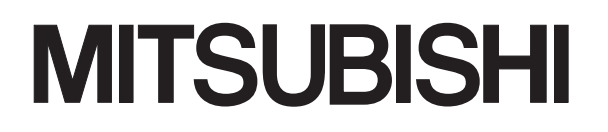

Mitsubishi Programmable Controller MELSEG **Q** series

# QCPU **Programming Manual** Common Instruction 1/2

### **SAFETY PRECAUTIONS**

(Always read these cautions before using the product)

<span id="page-2-0"></span>Before using this product, please read this manual and the related manuals introduced in this manual, and pay full attention to safety to handle the product correctly.

Please store this manual in a safe place and make it accessible when required. Always forward a copy of the manual to the end user.

#### <span id="page-3-0"></span>**REVISIONS**

\*The manual number is given on the bottom left of the back cover.

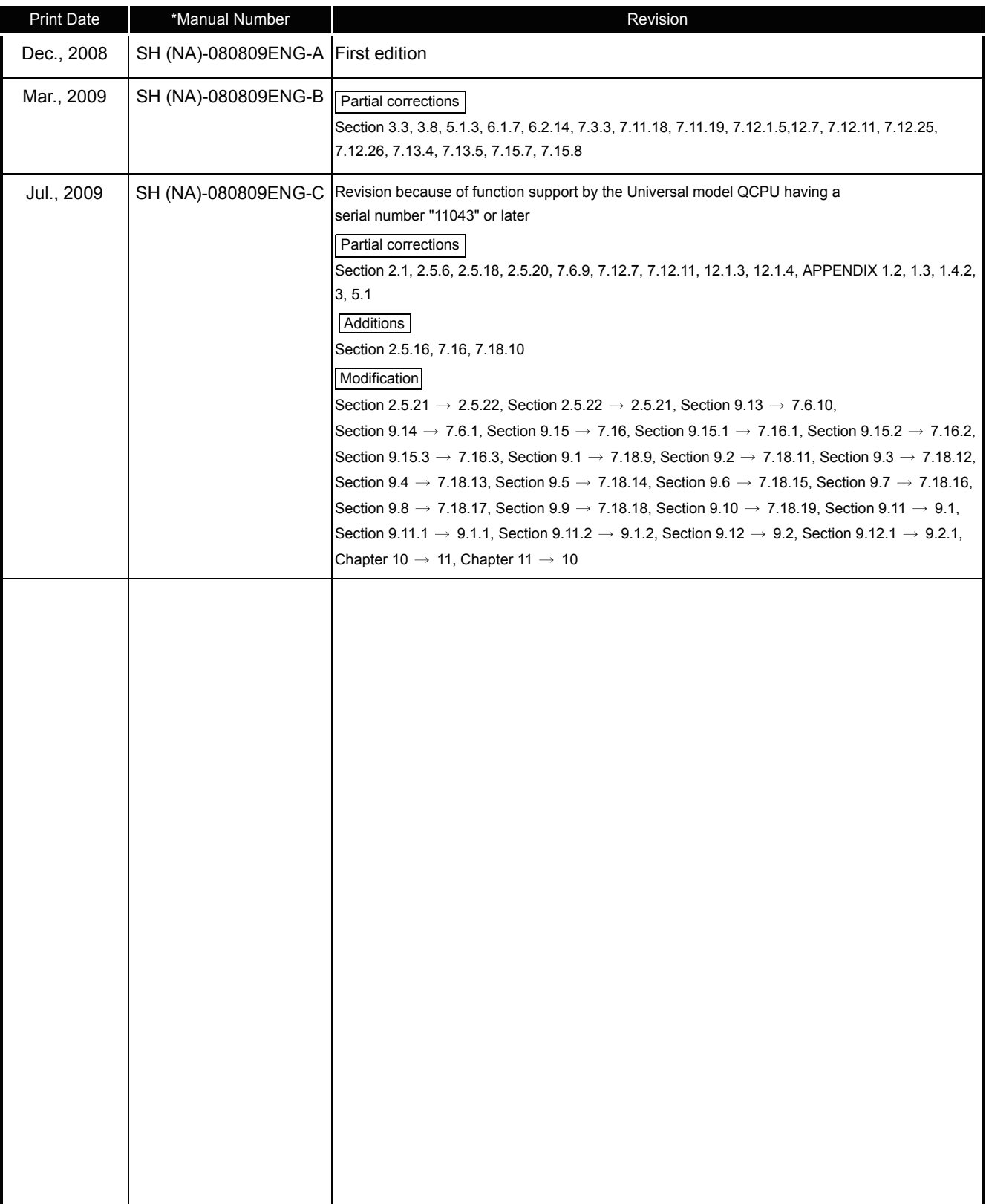

Japanese Manual Version SH-080804-B

This manual confers no industrial property rights or any rights of any other kind, nor does it confer any patent licenses. Mitsubishi Electric Corporation cannot be held responsible for any problems involving industrial property rights which may occur as a result of using the contents noted in this manual.

© 2008 MITSUBISHI ELECTRIC CORPORATION

### INTRODUCTION

<span id="page-4-0"></span>This manual explains the common instructions required for programming of the QCPU.

• The common instructions refer to all instructions except those dedicated to special function modules (such as AJ71QC24 and AJ71PT32-S3) and to AD57 models, as well as PID control instructions, SFC instructions and ST instructions.

Before using this product, please read this manual and the relevant manuals carefully and develop familiarity with the functions and performance of the Q series programmable controller to handle the product correctly.

#### ■ Relevant CPU module

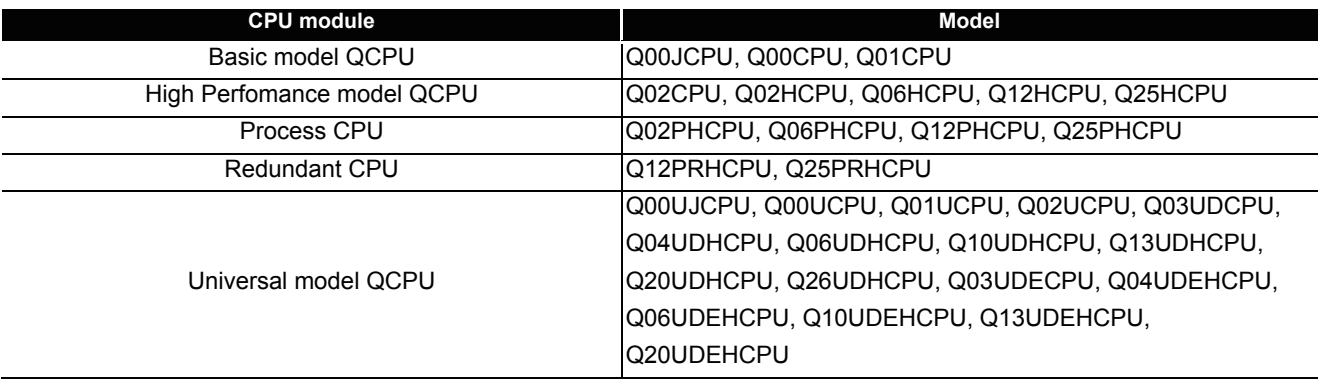

# <span id="page-5-0"></span>CONTENTS

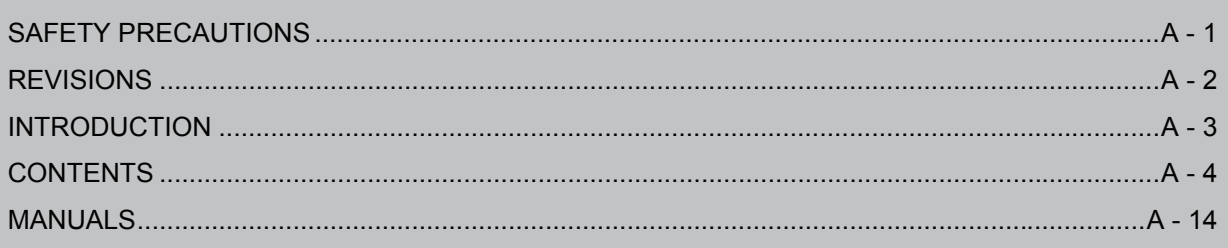

### **Common Instructions 1/2**

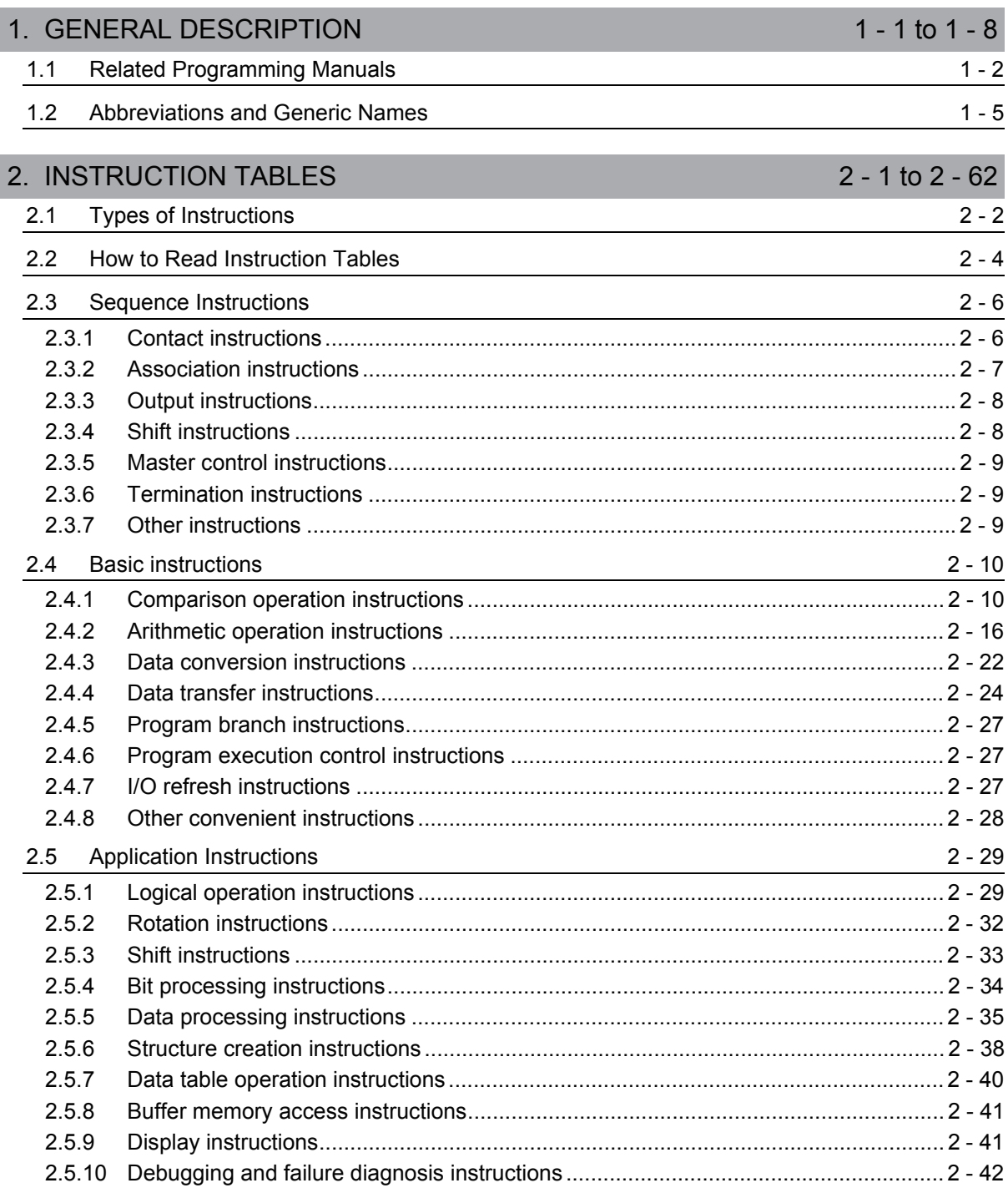

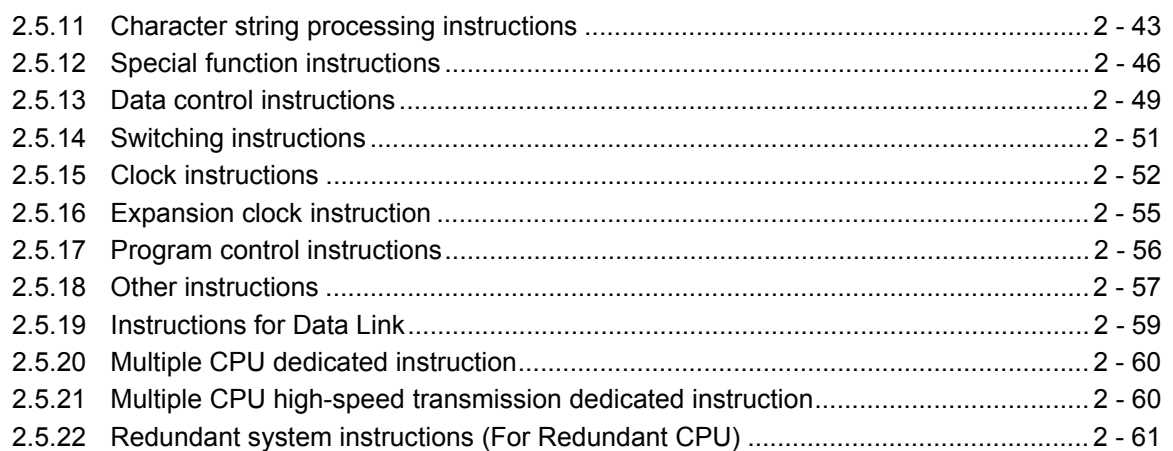

#### [3. CONFIGURATION OF INSTRUCTIONS 3 - 1 to 3 - 48](#page-88-0)

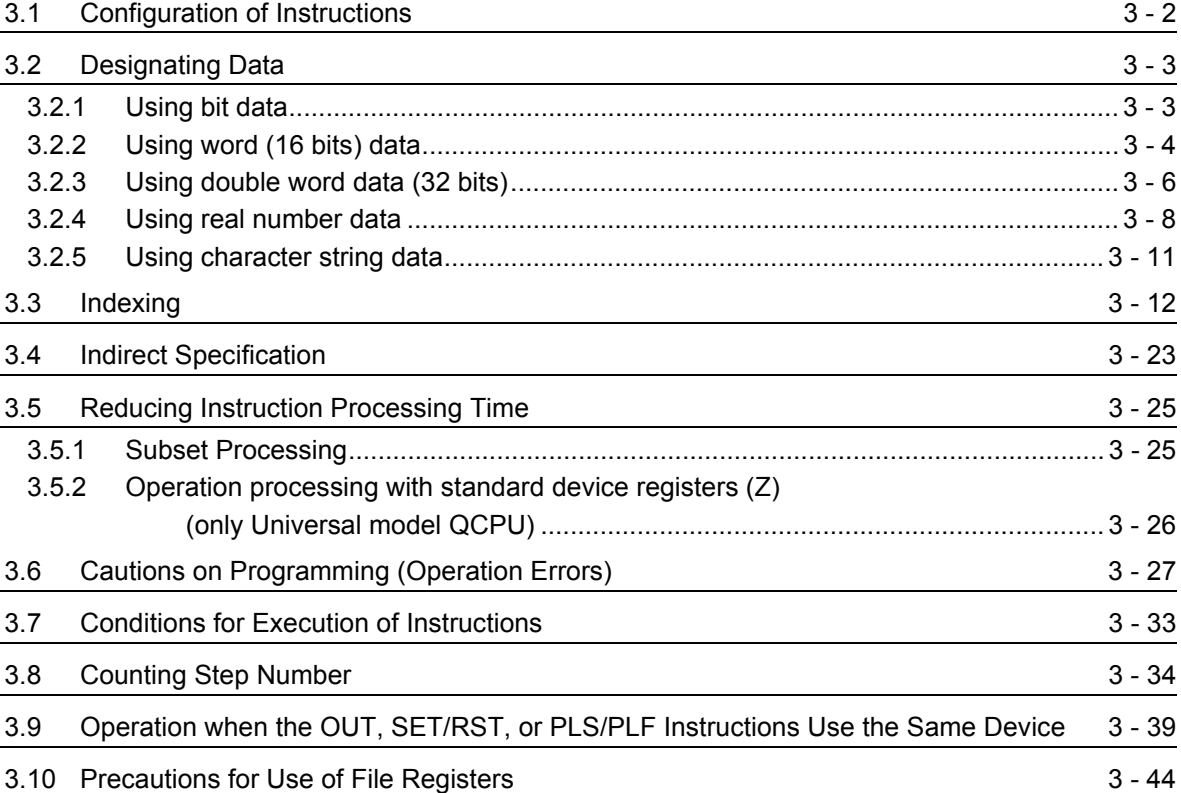

### [4. HOW TO READ INSTRUCTIONS 4 - 1 to 4 - 4](#page-136-0)

 $5 - 1$  to  $5 - 60$ 

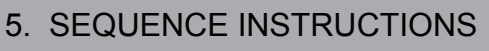

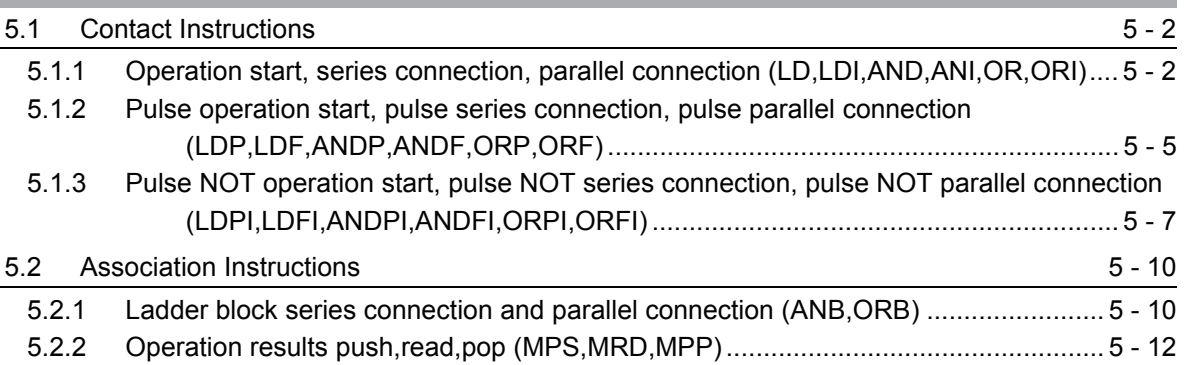

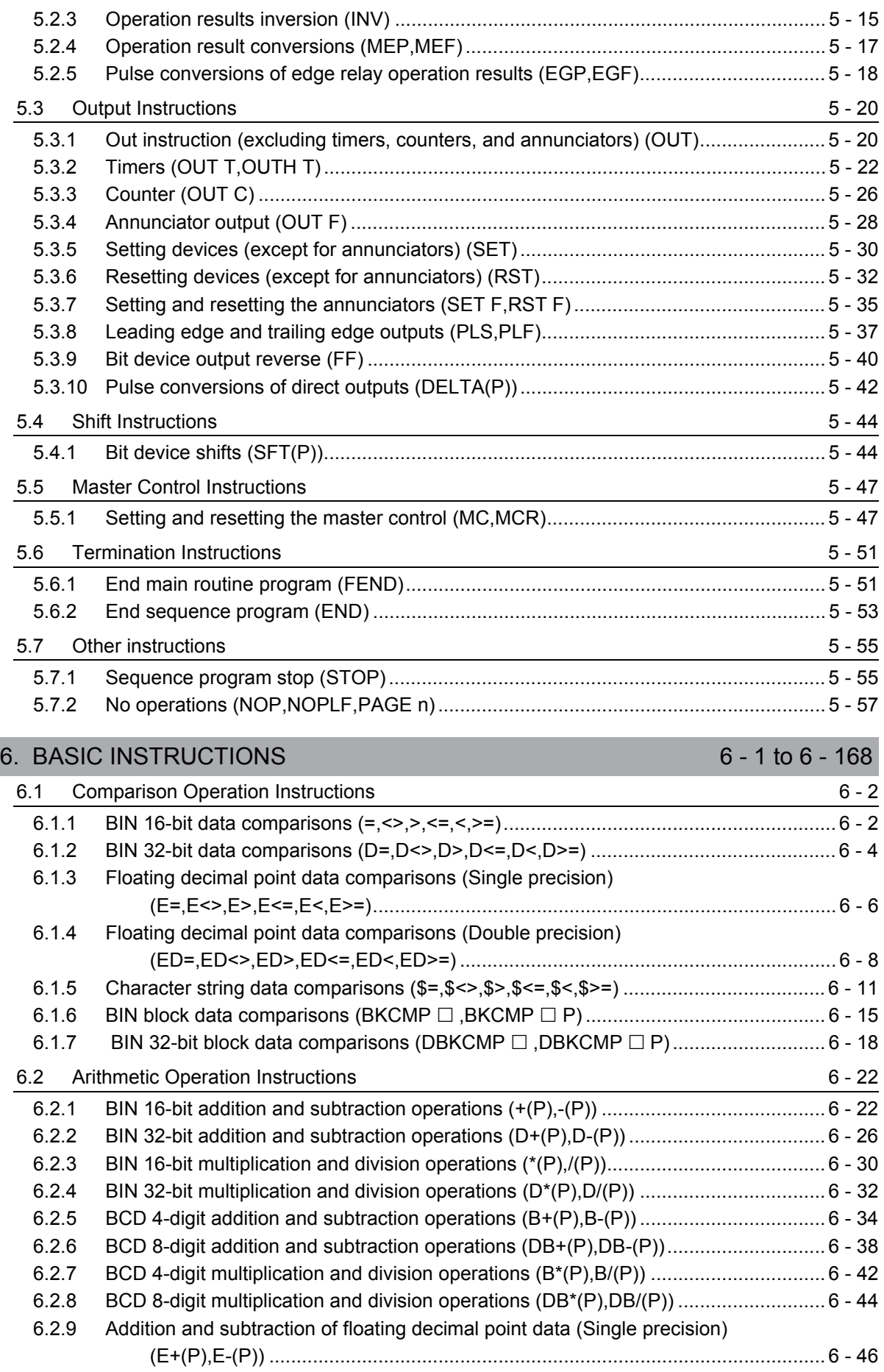

I

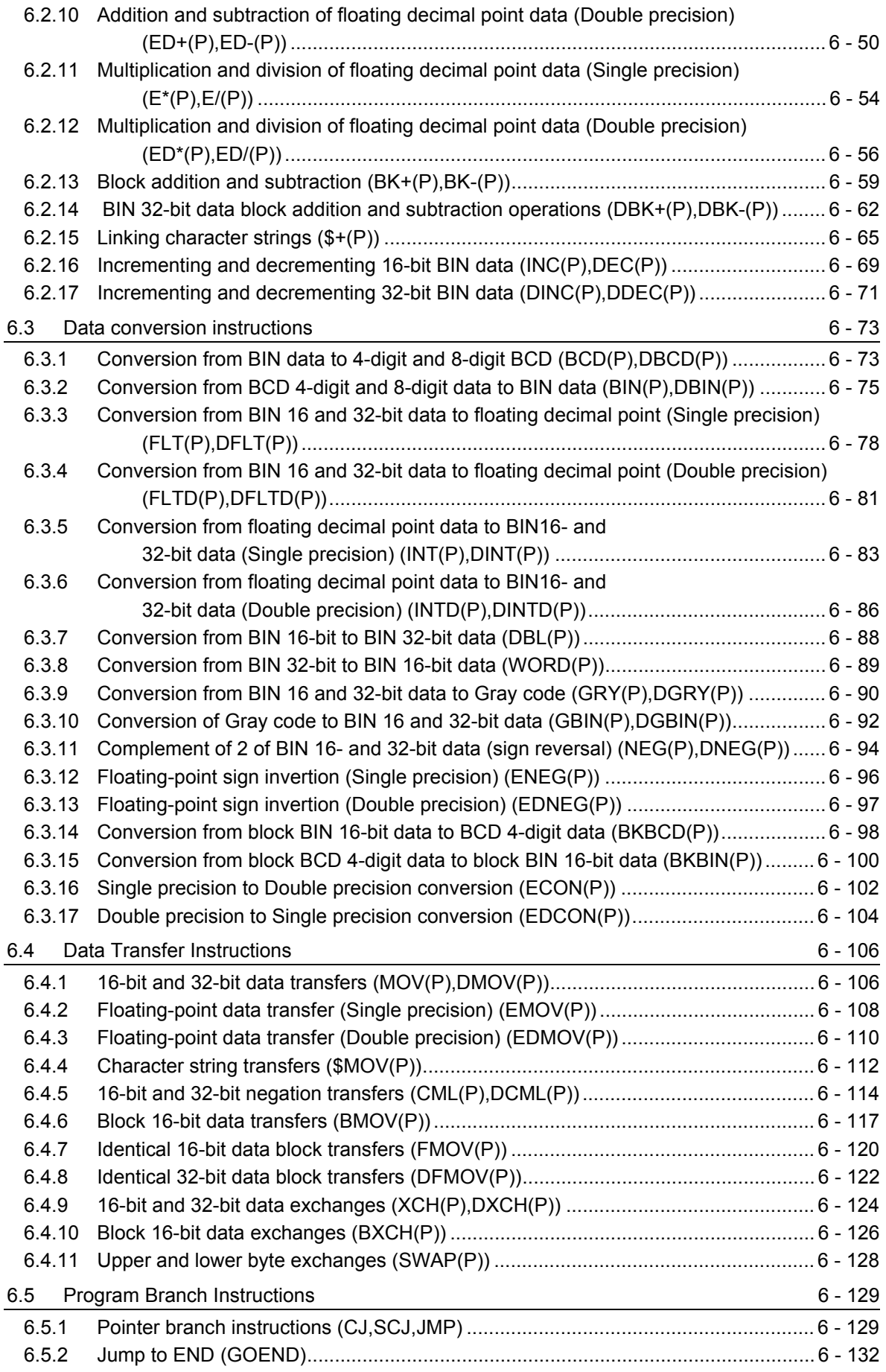

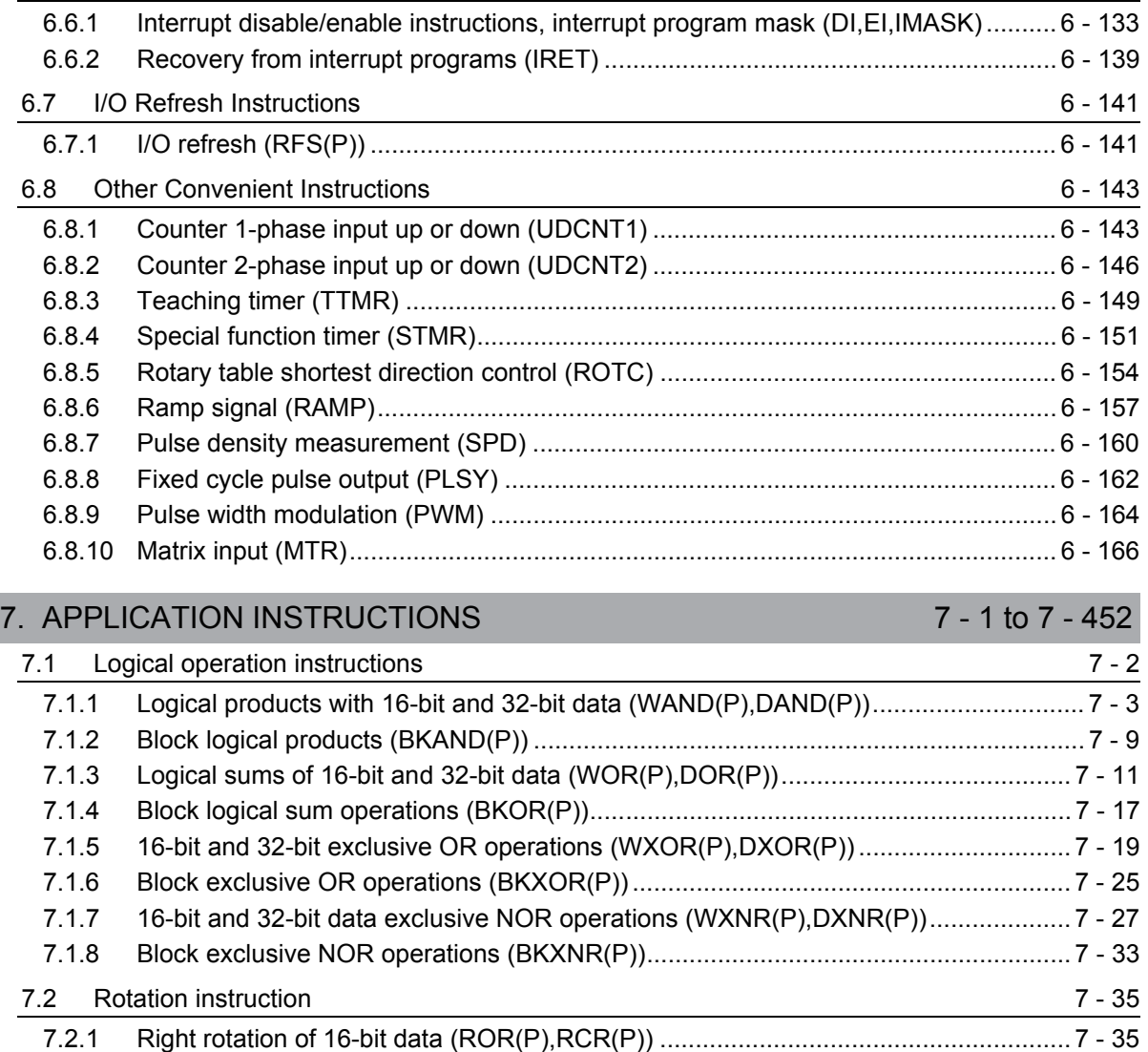

6.6 Program Execution Control Instructions 6.6 A 33

#### [7.2.2 Left rotation of 16-bit data \(ROL\(P\),RCL\(P\)\) .............................................................. 7 - 38](#page-405-0) [7.2.3 Right rotation of 32-bit data \(DROR\(P\),DRCR\(P\)\) ..................................................... 7 - 41](#page-408-0) [7.2.4 Left rotation of 32-bit data \(DROL\(P\),DRCL\(P\)\)......................................................... 7 - 44](#page-411-0) [7.3 Shift instruction 7 - 46](#page-413-0) [7.3.1 n-bit shift to right or left of 16-bit data \(SFR\(P\),SFL\(P\)\) ............................................. 7 - 46](#page-413-1) [7.3.2 1-bit shift to right or left of n-bit data \(BSFR\(P\),BSFL\(P\)\) .......................................... 7 - 49](#page-416-0) [7.3.3 n-bit shift to right or left of n-bit data \(SFTBR\(P\),SFTBL\(P\)\) ...................................... 7 - 51](#page-418-0) [7.3.4 1-word shift to right or left of n-word data \(DSFR\(P\),DSFL\(P\)\) .................................. 7 - 54](#page-421-0) [7.3.5 n-bit shift to right or left of n-word data \(SFTWR\(P\),SFTWL\(P\)\) ................................ 7 - 56](#page-423-0) [7.4 Bit processing instructions 7 - 59](#page-426-0) [7.4.1 Bit set and reset for word devices \(BSET\(P\),BRST\(P\)\) ............................................. 7 - 59](#page-426-1) [7.4.2 Bit tests \(TEST\(P\),DTEST\(P\)\).................................................................................... 7 - 61](#page-428-0) [7.4.3 Batch reset of bit devices \(BKRST\(P\)\) ....................................................................... 7 - 64](#page-431-0) [7.5 Data processing instructions 7 - 66](#page-433-0) [7.5.1 16-bit and 32-bit data searches \(SER\(P\),DSER\(P\)\)................................................... 7 - 66](#page-433-1) [7.5.2 16-bit and 32-bit data checks \(SUM\(P\),DSUM\(P\)\)..................................................... 7 - 69](#page-436-0) [7.5.3 Decoding from 8 to 256 bits \(DECO\(P\)\) ..................................................................... 7 - 71](#page-438-0)

[7.5.4 Encoding from 256 to 8 bits \(ENCO\(P\)\) ..................................................................... 7 - 73](#page-440-0)

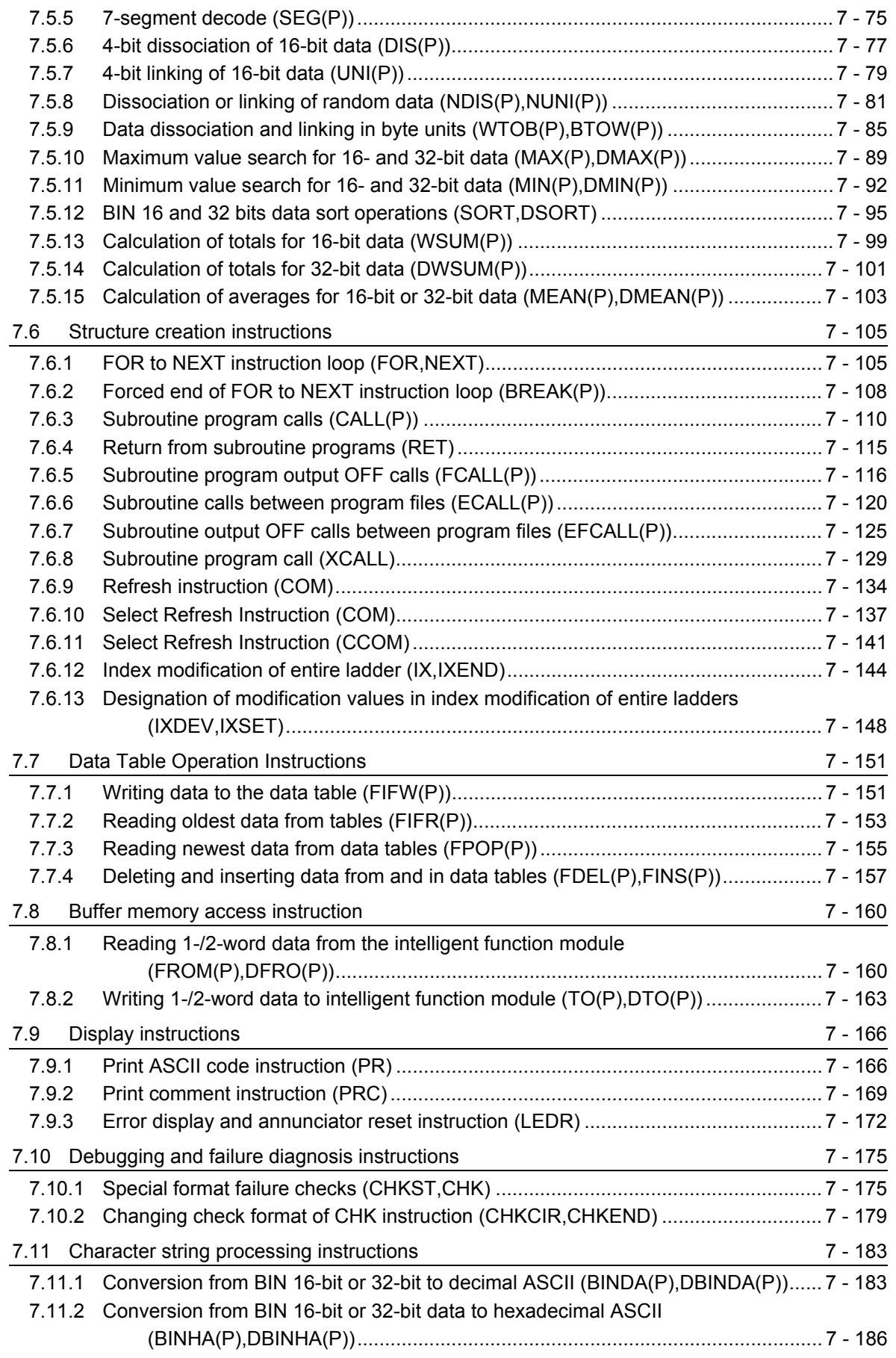

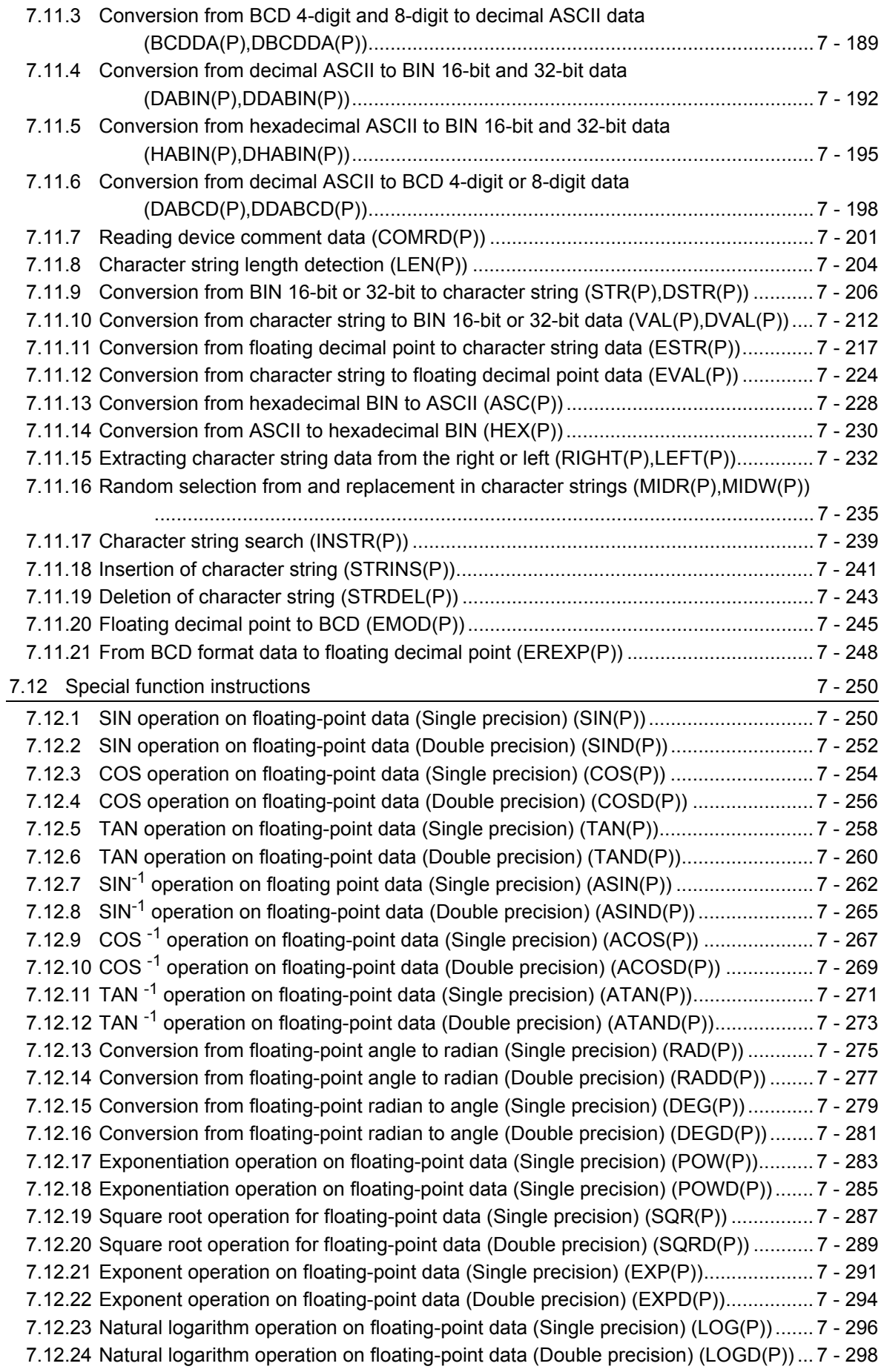

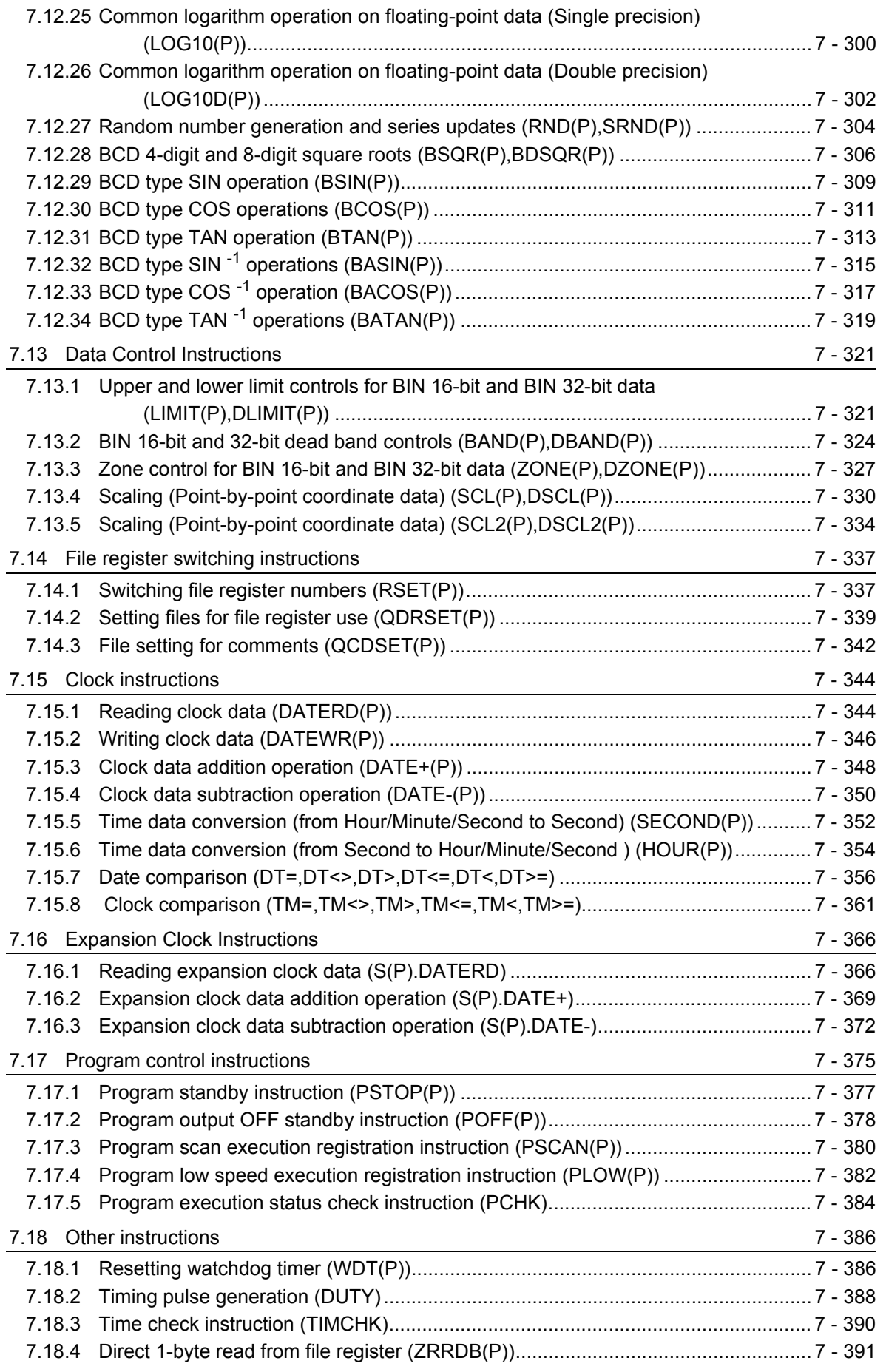

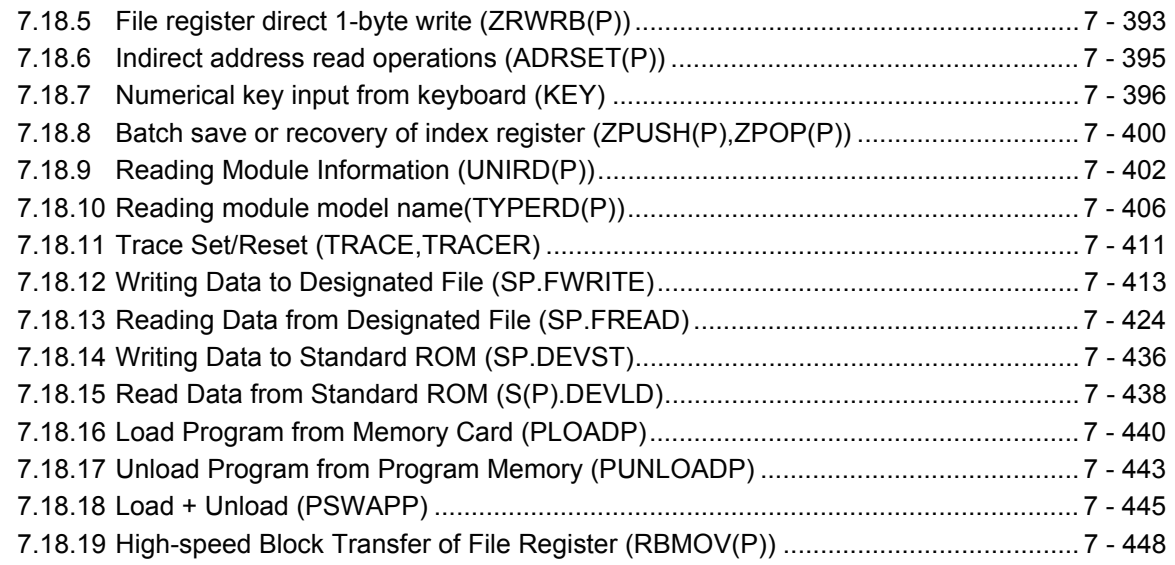

### **Common Instructions 2/2**

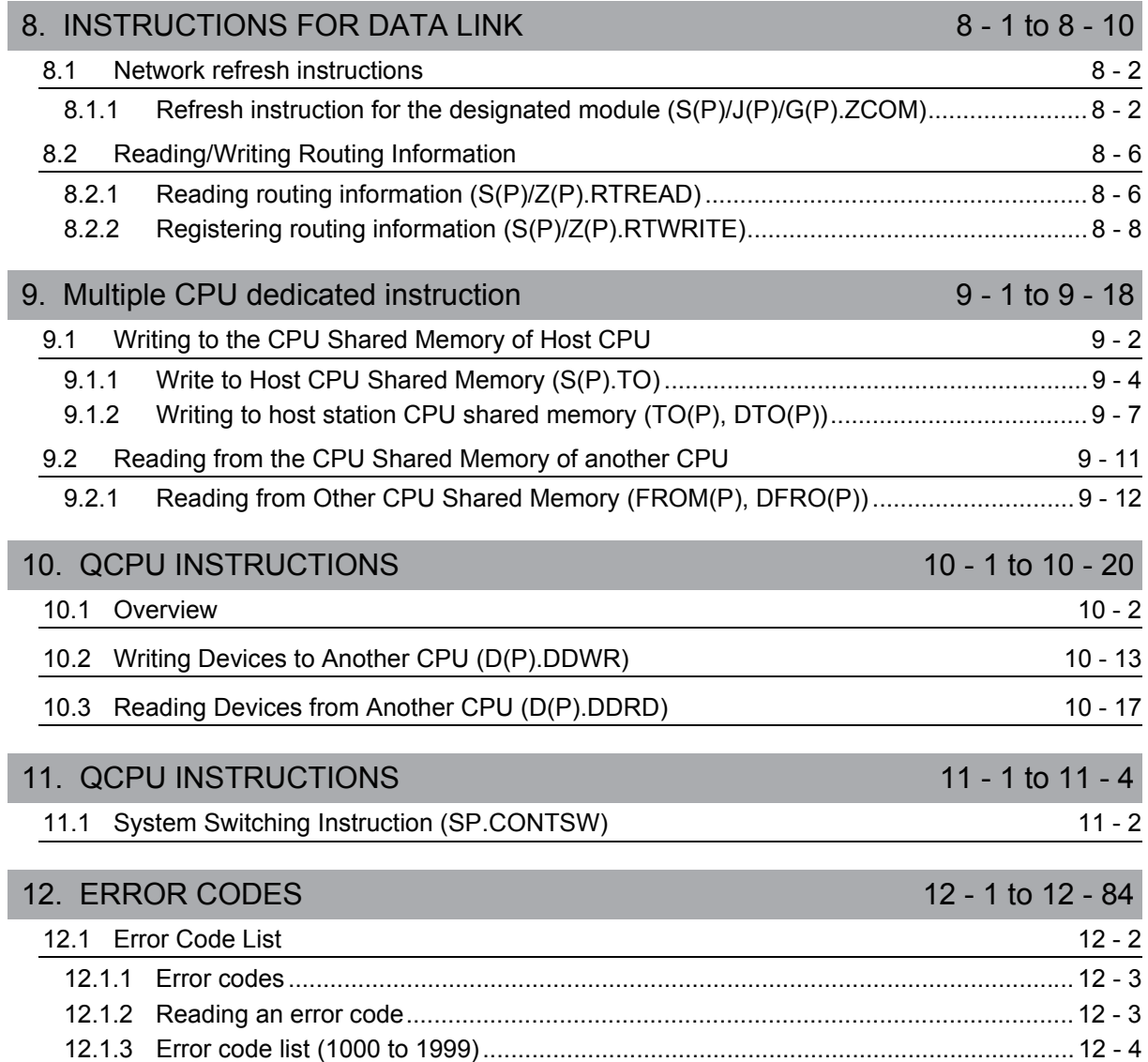

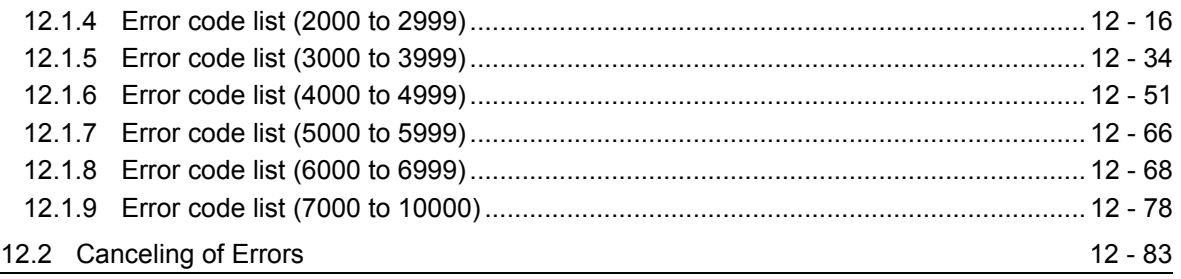

#### [APPENDICES App - 1 to App - 198](#page-990-0)

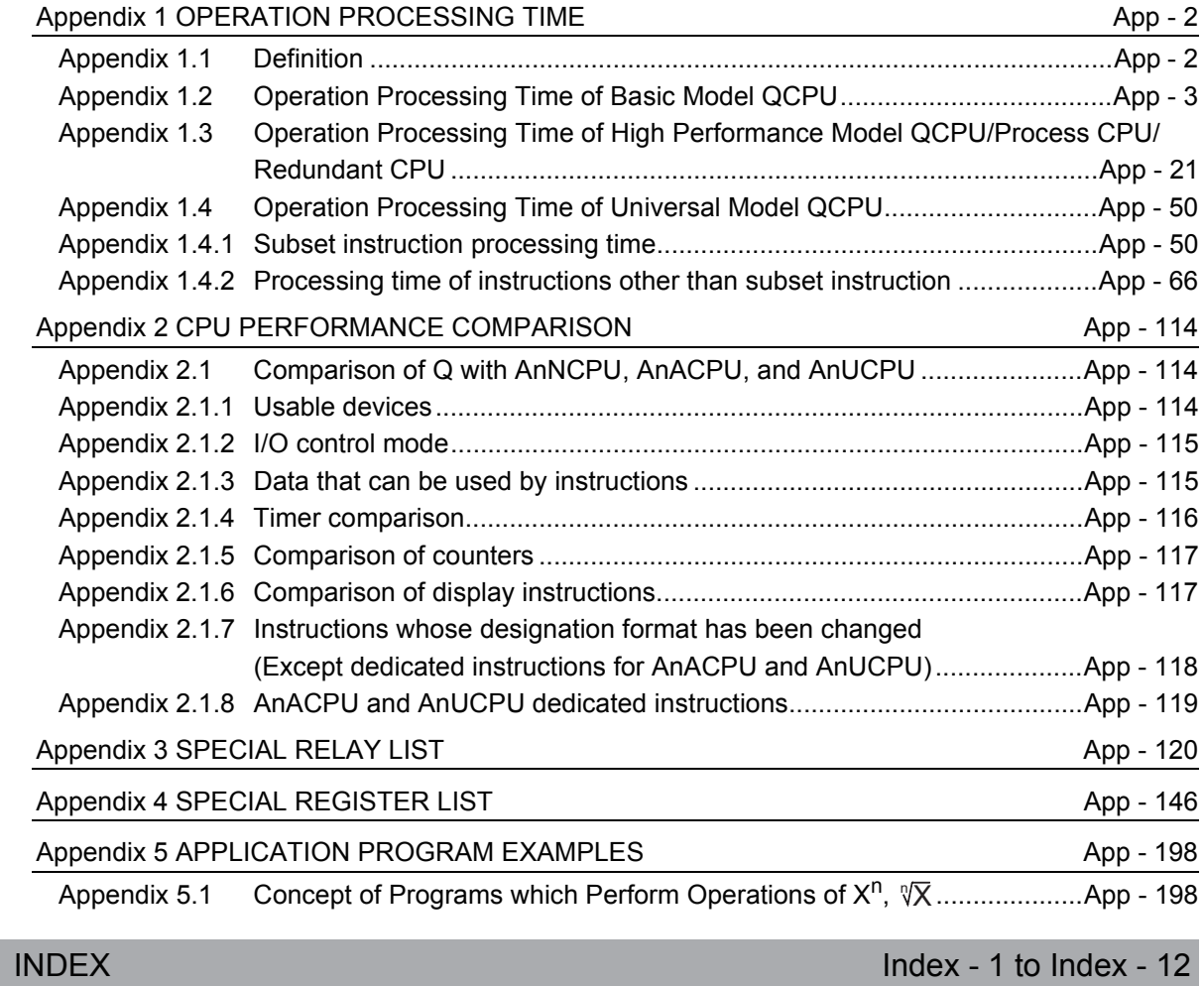

### MANUALS

<span id="page-15-0"></span>To understand the main specifications, functions, and usage of the CPU module, refer to the basic manuals. Read other manuals as well when using a different type of CPU module and its functions. Order each manual as needed, referring to the following list.

The numbers in the "CPU module" and the respective modules are as follows.

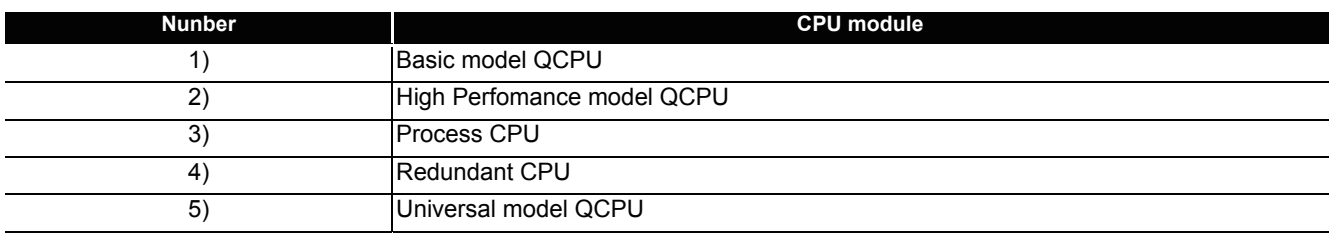

 $\bigcirc$ :Basic manual,  $\bullet$ :Other CPU module manuals

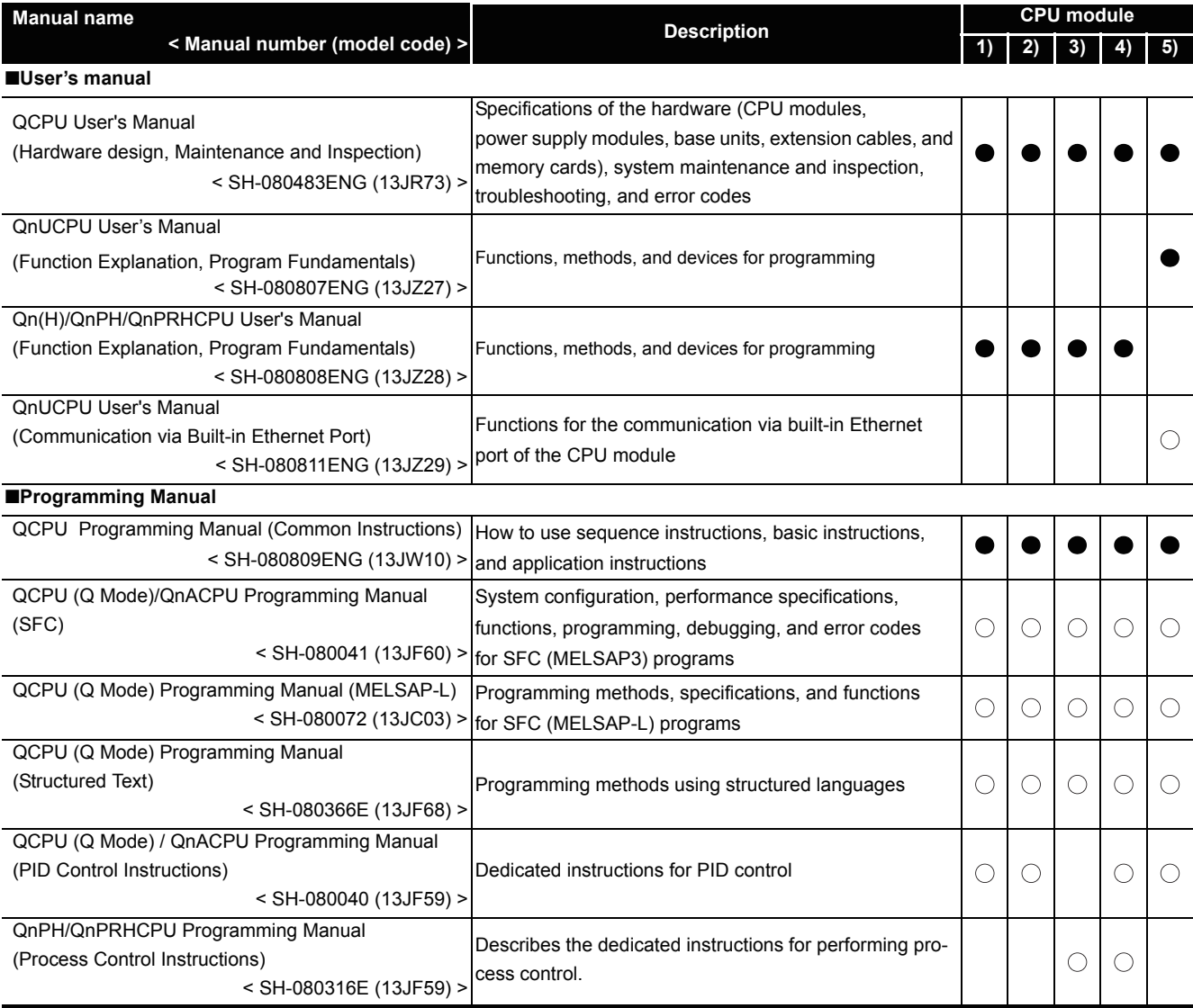

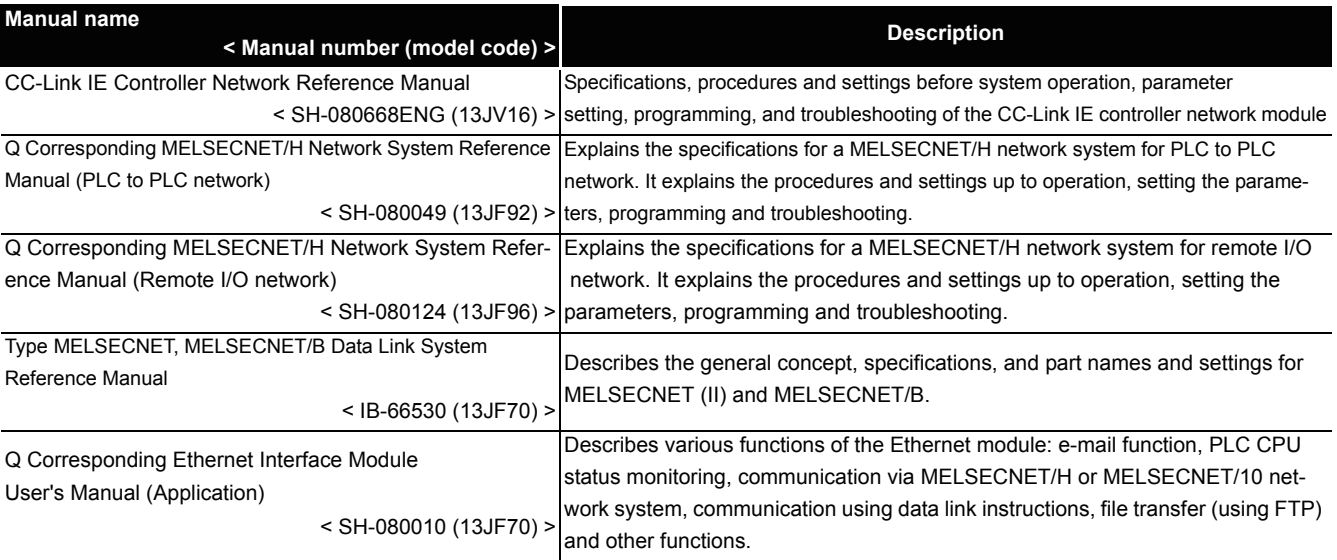

## **MEMO**

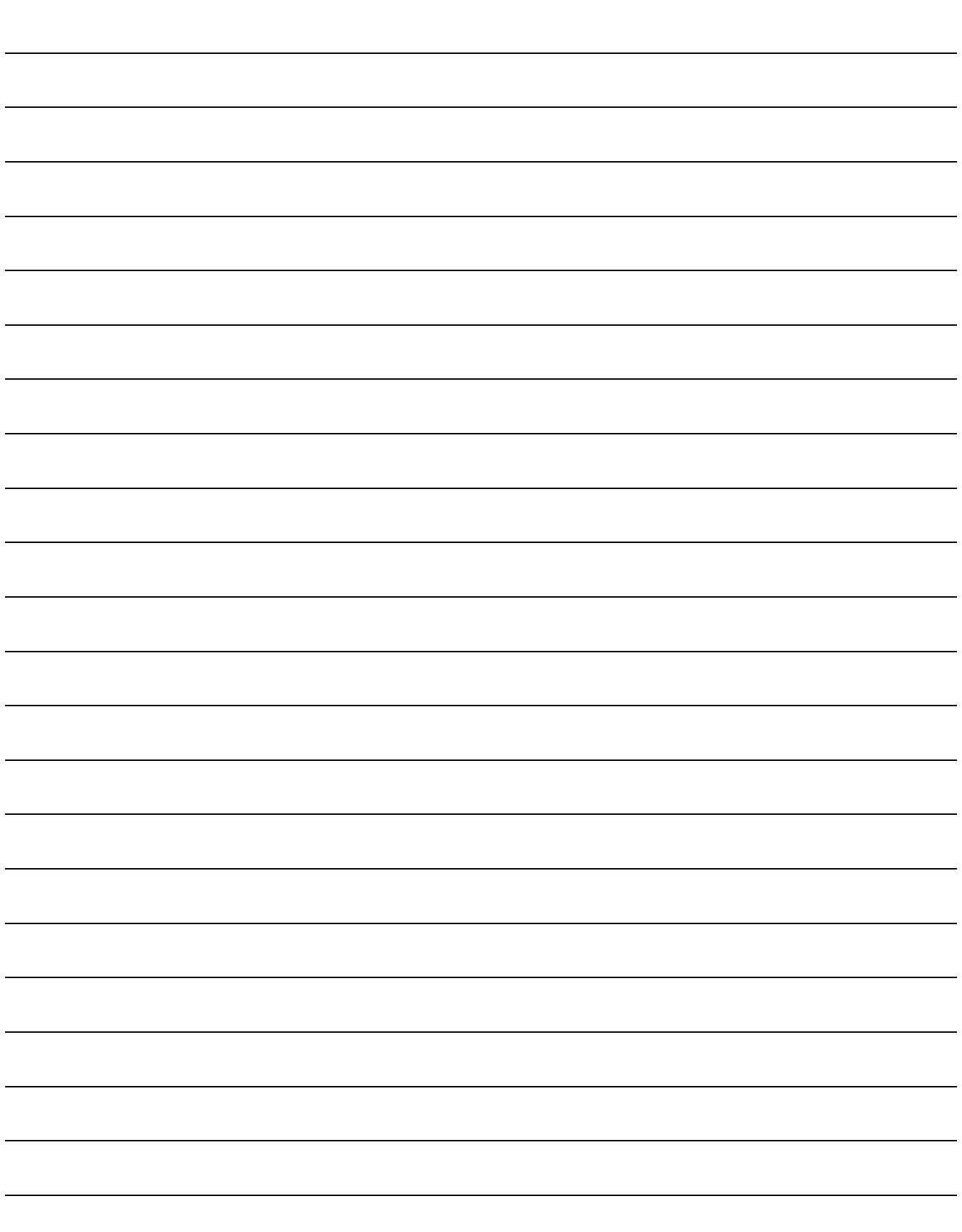

<span id="page-18-0"></span>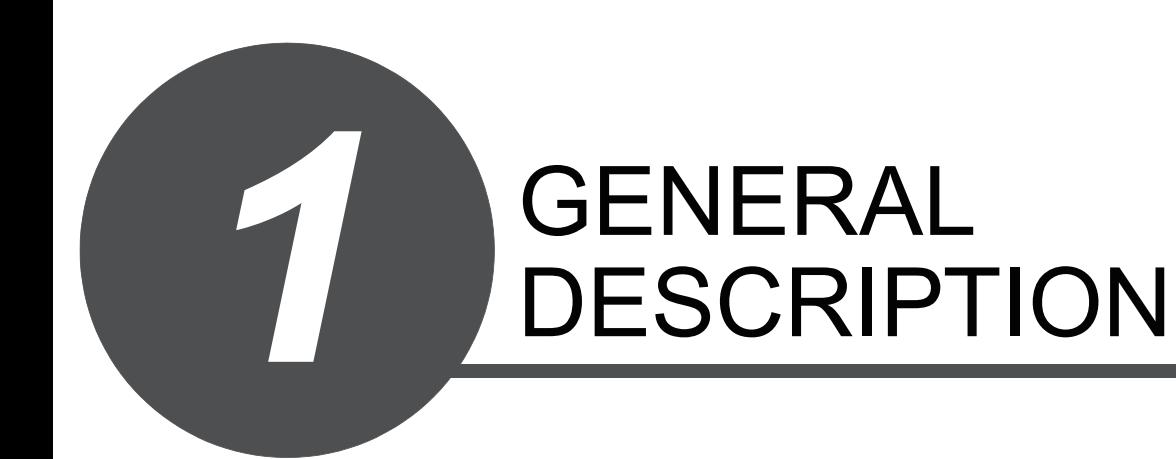

1

This manual explains the common instructions required for programming of the QCPU.

The common instructions refer to all instructions except those dedicated to special function modules (such as AJ71QC24 and AJ71PT32-S3) and to AD57 models, as well as PID control instructions, SFC instructions and ST instructions.

### <span id="page-19-0"></span>*1.1* Related Programming Manuals

Before reading this manual, check the functions, programming methods, devices and others that are necessary to create programs with the CPU in the manuals below:

- QnUCPU User's Manual (Function Explanation, Program Fundamentals)
- Qn(H)/QnPH/QnPRHCPU User's Manual (Function Explanation, Program Fundamentals)
- (1) High Performance model QCPU

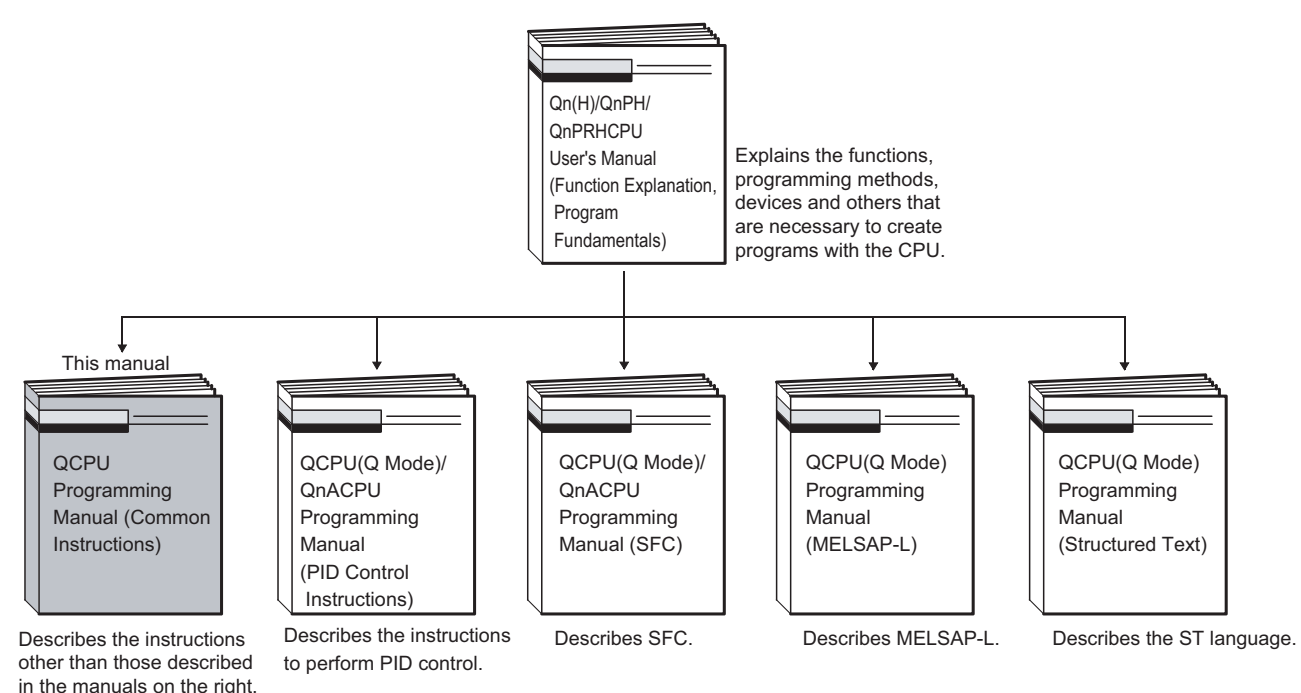

#### (2) Basic model QCPU

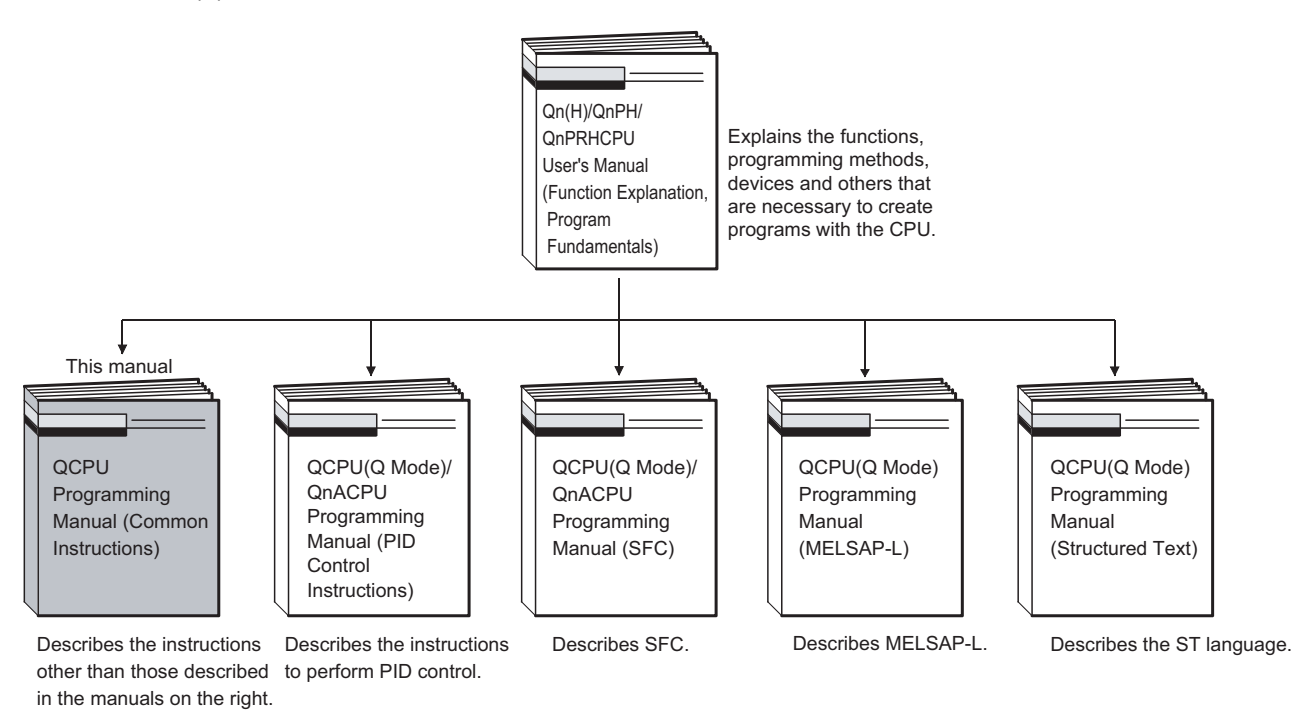

#### (3) Process CPU and Redundant CPU

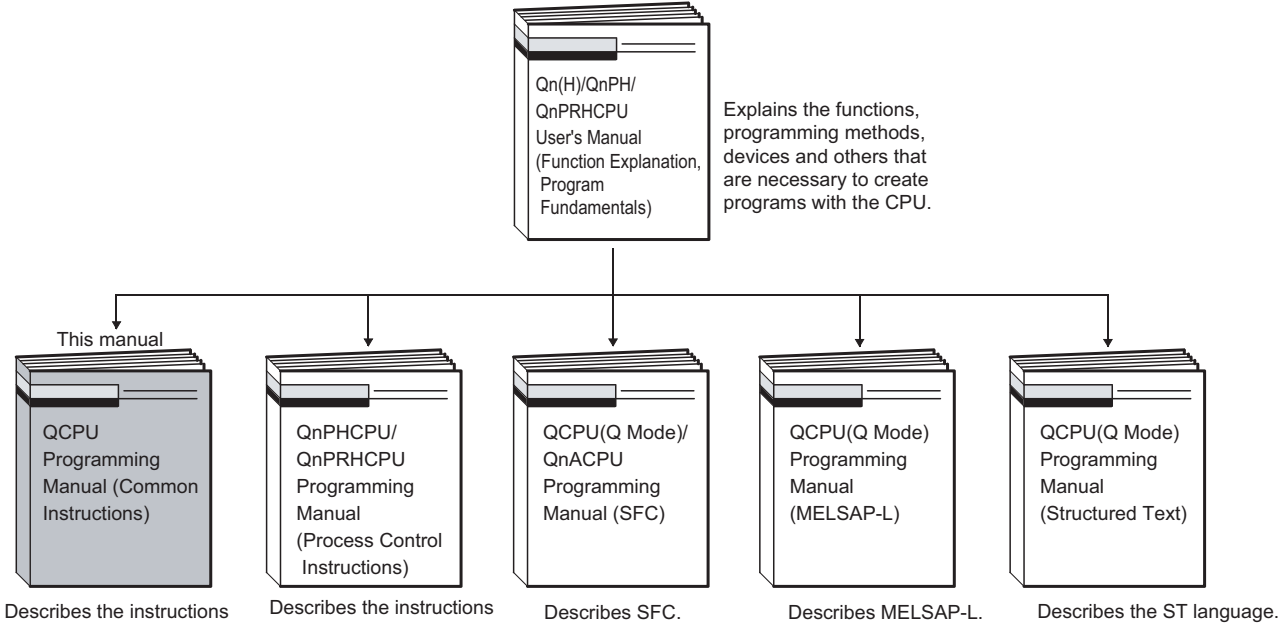

other than those described in the manuals on the right.

to perform process control.

#### (4) Universal model QCPU

in the manuals on the right.

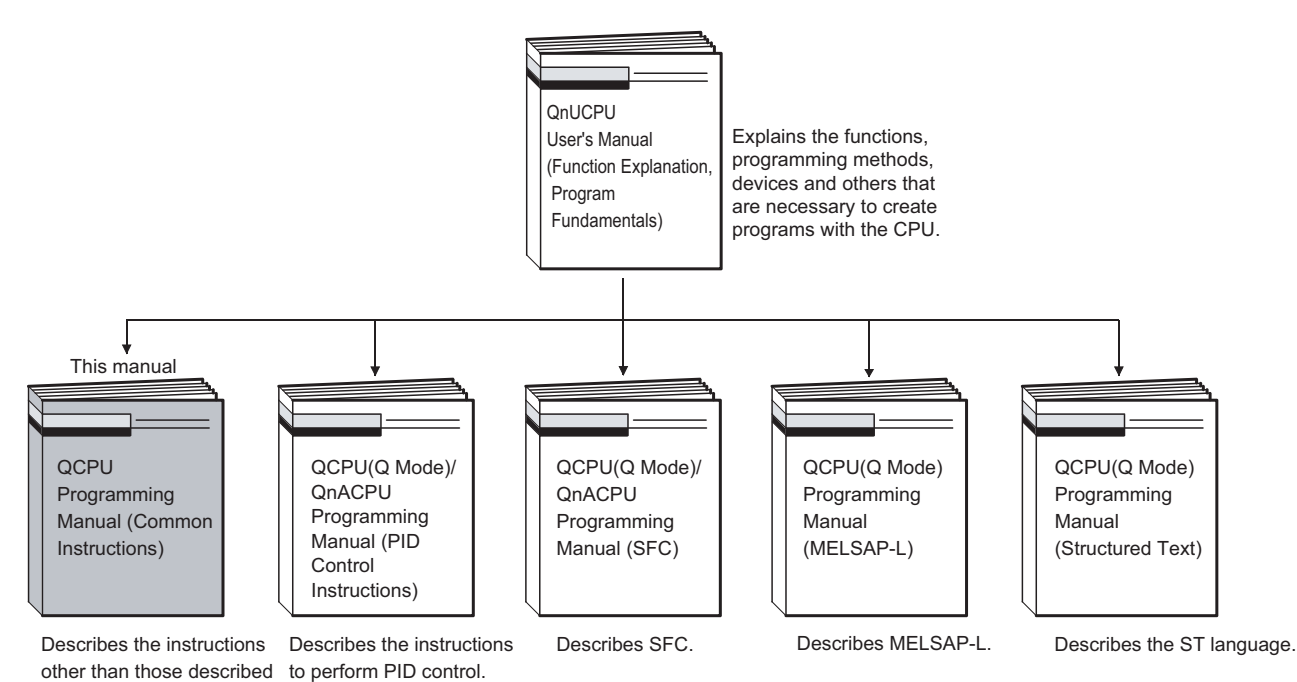

1-4

<span id="page-22-0"></span>This manual uses the generic names and abbreviations shown below to refer to Q series CPU modules, unless otherwise specified.

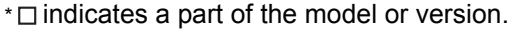

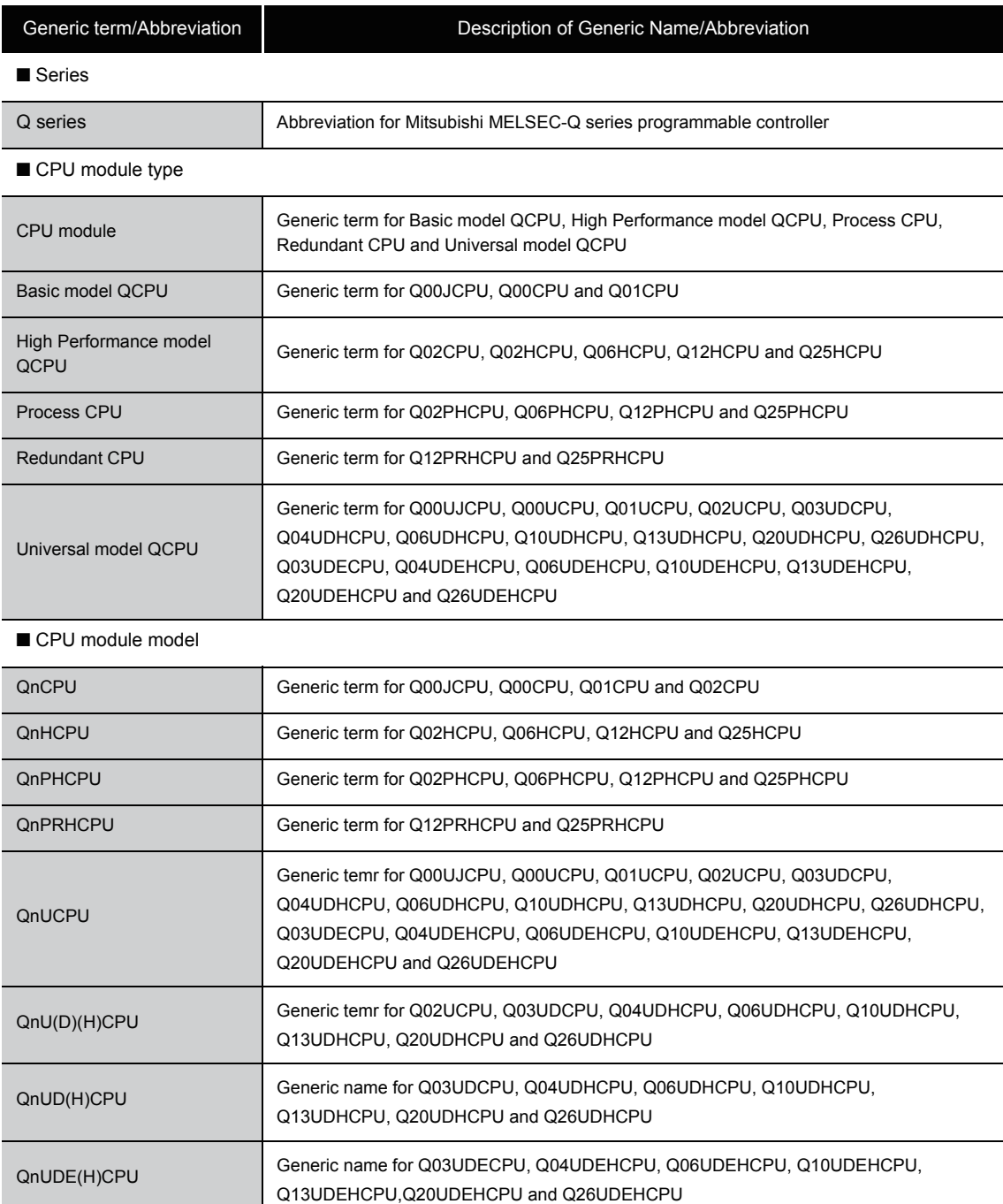

#### (Continued)

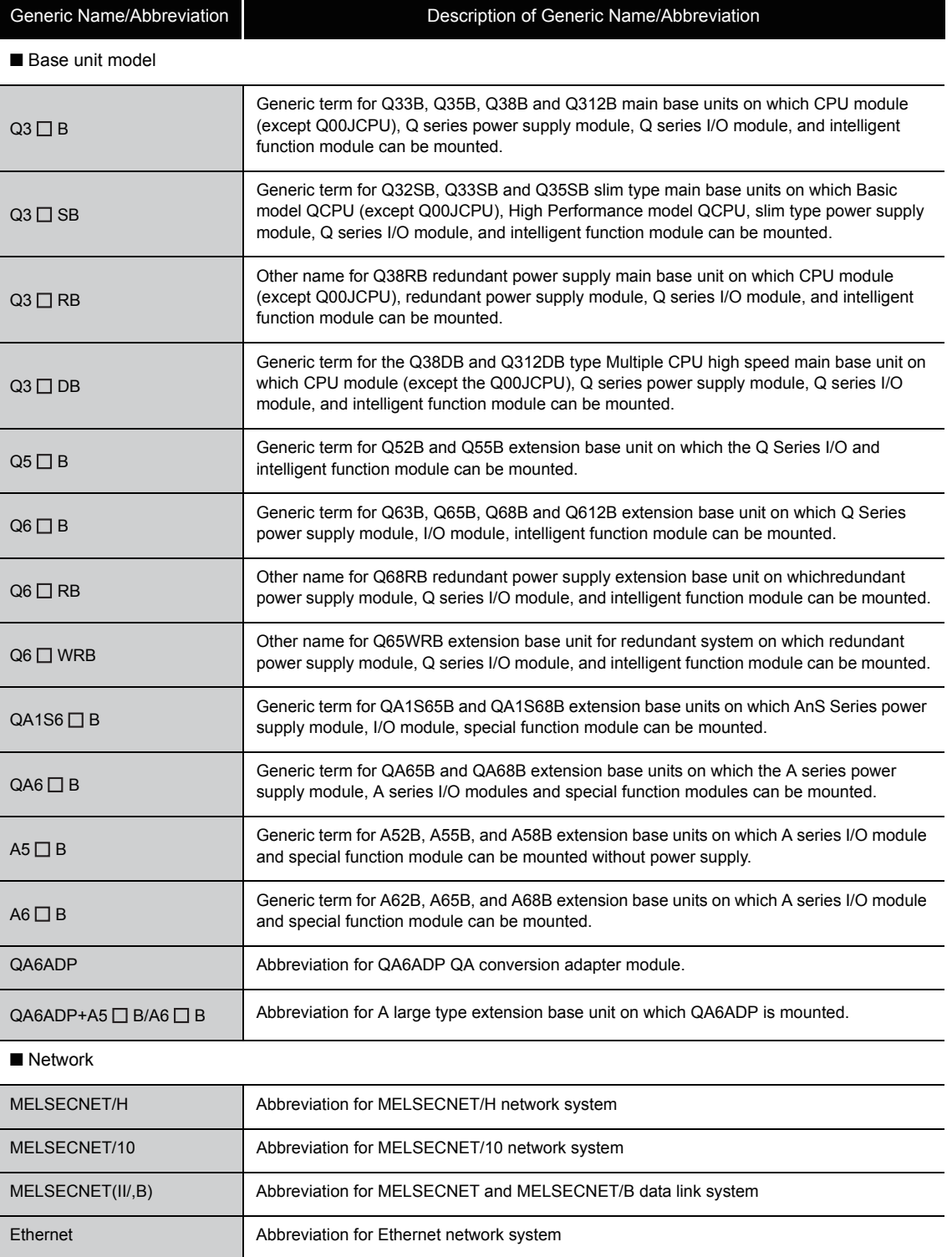

CC-Link Abbreviation for Control & Communication Link

#### (Continued)

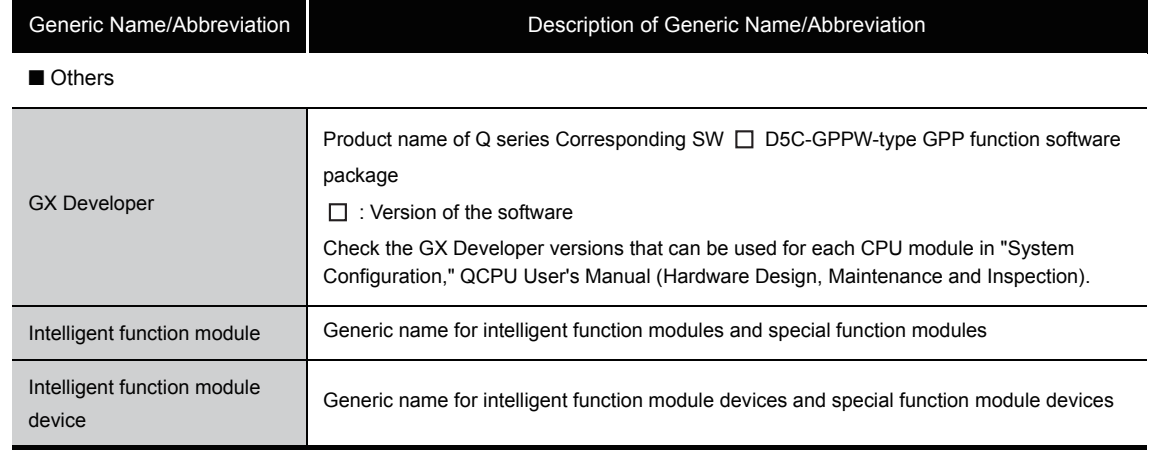

## **MEMO**

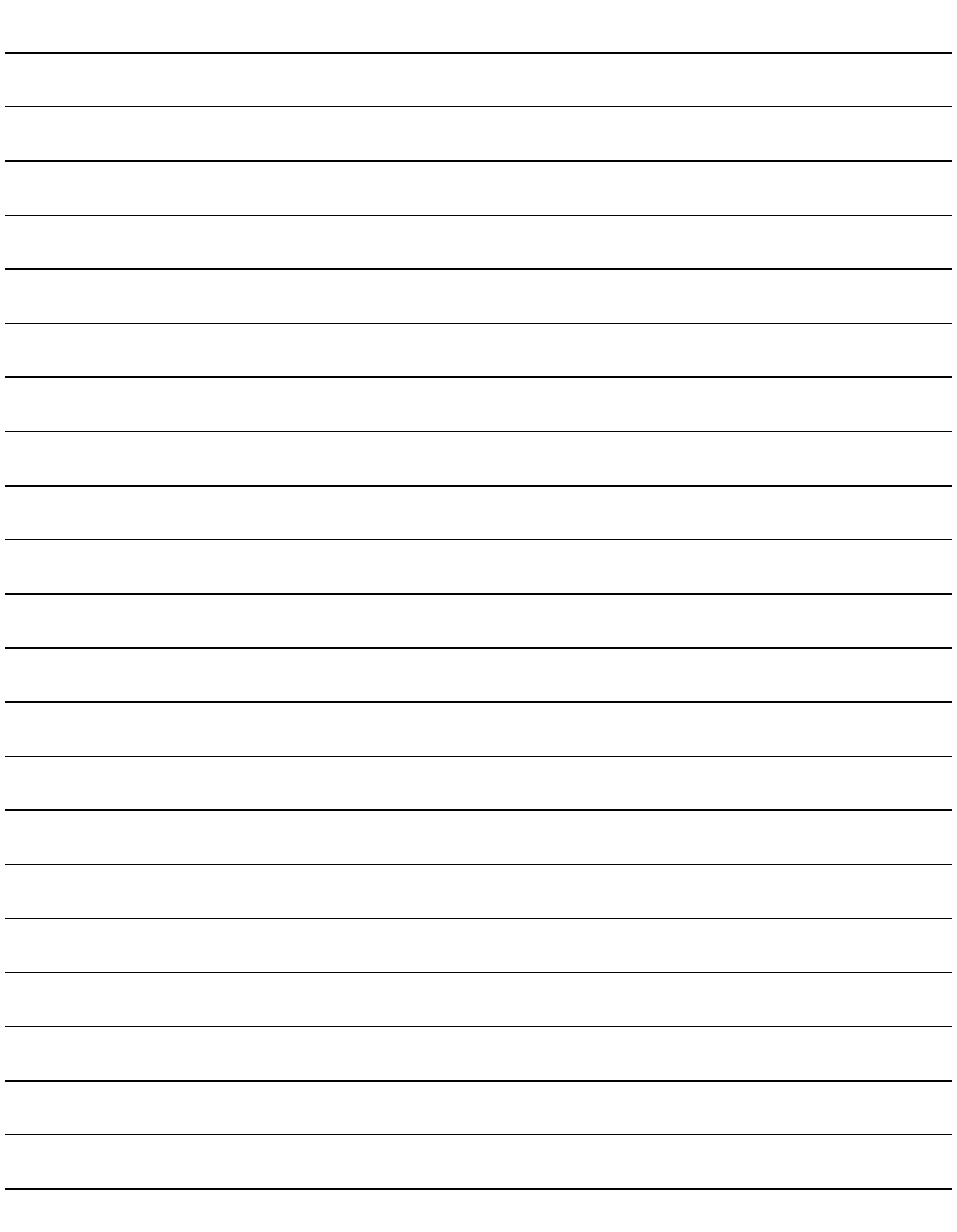

<span id="page-26-0"></span>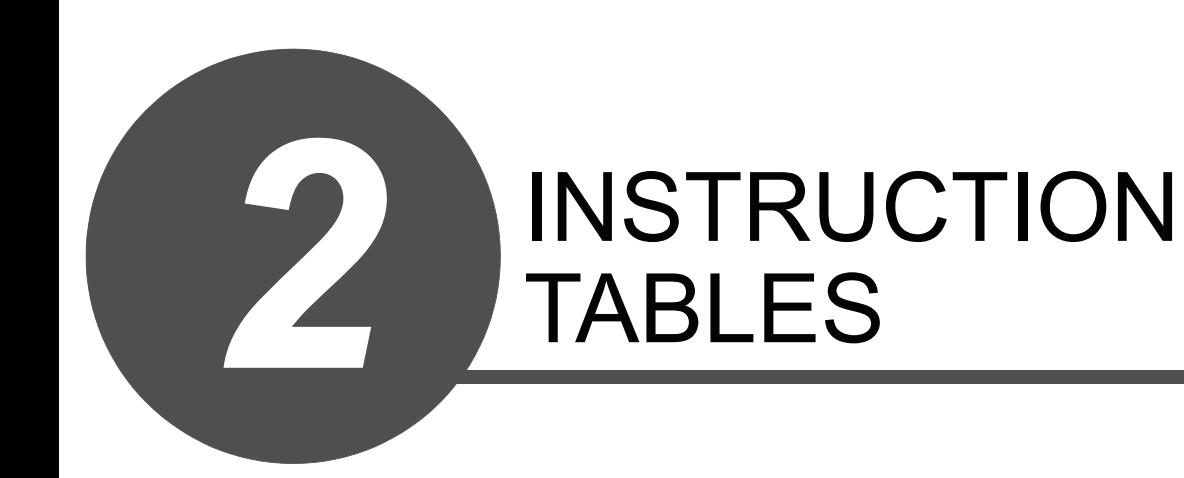

### <span id="page-27-0"></span>*2.1* Types of Instructions

The major types of CPU module instructions consist of sequence instructions, basic instructions, application instructions, data link instructions, QCPU instructions and redundant system instructions. These types of instructions are listed in Table 2.1 below.

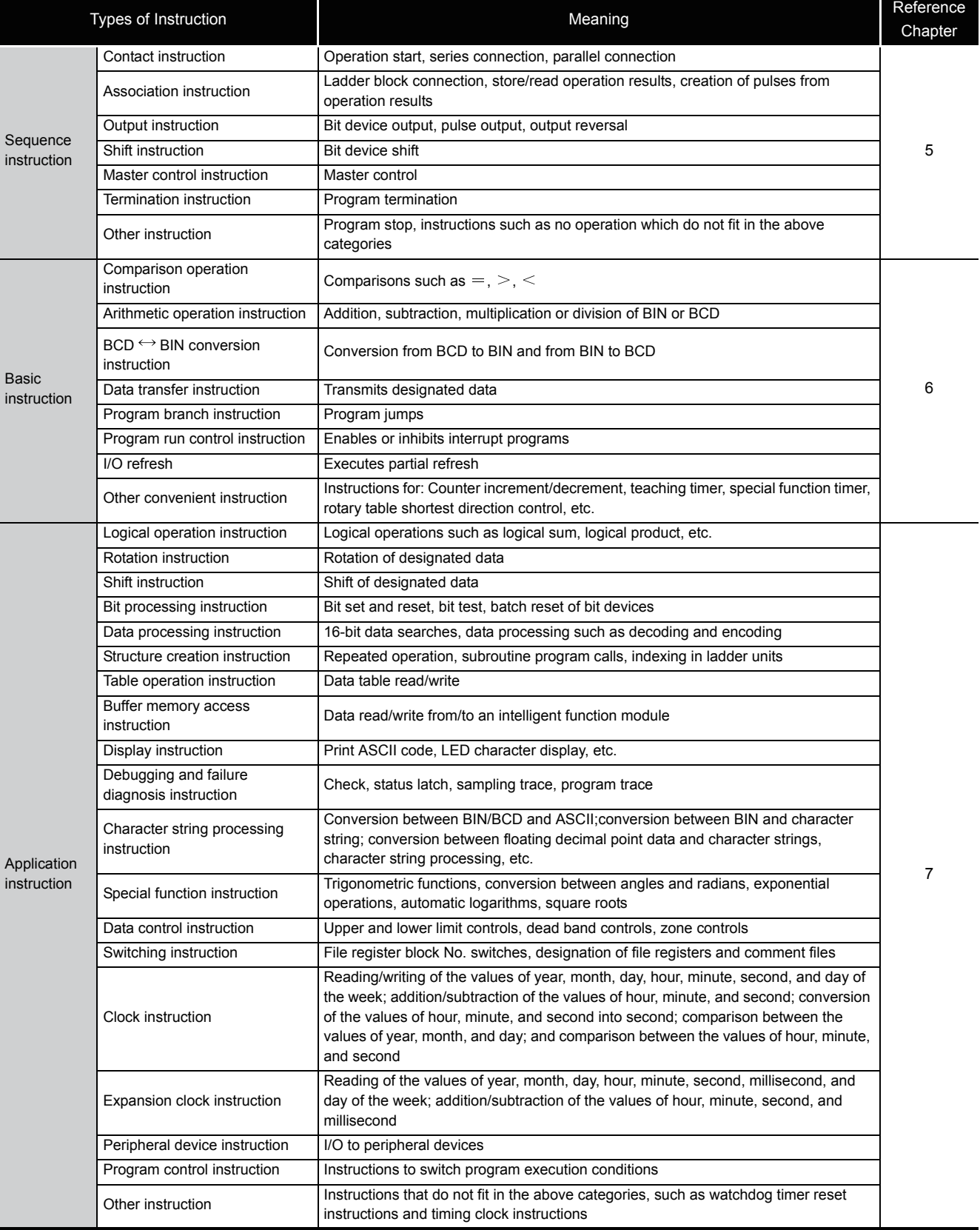

#### Table 2.1 Types of Instructions

#### Table 2.1 Types of Instructions (Continued)

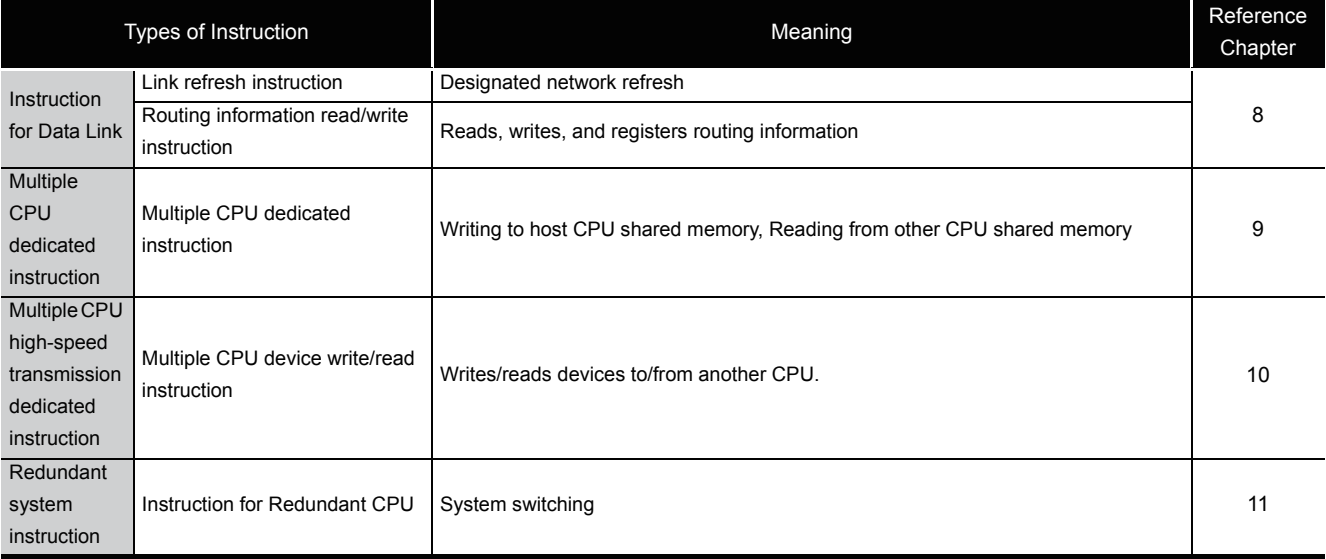

2

### <span id="page-29-0"></span>*2.2* How to Read Instruction Tables

The instruction tables found from [Section 2.3](#page-31-0) to [2.5](#page-54-2) have been made according to the following format:

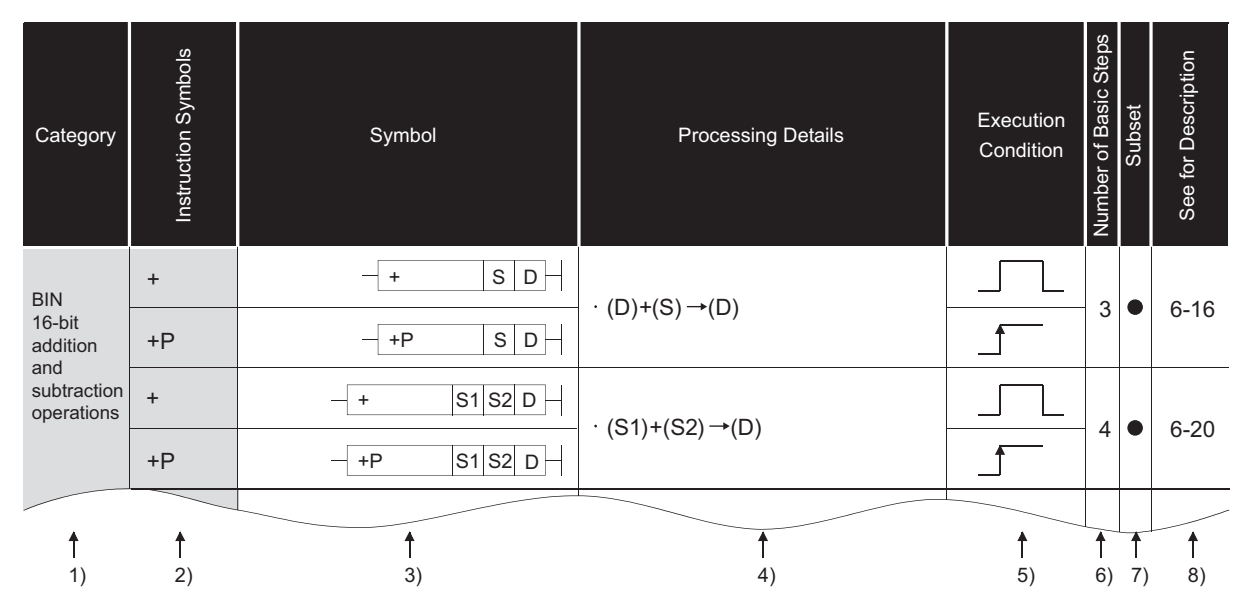

Table 2.2 How to Read Instruction Tables

#### **Description**

1) ..........Classifies instructions according to their application.

2) ..........Indicates the instruction symbol added to the instruction in a program.

Instruction code is built around the 16-bit instruction. The following notations are used to mark 32-bit instructions, instructions executed only at the leading edge of OFF to ON, real number instructions, and character string instructions:

• 32-bit instruction..... The letter "D" is added to the first line of the instruction.

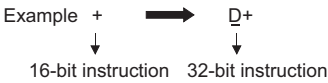

• Instructions executed only at the leading edge of OFF to ON

............................... The letter "P" is added to the end of the instruction.

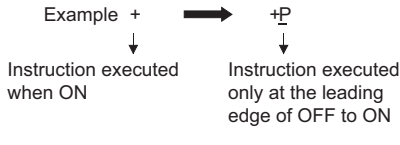

• Real number instructions

............................... The letter "E" is added to the first line of the instruction.

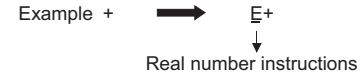

• Character string instructions

............................... A dollar sign \$ is added to the first line of the instruction.

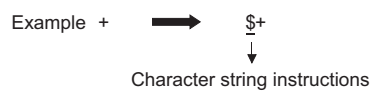

3) ..........Shows symbol diagram on the ladder.

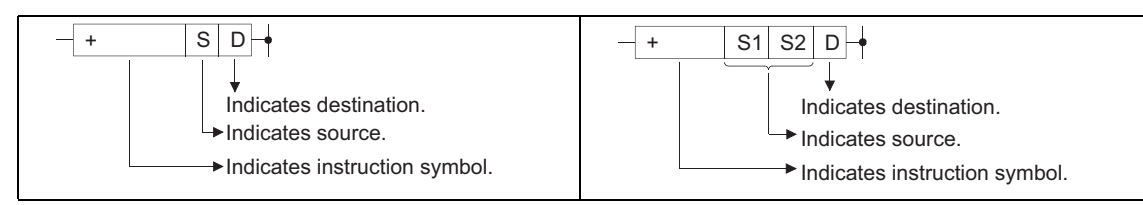

Fig. 2.1 Symbol Diagram on the Ladder

Destination............Indicates where data will be sent after operation.

Source ..................Stores data prior to operation.

4) ..........Indicates the type of processing that is performed by individual instructions.

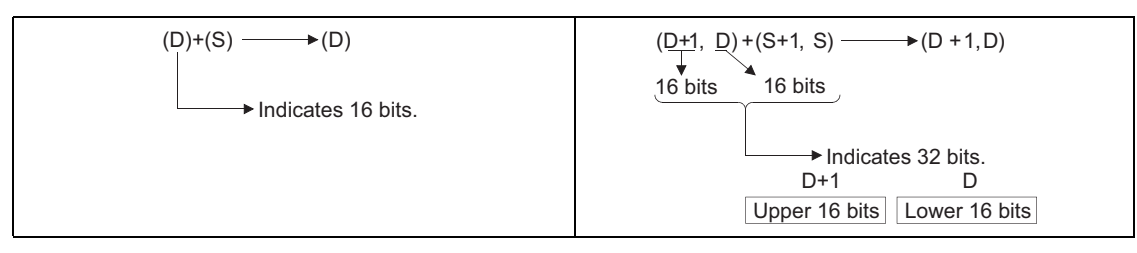

Fig. 2.2 Type of Processing Performed by Individual Instructions

5) ..........The details of conditions for the execution of individual instructions are as follows:

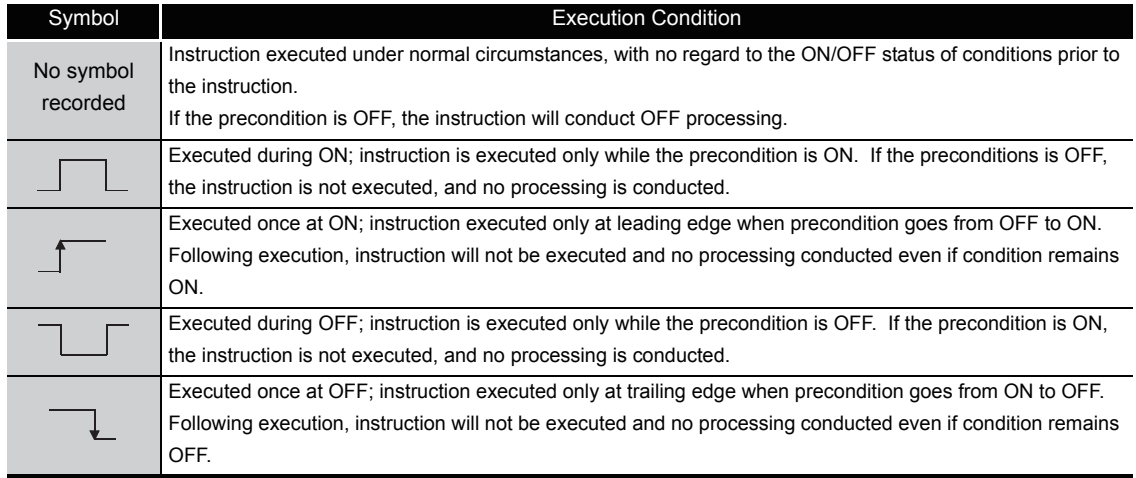

6) ..........Indicates the basic number of steps for individual instructions.

See [Section 3.8](#page-121-1) for a description of the number of steps.

7) ..........The  $\bullet$  mark indicates instructions for which subset processing is possible. See [Section 3.5](#page-112-2) for details on subset processing.

8) ..........Indicates the page numbers where the individual instructions are explained.

2

### <span id="page-31-0"></span>*2.3* Sequence Instructions

### <span id="page-31-1"></span>*2.3.1* Contact instructions

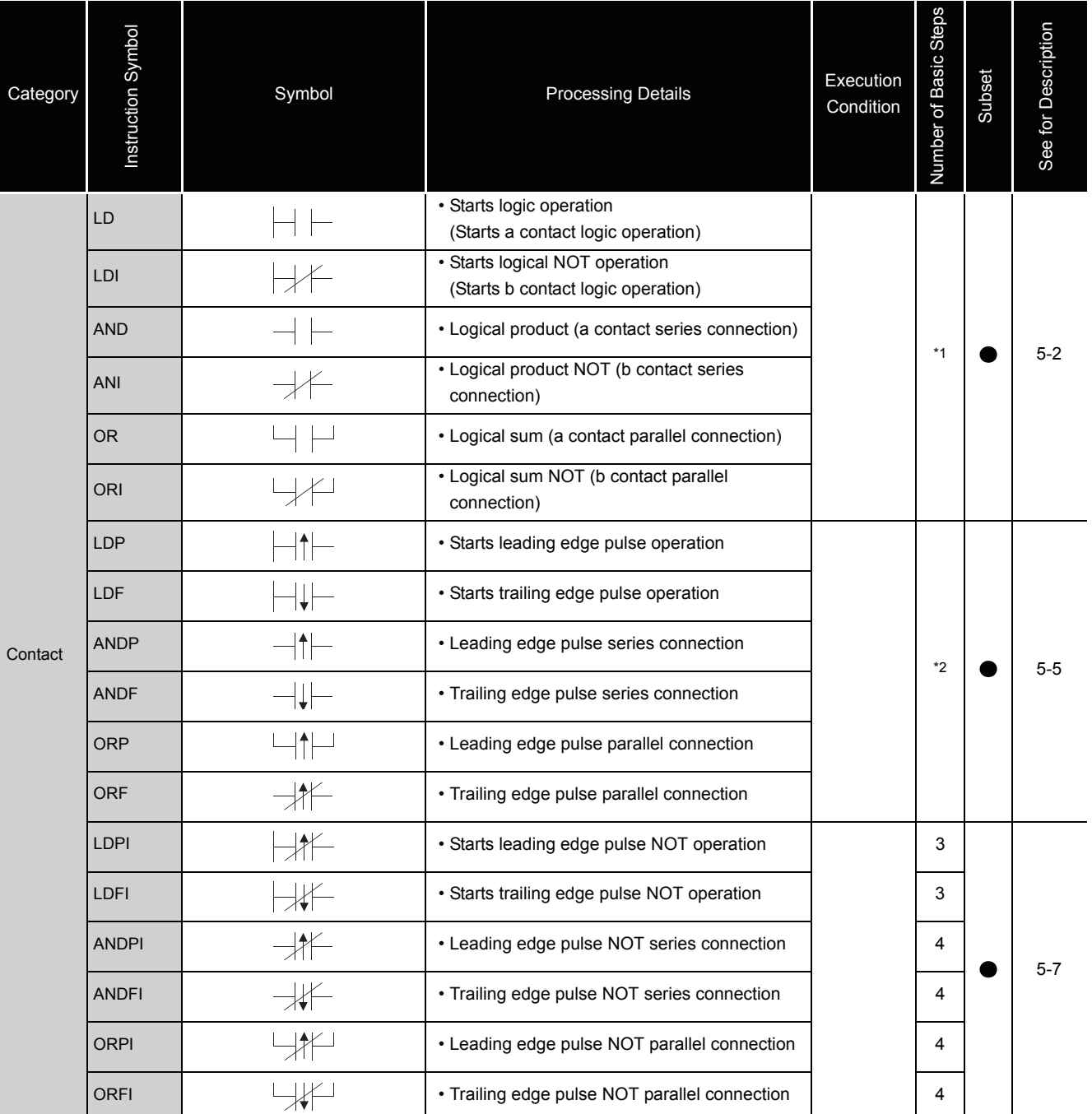

#### Table 2.3 Contact Instructions

\*1: The number of steps may vary depending on the device being used.

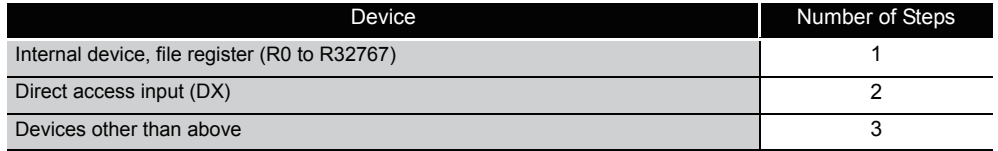

\*2: The number of steps may vary depending on the device and type of CPU module being used.

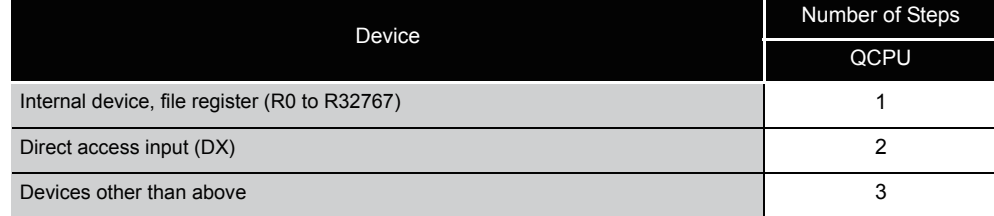

### <span id="page-32-0"></span>*2.3.2* Association instructions

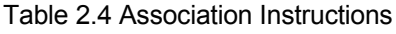

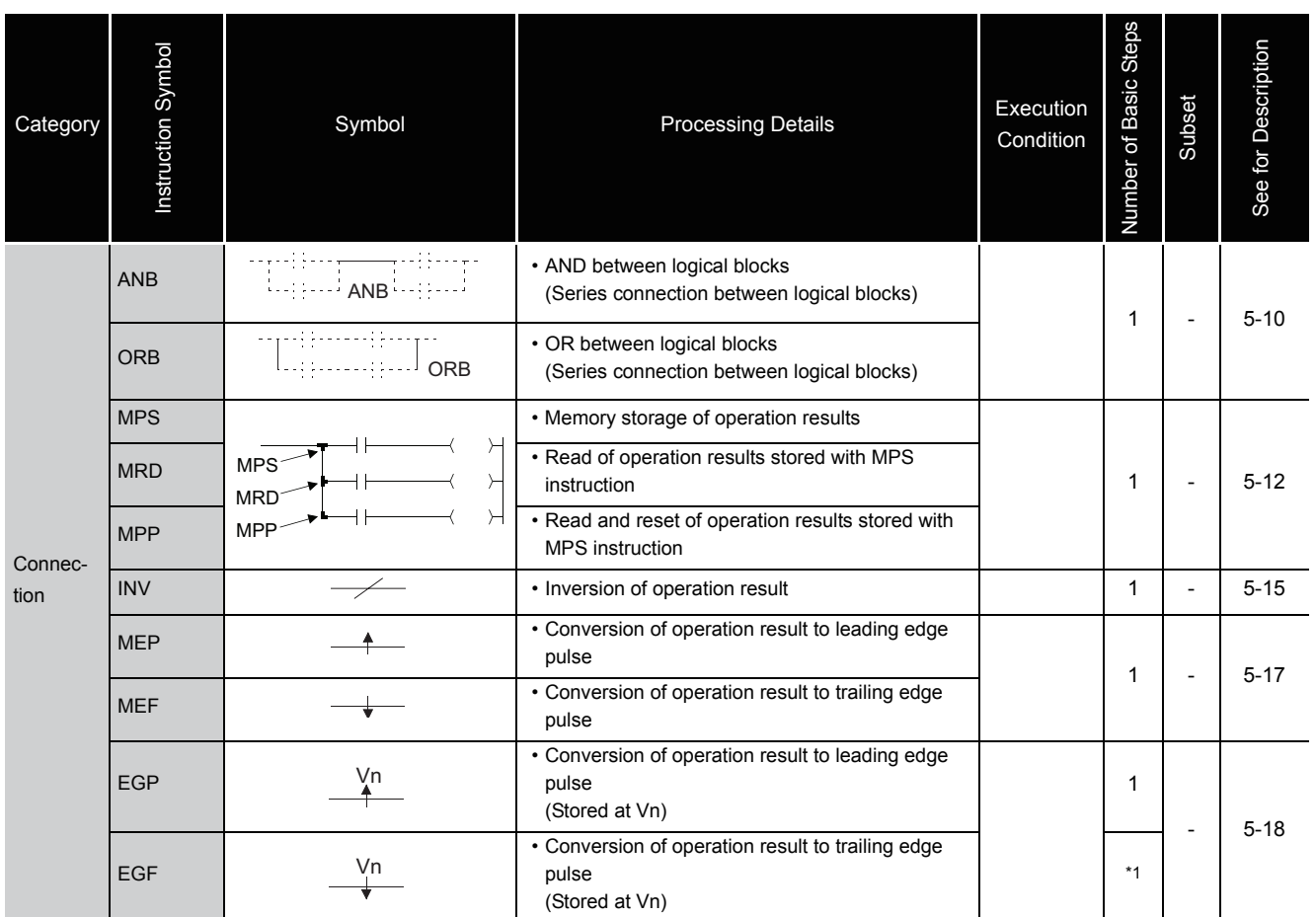

\*1: The number of steps may vary depending on the device and type of CPU module being used.

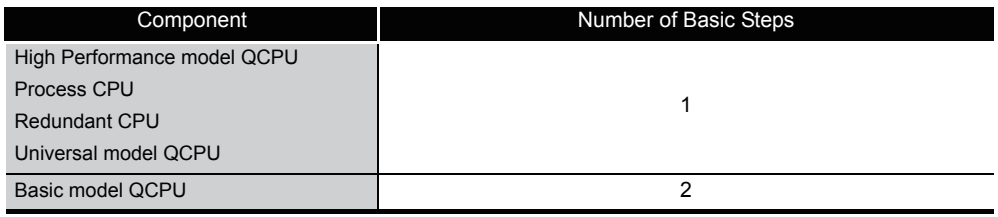

2.3 Sequence Instructions<br>2.3.2 Association instructions 2.3.2 Association instructions 2.3 Sequence Instructions

### <span id="page-33-0"></span>*2.3.3* Output instructions

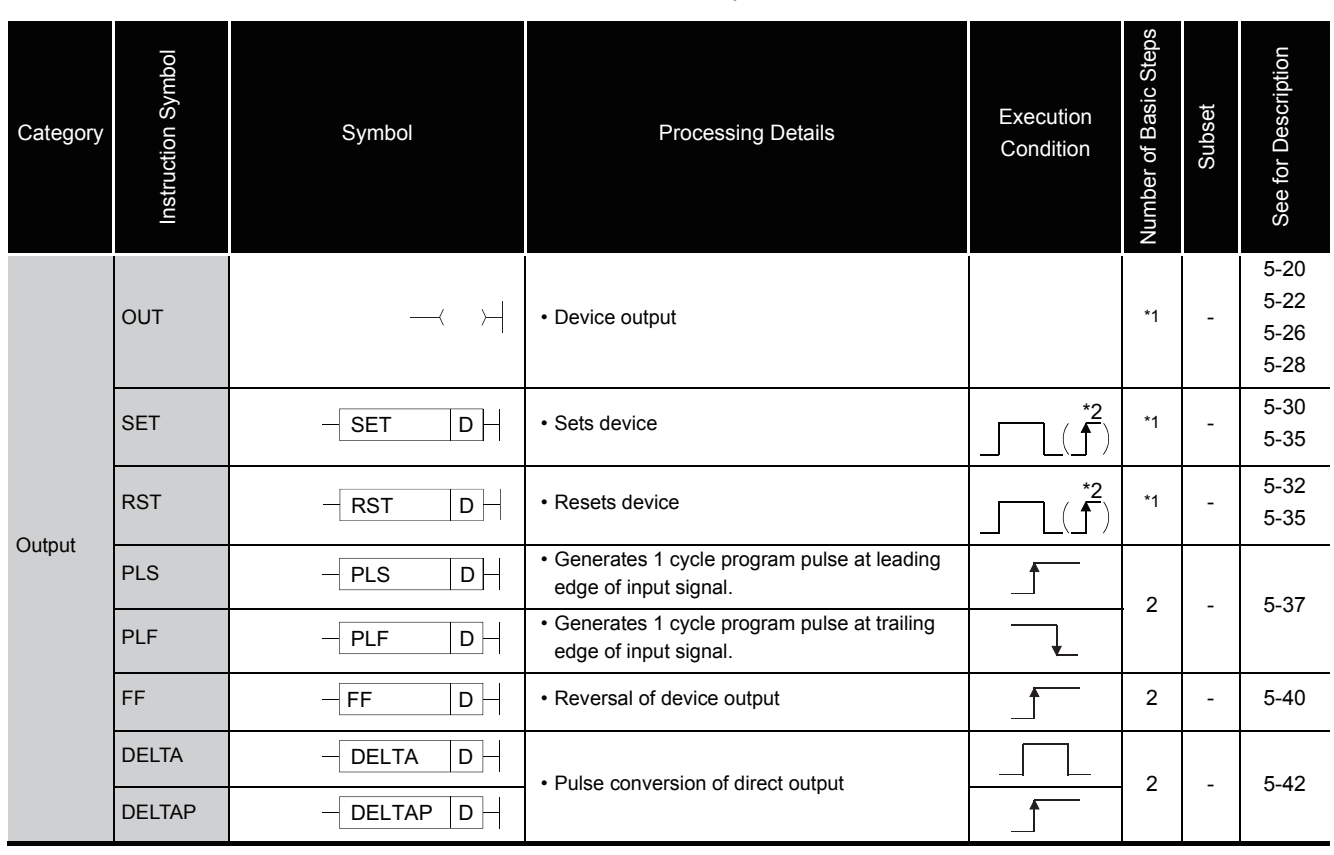

#### Table 2.5 Output Instructions

\*1: The number of steps may vary depending on the device being used. See description pages of individual instructions for number of steps.

\*2: The  $\overline{\mathcal{L}}$  execution condition applies only when an annunciator (F) is in use.

### <span id="page-33-1"></span>*2.3.4* Shift instructions

#### Table 2.6 Shift Instructions

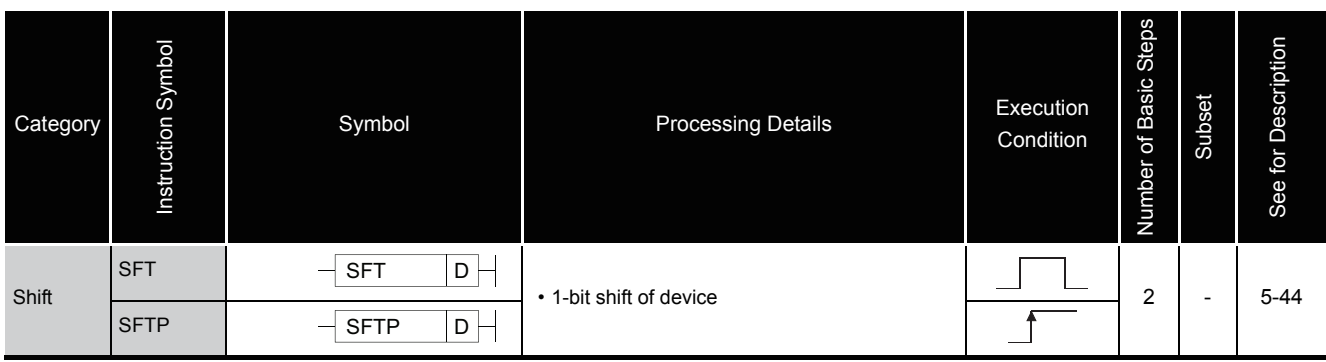

### <span id="page-34-0"></span>*2.3.5* Master control instructions

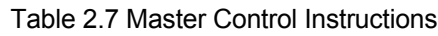

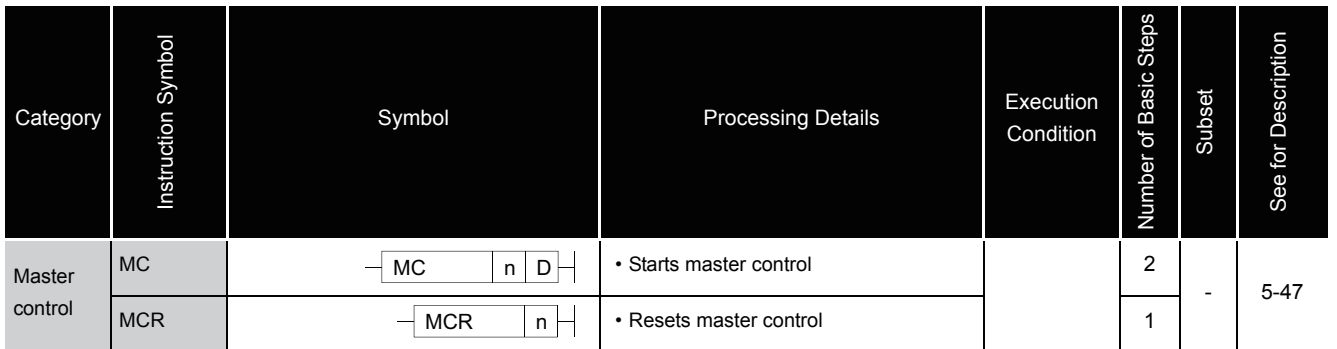

### <span id="page-34-1"></span>*2.3.6* Termination instructions

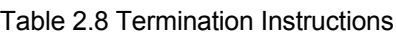

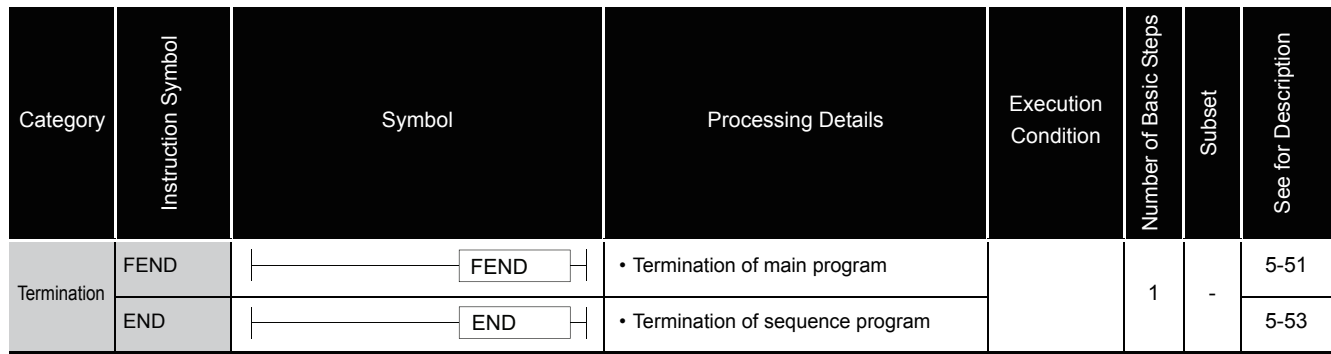

### <span id="page-34-2"></span>*2.3.7* Other instructions

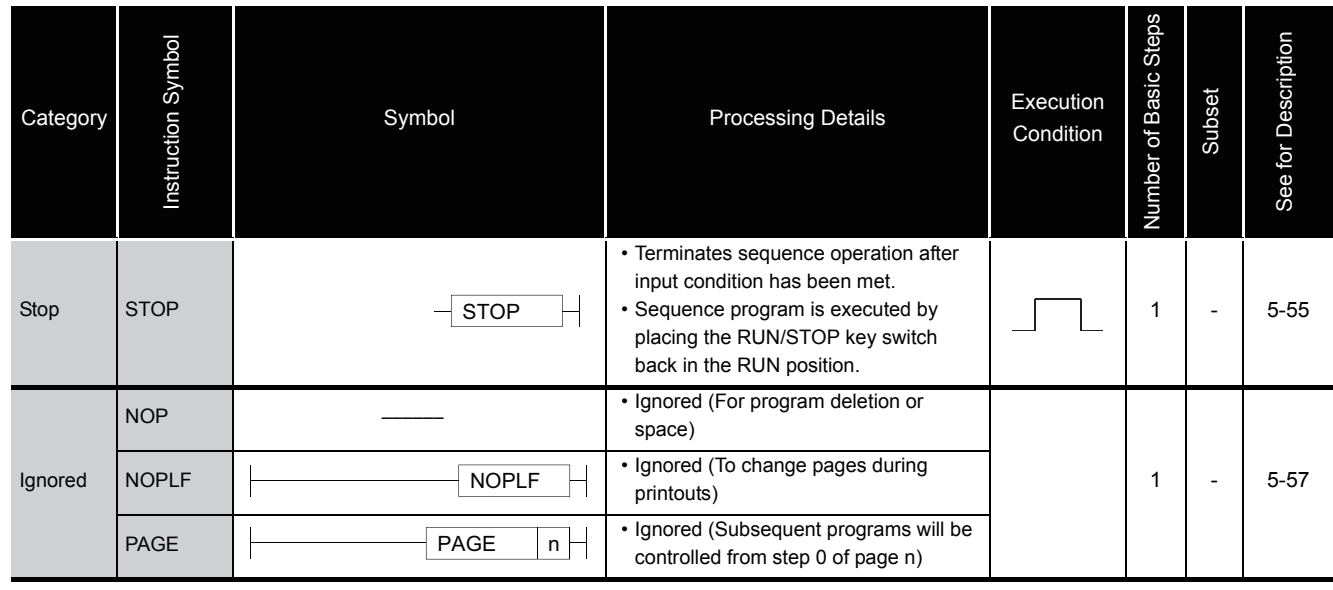

#### Table 2.9 Other Instructions

### <span id="page-35-0"></span>*2.4* Basic instructions

### <span id="page-35-1"></span>*2.4.1* Comparison operation instructions

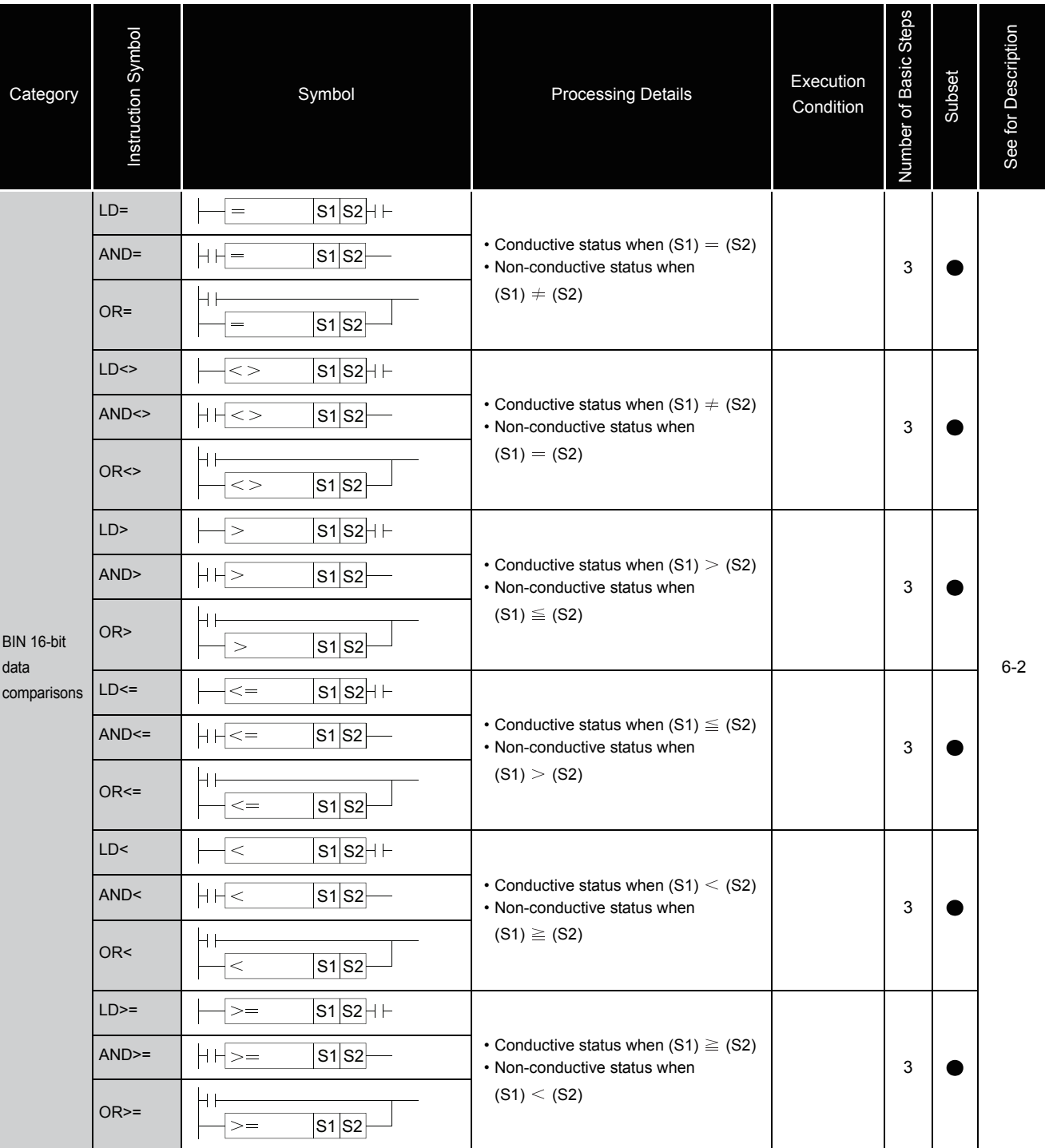

#### Table 2.10 Comparison Operation Instructions
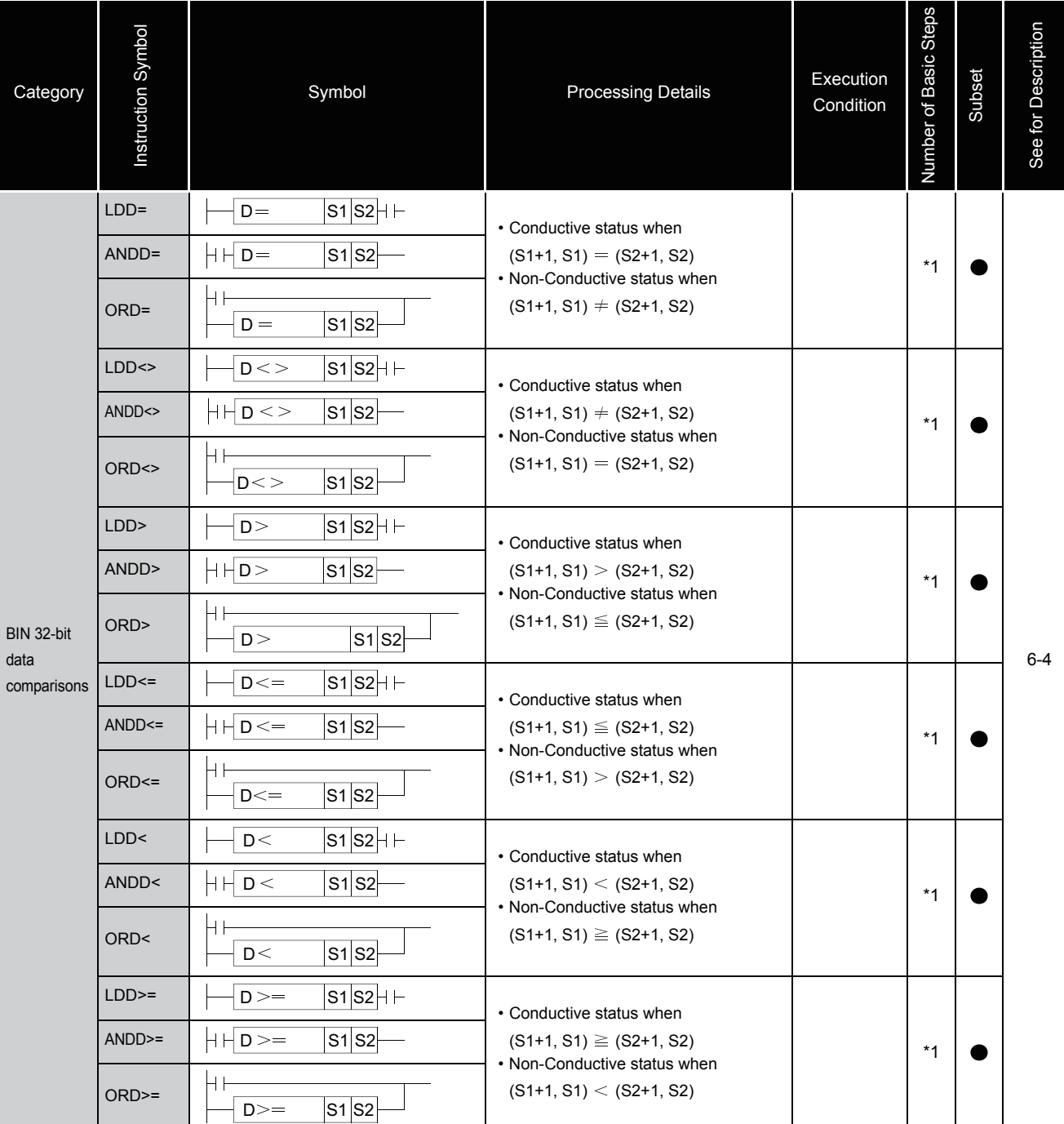

\*1: The number of steps may vary depending on the device and type of CPU module being used.

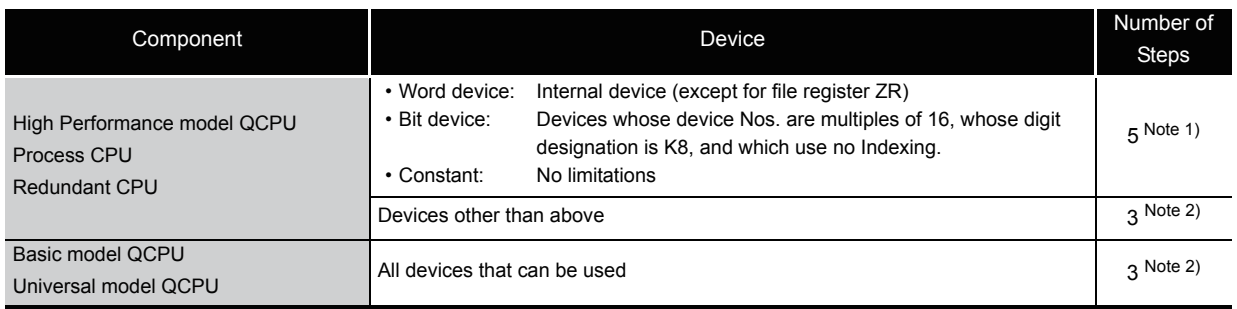

Note 1) When using a High Performance model QCPU, Process CPU or Redundant CPU, the number of steps increases but the processing speed becomes faster.

Note 2) The number of steps may increase due to the conditions described in [Section 3.8.](#page-121-0)

2-11

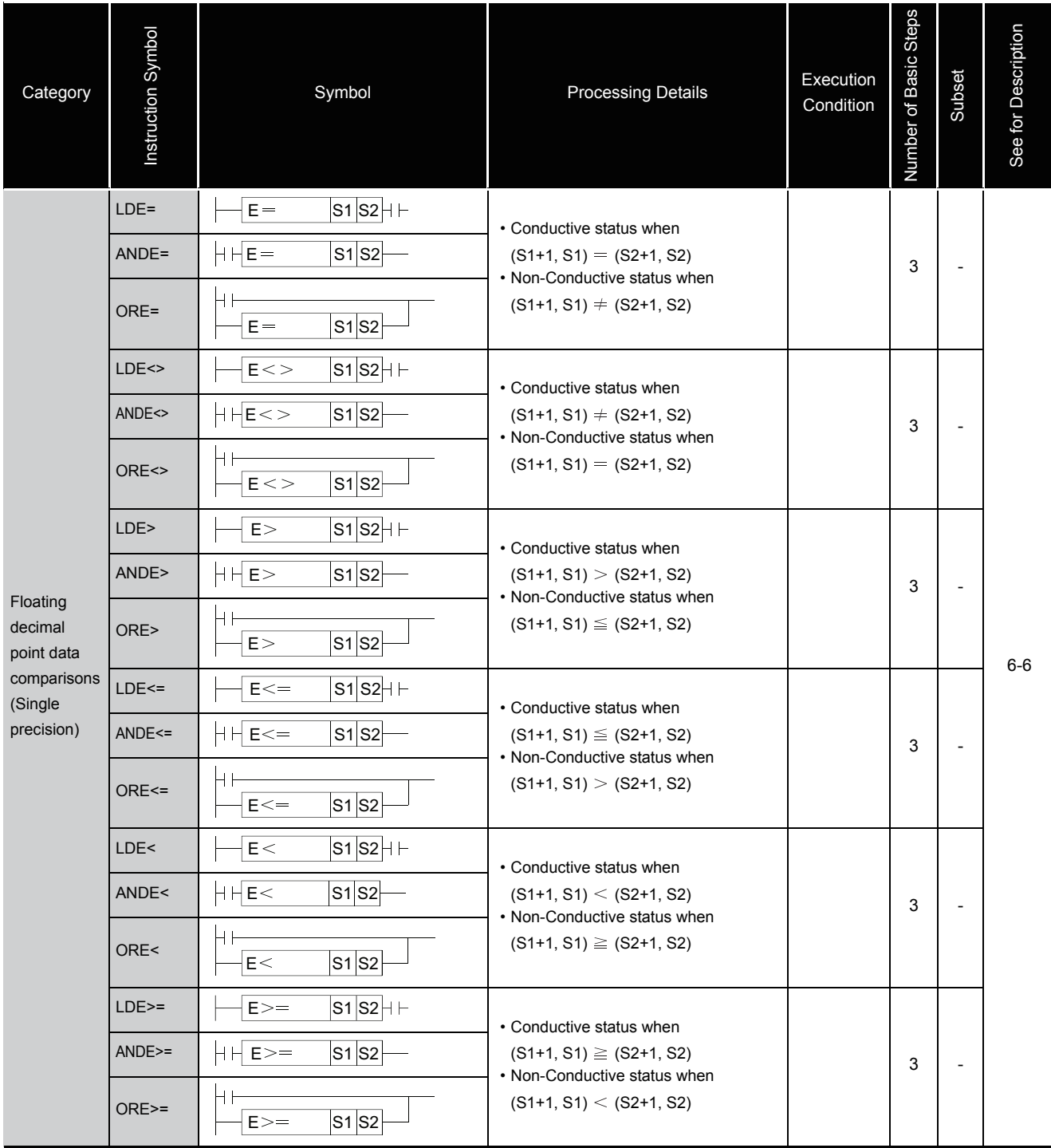

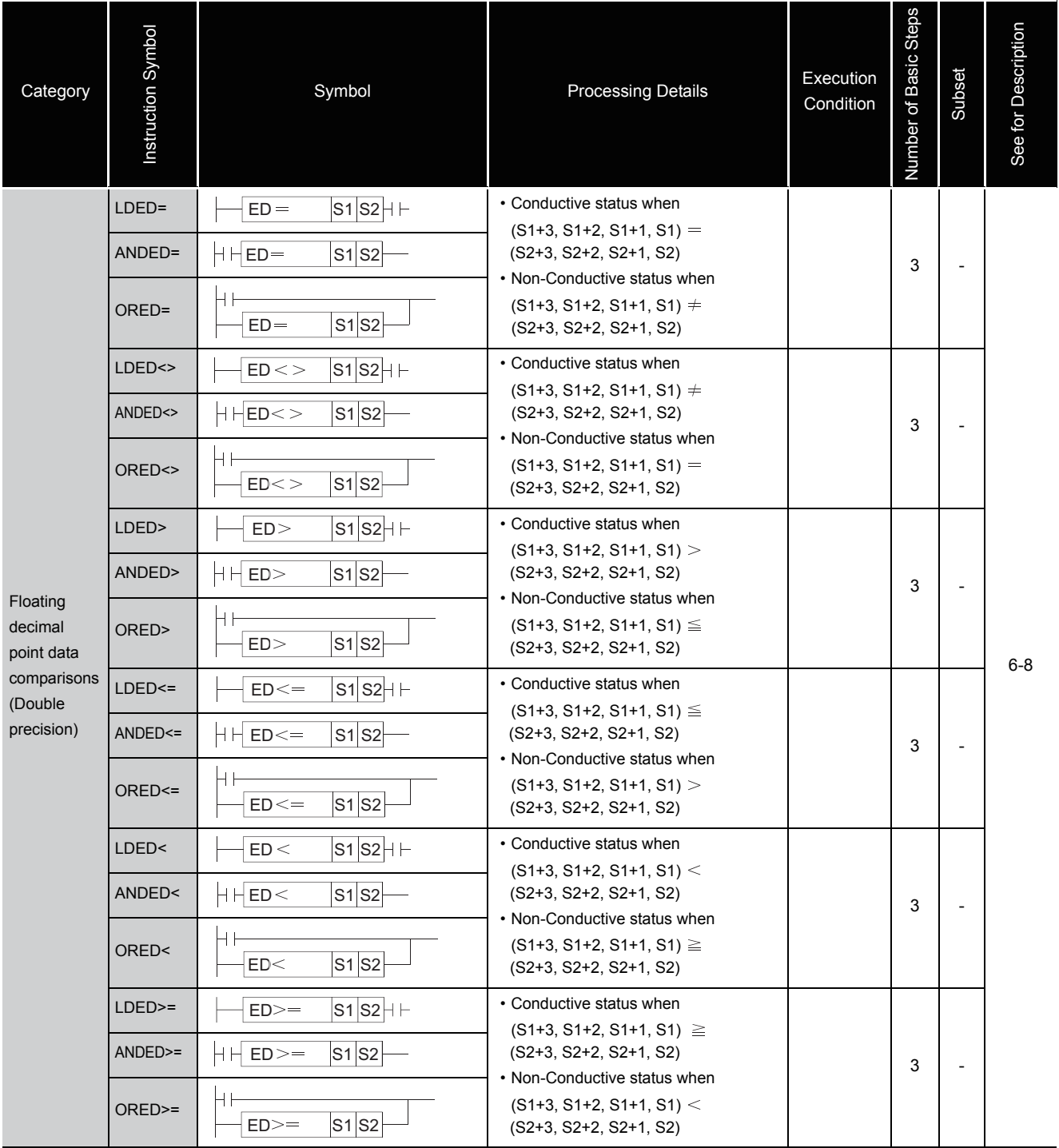

2.4 Basic instructions<br>2.4.1 Comparison operation instructions 2.4.1 Comparison operation instructions 2.4 Basic instructions

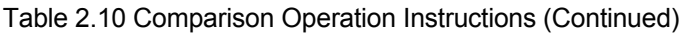

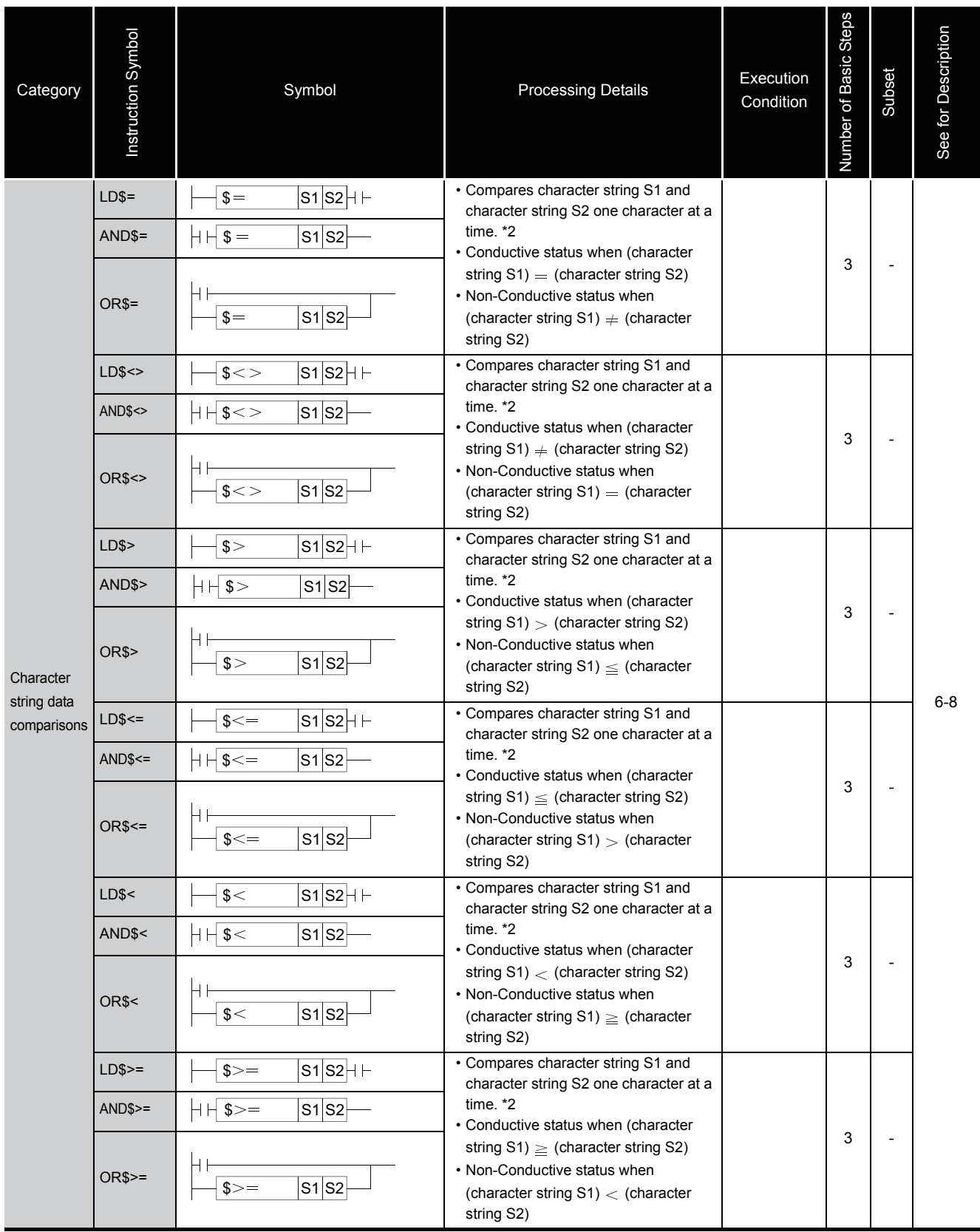

\*2: The conditions under which character string comparisons can be made are as shown below:

All characters in the strings must match

- 
- Larger string: If character strings are different, determines the string with the largest number of character codes. If the lengths of the character strings are different, determines the longest character string.
- Smaller string: If the character strings are different, determines the string with the smallest number of character codes.
	- If the lengths of the character strings are different, determines the shortest character string.

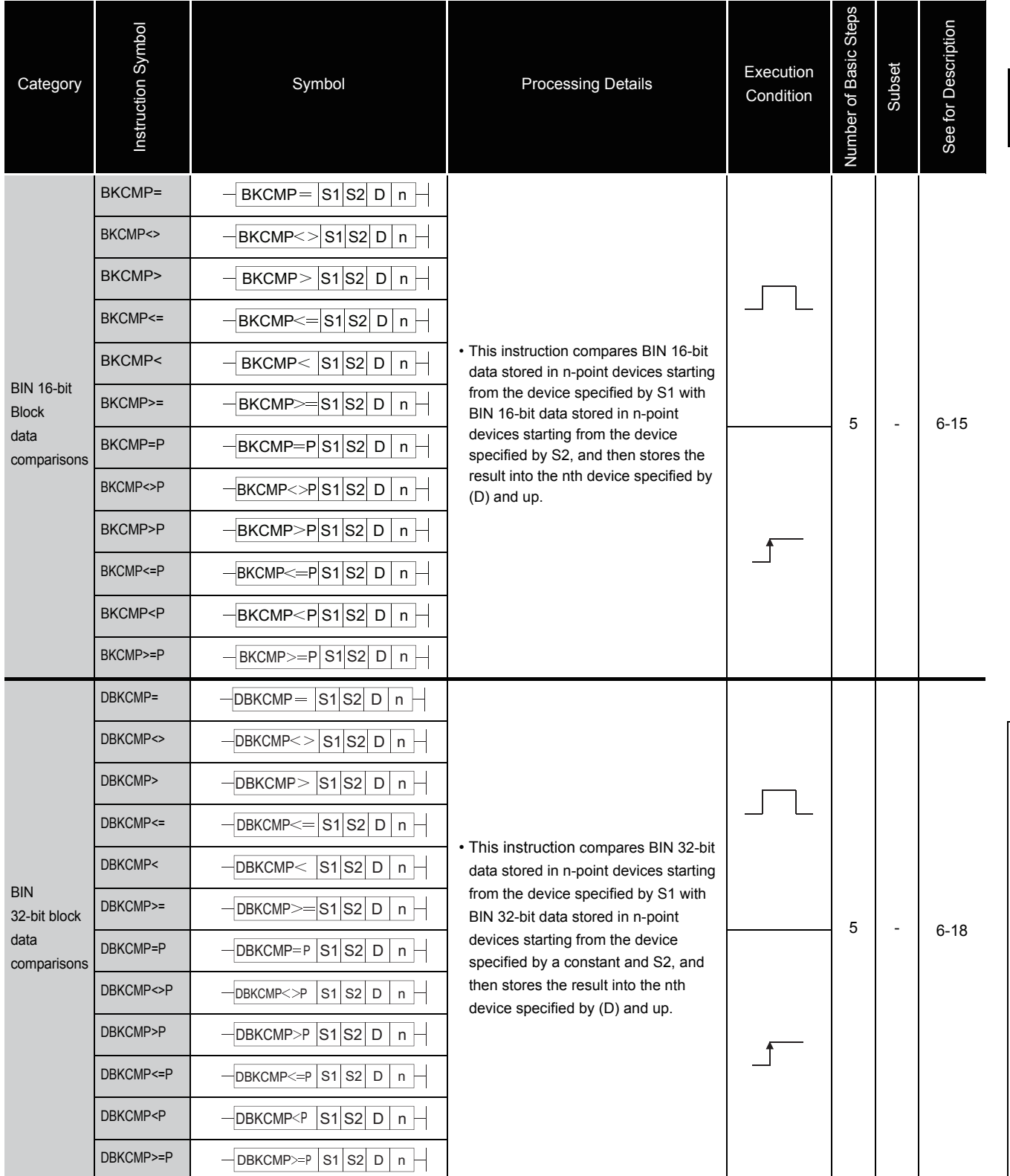

2.4 Basic instructions<br>2.4.1 Comparison operation instructions 2.4.1 Comparison operation instructions 2.4 Basic instructions

# *2.4.2* Arithmetic operation instructions

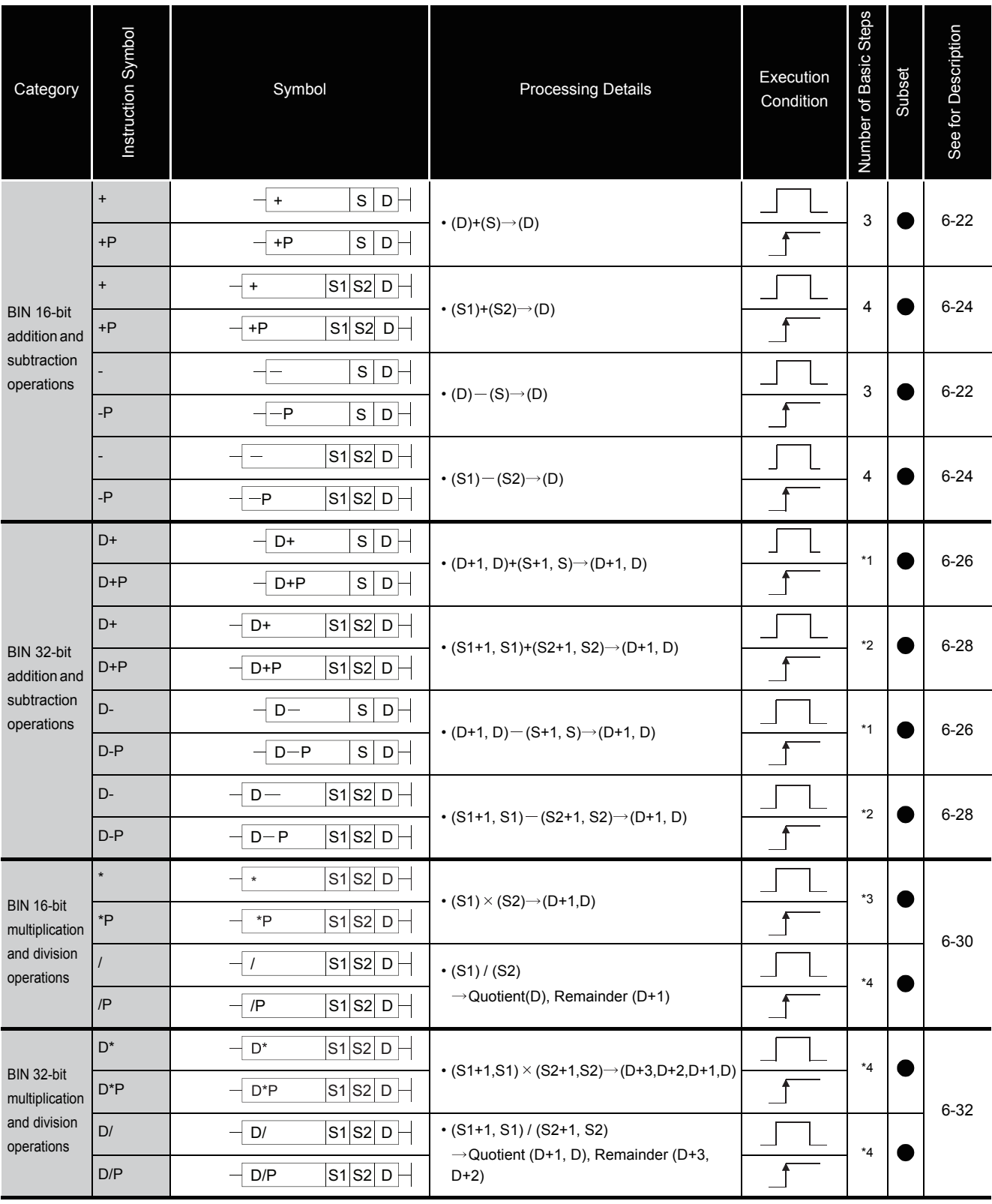

### Table 2.11 Arithmetic Operation Instructions

\*1: The number of steps may vary depending on the device and type of CPU module being used.

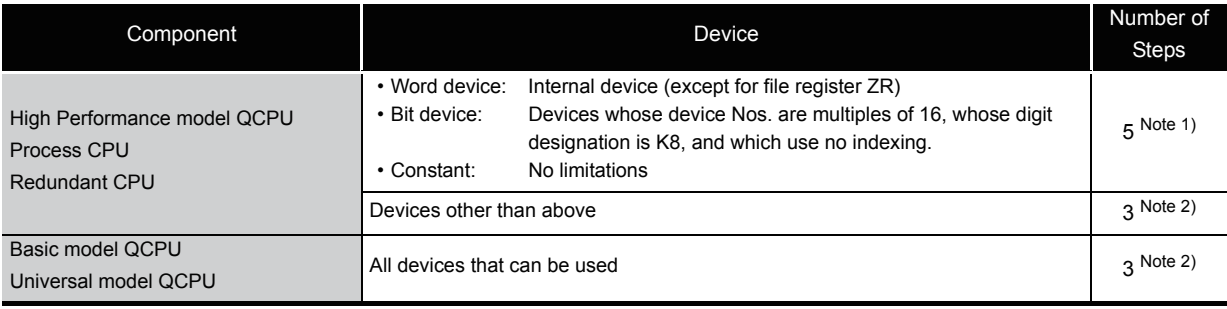

Note 1) When using a High Performance model QCPU, Process CPU or Redundant CPU, the number of steps increases but the processing speed becomes faster.

Note 2) The number of steps may increase due to the conditions described in [Section 3.8.](#page-121-0)

#### \*2: The number of steps may vary depending on the device and type of CPU module being used.

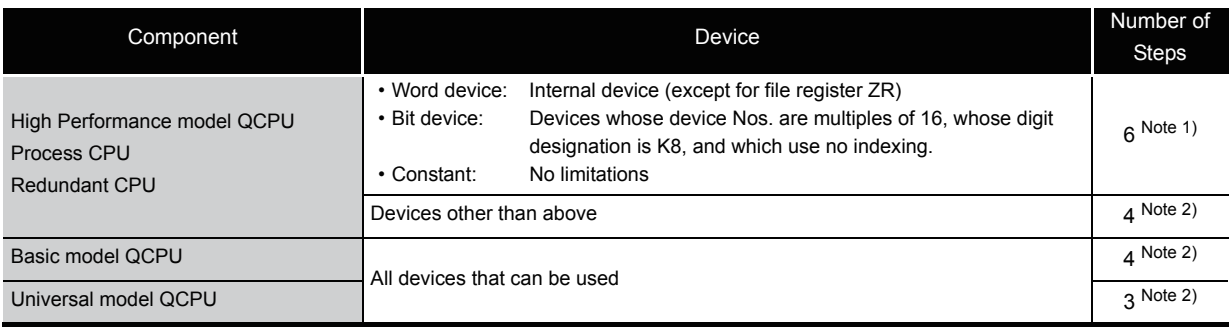

Note 1) When using a High Performance model QCPU, Process CPU or Redundant CPU, the number of steps increases but the processing speed becomes faster.

Note 2) The number of steps may increase due to the conditions described in [Section 3.8.](#page-121-0)

#### \*3: The number of steps may vary depending on the device and type of CPU module being used.

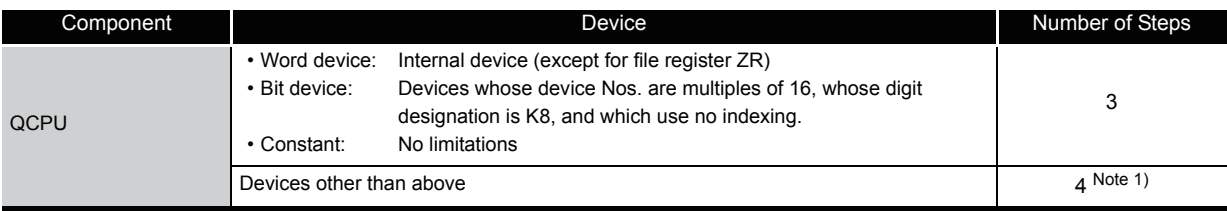

Note 1) The number of steps may increase due to the conditions described in [Section 3.8.](#page-121-0) \*4: The number of basic steps is three for the Universal model QCPU only.

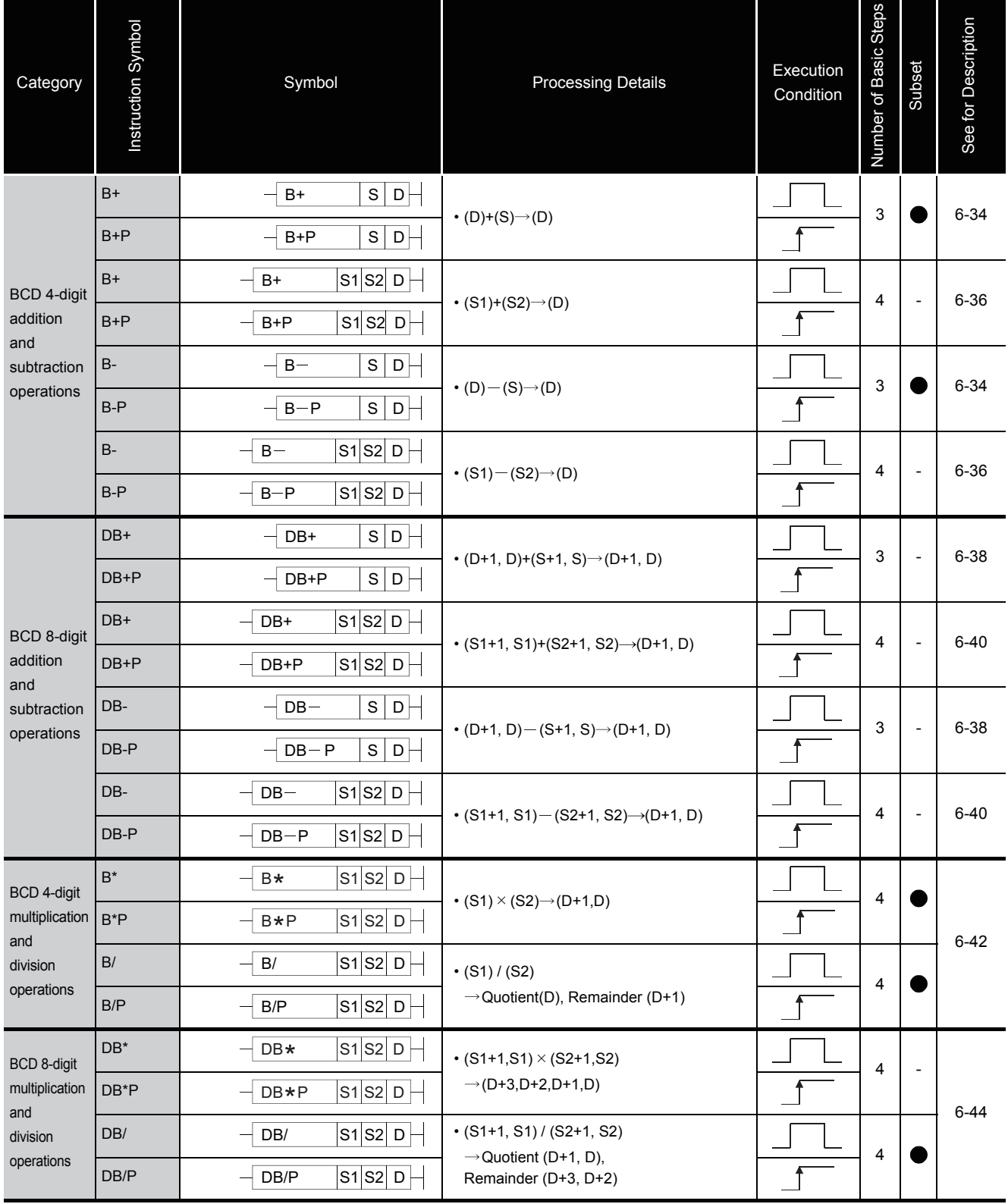

### Table 2.11 Arithmetic Operation Instructions (Continued)

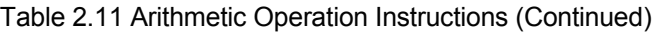

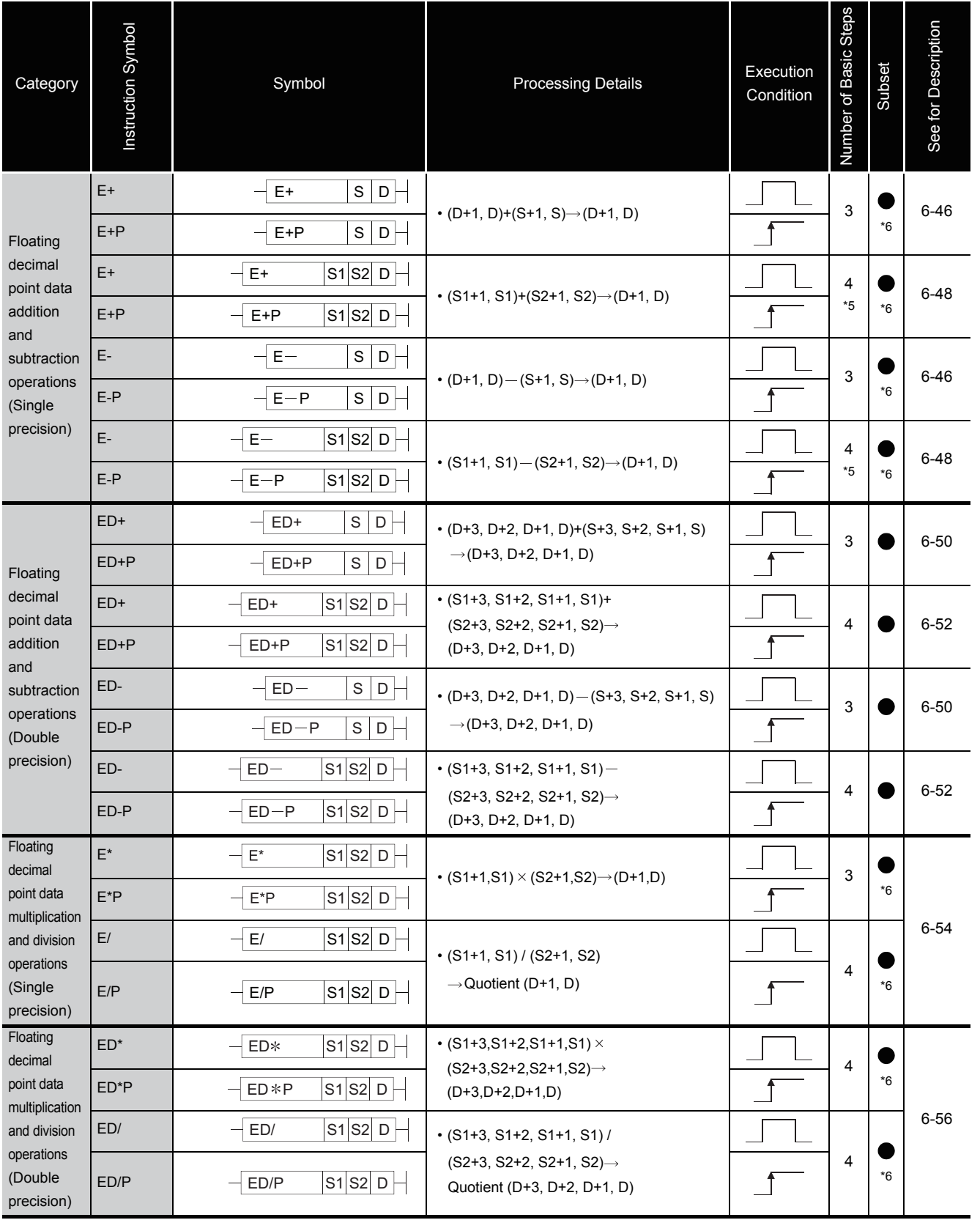

\*5: The number of basic steps is three for the Universal model QCPU only.

\*6: The subset is effective only with Universal model QCPU.

2.4 Basic instructions<br>2.4.2 Arithmetic operation instructions 2.4.2 Arithmetic operation instructions 2.4 Basic instructions

2-19

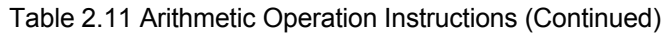

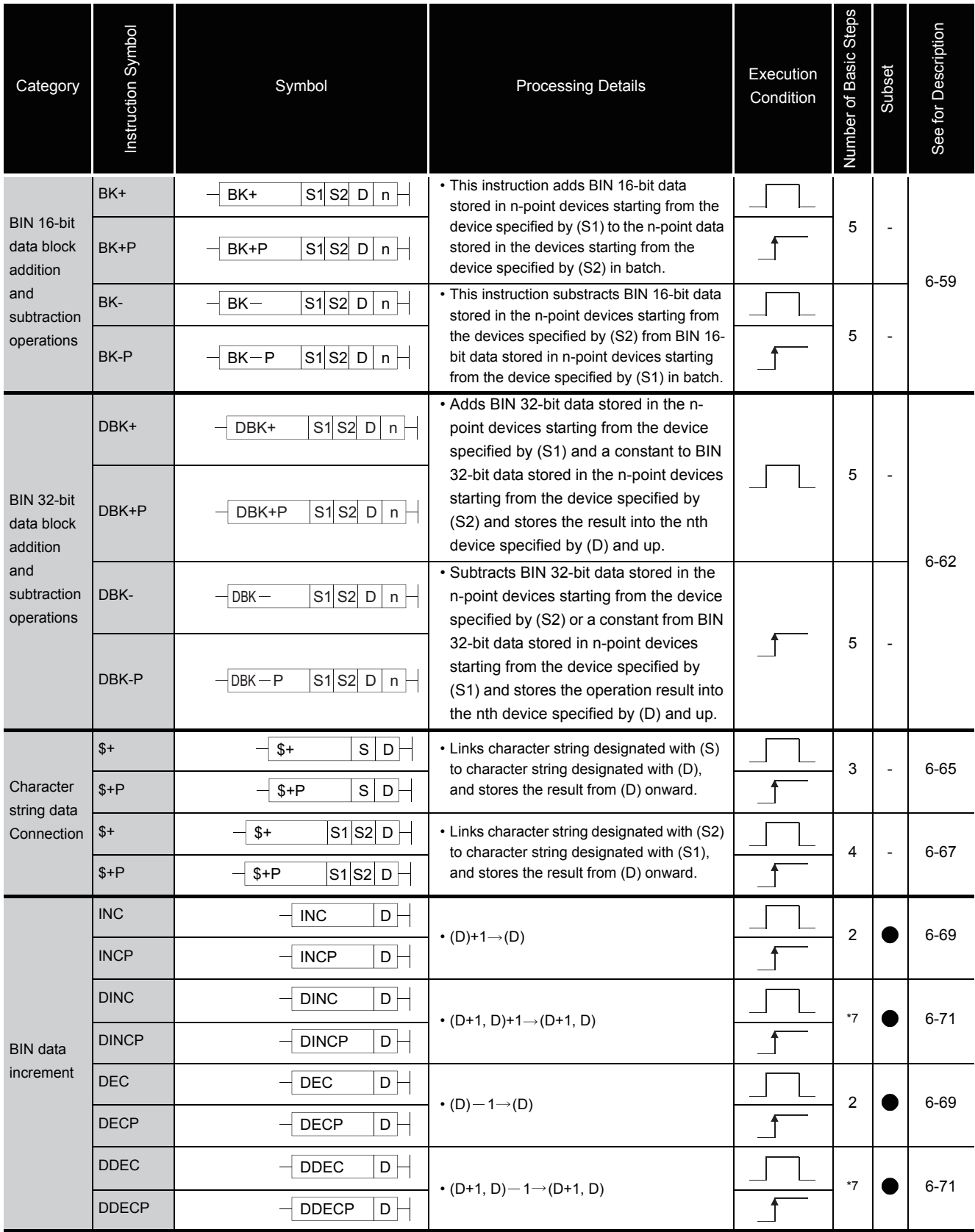

\*7: The number of steps may vary depending on the device and type of CPU module being used.

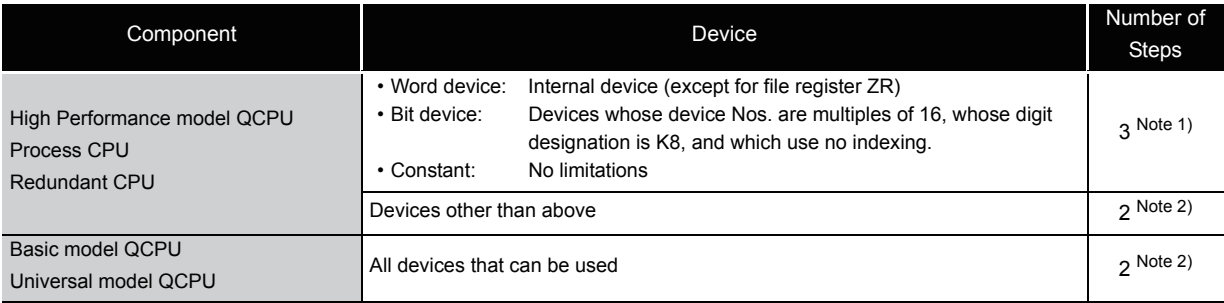

Note 1) When using a High Performance model QCPU, Process CPU or Redundant CPU, the number of steps increases but the processing speed becomes faster.

Note 2) The number of steps may increase due to the conditions described in [Section 3.8.](#page-121-0)

2

## *2.4.3* Data conversion instructions

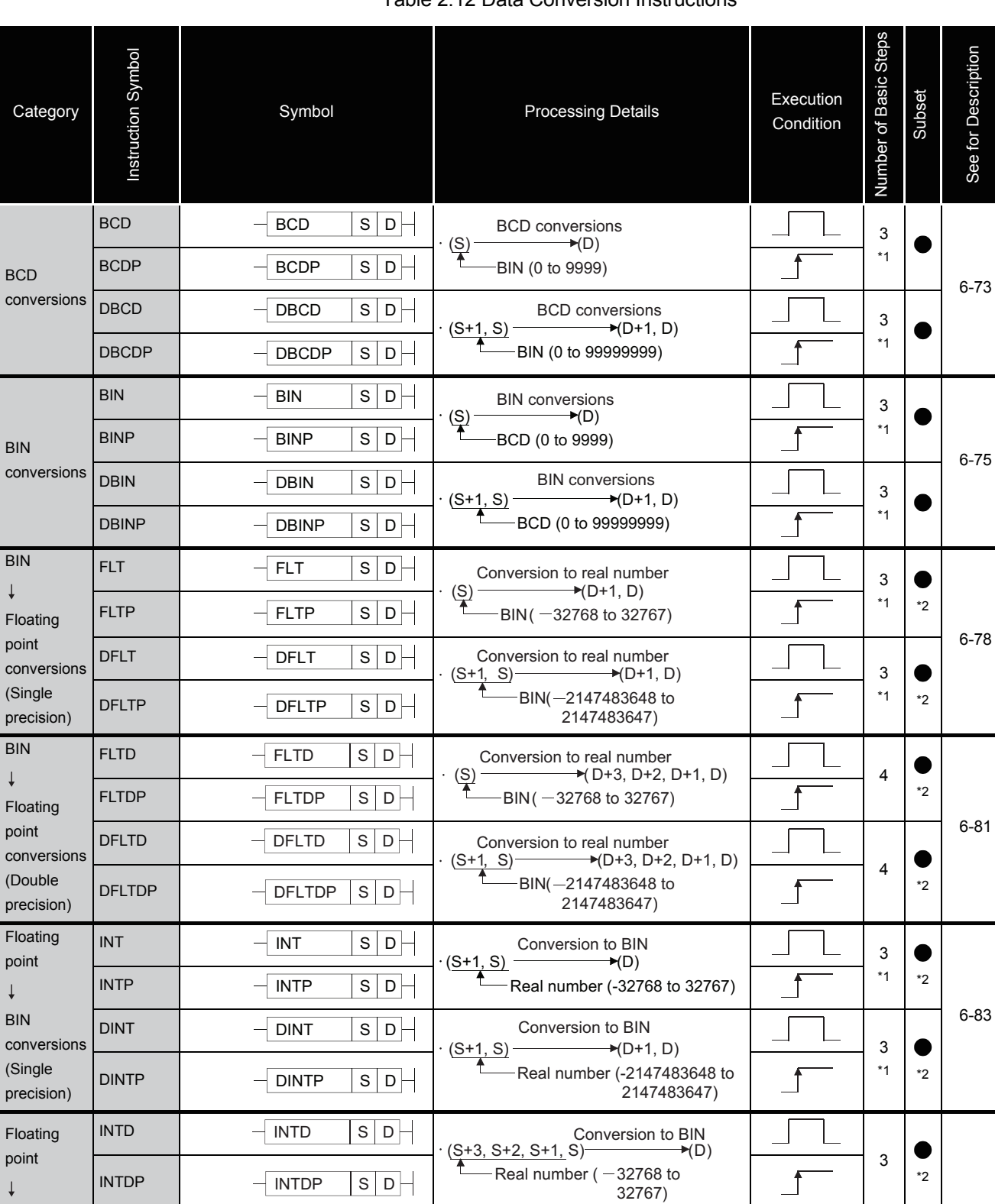

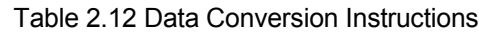

\*1: The number of basic steps is two for the Universal model QCPU only.

 $\neg$  DINTDP S D  $\neg$   $\Box$  Real number (-2147483648 to 2147483647)

DINTDP  $\begin{array}{|c|c|c|c|c|c|c|c|}\n\hline\n\text{..} & \multicolumn{1}{|c|}{\text{}} & \multicolumn{1}{|c|}{\text{}} & \multicolumn{1}{|c|}{\text{}} & \multicolumn{1}{|c|}{\text{}} & \multicolumn{1}{|c|}{\text{}} & \multicolumn{1}{|c|}{\text{}} & \multicolumn{1}{|c|}{\text{}} & \multicolumn{1}{|c|}{\text{}} & \multicolumn{1}{|c|}{\text{}} & \multicolumn{1}{|c|}{\text{}} & \multicolumn{1}{|c|}{\text{}} & \multic$ 

 $(S+3, S+2, S+1, S)$ 

Conversion to BIN

 $\rightarrow$  (D+1, D)

\*2

 $\bullet$ 

3

ੀ

[6-86](#page-285-0)

\*2: The subset is effective only with Universal model QCPU.

 $-$  DINTD  $\vert$  S  $\vert$  D  $-$ 

Cat

BCD

BIN conv

BIN

 $\downarrow$ 

BIN

 $\downarrow$ 

BIN conv

 $\downarrow$ 

BIN conversions (Double precision)

 $\downarrow$ 

INTDP

DINTD

### Table 2.12 Data Conversion Instructions (Continued)

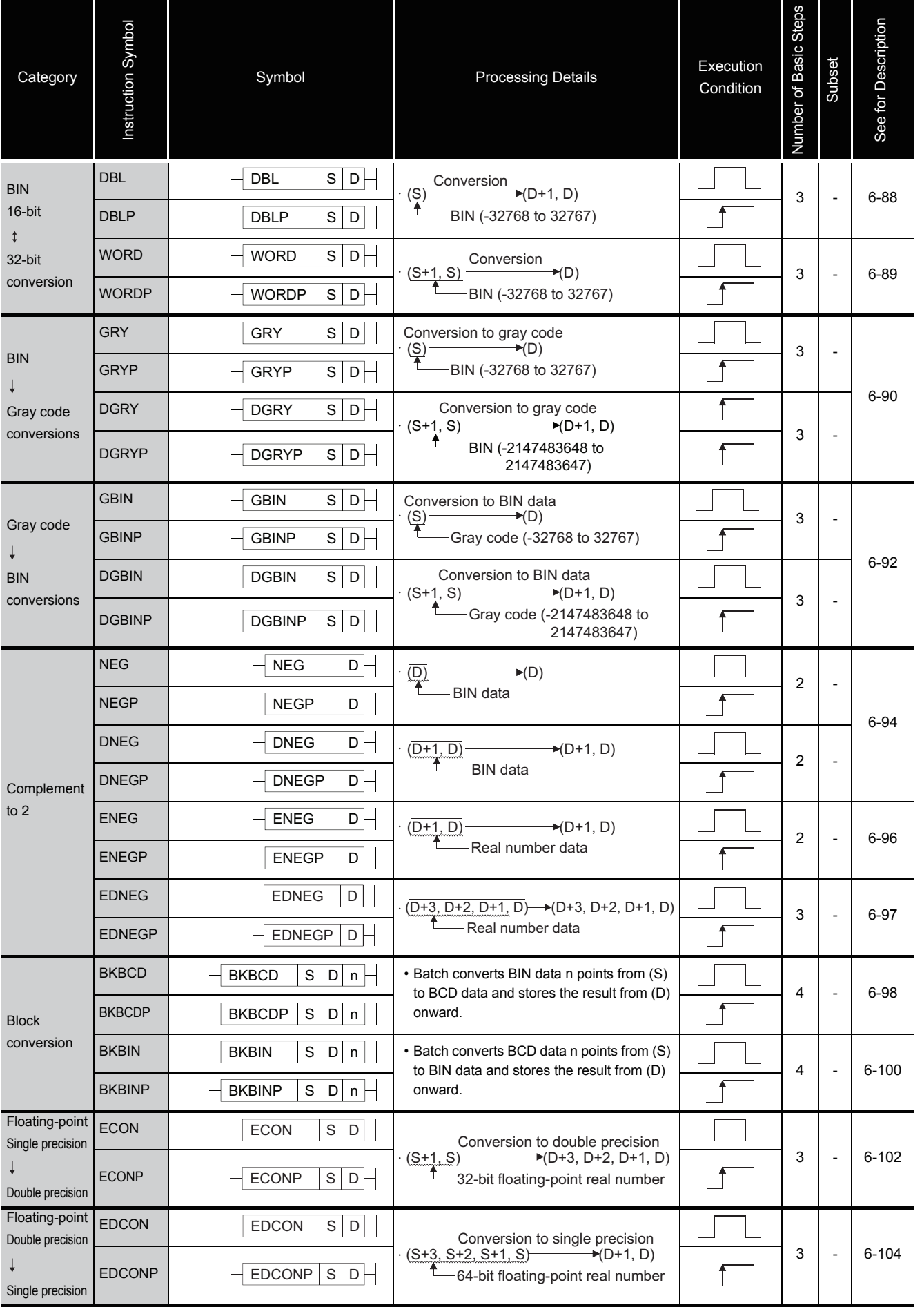

2

2-23

# *2.4.4* Data transfer instructions

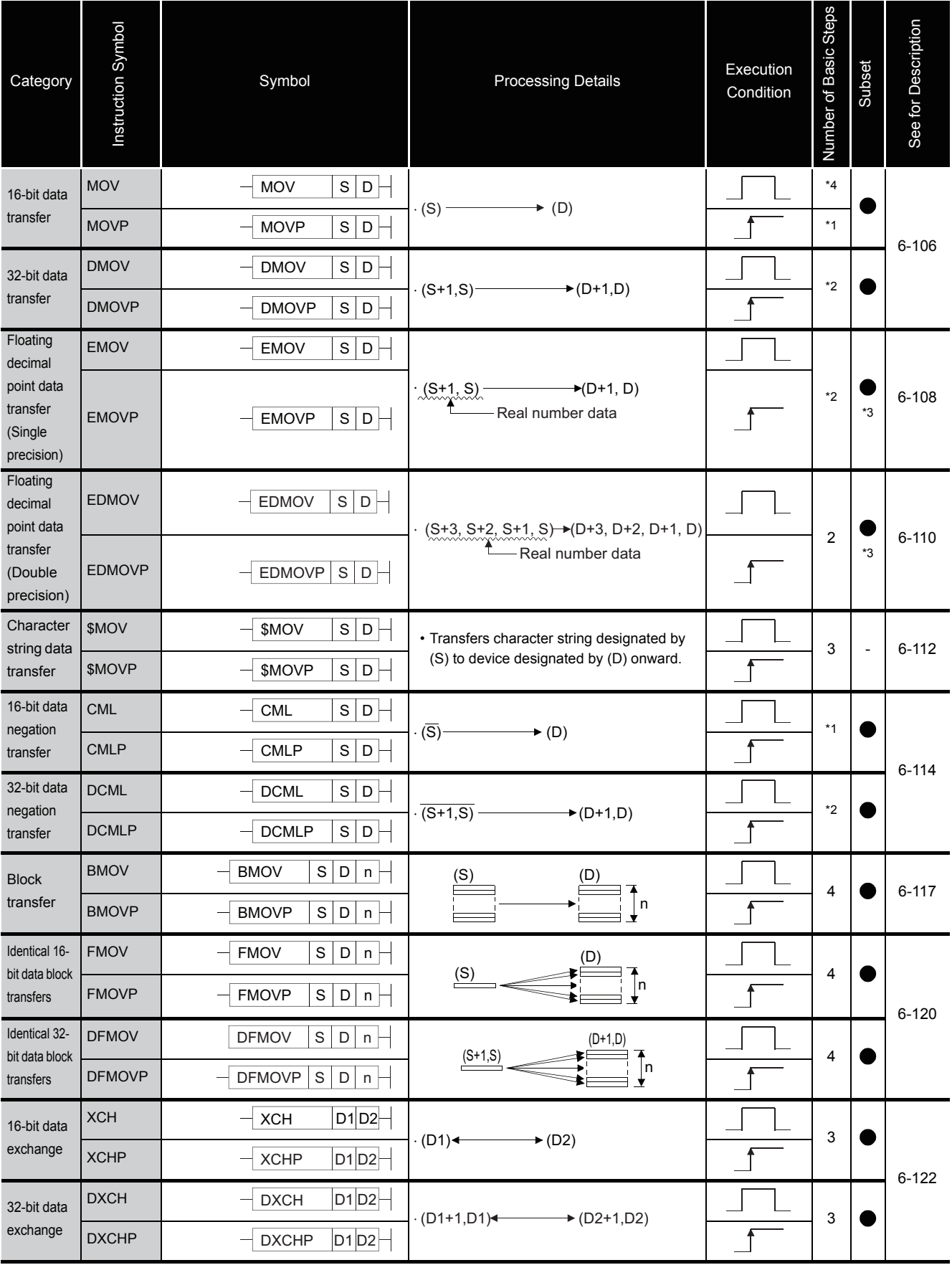

### Table 2.13 Data Transfer Instructions

#### Table 2.13 Data Transfer Instructions (Continued)

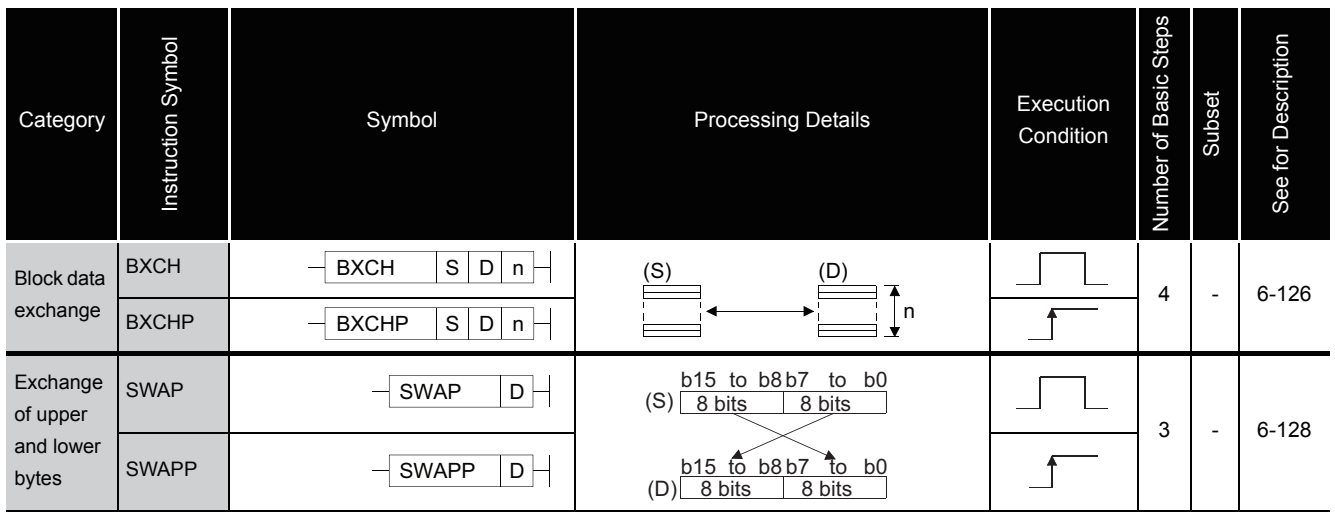

\*1: The number of steps may vary depending on the device and type of CPU module being used.

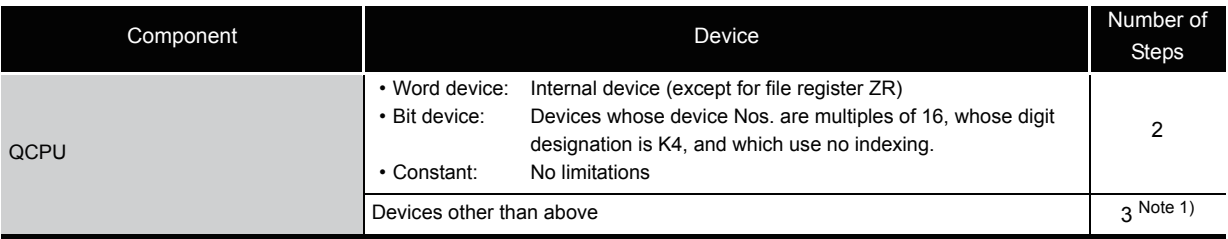

Note 1) The number of steps may increase due to the conditions described in [Section 3.8.](#page-121-0)

#### \*2: The number of steps may vary depending on the device and type of CPU module being used.

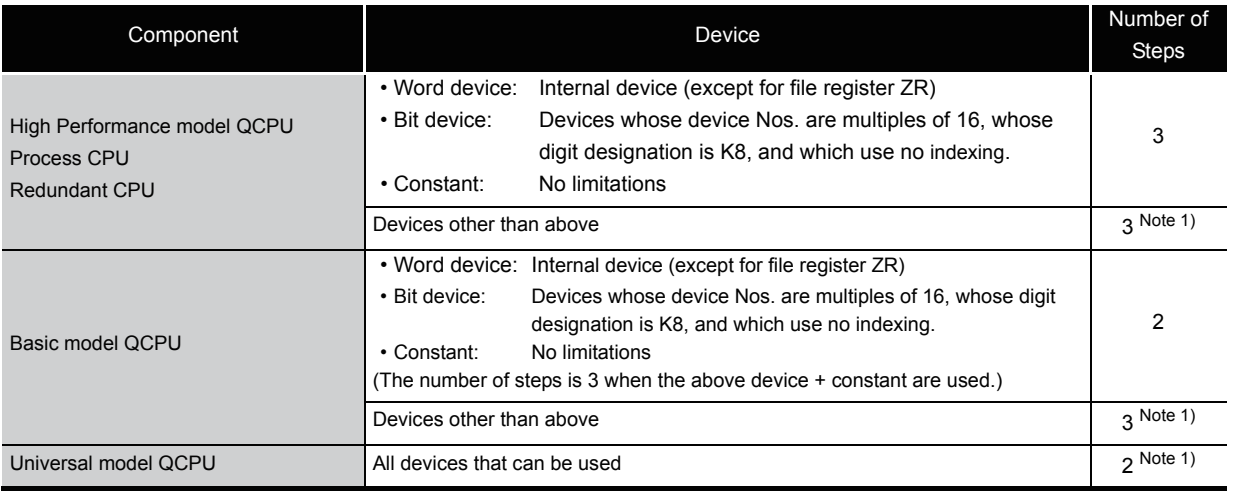

Note 1) The number of steps may increase due to the conditions described in [Section 3.8.](#page-121-0)

2

#### \*3: The subset is effective only with QCPU.

#### \*4: The number of steps may vary depending on the device and type of CPU module being used.

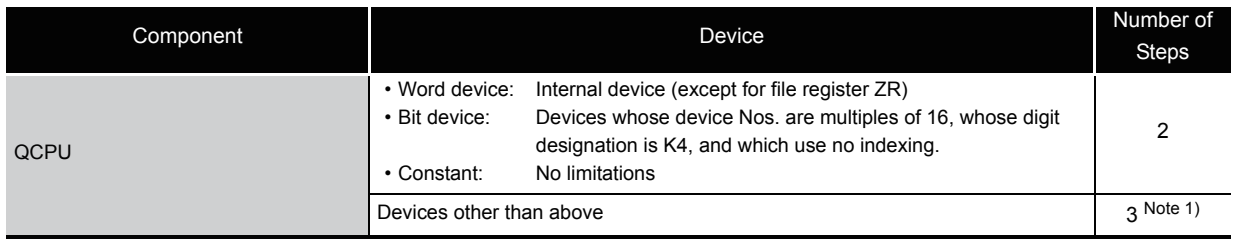

Note 1) The number of steps may increase due to the conditions described in [Section 3.8](#page-121-0).

## *2.4.5* Program branch instructions

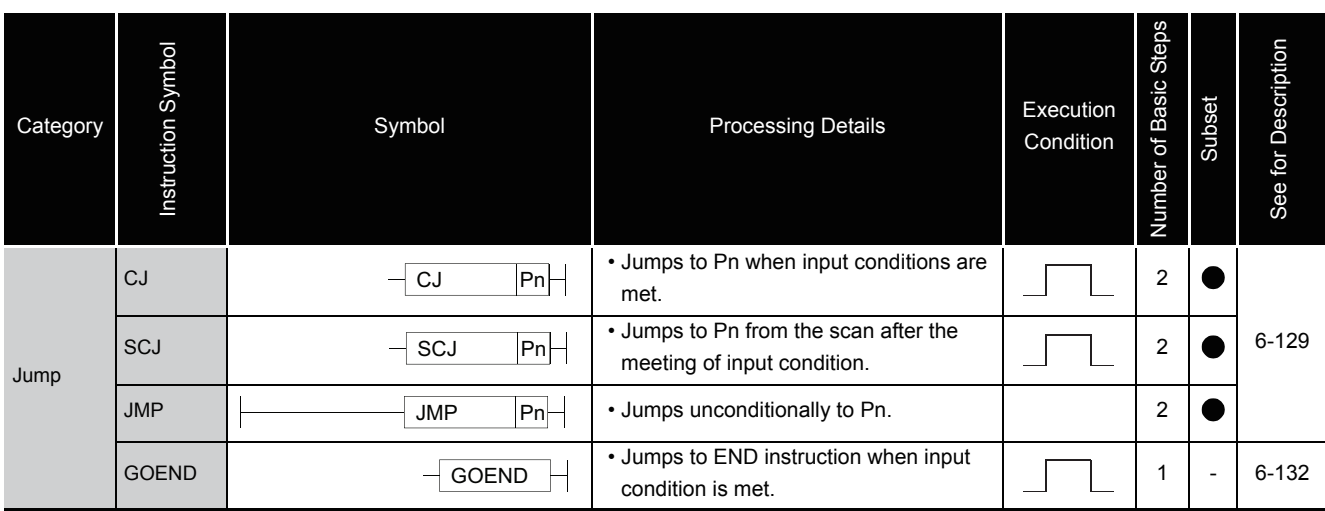

### Table 2.14 Program Branch Instructions

# *2.4.6* Program execution control instructions

### Table 2.15 Program Execution Control Instructions

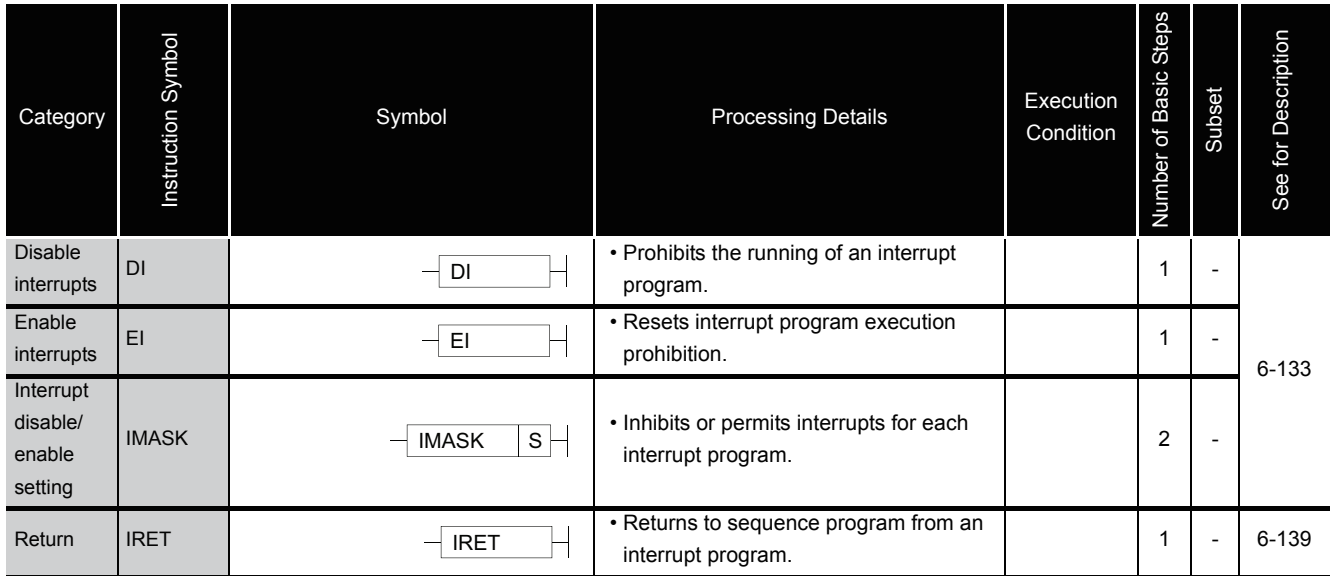

# *2.4.7* I/O refresh instructions

### Table 2.16 I/O Refresh Instructions

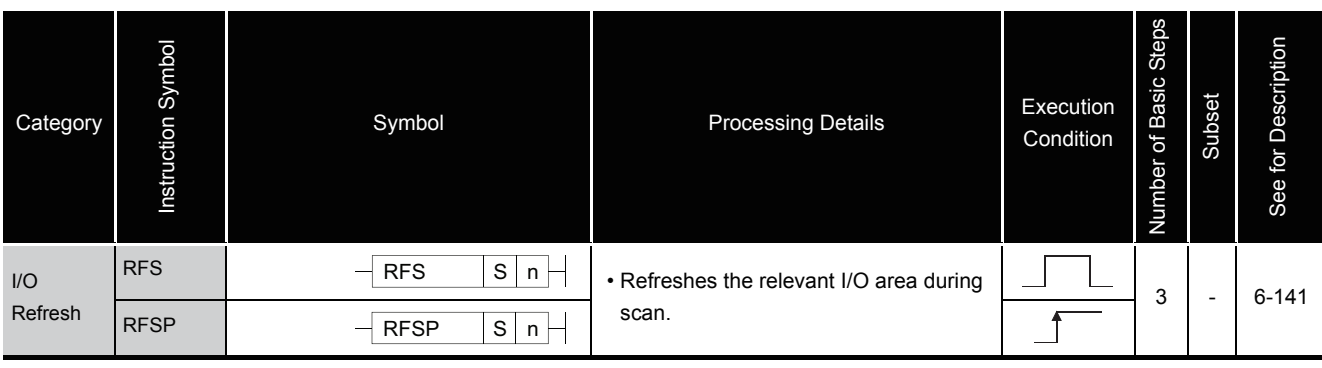

2

# *2.4.8* Other convenient instructions

| Category                         | Instruction Symbol | Symbol                                                           | <b>Processing Details</b>                                                                                                    | Execution<br>Condition | Number of Basic Steps | Subset                   | See for Description |
|----------------------------------|--------------------|------------------------------------------------------------------|----------------------------------------------------------------------------------------------------|------------------------|-----------------------|--------------------------|---------------------|
| Up/Down<br>counter               | UDCNT1             | UDCNT1<br>S.<br>D<br>n                                           | (S)+0 _JUUUUUUUUUUUUUUUUUUUUUUU<br>Down<br>$(S)+1$ $\frac{\cup p}{\cup}$<br>Up<br>Present Cn value 0 1 2 3 4 5 6 7 6 5 4 3 2 1 0 -1 -2 -3 -2 -1 0<br>Cn contact                                                                                                    |                        | 4                     | $\overline{\phantom{a}}$ | $6 - 143$           |
|                                  | UDCNT <sub>2</sub> | UDCNT2<br>S<br>D<br>n                                            | Present Cn value 0 1 2 3 4 5 4 3 2<br>$0 - -1$<br>$\overline{1}$<br>Cn contact                                                                                                    |                        | 4                     | $\overline{a}$           | $6 - 146$           |
| Teaching<br>timer                | <b>TTMR</b>        | <b>TTMR</b><br>D<br>n                                            | $\cdot$ (Time that TTMR is ON) $\times$ n -<br>$\blacktriangleright$ (D)<br>n=0:1, n=1:10n, n=2:100                                                                                                    |                        | 3                     | $\overline{a}$           | $6 - 149$           |
| Special<br>timer                 | <b>STMR</b>        | <b>STMR</b><br>S<br>D<br>$\sf n$                                 | • The 4 points from the bit device<br>designated by (D) operate as shown<br>below, depending on the ON/OFF<br>status of the input conditions for the<br>STMR instruction:<br>(D)+0: Off delay timer output<br>(D)+1: One shot after off timer output<br>(D)+2: One shot after on timer output<br>(D)+3: On delay and off delay timer<br>output |                        | 3                     | $\overline{\phantom{a}}$ | $6 - 151$           |
| Shortest<br>direction<br>control | <b>ROTC</b>        | $S \mid n1 \mid n2 \mid D$<br><b>ROTC</b>                        | • Rotates a rotary table with n1 divisions<br>from the stop position to the position<br>designated by (S+1) in the shortest<br>direction.                                                                                                    |                        | 5                     | $\overline{a}$           | $6 - 154$           |
| Ramp<br>signal                   | <b>RAMP</b>        | $n1n2 D1 n3 D2-$<br><b>RAMP</b>                                  | • Changes device data designated by D1<br>from n1 to n2 in n3 scans.                                                                                                    |                        | 6                     | $\overline{\phantom{a}}$ | $6 - 157$           |
| Pulse<br>density                 | <b>SPD</b>         | SPD<br>S<br>$\mathsf D$<br>$\mathsf n$                           | • Counts the pulse input from the device<br>designated by (S) for the duration of<br>time designated by n, and stores the<br>count in the device designated by (D).                                                                                                    |                        | 4                     |                          | $6 - 160$           |
| Pulse<br>output                  | <b>PLSY</b>        | n1 n2 D<br><b>PLSY</b>                                           | $\cdot$ (n1)Hz-<br>$\rightarrow$ (D)<br>Output n2 times                                                                                                    |                        | 4                     | $\overline{\phantom{a}}$ | $6 - 162$           |
| Pulse<br>width<br>modulation     | <b>PWM</b>         | $\overline{\mathsf{1}}$ n2 $\overline{\mathsf{D}}$<br><b>PWM</b> | $\stackrel{\text{n1}}{\rightarrow}$<br>n2<br>(D)                                                                                                    |                        | 4                     | $\overline{a}$           | 6-164               |
| Matrix<br>input                  | <b>MTR</b>         | $S$ D <sub>1</sub> D <sub>2</sub> n $\vdash$<br><b>MTR</b>       | • Reads data of 16 points $\times$ n rows from<br>the devices starting from the one<br>specified by (S), and stores them to the<br>devices starting from the one specified<br>by (D2).                                                                                                    |                        | 5                     | $\overline{a}$           | $6 - 166$           |

Table 2.17 Other convenient instructions

## *2.5* Application Instructions

# *2.5.1* Logical operation instructions

| Category                | Instruction Symbol | Symbol                               | <b>Processing Details</b>                                  | Execution<br>Condition | Number of Basic Steps | Subset         | See for Description |
|-------------------------|--------------------|--------------------------------------|------------------------------------------------------------|------------------------|-----------------------|----------------|---------------------|
|                         | <b>WAND</b>        | $S$ D $\vdash$<br><b>WAND</b>        | $\cdot$ (D) $\bigtriangleup$ (S) $\rightarrow$ (D)         |                        | 3                     |                | $7 - 3$             |
|                         | <b>WANDP</b>       | $S$ $D$ $-$<br>WANDP                 |                                                            |                        |                       |                |                     |
|                         | <b>WAND</b>        | S1 S2 D<br><b>WAND</b>               | $\cdot$ (S1) $\triangle$ (S2) $\rightarrow$ (D)            |                        | 4                     |                | $7-6$               |
|                         | <b>WANDP</b>       | S1 S2 D<br><b>WANDP</b>              |                                                            |                        | $*1$                  |                |                     |
| Logical                 | <b>DAND</b>        | $S$ D<br><b>DAND</b>                 | $\cdot$ (D+1,D) $\bigwedge$ (S+1,S) $\rightarrow$ (D+1,D)  |                        | *2                    |                | $7 - 3$             |
| product                 | <b>DANDP</b>       | $S$   D $\vdash$<br><b>DANDP</b>     |                                                            |                        |                       |                |                     |
|                         | <b>DAND</b>        | S1 S2 D<br><b>DAND</b>               | $\cdot$ (S1+1,S1) $\wedge$ (S2+1,S2) $\rightarrow$ (D+1,D) |                        | *3                    |                | $7-6$               |
|                         | <b>DANDP</b>       | S1S2D<br><b>DANDP</b>                |                                                            |                        |                       |                |                     |
|                         | <b>BKAND</b>       | S1 S2 D<br><b>BKAND</b><br>$\sf n$   | (S1)<br>(S2)<br>(D)<br>$\int_{0}^{\frac{1}{2}}$            |                        | 5                     | $\overline{a}$ | $7-9$               |
|                         | <b>BKANDP</b>      | S1 S2 D<br><b>BKANDP</b><br>$n \mid$ |                                                            |                        |                       |                |                     |
|                         | <b>WOR</b>         | <b>WOR</b><br>$\mathbf S$<br>D       | $\cdot$ (D) $\vee$ (S) $\rightarrow$ (D)                   |                        | 3                     |                | $7 - 11$            |
|                         | <b>WORP</b>        | S<br><b>WORP</b><br>D                |                                                            |                        |                       |                |                     |
|                         | <b>WOR</b>         | S1 S2 D<br><b>WOR</b>                | $\cdot$ (S1) $\vee$ (S2) $\rightarrow$ (D)                 |                        | 4                     |                | $7 - 14$            |
|                         | <b>WORP</b>        | S1 S2 D<br><b>WORP</b>               |                                                            |                        | $*1$                  |                |                     |
| Logical                 | <b>DOR</b>         | S<br>$\mathsf D$<br><b>DOR</b>       | $\cdot$ (D+1,D) $\vee$ (S+1,S) $\rightarrow$ (D+1,D)       |                        | *2                    |                | $7 - 11$            |
| sum                     | <b>DORP</b>        | S<br><b>DORP</b><br>$\mathsf D$      |                                                            |                        |                       |                |                     |
|                         | <b>DOR</b>         | $S1S2$ D<br><b>DOR</b>               | $\cdot$ (S1+1,S1) $\vee$ (S2+1,S2) $\rightarrow$ (D+1,D)   |                        | *3                    |                | $7 - 14$            |
|                         | <b>DORP</b>        | S1S2D<br><b>DORP</b>                 |                                                            |                        |                       |                |                     |
|                         | <b>BKOR</b>        | S1 S2 D n <br><b>BKOR</b>            | (S1)<br>(S2)<br>(D)<br>$\bigg _{n}$                        |                        | 5                     |                | $7 - 17$            |
|                         | <b>BKORP</b>       | S1S2 D <br><b>BKORP</b><br>$n \mid$  |                                                            |                        |                       |                |                     |
|                         | <b>WXOR</b>        | $S$ D $\vdash$<br><b>WXOR</b>        | $(D) \rightarrow (S) \rightarrow (D)$                      |                        | 3                     |                | $7 - 19$            |
| Exclusive<br>${\sf OR}$ | <b>WXORP</b>       | S/D<br><b>WXORP</b>                  |                                                            |                        |                       |                |                     |
|                         | <b>WXOR</b>        | S1S2D<br><b>WXOR</b>                 | $\cdot$ (S1) $\leftrightarrow$ (S2) $\rightarrow$ (D)      |                        | 4                     |                | $7 - 22$            |
|                         | <b>WXORP</b>       | S1S2D<br><b>WXORP</b>                |                                                            |                        | $*1$                  |                |                     |
|                         | <b>DXOR</b>        | S/D<br><b>DXOR</b>                   | $\cdot$ (D+1,D) $\leftarrow$ (S+1,S) $\rightarrow$ (D+1,D) |                        | $^{\star}2$           |                | $7 - 19$            |
|                         | <b>DXORP</b>       | S/D<br><b>DXORP</b>                  |                                                            |                        |                       |                |                     |

Table 2.18 Logical Operation Instructions

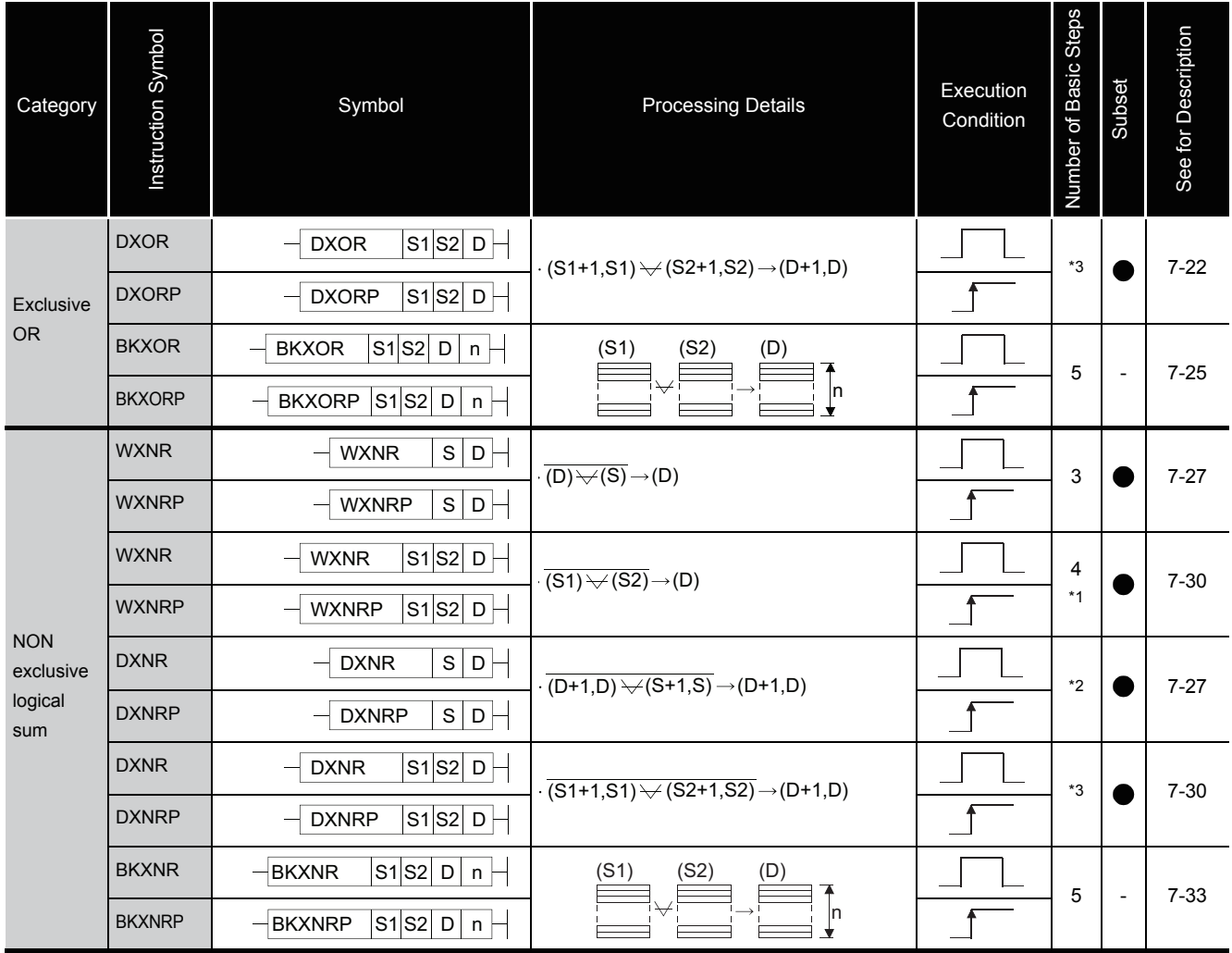

### Table 2.18 Logical Operation Instructions (Continued)

- \*1: The number of basic steps is three for the Universal model QCPU only.
- \*2: The number of steps may vary depending on the device and type of CPU module being used.

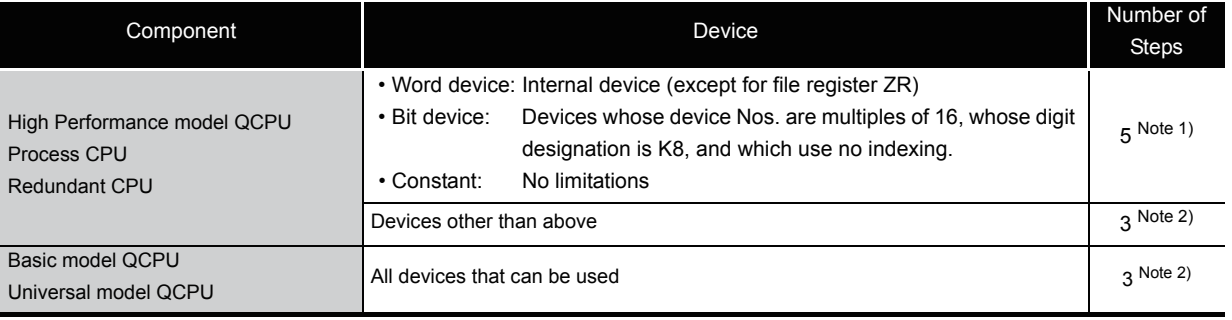

Note 1) When using a High Performance model QCPU, Process CPU or Redundant CPU, the number of steps increases but the processing speed becomes faster.

Note 2) The number of steps may increase due to the conditions described in [Section 3.8.](#page-121-0)

\*3: The number of steps may vary depending on the device and type of CPU module being used.

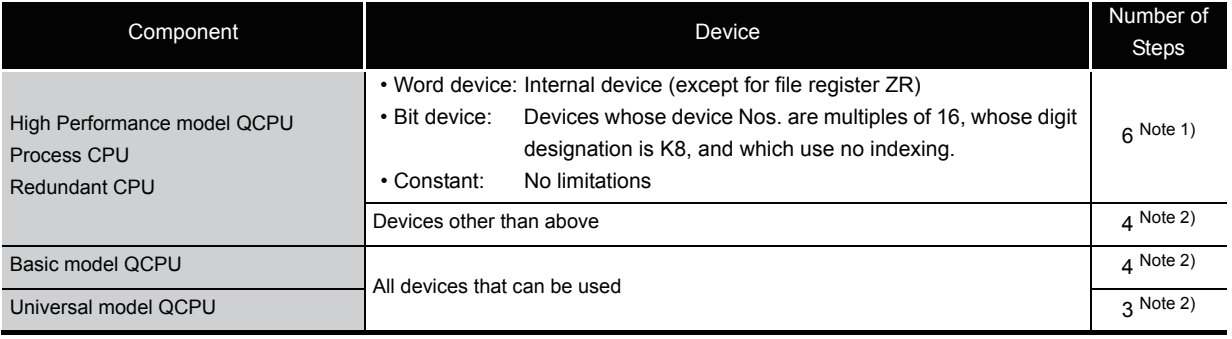

Note 1) When using a High Performance model QCPU, Process CPU or Redundant CPU,

the number of steps increases but the processing speed becomes faster.

Note 2) The number of steps may increase due to the conditions described in [Section 3.8.](#page-121-0)

2

# *2.5.2* Rotation instructions

| Category         | Instruction Symbol | Symbol                                   | <b>Processing Details</b>                                                                               | Execution<br>Condition | Number of Basic Steps | Subset | See for Description |  |
|------------------|--------------------|------------------------------------------|----------------------------------------------------------------------------------------------------|------------------------|-----------------------|--------|---------------------|--|
|                  | <b>ROR</b>         | <b>ROR</b><br>$D \mid n \mid \neg$       | <b>b15</b><br>(D)<br><b>SM700</b><br>b0                                                                 |                        | 3                     |        |                     |  |
| Right            | <b>RORP</b>        | <b>RORP</b><br>D<br>$n \vdash$           | Right rotation by n bits Carry flag                                                                     |                        |                       |        | $7 - 35$            |  |
| rotation         | <b>RCR</b>         | <b>RCR</b><br>D<br>$n \mid$              | (D)<br>b <sub>0</sub><br><b>SM700</b><br><b>b15</b>                                                     |                        | 3                     |        |                     |  |
|                  | <b>RCRP</b>        | <b>RCRP</b><br>D.<br>$n \mid$            | Right rotation by n bits Carry flag                                                                     |                        |                       |        |                     |  |
| Left             | <b>ROL</b>         | $\mathsf{D}$<br><b>ROL</b><br>$n \vdash$ | SM700 b15<br>(D)<br>b <sub>0</sub><br>4<br>Carry flag<br>Left rotation by n bits                        |                        |                       | 3      |                     |  |
|                  | <b>ROLP</b>        | <b>ROLP</b><br>D<br>$n \mid \dashv$      |                                                                                                    |                        |                       |        | $7 - 38$            |  |
| rotation         | <b>RCL</b>         | D<br><b>RCL</b><br>$n -$                 | <b>SM700</b><br><b>b15</b><br>(D)<br>b <sub>0</sub>                                                     |                        | 3                     |        |                     |  |
|                  | <b>RCLP</b>        | <b>RCLP</b><br>D.<br>$n \mid$            | Carry flag<br>Left rotation by n bits                                                                   |                        |                       |        |                     |  |
|                  | <b>DROR</b>        | <b>DROR</b><br>D<br>$n$ $\vdash$         | $(D+1)$ (D)<br>b31 to b16 b15 to b0<br><b>SM700</b>                                                     |                        | 3                     |        |                     |  |
| Right            | <b>DRORP</b>       | <b>DRORP</b><br>D.<br>$n \vdash$         | Right rotation by n bits Carry flag                                                                     |                        |                       |        | $7 - 41$            |  |
| rotation         | <b>DRCR</b>        | <b>DRCR</b><br>D.<br>$n \vdash$          | $(D+1)$ (D)<br>b31 to b16 b15 to b0<br><b>SM700</b>                                                     |                        |                       |        |                     |  |
|                  | <b>DRCRP</b>       | <b>DRCRP</b><br>D.<br>$n -$              | Right rotation by n bits Carry flag                                                                     |                        | 3                     |        |                     |  |
|                  | <b>DROL</b>        | <b>DROL</b><br>D.<br>$n \vdash$          | $(D+1)$<br>(D)<br>$b31$ to $b16$ $b15$ to $b0$<br><b>SM700</b><br>Carry flag<br>Left rotation by n bits |                        | 3                     |        |                     |  |
| Left<br>rotation | <b>DROLP</b>       | <b>DROLP</b><br>D<br>$n \vdash$          |                                                                                                    |                        |                       |        | $7 - 44$            |  |
|                  | <b>DRCL</b>        | <b>DRCL</b><br>D<br>$n \vdash$           | $(D+1)$ (D)<br>b31 to b16 b15 to b0<br><b>SM700</b>                                                     |                        |                       |        |                     |  |
|                  | <b>DRCLP</b>       | <b>DRCLP</b><br>$D \mid n \mid$          | Carry flag<br>Left rotation by n bits                                                                   |                        | 3                     |        |                     |  |

Table 2.19 Rotation Instructions

# *2.5.3* Shift instructions

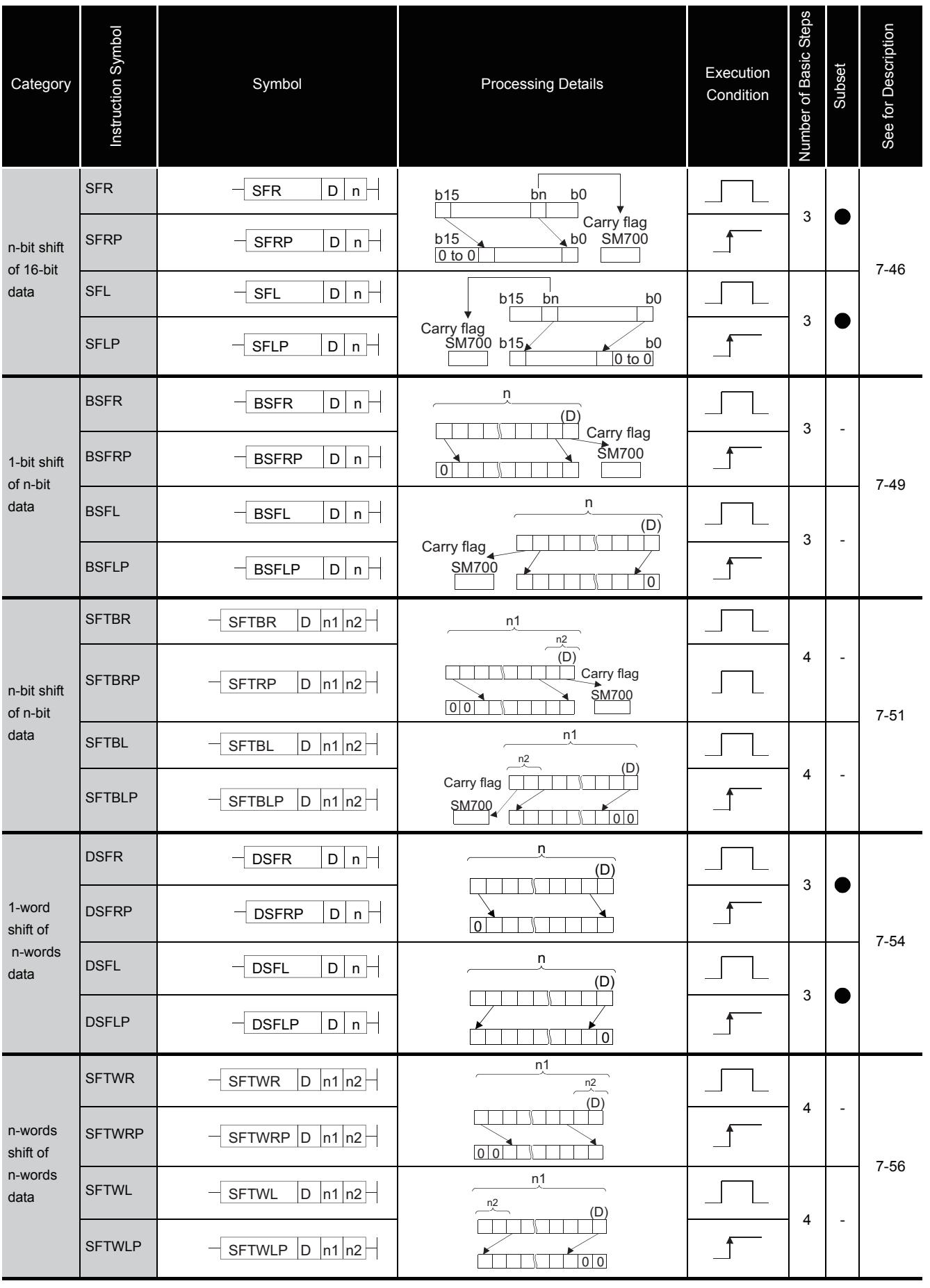

### Table 2.20 Shift Instructions

2

2.5 Application Instructions<br>2.5.3 Shift instructions 2.5.3 Shift instructions 2.5 Application Instructions

# *2.5.4* Bit processing instructions

| Category                                | Instruction Symbol | Symbol                                    | <b>Processing Details</b>                                                                                    | Execution<br>Condition | Number of Basic Steps | Subset                   | See for Description |
|-----------------------------------------|--------------------|-------------------------------------------|----------------------------------------------------------------------------------------------------|------------------------|-----------------------|--------------------------|---------------------|
| <b>Bit</b><br>set/reset                 | <b>BSET</b>        | $D \mid n$<br><b>BSET</b>                 | (D)<br>b15<br>b <sub>0</sub><br>bn                                                                           |                        | 3                     |                          | $7 - 59$            |
|                                         | <b>BSETP</b>       | D<br><b>BSETP</b><br>$n \mid$             |                                                                                                    |                        |                       |                          |                     |
|                                         | <b>BRST</b>        | $\mathsf D$<br><b>BRST</b><br>$n \vdash$  | (D)<br>b <sub>0</sub><br>b15<br>bn                                                                           |                        | 3                     |                          |                     |
|                                         | <b>BRSTP</b>       | $\mathsf D$<br><b>BRSTP</b><br>$n \vdash$ | $\Omega$                                                                                                    |                        |                       |                          |                     |
| <b>Bit tests</b>                        | <b>TEST</b>        | $S1$ $S2$ $D$ $-$<br><b>TEST</b>          | $(S1)$<br>$\underline{b15}$<br>b <sub>0</sub><br>(D)<br>to<br>$\blacktriangleleft$<br>Bit designated by (S2) |                        |                       |                          |                     |
|                                         | <b>TESTP</b>       | $S1$ $S2$ $D$ $-$<br><b>TESTP</b>         |                                                                                                    |                        | 4                     | $\overline{a}$           | $7 - 61$            |
|                                         | <b>DTEST</b>       | S1S2D<br><b>DTEST</b>                     | $(S1)$<br>$b31$<br>(D)<br>b <sub>0</sub><br>to                                                               | 4                      | 4                     |                          |                     |
|                                         | <b>DTESTP</b>      | S1S2D<br><b>DTESTP</b>                    | Bit designated by (S2)                                                                                       |                        |                       |                          |                     |
| <b>Batch</b><br>reset of bit<br>devices | <b>BKRST</b>       | <b>BKRST</b><br>D<br>$n -$                | (D)<br>ON<br>OFF<br>OFF<br>(D)<br><b>OFF</b><br>Reset<br>i n                                                 |                        | 3                     | $\overline{\phantom{a}}$ | $7 - 64$            |
|                                         | <b>BKRSTP</b>      | <b>BKRSTP</b><br>$\mathsf D$<br>$n -$     | ON<br><b>OFF</b><br>ON<br><b>OFF</b><br>$\cdot$                                                              |                        |                       |                          |                     |

Table 2.21 Bit Processing Instructions

# *2.5.5* Data processing instructions

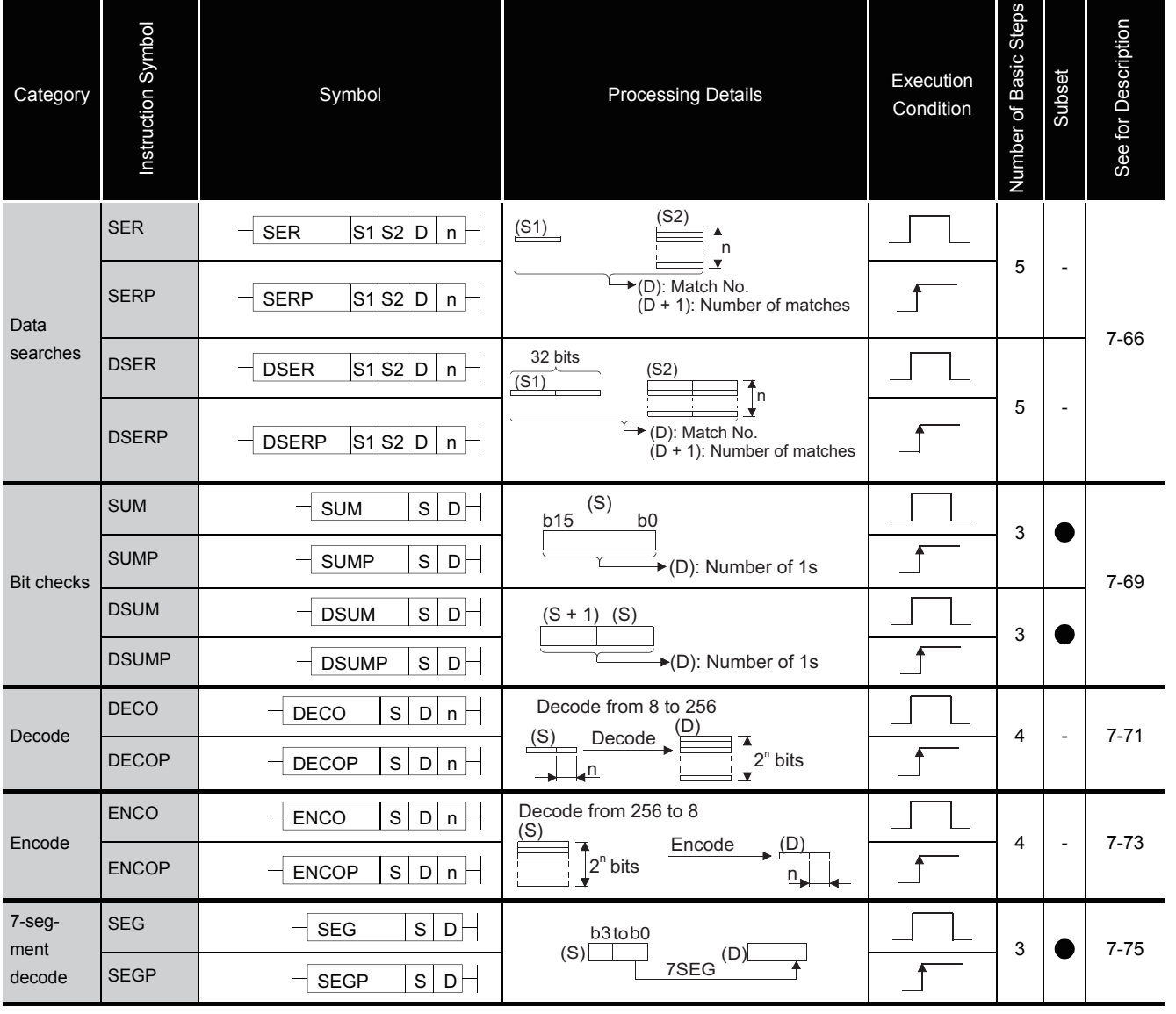

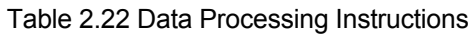

2.5 Application Instructions<br>2.5.5 Data processing instructions 2.5.5 Data processing instructions 2.5 Application Instructions

2-35

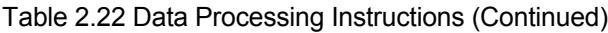

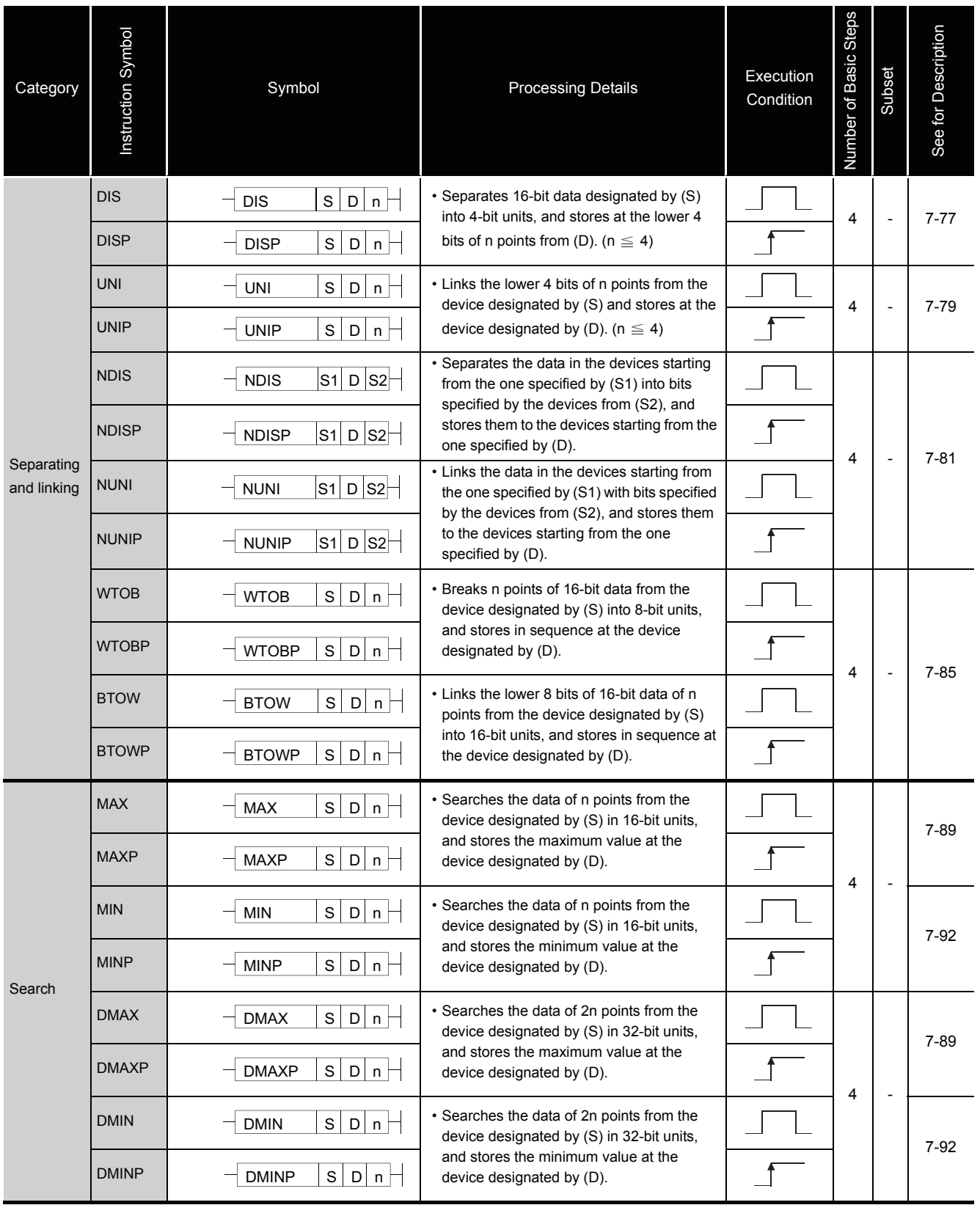

### Table 2.22 Data Processing Instructions (Continued)

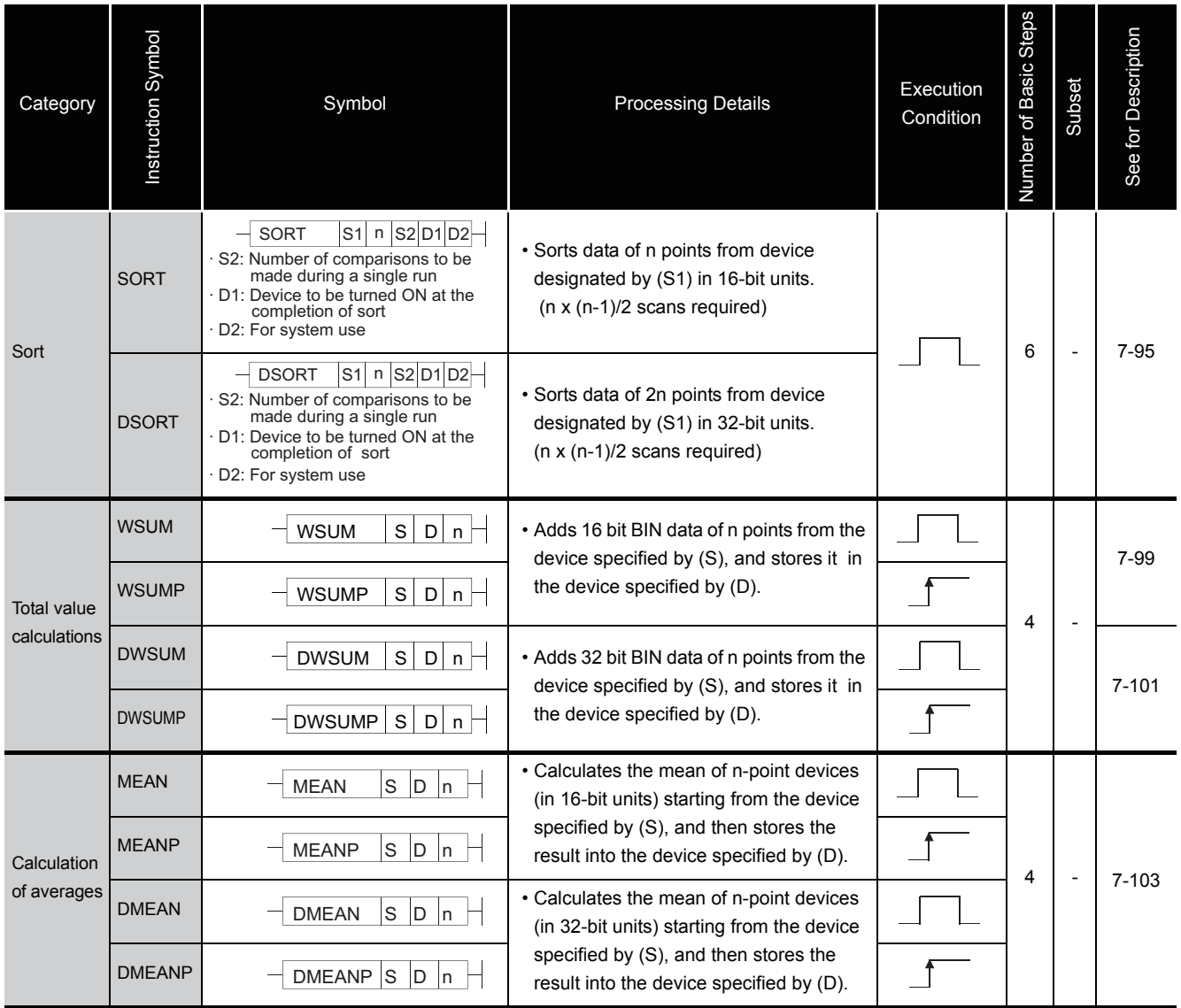

2

## *2.5.6* Structure creation instructions

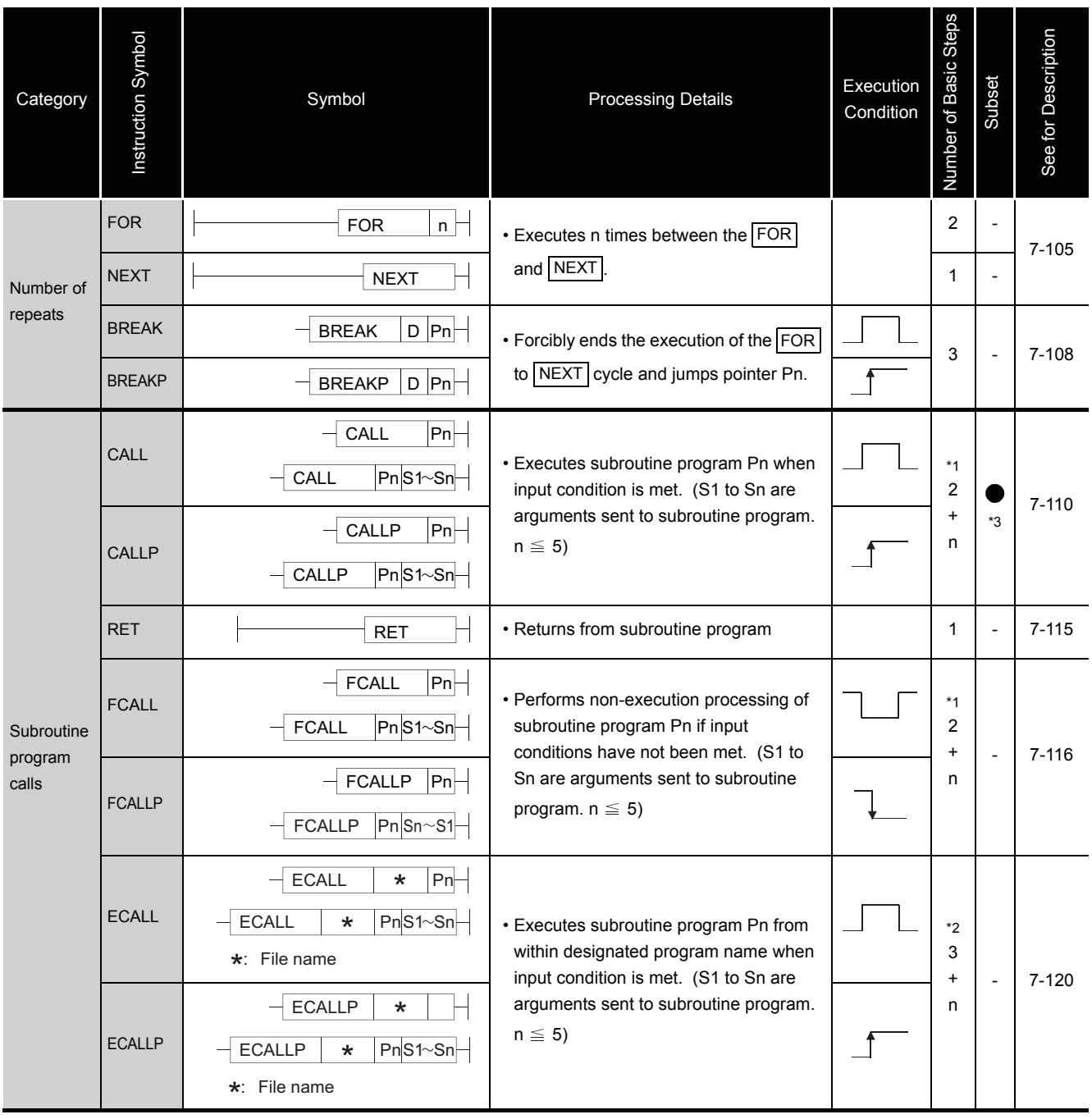

### Table 2.23 Structure Creation Instructions

\*1: n indicates number of arguments for subroutine program.

\*2: n indicates the total of the number of arguments used in the subroutine program and the number of program name steps. The number of program name steps is calculated as "number of characters in the program/2" (decimal fraction is rounded up).

\*3: The subset is effective only with the Universal model QCPU.

#### Table 2.23 Structure Creation Instructions (Continued)

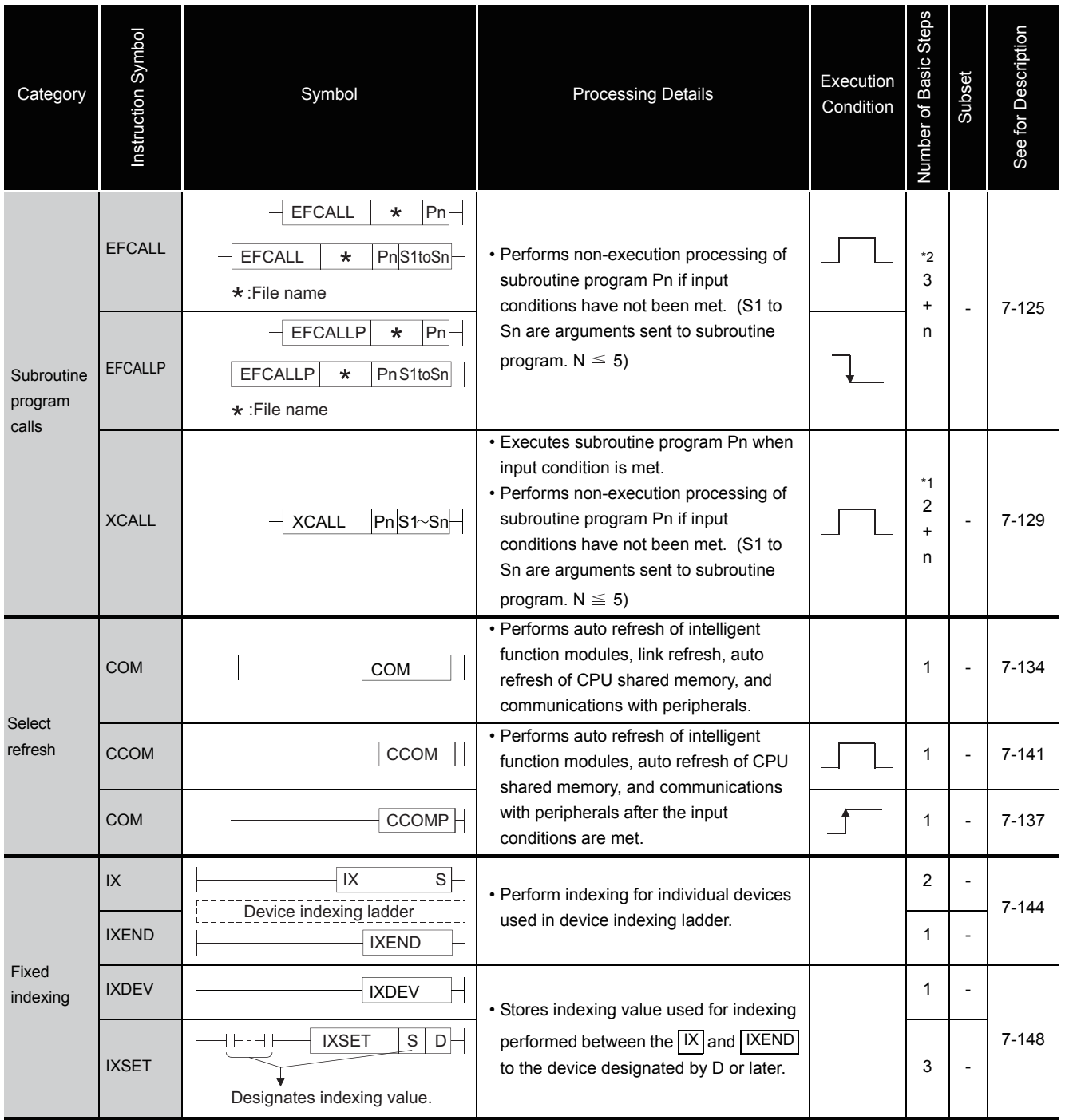

\*1: n indicates number of arguments for subroutine program.

\*2: n indicates the total of the number of arguments used in the subroutine program and the number of program name steps. The number of program name steps is calculated as "number of characters in the program/2" (decimal fraction is rounded up).

# *2.5.7* Data table operation instructions

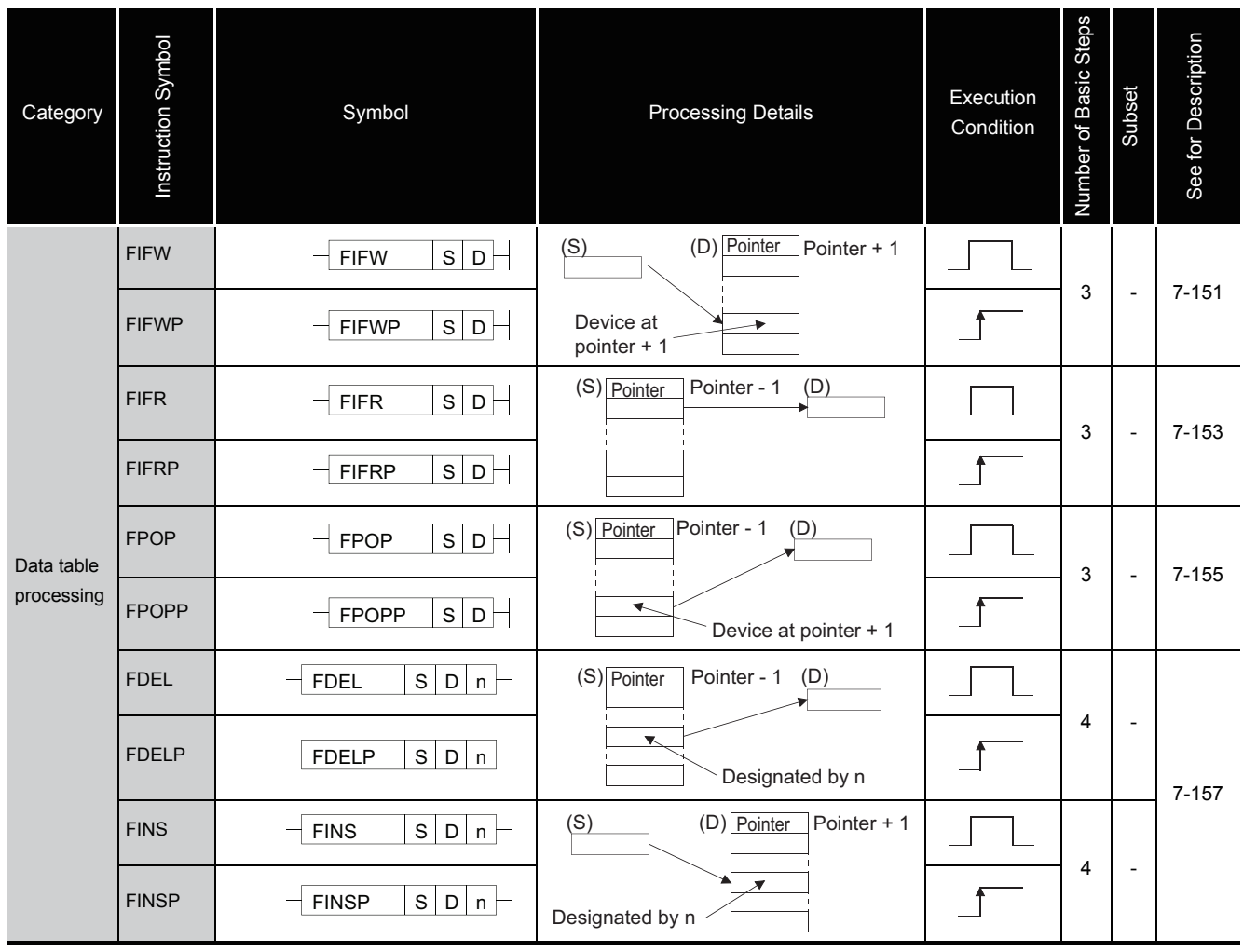

#### Table 2.24 Data table Operation Instructions

## *2.5.8* Buffer memory access instructions

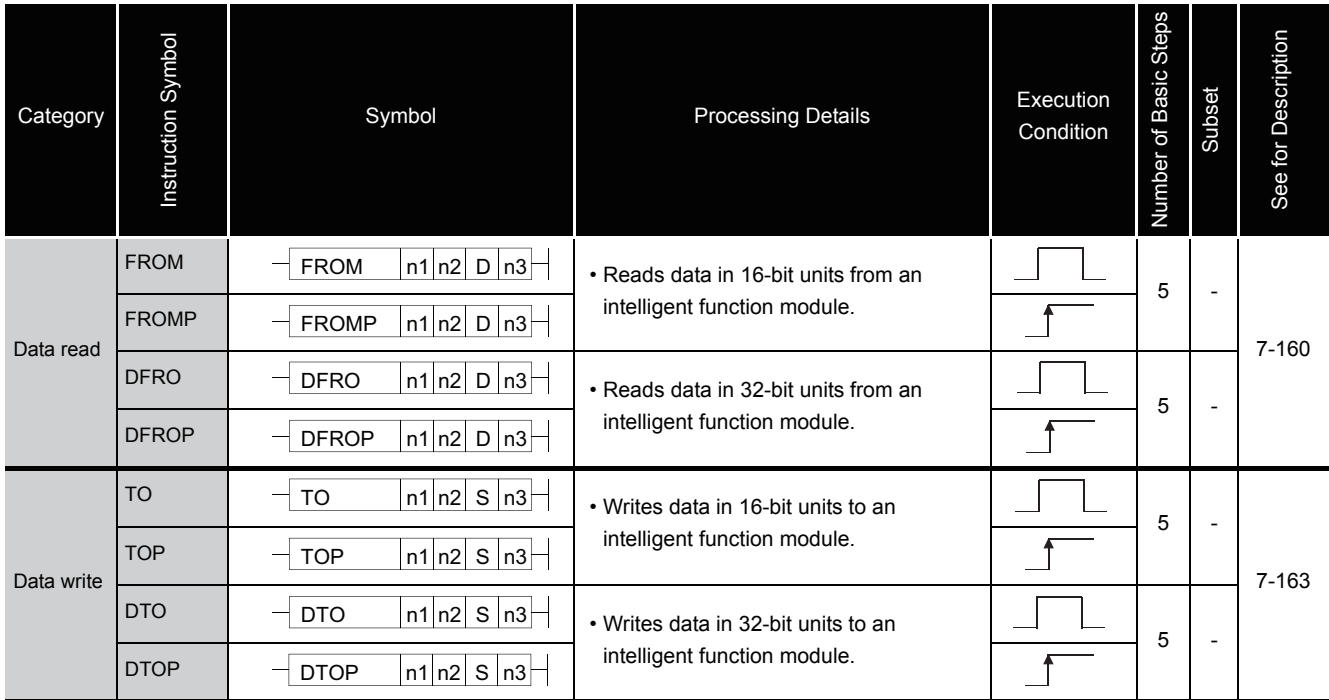

### Table 2.25 Buffer Memory Access Instructions

## *2.5.9* Display instructions

#### Table 2.26 Display Instructions

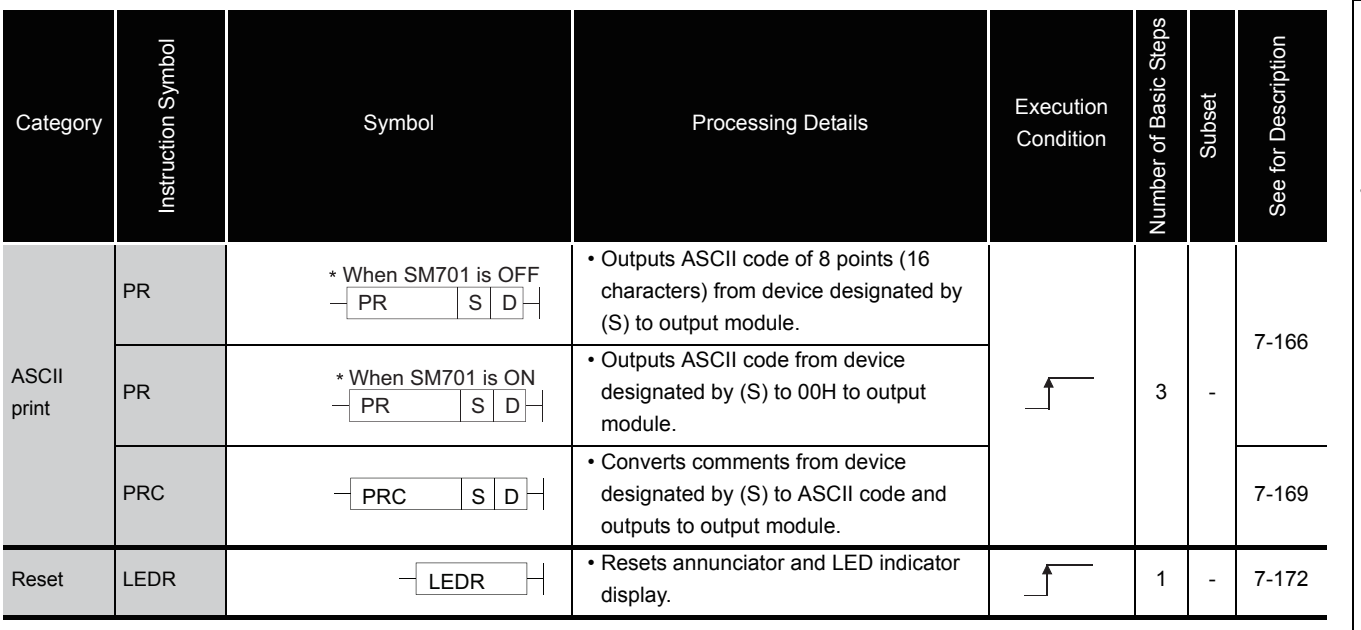

2.5 Application Instructions<br>2.5.8 Buffer memory access instructions 2.5.8 Buffer memory access instructions 2.5 Application Instructions

# *2.5.10* Debugging and failure diagnosis instructions

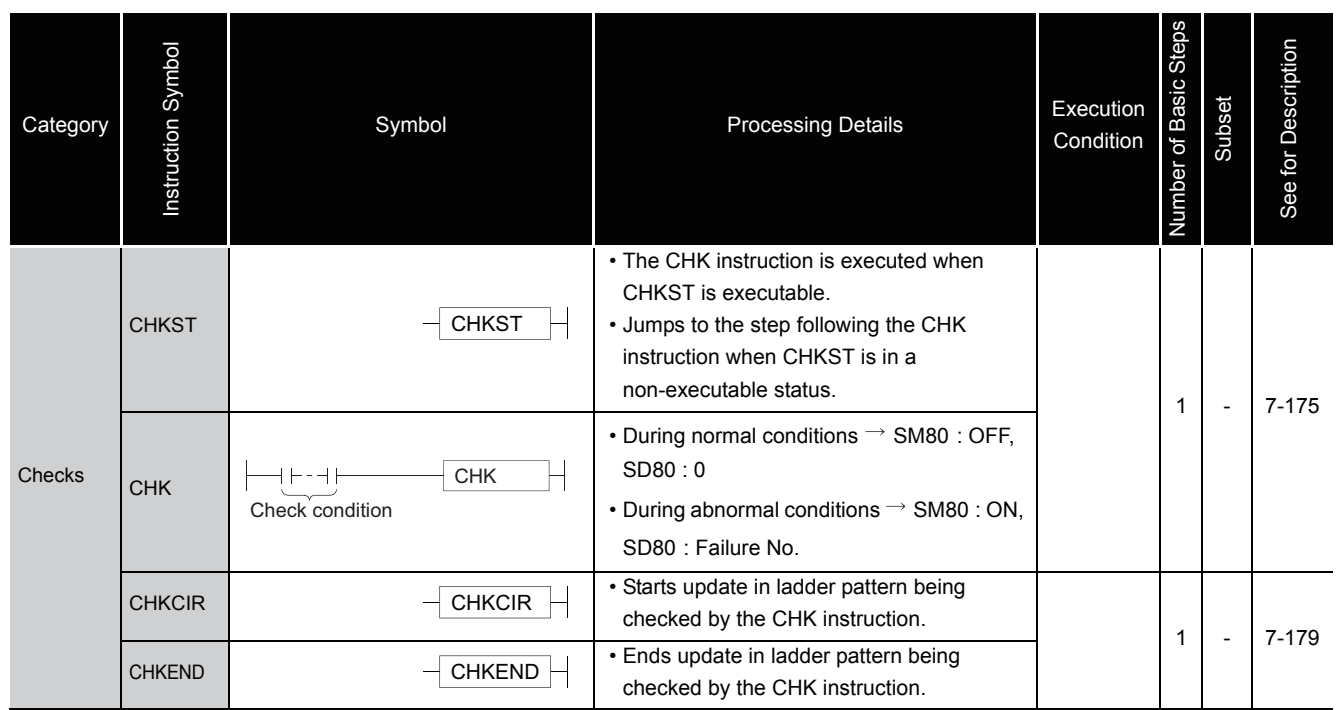

Table 2.27 Debugging and Failure Diagnosis Instructions

# *2.5.11* Character string processing instructions

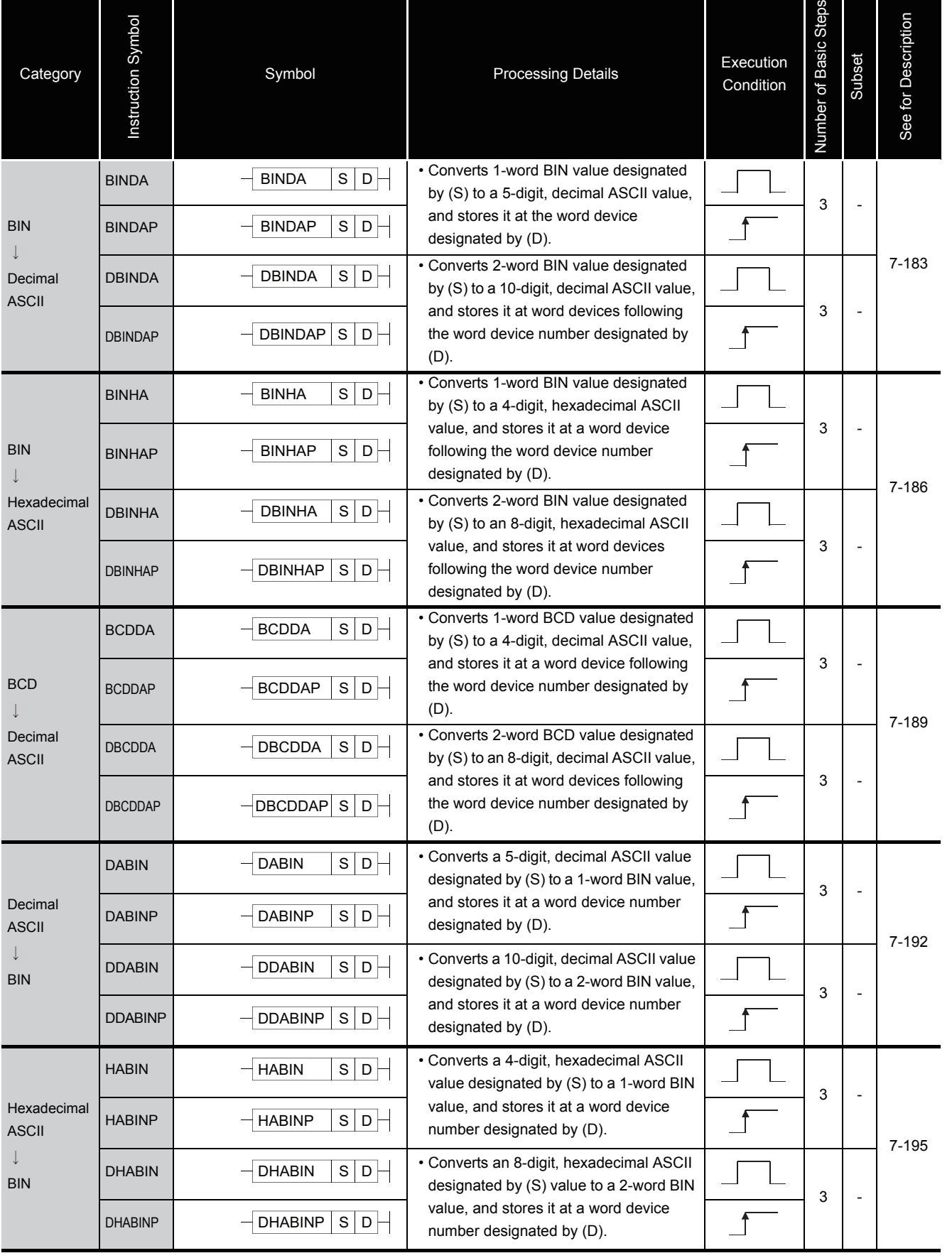

### Table 2.28 Character String Processing Instructions

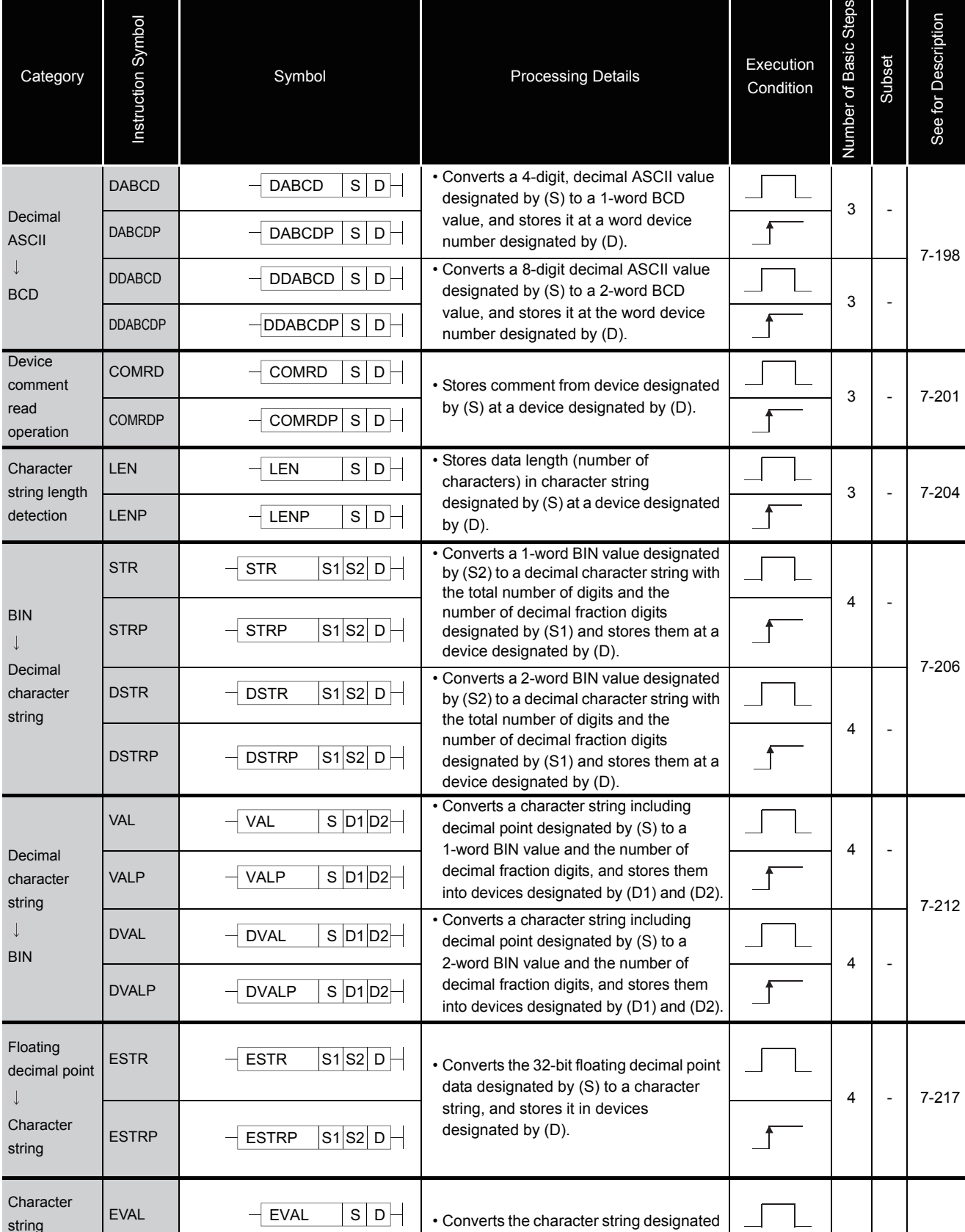

by (S) to a 32-bit floating decimal point data, and stores it in devices designated  $3$  - [7-224](#page-591-0)

 $\overline{\mathbf{f}}$ 

9ú

by (D).

 $-T$ EVALP  $S$  D

### Table 2.28 Character String Processing Instructions (Continued)

stri

 $\downarrow$ 

 $\downarrow$ 

 $\downarrow$ 

stri

 $\downarrow$ 

string

 $\downarrow$ 

Floating decimal point

EVALP

### Table 2.28 Character String Processing Instructions (Continued)

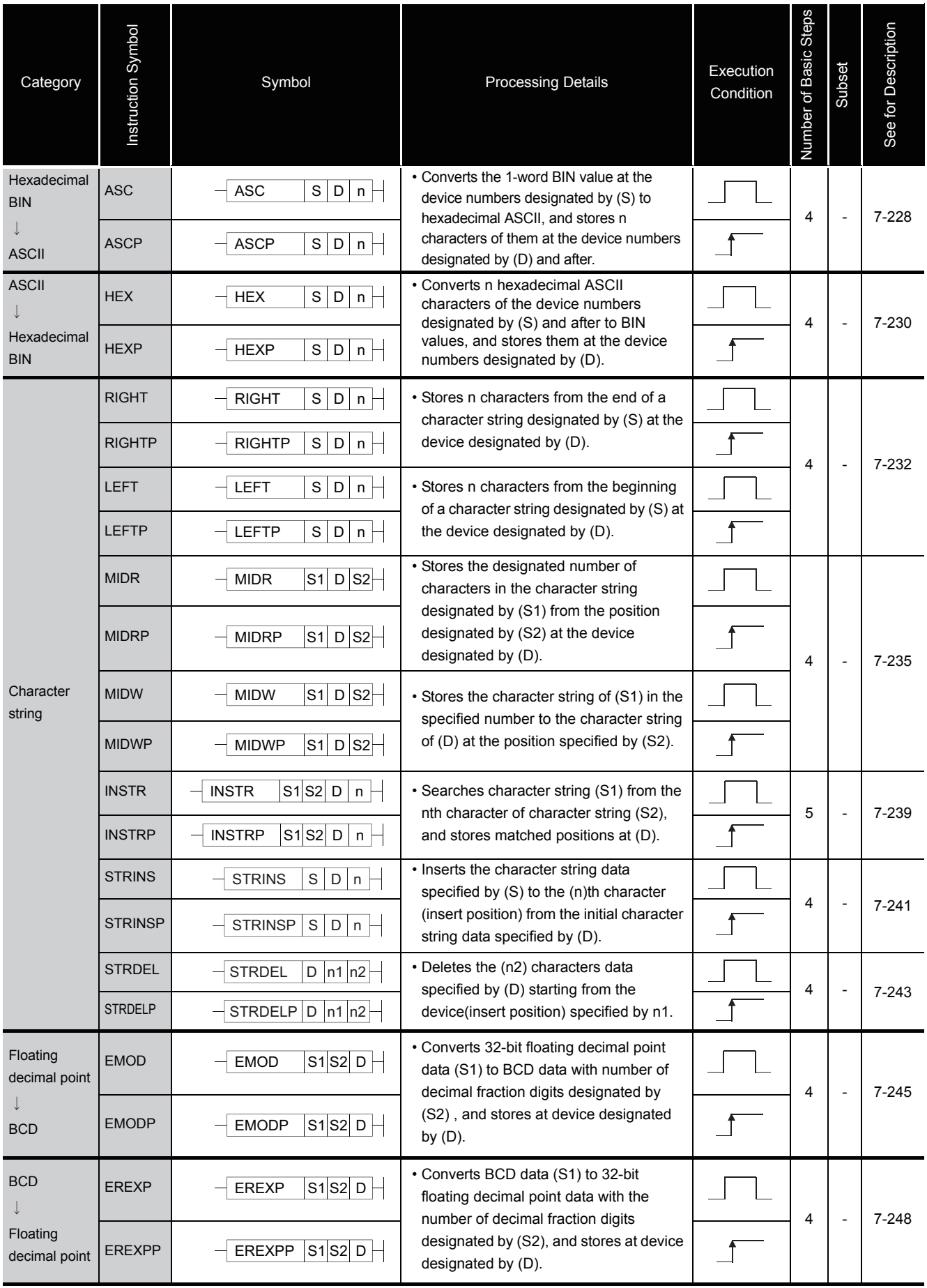

# *2.5.12* Special function instructions

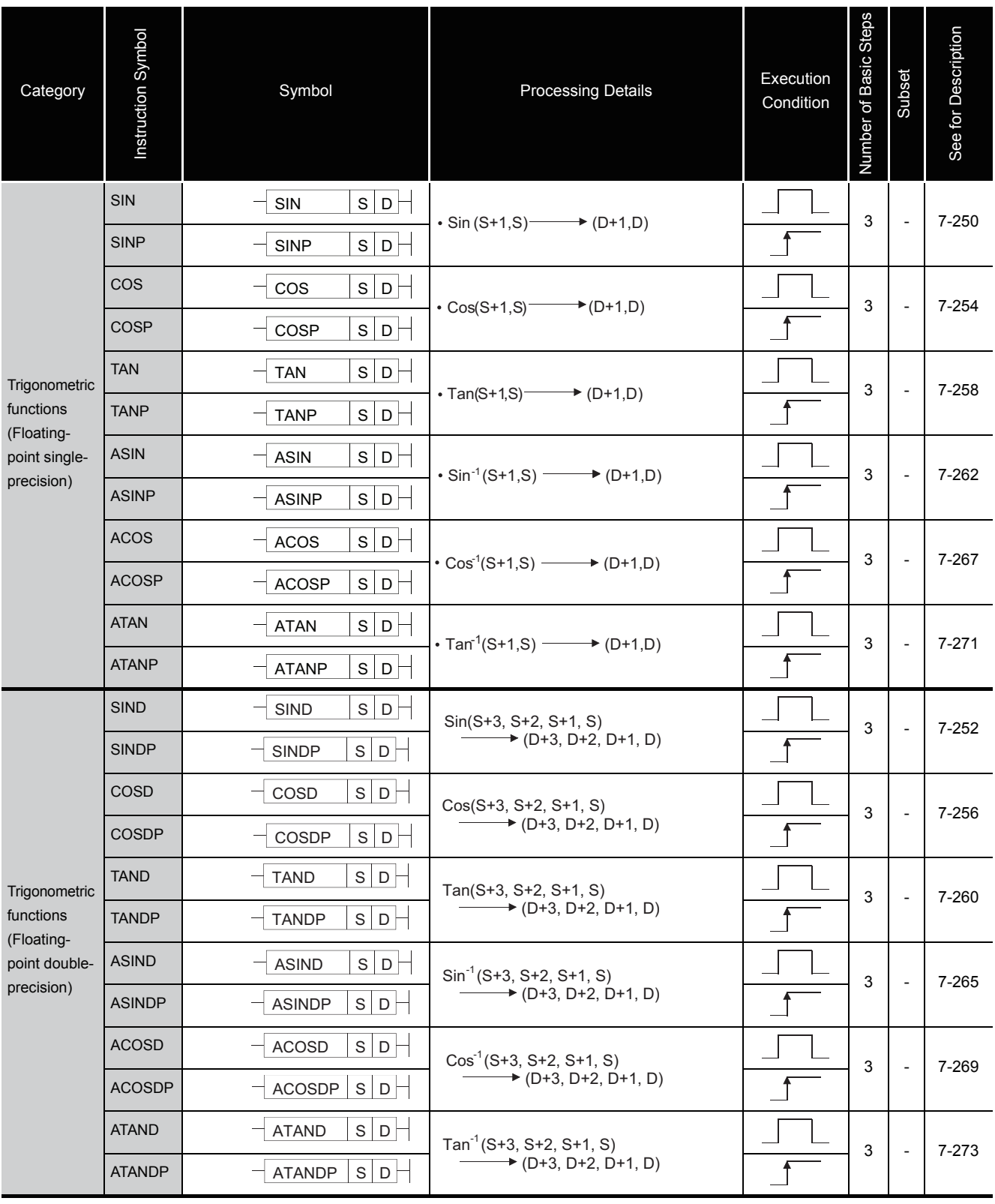

### Table 2.29 Special Function Instructions
#### Table 2.29 Special Function Instructions (Continued)

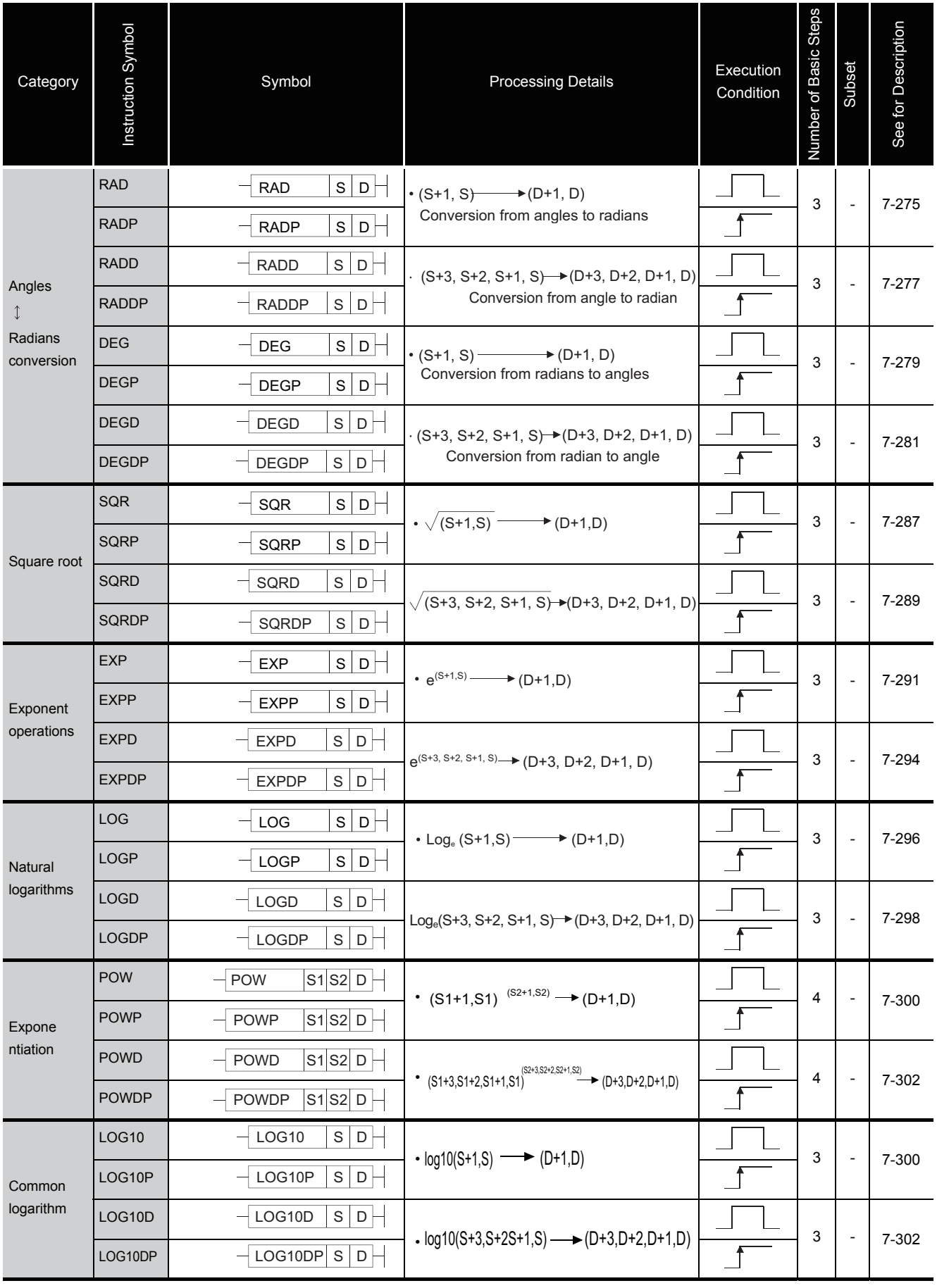

2.5 Application Instructions<br>2.5.12 Special function instructions 2.5.12 Special function instructions 2.5 Application Instructions

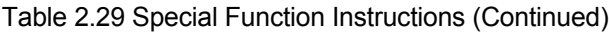

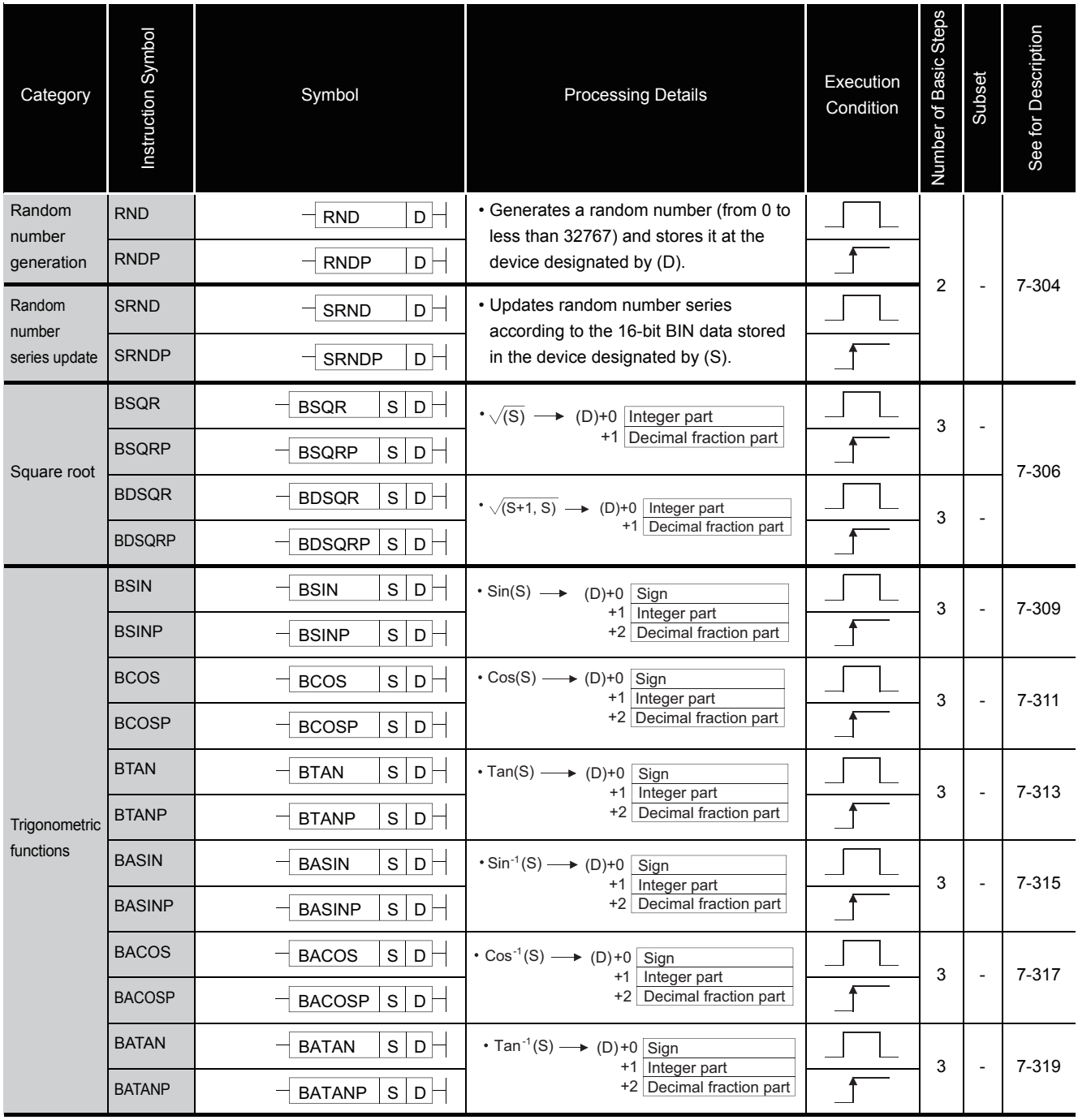

## *2.5.13* Data control instructions

| Category                                | Instruction Symbol | Symbol                            | <b>Processing Details</b>                                                                                                    | Execution<br>Condition | Steps<br>Number of Basic | Subset                   | See for Description |
|-----------------------------------------|--------------------|-----------------------------------|----------------------------------------------------------------------------------------------------|------------------------|--------------------------|--------------------------|---------------------|
| Upper and<br>lower<br>limit<br>controls | LIMIT              | S1S2S1D<br>LIMIT                  | • When $(S3) < (S1)$<br>Stores value of (S1) at (D)<br>• When $(S1) \leq (S3) \leq (S2)$<br>Stores value of (S3) at (D)<br>• When $(S2) < (S3)$<br>Stores value of (S2) at (D) |                        | 5                        |                          | $7 - 321$           |
|                                         | <b>LIMITP</b>      | S1 S2 S3 D<br><b>LIMITP</b>       |                                                                                                    |                        |                          |                          |                     |
|                                         | <b>DLIMIT</b>      | S1S2S1D<br><b>DLIMIT</b>          | • When $((S3)+1, (S3)) < ((S1)+1, S1)$<br>Stores value of $((S1)+1, (S1))$ at $((D)+1, (D))$<br>• When $((S1)+1, (S1)) \leq ((S3)+1, (S3)) <$                                  |                        | 5                        |                          |                     |
|                                         | <b>DLIMITP</b>     | S1S2S1D<br><b>DLIMITP</b>         | $(S2+1, S2)$<br>Stores value of $((S3)+1, (S3))$ at $((D)+1, (D))$<br>• When $((S2), (S2)+1) < ((S3), (S3)+1)$<br>Stores value of $((S2)+1, (S2))$ at $((D)+1, (D))$           |                        |                          |                          |                     |
| Dead<br>band<br>controls                | <b>BAND</b>        | s1 s2 s3 D<br><b>BAND</b>         | • When $(S1) \leq (S3) \leq (S2)$ 0 $\rightarrow (D)$<br>• When $(S3) < (S1)$ $(S3) - (S1) \rightarrow (D)$                                                                    |                        | 5                        |                          | $7 - 324$           |
|                                         | <b>BANDP</b>       | S1 S2 S3 D<br><b>BANDP</b>        | • When $(S2) < (S3)$ $(S3) - (S2) \rightarrow (D)$                                                                                                    |                        |                          |                          |                     |
|                                         | <b>DBAND</b>       | S1 S2 S3 D<br><b>DBAND</b>        | • When $((S1)+1, (S1)) \leq ((S3)+1, (S3)) \leq$<br>• When $((S3)+1, (S3)) < ((S1)+1, (S1))$                                                                                   |                        | 5                        | $\overline{\phantom{a}}$ |                     |
|                                         | <b>DBANDP</b>      | DBANDP $ S1 S2 S3 D$              | $((S3)+1, (S3)) - ((S1)+1, (S1)) \rightarrow ((D)+1, (D))$<br>• When $((S2)+1, (S2)) < ((S3)+1, (S3))$<br>$((S3)+1, (S3)) - ((S2)+1, (S2)) \rightarrow ((D)+1, (D))$           |                        |                          |                          |                     |
| Zone<br>controls                        | <b>ZONE</b>        | S1 S2 S3 D<br>ZONE                |                                                                                                    |                        | 5                        |                          | 7-327               |
|                                         | <b>ZONEP</b>       | $ s_1 s_2 s_3 $ D $\Box$<br>ZONEP | • When (S3) > 0  (S3)+(S2) $\rightarrow$ (D)<br>• When $(S3) < 0$ $(S3) - (S1) \rightarrow (D)$                                                                                |                        |                          |                          |                     |
|                                         | <b>DZONE</b>       | S1S2S1D<br><b>DZONE</b>           | • When $((S3)+1, (S3)) = 0$<br>• When $((S3)+1, (S3)) > 0$<br>((S3)+1, (S3))+((S2)+1, (S2))                                                                                    |                        | 5                        |                          |                     |
|                                         | <b>DZONEP</b>      | DZONEP $ S1 S2 S3 D$              | $\rightarrow$ ((D)+1, (D))<br>• When $((S3)+1, (S3)) < 0$<br>$((S3)+1, (S3)) + ((S1)+1, (S1))$<br>$\rightarrow$ ((D)+1, (D))                                                   |                        |                          |                          |                     |

Table 2.30 Data Control Instructions

2-49

#### Table 2.30 Special Function Instructions (Continued)

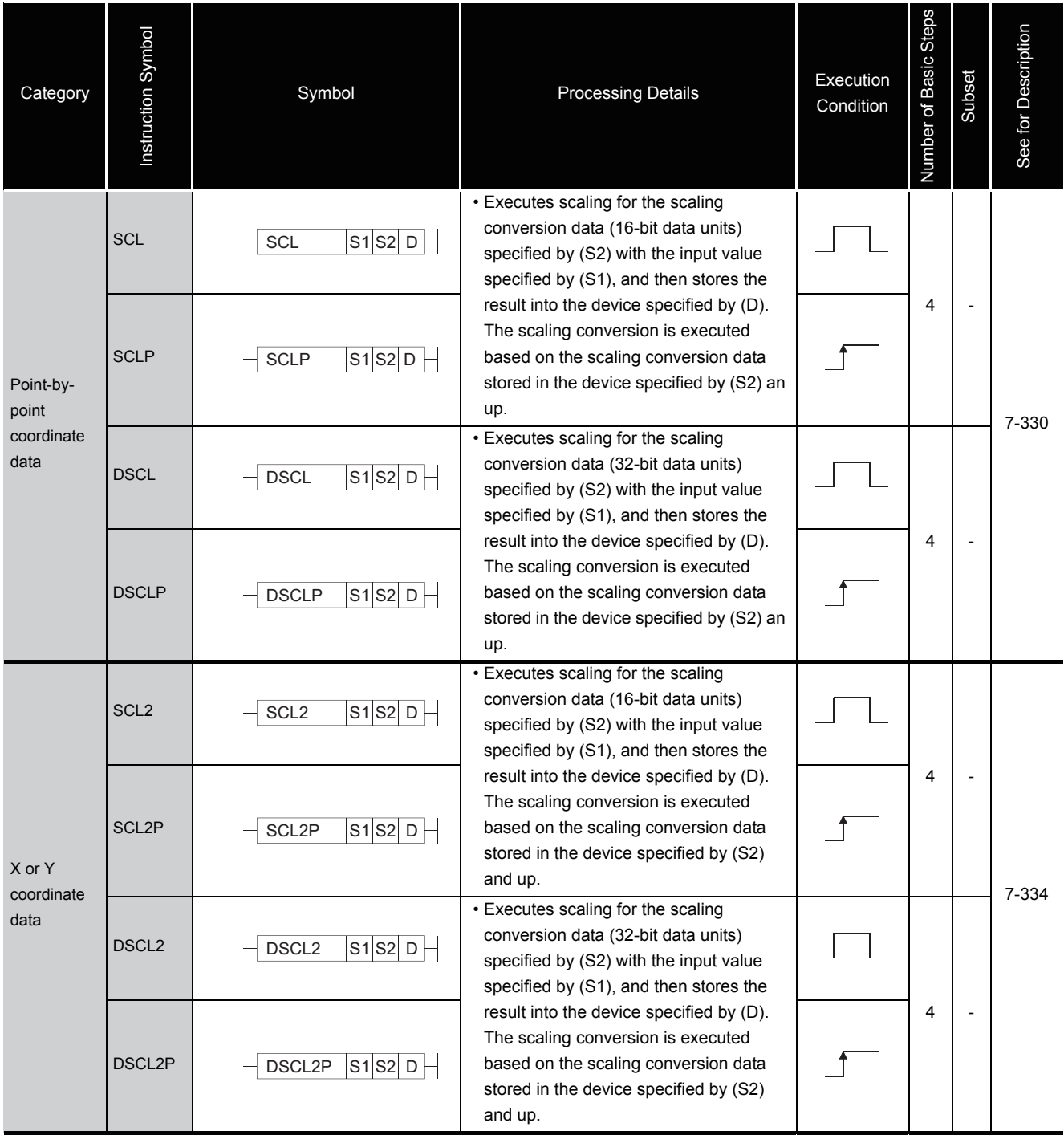

# *2.5.14* Switching instructions

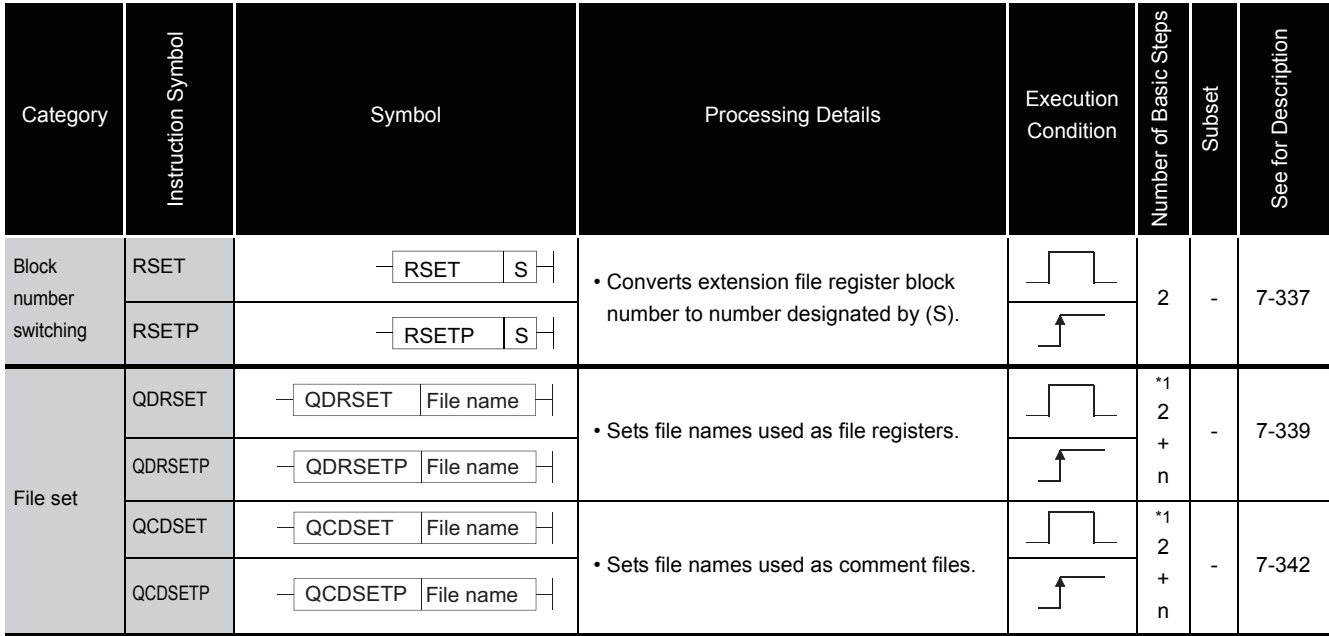

#### Table 2.31 Switching Instructions

\*1: n ([number of file name characters] / 2) indicates a step. (Decimal fractions are rounded up.)

# *2.5.15* Clock instructions

| Category                               | Instruction Symbol | Symbol                           | <b>Processing Details</b>                                                                       | Execution<br>Condition | Number of Basic Steps | Subset                   | See for Description |
|----------------------------------------|--------------------|----------------------------------|-------------------------------------------------------------------------------------------------|------------------------|-----------------------|--------------------------|---------------------|
| Read/<br>write clock<br>data           | <b>DATERD</b>      | DATERD $ D $                     | • (Clock elements) $\rightarrow$ (D) +0<br>Year<br>Month<br>$+1$<br>$+2$<br>Day                 |                        |                       |                          |                     |
|                                        | <b>DATERDP</b>     | DATERDP $D$                      | $+3$<br>Hour<br>$+4$<br>Minute<br>$+5$<br>Sec.<br>+6 Day of the week                            |                        | $\overline{c}$        | $\overline{\phantom{a}}$ | 7-344               |
|                                        | <b>DATEWR</b>      | DATEWR $ s $                     | →(Clock elements)<br>$(D+0)$<br>Year<br>$+1$<br>Month<br>$+2$<br>Day                            |                        |                       |                          |                     |
|                                        | <b>DATEWRP</b>     | DATEWRP $s$                      | $+3$<br>Hour<br>$+4$<br>Minute<br>$+5$<br>Sec.<br>+6 Day of the week                            |                        | 2                     | $\overline{\phantom{a}}$ | 7-346               |
| Clock data<br>addition/<br>subtraction | DATE+              | s1 s2 D<br>DATE+                 | (S1)<br>(S2)<br>(D)<br>Hour<br>Hour<br>Hour                                                     |                        | 4                     | $\overline{a}$           | 7-348               |
|                                        | DATE+P             | S1 S2 D<br>DATE+P                | Mitnute<br>Mitnute<br>Mitnute<br>$\ddot{}$<br>$\longrightarrow$<br>Sec.<br>Sec.<br>Sec.         |                        |                       |                          |                     |
|                                        | DATE-              | S1 S2 D<br>DATE-                 | (S1)<br>(S2)<br>(D)<br>Hour<br>Hour<br>Hour                                                     |                        | 4                     | $\overline{a}$           | 7-350               |
|                                        | DATE-P             | S1 S2 D<br>DATE-P                | Mitnute<br>Mitnute<br>Mitnute<br>$\qquad \qquad -$<br>$\longrightarrow$<br>Sec.<br>Sec.<br>Sec. |                        |                       |                          |                     |
| Clock data<br>translation              | <b>SECOND</b>      | $S$ D $\vdash$<br>SECOND         | (S)<br>(D)<br>Sec. (Lower 16 bits)<br>Hour                                                      |                        | 3                     | $\overline{\phantom{a}}$ | 7-352               |
|                                        | <b>SECONDP</b>     | SECONDP <sub>S</sub><br>$D \mid$ | Sec. (Upper 16 bits)<br>Minute<br>$\longrightarrow$<br>Sec.                                     |                        |                       |                          |                     |
|                                        | <b>HOUR</b>        | $\mathbf S$<br>D<br><b>HOUR</b>  | (S)<br>(D)<br>Sec. (Lower 16 bits)<br>Hour<br>Sec. (Upper 16 bits)<br>Mitnute<br>Sec.           |                        | 3                     | $\overline{a}$           | 7-354               |
|                                        | <b>HOURP</b>       | <b>HOURP</b><br>S<br>D           |                                                                                                 |                        |                       |                          |                     |

Table 2.32 Clock Instructions

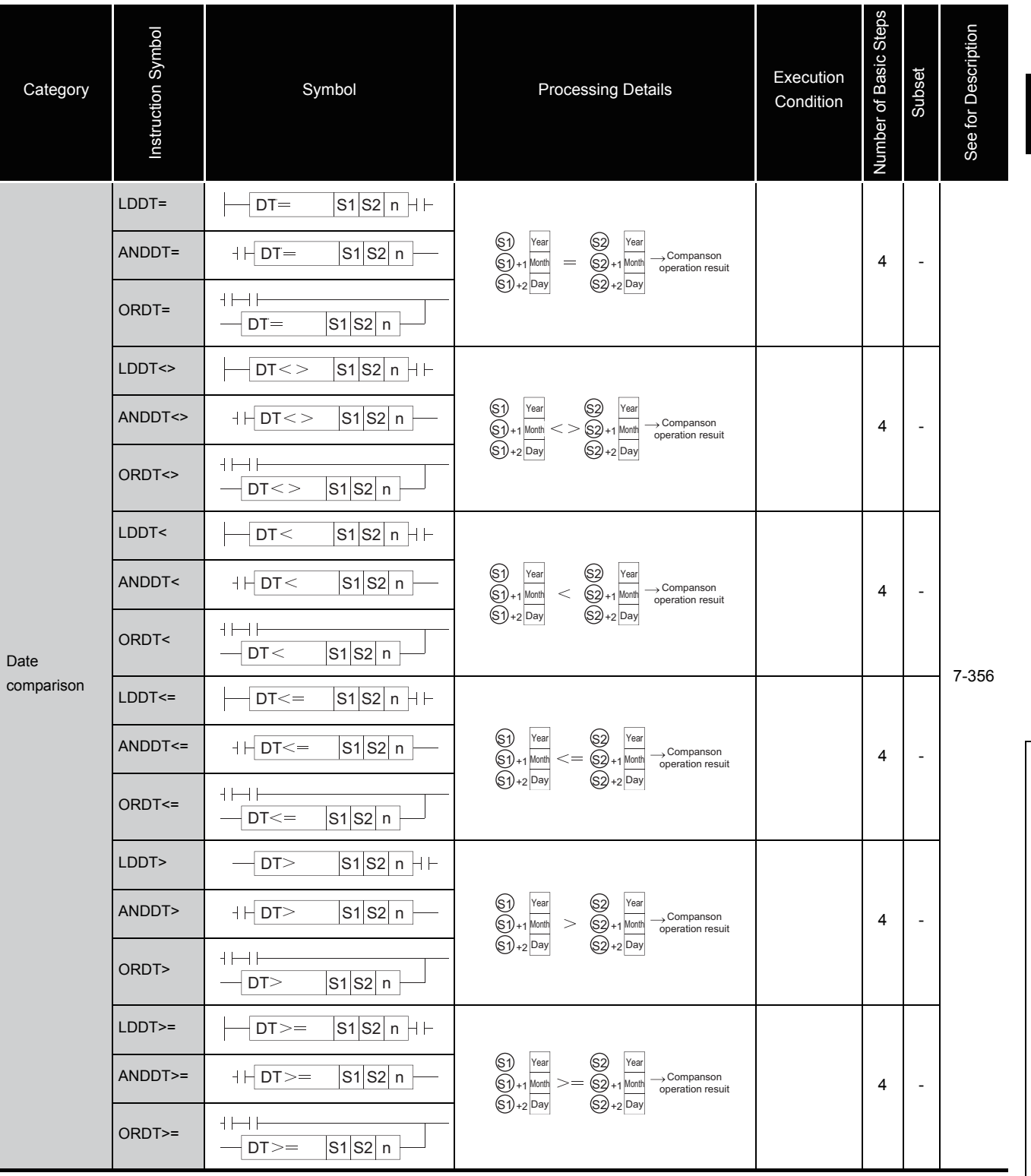

#### Table 2.32 Character String Processing Instructions (Continued)

2.5 Application Instructions<br>2.5.15 Clock instructions 2.5.15 Clock instructions 2.5 Application Instructions

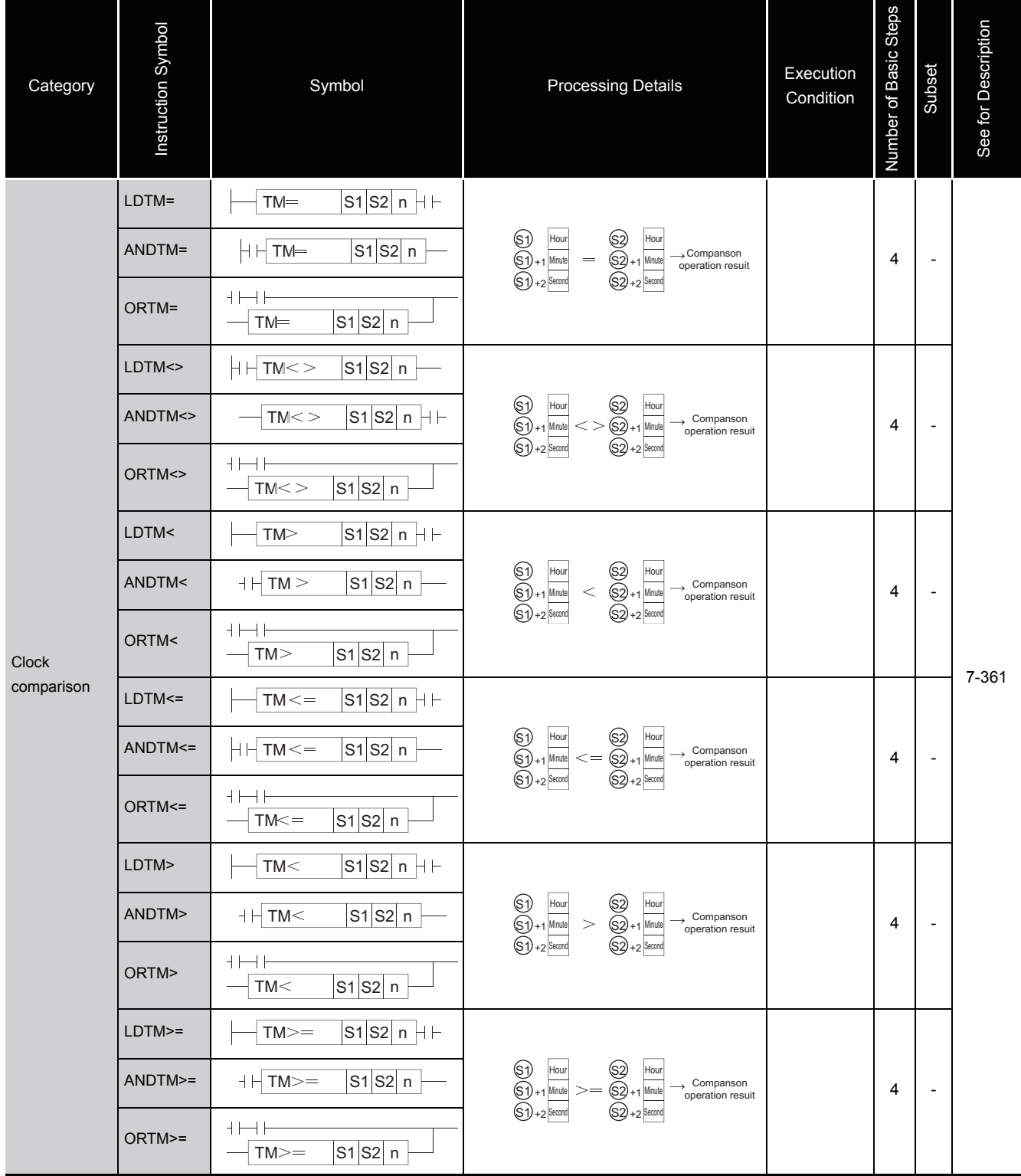

### Table 2.32 Character String Processing Instructions (Continued)

# *2.5.16* Expansion clock instruction

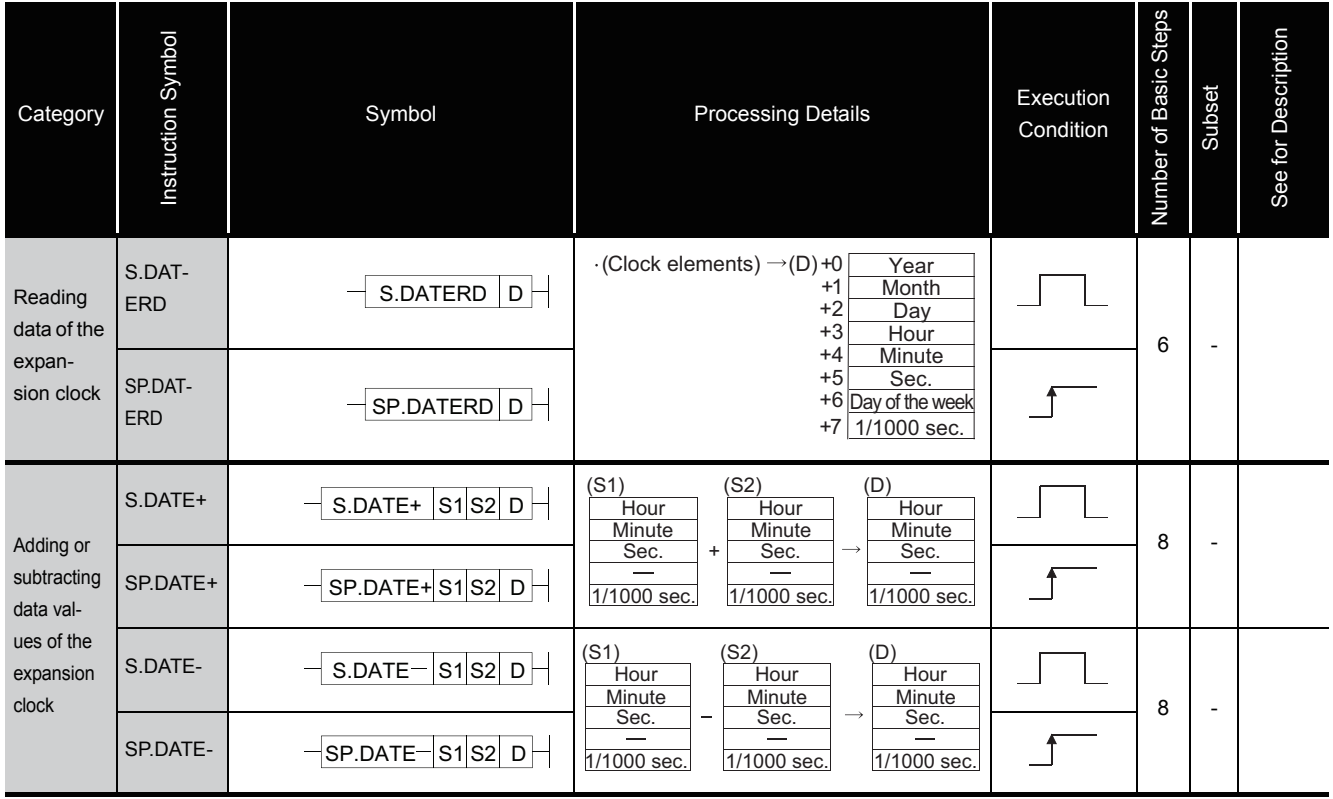

#### Table 2.33 Expansion clock instruction

## *2.5.17* Program control instructions

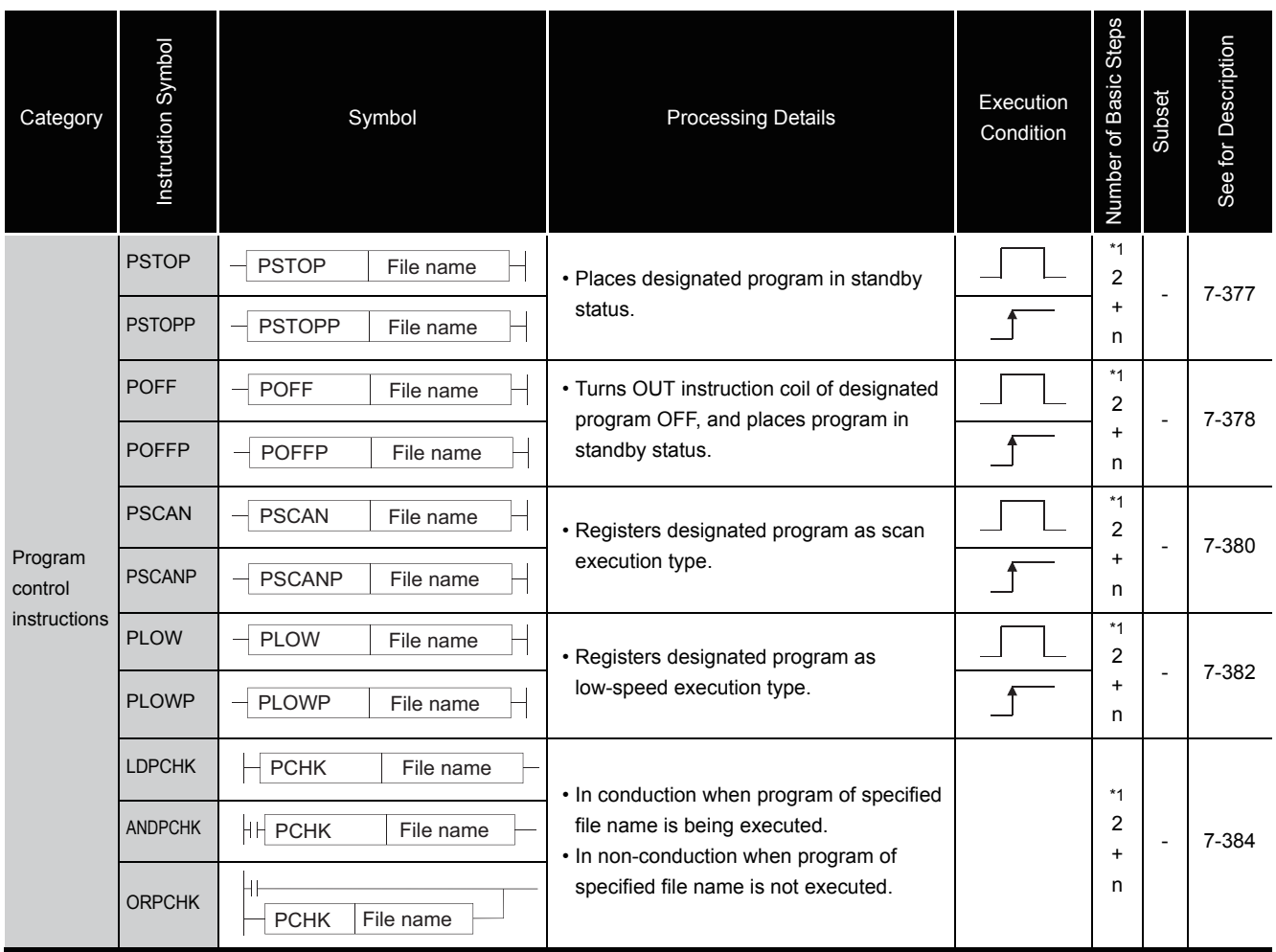

#### Table 2.34 Program Control Instructions

\*1: n ([number of file name characters] / 2) indicates a step. (Decimal fractions are rounded up.)

# *2.5.18* Other instructions

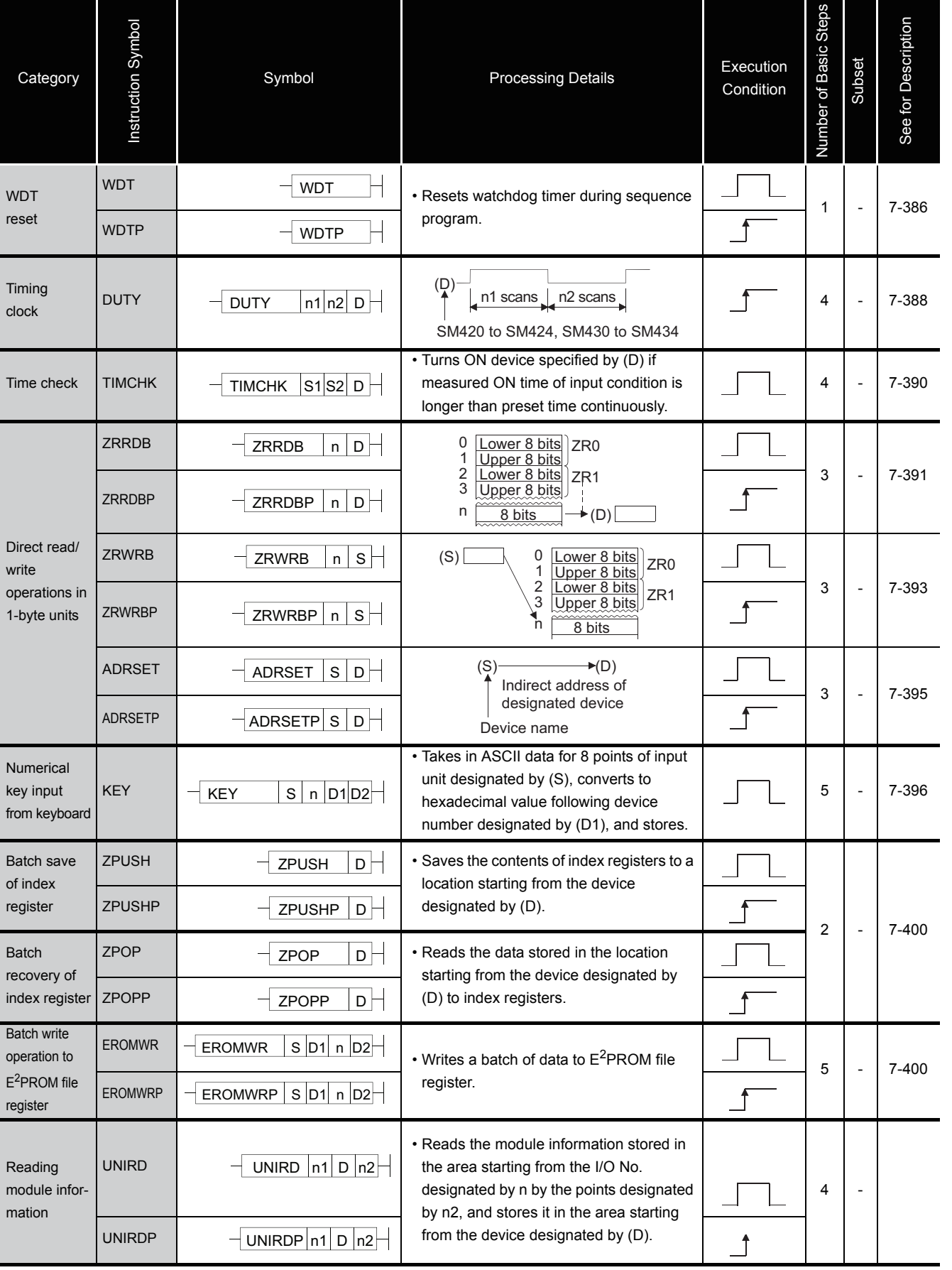

#### Table 2.35 Other Instructions

2

2.5 Application Instructions<br>2.5.18 Other instructions 2.5.18 Other instructions 2.5 Application Instructions

#### Table 2.35 Other Instructions (Continued)

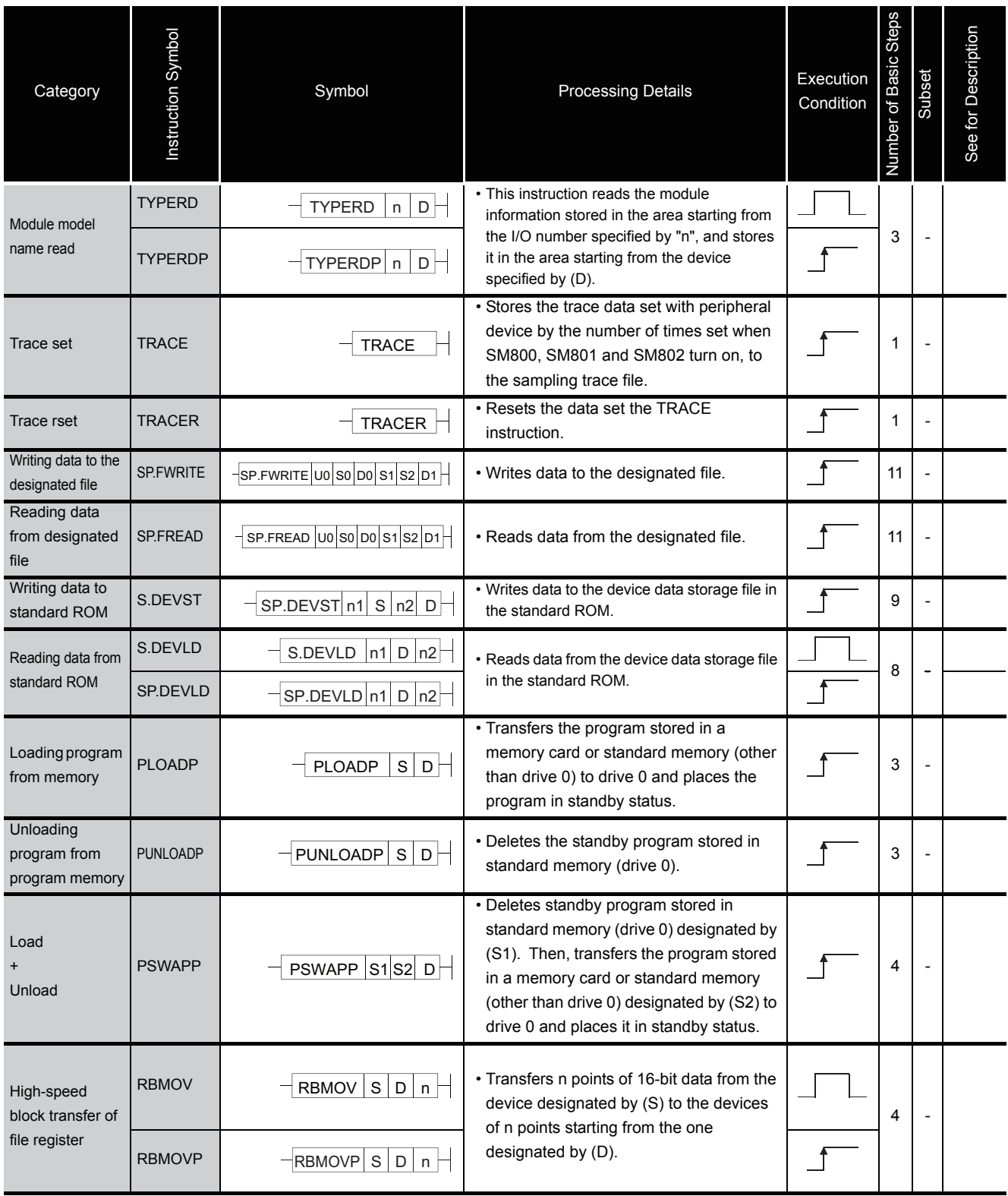

## *2.5.19* Instructions for Data Link

| Category                                            | Instruction Symbol | Symbol                                       | <b>Processing Details</b>                                            | Execution<br>Condition | Number of Basic Steps | Subset                   | See for Description |
|-----------------------------------------------------|--------------------|----------------------------------------------|----------------------------------------------------------------------|------------------------|-----------------------|--------------------------|---------------------|
| Q link<br>instruction:<br><b>Network</b><br>refresh | S.ZCOM             | S.ZCOM<br>Jn <del>l</del>                    | Refreshes the designated network.                                    |                        | 5                     | $\overline{\phantom{a}}$ | $8 - 2$             |
|                                                     | SP.ZCOM            | SP.ZCOM Jn                                   |                                                                      |                        |                       |                          |                     |
|                                                     | S.ZCOM             | Un <sup>–</sup><br>S.ZCOM                    |                                                                      |                        |                       |                          |                     |
|                                                     | SP.ZCOM            | SP.ZCOM Un-                                  |                                                                      |                        |                       |                          |                     |
|                                                     | <b>S.RTREAD</b>    | D<br>S.RTREAD<br>n                           | Reads data set at routing parameters.                                |                        | $\overline{7}$        |                          | $8-6$               |
| Reading<br>routing                                  | <b>SP.RTREAD</b>   | D<br>SP.RTREAD<br>n                          |                                                                      |                        |                       | $\overline{\phantom{a}}$ |                     |
| information                                         | Z.RTREAD           | $n$ D<br>Z.RTREAD                            |                                                                      |                        |                       |                          |                     |
|                                                     | ZP.RTREAD          | $\mathsf D$<br>ZP.RTREAD<br>n                |                                                                      |                        |                       |                          |                     |
| Registering<br>routing<br>information               | <b>S.RTWRITE</b>   | $s \vdash$<br><b>S.RTWRITE</b><br>n          | Writes routing data to the area designated by<br>routing parameters. |                        |                       |                          |                     |
|                                                     | <b>SP.RTWRITE</b>  | $\ensuremath{\mathsf{S}}$<br>SP.RTWRITE<br>n |                                                                      |                        | 8                     | $\overline{a}$           | $8 - 8$             |
|                                                     | Z.RTWRITE          | s<br>Z.RTWRITE<br>n                          |                                                                      |                        |                       |                          |                     |
|                                                     | <b>ZP.RTWRITE</b>  | $\mathbb S$<br>ZP.RTWRITE<br>n               |                                                                      |                        |                       |                          |                     |

Table 2.36 Instructions for Data Link

## *2.5.20* Multiple CPU dedicated instruction

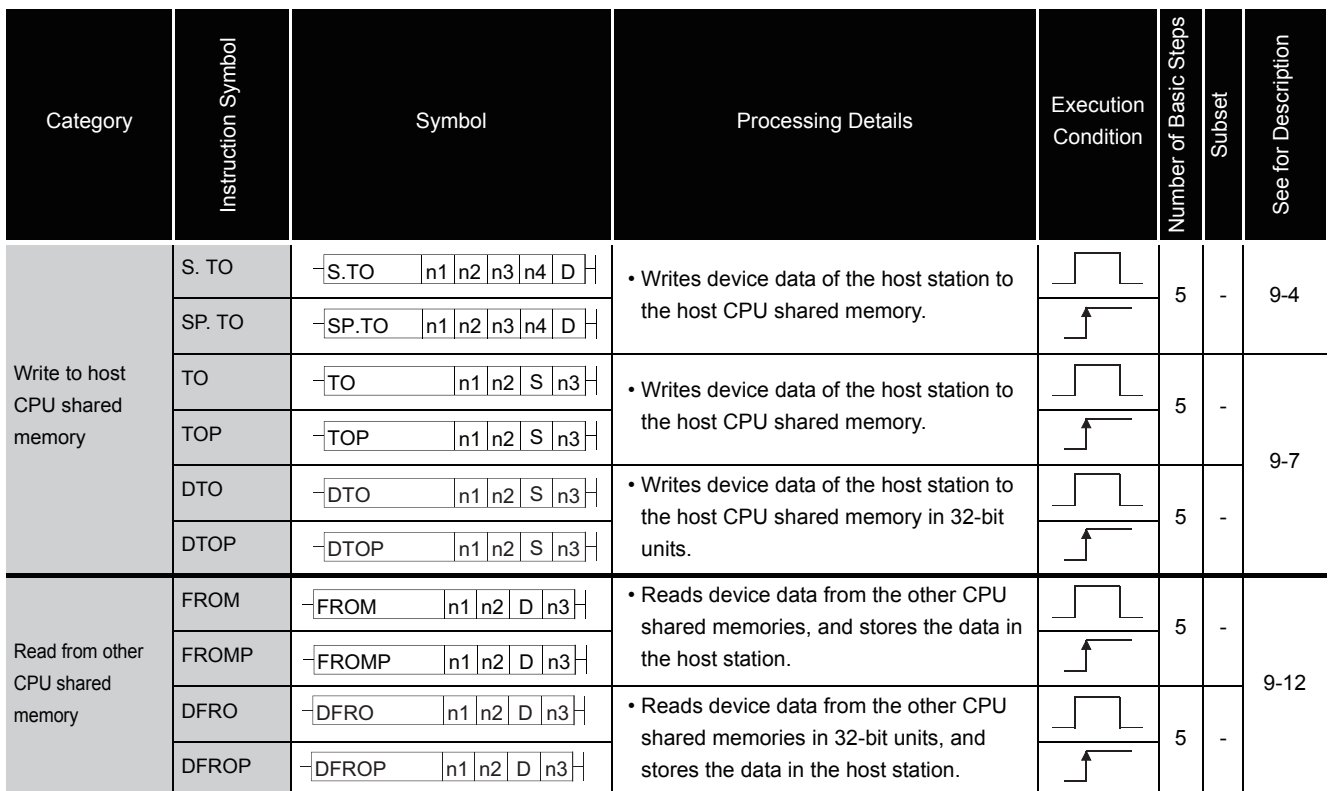

#### Table 2.37 Multipe CPU dedicated instruction

# *2.5.21* Multiple CPU high-speed transmission dedicated instruction

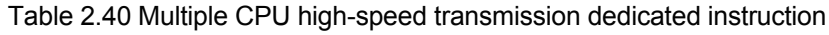

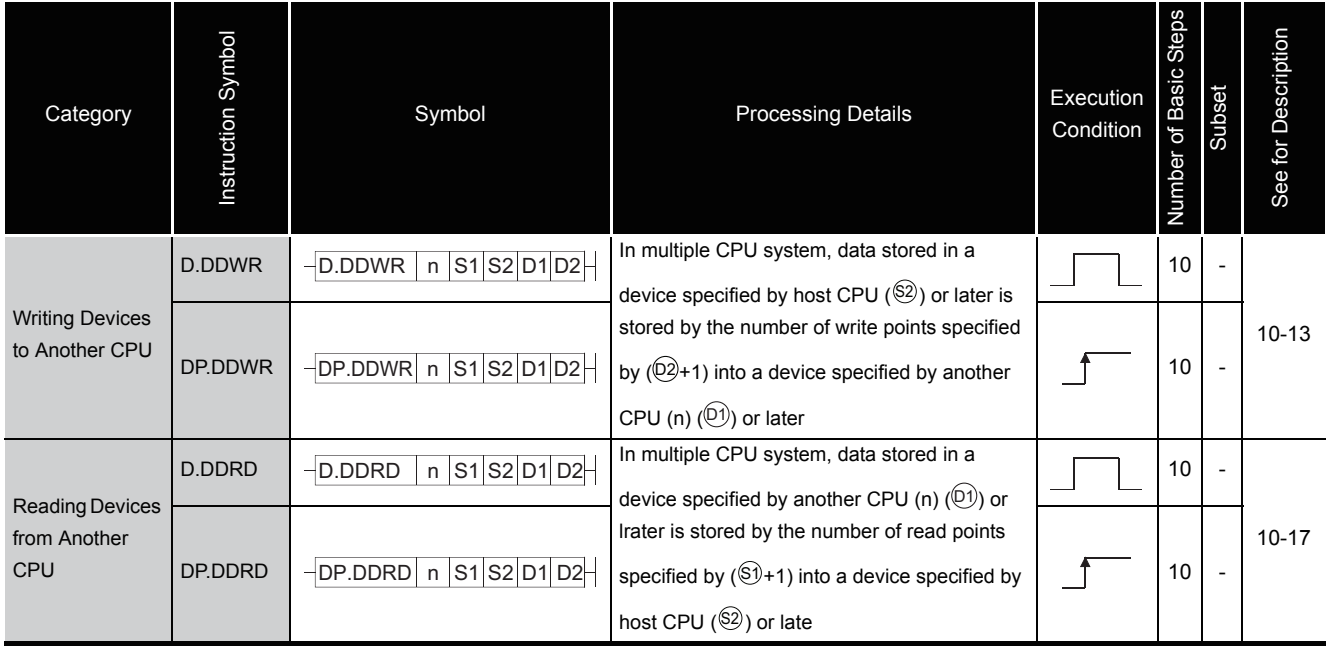

### *2.5.22* Redundant system instructions (For Redundant CPU)

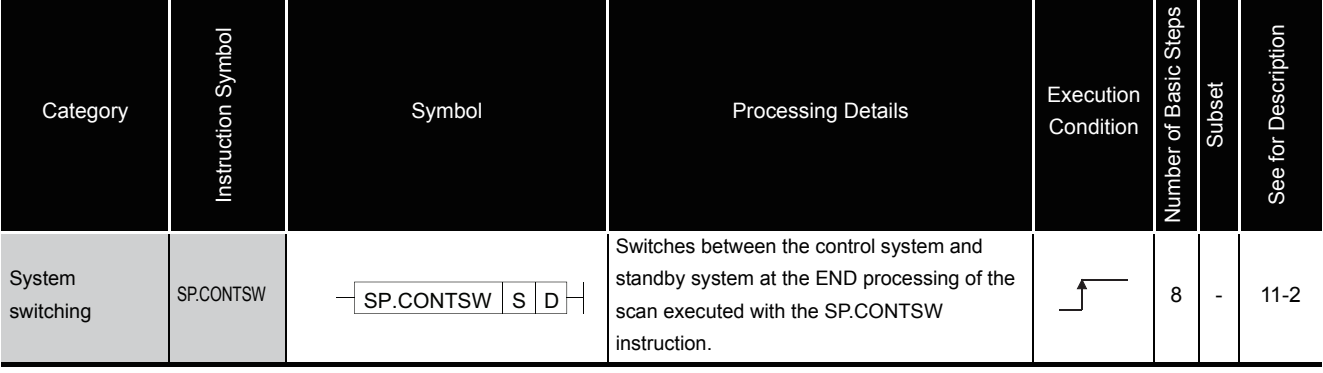

Table 2.39 Redundant System Instructions (For Redundant CPU)

# **MEMO**

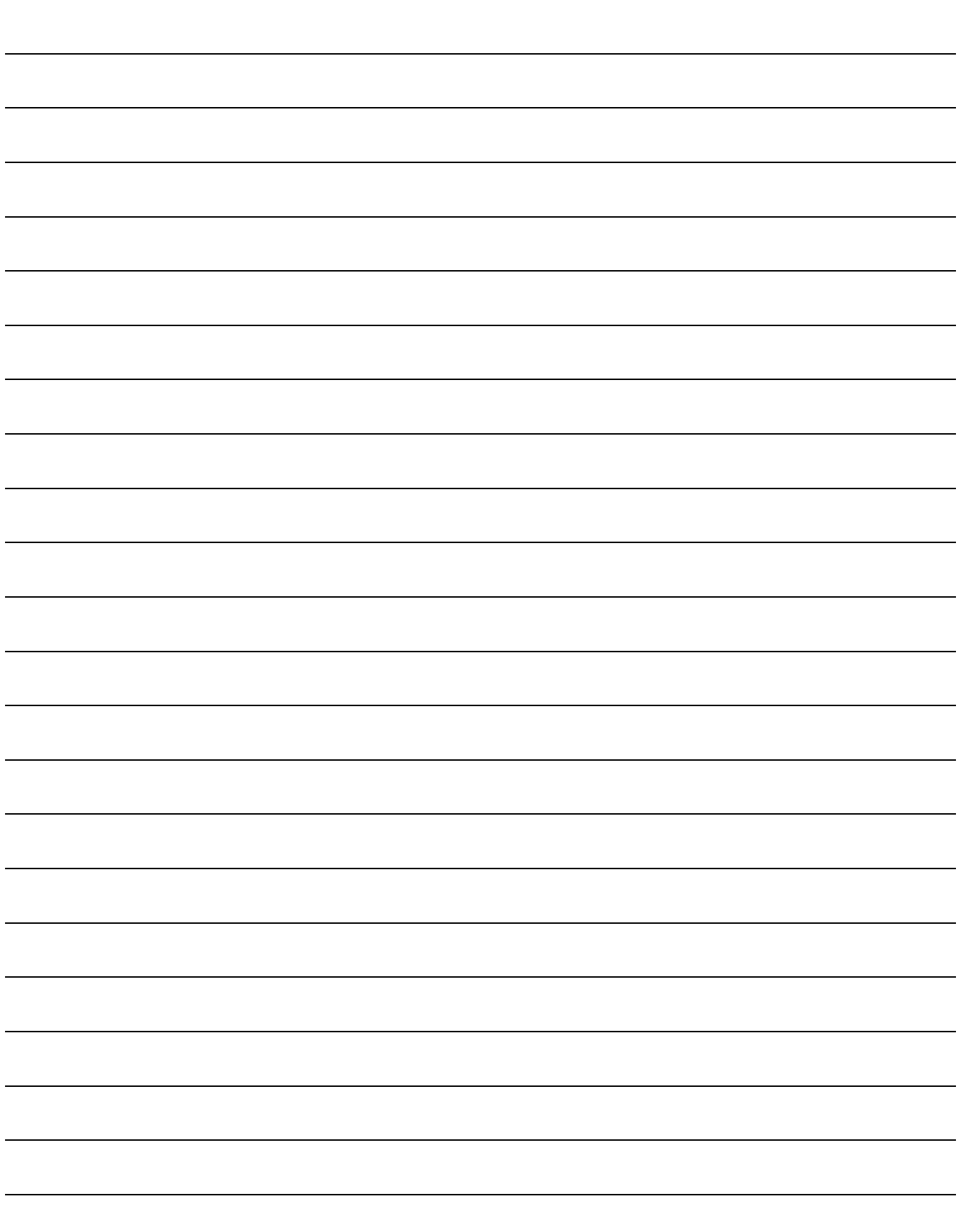

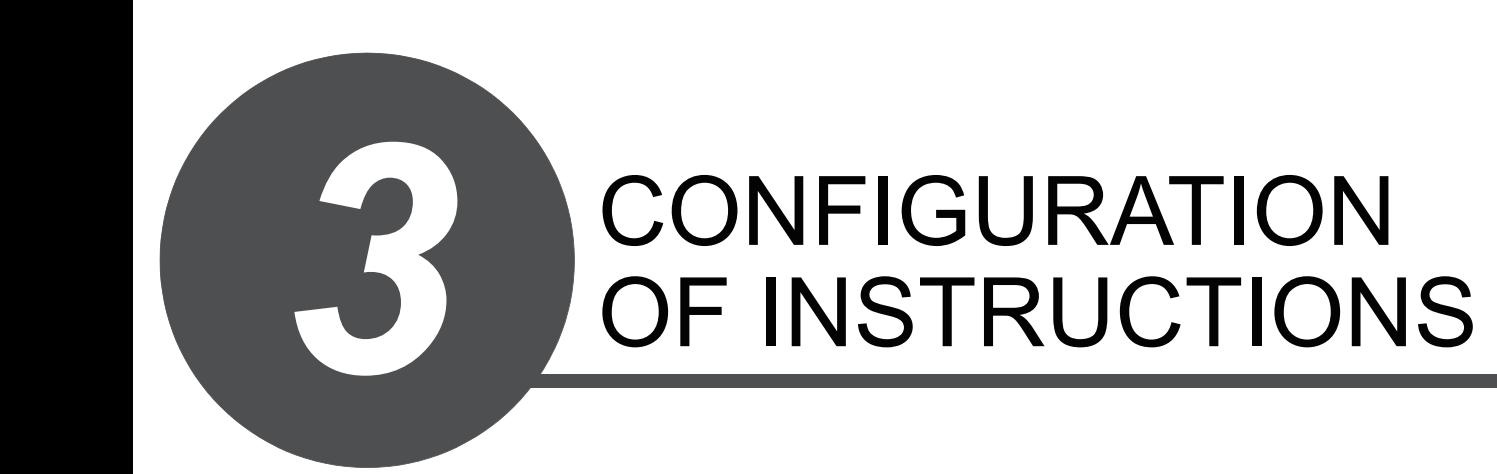

Most CPU module instructions consist of an instruction part and a device part.

Each part is used for the following purpose:

- Instruction part ......indicates the function of the instruction.
- Device part............indicates the data that is to be used with the instruction.

The device part is classified into source data, destination data, and number of devices.

- (1) Source (S)
	- (a) Source is the data used for operations.
	- (b) The following source types are available, depending on the designated device:
		- Constant ...............................................Designates a numeric value to be used in the operation. This is set when the program is created, and cannot be changed during the execution of the program. Constants should be indexed when used as variable data. • Bit devices and word devices ...............Designates the device that stores the data to be used in the operation. Data must be stored in the designated

device until the operation is executed. By changing the data stored in a designated device during program execution, the data to be used in the instruction can be changed.

- (2) Destination (D)
	- (a) The destination stores the data after the operation has been conducted. However, some instructions require storing the data to be used in an operation at the destination prior to the operation execution.

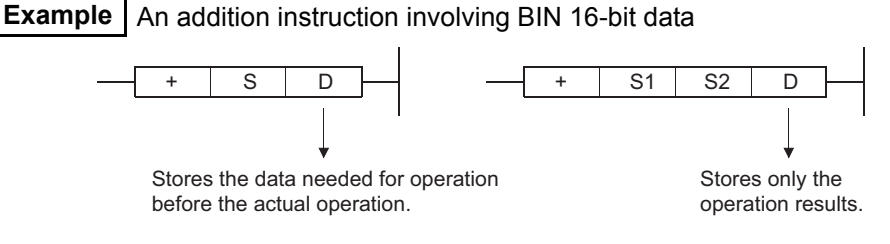

- (b) A device for the data storage must always be set to the destination.
- (3) Number of devices and number of transfers (n)
	- (a) The number of devices and number of transfers designate the numbers of devices and transfers used by instructions involving multiple devices.

 Block transfer instruction **Example**

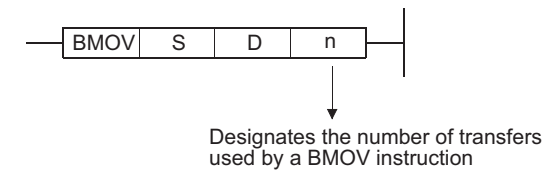

(b) The number of devices or number of transfers can be set between 0 and 32767. However, if the number is 0, the instruction will be a no-operation instruction.

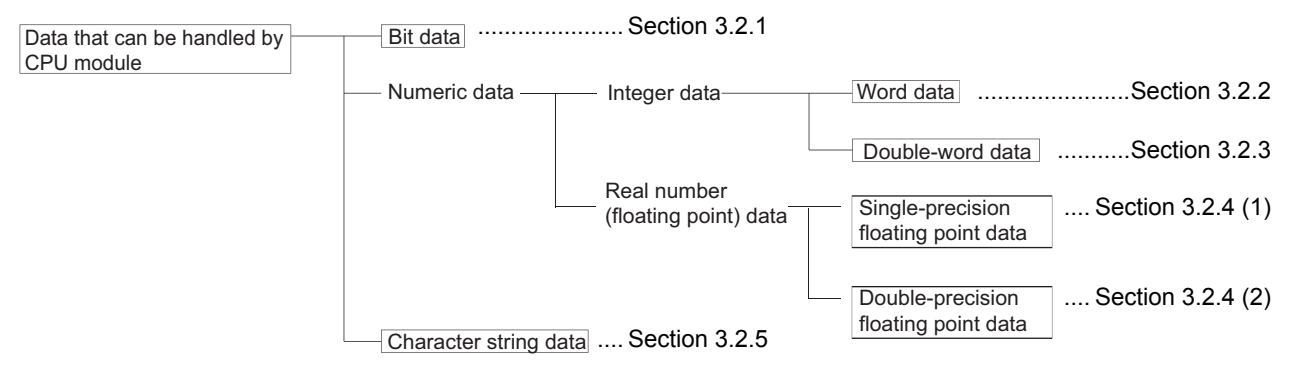

The following six types of data can be used with CPU module instructions.

### <span id="page-90-0"></span>*3.2.1* Using bit data

Bit data is data used in one-bit units, such as for contacts or coils.

"Bit devices" and "Bit designated word devices" can be used as bit data.

(1) When using bit devices

Bit devices are designated in one-point units.

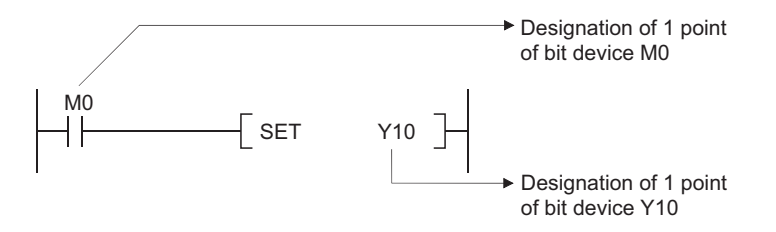

- (2) Using word devices
	- (a) Word devices enable the use of a designated bit number 1/0 as bit data by the designation of that bit number.

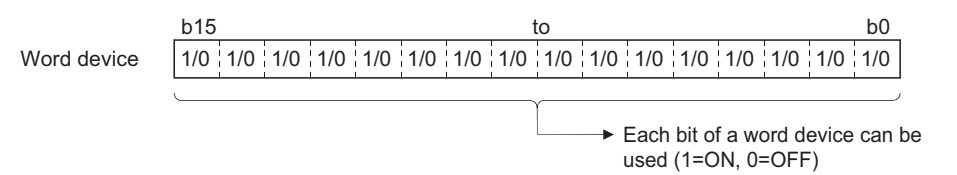

(b) Word device bit designation is done by designating " **Word device**  $\begin{bmatrix} \end{bmatrix}$  **Bit No.** (Designation of bit numbers is done in hexadecimal.) **Word device** 

For example, bit 5 (b5) of D0 is designated as D0.5, and bit 10 (b10) of D0 is designated as D0.A. However, there can be no bit designation for timers (T), retentive timers (ST), counters (C) or index register (Z). (Example Z0.0 is not available).

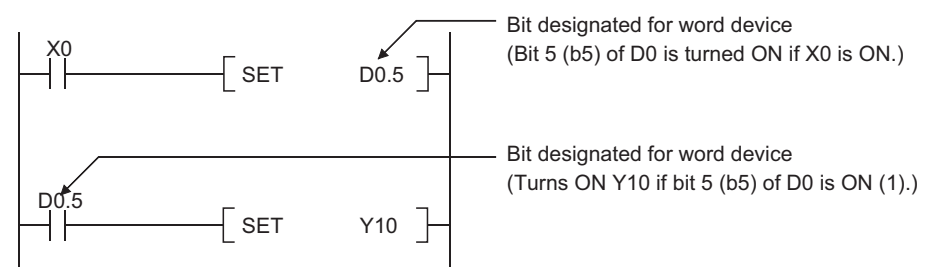

### <span id="page-91-0"></span>*3.2.2* Using word (16 bits) data

Word data is 16-bit numeric data used by basic instructions and application instructions.

The following two types of word data can be used with CPU module:

- Decimal constants................. K-32768 to K32767
- Hexadecimal constants ......... H0000 to HFFFF

Word devices and bit devices designated by digit can be used as word data.

For direct access input (DX) and direct access output (DY), word data cannot be designated by digit. (For details of direct access input and direct access output, refer to the QnUCPU User's Manual (Function Explanation, Program Fundamentals) or Qn(H)/QnPH/QnPRHCPU User's Manual (Function Explanation, Program Fundamentals).

- (1) When Using Bit Devices
	- (a) Bit devices can deal with word data when digits are designated. Digit designation of bit devices is done by designating

"Number of digits | Head number of bit device  $\mathsf{r}$ . Digit designation of bit devices can be done in

4-point (4-bit) units, and designation can be made for K1 to K4. (For link direct devices,

designation is done by "J Network No. Number of digits

Head number of bit device  $\mathbf{r}$ .

When X100 to X10F are designated for Network No.2, it is done by J2\K4X100). For example, if X0 is designated for digit designation, the following points would be designated:

- K1X0 ......... The 4 points X0 to X3 are designated.
- K2X0 ......... The 8 points X0 to X7 are designated.
- K3X0 ......... The 12 points X0 to XB are designated.
- K4X0 ......... The 16 points X0 to XF are designated.

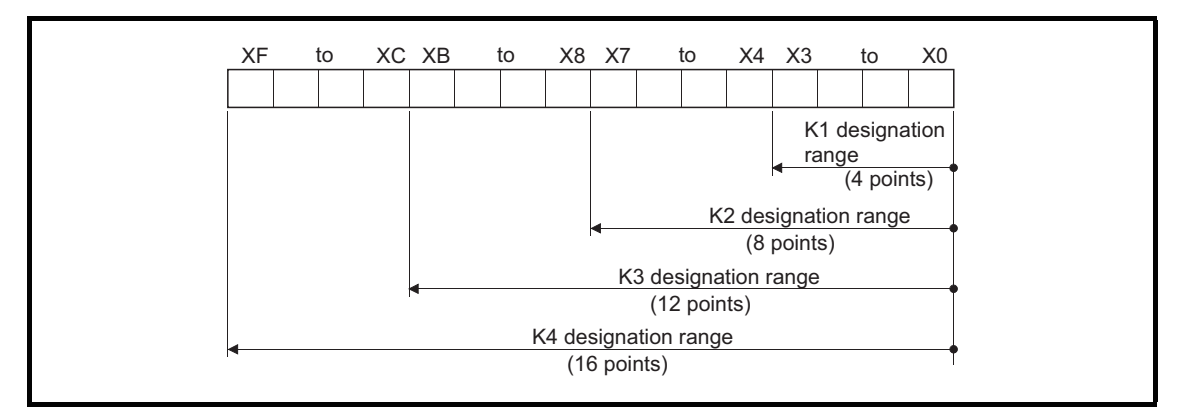

Fig 3.1 Digit Designation Setting Range for 16-Bit Instruction

(b) In cases where digit designation has been made at the source (S), the numeric values shown in Table 3.1 are those which can be dealt with as source data.

Table 3.1 List of Numeric Values that Can Be Dealt with as Digit Designation

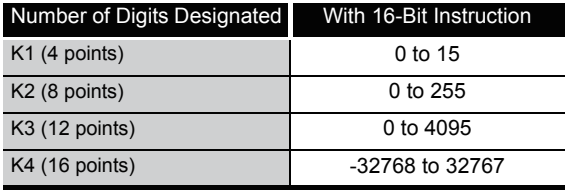

(c) When destination (D) data is a word device The word device for the destination becomes 0 following the bit designated by digit designation at the source.

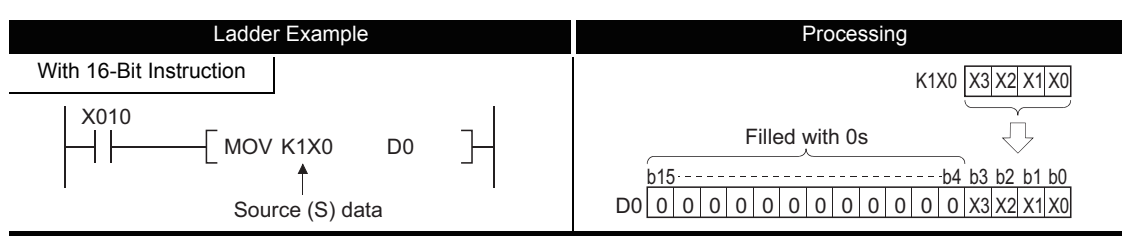

Fig 3.2 Ladder Example and Processing Conducted

(d) In cases where digit designation is made at the destination (D), the number of points designated are used as the destination.

Bit devices below the number of points designated as digits do not change.

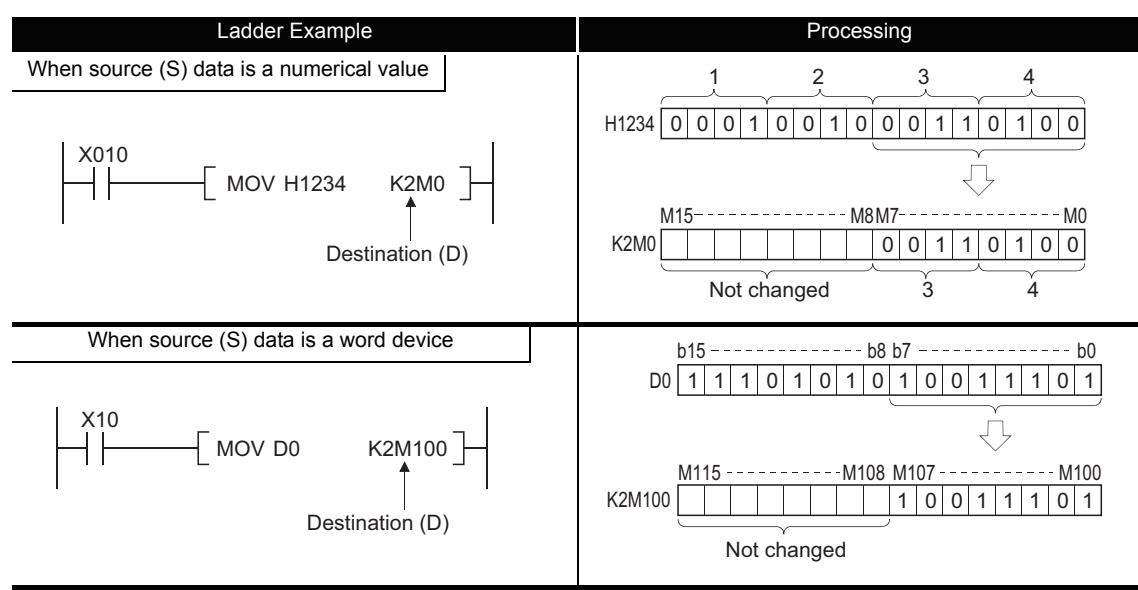

Fig 3.3 Ladder Example and Processing Conducted

(2) Using word devices

Word devices are designated in 1-point (16 bits) units.

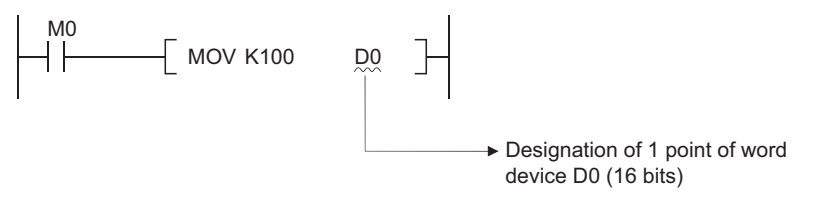

### $\boxtimes$ POINT

- 1. When digit designation processing is conducted, a random value can be used for the bit device initial device number.
- 2. Digit designation cannot be made for the direct access I/O (DX, DY).

## <span id="page-93-0"></span>*3.2.3* Using double word data (32 bits)

Double word data is 32-bit numerical data used by basic instructions and application instructions.

The two types of double word data that can be dealt with by CPU module are as follows:

- Decimal constants................. K-2147483648 to K2147483647
- Hexadecimal constants ......... H00000000 to HFFFFFFFF

Word devices and bit devices designated by digit designation can be used as double word data.

For direct access input (DX) and direct access output (DY), designation of double word data is not possible by digit designation.

- (1) When Using Bit Devices
	- (a) Digit designation can be used to enable a bit device to deal with double word data. Digit designation of bit devices is done by designating

" Number of digits  $\parallel$  Head number of bit device  $\parallel$ ". For link direct devices, designation is done by

"J | Network No.  $\left| \setminus \right|$  Number of digits  $\left| \right|$  Head number of bit device  $\left| \cdot \right|$ . When X100 to X11F are designated for Network No.2, it is done by J2\K8X100. Digit designation of bit devices can be done in 4-point (4-bit) units, and designation can be made for K1 to K8. For example, if X0 is designated for digit designation, the following points would be designated:

- K1X0 ......The 4 points X0 to X3 are designated.
- K2X0 ......The 8 points X0 to X7 are designated.
- K3X0 ......The 12 points X0 to XB are designated.
- K4X0 ......The 16 points X0 to XF are designated.
- K5X0...... The 20 points X0 to X13 are designated.
- K6X0...... The 24 points X0 to X17 are designated.
- K7X0...... The 28 points X0 to X1B are designated.
- K8X0...... The 32 points X0 to X1F are designated.

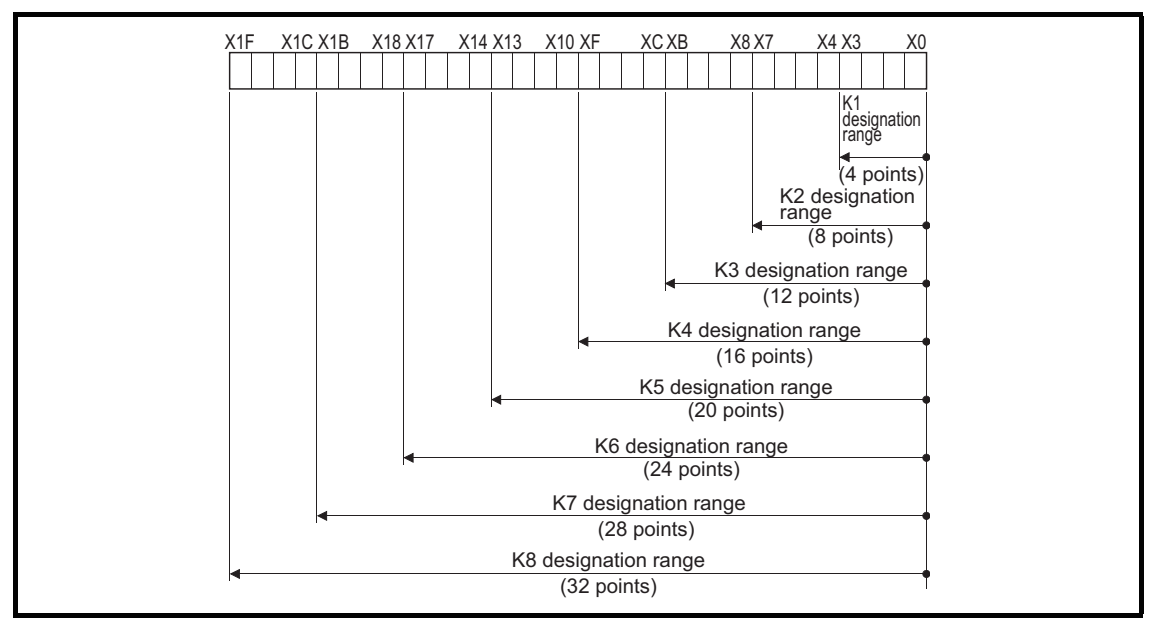

Fig 3.4 Digit Designation Setting Range for 32-Bit Instructions

(b) In cases where digit designation has been made at the source (S) , the numeric values shown in Table 3.2 are those which can be dealt with as source data.

Table 3.2 List of Numeric Values that Can Be Dealt with as Digit Designation

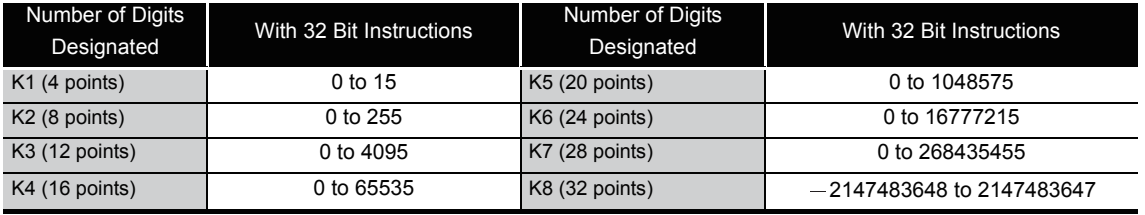

(c) When destination (D) data is a word device

The word device for the destination becomes 0 following the bit designated by digit designation at the source.

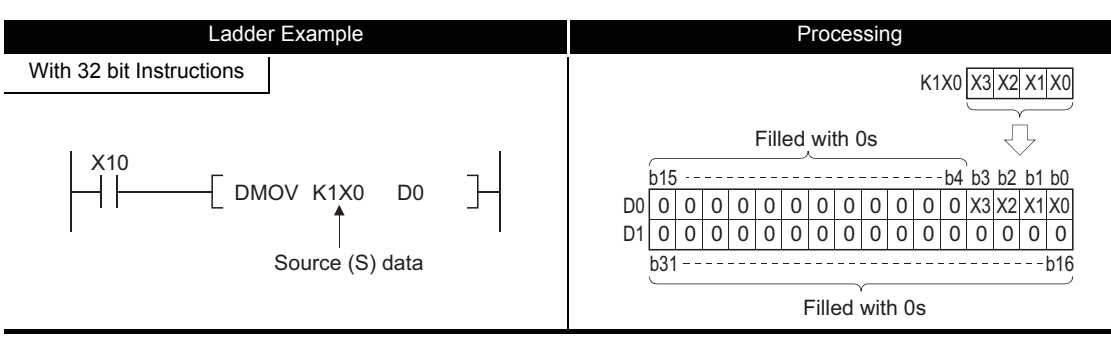

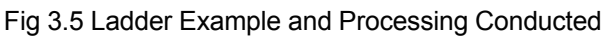

(d) In cases where digit designation is made at the destination (D), the number of points designated are used as the destination. Bit devices below the number of points designated as digits do not change.

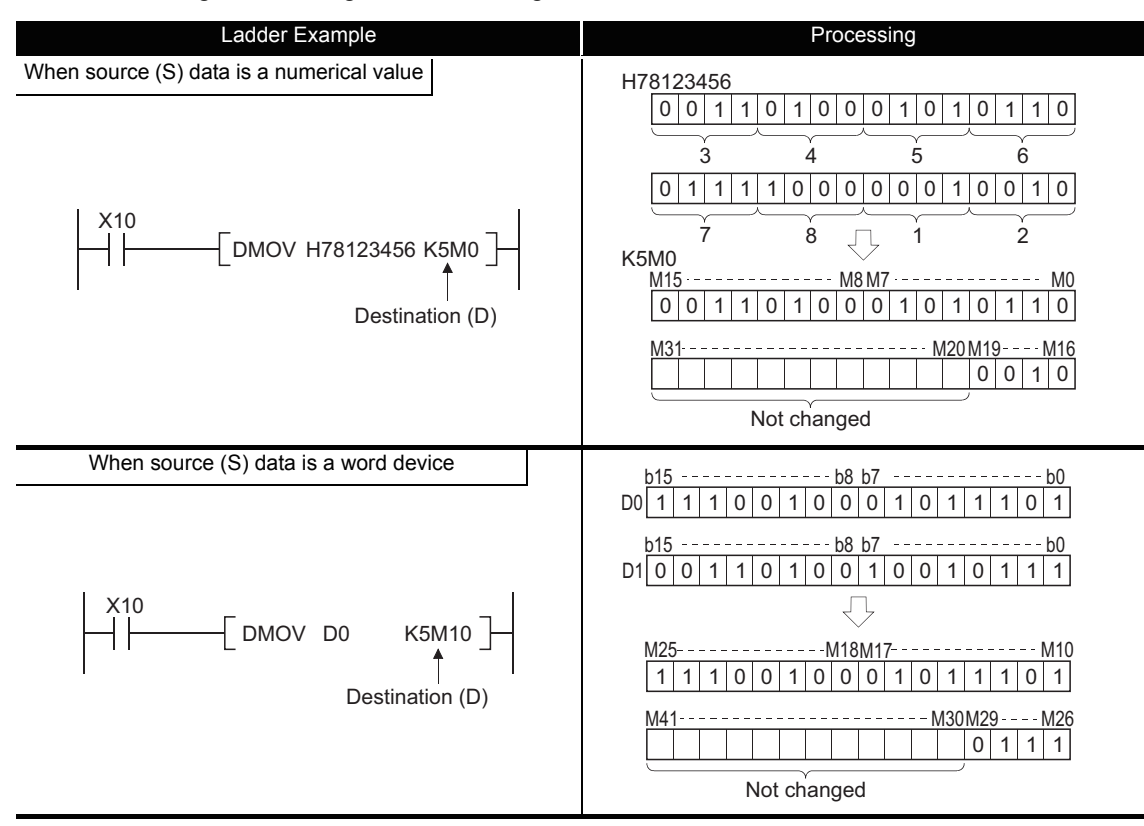

Fig 3.6 Ladder Example and Processing Conducted

### $\boxtimes$  POINT

- 1. When digit designation processing is conducted, a random value can be used for the bit device initial device number.
- 2. Digit designation cannot be made for the direct access I/O (DX, DY).

(2) Using word devices

A word device designates devices used by the lower 16 bits of data. A 32-bit instruction uses (designation device number) and (designation device number + 1).

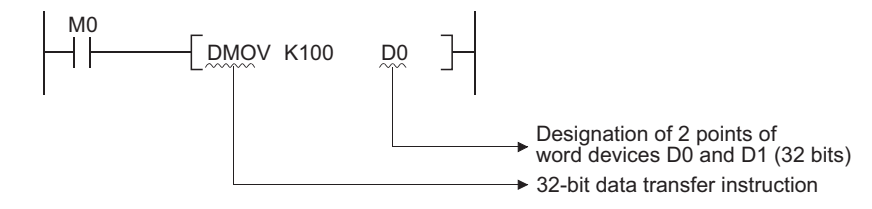

### *3.2.4* Using real number data

Real number data is floating decimal point data used with basic instructions and application instructions.

Only word devices are capable of storing real number data.

<span id="page-95-0"></span>(1) Single-precision floating-point data

Instructions which deal with single-precision floating-point data designate devices which are used for the lower 16 bits of data.

Single-precision floating-point data are stored in the 32 bits which make up (designated device number) and (designated device number + 1).

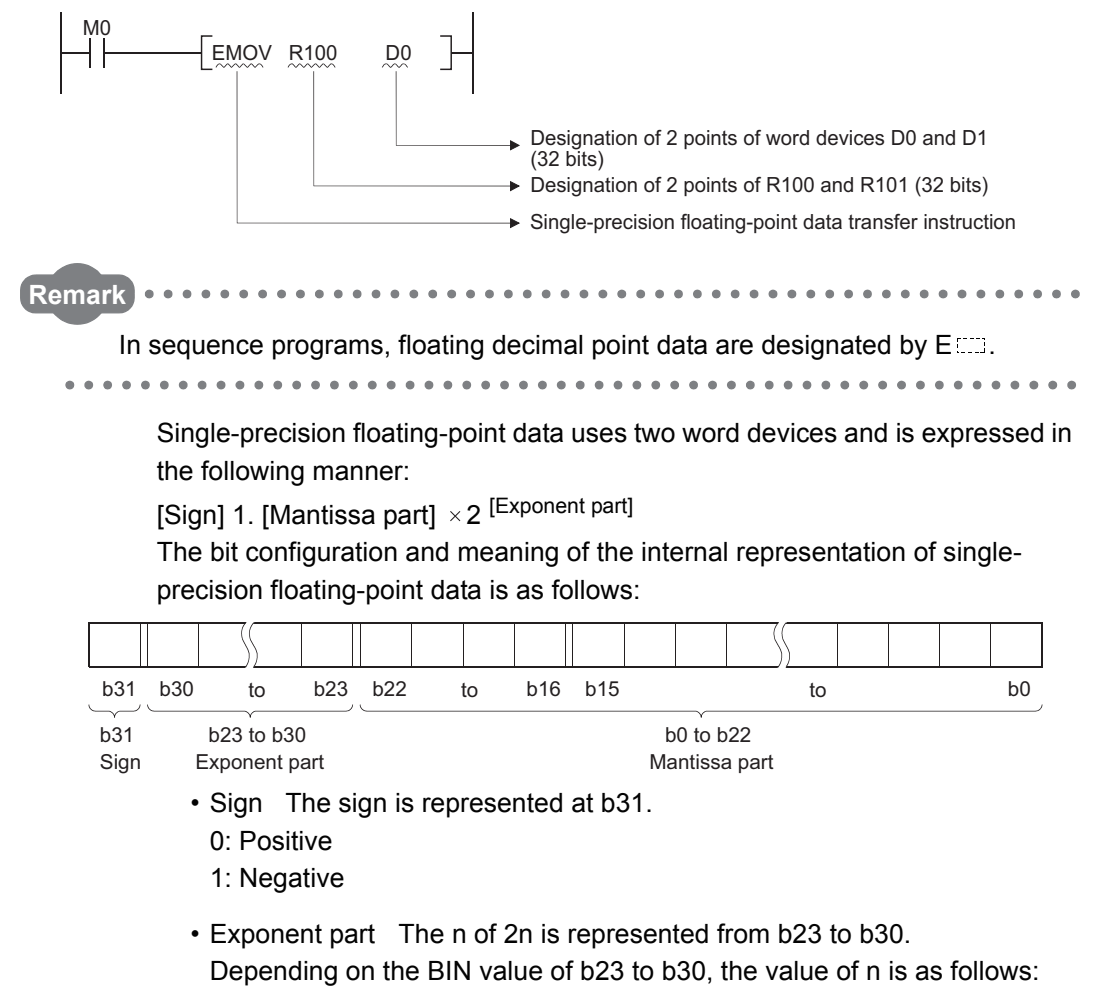

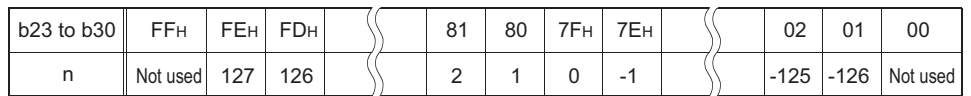

- Variable part The 23 bits from b0 to b22, represents the XXXXXX... at binary 1.XXXXXX....
- <span id="page-96-0"></span>(2) Double-precision floating-point data

Instructions which deal with double-precision floating-point datadesignate devices which are used for the lower 16 bits of data.

Double-precision floating-point data are stored in the 64 bits which make up (designated device number) to (designated device number + 3).

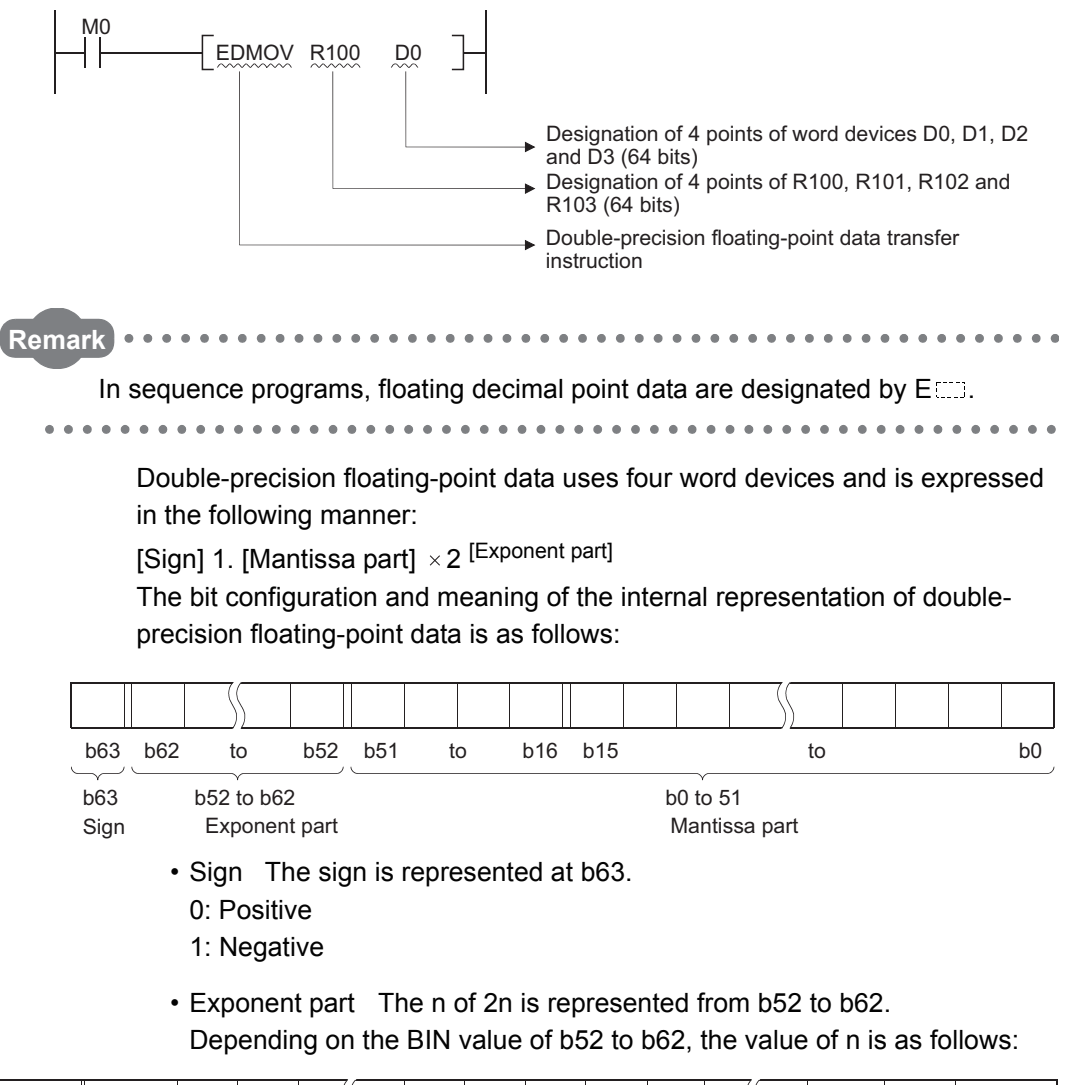

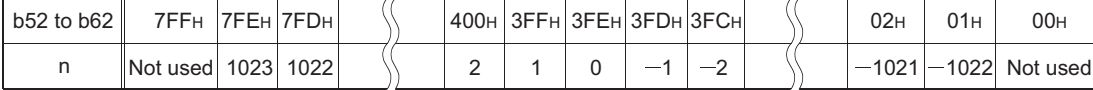

 • Variable part The 52 bits from b0 to b51, represents the XXXXXX... at binary 1.XXXXXX....

### $\boxtimes$  POINT

- 1. The CPU module floating decimal point data can be monitored using the monitoring function of a peripheral device.
- 2. When floating-point data is used to express 0, all data in the following range are turned to 0.
	- (a) Single-precision floating-point data: b0 to b31
	- (b) Double-precision floating-point data: b0 to b63
- 3. The setting range of floating decimal point data is as follows.  $*1$ 
	- (a) Single-precision floating-point data
		- $-2^{128}$  < Device data  $\le -2^{-126}$ , 0,  $2^{-126}$   $\le$  Device data <  $2^{128}$
	- (b) Double-precision floating-point data
		- $-2^{1024}$  < Device data  $\le -2^{-1022}$ , 0, 2<sup>-1022</sup>  $\le$  Device data < 2<sup>1024</sup>
- 4. Do not specify  $-0$  in floating-point data (when only the most significant bit of the floating-point real number is 1). (An operation error will occur if floating-point operation is performed with  $-0$ .) The CPU module that performs the internal operation of floating-point operation with double precision does not result in operation error since it performs floating-point operation after converting  $-0$  into 0 in the CPU module when  $-0$  is specified. The CPU module that performs the internal operation of floating-point operation with single precision results in operation error since it gives priority to the processing speed and uses  $-0$  in floating-point operation without conversion when  $-0$  is specified.
	- (a) The following CPU modules will not result in operation error when  $-0$  is specified.
		- High Performance model QCPU where internal operation is set to double precision \*2
			- (The internal operation of floating-point operation defaults to double precision.)
	- (b) The following CPU modules will result in operation error when -0 is specified.
		- Basic model QCPU  $^{*3}$
		- High Performance model QCPU where internal operation is set to single precision \*2
		- Process CPU
		- Redundant CPU
		- Universal model QCPU

<sup>\*1:</sup> For operations when a real number is out of range and operations when an invalid value is input, refer to the QnUCPU User's Manual (Function Explanation, Program Fundamentals) or Qn(H)/QnPH/QnPRHCPU User's Manual (Function Explanation, Program Fundamentals).

<sup>\*2:</sup> Switch between single precision and double precision of the internal operation of floating-point operation in the PLC system of the PLC parameter dialog box. For the single precision and double precision of floatingpoint operation, refer to the QnUCPU User's Manual (Function Explanation, Program Fundamentals) or Qn(H)/QnPH/QnPRHCPU User's Manual (Function Explanation, Program Fundamentals).

<sup>\*3:</sup> The Basic model QCPU can perform floating-point operation if its first five digits of serial No. are "04122 or later".

### <span id="page-98-0"></span>*3.2.5* Using character string data

Character string data is character data used by basic instructions and application instructions.

The target ranges from the designated character to the NULL code (00H) that indicates the end of the character string.

(1) When designated character is the NULL code

One word is used to store the NULL code.

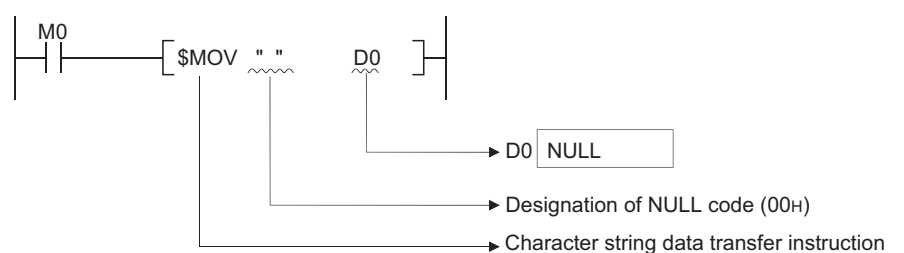

(2) When character string is even

Uses (number of characters/2 + 1) words, and stores character string and NULL code. For example, if "ABCD" is transferred to D0, the character string ABCD is stored at D0 and D1, and the NULL code is stored at D2. (The NULL code is stored as the last one word.)

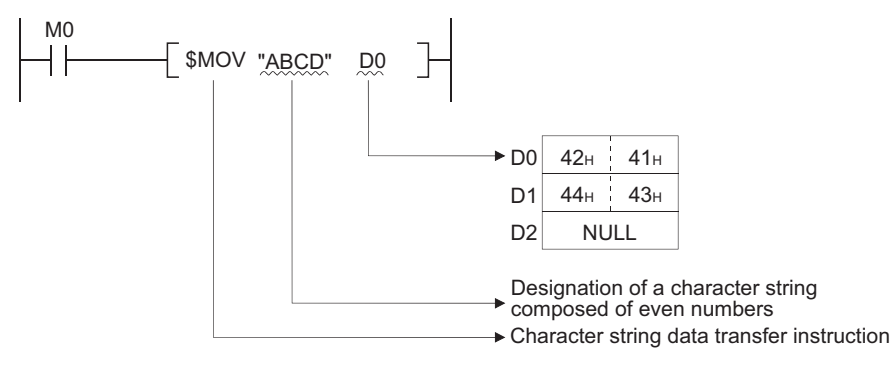

(3) When number of characters is odd

Uses (number of characters/2) words (rounds up decimal fractions) and stores the character string and NULL code.

For example, if "ABCDE" is transferred to devices starting from D0, the character string (ABCDE) and the NULL code are stored from D0 to D2. (The NULL code is stored into the upper 8 bits of the last one word.)

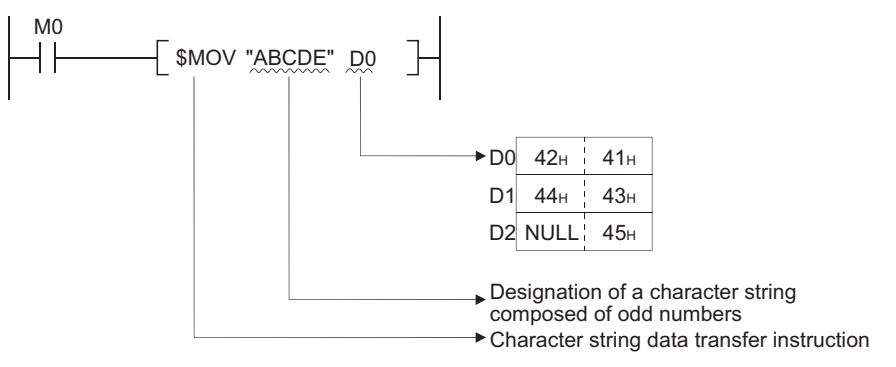

- (1) Overview of indexing
	- (a) Indexing is an indirect setting made by using an index register. When an Indexing is used in a sequence program, the device to be used will become the device number specified directly plus the contents of the index register. For example, if D2Z2 has been specified, the specified device is calculated as follows:  $D(2+3) = D5$  and the content of Z2 is 3 become the specified device.
	- (b) Indexing with 16-bit index registers and indexing with 32-bit index registers are possible only for Universal model QCPU.
- (2) Indexing with 16-bit index registers
	- (a) Example of indexing

Each index register can be set between  $-32768$  and 32767. Indexing is performed in the way shown below:

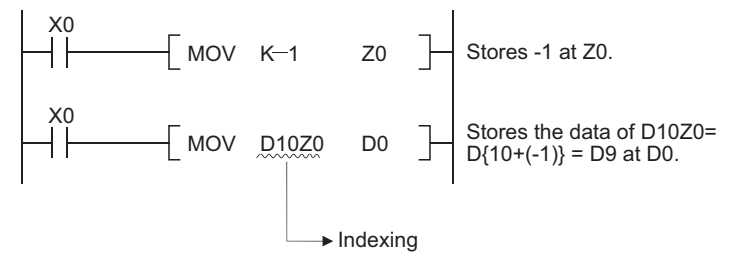

- (b) Devices to which indexing can be used With the exception of the restrictions noted below, Indexing can be used with devices used with contacts, coils, basic instructions, and application instructions.
	- 1) Devices to which indexing can not be used

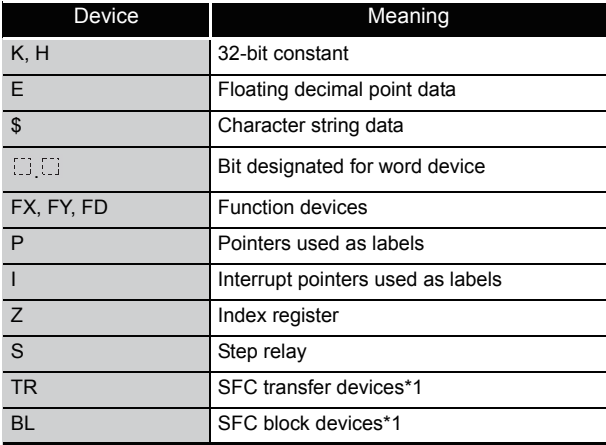

\*1: SFC transfer devices and SFC block devices are devices for SFC use. Refer to the manual below for how to use these devices.

• QCPU (Q mode)/QnACPU Programming Manual (SFC)

2) Devices with limits for use with index registers

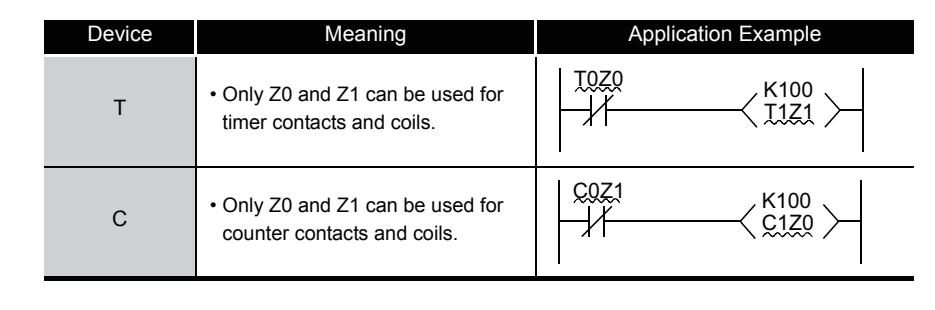

**Remark**

For timer and counter present values, there are no limits on index register numbers used.

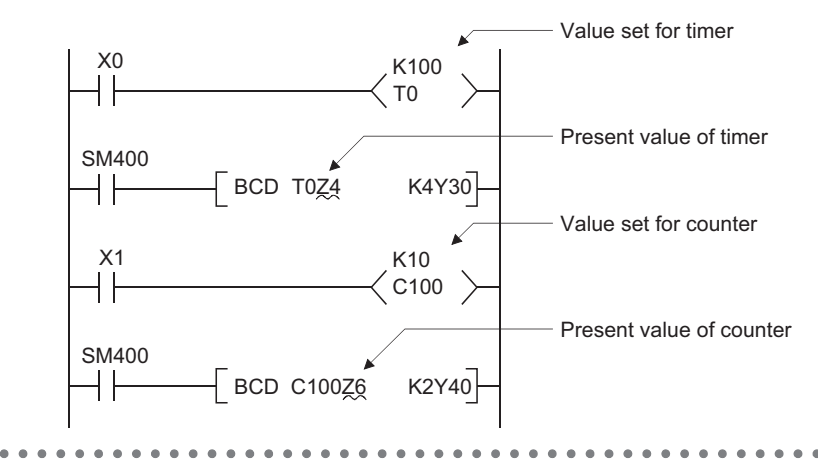

(c) A case where Indexing has been performed, and the actual process device, would be as follows:

Ladder Example **Actual Process Device** Actual Process Device X0 MOV K20 Z0  $\sqrt{}$  MOV K  $-5$  Z1 X1 MOV K2X50Z0 K1M38Z1 Description Converts K20 into a hexadecimal number. X1 MOV K2X64 K1M33 K2X50Z0 ······ K2X(50 + 14) = K2X64  $K1M38Z1$  ......  $K1M(38 - 5) = K1M33$ X0  $\sqrt{ }$ MOV K20 Z0  $\sqrt{M}$ MOV K  $-5$  Z1 X1  $M$ OV D0Z0 K3Y12FZ1 5 Description Hexadecimal number X1 MOV D20 K3Y12/ D0Z0 K3Y12FZ1 K3Y(12F - 5) = K3Y12A $\cdots$  D (0 + 20) = D20

Fig. 3.7 Ladder Example and Actual Process Device

(3) Indexing with 32-bit (only Universal model QCPU)

(When  $Z0 = 20$  and  $Z1 = -5$ )

A method of specifing index registers in indexing with 32-bit can be selected from the following two methods.

• Specifing the index registers' range used for indexing with 32-bit.

3.3 Indexing 3.3 Indexing

• Specifing the 32-bit indexing using "ZZ" specification.

### $\boxtimes$  POINT

The 32-bit indexing with "ZZ" specification is available only for the following CPU modules that the version of GX Developer is 8.68W or later.

- The first five digits of the serial No. for QnU(D)(H)CPU is "10042" or higher.
- QnUDE(H)CPU
- (a) Example of specifing the range of index registers for use of 32-bit indexing.
	- 1) Each index register can be set between -2147483648 and 2147483647. An example of indexing is shown below.

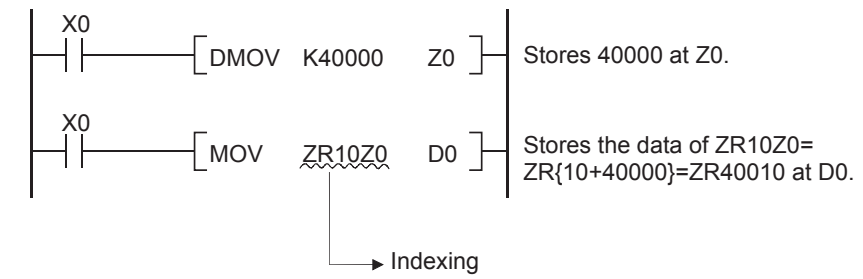

2) Specification method

For indexing with a 32-bit index register, specify the head number of an index register to be used on the Device tab of the Q parameter setting screen on GX Developer.

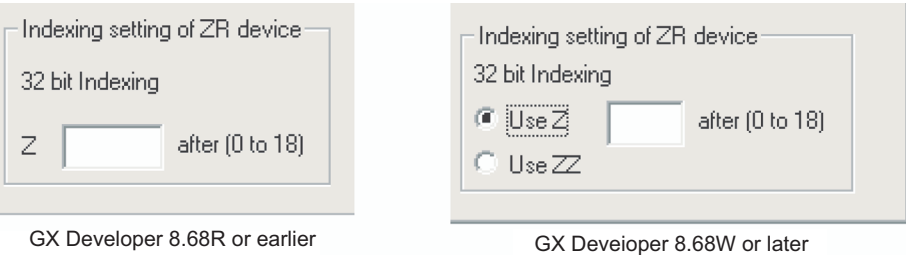

Fig. 3.8 Setting windows for ZR device indexing setting parameter

### $\boxtimes$  POINT  $\exists$

When the head number of the index register used is changed on the Device tab of the Q parameter setting screen, do not change the parameters only or do not write only the parameters into the programmable controller. Be sure to write the parameter into the programmable controller with the program.

When the parameter is forced to be written into the programmable controller, an error of CAN'T EXE. PRG. occurs. (Error code: 2500)

#### 3) Device that indexing can be used

Indexing can be used only for the device shown below.

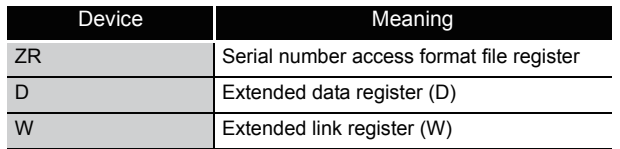

4) Usable range of index registers

The following table shows the usable range of index registers for indexing with 32-bit index registers.

For indexing with 32-bit index registers, the specified index register (Zn) and the next index register of the specified register (Zn+1) are used. Be sure not to overlap index registers to be used.

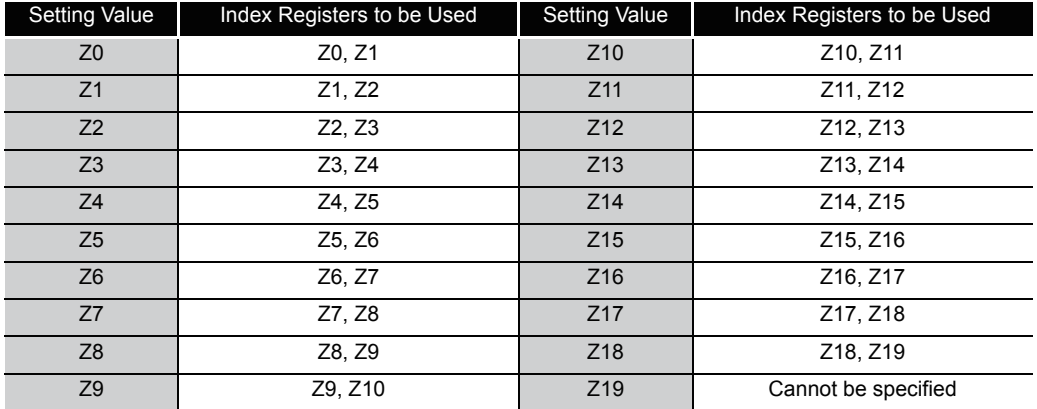

5) An example of indexing and the actual process device are as follows.

(When Z0 (32-bit) = 100000 and Z2 (16-bit) =  $-20$ )

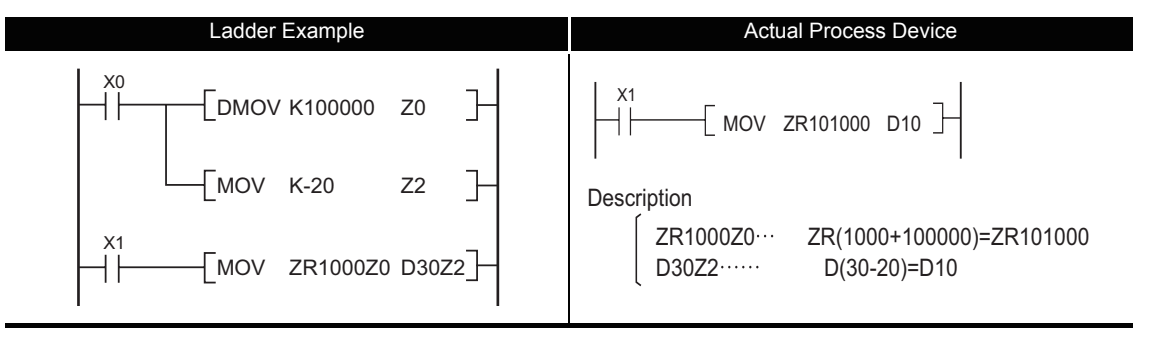

Fig. 3.9 Ladder Example and Actual Process Device

- (b) Example of specifing 32-bit indexing with "ZZ" specification.
	- 1) One index register can specify 32-bit indexing by using "ZZ" specification such as "ZR0ZZ4".

The 32-bit indexing with "ZZ" specification is as follows.

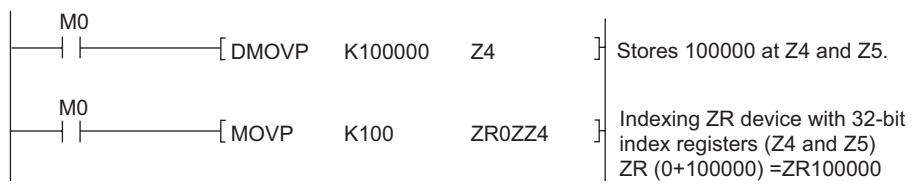

2) Specification method

To perform 32-bit indexing by using "ZZ" specification, select "Use of ZZ" in "Indexing Setting for ZR Device" in PC parameter for GX Developer.

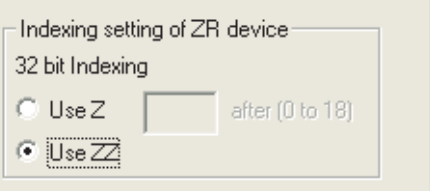

Fig. 3.10 Setting window for indexing setting parameter for ZR device

3) Device that indexing can be used

The following device is available for indexing.

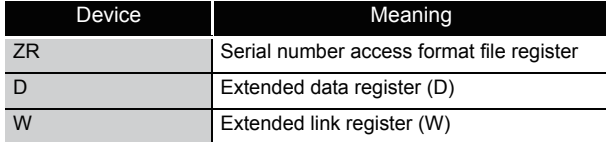

4) Usable range of index registers

The following table shows the usable range of index registers in 32-bit indexing used "ZZ" specification.

The 32-bit indexing with "ZZ" specification is specified as the format ZRmZZn. Specifying ZRmZZn enables Zn and Zn+1 of 32-bit values to index the device number, ZRm,

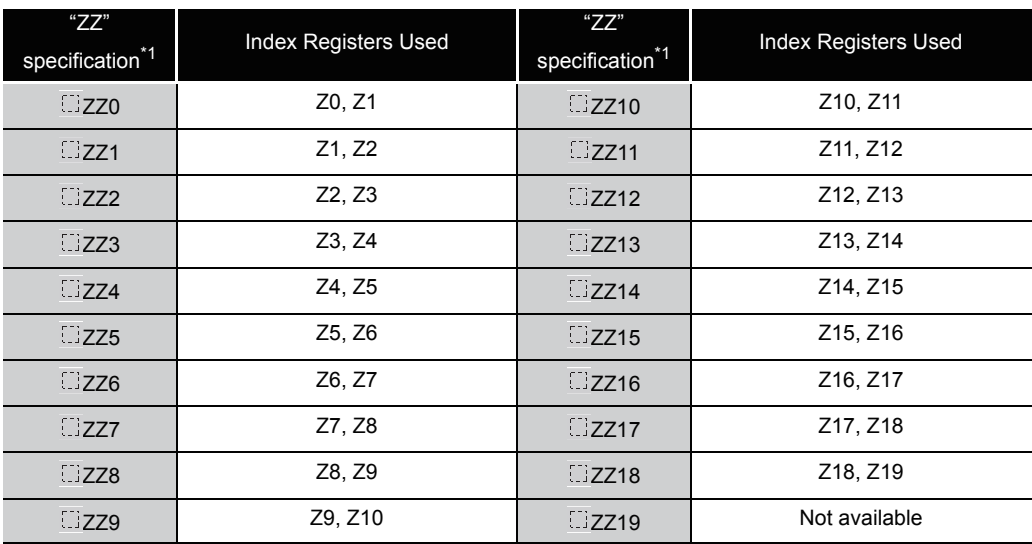

 $*1:$  refers to device name (ZR) for indexing target.

5) The 32-bit indexing used "ZZ" specification and the acutual processing device are as follows.

 $(Z0 (32-bit) = 100000.Z2 (16-bit) = -20)$ 

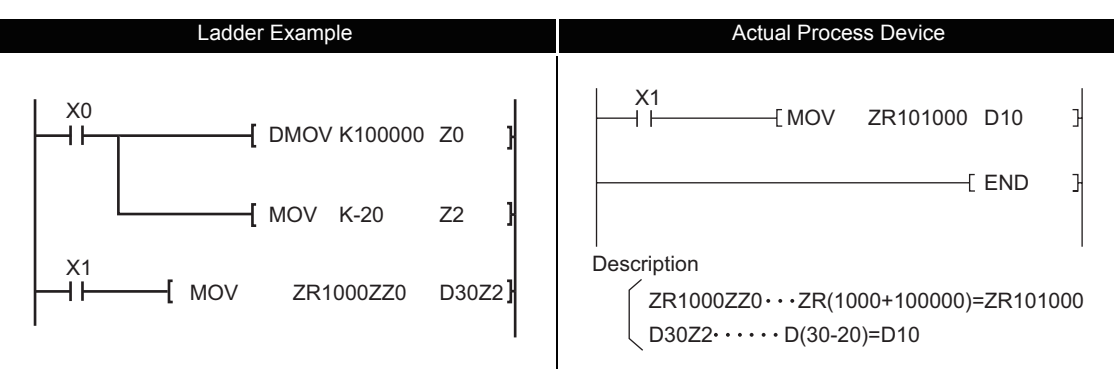

Fig.3.10 Ladder Example and Actual Process Device

6) Available functions for "ZZ" specification

The 32-bit indexing specification with "ZZ" specification applies in the following functions in GX Developer.

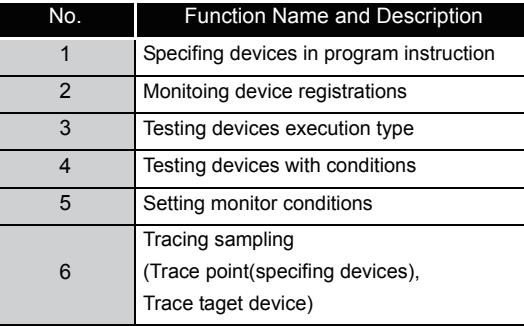

### **区POINT**

Single ZZn cannot be used as a device like "DMOV K100000 ZZ0". When setting values of index registers to specify 32-bit indexing with "ZZ" specification, set the value of Zn (Z0~Z19).

Single ZZAn cannot be input to each function in GX Develoiper.

(4) Index modification using extended data register (D) and extended link register (W) (Universal model QCPU(except Q00UJCPU))

Like index modification using data register (D) and link register (W) of internal user device, a device can be specified by index modification within the range of the extended data register (D) and extended link register (W).

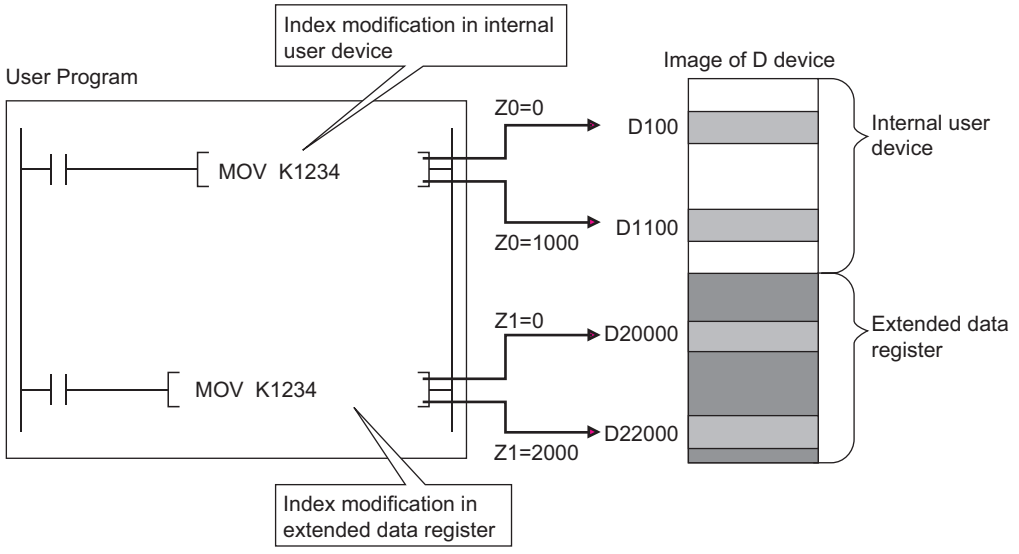

1) Index modification where the device number crosses over the boundary between the internal user device and the extended data register (D) or extended link register (W)

The specification of index modification where the device number crosses over the boundary between the internal user device and the extended data register (D) or extended link register (W) cannot be made.

If doing so, an error occurs when the device range check is enabled at index modification (error code: 4101).

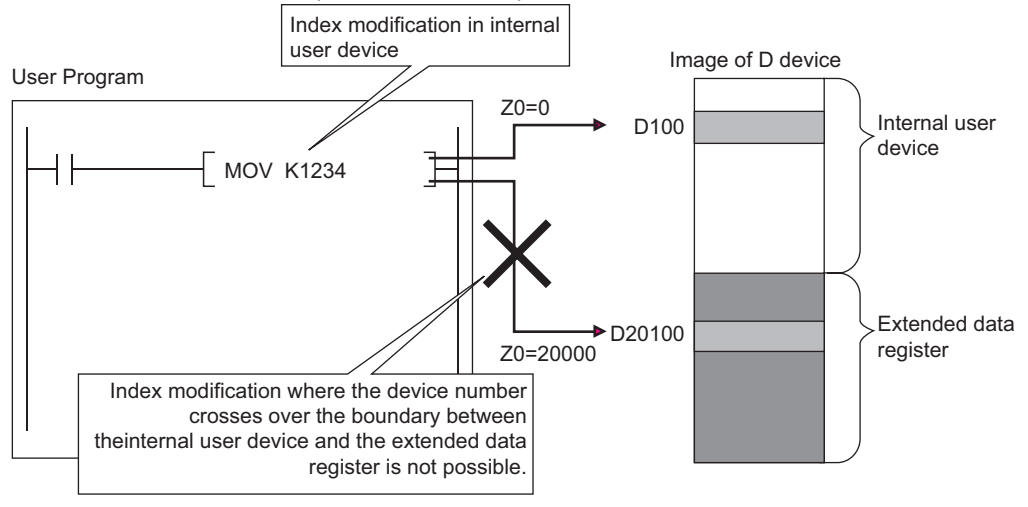

2) Index modification where the device number crosses over the boundary among the file register (ZR), extended data register (D), and extended link register (W)

Index modification where the device number crosses over the boundary among the file register (ZR), extended data register (D), and extended link register (W) will not cause an error.

However, an error occurs if the index modification result of file register (ZR), extended data register (D), and extended link register exceeds the file register range (error code: 4101).

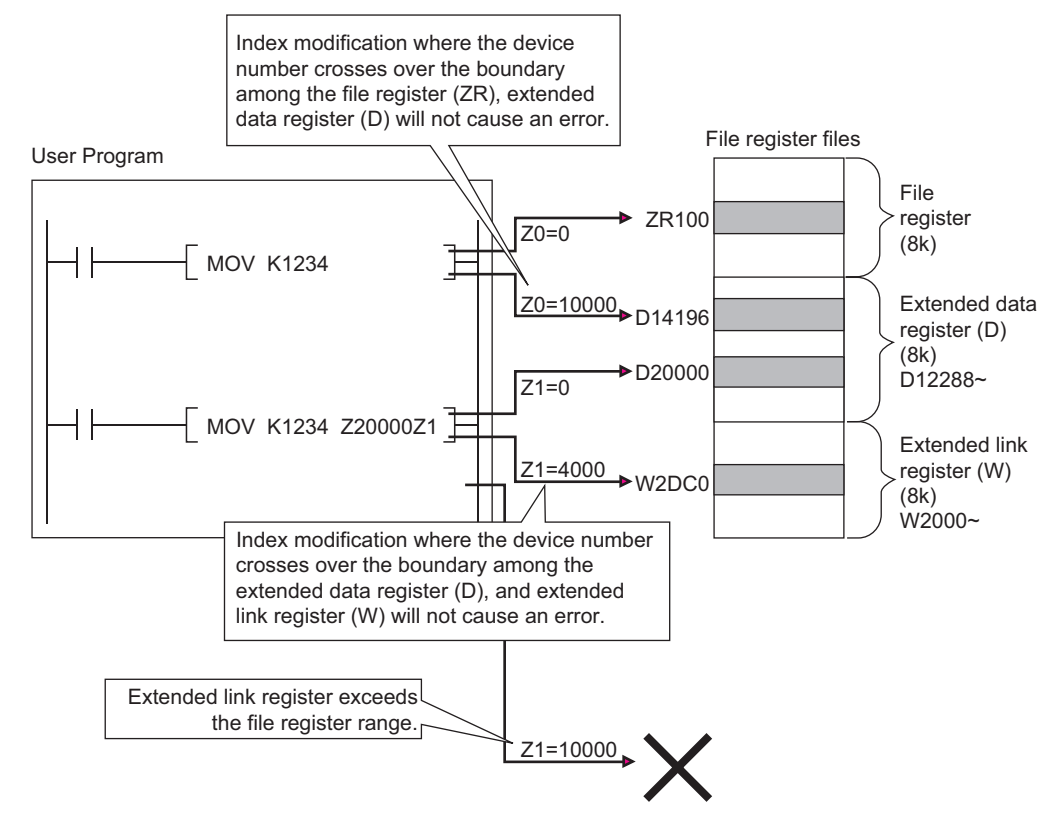

- (5) Other index modifications
	- (a) Bit data

Device numbers can be index modified when performing digit designation. However, Indexing is not possible by digit designation.

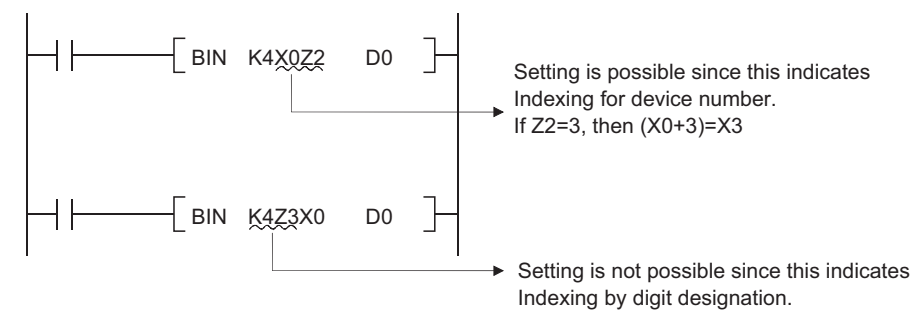

(b) Both I/O numbers and buffer memory number can be performed indexing with intelligent function module devices\*<sup>1</sup>.

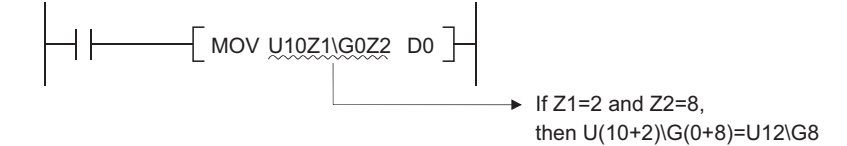

(c) Both network numbers and device numbers can be performed indexing with link direct devices\*1.

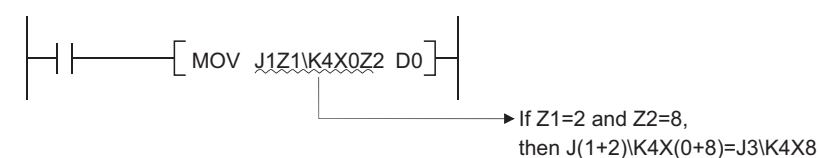

- \*1: For the intellingent function module device, link direct devices, refer to the QnUCPU User's Manual (Function Explanation, Program Fundamentals) or Qn(H)/QnPH/QnPRHCPU User's Manuall (Function Explanation, Program Fundamentals)
- (d) When indexing is used for multiple CPU shared devices $*^2$ , indexing for the head I/O numbers of CPU modules and indexing for the CPU shared memory address are automatically executed.

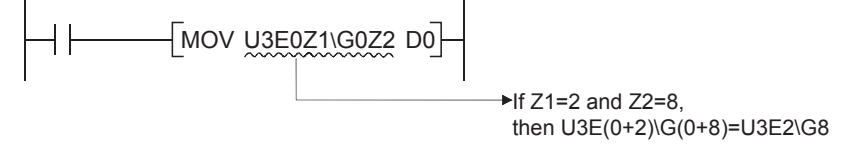

\*2: For the multiple CPU shared device, refer to the QnUCPU User's Manual (Function Explanation, Program Fundamentals) or Qn(H)/QnPH/QnPRHCPU User's Manuall (Function Explanation, Program Fundamentals)
3

(e) Index modification using extended data register (D) and extended link register (W) by 32 bits (Universal model QCPU(except Q00UJCPU))

Like index modification using file register (ZR), index modification using extended data register (D) and extended link register (W) by 32 bits can be performed by the following two methods.

- Specifing the index registers' range used for indexing with 32-bit.
- Specifing the 32-bit indexing using "ZZ" specification.

# $\boxtimes$ POINT -

The 32-bit indexing with "ZZ" specification is available only for the following CPU modules that the version of GX Developer is 8.68W or later.

- The first five digits of the serial No. for QnU(D)(H)CPU is "10042" or higher. (except Q00UJCPU)
- QnUDE(H)CPU

### (6) Cautions

(a) Performing indexing between the FOR and NEXT instructions Pulses can be output between the FOR and NEXT instructions by use of the edge relay (V). However, pulse output using the PLS/PLF/pulse  $(\Box P)$  instruction is not allowed.

[When edge relay is used] [When edge relay is not used] (M0Z1 provides normal pulse output.) (M0Z1 does not provide normal pulse output.) SM400 X0Z1 V0Z1 Z1 M0Z1  $-MOV$  KO FOR K10

INC Z1 SM400

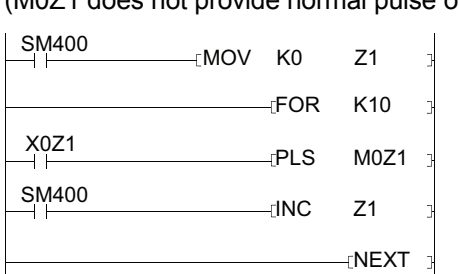

**Remark** 

NEXT

The ON/OFF data of X0Z1 is stored by the edge relay V0Z1. For example, the ON/OFF data of X0 is stored by V0, and that of X1 by V1. 

 $\mathbf{A} \cdot \mathbf{A} \cdot \mathbf{A} \cdot \mathbf{A}$ 

(b) Performing indexing with the CALL instruction

Pulses can be output with the CALL instruction by use of the edge relay (V). However, pulse output using the PLS/PLF/pulse  $(\Box P)$  instruction is not allowed.

[When edge relay is used] [When edge relay is not used]

(M0Z1 provides normal pulse output.) (M0Z1 does not provide normal pulse output.)

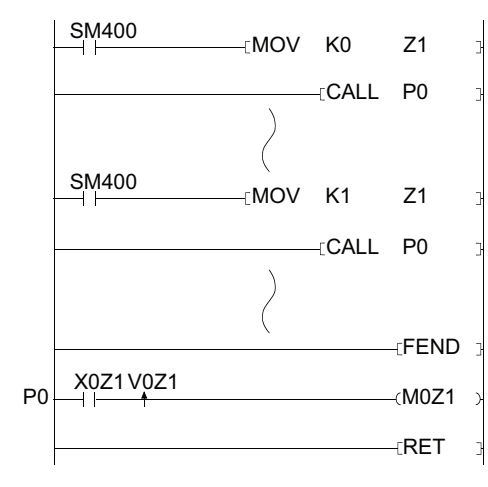

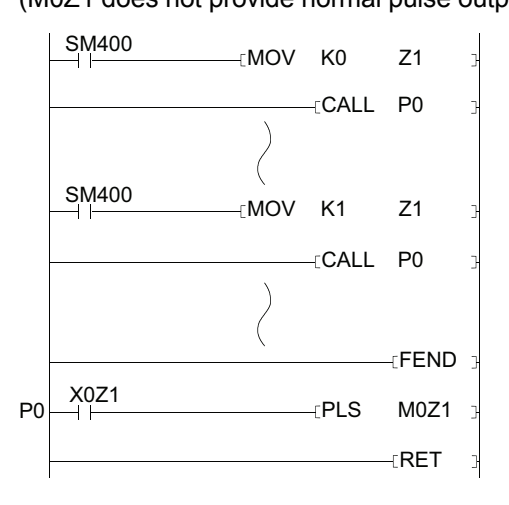

(c) Device range check during indexing

1) CPUs other than Universal model QCPU

Device range checks are not conducted during indexing. Therefore, when the data after index modification exceed the user specified device range, the data is written to another device without causing an error.(Note, however, that when the data after index modification is written to the device for system use exceeding the user specified device range, an error occurs. (Error code: 1103))

Take extra precaution when using indexing in programming.

2) Universal model QCPU

The device range is checked for indexing. With changing the settings of the PLC parameter on GX Developer, the device range is not checked.

(d) Changing indexing with 16-bit index register for indexing with 32-bit index register For changing indexing with 16-bit index register for indexing with 32-bit index register, check if the program has enough spaces for indexing. For indexing with 32-bit index registers, the specified index register (Zn) and the next index register of the specified register (Zn+1) are used. Be sure not to overlap index registers to be used.

- (1) Indirect Specification
	- (a) Indirect specification is a method that specifies address of the device to be used in a sequence program using two word devices (two points of word device). Use indirect specification as index modification when the index register is insufficient.

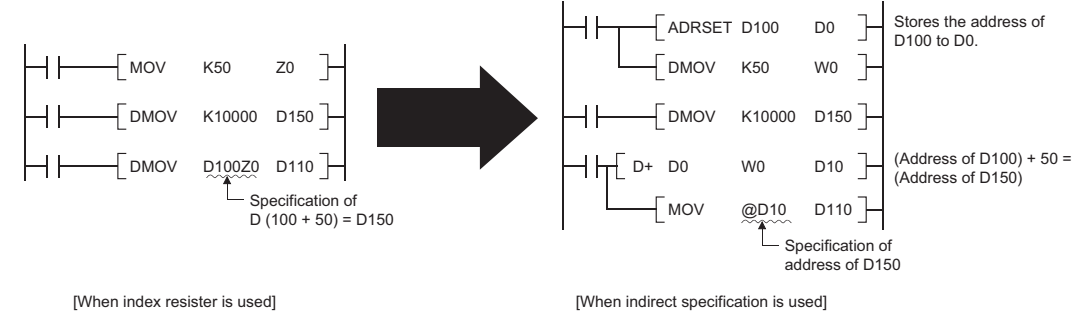

- (b) Specify the device to be used for specifying the address as  $\mathcal{O}(2) + 1$  (word device number)". For example, when @D100 is specified, the device address will be the contents of D101 and D100.
- (c) The address of the device specified indirectly can be confirmed with the ADRSET instruction.

For the ADRSET instruction, refer to [Section 7.18.6.](#page-762-0)

(2) Indirect specification available devices

Table 3.3 shows that the CPU module devices can be specified indirectly.

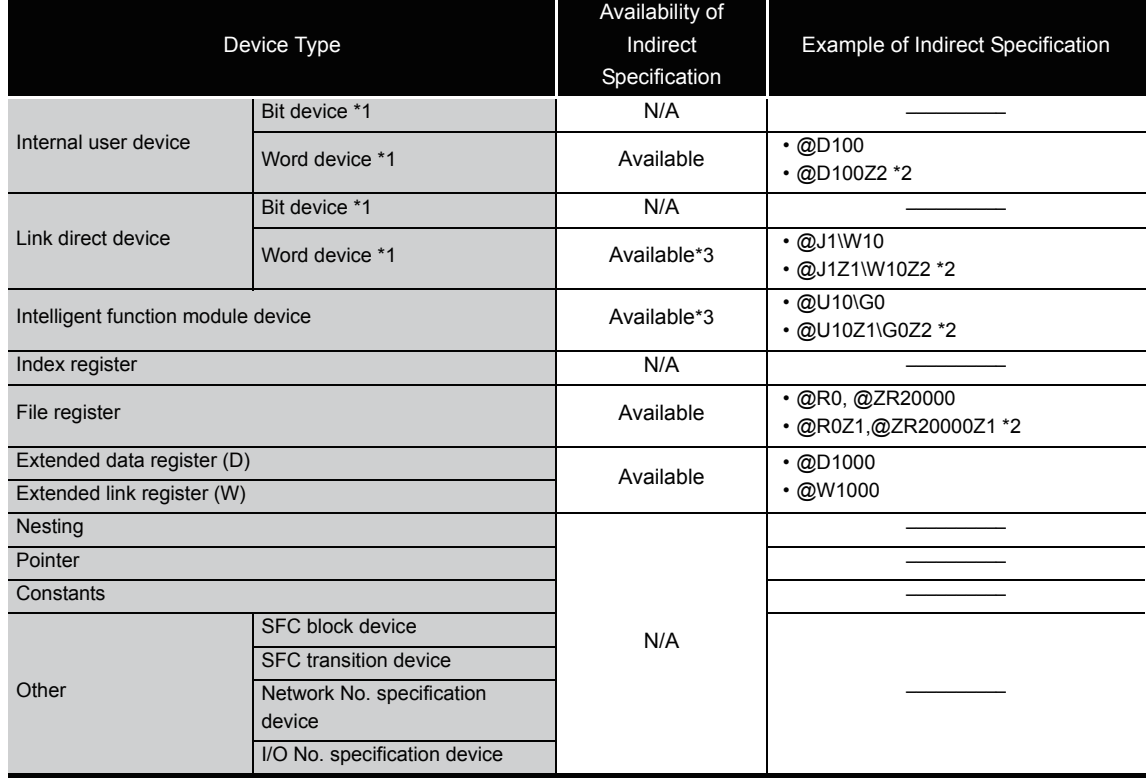

Table 3.3 List of Indirect Specification Available Devices

\*1: For the device names, refer to the QnUCPU User's Manual

- (Function Explanation, Program Fundamentals) or Qn(H)/QnPH/QnPRHCPU User's Manuall (Function Explanation, Program Fundamentals)
- \*2: Indicates when index modification by an index register is performed.
- \*3: Indirect specification is possible, but the address can not be written with the ADRSET instruction.

- (3) Precautions
	- (a) The address for indirect specification uses two words.Therefore, to substitute indirect specification for index modification, the addition/subtraction of 32-bit data is required. The following is the ladder used for the address addition/subtraction of the device stored in D1 and D0 for indirect specification.

[To add "1" to the address of the device for indirect specification]

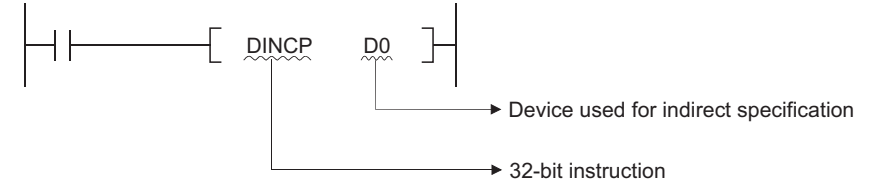

[To subtract "1" from the address of the device for indirect specification]

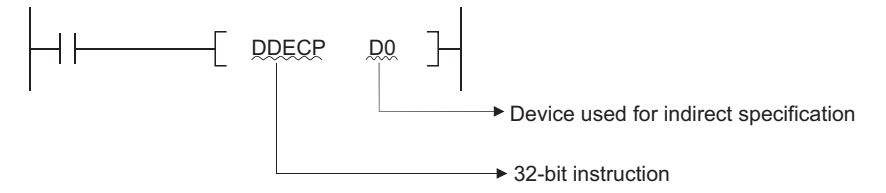

(b) Indirect specification of extended data register (D) and extended link register (W) Indirect specification with indirect address can be performed in the extended data register (D) and extended link register (W).

Note that when indirect specification is performed to the extended data register (D) and data register (D) in internal device or to the extended link register (W) and link register (W) in internal device, the areas of the internal user device and extended data register (D) or extended link register (W) are not treated as a sequence.

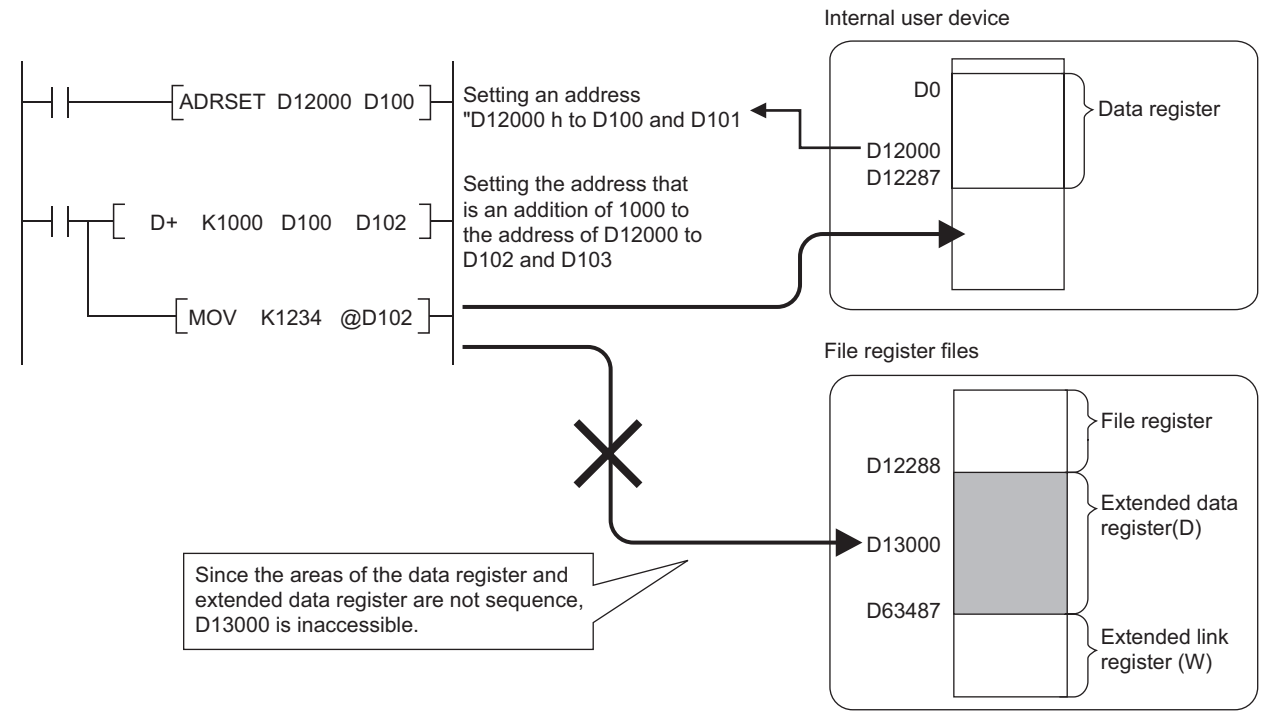

# *3.5.1* Subset Processing

Subset processing is used to place limits on bit devices used by basic instructions and application instructions in order to increase processing speed.

However, the instruction symbol does not change.

To shorten scans, run instructions under the conditions indicated below.

- (1) Conditions which each device must meet for subset processing
	- (a) When using word data

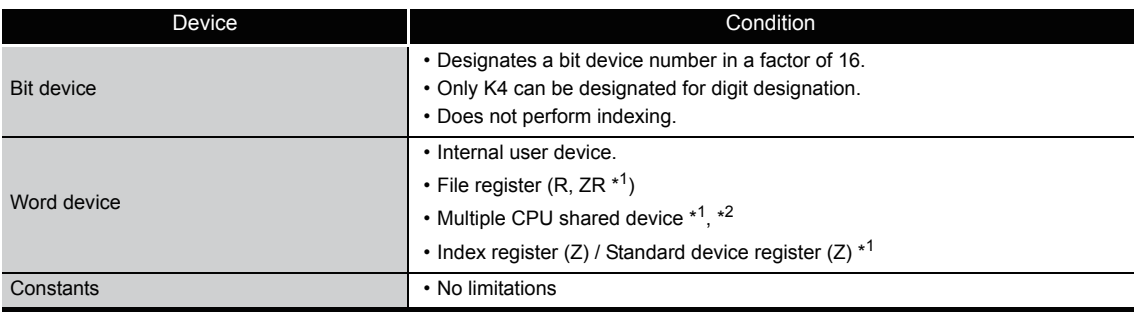

(b) When using double word data

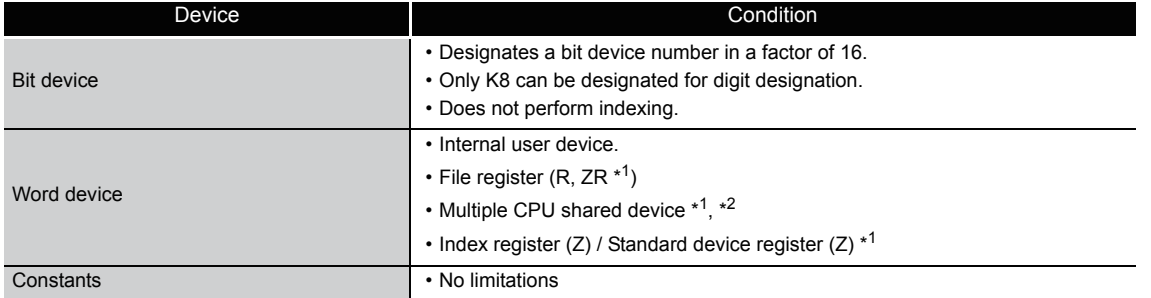

#### (c) When using bit data

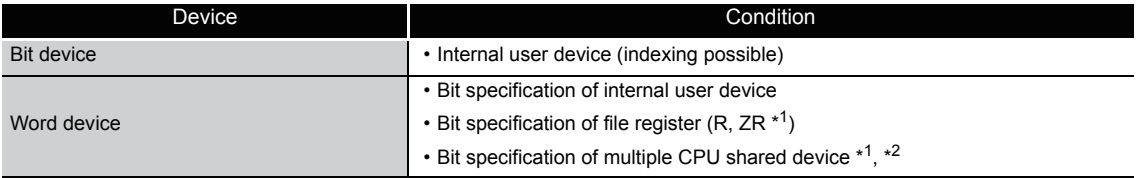

\*1: Only for Universal model QCPU

\*2: Valid only for the multiple CPU high speed transmission area (from U3En\G10000)

(Excluding the case that indexing is executed for the head I/O number of the CPU module (U3En\G10000))

(2) Instructions for which subset processing can be used

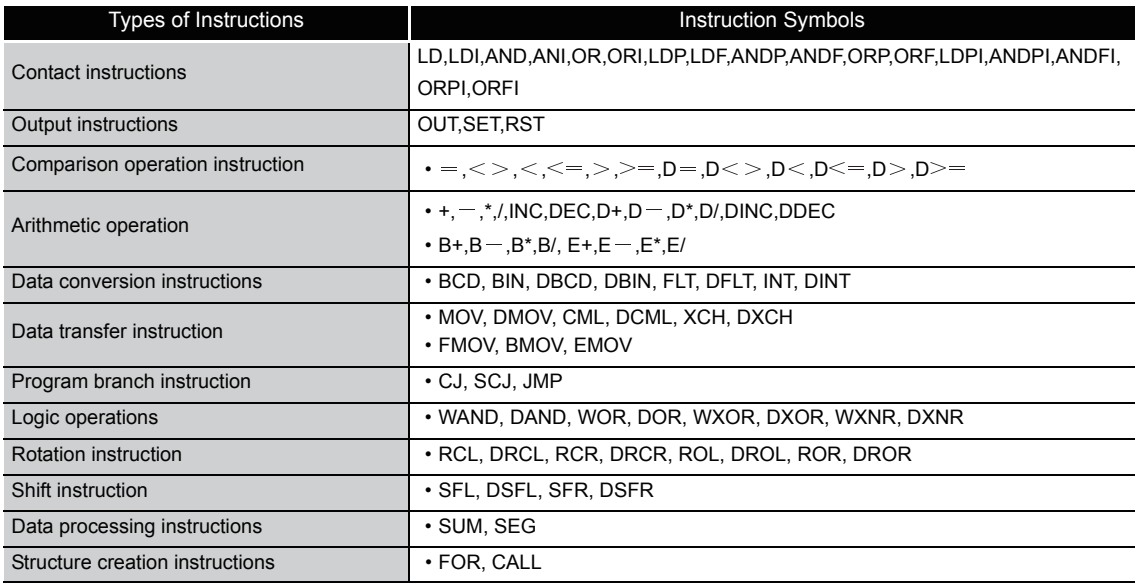

# *3.5.2* Operation processing with standard device registers (Z) (only Universal model QCPU)

Operation processing time can be reduced with standard device registers (Z).

The following shows an example program with standard device registers.

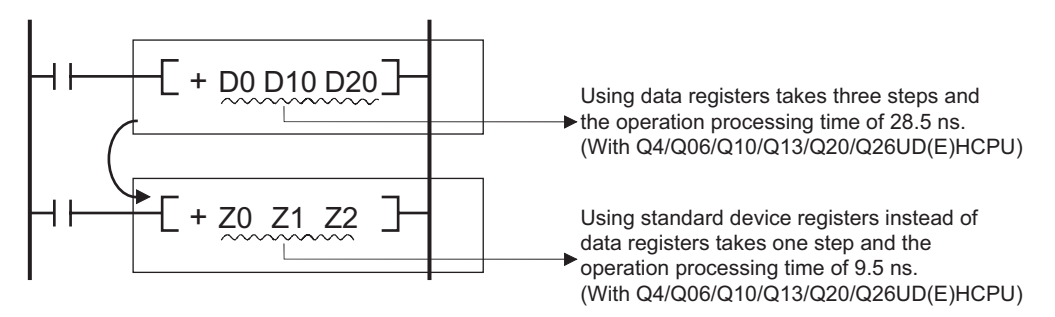

Operation processing time is reduced with the instructions that the subset processing is possible. For the number of steps, refer to [Section 3.8](#page-121-0).

For the operation time for each instruction, refer to [Appendix 1](#page-991-0).

## $\boxtimes$  POINT

Because standard device registers are the same devices as index registers, do not use device numbers of the standard device registers for the index registers. <span id="page-114-0"></span>Operation errors are returned in the following cases when executing basic instructions and application instructions with CPU module:

- An error listed on the explanatory page for the individual instruction occurred.
- When an intelligent function module device is used, no intelligent function module is installed at the specified I/O number position.
- When an intelligent function module device is used, the specified buffer memory address does not exist.
- The relevant network does not exist when using a link device.
- When a link device is used, no network module is installed at the specified I/O number position.
- When a multiple CPU shared device is used, a CPU module is not installed at the head I/O number position of the specified CPU module.
- When a multiple CPU shared device is used, the specified shared memory address does not exist.
- The setting of the device number crosses over the boundary between the internal user device and the extended data register (D) or extended link register (W). (Universal model QCPU only)

# $\boxtimes$  POINT

When file register is set but a memory card is not installed or when file register is not set, writing/reading to/from file register is as follows:

- (1) For the High Performance model QCPU, Process CPU, and Redundant CPU An error does not occur even when writing/reading to/from file register is performed. However, "0H" is stored when reading from file register is performed.
- (2) For the Universal model QCPU

The OPERATION ERROR (error code:4101) occurs when writing/reading to/ from file register is performed.

#### (1) Device range check

Device range checks for the devices used by basic instructions and application instructions in CPU module are as indicated below:

- (a) Instructions for specified each device, including MOV and DMOV
	- 1) CPUs other than Universal model QCPU

The device range is not checked. In cases where the corresponding device range is exceeded, data is written to other devices.  $*1$ 

For example, in a case where the data register has been allocated 12k points, there will be no error even if it exceeds D12287.

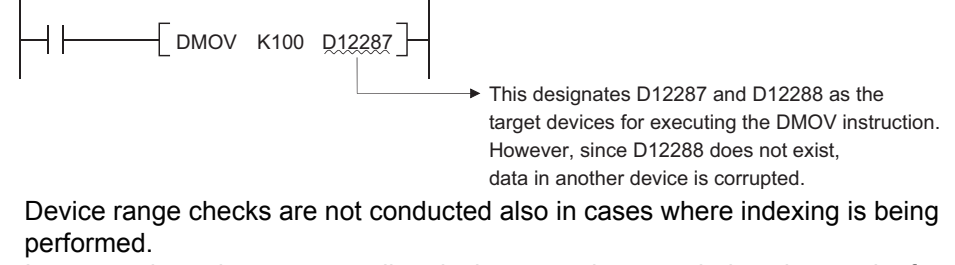

In cases where the corresponding device range is exceeded as the result of performing indexing, data is written to other devices.\*1

\*1: For the assignment order of internal user devices, refer to this [Section \(c\) Character string data.](#page-116-0)

2) Universal model QCPU

The device range is checked. When the device number is outside the device range, an operation error occurs.

For example, when12 k points are assigned to a data register, an error occurs if the device number of the data register exceeds D12287.

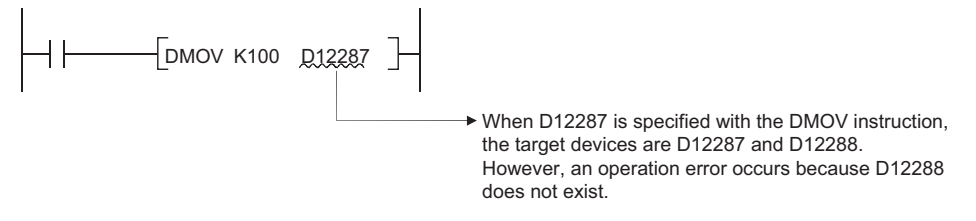

The device range is checked even though indexing is executed. With changing the settings of the PLC parameter on GX Developer, the device

range is not checked.\*<sup>2</sup>

- \*2: For changing the settings of the PLC parameter on GX Developer, refer to the following manual. • QCPU User's Manual (Function Explanation, Program Fundamentals)
- (b) Instructions for a block of devices, including BMOV and FMOV
	- 1) CPUs other than Universal model QCPU

The device range is checked.

When the device number is outside the device range, an operation error occurs.

For example, when 12 k points are assigned to a data register, an error occurs if the device number of the data register exceeds D12287.

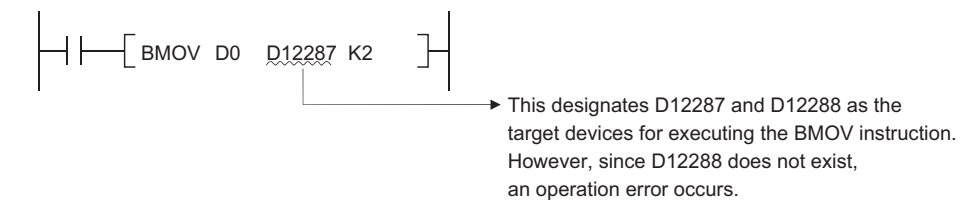

Device range checks are also conducted when indexing is performed. However, if indexing has been conducted, there will be no error returned if the initial device number exceeds the relevant device range.

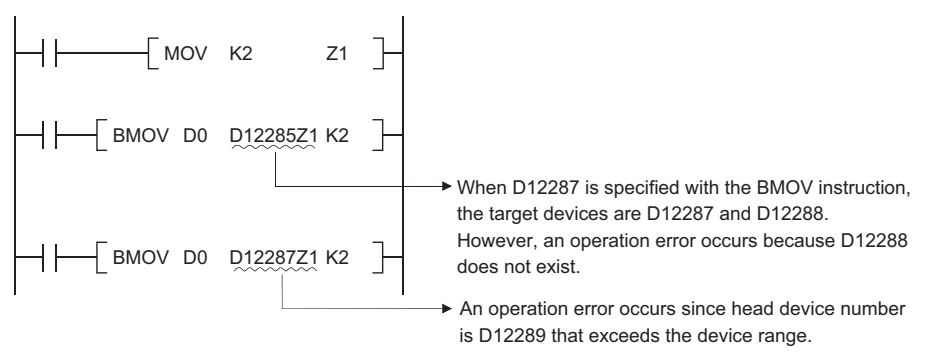

2) Universal model QCPU

The device range is checked.

When the device number is outside the device range, an operation error occurs.

For example, when12 k points are assigned to a data register, an error occurs if the device number of the data register exceeds D12287.

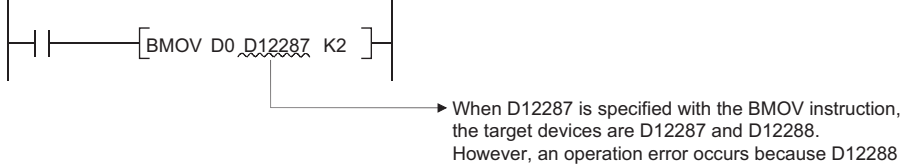

does not exist.

The device range is checked even though indexing is executed. An error occurs when the head device number of the devices with indexing exceeds the device range.

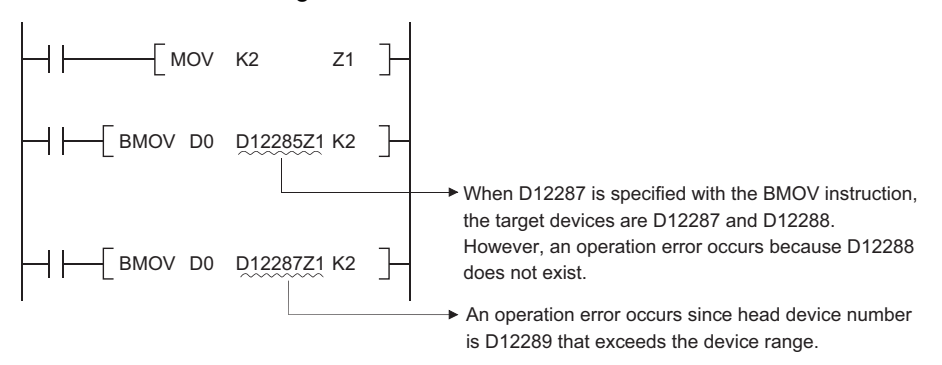

With changing the settings of the PLC parameter on GX Developer, the device range is not checked.\*<sup>2</sup>

- \*2: For changing the settings of the PLC parameter on GX Developer, refer to the following manual. • QCPU User's Manual (Function Explanation, Program Fundamentals)
- <span id="page-116-0"></span>(c) Character string data

Because all character string data is of variable length, device range checks are performed.

In cases where the corresponding device range has been exceeded, an operation error will be returned.

For example, in a case where the data register has been allocated 12k points, there will be an error if it exceeds D12287.

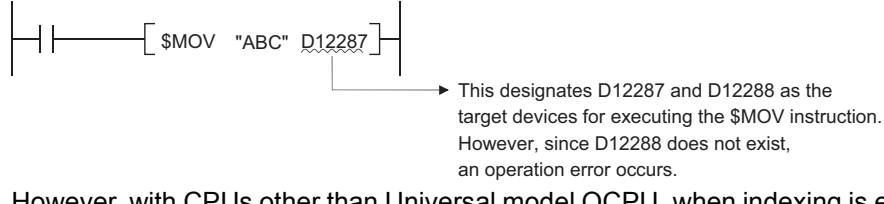

However, with CPUs other than Universal model QCPU, when indexing is executed and the head device number is outside the device range, no error occurs and the other devices are accessed.

When performing the following access in Universal model QCPU, an error (error code: 4101) occurs.

- 1) Access crossing the boundary of devices caused by indexing
	- (range of A area)

The allocation order of individual devices is shown below:

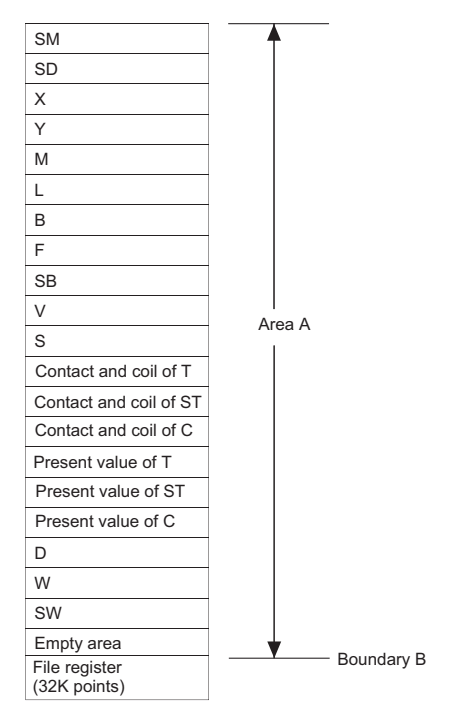

2) Access crossing the boundary of file registers caused by indexing

3) Access to file registers (R, ZR) without setting file register files

4) Access to file registers (R, ZR) exceeded the range of file register files

Presetting PC parameter not to check indexing device range enables the Universal model QCPU not to detect an error in the above accesses from 1) to 4). Detecting an error in the above accesses from 1) to 4) , however, depends on the serial No. of Universal model QCPU.\*2

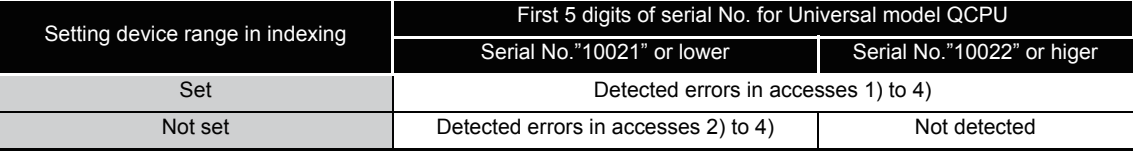

\*2: For changing the settings of the PLC parameter on GX Developer, refer to the QnUCPU User's Manual (Function Explanation, Program Fundamentals) or Qn(H)/QnPH/QnPRHCPU User's Manual (Function Explanation, Program Fundamentals).

## $\boxtimes$  POINT

When indexing is executed only with Universal model QCPU, devices between internal user devices (SW) and file registers (R) cannot be skipped. (Error code: 4101).

**Remark** . . . . . . . . . For the how to change the internal user device allocation, referto User's Manual (Functions Explanation, Program Fundamentals) for the CPU module used. 

- (d) Device range checks are conducted when indexing is performed by direct access output (DY).
- (e) Set the following items so that the specification does not cross over theboundary between the internal user device and the extended data register (D) or extended link register (W).
	- Index modification
	- Indirect specification
	- Specification for the instructions which target data block<sup>\*1</sup>

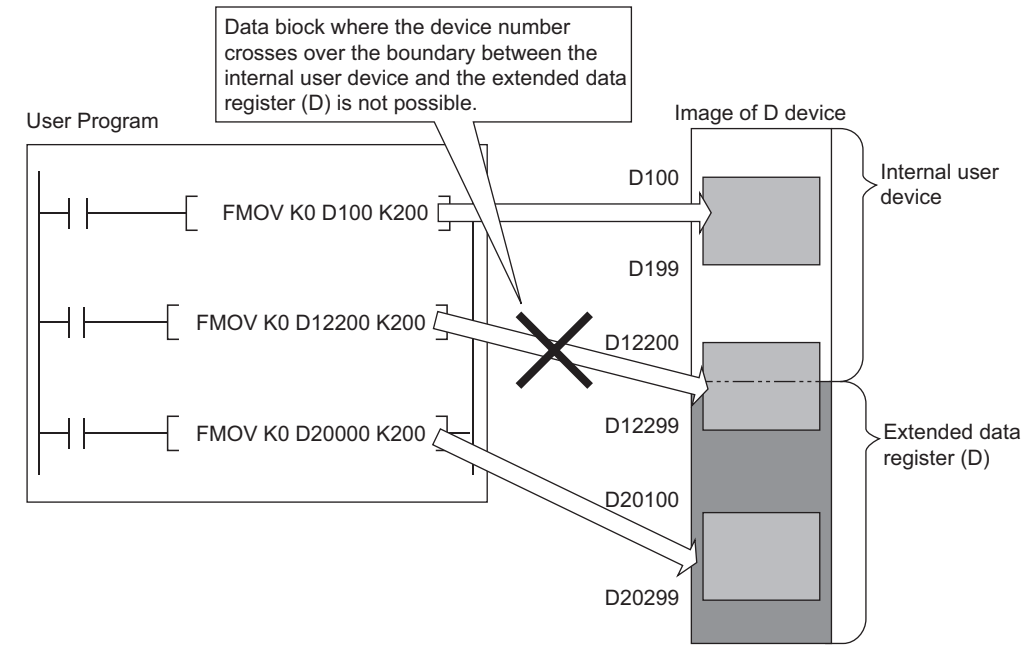

\*1 Data block indicates the following data.

- Data used in the instructions, such as FMOV, BMOV, BK+, which multiple words are targeted for operation
- Control data, composed of two or more words, specified in the instructions, such as SP.FWRITE, SP.FREAD
- Data whose data type is 32-bit or more (BIN 32-bit, real number, indirect address of the device)

(2) Device data check

Device data checks for the devices used by basic instructions and application instructions in CPU module are as indicated below:

(a) When using BIN data

No error is returned even if the operation results in overflow or underflow. The carry flag does not go on at such times, either.

- (b) When using BCD data
	- 1) Each digit is check for BCD value (0 to 9). An operation error is returned if individual digits are outside the 0 to 9 (A to F) range.
	- 2) No error is returned even if the operation results in overflow or underflow. The carry flag does not go on at such times, either.
- (c) When using floating-point data
	- 1) An operation error occurs when the following operation results are returned with the single-precision floating-point operation instruction.

When the absolute value of the floating decimal point data is 1.0  $\times$  2<sup>-127</sup> or lower When absolute value of floating decimal point data is 1.0  $\times$  2<sup>128</sup> or higher

2) An operation error occurs when the following operation results are returned with the double-precision floating-point operation instruction. When the absolute value of the floating decimal point data is 1.0  $\times$  2<sup>-1023</sup> or lower

```
When absolute value of floating decimal point data is 1.0 \times 2<sup>1024</sup> or higher
```
- (d) Using character string data No data check is conducted.
- (3) Buffer memory access

For accessing buffer memories, using instructions with intelligent function module devices (from Un\G0) is recommended.

(4) Multiple CPU shared memory access

For accessing multiple CPU shared memories, using instructions with multiple CPU shared devices (from U3En\G10000) is recommended.

The following four types of execution conditions exist for the execution of CPU module sequence instructions, basic instructions, and application instructions:

• Non-conditional execution...... Instructions executed without regard to the ON/OFF status of the device

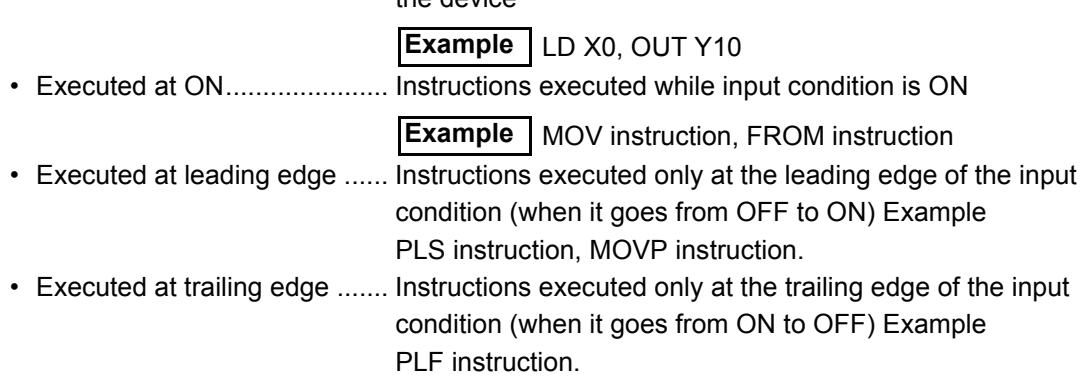

For coil or equivalent basic instructions or application instructions, where the same instruction can be designated for either execution at ON or leading edge execution, a "P" is added after the instruction name to specify the condition for execution.

- Instruction to be executed at ON Instruction name
- Instruction to be executed at leading edge  $\sqrt{\frac{1}{1}}$  Instruction name  $+$  P

Execution at ON and execution at leading edge for the MOV instruction are designated as follows:

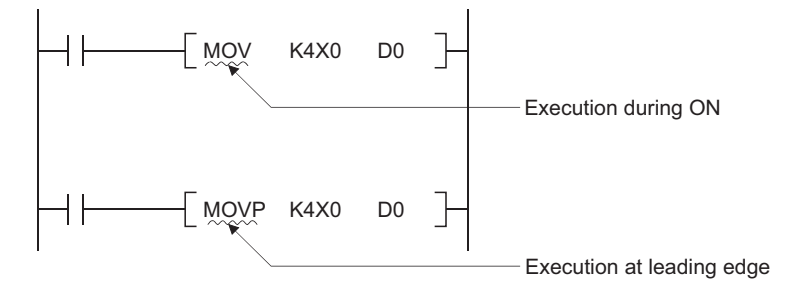

<span id="page-121-0"></span>The number of steps in CPU module sequence instructions, basic instructions, and application instructions differs depending on whether indirect setting of the device used is possible or not.

(1) Counting the number of basic steps

The basic number of steps for basic instructions and application instructions is calculated by adding the device number and 1.

For example, the "+ instruction" would be calculated as follows:

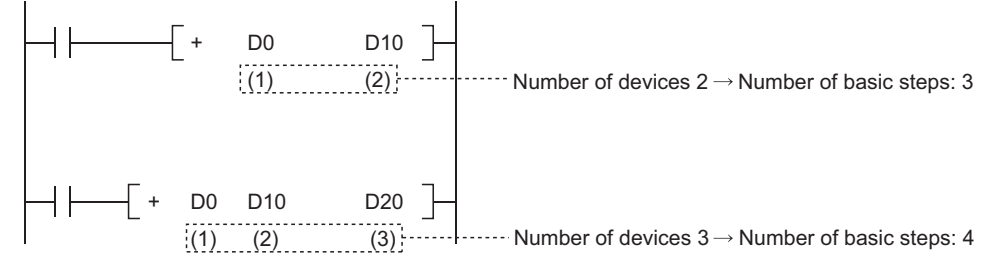

(2) Conditions for increasing the number of steps

The number of steps is increased over the number of basic steps in cases where a device is used that is designated indirectly or for which the number of steps is increased.

(a) When device is designated indirectly

In cases where indirect designation is done by  $@$  $\dots$ , the number of steps is increased 1 step over the number of basic steps.

For example, when a 3-step MOV instruction is designated indirectly (example: MOV K4X0 @D0), one step is added and the instruction becomes 4 steps.

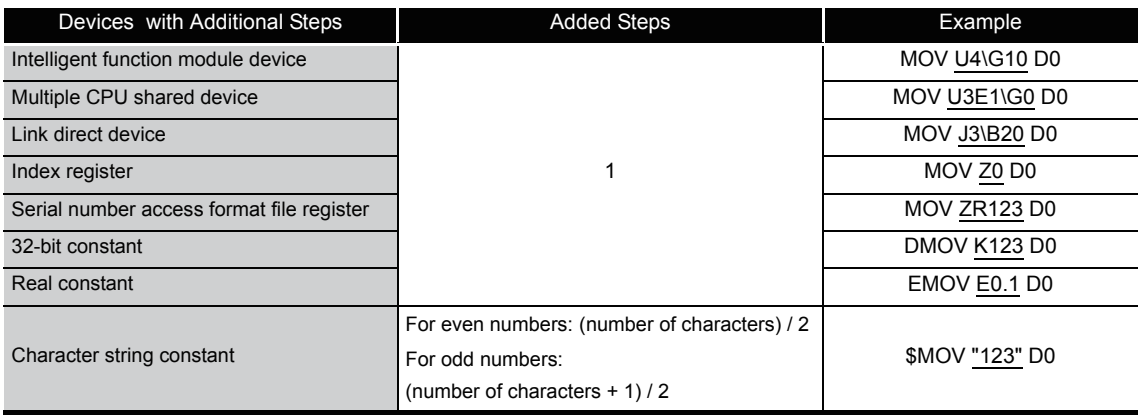

(b) Devices with additional steps (Except Universal model QCPU)

#### (c) Devices with additional steps (Universal model QCPU(except Q00UJCPU))

#### 1) Instructions applicable to subset processing

The following table shows steps depending on the devices.

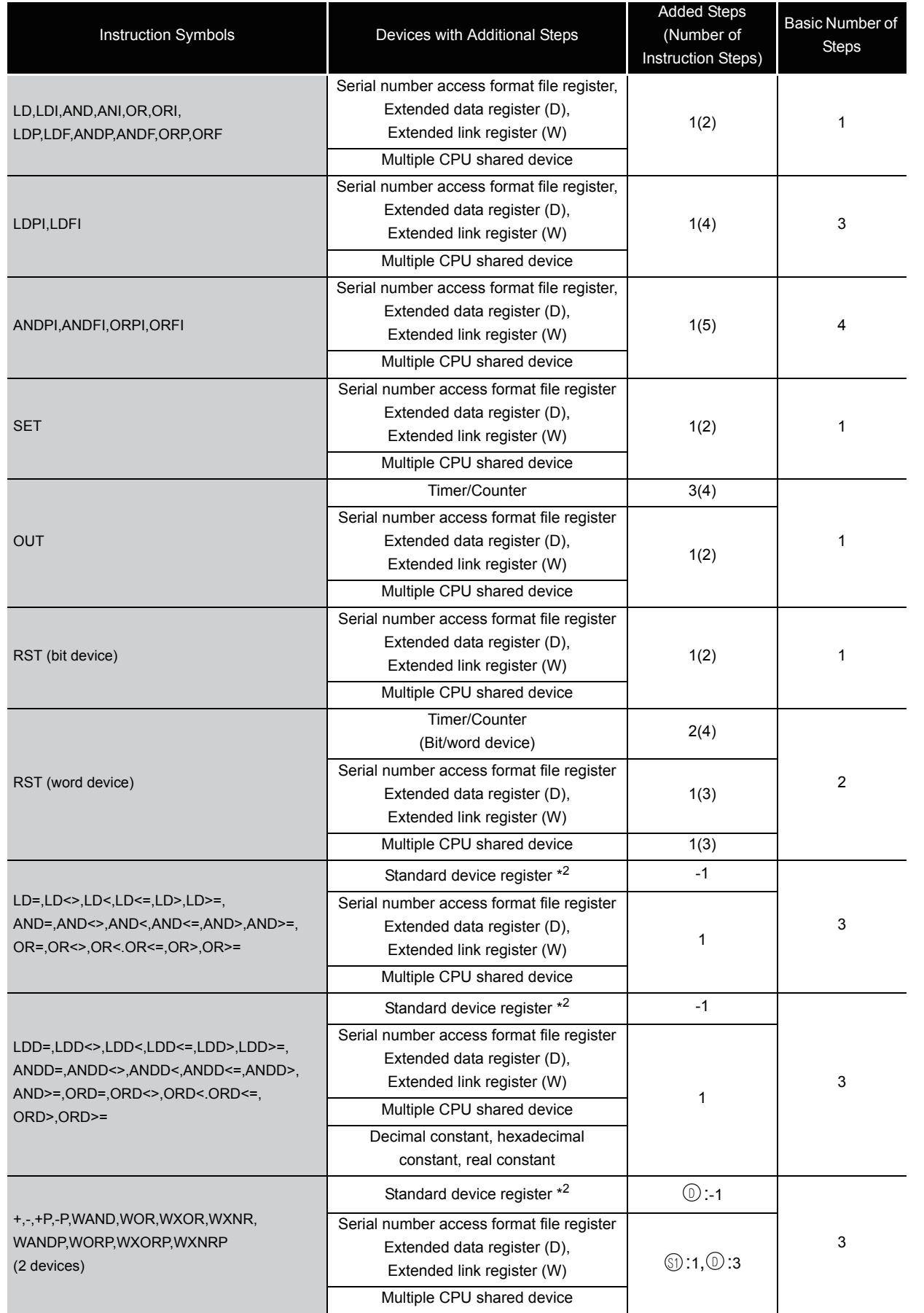

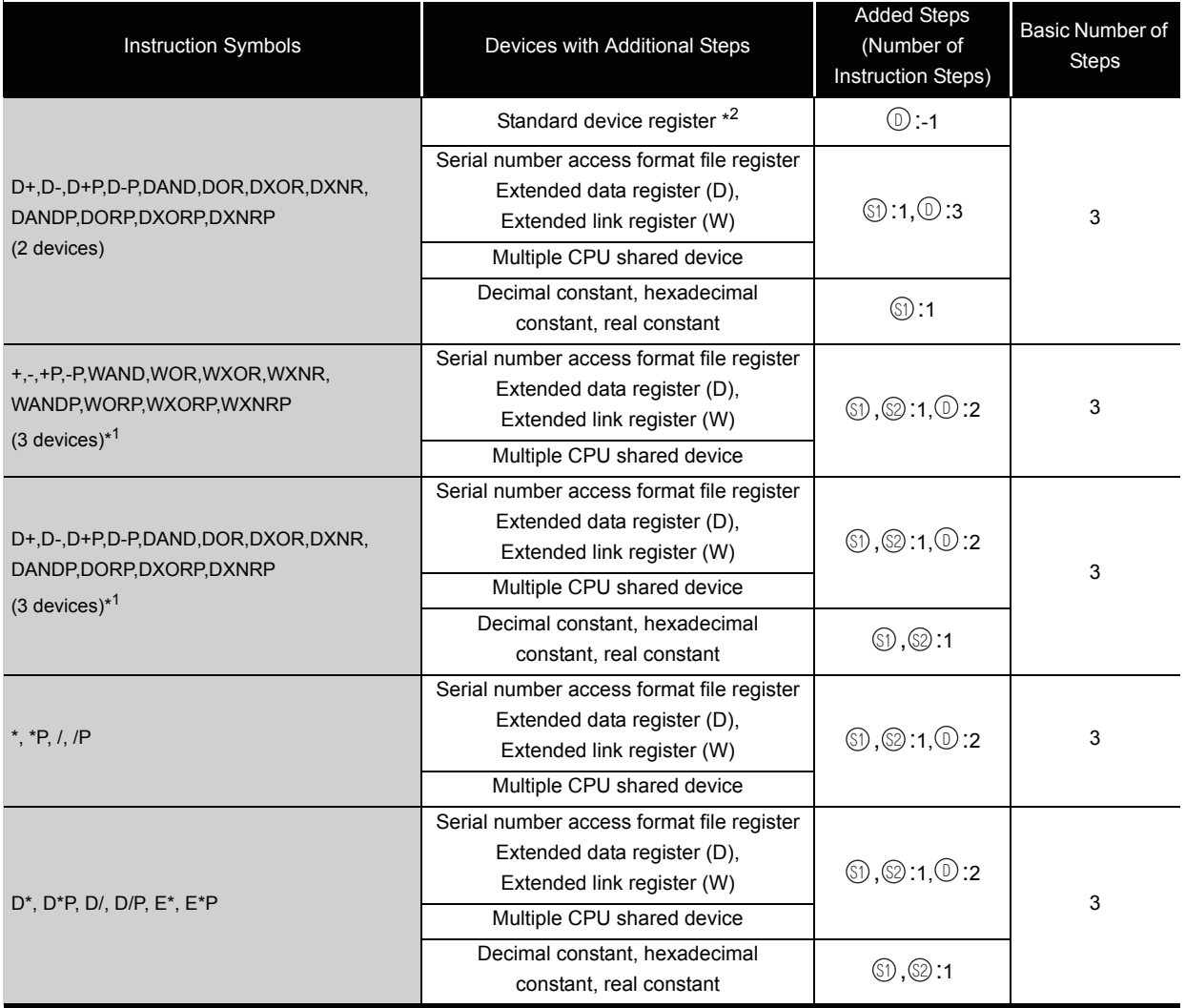

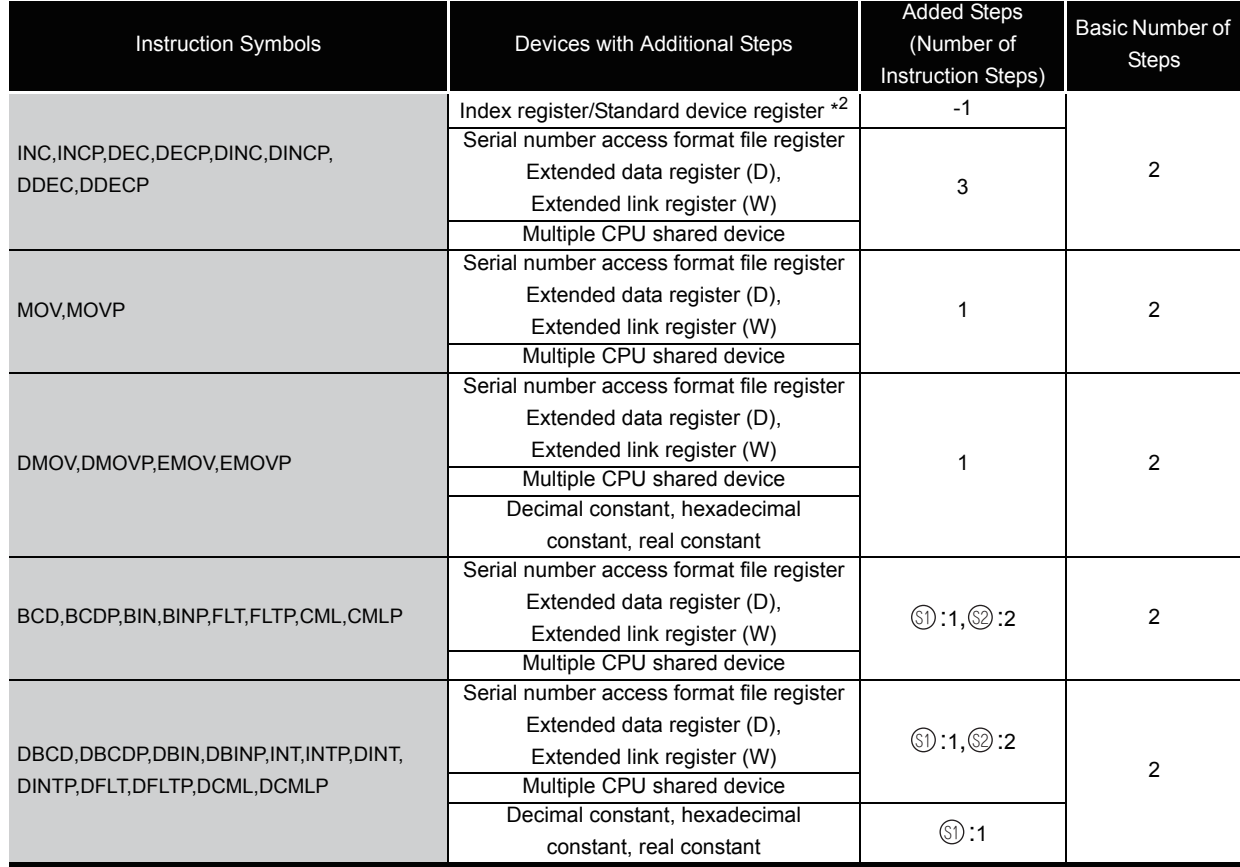

\*1: If the same device is used for  $\textcircled{\scriptsize{1}}$  and  $\textcircled{\scriptsize{2}}$ , the number of basic steps increases by one.

\*2: The number of steps decreases with a standard device register.

When multiple standard device registers are used in an instruction applicable to subset processing, the number of steps decreases. The following table shows the number of steps for each instruction.

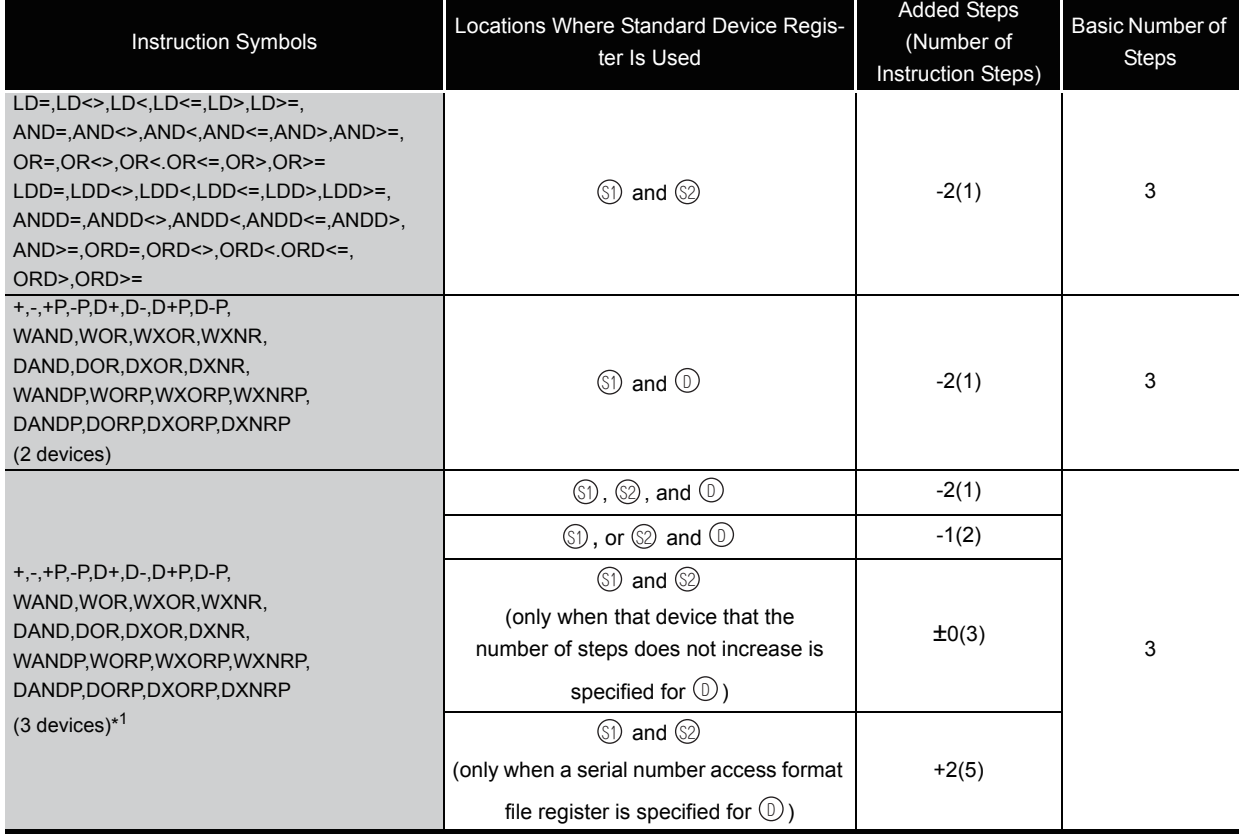

\*1: If the same device is used for  $\circledS$  and  $\circledcup$ , the number of basic steps increases by one.

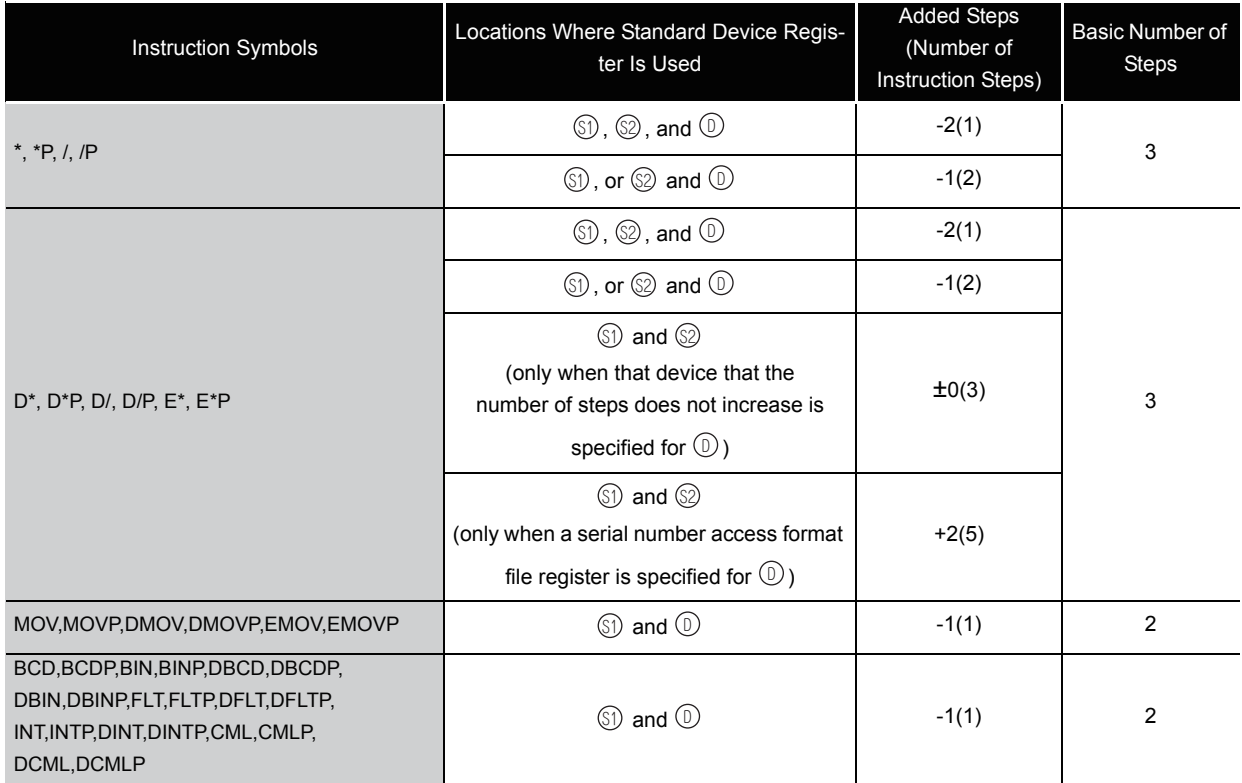

2) Except Instructions applicable to subset processing

The following table shows steps depending on the devices.

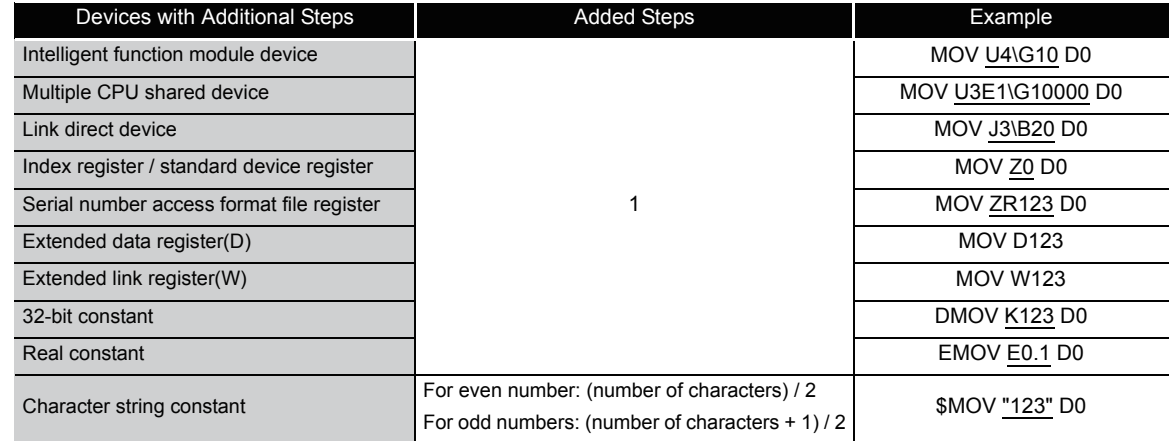

(d) In cases where the conditions described in (a) to (c) above overlap, the number of steps becomes a culmination of the two.

**Example** | MOV If U1\G10 ZR123 has been designated, a total of 2 steps are added.

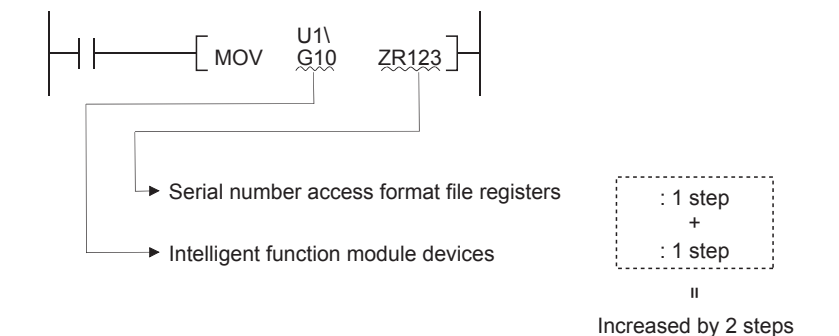

# *3.9* Operation when the OUT, SET/RST, or PLS/PLF Instructions Use the Same Device

The following describes the operation for executing multiple instructions of the OUT, SET/RST, or PLS/PLF that use the same device in one scan.

(1) OUT instructions using the same device

Do not program more than one OUT instruction using the same device in one scan. If the OUT instructions using the same device are programmed in one scan, the specified device will turn ON or OFF every time the OUT instruction is executed, depending on the operation result of the program up to the relevant OUT instruction. Since turning ON or OFF of the device is determined when each OUT instruction is executed, the device may turn ON and OFF repeatedly during one scan. The following diagram shows an example of a ladder that turns the same internal relay (M0) with inputs X0 and X1 ON and OFF.

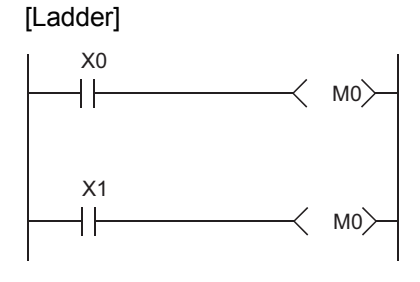

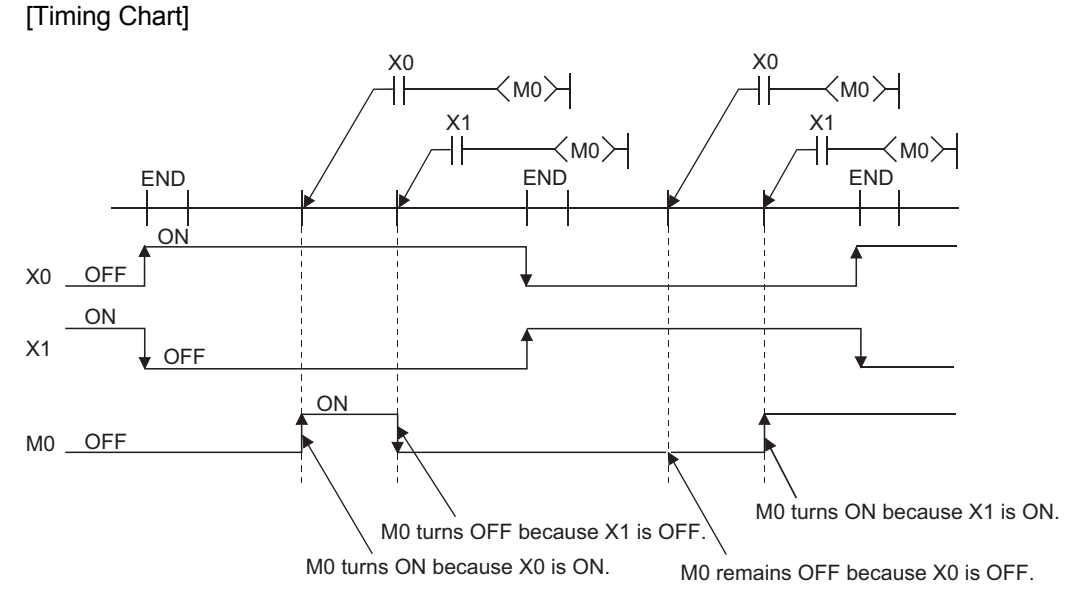

With the refresh type CPU module, when the output (Y) is specified by the OUT instruction, the ON/OFF status of the last OUT instruction of the scan will be output.

- (2) SET/RST instructions using the same device
	- (a) The SET instruction turns ON the specified device when the execution command is ON and performs nothing when the execution command is OFF. For this reason, when the SET instructions using the same device are executed two or more times in one scan, the specified device will be ON if any one of the execution commands is ON.
	- (b) The RST instruction turns OFF the specified device when the execution command is ON and performs nothing when the execution command is OFF. For this reason, when the RST instructions using the same device are executed two or more times in one scan, the specified device will be OFF if any one of the execution commands is ON.
	- (c) When the SET instruction and RST instruction using the same device are programmed in one scan, the SET instruction turns ON the specified device when the SET execution command is ON and the RST instruction turns OFF the specified device when the RST execution command is ON.

When both the SET and RST execution commands are OFF, the ON/OFF status of the specified device will not be changed.

[Ladder]

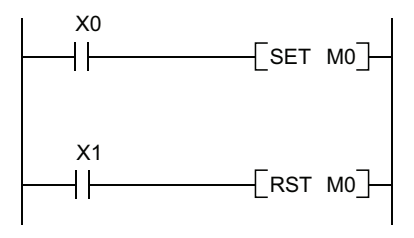

[Timing Chart]

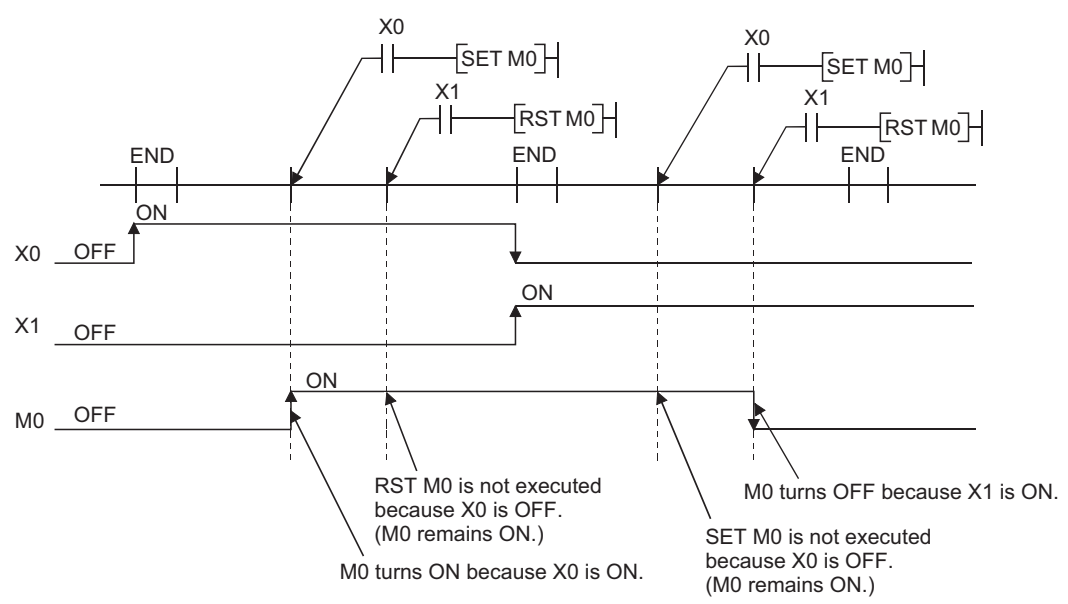

When using a refresh type CPU module and specifying output (Y) in the SET/RST instruction, the ON/OFF status of the device at the execution of the last instruction in the scan is returned as the output (Y).

(3) PLS instructions using the same device

The PLS instruction turns ON the specified device when the execution command is turned ON from OFF.

It turns OFF the device at any other time (OFF to OFF, ON to ON, or ON to OFF). If two or more PLS instructions using the same device are executed in one scan, each instruction turns ON the device when the corresponding execution command is turned ON from OFF and turns OFF the device in other cases.

For this reason, if multiple PLS instructions using the same device are executed in a single scan, a device that has been turned ON by the PLS instruction may not be turned ON during one scan.

[Ladder]

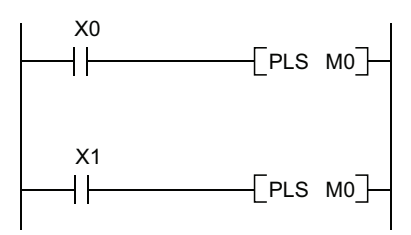

[Timing Chart]

 • The ON/OFF timing of the X0 and X1 is different. (The specified device does not turn ON throughout the scan.)

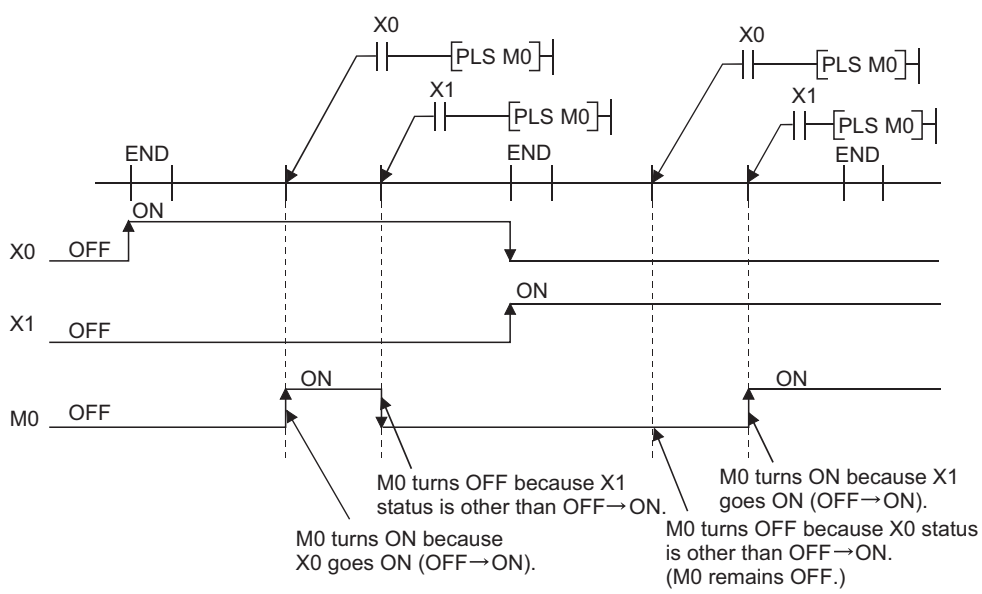

• The X0 and X1 turn ON from OFF at the same time.

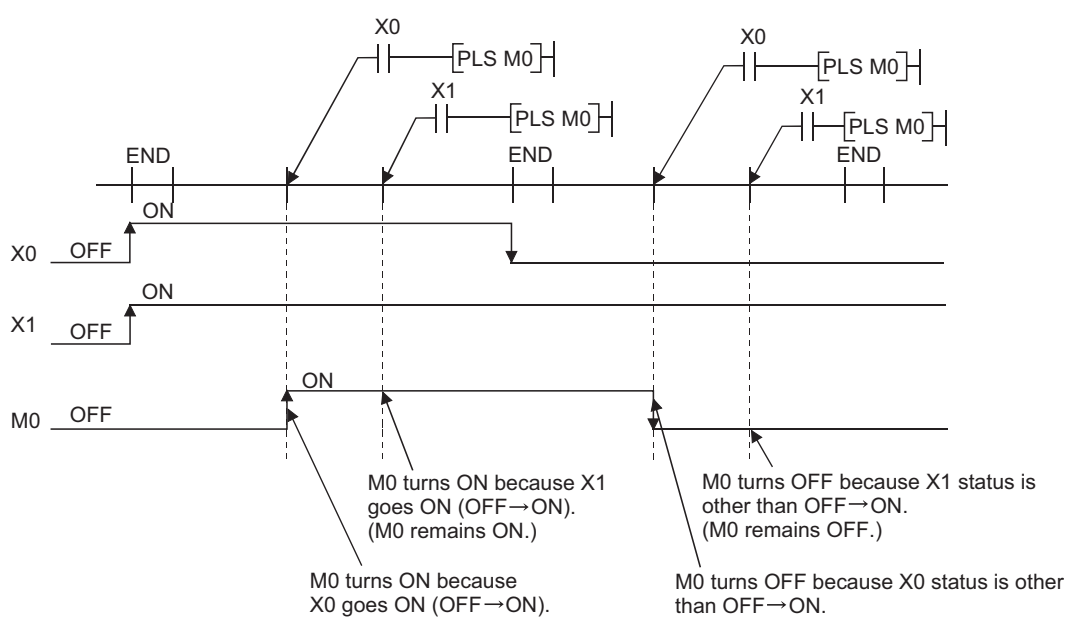

When using a refresh type CPU module and specifying output (Y) in the PLS instructions, the ON/OFF status of the device at the execution of the last PLS instruction in the scan is returned as the output (Y).

(4) PLF instructions using the same device

The PLF instruction turns ON the specified device when the execution command is turned OFF from ON.

It turns OFF the device at any other time (OFF to OFF, OFF to ON, or ON to ON). If two or more PLF instructions using the same device are executed in one scan, each instruction turns ON the device when the corresponding execution command is turned OFF from ON and turns OFF the device in other cases.

For this reason, if multiple PLF instructions using the same device are executed in a single scan, a device that has been turned ON by the PLF instruction may not be turn ON during one scan.

[Ladder]

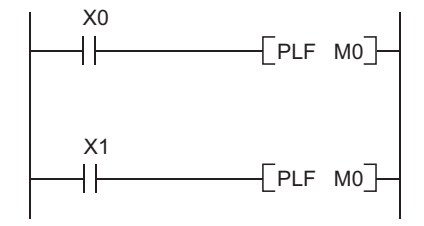

[Timing Chart]

 • The ON/OFF timing of the X0 and X1 is different. (The specified device does not turn ON throughout the scan.)

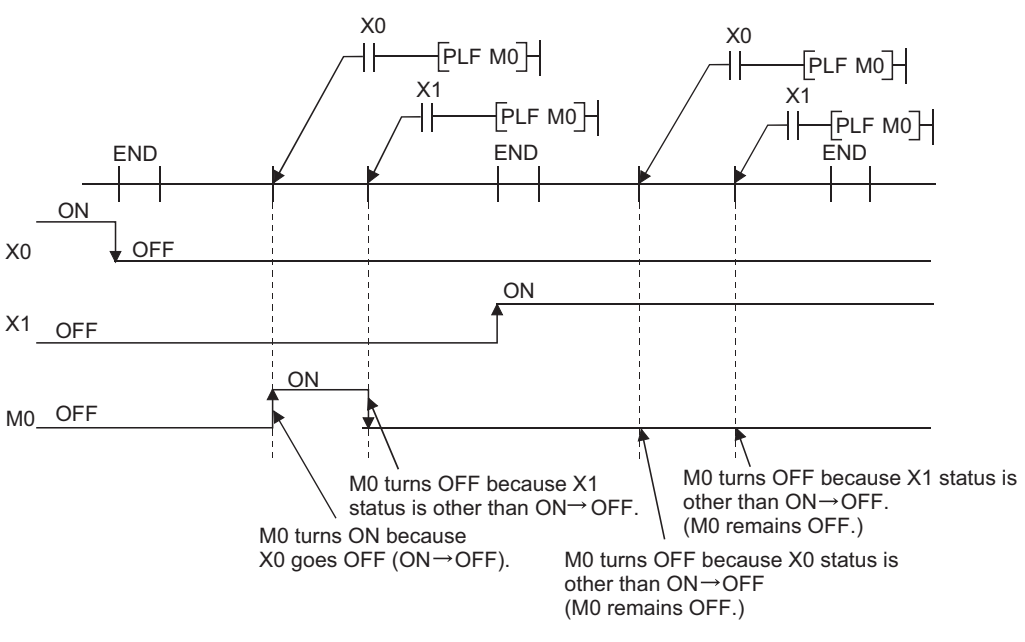

• The X0 and X1 turn OFF from ON at the same time.

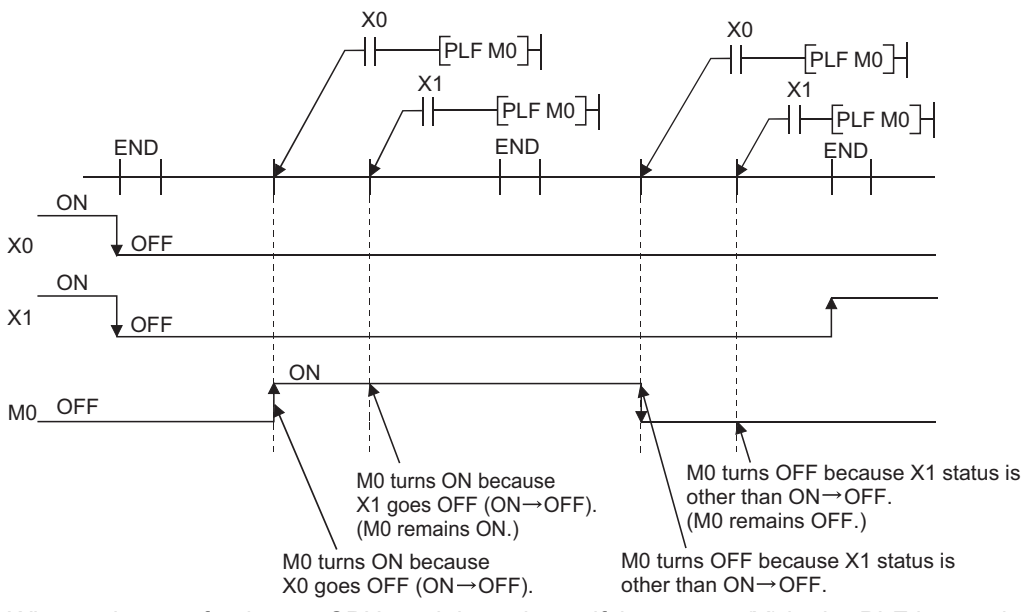

When using a refresh type CPU module and specifying output (Y) in the PLF instructions, the ON/OFF status of the device at the execution of the last PLF instruction in the scan is returned as the output (Y).

This section explains the precautions for use of the file registers in the QCPU.

(1) CPU modules that cannot use file registers

The Q00JCPU and Q00UJCPU cannot use the file registers. When using the file registers, use the CPU module of other than the Q00JCPU and Q00UJCPU.

(2) Setting of file registers to be used

When using the file registers, the file registers to be used must be set with the PLC parameter or QDRSET instruction. (The PLC parameters of the Q00CPU and Q01CPU need not be set since they are preset to "Use file register".) If the file registers to be used have not been set, normal operation cannot be performed with the instructions that use the file registers.

# $\boxtimes$  POINT

Even when file registers to be used are not set in the PLC parameter, a program that uses file registers can be created. For the CPU module other than the Universal model QCPU, an error does not occur when that program is written to the CPU module.

However, note that the correct data cannot be written/read to/from the file register. For the Universal model QCPU, an error occurs if the program where file registers are used is executed.

#### (3) Securing of file register area

(a) High Performance model QCPU, Process CPU, Redundant CPU, Universal model **QCPU** 

When using file registers, register the file registers to the standard RAM/memory card to secure the file register area.

(b) Basic Model QCPU (except Q00JCPU)

The file register area has been secured in the standard RAM beforehand. The user need not secure the file register area.

The following table indicates the memories that can use the file registers in each CPU module.

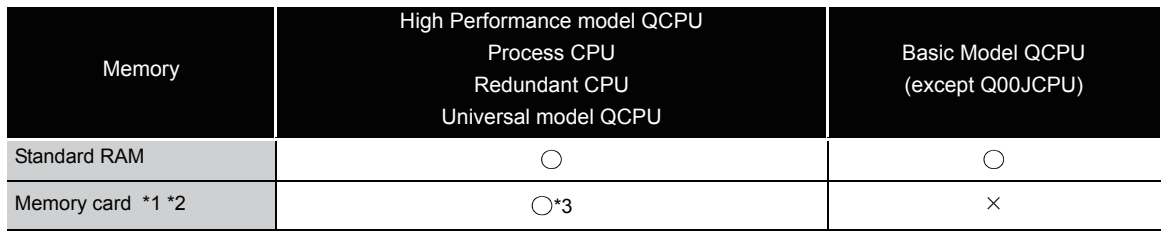

 $\bigcirc$ : Can be registered,  $\times$ : Cannot be registered.

\*1: When the flash memory is used, only read from the file registers can be performed. (Write to the flash ROM cannot be performed.)

\*2: When the  $E^2$ PROM is used, write to the  $E^2$ PROM can be performed with the PROMWR instruction.

\*3: Unusable for the Q00UCPU and Q01UCPU.

**Remark**

For the file register setting method and file register area securing method, refer to User's Manual (Functions Explanation, Program Fundamentals) for the CPU module used.

- (4) Designation of file register number in excess of the registered number of points
	- (a) CPUs other than Universal model QCPU

An error will not occur if data are written or read to or from the file registers that have numbers greater than the registered number of points. However, note that the read/write of correct data to/from the file registers cannot be performed.

- (b) Universal model QCPU When data are written to or read from the file registers that are not registered, an error occurs. (Error code: 4101)
- (5) File register specifying method

There are the block switching method and serial number access method to specify the file registers.

(a) Block switching method

In the block switching method, specify the number of used file register points in units of 32k points (one block). For file registers of 32k points or more, specify the file registers by switching the block No. to be used with the RSET instruction. Specify each block as R0 to R32767.

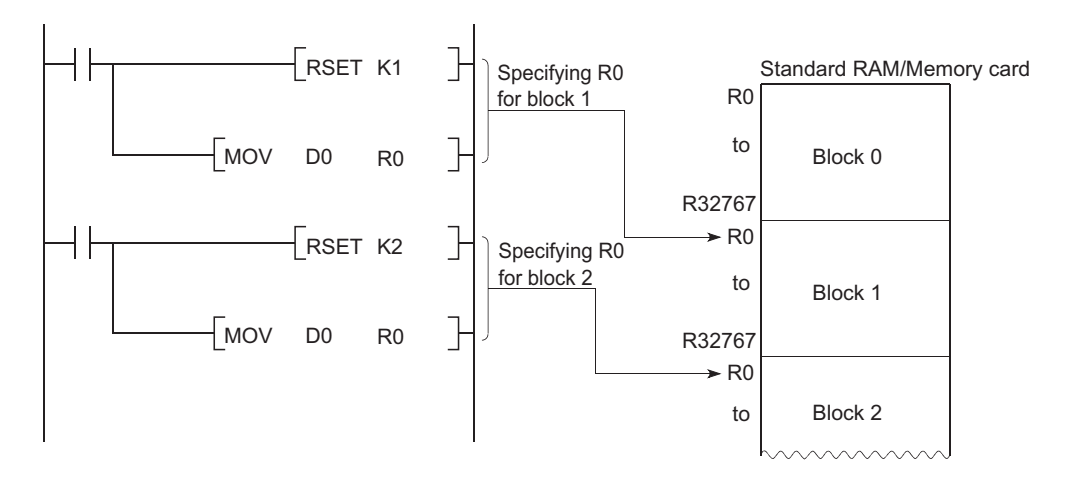

 $\overline{\epsilon}$ 

(b) Serial number access method

In the serial number access method, specify the file registers beyond 32k points with consecutive device numbers. The file registers of multiple blocks can be used as consecutive file registers. Use "ZR" as the device name.

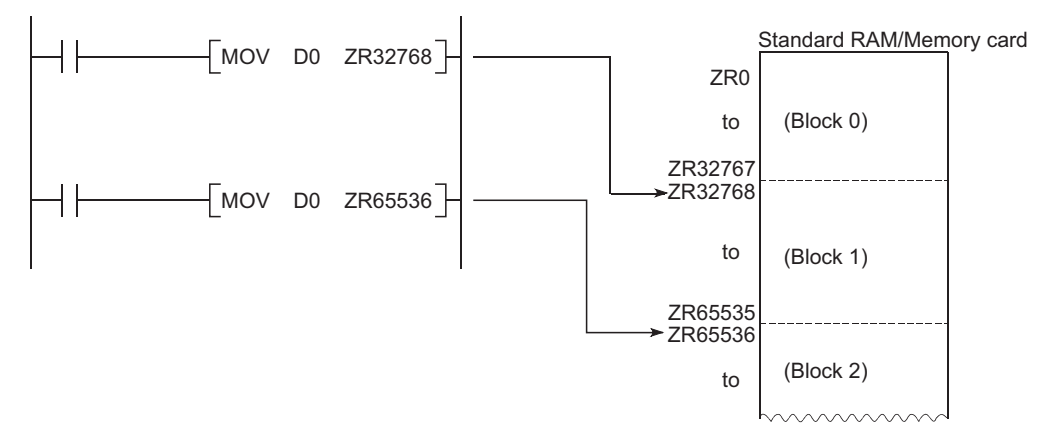

- (6) Settings and restrictions when refreshing file registers
	- (a) Settings

The settings of refresh devices are as follows.

- Refresh settings for CC-Link IE controller network
- Refresh settings for MELSECNET/H
- Refresh settings for CC-Link
- Auto refresh settings for the intelligent function module
- Auto refresh settings for the multiple CPU system
- (b) Restrictions

The restrictions when specifying file registers to refresh devices are as follows.

- 1) Refresh cannot be performed correctly if the use of file register which has the same name as the program is specified by the PLC parameter. When the file register which has the same name as the program is used, refresh is performed to the data of the file register having the same name as the program that is set at the last number in the [Program] tab page of PLC parameter. To read/write the refresh data, specify the file register to the refresh device after switching the file register to the corresponding one with the QDRSET instruction.
- 2) Refresh cannot be performed correctly if the file name of file register or the drive number is changed by the QDRSET instruction.

If the file name of file register or the drive number is changed by the QDRSET instruction, link refresh is performed to the data of the setting file at the time of the END instruction execution. To read/write the refresh data, specify the file register of the setting file at the time of the END instruction execution. If the drive number is changed by the QDRSET instruction when "ZR" is specified for the device in the CPU modules other than the Universal model QCPU, an error (LINK PARA ERROR (3101)) occurs. (Note that an error does not occur when "R" is specified for the device.)

- 3) When a block number is switched by the RSET instruction, refresh is performed to the data of the file register (R) in the switched block number. When a block number is switched by the RSET instruction, refresh is performed to the data of the file register (R) in the block number at the time of the END instruction execution. To read/write the refresh data, specify the file register of the block number at the time of the END instruction execution.
- (7) Precautions when file registers in the flash memory are used This section explains the precautions for use of the flash memory.
	- (a) The following flash memory can be used.

•Flash card

(b) File registers in the flash memory can be only read in a sequence program. (Write to the flash memory cannot be performed in a sequence program.)

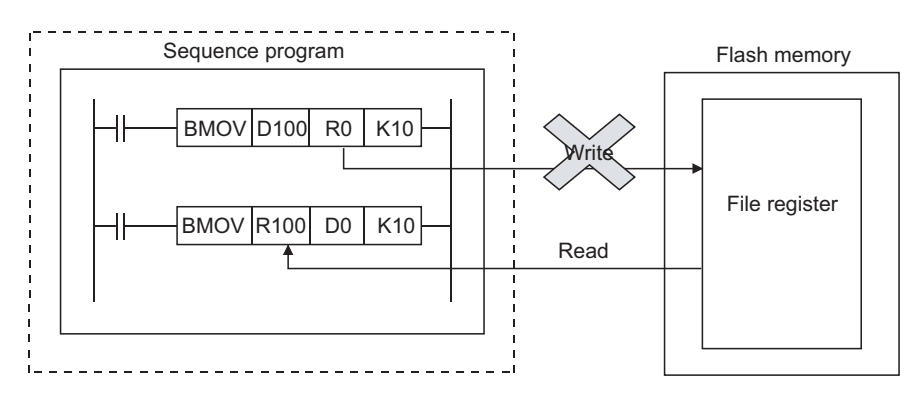

When using the flash memory for the file registers, write data in advance. Using GX Developer, write data to the flash card.

 $\overline{\epsilon}$ 

# **MEMO**

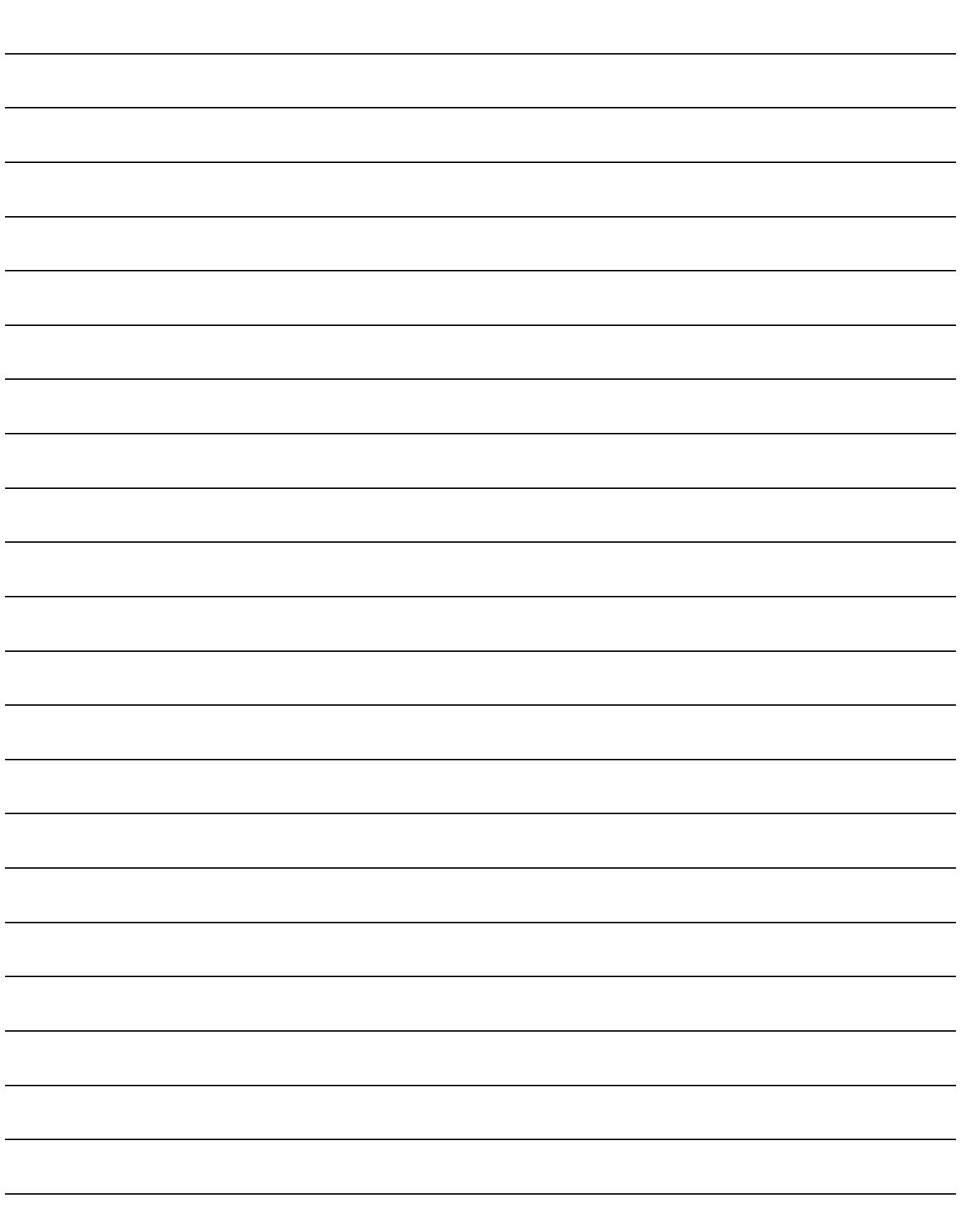

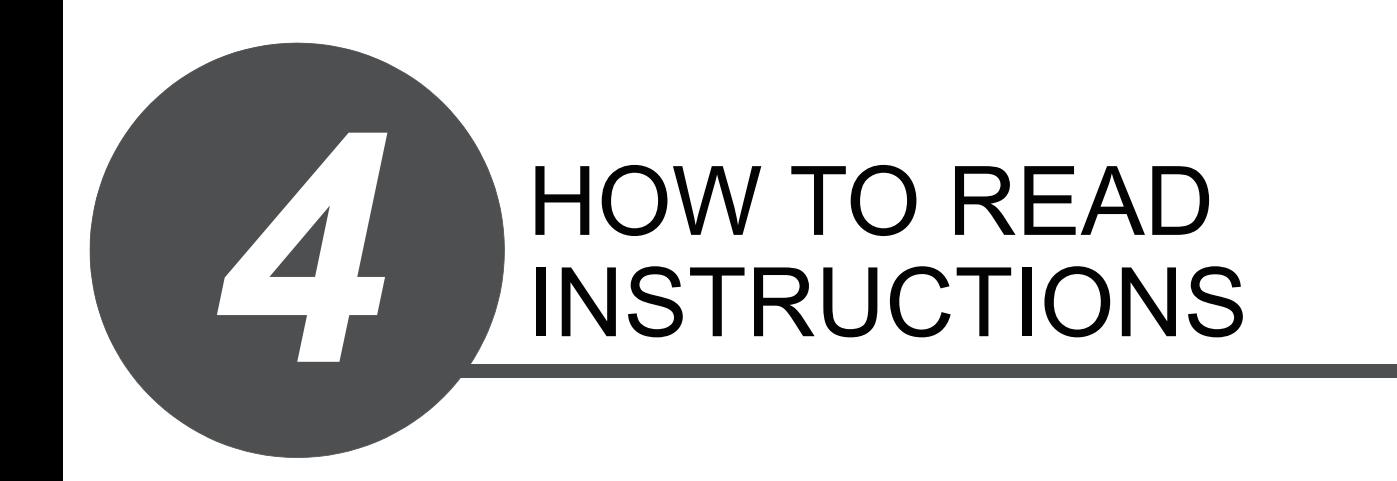

The description of instructions that are contained in the following chapters are presented in the following format.

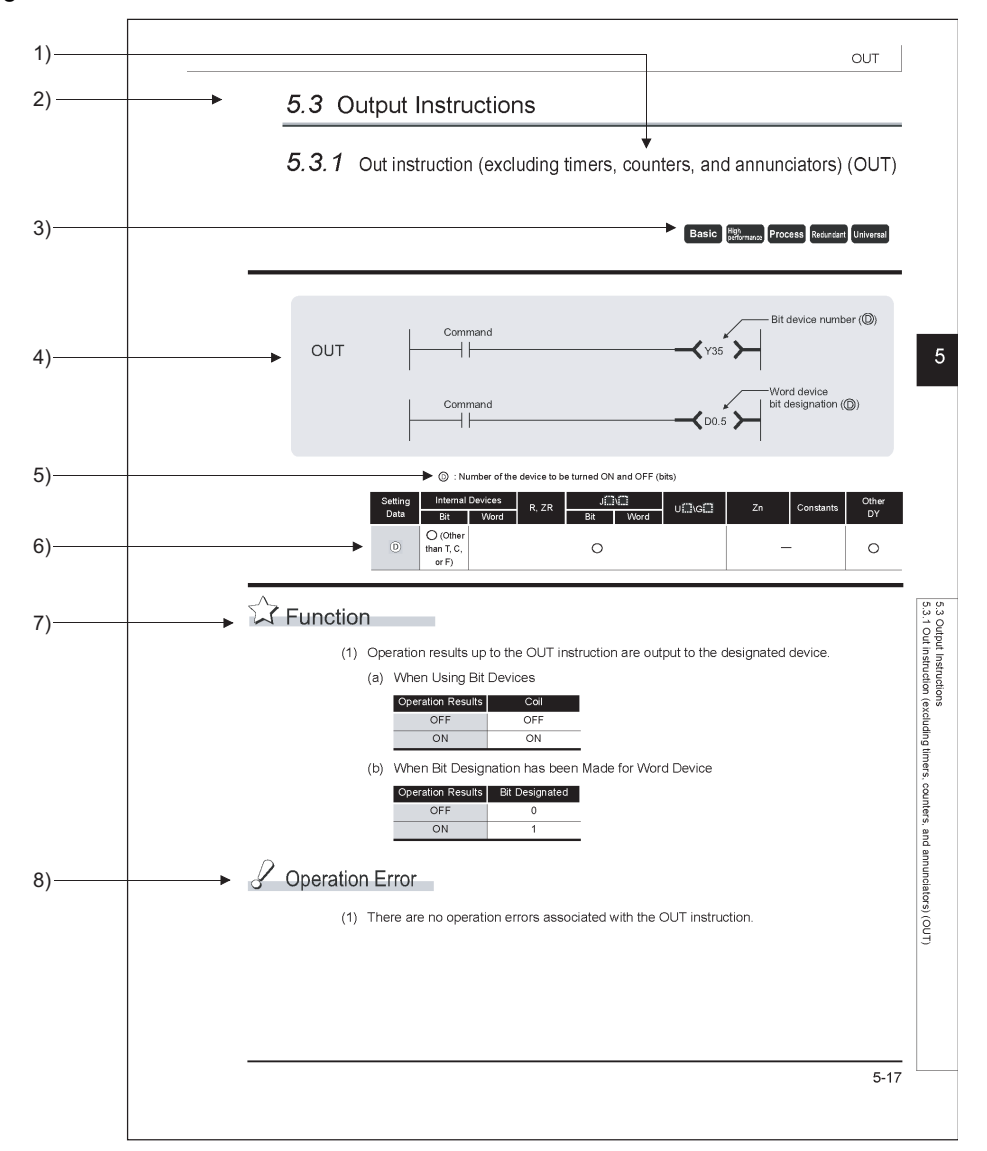

- 1) Code used to write instruction (instruction symbol).
- 2) Section number and general category of instructions described.
- 3) Shows if instructions are enabled or disabled for each CPU module type.

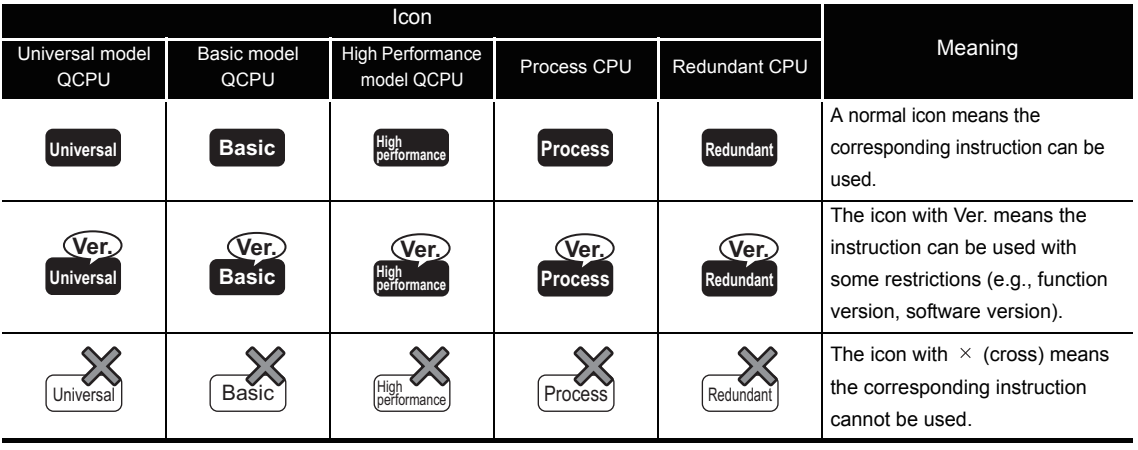

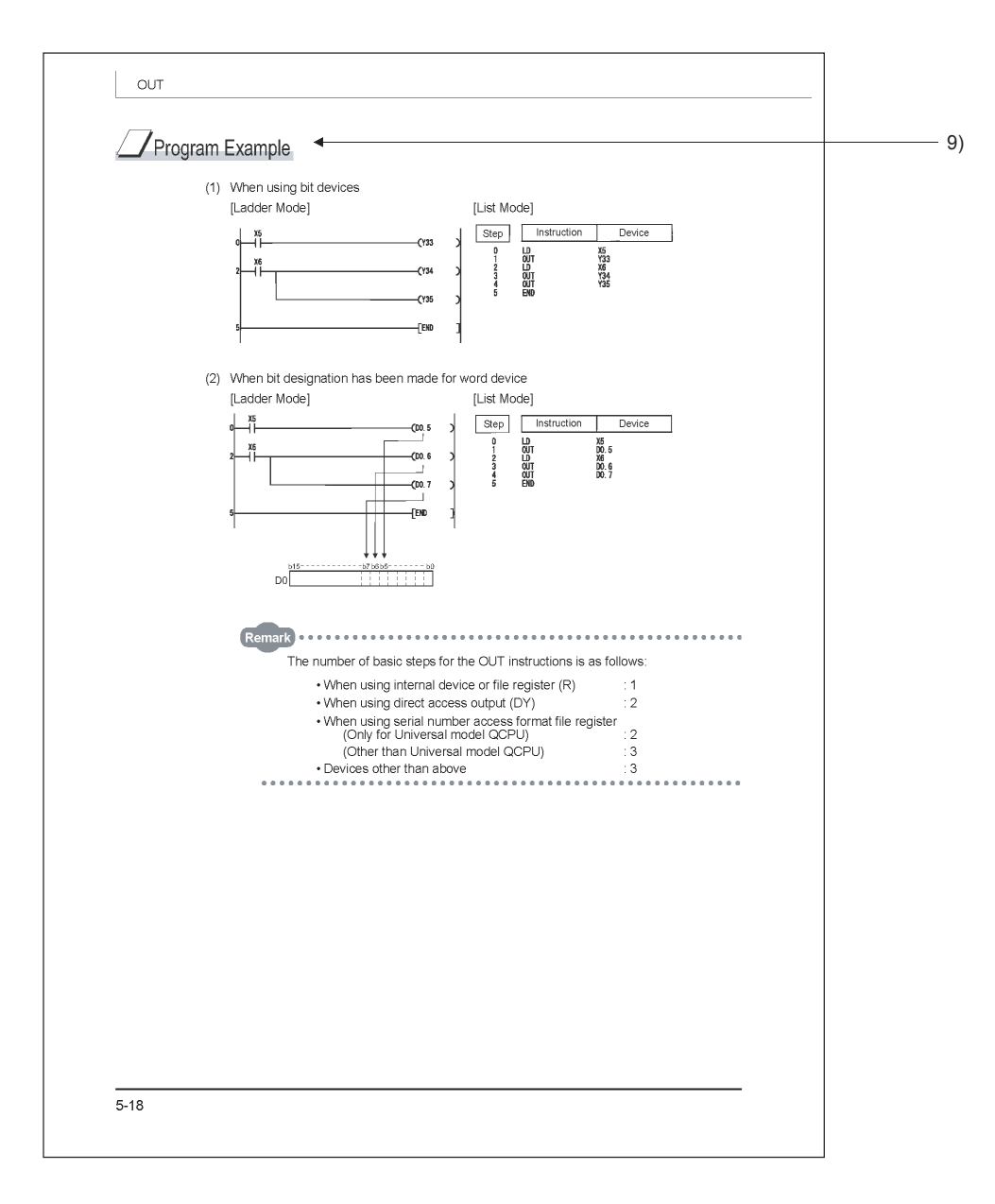

4) Indicates ladder mode expressions and execution conditions for instructions.

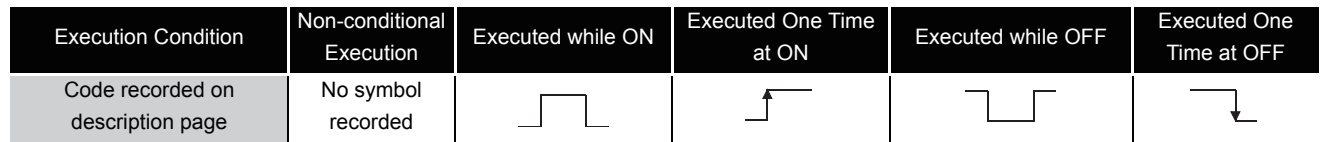

5) Indicates the data set for each instruction and the data type.

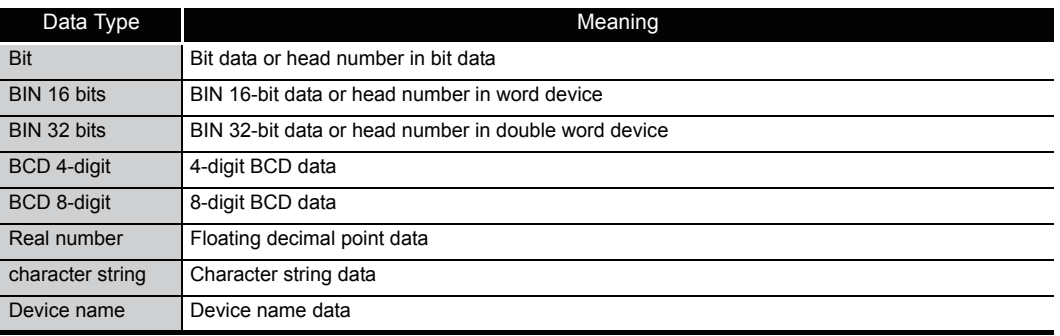

6) Devices which can be used by the instruction in question are indicated with circle. The types of devices that can be used are as indicated below:

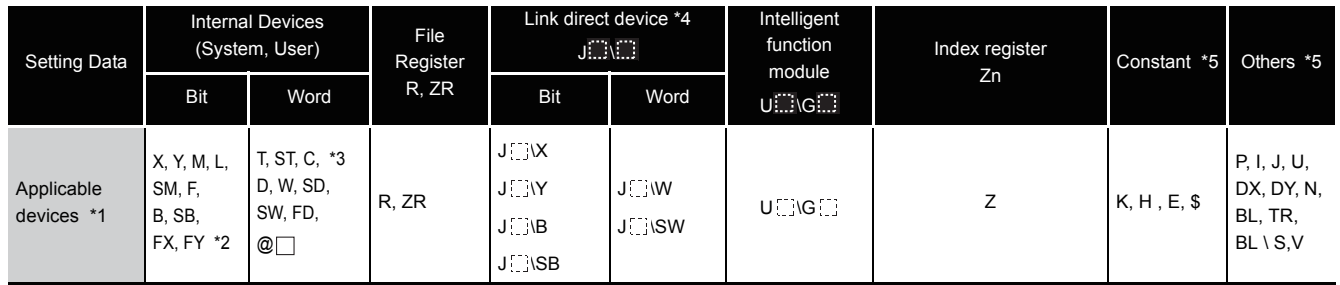

\*1: For the description for the individual devices, refer to the QnUCPU User's Manual

(Function Explanation, Program Fundamentals) or Qn(H)/QnPH/QnPRHCPU User's Manuall (Function Explanation, Program Fundamentals)

\*2: FX and FY can be used only for bit data, and FD only for word data.

\*3: When T, ST and C are used for other than the instructions below, only word data can be used. (Bit data cannot be used.)

[Instructions that can be used with bit data] LD, LDI, AND, ANI, OR, ORI, LDP, LDF, ANDP, ANDF, ORP, ORF,LDPI, LDFI, ANDPI, ANDFI, ORPI, ORFI, OUT, RST

\*4: Usable with the CC-Link IE controller network, MELSECNET/H, and MELSECNET/10.

\*5: Devices which can be set are recorded in the "Constant" and the "Other" columns.

- 7) Indicates the function of the instruction.
- 8) Indicates conditions under which error is returned, and error number. See [Section 3.6](#page-114-0) for errors not included here.
- 9) Indicates both ladder and list for simple program example. Also indicates the types of individual devices used when the program is executed.

# SEQUENCE INSTRUCTIONS

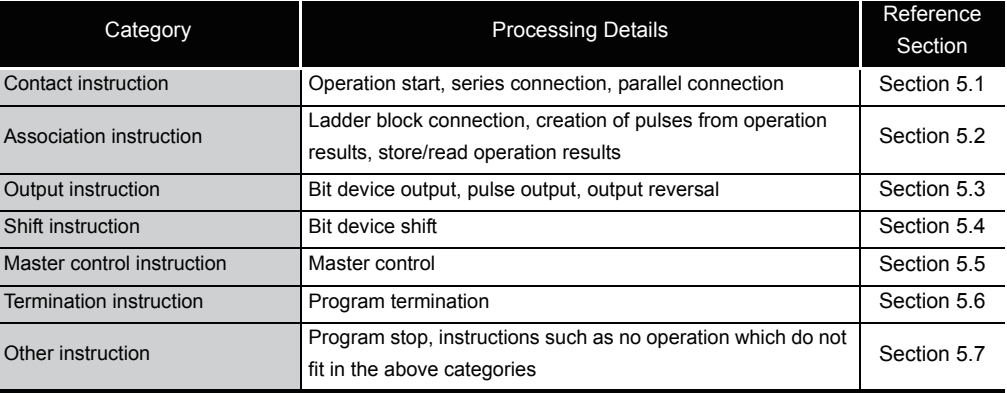

# <span id="page-141-0"></span>*5.1* Contact Instructions

# *5.1.1* Operation start, series connection, parallel connection (LD,LDI,AND,ANI,OR,ORI)

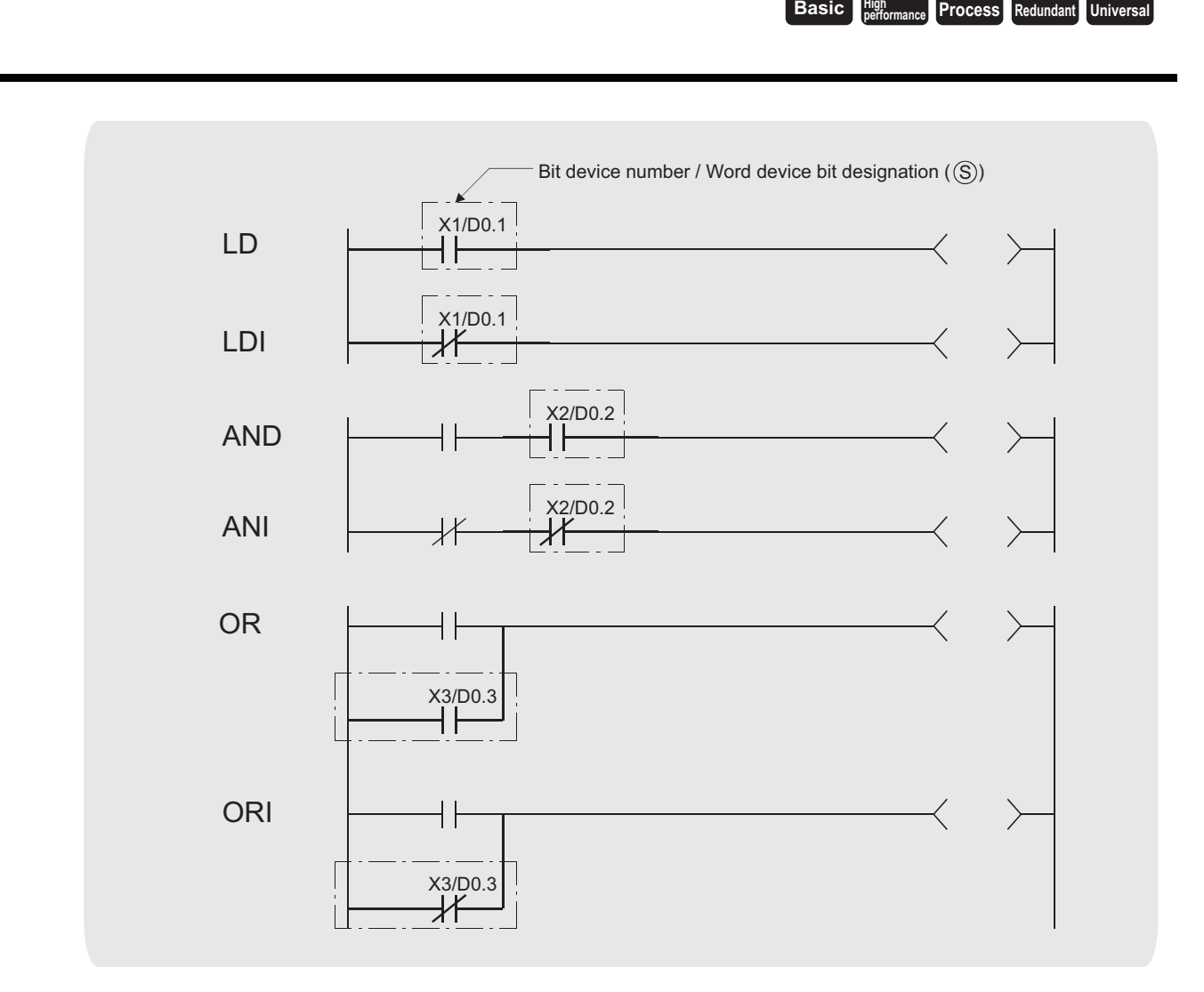

S : Devices used as contacts (bits)

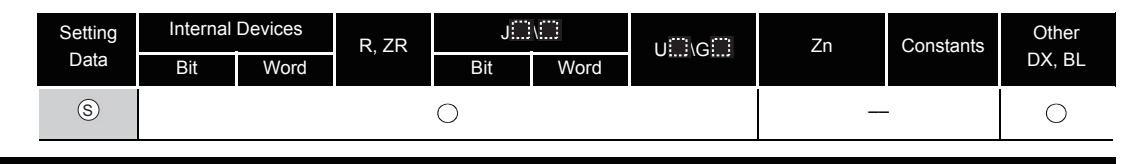

**A** Function

## **LD, LDI**

- (1) LD is the A contact operation start instruction, and LDI is the B contact operation start instruction. They read ON/OFF information from the designated device<sup> $*1$ </sup>, and use that as an operation result.
	- \*1: When a bit designation is made for a word device, the device turns ON or OFF depending on the 1/0 status of the designated bit.

### **AND, ANI**

- (1) AND is the A contact series connection instruction, and ANI is the B contact series connection instruction. They read the ON/OFF data of the designated bit device\*<sup>2</sup>, perform an AND operation on that data and the operation result to that point, and take this value as the operation result.
	- \*2: When a bit designation is made for a word device, the device turns ON or OFF depending on the 1/0 status of the designated bit.
- (2) There are no restrictions on the use of AND or ANI, but the following applies with a peripheral device used in the ladder mode:
	- (a) Write .........When AND and ANI are connected in series, a ladder with up to 24 stages can be displayed.
	- (b) Read.........When AND and ANI are connected in series, a ladder with up to 24 stages can be displayed. If the number exceeds 24 stages, up to 24 will be displayed.

#### **OR, ORI**

- (1) OR is the A contact single parallel connection instruction, and ORI is the B contact single parallel connection instruction. They read ON/OFF information from the designated device\*3, and perform an OR operation with the operation results to that point, and use the resulting value as the operation result.
	- \*3: When a bit designation is made for a word device, the device turns ON or OFF depending on the 1/0 status of the designated bit.
- (2) There are no limits on the use of OR or ORI, but the following applies with a peripheral device used in the ladder mode.
	- (a) Write .........OR and ORI can be used to create connections of up to 23 ladders.
	- (b) Read.........OR and ORI can be used to create connections of up to 23 ladders. The 24th or subsequent ladders cannot be displayed properly.

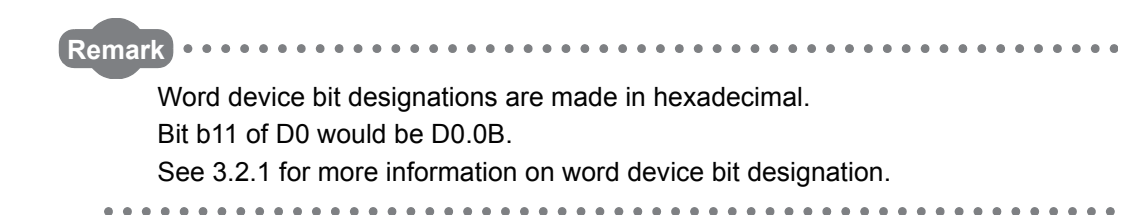

 $\mathscr S$  Operation Error

(1) There are no operation errors with LD, LDI, AND, ANI, OR, or ORI instruction.

# Program Example

(1) A program using the LD, AND, OR, and ORI instructions.

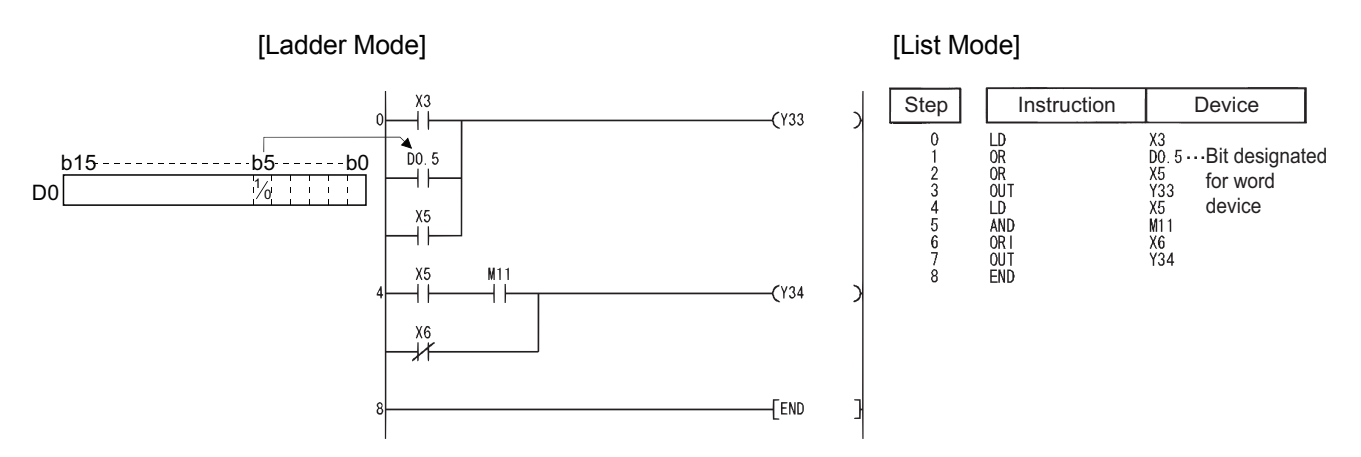

(2) A program linking contacts using the ANB and ORB instructions.

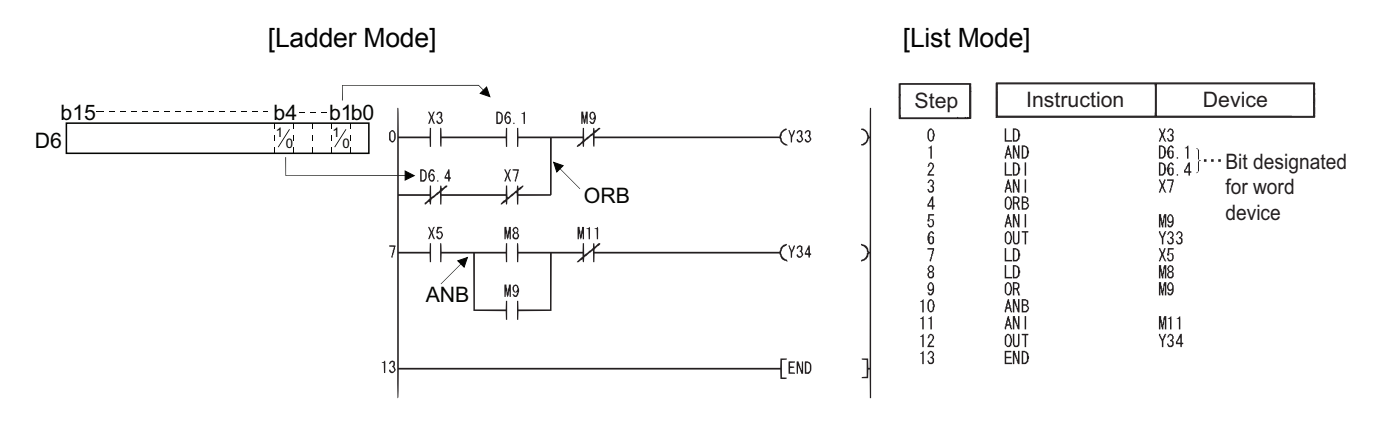

(3) A parallel program with the OUT instruction.

#### [Ladder Mode] [List Mode]

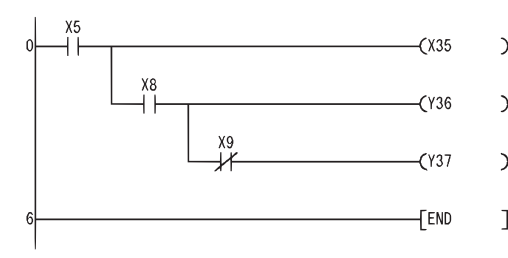

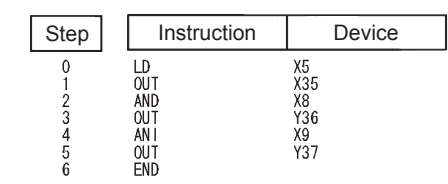
### *5.1.2* Pulse operation start, pulse series connection, pulse parallel connection (LDP,LDF,ANDP,ANDF,ORP,ORF)

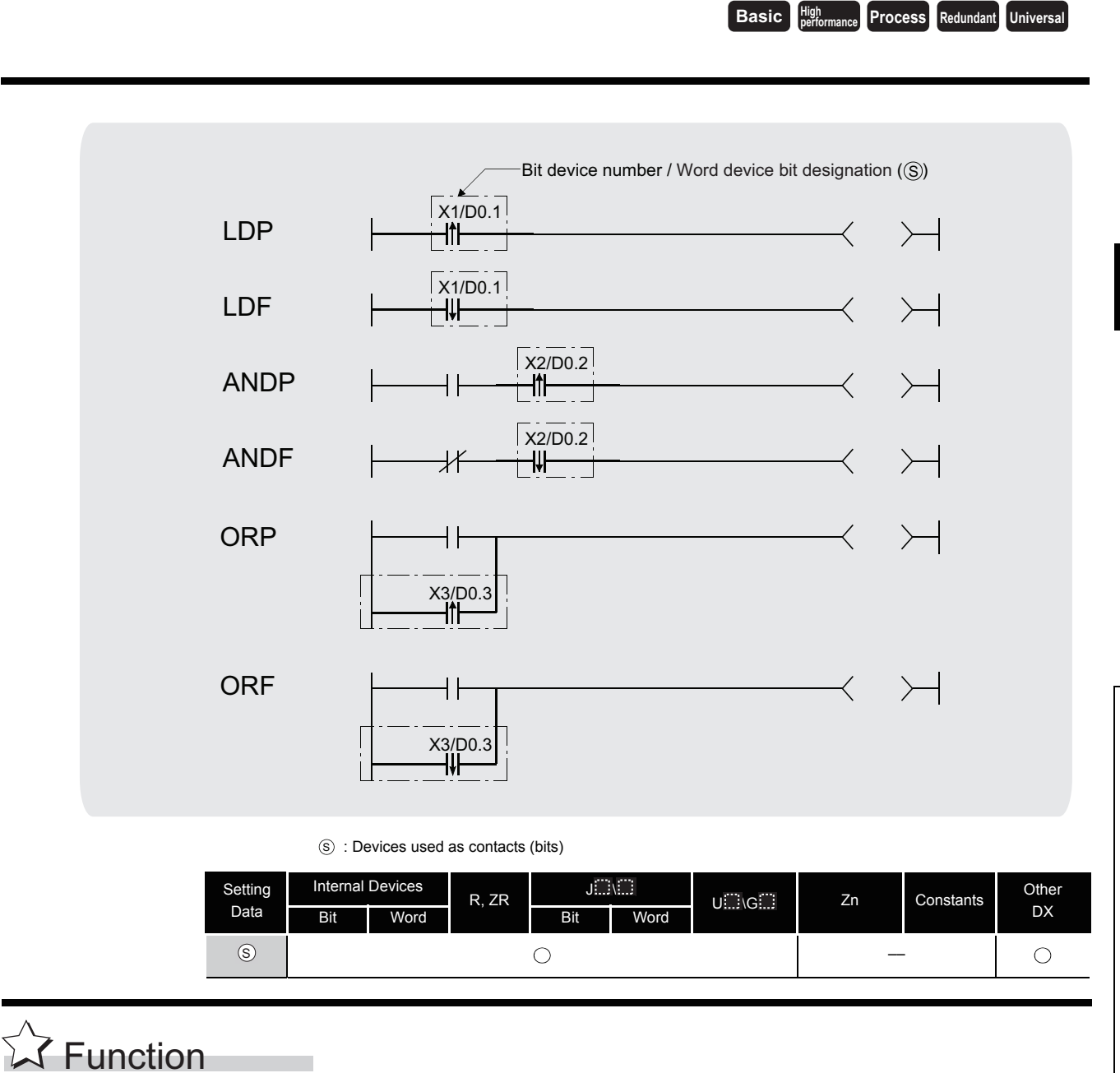

### **LDP, LDF**

(1) LDP is the leading edge pulse operation start instruction, and is ON only at the leading edge of the designated bit device (when it goes from OFF to ON). If a word device has been designated, it is ON only when the designated bit changes from 0 to 1.

In cases where there is only an LDP instruction, it acts identically to instructions for the creation of a pulse that are executed during  $ON(\Box P)$ .

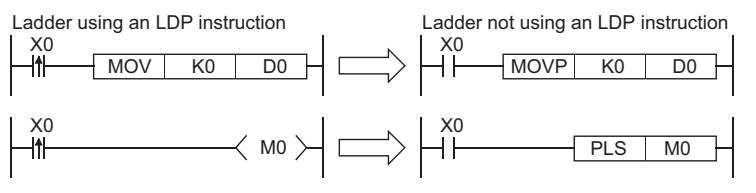

(2) LDF is the trailing edge pulse operation start instruction, and is ON only at the trailing edge of the designated bit device (when it goes from ON to OFF).

If a word device has been designated, it is ON only when the designated bit changes from 1 to 0.

#### **ANDP, ANDF**

(1) ANDP is a leading edge pulse series connection instruction, and ANDF is a trailing edge pulse series connection instruction. They perform an AND operation with the operation result to that point, and take the resulting value as the operation result.

The ON/OFF data used by ANDP and ANDF are indicated in the table below:

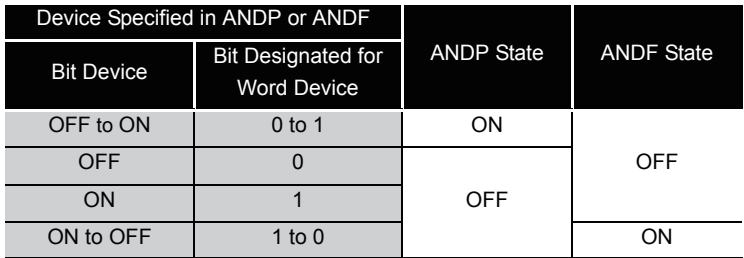

#### **ORP, ORF**

(2) ORP is a leading edge pulse parallel connection instruction, and ORF is a trailing edge pulse serial connection instruction. They perform an OR operation with the operation result to that point, and take the resulting value as the operation result.

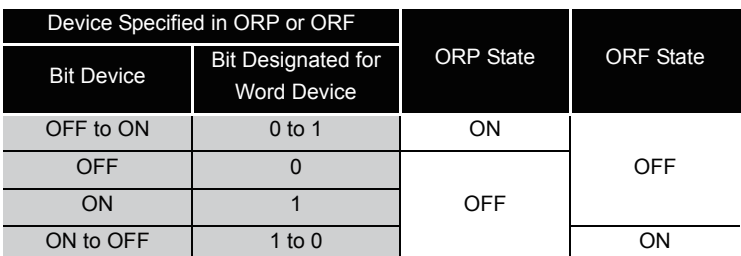

The ON/OFF data used by ORP and ORF are indicated in the table below:

## **S** Operation Error

(1) There are no operation errors with LDP, LDF, ANDP, ANDF, ORP, or ORF instruction.

## Program Example

(1) The following program executes the MOV instruction at input X0, or at the leading edge of b10 (bit 11) of data register D0.

#### [Ladder Mode] [List Mode]

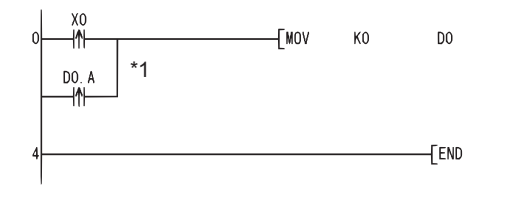

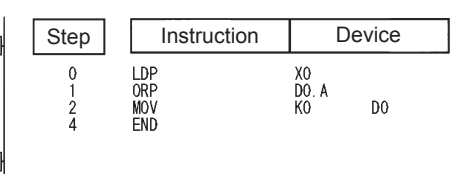

\*1: Word device bit designation is performed in hexadecimal. Bit b10 of D0 will be D0.A.

### *5.1.3* Pulse NOT operation start, pulse NOT series connection, pulse NOT parallel connection (LDPI,LDFI,ANDPI,ANDFI,ORPI,ORFI)

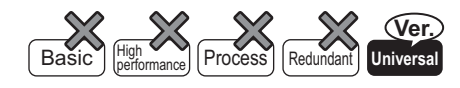

 • QnU(D)(H)CPU: The serial number (first five digits) is "10102" or later. • QnUDE(H)CPU: The serial number (first five digits) is "10102" or later.

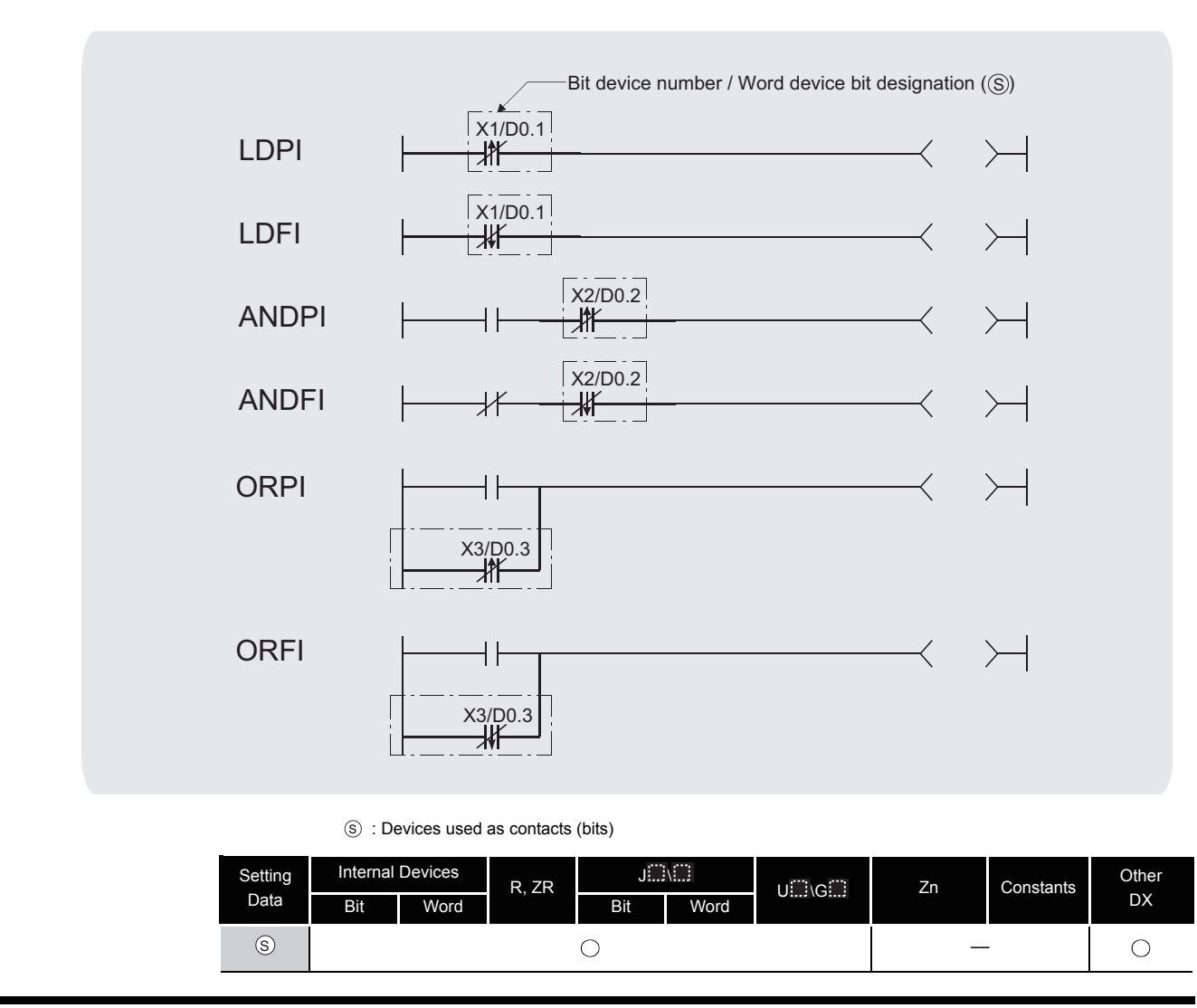

# **A** Function

### **LDPI, LDFI**

(1) LDPI is the leading edge pulse NOT operation start instruction that is on only at the leading edge of the specified bit device (when the bit device goes from on to off) or when the bit device is on or off. If a word device has been specified, LDPI is on only when the specified bit is 0, 1, or changes from 1 to 0.

(2) LDFI is the trailing edge pulse NOT operation start instruction that is on only at the trailing edge of the specified bit device (when the bit device goes from off to on) or when the bit device is on or off. If a word device has been specified, LDFI is on only when the specified bit is 0, 1, or changes from 0 to 1.

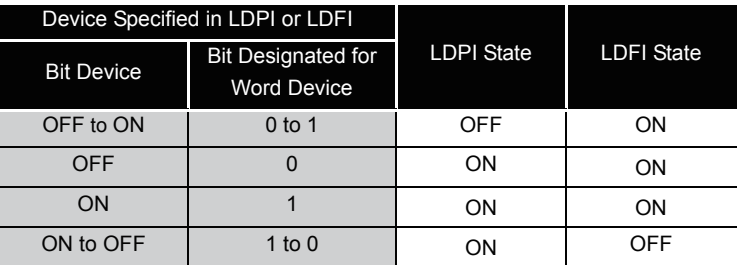

#### **ANDPI, ANDFI**

(1) ANDPI is a leading edge pulse NOT series connection, and ANDFI is a trailing pulse NOT series connection. ANDPI and ANDFI execute an AND operation with the previous operation result, and take the resulting value as the operation result.

The on or off data used by ANDPI and ANDFI are indicated in the table below.

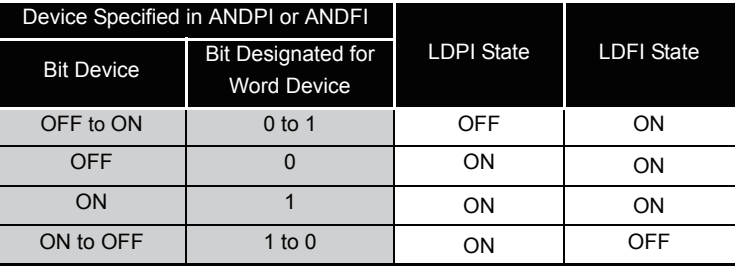

### **ORPI, ORFI**

(1) ORPI is a leading edge pulse NOT parallel connection, and ORFI is a trailing pulse NOT parallel connection. ORPI and ORFI execute an OR operation with the previous operation result, and take the resulting value as the operation result. The on or off data used by ORPI and ORFI are indicated in the table below.

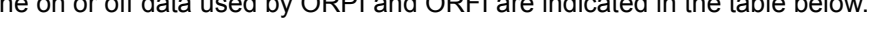

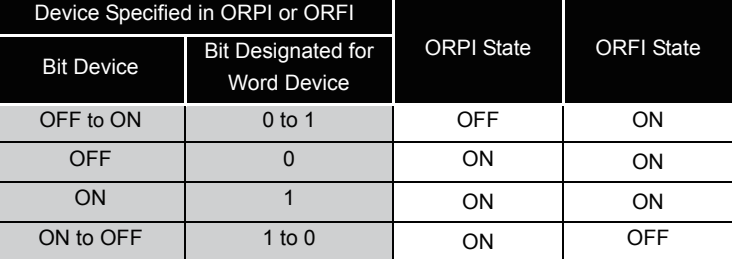

## **S** Operation Error

(1) There are no operation errors with LDPI, LDFI, ANDPI, ANDFI, ORPI, or ORFI instruction.

# $\mathcal{L}$ Program Example

(1) The following program stores 0 into D0 when X0 is on, off, or turns from on to off, or M0 is on, off, or turns from off to on.

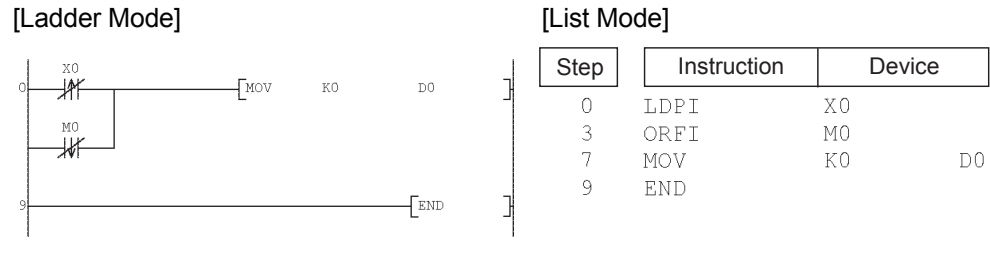

(2) The following program stores 0 into D0 when X0 is on and b10 (bit 11) of D0 is on, off, or turns from on to off.

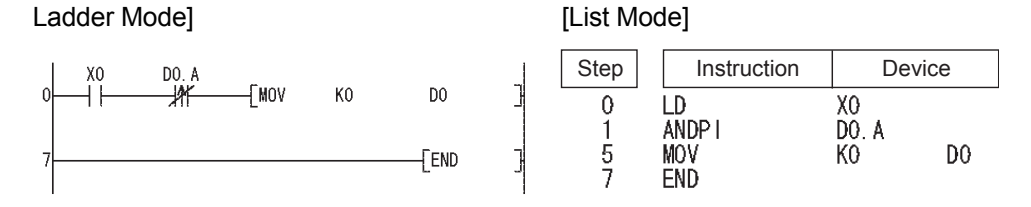

### *5.2* Association Instructions

### <span id="page-149-0"></span>*5.2.1* Ladder block series connection and parallel connection (ANB,ORB)

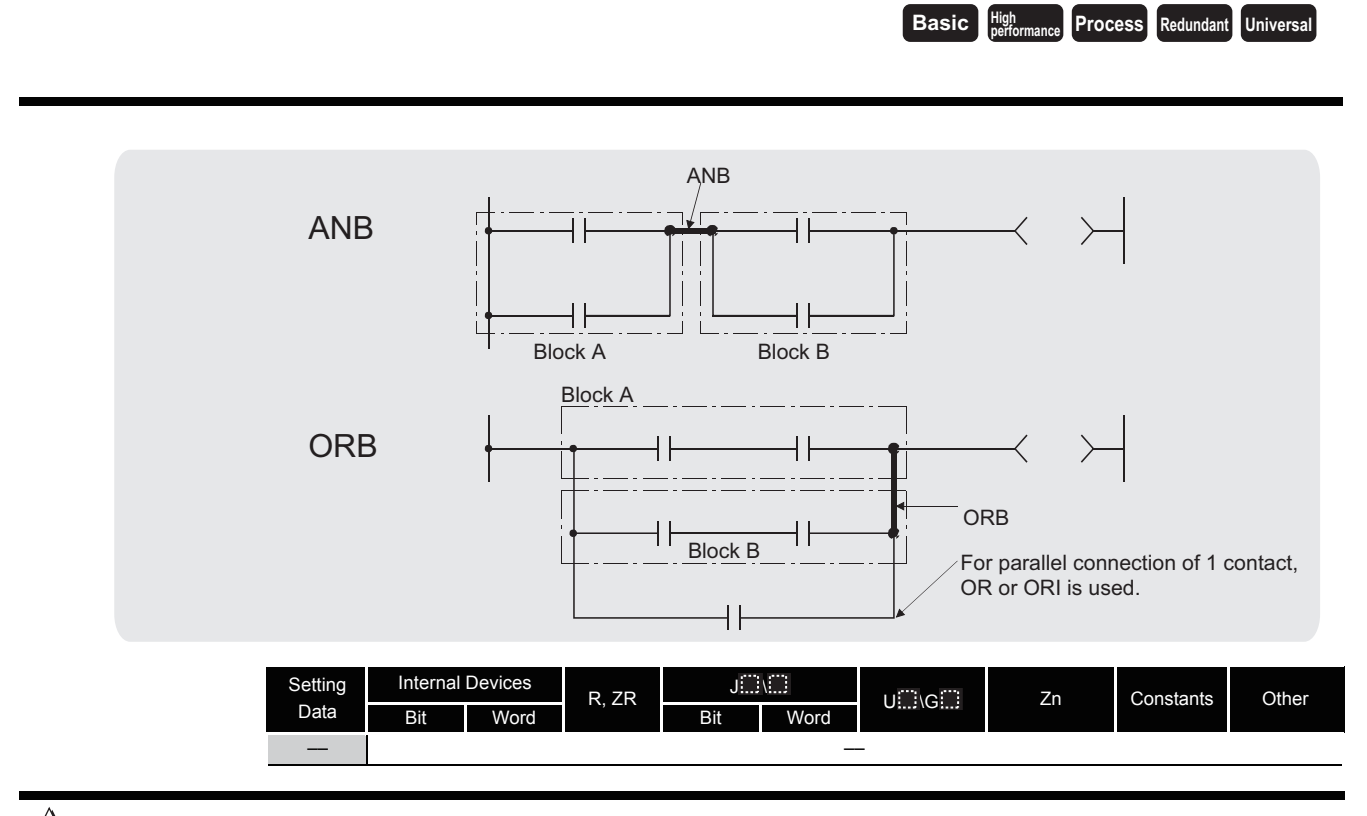

# **Ex** Function

### **ANB**

- (1) Performs an AND operation on block A and block B, and takes the resulting value as the operation result.
- (2) The symbol for ANB is not the contact symbol, but rather is the connection symbol.
- (3) When programming in the list mode, up to 15 ANB instructions (16 blocks) can be written consecutively.

#### **ORB**

- (1) Conducts an OR operation on Block A and Block B, and takes the resulting value as the operation result.
- (2) ORB is used to perform parallel connections for ladder blocks with two or more contacts. For ladder blocks with only one contact, use OR or ORI; there is no need for ORB in such cases.

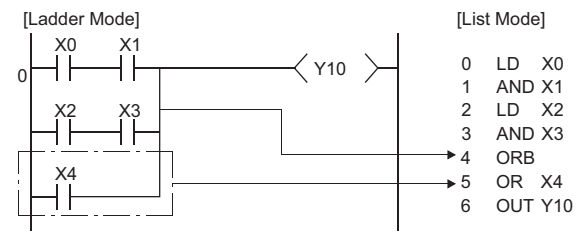

- (3) The ORB symbol is not the contact symbol, but rather is the connection symbol.
- (4) When programming in the list mode, it is possible to use up to 15 ORB instructions successively (16 blocks).

# $\mathscr S$  Operation Error

(1) There are no operation errors associated with ANB or ORB instruction.

# Program Example

(1) A program using the ANB and ORB instructions.

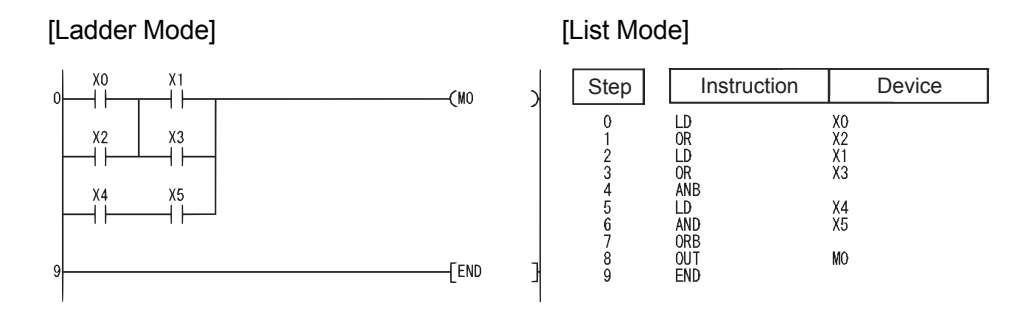

### *5.2.2* Operation results push,read,pop (MPS,MRD,MPP)

**Basic High performance Process Redundant** Universal

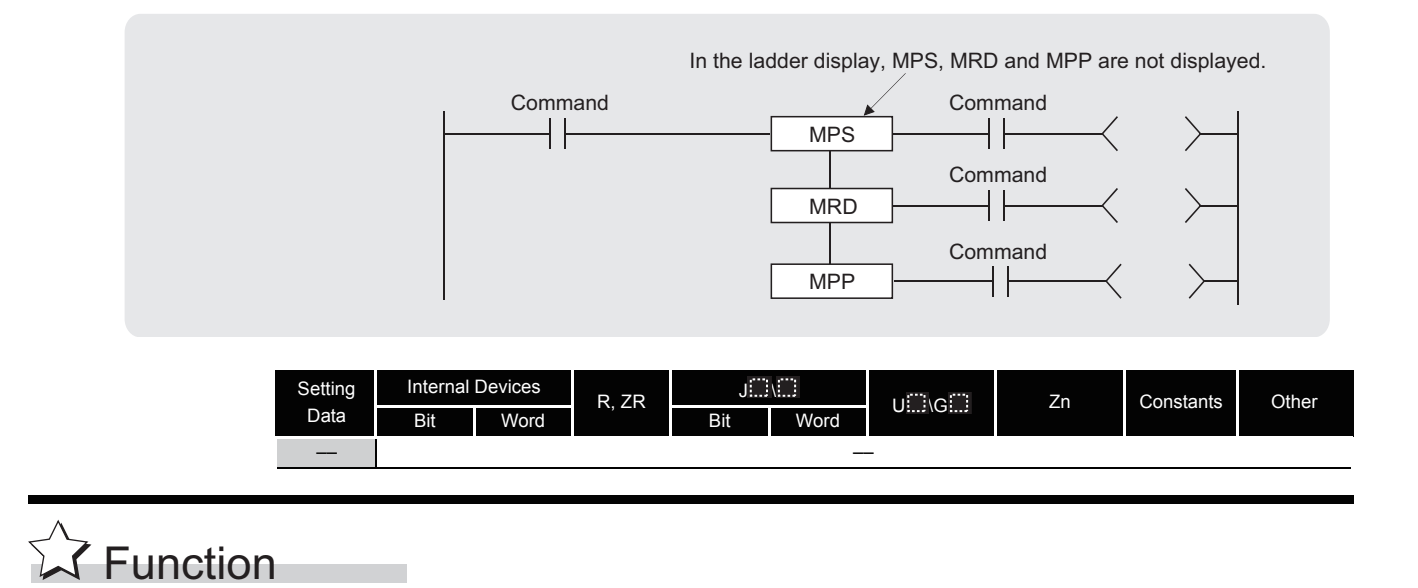

### **MPS**

- (1) Stores the memory of the operation result (ON or OFF) immediately prior to the MPS instruction.
- (2) Up to 16 MPS instructions can be used successively. If the MPP instruction is used during this process, the number of uses calculated for the MPS instruction will be decremented by one.

#### **MRD**

(1) Reads the operation result stored for the MPS instruction, and uses that result to perform the operation in the next step.

#### **MPP**

- (1) Reads the operation result stored for the MPS instruction, and uses that result to perform the operation in the next step.
- (2) Clears the operation results stored by the MPS instruction.
- (3) Subtracts 1 from the number of MPS instruction times of use.

### $\boxtimes$  POINT

1. The following shows ladders both using and not using the MPS, MRD, and MPP instructions.

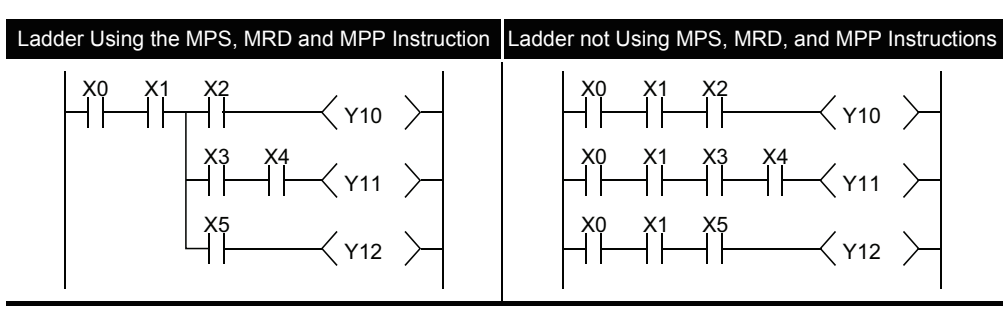

2. The MPS and MPP instructions must be used the same number of times. Failure to observe this will not correctly display the ladder in the ladder mode of the peripheral device.

## **S** Operation Error

(1) There are no errors associated with the MPS, MRD, or MPP instruction.

## Program Example

- [Ladder Mode] [List Mode]  $\frac{X1C}{1}$  1)  $M<sup>2</sup>$ Step Instruction Device  $\alpha$ X1C UMANUPUD SAMPANUPPUT ANG ANTRONTPUT DAS DITPUT SAMPANUPPUT DAS DITPUT DAS DITPUT DAS DITPUT DAS DITPUT DAS DITPUT DAS DITPUT DAS DITPUT DAS DITPUT DAS DITPUT DAS DITPUT DAS DITPUT DAS DITPUT DAS DITPUT DAS DITPUT DAS DITPU 1)  $(Y31)$ 2) M8<br>Y30  $\frac{3}{4}$  $X1D$  3)  $M9$  4) M68 2)  $X<sup>31</sup>$ <br> $X<sup>10</sup>$  $(1)32$ 4 F 3) M9 8901123456789222342522234252678230 5)  $Y33$ 4) M68<br>Y32 6)  $Y34$ 5) TO<br>Y33  $X1E$ M81 7) M96  $(Y35)$ 6) Y34<br>X1E<br>M81 **M97** 8)  $(1)36$ 7) M96<br>Y35 **M98** 9)  $(Y37)$ 8) M97<br>Y36  $Y38$ 9) 10) ╮ M98<br>Y37 10) 30  $F<sub>END</sub>$ Y38
- (1) A program using the MPS, MRD, and MPP instructions.

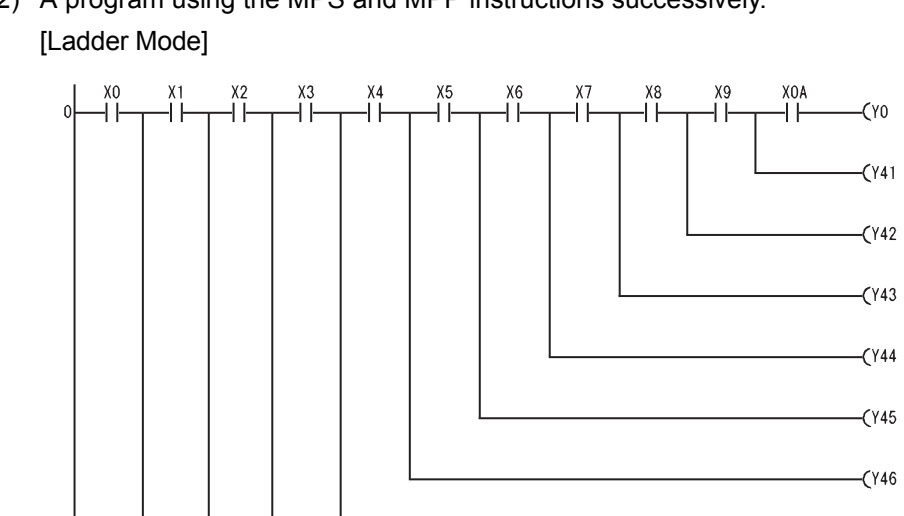

 $\rightarrow$ 

 $\mathcal{E}$ 

 $\mathcal{E}$ 

C

D

 $\mathcal{L}$ 

 $\mathcal{E}$ 

 $(Y47)$  $\mathcal{E}$ 

 $-(Y48)$  $\mathcal{E}$ 

 $(Y49)$  $\mathcal{E}$ 

 $(Y4A)$  $\mathcal{E}$ 

 $[END]$  $\big] % \begin{minipage}[b]{.45\linewidth} \centering \includegraphics[width=\textwidth]{figs/fig_4.pdf} \caption{The number of times of the number of times.} \label{fig:fig_4} \end{minipage} % \begin{minipage}[b]{.45\linewidth} \centering \includegraphics[width=\textwidth]{figs/fig_4.pdf} \caption{The number of times.} \label{fig:fig_4} \end{minipage} % \begin{minipage}[b]{.45\linewidth} \centering \includegraphics[width=\textwidth]{figs/fig_4.pdf} \caption{The number of times.} \label{fig:fig_4} \end{minipage} % \caption{The number of times.} \label{fig:fig_4}$ 

(2) A program using the MPS and MPP instructions successively.

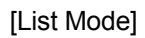

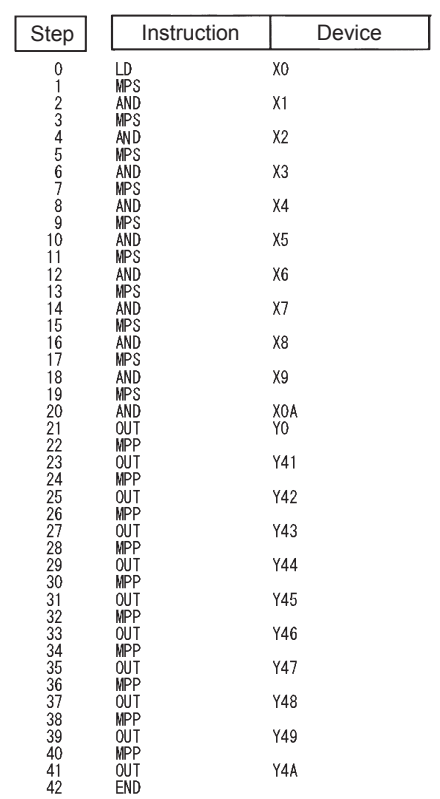

## *5.2.3* Operation results inversion (INV)

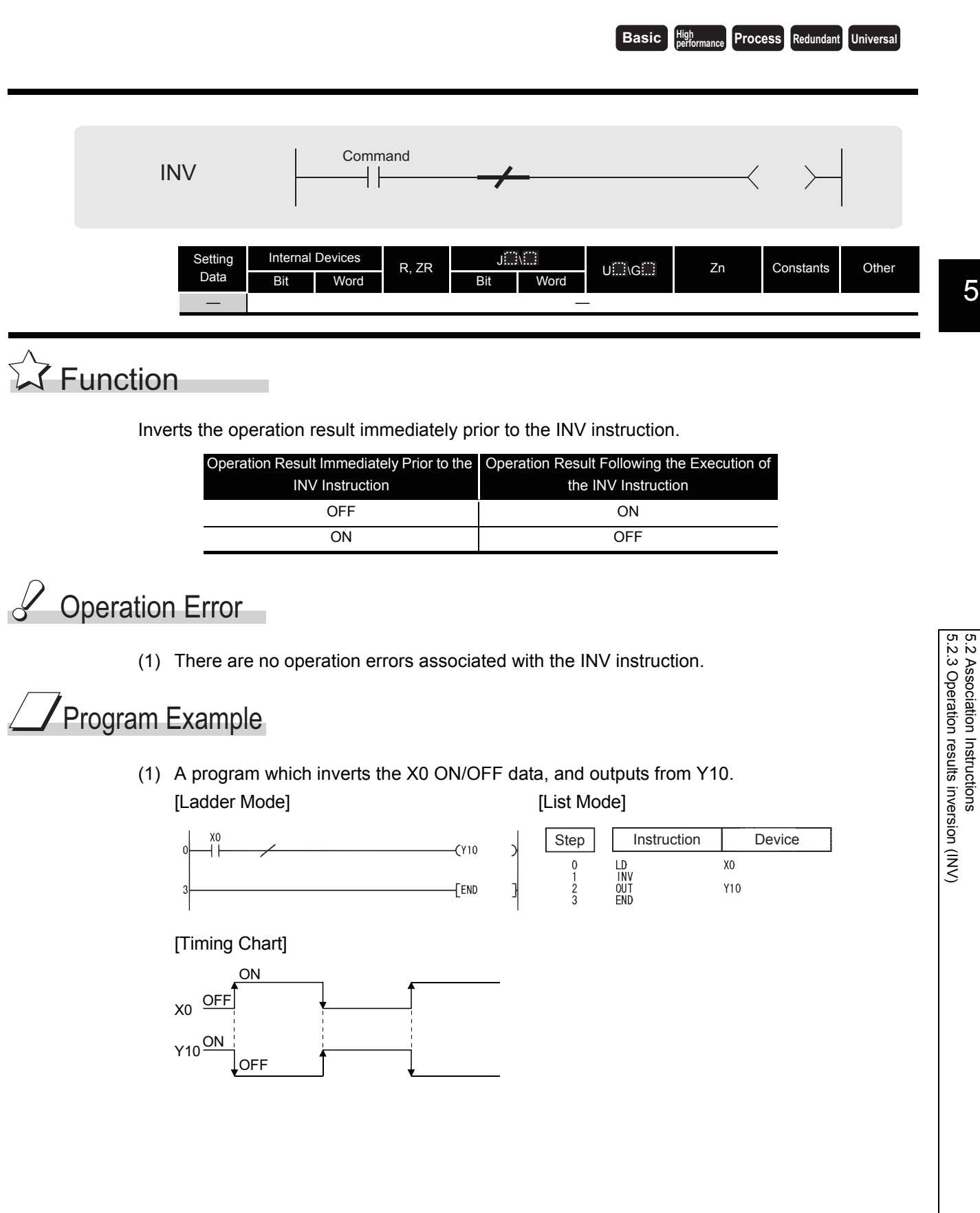

5.2.3 Operation results inversion (INV)

5.2 Association Instructions

### $\boxtimes$  POINT

- 1. The INV instruction operates based on the results of calculation made until the INV instruction is given. Accordingly, use it in the same position as that of the AND instruction.
- The INV instruction cannot be used at the LD and OR positions.
- 2. When a ladder block is used, the operation result is inverted within the range of the ladder block. To operate a ladder using the INV instruction in combination with the ANB instruction, pay attention to the range that will be inverted.

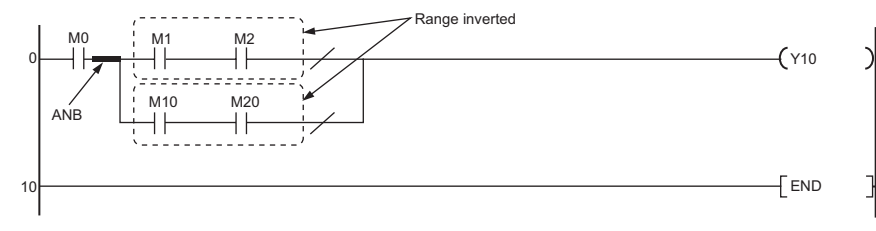

For details of the ANB instruction, refer to [Section 5.2.1](#page-149-0)

### *5.2.4* Operation result conversions (MEP,MEF)

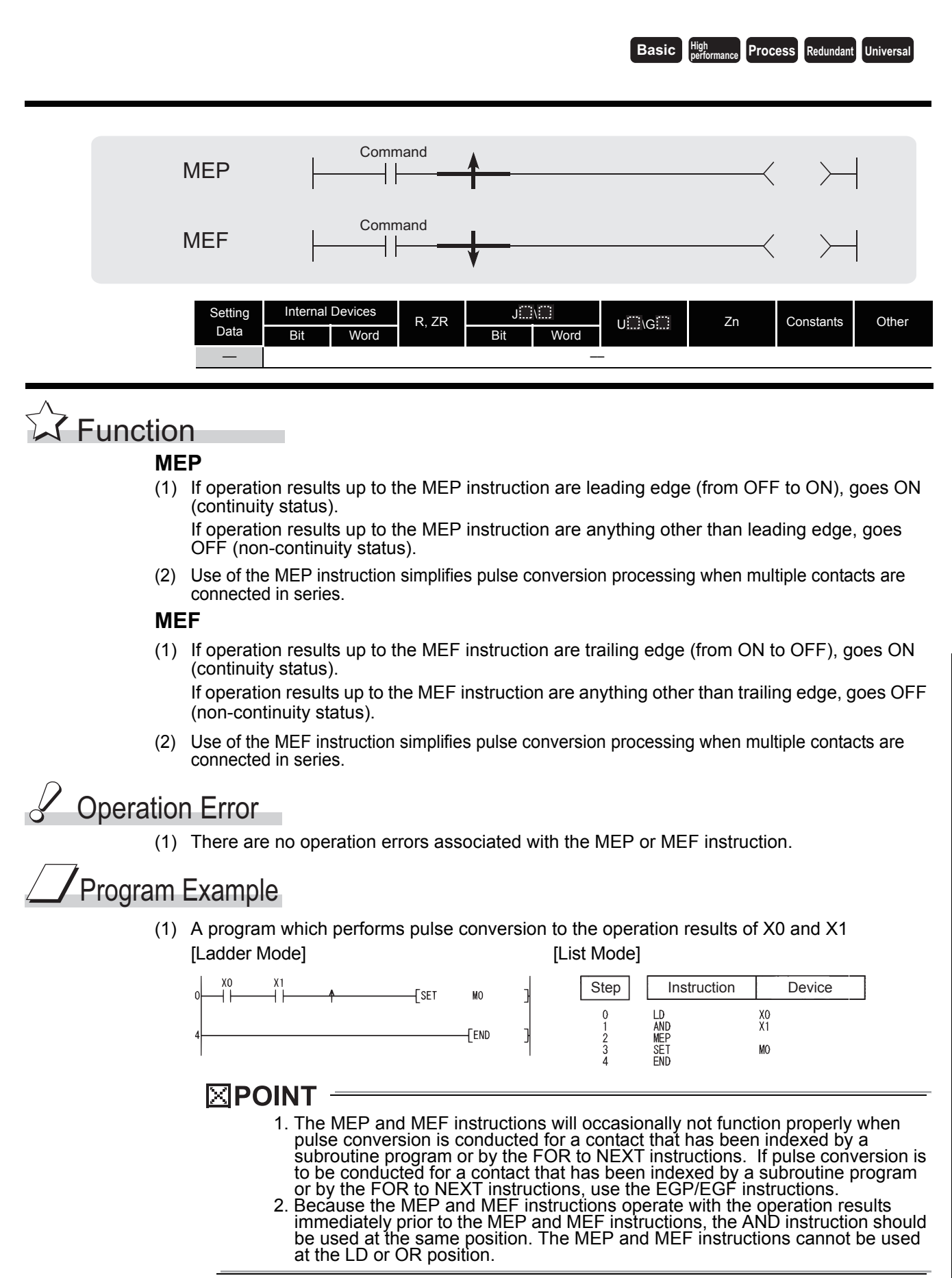

### *5.2.5* Pulse conversions of edge relay operation results (EGP,EGF)

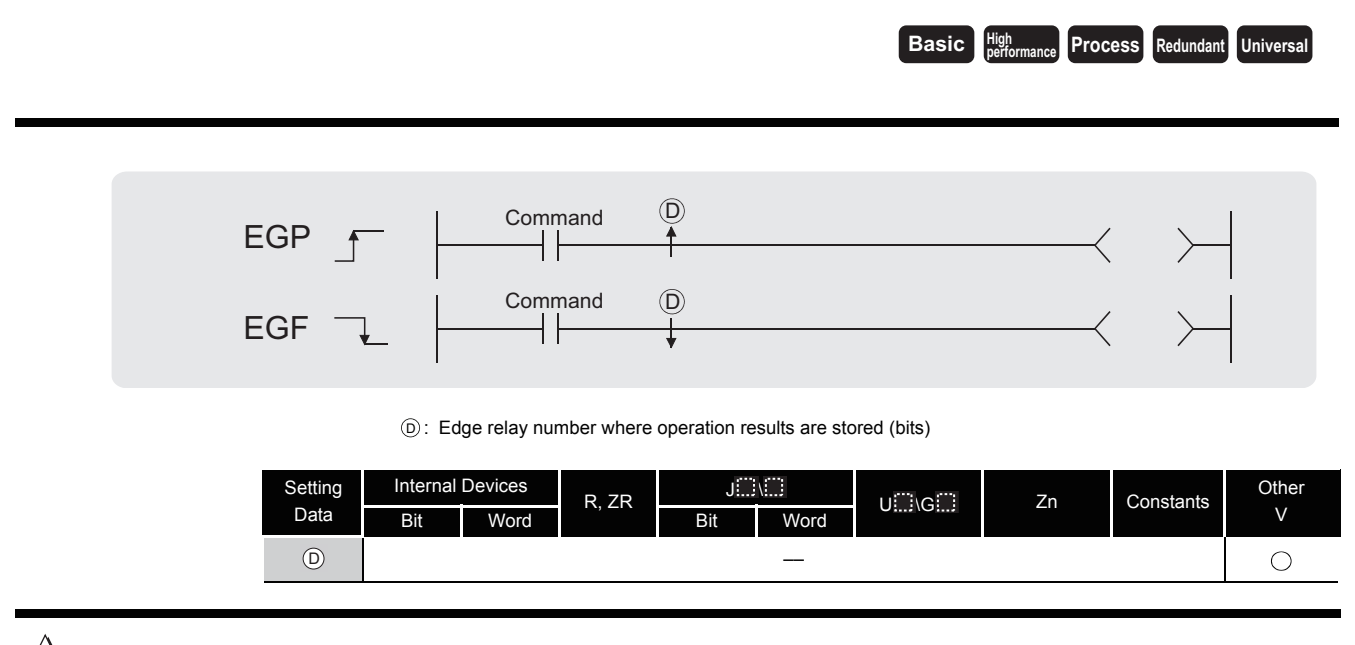

## **T** Function

#### **EGP**

- (1) Operation results up to the EGP instruction are stored in memory by the edge relay (V).
- (2) Goes ON (continuity status) at the leading edge (OFF to ON) of the operation result up to the EGP instruction.

If the operation result up to the EGP instruction is other than a leading edge (i.e., from ON to ON, ON to OFF, or OFF to OFF), it goes OFF (non-continuity status).

- (3) The EGP instruction is used for subroutine programs, and for conducting pulse operations for programs designated by indexing between the FOR and NEXT instructions.
- (4) The EGP instruction can be used like an AND instruction.

#### **EGF**

- (1) Operation results up to the EGF instruction are stored in memory by the edge relay (V).
- (2) Goes ON at the trailing edge (from ON to OFF) of the operation result up to the EGF instruction.

If the operation result up to the EGF instruction is other than a trailing edge (i.e., from OFF to ON, ON to ON, or OFF to OFF), it goes OFF (non-continuity status).

- (3) The EGF instruction is used for subroutine programs, and for conducting pulse operations for programs designated by indexing between the FOR and NEXT instructions.
- (4) The EGF instruction can be used like an AND instruction.

## Operation Error

(1) There are no operation errors associated with the EGP or EGF instruction.

# Program Example

(1) A program using the EGP instruction in the subroutine program using the EGD instruction [Ladder Mode] [List Mode]

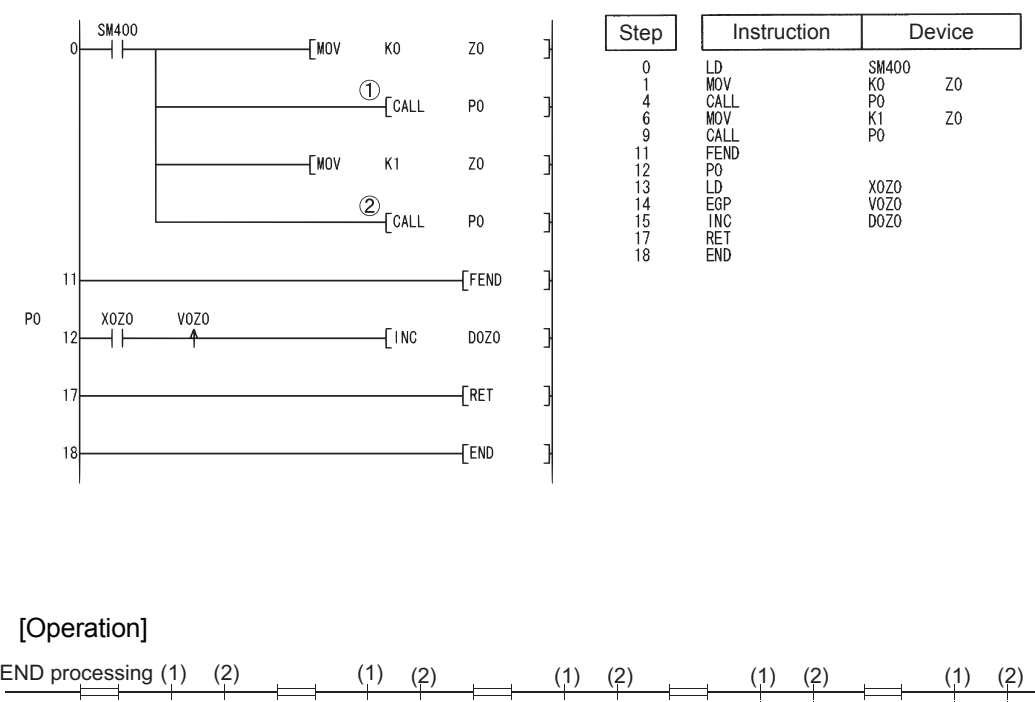

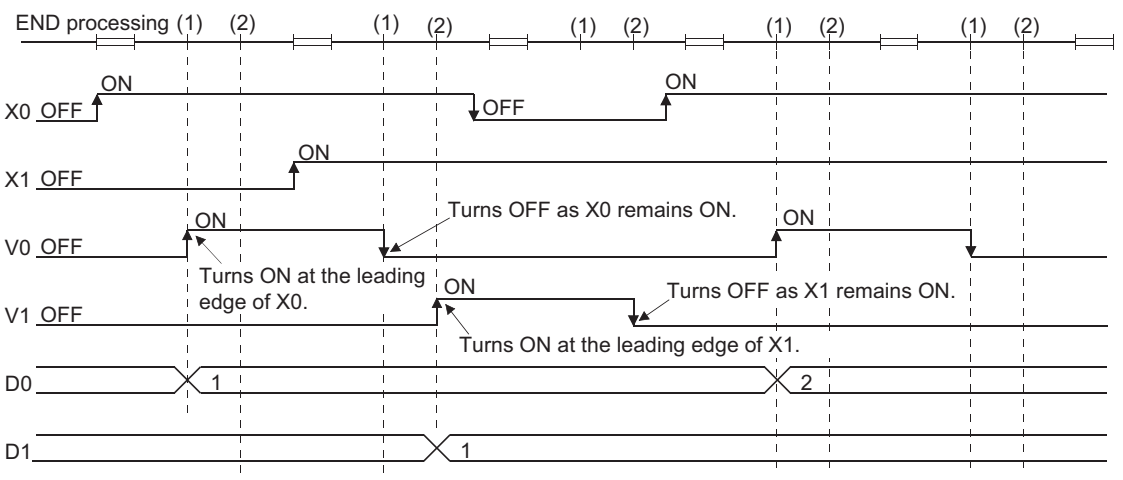

### **区POINT**

1. Since the EGP and EGF instructions are executed according to the operation results performed immediately before the EGP/EGF instructions, these instructions must be used at the same position as the AND instruction. (Refer to [Section 5.1.1](#page-141-0).)

The EGP and EGF instruction cannot be used at the position of the LD or OR instruction.

2. EGP and EGF instructions cannot be used at the ladder block positions shown below.

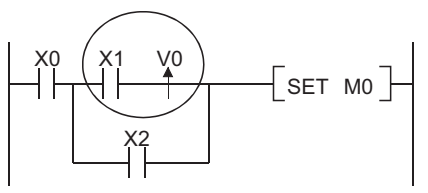

## *5.3* Output Instructions

## *5.3.1* Out instruction (excluding timers, counters, and annunciators) (OUT)

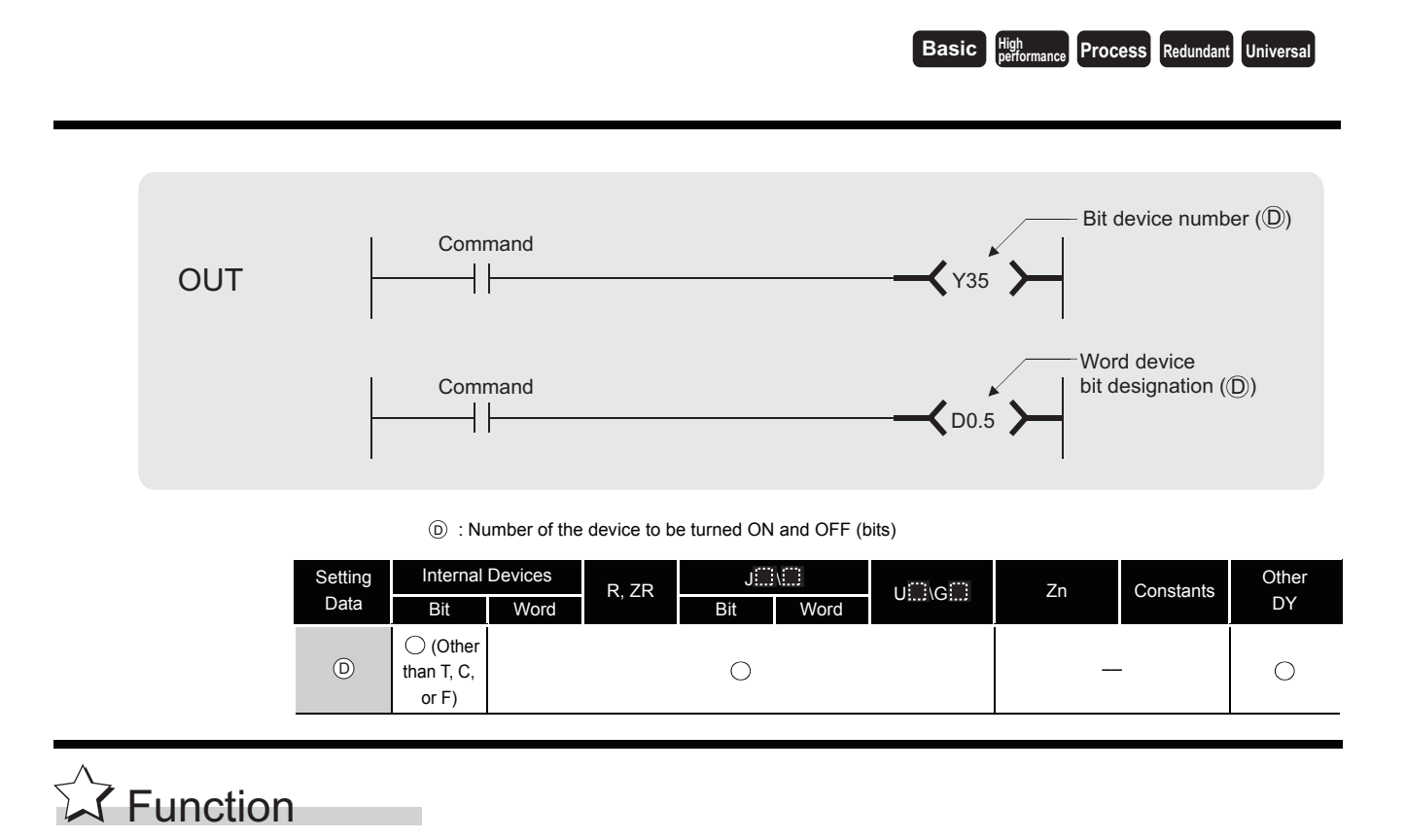

- (1) Operation results up to the OUT instruction are output to the designated device.
	- (a) When Using Bit Devices

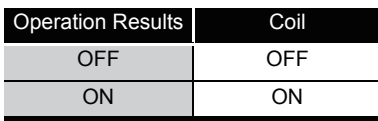

(b) When Bit Designation has been Made for Word Device

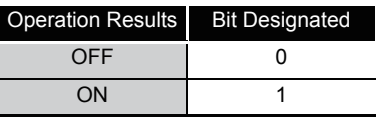

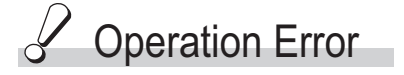

(1) There are no operation errors associated with the OUT instruction.

# Program Example

(1) When using bit devices

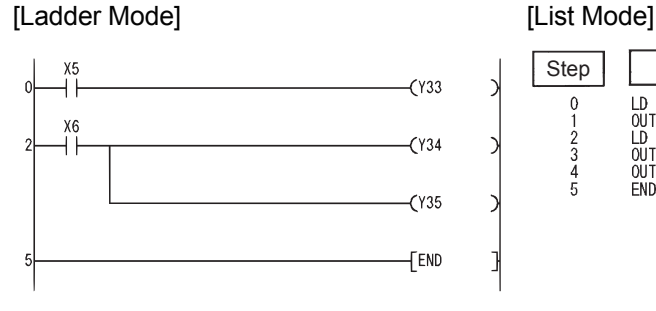

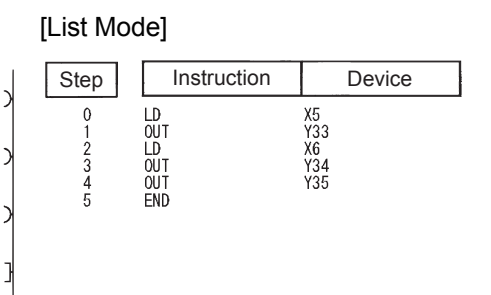

(2) When bit designation has been made for word device [Ladder Mode] [List Mode]

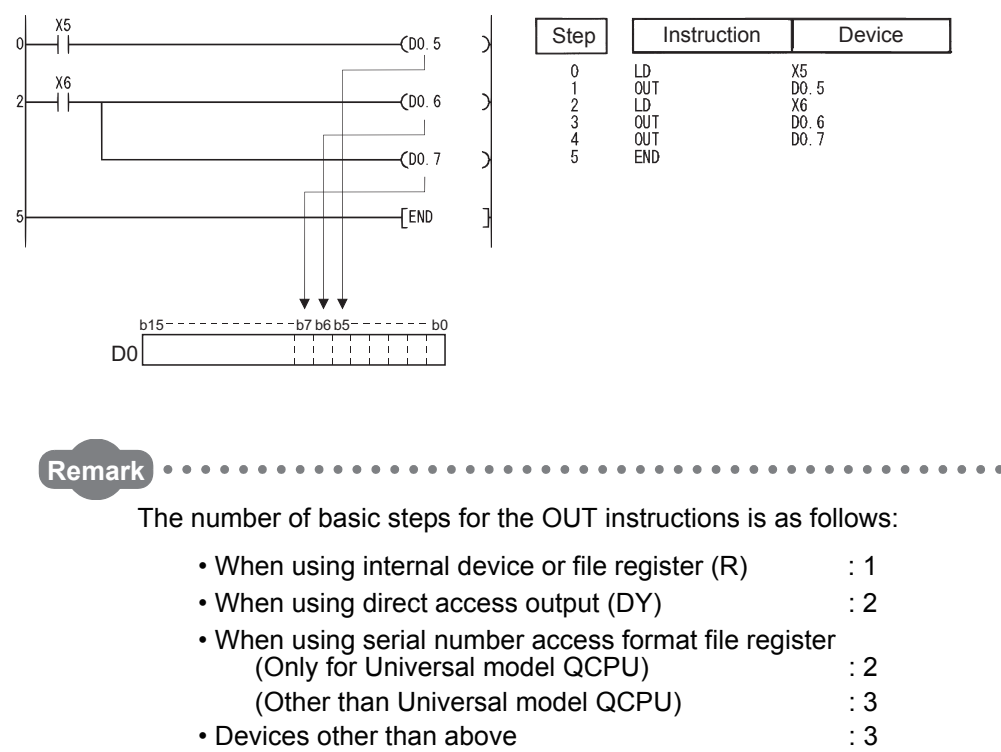

## *5.3.2* Timers (OUT T,OUTH T)

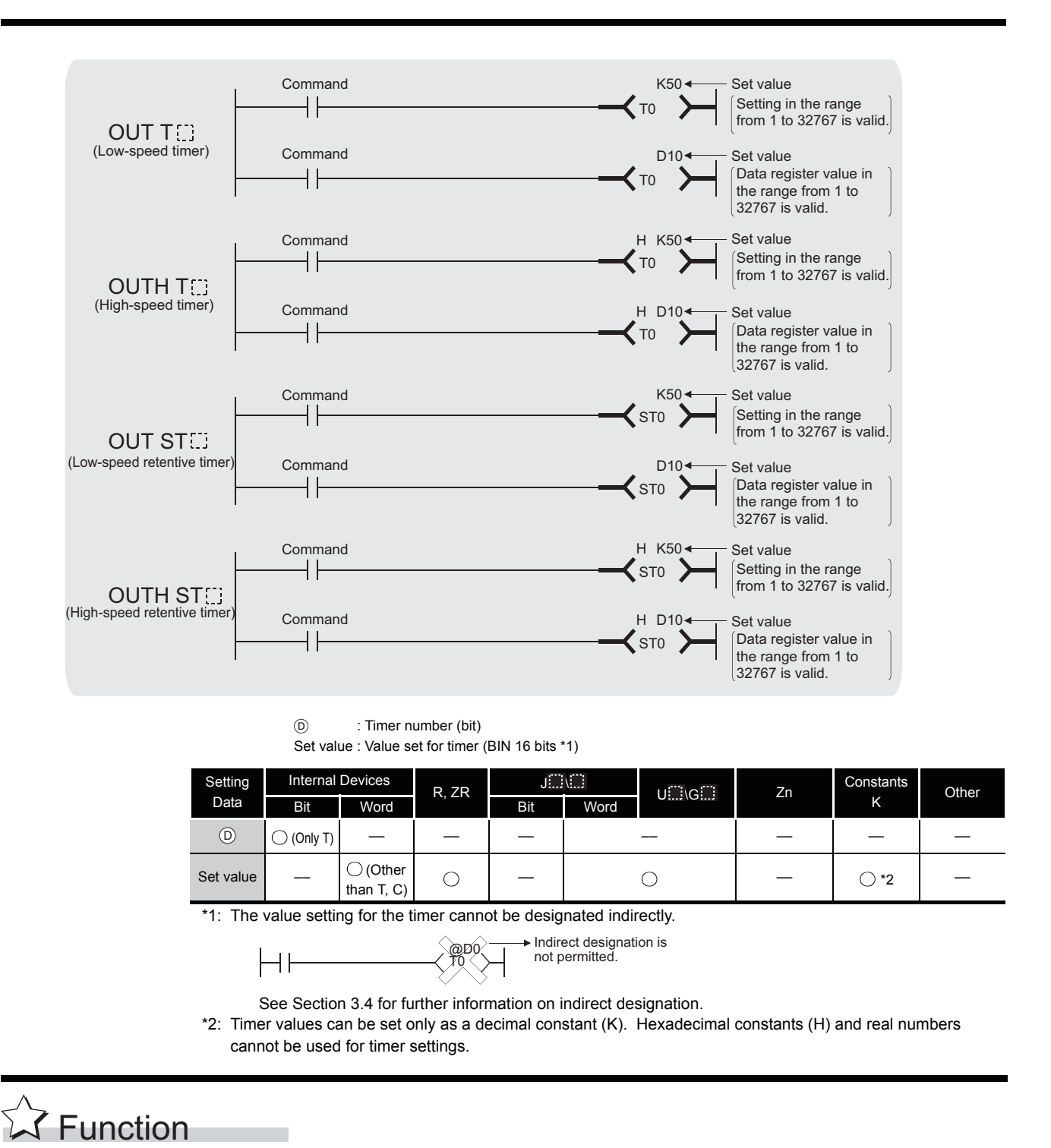

**Basic Process Redundant Universal** 

#### (1) When the operation results up to the OUT instruction are ON, the timer coil goes ON and the timer counts up to the value that has been set; when the time up status (total numeric value is equal to or greater than the setting value), the contact responds as follows:

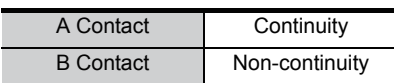

(2) The contact responds as follows when the operation result up to the OUT instruction is a change from ON to OFF:

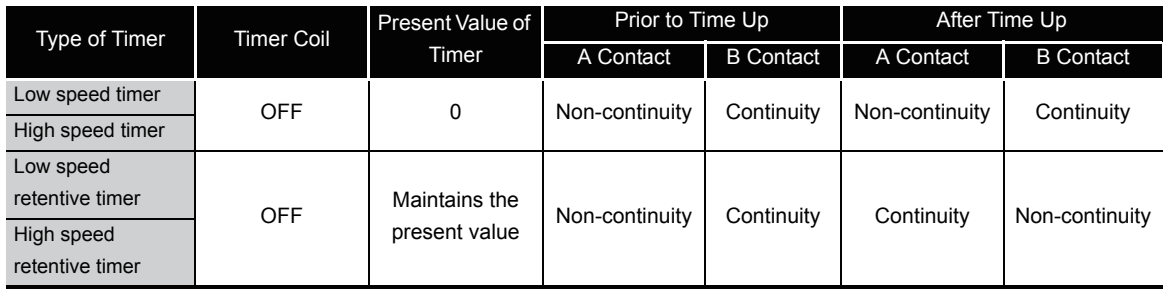

- (3) To clear the present value of a retentive timer and turn the contact OFF after time up, use the RST instruction.
- (4) A negative number ( $-32768$  to  $-1$ ) cannot be set as the setting value for the timer.<sup>\*3</sup> If the setting value is 0, the timer will time out when the time the OUT instruction is executed.
	- \*3: When specifying a setting value for the timer using a word device (D, W, R, ZR, JENE) or UHNE(E), whether the value is in the setting range is not checked. Check the value in the user program so that a negative number is not set.
- (5) The following processing is conducted when the OUT instruction is executed:
	- OUT T coil turned ON or OFF
	- OUT T contact turned ON or OFF
	- $\cdot$  OUT T $\odot$  present value updated

In cases where a JMP instruction or the like is used to jump to an OUT  $T \Box$  instruction while the OUT TI instruction is ON, no present value update or contact ON/OFF operation is conducted.

Also, if the same OUT  $T \odot$  instruction is conducted two or more times during the same scan, the present value of the number of repetitions executed will be updated.

(6) Indexing for timer coils or contacts can be conducted only by Z0 or Z1. Timer setting value has no limitation for indexing.

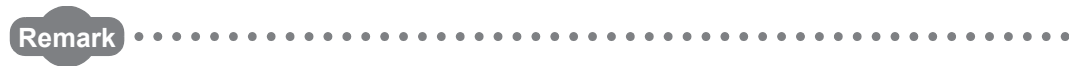

1. Timer's time limit

Time limit of the timer is set in the PLC system of the PLC parameter dialog box.

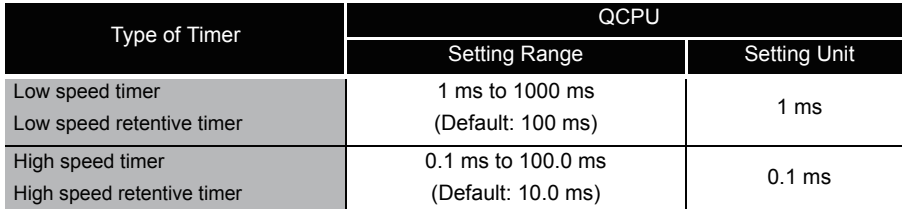

- 2. For information on timer counting methods, User's Manual
	- (Functions Explanation, Program Fundamentals) for the CPU module used.

3. The number of basic steps of the OUT C instruction is 4.

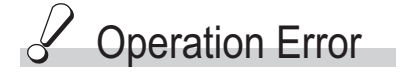

(1) There are no operation errors associated with the OUT  $T^{\square}$  instruction.

# Caution

(1) When creating a program in which the operation the timer contact triggers the operation of other timer, create the program for the timer that operates later first.

In the following cases, all timers go ON at the same scan if the program is created in the order the timers operate.

- If the set value is smaller than a scan time.
- If "1" is set

#### **Example**

• For timers T0 to T2, the program is created in the order the timer operates later.

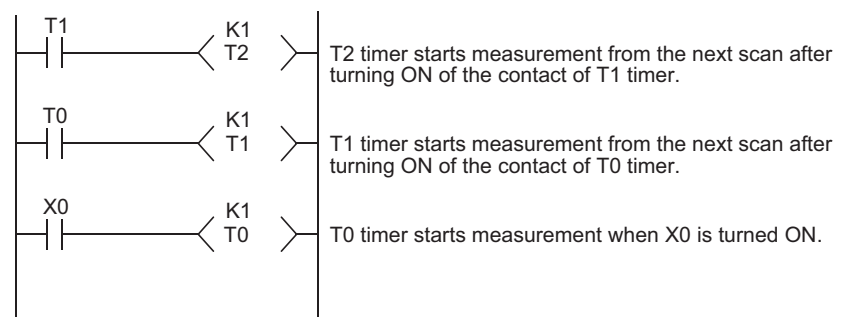

• For timers T0 to T2, the program is created in the order of timer operation.

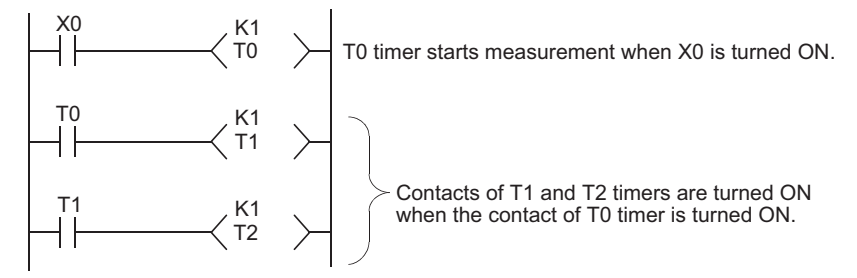

## Program Example

(1) The following program turns Y10 and Y14 ON 10 seconds after X0 has gone ON. [Ladder Mode] [List Mode]

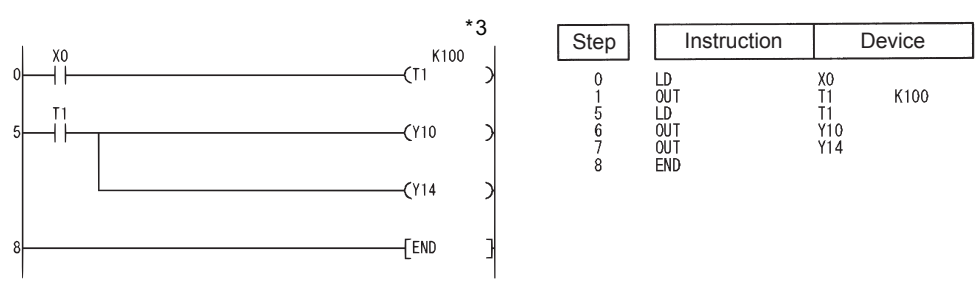

- \*3: The setting value of the low-speed timer indicates its default time limit (100 ms).
- (2) The following program uses the BCD data at X10 to X1F as the timer's set value. [Ladder Mode]

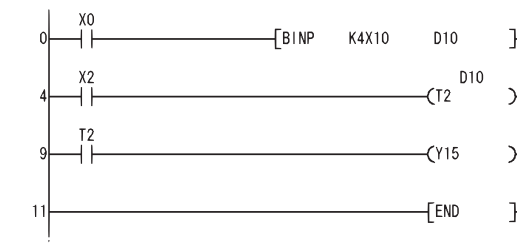

Converts the BCD data at X10 to X1F to BIN and stores the converted value at D10. When X2 is turned ON, T2 starts measurement using the data stored in D10 as the set value. Y15 goes ON at the count-up of T2.

#### [List Mode]

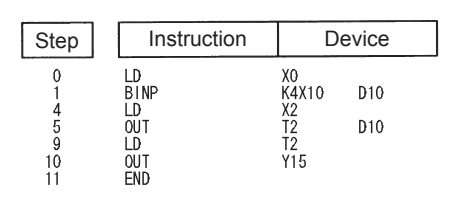

(3) The following program turns Y10 ON 250 ms after X0 goes ON. [Ladder Mode] [List Mode]

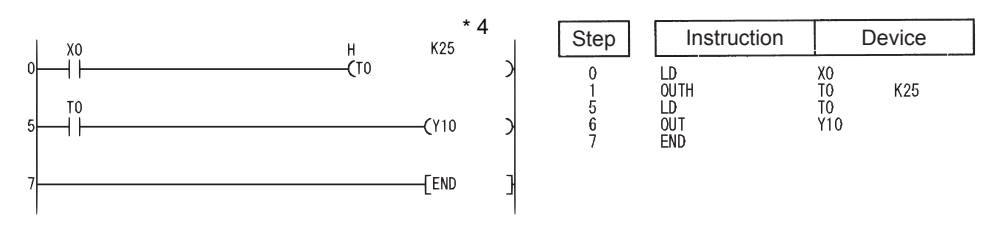

\*4: The setting value of the high-speed timer indicates its default time limit (10 ms).

5.3.2 Timers (OUT T,OUTH T) 5.3 Output Instructions

5.3 Output Instructions<br>5.3.2 Timers (OUT T,OUTH T)

### *5.3.3* Counter (OUT C)

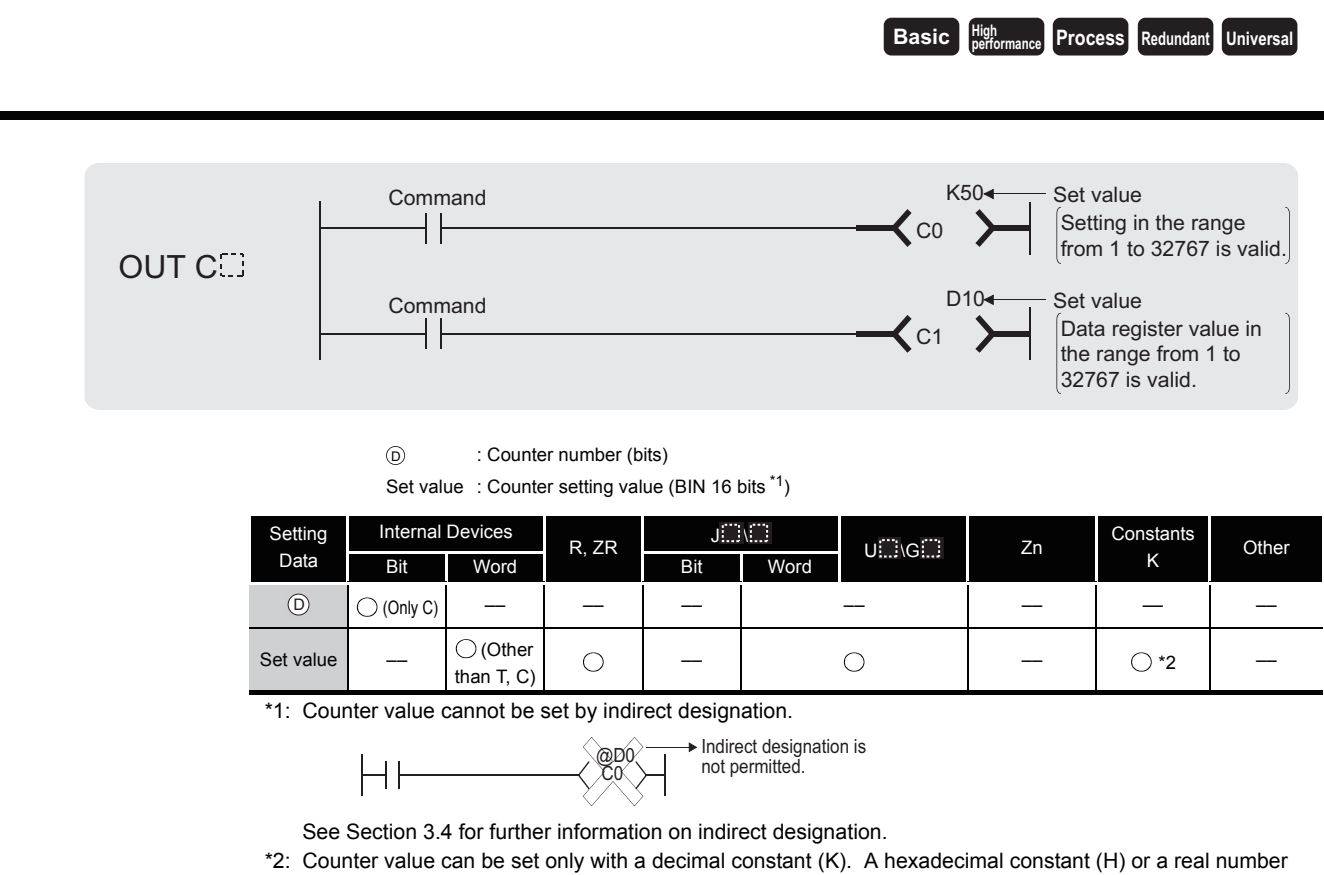

# $\widehat{\triangleright}$  Function

(1) When the operation results up to the OUT instruction change from OFF to ON, 1 is added to the present value (count value) and the count up status (present value $\ge$  set value), and the contacts respond as follows:

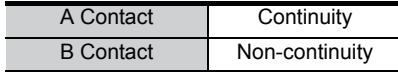

- (2) No count is conducted with the operation results at ON. (There is no need to perform pulse conversion on count input.)
- (3) After the count up status is reached, there is no change in the count value or the contacts until the RST instruction is executed.
- (4) A negative number  $(-32768$  to  $-1)$  cannot be set as the setting value for the timer. If the set value is 0, the processing is identical to that which takes place for 1.
- (5) Indexing for the counter coil and contact can use only Z0 and Z1.

Counter setting value has no limitation for indexing.

cannot be used for the counter value setting.

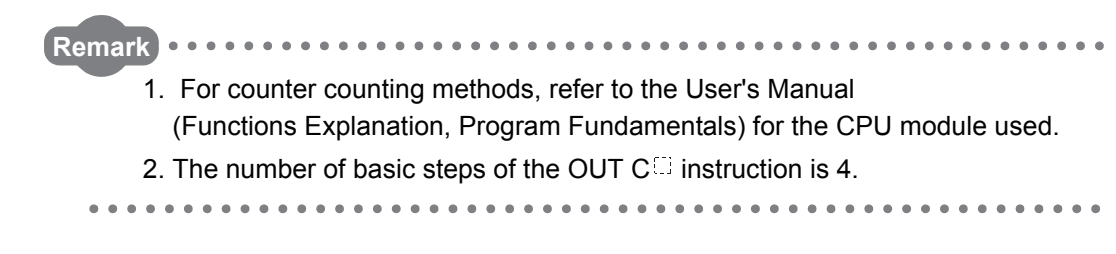

# $\mathscr S$  Operation Error

(1) There are no operation errors associated with the OUT  $\mathsf{CC}$  instruction.

## Program Example

(1) The following program turns Y30 ON after X0 has gone ON 10 times, and resets the counter when X1 goes ON.

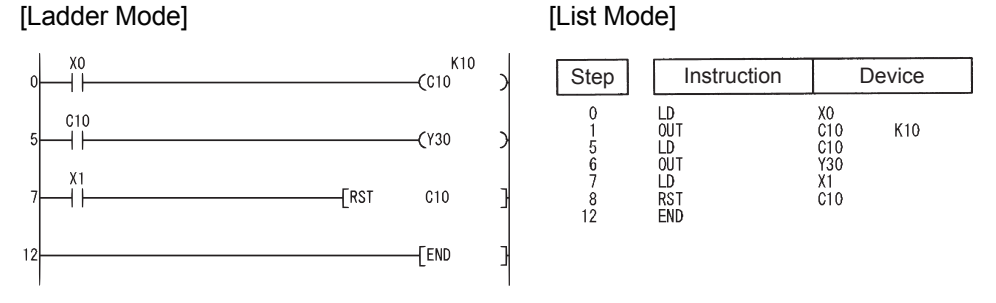

(2) The following program sets the value for C10 at 10 when X0 goes ON, and at 20 when X1 goes ON.

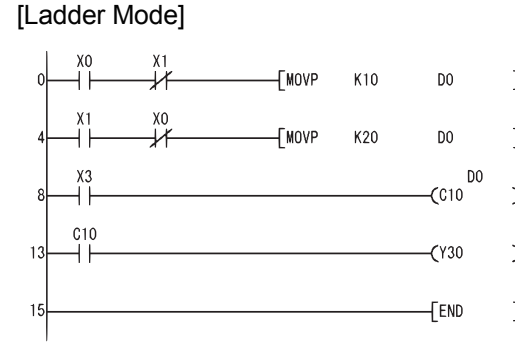

Stores 10 at D0 when X0 goes ON.

Stores 20 at D0 when X1 goes ON.

C10 executes counting using the data stored in D0 as the set value.

Y30 goes ON at the count-up of C10.

#### [List Mode]

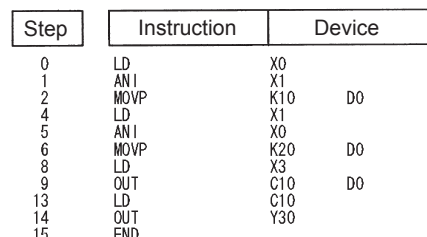

## *5.3.4* Annunciator output (OUT F)

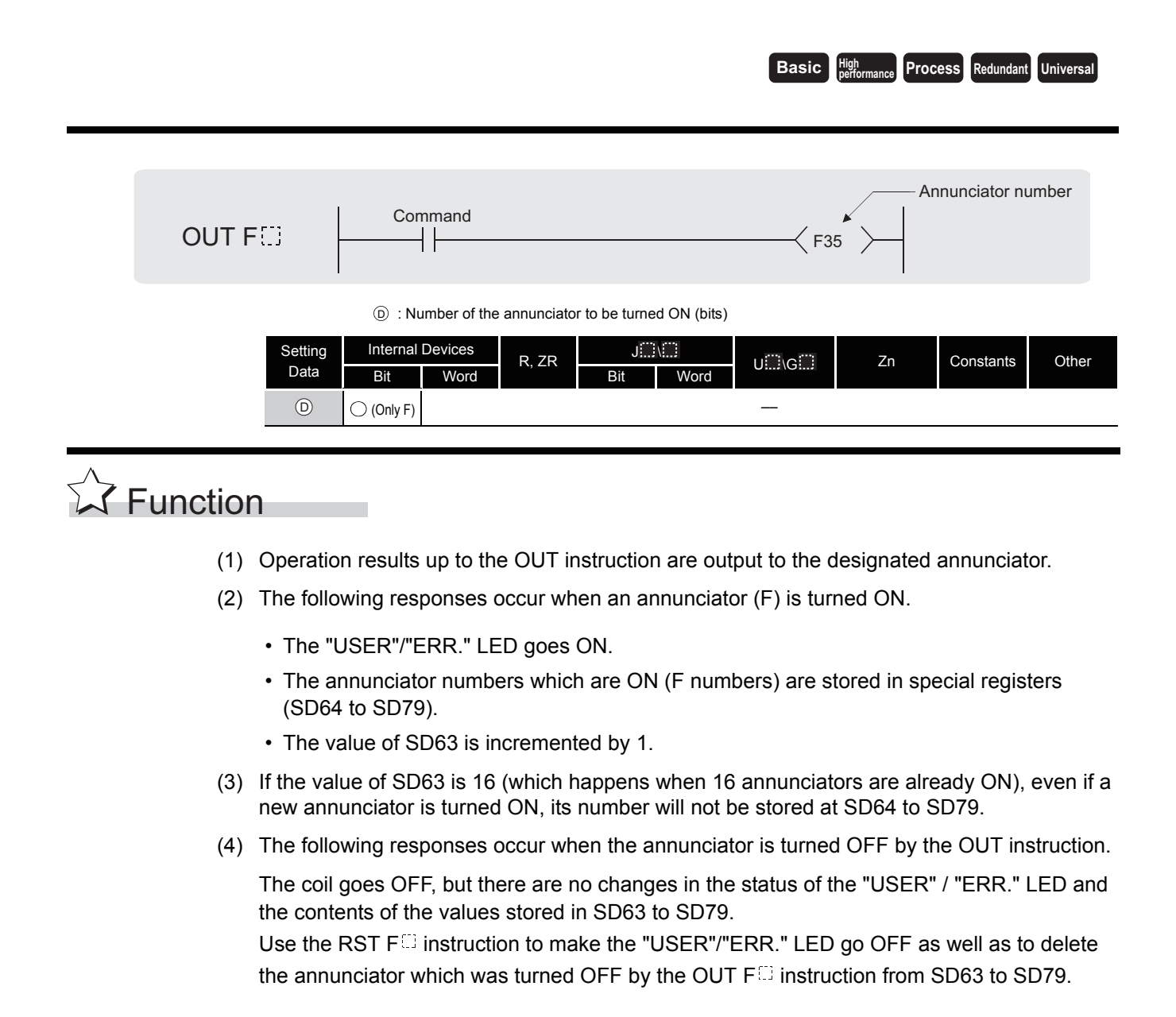

 $\mathscr S$  Operation Error

- (1) There are no operation errors associated with the OUT  $F \Box$  instruction.
	- **Remark**
		- . . . . . . . . .
		- 1. For details of annunciators, refer to the User's Manual (Functions Explanation, Program Fundamentals) for the CPU module used.
		- 2. The number of basic steps for the OUT module  $F^{\square}$  instruction is 2.
		- 3. The table below shows which CPU module features either the LED display device on front of the CPU module or "USER" LED.

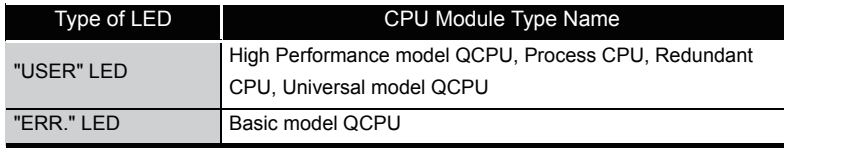

## $\angle$  Program Example

(1) The following program turns F7 ON when X0 goes ON, and stores the value 7 from SD64 to SD79.

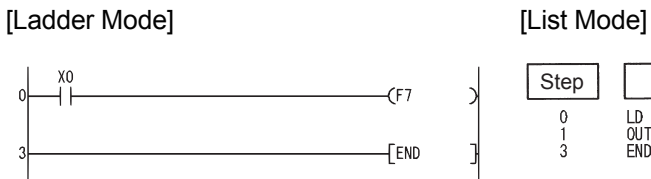

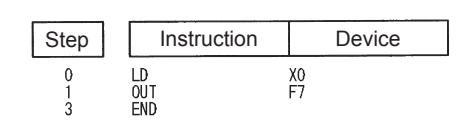

[Operation]

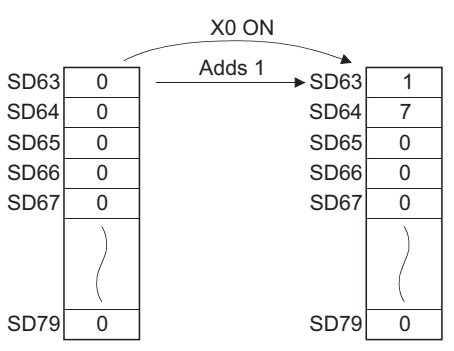

## *5.3.5* Setting devices (except for annunciators) (SET)

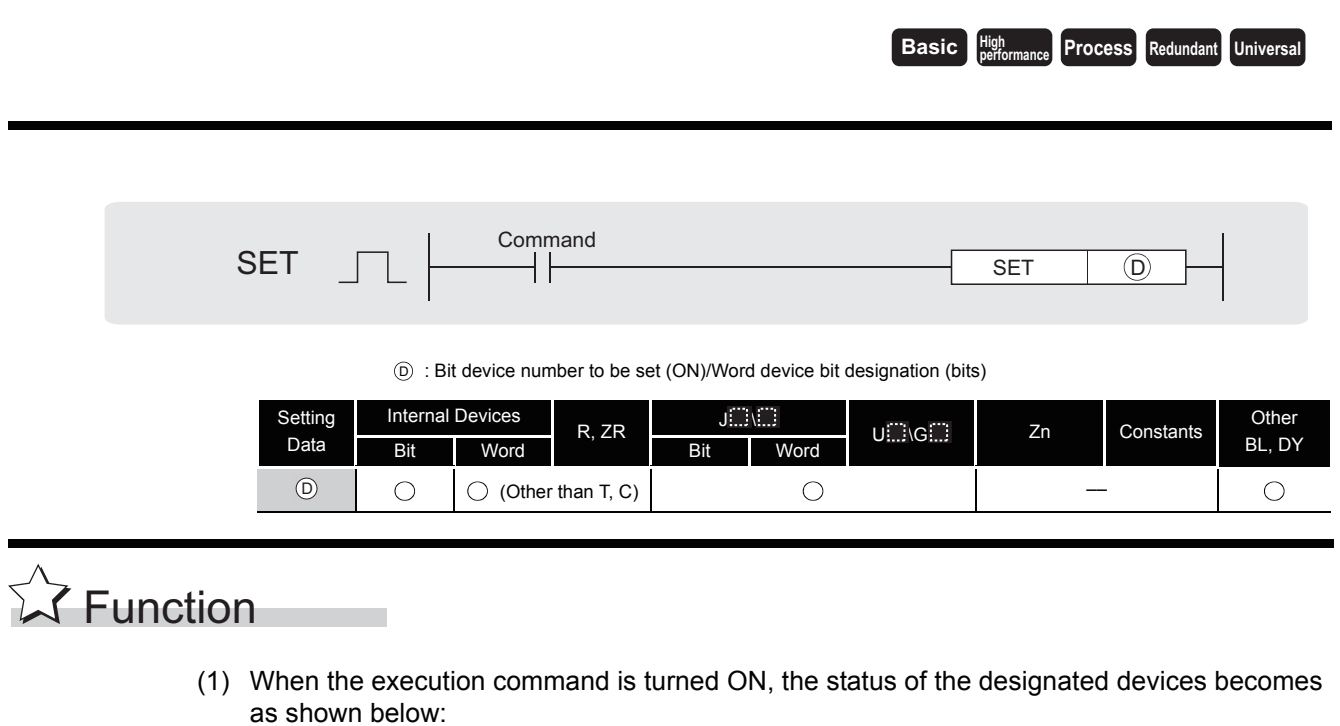

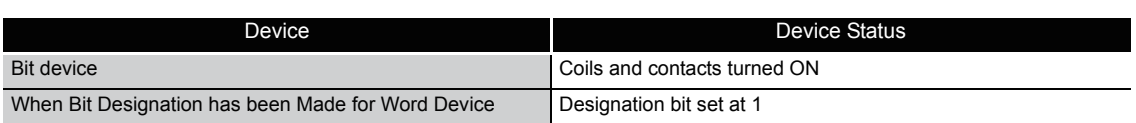

(2) Devices turned ON by the instruction remain ON when the same command is turned OFF. Devices turned ON by the SET instruction can be turned OFF by the RST instruction.

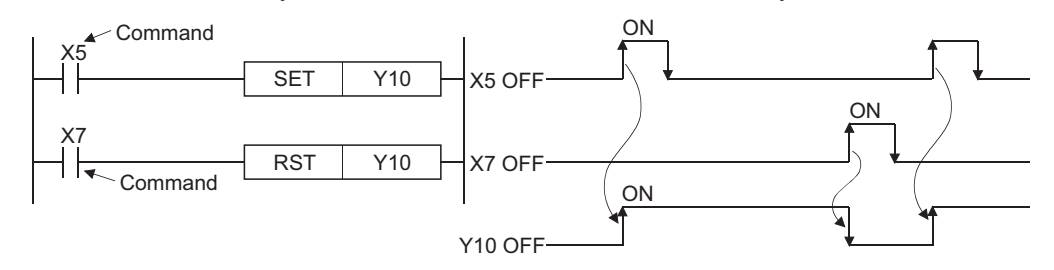

(3) When the execution command is OFF, the status of devices does not change.

## $\mathscr S$  Operation Error

(1) There are no operation errors associated with the SET instruction.

# Program Example

(1) The following program sets Y8B (ON) when X8 goes ON, and resets Y8B (OFF) when X9 goes ON.

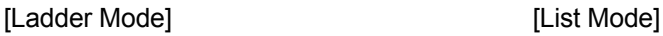

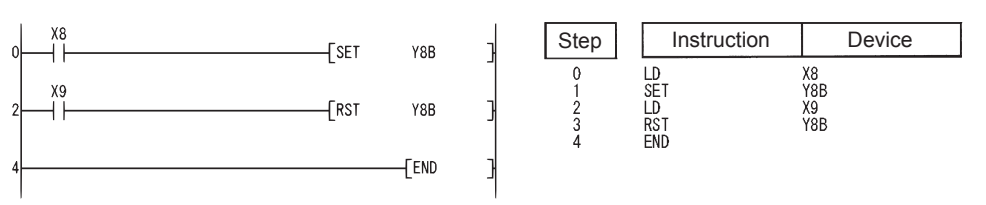

(2) The following program sets the value of D0 bit 5 (b5) to 1 when X8 goes ON, and set the bit value to 0 when X9 goes ON.

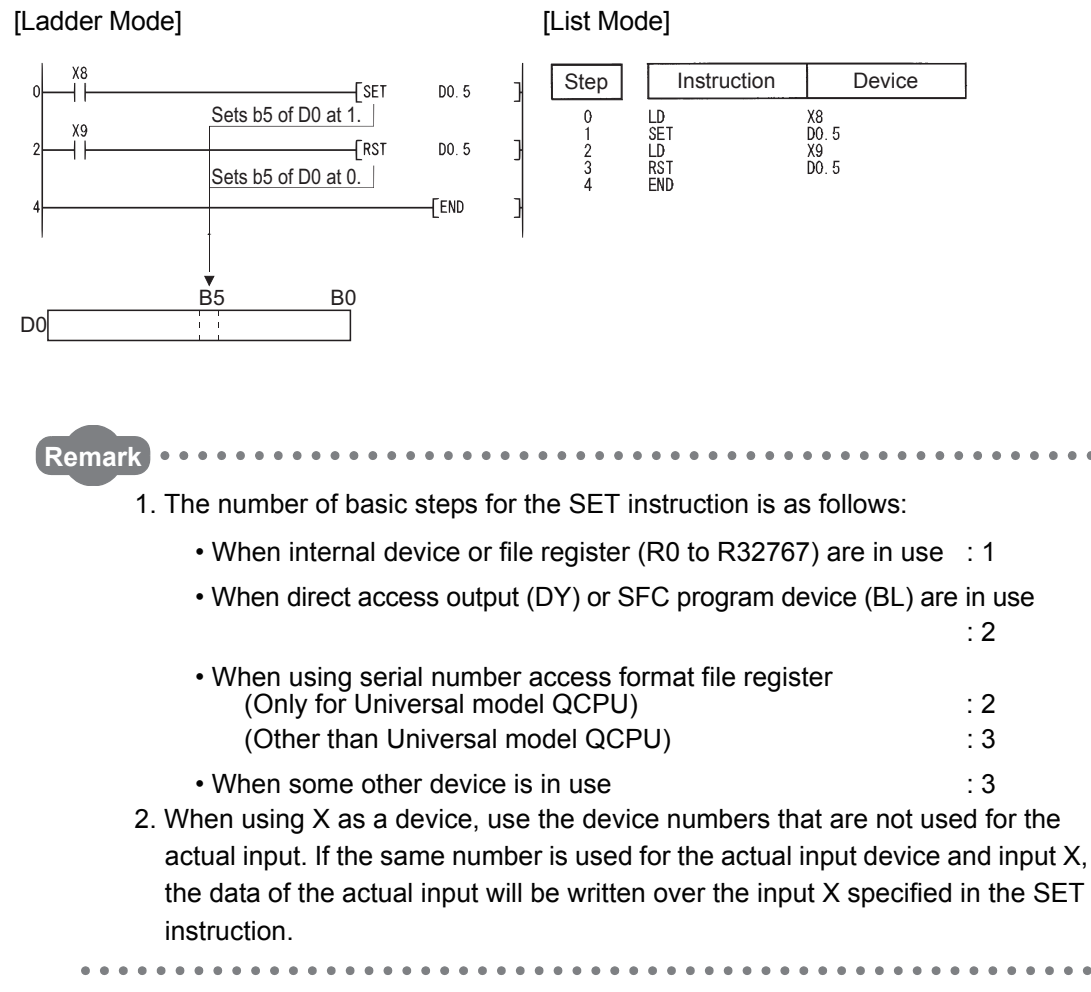

5.3 Output Instructions<br>5.3.5 Setting devices (except for annunciators) (SET) 5.3.5 Setting devices (except for annunciators) (SET) 5.3 Output Instructions

### *5.3.6* Resetting devices (except for annunciators) (RST)

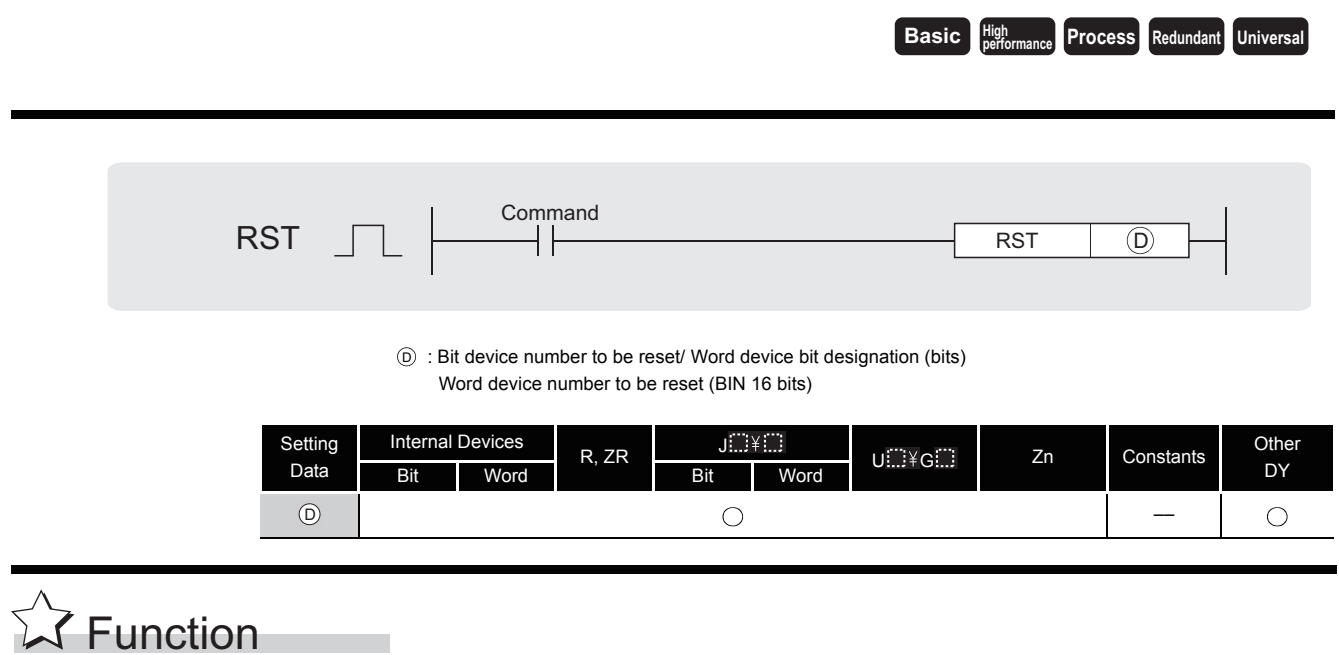

(1) When the execution command is turned ON, the status of the designated devices becomes as shown below:

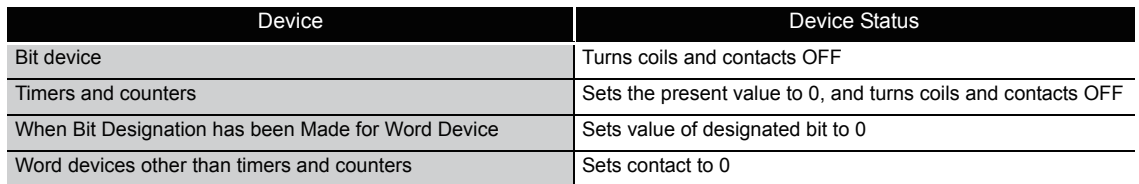

- (2) When the execution command is OFF, the status of devices does not change.
- (3) The functions of the word devices designated by the RST instruction are identical to the following ladder:

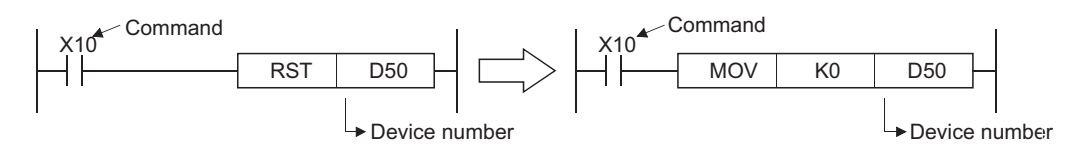

 $\mathscr S$  Operation Error (1) There are no operation errors associated with the RST instruction. **Remark** The basic number of steps of the RST instruction is as follows. a) For bit processing • Internal device (bit to be specified by bit device or word device) : 1 • Direct access output : 2 • Timer, counter : 4 • When using serial number access format file register (Only for Universal model QCPU) : 2 (Other than Universal model QCPU) : 3 • Other than above : 3 b) For word processing • Internal device : 2 • Index resister : 2 • When using serial number access format file register (Only for Universal model QCPU) : 2 (Other than Universal model QCPU)  $\qquad \qquad$  : 3 • Other than above : 3

## Program Example

(1) The following program sets the value of the data register to 0. [Ladder Mode]

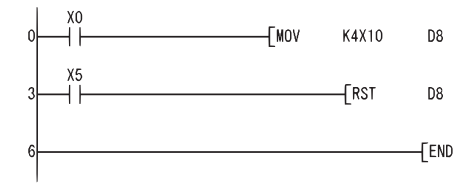

Resets D8 to 0 when X5 is turned ON. Stores the contents at X10 to X1F in D8 when X0 is turned ON.

[List Mode]

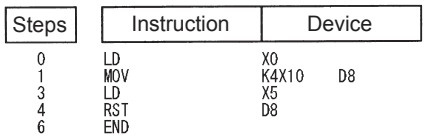

(2) The following program resets the 100 ms retentive timer and counter. [Ladder Mode]

ŕ

Ć

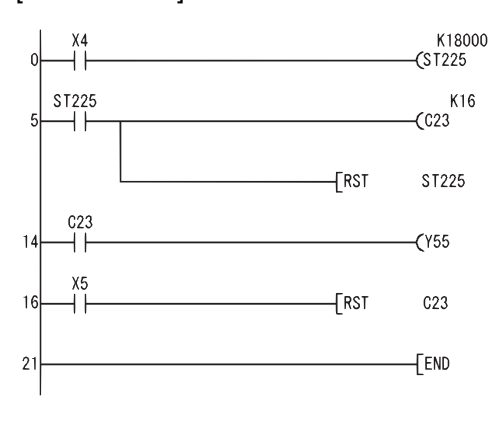

When ST225 is set as retentive timer, it is turned ON when X4 ON time reaches 30 min. Counts the number of times ST225 was turned ON.

Resets the coil, contact and present value of ST225 when the contact of ST225 is turned ON.

Y55 goes ON at the count-up of C23.

Resets C23 to 0 when X5 is turned ON.

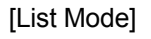

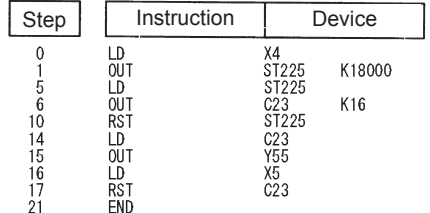

## *5.3.7* Setting and resetting the annunciators (SET F,RST F)

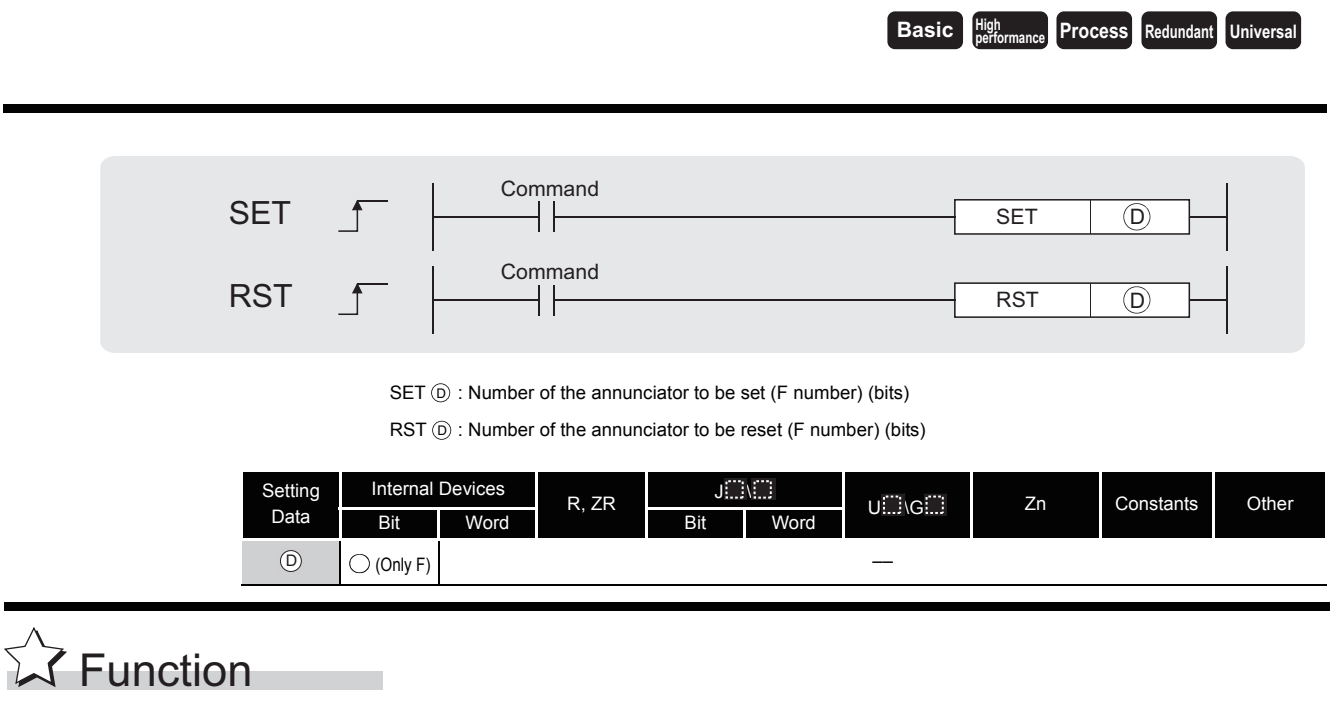

#### **SET**

- (1) The annunciator designated by  $\circledcirc$  is turned ON when the execution command is turned ON.
- (2) The following responses occur when an annunciator (F) is turned ON.
	- The "USER" LED goes ON.\*1
	- The annunciator numbers which are ON (F numbers) are stored in special registers (SD64 to SD79).
	- The value of SD63 is incremented by 1.

\*1: When using the Basic model QCPU, the "ERR."LED goes ON.

(3) If the value of SD63 is 16 (which happens when 16 annunciators are already ON), even if a new annunciator is turned ON, its number will not be stored at SD64 to SD79.

### **RST**

- (1) The annunciator designated by  $\circledcirc$  is turned OFF when the execution command is turned ON.
- (2) The annunciator numbers (F numbers) of annunciators that have gone OFF are deleted from the special registers (SD64 to SD79), and the value of SD63 is decremented by 1.

**Remark** 1. For details of annunciators,refer to the User's Manual (Functions Explanatio Program Fundamentals) for the CPU module used. 2. The number of basic steps for the SET  $F^{\square}$  and RST  $F^{\square}$  instructions is 2.

(3) When the value of SD63 is "16", the annunciator numbers are deleted from SD64 to SD79 by the use of the RST instruction. If the annunciators whose numbers are not registered in SD64 to SD79 are ON, these numbers will be registered.

If all annunciator numbers from SD64 to SD79 are turned OFF, the LED display device on the front of the CPU module, or the "USER" LED, will be turned OFF.<sup>\*2</sup>

\*2: When using the Basic model QCPU, the "ERR." LED goes OFF.

#### **[Operations which take place when SD63 is 16]**

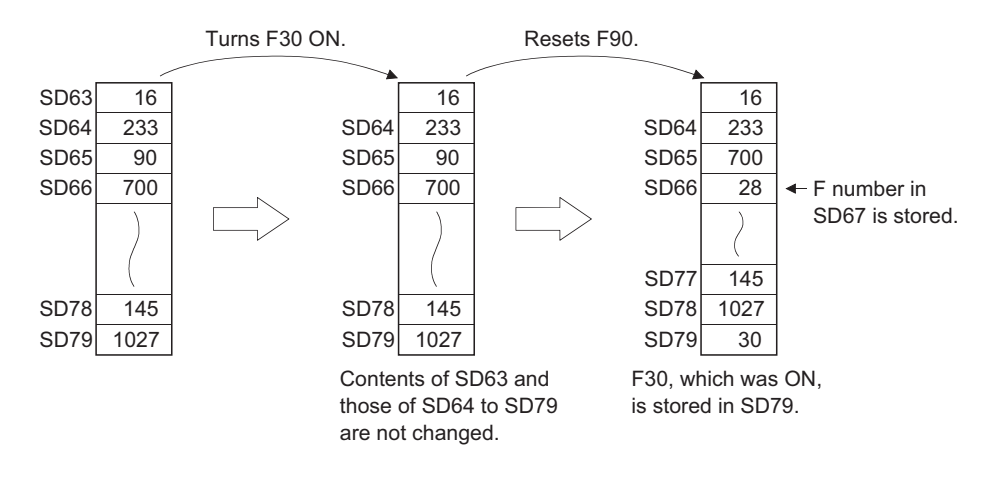

### **S** Operation Error

(1) There are no operation errors associated with the SET F<sub>il</sub> or RST F<sub>il</sub> instruction.

## Program Example

(1) The following program turns annunciator F11 ON when X1 goes ON, and stores the value 11 at the special register (SD64 to SD79). Further, the program resets annunciator F11 if X2 goes ON, and deletes the value 11 from the special registers (SD64 to SD79).

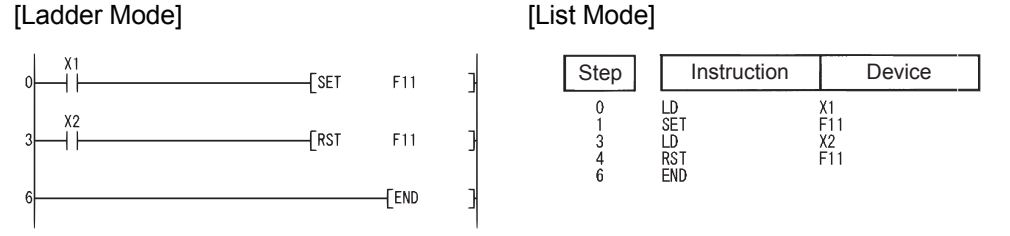

#### [Operation]

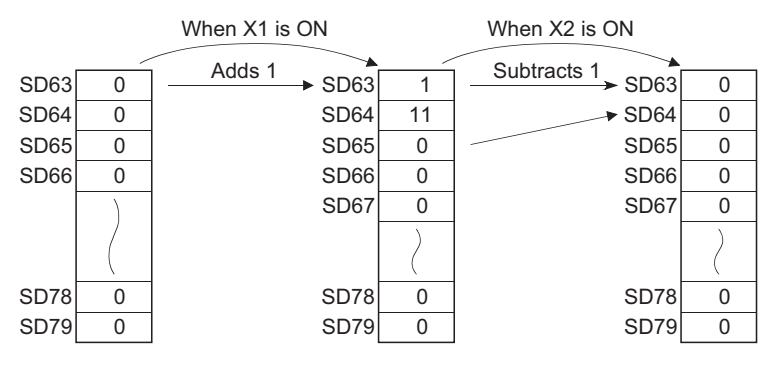

5-36

### *5.3.8* Leading edge and trailing edge outputs (PLS,PLF)

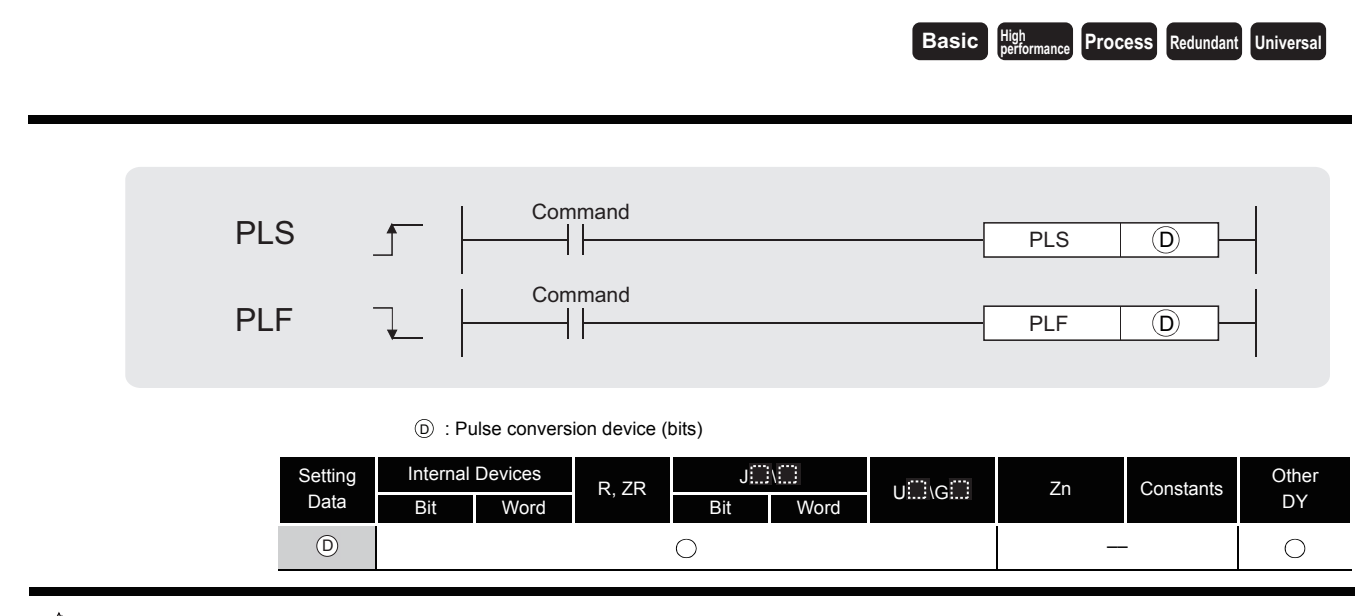

# **A** Function

### **PLS**

(1) Turns ON the designated device when the execution command is turned  $\mathsf{OFF}\rightarrow\mathsf{ON},$  and turns OFF the device in any other case the execution command is turned OFF  $\rightarrow$  ON (i.e., at ON  $\rightarrow$  ON, ON  $\rightarrow$  OFF or OFF  $\rightarrow$  OFF of the execution command).

When there is one PLS instruction for the device designated by  $\circledcirc$  during one scan, the specified device turns ON one scan.

See [Section 3.9](#page-126-0) for the operation to be performed when the PLS instruction for the same device is executed more than once during one scan.

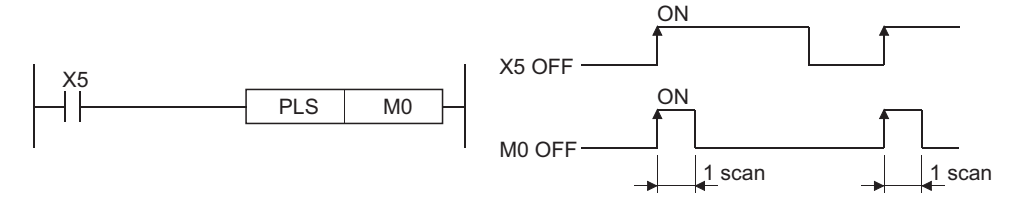

(2) If the RUN/STOP key switch is changed from RUN to STOP after the execution of the PLS instruction, the PLS instruction will not be executed again even if the switch is set back to RUN.

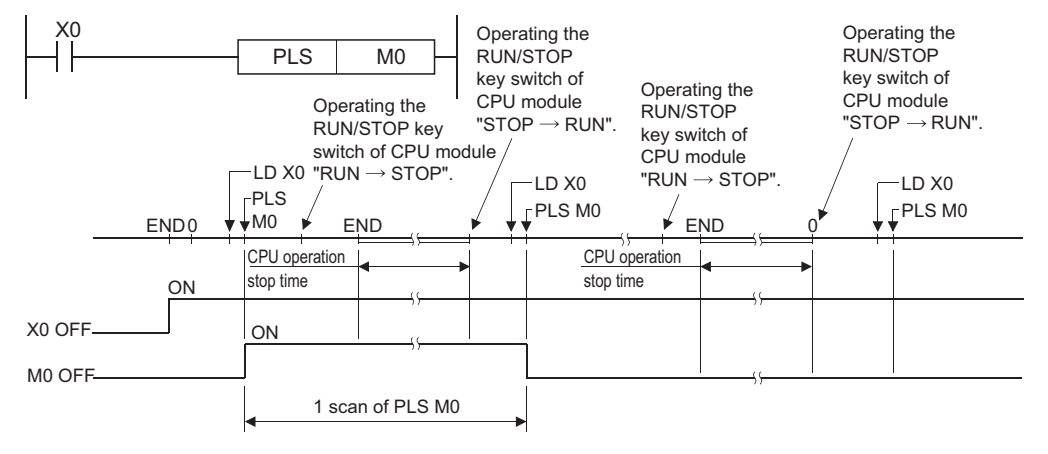

(3) When designating a latch relay (L) for the execution command and turning the power supply OFF to ON with the latch relay ON, the execution command turns OFF to ON at the first scan, executing the PLS instruction and turning ON the designated device.

The device turned ON at the first scan after power-ON turns OFF at the next PLS instruction.

#### **PLF**

(1) Turns ON the designated device when the execution command is turned  $ON \rightarrow OFF$ , and turns OFF the device in any other case the execution command is turned ON  $\rightarrow$  OFF (i.e., at OFF  $\rightarrow$  OFF, OFF  $\rightarrow$  ON or ON  $\rightarrow$  ON of the execution command).

When there is one PLF instruction for the device designated by  $\circledcirc$  during one scan, the specified device turns ON one scan.

See [Section 3.9](#page-126-0) for the operation to be performed when the PLF instruction for the same device is executed more than once during one scan.

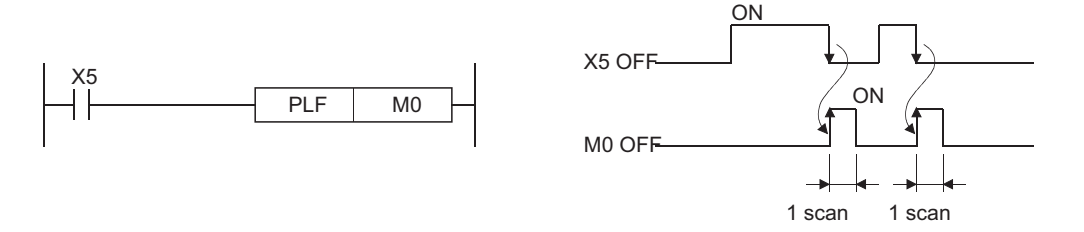

(2) If the RUN/STOP key switch is changed from RUN to STOP after the execution of the PLF instruction, the PLF instruction will not be executed again even if the switch is set back to RUN.

 $\boxtimes$  POINT  $\exists$ 

Note that the device designated by  $\circledcirc$  may remain ON for more than one scan if the PLS or PLF instruction is jumped by the CJ instruction or if the executed subroutine program was not called by the CALL instruction.

## $\mathscr S$  Operation Error

(1) There are no operation errors associated with the PLS or PLF instruction.

### Program Example

(1) The following program executes the PLS instruction when X9 goes ON. [Ladder Mode] [List Mode]

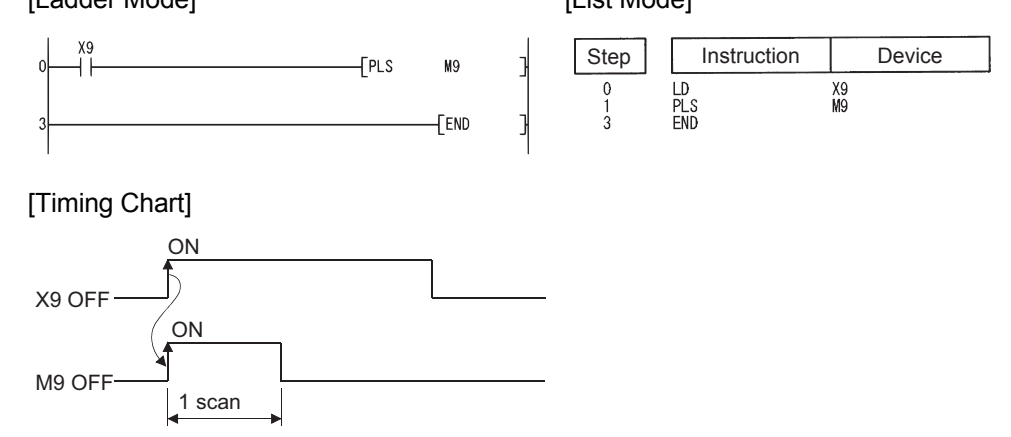

(2) The following program executes the PLF instruction when X9 goes OFF.

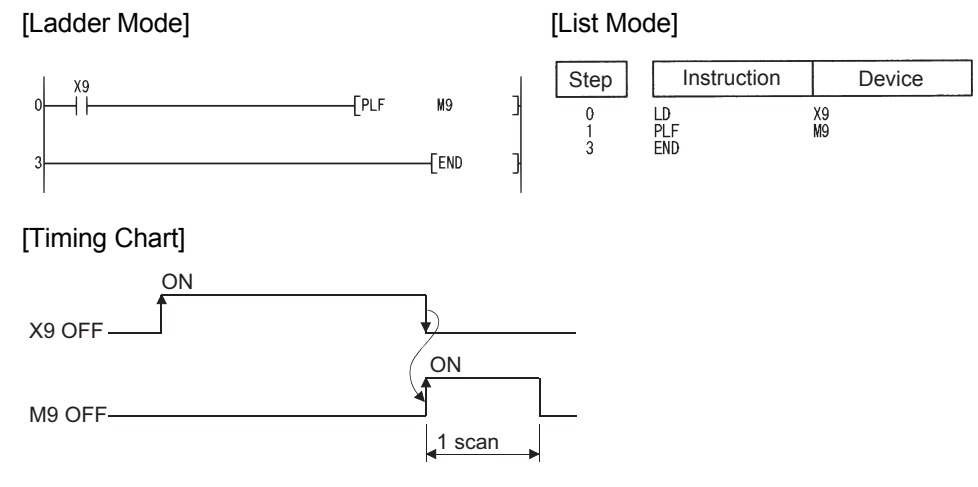

## *5.3.9* Bit device output reverse (FF)

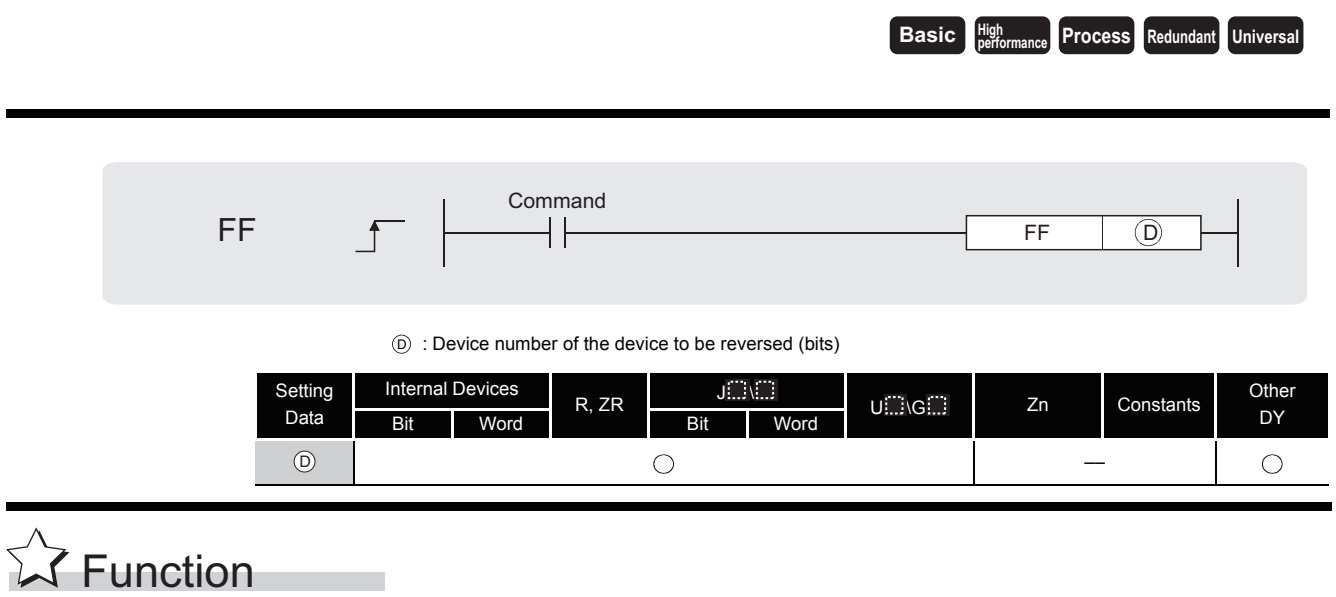

(1) Reverses the output status of the device designated by  $\circledcirc$  when the execution command is turned OFF $\rightarrow$ ON.

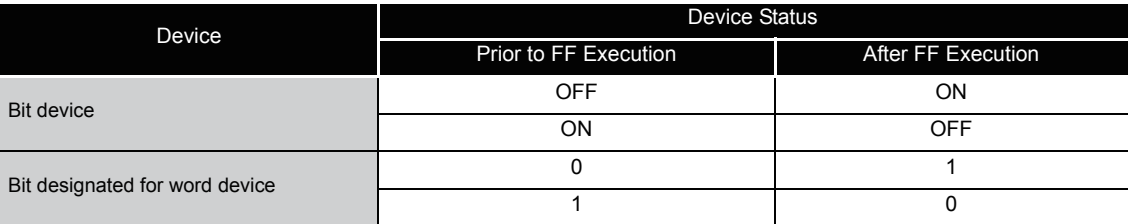

# $\mathscr S$  Operation Error

(1) There are no operation errors associated with the FF instruction.

## Program Example

(1) The following program reverses the output of Y10 when X9 goes ON.

[Ladder Mode] [List Mode]

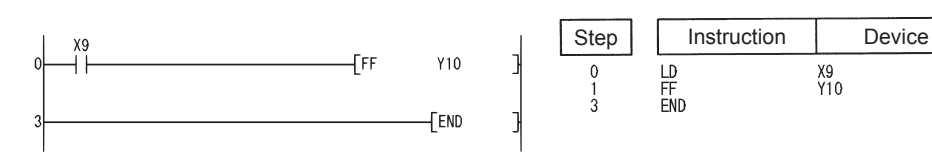

[Timing Chart]

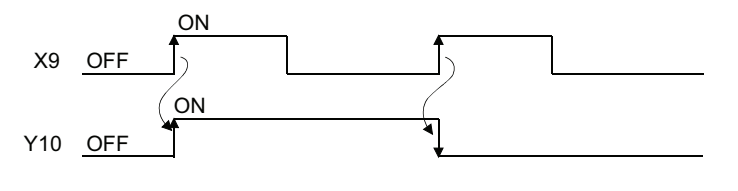
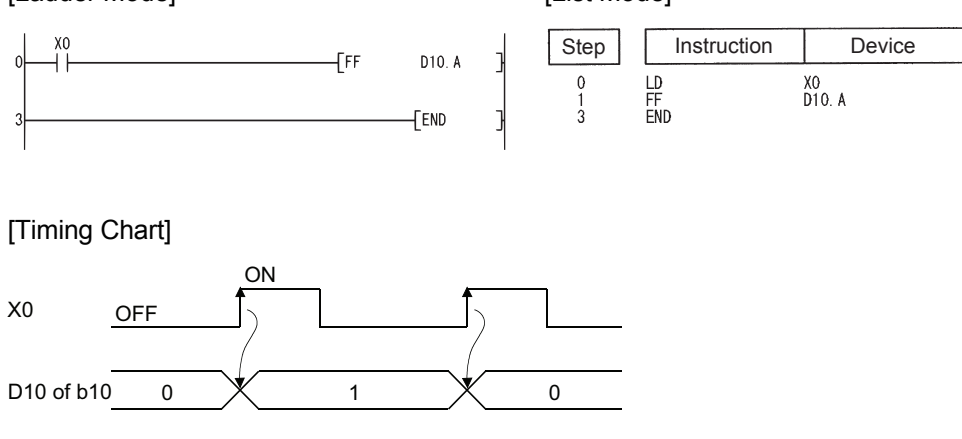

### *5.3.10* Pulse conversions of direct outputs (DELTA(P))

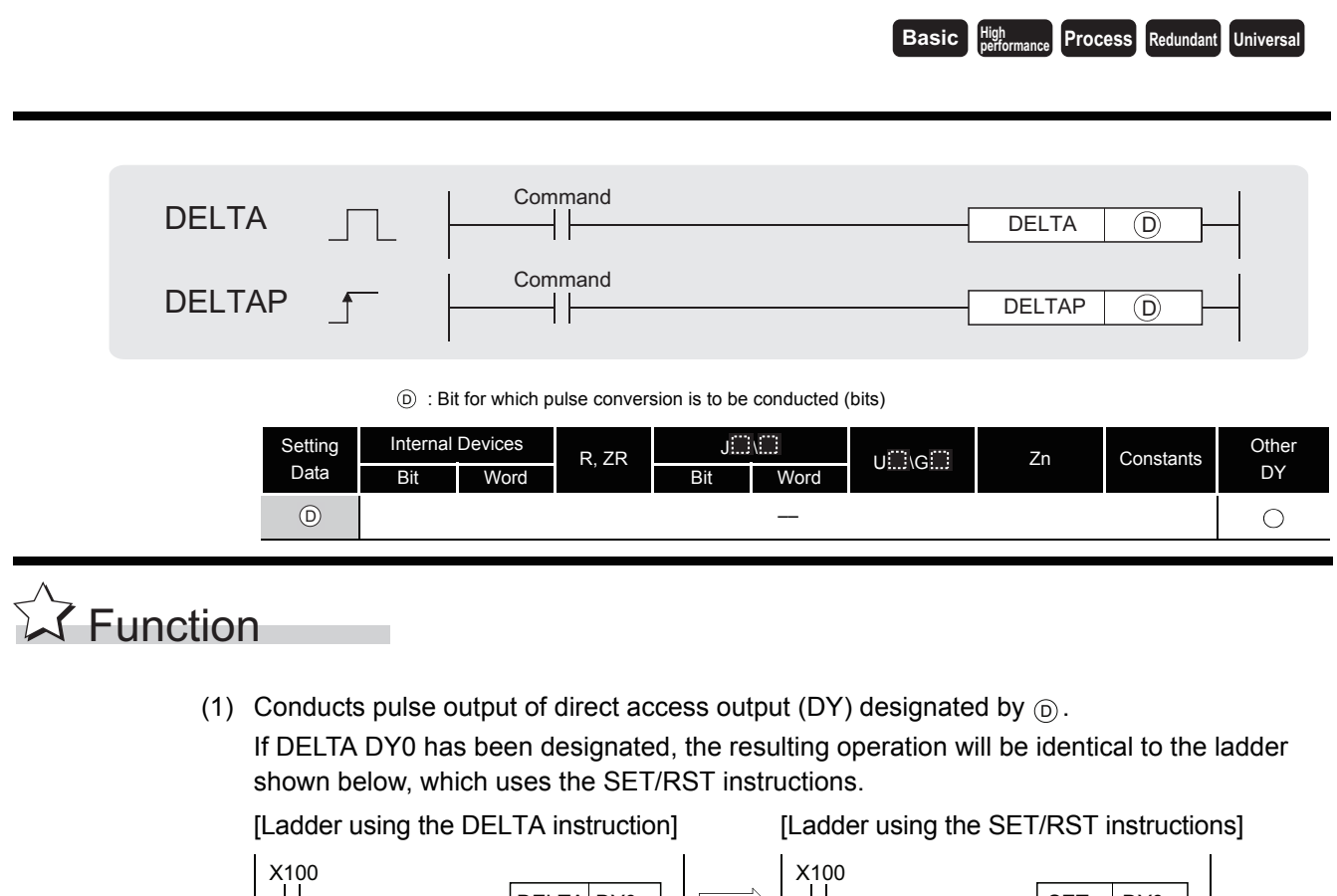

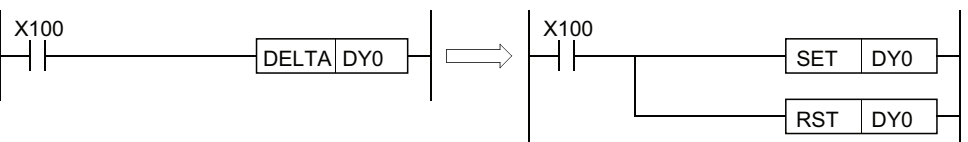

[Operation]

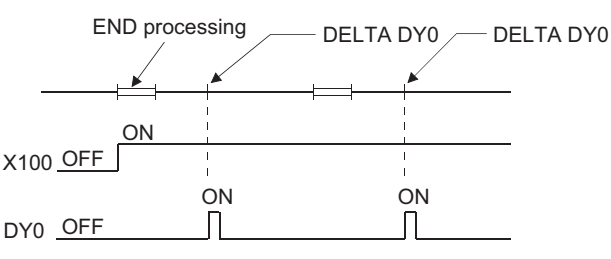

(2) The DELTA (P) instruction is used by commands for leading edge execution for an intelligent function module.

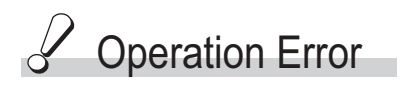

- (1) In the following case, an operation error occurs, the error flag (SM0) turns ON, and an error code is stored into SD0.
	- A direct access output number designated by  $\circledcirc$  has exceeded the CPU module output range. (Error code: 4101)

## $\mathcal D$ Program Example

(1) The following program presets CH1 of the AD61 mounted at slot 0 of the main base unit, when X20 goes ON.

[Ladder Mode]

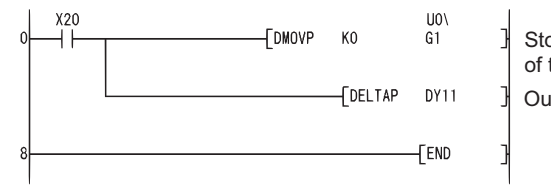

Stores preset value (0) at addresses 1 and 2 of the AD61 buffer memory. Outputs the preset command.

[List Mode]

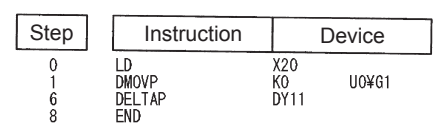

### *5.4* Shift Instructions

### *5.4.1* Bit device shifts (SFT(P))

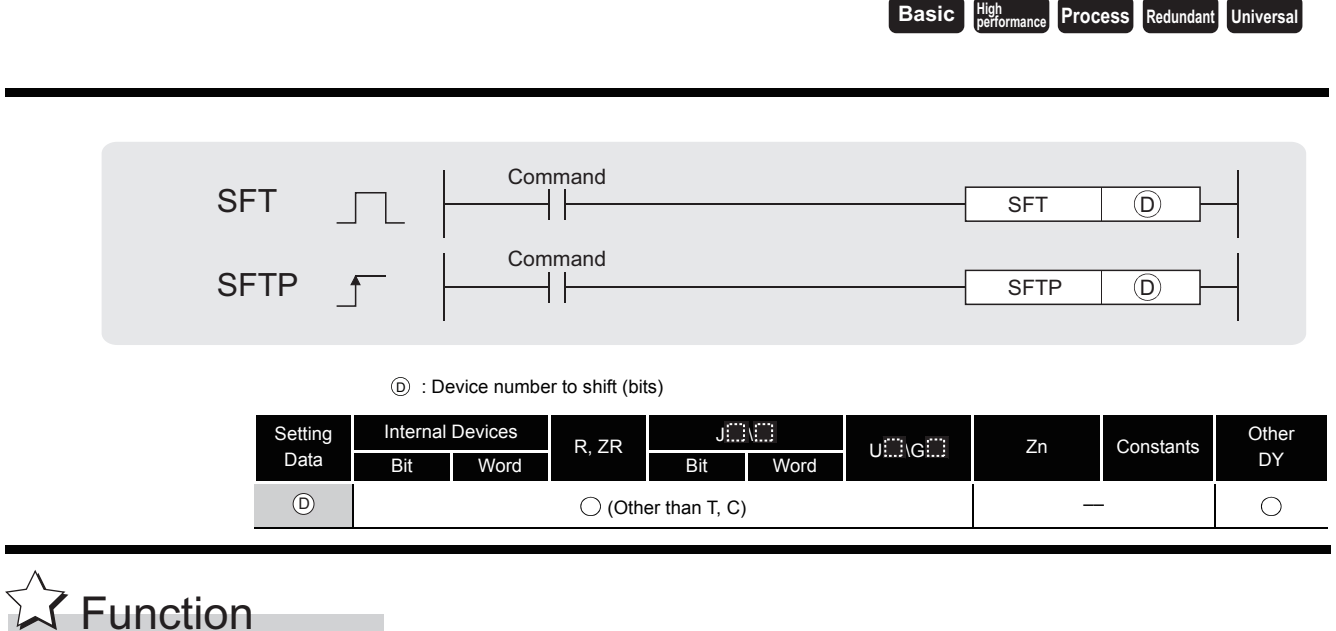

### (1) When bit device is used

(a) Shifts to a device designated by  $\circledcirc$  the ON/OFF status of the device immediately prior

to the one designated by  $\circledcirc$ , and turns the prior device OFF. For example, if M11 has been designated by the SFT instruction, when the SFT instruction is executed, it will shift the ON/OFF status of M10 to M11, and turn M10 OFF.

- (b) Turn the first device to be shifted ON with the SET instruction.
- (c) When the SFT and SFTP are to be used consecutively, the program starts from the device with the larger number.

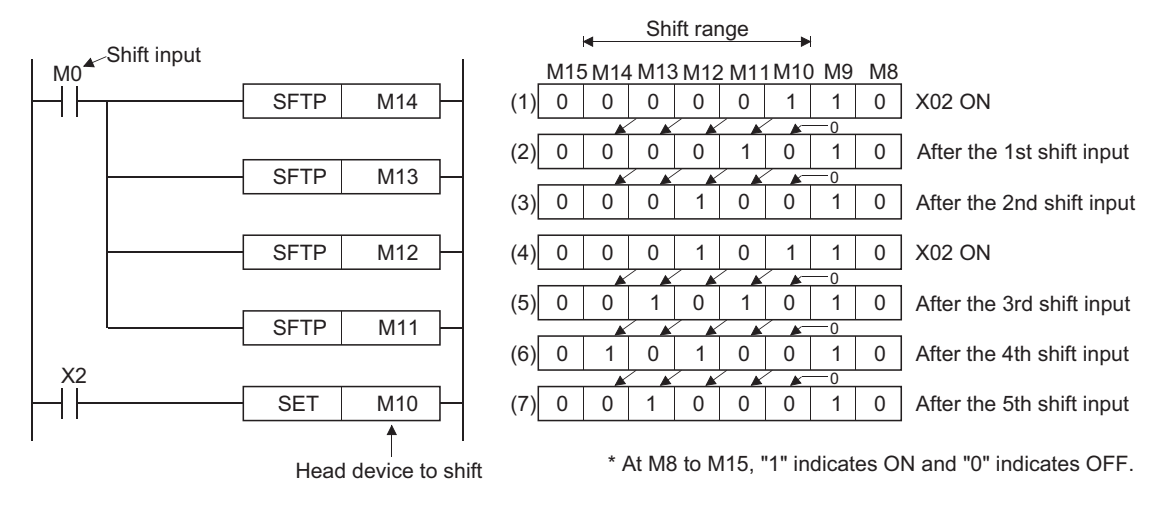

- (2) When word device bit designation is used
	- (a) Shifts to a bit in the device designated by  $\circledcirc$  the 1/0 status of the bit immediately prior to the one designated by  $\circledcirc$ , and turns the prior bit to 0. For example, if D0.5 (bit 5 [b5] of D0) has been designated by the SFT instruction, when

the SFT instruction is executed, it will shift the 1/0 status of b4 of D0 to b5, and turn b4 to 0.

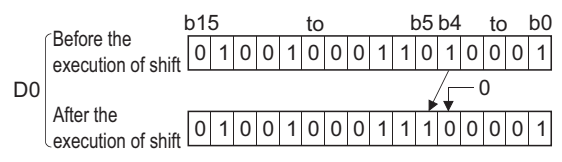

## $\mathscr S$  Operation Error

- (1) In the following case, an operation error occurs, the error flag (SM0) turns ON, and an error code is stored into SD0.
	- The device specified by  $\circledcirc$  exceeds the range of the corresponding device. (For the Universal model QCPU only.) (Error code: 4101)

### Program Example

(1) The following program shifts Y57 to Y5B when X8 goes ON. [Ladder Mode]

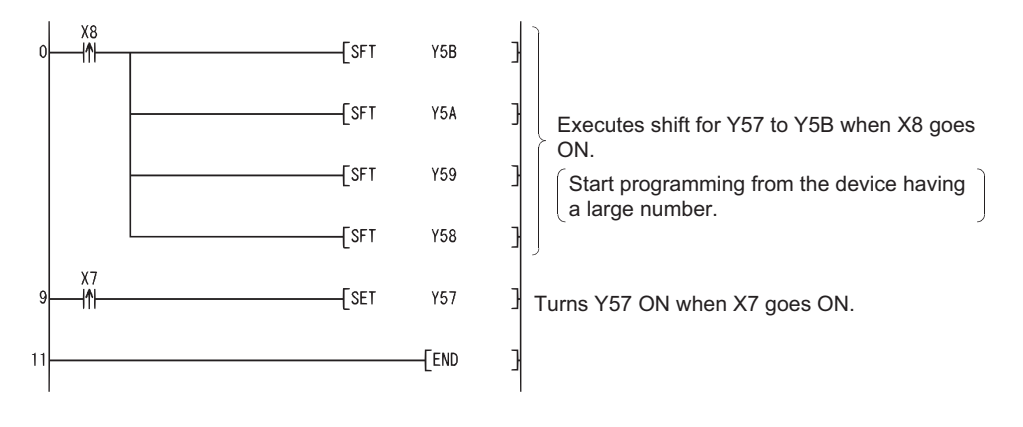

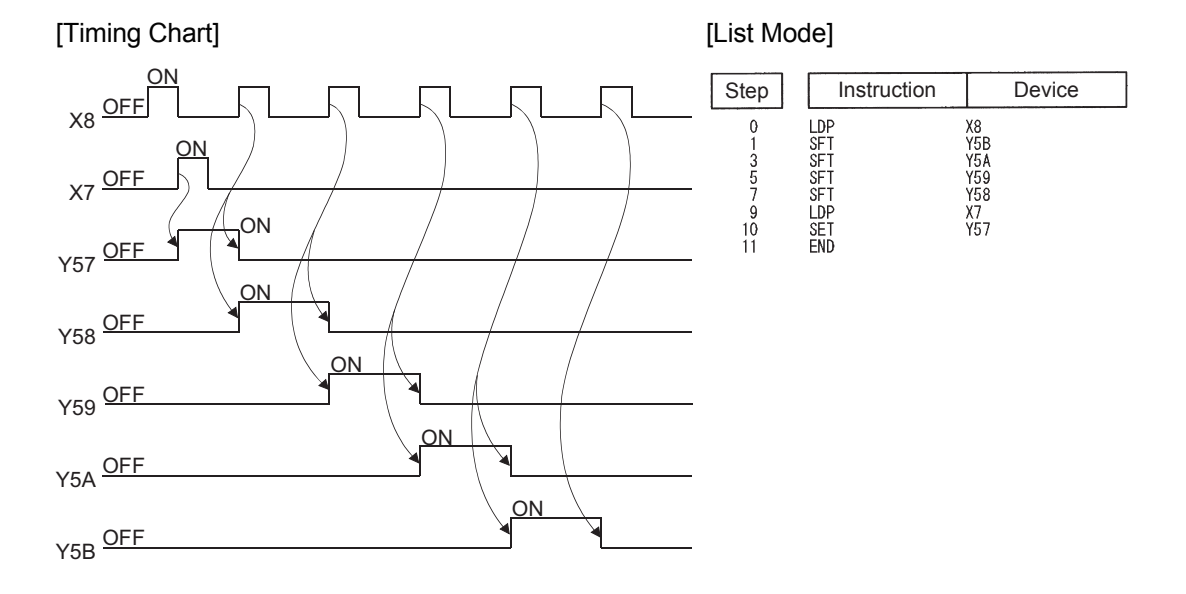

### *5.5* Master Control Instructions

### *5.5.1* Setting and resetting the master control (MC,MCR)

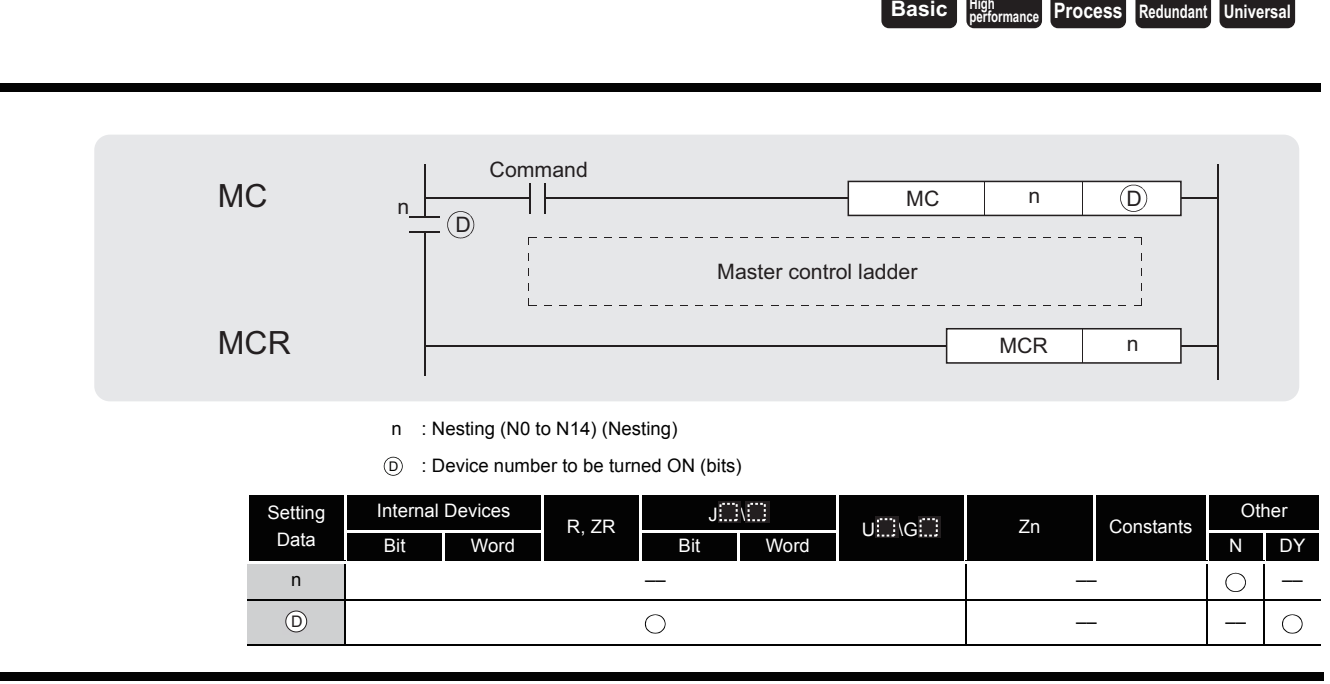

**X** Function

The master control instruction is used to enable the creation of highly efficient ladder switching sequence programs, through the opening and closing of a common bus for ladders.

A ladder using the master control is as follows:

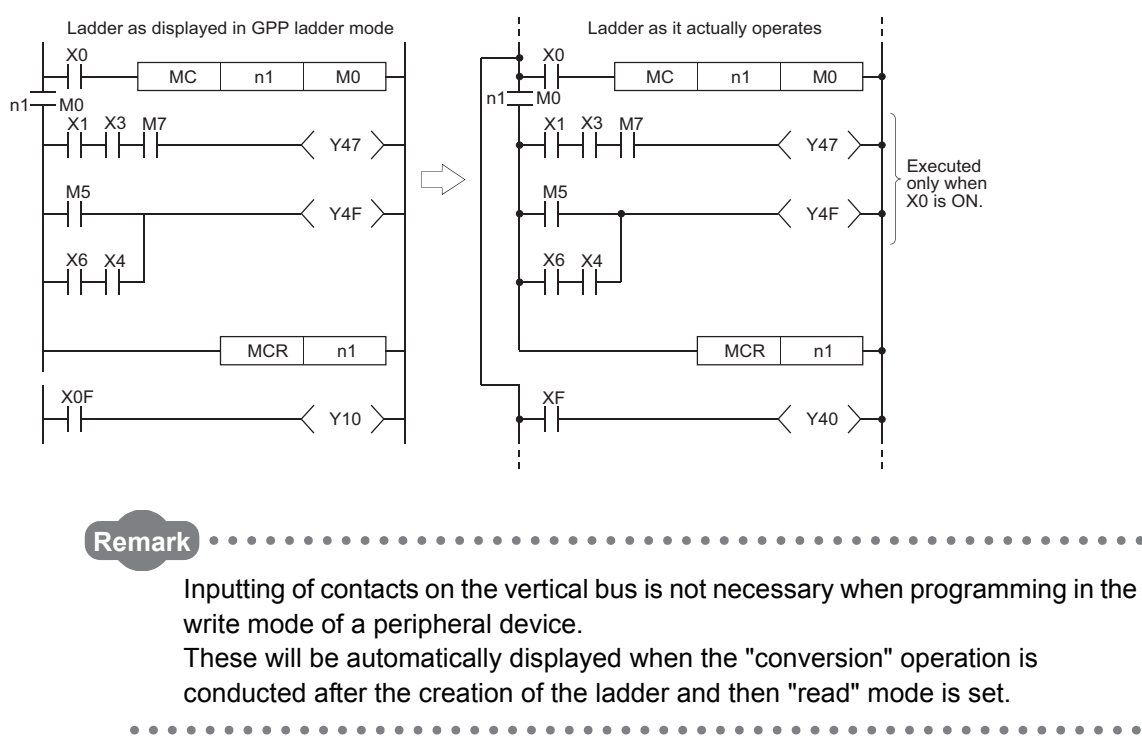

### **MC**

(1) If the execution command of the MC instruction is ON when master control is started, the result of the operation from the MC instruction to the MCR instruction will be exactly as the instruction (ladder) shows.

If the execution command of the MC instruction is OFF, the result of the operation from the MC instruction to the MCR instruction will be as shown below:

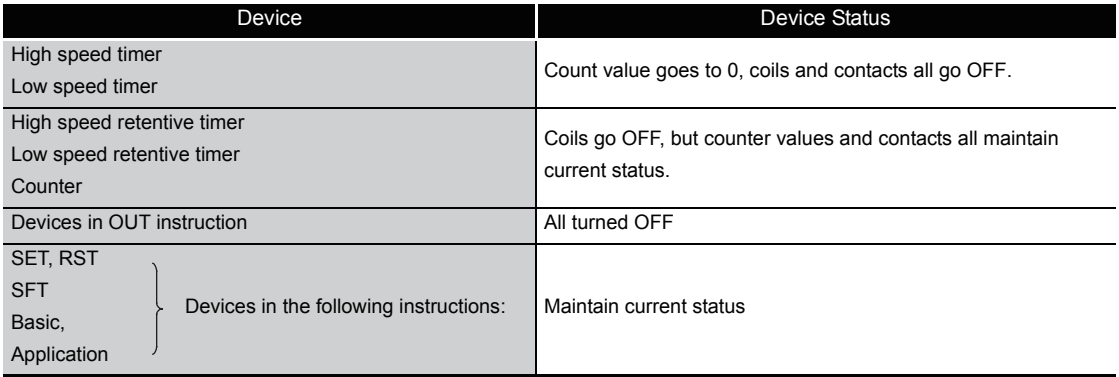

(2) Even when the MC instruction is OFF, instructions from the MC instruction to the MCR instruction will be executed, so scan time will not be shortened.

### $\boxtimes$  POINT

When a ladder with master control contains instructions that do not require any contact instruction (such as FOR to NEXT, EI, DI instructions), the CPU module executes these instructions regardless of the ON/OFF status of the MC instruction execution command.

- (3) By changing the device designated by  $\circledcirc$ , the MC instruction can use the same nesting (N) number as often as desired.
- (4) Coils from devices designated by  $\circledcirc$  are turned ON when the MC instruction is ON. Further, using these same devices with the OUT instruction or other instructions will cause them to become double coils, so devices designated by  $_{\textcircled{D}}$  should not be used within other instructions.

### **MCR**

- (1) This is the instruction for recovery from the master control, and indicates the end of the master control range of operation.
- (2) Do not place contact instructions before the MCR instruction.
- (3) Use the MC instruction and MCR instruction of the same nesting number as a set. However, when the MCR instructions are nested in one place, all master controls can be terminated with the lowest nesting (N) number. (Refer to the "Precautions for nesting" in the program example.)

## $\mathscr S$  Operation Error

(1) There are no operation errors associated with the MC or MCR instruction.

## Program Example

The master control instruction can be used in nesting. The different master control regions are distinguished by nesting (N). Nesting can be performed from N0 to N14.

The use of nesting enables the creation of ladders which successively limit the execution condition of the program.

A ladder using nesting would appear as shown below:

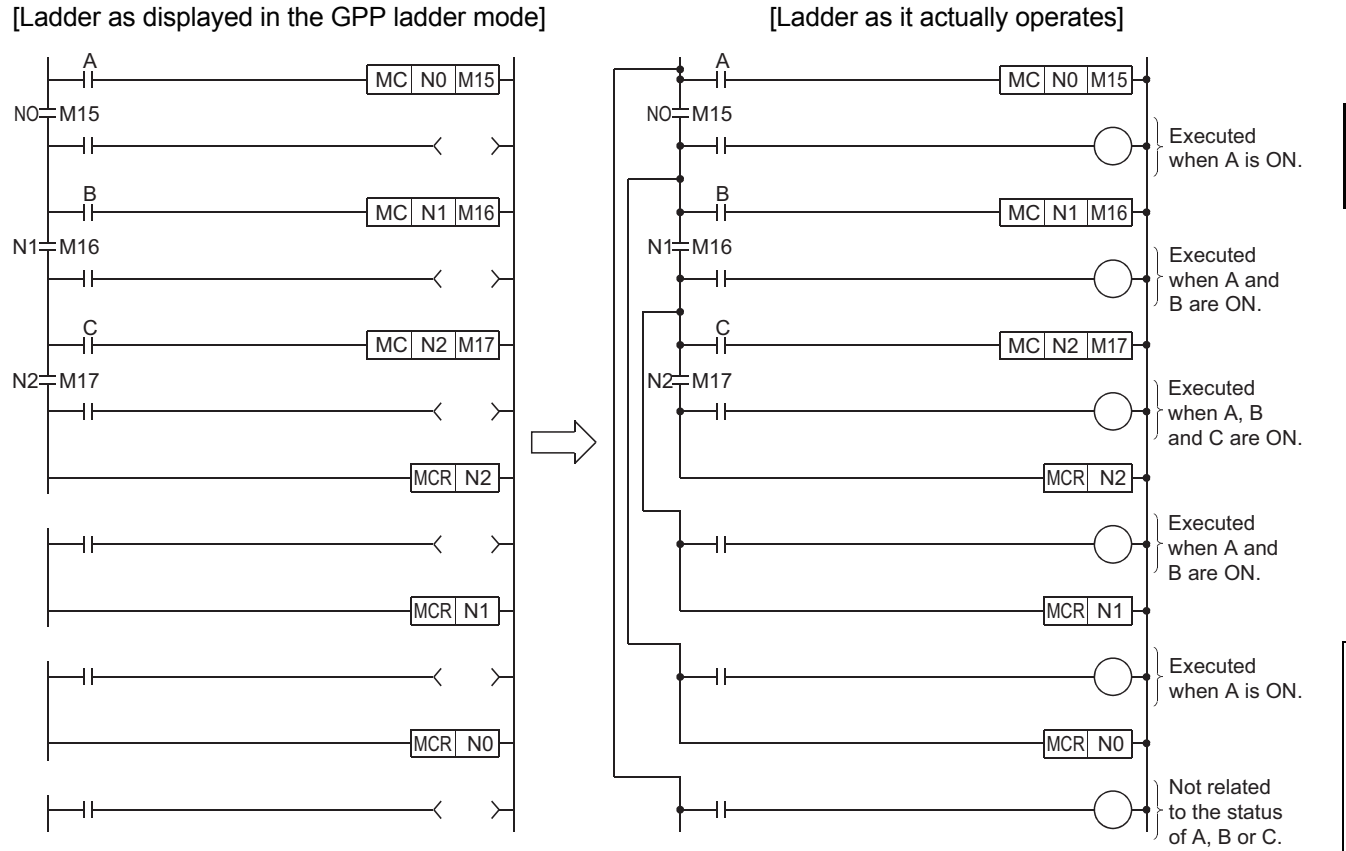

### **Cautions when Using Nesting Architecture**

- (1) Nesting can be used up to 15 times (N0 to N14)
	- When using nesting, nests should be inserted from the lower to higher nesting number (N) with the MC instruction, and from the higher to the lower order with the MCR instruction. If this order is reversed, there will be no nesting architecture, and the CPU module will not be capable of performing correct operations. For example, if nesting is designated in the order N1 to N0 by the MC instruction, and also designated in the N1 to N0 order by the MCR instruction, the vertical bus will intersect and a correct master control ladder will not be produced.

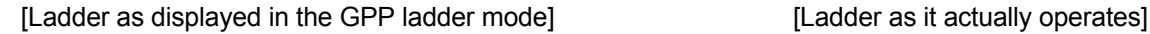

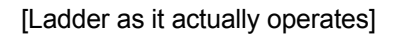

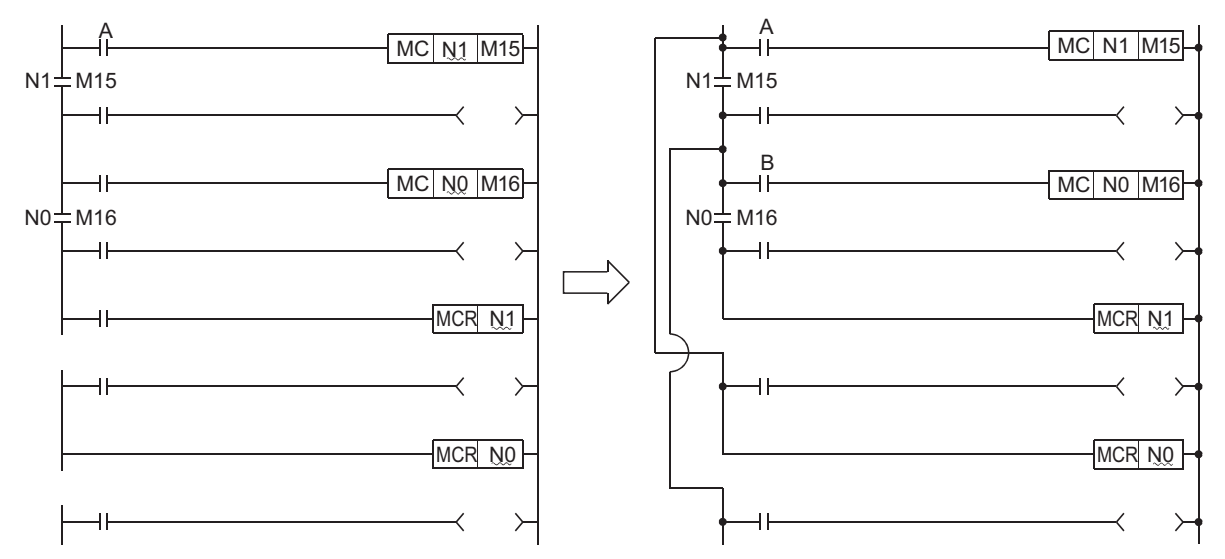

(2) If the nesting architecture results in MCR instructions concentrated in one location, all master controls can be terminated by use of just the lowest nesting number (N).

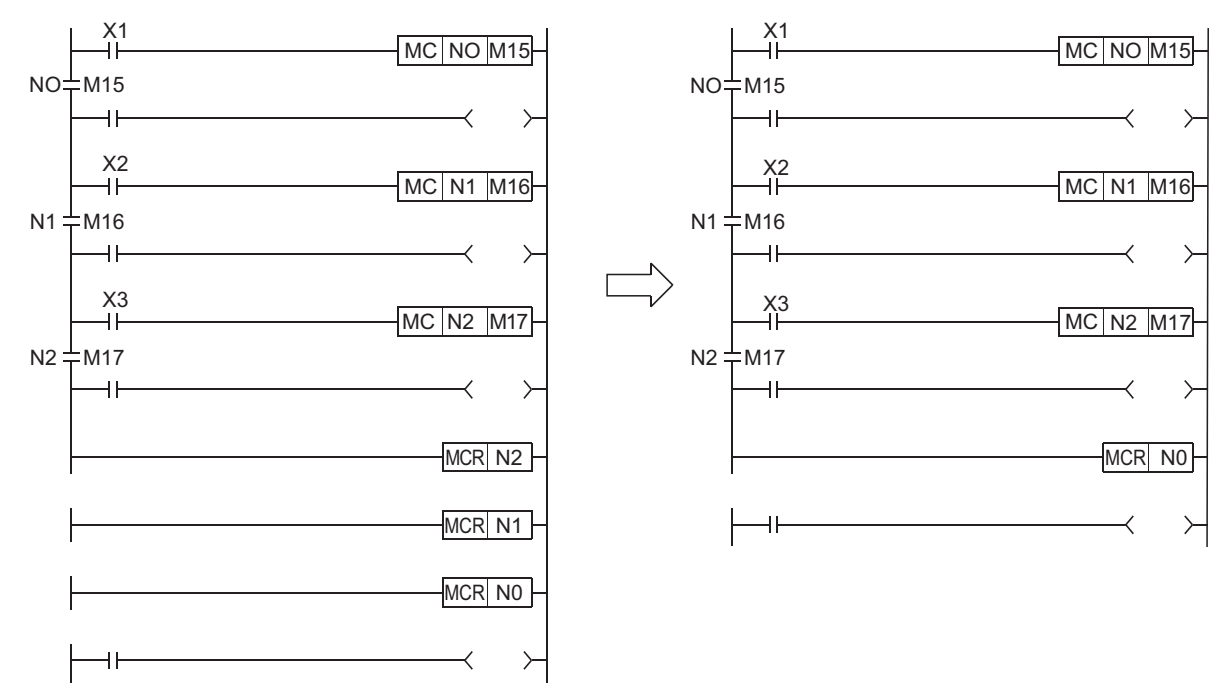

### *5.6* Termination Instructions

### *5.6.1* End main routine program (FEND)

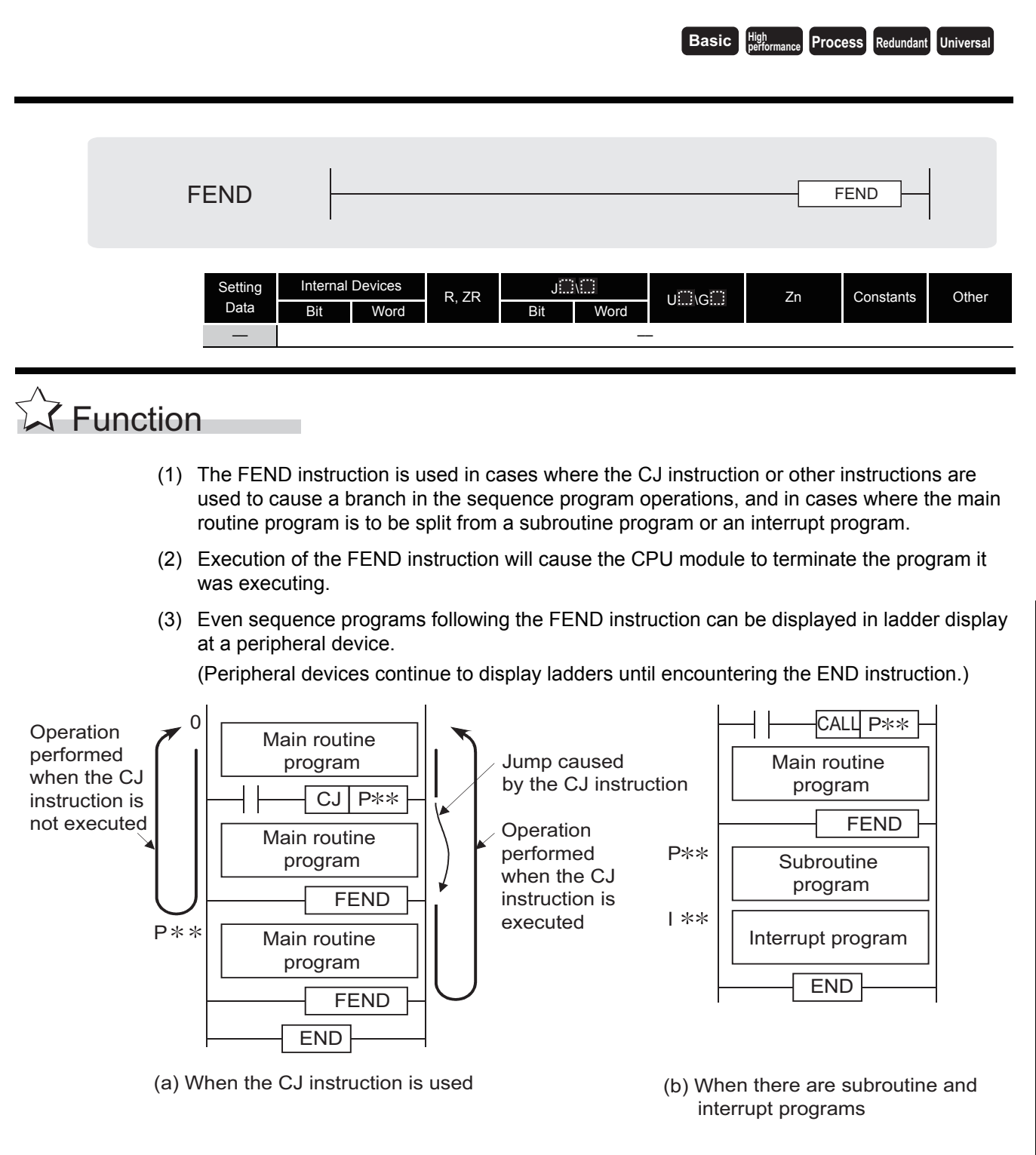

### $\mathscr S$  Operation Error

- (1) In any of the following cases, an operation error occurs, the error flag (SM0) turns ON, and an error code is stored into SD0.
	- The FEND instruction is executed after the execution of the CALL, FCALL, ECALL, or EFCALL instruction, and before the execution of the RET instruction.

(Error code: 4211)

- The FEND instruction is executed after the execution of the FOR instruction, and before the execution of the NEXT instruction. (Error code: 4200)
- The FEND instruction is executed during an interrupt program, and before the execution of the IRET instruction. (Error code: 4221)
- The FEND instruction is executed between the CHKCIR and CHKEND instructions.

(Error code: 4230)

• The FEND instruction is executed between the IX and IXEND instructions.

(Error code: 4231)

### Program Example

(1) The following program uses the CJ instruction. [Ladder Mode]

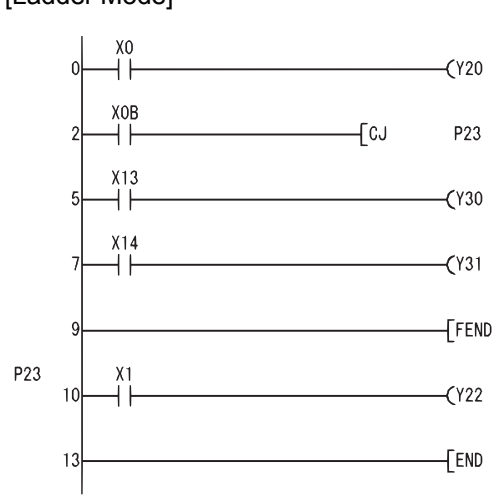

When XB is ON, the program jumps to label P23 and the steps that follow P23 are executed.

Executed when XB is OFF.

Indicates the termination of the sequence program to be executed when XB is OFF.

### **[List Mode]**

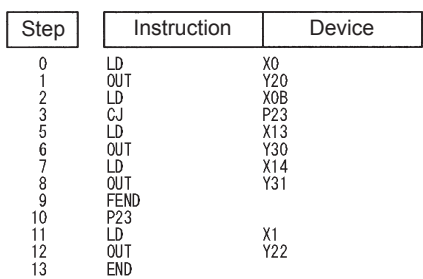

### *5.6.2* End sequence program (END)

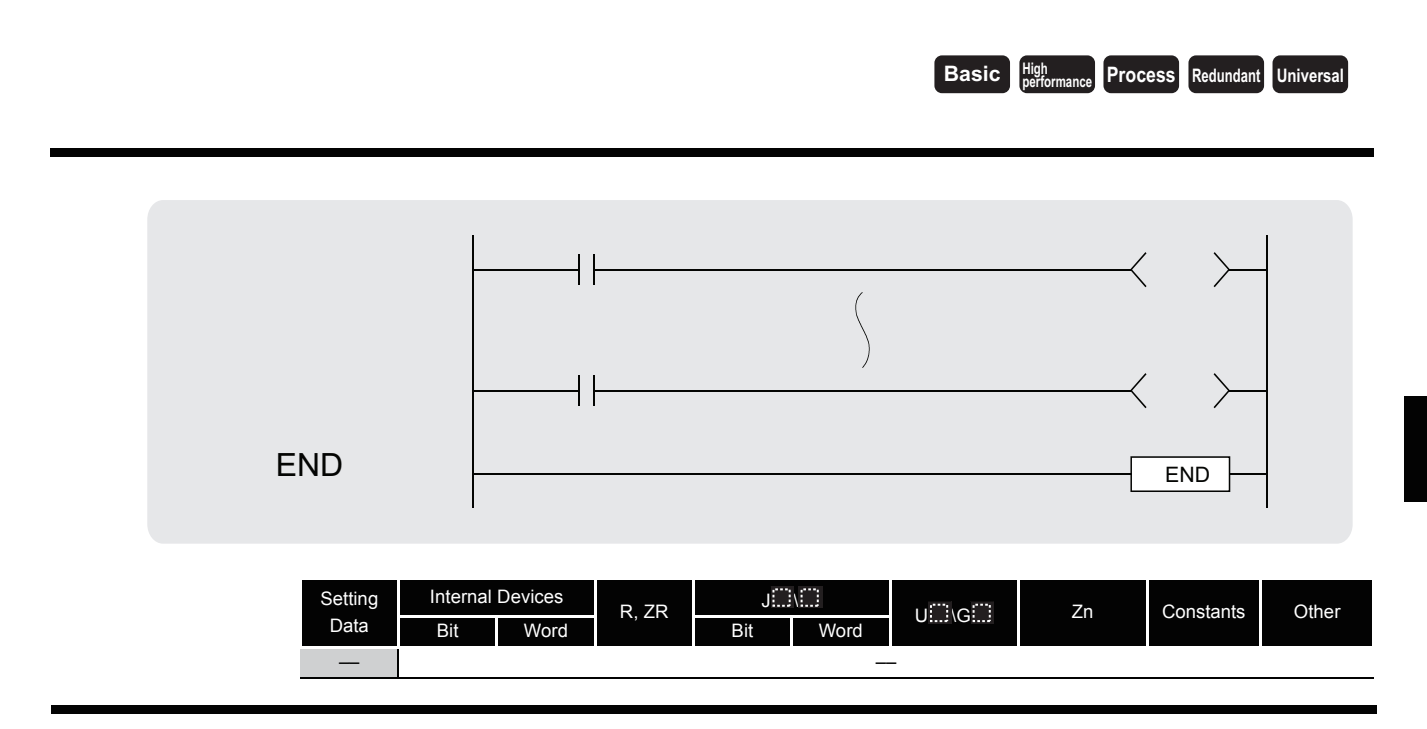

## **A** Function

(1) Indicates termination of programs, including main routine program, subroutine program, and interrupt programs.

Execution of the END instruction will cause the CPU module to terminate the program that was being executed.

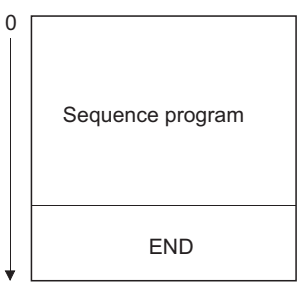

- (2) The END instruction cannot be used during the execution of the main sequence program. If it is necessary to perform END processing during the execution of a program, use the FEND instruction.
- (3) When programming in the ladder mode of a peripheral device, it is not necessary to input the END instruction.

(4) The use of the END and FEND instructions is broken down as follows for main routine programs, subroutine programs, and interrupt programs:

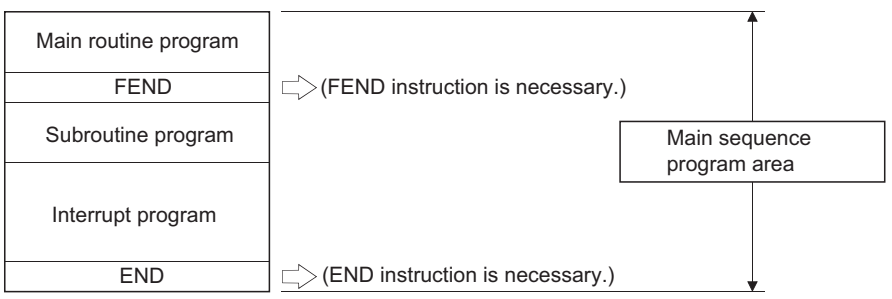

## $\mathscr S$  Operation Error

- (1) In any of the following cases, an operation error occurs, the error flag (SM0) turns ON, and an error code is stored into SD0.
	- The END instruction was executed before the execution of the RET instruction and after the execution of the CALL, FCALL, ECALL, or EFCALL instruction.

(Error code: 4211)

 • The END instruction was executed before the execution of the NEXT instruction and after the execution of the FOR instruction.

(Error code: 4200)

 • The END instruction was executed during an interrupt program prior to the execution of the IRET instruction.

(Error code: 4221)

- The END instruction was executed within the CHKCIR to CHKEND instruction loop. (Error code: 4230)
- The END instruction was executed within the IX to IXEND instruction loop. (Error code: 4231)

### *5.7* Other instructions

### *5.7.1* Sequence program stop (STOP)

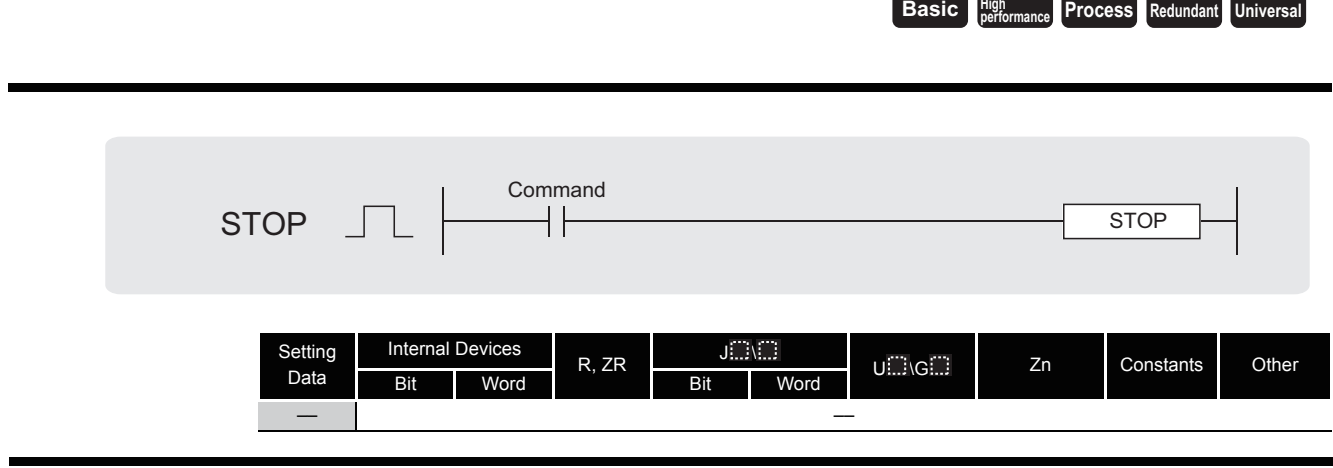

### **A** Function

(1) Resets the output (Y) and stops the CPU module operation when the execution command is turned ON.

(The same result will take place if the RUN/STOP (key) switch is turned to the STOP setting.)

(2) Execution of the STOP instruction will cause the value of b4 to b7 of the special register SD203 to become "3".

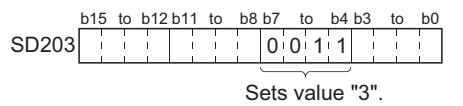

(3) In order to restart CPU module operations after the execution of the STOP instruction, return the RUN/STOP key switch, which has been changed from RUN to STOP, back to the RUN position.

### $\mathscr S$  Operation Error

- (1) In any of the following cases, an operation error occurs, the error flag (SM0) turns ON, and an error code is stored into SD0.
	- The STOP instruction was executed before the execution of the RET instruction and after the execution of the CALL/FCALL/ECALL/EFCALL/XCALL instruction.

(Error code: 4211)

- The STOP instruction was executed before the execution of the NEXT instruction and after the execution of the FOR instruction. (Error code: 4200)
- The STOP instruction was executed during an interrupt program prior to the execution of the IRET instruction. (Error code: 4221)
- The STOP instruction was executed within the CHKCIR to CHKEND instruction loop.

(Error code: 4230)

• The STOP instruction was executed within the IX to IXEND instruction loop.

(Error code: 4231)

 • The STOP instruction was executed during the fixed scan execution type program. (For the Universal model QCPU only) (Error code: 4223)

### Program Example

(1) The following program stops the CPU module when X8 goes ON. [Ladder Mode]

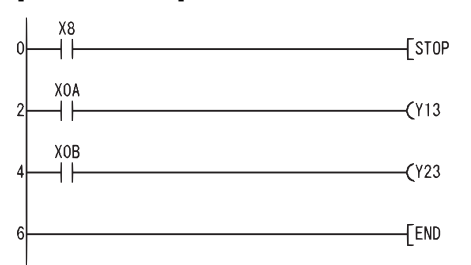

Stops the programmable controller when X8 goes ON.

Sequence program

### [List Mode]

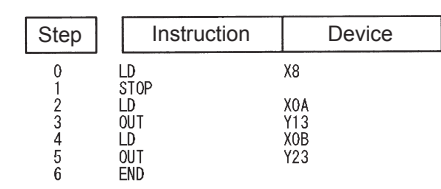

### *5.7.2* No operations (NOP,NOPLF,PAGE n)

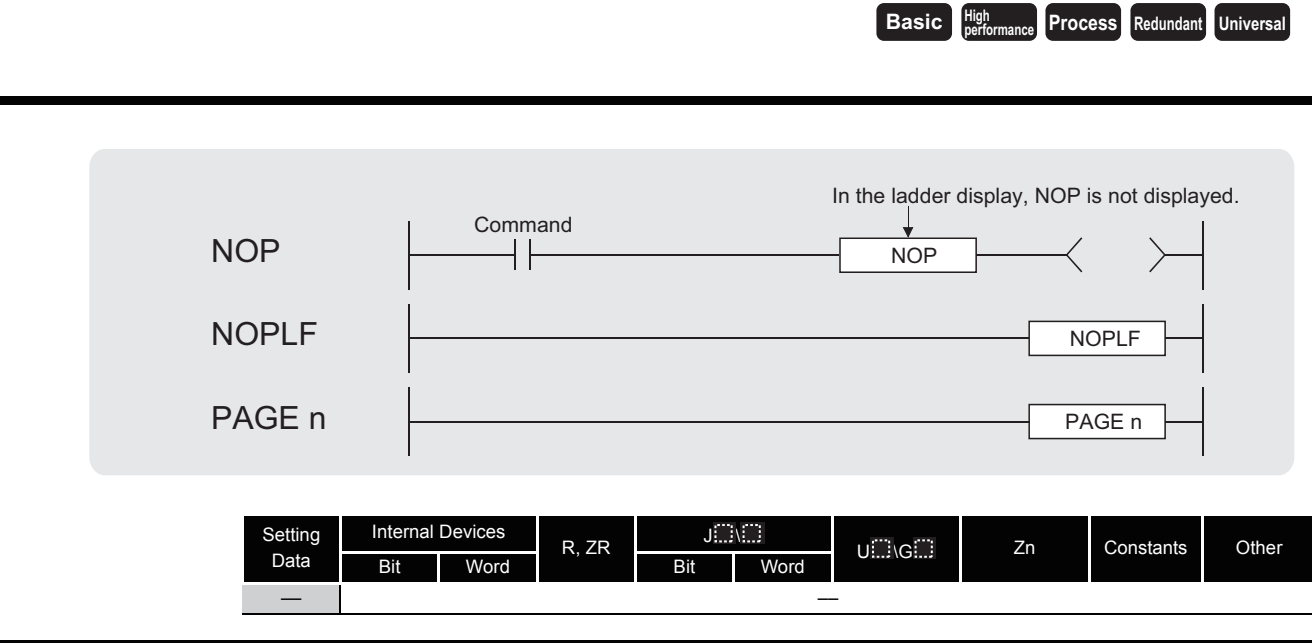

## $\hat{\mathbb{Z}}$  Function

### **NOP**

- (1) This is a no operation instruction that has no impact on any operations up to that point.
- (2) The NOP instruction is used in the following cases:
	- (a) To insert space for sequence program debugging.
	- (b) To delete an instruction without having to change the number of steps. (Replace the instruction with NOP.)
	- (c) To temporarily delete an instruction.

### **NOPLF**

- (1) This is a no operation instruction that has no impact on any operations up to that point.
- (2) The NOPLF instruction is used when printing from a peripheral device to force a page change at any desired location.
	- (a) When printing ladders
		- A page break will be inserted between ladder blocks with the presence of the NOPLF instruction.
		- The ladder cannot be displayed correctly if an NOPLF instruction is inserted in the midst of a ladder block.

Do not insert an NOPLF instruction in the midst of a ladder block.

- (b) When printing instruction lists
	- The page will be changed after the printing of the NOPLF instruction.
- (3) Refer to the Operating Manual for the peripheral device in use for details of printouts from peripheral devices.

### **PAGE n**

- (1) This is a no operation instruction that has no impact on any operations up to that point.
- (2) No processing is performed at peripheral devices with this instruction.

 $\mathscr S$  Operation Error

(1) There are no errors associated with the NOP, NOPLF, or PAGE instruction.

### Program Example

### **NOP**

- (1) Contact closed.... Deletes the AND or ANI instruction.
	- [Ladder Mode] [List Mode]
- 

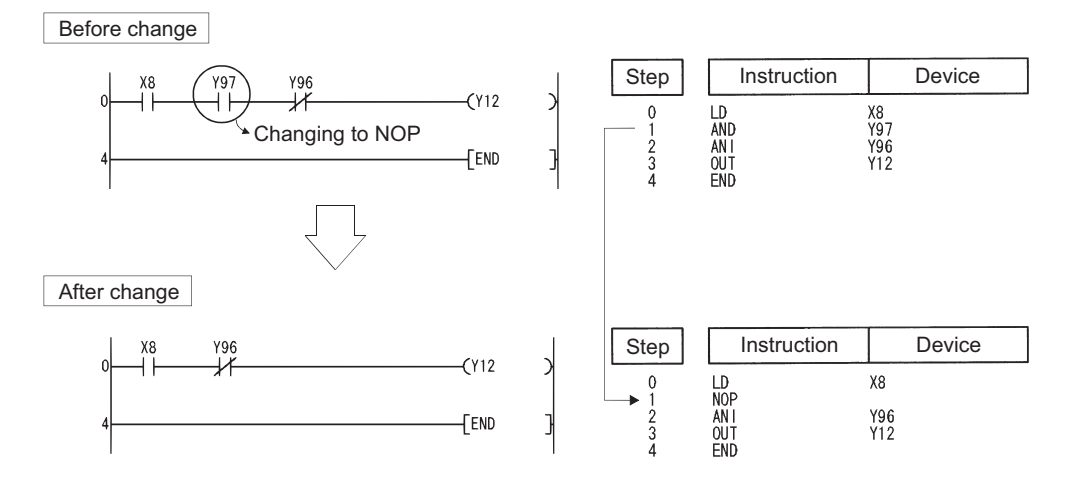

(2) Contact closed.... LD, LDI changed to NOP. (Note carefully that changing the LD and LDI instructions to NOP completely changes the nature of the ladder.)

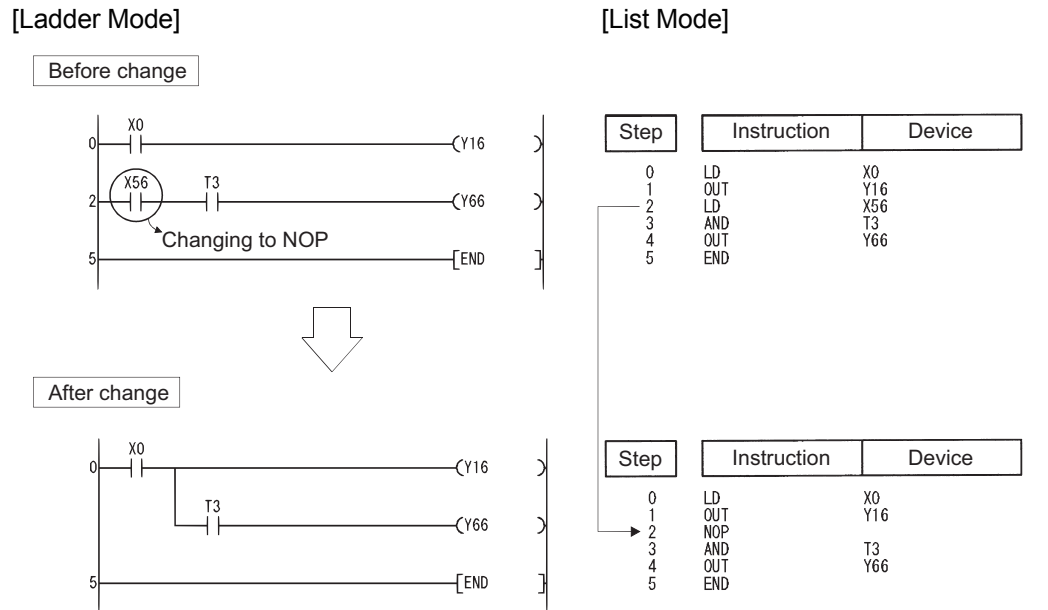

### [Ladder Mode] [List Mode]

Before change

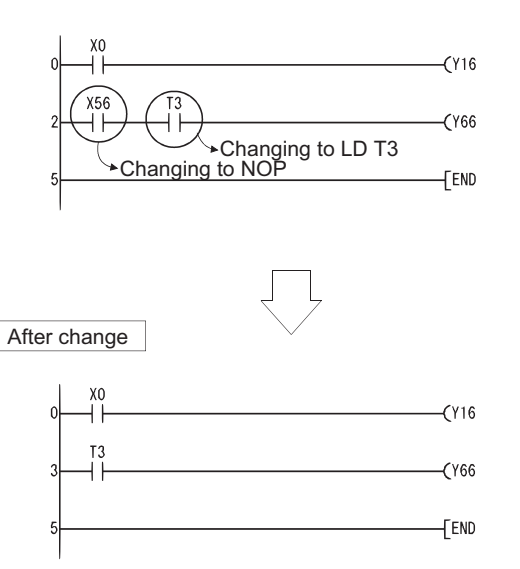

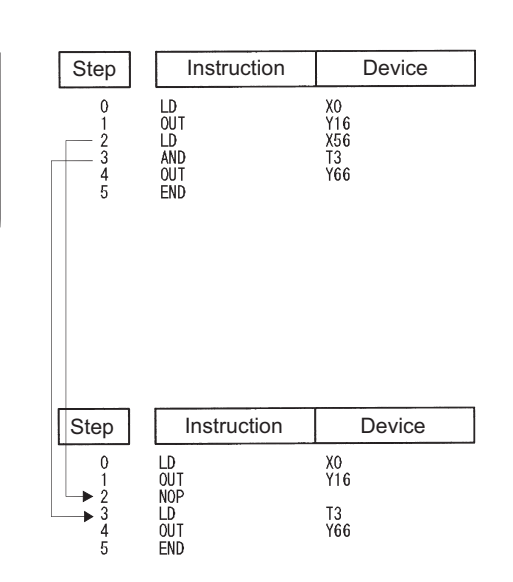

### **NOPLF**

[Ladder Mode] [List Mode]

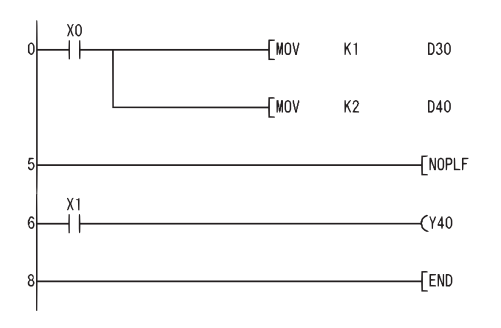

 $\overline{\phantom{0}}$ 

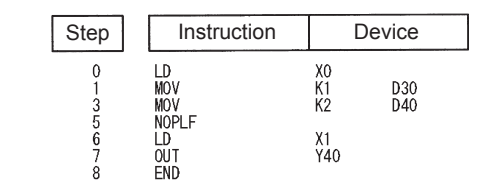

• Printing the ladder will result in the following:

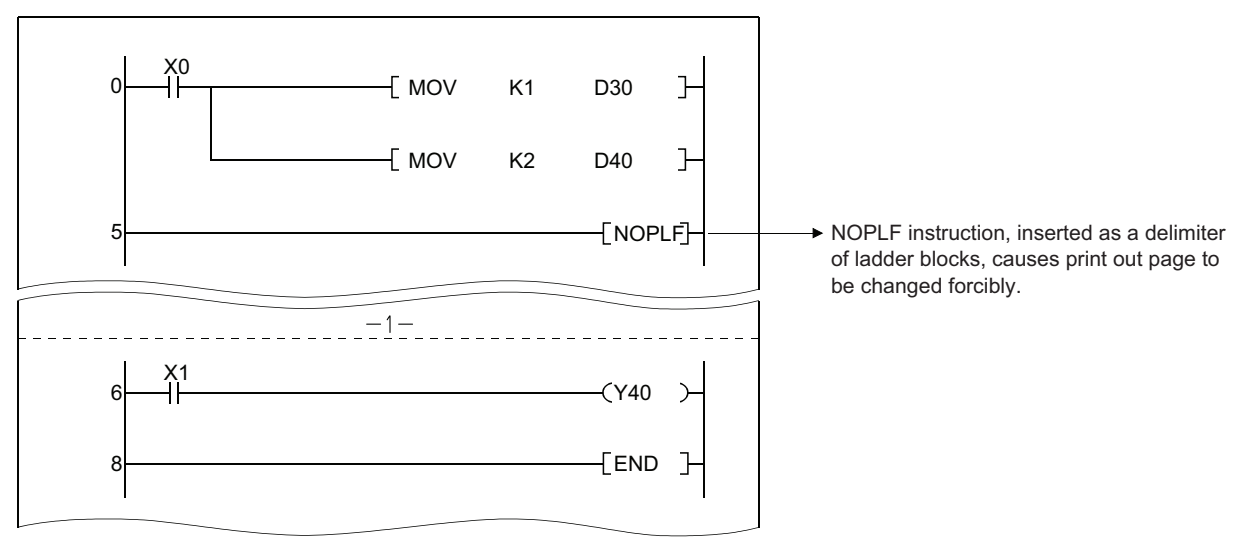

• Printing an instruction list with the NOPLF instruction will result in the following:

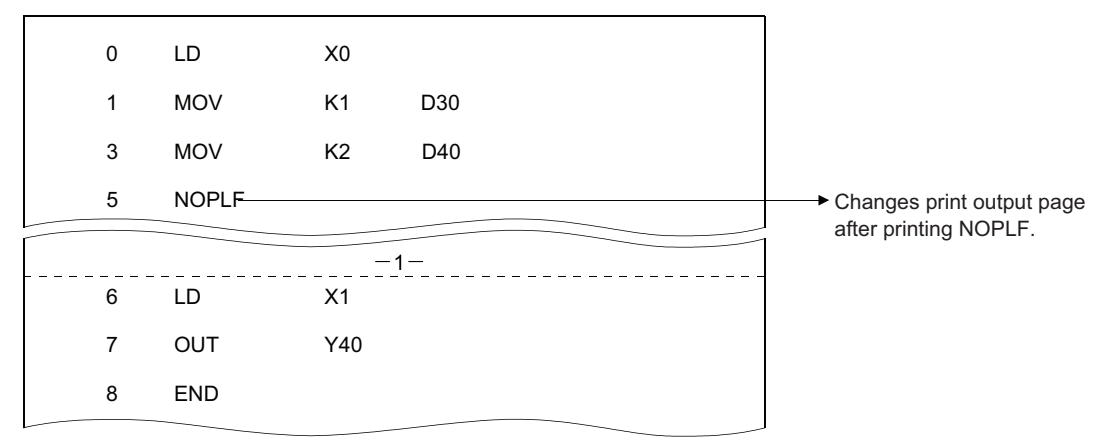

### **PAGE n**

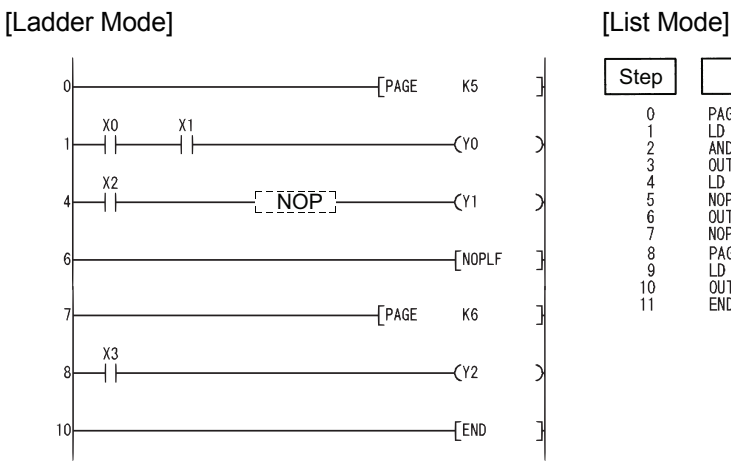

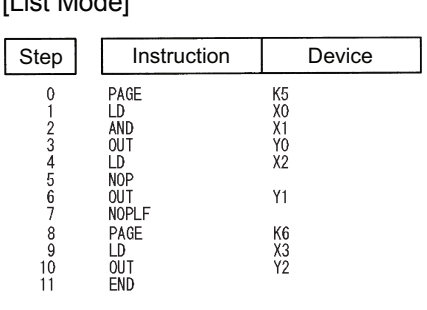

# BASIC INSTRUCTIONS

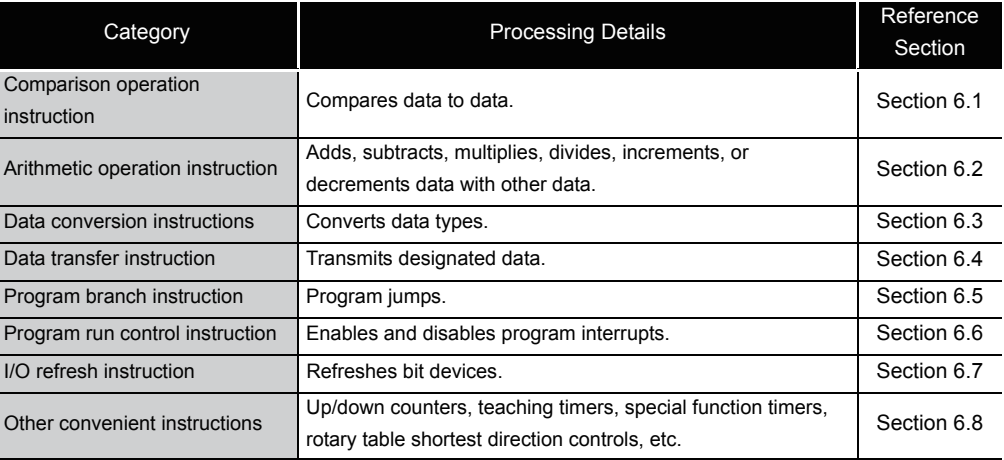

 $\overline{\phantom{0}}$ 

### <span id="page-201-0"></span>*6.1* Comparison Operation Instructions

### *6.1.1* BIN 16-bit data comparisons (=,<>,>,<=,<,>=)

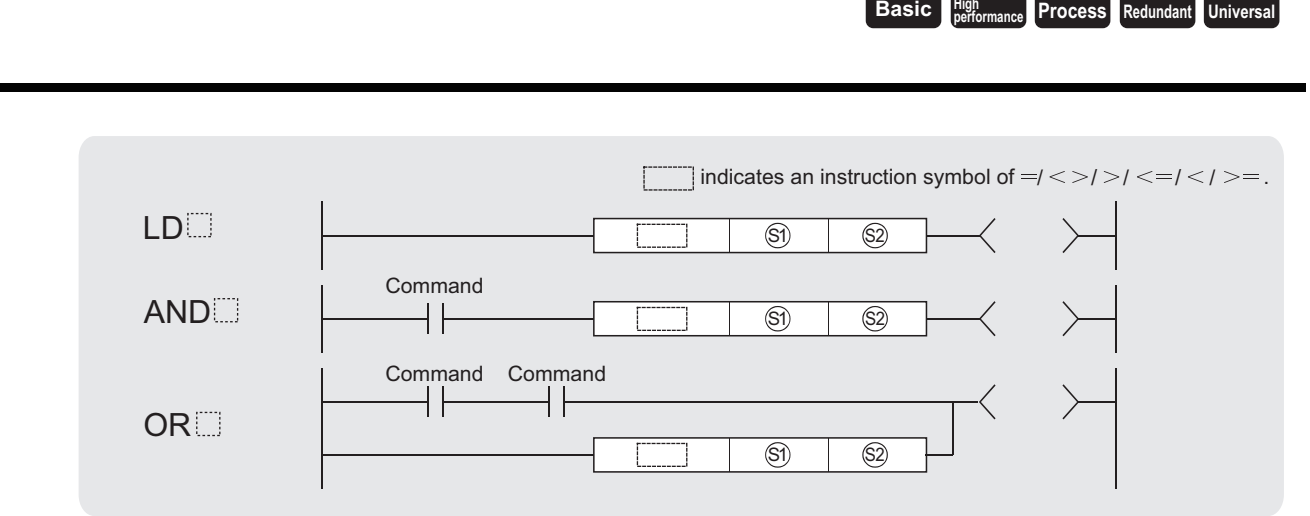

 $\circledS$  ,  $\circledS$  : Data for comparison or head number of the devices where the data for comparison is stored (BIN 16 bits)

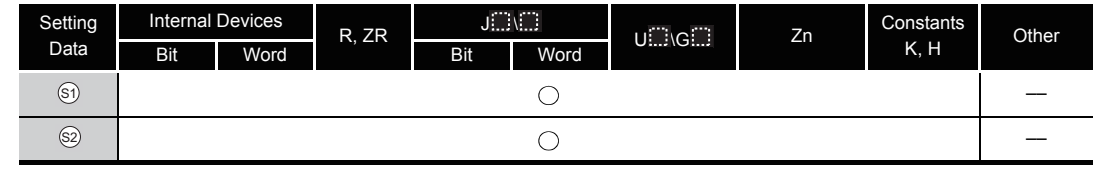

## **A** Function

- (1) Treats BIN 16-bit data from device designated by  $\circledS$  and BIN 16-bit data from device designated by  $\circledS$  as an a normally-open contact, and performs comparison operation.
- (2) The results of the comparison operations for the individual instructions are as follows:

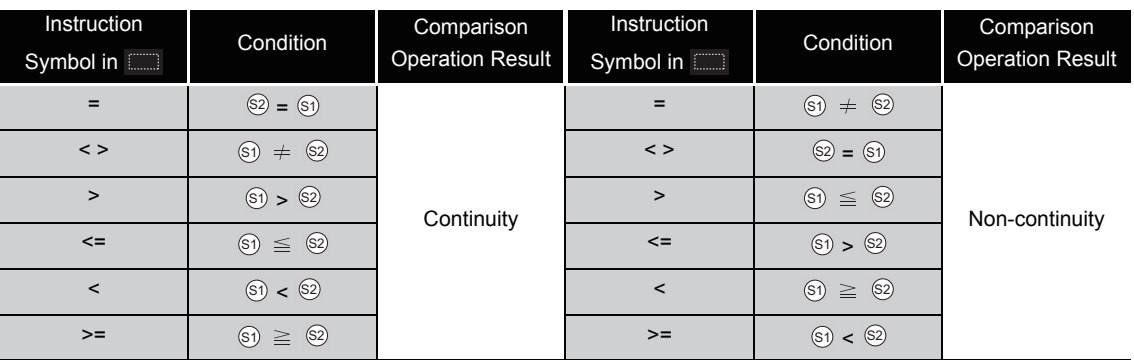

(3) When  $\textcircled{s}$  and  $\textcircled{s}$  are assigned by a hexadecimal constant and the numerical value (8 to F) whose most significant bit (b15) is "1" is designated as a constant, the value is considered as a negative BIN value in comparison operation.

## $\mathscr S$  Operation Error

(1) There are no operation errors associated with the  $=$ ,  $\langle \rangle$ ,  $\langle \rangle$ ,  $\langle \rangle$ ,  $\langle \rangle$ , or  $\rangle$  = instruction.

### Program Example

(1) The following program compares the data at X0 to XF with the data at D3, and turns Y33 ON if the data is identical.

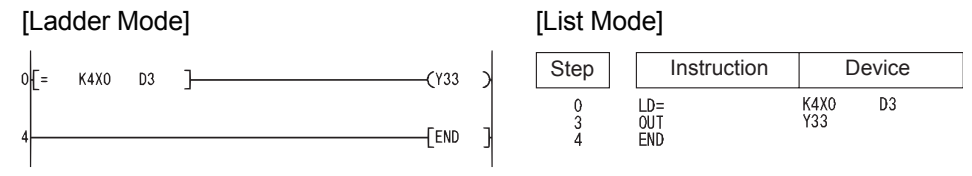

(2) The following program compares BIN value K100 to the data at D3, and establishes continuity if the data in D3 is something other than 100.

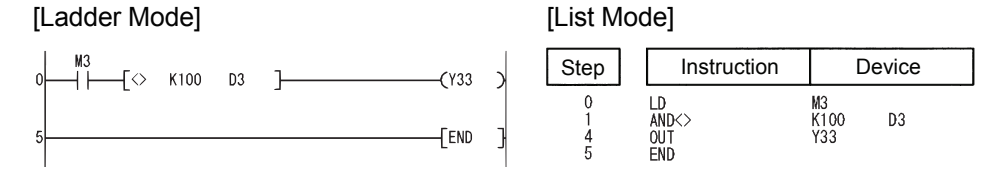

(3) The following program compares the BIN value 100 with the data at D3, and establishes continuity if the D3 data is less than 100.

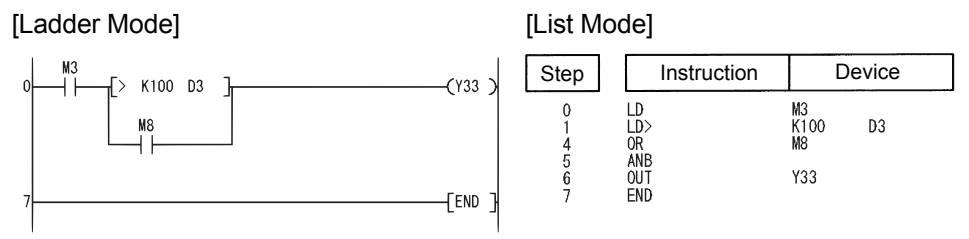

(4) The following program compares the data in D0 and D3, and if the data in D0 is equal to or less than the data in D3, establishes continuity.

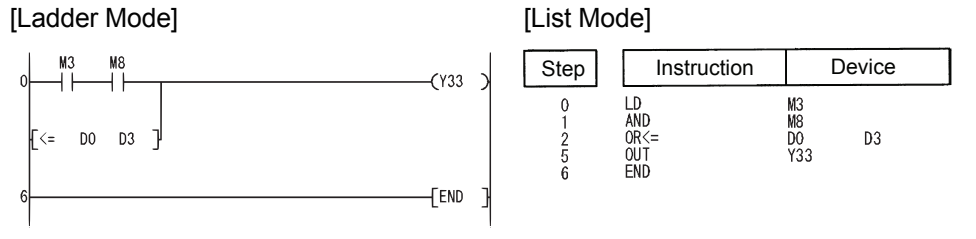

### *6.1.2* BIN 32-bit data comparisons (D=,D<>,D>,D<=,D<,D>=)

**Basic High performance Process Redundant** Universal

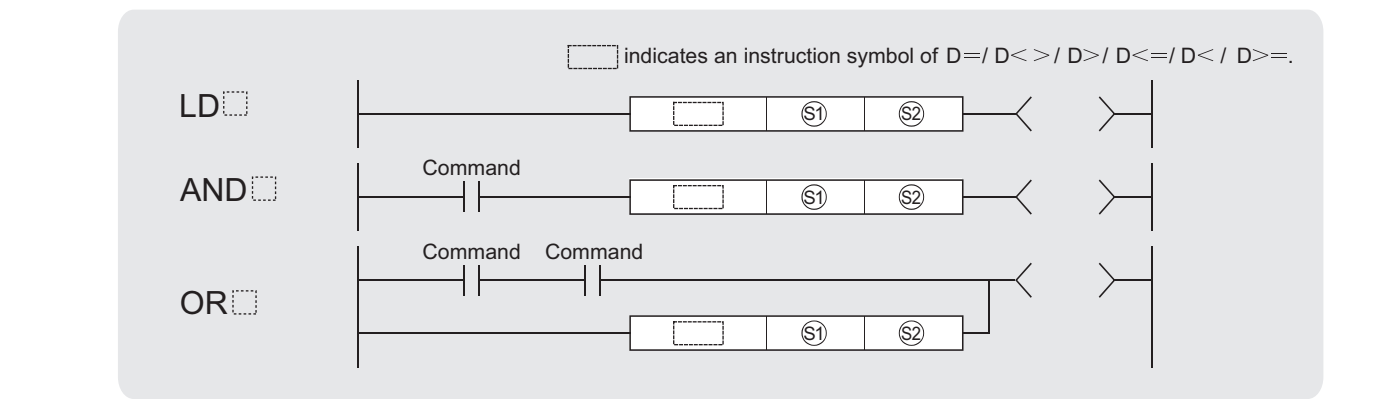

 $\circledS$  ,  $\circledS$   $\:$  : Data for comparison or head number of the devices where the data for comparison is stored (BIN 32 bits)

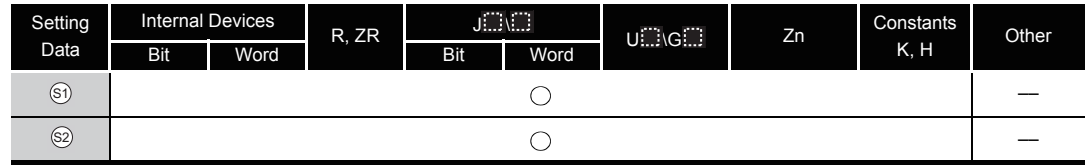

## **S** Function

- (1) Treats BIN 32-bit data from device designated by  $\circledS$  and BIN 32-bit data from device designated by  $\textcircled s$  as an a normally-open contact, and performs comparison operation.
- (2) The results of the comparison operations for the individual instructions are as follows:

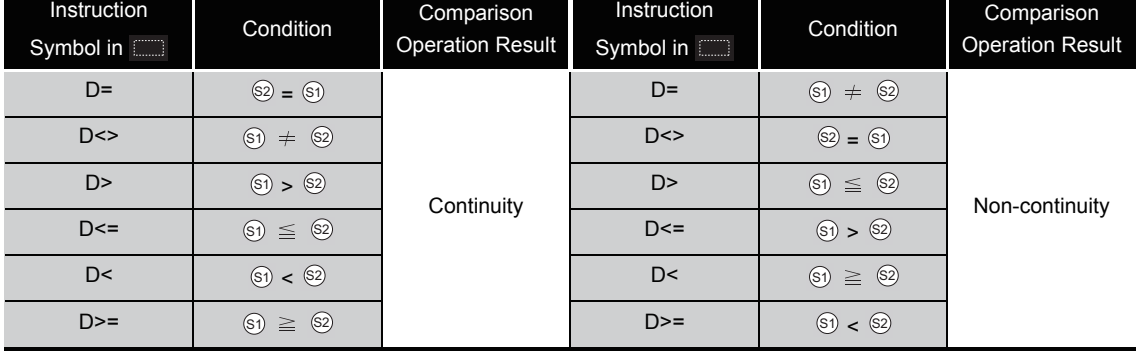

- (3) When  $\textcircled{\tiny{g}}$  and  $\textcircled{\tiny{g}}$  are assigned by a hexadecimal constant and the numerical value (8 to F) whose most significant bit (b31) is "1" is designated as a constant, the value is considered as a negative BIN value in comparison operation.
- (4) Data used for comparison should be designated by a 32-bit instruction (DMOV instruction, etc.).

If designation is made with a 16-bit instruction (MOV instruction, etc.), comparisons of large and small values cannot be performed correctly.

но<br>K−80000 D3<br>M8

Y33

## Operation Error

(1) There are no operation errors associated with the  $D^=$ ,  $D \le -$ ,  $D \le -$ ,  $D \le -$ ,  $D \le -$  or  $D \ge$ instruction.

## Program Example

(1) The following program compares the data at X0 to X1F with the data at D3 and D4, and turns Y33 ON, if the data at X0 to X1F and the data at D3 and D4 match.

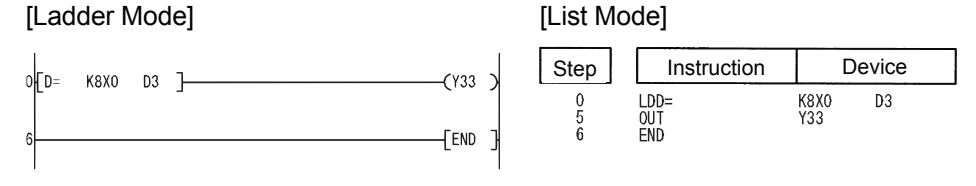

(2) The following program compares BIN value K38000 to the data at D3, and D4, and establishes continuity if the data in D3 and D4 is something other than 38000.

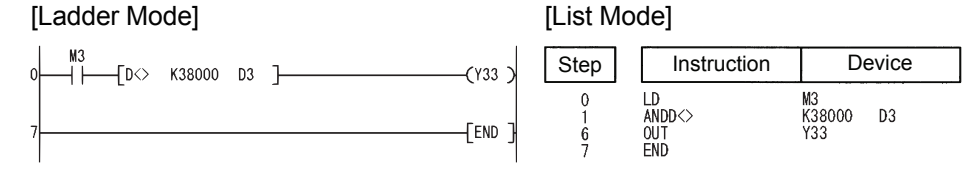

(3) The following program compares BIN value  $K-80000$  to the data at D3 and D4, and establishes continuity if the data in D3 and D4 is less than  $-80000$ . [Ladder Mode] **[Ladder Mode]** 

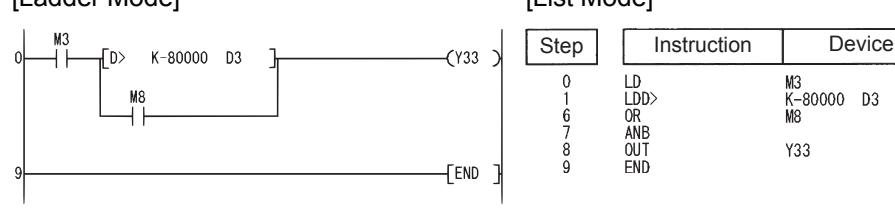

(4) The following program compares the data in D0 and D1 with the data in D3 and D4, and establishes continuity if the data in D0 and D1 is equal to or less than the data in D3 and D4.

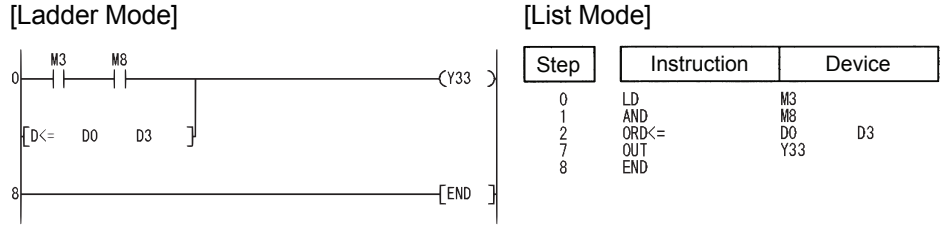

ō,  $\sigma$ 6.1.2 BIN 32-bit data comparisons (D=,D<>,D>,D<=,D<,D>=) 6.1 Comparison Operation Instructions 1 Comparison Operation Instructions<br>1.2 BIN 32 -bit data comparisons (D=,D<>,D<,D−,D<=,D<,D

### *6.1.3* Floating decimal point data comparisons (Single precision)  $(E=,E<\ge,E>,-E<=[E<,E>=)$

**Process High performance Redundant Universal Ver. Basic**

Basic model QCPU: The upper five digits of the serial No. are "04122" or larger.

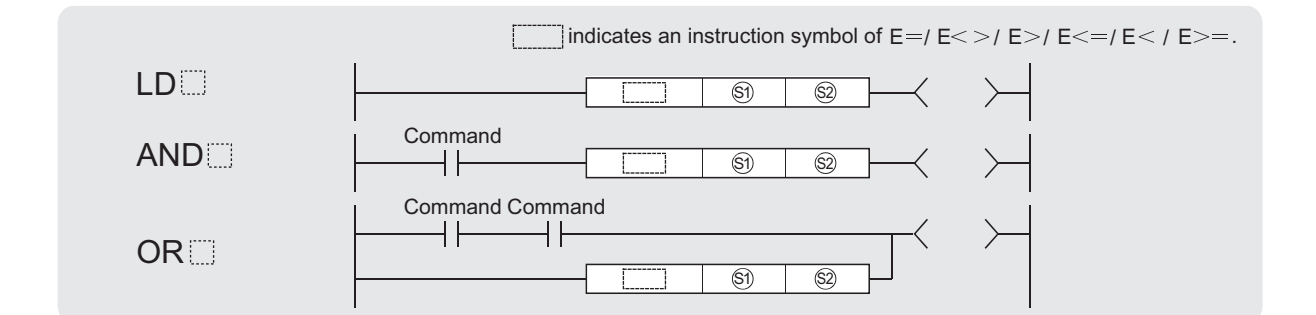

 $\circledS$  ,  $\circledS$  : Data for comparison or head number of the devices where the data for comparison is stored (real number)

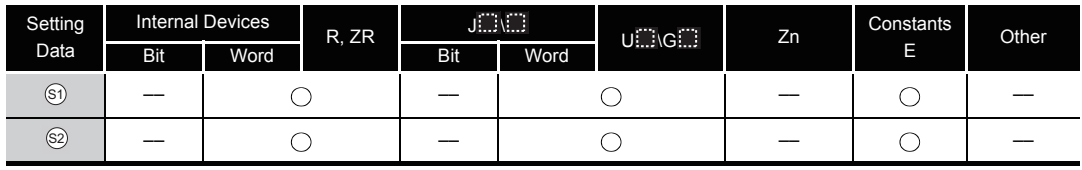

\*1:Available only in multiple Universal model QCPU

- (1) The 32-bit floating decimal point data from device designated by  $\circledS$  and 32-bit floating decimal point data from device designated by  $\circledS$  as A normally-open contact, and performs comparison operation.
- (2) The results of the comparison operations for the individual instructions are as follows:

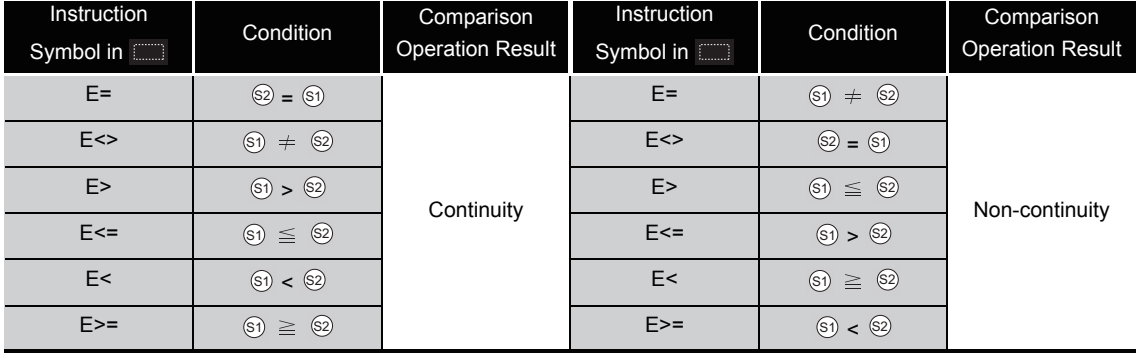

### **XPOINT**

Note that use of the E= instruction can on occasion result in situations where errors cause the two values to not be equal.

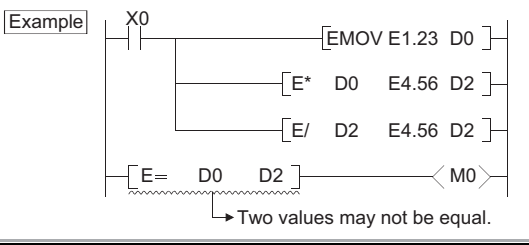

## **S** Operation Error

- (1) In any of the following cases, an operation error occurs, the error flag (SM0) turns ON, and an error code is stored into SD0.
	- The value of the specified device is  $-0.^{*1}$ (For the Basic model QCPU, High Performance model QCPU, Process CPU, Redundant CPU) (Error code: 4100)
	- \*1: There are CPU modules that will not result in an operation error if  $\Box$  0 is specified. For details, refer to Section 3.2.4
	- The value of the specified device is outside the following range. (For the Universal model QCPU)

 $0, 2^{-126} \le |$  value of specified device  $| \le 2^{128}$  (Error code: 4140)

• The value of the specified device is  $-0$ , unnormalized number, nonnumeric, and  $\pm \infty$ . (For the Universal model QCPU only) (Error code: 4140)

### Program Example

(1) The following program compares 32-bit floating decimal point real number data at D0 and D1 to 32-bit floating decimal point real number data at D3 and D4.

### [Ladder Mode] **[Ladder Mode]**

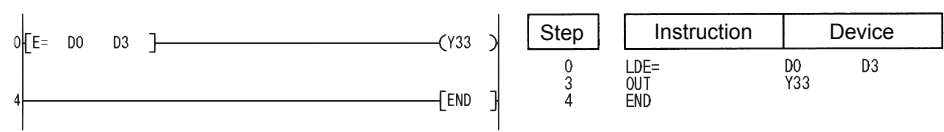

(2) The following program compares the floating decimal point real number 1.23 to the 32-bit floating decimal point real number data at D3 and D4.

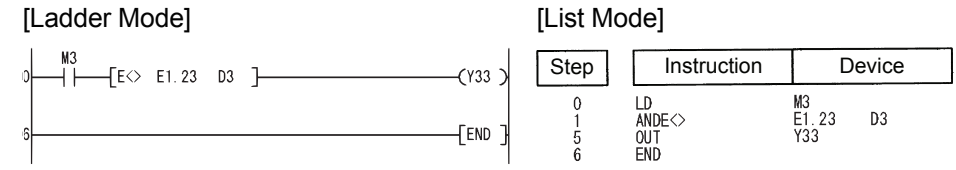

(3) The following program compares 32-bit floating decimal point real number data at D0 and D1 to 32-bit floating decimal point real number data at D3 and D4.

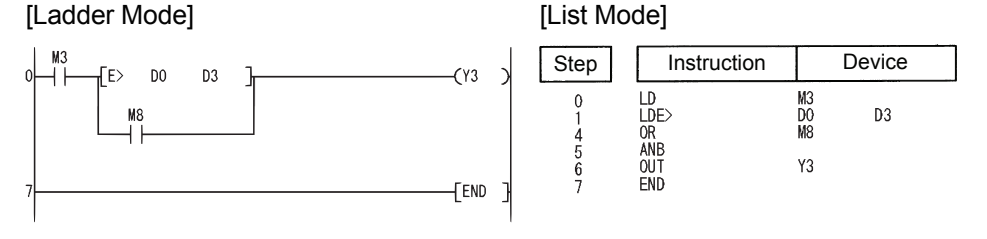

(4) The following program compares the 32-bit floating decimal point data at D0 and D1 to the floating decimal point real number 1.23.

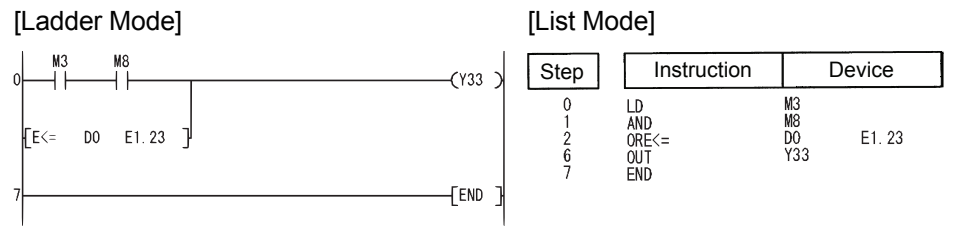

6.1.3 Floating decimal point dat 6.1 Comparison Operation Instructions

a comparisons (Single precision) (E=,E<>,E>,E<=,E<,E>=)

.1 Comparison Operation Instructions<br>.1.3 Floating decimal point data comparisons (Single precision) (E=,E<>,E<>,E<,E<,E<,

6-7

### *6.1.4* Floating decimal point data comparisons (Double precision) (ED=,ED<>,ED>,ED<=,ED<,ED>=)

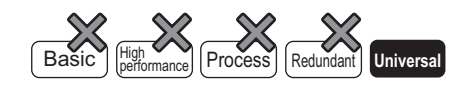

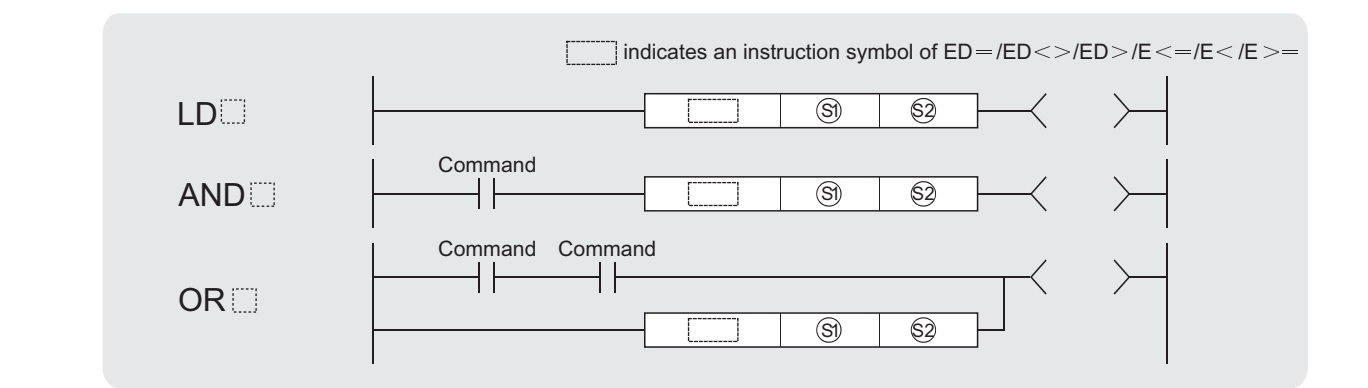

 $\circledS$ ,  $\circledS$ : Data for comparison or head number of the devices where the data for comparison is stored (real number)

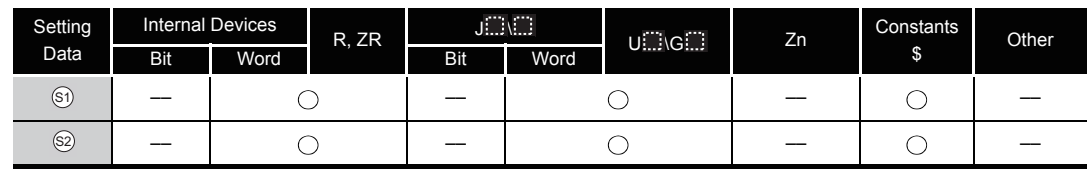

## **Ex** Function

- (1) The 64-bit floating decimal point real number from device designated by  $\circledS$  and 64-bit floating decimal point real number from device designated by  $\circledS$  as A normally-open contact, and performs comparison operation.
- (2) The results of the comparison operations for the individual instructions are as follows:

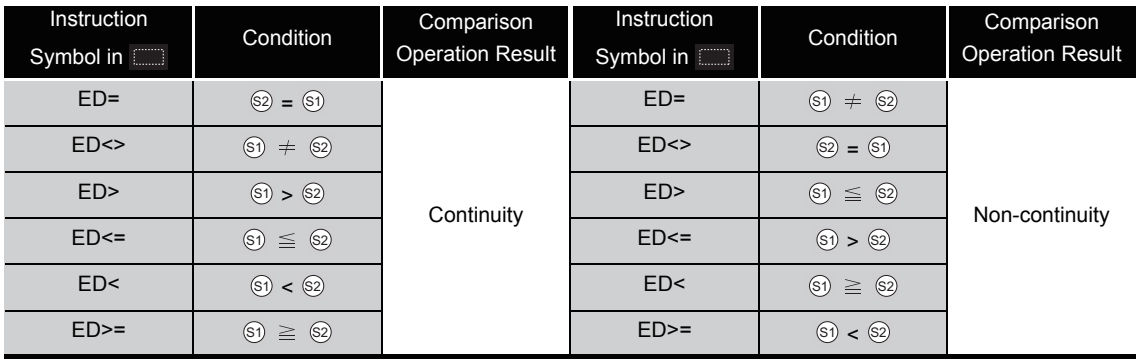

## $\mathscr S$  Operation Error

- (1) In any of the following cases, an operation error occurs, the error flag (SM0) turns ON, and an error code is stored into SD0.
	- The value of the specified device is not in the following range: (Error code: 4140)  $0.2 - 1022 \le$  | value of specified device  $\vert < 2^{1024}$
	- The value of the designated device is  $-0$ . (Error code: 4140)

### Program Example

(1) The following program compares 64-bit floating decimal point real number data at D0 to D3 with 64-bit floating decimal point real number data at D4 to D7.

[Ladder Mode] **[Ladder Mode]** 

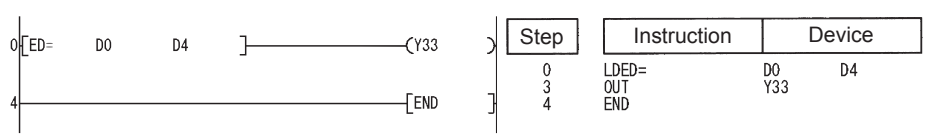

(2) The following program compares the floating decimal point real number 1.23 with the 64-bit floating decimal point real number data at D4 to D7.

[Ladder Mode] [List Mode]

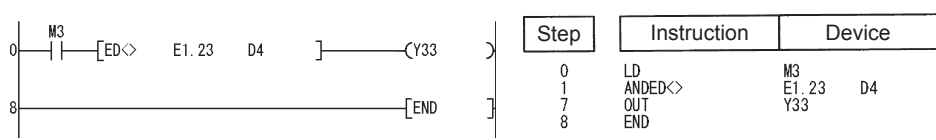

(3) The following program compares 64-bit floating decimal point real number data at D0 to D3 with 64-bit floating decimal point real number data at D4 to D7. [Ladder Mode] **[Ladder Mode] IList Mode]** 

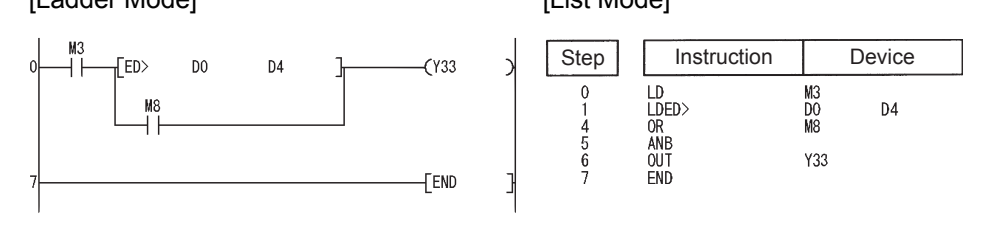

(4) The following program compares the 64-bit floating decimal point data at D0 to D3 with the floating decimal point real number 1.23.

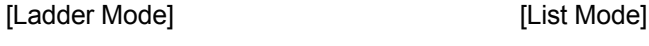

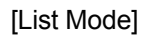

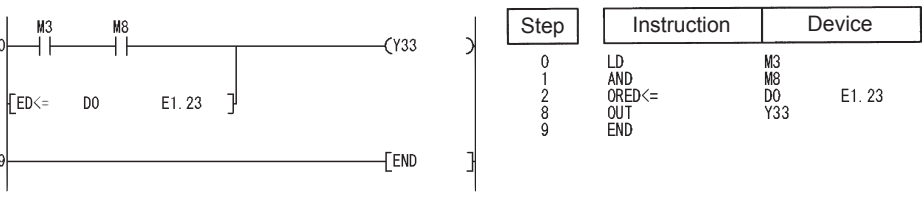

## Caution

(1) Since the number of digits of the real number that can be input by GX Developer is up to 15 digits, the comparison with the real number whose number of significant digits is 16 or more cannot be made by the instruction shown in this section.

When judging match/mismatch with the real number whose significant digits is 16 or more by the instruction in this section, compare it with the approximate values of the real number to be compared and judge by the sizes.

**Example** When judging the match of E1.234567890123456+10 (Number of significant digits is 16) and the double-precision floating-point data.

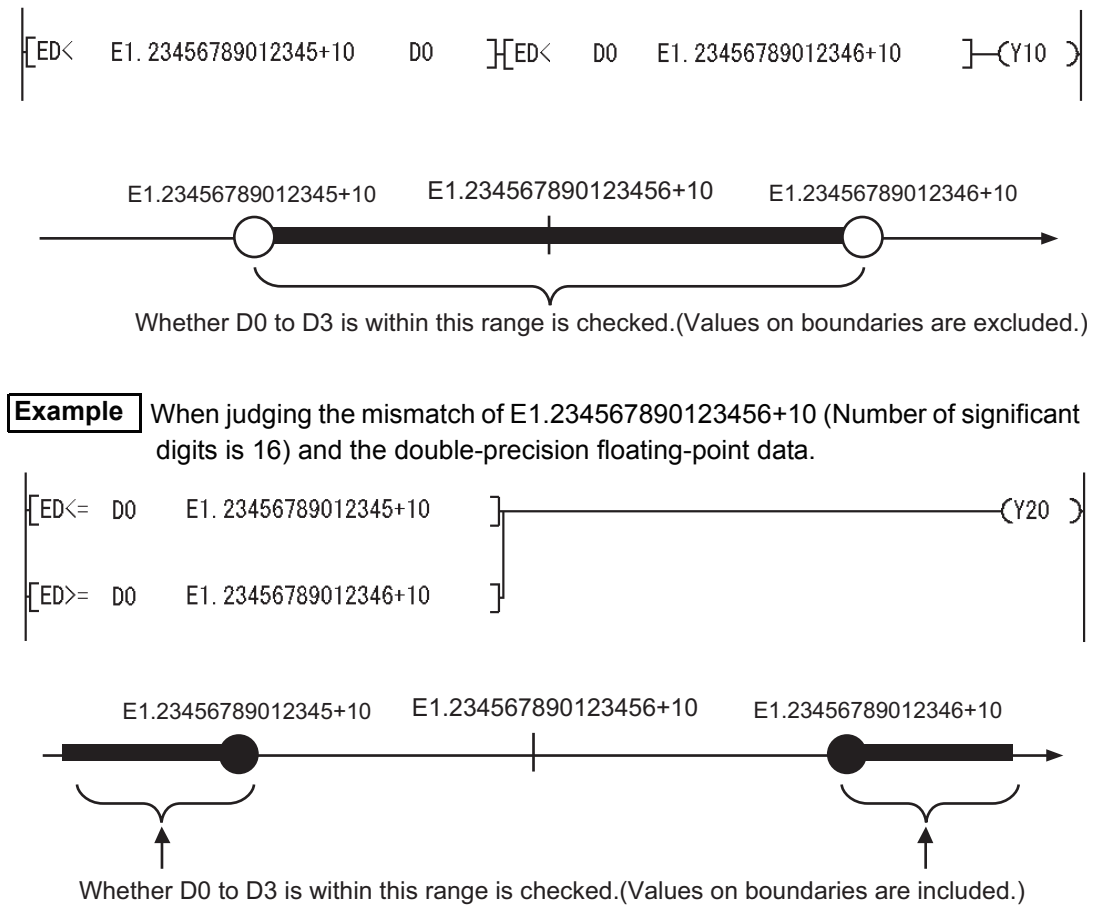

### *6.1.5* Character string data comparisons (\$=,\$<>,\$>,\$<=,\$<,\$>=)

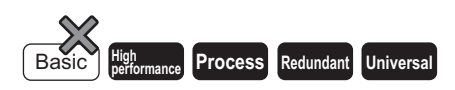

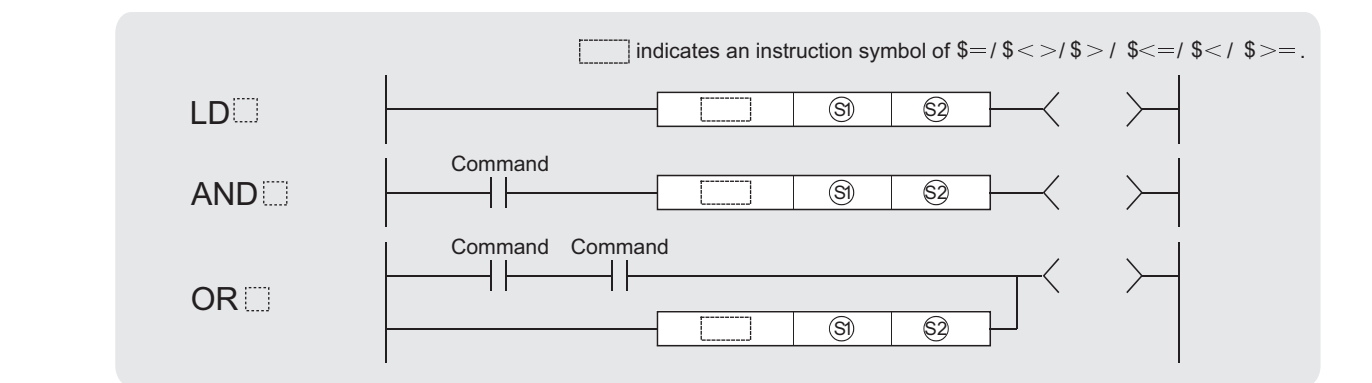

 $\circledS$ ),  $\circledS$ : Data for comparison or head number of the devices where the data for comparison is stored (character string)

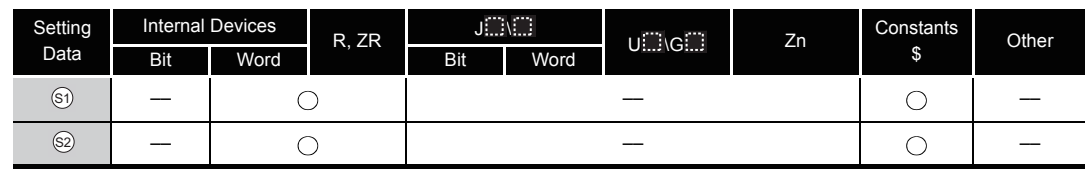

## **A** Function

- (1) Compares the character string data designated by  $\mathcal{S}_1$  with the character string data designated by  $\circledS$  as a normally-open contact.
- (2) A comparison operation involves the character-by-character comparison of the ASCII code of the first character in the character string.
- (3) The character string data of  $\mathcal{S}_1$  and  $\mathcal{S}_2$  for comparison refers to the data stored at the range from the designated device number to the device number where "00H" code is stored.
	- (a) If all character strings match, the comparison result will be matched.

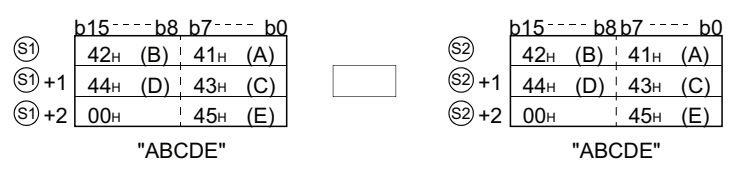

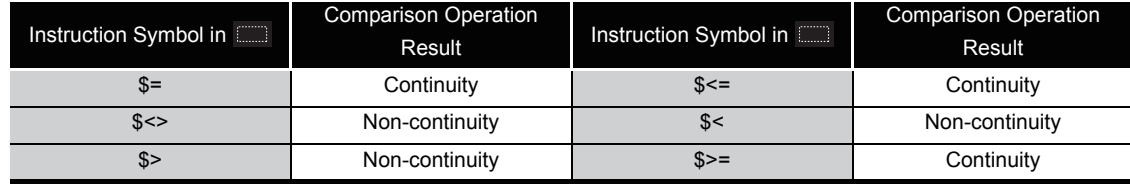

(b) If the character strings are different, the character string with the larger character code will be the larger.

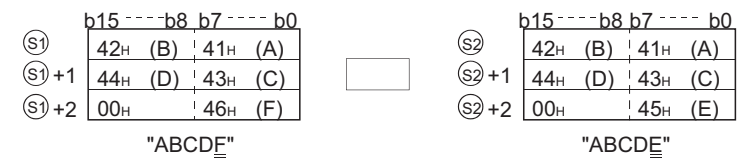

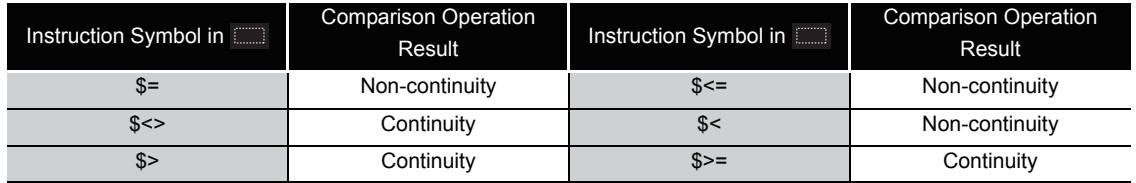

(c) If the character strings are different, the first different sized character code will determine whether the character string is larger or smaller.

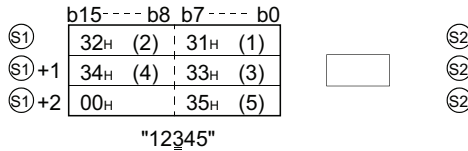

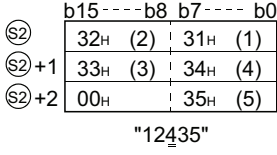

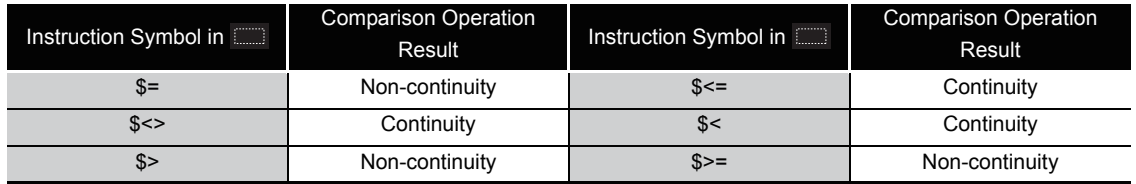

(4) If the character strings designated by  $\circledS$  and  $\circledS$  are of different lengths, the data with the longer character string will be larger.

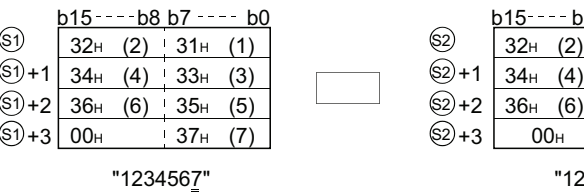

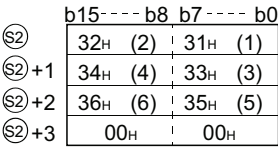

"123456"

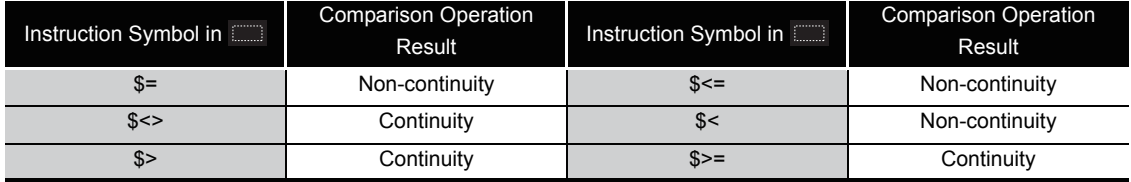

## $\mathscr S$  Operation Error

- (1) In any of the following cases, an operation error occurs, the error flag (SM0) turns ON, and an error code is stored into SD0.
	- The code "00H" does not exist within the range of the relevant device, starting from the device number designated by  $\textcircled s$  and  $\textcircled s$ .  $\qquad \qquad \qquad \qquad \qquad \qquad \qquad \qquad \qquad \text{(Error code: 4101)}$
	- The character string of  $\circledS$  and  $\circledS$  exceeds 16383 characters. (Error code: 4101)

### $\boxtimes$  POINT

The character string data comparison instruction checks the device range while comparing the designated character string data. For this reason, if the "00H" code does not exist in the relevant device range, the instruction outputs the comparison result instead of returning an operation error when no match of characters is detected.

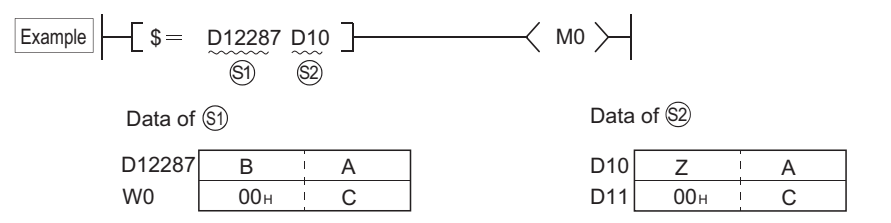

If  $\mathfrak{g}_1$  and  $\mathfrak{g}_2$  data are as shown above, the second character of  $\mathfrak{g}_1$  does not

match with that of  $\circledS$ , and the comparison result is expressed as  $\circledS$   $\neq$   $\circledS$  (the operation result is "non-conductive"). Though the "00H" code is not included

within the  $\mathfrak{g}_1$  device range, no operation error is returned, because the no-match is detected at D12287, which is within the device range.

### Program Example

(1) The following program compares character strings stored following D0 and characters following D10.

[Ladder Mode] **[Ladder Mode]** Step | Instruction | Device  $0$  $s$ **D10**  $\sqrt{133}$ LD\$=<br>OUT<br>END **D10** DO<br>Y33  $\frac{0}{3}$ FFND

(2) The following program compares the character string "ABCDEF" with the character string stored following D10.

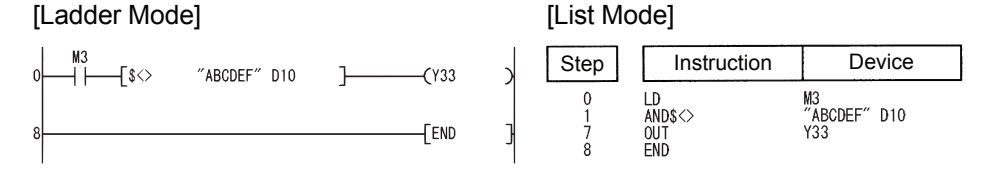

(3) The following program compares the character string stored following D10 with the character string stored following D100.

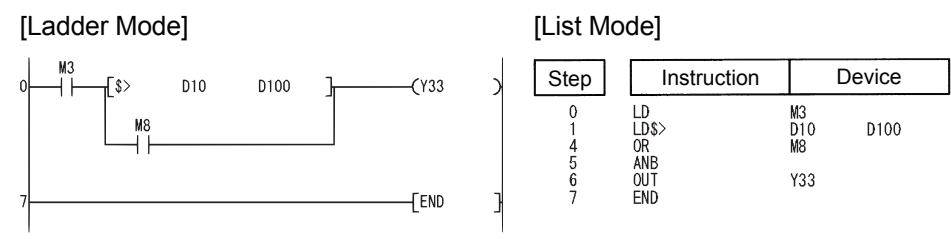

(4) The following program compares the character string stored following D200 with the character string "12345".

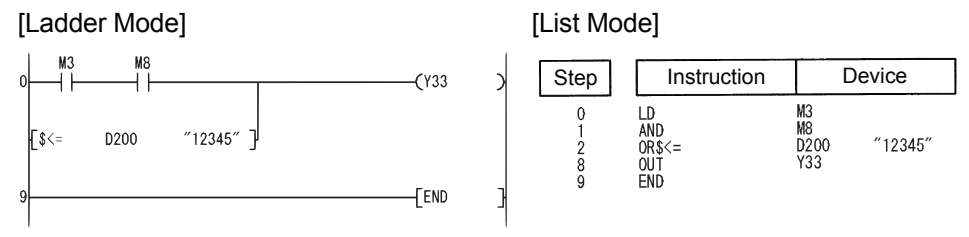

### 6.1.6 BIN block data comparisons (BKCMP  $\Box$ , BKCMP  $\Box$  P)

**Basic Process Redundant Universal** 

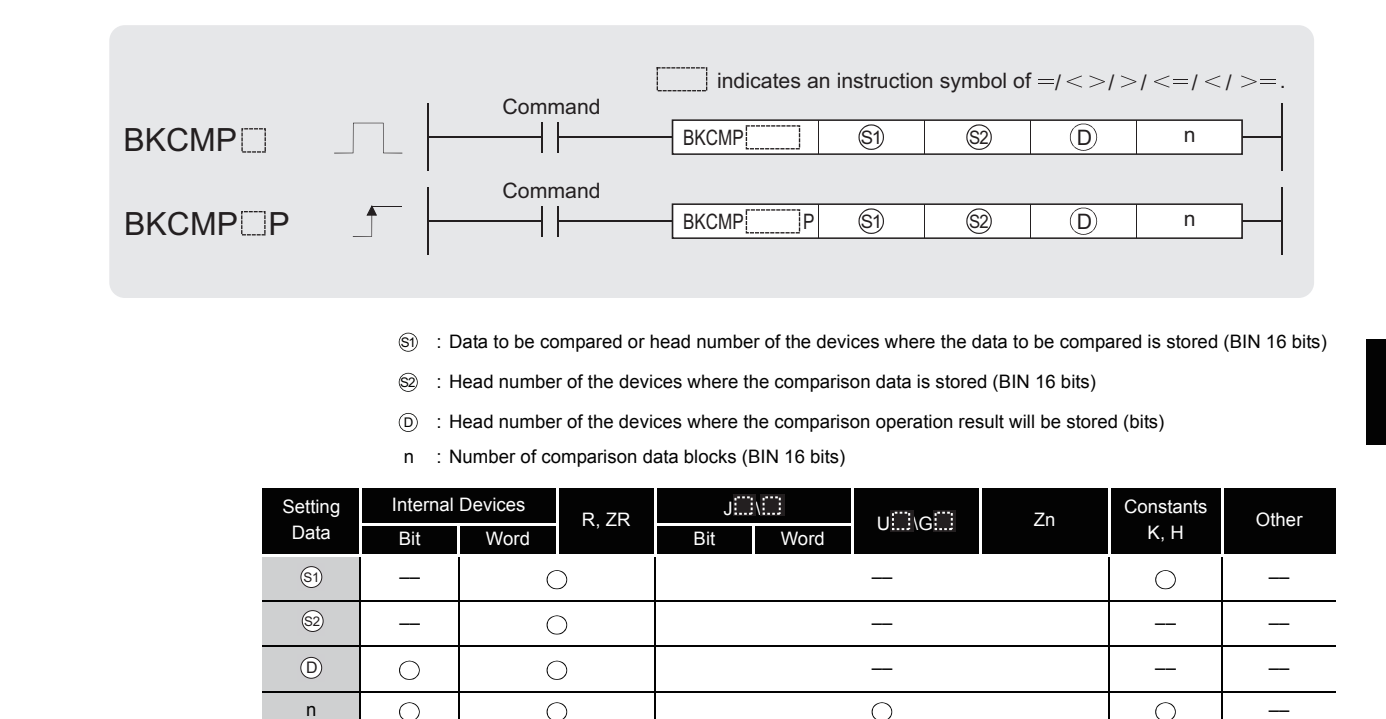

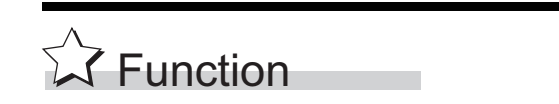

- (1) Compares BIN 16-bit data the nth point from the device number designated by  $\mathcal{S}_1$  with BIN 16-bit data the nth point from the device number designated by  $\circledS$ , and stores the result from the device designated by  $\circledcirc$  onward.
	- (a) If the comparison condition has been met, the device designated by  $\circledcirc$  will be turned ON.
	- (b) If the comparison condition has not been met, the device designated by  $\circledcirc$  will be turned OFF.

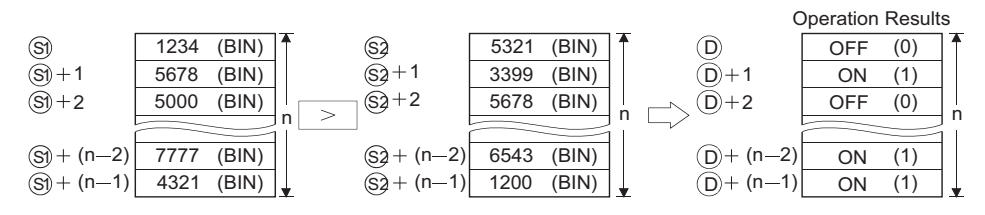

- (2) The comparison operation is conducted in 16-bit units.
- (3) The constant designated by  $\mathfrak{g}_0$  can be between  $-32768$  and 32767 (BIN 16-bit data).

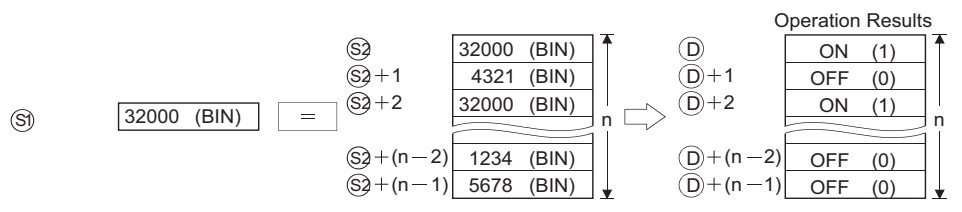

(4) The results of the comparison operations for the individual instructions are as follows:

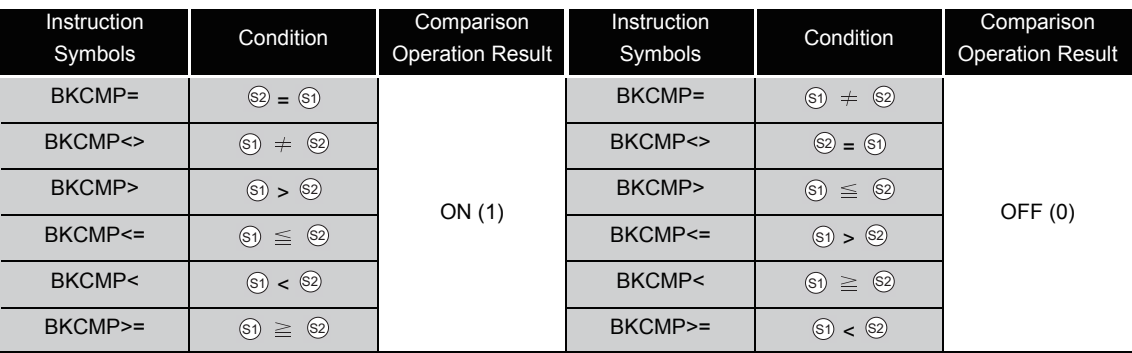

(5) If all comparison results stored n points from  $\odot$  are ON (1), SM704 (block comparison signal) goes ON.

### **S** Operation Error

- (1) In any of the following cases, an operation error occurs, the error flag (SM0) turns ON, and an error code is stored into SD0.
	- The range of the device n points from a device designated by  $\textcircled{s}$ ,  $\textcircled{s}$  or  $\textcircled{c}$  exceeds the relevant device. (Error code: 4101)
	- The device range for n points starting from the device designated by  $\mathcal{S}_1$  overlaps with the device range for n points starting from the device designated by  $\circledcirc$ .

(Error code: 4101)

• The device range for n points starting from the device designated by  $\otimes$  overlaps with the device range for n points starting from the device designated by  $\circledcirc$ .

(Error code: 4101)

### Program Example

(1) The following program compares, when X20 is turned ON, the data stored at D100 to D103 with the data stored at R0 to R3 and stores the operation result into the area starting from M10.

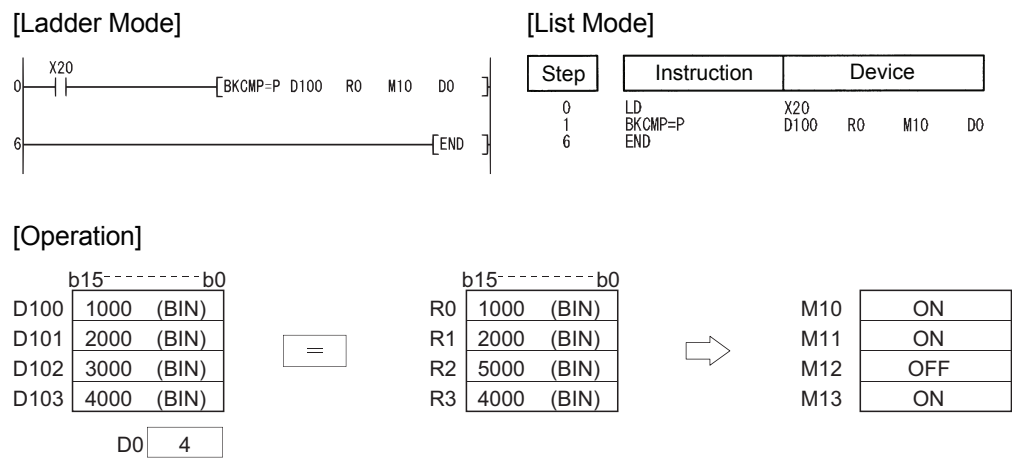
(2) The following program compares, when X1C is turned ON, the constant K1000 with the data stored at D10 to D13, and stores the operation result at b4 to b7 in D0.

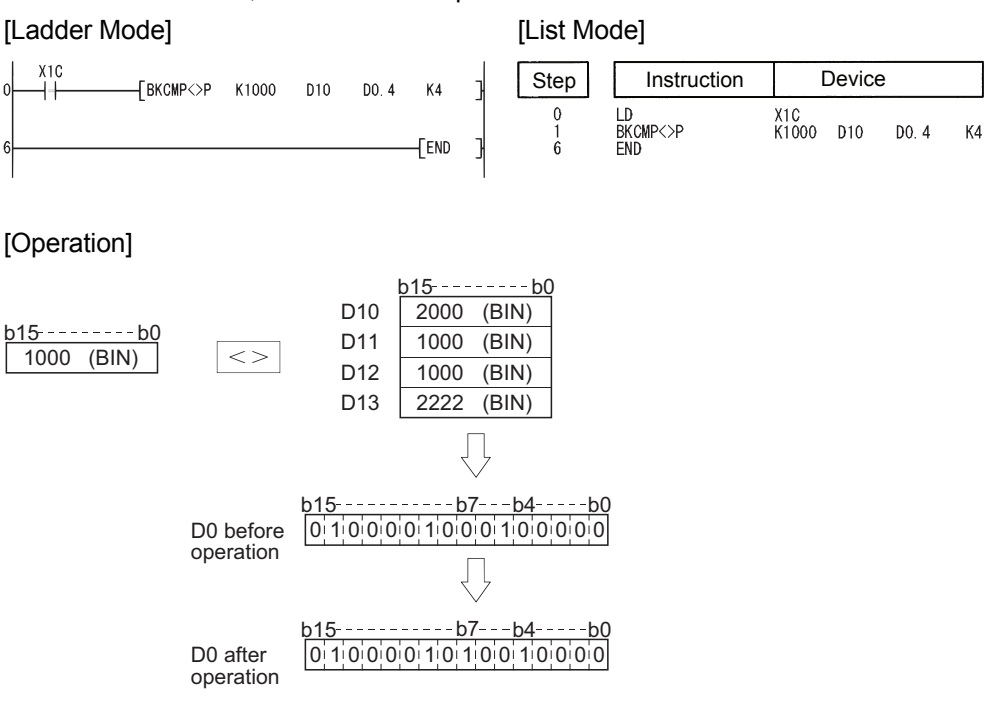

(3) The following program compares, when X20 is turned ON, the data at D10 to D12 with the data at D30 to D32, and stores the operation result into the area starting from M100. The following program transfers the character string "ALL ON" to D100 onward when all devices from M100 onward have reached the 1 "ON" state.

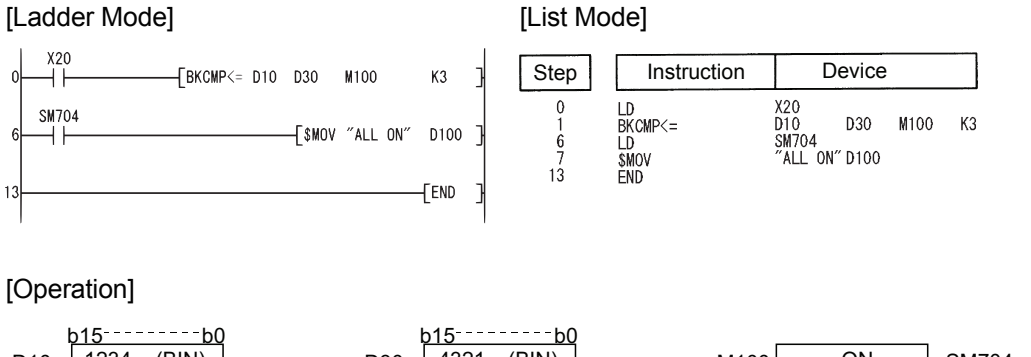

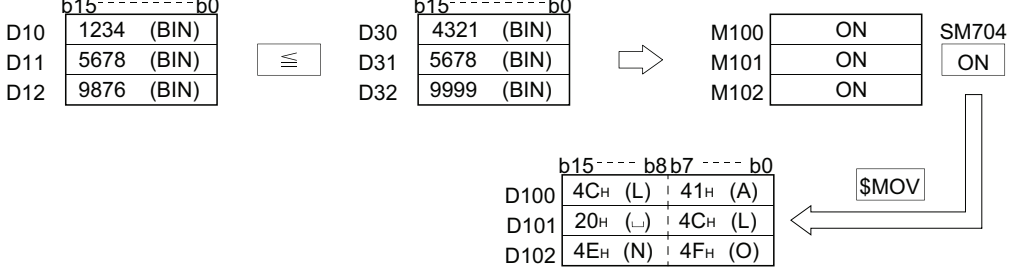

#### *6.1.7* BIN 32-bit block data comparisons (DBKCMP  $\Box$ , DBKCMP  $\Box$  P)

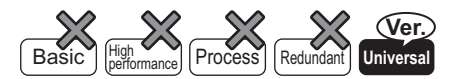

QnU(D)(H)CPU: The serial number (first five digits) is "10102" or later. QnUDE(H)CPU: The serial number (first five digits) is "10102" or later.

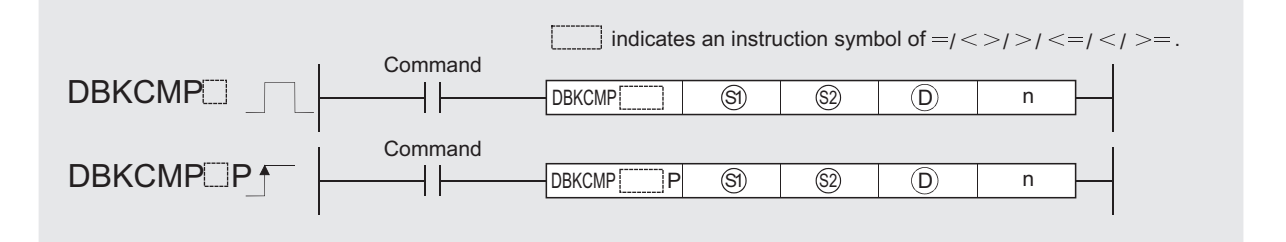

S) : Data to be compared or head number of the devices where the data to be compared are stored (BIN 32 bits)

- $\circledR$  : Head number of the devices where the comparison data are stored (BIN 32 bits)
- : Head number of the devices where the comparison operation result will be stored (bits) D n : Number of comparison data blocks (BIN 16 bits)

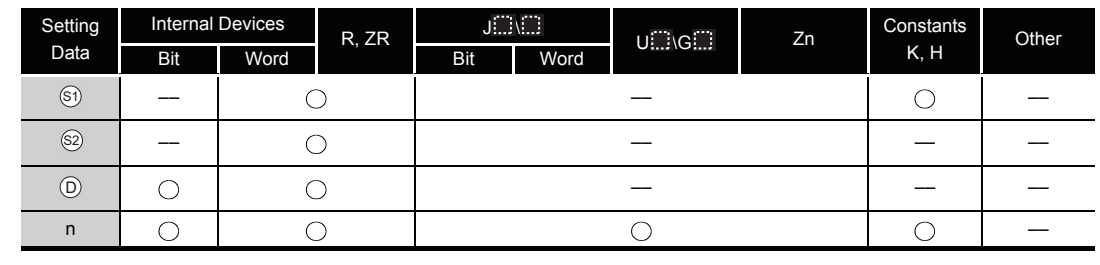

# **Ex** Function

- (1) This instruction compares BIN 32-bit data stored in n-point devices starting from the device specified by  $\circledS$  with BIN 32-bit data stored in n-point devices starting from the device specified by a constant and  $_{\text{\textcircled{s}}}$  and then stores the result into the nth device specified by  $_{\text{\textcircled{s}}}$ and up.
	- (a) If the comparison condition has been met, the corresponding devices specified by  $\circledcirc$  will be turned on.
	- (b) If the comparison condition has not been met, the corresponding devices specified by  $\circledcirc$ will be turned off.

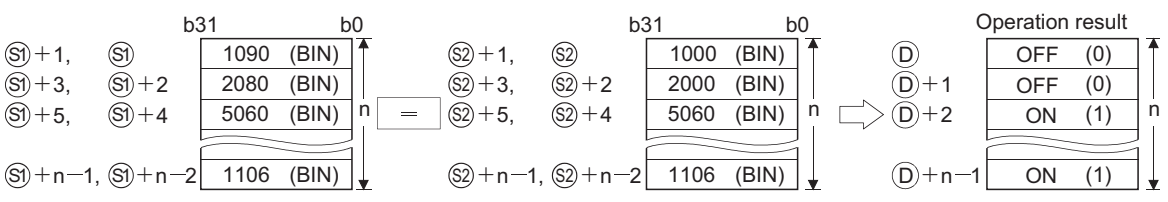

- (2) The comparison operation is executed in 32-bit units.
- (3) The constant in the device specified by  $\circledS$  can be between  $-2147483648$  and 2147483647 (BIN 32-bit data).

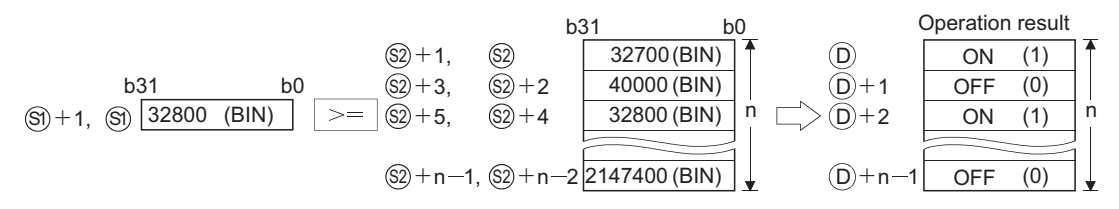

- $(4)$   $\odot$  specifies out of the device range of n-point devices starting from the device specified by  $\mathfrak{g}_1$  and  $\mathfrak{g}_2$ .
- (5) The following table shows the results of the comparison operations for each individual instruction.

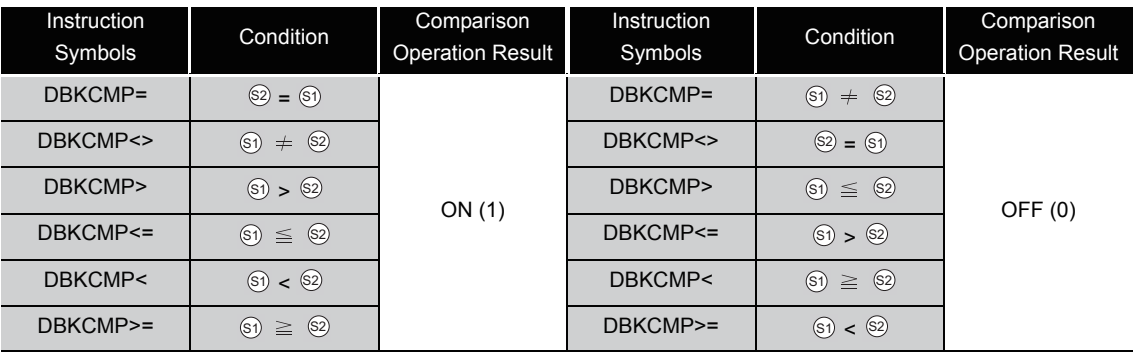

(6) If all comparison results stored into the devices starting from the device specified by  $\circledcirc$  to nth device are on(1), or one of the results is off(2), the special relays will be on or off in accordance with the conditions as follows.

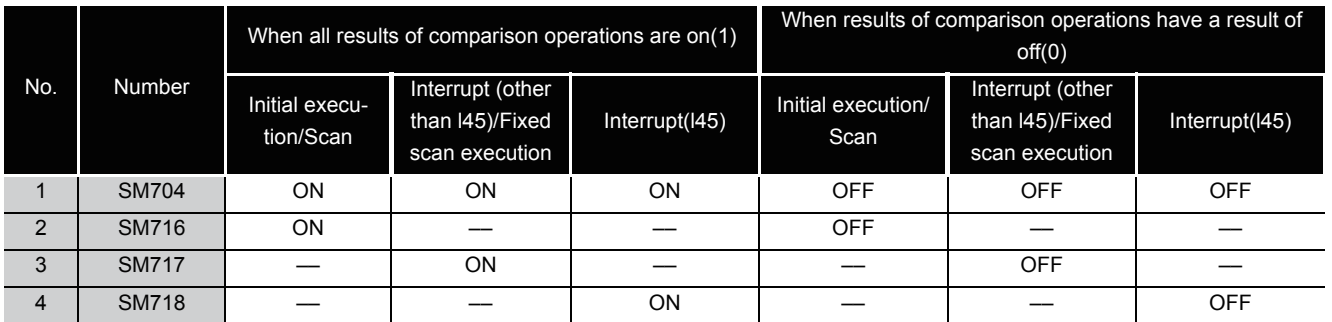

In a standby program, a special relay depending on the caller program turns on or off.

(7) If the value specified by n is 0, the instruction will be not processed.

그

### Operation Error

- (1) In any of the following cases, an operation error occurs, the error flag (SM0) turns on, and an error code is stored into SD0.
	- A negative value is specified for n. (Error code: 4100)
	- The range of the n-point devices starting from the device specified by  $\mathfrak{S}_1$ ,  $\mathfrak{S}_2$ . or  $\mathbb{O}$ exceeds the specified device range. (Error code: 4101)
	- The range of the n-point devices starting from the device specified by  $\mathcal{S}_1$  overlaps with the range of the n-point devices starting from the device specified by  $\circledcirc$ .

(Error code: 4101)

• The range of the n-point devices starting from the device specified by  $\otimes$  overlaps with the range of the n-point devices starting from the device specified by  $\circledcirc$  .

(Error code: 4101)

### Program Example

(1) The following program compares the value data stored at R0 to R5 with the value data stored at D20 to D25, and then stores the operation result into Y0 to Y2, when M0 is turned on,

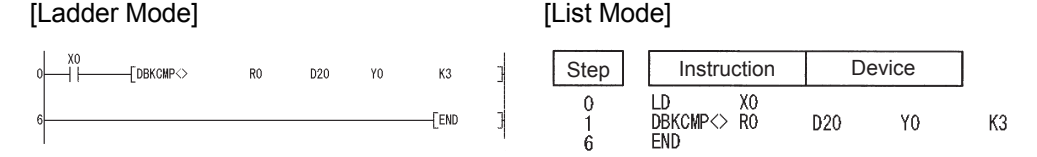

#### [Operation]

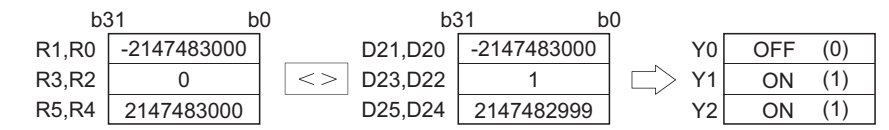

(2) The following program compares the constant with the value data stored at D0 to D9, and then stores the operation result into D10.5 to D10.9, when M0 is turned on,

[Ladder Mode] [List Mode]

—<br>-<br>Првксмр> к-60000 — DO

 $D10.5$ 

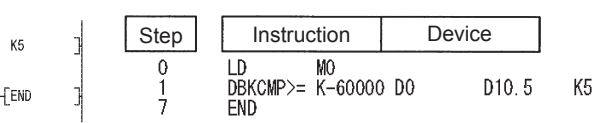

#### [Operation]

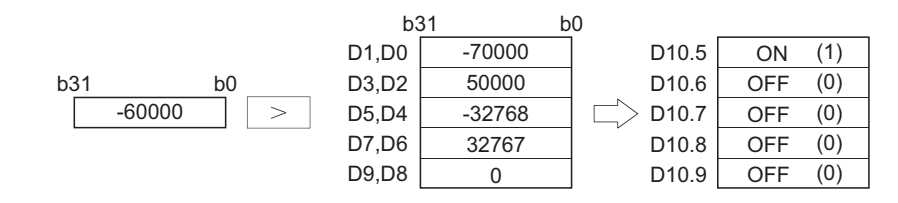

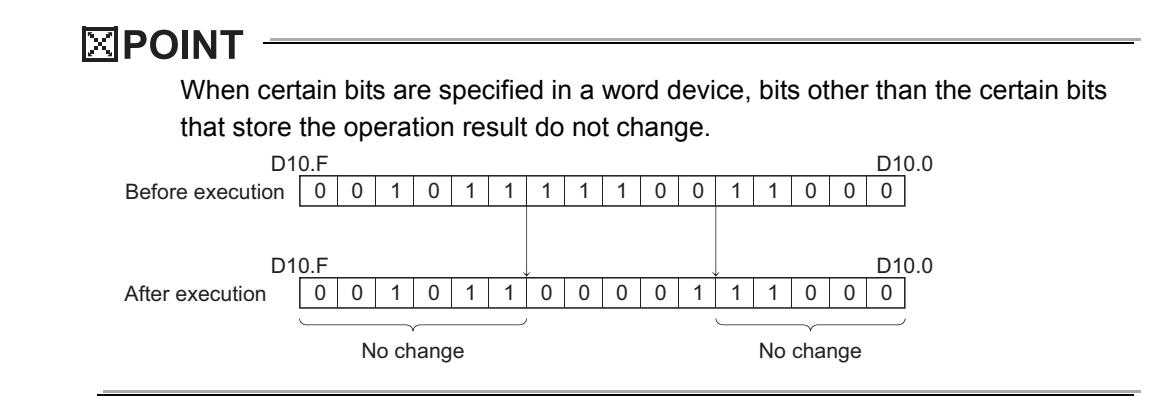

(3) The following program compares the value data stored at D0 to D5 with the value data stored at D10 to D15, and then stores the operation result into M20 to M22, when M0 is turned on. Also, the program transfers the character string "ALL ON" to D100 and up when all devices from M20 to M22 have reached the on status.

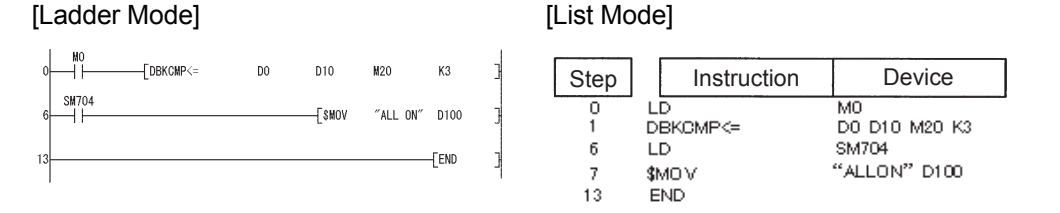

#### [Operation]

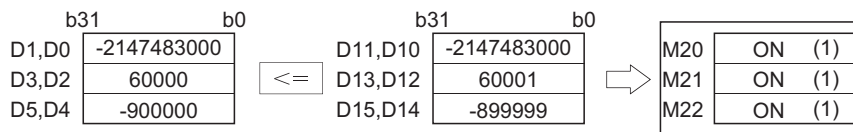

When all operation results are on(1), the special relays corresponding to each program turn on(1).

(Since this program examples refer to scan programs, SM704 and SM716 turn on(1), SM7171 and SM718 do not change in the scan program)

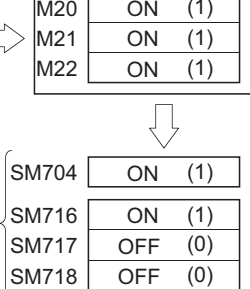

 $\overline{\phantom{0}}$ 

ō, ൭ 6.1.7 BIN 32-bit block data comparisons (DBKCMP 6.1 Comparison Operation Instructions П ,DBKCMP □

그

### *6.2* Arithmetic Operation Instructions

### *6.2.1* BIN 16-bit addition and subtraction operations (+(P),-(P))

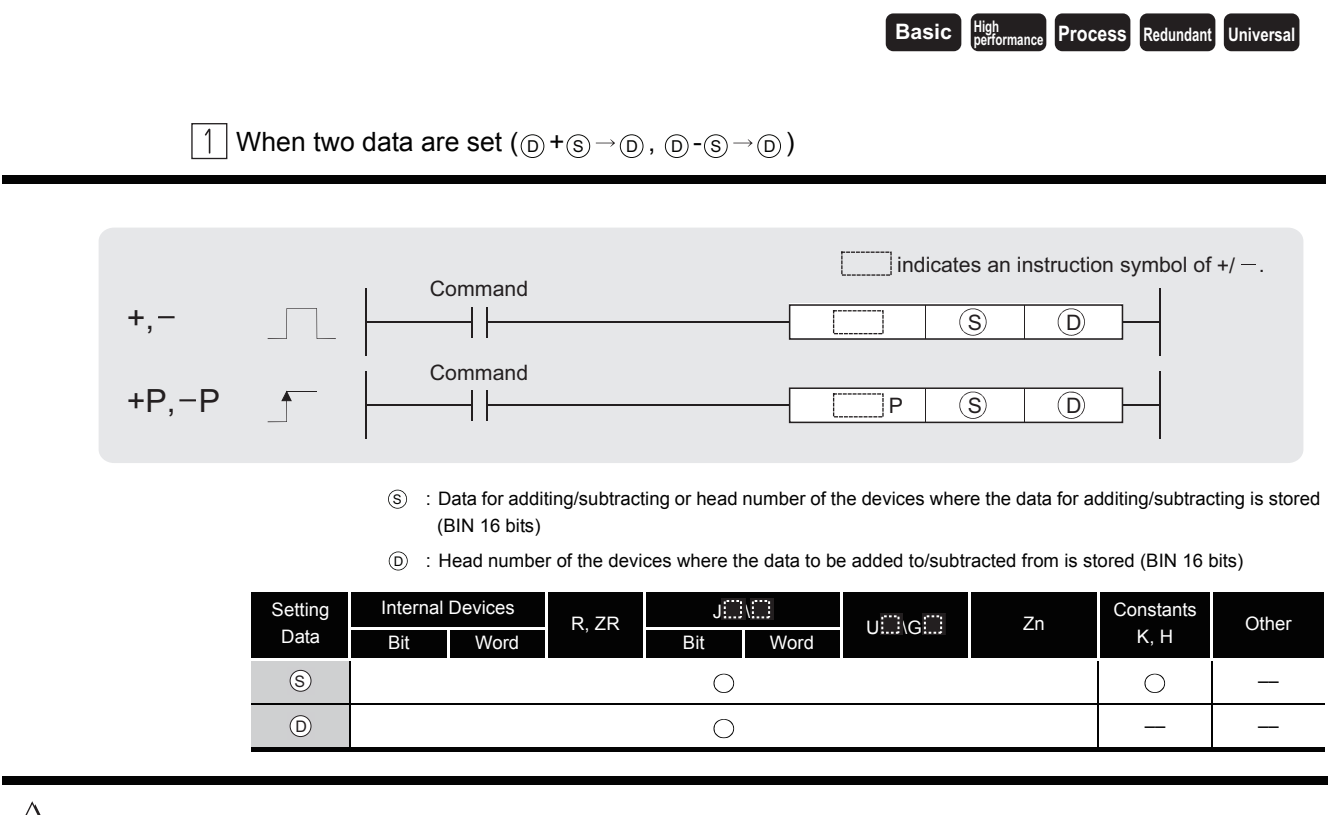

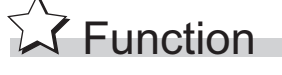

**+**

(1) Adds 16-bit BIN data designated by  $_{\odot}$  to 16-bit BIN data designated by  $_{\odot}$  and stores the result of the addition at the device designated by  $\circledcirc$ .

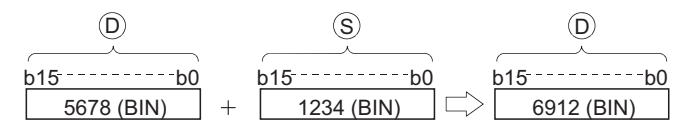

- (2) Values for  $\circledS$  and  $\circledcirc$  can be designated between  $-32768$  and 32767 (BIN, 16 bits).
- (3) The judgment of whether data is positive or negative is made by the most significant bit (b15).
	- 0: Positive
	- 1: Negative
- (4) The following will happen when an underflow or overflow is generated in an operation result: The carry flag in this case does not go ON.

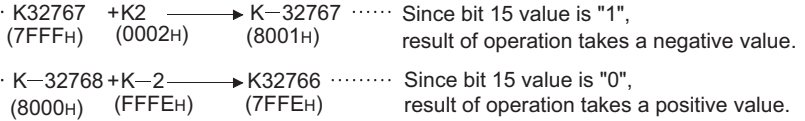

(1) Subtracts 16-bit BIN data designated by  $\circledcirc$  from 16-bit BIN data designated by  $\circledcirc$  and stores the result of the subtraction at the device designated by  $\circledcirc$ .

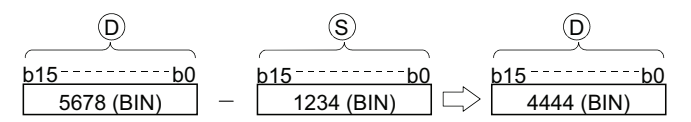

- (2) Values for  $\circledS$  and  $\circledcirc$  can be designated between  $-32768$  and 32767 (BIN, 16 bits).
- (3) The judgment of whether data is positive or negative is made by the most significant bit (b15).
	- 0: Positive
	- 1: Negative
- (4) The following will happen when an underflow or overflow is generated in an operation result: The carry flag in this case does not go ON.

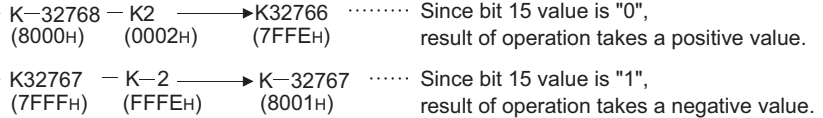

## $\mathscr S$  Operation Error

**–**

(1) There are no operation errors associated with the  $+(P)$  or  $-(P)$  instruction.

When three data are set  $(\text{S}_1 + \text{S}_2 \rightarrow \text{O}_1, \text{S}_1 - \text{S}_2 \rightarrow \text{O}_2)$ 

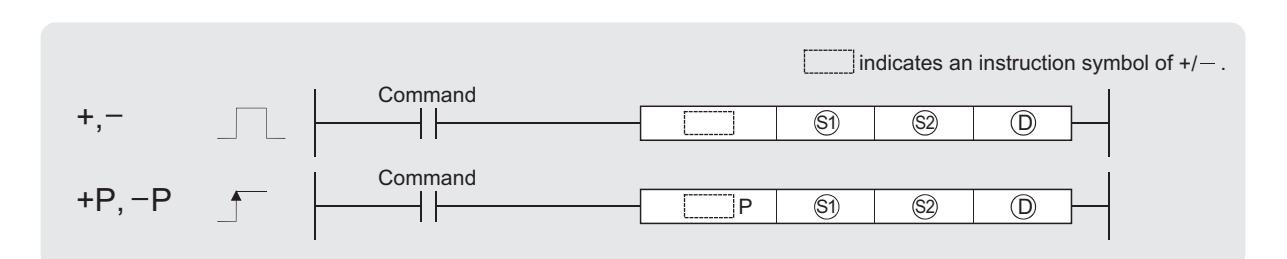

- Si) : Data to be added to/subtracted from or head number of the devices where the data to be added to/subtracted from is stored (BIN 16 bits)
- $\circledR$  : Data for additing/subtracting or head number of the devices where the data for additing/subtracting is stored (BIN 16 bits)

: Head number of the devices where the addition/subtraction operation result will be stored (BIN 16 bits) D

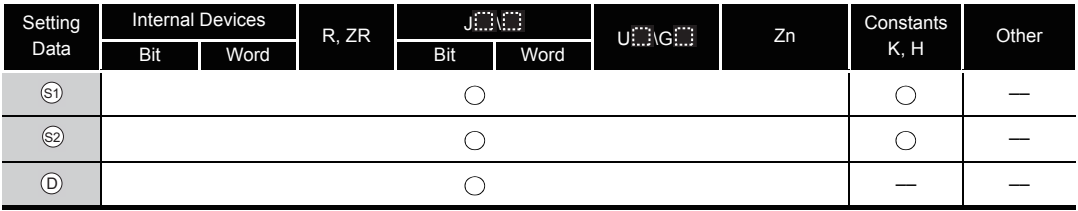

## $2$  Function

**+**

(1) Adds 16-bit BIN data designated by  $\textcircled s$  to 16-bit BIN data designated by  $\textcircled s$  and stores the result of the addition at the device designated by  $\circledcirc$ .

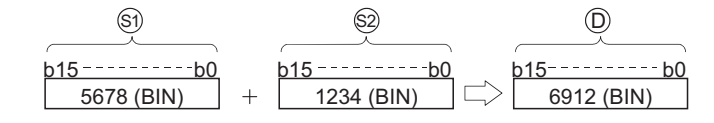

- (2) Values for  $\mathcal{S}_1$ ,  $\mathcal{S}_2$  ( $\circ$ ) andcan be designated between  $\circledcirc$   $-32768$  and 32767 (BIN, 16 bits).
- (3) The judgment of whether data is positive or negative is made by the most significant bit (b15).
	- 0: Positive
	- 1: Negative
- (4) The following will happen when an underflow or overflow is generated in an operation result: The carry flag in this case does not go ON.

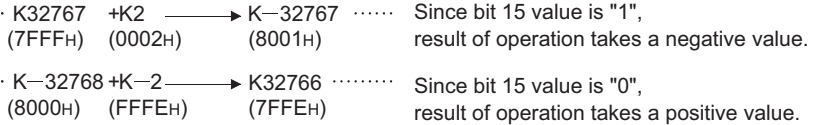

(1) Subtracts 16-bit BIN data designated by  $\mathcal{S}_1$  from 16-bit BIN data designated by  $\mathcal{S}_2$  and stores the result of the subtraction at the device designated by  $\circledcirc$ .

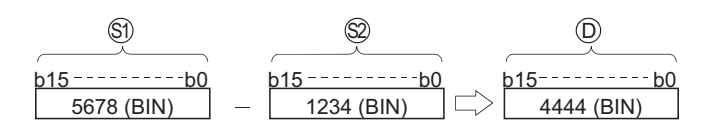

- (2) Values for  $\mathcal{S}_1$ ,  $\mathcal{S}_2$  ( $\mathcal{S}_3$ ) and can be designated between  $\mathcal{S}_0$   $-32768$  and 32767 (BIN, 16 bits).
- (3) The judgment of whether data is positive or negative is made by the most significant bit (b15).
	- 0: Positive
	- 1: Negative
- (4) The following will happen when an underflow or overflow is generated in an operation result: The carry flag in this case does not go ON.

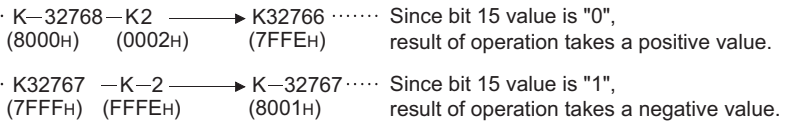

## **S** Operation Error

**–**

(1) There are no operation errors associated with the  $+(P)$  or  $-(P)$  instruction.

### Program Example

(1) The following program adds, when X5 is turned ON, the data at D3 and D0 and outputs the operation result at Y38 to Y3F.

[Ladder Mode] [List Mode]

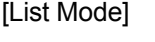

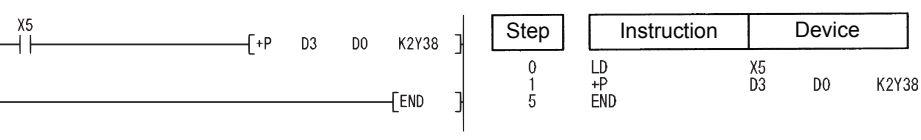

(2) The following program outputs the difference between the set value for timer T3 and its present value in BCD to Y40 to Y53.

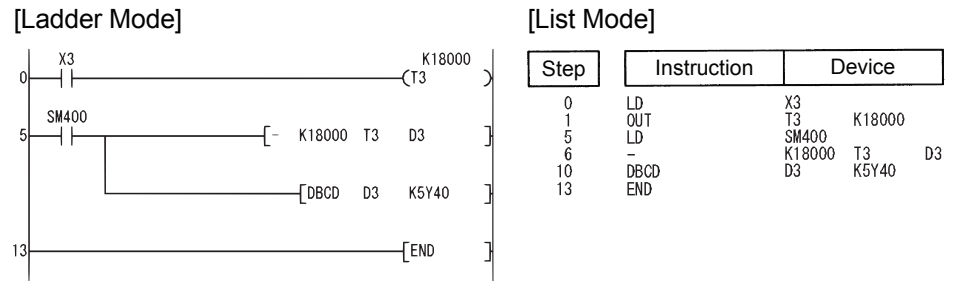

 $\frac{6}{10}$ .<br> $\frac{2}{10}$  H 14-bit addition and subtractions operations (+CP),<br> $\frac{1}{10}$ . 6.2.1 BIN 16-bit addition and subtra 6.2 Arithmetic Operation Instructions ction operations (+(P),-(P))

### *6.2.2* BIN 32-bit addition and subtraction operations (D+(P),D-(P))

**Basic High** 

**performance Process Redundant Universal** 

When two data are set  $((\textcircled{\scriptsize{0}} + 1, \textcircled{\scriptsize{0}}) + (\textcircled{\scriptsize{5}} + 1, \textcircled{\scriptsize{5}}) \rightarrow ((\textcircled{\scriptsize{0}} + 1, \textcircled{\scriptsize{5}})$ ,  $((\textcircled{\scriptsize{0}} + 1, \textcircled{\scriptsize{5}}) \rightarrow ((\textcircled{\scriptsize{5}} + 1, \textcircled{\scriptsize{5}}))$ indicates an instruction symbol of  $D+/D-$ . Command D+, D  $\overline{S}$   $\overline{D}$  $D+P, D-P$ **Command**  $\overline{S}$   $\overline{D}$ Ïо  $\hat{s}$  : Data for additing/subtracting or head number of the devices where the data for additing/subtracting is stored (BIN 32 bits) : Head number of the devices where the data to be added to/subtracted from is stored (BIN 32 bits) D Setting Internal Devices R, ZR  $\frac{J \square \setminus \square}{\text{Bit}}$  $U \square \setminus G \square$   $Zn$  Constants Other Data Word **Bit** Word  $\circledS$  $\bigcirc$  $\bigcirc$ ––  $\odot$  $\bigcirc$ –– ––

**A** Function

#### **D+**

(1) Adds 32-bit BIN data designated by  $\circledcirc$  to 32-bit BIN data designated by  $\circledcirc$ , and stores the result of the addition at the device designated by  $\circledcirc$ .

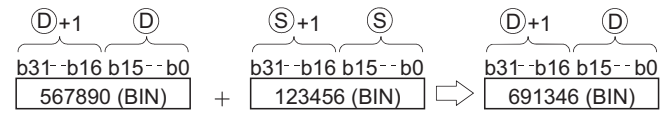

- (2) The values for  $\circledcirc$  and  $\circledcirc$  can be designated at between  $-2147483648$  and 2147483647 (BIN 32 bits).
- (3) Judgment of whether the data is positive or negative is made on the basis of the most significant bit (b31).
	- 0: Positive
	- 1: Negative
- (4) The following will happen when an underflow or overflow is generated in an operation result: The carry flag in this case does not go ON.

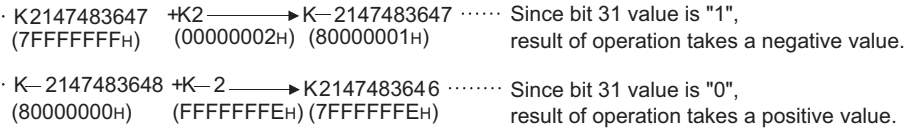

#### **D-**

(1) Subtracts 32-bit BIN data designated by  $\circledcirc$  from 32-bit BIN data designated by  $\circledcirc$  and stores the result of the subtraction at the device designated by  $\circledcirc$ .

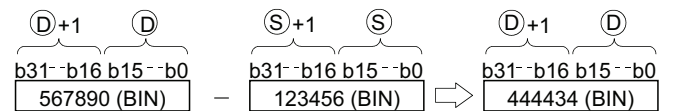

- (2) The values for  $\circledcirc$  and  $\circledcirc$  can be designated at between  $-2147483648$  and 2147483647 (BIN 32 bits).
- (3) Judgment of whether the data is positive or negative is made on the basis of the most significant bit (b31).
	- 0: Positive
	- 1: Negative
- (4) The following will happen when an underflow or overflow is generated in an operation result: The carry flag in this case does not go ON.

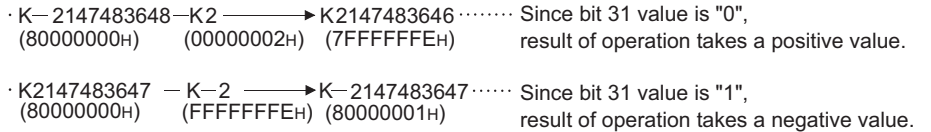

## $\mathscr S$  Operation Error

(1) There are no operation errors associated with the D+(P) or D-(P) instruction.

When three data are set  $((\mathcal{G}_1 + 1, \mathcal{G}_1) + (\mathcal{G}_2 + 1, \mathcal{G}_2) \rightarrow (\mathcal{O}_1 + 1, \mathcal{O}_2)$ ,  $(\mathcal{G}_1 + 1, \mathcal{G}_2) \rightarrow (\mathcal{O}_2 + 1, \mathcal{O}_2) \rightarrow (\mathcal{O}_1 + 1, \mathcal{O}_2)$ 

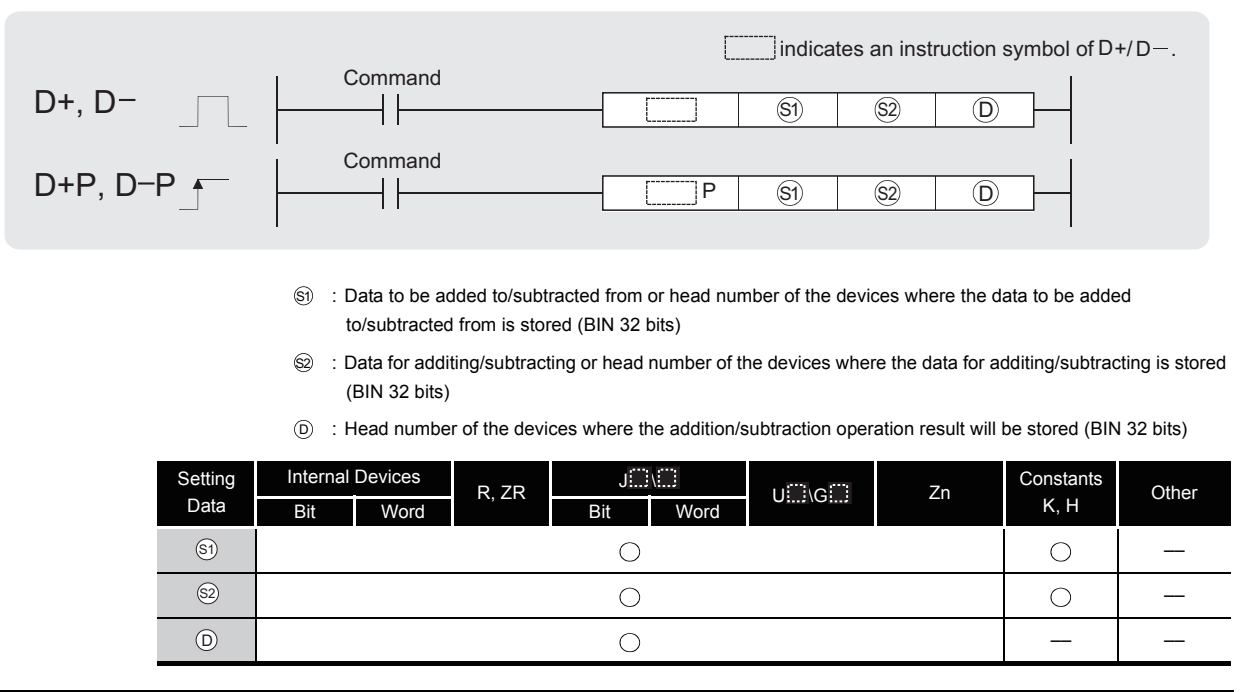

**D+**

**A** Function

(1) Adds 32-bit BIN data designated by  $\circledS$  to 32-bit BIN data designated by  $\circledS$ , and stores the result of the addition at the device designated by  $\circledcirc$ .

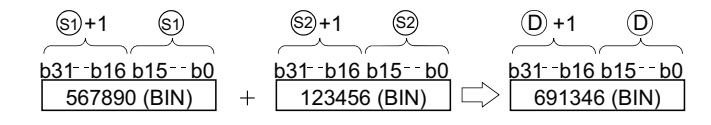

- (2) The values for  $\textcircled{\tiny{a}}$ ,  $\textcircled{\tiny{a}}$  and  $\textcircled{\tiny{b}}$  can be designated at between  $-2147483648$  and 2147483647 (BIN 32 bits).
- (3) Judgment of whether the data is positive or negative is made on the basis of the most significant bit (b31).
	- 0: Positive
	- 1: Negative
- (4) The following will happen when an underflow or overflow is generated in an operation result: The carry flag in this case does not go ON.

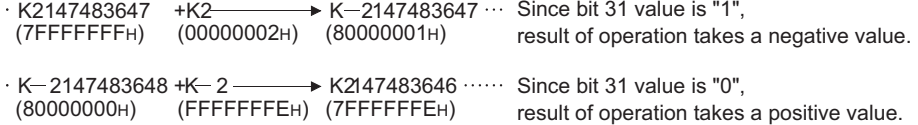

#### **D-**

(1) Subtracts 32-bit BIN data designated by  $\textcircled s$  from 32-bit BIN data designated by  $\textcircled s$  and stores the result of the subtraction at the device designated by  $\circledcirc$ .

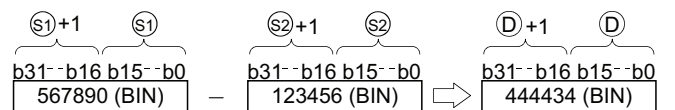

- (2) The values for  $\textcircled{\tiny{a}}$ ,  $\textcircled{\tiny{a}}$  and  $\textcircled{\tiny{b}}$  can be designated at between  $-2147483648$  and 2147483647 (BIN 32 bits).
- (3) Judgment of whether the data is positive or negative is made on the basis of the most significant bit (b31).
	- 0: Positive
	- 1: Negative
- (4) The following will happen when an underflow or overflow is generated in an operation result: The carry flag in this case does not go ON.

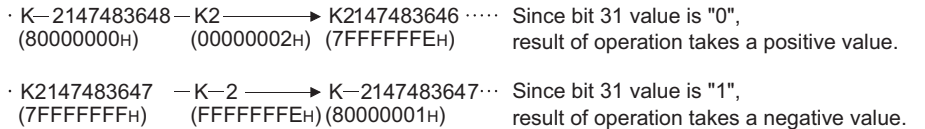

### S Operation Error

(1) There are no operation errors associated with the  $D+(P)$  or  $D-(P)$  instruction.

## Program Example

(1) The following program adds 28-bit data from X10 to X2B to the data at D9 and D10 when X0 goes ON, and outputs the result of the operation to Y30 to Y4B.

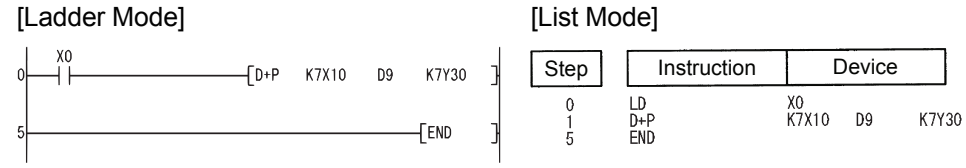

(2) The following program subtracts the data from M0 to M23 from the data at D0 and D1 when XB goes ON, and stores the result at D10 and D11.

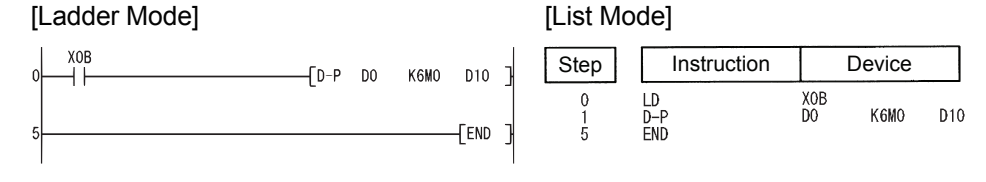

### *6.2.3* BIN 16-bit multiplication and division operations (\*(P),/(P))

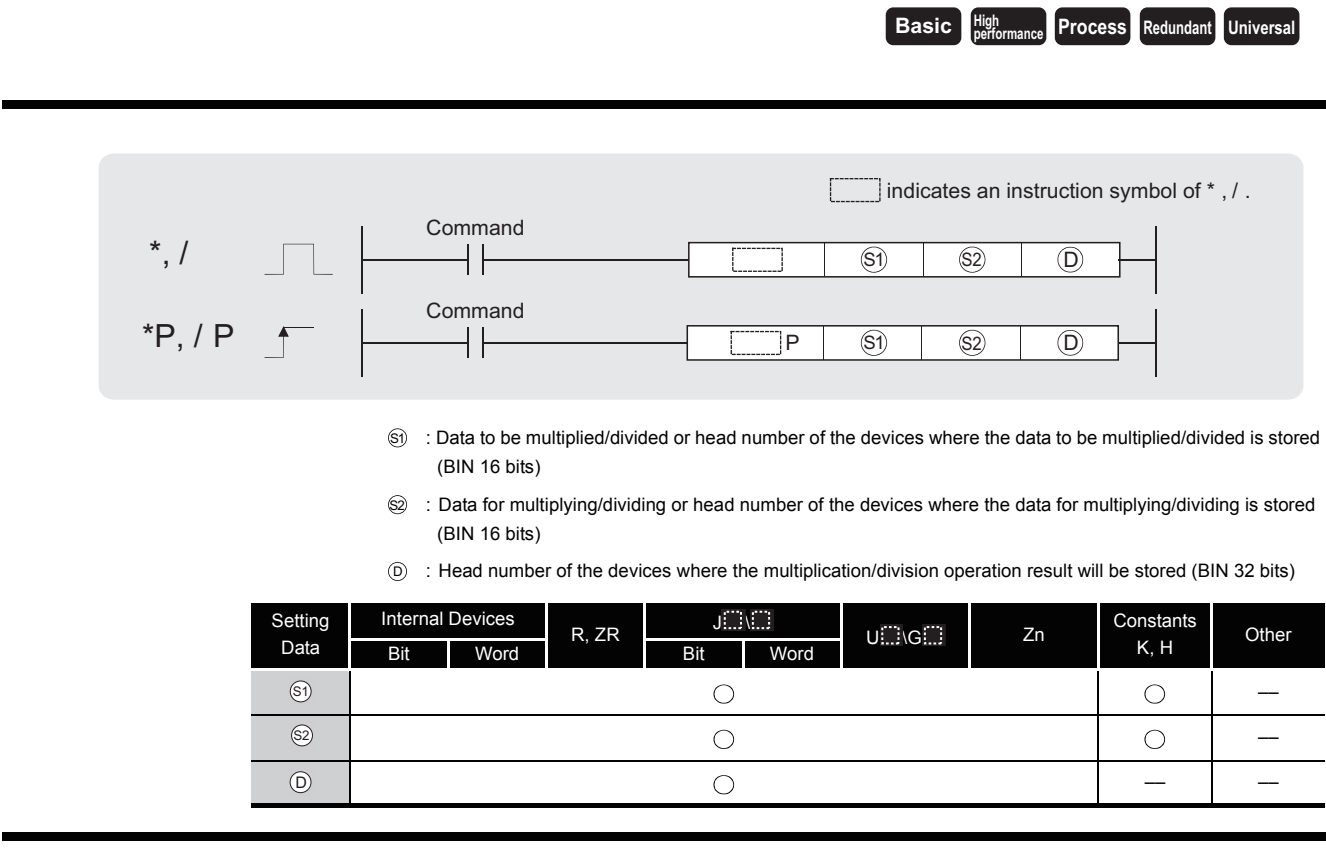

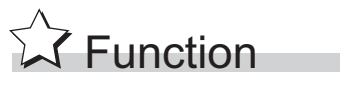

**\***

(1) Multiplies BIN 16-bit data designated by  $\textcircled s$  and BIN 16-bit data designated by  $\textcircled s$ , and stores the result in the device designated by  $\circledcirc$ .

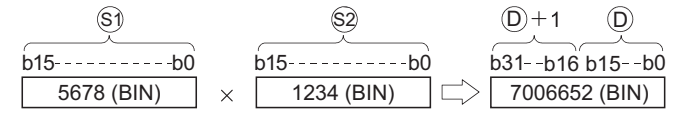

(2) If  $\odot$  is a bit device, designation is made from the lower bits.

K1.......... Lower 4 bits (b0 to b3) K4.......... Lower 16 bits (b0 to b15) K8.......... 32 bits (b0 to b31) **Example**

- (3) Values for  $\circledS$  and  $\circledS$  can be designated between  $-32768$  and 32767 (BIN, 16 bits).
- (4) Judgments whether  $\circledS$ ,  $\circledS$ , and  $\circledcirc$  are positive or negative are made on the basis of the most significant bit (b15 for  $\textcircled{s}$ ), and  $\textcircled{s}$ ), for  $\textcircled{\scriptsize{D}}$  and b31).
	- 0: Positive
	- 1: Negative

(1) Divides BIN 16-bit data designated by  $\circledS$  and BIN 16-bit data designated by  $\circledS$ , and stores the result in the device designated by  $\circledcirc$ .

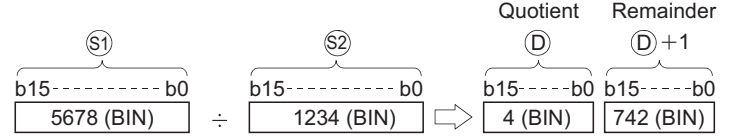

(2) If a word device has been used, the result of the division operation is stored as 32 bits, and both the quotient and remainder are stored; if a bit device has been used, 16 bits are used and only the quotient is stored.

Quotient: Stored at the lower 16 bits. Remainder: Stored at the upper 16 bits (Stored only when using a word device).

- (3) Values for  $\circledS$  and  $\circledS$  can be designated between  $-32768$  and 32767 (BIN 16 bits).
- (4) Judgment whether values for  $\mathcal{S}_1$ ,  $\mathcal{O}_2$ ,  $\mathcal{O}_3$  and  $\mathcal{O}_1$  +1 are positive or negative is made on the basis of the most significant bit (b15). (Sign is attached to both the quotient and remainder.)
	- 0: Positive
	- 1: Negative

### **S** Operation Error

**/**

- (1) In the following case, an operation error occurs, the error flag (SM0) turns ON, and an error code is stored into SD0.
	- Attempt to divide  $\circledast$  by 0.

### Program Example

(1) The following program multiplies "5678" by "1234" in BIN and stores the result at D3 and D4 when X5 turns ON.

[Ladder Mode] [List Mode]

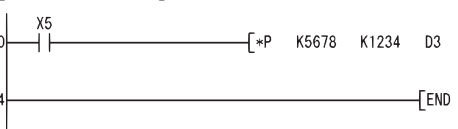

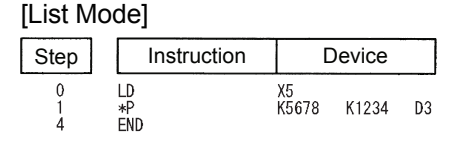

(2) The following program multiplies BIN data at X8 to XF by BIN data at X10 to X1B, and outputs the result of the multiplication to Y30 to Y3F.

 $+\ast$  K2X8 K3X10 K4Y30

FEND

[Ladder Mode] [List Mode]

SM402

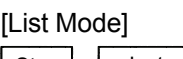

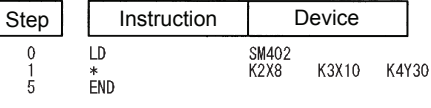

(3) The following program divides, when X3 is turned ON, the data at X8 to XF by 3.14 and outputs the operation result at Y30 to Y3F.

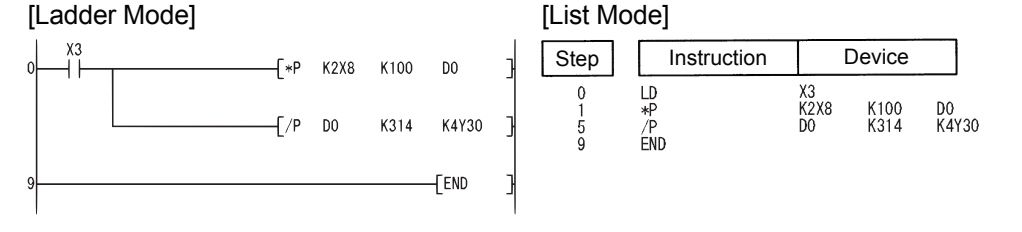

### *6.2.4* BIN 32-bit multiplication and division operations (D\*(P),D/(P))

**Basic Process High Redundant Universal** indicates an instruction symbol of  $D^*$ , D/. Command D\*, D/  $\boxed{S1}$   $\boxed{S2}$   $\boxed{D}$ **Command** D\*P,D/P P  $(S1)$   $(S2)$   $(D)$ Si) : Data to be multiplied/divided or head number of the devices where the data to be multiplied/divided is stored (BIN 32 bits) : Data for multiplying/dividing or head number of the devices where the data for multiplying/dividing is stored S2 (BIN 32 bits)  $\bar{\rm p}$   $\;$  : Head number of the devices where the multiplication/division operation result will be stored (BIN 64 bits) Setting Internal Devices  $U \square \setminus G \square$  Zn Constants R, ZR  $\begin{array}{|c|c|c|c|}\n\hline\n&\text{J} & \text{J} & \text{J} & \text{J} \\
\hline\n\end{array}$ Other Data Word Word Bit Word  $\circled{s}$  $\bigcap$  $\bigcap$ ––  $\circledS$  $\bigcirc$  $\bigcirc$ ––  $\circledcirc$  $\bigcirc$ –– ––

## **X** Function

#### **D\***

(1) Multiplies BIN 32-bit data designated by  $\textcircled s$  and BIN 32-bit data designated by  $\textcircled s$ , and stores the result in the device designated by  $\circledcirc$ .

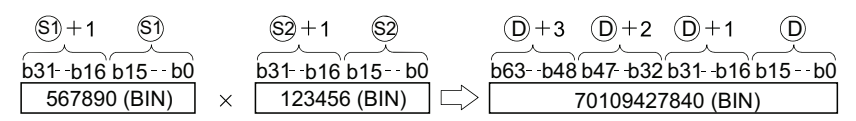

(2) If  $\odot$  is a bit device, only the lower 32 bits of the multiplication result will be considered, and the upper 32 bits cannot be designated.

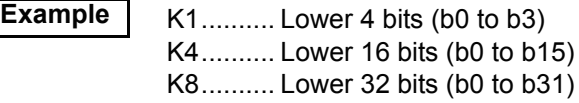

If the upper 32 bits of the bit device are required for the result of the multiplication operation, first temporarily store the data in a word device, then transfer the word device data to the bit device by designating  $(⑤+2)$  and  $(⑤+3)$  data.

- (3) The values for  $\mathfrak{g}_1$  and  $\mathfrak{g}_2$  can be designated at between  $-2147483648$  and 2147483647 (BIN 32 bits).
- (4) Judgments whether  $\circledS$ ,  $\circledS$ , and  $\circledcirc$  are positive or negative are made on the basis of the most significant bit (b31 for  $\textcircled{s}$ ) and  $\textcircled{s}$ ), b63 for  $\textcircled{\scriptsize{n}}$ ).
	- 0: Positive
	- 1: Negative

(1) Divides BIN 32-bit data designated by  $\mathcal{S}_1$  and BIN 32-bit data designated by  $\mathcal{S}_2$ , and stores the result in the device designated by  $\circledcirc$ .

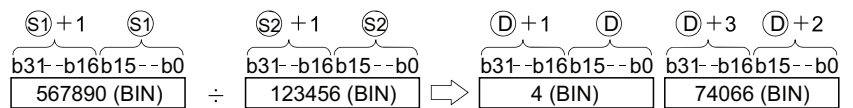

(2) With a word device, the division operation result is stored in 64 bits and both the quotient and remainder are stored. With a bit device, only the quotient is stored as the operation result in 32 bits.

```
Quotient : Stored at the lower 32 bits.
Remainder : Stored at the upper 32 bits (Stored only when using a word device).
```
- (3) The values for  $\mathfrak{g}_1$  and  $\mathfrak{g}_2$  can be designated at between  $-2147483648$  and 2147483647 (BIN 32 bits).
- (4) Judgment whether values for  $\circledast$ ,  $\circledast$ ,  $\circledcirc$  and  $\circledcirc$  +2 are positive or negative is made on the basis of the most significant bit (b31).

(Sign is attached to both the quotient and remainder.)

- 0: Positive
- 1: Negative

### **⊘** Operation Error

- (1) In any of the following cases, an operation error occurs, the error flag (SM0) is turned ON, and the corresponding error code is stored into SD0.
	- Attempt to divide  $\circledast$  by 0.

 $_{D2}^{D0}$ 

### Program Example

(1) The following program multiplies the BIN data at D7 and D8 by the BIN data at D18 and D19 when X5 is ON, and stores the result at D1 to D4.

[Ladder Mode] [List Mode]

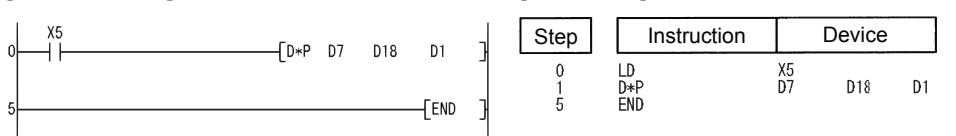

(2) The following program outputs the value resulting when the data at X8 to XF is multiplied by 3.14 to Y30 to Y3F when X3 is ON.

#### [Ladder Mode] **[Ladder Mode]**

KOXR K314  $n<sub>0</sub>$ 

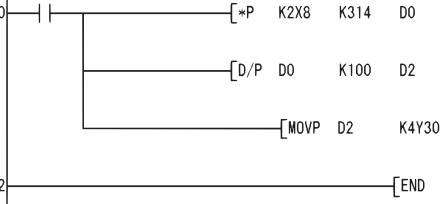

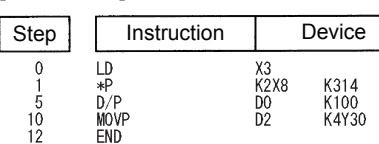

### *6.2.5* BCD 4-digit addition and subtraction operations (B+(P),B-(P))

**Basic Process Redundant Universal** When two data are set  $(0, +\infty) \rightarrow (0, 0)$ ,  $(0, -\infty) \rightarrow (0)$ indicates an instruction symbol of  $B+$ / $B-$ . Command  $B^+$ ,  $B^-$ ┤├  $\circledS$   $\Box$ Command  $B+P$ ,  $B-P$  $\overline{S}$   $\overline{D}$ P S : Data for adding/subtracting or head number of the devices where the data for adding/subtracting is stored (BCD 4 digits)  $\overline{\textrm{D}}$   $\,$  : Head number of the devices where the data to be added to/subtracted from is stored (BCD 4 digits) Setting Internal Devices  $\bigcup [\bigcup_{\alpha} G]$  Zn  $\bigcup_{\alpha}$  Constants R, ZR J \  $K, H$  Other Data

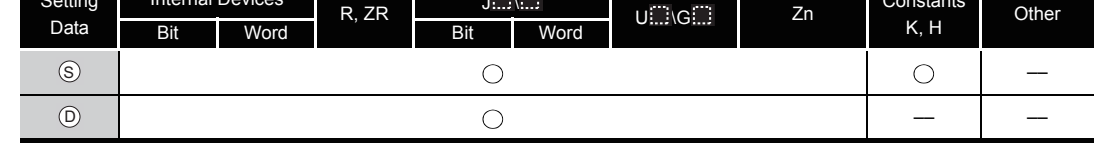

**A** Function

#### **B+**

(1) Adds the BCD 4-digit data designated by  $\circledcirc$  and the BCD 4-digit data designated by  $\circledcirc$ , and stores the result of the addition at the device designated by  $\circledcirc$ .

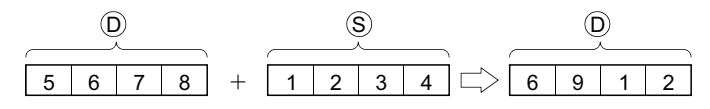

- (2) 0 to 9999 (BCD 4 digits) can be assigned to  $\circledS$  and  $\circledD$ .
- (3) If the result of the addition operation exceeds 9999, the higher bits are ignored. The carry flag in this case does not go ON.

6 32 4 3 83 5 0 15 0

**B-**

(1) Subtracts the BCD 4-digit data designated by  $\circledS$  and the BCD 4-digit data designated by  $\circledcirc$ , and stores the result of the subtraction at the device designated by  $\circledcirc$ .

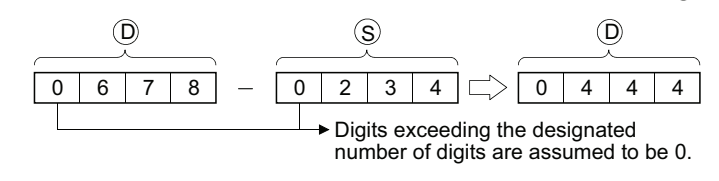

(2) 0 to 9999 (BCD 4 digits) can be assigned to  $\circledS$  and  $\circledcirc$ .

(3) The following will result if an underflow is generated by the subtraction operation: The carry flag in this case does not go ON.

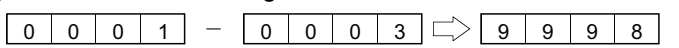

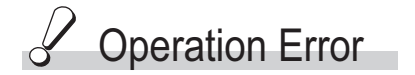

- (1) In the following case, an operation error occurs, the error flag (SM0) turns ON, and an error code is stored into SD0.
	- The  $\circledS$  or  $\circledcirc$  BCD data is outside the 0 to 9999 range. (Error code: 4100)

### $\mathcal P$ Program Example

(1) The following program adds BCD data 5678 and 1234, stores it at D993, and at the same time outputs it to from Y30 to Y3F.

[Ladder Mode]

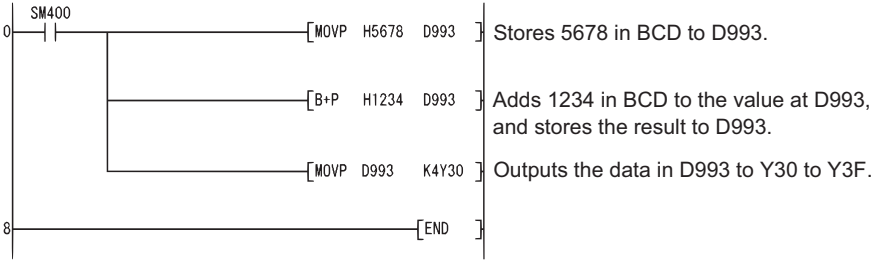

#### [List Mode]

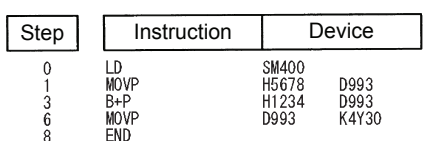

(2) The following program subtracts the BCD data 4321 from 7654, stores the result at D10, and at the same time outputs it to Y30 to Y3F.

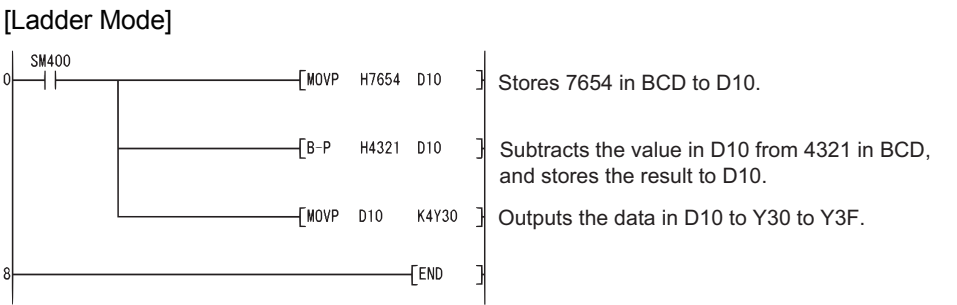

#### [List Mode]

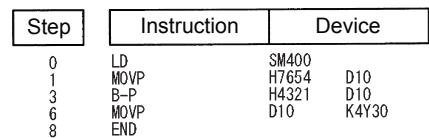

When three data are set  $(\text{S}_1 + \text{S}_2 \rightarrow \text{O}_1, \text{S}_1 - \text{S}_2 \rightarrow \text{O}_2)$ 

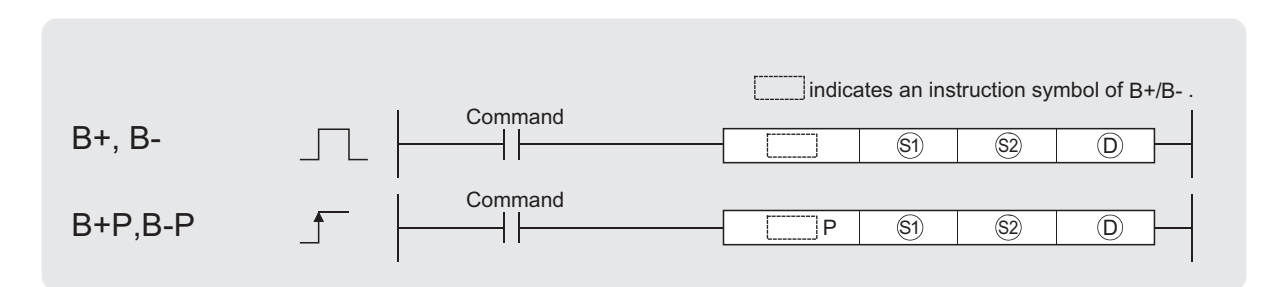

- Si) : Data to be added to/subtracted from or head number of the devices where the data to be added to/subtracted from is stored (BCD 4 digits)
- $\circledA$  : Data for adding/subtracting or head number of the devices where the data for adding/subtracting is stored (BCD 4 digits)

 $\bar{\text{\emph{o}}}$  : Head number of the devices where the addition/subtraction operation result will be stored (BCD 4 digits)

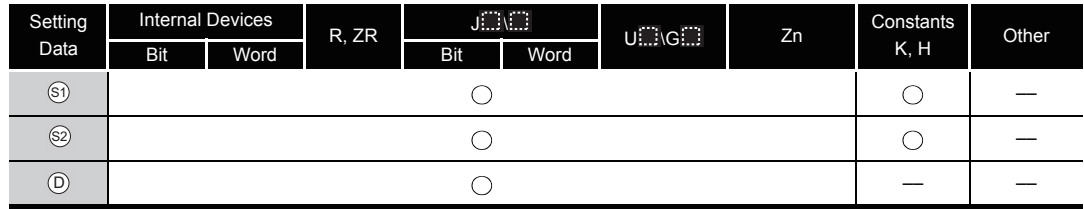

## **A** Function

#### **B+**

(1) Adds the BCD 4-digit data designated by  $\circledS$  and the BCD 4-digit data designated by  $\circledS$ , and stores the result of the addition at the device designated by  $\circledcirc$ .

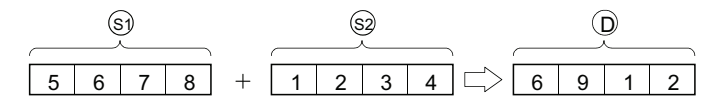

- (2) 0 to 9999 (BCD 4 digits) can be assigned to  $\mathfrak{S}_1$ ,  $\mathfrak{S}_2$  and  $\mathfrak{S}_1$ .
- (3) If the result of the addition operation exceeds 9999, the higher bits are ignored. The carry flag in this case does not go ON.

6 32 4 3 83 5 0 15 0

#### **B-**

(1) Subtracts the BCD 4-digit data designated by  $\textcircled s$  and the BCD 4-digit data designated by  $\textcircled s$ , and stores the result of the subtraction at the device designated by  $\circledcirc$ .

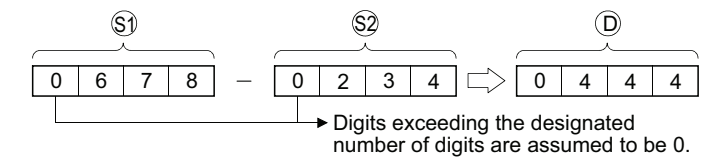

(2) 0 to 9999 (BCD 4 digits) can be assigned to  $\mathfrak{g}_1$ ,  $\mathfrak{g}_2$  and  $\mathfrak{g}_1$ .

(3) The following will result if an underflow is generated by the subtraction operation: The carry flag in this case does not go ON.

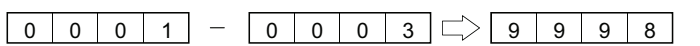

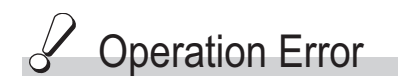

- (1) In the following case, an operation error occurs, the error flag (SM0) turns ON, and an error code is stored into SD0.
	- The  $\mathcal{S}_1$ ,  $\mathcal{S}_2$  (b) or BCD data is outside the 0 to 9999 range. (Error code: 4100)

### Program Example

(1) The following program adds the D3 BCD data and the Z1 BCD data when X20 goes ON, and outputs the result to Y8 to Y17.

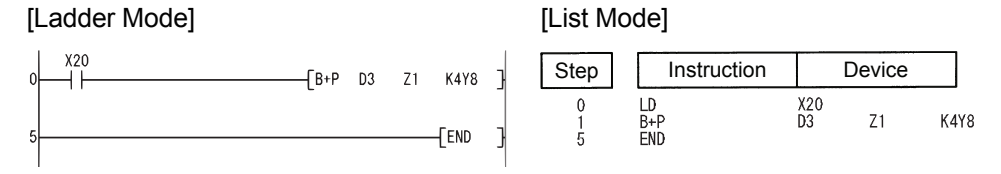

(2) The following program subtracts the BCD data at D20 from the BCD data at D10 when X20 goes ON, and stores the result at R10.

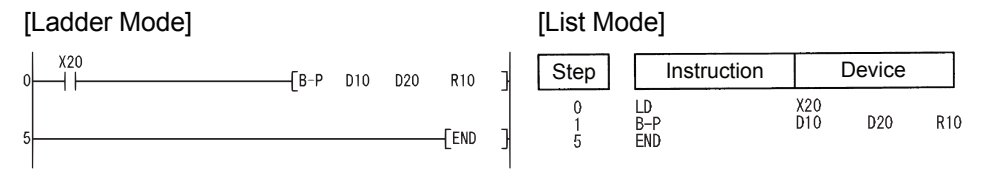

#### *6.2.6* BCD 8-digit addition and subtraction operations (DB+(P),DB-(P))

**Basic Process Redundant Universal** 

When two data are set  $((\textcircled{\scriptsize{D}}+1,\textcircled{\scriptsize{D}})+((\textcircled{\scriptsize{S}}+1,\textcircled{\scriptsize{S}}))-(\textcircled{\scriptsize{D}}+1,\textcircled{\scriptsize{D}})$ ,  $(\textcircled{\scriptsize{D}}+1,\textcircled{\scriptsize{D}})$ ,  $(\textcircled{\scriptsize{S}}+1,\textcircled{\scriptsize{S}})$ ),  $(\textcircled{\scriptsize{D}}+1,\textcircled{\scriptsize{S}})$ 

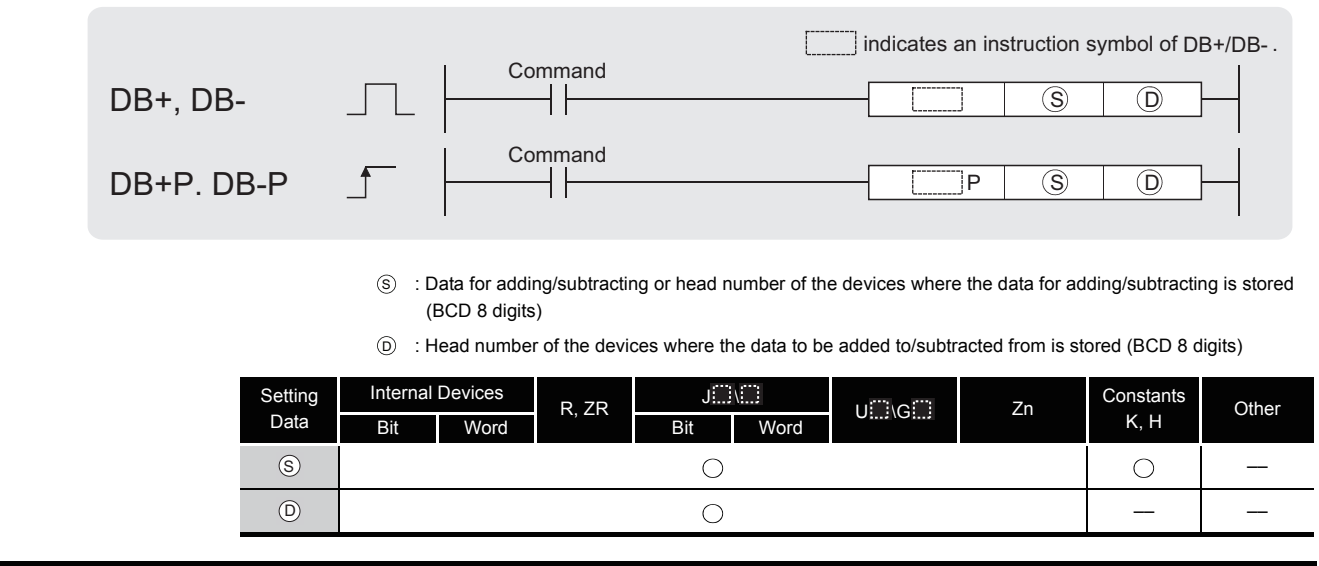

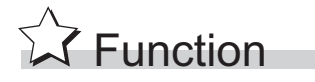

#### **DB+**

(1) Adds the BCD 8-digit data designated by  $\circledcirc$  and the BCD 8-digit data designated by  $\circledcirc$ , and stores the result of the addition at the device designated by  $\circledcirc$ .

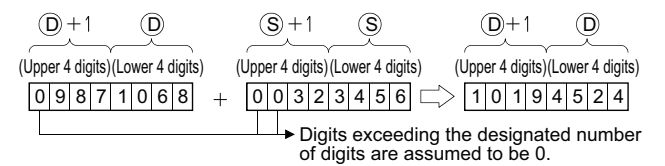

- (2) 0 to 99999999 (BCD 8 digits) can be assigned to  $\circledS$  and  $\circledcirc$ .
- (3) If the result of the addition operation exceeds 99999999, the upper bits will be ignored. The carry flag in this case does not go ON.

 $9900000000 + 01654321 \rightharpoonup 00654321$ 

#### **DB-**

(1) Subtracts the BCD 8-digit data designated by  $\circledcirc$  and the BCD 8-digit data designated by  $\circledcirc$ , and stores the result of the subtraction at the device designated by  $\circledcirc$ .

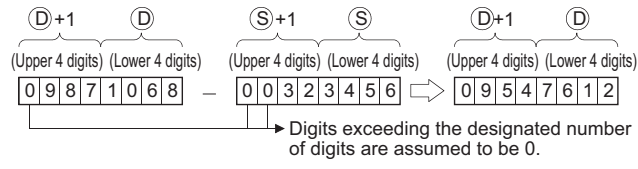

- (2) 0 to 99999999 (BCD 8 digits) can be assigned to  $\circledS$  and  $\circledD$ .
- (3) The following will result if an underflow is generated by the subtraction operation: The carry flag in this case does not go ON.

 $12345678$  -  $12345679$   $\Rightarrow$  999999999

### $\mathscr S$  Operation Error

- (1) In the following case, an operation error occurs, the error flag (SM0) turns ON, and an error code is stored into SD0.
	- The  $\circledS$  or  $\circledcirc$  BCD data is outside the 0 to 99999999 range. (Error code: 4100)

### Program Example

(1) The following program adds the BCD data 12345600 and 34567000, stores the result at D887 and D888, and at the same time outputs them to from Y30 to Y4F.

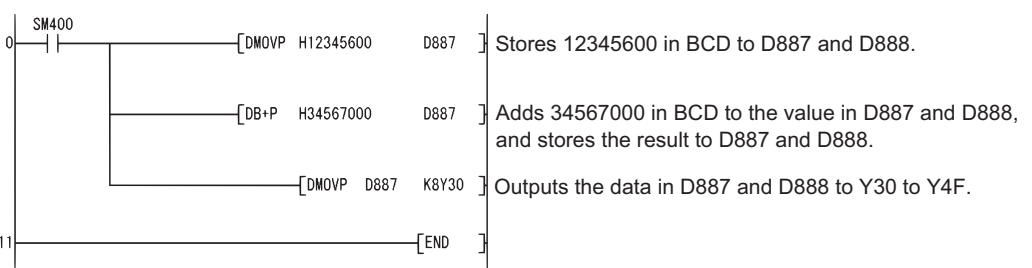

#### **IList Model**

[Ladder Mode]

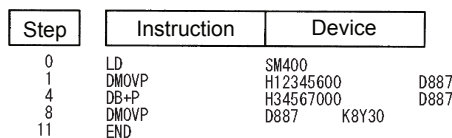

(2) The following program subtracts the BCD data 98765432 from 12345678, stores the result at D100 and D101, and at the same time outputs it from Y30 to Y4F. [Ladder Mode]

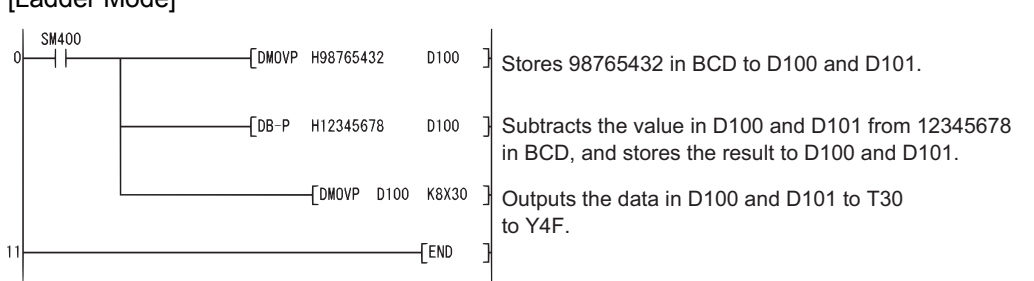

#### [List Mode]

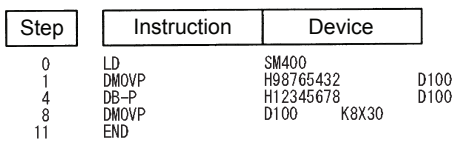

When three data are set  $((\mathcal{G}_1 + 1, \mathcal{G}_1) + (\mathcal{G}_2 + 1, \mathcal{G}_2) \rightarrow (\mathcal{O}_1 + 1, \mathcal{O}_2)$ ,  $(\mathcal{G}_1 + 1, \mathcal{G}_2) \rightarrow (\mathcal{O}_2 + 1, \mathcal{O}_2) \rightarrow (\mathcal{O}_1 + 1, \mathcal{O}_2)$ 

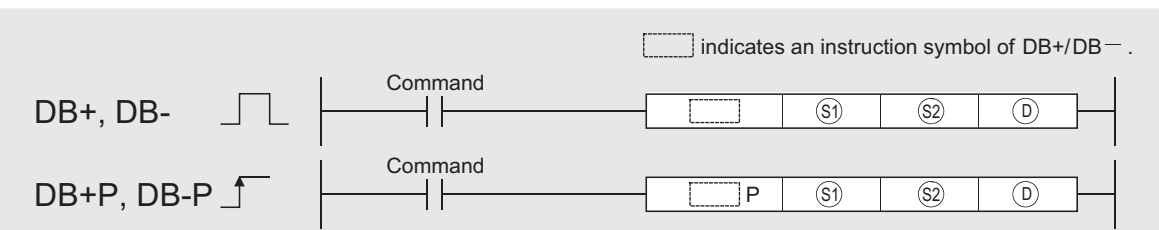

- Si) : Data to be added to/subtracted from or head number of the devices where the data to be added to/subtracted from is stored (BCD 8 digits)
- $\circledR$  : Data for adding/subtracting or head number of the devices where the data for adding/subtracting is stored (BCD 8 digits)

: Head number of the devices where the addition/subtraction operation result is stored (BCD 8 digits) D

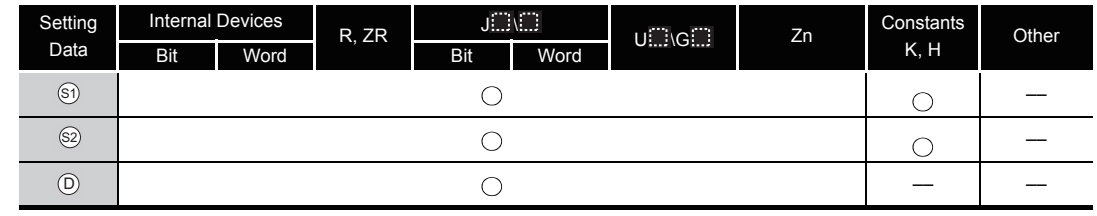

**SC** Function

#### **DB+**

(1) Adds the BCD 8-digit data designated by  $\circledS$  and the BCD 8-digit data designated by  $\circledS$ , and stores the result of the addition at the device designated by  $\circledcirc$ .

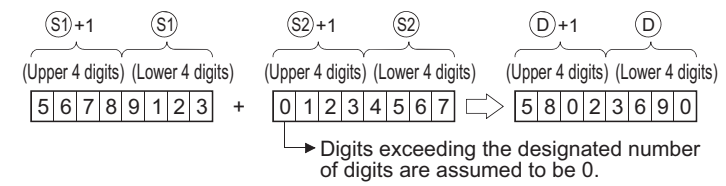

- (2) 0 to 99999999 (BCD 8 digits) can be assigned to  $\circledS$ ,  $\circledS$  and  $\circledD$ .
- (3) If the result of the addition operation exceeds 99999999, the upper bits will be ignored. The carry flag in this case does not go ON.

 $9900000000 + 01654321 \rightharpoonup 00654321$ 

#### **DB-**

(1) Subtracts the BCD 8-digit data designated by  $\textcircled s$  and the BCD 8-digit data designated by  $\textcircled s$ , and stores the result of the subtraction at the device designated by  $\circledcirc$ .

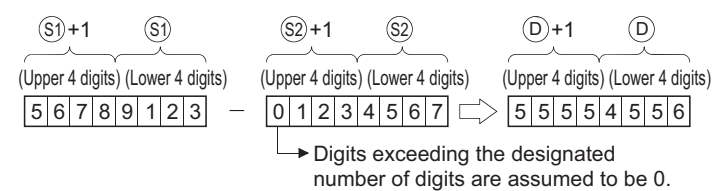

- (2) 0 to 99999999 (BCD 8 digits) can be assigned to  $\mathfrak{g}_1$ ,  $\mathfrak{g}_2$  and  $\mathfrak{g}_1$ .
- (3) The following will result if an underflow is generated by the subtraction operation: The carry flag in this case does not go ON.

1 345678 2 1 345679 2 9 999999 9

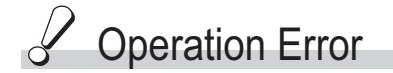

- (1) In the following case, an operation error occurs, the error flag (SM0) turns ON, and an error code is stored into SD0.
	- The  $\textcircled{s}$ ,  $\textcircled{s}$   $\textcircled{D}$  or BCD data is outside the 0 to 99999999 range. (Error code: 4100)

### Program Example

(1) The following program adds the BCD data at D3 and D4 to the BCD data at Z1 and Z2 when X20 goes ON, and stores the result at R10 and R11.

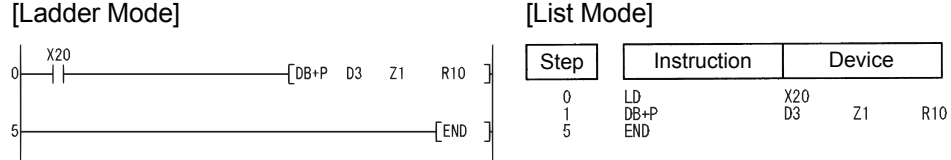

### *6.2.7* BCD 4-digit multiplication and division operations  $(B^*(P), B/(P))$

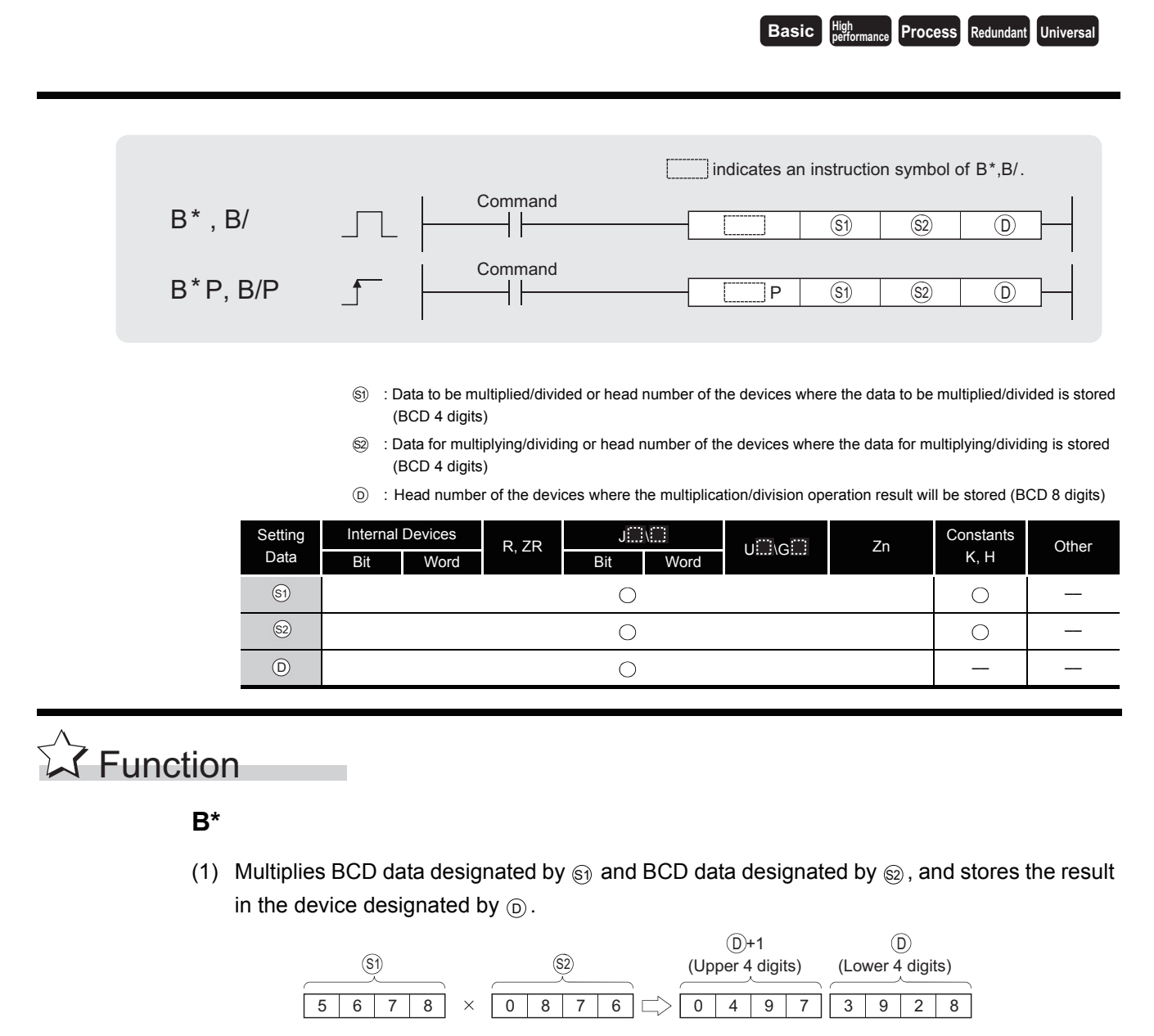

(2) 0 to 9999 (BCD 4 digits) can be assigned to  $\mathfrak{g}_1$  and  $\mathfrak{g}_2$ .

#### **B/**

(1) Divides BCD data designated by  $\textcircled{s}$  and BCD data designated by  $\textcircled{s}$ , and stores the result in the device designated by  $\circledcirc$ .

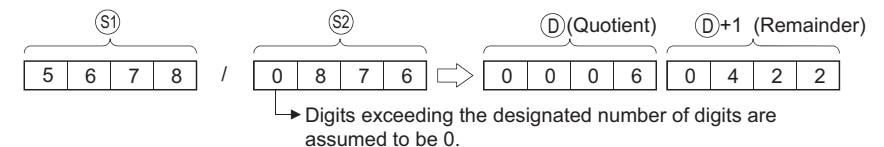

- (2) Uses 32 bits to store the result of the division as quotient and remainder Quotient (BCD 4 digits) :Stored at the lower 16 bits. Remainder (BCD 4 digits) :Stored at the upper 16 bits.
- (3) If  $\odot$  has been designated as a bit device, the remainder of the operation will not be stored.

## $\mathscr S$  Operation Error

- (1) In any of the following cases, an operation error occurs, the error flag (SM0) turns ON, and an error code is stored into SD0.
	- The  $\mathcal{S}_2$  or  $\mathcal{S}_2$  BCD data is outside the 0 to 9999 range. (Error code: 4100)
	- Attempt to divide  $\circledast$  by 0.

### Program Example

(1) The following program multiplies, when X20 is turned ON, the BCD data at X0 to XF by the BCD data at D8 and stores the operation result at D0 to D1.

[Ladder Mode] [List Mode]

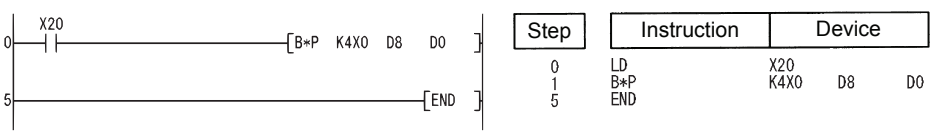

#### [Operation]

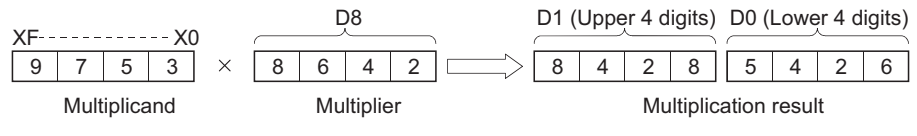

(2) The following program divides 5678 by the BCD data 1234, stores the result at D502 and D503, and at the same time outputs the quotient to Y30 to Y3F.

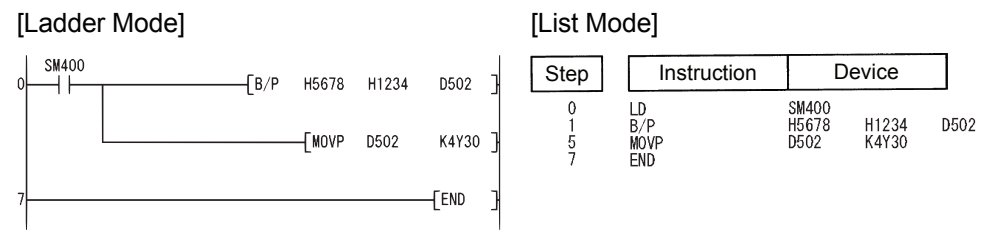

[Operation]

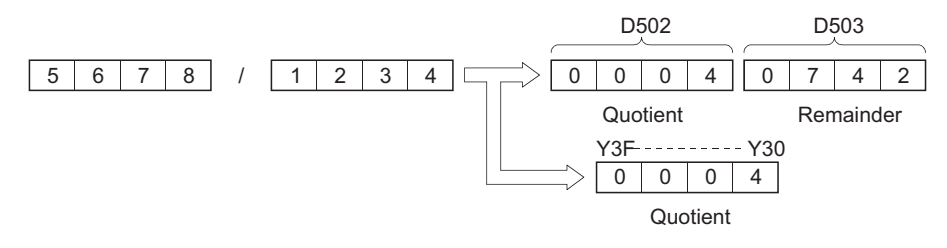

6.2.7 BCD 4-digit multiplication an 6.2 Arithmetic Operation Instructions

6.2 Arithmetic Operation Instructions<br>6.2.7 BCD 4-digit multiplication and division operations (B\*(P),B/(P))

d division operations (B\*(P),B/(P))

#### *6.2.8* BCD 8-digit multiplication and division operations (DB\*(P),DB/(P))

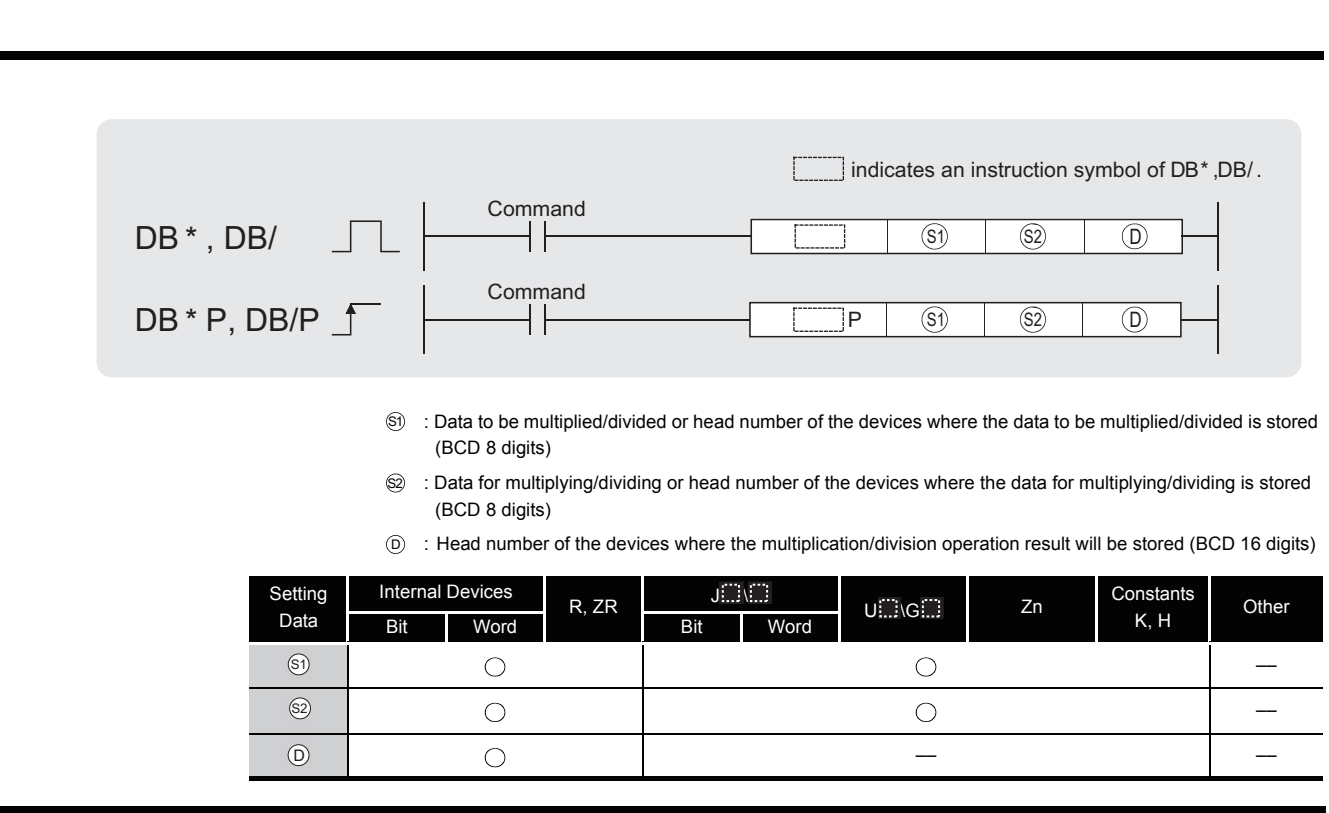

**Basic Process Redundant Universal** 

## **S** Function

#### **DB\***

(1) Multiplies the BCD 8-digit data designated by  $\textcircled s$  and the BCD 8-digit data designated by  $\textcircled s$ , and stores the product at the device designated by  $\circledcirc$ .

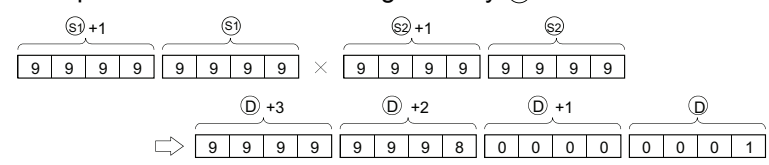

- (2) If  $\odot$  has designated a bit device, the lower 8 digits (lower 32 bits) will be used for the product, and the higher 8 digits (upper 32 bits) cannot be designated. K1 ....Lower 1 digit (b0 to 3), K4 ....Lower 4 digits (b0 to 15), K8.....Lower 8 digits (b0 to 31)
- (3) 0 to 99999999 (BCD 8 digits) can be assigned to  $\mathfrak{g}_1$  and  $\mathfrak{g}_2$ .

#### **DB/**

(1) Divides 8-digit BCD data designated by  $\circledast$  and 8-digit BCD data designated by  $\circledast$ , and stores the result in the device designated by  $\circledcirc$ .

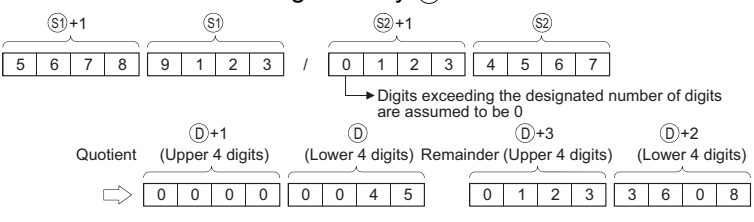

(2) 64 bits are used for the result of the division operation, and stored as quotient and remainder.

Quotient (BCD 8 digits) :Stored at the lower 32 bits. Remainder (BCD 8 digits) :Stored at the upper 32 bits.

(3) If  $\odot$  has been designated as a bit device, the remainder of the operation will not be stored.

### **S** Operation Error

- (1) In any of the following cases, an operation error occurs, the error flag (SM0) turns ON, and an error code is stored into SD0.
	- The  $\mathcal{S}_1$  or  $\mathcal{S}_2$  BCD data is outside the 0 to 99999999 range. (Error code: 4100)
	- Attempt to divide  $\circledast$  by 0.

### Program Example

(1) The following program multiplies the BCD data 67347125 and 573682, stores the result from D502 to D505, and at the same time outputs the upper 8 digits to Y30 to Y4F.

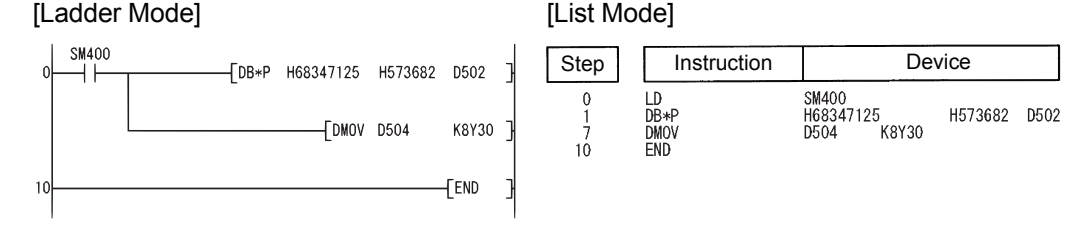

[Operation]

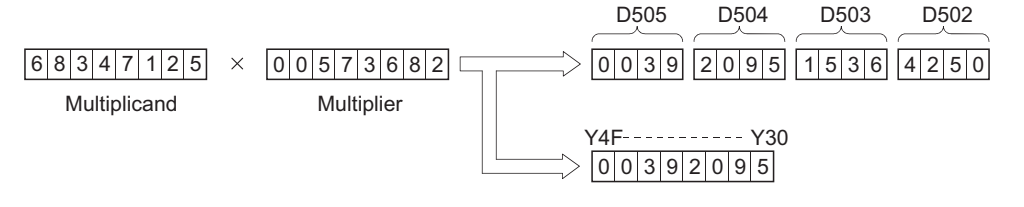

(2) The following program divides the BCD data from X20 to X3F by the BCD data at D8 and D9 when X0B goes ON, and stores the result from D765 to D768.

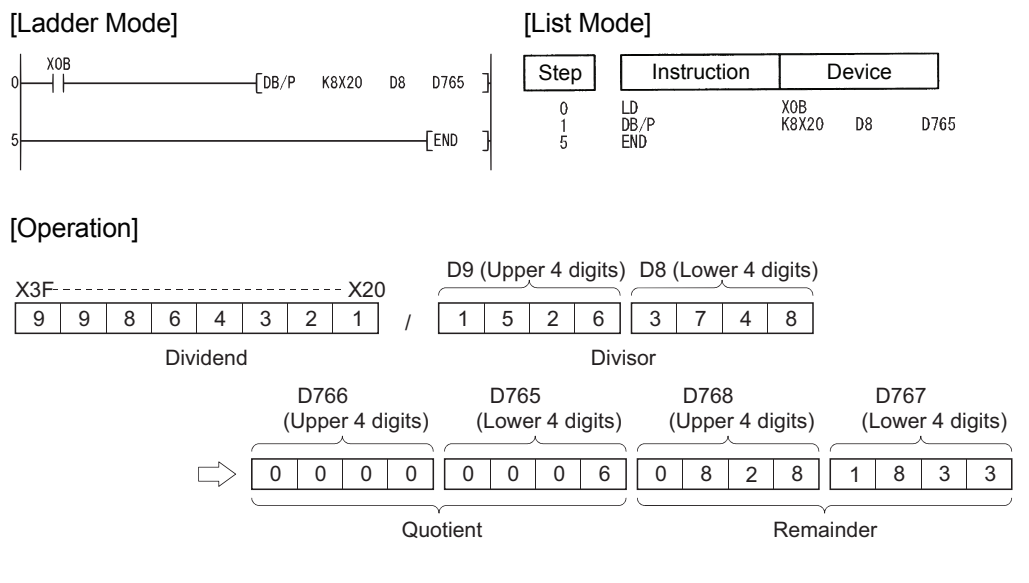

### *6.2.9* Addition and subtraction of floating decimal point data (Single precision) (E+(P),E-(P))

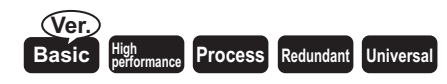

Basic model QCPU: The upper five digits of the serial No. are "04122" or larger.

When two data are set  $((\textcircled{\scriptscriptstyle{D}}+1,\textcircled{\scriptscriptstyle{D}})+( \textcircled{\scriptscriptstyle{S}}+1,\textcircled{\scriptscriptstyle{S}} )\rightarrow ((\textcircled{\scriptscriptstyle{D}}+1,\textcircled{\scriptscriptstyle{D}}), (\textcircled{\scriptscriptstyle{D}}+1,\textcircled{\scriptscriptstyle{D}}) \rightarrow ((\textcircled{\scriptscriptstyle{S}}+1,\textcircled{\scriptscriptstyle{S}}) \rightarrow ((\textcircled{\scriptscriptstyle{D}}+1,\textcircled{\scriptscriptstyle{D}}))$ 

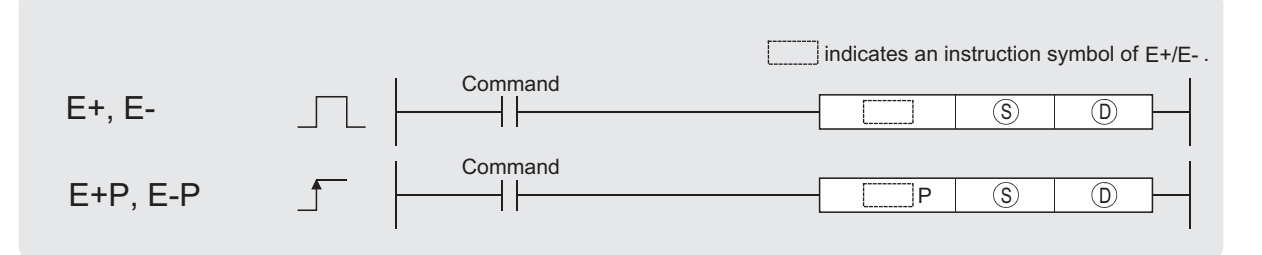

S) : Data for adding/subtracting or head number of the devices where the data for adding/subtracting is stored (real number)

 $\bar{\text{\emph{o}}}$   $\;$  : Head number of the devices where the data to be added to/subtracted from is stored (real number)

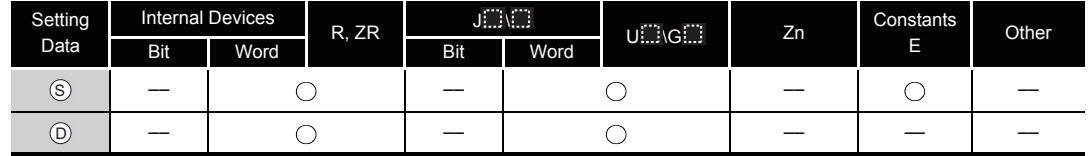

\*1:Available only in multiple Universal model QCPU

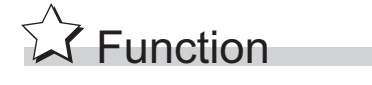

#### **E+**

(1) Adds the 32-bit floating decimal point type real number designated at  $\circledcirc$  and the 32-bit floating decimal point type real number designated at  $\circledS$ , and stores the sum in the device designated at  $\circledcirc$ .

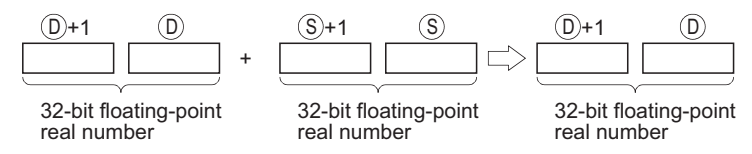

(2) Values which can be designated at  $\circledast$  and  $\circledcirc$  and which can be stored, are as follows:

0,  $2^{-126} \leq$  | Designated value (stored value) | <  $2^{128}$ 

```
E-
```
(1) Subtracts a 32-bit floating decimal point type real number designated by  $\circledcirc$  and a 32-bit floating decimal point type real number designated by  $\circledS$ , and stores the result at a device designated by  $(6)$ .

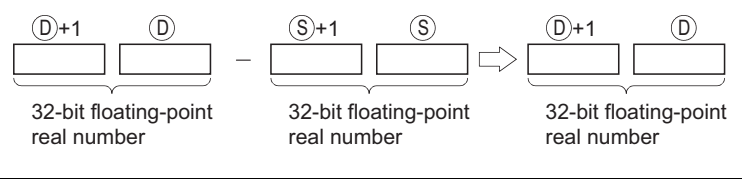

(2) Values which can be designated at  $\circledast$  and  $\circledcirc$  and which can be stored, are as follows:

 $0.2^{-126} \leq 1$  Designated value (stored value)  $1 < 2^{128}$ 

Operation Error

- (1) In any of the following cases, an operation error occurs, the error flag (SM0) turns ON, and an error code is stored into SD0.
	- The contents of the designated device or the result of the addition are not "0", or not within the following range: (Error code: 4100)

0,  $2^{-126} \leq$  | Contents of designated device  $\vert \leq 2^{128}$ (For the Basic model QCPU, High Performance model QCPU, Process CPU, Redundant CPU) (Error code: 4100)

- The value of the specified device is  $-0.^*2$ (For the Basic model QCPU, High Performance model QCPU, Process CPU, Redundant CPU) (Error code: 4100)
- \*2: There are CPU modules that will not result in an operation error if  $\overline{0}$  is specified. Refer to [Section 3.2.4](#page-95-0) for details.
- The result of addition and subtraction exceeds the following range. (The overflow occurs.) (For the Universal model QCPU only)

 $2^{128} \leq |\text{Result of addition and subtraction }|$  (Error code: 4141)

• The value of the specified device is  $-0$ , unnormalized number, nonnumeric, and  $\pm \infty$ . (For the Universal model QCPU only) (Error code: 4140)

### Program Example

(1) The following program adds the 32-bit floating decimal point type real numbers at D3 and D4 and the 32-bit floating decimal point type real numbers at D10 and D11 when X20 goes ON, and stores the result at D3 and D4.

[Ladder Mode] [List Mode] Step | Instruction | Device  $I_{F+P}$  nin  $n<sub>3</sub>$  $\mathcal{L}$ <br> $\mathcal{L}$ +P<br>END  $X20$ <br>D<sub>10</sub>  $D<sub>3</sub>$ **FRND** 

[Operation]

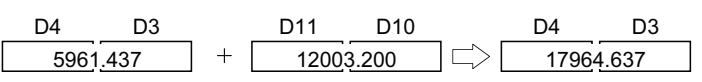

(2) The following program subtracts the 32-bit floating decimal point type real number at D10 and D11 from the 32-bit floating decimal point type real numbers at D20 and D21, and stores the result of the subtraction at D20 and D21.

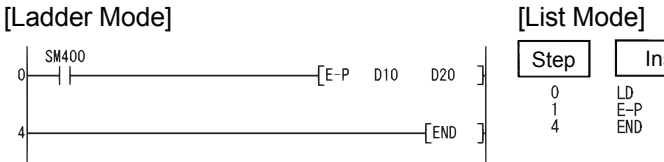

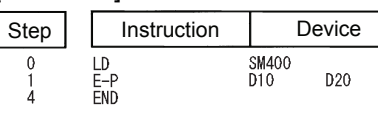

[Operation]

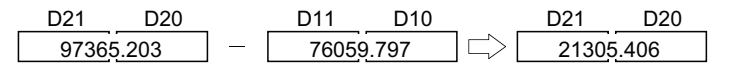

When three data are set  $((\mathcal{G}_1 + 1, \mathcal{G}_1) + (\mathcal{G}_2 + 1, \mathcal{G}_2) \rightarrow (\mathcal{O}_1 + 1, \mathcal{O}_2)$ ,  $(\mathcal{G}_1 + 1, \mathcal{G}_2) \rightarrow (\mathcal{O}_2 + 1, \mathcal{O}_2) \rightarrow (\mathcal{O}_1 + 1, \mathcal{O}_2)$ 

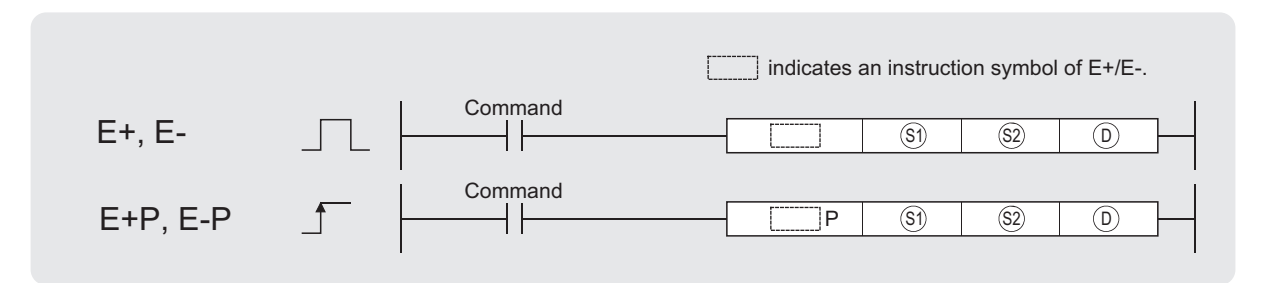

- Si) : Data to be added to/subtracted from or head number of the devices where the data to be added to/subtracted from is stored (real number)
- $\circledA$  : Data for adding/subtracting or head number of the devices where the data for adding/subtracting is stored (real number)

 $\overline{D}$  : Head number of the devices where the addition/subtraction operation result is stored (real number)

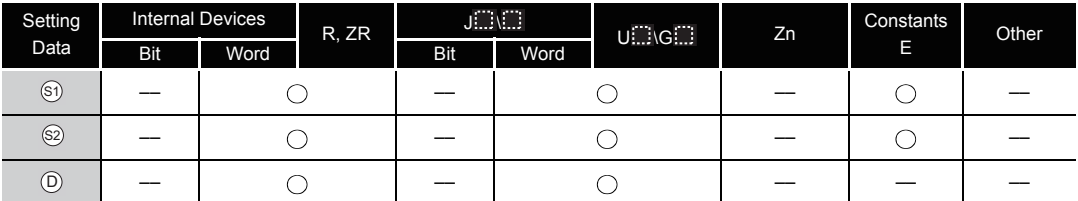

\*1:Available only in multiple Universal model QCPU

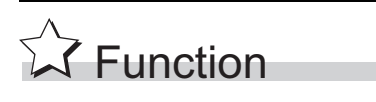

#### **E+**

(1) Adds the 32-bit floating decimal point type real number designated at  $\circledast$  and the 32-bit floating decimal point type real number designated at  $\circledcirc$ , and stores the sum in the device designated at  $\circledcirc$ .

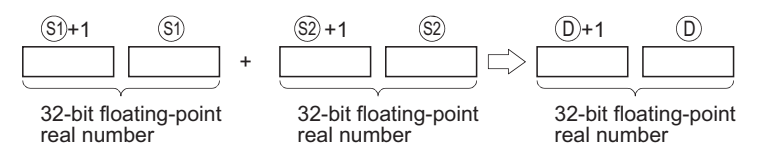

(2) Values which can be designated at  $\mathfrak{g}_1$ ,  $\mathfrak{g}_2$  and  $\mathfrak{g}_1$  and which can be stored, are as follows:

0,  $2^{-126} \leq$  | Designated value (stored value) | <  $2^{128}$ 

#### **E-**

(1) Subtracts a 32-bit floating decimal point type real number designated by  $\textcircled{s}$  and a 32-bit floating decimal point type real number designated by  $\circledS$ , and stores the result at a device designated by  $\circledcirc$ .

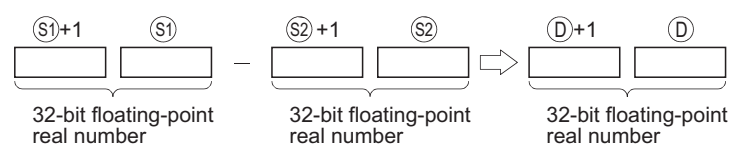

- (2) Values which can be designated at  $\circledS$  and  $\circledS$  and  $\circledcirc$  which can be stored, are as follows:
	- 0,  $2^{-126} \leq$  | Designated value (stored value) | <  $2^{128}$

## $\mathscr S$  Operation Error

- (1) In any of the following cases, an operation error occurs, the error flag (SM0) turns ON, and an error code is stored into SD0.
	- The contents of the designated device or the result of the addition are not "0", or not within the following range:

0,  $2^{-126} \leq$  | Contents of designated device  $\vert < 2^{128}$ (For the Basic model QCPU, High Performance model QCPU, Process CPU, Redundant CPU) (Error code: 4100)

- The value of the specified device is  $-0.^*2$ (For the Basic model QCPU, High Performance model QCPU, Process CPU, Redundant CPU) (Error code: 4100)
	- \*2: There are CPU modules that will not result in an operation error if  $-0$  is specified. Refer to [Section 3.2.4](#page-95-0) for details.
- The result of addition and subtraction exceeds the following range. (The overflow occurs.) (For the Universal model QCPU only)
	- $2^{128} \leq$  | Result of addition and subtraction |  $\sqrt{27}$  (Error code: 4141)
- The value of the specified device is  $-0$ , unnormalized number, nonnumeric, and  $\pm \infty$ . (For the Universal model QCPU only) (Error code: 4140)

### Program Example

(1) The following program adds the 32-bit floating decimal point type real numbers at D3 and D4 and the 32-bit floating decimal point type real numbers at D10 and D11 when X20 goes ON, and outputs the result to R0 and R1.

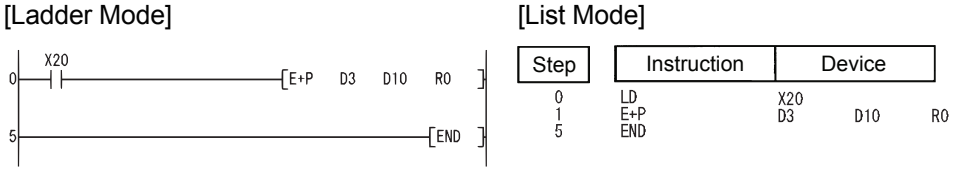

[Operation]

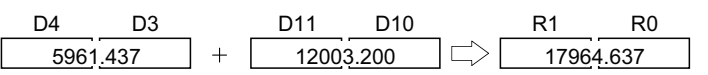

(2) The following programs subtracts the 32-bit floating decimal point type real numbers at D20 and D21 from the 32-bit floating decimal point type real numbers at D11 and D10, and stores the result at D30 and D31.

> SM400  $\overline{D10}$

 $D20$ 

D30

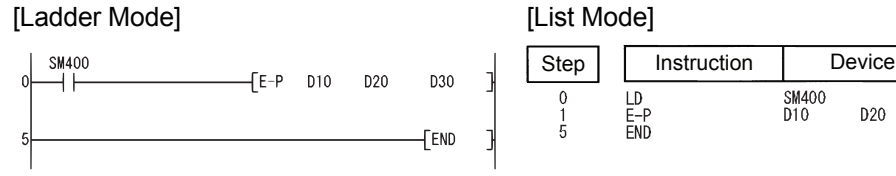

#### [Operation]

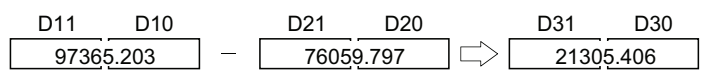

### *6.2.10* Addition and subtraction of floating decimal point data (Double precision) (ED+(P),ED-(P))

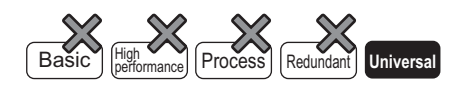

When two data are set  $((\text{D} + 3, \text{D} + 2, \text{D} + 1, \text{D}) + ((\text{S} + 3, \text{S} + 2, \text{S} + 1, \text{S})) - ((\text{D} + 3, \text{D} + 2, \text{D} + 1, \text{D}))$  $($ ( $\odot$  +3, $\odot$  +2, $\odot$  +1, $\odot$ )- $($  $\odot$  +3, $\odot$  +2, $\odot$  +2, $\odot$  +1, $\odot$ )  $\rightarrow$   $($  $\odot$  +3, $\odot$  +2, $\odot$  +1, $\odot$ ))

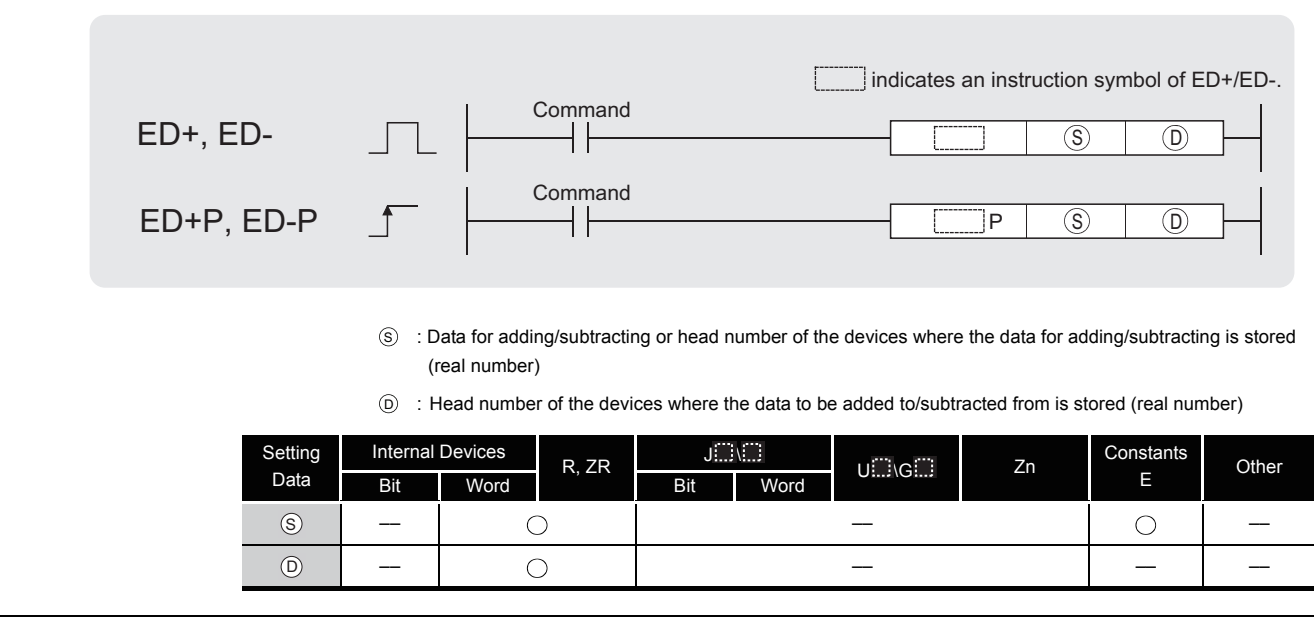

## **A** Function

#### **ED+**

(1) Adds the 64-bit floating decimal point type real number designated at  $\circledcirc$  and the 64-bit floating decimal point type real number designated at  $\circledS$ , and stores the sum in the device designated at  $\circledcirc$ .

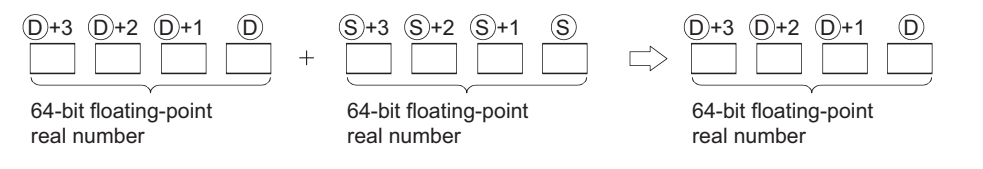

(2) Values which can be designated at  $\circledast$  and  $\circledcirc$  and which can be stored, are as follows:

0,  $2^{-1022} \leq$  | Designated value (stored value) | <  $2^{1024}$ 

#### **ED-**

(1) Subtracts a 64-bit floating decimal point type real number designated by  $\circledcirc$  and a 64-bit floating decimal point type real number designated by  $\circledS$ , and stores the result at a device designated by  $(5)$ .

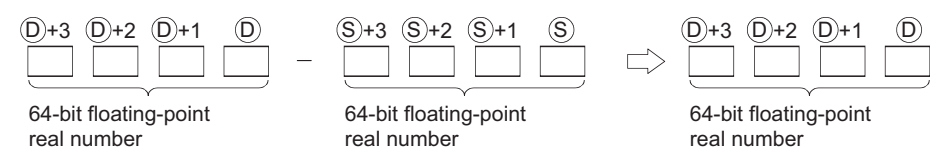

(2) Values which can be designated at  $\circledast$  and  $\circledcirc$  and which can be stored, are as follows:

0,  $2^{-1022} \leq$  | Designated value (stored value) | <  $2^{1024}$ 

### Operation Error

- (1) In any of the following cases, an operation error occurs, the error flag (SM0) turns ON, and an error code is stored into SD0.
	- The contents of the designated device or the result of the addition are not "0", or not within the following range: (Error code: 4140)

0,  $2^{-1022} \leq$  | Contents of designated device  $\vert < 2^{1024}$ 

- The value of the designated device is  $-0$ . (Error code: 4140)
- The result of addition/subtraction exceeds the following range (Operation results in an overflow):
	- $2^{1024} \leq |\text{Result of operation }|$  (Error code: 4141)

5961.437

### Program Example

(1) The following program adds the 64-bit floating decimal point type real numbers at D3 to D6 and the 64-bit floating decimal point type real numbers at D10 to D13 when X20 goes ON, and stores the result at D3 to D6.

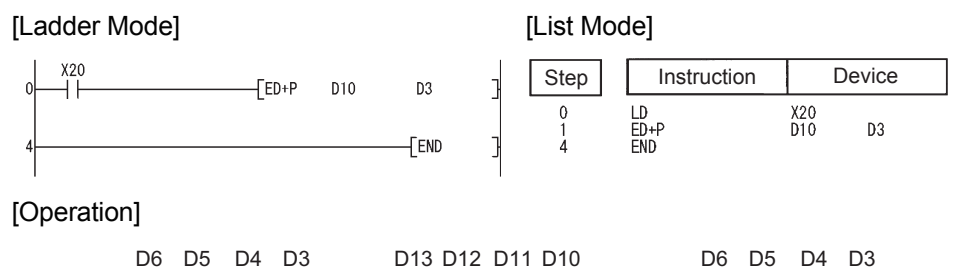

12003.200

(2) The following program subtracts the 64-bit floating decimal point type real number at D10 to D13 from the 64-bit floating decimal point type real numbers at D20 to D23, and stores the result of the subtraction at D20 to D23.

17964.637

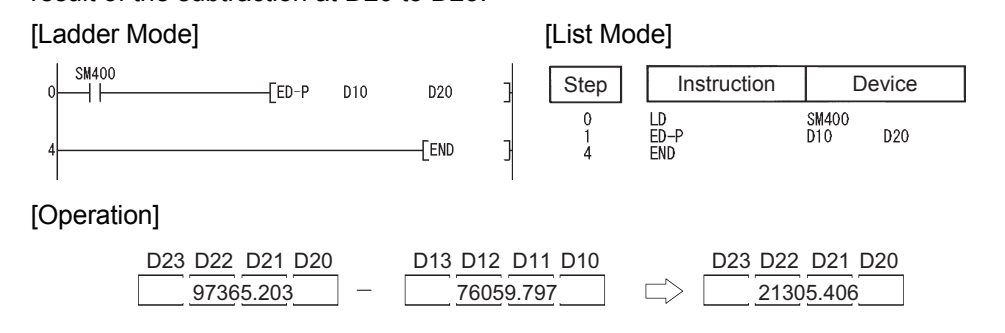

When three data are set( $(\text{C}) + 3$ ,  $\text{C}$ ) +2,  $\text{C}$ ) +1,  $\text{C}$ ) +( $\text{C}$ ) +3,  $\text{C}$ ) +2,  $\text{C}$ ) +2,  $\text{C}$ ) +2,  $\text{C}$ ) +1,  $\text{D}$ ),

 $(S_0 + 3, S_0 + 2, S_0 + 1, S_0) - (S_2 + 3, S_0 + 2, S_0 + 1, S_0) \rightarrow (S_0 + 3, S_0 + 2, S_0 + 1, S_0)$ 

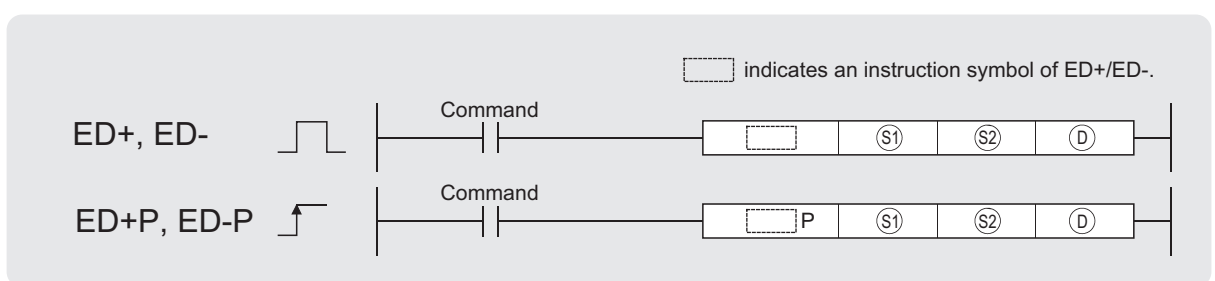

- Si) : Data to be added to/subtracted from or head number of the devices where the data to be added to/subtracted from is stored (real number)
- : Data for adding/subtracting or head number of the devices where the data for adding/subtracting is stored (real number)  $\textcircled{s2}$
- $\widehat{D}$  : Head number of the devices where the addition/subtraction operation result is stored (real number)

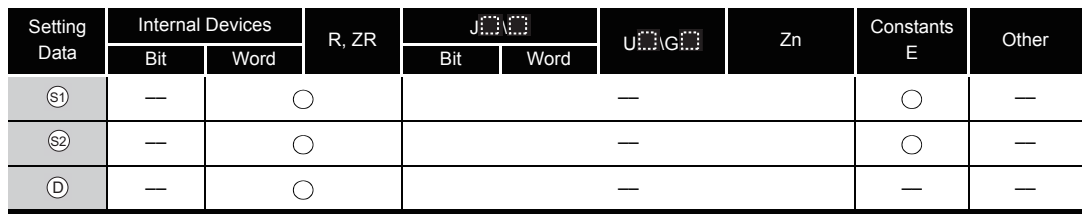

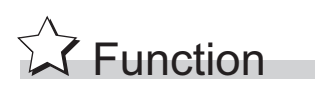

#### **ED+**

(1) Adds the 64-bit floating decimal point type real number designated at  $\mathcal{S}_1$  and the 64-bit floating decimal point type real number designated at  $\otimes$ , and stores the sum in the device designated at  $\circledcirc$ .

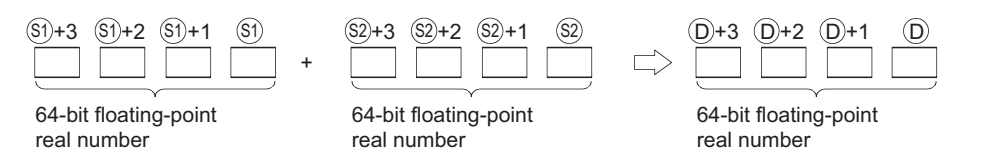

(2) Values which can be designated at  $\mathfrak{g}_1$ ,  $\mathfrak{g}_2$  and  $\mathfrak{g}_1$  and which can be stored, are as follows:

0,  $2^{-1022} \leq |\text{Designated value}$  (stored value) | <  $2^{1024}$ 

#### **ED-**

(1) Subtracts a 64-bit floating decimal point type real number designated by  $\textcircled{\tiny{5}}$  and a 64-bit floating decimal point type real number designated by  $\textcircled{s}$ , and stores the result at a device designated by  $\circledcirc$ .

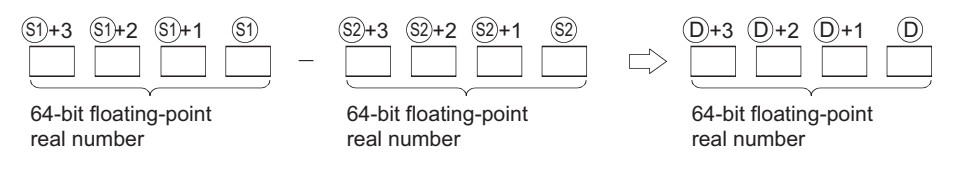

(2) Values which can be designated at  $\circledast$  and  $\circledast$  and  $\circledcirc$  which can be stored, are as follows:

0,  $2^{-1022} \leq |\text{Designated value}$  (stored value)  $| < 2^{1024}$
# **S** Operation Error

- (1) In any of the following cases, an operation error occurs, the error flag (SM0) turns ON, and an error code is stored into SD0.
	- The contents of the designated device or the result of the addition are not "0", or not within the following range: (Error code: 4140)
		- 0,  $2^{-1022} \leq$  | Contents of designated device  $\vert < 2^{1024}$
	- The value of the specified device is  $-0$ . (Error code: 4140)
	- The result of addition/subtraction exceeds the following range (Operation results in an overflow):
		- $2^{1024} \leq |\text{Result of operation }|$  (Error code: 4141)

### Program Example

(1) The following program adds the 64-bit floating decimal point type real numbers at D3 to D6 and the 64-bit floating decimal point type real numbers at D10 to D13 when X20 goes ON, and outputs the result at R0 to R3.

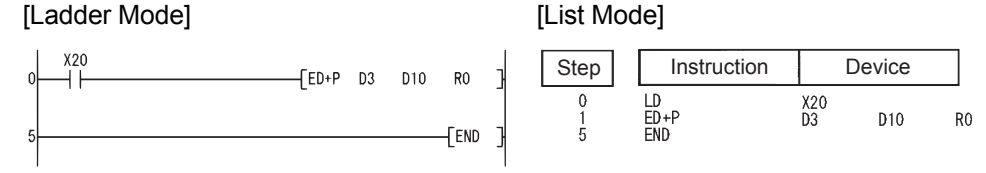

#### [Operation]

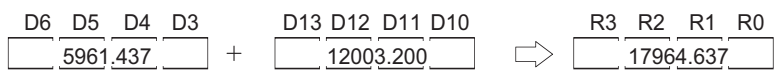

(2) The following programs subtracts the 64-bit floating decimal point type real numbers at D20 to D23 from the 64-bit floating decimal point type real numbers at D10 to D13, and stores the result at D30 to D33.

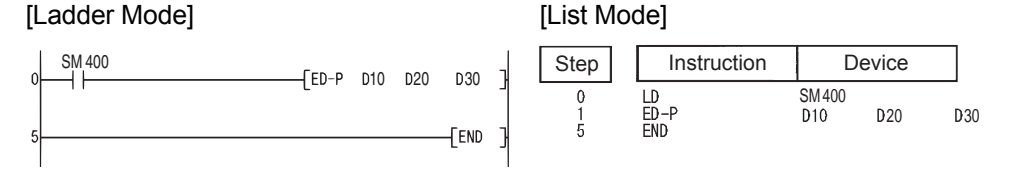

[Operation]

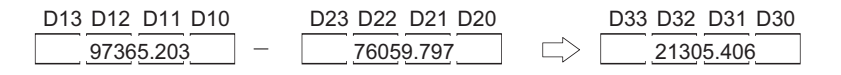

### *6.2.11* Multiplication and division of floating decimal point data (Single precision) (E\*(P),E/(P))

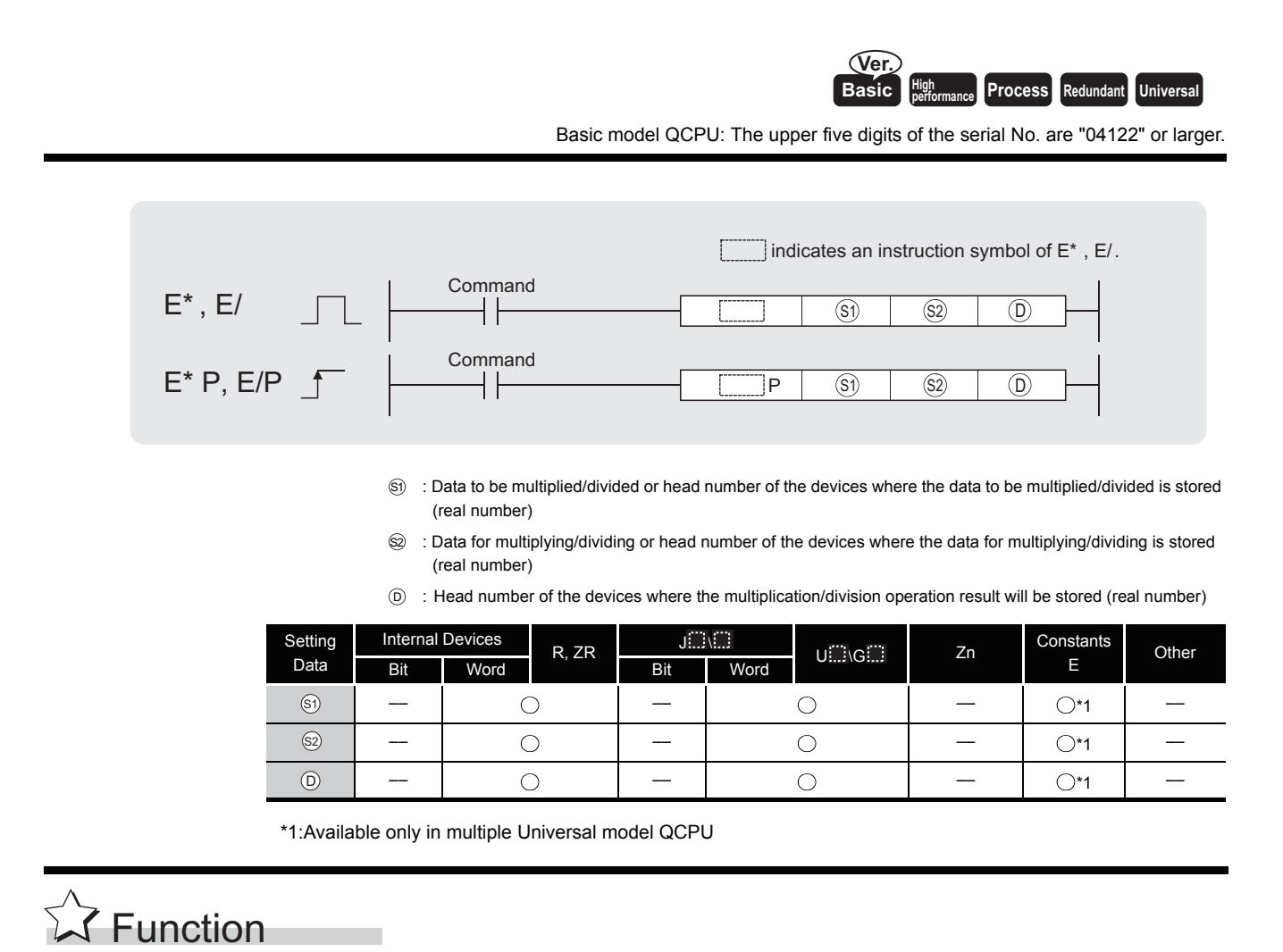

#### **E\***

(1) Multiplies the 32-bit floating decimal point real number designated by  $\textcircled{s}$  by the 32-bit floating decimal point real number designated by  $\otimes$  and stores the operation result at the device designated by  $\circledcirc$ .

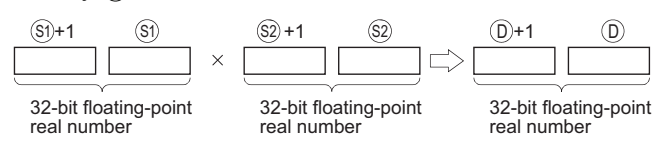

(2) Values which can be designated at  $\mathfrak{g}_1$ ,  $\mathfrak{g}_2$  and  $\mathfrak{g}_1$  and which can be stored, are as follows:

0,  $2^{-126} \leq$  | Designated value (stored value) | <  $2^{128}$ 

**E/**

(1) Divides the 32-bit floating decimal point real number designated by  $\textcircled{s}$  by the 32-bit floating decimal point real number designated by  $\circledS$  and stores the operation result at the device designated by  $\circledcirc$ .

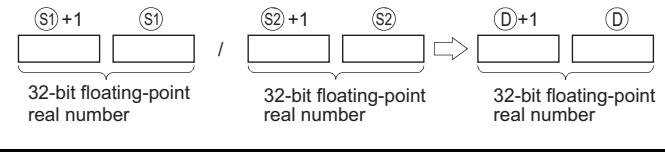

(2) Values which can be designated at  $\mathfrak{g}_1$ ,  $\mathfrak{g}_2$  and  $\mathfrak{g}_1$  and which can be stored, are as follows:

0,  $2^{-126} \leq 1$  Designated value (stored value)  $1 < 2^{128}$ 

### S Operation Error

- (1) In any of the following cases, an operation error occurs, the error flag (SM0) turns ON, and an error code is stored into SD0.
	- The value of the specified device or the result of multiplication is not within the following range:

0,  $2^{-126} \leq$  | Contents of designated device  $\vert < 2^{128}$ (For the Basic model QCPU, High Performance model QCPU, Process CPU, Redundant CPU) (Error code: 4100)

- The value of the designated device is  $-0.^*2$ (For the Basic model QCPU, High Performance model QCPU, Process CPU, Redundant CPU) (Error code: 4100)
- \*2: There are CPU modules that will not result in an operation error if -0 is specified. Refer to [Section 3.2.4](#page-95-0) for details.
- The result of multiplication and division exceeds the following range. (The overflow occurs.)(For the Universal model QCPU only)
	- $2^{128} \leq |\text{Result of addition and subtraction }|$  (Error code: 4141)
- The value of the specified device is  $-0$ , unnormalized number, nonnumeric, and  $\pm \infty$ . (For the Universal model QCPU only) (Error code: 4140)

### Program Example

(1) The following program multiplies the 32-bit floating decimal point real numbers at D3 and D4 and the 32-bit floating decimal point real numbers at D10 and D11, and stores the result at R0 and R1.

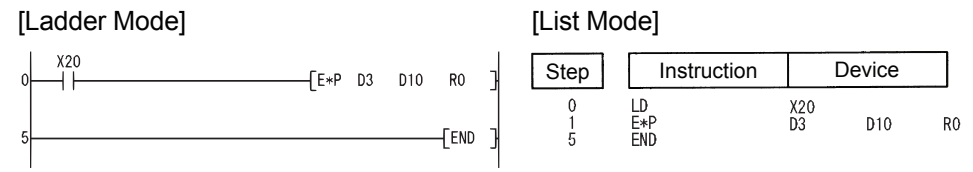

#### [Operation]

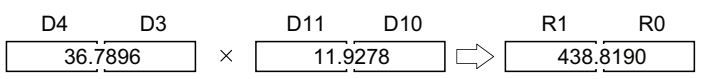

(2) The following program divides the 32-bit floating decimal point real numbers at D10 and D11 by the 32-bit floating decimal point real numbers at D20 and D21, and stores the result at D30 and D31.

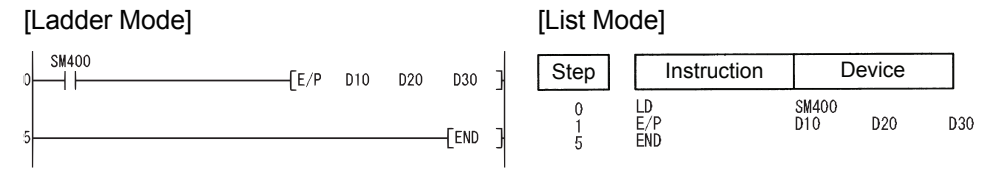

[Operation]

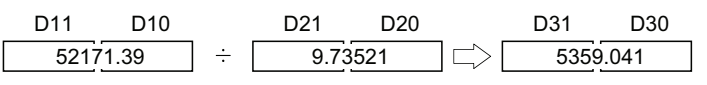

6.2 Arithmetic Operation Instructions<br>6.2.11 Multiplication and division of floating decimal point data (Single precision) (E\*(P),E/(P)) 6.2.11 Multiplication and division of floating decimal 6.2 Arithmetic Operation Instructions point data (Single precision) (E\*(P),E/(P))

### *6.2.12* Multiplication and division of floating decimal point data (Double precision) (ED\*(P),ED/(P))

Basic<sup>\*</sup> | High **Process** | Redundant | **Universal** 

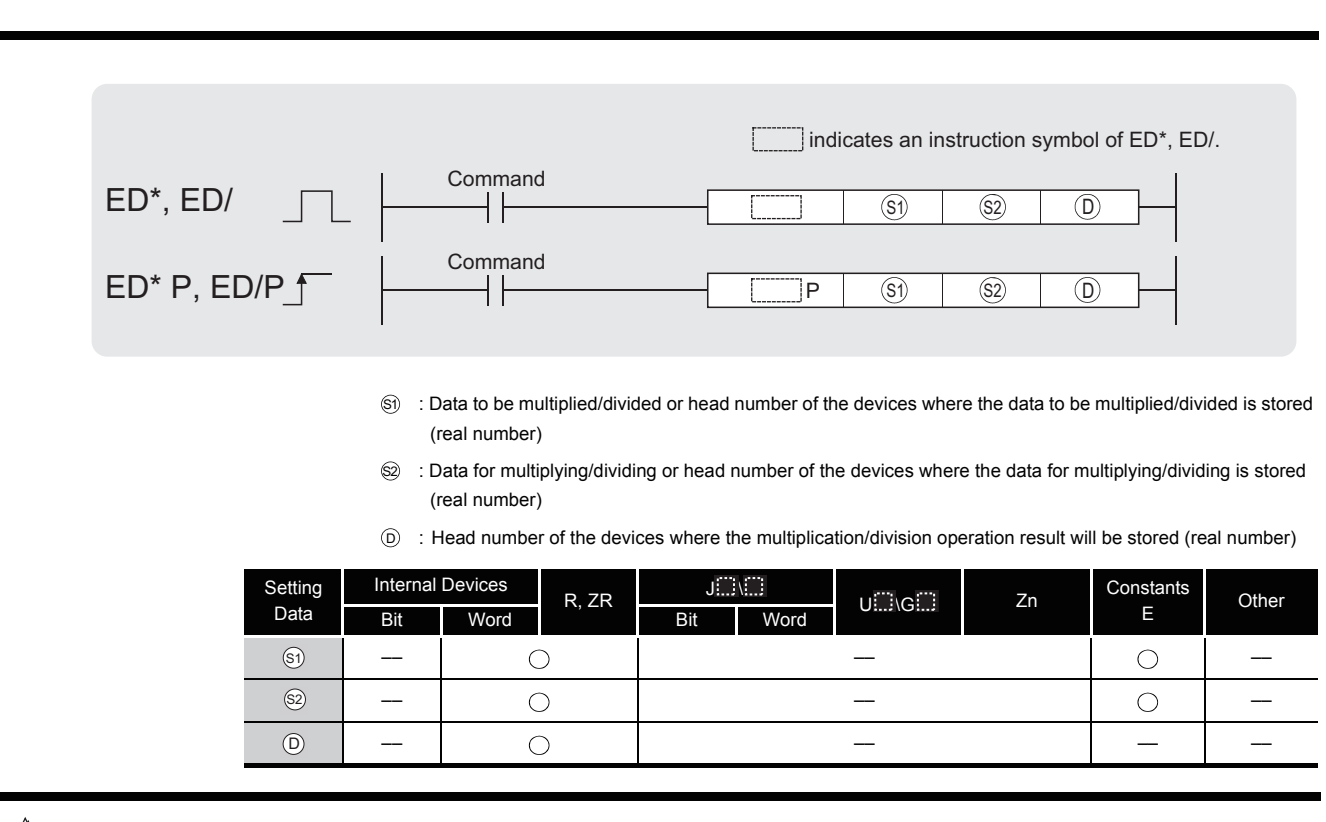

# **S** Function

#### **ED\***

(1) Multiplies the 64-bit floating decimal point real number designated by  $\textcircled{s}$  by the 64-bit floating decimal point real number designated by  $\circledS$  and stores the operation result at the device designated by  $\circledcirc$ .

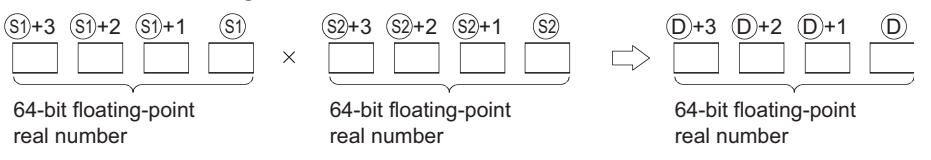

(2) Values which can be designated at  $\mathfrak{g}_1$ ,  $\mathfrak{g}_2$  and  $\mathfrak{g}_1$  and which can be stored, are as follows:

0,  $2^{-1022} \leq$  | Designated value (stored value) | <  $2^{1024}$ 

(3) When the operation results in -0 or an underflow, the result is processed as 0.

#### **ED/**

(1) Divides the 64-bit floating decimal point real number designated by  $\circledS$  by the 64-bit floating decimal point real number designated by  $\circledS$  and stores the operation result at the device designated by  $\circledcirc$ .

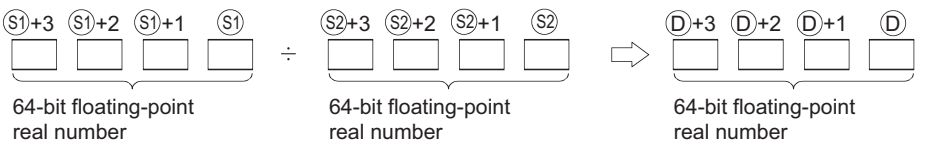

(2) Values which can be designated at  $\mathfrak{g}_1$ ,  $\mathfrak{g}_2$  and  $\mathfrak{g}_1$  and which can be stored, are as follows:

0,  $2^{-1022} \leq |\text{Designated value}$  (stored value)  $| < 2^{1024}$ 

(3) When the operation results in -0 or an underflow, the result is processed as 0.

### **S** Operation Error

- (1) In any of the following cases, an operation error occurs, the error flag (SM0) turns ON, and an error code is stored into SD0.
	- The value of the specified device or the result of multiplication is not within the following range: (Error code: 4140)
	- 0,  $2^{-1022} \leq$  | Contents of designated device  $\vert < 2^{1024}$
	- The value of the designated device is  $-0$ . (Error code: 4140)
	- The value of  $\circledcirc$  at division operation is 0.  $\qquad \qquad$  (Error code: 4100)
	- The result of multiplication/division exceeds the following range (Operation results in an overflow):
		- $2^{1024} \leq |\text{Result of operation }|$  (Error code: 4141)
			-

### Program Example

(1) The following program multiplies the 64-bit floating decimal point real numbers at D3 to D6 and the 64-bit floating decimal point real numbers at D10 to D13, and stores the result at R0 to R3.

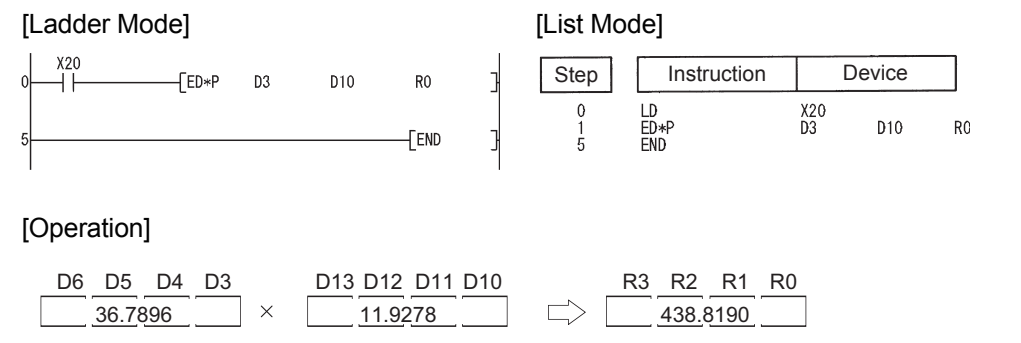

(2) The following program divides the 64-bit floating decimal point real numbers at D10 to D13 by the 64-bit floating decimal point real numbers at D20 to D23, and stores the result at D30 to D33.

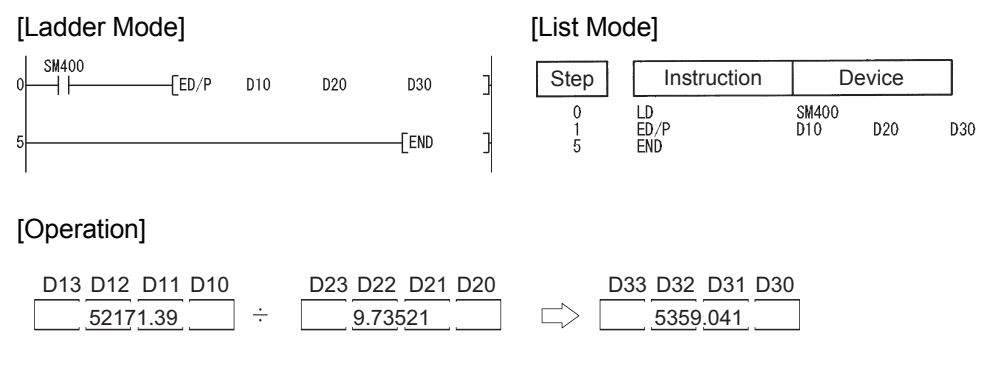

### *6.2.13* Block addition and subtraction (BK+(P),BK-(P))

**Basic Process High** *Process* **Redundant Universal** 

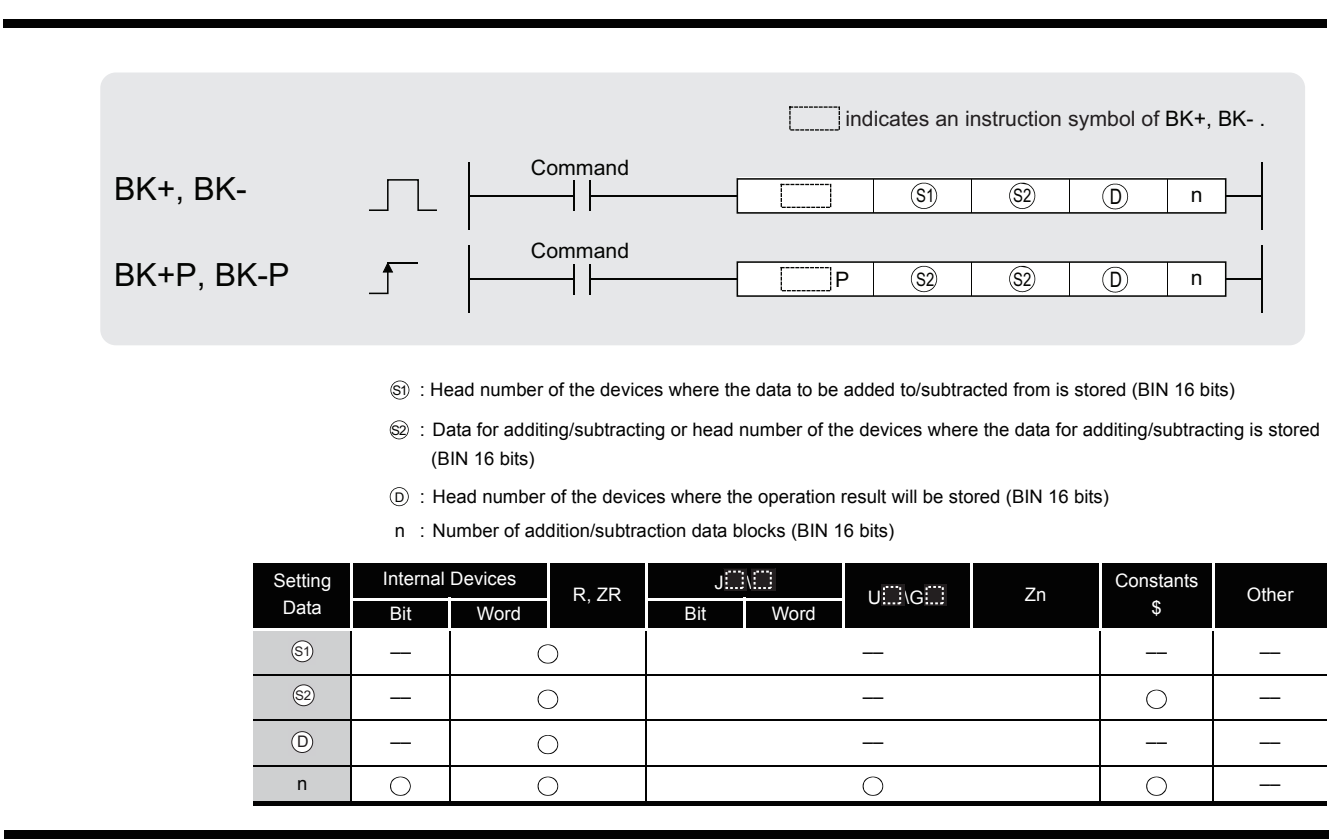

# **M** Function

#### **BK+**

(1) Adds n points of BIN data from the device designated by  $\mathcal{S}_1$  and n-points of BIN data from the device designated by  $\circledS$  and stores the result from the device designated by  $\circledcirc$  onward.

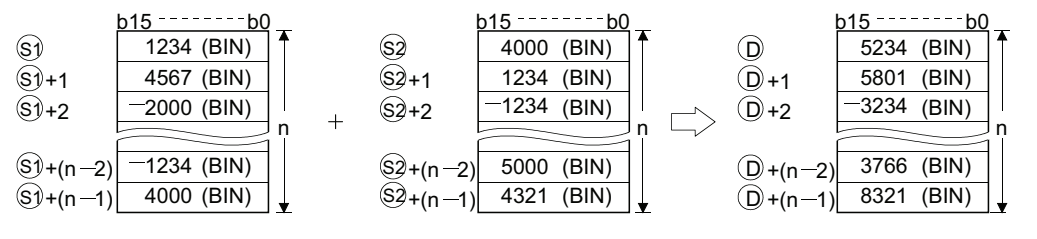

- (2) Block addition is performed in 16-bit units.
- (3) The constant designated by  $\circledS$  can be between  $-32768$  and 32767 (BIN 16-bit data).

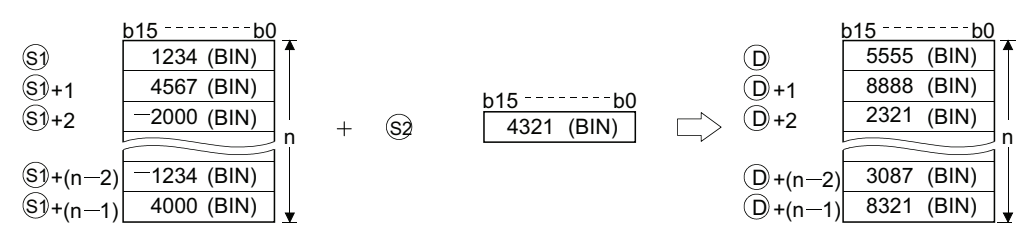

(4) The following will happen when an underflow or overflow is generated in an operation result: The carry flag in this case does not go ON.

```
K32767 + K2(7FFFH)
(0002H) (8001H)
 K—32767+K— 2
(8001H)
(FFFEH) (7FFFH)
                +K-32767* K32767
```
#### **BK-**

(1) Subtracts n points of BIN data from the device designated by  $\circledS$  and n-points of BIN data from the device designated by  $\circledS$  and stores the result from the device designated by  $\circledcirc$ onward.

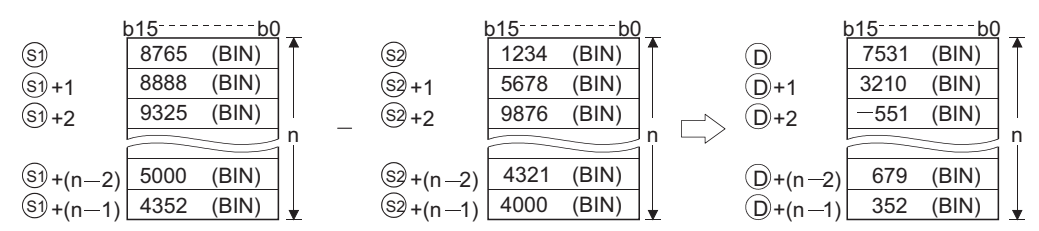

- (2) Block subtraction is performed in 16-bit units.
- (3) The constant designated by  $\circledS$  can be between  $-32768$  and 32767 (BIN 16-bit data).

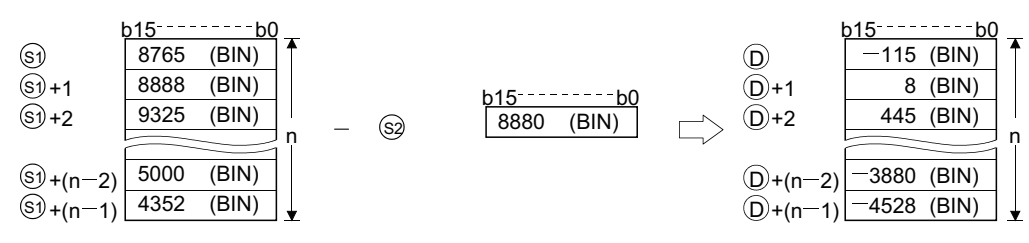

(4) The following will happen when an underflow or overflow is generated in an operation result: The carry flag in this case does not go ON.

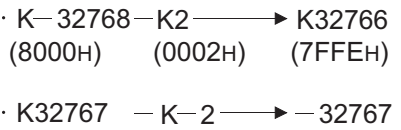

$$
(7FFFH) \qquad (FFFEH) \qquad (8001H)
$$

### **S** Operation Error

- (1) In any of the following cases, an operation error occurs, the error flag (SM0) turns ON, and an error code is stored into SD0.
	- The n-bit range from the  $\circledast$ ,  $\circledast$  or  $\circledcirc$  device exceeds the range of that device.

(Error code: 4101)

- The device ranges of  $\mathfrak{S}_1$  and  $\mathfrak{S}_2$  overlap. (Except when the same device is assigned to  $\mathfrak{S}_1$ (Error code: 4101) and  $\odot$ )
- The device ranges of  $\circledS$  and  $\circledcirc$  overlap. (Except when the same device is assigned to  $\circledcirc$ (Error code: 4101) and  $(D)$ )

# Program Example

(1) The following program adds, when X20 is turned ON, the data stored at D100 to D103 to the data stored at R0 to R3 and stores the operation result into the area starting from D200.

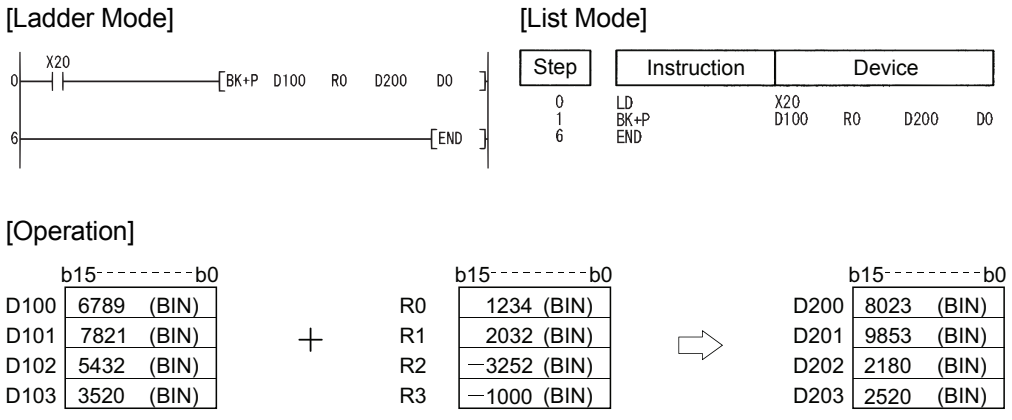

(2) The following program subtracts, when X1C is turned ON, the constant 8765 from the data at D100 to D102 and stores the operation result into the area starting from R0.

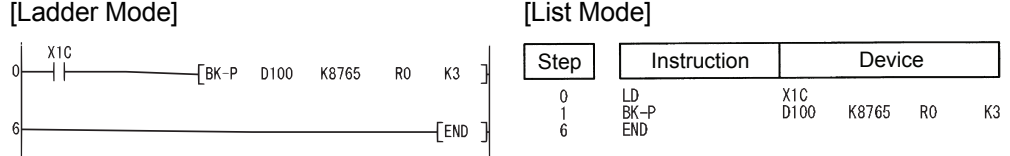

#### [Operation]

 $DO \ 4$ 

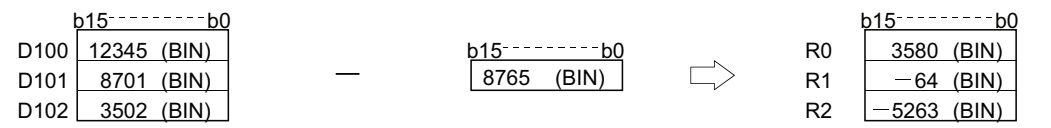

### *6.2.14* BIN 32-bit data block addition and subtraction operations (DBK+(P),DBK-(P))

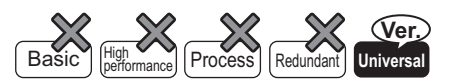

QnU(D)(H)CPU: The serial number (first five digits) is "10102" or later. QnUDE(H)CPU: The serial number (first five digits) is "10102" or later.

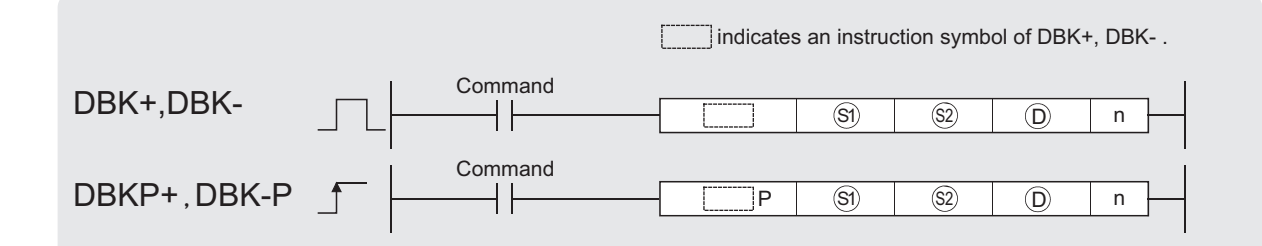

 $\circledS$ ): Head number of the devices where the data to be added and subtracted are stored (BIN 32 bits)

 $\circledS$  : Addition and subtraction data or head number of the devices where the addition and subtraction data are stored (BIN 32 bits)

: Head number of the devices where the addition and subtraction operation result will be stored (BIN 32 bits) D n: Number of addition and subtraction data blocks (BIN 16 bits)

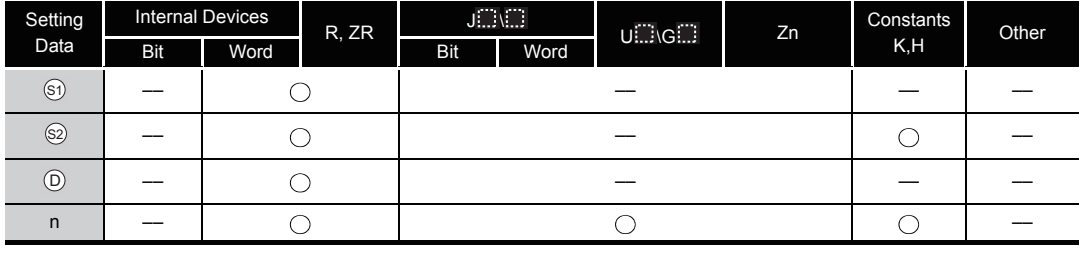

# **SA** Function

#### **DBK+**

(1) This instruction adds BIN 32-bit data stored in n-point devices starting from the device specified by  $\circledS$  to BIN 32-bit data stored in n-point devices starting from the device specified by  $\circledS$  or a constant. and then stores the operation result into the nth device specified by  $\circledcirc$ and up,

When a device is specified for  $\widehat{\otimes}$ 

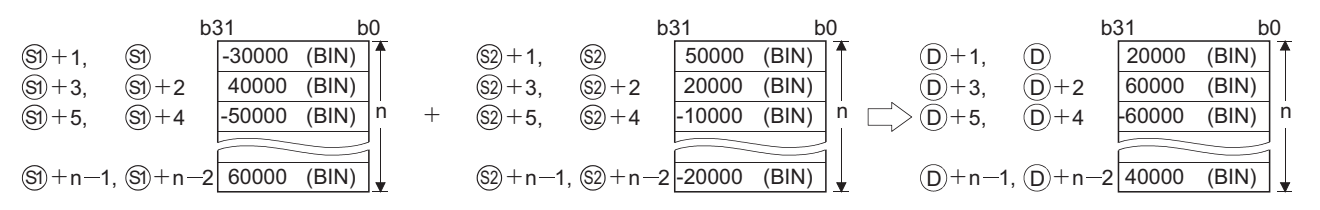

#### When a constant is specified for  $\widehat{\mathbb{S}^2}$

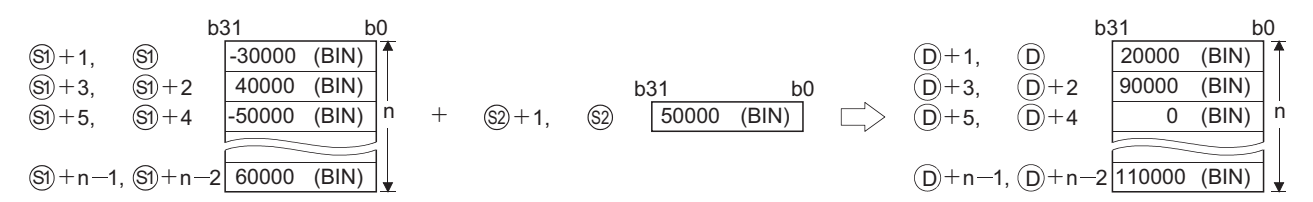

- (2) Block addition is executed in 32-bit units.
- (3) The constant in the device specified by  $\circledcirc$  can be between  $-2147483648$  to 2147483647 (BIN 32-bit data).
- (4) If the value specified by n is 0, the instruction will be not processed.
- (5) The following will happen if an overflow occurs in an operation result: The carry flag in this case is not turned on.

 $-$ K2147483647+K2 -(7FFFFFFFH) (00000002H) (80000001H)  $\star$  K-2147483647

 $\cdot$  K-2147483647+K  $-2$ (80000001H) ( FFFFFFFEH) (7FFFFFFFH)  $\rightarrow$  K2147483647

#### **DBK-**

(1) This instruction subtracts BIN 32-bit data stored in the n-point devices starting from the device specified by  $\circledS$  or a constant from BIN 32-bit data stored in n-point devices starting from the device specified by  $\mathcal{S}_1$ , and then stores the operation result into the nth device specified by  $\circledcirc$  and up,

When a device is specified for  $\circledS$ 

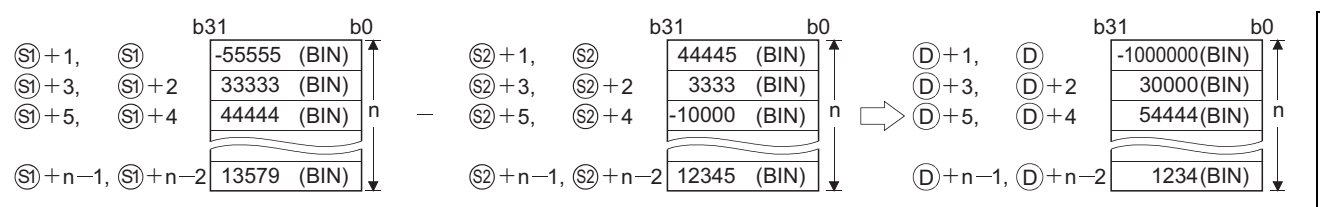

When a constant is specified for  $\circledS$ 

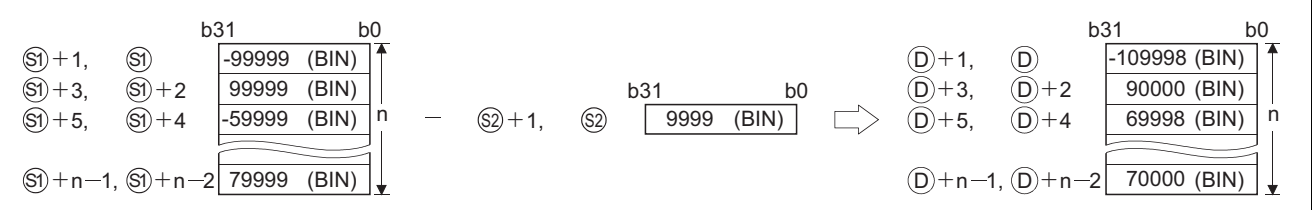

- (2) Block subtraction is executed in 32-bit units.
- (3) The constant in the device specified by  $\circledS$  can be between  $-2147483648$  to 2147483647 (BIN 32-bit data).
- (4) If the value specified by n is 0, the instruction will be not processed.
- (5)  $\circ$  specifies out of the range of n-point devices starting from the device specified by  $\circledS$  and  $\widehat{\mathrm{S2}}$  .

However,  $\mathfrak{g}_0$  and  $\mathfrak{g}_2$  can specify the same device.

(6) The following will happen if an overflow occurs in an operation result: The carry flag in this case is not turned on.

```
-K2147483647 -K-2 –
 (7FFFFFFFH)
(00000002H) (80000001H)
                         \rightarrowK-2147483647
```
 $\cdot$  K-2147483647 - K2 (80000001н) (FFFFFFEH) (7FFFFFFFн<sub>)</sub>  $\rightarrow$  K2147483647

### $\mathscr S$  Operation Error

- (1) In any of the following cases, an operation error occurs, the error flag (SM0) turns on, and an error code is stored into SD0.
	- A negative value is specified for n. (Error code: 4100)
	- The range of the n-point devices starting from the device specified by  $\circledS$ ,  $\circledS$ , or  $\circledS$ exceeds the specified device range. (Error code: 4101)
	- The range of the n-point devices starting from the device specified by  $\circledS$  overlaps with the range of the n-point devices starting from the device specified by  $\circledcirc$ . (Exclude the case that  $\textcircled{\scriptsize{\textsf{a}}}$  and  $\textcircled{\scriptsize{\textsf{b}}}$  specify the same device.  $\blacksquare$  (Error code: 4101)
	- The range of the n-point devices starting from the device specified by  $\circledS$  overlaps with the range of the n-point devices starting from the device specified by  $\circledcirc$ . (Error code: 4101)
- (1) The following program adds the value data stored at R0 to R5 to the constant, and then stores the operation result into D30 to D35, when M0 is turned on.

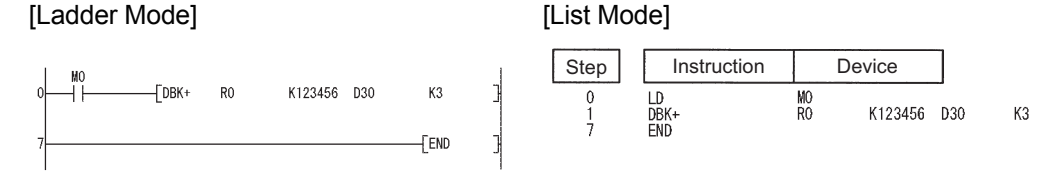

[Operation]

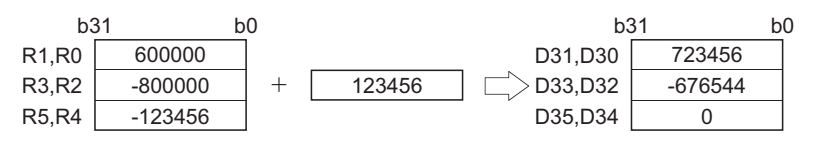

(2) The following program subtracts the value data stored at D50 to D59 from the value data stored at D100 to D109, and then stores the operation result into R100 to R109, when M0 is turned on.

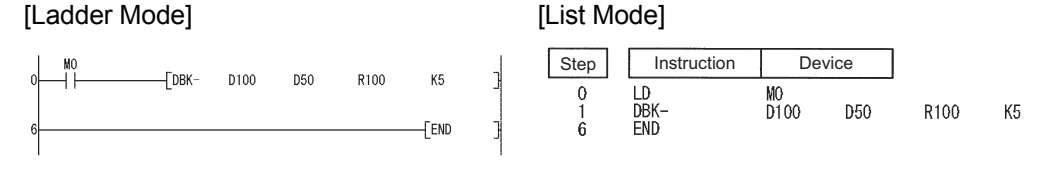

#### [Operation]

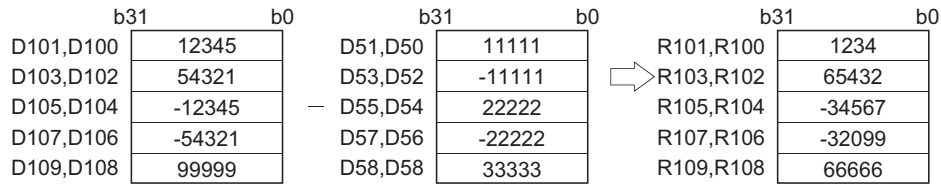

**Process High** Basic **performance Redundant Universal**

## *6.2.15* Linking character strings (\$+(P))

When two data are set  $(⑤ + ⑤ → ⑤)$ 

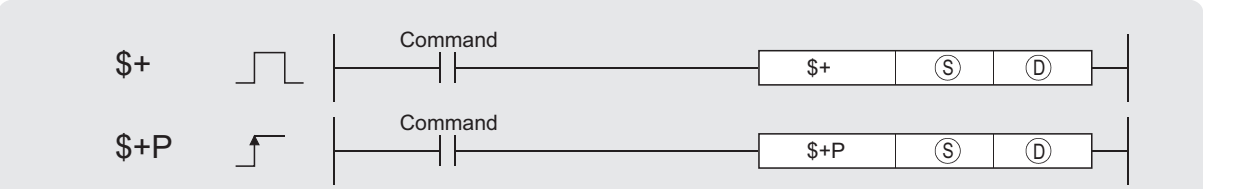

 $\hat{\mathbb{S}}$  : Data for linking or head number of the devices where the data for linking is stored (character string)

 $\widehat{D}$  : Head number of the devices where the data to be linked is stored (character string)

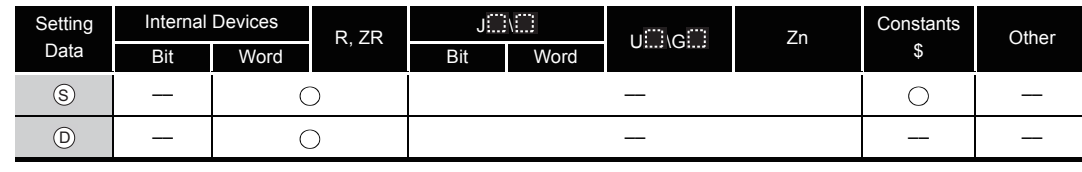

# **A** Function

(1) Links the character string data designated by  $\circledS$  after the character string data designated by  $\circledcirc$  and stores the result into the area starting with the device number designated by  $\circledcirc$ . The object of character string data is that character string data stored from device numbers designated at  $\circledcirc$  and  $\circledcirc$  to that stored at "00H".

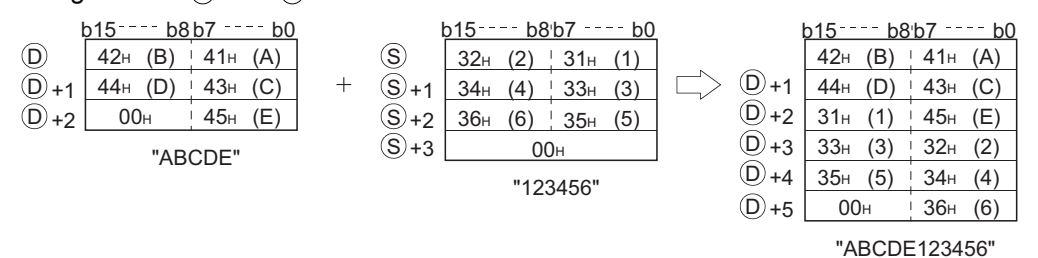

(2) When character strings are linked, the " $00<sub>H</sub>$ ", which indicates the end of character string data designated at  $_{\textcircled{\scriptsize{0}}}$ , is ignored, and the character string designated at  $_{\textcircled{\scriptsize{S}}}$  is appended to the last character of the  $\circledcirc$  string.

# Operation Error

- (1) In any of the following cases, an operation error occurs, the error flag (SM0) turns ON, and an error code is stored into SD0.
	- The entire character string linked from the device number designated by  $\circledcirc$  to the final device number of the relevant device cannot be stored. (Error code: 4101)
	- The storage device numbers for the character strings designated by  $\circledS$  and  $\circledcirc$  overlap. (Error code: 4101)
	- The character string of  $\circledS$  and  $\circledcirc$  exceeds 16383 characters. (Error code: 4101)

## Program Example

(1) The following program links the character string stored from D10 to D12 to the character string "ABCD" when X0 is ON.

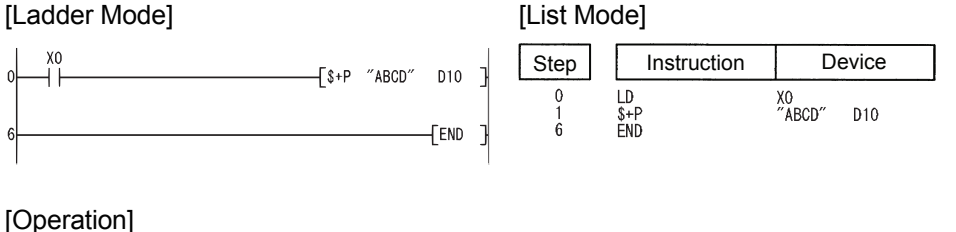

#### $D10$   $62$  H (b)  $\frac{1}{2}$  61 H (a) <u>b15---- b8b7 ---- b0</u>  $D11$  64 H (d)  $\frac{1}{2}$  63 H (c)  $D12$  00H 65H (e) 62н (b) + 61н (a) <u>b15---- b8 b7 ---- b0</u> D10 64н (d) ! 63н (c) D12 | 41н (A) | 65н (e) D13 | 43н (C) ! 42н (B)  $D14$  00H  $44$ H (D) "ABCD" D11

Automatically stores "00н".

When three data are set  $(\text{S}+ \text{S}2 \rightarrow \text{O})$ 

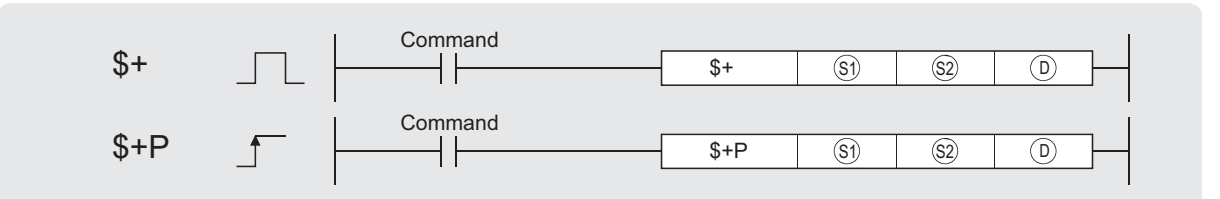

: Data for linking or head number of the devices where the data for linking is stored (character string) S1

: Data to be linked or head number of the devices where the data to be linked is stored (character string) S2

 $\widehat{D}$  : Head number of the devices where the linking result will be stored (character string)

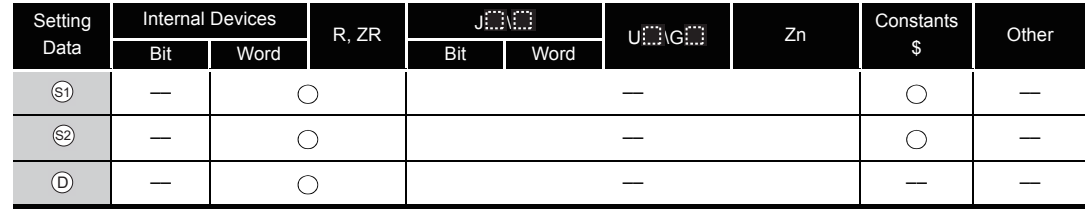

# **A** Function

(1) Links the character string data designated by  $\circledS$  after the character string data designated by  $\circledS$  and stores the result into the area starting with the device number designated by  $\circledcirc$ .

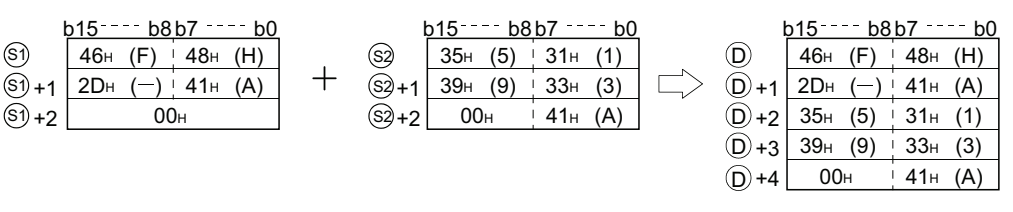

(2) When character strings are linked, the "00H" which indicates the end of character string data indicated by  $\circledS$ , is ignored, and the character string indicated by  $\circledS$  is appended to the last character of the  $\circledS$  string.

## Operation Error

- (1) In any of the following cases, an operation error occurs, the error flag (SM0) turns ON, and an error code is stored into SD0.
	- The entire character string linked from the device number designated by  $\circledcirc$  to the final device number of the relevant device cannot be stored. (Error code: 4101)
	- The storage device numbers for the character strings designated by  $\circledS$  and  $\circledS$  overlap. (Error code: 4101)
	- The storage device numbers for the character strings designated by  $\circledS$  and  $\circledcirc$  overlap. (Error code: 4101)
	- The character string of  $\circledS$ ,  $\circledS$  and  $\circledcirc$  exceeds 16383 characters. (Error code: 4101)

## Program Example

(1) The following program links the character string stored from D10 to D12 with the character string "ABCD" when X0 is ON, and stores them in D100 onwards.

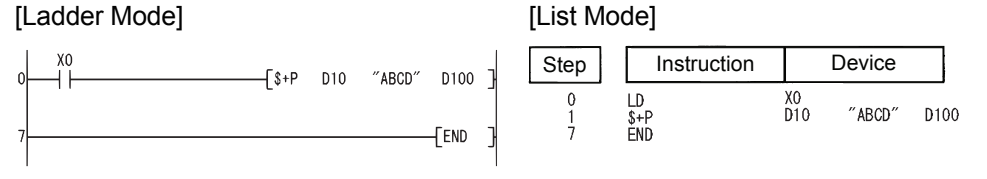

#### [Operation]

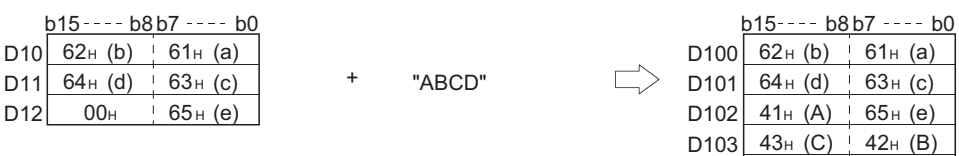

Automatically stores "00H".

 $D104$  00H 44H (D)

### *6.2.16* Incrementing and decrementing 16-bit BIN data  $(INC(P), DEC(P))$

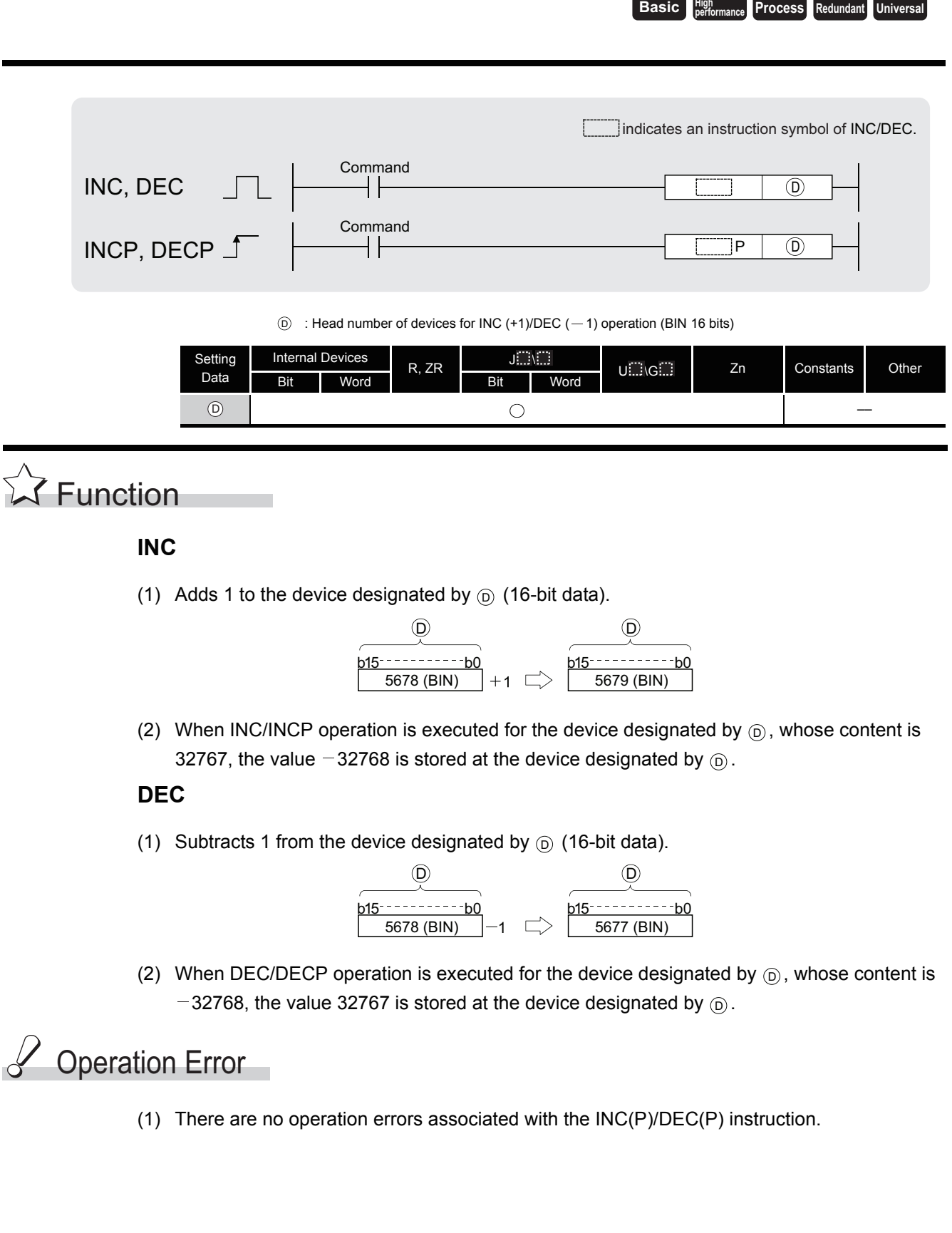

6.2.16 Incrementing and decrementing 16-bit BIN data (INC(P),DEC(P))

6.2 Arithmetic Operation Instructions<br>6.2.16 Incrementing and decrementing 16-bit BIN data (INC(P),DEC(P))

6.2 Arithmetic Operation Instructions

# Program Example

(1) The following program outputs the present value at the counter C0 to C20 to the area Y30 to Y3F in BCD, every time X8 is turned ON. (When present value is less than 9999) [Ladder Mode]

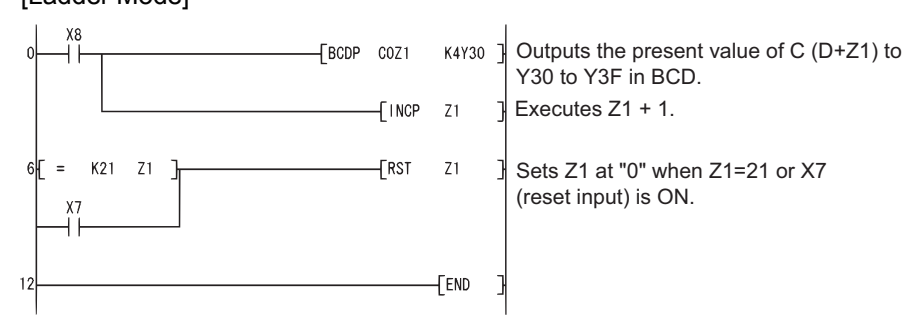

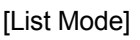

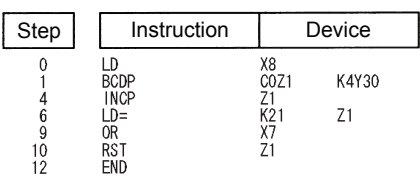

(2) The following is a down counter program.

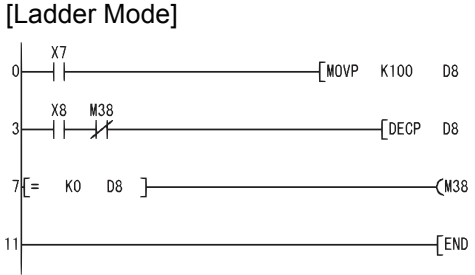

Transfers 100 to D8 when X7 goes ON. In the state M38=OFF, decrement at D8 (D8 - 1) is executed when X8 goes from OFF to ON.  $\leftarrow$  (M38  $\left.\right\}$  At D8=0, M38 goes ON.

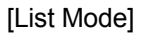

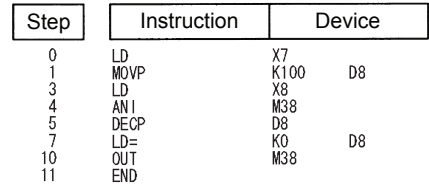

### *6.2.17* Incrementing and decrementing 32-bit BIN data (DINC(P),DDEC(P))

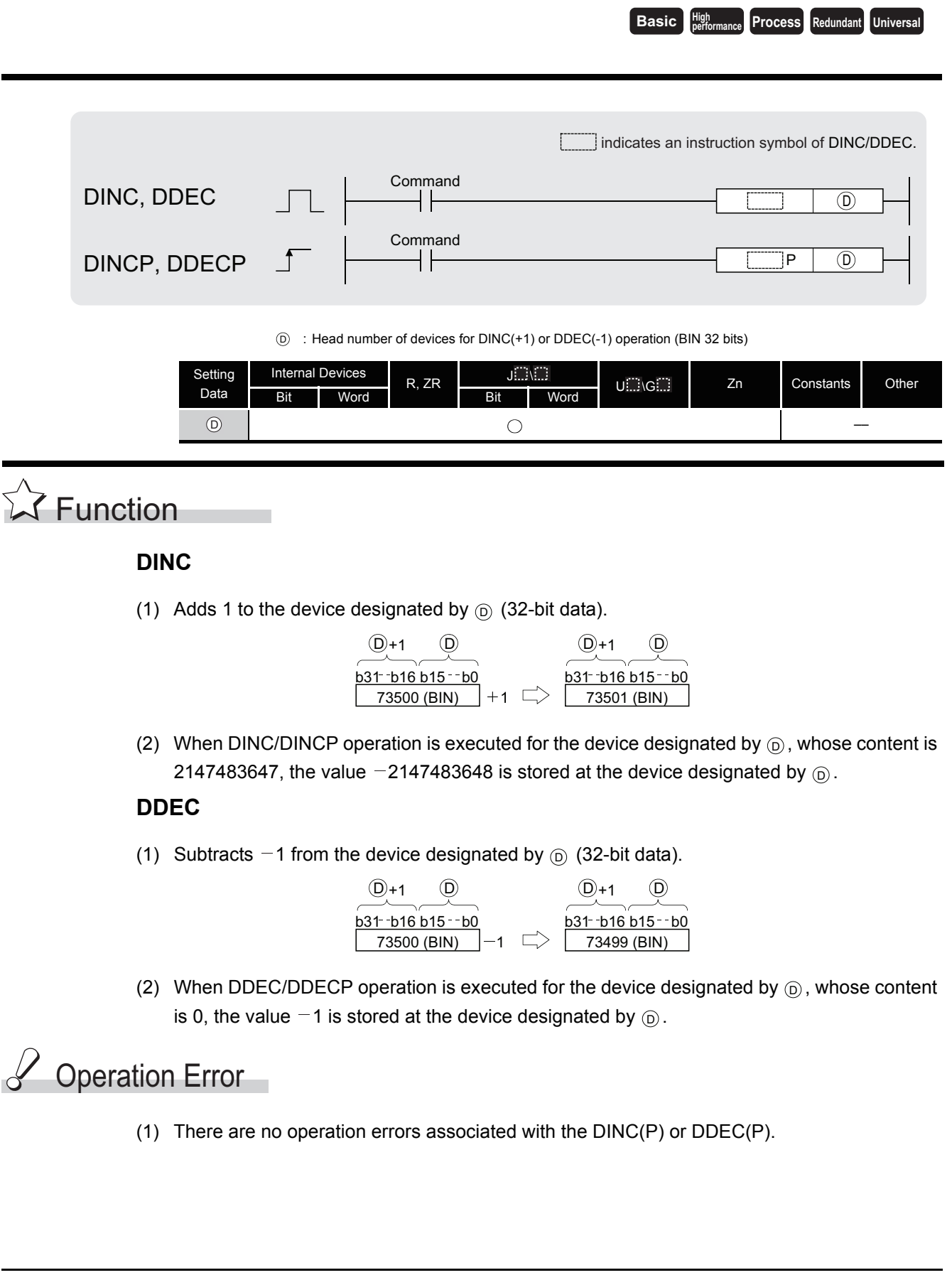

6.2.17 Incrementing and decrementing 32-bit BIN data (DINC(P),DDEC(P))

6.2 Arithmetic Operation Instructions<br>6.2.17 Incrementing and decrementing 32-bit BIN data (DINC(P),DDEC(P))

6.2 Arithmetic Operation Instructions

## Program Example

(1) The following program adds 1 to the data at D0 and D1 when X0 is ON.

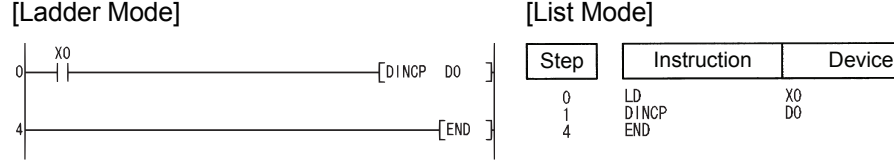

(2) The following program adds 1 to the data set at X10 to X27 when X0 goes ON, and stores the result at D3 and D4.

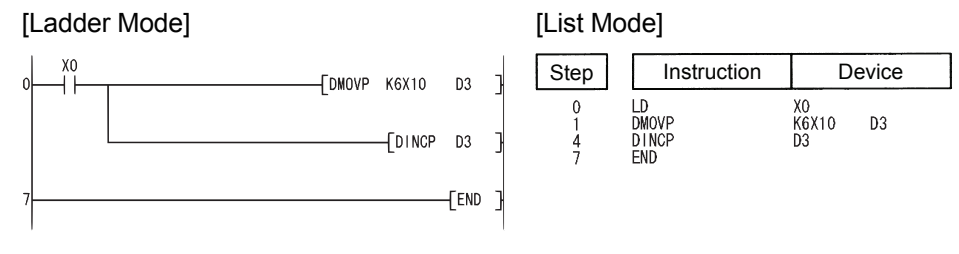

(3) The following program subtracts 1 from the data at D0 and D1 when X0 goes ON. [Ladder Mode] [List Mode]

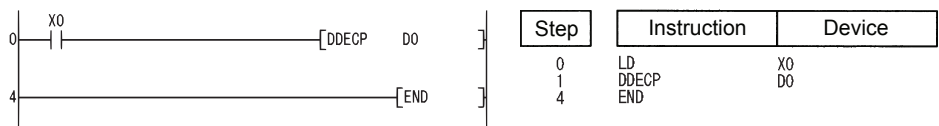

(4) The following program subtracts 1 from the data set at X10 to X27 when X0 goes ON, and stores the result at D3 and D4.

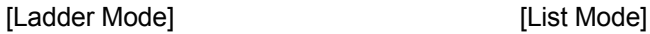

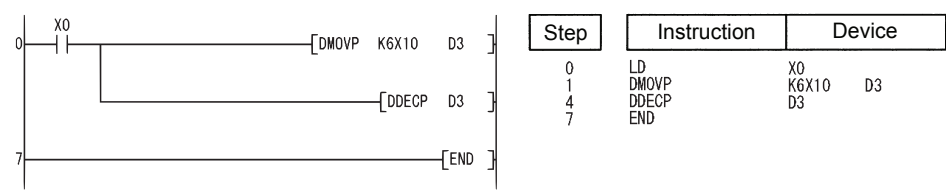

**Basic Process Redundant Universal** 

### *6.3* Data conversion instructions

### *6.3.1* Conversion from BIN data to 4-digit and 8-digit BCD (BCD(P),DBCD(P))

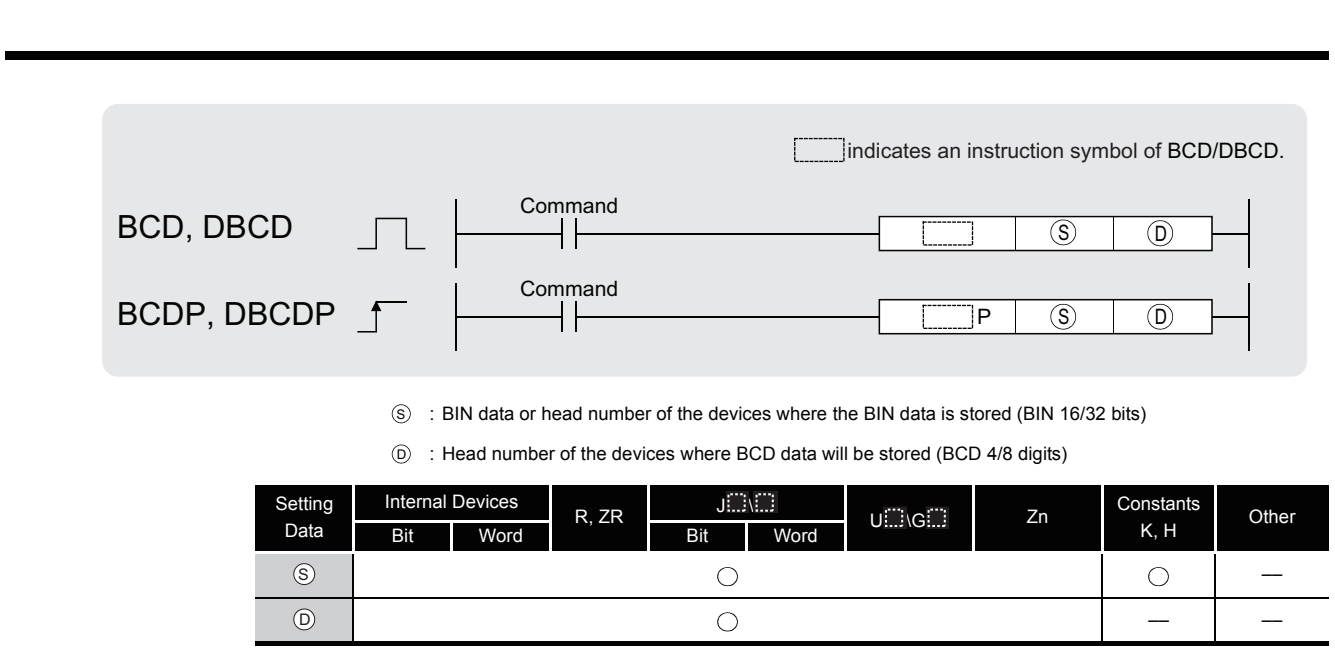

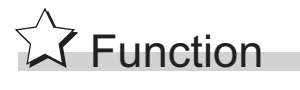

#### **BCD**

Converts BIN data (0 to 9999) at the device designated by  $\circledS$  to BCD data, and stores it at the device designated by  $\circledcirc$ .

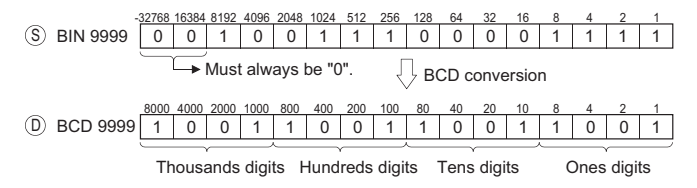

#### **DBCD**

Converts BIN data (0 to 99999999) at the device designated by  $\circledS$  to BCD data, and stores it at the device designated by  $\circledcirc$ .

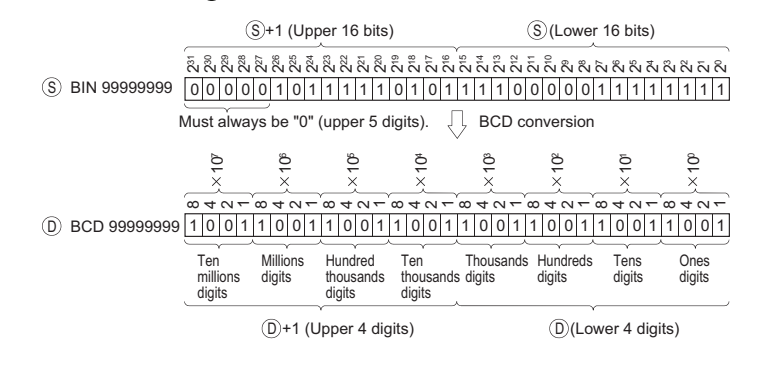

6.3 Data conversion instructions<br>6.3.1 Conversion from BIN data to 4-digit and 8-digit BCD (BCD(P),DBCD(P)) 6.3.1 Conversion from BIN data to 4- 6.3 Data conversion instructions digit and 8-digit BCD (BCD(P),DBCD(P))

# Operation Error

- (1) In any of the following cases, an operation error occurs, the error flag (SM0) turns ON, and an error code is stored into SD0.
	- The data of  $\circledS$  is other than 0 to 9999 at BCD instruction. (Error code: 4100)
	- The data of  $\circledS$  or  $\circledS$  +1 is other than 0 to 99999999 at DBCD instruction.

(Error code: 4100)

# Program Example

(1) The following program outputs the present value of C4 from Y20 to Y2F to the BCD display device.

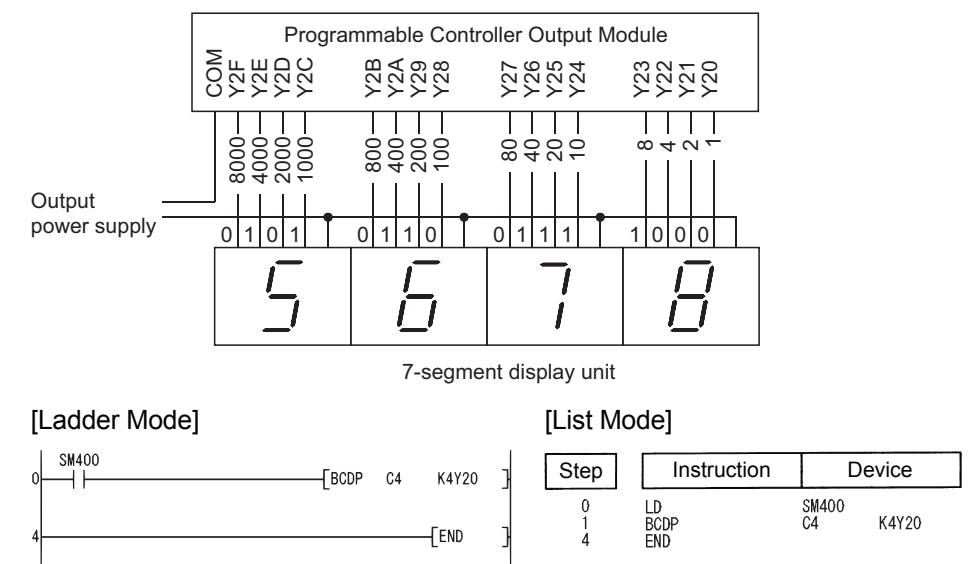

(2) The following program outputs 32-bit data from D0 to D1 to Y40 to Y67.

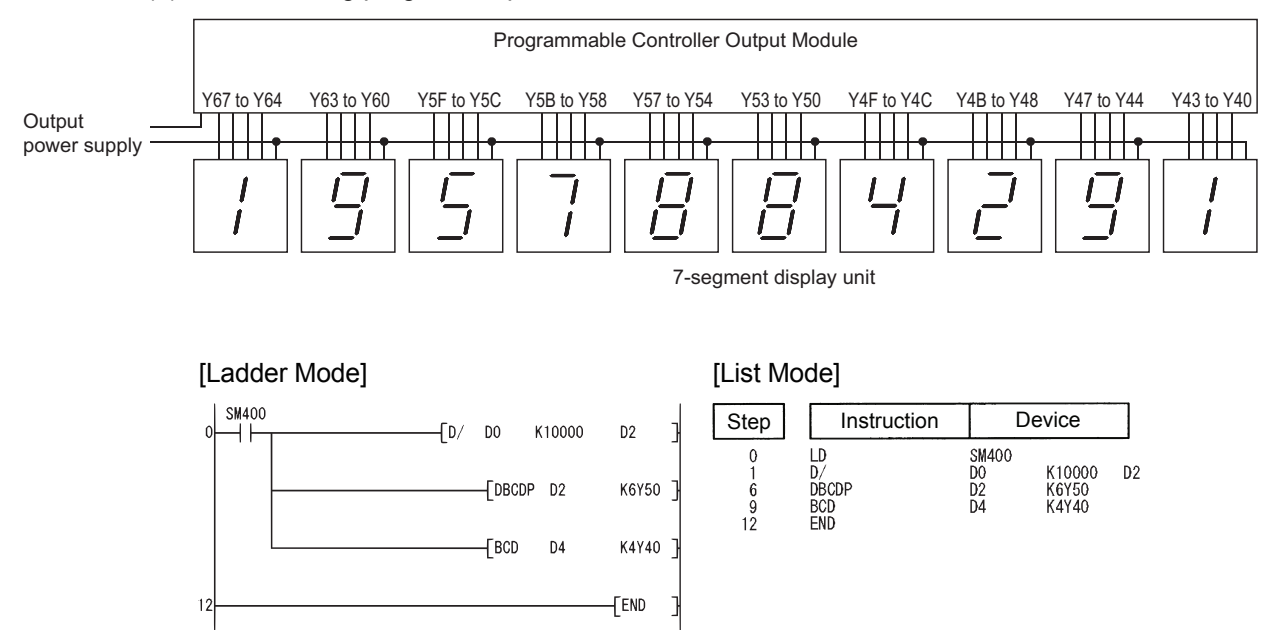

**Basic Process Redundant Universal** 

### *6.3.2* Conversion from BCD 4-digit and 8-digit data to BIN data (BIN(P),DBIN(P))

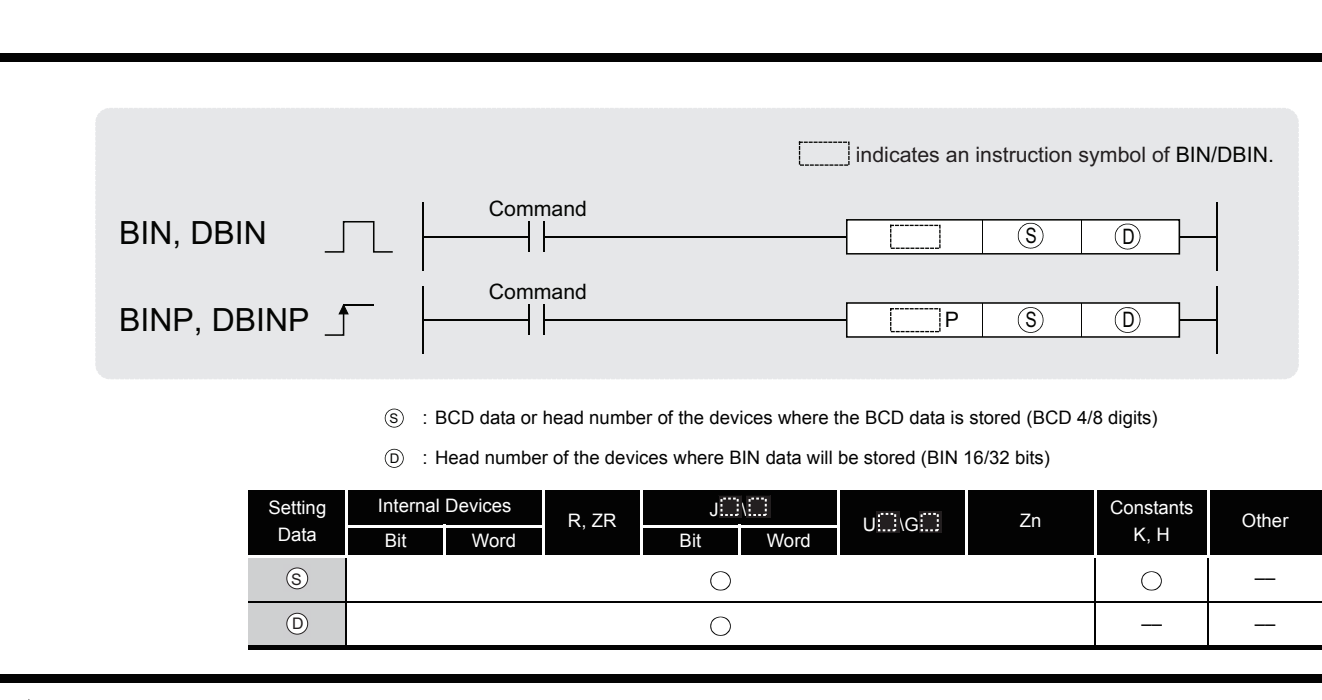

#### **BIN**

**S** Function

Converts BCD data (0 to 9999) at device designated by  $\circledcirc$  to BIN data, and stores at the device designated by  $(5)$ .

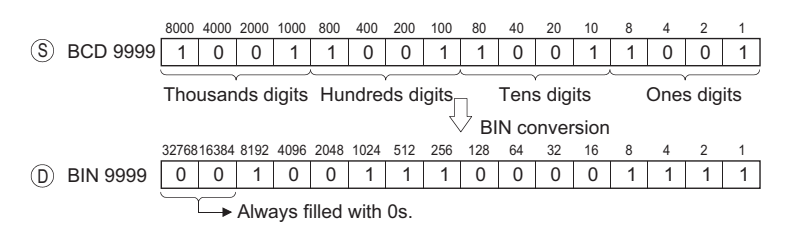

#### **DBIN**

Converts BCD data (0 to 99999999) at device designated by  $\circledS$  to BIN data, and stores at the device designated by  $\circledcirc$ .

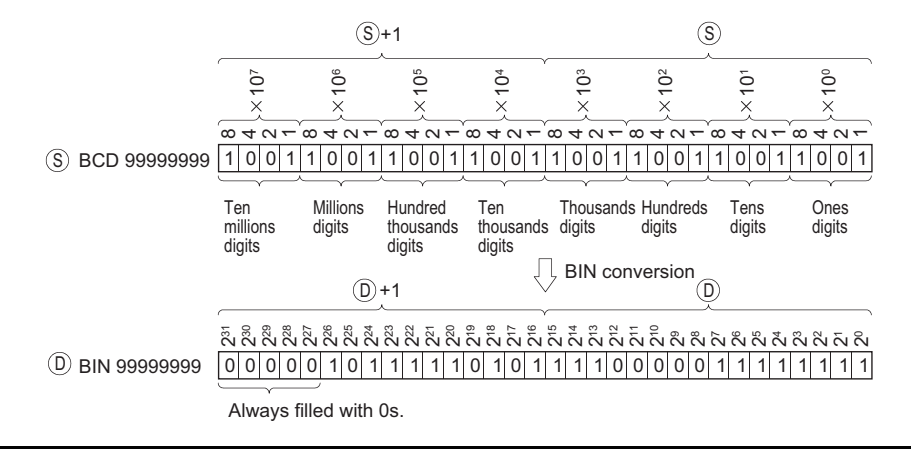

# Operation Error

- (1) In the following case, an operation error occurs, the error flag (SM0) turns ON, and an error code is stored into SD0.
	- When values other than 0 to 9 are designated to any digits of  $\epsilon$

(Error code: 4100)

When the QCPU is used, the error above can be suppressed by turning ON SM722. However, the instruction is not executed regardless of whether SM722 is turned ON or OFF if the designated value is out of the available range.

For the BINP/DBINP instruction, the next operation will not be performed until the command (execution condition) is turned from OFF to ON regardless of the presence/absence of an error.

# Program Example

(1) The following program converts the BCD data at X10 to X1B to BIN when X8 is ON, and stores it at D8.

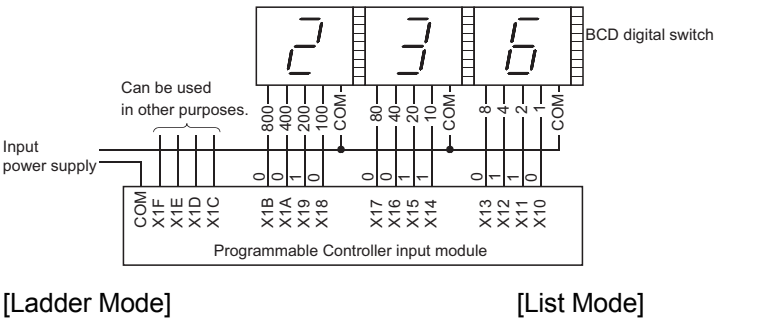

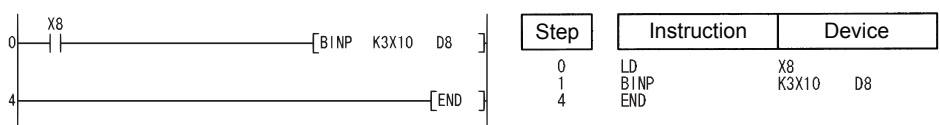

(2) The following program converts the BCD data at X10 to X37 to BIN when X8 is ON, and stores it at D0 and D1.

(Addition of the BIN data converted from BCD at X20 to X37 and the BIN data converted from BCD at X10 to X1F)

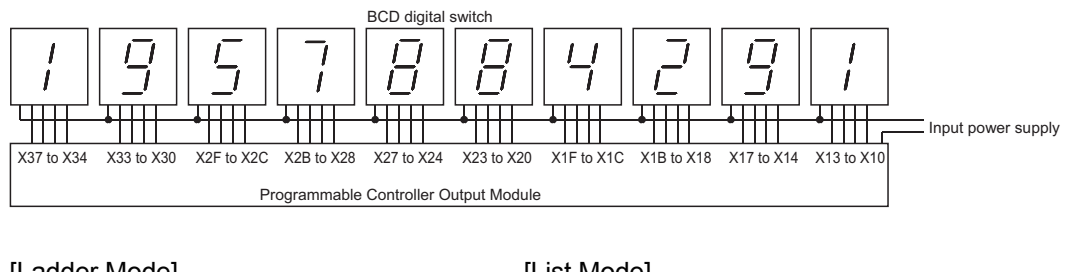

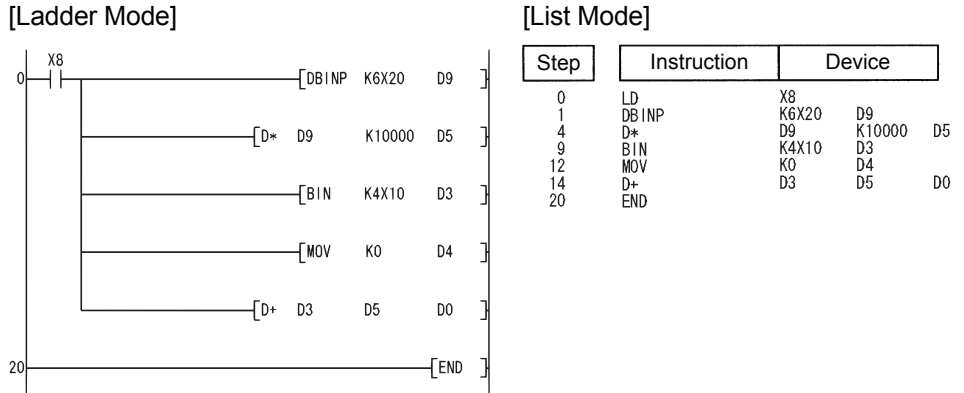

If the data set at X10 to X37 is a BCD value which exceeds 2147483647, the value at D0 and D1 will be a negative value, because it exceeds the range of numerical values that can be handled by a 32-bit device.

### *6.3.3* Conversion from BIN 16 and 32-bit data to floating decimal point (Single precision) (FLT(P),DFLT(P))

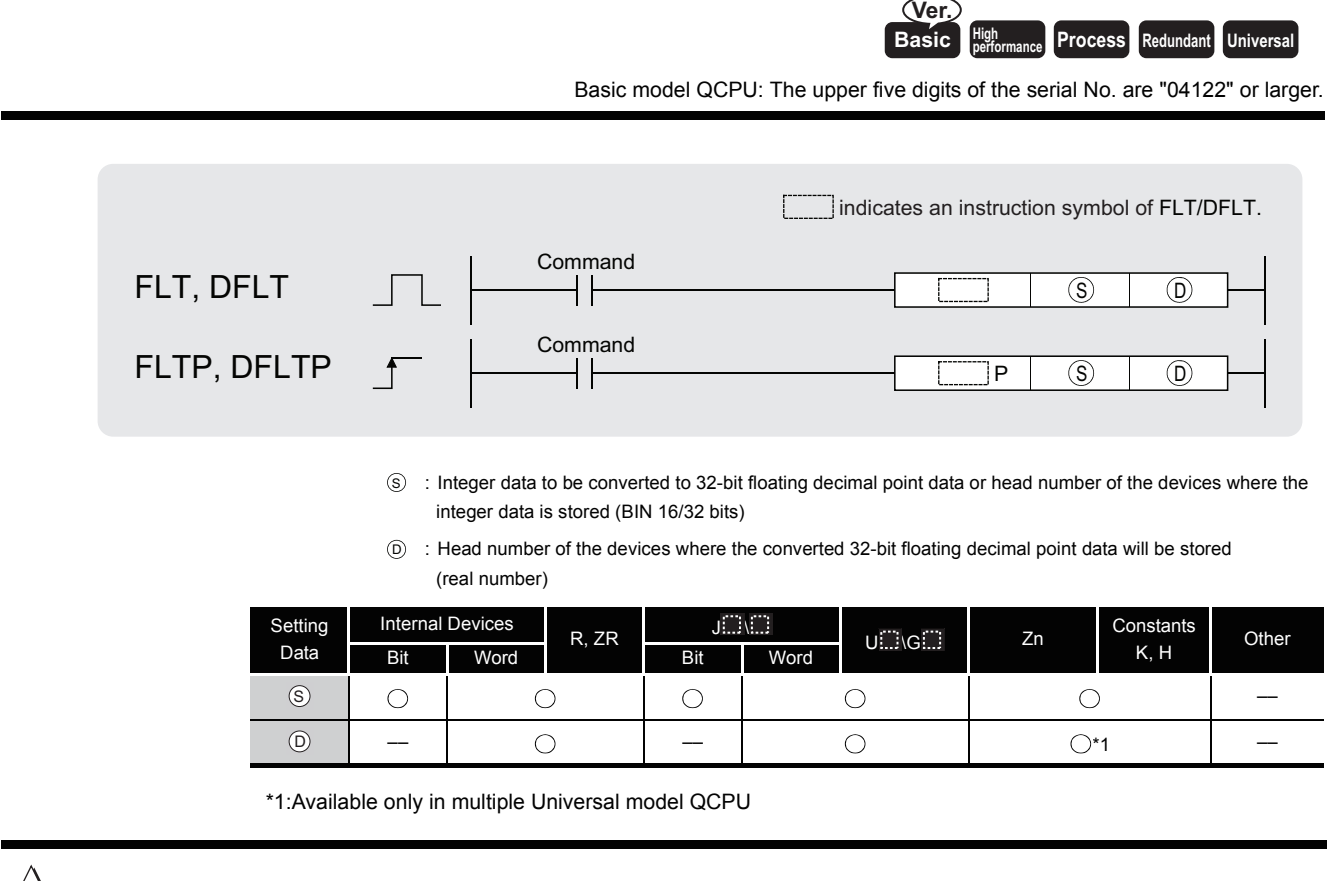

# **Ext** Function

#### **FLT**

(1) Converts 16-bit BIN data designated by  $\circledS$  to 32-bit floating decimal point type real number, and stores at device number designated by  $\circledcirc$ .

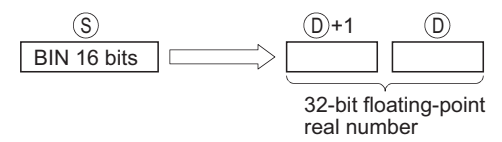

(2) BIN values between  $-32768$  to 32767 can be designated by  $\circledS$ .

#### **DFLT**

(1) Converts 32-bit BIN data designated by  $\circledS$  to 32-bit floating decimal point type real number, and stores at device number designated by  $\circledcirc$ .

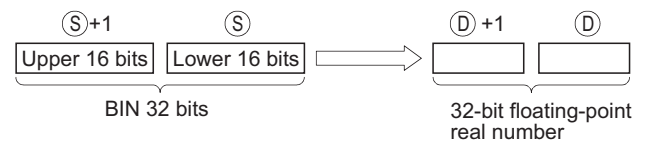

(2) BIN values between  $-2147483648$  to 2147483647 can be designated by  $\circledS + 1$  and  $\circledS$ .

(3) Due to the fact that 32-bit floating decimal point type real numbers are processed by simple 32-bit processing, the number of significant digits is 24 bits if the display is binary and approximately 7 digits if the display is decimal.

For this reason, if the integer exceeds the range of  $-16777216$  to 16777215 (24-bit BIN value), errors can be generated in the conversion value.

As for the conversion result, the 25th bit from the upper bit of the integer is always filled with 1 and 26th bit and later bits are truncated.

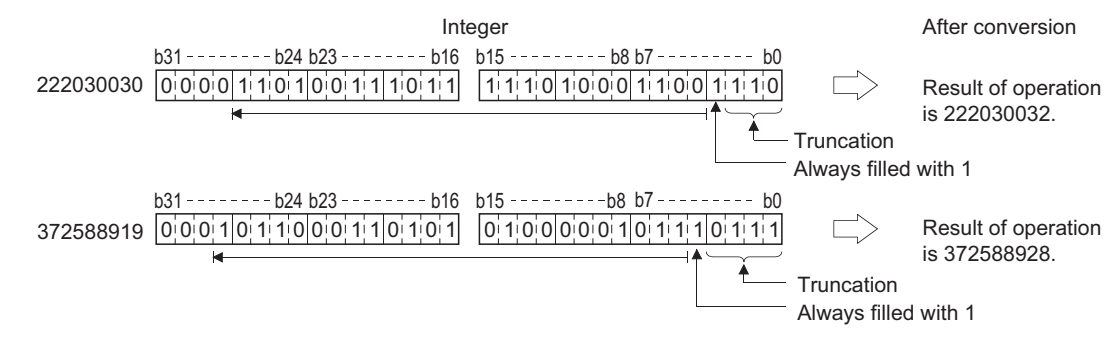

## **S** Operation Error

- (1) In the following case, an operation error occurs, the error flag (SM0) turns ON, and an error code is stored into SD0.
	- The result exceeds the following range (The overflow occurs.) (For the Universal model QCPU only)

 $2^{128} \leq |$  Operation result | (Error code: 4141)

# Program Example

(1) The following program converts the BIN 16-bit data at D20 to a 32-bit floating decimal point type real number and stores the result at D0 and D1.

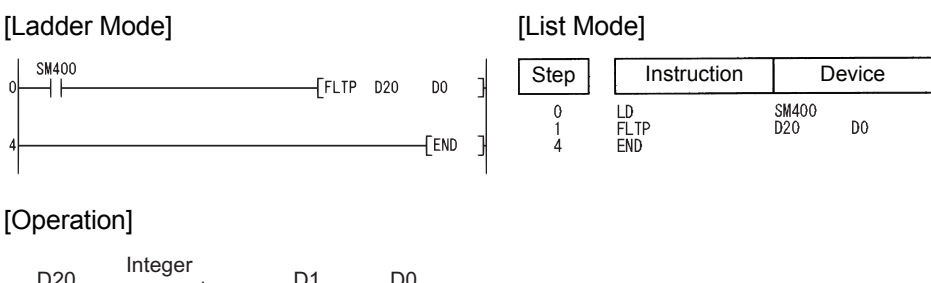

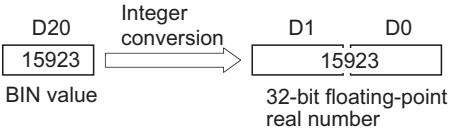

(2) The following program converts the BIN 32-bit data at D20 and D21 to a 32-bit floating decimal point type real number, and stores the result at D0 and D1.

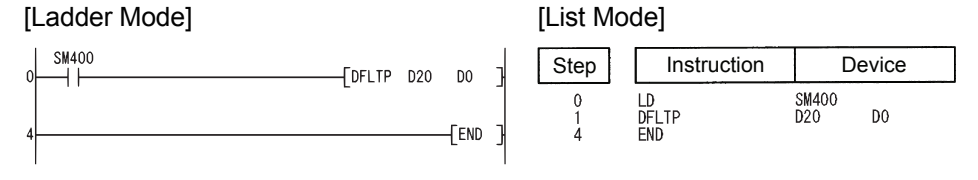

#### [Operation]

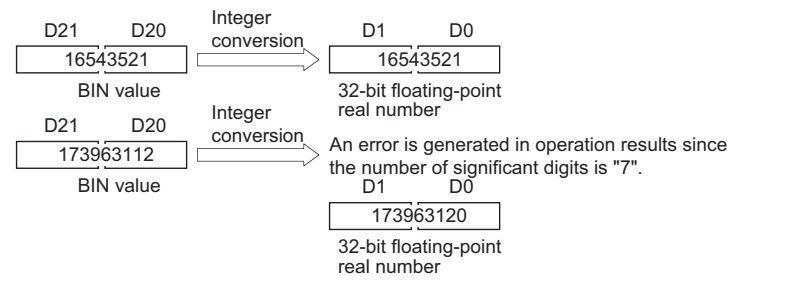

### *6.3.4* Conversion from BIN 16 and 32-bit data to floating decimal point (Double precision) (FLTD(P),DFLTD(P))

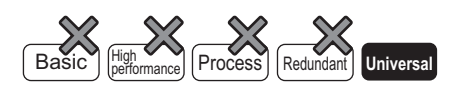

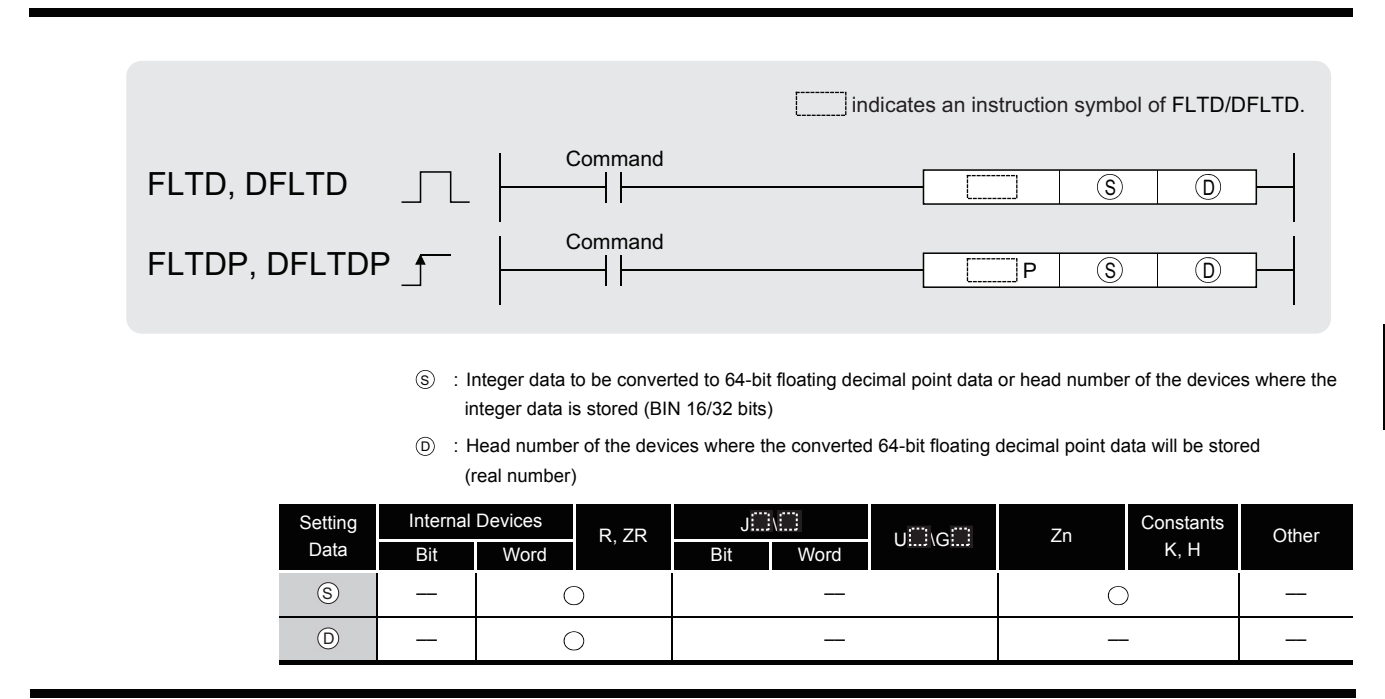

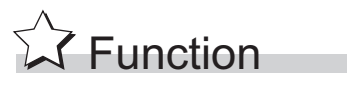

#### **FLTD**

(1) Converts 16-bit BIN data designated by  $\circledS$  to 64-bit floating decimal point type real number, and stores at device number designated by  $\circledcirc$ .

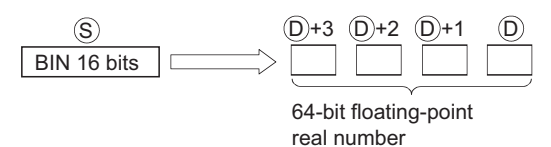

(2) BIN values between  $-32768$  to 32767 can be designated by  $\circledS$ .

#### **DFLTD**

(1) Converts 32-bit BIN data designated by  $\circledS$  to 64-bit floating decimal point type real number, and stores at device number designated by  $\circledcirc$ .

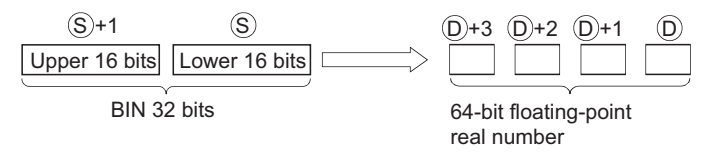

(2) BIN values between  $-2147483648$  to 2147483647 can be designated by  $\circledS + 1$  and  $\circledS$ .

# Operation Error

- (1) In the following case, an operation error occurs, the error flag (SM0) turns ON, and an error code is stored into SD0.
	- The result exceeds the following range (Operation results in an overflow):  $2^{1024} \leq |\text{Operation result}|$

## Program Example

(1) The following program converts the BIN 16-bit data at D20 to a 64-bit floating decimal point type real number and stores the result at D0 to D3.

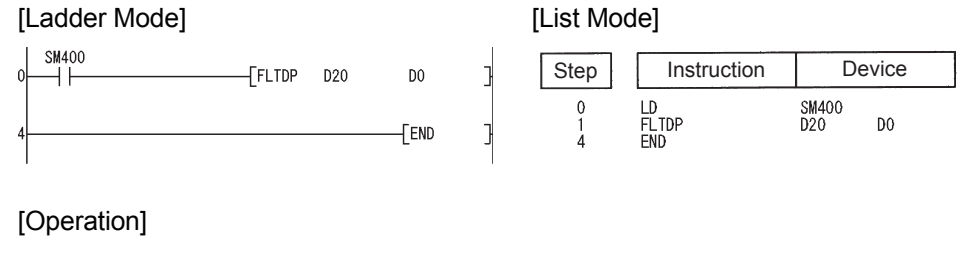

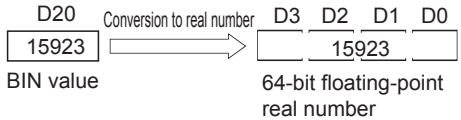

(2) The following program converts the BIN 32-bit data at D20 and D21 to a 64-bit floating decimal point type real number, and stores the result at D0 to D3.

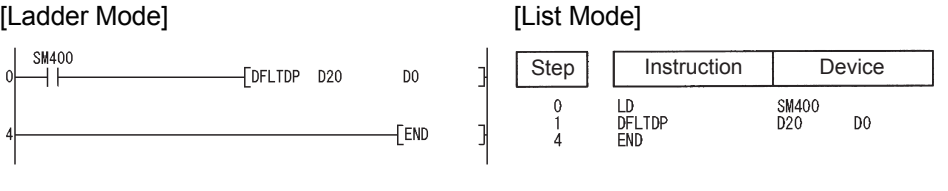

[Operation]

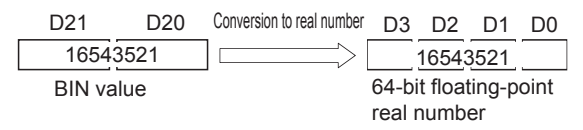

### *6.3.5* Conversion from floating decimal point data to BIN16- and 32-bit data (Single precision) (INT(P),DINT(P))

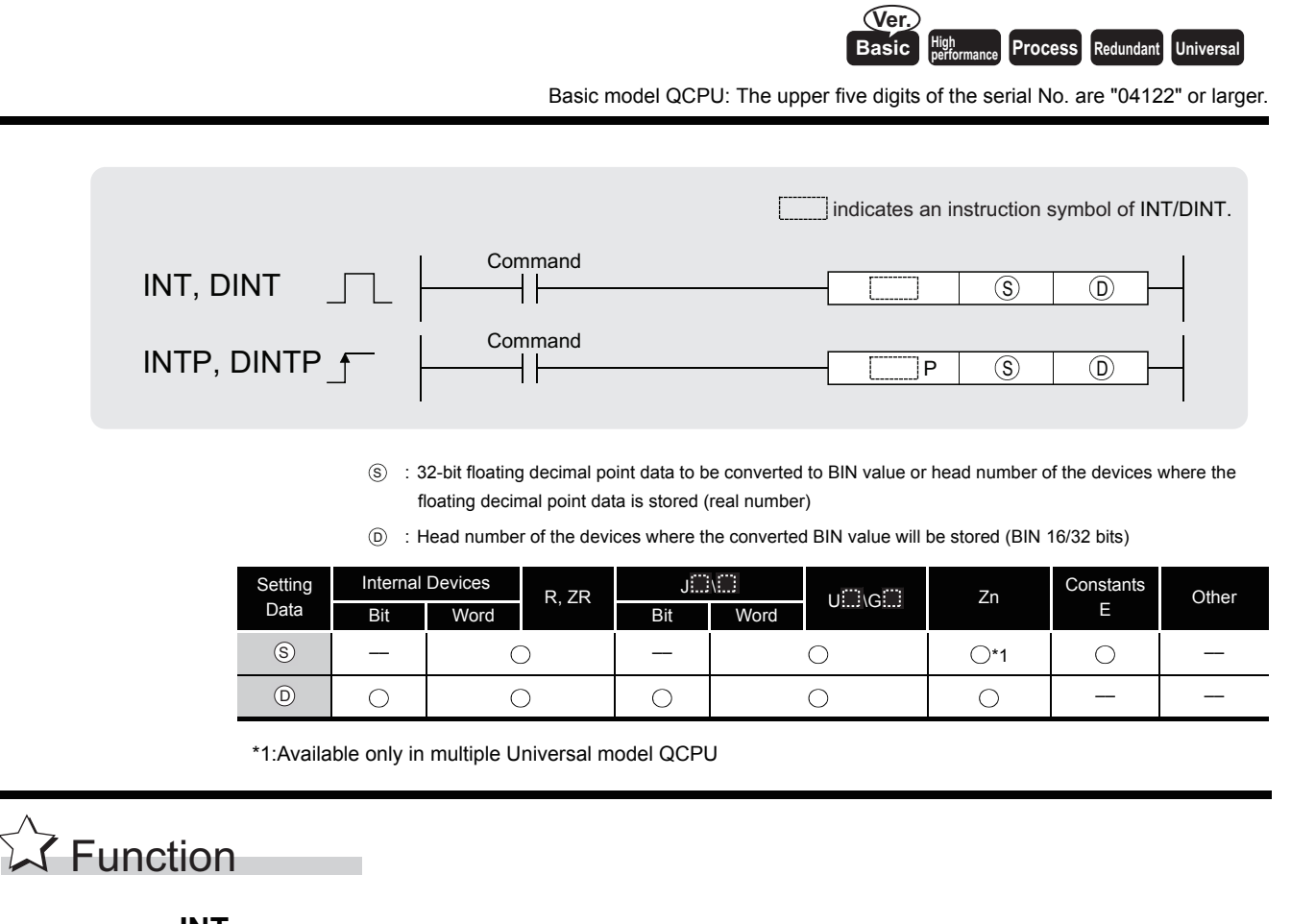

- **INT**
- (1) Converts the 32-bit floating decimal point real number designated at  $\circledS$  into BIN 16-bit data and stores it at the device number designated at  $\circledcirc$ .

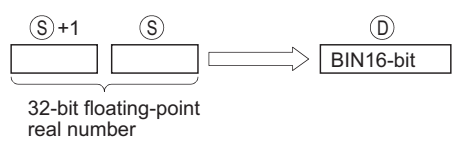

- (2) The range of 32-bit floating decimal point type real numbers that can be designated at  $\circledast$  +1 or  $\circledS$  is from  $-32768$  to 32767.
- (3) Stores integer values stored at  $\circledcirc$  as BIN 16-bit values.
- (4) After conversion, the first digit after the decimal point of the real number is rounded off.

#### **DINT**

(1) Converts 32-bit floating decimal point type real number designated by  $\circledS$  to BIN 32-bit data, and stores the result at the device number designated by  $\circledcirc$ .

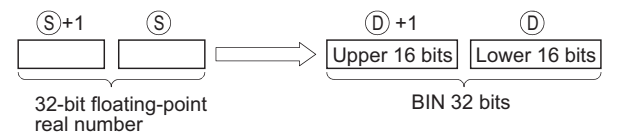

(2) The range of 32-bit floating decimal point type real numbers that can be designated at  $\circledast$  +1 or  $\circledS$  is from  $-2147483648$  to 2147483647.

6.3 Data conversion instructions<br>6.3.5 Conversion from floating decimal point data to BIN16- and 32-bit data (Single precision)<br>(INT(P),DINT(P))

Conversion from floating decimal point data to BIN16- and 32-bit data (Single precision)

6.3 Data conversion instructions

(INT(P),DINT(P))

- (3) The integer value stored at  $\circledcirc$  +1 and  $\circledcirc$  is stored as BIN 32 bits.
- (4) After conversion, the first digit after the decimal point of the real number is rounded off.

## **S** Operation Error

- (1) In any of the following cases, an operation error occurs, the error flag (SM0) turns ON, and an error code is stored into SD0.
	- The contents of the designated device or the result of the addition are not "0", or not within the following range(For the Universal model QCPU only):

0,  $2^{-126} \leq$  | Contents of designated device  $1 \leq 2^{128}$  (Error code: 4140)

- The value of the specified device is  $-0$ , unnormalized number, nonnumeric, and  $\pm \infty$ . (For the Universal model QCPU only) (Error code: 4140)
- The 32-bit floating decimal point type data designated by  $\circledS$  when the INT instruction was used was outside the  $-31768$  to 32767 range.  $\sqrt{2.5}$  (Error code: 4100)
- The 32-bit floating decimal point type data designated by  $\circledS$  when the DINT instruction was used was outside the  $-2147483648$  to 2147483647 range. (Error code: 4100)

## Program Example

(1) The following program converts the 32-bit floating decimal point type real number at D20 and D21 to BIN 16-bit data, and stores the result at D0.

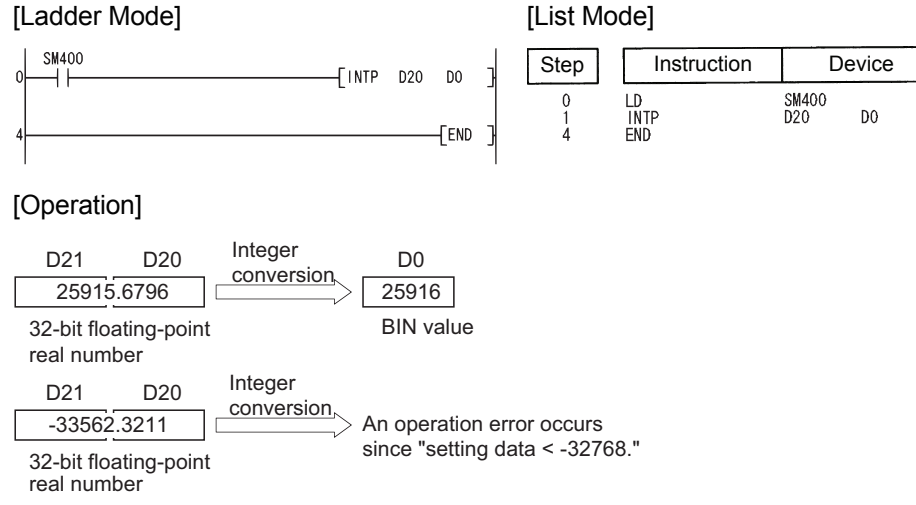

(2) The following program converts the 32-bit floating decimal point type real number at D20 and D21 to BIN 32-bit data and stores the result at D0 and D1.

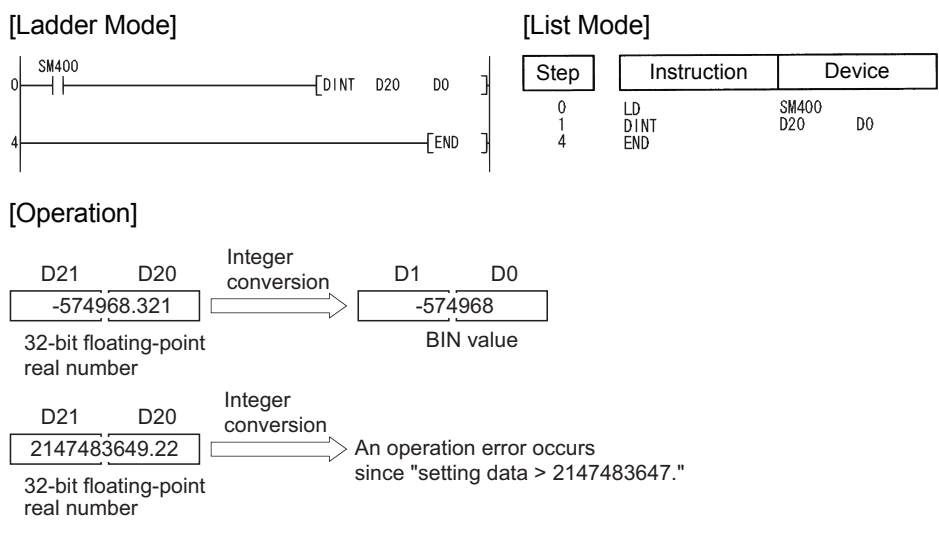

### *6.3.6* Conversion from floating decimal point data to BIN16- and 32-bit data (Double precision) (INTD(P),DINTD(P))

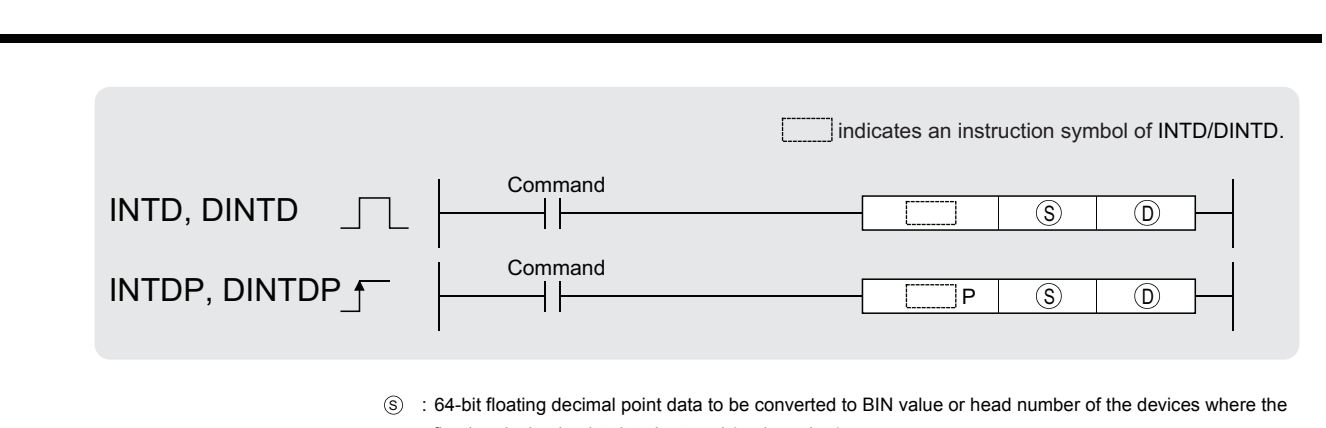

floating decimal point data is stored (real number)

Basic<sup>\*</sup> | High **Process** | Redundant | **Universal** 

–– –– –– ––

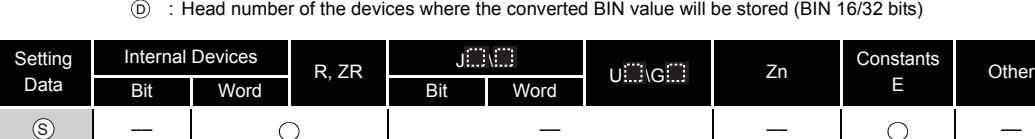

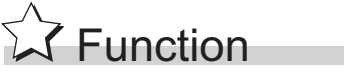

#### **INTD**

 $\odot$ 

(1) Converts the 64-bit floating decimal point real number designated at  $\circledS$  into BIN 16-bit data and stores it at the device number designated at  $\circledcirc$ .

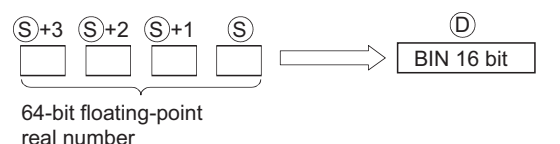

- (2) The range of 64-bit floating decimal point type real numbers that can be designated at  $\mathcal{S}_1$ +3, $\mathcal{S}_2$ +2, $\mathcal{S}_3$ +1 or  $\mathcal{S}_3$  is from  $-32768$  to 32767.
- (3) Stores integer values stored at  $\circledcirc$  as BIN 16-bit values.
- (4) The converted data is the value rounded 64-bit floating-point real number to the first digit after the decimal point.

#### **DINTD**

(1) Converts 64-bit floating decimal point type real number designated by  $\circledS$  to BIN 32-bit data, and stores the result at the device number designated by  $\circledcirc$ .

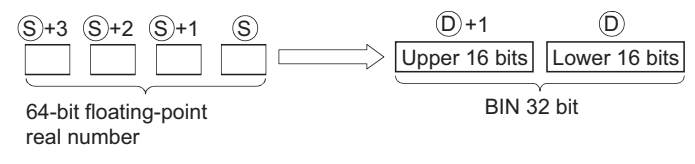

DO.

- (2) The range of 64-bit floating decimal point type real numbers that can be designated at  $\text{S}$ +3, $\text{S}$ +2, $\text{S}$ +1 or  $\text{S}$  is from  $-2147483648$  to 2147483647.
- (3) The integer value stored at  $\circledcirc$  +1 and  $\circledcirc$  is stored as BIN 32 bits.
- (4) The converted data is the value rounded 64-bit floating-point real number to the first digit after the decimal point.

### $\mathscr S$  Operation Error

- (1) In any of the following cases, an operation error occurs, the error flag (SM0) turns ON, and an error code is stored into SD0.
	- The value of the specified device is not in the following range: (Error code: 4140) 0,  $2^{-1022} \leq 1$  value of specified device  $1 \leq 2^{1024}$
	- The value of the designated device is  $-0$ . (Error code: 4140)
	- The 64-bit floating decimal point type data designated by  $\circledS$  when the INTD instruction was used was outside the  $-31768$  to 32767 range. (Error code: 4100)
	- The 64-bit floating decimal point type data designated by  $\circledS$  when the DINTD instruction was used was outside the  $-2147483648$  to 2147483647 range. (Error code: 4100)

## Program Example

(1) The following program converts the 64-bit floating decimal point type real number at D20 to D23 with BIN 16-bit data, and stores the result at D0.

[Ladder Mode] [List Mode]

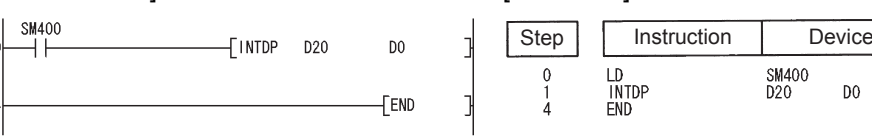

#### [Operation]

D23 D22 D21 D20 Conversion to integer BIN value D0 25916 25915.6796 64-bit floating-point real number

D23 D22 D21 D20 Conversion to integer

 $>$  An operation erroe occurs because the specified data is larger than -32768.  $-33562.3211$  $\Box$ 64-bit floating-point real number

(2) The following program converts the 64-bit floating decimal point type real number at D20 to D23 with BIN 32-bit data and stores the result at D0 and D1.

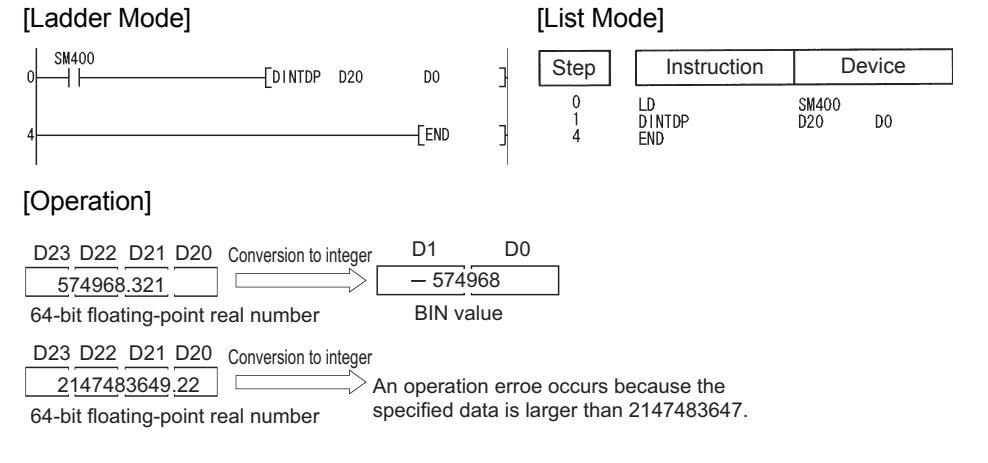

## *6.3.7* Conversion from BIN 16-bit to BIN 32-bit data (DBL(P))

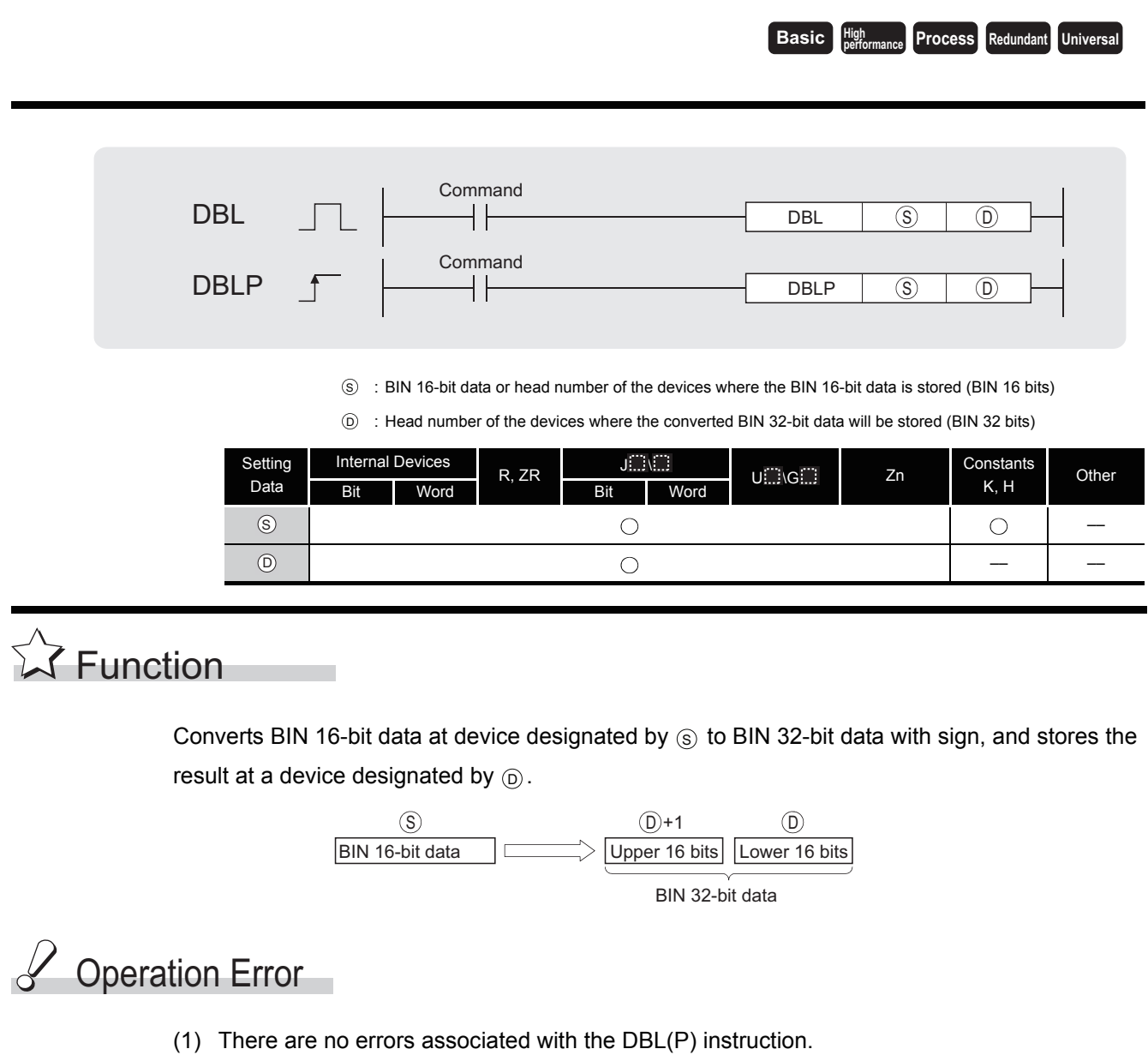

# **Program Example**

(1) The following program converts the BIN 16-bit data stored at D100 to BIN 32-bit data when X20 is ON, and stores at R100 and R101.

#### [Ladder Mode] [List Mode]

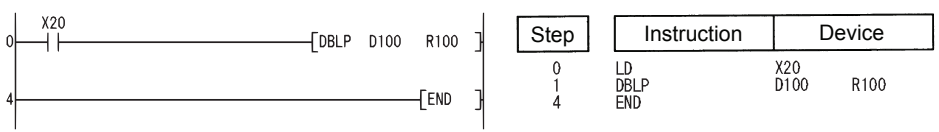

[Operation]

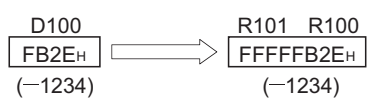
**Basic Process Redundant Universal** 

## *6.3.8* Conversion from BIN 32-bit to BIN 16-bit data (WORD(P))

Command **WORD**  $++$  $WORD$  (S) (D) Command  $WORDP$   $\frown$   $\frown$ **WORDP** : BIN 32-bit data or head number of the devices where the BIN 32-bit data is stored (BIN 32 bits)  $\circledS$ : Head number of the devices where the converted BIN 16-bit data will be stored (BIN 16 bits) D Setting Internal Devices  $U \square \setminus G \square$  Zn Constants<br>K, H R, ZR  $\frac{J \square \setminus \square}{B \text{ if }}$ Other Data Bit Word Bit Word  $\circledS$  $\bigcirc$  $\bigcirc$ ––  $\circledR$  $\bigcirc$ –– ––

# **S** Function

Converts BIN 32-bit data at device designated by  $\circledS$  to BIN 16-bit data with sign, and stores the result at a device designated by  $\circledcirc$ .

Devices can be designated in the range from -32768 to 32767.

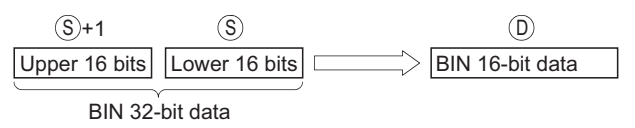

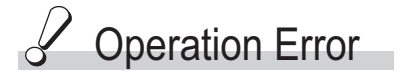

- (1) In the following case, an operation error occurs, the error flag (SM0) turns ON, and an error code is stored into SD0.
	- The contents of the data designated by  $\circledS$  +1 and  $\circledS$  are outside the range of -32768 to 32767. (Error code: 4100)

# Program Example

(1) The following program converts the BIN 32-bit data at R100 and R101 to BIN 16-bit data when X20 is ON, and stores it at D100.

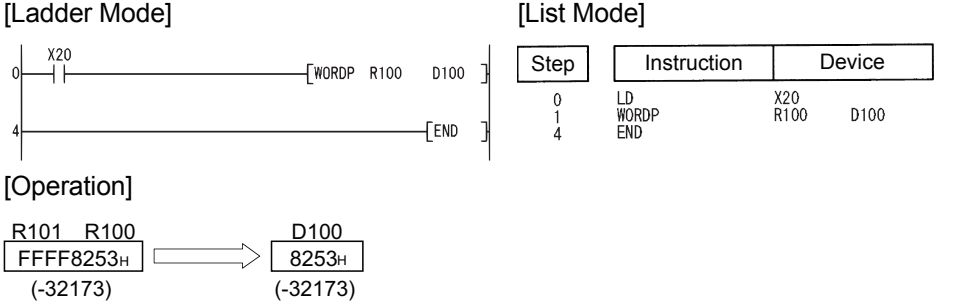

#### *6.3.9* Conversion from BIN 16 and 32-bit data to Gray code (GRY(P),DGRY(P))

**Basic High** 

**performance Process Redundant Universal** 

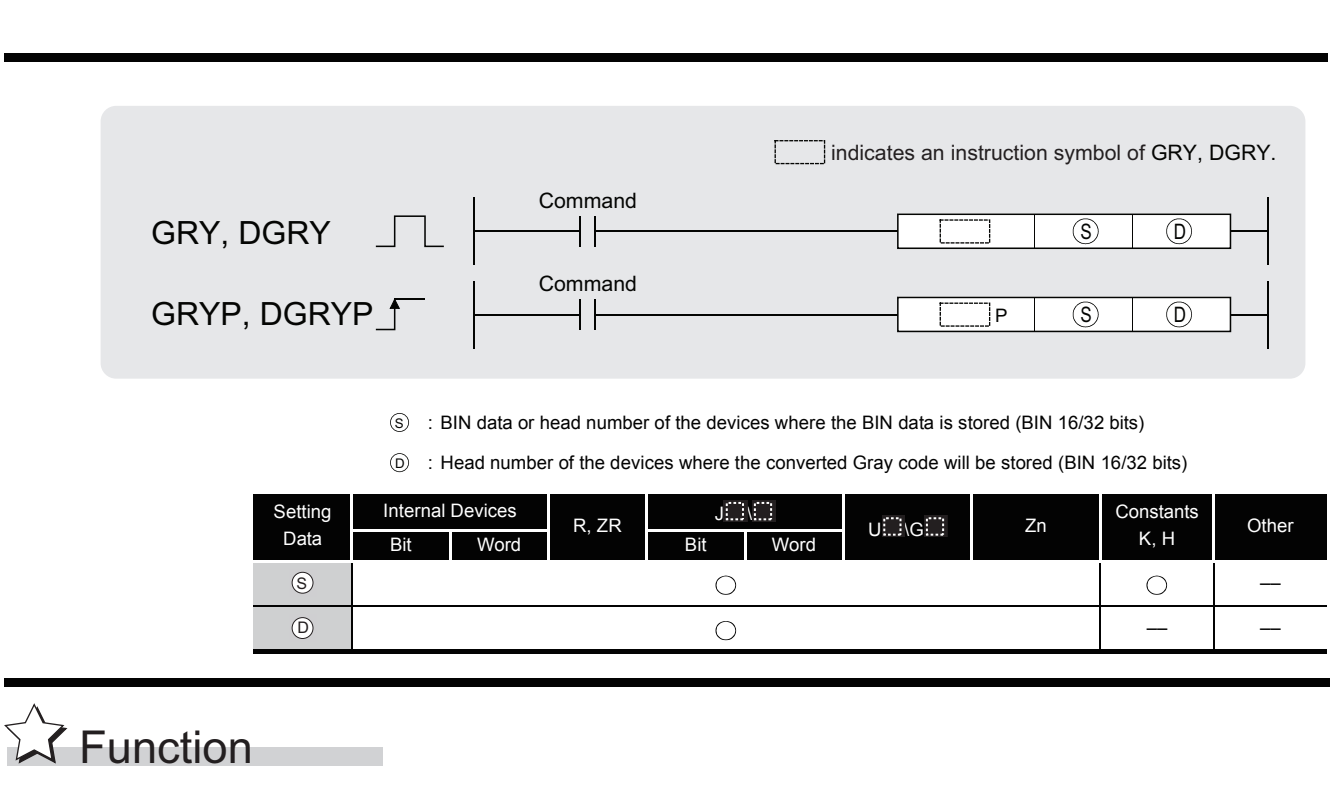

#### **GRY**

Converts BIN 16-bit data at the device designated by  $\circledS$  to Gray code, and stores result at device designated by  $\circledcirc$ .

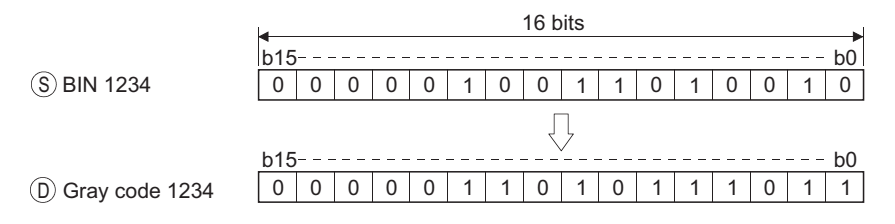

#### **DGRY**

Converts BIN 32-bit data at the device designated by  $\circledS$  to Gray code, and stores result at device designated by  $\circledcirc$ .

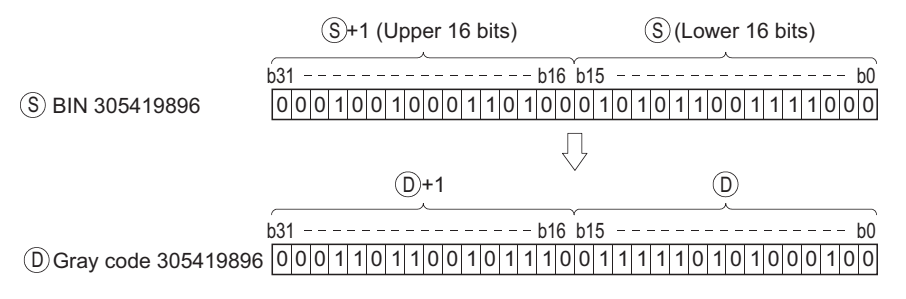

# $\mathscr S$  Operation Error

- (1) In the following case, an operation error occurs, the error flag (SM0) turns ON, and an error code is stored into SD0.
	- The data at  $\circledS$  is a negative number. (Error code: 4100)

# Program Example

(1) The following program converts the BIN data at D100 to Gray code when X10 is ON, and stores result at D200.

[Ladder Mode] [List Mode]

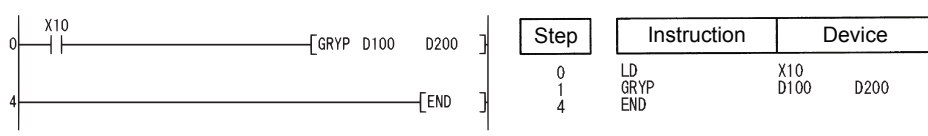

(2) The following program converts the BIN data at D10 and D11 to Gray code when X1C is ON, and stores it at D100 and D101.

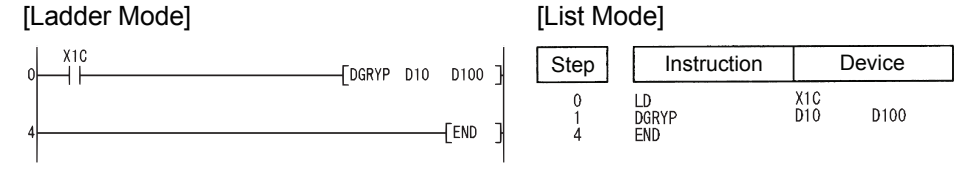

#### *6.3.10* Conversion of Gray code to BIN 16 and 32-bit data (GBIN(P),DGBIN(P))

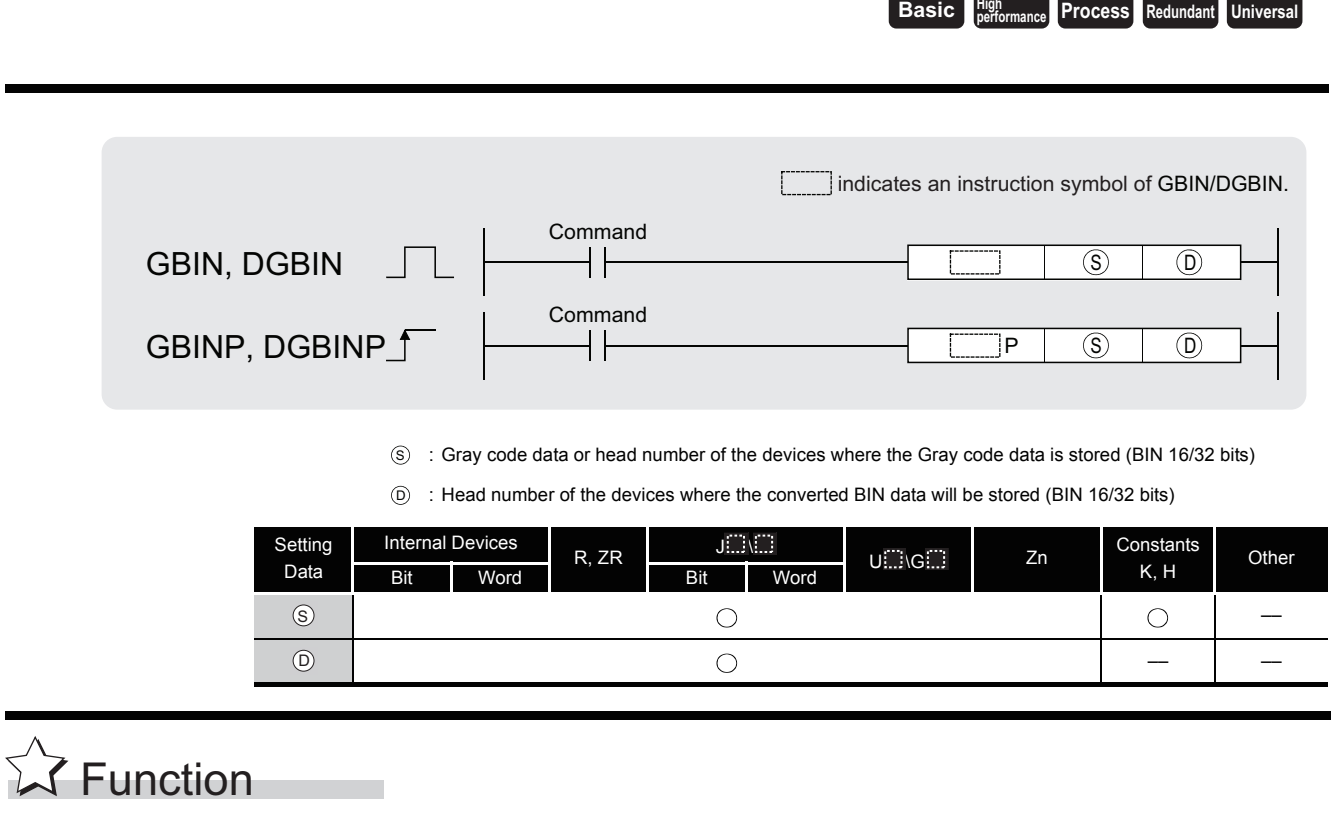

#### **GBIN**

Converts Gray code data at device designated by  $\circledS$  to BIN 16-bit data and stores at device designated by  $\circledcirc$ .

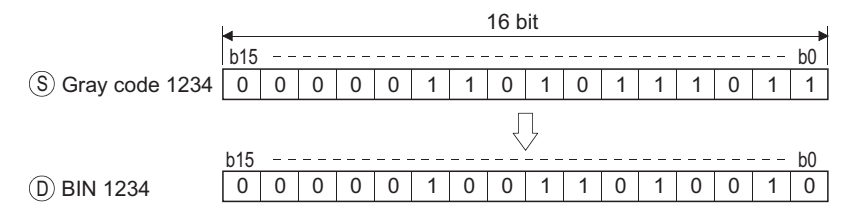

#### **DGBIN**

Converts Gray code data at device designated by  $\circledS$  to BIN 32-bit data and stores at device designated by  $\circledcirc$ .

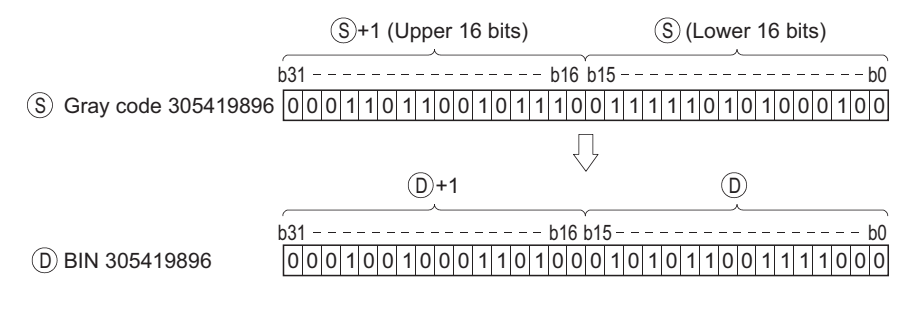

# $\mathscr S$  Operation Error

- (1) In any of the following cases, an operation error occurs, the error flag (SM0) turns ON, and an error code is stored into SD0.
	- Data at  $\circledast$  when the GBIN instruction was issued is outside the 0 to 32767 range.

(Error code: 4100)

• Data at  $\circledS$  when the DGBIN instruction was issued is outside the 0 to 2147483647 range. (Error code: 4100)

## Program Example

(1) The following program converts the Gray code data at D100 when X10 is ON to BIN data, and stores the result at D200.

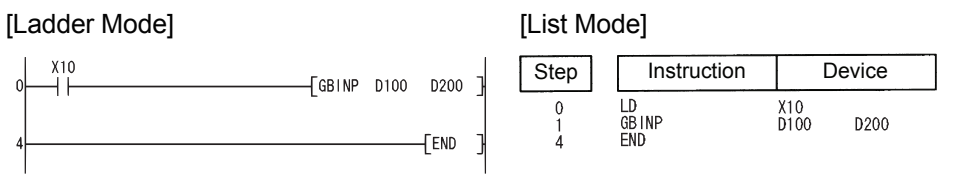

(2) The following program converts the Gray code data at D10 and D11 to BIN data when X1C is ON, and stores the result at D0 and D1.

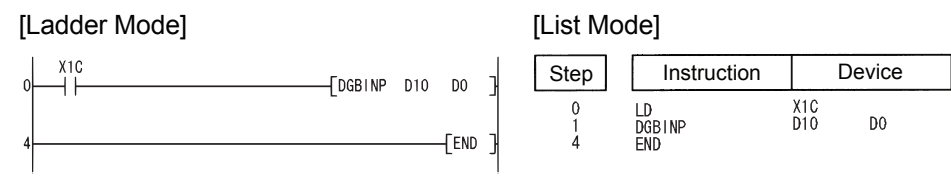

### *6.3.11* Complement of 2 of BIN 16- and 32-bit data (sign reversal) (NEG(P),DNEG(P))

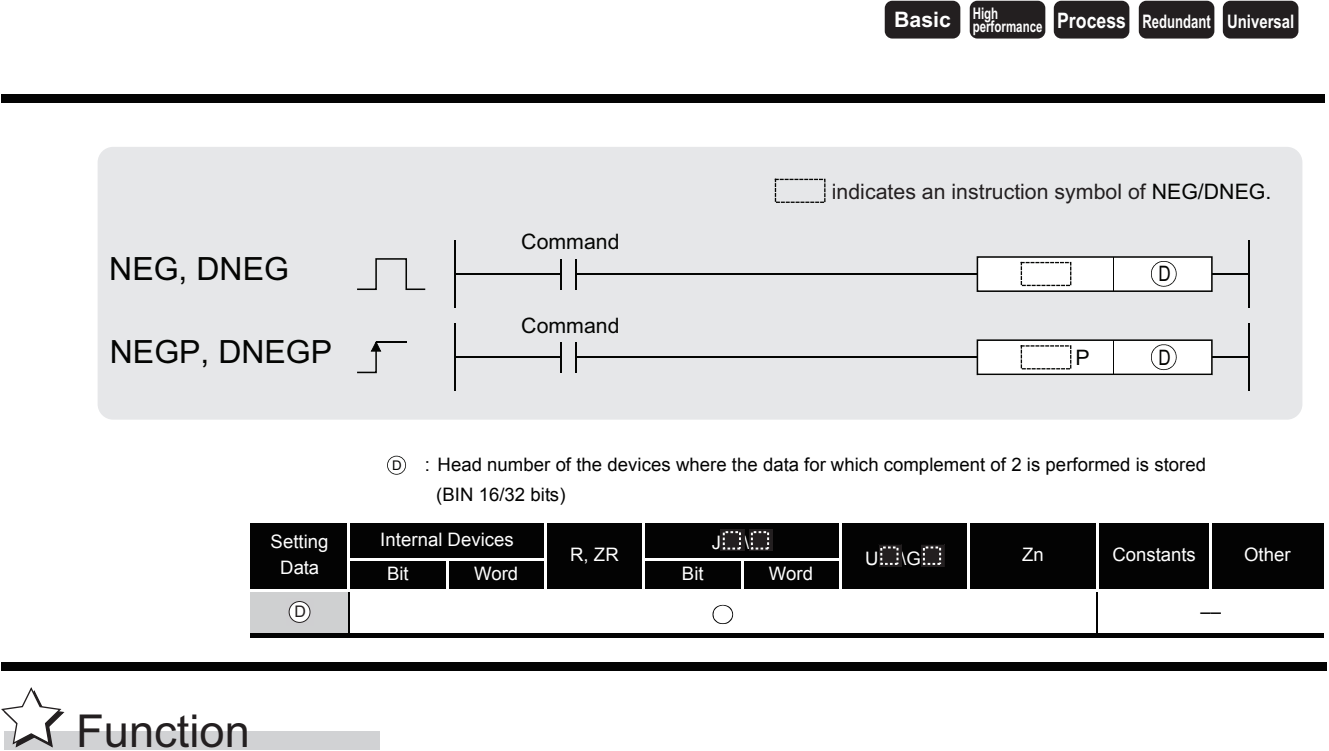

#### **NEG**

(1) Reverses the sign of the 16-bit device designated by  $\circledcirc$  and stores at the device designated by  $\circledcirc$ .

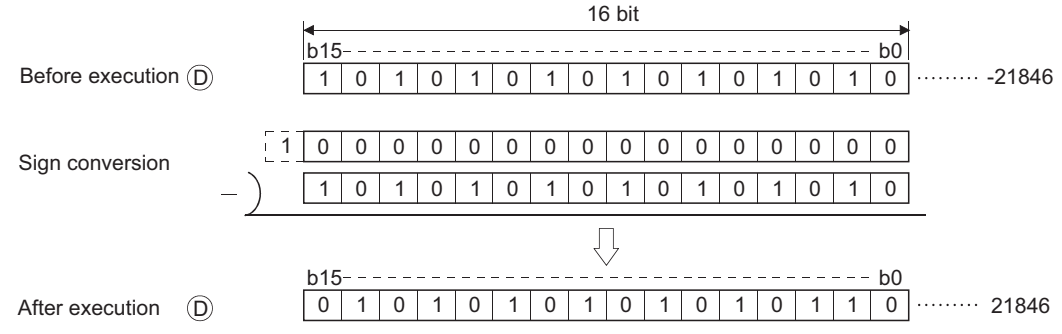

(2) Used when reversing positive and negative signs.

#### **DNEG**

(1) Reverses the sign of the 32-bit device designated by  $\circledcirc$  and stores at the device designated by  $(D)$ .

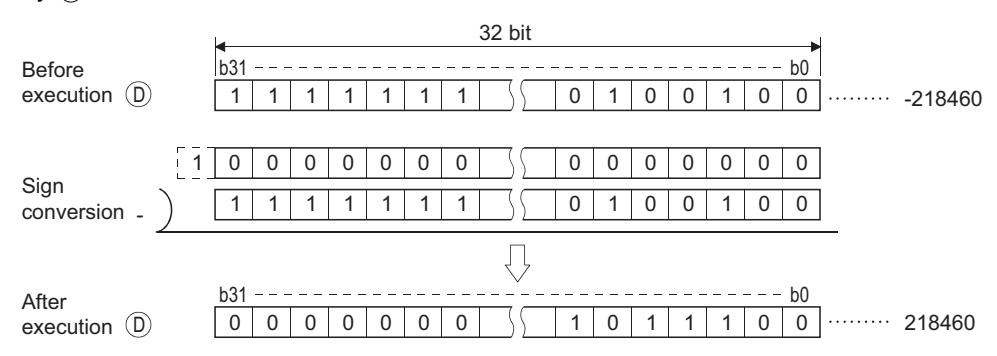

(2) Used when reversing positive and negative signs.

### **S** Operation Error

(1) There are no operation errors associated with the NEG(P) or DNEG(P) instruction.

### Program Example

(1) The following program calculates a total for the data at D10 through D20 when XA goes ON, and seeks an absolute value if the result is negative.

[Ladder Mode]

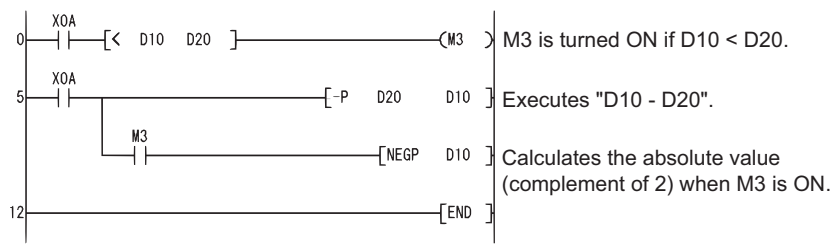

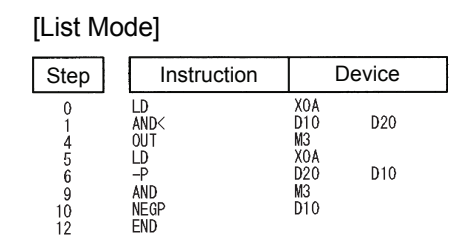

### *6.3.12* Floating-point sign invertion (Single precision) (ENEG(P))

\*1:Available only in multiple Universal model QCPU Basic model QCPU: The upper five digits of the serial No. are "04122" or larger.  $\overline{D}$  : Head number of the devices where the 32-bit floating decimal point data whose sign is to be reversed is stored (real number) Setting Data Internal Devices R, ZR  $\begin{array}{|c|c|c|}\n\hline\n&\text{J} & \text{J} & \text{$ U G Zn Constants Other Bit Word Bit Word – | 0 | – | 0 | 0\*1 | – **Process High performance Redundant Universal Ver. Basic** Command **Command** ENEG ENEGP  $\circledR$  $\circledR$ ENEG ENEGP  $\odot$ 

# **A** Function

- (1) Reverses the sign of the 32-bit floating decimal point type real number data designated by  $\widehat{D}$ , and stores at the device designated by  $\widehat{D}$ .
- (2) Used when reversing positive and negative signs.

## **S** Operation Error

- (1) In any of the following cases, an operation error occurs, the error flag (SM0) turns ON, and an error code is stored into SD0.
	- The contents of the designated device or the result of the addition are not "0", or not within the following range(For the Universal model QCPU only):
		- $0, 2^{-126} \leq |\text{Contents of designated device}| < 2^{128}$  (Error code: 4140)
	- The value of the specified device is  $-0$ , unnormalized number, nonnumeric, and  $\pm \infty$ .

#### (For the Universal model QCPU only) (Error code: 4140)

## Program Example

(1) The following program inverts the sign of the 32-bit floating decimal point type real number data at D100 and D101 when X20 goes ON, and stores result at D100 and D101.

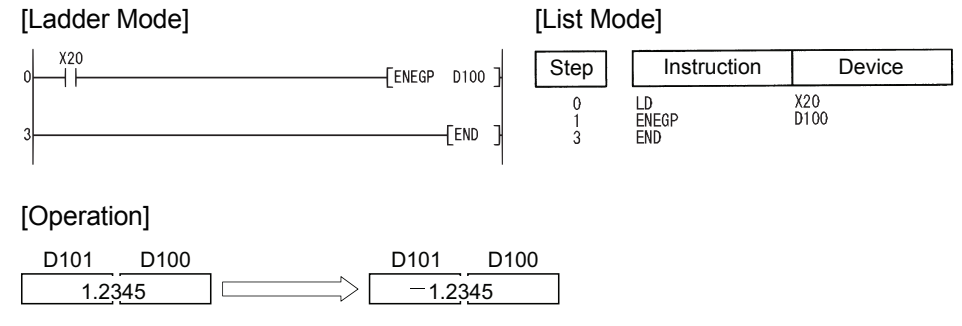

Basic<sup>\*</sup> | High **Process** | Redundant | **Universal** 

### *6.3.13* Floating-point sign invertion (Double precision) (EDNEG(P))

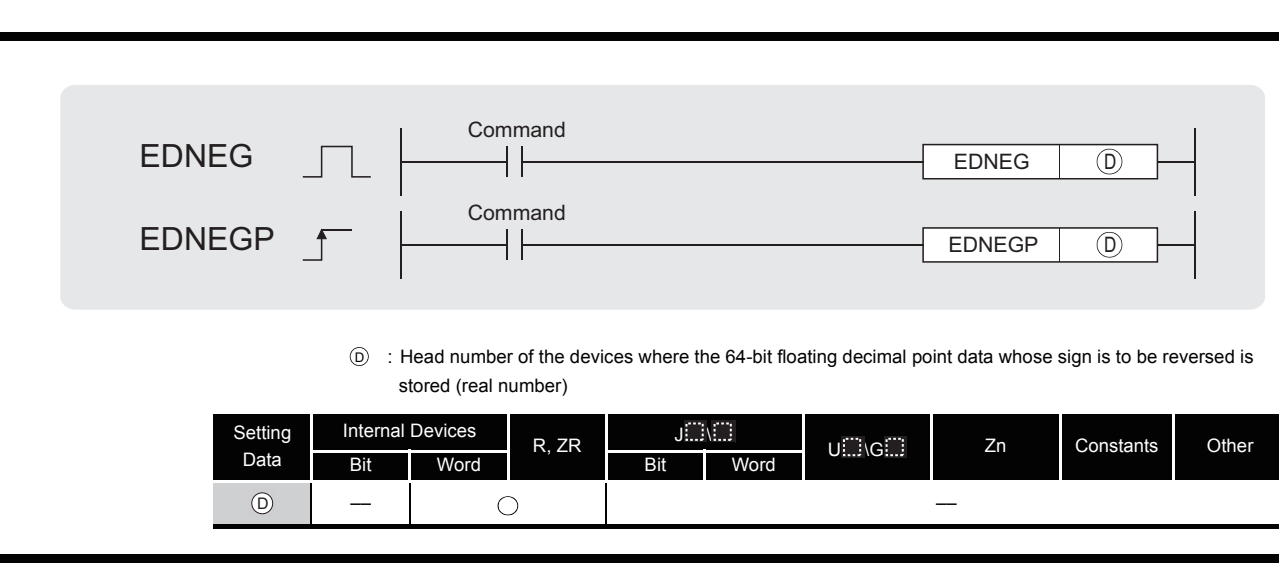

# **SC** Function

- (1) Reverses the sign of the 64-bit floating decimal point type real number data designated by  $\widehat{D}$ , and stores at the device designated by  $\widehat{D}$ .
- (2) Used when reversing positive and negative signs.

## $\mathscr S$  Operation Error

- (1) In any of the following cases, an operation error occurs, the error flag (SM0) turns ON, and an error code is stored into SD0.
	- The value of the specified device is not in the following range: (Error code: 4140) 0,  $2^{-1022} \leq$  | value of specified device  $\vert < 2^{1024}$
	- The value of the designated device is  $-0$ . (Error code: 4140)

## Program Example

(1) The following program inverts the sign of the 64-bit floating decimal point type real number data at D100 to D103 when X20 goes ON, and stores result at D100 to D103.

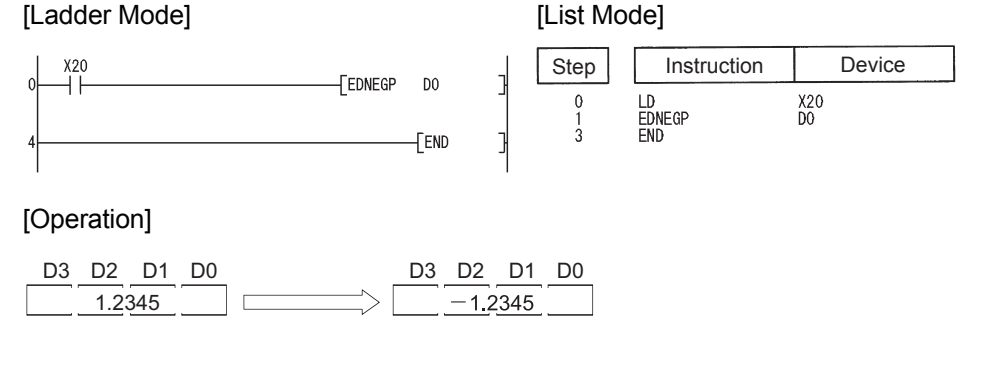

6.3.13 Floating-point sign invertion (Double precision) (EDNEG(P))

6.3 Data conversion instructions<br>19.3.13 Floating-point sign invertion (Double precision) (EDNEG(P))

6.3 Data conversion instructions

### *6.3.14* Conversion from block BIN 16-bit data to BCD 4-digit data (BKBCD(P))

**Basic Process Redundant Universal** 

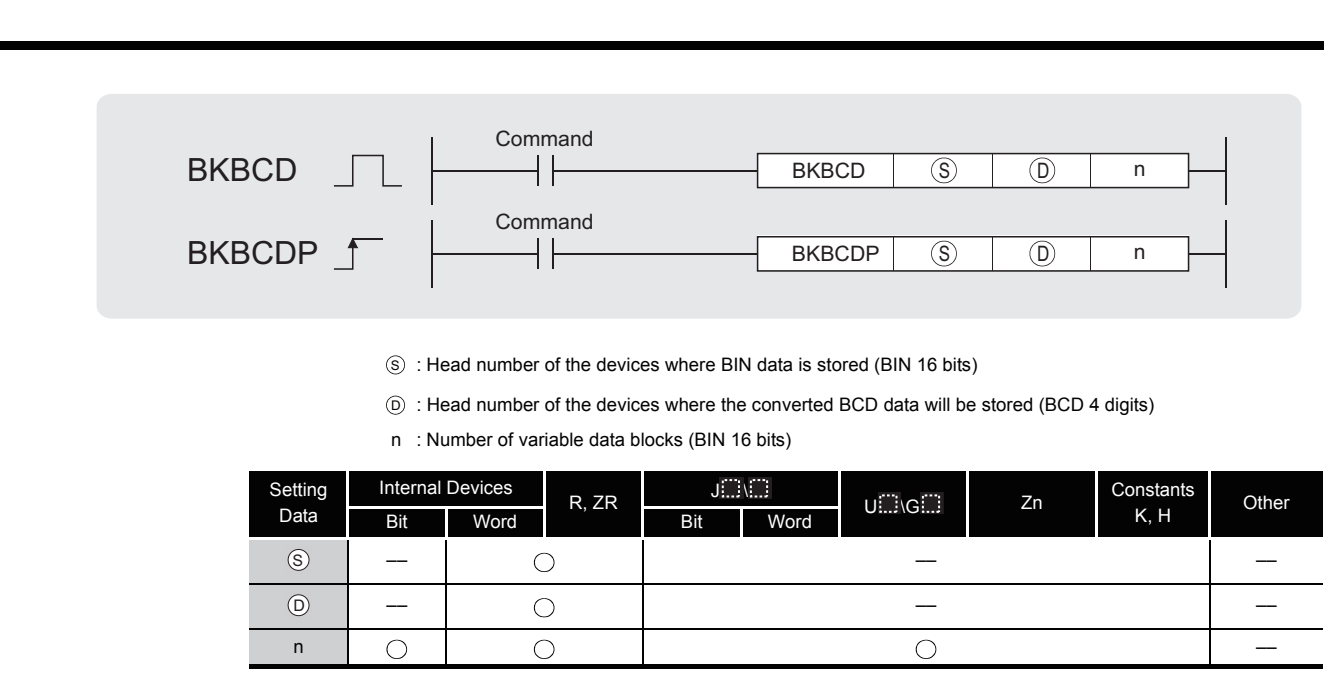

# $\overrightarrow{\lambda}$  Function

(1) Converts BIN data (0 to 9999) n points from device designated by  $\circledS$  to BCD, and stores result following the device designated by  $\circledcirc$ .

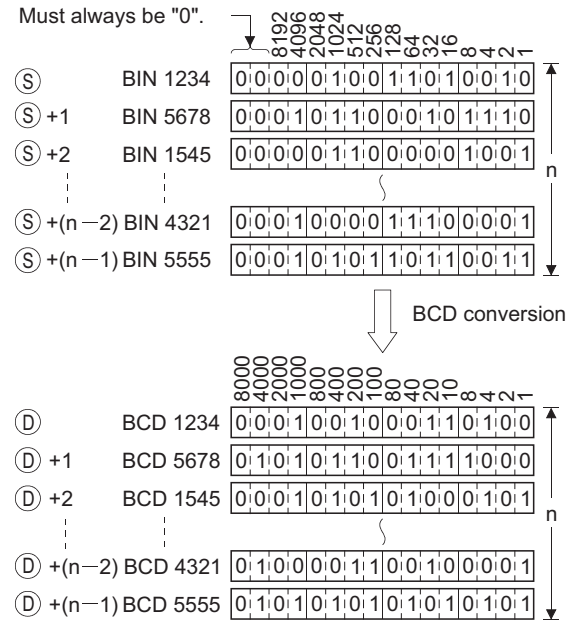

# $\mathscr S$  Operation Error

- (1) In any of the following cases, an operation error occurs, the error flag (SM0) turns ON, and an error code is stored into SD0.
	- The range of the device n points from a device designated by  $\circledS$ ,  $\circledcirc$  or exceeds the relevant device. (Error code: 4101)
	- The data n points from the device designated by  $\circledS$  is outside the 0 to 9999 range.

(Error code: 4100)

• The  $\circledcirc$  and  $\circledcirc$  devices overlap.  $\bullet$  section of the section of the section of the S and  $\circledcirc$  devices overlap.

## $\sqrt{\frac{1}{2}}$ Program Example

(1) The following program converts, when X20 is turned ON, the BIN data stored at D100 to D102 to BCD and stores the operation result into the area starting from D200.

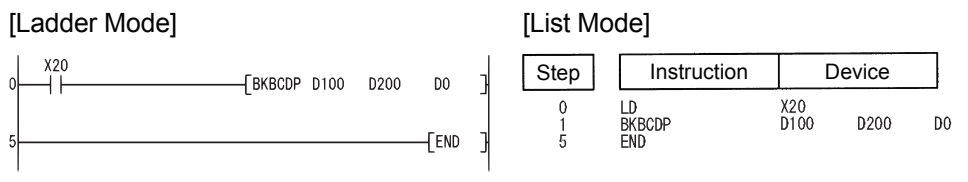

#### [Operation]

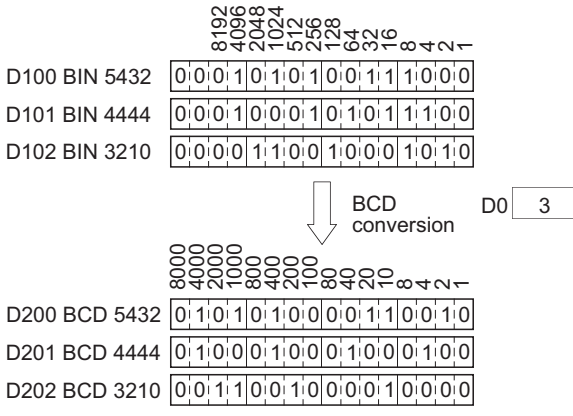

### *6.3.15* Conversion from block BCD 4-digit data to block BIN 16-bit data (BKBIN(P))

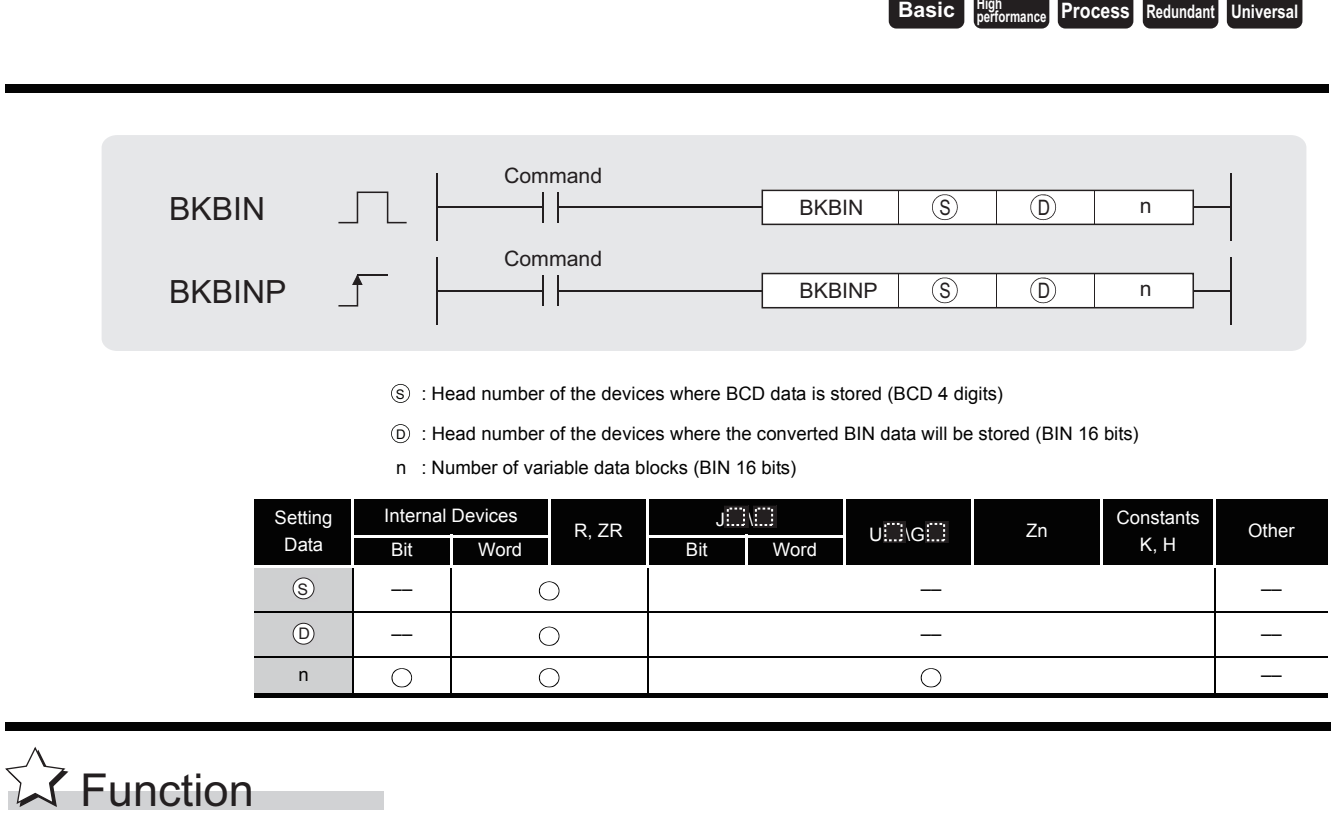

(1) Converts BCD data (0 to 9999) n points from device designated by  $\circledS$  to BIN, and stores result following the device designated by  $\circledcirc$ .

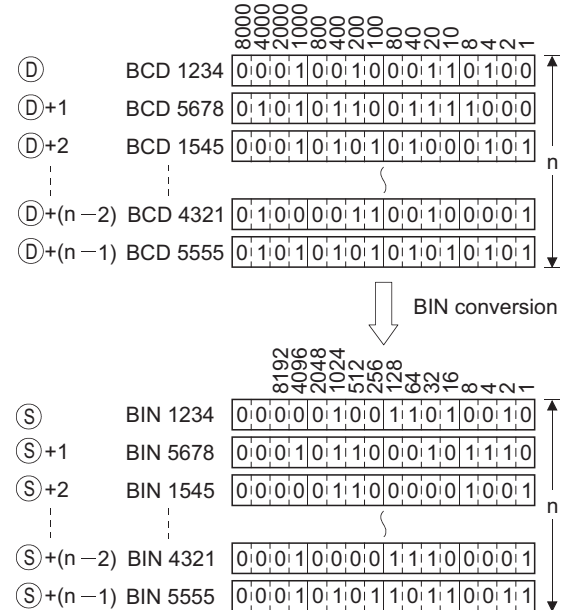

# $\mathscr S$  Operation Error

- (1) In any of the following cases, an operation error occurs, the error flag (SM0) turns ON, and an error code is stored into SD0.
	- The n-bit range from the  $(\widehat{S})$ ,  $(\widehat{D})$ , or device exceeds the range of that device.

(Error code: 4101)

• The data n points at the  $\circledS$  device is outside the 0 to 9999 range.

(Error code: 4100)

• The  $\circledcirc$  and  $\circledcirc$  devices overlap.  $\bullet$  such that the set of the set of the set of the set of the set of the set of the set of the set of the set of the set of the set of the set of the set of the set of the set of

## $\mathcal{L}$ Program Example

(1) The following program converts, when X20 is turned ON, the BCD data stored at D100 to D102 to BIN and stores the operation result into the area starting from D200.

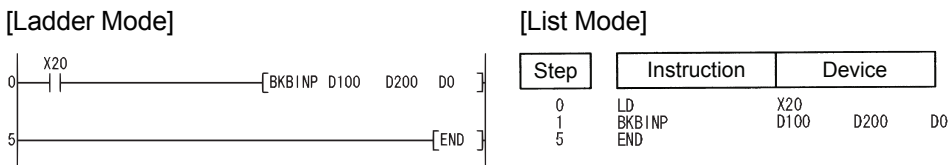

#### [Operation]

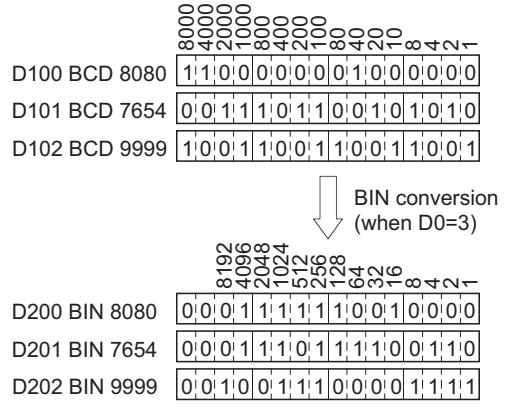

### *6.3.16* Single precision to Double precision conversion (ECON(P))

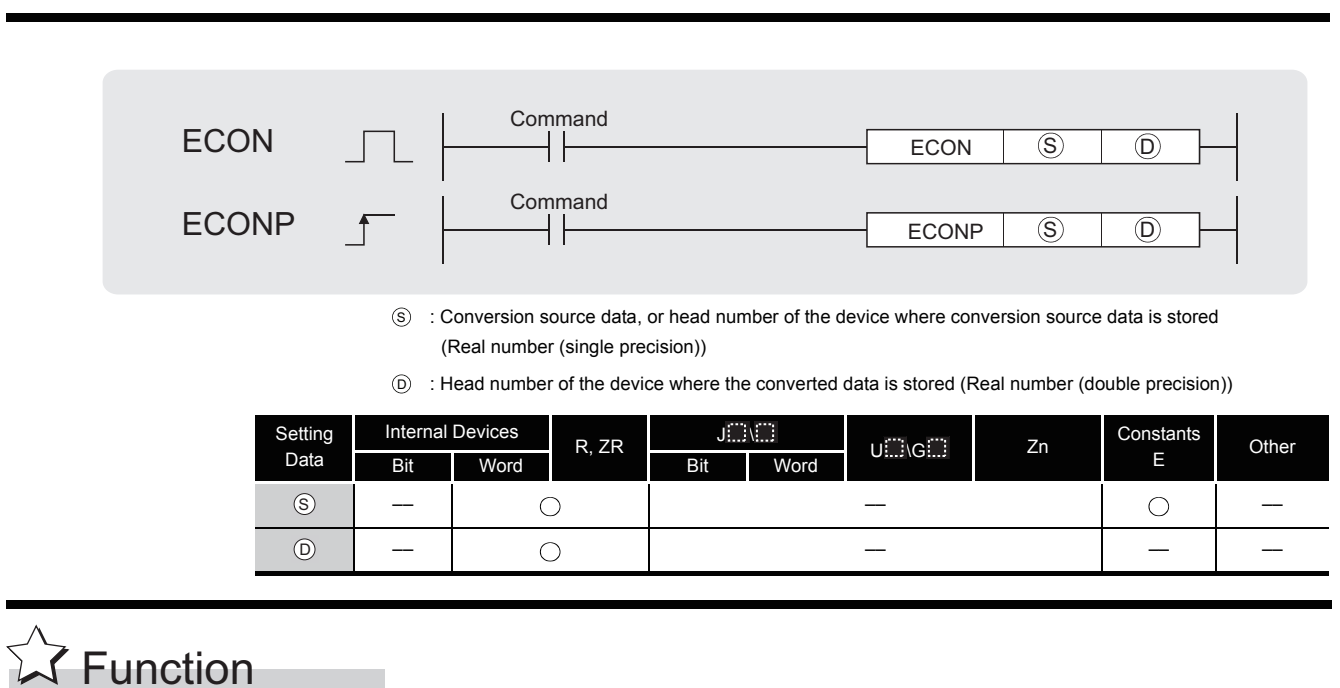

Converts 32-bit floating-point real number specified for  $\circledS$  into 64-bit floating-point real number, and stores the conversion result to the device specified for  $\circledcirc$ .

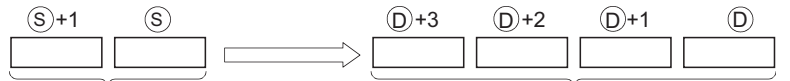

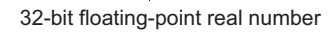

```
64-bit floating-point real number
```
## $\mathscr S$  Operation Error

- (1) In any of the following cases, an operation error occurs, the error flag (SM0) turns ON, and an error code is stored into SD0.
	- The value of the specified device is not in the following range: (Error code: 4140)  $0.2^{-126} \leq 1$  value of specified device  $1 \leq 2^{128}$
	- The value of the specified device is  $-0$ , unnormalized number, nonnumeric, and  $\pm \infty$ .

(Error code: 4140)

Basic<sup>\*</sup> | High **Process** | Redundant | **Universal** 

# $\mathcal D$ Program Example

(1) The program which converts 32-bit floating-point real number of the devices, D10 to D11, into 64-bit floating-point real number when X0 turns ON, and outputs the conversion result to the devices, D0 to D3.

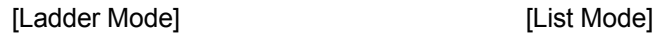

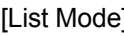

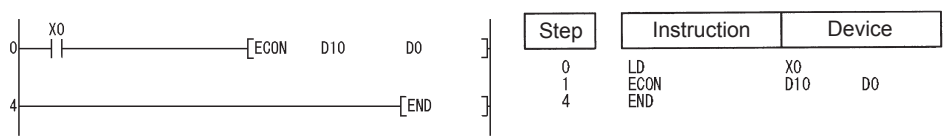

### *6.3.17* Double precision to Single precision conversion (EDCON(P))

Basic<sup>\*</sup> | High **Process** | Redundant | **Universal** 

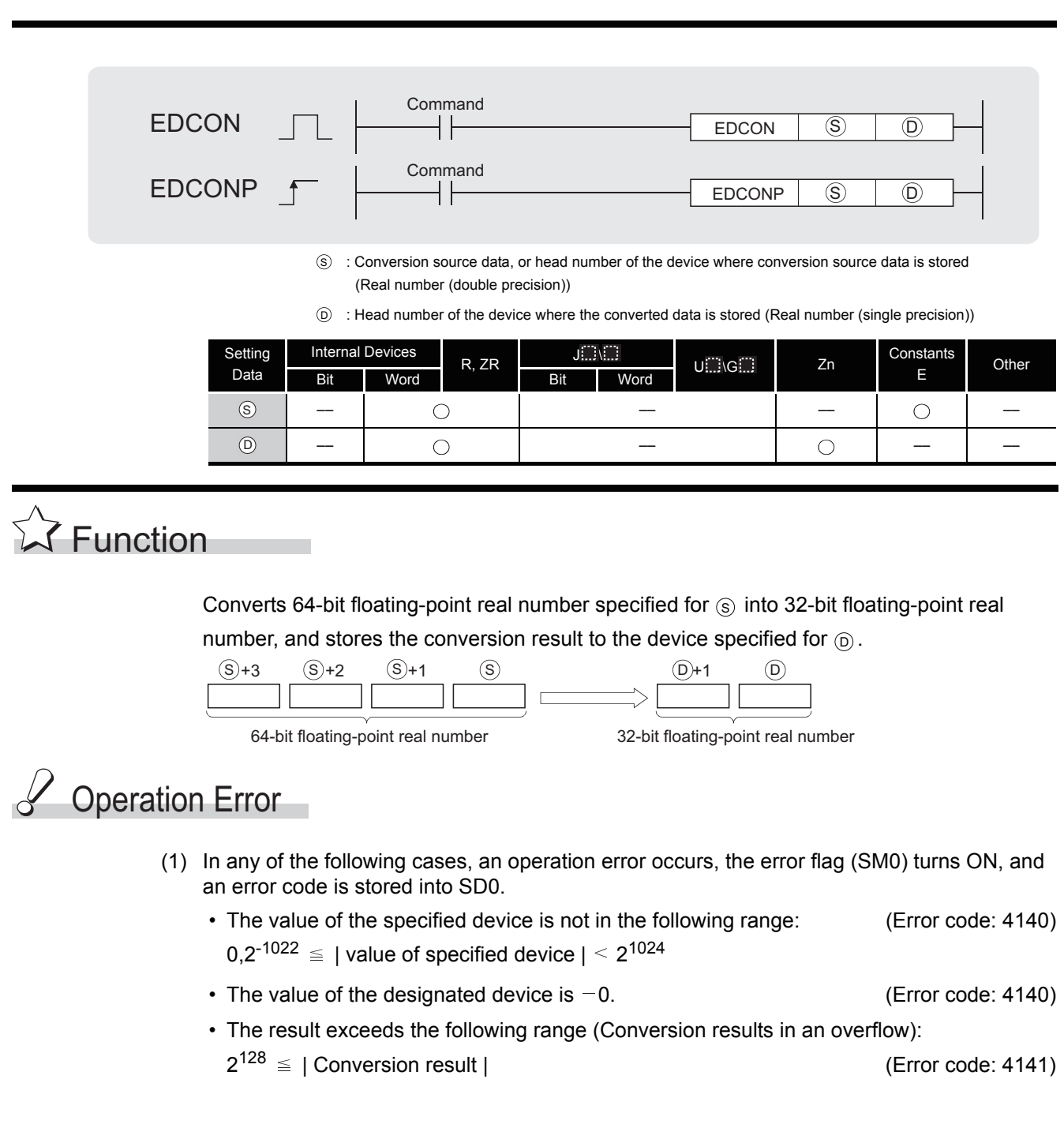

# $\mathcal D$ Program Example

(1) The program which converts 64-bit floating-point real number of the devices, D10 to D13, into 32-bit floating-point real number when X0 turns ON, and outputs the conversion result to the devices, D0 to D1.

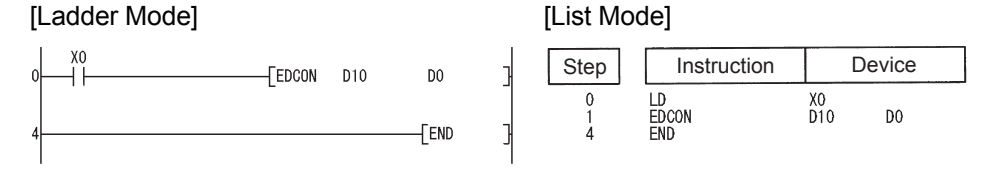

## *6.4* Data Transfer Instructions

### *6.4.1* 16-bit and 32-bit data transfers (MOV(P),DMOV(P))

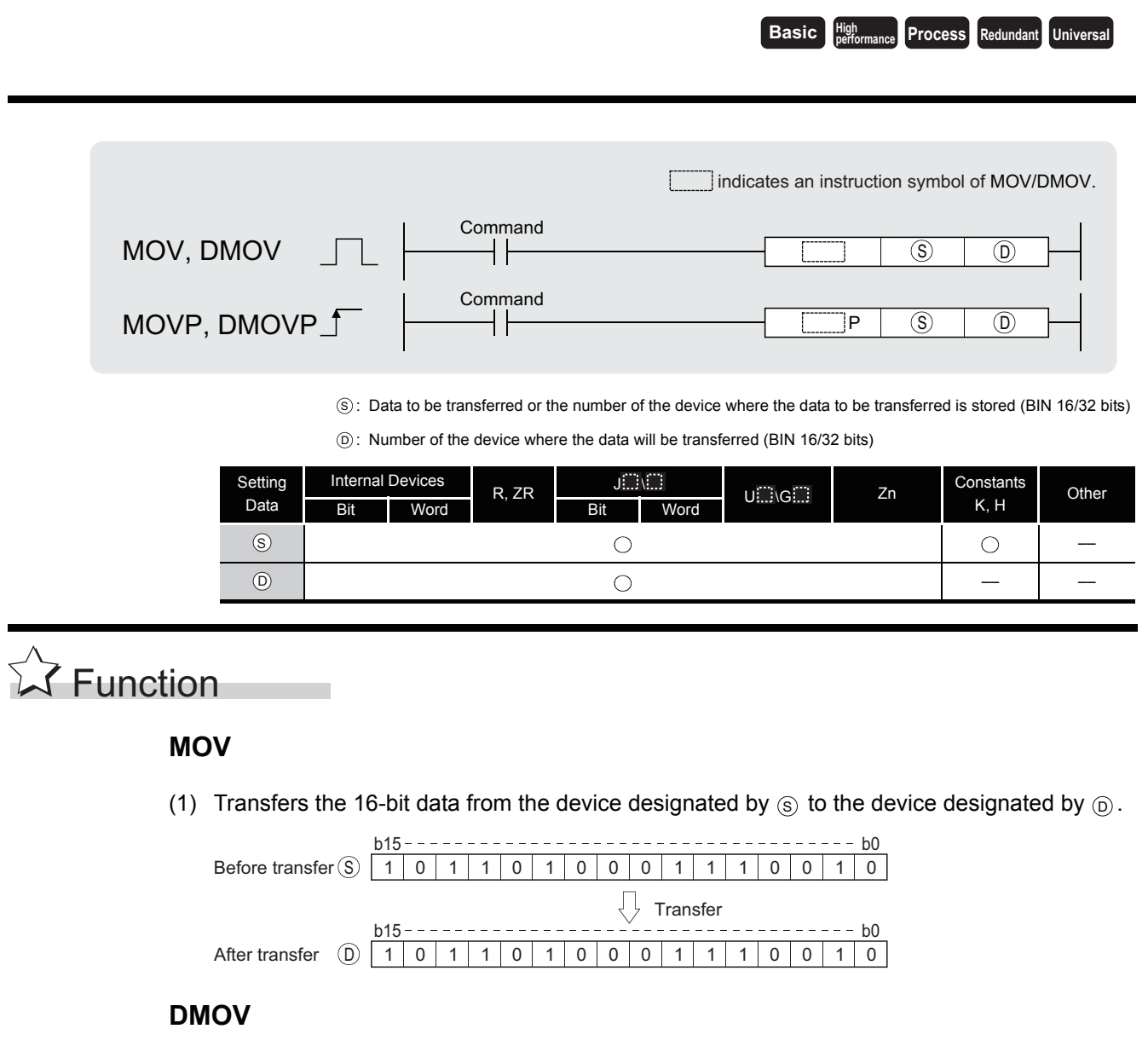

(1) Transfers 32-bit data at the device designated by  $\circledS$  to the device designated by  $\circledcirc$ .

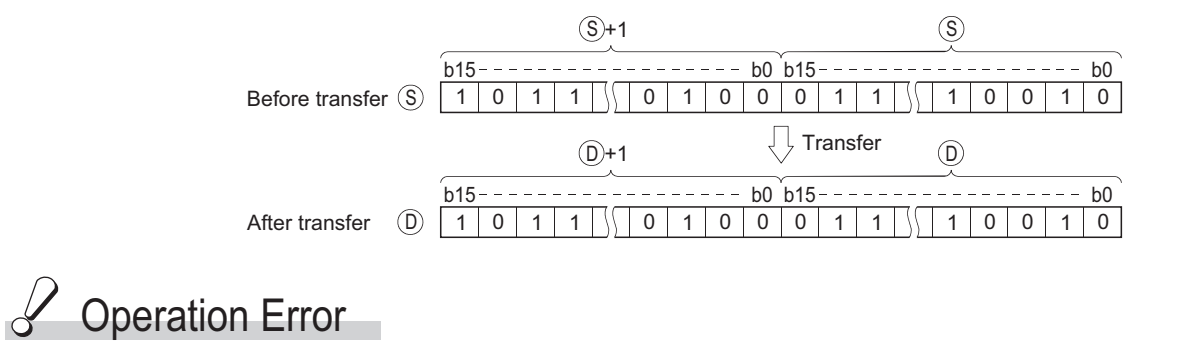

(1) There are no operation errors associated with the MOV(P) or DMOV(P) instruction.

# Program Example

(1) The following program stores input data from X0 to XB at D8.

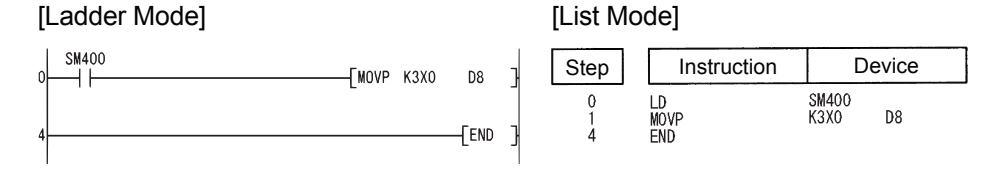

(2) The following program stores the constant K155 at D8 when X8 goes ON.

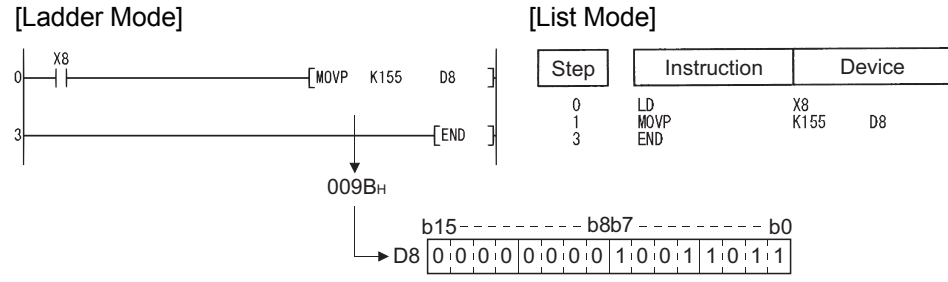

(3) The following program stores the data from D0 and D1 at D7 and D8. [Ladder Mode] [List Mode]

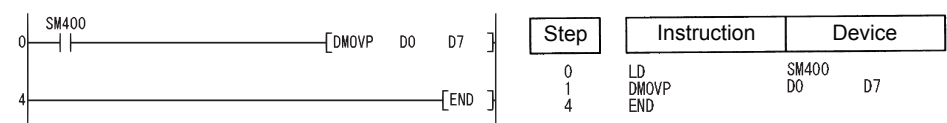

(4) The following program stores the data from X0 to X1F at D0 and D1.

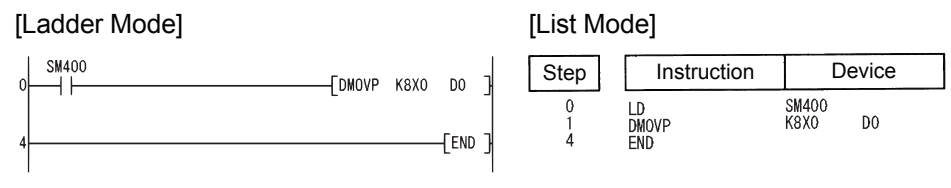

### *6.4.2* Floating-point data transfer (Single precision) (EMOV(P))

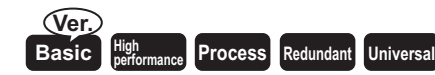

Basic model QCPU: The upper five digits of the serial No. are "04122" or larger.

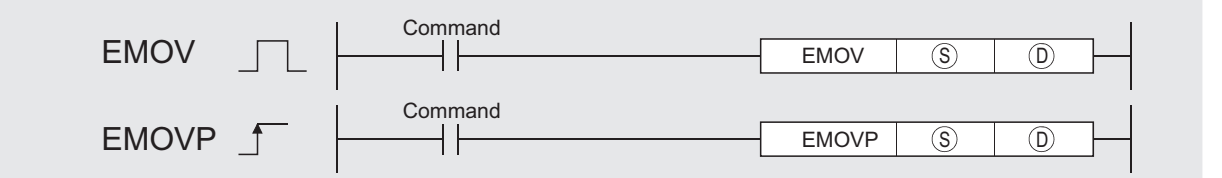

: Data to be transferred or number of the device to which the data to be transferred is stored (real number) S

: The number of the device to which the transferred data will be stored (real number) D

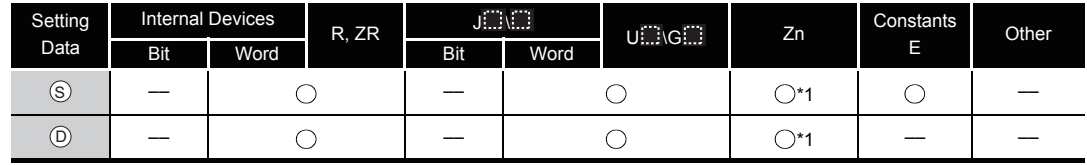

\*1:Available only in multiple Universal model QCPU

# **A** Function

Transfers 32-bit floating decimal point type real number data being stored at the device designated by  $\textcircled s$  to a device designated by  $\textcircled b$ .

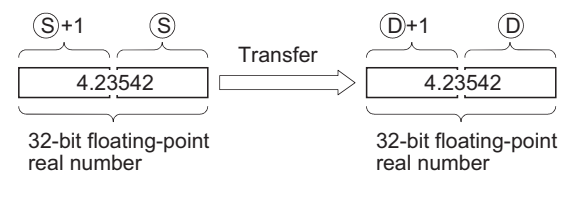

## $\mathscr S$  Operation Error

(1) There are no operation errors associated with the EMOV(P) instruction.

# $\mathcal P$ Program Example

(1) The following program stores the real numbers at D10 and D11 at D0 and D1.

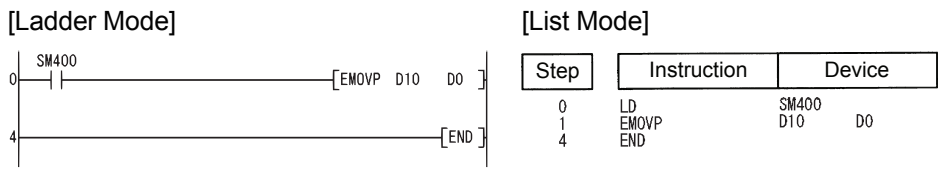

[Operation]

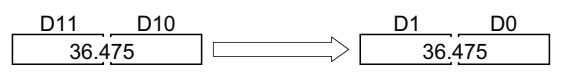

(2) The following program stores the real number  $-1.23$  at D10 and D11 when X8 is ON. [Ladder Mode] [List Mode]

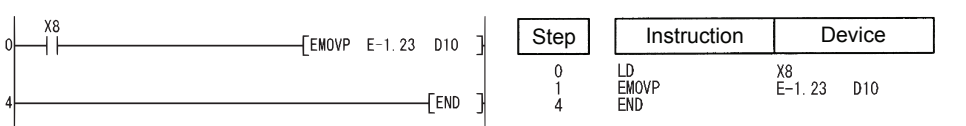

[Operation]

D11 D10  $-1.23$   $-1.23$ 

## *6.4.3* Floating-point data transfer (Double precision) (EDMOV(P))

Basic<sup>\*</sup> | High **Process** | Redundant | **Universal** 

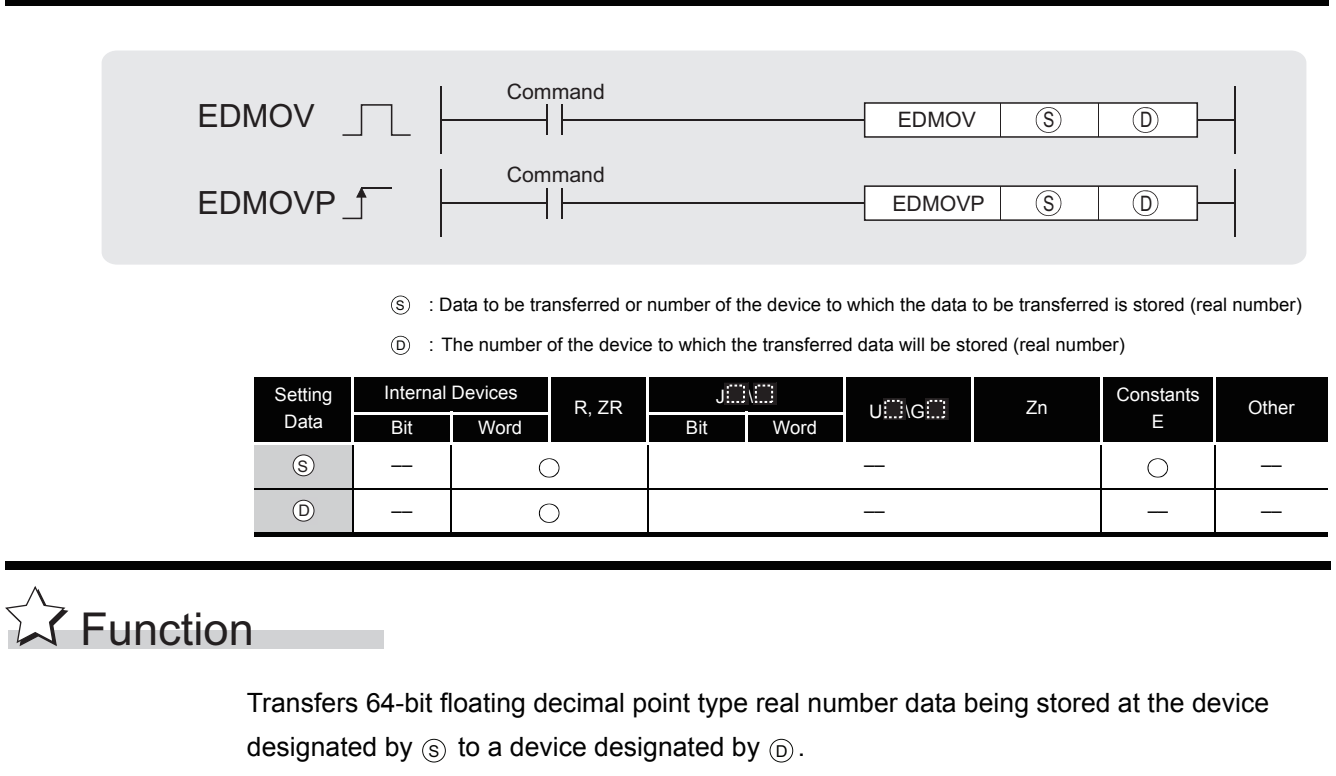

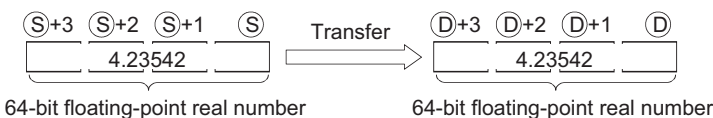

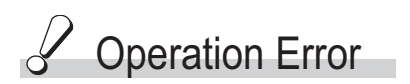

(1) There are no operation errors associated with the EDMOV(P) instruction.

# $\mathcal P$ Program Example

(1) The following program stores the 64-bit floating decimal point type real number at D10 to D<sub>13</sub> at D<sub>0</sub> to D<sub>3</sub>.

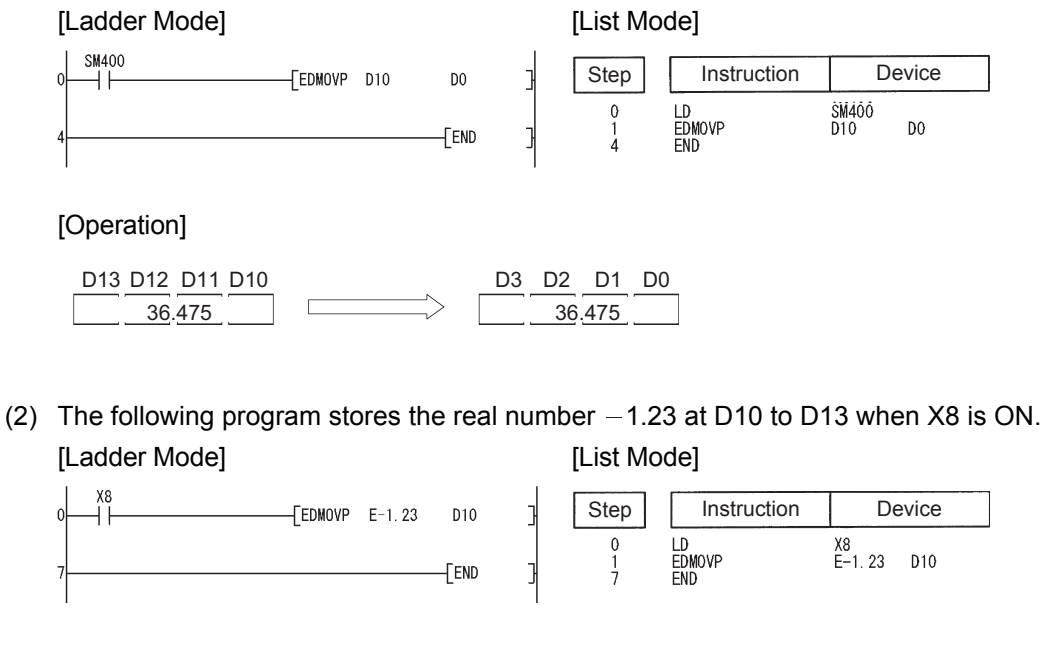

[Operation]

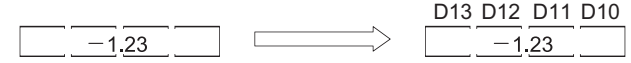

### *6.4.4* Character string transfers (\$MOV(P))

Command \$MOV \$MOV  $\overline{S}$   $\overline{D}$ ┤├ Command \$MOVP \$MOVP  $\overline{S}$   $\overline{D}$ S : Character string to be transferred (maximum string length: 32 characters) or head number of the devices where the character string to be transferred is stored (character string)  $\widehat{\text{\emph{o}}}$  : Head number of the devices where the transferred character string will be stored (character string) Setting Internal Devices  $U \cap G \cap E$  Zn Constants  $R, ZR$  J.J. **Other** Data Bit Word Bit Word  $\circledS$ –– –– ––  $\circled{D}$ –– –– –– ––

**Basic High** 

**performance Process Redundant Universal** 

# **Ex** Function

(1) Transfers the character string data designated by  $\circledS$  to the devices from the device designated by  $\circledcirc$  and onward.

The character string data enclosed in " (double quotes) or devices from the number specified by  $\circledS$  to the device number storing "00 $_{\mathsf{H}}$ " are transferred all at once.

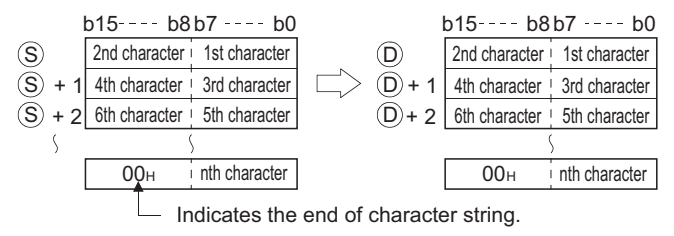

(2) Processing will be performed without error even in cases where the range for the devices storing the character data to be transferred ( $\circledS$  to  $\circledS$ +n) overlaps with the range of the devices which will store the character string data after it has been transferred ( $\circledcirc$  to  $\circledcirc$ +n). The following occurs when the character string data that had been stored from D10 to D13 is transferred to D11 to D14:

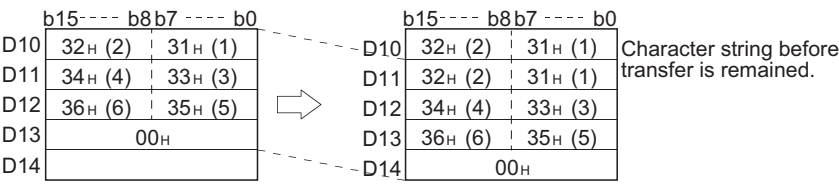

(3) If the "00<sub>H</sub>" code is being stored at lower bytes of  $\circledS$ +n, "00<sub>H</sub>" will be stored at both the

higher bytes and the lower bytes of  $\circledcirc$  +n.

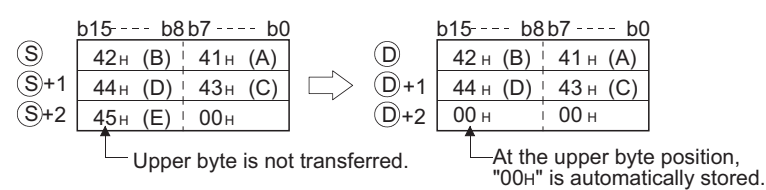

# Operation Error

- (1) In any of the following cases, an operation error occurs, the error flag (SM0) turns ON, and an error code is stored into SD0.
	- There is no "00H" code stored between the device number designated by  $\circledS$  and the relevant device. (Error code: 4101)
	- The entire character string linked from the device number designated by  $\circledcirc$  to the final device number of the relevant device cannot be stored. (Error code: 4101)
	- The character string of  $\circledS$  exceeds 16383 characters. (Error code: 4101)

## Program Example

(1) The character string data stored in D10 to D12 is transferred to D20 to D22 when X0 goes ON.

[Ladder Mode] [List Mode] Step Instruction Device **ESMOVP D10**  $D20$ LD<br>SMOVP  $\Omega$  $_{\rm D10}^{\rm X0}$  $D20$ FEND **FND** 

#### [Operation]

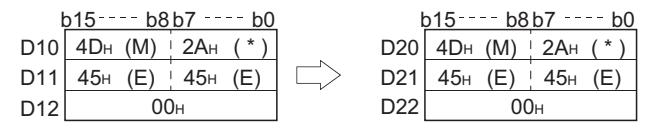

(2) When X is turned ON, the character string "ABCD" is transferred to D20 and D21.

[Ladder Mode] [List Mode]

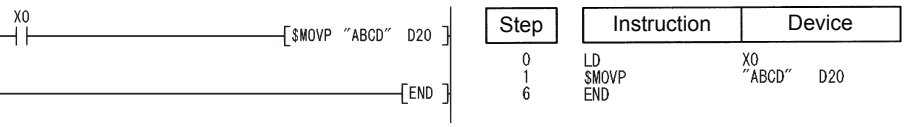

### *6.4.5* 16-bit and 32-bit negation transfers (CML(P),DCML(P))

**Basic High** 

**Process Redundant Universal** 

indicates an instruction symbol of CML, DCML. **Command** CML, DCML  $\circ$  0 **Command** CMLP, DCMLP  $\circ$   $\circ$   $\circ$ P S) : Data to be reversed or the number of the device where data to be reversed is stored (BIN 16/32 bits) : Number of the device where the reversing result will be stored (BIN 16/32 bits) D Setting Internal Devices R, ZR  $\frac{J \square \square}{B}$  $U \square \cup G \square$  Zn Constants Other Data Bit Word Bit Word  $\circledS$  $\circ$  $\circ$ ––  $\odot$  $\bigcirc$ –– –– **A** Function **CML** (1) Inverts 16-bit data designated by  $\circledS$  bit by bit, and transfers the result to the device designated by  $(5)$ . b15  $h<sub>0</sub>$ Before execution (S) Before execution 1 0 1 1 0 1 0 0 0 1 1 1 0 0 1 0 Inversion  $-<sub>h</sub>$ b15 After execution D 1 1 1 1 1 1 1 1 0 00 0 000 0

#### **DCML**

(1) Inverts 32-bit data designated by  $\circledS$  bit by bit, and transfers the result to the device designated by  $\circledcirc$ .

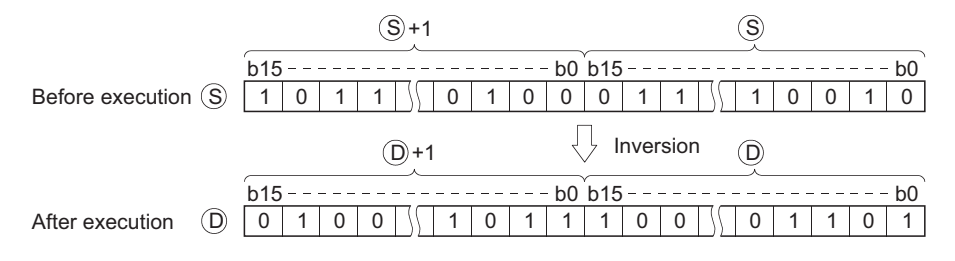

# **S** Operation Error

(1) There are no operation errors associated with the CML(P) or DCML(P) instruction.

# Program Example

(1) The following program inverts the data from X0 to X7, and transfers result to D0. [Ladder Mode] [List Mode]

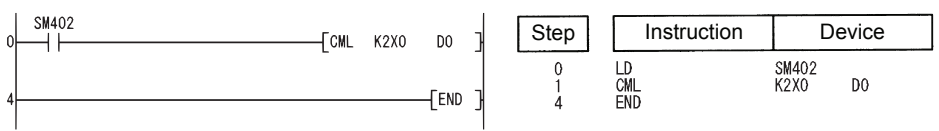

#### [Operation]

If "Number of bits of  $(S)$  < Number of bits of  $(D)$ "

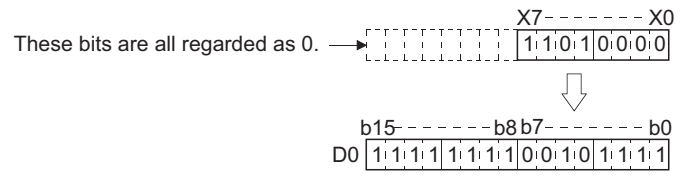

(2) The following program inverts the data at M16 to M23, and transfers the result to Y40 to Y47.

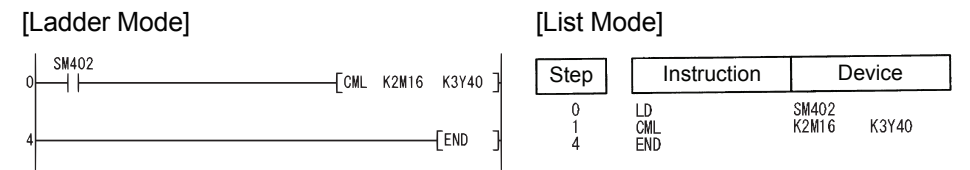

[Operation]

D16 0 0 1 0 0 1 1 0 0101 0000

 $b15 - - - - - - b8b7 - - - - - b0$ 

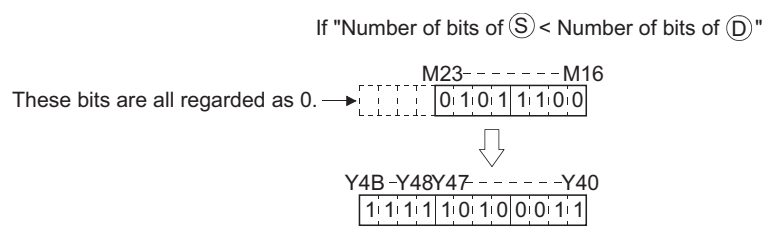

(3) The following program inverts the data at D0 when X3 is ON, and stores the result at D16. [Ladder Mode] [List Mode]

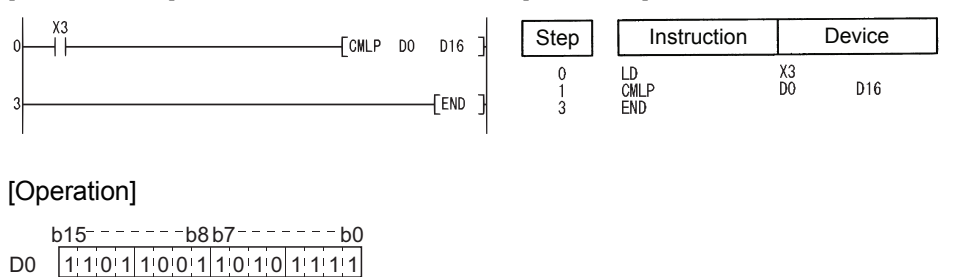

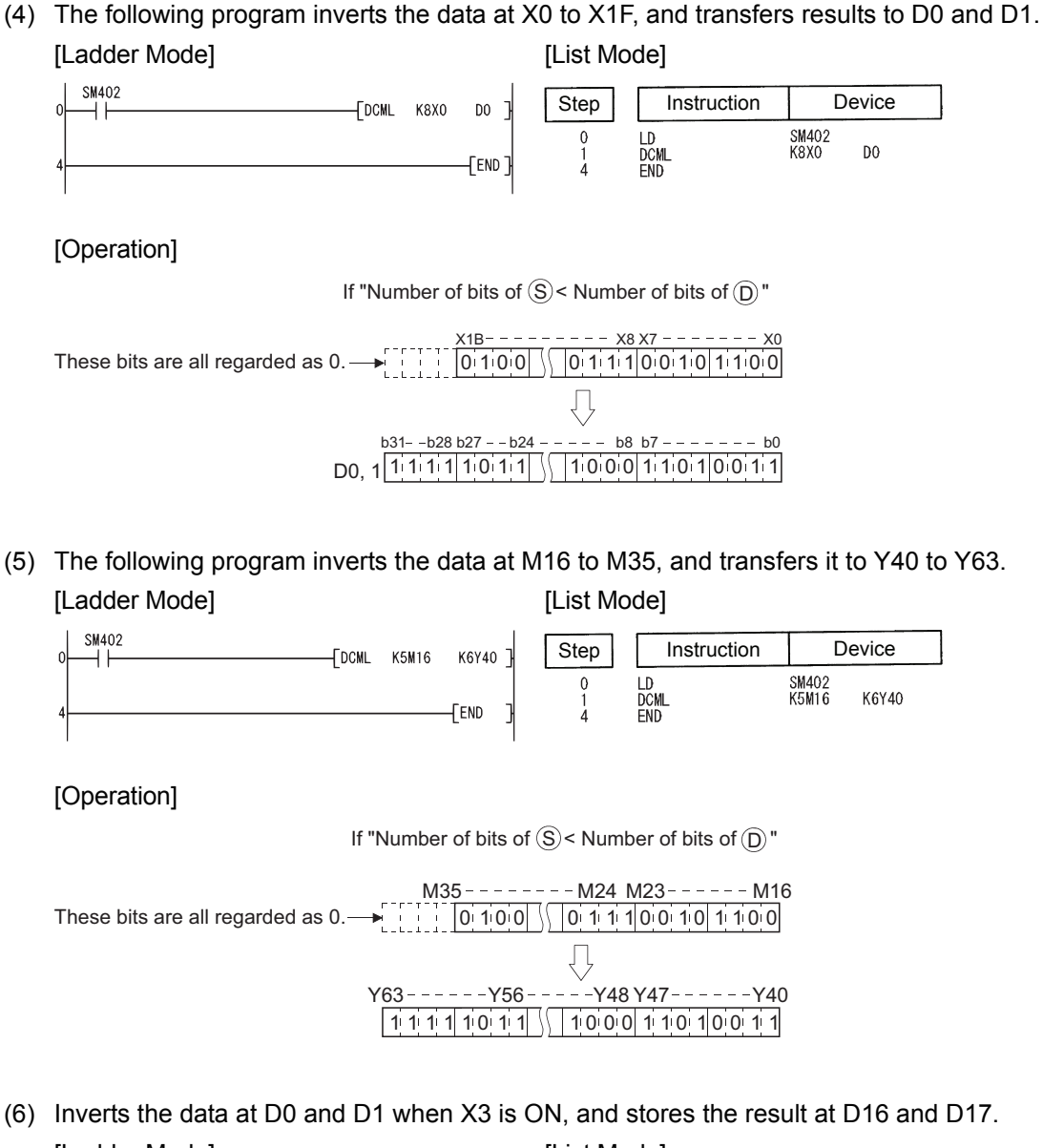

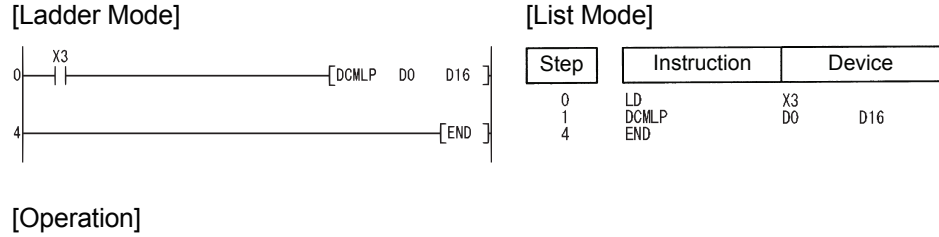

D16,D17 |1 1 1 1 1 0 1 1 | | | | | | | 0 0 0 | 1 1 0 1 |0 0 1 1 <u>b8b7------- b0</u> 0100 111 1 1 1 <u>b7------- b0</u> 0 0 0 0 D0,D1  $b8b7$ <u>b31 - - - - - - b24</u> <u>b31 - - - - - - - b24</u> 0 1 1 1 0 0 1 0 1 1 0 0

### *6.4.6* Block 16-bit data transfers (BMOV(P))

**Basic Process High Redundant Universal** Command  $\begin{array}{c|c|c|c|c|c|c|c|c} \text{BMOV} & \text{\normalsize$\fbox{}}\end{array} \qquad \begin{array}{c|c|c|c|c} \text{BMOV} & \text{\normalsize$\fbox{}}\end{array} \qquad \begin{array}{c|c|c|c} \text{BMOV} & \text{\normalsize$\fbox{}}\end{array} \qquad \begin{array}{c|c|c|c} \text{BMOV} & \text{\normalsize$\fbox{}}\end{array} \qquad \begin{array}{c|c|c|c} \text{BMOV} & \text{\normalsize$\fbox{}}\end{array} \qquad \begin{array}{c|c|c|c}$ BMOV n **Command BMOVP** BMOVP  $\circled{S}$   $\circled{}$   $\circled{)}$ n  $\hat{\mathbb{S}}$  : Head number of the devices where the data to be transferred is stored (BIN 16 bits) : Head number of the devices of transfer destination (BIN 16 bits) D n : Number of transfers (when using an intelligent function module device (U [ ]: 1 to 6144 (QnA only)) (BIN 16 bits) **Setting** Internal Devices  $U \square \setminus G \square$  Zn Constants  $R, ZR$   $\overline{Bi}$  $K, H$  Other Data Bit Word Bit Word  $\circledS$  $\bigcirc$ –– ––  $\odot$  $\bigcirc$ –– –– n ––

# **Ex** Function

(1) Transfers in batch 16-bit data of n points from the device designated by  $\circledS$  to location n points from the device designated by  $\circledcirc$ .

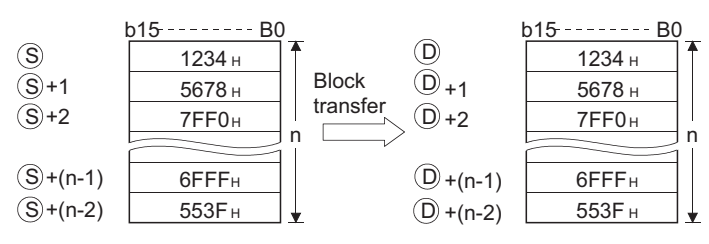

(2) Transfers can be accomplished even in cases where there is an overlap between the source and destination device.

In the case of transmission to the smaller device number, transmission is from  $\circledS$ ; for transmission to the larger device number, transmission is from  $\textcircled{s}$  + (n-1). However, as shown in the example below, when transferring data from R to ZR, or from ZR to R, the range to be transferred (source) and the range of destination must not overlap. Transfer from R to R, or from ZR to ZR can be performed without any problem.

- ZR transfer range ((specified head No. of ZR) to (specified head No. of ZR + the number of transfers -1))
- R transfer range ((specified head No. of R + file register block No.  $\times$  32768) to (specified head No. of R + file register block No.  $\times$  32768 + the number of transfers -1))

#### **Example**

Transfer ranges of ZR and R overlap when transferring 10000 blocks of data from ZR30000 (source) to R10 (block No.1 of the destination).

- ZR transfer range  $\rightarrow$  (30000) to (30000+10000-1)  $\rightarrow$  (30000) to (39999)
- R transfer range  $\rightarrow$  (10+(1 × 32768)) to (10+(1 × 32768)+10000-1)

 $\rightarrow$  (32778) to (42777)

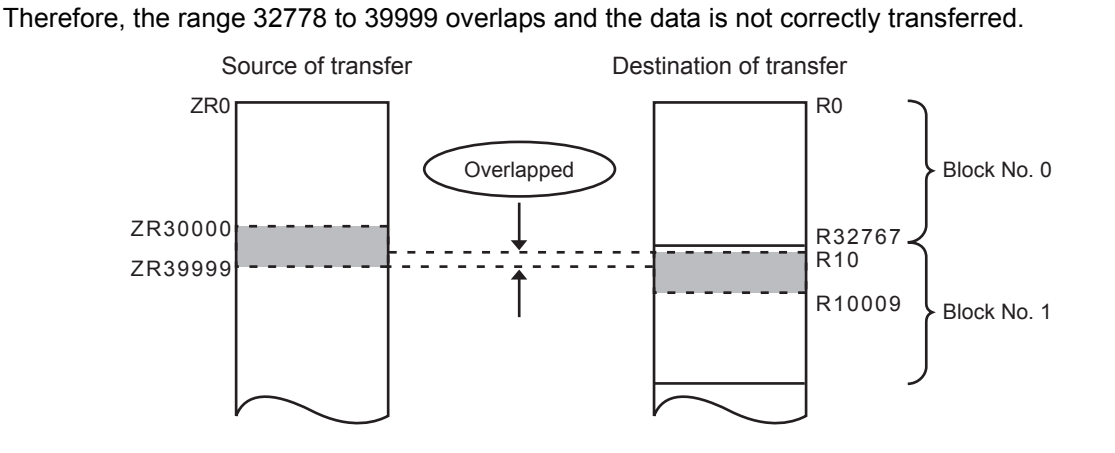

(3) When  $\circleds$  is a word device and  $\circledcirc$  is a bit device, the object for the word device will be the number of bits designated by the bit device digit designation.

If K1Y30 has been designated by  $\circledcirc$ , the lower four bits of the word device designated by  $\circledcirc$ will become the object.

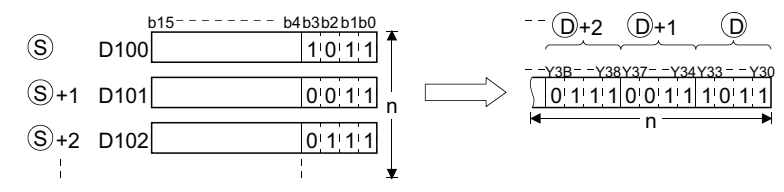

- (4) If bit device has been designated for  $\circledS$  and  $\circledcirc$ , then  $\circledS$  and  $\circledcirc$  should always have the same number of digits.
- (5) When using a link direct device and an intelligent function module device for  $\circledS$  and  $\circledcirc$ , only either of  $\circledS$  or  $\circledD$  can be used.
- (6) Selection whether to check a device range

Whether to check a device range during execution of the BMOV instruction can be selected with the device range check inhibit flag (SM237) (only when the conditions for subset processing are established).

While SM237 is ON, whether  $\circledS$  to  $\circledS$  + (n) -1 and  $\circledcirc$  to  $\circledcirc$  + (n) - 1 are within the device range or not are not checked.

For details of SM237, refer to [Appendix 3 SPECIAL RELAY LIST.](#page-1109-0)

#### $\boxtimes$  POINT

SM237 can be used only for the Universal model QCPU whose first 5 digits of serial number is 10012 or later.

# $\mathscr S$  Operation Error

- (1) In any of the following cases, an operation error occurs, the error flag (SM0) turns ON, and an error code is stored into SD0.
	- The device range of n points from  $\circledS$  or  $\circledcirc$  exceeds the corresponding device range.

(Error code: 4101)

# Program Example

(1) The following program outputs the lower 4 bits of data at D66 to D69 to Y30 to Y3F in 4-point units.

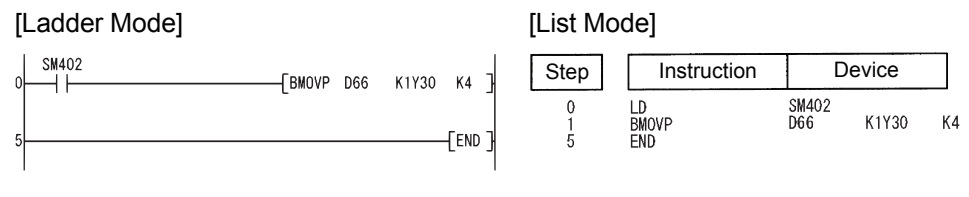

#### [Operation]

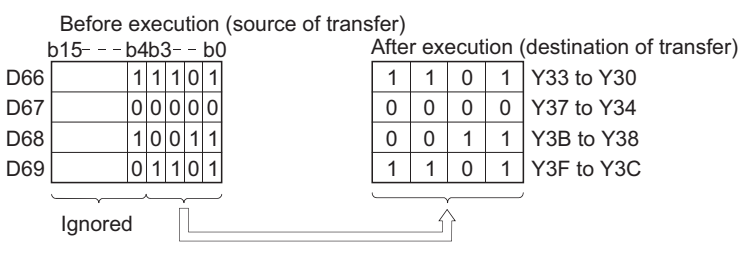

(2) The following program outputs the data at X20 to X2F to D100 to D103 in 4-point units. [Ladder Mode] [List Mode]

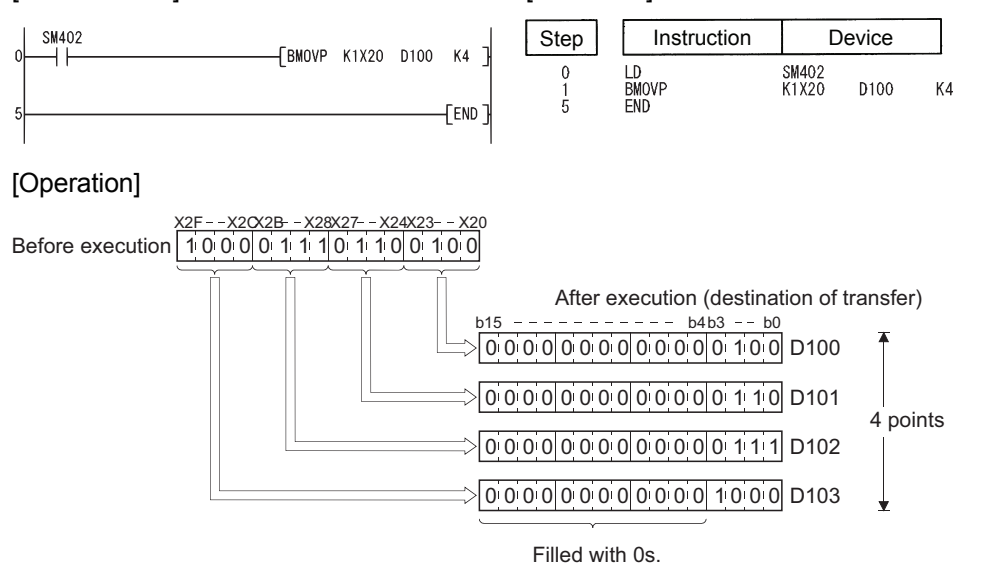

**Ex** Function

### *6.4.7* Identical 16-bit data block transfers (FMOV(P))

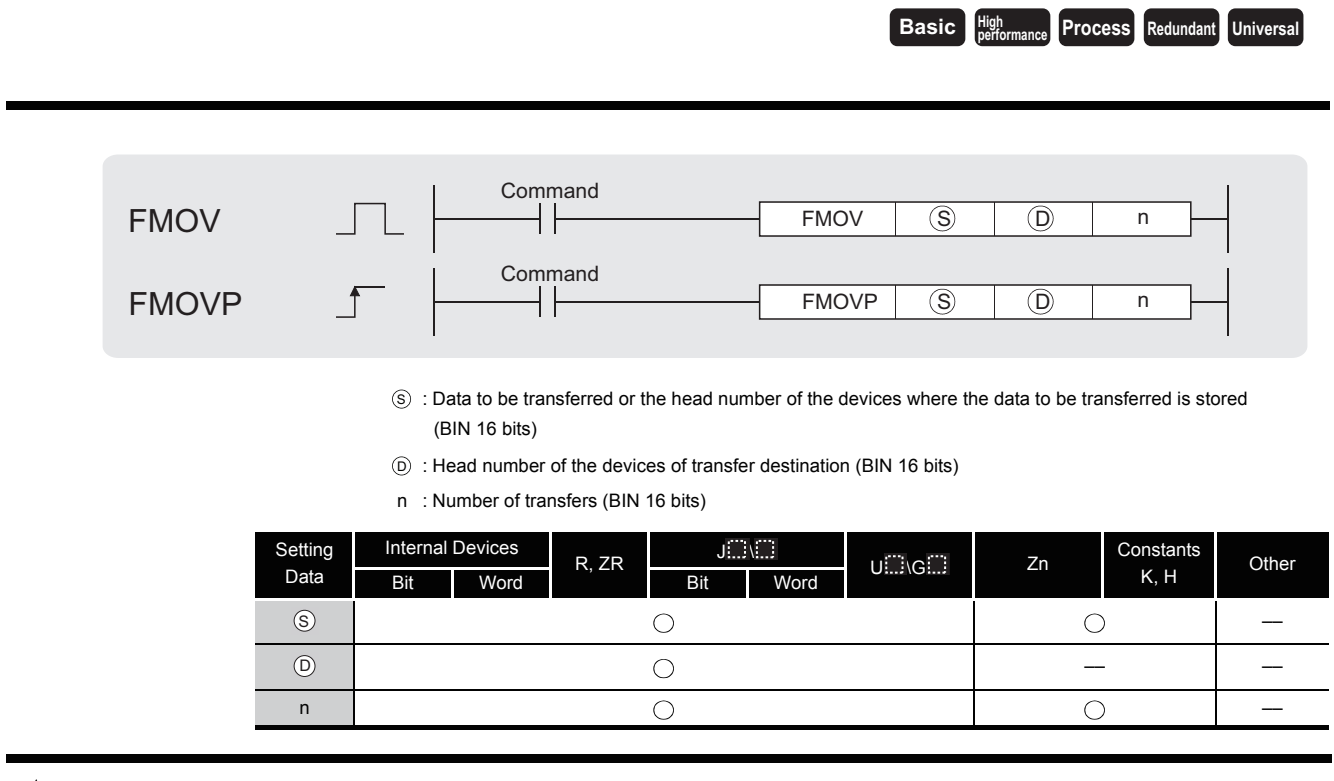

#### (1) Transfers 16-bit data at the device designated by  $\circledS$  to n points of devices starting from the one designated by  $\circledcirc$ .

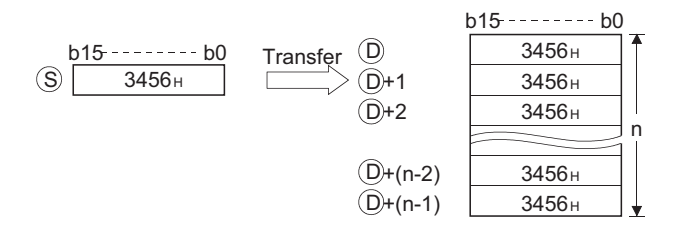

(2) In cases where  $\circledcirc$  designates a word device and  $\circledcirc$  a bit device, the number of bits designated by digit designation for the bit device will be the object bits for the word device. If K1Y30 has been designated by  $\circledcirc$ , the lower 4 bits of the word device designated by  $\circledcirc$ will become the object.

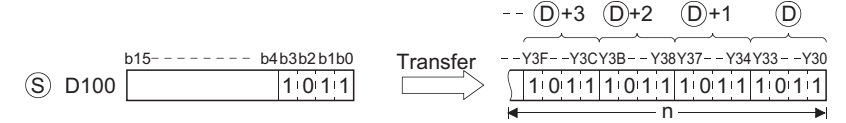

(3) If bit device has been designated for  $\circledS$  and  $\circledcirc$ , then  $\circledS$  and  $\circledcirc$  should always have the same number of digits.

(4) Selection whether to check a device range

Whether to check a device range during execution of the FMOV instruction can be selected with the device range check inhibit flag (SM237) (only when the conditions for subset processing are established).

While SM237 is ON, whether  $\circledcirc$  to  $\circledcirc$  + (n) - 1 is within the device range or not is not checked.

For details of SM237, refer to [Appendix 3 SPECIAL RELAY LIST](#page-1109-0).

**MPOINT** SM237 can be used only for the Universal model QCPU whose first 5 digits of serial number is 10012 or later.

## Operation Error

- (1) In any of the following cases, an operation error occurs, the error flag (SM0) turns ON, and an error code is stored into SD0.
	- The device range of n points from  $\circledcirc$  or exceeds the corresponding device range.

(Error code: 4101)

#### 6

## Program Example

(1) The following program outputs the lower 4 bits of D0 when XA goes ON to Y10 to Y23 in 4-bit units.

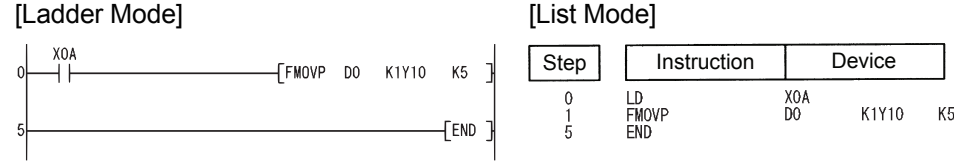

#### [Operation]

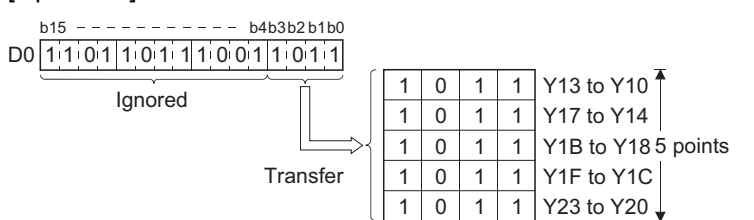

(2) The following program outputs the data at X20 through X23 to D100 through D103 when XA goes ON.

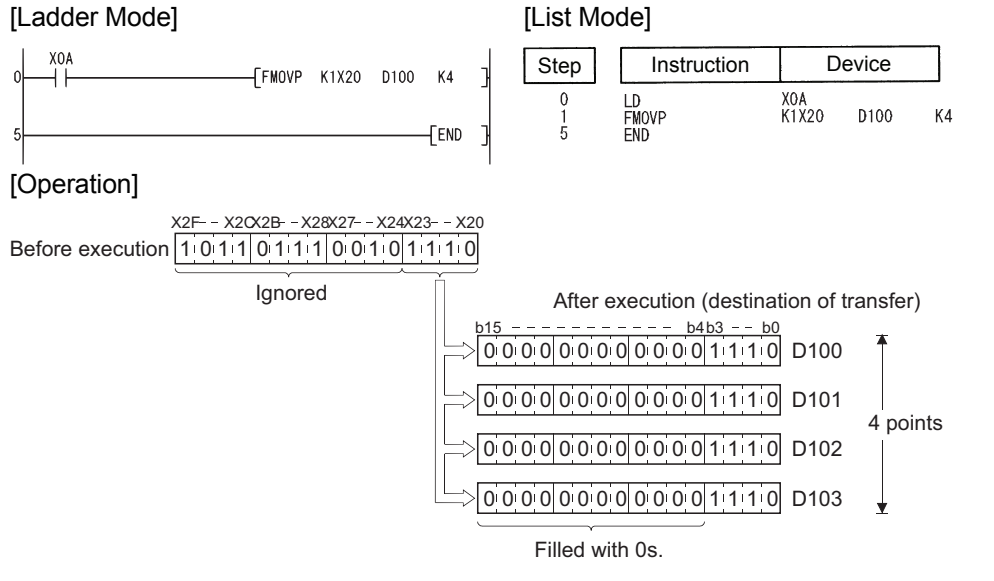

6.4.7 Identical 16-bit data block transfers (FMOV(P))

6.4 Data Transfer Instructions<br>6.4.7 Identical 16-bit data block transfers (FMOV(P))

6.4 Data Transfer Instructions

### *6.4.8* Identical 32-bit data block transfers (DFMOV(P))

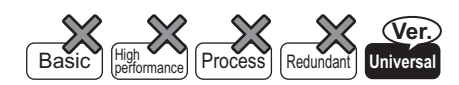

QnU(D)(H)CPU: The serial number (first five digits) is "10102" or later. QnUDE(H)CPU: The serial number (first five digits) is "10102" or later.

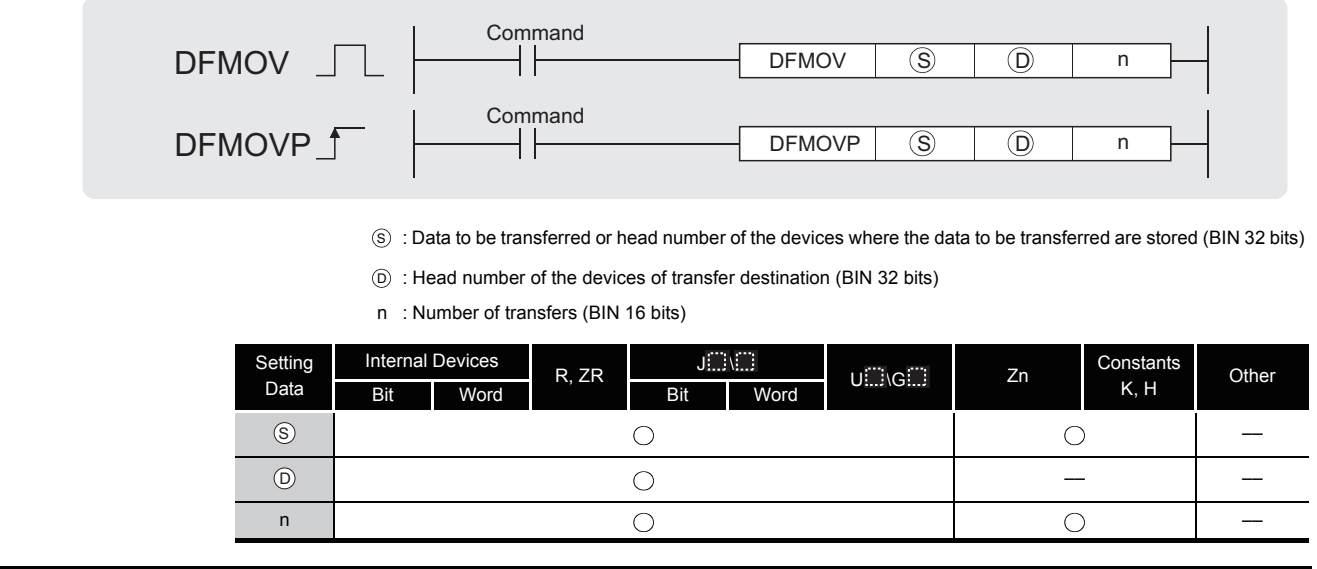

# **Ex** Function

(1) This instruction transfers 32-bit data of the device specified by  $\circledS$  to the n-point devices starting from the device specified by  $\circledcirc$ .

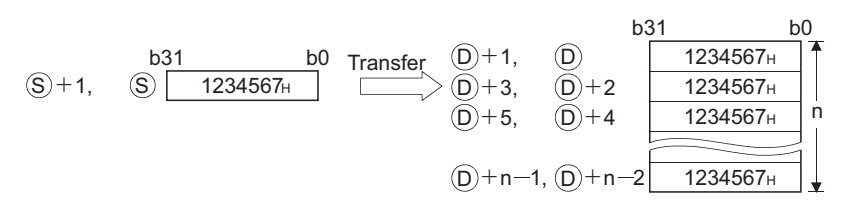

(2) If  $\circledcirc$  specifies data of a device with digit specification, the amount of data to be transferred will be the amount of the data specified digit.

If K5Y0 is specified by  $_{\circledS}$  , the lower 20 bits (five digits) of the word device specified by  $_{\circledS}$ will be the object.

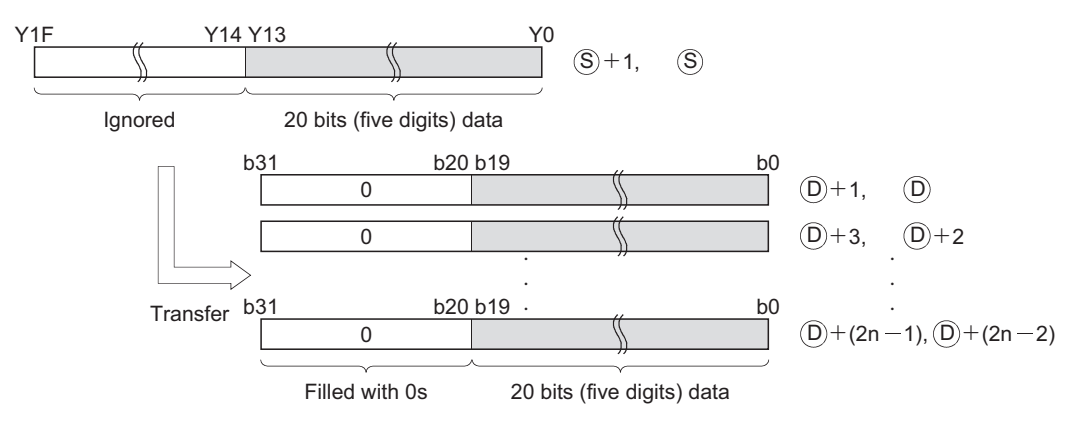

 $(3)$  If  $\odot$  specifies data of a device with digit specification, the amount of data stored in the device specified by  $\circledcirc$  will be transferred.

If K5Y0 is specified by  $\circledcirc$ , the lower 20 bits of the word device specified by  $\circledcirc$  will be the object.

If both  $\circledS$  and  $\circledcirc$  specify data of a device with digit specification, the amount of data specified by  $\circledcirc$  will be transferred regardless of the number of digits.

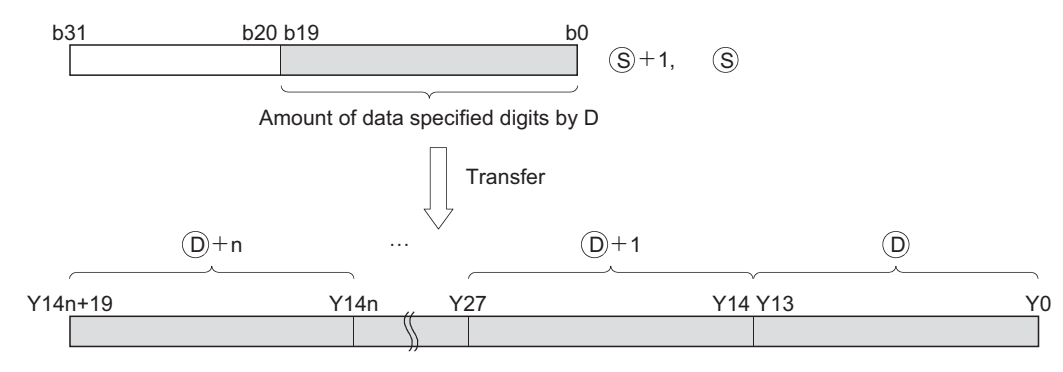

- (4) If the value specified by n is 0, the instruction will be not processed.
- (5) Whether to check a device range during the execution of the FMOV instruction can be selected with the device range check inhibit flag (SM237). (Only when the conditions of the subset processing are established)

### **S** Operation Error

- (1) In any of the following cases, an operation error occurs, the error flag (SM0) turns on, and an error code is stored into SD0.
	- The value specified by n is negative. (Error code: 4100)
	- The range of n-point devices, to be transferred, exceeds the range of devices specified by . (Error code: 4101)  $\circled{D}$ .

### Program Example

(1) The following program stores the value data stored at Y0 to Y13(20 bits) into D10 to D17,when M0 is turned on,

[Ladder Mode] **[Ladder Mode]** 

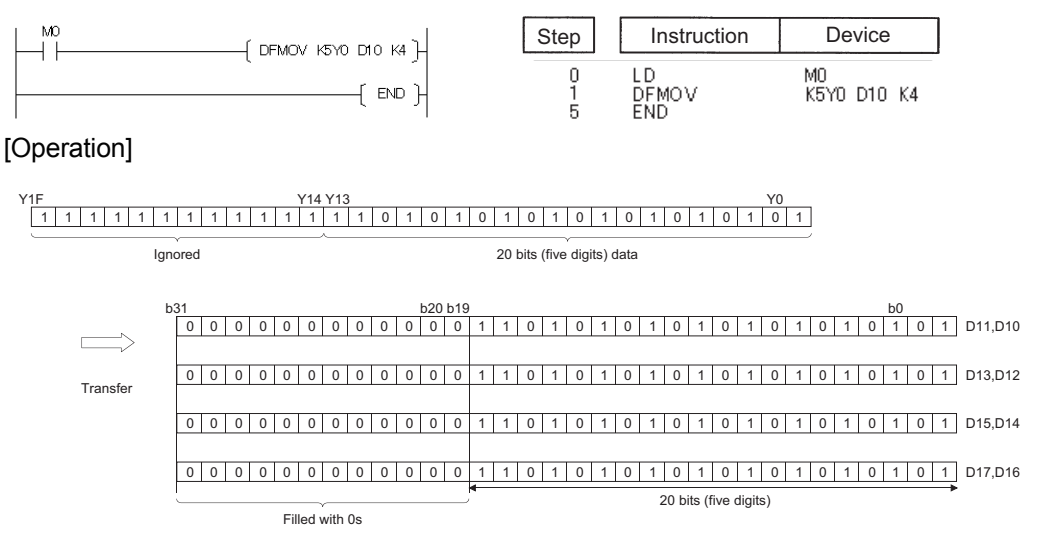

6.4.8 Identical 32-bit data block transfers (DFMOV(P))

6.4 Data Transfer Instructions<br>6.4.8 Identical 32-bit data block transfers (DFMOV(P))

6.4 Data Transfer Instructions

## *6.4.9* 16-bit and 32-bit data exchanges (XCH(P),DXCH(P))

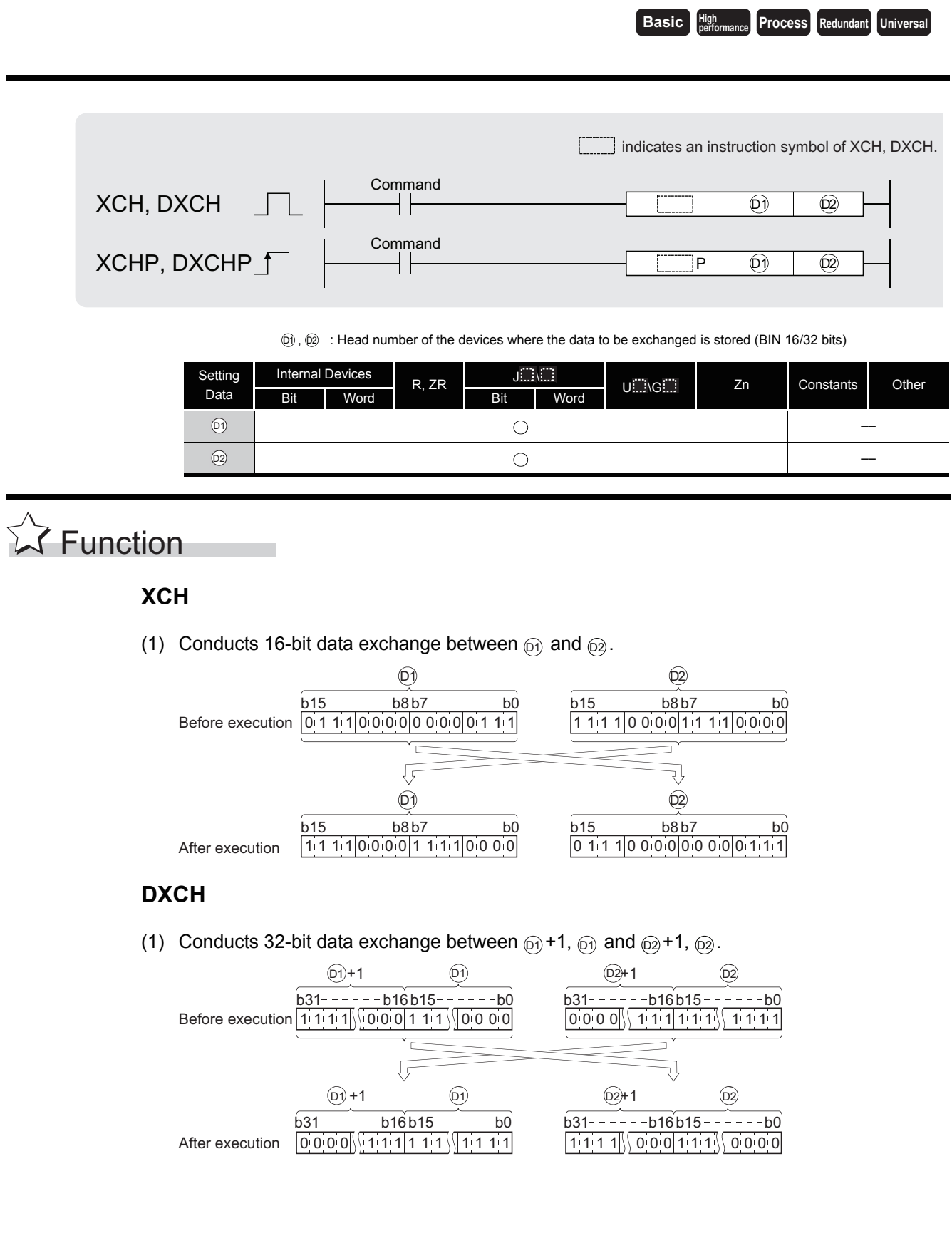
## $\mathscr S$  Operation Error

(1) There are no errors associated with the XCH (P) and DXCH (P) instruction.

## Program Example

(1) The following program exchanges the present value of T0 with the contents of D0 when X8 goes ON.

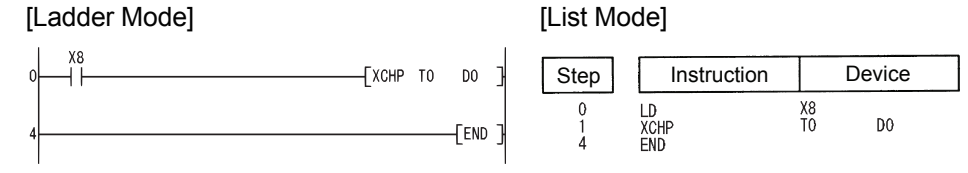

(2) The following program exchanges the contents of D0 with the data from M16 to M31 when X10 goes ON.

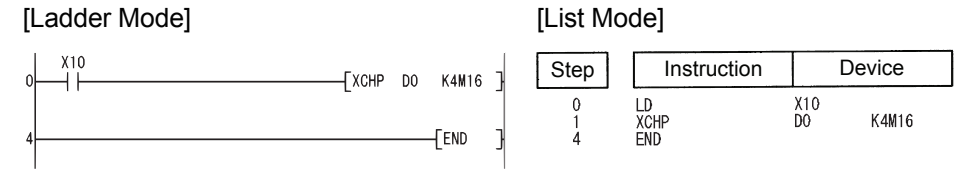

(3) The following program exchanges the contents of D0 and D1 with the data at M16 to M47 when X10 goes ON.

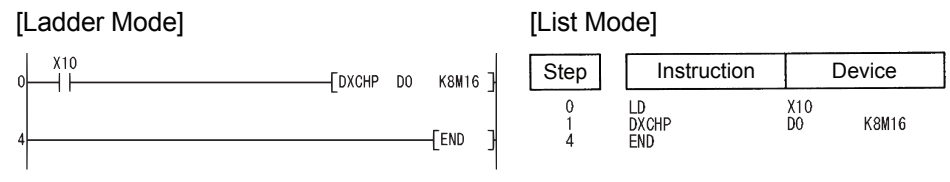

(4) The following program exchanges the contents of D0 and D1 with those of D9 and D10 when M0 goes ON.

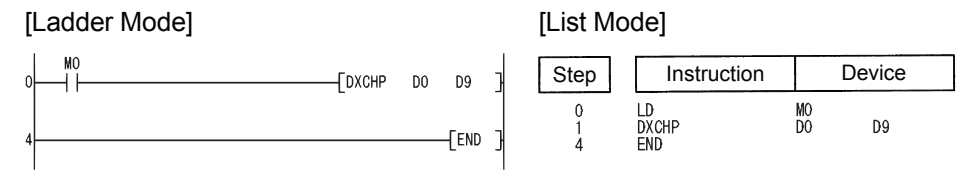

#### *6.4.10* Block 16-bit data exchanges (BXCH(P))

**Ex** Function  $[0]$  ,  $[0]$   $\,$  : Head number of the devices where the data to be exchanged is stored (BIN 16 bits) n : Number of exchanges (BIN 16 bits) Setting Data Internal Devices  $R$ ,  $ZR$   $\Box$  $U \equiv \begin{matrix} \begin{matrix} 1 & 1 \\ 1 & 2 \end{matrix} \end{matrix}$   $\begin{matrix} 2n & 1 \\ 2n & 1 \end{matrix}$  Constants Sustains<br>K, H Other Bit Word Bit Word –– –– –– –– –– –– n –– **Basic High performance Process Redundant Universal** Command **Command BXCHP BXCH** n n **BXCHP**  $\mathsf{BXCH}$   $\Box$   $\Box$  $\boxed{D1}$   $\boxed{D2}$  $(61)$  $\odot$ 

> (1) Exchanges 16-bit data of n points from device designated by  $_{\text{D}}$  and 16-bit data of n points from device designated by  $\widehat{\omega}$ .

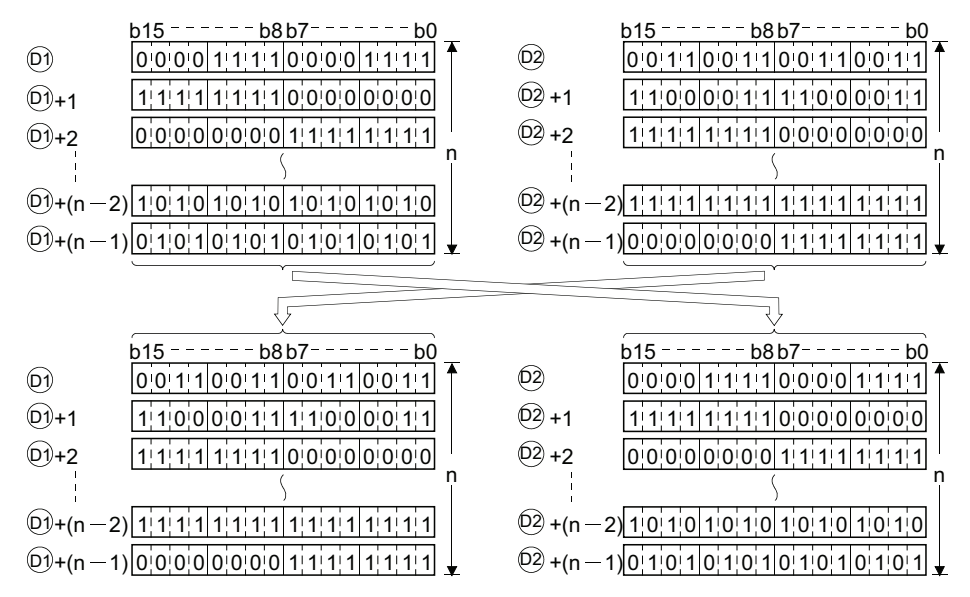

# $\mathscr S$  Operation Error

- (1) In any of the following cases, an operation error occurs, the error flag (SM0) turns ON, and an error code is stored into SD0.
	- The range of the device of n points from a device designated by  $\textcircled{1}$ ,  $\textcircled{2}$  or exceeds the relevant device. (Error code: 4101)
	- The  $\textcircled{1}$  and  $\textcircled{2}$  devices overlap.  $\textcircled{1}$  D2  $\textcircled{2}$  D2  $\textcircled{2}$  D2  $\textcircled{3}$  D2  $\textcircled{3}$  D2  $\textcircled{4}$  D3  $\textcircled{1}$

### Program Example

(1) The following program exchanges 16-bit data for 3 points from D200 for 16-bit data for 3 points from R0 when X1C goes ON.

[Ladder Mode] [List Mode]

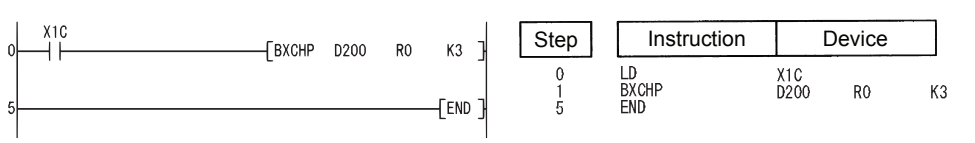

#### [Operation]

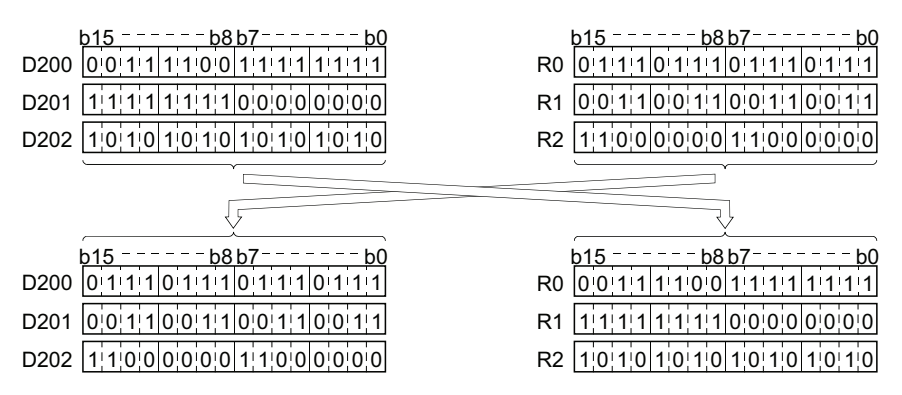

## *6.4.11* Upper and lower byte exchanges (SWAP(P))

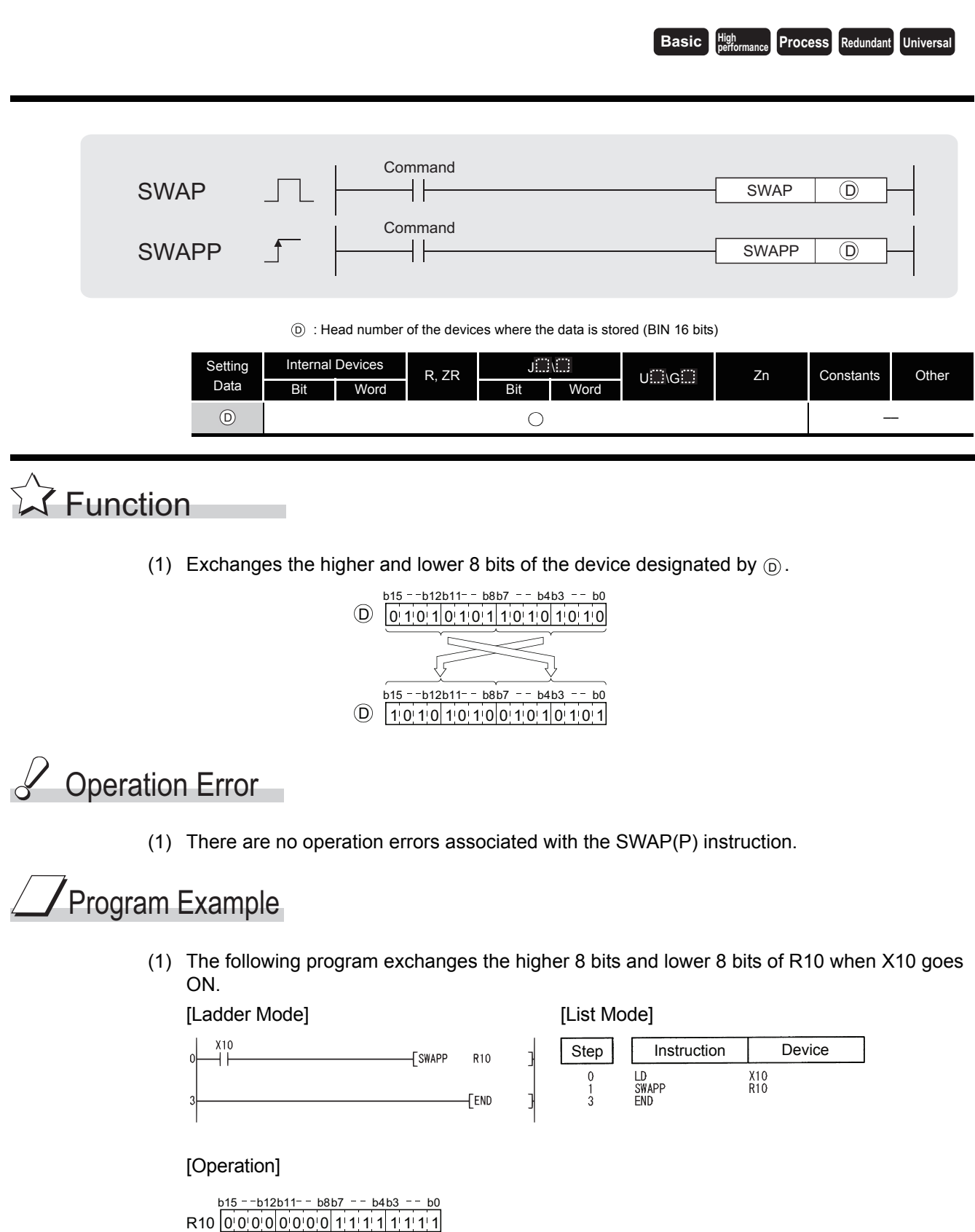

## *6.5* Program Branch Instructions

## *6.5.1* Pointer branch instructions (CJ,SCJ,JMP)

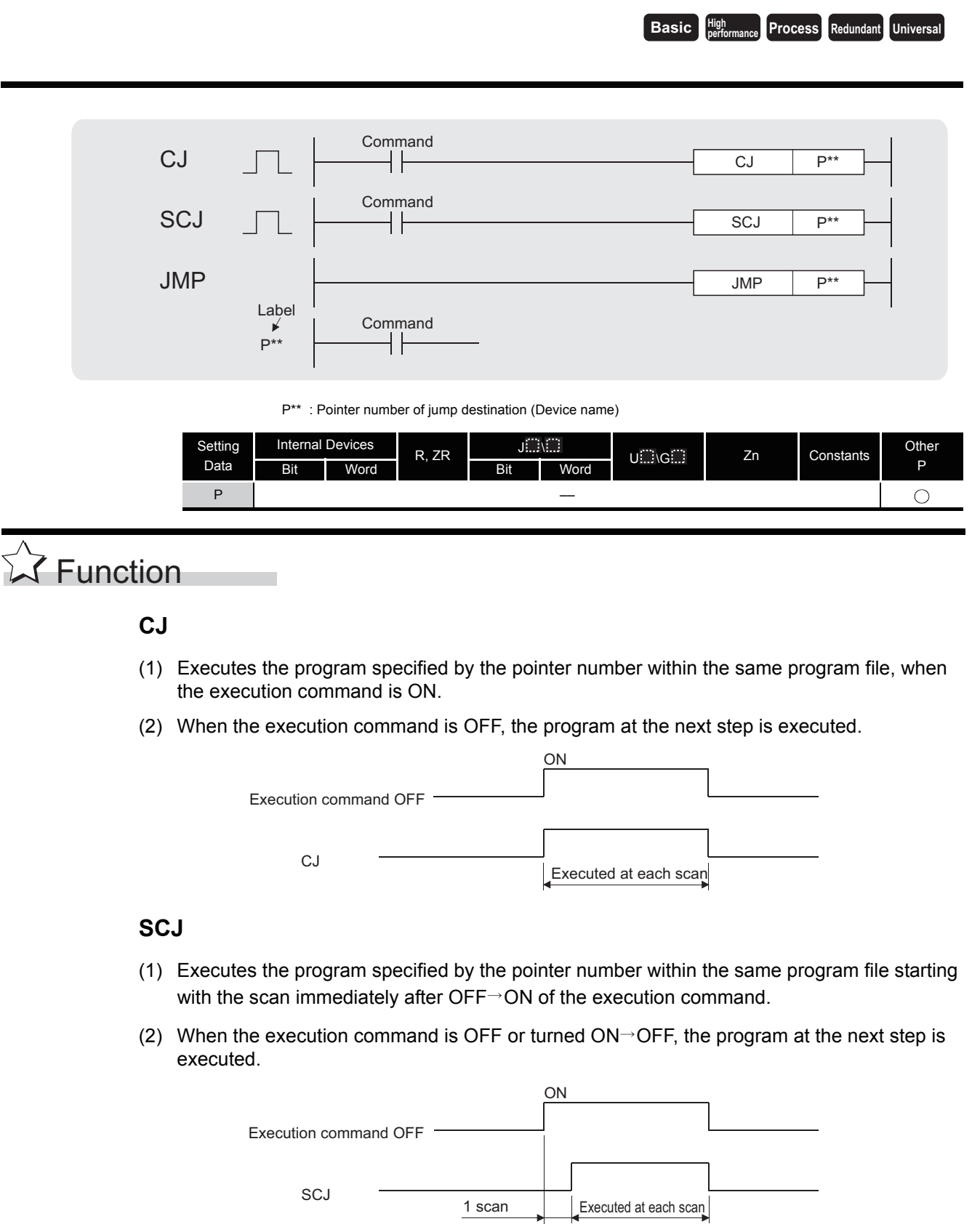

6.5.1 Pointer branch instructions (CJ,SCJ,JMP)

6.5 Program Branch Instructions<br>6.5.1 Pointer branch instructions (CJ,SCJ,JMP)

6.5 Program Branch Instructions

#### **JMP**

(1) Unconditionally executes program of designated pointer number within the same program file.

#### $\boxtimes$  POINT

Note the following points when using the jump instruction.

- 1. After the timer coil has gone ON, accurate measurements cannot be made if there is an attempt to jump the timer of a coil that has been turned ON using the CJ, SCJ or JMP instructions.
- 2. Scan time is shortened if the CJ, SCJ or JMP instruction is used to force a jump to the OUT instruction.
- 3. Scan time is shortened if the CJ, SCJ or JMP instruction is used to force a jump to the rear.
- 4. The CJ, SCJ, and JMP instructions can be used to jump to a step prior to the step currently being executed. However, it is necessary to consider methods to get out of the loop so that the watchdog timer does not time out in the process.

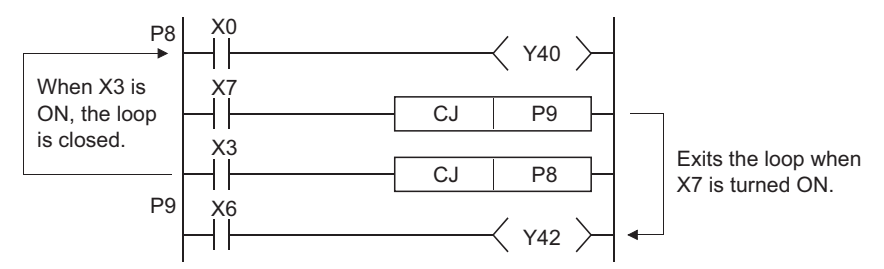

5. The device to which a jump has been made with the CJ, SCJ or JMP does not change.

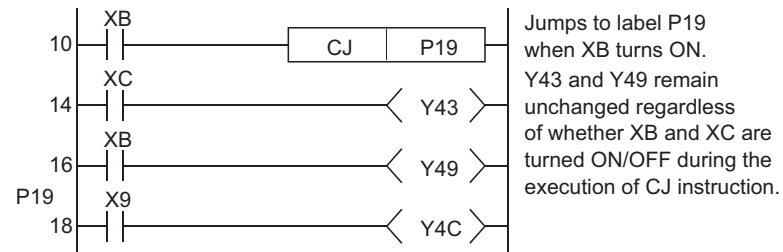

Jumps to label P19 when XB turns ON. Y43 and Y49 remain unchanged regardless of whether XB and XC are turned ON/OFF during the

6. The label (P\*) occupies step 1.

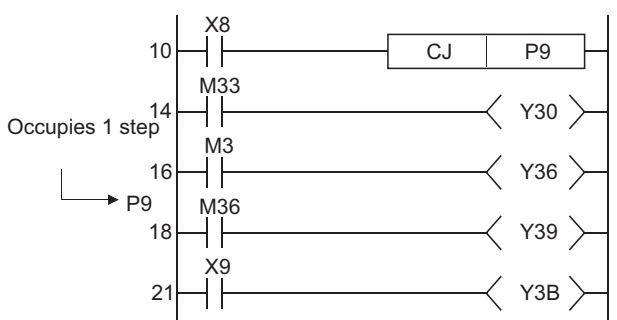

- 7. The jump instructions can be used only for pointer numbers within the same program file.
- 8. If a jump is made to a pointer number inside the skip range during a skip operation, program execution will be taken up following the pointer number of the jump destination.

## $\mathscr S$  Operation Error

- (1) In any of the following cases, an operation error occurs, the error flag (SM0) turns ON, and an error code is stored into SD0.
	- The pointer number designated does not come prior to the END instruction.

(Error code: 4210)

- A pointer number which is not in use as a label in the same program has been designated. (Error code: 4210)
- A common pointer has been designated. (Error code: 4210)

#### Program Example

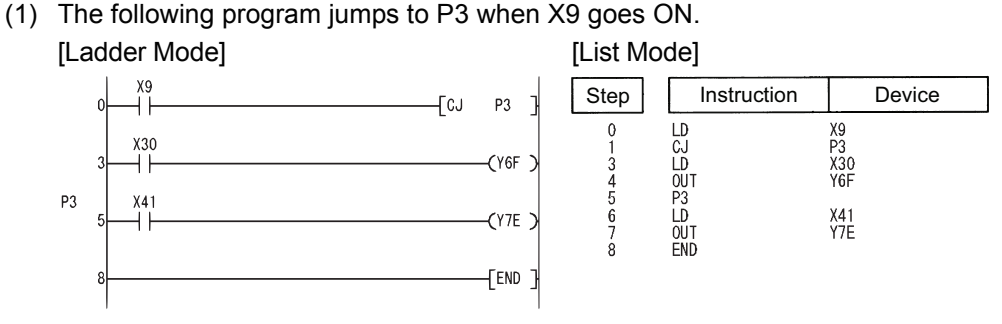

(2) The following program jumps to P3 from the next scan after XC goes ON.

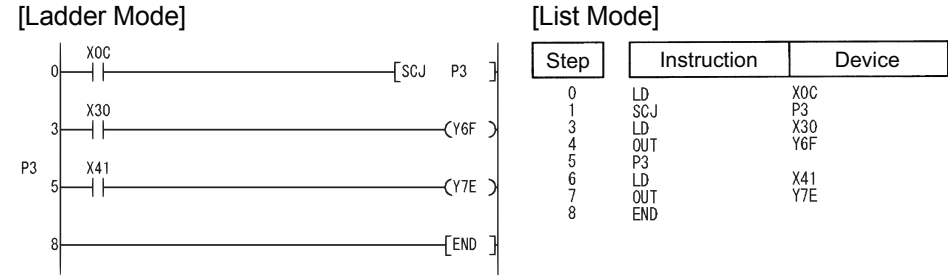

### $\mathscr{D}$  Caution

(1) When using the Universal model QCPU with the SCJ instruction, inserting "AND SM400" (or the NOP instruction) in immediately before the SCJ instruction is required. [Program example1]

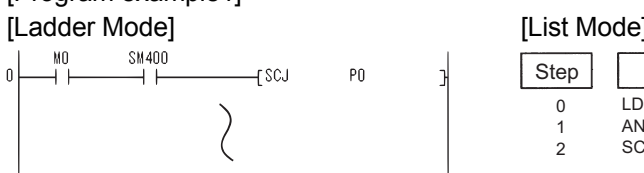

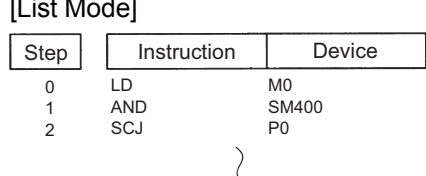

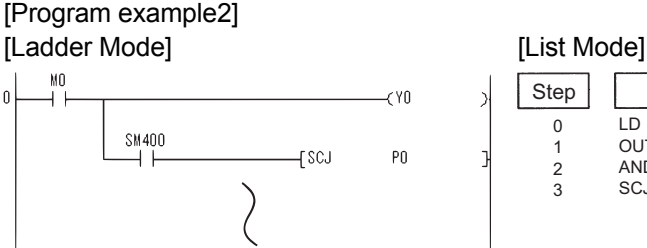

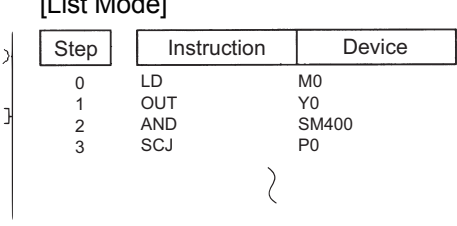

#### *6.5.2* Jump to END (GOEND)

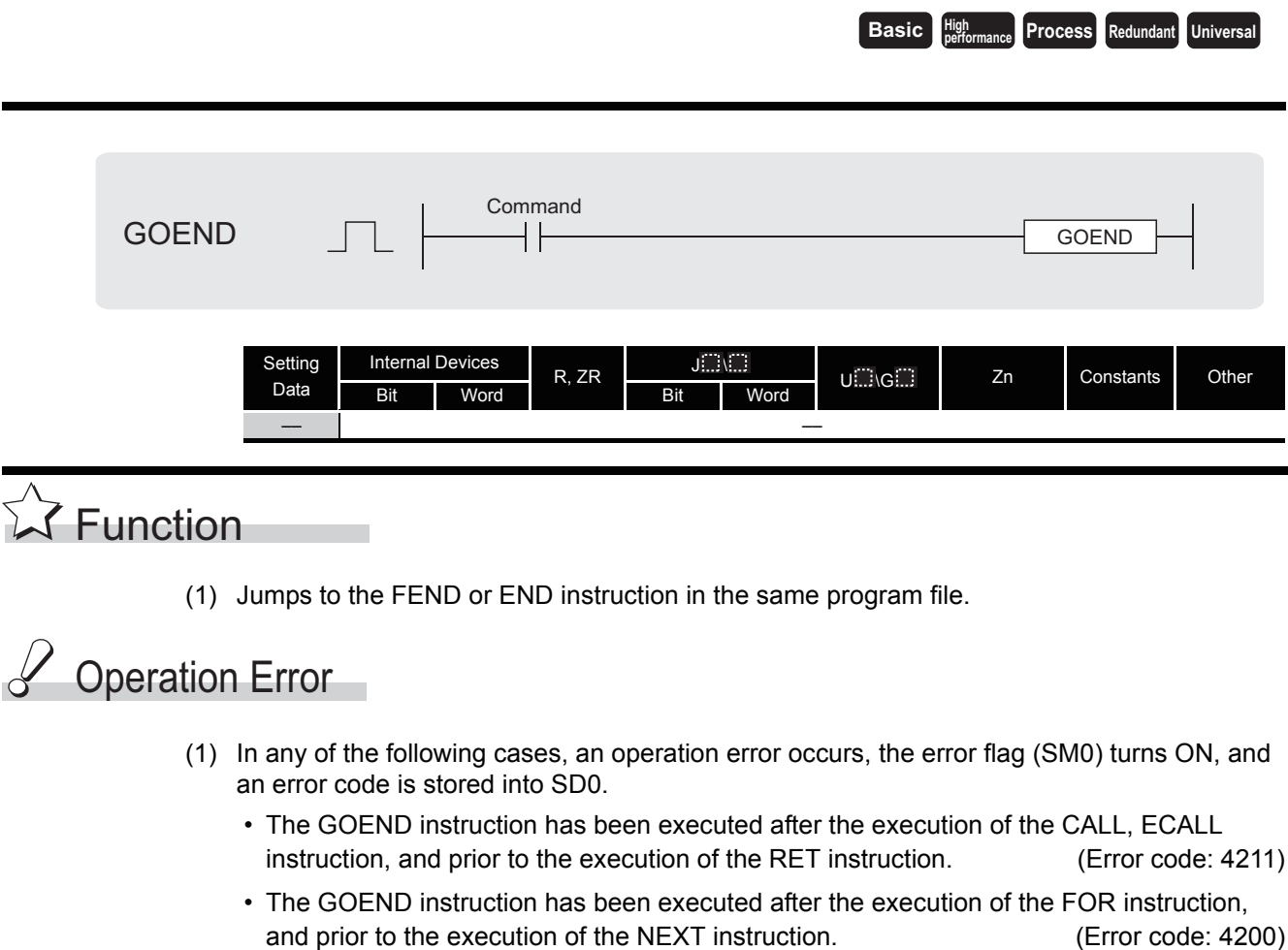

- The GOEND instruction has been executed during an interrupt program but prior to the execution of the IRET instruction. (Error code: 4221)
- The GOEND instruction was executed between the CHKCIR and CHKEND instruction block. (Error code: 4230)
- The GOEND instruction was executed between the IX and IXEND instruction block.

(Error code: 4231)

## $\overline{\mathscr{S}}$ Program Example

(1) The following program jumps to the END instruction if D0 holds a negative number. [Ladder Mode] [List Mode]

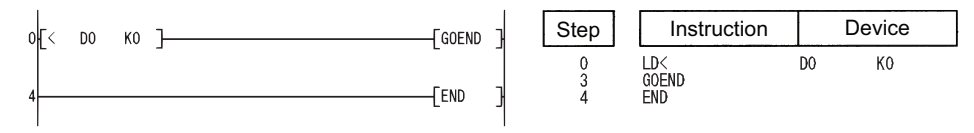

### *6.6* Program Execution Control Instructions

*6.6.1* Interrupt disable/enable instructions, interrupt program mask (DI,EI,IMASK)

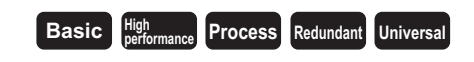

|1 When the Basic model QCPU is used

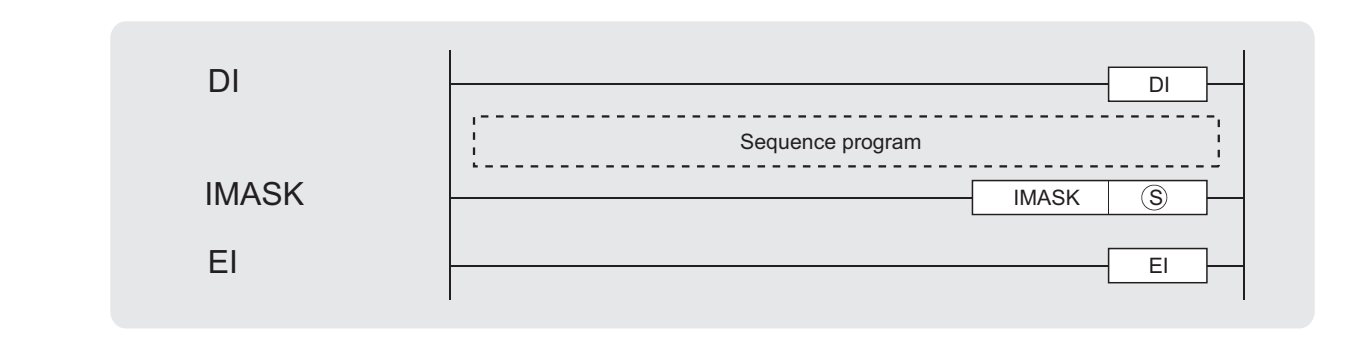

: Interrupt mask data or head number of the devices where the interrupt mask data is stored (BIN 16 bits) S

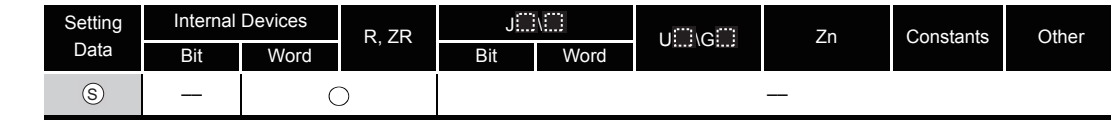

## $\hat{\mathbb{Z}}$  Function

#### **DI**

- (1) Disables the execution of an interrupt program until the EI instruction has been executed, even if a start cause for the interrupt program occurs.
- (2) A DI state is entered when power is turned ON or when the CPU module is reset.

#### **EI**

The EI instruction is used to clear the interrupt disable state resulting from the execution of the DI instruction, and to create a state in which the interrupt program designated by the interrupt pointer number certified by the IMASK instruction can be executed. When the IMASK instruction is not executed, I32 to I47 are disabled.

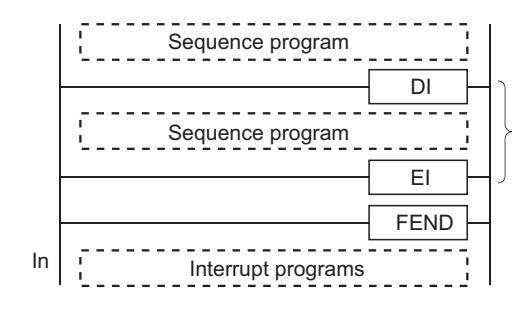

Even if a cause of interrupt occurs during the execution of the sequence program between the DI and EI instructions, execution of the interrupt program is suspended until the processing of the sequence program is completed.

#### **IMASK**

- (1) Enables/disables the execution of the interrupt program marked by the designated interrupt pointer by using the bit pattern of 8 points from the device designated by  $\circledS$ .
	- 1(ON)......Interrupt program execution enabled
	- 0(OFF)....Interrupt program execution disabled
- (2) The interrupt pointer numbers corresponding to the individual bits are as shown below:
	- b15 b0 b14 b13 b12 b11 b10 b9 b8 b7 b6 b5 b4 b3 b2 b1 I15 I14 I13 I12 I11 I10 I9 I8 I7 I6 I5 I4 I3 I2 I1 I0  $\mathbb{S}$ + 1 | 131 | 130 | 129 | 128 | 127 | 126 | 125 | 124 | 123 | 122 | 121 | 120 | 119 | 118 | 117 | 116  $\mathbb{S}$ + 2 | 147 | 146 | 145 | 144 | 143 | 142 | 141 | 140 | 139 | 138 | 137 | 136 | 135 | 134 | 133 | 132  $\circledS$  $(S)$  + 3  $\overline{63 \cdot 162 \cdot 161 \cdot 160 \cdot 159 \cdot 158 \cdot 157 \cdot 156 \cdot 155 \cdot 154 \cdot 153 \cdot 152 \cdot 151 \cdot 150 \cdot 149 \cdot 148}$  $\overline{S}$  + 4  $\overline{179}$   $\overline{178}$   $\overline{177}$   $\overline{176}$   $\overline{175}$   $\overline{174}$   $\overline{173}$   $\overline{174}$   $\overline{171}$   $\overline{170}$   $\overline{168}$   $\overline{168}$   $\overline{167}$   $\overline{166}$   $\overline{165}$   $\overline{164}$  $\overline{S}$  + 5 | 195 | 194 | 193 | 192 | 191 | 190 | 189 | 188 | 187 | 186 | 185 | 184 | 183 | 182 | 181 | 180  $\overline{S}$  + 6  $\overline{11111111011109111081110711106111031110311101111001199119811971196}$  $\overline{S}$  + 7  $\overline{1}$  1127 1126 1125 1124 1123 1122 1121 1120 1119 1118 1117 1116 1115 1114 1113 1112
- (3) When the power is turned ON or when the CPU module has been reset, the execution of interrupt programs I0 to I31,I48 to I127 is enabled, and the execution of interrupt programs I32 to I47 is disabled.
- (4) The statuses of devices  $\circledS$ ,  $\circledS$  +1,  $\circledS$  +2, and  $\circledS$  +3 to  $\circledS$  +7 are stored in SD715 to SD717 and SD781 to SD785 (storage area for the IMASK instruction mask pattern).
- (5) Although the special registers are separated as SD715 to SD717 and SD781 to SD785, device numbers should be designated as  $\circledS$  to  $\circledS$ +7 successively.

 $\boxtimes$ POINT -

1. An interrupt pointer occupies 1 step.

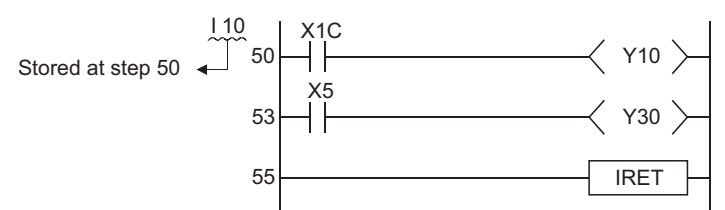

- 2. For the information on interrupt conditions, link direct devices, refer to the QnUCPU User's Manual(Function Explanation, Program Fundamentals) or Qn(H)/QnPH/QnPRHCPU User's Manuall(Function Explanation, Program Fundamentals)
- 3. The DI state (interrupt disabled) is active during the execution of an interrupt program. Do not insert the EI instructions in interrupt programs to attempt the execution of multiple interrupts, with interrupt programs running inside interrupt programs.
- 4. If there are the EI and DI instructions within a master control, these instructions will be executed regardless of the execution/non-execution status of the MC instruction.

## $\mathscr S$  Operation Error

(1) There are no operation errors associated with the DI, EI or IMASK instruction.

## $\sqrt{\ }$ Program Example

(1) The following program is designed to enable the execution of only the interrupt programs having the interrupt pointer numbers I1 and I3 while X0 is ON.

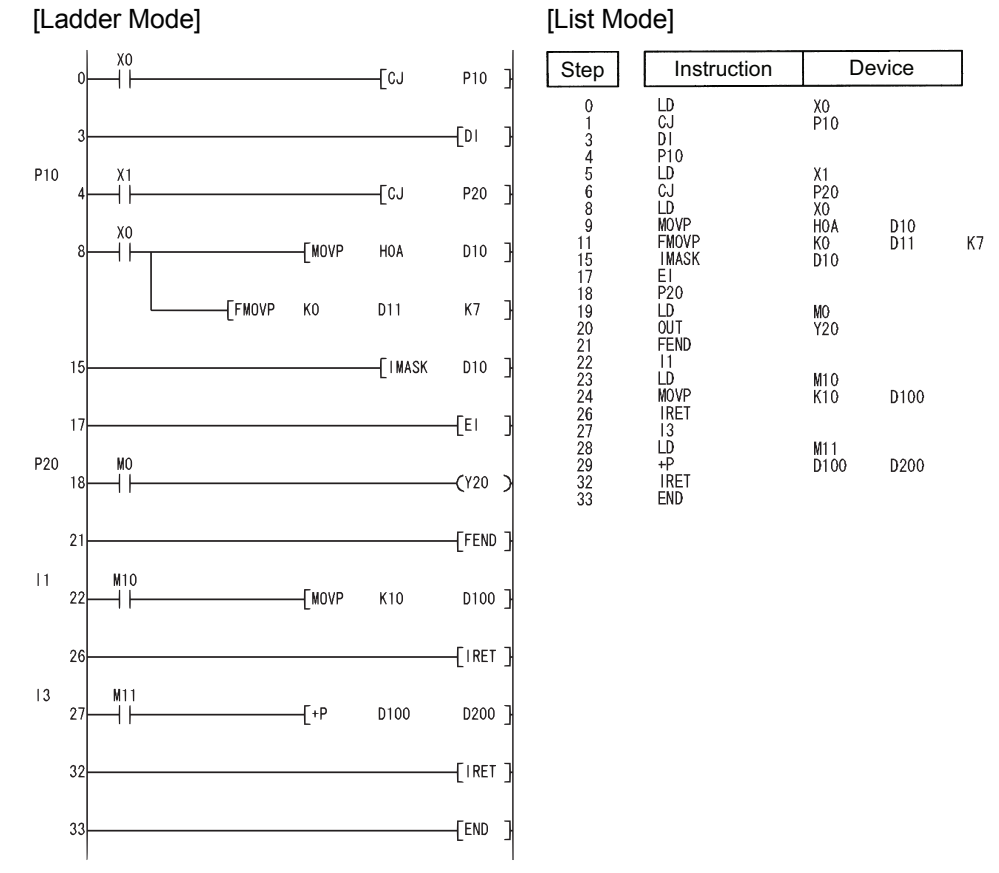

 $\vert 2 \vert$  When the High Performance model QCPU/Process CPU/Redundant CPU/Universal model QCPU is used

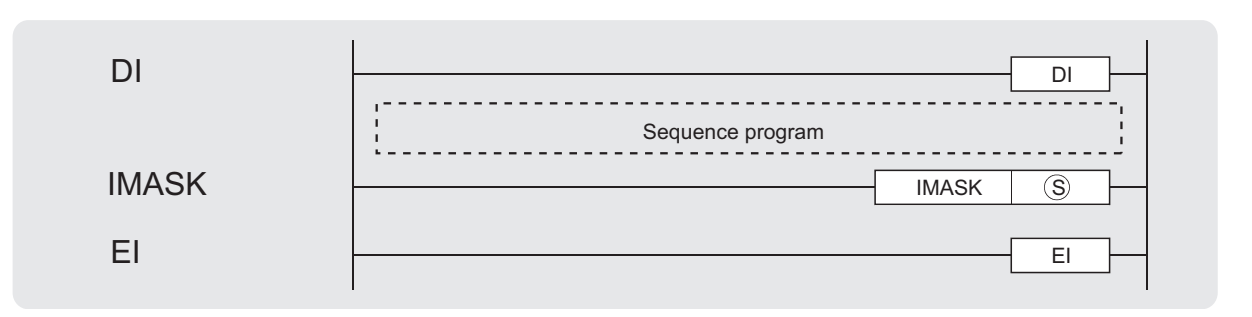

#### S) : Head number of the devices where the interrupt mask data is stored (BIN 16 bits)

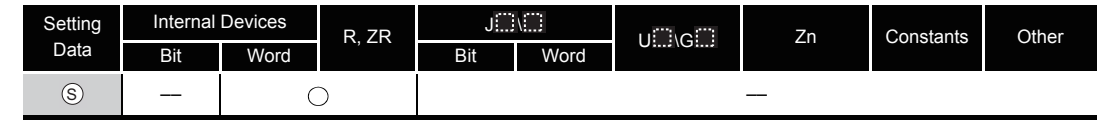

## **S** Function

#### **DI**

- (1) Disables the execution of an interrupt program until the EI instruction has been executed, even if a start cause for the interrupt program occurs.
- (2) A DI state is entered when power is turned ON or when the CPU module is reset.

#### **EI**

The EI instruction is used to clear the interrupt disable state resulting from the execution of the DI instruction, and to create a state in which the interrupt program designated by the interrupt pointer number enabled by the IMASK instruction and the fixed cycle execution type program can be executed.

When the IMASK instruction is not executed, I32 to I47 are disabled.

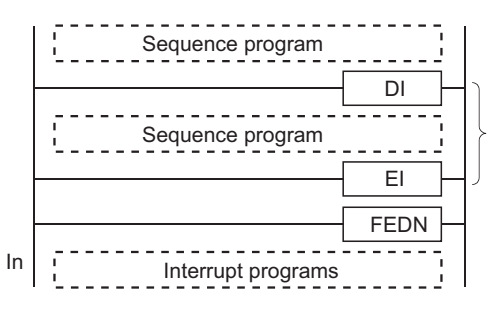

Even if a cause of interrupt occurs during the execution of the sequence program between the DI and EI instructions, execution of the interrupt program is suspended until the processing of the sequence program is completed.

#### **IMASK**

- (1) Enables/disables the execution of the interrupt program marked by the designated interrupt pointer by using the bit pattern of 16 points from the device designated by  $\circledS$ .
	- 1(ON)...... Interrupt program execution enabled
	- 0(OFF).... Interrupt program execution disabled
- (2) The interrupt pointer numbers corresponding to the individual bits are as shown below:

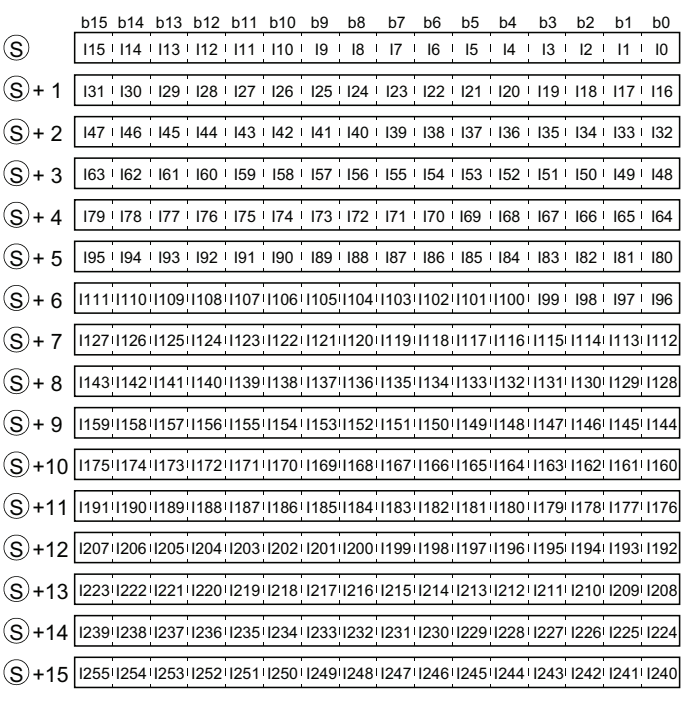

- (3) When the power is turned ON or when the CPU module has been reset, the execution of interrupt programs I0 to I31,I48 to I255 is enabled, and the execution of interrupt programs I32 to I47 is disabled.
- (4) The status of devices  $\circledS$ ,  $\circledS$  +1,  $\circledS$  +2, and  $\circledS$  +3 to  $\circledS$  +15 are stored in SD715 to SD717 and SD781 to SD793 (storage area for the IMASK instruction mask pattern).
- (5) Although the special registers are separated as SD715 to SD717 and SD781 to SD793, device numbers should be designated as  $\circledS$  to  $\circledS$ +15 successively.

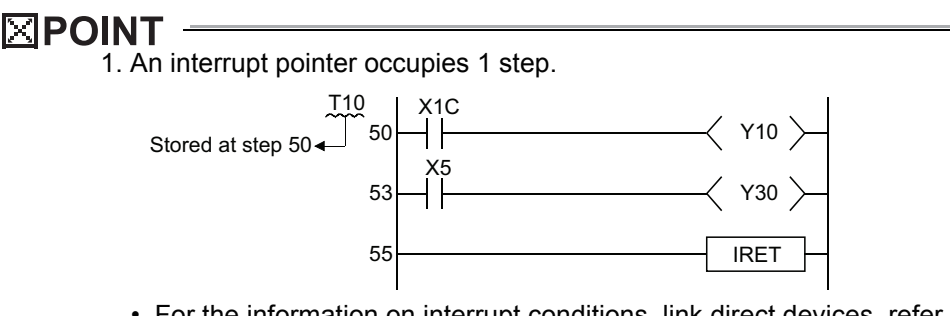

- For the information on interrupt conditions, link direct devices, refer to the QnUCPU User's Manual(Function Explanation, Program Fundamentals) or Qn(H)/QnPH/QnPRHCPU User's Manuall(Function Explanation, Program Fundamentals)
- 2. The DI state (interrupt disabled) is active during the execution of an interrupt program. Do not insert the EI instructions in interrupt programs to attempt the execution of multiple interrupts, with interrupt programs running inside interrupt programs.
- 3. If there are the EI and DI instructions within a master control, these instructions will be executed regardless of the execution/non-execution status of the MC instruction.

#### $\mathscr{S}$ Operation Error

- (1) In the following case, an operation error occurs, the error flag (SM0) turns ON, and an error code is stored into SD0.
	- The device specified by  $\circledS$  exceeds the range of the corresponding device. (For the Universal model QCPU only.) (Error code: 4101)

### Program Example

(1) The following program creates an execution enabled state for the interrupt program marked by the interrupt pointer number when X0 is ON.

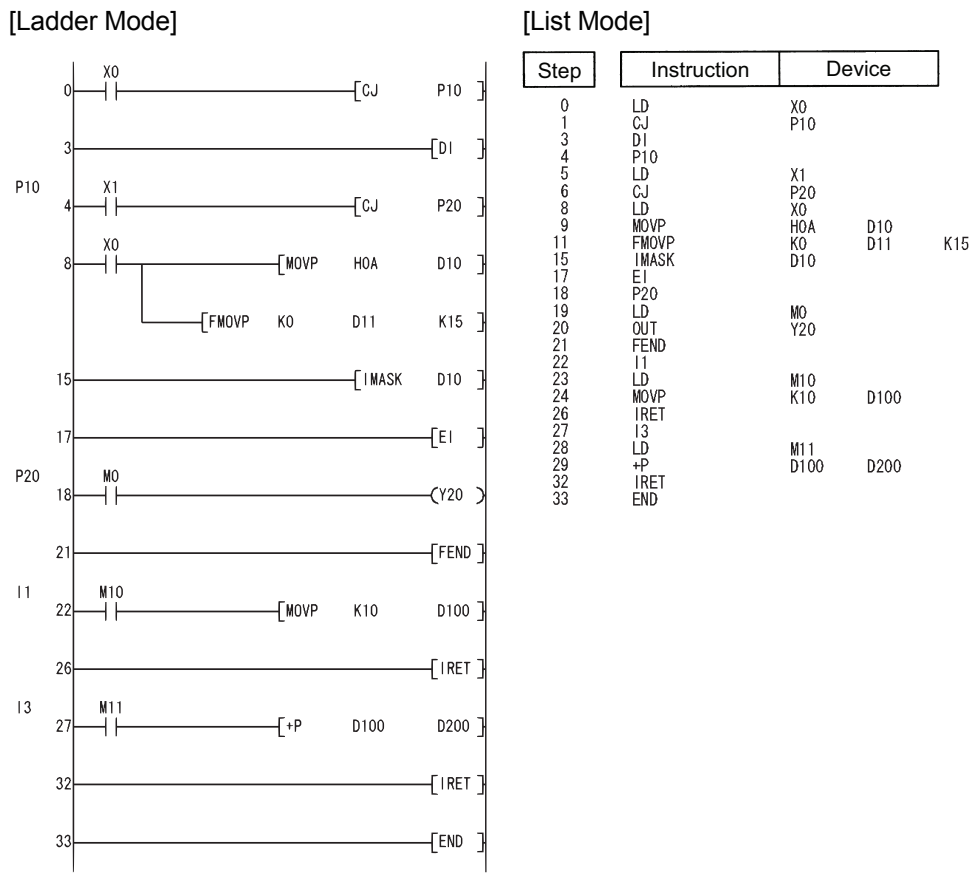

### *6.6.2* Recovery from interrupt programs (IRET)

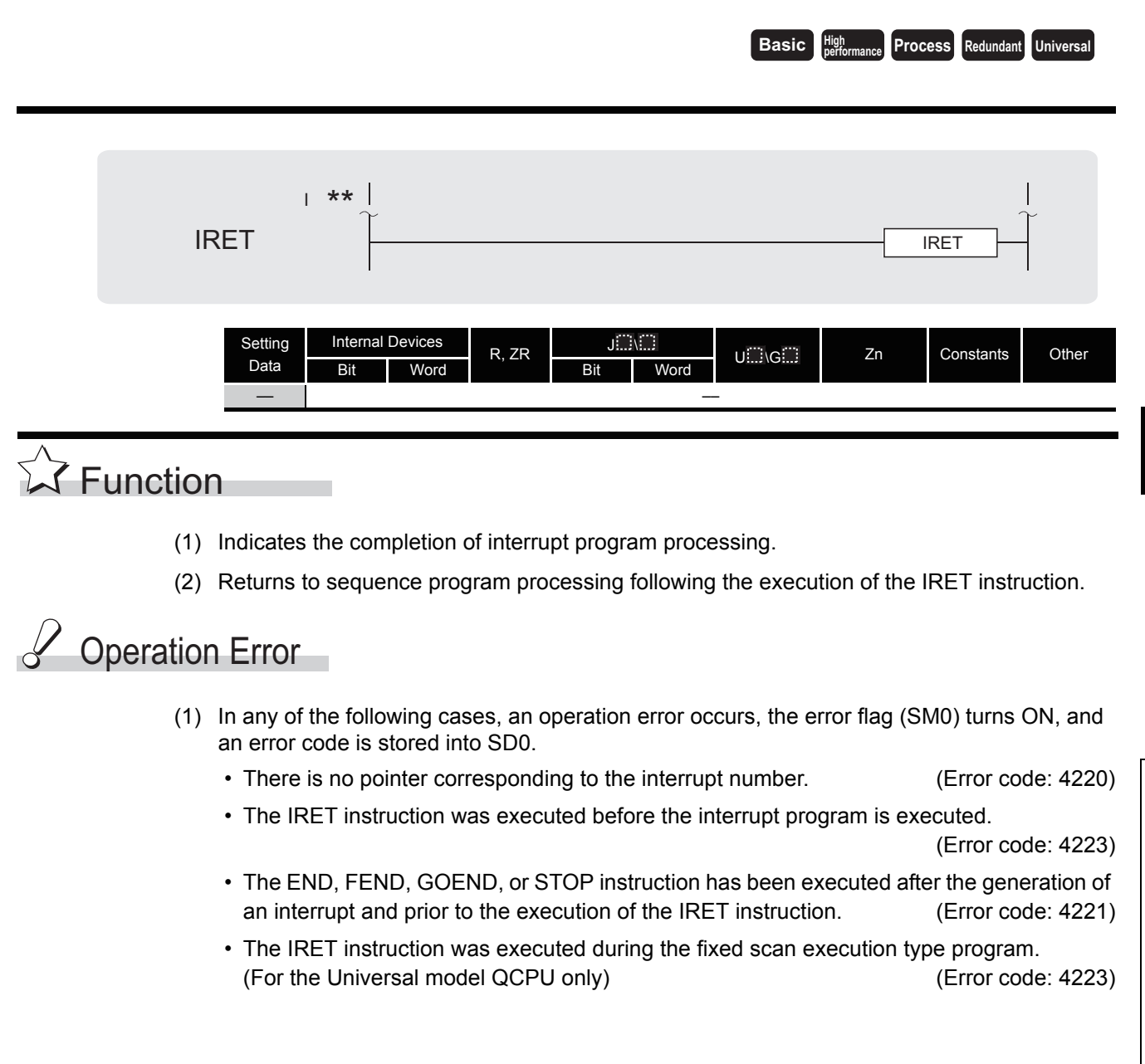

## $\overline{\mathscr{S}}$ Program Example

(1) The following program adds 1 to D0 if M0 is ON when the number 3 interrupt is generated. [Ladder Mode] [List Mode]

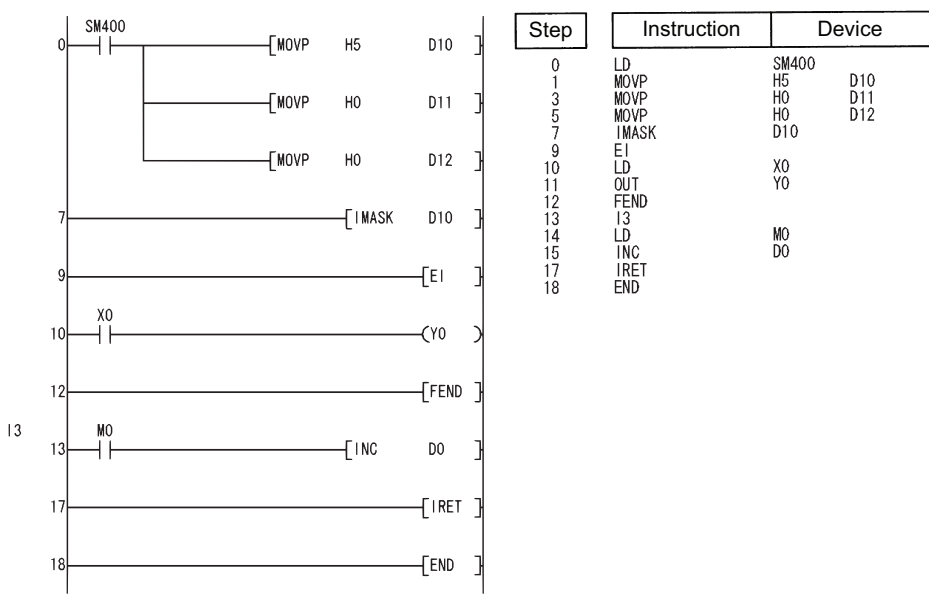

### *6.7* I/O Refresh Instructions

#### *6.7.1* I/O refresh (RFS(P))

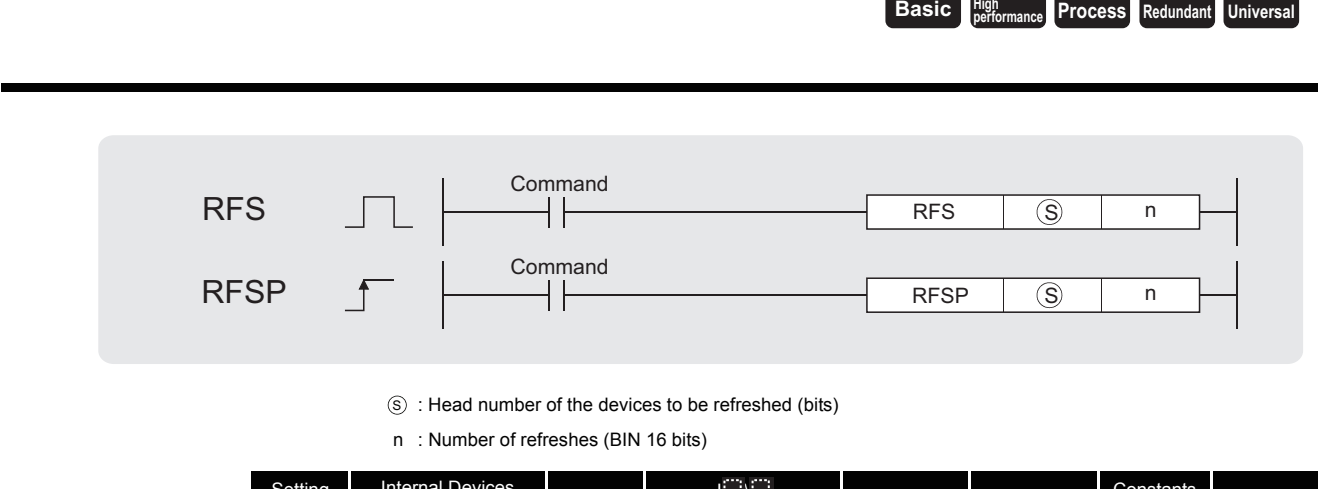

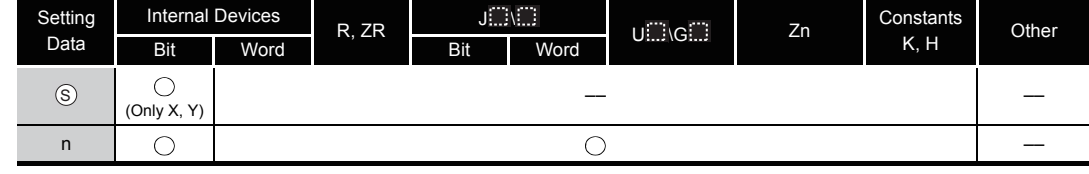

# **A** Function

- (1) 1. Refreshes only the device being scanned during a scan, and functions to fetch input from external sources or to output data to an output module.
- (2) Fetching of input from or sending output to an external source is conducted in batch only after the execution of the END instruction, so it is not possible to output a pulse signal to an outside source during the execution of a scan. When the I/O refresh instruction is executed, the inputs  $(X)$  or outputs  $(Y)$  of the corresponding device numbers are refreshed forcibly midway through program execution. Therefore, a pulse signal can be output to an external source during a scan.
- (3) Use direct access inputs (DX) or direct access outputs (DY) to refresh inputs (X) or outputs (Y) in 1-point units.

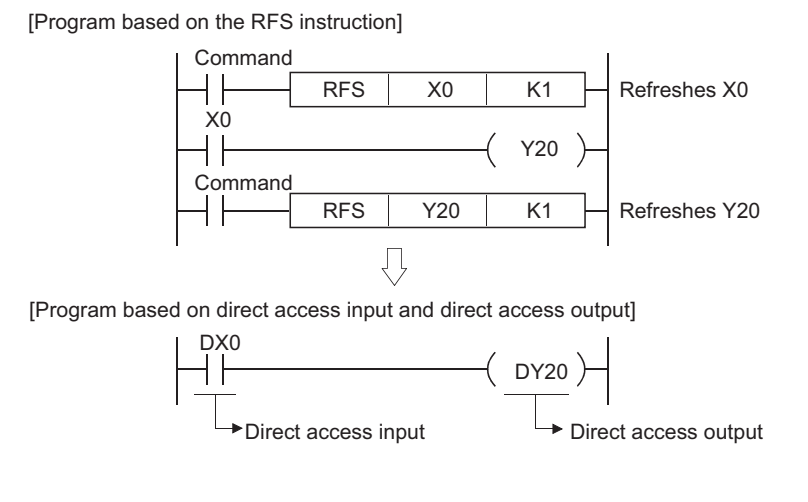

## $\mathscr S$  Operation Error

- (1) In the following case, an operation error occurs, the error flag (SM0) turns ON, and an error code is stored into SD0.
	- The range n points from the device designated by  $\circledS$  exceeds the proximate I/O range.

(Error code: 4101)

## Program Example

(1) The following program refreshes X100 to X11F and Y200 to Y23F when M0 goes ON. [Ladder Mode] [List Mode]

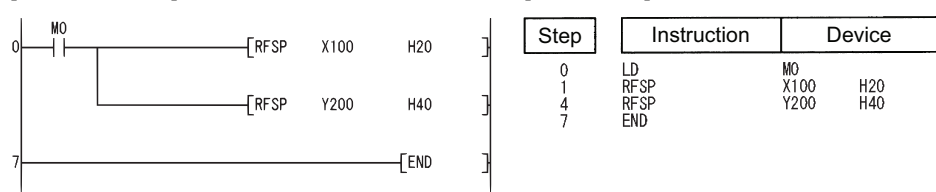

#### *6.8* Other Convenient Instructions

#### *6.8.1* Counter 1-phase input up or down (UDCNT1)

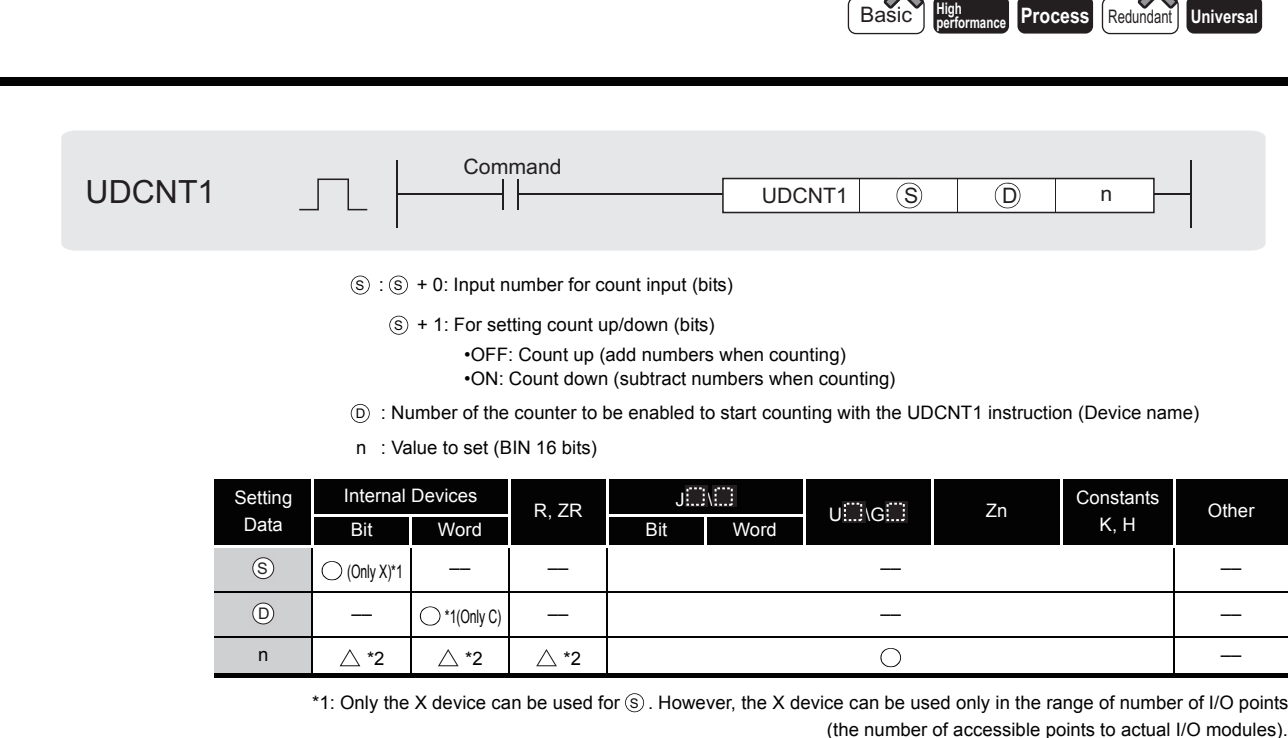

\*2: Local devices and the file registers set for individual programs cannot be used.

# **Ex** Function

- (1) When the input designated at  $\circledS$  goes from OFF to ON, the present value of the counter designated at  $\circledcirc$  will be updated.
- (2) The direction of the count is determined by the ON/OFF status of the input designated by  $\widehat{\mathbb{S}}$ +1.
	- OFF : Count up (counts by adding to the present value)
	- ON : Count down (counts by subtracting from the present value)
- (3) Count processing is conducted as described below:
	- When the count is going up, the counter contact designated at  $\circledcirc$  goes ON when the present value becomes identical with the setting value designated by n. However, the present value count will continue even when the contact of the counter designated at  $@$ goes ON. (See Program Example [\(1\)\)](#page-344-0)
	- When the count is going down, the counter for the contact designated at  $\circledcirc$  goes OFF when the present value reaches the set value  $-1$ . (See Program Example [\(1\)\)](#page-344-0)

 $\cdot$  The counter designated at  $\circledcirc$  is a ring counter. If it is counting up when the present value is 32767, the present value will become  $-32768$ . Further, if it is counting down when the present value is  $-32768$ , the present value will become 32767. The count processing performed on the present value is as shown below:

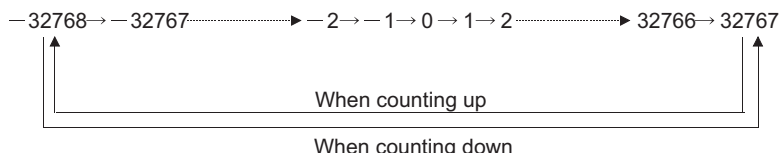

- (4) The UDCNT1 instruction triggers counting when the execution command is turned OFF $\rightarrow$  ON and suspends counting when the execution command is turned ON $\rightarrow$  OFF. When the execution command is turned  $OFF \rightarrow ON$  again, the counting resumes from the suspended value.
- (5) The RST instruction clears the present value of the counter designated at  $\circledcirc$  and turns the contact OFF.

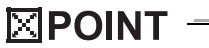

1. With the UDCNT1 instruction, the argument device data is registered in the work area of the CPU module and counting operation is processed as a system interrupt. (The device data registered in the work area is cleared by turning the execution command OFF, or turning the STOP/RUN switch STOP $\rightarrow$ RUN.) For this reason, the pulses that can be counted must have longer ON and OFF times than the interrupt interval of the CPU module. The interrupt interval of individual modules is shown below:

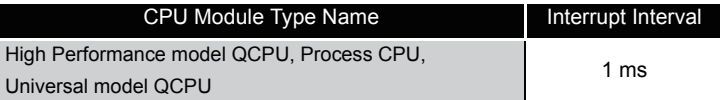

- 2. The set value cannot be changed during counting directed by the UDCNT1 instruction (while the execution command is ON). To change the set value, turn OFF the execution command.
- 3. Counters which have been designated by the UDCNT1 instruction cannot be used by other instructions. If they are used by other instructions, they will not be capable of returning an accurate count.
- 4. The UDCNT1 instruction can be used as many as 6 times within all the programs being executed. The seventh and the subsequent UDCNT1 instructions are not processed.

## **S** Operation Error

- (1) In the following case, an operation error occurs, the error flag (SM0) turns ON, and an error code is stored into SD0.
	- The device specified by  $\circledS$  exceeds the range of the corresponding device.

(Error code: 4101)

# <span id="page-344-0"></span> $\mathcal P$ Program Example

(1) This program uses C0 (Up/Down counter) to count the number of times X0 goes from OFF to ON after X20 has gone ON.

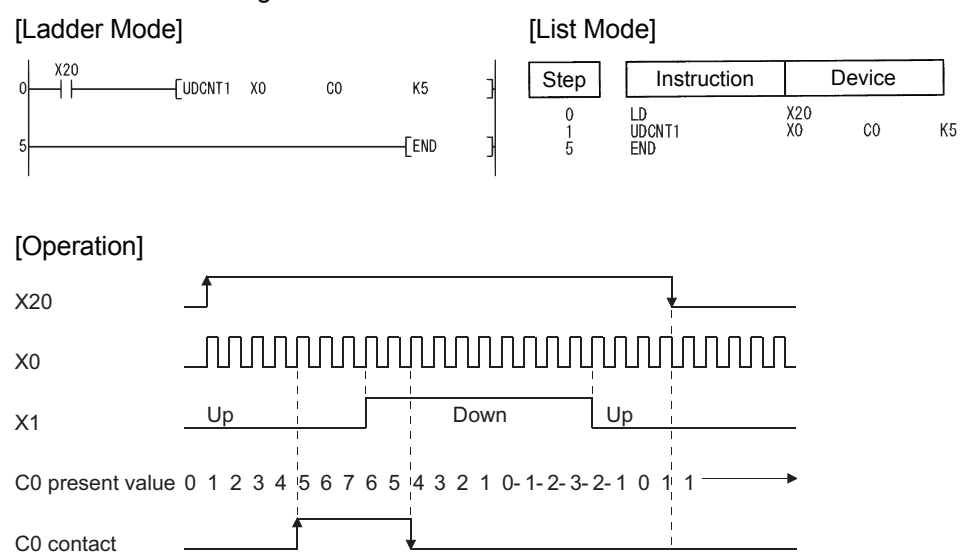

#### *6.8.2* Counter 2-phase input up or down (UDCNT2)

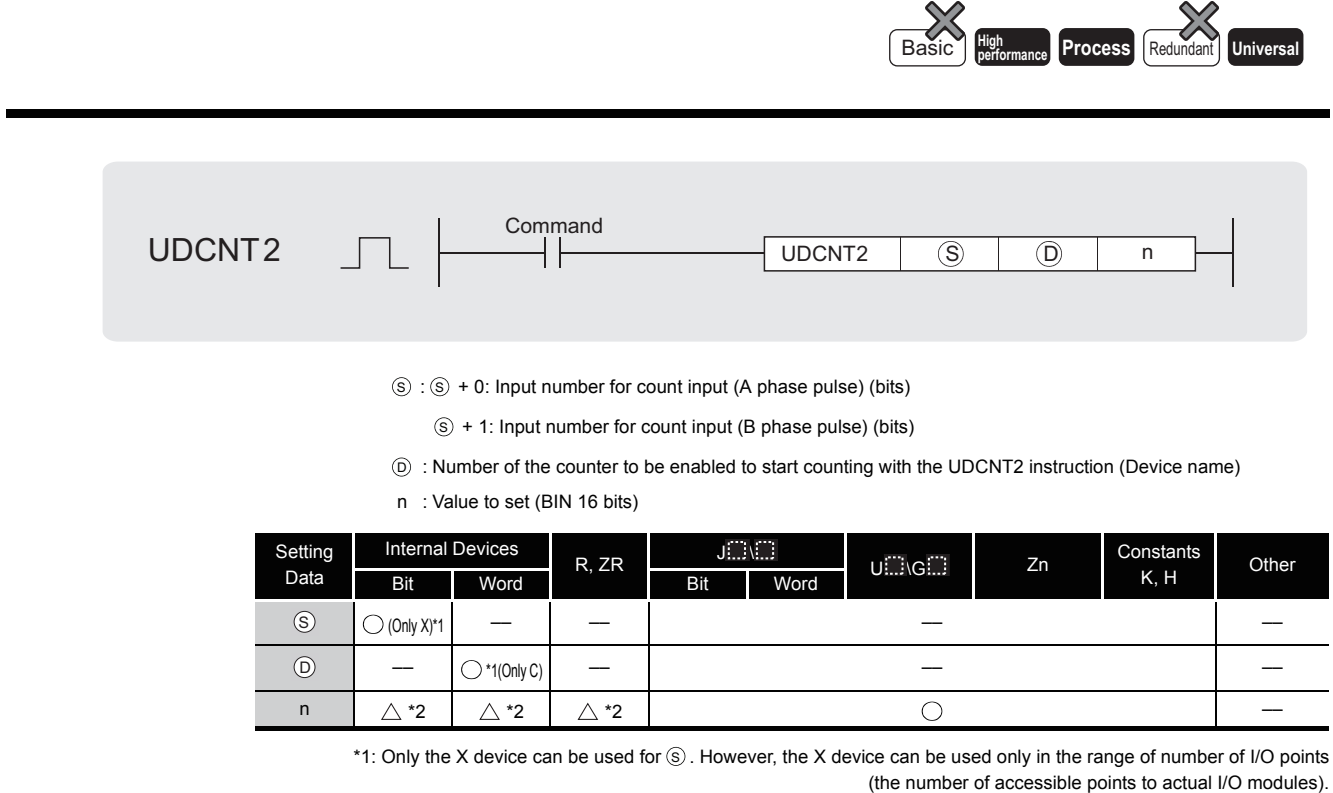

\*2: Local devices and the file registers set for individual programs cannot be used.

## $\widehat{\mathbb{Z}}$  Function

- (1) The present value of the counter designated by  $\circledcirc$  is updated depending on the status of the input designated by  $\circledS$  (A phase pulse) and the status of the input designated by  $\circledS$ +1 (B phase pulse).
- (2) Direction of the count is determined in the following manner:
	- When  $\circledS$  is ON, if  $\circledS$ +1 goes from OFF to ON, count up operation is performed (values are added to the present value of the counter).
	- When  $\circledS$  is ON, if  $\circledS$ +1 goes from ON to OFF, count down operation is performed (values are subtracted from the present value of the counter).
	- No count operation is performed if  $\circledS$  is OFF.
- (3) Count processing is conducted as described below:
	- When the count is going up, the counter contact designated at  $\circledcirc$  goes ON when the present value becomes identical with the setting value designated by n. However, the present value count will continue even when the contact of the counter designated at  $@$ goes ON. (See Program Example [\(1\)](#page-347-0))
	- When the count is going down, the counter for the contact designated at  $\circledcirc$  goes OFF when the present value reaches the set value  $-1$ . (See Program Example [\(1\)\)](#page-347-0)

• The counter designated at  $\odot$  is a ring counter. If it is counting up when the present value is 32767, the present value will become  $-32768$ . Further, if it is counting down when the present value is  $-32768$ , the present value will become 32767. The count processing performed on the present value is as shown below:

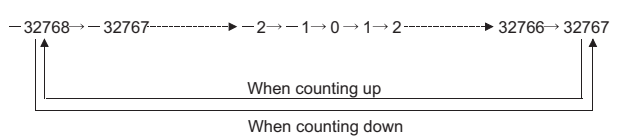

- (4) Count processing conducted according to the UDCNT2 instruction begins when the count command goes from OFF to ON, and is suspended when it goes from ON to OFF. When the execution command is turned OFF to ON again, the counting resumes from the suspended value.
- (5) The RST instruction clears the present value of the counter designated at  $\circledcirc$  and turns the contact OFF.

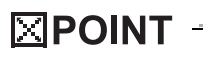

1. With the UDCNT2 instruction, the argument device data is registered in the work area of the CPU module and counting operation is processed as a system interrupt. (The device data registered in the work area is cleared by turning the execution command OFF, or turning the STOP/RUN switch  $STOP \rightarrow RUN$ .) For this reason, the pulses that can be counted must have longer ON and OFF times than the interrupt interval of the CPU module. The interrupt interval of individual modules is shown below:

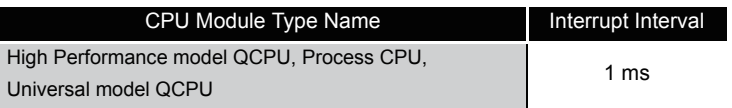

- 2. The set value cannot be changed during counting directed by the UDCNT2 instruction (while the execution command is ON). To change the set value, turn OFF the execution command.
- 3. Counters designated by the UDCNT2 instruction cannot be used by any other instruction. If they are used by other instructions, they will not be capable of returning an accurate count.
- 4. The UDCNT2 instruction can be used as many as 5 times within all the programs being executed. The sixth and the subsequent UDCNT2 instructions are not processed.

### **S** Operation Error

- (1) In the following case, an operation error occurs, the error flag (SM0) turns ON, and an error code is stored into SD0.
	- The device specified by  $\circledS$  exceeds the range of the corresponding device.

(Error code: 4101)

## <span id="page-347-0"></span>Program Example

(1) The following program performs a count operation as instructed by C0 (count up or down) on the status of X0 and X1 after X20 has gone ON.

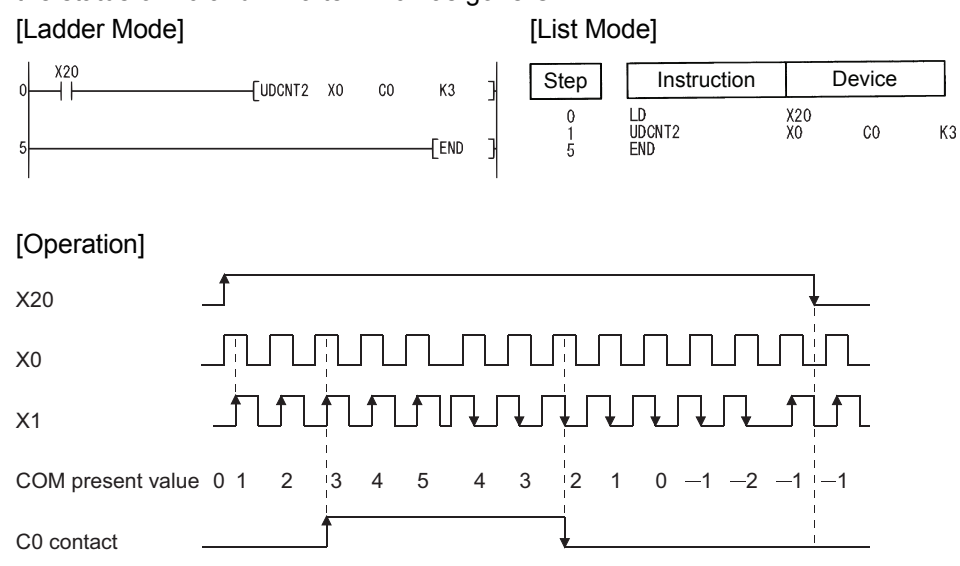

### *6.8.3* Teaching timer (TTMR)

 $\circledR$  :  $\circledR$  + 0: The device where measurement value is stored (BIN 16 bit) + 1: For CPU module system use (BIN 16 bit) D n : Measurement value multiplier (BIN 16 bits) **Setting** Data Internal Devices R, ZR  $\Box$  $U \cup \bigcup_{i=1}^{\infty} \setminus G \cup \bigcup_{i=1}^{\infty}$  Zn  $\bigcup_{i=1}^{\infty} U$ K, H Other Bit Word Bit Word –– –– –– n –– –– **Process Redundant Universal** Command  $\begin{array}{c|c|c|c|c|c|c|c} \hline \text{Formula} & \text{I.} & \text{I.} & \text{I.} \\ \hline \text{I.} & \text{I.} & \text{I.} & \text{I.} \\ \hline \end{array}$  $\circledcirc$ 

# $\hat{z}$  Function

- (1) Measures the time while the execution command is ON in units of seconds, and stores the multiplied value of the measured time by the multiplier specified by n at the device designated by  $\circledcirc$ .
- (2) Clears the device designated by  $\textcircled{b} + 0$  or  $\textcircled{b} + 1$  when the execution command is turned  $OFF \rightarrow ON$ .
- (3) The multipliers that can be designated by n are as shown below:

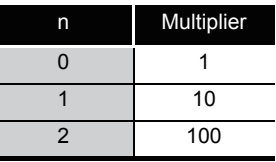

#### $\boxtimes$  POINT

- 1. Time measurements are conducted when the TTMR instruction is executed. Using the JMP or similar instruction to jump the TTMR instruction will make it impossible to get an accurate measurement.
- 2. Do not change the multiplier designated by n while the TTMR instruction is being executed. Changing this multiplier will result in an inaccurate value being returned.
- 3. The TTMR instruction can also be used in low speed execution type programs.
- 4. The device designated by  $\circledcirc$  +1 is used by the system of the CPU module, so users should not change its value. If users do change this value, the value stored in the device designated by  $\circledcirc$  will no longer be accurate.
- (4) No processing is performed when the value specified by "n" is other than 0 to 2.

## $\mathscr S$  Operation Error

- (1) In the following case, an operation error occurs, the error flag (SM0) turns ON, and an error code is stored into SD0.
	- The device specified by  $\circledcirc$  exceeds the range of the corresponding device. (For the Universal model QCPU only.) (Error code: 4101)

## Program Example

(1) The following program stores the amount of time that X0 is ON at D0.

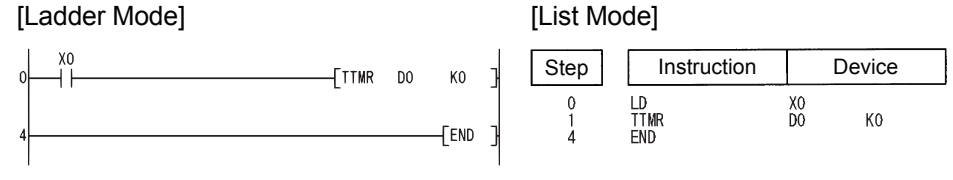

#### *6.8.4* Special function timer (STMR)

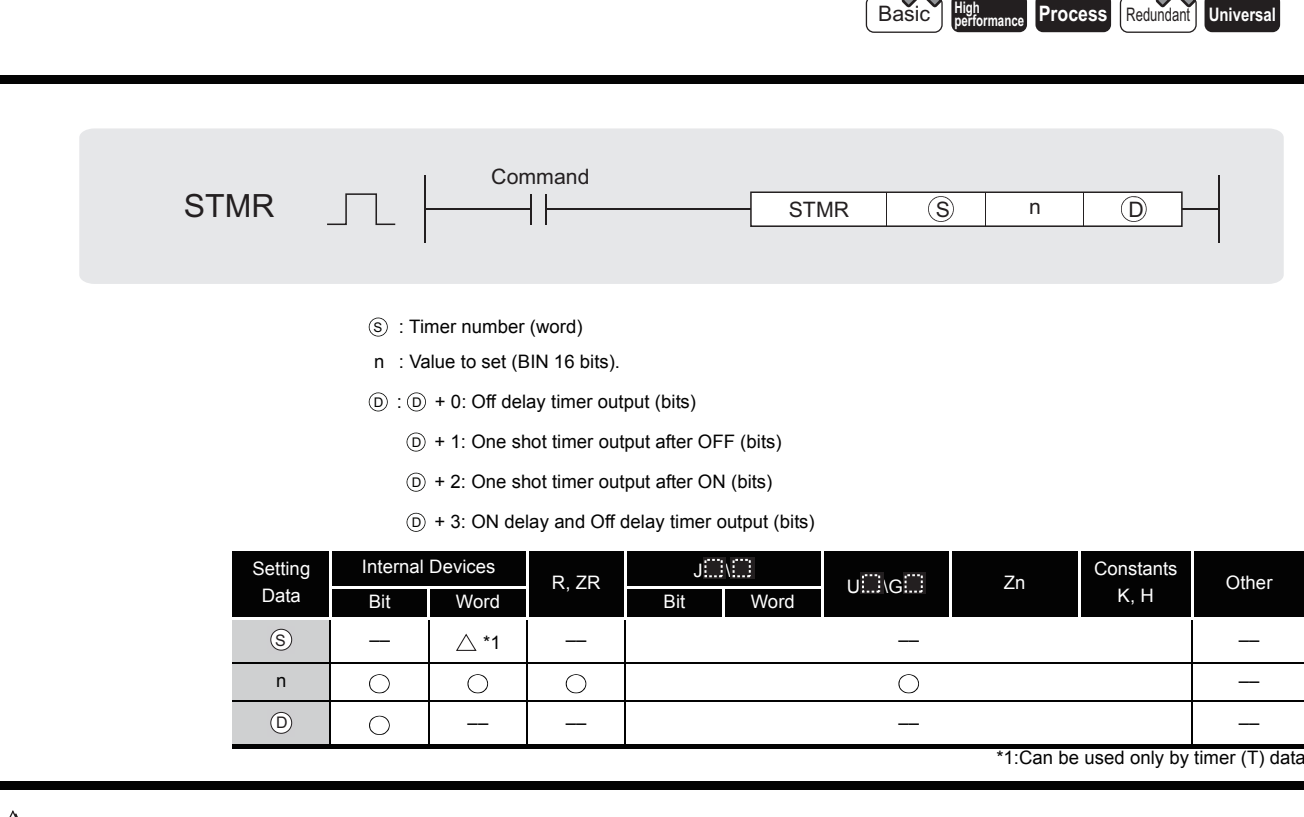

## $\widehat{\mathbb{Z}}$  Function

- (1) The STMR instruction uses the 4 points from the device designated by  $\circledcirc$  to perform four types of timer output.
	- OFF delay timer output  $(\mathbb{D}+0)$ Goes ON at the leading edge of the command for the STMR instruction, and after the trailing edge of the command, goes OFF when the amount of time designated by n has passed.
	- One shot timer output after OFF  $(\mathbb{O}+1)$ Goes ON at the trailing edge of the command for the STMR instruction, and goes OFF when the amount of time designated by n has passed.
	- One shot timer output after ON  $(\oplus +2)$ Goes ON at the leading edge of the command for the STMR instruction, and goes OFF either when the amount of time designated by n has passed, or when the command for the STMR instruction goes OFF.
	- ON delay timer output  $(\circledcirc +3)$ Goes ON at the trailing edge of the timer coil, and after the trailing edge of the command for the STMR instruction, goes OFF when the amount of time designated by n has passed.
- (2) The timer coil designated by  $\circledS$  turns ON at the leading edge and trailing edge of the command for the STMR instruction, and starts measurement of the present value.
	- The timer coil measures to the point where the value reaches the set value designated by n, then enters a time up state and goes OFF.
	- If the command for the STMR instruction goes OFF before the timer coil reaches the time up state, it will remain ON. Timer measurement is continued at this time. When the STRM instruction command goes ON once again, the present value will be cleared to 0 and measurement will begin once again.

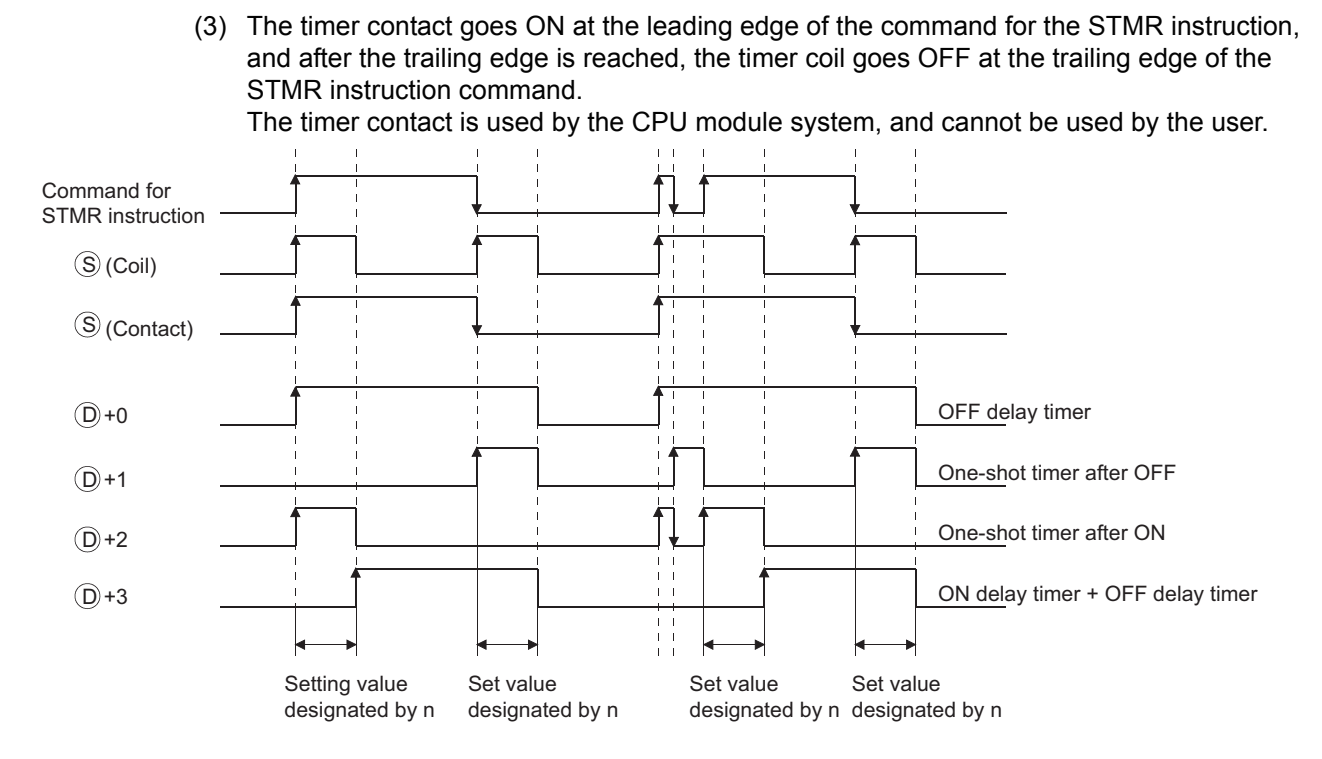

- (4) Measurement of the present value of the timer specified by the STMR instruction is executed regardless of the command ON/OFF status of the STMR instruction. If the STMR instruction is jumped with the JMP or similar instruction, it will not be possible to get accurate measurement.
- (5) Measurement unit for the timer designated by  $\circledcirc$  is identical to the low speed timer.
- (6) A value between 0 to 32767 can be set for n. No operation if n is other than 0 to 32767.
- (7) The timer designated by  $\circledS$  cannot be used by the OUT instruction. If the STMR instruction and the OUT instruction use the same timer number, accurate operation will not be conducted.

### **S** Operation Error

- (1) In the following case, an operation error occurs, the error flag (SM0) turns ON, and an error code is stored into SD0.
	- The device specified by  $\circledcirc$  exceeds the range of the corresponding device. (For the Universal model QCPU only.) (Error code: 4101)

# $\mathcal{L}$ Program Example

(1) The following program turns Y0 and Y1 ON and OFF once each second (flicker) when X20 is ON.

(Uses 100 ms timer)

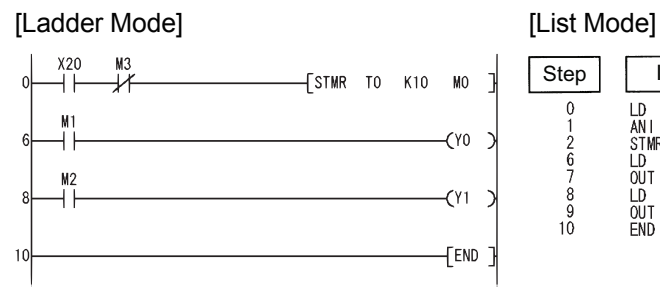

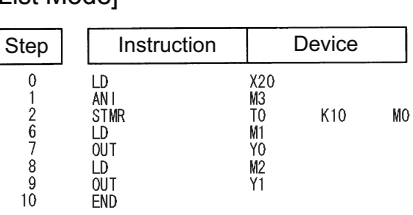

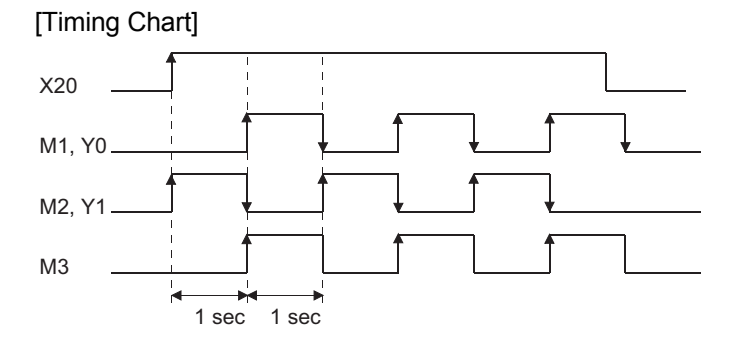

#### *6.8.5* Rotary table shortest direction control (ROTC)

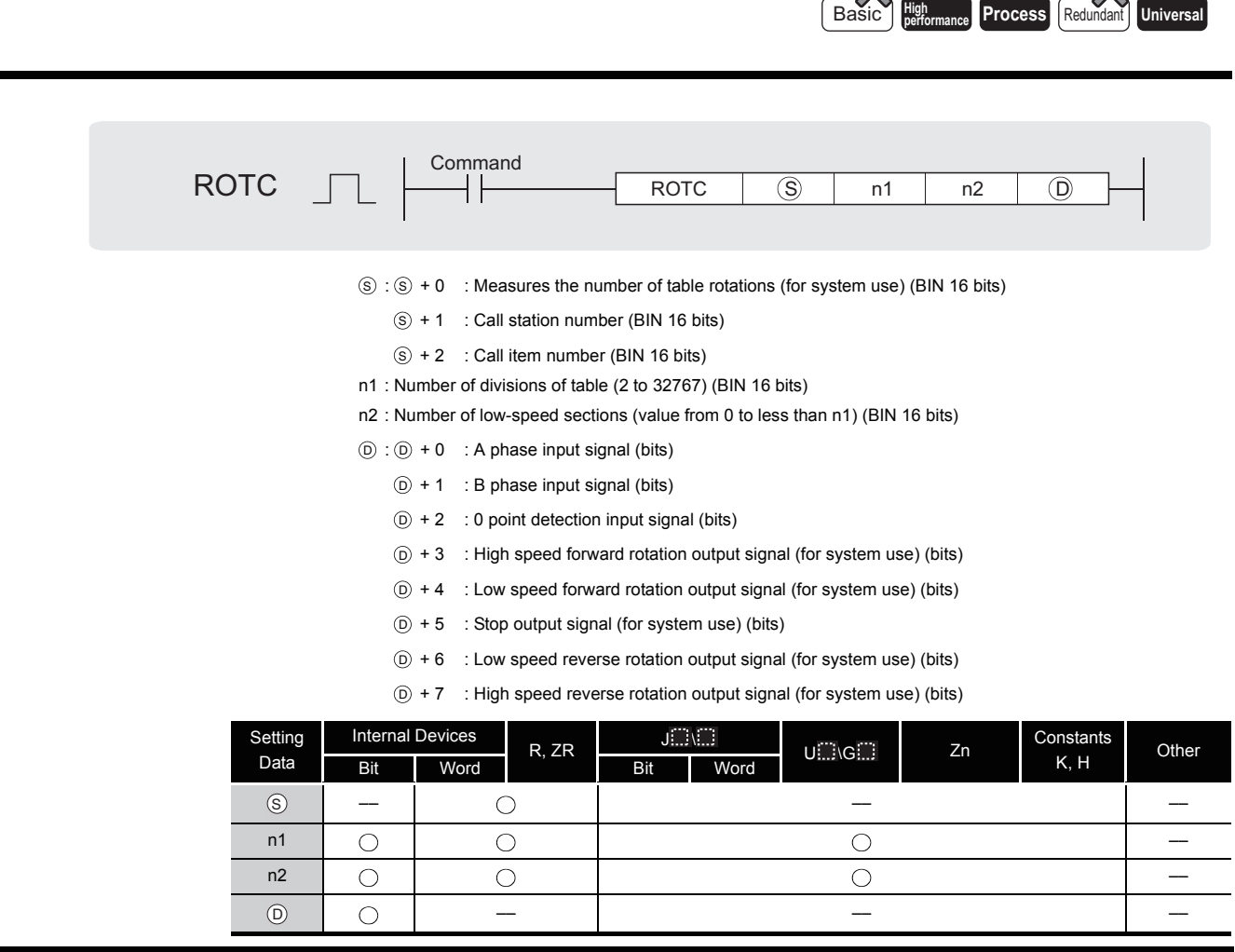

 $\mathbb{X}$   $\_\_$   $\mathbb{X}$   $\_\_$ 

# **X** Function

- (1) This control functions to enable shortest direction control of the rotary table to the position of the station number designated by  $\circledS$ +1 in order to remove or deposit an item whose number has been designated by  $\circledS$ +2 on a rotary table with equal divisions of the value designated by n1.
- (2) The item number and station number are controlled as items allocated by counterclockwise rotation.
- (3) The system uses  $\circledS + 0$  as a counter to instruct it as to what item is at which number counting from station number 0. Do not rewrite the sequence program data.

Accurate controls will not be possible in cases where users have rewritten the data.

- (4) The value of n2 should be less than the number of table divisions specified by n1.
- (5)  $\circledcirc$  +0 and  $\circledcirc$  +1 are A and B phase input signals that are used to detect whether the direction of the rotary table rotation is forward or reverse.

The direction of rotation is judged by whether the B phase pulse is at its leading or trailing edge when the A phase pulse is ON:

- When the B phase is at the leading edge: Forward rotation (clockwise rotation)
- When the B phase is at the trailing edge: Reverse rotation (counterclockwise rotation)
- (6)  $\odot$  +2 is the 0 point detection output signal that goes ON when item number 0 has arrived at the No. 0 station. When the device designated by  $\circledcirc$ +2 goes ON while the ROTC instruction is being executed,  $\circledS + 0$  is cleared. It is best to perform this clear operation first, then to begin shortest direction control with the ROTC instruction.
- (7) The data from  $\textcircled{\scriptsize{0+3}}$  to  $\textcircled{\scriptsize{0+7}}$  consists of output signals needed to control the table's operation.

The output signal of one of the devices from  $\textcircled{\scriptsize{0+3}}$  to  $\textcircled{\scriptsize{0+7}}$  will go ON in response to the execution results of the ROTC instruction.

- (8) If the command for the ROTC instruction is OFF, clears all  $\circledcirc + 3$  to  $\circledcirc +7$  without performing shortest direction control.
- (9) The ROTC instruction can be used only one time in all programs where it is executed. Attempts to use it more than one time will result in inaccurate operations.
- (10) No processing is performed when the value of  $\circledast$  +0 to  $\circledast$  +2, or the value of n2 is greater than n1.

### **S** Operation Error

- (1) In the following case, an operation error occurs, the error flag (SM0) turns ON, and an error code is stored into SD0.
	- The device specified by  $\circledS$  or  $\circledcirc$  exceeds the range of the corresponding device. (For the Universal model QCPU only.) (Error code: 4101)

## Program Example

(1) The following program deposits the item at section D2 on a 10-division rotary table at the station at section D1, and the two sections ahead and behind this determine the rotation direction and control speed of the motor when the table is being rotated at low speed.

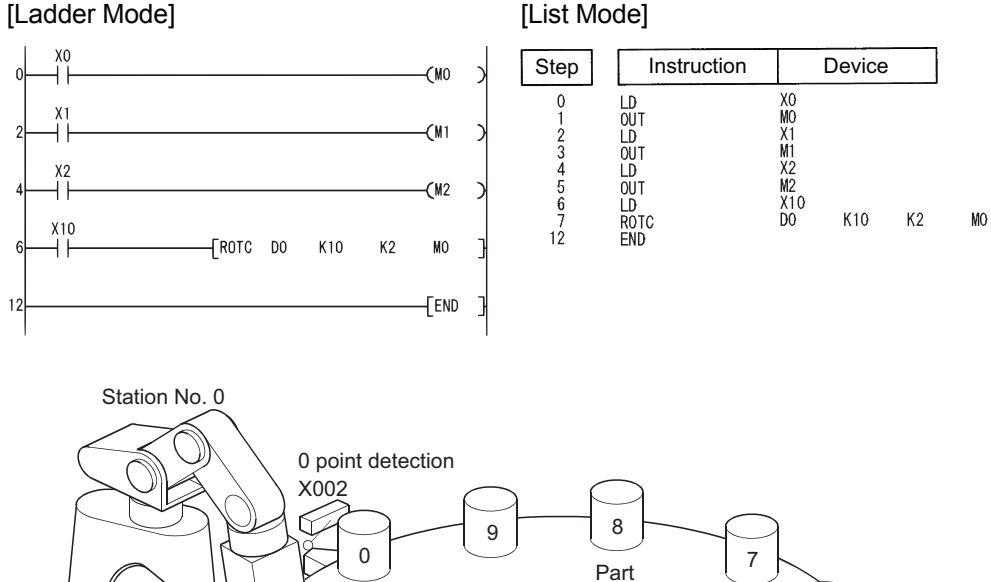

Station No. 1

1

Detection

2

X000

X001

₩

r<br>Forward<br><u>ro</u>tation

 $\begin{array}{|c|c|c|c|c|}\n\hline\n3 & 4 \\
\hline\n\end{array}$ 

N X

Andy

6

Rotary table

**Process Redundant** Universal

### *6.8.6* Ramp signal (RAMP)

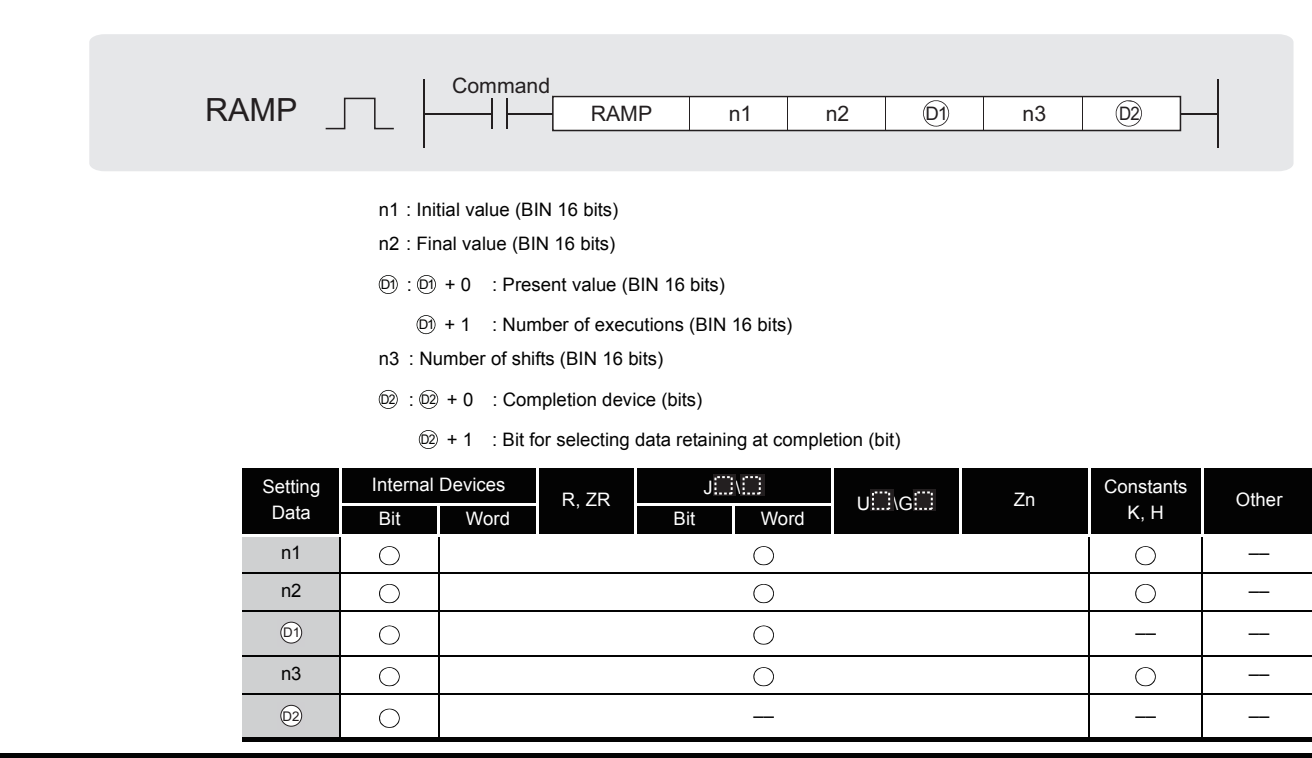

## **A** Function

- (1) When the execution command is ON, the following processing is executed.
	- Shifts from the value specified by n1 to the value specified by n2 in the number of times specified by n3.
	- For n3, designate the number of scans (number of shifts) required for shift from n1 to n2. No operation if other than 0<n3<32768.
	- The system uses  $\circledR + 1$  to store the number of times the instruction has been executed.
	- The value of one variation (one scan) is obtained by the expression below:

 $(0)$ 

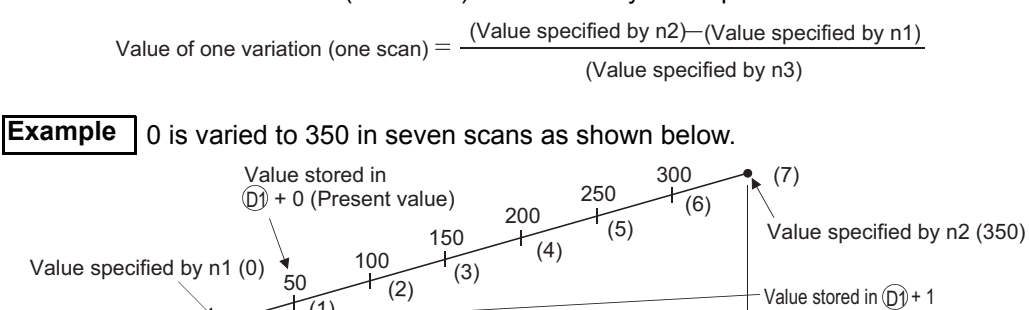

When the calculated one variation is indivisible, compensation is made to achieve the value specified in n2 by the number of shifts specified in n3. Hence, a linear ramp may not be made.

Number of shifts (7) specified by n3

6.8.6 Ramp signal (RAMP) 6.8 Other Convenient Instructions

6.8 Other Convenient Instructions<br>6.8.6 Ramp signal (RAMP)

(Number of execution times)

(2) If the scan is performed for the number of moves specified by n3, the complete device specified by  $@$  +0 is turned ON.

The ON/OFF status of the completion device and the contents of  $\textcircled{\scriptsize{0}}+0$  are determined by the ON/OFF status of the device designated by  $\textcircled{2+1}.$ 

- When  $\textcircled{2}$ +1 is OFF, +0 will go OFF at the next scan, and the RAMP instruction will begin a new move operation from the value currently at  $\textcircled{2+0}$ .
- When  $\textcircled{2+1}$  is ON,  $\textcircled{2+0}$  will remain ON, and the contents of  $\textcircled{1+0}$  will not change.
- (3) When the command is turned OFF during the execution of this instruction, the contents of +0 will not change following this. D1 When the command goes ON again, the RAMP instruction will begin a new move from the present value at +0.
- (4) Do not change the specified values in n1 and n2 before the completion device specified in +0 turns ON. D2

Since the same expression is used every scan to calculate the value stored in  $\textcircled{\scriptsize 1+1},$ changing n1/n2 may cause a sudden variation.

### **S** Operation Error

- (1) In the following case, an operation error occurs, the error flag (SM0) turns ON, and an error code is stored into SD0.
	- The device specified by  $\circledcirc$  or  $\circledcirc$  exceeds the range of the corresponding device. (For the Universal model QCPU only.) (Error code: 4101)

Caution

- (1) When the digit specification of bit device is made to  $\textcircled{\tiny 0}$ , the digit specification of bit device can only be used when the following condition is met.
	- Specification of digits: K8

# $\mathcal D$ Program Example

(1) The following program changes the contents of D0 from 10 to 100 in a total of 6 scans, and saves the contents of D0 when the move has been completed.

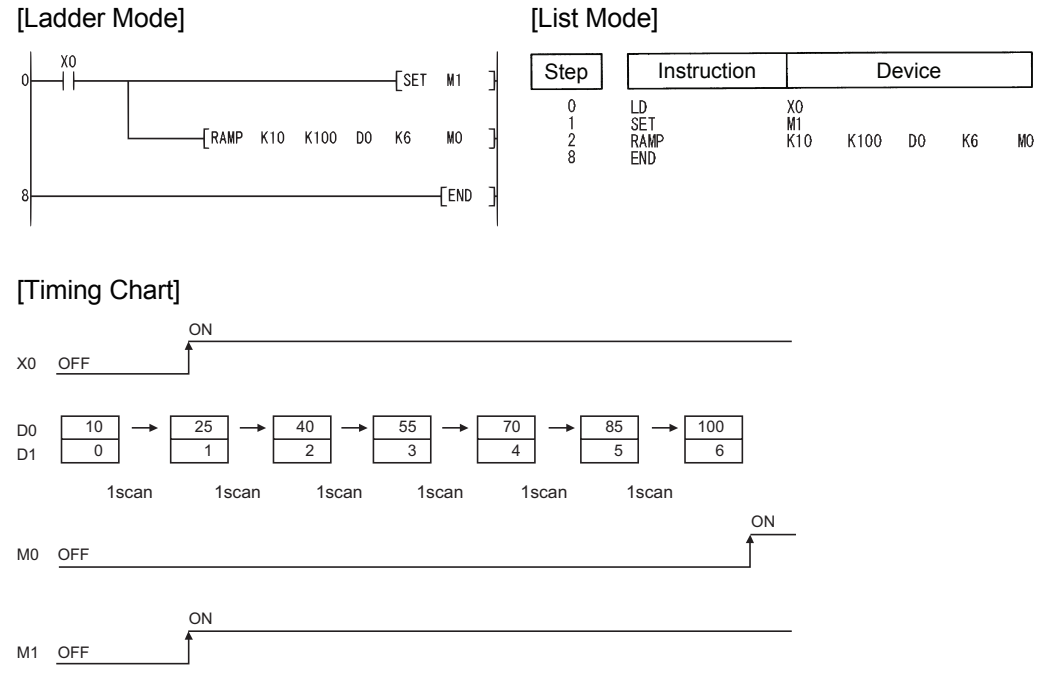

#### *6.8.7* Pulse density measurement (SPD)

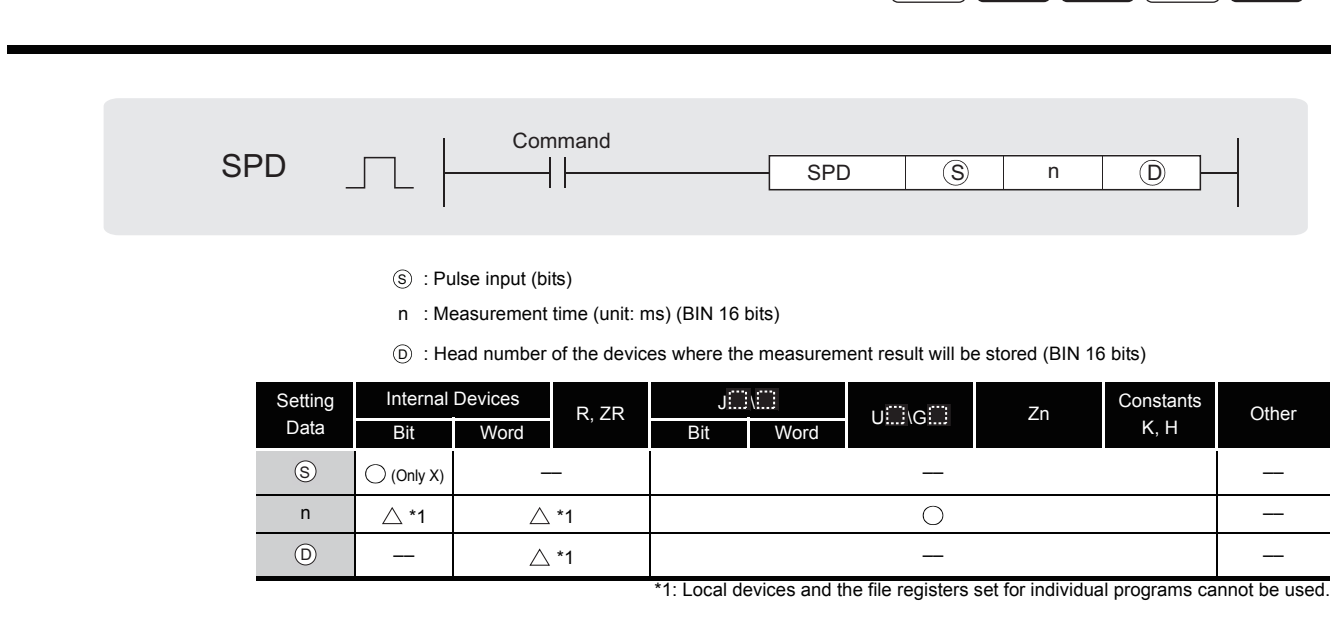

**Process Redundant Universal** 

# **A** Function

(1) The number of turning OFF $\rightarrow$ ON input of the device specified by  $\circledS$  is counted for just the amount of time specified by n, and the count results are stored in the device specified by  $\circledcirc$ .

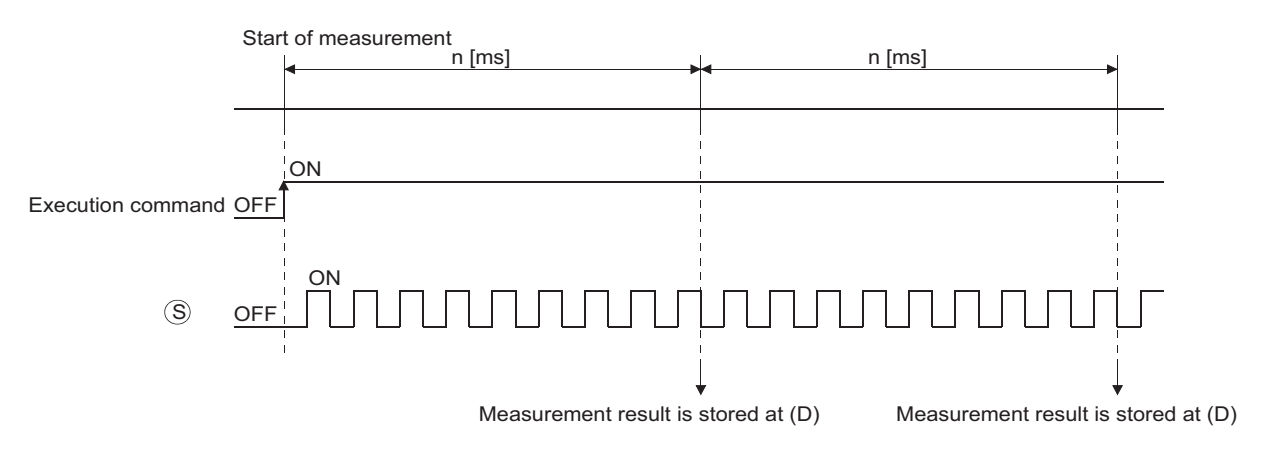

(2) When measurement directed by the SPD instruction has been completed, measurement is done again from 0.

Turn OFF the execution command to stop the measurement directed by the SPD instruction.
#### $\boxtimes$  POINT

1. With the SPD instruction, the argument device data is registered in the work area of the CPU module and counting operation is processed as a system interrupt. (The device data registered in the work area is cleared by turning the execution command OFF, or turning the STOP/RUN switch STOP $\rightarrow$ RUN.) For this reason, the pulses that can be counted must have longer ON and OFF times than the interrupt interval of the CPU module. The interrupt interval of individual modules is shown below:

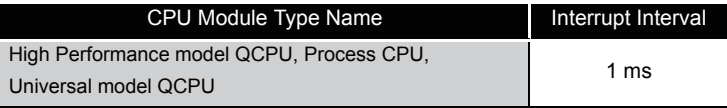

- 2. When the High Performance model QCPU or Process CPU is used: The instruction is not processed when  $n = 0$ .
- 3. The SPD instruction can be used as many as 6 times within all the programs being executed. The seventh and the subsequent SPD instructions are not processed.
- 4. While the measurement is in execution (while the command input is ON) by the SPD instruction, the setting value cannot be changed. Turn OFF the command input before changing the setting value.

### **S** Operation Error

- (1) In the following case, an operation error occurs, the error flag (SM0) turns ON, and an error code is stored into SD0.
	- The device specified by  $\circledS$  exceeds the range of the corresponding device. (For the Universal model QCPU only.) (Error code: 4101)

### Program Example

(1) The following program measures the pulses input to X0 for a period of 500 ms when X10 goes ON, and stores the result at D0.

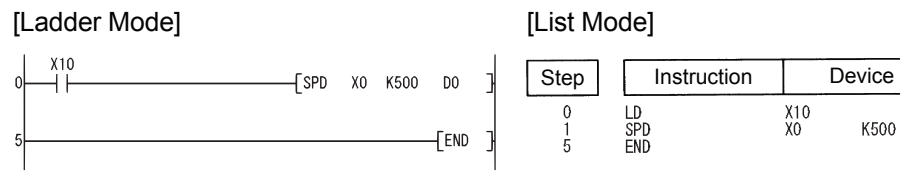

6

D<sub>0</sub>

### *6.8.8* Fixed cycle pulse output (PLSY)

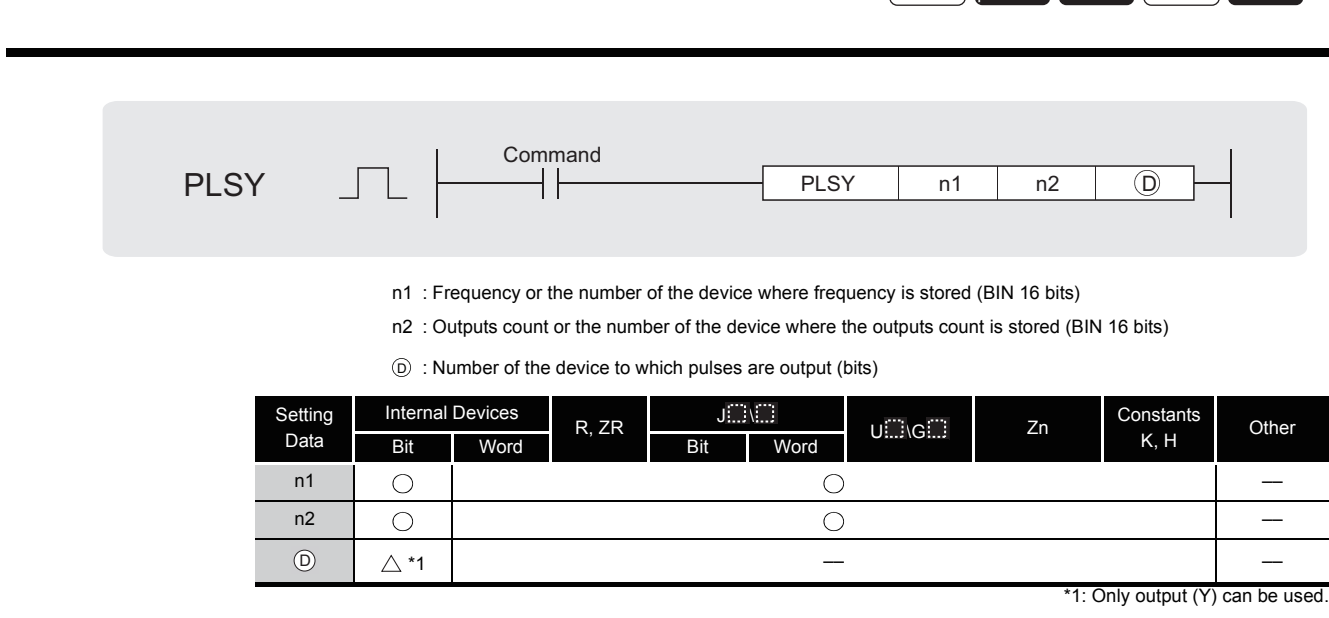

**Process Redundant Universal** 

## $\widehat{\mathbb{Z}}$  Function

- (1) Outputs a pulse at a frequency designated by n1 the number of times designated by n2, to the output module with the output signal (Y) designated by  $\circledcirc$ .
- (2) Frequencies between 1 to 100 Hz can be designated by n1. If n1 is other than 1 to 100 Hz, the PLSY instruction will not be executed.
- (3) The number of outputs that can be designated by n2 is between 1 to 65535 (0000 $_H$  to  $FFFF_{H}$ ).

If n2 is set to "0", pulses are continuously output.

- (4) Only an output number corresponding to the output module can be designated for pulse output at  $\circledcirc$  .
- (5) Pulse output commences with the command leading edge of the PLSY instruction. Pulse output is suspended when the PLSY instruction command goes OFF.

#### $\boxtimes$  POINT

1. With the PLSY instruction, the argument device data is registered in the work area of the CPU module and counting operation is processed as a system interrupt. (The device data registered in the work area is cleared by turning the execution command OFF, or turning the STOP/RUN switch STOP $\rightarrow$ RUN.) For this reason, the pulses that can be output must have longer ON and OFF times than the interrupt interval of the CPU module. The interrupt interval of individual modules is shown below:

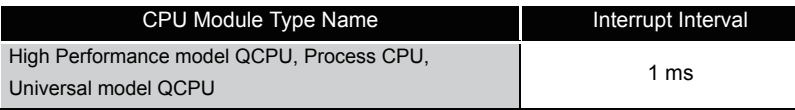

- 2. Do not change the argument for the PLSY instruction during pulse output directed by the PLSY instruction (while the execution command is ON). To change the argument, turn OFF the execution command.
- 3. The PLSY instruction can be used only once in all programs executed by the CPU module. The second and the subsequent PLSY instructions are not processed.

### $\mathscr S$  Operation Error

- (1) In the following case, an operation error occurs, the error flag (SM0) turns ON, and an error code is stored into SD0.
	- The device specified by  $\circledcirc$  exceeds the range of the corresponding device. (For the Universal model QCPU only.) (Error code: 4101)

### Program Example

(1) The following program outputs a 10 Hz pulse 5 times to Y20 when X0 is ON. [Ladder Mode] [List Mode]

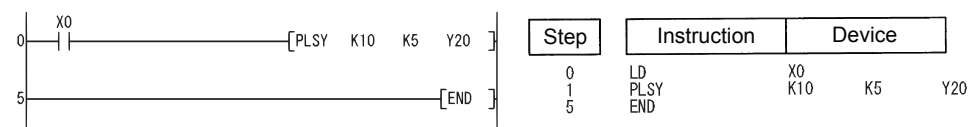

### *6.8.9* Pulse width modulation (PWM)

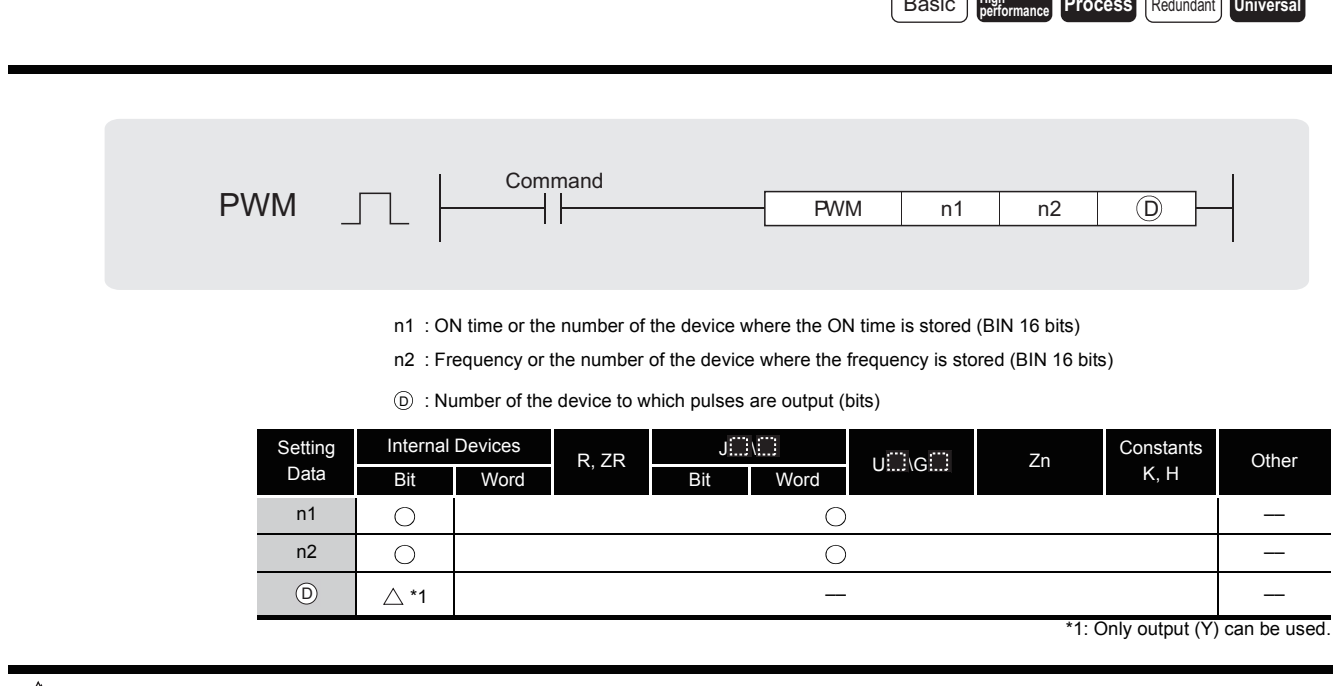

**Process High** Basic **performance** Redundant **Universal**

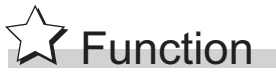

(1) Outputs the pulse of the cycle set by n2, for the amount of time ON designated by n1, to the output module designated by  $\circledcirc$ .

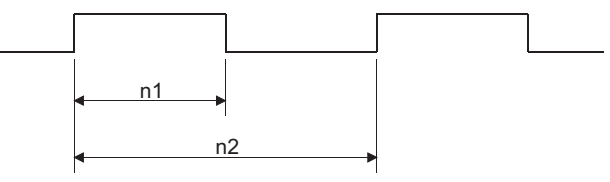

(2) The setting ranges for n1 and n2 are shown below:

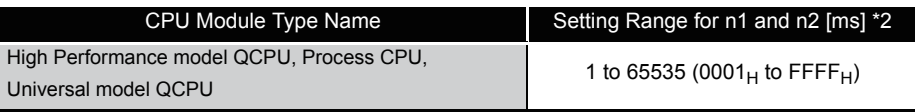

\*2: The value specified by n1 should be less than the value specified by n2.

#### $\boxtimes$  POINT

1. With the PWM instruction, the argument device data is registered in the work area of the CPU module and counting operation is processed as a system interrupt. (The device data registered in the work area is cleared by turning the execution command OFF, or turning the STOP/RUN switch  $STOP \rightarrow RUN$ .) The interrupt interval of individual modules is shown below:

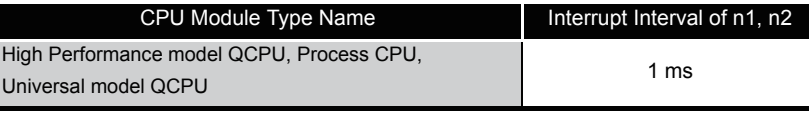

For this reason, the PWM instruction can be used only once within all the programs being executed by the CPU module.

- 2. The instruction is not processed in the following cases:
	- When both n1 and n2 are 0
	- When  $n1 \ge n2$
	- When the PWM instruction is executed twice or more.
- 3. Do not change the argument for the PWM instruction during pulse output directed by the PWM instruction (while the execution command is ON). To change the argument, turn OFF the execution command.

### **S** Operation Error

- (1) In the following case, an operation error occurs, the error flag (SM0) turns ON, and an error code is stored into SD0.
	- The device specified by  $\circledcirc$  exceeds the range of the corresponding device. (For the Universal model QCPU only.) (Error code: 4101)

### Program Example

(1) The following program outputs a 100 ms pulse once each second to Y20 when X0 is ON. [Ladder Mode] [List Mode]

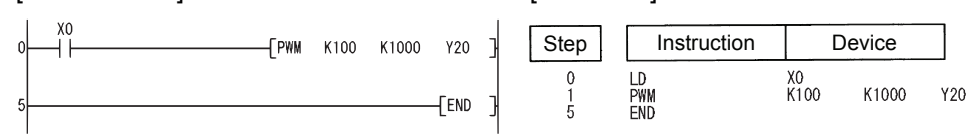

**S** Function

### *6.8.10* Matrix input (MTR)

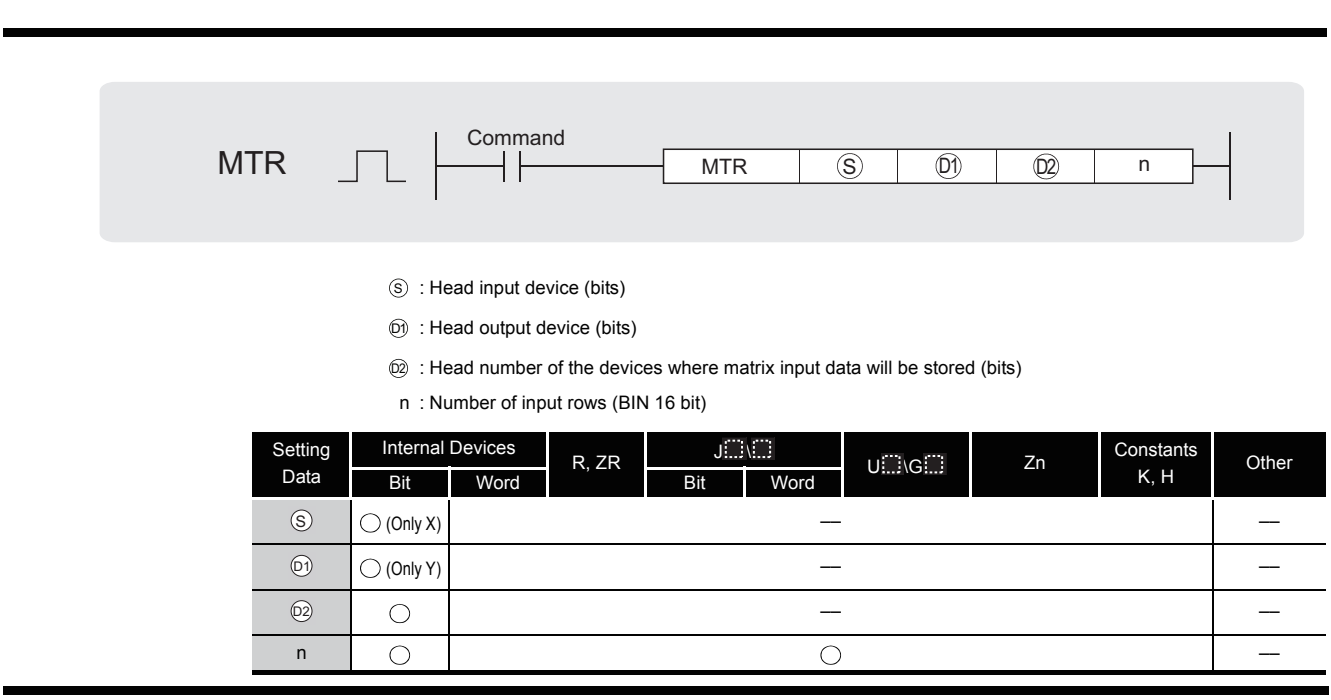

**Process Redundant Universal** 

- (1) It reads the input from 16 points  $\times$  n-rows starting from the input number designated by  $\circledS$ , then stores fetched input data from the device designated by  $@$  onward.
- (2) One row (16 points) can be fetched in 1 scan.
- (3) Fetching from the first to the n th row is repeated.
- (4) The first through the 16th points store the first row of data and the next 16 points store the second row of data at the devices following the device designated by  $@$ . For this reason, the space of 16  $\times$  n points from the device designated by  $@$  are occupied by the MTR instruction.
- (5)  $\circledcirc$  is the output needed to select the row which will be fetched, and the system automatically turns it ON and OFF.

It uses the n points from the device designated by  $\circledcirc$ .

- (6) Only device numbers divisible by 16 can be designated for  $\circledS$ ,  $\circledS$  and  $\circledS$ .
- (7) For n, a value in the range from 2 to 8 can be assigned.
- (8) No processing is performed in the following cases.
	- The device number designated by  $\circledS$ ,  $\circledS$ , or  $\circledR$  is not divisible by 16.
	- $\cdot$  The device designated by  $\circledS$  is outside the actual input range.
	- The device designated by  $\textcircled{1}$  is outside the actual output range.
	- The space 16  $\times$  n points following the device designated by  $\circledcirc$  exceeds the relevant device range.
	- The value for n is not between 2 and 8.

### $\mathscr S$  Operation Error

- (1) In any of the following cases, an operation error occurs, the error flag (SM0) turns ON, and an error code is stored into SD0.
	- The device other than the input  $(X)$  was specified at  $\circledS$ . (Error code: 4101)
	- The device other than the output (Y) was specified at  $\odot$ . (Error code: 4101)

### Program Example

(1) The following program fetches, when X0 is turned ON, the 16 points  $\times$  3 matrix starting from X10, and stores the matrix into the area starting from M0.

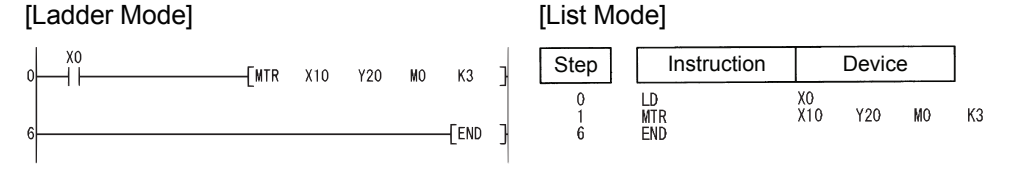

#### [Operation]

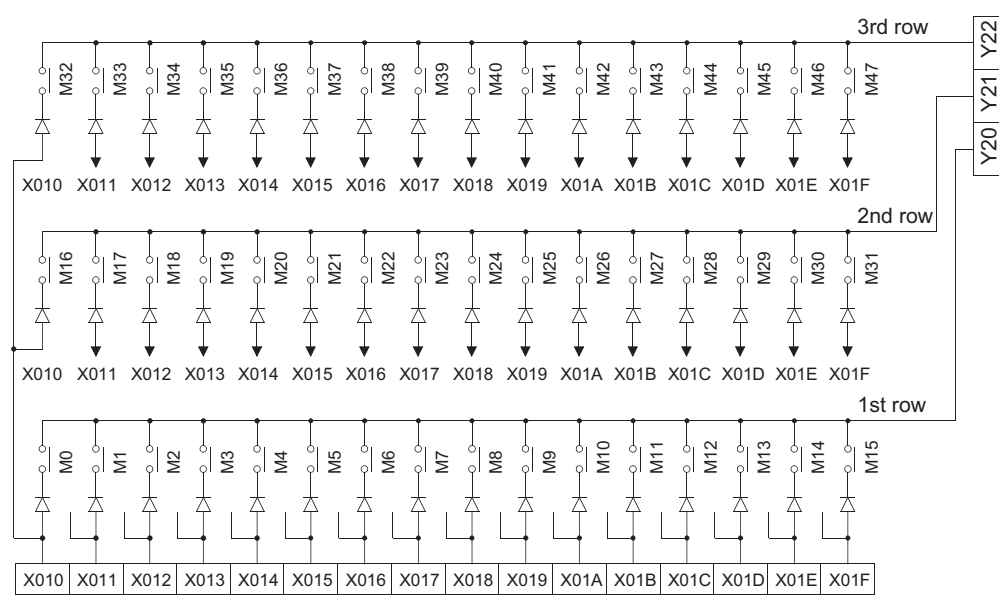

### $\mathscr X$  Caution

(1) Note that the MTR instruction directly operates on actual input and output.

The output  $\textcircled{\tiny{1}}$  that had been turned ON by the MTR instruction does not turn OFF when the MTR command turns OFF.

Turn OFF the specified output  $\textcircled{\scriptsize{0}}$  in the sequence program.

(2) The MTR instruction execution interval must be longer than the total of response time of input and output modules.

If the set interval is shorter than the value indicated above, an input cannot be read correctly. If the scan time in a sequence program is short, select the constant scan and set the scan time longer than the total of response time.

### **MEMO**

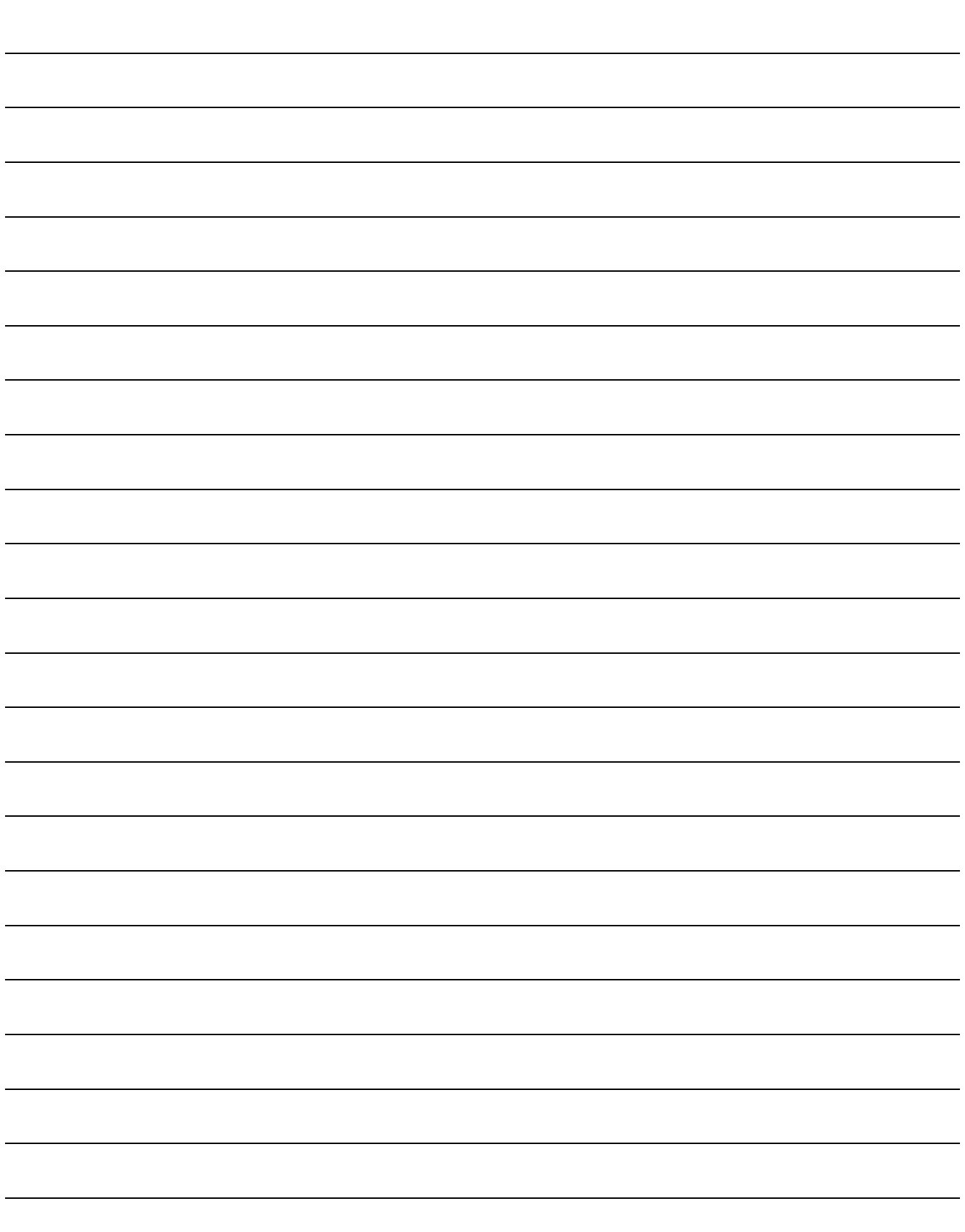

# APPLICATION INSTRUCTIONS

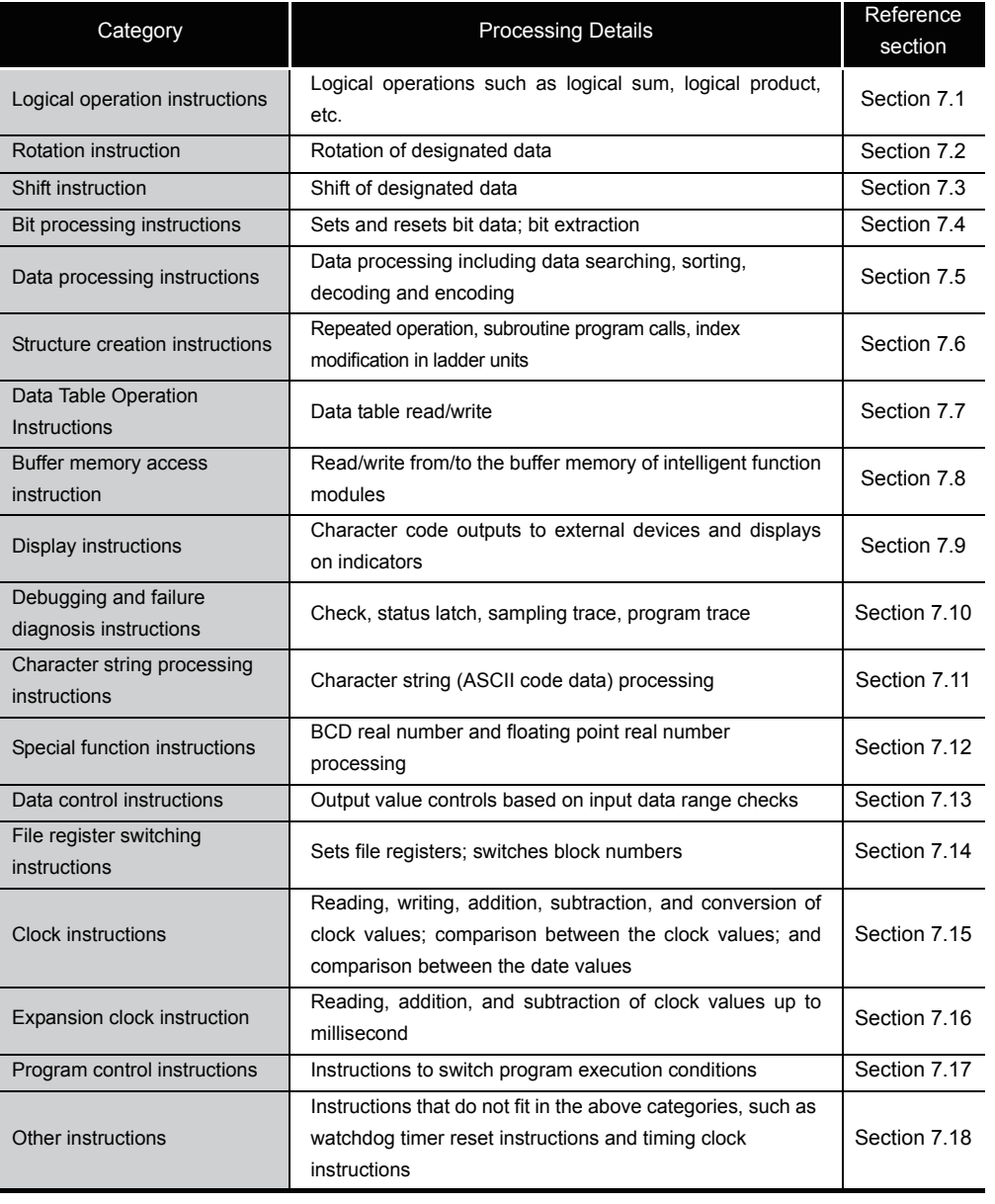

### <span id="page-369-0"></span>*7.1* Logical operation instructions

(1) The logical operation instructions perform logical sum, logical product or other logical operations in 1-bit units.

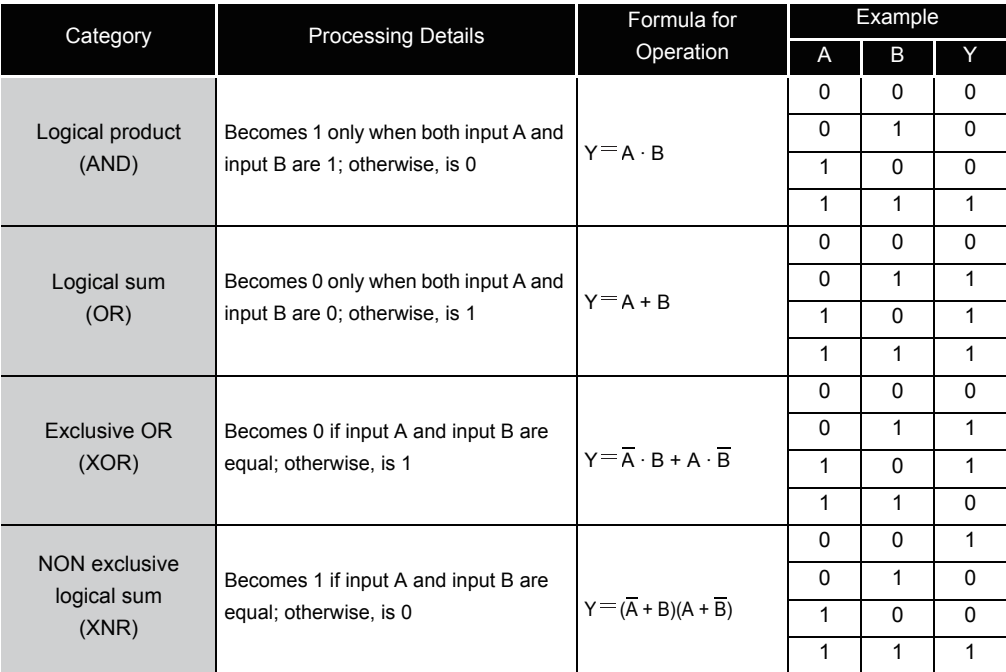

### *7.1.1* Logical products with 16-bit and 32-bit data (WAND(P),DAND(P))

**Basic Process Redundant Universal** 

When two data are set  $(\text{d}) \wedge (\text{s}) \rightarrow (\text{d})$ ,  $(\text{d})$  +1,  $(\text{d})$ )  $\wedge$   $((\text{s})$  +1,  $(\text{s})$ )  $\rightarrow$   $((\text{d})$  +1,  $(\text{d})$ )

Command **Command** P  $\circledS$   $\Box$   $\circled{D}$  $\circledS$   $\Box$   $\circled{D}$ WAND,DAND WANDP,DANDP indicates an instruction symbol of WAND/DAND.

: Data for a logical product operation or the head number of the devices where the data is stored (BIN 16/32 bits) S

: Head number of the devices where the logical product operation result will be stored (BIN 16/32 bits) D

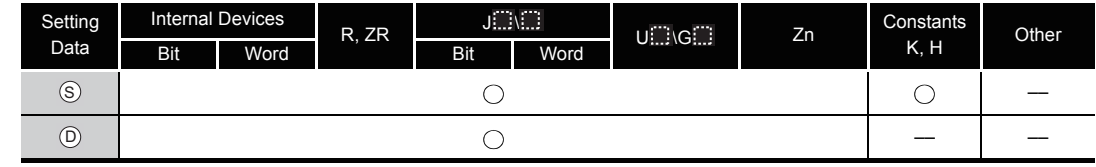

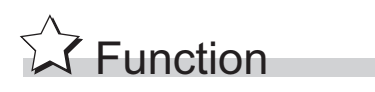

#### **WAND**

(1) A logical product operation is conducted for each bit of the 16-bit data of the device designated at  $\circledcirc$  and the 16-bit data of the device designated at  $\circledcirc$ , and the results are stored in the device designated at  $\circledcirc$ .

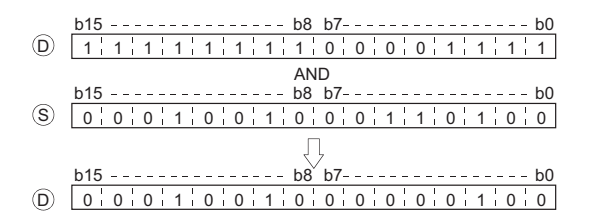

(2) When bit devices are designated, the bit devices after the points designated as digits are regarded as "0" in the operation. (See Program Example [\(2\)](#page-372-0))

#### **DAND**

(1) Conducts a logical product operation on each bit of the 32-bit data for the device designated by  $\circledS$  and the 32-bit data for the device designated by  $\circledS$ , and stores the results at the device designated by  $\circledcirc$ .

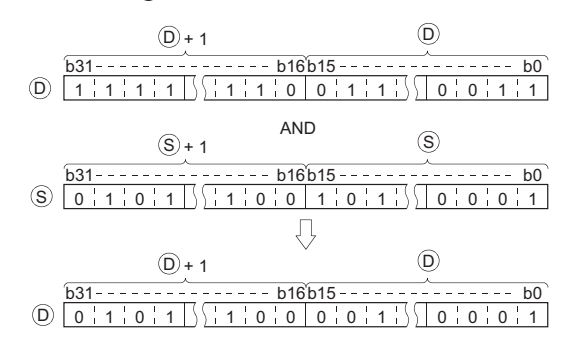

(2) When bit devices are designated, the bit devices below the points designated as digits are regarded as "0" in the operation. (See Program Example [\(2\)\)](#page-372-0)

### Operation Error

(1) There are no operation errors associated with the WAND(P) or DAND(P) instruction.

### Program Example

(1) The following program masks the digit in the 10s place of the 4-digit BCD value at D10 (second digit from the end) to 0 when XA is turned ON.

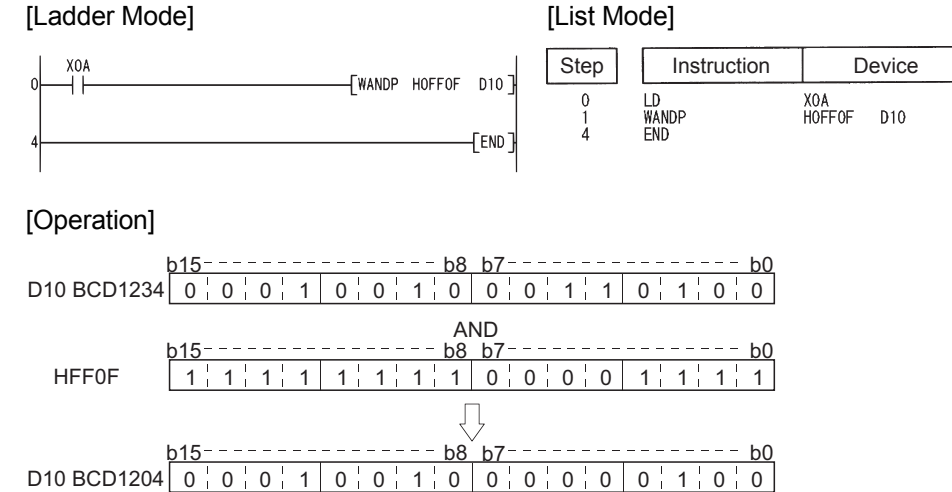

<span id="page-372-0"></span>(2) The following program performs a logical product operation on the data at D99 and D100, and the 24-bit data between X30 and X47 when X8 is ON, and stores the results at D99 and D100.

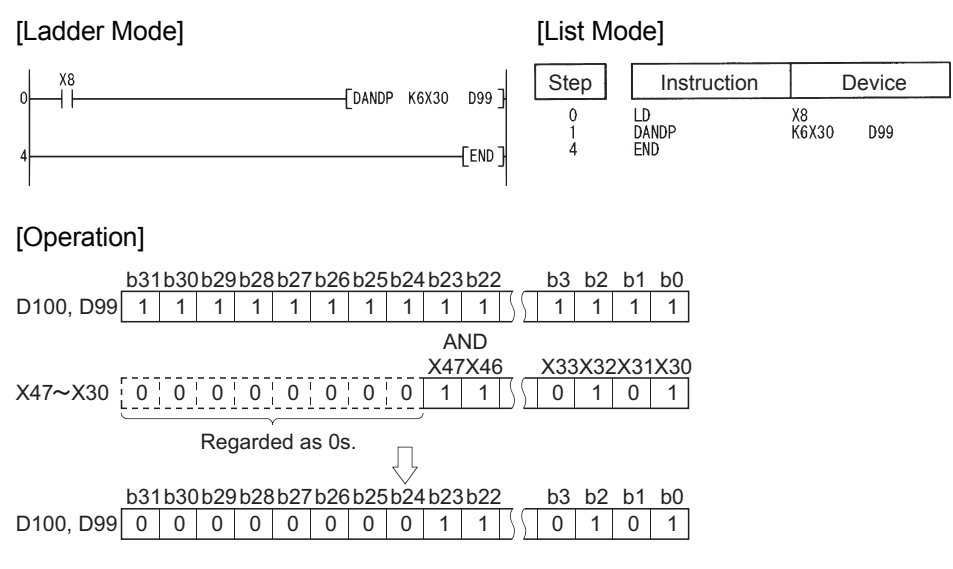

When three data are set  $(\mathfrak{g}_1 \wedge \mathfrak{g}_2 \rightarrow \mathfrak{g}_1, (\mathfrak{g}_1 +1, \mathfrak{g}_1) \wedge (\mathfrak{g}_2 +1, \mathfrak{g}_2) \rightarrow (\mathfrak{g}_1 +1, \mathfrak{g}_2))$ 

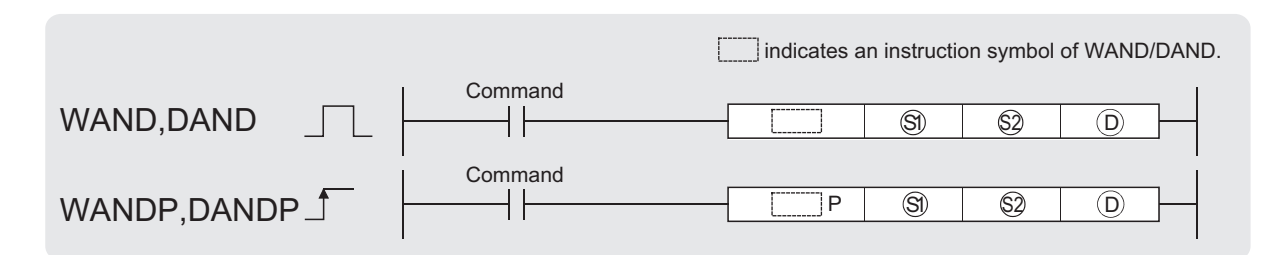

 $\circledS$ ) ,  $\circledS$  : Data for a logical product operation or the head number of the devices where the data is stored (BIN 16/32 bits)

: Head number of the devices where the logical product operation result will be stored (BIN 16/32 bits)  $\odot$ 

| Setting         | <b>Internal Devices</b> |      | R, ZR | JENER      |      | $U^{\text{max}}$ | Zn | Constants | Other |
|-----------------|-------------------------|------|-------|------------|------|------------------|----|-----------|-------|
| Data            | <b>Bit</b>              | Word |       | <b>Bit</b> | Word |                  |    | K, H      |       |
| $\circled{s}$   |                         |      |       |            |      |                  |    |           |       |
| $\circledS$     |                         |      |       |            |      |                  |    |           |       |
| $^{\copyright}$ |                         |      |       |            |      |                  |    |           |       |
|                 |                         |      |       |            |      |                  |    |           |       |

### Function

#### **WAND**

(1) A logical product operation is conducted for each bit of the 16-bit data of the device designated at  $\textcircled a$  and the 16-bit data of the device designated at  $\textcircled a$ , and the results are stored in the device designated at  $\circledcirc$ .

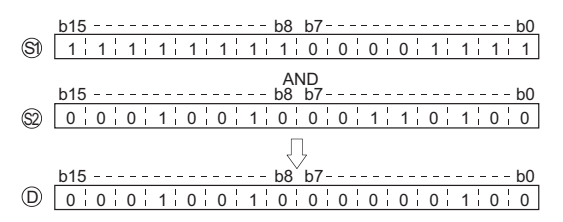

(2) For bit devices, the bit devices after the points designated by digit specification are regarded as "0" in the operation. (See Program Examples [\(1\)](#page-374-0) and [\(2\)\)](#page-374-1)

#### **DAND**

(1) Conducts a logical product operation on each bit of the 32-bit data for the device designated by  $\circledS$  and the 32-bit data for the device designated by  $\circledS$ , and stores the results at the device designated by  $\circledcirc$ .

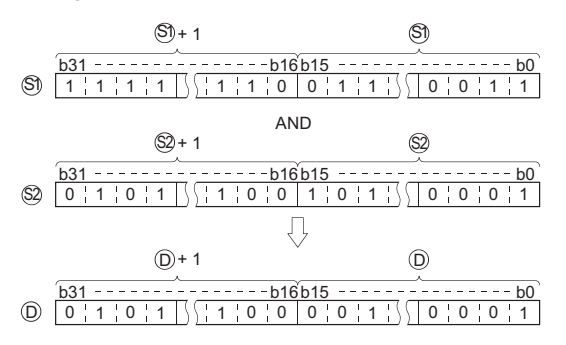

(2) For bit devices, the bit devices after the points designated by digit specification are regarded

as "0" in the operation. (See Program Example [\(3\)](#page-375-0))

### **S** Operation Error

(1) There are no operation errors associated with the WAND(P) or DAND(P) instruction.

### <span id="page-374-0"></span>Program Example

(1) The following program performs a logical product operation on the data from X10 to X1B and the data at D33 when XA is ON, and stores the results at D40.

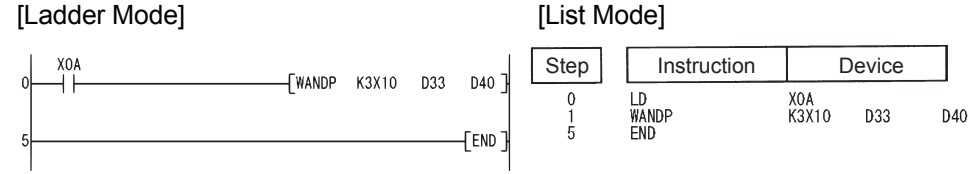

#### [Operation]

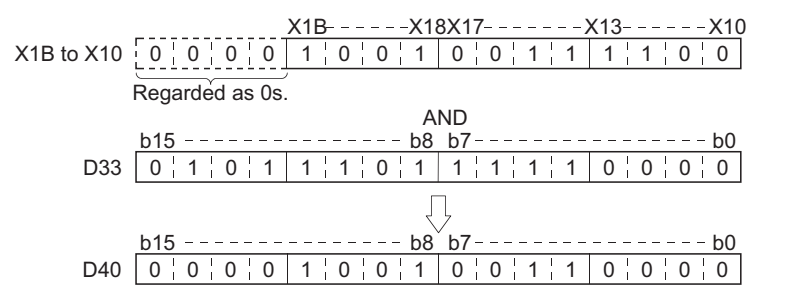

<span id="page-374-1"></span>(2) The following program performs a logical product operation on the data at D10 and at D20 when X1C is ON, and stores the results from M0 to M11. [Ladder Mode] **[Ladder Mode]** 

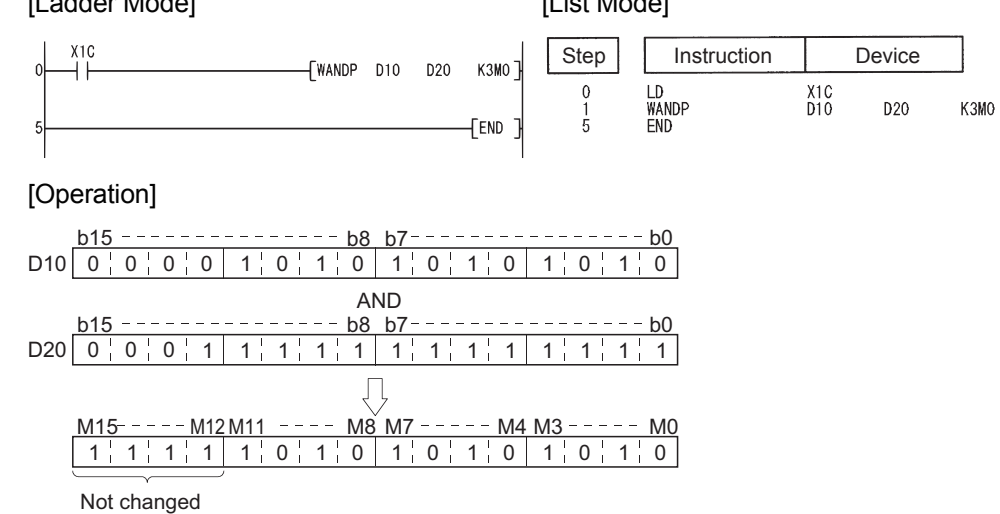

<span id="page-375-0"></span>(3) The following program masks the digit in the hundred-thousands place of the 8-digit BCD value at D10 and D11 (sixth digit from the end) to 0 when XA is ON, and outputs the results to from Y10 to Y2B.

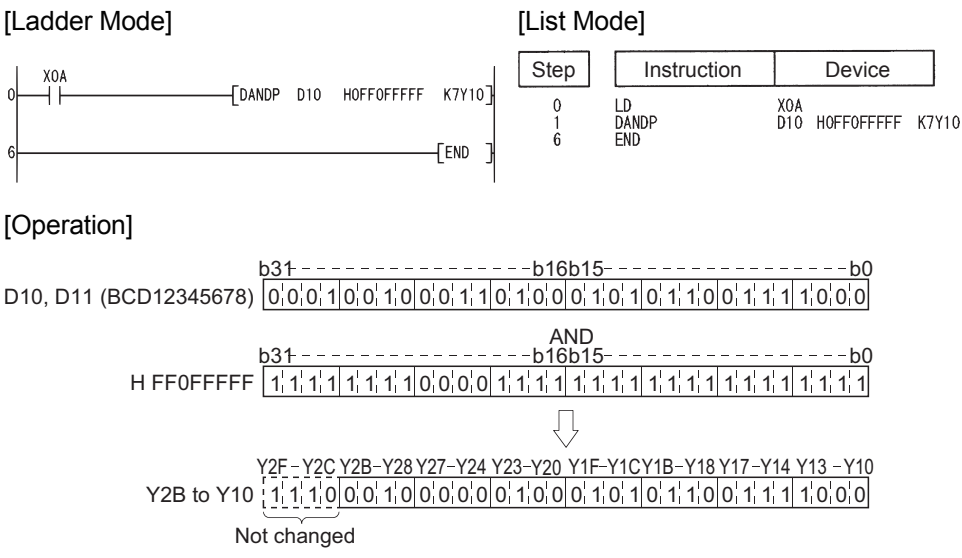

### *7.1.2* Block logical products (BKAND(P))

**Basic Process High performance Redundant Universal**

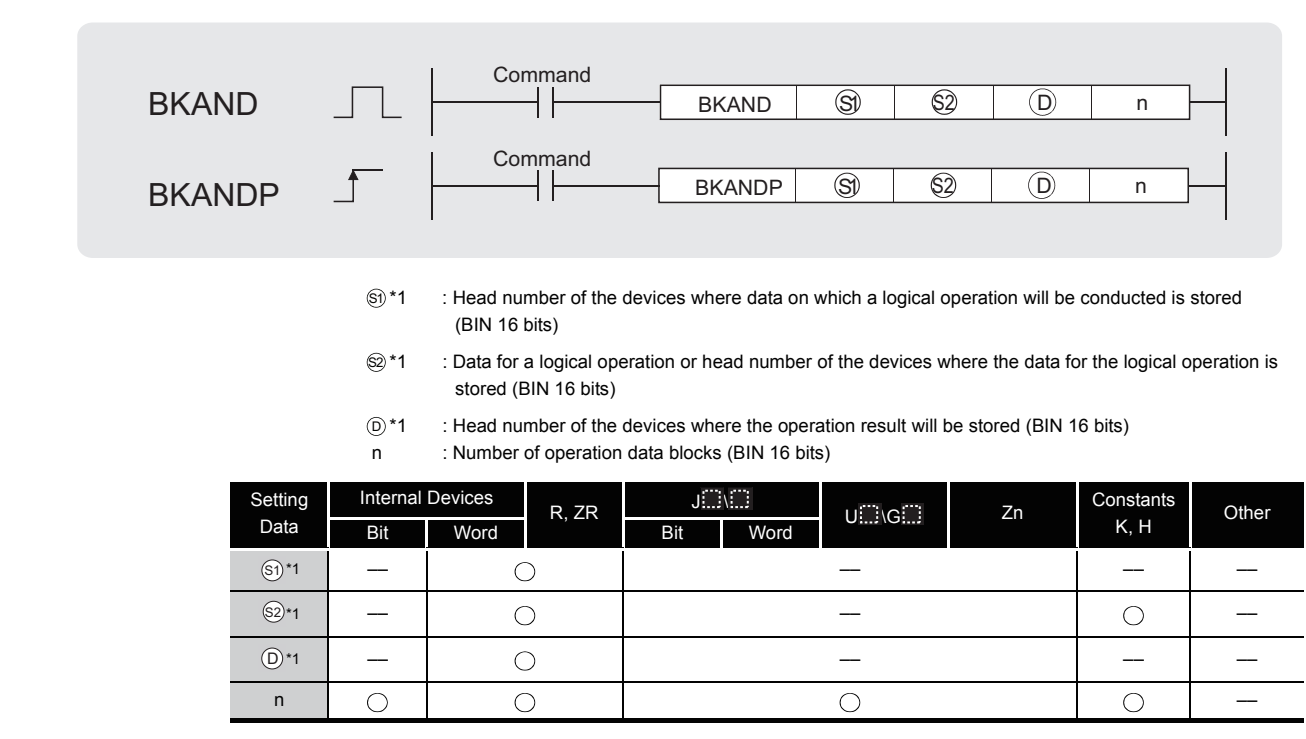

\*1: The same device number can be specified for  $\textcircled s$  and  $\textcircled b$  or  $\textcircled s$  and  $\textcircled b$ .

## **Ex** Function

(1) Performs a logical product operation on the data located in the n points from the device designated by  $\textcircled s$ , and the data located in the n points from the device designated by  $\textcircled s$ , and stores the results into the area starting from the device designated by  $\circledcirc$ .

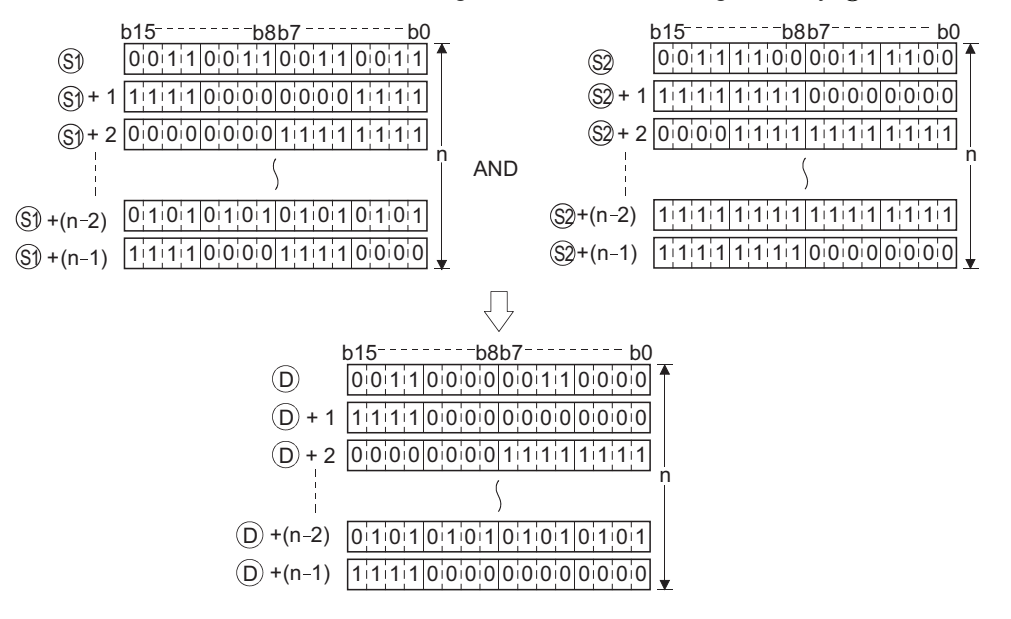

(2) The constant designated by  $\circledS$  can be between -32768 and 32767 (BIN 16-bit data).

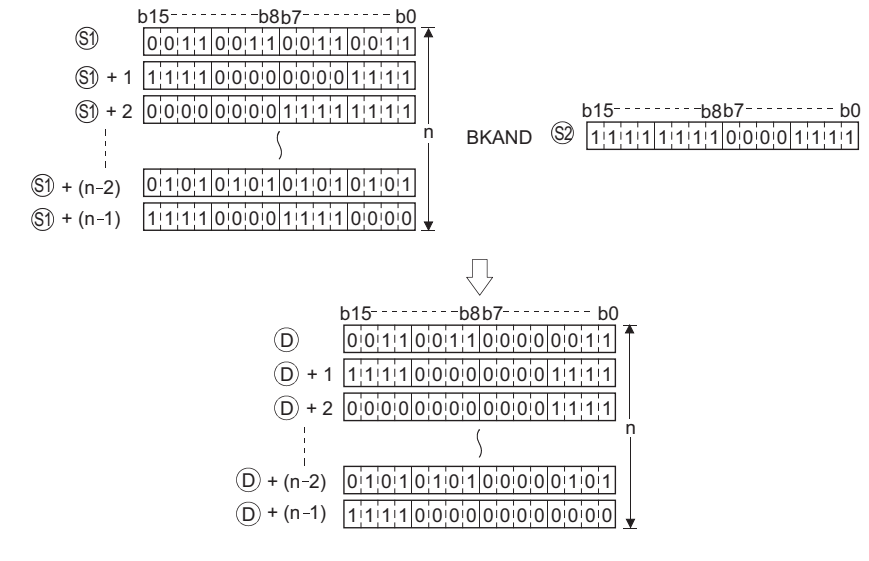

### **S** Operation Error

- (1) In any of the following cases, an operation error occurs, the error flag (SM0) turns ON, and an error code is stored into SD0.
	- The n-bit range from the  $\mathcal{S}_1$ ,  $\mathcal{S}_2$ , or  $\mathcal{O}_2$  device exceeds the range of that device.

(Error code: 4101)

- The device range for n points starting from the device designated by  $\circledS$  overlaps with the device range for n points starting from the device designated by  $\circledcirc$ . (except when the same device is specified for  $\textcircled{\tiny{a}}$  and  $\textcircled{\tiny{b}}$ ) (Error code: 4101)
- The device range for n points starting from the device designated by  $\otimes$  overlaps with the device range for n points starting from the device designated by  $\circledcirc$ . (except when the same device is specified for  $\circledS$  and  $\circledcirc$ ) (Error code: 4101)

### Program Example

(1) The following program performs a logical product operation on the data stored at D100 to D102 and the data stored at R0 to R2 when X20 is turned ON, and stores the operation result into the area starting from D200.

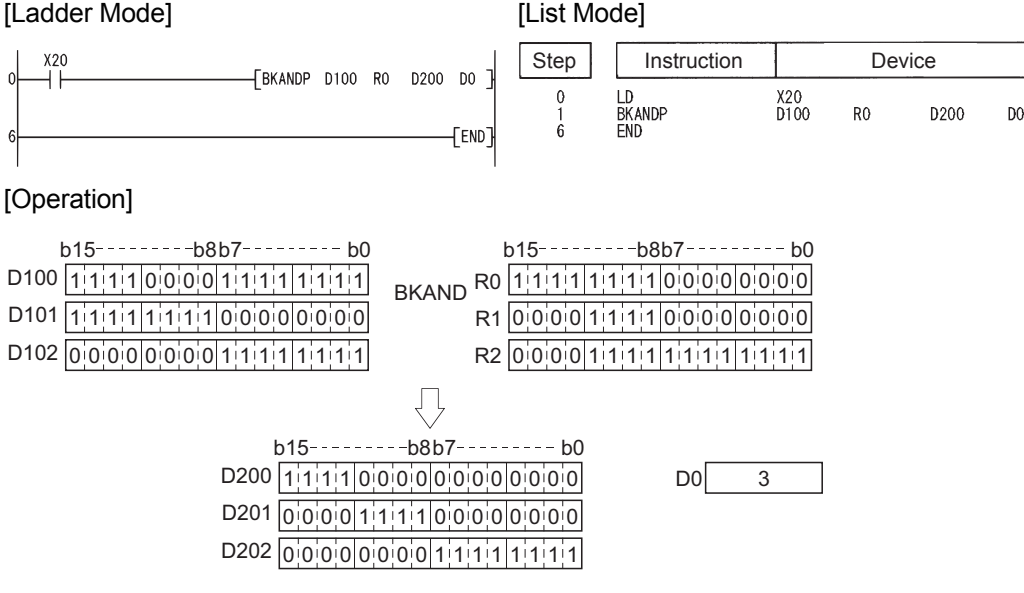

### *7.1.3* Logical sums of 16-bit and 32-bit data (WOR(P),DOR(P))

**Basic Process Redundant Universal** 

When two data are set  $( \circledcirc \vee \circledcirc \rightarrow \circledcirc, ( \circledcirc +1, \circledcirc ) \vee ( \circledcirc +1, \circledcirc ) \rightarrow ( \circledcirc +1, \circledcirc ) )$ 

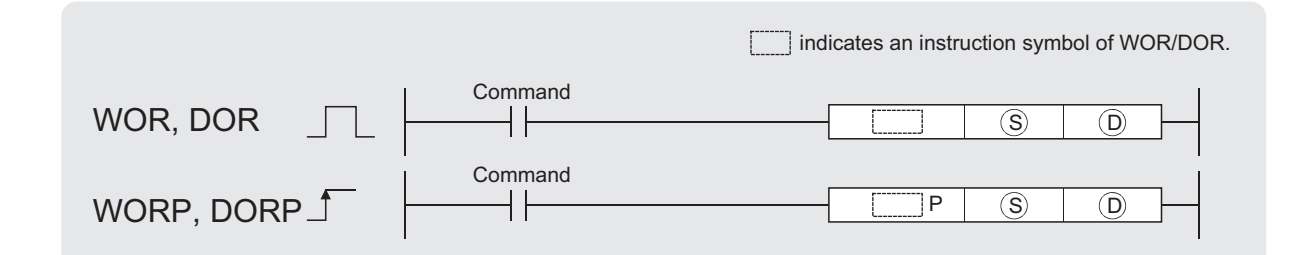

: Data for a logical sum operation or head number of the devices where the data is stored (BIN 16/32 bits) S

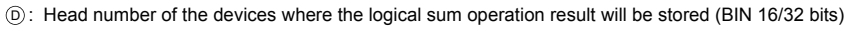

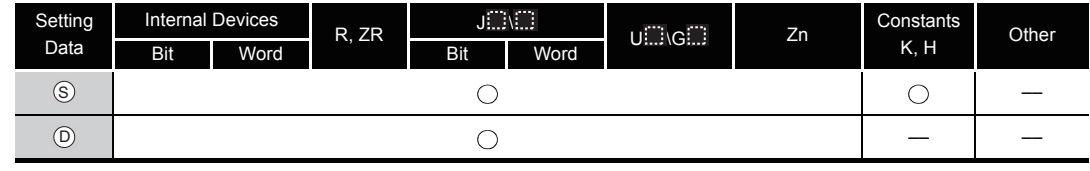

**A** Function

#### **WOR**

(1) Conducts a logical sum operation on each bit of the 16-bit data of the device designated by  $_{\mathbb{D}}$  and the 16-bit data of the device designated by  $_{\mathbb{S}}$ , and stores the results at the device designated by  $\circledcirc$ .

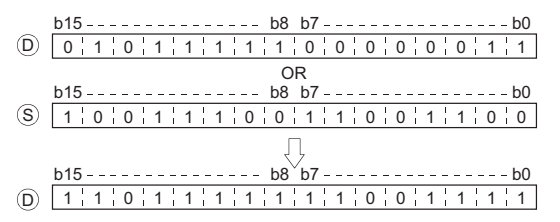

(2) For bit devices, the bit devices after the points designated by digit specification are regarded as "0" in the operation.

#### **DOR**

(1) Conducts a logical sum operation on each bit of the 32-bit data of the device designated by  $_{\mathbb{D}}$  and the 32-bit data of the device designated by  $_{\mathbb{S}}$ , and stores the results at the device designated by  $(5)$ .

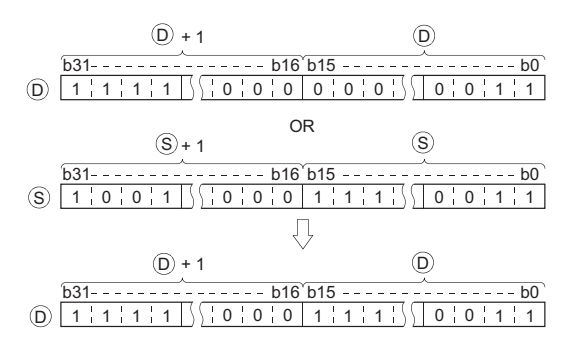

(2) For bit devices, the bit devices after the points designated by digit specification are regarded as "0" in the operation.

### **S** Operation Error

(1) There are no operation errors associated with the WOR(P) or DOR(P) instructions.

### Program Example

(1) The following program performs a logical sum operation on the data at D10 and D20 when XA is turned ON, and stores the results at D10.

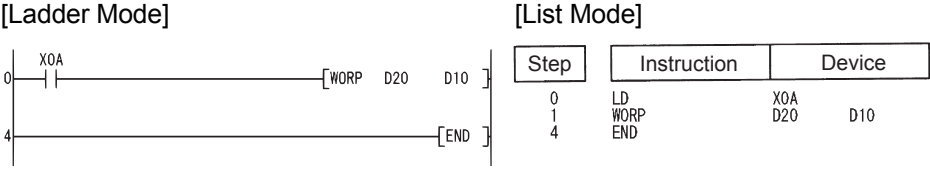

[Operation]

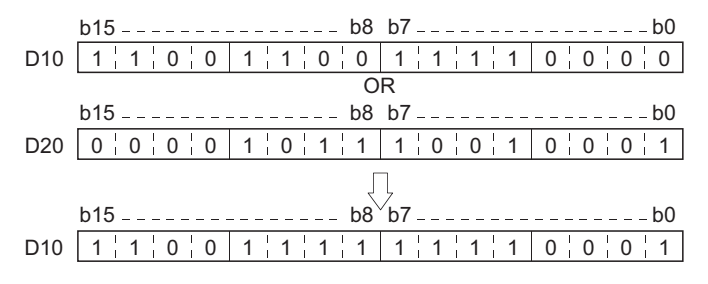

(2) The following program performs a logical sum operation on the 32-bit data from X0 to X1F, and on the hexadecimal value FF00FF00<sub>H</sub> when XB is turned ON, and stores the results at D66 and D67.

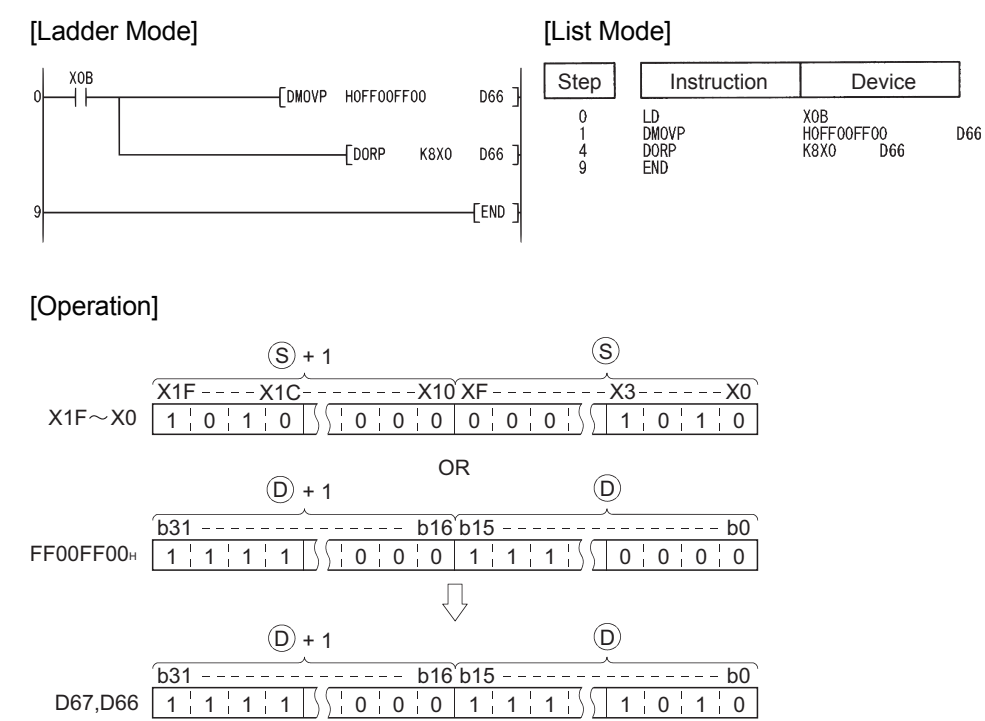

When three data are set  $(\mathfrak{g}_1 \vee \mathfrak{g}_2 \rightarrow \mathfrak{g}_1, (\mathfrak{g}_1 +1, \mathfrak{g}_1) \vee (\mathfrak{g}_2 +1, \mathfrak{g}_2) \rightarrow (\mathfrak{g}_1 +1, \mathfrak{g}_2)$ 

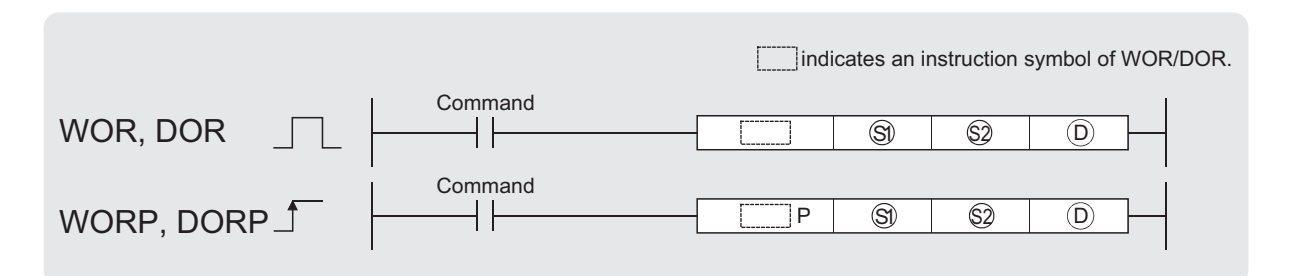

 $\circledS$  ,  $\circledS$  : Data for a logical sum operation or head number of the devices where the data is stored (BIN 16/32 bits)

: Head number of the devices where the logical sum operation result will be stored (BIN 16/32 bits)  $\circledcirc$ 

| Setting       | <b>Internal Devices</b> |      | R, ZR | J. N. J    |      | U…kG | Zn | Constants | Other |
|---------------|-------------------------|------|-------|------------|------|------|----|-----------|-------|
| Data          | <b>Bit</b>              | Word |       | <b>Bit</b> | Word |      |    | K, H      |       |
| $\circledS$   |                         |      |       |            |      |      |    |           |       |
| $\circledS$   |                         |      |       |            |      |      |    |           |       |
| $^\copyright$ |                         |      |       |            |      |      |    |           |       |
|               |                         |      |       |            |      |      |    |           |       |

## **A** Function

#### **WOR**

(1) Conducts a logical sum operation on each bit of the 16-bit data of the device designated by  $\mathcal{S}_1$  and the 16-bit data of the device designated by  $\mathcal{O}_2$ , and stores the results at the device designated by  $\circledcirc$ .

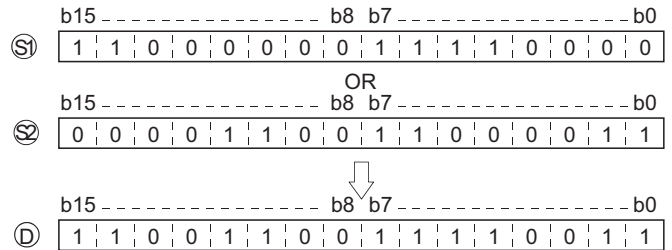

(2) For bit devices, the bit devices after the points designated by digit specification are regarded as "0" in the operation. (See Program Example [\(1\)\)](#page-382-0)

#### **DOR**

(1) Conducts a logical sum operation on each bit of the 32-bit data of the device designated by  $\mathfrak{S}_1$  and the 32-bit data of the device designated by  $\mathfrak{D}_2$ , and stores the results at the device designated by  $\circledcirc$ .

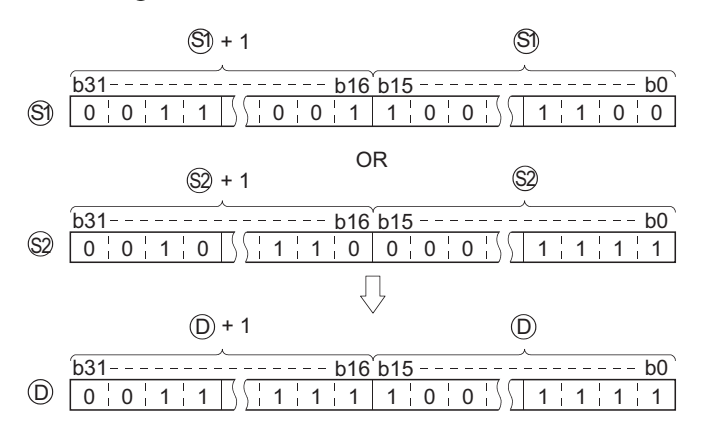

(2) When bit devices are designated, the bit devices below the points designated as digits are regarded as "0" in the operation. (See Program Example [\(2\)](#page-383-0))

### Operation Error

(1) There are no operation errors associated with the WOR(P) or DOR(P) instructions.

### <span id="page-382-0"></span>Program Example

(1) The following program performs a logical sum operation on the data from X10 to X1B, and the data at D33, and stores the result at Y30 to Y3B when XA is ON.

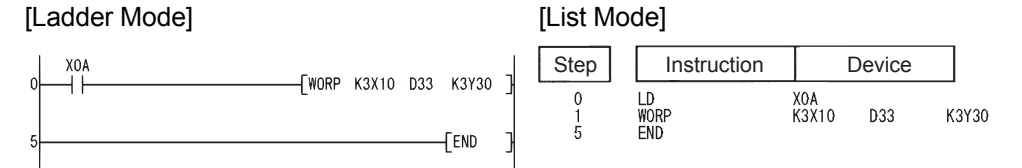

#### [Operation]

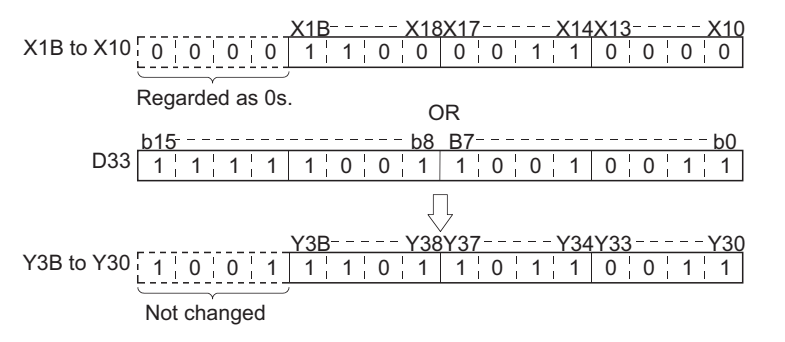

<span id="page-383-0"></span>(2) The following program performs a logical sum operation on the 32-bit data at D0 and D1, and the 24-bit data from X20 to X37, and stores the results at D23 and D24 when M8 is ON.

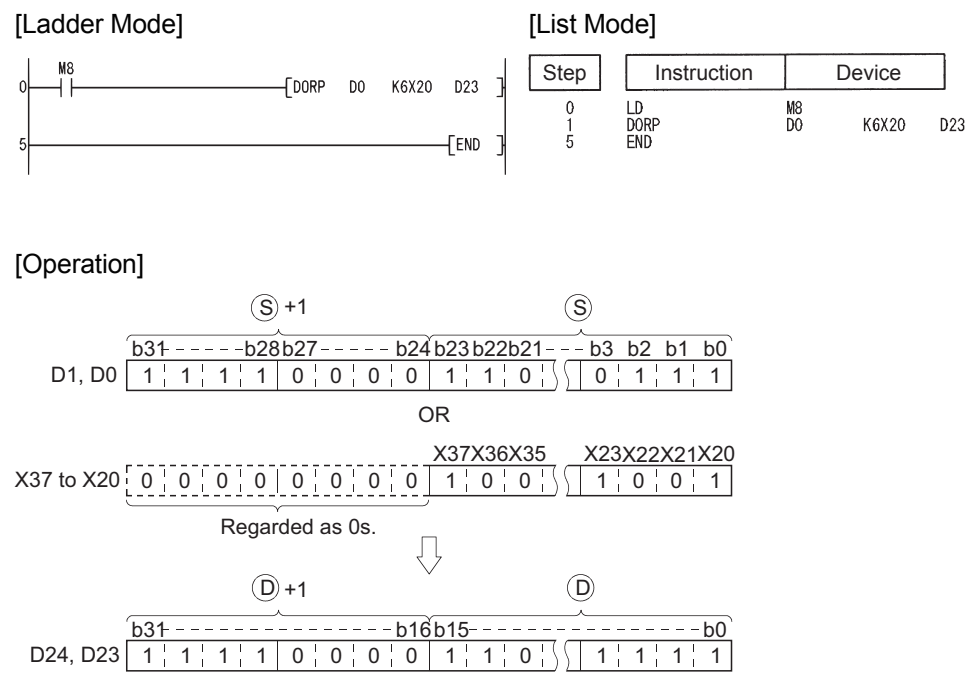

**Basic Process Redundant Universal** 

### *7.1.4* Block logical sum operations (BKOR(P))

 $\circledS$  \*1 : Head number of the devices where data on which a logical operation will be conducted is stored (BIN 16 bits)  $\otimes$ \*1 : Data for a logical operation or head number of the devices where the data for the logical operation is stored (BIN 16 bits) D \*1 : Head number of the devices where the operation result will be stored (BIN 16 bits) n : Number of operation data blocks (BIN 16 bits) Setting Data Internal Devices R, ZR  $\overline{J}$   $\overline{J}$   $\overline{J}$  $U \cup \bigcup_{i=1}^{\infty} \setminus G \cup \bigcup_{i=1}^{\infty}$  Zn  $\bigcup_{i=1}^{\infty} U$ onstants<br>K, H Other Bit Word Bit Word \*1 –– –– –– –– \*1 –– –– –– \*1 –– –– –– –– n –– Command Command  $BKORP$   $\Box$   $\Box$   $\Box$   $\Box$  n BKOR BKOR <sup>n</sup> **BKORP**  $\circledS$   $\circledR$   $\circledR$   $\circledR$  $\Im$  $(S<sub>1</sub>)*1$  $\circledS$ \*1  $(D)*1$ 

\*1: The same device number can be specified for  $\circledS$  and  $\circledD$  or  $\circledS$  and  $\circledD$ .

## **S** Function

(1) Performs a logical sum operation on the data located in the n points from the device designated by  $\textcircled s$ , and the data located in the n points from the device designated by  $\textcircled s$ , and stores the results into the area starting from the device designated by  $\circledcirc$ .

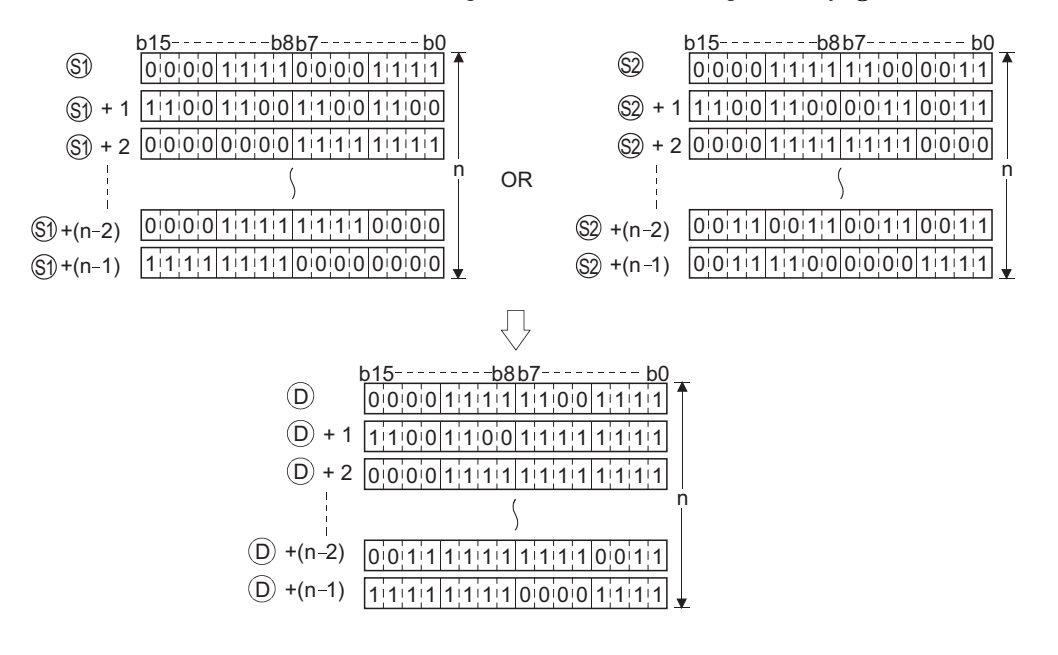

(2) The constant designated by  $\circledS$  can be between  $-32768$  and 32767 (BIN 16-bit data).

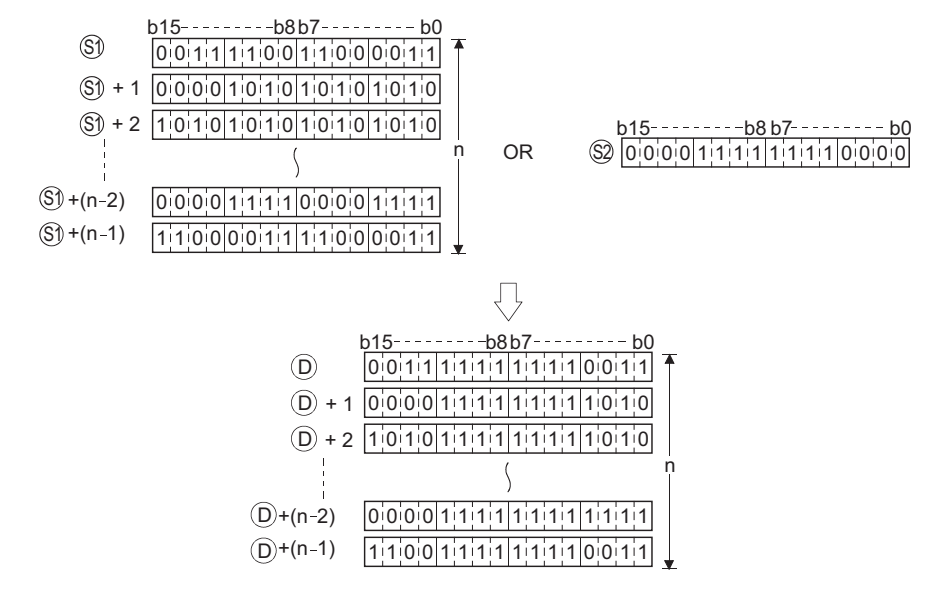

### Operation Error

- (1) In any of the following cases, an operation error occurs, the error flag (SM0) turns ON, and an error code is stored into SD0.
	- The n-bit range from the  $\circledast$ ,  $\circledast$ , or  $\circledcirc$  device exceeds the range of that device.

(Error code: 4101)

- The device range for n points starting from the device designated by  $\mathcal{S}_1$  overlaps with the device range for n points starting from the device designated by  $\circledcirc$ . (except when the same device is specified for  $\textcircled{\scriptsize{\textcircled{\tiny{1}}}}$  and  $\textcircled{\scriptsize{\textcircled{\tiny{1}}}}$  and  $\textcircled{\scriptsize{\textcircled{\tiny{1}}}}$  and  $\textcircled{\scriptsize{\textcircled{\tiny{1}}}}$  and  $\textcircled{\scriptsize{\textcircled{\tiny{1}}}}$  and  $\textcircled{\scriptsize{\textcircled{\tiny{1}}}}$  and  $\textcircled{\scriptsize{\textcircled{\tiny{1}}}}$  and  $\textcircled{\scriptsize{\textcircled{\tiny{1}}}}$  and  $\textcircled$
- The device range for n points starting from the device designated by  $\otimes$  overlaps with the device range for n points starting from the device designated by  $\circledcirc$ . (except when the same device is specified for  $\textcircled{\scriptsize{2}}$  and  $\textcircled{\scriptsize{5}}$ ) and  $\textcircled{\scriptsize{6}}$  and  $\textcircled{\scriptsize{7}}$  and  $\textcircled{\scriptsize{8}}$  and  $\textcircled{\scriptsize{7}}$  and  $\textcircled{\scriptsize{8}}$  and  $\textcircled{\scriptsize{7}}$  and  $\textcircled{\scriptsize{8}}$  and  $\textcircled{\scriptsize{9}}$  and  $\textcircled{\scriptsize{7}}$  and  $\textcircled{\scriptsize{$

### Program Example

(1) The following program performs a logical sum operation on the data stored at D100 to D102 and the data stored at R0 to R2 when X20 is turned ON, and stores the operation result into the area starting from D200.

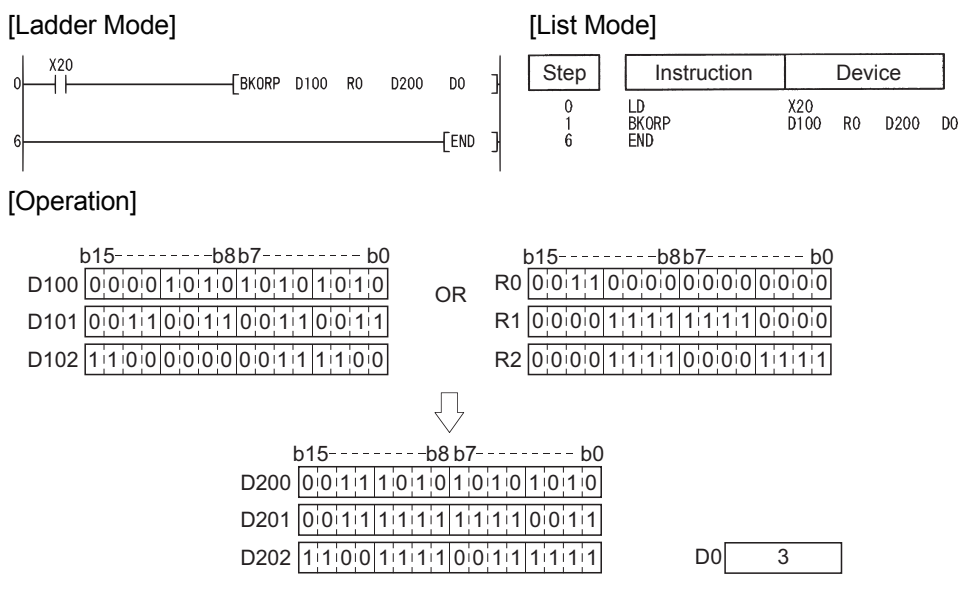

7-18

### *7.1.5* 16-bit and 32-bit exclusive OR operations (WXOR(P),DXOR(P))

**Basic Process Redundant Universal** 

When two data are set  $(\circledcirc \vee \circledcirc \neg \circledcirc, (\circledcirc \circ 1, \circledcirc) \vee (\circledcirc \circ 1, \circledcirc) \neg (\circledcirc \circ 1, \circledcirc)$ 

indicates an instruction symbol of WXOR/DXOR. Command WXOR, DXOR ┤╟  $\circledS$   $\Box$   $\circled{D}$ Command WXORP, DXOR P  $\overline{S}$   $\overline{D}$ 

: Data for an exclusive OR operation or head number of the devices where the data is stored (BIN 16/32 bits) S

: Head number of the devices where the exclusive OR operation result will be stored (BIN 16/32 bits) D

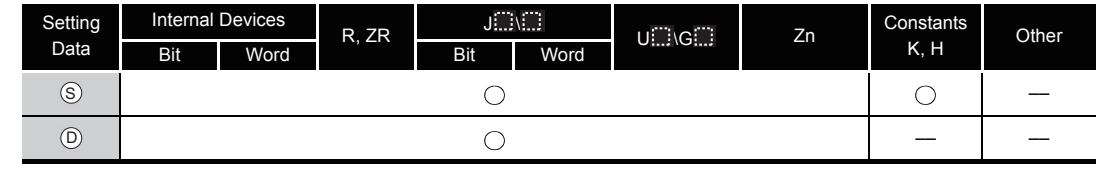

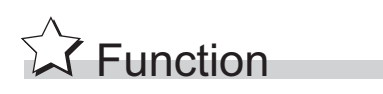

#### **WXOR**

(1) Conducts an exclusive OR operation on each bit of the 16-bit data of the device designated by  $\circledcirc$  and the 16-bit data of the device designated by  $\circledcirc$ , and stores the results at the device designated by  $\circledcirc$ .

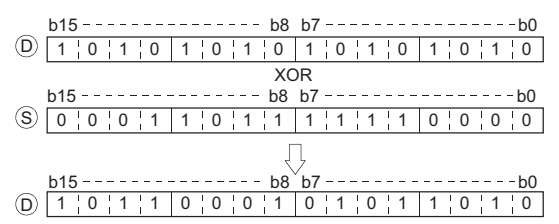

(2) For bit devices, the bit devices after the points designated by digit specification are regarded as "0" in the operation.

#### **DXOR**

(1) Conducts an exclusive OR operation on each bit of the 32-bit data of the device designated by  $\circledcirc$  and the 32-bit data of the device designated by  $\circledcirc$ , and stores the results at the device designated by  $(5)$ .

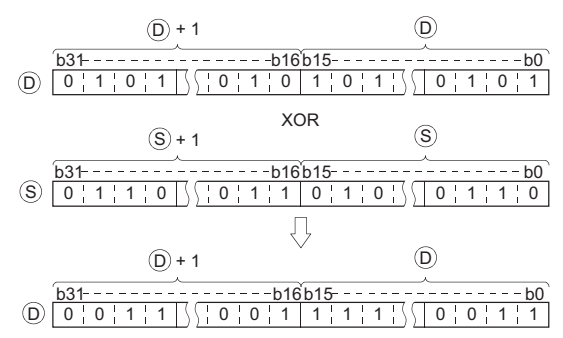

(2) For bit devices, the bit devices after the points designated by digit specification are regarded as "0" in the operation.

### **S** Operation Error

(1) There are no operation errors associated with the WXOR(P) or DXOR(P) instructions.

### Program Example

(1) The following program performs an exclusive OR operation on the data at D10 and D20 when XA is ON, and stores the result at D10.

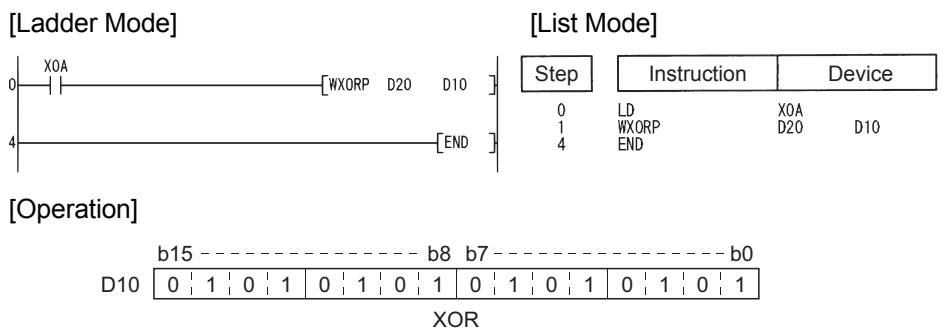

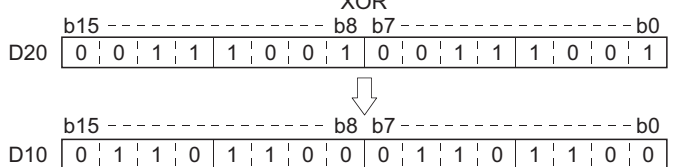

(2) The following program compares the bit pattern of the 32-bit data from X20 to X3F with the bit pattern of the data at D9 and D10 when X6 is ON, and stores the number of differing bits at D16.

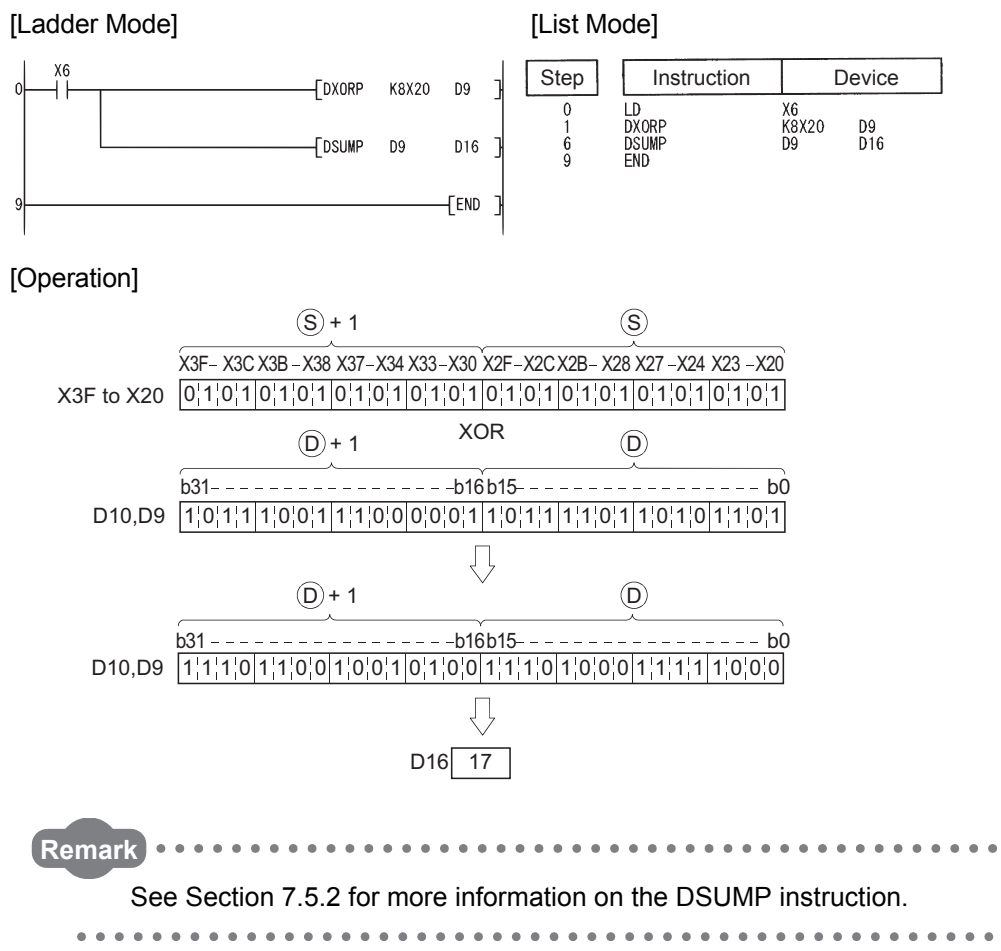

When three data are set  $(\circledast) \vee \circledast \circledast$  ( $(\circledast)$ +1,  $(\circledast)$ )  $\vee$   $(\circledast)$ +1,  $(\circledast)$ )  $\rightarrow$  ( $(\circledast)$ +1,  $(\circledast)$ ))

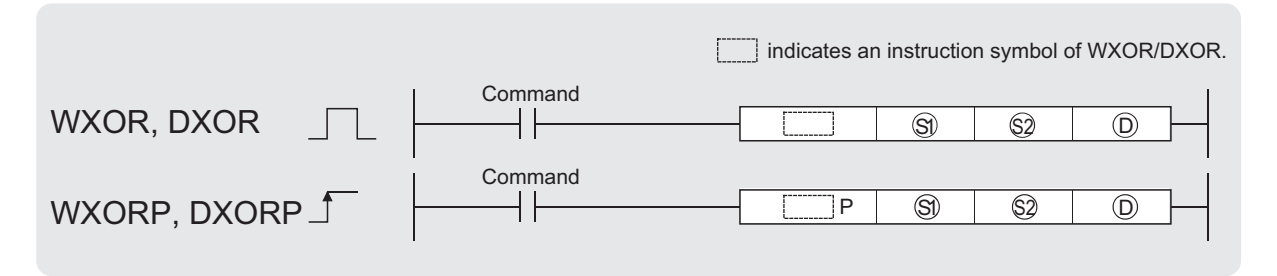

 $\circledS$ ,  $\circledS$  : Data for an exclusive OR operation or head number of the devices where the data is stored (BIN 16/32 bits)

: Head number of the devices where the exclusive OR operation result will be stored (BIN 16/32 bits)  $^{\circ}$ 

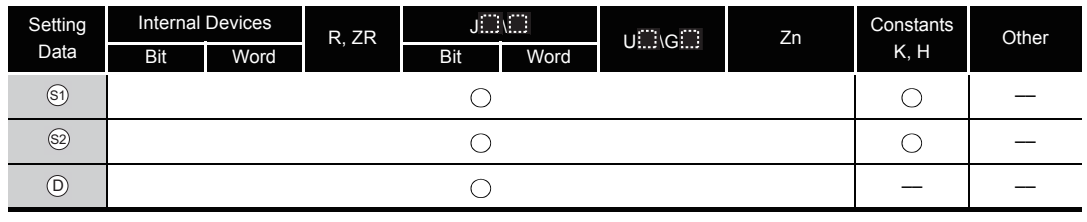

### **WXOR**

**S** Function

(1) Conducts an exclusive OR operation on each bit of the 16-bit data of the device designated by  $\circledS$  and the 16-bit data of the device designated by  $\circledS$ , and stores the results at the device designated by  $\circledcirc$ .

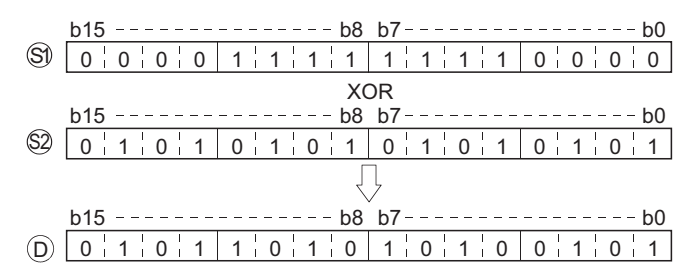

(2) For bit devices, the bit devices after the points designated by digit specification are regarded as "0" in the operation. (See Program Example [\(1\)\)](#page-390-0)

#### **DXOR**

(1) Conducts an exclusive OR operation on each bit of the 32-bit data of the device designated by  $\mathfrak{S}_1$  and the 32-bit data of the device designated by  $\mathfrak{D}_2$ , and stores the results at the device designated by  $(5)$ .

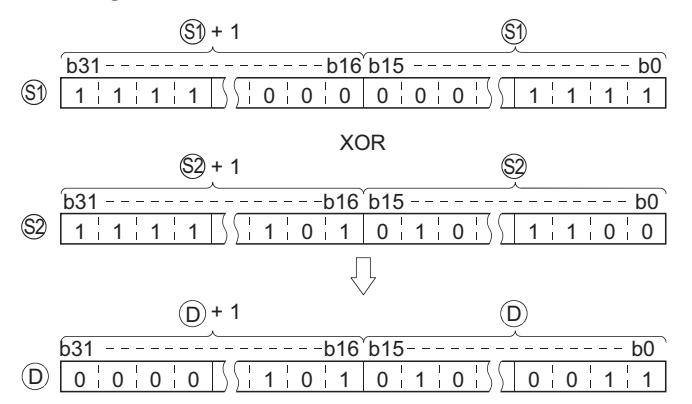

(2) For bit devices, the bit devices after the points designated by digit specification are regarded as "0" in the operation.

### **S** Operation Error

(1) There are no operation errors associated with the WXOR(P) or DXOR(P) instructions.

### <span id="page-390-0"></span>Program Example

(1) The following program conducts an exclusive OR operation on the data from X10 to X1B and the data at D33 when X10 is ON, and outputs the result to Y30 to Y3B.

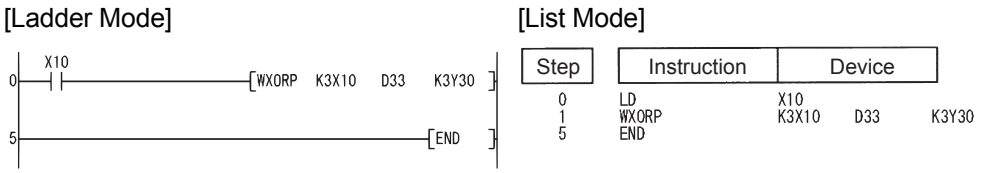

#### [Operation]

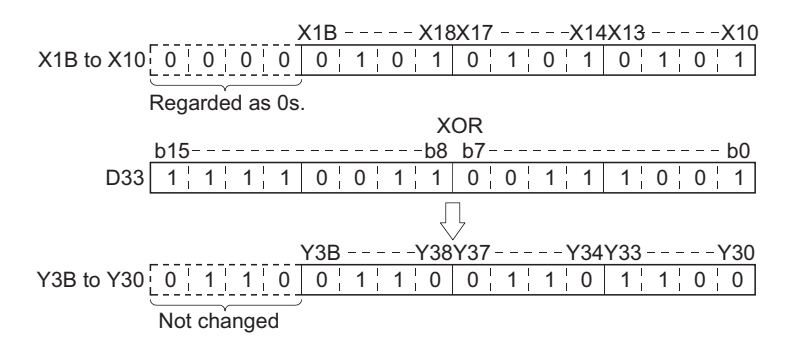

(2) The following program conducts an exclusive OR operation on the data at D20 and D21, and the data at D30 and D31 when X10 is turned ON, and stores the results at D40 and D41.

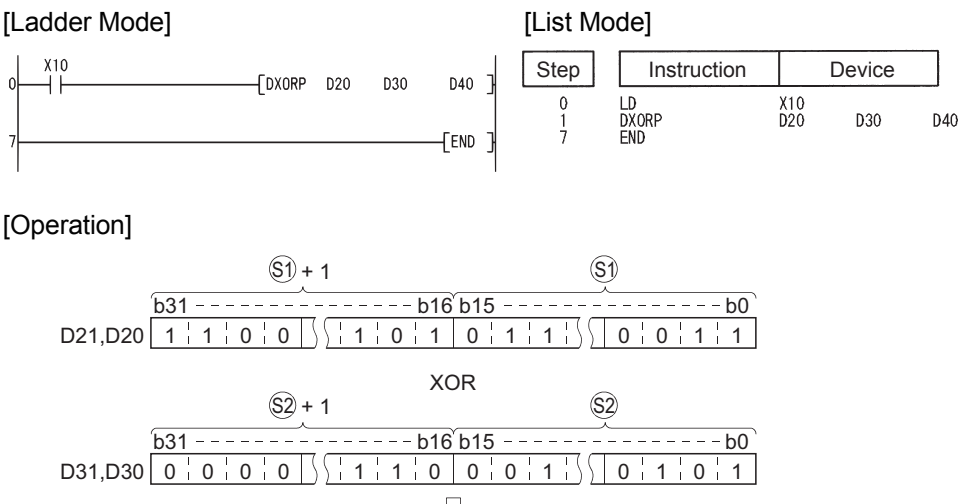

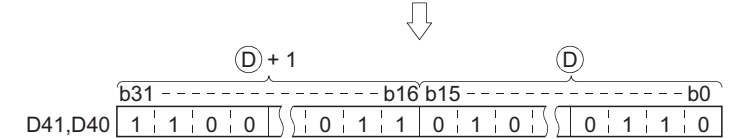

### *7.1.6* Block exclusive OR operations (BKXOR(P))

**Basic Process Redundant Universal** Command **BKXOR**  $BKXOR$   $\Box$   $\Box$   $\Box$   $\Box$   $\Box$   $\Box$  n  $\circledS$ ┨┠ Command  $BKXORP$   $\odot$   $\odot$   $\odot$  n  $\circledS$ **BKXORP** \*1 : Head number of the devices where data on which a logical operation will be conducted is stored (BIN 16 bits) S1 \*1 : Data for a logical operation or head number of the devices where the data for the logical operation is stored S2 (BIN 16 bits)  $\widehat{\mathbb{D}}$  \*1 : Head number of the devices where the operation result will be stored (BIN 16 bits) n : Number of operation data blocks (BIN 16 bits) Setting Internal Devices  $R$ ,  $ZR$   $\frac{J \dots V \dots}{J}$  $U \equiv \begin{bmatrix} \cos \theta & \sin \theta & \sin \theta \\ \cos \theta & \sin \theta & \sin \theta \\ \cos \theta & \cos \theta & \sin \theta \end{bmatrix}$  $K, H$  Other Data Bit Word Bit Word  $\circled{s}$ <sup>\*1</sup> \*1 –– –– –– ––  $\circled{s2}$ \*1 \*1 –– –– ––  $(D)*1$ \*1 –– –– –– –– n –– \*1: The same device number can be specified for  $\circledS$  and  $\circledD$  or  $\circledS$  and  $\circledD$ .

**S** Function

(1) Performs an exclusive OR operation on the data located in the n points from the device designated by  $\textcircled{s}$ , and the data located in the n points from the device designated by  $\textcircled{s}$ , and stores the results into the area starting from the device designated by  $\circledcirc$ .

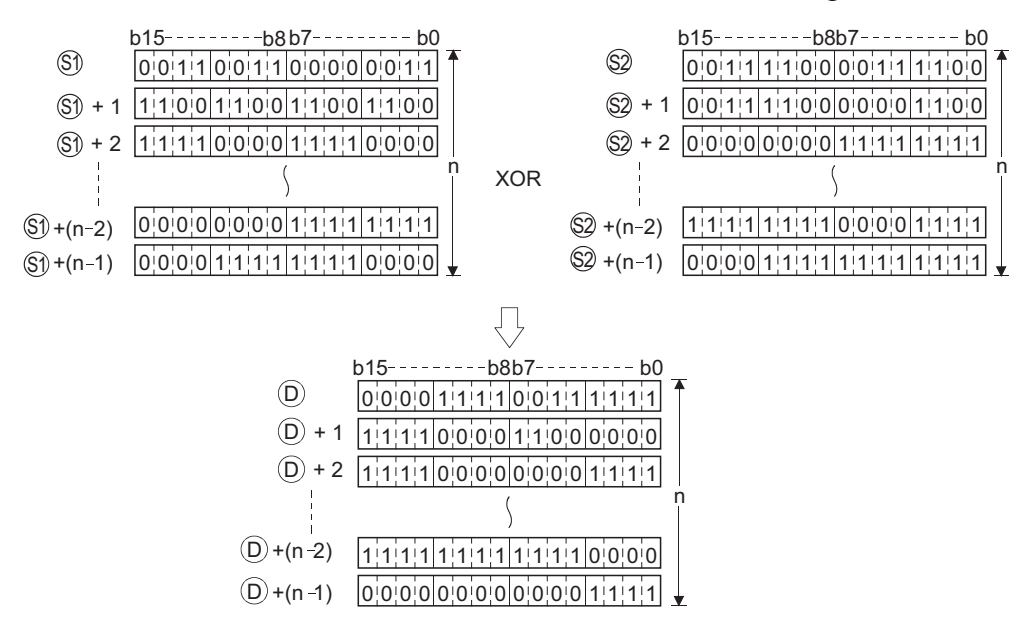

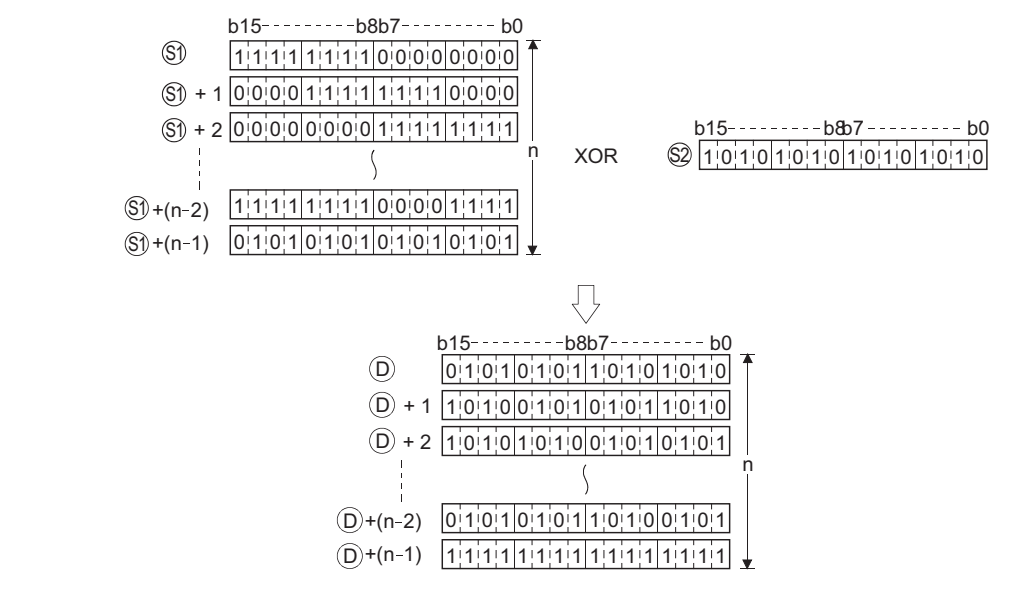

(2) The constant designated by  $\circledS$  can be between  $-32768$  and 32767 (BIN 16-bit data).

### $\mathscr S$  Operation Error

- (1) In any of the following cases, an operation error occurs, the error flag (SM0) turns ON, and an error code is stored into SD0.
	- The n-bit range from the  $\circledast$ ,  $\circledast$ , or  $\circledcirc$  device exceeds the range of that device.

(Error code: 4101)

- The device range for n points starting from the device designated by  $\mathcal{S}_1$  overlaps with the device range for n points starting from the device designated by  $\circledcirc$ . (except when the same device is specified for  $\textcircled{\tiny{a}}$  and  $\textcircled{\tiny{b}}$ ) and  $\textcircled{\tiny{b}}$  and  $\textcircled{\tiny{b}}$  and  $\textcircled{\tiny{b}}$  and  $\textcircled{\tiny{b}}$  and  $\textcircled{\tiny{b}}$  and  $\textcircled{\tiny{b}}$  and  $\textcircled{\tiny{b}}$  and  $\textcircled{\tiny{b}}$  and  $\textcircled{\tiny{b}}$  and  $\textcircled{\tiny{b}}$  and
- The device range for n points starting from the device designated by  $\otimes$  overlaps with the device range for n points starting from the device designated by  $\circledcirc$ . (except when the same device is specified for and ) (Error code: 4101) S2 D

### Program Example

(1) The following program performs an exclusive OR operation on the data stored at D100 to D102 and the data stored at R0 to R2 when X20 is turned ON, and stores the operation result into the area starting from D200.

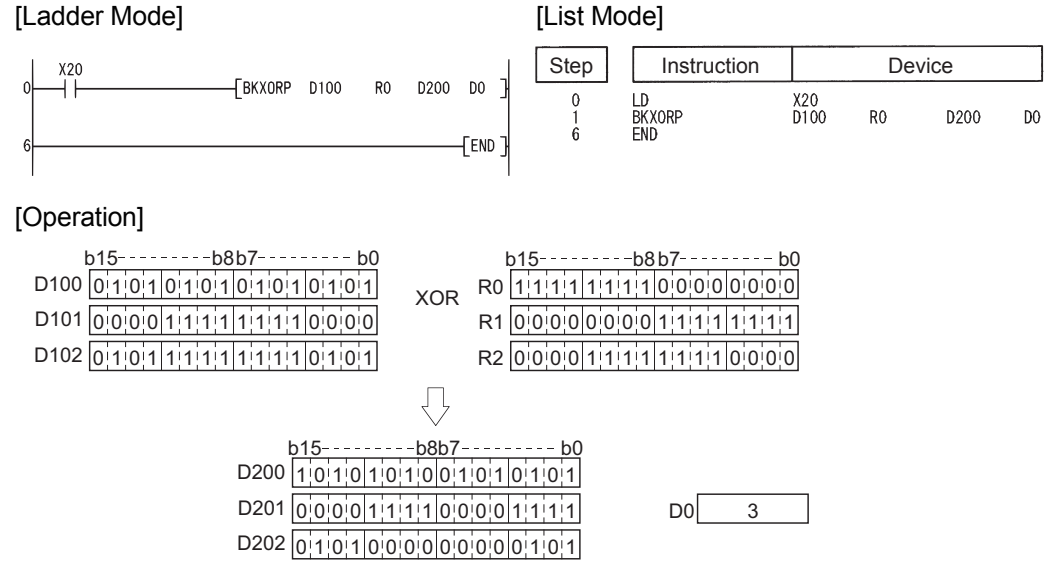

### *7.1.7* 16-bit and 32-bit data exclusive NOR operations (WXNR(P),DXNR(P))

When two data are set  $(p \vee \text{S} \rightarrow \text{D})$ ,  $(p+1, p) \vee (p+1, p) \rightarrow (p+1, p)$ **Basic Process Redundant Universal** Command Command  $\overline{P}$  $\circledS$   $\Box$   $\circled{D}$  $\overline{S}$   $\overline{D}$ WXNR, DXNR WXNRP, DXNRP indicates an instruction symbol of WXNR/DXNR.

: Data for an exclusive NOR operation or head number of the devices where the data is stored (BIN 16/32 bits) S

: Head number of the devices where the exclusive NOR operation result will be stored (BIN 16/32 bits) D

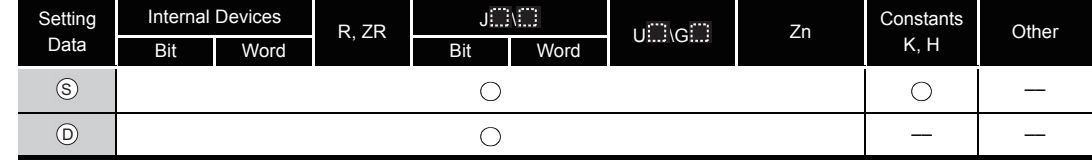

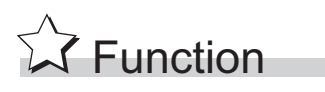

#### **WXNR**

(1) Conducts an exclusive NOR operation on the 16-bit data of the device designated by  $\circledcirc$  and the 16-bit data of the device designated by  $\circledS$ , and stores the results at the device designated by  $(5)$ .

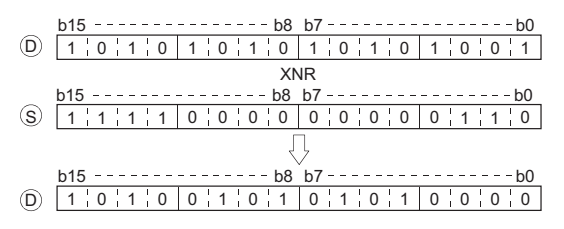

(2) For bit devices, the bit devices after the points designated by digit specification are regarded as "0" in the operation.

#### **DXNR**

(1) Conducts an exclusive NOR operation on the 32-bit data of the device designated by  $\circledcirc$  and the 32-bit data of the device designated by  $\circledS$ , and stores the results at the device designated by  $(5)$ .

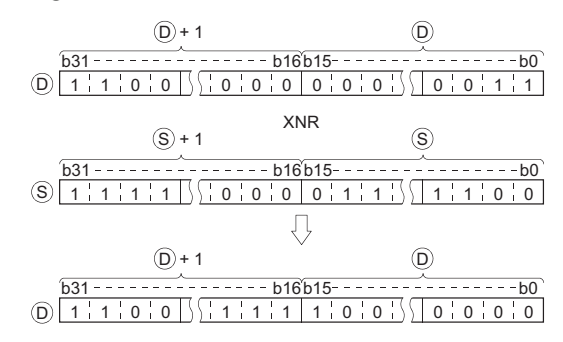

(2) For bit devices, the bit devices after the points designated by digit specification are regarded as "0" in the operation.

### $\mathscr S$  Operation Error

(1) There are no operation errors associated with the WXNR(P) or DXNR(P) instruction.

### Program Example

(1) The following program compares the bit patterns of the 16-bit data located from X30 to X3F with the bit patterns of the 16-bit data at D99 when XC is ON, and stores the number of identical bit patterns at D7.

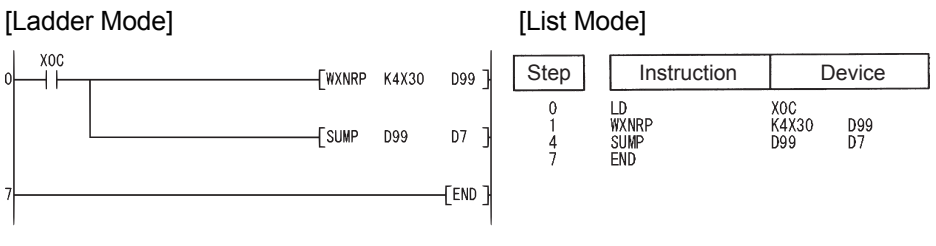

[Operation]

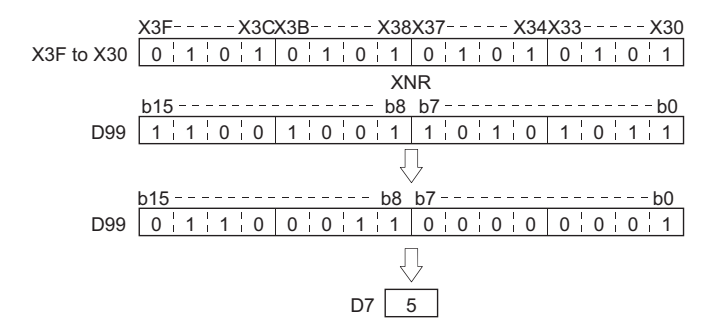
(2) The following program compares the bit patterns of the 32-bit data located from X20 to X3F with the bit patterns of the data at D16 and D17 when X6 is ON, and stores the number of identical bit patterns at D18.

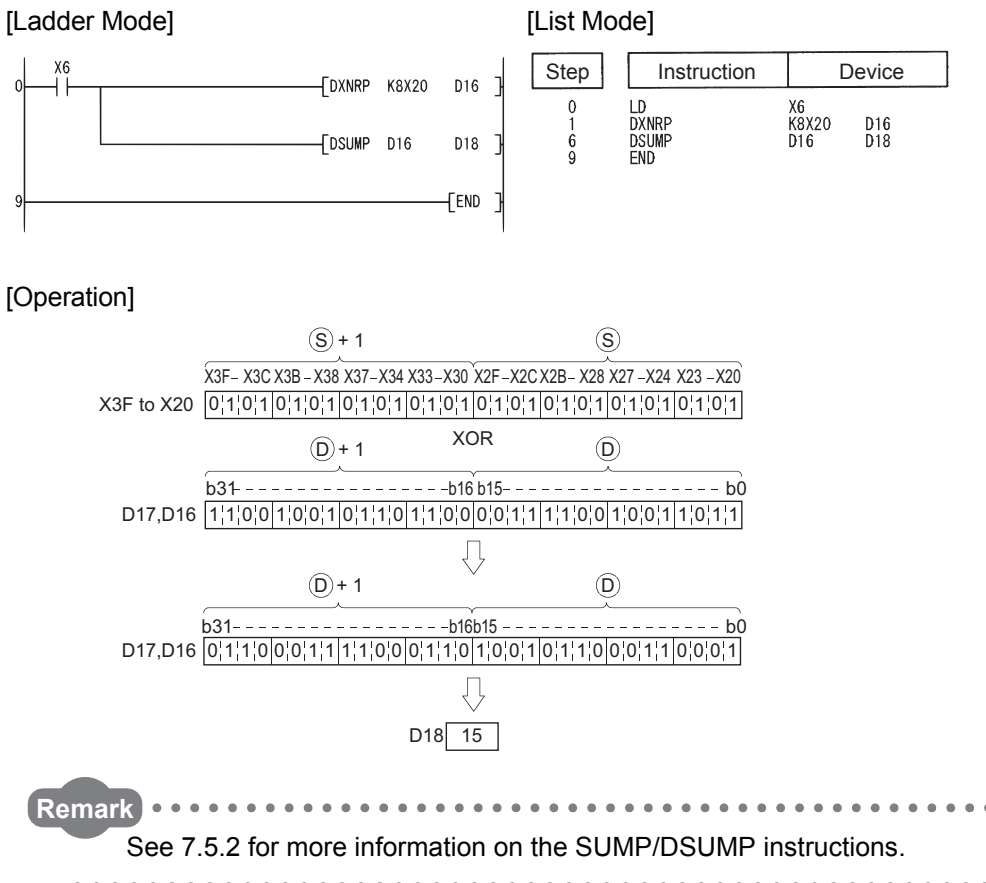

When three data are set  $(\mathfrak{g}_1 \vee \mathfrak{g}_2 \rightarrow \mathfrak{g}_1, (\mathfrak{g}_1 +1, \mathfrak{g}_1) \vee (\mathfrak{g}_2 +1, \mathfrak{g}_2) \rightarrow (\mathfrak{g}_1 +1, \mathfrak{g}_1))$ 

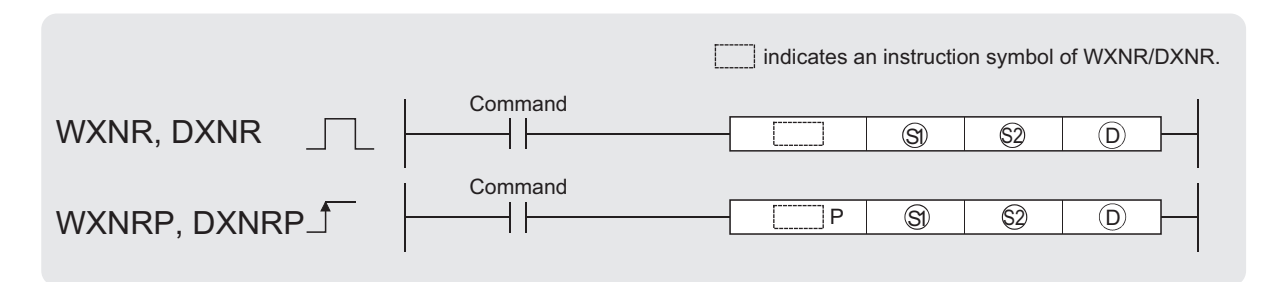

 $\circledS$ ,  $\circledS$  : Data for an exclusive NOR operation or head number of the devices where the data is stored (BIN 16/32 bits)

: Head number of the devices where the exclusive NOR operation result will be stored (BIN 16/32 bits)  $\circledcirc$ 

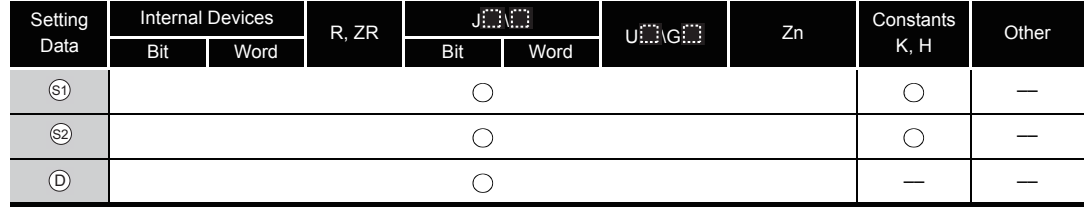

# **A** Function

#### **WXNR**

(1) Conducts an exclusive NOR operation on the 16-bit data of the device designated by  $\textcircled{\tiny{8}}$  and the 16-bit data of the device designated by  $\textcircled{s}$ , and stores the results at the device designated by  $(5)$ .

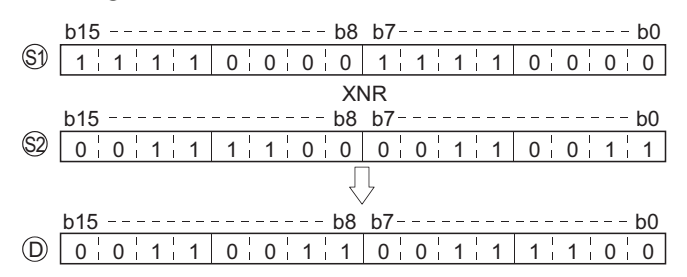

(2) For bit devices, the bit devices after the points designated by digit specification are regarded as "0" in the operation.

#### **DXNR**

(1) Conducts an exclusive NOR operation on the 32-bit data of the device designated by  $\textcircled{s}}$  and the 32-bit data of the device designated by  $\textcircled{s}$ , and stores the results at the device designated by  $\circledcirc$ .

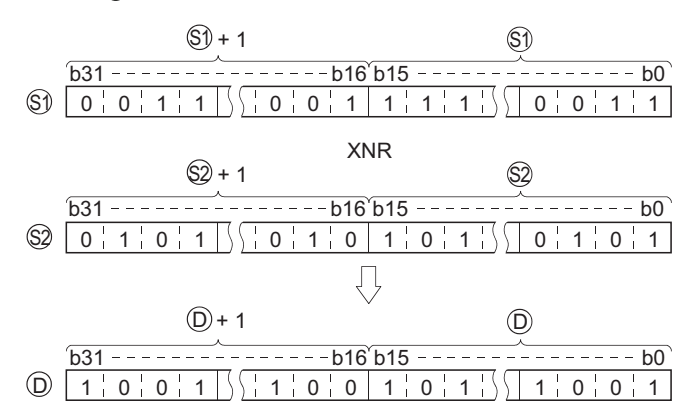

(2) For bit devices, the bit devices after the points designated by digit specification are regarded as "0" in the operation.

### Operation Error

(1) There are no operation errors associated with the  $WXNR(P)$  or  $DXNR(P)$  instructions.

### Program Example

(1) The following program performs an exclusive NOR operation on the 16-bit data from X30 to X3F and the data at D99 when X0 is turned ON, and stores the results to D7.

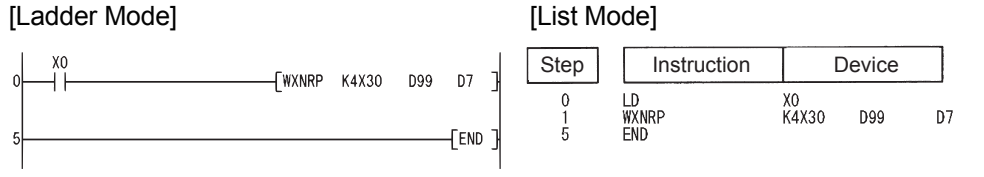

#### [Operation]

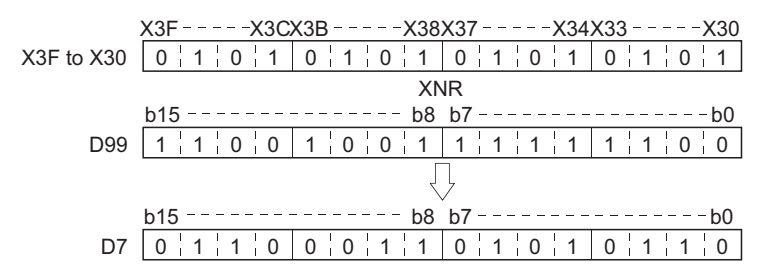

(2) The following program performs an exclusive NOR operation on the 32-bit data at D20 and D21 and the data at D10 and D11 when X10 is turned ON, and stores the result to D40 and D41.

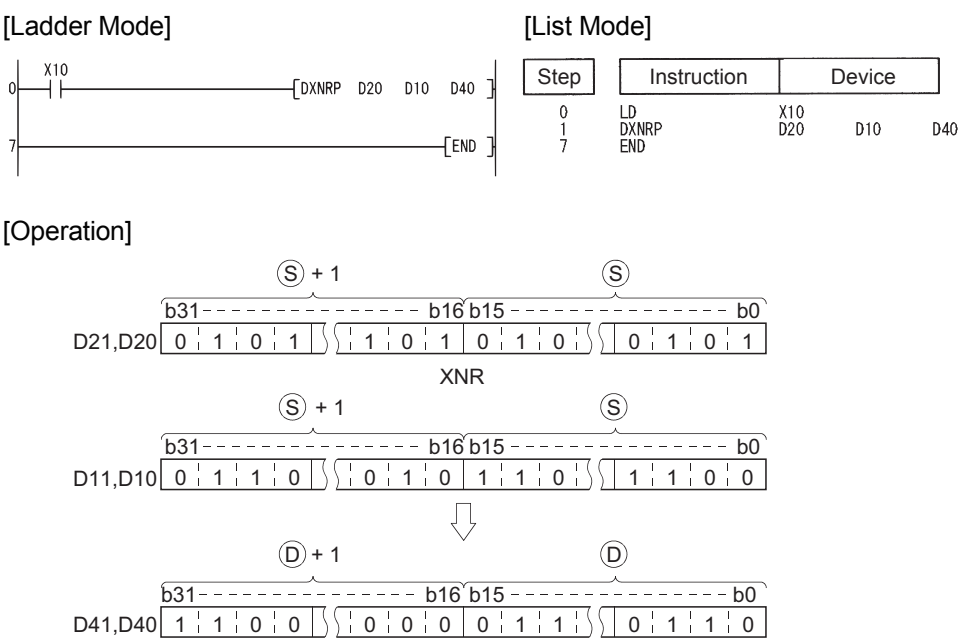

### *7.1.8* Block exclusive NOR operations (BKXNR(P))

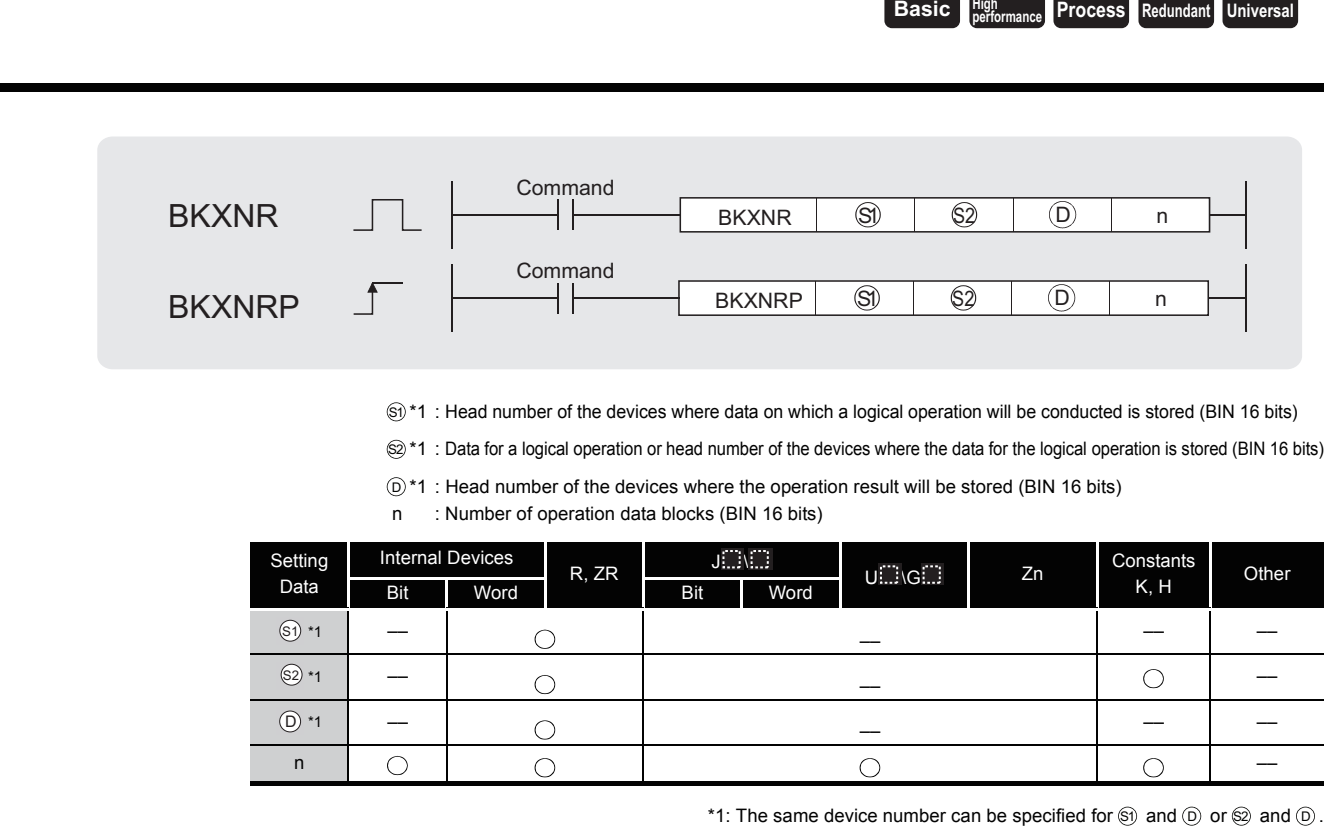

**A** Function

(1) Performs an exclusive NOR operation on the data located in the n points from the device designated by  $\textcircled{s}$ , and the data located in the n points from the device designated by  $\textcircled{s}$ , and stores the results into the area starting from the device designated by  $\circledcirc$ .

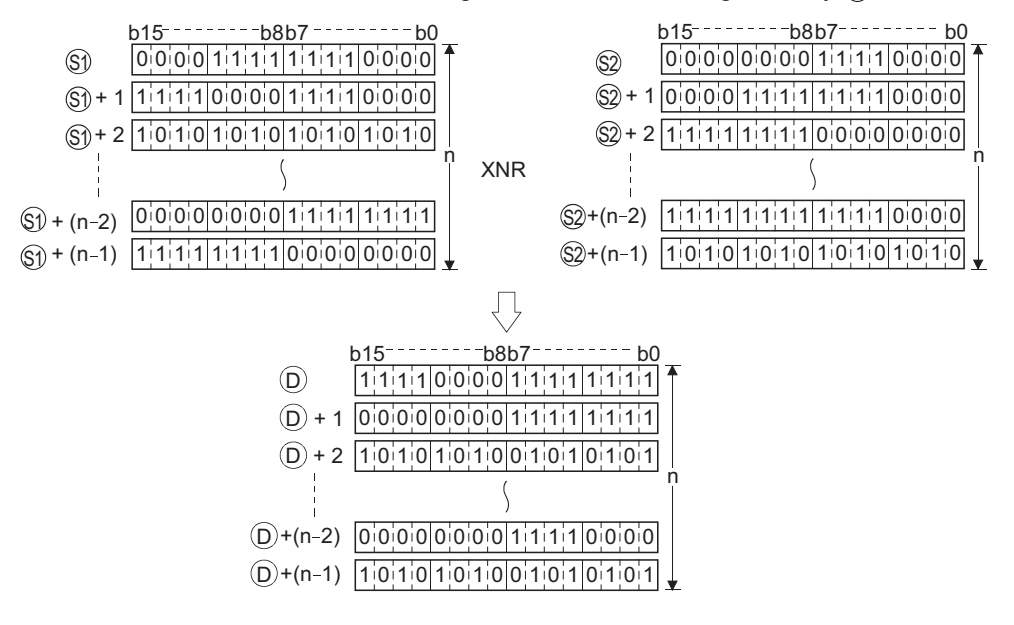

(2) The constant designated by  $\circledS$  can be between  $-32768$  and 32767 (BIN 16-bit data).

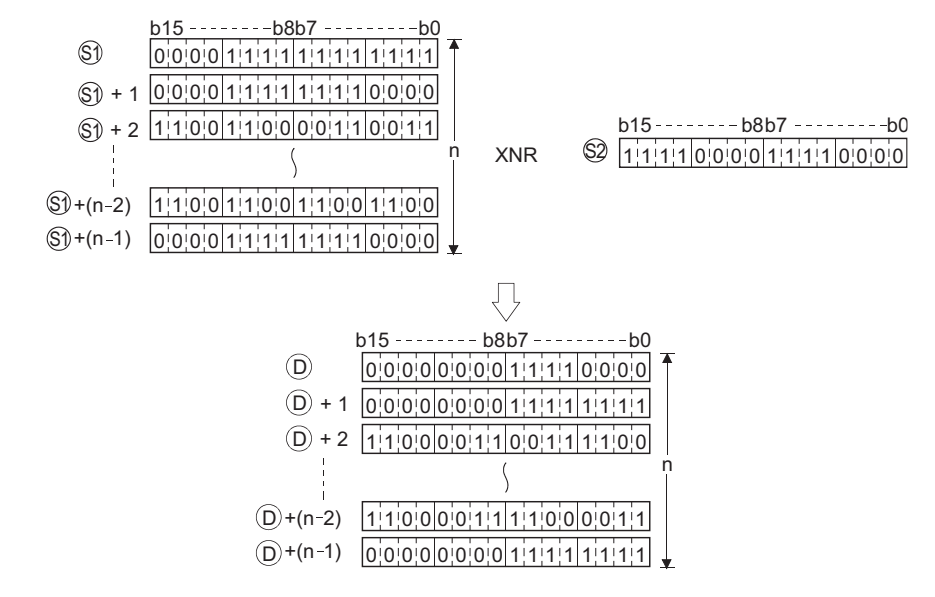

# S Operation Error

- (1) In any of the following cases, an operation error occurs, the error flag (SM0) turns ON, and an error code is stored into SD0.
	- The n-bit range from the  $\mathcal{S}_1$ ,  $\mathcal{S}_2$ , or  $\mathcal{O}_2$  device exceeds the range of that device.

(Error code: 4101)

- The device range for n points starting from the device designated by  $\circledS$  overlaps with the device range for n points starting from the device designated by  $\circledcirc$ . (except when the same device is specified for  $\textcircled{\scriptsize{\textcircled{\tiny{}}}}$  and  $\textcircled{\scriptsize{\textcircled{\tiny{}}}}$  ) and  $\textcircled{\scriptsize{\textcircled{\tiny{}}}}$  and  $\textcircled{\scriptsize{\textcircled{\tiny{}}}}$  and  $\textcircled{\scriptsize{\textcircled{\tiny{}}}}$  and  $\textcircled{\scriptsize{\textcircled{\tiny{}}}}$  and  $\textcircled{\scriptsize{\textcircled{\tiny{}}}}$  and  $\textcircled{\scriptsize{\textcircled{\tiny{}}}}$  and  $\textcircled{\scriptsize{\textcirc$
- The device range for n points starting from the device designated by  $\otimes$  overlaps with the device range for n points starting from the device designated by  $\circledcirc$ . (except when the same device is specified for  $\textcircled{\scriptsize{2}}$  and  $\textcircled{\scriptsize{5}}$ ) and  $\textcircled{\scriptsize{6}}$  and  $\textcircled{\scriptsize{7}}$  and  $\textcircled{\scriptsize{8}}$  and  $\textcircled{\scriptsize{7}}$  and  $\textcircled{\scriptsize{8}}$  and  $\textcircled{\scriptsize{7}}$  and  $\textcircled{\scriptsize{8}}$  and  $\textcircled{\scriptsize{9}}$  and  $\textcircled{\scriptsize{7}}$  and  $\textcircled{\scriptsize{$

### Program Example

(1) The following program performs an exclusive NOR operation on the data stored at D100 to D102 and the data stored at R0 to R2 when X20 is turned ON, and stores the operation result into the area starting from D200.

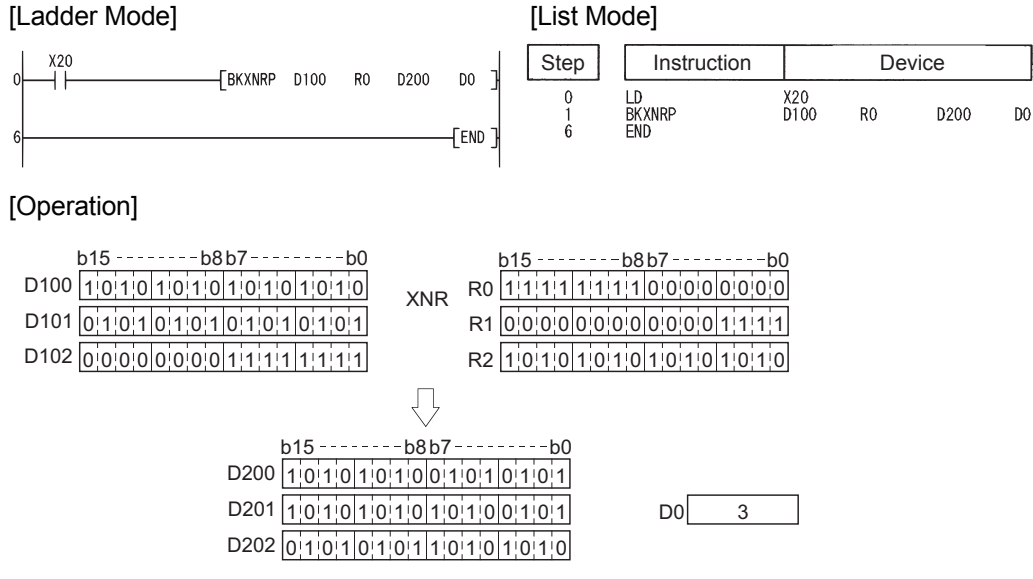

### *7.2* Rotation instruction

### *7.2.1* Right rotation of 16-bit data (ROR(P),RCR(P))

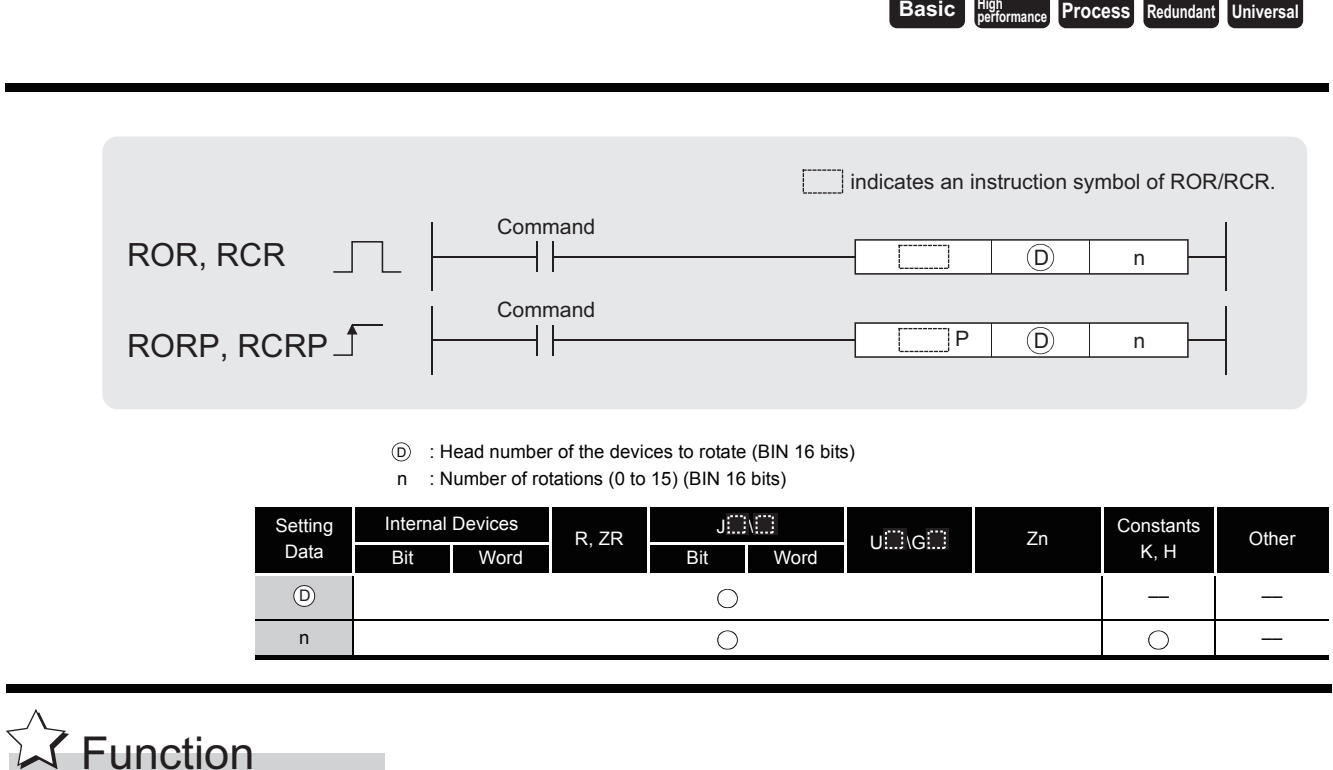

#### **ROR**

(1) Rotates 16-bit data of the device designated by  $\circledcirc$ , not including the carry flag, n-bits to the right. The carry flag is ON or OFF depending on the status prior to the execution of the ROR instruction.

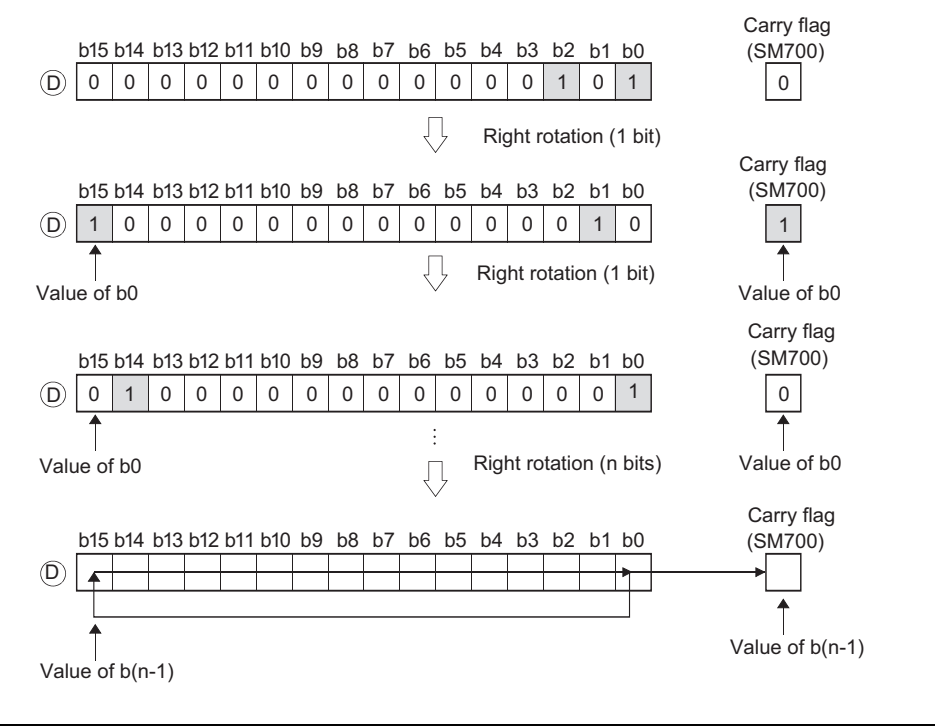

(2) When a bit device is designated for  $\circledcirc$ , a rotation is performed within the device range specified by digit specification.

The number of bits by which a rotation is carried out is the remainder of n/(specified number of bits).

For example, when  $n = 15$  and (specified number of bits) = 12 bits, the remainder of 15/12  $=$  1 is "3", and the data is rotated 3 bits.

(3) Specify any of 0 to 15 as n.

If the value specified as n is 16 or greater, the remainder of n / 16 is used for rotation. For example, when  $n = 18$ , the contents are rotated two bits to the right since the remainder of  $18/16 = 1$  is "2".

#### **RCR**

(1) Rotates 16-bit data of the device designated by  $\circledcirc$ , including the carry flag, n-bits to the right.

The carry flag is ON or OFF depending on the status prior to the execution of the ROR instruction.

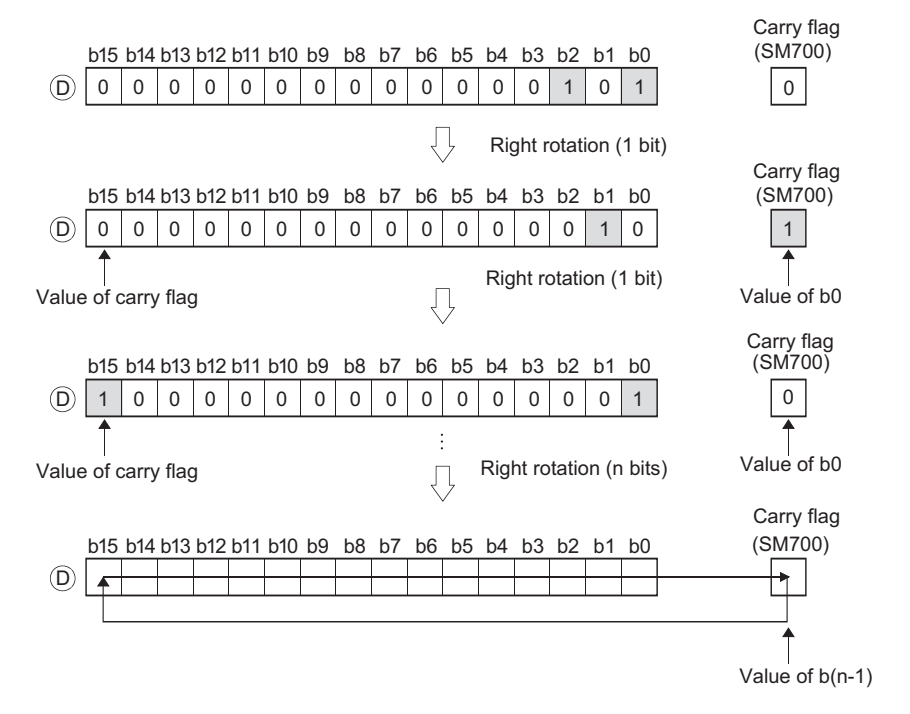

(2) When a bit device is designated for  $\circledcirc$ , a rotation is performed within the device range specified by digit specification.

The number of bits by which a rotation is executed is the remainder of n/(specified number of bits).

For example, when  $n = 15$  and (specified number of bits) = 12 bits, the remainder of 15/12  $=$  1 is "3", and the data is rotated 3 bits.

(3) Specify any of 0 to 15 as n.

If the value specified as n is 16 or greater, the remainder of n / 16 is used for rotation. For example, when  $n = 18$ , the contents are rotated two bits to the right since the remainder of 18 / 16 = 1 is "2".

# $\mathscr S$  Operation Error

(1) There are no operation errors associated with the ROR(P) or RCR(P) instructions.

## Program Example

(1) The following program rotates the contents of D0, not including the carry flag, 3 bits to the right when XC is turned ON.

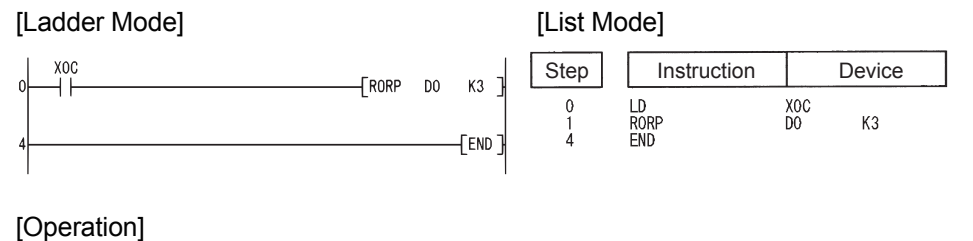

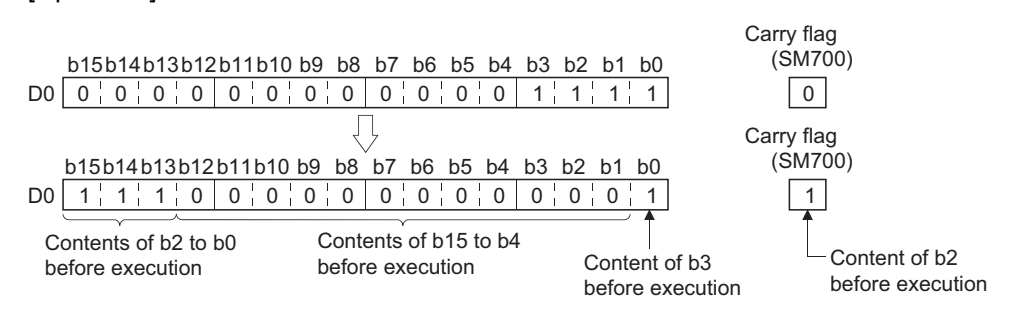

(2) The following program rotates the contents of D0, including the carry flag, 3 bits to the right when XC is turned ON.

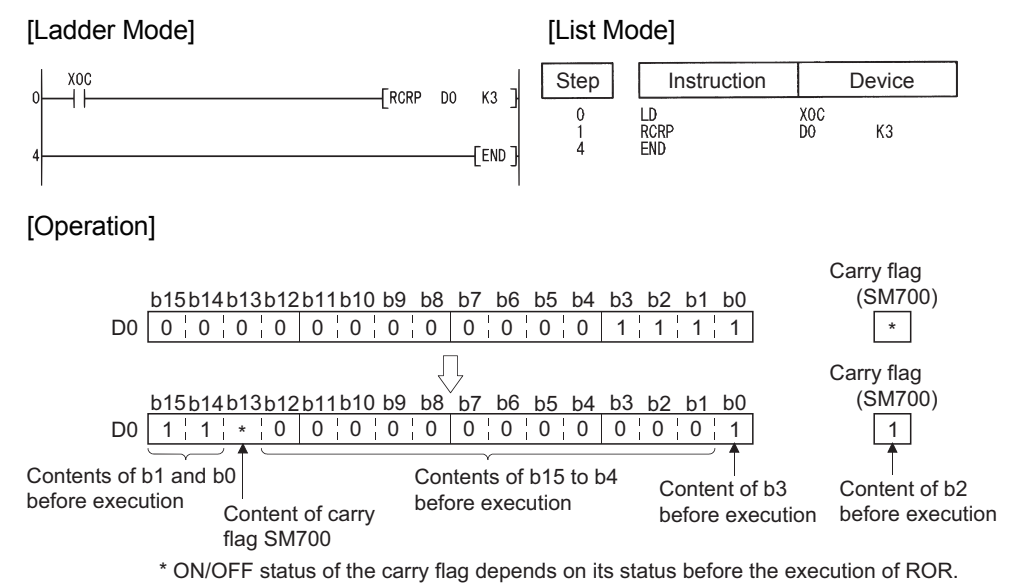

### *7.2.2* Left rotation of 16-bit data (ROL(P),RCL(P))

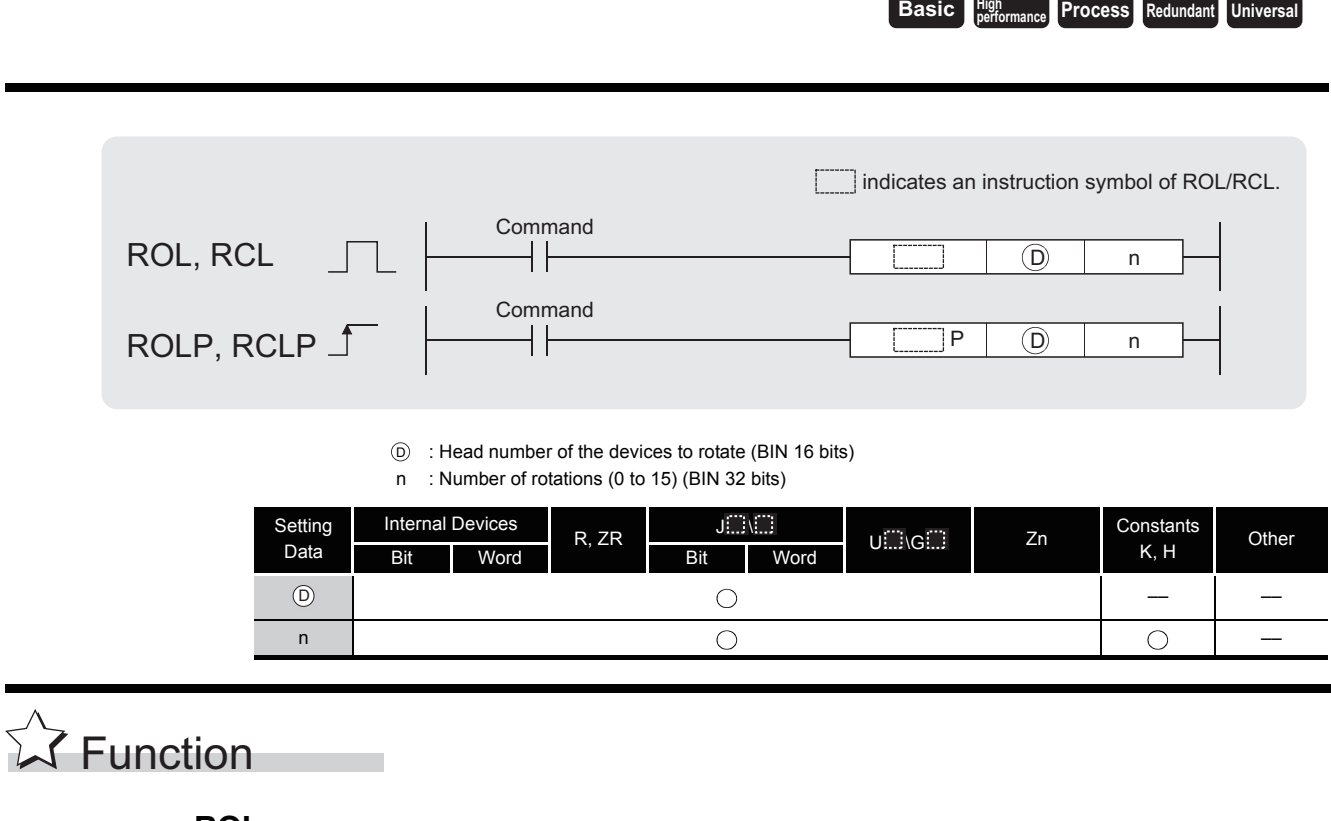

#### **ROL**

(1) Rotates the 16-bit data of the device designated at  $\circledcirc$ , not including the carry flag, n-bits to the left.

The carry flag turns ON or OFF depending on its status prior to the execution of ROL instruction.

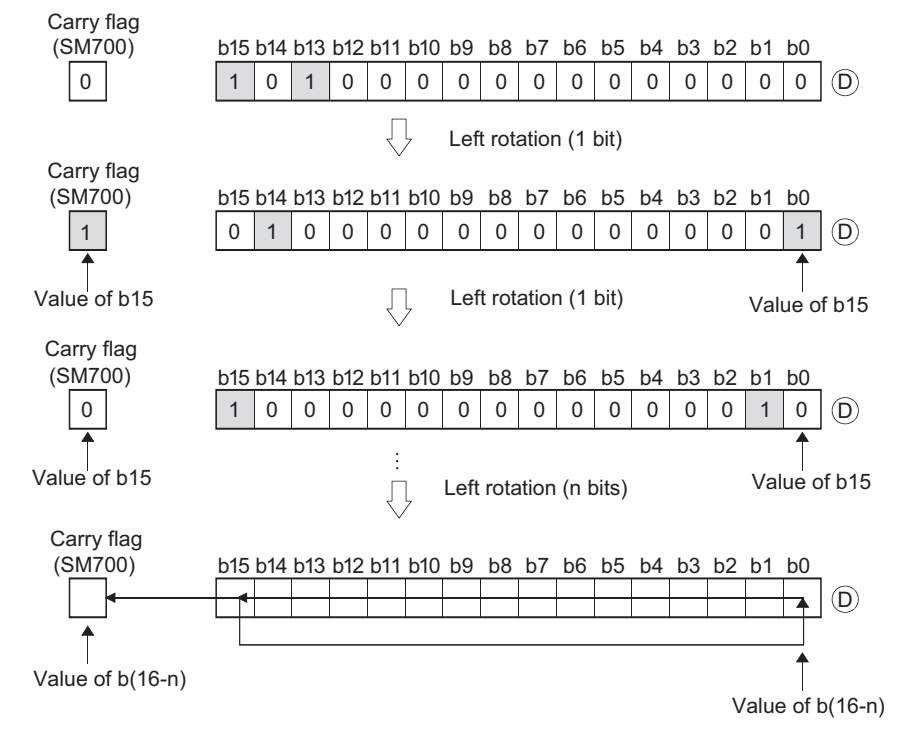

(2) When a bit device is designated for  $\circledcirc$ , a rotation is performed within the device range specified by digit specification.

The number of bits by which a rotation is executed is the remainder of n/(specified number of bits).

For example, when  $n = 15$  and (specified number of bits) = 12 bits, the remainder of 15/12  $=$  1 is "3", and the data is rotated 3 bits.

(3) Specify any of 0 to 15 as n.

If the value specified as n is 16 or greater, the remainder of n / 16 is used for rotation. For example, when  $n = 18$ , the data is rotated 2 bits to the left since the remainder of 18/16  $= 1$  is "2".

#### **RCL**

(1) Rotates the 16-bit data of the device designated by  $\circledcirc$ , including the carry flag, n-bits to the left.

The carry flag turns ON or OFF depending on its status prior to the execution of RCL instruction.

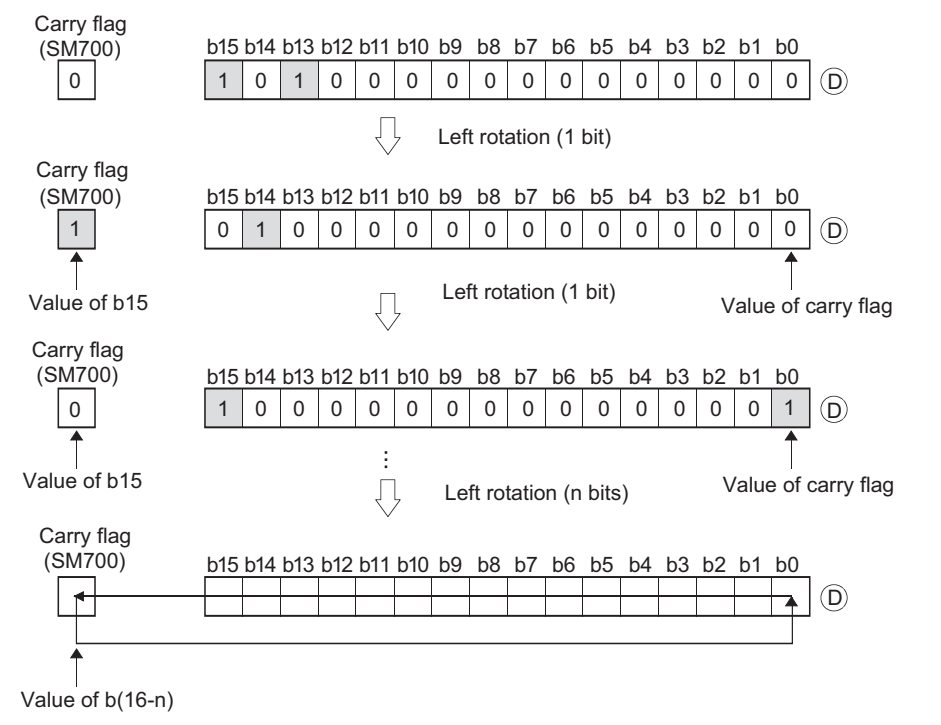

(2) When a bit device is designated for  $\circledcirc$ , a rotation is performed within the device range specified by digit specification.

The number of bits by which a rotation is executed is the remainder of n/(specified number of bits).

For example, when  $n = 15$  and (specified number of bits) = 12 bits, the remainder of 15/12  $=$  1 is "3", and the data is rotated 3 bits.

(3) Specify any of 0 to 15 as n.

If the value specified as n is 16 or greater, the remainder of n / 16 is used for rotation. For example, when  $n = 18$ , the data is rotated 2 bits to the left since the remainder of 18/16  $= 1$  is "2".

# Operation Error

(1) There are no operation errors associated with the ROL(P) or RCL(P) instructions.

# Program Example

(1) The following program rotates the contents of D0, not including the carry flag, 3 bits to the left when XC is turned ON.

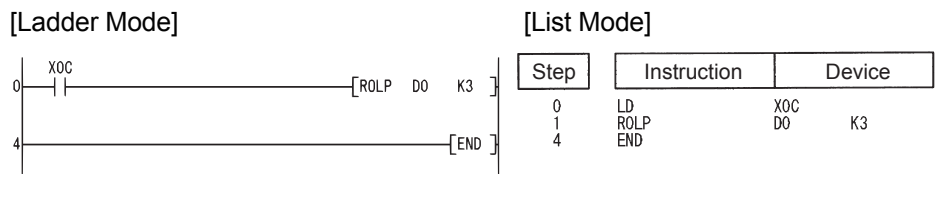

#### [Operation]

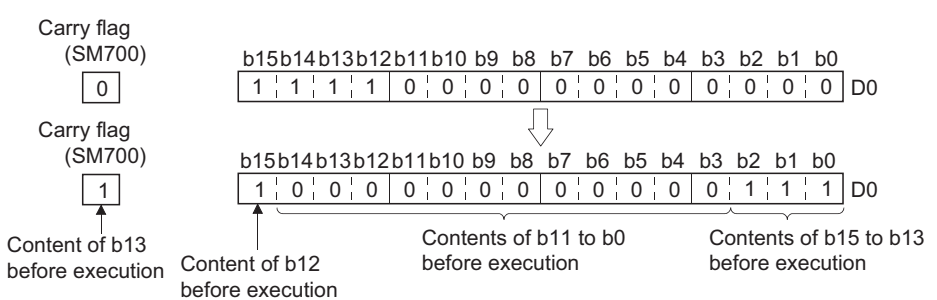

(2) The following program rotates the contents of D0, including the carry flag, 3 bits to the left when XC is turned ON.

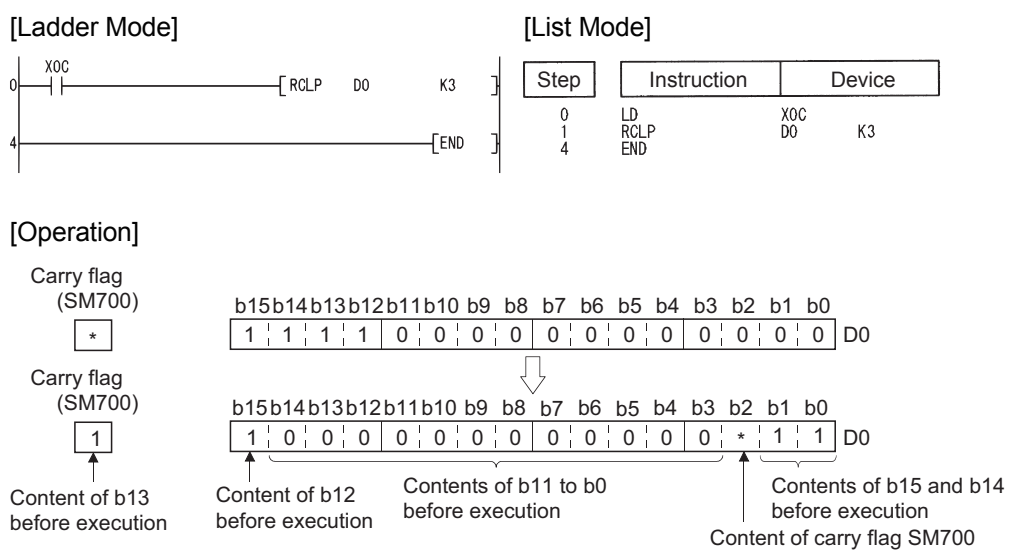

\* ON/OFF status of the carry flag depends on its status before the execution of RCL.

## *7.2.3* Right rotation of 32-bit data (DROR(P),DRCR(P))

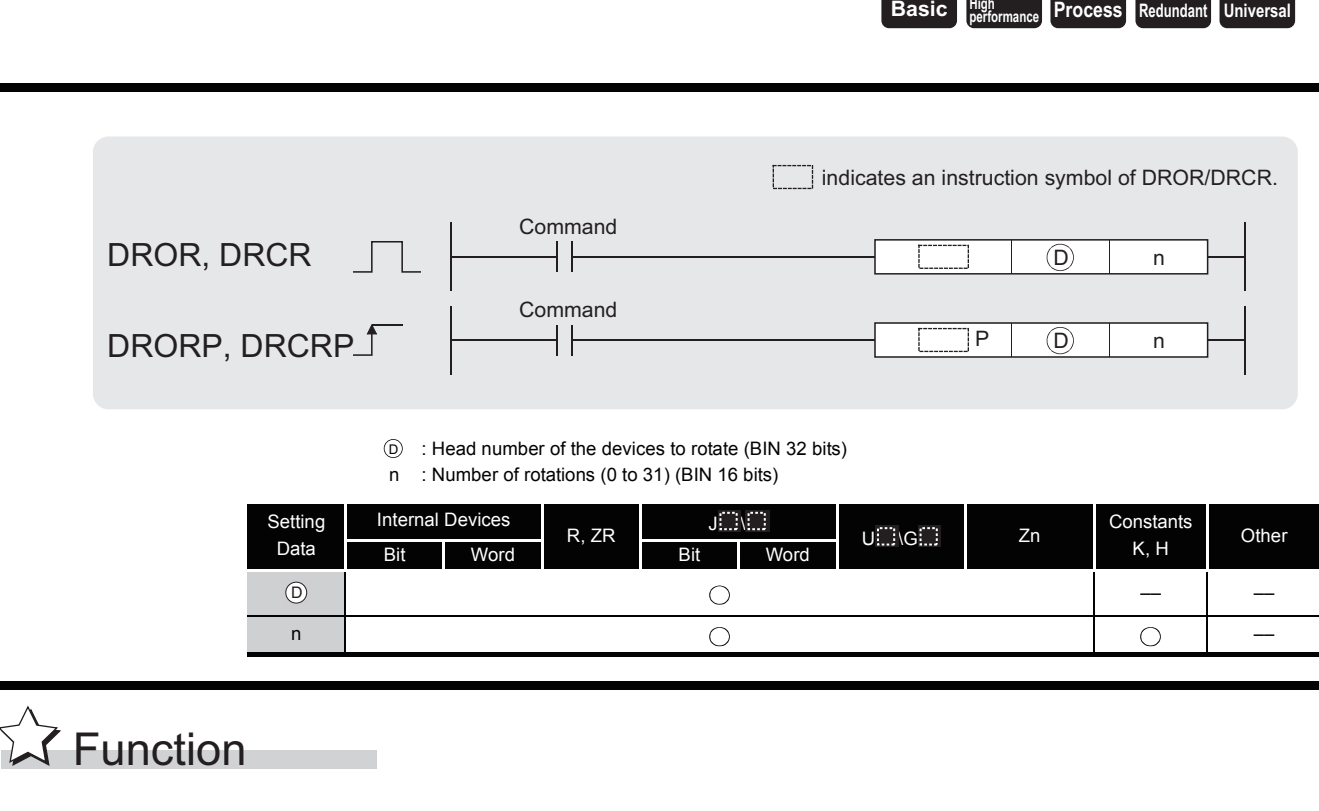

#### **DROR**

(1) The 32-bit data of the device designated at  $\circledcirc$ , not including the carry flag, is rotated n-bits to the right.

The carry flag turns ON or OFF depending on its status prior to the execution of the DROR instruction.

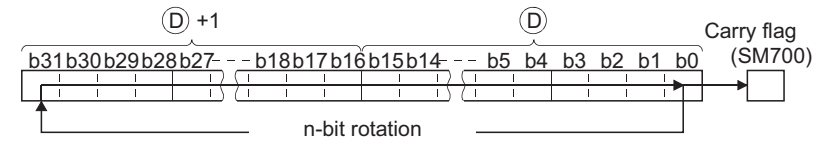

(2) When a bit device is designated for  $\circledcirc$ , a rotation is performed within the device range specified by digit specification.

The number of bits by which a rotation is executed is the remainder of n/(specified number of bits).

For example, when  $n = 31$  and (specified number of bits) = 24 bits, the remainder of 31/24  $=$  1 is "7", and the data is rotated 7 bits.

(3) Specify any of 0 to 31 as n.

If the value specified as n is 32 or greater, the remainder of n / 32 is used for rotation. For example, when  $n = 34$ , the contents are rotated two bits to the right since the remainder of 34 / 32 = 1 is "2".

#### **DRCR**

(1) Rotates 32-bit data, including carry flag, at device designated by  $\circledcirc$  n bits to the right. The carry flag goes ON or OFF depending on its status prior to the execution of the DRCR instruction.

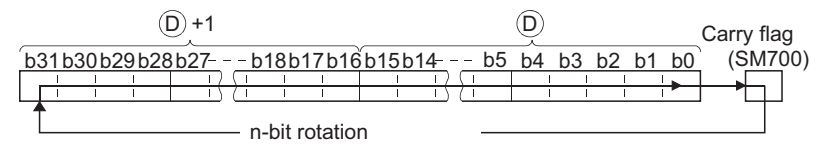

(2) When a bit device is designated for  $\circledcirc$ , a rotation is performed within the device range specified by digit specification. The number of bits by which a rotation is executed is the remainder of n /(specified number of bits).

For example, when  $n = 31$  and (specified number of bits) = 24 bits, the remainder of 31/24  $=$  1 is "7", and the data is rotated 7 bits.

(3) Specify any of 0 to 31 as n. If the value specified as n is 32 or greater, the remainder of n / 32 is used for rotation. For example, when  $n = 34$ , the contents are rotated two bits to the right since the remainder of  $34 / 32 = 1$  is "2".

# Operation Error

(1) There are no operation errors associated with the DROR(P) or DRCR(P) instruction.

### Program Example

(1) The following program rotates the contents of D0 and D1, not including the carry flag, 4 bits to the right when XC is ON.

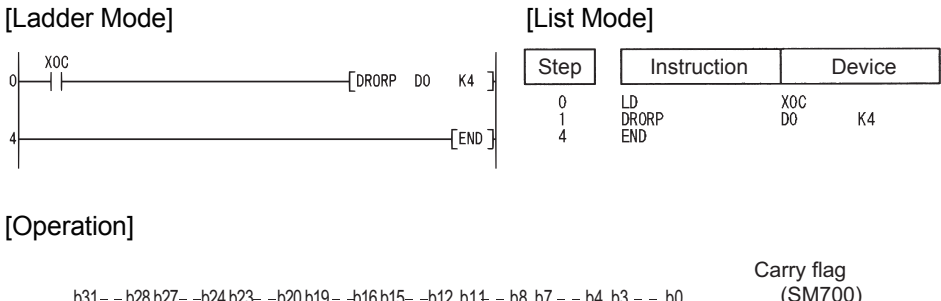

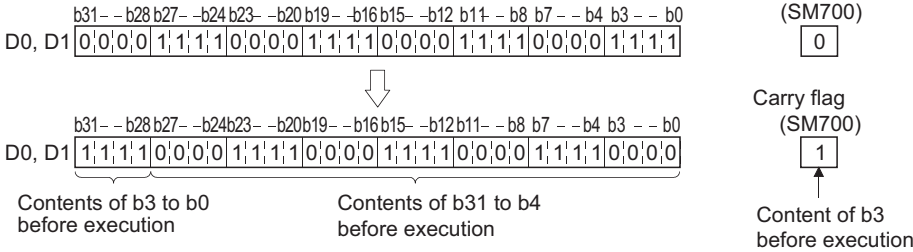

(2) The following program rotates the contents of D0 and D1, including the carry flag, 4 bits to the right when XC is ON.

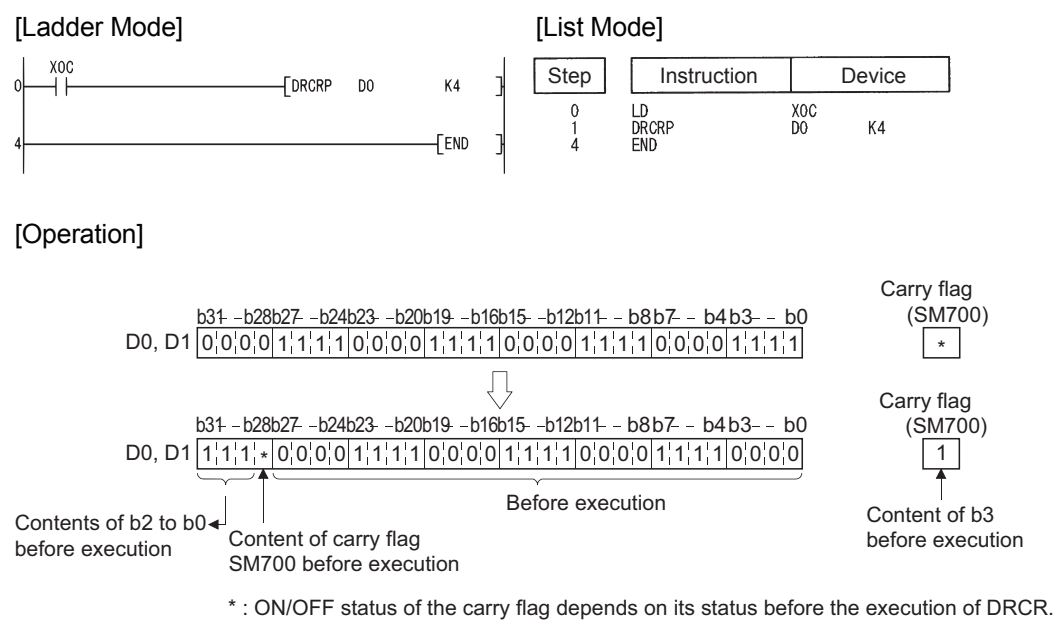

#### *7.2.4* Left rotation of 32-bit data (DROL(P),DRCL(P))

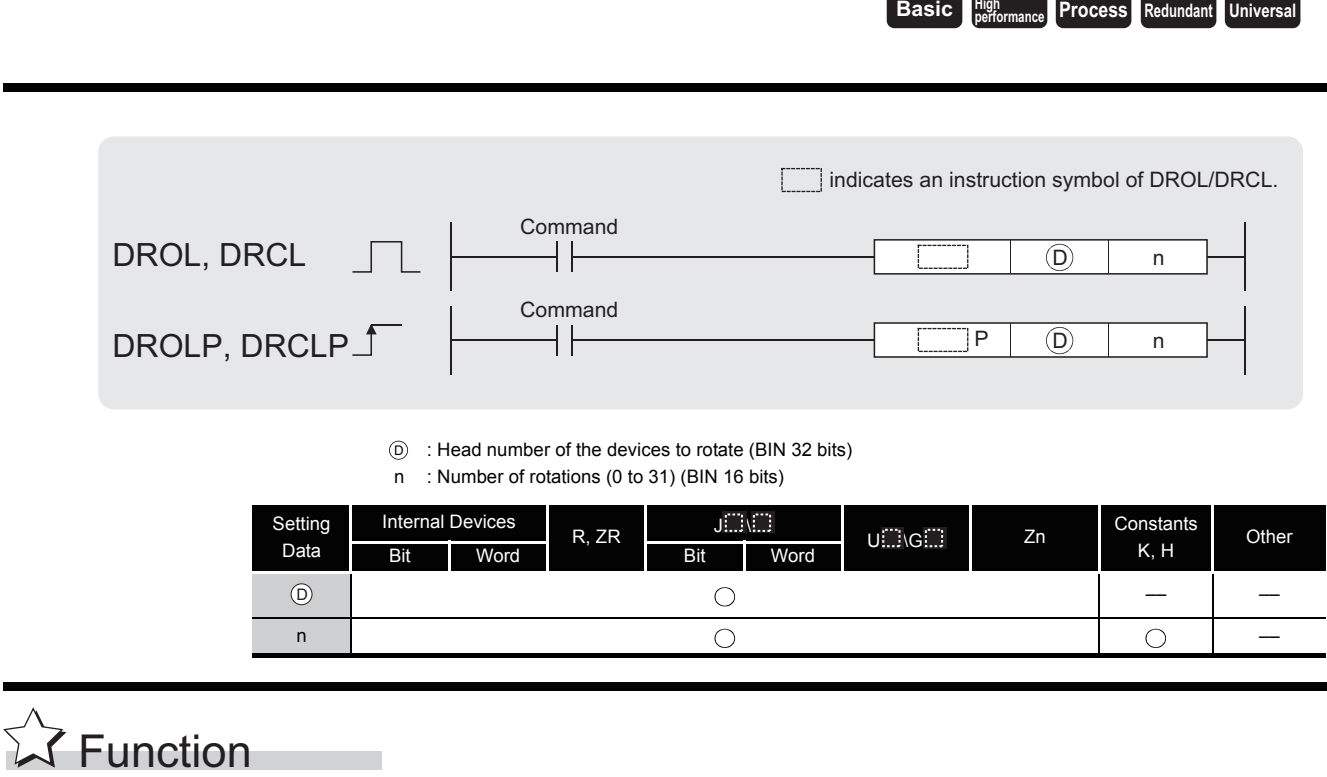

#### **DROL**

(1) The 32-bit data of the device designated at  $\circledcirc$ , not including the carry flag, is rotated n-bits to the left. The carry flag turns ON or OFF depending on its status prior to the execution of the DROL instruction.

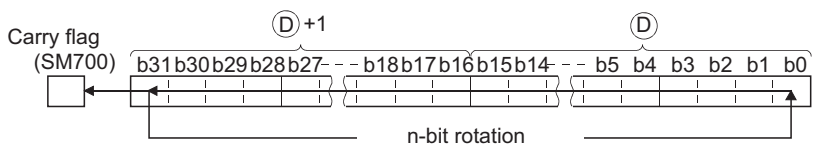

(2) When a bit device is designated for  $\circledcirc$ , a rotation is performed within the device range specified by digit specification. The number of bits by which a rotation is executed is the remainder of n /(specified number of bits).

For example, when  $n = 31$  and (specified number of bits) = 24 bits, the remainder of 31/24  $=$  1 is "7", and the data is rotated 7 bits.

(3) Specify any of 0 to 31 as n. If the value specified as n is 32 or greater, the remainder of n/32 is used for rotation. For example, when  $n = 34$ , the data is rotated 2 bits to the left since the remainder of  $34/32 = 1$  is "2".

#### **DRCL**

(1) Rotates 32-bit data of the device designated by  $\circledcirc$ , including the carry flag, n-bits to the left. The carry flag turns ON or OFF depending on its status prior to the execution of the DRCL instruction.

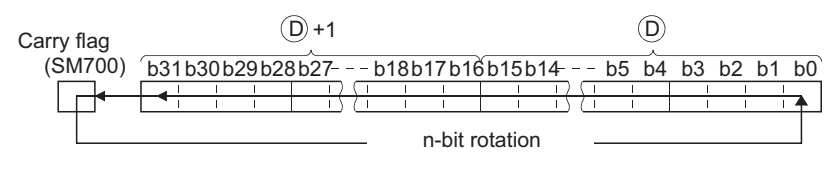

(2) When a bit device is designated for  $\circledcirc$ , a rotation is performed within the device range specified by digit specification. The number of bits by which a rotation is executed is the remainder of n /(specified number of bits). For example, when  $n = 31$  and (specified number of bits) = 24 bits, the remainder of 31/24

 $=$  1 is "7", and the data is rotated 7 bits.

(3) Specify any of 0 to 31 as n. If the value specified as n is 32 or greater, the remainder of n/32 is used for rotation. For example, when  $n = 34$ , the data is rotated 2 bits to the left since the remainder of  $34/32 = 1$  is "2".

## Operation Error

(1) There are no operation errors associated with the DROL(P) or DRCL(P) instructions.

#### Program Example

(1) The following program rotates the contents of D0 and D1, not including the carry flag, 4 bits to the left when XC is ON.

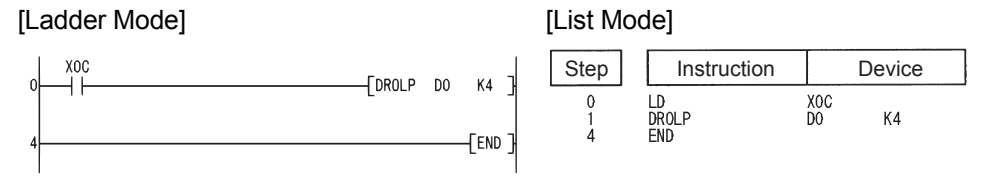

#### [Operation]

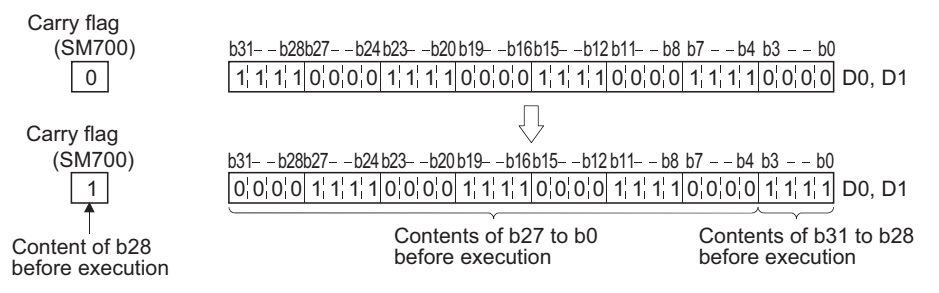

(2) The following program rotates the contents of D0 and D1, including the carry flag, 4 bits to the left when XC is ON.

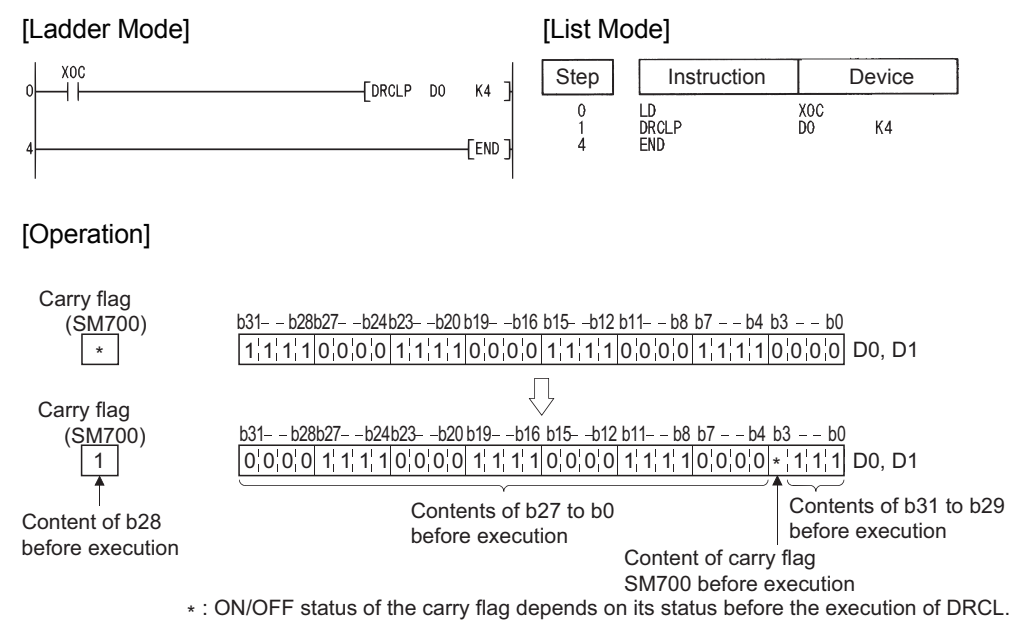

#### *7.3* Shift instruction

### *7.3.1* n-bit shift to right or left of 16-bit data (SFR(P),SFL(P))

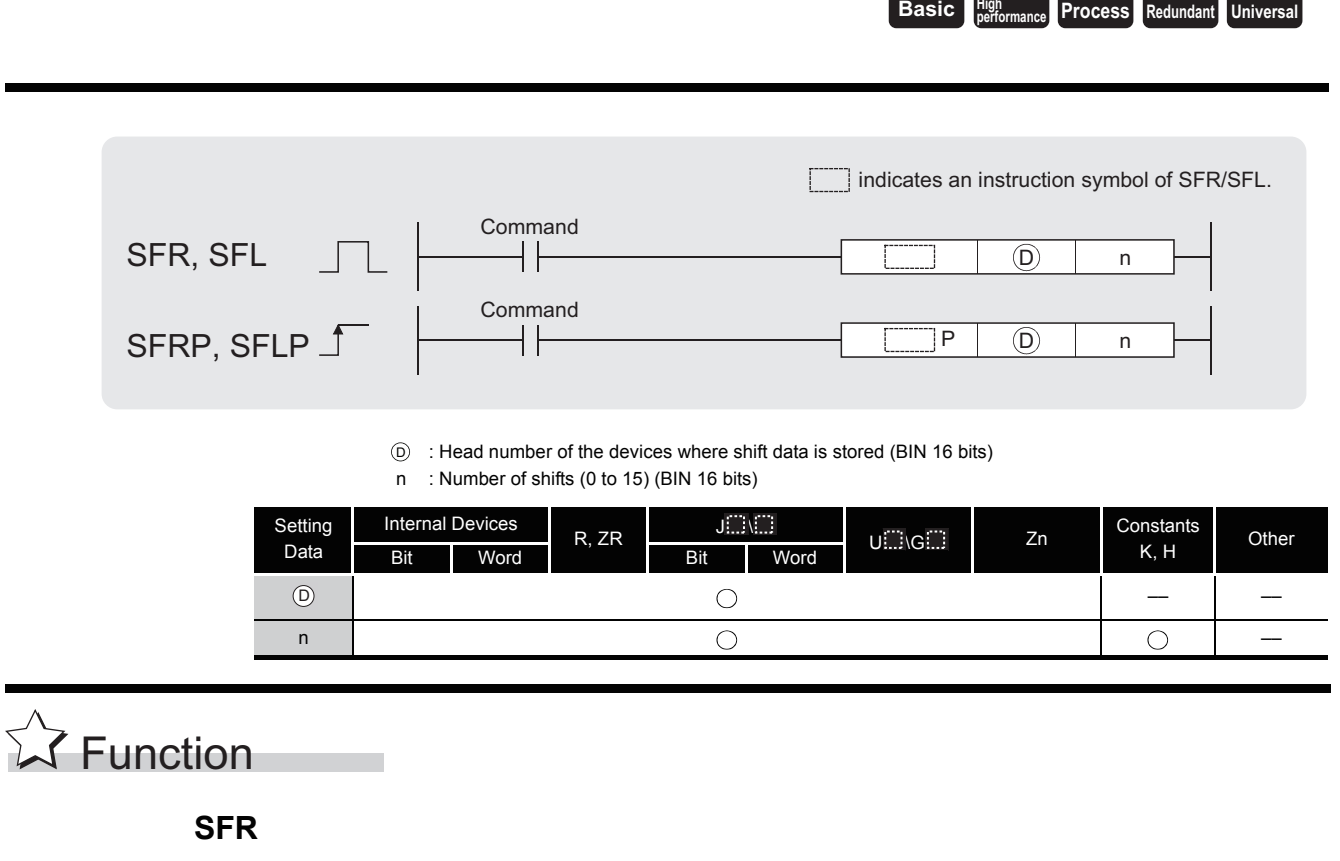

(1) Causes a shift to the right by n bits of the 16-bit data from the device designated at  $\circledcirc$ . The n bits from the upper bit are filled with 0s.

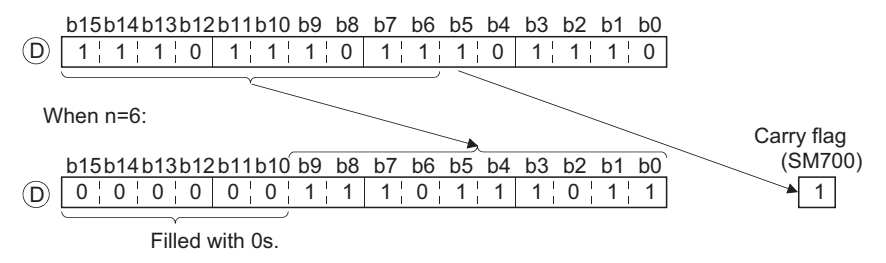

(2) When a bit device is designated for  $\circledcirc$ , a right shift is executed within the device range specified by digit specification.

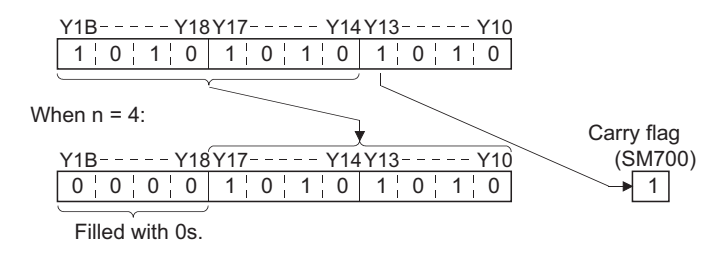

The number of bits by which a shift is executed is the remainder of n/(specified number of bits).

For example, when  $n = 15$  and (specified number of bits) = 8 bits, the remainder of 15/8 = 1 is "7", and the data is shifted 7 bits.

(3) Specify any of 0 to 15 as n. If the value specified as n is 16 or greater, the remainder of n/16 is used for a shift to the right.

For example, when  $n = 18$ , the data is shifted 2 bits to the right since the remainder of 18/16  $=$  1 is 2.

#### **SFL**

(1) Shifts 16-bit data at device designated by  $\circledcirc$  n bits to the left. Bits starting from the lowest bit to n bit are filled with 0s.

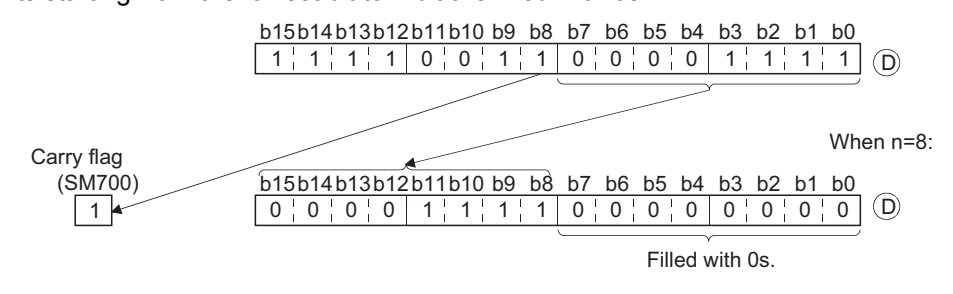

(2) When a bit device is designated for  $\circledcirc$ , a left shift is executed within the device range specified by digit specification.

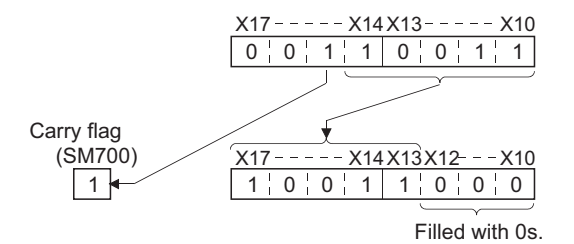

The number of bits by which a shift is executed is the remainder of n/(specified number of bits). For example, when  $n = 15$  and (specified number of bits) = 8 bits, the remainder of  $15/8 = 1$  is "7", and the data is shifted 7 bits.

(3) Specify any of 0 to 15 as n. If the value specified as n is 16 or greater, the remainder of n/16 is used for a shift to the left. For example, when  $n = 18$ , the data is shifted 2 bits to the left since the remainder of 18/16  $= 1$  is "2".

## **S** Operation Error

(1) There are no operation errors associated with the SFR(P) or SFL(P) instructions.

# Program Example

(1) The following program shifts the data of D0 to the right by the number of bits designated by D100 when X20 is turned ON.

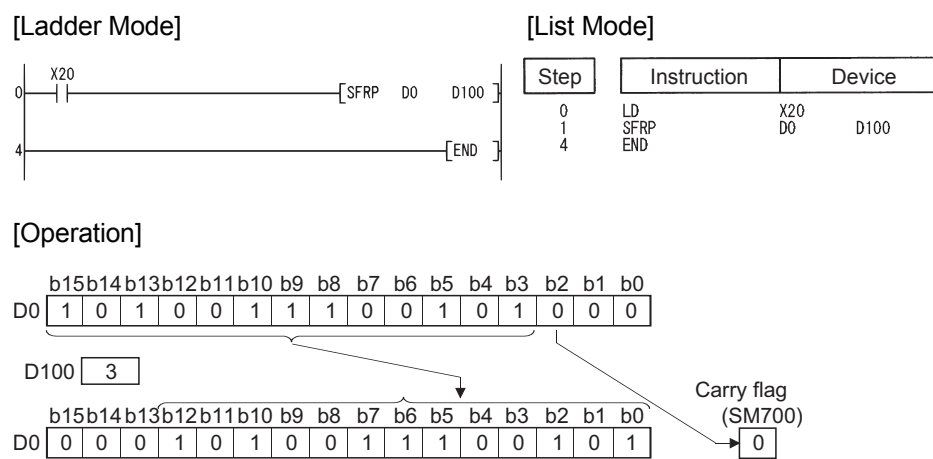

Filled with 0s.

(2) The following program shifts the contents of X10 to X17 3 bits to the left when X1C is ON. [Ladder Mode] [List Mode]

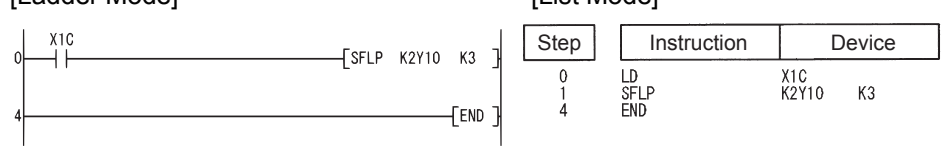

[Operation]

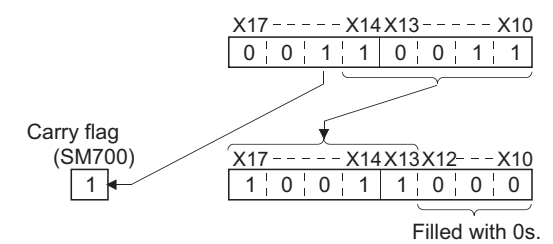

#### *7.3.2* 1-bit shift to right or left of n-bit data (BSFR(P),BSFL(P))

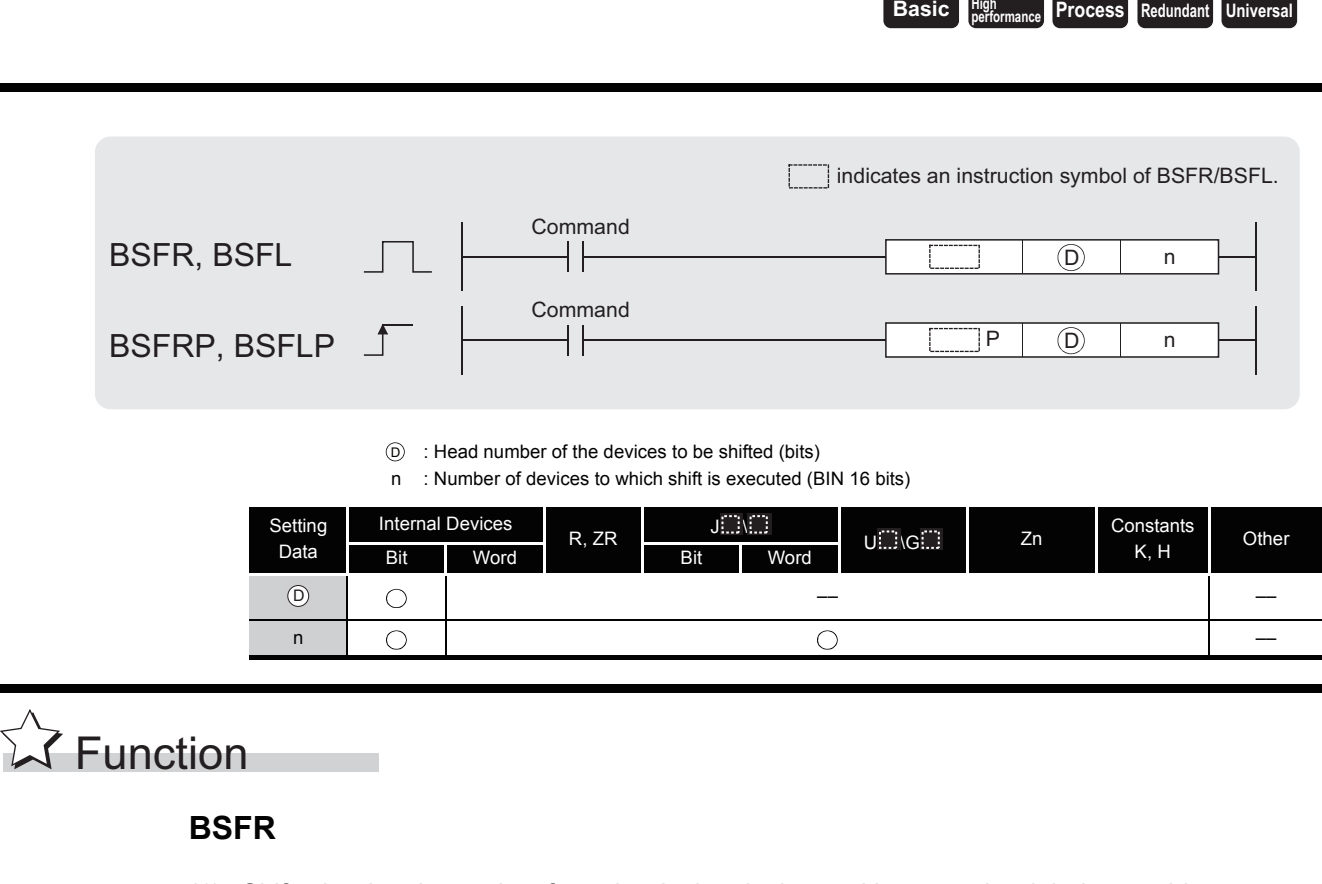

(1) Shifts the data in n points from the device designated by  $\circledcirc$  to the right by one bit.

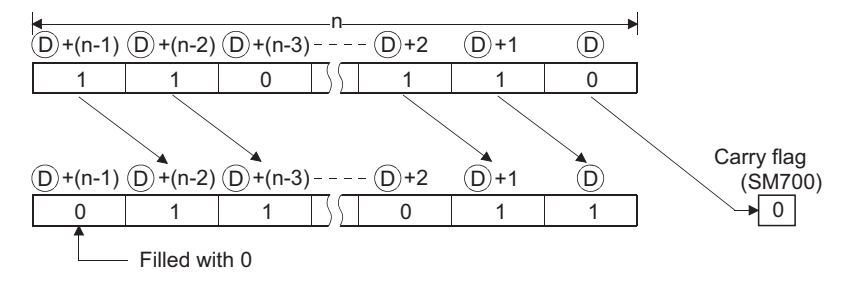

(2) The device designated by  $\circledcirc$  + (n - 1) is filled with 0.

#### **BSFL**

(1) Shifts the data in n points from the device designated by  $\circledcirc$  to the left by one bit.

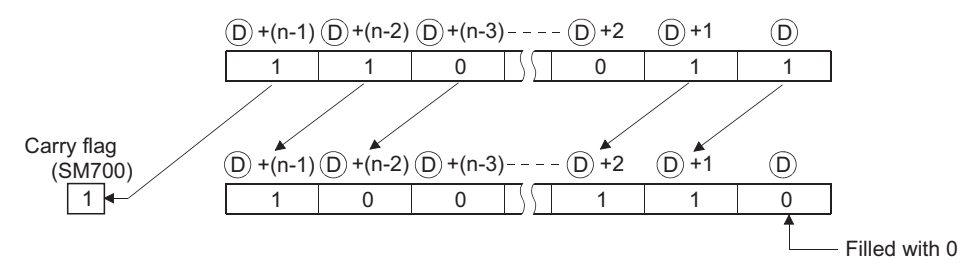

(2) The device designated by  $\circledcirc$  is filled with 0.

# Operation Error

- (1) In the following case, an operation error occurs, the error flag (SM0) turns ON, and an error code is stored into SD0.
	- The range of the device n points from a device designated by  $\circledcirc$ , or exceeds the relevant device. (Error code: 4101)

# Program Example

(1) The following program shifts the data at M668 to M676 to the right when X8F is turned ON. [Ladder Mode] [List Mode]

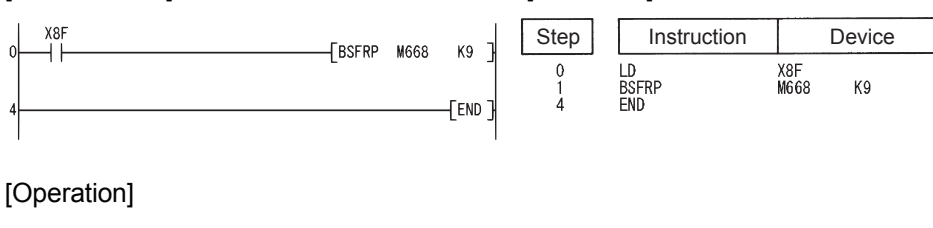

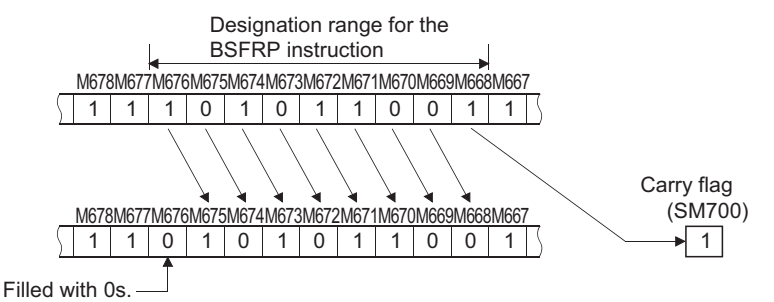

(2) The following program shifts the data at Y60 to Y6F to the left when X4 is turned ON. [Ladder Mode] [List Mode]

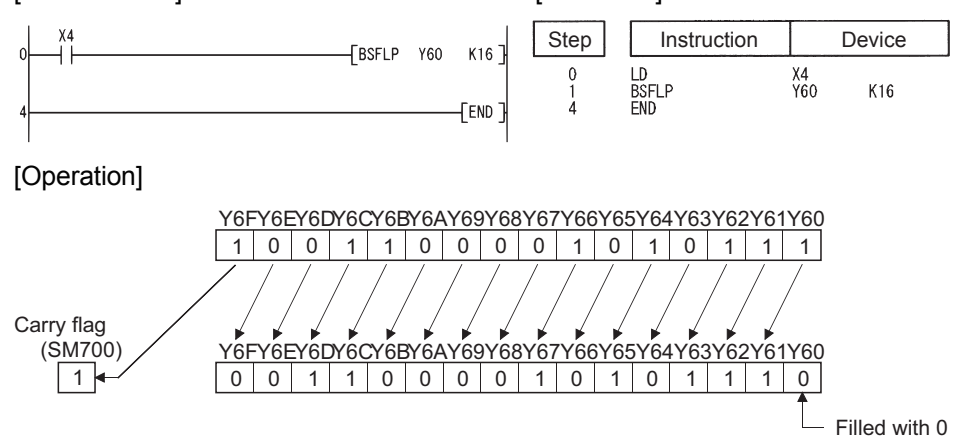

### *7.3.3* n-bit shift to right or left of n-bit data (SFTBR(P),SFTBL(P))

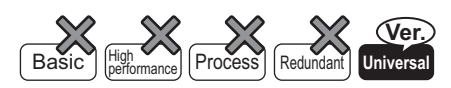

QnU(D)(H)CPU: The serial number (first five digits) is "10102" or later. QnUDE(H)CPU: The serial number (first five digits) is "10102" or later.

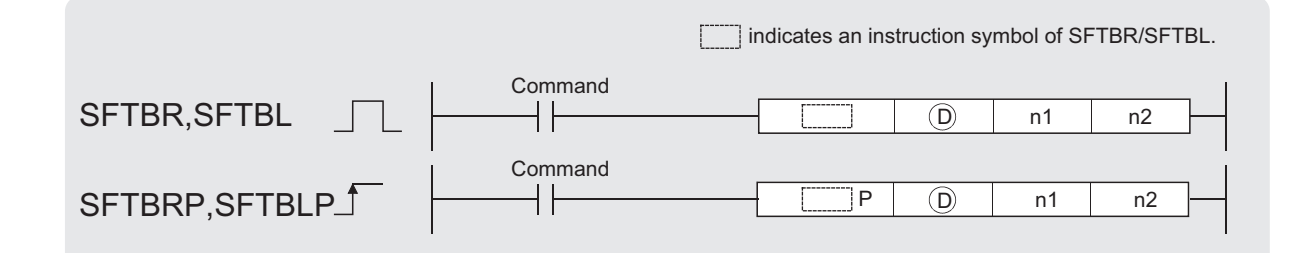

 $\mathbb D$  : Head number of the devices to be shifted (bits)

- n1 : Number of bits to be shifted (BIN 16 bits)
- n2 : Number of shifts (BIN 16 bits)

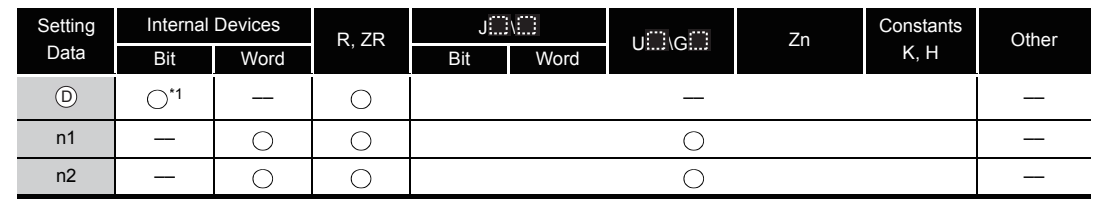

\*1 : T, C, ST, and S devices are not available.

**A** Function

#### **SFTBR(P)**

(1) This instruction shifts the n1 bits data in the devices starting from the device specified by  $\circledcirc$ to the right by n2 bits.

n1=10, n2=4

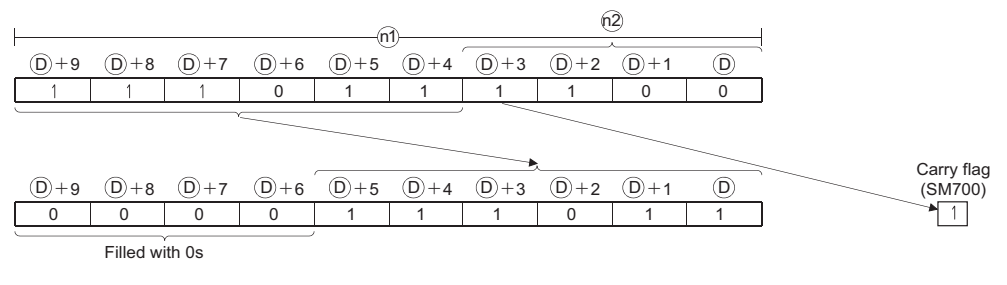

- (2) n1 and n2 are specified under the condition that n1 is larger than n2. If the value of n2 is equal to or larger than the value of n1, the remainder of n2 / n1 (n2 devided by n1) is used for a shift.
- (3) This instruction specifies n1 ranged from 1 to 64.
- (4) Bits starting from the highest bit to n2th bit are filled with 0s. If the value of n2 is larger than the value of n1, the remainder of n2 / n1 will be 0.
- (5) If the value specified by n1 or n2 is 0, the instruction will be not processed.

#### **SFTBL(P)**

- (1) This instruction shifts the n1 bits data in the devices starting from the device specified by  $@$ to the left by n2 bits.
	- n1=10, n2=4

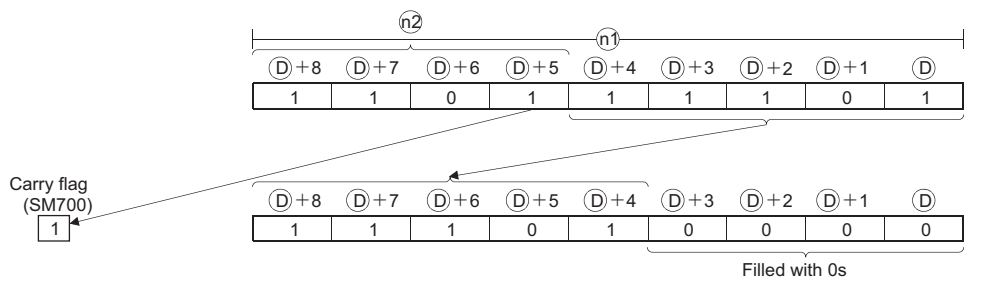

(2) n1 and n2 are specified under the condition that n1 is larger than n2. If the value of n2 is equal to or larger than the value of n1, the remainder of n2 / n1 (n2 devided by n1) is used for a shift.

However, if the remainder of n2 / n1 is 0, the instruction will be not processed.

- (3) This instruction specifies n1 ranged from 1 to 64.
- (4) Bits starting from the lowest bit to n2th bit are filled with 0s. If the value of n2 is larger than the value of n1, the remainder of n2 / n1 will be 0.
- (5) If the value specified by n1 or n2 is 0, the instruction will be not processed.

## $\mathscr S$  Operation Error

- (1) In any of the following cases, an operation error occurs, the error flag (SM0) turns on, and an error code is stored into SD0.
	- The value specified by n1 is other than 0 to 64. (Error code: 4100)
	- The value data specified by n2 is negative. (Error code: 4100)
	- The range of devices specified by n1 exceeds the range of devices specified by  $\circledcirc$ .

(Error code: 4101)

# Program Example

(1) The following program shifts the data of Y10 to Y17 (8 bits) specified by  $\circledcirc$  to the right by 2 bits (n2), when M0 is turned on.

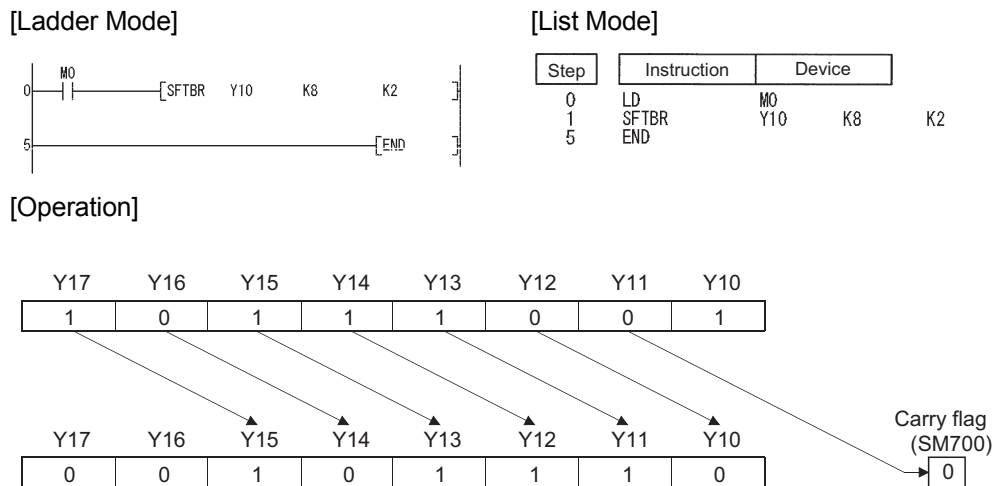

(2) The following program shifts the data of Y21 to Y2C (12 bits) specified by  $\circledcirc$  to the left by 5 bits (n2), when M0 is turned on.

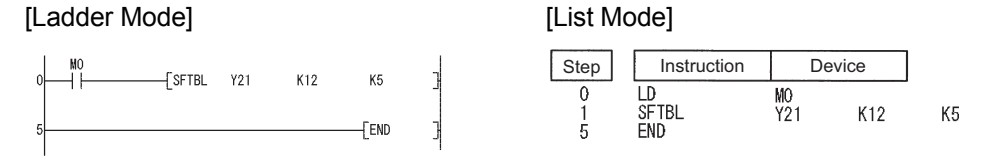

[Operation]

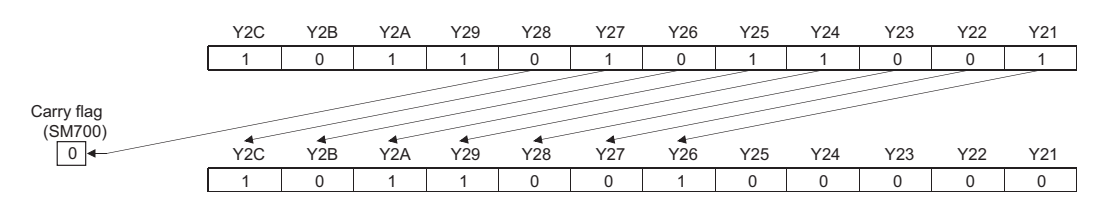

### *7.3.4* 1-word shift to right or left of n-word data (DSFR(P),DSFL(P))

**Basic Process High performance Process Redundant Universal** 

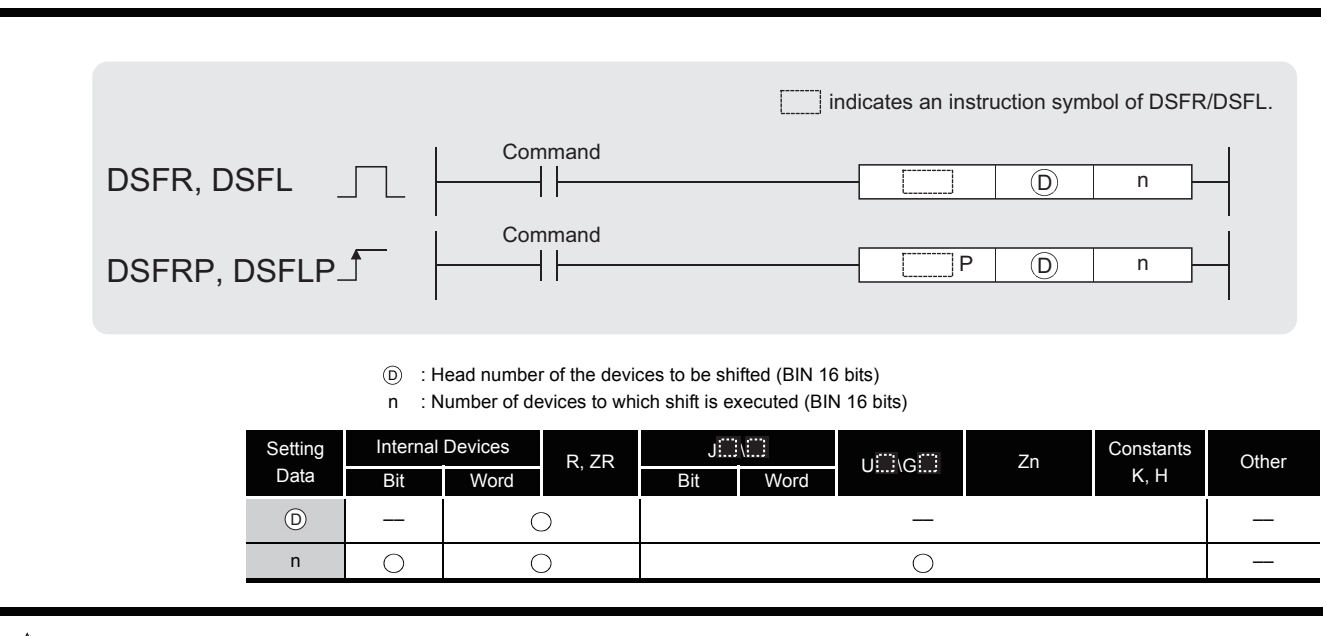

#### **DSFR**

**A** Function

(1) Shifts data n points from device designated by  $\circledcirc$  1-word to the right.

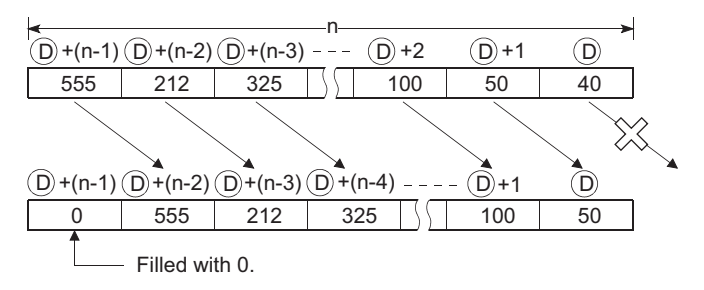

(2) The device designated by  $D + (n - 1)$  is filled with 0.

#### **DSFL**

(1) Shifts data n points from device designated by  $\circledcirc$  1-word to the left.

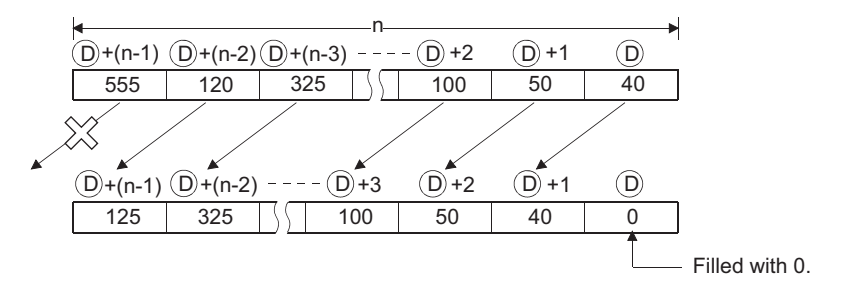

(2) The device designated by  $\circledcirc$  is filled with 0.

# $\mathscr S$  Operation Error

- (1) In the following case, an operation error occurs, the error flag (SM0) turns ON, and an error code is stored into SD0.
	- The range of the device n points from a device designated by  $\circledcirc$ , or exceeds the relevant device. (Error code: 4101)

## Program Example

(1) The following program shifts the contents of D683 to D689 to the right when XB is turned ON.

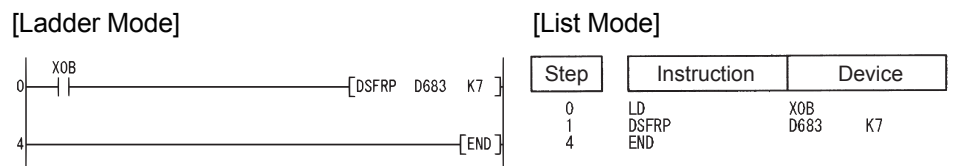

#### [Operation]

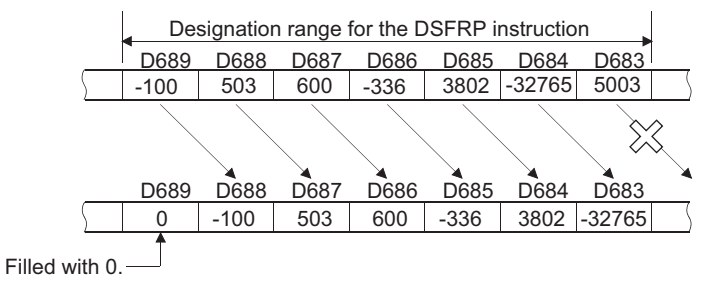

(2) The following program shifts the contents of D683 to D689 to the left when XB is turned ON. [Ladder Mode] [List Mode]

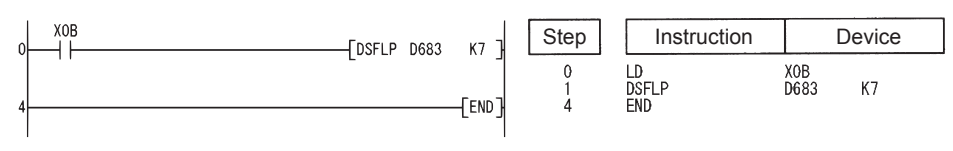

#### [Operation]

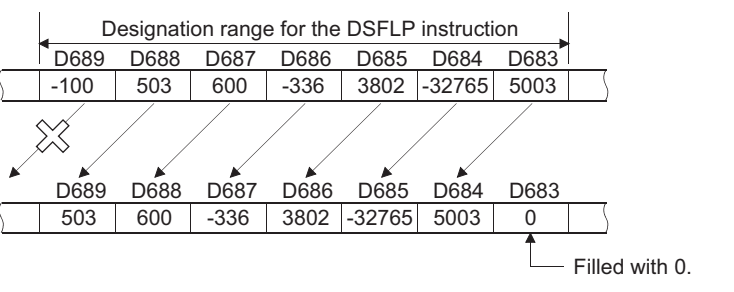

### *7.3.5* n-bit shift to right or left of n-word data (SFTWR(P),SFTWL(P))

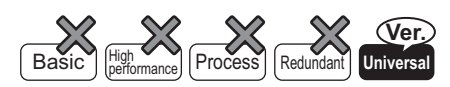

QnU(D)(H)CPU: The serial number (first five digits) is "10102" or later. QnUDE(H)CPU: The serial number (first five digits) is "10102" or later.

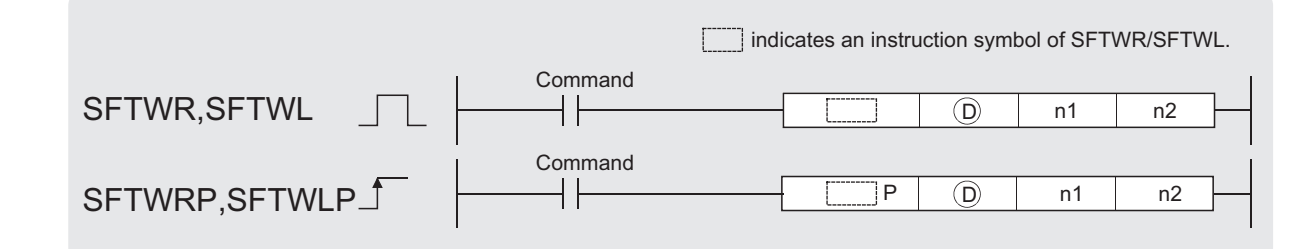

: Head number of the devices to be shifted (BIN 16 bits) D

- n1 : Number of words to be shifted (BIN 16 bits)
- n2 : Number of shifts (BIN 16 bits)

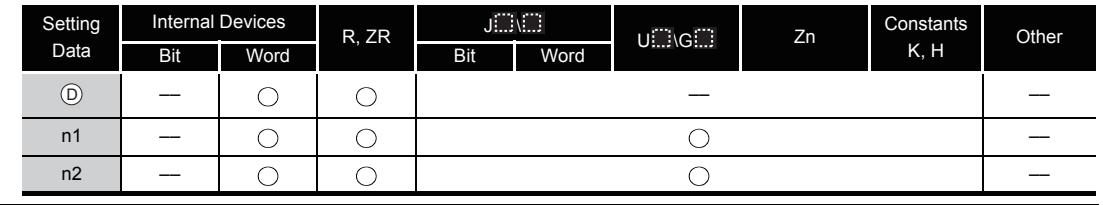

**Extraction** 

#### **SFTWR(P)**

(1) This instruction shifts n1 words data in the devices starting from the device specified by  $\circledcirc$  to the right by n2 words.

#### n1=9, n2=4

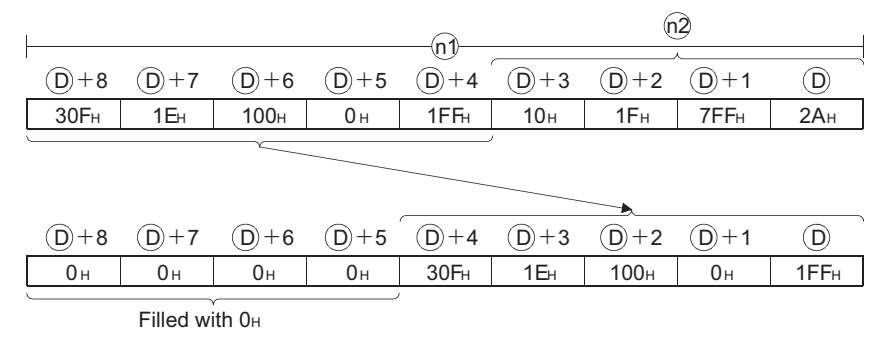

- (2) The n2 words data in the devices starting from the highest device are filled with 0s.
- (3) If the value specified by n1 or n2 is 0, the instruction will be not processed.
- (4) If the value of n2 is equal to or larger than the value of n1, the n1 words data in the devices starting from the device specified by  $\circledcirc$  will be filled with 0s.

#### **SFTWL(P)**

(1) This instruction shifts the n1 words data in the devices starting from the device specified by to the left by n2 words. D

n1=9, n2=4

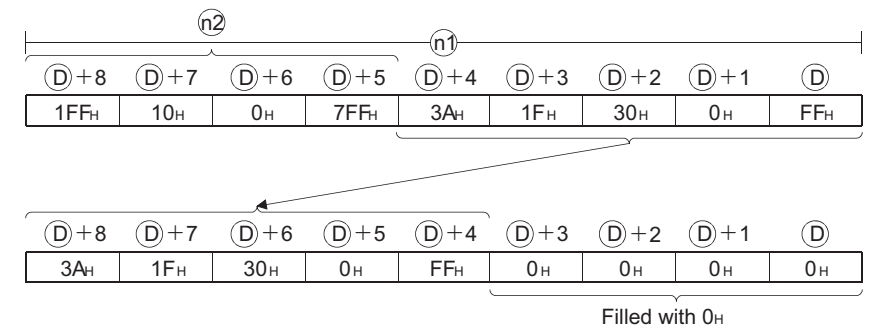

- (2) The n2 words in the devices starting from the lowest device are filled with 0s.
- (3) If the value specified by n1 or n2 is 0, the instruction will be not processed.
- (4) If the value of n2 is equal to or greater than the value of n1, the n1 words devices starting from the device specified by  $\circledcirc$  will be filled with 0s.

## **S** Operation Error

- (1) In any of the following cases, an operation error occurs, the error flag (SM0) turns on, and an error code is stored into SD0.
	- n1 or n2 is negative value. (Error code: 4100)
- - The range of devices specified by n1 exceeds the range of devices specified by  $\circledcirc$ .

(Error code: 4101)

## Program Example

(1) The following program shifts the 8 words (n1) data stored in the devices starting from D10 specified by  $\circledcirc$  to the right by 2 words (n2), when M0 is turned on. [Ladder Mode] [List Mode]

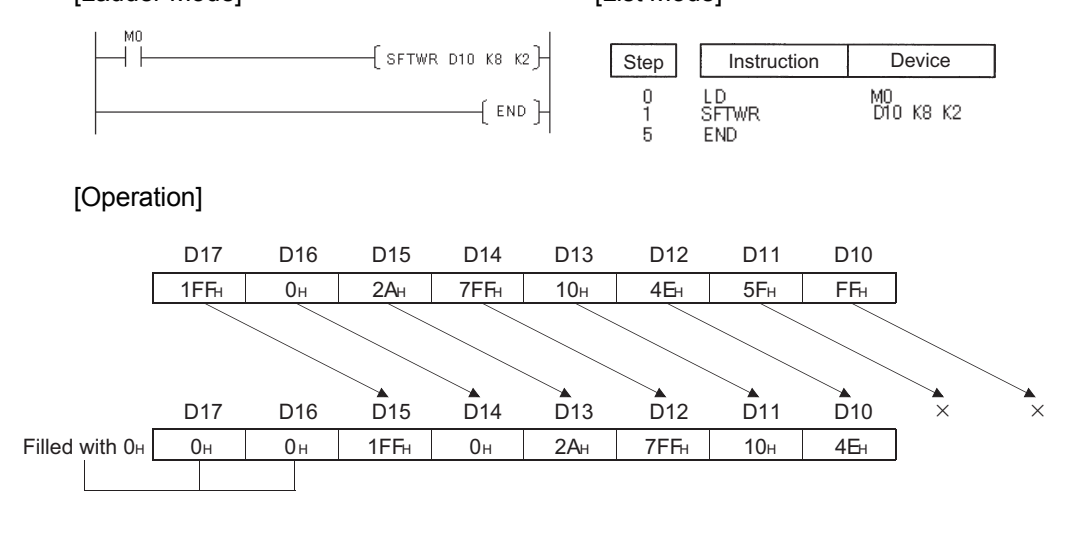

(2) The following program shifts the 12 words (n1) data in the devices starting from D21 specified by  $\circledcirc$  to the left by 5 words (n2), when M0 is turned on.

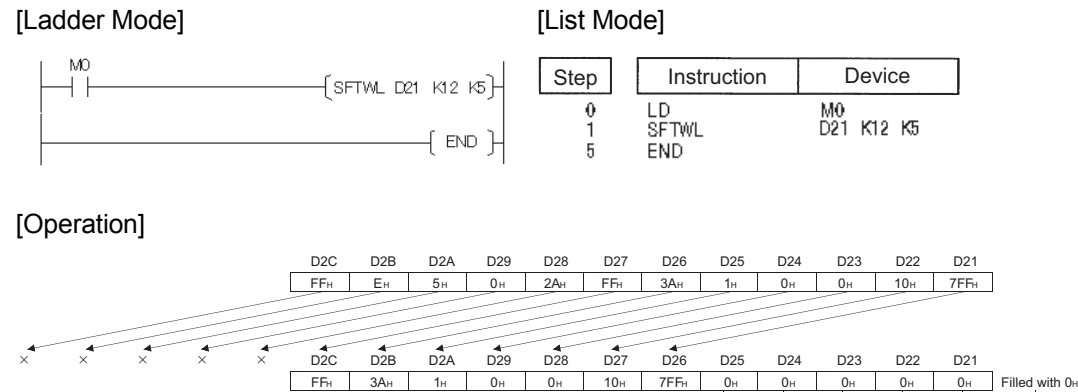

## *7.4* Bit processing instructions

## 7.4.1 Bit set and reset for word devices (BSET(P), BRST(P))

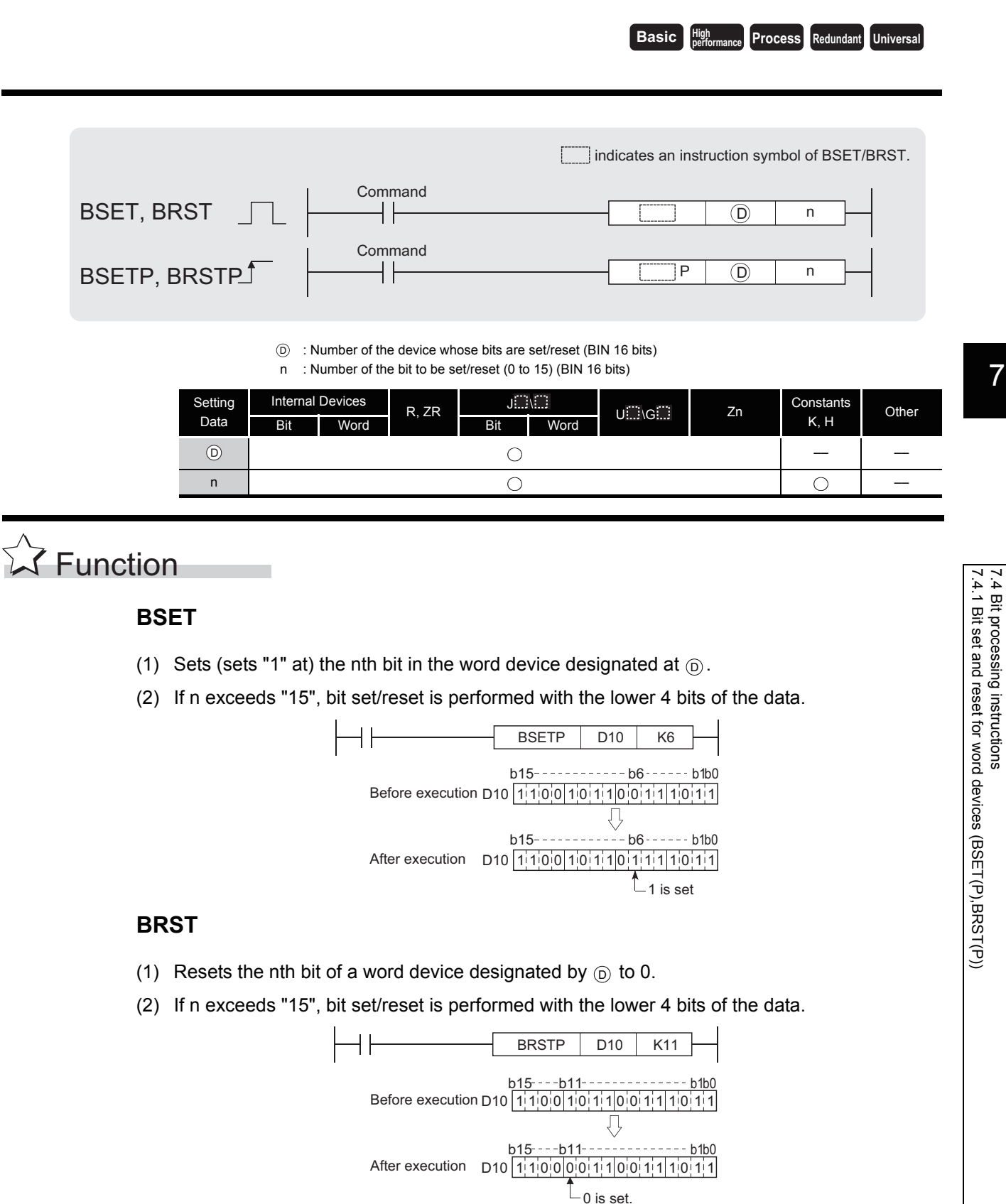

7.4.1 Bit set and reset for word devices (BSET(P),BRST(P))

7.4 Bit processing instructions

# Operation Error

(1) There are no operation errors associated with the BSET(P) or BRST(P) instructions.

# Program Example

(1) The following program resets the 8th bit of D8 (b8) to 0 when XB is OFF, and sets the 3rd bit of D8 (b3) to 1 when XB is ON.

[Ladder Mode]

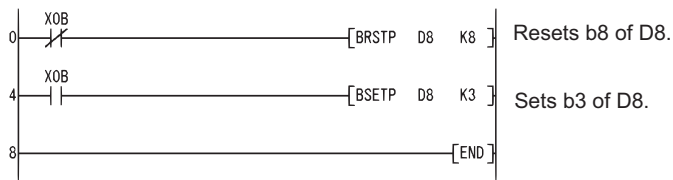

#### [List Mode]

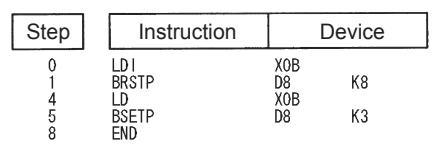

#### [Operation]

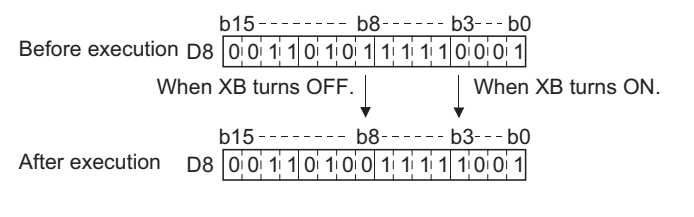

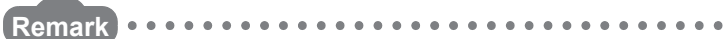

Bit set or reset of word devices can also be conducted by bit designation of word devices.

 • For the bit specification for word devices, link direct devices, refer to the QnUCPU User'fs Manual(Function Explanation, Program Fundamentals) or Qn(H)/QnPH/QnPRHCPU User's Manuall(Function Explanation, Program Fundamentals)

The processing of program example (1) would be conducted as shown below if bit designation of a word device had been used:

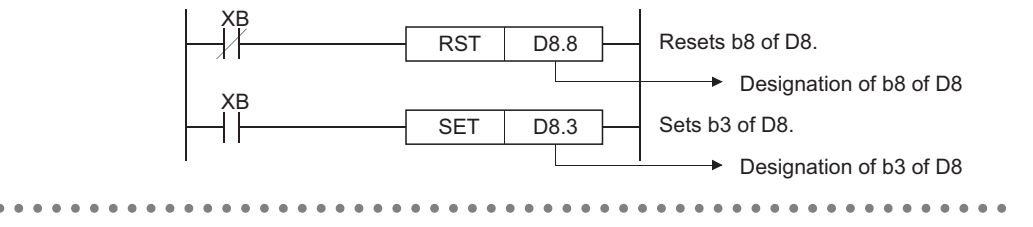

### *7.4.2* Bit tests (TEST(P),DTEST(P))

**Basic Process Redundant Universal** 

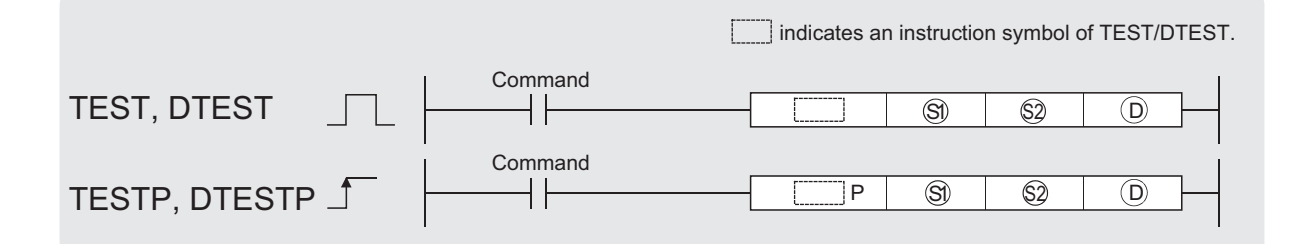

So: Number of the device where bit data to be extracted is stored (BIN 16 bits)

 $\circledR$  : Location of the bit data to be extracted (0 to 15 (TEST)/0 to 31 (DTEST)) (BIN 16/32 bits)

: Number of the bit device where the extracted data will be stored (bits) D

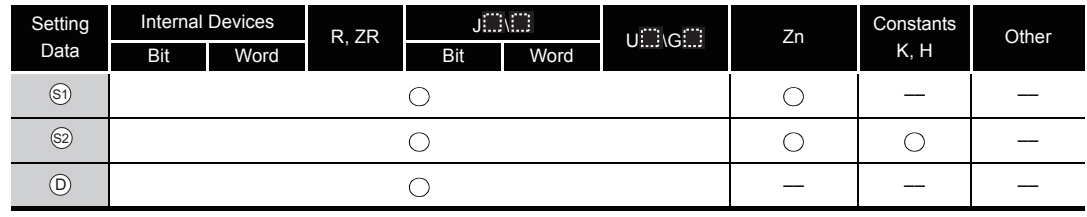

# $\widehat{\mathcal{M}}$  Function

#### **TEST**

- (1) Fetches bit data at the location designated by  $\circledS$  within the word device designated by  $\circledS$ , and writes it to the bit device designated by  $\circledcirc$ .
- (2) The bit device designated by  $\circledcirc$  is OFF when the relevant bit is "0" and ON when it is "1".
- (3) The position designated by  $\circledS$  indicates the position of an individual bit in a 1-word data block (0 to 15). When 16 or more is designated at  $\circledcirc$ , the target is the bit data at the position indicated by the remainder of n / 16. For example, when  $n = 18$ , the target is the data at b2 since the remainder of  $18 / 16 = 1$  is "2".

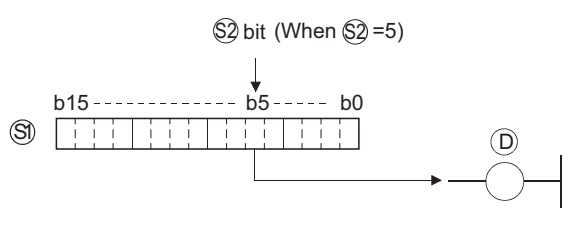

#### **DTEST**

- (1) Fetches bit data at the location designated by  $\circledS$  within the 2-word device designated by  $\circledS$ , or  $\textcircled{s}$ +1, and writes it to the bit device designated by  $\textcircled{o}$ .
- (2) The bit device designated by  $\circledcirc$  is OFF when the relevant bit is "0" and ON when it is "1".

(3) The position designated by  $\circledS$  indicates the position of an individual bit in a 2-word data block (0 to 31). When 32 or more is designated at  $\circledcirc$ , the target is the bit data at the position indicated by the remainder of n / 32. For example, when  $n = 34$ , the target is the data at b2 since the remainder of  $34 / 32 = 1$  is "2".

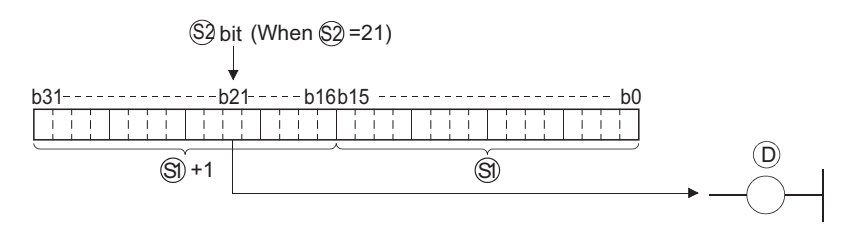

# $\mathscr S$  Operation Error

(1) There are no operation errors associated with the TEST(P) or DTEST(P) instructions.

## Program Example

(1) The following program turns M0 ON or OFF based on the status of the 10th bit in the 1-word data block (D0).

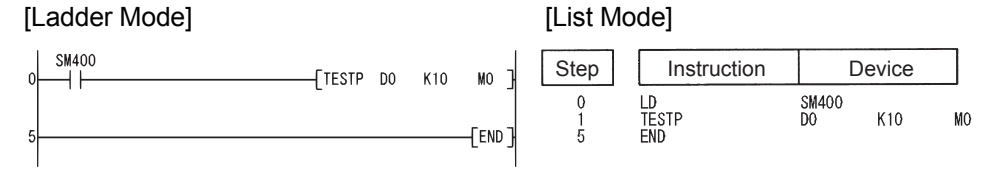

#### [Operation]

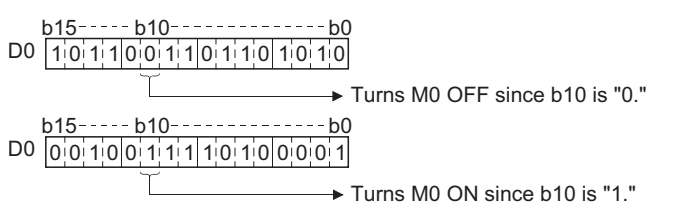

(2) The following program turns Y40 ON or OFF, depending on the status of the 19th bit of the 2-word data (W0 and W1).

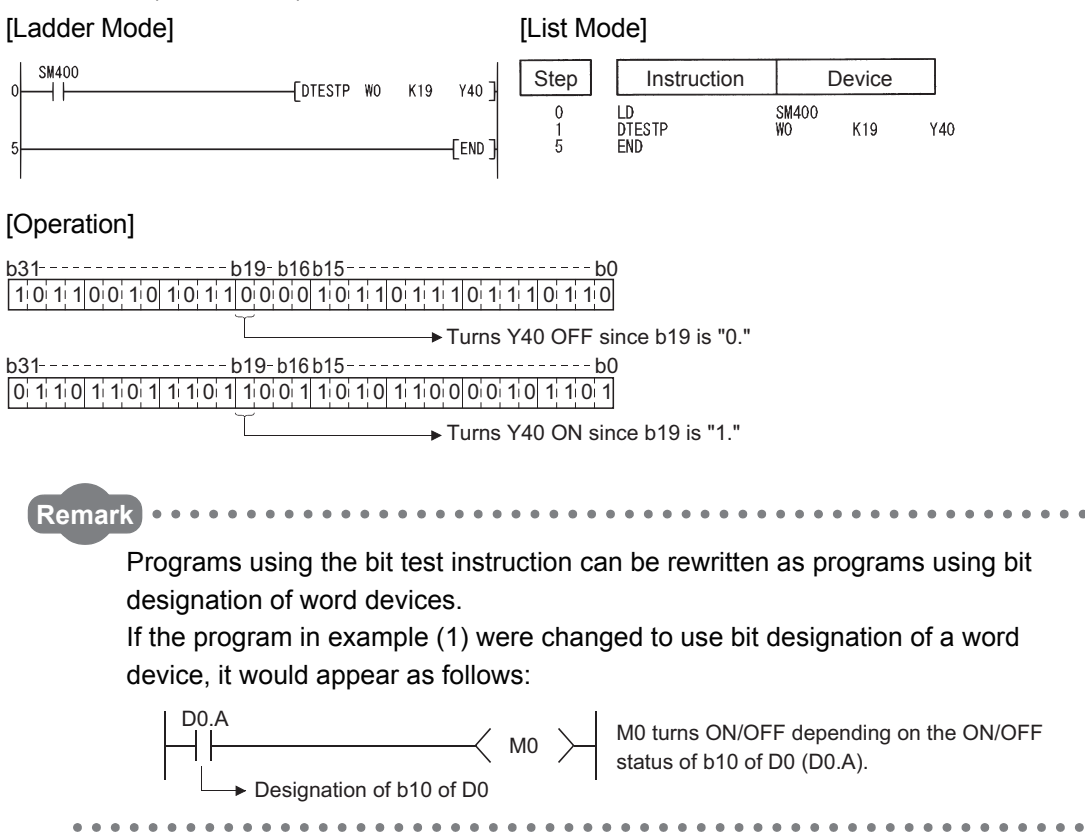

### *7.4.3* Batch reset of bit devices (BKRST(P))

**Basic Process High performance Process Redundant Universal** 

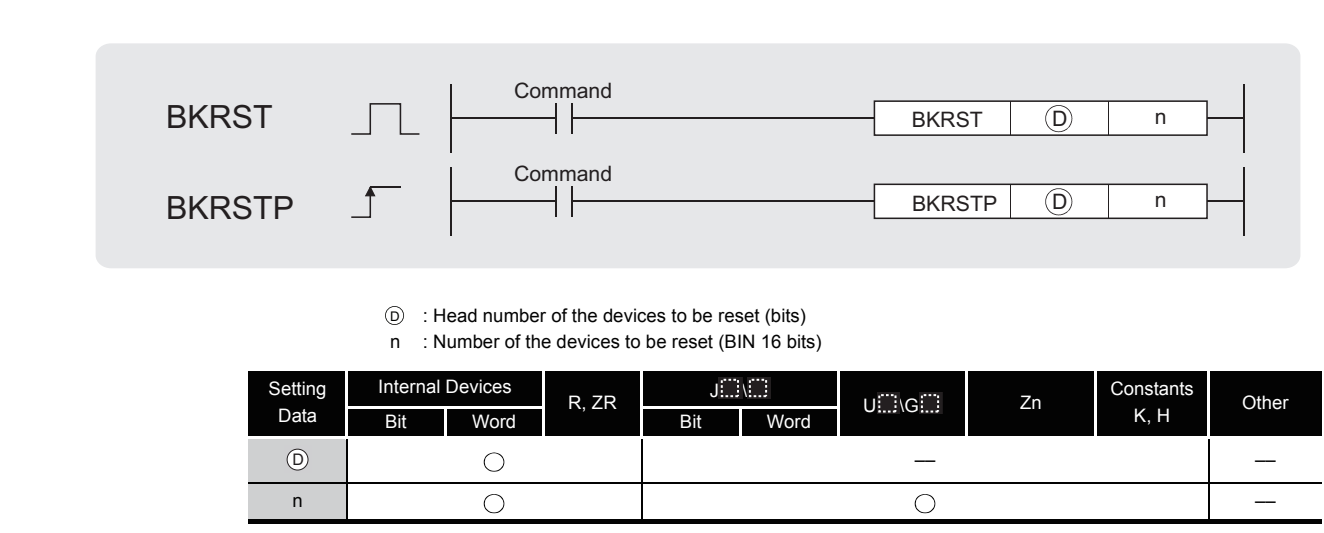

# $\overrightarrow{\lambda}$  Function

(1) Resets bit device n-points from the bit device designated by  $\circledcirc$ .

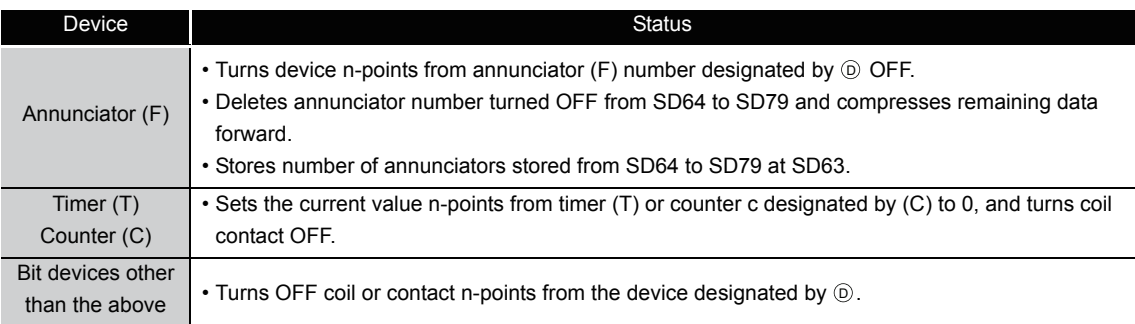

(2) If the designated device is OFF, the device status will not change.

# $\mathscr S$  Operation Error

- (1) In the following case, an operation error occurs, the error flag (SM0) turns ON, and an error code is stored into SD0.
	- The n-bit range from the  $\circledcirc$ , or device exceeds the range of that device.

(Error code: 4101)
## Program Example

(1) The following program turns OFF devices from M0 to M7 when X0 is turned ON. [Ladder Mode] [List Mode]

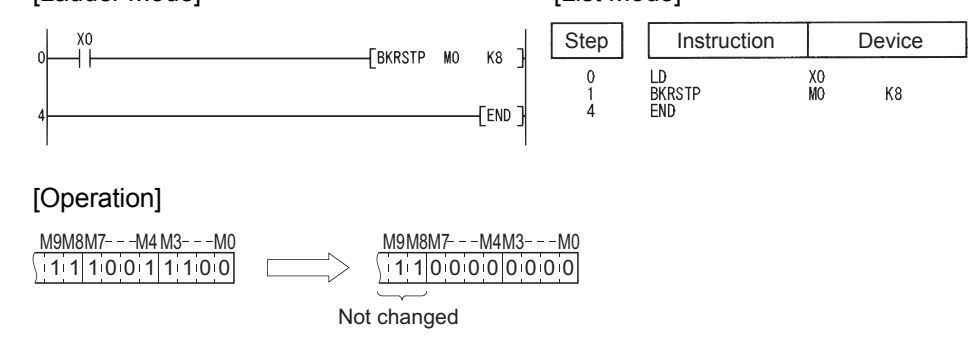

(2) The following program sets data from 2nd bit (b2) of D10 to 1st bit (b1) of D11 to 0 when X20 is turned ON.

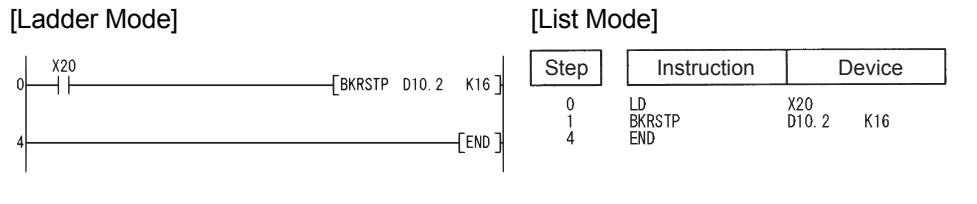

#### [Operation]

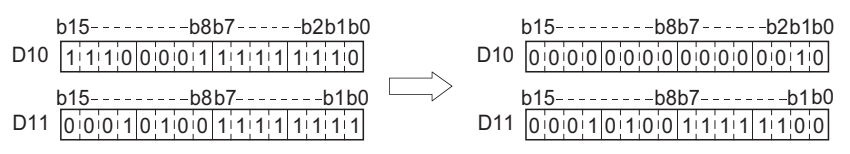

### *7.5* Data processing instructions

### *7.5.1* 16-bit and 32-bit data searches (SER(P),DSER(P))

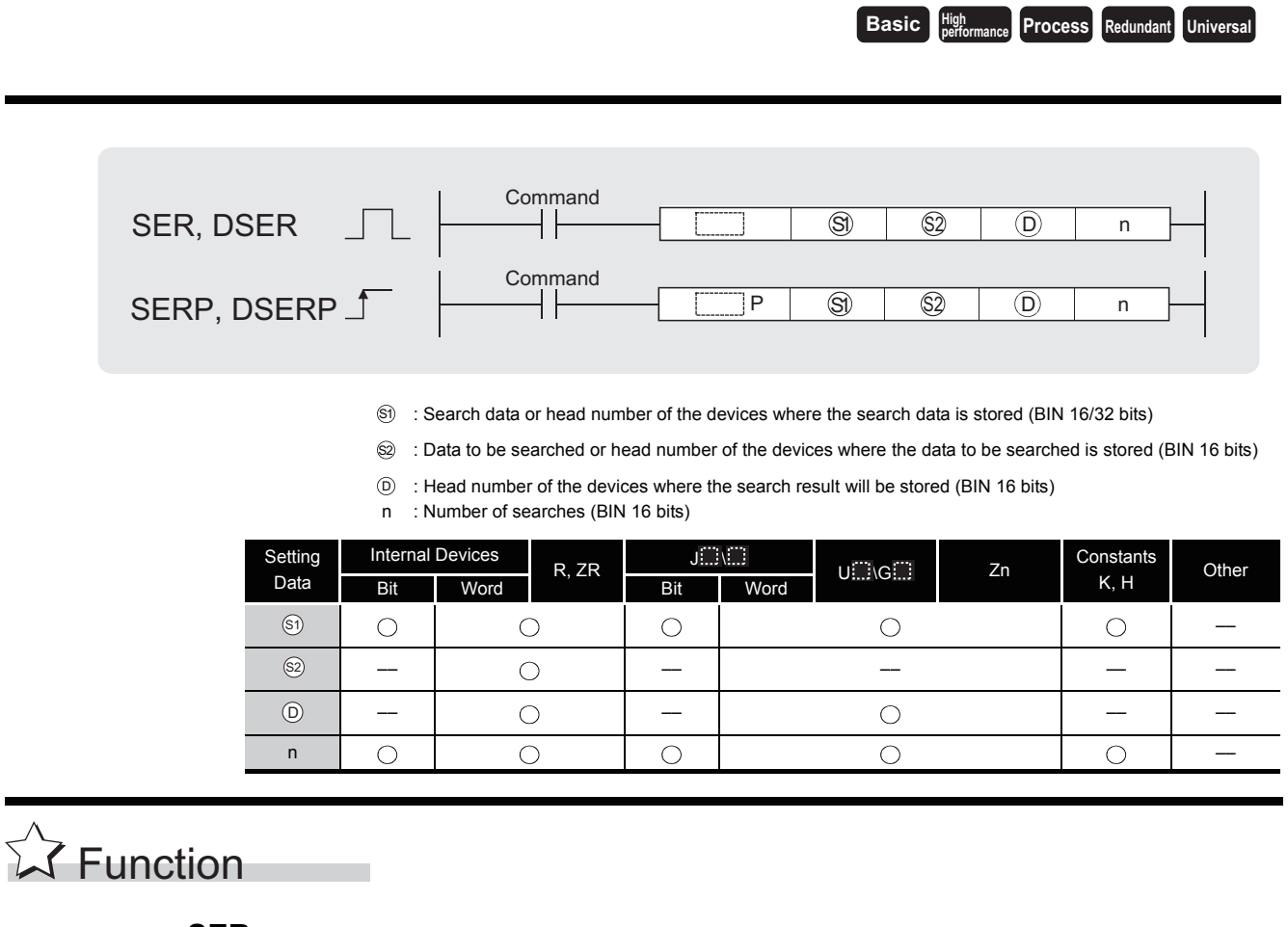

- **SER**
- (1) Searches n points from the 16-bit data of the device designated by  $\circledS$ , regarding 16-bit data of the device designated by  $\circledS$  as a keyword. Then, the number of matches with the keyword is stored at the device designated by  $\circledcirc$  +1, and the first matched device number (in the relative number from  $\circledS$ ) is stored at the device designated by  $\circledcirc$ .

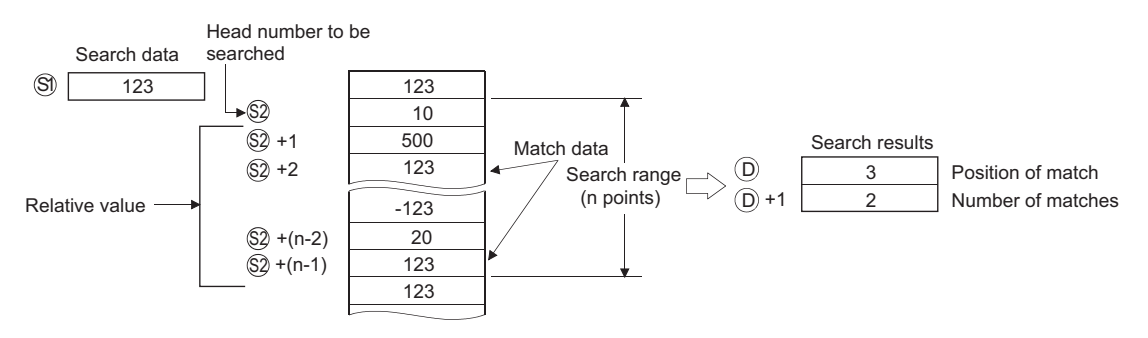

- (2) No processing is conducted if n is 0 or a negative value.
- (3) If no matches are found in the search, the devices designated at  $_{\textcircled{D}}$  and  $_{\textcircled{D}}$ +1 become "0".

#### **DSER**

(1) Searches n points from the device designated by  $\circledS$  in 32-bit units (2  $\times$  n points in 16-bit units.) regarding 32-bit data of the device designated by  $\circledS$  +1 and  $\circledS$  as a keyword. Then, the number of matches with the keyword is stored at the device designated by  $\circledcirc$  +1, and the first matched device number (in the relative number from  $\circledS$ ) is stored at the device designated by  $(5)$ .

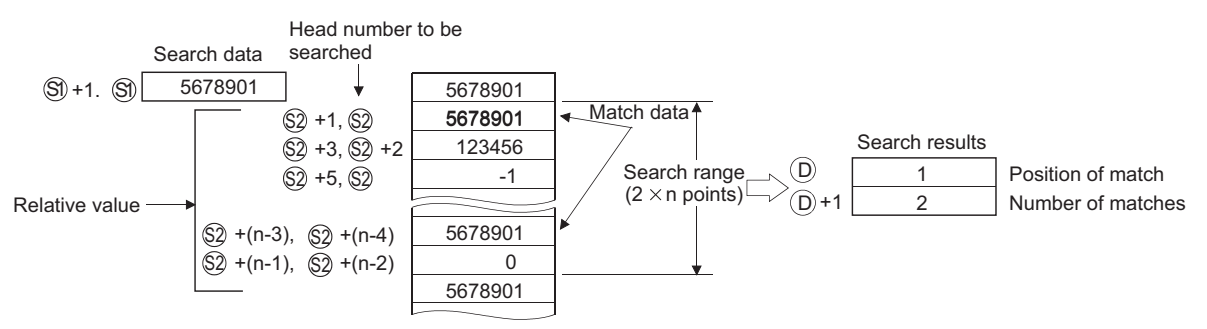

(2) No processing is conducted if n is 0 or a negative value.

 $\boxtimes$ POINT

(3) If no matches are found in the search, the devices designated at  $\circledcirc$  and  $\circledcirc$  +1 become "0".

If the data to be searched using the SER/DSER instruction is sorted in the ascending order, searches can be accelerated by the use of the binary search method, which is activated by turning SM702 \*1 ON. However, correct searche results are not obtained if SM702 is turned ON when the data to be searched is not sorted in the ascending order.

- \*1: SM702 is the special relay for setting the search method.
	- SM702 OFF: Sequential search method (linear search method) (Comparison with the search data starts from the beginning of the data to be searched.)
	- SM702 ON: Binary search method (Obtains the center value of the sorted array and decides if the obtained value is larger or smaller than the search value, then, chooses the area for search between the larger and smaller value divisions. By repeating this process, the area for search is narrowed down.)

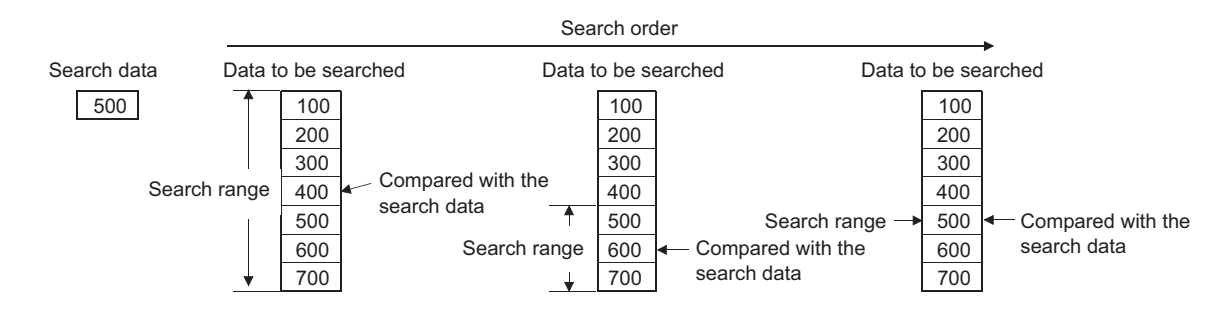

## **Surface Second** Error

- (1) In any of the following cases, an operation error occurs, the error flag (SM0) turns ON, and an error code is stored into SD0.
	- The location n-points from the device  $\circledcirc$  exceeds the designated device range.

(Error code: 4101)

 $\cdot$  The device specified by  $\circledcirc$  exceeds the range of the corresponding device. (For the Universal model QCPU only.) (Error code: 4101)

## Program Example

(1) The following program searches D100 to D105 for the contents of D0 when X20 is ON, and stores the search results at W0 and W1.

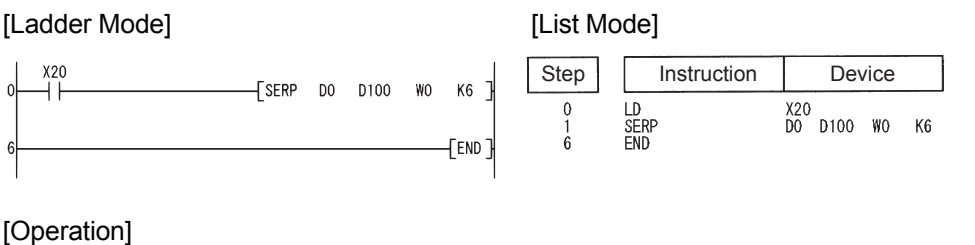

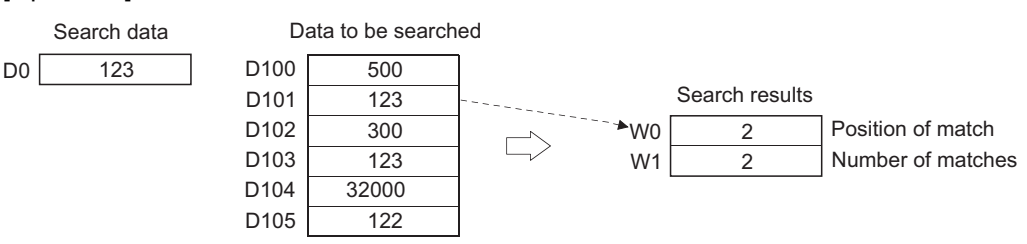

(2) The following program searches D100 to D111 for the contents of D11 and D10 when X20 is ON, and stores the search results at W0 and W1.

#### [Ladder Mode] [List Mode]

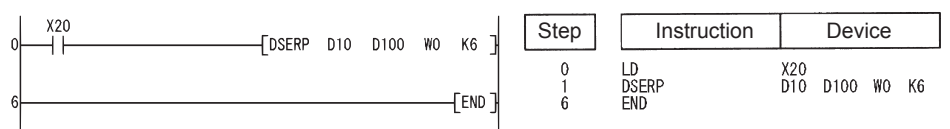

#### [Operation]

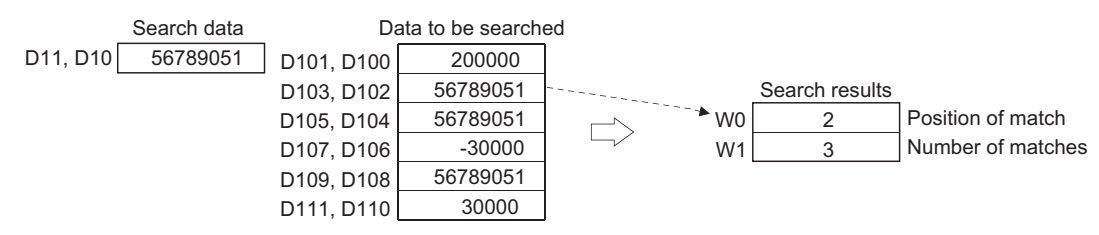

### *7.5.2* 16-bit and 32-bit data checks (SUM(P),DSUM(P))

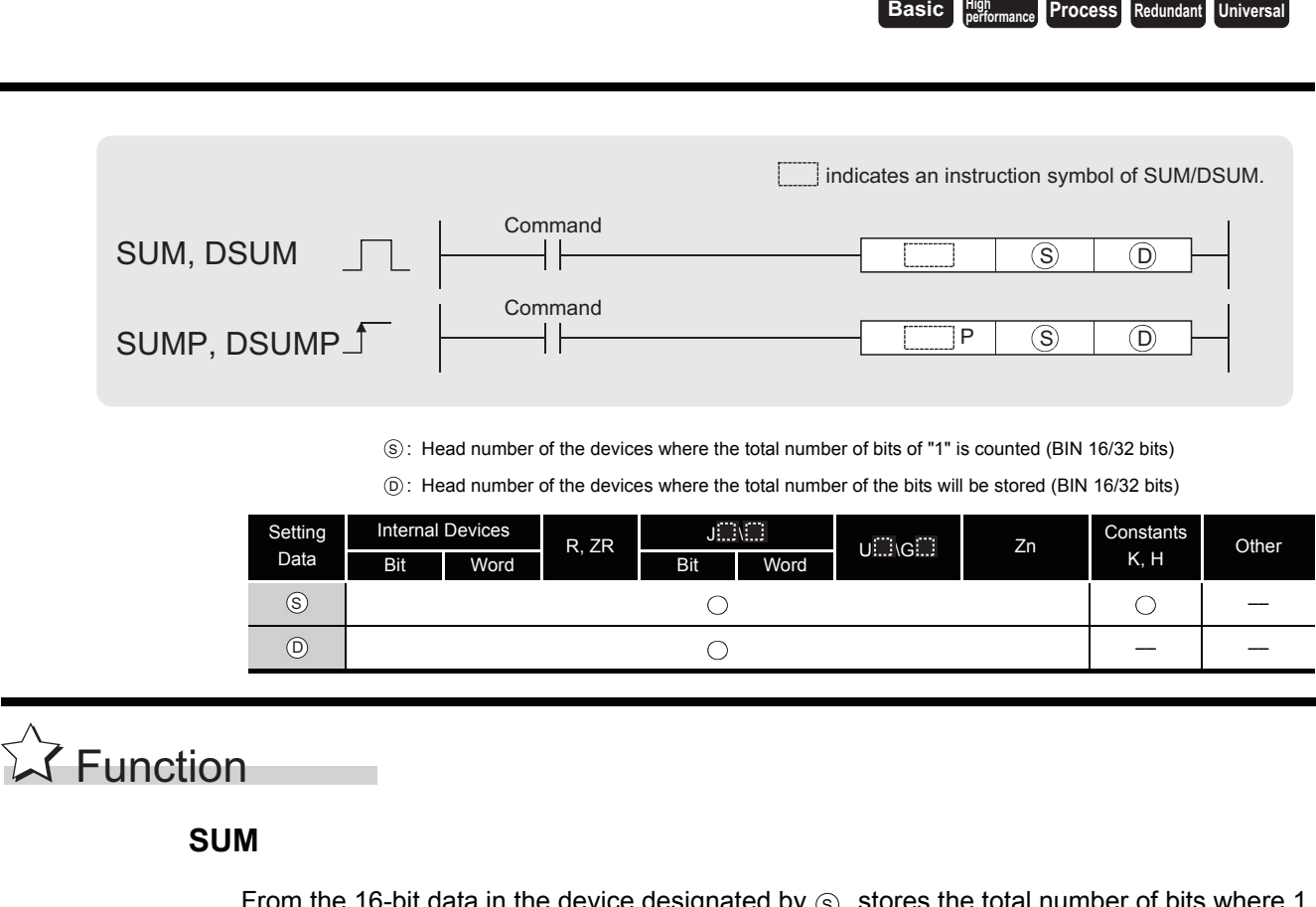

om the 16-bit data in the device designated by is set, in the device designated by  $\circledcirc$ . S

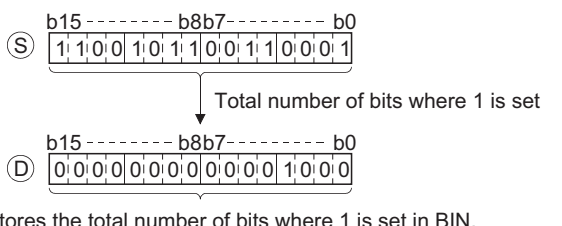

Stores the total number of bits where 1 is set in BIN. (There are 8 bits where 1 is set in the example.)

#### **DSUM**

From the 32-bit data in the device designated by  $\circledS$ , stores the total number of bits where 1 is set, in the device designated by  $\circledcirc$ .

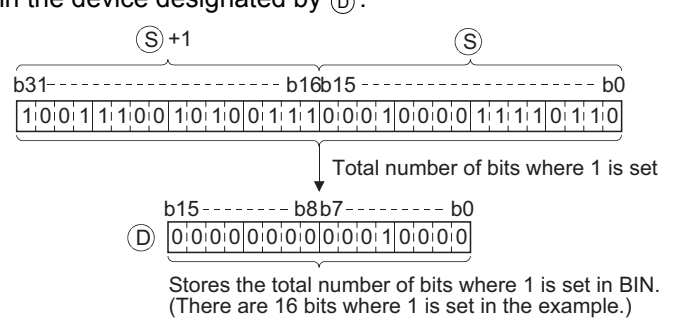

## $\mathscr S$  Operation Error

(1) There are no operation errors associated with the SUM(P) or DSUM(P) instructions.

## Program Example

(1) The following program stores the number of bits which are ON from X8 to X17 into D0 when X10 is turned ON.

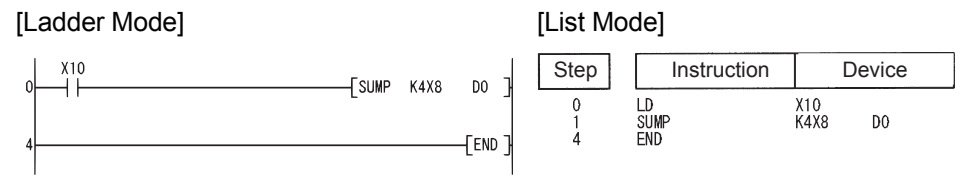

#### [Operation]

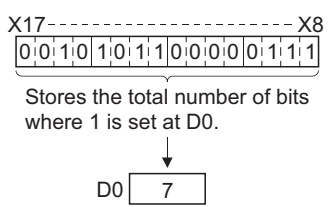

(2) The following program stores the number of bits which are ON in D100 and D101 into D0 when X10 is turned ON.

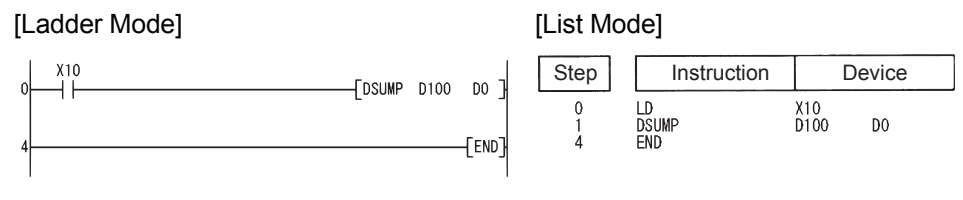

[Operation]

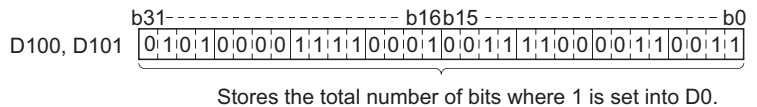

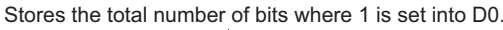

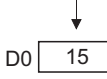

### *7.5.3* Decoding from 8 to 256 bits (DECO(P))

**Basic Process Redundant Universal** 

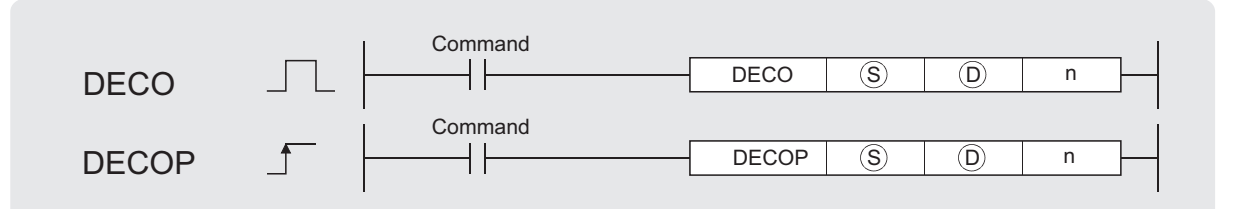

S : Data to be decoded or the number of the device where the data to be decoded is stored (BIN 16 bits)

: Head number of the devices where the decoding result will be stored (Device name)  $\circledR$ 

n : Valid bit length (1 to 8), 0: No processing (BIN 16 bits)

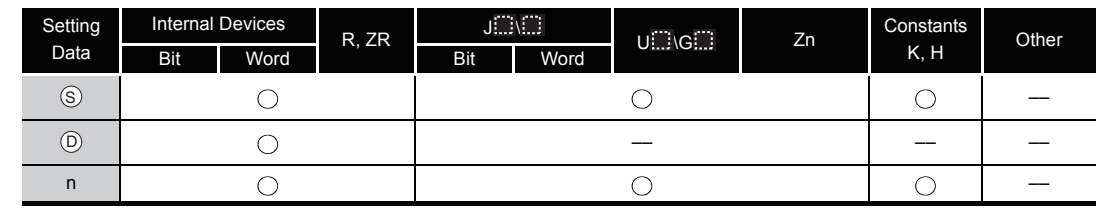

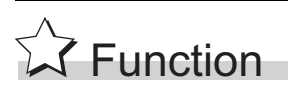

(1) Turns ON the bit position of  $_{\odot}$ , which corresponds to the binary value designated by the lower n bits at  $\circledS$ .

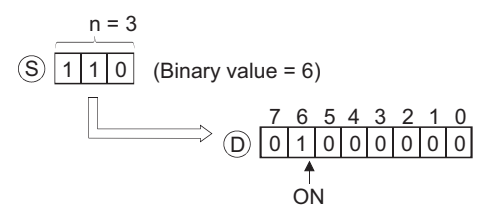

- (2) The value of n can be designated between 1 and 8.
- (3) No processing is conducted if  $n = 0$ , and there are no changes in the bits  $2^n$  from the device designated at  $\circledcirc$ .
- (4) Bit devices are treated as 1 bit, and word devices as 16 bits.

## $\mathscr S$  Operation Error

- (1) In any of the following cases, an operation error occurs, the error flag (SM0) turns ON, and an error code is stored into SD0.
	- The value of n is not in the 0 to 8 range. (Error code: 4100)
	- $\cdot$  The range 2n bits from  $\circledcirc$  exceeds the range of the relevant device.

(Error code: 4101)

## Program Example

(1) The following program decodes the 3 bits from X0 and stores the results at M10 when X20 is ON.

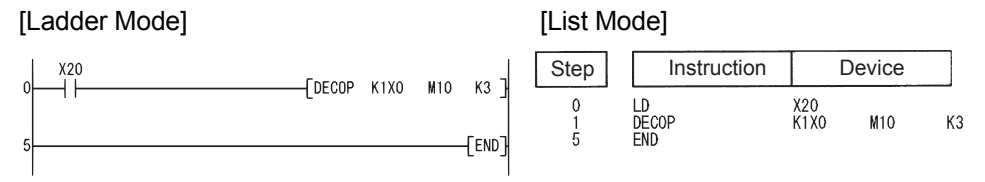

[Operation]

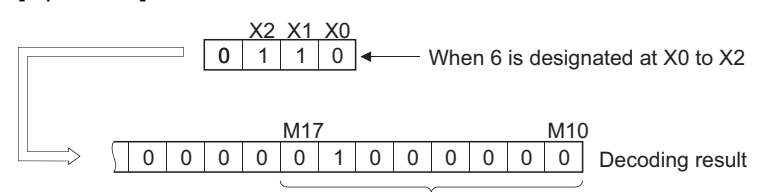

If 3 bits are designated as significant bits, 8 points are occupied.

**Basic Process Redundant Universal** 

### *7.5.4* Encoding from 256 to 8 bits (ENCO(P))

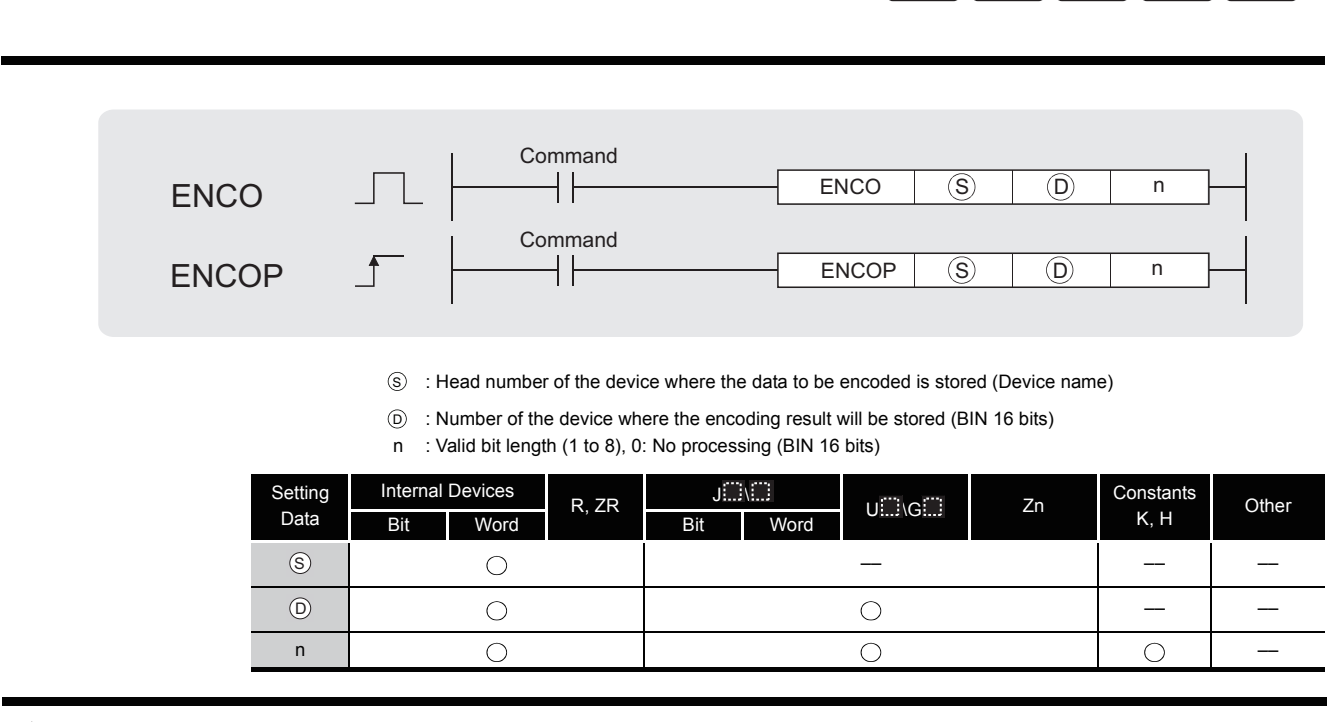

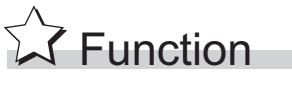

(1) Stores the binary value corresponding to the bits which are "1" included in the  $2^n$ -bit data of  $s)$  to  $\circledcirc$ .

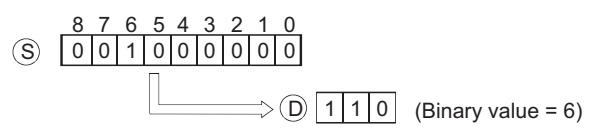

- (2) The value of n can be designated at between 1 and 8.
- (3) If  $n = 0$ , there will be no operation, and the contents of  $\circledcirc$  will not change.
- (4) Bit devices are treated as 1 bit, and word devices as 16 bits.
- (5) If more than 1 bit is at 1, processing will be conducted at the upper bit location.

## $\mathscr S$  Operation Error

- (1) In any of the following cases, an operation error occurs, the error flag (SM0) turns ON, and an error code is stored into SD0.
	- The value of n is not in the 0 to 8 range. (Error code: 4100)
	- The range  $2^n$  bits from  $\circledS$  exceeds the range of the relevant device.

(Error code: 4101)

• All data  $2^n$  bits from  $\textcircled{s}$  is "0".

### Program Example

(1) The following program encodes the 3 bits from M10 when X20 is ON, and stores the results at D8.

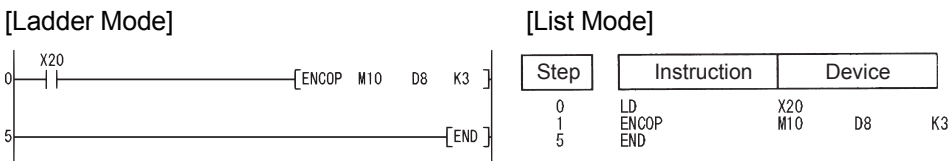

[Operation]

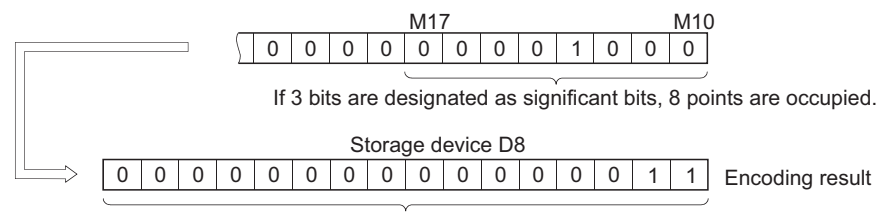

The location of the ON bit, counted from M10, is stored in BIN.

### *7.5.5* 7-segment decode (SEG(P))

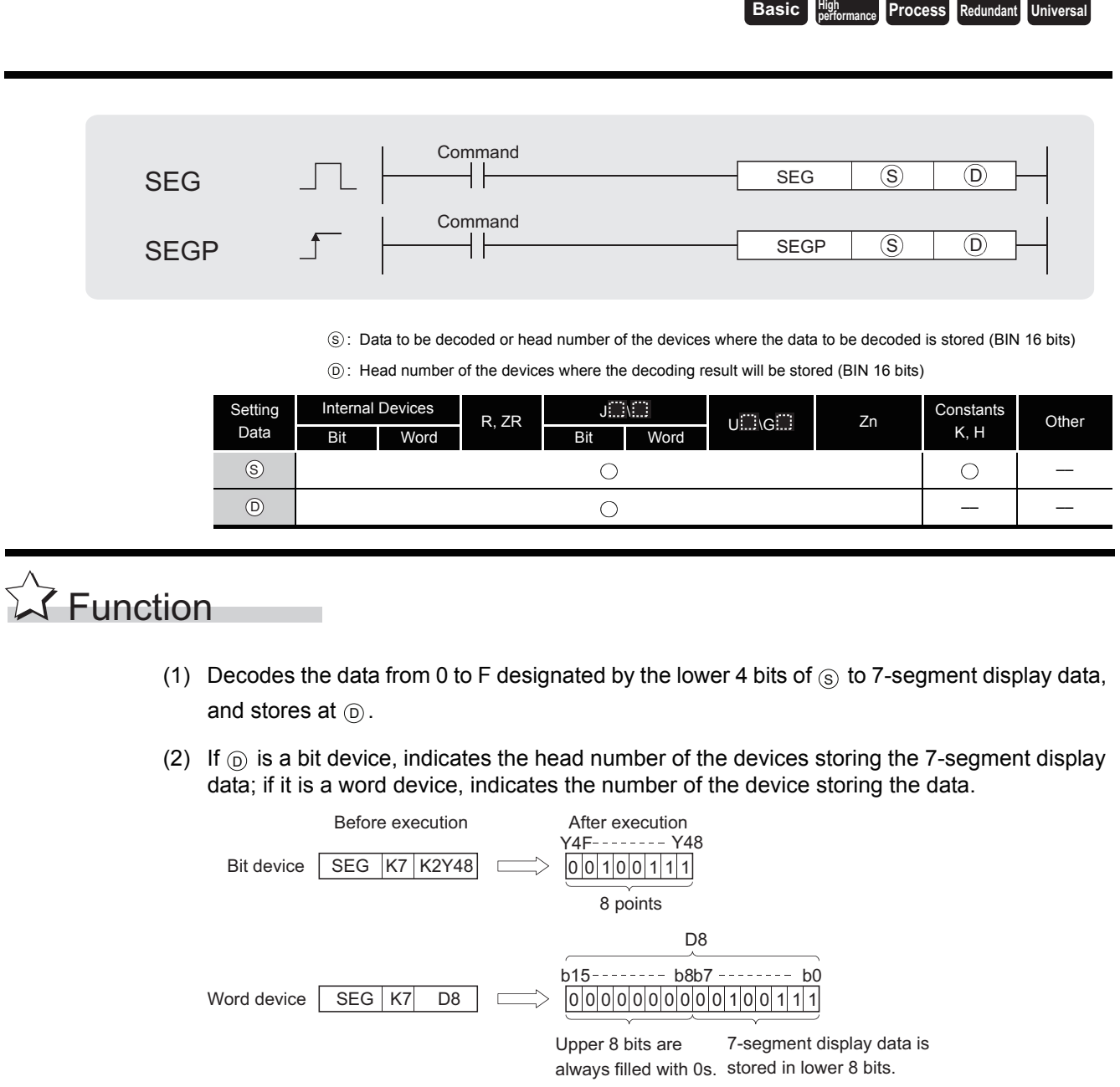

## $\mathscr S$  Operation Error

(1) There are no operation errors associated with the SEG(P) instruction.

7.5.5 7-segment decode (SEG(P)) 7.5 Data processing instructions

7.5 Data processing instructions<br>7.5.5 7-segment decode (SEG(P))

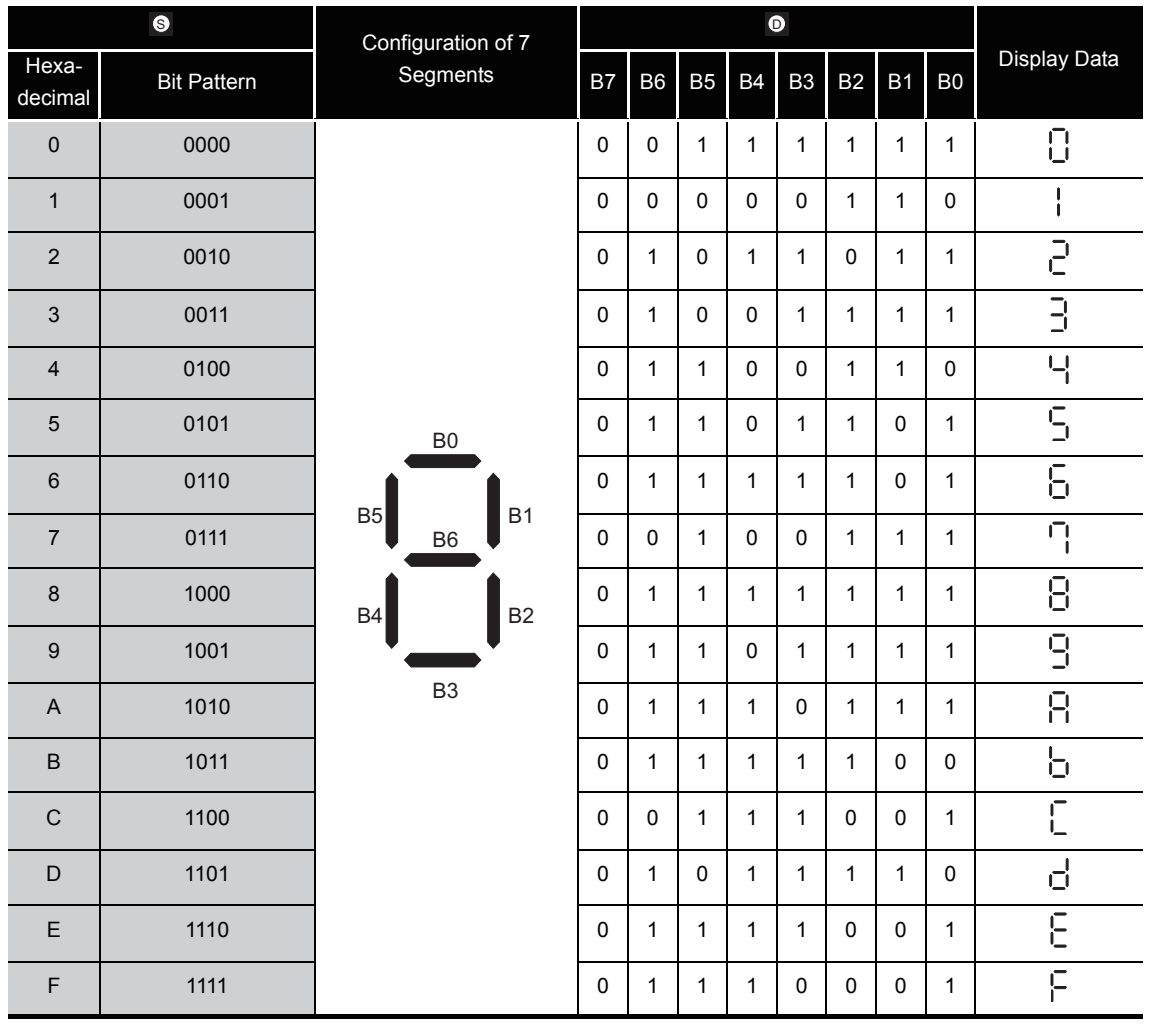

#### 7-segment decode display

Head number of bit device Lowest bit of word device

## Program Example

(1) The following program converts the data from XC to XF to 7-segment display data and outputs it to Y38 to Y3F when X0 is turned ON.

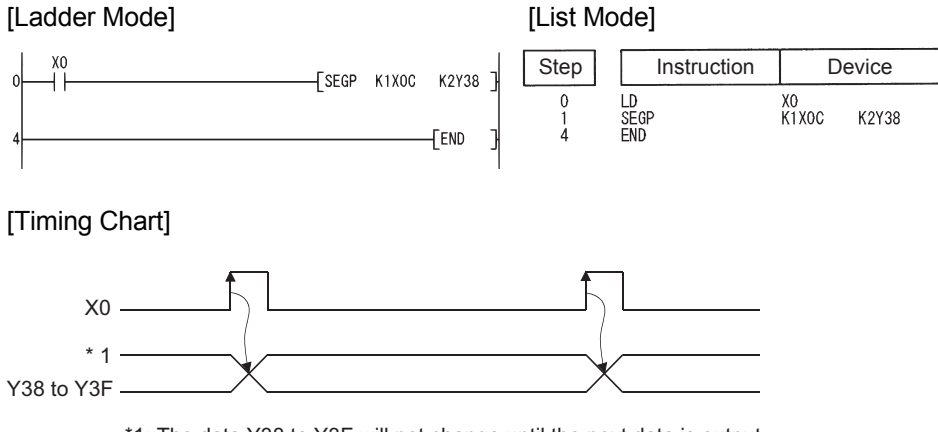

\*1: The data Y38 to Y3F will not change until the next data is output.

### *7.5.6* 4-bit dissociation of 16-bit data (DIS(P))

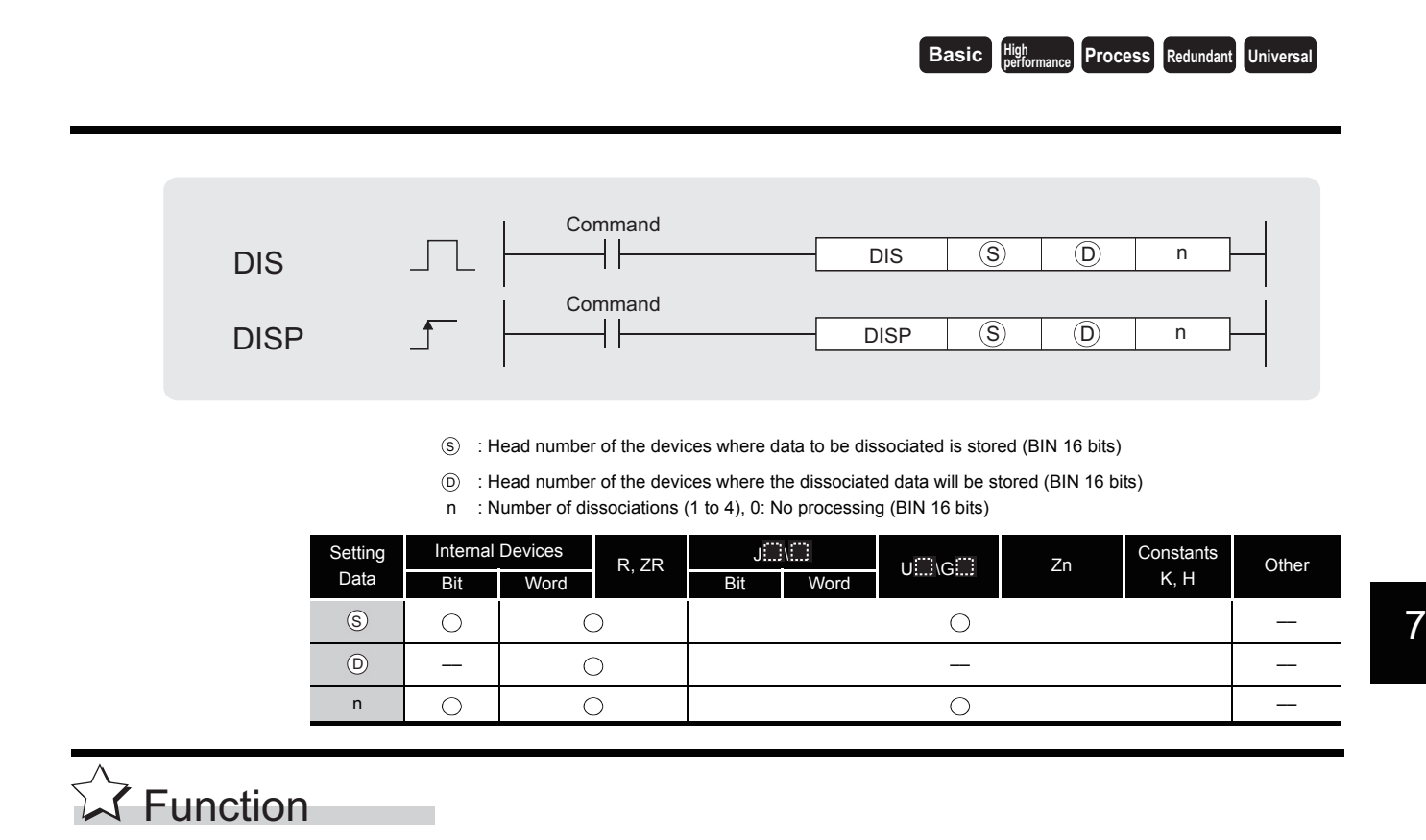

(1) Stores the lower n-digits (1 digit is 4 bits) of the 16-bit data designated by  $\circledS$  at the lower 4 bits n-points from the device designated by  $\circledcirc$ .

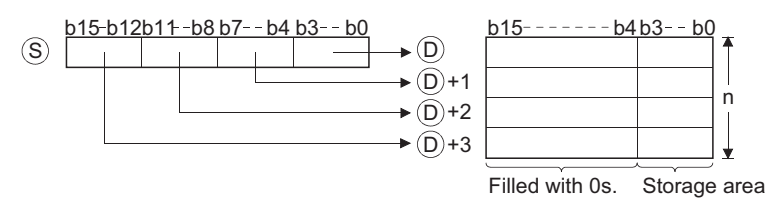

- (2) The upper 12 bits n-points from the device designated by  $(s)$  become 0.
- (3) The value of n can be designated at between 1 and 4.
- (4) If  $n = 0$ , there will be no processing, and the contents n-points from  $\circledcirc$  will not change.

## $\mathscr S$  Operation Error

- (1) In any of the following cases, an operation error occurs, the error flag (SM0) turns ON, and an error code is stored into SD0.
	- The range n-points from  $\circledcirc$  exceeds the relevant device. (Error code: 4101)
	- The value of n is outside the 0 to 4 range. (Error code: 4100)

### Program Example

(1) The following program dissociates the 16-bit data from D0 into 4-bit groups, and stores from D10 to D13 when X0 is ON.

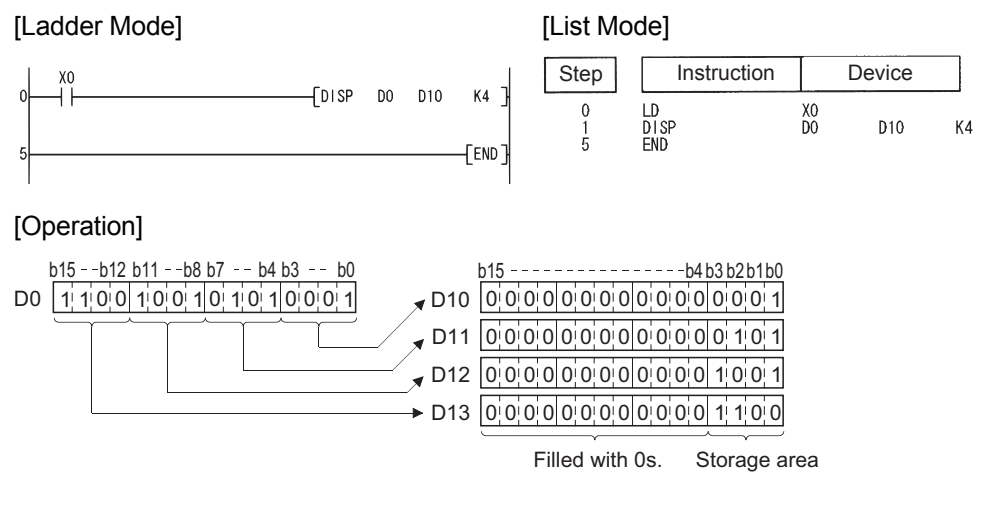

### *7.5.7* 4-bit linking of 16-bit data (UNI(P))

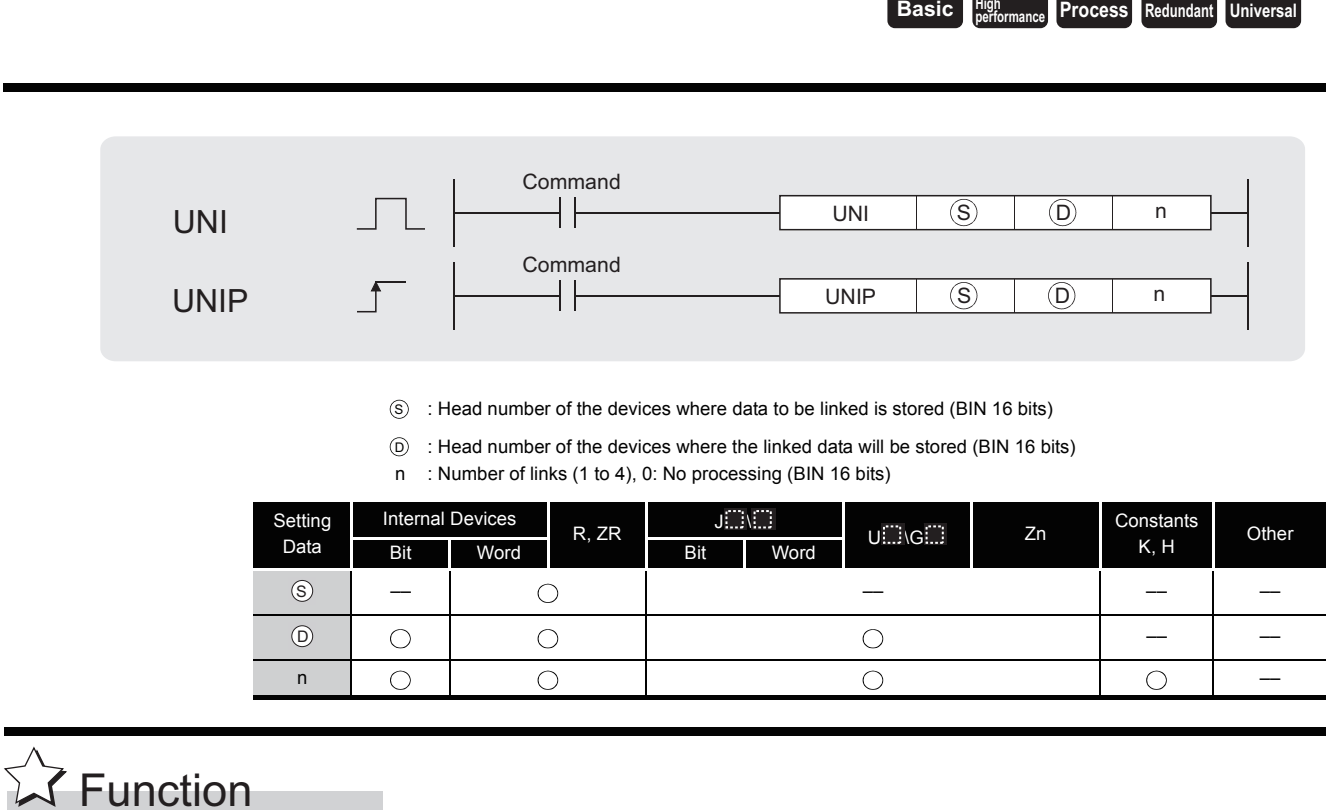

(1) Links lower 4 bits of 16-bit data n-points from device designated by  $\circledS$  to 16-bit device designated by  $(5)$ .

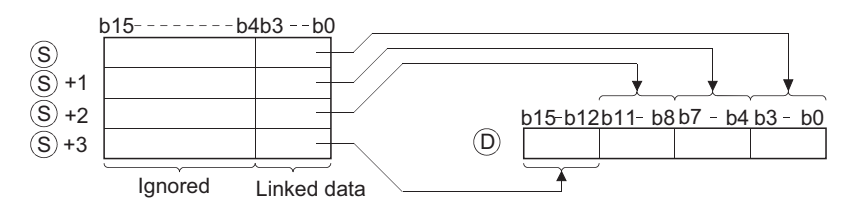

- (2) The bits of the upper  $(4 n)$  digits of the device designated by  $\circledcirc$  become 0.
- (3) The value of n can be designated at between 1 and 4.
- (4) If  $n = 0$ , there will be no processing, and the contents of device  $\circledcirc$  will not change.

## $\mathscr S$  Operation Error

- (1) In any of the following cases, an operation error occurs, the error flag (SM0) turns ON, and an error code is stored into SD0.
	- The range n-points from  $\circledS$  exceeds the relevant device. (Error code: 4101)
	- The value of n is outside the 0 to 4 range. (Error code: 4100)

### Program Example

(1) The following program links the lower 4 bits of D0 to D2 when X0 is ON, and stores them at D10.

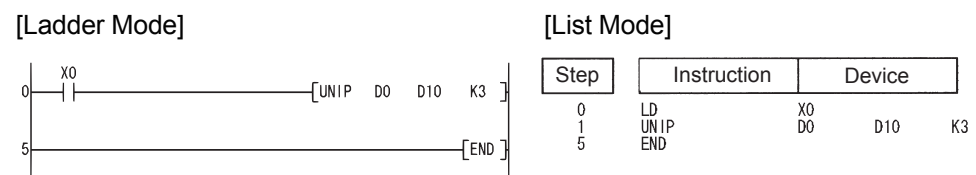

#### [Operation]

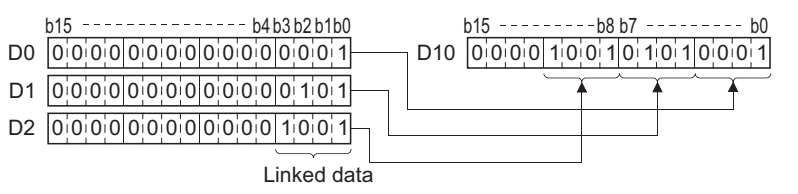

**performance Redundant Universal**

**Basic High**<sub>performance **Process**</sub>

### *7.5.8* Dissociation or linking of random data (NDIS(P),NUNI(P))

indicates an instruction symbol of NDIS/NUNI. Command NDIS, NUNI S1 S2 D Command م ا  $\mathsf{f}$  $\circledS$  $(D)$   $\bigcirc$ NDISP, NUNIP Si): Head number of the devices where data to be dissociated/linked is stored (BIN 16 bits) : Head number of the devices where the dissociated/linked data will be stored (BIN 16 bits) D : Head number of the devices where the units of dissociation/linking will be stored (BIN 16 bits) S2 Setting Internal Devices  $R, ZR$   $J \rightarrow M$ U G Zn Constants Other Data Bit Word Bit Word  $\circledS$ –– ––  $\circledcirc$ –– ––  $\circledS$ –– ––

**S** Function

#### **NDIS**

(1) Dissociates data stored in device numbers starting from that designated at  $\textcircled{s}$  into the number of individual bits designated at  $\circledast$ , and stores this data in device numbers starting from that designated at  $\circledcirc$ .

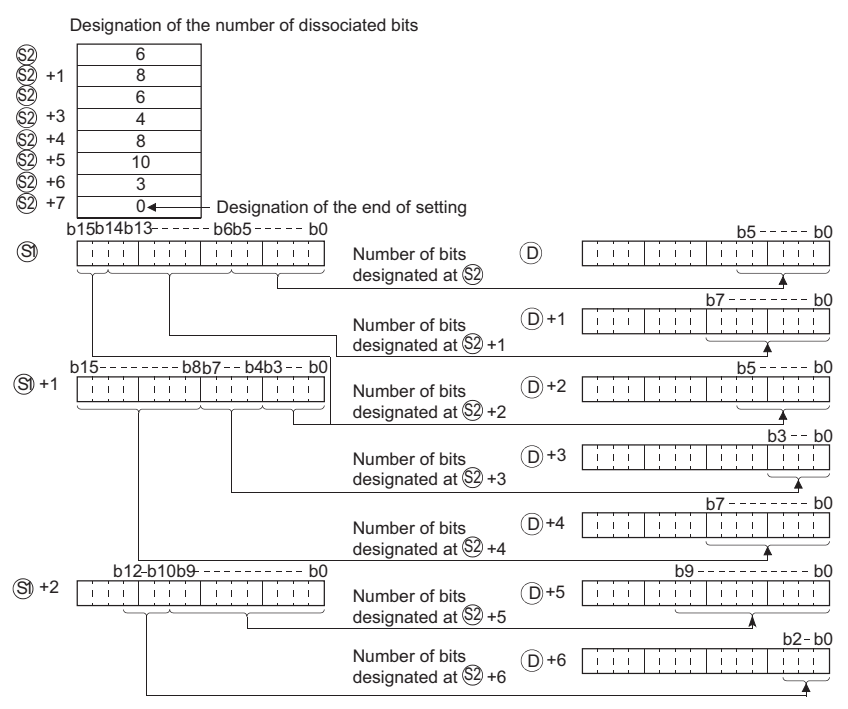

- (2) The number of dissociated bits designated at  $\otimes$  can be designated within a range of 1 to 16 bits.
- (3) Bits from the device number designated at  $\otimes$  to the device number where "0" is stored are processed as dissociated bits.
- (4) Do not overlap the device range for data to be dissociated( $\textcircled}$  to end range of  $\textcircled{\tiny \circledast}$ ) with the device range which stores the dissociated data ( $\circledcirc$  to end range of  $\circledcirc$ ). If overlapped, the correct operation result may not be obtained.
- (5) Do not specify the same device number for  $\mathfrak{g}_1, \mathfrak{g}_2$ , and  $\mathfrak{g}_2$ . If the same device is specified for  $\circledS$ ,  $\circledS$ , and  $\circledD$ , the operation does not work correctly.

#### **NUNI**

(1) Links individual bits of data stored into the area starting from the device number designated by  $\mathfrak{S}_1$  in the number of bits specified by  $\mathfrak{S}_2$ , and stores them following the device number designated by  $\circledcirc$ .

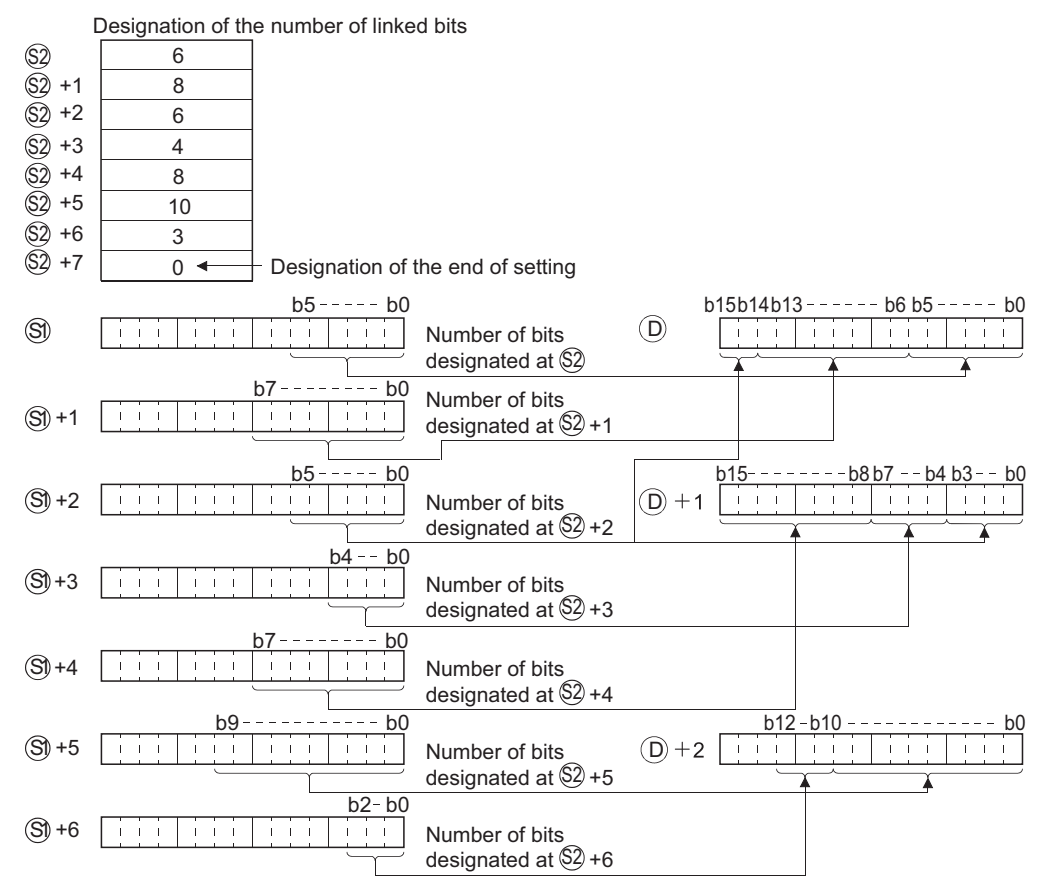

- (2) The number of bits to be linked as designated by  $\circledS$  can be within a range of from 1 to 16.
- (3) Processing will be performed on the number of bits to be linked from the device number designated by  $\wp$  to the device number storing "0".
- (4) Do not overlap the device range for data to be linked( $\textcircled{s}$ ) to end range of  $\textcircled{s}$ ) with the device range which stores the linked data ( $\circledcirc$  to end range of  $\circledcirc$ ). If overlapped, the correct operation result may not be obtained.
- (5) Do not overlap the device numbers to be designated at  $\mathfrak{g}_1$ ,  $\mathfrak{g}_2$  and  $\mathfrak{g}_2$ . If overlapped, correct operation is not possible.

## $\mathscr S$  Operation Error

- (1) In any of the following cases, an operation error occurs, the error flag (SM0) turns ON, and an error code is stored into SD0.
	- The number of bits to be dissociated or linked as specified by  $\circledS$ , or the device use range specified by  $\circledS$  or  $\circledD$  exceeds the final device number of their respective devices.

(Error code: 4101)

• The number of bits for dissociation or linking specified by  $\circledS$  has not been set within the range of from 1 to 16 bits. (Error code: 4100)

### Program Example

(1) The following program dissociates data of 4, 3, and 6 bits respectively from the lower bits of D0, and stores them from D10 to D12.

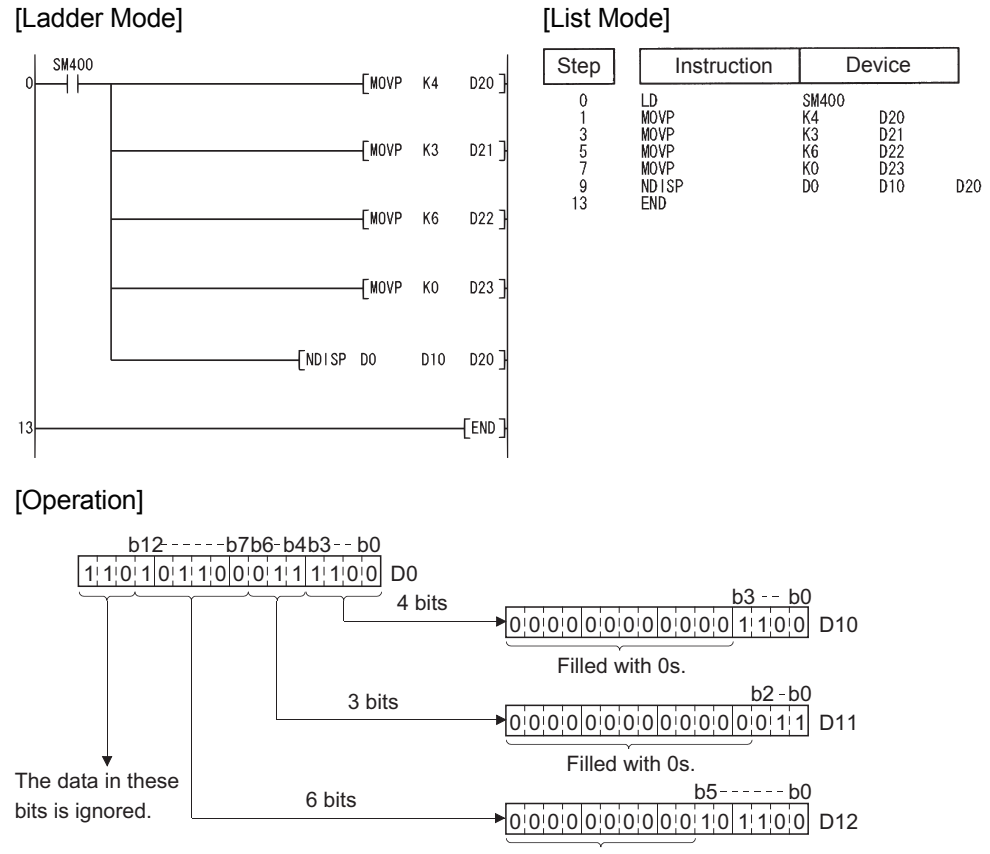

Filled with 0s.

(2) The following program links the lower 4 bits of data from D10, the lower 3 bits of data from D11, and the lower 6 bits of data from D12, and stores at D0.

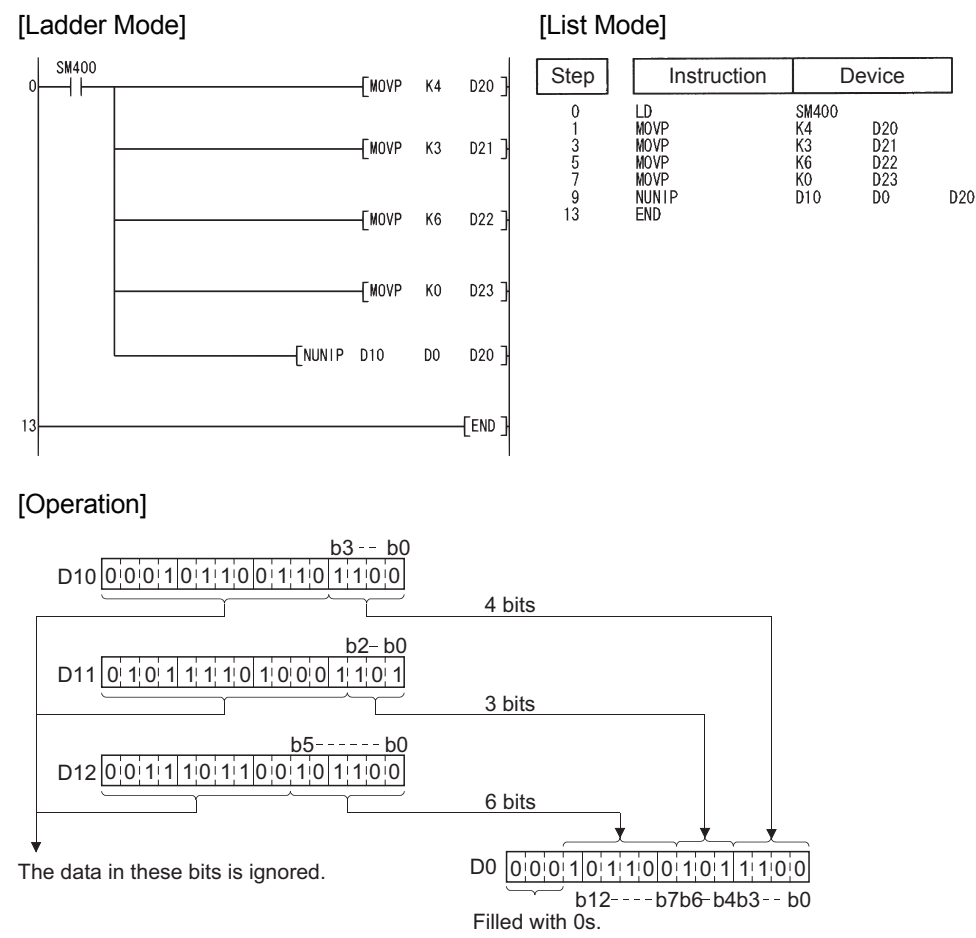

*Process* **Redundant Universal** 

**Basic High** 

### *7.5.9* Data dissociation and linking in byte units (WTOB(P),BTOW(P))

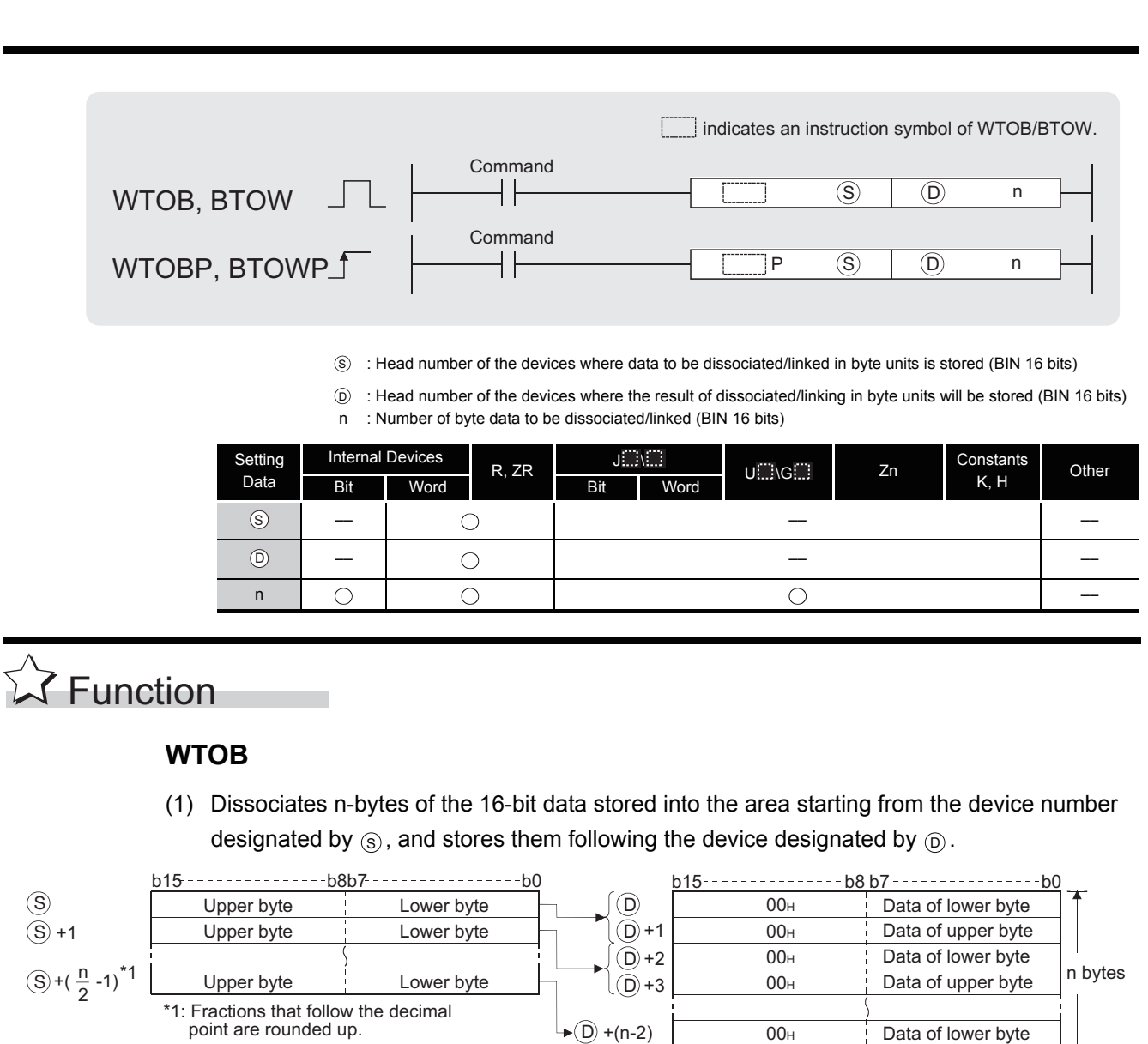

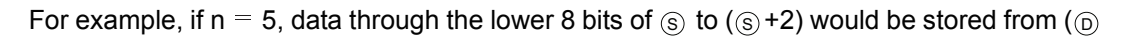

00<sub>H</sub>

D +(n-1)

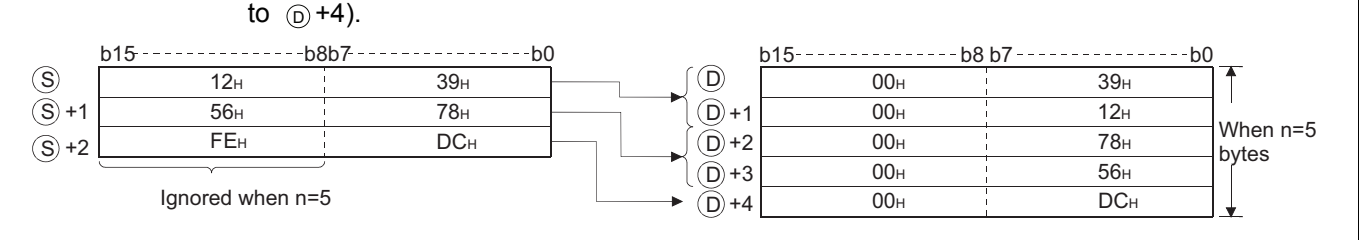

7

Data of upper byte

∐↓

- (2) Setting the number of bytes with n automatically determines the range of the 16-bit data designated by  $\circledS$  and the range of the devices to store the byte data designated by  $\circledcirc$ .
- (3) No processing will be conducted when the number of bytes designated by n is "0".
- (4) The "00H" code will automatically be stored at the upper 8 bits of the byte storage device designated by  $\circledcirc$ .

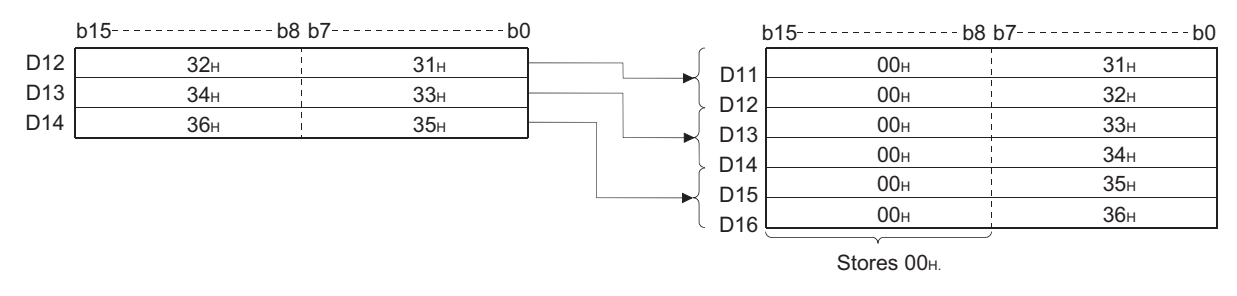

(5) Even though the range of the device with the data to be devided ( $\circledS$  to  $\circledS$  +( $\frac{n}{2}$ -1)) is the same as the range of the device with the devided data ( $\circledcirc$  to  $\circledcirc$  +(n-1)), the instruction operates correctly.

#### **BTOW**

(1) Links the lower 8 bits of the 16-bit data in n words stored in the area starting from the device designated by  $\circledS$  in 1-word units and stores it into the area starting from the device designated by  $\circledcirc$ . The upper 8 bits of n-word data stored in the area starting from the device designated by  $\circledS$  will be ignored. Further, if n is an odd number, 0 is stored at the upper 8 bits of the device where the nth byte data is stored.

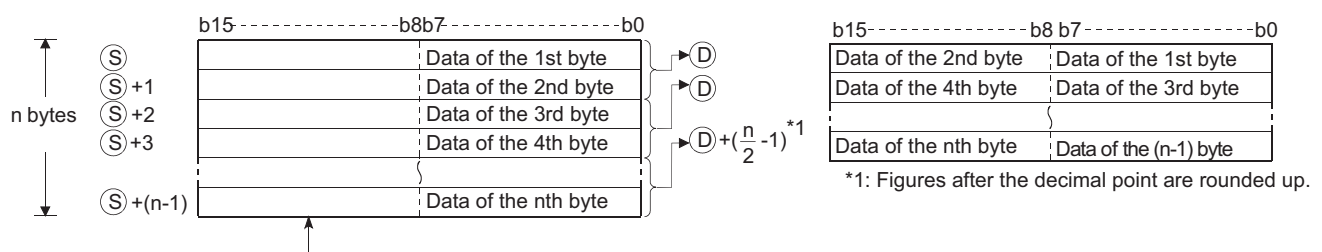

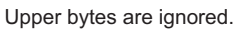

For example, if n = 5, the lower 8 bits of data from  $\circledS$  to ( $\circledS$ +4) are linked and stored at  $\circledcirc$ to  $(\circledcirc$  +2).

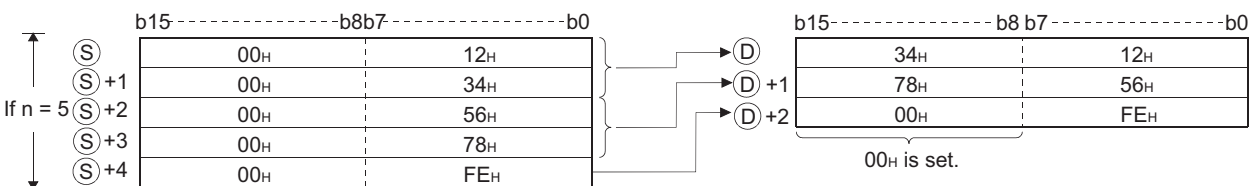

- (2) Setting the number of bytes with n automatically determines the range of the byte data designated by  $\circledS$  and the range of the devices to store the linked data designated by  $\circledcirc$ .
- (3) No processing will be conducted when the number of bytes designated by n is "0".
- (4) The upper 8 bits of the byte storage device designated by  $\circledS$  are ignored, and the lower 8 bits are used.
- (5) Linking is correctly processed even when the device range ( $\circledS$  to  $\circledS$  +(n-1)) where the data to be linked is stored overlaps with the device range ( $_\odot$  to  $_\odot$  +( $\frac{n}{2}$ -1)) where the linked data will be stored.

For example, the following will take place in a case where the lower 8 bits of D11 to D16 are to be stored at D12 to D14:

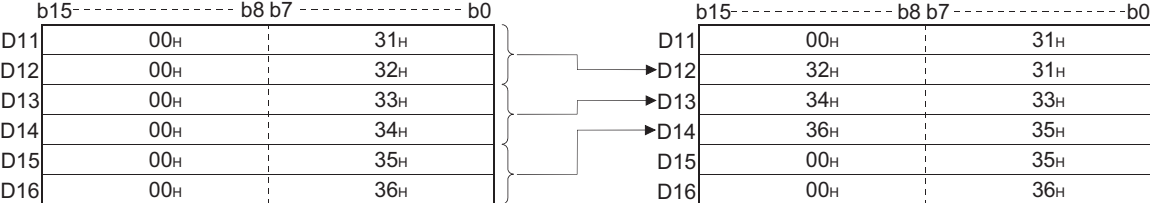

## Operation Error

- (1) In any of the following cases, an operation error occurs, the error flag (SM0) turns ON, and an error code is stored into SD0.
	- The range of the number of bytes designated by n following the device number designated by  $\circledS$  exceeds the relevant device range.  $\hspace{1.6cm}$  (Error code: 4101)
	- The range of the number of bytes designated by n following the device number designated by  $\circledcirc$  exceeds the relevant device range.  $\hspace{1.6cm}$  (Error code: 4101)

## Program Example

(1) The following program dissociates the data at D10 to D12 in byte units and stores it at D20 to D25 when X0 is turned ON.

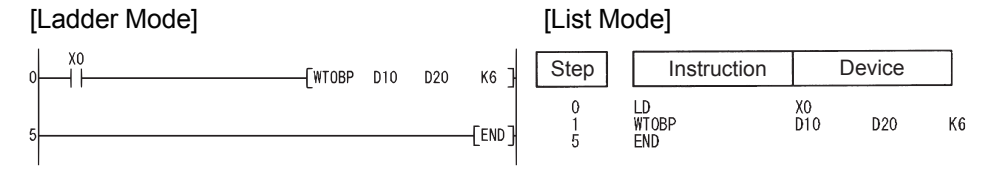

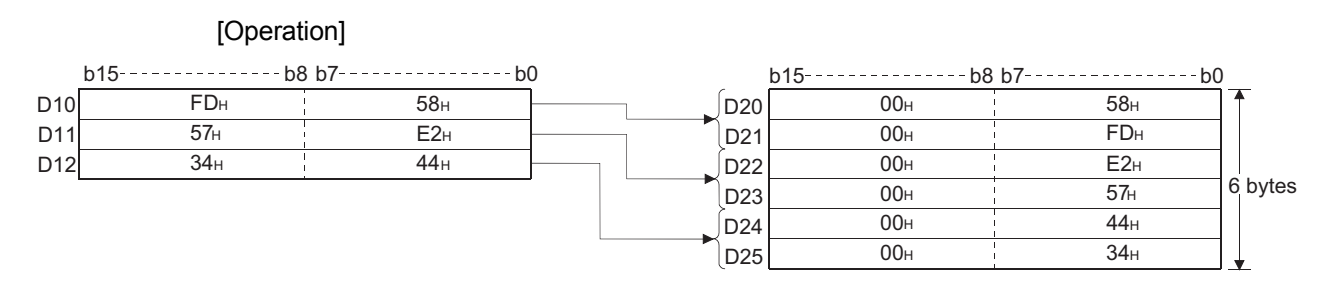

(2) The following program links the lower 8 bits of data from D20 through D25 and stores the result at D10 to D12 when X0 is turned ON.

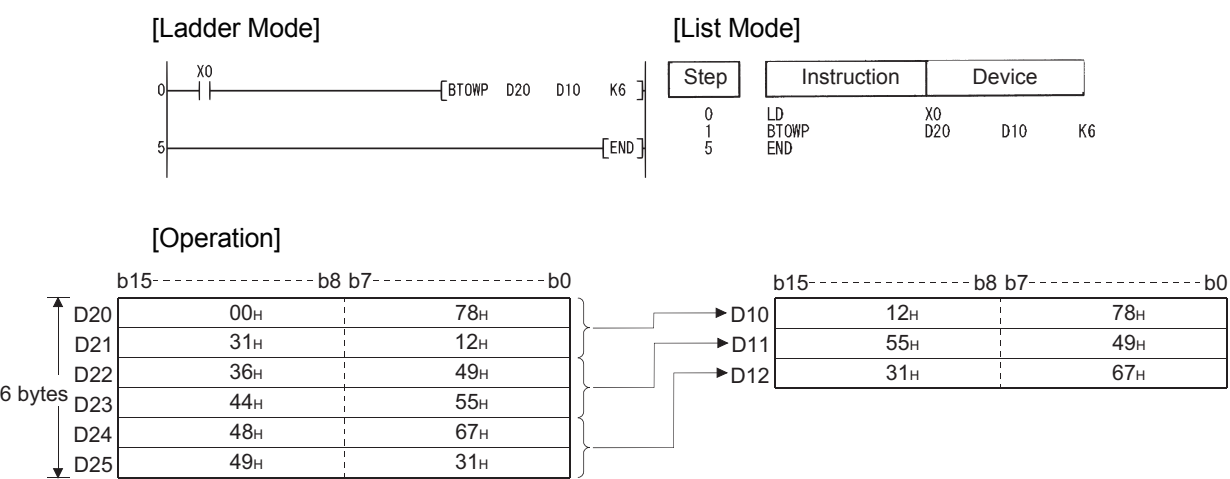

 $\uparrow$ Upper byte is ignored.

### *7.5.10* Maximum value search for 16- and 32-bit data  $(MAX(P),DMAX(P))$

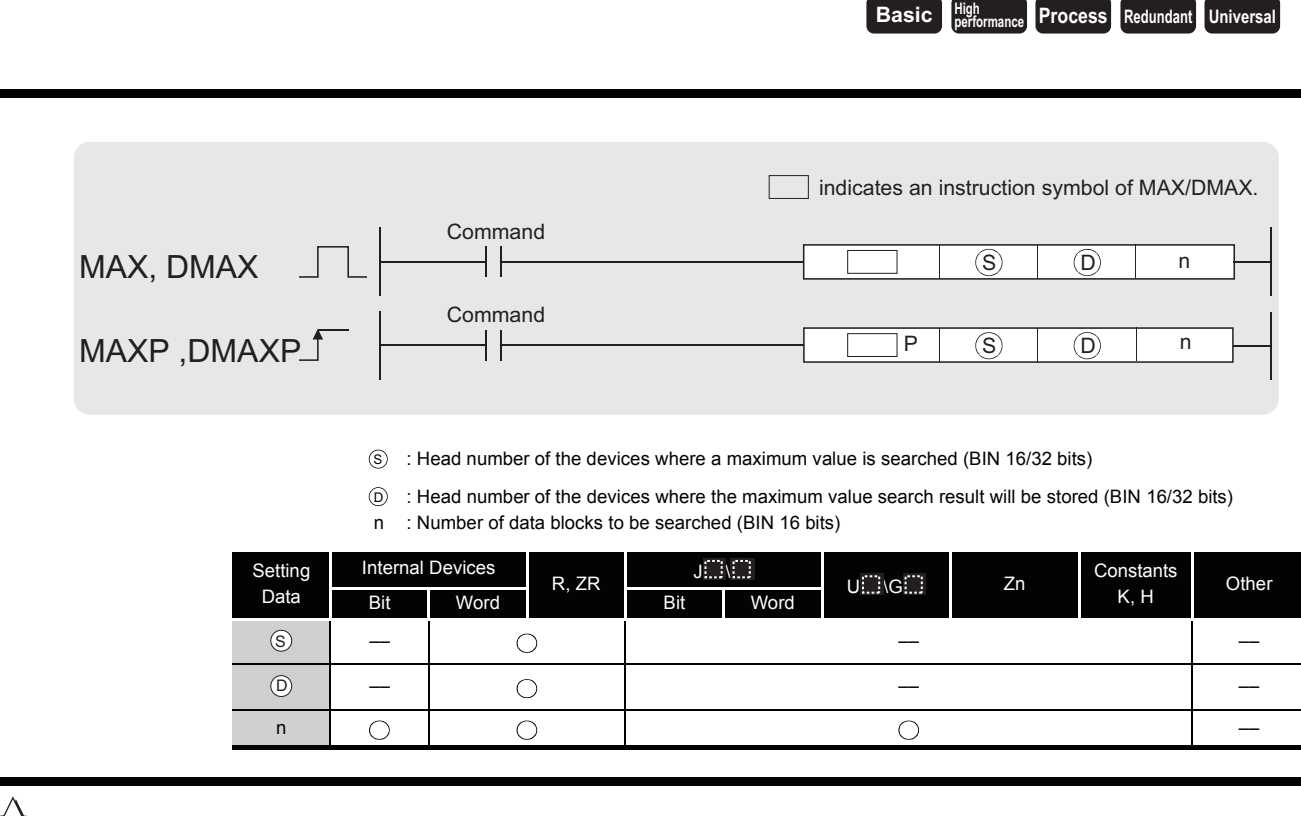

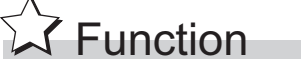

### **MAX**

(1) Searches in the n points of 16-bit BIN data, from the device designated by  $\circledS$ , for the maximum value and stores the searched maximum value at the device designated by  $\circledcirc$ . Starts the search from the device designated by  $(s)$  and stores the location, specified in the number of points counted from  $\circledS$ , of the device where the maximum value is found first at  $\widehat{D}$  +1 and stores the number of the found minimum values at  $\widehat{D}$  +2.

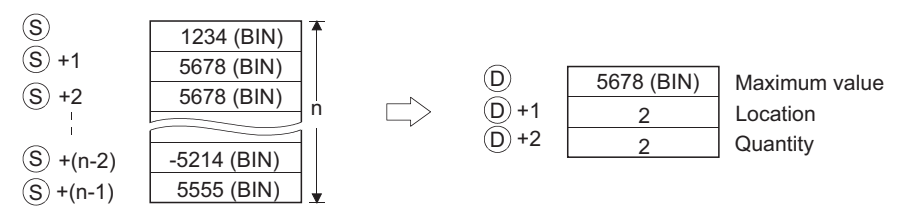

#### **DMAX**

(1) Searches in the n points of 32-bit BIN data, from the device designated by  $\circledS$ , for the maximum value and stores the searched maximum value at the device designated by  $\circledcirc$ and  $\circledcirc$  +1.

Starts the search from the device designated by  $\circledS$  and stores the location, specified in the number of points counted from  $\circledS$ , of the device where the maximum value is found first at  $\widehat{p}$  +2 and stores the number of the found minimum values at  $\widehat{p}$  +3.

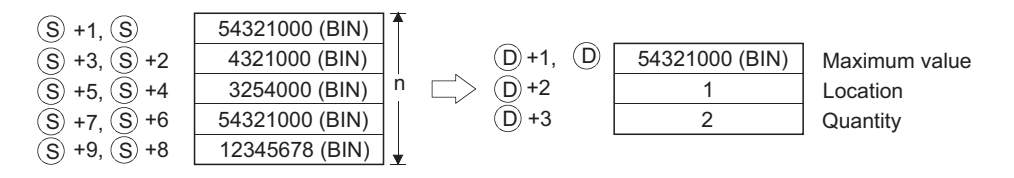

## Operation Error

- (1) In any of the following cases, an operation error occurs, the error flag (SM0) turns ON, and an error code is stored into SD0.
	- The n-bit range from the  $(s)$ , or device exceeds the range of that device.

(Error code: 4101)

• The device specified by  $\circledcirc$  exceeds the range of the corresponding device. (For the Universal model QCPU only.) (Error code: 4101)

### Program Example

(1) The following program subtracts, when X1C is turned ON, the data stored at D100 to D103 from the data stored at R0 to R3, and searches in the results of subtraction for the maximum value, then, stores it at D200 to D202.

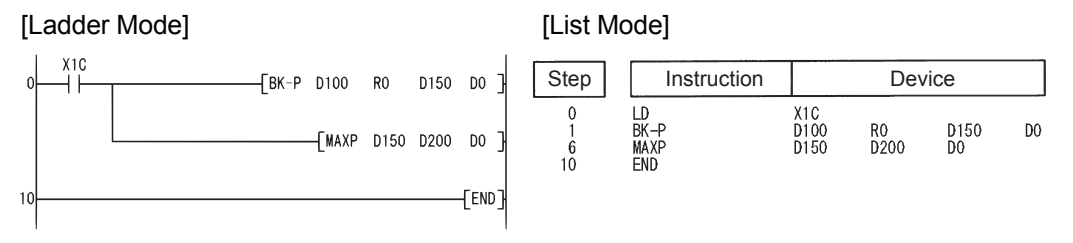

#### [Operation]

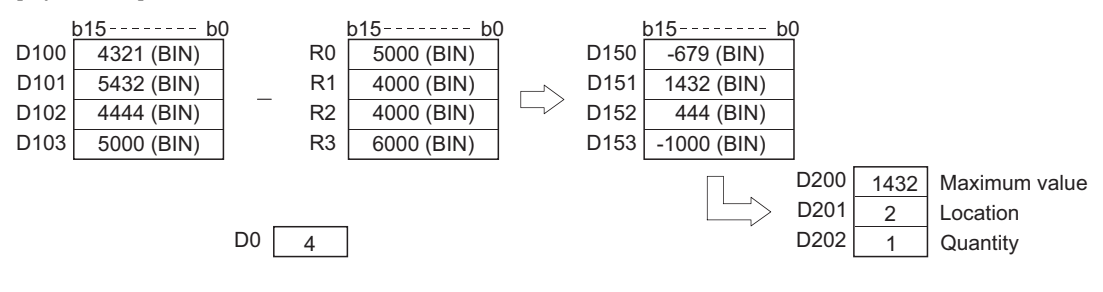

(2) The following program searches for the maximum value from the32-bit data at D0 to D7, and stores it at D100 to D103 when X20 is turned ON.

> 3 1

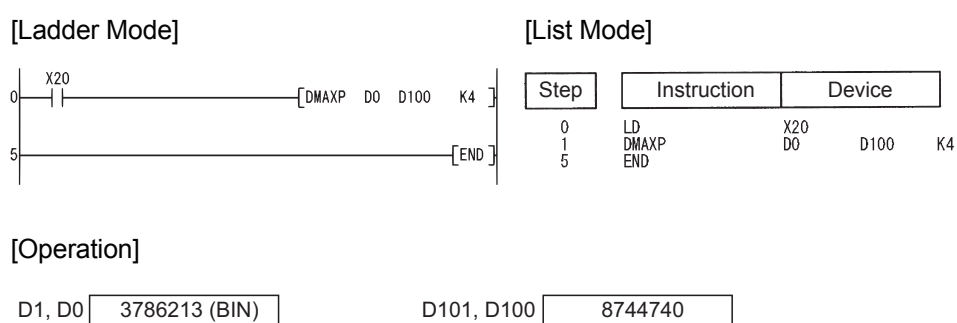

D102 D103

 $\sqrt{2}$  $\overline{\phantom{a}}$ 

-3235 (BIN)

D3, D2 D5, D4 D7, D6

8744740 (BIN) 7141821 (BIN)

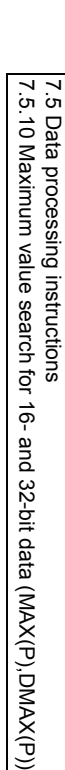

### *7.5.11* Minimum value search for 16- and 32-bit data  $(MIN(P), DMIN(P))$

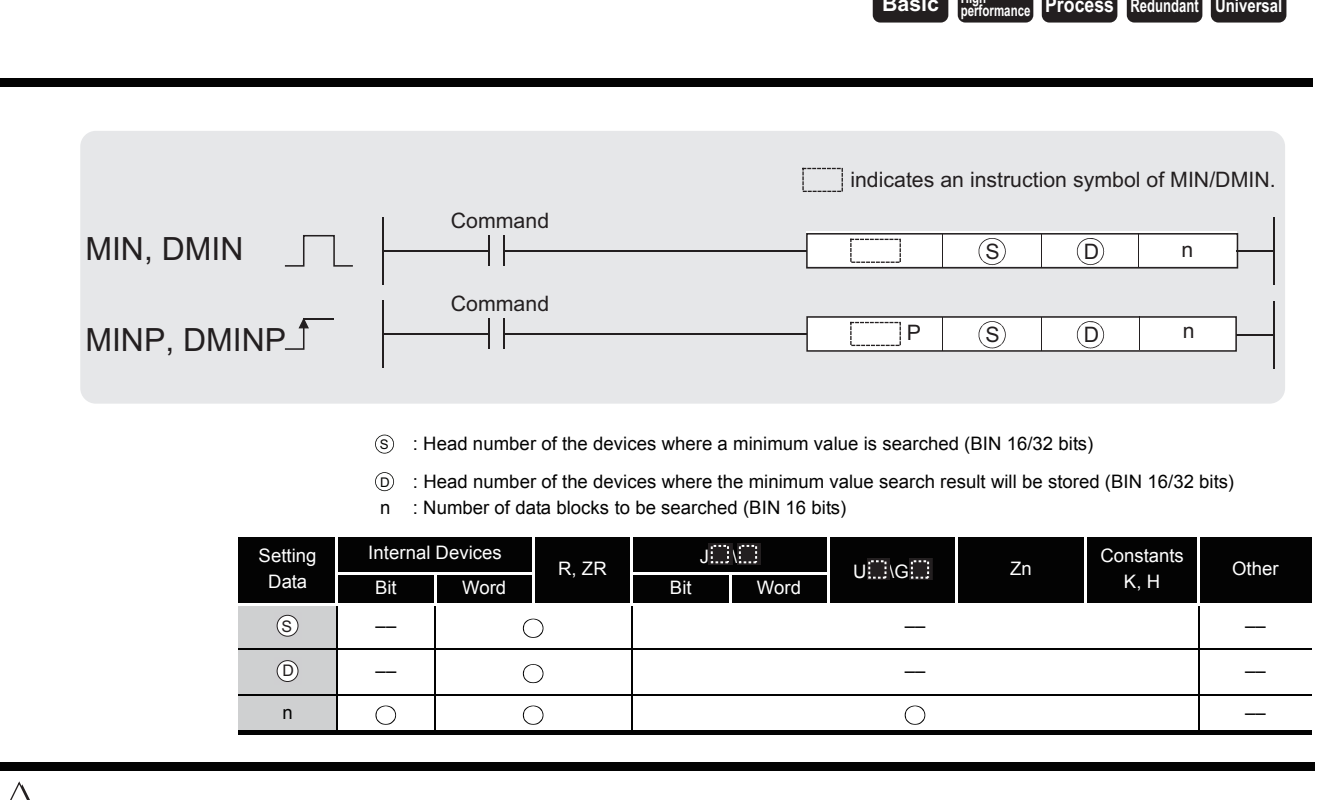

**Basic Process High**

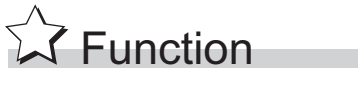

#### **MIN**

(1) Searches in the n points of 16-bit BIN data, from the device designated by  $\circledS$ , for the minimum value and stores searched minimum value at the device designated by  $\circledcirc$ . Starts the search from the device designated by  $\circledS$  and stores the location, specified in the number of points counted from  $\circledS$ , of the device where the minimum value is found first at  $\widehat{D}$  +1 and stores the number of the found minimum values at  $\widehat{D}$  +2.

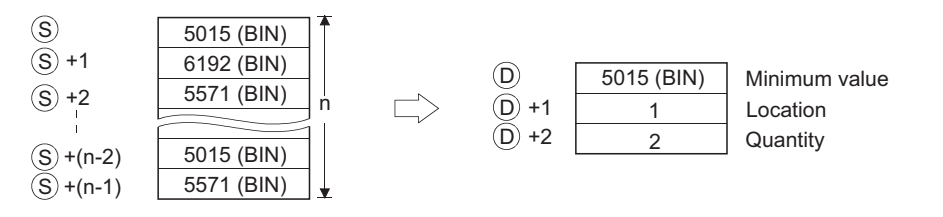

#### **DMIN**

(1) Searches in the n points of 32-bit BIN data, from the device designated by  $\circledS$ , for the minimum value and stores searched minimum value at the devices designated by  $\circledcirc$  and  $\overline{D}$  +1.

Starts the search from the device designated by  $(s)$  and stores the location, specified in the number of points counted from  $\circledS$ , of the device where the minimum value is found first at  $\widehat{D}$  +2 and stores the number of the found minimum values at  $\widehat{D}$  +3.

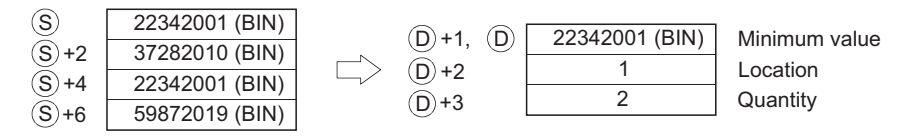

## **S** Operation Error

- (1) In any of the following cases, an operation error occurs, the error flag (SM0) turns ON, and an error code is stored into SD0.
	- The n-bit range from the device specified by  $\circledS$  exceeds the range of the corresponding device. (Error code: 4101)
	- The device specified by  $\circledcirc$  exceeds the range of the corresponding device. (For the Universal model QCPU only.) (Error code: 4101)

### Program Example

(1) The following program adds, when X1C is turned ON, the data stored at D100 to D103 and the data stored at R0 to R3, and searches in the results of addition for the minimum value, then, stores it at D200 to D202.

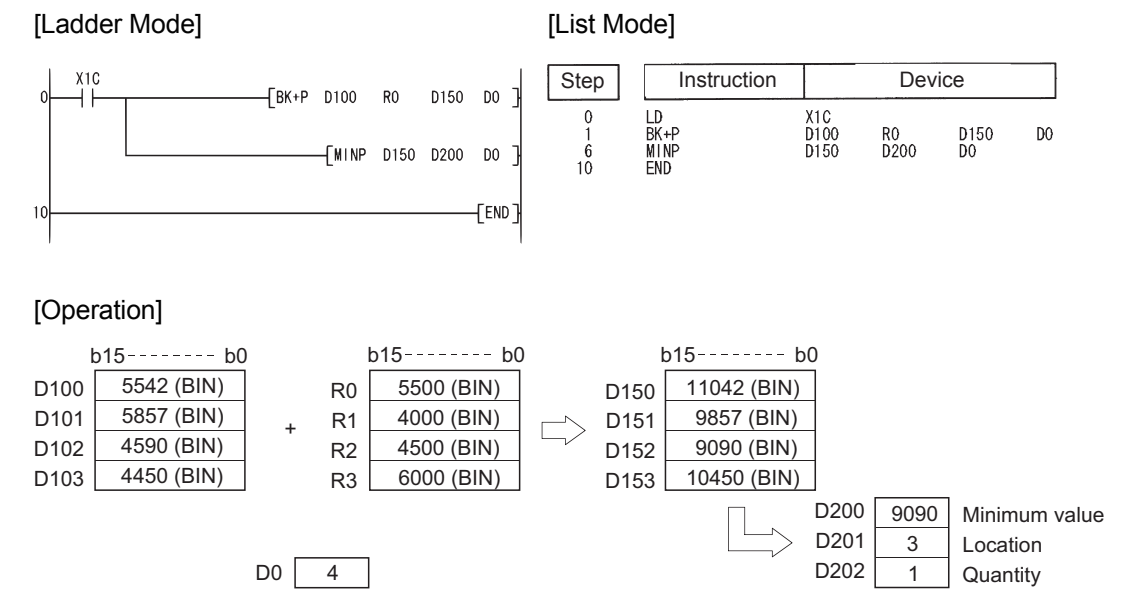

(2) The following program, when X20 is turned ON, searches for the minimum value from the 32-bit data contained from D0 to D7, and stores it from D100 to D103.

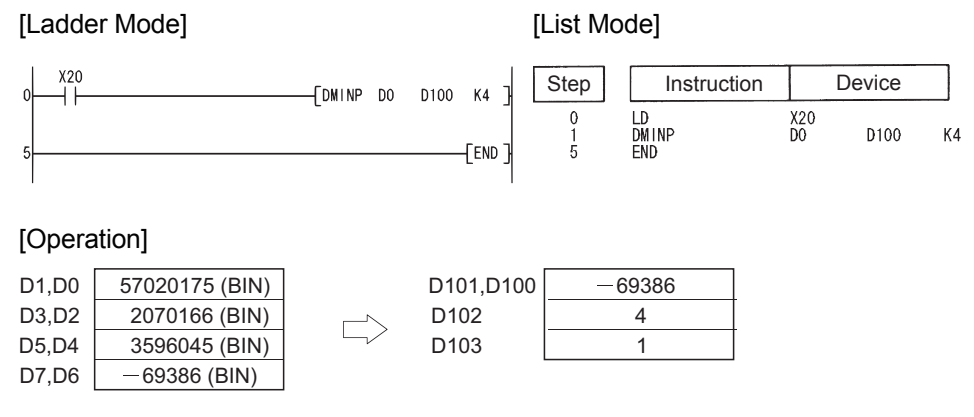

### *7.5.12* BIN 16 and 32 bits data sort operations (SORT,DSORT)

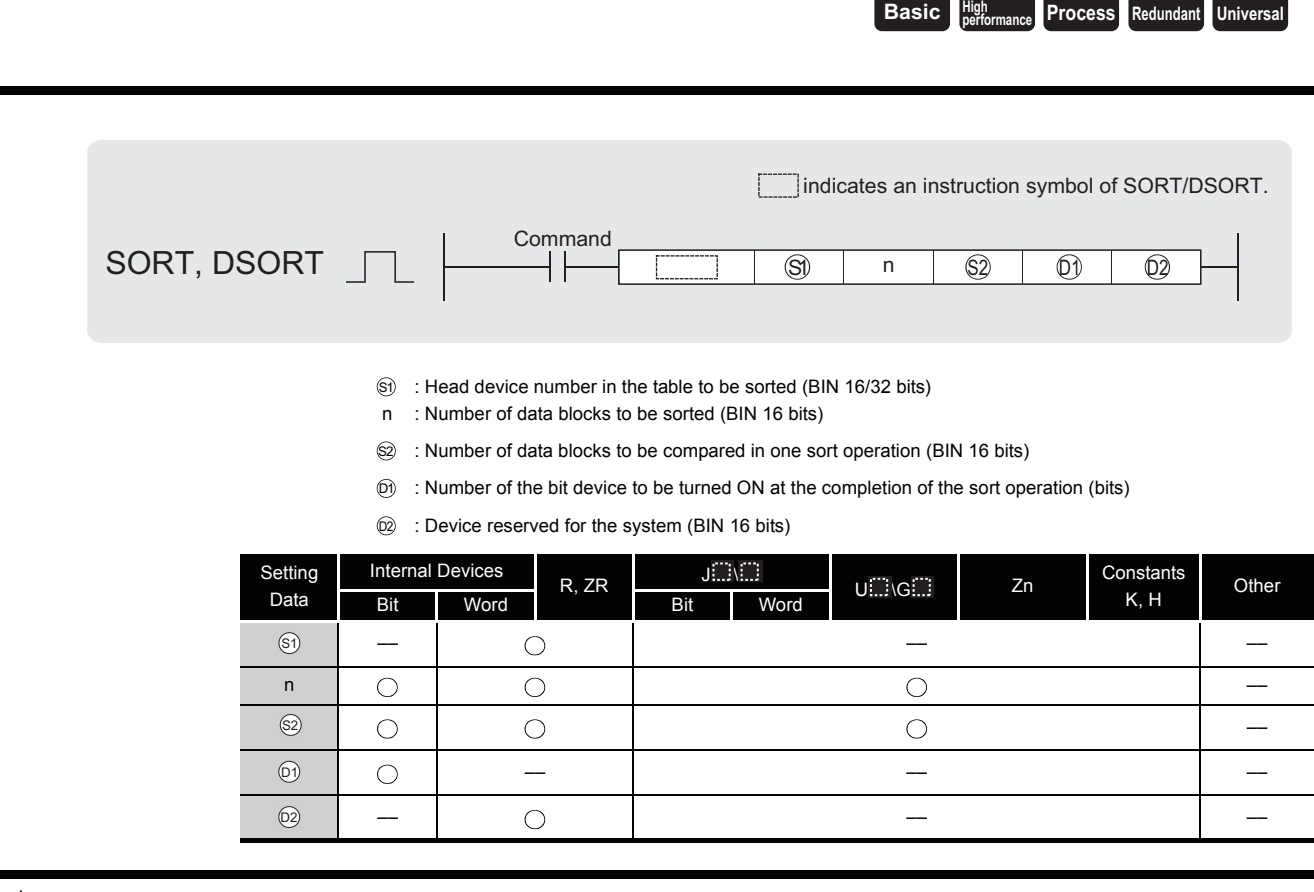

# **A** Function

#### **SORT**

- (1) Sorts (rearranges data) BIN 16-bit data n points from  $\mathcal{S}_1$  in ascending or descending order. Sort order is designated by the ON/OFF status of SM703:
	- When SM703 is OFF: Ascending order sort
	- When SM703 is ON : Descending order sort

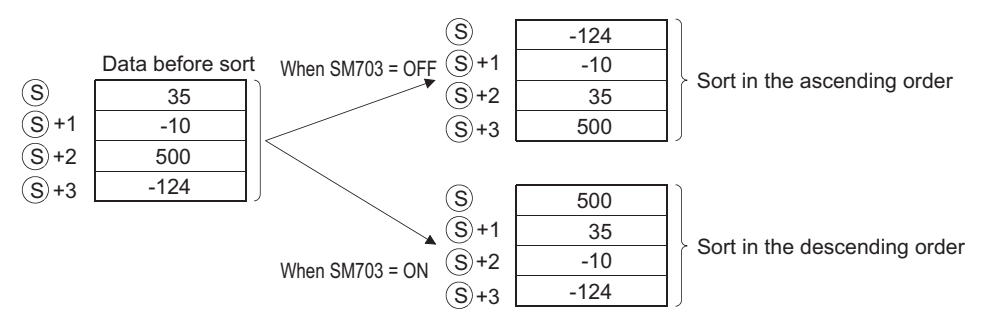

(2) Several scans are required for sorts performed by the SORT instruction. The number of scans executed until completion is the value obtained by dividing the maximum number of times executed until the completion of the sort by the number of data blocks compared at

one execution designated by  $\circledS$ . (Decimal fractions are rounded up.)When the value of  $\circledS$ is increased, the number of scans until completion of the sort is reduced, but the amount of time per scan is lengthened.

(3) The maximum number of executions until completion of the sort should be calculated according to the following equation:

The maximum number of executions until completion =  $(n) \times (n - 1) / 2$  [times executed]

#### **Example**

When n = 10, the number of executions is obtained as 10  $\times$  (10 - 1) / 2 = 45 [times executed]. If  $\mathcal{D}=2$ , then the number of scans until the completion of sort is calculated as

 $45/2 = 22.5 \rightarrow 23$  [scans].

- (4) The device designated by  $\widehat{\omega}$  (the completion device) is turned OFF by the execution of the SORT instruction, and turned ON when the sort is completed. Because the device designated by  $\textcircled{\tiny{\cap}}$  is maintained in the ON state after the completion of the sort, the user must turn it OFF if required.
- (5) The 2 points from the device designated by  $\widehat{\omega}$  are used by the system during the execution of the SORT instruction. These 2 points from the device designated by  $\textcircled{\tiny{2}}$  should therefore not be used by the user.

Changing these points may cause an error code to be returned (Error code: 4100).

- (6) If the value of n is changed during the execution of the SORT instruction, the sort will be conducted in accordance with the number of sort data blocks after the change.
- (7) If the execution command is turned OFF during the execution of the SORT instruction, the sort is suspended. The sort resumes from the beginning when the execution command is turned ON again.
- (8) To execute another sort operation immediately after the completion of the previous sort, turn OFF the execution command once, then turn it ON.

#### **DSORT**

- (1) Sorts (rearranges data) BIN 32-bit data n points from  $\mathcal{S}_1$  in ascending or descending order. Sort order is designated by the ON/OFF status of SM703:
	- When SM703 is OFF : Ascending order sort
	- When SM703 is ON : Descending order sort

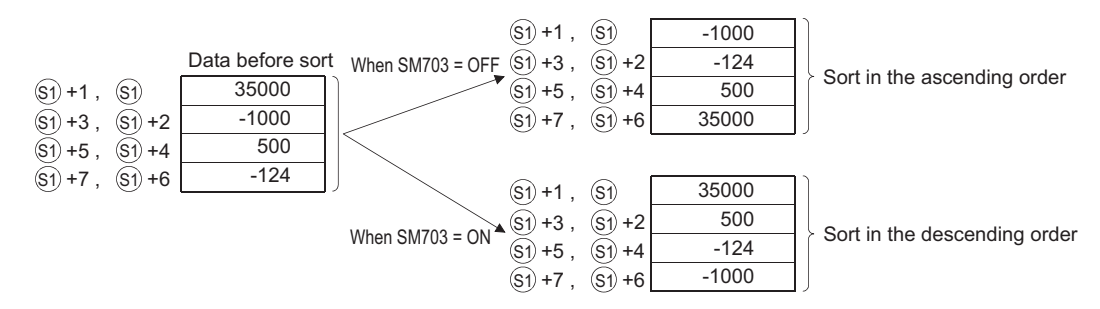

(2) Several scans are required for sorts performed by the DSORT instruction. The number of scans executed until completion is the value obtained by dividing the maximum number of times executed until the completion of the sort by the number of data blocks compared at

one execution designated by  $\circledS$ . (Decimal fractions are rounded up.)When the value of  $\circledS$ is increased, the number of scans until completion of the sort is reduced, but the amount of time per scan is lengthened.

(3) The maximum number of executions until completion of the sort should be calculated according to the following equation:

The maximum number of executions until completion  $=$  (n)  $\times$  (n - 1)/2 [times executed]

#### **Example**

When n=10, the number of executions is obtained as  $10 \times (10 - 1)/2 = 45$  [times executed]. If  $S2 = 2$ , then the number of scans until the completion of sort is calculated as  $45/2 = 22.5 \rightarrow 23$  [scans].

- (4) The device designated by  $\odot$  (the completion device) is turned OFF by the execution of the SORT instruction, and turned ON when the sort is completed. Because the device designated by  $\textcircled{\tiny{\dagger}}}$  is maintained in the ON state after the completion of the sort, the user must turn it OFF if required.
- (5) The 2 points from the device designated by  $\circledcirc$  are used by the system during the execution of a DSORT instruction. These 2 points from the device designated by  $_{\text{\tiny{(2)}}}$  should therefore not be used by the user.

Changing these points may cause an error code to be returned (Error code: 4100).

- (6) If the value of n is changed during the execution of the SORT instruction, the sort will be conducted in accordance with the number of sort data blocks after the change.
- (7) If the execution command is turned OFF during the execution of the SORT instruction, the sort is suspended. The sort resumes from the beginning when the execution command is turned ON again.
- (8) To execute another sort operation immediately after the completion of the previous sort, turn OFF the execution command once, then turn it ON.

### $\mathscr S$  Operation Error

- (1) In any of the following cases, an operation error occurs, the error flag (SM0) turns ON, and an error code is stored into SD0.
	- For the SORT(P) instruction, the range for n points starting from the device at  $\mathcal{S}_1$  exceeds the corresponding device range. (Error code: 4101)
	- For the DSORT(P) instruction, the range for 2  $\times$  n points starting from the device at  $\circledA$ exceeds the corresponding device range. (Error code: 4101)
	- The device range of the (n/2  $\times$  n) points starting from the device designated by  $\textcircled{S}$ overlaps with the device range of the 2 points starting from the device designated by  $\wp_2$ . (Error code: 4101)
	- $\textcircled{\scriptsize{s}}$  is 0 or is a negative value. (Error code: 4100)

## Program Example

(1) The following program sorts the BIN 16-bit data in 10 points from D0 in the ascending/ descending order when X10 is turned ON.

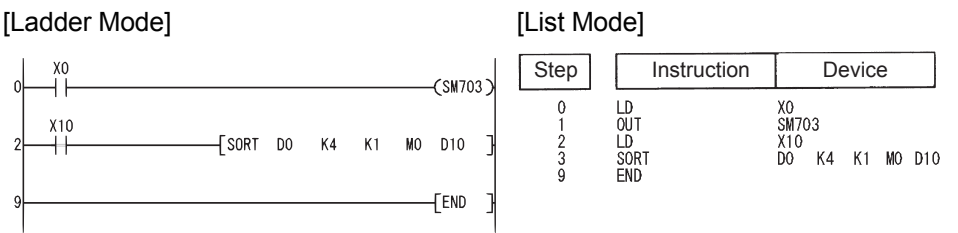

[Operation]

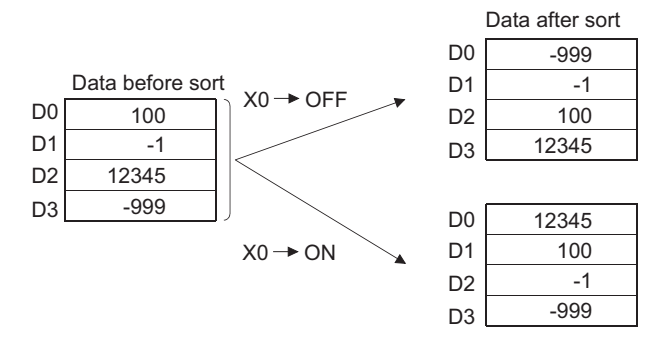

(2) The following program sorts the BIN 32-bit data in 20 points from D0 in ascending/ descending order when X10 is turned ON.

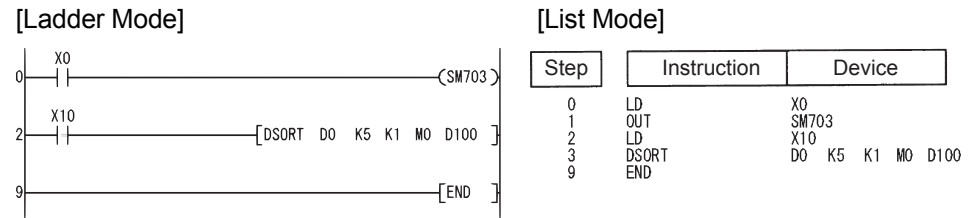

[Operation]

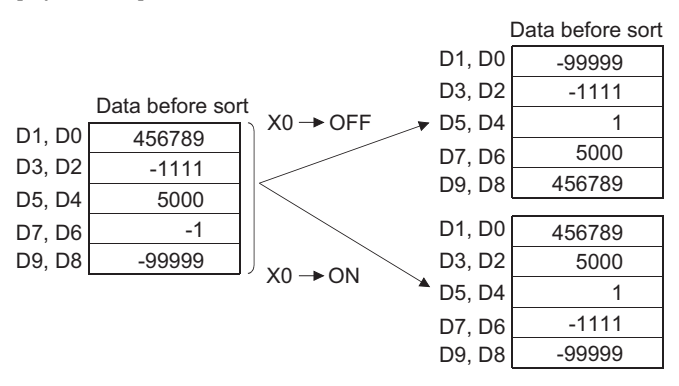

## *7.5.13* Calculation of totals for 16-bit data (WSUM(P))

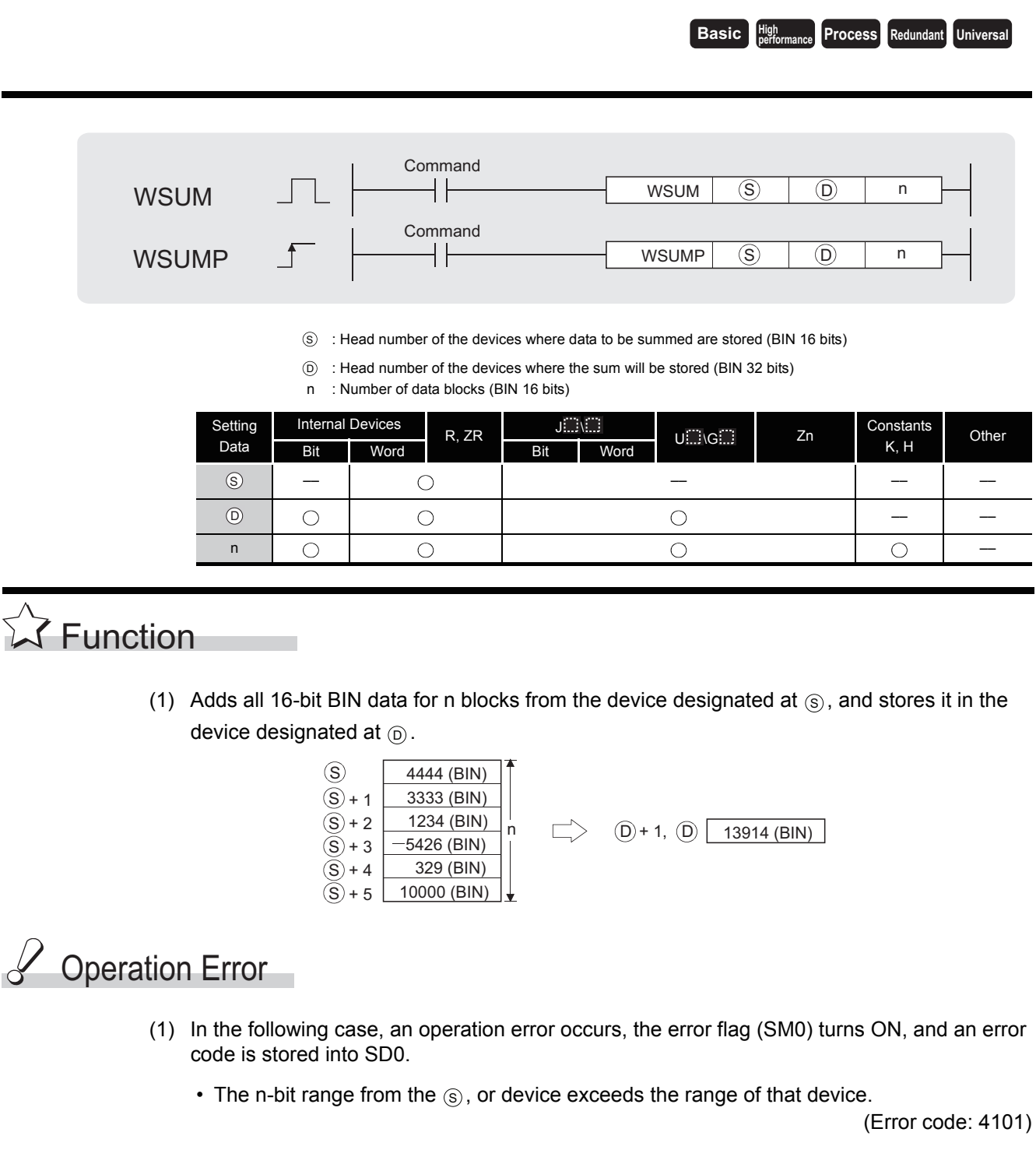

7.5.13 Calculation of totals for 16-bit data (WSUM(P))

7.5 Data processing instructions<br>7.5.13 Calculation of totals for 16-bit data (WSUM(P))

7.5 Data processing instructions

## Program Example

(1) The following program adds the 16-bit BIN data from D10 to D14, and stores it in D100 and D101 when X1C is turned ON.

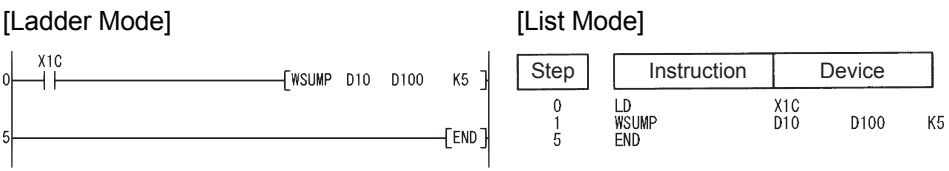

#### [Operation]

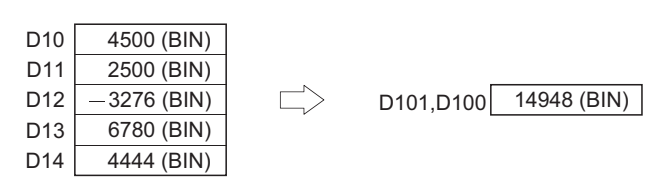
## *7.5.14* Calculation of totals for 32-bit data (DWSUM(P))

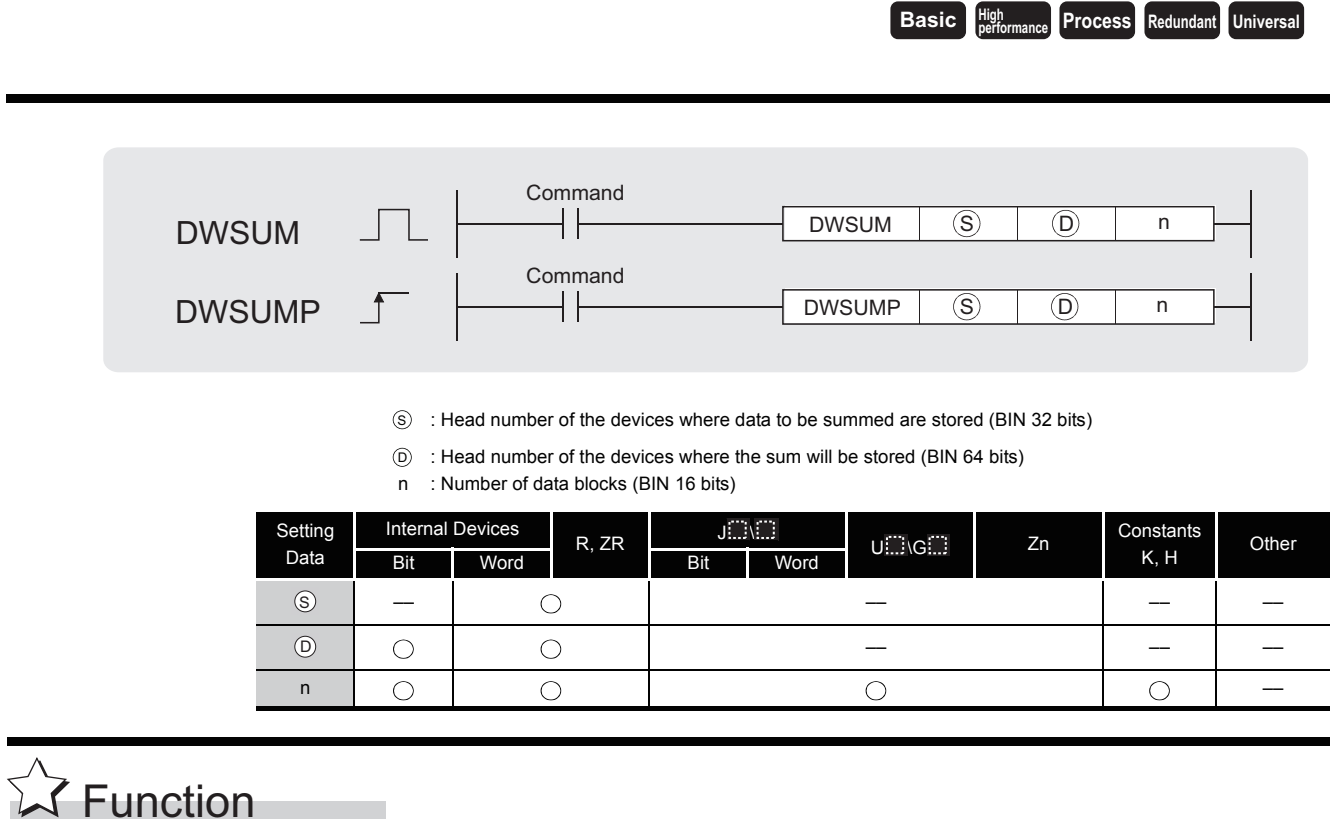

(1) Adds all 32-bit BIN data stored in n points of devices starting from the one designated by  $\circledS$ , and stores the result to 4 points of devices (4 words) starting from the one designated by  $\circledcirc$ .

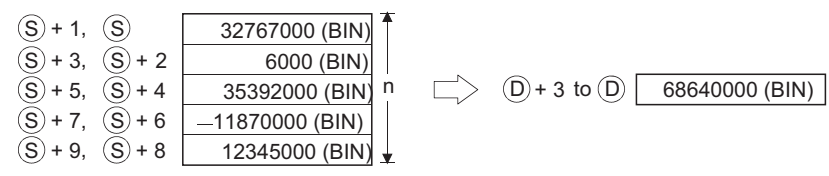

## **S** Operation Error

- (1) In any of the following cases, an operation error occurs, the error flag (SM0) turns ON, and an error code is stored into SD0.
	- The n-bit range from the  $(s)$ , or device exceeds the range of that device.

(Error code: 4101)

• The device specified by  $\circledcirc$  exceeds the range of the corresponding device. (For the Universal model QCPU only.) (Error code: 4101)

## Program Example

(1) The following program adds the 32-bit BIN data at D100 to D107, and stores the result at D10 and D13 when X20 is turned ON.

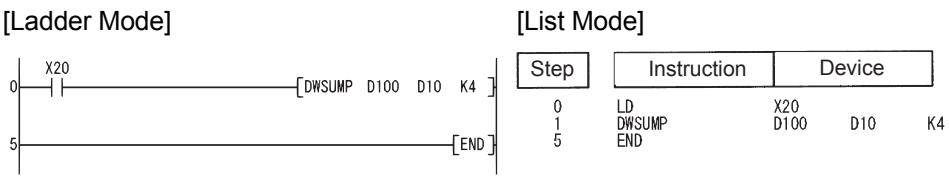

### [Operation]

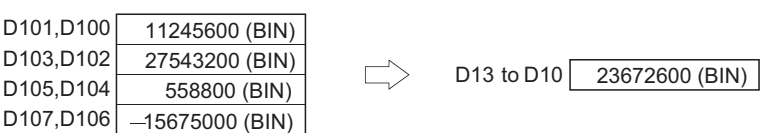

### *7.5.15* Calculation of averages for 16-bit or 32-bit data (MEAN(P),DMEAN(P))

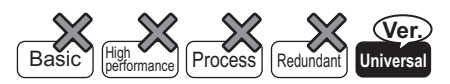

• QnU(D)(H)CPU: The serial number (first five digits) is "10102" or later. • QnUDE(H)CPU: The serial number (first five digits) is "10102" or later.

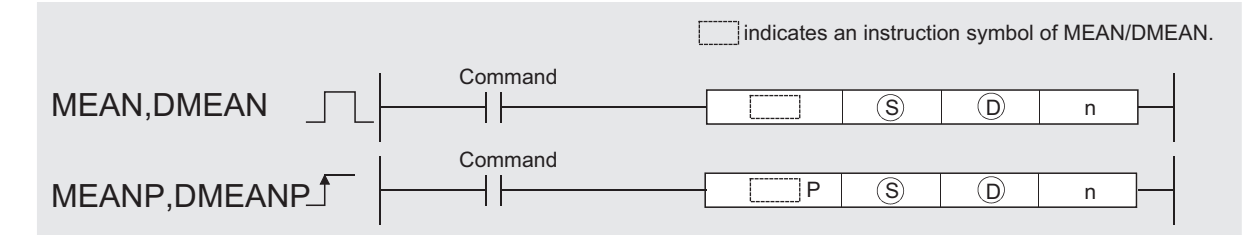

: Head number of the devices where the data to be averaged are stored (BIN16/32 bits)  $\mathcal{S}$ 

- : Head number of the devices where the average will be stored (BIN 16/32 bits)  $\odot$
- n : Number of data or number of the devices where the number of data are stored(Setting range: 1 to 32767) (BIN 16 bits)

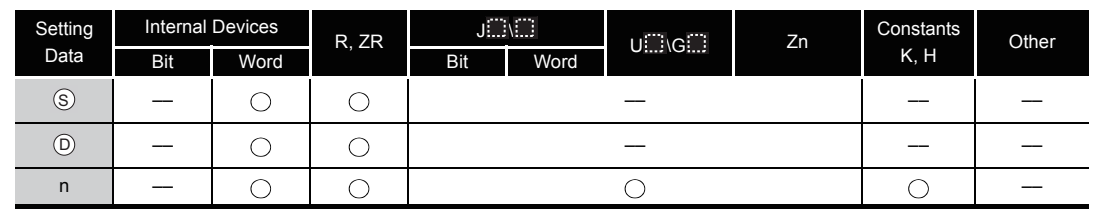

Function

### **MEAN(P)**

(1) This instruction calculates the mean of 16-bit BIN data stored in n-point devices starting from the device specified by  $\circledS$  , and then stores the result into the device specified by  $\circledcirc$  .

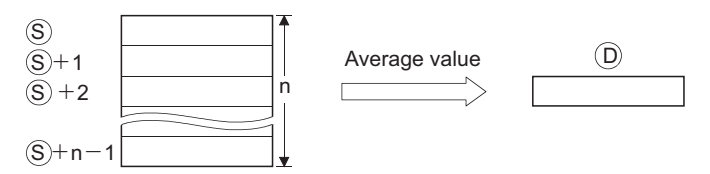

- (2) If the value calculated is not integer, this instruction will drop the number of decimal places.
- (3) If the value specified by n is 0, the instruction will be not processed.

### **DMEAN(P)**

(1) This instruction calculates the mean of 32-bit BIN data stored in n-point devices starting from the device specified by  $\circledS$  , and then stores the result into the device specified by  $\circledD$  .

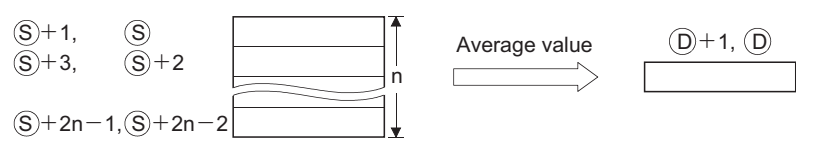

- (2) If the value calculated is not integer, this instruction will drop the number of decimal places.
- (3) If the value specified by n is 0, the instruction will be not processed.

## Operation Error

- (1) In any of the following cases, an operation error occurs, the error flag (SM0) turns on, and an error code is stored into SD0.
	- The value specified by n is other than 0 to 32767. (Error code: 4100)
	- The range of the n-point devices starting from the device specified by  $\circledS$  exceeds the range of the devices specified by  $\circledcirc$ .  $\qquad \qquad$  (Error code: 4101)

## Program Example

(1) The following program stores the average value of 16-bit data stored from D0 to D2 into D10,when M0 is turned on.

[Ladder Mode] **[Ladder Mode]** 

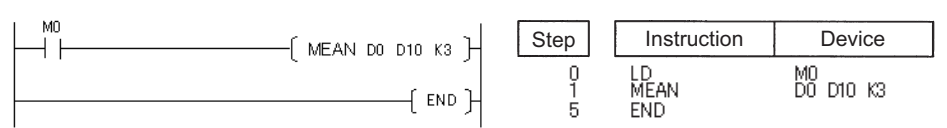

[Operation]

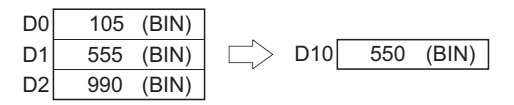

(2) The following program stores the average value of 32-bit data stored from D0 to D5 into D10 and D11, when M0 is turned on.

[Ladder Mode] **[Ladder Mode]** MO  $\rightarrow$  DMEAN DO D10 K3 $\vdash$ Step | Instruction | Device LD<br>DMEAN  $\begin{array}{c} 0 \\ 1 \\ 5 \end{array}$ MO<br>DO D10 K3  $\mathbb H$ END END

[Operation]

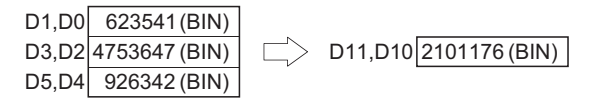

## *7.6* Structure creation instructions

### *7.6.1* FOR to NEXT instruction loop (FOR,NEXT)

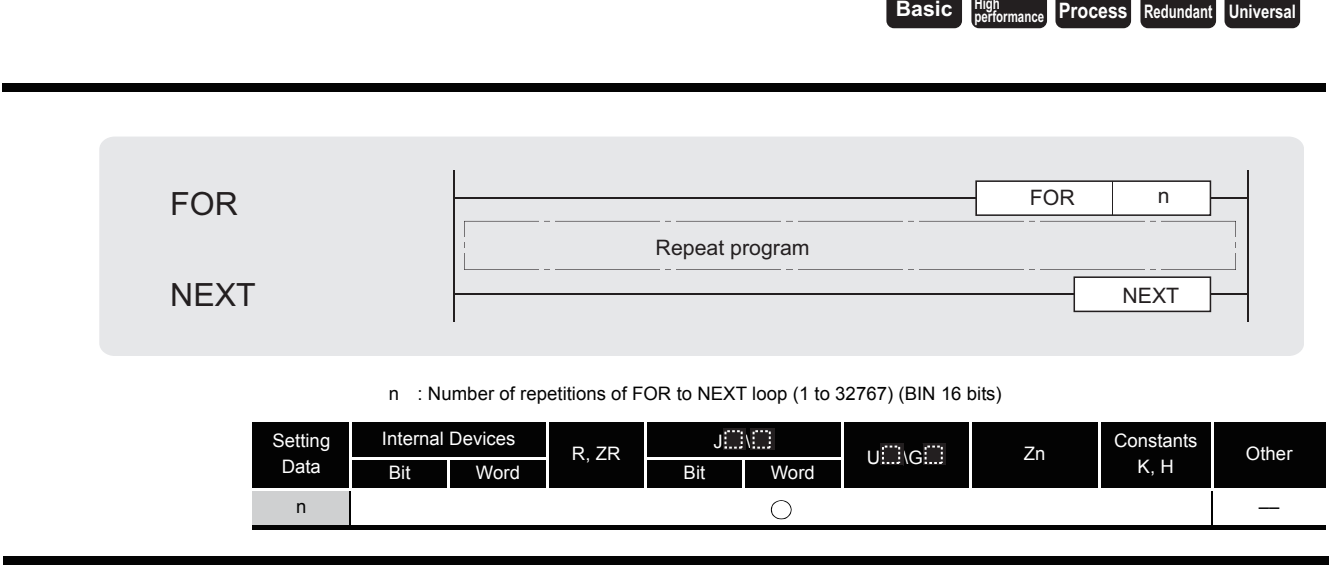

## $\widehat{\triangleright}$  Function

- (1) When the processing in the FOR to NEXT loop is executed n-times without conditions, the step following the NEXT instruction will be executed.
- (2) The value of n can be designated at between 1 and 32767. If it is designated from  $-32768$ to 0, the processing which is executed when n=1 will be performed.
- (3) If you do not desire to execute the processing called for within the FOR to NEXT loop, use the CJ or SCJ instruction to jump.
- (4) FOR instructions can be nested up to 16 deep.

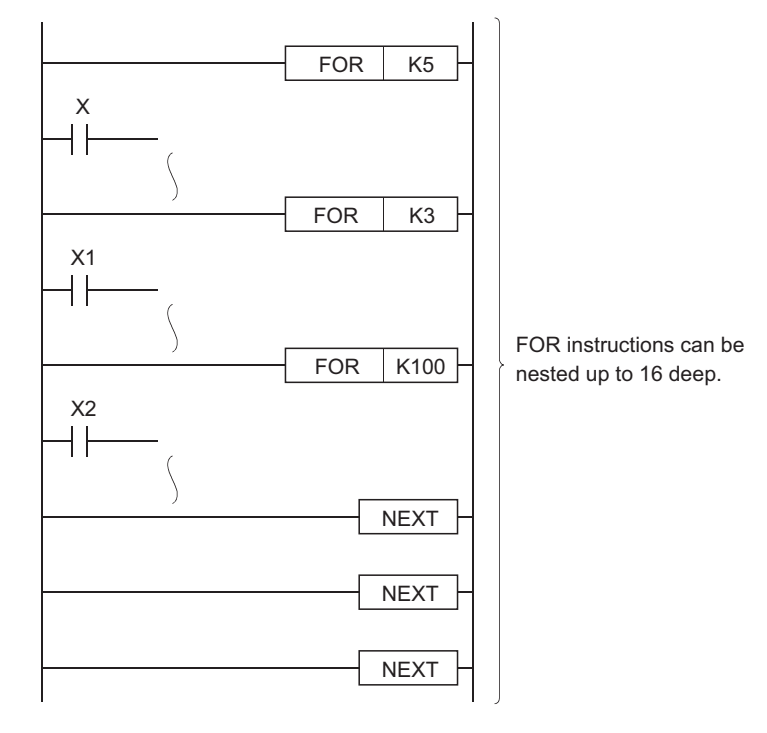

## $\mathscr S$  Operation Error

- (1) In any of the following cases, an operation error occurs, the error flag (SM0) turns ON, and an error code is stored into SD0.
	- An END, FEND or GOEND instruction was executed before the execution of a NEXT instruction and after the execution of a FOR instruction. (Error code: 4200)
	- A NEXT instruction is executed prior to the execution of a FOR instruction.

(Error code: 4201)

• A STOP instruction has been inserted within the FOR to NEXT loop.

(Error code: 4200)

• The 17th FOR instruction is executed when FOR instructions have been nested.

(Error code: 4202)

## Program Example

(1) The following program executes the FOR to NEXT loop when X8 is OFF, and does not execute it when X8 is ON.

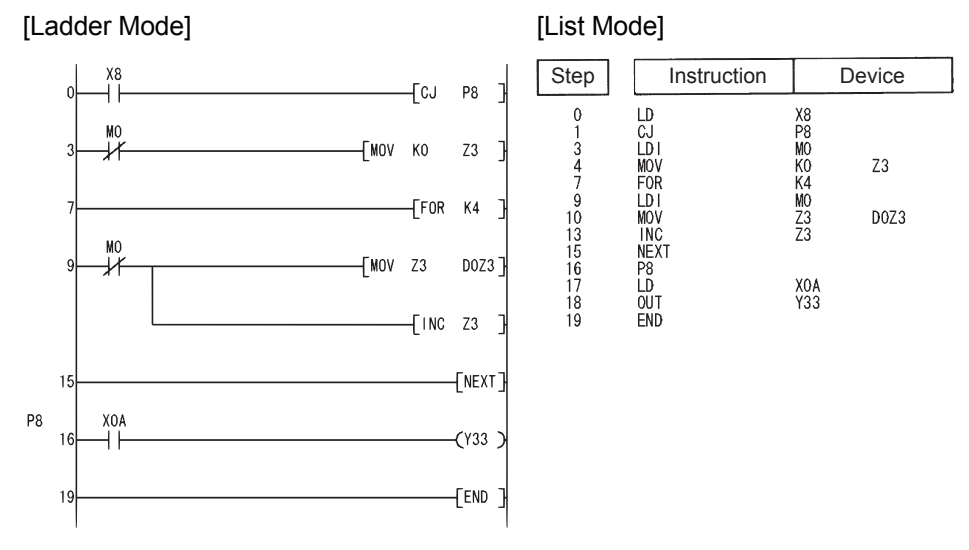

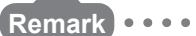

- 1. To force an end to the repetitious execution of the FOR to NEXT loop during the execution of the loop, insert a BREAK instruction. See [7.6.2](#page-475-0) for details concerning the use of the BREAK instruction.
- 2. Use the EGP/EGF instruction to perform the pulse operation of an index-modified program between the FOR and NEXT instructions. Refer to [5.2.5](#page-157-0) for details of the EGP/EGF instruction. The program samples are shown below:

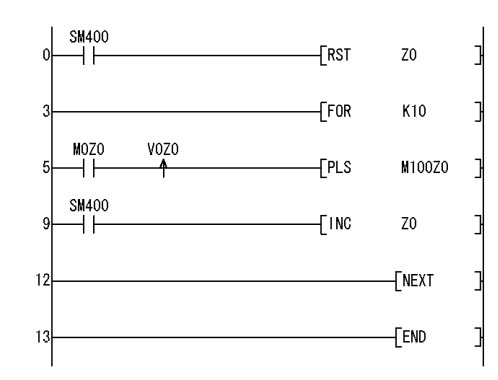

3. Branching into a FOR to NEXT loop using a JMP or other branch instruction from the outside of the FOR to NEXT loop is not possible.

## <span id="page-475-0"></span>*7.6.2* Forced end of FOR to NEXT instruction loop (BREAK(P))

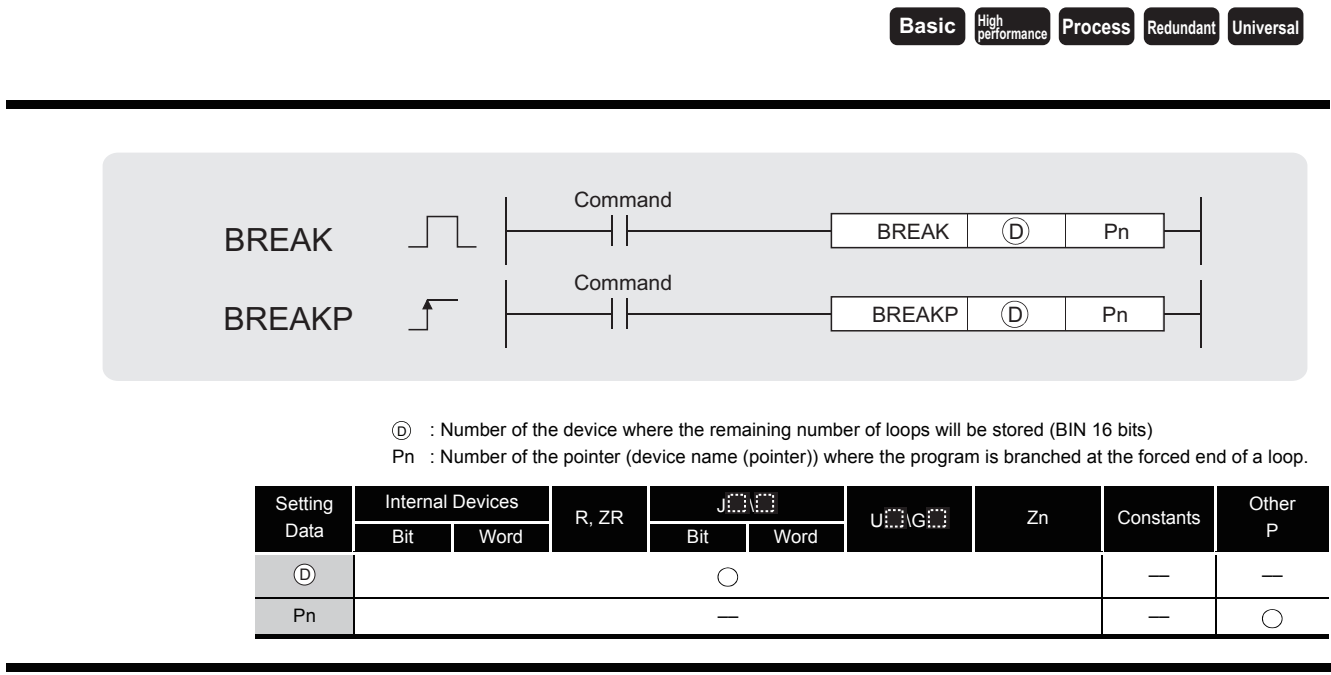

## **S** Function

(1) Forces an end to a FOR to NEXT instruction loop and shifts the operation to the pointer specified by Pn. Only a pointer within the same program file can be assigned to Pn. If a pointer of the other program file is used, an operation error will be returned.

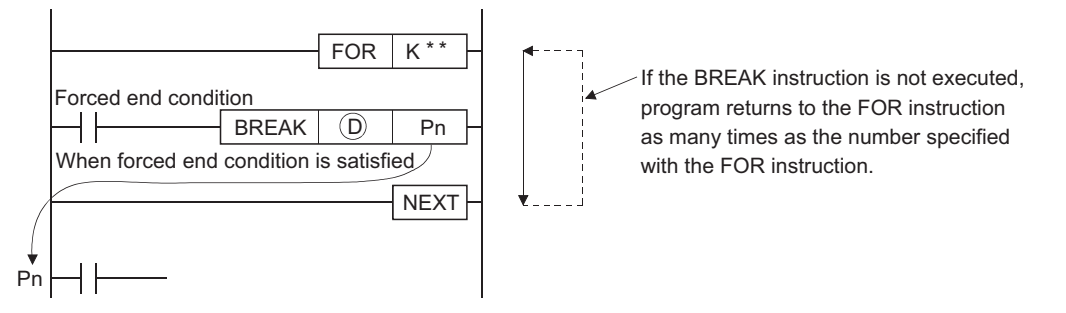

- (2) The remaining number of the FOR to NEXT instruction loop times is stored at  $\circledcirc$ . Note that the remaining number includes the operation when the BREAK instruction is executed.
- (3) The BREAK instruction can be used only during the execution of a FOR to NEXT instruction loop.
- (4) The BREAK instruction can be used only when there is only one level of nesting. When an end is forced to the multiple nesting levels, execute the same number of BREAK instructions for the nesting levels.

## $\mathscr S$  Operation Error

- (1) In any of the following cases, an operation error occurs, the error flag (SM0) turns ON, and an error code is stored into SD0.
	- The BREAK instruction is used in a case other than with the FOR to NEXT instruction loop. (Error code: 4203)
	- The jump destination for the pointer designated by Pn does not exist.

(Error code: 4210)

• The pointer of another program file is designated for Pn. (Error code: 4210)

### Program Example

(1) The following program forces the FOR to NEXT loop to end when the value of D0 reaches 30 (when the FOR to NEXT loop has been executed 30 times).

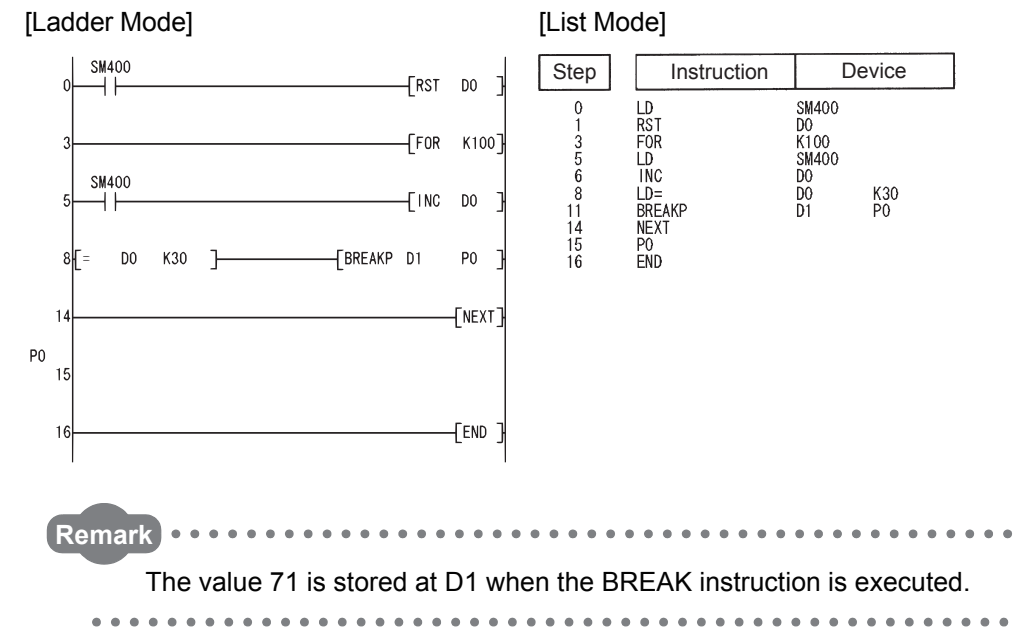

## *7.6.3* Subroutine program calls (CALL(P))

**Basic Process High** *Process* Redundant Universal

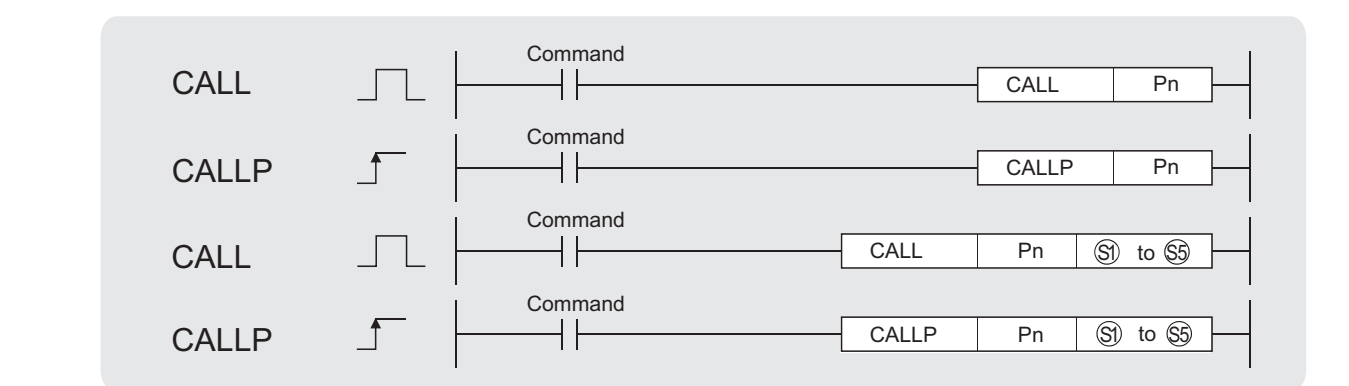

Pn : Head pointer number of a subroutine program (Device name)

\$1) to \$6): Number of the device to be passed as an argument to a subroutine program (bits, BIN 16 bits, BIN 32 bits)

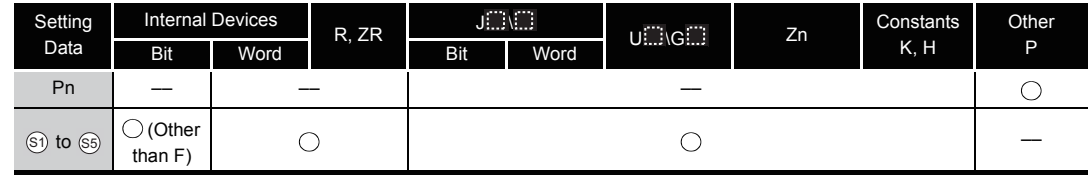

## **A** Function

(1) When the CALL (P) instruction is executed, executes the subroutine program of the program specified by Pn.

The CALL (P) instruction can execute subroutine programs specified by a pointer within the same program file and subroutine programs specified by a **L** common pointer.

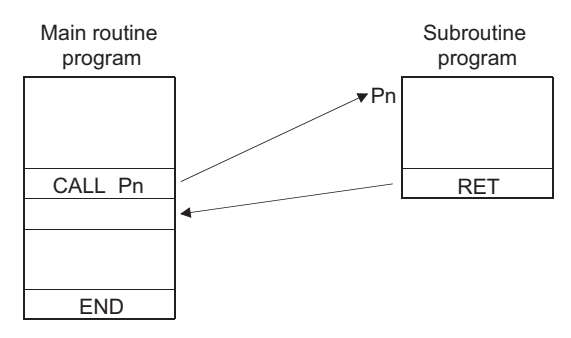

(2) When function devices (FX, FY, FD) are used by a subroutine program, specify a device with  $\widehat{\mathbb{S}}$  to  $\widehat{\mathbb{S}}$  corresponding to the function device. The contents to the devices specified by  $\widehat{\mathbb{S}}$ to  $\mathfrak{g}_9$  are as indicated below.

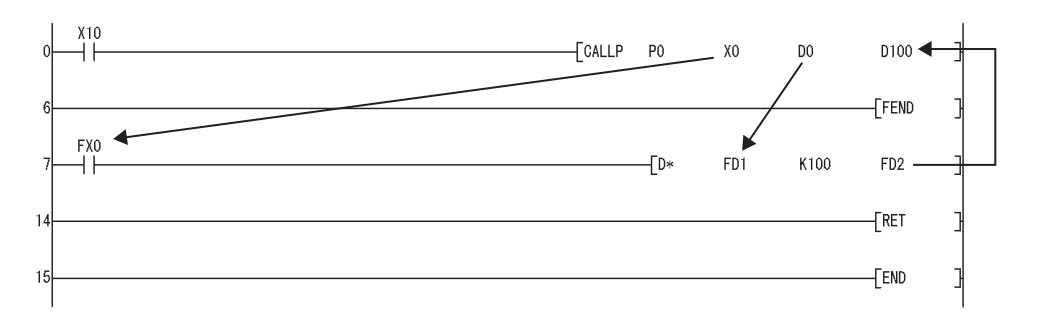

- (a) Prior to execution of the subroutine program, bit data is transmitted to FX, and word data is transmitted to FD.
- (b) After the execution of the subroutine program, the contents of FY and FD are transmitted to the corresponding devices.
- (c) The processing units for the function devices are as follows:
	- FX, FY: Bits
	- FD : 4-word units

The size of the data to be dealt with will differ depending on the device specified in the argument. The device specified as a function device should be secured for the data size. An error will occur if it cannot be secured for the data size.

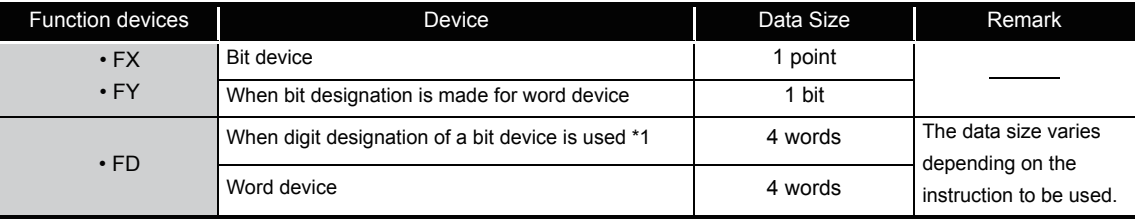

\*1: An error will not occur even when the device number specified by  $\circledS$  to  $\circledS$  is not a multiple of 16 at the digit designation of the bit device.

### [Main routine program]

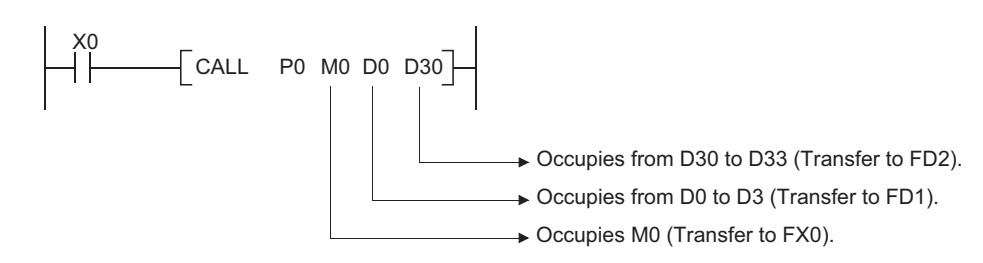

- (3)  $\circled{s}$  to  $\circled{s}$  can be used with the CALL (P) instruction.
- (4) The number of function devices to be used by a subroutine program must be identical to the number of arguments in the CALL (P) instruction. Also, the types of the function device and CALL (P) argument used should be identical.
- (5) Device numbers specified by the CALL (P) instruction should not overlap. If they do overlap, it will not be possible to obtain accurate calculations.
- (6) The device used in the argument of the CALL (P) instruction should not be used in a subroutine program. If used, it will not be possible to obtain accurate calculations. (Refer to the following program example.)
- (7) When the device, either timer or counter, is used in the argument of the CALL(P) instruction, only the current value is transmitted/received.

#### **Incorrect operation example**

The following example shows the operation performed when D0 is specified for FD0 in the subroutine program and D1 is used in the subroutine program.

[Program example]

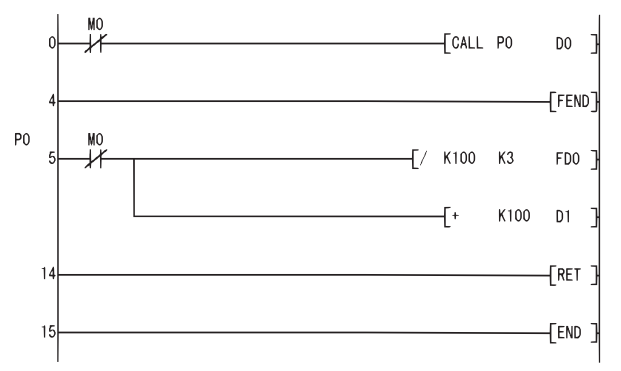

#### [Operation performed after subroutine program execution]

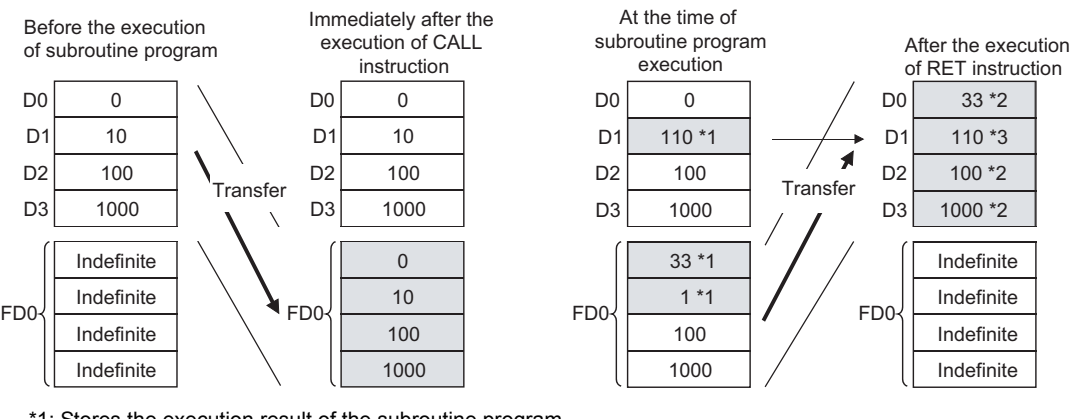

\*1: Stores the execution result of the subroutine program.

\*2: Replaced by the value of the function device.

\*3: D1 does not reflect the value of the function device.

### **Correct operation example**

The following example shows the operation performed when D0 is specified for FD0 in the subroutine program and D4 is used in the subroutine program.

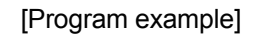

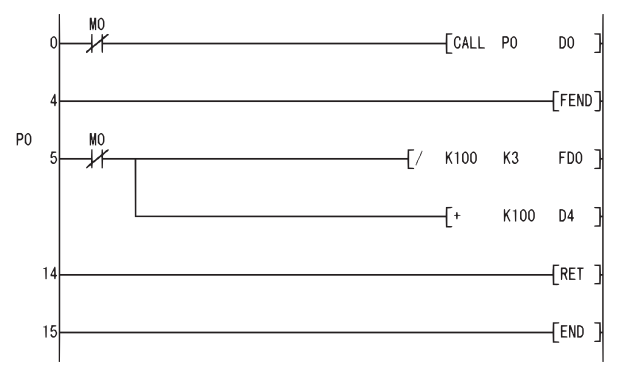

### [Operation performed after subroutine program execution]

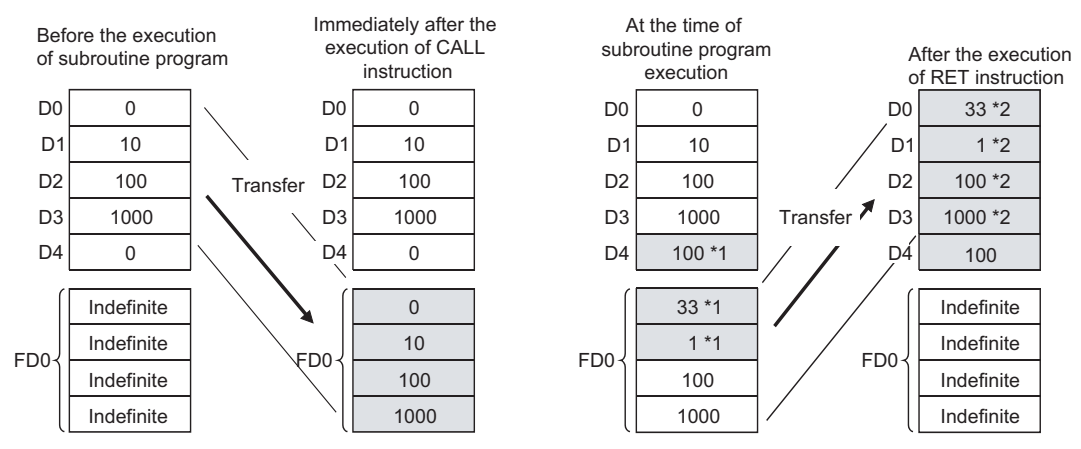

\*1: Stores the execution result of the subroutine program. \*2: Replaced by the value of the function device.

(8) Up to 16 nesting levels are possible with the CALL(P) instruction. However, this 16 levels is the total number of levels in the CALL(P), FCALL(P), ECALL(P), EFCALL(P), and XCALL instructions.

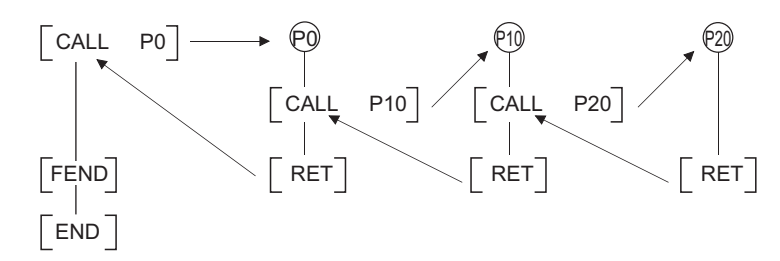

(9) Devices which are turned ON within subroutine programs will be latched even if the subroutine program is not executed. Devices which are turned ON during the execution of a subroutine program can be turned OFF by the execution of the FCALL(P) instruction.

## Operation Error

- (1) In any of the following cases, an operation error occurs, the error flag (SM0) turns ON, and an error code is stored into SD0.
	- The device specified for the argument cannot be secured for the data size.

```
(Error code: 4101)
```
 • Following the execution of the CALL (P) instruction, an END, FEND, GOEND, or STOP instruction is executed before the execution of the RET instruction.

(Error code: 4211)

(Error code: 4212)

- An RET instruction is executed prior to the execution of the CALL (P) instruction.
- A 17th nesting level is executed. (Error code: 4213)
- There is no subroutine program for the pointer specified in the CALL (P) instruction.

(Error code: 4210)

## Program Example

(1) The following program executes a subroutine program with argument when X20 is turned ON.

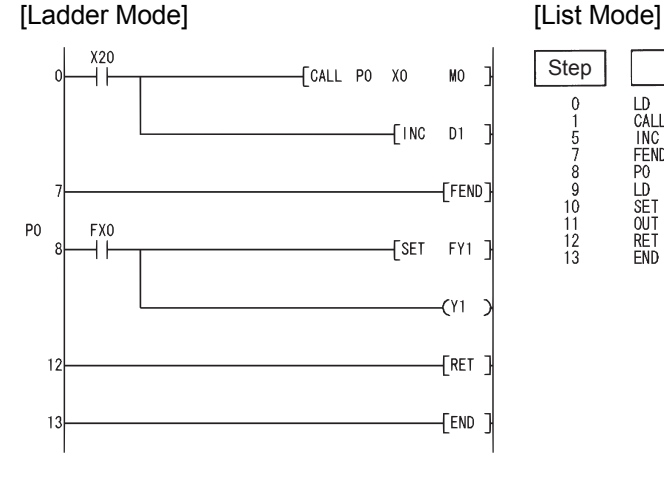

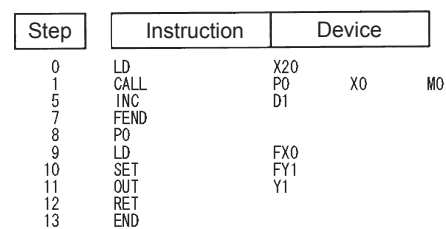

## *7.6.4* Return from subroutine programs (RET)

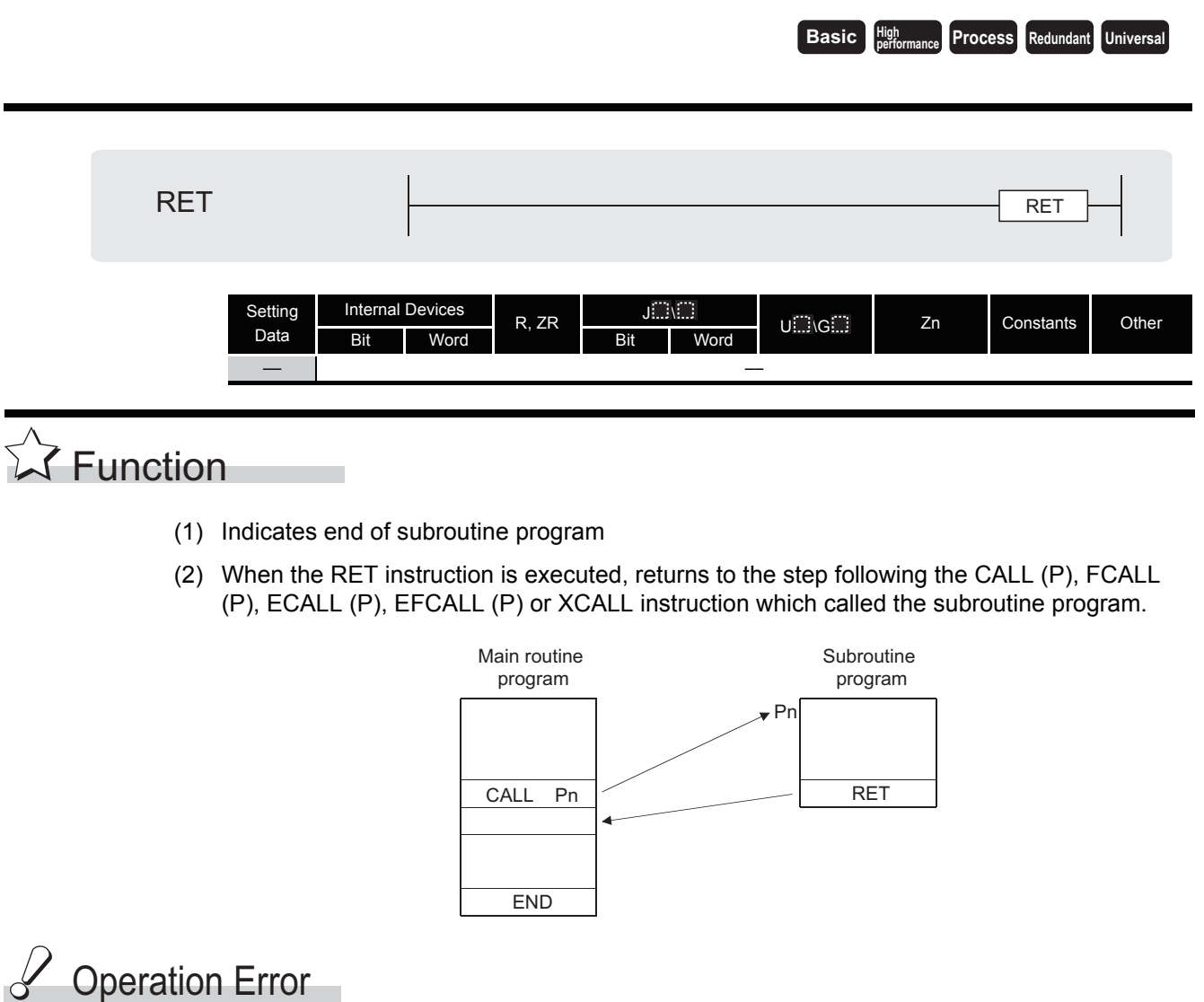

- (1) In any of the following cases, an operation error occurs, the error flag (SM0) turns ON, and an error code is stored into SD0.
	- Following the execution of the CALL(P), FCALL (P), ECALL (P), EFCALL (P) or XCALL instruction, an END, FEND, GOEND, or STOP instruction is executed before the execution of the RET instruction. (Error code: 4211)
	- An RET instruction is executed prior to the execution of the CALL (P), FCALL (P), ECALL (P), EFCALL (P) or XCALL instruction. (Error code: 4212)

### *7.6.5* Subroutine program output OFF calls (FCALL(P))

**Basic Process Redundant Universal** 

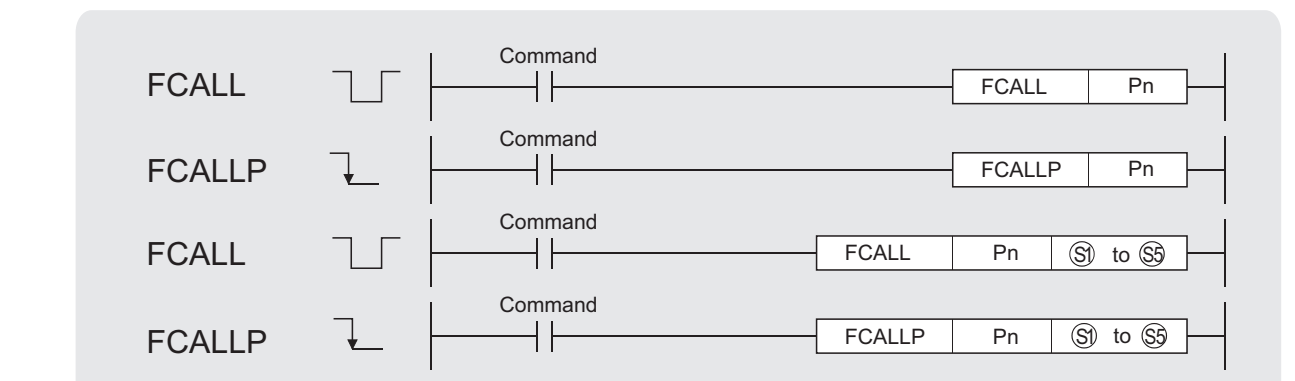

Pn : Head pointer number of a subroutine program (Device name)

 $\circledS$  to  $\circledS$ : Number of the device to be passed as an argument to a subroutine program (bits, BIN 16 bits, BIN 32 bits)

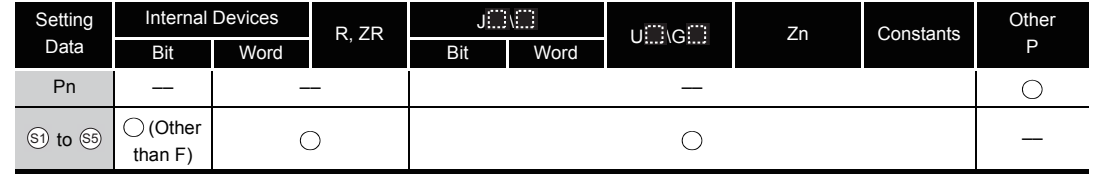

## **A** Function

(1) When FCALL(P) is executed, the non-execution processing of the subroutine program of the pointer designated by Pn is performed.

The FCALL (P) instruction can execute subroutine programs designated by a pointer within the same program file, and subroutine programs designated by common pointers.

(a) Non-execution processing is identical to the processing that is conducted when the condition contacts for the individual coil instructions are in the OFF state.

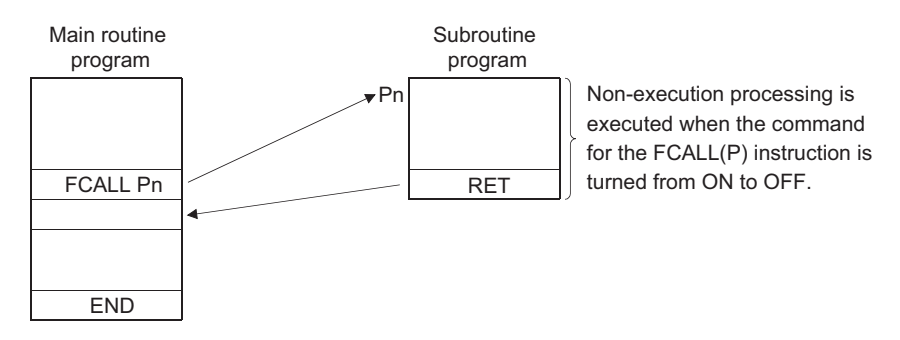

(b) The operation results for the individual coil instructions following non-execution processing will be as follows, regardless of the ON/OFF status of the individual contacts:

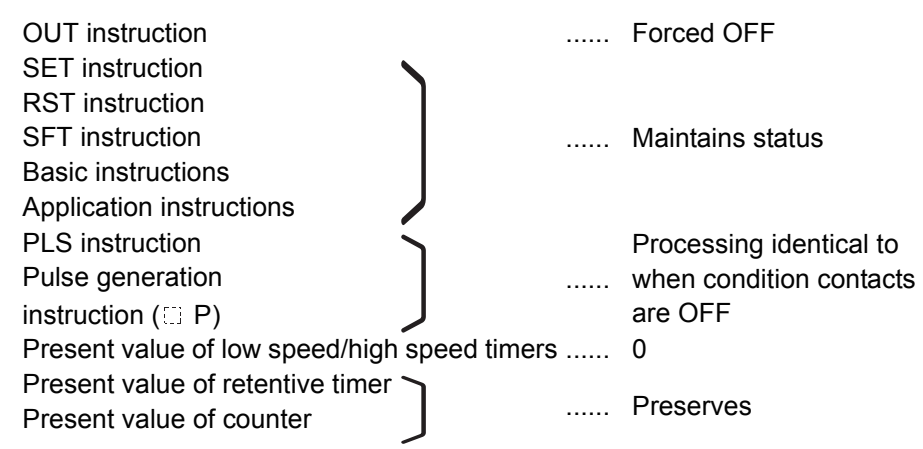

- (2) The FCALL (P) instruction is used in conjunction with the CALL(P) instruction.
- (3) If the FCALL (P) instruction is used in conjunction with the CALL(P) instruction, non-execution processing of a subroutine program is performed when the execution command is turned OFF, enabling forcible turning OFF of the OUT instruction and the PLS instruction (including  $\Box$  P instructions). In case the FCALL (P) instruction is not used in conjunction with the CALL(P) instruction, non-execution processing of a subroutine program is not performed even if the execution command is turned OFF. Therefore, output status of the individual coil instructions remains unchanged.

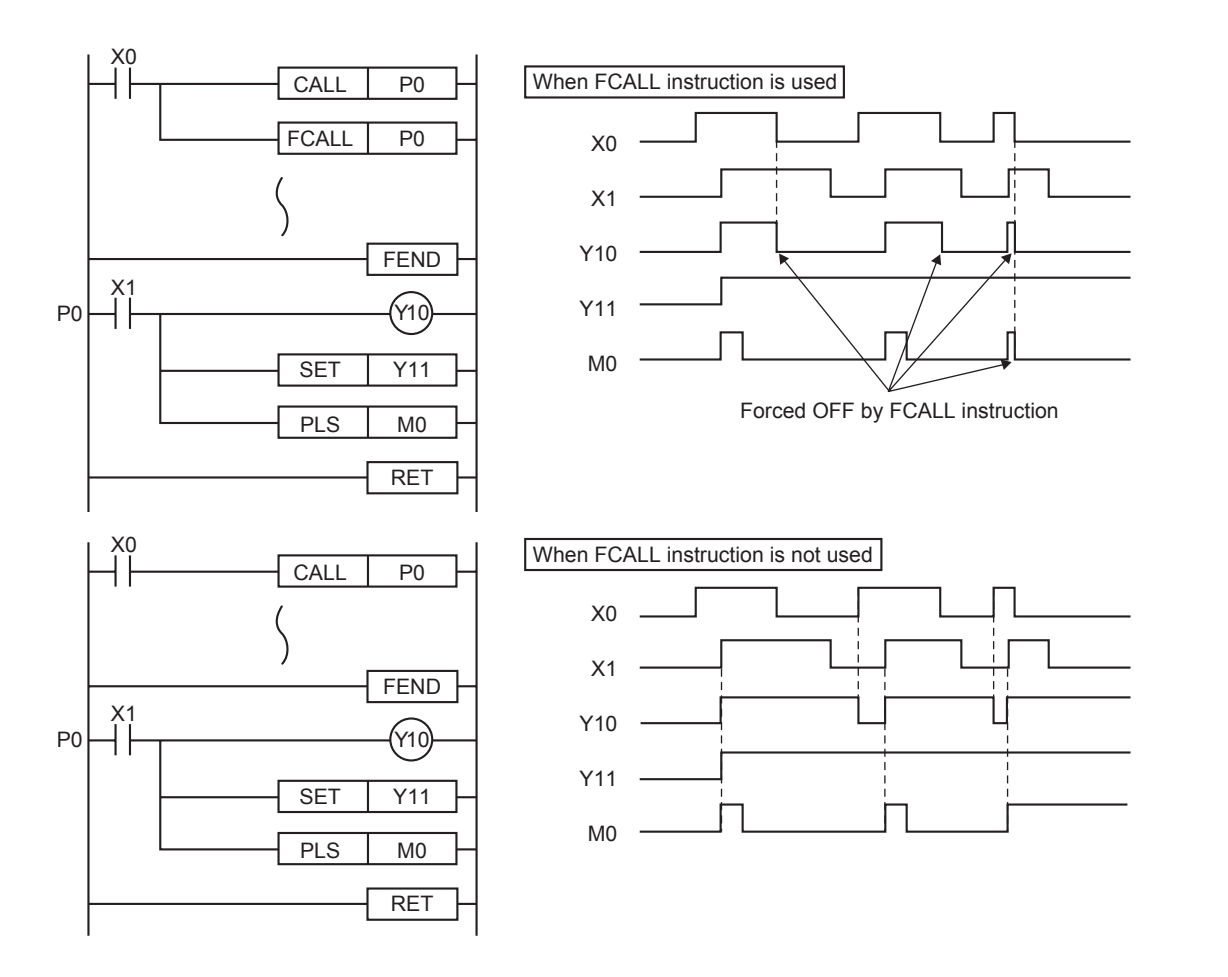

(4) When function devices (FX, FY, FD) are used by a subroutine program, specify a device with  $\widehat{\mathbb{S}}$  to  $\widehat{\mathbb{S}}$  corresponding to the function device. The contents to the devices specified by  $\widehat{\mathbb{S}}$ to  $\mathfrak{g}_9$  are as indicated below.

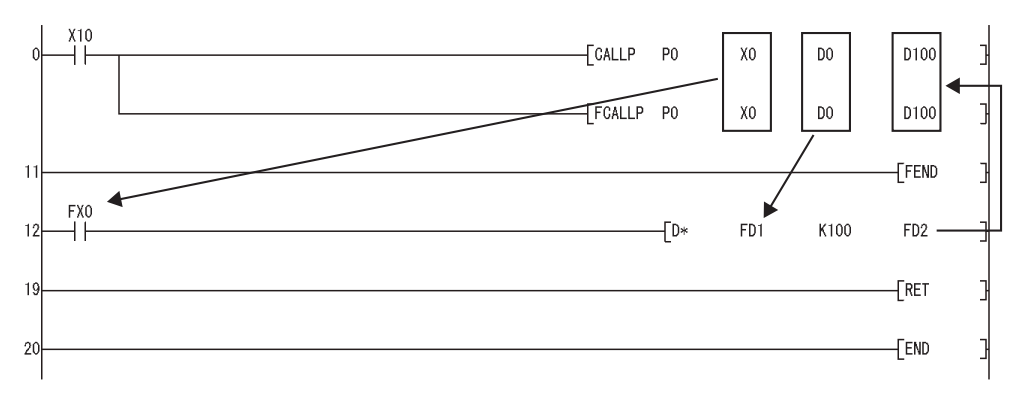

- (a) Prior to execution of the subroutine program, bit data is transmitted to FX, and word data is transmitted to FD.
- (b) After the execution of the subroutine program, the contents of FY and FD are transmitted to the corresponding devices.
- (c) The processing units for the function devices are as follows:
	- FX, FY: Bits
	- FD : 4-word units

The size of the data to be dealt with will differ depending on the device specified in the argument. The device specified as a function device should be secured for the data size. An error will occur if it cannot be secured for the data size.

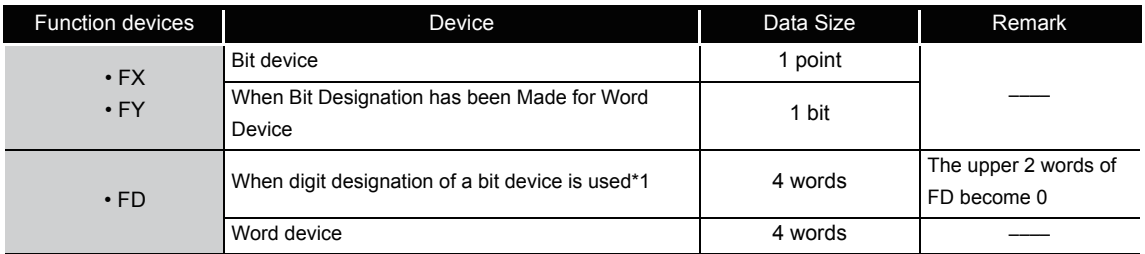

\*1: An error will not occur if the device number specified by  $\circledS$  to  $\circledS$  is not a multiple of 16 at the digit designation of the bit device.

[Main routine program]

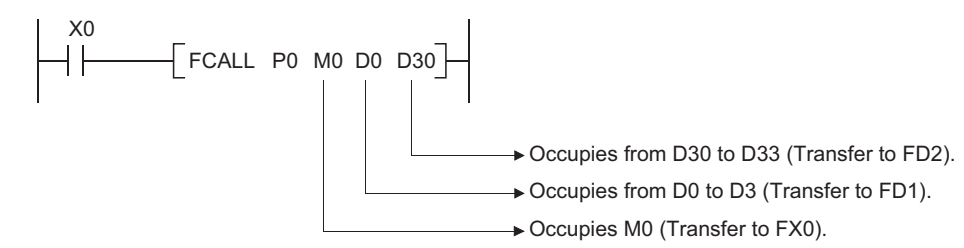

(5) The FCALL (P) instruction can use from  $\circledS$  to  $\circledS$ .

(6) Up to 16 nesting levels are possible with the FCALL(P) instruction. However, this 16 levels is the total number of levels in the CALL(P), FCALL(P), ECALL(P), EFCALL(P), and XCALL instructions.

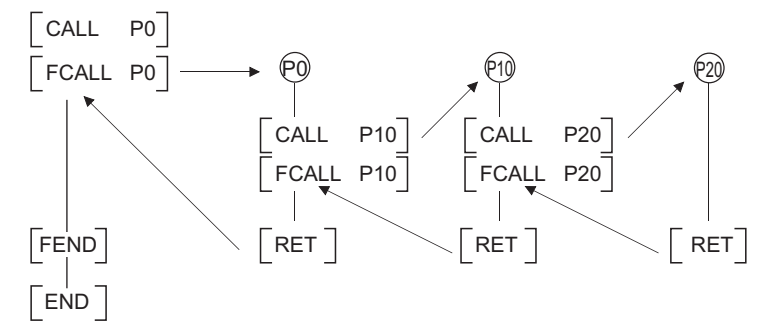

## **S** Operation Error

- (1) In any of the following cases, an operation error occurs, the error flag (SM0) turns ON, and an error code is stored into SD0.
	- The device specified for the argument cannot be secured for the data size.

(Error code: 4101)

 • Following the execution of the CALL (P) instruction, an END, FEND, GOEND, or STOP instruction is executed before the execution of the RET instruction.

(Error code: 4211)

• An RET instruction is executed prior to the execution of the FCALL (P) instruction.

(Error code: 4212)

- A 17th nesting level is executed. (Error code: 4213)
- The subroutine program of the pointer designated by the FCALL (P) instruction does not exist. (Error code: 4210)

## Program Example

(1) The following program executes a subroutine program with argument when X20 is turned ON, and forces non-execution processing when X20 is turned from ON to OFF.

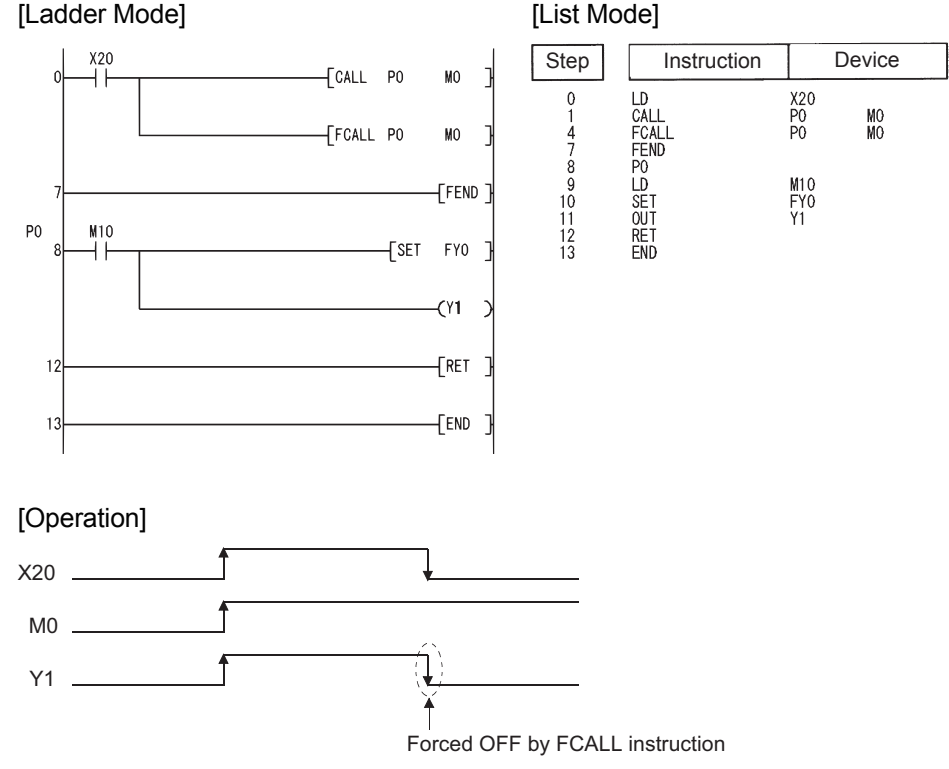

### *7.6.6* Subroutine calls between program files (ECALL(P))

**Process High** Basic **performance Redundant Universal**

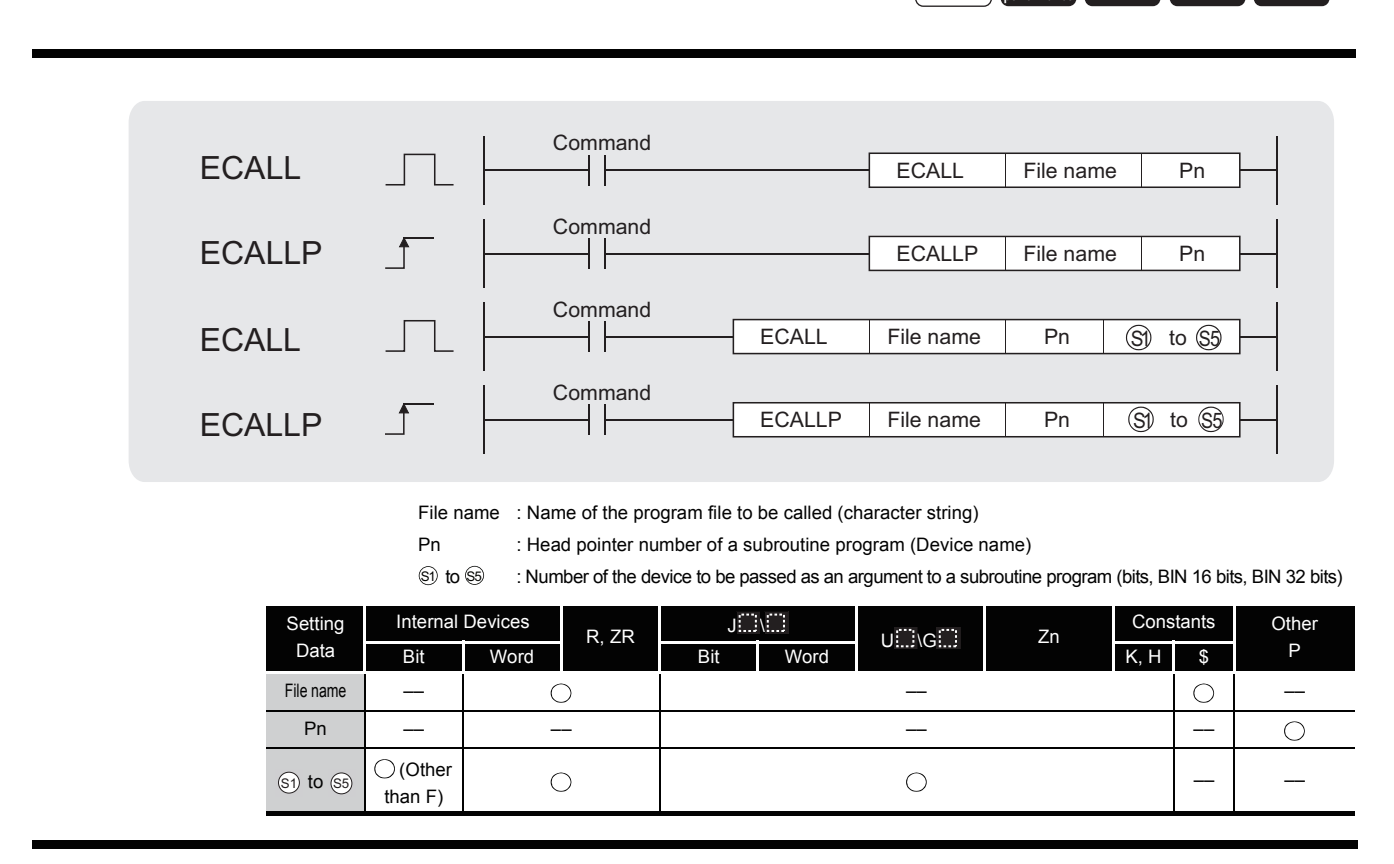

## **A** Function

(1) Executes the subroutine program of the pointer designated by Pn in the designated program file name when the ECALL (P) instruction is executed. The ECALL(P) instruction can be used to call a subroutine program that uses a local pointer from a different program file.

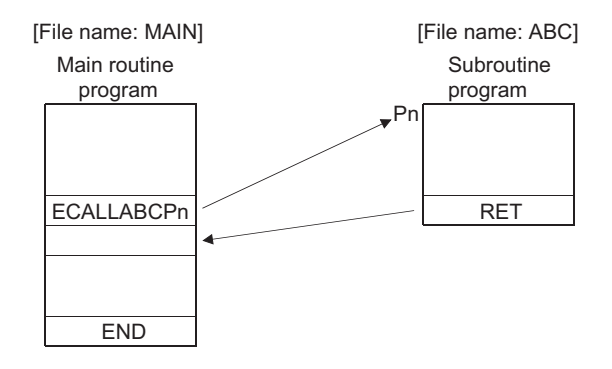

- (2) Only the file name of a program file stored in the drive 0 (program memory/internal RAM) can be designated for a file name.
- (3) It is not necessary to designate the extension (.QPG) with the file name. (Only .QPG files will be acted on.)
- (4) When function devices (FX, FY, FD) are used by a subroutine program, specify a device corresponding to the function device with  $\mathfrak{S}_1$  to  $\mathfrak{S}_3$ . The contents of the devices specified by  $\mathfrak{S}_1$  to  $\mathfrak{S}_2$  are as indicated below.

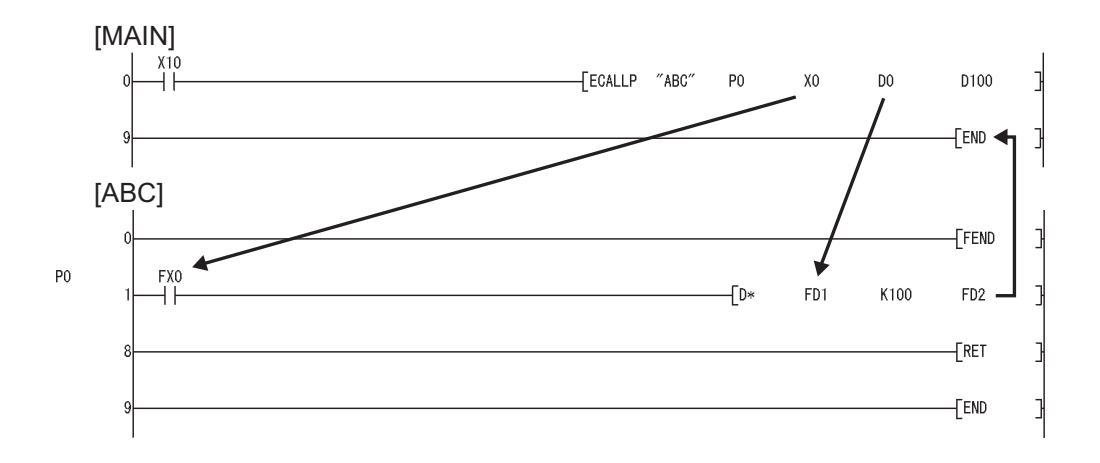

- (a) Prior to execution of the subroutine program, bit data is transmitted to FX, and word data is transmitted to FD.
- (b) After the execution of the subroutine program, the contents of FY and FD are transmitted to the corresponding devices.
- (c) The processing units for the function devices are as follows:
	- FX, FY: Bits
	- FD : 4-word units

The size of the data to be dealt with will differ depending on the device specified in the argument. The device specified as a function device should be secured for the data size. An error will occur if it cannot be secured for the data size.

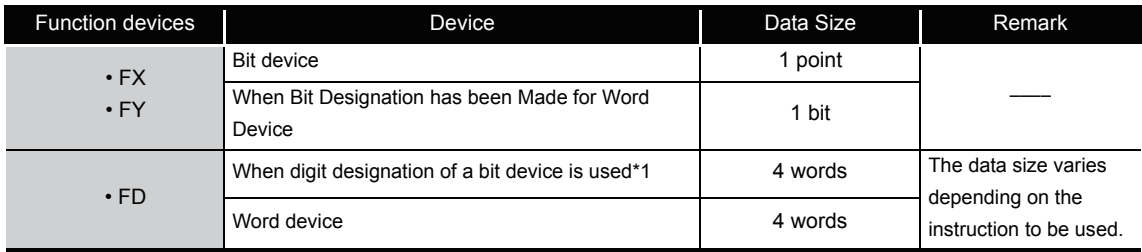

\*1: An error will not occur even when the device number specified by  $\circledS$  to  $\circledS$  is not a multiple of 16 at the digit designation of the bit device.

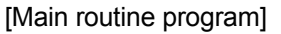

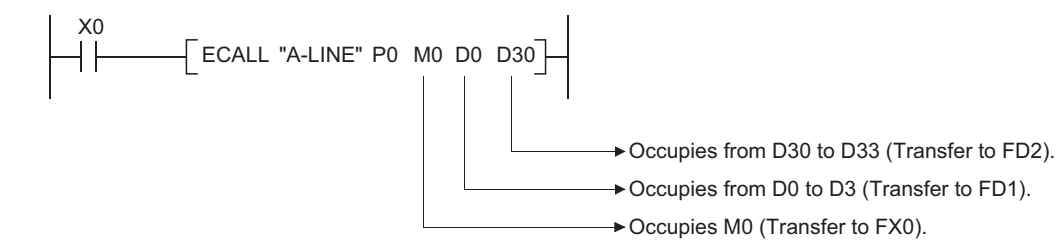

- (5) From  $\circledS$  to  $\circledS$  can be used by the ECALL instruction.
- (6) The device used in the argument of the ECALL instruction should not be used in a subroutine program.

If used, it will not be possible to obtain accurate calculations. (Refer to the following program example.)

#### **Incorrect operation example**

The following example shows the operation performed when D0 is specified for FD0 in the subroutine program and D1 is used in the subroutine program.

[Program example]

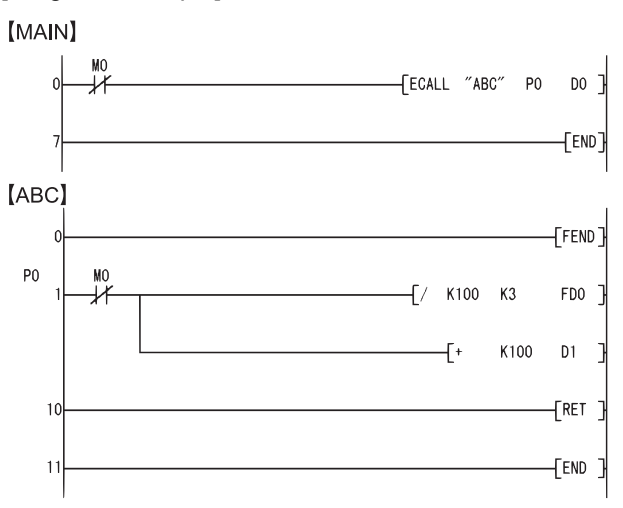

#### [Operation performed after subroutine program execution]

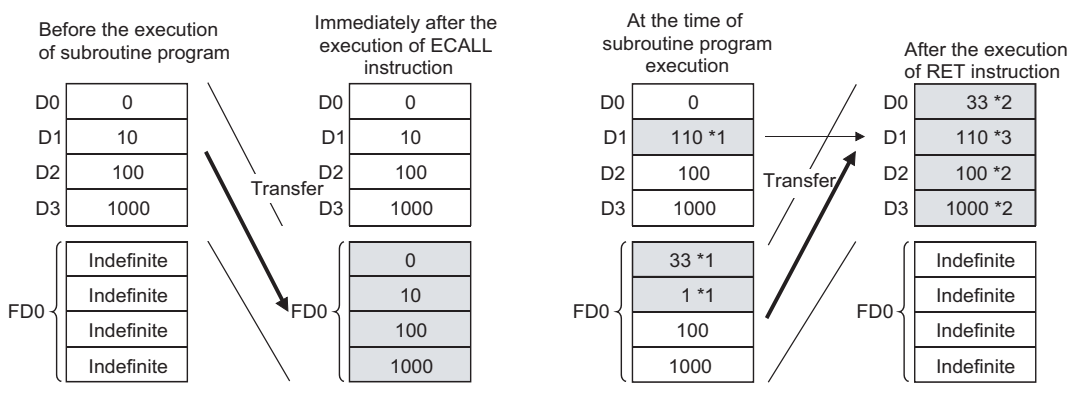

\*1: Stores the execution result of the subroutine program.

\*2: Replaced by the value of the function device.

\*3: D1 does not reflect the value of the function device.

### **Correct operation example**

The following example shows the operation performed when D0 is specified for FD0 in the subroutine program and D4 is used in the subroutine program.

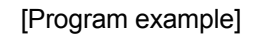

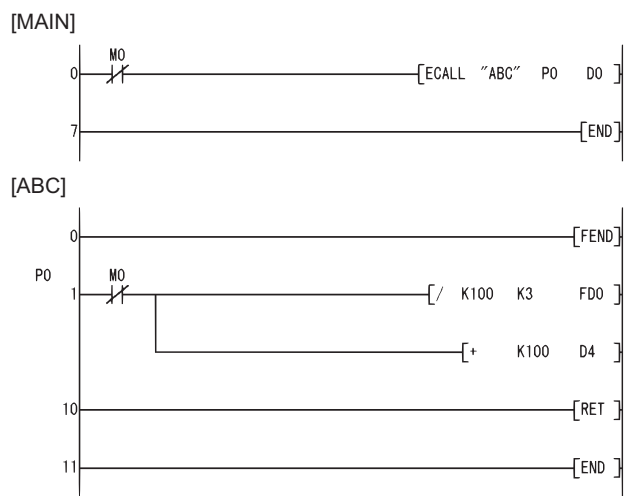

#### [Operation performed after subroutine program execution]

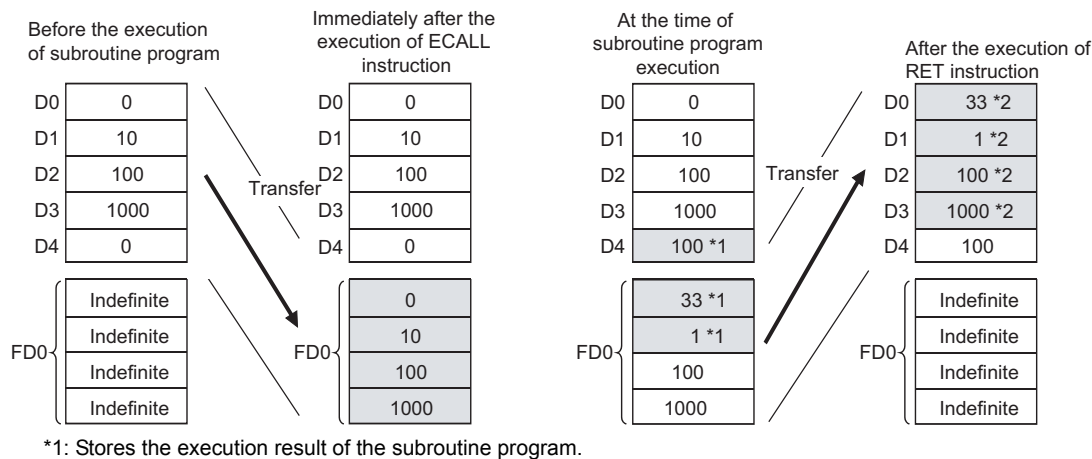

\*2: Replaced by the value of the function device.

- (7) The numbers of the devices designated by the arguments in the ECALL(P) instruction should not overlap. If they do overlap, it will not be possible to obtain accurate calculations.
- (8) Up to 16 levels of nesting can be used with the ECALL(P) instruction. However, this 16 levels is the total number of levels in the CALL(P), FCALL(P), ECALL(P), EFCALL(P), and XCALL instructions.

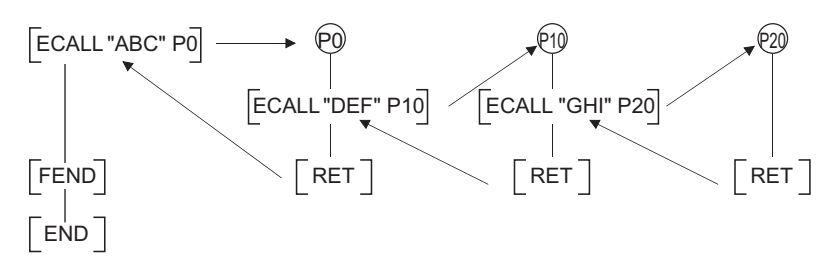

(9) Devices which are turned ON within subroutine programs will be latched even if the subroutine program is not executed. Devices turned ON during the execution of a subroutine program can be turned OFF by the EFCALL(P) instruction.

### Operation Error

- (1) In any of the following cases, an operation error occurs, the error flag (SM0) turns ON, and an error code is stored into SD0.
	- The device specified for the argument cannot be secured for the data size.

(Error code: 4101)

 • Following the execution of the ECALL (P) instruction, an END, FEND, GOEND, or STOP instruction is executed before the execution of the RET instruction.

(Error code: 4211)

- An RET instruction is executed prior to the execution of the ECALL(P) instruction.
- (Error code: 4212) • A 17th nesting level is executed. (Error code: 4213) • The subroutine program of the pointer designated by the ECALL(P) instruction does not
- exist. (Error code: 4210) • The designated file does not exist. (Error code: 2410)
- The designated file cannot be executed. (Error code: 2411)

## Program Example

(1) The following program executes program block P0 of the program A-LINE when X20 is turned ON.

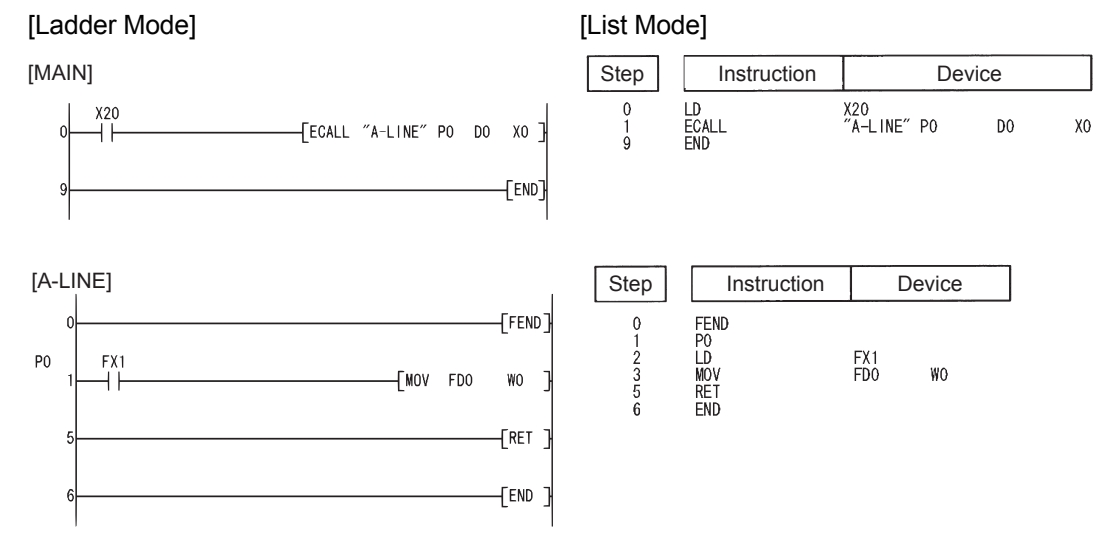

**Process High** Basic **performance Redundant Universal**

### *7.6.7* Subroutine output OFF calls between program files (EFCALL(P))

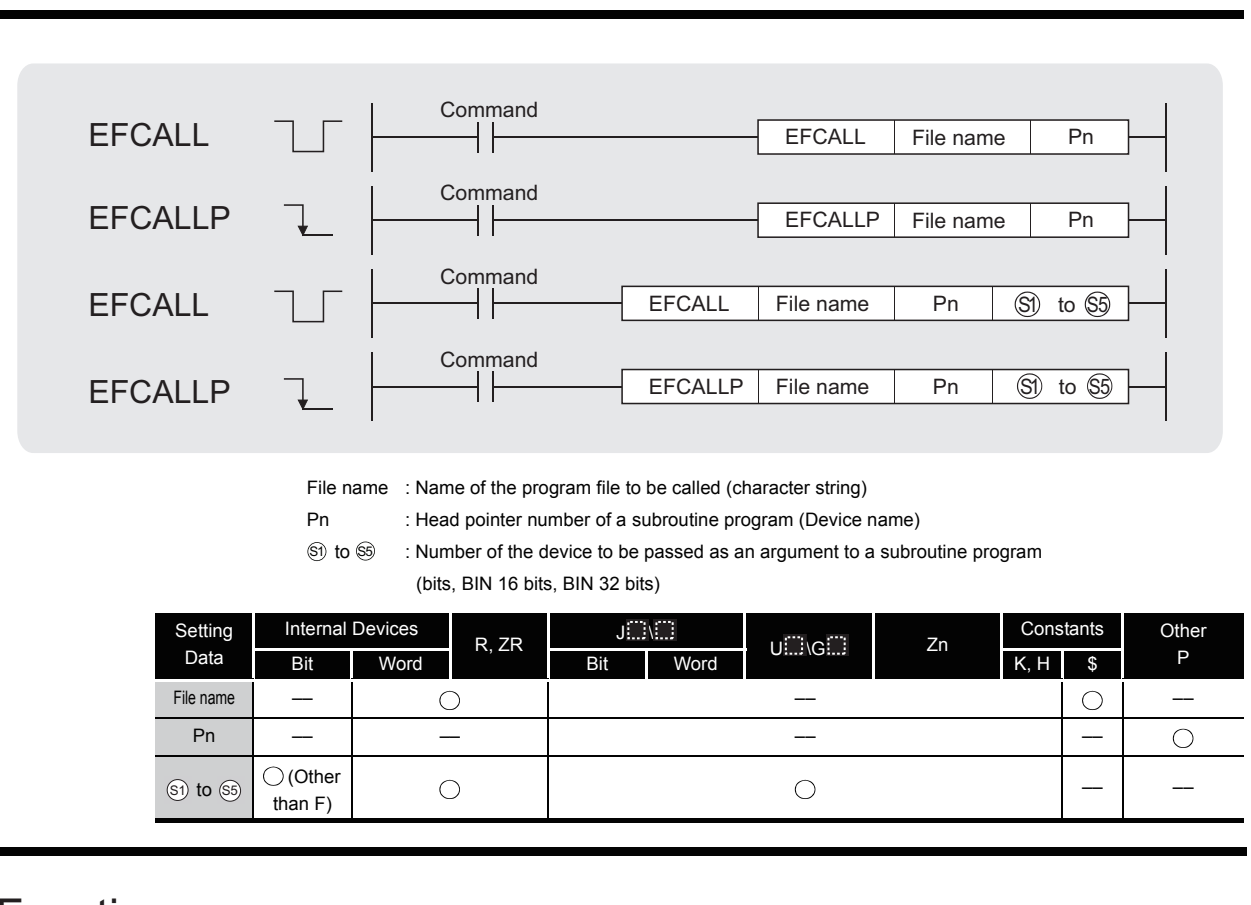

# **A** Function

(1) When the EFCALL(P) instruction is executed, the non-execution processing of the subroutine program of the pointer designated by Pn is performed.

The EFCALL (P) can also be used to call a subroutine program that uses a local pointer from a different program file.

(a) Non-execution processing is identical to the processing that is conducted when the condition contacts for the individual coil instructions are in the OFF state.

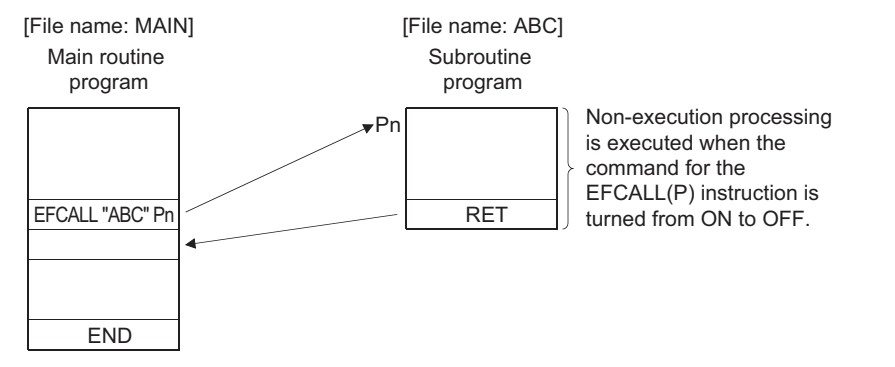

(b) The operation results for the individual coil instructions following non-execution processing will be as follows, regardless of the ON/OFF status of the individual contacts:

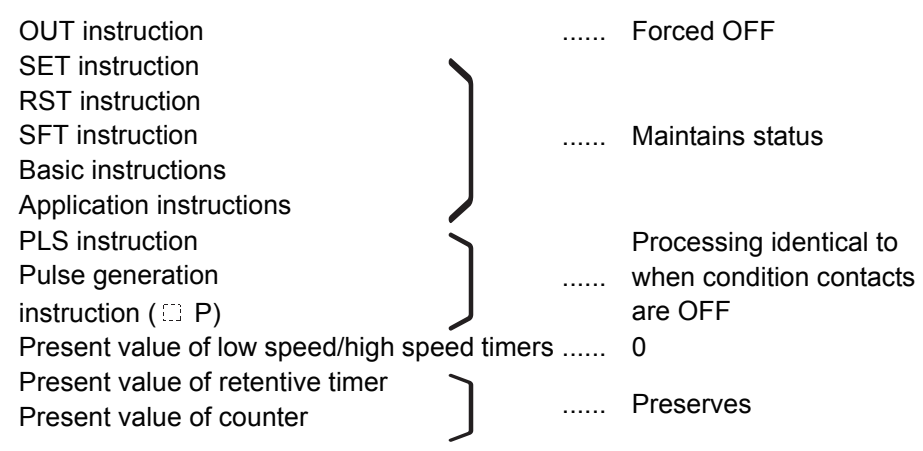

- (2) The EFCALL (P) instruction is used in combination with the ECALL (P) instruction.
- (3) If the EFCALL(P) instruction is used in conjunction with the ECALL(P) instruction, non-execution processing of a subroutine program is performed when the execution command is turned OFF, enabling forcible turning OFF of the OUT instruction and the PLS instruction (including  $\Box P$  instructions).

In case the EFCALL(P) instruction is not used in conjunction with the ECALL(P) instruction, non-execution processing of a subroutine program is not performed even if the execution command is turned OFF. Therefore, output status of the individual coil instructions remains unchanged.

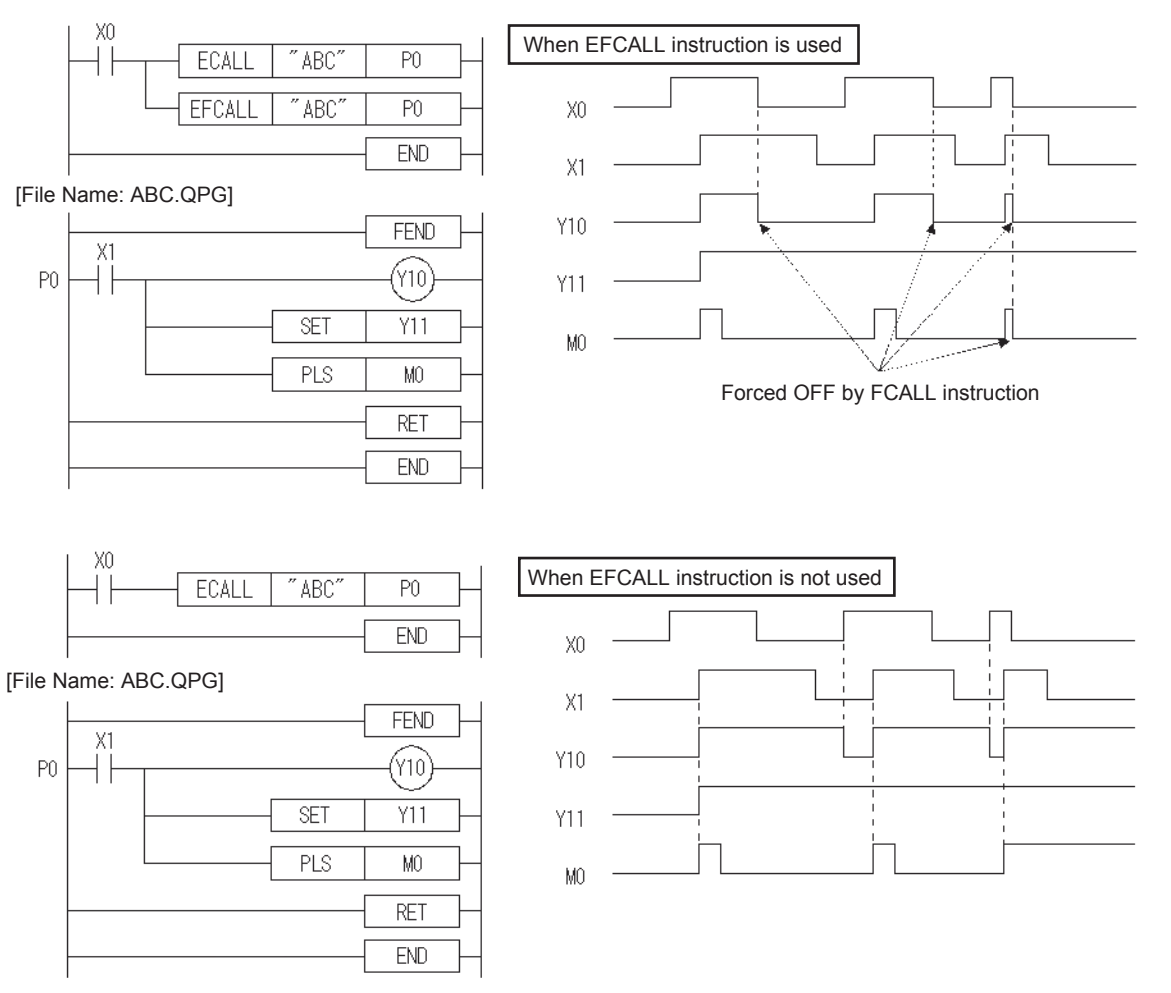

- (4) Only the file name of a program file stored in the drive 0 (program memory/internal RAM) can be designated for a file name.
- (5) It is not necessary to designate the extension (.QPG) with the file name. (Only .QPG files will be acted on.)
- (6) When function devices (FX, FY, FD) are used by a subroutine program, specify a device corresponding to the function device with  $\circledS$  to  $\circledS$ .

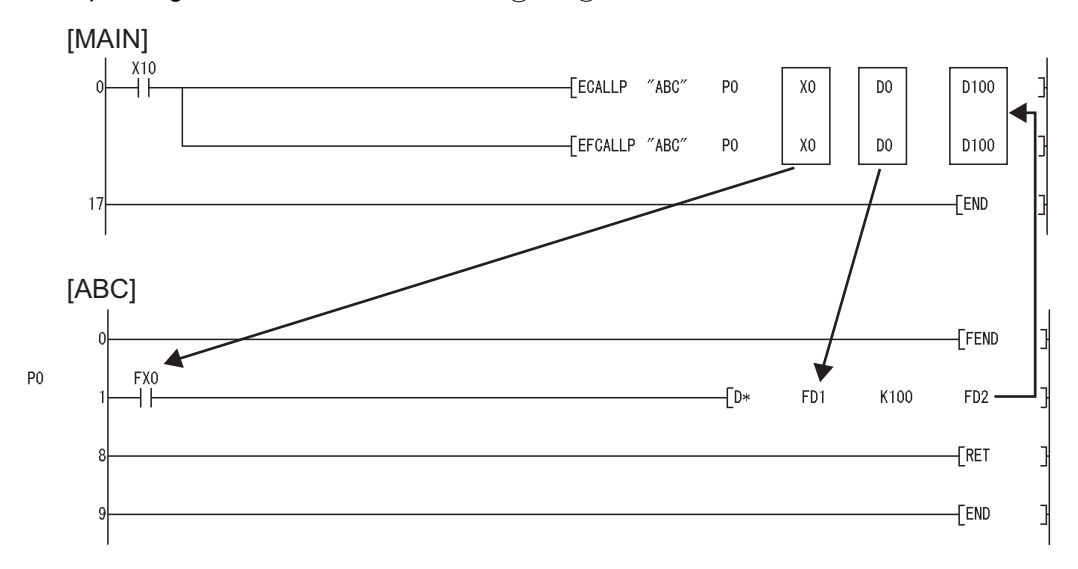

- (a) Prior to execution of the subroutine program, bit data is transmitted to FX, and word data is transmitted to FD.
- (b) After the execution of the subroutine program, the contents of FY and FD are transmitted to the corresponding devices.
- (c) The processing units for the function devices are as follows:
	- FX, FY: Bits
	- FD : 4-word units

The size of the data to be dealt with will differ depending on the device specified in the argument. The device specified as a function device should be secured for the data size. An error will occur if it cannot be secured for the data size.

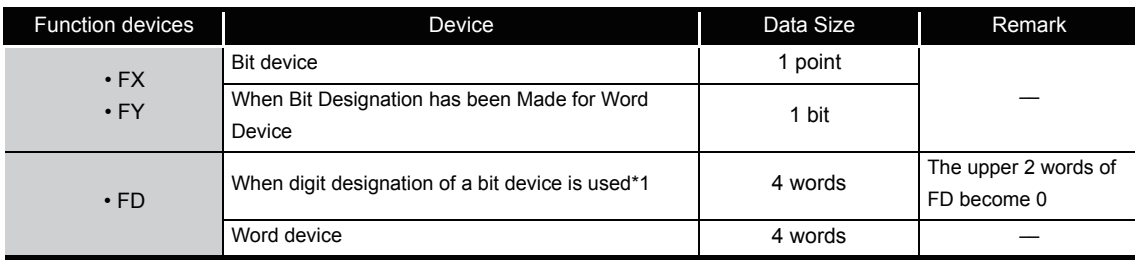

\*1: An error will not occur even when the device number specified by  $\circledS$  to  $\circledS$  is not a multiple of 16 at the digit designation of the bit device.

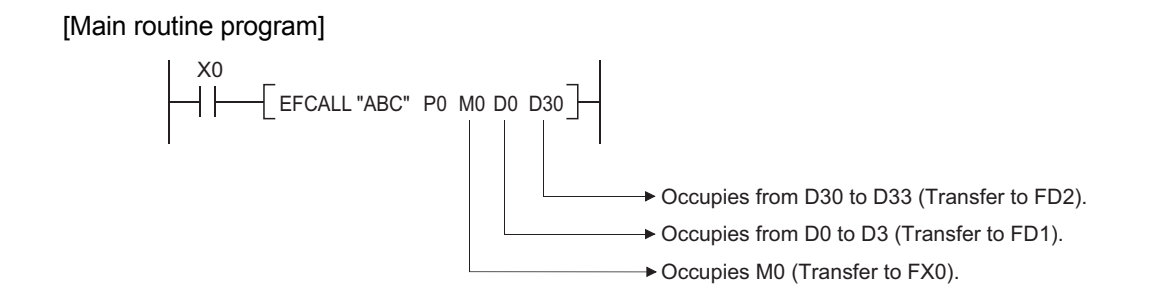

- $(7)$   $\odot$  to  $\odot$  can be used with the EFCALL (P) instruction.
- (8) The number of function devices used by subroutine programs must be identical to the number of arguments used by the EFCALL (P) instruction. Further, the function devices should be identical to the types of arguments used by the EFCALL (P) instruction.
- (9) Up to 16 levels of nesting can be used with the EFCALL (P) instruction. However, this 16 levels is the total number of levels in the CALL(P), FCALL(P), ECALL(P), EFCALL(P), and XCALL instructions.

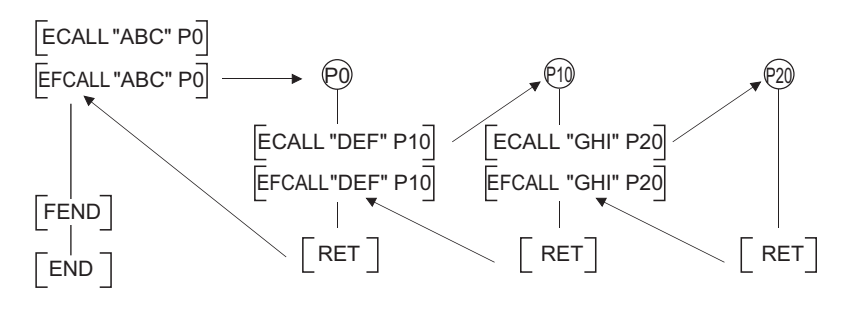

## Operation Error

- (1) In any of the following cases, an operation error occurs, the error flag (SM0) turns ON, and an error code is stored into SD0.
	- The device specified for the argument cannot be secured for the data size.

```
(Error code: 4101)
```
 • Following the execution of the EFCALL (P) instruction, an END, FEND, GOEND, or STOP instruction is executed before the execution of the RET instruction.

(Error code: 4211)

- An RET instruction is executed prior to the execution of the EFCALL (P) instruction.
- (Error code: 4212) • A 17th nesting level is executed. (Error code: 4213)
	-
- The subroutine program of the pointer designated by the EFCALL (P) instruction does not exist. (Error code: 4210)
- The designated file does not exist. (Error code: 4210)
- The designated file cannot be executed. (Error code: 2411)

### Program Example

(1) The following program executes a subroutine program with argument when X0 is ON, and forces non-execution processing when X20 is turned from ON to OFF.

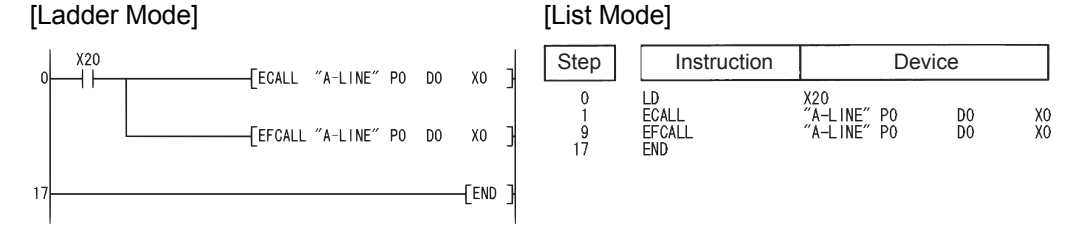

## *7.6.8* Subroutine program call (XCALL)

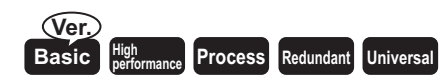

Basic model QCPU: The upper five digits of the serial No. are "04122" or larger.

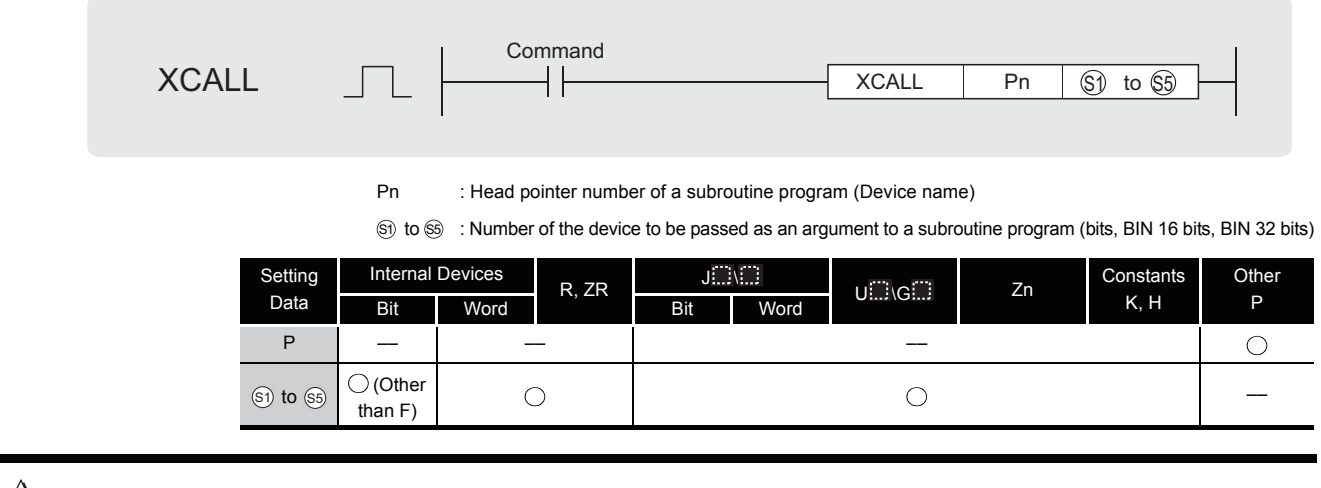

## **A** Function

- (1) XCALL instruction executes the subroutine program and performs non-execution processing of the subroutine program.
	- (a) Execution of subroutine program Executes each coil instruction according to ON/OFF status of the condition contacts.
	- (b) Non-execution of subroutine program Performs the same processing for each coil instruction as when the condition contacts are OFF status. The operation results for the individual coil instructions following non-execution processing will be as follows, regardless of the ON/OFF status of the individual contacts:

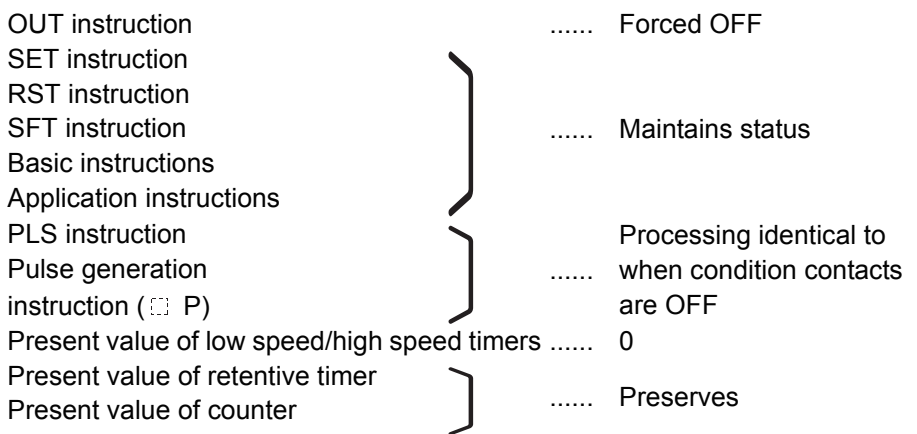

(2) Operation of XCALL instruction varies according to the CPU module type. The following program example shows the operation of XCALL instruction for each CPU module.

#### [Program example]

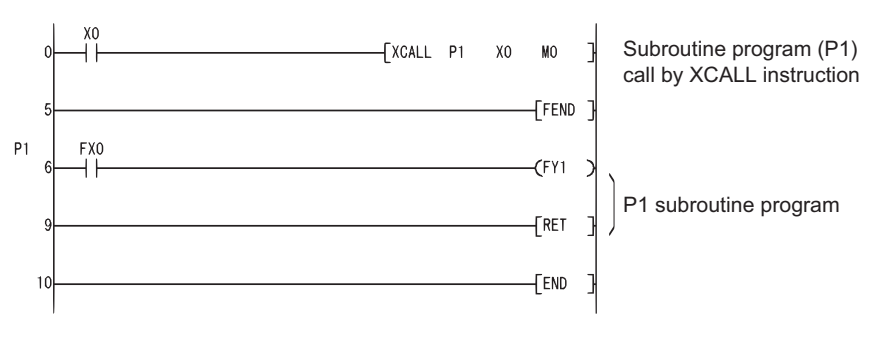

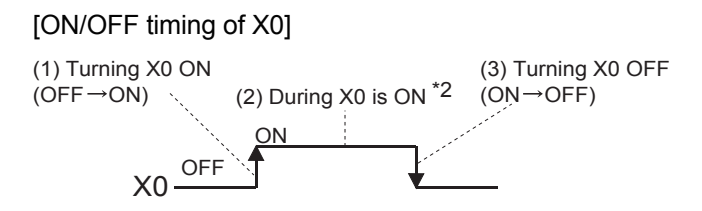

\*2: Time during X0 is ON(2)) does not include the time when turning X0 ON (1)).

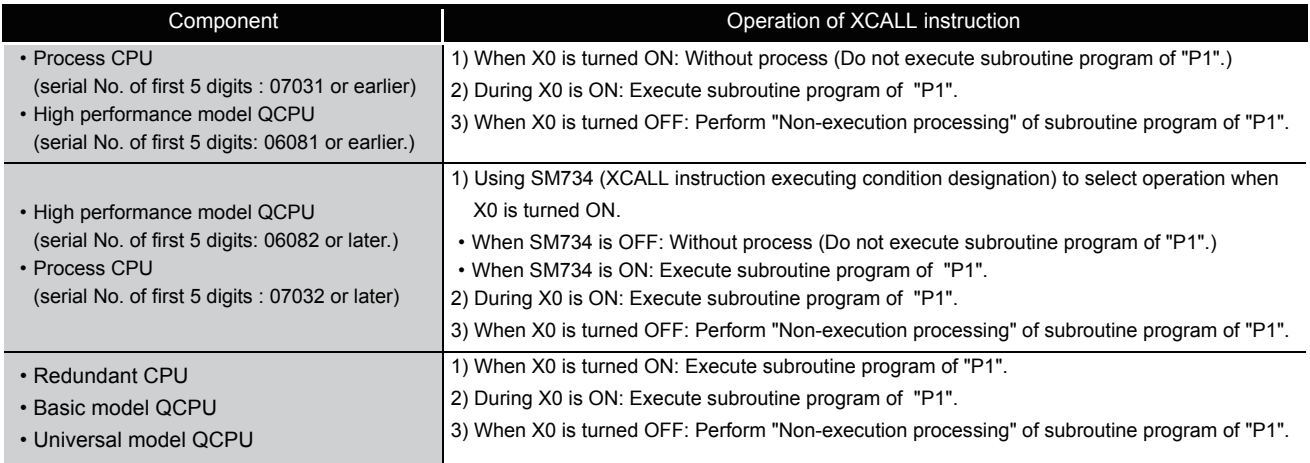

(3) When function devices (FX, FY, FD) are used by a subroutine program, specify a device with  $\widehat{\mathbb{S}}$  to  $\widehat{\mathbb{S}}$  corresponding to the function device. The contents to the devices specified by  $\widehat{\mathbb{S}}$ to  $\mathfrak{g}_9$  are as indicated below.

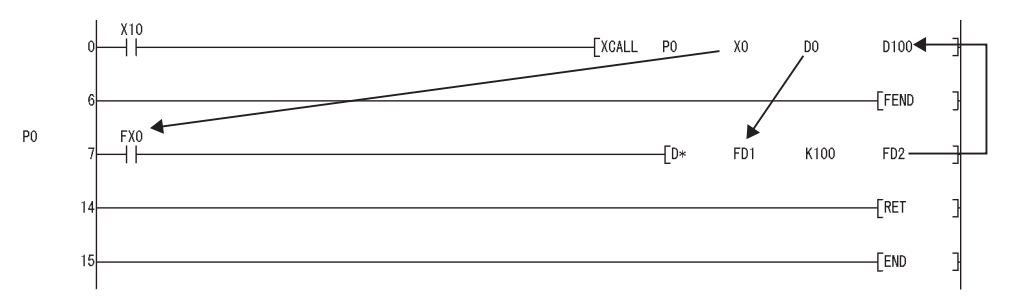

- (a) Prior to execution of the subroutine program, bit data is transmitted to FX, and word data is transmitted to FD.
- (b) After the execution of the subroutine program, the contents of FY and FD are transmitted to the corresponding devices.
- (c) The processing units for the function devices are as follows:
	- FX, FY: Bits
	- FD : 4-word units

The size of the data to be dealt with will differ depending on the device specified in the argument. The device specified as a function device should be secured for the data size. An error will occur if it cannot be secured for the data size.

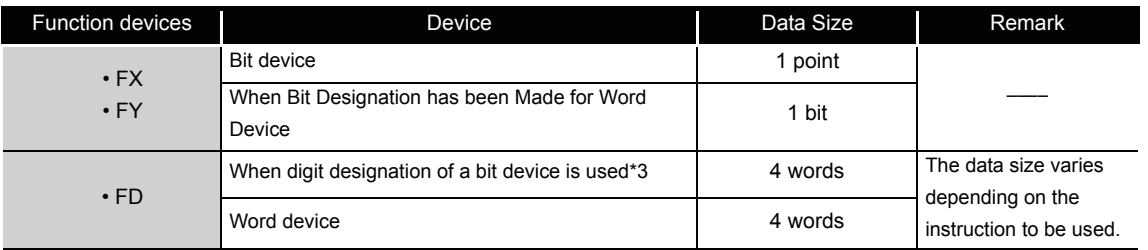

\*3: An error will not occur even when the device number specified by  $\circledS$  to  $\circledS$  is not a multiple of 16 at the digit specification of the bit device.

#### [Main routine program]

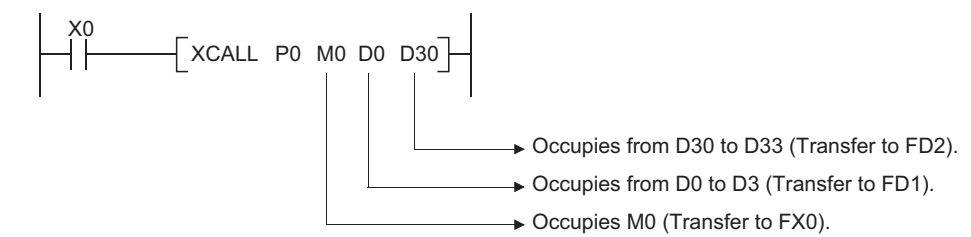

- $(4)$   $\otimes$  to  $\otimes$  can be used by the XCALL instruction.
- (5) The number of function devices used by a subroutine program must be identical to the number of arguments in the XCALL instruction. Also, the function device and the type of XCALL argument should be identical.
- (6) Device numbers specified in the argument of the XCALL instruction should not overlap. If they do overlap, it will not be possible to obtain accurate calculations.

(7) Up to 16 nesting levels can be used with the XCALL instruction. However, this 16 levels is the total number of levels in the CALL(P), FCALL(P), ECALL(P), EFCALL(P), and XCALL instructions.

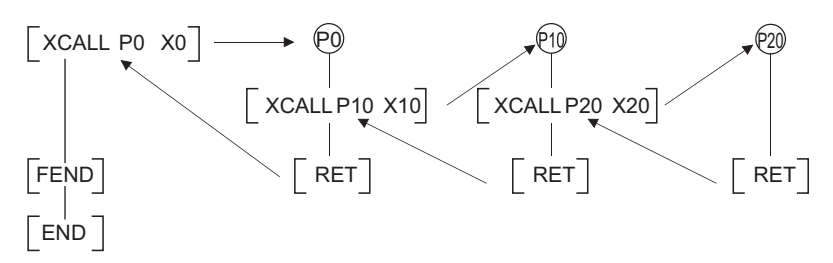

(8) The device used for the argument of the XCALL instruction must not be used in a subroutine program.

If used, it will not be possible to perform correct calculations.

(Refer to the following program example.)

The processing to be executed when D1 is used in a subroutine program with D0 designated for FD0 in a subroutine program is shown below.

[Program example]

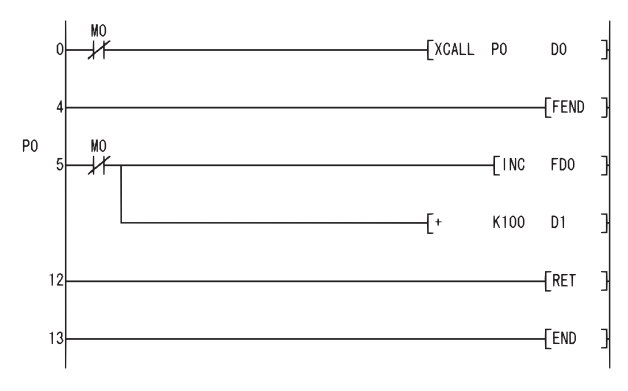

[Operation performed after subroutine program execution]

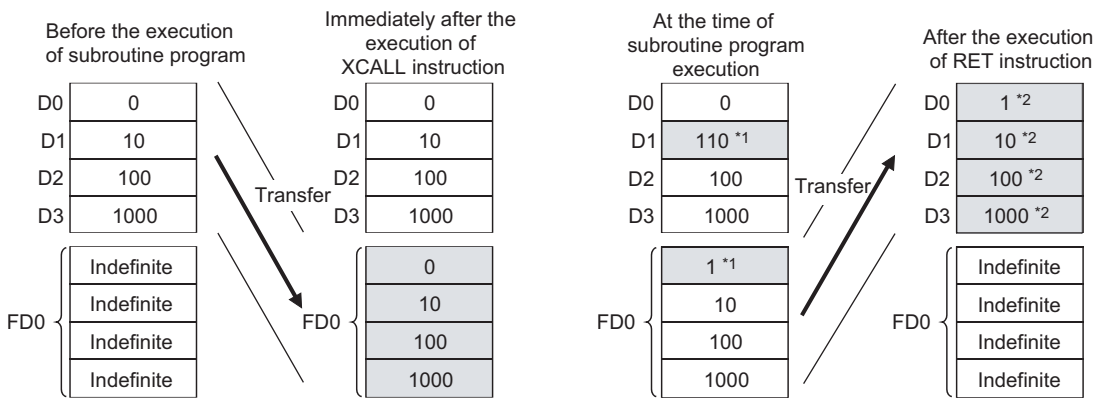

\*1: Stores the execution result of the subroutine program.

\*2: Replaced by the value of the function device. D1 does not reflect the operation result in the subroutine program.

## $\mathscr S$  Operation Error

- (1) In any of the following cases, an operation error occurs, the error flag (SM0) turns ON, and an error code is stored into SD0.
	- The device specified for the argument cannot be secured for the data size.

(Error code: 4101)

 • Following the execution of the XCALL(P) instruction, the END, FEND, GOEND or STOP instruction is executed before the execution of the RET instruction.

(Error code: 4211)

• The RET instruction is executed prior to the execution of the XCALL(P) instruction.

(Error code: 4212)

- A 17th nesting level is executed. (Error code: 4213)
- There is no subroutine program for the pointer specified in the XCALL(P) instruction.

(Error code: 4210)

## Program Example

(1) The following program executes a subroutine program with argument when X20 is turned ON.

#### [Ladder Mode] [List Mode]  $X20$ [XCALL PO **TINC**  $D1$ FFFND  $P<sub>0</sub>$ **FX0 FSET** FY1  $\gamma_1$  $12$ FRET  $13$ FEND

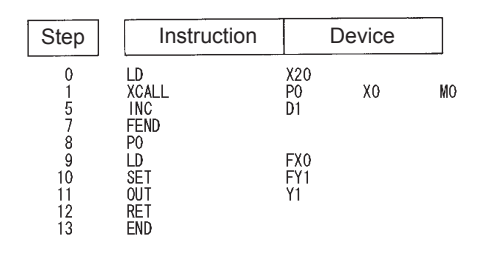

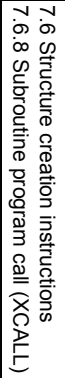

### *7.6.9* Refresh instruction (COM)

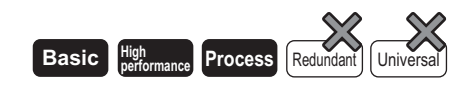

Refer to [Section 7.6.10](#page-504-0) for the COM instruction of the following CPU modules.

- Basic model QCPU of serial No. 04122 or later
- High Performance model QCPU of serial No. 04012 or later
- Process CPU of serial No. 07032 or later
- Redundant CPU
- Universal model QCPU

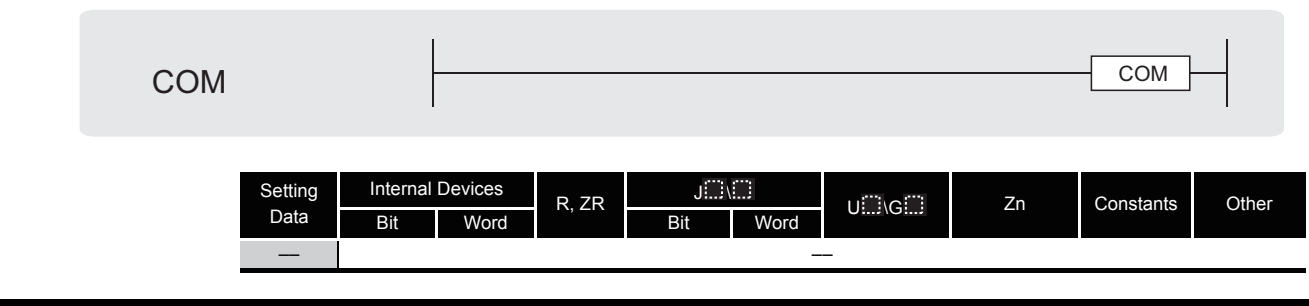

# $\hat{K}$  Function

- (1) Use the COM instruction when:
	- (a) It is desired to increase the speed of transmission/reception processing to/from the remote I/O stations.
	- (b) It is desired to ensure reliable data transmission/reception with other stations that use different scan times during the execution of the data link.
- (2) The processing of the COM instruction differs depending on whether the special relay SM775 is ON or OFF.
	- When SM775 is OFF: Performs auto refresh and communication with a peripheral device \*1 \*2
	- When SM775 is ON: Performs communication with peripheral device only \*1
		- \*1: The following processing is performed in communication with peripheral device:
			- Monitor processing of other stations
			- Read processing by the serial communications module of the buffer memory of another intelligent function module
		- \*2: The auto refresh includes the following processing:
			- Refresh of MELSECNET/10H
			- CC-Link refresh
			- Auto refresh of intelligent function modules.

(3) At the point of the execution of the COM instruction, the CPU module temporarily stops the processing of the sequence program, and performs the same operation as ordinary data processing as well as auto refresh of intelligent function modules (including link refreshes) at the END processing. However, the low speed cyclic refresh of

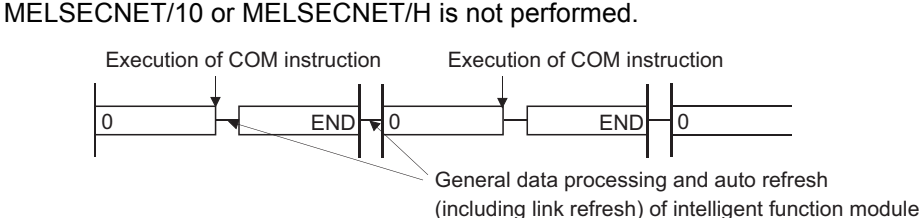

- (4) The COM instruction can be used in a sequence program any number of times. However, note that the scan time of the sequence program will be lengthened by the time taken for communication with peripheral device and the auto refresh (including the link refresh) of the intelligent function modules.
- (5) Data communications using the COM instruction
	- (a) Example of data communications when COM instruction is not used

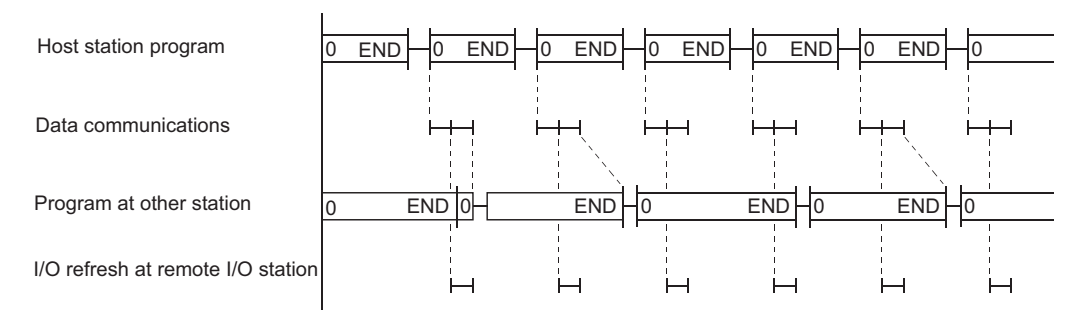

### (b) Example of data communications when COM instruction has been used

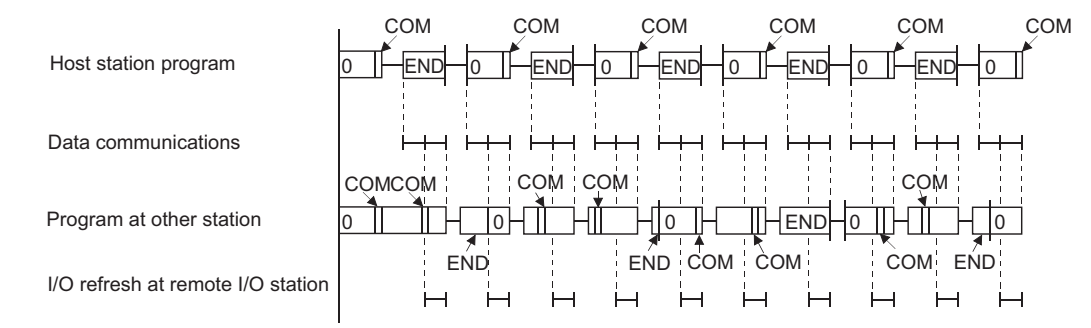

- 1) When the COM instruction is used at the host station, it is possible to increase the number of data communication repetitions with the remote I/O station unconditionally, as shown in (b) above, and thus to speed up data communications.
- 2) In cases where the remote station scan time is longer than the scan time of the host station, the COM instruction used at the remote station side can avoid the occurrence of timing failure in which the data cannot be fetched, as shown in (a).
- 3) When the COM instruction has been used at the other station, a link refresh will be performed each time that station receives a command from the host station.
	- Step 0 COM instruction Link refresh can be performed
	- COM instruction COM instruction  $\cdot$  COM instruction  $\sim$  END instruction once in each of these intervals.

7.6.9 Refresh instruction (COM)

7

COM

(6) If the scan time from the linked station is longer than the sequence program scan time at the host station, designating the COM instruction at the host station will not increase the speed of data communications.

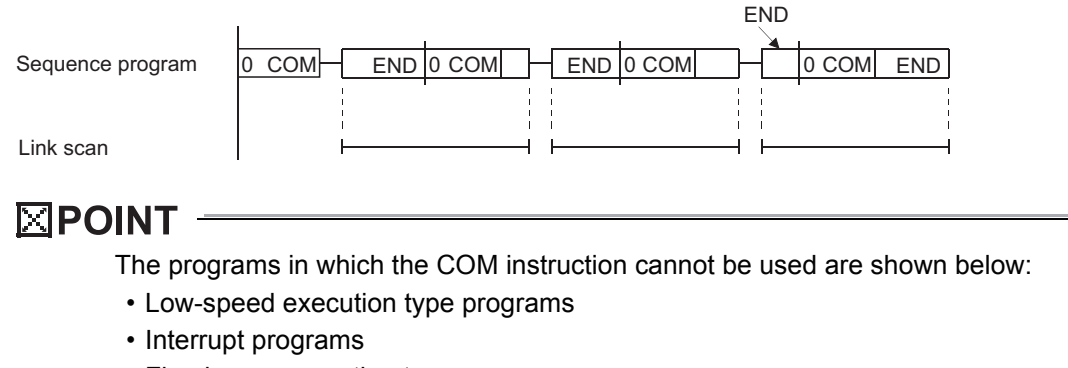

• Fixed scan execution type programs

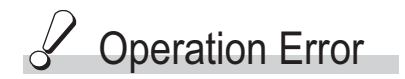

(1) There are no operation errors associated with the COM instruction.
### *7.6.10* Select Refresh Instruction (COM)

Refer to [Section 7.6.9](#page-501-0). for the COM instruction of the following CPU modules.

- Basic model QCPU of serial No. 04121 or lower
- High Performance model QCPU of serial No. 04011 or lower
- Process CPU of serial No. 07031 or lower

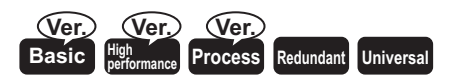

The first 5 digits of the serial No. are "04122" or higher. The first 5 digits of the serial No. are "04012" or higher. The first 5 digits of the serial No. are "07032" or higher.

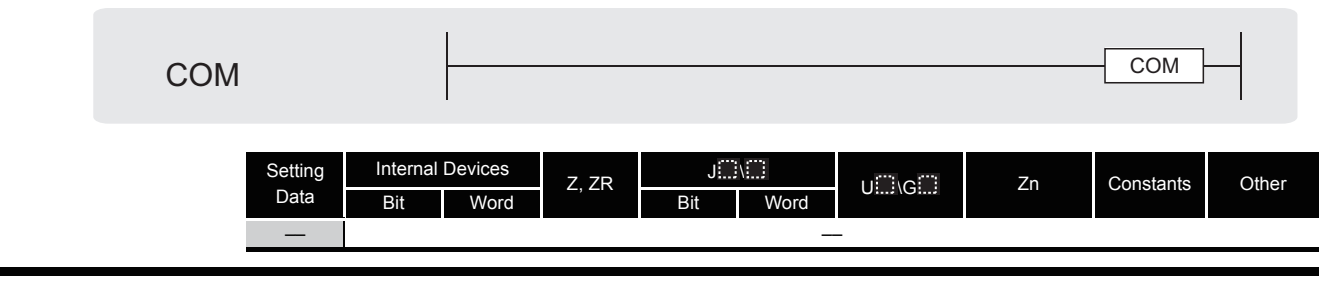

## $\mathbb{Z}$  Function

- (1) When the COM instruction is executed, the following refresh operations can be performed.
	- I/O refresh

**Remark**

- CC-Link refresh
- CC-Link IE controller network refresh
- MELSECNET/H refresh
- Auto refresh of intelligent function modules
- Auto refresh using QCPU standard area of multiple CPU system
- Reading input/output data of all modules other than the multiple CPU system group
- Auto refresh using the multiple CPU high speed transmission area of multiple CPU system
- Communication with peripheral device

. . . . . . . . . . . . The following processing is performed in communication with peripheral device.

- Monitor processing of other station
- Read of another intelligent function module buffer memory by the serial communication module

. . . . . . . . . . . . . . .

(2) Turning OFF SM775 refreshes all refresh items except I/O refresh.

- (3) When selecting refresh items
	- (a) Select refresh items by SD778, and set SM775 to ON. The following table shows the refresh items that can be designated by turning SM775 ON/OFF and with SD778.

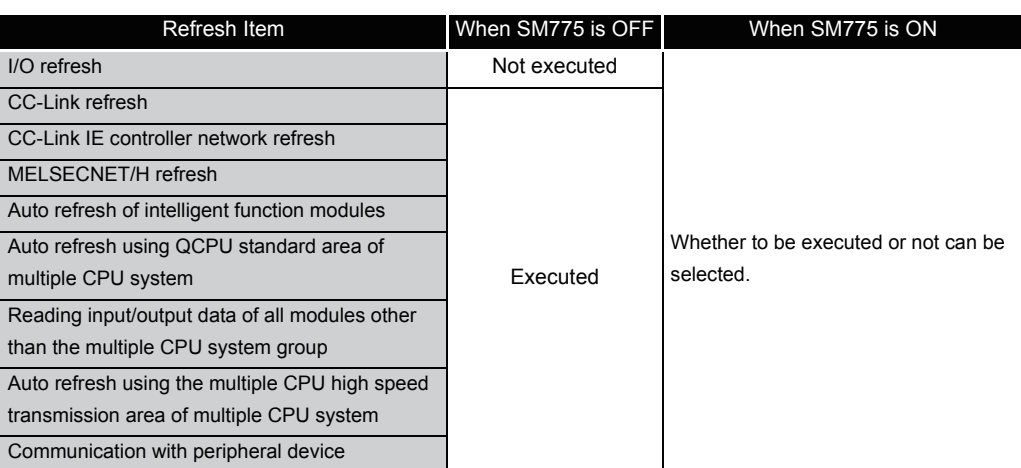

(b) Select refresh items using b0 to b5 and b15 of SD778.

Whether to execute each bit of SD778 or not can be designated as shown below:

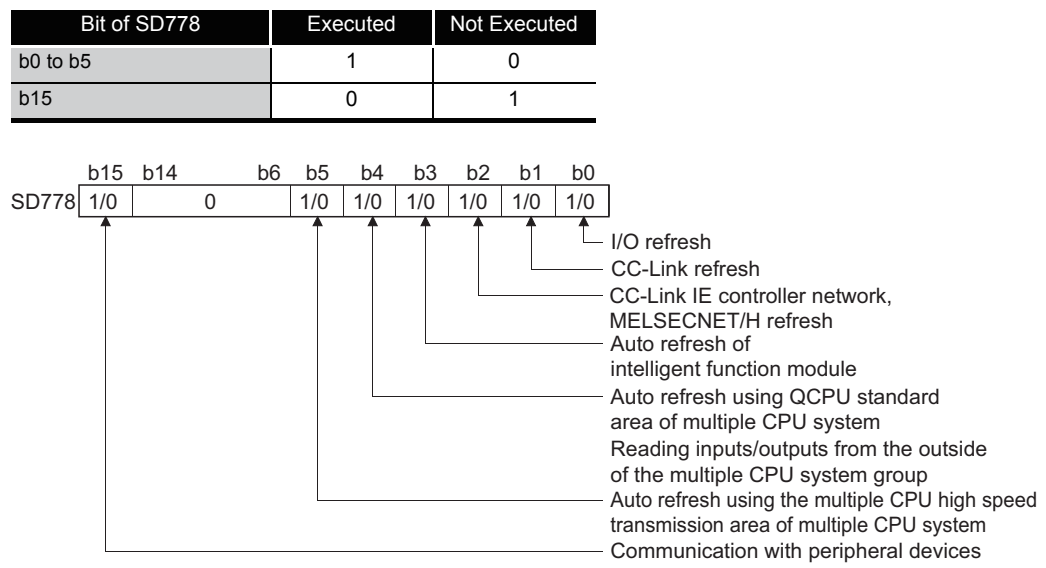

#### **Example**

To make only the send/receive processing with the remote I/O station faster, designate MELSECNET/H refresh only. (Set only b2 and b15 of SD778 to 1 (SD778: 8004H).)

#### $\boxtimes$  POINT

Refresh between the multiple CPUs by the COM instruction is performed under the following condition.

 • Receiving operation from other CPUs : When b4 of SD778 (auto refresh in the CPU shared memory) is 1. • Sending operation from host CPU : When b15 of SD778 (communication with peripheral device is executed/not

executed) is 0

(4) Upon the execution of the COM instruction, the CPU module suspends the processing of the sequence program, and refreshes the designated refresh item.

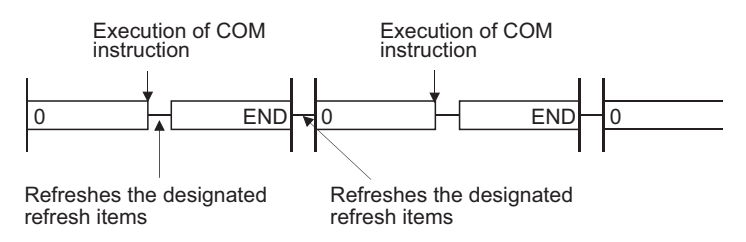

- (5) The COM instruction can be used in a sequence program any number of times. However, note that the sequence program scan time will be lengthened by the time taken for refresh time of the communication with peripheral devices and refresh item that are selected in SD778.
- (6) Only with the Universal model QCPU, interruption is enabled during the execution of the COM instruction. However, note that the data can be separated if the refresh data is used by an interrupt program etc.
- (7) With the Built-in Ethernet port QCPU, service processing time may be increased if the processing was executed by the COM instruction while the built-in Ethernet ports are in Ethernet connection.
- (8) Refresh items for the COM instruction are indicated in the following table.

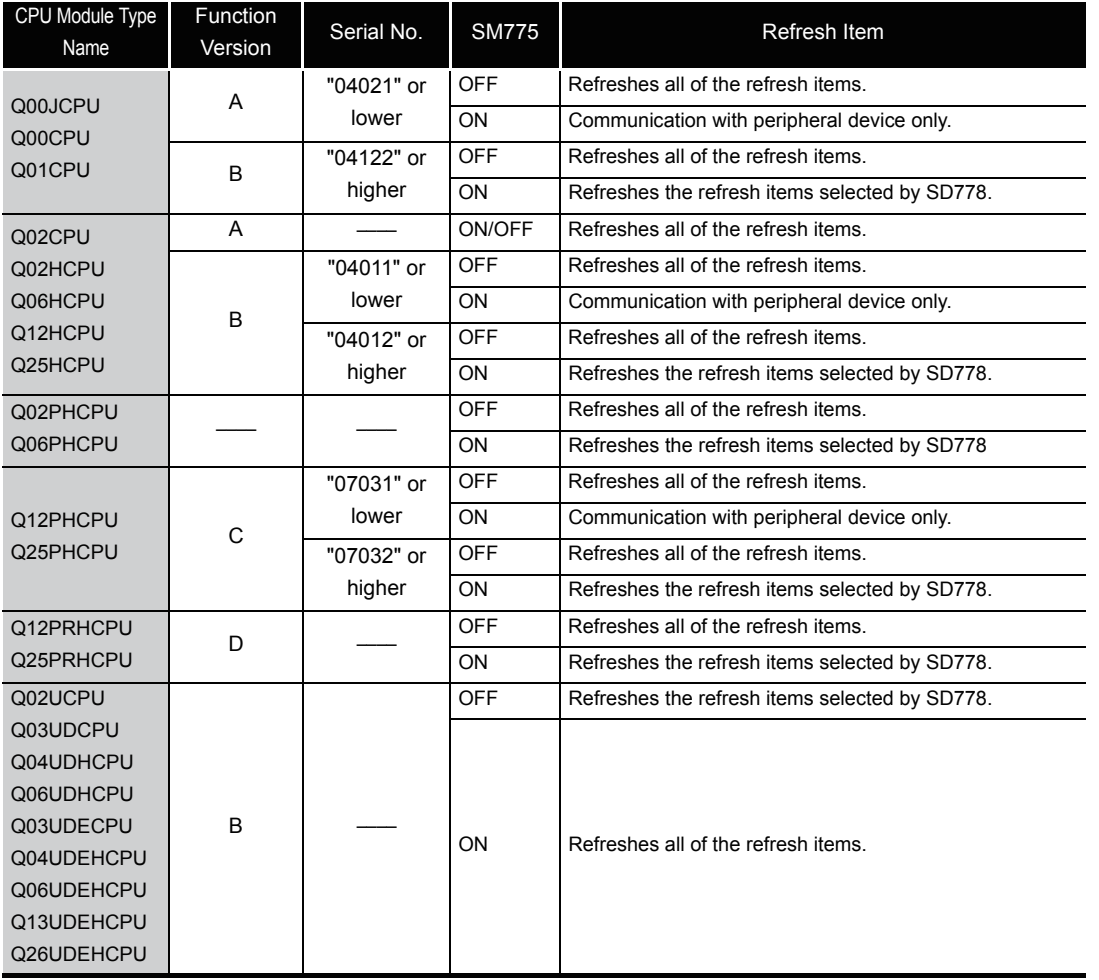

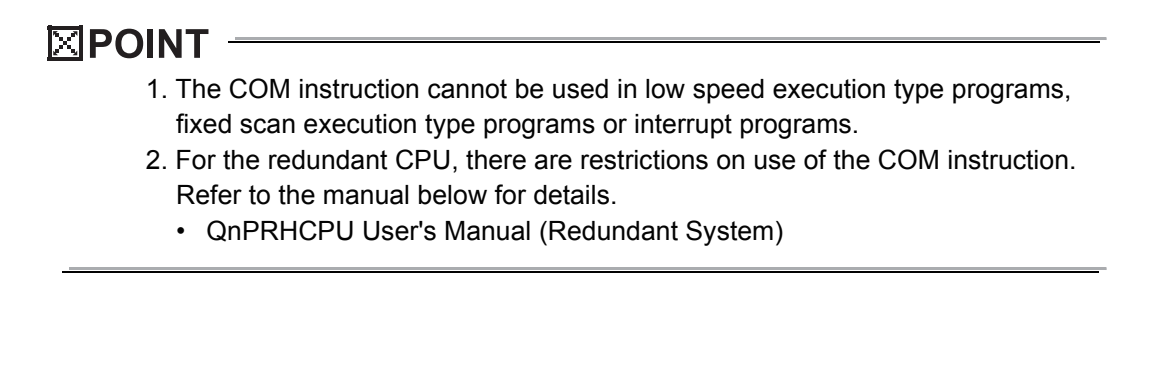

### *7.6.11* Select Refresh Instruction (CCOM)

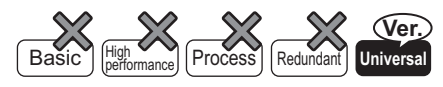

QnU(D)(H)CPU: The serial number (first five digits) is "10102" or later. QnUDE(H)CPU: The serial number (first five digits) is "10102" or later.

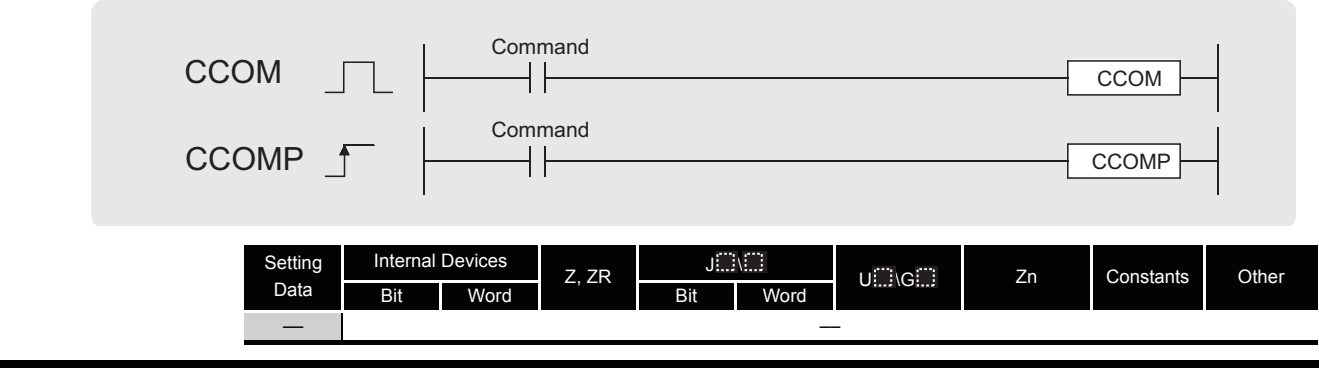

# **A** Function

- (1) When the CCOM(P) instruction is executed, the following refresh operations can be executed.
	- I/O refresh
	- CC-Link refresh
	- CC-Link IE controller network refresh
	- MELSECNET/H refresh
	- Auto refresh of intelligent function modules
	- Auto refresh using QCPU standard area of multiple CPU system
	- Reading input or output data of all modules other than the multiple CPU system group
	- Auto refresh using the multiple CPU high speed transmission area of multiple CPU system
	- Communication with peripheral devices
- (2) Turning off SM775 refreshes all refresh items except I/O refresh.

- (3) When refresh items are selected
	- (a) Specify refresh items for SD778, and set SM775 to on. The following table shows the refresh items that can be specified by turning SM775 on or off and in SD778.

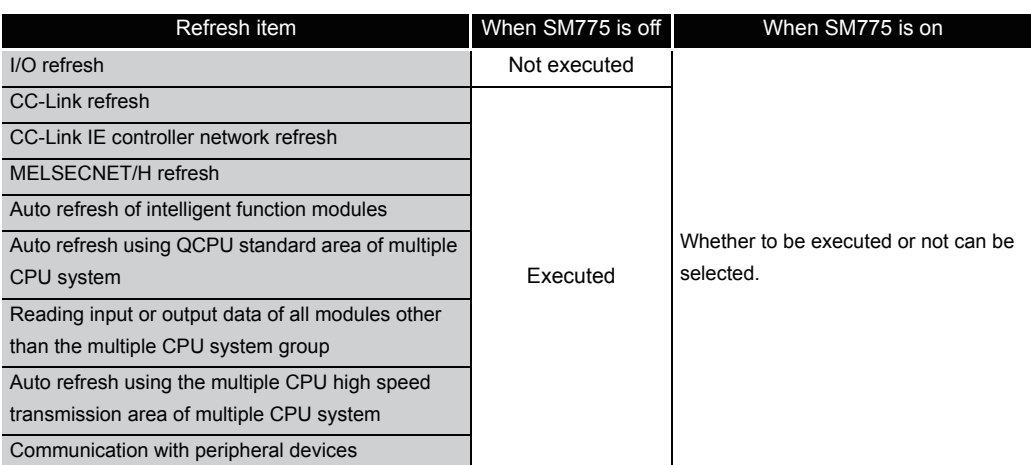

(b) Select refresh items using b0 to b5 and b15 of SD778.

Whether to execute each bit of SD778 or not can be specified as shown below:

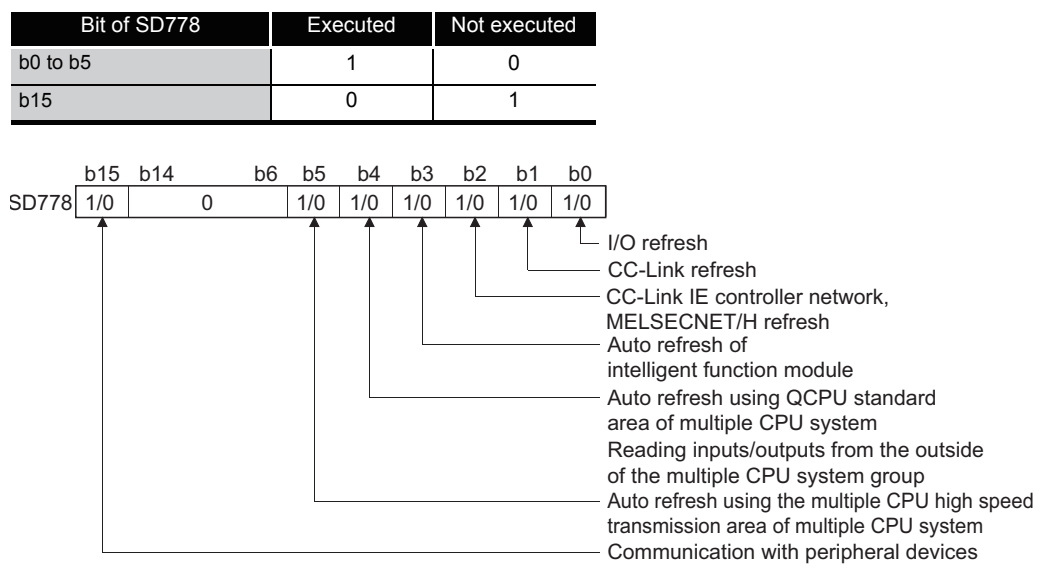

#### $\boxtimes$  POINT

Refresh between the multiple CPUs by the CCOM(P) instruction is executed under the following condition.

- Receiving operation from other CPUs: When b4 of SD778 (auto refresh in the CPU shared memory) is 1.
- Sending operation from host CPU: When b15 of SD778 (communication with peripheral device) is 0.

(4) On the execution of the CCOM (P) instruction, the CPU module suspends the processing of the sequence program, and refreshes the specified refresh item.

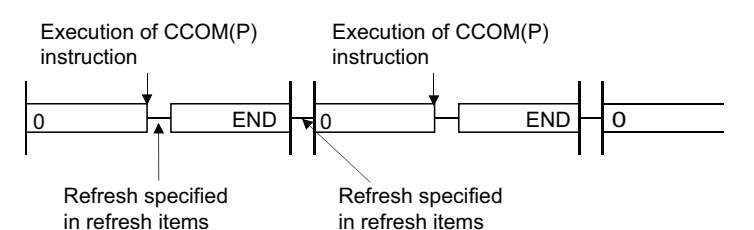

- (5) The CCOM(P) instruction can be used in a sequence program any number of times. However, note that the sequence program scan time will be lengthened by the time taken for refresh item that are specified in SD778.
- (6) Interruption is enabled during the execution of the CCOM(P) instruction. However, note that the data can be separated if the refresh data is used for an interrupt program.
- (7) The CCOM(P) instruction is not available for the fixed scan execution type program or interrupt program.
- (8) With the Built-in Ethernet port QCPU, service processing time may be increased if the processing was executed by the CCOM instruction while the built-in Ethernet ports are in Ethernet connection.

## **S** Operation Error

(1) When the CCOM(P) instruction is executed in the QnUD(H)CPU whose serial number (first five digits) is "10101" or later, an error occurs. (Error code: 4100)

## Program Example

(1) Turning on M0 enables the program to execute the select refresh, while turning off M0 disables the program to execute the select refresh.

[Ladder Mode] [List Mode]

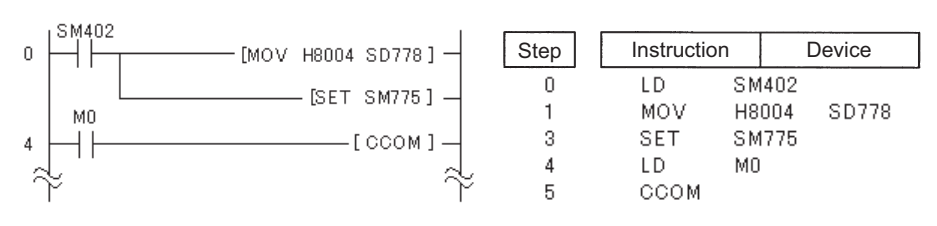

### <span id="page-511-0"></span>*7.6.12* Index modification of entire ladder (IX,IXEND)

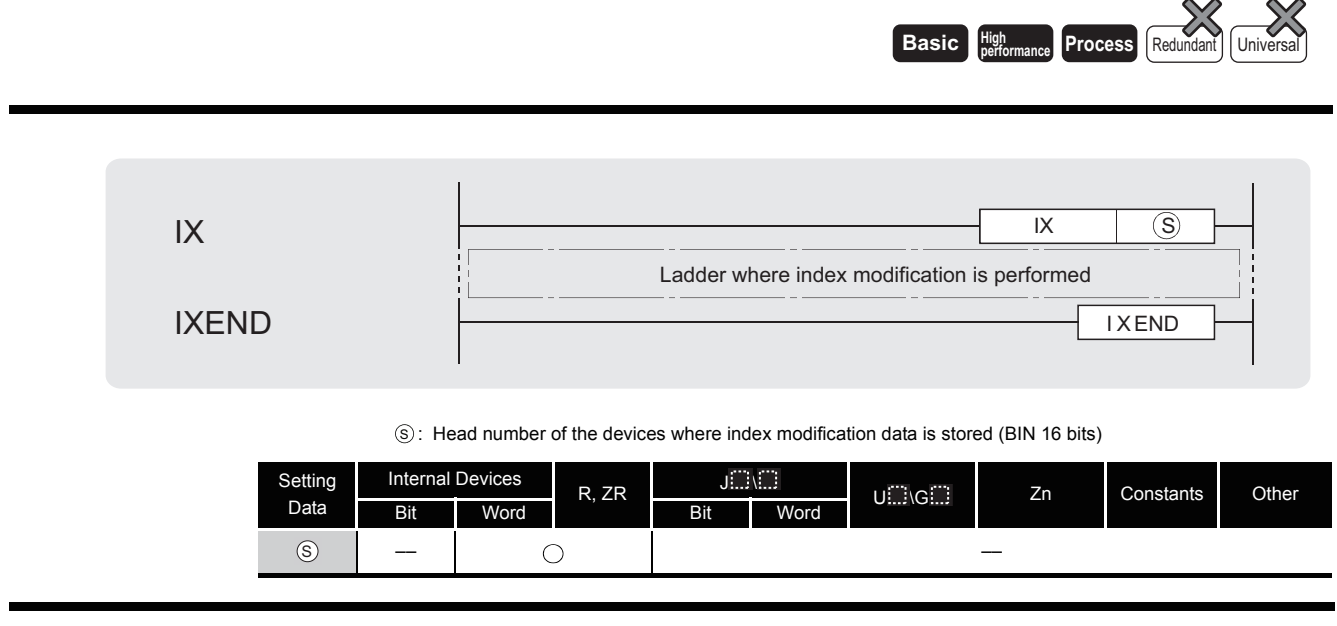

# **A** Function

(1) Performs index modification on all devices in the ladder up to the IXEND instruction after the IX instruction, using the index modification value specified in the index modification table. Refer to [7.6.13](#page-515-0) for how to configure an index modification table.

The configuration of the index modification table and the corresponding index register numbers are as shown below:

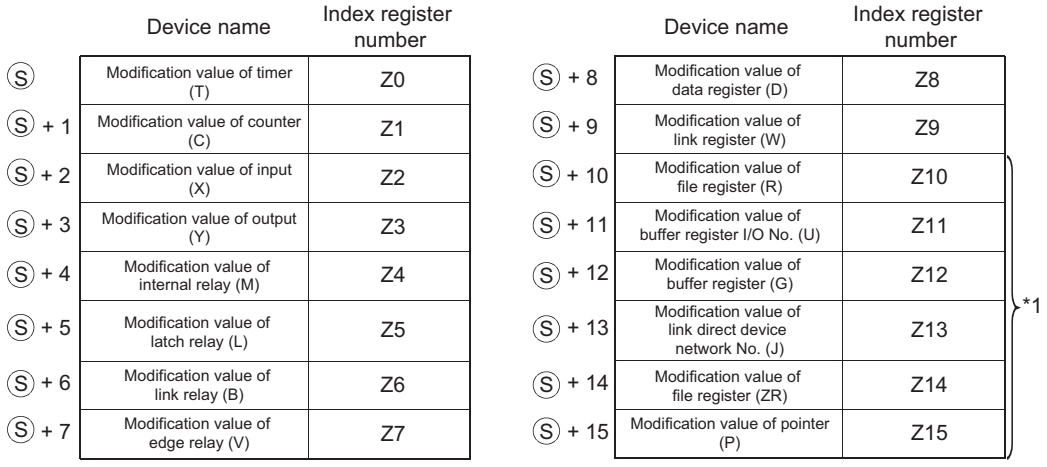

\*1: When using a basic model QCPU, index registers with numbers from Z10 onward cannot be used.

(2) Index modification for device numbers is accomplished in the manner as below: By setting a modification value to each of the devices, the set modification values are added to the all device numbers of the devices used in the ladder between the IX and IXEND instructions. The program is executed using the index modified device numbers.

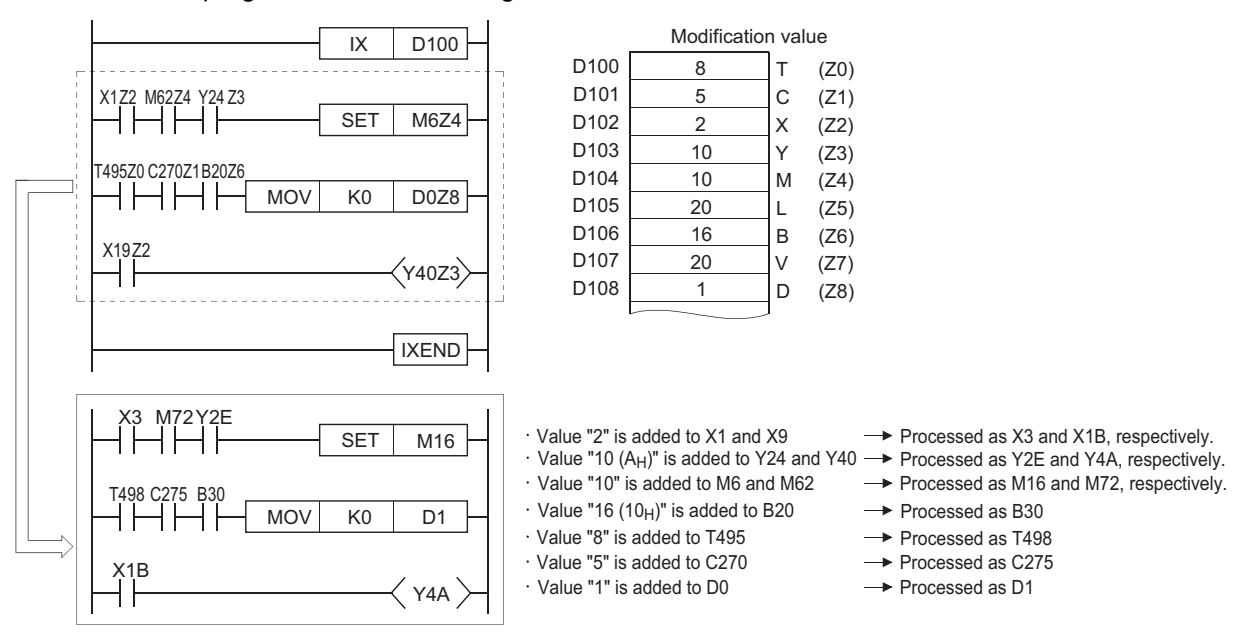

- (3) Instructions such as the PLS, PLF, and  $\Box \Box \Box P$  instructions, which are executed only once when input conditions have been established, cannot be index modified by using the IX to IXEND instruction loop.
- (4) In cases where adding the modification value causes the device number to exceed the device range, accurate processing will not be conducted.
- (5) Do not execute the IX or IXEND instructions during online program changes of sequence programs (write during RUN). Accurate processing will not be conducted if this happens.
- (6) Modification values are preset for random word devices as BIN values, and the initial device number for which modification values have been set is designated by  $\circledS$ .
- (7) Do not execute a scan execution type program and an interrupt program simultaneously between the IX and IXEND instructions.

- (8) Whether the program will be expanded or a user needs to create the program is depending on your GPP function software package.
	- (a) When a user needs to create the program (When GX Developer is used) The index register should be added to the index modification ladder established with the IX and IXEND instructions. \*2

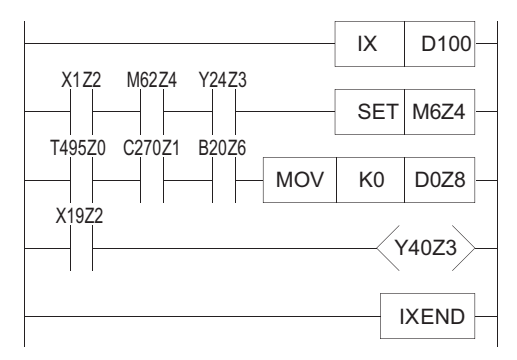

- \*2 : The value of Zn is returned to the previous Zn value before the execution of the IX instruction after the IXEND instruction has been executed.
- (b) When the program is expanded (When SW  $\Box$  -GPPQ is used)

The index modification ladder established with the IX and IXEND instructions will be transformed into a ladder using the index register  $(2n)$  during the program expansion. \*3 Index modification cannot be conducted in a program between the IX and IXEND instructions.

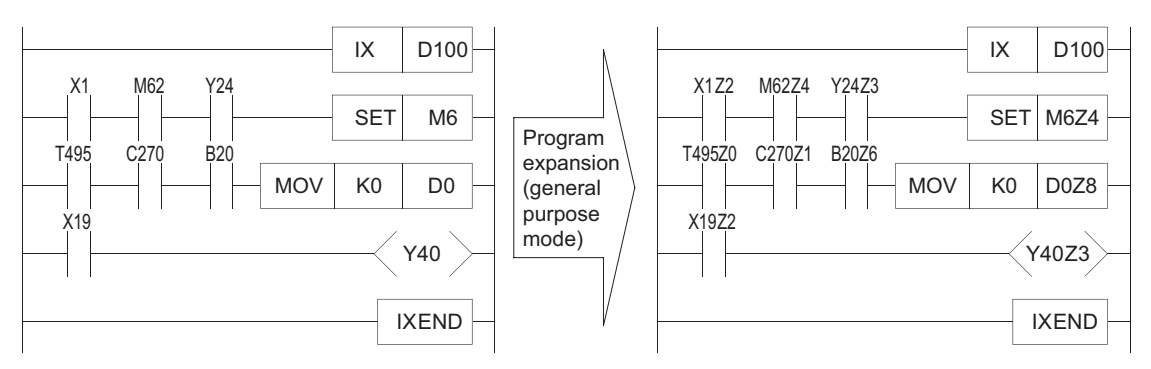

\*3 : The value of Zn is returned to the previous Zn value before the execution of the IX instruction after the IXEND instruction has been executed.

#### **XPOINT**

- 1. When using the IX and IXEND instructions in both a normal sequence program and an interrupt sequence program, establish the interlock to avoid simultaneous execution. The interlock assumes the area between the IX and IXEND instructions in the normal sequence program as DI, disabling the interruption.
- 2. The IXDEV and IXSET instructions can be used to specify modification values. Refer to [7.6.13](#page-515-0) for details.

# $\mathscr S$  Operation Error

- (1) In any of the following cases, an operation error occurs, the error flag (SM0) turns ON, and an error code is stored into SD0.
	- The IX and IXEND instructions are not used together. (Error code: 4231)
	- An END, FEND, GOEND, or STOP instruction is executed prior to the execution of the IXEND instruction, but after the execution of the IX instruction. (Error code: 4231)

## Program Example

(1) The following program executes the same ladder 10 times, while changing device numbers.

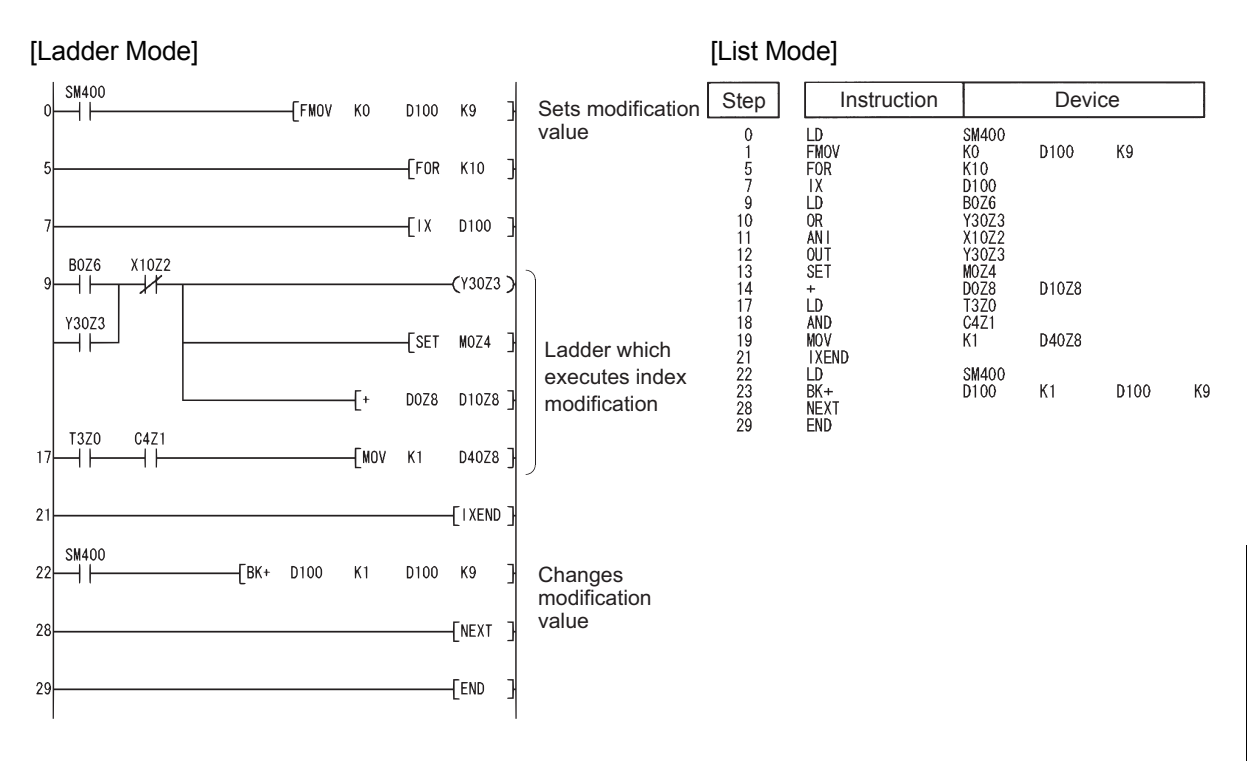

#### [Operation]

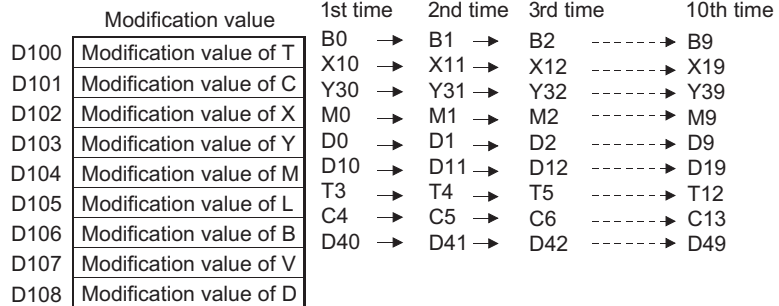

### <span id="page-515-0"></span>*7.6.13* Designation of modification values in index modification of entire ladders (IXDEV,IXSET)

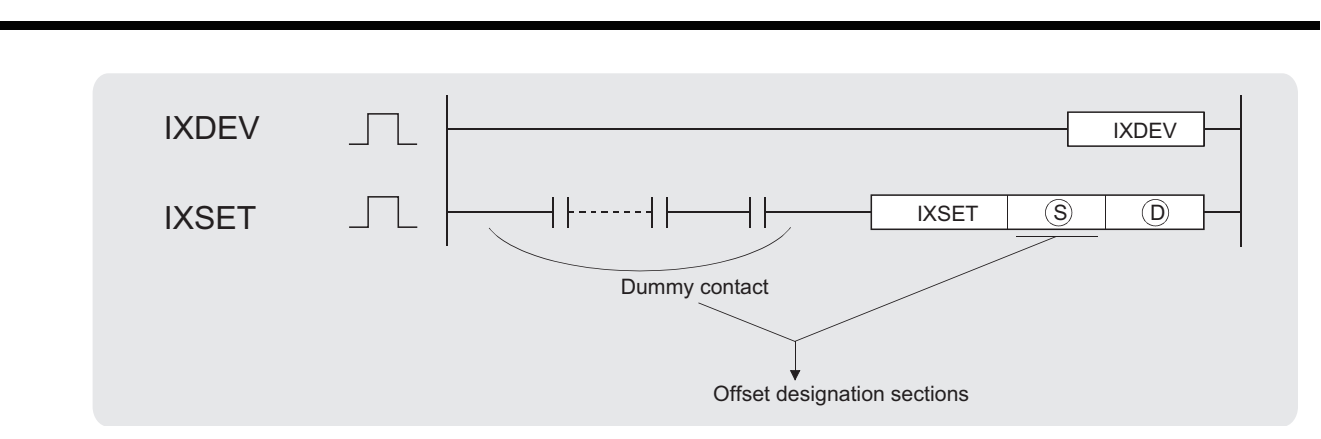

 $\hat{\mathbb{S}}$  : Head number of the devices where index modification data is stored (pointer only) P  $\hat{C}$  (Pointer)

: Head number of the devices where index modification data will be stored (except a pointer) (BIN 16 bits) D

**Basic Process Redundant** Universal

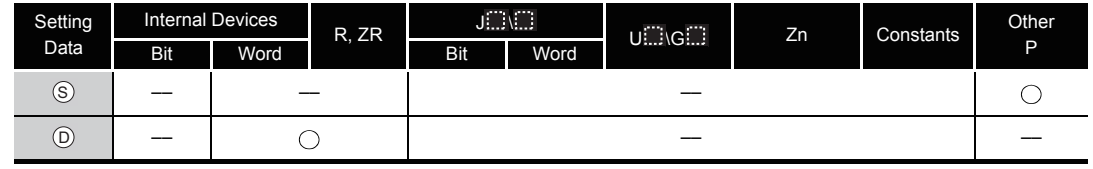

## **A** Function

- (1) The IXDEV and IXSET instructions are used to configure an index modification table used in the IX and IXEND instructions.
- (2) The device offset value designated at the offset designation area is set at the index modification table designated by  $\circledcirc$ .
- (3) The value 0 will be entered if no designation is made.
- (4) Word devices are also indicated by contact (word device bit designation). Data register 10 (D10) is designated with D10.0.

(Any value from 0 to F can be used for the bit number.)

(5) Designation is made according to the method described below. \*1 (The symbol  $\Box$  is where the offset value will be. The notation XX indicates random selection.)

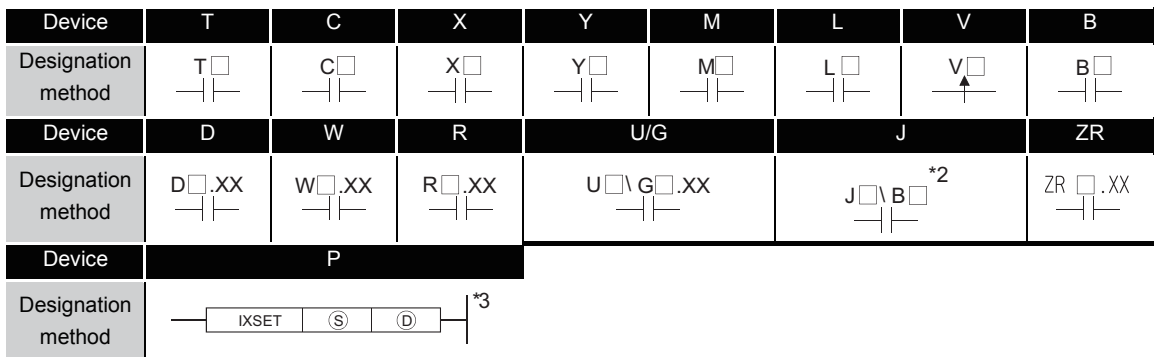

\*1: When using a basic model QCPU, the devices R, U/G, J, ZR and P cannot be used.

\*2: Devices following J \ \ designate B, W, X, or Y, and the offset value is also set in correspondence with this.

\*3: When using a basic model QCPU, specify a dummy device number.  $\circledS$  is P $\square$ .

- (6) If two offsets for two identical types of device have been set in the offset designation area, the last value set will be valid.
- (7) The IXDEV and IXSET instructions should be treated as a pair.
- (8) Any value from 0 to 32767 is valid for ZR. (The offset value will be the remainder of the quotient of the designated device number divided by 32768.)
- (9) The dummy contacts in the offset specifying part are valid for only LD and AND located within the range of the IXDEV-IXSET instructions. The IXDEV-IXSET instructions will not be executed if other instructions are described.

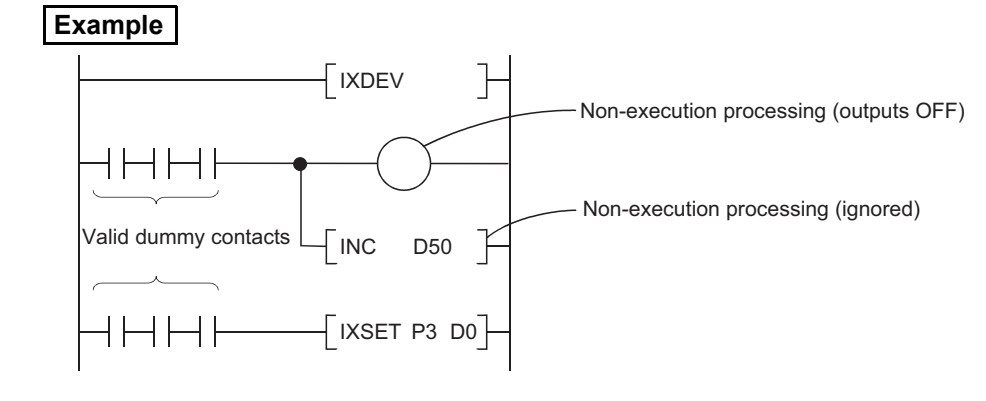

## **S** Operation Error

- (1) In the following case, an operation error occurs, the error flag (SM0) turns ON, and an error code is stored into SD0.
	- The IXDEV and IXSET instructions have not been used as a pair. (Error code: 4231)

### Program Example

(1) The following program changes the modification values for input (X), output (Y), data register (D) and pointer (P).

When using a basic model QCPU, the devices R, U/G, J, ZR and P cannot be used. [Ladder Mode] [List Mode]

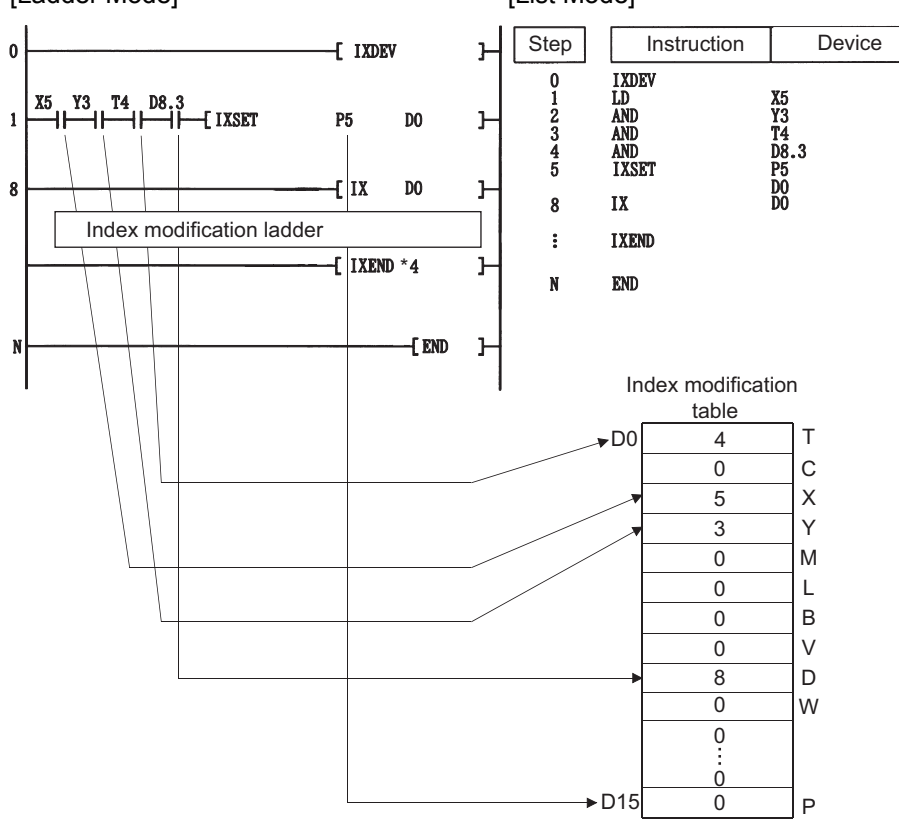

\*4: Refer to [7.6.12](#page-511-0) for index modification using the IX to IXEND instructions.

### *7.7* Data Table Operation Instructions

### *7.7.1* Writing data to the data table (FIFW(P))

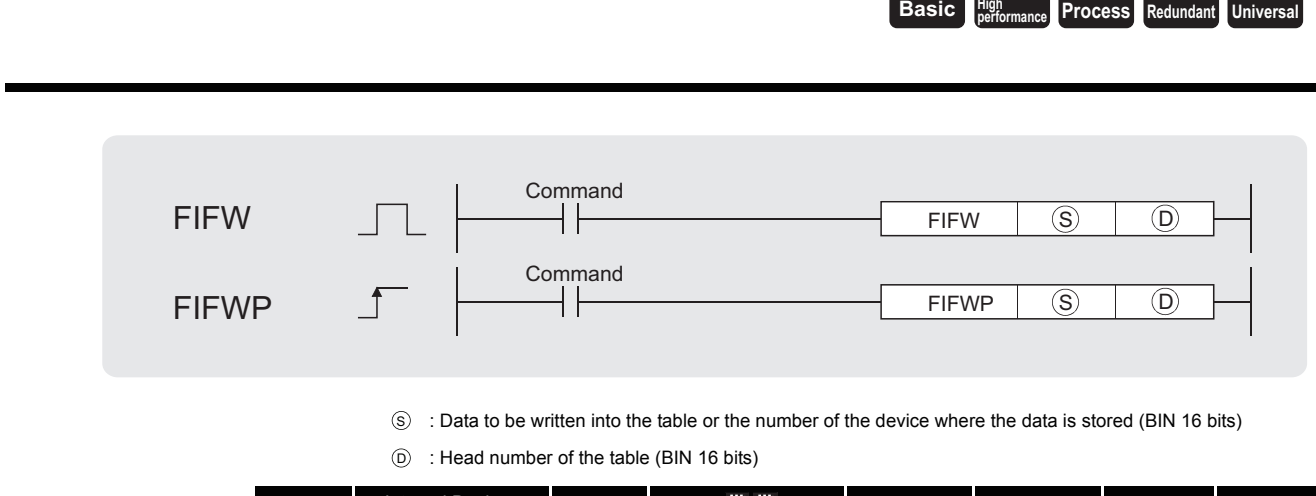

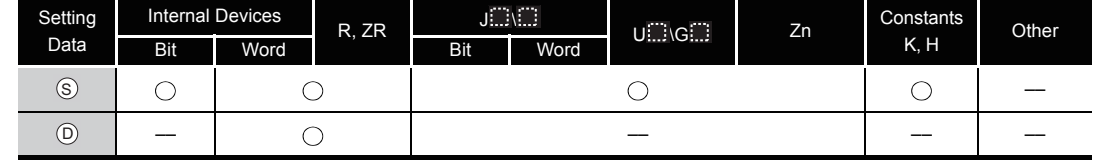

# **A** Function

(1) Stores the 16-bit data designated by  $\circledS$  in the data table designated by  $\circledcirc$ .

The number of data blocks stored in the table is stored at  $\circledcirc$  , and the data designated by  $\circledcirc$ is stored in sequence from  $\circledcirc$  +1.

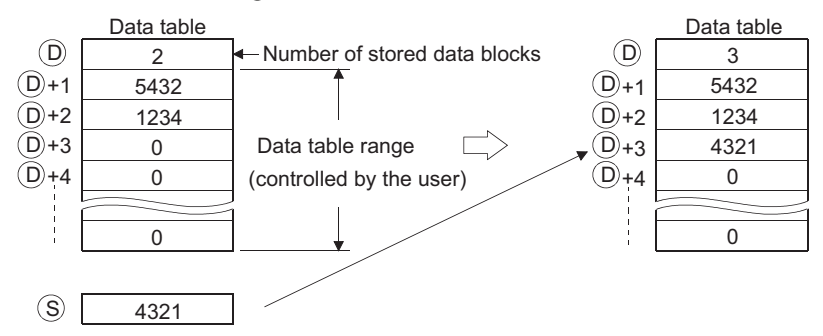

- (2) The first time the FIFW instruction is executed, any values in the designated by  $\circledcirc$  device should be cleared.
- (3) The number of data blocks to be written in the data table and the data table range should be controlled by the user. [See Program Example [\(2\)\]](#page-519-0)

## $\mathscr S$  Operation Error

- (1) In the following case, an operation error occurs, the error flag (SM0) turns ON, and an error code is stored into SD0.
	- The data table range exceeds the relevant device range when the FIFW instruction is executed. (Error code: 4101)

## Program Example

(1) The following program stores the data at D0 to the data table following R0 when X10 is turned ON.

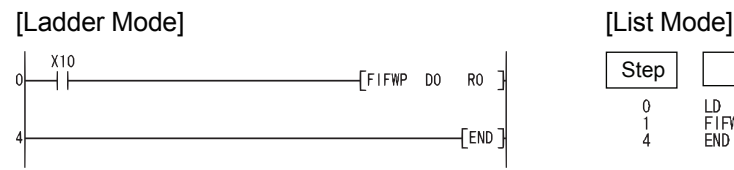

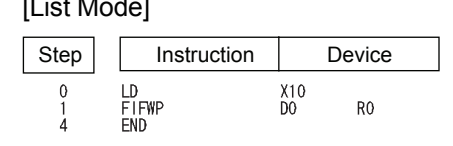

[Operation]

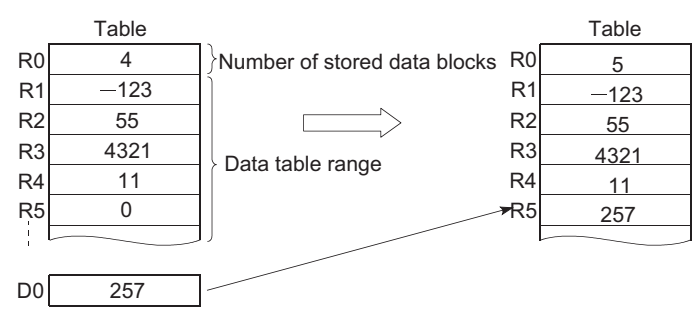

<span id="page-519-0"></span>(2) The following program stores the data at X20 to X2F to data table of D38 to D44 table when X1B is turned ON, and, if there are more than 6 data blocks to be stored, turns Y60 ON and disables the FIFW instruction.

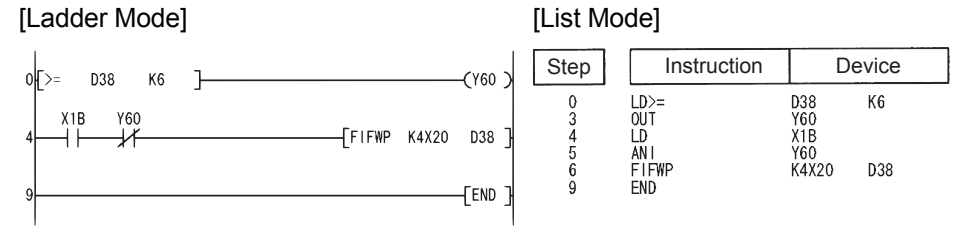

#### [Operation]

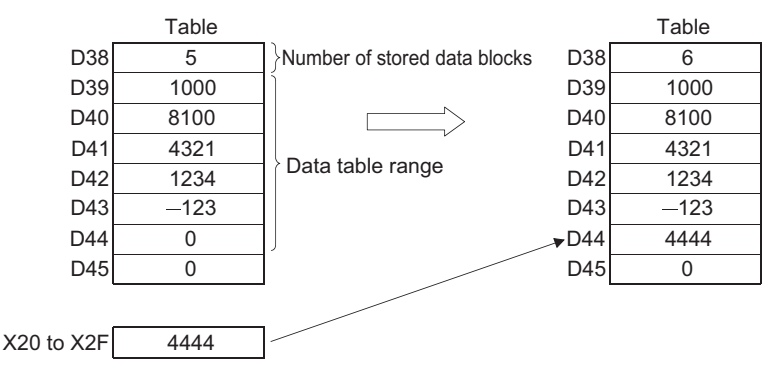

### *7.7.2* Reading oldest data from tables (FIFR(P))

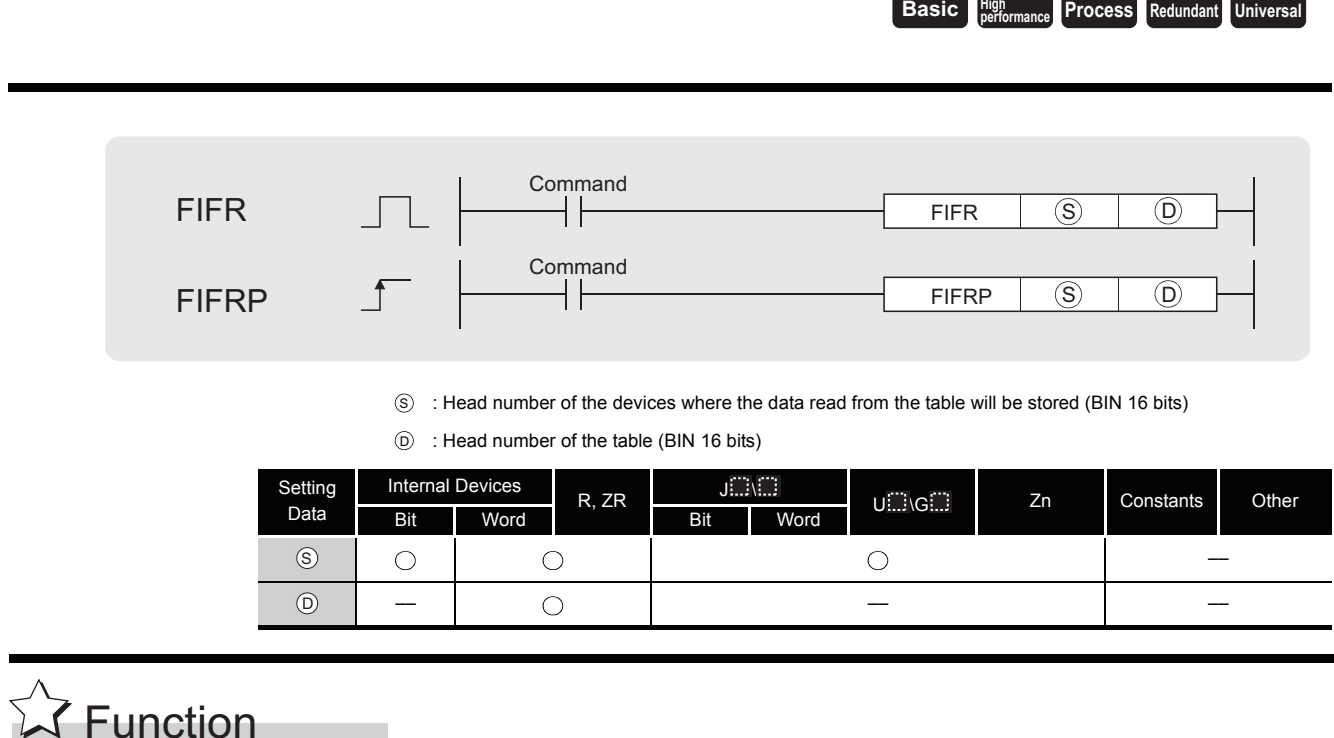

(1) Stores the oldest data  $(⑤+1)$  input to the table designated by  $⑤$  at the device designated by  $\widehat{\mathsf{s}}$ .

After the execution of the FIFR instruction, the data in the table is all compressed up by one block.

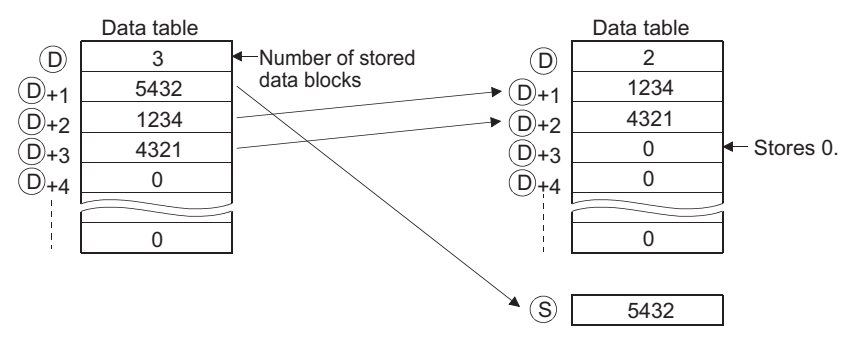

(2) Users should attempt to avoid executing the FIFR instruction if the value stored at  $\circledcirc$  is 0. [See Program Example [\(1\)\]](#page-521-0)

### **S** Operation Error

- (1) In any of the following cases, an operation error occurs, the error flag (SM0) turns ON, and an error code is stored into SD0.
	- The FIFR instruction was executed when the value at  $\circledcirc$  was 0. (Error code: 4100)
	- The data table range exceeded the corresponding device range at execution of the FIFR instruction. (Error code: 4101)

## <span id="page-521-0"></span>Program Example

(1) The following program stores the R1 data from the table R0 to R7 at D0 when X10 is turned ON.

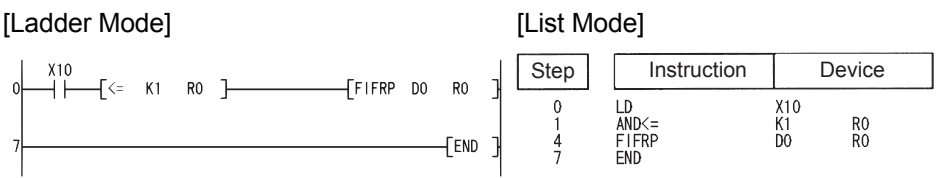

#### [Operation]

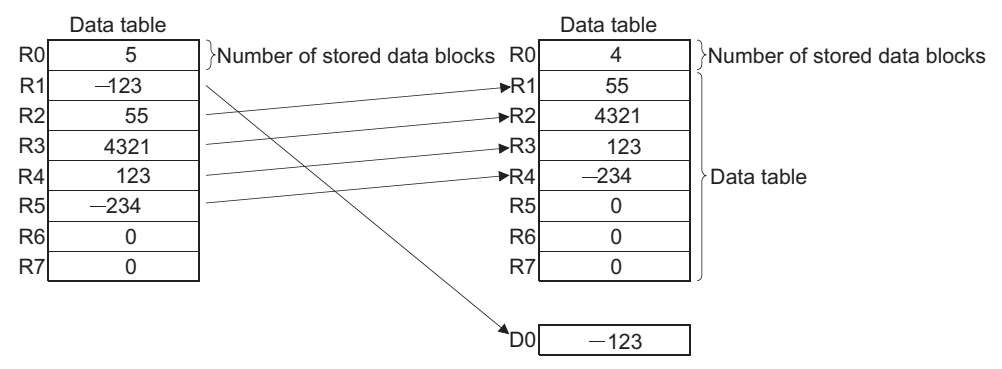

(2) The following program stores the data at D0 in the data table D38 to D43, and, when the table stores 5 data, stores the data at D39 of the data table in R0, when X1C is turned ON.

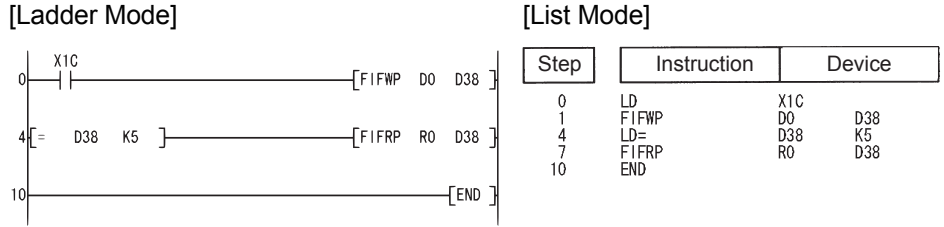

#### [Operation]

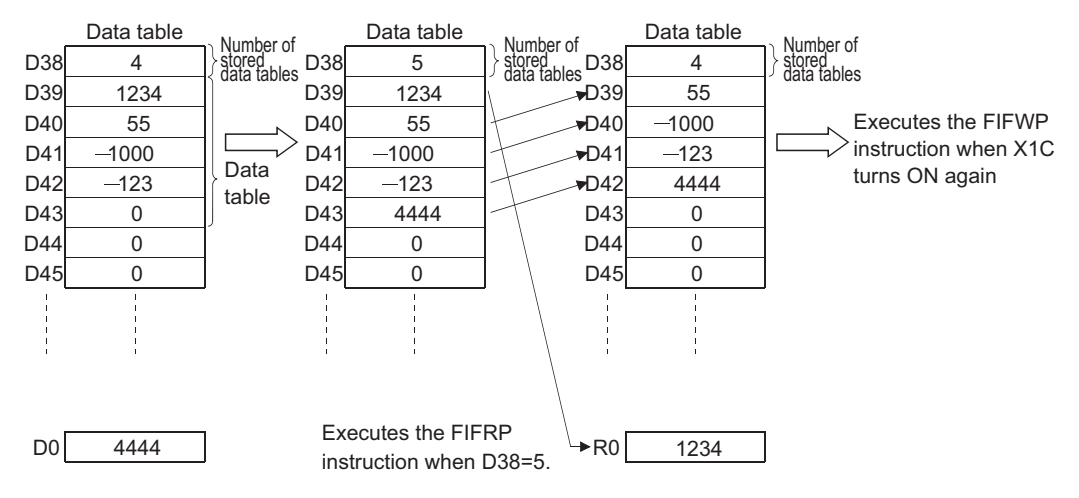

### *7.7.3* Reading newest data from data tables (FPOP(P))

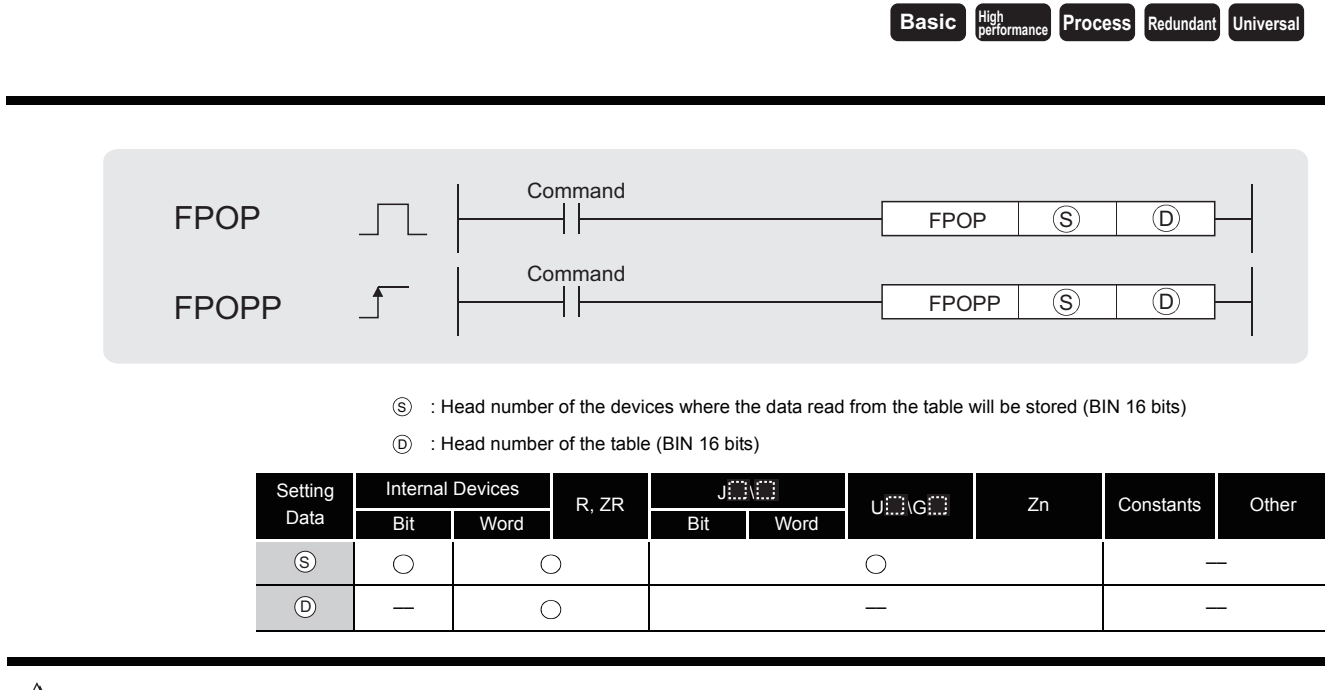

# **S** Function

(1) Stores the newest data input to the table designated by  $\circledcirc$  at the device designated by  $\circledcirc$ . After the execution of the FPOP instruction, the device storing the data read by the FPOP instruction is reset to 0.

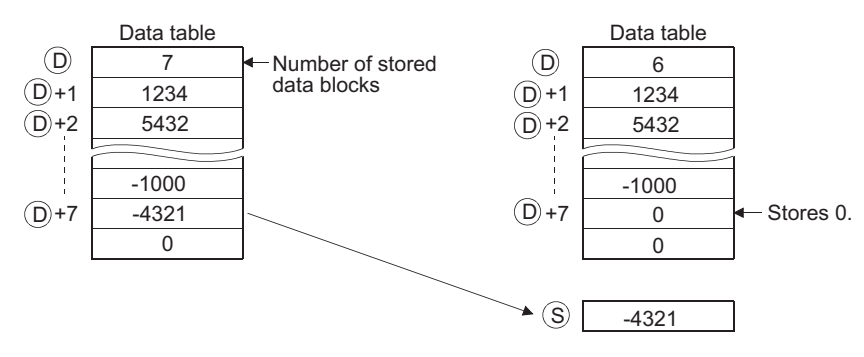

(2) Perform interlock to avoid executing the FPOP instruction when the value stored at  $\circledcirc$  is 0. [See Program Example [\(1\)\]](#page-523-0)

## $\mathscr S$  Operation Error

- (1) In any of the following cases, an operation error occurs, the error flag (SM0) turns ON, and an error code is stored into SD0.
	- The FPOP instruction was executed when the value of  $\circledcirc$  was 0. (Error code: 4100)
	- The data table range exceeded the corresponding device range at execution of the FPOP instruction. (Error code: 4101)

## <span id="page-523-0"></span>Program Example

(1) The following program stores the data stored last in the data table R0 to R7 at D0 when X10 is turned ON.

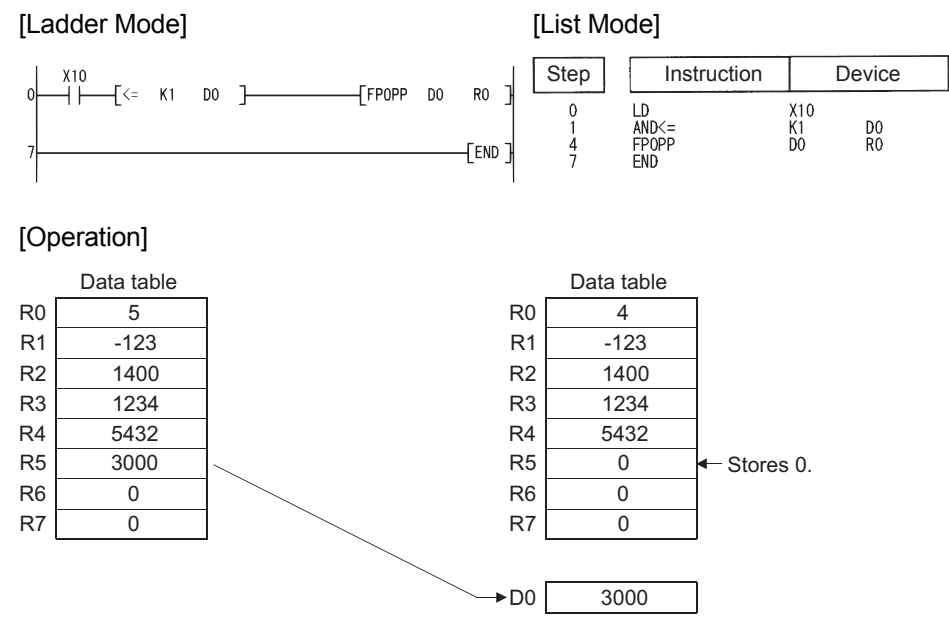

(2) The following program stores the data at D0 in the data table D38 to D43 when X1C is turned ON, and when the number of data stores in the table reaches 5, turns X1D ON, and stores the data stored last in the data table to R0.

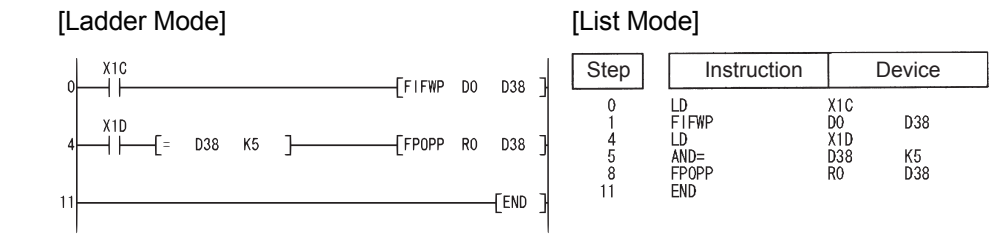

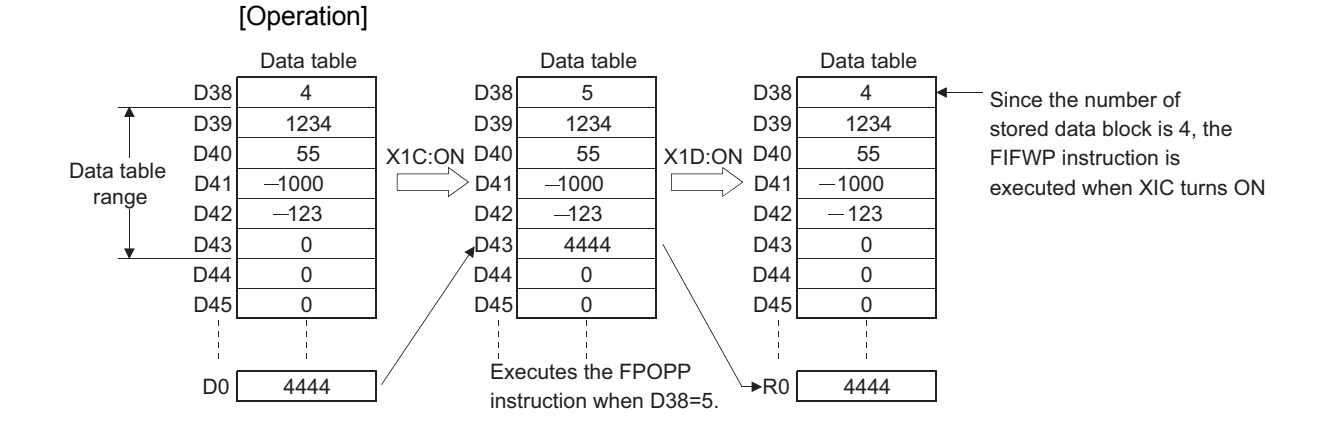

### *7.7.4* Deleting and inserting data from and in data tables (FDEL(P),FINS(P))

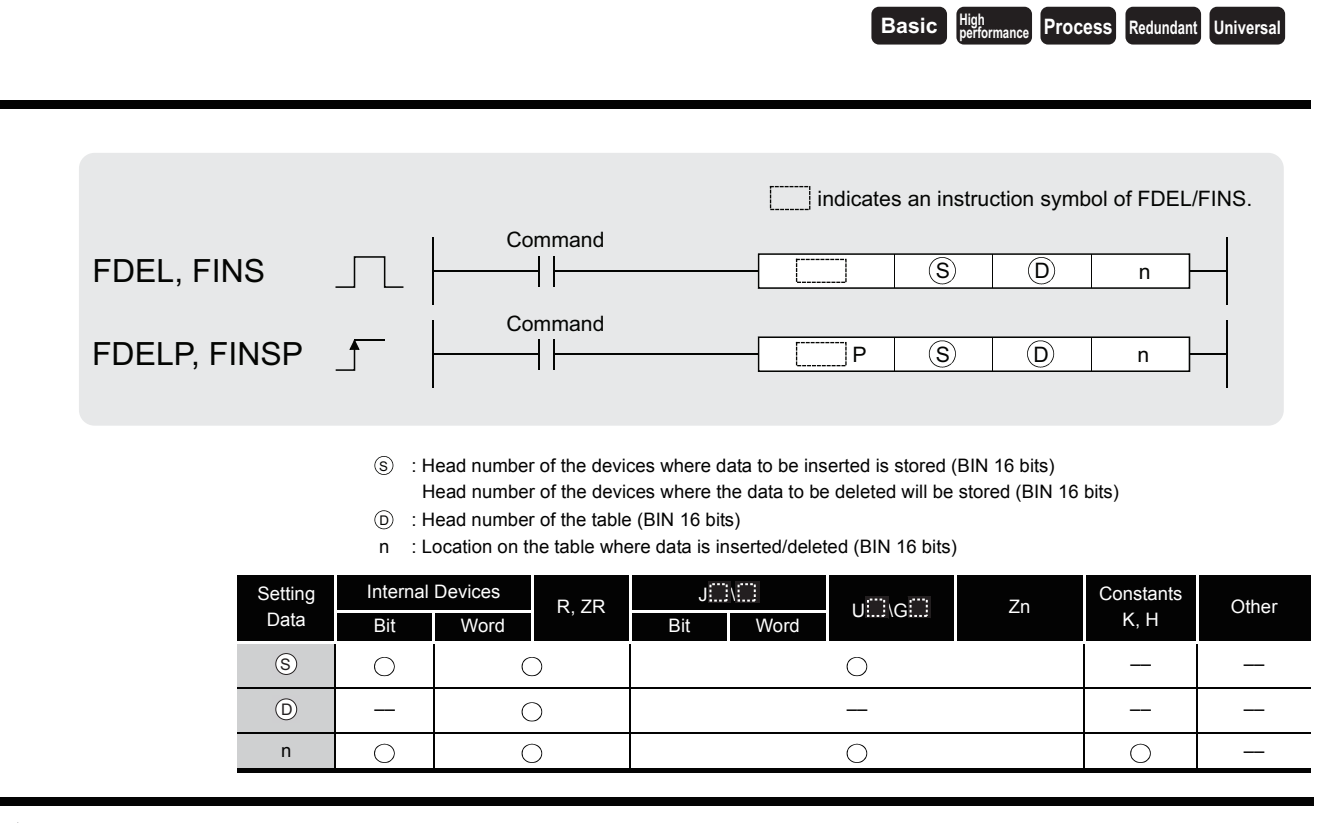

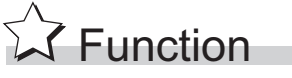

#### **FDEL**

(1) Deletes the nth block of data from the data table designated by  $\circledcirc$ , and stores it at the device designated by  $\circledS$ .

After the execution of the FDEL instruction, the data in the table following the deleted block is compressed forward by one block.

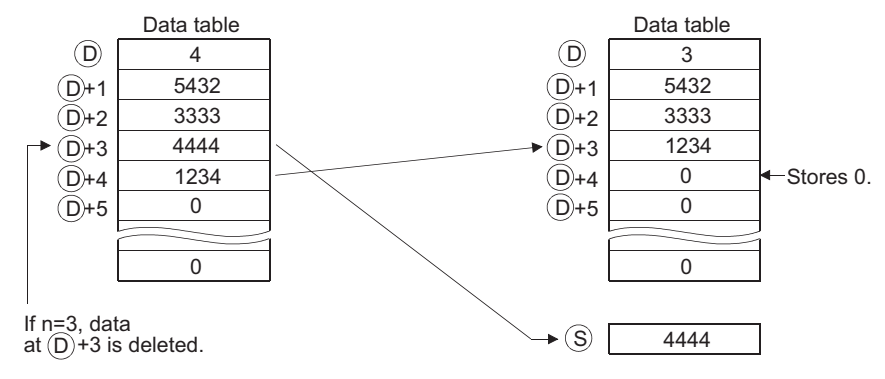

#### **FINS**

(1) Inserts the 16-bit data designated by  $\circledS$  at the nth block of the data table designated by  $\circledcirc$ . After the execution of the FINS instruction, the data in the table following the inserted block is all dropped one position.

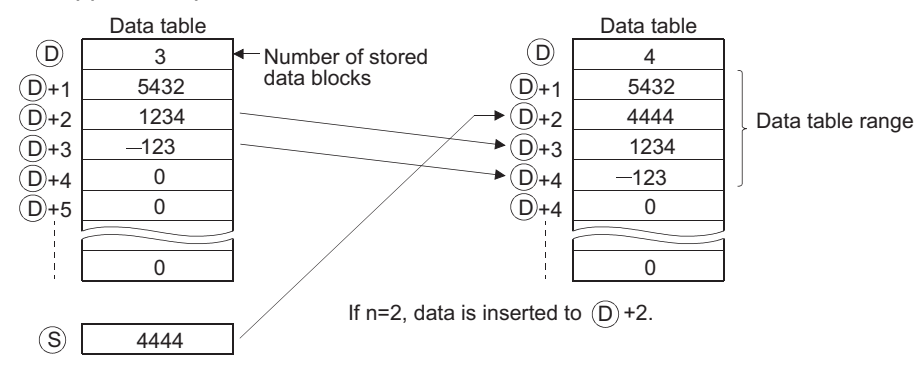

## $\mathscr S$  Operation Error

- (1) In any of the following cases, an operation error occurs, the error flag (SM0) turns ON, and an error code is stored into SD0.
	- The Nth position from  $\circledcirc$  is larger than the data storage number at the execution of the FDEL instruction. **EXECUTE:** (Error code: 4101)
	- The Nth position from  $\circledcirc$  is larger than the "data storage number + 1" at the execution of the FINS instruction. (Error code: 4101)
	- The value of n in the case of the FDEL, FINS instruction exceeds the device range of the  $(Error code: 4101)$ table  $\omega$ .
	- The FDEL or FINS instruction was executed when  $n = 0$ . (Error code: 4100)
	- The FDEL instruction was executed when the value of  $\circledcirc$  was 0. (Error code: 4100)
	- The data table range exceeded the corresponding device range at execution of the FDEL or FINS instruction. (Error code: 4101)

# $\mathcal P$ Program Example

(1) The following program deletes the second data from the table R0 to R7 and stores the deleted data at D0 when X10 is turned ON.

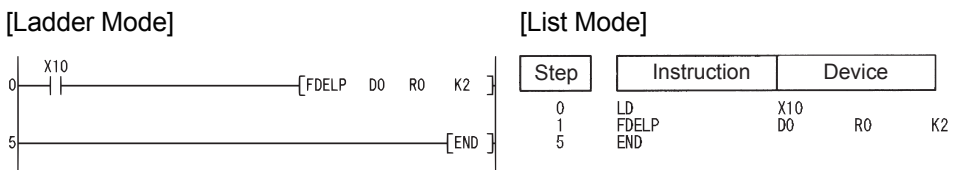

#### [Operation]

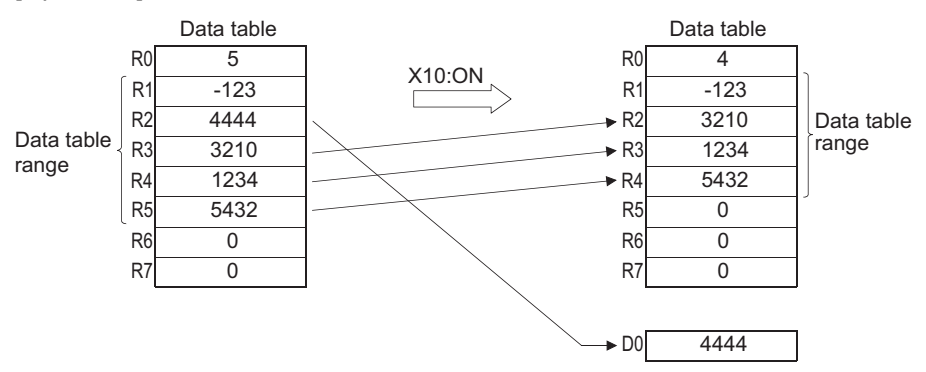

(2) The following program inserts the data at D0 into the third position at the table R0 to R7 when X10 is turned ON.

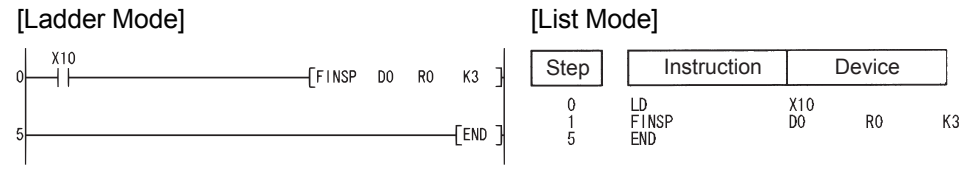

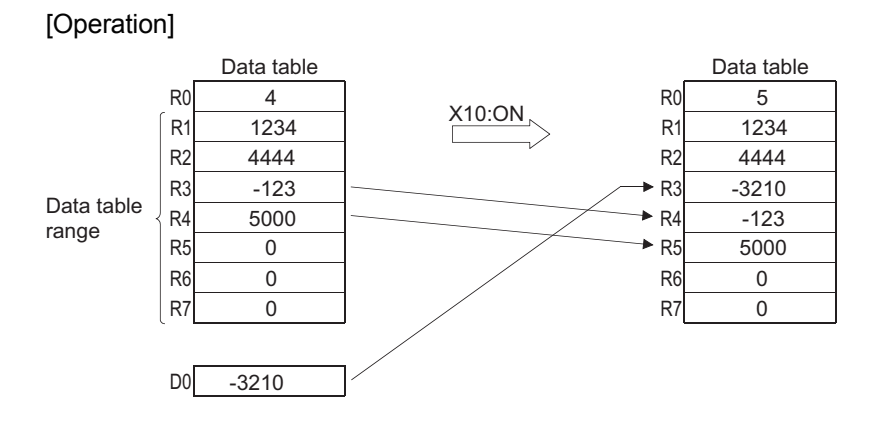

### *7.8* Buffer memory access instruction

### *7.8.1* Reading 1-/2-word data from the intelligent function module (FROM(P),DFRO(P))

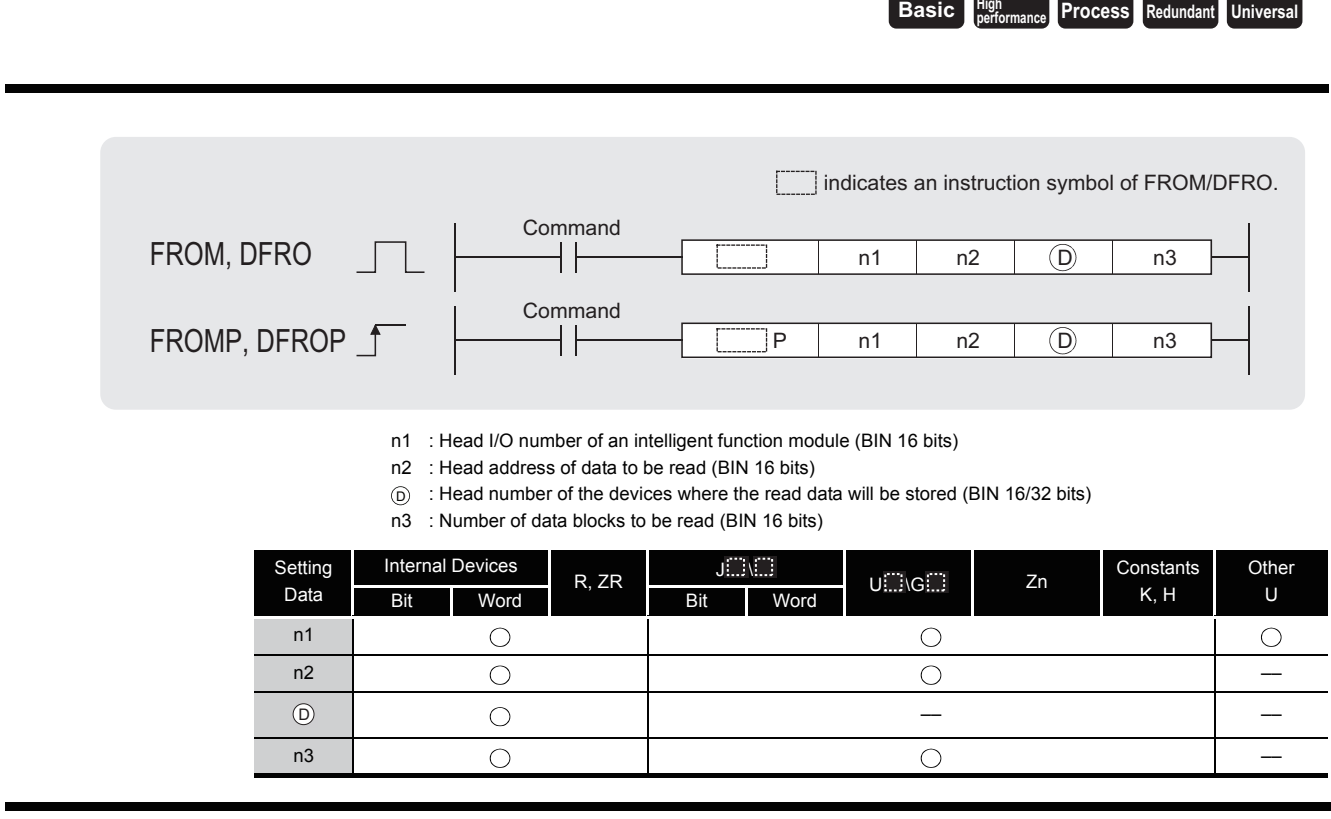

# $27$  Function

#### **FROM**

(1) Reads the data in n3 words from the buffer memory address designated by n2 of the intelligent function module designated by n1, and stores the data into the area starting from the device designated by  $\circledcirc$ .

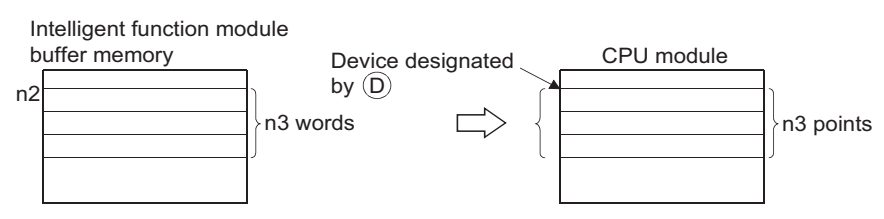

#### **DFRO**

(1) Reads the data in ( $n3 \times 2$ ) words from the buffer memory address designated by n2 of the the intelligent function module designated by n1, and stores the data into the area starting from the device designated by  $\circledcirc$ .

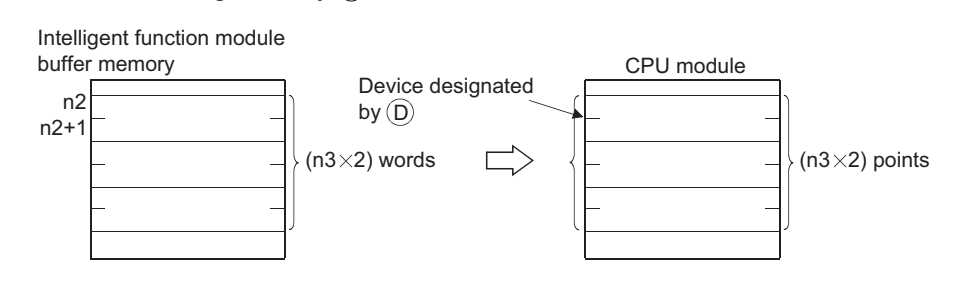

 $\boxtimes$  POINT

Data read from intelligent function modules is also possible with the use of an intelligent function module device.

For the intelligent function module device, refer to the QnUCPU User's Manual (Function Explanation, Program Fundamentals) or Qn(H)/QnPH/QnPRHCPU User's Manual (Function Explanation, Program Fundamentals).

## **S** Operation Error

- (1) In any of the following cases, an operation error occurs, the error flag (SM0) turns ON, and an error code is stored into SD0.
	- There has been no exchange of signals with an intelligent function module at the execution of the instruction. (Error code: 1412)
	- An error has been detected in an intelligent function module at the execution of the instruction. (Error code: 1402)
	- The I/O number designated by n1 is not for the intelligent function module.

(Error code: 2110)

- The range of n3 points (2  $\times$  n3 points for DFRO) from the device designated by  $\circledcirc$ exceeds the designated device range. (Error code: 4101)
- The address designated by n2 is outside the buffer memory range.

(Error code: 4101)

## Program Example

(1) The following program reads the digital value of CH1 of the A68AD mounted at I/O numbers 040 to 05F into D0 when X0 is turned ON. (Reads 1 word of data from address 10 of the buffer memory.)

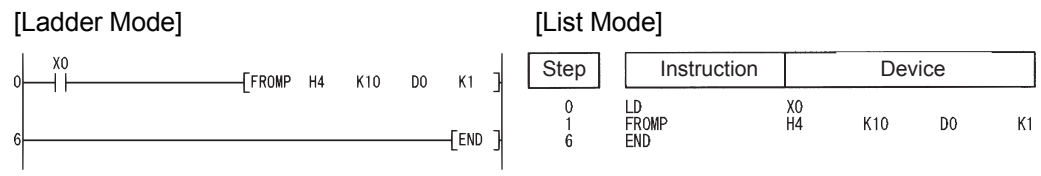

(2) The following program reads the X-axis present value of the AD71 mounted at the I/O numbers 040 to 05F into D0 and D1, when X0 is turned ON. (Reads data in 2 words from the address 602 and 603 of the buffer memory.)

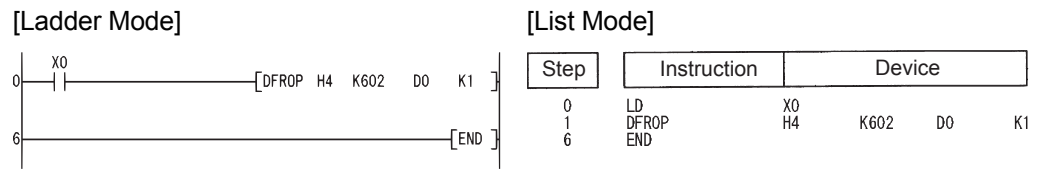

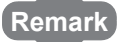

1. The value of n1 is specified by the upper 3 digits of hexadecimal 4-digit representation of the head I/O number of the slot in which an intelligent function module is mounted.

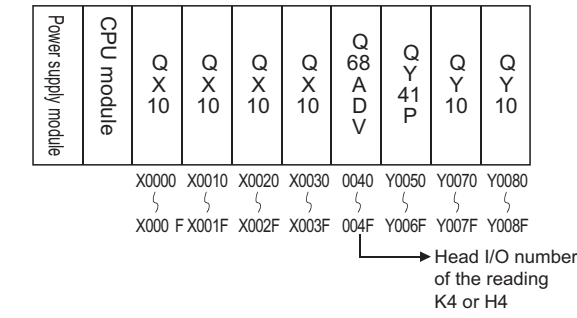

2. QCPU establishes the automatic interlock of the FROM/DFRO instructions.

### *7.8.2* Writing 1-/2-word data to intelligent function module (TO(P),DTO(P))

**Basic Process Redundant Universal** 

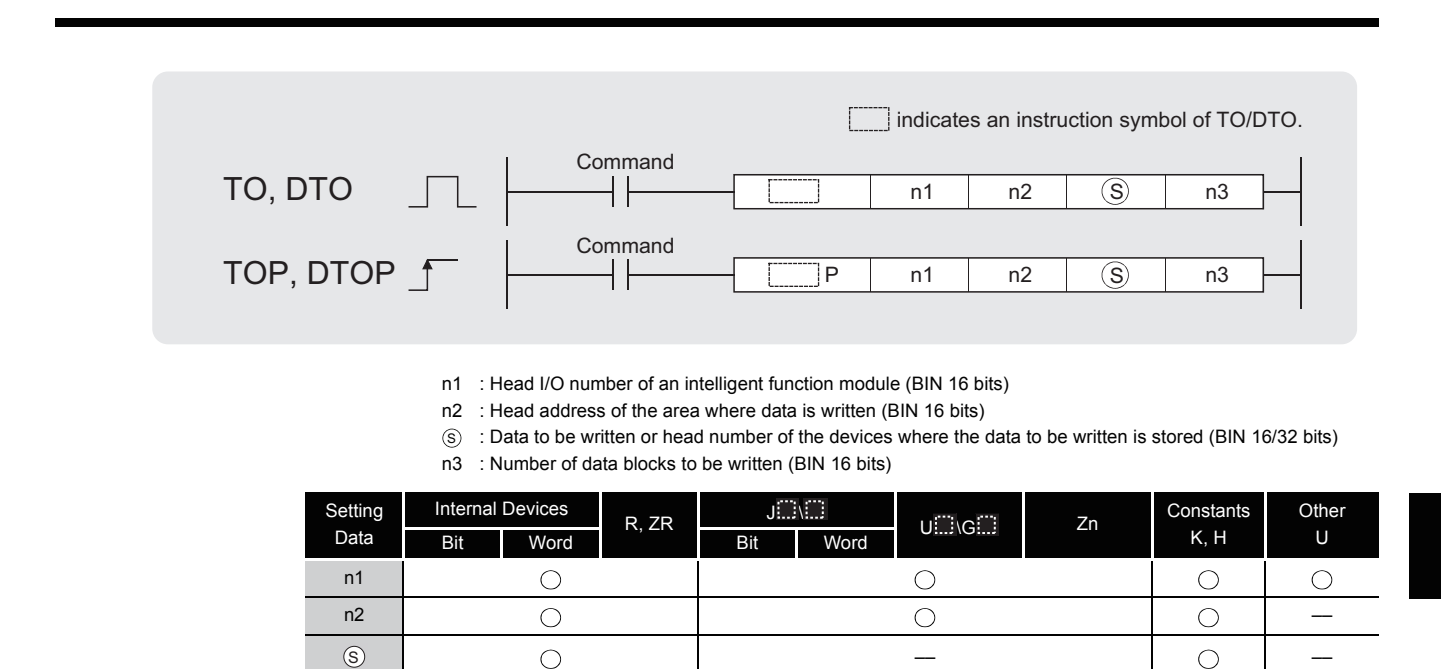

**A** Function

#### **TO**

Writes the data stored in n3 points starting from the device designated by  $\circledS$  into the area starting from buffer memory address designated by n2 of the intelligent function module designated by n1.

n3 ––

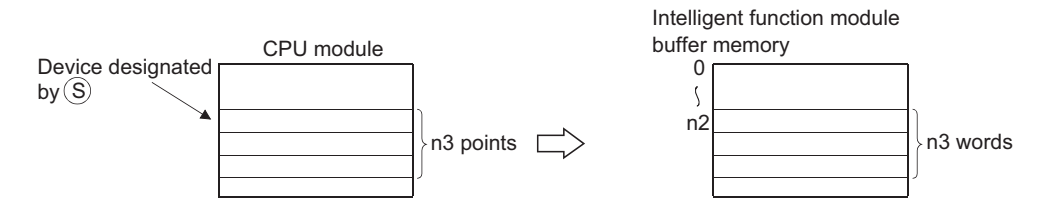

When a constant is designated to  $\circledcirc$ , writes the same data (value designated to  $\circledcirc$ ) to the area of n3 points starting from the specified buffer memory.  $(\circledS)$  can be designated in the following range: -32768 to 32767 or 0H to FFFFH.)

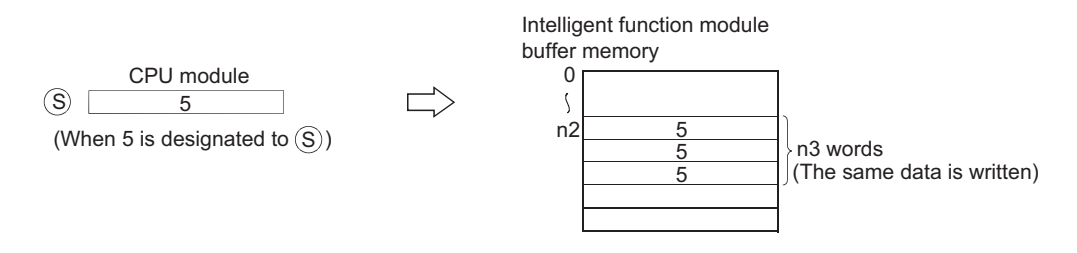

#### **DTO**

Writes the data stored in  $n3 \times 2$  points starting from the device designated by  $\circledS$  into the area starting from buffer memory address designated by n2 of the intelligent function module designated by n1.

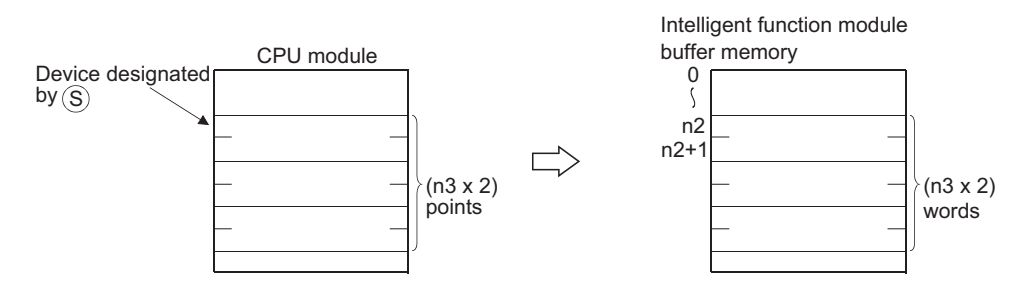

When a constant is designated to  $\circledS$ , writes the same data (value designated to  $\circledS$ ) to the area of n3  $\times$  2 points starting from the specified buffer memory. ( $\circledS$  can be designated in the following range: -2147483648 to 2147483647 or 0H to FFFFFFFFH.)

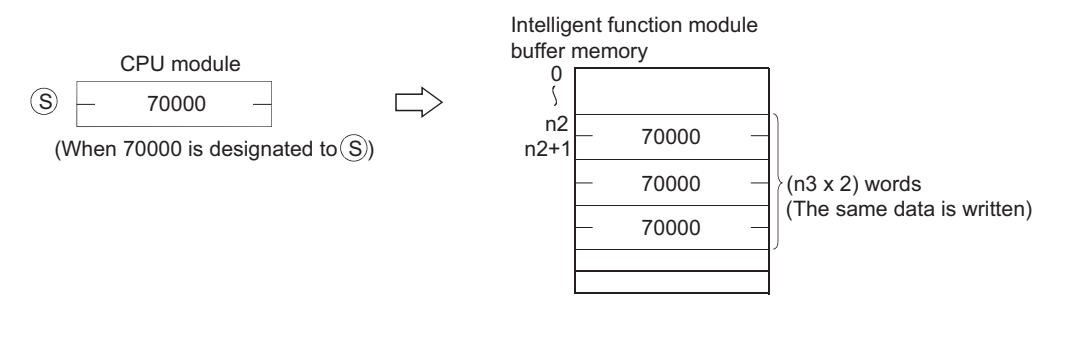

#### $\boxtimes$  POINT

Data write to intelligent function modules is also possible with the use of an intelligent function module device.

For the intelligent function module device, refer to the QnUCPU User's Manual (Function Explanation, Program Fundamentals) or Qn(H)/QnPH/QnPRHCPU User's Manual (Function Explanation, Program Fundamentals).

### $\mathscr S$  Operation Error

- (1) In any of the following cases, an operation error occurs, the error flag (SM0) turns ON, and an error code is stored into SD0.
	- There has been no exchange of signals with an intelligent function module at the execution of the instruction. (Error code: 1412)
	- An error has been detected in an intelligent function module at the execution of the instruction. (Error code: 1402)
	- The I/O number designated by n1 is not for the intelligent function module.

(Error code: 2110)

- The n3 points (2  $\times$  n3 points for DTO) of the device designated by  $\circledS$  exceed the designated device range. (Error code: 4101)
- The address designated by n2 is outside the buffer memory range.

(Error code: 4101)

• The address designated by n2 is an odd numbered address. (AJ71QC24(N))

(Error code: 4100)

# Program Example

(1) The following program sets the CH1 and CH2 of the Q68ADV mounted at the I/O numbers 040 to 04F to the "A/D conversion" mode, when X0 is turned ON. (Writes 3 into the buffer memory address 0.)

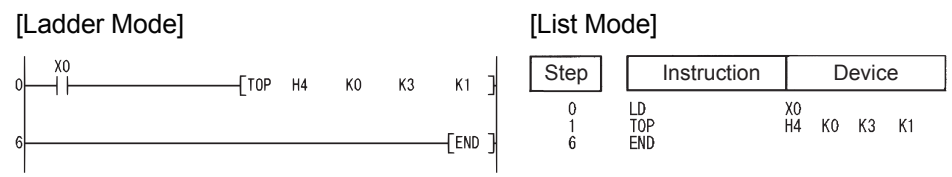

(2) The following program sets the X-axis current value of the AD71 mounted at I/O numbers 040 to 05F to 0 when X0 is turned ON. (Writes 0 to addresses 41, 42 of the buffer memory.)

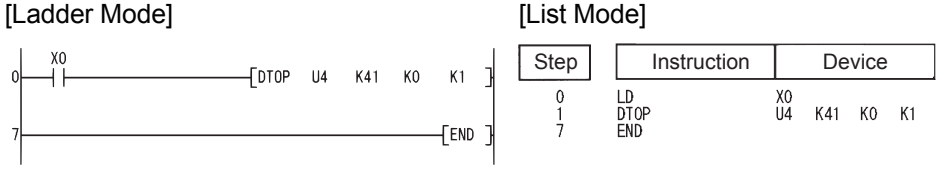

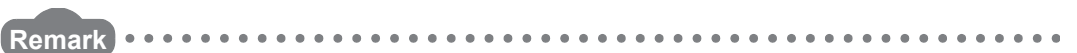

1. The value of n1 is specified by the upper 3 digits of hexadecimal 4-digit representation of the head I/O number of the slot in which an intelligent function module is mounted.

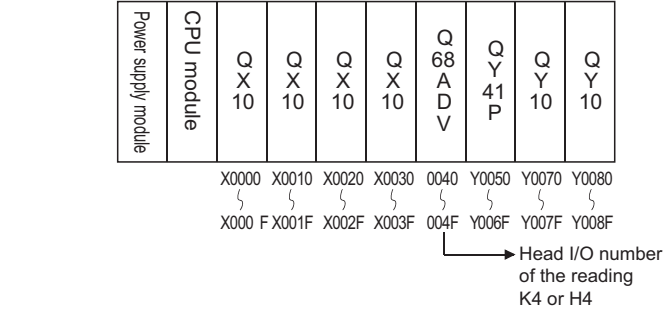

 $\sim$   $\sim$ 

2. QCPU establishes the automatic interlock of the TO/DTO instructions.

### *7.9* Display instructions

### *7.9.1* Print ASCII code instruction (PR)

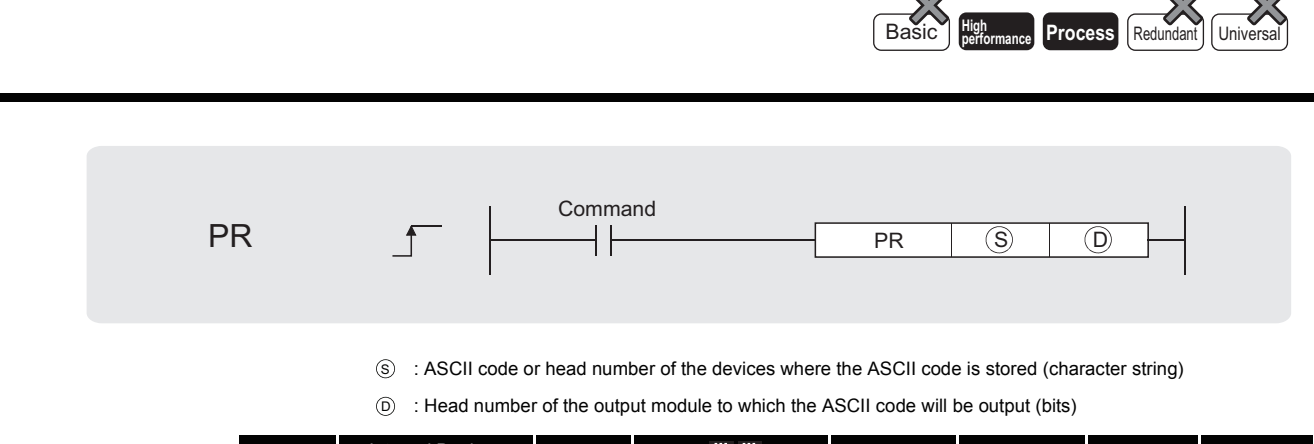

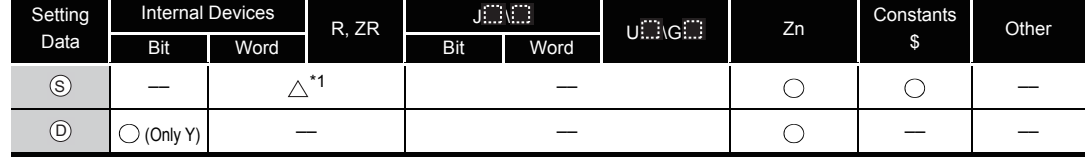

\*1: Local devices and the file registers set for individual programs cannot be used.

# **A** Function

- (1) Outputs ASCII code stored in the device specified by  $\circledS$  or ASCII code stored in the area startings from the device number to an output module specified by  $\circledcirc$ . The number of characters output differs according to the ON/OFF status of SM701 (number of output characters selection).
	- (a) If SM701 is ON, characters 8 points (16 characters) from the device designated by  $\circ$ will be the target of the operation.

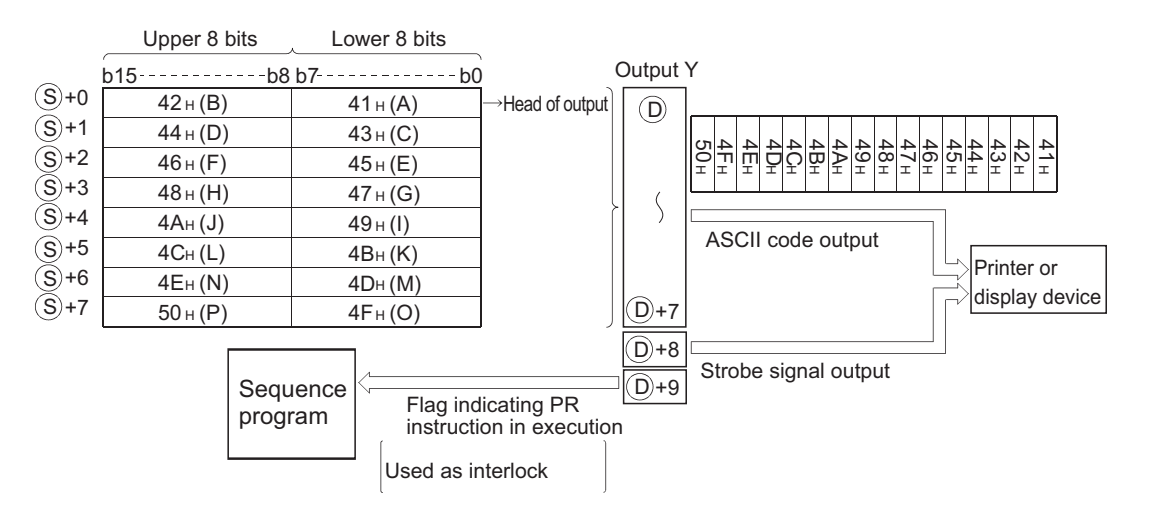

Device where ASCII code is stored

#### (b) If SM701 is OFF, everything from the device designated by  $(s)$  to the 00H code will be the target of the operation.

Upper 8 bits Lower 8 bits Output Y b15 b8 b7 b0  $42 H (B)$  41 H (A) Head of output +0 S  $\circled{D}$  $44 \text{ H (D)}$   $43 \text{ H (C)}$ S)+1 4CH 4B + 4AH 49 48 47 46 45 44 ದೆ 42 41  $\overline{(S)}$ +2  $46$  H (F)  $45$  H (E) H H H H H H  $\overline{(S)}+3$  $48$  H (H)  $47$  H (G)  $\langle$  $\overline{(\mathsf{S})}$ +4  $4A_H(J)$   $49_H(I)$ ASCII code output  $4C_H(L)$   $4B_H(K)$ +5 S Scheduled Printer or  $4E<sub>H</sub> (N)$  00 H (NULL) +6 S completion display device  $50 H (P)$  4F $H (O)$ D)+7 +7 S +8 D Strobe signal output Sequence program +9 D Flag indicating PR instruction in execution Used as interlock

Device where ASCII code is stored

- (2) The number of points used by the output module is 10 points from the Y address designated by  $\circledcirc$ .
- (3) Output signals from the output module are transmitted at the rate of 30 ms per character. For this reason, the time required to the completion of the transmission of the designated

number of characters (n) will be 30 ms  $\times$  n (ms). At 10 ms interrupt intervals, the PR instruction executes data output, strobe signal ON, and strobe signal OFF. The other instructions are executed continuously during a period between the above processings.

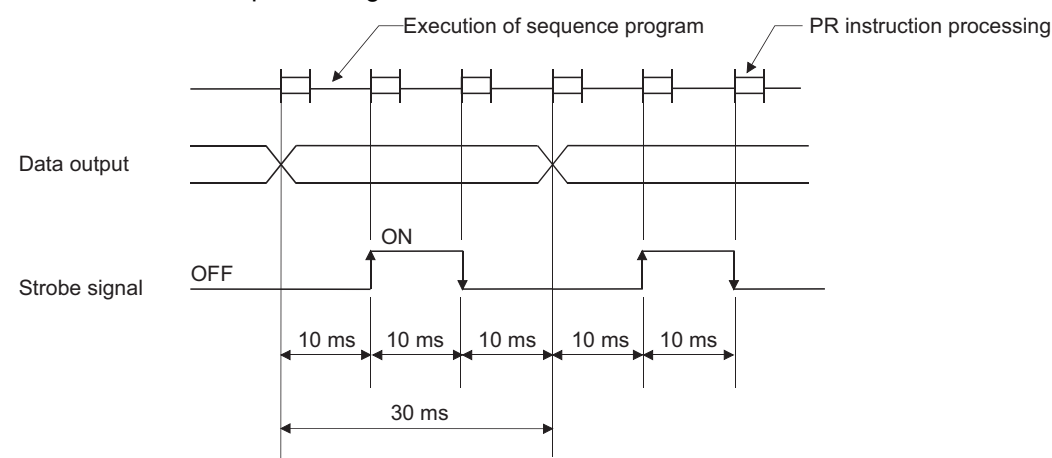

- (4) In addition to the ASCII code, the output module also outputs a strobe signal (10 ms ON, 20 ms OFF) from the  $\circledcirc$  + 8 device.
- (5) Following the execution of the PR instruction, the PR instruction execution flag ( $\odot$  + 9 device) remains ON until the completion of the transmission of the designated number of characters.
- (6) The PR and PRC instructions can be used multiple times, but it is preferable to establish an interlock with the PR instruction execution flag ( $\circledcirc$  + 9 device) so that they will not be ON simultaneously.
- (7) If the contents of the device in which ASCII codes are stored changes during the ASCII code output, the modified data after change will be output.

## $\mathscr S$  Operation Error

- (1) In the following case, an operation error occurs, the error flag (SM0) turns ON, and an error code is stored into SD0.
	- There is no 00H code within the range of the device specified by  $\circledS$  when SM701 is OFF. (Error code: 4101)

## Program Example

(1) The following program converts the string "ABCDEFGHIJKLMNOP" to ASCII code when X0 is turned ON and stores it from D0 to D7, and then outputs the ASCII code at D0 to D7 to Y14 to Y1D when X3 is turned ON.

[Ladder Mode]

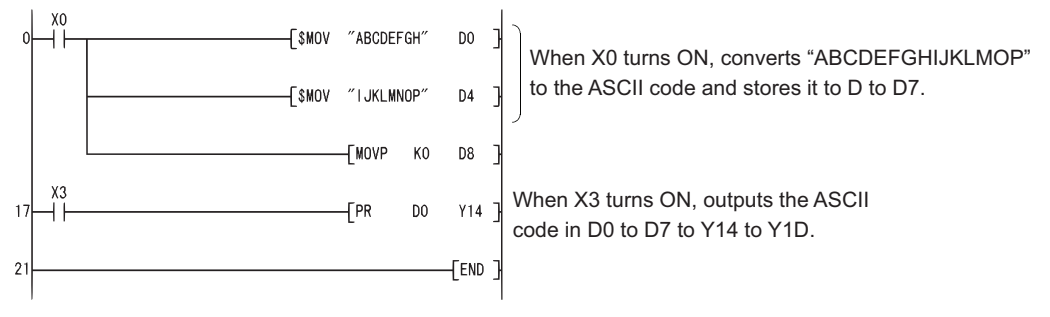

#### [List Mode]

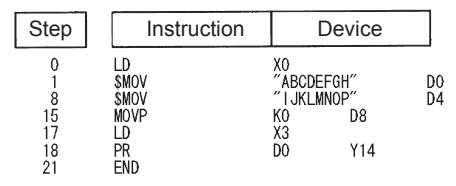

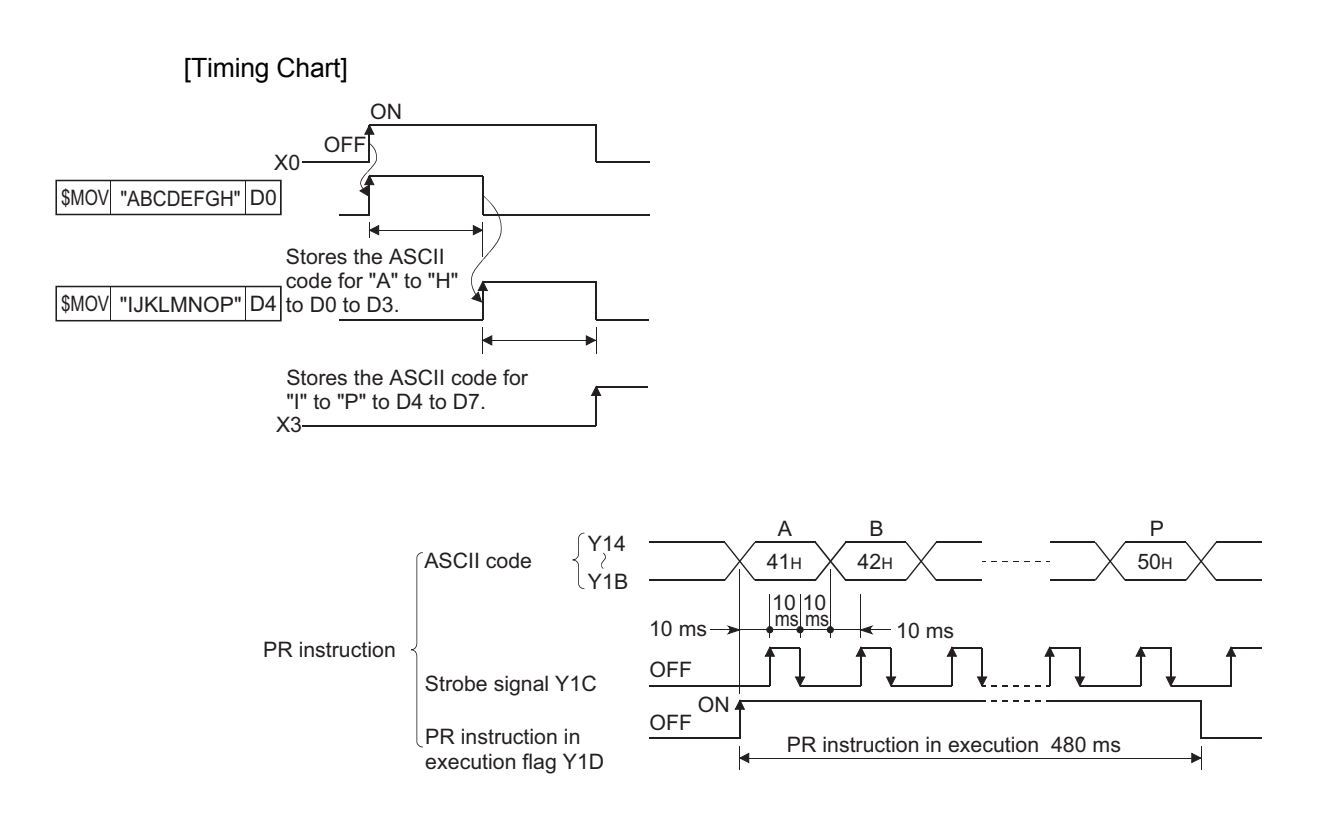

**Process** 

### *7.9.2* Print comment instruction (PRC)

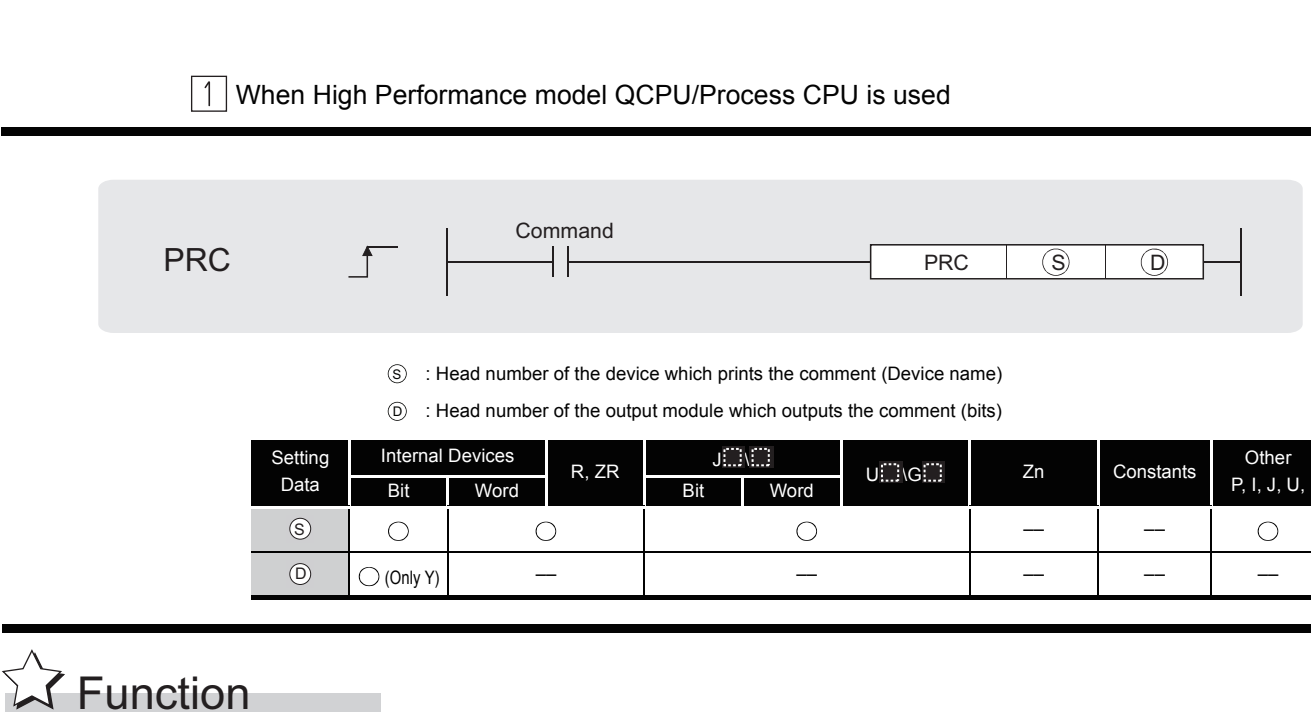

#### (1) Outputs comment (ASCII code) at device designated by  $\circledS$  to output module designated by  $\widehat{D}$  .

The number of characters output differs according to the ON/OFF status of SM701.

- When SM701 is OFF: Comment is 32 characters
- When SM701 is ON : Comment is the upper 16 characters The number of points used by the output module is 10 points from the Y address designated by  $\circledcirc$ .

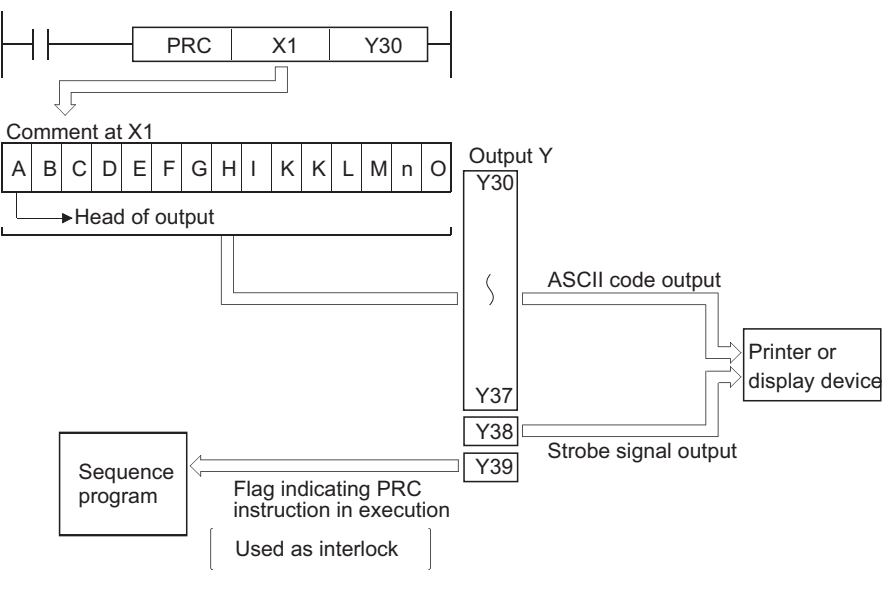

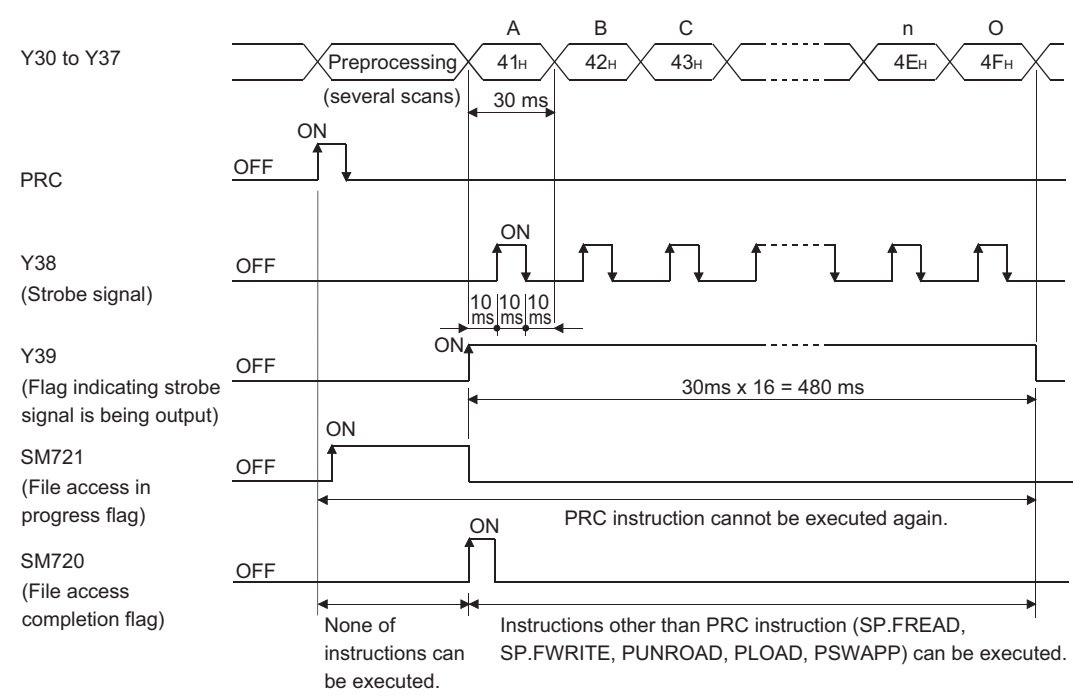

[Timing Chart]

(2) Output signals from the output module are transmitted at the rate of 30 ms per character. For this reason, the time required to the completion of the transmission of the designated

number of characters will be 30 ms  $\times$  n (ms). At 10ms interrupt intervals, the PRC instruction executes data output, strobe signal ON, and strobe signal OFF. The other instructions are executed continuously during a period between the above processings.

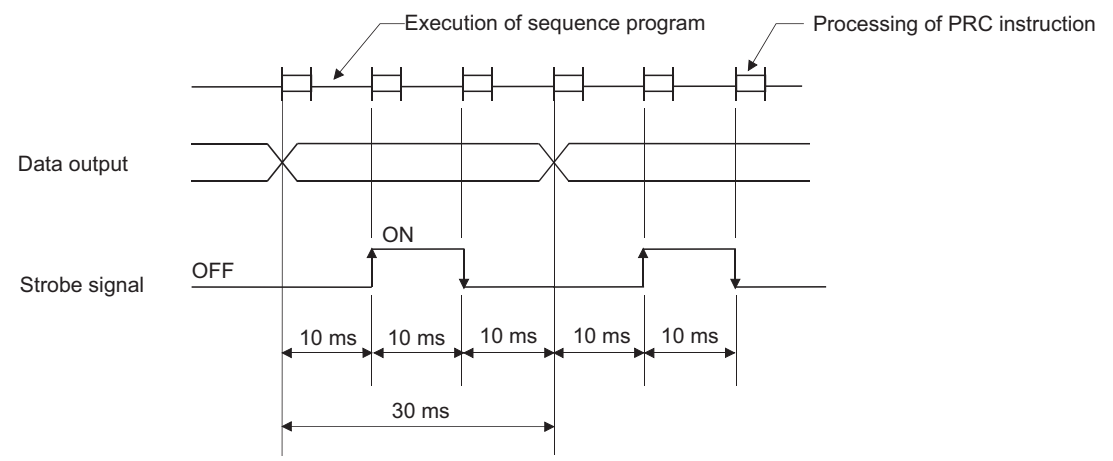

- (3) In addition to the ASCII code, the output module also outputs a strobe signal (10 ms ON, 20 ms OFF) from the  $(D) + 8$  device.
- (4) Following the execution of the PRC instruction, the PRC instruction execution flag ( $\odot$  + 9 device) remains ON until the completion of the transmission of the designated number of characters.
- (5) The PRC instruction can be used multiple times, but it is preferable to establish an interlock with the PRC instruction execution flag ( $\circledcirc$  + 9 device) so that they will not be ON simultaneously.
- (6) If no comments have been registered at the device designated by  $\circledS$ , processing will not be performed.
- (7) When a comment is read, SM720 turns ON for one scan after the instruction is completed. SM721 turns ON during the execution of the instruction. The PRC instruction cannot be executed while SM721 is ON. If the attempt is made, no processing is performed.

#### $\boxtimes$  POINT

1. For device comments used with the PRC instruction, use comment files stored in the memory card Standard Rom.

Comment files stored in the program memory cannot be used.

- 2. The comment file used by the PRC instruction is set at the "PLC File Setting" option in the PLC parameter dialog box. If no comment file has been set for use by the PLC file setting, it will not be possible to output device comments with the PRC instruction.
- 3. Do not execute the PRC instruction during an interrupt program. Otherwise, malfunction may occur.

## **S** Operation Error

- (1) In the following case, an operation error occurs, the error flag (SM0) turns ON, and an error code is stored into SD0.
	- The PRC instruction is executed while a comment is written during RUN.

(Error code: 4100)

## $\angle$  Program Example

(1) Program which outputs the comment of Y60 to Y30 to Y39 when X0 is turned ON.

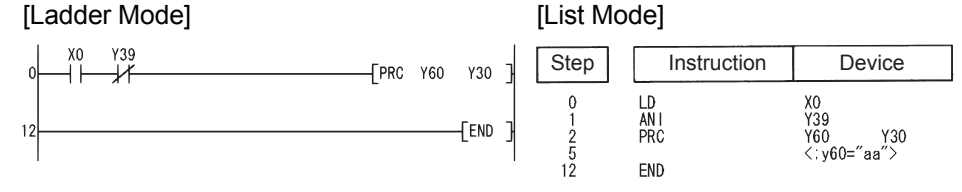

### *7.9.3* Error display and annunciator reset instruction (LEDR)

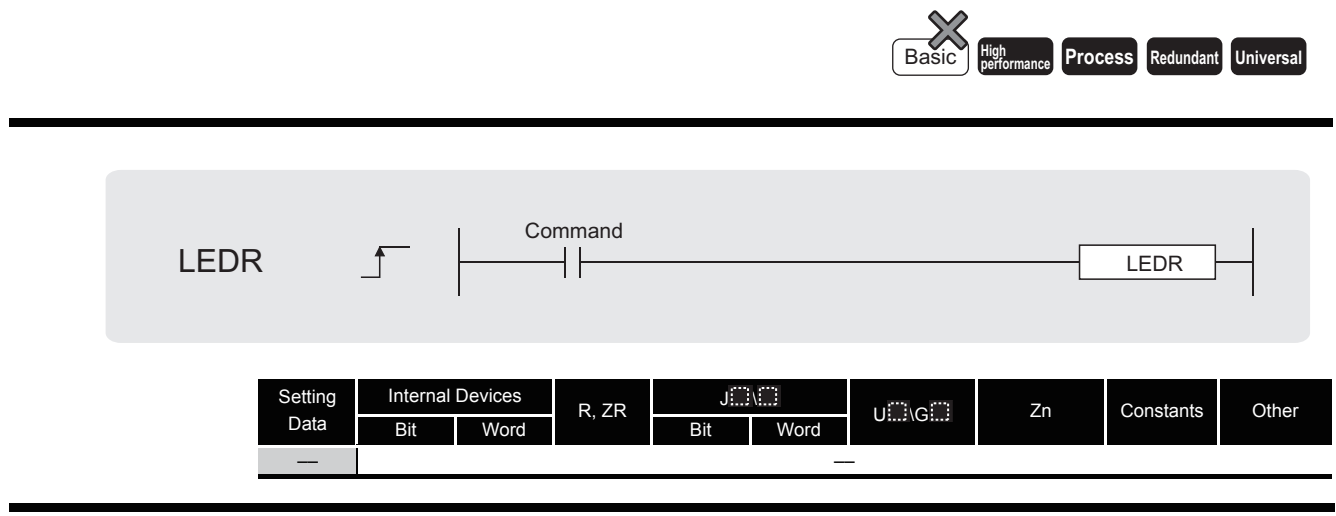

## $\overrightarrow{L}$  Function

Resets the self-diagnosis error display so that annunciator display or operation can be continued. With one execution of this instruction, either error display or annunciator is reset.

- (1) Operation when self-diagnosis error is generated
	- (a) If the self-diagnosis error is one which allows continued operation. If the self-diagnosis error being displayed is one that will allow continued operation of the CPU module, the "ERROR/ERR." LED or error indication is reset. It will be necessary to reset SM0, SM1, and SD0 at the user program, because they are not reset automatically.

Since the cause of the error displayed at this time has a higher priority over annunciator, no action for resetting the annunciator is taken.

(b) When a battery error is generated.

If the LEDR instruction is executed after the battery has been replaced, the "BAT. ARM/ BAT." LED at the front of the CPU module and the error display will be reset. SM51 is also turned OFF at this time.
- (2) Operations when an annunciator (F) is ON.
	- (a) When the CPU module has no LED display

The following operations will be conducted when the LEDR instruction is executed:

- 1) "USER" LED flickers, and is turned OFF
- 2) The annunciators (F) stored in SD62 and SD64 are reset, and the F numbers for SD65 to SD79 are moved up.
- 3) The data newly stored at SD64 is transmitted to SD62.
- 4) The data at SD63 is decremented by  $-1$ . However, if SD63 is 0, it remains 0.

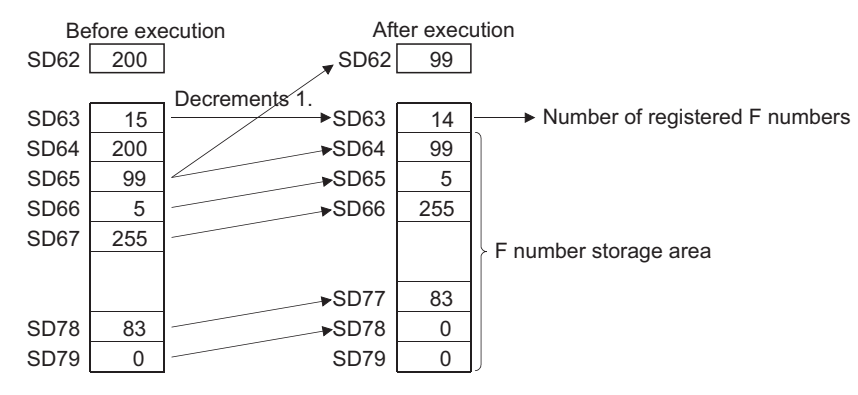

(b) For CPUs with an LED display at the front

The following operations will be conducted when the LEDR instruction is executed:

1) The F number being displayed at the front of the CPU module will be reset.

- 2) "USER" LED flickers, and is turned off.
- 3) The annunciators (F) stored in SD62 and SD64 are reset, and the F numbers for SD65 to SD79 are compressed forwards.
- 4) The data newly stored at SD64 is transmitted to SD62.
- 5) The data at SD63 is decremented by  $-1$ . However, if SD63 is 0, it remains 0.
- 6) The F number being stored at SD62 is displayed at the LED display. However, if the value of SD63 is 0, nothing will be displayed.

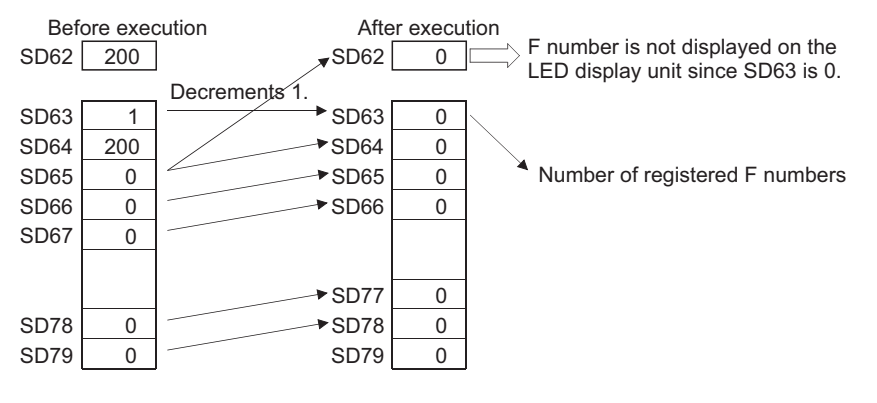

#### **Remark**

1. The defaults for the error item numbers set in special registers SD207 to SD209 and order of priority are given in the table below:

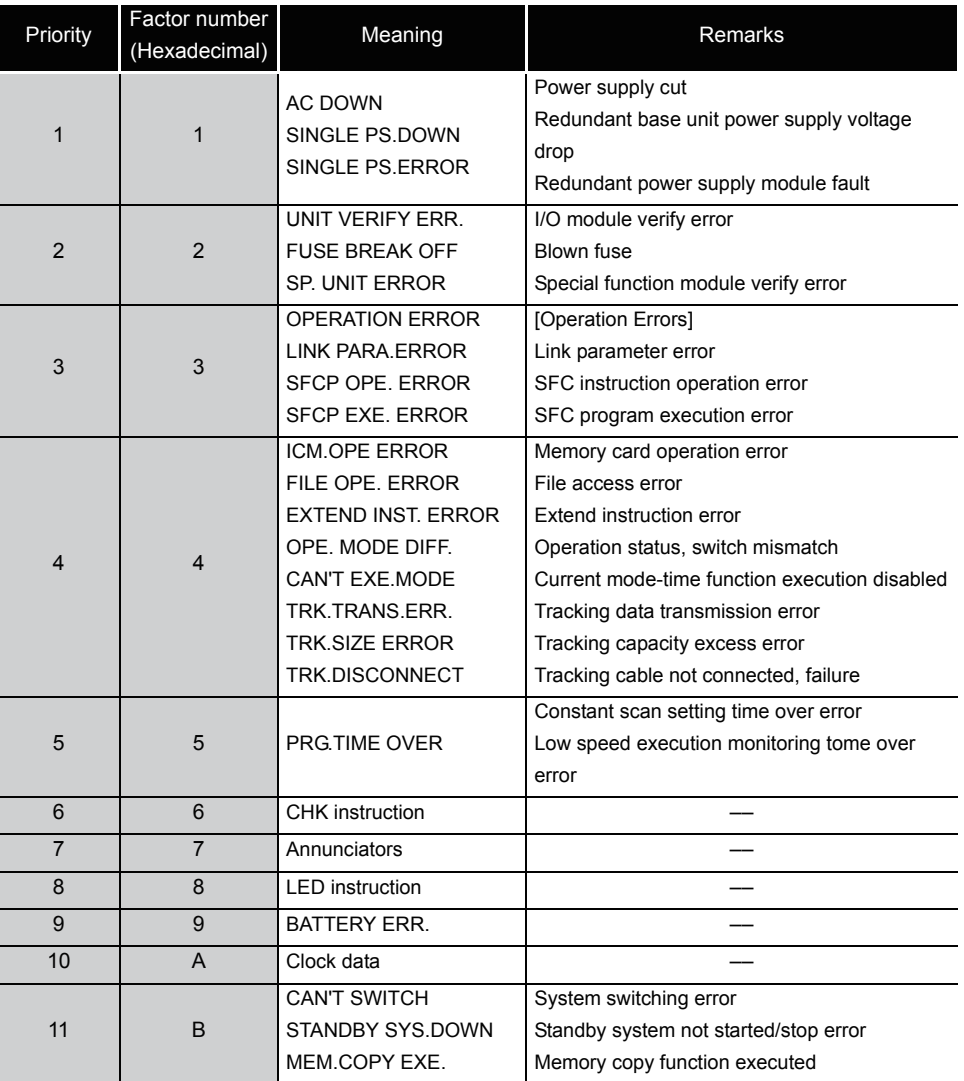

2. If the highest priority is given to the annunciator, it can be reset with priority by the LEDR instruction.

> $\bullet$  $\bullet$  $\sim$   $\sim$  $\bullet$

 $\alpha$ 

. . . . . . . . . . . . . . . . .

. . . . . . . . . . . . . . . .

 $\lambda$  $\bullet$ 

## *7.10* Debugging and failure diagnosis instructions

### <span id="page-542-0"></span>*7.10.1* Special format failure checks (CHKST,CHK)

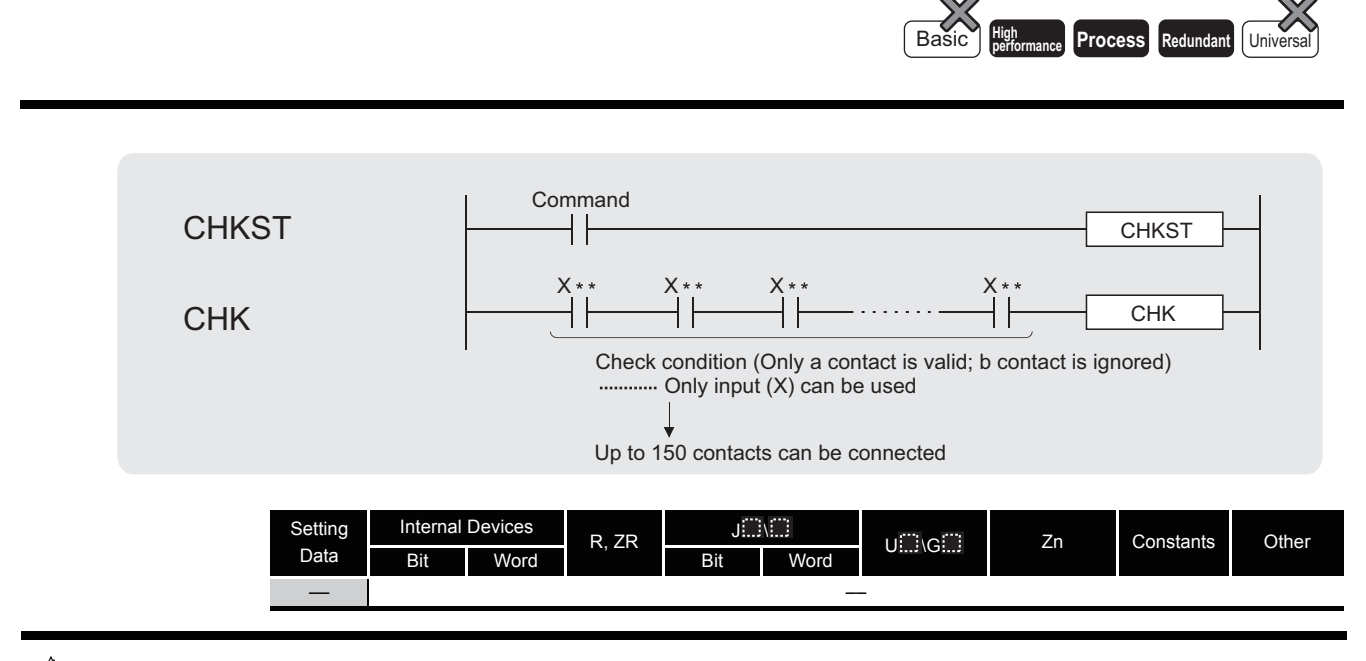

 $\overrightarrow{P}$  Function

### **CHKST**

(1) The CHKST instruction is the instruction that starts the CHK instruction.

If the command for the CHKST instruction is OFF, execution jumps from the CHK instruction to the next instruction.

If the command for the CHKST instruction is ON, the CHK instruction is executed.

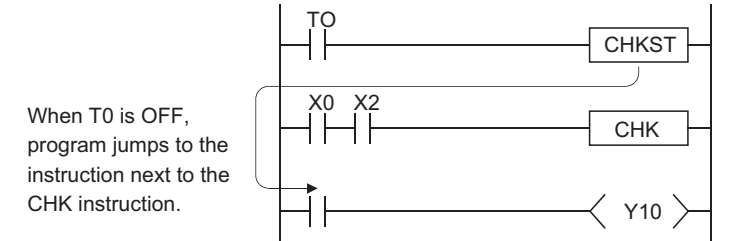

### **CHK**

- (1) The CHK instruction is the instruction used for the bidirectional operation as shown on the following page to confirm the nature of the system failure.
	- (a) When the CHK instruction is executed, a failure diagnosis check is conducted with the designated check conditions, and if a failure is detected, SM80 is turned ON, and the failure number is stored at SD80 as a BCD value. The error code "9010" will be returned if a failure is detected. The contact number where the failure was discovered is stored at the upper 3 digits of SD80 (see [\(3\)\)](#page-544-1), and the coil number where the failure was detected (see [\(2\)\)](#page-544-0) is stored at the lower 1 digit of SD80. At the detection of failure of

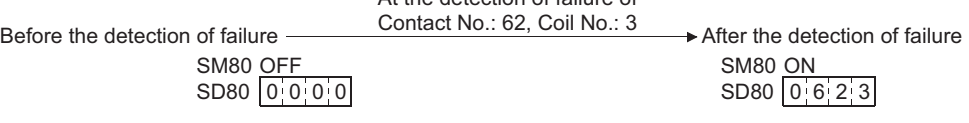

(b) The contact instruction prior to the CHK instruction does not control the execution of the CHK instruction, but rather sets the check conditions.

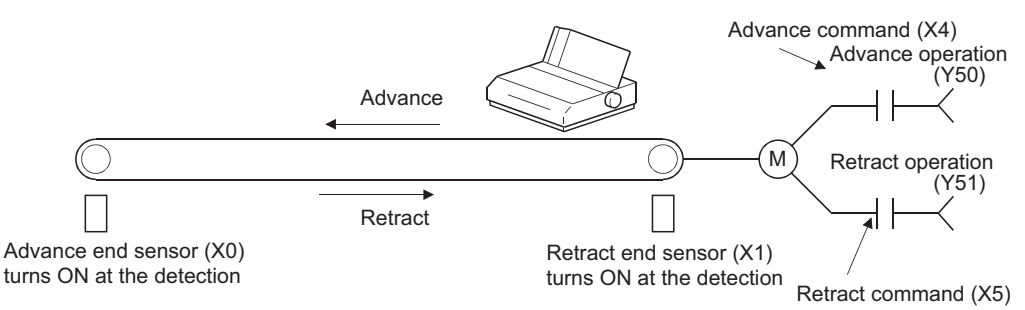

(c) A ladder such as the one shown below can be created to perform a cycle time over check for the system shown above:

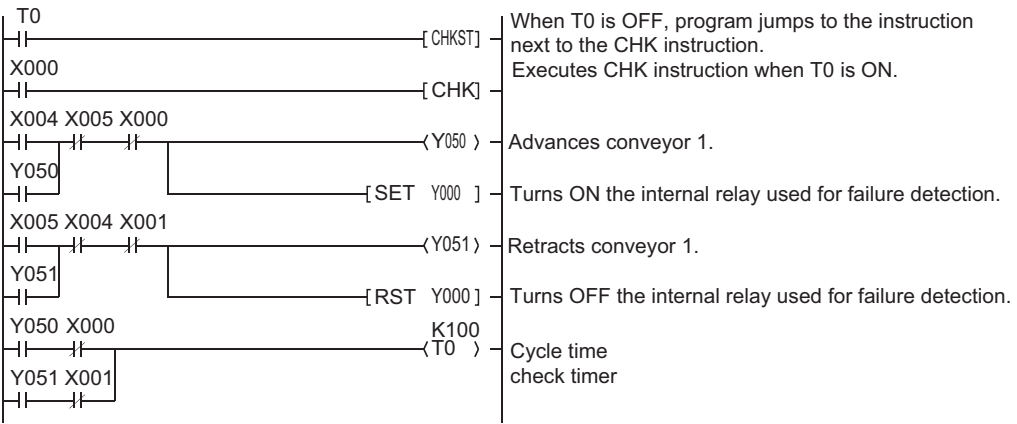

- (d) The following points should be taken into consideration when creating a ladder for use with the CHK instruction:
	- 1) The contact numbers for the advance edge detection sensor and the retract edge detection sensor  $(X \square)$  must always be continuous. Further, the contact number  $(X \square)$ for the advance edge detection sensor should be lower than that for the retract edge.
	- 2) Controls for the advance edge detection sensor contact number  $(X \square)$  and output with the identical number  $(Y \cup Y)^*$ <sup>1</sup> are as follows: When advance operation is in progress .... turn ON When retract operation is in progress........ turn OFF

\*1: Output  $(Y[\cdot]]$  is treated as an internal relay, and cannot be output to an external device.

<span id="page-544-0"></span>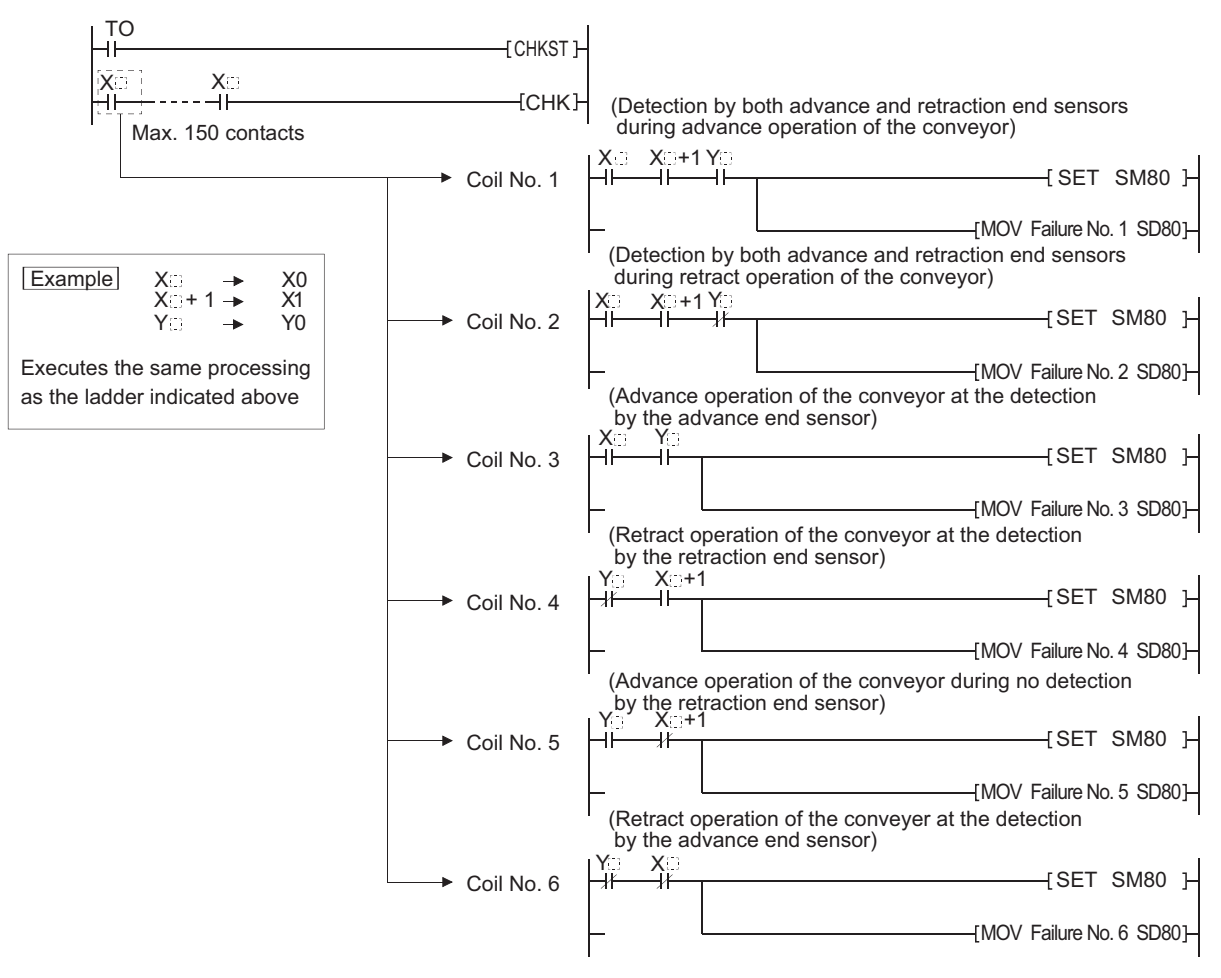

(2) Depending on the designated contact, the CHK instruction undergoes processing identical to that shown for the ladder below:

<span id="page-544-1"></span>(3) Numbers 1 to 150 from the vertical bus on the left side have been allocated as contact numbers during failure detection.

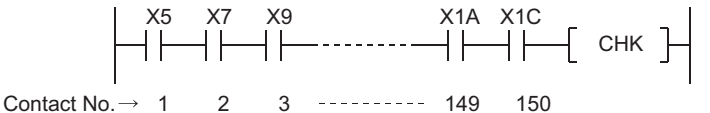

(4) Reset SM80 and SD80 prior to forcing the execution of the CHK instruction. After the execution of the CHK instruction, it cannot be performed once again until SM80 and SD80 have been reset.

(The contents of SM80 and SD80 will be preserved until reset by user.)

(5) A CHKST instruction must be placed before the CHK instruction.

An error will be returned if an instruction other than the LD, LDI, AND or ANI instruction is used between the CHK instruction and the CHKST instruction. (Error code: 4235)

(6) The CHK instruction can be written at any step of the program.

However, there is a limit in the number of uses of the CHK instruction.

- Can be used up to two places in all program files being executed.
- Can be used only one place in a single program file.

An error will be returned if the CHK instruction is used exceeding the number of uses specified above. The specified above. The specified above. (Error code: 4235) (7) Place LD and AND instructions prior to the CHK instruction to establish a check condition. Check conditions cannot be set using other contact instructions.

If a check condition has been set with LDI or ANI, the processing for the check condition they specify will not be conducted.

However, contact numbers during failure detection can also be allocated to the LDI and ANI instructions.

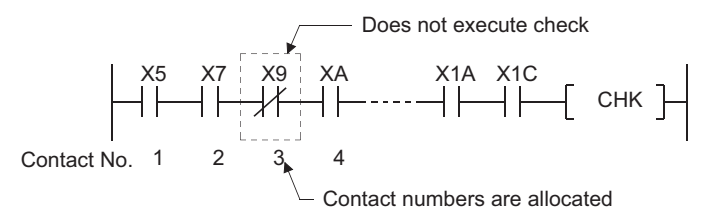

- (8) The failure detection method differs according to whether SM710 is ON or OFF.
	- (a) If SM710 is OFF, checks will be conducted of coil numbers 1 to 6 for each contact successively.

When the CHK instruction is executed, checks will be in order from coil No. 1 of contact No. 1, through coil No. 6, then move on to contact No. 2 and check the coils in order from No. 1.

The CHK instruction will be completed when coil No. 6 from contact No. n has been checked.

(b) If SM710 is ON, checks will be conducted of contact numbers 1 through n, in coil number order.

When the CHK instruction is executed, checks will begin with the ladder for coil No. 1, in order from contact No. 1 until contact No. n, then move on to the coil No. 2 ladder and begin from contact No. 1.

The CHK instruction will be completed when a check has been made through contact No. n of coil No. 6.

- (9) If more than one failure is detected, the number of the first failure detected will be stored. Failure numbers detected after this will be ignored.
- (10) The CHK instruction cannot be used by a low speed execution type program. If a low speed execution type program has been set in a program file containing the CHK instruction, an operation error will be returned, and the CPU module operation will be suspended.

## $\mathscr X$  Operation Error

- (1) In any of the following cases, an operation error occurs, the error flag (SM0) turns ON, and an error code is stored into SD0.
	- There is a parallel ladder. (Error code: 4235)
	- There is an NOP instruction. (Error code: 4235)
	- There are more than 150 contact instructions. There is a metal (Error code: 4235)
	- A CHK instruction is not executed following the CHKST instruction.
- (Error code: 4235)
- The CHK instruction is executed when no CHKST instruction has been executed. (Error code: 4235)
- The CHKST and CHK instruction are used in a low speed execution type program.

(Error code: 4235)

- There is an instruction other than the LD, LDI, AND or ANI instruction between the CHK instruction and the CHKST instruction. (Error code: 4235)
- The CHK instruction is used at three places or more in all of programs being executed. (Error code: 4235)
- The CHK instruction is used at two places or more in a single program.

(Error code: 4235)

### *7.10.2* Changing check format of CHK instruction (CHKCIR,CHKEND)

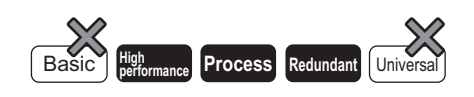

#### When the GX Developer is used (High Performance model QCPU/Process CPU/ Redundant CPU)

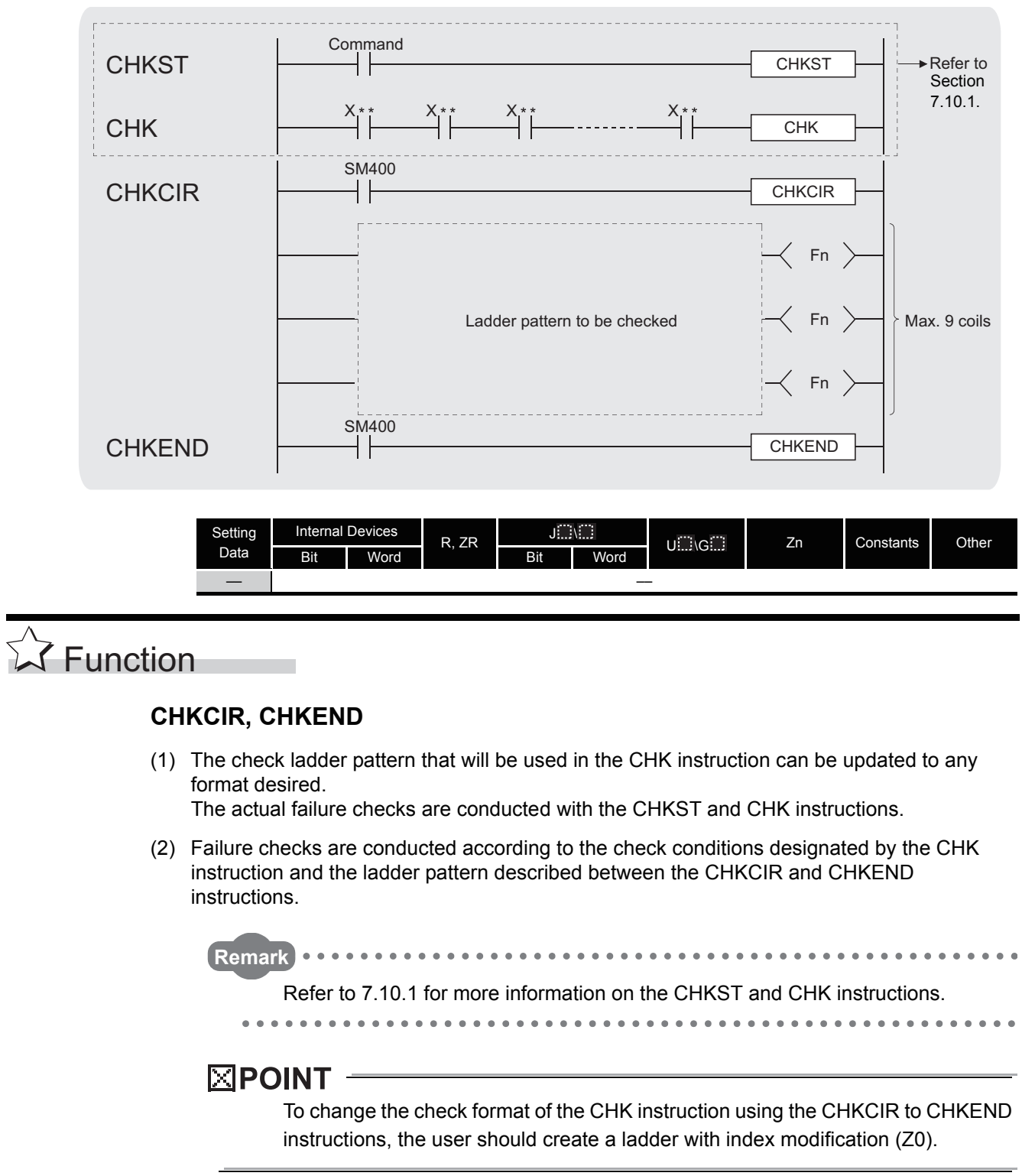

(a) The device numbers indicated at check conditions (X2 and X8 in the figure below) will assume index modification values for the individual device numbers (with the exception of annunciators (F)) described in the ladder patterns.

 $X10$  in the  $\Box$  in the figure below would be as follows: **Example**

> When corresponding to check condition X2 Processing performed by...X12 When corresponding to check condition X8 Processing performed by...X18

However, the order in which failure detection is executed differs depending on whether SM710 is ON or OFF.

1) If SM710 is OFF, checks will be conducted of coil numbers 1 through the end for each contact successively.

[Ladder designated by CHKCIR to CHKEND] [Order of check by CPU module]

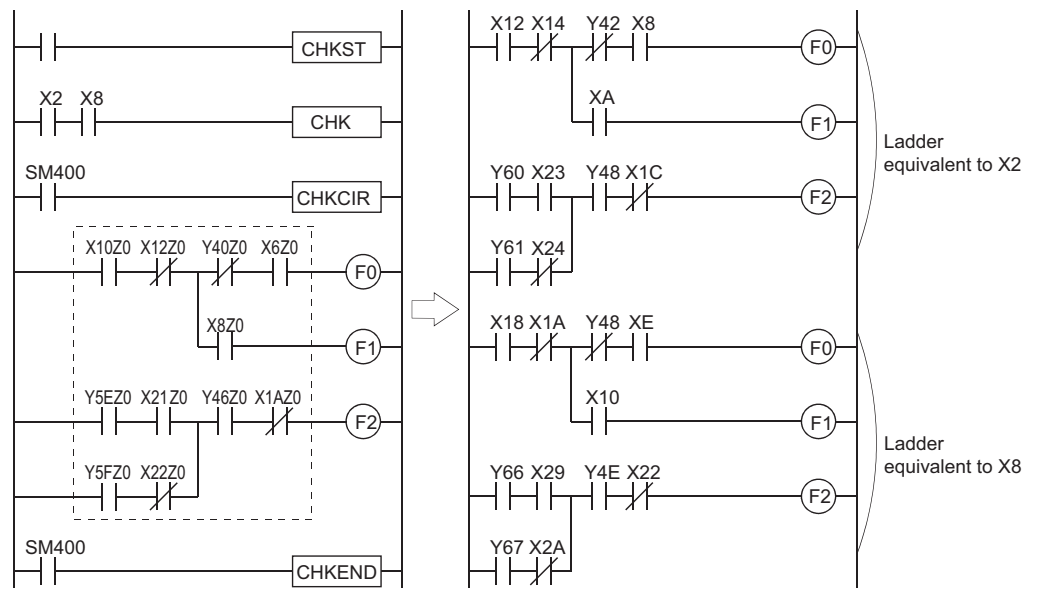

2) If SM710 is ON, checks will be conducted of contact numbers 1 through the end, in coil number order.

[Ladder designated by CHKCIR to CHKEND] [Order of check by CPU module]

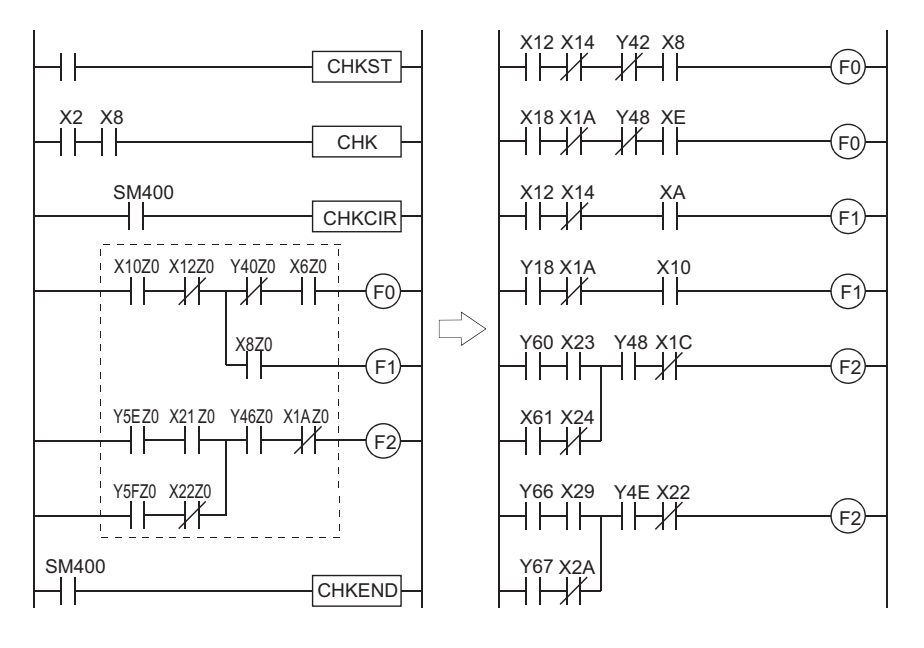

(b) Failure checks check the ON/OFF status of OUT  $F$ . by using the ladder pattern in the various check conditions.

In all check conditions, SM80 will be turned ON if even one of the OUT  $F$ . is ON in a ladder pattern.

Further, the error numbers (contact numbers and coil numbers) corresponding to the OUT F. which were found to be ON will be stored from SD80 in BCD order.

(c) The instructions that can be used in ladder patterns are as follows: Contacts ... LD, LDI, AND, ANI, OR, ORI, ANB, ORB, MPS, MPP,MRD, and comparative operation instructions

Coil ........... OUT F

- (d) The following devices can be used for ladder pattern contacts: Input (X), Output (Y)
- (e) Only annunciators (F) can be used in ladder pattern coils. However, since annunciators (F) are used as a dummy, any value can be set for an annunciator (F). Further, they can overlap with no difficulties.
- (f) ON/OFF controls can be performed without error if an annunciator (F) used during the execution of the CHK instruction has the same number as an annunciator (F) used in some other context than the CHK instruction. They will be treated differently during the CHK instruction than they are in the different context.
- (g) Since the annunciators (F) used in the CHK instruction do not turn ON/OFF actually, they will not turn ON/OFF if monitored by a peripheral device.
- (h) A ladder pattern can be created up to 256 steps. Further, OUT  $F$ . can use up to 9 coils.
- (3) Coil numbers for ladders designated with the CHKCIR through CHKEND instructions are allocated coil numbers from 1 to 9, from top to bottom.

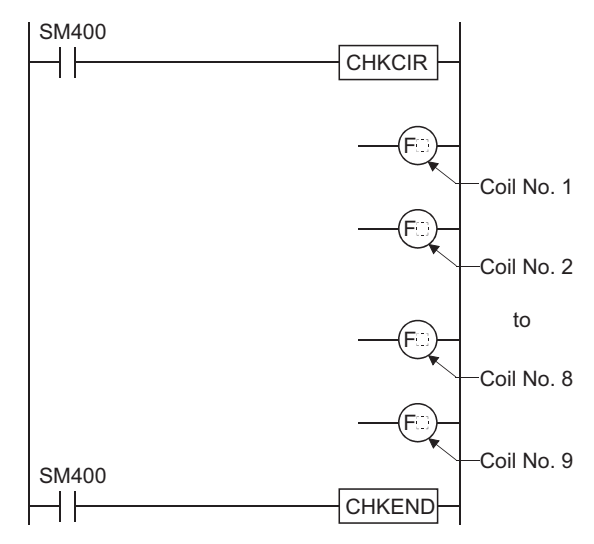

- (4) The CHKCIR and CHKEND instructions can be written at any step in the program desired. It can be used in up to two locations in all program files being executed. However, the CHKCIR and CHKEND instructions cannot be used in more than 1 location in a single program file.
- (5) The CHKCIR and CHKEND instructions cannot be used in low speed execution type programs.

If a program file in which the CHKCIR or CHKEND instruction is described is set as a low speed execution type program, an operation error will occur, and the High Performance model QCPU/Process CPU/Redundant CPU operation will be suspended.

## **S** Operation Error

- (1) In any of the following cases, an operation error occurs, the error flag (SM0) turns ON, and an error code is stored into SD0.
	- The CHKCIR or CHKEND instruction appears three or more times in all program files. (Error code: 4235)
	- The CHKCIR or CHKEND instruction appears two or more times in a single program file. (Error code: 4235)
	- The CHKEND instruction is not executed following the execution of the CHKCIR instruction. (Error code: 4230)
	- The CHKEND instruction is executed although no CHKCIR instruction has been executed. (Error code: 4230)
	- The CHKST and CHK instruction are used in a low speed execution type program. (Error code: 4235)
	- There are 10 or more F instances in a ladder pattern. (Error code: 4235)
	- A ladder pattern has 257 or more steps. (Error code: 4235)
	- A device has been encountered which cannot be used in a ladder pattern.

(Error code: 4235)

• Index modification has been conducted on a ladder pattern device.

(Error code: 4235)

**Process High** Basic **performance Redundant Universal**

## *7.11* Character string processing instructions

### *7.11.1* Conversion from BIN 16-bit or 32-bit to decimal ASCII (BINDA(P),DBINDA(P))

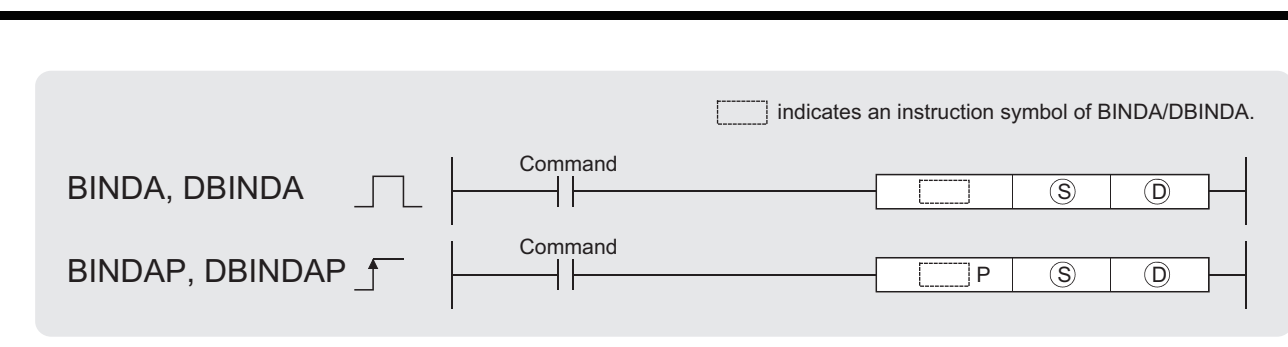

S : BIN data to be converted to ASCII (BIN 16/32 bits)

 $\hat{D}$  : Head number of the devices where the conversion result will be stored (character string)

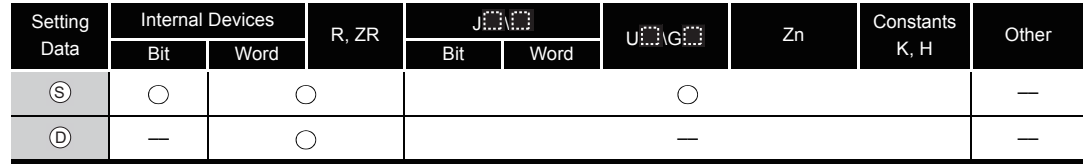

$$
\overleftrightarrow{\mathbf{r}}
$$
 Function

### **BINDA**

(1) Converts the individual digit numbers of decimal notation of the BIN 16-bit data designated by  $\circledS$  into ASCII codes, and stores the results into the area starting from the device designated by  $\circledcirc$ .

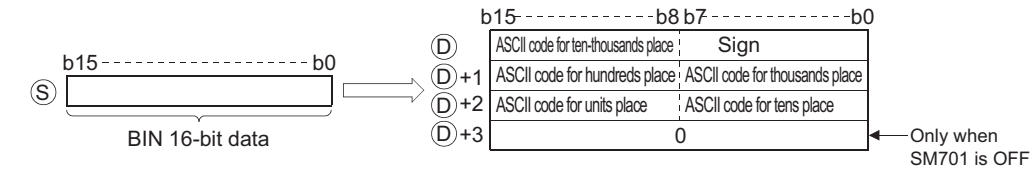

For example, if  $-12345$  has been designated at  $\circledS$ , the following will be stored from  $\circledcirc$ onward:

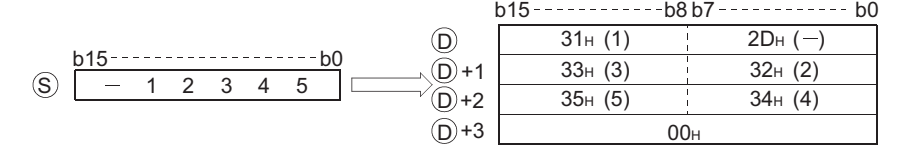

(2) The BIN data designated at  $\circledS$  can be in the range from  $-32768$  to 32767.

- (3) The operation results stored at  $\circledcirc$  are as follows:
	- (a) The sign "20H" will be stored if the BIN data is positive, and the sign "2DH" will be stored if it is negative.
	- (b) The sign "20H" will be stored for the leading zeros of effective digits. (Zero suppression is conducted.)

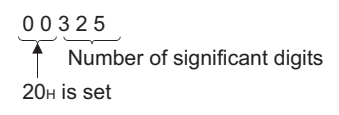

(c) The storage of data at devices specified by  $\circledcirc$  +3 differs depending on the ON/OFF status of SM701 (output number of characters conversion signal). When SM701 is OFF......Stores "0" When SM701 is ON ......Does not change

#### **DBINDA**

(1) Converts the individual digit numbers of decimal notation of the BIN 32-bit data designated by  $\circledS$  into ASCII codes, and stores the results into the area starting from the device designated by  $\circledcirc$ .

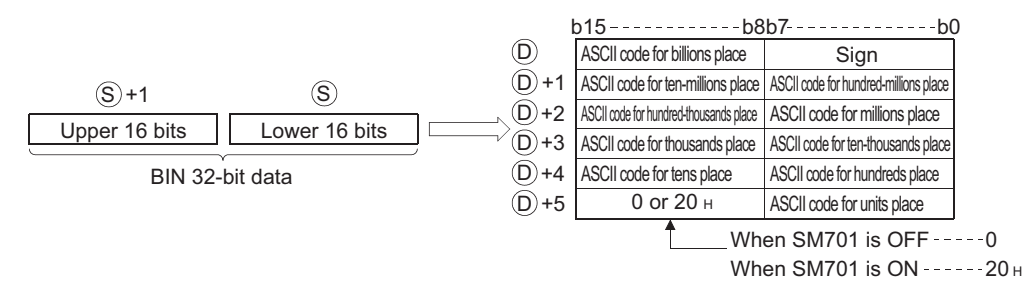

For example, if the value  $-12345678$  has been designated by  $\circledS$ , the following would be stored into the area starting from  $\circledcirc$ :

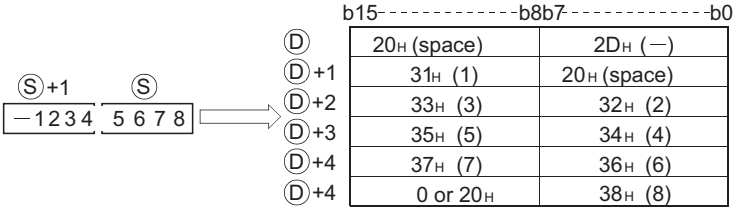

- (2) BIN data designated by  $\circledS$  can be between  $-2147483648$  to 2147483647.
- (3) The operations results stored at  $\circledcirc$  will be stored in the following way:
	- (a) The sign "20H" will be stored if the BIN data is positive, and the sign "2DH" will be stored if it is negative.
	- (b) The sign "20H" will be stored for the leading zeros of effective digits. (Zero suppression is conducted.)

0012 0 3 4 560 20<sub>H</sub> Number of significant digits

7-184

(c) The data stored at the upper 8 bits of the device designated by  $\circledcirc$  +5 differs depending on the ON/OFF status of SM701 (number of characters to output select signal). When SM701 is OFF......Stores "0" When SM701 is ON .......Stores "20H"

# $\mathscr S$  Operation Error

- (1) In the following case, an operation error occurs, the error flag (SM0) turns ON, and an error code is stored into SD0.
	- The device specified by  $\circledcirc$  exceeds the range of the corresponding device. (For the Universal model QCPU only.) (Error code: 4101)

# Program Example

(1) The following example program uses the PR instruction to output the 16-bit BIN data W0 value by decimal to Y40 to Y48 as ASCII.

[Ladder Mode] [List Mode]

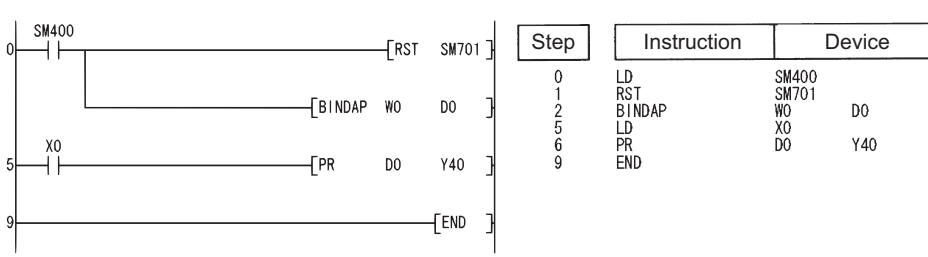

#### [Operation]

Conducts ASCII output of Y40 to Y48 by using the PR instruction when X0 goes ON. Because SM701 is OFF, the PR instruction will output ASCII code until 00H is encountered.

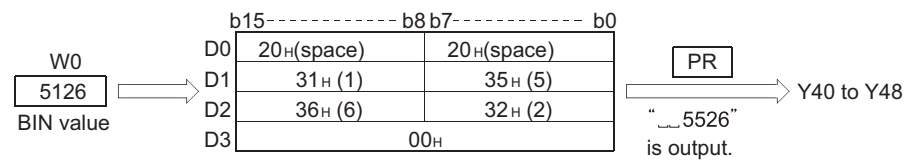

(2) The following program uses the PR instruction to output the decimal value of the 32-bit BIN data at W10 and W11 in ASCII code to Y40 to Y48.

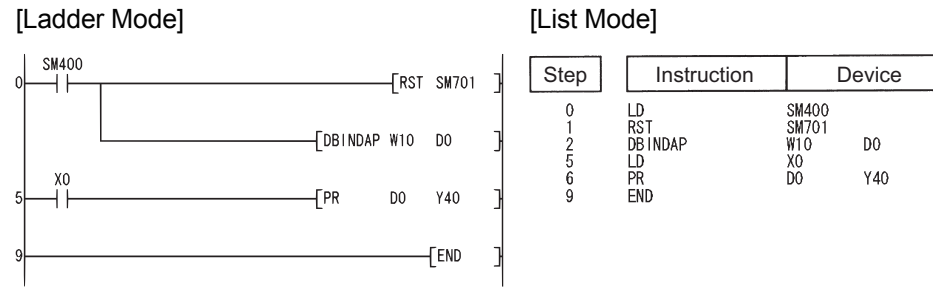

### [Operation]

Conducts ASCII output of Y40 to Y48 by using the PR instruction when X0 goes ON. Because SM701 is OFF, the PR instruction will output ASCII code until 00H is encountered.

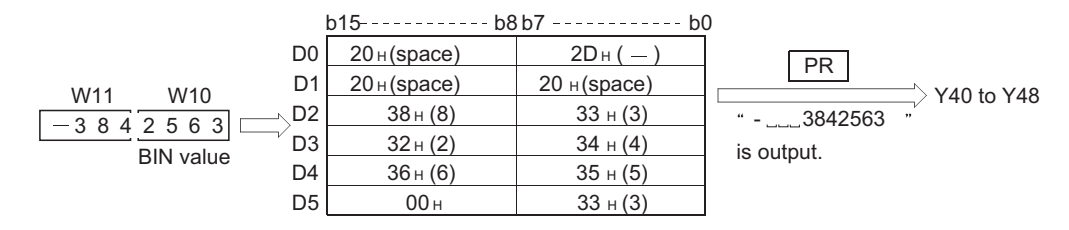

### *7.11.2* Conversion from BIN 16-bit or 32-bit data to hexadecimal ASCII (BINHA(P),DBINHA(P))

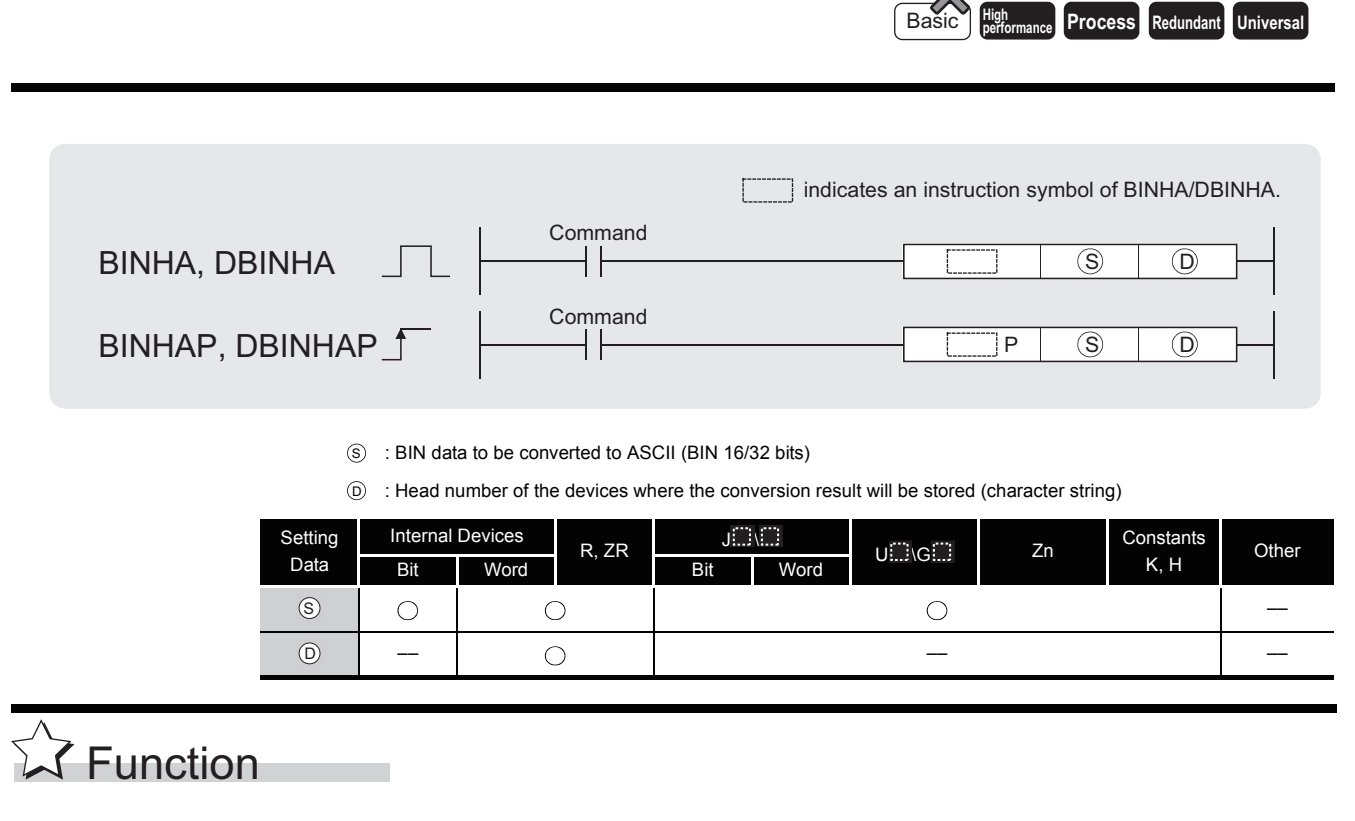

### **BINHA**

(1) Converts the individual digit numbers of hexadecimal notation of the BIN 16-bit data designated by  $\circledS$  into ASCII codes, and stores the results into the area starting from the device designated by  $\circledcirc$ .

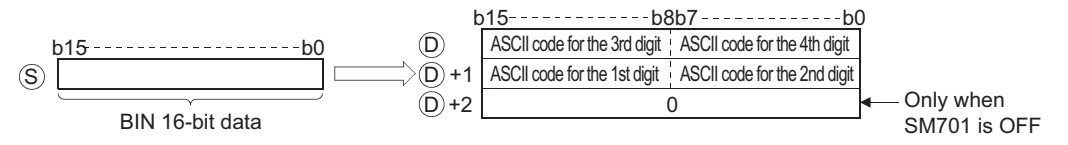

For example, if 02A6H has been designated by  $\circledS$ , it will be stored as follows: $\circledcirc$ 

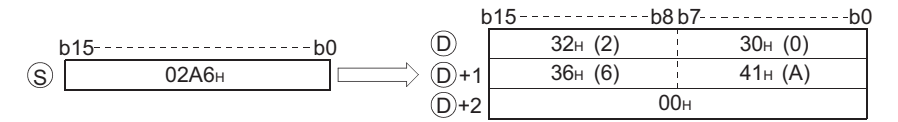

- (2) The BIN data designated by  $\circledS$  can be in the range from 0H to FFFFH.
- (3) The operation results stored at  $\circledcirc$  are processed as 4-digit hexadecimal values. For this reason, zeros which are significant digits on the left side of the value are processed as "0". (No zero suppression is conducted.)
- (4) The data to be stored at the device designated by  $\circledcirc$  +2 differs depending on the ON/OFF status of SM701 (number of characters to output select signal).

When SM701 is OFF......Stores "0" When SM701 is ON .......Does not change

### **DBINHA**

(1) Converts the individual digit numbers of hexadecimal notation of the BIN 32-bit data designated by  $\circledS$  into ASCII codes, and stores the results into the area starting from the device designated by  $\circledcirc$ .

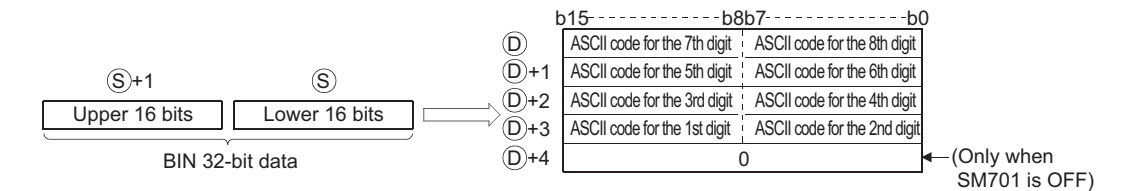

For example, if the value 03AC625EH has been designated by  $\circledS$ , it would be stored following  $\circledcirc$  in the following manner:

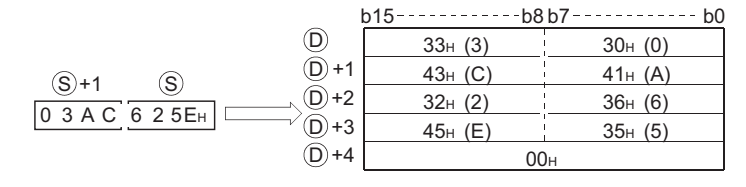

- (2) The BIN data designated by  $\circledS$  can be in the range from 0H to FFFFFFFFH.
- (3) The operation results stored at  $\circledcirc$  are processed as 8-digit hexadecimal values. For this reason, zeros which are significant digits on the left side of the value are processed as "0". (No zero suppression is conducted.)
- (4) The data to be stored at the device designated by  $\odot$  +2 differs depending on the ON/OFF status of SM701 (number of characters to output select signal).

When SM701 is OFF......Stores "0" When SM701 is ON .......Does not change

### **S** Operation Error

- (1) In the following case, an operation error occurs, the error flag (SM0) turns ON, and an error code is stored into SD0.
	- The device specified by  $\circledcirc$  exceeds the range of the corresponding device. (For the Universal model QCPU only.) (Error code: 4101)

# Program Example

(1) The following program uses the PR instruction to output the hexadecimal value of the 16-bit BIN data at W0 in ASCII code to Y40 to Y48.

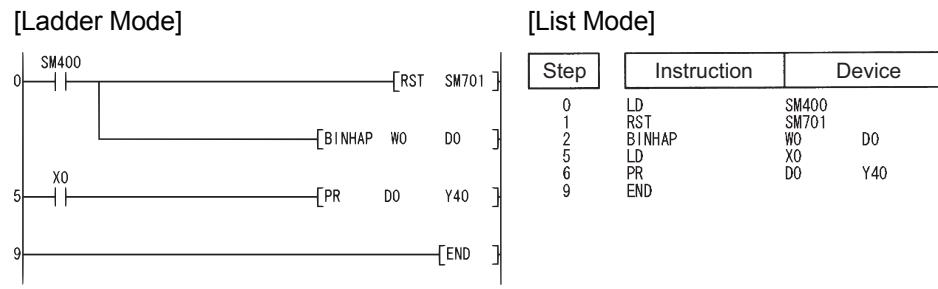

#### [Operation]

Conducts ASCII output of Y40 to Y48 by using the PR instruction when X0 goes ON. Because SM701 is OFF, The PR instruction will output ASCII code until 00H is encountered.

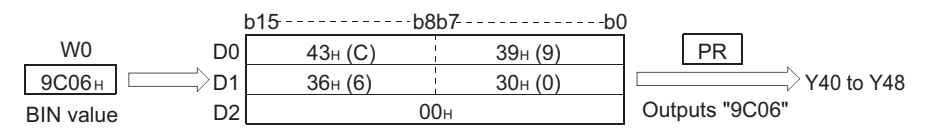

(2) The following program uses the PR instruction to output the hexadecimal value of the 32-bit BIN data at W10 and W11 to Y40 to Y48.

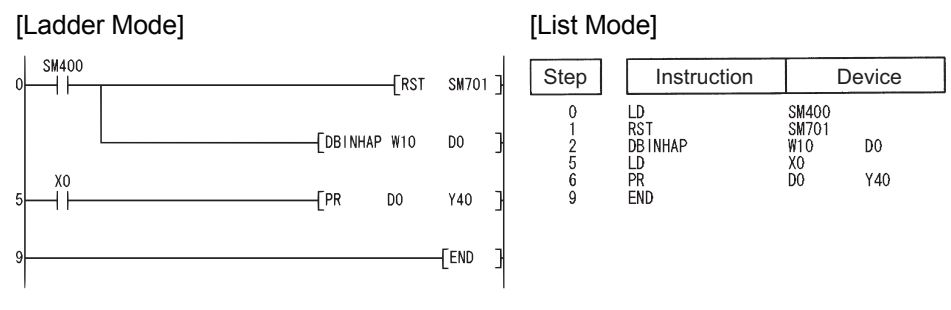

#### [Operation]

Conducts ASCII output of Y40 to Y48 by using the PR instruction when X0 goes ON. Because SM701 is OFF, The PR instruction will output ASCII code until 00H is encountered.

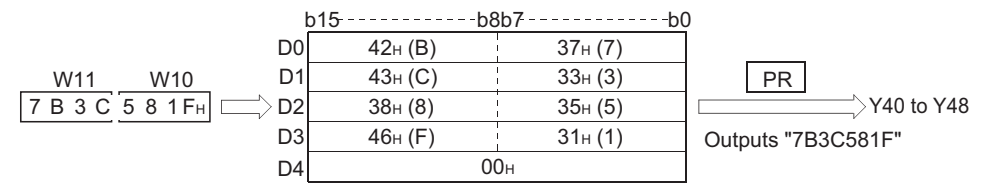

 $\gamma$ 

### *7.11.3* Conversion from BCD 4-digit and 8-digit to decimal ASCII data (BCDDA(P),DBCDDA(P))

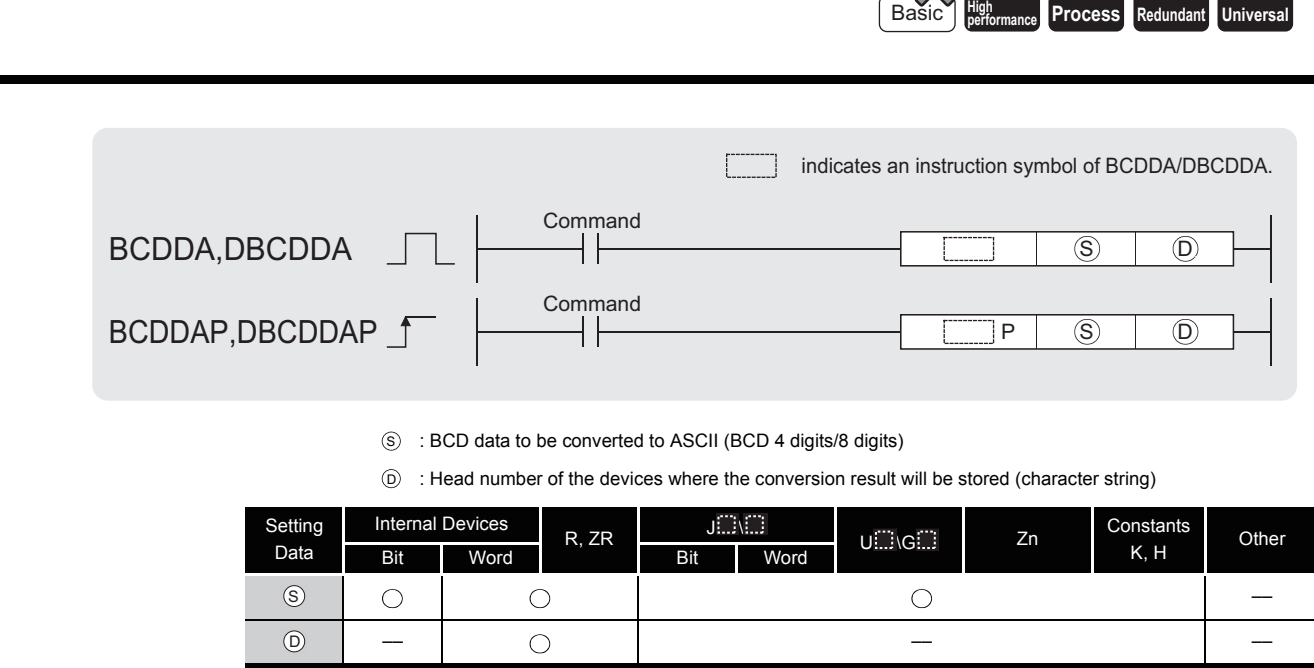

# **A** Function

### **BCDDA**

(1) Converts the individual digit numbers of hexadecimal notation of the BCD 4-digit data designated by  $\circledS$  into ASCII codes, and stores the results into the area starting from the device designated by  $\circledcirc$ .

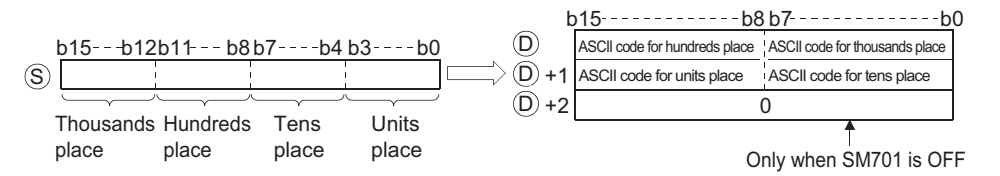

For example, when "9105" is designated for  $\circledS$ , the results of the operation are stored into the area starting from  $\circledcirc$  in the following manner:

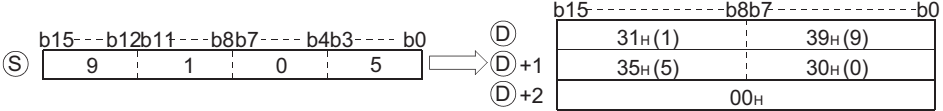

- (2) The BCD data designated by  $\circledS$  can be in the range of from 0 to 9999.
- (3) The results of calculation stored in the device  $\circledcirc$ . All zeros on the left side of the "Number of significant digits" are zero-suppressed.

$$
\underbrace{0 \ 0}_{20\text{H}}
$$
 Number of significant digits

(4) The data to be stored at the device designated by  $\odot$  +2 differs depending on the ON/OFF status of SM701 (number of characters to output select signal). When SM701 is OFF......Stores "0"

When SM701 is ON .......Does not change

#### **DBCDDA**

(1) Converts the individual digit numbers of hexadecimal notation of the BCD 8-digit data designated by  $\circledS$  into ASCII codes, and stores the results into the area starting from the device designated by  $\circledcirc$ .

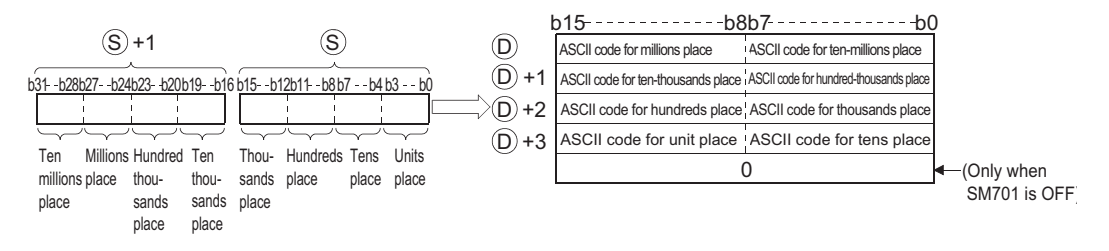

For example, if the value 01234056 is designated by  $\circledS$ , the operation result would be stored following  $\circledcirc$  in the following manner:

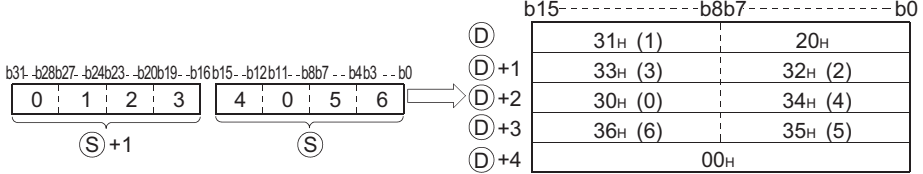

- (2) The BCD data designated by  $\circledS$  can be in the range of 0 to 99999999.
- (3) The results of calculation stored in the device  $\circledcirc$ . All zeros on the left side of the "Number of significant digits" are zero-suppressed.

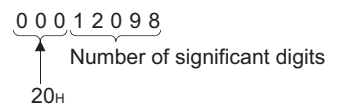

(4) The data to be stored at the device designated by  $\odot$  +4 differs depending on the ON/OFF status of SM701 (number of characters to output select signal).

> When SM701 is OFF......Stores "0" When SM701 is ON .......Does not change

**S** Operation Error

- (1) In any of the following cases, an operation error occurs, the error flag (SM0) turns ON, and an error code is stored into SD0.
	- The data at  $\circledcirc$  during the operation of the BCDDA instruction is outside the range of from 0 to 9999. (Error code: 4100)
	- The data at  $\circledcirc$  during the operation of the DBCDDA instruction is outside the range of 0 to 99999999. (Error code: 4100)
	- The device specified by  $\circledcirc$  exceeds the range of the corresponding device. (For the Universal model QCPU only.) (Error code: 4101)

# Program Example

(1) The following program uses the PR instruction to convert BCD 4-digit data (the value at W0) to decimal, and outputs it in ASCII format to Y40 to Y48.

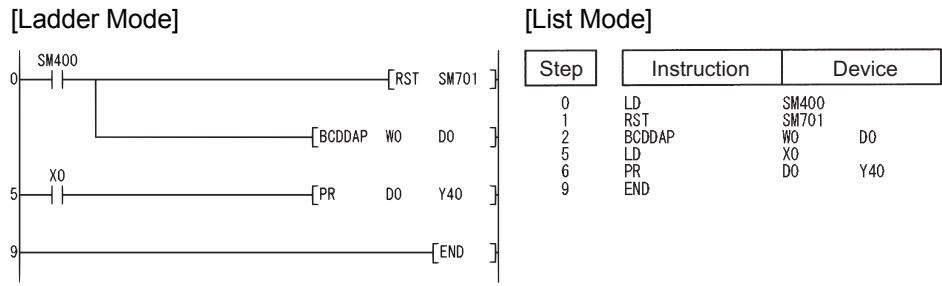

### [Operation]

Conducts ASCII output of Y40 to Y48 by using the PR instruction when X0 goes ON. Because SM701 is OFF, The PR instruction will output ASCII code until 00H is encountered.

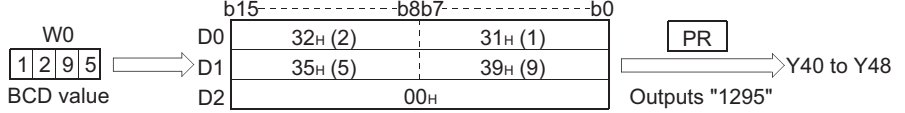

(2) The following program uses the PR instruction to convert BCD 8-digit data (the values at W10 and W11) to decimal, and outputs it in ASCII format to Y40 to 48.

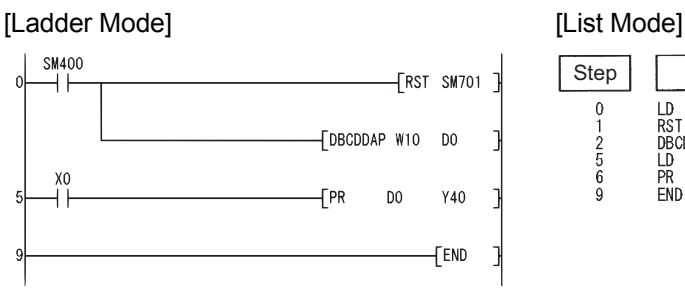

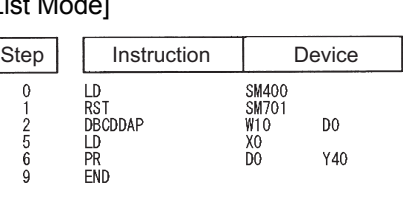

### [Operation]

Conducts ASCII output of Y40 to Y48 by using the PR instruction when X0 goes ON. Because SM701 is OFF, The PR instruction will output ASCII code until 00H is encountered.

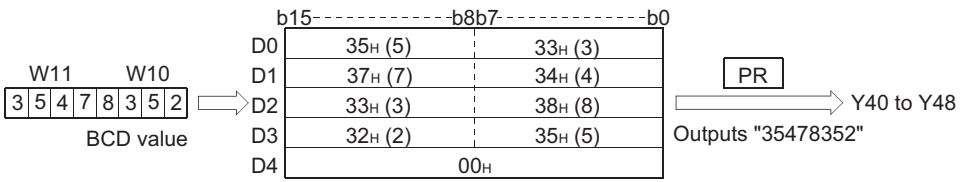

### *7.11.4* Conversion from decimal ASCII to BIN 16-bit and 32-bit data (DABIN(P),DDABIN(P))

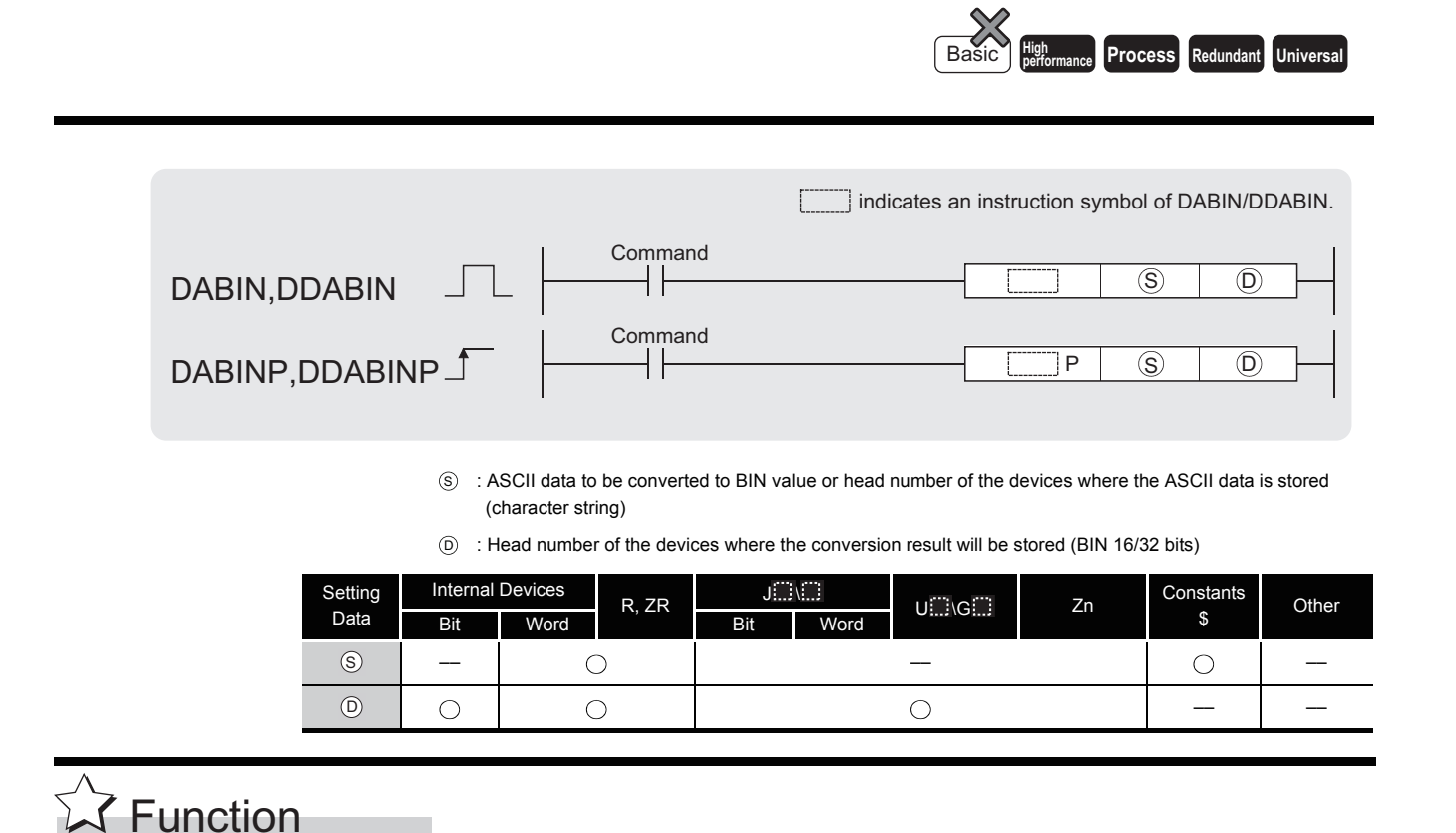

### **DABIN**

(1) Converts decimal ASCII data stored into the area starting from the device number designated by  $\circledS$  into BIN 16-bit data, and stores it in the device number designated by  $\circledcirc$ .

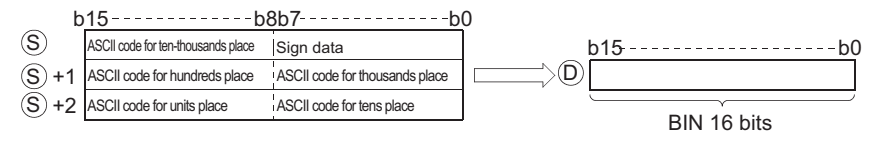

For example, if the ASCII code " $-25108$ H" is specified for the area starting from  $\circledS$ , the conversion result is stored at  $\circledcirc$  as shown below:

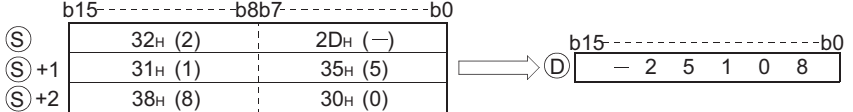

- (2) The ASCII data designated by from  $\circledast$  to  $\circledast$  +2 can be in the range of from  $-32768$  to 32767
- (3) The sign "20H" will be stored if the BIN data is positive, and the sign "2DH" will be stored if it is negative.

(If other than "20H " and "2DH" is set, it will be processed as positive data.)

- (4) ASCII code can be set for each position within the range from "30H" to "39H".
- (5) If the ASCII code set for individual positions is "20H" or "00H," it will be processed as "30H".

### **DDABIN**

(1) Converts decimal ASCII data stored into the area starting from the device number designated by  $\circledS$  into BIN 32-bit data, and stores it in the device number designated by  $\circledcirc$ .

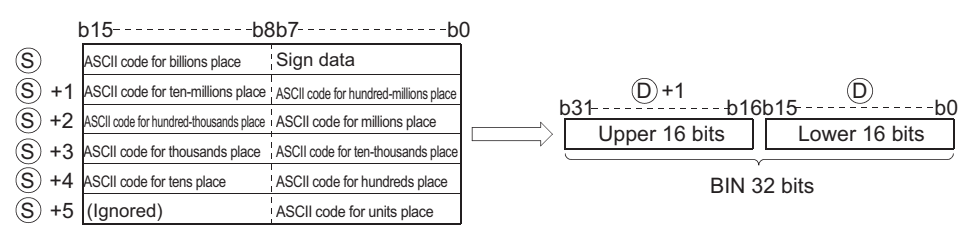

For example, if the ASCII code of  $-1234543210H$  is designated for the area starting from s), the operation result would be stored at  $\circledcirc$  +1 and  $\circledcirc$  in the following manner:

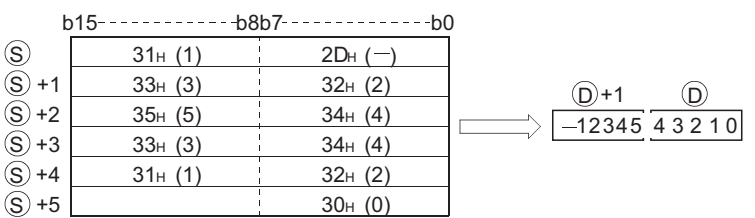

(2) The ASCII data designated by  $\circledS$  to  $\circledS$  +5 can be in the range of from  $-2147483648$  to 2147483647.

Further, data stored at the upper bytes of  $\circledS$ +5 will be ignored.

(3) The sign "20H" will be stored if the BIN data is positive, and the sign "2DH" will be stored if it is negative.

(If other than "20H " and "2DH" is set, it will be processed as positive data.)

- (4) ASCII code can be set for each position within the range from "30H" to "39H".
- (5) If the ASCII code set for individual positions is "20H" or "00H," it will be processed as "30H".

## **S** Operation Error

- (1) In any of the following cases, an operation error occurs, the error flag (SM0) turns ON, and an error code is stored into SD0.
	- The ASCII code designated by  $\circledS$  to  $\circledS$  +5 for the individual numbers is something other than "30H" to "39H", "20H", or "00H". (Error code: 4100)
	- The ASCII data designated by  $\circledS$  to  $\circledS$  +5 is outside the ranges shown below:

(Error code: 4100)

When DABIN instruction is used ........ -32768 to 32767 When DDABIN instruction is used...... 2147483648 to 2147483647

• The device specified by  $\circledS$  exceeds the range of the corresponding device. (For the Universal model QCPU only.) (Error code: 4101)

## Program Example

(1) The following program converts the decimal, 5-digit ASCII data and sign set at D20 through D22 to BIN values, and stores the result at D0.

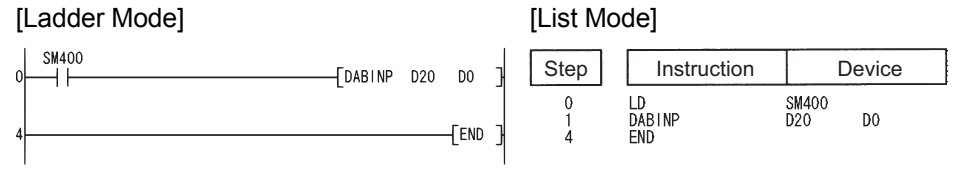

#### [Operation]

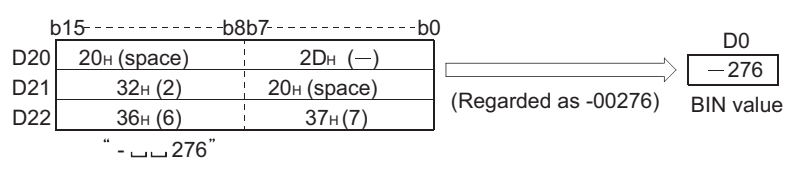

(2) The following program converts the decimal, 10-digit ASCII data and sign set at D20 through D25 to BIN values and stores the result at D10 and D11.

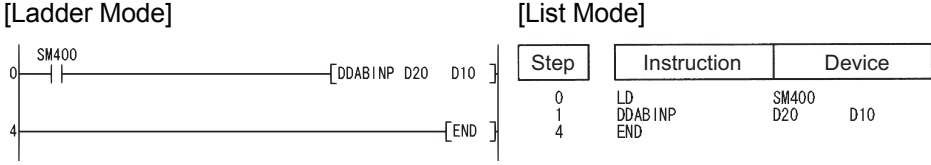

#### [Operation]

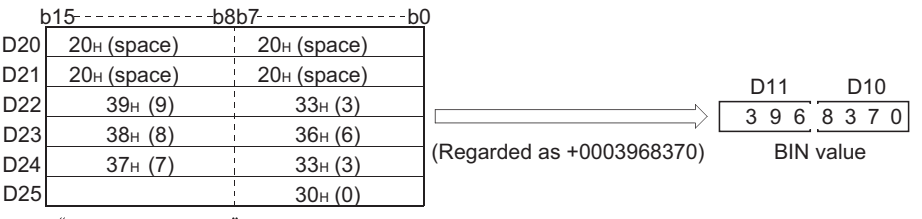

 $\sim$ – $-$ –3968370 $\degree$ 

### *7.11.5* Conversion from hexadecimal ASCII to BIN 16-bit and 32-bit data (HABIN(P),DHABIN(P))

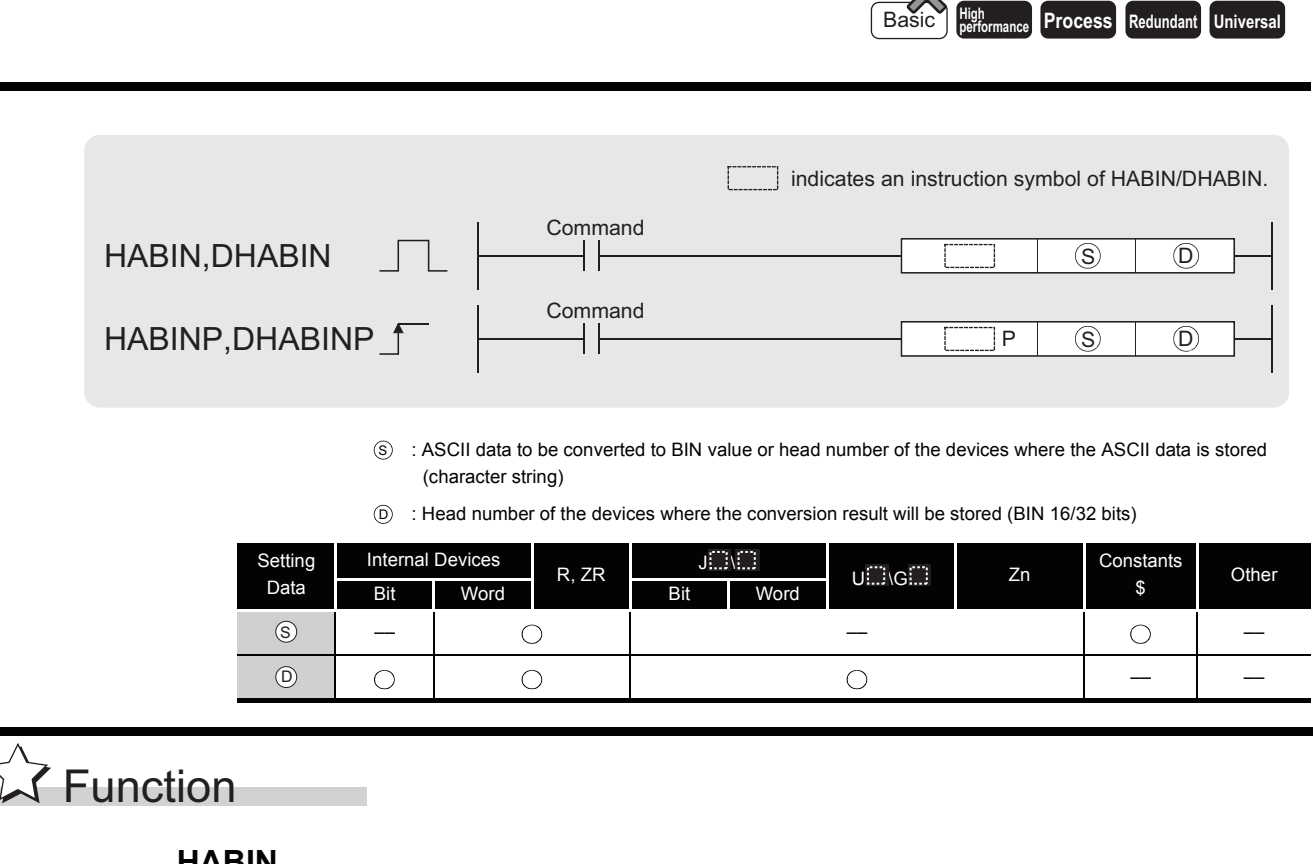

### **HABIN**

(1) Converts hexadecimal ASCII data stored in the area starting from the device number designated by  $\circledS$  into BIN 16-bit data, and stores it in the device number designated by  $\circledcirc$ .

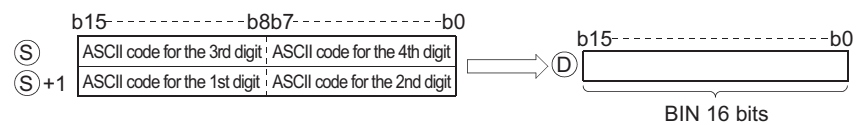

For example, if the ASCII code of 5A8DH is designated for the area starting from  $\circledS$ , the operation result would be stored at  $\circledcirc$  in the following manner:

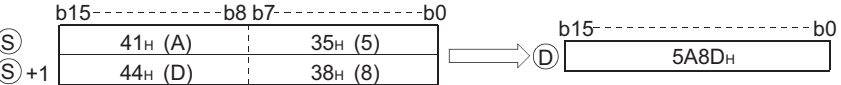

- (2) The ASCII data designated by  $\circledS$  to  $\circledS$  +1 can be in the range of from 0000H to FFFFH.
- (3) The ASCII codes can be in the range of "30H" to "39H" and from "41H" to "46H".

### **DHABIN**

(1) Converts hexadecimal ASCII data stored in the area starting from the device number designated by  $\circledS$  into BIN 32-bit data, and stores it in the device number designated by  $\circledcirc$ .

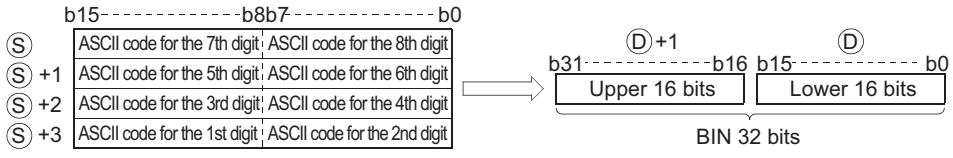

For example, if the ASCII code of 5CB807E1H is designated for the area starting from  $\circledS$ , the operation result would be stored at  $\circledcirc$  +1 and  $\circledcirc$  in the following manner:

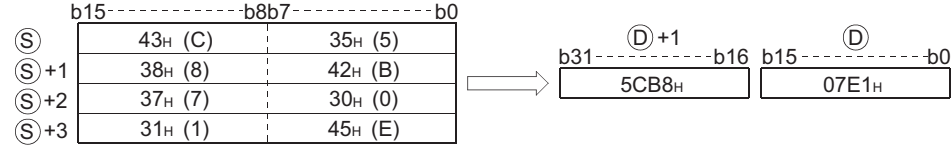

- (2) The ASCII data designated by  $\circledS$  to  $\circledS$  +3 can be in the range of from 00000000H to FFFFFFFFH.
- (3) The ASCII codes can be in the range of "30H" to "39H" and from "41H" to "46H".

## $\mathscr S$  Operation Error

- (1) In any of the following cases, an operation error occurs, the error flag (SM0) turns ON, and an error code is stored into SD0.
	- The ASCII codes for the individual numbers designated by  $\circledS$  to  $\circledS$  +3 are outside the range of from "30H" to "39H" and from "41H" to "46H". (Error code: 4100)
	- The device specified by  $\circledS$  exceeds the range of the corresponding device. (For the Universal model QCPU only.) (Error code: 4101)

# Program Example

(1) The following program converts the hexadecimal, 4-digit ASCII data set at D20 and D21 to BIN data, and stores the result at D0.

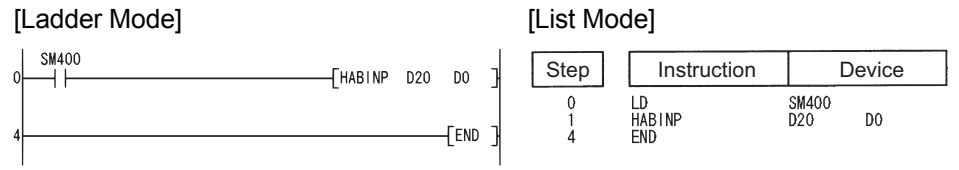

#### [Operation]

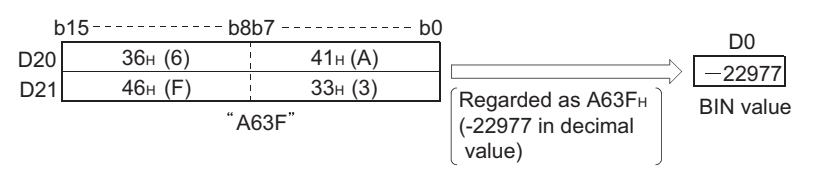

(2) The following program converts the hexadecimal, 8-digit ASCII data set at D20 to D23 to BIN values, and stores the result at D10 and D11.

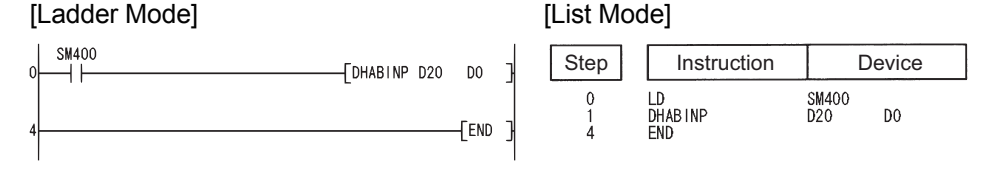

#### [Operation]

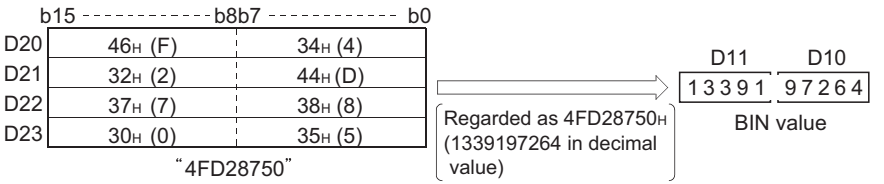

### *7.11.6* Conversion from decimal ASCII to BCD 4-digit or 8-digit data (DABCD(P),DDABCD(P))

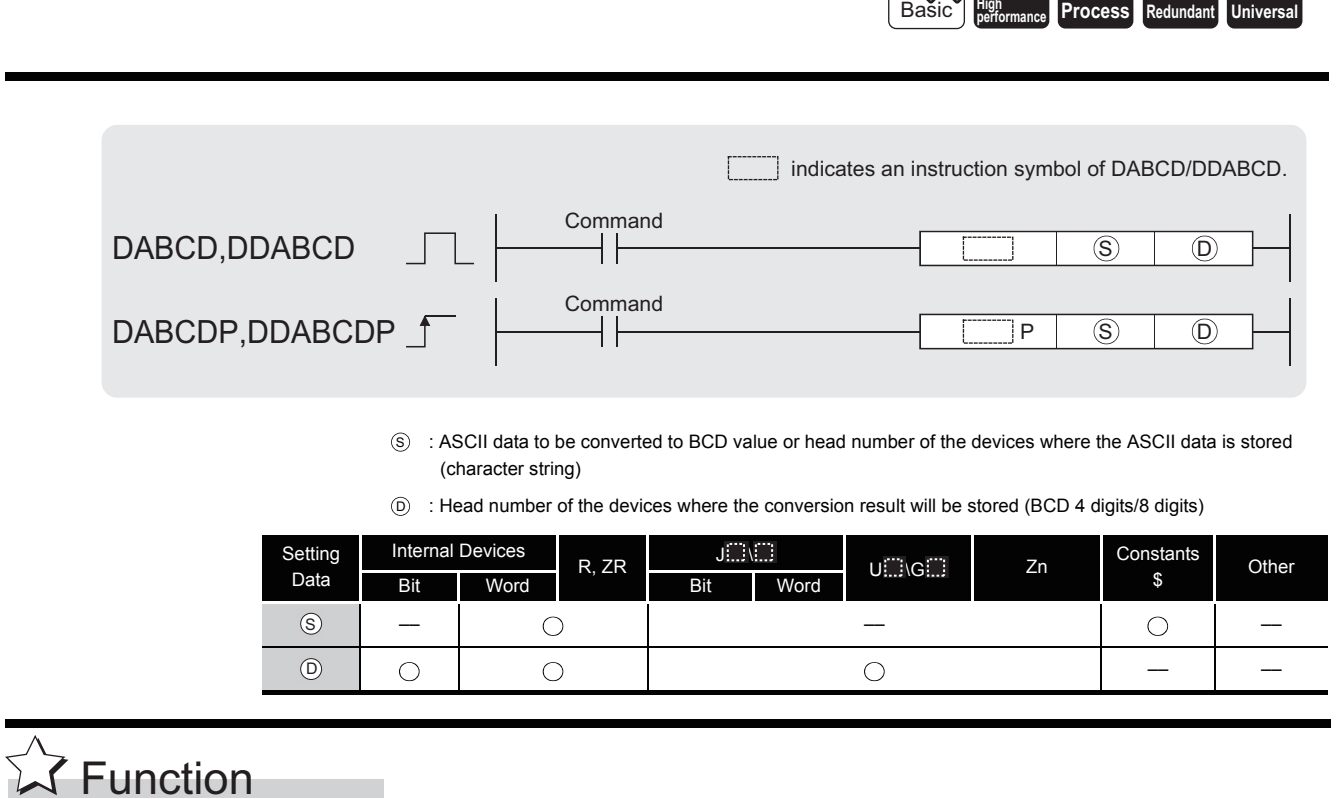

### **DABCD**

(1) Converts decimal ASCII data stored in the area starting from device number designated by s) into 4-digit BCD data, and stores at device number designated by  $\circledcirc$ .

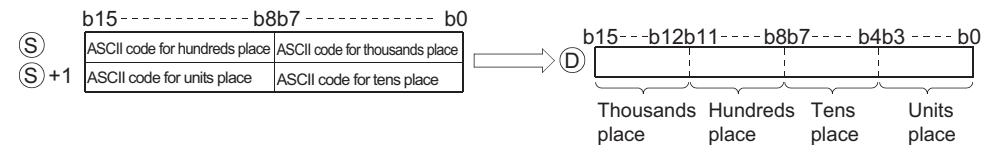

For example, if the ASCII code of 8765H is designated for the area starting from  $\circledS$ , the operation results would be stored at  $\circledcirc$  in the following manner:

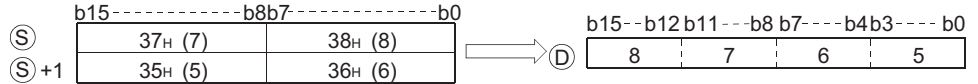

- (2) The ASCII data designated by  $\circledS$  to  $\circledS$  +1 can be in the range of from 0 to 9999.
- (3) The ASCII code set at each digit can be in the range of from "30H" to "39H".
- (4) If ASCII code for individual digits is "20H" or "00H", it is processed as "30H".

### **DDABCD**

(1) Converts decimal ASCII data stored in the area starting from the device designated by  $\circledS$  to 8-digit BCD data, and stores it into the area starting from the device designated by  $\circledcirc$ .

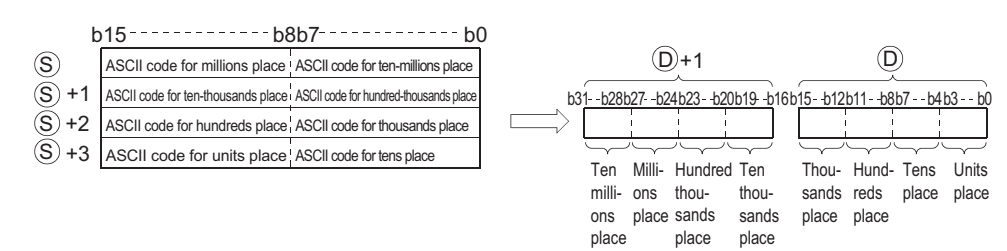

For example, if the ASCII code of 87654321H is designated for the area starting from  $\circledS$ , the operation results would be stored at  $\circledcirc$  +1 and  $\circledcirc$  in the following manner:

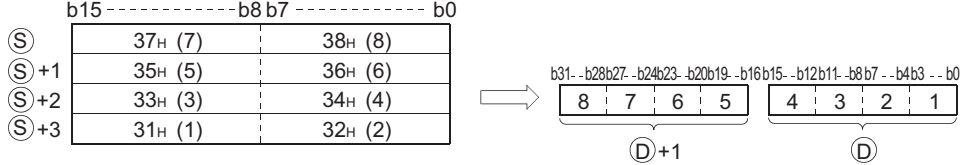

- (2) The ASCII data designated at  $\circledS$  to  $\circledS$  +3 can be in the range of from 0 to 99999999.
- (3) The ASCII code set at each digit can be in the range of from "30H" to "39H".
- (4) If ASCII code for individual digits is from "20H" to "00H", it is processed as "30H".

### **S** Operation Error

- (1) In any of the following cases, an operation error occurs, the error flag (SM0) turns ON, and an error code is stored into SD0.
	- There are characters within the data at  $\circledS$  that are outside the 0 to 9 range.

(Error code: 4100)

• The device specified by  $\circledS$  exceeds the range of the corresponding device. (For the Universal model QCPU only.) (Error code: 4101)

# Program Example

(1) The following program converts the decimal ASCII data set from D20 to D22 to BCD 4-digit data, and outputs the results to Y40 to Y4F.

[Ladder Mode]

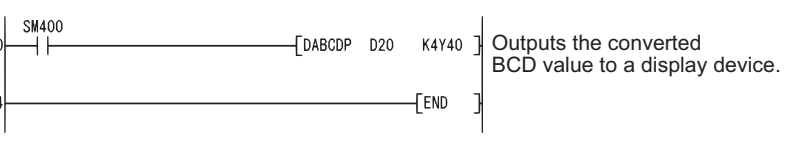

[List Mode]

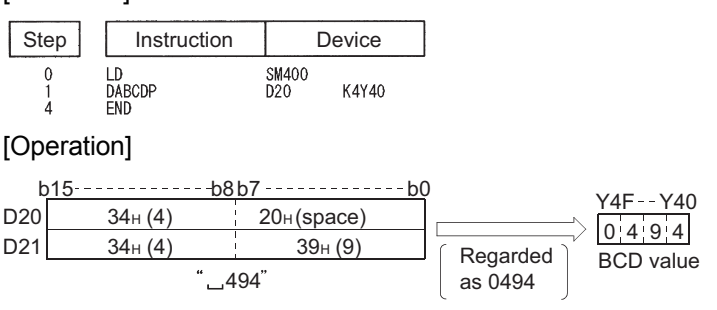

(2) The following program converts the decimal ASCII data set at D20 to D23 into 8-digit BCD data, stores the result at D10 and D11, and also outputs it to from Y40 to Y5F.

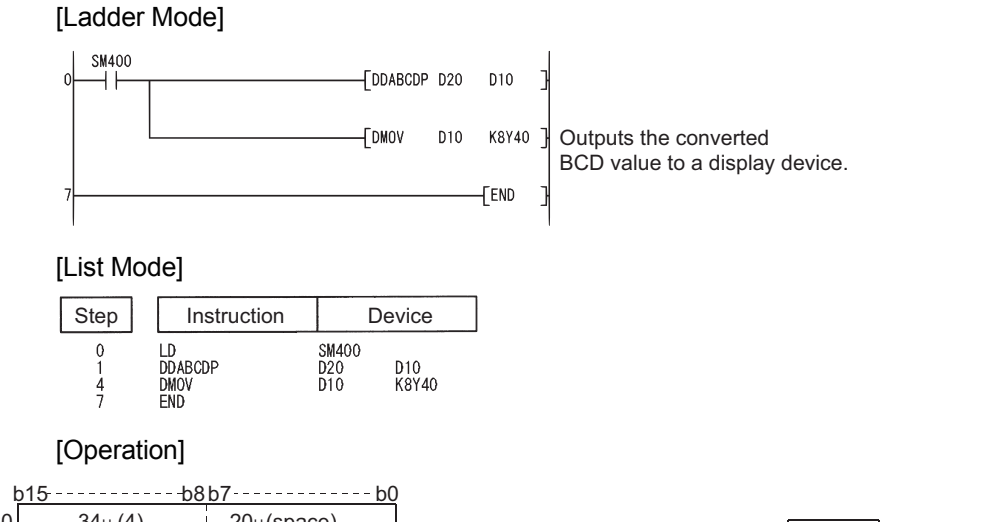

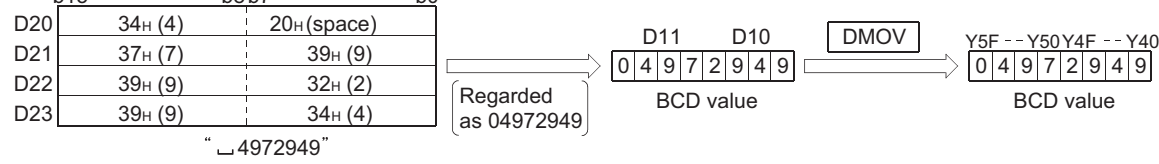

## *7.11.7* Reading device comment data (COMRD(P))

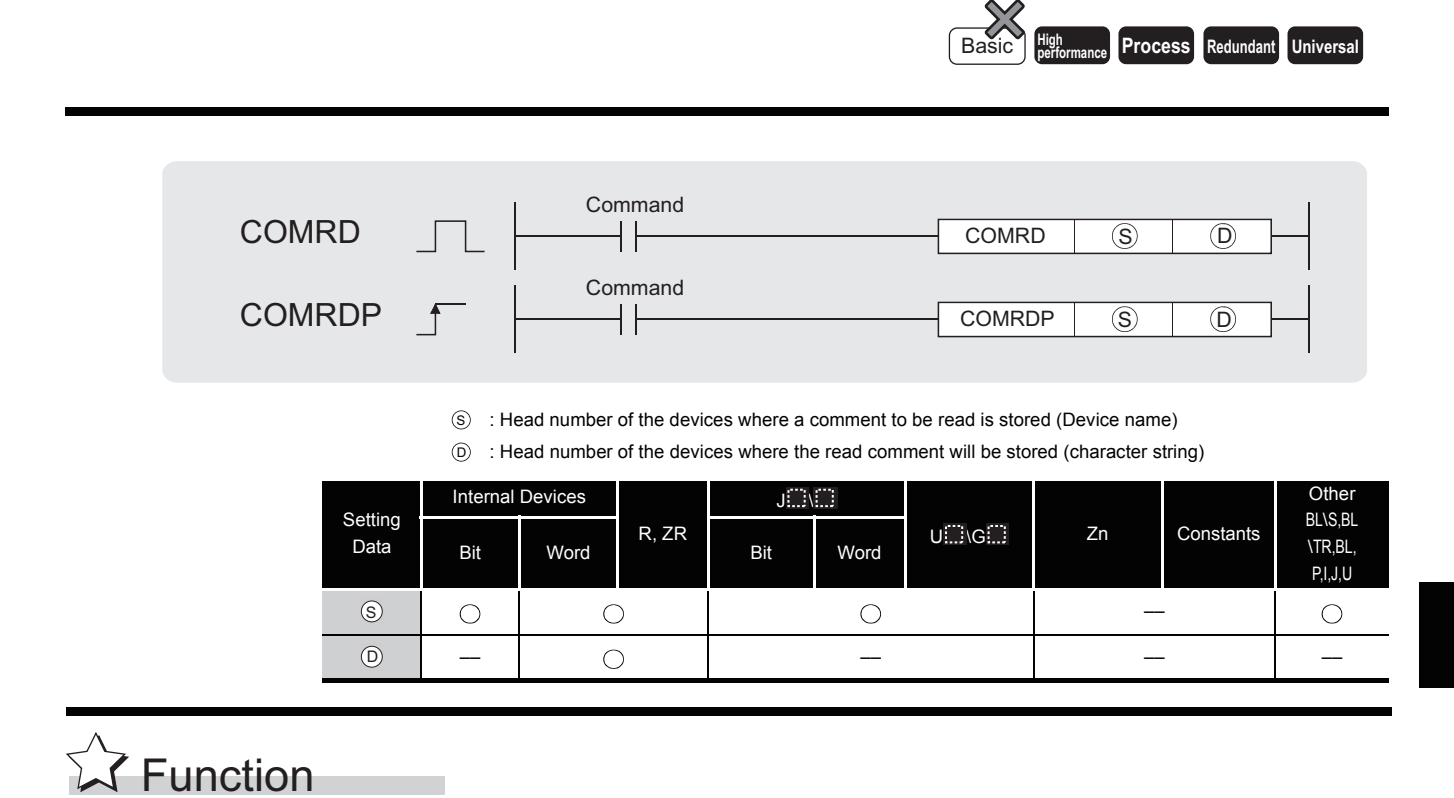

(1) Reads the comment at the device number designated by  $\circledS$ , and stores it as ASCII code in the area starting from the device number designated by  $\circledcirc$ .

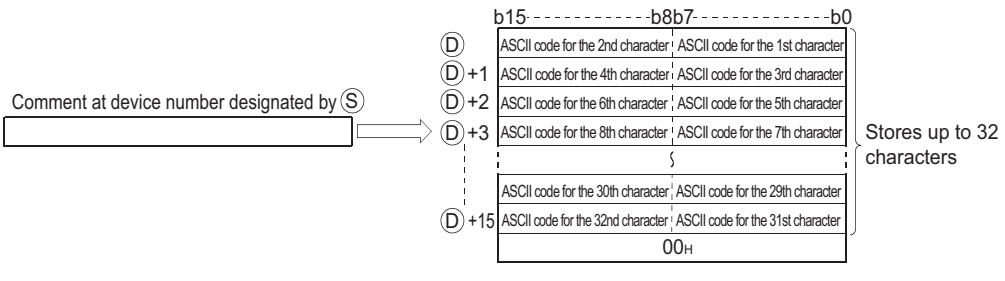

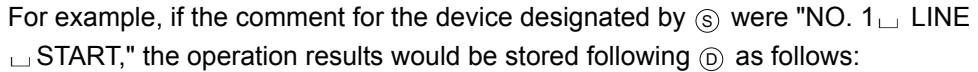

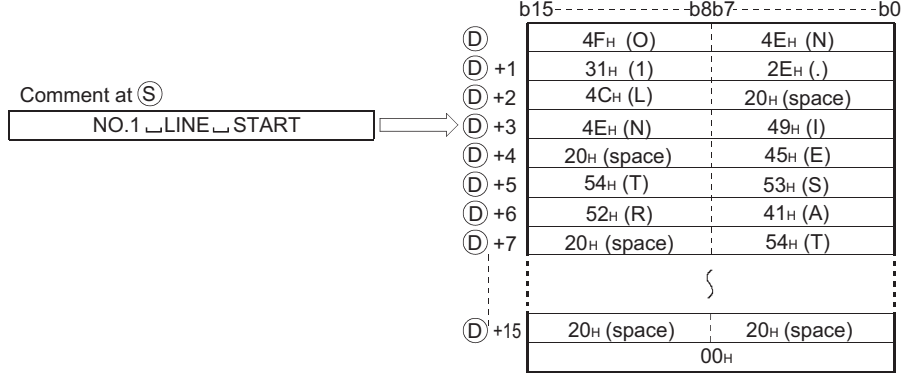

- (2) If no comment has been registered for the device specified by  $\circledS$  despite the fact that the comment range setting is made, all of the characters for the comment are processed as " $20_H$ " (space).
- (3) The device number plus 1 where the final character of  $\odot$  is stored differs depending on the ON/OFF status of SM701 (number of characters to output select signal).

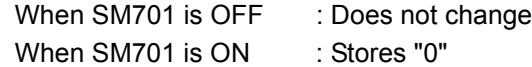

(4) When a comment is read, SM720 turns ON for one scan after the instruction is completed. SM721 turns ON during the execution of the instruction.

While SM721 is ON, the COMRD(P) instruction cannot be executed. If the attempt is made, no processing is performed.

### $\boxtimes$  POINT

- 1. The device comment used in the COMRD(P) instruction uses a comment file stored in a memory card and the standard ROM.
	- Comment files stored in the program memory cannot be used.
- 2. Set the comment file used for the COMRD(P) instruction in "PLC file setting" in the PLC parameter dialog box. If the comment file to be used is not set in the PLC file setting, device comments cannot be output with the COMRD(P) instruction.
- 3. The COMRD(P) instruction cannot be executed during the interrupt program. No operation if executed.

# $\mathscr S$  Operation Error

- (1) In any of the following cases, an operation error occurs, the error flag (SM0) turns ON, and an error code is stored into SD0.
	- The comment is not registered to the device number specified by  $\circledS$ . (Error code: 4100)
	- The device number specified by  $\circledcirc$  is not a word device. (Error code: 4101)
	- The device specified by  $\circledcirc$  exceeds the range of the corresponding device. (For the Universal model QCPU only.) (Error code: 4101)

# Program Example

(1) The following program stores the comments set at D100 into the area starting from W0 as ASCII when X1C is turned ON.

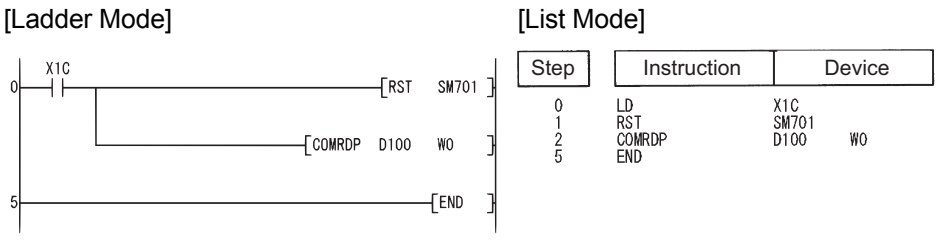

### [Operation]

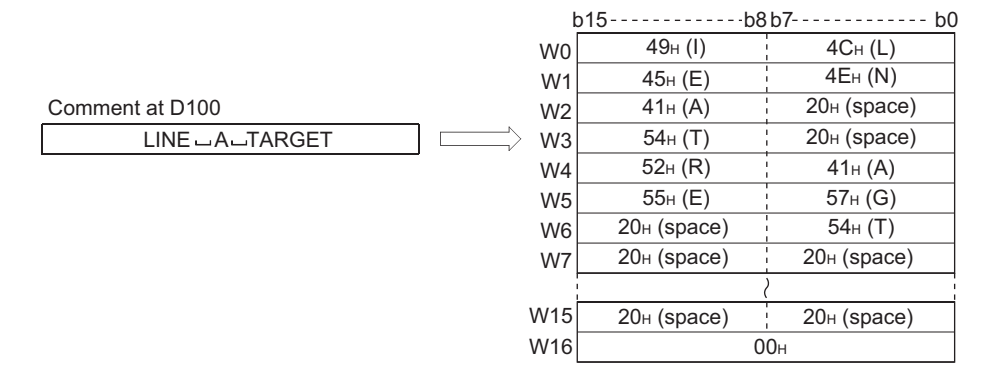

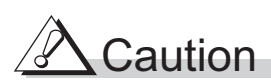

- (1) QCPU completes the processing after several scans.
- (2) The COMRD(P)/PRC instruction is not executed if the start signal (execution command) of the COMRD(P)/PRC instruction is turned ON before completion of the instruction (while SM721 is ON). Execute the COMRD(P)/PRC instruction when SM721 is OFF.
- (3) Two or more file comments cannot be accessed simultaneously.
- (4) The following instructions cannot be executed simultaneously because they use SM721 in common.

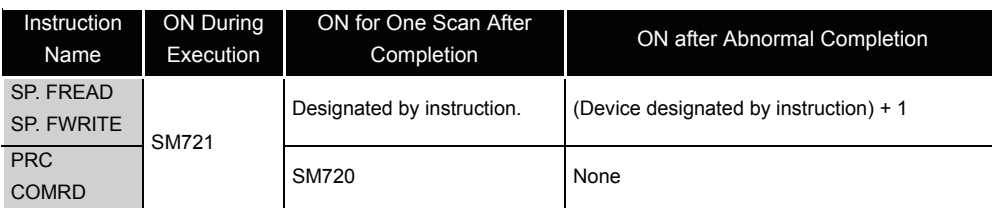

### *7.11.8* Character string length detection (LEN(P))

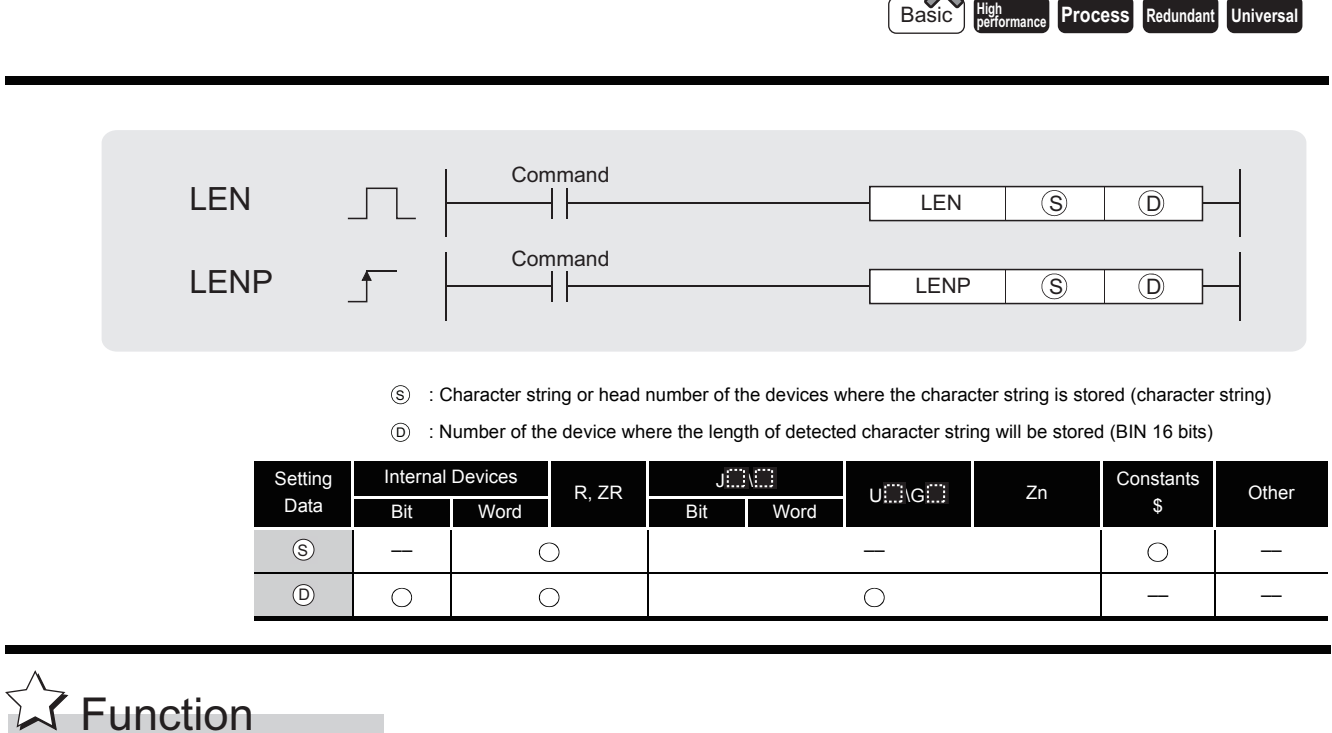

### (1) Detects length of character string designated by  $\circledS$  and stores in the area starting from the device number designated by  $(6)$ .

Processes the data from the device number designated by  $\circledS$  to the device number storing "00H" as a character string.

 $\chi$ 

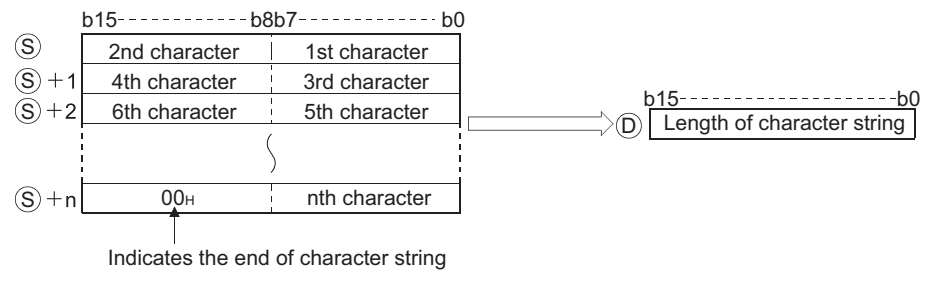

For example, when the value "ABCDEFGHI" is stored in the area starting from  $\circledS$ , the value 9 is stored at  $\circledcirc$ .

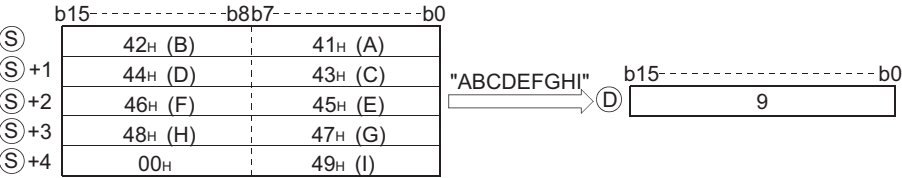

# $\mathscr S$  Operation Error

- (1) In the following case, an operation error occurs, the error flag (SM0) turns ON, and an error code is stored into SD0.
	- There is no "00<sub>H</sub>" set within the relevant device range following the device number  $Error code: 4101$ designated by  $(s)$ .

## $\angle$  Program Example

(1) The following program outputs the length of the character string from D0 to Y40 to Y4F as BCD 4-digit values.

[Ladder Mode]

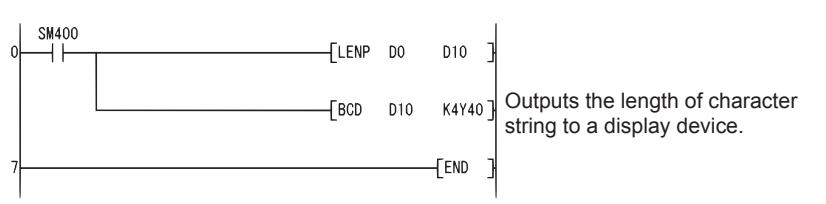

#### [List Mode]

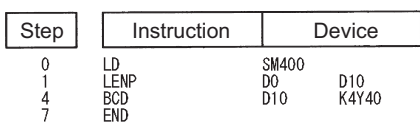

[Operation]

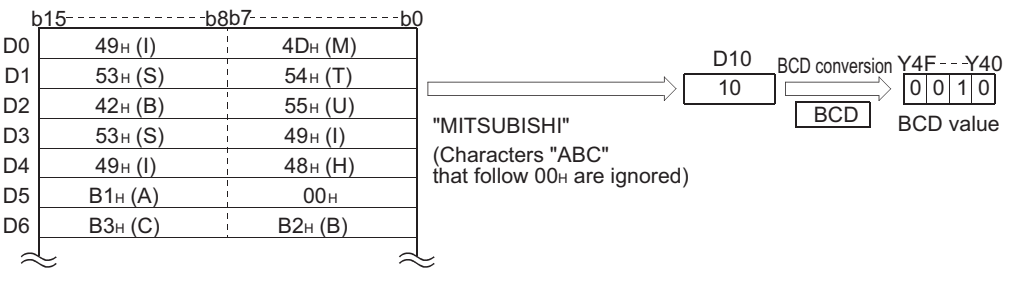

### *7.11.9* Conversion from BIN 16-bit or 32-bit to character string (STR(P),DSTR(P))

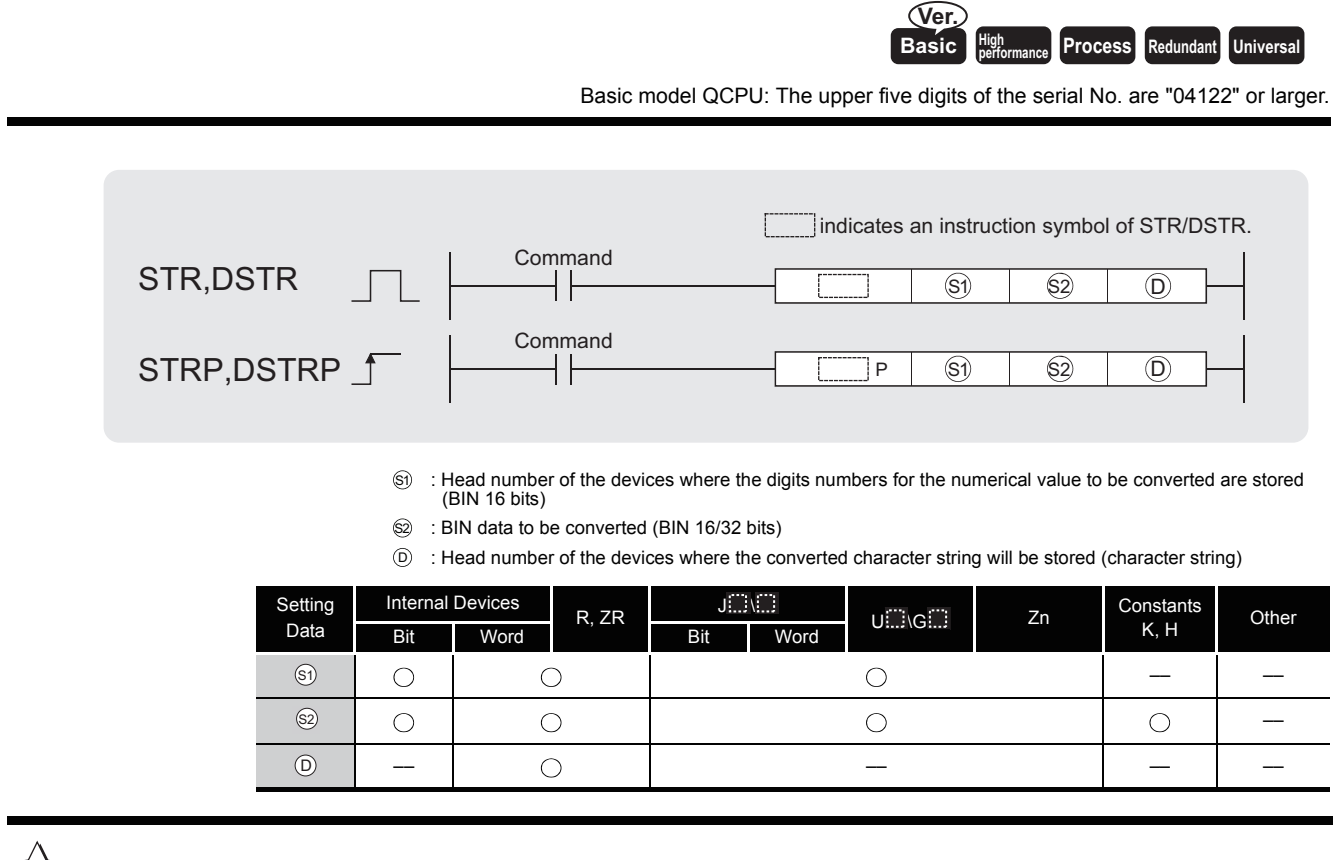

**A** Function

### **STR**

(1) Adds a decimal point to the BIN 16-bit data designated by  $\circledS$  at the location designated by  $\mathcal{\widehat{S}}$  , converts the data to character string data, and stores it in the area starting from the device number designated by  $\circledcirc$ .

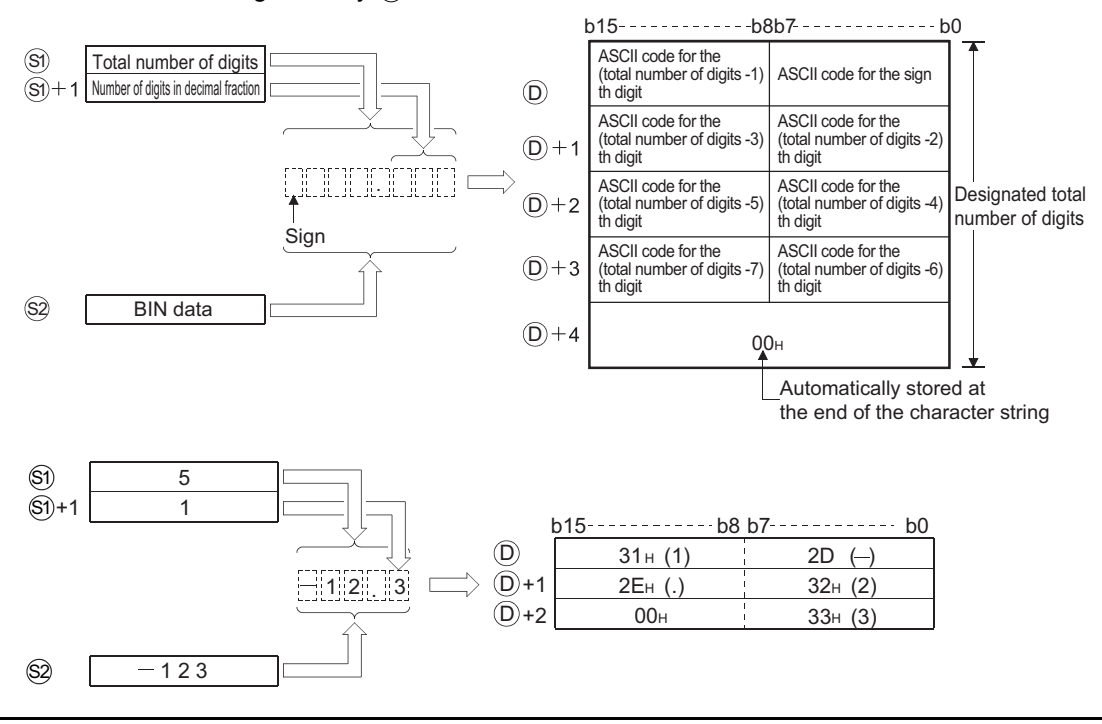

- (2) The total number of digits that can be designated by  $\mathcal{S}_1$  is from 2 to 8.
- (3) The number of digits that can be designated by  $\circledS$  +1 as a part of the decimal fraction is from 0 to 5.

However, the number of digits following the decimal point must be smaller than or equal to the total number of digits minus 3.

- (4) BIN data in the range between  $-32768$  and 32767 can be designated at  $\circledast$ .
- (5) After conversion, character string data is stored at the device number  $\circledcirc$  or later device number as indicated below:
	- (a) The sign "20 $H''$  (space) will be stored if the BIN data is positive, and the sign "2D $H''$ (minus sign) will be stored if it is negative.
	- (b) If the setting for the number of digits after the decimal fraction is anything other than "0", "2EH" (.) will automatically be stored at the position before the first of the specified number of digits.

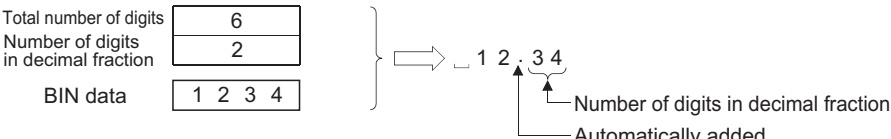

Automatically added

If the number of digits in the decimal fraction part of the number is "0", the ASCII code "2E<sub>H</sub>" (.) will not be stored.

(c) If the total number of digits following the decimal fraction is greater than the number of BIN data digits, a zero will be added automatically and the number converted by shifting to the right, so that it would become "0. **CHOLET**".

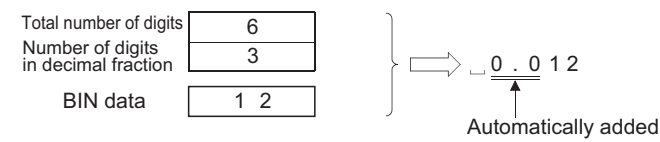

(d) If the total number of digits excluding the sign and the decimal point is greater than the number of BIN data digits, "20H" (space) will be stored between the sign and the numeric value.

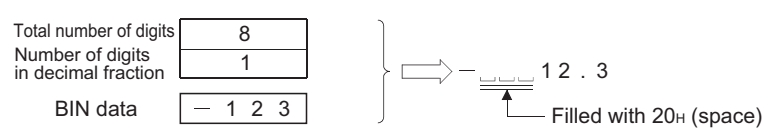

If the number of BIN digits is greater, an error will be returned.

(e) The value "00H" is automatically stored at the end of the converted character string.

### **DSTR**

(1) Adds a decimal point to the BIN 32-bit data designated by  $\circledS$  at the location designated by  $\mathcal{S}_1$ , converts the data to character string data, and stores it following the device number designated by  $(5)$ .

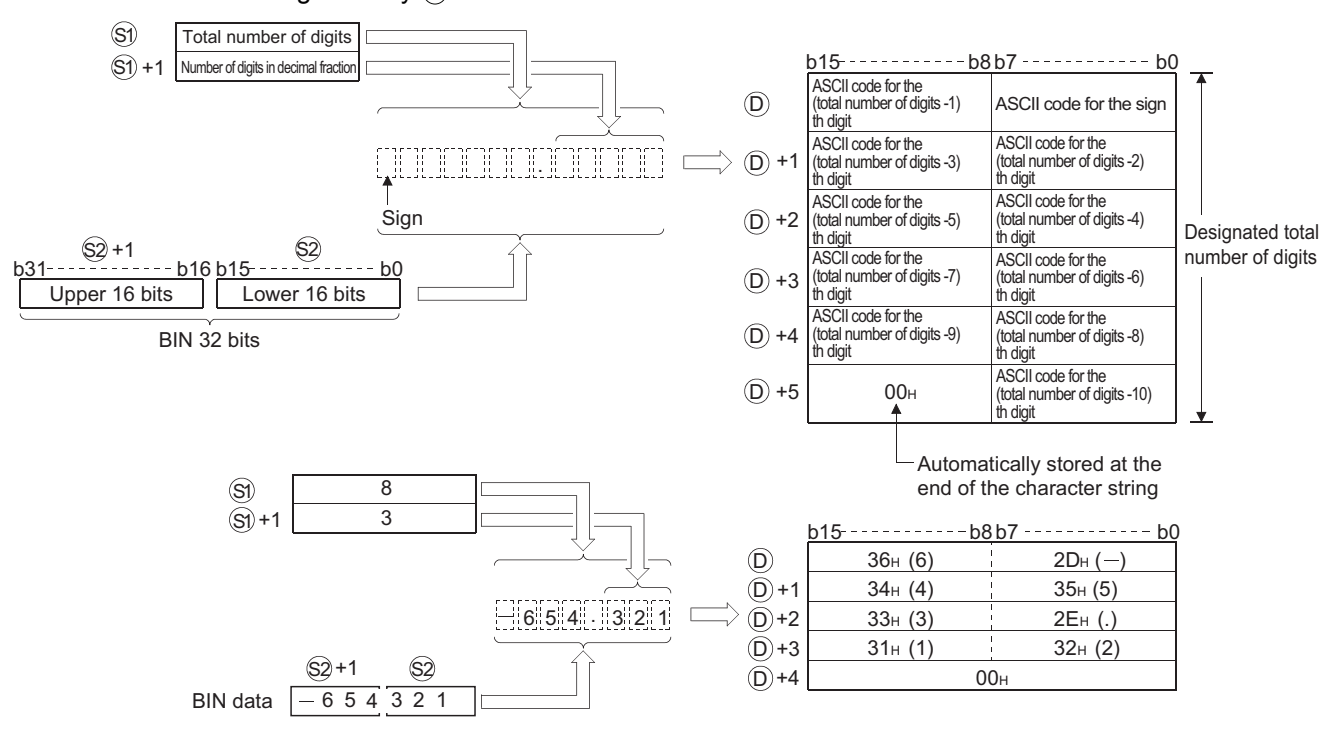

- (2) The total number of digits that can be designated by  $\mathcal{S}_1$  is from 2 to 13.
- (3) The number of digits that can be designated by  $\mathcal{S}_1$  +1 as a part of the decimal fraction is from 0 to 10.

However, the number of digits following the decimal point must be smaller than or equal to the total number of digits minus 3.

- (4) The BIN data that can be designated by  $\circledS$  and  $\circledS$  +1 is within the range of from 2147483648 to 2147483647.
- (5) After conversion, character string data is stored at the device number following  $\circledcirc$  as indicated below:
	- (a) The sign "20H" (space) will be stored if the BIN data is positive, and the sign "2DH" (minus sign) will be stored if it is negative.
	- (b) If the setting for the number of digits after the decimal fraction is anything other than "0", "2EH" (.) will automatically be stored at the position before the first of the specified number of digits.

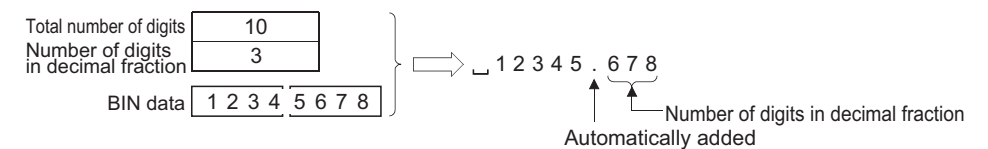

If the number of digits in the decimal fraction part of the number is "0", the ASCII code "2EH" (.) will not be stored.
(c) If the total number of digits following the decimal fraction is greater than the number of BIN data digits, a zero will be added automatically and the number converted by shifting to the right, so that it would become " $0.$   $\Box$   $\Box$   $\Box$ ".

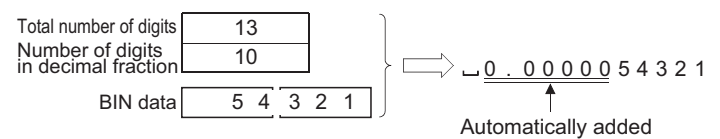

(d) If the total number of digits excluding the sign and the decimal point is greater than the number of BIN data digits, "20H" (space) will be stored between the sign and the numeric value.

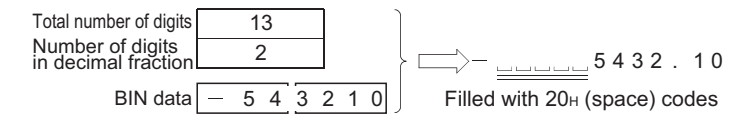

If the number of BIN digits is greater, an error will be returned.

(e) The value "00H" is automatically stored at the end of the converted character string.

## **S** Operation Error

- (1) In any of the following cases, an operation error occurs, the error flag (SM0) turns ON, and an error code is stored into SD0.
	- The total number of digits designated by  $\circledS$  is outside the ranges shown below.

(Error code: 4100)

When the STR instruction is in use .......2 to 8 When the DSTR instruction is in use.....2 to 13

• The number of digits designated as a part of the decimal fraction by  $\mathcal{S}_1$  +1 is outside the range shown below. (Error code: 4100) When the STR instruction is in use .......0 to 5

When the DSTR instruction is in use.....0 to 10

• The relationship between the total number of digits designated by  $\mathcal{S}_1$  and the number of digits in the decimal fraction designated by  $\circledS$ +1 is not as shown below:

(Error code: 4100)

Total number of digits minus 3 is equal to or larger than the number of digits in the decimal fraction.

• The number of digits designated by  $\circledS$  is smaller than "2 + number of digits of the BIN data, designated by  $\circledS$ ".

(Number of digits of  $\mathcal{S}_1$  < Number of digits of the BIN data at  $\mathcal{S}_2$  without a sign + Number of digits of a sign (+ or -) + Number of digits of decimal point (.)) (Error code: 4100)

• The device range where the character string designated by  $\circledcirc$  will be stored exceeds the relevant device range. (Error code: 4101)

## Program Example

(1) The following program converts the BIN 16-bit data stored at D10 when X0 is turned ON in accordance with the digit designation of D0 and D1, and stores the result from D20 to D23. [Ladder Mode]

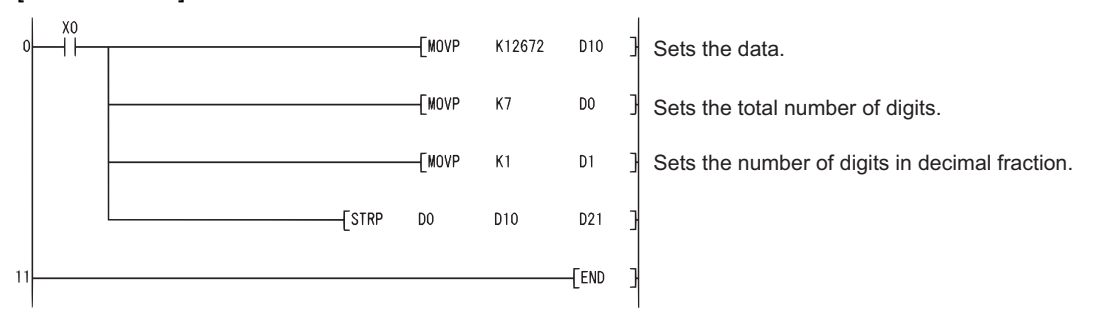

#### [List Mode]

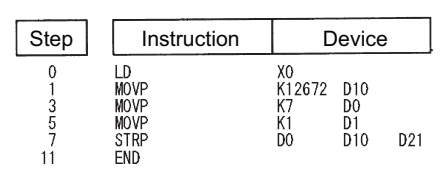

#### [Operation]

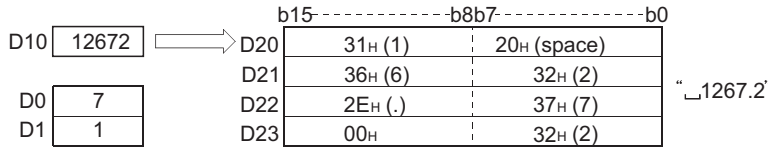

(2) The following program converts the BIN 32-bit data stored at D10 and D11 when X0 is turned ON in accordance with the digit designation of D0 and D1, and stores the result at from D20 to D26.

[Ladder Mode]

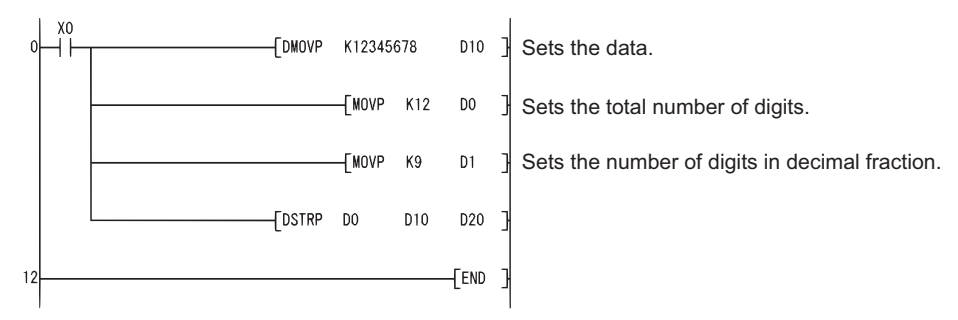

#### [List Mode]

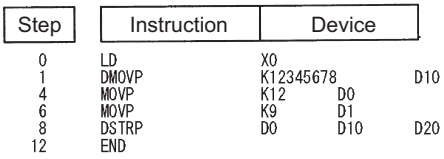

#### [Operation]

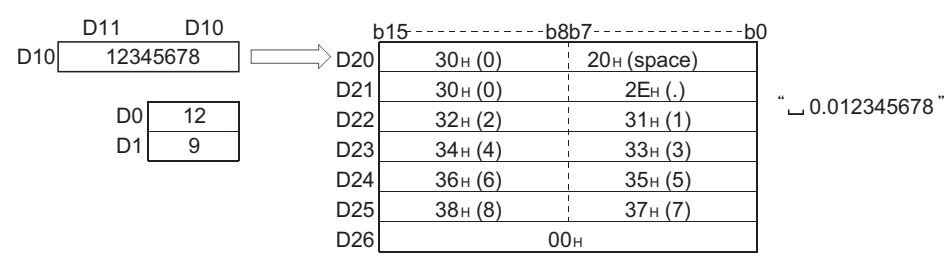

### *7.11.10* Conversion from character string to BIN 16-bit or 32-bit data (VAL(P),DVAL(P))

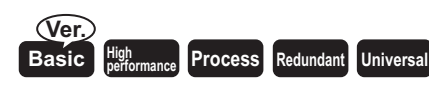

Basic model QCPU: The upper five digits of the serial No. are "04122" or larger (Correspording GX Seveloper :Version 8.00 A or later).

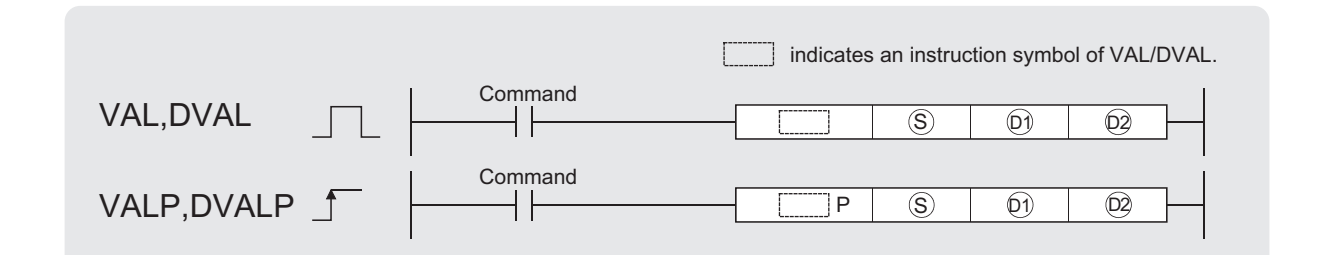

S): Character string to be converted to BIN data or head number of the devices where the character string is stored (character string)

 $\widehat{\mathbb{D}}$  : Head number of the devices where the number of digits of the converted BIN data will be stored (BIN 16 bits)

: Head number of the devices where the converted BIN data will be stored (BIN 16/32 bits) D2

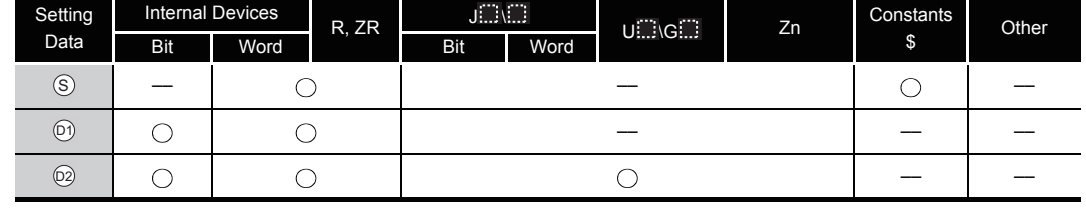

# **S** Function

#### **VAL**

(1) Converts character strings stored in the device numbers starting from that designated at  $\circ$ to BIN 16-bit data, and stores the number of digits and BIN data in  $\widehat{p_1}$  and  $\widehat{p_2}$ . For conversions from character strings to BIN, all data from the device number designated

by  $\circledS$  to the device number where "00H" is stored will be processed as character strings.

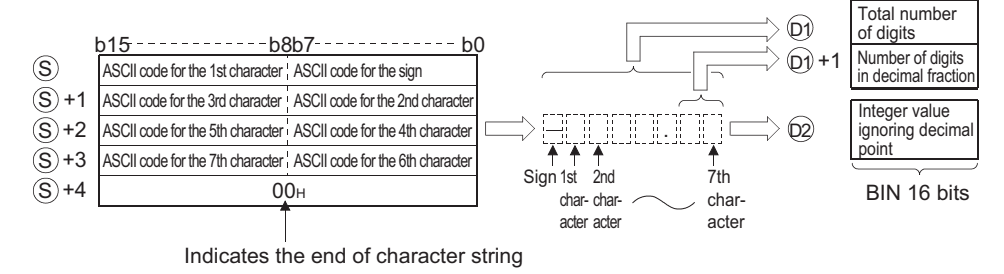

For example, if the character string " $-123.45"$  is designated for the area starting from  $\circledS$ , the operation result would be stored at  $\widehat{p_1}$  and  $\widehat{p_2}$  in the following manner:

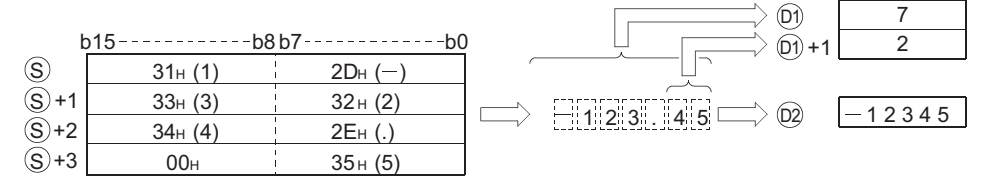

- (2) The total number of characters that can be designated as a character string at  $\circledS$  is from 2 to 8.
- (3) From 0 to 5 characters from the character string designated at  $\circledS$  can become the decimal fraction part.

However, this number must not exceed the total number of digits minus 3.

(4) The range of the numerical character string that can be converted to BIN value is from  $-32768$  to 32767, ignoring a decimal point.

Numerical value character strings, excluding the sign and the decimal point, can be designated only within the range from "30H" to "39H".

The value ignoring a decimal point means:

**Example |**: "−12345.6" → "−123456"

- (5) The sign "20H" will be stored if the numerical value is positive, and the sign "2DH" will be stored if it is negative.
- (6) "2EH" is set for the decimal point.
- (7) The total number of digits stored at  $_{\text{en}}$  amounts to all characters expressing numerical values (including signs and decimal points).

The characters following the decimal point stored at  $\textcircled{\scriptsize{n}}$ +1 include the number of characters from "2EH" (.) onward.

The BIN data stored at  $_{\textcircled{\tiny{\textcirc}}}$  is the character string ignoring the decimal point that has been converted to BIN data.

(8) In cases where the character string designated by  $\circledS$  contains "20H" (space) or "30H" (0) between the sign and the first numerical value other than "0", these "20H" and "30H" are ignored in the conversion into a BIN value.

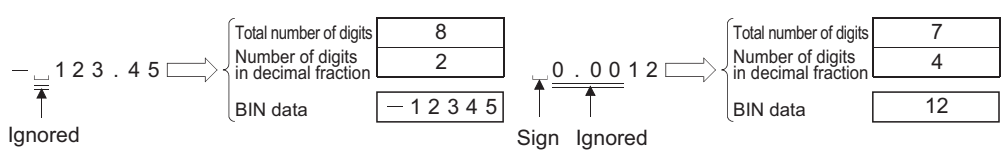

#### **DVAL**

- (1) Converts the character string stored in the area starting from the device designated by  $\circledS$  to BIN 32-bit data, and stores the digits numbers and BIN data in  $\widehat{p}_1$  and  $\widehat{p}_2$ . For conversions from character strings to BIN, all data from the device number designated
	- by  $\circledS$  to the device number where "00H" is stored will be processed as character strings.

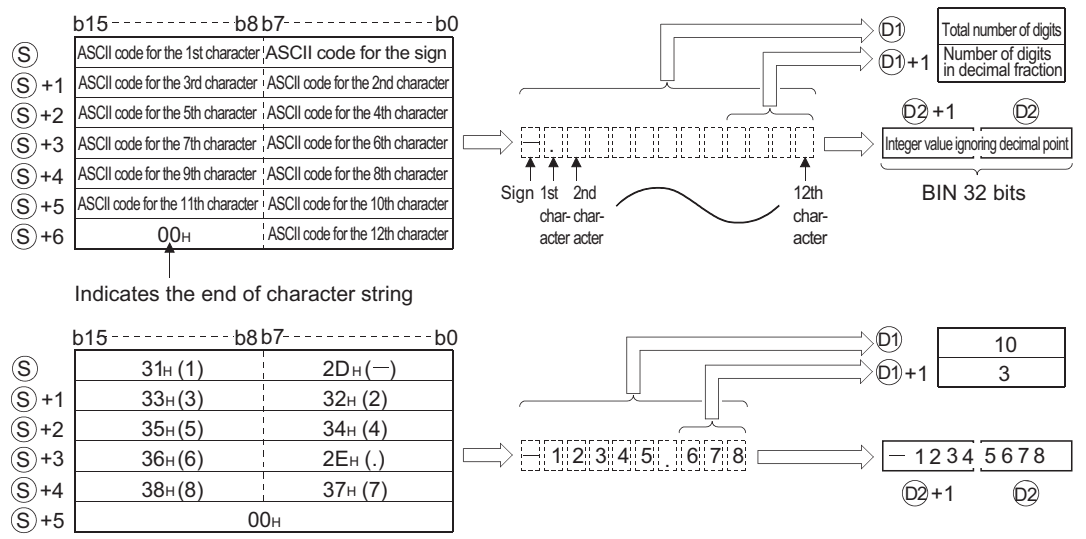

- (2) The total number of characters in the character string indicated by  $\circledS$  is from 2 to 13.
- (3) From 0 to 10 characters in the character string indicated by  $\circledS$  can be the decimal fraction part.

However, this number must not exceed the total number of digits minus 3.

(4) The range of the numerical character string that can be converted to BIN value is from  $-2147483648$  to 2147483647, excluding the decimal point. Numerical value character strings, excluding the sign and the decimal point, can be

designated only within the range from "30H" to "39H".

- $(5)$  The sign "20 $H$ " will be stored if the numerical value is positive, and the sign "2D $H$ " will be stored if it is negative.
- (6) "2EH" is set for the decimal point.
- (7) The total number of digits stored at D1 amounts to all characters expressing numerical values (including signs and decimal points).

The characters following the decimal point stored at  $\textcircled{\scriptsize{n}}$ +1 include the number of characters from "2EH" (.) onward.

The BIN data stored at  $\textcircled{\tiny{\odot}}$  is the character string ignoring the decimal point that has been converted to BIN data.

(8) In cases where the character string designated by  $\circledS$  contains "20<sub>H</sub>" (space) or "30<sub>H</sub>" (0) between the sign and the first numerical value other than "0", these "20 $H^{\prime}$ " and "30 $H^{\prime}$ " are ignored in the conversion into a BIN value.

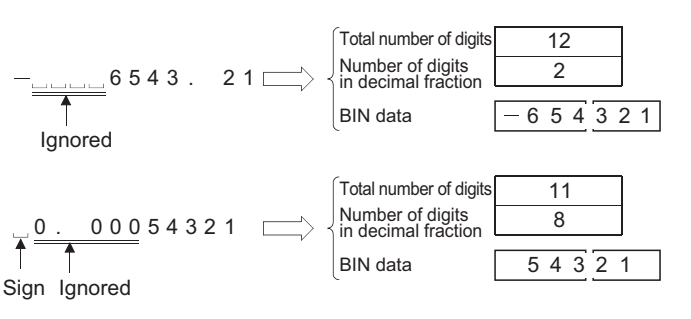

## **S** Operation Error

- (1) In any of the following cases, an operation error occurs, the error flag (SM0) turns ON, and an error code is stored into SD0.
	- The number of characters in the character string designated by  $\circledS$  falls outside the ranges shown below: (Error code: 4100) When VAL instruction is in use........... From 2 to 8 characters When DVAL instruction is in use ........ From 2 to 13 characters
	- The number of characters in the decimal fraction portion of the character string designated by  $\circledS$  falls outside the ranges shown below:  $\qquad \qquad$  (Error code: 4100) When VAL instruction is in use............. 0 to 5 When DVAL instruction is in use ........ 0 to 10
	- The total number of characters in the character string designated by  $\circledS$  and the number of characters in the decimal fraction part stand in a relationship that is outside the range indicated below: (Error code: 4100) Total number of characters minus 3 is equal to or greater than the number of characters in
		- the decimal fraction part.
	- An ASCII code other than "20<sub>H</sub>" or "2D<sub>H</sub>" has been set for the sign.

(Error code: 4100)

- An ASCII code other than from "30H" to "39H" or "2EH" (decimal point) has been set as a digit for one of the individual numbers. (Error code: 4100)
- There has been more than one decimal point set in the value. (Error code: 4100)
- The value of the BIN value when converted falls outside the following ranges:

(Error code: 4100)

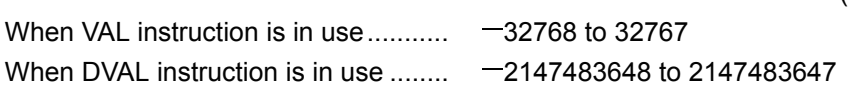

• No "00H" is set within the range from the device number designated by  $\circledS$  to the last device number of the relevant device. (Error code: 4101)

## Program Example

(1) The following program reads the character string data stored from D20 to D22 as an integer, converts it to a BIN value, and stores it at D0 when X0 is ON.

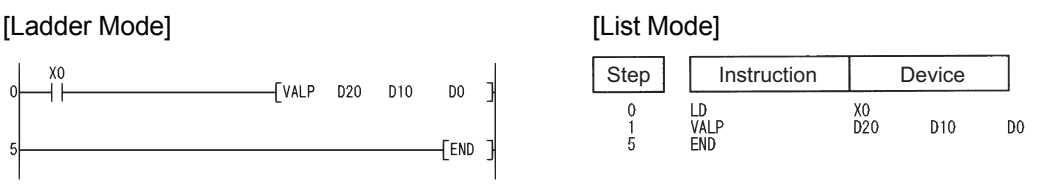

#### [Operation]

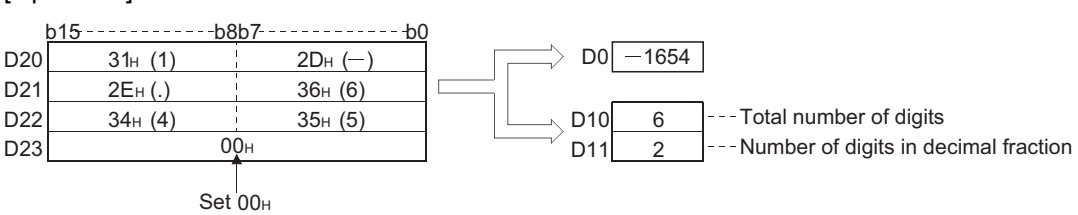

(2) The following program reads the character string data stored from D20 to D24 as an integer, converts it to a BIN value, and stores it at D0 when X0 is ON.

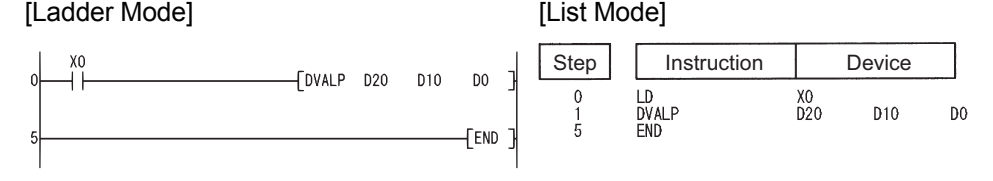

#### [Operation]

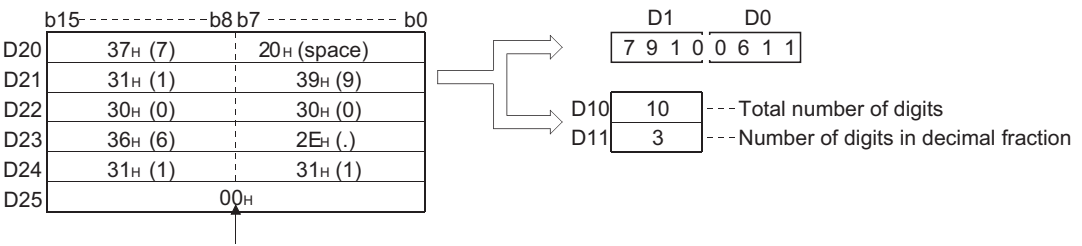

Set 00<sub>H</sub>

### *7.11.11* Conversion from floating decimal point to character string data (ESTR(P))

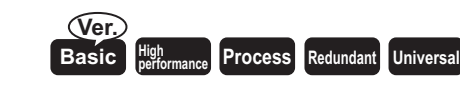

Basic model QCPU: The upper five digits of the serial No. are "04122" or larger.

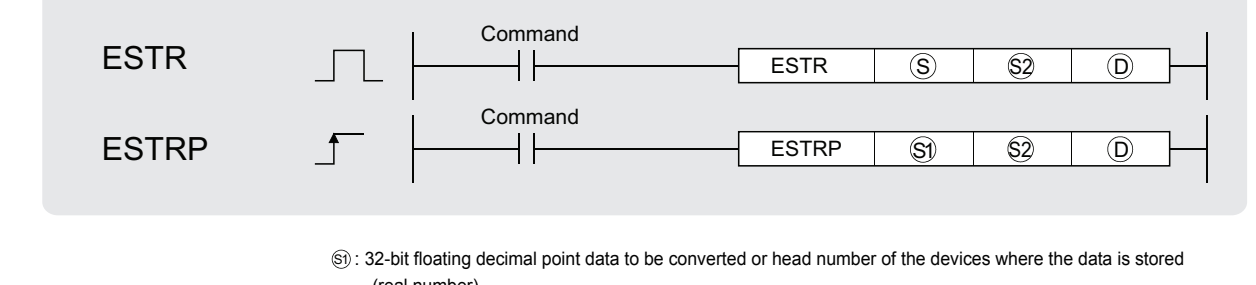

(real number)

: Head number of the devices where display designation for the numerical value to be converted is stored (BIN 16 bits) S2

: Head number of the devices where the converted character string will be stored (character string) D

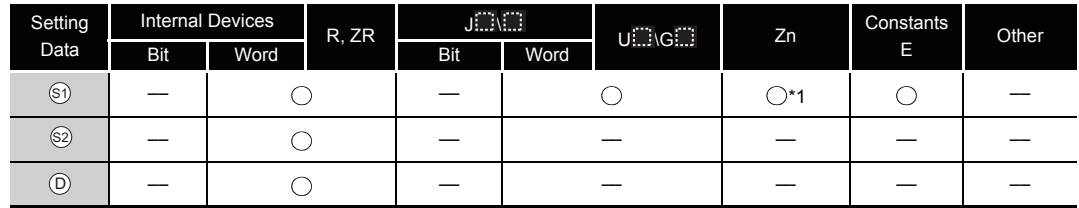

\*1:Available only in multiple Universal model QCPU

# **A** Function

- (1) Converts the 32-bit floating decimal point data designated by  $\circledS$  to a character string according to the display designation specified by  $\circledS$ , and stores the result into the area starting from the device number designated by  $\circledcirc$ .
- (2) The post-conversion data differs depending on the display designation designated by  $\circledS$ .

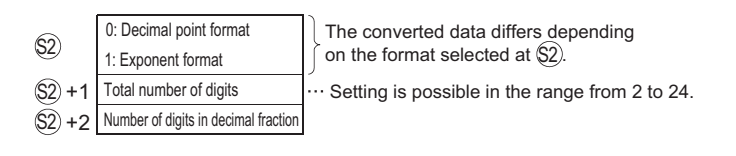

**When using decimal point format**

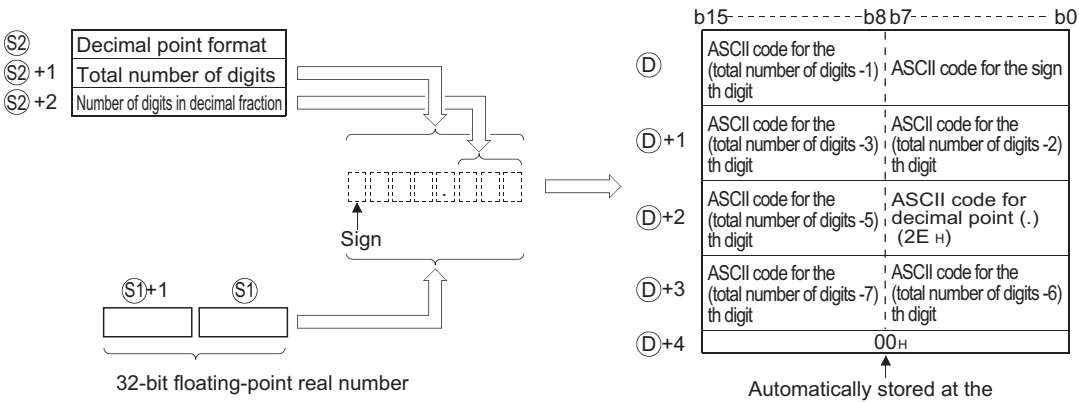

32-bit floating-point real number

end of character sting

For example, in a case where there are 8 digits in total, with 3 digits in the decimal fraction part, and the value designated is  $-1.23456$ , the operation result would be stored in the area starting from  $\circledcirc$  in the following manner:

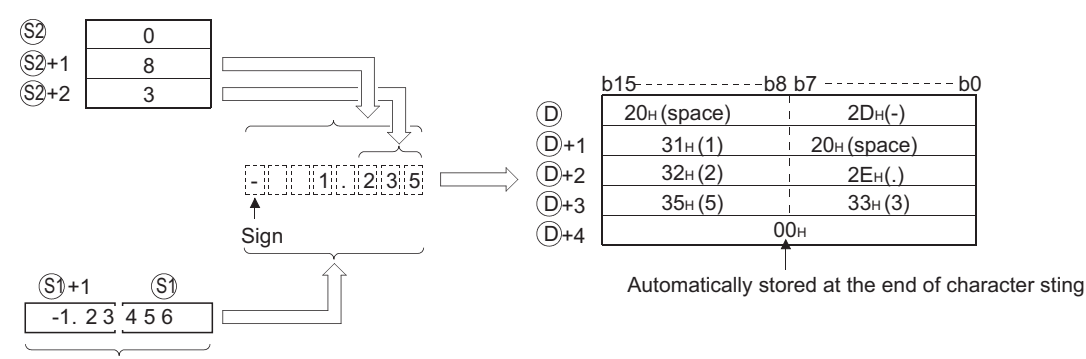

32-bit floating-point real number

(a) The total number of digits that can be designated by  $\circledS$  +1 is as shown below: When the number of decimal fraction digits is "0"

...................... Number of digits (max.: 24)  $\geq 2$ 

When the number of decimal fraction digits is other than "0"

........................ Number of digits (max.: 24)  $\geq$  (Number of decimal fraction digits + 3)

(b) The number of digits of decimal fraction part that can be designated by  $\circledS$  +2 is from 0 to 7.

However, the number of digits following the decimal point must be smaller than or equal to the total number of digits minus 3.

- (c) The converted character string data is stored at the area starting from the device number  $\circledcirc$  as indicated below:
	- 1) The sign "20H" (space) will be stored if the 32-bit floating decimal point type real number is positive, and the sign "2D<sub>H</sub>" (minus sign) will be stored if it is negative.
	- 2) If the decimal fraction part of a 32-bit floating point real number data is out of the range of the digits of decimal fraction part, the lower decimal values will be rounded off.

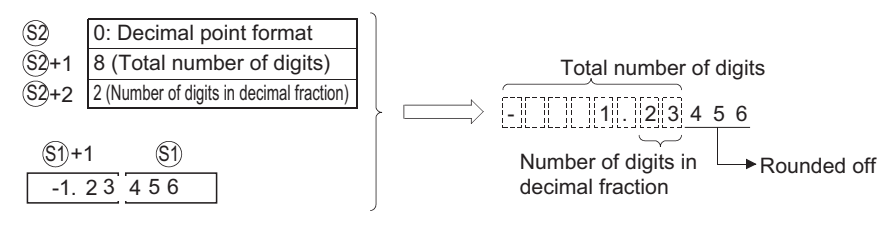

3) If the number of digits following the decimal point has been set at any value other than "0", "2EH" (.) will automatically be stored at the position before the first of the specified number of digits.

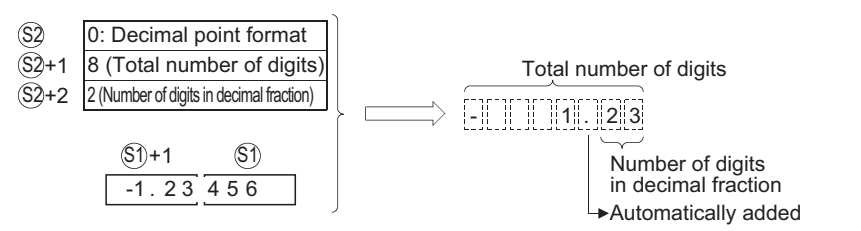

If the number of digits in the decimal fraction part is "0", the ASCII code "2EH" (.) will not be stored.

4) If the total number of digits, excluding the sign, the decimal point and the decimal fraction part, is greater than the integer part of the 32-bit floating point type real number data, "20H (space)" will be stored between the sign and the integer part.

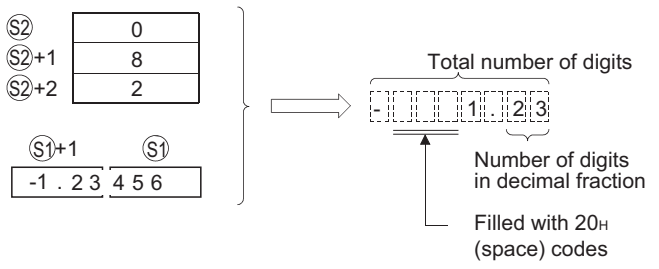

5) The value "00H" is automatically stored at the end of the converted character string.

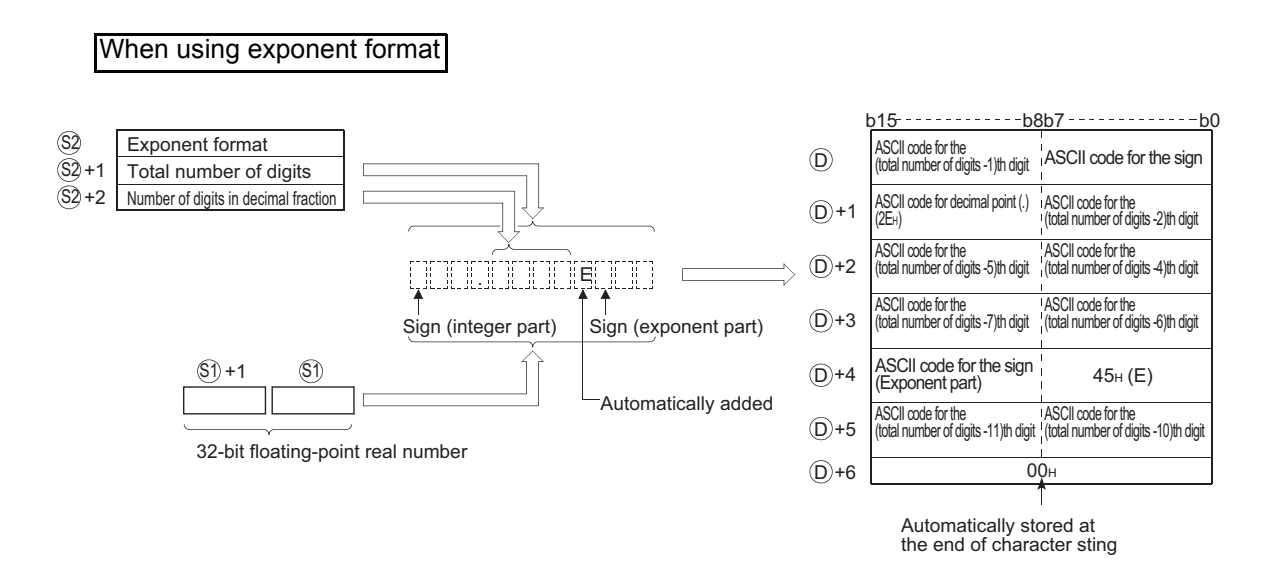

For example, in a case where there are 12 digits is total, with 4 digits in the decimal fraction portion, and the value designated is  $-12.34567$ , the operation results would be stored in the area starting from  $\circledcirc$  in the following manner:

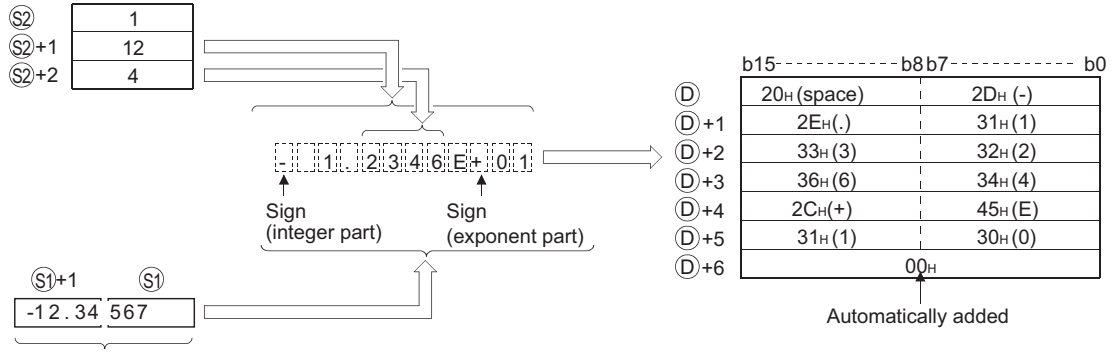

32-bit floating-point real number

(a) The total number of digits that can be designated by  $\textcircled{s}$ +1 is as shown below: When the number of decimal fraction digits is "0" ...................... Number of digits (max.: 24)  $\geq 2$ 

When the number of decimal fraction digits is other than "0"

.................... Number of digits (max.: 24) (Number of decimal fraction digits + 7)

(b) The number of digits of dicimal fraction part that can be designated by  $\circledS$  +2 is from 0 to 7.

However, the number of digits in the decimal fraction portion should be equal to or less than the total number of digits minus 7.

- (c) The converted character string data is stored at the area starting from the device number  $\circledcirc$  as indicated below:
	- 1) If the 32-bit floating decimal point type real number data is positive in value, the sign before the integer will be stored as ASCII code "20H" (space), and if it is a negative value, the sign will be stored as "2DH"  $(-)$ .
	- 2) The integer portion is fixed to one digit.

20H (space) will be stored between the integer and the sign.

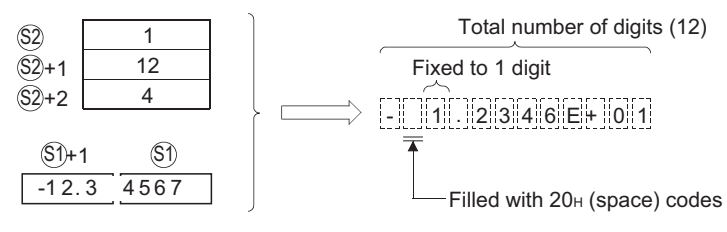

3) If the decimal fraction part of the 32-bit floating point type real number is out of the range of the digits of the decimal fraction part, the lower decimal values will be rounded off.

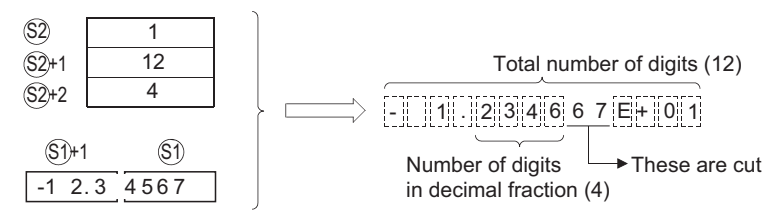

4) If the number of digits of the decimal fraction part has been set at any value other than "0", "2EH" (.) will automatically be stored at the position before the first of the specified number of digits.

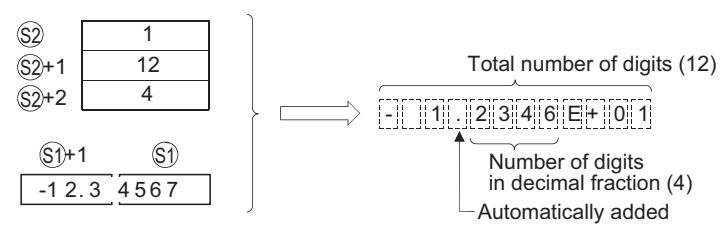

If the number of digits in the decimal fraction part of the number is "0", the ASCII code "2EH" (.) will not be stored.

- 5) The ASCII code "2CH" (+) will be stored as the sign for the exponent portion of the value if the exponent is positive in value, and the code "2DH"  $(-)$  will be stored if the exponent is a negative value.
- 6) The exponent portion is fixed at 2 digits. If the exponent portion is only 1 digit, the ASCII code "30H" (0) will be stored between the sign and the exponent portion of the number.

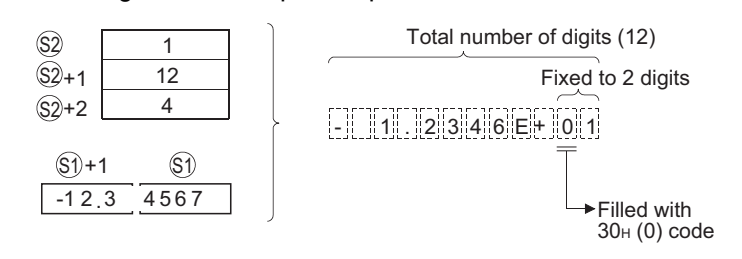

7) The value "00H" is automatically stored at the end of the converted character string.

## **S** Operation Error

- (1) In any of the following cases, an operation error occurs, the error flag (SM0) turns ON, and an error code is stored into SD0.
	- The  $\textcircled{\tiny{\textcircled{\tiny{1}}}}$  value is not within the range indicated below: (Error code: 4100)  $0, 2^{-126} \le | \text{ } \textcircled{\scriptsize{1}} \text{ } | < 2^{128}$
	- The format designated by  $\circledS$  was neither 0 nor 1. (Error code: 4100)
	- The total number of digits designated by  $\circledast$  + 1 is outside the ranges shown below. (Error code: 4100)

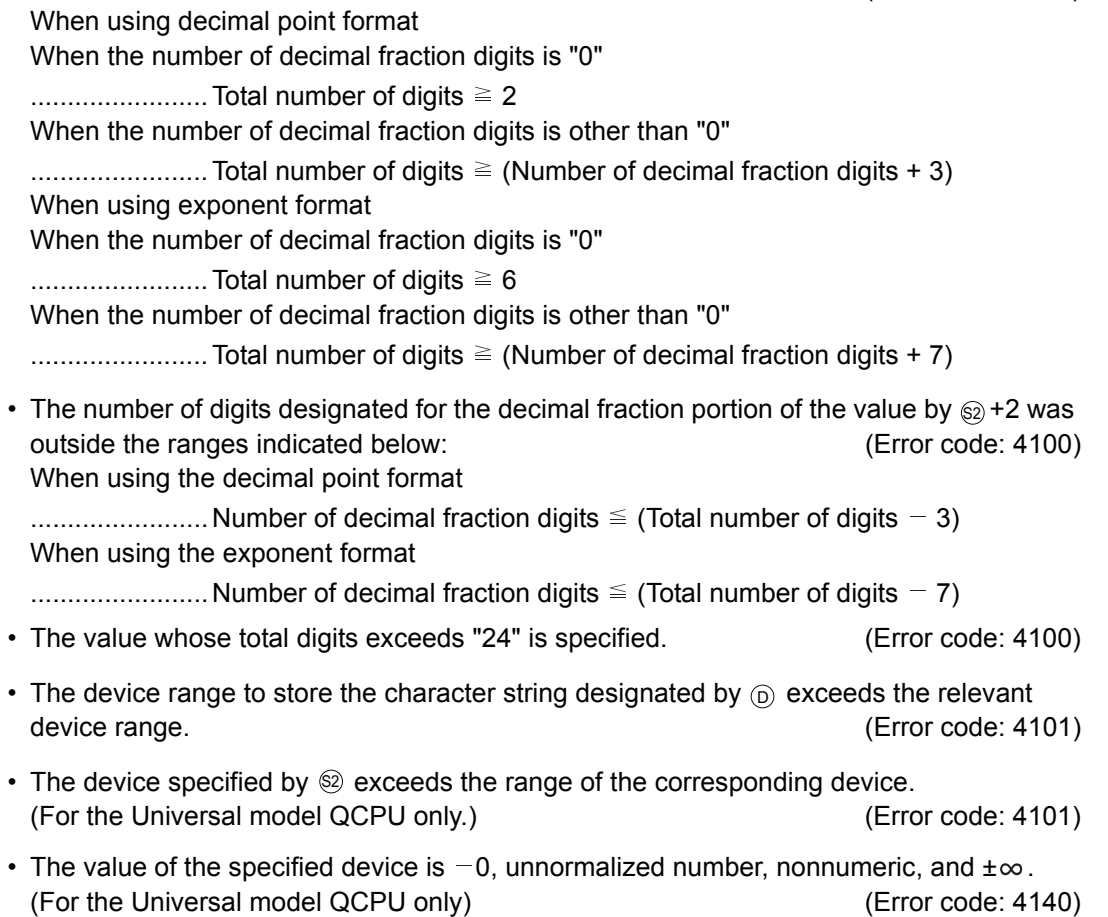

# Program Example

(1) The following program converts the 32-bit floating point type real number data which had been stored at R0 and R1 in accordance with the conversion designation that is being stored at R10 to R12, and stores the result following D0 when X0 goes ON.

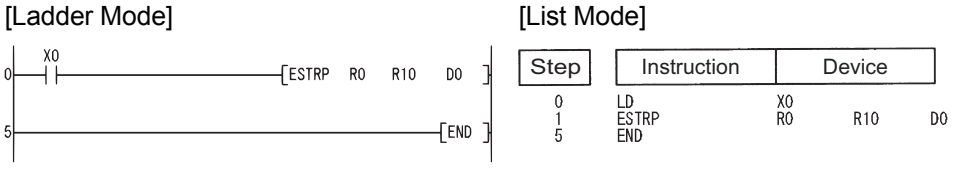

[Operation]

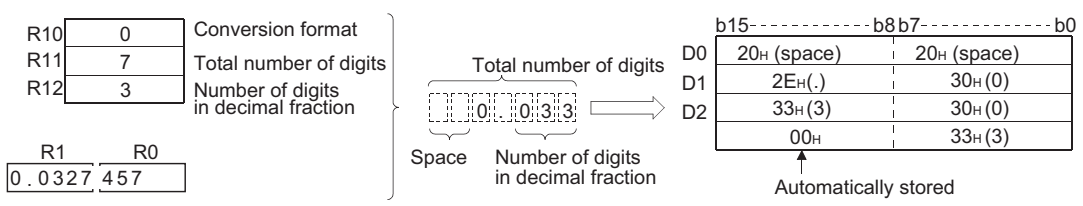

(2) The following program converts the 32-bit floating decimal point type real number data which had been stored at D0 and D1 in accordance with the conversion designation that is being stored at R10 to R12, and stores the result following D10 when X1C goes ON.

[Ladder Mode] [List Mode]

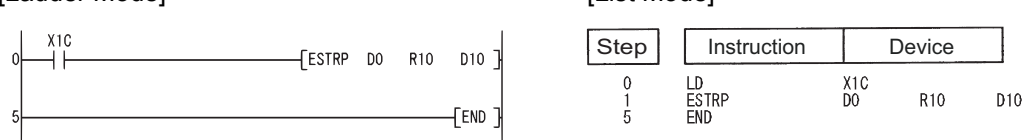

#### [Operation]

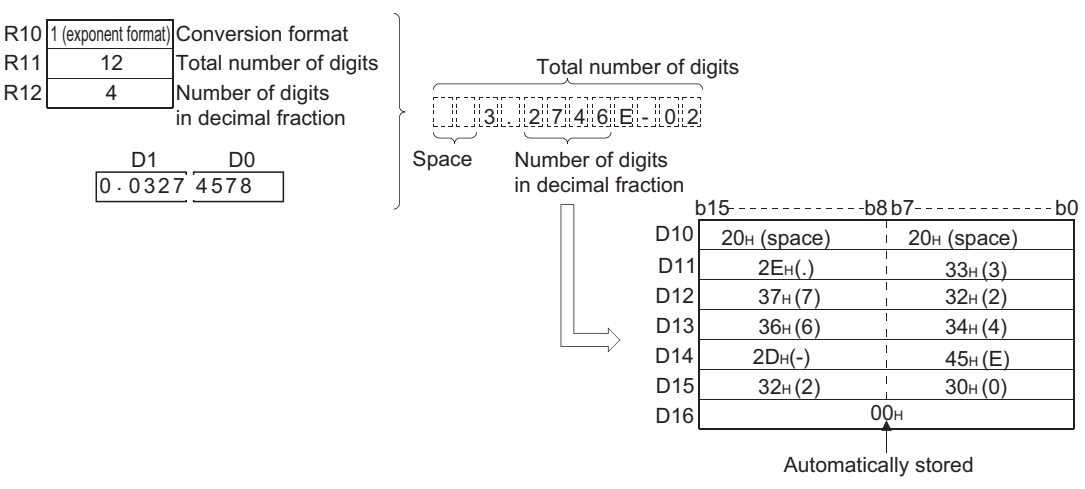

### *7.11.12* Conversion from character string to floating decimal point data (EVAL(P))

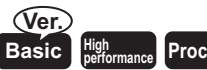

**Process performance Redundant Universal**

Basic model QCPU: The upper five digits of the serial No. are "04122" or larger.

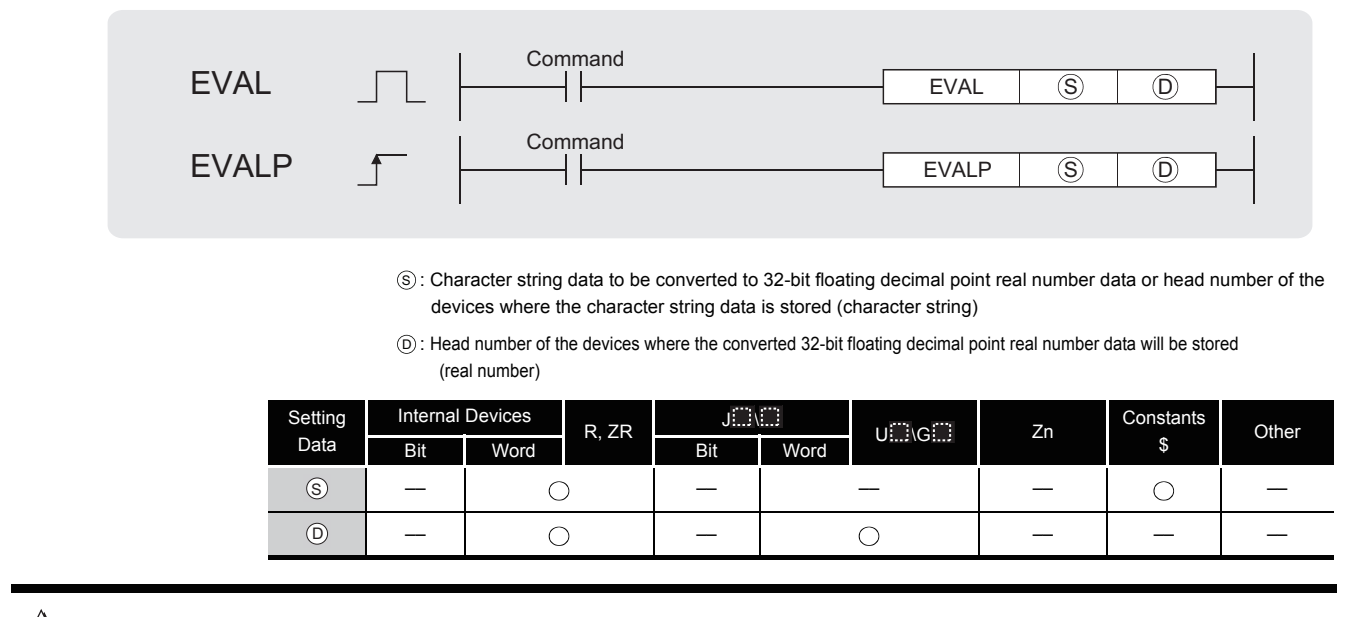

## **S** Function

- (1) Converts character string stored in the area starting from the device number designated by  $_{\mathbb{S}}$  to 32-bit floating point type real number, and stores result at device designated by  $_{\odot}$  .
- (2) The designated character string can be converted to 32-bit floating point type real number data either in the decimal point format or the exponent format.

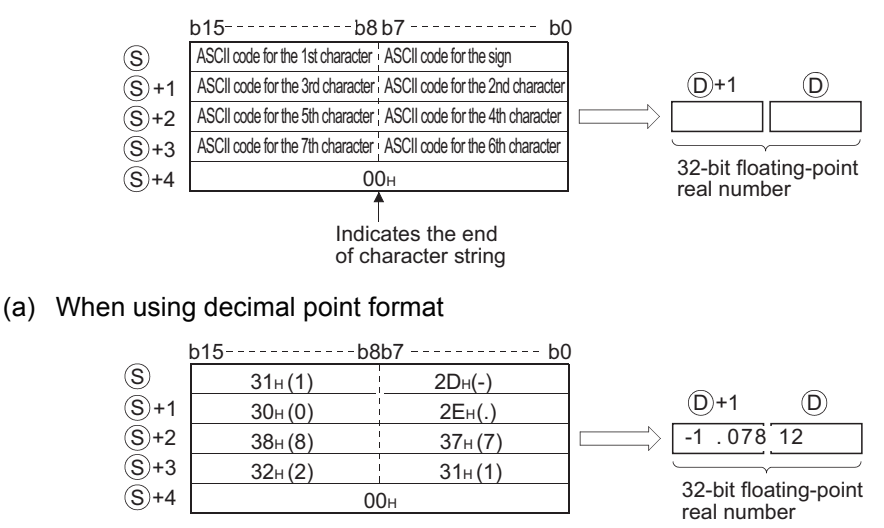

 $- 1 1 1 1 0 7 8 12$ 

(b) When using exponent format

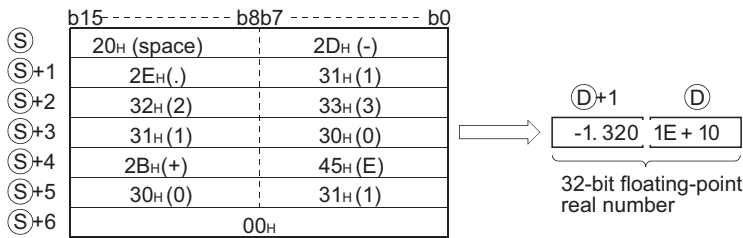

#### $1$   $1$   $1$   $1$   $1$   $1$   $1$   $3$   $2$   $1$   $0$   $1$   $1$   $E$   $+$   $1$   $1$  $1$  $0$

- (3) Excluding the sign, decimal point, and exponent portion of the result, 6 digits of the character string designated by  $\circledS$  to be converted to a 32-bit floating decimal point type real number will be effective; the 7th digit on later digit will be cut from the result.
	- (a) When using decimal point format

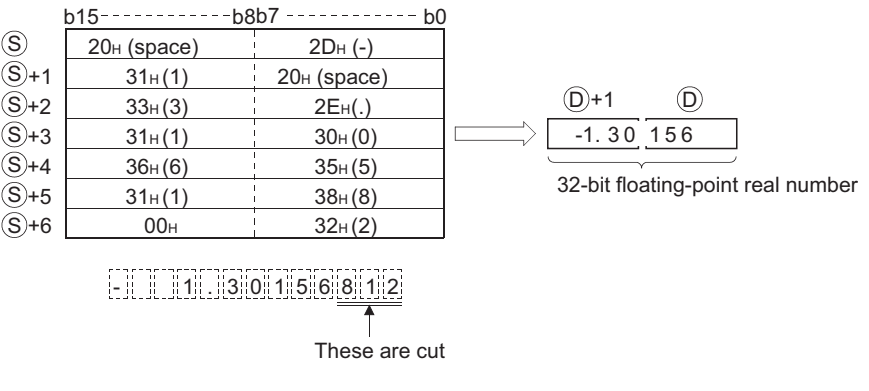

#### (b) When using exponent format

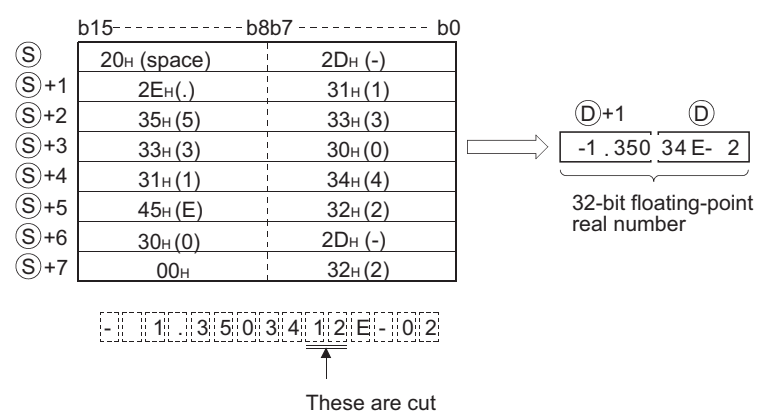

- (4) In the decimal point format, if "2BH" (+) is specified for the sign or if the designation of sign is omitted, conversion is made assuming a positive value. If "2DH" (-) is specified for the sign, the character string is converted assuming a negative value.
- (5) In the exponent format, if "2BH" (+) is specified for the sign in the exponent portion or if the designation of sign is omitted, conversion is made assuming a positive value. If "2DH" (-) is specified for the sign in the exponent portion, the character string is converted assuming a negative value.

(6) In a case where the ASCII code "20 $H$  (space)" or "30 $H$ " (0) exists between numbers not including the initial zero in a character string specified by  $\circledS$ , it will be ignored when the conversion is done.

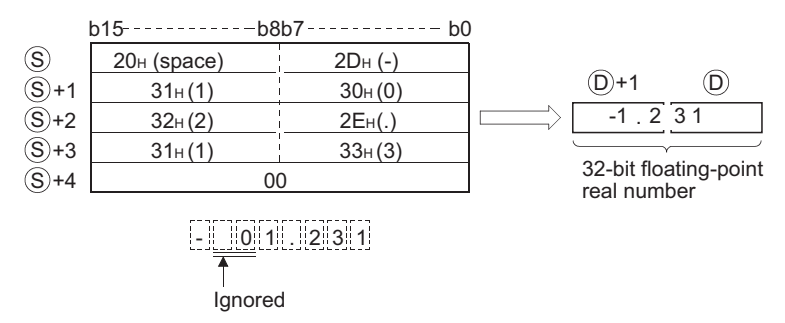

 $(7)$  In a case where the ASCII code "30H $(0)$ " exists between the character "E" and a number in an exponent format character string, the "30H" would be ignored when the conversion is performed.

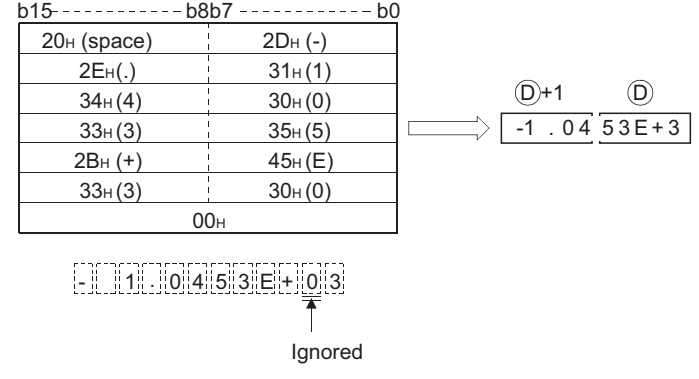

- (8) If the "20H" (space) code is contained in the character string, the code is ignored in the conversion.
- (9) Up to 24 characters can be set for a character string. The codes "20H" (space) and "30H" (0) contained in the character string are also counted as a character.

### **S** Operation Error

- (1) In any of the following cases, an operation error occurs, the error flag (SM0) turns ON, and an error code is stored into SD0.
	- The integer portion or the decimal fraction portion contains a character other than one in the range of from "30H" (0) to "39H" (9). (Error code: 4100)
	- There are two or more occurrences of the character "2E<sub>H</sub>" (.) in the character string designated by  $\circledcirc$  .  $\qquad \qquad \bullet$  . The code: 4100)
	- The exponent portion contains the code (character) other than "45 $H^{\text{H}}(E)$ , "2B $H^{\text{H}}(+)$ , "45H"(E) or "2DH"( $-$ ), or the string contains more than one exponent portion.

(Error code: 4100)

- Data after conversion is not within the following range. (Error code: 4100) 0,  $2^{-126}$  |data after conversion|  $\leq 2^{128}$
- The code "00 $H$ " does not appear in the range from  $\circledS$  to the relevant device.

(Error code: 4101)

• The number of characters in the character string following  $\circledS$  is either 0 or more than 24. (Error code: 4100)

# Program Example

(1) The following program converts the character string stored in the area starting from R0 to a 32-bit floating decimal point type real number, and stores the result at D0 and D1 when X20 is turned ON.

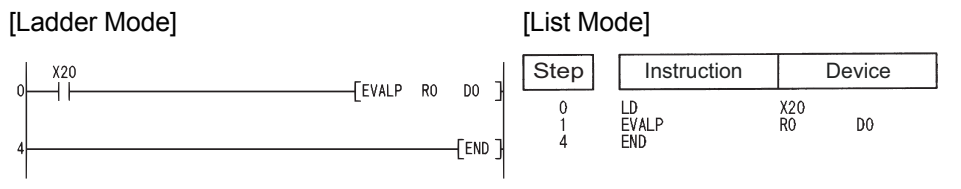

[Operation]

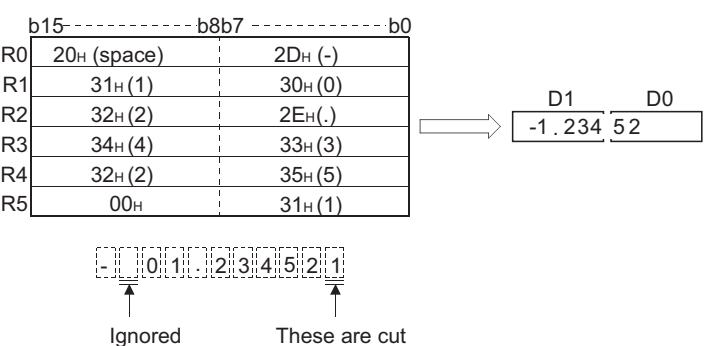

(2) The following program converts the character string stored in the area starting from D10 to a 32-bit floating decimal point type real number, and stores the result at D100 and D101 when X20 is turned ON.

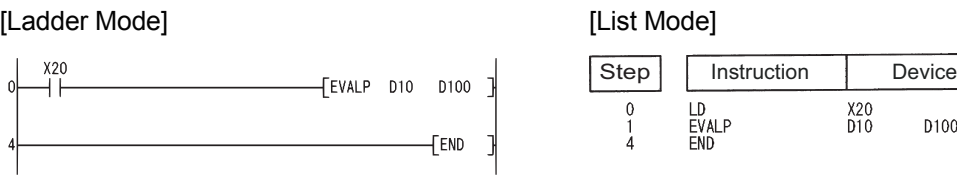

#### [Operation]

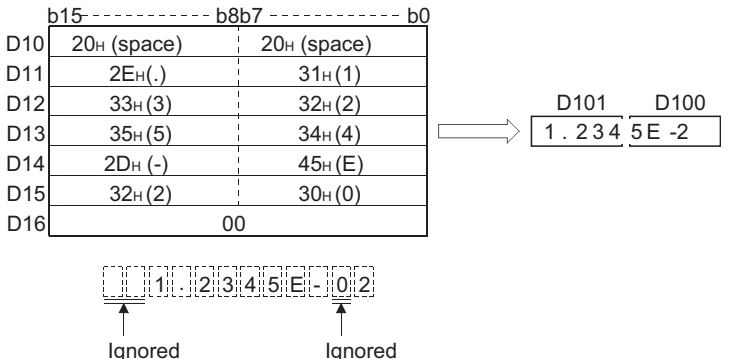

### *7.11.13* Conversion from hexadecimal BIN to ASCII (ASC(P))

**Process Redundant Universal** 

**Command** ASC S D ┨┠ ASC n Command ASCP  $\uparrow$ ASCP  $\circledS$   $\Box$   $\circled{D}$ n  $\circ$ : Head number of the devices where BIN data to be converted to a character string is stored (BIN 16 bits)  $\circ$ : Head number of the devices where the converted character string will be stored (character string) n : Number of characters to be stored (BIN 16 bits) Internal Devices Setting  $U \cap G = \emptyset$  Zn Constants R, ZR nstants<br>K, H Other Data Bit Word Bit Word  $\circledS$ –– –– ––  $\odot$ –– –– –– n ––

## **S** Function

(1) Converts the BIN 16-bit data stored in the area starting from the device designated by  $\circledS$  to ASCII by treating the BIN data in hexadecimal representation. Then, stores the converted data into the area starting from the device designated by  $\circledcirc$ , for the number of characters specified by n.

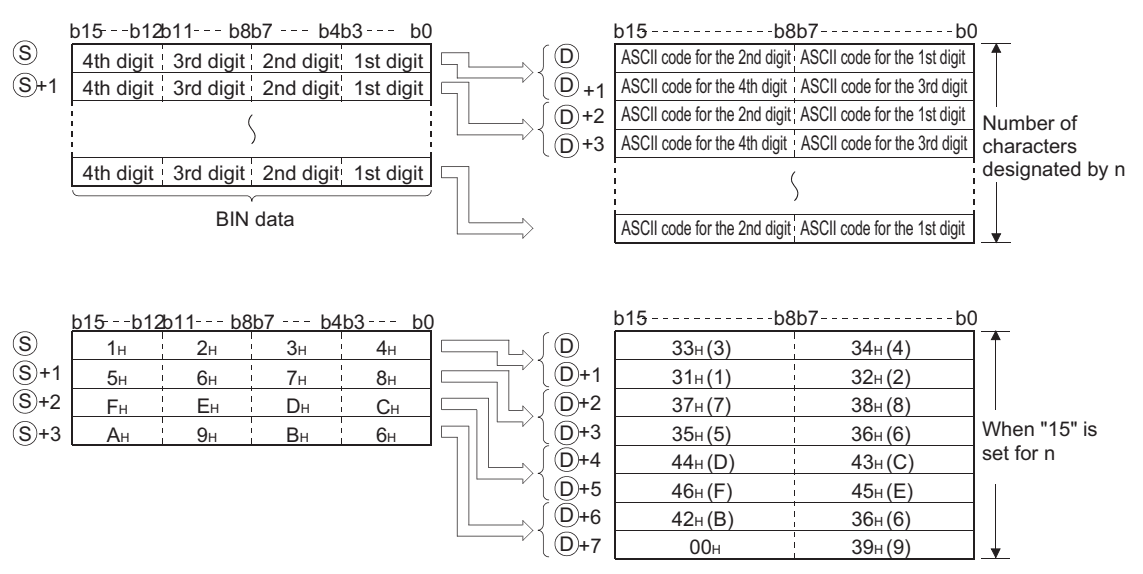

- (2) The use of n to set the number of characters causes the BIN data range designated by  $\circledcirc$ and the character string storage device range designated by  $\circledcirc$  to be set automatically.
- (3) Processing will be performed accurately even if the device range where BIN data to be converted is being stored overlaps with the device range where the converted ASCII data will be stored.

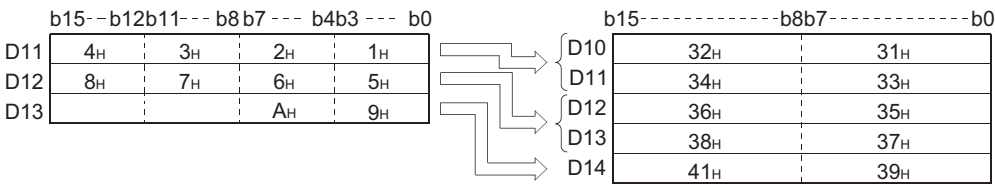

(4) If an odd number of characters has been designated by n, the ASCII code "00H" will be automatically stored in the upper 8 bits of the final device in the range where the character string is to be stored.

When 5 characters have been designated by n.

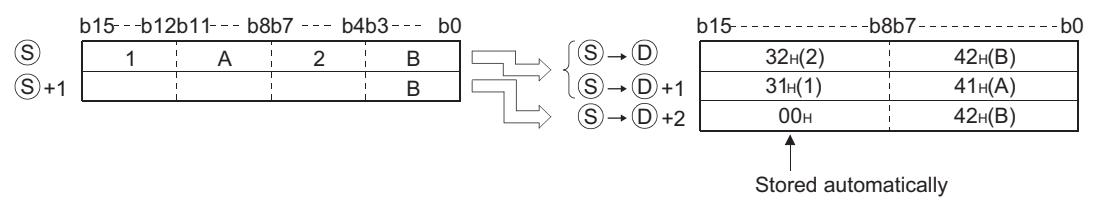

(5) If the number of characters designated by n is "0", conversion processing will not be conducted.

## $\mathscr S$  Operation Error

- (1) In any of the following cases, an operation error occurs, the error flag (SM0) turns ON, and an error code is stored into SD0.
	- The range for the number of characters designated by n following the device number designated by  $\circledcirc$  exceeds the relevant device range. (Error code: 4101)
	- The range for the number of characters designated by n following the device number designated by  $\circledcirc$  exceeds the relevant device range. (Error code: 4101)

### Program Example

(1) The following program reads the BIN data being stored at D0 as hexadecimal values, converts them to a character string, and stores the result from D10 to D14 when X0 is turned ON.

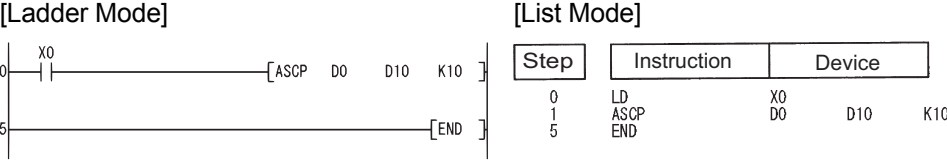

#### [Operation]

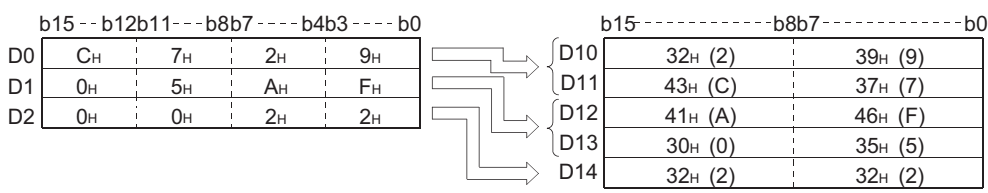

### *7.11.14* Conversion from ASCII to hexadecimal BIN (HEX(P))

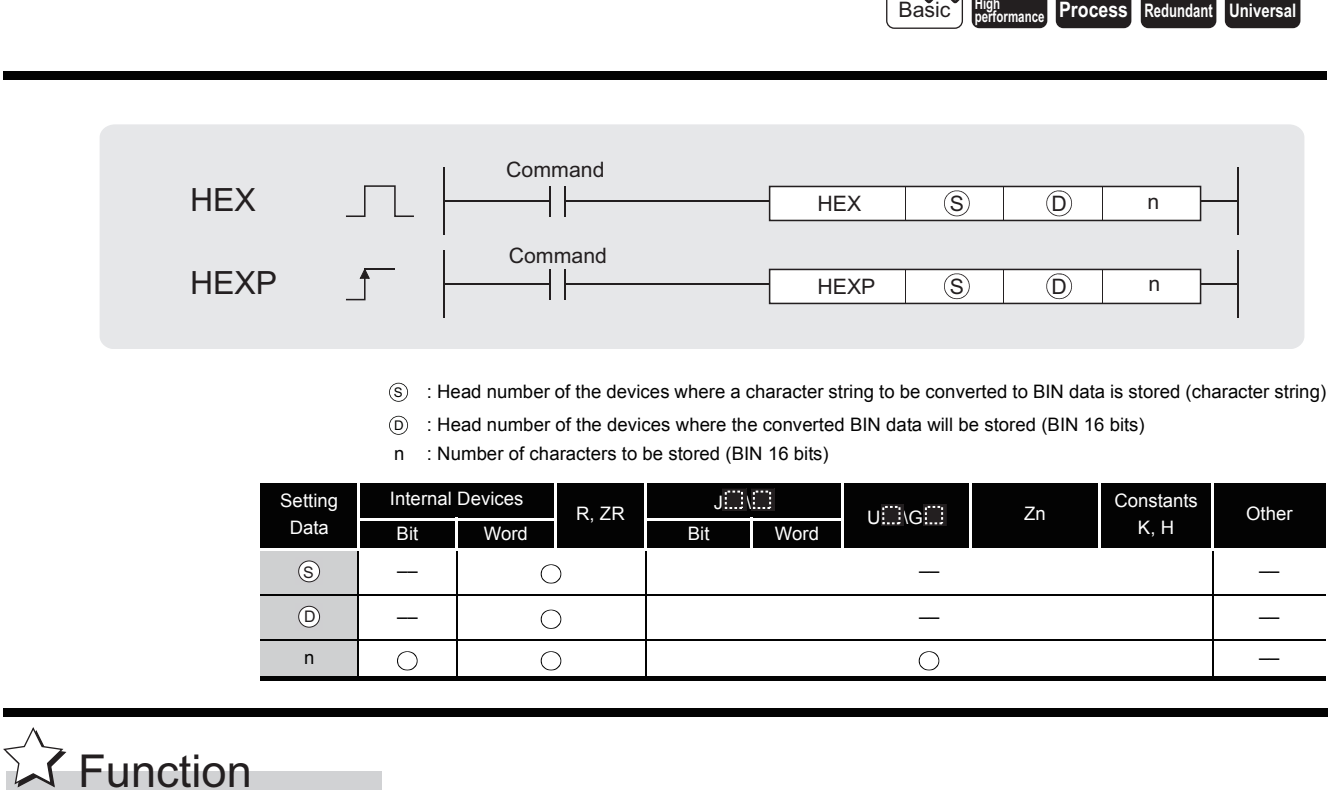

(1) Converts the number of characters of hexadecimal ASCII data designated by n stored in the area starting from the device number designated by  $\circledS$  into BIN values and stores them in the area starting from the device number designated by  $\circledcirc$ .

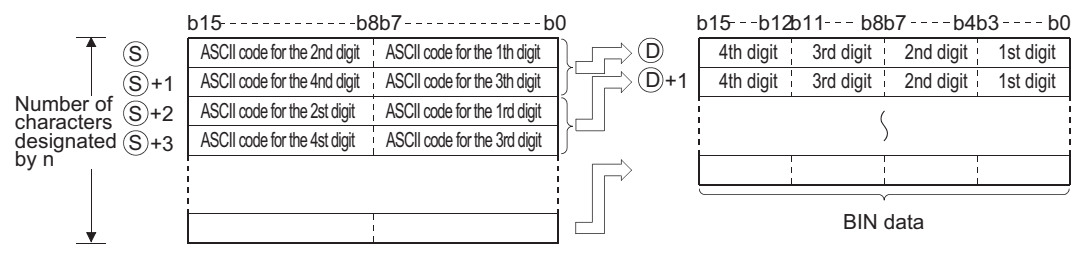

For example, if the number 9 has been designated by n, the operation would be as follows:

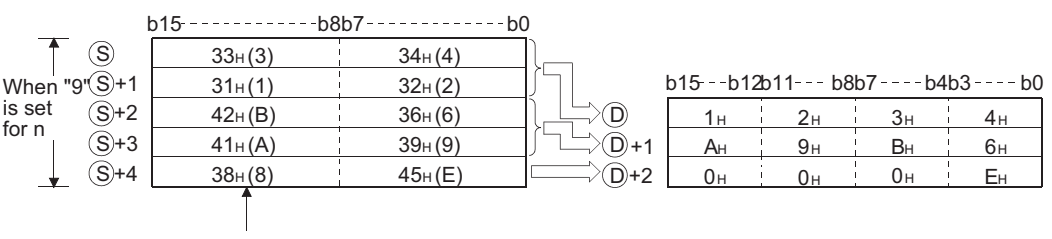

Code "38H" remains unchanged since the designated number of characters is "9".

(2) When the number of characters is specified for n, the range of characters designated by  $\circledS$ as well as the device range designated by  $\circledcirc$  in which the BIN data will be stored are automatically decided.

(3) Accurate processing will be conducted even in cases where the range of devices where the ASCII code to be converted is being stored overlaps with the range of devices that will store the converted BIN data.

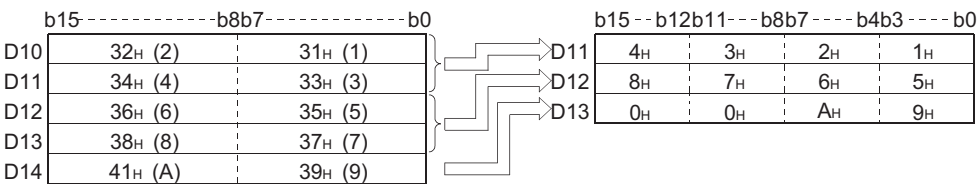

(4) If the number of characters designated by n is not divisible by 4, "0" will be automatically stored after the designated number of characters in the final device number of the devices which are storing the converted BIN values.

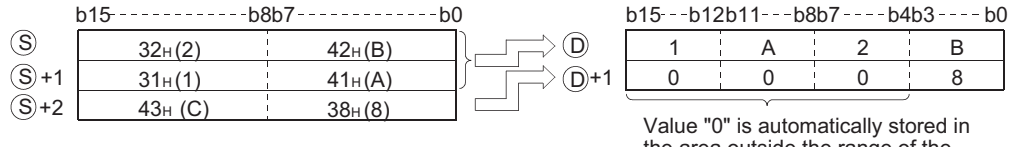

the area outside the range of the designated number of characters.

- (5) If the number of characters designated by n is "0", conversion processing will not be conducted.
- (6) ASCII code that can be designated by  $\circledS$  includes from "30H" to "39H" and from "41H" to "46H".

## $\mathscr S$  Operation Error

- (1) In any of the following cases, an operation error occurs, the error flag (SM0) turns ON, and an error code is stored into SD0.
	- Characters outside the hexadecimal character string (that is, characters that are not in the range of from "30<sub>H</sub>" to "39<sub>H</sub>", or from "41<sub>H</sub>" to "46<sub>H</sub>") have been set by  $\circledS$ .

(Error code: 4100)

- The range for the number of characters designated by n following the device number designated by  $\circledcirc$  exceeds the relevant device range. (Error code: 4101)
- The range for the number of characters designated by n following the device number designated by  $\circledcirc$  exceeds the relevant device range. (Error code: 4101)
- The number of characters designated by n is a negative value. (Error code: 4101)

## Program Example

(1) The following program converts the character string being stored from D0 to D4 to BIN data and stores the result from D10 to D14 when X0 goes ON.

[Ladder Mode] [List Mode]

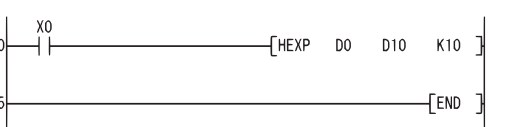

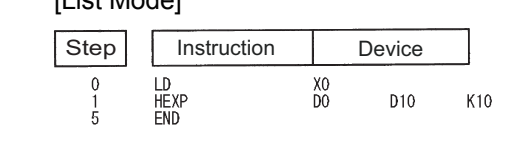

#### [Operation]

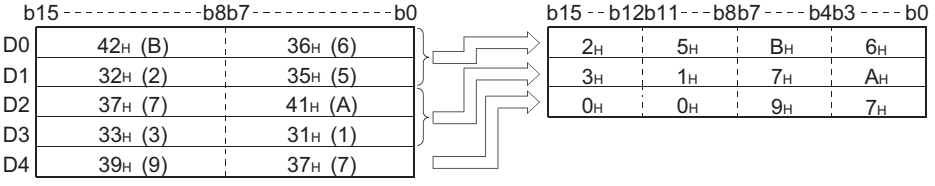

### *7.11.15* Extracting character string data from the right or left (RIGHT(P),LEFT(P))

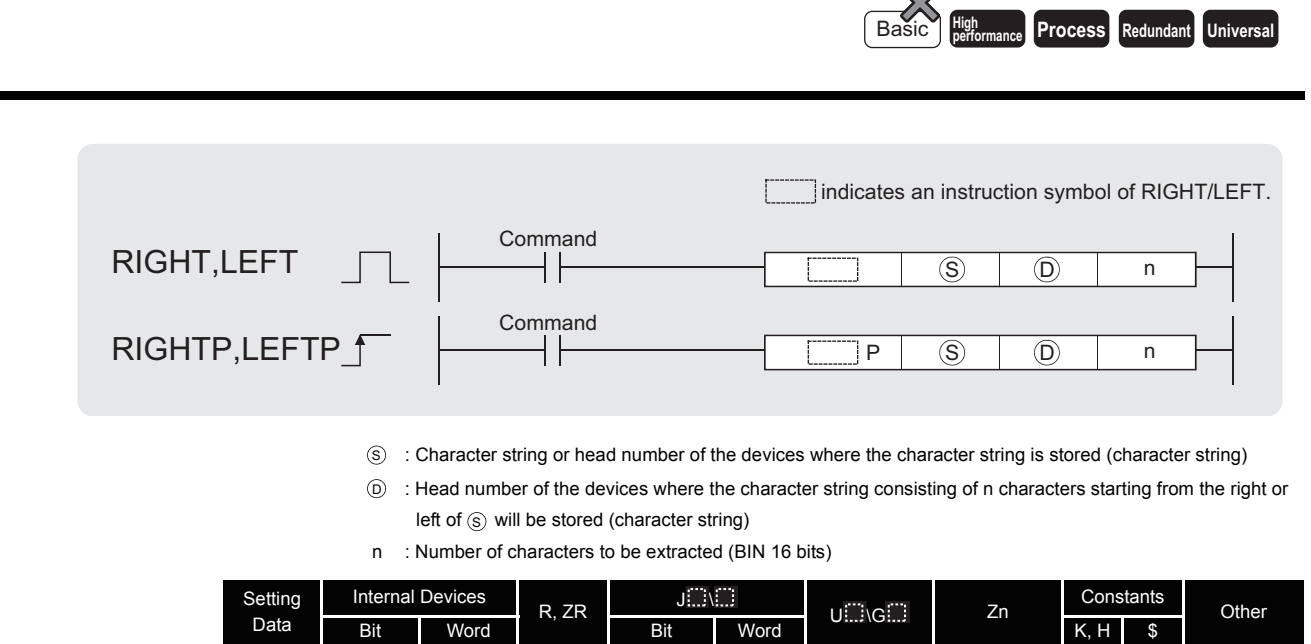

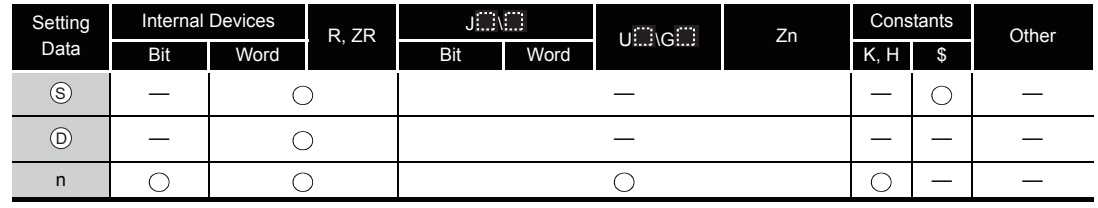

$$
\overleftrightarrow{\downarrow}
$$
 Function

#### **RIGHT**

- (1) Stores n number of characters from the right side of the character string (the end of the character string) being stored in devices starting from that whose number is designated by
	- s), in devices starting from that whose number is designated by  $\circledcirc$ .

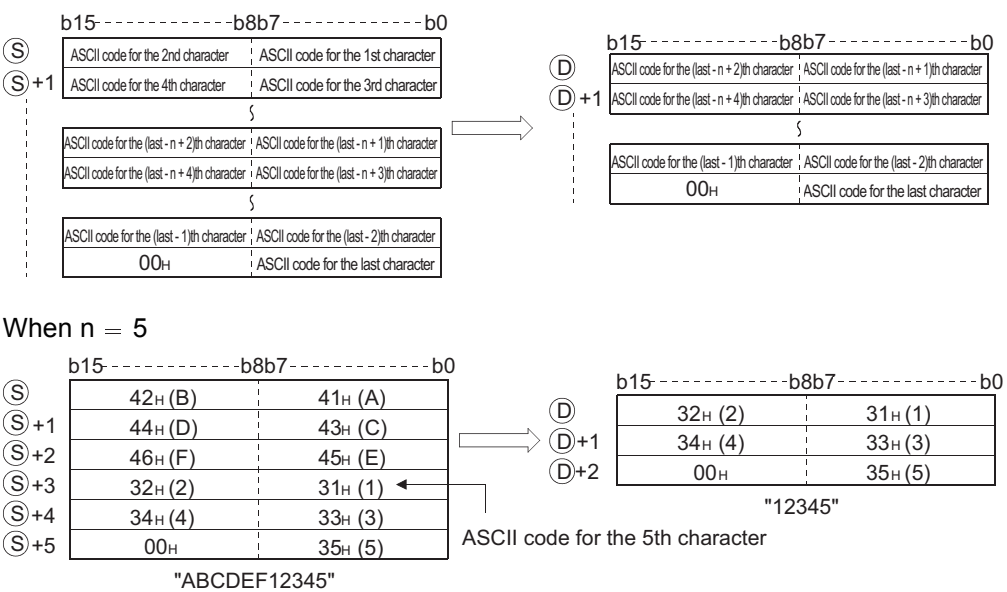

- (2) The NULL code (00H) indicating the end of the character string is automatically appended at the end of the character string. Refer to [3.2.5](#page-98-0) for the format of the character string data.
- (3) If the number of characters designated by n is "0", the NULL code (00H) will be stored at  $\circledcirc$ .

#### **LEFT**

- (1) Stores n number of characters from the left side of the character string (the beginning of the character string) being stored in devices starting from that whose number is designated by
	- s), in devices starting from that whose number designated by  $\circledcirc$ .

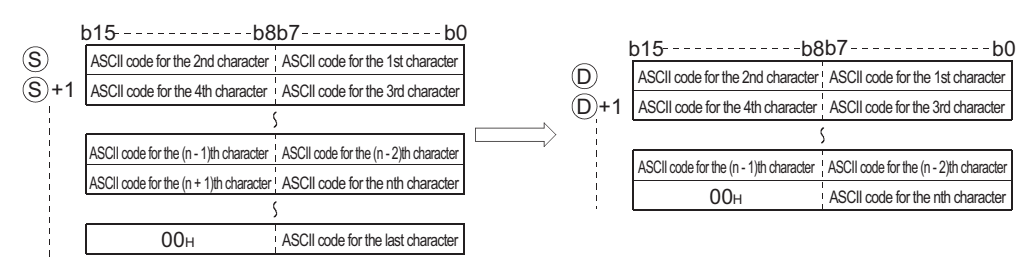

#### When  $n = 7$

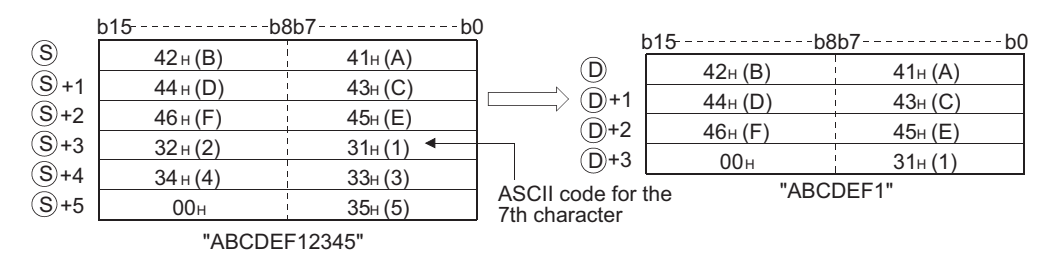

(2) The NULL code (00H) indicating the end of the character string is automatically added to the end of the character string.

Refer to [3.2.5](#page-98-0) for the format of the character string data.

(3) If the number of characters designated by n is "0", the NULL code (00H) will be stored at  $\circledcirc$ .

### **S** Operation Error

- (1) In any of the following cases, an operation error occurs, the error flag (SM0) turns ON, and an error code is stored into SD0.
	- The value of n exceeds the number of characters designated by  $\circledS$ . (Error code: 4101)
	- The range of n characters from  $\circledcirc$  exceeds the relevant device. (Error code: 4101)

## Program Example

(1) The following program stores 4 characters of data from the rightmost of the character string stored in the area starting from R0, and stores it into the area starting from D0 when X0 is turned ON.

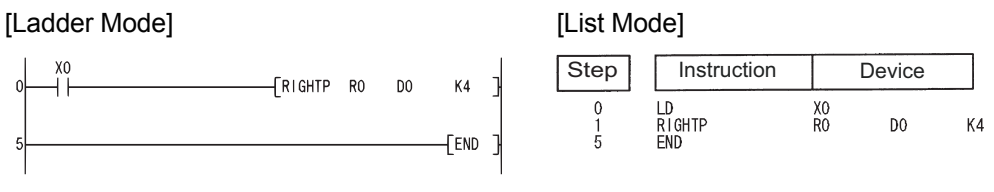

[Operation]

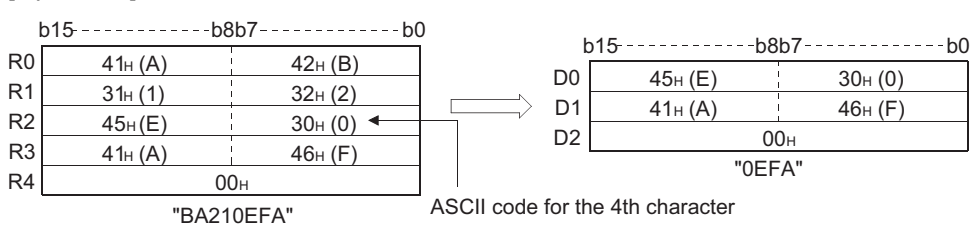

(2) The following program stores the number of characters corresponding to the value being stored in D0 from the left of the character string data being stored at D100 to the area starting from R10 when X1C is turned ON.

#### [Ladder Mode] [List Mode]

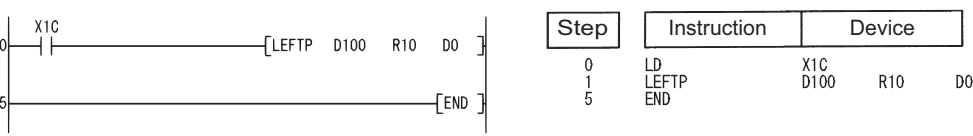

[Operation]

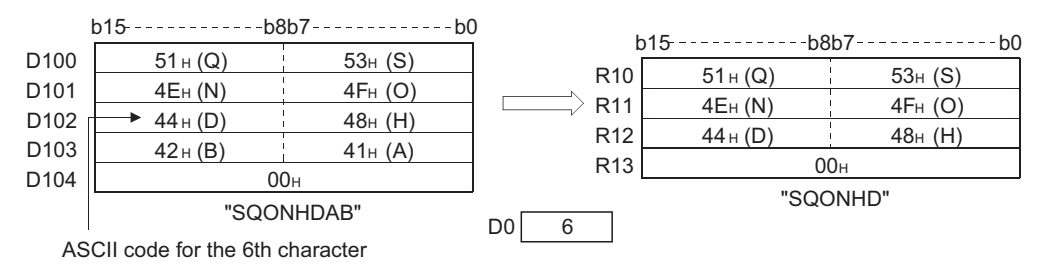

### *7.11.16* Random selection from and replacement in character strings (MIDR(P),MIDW(P))

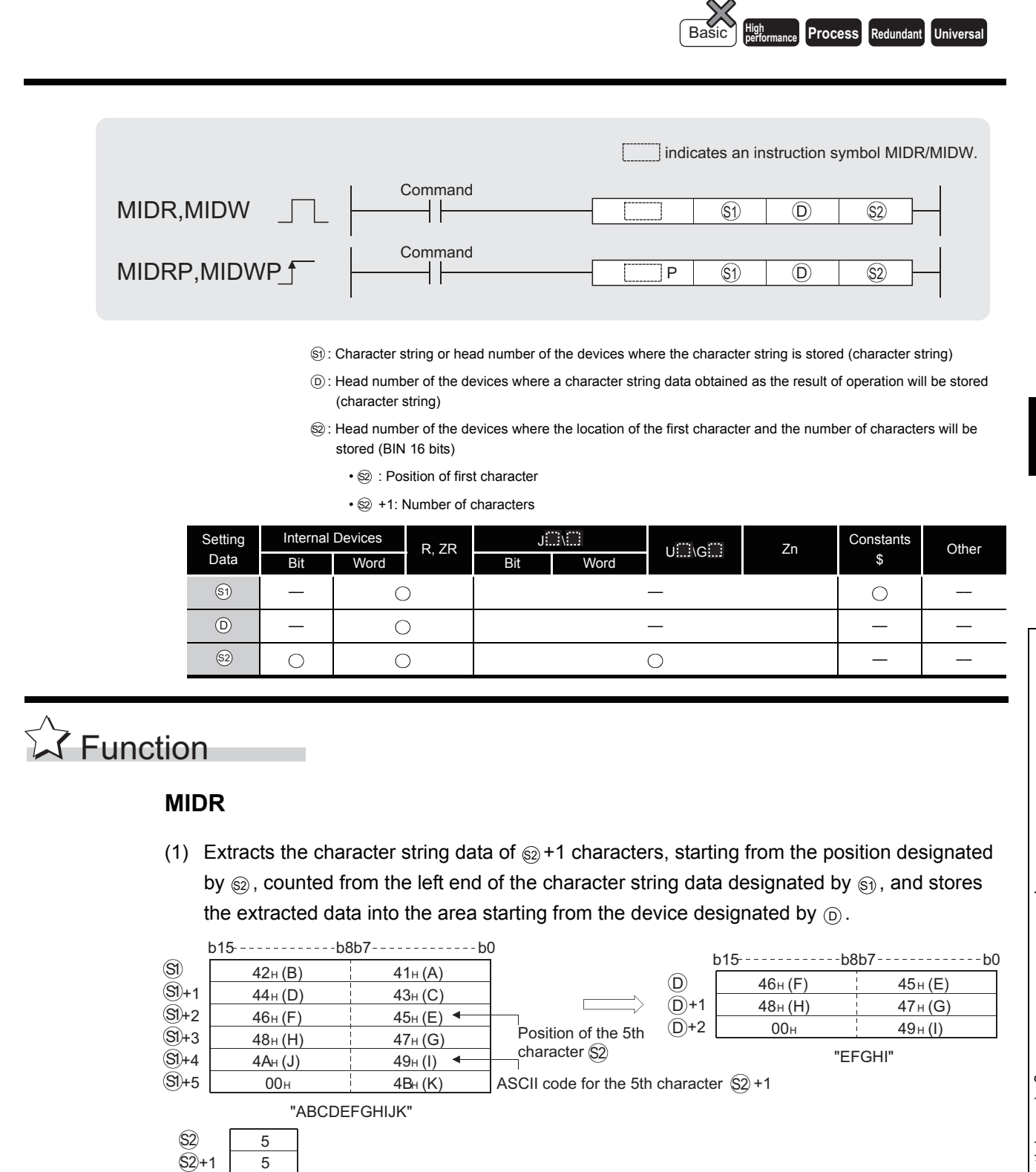

(2) The NULL code  $(00_H)$  indicating the end of the character string is automatically added to the end of the character string.

Refer to [3.2.5](#page-98-0) for the format of the character string data.

- (3) No processing will be conducted if the number of characters designated by  $\circledS$ +1 is "0".
- (4) If the number of characters designated by  $\circledS$  +1 is "-1", stores the data up to the final character designated by  $\circledS$  starting from the device designated by  $\circledcirc$ .

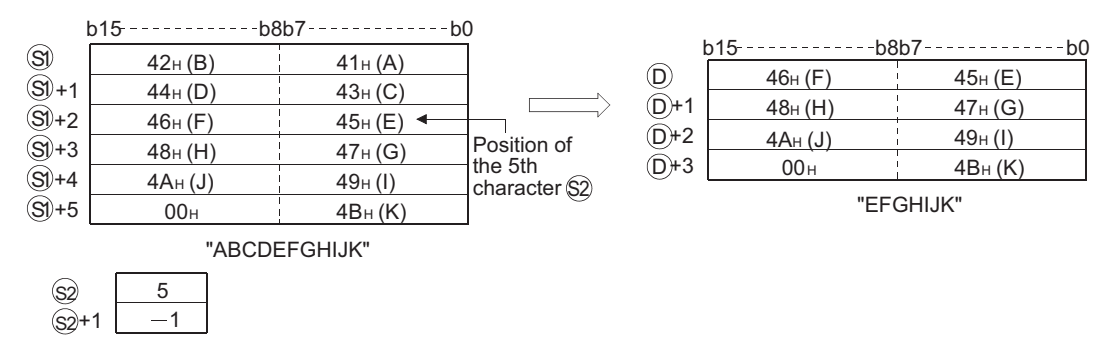

#### **MIDW**

(1) Extracts the character string data of  $\circledcirc$  +1 characters, starting from the left end of the character string data designated by  $\textcircled s$ , and stores the extracted data to the character string data designated by  $\circledcirc$  in the area starting from the position designated by  $\circledcirc$  from the left end.

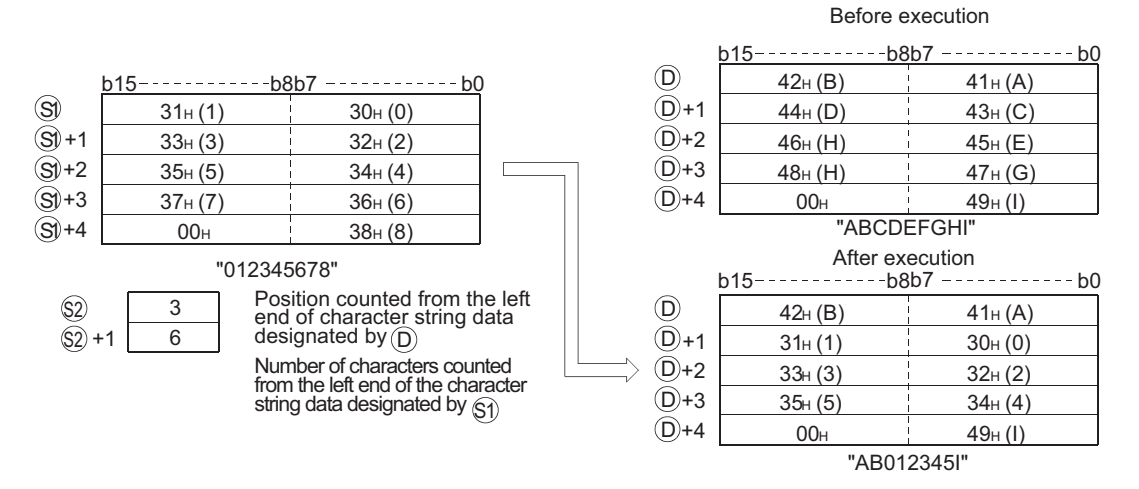

 $(2)$  The NULL code  $(00_H)$  indicating the end of the character string is automatically added to the end of the character string.

Refer to [3.2.5](#page-98-0) for the format of the character string data.

(3) No processing will be conducted if the number of characters designated by  $\circledS$  +1 is "0".

(4) If the number of characters designated by  $\circledcirc$  +1 exceeds the final character from the character string data designated by  $\circledcirc$ , data will be stored up to the final character.

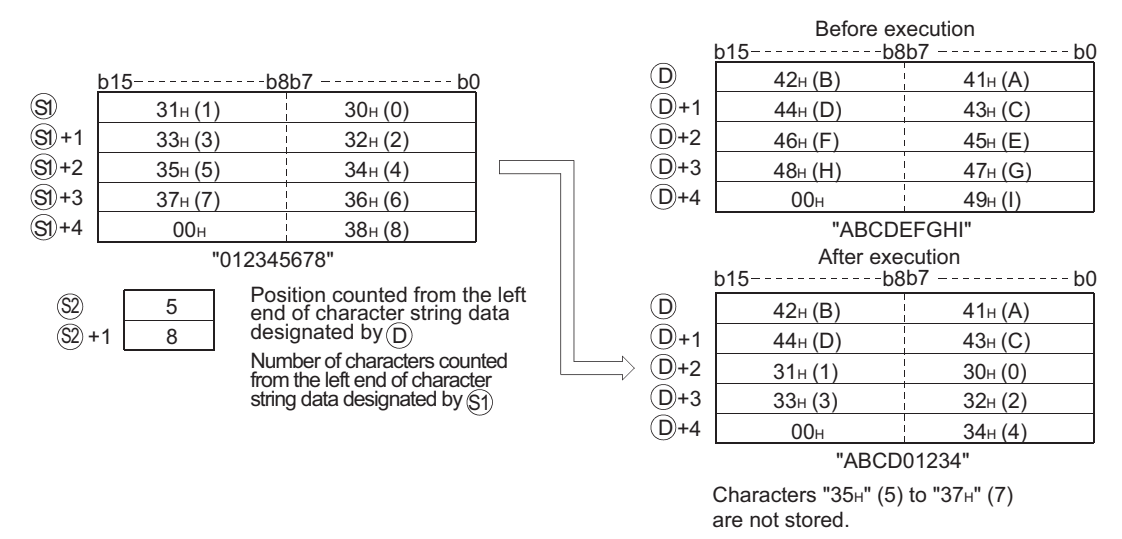

(5) If the number of characters designated by  $\circledcirc$  +1 is "-1", stores the data up to the final character designated by  $\circledS$  to the area starting from the device designated by  $\circledD$ .

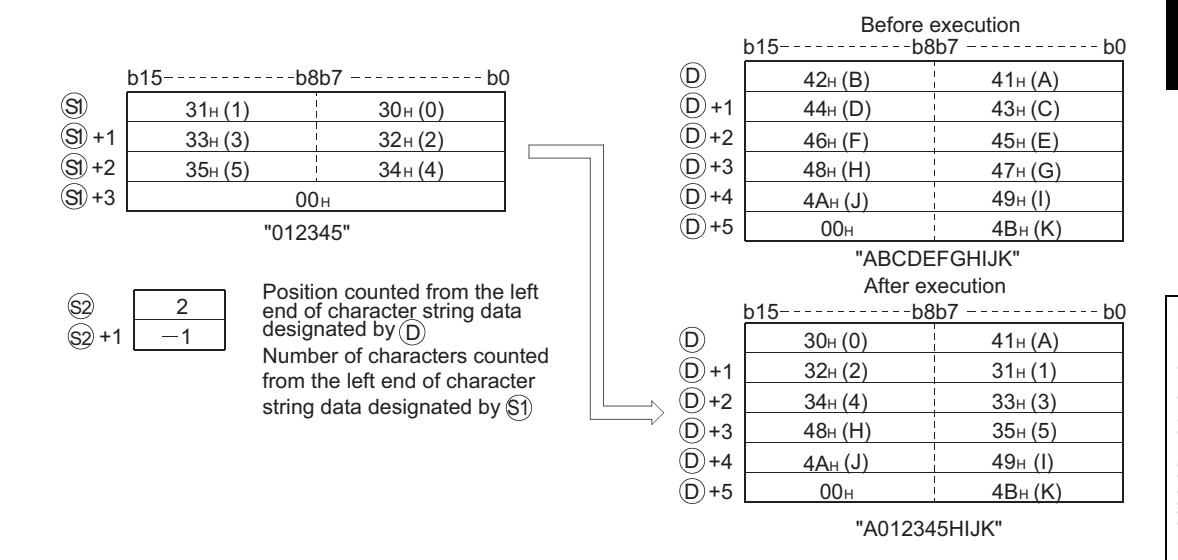

### **⊘** Operation Error

- (1) In any of the following cases, an operation error occurs, the error flag (SM0) turns ON, and an error code is stored into SD0. For MIDR instruction
	- The value of  $\circledS$  exceeds the number of characters designated by  $\circledS$ . (Error code: 4101)
	- The  $\circledcirc$  +1 number of characters from position  $\circledcirc$  exceeds the  $\circledcirc$  device range.
		- (Error code: 4101)
	- The  $\textcircled{s}$  + 0 value is 0.  $\blacksquare$ 
		-
	- "00H" does not exist in the specified devices that follow the device specified for  $\mathfrak{S}_1$ . (Error code: 4101)

#### For MIDW instruction

• The value of  $\circledS$  exceeds the number of characters designated by  $\circledD$ . (Error code: 4101)

• The  $\circledS$  +1 value exceeds the number of characters for  $\circledS$ . (Error code: 4101)

• The  $\textcircled{s}$  + 0 value is 0.  $\blacksquare$ 

• "00H" does not exist in the specified devices that follow the device specified for  $\mathfrak{S}_1$ .

(Error code: 4101)

## Program Example

(1) The following program stores the 3rd character through the 6th character from the left of the character string stored in the area starting from D10 at devices starting from D0 when X0 is turned ON.

[Ladder Mode] [List Mode]

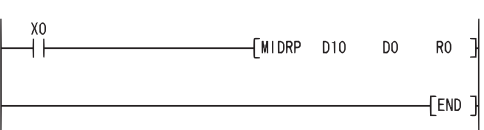

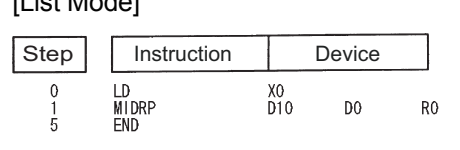

#### [Operation]

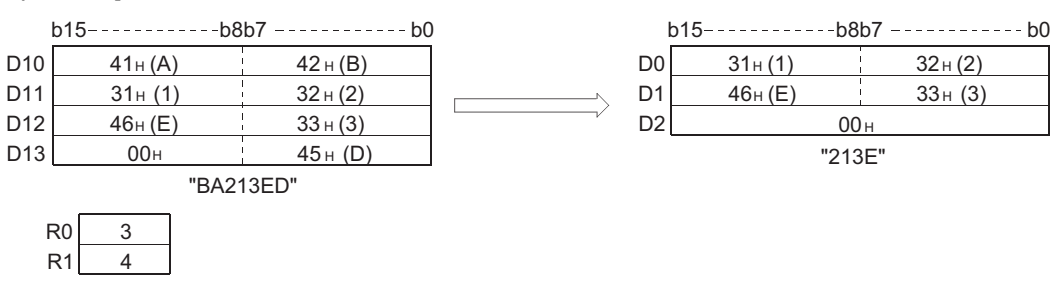

(2) The following program stores 4 characters of the character string data stored in the area starting from D0 into the area starting from the 3rd character from the left of the character string data in the area starting from D100 when X0 is turned ON.

[Ladder Mode] [List Mode]

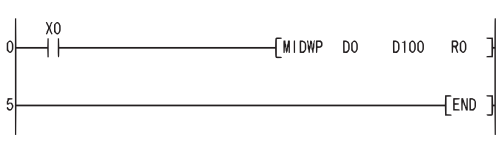

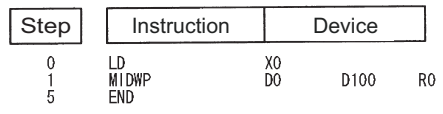

#### [Operation]

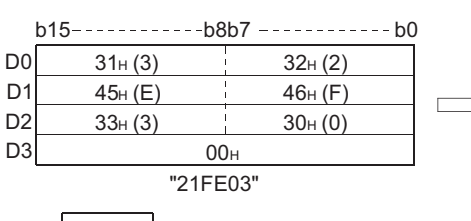

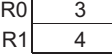

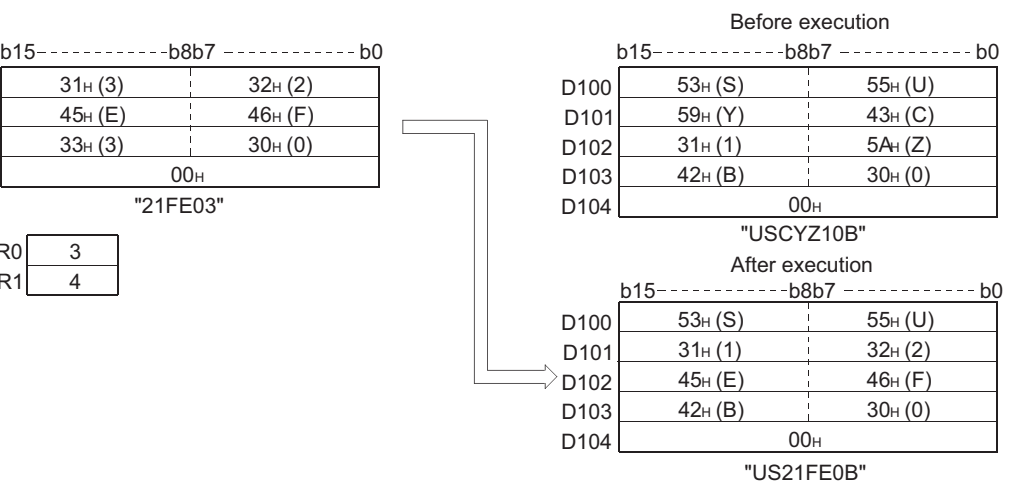

### *7.11.17* Character string search (INSTR(P))

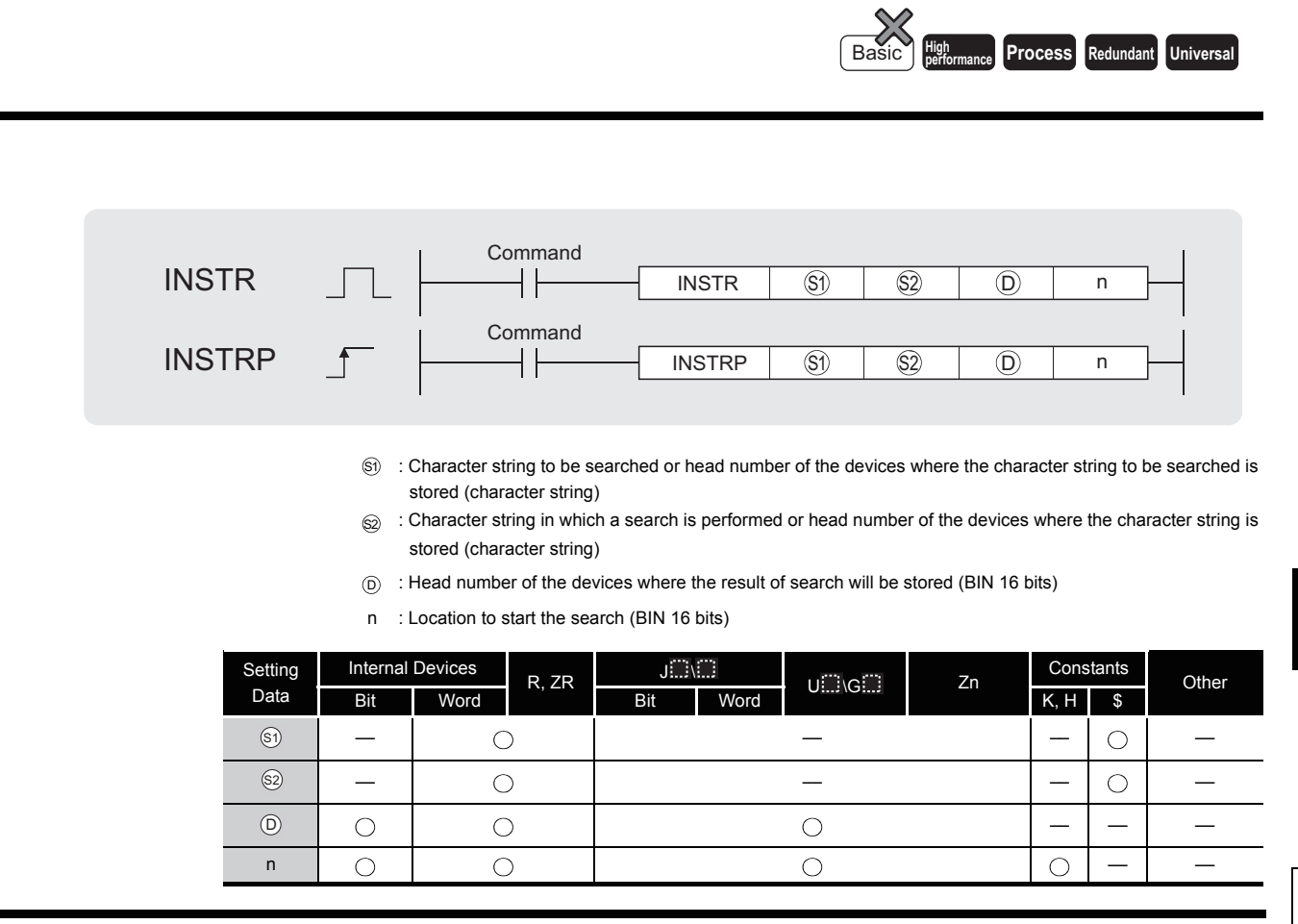

# **A** Function

(1) Searches for the character string data designated by  $\circledS$  in the area starting from the nth character from the left of the character string data designated by  $\circledS$  and stores the result of search at the device designated by  $\circledcirc$ .

As the result of search, the location of match, counted in the number of characters from the first character of the character string data designated by  $\circledS$ , is stored.

When  $n = 3$ 

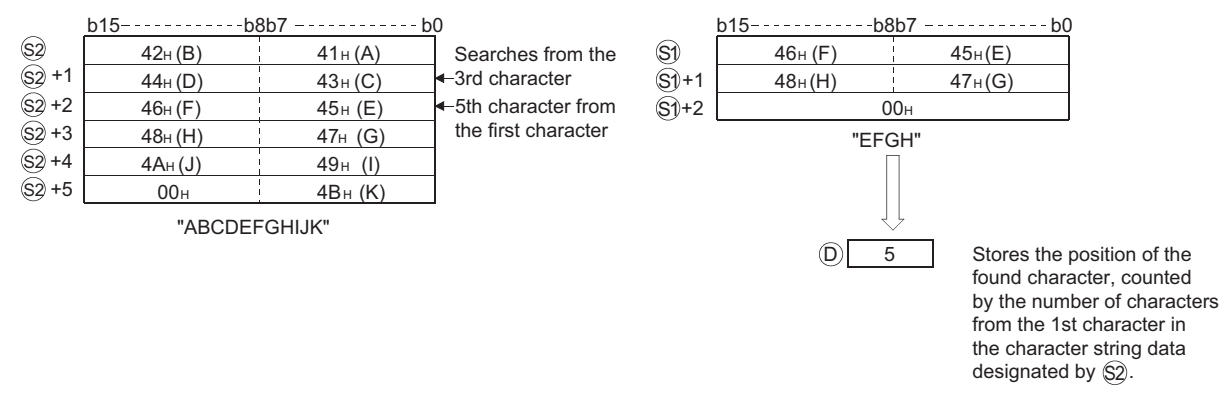

(2) If there is no matching character string data, stores "0" at  $\circledcirc$ .

## Operation Error

- (1) In any of the following cases, an operation error occurs, the error flag (SM0) turns ON, and an error code is stored into SD0.
	- The value of n exceeds the number of characters for  $\circledcirc$ . (Error code: 4100)
	- 00H (NULL) does not exist within the corresponding device range after the device designated by  $\textcircled{s}$  ,  $\textcircled{s}$  .
	- The value of n is negative number or "0". (Error code: 4100)

### Program Example

(1) The following program searches from the 5th character from the left of the character string data stored in devices starting from R0 for the character string data in devices starting from D0, and stores the results at D100 when X0 goes ON.

[Ladder Mode] [List Mode]

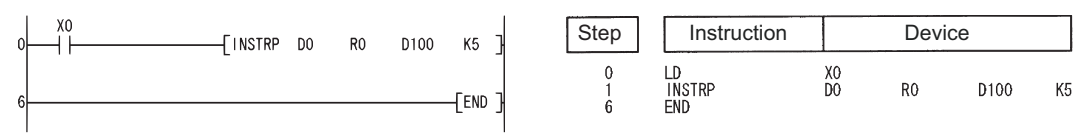

#### [Operation]

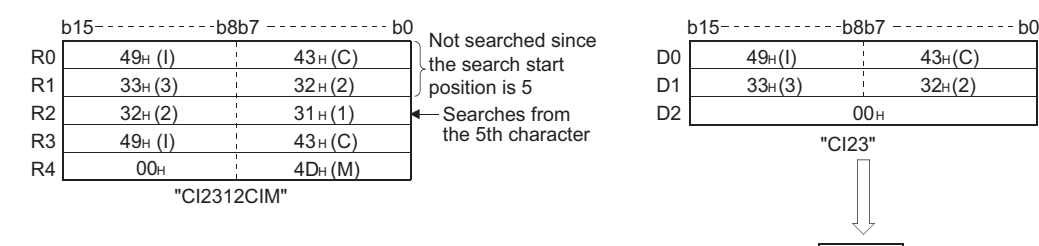

 $42H(B)$   $41H(A)$  $00<sub>H</sub>$ 

"1234AB56AB"

D3 D<sub>4</sub> D<sub>5</sub>

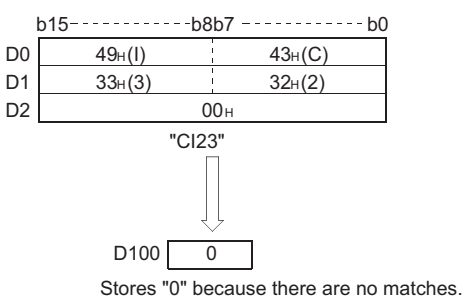

- 
- (2) The following program searches from the 3rd character from the left of the character string data being stored in devices starting from D0 for the character string data "AB", and stores the results of the search at D100 when X1C goes ON.

[Ladder Mode] [List Mode]  $X1C$ Step Instruction Device **TINSTRP**  $"AB"$ DO D100  $K3$ LD<br>INSTRP<br>END  $\begin{smallmatrix}0\\1\\7\end{smallmatrix}$  $X_{AB}^{1}C$  $K3$  $D<sub>0</sub>$ D<sub>100</sub> **FEND** [Operation]  $b15$ -------------b8b7 --------------b0 D0  $32H(2)$   $31H(1)$ Searches from the  $\rightarrow$  D100 5  $D1$  34H(4) 33H(3)  $\leftarrow$  3rd character "AB"  $33H(3)$ D<sub>2</sub>  $42H(B)$   $41H(A)$ 5th character from the first character  $36H(6)$   $35H(5)$ 

7-240

## *7.11.18* Insertion of character string (STRINS(P))

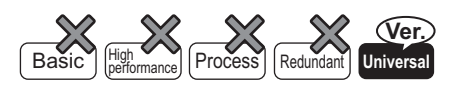

QnU(D)(H)CPU: The serial number (first five digits) is "10102" or later. QnUDE(H)CPU: The serial number (first five digits) is "10102" or later.

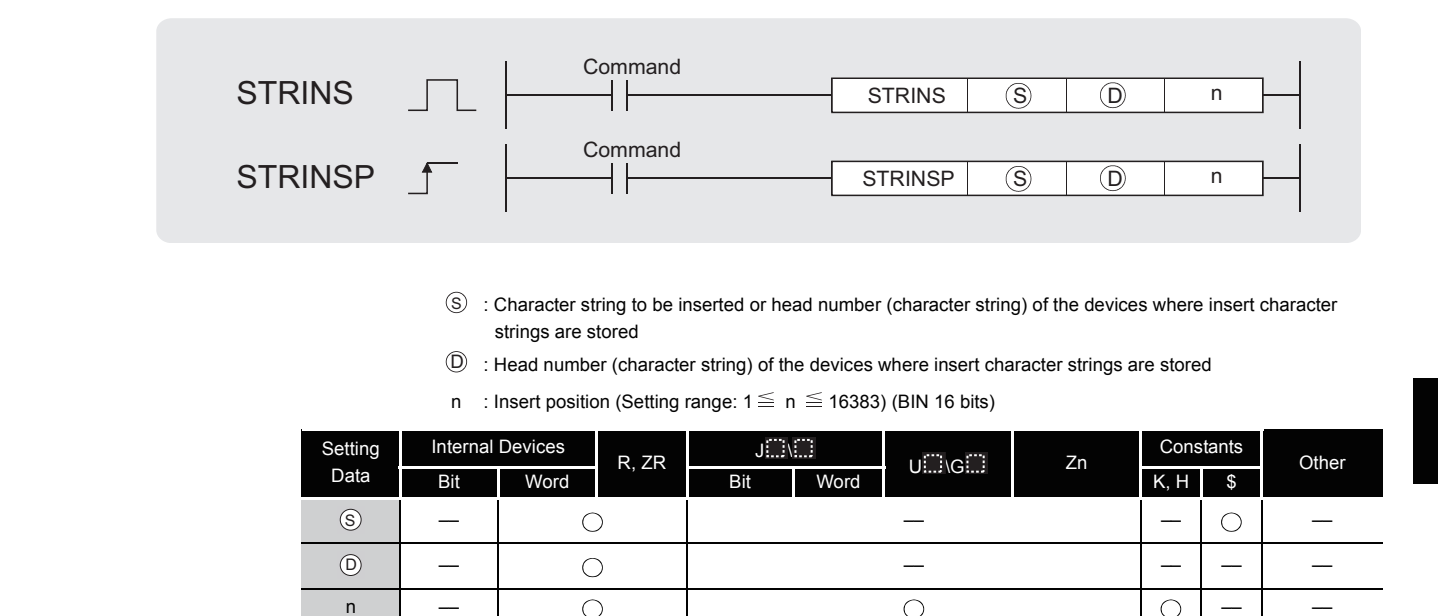

# **A** Function

(1) This instruction inserts the character string data specified by  $\circledS$  to the nth device (insert position) from the initial character string data stored in the devices specified by  $\circledcirc$ .

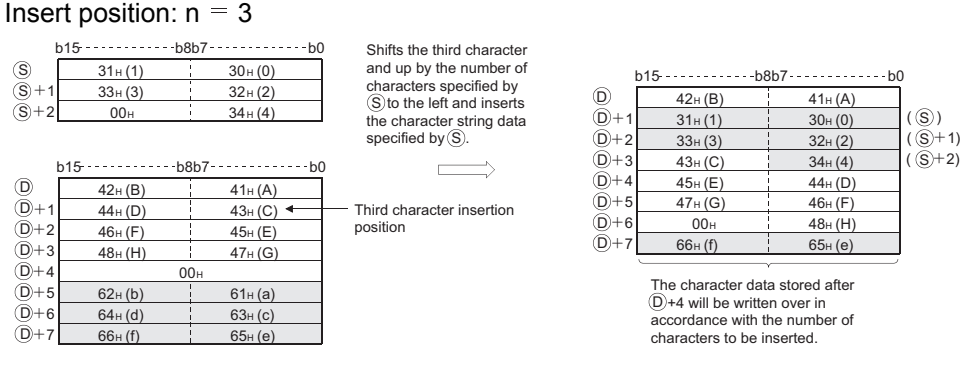

- (2) This instruction stores the NULL code  $(00_H)$  into the device (1 word) that positions after the last device where the character string data are stored, if the character string ( $\circledast$  + $\circledcirc$ ) value is even after the insertion.
- (3) This instruction stores the NULL code  $(00H)$  into the last device (high 8 bits) where the character string data are stored, if the character string  $(\circledast + \circledast)$  value is odd after the insertion.
- (4) This instruction links the device, where the character string data are stored, specified by  $\circledS$ with the last device specified by  $\circledcirc$ , if n is specified by the number of devices specified by  $\circledcirc$ plus one.

## Operation Error

- (1) In any of the following cases, an operation error occurs, the error flag (SM0) turns on, and an error code is stored into SD0.
	- The number of characters in the devices specified by  $\circledS$ ,  $\circledcirc$ , or the devices specified by  $(\textcircled{s}+\textcircled{b})$  after the insertion exceeds 16383 characters. (Error code: 4100)
	- The value specified by n is not within the specified range.  $(1 \le n \le 16383)$

```
(Error code: 4100)
```
- The value specified by n exceeds the number of the devices specified by  $\circledcirc$  plus one. (Error code: 4100)
- The devices, that store character strings, specified by  $\circledS$  overlaps with even one of the devices specified by . (Error code: 4101) D
- The range of the devices specified by  $(\text{C}) + \text{D}$  in which character strings data have been inserted exceeds the specified device range. (Error code: 4101)
- The NULL code (00H) does not exist within the specified device range after the device  $\text{specified by } \textcircled{s} \text{ or } \textcircled{b}.$  (Error code: 4101)
- The range of the devices specified by  $(\circledast + \circledast)$  in which character strings data have been inserted overlaps with the range of the devices specified by  $\circledS$  that store the character string data. (Error code: 4101)

## Program Example

(1) The following program inserts the character string data stored in the device D0 and up to the fourth device from the initial character string data stored in D20 and up, when M0 is turned on.

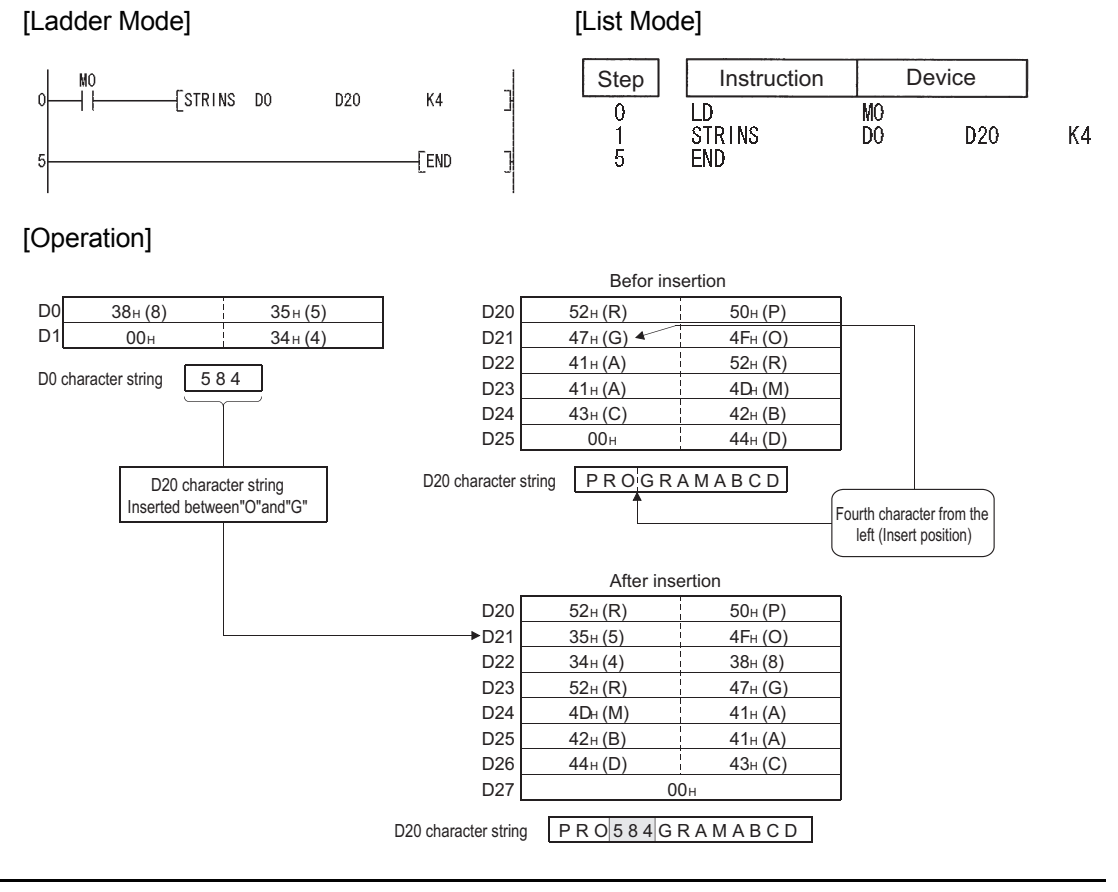

### *7.11.19* Deletion of character string (STRDEL(P))

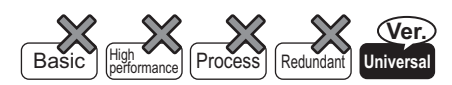

QnU(D)(H)CPU: The serial number (first five digits) is "10102" or later. QnUDE(H)CPU: The serial number (first five digits) is "10102" or later.

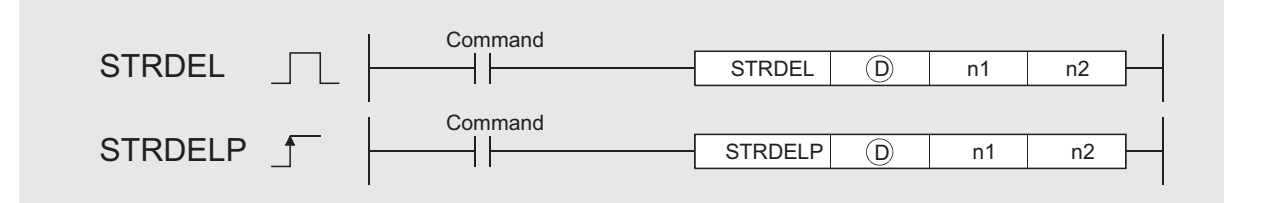

 $\mathsf{D} \rangle \;$  : Head number (character string) of the devices where character strings to be deleted are stored

- n1 : Deletion start position (Setting range  $1 \leq n1 \leq 16383$ ) (BIN 16 bits)
- n2 : Number of characters to be deleted (Setting range  $1 \leq n2 \leq 16384-n1$ ) (BIN 16 bits)

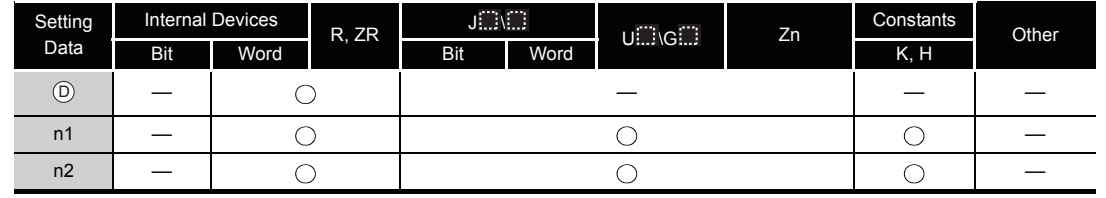

# **A** Function

(1) This instruction deletes n2 characters data in the devices specified by  $\circledcirc$  starting from the device (insert position) specified by n1.

Device position where character string data to be deleted:  $n1 = 3$ Number of characters to be deleted:  $n2 = 5$ 

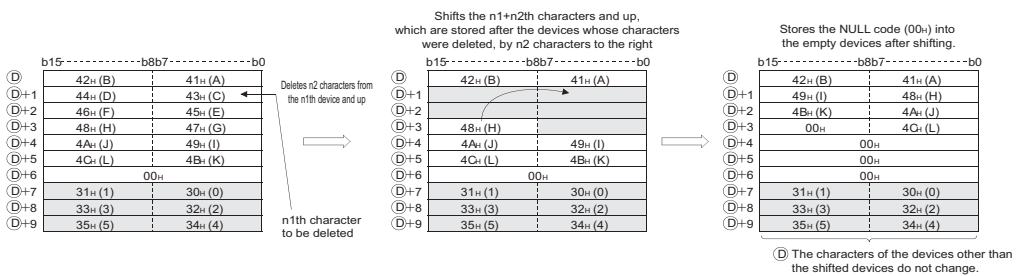

- (2) This instruction stores the NULL code  $(00H)$  into the device (one word) that positions after the last device that stores the character string data when the character string data specified by  $\circledcirc$  is even, after the characters are deleted.
- (3) This instruction stores the NULL code (00H) into the last device (high 8 bits) that stores the character string data when the character string data specified by  $\circledcirc$  is odd, after the characters are deleted.
- (4) This instruction shifts the characters stored in the devices that position after the deleted devices by n2 characters to the right, and then stores the NULL code (00H) into the empty device.

### Operation Error

- (1) In any of the following cases, an operation error occurs, the error flag (SM0) turns on, and an error code is stored into SD0.
	- The number of characters in the devices specified by  $\circledcirc$  exceeds 16383.

(Error code: 4100)

- The value specified by n1 is not within the range.  $(1 \le n1 \le 16383)$  (Error code: 4100)
- The value specified by n1 exceeds the number of characters in the devices specified by . (Error code: 4100)  $(D)$ .
- The value specified by n2 exceeds the number of characters in the devices starting from n1th to the last devices position. (Error code: 4100)
- The value specified by n2 is negative. (Error code: 4100)

## Program Example

(1) The following program deletes the fourth to the seventh characters in the character string data stored in the devices D0 and up, when M0 is turned on.

[Ladder Mode] [List Mode]

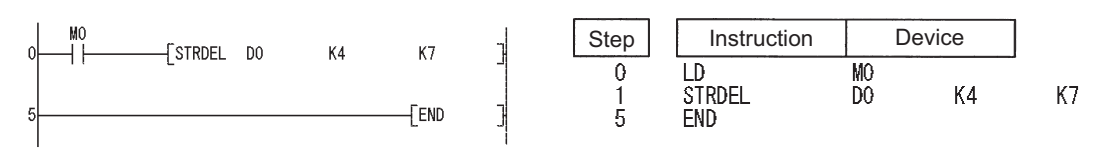

#### [Operation]

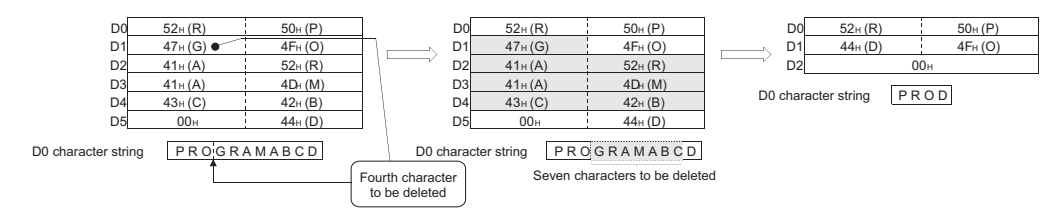
## *7.11.20* Floating decimal point to BCD (EMOD(P))

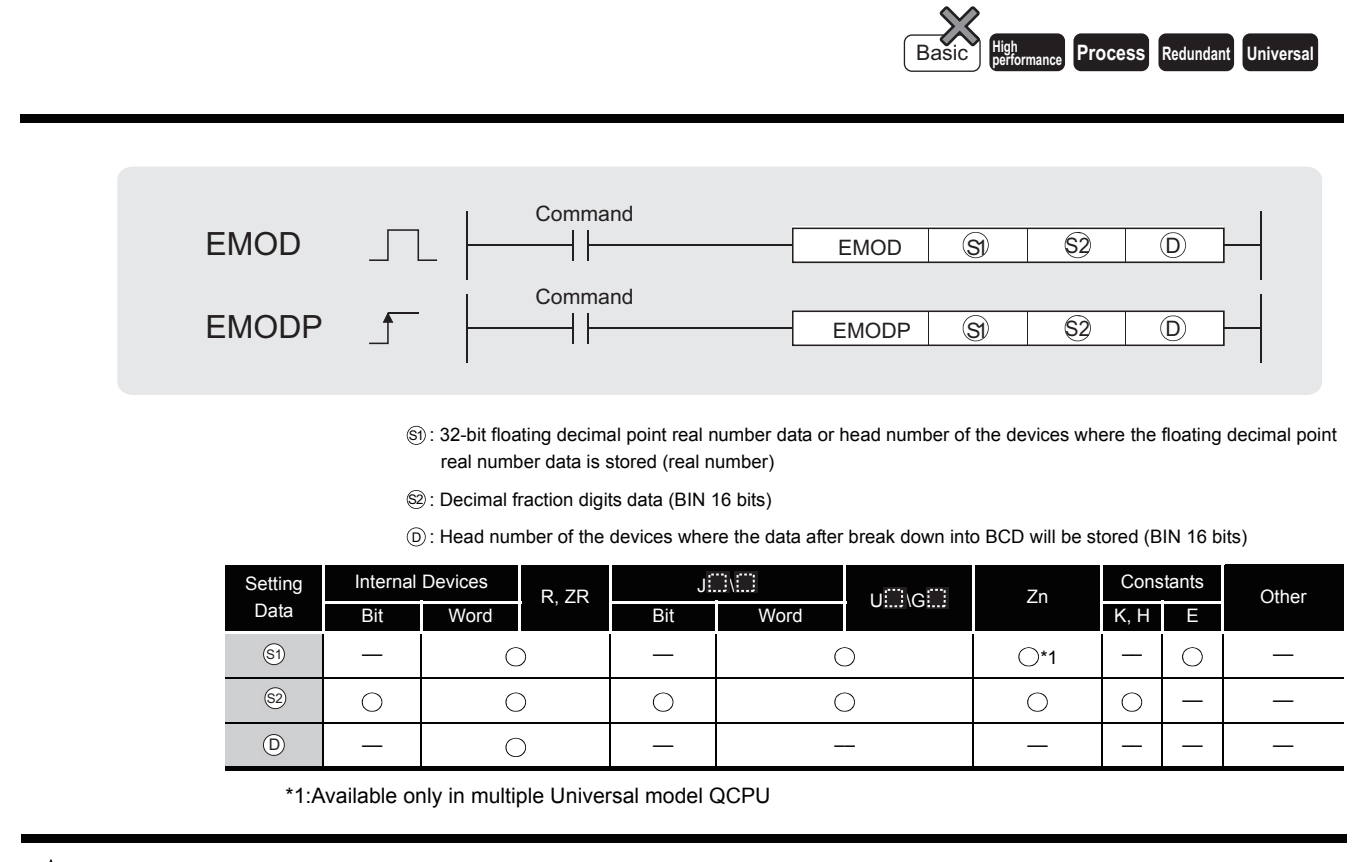

**A** Function

(1) Dissociate the 32-bit floating decimal point data designated by  $\circledS$  into BCD type floating point format based on the decimal fraction digits specified by  $\circledS$ , and stores the result into the area starting from the device designated by  $\circledcirc$ .

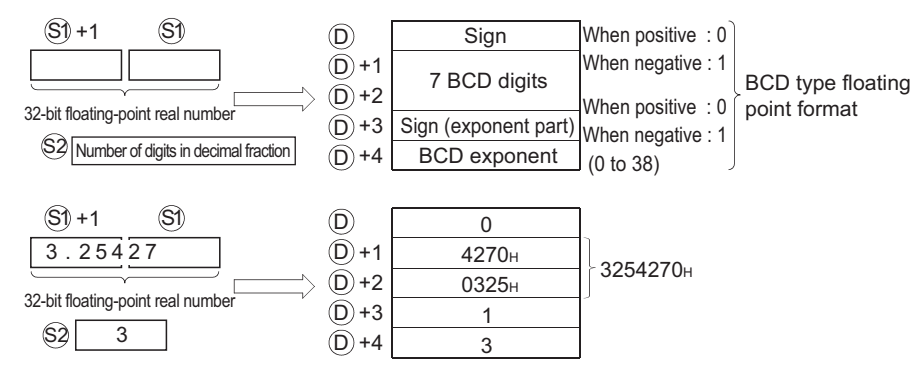

 $\circledS$  specifies the decimal fraction digits of the 32-bit floating decimal point real number data of  $\textcircled{s}$ . In the example above, a decimal fraction digit is designated as shown below:  $3.25427$ 

$$
\widetilde{\text{S2}}=3
$$

7.11.20 Floating decimal point to BCD (EMOD(P))

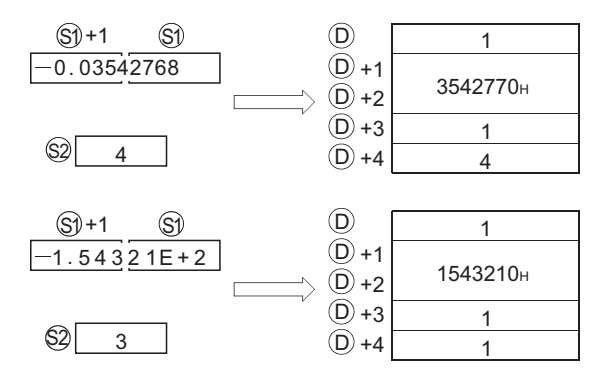

(2) The 7th digit of the significant digits being stored at  $\circledcirc$  +1 and  $\circledcirc$  +2 is rounded off to make a 6-digit number.

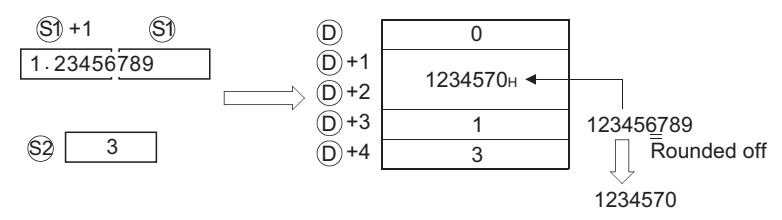

## $\mathscr S$  Operation Error

- (1) In any of the following cases, an operation error occurs, the error flag (SM0) turns ON, and an error code is stored into SD0.
	- The decimal fraction digit designated by  $\circledS$  is outside the range of from 0 to 7.

```
(Error code: 4100)
```
• The device range designated by  $\circledcirc$  exceeds the range of the relevant device.

(Error code: 4101)

- The 32-bit floating point real number specified by  $\mathcal{S}_1$  is outside the following range.  $0, 2^{-126} \le |$  device  $| < 2^{128}$  (Error code: 4100)
- The device specified by  $\circledcirc$  exceeds the range of the corresponding device. (For the Universal model QCPU only.) (Error code: 4101)
- The value of the specified device is  $-0$ , unnormalized number, nonnumeric, and  $\pm \infty$ . (For the Universal model QCPU only) (Error code: 4140)

# $\mathcal{L}$ Program Example

(1) The following program breaks down the 32-bit floating decimal point type real number data stored at D0 and D1 into BCD according to the decimal fraction digits as designated by R10, and stores the results into the area starting from D100 when X0 is turned ON.

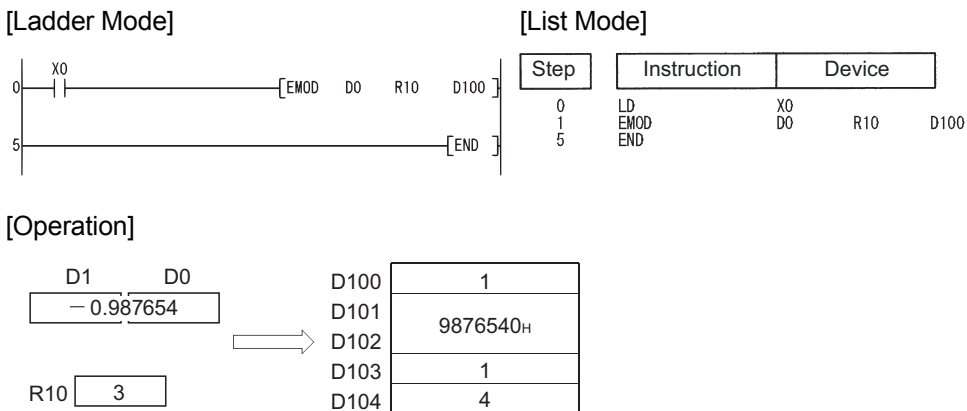

### *7.11.21* From BCD format data to floating decimal point (EREXP(P))

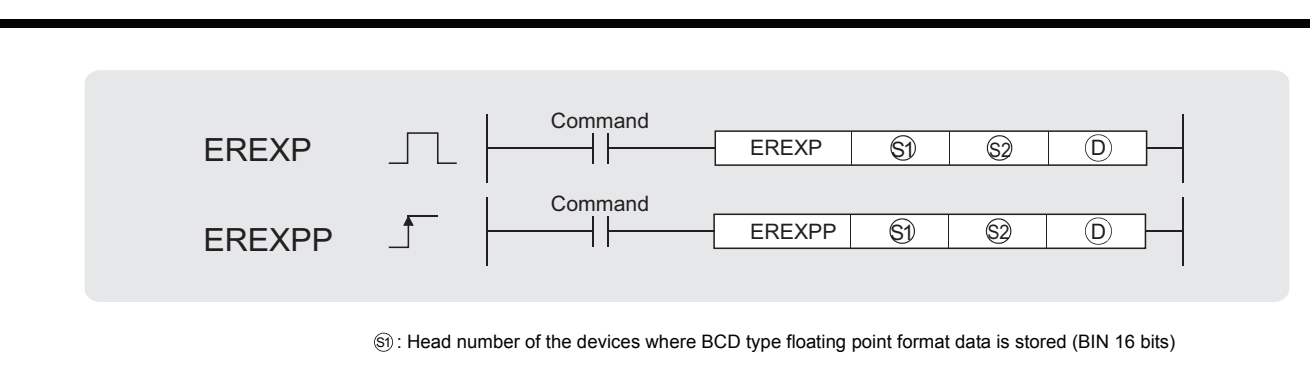

- : Decimal fraction digits data (BIN 16 bits) S2
- : The device where the converted 32-bit floating point real number data will be stored (real number) D

**Process High** Basic **performance Redundant Universal**

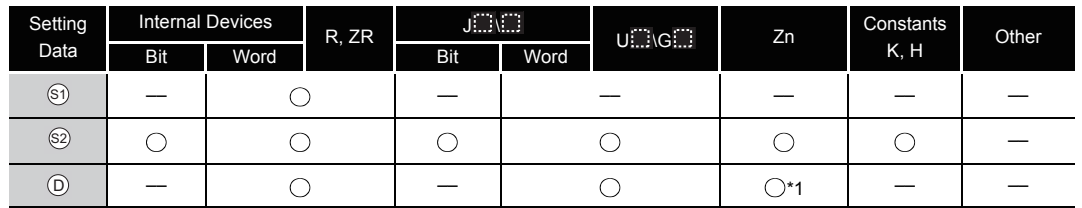

\*1:Available only in multiple Universal model QCPU

# **A** Function

(1) Converts the BCD type floating point data designated by  $\mathcal{S}_1$  to the 32-bit floating decimal point real number data according to the decimal fraction digits specified by  $\circledS$ , and stores the result into the area starting from the device designated by  $\circledcirc$ .

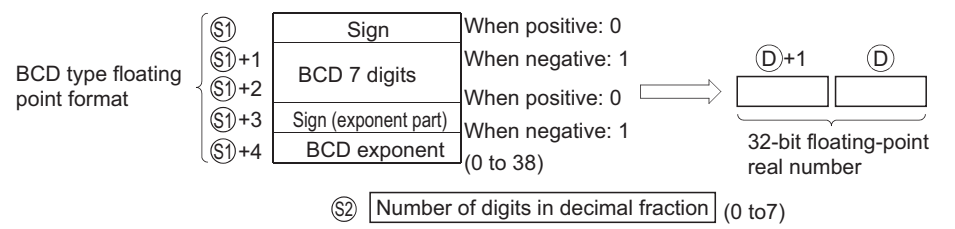

- (2) The sign at  $\mathcal{S}_1$  and the sign for the exponent part at  $\mathcal{S}_1$  +3 is set at 0 for a positive value and at 1 for a negative value.
- (3) 0 to 38 can be set for the BCD exponent of  $\epsilon$  +4.
- (4) 0 to 7 can be set for the decimal fraction digits of  $\circledast$ .

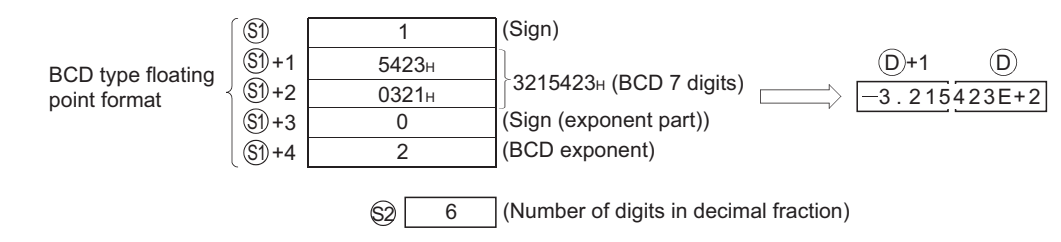

# $\mathscr S$  Operation Error

- (1) In any of the following cases, an operation error occurs, the error flag (SM0) turns ON, and an error code is stored into SD0.
	- The format designated by  $\circledS$  was neither 0 nor 1. (Error code: 4100)
	- A value other than 0 to 9 exists in the each digit of  $\textcircled{s}$  + 1 and  $\textcircled{s}$  + 2. (Error code: 4100)
	- The format designation made by  $\wp_1 + 3$  is something other than 0 or 1.

(Error code: 4100)

• The exponent data designated by  $\mathcal{S}_1$  +4 is outside the range of from 0 to 38.

(Error code: 4100)

- The decimal fraction digit designated by  $\circledcirc$  is outside the range of from 0 to 7. (Error code: 4100)
- The device specified by  $\mathcal{S}_1$  exceeds the range of the corresponding device. (For the Universal model QCPU only.) (Error code: 4101)

## Program Example

(1) The following program converts the BCD type floating decimal point format data being stored in devices starting from D0 to 32-bit floating decimal point type real number data based on the decimal fraction digit being stored at D10, and stores the result at D100 and D101 when X0 goes ON.

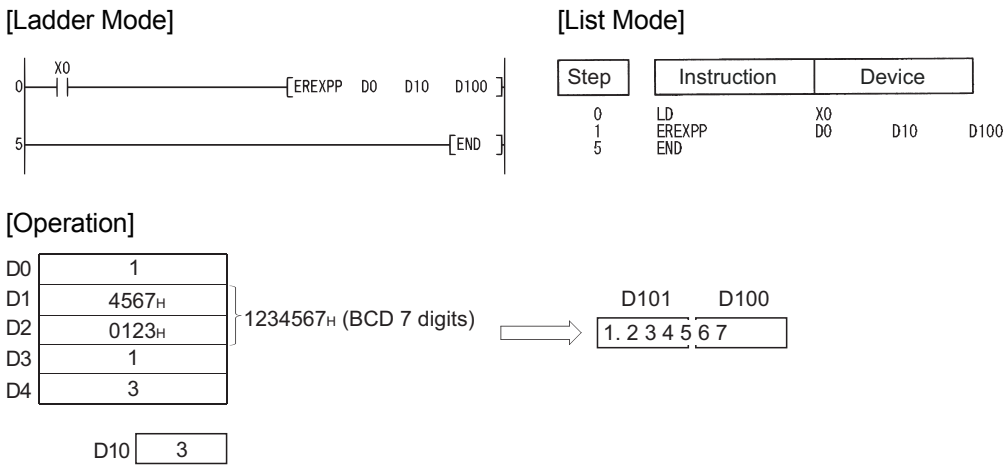

### *7.12* Special function instructions

### *7.12.1* SIN operation on floating-point data (Single precision)  $(SIN(P))$

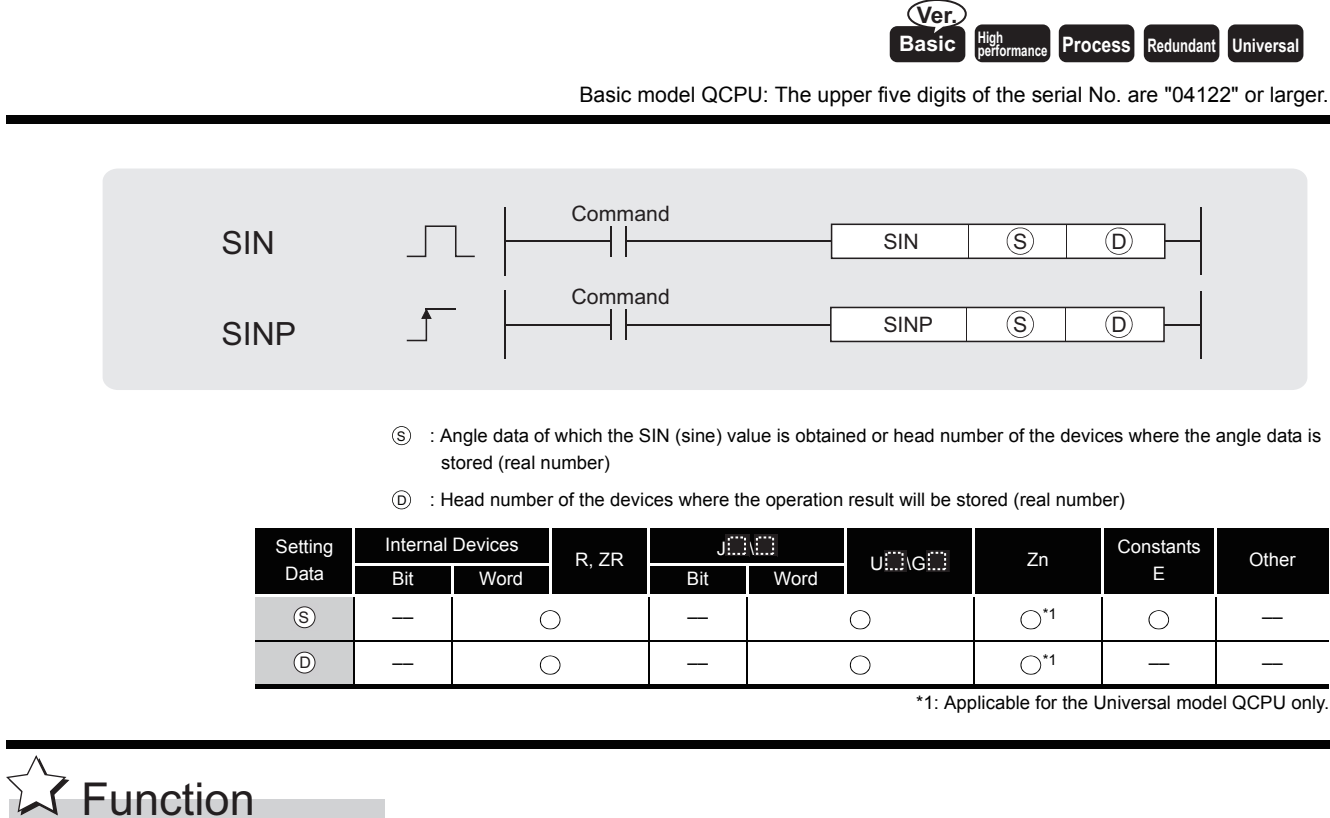

(1) Returns the SIN (sine) value of the angle designated at  $\circledS$  and stores the operation result in the device number designated at  $(6)$ .

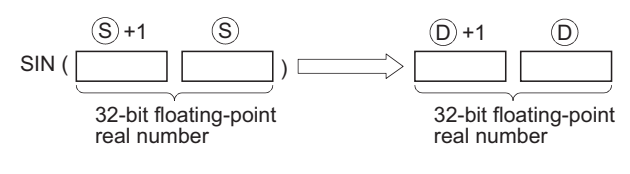

(2) Angles designated at  $\circledast$  are set in radian units (degrees  $\times \pi$  / 180). For conversion between degrees and radian values, see the RAD and DEG instructions.

# $\mathscr S$  Operation Error

- (1) In any of the following cases, an operation error occurs, the error flag (SM0) turns ON, and an error code is stored into SD0.
	- The value of the specified device is  $-0.^{2}$ (For the Basic model QCPU, High Performance model QCPU, Process CPU, Redundant CPU) (Error code: 4100)

\*2: There are CPU modules that will not result in an operation error if  $-0$  is specified. For details, refer to [3.2.4.](#page-95-0)

 • The result exceeds the following range (Operation results in an overflow) (For the Universal model QCPU only)

 $2^{128} \leq |$  Operation result | (Error code: 4141)

• The value of the specified device is  $-0$ , unnormalized number, nonnumeric, and  $\pm \infty$ . (For the Universal model QCPU only) (Error code: 4140)

## Program Example

(1) The following program conducts a SIN operation on the angles stored in the four BCD digits from X20 to X2F and stores the results at D0 and D1 as 32-bit floating decimal point type real numbers.

[Ladder Mode]

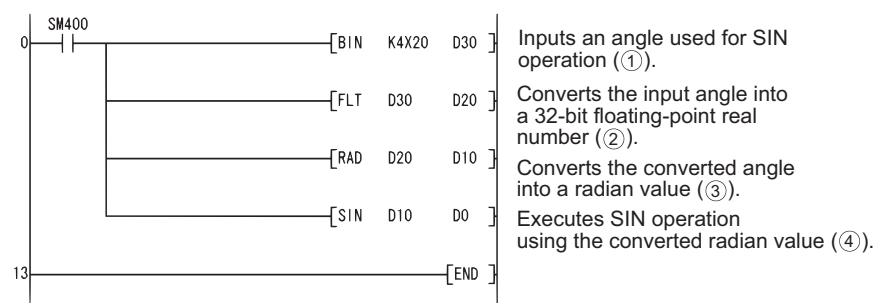

#### [List Mode]

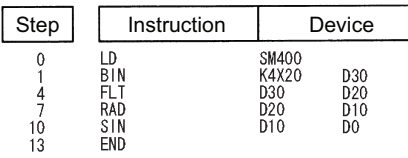

#### [Operations involved when X20 to X2F designate a value of 150]

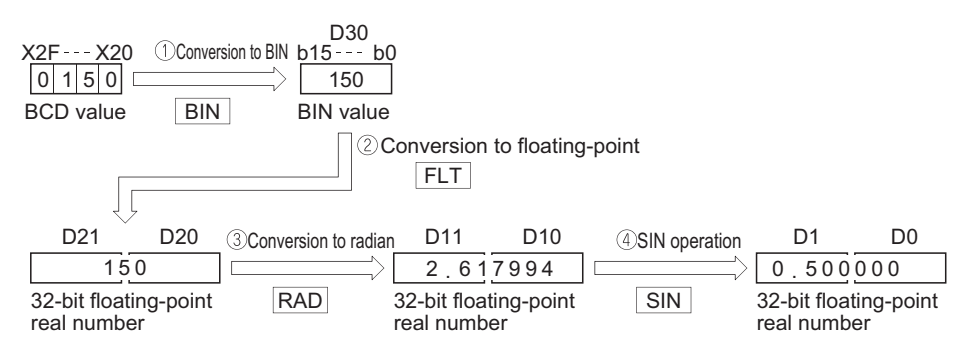

### *7.12.2* SIN operation on floating-point data (Double precision) (SIND(P))

**Basic High performance Process Redundant** Universal

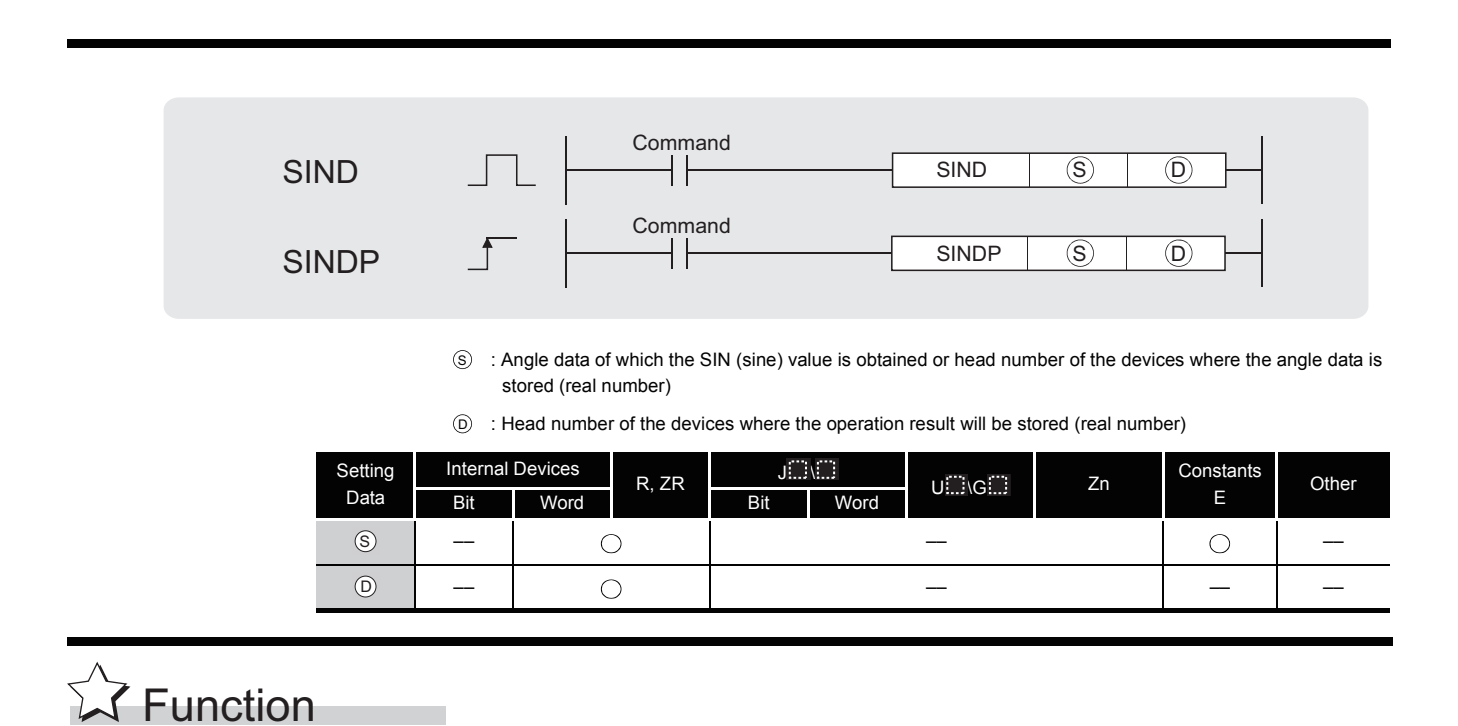

(1) The SIN (sine) value of the angle specified by  $\circledS$  is calculated and its result is stored into the device specified by  $\circledcirc$ .

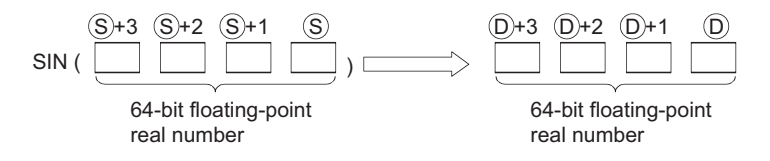

- (2) Angles designated at  $\circledS$  are set in radian units (degrees  $\times \pi$  / 180). For conversion between degrees and radian values, see the RADD and DEGD instructions.
- (3) When the operation results in -0 or an underflow, the result is processed as 0.

### $\mathscr S$  Operation Error

- (1) In any of the following cases, an operation error occurs, the error flag (SM0) turns ON, and an error code is stored into SD0.
	- The value of the specified device is not in the following range: (Error code: 4140)  $0.2^{-1022} \leq$  | value of specified device  $1 \leq 2^{1024}$
	- The value of the designated device is  $-0$ . (Error code: 4140)
	- The result exceeds the following range (Operation results in an overflow):  $2^{1024} \leq |\text{ Operation result}|$  (Error code: 4141)

# Program Example

(1) The following program conducts a SIN operation on the angles stored in the four BCD digits from X20 to X2F and stores the results at D0 to D3 as 64-bit floating decimal point type real numbers.

[Ladder Mode]

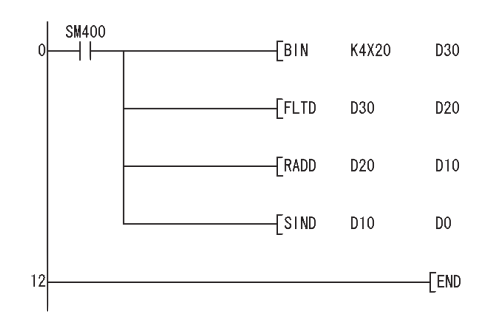

Inputs an angle used for SIN operation ( $\textcircled{\scriptsize{1}}$ ). Converts the input angle into a 64-bit floating-point real number  $(\circled{2})$ . Converts the converted angle into a radian value  $(3)$ . Executes SIN operation using the converted radian value  $(4)$ .

#### [List Mode]

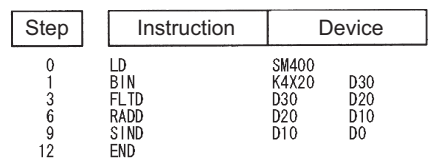

[Operations involved when X20 to X2F designate a value of 150]

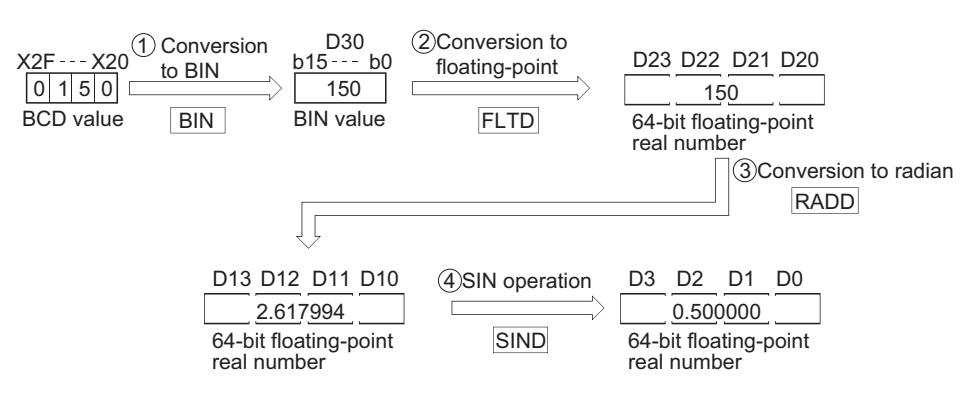

### *7.12.3* COS operation on floating-point data (Single precision) (COS(P))

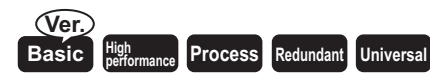

Basic model QCPU: The upper five digits of the serial No. are "04122" or larger.

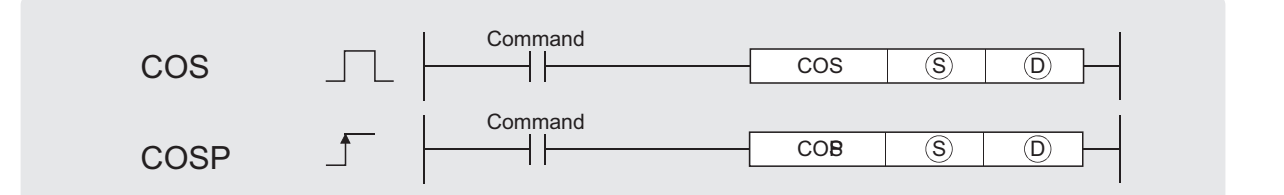

: Angle data of which the COS (cosine) value is obtained or head number of the devices where the angle data S is stored (real number)

 $\widehat{\mathbb{D}}$  : Head number of the devices where the operation result will be stored (real number)

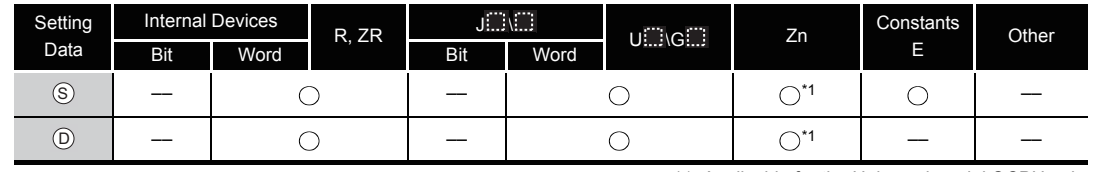

\*1: Applicable for the Universal model QCPU only.

# **M** Function

(1) Returns the COS (cosine) value of the angle designated by  $\circledS$  and stores operation result at device number designated by  $\circledcirc$ .

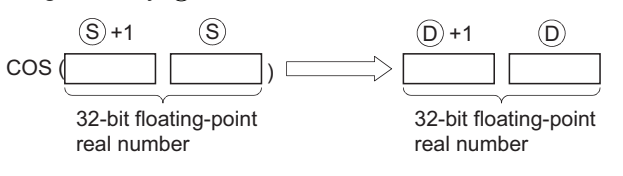

(2) Angles designated at  $\circledast$  are set in radian units (degrees  $\times \pi$  / 180). For conversion between degrees and radian values, see the RAD and DEG instructions.

# $\mathscr S$  Operation Error

- (1) In any of the following cases, an operation error occurs, the error flag (SM0) turns ON, and an error code is stored into SD0.
	- The value of the specified device is  $-0.^{2}$ (For the Basic model QCPU, High Performance model QCPU, Process CPU, Redundant CPU) (Error code: 4100)

\*2: There are CPU modules that will not result in an operation error if  $-0$  is specified. For details, refer to [3.2.4.](#page-95-0)

 • The result exceeds the following range (Operation results in an overflow) (For the Universal model QCPU only)

 $2^{128} \leq |\text{Operation result}|$  (Error code: 4141)

• The value of the specified device is  $-0$ , unnormalized number, nonnumeric, and  $\pm \infty$ . (For the Universal model QCPU only) (Error code: 4140)

## Program Example

(1) The following program performs a COS operation on the angle data designated by the 4 BCD digits from X20 to X2F, and stores results as 32-bit floating decimal point type real numbers at D0 and D1.

#### [Ladder Mode]

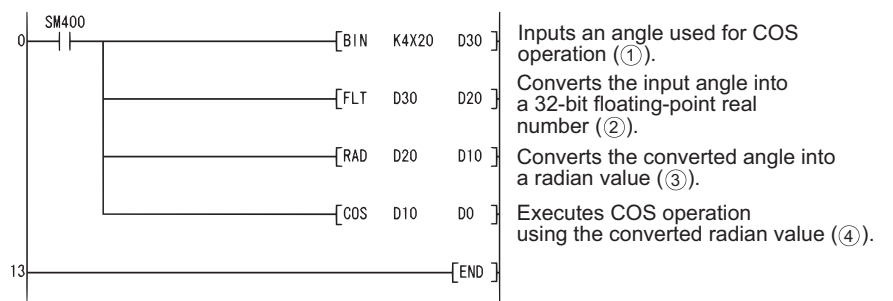

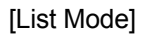

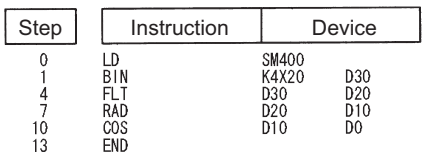

#### [Operations involved when X20 to X2F designate a value of 60]

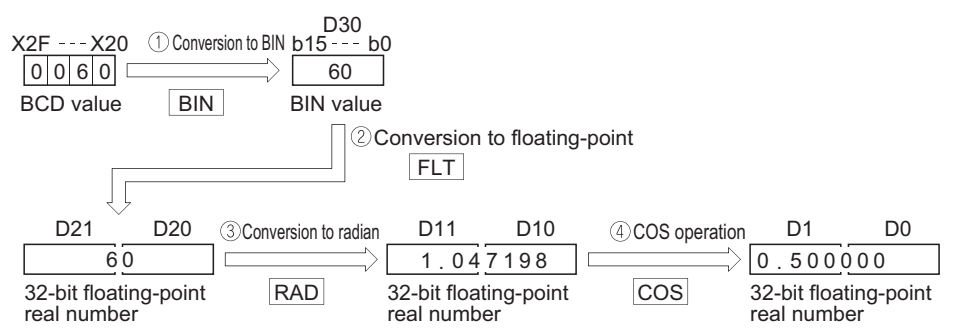

### *7.12.4* COS operation on floating-point data (Double precision) (COSD(P))

**Basic High performance Process Redundant** Universal

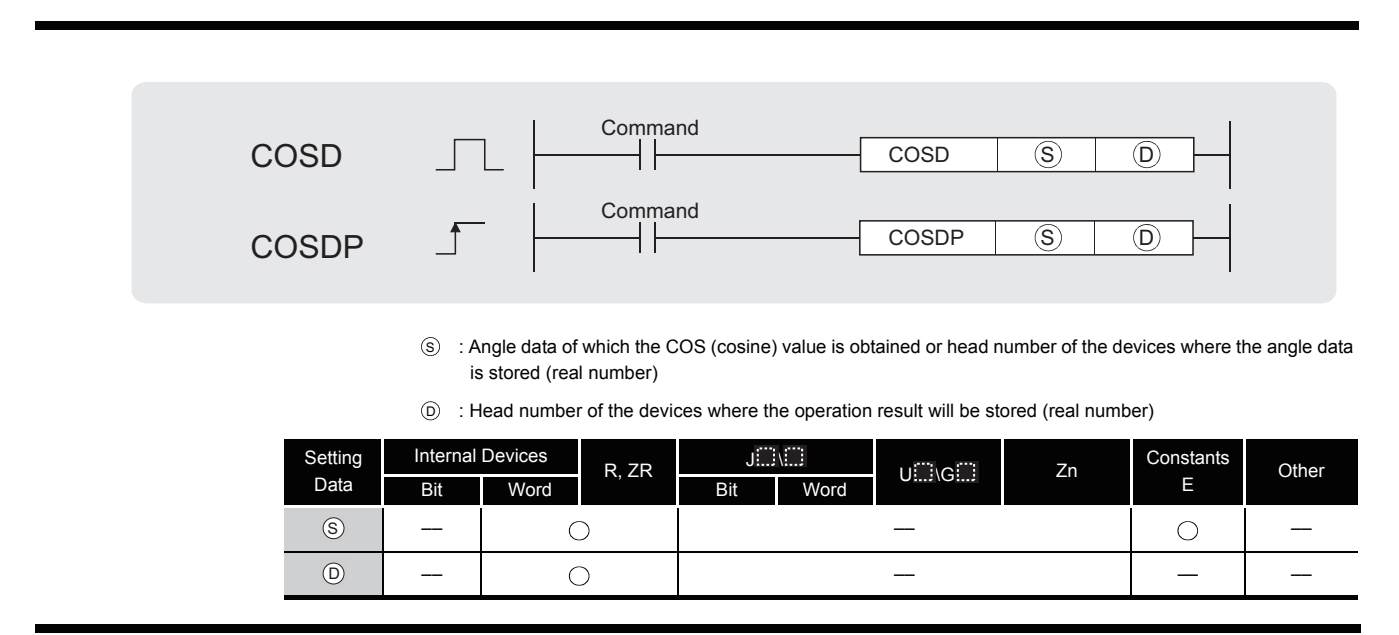

# $\widehat{\mathbb{Z}}$  Function

(1) The COS (cosine) value of the angle specified by  $\circledS$  is calculated and its result is stored into the device specified by  $\circledcirc$ .

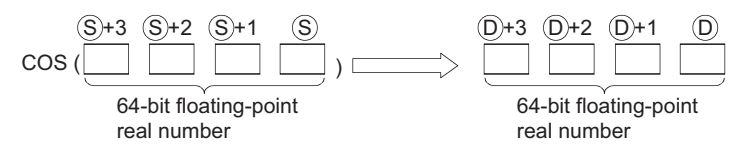

- (2) Angles designated at  $\circledast$  are set in radian units (degrees  $\times \pi$  / 180). For conversion between degrees and radian values, see the RADD and DEGD instructions.
- (3) When the operation results in -0 or an underflow, the result is processed as 0.

## $\mathscr S$  Operation Error

- (1) In any of the following cases, an operation error occurs, the error flag (SM0) turns ON, and an error code is stored into SD0.
	- The value of the specified device is not in the following range: (Error code: 4140)  $0.2^{-1022} \leq$  | value of specified device  $\vert < 2^{1024}$
	- The value of the designated device is  $-0$ . (Error code: 4140)
	- The result exceeds the following range (Operation results in an overflow):
		- $2^{1024} \leq 1$  Operation result |  $\sqrt{2}$  (Error code: 4141)

# Program Example

(1) The following program performs a COS operation on the angle data designated by the 4 BCD digits from X20 to X2F, and stores results as 64-bit floating decimal point type real numbers at D0 to D3.

#### [Ladder Mode]

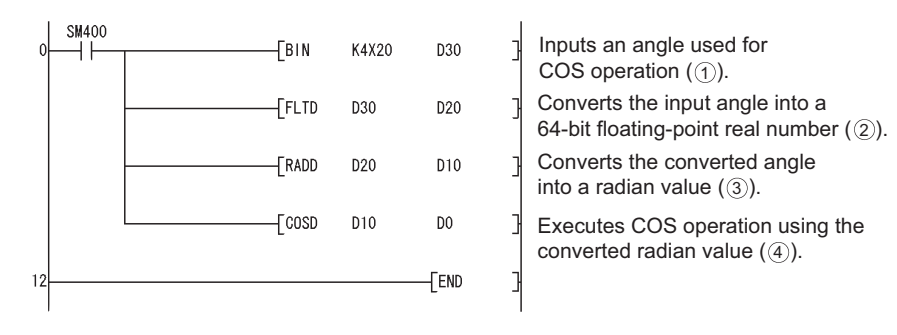

#### [List Mode]

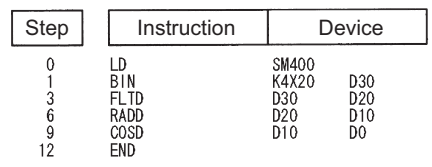

#### [Operations involved when X20 to X2F designate a value of 60]

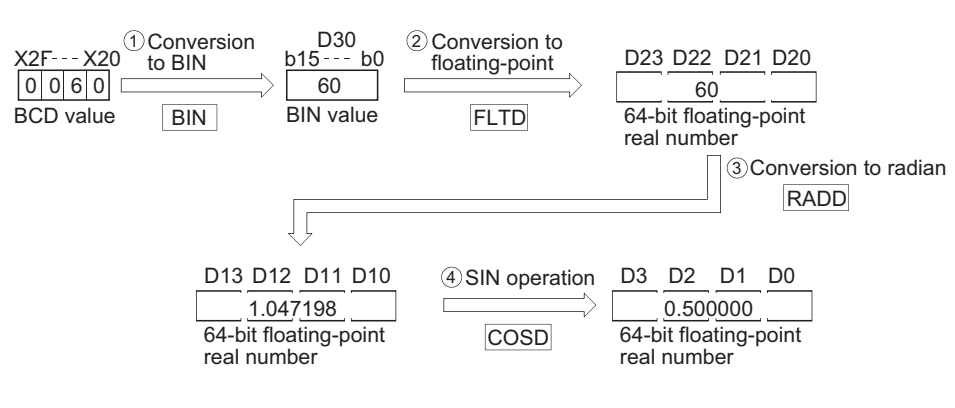

### *7.12.5* TAN operation on floating-point data (Single precision) (TAN(P))

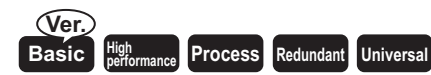

Basic model QCPU: The upper five digits of the serial No. are "04122" or larger.

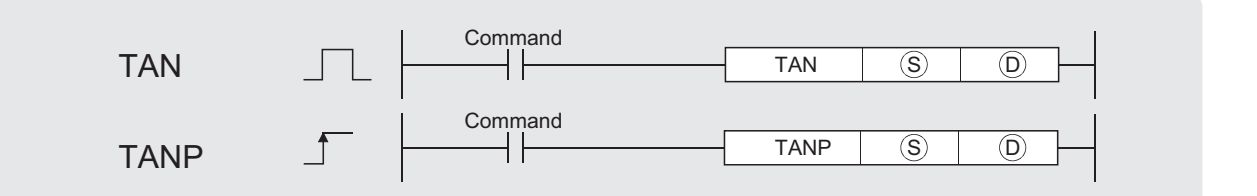

: Angle data of which the TAN (tangent) value is obtained or head number of the devices where the angle data S is stored (real number)

 $\widehat{\mathbb{D}}$  : Head number of the devices where the operation result will be stored (real number)

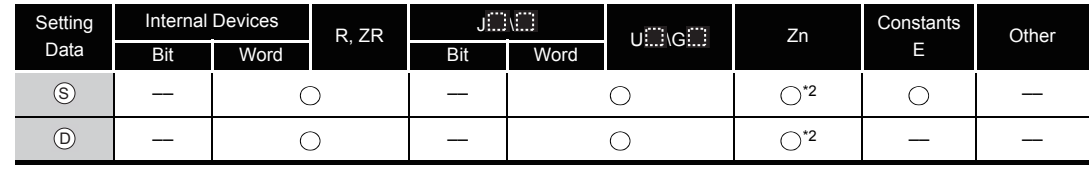

\*2: Applicable for the Universal model QCPU only.

# **A** Function

(1) Returns the tangent (TAN) value of the angle data designated by  $\circledS$ , and stores operation result in device designated by  $\circledcirc$ .

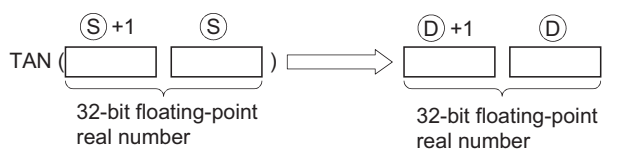

- (2) Angles designated at  $\circledS$  are set in radian units (degrees  $\times \pi$  / 180). For conversion between degrees and radian values, see the RAD and DEG instructions.
- (3) When angles designated by  $\circledS$  are  $\pi/2$  radians, or (3/2)  $\pi$  radians, an operation error will be generated in the calculation of the radian value, so care must be taken to avoid such errors.

# $\mathscr S$  Operation Error

- (1) In any of the following cases, an operation error occurs, the error flag (SM0) turns ON, and an error code is stored into SD0.
	- Operation results are outside the range shown below:
		- 0,  $2^{-126}$  | operation resultl  $\leq 2^{128}$

(For the Basic model QCPU, High Performance model QCPU, Process CPU, Redundant CPU) (Error code: 4100)

• The value of the specified device is  $-0.^{3}$ (For the Basic model QCPU, High Performance model QCPU, Process CPU, Redundant CPU) (Error code: 4100)

\*3: There are CPU modules that will not result in an operation error if  $-0$  is specified. For details, refer to [3.2.4.](#page-95-0)

 • The result exceeds the following range (Operation results in an overflow) (For the Universal model QCPU only)

 $2^{128} \le |$  Operation result | (Error code: 4141)

- 
- The value of the specified device is  $-0$ , unnormalized number, nonnumeric, and  $\pm \infty$ . (For the Universal model QCPU only) (Error code: 4140)

# Program Example

(1) The following program performs a TAN operation on the angle data set by the 4 BCD digits from X20 to X2F, and stores the results as 32-bit floating decimal point type real numbers at D0 and D1.

[Ladder Mode]

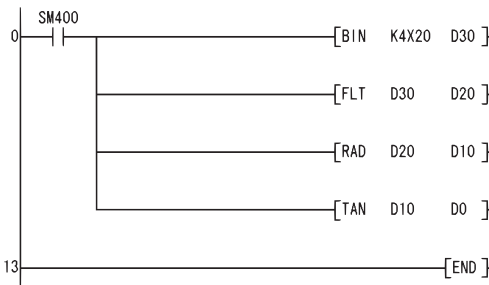

Inputs an angle used for TAN operation ( $\circled{1}$ ). Converts the input angle into a 32-bit floating-point real number ( $(2)$ ). Converts the converted angle into a radian value  $(\textcircled{\scriptsize{3}}).$ Executes TAN operation using

the converted radian value  $(4)$ .

[List Mode]

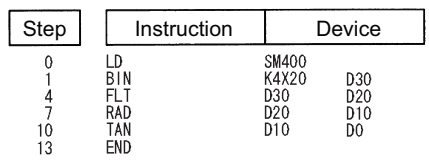

[Operations involved when X20 to X2F designate a value of 135]

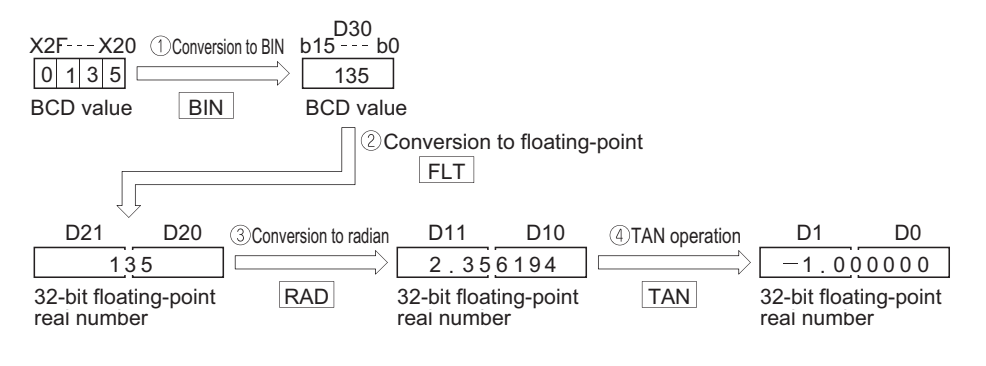

### *7.12.6* TAN operation on floating-point data (Double precision) (TAND(P))

**Basic High performance** (Process) Redundant

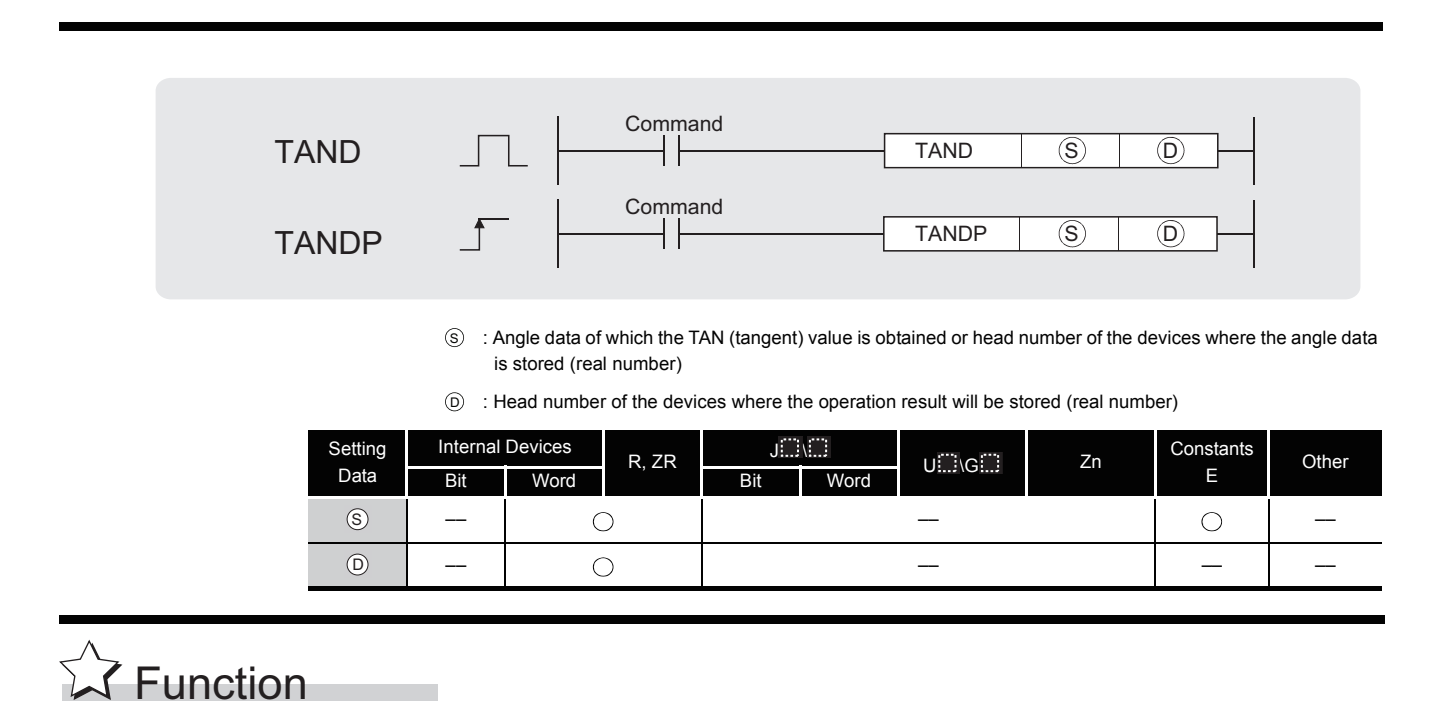

(1) The TAN (tangent) value of the angle specified by  $\circledS$  is calculated and its result is stored into the device specified by  $\circledcirc$ .

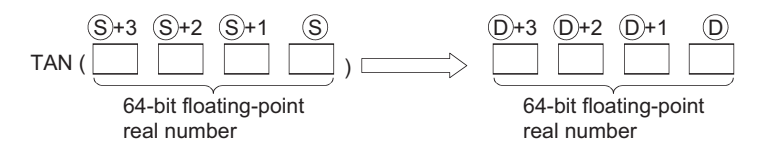

- (2) Angles designated at  $\circledS$  are set in radian units (degrees  $\times \pi$  / 180). For conversion between degrees and radian values, see the RADD and DEGD instructions.
- (3) When angles designated by  $\circledS$  are  $\pi/2$  radians, or (3/2)  $\pi$  radians, an operation error will be generated in the calculation of the radian value, so care must be taken to avoid such errors.
- (4) When the operation results in -0 or an underflow, the result is processed as 0.

# $\mathscr S$  Operation Error

- (1) In any of the following cases, an operation error occurs, the error flag (SM0) turns ON, and an error code is stored into SD0.
	- The value of the specified device is not in the following range: (Error code: 4140)  $0.2^{-1022} \leq$  | value of specified device  $\vert < 2^{1024}$
	- The value of the designated device is  $-0$ . (Error code: 4140)
	- The result exceeds the following range (Operation results in an overflow):  $2^{1024} \leq |\text{ Operation result}|$  (Error code: 4141)

### Program Example

(1) The following program performs a TAN operation on the angle data set by the 4 BCD digits from X20 to X2F, and stores the results as 64-bit floating decimal point type real numbers at D0 to D3.

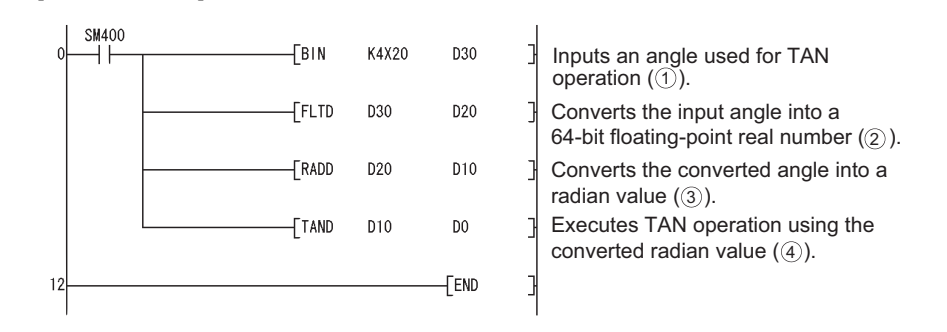

#### [List Mode]

[Ladder Mode]

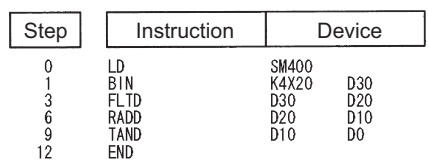

#### [Operations involved when X20 to X2F designate a value of 135]

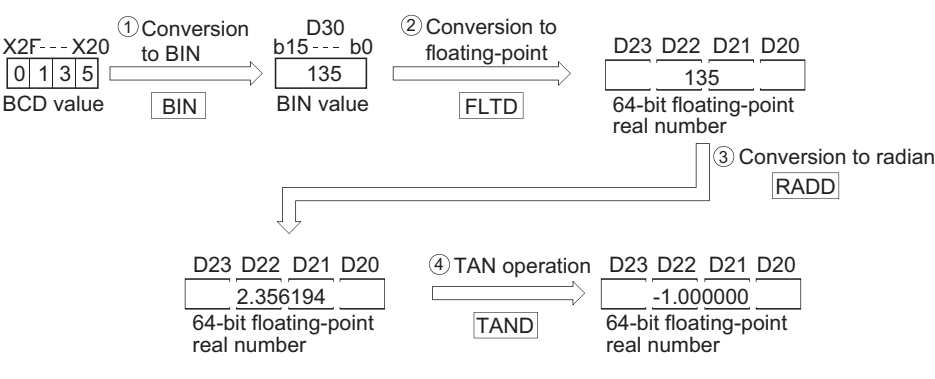

### *7.12.7* SIN-1 operation on floating point data (Single precision) (ASIN(P))

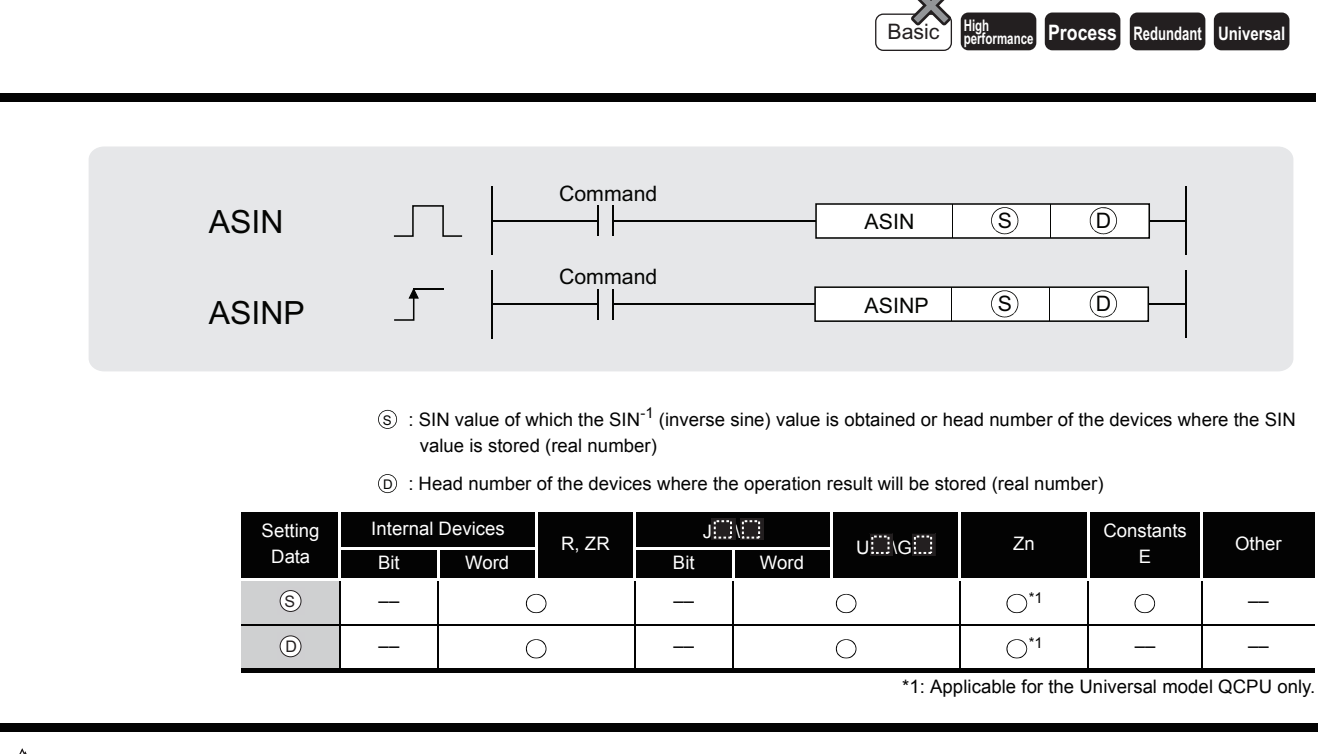

## **A** Function

(1) Returns the SIN<sup>-1</sup> angle of the SIN value designated by  $\circledS$ , and stores operation results at word device designated by  $($ o $)$ .

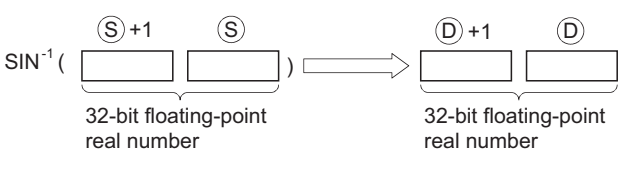

- (2) The SIN value designated by  $\circledS$  can be in the range from  $-1.0$  to 1.0.
- (3) The angle (operation result) stored at  $\circledcirc$  is stored in radian units. For more information on the conversion between radian and angle data, see description of RAD and DEG instructions.

# $\mathscr S$  Operation Error

- (1) In any of the following cases, an operation error occurs, the error flag (SM0) turns ON, and an error code is stored into SD0.
	- The value designated by  $\circledS$  is outside the range of from  $-1.0$  to 1.0. (Error code: 4100)
	- The contents of the designated device or the result of the addition are not "0", or not within the following range(For the Universal model QCPU only): (Error code: 4140)

0,  $2^{-126} \leq$  | Contents of designated device  $\vert < 2^{128}$ 

• The value of the specified device is  $-0$ .  $^*$ 2 (For the High Performance model QCPU, Process CPU, Redundant CPU)

(Error code: 4100)

- \*2: There are CPU modules that will not result in an operation error if  $-0$  is specified. Refer to [3.2.4](#page-95-0) for details.
- The result exceeds the following range (Operation results in an overflow) (For the Universal model QCPU only)

 $2^{128} \leq |\text{Operation result}|$  (Error code: 4141)

• The value of the specified device is  $-0$ , unnormalized number, nonnumeric, and  $\pm \infty$ . (For the Universal model QCPU only) (Error code: 4140)

# Program Example

(1) The following program seeks the inverse sine of the 32-bit floating decimal point real number at D0 and D1, and outputs the angle to the 4 BCD digits at Y40 to Y4F. [Ladder Mode]

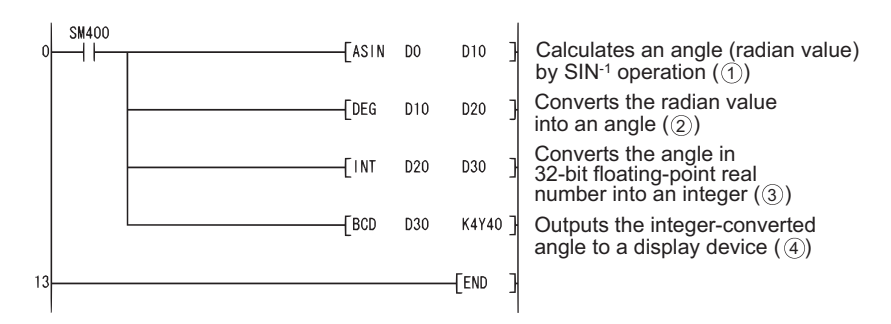

#### [List Mode]

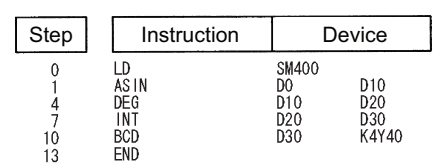

#### [Operations involved when the D0 and D1 value is 0.5]

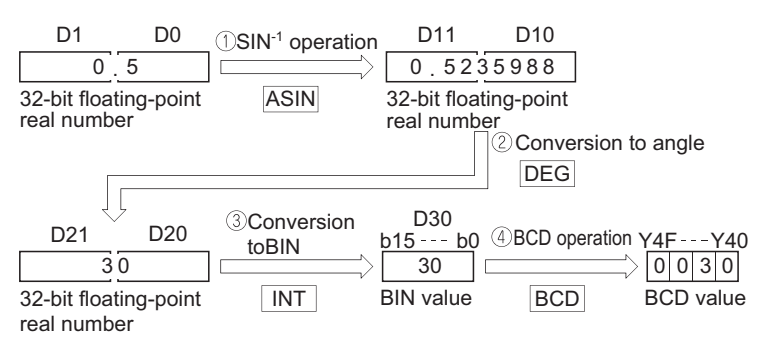

### *7.12.8* SIN-1 operation on floating-point data (Double precision) (ASIND(P))

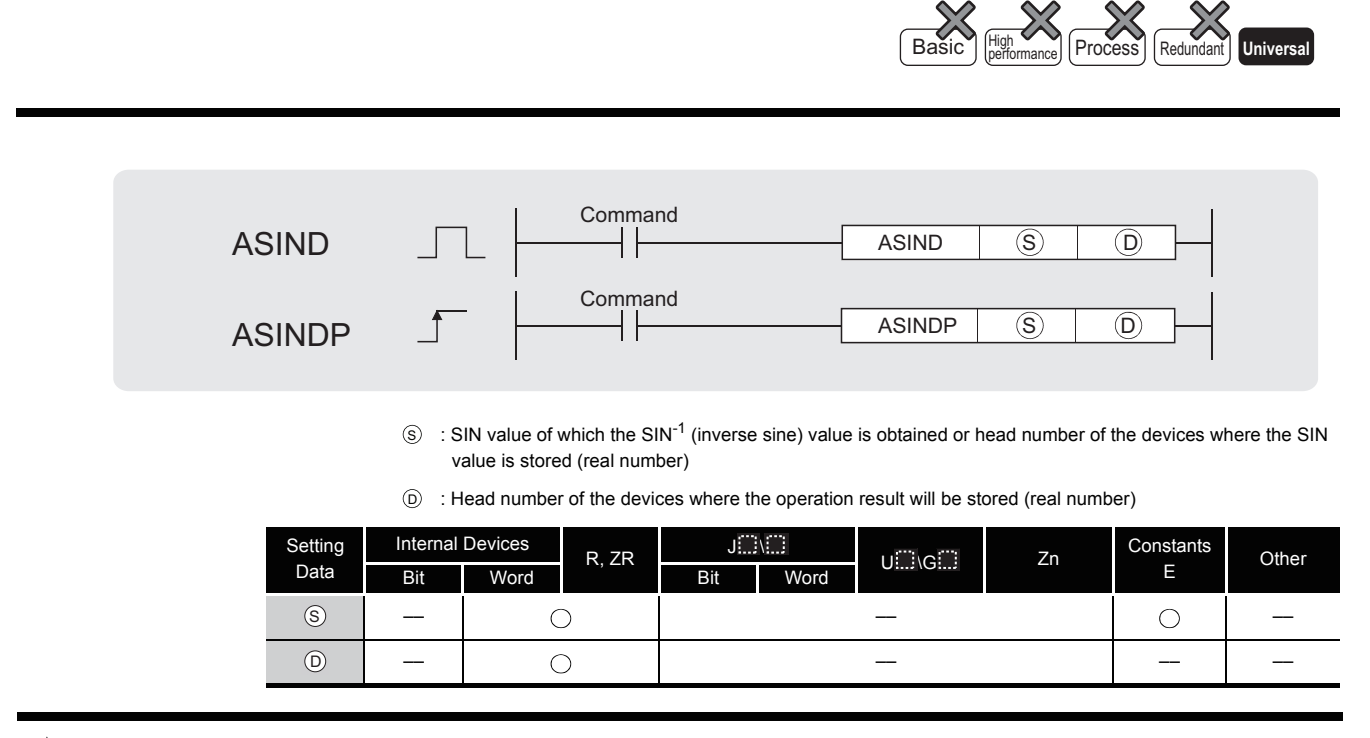

# **A** Function

(1) The angle is calculated from the SIN (sine) value specified by  $\circledS$  is and its result is stored into the device specified by  $\circledcirc$ .

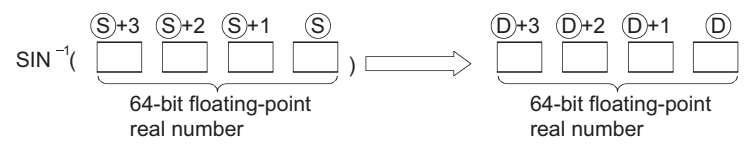

- (2) The SIN value designated by  $\circledS$  can be in the range from  $-1.0$  to 1.0.
- (3) The angle (operation result) stored at  $\circledcirc$  is stored in radian units. For more information on the conversion between radian and angle data, see description of RADD and DEGD instructions.
- (4) When the operation results in -0 or an underflow, the result is processed as 0.

# Operation Error

- (1) In any of the following cases, an operation error occurs, the error flag (SM0) turns ON, and an error code is stored into SD0.
	- The value of the specified device is not in the following range: (Error code: 4140)  $0.2^{-1022} \leq$  | value of specified device  $1 \leq 2^{1024}$
	- The value of the designated device is  $-0$ . (Error code: 4140)
	- $\cdot$  The value specified by  $\circledS$  is within the double-precision floating-point range and outside the range of -1.0 to 1.0. (Error code: 4100)
	- The result exceeds the following range (Operation results in an overflow):  $2^{1024} \leq |\text{ Operation result}|$  (Error code: 4141)

## Program Example

(1) The following program seeks the inverse sine of the 64-bit floating decimal point real number at D0 to D3, and outputs the angle to the 4 BCD digits at Y40 to Y4F.

#### [Ladder Mode]

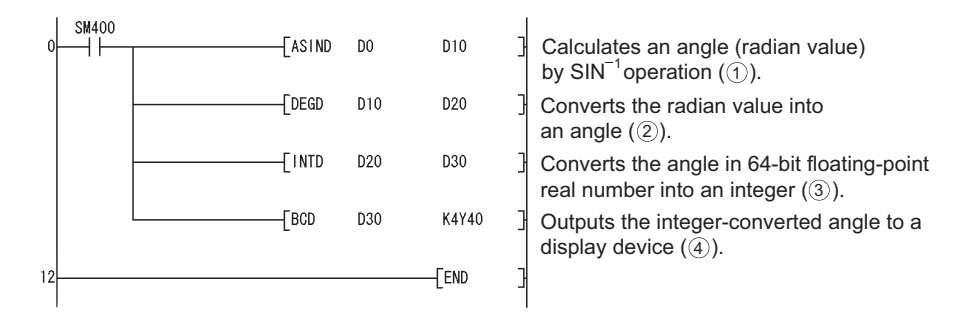

#### [List Mode]

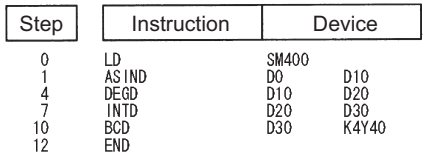

#### [Operations involved when the D0 to D3 value is 0.5]

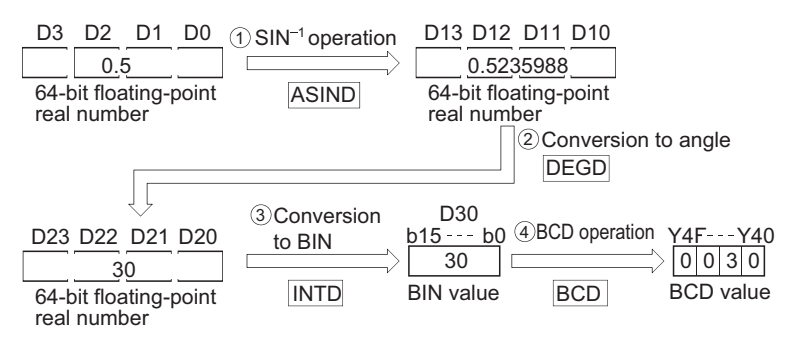

### *7.12.9* COS -1 operation on floating-point data (Single precision) (ACOS(P))

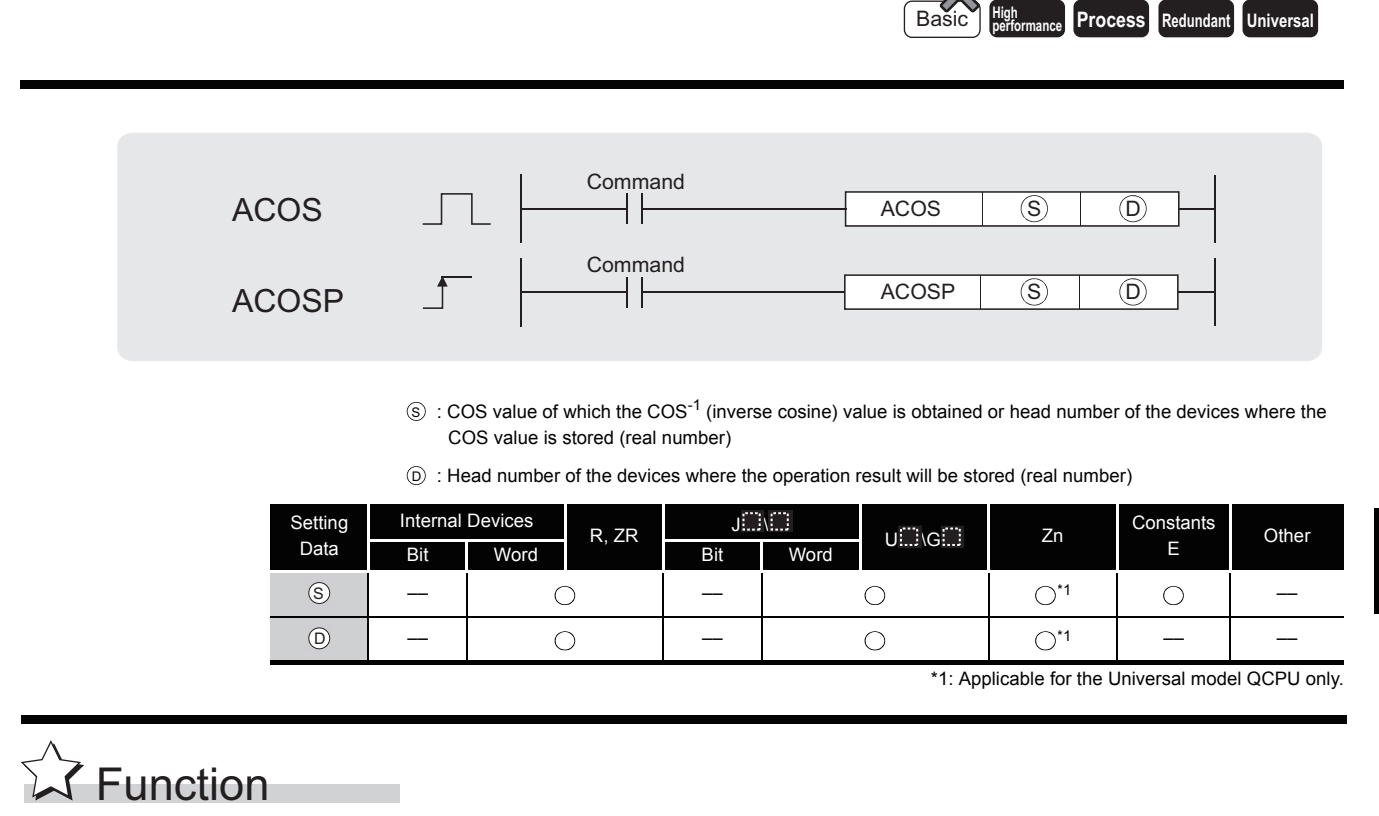

(1) Returns the COS<sup>-1</sup> angle of the COS value designated by  $\circledS$ , and stores operation result at word device designated by  $(0)$ .

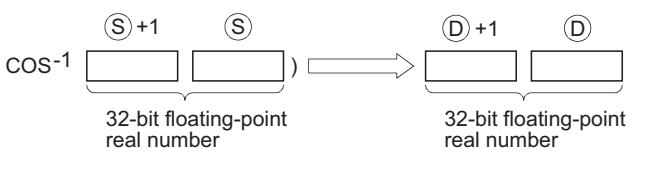

- (2) The COS value designated by  $\circledS$  can be in the range of from  $-1.0$  to 1.0.
- (3) The angle (operation result) stored at  $\circledcirc$  is stored in radian units. For more information on the conversion between radian and angle data, see description of RAD and DEG instructions.

# Operation Error

- (1) In any of the following cases, an operation error occurs, the error flag (SM0) turns ON, and an error code is stored into SD0.
	- The value designated by  $\circledS$  is outside the range of from  $-1.0$  to 1.0. (Error code: 4100)
	- The contents of the designated device or the result of the addition are not "0", or not within the following range(For the Universal model QCPU only): (Error code: 4140)

0,  $2^{-126} \leq$  | Contents of designated device  $\vert < 2^{128}$ 

• The value of the specified device is  $-0$ .  $^*$ 2 (For the Basic model QCPU, High Performance model QCPU, Process CPU, Redundant CPU) (Error code: 4100)

\*2: There are CPU modules that will not result in an operation error if  $-0$  is specified. Refer to [3.2.4](#page-95-0) for details.

 • The result exceeds the following range (Operation results in an overflow) (For the Universal model QCPU only)

 $2^{128} \leq |\text{Operation result}|$  (Error code: 4141)

• The value of the specified device is  $-0$ , unnormalized number, nonnumeric, and  $\pm \infty$ . (For the Universal model QCPU only) (Error code: 4140)

### Program Example

(1) The following program seeks the inverse cosine of the 32-bit floating decimal point real number at D0 and D1, and outputs the angle to the 4 BCD digits at Y40 to Y4F. [Ladder Mode]

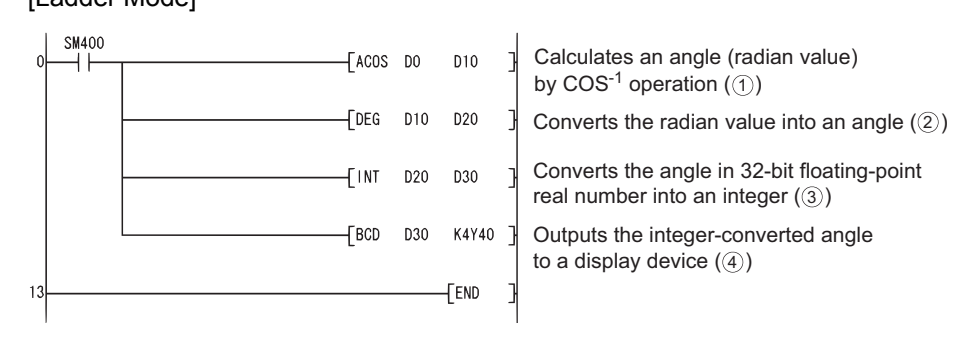

[List Mode]

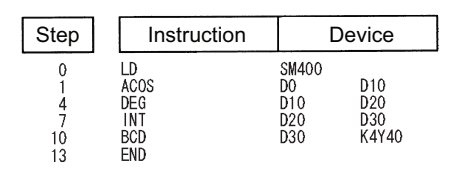

[Operations involved when the D0 and D1 value is 0.5]

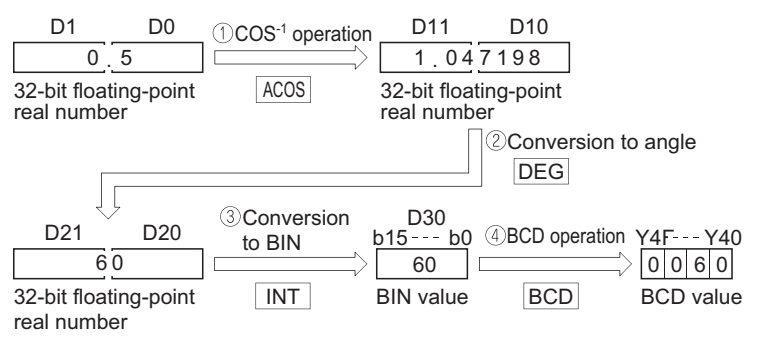

### *7.12.10* COS -1 operation on floating-point data (Double precision) (ACOSD(P))

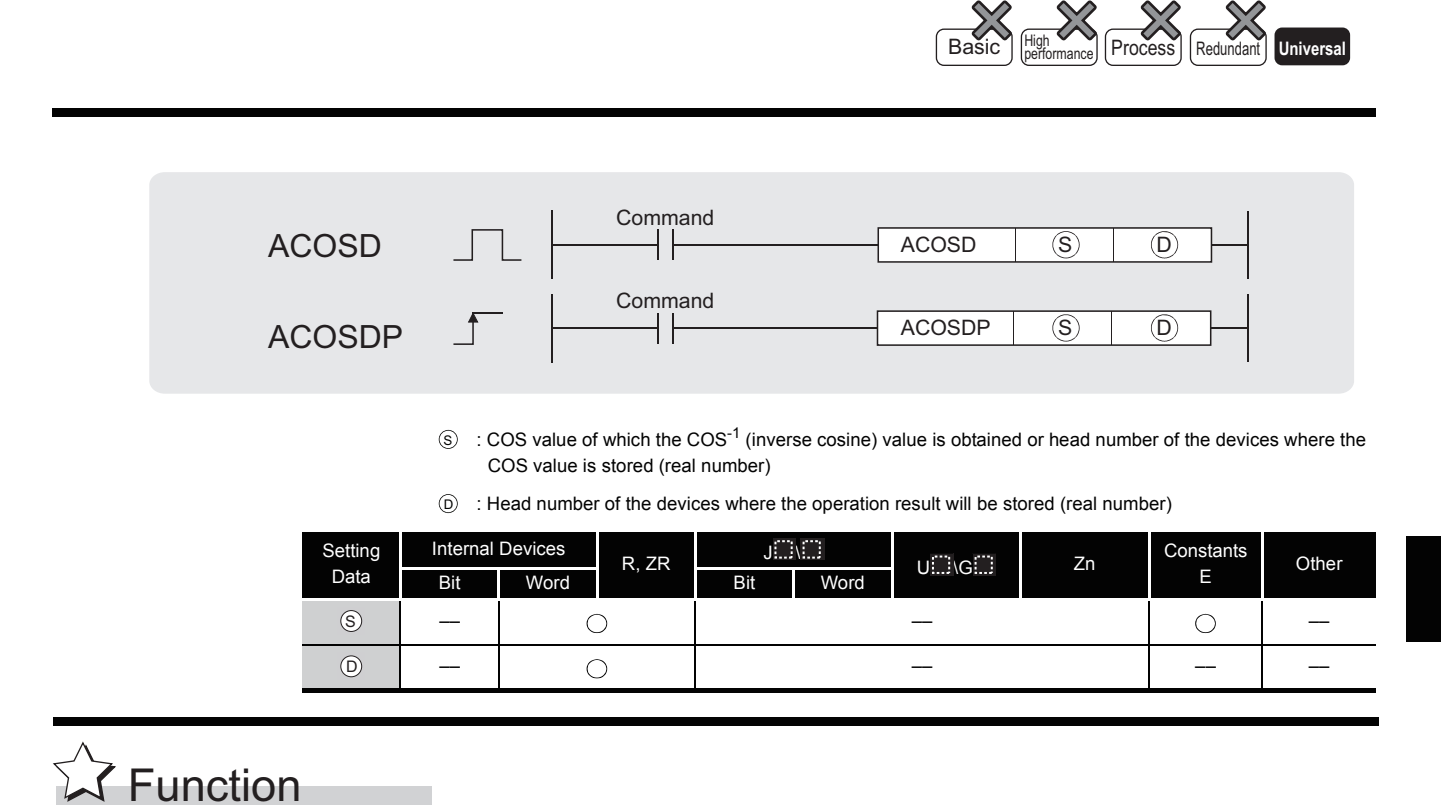

(1) The angle is calculated from the COS (cosine) value specified by  $\circledS$  is and its result is stored into the device specified by  $\circledcirc$ .

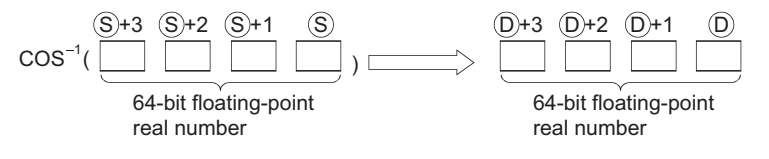

- (2) The COS value designated by  $\circledS$  can be in the range of from  $-1.0$  to 1.0.
- (3) The angle (operation result) stored at  $\circledcirc$  is stored in radian units. For more information on the conversion between radian and angle data, see description of RADD and DEGD instructions.
- (4) When the operation results in -0 or an underflow, the result is processed as 0.

## Operation Error

- (1) In any of the following cases, an operation error occurs, the error flag (SM0) turns ON, and an error code is stored into SD0.
	- The value of the specified device is not in the following range: (Error code: 4140)  $0.2^{-1022} \leq$  | value of specified device  $1 \leq 2^{1024}$
	- The value of the designated device is  $-0$ . (Error code: 4140)
	- The value specified by  $\circledS$  is within the double-precision floating-point range and outside the range of -1.0 to 1.0. (Error code: 4100)
	- The result exceeds the following range (Operation results in an overflow):  $2^{1024} \leq |\text{ Operation result}|$  (Error code: 4141)

### Program Example

(1) The following program seeks the inverse cosine of the 64-bit floating decimal point real number at D0 to D3, and outputs the angle to the 4 BCD digits at Y40 to Y4F.

#### [Ladder Mode]

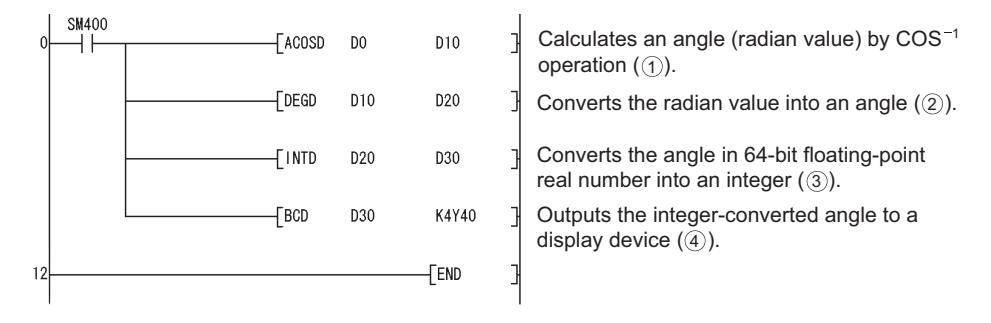

#### [List Mode]

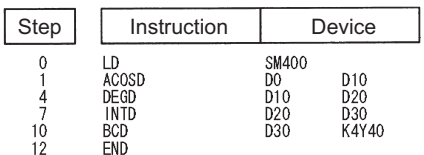

#### [Operations involved when the D0 to D3 value is 0.5]

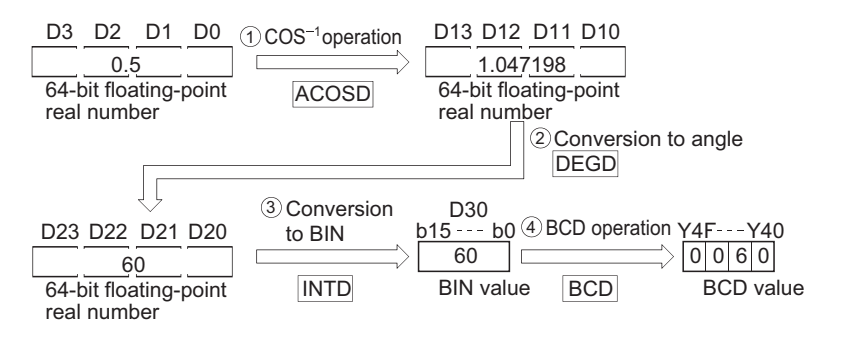

### *7.12.11* TAN -1 operation on floating-point data (Single precision) (ATAN(P))

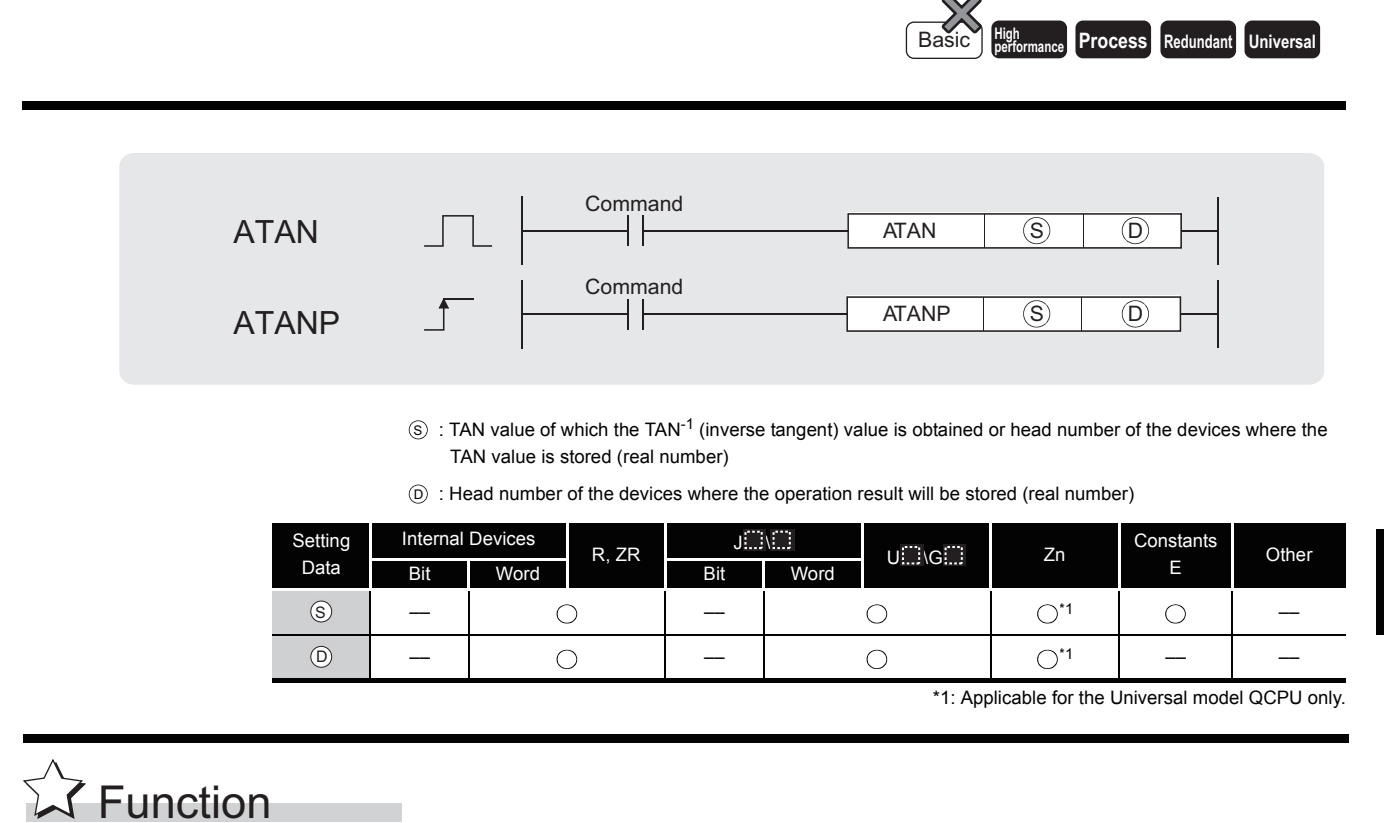

(1) Returns the TAN<sup>-1</sup> angle of the TAN value designated by  $\circledS$ , and stores operation results at word device designated by  $\circledcirc$ .

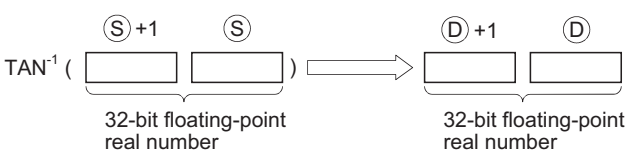

(2) The angle (operation result) stored at  $\circledcirc$  is stored in radian units. For more information on the conversion between radian and angle data, see description of RAD and DEG instructions.

# Operation Error

- (1) In any of the following cases, an operation error occurs, the error flag (SM0) turns ON, and an error code is stored into SD0.
	- The contents of the designated device or the result of the addition are not "0", or not within the following range(For the Universal model QCPU only): (Error code: 4140) 0,  $2^{-126} \leq$  | Contents of designated device  $\vert < 2^{128}$
	- The value of the specified device is  $-0.^{2}$ (For the High Performance model QCPU, Process CPU, Redundant CPU)

(Error code: 4100)

- \*2: There are CPU modules that will not result in an operation error if  $-0$  is specified. Refer to [3.2.4](#page-95-0) for details.
- The result exceeds the following range (Operation results in an overflow) (For the Universal model QCPU only)  $2^{128} \leq |\text{Operation result}|$  (Error code: 4141)
- The value of the specified device is  $-0$ , unnormalized number, nonnumeric, and  $\pm \infty$ . (For the Universal model QCPU only) (Error code: 4140)

# Program Example

(1) The following program seeks the inverse tangent of the 32-bit floating decimal point real number at D0 and D1, and outputs the angle to the 4 BCD digits at Y40 to Y4F.

[Ladder Mode]

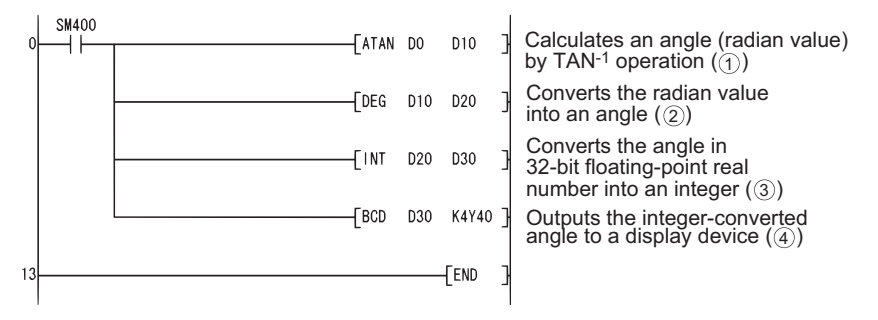

**IList Model** 

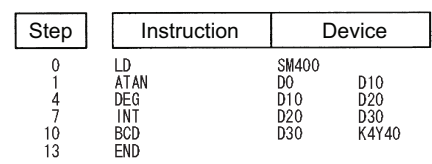

[Operations involved when D0 and D1 value is 1]

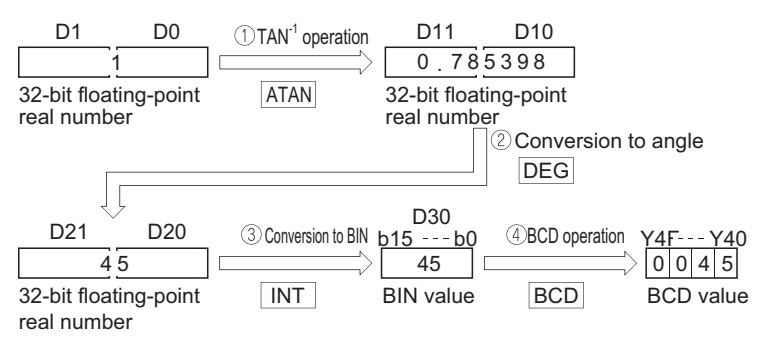

### *7.12.12* TAN -1 operation on floating-point data (Double precision) (ATAND(P))

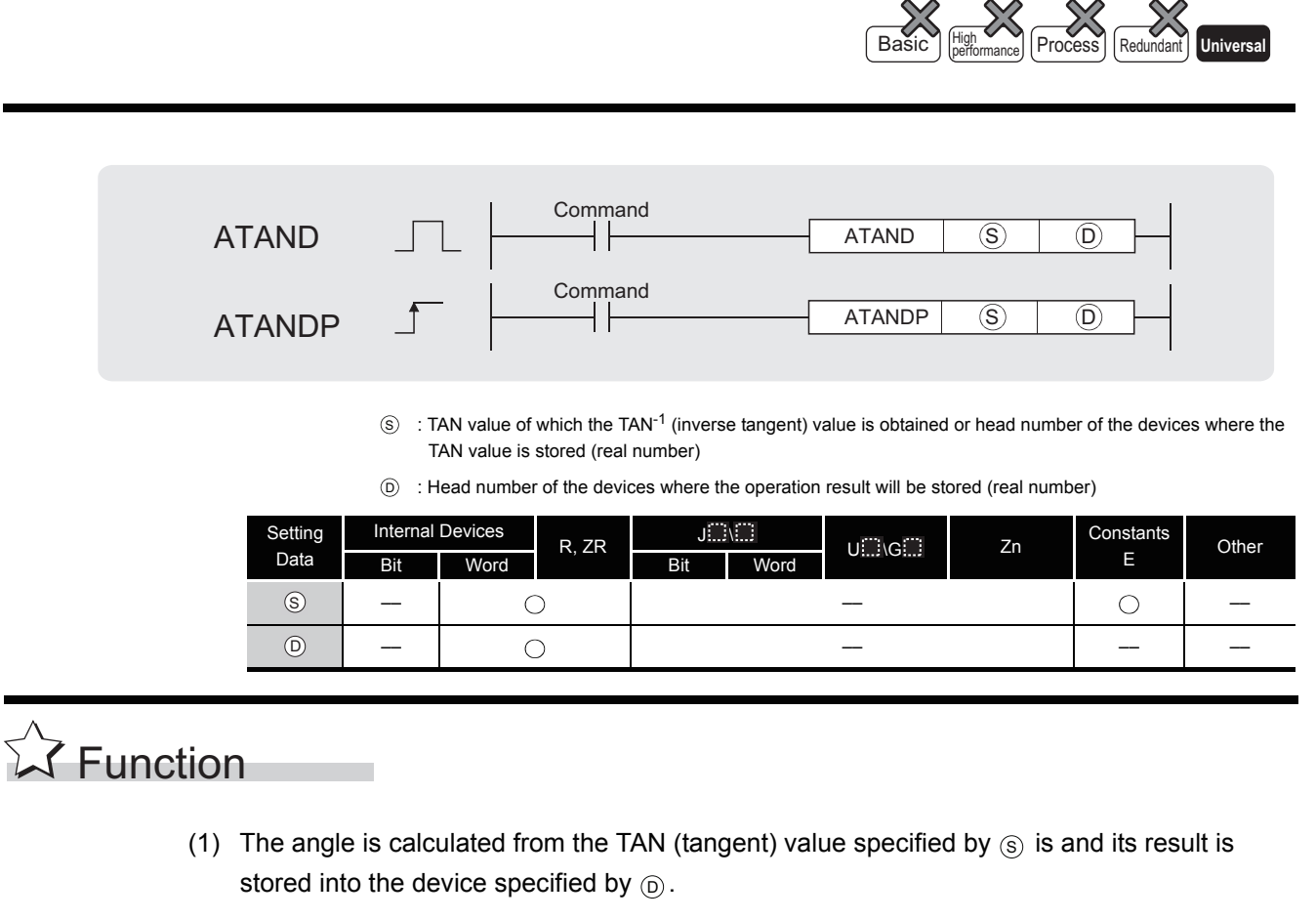

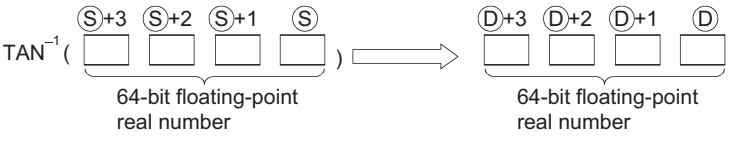

- (2) The angle (operation result) stored at  $\circledcirc$  is stored in radian units. For more information on the conversion between radian and angle data, see description of RADD and DEGD instructions.
- (3) When the operation results in -0 or an underflow, the result is processed as 0.

## **Operation Error**

- (1) In any of the following cases, an operation error occurs, the error flag (SM0) turns ON, and an error code is stored into SD0.
	- The value of the specified device is not in the following range: (Error code: 4140)  $0.2^{-1022} \leq$  | value of specified device  $\vert < 2^{1024}$
	- The value of the designated device is  $-0$ . (Error code: 4140)

- The result exceeds the following range (Operation results in an overflow):
	- $2^{1024} \leq |\text{ Operation result}|$  (Error code: 4141)

# Program Example

(1) The following program seeks the inverse tangent of the 64-bit floating decimal point real number at D0 to D3, and outputs the angle to the 4 BCD digits at Y40 to Y4F. [Ladder Mode]

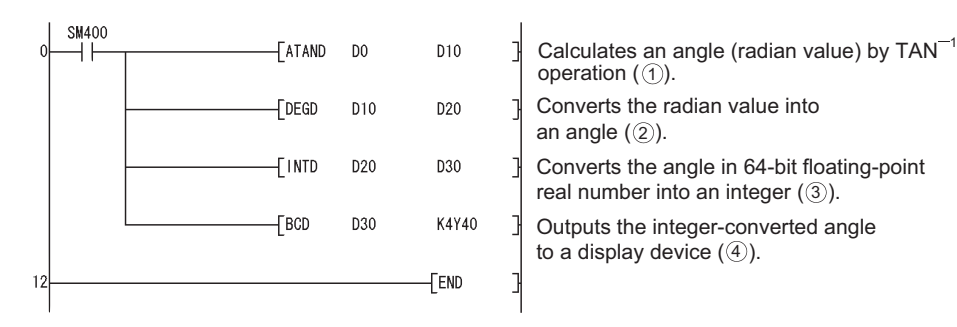

#### [List Mode]

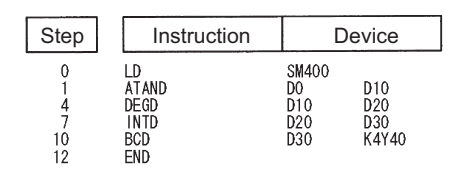

#### [Operations involved when D0 to D3 value is 1]

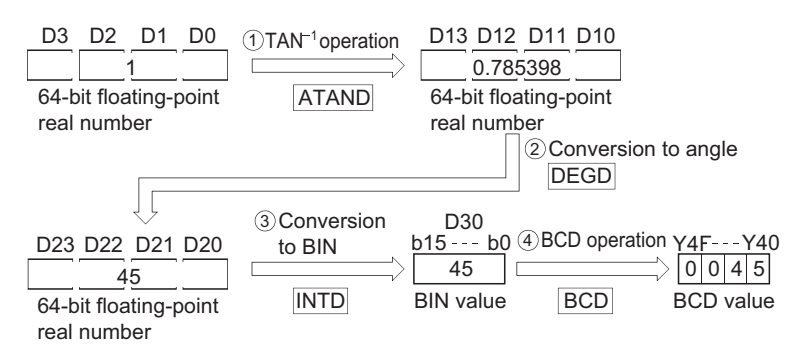

### *7.12.13* Conversion from floating-point angle to radian (Single precision) (RAD(P))

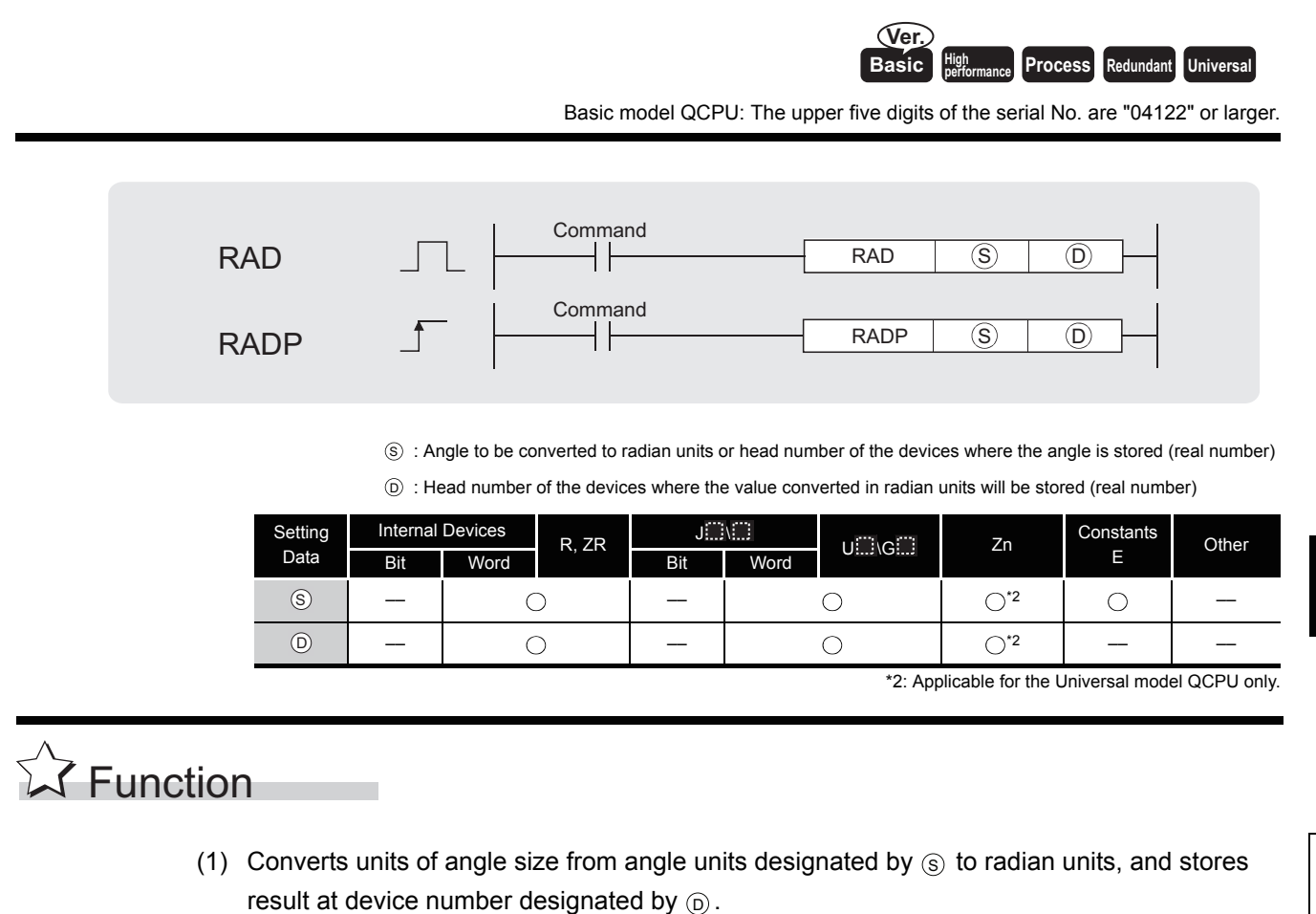

- $(S) + 1$   $(S)$   $(D) + 1$   $(D)$ 32-bit floating-point real number  $($   $|$   $|$   $|$ 32-bit floating-point real number ( )rad
- (2) Conversion from degree to radian units is performed according to the following equation:

Radian unit = Degree unit x  $\frac{\pi}{180}$ 

# Operation Error

- (1) In any of the following cases, an operation error occurs, the error flag (SM0) turns ON, and an error code is stored into SD0.
	- The contents of the designated device or the result of the addition are not "0", or not within the following range(For the Universal model QCPU only): (Error code: 4140) 0,  $2^{-126} \leq$  | Contents of designated device  $1 \leq 2^{128}$
	- The value of the specified device is  $-0.^{*3}$ (For the Basic model QCPU, High Performance model QCPU, Process CPU, Redundant CPU) (Error code: 4100)
	- \*3: There are CPU modules that will not result in an operation error if  $-0$  is specified. For details, refer to [3.2.4](#page-95-0). • The result exceeds the following range (Operation results in an overflow) (For the Universal model QCPU only)

 $2^{128} \leq |\text{Operation result}|$  (Error code: 4141)

• The value of the specified device is  $-0$ , unnormalized number, nonnumeric, and  $\pm \infty$ . (For the Universal model QCPU only) (Error code: 4140)

### Program Example

(1) The following program converts the angle set by the 4 BCD digits at X20 to X2F to radians, and stores results as 32-bit floating decimal point type real number at D20 and D21. [Ladder Mode]

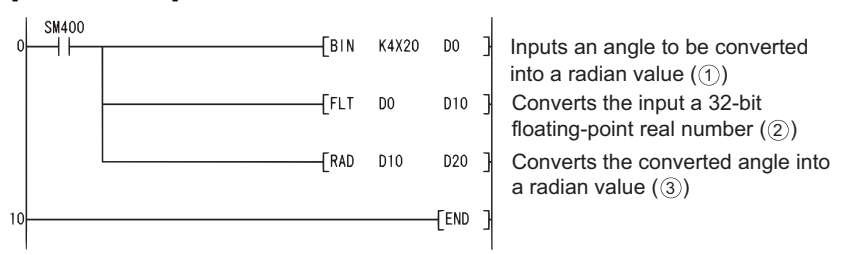

[List Mode]

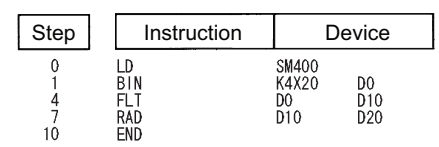

[Operations involved when X20 to X2F designate a value of 120]

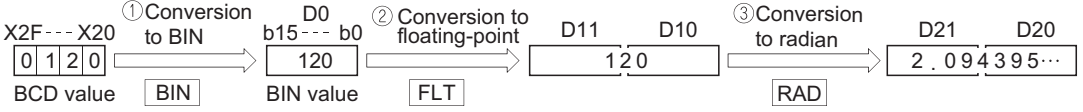

### *7.12.14* Conversion from floating-point angle to radian (Double precision) (RADD(P))

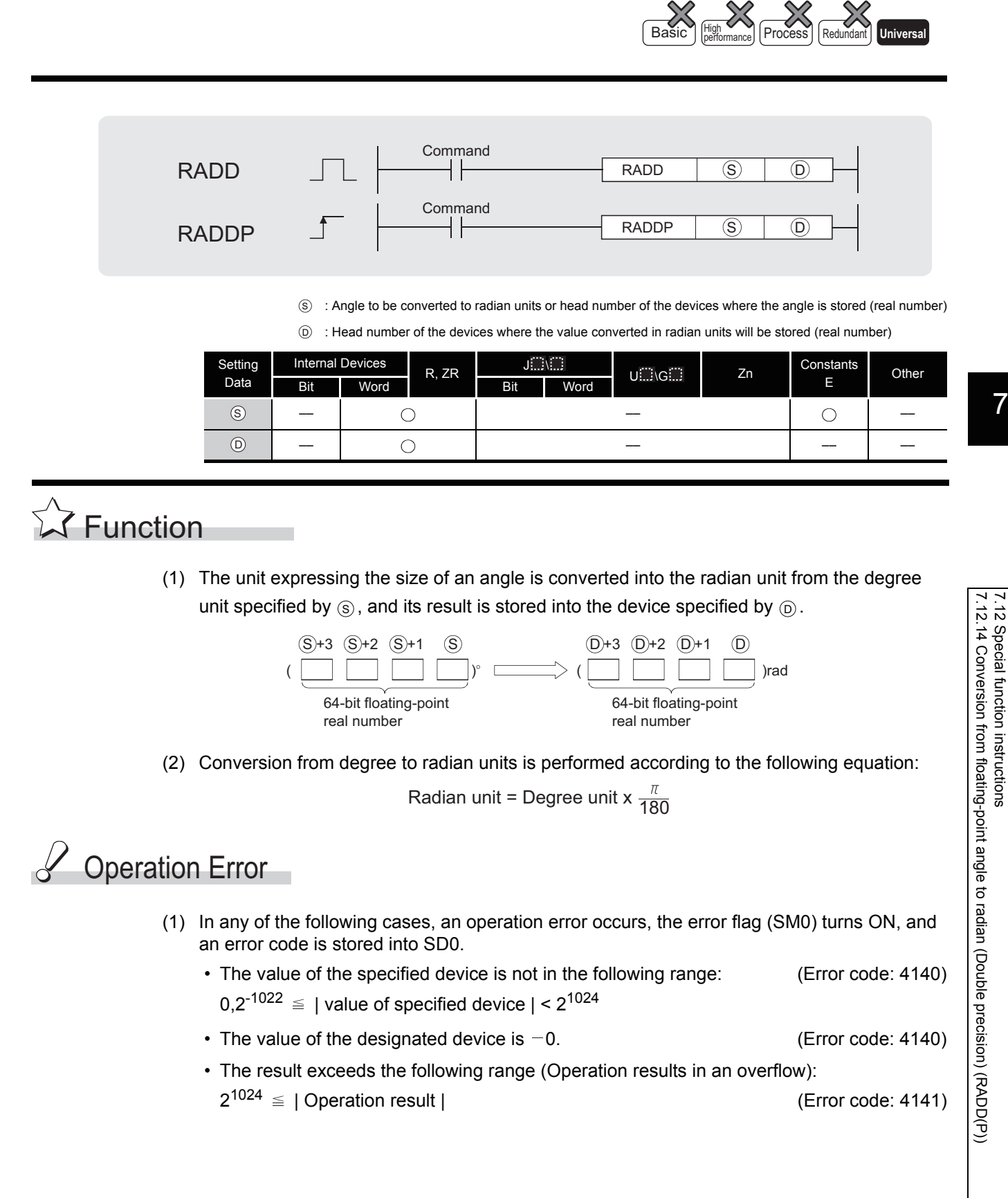

# Program Example

(1) The following program converts the angle set by the 4 BCD digits at X20 to X2F to radians, and stores results as 64-bit floating decimal point type real number at D20 to D23. [Ladder Mode]

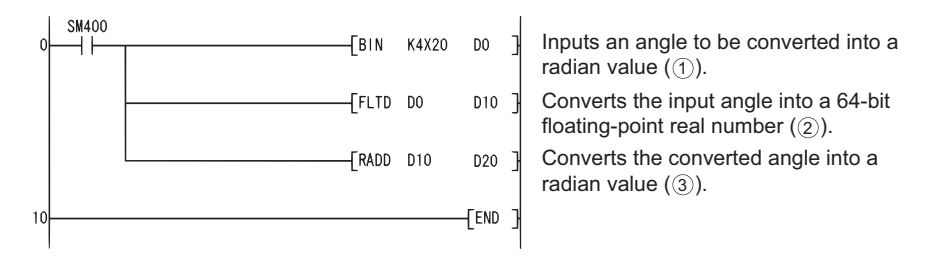

#### [List Mode]

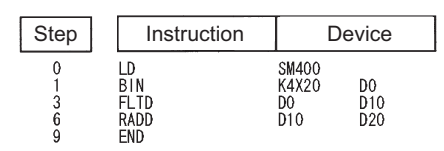

#### [Operations involved when X20 to X2F designate a value of 120]

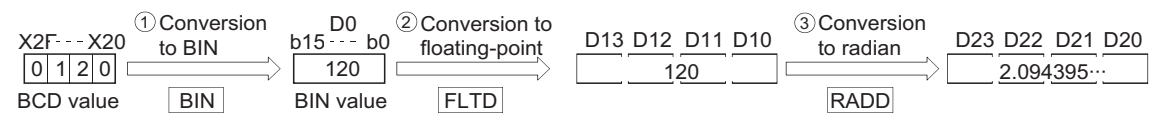

### *7.12.15* Conversion from floating-point radian to angle (Single precision) (DEG(P))

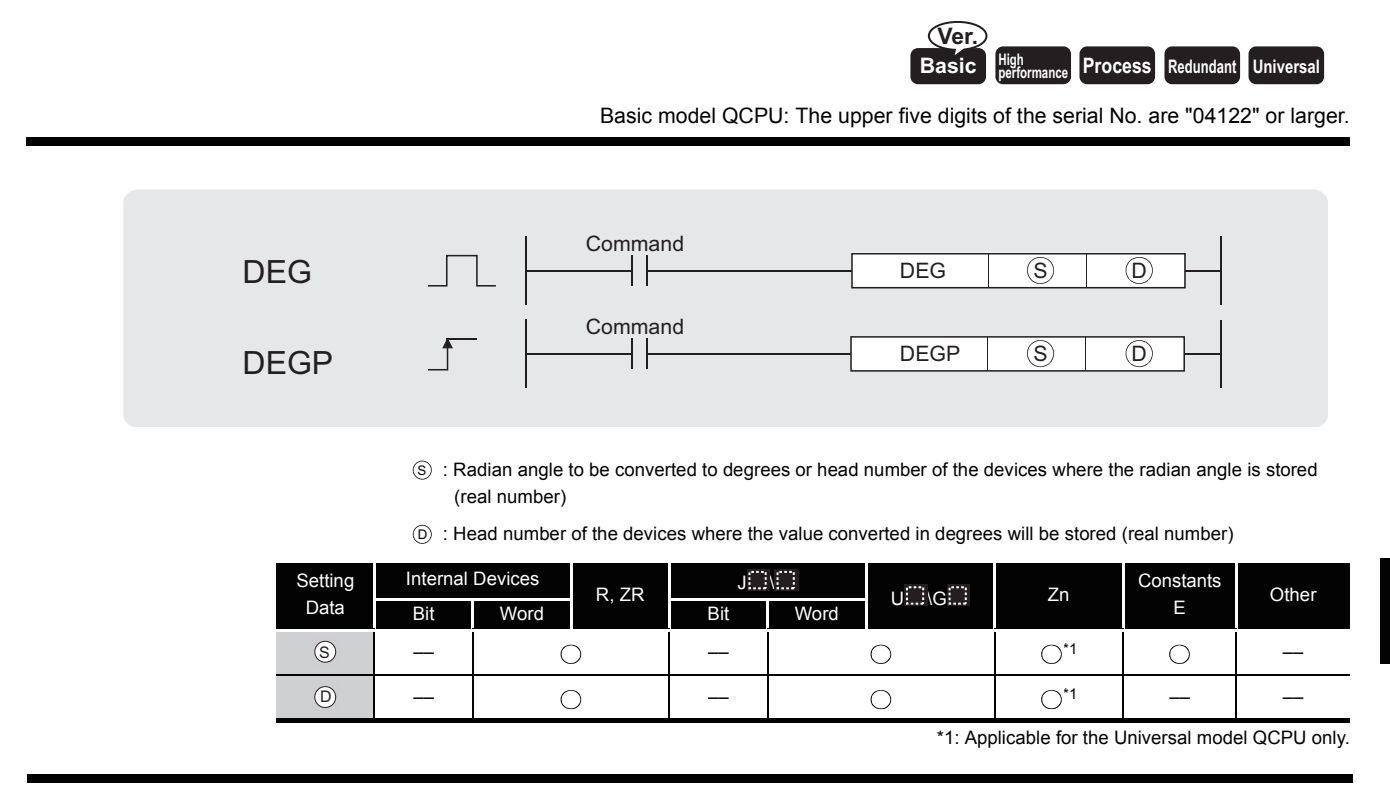

# **A** Function

(1) Converts units of angle size from radian units designated by  $\circledS$  to angles, and stores result at device number designated by  $\circledcirc$ .

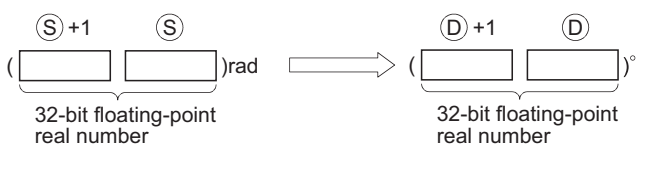

(2) The conversion from radians to angles is performed according to the following equation:

Degree unit = Radian unit x 
$$
\frac{180}{\pi}
$$

# Operation Error

- (1) In any of the following cases, an operation error occurs, the error flag (SM0) turns ON, and an error code is stored into SD0.
	- The value of the specified device is  $-0$ .  $^*$ 2 (For the Basic model QCPU, High Performance model QCPU, Process CPU, Redundant CPU) (Error code: 4100)

\*2: There are CPU modules that will not result in an operation error if  $-0$  is specified. For details, refer to [3.2.4](#page-95-0).

 • The result exceeds the following range (Operation results in an overflow) (For the Universal model QCPU only)

 $2^{128} \leq |\text{Operation result}|$  (Error code: 4141)

• The value of the specified device is  $-0$ , unnormalized number, nonnumeric, and  $\pm \infty$ . (For the Universal model QCPU only) (Error code: 4140)

## Program Example

(1) The following program converts the radian value set with 32-bit floating decimal point type real number at D20 and D21 to angles, and stores the result as a BCD value at Y40 to Y4F. [Ladder Mode]

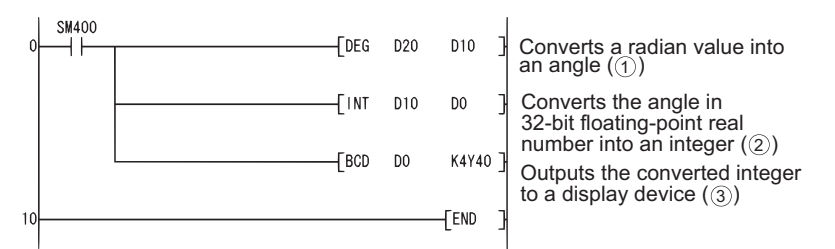

**IList Model** 

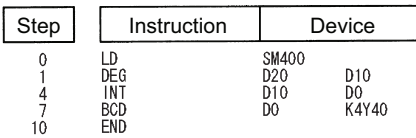

#### [Operations involved when the values at D20 and D21 are 1.435792]

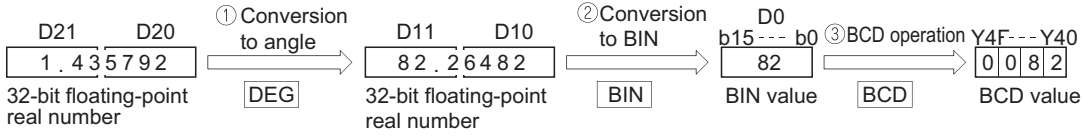
### *7.12.16* Conversion from floating-point radian to angle (Double precision) (DEGD(P))

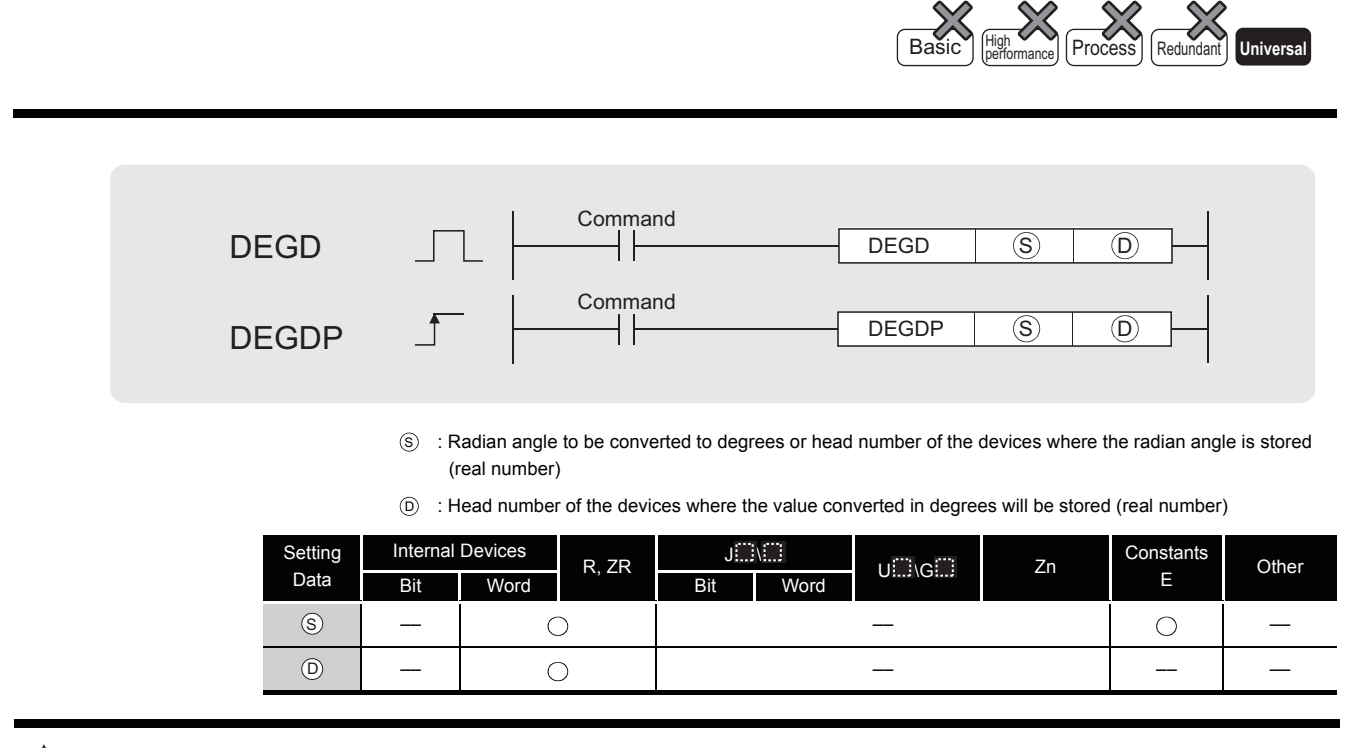

# **A** Function

(1) The unit expressing the size of an angle is converted into the degree unit from the radian unit specified by  $\circledS$ , and its result is stored into the device specified by  $\circledD$ .

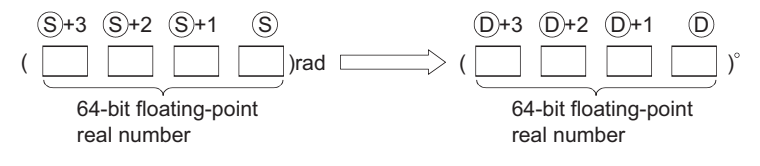

(2) The conversion from radians to angles is performed according to the following equation:

Degree unit = Radian unit x  $\frac{180}{\pi}$ 

(3) When the operation results in -0 or an underflow, the result is processed as 0.

## **S** Operation Error

- (1) In any of the following cases, an operation error occurs, the error flag (SM0) turns ON, and an error code is stored into SD0.
	- The value of the specified device is not in the following range: (Error code: 4140)  $0.2^{-1022} \leq$  | value of specified device  $\vert < 2^{1024}$
	- The value of the designated device is  $-0$ . (Error code: 4140)
	- The result exceeds the following range (Operation results in an overflow):
		- $2^{1024} \leq |\text{ Operation result}|$  (Error code: 4141)

7.12 Special function instructions<br>7.12.16 Conversion from floating-point radian to angle (Double precision) (DEGD(P)) 7.12.16 Conversion from floating-point radi 7.12 Special function instructions an to angle (Double precision) (DEGD(P))

# Program Example

(1) The following program converts the radian value set with 64-bit floating decimal point type real number at D20 to D23 to angles, and stores the result as a BCD value at Y40 to Y4F. [Ladder Mode]

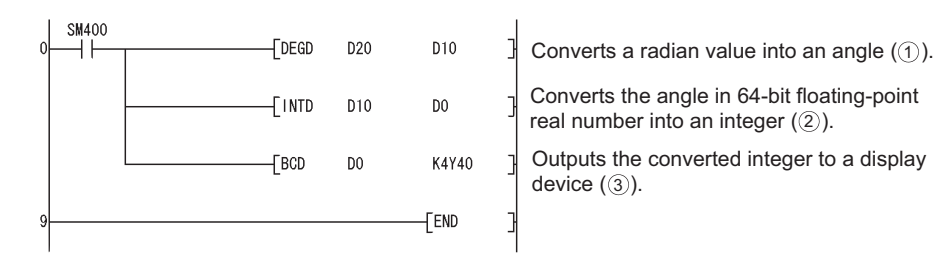

[List Mode]

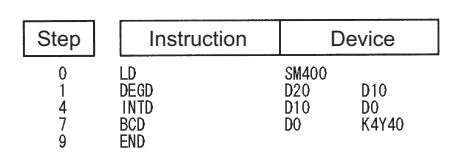

[Operations involved when the values at D20 to D23 are 1.435792]

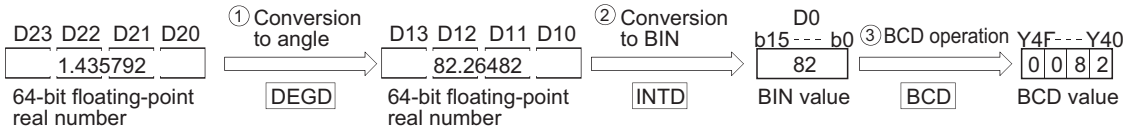

### *7.12.17* Exponentiation operation on floating-point data (Single precision) (POW(P))

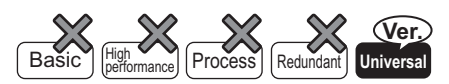

QnU(D)(H)CPU: The serial number (first five digits) is "10102" or later. QnUDE(H)CPU: The serial number (first five digits) is "10102" or later.

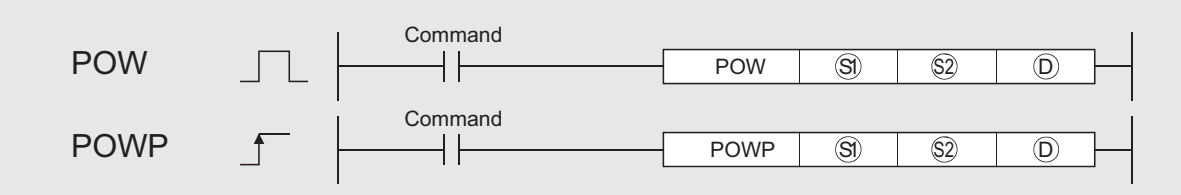

 $\mathbb{S}^{1}$  : Exponentiation recipient data or head number of the devices where the exponentiation recipient data are stored (real number)

- $\Im 2$  : Exponentiation data or head number of the devices where the data are stored (real number)
- $D$  : Head number of the devices where the operation result will be stored (real number)

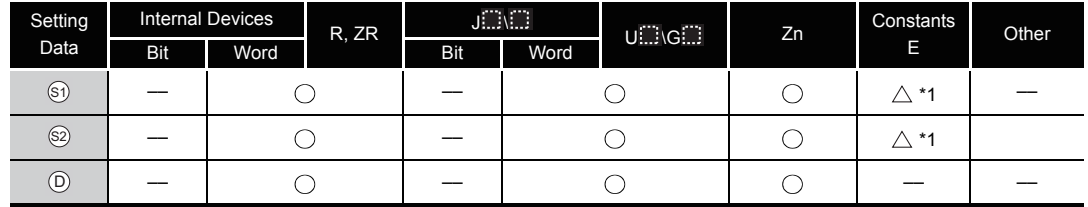

\*1: Available only for real number

# $\mathbb{Z}$  Function

(1) This instruction raises the 32-bit floating-point data type real number specified by  $\circledS$  to the number nth specified by  $\circledS$  power, and then stores the operation result into the device specified by  $\circledcirc$ .

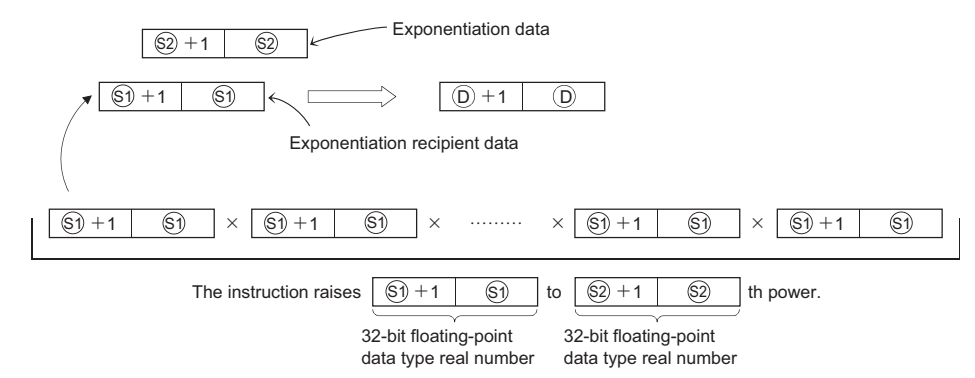

- (2) The following shows the values to be specified by and stored into  $\circledS$  or  $\circledS$ . 0,  $2^{-126} \leq$  | Set values (Storage values) | <  $2^{128}$
- (3) If the value resulted from the operation is  $-0$  or an underflow occurs, the result will be processed as 0.

7.12.17 Exponentiation operation on floating-poi

nt data (Single precision) (POW(P))

## $\mathscr S$  Operation Error

- (1) In any of the following cases, an operation error occurs, the error flag (SM0) turns on, and an error code is stored into SD0.
	- The values specified by  $\circledS$  or  $\circledS$  are out of the ranges shown below. (Error code: 4140) 0,  $2^{-126} \leq$  | Specified value (Storage value) | <  $2^{128}$
	- The value of  $\textcircled{s}$  or  $\textcircled{s}$  is  $-0$ . (Error code: 4140)
		-
	- The values in the operation result is within the range shown below. (Error code: 4141)  $2^{126} \leq$  | Value resulted from operation |

## Program Example

(1) The following program raises the 32-bit floating-point data type real number data specified by D0 and D1 to the data specified by (D10 and D11)th power, when X10 is turned on. Then the program stores the operation result into D20 and D21.

[Ladder Mode] [List Mode]

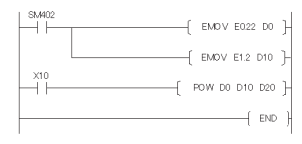

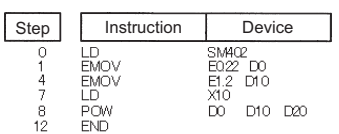

#### [Operation]

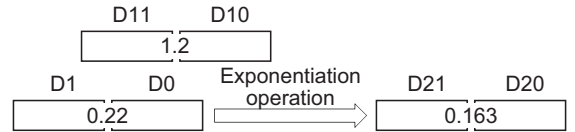

### *7.12.18* Exponentiation operation on floating-point data (Single precision) (POWD(P))

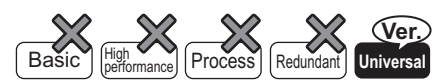

QnU(D)(H)CPU: The serial number (first five digits) is "10102" or later. QnUDE(H)CPU: The serial number (first five digits) is "10102" or later.

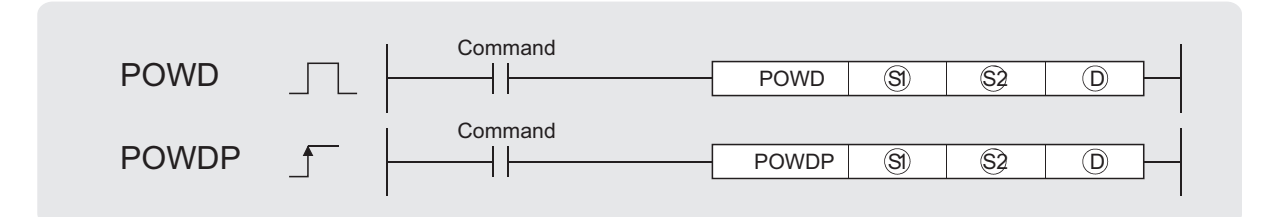

: Exponentiation recipient data or head number of the devices where the exponentiation recipient data are stored (real number)  $\textcircled{s}$ 

- : Exponentiation data or head number of the devices where the data are stored (real number) S2
- : Head number of the devices where the operation result will be stored (real number)  $\circled{D}$

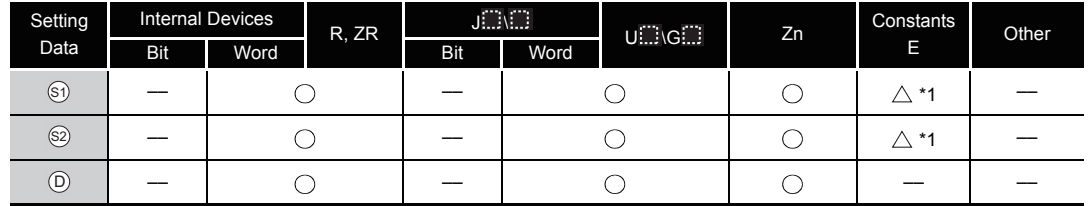

\*1: Available only for real number

# **S** Function

(1) This instruction raises the 64-bit floating-point data type real number specified by  $\circledS$  to the number nth specified by  $\circledS$  power, and then stores the operation result into the device specified by  $\circledcirc$ .

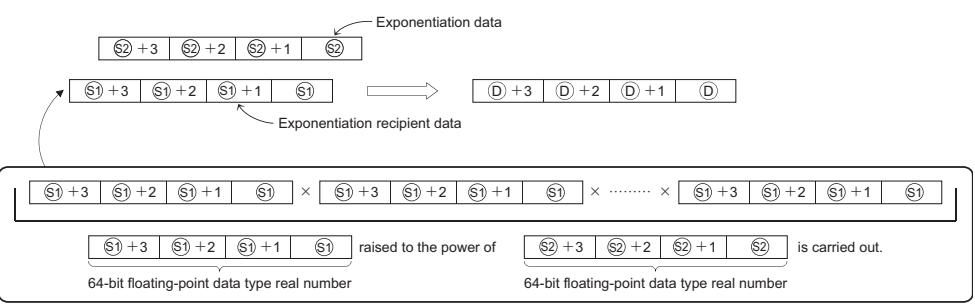

- (2) The following shows the values to be specified by and stored into  $\circledS$  or  $\circledS$ 0,  $2^{-1022} \leq 1$  Set values (Storage values)  $1 \leq 2^{1024}$
- (3) If the value resulted from the operation is  $-0$  or an underflow occurs, the result will be processed as 0.

### Operation Error

- (1) In any of the following cases, an operation error occurs, the error flag (SM0) turns on, and an error code is stored into SD0.
	- The values specified by  $\circledS$  or  $\circledS$  are out of the range shown below. (Error code: 4140) 0,  $2^{-1022} \leq$  | Set values (Storage values) | <  $2^{1024}$
	- The value of  $\textcircled{s}$  or  $\textcircled{s}$  is  $-0$ . (Error code: 4140)
	- The values resulted from the operation is within the range shown below.  $2^{1024} \leq |$  Value resulted from operation | (Error code: 4141)

### Program Example

(1) The following program raises the 64-bit floating-point data type real number specified by D200 to D203 to the number nth specified by D0 to D3 power, when X10 is turned on. Then the program stores the operation result into D100 to D103.

[Ladder Mode] [List Mode]

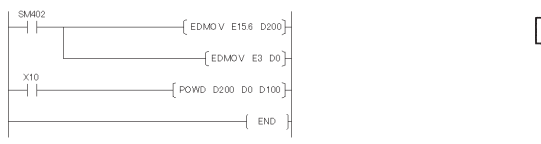

#### Step Instruction Device LD<br>EDMOV<br>EDMOV<br>END<br>END SM402<br>E15.6  $_{\text{D2O}}^{\text{D2O}}$ E150 D200<br>E3 D0<br>X10<br>D200 D0 D100

[Operation]

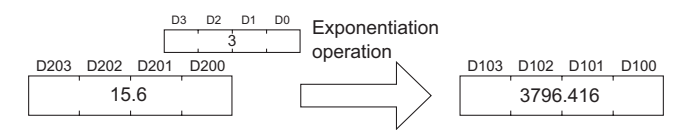

### *7.12.19* Square root operation for floating-point data (Single precision) (SQR(P))

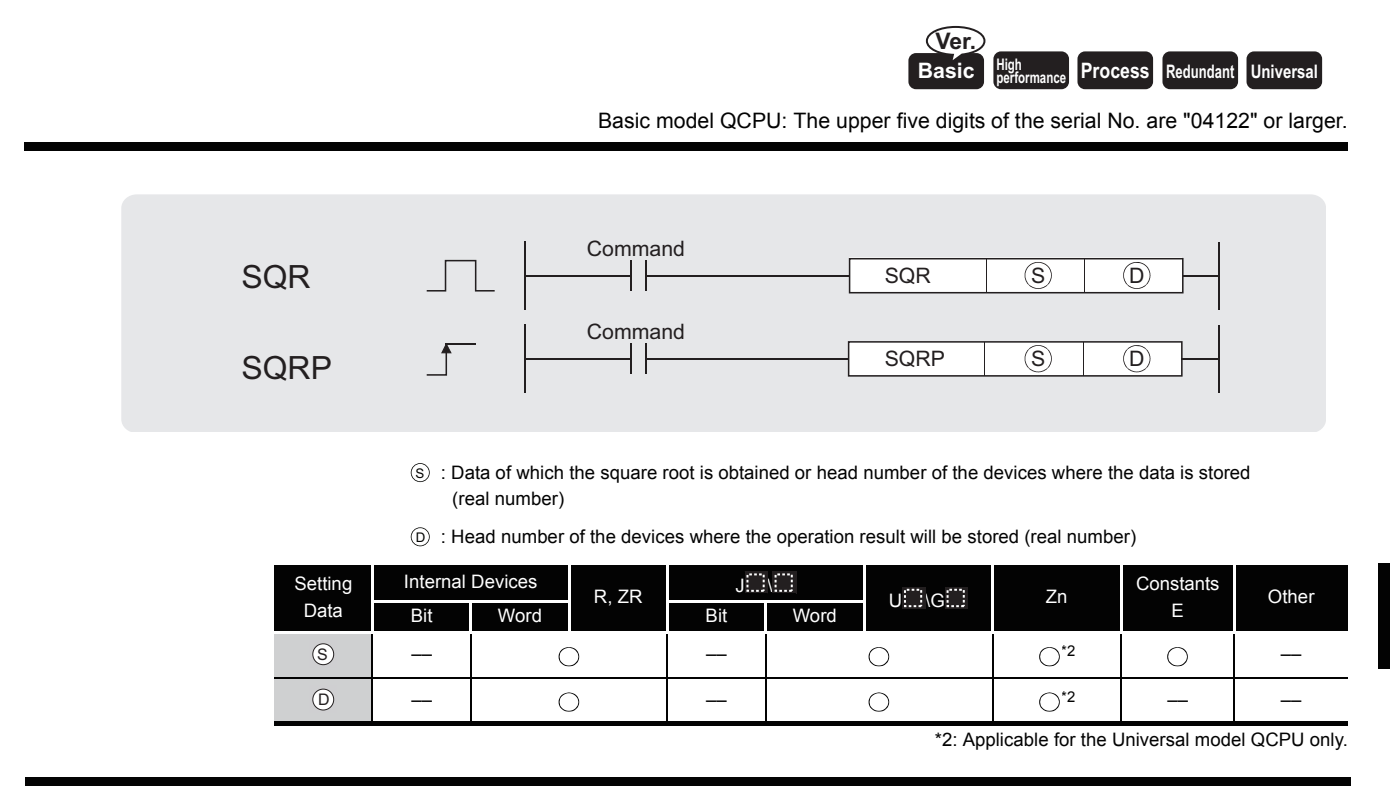

# **A** Function

(1) Returns the square root of the value designated at  $\circledS$ , and stores the operation result in the device number designated at  $\circledcirc$ .

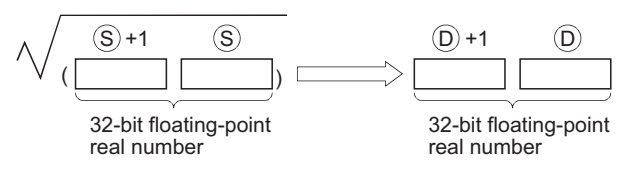

(2) Only positive values can be designated by  $\circledS$ . (Operation cannot be performed on negative numbers.)

## Operation Error

- (1) In any of the following cases, an operation error occurs, the error flag (SM0) turns ON, and an error code is stored into SD0.
	- The value designated by  $\circledcirc$  is a negative number. (Error code: 4100)
	- The contents of the designated device or the result of the addition are not "0", or not within the following range(For the Universal model QCPU only): (Error code: 4140)

0,  $2^{-126} \leq$  | Contents of designated device  $\vert < 2^{128}$ 

- The value of the specified device is  $-0.^{*3}$ (For the Basic model QCPU, High Performance model QCPU, Process CPU, Redundant CPU, and Q4ARCPU) (Error code: 4100)
- \*3: There are CPU modules that will not result in an operation error if  $-0$  is specified. For details, refer to [3.2.4](#page-95-0).
- The result exceeds the following range (Operation results in an overflow) (For the Universal model QCPU only)  $2^{128} \leq |\text{Operation result}|$  (Error code: 4141)

• The value of the specified device is  $-0$ , unnormalized number, nonnumeric, and  $\pm \infty$ . (For the Universal model QCPU only) (Error code: 4140)

### Program Example

(1) The following program seeks the square root of the value set by the 4 BCD digits from X20 to X2F, and stores the result as a 32-bit floating decimal point type real number at D0 and D1.

[Ladder Mode]

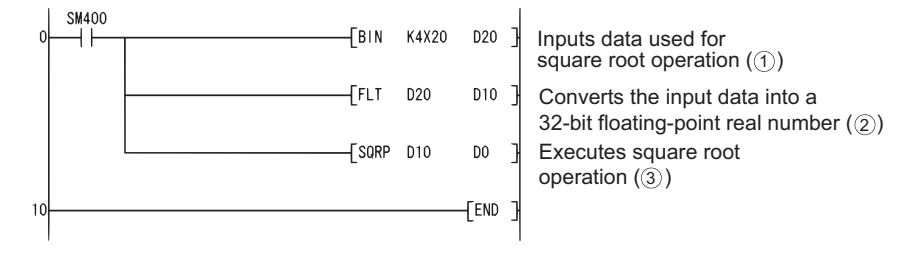

**IList Model** 

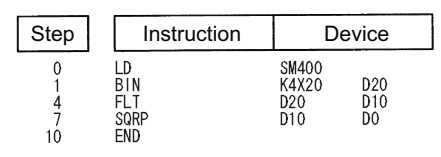

[Operations involved when value designated by X20 to X2F is 650]

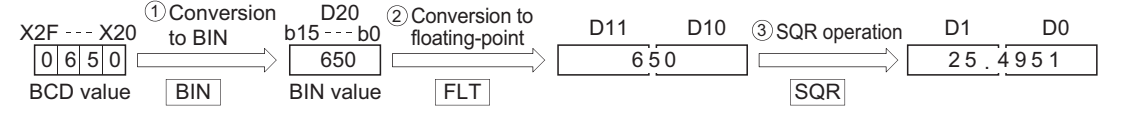

### *7.12.20* Square root operation for floating-point data (Double precision) (SQRD(P))

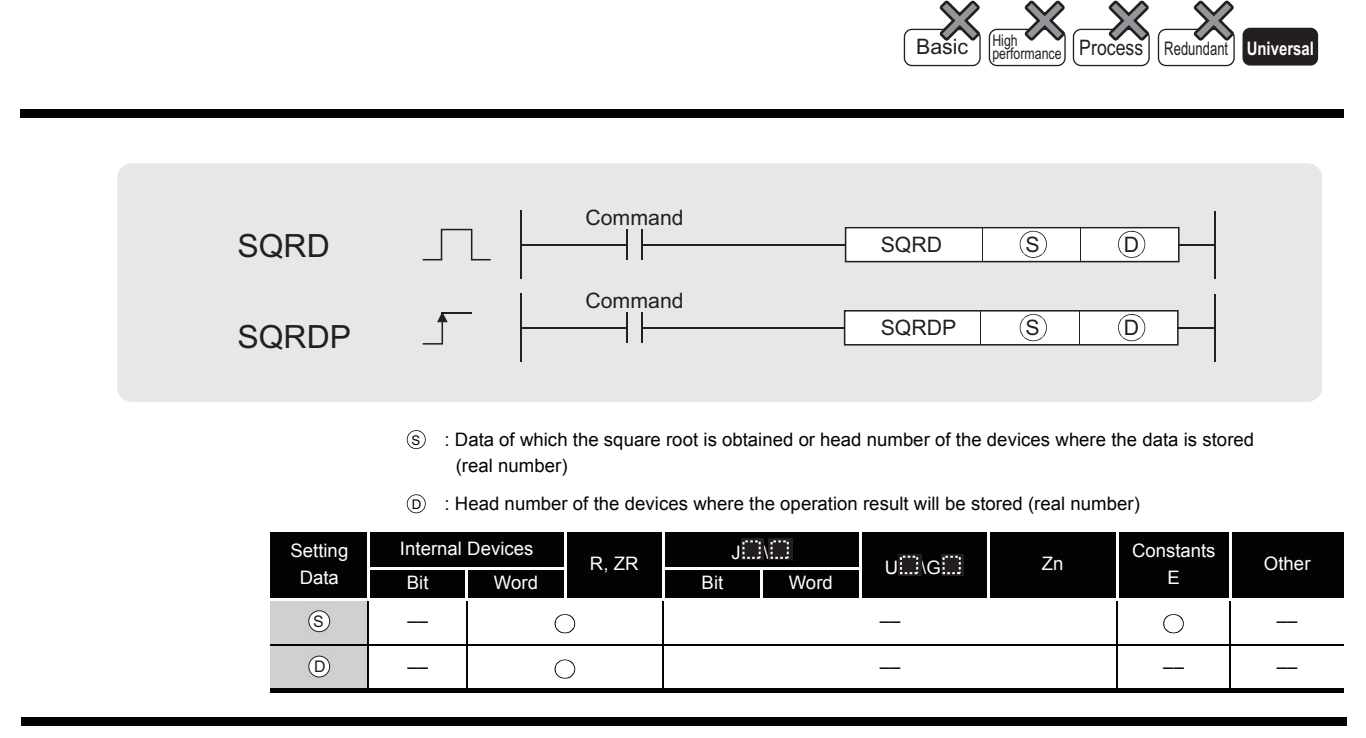

# **Example 1**

(1) Returns the square root of the value designated at  $\circledS$ , and stores the operation result in the device number designated at  $\circledcirc$ .

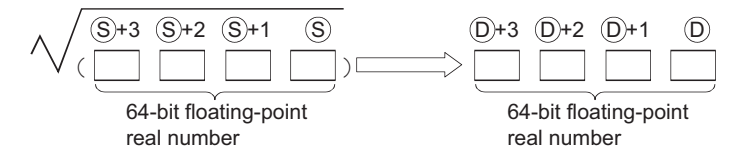

- (2) Only positive values can be designated by  $\circledS$ . (Operation cannot be performed on negative numbers.)
- (3) When the operation results in -0 or an underflow, the result is processed as 0.

### $\mathscr S$  Operation Error

- (1) In any of the following cases, an operation error occurs, the error flag (SM0) turns ON, and an error code is stored into SD0.
	- The value designated by  $\circledcirc$  is a negative number. (Error code: 4100)
	- The value of the specified device is not in the following range: (Error code: 4140)  $0.2^{-1022} \leq$  | value of specified device  $\vert < 2^{1024}$
	- The value of the designated device is  $-0$ . (Error code: 4140)
	- The result exceeds the following range (Operation results in an overflow):  $2^{1024} \leq |\text{Operation result}|$

# Program Example

(1) The following program seeks the square root of the value set by the 4 BCD digits from X20 to X2F, and stores the result as a 64-bit floating decimal point type real number at D0 to D3. [Ladder Mode]

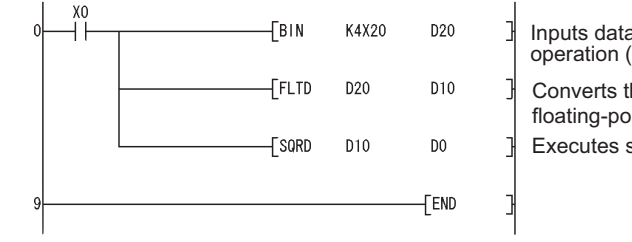

Inputs data used for square root operation ( $\circled{1}$ ). Converts the input data into a 64-bit floating-point real number (②).

Executes square root operation  $(3)$ .

[List Mode]

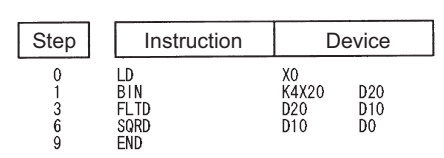

[Operations involved when value designated by X20 to X2F is 650]

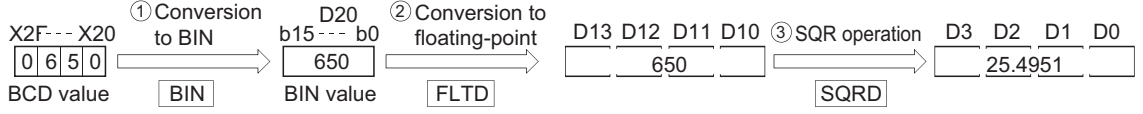

### *7.12.21* Exponent operation on floating-point data (Single precision) (EXP(P))

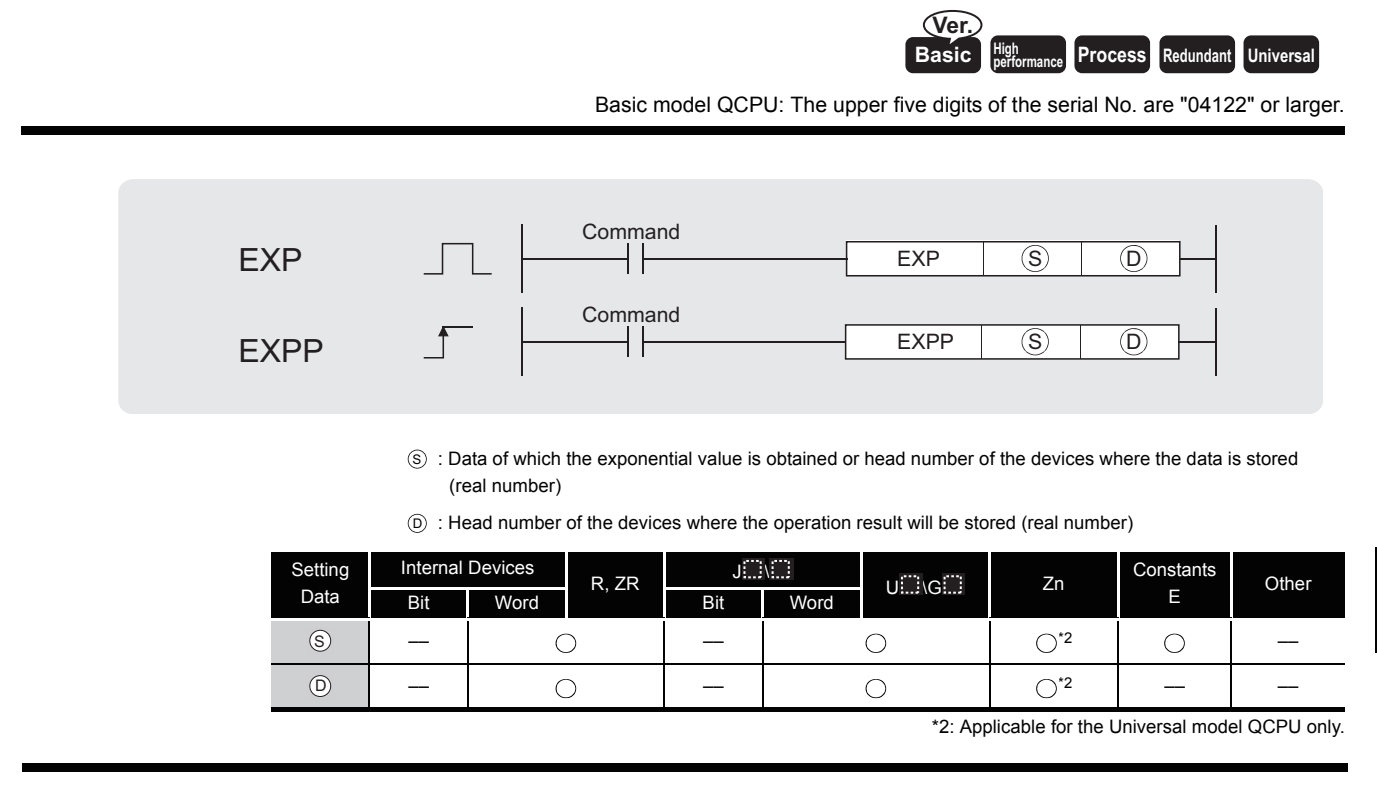

# **A** Function

(1) Returns the exponent of the value designated by  $\circledS$ , and stores the results of the operation at the device designated by  $\circledcirc$ .

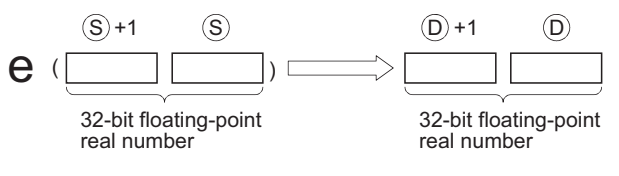

(2) Exponent operations are calculated taking the base (e) to be "2.71828".

# **S** Operation Error

- (1) In any of the following cases, an operation error occurs, the error flag (SM0) turns ON, and an error code is stored into SD0.
	- Operation results are outside the range shown below: (Error code: 4100)  $2^{-126} \leq$  | operation result |  $\leq 2^{128}$ (For a High Performance model QCPU)  $2^{-126}$  | operation result |  $\leq 2^{128}$ (For a Basic model QCPU/Process CPU/Redundant CPU)
	- The value of the specified device is  $-0.^{*3}$ (For the Basic model QCPU, High Performance model QCPU, Process CPU, Redundant CPU) (Error code: 4100)
	- \*3: There are CPU modules that will not result in an operation error if  $-0$  is specified. For details, refer to [3.2.4](#page-95-0).
	- The result exceeds the following range (Operation results in an overflow) (For the Universal model QCPU only)

 $2^{128} \leq |\text{Operation result}|$  (Error code: 4141)

• The value of the specified device is  $-0$ , unnormalized number, nonnumeric, and  $\pm \infty$ . (For the Universal model QCPU only) (Error code: 4140)

# Program Example

(1) The following program performs an exponent operation on the value set by the 2 BCD digits at X20 to X27, and stores the results as a 32-bit floating decimal point real number at D0 and D1.

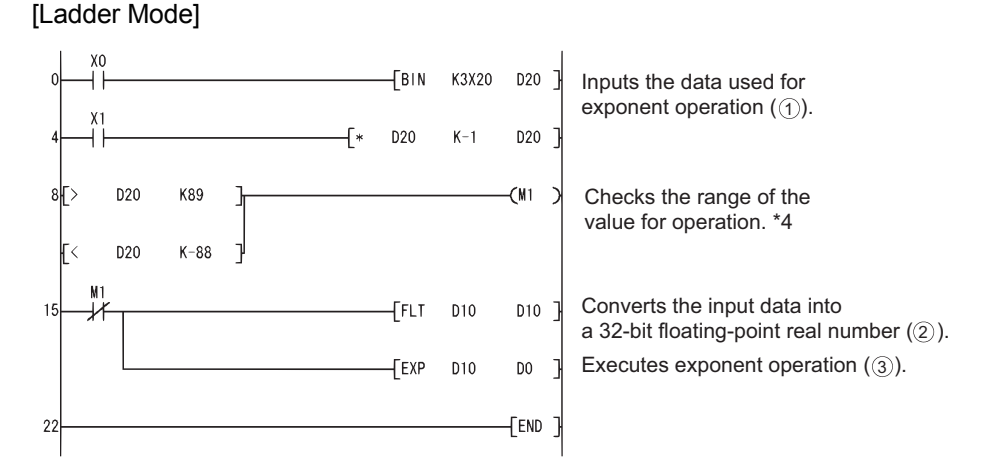

#### [List Mode]

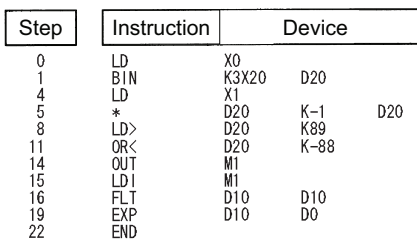

[Operations involved when value designated by X20 to X27 is 13]

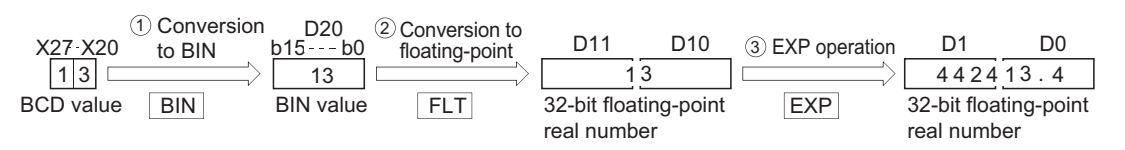

\*4: The operation result will be under  $2^{129}$  if the BCD value of X20 to X27 is less than 89, from the calculation loge  $2^{129} = 89.4$ .

Because setting a value of over 90 will return an operation error, turn M0 ON if a value of over 90 has been set to avoid the error.

#### $\boxtimes$  POINT

Conversion from natural logarithm to common logarithm

In the CPU module, calculation is made using a natural logarithm.

To obtain a common logarithm value, enter in,  $\circledS$  a common logarithm value divided by 0.43429.

 $10^{x} = e^{\frac{x}{0.43429}}$ 

### *7.12.22* Exponent operation on floating-point data (Double precision) (EXPD(P))

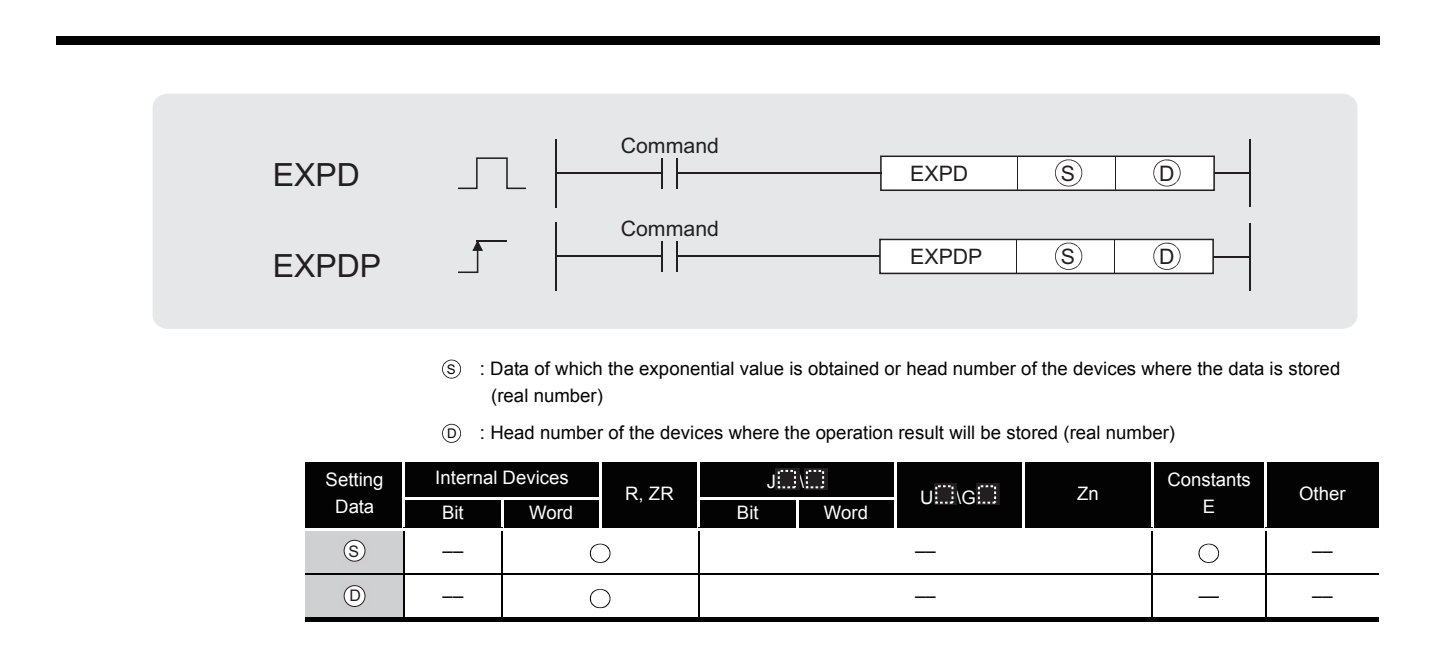

**Basic High performance Process Redundant** Universal

# **Ex** Function

(1) Returns the exponent of the value designated by  $\circledS$ , and stores the results of the operation at the device designated by  $\circledcirc$ .

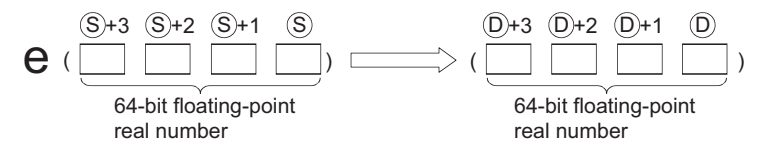

- (2) Exponent operations are calculated taking the base (e) to be "2.71828".
- (3) When the operation results in -0 or an underflow, the result is processed as 0.

### $\mathscr S$  Operation Error

- (1) In any of the following cases, an operation error occurs, the error flag (SM0) turns ON, and an error code is stored into SD0.
	- The value of the specified device is not in the following range: (Error code: 4140)  $0.2^{-1022} \leq$  | value of specified device  $\vert < 2^{1024}$
	- The value of the designated device is  $-0$ . (Error code: 4140)
	- The result exceeds the following range (Operation results in an overflow):  $2^{1024} \leq |\text{ Operation result}|$  (Error code: 4141)

data into a 64-bit

# Program Example

(1) The following program performs an exponent operation on the value set by the 2 BCD digits at X20 to X31, and stores the results as a 64-bit floating decimal point real number at D0 to D3.

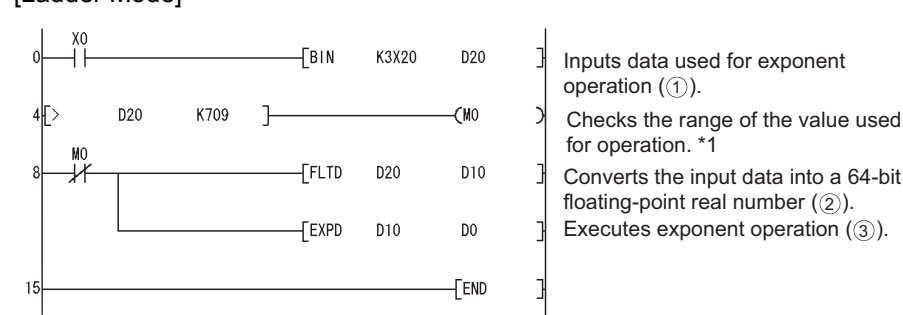

#### [List Mode]

[Ladder Mode]

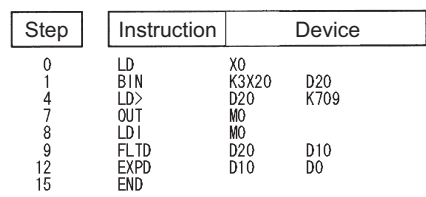

#### [Operations involved when value designated by X20 to X31 is 13]

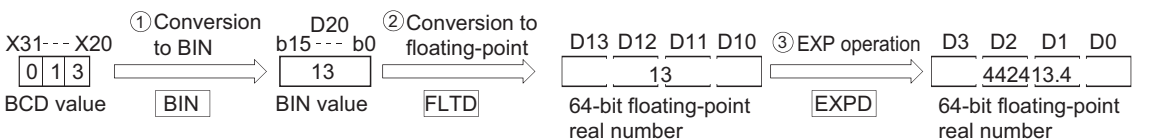

\*1: The operation result will be under 21024 if the BCD value of X20 to X31 is less than 709, from the calculation loge  $2^{1024}$  = 709.7832.

Because setting a value of over 710 will return an operation error, turn M0 ON if a value of over 710 has been set to avoid the error.

#### $\boxtimes$  POINT

Conversion from natural logarithm to common logarithm

In the CPU module, calculation is made using a natural logarithm.

To obtain a common logarithm value, enter in,  $\circledS$  a common logarithm value divided by 0.43429.

$$
10^x = e^{\frac{x}{0.43429}}
$$

### *7.12.23* Natural logarithm operation on floating-point data (Single precision) (LOG(P))

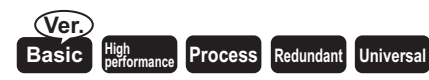

Basic model QCPU: The upper five digits of the serial No. are "04122" or larger.

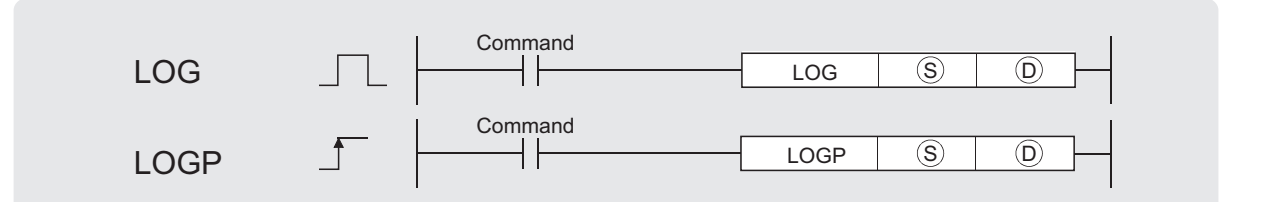

S) : Data of which the natural logarithm is obtained or head number of the devices where the data is stored (real number)

: Head number of the devices where the operation result will be stored (real number) D

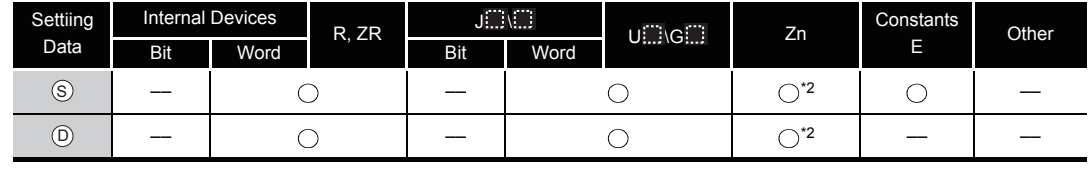

\*2: Applicable for the Universal model QCPU only.

# **Ex** Function

(1) Returns the natural logarithm of the value designated by  $\circledS$  taking (e) as base, and stores operation results at device designated by  $\circledcirc$ .

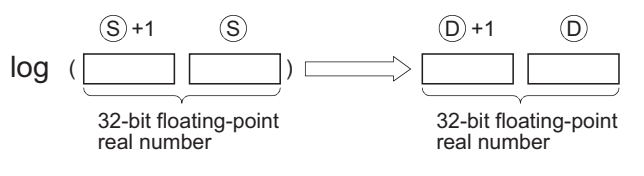

(2) Only positive values can be designated by  $\circledS$ . (Operation cannot be performed on negative numbers.)

## **S** Operation Error

- (1) In any of the following cases, an operation error occurs, the error flag (SM0) turns ON, and an error code is stored into SD0.
	- The value designated by 
	so is negative. The value of the value of the value of the value of  $\epsilon$  is negative.
	- The value designated by  $\textcircled{s}$  is 0.
	- The contents of the designated device or the result of the addition are not "0", or not within the following range(For the Universal model QCPU only): (Error code: 4140)

0.  $2^{-126} \leq$  | Contents of designated device  $\vert < 2^{128}$ 

• The value of the specified device is  $-0.$   $*3$ (For the Basic model QCPU, High Performance model QCPU, Process CPU, Redundant CPU) (Error code: 4100)

\*3: There are CPU modules that will not result in an operation error if  $\Box$  0 is specified. For details, refer to [3.2.4.](#page-95-0)

 • The result exceeds the following range (Operation results in an overflow) (For the Universal model QCPU only)

 $2^{128} \leq |\text{Operation result}|$ 

• The value of the specified device is  $-0$ , unnormalized number, nonnumeric, and  $\pm \infty$ . (For the Universal model QCPU only) (Error code: 4140)

## Program Example

(1) The following program seeks the natural logarithm of the value "10" set by D50, and stores the result at D30 and D31.

[Ladder Mode]

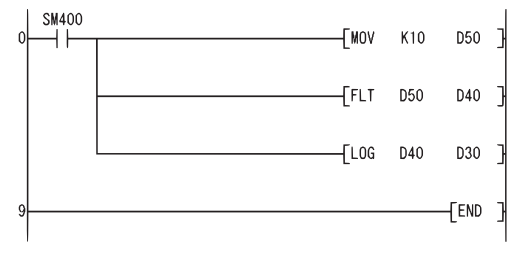

Sets data used for natural logarithm operation  $(1)$ Converts the operation data into a 32-bit floating-point real number  $(2)$ Executes natural logarithm operation  $(3)$ 

[List Mode]

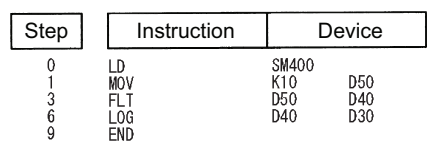

[Operation]

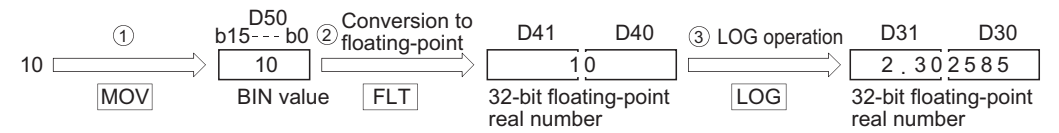

### *7.12.24* Natural logarithm operation on floating-point data (Double precision) (LOGD(P))

**Basic High performance Process Redundant** Universal

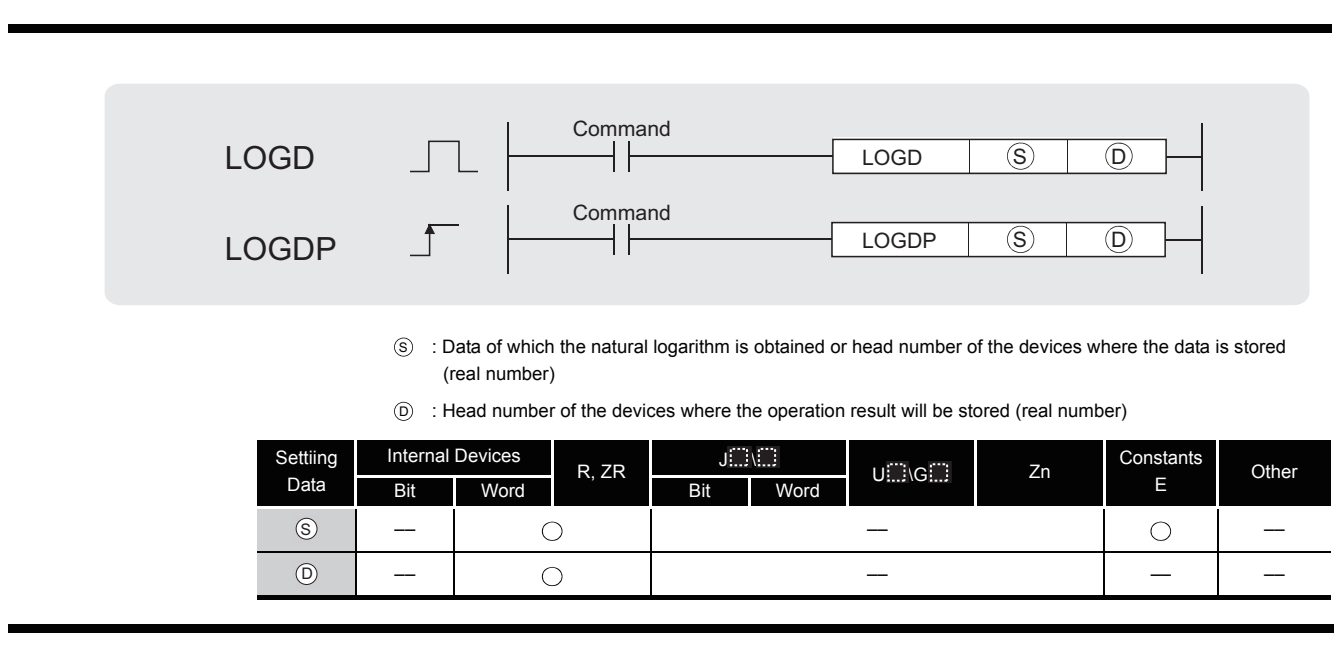

# $2$  Function

(1) Returns the natural logarithm of the value designated by  $\circledS$  taking (e) as base, and stores operation results at device designated by  $\circledcirc$ .

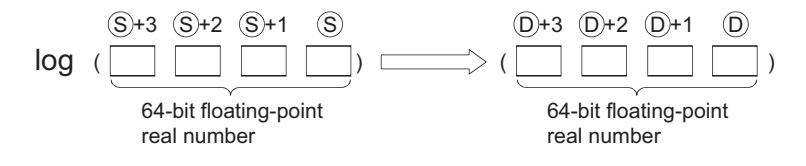

- (2) Only positive values can be designated by  $\circledS$ . (Operation cannot be performed on negative numbers.)
- (3) When the operation results in -0 or an underflow, the result is processed as 0.

### **S** Operation Error

- (1) In any of the following cases, an operation error occurs, the error flag (SM0) turns ON, and an error code is stored into SD0.
	- The value designated by 
	so is negative. The value of the value of the value of the value of  $\epsilon$  is negative. • The value designated by  $\textcircled{s}$  is 0. • The value of the specified device is not in the following range: (Error code: 4140)  $0.2^{-1022} \leq$  | value of specified device  $\vert < 2^{1024}$
	- The value of the designated device is  $-0$ . (Error code: 4140)
	- The result exceeds the following range (Operation results in an overflow):  $2^{1024} \leq |\text{Operation result}|$

# $\mathcal D$ Program Example

(1) The following program seeks the natural logarithm of the value "10" set by D50, and stores the result at D30 to D33.

[Ladder Mode]

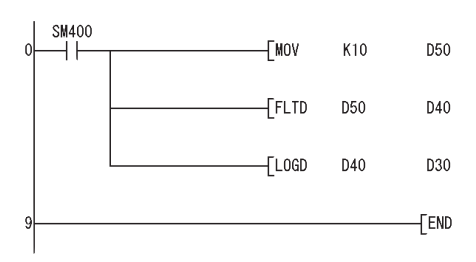

Sets data used for natural logarithm operation ( $\circled{1}$ ). Converts the operation data into a 64-bit floating-point real number (②). Executes natural logarithm operation  $(3)$ .

#### [List Mode]

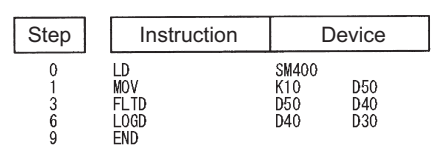

#### [Operation]

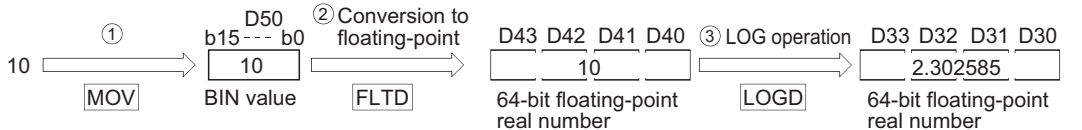

### *7.12.25* Common logarithm operation on floating-point data (Single precision) (LOG10(P))

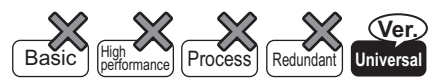

QnU(D)(H)CPU: The serial number (first five digits) is "10102" or later. QnUDE(H)CPU: The serial number (first five digits) is "10102" or later.

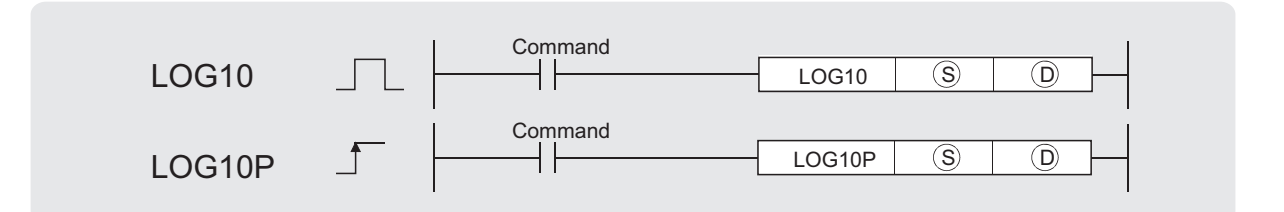

S : Data of which the common logarithm is obtained or head number of the devices where the data are stored (real number)

: Head number of the devices where the operation result will be stored (real number) D

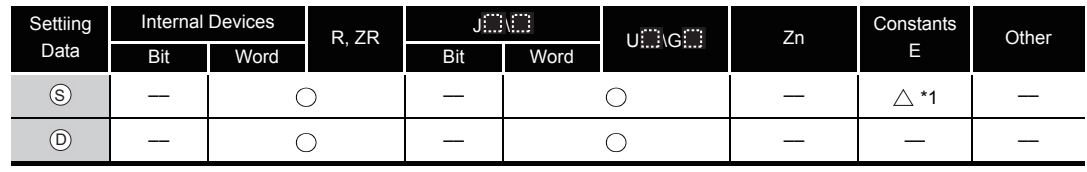

\*1: Available only for real number.

# $2$  Function

(1) This instruction obtains the value specified by  $\circledS$  for common logarithm (logarithm with base 10), and then stores the operation result into the device specified by  $\odot$ .

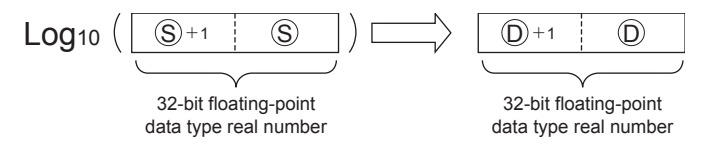

- (2) Only positive values can be specified by  $\circledS$ . (Operation cannot be performed on negative numbers.)
- (3) If the value resulted from the operation is  $-0$  or an underflow occurs, the result will be processed as 0.

# $\mathscr S$  Operation Error

- (1) In any of the following cases, an operation error occurs, the error flag (SM0) turns on, and an error code is stored into SD0.
	- The value specified by  $\circledcirc$  is negative. (Error code: 4100)
	- The value specified by  $\textcircled s$  is 0.
	- The value of the specified device is not in the following range. (Error code: 4140)  $0.2^{-126} \leq 1$  value of specified device  $1 \leq 2^{128}$
	- The value specified by  $\circledS$  is  $-0$ . (Error code: 4140)
	- The value resulted from the operation is within the range shown below. (When an overflow occurs): (Error code: 4141)

 $2^{128} \leq$  | value of specified device |

### Program Example

(1) The following program obtains the value for common logarithm of the 32-bit floating-point data type real number specified by D600 or D601, when X10 is turned on. Then the program stores the operation result into D123 or D124.

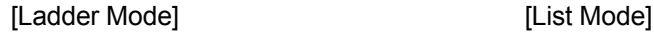

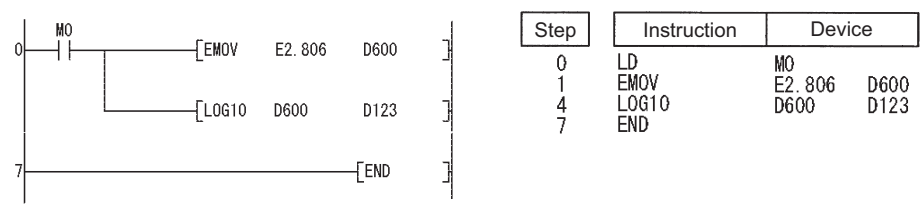

[Operation]

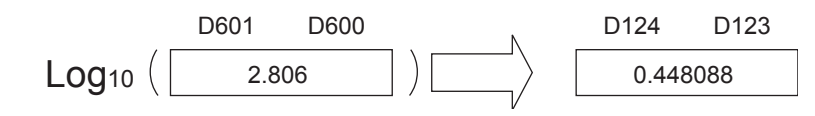

### *7.12.26* Common logarithm operation on floating-point data (Double precision) (LOG10D(P))

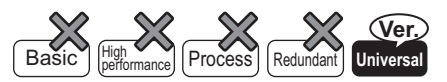

QnU(D)(H)CPU: The serial number (first five digits) is "10102" or later. QnUDE(H)CPU: The serial number (first five digits) is "10102" or later.

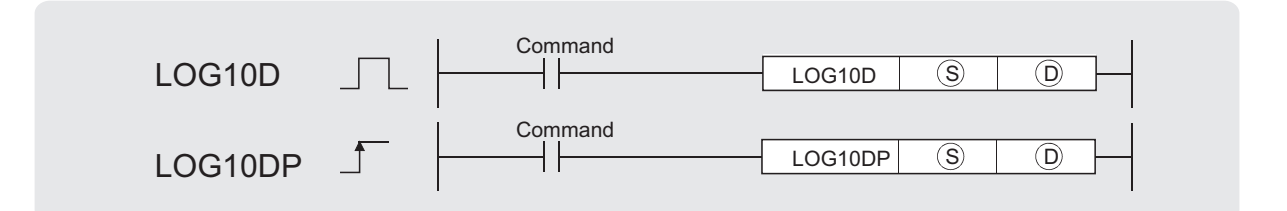

S) : Data of which the common logarithm is obtained or head number of the devices where the data are stored (real number)

: Head number of the devices where the operation result will be stored (real number) D

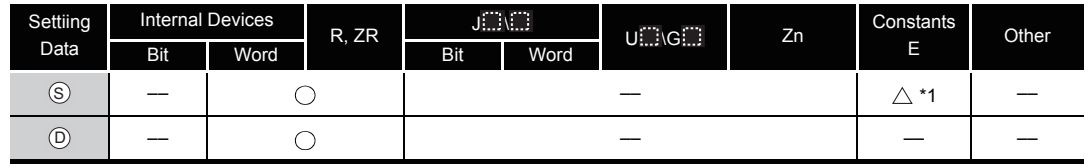

\*1: Available only for real number.

# **Ex** Function

(1) This instruction obtains the value specified by  $\circledS$  for common logarithm (logarithm with base 10), and then stores the operation result into the device specified by  $\circledcirc$ .

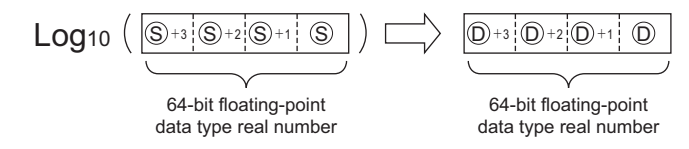

- (2) Only positive values can be specified by  $\circledS$ . (Operation cannot be performed on negative numbers.)
- (3) If the value resulted from the operation is  $-0$  or an underflow occurs, the result will be processed as 0.

# $\mathscr S$  Operation Error

(1) In any of the following cases, an operation error occurs, the error flag (SM0) turns on, and an error code is stored into SD0.

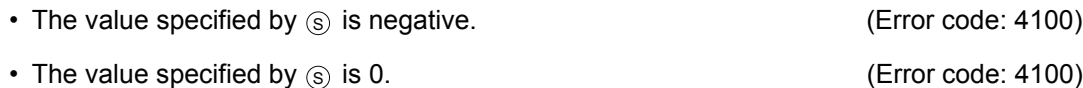

- The value of the specified device is not in the following range: (Error code: 4140)  $0.2^{-1022} \leq 1$  value of specified device  $1 \leq 2^{1024}$
- The value of the specified device is  $-0$ . (Error code: 4140)
- The value resulted from the operation is within the range shown below. (When an overflow occurs): (Error code: 4141)

 $2^{1024} \leq$  | value of specified device |

### Program Example

(1) This following program obtains the value for common logarithm of the 64-bit floating-point data type real number specified by D600 to D603 when X10 is turned on. Then the program stores the operation result into D123 to D126.

#### [Ladder Mode] [List Mode]

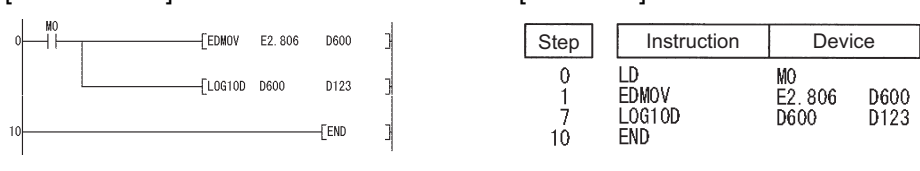

[Operation]

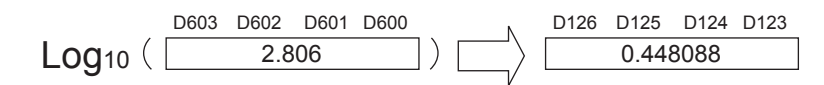

#### *7.12.27* Random number generation and series updates (RND(P),SRND(P))

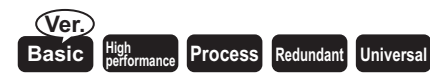

Basic model QCPU: The upper five digits of the serial No. are "04122" or larger.

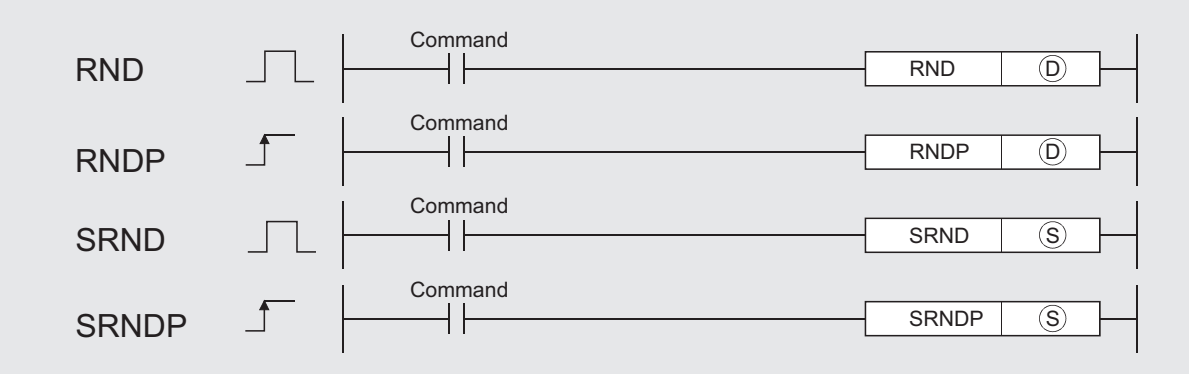

: Head number of the devices where random numbers will be stored (BIN 16 bits) D

S : Random number serial data or the first number of the devices where the random number serial data is stored (BIN 16 bits)

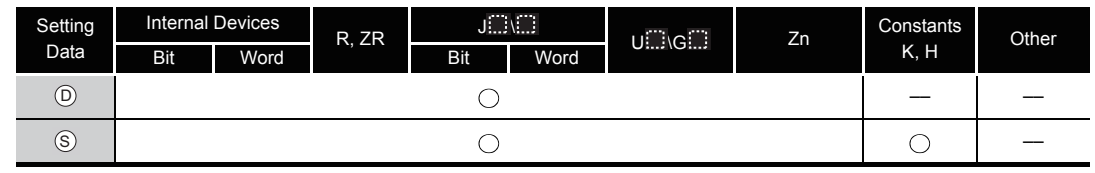

# $\hat{z}$  Function

The random number generation instruction generates random numbers conforming to a certain calculation formula. In the calculation using the formula, the result of previous calculation is used as a coefficient.

The random series change instruction can change the random number generation pattern.

#### **RND**

Generates random number of from 0 to 32767, and stores at device designated by  $\circledcirc$ .

#### **SRND**

Updates random number series according to the 16-bit BIN data being stored in device designated by  $\circledS$ .

# $\mathscr S$  Operation Error

(1) There are no operation errors associated with the RND(P) or SRND(P) instructions.

## $\mathcal{L}$ Program Example

(1) The following program stores random number at D100 when X10 is turned ON. [Ladder Mode] **[Ladder Mode]** 

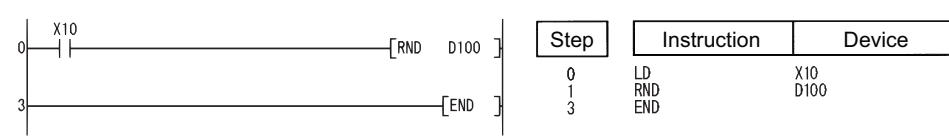

(2) The following program updates a random number series according to the contents of D0 when X10 is turned ON.

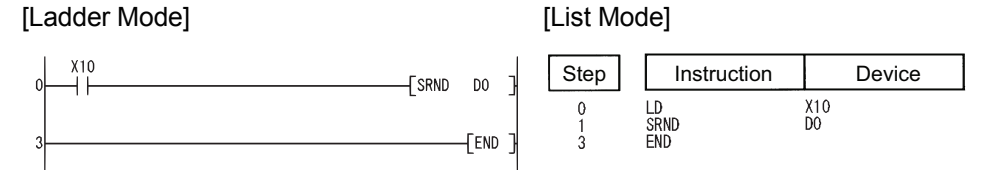

#### *7.12.28* BCD 4-digit and 8-digit square roots (BSQR(P),BDSQR(P))

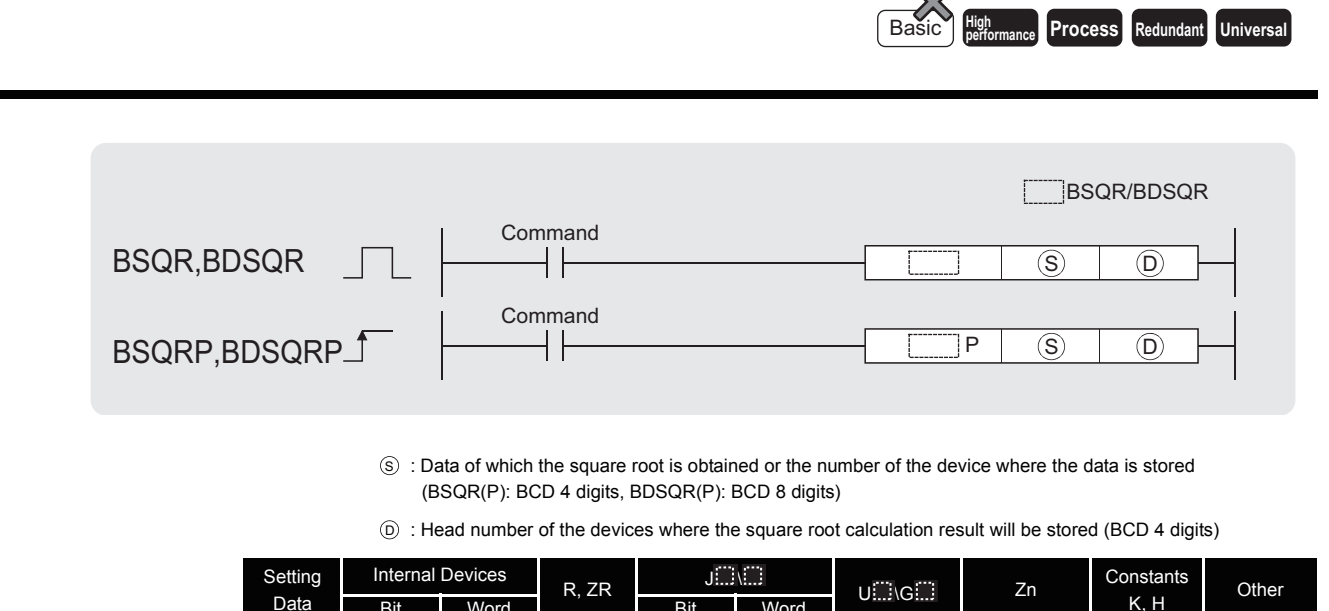

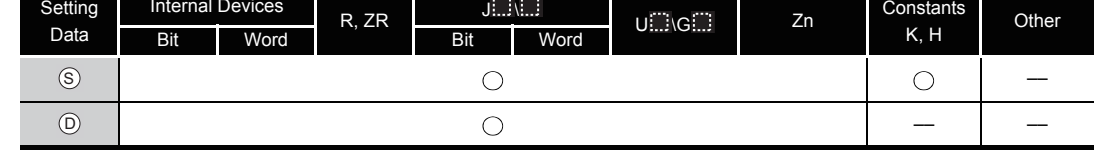

 $\infty$ 

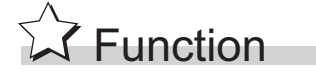

#### **BSQR**

(1) Returns the square root of the value designated at  $\circledS$ , and stores the operation result in the device number designated at  $\circledcirc$ .

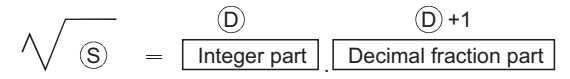

- (2) Values that can be designated at  $\circledS$  are BCD values with a maximum of 4 digits (from 0 to 9999).
- (3) The operation results of  $\circledcirc$  and  $\circledcirc$  +1 are stored as their respective BCD values of between 0 and 9999.
- (4) Operation results are rounded off from the fifth decimal place.

For this reason, the fourth decimal place has an error of  $±1$ .

#### **BDSQR**

(1) Calculates the square root of the values designated by  $\circledS$  and  $\circledS$  +1 and stores the results at the device designated by  $\circledcirc$ .

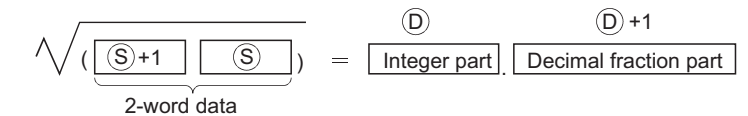

- (2) BCD value of a maximum of 8 digits (0 to 99999999) can be designated by  $\circledS$  and  $\circledS$  +1.
- (3) The operation results of  $\circledcirc$  and  $\circledcirc$  +1 are stored as their respective BCD values of between 0 and 9999.
- (4) Operation results are rounded off from the fifth decimal place. For this reason, the fourth decimal place has an error of  $\pm 1$ .

#### **S** Operation Error

- (1) In the following case, an operation error occurs, the error flag (SM0) turns ON, and an error code is stored into SD0.
	- The data designated by  $\circledS$  is not a BCD value.  $\qquad \qquad$  (Error code: 4100)

## Program Example

(1) The following program calculates the square root of BCD value 1325 and outputs the integer part to the 4 BCD digits from Y50 to Y5F, and the decimal fraction part to the 4 BCD digits from Y40 to Y4F.

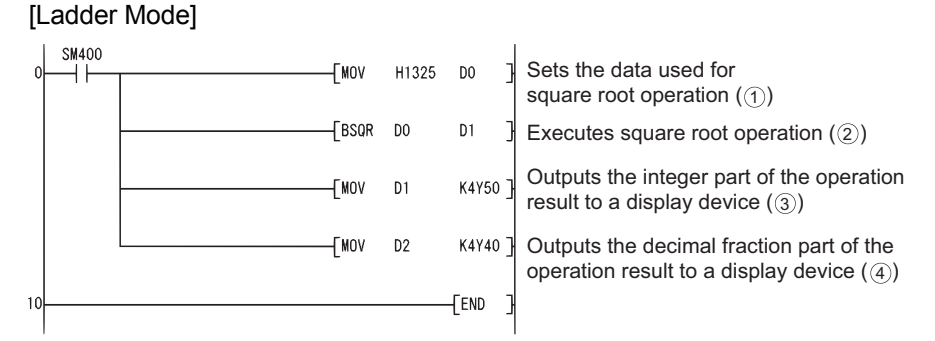

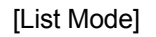

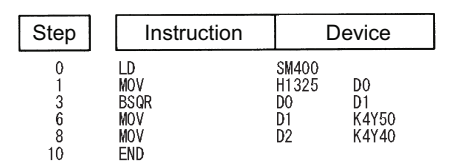

#### [Operation]

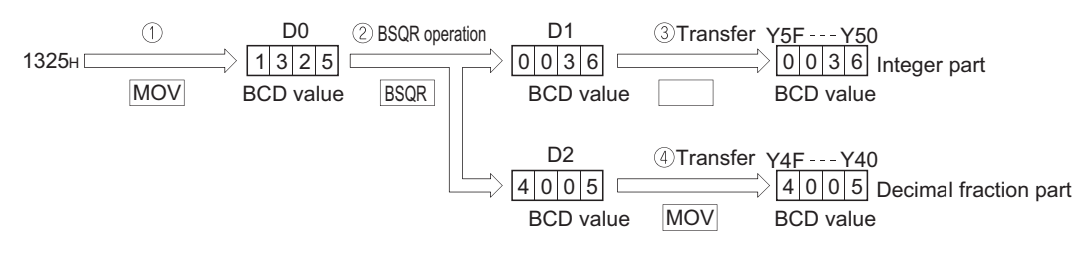

(2) The following program calculates the square root of BCD value 74625813 and outputs the integer part of the result to the 4 BCD digits at Y50 to Y5F, and the decimal fraction part to the 4 BCD digits from Y40 to Y4F.

#### [Ladder Mode]

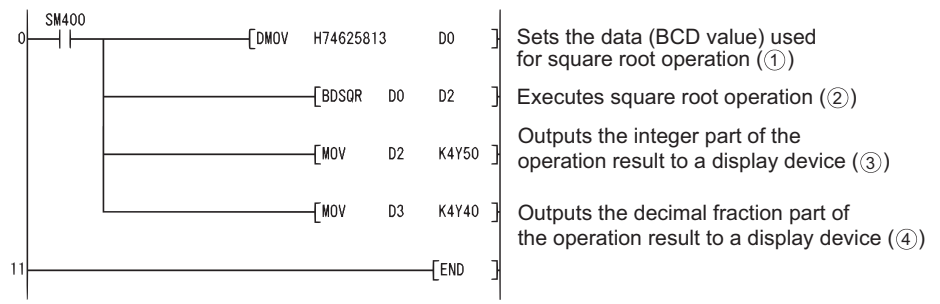

#### [List Mode]

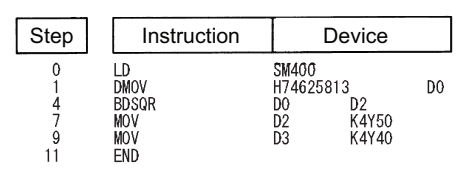

#### [Operation]

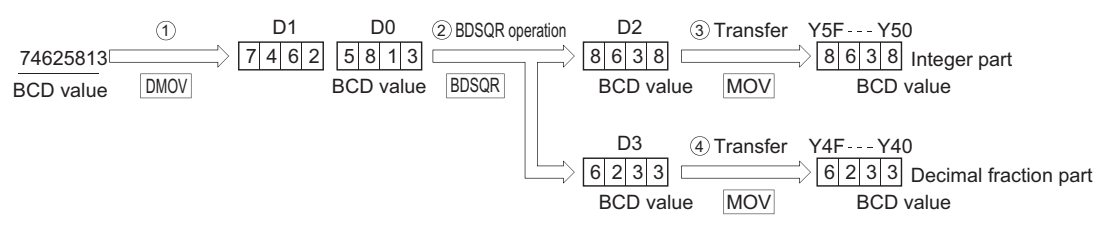

## *7.12.29* BCD type SIN operation (BSIN(P))

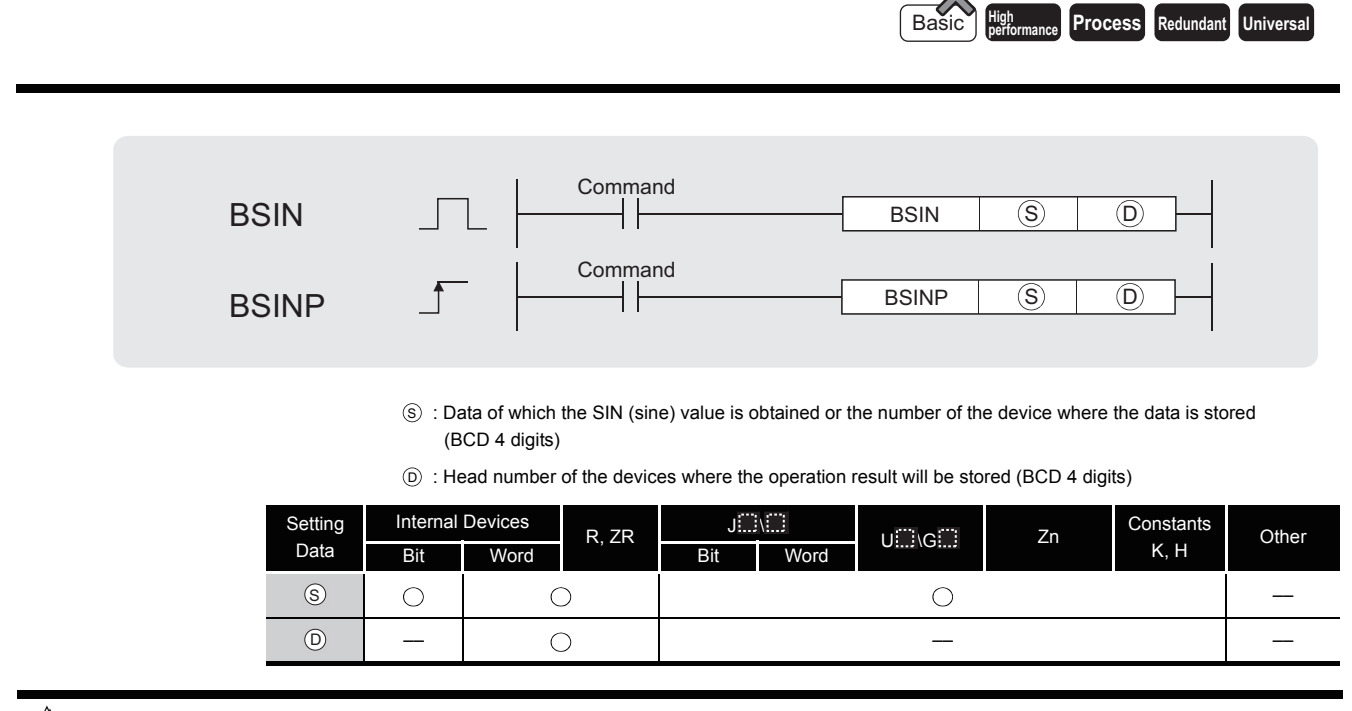

# $\hat{K}$  Function

(1) Calculates the SIN (sine) value of value (angle) designated by  $\circledS$ , and stores the sign of the operation result in the device designated at  $\circledcirc$ , and the operation result in the devices designated at  $(D) + 1$  and  $(D) + 2$ .

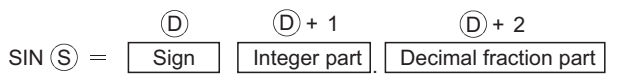

- (2) The value designated at  $(s)$  is a BCD value which can be between 0 and 360 degrees (in units of degrees).
- (3) The sign for the operation result stored in  $_{\odot}$  will be "0" if the result is a positive value, and "1" if the result is a negative value.
- (4) The operation results stored in  $\circledcirc$  +1 and  $\circledcirc$  +2 are BCD values between  $-1.000$  and 1.000.
- (5) Operation results are rounded off from the fifth decimal place.

### **⊘** Operation Error

- (1) In any of the following cases, an operation error occurs, the error flag (SM0) turns ON, and an error code is stored into SD0.
	- The data designated by  $\circledS$  is not a BCD value.  $\qquad \qquad$  (Error code: 4100)
	- The data designated by  $\circledS$  is not in the range of from 0 to 360. (Error code: 4100)
	- The device specified by  $\circledcirc$  exceeds the range of the corresponding device. (For the Universal model QCPU only.) (Error code: 4101)

7.12.29 BCD type SIN operation (BSIN(P)) 7.12 Special function instructions

7.12 Special function instructions<br>7.12.29 BCD type SIN operation (BSIN(P))

# Program Example

(1) The program example below calculates the SIN of 3-digit BCD data designated by X20 to X2B, and outputs a 1-digit BCD part to the integer part from Y50 to Y53, and a 4-digit BCD fraction part from Y40 to Y4F.

Y60 is turned ON if the results of the operation are negative. (If a value has been set at X20 to X2F that is greater than 360, it will be adjusted to be in the range from 0 to 360.) [Ladder Mode]

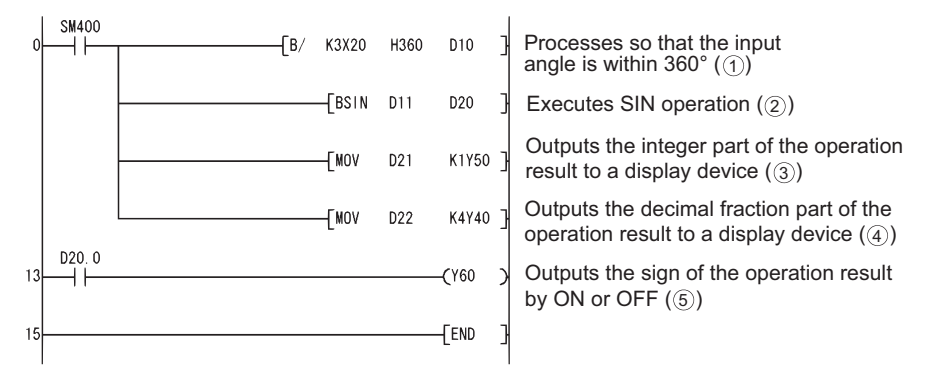

#### [List Mode]

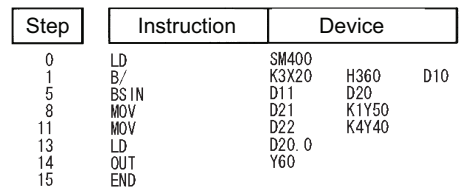

[Operations involved when value designated by X20 to X2B is 590]

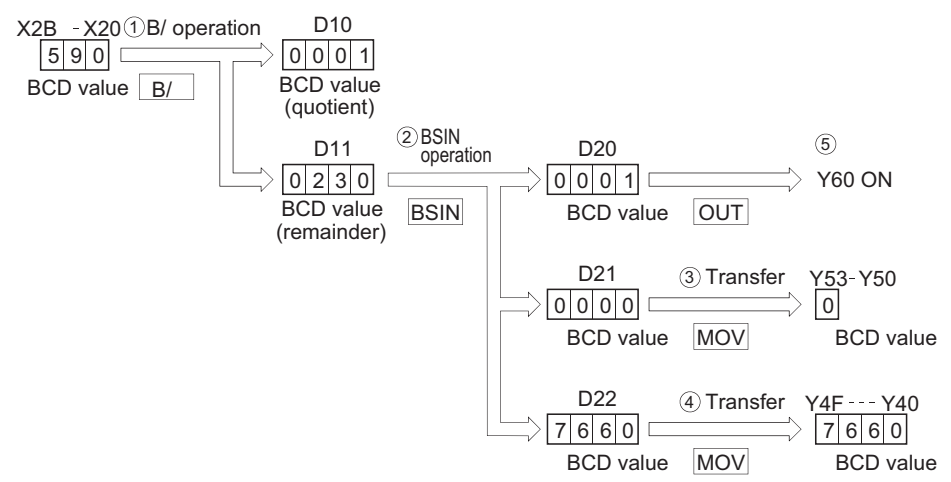

## *7.12.30* BCD type COS operations (BCOS(P))

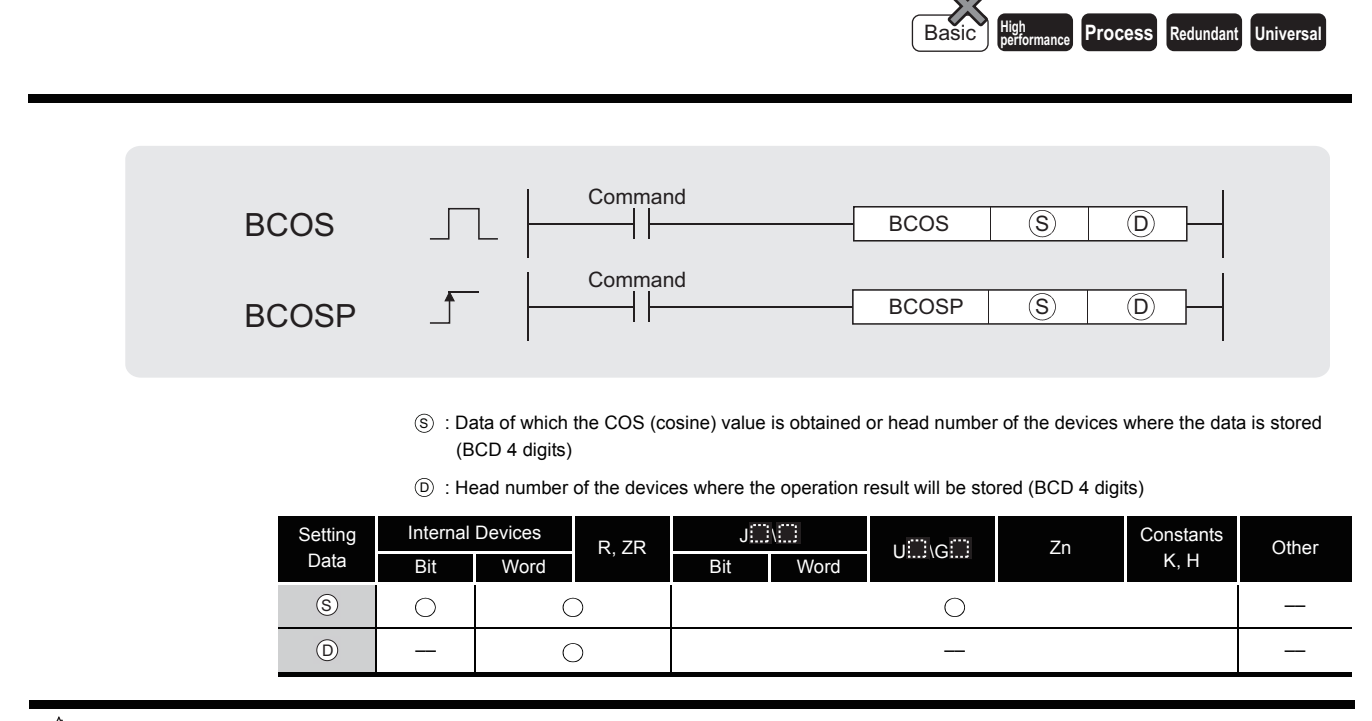

# $\hat{K}$  Function

(1) Calculates COS (cosine) value of value (angle) designated by  $\circledS$ , then stores the sign for the operation result in the word device designated by  $\circledcirc$ , and the operation result in the word device designated by  $(D) + 1$  and  $(D) + 2$ .

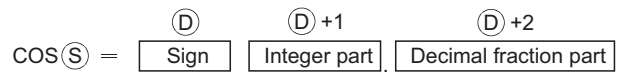

- (2) The value designated at  $(s)$  is a BCD value which can be between 0 and 360 degrees (in units of degrees).
- (3) The sign for the operation result stored in  $_{\odot}$  will be "0" if the result is a positive value, and "1" if the result is a negative value.
- (4) The operation results stored in  $\odot$  +1 and  $\odot$  +2 are BCD values between  $-1.000$  and 1.000.
- (5) Operation results are rounded off from the fifth decimal place.

### **S** Operation Error

- (1) In any of the following cases, an operation error occurs, the error flag (SM0) turns ON, and an error code is stored into SD0.
	- The data designated by  $\circledS$  is not a BCD value.  $\qquad \qquad$  (Error code: 4100)
	- The data designated by  $\circledS$  is not in the range of from 0 to 360. (Error code: 4100)
	- The device specified by  $\circledcirc$  exceeds the range of the corresponding device. (For the Universal model QCPU only.) (Error code: 4101)

# Program Example

(1) The following program calculates the cosine of the data designated by the 3 BCD digits from X20 to X2B and outputs the integer part of the result to 1 BCD digit from Y50 to Y53, and the decimal fraction part of the result to the 4 BCD digits from Y40 to Y4F.

Y60 is turned ON if the results of the operation are negative.

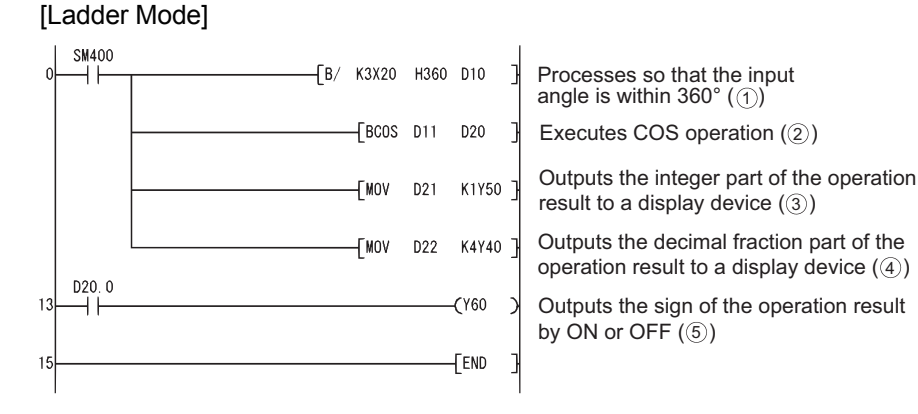

#### [List Mode]

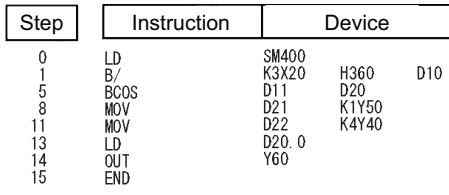

#### [Operations involved when value designated by X20 to X2B is 430]

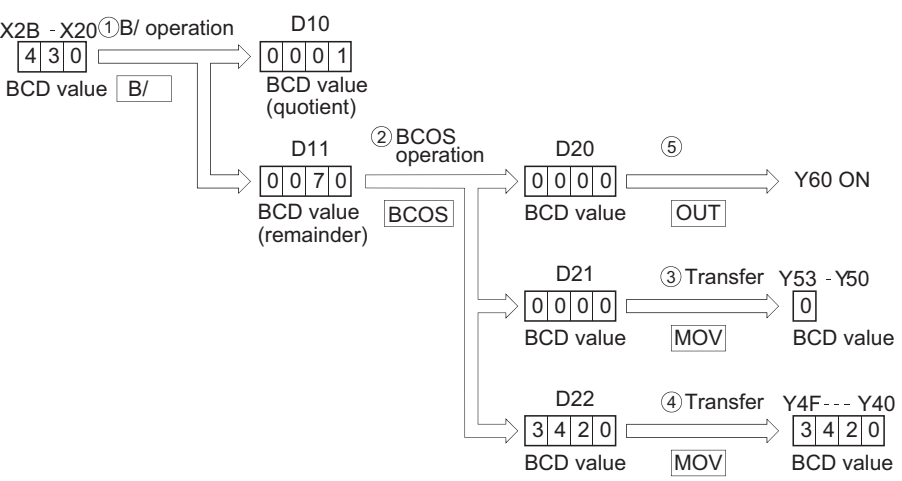

### *7.12.31* BCD type TAN operation (BTAN(P))

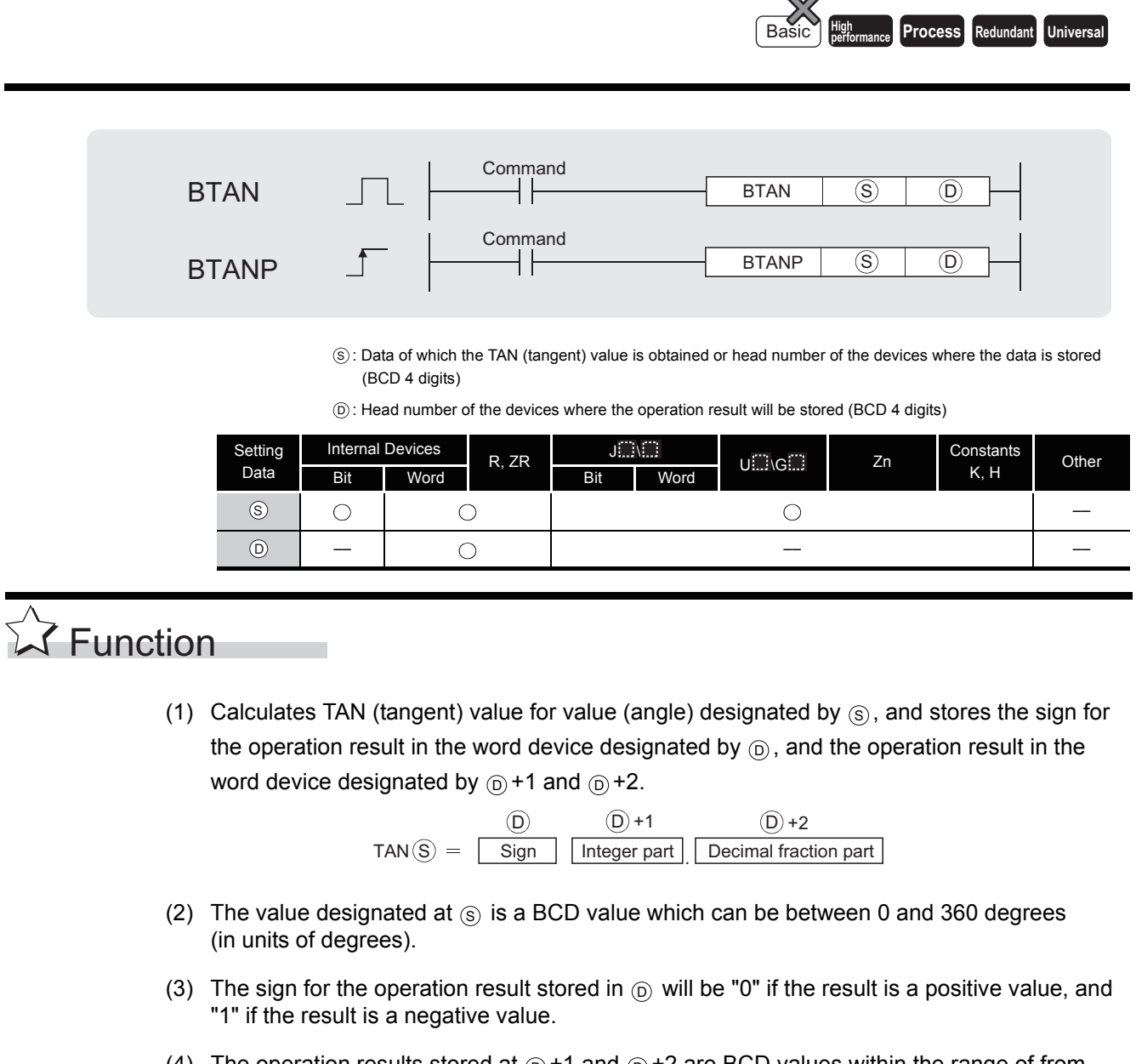

- (4) The operation results stored at  $\circledcirc$  +1 and  $\circledcirc$  +2 are BCD values within the range of from  $-57.2901$  and  $57.2902$ .
- (5) Operation results are rounded off from the fifth decimal place.

### **S** Operation Error

- (1) In any of the following cases, an operation error occurs, the error flag (SM0) turns ON, and an error code is stored into SD0.
	- The data designated by s is not a BCD value. (Error code: 4100)
	- The data designated by  $\circledS$  is not in the range of from 0 to 360. (Error code: 4100)
	- The data designated by  $\circledS$  is 90° or 270°. (Error code: 4100)
	- The device specified by  $\circledcirc$  exceeds the range of the corresponding device. (For the Universal model QCPU only.) (Error code: 4101)

7.12.31 BCD type TAN operation (BTAN(P))

7.12 Special function instructions<br>7.12.31 BCD type TAN operation (BTAN(P))

7.12 Special function instructions

## Program Example

(1) The following program calculates the tangent of the data stored in the 3 BCD digits from X20 to X2B, and stores the integer part of the results in the 4 BCD digits from Y50 to Y53, and the decimal fraction part in the 4 BCD digits from Y40 to Y4F.

Y60 is turned ON if the results of the operation are negative.

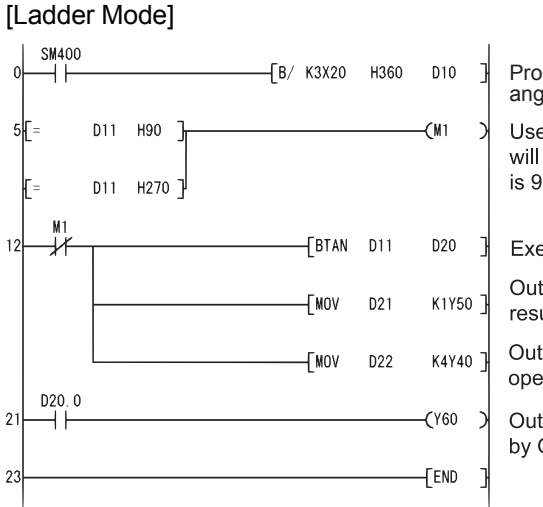

Processes so that the input angle is within 360° ( $\circ$ ) Uses MI as an interlock so that operation will not be executed if an input angle is 90° or 270°

Executes TAN operation (2)

Outputs the integer part of the operation result to a display device  $(3)$ 

Outputs the decimal fraction part of the operation result to a display device  $(4)$ 

Outputs the sign of the operation result by ON or OFF  $(5)$ 

#### [List Mode]

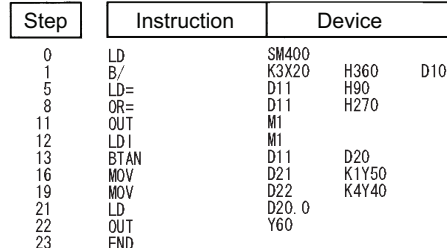

[Operations involved when X20 to X2B designate a value of 390]

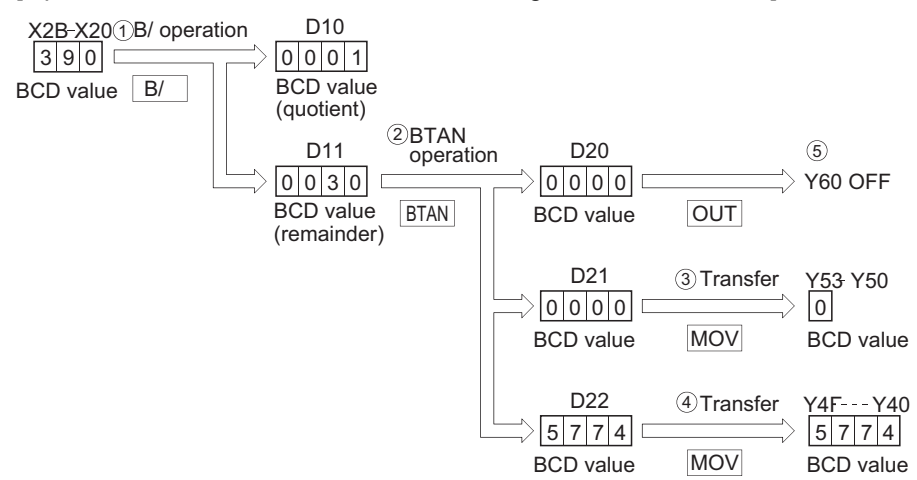

## *7.12.32* BCD type SIN -1 operations (BASIN(P))

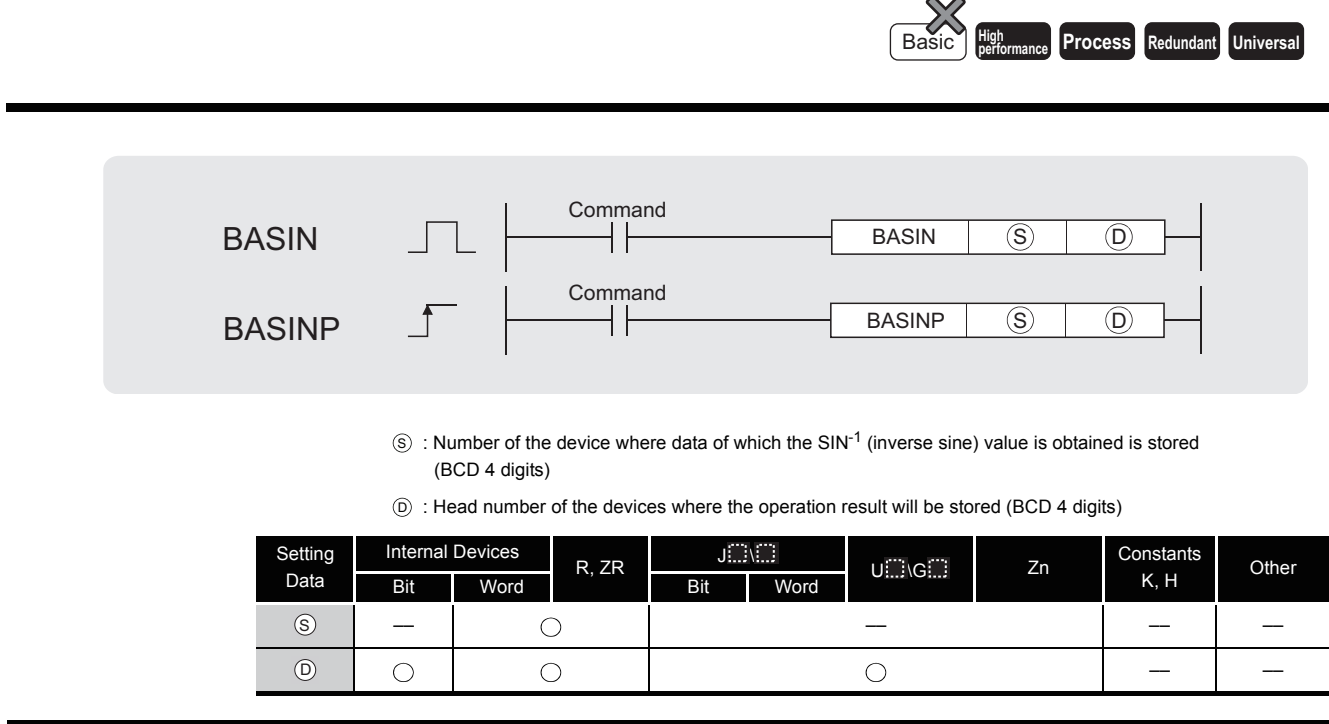

# **A** Function

(1) Returns the SIN<sup>-1</sup> (inverse sine) value of the value designated by  $\circledS$  and stores operation results (angles) at device designated by  $\circledcirc$ .

> $(S)+2$  $\text{SIN}^{-1}$  (  $\boxed{\text{Sign}}$  | Integer part | Decimal fraction part | ) =  $\boxed{\text{O}}$ S  $(S)+1$  (S)  $SIN^{-1}$  (Sign

- (2) A sign for the operation data is set at  $\circledS$ . If the operation data is a positive value, this is set at "0", and if it is a negative value, it is set at "1".
- (3) The part before the decimal point and fraction part are stored at  $\circledS + 1$  and  $\circledS + 2$  respectively, as BCD values. (Settings can be between 0 and 1.0000.)
- (4) Operation results stored at  $\circledcirc$  are BCD values between 0 and 90 degrees, and 270 and 360 degrees (degree units).
- (5) Calculation results are a value from which the decimal fraction part has been rounded.

### **⊘** Operation Error

- (1) In any of the following cases, an operation error occurs, the error flag (SM0) turns ON, and an error code is stored into SD0.
	- The data designated by  $\circledS$  is not a BCD value. (Error code: 4100)
	- Data designated by  $\circledS$  is not in the range of from  $-1.0000$  to 1.0000.

(Error code: 4100)

• The device specified by  $\circledS$  exceeds the range of the corresponding device. (For the Universal model QCPU only.) (Error code: 4101)

# Program Example

(1) The following program performs a  $SIN^{-1}$  operation on the sign (positive when X0 is OFF, and negative when X0 is ON), the BCD 1-digit integer part from X30 to X33 and the BCD 4-digit decimal fraction part from X20 to X2F, and outputs the calculated angle in 4 BCD digits from Y40 to Y4F.

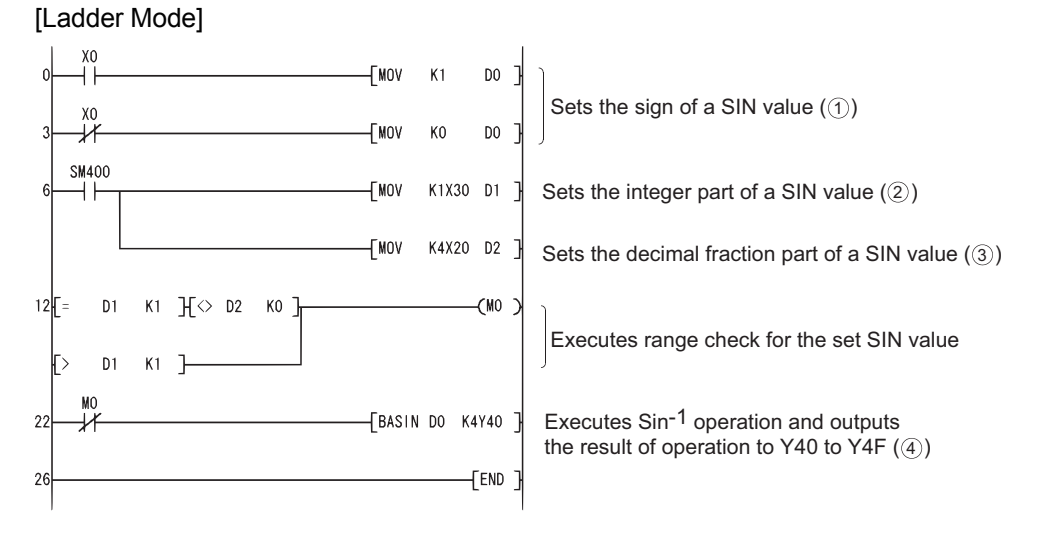

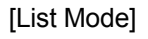

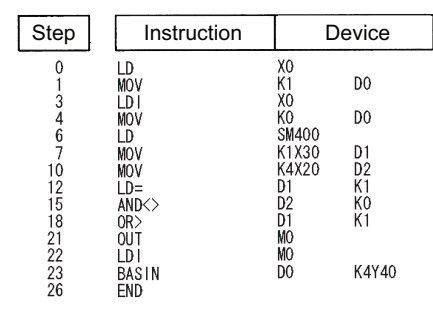

[Operations involved when X20 to X33 designates value of 0.4753]

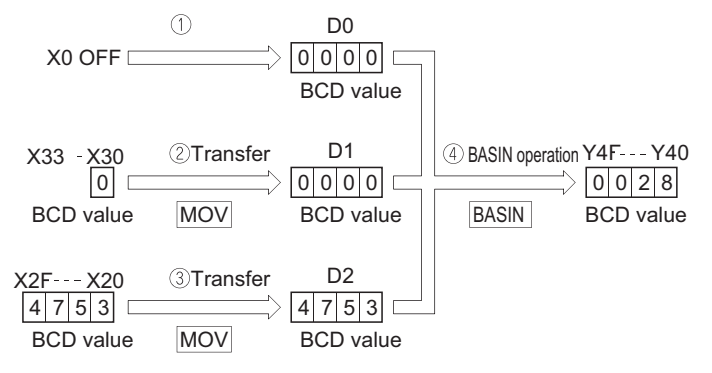
## *7.12.33* BCD type COS -1 operation (BACOS(P))

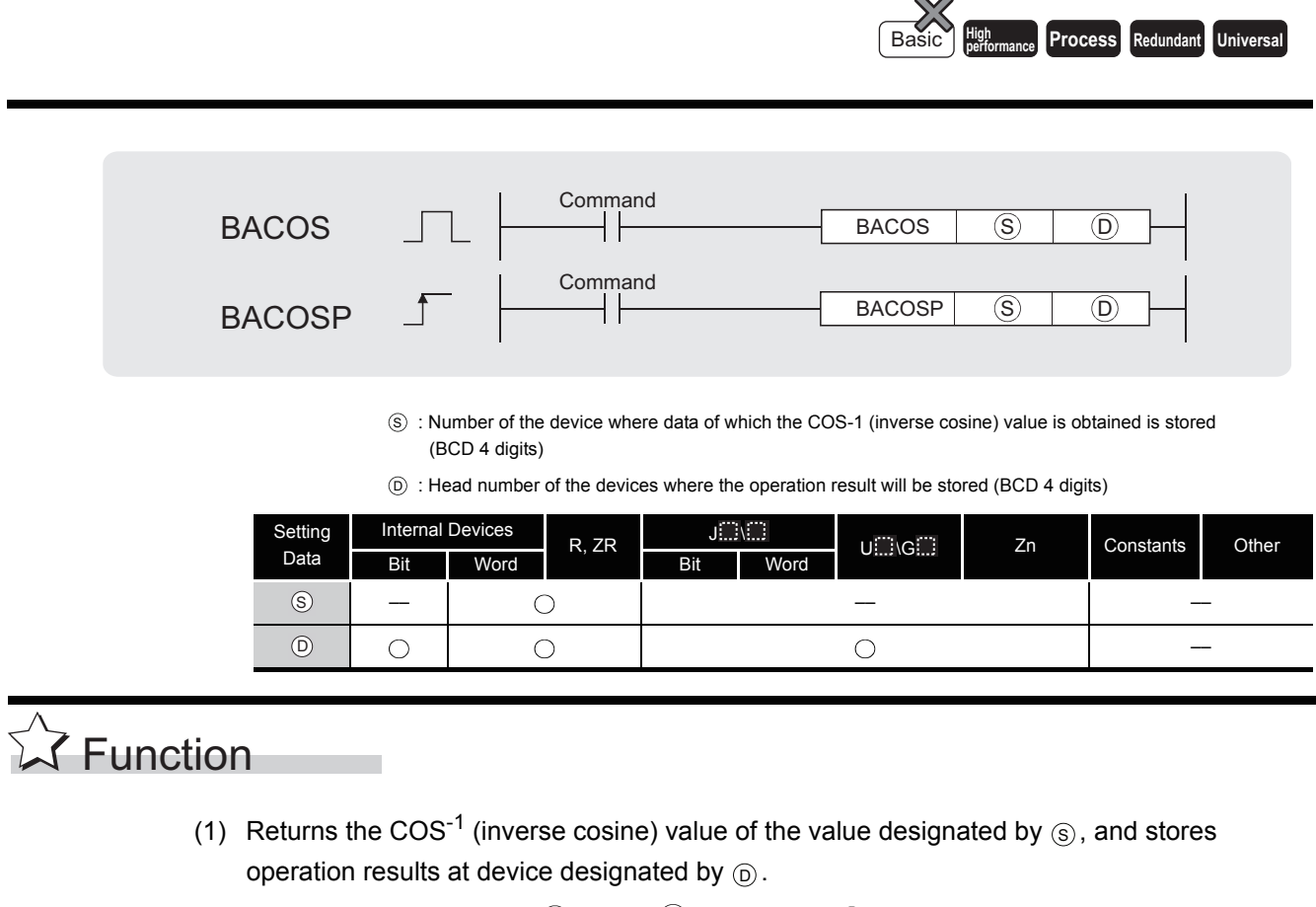

 $\cos^{-1}$  $(S)+2$  $\left(\begin{array}{c|c} \text{Sign} & \text{Integer part} \end{array}\right]$  Decimal fraction part  $\left( \begin{array}{c|c} \text{Sign} & \text{Order part} \end{array}\right)$ S  $(S)+1$  (S)

- (2) A sign for the operation data is set at  $(s)$ . If the operation data is a positive value, this is set at "0", and if it is a negative value, it is set at "1".
- (3) The part before the decimal point and fraction part are stored at  $\circledS + 1$  and  $\circledS + 2$  respectively, as BCD values.

(Settings can be between 0 and 1.0000.)

- (4) The operation results stored at  $\circledcirc$  will be a BCD value in the range of between 0 and 180<sup>°</sup> (degree units).
- (5) Calculation results are a value from which the decimal fraction part has been rounded.

## **S** Operation Error

- (1) In any of the following cases, an operation error occurs, the error flag (SM0) turns ON, and an error code is stored into SD0.
	- The operation data designated by  $\circledS$  is not a BCD value. (Error code: 4100)
	- The operation data designated by  $\circledS$  is not in the range of from  $-1.0000$  to 1.0000. (Error code: 4100)
	- The device specified by  $\circledS$  exceeds the range of the corresponding device. (For the Universal model QCPU only.) (Error code: 4101)

# Program Example

(1) The following program performs a  $COS<sup>-1</sup>$  operation on the sign (positive when X0 is OFF, and negative when X0 is ON), the BCD 1-digit integer part from X30 to X33 and the BCD 4-digit decimal fraction part from X20 to X2F, and outputs the calculated angle in 4 BCD digits from Y40 to Y4F.

[Ladder Mode]

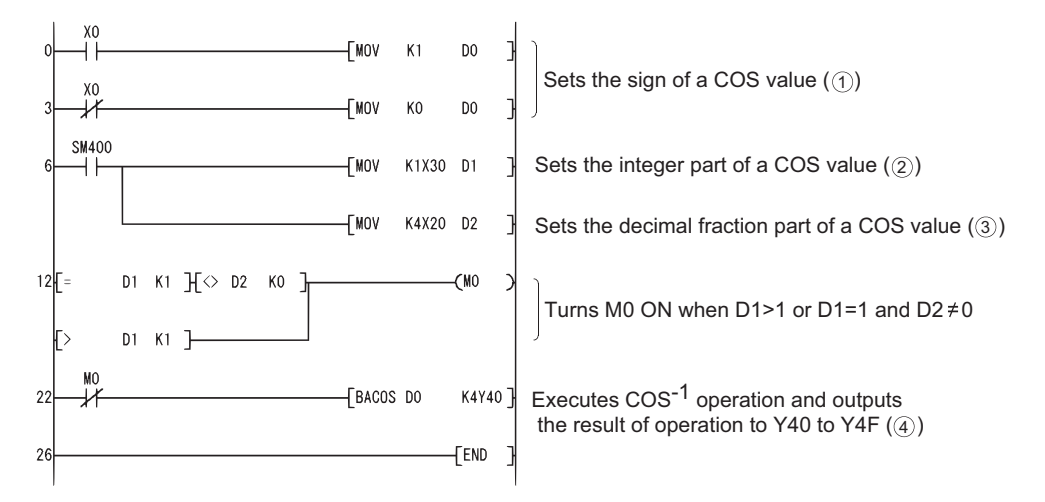

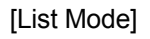

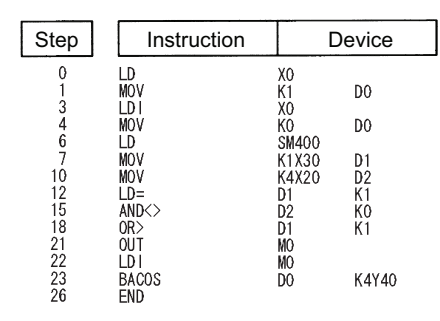

[Operations involved if X0 and X20 to X33 designate a value of  $-0.7650$ ]

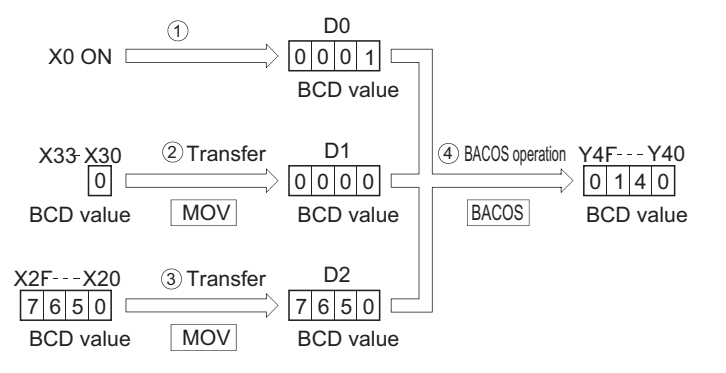

### *7.12.34* BCD type TAN -1 operations (BATAN(P))

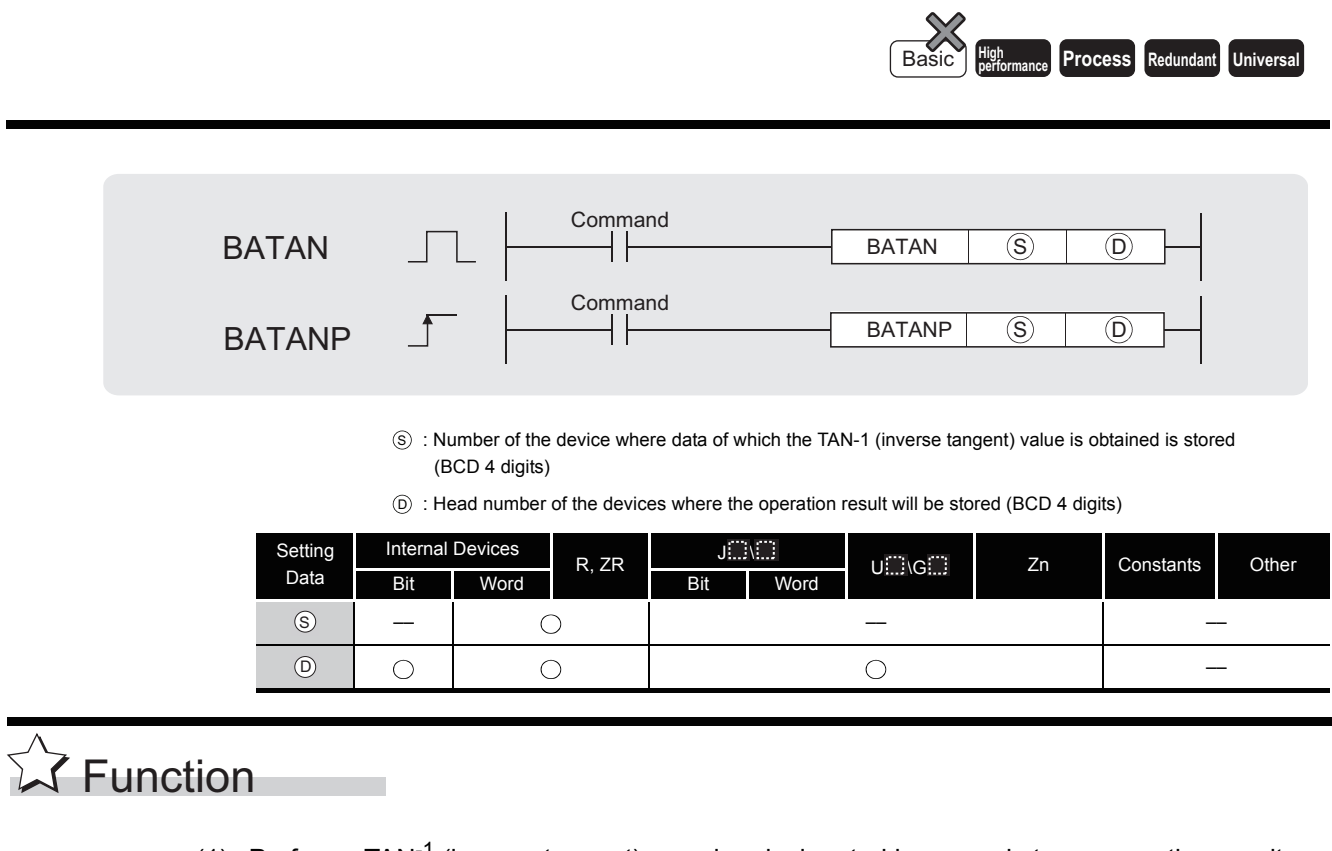

(1) Performs TAN<sup>-1</sup> (inverse tangent) on value designated by  $\circledS$  and stores operation results (angles) at device designated by  $\circledcirc$ .

> $TAN = 1$  $(S)+2$  $\left(\begin{array}{c|c} \text{Sign} & \text{Integer part} \end{array}\right]$   $\left[\begin{array}{c|c} \text{Decimal fraction part} \end{array}\right) = \left(\begin{array}{c|c} \text{D} & \text{Poisson} \end{array}\right]$ S  $(S)+1$  (S

- (2) A sign for the operation data is set at  $(s)$ . If the operation data is a positive value, this is set at "0", and if it is a negative value, it is set at "1".
- (3) The part before the decimal point and fraction part are stored at  $\circledS + 1$  and  $\circledS + 2$  respectively, as BCD values.

(Values from 0 to 9999.9999 can be set.)

- (4) Operation results stored at  $\circledcirc$  are BCD values between 0 and 90 degrees, and 270 and 360 degrees (degree units).
- (5) Calculation results are a value from which the decimal fraction part has been rounded.

## $\mathscr S$  Operation Error

- (1) In any of the following cases, an operation error occurs, the error flag (SM0) turns ON, and an error code is stored into SD0.
	- The operation data designated by  $\circledS$  is not a BCD value. (Error code: 4100)
	- The device specified by  $\circledS$  exceeds the range of the corresponding device. (For the Universal model QCPU only.) (Error code: 4101)

# Program Example

(1) The following program performs a TAN-1 operation on the sign (positive when X0 is OFF, and negative when X0 is ON), the BCD 4-digit integer part from X20 to X2F and the BCD 4-digit decimal fraction part from X30 to X3F, and outputs the calculated angle in 4 BCD digits from Y40 to Y4F.

[Ladder Mode]

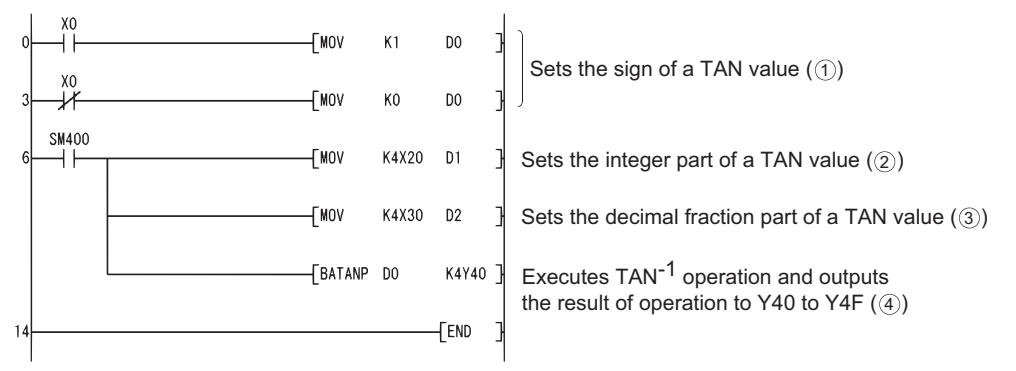

#### [List Mode]

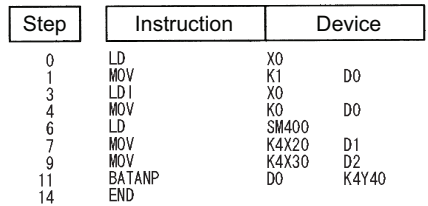

[Operations involved when X0 and X20 to X2F designate a value of 1.2654]

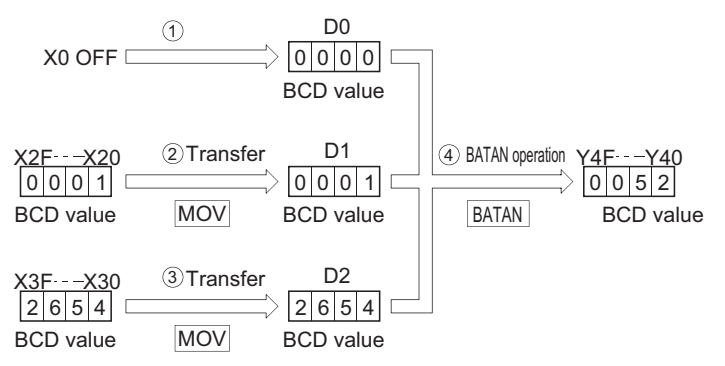

### *7.13* Data Control Instructions

*7.13.1* Upper and lower limit controls for BIN 16-bit and BIN 32-bit data (LIMIT(P),DLIMIT(P))

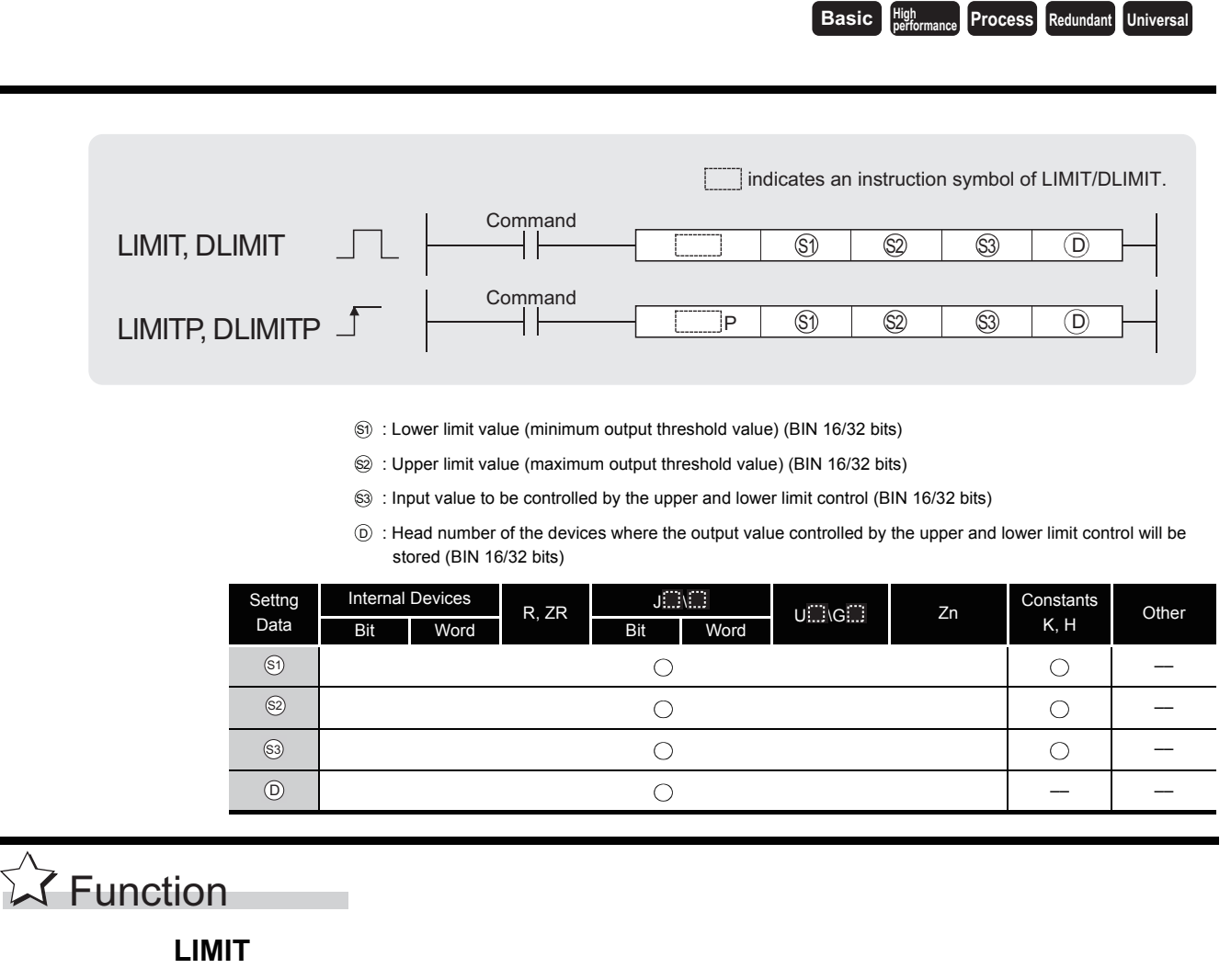

(1) Controls the output value to be stored at the device designated by  $\circledcirc$  by checking whether the input value (BIN 16 bits) designated by  $\circledS$  is within the range of upper and lower limit values specified by  $\circledS$  and  $\circledS$  or not.

Output value is controlled in the way shown below:

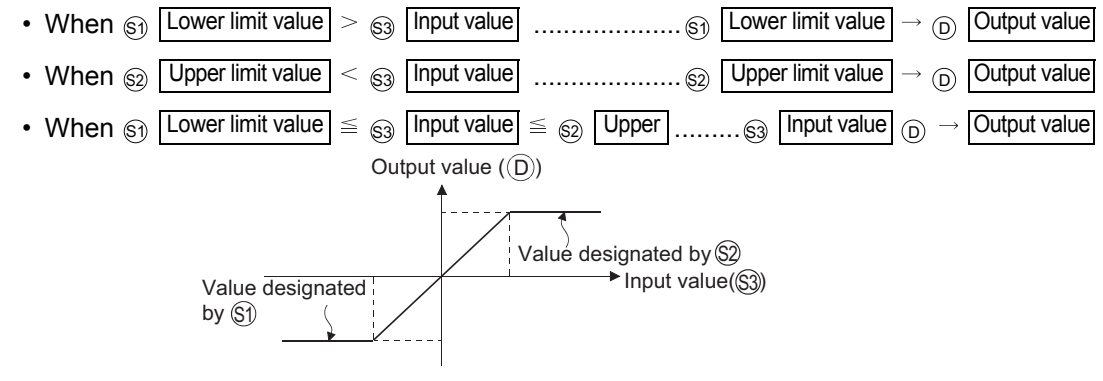

(2) Values in the range from  $-32768$  and 32767 can be designated at  $\mathcal{S}_1$ ,  $\mathcal{S}_2$ , and  $\mathcal{S}_3$ .

- (3) When control based only on upper limit values is performed, the lower limit value designated at  $\text{\tiny (\S)}$  is set at " $-32678$ ".
- (4) When control based only on lower limit values is performed, the upper limit value designated at  $\otimes$  is set at "32767".

#### **DLIMIT**

(1) The function controls the output value to be stored at the device designated by  $( \circledcirc, \circledcirc, +1)$  by checking whether the input value (BIN 32 bits) designated by ( $\textcircled{s}$ ),  $\textcircled{s}$ +1) is within the range of upper and lower limit values specified by  $(\text{S}_1, \text{S}_1, +1)$  and  $(\text{S}_2, \text{S}_2, +1)$  or not.

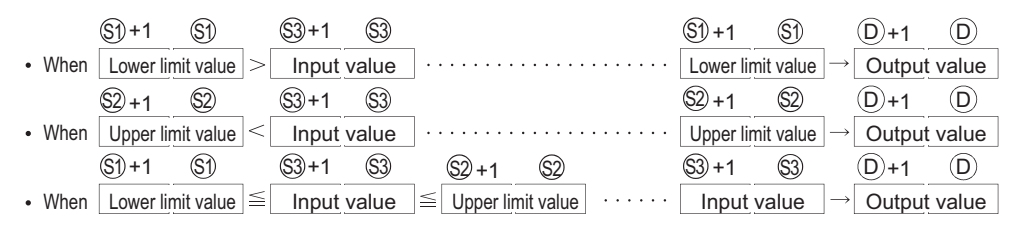

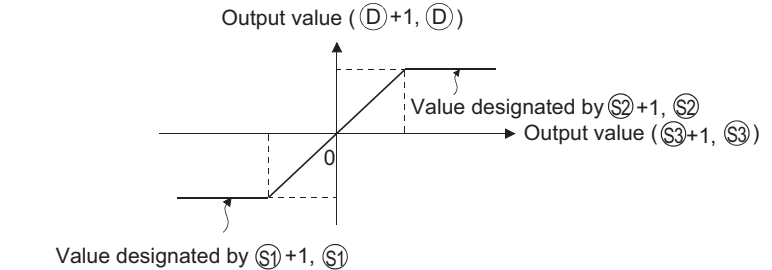

- 
- (2) The values designated by  $(\text{C})$ ,  $\text{C}$ ,  $+1$ ,  $(\text{C})$ ,  $\text{C}$ ,  $+1$ , or  $(\text{C})$ ,  $\text{C}$ ,  $+1$ ) are within the range of 2147483648 to 2147483647.
- (3) To perform controls based only on the upper limit value, set the lower limit value designated by  $({\rm S}_1, {\rm S}_1, +1)$  to " $-2147483648$ ".
- (4) To perform controls based only on the lower limit value, set the upper limit value designated by  $({\circledast}, {\circledast}, +1)$  to "2147483647".

### Operation Error

- (1) In the following case, an operation error occurs, the error flag (SM0) turns ON, and an error code is stored into SD0.
	- The lower limit value designated by  $\mathcal{S}_1$  is larger than the upper limit value designated by . (Error code: 4100)  $\circledS$ .

# Program Example

(1) The following program conducts limit controls from 500 to 5000 on the data set as BCD values from X20 to X2F, and stores the result at D1 when X0 is turned ON.

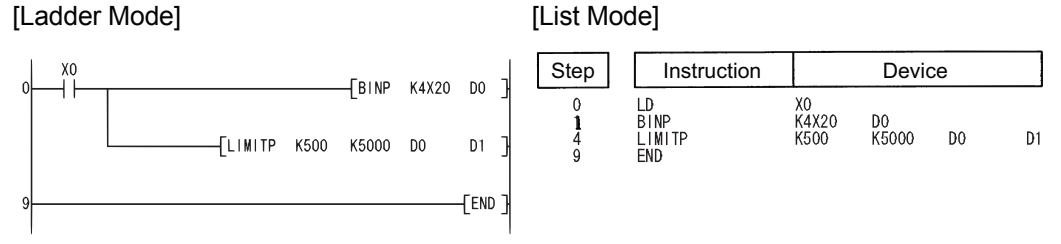

[Operation]

• D1 becomes 500 if D0  $\leq$  500.

 $D0 = 400 \rightarrow D1 = 500$ **Example**

• D1 becomes the value of D0 when  $500 \leq D0 \leq 5000$ .

 $D0 = 1300 \rightarrow D1 = 1300$ **Example**

• D1 becomes 5000 when  $5000 <$  D0.

 $D0 = 9600 \rightarrow D1 = 5000$ **Example**

(2) The following program conducts limit value controls from 10000 to 1000000 on the data set as BCD values from X20 to X3F when X0 is turned ON.

[Ladder Mode] [List Mode]

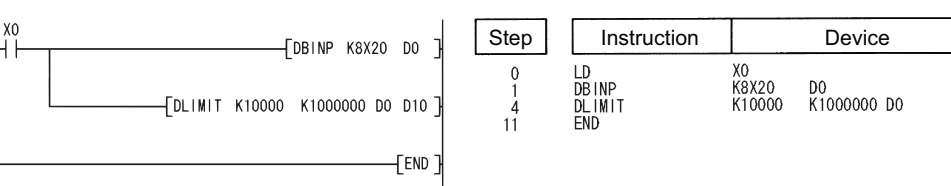

[Operation]

• (D11, D10) become 10000 if (D1, D0) are less than 10000.

 $(D1, D0) = 400 \rightarrow (D11, D10) = 10000$ **Example**

• (D11, D10) become the value of (D1, D0) if 10000  $\leq$  (D1, D0)  $\leq$  1000000.

 $(D1, D0) = 345678 \rightarrow (D11, D10) = 345678$ **Example**

 $\cdot$  (D11, D10) become 1000000 if 1000000  $\le$  (D1, D0).

 $(D1, D0) = 9876543 \rightarrow (D11, D10) = 1000000$ **Example**

D<sub>10</sub>

### *7.13.2* BIN 16-bit and 32-bit dead band controls (BAND(P),DBAND(P))

**Basic High** 

**performance Process Redundant Universal** 

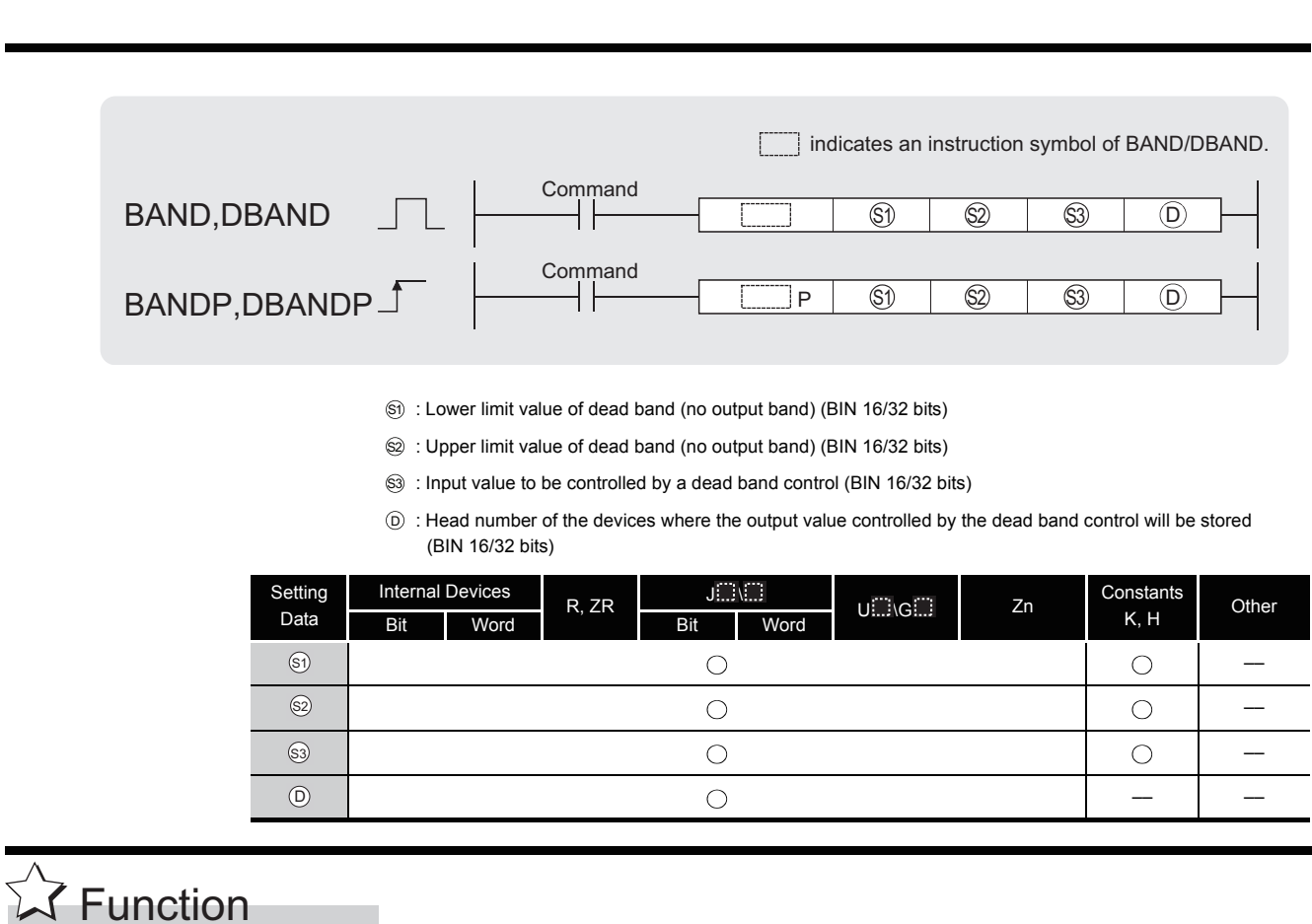

### **BAND**

(1) Controls the output value to be stored at the device designated by  $\circledcirc$  by checking whether the input value (BIN 16 bits) designated by  $\textcircled{s}$  is within the range of dead band upper and lower limit values specified by  $\mathfrak{g}_1$  and  $\mathfrak{g}_2$  or not. Output value is controlled in the way shown below:

• When  $\circledS$  Lower limit value  $|>\circledS$  | Input value  $|$  ...........  $\circledS$  | Input value  $|-\circledS|$  Output value

- When  $\circledS$  | Upper limit value  $\vert \cdot \vert$   $\circledS$  | Input value  $\vert$  .........  $\circledS$  | Input value  $\vert$   $\circledS$  | Upper  $\vert \rightarrow \circledS$ • When  $\circledS_1$  Lower limit value  $|\leq \circledS_3|$  Input value  $|\leq \circledS_2|$  Upper  $|...$   $0 \rightarrow \circledS$  | Output value  $\ldots$   $\otimes$  Input value  $\vdash$   $\otimes$  Upper  $\rightarrow$   $\circ$  Output value Output value  $(\mathcal{D})$ limit value ( $\textcircled{s}$ ) Dead band upper lower limit value (⑤)) Dead band  $\overline{0}$   $\longrightarrow$  Input value ( $\gtrapprox$ )
- (2) The values that can be designated by  $\circledS$ ,  $\circledS$ , and  $\circledS$  are in the range of from  $-32768$  to 32767.

(3) The output value stored at  $\circledcirc$  is a signed 16-bit BIN value. Therefore, if the operation results exceed the range of from  $-32768$  to 32767, the following will take place:

When :  $\left\{\qquad \right.$  Dead band lower limit value  $_{\mathbb{S}^{1}}$  .................10 Input value ............................................ 32768 S1 S3

Output value =  $-32768 - 10 = 8000<sub>H</sub> - A<sub>H</sub> = 7FF6<sub>H</sub> = 32758$ 

#### **DBAND**

(1) Controls the output value to be stored at the device designated by  $\circledcirc$  by checking whether the input value (BIN 32 bits) designated by ( $\textcircled{s}$ ,  $\textcircled{s}$ +1) is within the range of dead band upper and lower limit values specified by  $(\text{S})$ ,  $\text{S}$ ) +1) and  $(\text{S}$ ,  $\text{S}$ ) +1) or not. Output value is controlled in the way shown below:

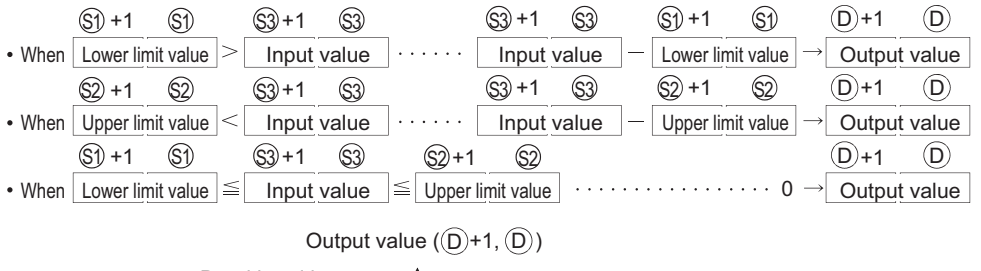

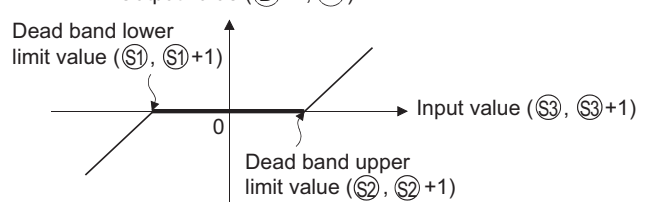

- (2) The values designated by  $(\mathcal{S}_1, \mathcal{S}_2, +1)$ ,  $(\mathcal{S}_2, \mathcal{S}_2, +1)$ , or  $(\mathcal{S}_3, \mathcal{S}_3, +1)$  are within the range of from 2147483648 to 2147483647.
- (3) The output value stored at  $(\circledcirc)$ ,  $(\circledcirc)$  +1 is a signed 32-bit BIN value. Therefore, if the operation results exceed the range of from  $-2147483648$  to 2147483647, the following takes place:

When :  $\left\{\rule{0cm}{0cm}$  Dead band lower limit value ( $\textcircled{s}$ ),  $\textcircled{s}$ )+1).....1000 Input value ( , +1) ............................... 2147483648 S1), (S1) S3), S3

Output value  $= -2147483648 - 1000 = 80000000 \mu - 000003EB \mu$ 

 $= 7$ FFFFC18 $H = 2147482648$ 

## $\mathscr Y$  Operation Error

- (1) In the following case, an operation error occurs, the error flag (SM0) turns ON, and an error code is stored into SD0.
	- The lower limit value designated by  $\circledS$  is greater than the upper limit value designated by . (Error code: 4100)  $\circled{S}$ .

# Program Example

(1) The following program performs the dead band control by applying the lower and upper limits of 0 and 1000 for the data set in BCD at X20 to X2F and stores the result of control at D1 when X0 is turned ON.

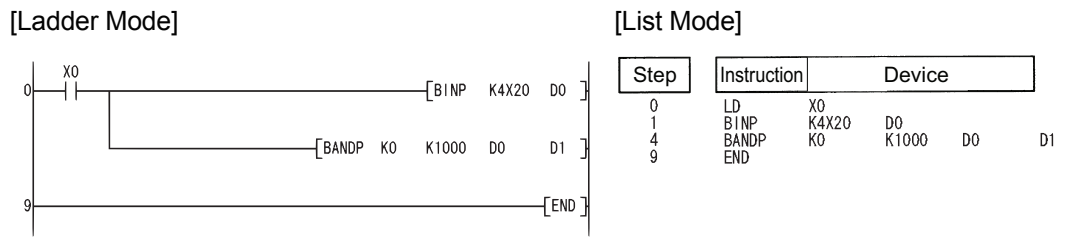

[Operation]

• "0" is stored at D1 if  $0 \leq D0 \leq 1000$ .

 $D0 = 500 \rightarrow D1 = 0$ **Example**

• The value of (D0)  $-$  1000 is stored at D1 if 1000  $\leq$  D0.

```
D0 = 7000 \rightarrow D1 = 6000Example
```
(2) The following program performs the dead band control by applying the lower and upper limits of  $-10000$  and 10000 for the data set at D0 and D1 and stores the result of control at D10 and D11 when X0 is turned ON

[Ladder Mode] [List Mode]

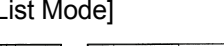

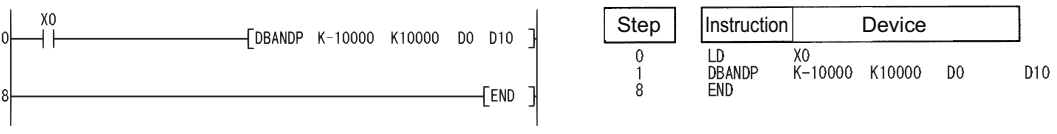

[Operation]

- The value (D1, D0)  $-$  ( $-10000$ ) is stored at (D11, D10) if (D1, D0) < ( $-10000$ ).  $(D1, D0) = -12345 \rightarrow (D11, D10) = -2345$ **Example**
- The value 0 is stored at (D11, D10) if  $-10000 \leq (D1, D0) \leq 10000$ .  $(D1, D0) = 6789 \rightarrow (D11, D10) = 0$ **Example**
- The value (D1, D0)  $-$  10000 is stored at (D11, D10) if 10000  $\le$  (D1, D0).
	- $(D1, D0) = 50000 \rightarrow (D11, D10) = 40000$ **Example**

### *7.13.3* Zone control for BIN 16-bit and BIN 32-bit data (ZONE(P),DZONE(P))

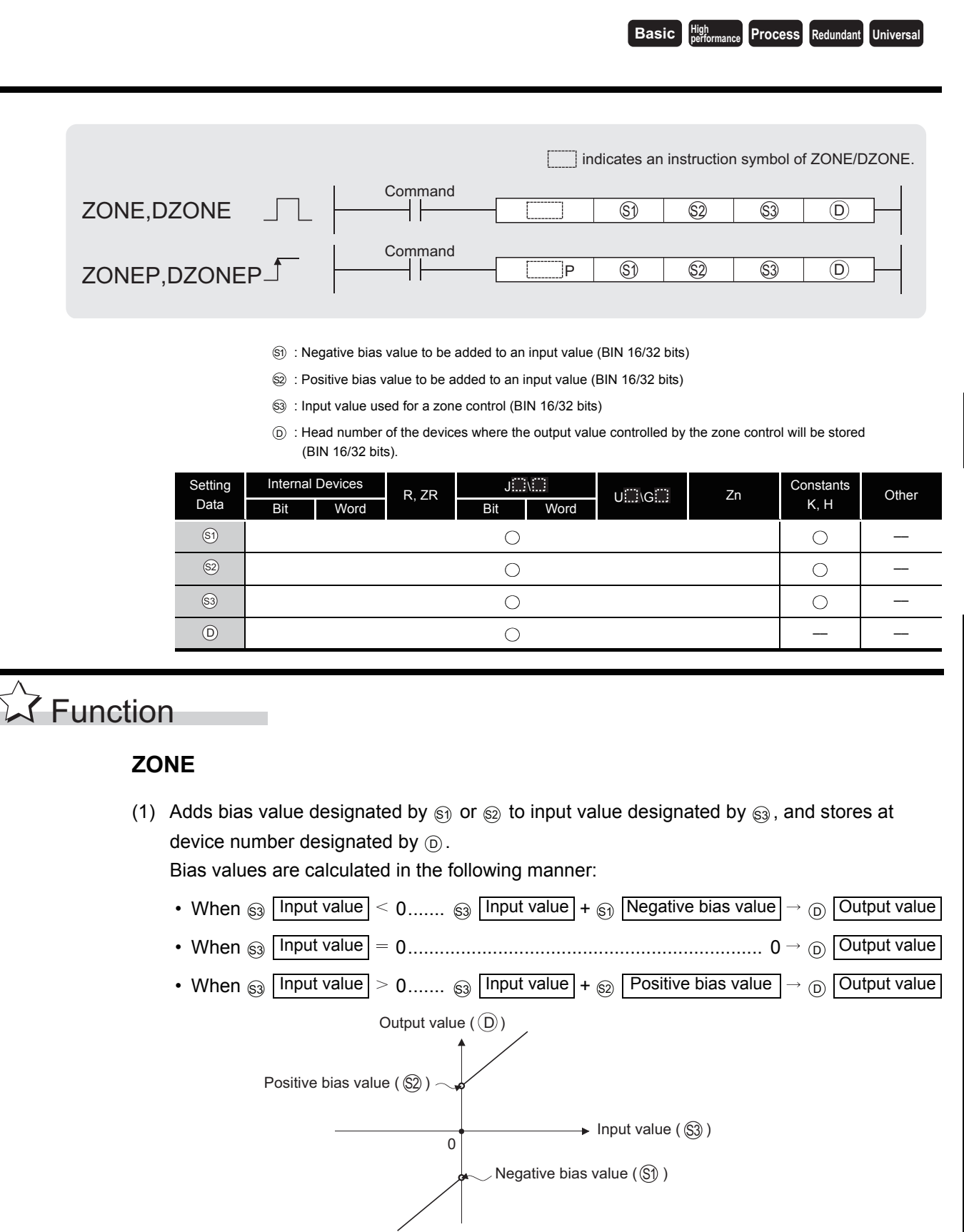

- (2) The values that can be designated by  $\circledS$ ,  $\circledS$ , and  $\circledS$  are in the range of from  $-32768$  to 32767.
- (3) The output value stored at  $_{\textcircled{\tiny{D}}}$  is a signed 16-bit BIN value. Therefore, if the operation results exceed the range of  $-32768$  to 32767, the following will take place:

When : Negative bias value .............................. 100 Input value ............................................ 32768 S1 S3

Output value =  $-32768 + (-100) = 8000_H + FF9C = TF9C_H = 32668$ 

#### **DZONE**

(1) Adds bias value designated by  $(\textcircled s)$ ,  $\textcircled s$  +1) or  $(\textcircled s)$ ,  $\textcircled s$  +1) to input value designated by  $(\textcircled s)$ ,  $\text{S}$ 3 +1), and stores the result at device number designated by ( $\text{D}$ ,  $\text{D}$  +1).

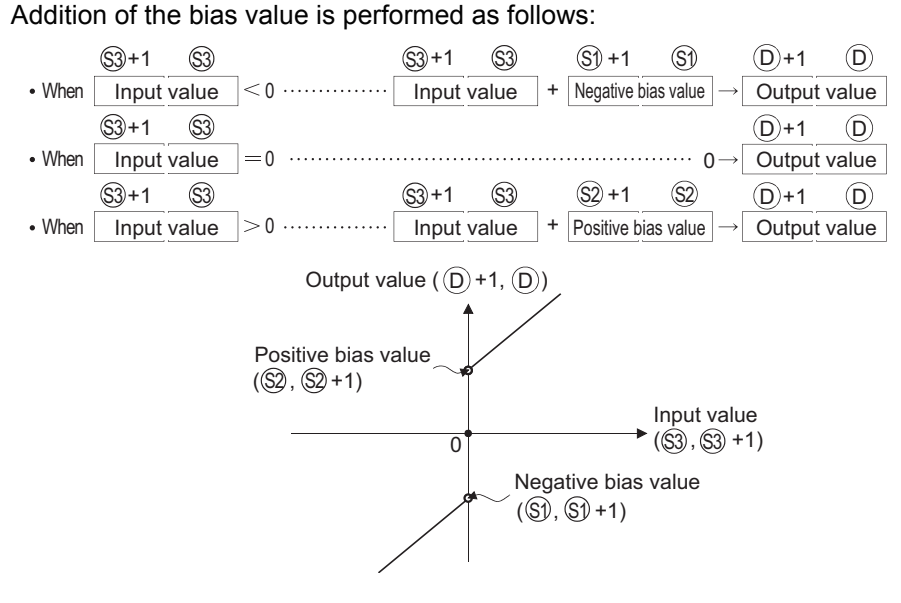

- (2) The values designated by  $(\mathfrak{S}_1, \mathfrak{S}_1+1), (\mathfrak{S}_2, \mathfrak{S}_2+1),$  or  $(\mathfrak{S}_3, \mathfrak{S}_3+1)$  are within the range of from 2147483648 to 2147483647.
- (3) The value stored at  $(0, 0)$  +1 is a signed 32-bit BIN value.

Therefore, if the operation results exceed the range of from  $-2147483648$  to 2147483647, the following takes place:

When : Negative bias value ( , +1).................. 1000 Input value ( , +1) ............................... 2147483648 S1), (S1) S3), S3

Output value =  $-2147483648 + (-1000) = 80000000<sub>H</sub> + FFFFFC18<sub>H</sub>$  $= 7$ FFFFC18 = 2147482648.

## Operation Error

(1) There are no operation errors associated with the ZONE(P) or DZONE(P) instructions.

# Program Example

(1) The following program performs zone control by applying negative and positive bias values of  $-100$  to 100 for the data set at D0 and stores the result of control at D1 when X0 is turned ON.

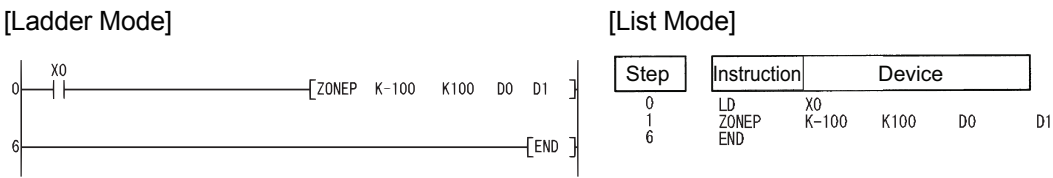

[Operation]

- The value (D0) + ( $-100$ ) is stored at D1 if D0  $\leq$  0.  $D0 = -200 - D1 = -300$ **Example**
- The value 0 is stored at D1 if  $D0 = 0$ .
- The value of (D0) + 100 is stored at D1 if  $0 \leq D0$ .  $D0 = 700 \rightarrow D1 = 800$ **Example**
- (2) The following program performs zone control by applying negative and positive bias values of -10000 to 10000 for the data set at D0 and D1 and stores the result of control at D10 and D11 when X1 is turned ON.

[Ladder Mode] [List Mode]

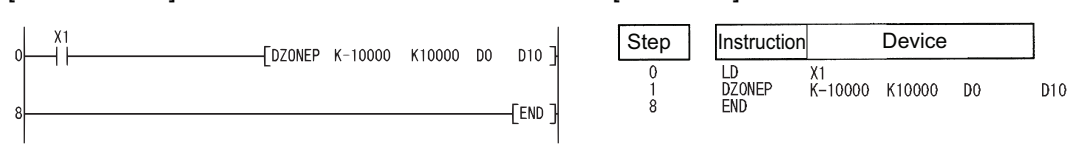

[Operation]

- The value (D1, D0) + ( $-10000$ ) is stored at (D11, D10) if (D1, D0)  $< 0$ . **Example |** (D1,D0)= −12345→(D11,D10)= −22345
- The value 0 is stored at (D11, D10) if (D1, D0) = 0.
- The value (D1, D0) + 10000 is stored at (D11, D10) if  $0 < (D1, D0)$ .

**Example |** (D1,D0)=50000→(D11,D10)=60000

### <span id="page-697-0"></span>*7.13.4* Scaling (Point-by-point coordinate data) (SCL(P),DSCL(P))

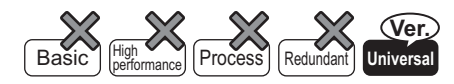

QnU(D)(H)CPU: The serial number (first five digits) is "10102" or later. QnUDE(H)CPU: The serial number (first five digits) is "10102" or later.

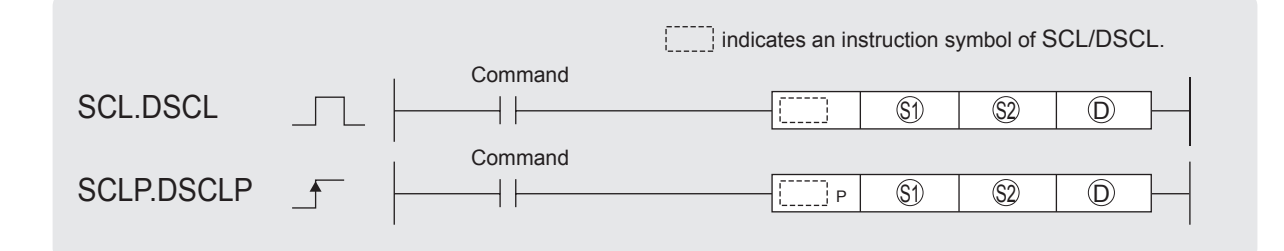

: Input values for scaling or head number of the device where input values are stored(BIN 16/32 bits) S1

 $\circledR$  : Head number of the devices where scaling conversion data are stored(BIN 16/32 bits)

: Head number of the devices where output values depending on scaling are stored(BIN 16/32 bits). D

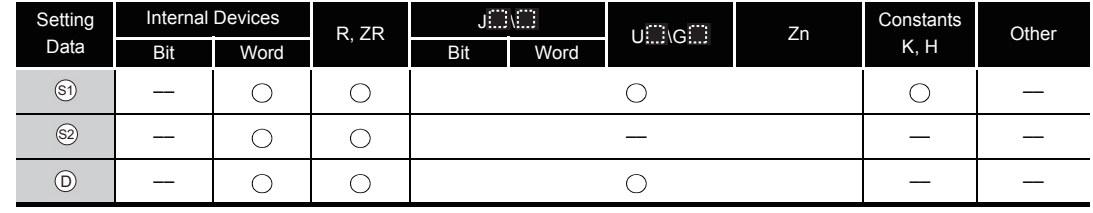

**M** Function )

#### **SCL(P)**

(1) This instruction executes scaling for the scaling conversion data (16-bit data units) specified by  $\otimes$  with the input value specified by  $\otimes$ , and then stores the operation result into the devices specified by  $\circledcirc$ .

The scaling conversion is executed based on the scaling conversion data stored in the device specified by  $\circledS$  and up.

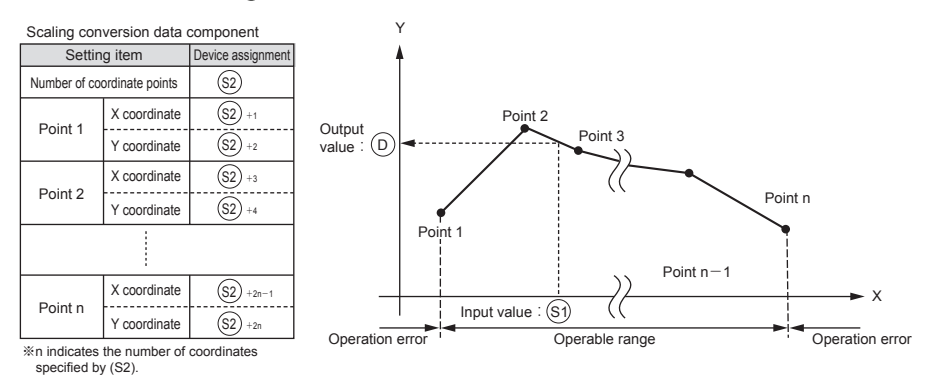

- (2) If the value does not result in an integer, this instruction rounds the value to the whole number.
- (3) Set the X coordinate of the scaling conversion data in ascending order.
- (4) Set the input value  $\textcircled{\tiny{}}$  within the range of the scaling conversion data (within the range of  $\textcircled{\tiny{}}$ devices).
- (5) If some specified points have same X coordinates, the Y coordinate data of the highest point number will be output.
- (6) Specify the number of coordinate points of scaling conversion data from 1 to 32767.

#### **DSCL(P)**

(1) This instruction executes scaling for the scaling conversion data (32-bit data units) specified by  $\circledS$  with the input value specified  $\circledS$ , and then stores the operation result into the devices specified by  $\circledcirc$ .

The scaling conversion is executed based on the scaling conversion data stored in the device specified by  $\circledS$  and up.

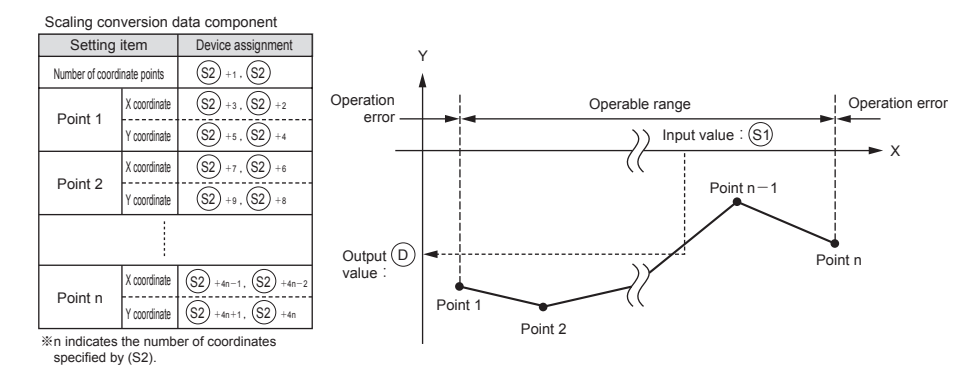

- (2) If the value does not result in an integer, this instruction rounds the value to the whole number.
- (3) Set the X coordinate of the scaling conversion data in ascending order.
- (4) Set the input value  $\textcircled{\tiny{}}\circ$  within the range of the scaling conversion data (within the range of  $\textcircled{\tiny{}}\otimes$ and  $\circledS$  +1 devices).
- (5) If some specified points have same X coordinates, the Y coordinate data of the highest point number will be output.
- (6) Specify the number of coordinate points of scaling conversion data from 1 to 32767.

### $\boxtimes$  POINT

(1) There are two searching methods that depend on whether SM750 is on or off.

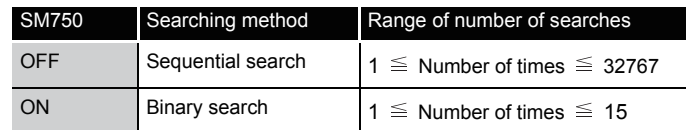

- (2) When the scaling conversion data are set in ascending order, the searching methods change from one to the other depending on the SM750 status. Therefore, the processing speed also changes. The number of searches determines the processing speed. Fewer number of serches make the processing run faster.
	- (a) If the data processing speed with the sequential search rises:

If the number of coordinates is highest and the input value  $\mathcal{S}_1$  is within the coordinate range from 1 to 15 point, the number of sequential searches will be 15 or smaller. Therefore, the data processing speed with the sequential search will rise.

(b) If the data processing speed with the binary search rises:

f the maximum number of searches is 15 and the input value  $\circledS$  is out of the coordinate range, 16 or over, the number of binary searches will be equal to the number of sequential numbers or smaller. Therefore, the data processing speed with the binary search will rise.

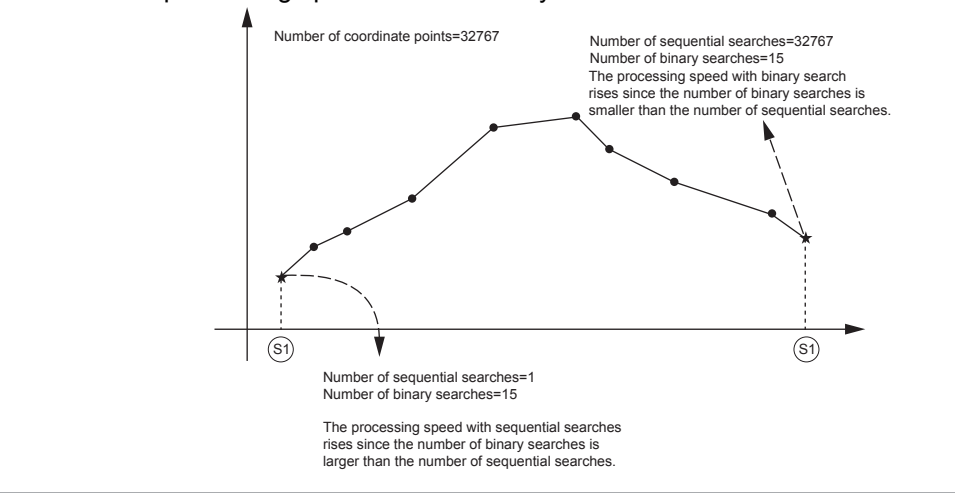

## $\mathscr S$  Operation Error

- (1) In any of the following cases, an operation error occurs, the error flag (SM0) turns on, and an error code is stored into SD0.
	- The X coordinates of the scaling conversion data positioned before the point specified by  $\widehat{\mathbb{S}}$  are not set in ascending order. (However, this error is not detected when SM750 is on.) (Error code: 4100)
	- The input value specified by  $\circledS$  is out of the range of the scaling conversion data set. (Error code: 4100)
	- The number of X and Y coordinates of the device specified by  $\otimes$  is out of the range from 1 to 32767. (Error code: 4100)
	- The number of X and Y coordinates of the device specified by  $\otimes$  is out of the specified range. (Error code: 4101)

### Program Example

(1) The following program executes scaling for the scaling conversion data of which the devices specified at D100 and up are set with the input value specified at D0, and then outputs the data at D20.

[Ladder Mode] [List Mode]

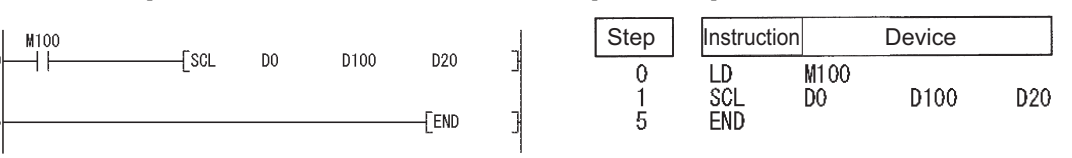

#### [Operation]

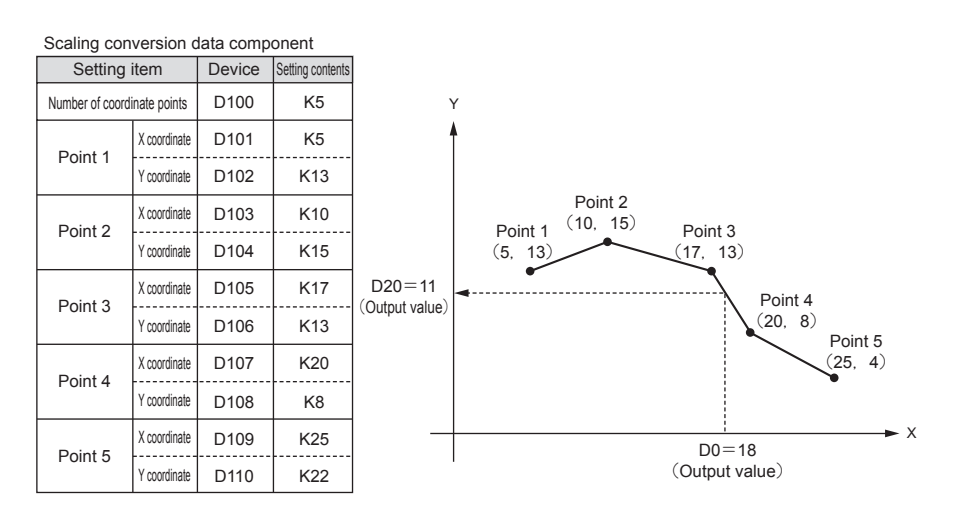

### *7.13.5* Scaling (Point-by-point coordinate data) (SCL2(P),DSCL2(P))

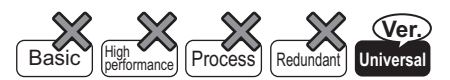

QnU(D)(H)CPU: The serial number (first five digits) is "10102" or later. QnUDE(H)CPU: The serial number (first five digits) is "10102" or later.

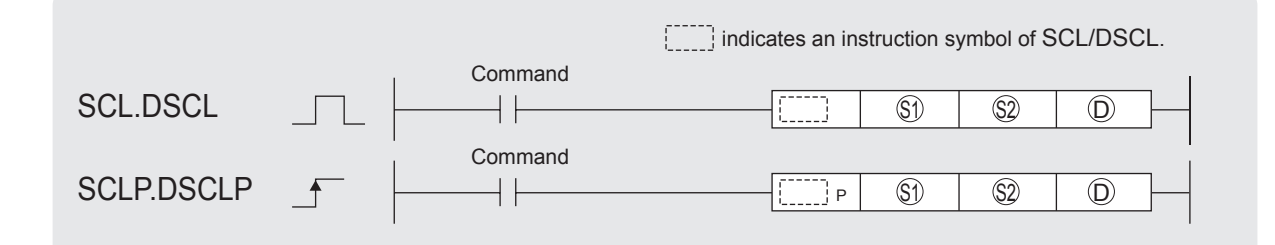

: Input values for scaling or head number of the device where input values are stored(BIN 16/32 bits) S1

–– –– ––

 $\circledR$  : Head number of the devices where scaling conversion data are stored(BIN 16/32 bits)

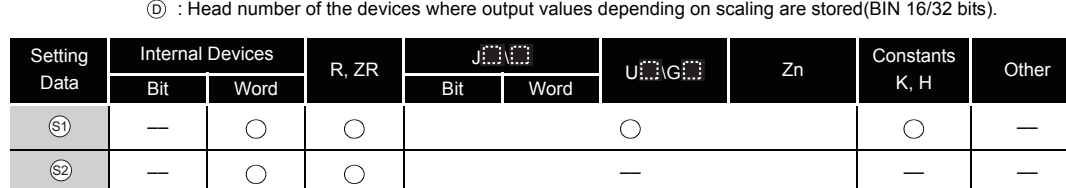

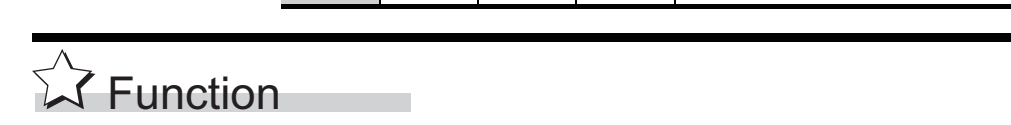

#### **SCL2**

 $\odot$ 

(1) This instruction executes scaling for the scaling conversion data (16-bit data units) specified by  $\circledS$  with the input value specified by  $\circledS$ , and then stores the operation result into the devices specified by  $\circledcirc$ .

The scaling conversion is executed based on the scaling conversion data stored in the device specified by  $\circledS$  and up.

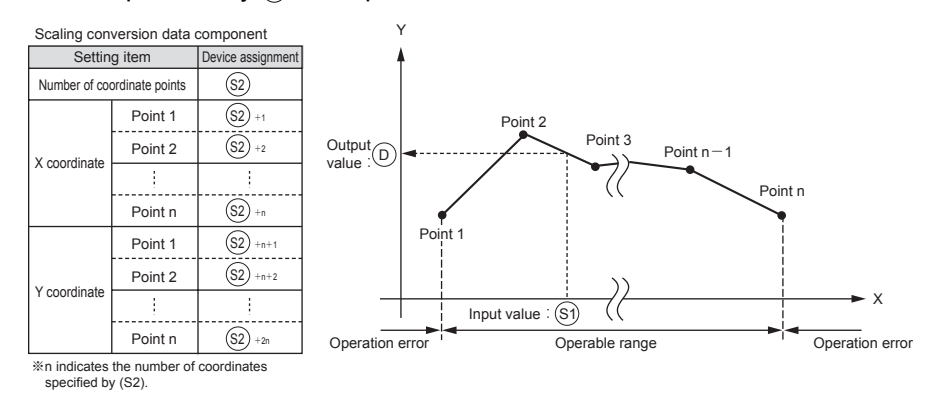

- (2) If the value does not result in an integer, this instruction rounds the value to the whole number.
- (3) Set the X coordinate of the scaling conversion data in ascending order.
- (4) Set the input value  $\mathcal{S}_1$  within the range of the scaling conversion data (within the range of  $\mathcal{S}_2$ devices).
- (5) If some specified points have same X coordinates, the Y coordinate data of the highest point number will be output.

#### **DSCL2(P)**

(1) This instruction executes scaling for the scaling conversion data (32-bit data units) specified by  $\otimes$  with the input value specified  $\otimes$ , and then stores the operation result into the devices specified by  $\circledcirc$ .

The scaling conversion is executed based on the scaling conversion data stored in the device specified by  $\circledS$  and up.

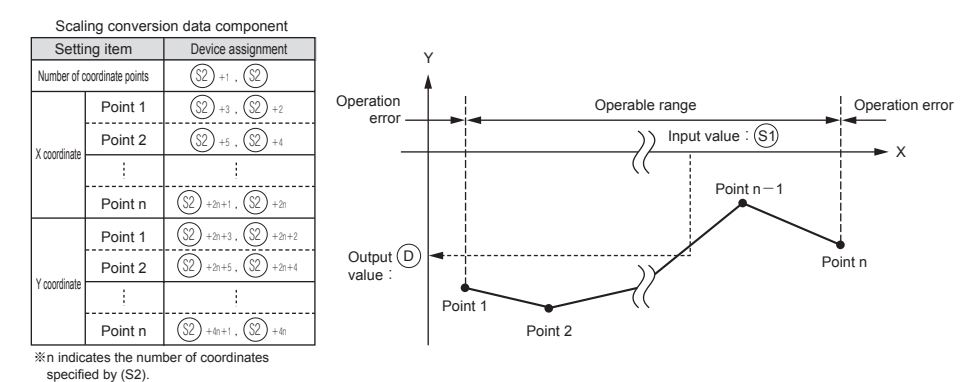

- (2) If the value does not result in an integer, this instruction rounds the value to the whole number.
- (3) Set the X coordinate of the scaling conversion data in ascending order.
- (4) Set the input value  $\circledS$  within the range of the scaling conversion data (within the range of  $\circledS$ and  $\circledS$  +1 devices).
- (5) If some specified points have same X coordinates, the Y coordinate data of the highest point number will be output.
- (6) Specify the number of coordinate points of scaling conversion data from 1 to 32767.

### $\boxtimes$  POINT

When the coordinates of the scaling conversion data are set in ascending order, the searching methods change from one to the other depending on the SM750 status. Therefore, the processing speed also change. The number of searches determines the processing speed. Fewer number of searches make the processing run faster.

For details, refer to [Section 7.13.4](#page-697-0).

### Operation Error

- (1) In any of the following cases, an operation error occurs, the error flag (SM0) turns on, and an error code is stored into SD0.
	- The X coordinates are not set in ascending order. (Error code: 4100)
	- The input value specified by  $\circledS$  is out of the range of the scaling conversion data set.

(Error code: 4100)

- The number of X and Y coordinates of the device specified by  $\circledS$  is out of the range from 1 to 32767. (Error code: 4100)
- The number of X and Y coordinates of the device specified by  $\circledS$  is out of the specified range. (Error code: 4101)

### Program Example

(1) The following program executes scaling for the scaling conversion data of which the devices specified at D100 and up are set with the input value specified at D0, and then outputs the data at D20.

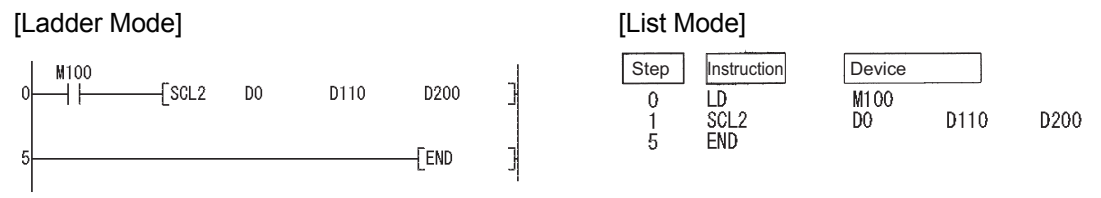

#### [Operation]

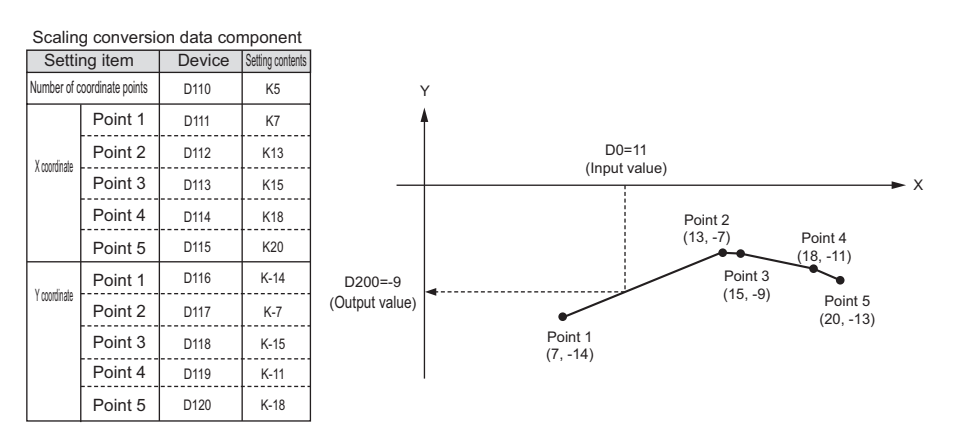

### *7.14* File register switching instructions

### *7.14.1* Switching file register numbers (RSET(P))

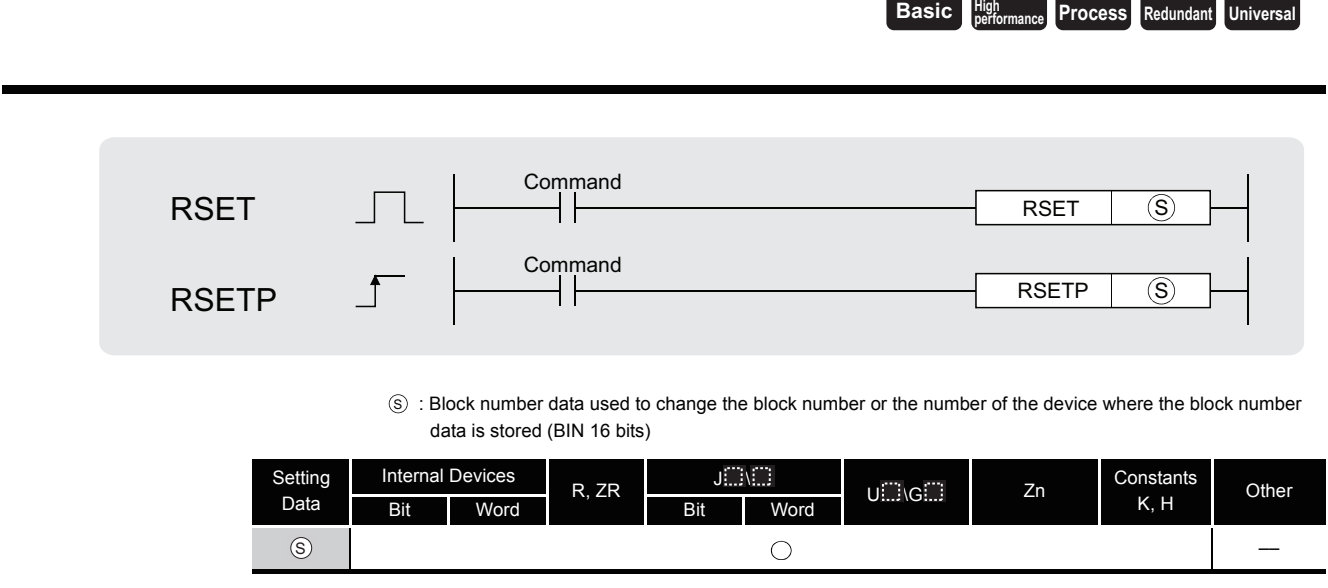

# **A** Function

(1) Changes the file register block number used in the program to the block number stored in the device designated at  $\textcircled s$ .

Following the block number change, all file registers used in the sequence program are processed to the file register of the block number after the change.

### **Example**

When switching block number from block No. 0 to block No. 1

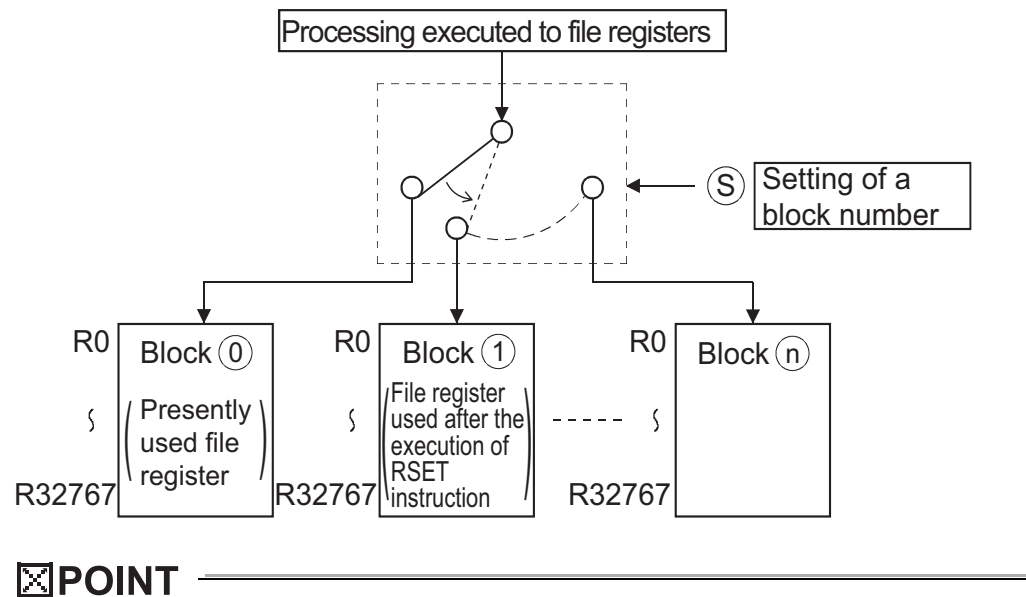

When a file register (R) is refreshed and the block No. of the file register is switched with the RSET instruction, follow restrictions. For the restrictions on file registers, refer to [Section 3.10.](#page-131-0)

# $\mathscr S$  Operation Error

- (1) In any of the following cases, an operation error occurs, the error flag (SM0) turns ON, and an error code is stored into SD0.
	- The block number designated by  $\circledS$  does not exist. (Error code: 4100)
	- There is no file register for the specified block No. (Error code: 4101)

# Program Example

(1) The following program compares R0 of block No. 0 and block No. 1. [Ladder Mode]

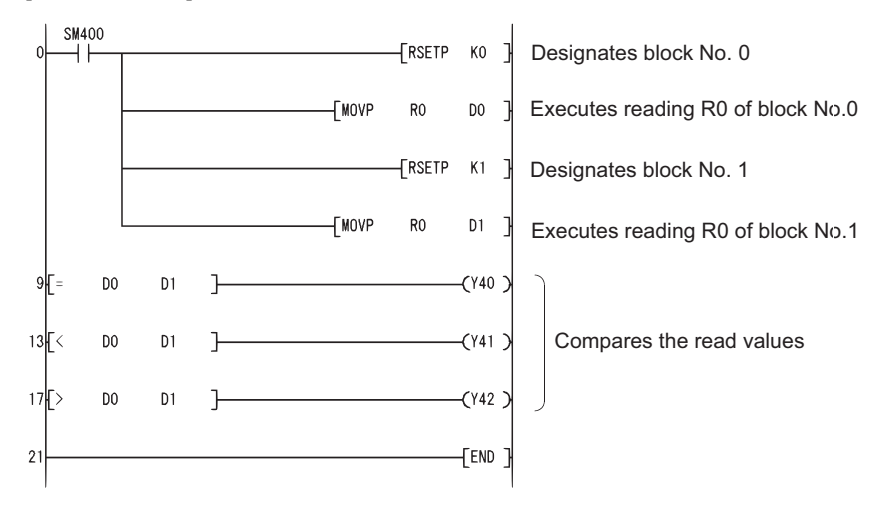

#### [List Mode]

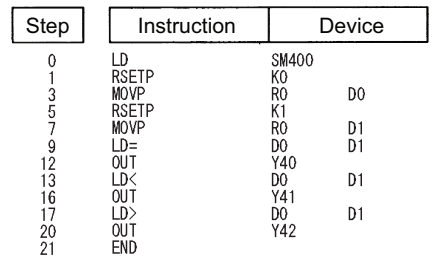

#### [Operation]

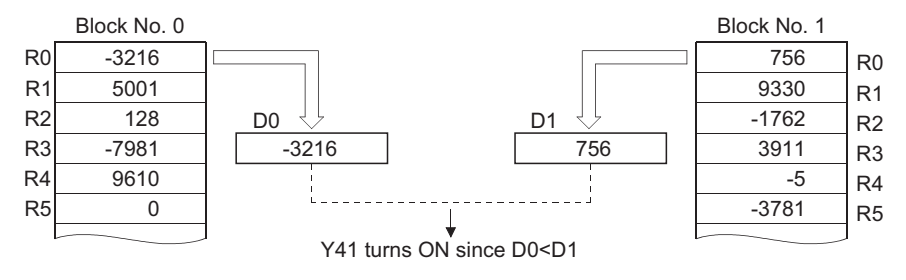

### *7.14.2* Setting files for file register use (QDRSET(P))

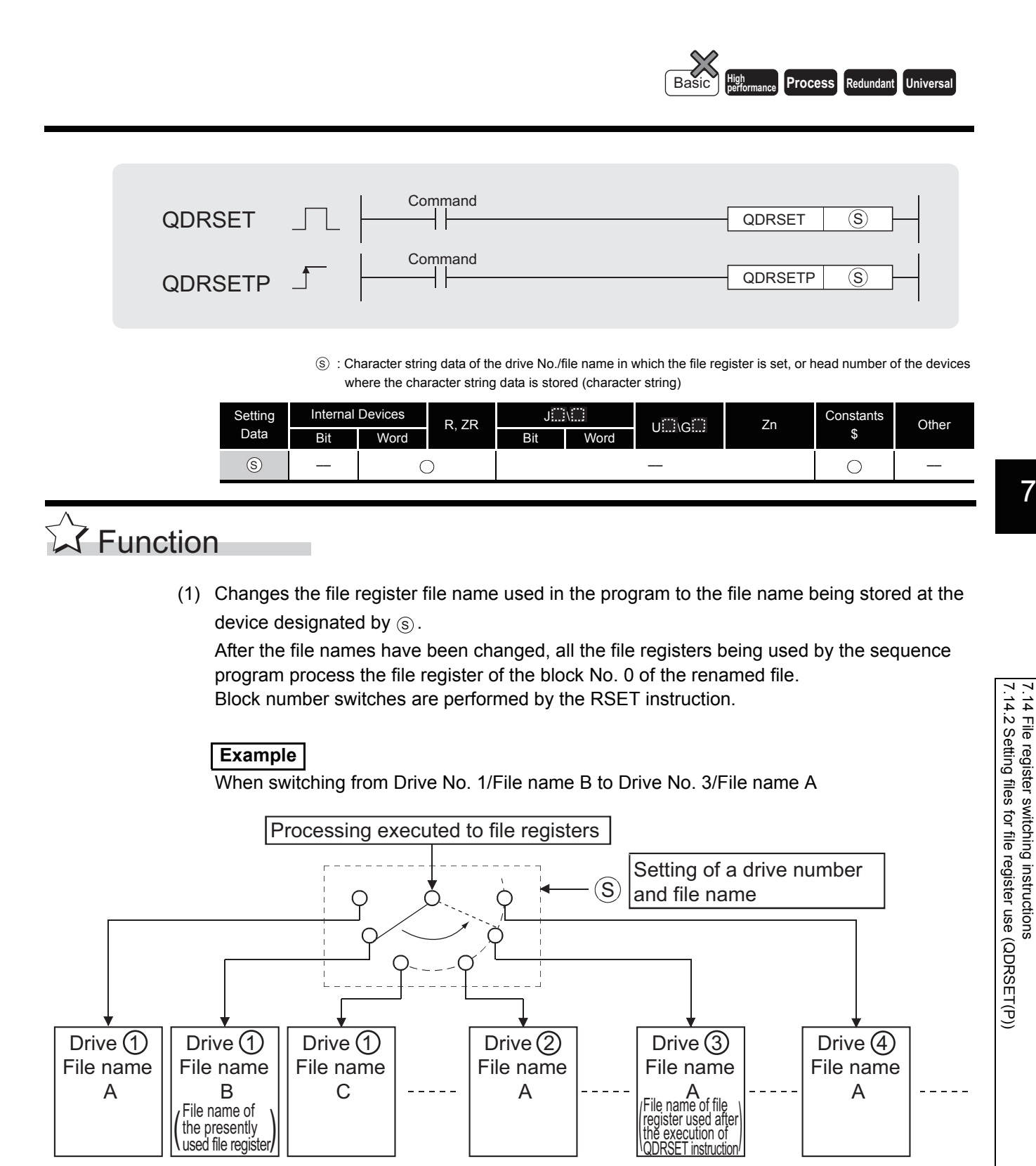

7-339

(2) Drive number can be designated from 1 to 4.

(The drive number cannot be designated as drive 0 (program memory/internal memory).) Note that available drives vary depending on the CPU module used. Refer to the manual of the CPU module and check the drives that can be specified.

- (3) It is not necessary to designate the extension (.QDR) with the file name.
- (4) A file name setting can be deleted by designating the NULL character  $(00_H)$  for the file name.
- (5) File names designated with this instruction will be given priority even if a drive number and file name have been designated in the parameters.

### $\boxtimes$  POINT

- 1. If the file name is changed with the QDRSET instruction, the file name returns to the name specified by the parameter when the CPU module is switched from STOP to RUN. To maintain the file name even after the CPU mode is changed from STOP to RUN, execute the QDRSET instruction with the SM402 special relay, which turns ON during one scan when the CPU enters from STOP to RUN mode.
- 2. For refreshing a file register, do not change the file name of the file register with the QDRSET instruction. For restrictions on file registers, refer to [Section 3.10.](#page-131-0)

## **S** Operation Error

- (1) In the following case, an operation error occurs, the error flag (SM0) turns ON, and an error code is stored into SD0.
	- File name does not exist at the drive number designated by  $\textcircled{s}$ . (Error code: 2410)

# $\mathcal D$ Program Example

(1) The following program compares R0 of ABC in block No. 1 and R0 of DEF in block No. 1. [Ladder Mode]

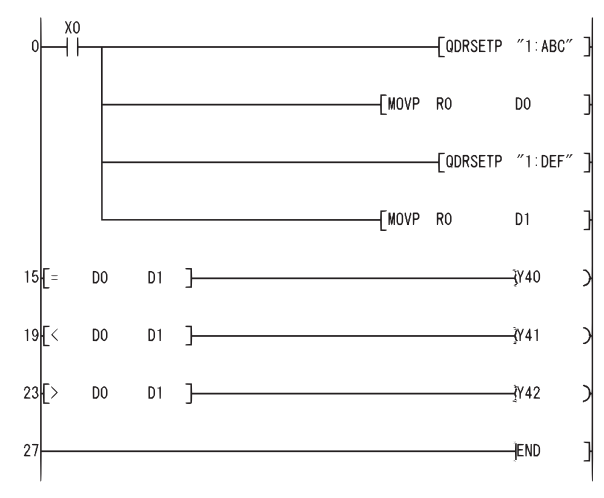

#### [List Mode]

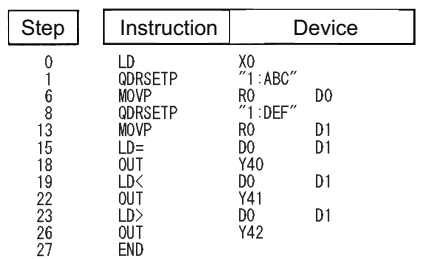

#### [Operation]

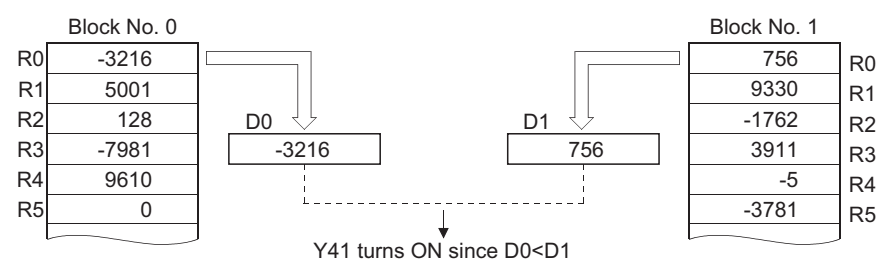

### *7.14.3* File setting for comments (QCDSET(P))

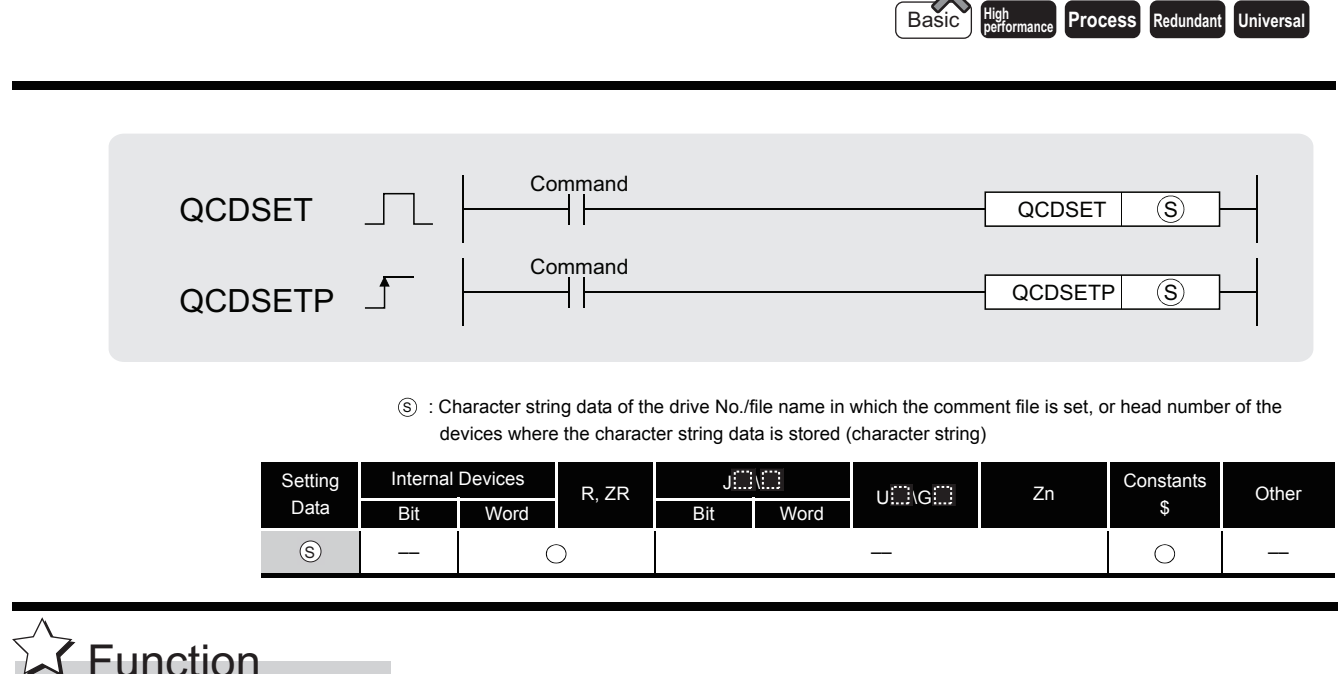

### (1) Changes the file register file name used in the program to the file name being stored at the device designated by  $\circledS$ .

After the file name change, comment data being used by the sequence program perform processing in relation to the comment data of the file name after the change.

 $\infty$ 

#### **Example**

When switching from Drive No. 1/File name B to Drive No. 3/File name A

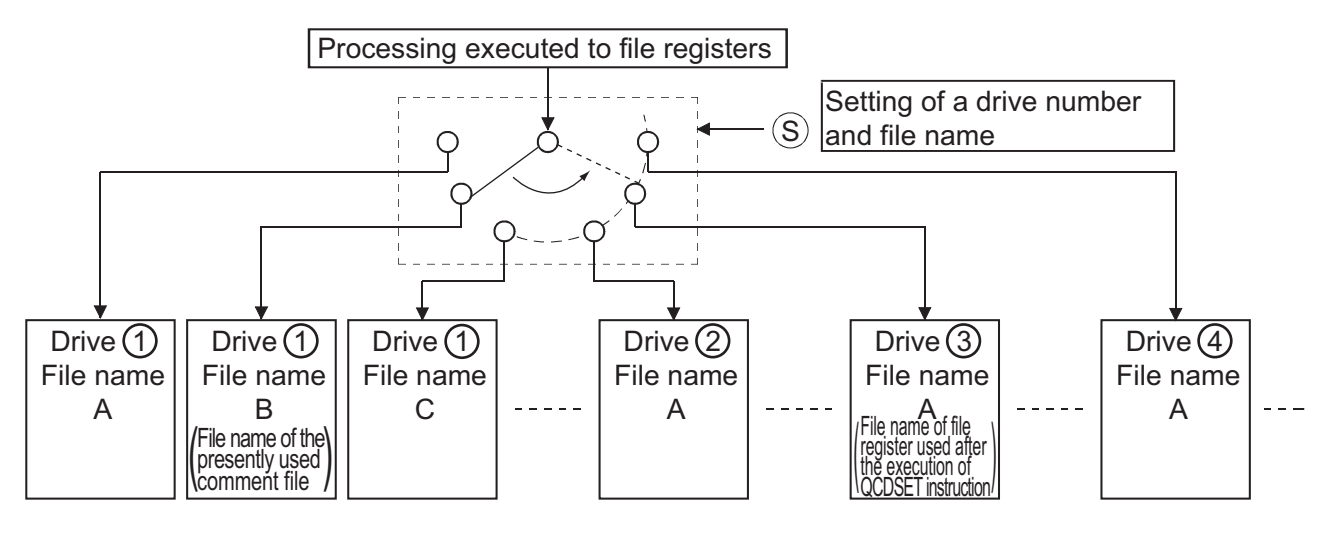

- (2) Drive number can be designated from 1 to 4. (The drive number cannot be designated as drive 0 (program memory/internal memory).) Note that available drives vary depending on the CPU module used. Refer to the manual of the CPU module and check the drives that can be specified.
- (3) It is not necessary to designate the extension (.QCD) with the file name.
- (4) A file name setting can be deleted by designating the NULL character  $(00_H)$  for the file name.
- (5) File names designated with this instruction will be given priority even if a drive number and file name have been designated in the parameters.
- (6) This instruction cannot be executed while SM721 is ON for the Universal model QCPU. No operation if executed.

### $\boxtimes$  POINT

If the file name is changed with the QCDSET instruction, the file name returns to the name specified by the parameter when the CPU module is switched from STOP to RUN.

To maintain the file name even after the CPU mode is changed from STOP to RUN, execute the QCDSET instruction with the SM402 special relay, which turns ON during one scan when the CPU enters from STOP to RUN mode.

### **S** Operation Error

- (1) In the following case, an operation error occurs, the error flag (SM0) turns ON, and an error code is stored into SD0.
	- File name does not exist at the drive number designated by  $\circledS$ . (Error code: 2410)

### Program Example

(1) The following program switches object file to file name ABC. QCD at drive No. 0 when X0 is ON, and to DEF. QCD at drive No. 1 when X1 is ON.

[Ladder Mode]

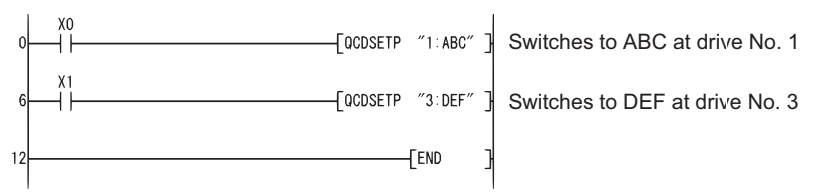

#### [List Mode]

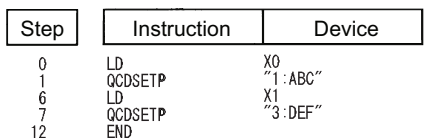

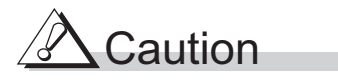

(1) This instruction will not be executed even when the execution command of this instruction is ON while SM721 (file access in execution) is ON for the Universal model QCPU only. Execute this instruction when SM721 is OFF.

### *7.15* Clock instructions

### *7.15.1* Reading clock data (DATERD(P))

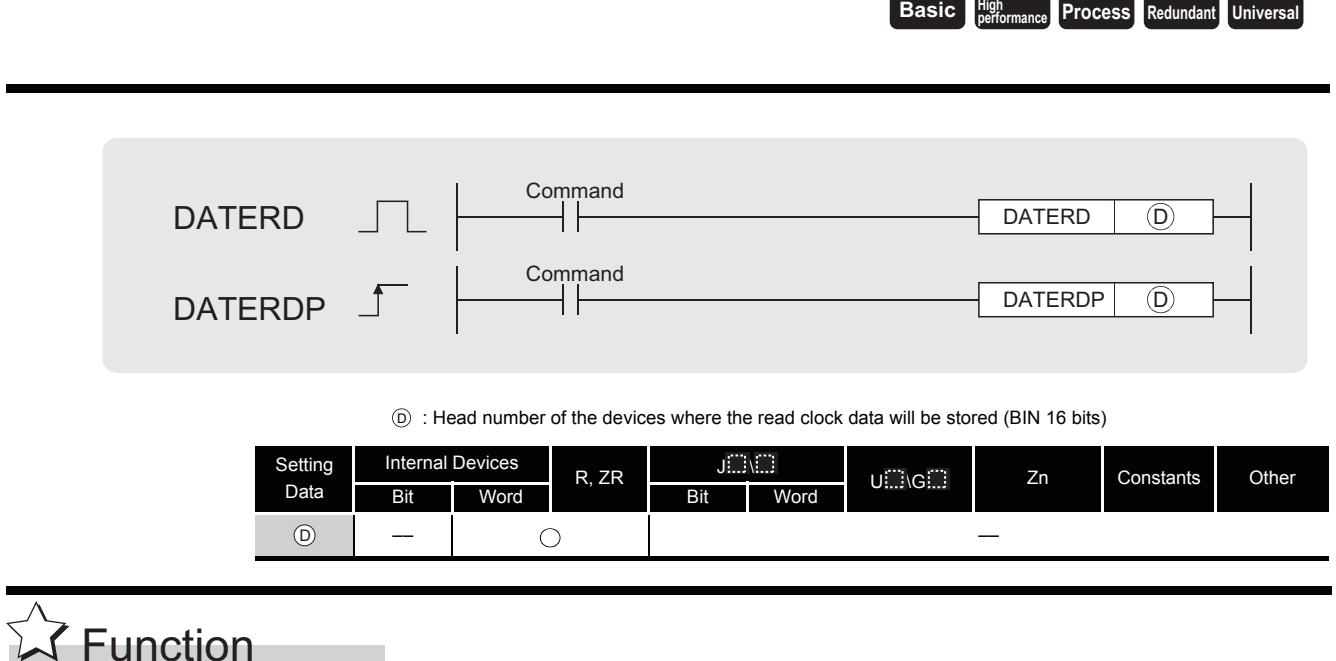

(1) Reads "year, month, day, hour, minute, second, and day of week" from the clock element of the CPU module and stores it as BIN value to the device designated by  $\circledcirc$  or later device.

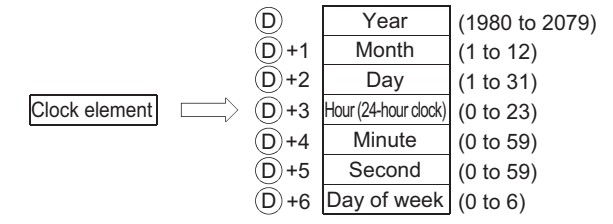

- (2) The "year" at  $\circledcirc$  is stored as 4-digit year indication.
- (3) The "day of week" at  $\odot$  +6 is stored as 0 to 6 to represent the days Sunday to Saturday.

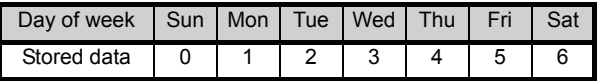

(4) Compensation is made automatically for leap years.

# $\mathscr S$  Operation Error

- (1) In the following case, an operation error occurs, the error flag (SM0) turns ON, and an error code is stored into SD0.
	- The device specified by  $\circledcirc$  exceeds the range of the corresponding device. (For the Universal model QCPU only.) (Error code: 4101)

# $\mathcal P$ Program Example

(1) The following program outputs the following clock data as BCD values:

```
Year ..........Y70 to Y7F
Month .......Y68 to Y6F
Day ...........Y60 to Y67
Hour..........Y58 to Y5F
Minute.......Y50 to Y57
Second ..... Y48 to Y4F
Week ........Y44 to Y47
```
[Ladder Mode]

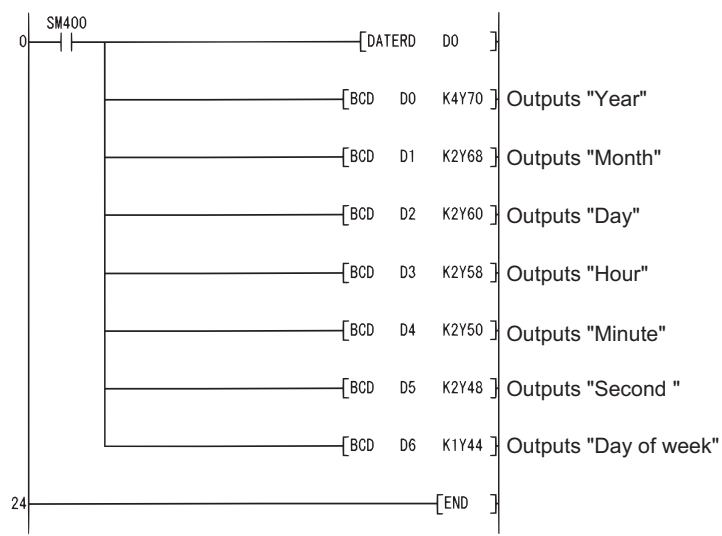

#### [List Mode]

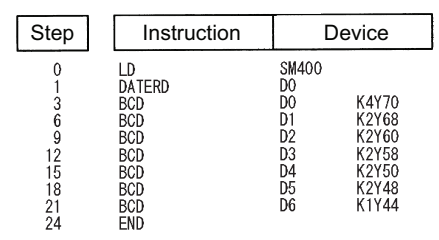

<sup>[</sup>Operation]

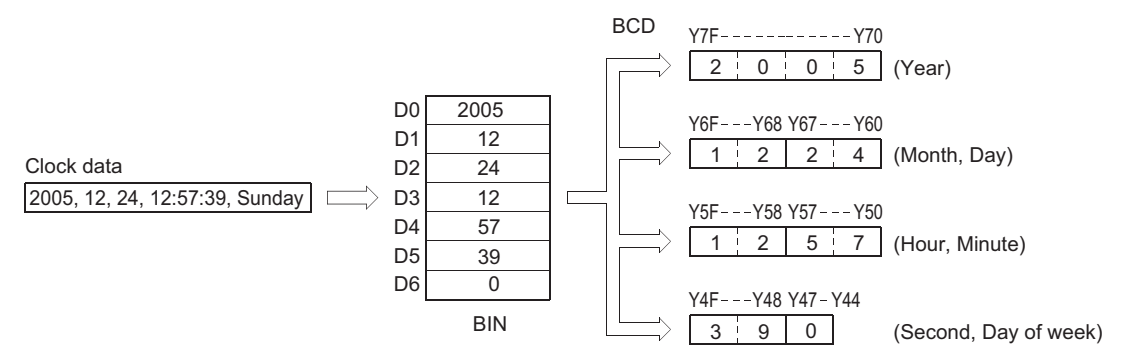

7.15 Clock instructions<br>7.15.1 Reading clock data (DATERD(P)) 7.15.1 Reading clock data (DATERD(P)) 7.15 Clock instructions

### <span id="page-713-0"></span>*7.15.2* Writing clock data (DATEWR(P))

**Ex Function** S : Head number of the devices where clock data to be written into the clock device is stored (BIN 16 bits) Setting Data Internal Devices  $R, ZR$   $\underbrace{\phantom{aa} \phantom{aa}}_{\text{Bit}}$   $\underbrace{\phantom{aa} \phantom{aa}}_{\text{Bit}}$ U G Zn Constants Other Bit Word Bit Word –– –– DATEWR DATEWRP  $\Box$ Command Command DATEWR DATEWRP  $\circledS$  $\circledS$  $\circledS$ 

> (1) Writes clock data stored in the device number designated by  $\circledS$  or later device number to the clock element of the CPU module.

**Basic High** 

**performance Process Redundant Universal** 

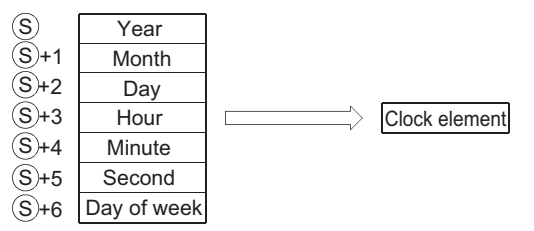

- (2) Each item is set as a BIN value.
- (3) The "year" at  $\circledS$  is designated by using four-digit year indication between 1980 to 2079.
- (4)  $\circ$  = +1 designates the "month" in values of from 1 to 12 (January to December).
- $(5)$   $\circ$  +2 designates the "day" in values of from 1 to 31.
- (6)  $\circ$  +3 designates the "hour" in values of from 0 to 23 (using 24-hour clock, from 0 hours to 23 hundred hours). (Uses the 24-hour clock.)
- (7)  $\circ$  +4 designates the "minute" in values of from 0 to 59.
- $(8)$   $\circ$  +5 designates the "second" in values of from 0 to 59.
- (9)  $\circ$  +6 designates the "day of week" in values of from 0 to 6 (Sunday to Saturday).

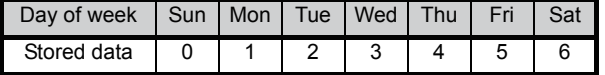

# $\mathscr S$  Operation Error

- (1) In any of the following cases, an operation error occurs, the error flag (SM0) turns ON, and an error code is stored into SD0.
	- Individual items of data have been set outside the setting range.

(Error code: 4100)

• The device specified by  $\circledS$  exceeds the range of the corresponding device. (For the Universal model QCPU only.) (Error code: 4101)

### Program Example

(1) The following program writes the following clock data to the clock element as BCD values when X40 is turned ON.

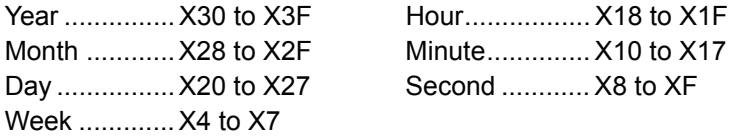

[Ladder Mode]

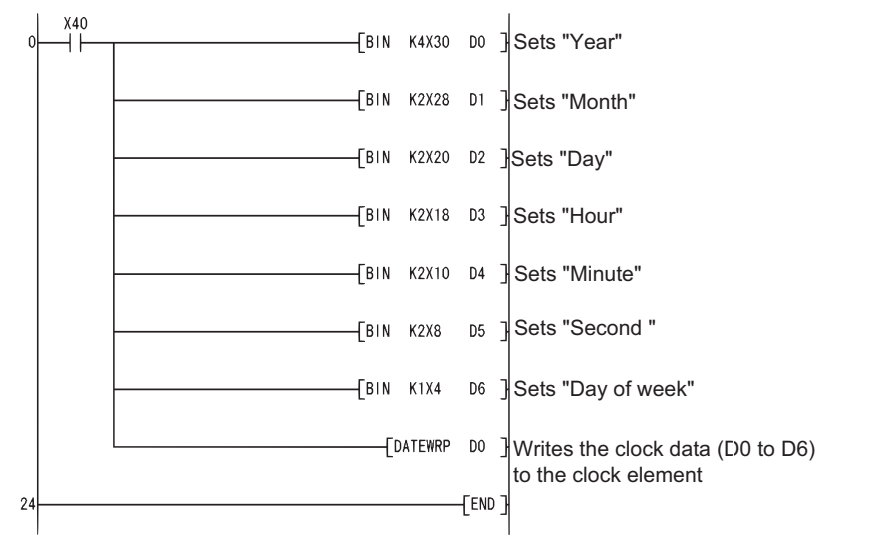

[List Mode]

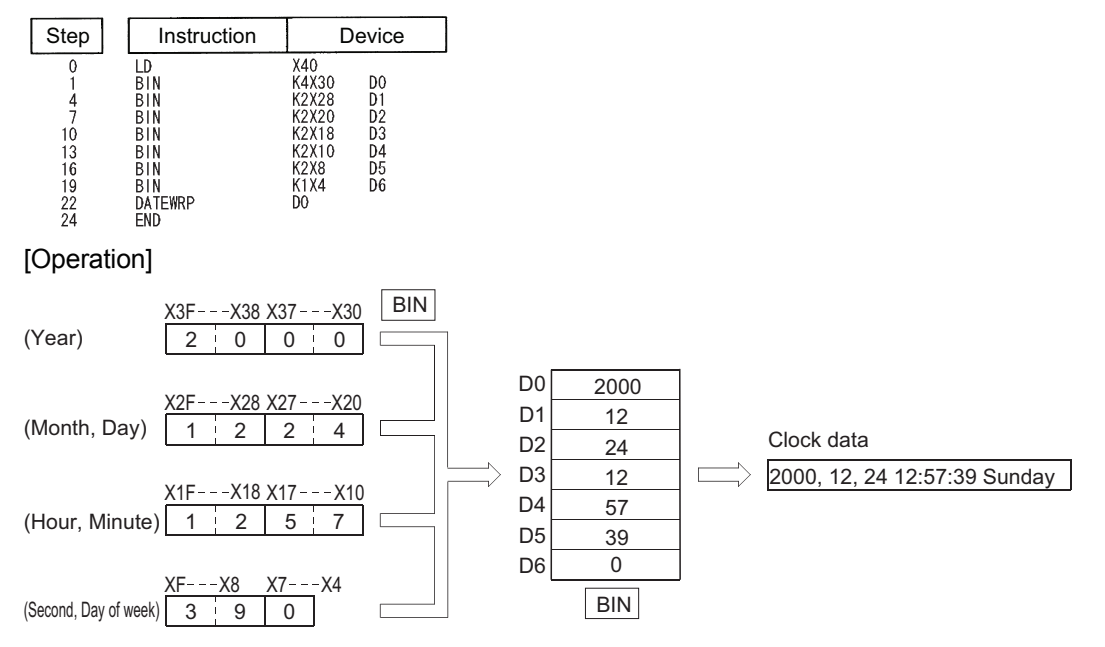

### *7.15.3* Clock data addition operation (DATE+(P))

**Basic Process Redundant Universal** 

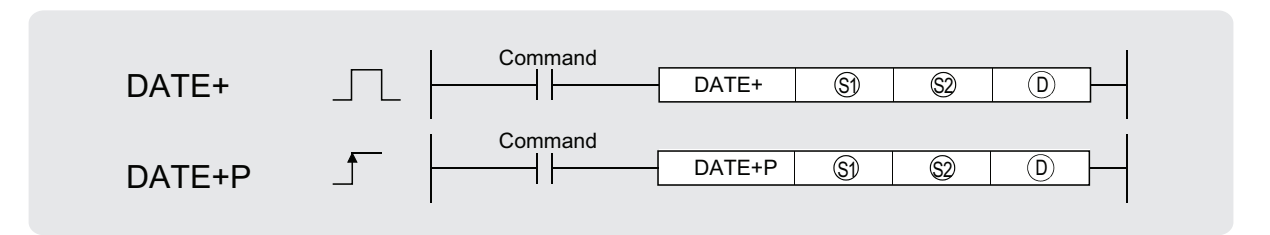

 $\circledS)$  : Head number of the devices where the clock data to be adjusted by addition is stored (BIN 16 bits)

 $\circledR$  : Head number of the devices where the time data to be added for adjustment is stored (BIN 16 bits)

: Head number of the devices where the result of addition of clock (time) data will be stored (BIN 16 bits) D

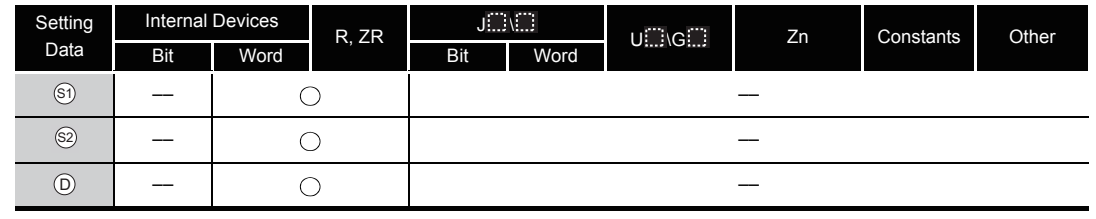

# **S**Function

(1) Adds the time data designated by  $\circledS$  to the clock data designated by  $\circledS$ , and stores the result into the area starting from the device designated by  $\circledcirc$ .

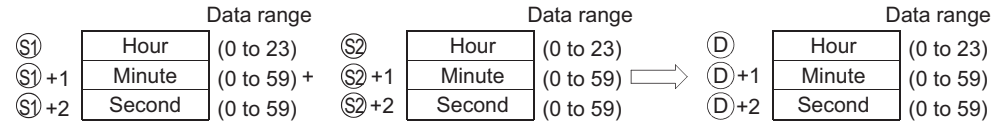

For example, adding the time 7:48:10 to 6:32:40 would result in the following operation:

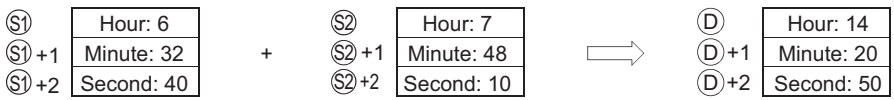

(2) If the results of the addition of time exceed 24 hours, 24 hours will be subtracted from the sum to make the final operation result.

For example, if the time 20:20:20 were added to 14:20:30, the result would not be 34:40:50, but would instead be 10:40:50.

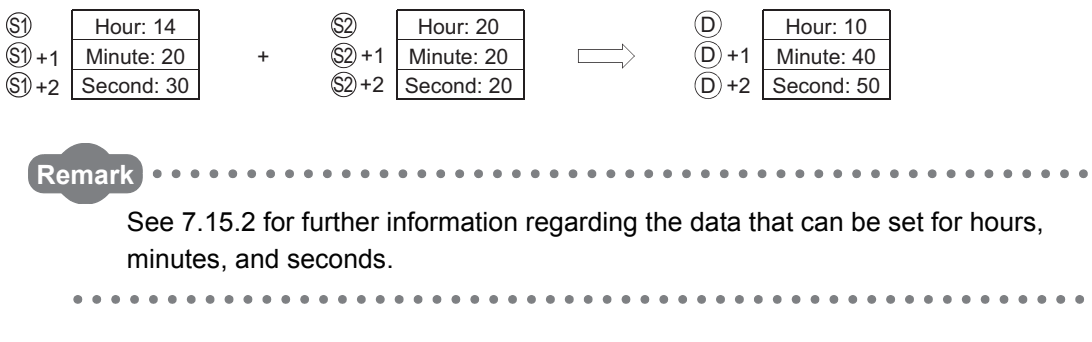

# $\mathscr S$  Operation Error

- (1) In any of the following cases, an operation error occurs, the error flag (SM0) turns ON, and an error code is stored into SD0.
	- The data set by  $\textcircled{s}$  and  $\textcircled{s}$  is outside the setting range. (Error code: 4100)
	- The device specified by  $\circledS$  or  $\circledS$  or  $\circledcirc$  exceeds the range of the corresponding device. (For the Universal model QCPU only.) (Error code: 4101)

## Program Example

(1) The following program adds 1 hour to the clock data read from the clock element, and stores the results in the area starting from D100 when X20 is ON. [Ladder Mode]

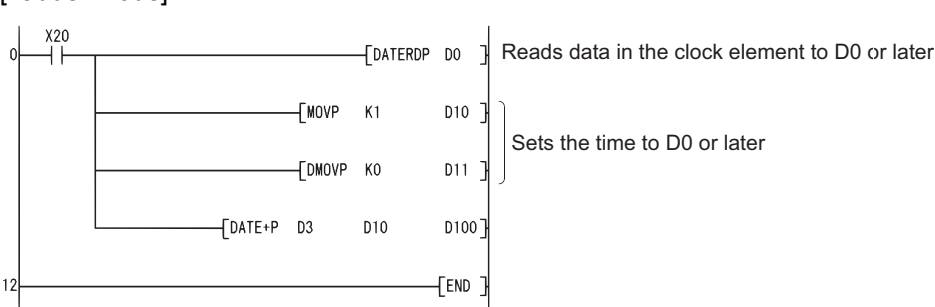

Sets the time to D0 or later

#### [List Mode]

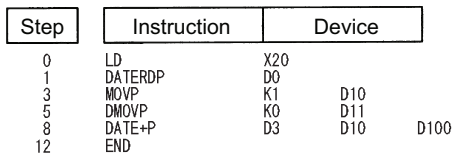

#### [Operation]

• Time data read operation triggered by DATERDP instruction.

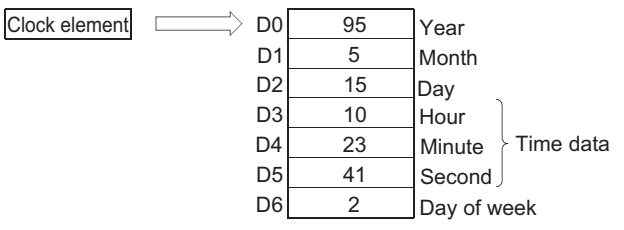

• Addition triggered by DATE+P instruction.

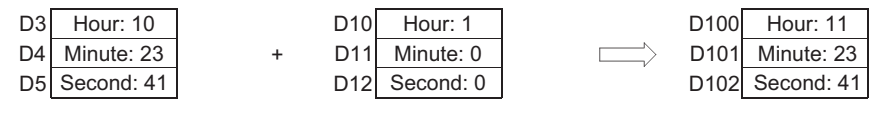

### *7.15.4* Clock data subtraction operation (DATE-(P))

**Basic High performance Process Redundant Universal Command** DATE- $\vert \ \vert$  $\mathbb{S}1$   $\mathbb{S}2$   $\Box$ DATE-**Command** DATE-P DATE-P  $\boxed{S_1}$   $\boxed{S_2}$   $\boxed{D}$  $\circledS)$  : Head number of the devices where the clock time data to be adjusted by substraction is stored (BIN 16 bits) : Head number of the devices where time data to be subtracted for adjustment is stored (BIN 16 bits) S2 : Head number of the devices where the result of subtraction of clock (time) data will be stored (BIN 16 bits) D Setting Internal Devices  $R, ZR$   $\frac{J \dots N \dots}{B}$ U G Zn Constants Other Data Bit Word St Bit Word  $\circledS$ –– ––  $\circledS$ –– ––  $\circledR$ –– ––

## $27$  Function

(1) Subtracts the time data designated by  $\circledS$  from the clock data designated by  $\circledS$ , and stores the result into the area starting from the device designated by  $\circledcirc$ .

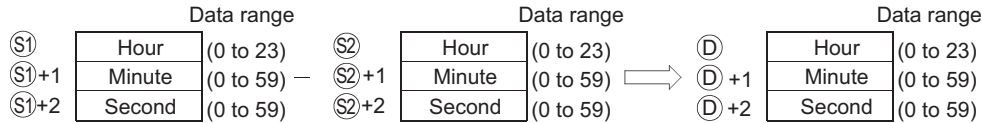

For example, if the clock time 3:50:10 were subtracted from the clock time 10:40:20, the operation would be performed as follows:

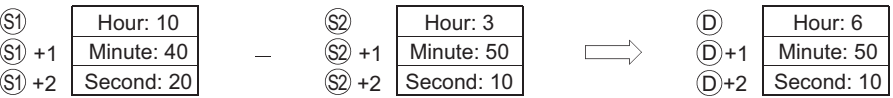

(2) If the subtraction results in a negative number, 24 will be added to the result to make a final operation result.

For example, if the clock time 10:42:12 were subtracted from 4:50:32, the result would not be  $-6:8:20$ , but rather would be 18:8:20.

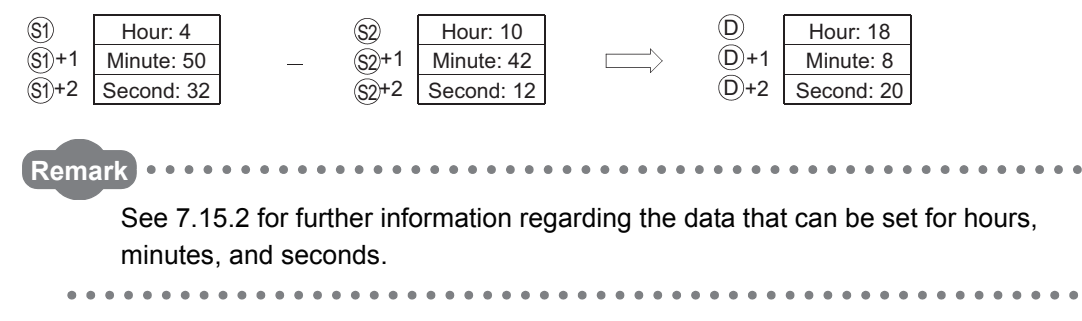

# $\mathscr S$  Operation Error

- (1) In any of the following cases, an operation error occurs, the error flag (SM0) turns ON, and an error code is stored into SD0.
	- The data set by  $\textcircled{s}$  and  $\textcircled{s}$  is outside the setting range. (Error code: 4100)
	- The device specified by  $\circledS$  or  $\circledS$  or  $\circledcirc$  exceeds the range of the corresponding device. (For the Universal model QCPU only.) (Error code: 4101)

## Program Example

(1) The following program subtracts the time data stored in devices starting from D10 from the clock data read from the clock element when X1C is turned ON, and stores the result at devices starting from R10.

[Ladder Mode] [List Mode]

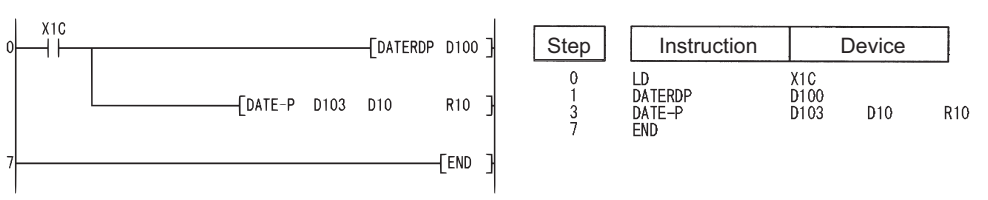

#### [Operation]

• Time data read operation triggered by DATERDP instruction.

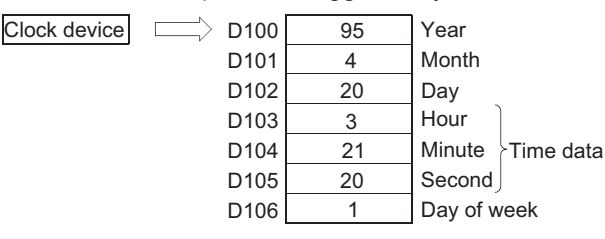

 • Subtraction as triggered by DATE-P instruction (when 10 hours, 40 minutes, and 10 seconds have been designated by D10 to D12).

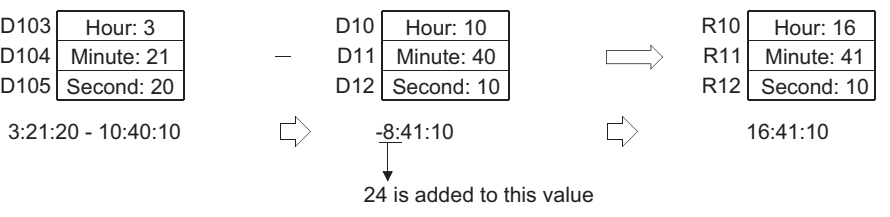

### *7.15.5* Time data conversion (from Hour/Minute/Second to Second) (SECOND(P))

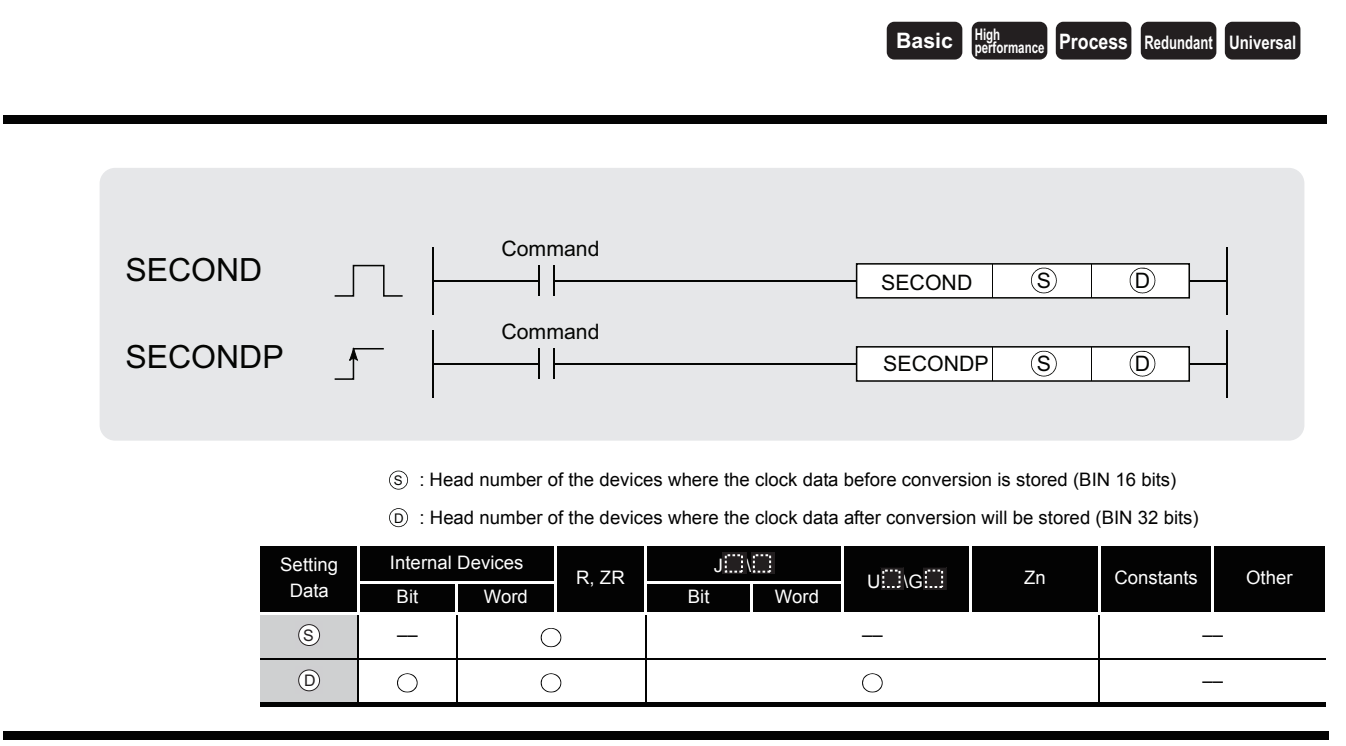

# $2$  Function

(1) Converts the time data stored in the area starting from the device designated by  $\circledS$  to seconds and stores the conversion result into the device designated by  $\circledcirc$ .

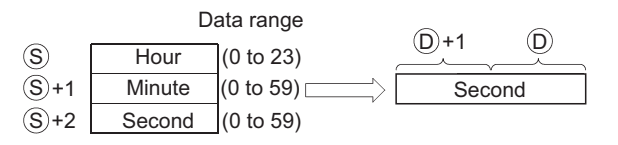

For example, if the value were 4 hours, 29 minutes, and 31 seconds, the conversion would be made as follows:

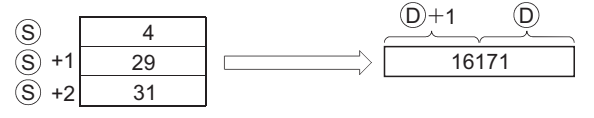

## $\mathscr S$  Operation Error

- (1) In any of the following cases, an operation error occurs, the error flag (SM0) turns ON, and an error code is stored into SD0.
	- The data set by  $\circledS$  and is outside the setting range.  $\qquad \qquad$  (Error code: 4100)
	- The device specified by  $\circledS$  exceeds the range of the corresponding device. (For the Universal model QCPU only.) (Error code: 4101)
# $\mathcal P$ Program Example

(1) The following program converts the clock time data read from the clock element into second when X20 is turned ON, and stores the result at D100 and D101.

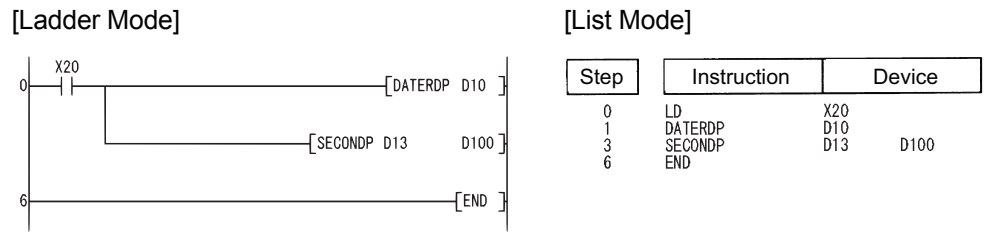

#### [Operation]

• Time data read operation triggered by DATERDP instruction.

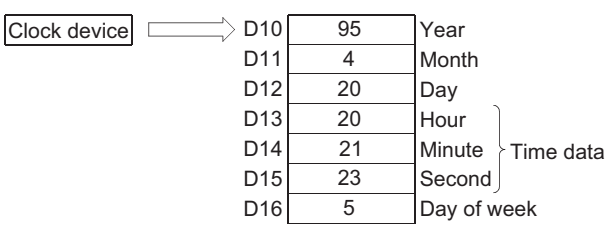

• Conversion to seconds as triggered by the SECONDP instruction.

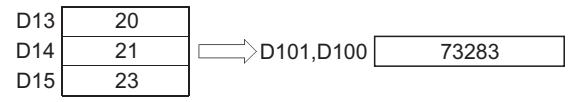

### *7.15.6* Time data conversion (from Second to Hour/Minute/Second ) (HOUR(P))

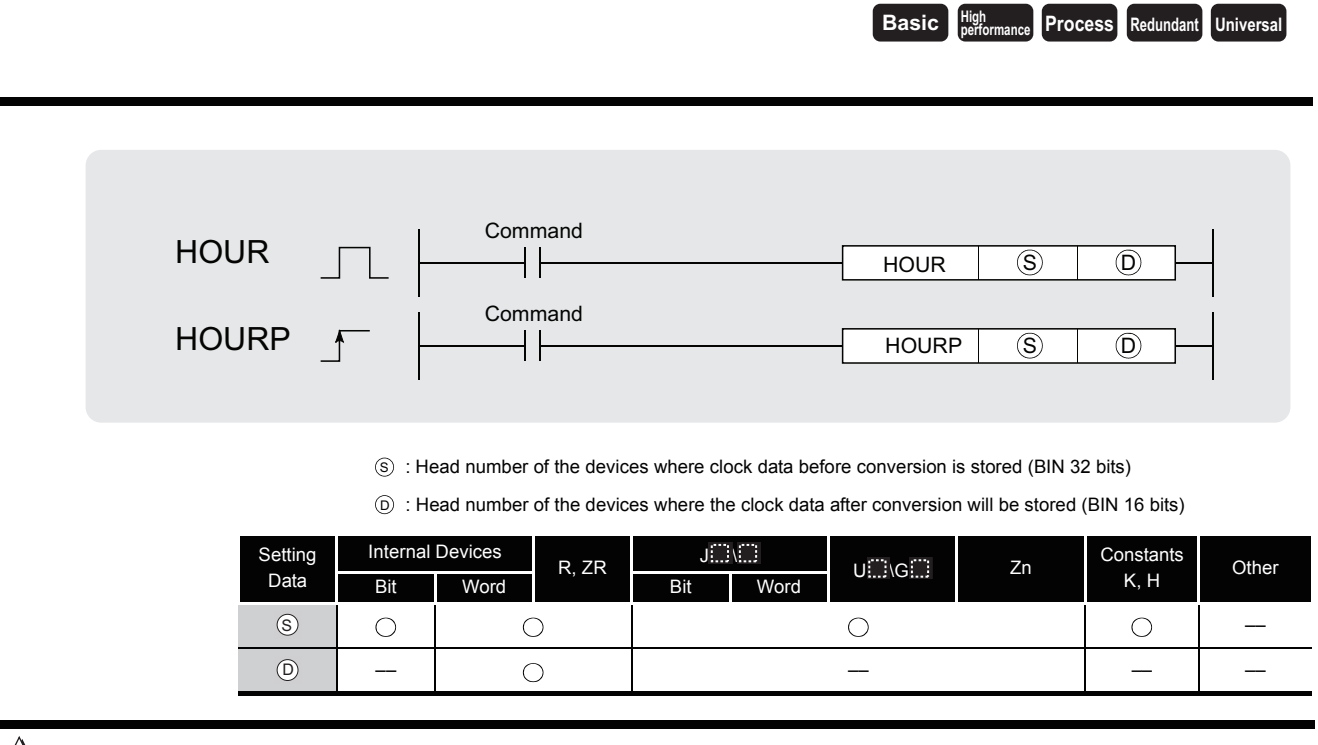

# **Ext** Function

(1) Converts the data in seconds stored in the device number designated by  $\circledS$  to an hour/ minute/second format, and stores the conversion result into the area starting from the device designated by  $\circledcirc$  .

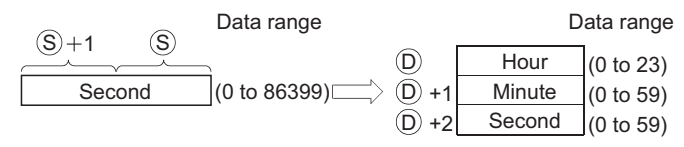

For example, if 45325 seconds were the value designated, the conversion operation would be conducted as follows:

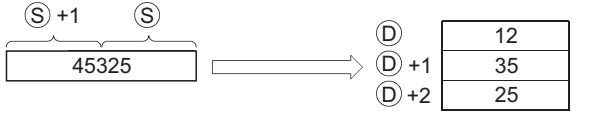

# $\mathscr S$  Operation Error

- (1) In any of the following cases, an operation error occurs, the error flag (SM0) turns ON, and an error code is stored into SD0.
	- The data set by  $\circledcirc$  and is outside the setting range.  $\qquad \qquad$  (Error code: 4100)
	- The device specified by  $\circledcirc$  exceeds the range of the corresponding device. (For the Universal model QCPU only.) (Error code: 4101)

# Program Example

(1) The following program converts the seconds stored at D0 and D1 into an hour, minute, second format, and stores the result at devices starting from D100 when X20 is turned ON.

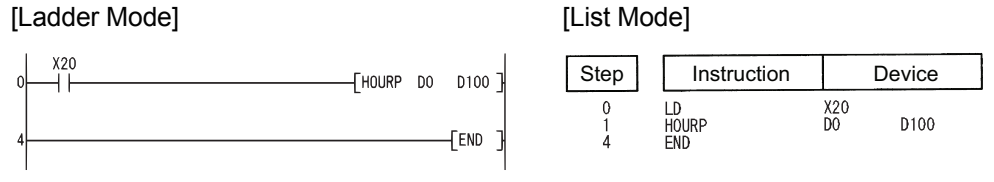

#### [Operation]

 • Conversion to hour minute, and second format by the HOURP instruction (when the value 40000 seconds has been designated by D1 and D0).

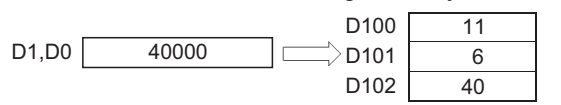

## *7.15.7* Date comparison (DT=,DT<>,DT>,DT<=,DT<,DT>=)

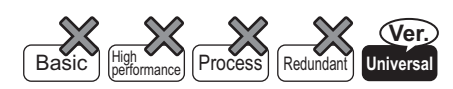

QnU(D)(H)CPU: The serial number (first five digits) is "10102" or later. QnUDE(H)CPU: The serial number (first five digits) is "10102" or later.

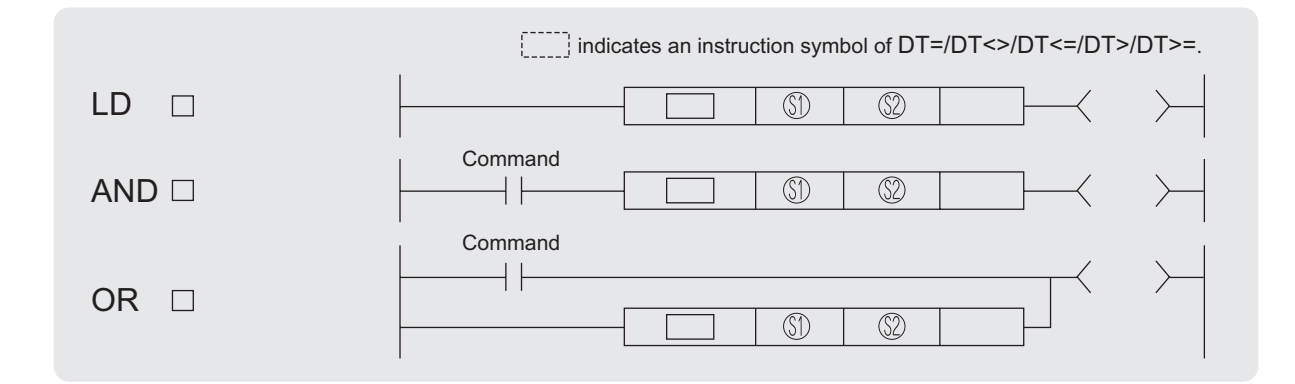

 $\S$ <sup>1</sup>) : Head number of the devices where the data to be compared are stored (BIN 16 bits)

 $\S2$ : Head number of the devices where the data to be compared are stored (BIN 16 bits)

n : Value of the data to be compared or the number of the stored data to be compared (BIN 16 bits)

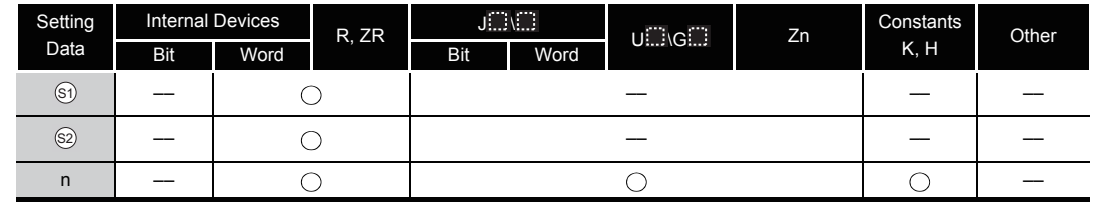

# **S** Function

- (1) This instruction compares the date data specified by  $\circledS$  with those specified by  $\circledS$ , or the date data specified by  $\circledast$  with current date data. Setting n can determine the data to be compared.
	- (a) Comparison of given date data
		- This instruction treats the date data specified by  $\mathfrak{g}_1$  and  $\mathfrak{g}_2$  as a normally open contact, and then compares the data in accordance with the value of n.

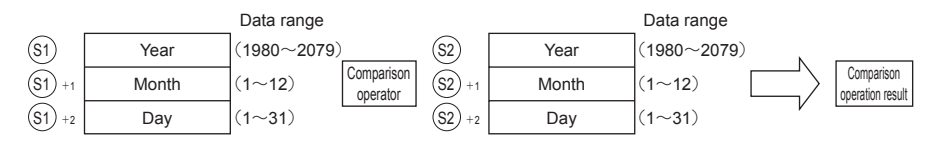

- (b) Comparison of current date data
	- This instruction treats the date data specified by  $\circledS$  and the current date data as a normally open contact, and then compares the data in accordance with the value of n.

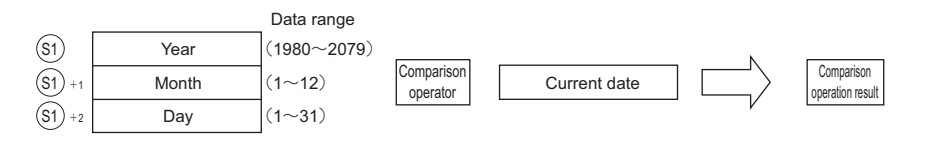

#### $\boxtimes$  POINT

When either  $\textcircled{\tiny{\textcircled{\tiny{\textcirc}}}}$  or  $\textcircled{\tiny{\textcircled{\tiny{\textcirc}}} }$  corresponds to any of the following in comparing given or current date data with given date data, the operation error (error code: 4101) or a malfunction may occurs.

- The range of the devices to be used for the index modification is specified over
- the range of the device specified by  $\textcircled s)$  or  $\textcircled s$ .
- File registers are specified by  $\mathfrak{g}_1$  or  $\mathfrak{g}_2$  without a register set.
- (2) This instruction sets BIN values for each item.
- (3) This instruction sets the year of four digits selected from 1980 to 2079 with the BIN value specified by  $\circledS$  or  $\circledS$ .
- (4) This instruction sets the month selected from 1 to 12 (January to December) with the BIN value specified by  $\circledS_1 + 1$  or  $\circledS_2 + 1$ .
- (5) This instruction sets the day selected from 1 to 31 (1st to 31st) for with the BIN value specified by  $\circledS$  +2 or  $\circledS$  +2.
- (6) This instruction specifies the following values at n so that the data to be compared can be specified.

The bit configuration specified at n is as follows.

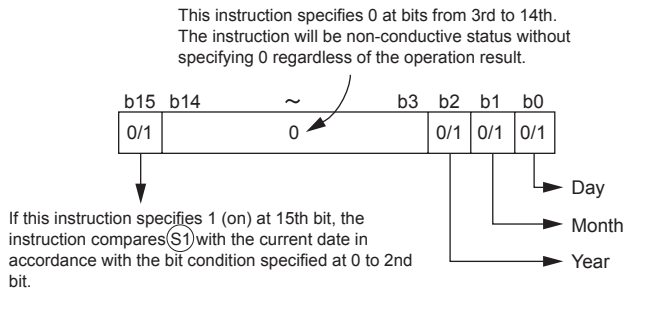

- (a) Date data to be compared (from 0 to 2nd bit)
	- 0: Does not compare specified date data (year/month/day).
	- 1: Compares specified date data (year/month/day).
- (b) Operation data to be compared (15th bit)
	- 0: Compares the date data specified by  $\circledS$  with the date data specified by  $\circledS$ .
	- 1: Compares the date data specified by  $\circledS$  with the current date data.
	- Ignores the date data specified by  $\circledcirc$ .

(c) The following table shows processing details of bits to be compared.

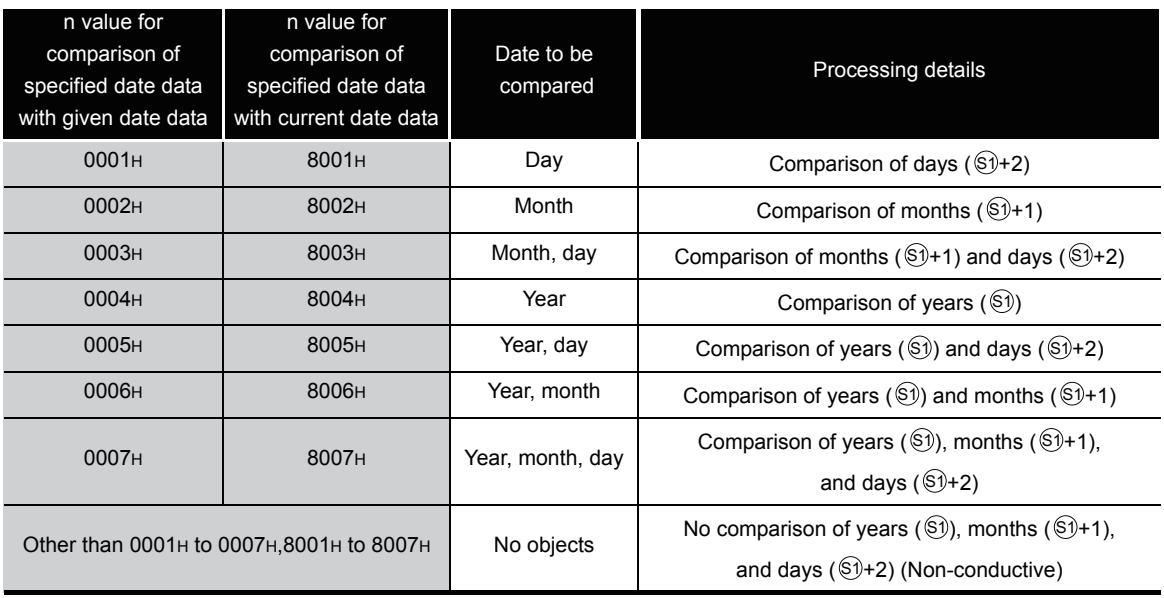

(7) If the data stored in the devices to be compared are not recognized as date data, SM709 will be turned on after the instruction execution and no-conductive status will be made. Even if they are not recognized as date data but the range of the devices is within the setting range, SM709 will not be turned on.

Moreover, if the range of devices specified by  $\mathfrak{g}_1$  to  $\mathfrak{g}_1$  +2 or  $\mathfrak{g}_2$  to  $\mathfrak{g}_2$  +2 exceeds the range of specified devices, SM709 will be turned on after the instruction execution and no-conductive status will be made.

Once SM709 is turned on, on-status will be retained till when the CPU modules are reset or powered off. Therefore, turn off SM709 if necessary.

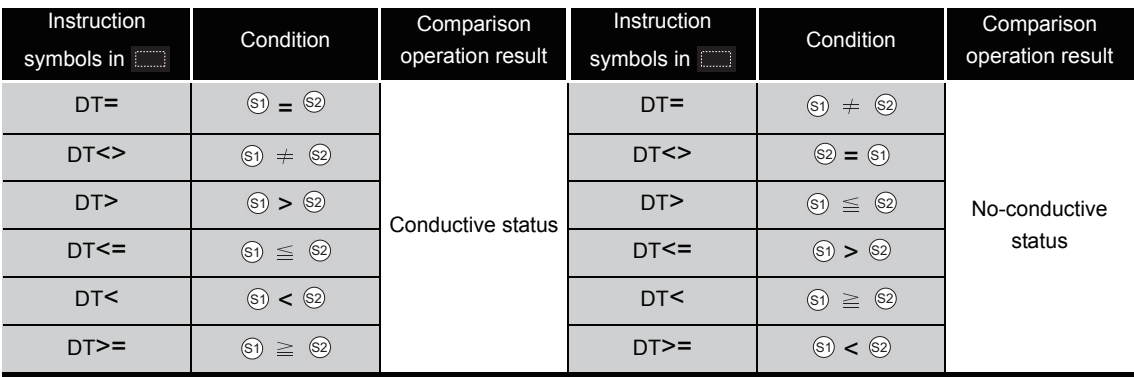

(8) The following table shows the comparison operation results for each instruction.

(a) The following figure shows the comparison example of dates.

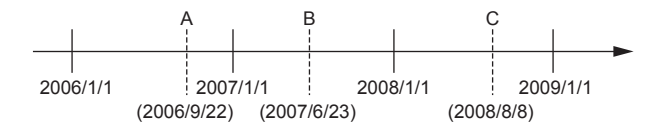

The following table shows the conductive states resulting from performing the comparison operation of the dates A, B, and C shown above.

Even if the objects to be compared are under the same condition, the comparison operation results vary depending on the objects selected.

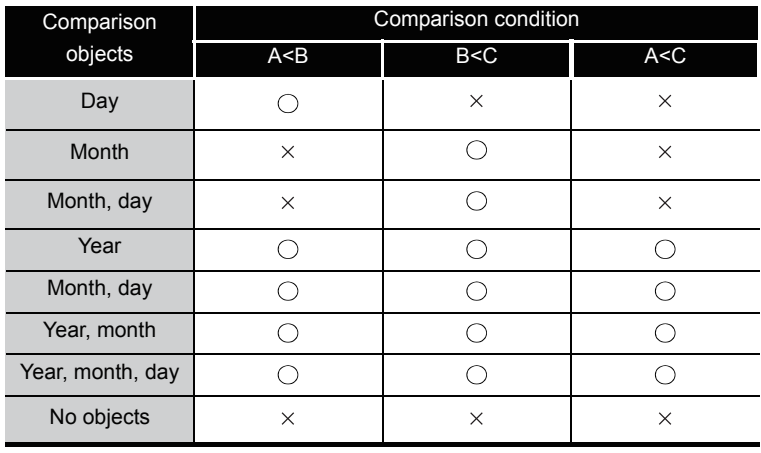

 $\bigcirc$ : Conductive  $\times$ : No-conductive

- (b) Even if the dates to be compared do not exist practically, this instruction executes the comparison operation for the objects with the settable dates in accordance with the following condition.
	- Date A: 2006/02/30 (This date is settable, though it does not exist.)
	- Date B: 2007/03/29
	- Date C: 2008/02/31 (This date is settable, though it does not exist.)

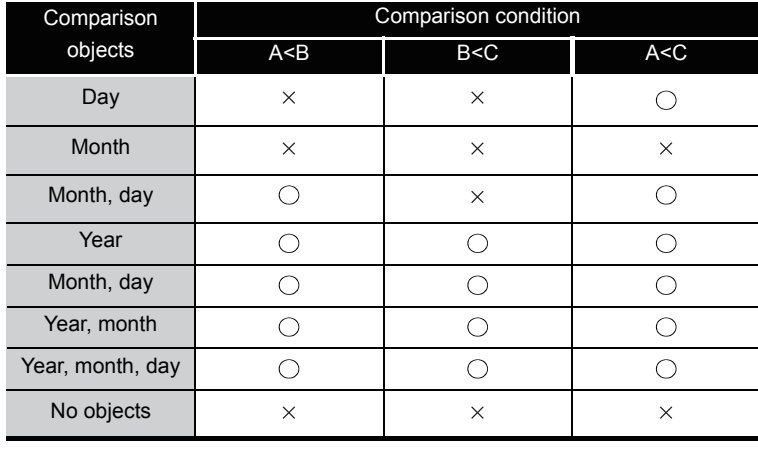

 $\bigcirc$ : Conductive  $\times$ : No-conductive

# Operation Error

(1) Any operation errors do not occur in DT=,DT<>,DT>,DT<=,DT<,DT>= instruction.

### Program Example

(1) The following program compares the data stored in D0 with the data (year, month, and day) stored in D10, and makes Y33 be conductive status when the data stored in D0 meet the data stored in D10.

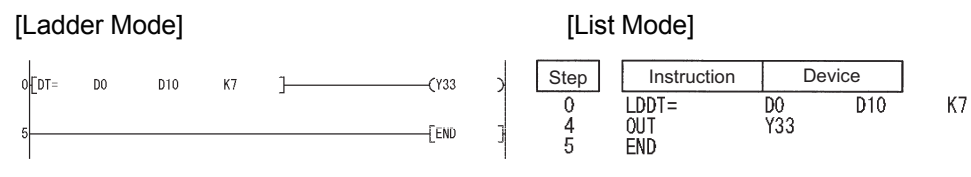

(2) The following program compares the data stored in D0 with the current date data (year and month), and makes Y33 be conductive status when the data stored in D0 do not meet the current date data, when M0 is turned on.

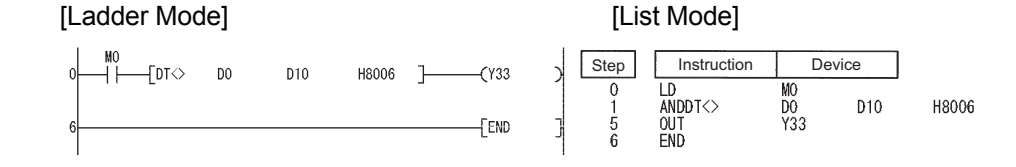

(3) The following program compares the data stored in D0 with the data (year and day) stored in D10, and makes Y33 be conductive status when the data value stored in D10 is smaller than the data value stored in D0, when M0 is turned on. [Ladder Mode] [List Mode]

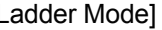

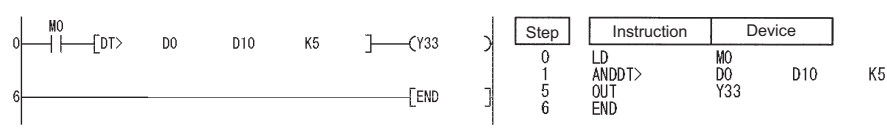

(4) The following program compares the data stored in D0 with the current date data (year), and makes Y33 be conductive status when the value of the current date data is the data value stored in D0 or larger.

[Ladder Mode] [List Mode]

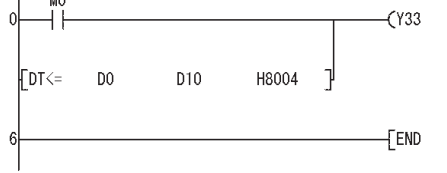

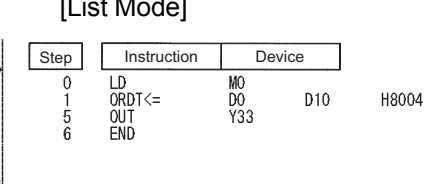

### *7.15.8* Clock comparison (TM=,TM<>,TM>,TM<=,TM<,TM>=)

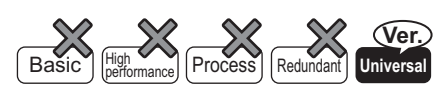

QnU(D)(H)CPU: The serial number (first five digits) is "10102" or later. QnUDE(H)CPU: The serial number (first five digits) is "10102" or later.

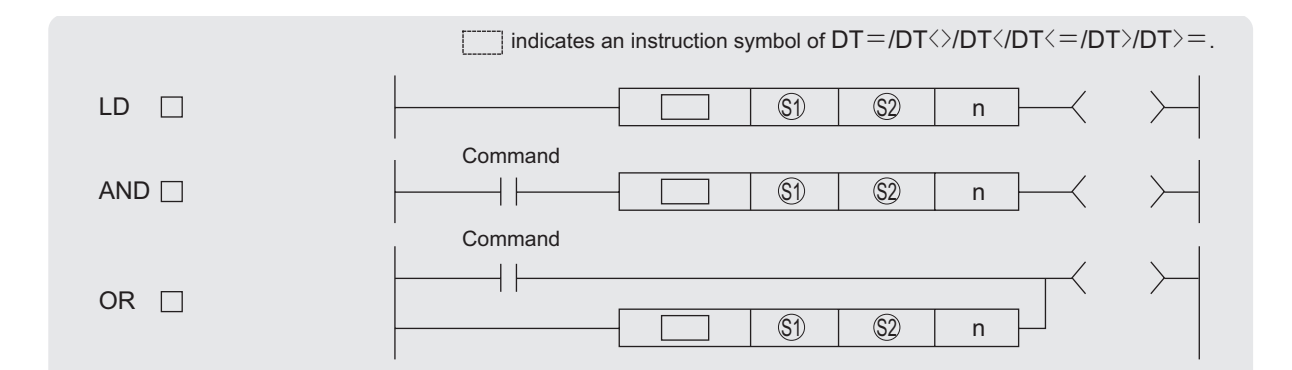

 $\mathbb S^{\mathbb j}$  : Head number of the devices where the data to be compared are stored (BIN 16 bits)

 $\otimes$  : Head number of the devices where the data to be compared are stored (BIN 16 bits)

n : Value of the data to be compared or the number of the stored data to be compared (BIN 16 bits)

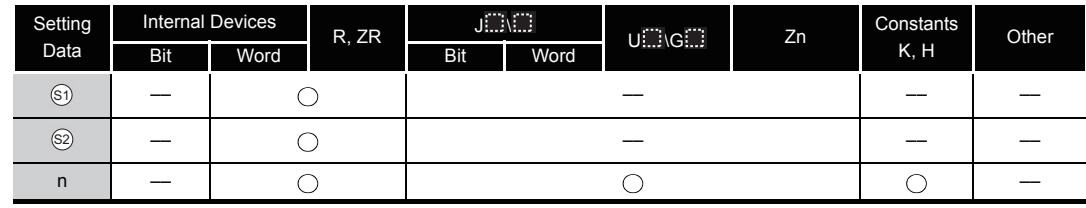

**Ex** Function

- (1) This instruction compares the clock data specified by  $\circledS$  with those specified by  $\circledS$ , or the clock data specified by  $\textcircled{s}$  with the current time data. Setting n determines the data to be compared.
	- (a) Comparison of given clock data
		- This instruction treats the clock data specified by  $\circledS$  and the clock data specified by  $\mathcal{S}_1$  as a normally open contact, and compares the data in accordance with the value of n.

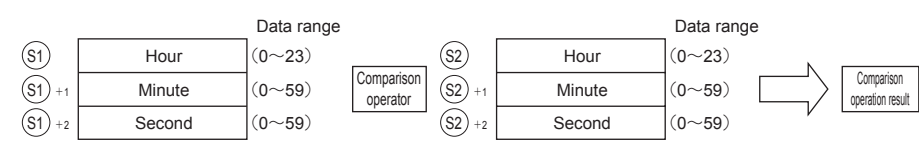

- (b) Comparison of current time data
	- This instruction treats the clock data specified by  $\circledS$  and the current time data as a normally open contact, and compares the data in accordance with the value of n.
	- This instruction treats the clock data specified by  $\circledS$  as dummy data and ignores the data.

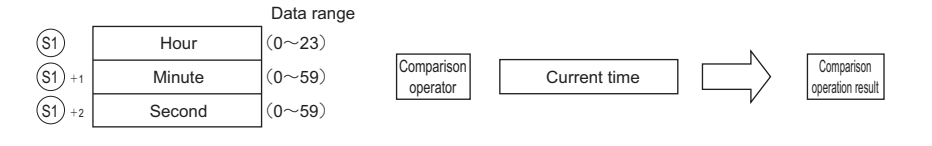

#### **区POINT**

When either  $\circledast$  or  $\circledast$  corresponds to any of the following conditions in comparing given or current time data with specified clock data, the operation error (error code: 4101) or a malfunction may occurs.

- The range of the devices to be used for the index modification is specified over the range of the device specified by  $\circledS$  or  $\circledS$ .
- File registers are specified by  $\mathfrak{g}_1$  or  $\mathfrak{g}_2$  without a register set.
- (2) This instructions set BIN values for each item.
- (3) This instructions sets the time selected from 0 to 23 (midnight to 23 o'clock) with the BIN value specified by  $\mathfrak{g}_1$  or  $\mathfrak{g}_1$ . (Uses the 24-hour clock.)
- (4) This instructions sets the minute selected from 0 to 59 (0 to 59 minutes) with BIN value specified by  $\circledS_1 + 1$  or  $\circledS_1 + 1$ .
- (5) This instructions sets the second selected from 0 to 59 (0 to 59 seconds) with BIN value specified by  $\circledS_1 + 2$  or  $\circledS_1 + 2$ .
- (6) This instructions specifies the following values at n so that the data to be compared can be specified.

The bit configuration specified at n is as follows.

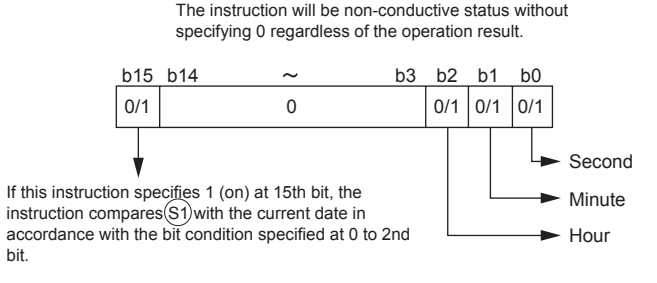

This instruction specifies 0 at bits from 3rd to 14th.

- (a) Clock data to be compared (from 0 to 2nd bit)
	- 0: Does not compare specified clock data (hour/minute/second).
	- 1: Compares specified clock data (hour/minute/second).
- (b) Operation data to be compared (15th bit)
	- 0: Compares the clock data specified by  $\mathfrak{g}_1$  with the clock data specified by  $\mathfrak{g}_1$ .
	- 1: Compares the clock data specified by  $\mathcal{S}_1$  with the current time data.

Ignores the clock data specified by  $\circledS$ .

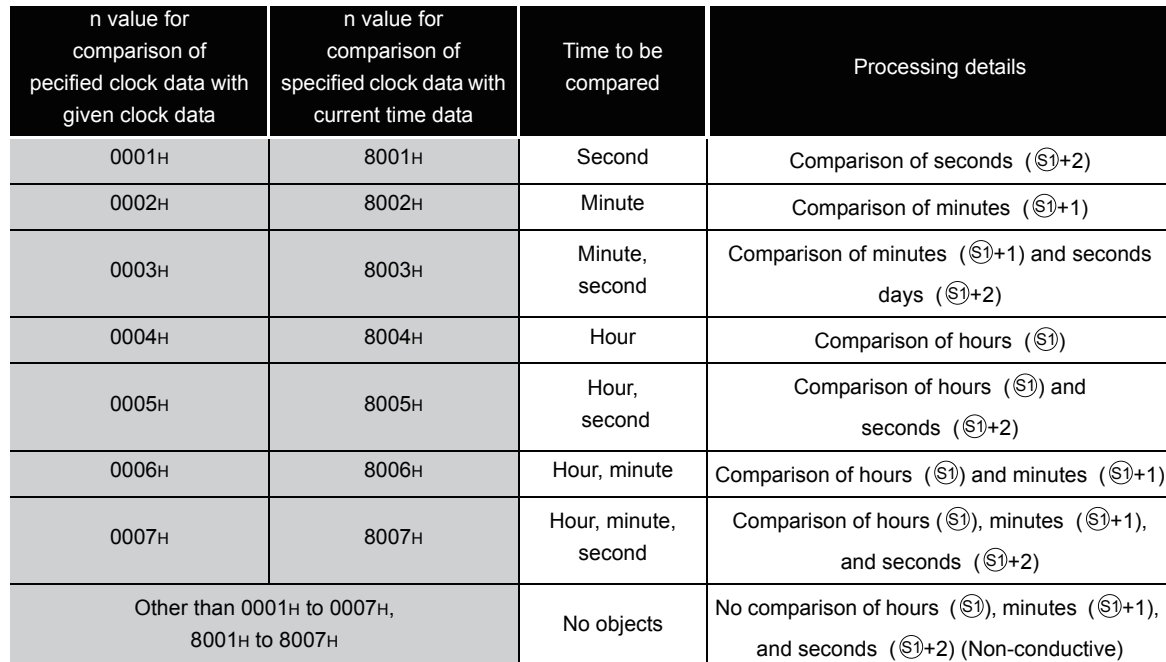

(c) The following table shows processing details of bits to be compared.

(7) If the data stored in the devices to be compared are not recognized as date data, SM709 will be turned on after the instruction execution and no-conductive status will be made. Once SM709 is turned on, on-status will be retained till when the CPU modules are reset or powered off. Therefore, turn off SM709 if necessary.

Moreover, if the range of devices specified by  $\circledS_1$  to  $\circledS_1$  +2 or  $\circledS_1$  +2 exceeds the range of specified devices, SM709 will be turned on and no-conductive status will be made.

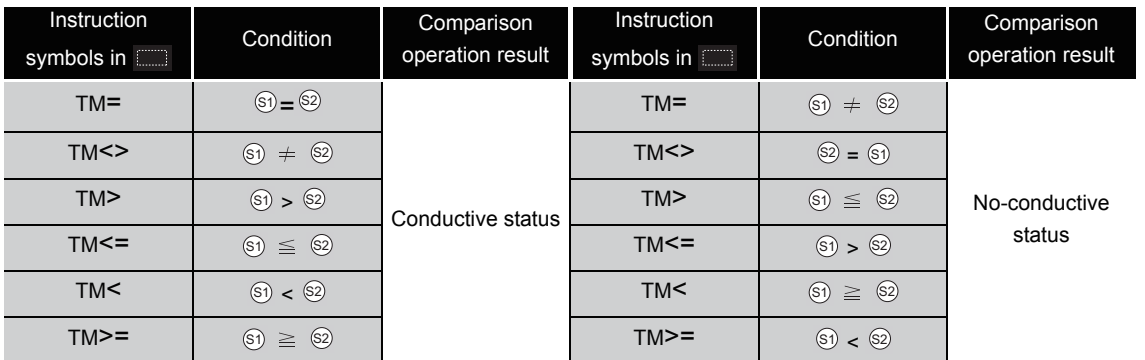

(8) The following table shows the comparison operation results for each instruction.

(a) The following figure shows the comparison example of time.

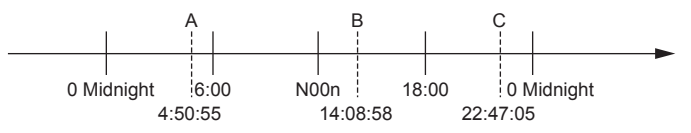

The following table shows the conductive states resulting from performing the comparison operation of the dates A, B, and C shown above.

Even if the objects to be compared are under the same condition, the comparison operation results vary depending on the objects selected.

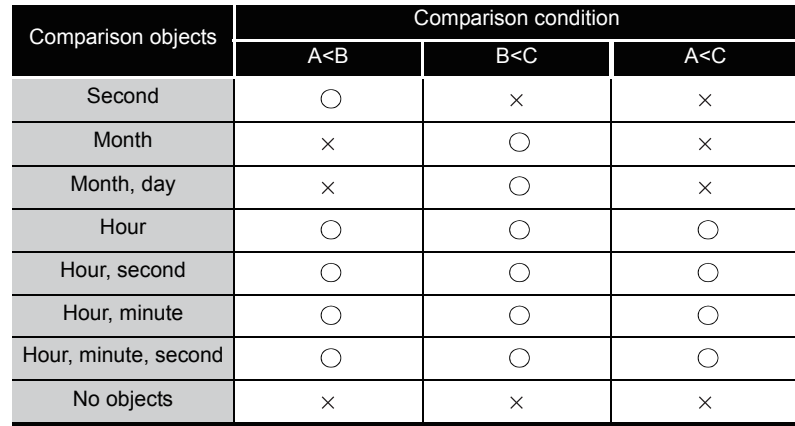

 $\bigcirc$ : Conductive  $\times$ : No-conductive

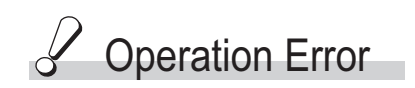

(1) Any operation errors do not occur in TM=,TM<>,TM>,TM<=,TM<,TM>=instruction.

# Program Example

(1) The following program compares the data stored in D0 with the data (hour, minute, and second) stored in D10, and makes Y33 be conductive status when the data stored in D0 meet the data stored in D10.

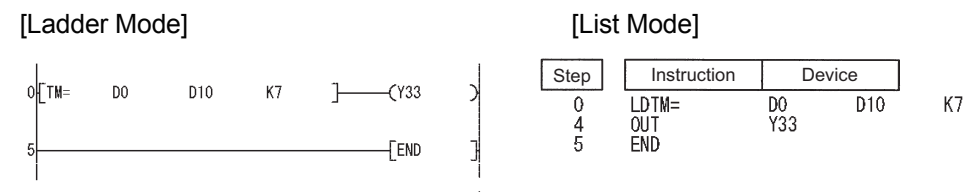

(2) The following program compares the data stored in D0 with the current time data (hour and minute), and makes Y33 be conductive status when the data stored in D0 do not meet the current date data, when M0 is turned on.

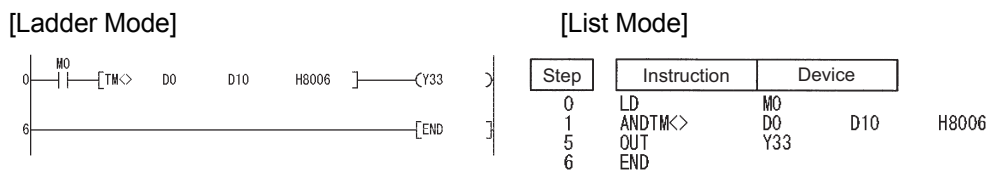

(3) The following program compares the data stored in D0 with the data (hour and second) stored in D10, and makes Y33 be conductive status when the data value stored in D10 is smaller than the data value stored in D0, when M0 is turned on.

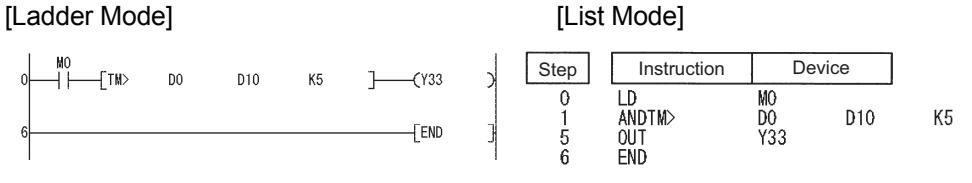

(4) The following program compares the data stored in D0 with the current time data (hour), and makes Y33 be conductive status when the value of the current time data is the data value stored in D0 or larger.

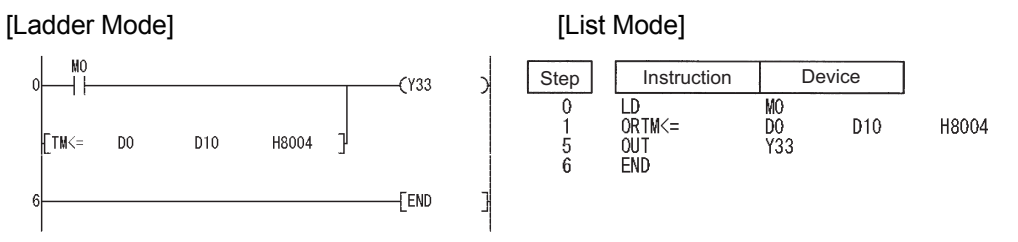

### *7.16* Expansion Clock Instructions

### *7.16.1* Reading expansion clock data (S(P).DATERD)

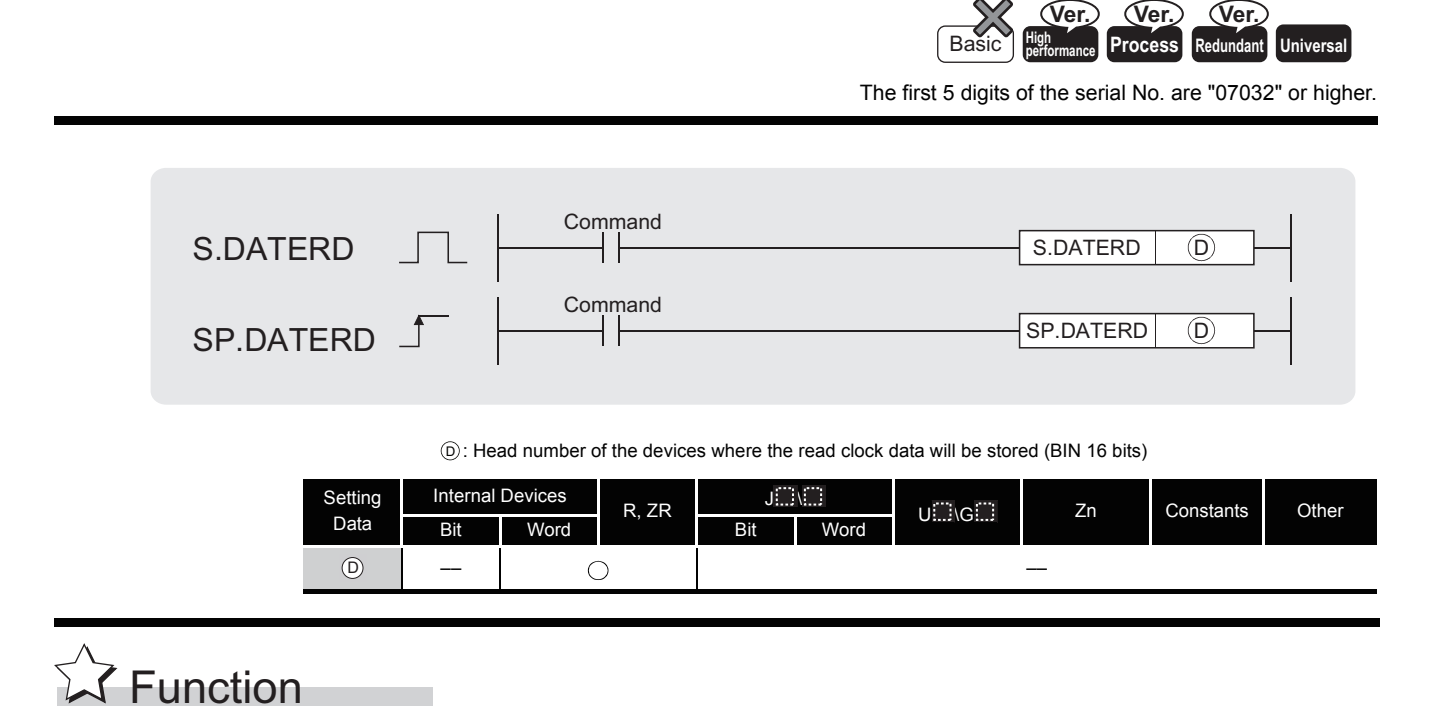

(1) Reads "year, month, day, hour, minute, second, day of the week, and millisecond" from the clock element of the CPU module, and stores it as BIN value into the device specified by  $\circledcirc$ or later device.

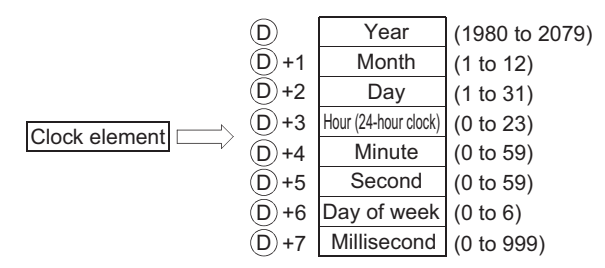

- (2) The "year" at  $\circledcirc$  is stored as 4-digit year indication.
- (3) The "day of the week" at  $\circledcirc$  +6 is stored as 0 to 6 to represent the days Sunday to Saturday.

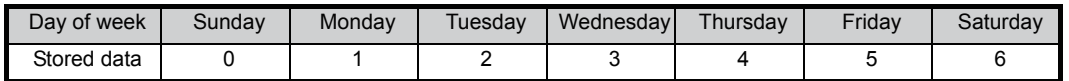

(4) Compensation is made automatically for leap years.

## **S** Operation Error

- (1) In the following case, an operation error occurs, the error flag (SM0) turns ON, and an error code is stored into SD0.
	- The device specified by  $\circledcirc$  exceeds the range of the corresponding device. (For the Universal model QCPU only.) (Error code: 4101)

# $\mathcal D$ Program Example

(1) The following program outputs the following clock data as BCD values:

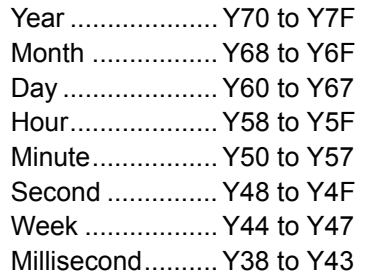

#### [Ladder Mode]

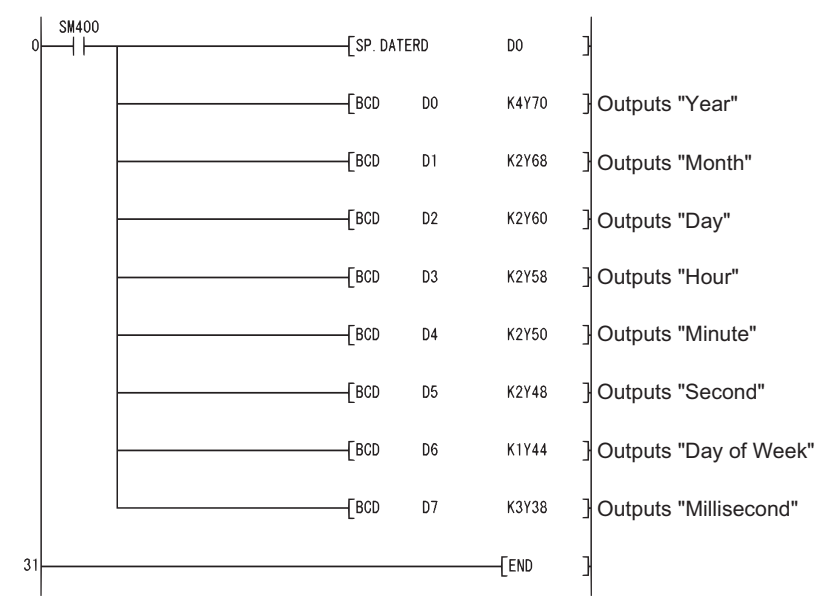

#### [List Mode]

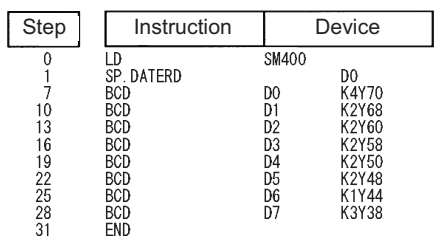

#### [Operation]

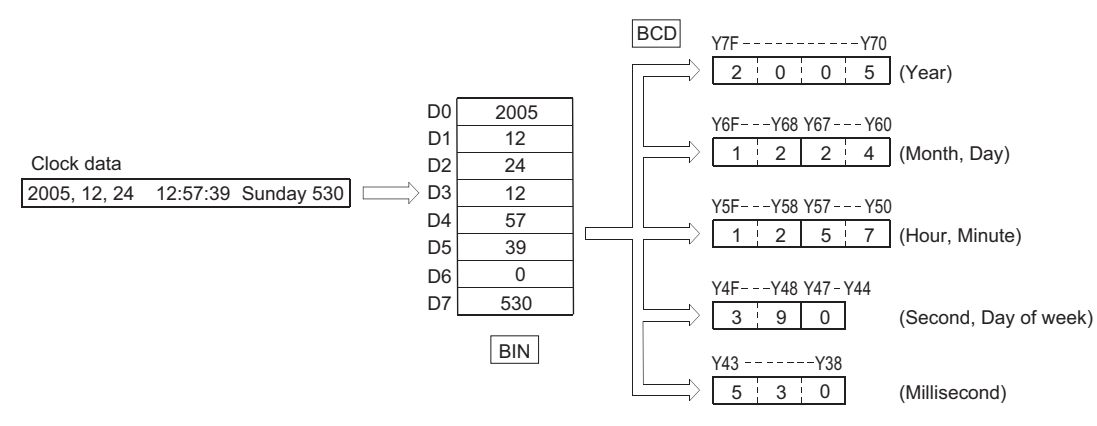

# **Caution**

- (1) This instruction reads clock data and stores those to a specified device even if a wrong clock data is set to the CPU module. (example: Feb. 30th) When setting clock data with the DATEWR instruction or GX Developer, make sure to set a correct data.
- (2) Time error of reading a clock data of millisecond is a maximum of 2ms. (Difference between the data memorized by clock element inside of the CPU module and the data read by this function.)
- (3) Specifying digit for the bit device can be used only when the following conditions (a) and (b) are met.
	- (a) Digit specification: K4
	- (b) Head of device: multiple of 16

When the above conditions (a) and (b) are not met, INSTRCT CODE ERR. (error code: 4004) will occur.

## *7.16.2* Expansion clock data addition operation (S(P).DATE+)

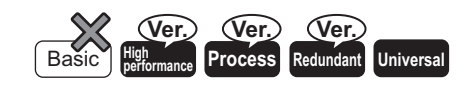

The first 5 digits of the serial No. are "07032" or higher.

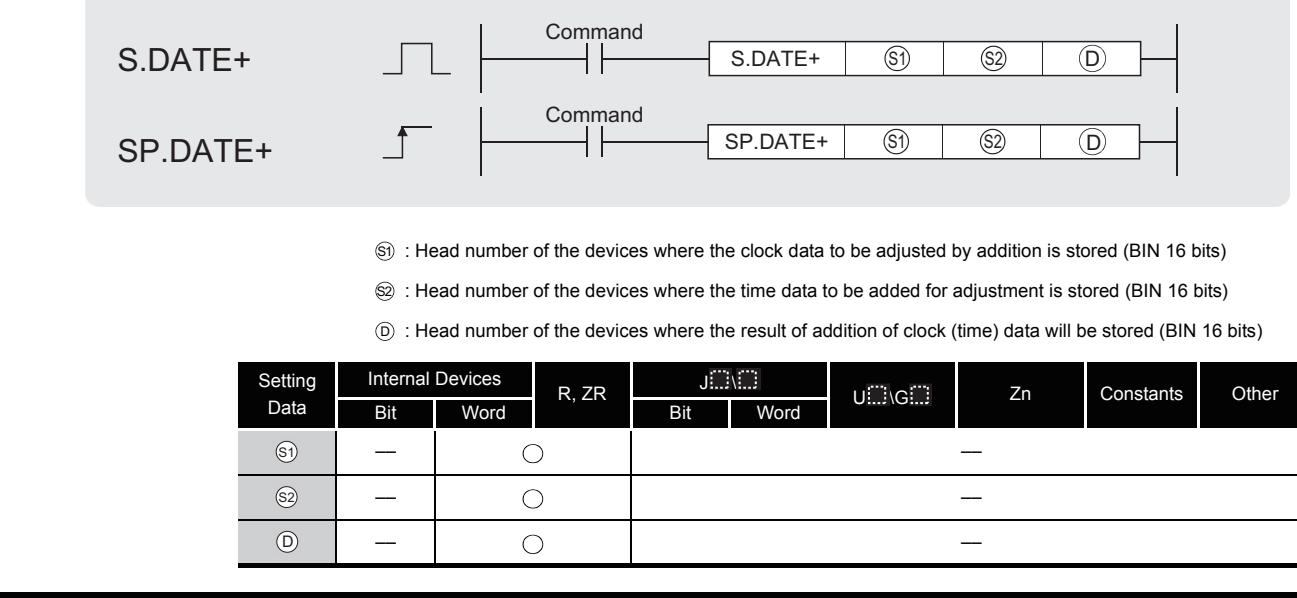

# <span id="page-736-0"></span>**A** Function

(1) Adds the time data designated by  $\circledS$  to the clock data designated by  $\circledS$ , and stores the result into the area starting from the device designated by  $\circledcirc$ .

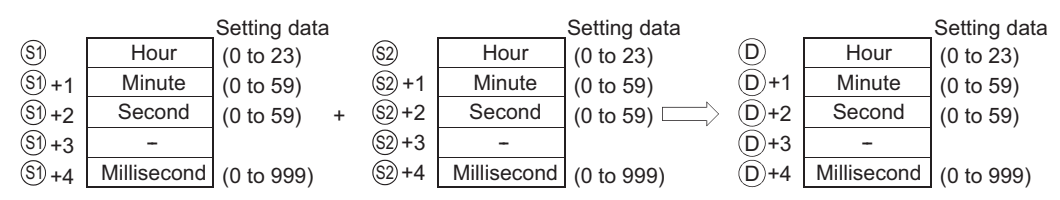

For example, adding the time 7:48:10:500 to 6:32:40:875 would result in the following operation:

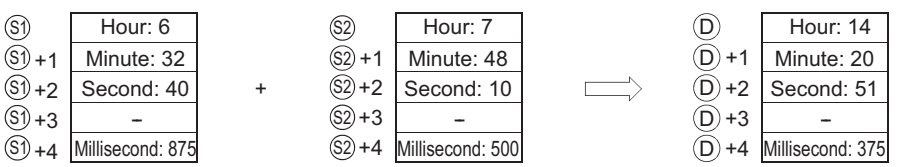

(2) If the results of the addition of time exceed 24 hours, 24 hours will be subtracted from the sum to make the final operation result.

For example, when the time 20:20:20:500 is added to 14:20:30:875, the result is not 34:40:51:375, but 10:40:51:375.

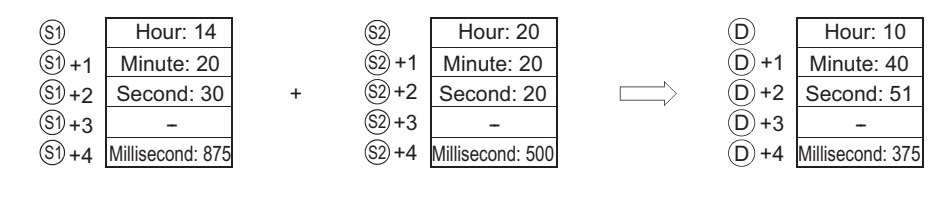

#### $\boxtimes$  POINT

Devices,  $\wp_1$ +3,  $\wp_2$ +3, and  $\wp_1$ +3 are not used for operation. A clock data read by the S(P).DATERD instruction can be directly added.

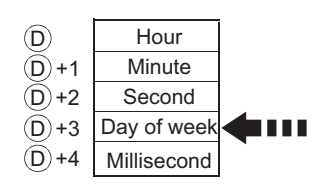

When the clock data is read by the S(P).DATERD instruction, day of week is inserted between "second" and "millisecond".

If the S(P).DATE+ instruction is used to read the clock data, the data can be directly used for addition since it does not perform the calculation for the day of a week.

## $\mathscr S$  Operation Error

- (1) In any of the following cases, an operation error occurs, the error flag (SM0) turns ON, and an error code is stored into SD0.
	- The data set by  $\textcircled{s}$  and  $\textcircled{s}$  is outside the range. (See Function [\(1\)](#page-736-0).) (Error code: 4100)
	- The device specified by  $\circledcirc$ ,  $\circledcirc$  or  $\circledcirc$  exceeds the range of the corresponding device. (For the Universal model QCPU only.) (Error code: 4101)

# Caution

- (1) Specifying digit for the bit device can be used only when the following conditions (a) and (b) are met.
	- (a) Digit specification: K4
	- (b) Head of device: multiple of 16

When the above conditions (a) and (b) are not met, INSTRCT CODE ERR. (error code:4004) will occur.

# $\mathcal{L}$ Program Example

(1) The following program adds 1 hour to the clock data read from the clock element, and stores the results into the area starting from D100 when X20 is turned ON.

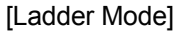

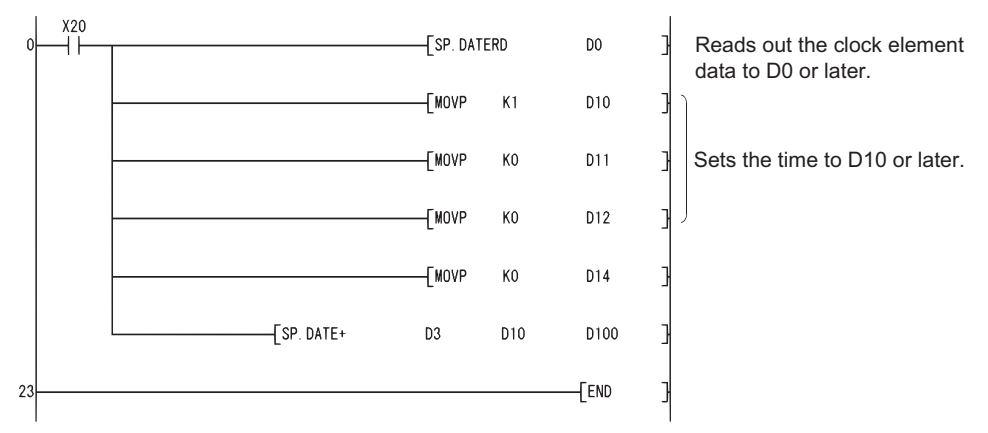

#### [List Mode]

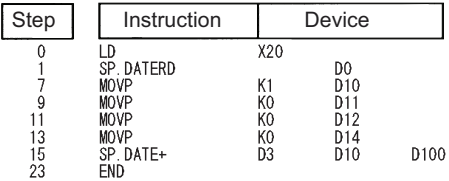

#### [Operation]

Clock element

#### • Time data read operation by the SP.DATERD instruction

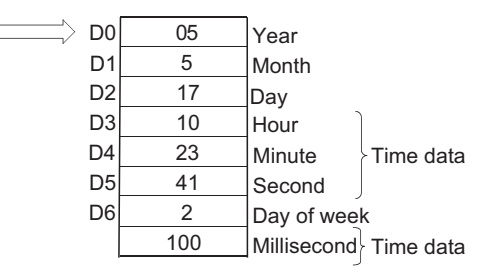

#### • Addition by the SP.DATE+ instruction

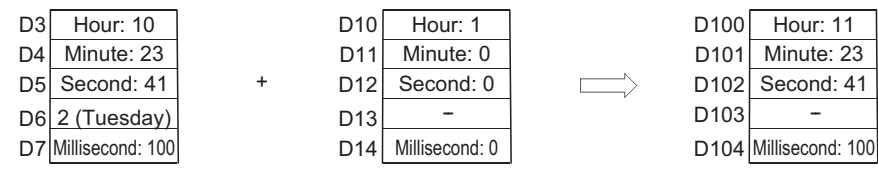

### *7.16.3* Expansion clock data subtraction operation (S(P).DATE-)

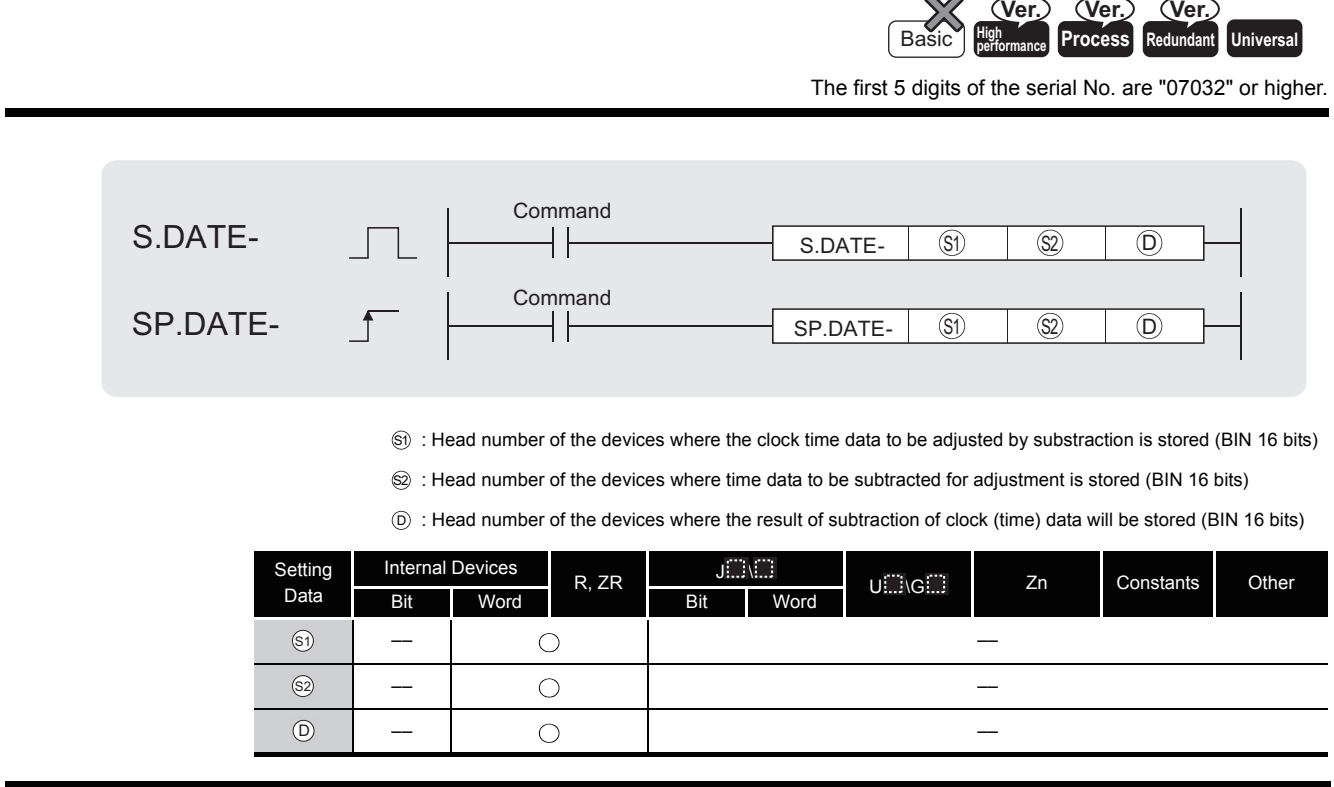

# <span id="page-739-0"></span>**A** Function

(1) Subtracts the time data designated by  $\circledS$  from the clock data designated by  $\circledS$ , and stores the result into the area starting from the device designated by  $\circledcirc$ .

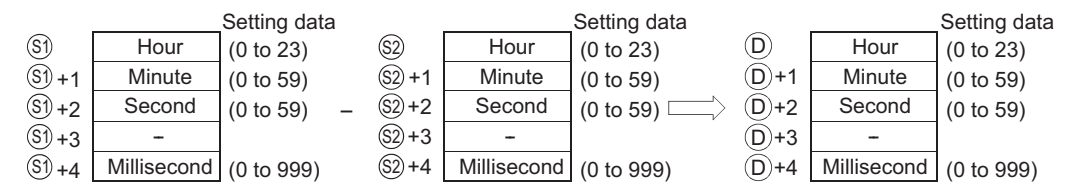

For example, when the clock time 3:50:10:500 is subtracted from the clock time 10:40:20:875, the operation is performed as follows:

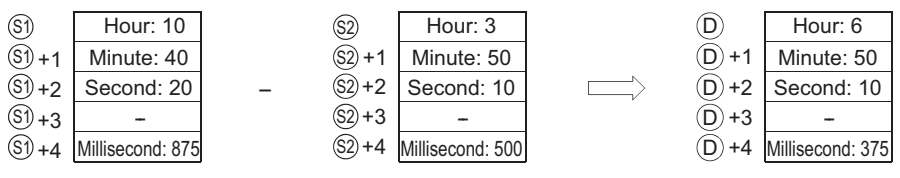

(2) If the subtraction results in a negative number, 24 will be added to the result to make a final operation result.

For example, when the clock time 10:42:12:500 is subtracted from 4:50:32:875, the result is not 6:8:20:375, but 18:8:20:375.

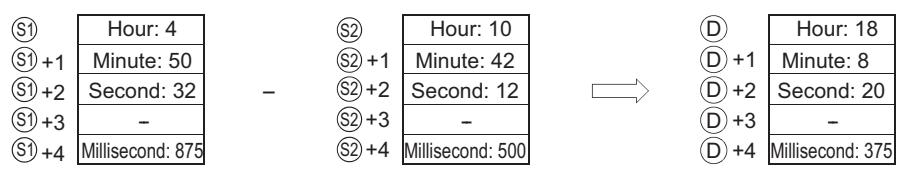

### $\boxtimes$  POINT

Devices,  $\wp_1$ +3,  $\wp_2$ +3, and  $\wp_1$ +3 are not used for operation. A clock data read by S(P).DATERD instruction can be directly subtracted.

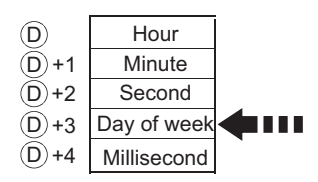

When the clock data is read by the S(P).DATERD instruction, day of week is inserted between "second" and "millisecond". If the S(P).DATE- instruction is used to read the clock data, the data can be directly used for subtraction since it does not perform the calculation for the day of the week.

## **S** Operation Error

- (1) In any of the following cases, an operation error occurs, the error flag (SM0) turns ON, and an error code is stored into SD0.
	- The data set by  $\circledS$  and  $\circledS$  is outside the range. (See Function [\(1\).](#page-739-0)) (Error code: 4100)
	- The device specified by  $\circledcirc$ ,  $\circledcirc$  or  $\circledcirc$  exceeds the range of the corresponding device. (For the Universal model QCPU only.) (Error code: 4101)

## $\mathscr{D}$  Caution

- (1) Specifying digit for the bit device can be used only when the following conditions (a) and (b) are met.
	- (a) Digit specification: K4
	- (b) Head of device: multiple of 16

When the above conditions (a) and (b) are not met, INSTRCT CODE ERR. (error code:4004) will occur.

# Program Example

(1) The following program subtracts the time data stored in the area starting from D10 from the clock data read from the clock element when X1C is turned ON, and stores the result into the area starting from D100.

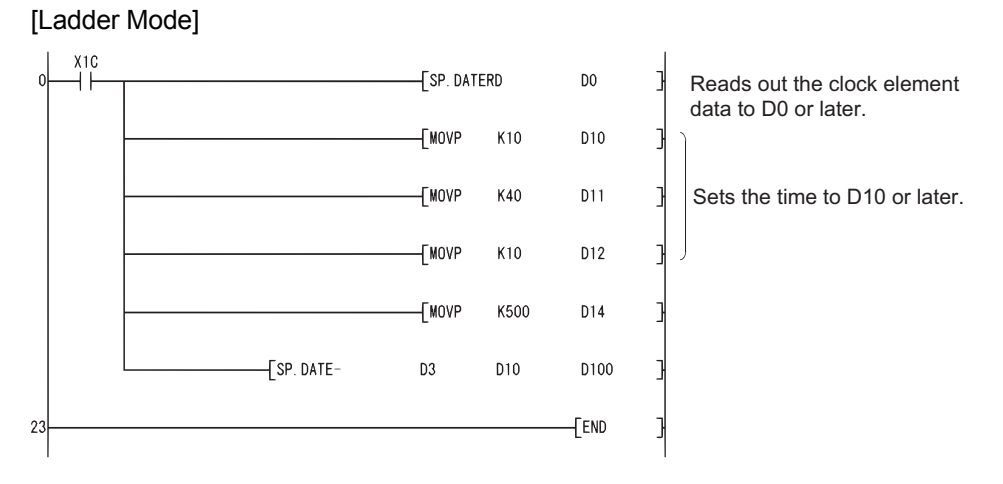

#### [List Mode]

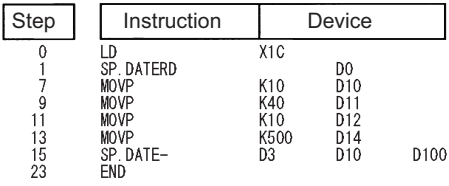

#### [Operation]

Clock element

#### • Time data read operation by the SP.DATERD instruction

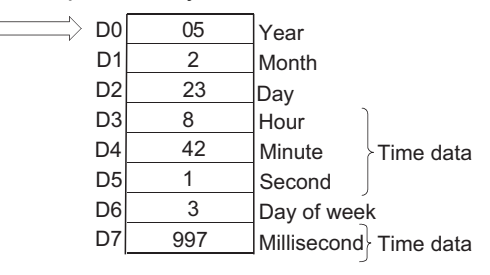

#### • Subtraction by the SP.DATE- instruction

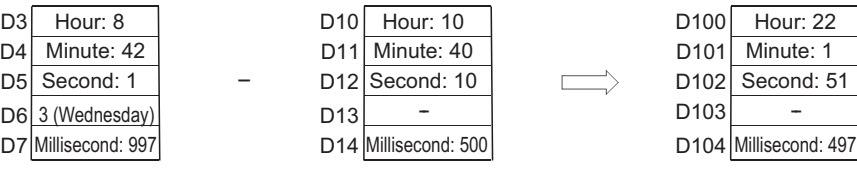

8:42:1:997 - 10:40:10:500  $\Box$  -2:1:51:497

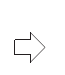

Adds 24 to this value 几 22:1:51:497

Hour: 22 Minute: 1 Second: 51

## *7.17* Program control instructions

(1) Processing when the execution type is converted with the program control instruction is as follows.

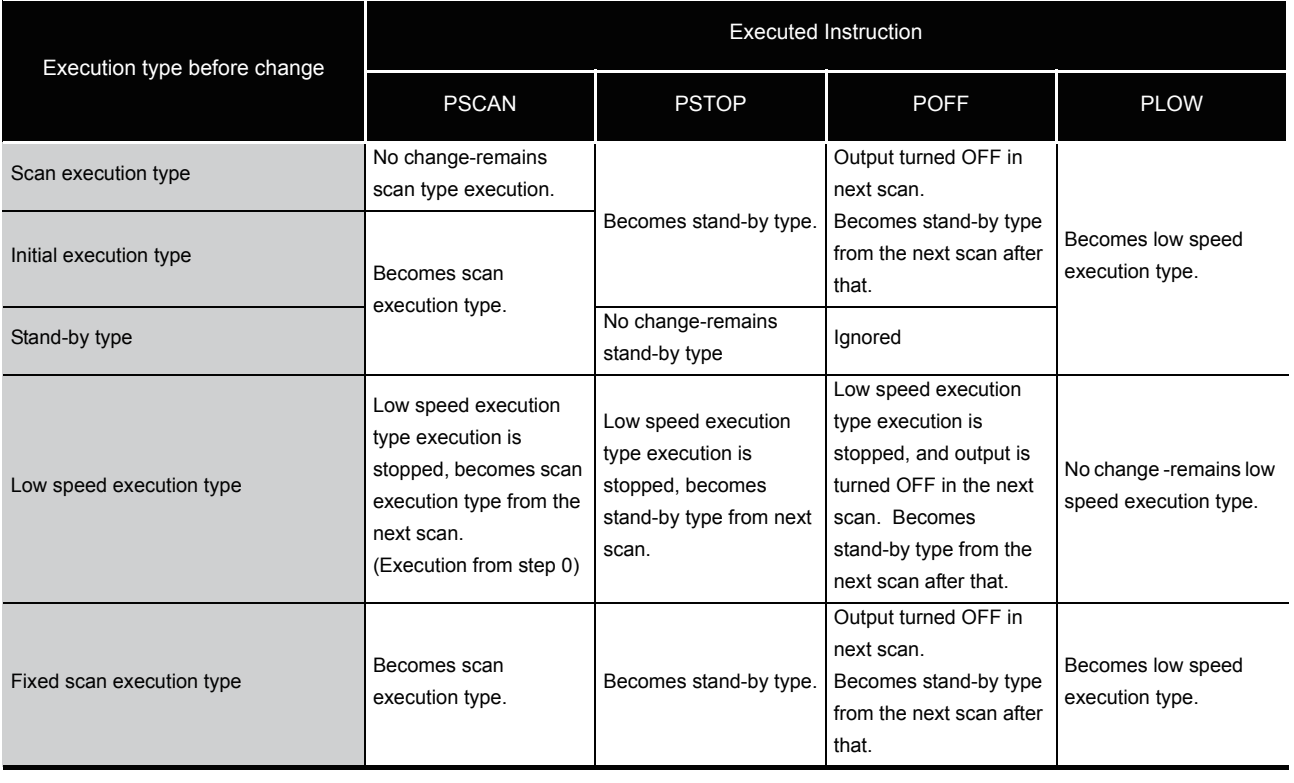

 $\boxtimes$  POINT

Once the fixed scan execution type program is changed to another execution type, it cannot be returned to the fixed scan execution type.

(2) As program execution type conversions by PSCAN and PSTOP instructions occur at the END processing, such conversions are impossible during program execution. When different execution types have been set for the same program in the same scan, the execution type will be that specified by the execution switching command that was executed last.

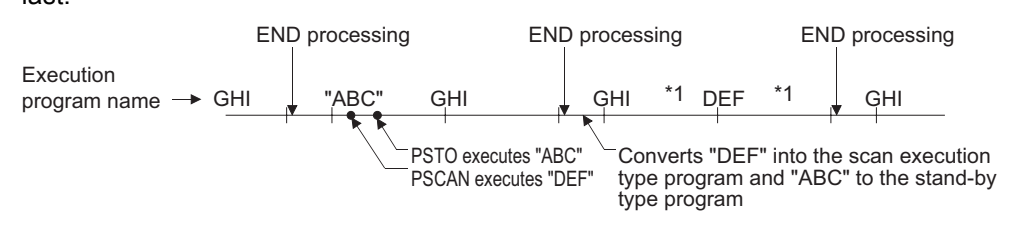

\*1: The order of "GHI" and "DEF" program execution is determined by the program settings parameters. Switching from the fixed scan execution type program to the execution type program is performed in the following timing.

- (a) For the Universal model QCPU The execution type is changed when the execution of the fixed scan execution type is stopped at the END processing after the program control instruction execution.
- (b) For the CPU modules other than the Universal model QCPU The execution of the fixed scan execution type is stopped at the execution of the program control instruction, and the execution type is changed at the END processing.
- (3) When the POFF instruction is executed, the output is turned OFF at the next scan, and the execution type will be the stand-by type at the second next scan and later. If executed prior to the output OFF processing, the program control instruction is ignored.

## *7.17.1* Program standby instruction (PSTOP(P))

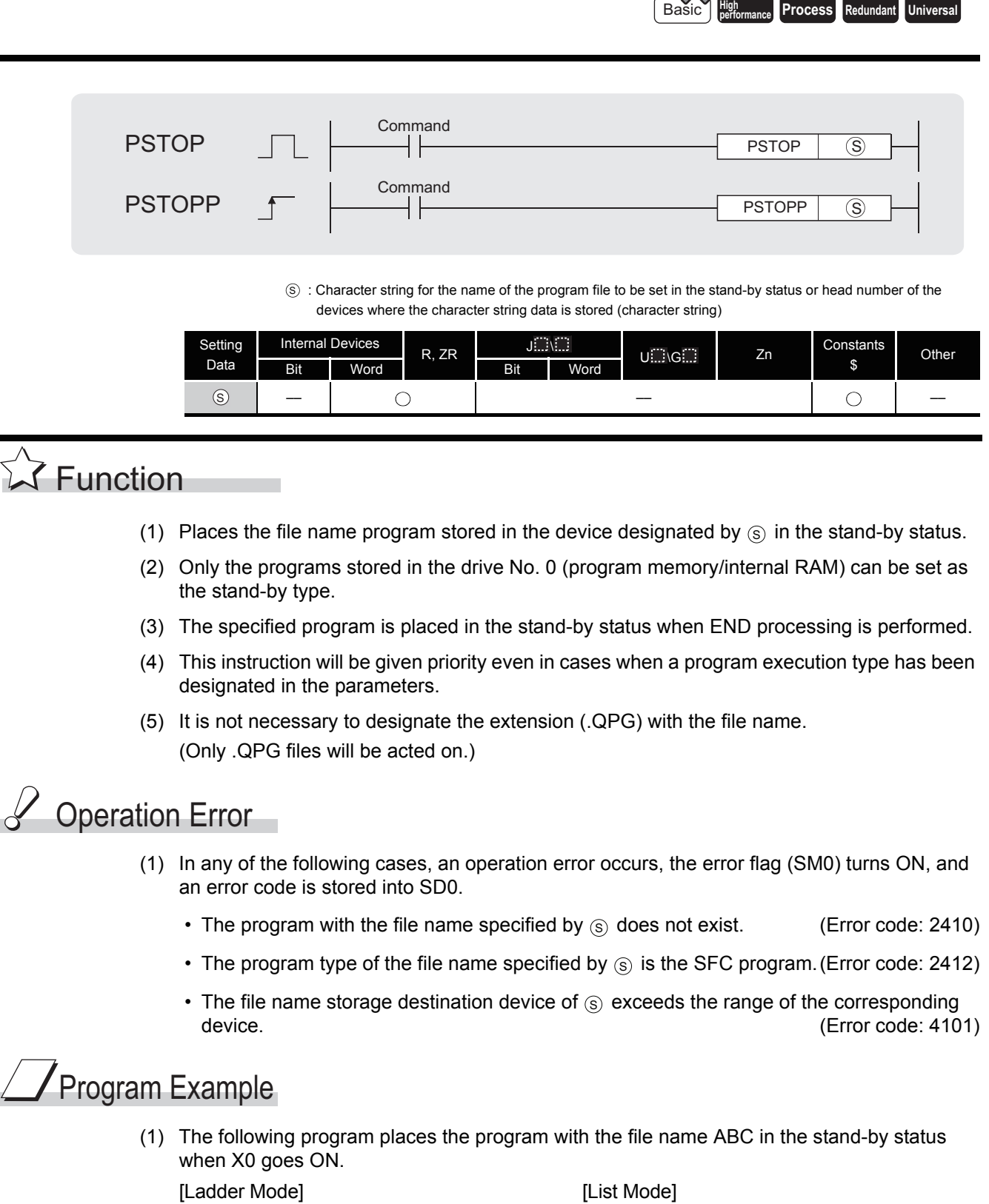

 $\frac{1}{x}$ 

### *7.17.2* Program output OFF standby instruction (POFF(P))

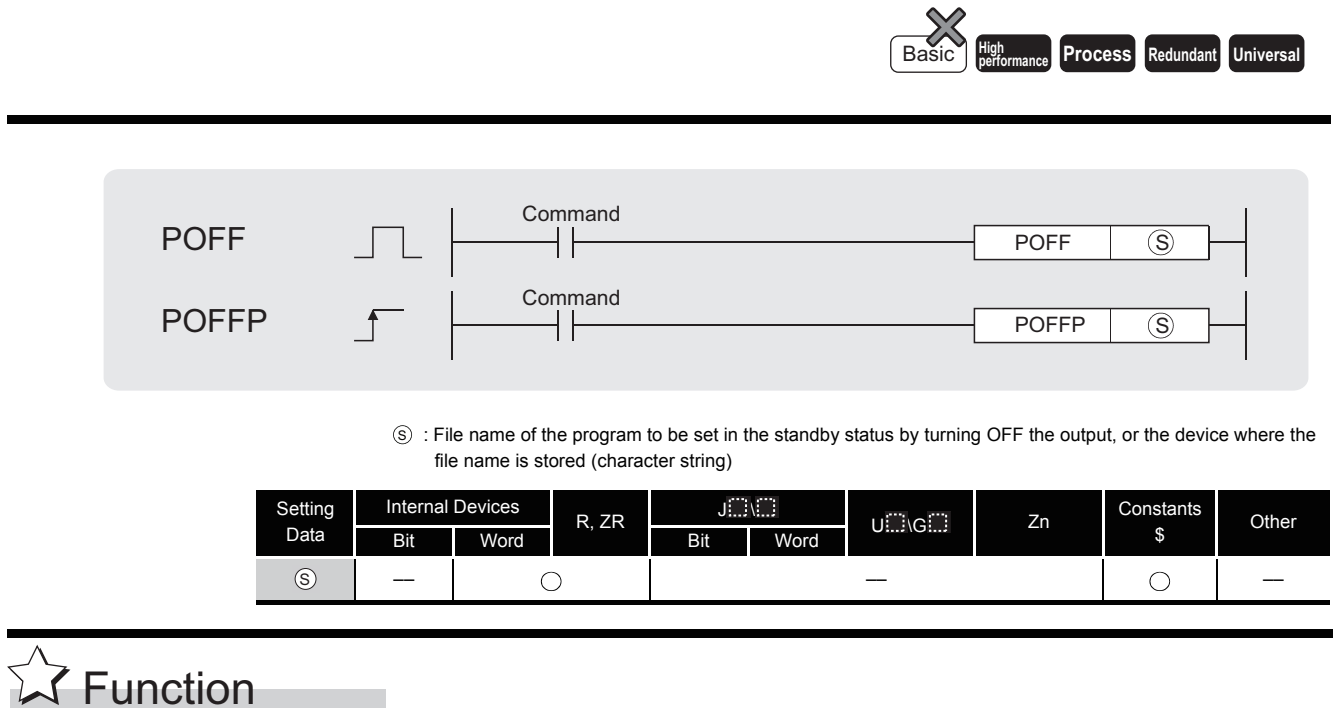

(1) Changes the execution type of the program with the file name stored in the device designated by  $\circledS$ .

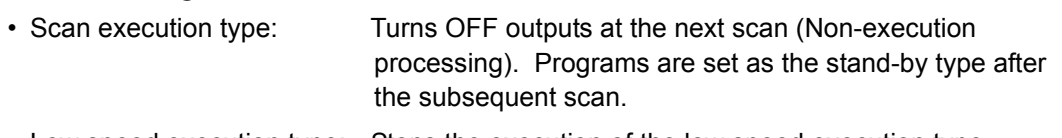

- Low speed execution type: Stops the execution of the low speed execution type program and turns OFF outputs at the next scan. Programs are set as the stand-by type after the subsequent scan.
- (2) Only the programs stored in the drive No. 0 (program memory) can be set as the stand-by type.
- (3) This instruction will be given priority even in cases when a program execution type has been designated in the parameters.
- (4) It is not necessary to designate the extension (.QPG) with the file name. (Only .QPG files will be acted on.)

# $\mathscr S$  Operation Error

- (1) In any of the following cases, an operation error occurs, the error flag (SM0) turns ON, and an error code is stored into SD0.
	- The program with the file name specified by  $\circledS$  does not exist.

(Error code: 2410)

• The file name storage destination device of  $\circledS$  exceeds the range of the corresponding device. (Error code: 4101)

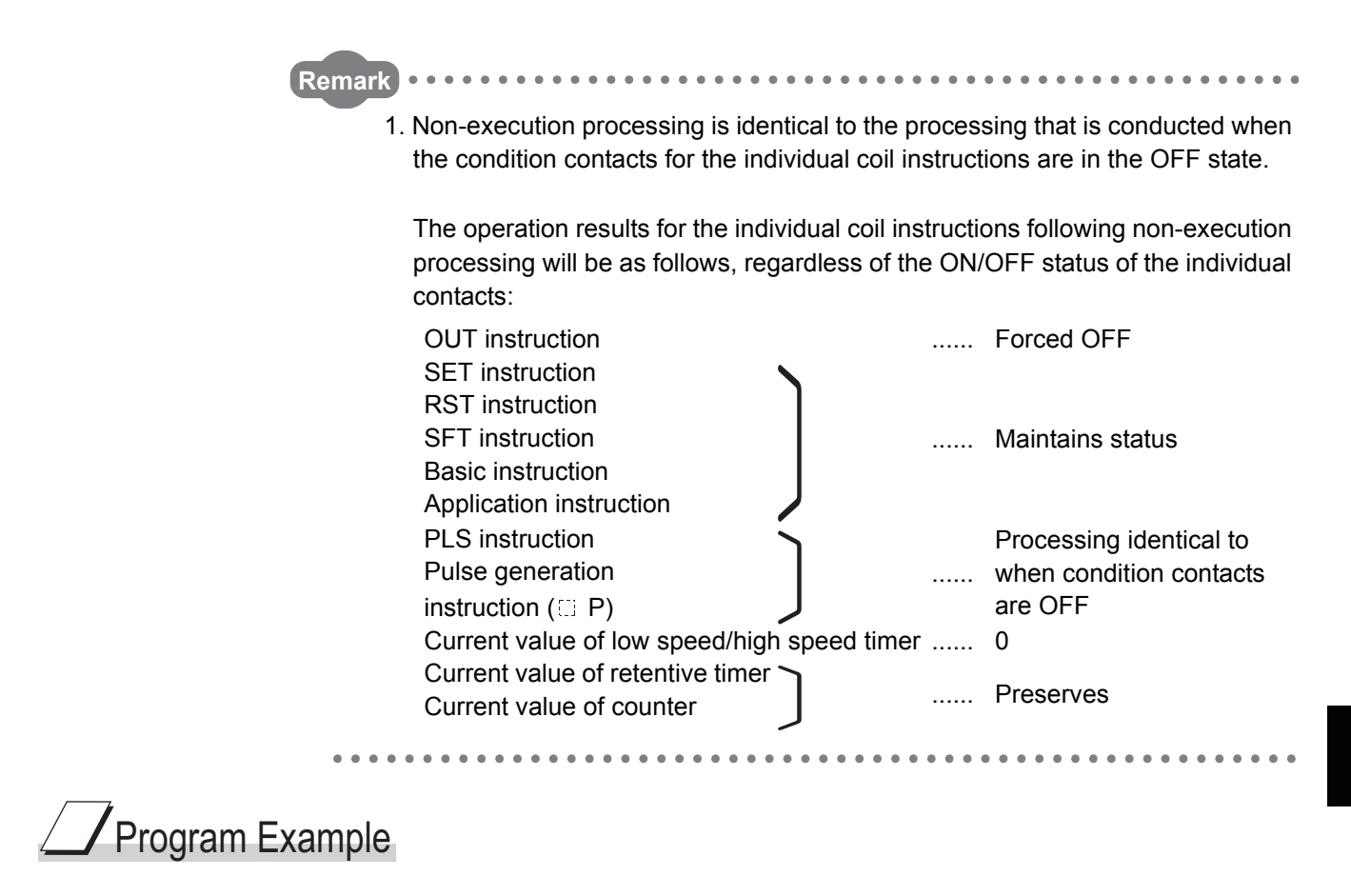

(1) The following program makes the program with the file name ABC non-executionable and places it in the standby status when X0 is turned ON. [Ladder Mode] **[Ladder Mode]** 

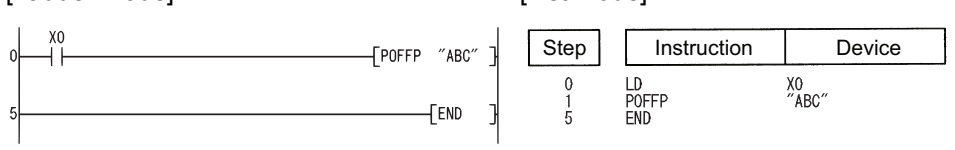

## *7.17.3* Program scan execution registration instruction (PSCAN(P))

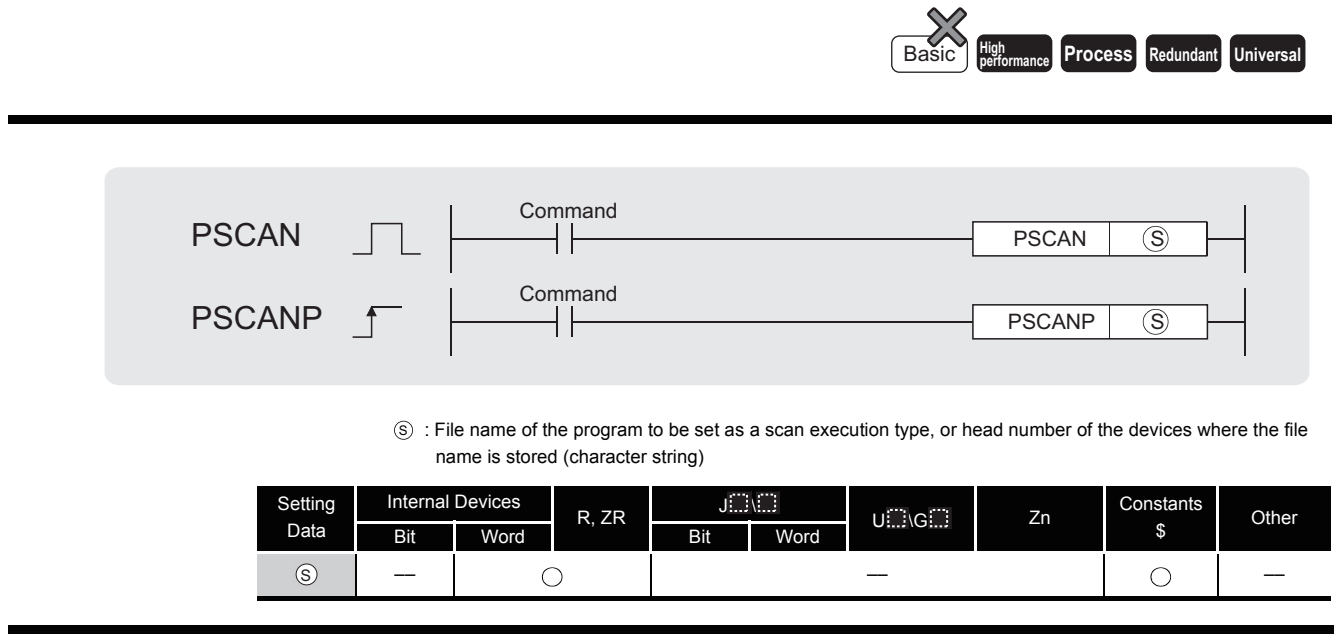

## **A** Function

- (1) Sets the program whose file name is being stored at the device designated by  $\circledS$  in the scan execution type.
- (2) Only the programs stored in the drive No. 0 (program memory/internal RAM) can be set as the scan execution type.
- (3) Designated programs assume the scan execution type with END processing.

#### **Example**

When programs A, B, and C exist and program A performs "PSCAN" of program D.

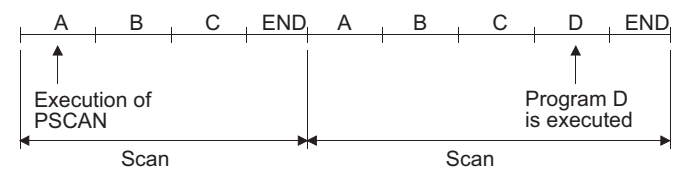

- (4) This instruction will be given priority even in cases when a program execution type has been designated in the parameters.
- (5) It is not necessary to designate the extension (.QPG) with the file name. (Only .QPG files will be acted on.)

# $\mathscr S$  Operation Error

- (1) In any of the following cases, an operation error occurs, the error flag (SM0) turns ON, and an error code is stored into SD0.
	- The program with the file name specified by  $\circledS$  does not exist.

(Error code: 2410)

- The file name storage destination device of  $\circledS$  exceeds the range of the corresponding device. (Error code: 4101)
- The specified file name is the SFC program, and the SFC program for the other file name has been already started. (Dual activation error of the SFC program) (For the Universal model QCPU) (Error code: 4131)

(For the High Performance model QCPU, Process CPU, Redundant CPU)

(Error code: 2504)

# Program Example

(1) The following program sets the program with file name ABC as scan execution type when X0 is turned ON.

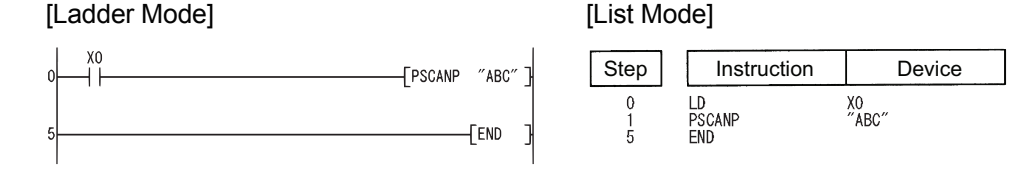

### *7.17.4* Program low speed execution registration instruction (PLOW(P))

**Process High** Basic **performance** Redundant Universal

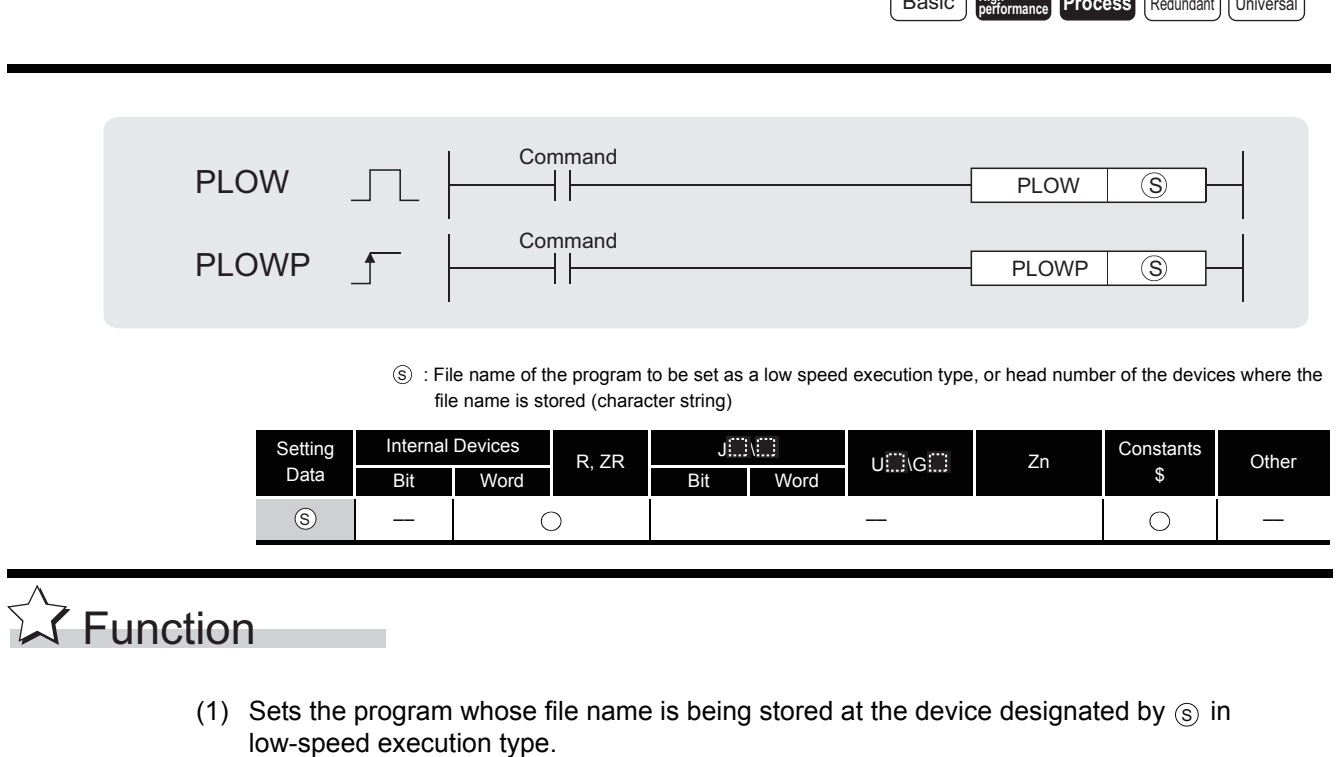

- (2) Only the programs stored in the drive No. 0 (program memory/internal RAM) can be set as the low speed execution type.
- (3) Designated programs assume the low speed execution type with END processing.

#### **Example**

 When programs A, B, and C exist and program A performs "PLOW" of program D. (Assume that the constant scan has been set.)

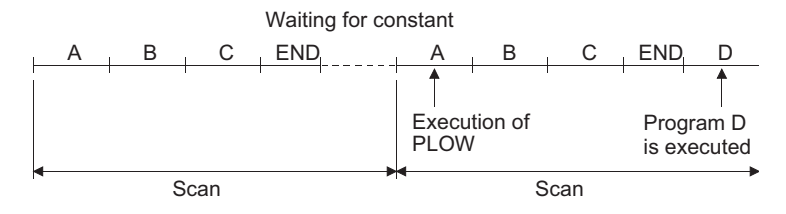

- (4) This instruction will be given priority even in cases when a program execution type has been designated in the parameters.
- (5) It is not necessary to designate the extension (.QPG) with the file name. (Only .QPG files will be acted on.)

### **S** Operation Error

- (1) In any of the following cases, an operation error occurs, the error flag (SM0) turns ON, and an error code is stored into SD0.
	- The program with the designated file name does not exist. (Error code: 2410)
	- There is a CHK instruction contained within the program whose file name has been designated. (Error code: 4235)

# $\mathcal D$ Program Example

(1) The following program sets the program with file name ABC as low-speed execution type when X0 is turned ON.

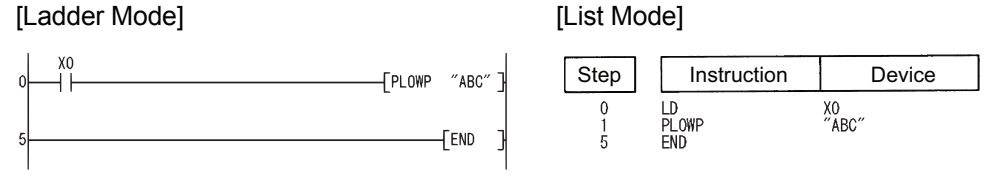

### *7.17.5* Program execution status check instruction (PCHK)

**SC** Function (1) Checks whether the program of the specified file name is in execution or not (non-execution). (2) The instruction is in conduction when the program of the specified file name is in execution, and the instruction is in non-conduction when the program is in non-execution. (3) Specify the file name without an extension (.QPG). For example, specify "ABC" when the file name is ABC.QPG.  $\widehat{\mathbb{S}}$  : File name of the program whose execution status will be checked (character string) Setting Data Internal Devices R, ZR  $\Box$  $U \square \setminus G \square$  Zn Constants **Other** Bit Word Bit Word –– –– **Process Redunda** LDPCHK PCHK ORPCHK **PCHK**  $ANDPCHK$   $\longleftarrow$  PCHK Command Command File name File name File name  $\circledS$ 

### **S** Operation Error

- (1) In the following case, an operation error occurs, the error flag (SM0) turns ON, and an error code is stored into SD0.
	- The program with the designated file name does not exist. (Error code: 2410)

### Program Example

(1) Program that keeps Y10 ON when the program file "ABC.QPG" is being executed.

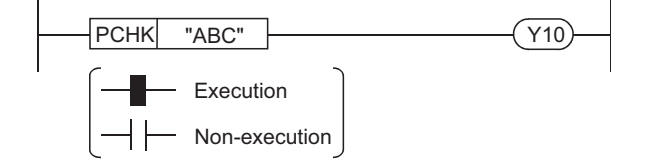

#### **Remark**

Non-execution indicates that the program execution type is a stand-by type. Execution indicates that the program execution type is a scan execution type (including during output OFF (during non-execution processing)), low speed execution type or fixed scan execution type.

### $\boxtimes$ POINT

The PCHK instruction is in conduction when the program of the specified file name (target program) is in execution, and the instruction is in non-conduction when the program is in non-execution.

When the target program is set to non-execution (stand-by type) with the POFF instruction, the PCHK instruction is in conduction while the non-execution processing of the target program is being performed.

At the END processing of the scan where the non-execution processing is completed, the target program is put into non-execution (stand-by type), and the PCHK instruction is brought into non-conduction.

Therefore, note that if the PCHK instruction is executed for the program where the non-execution processing has been completed by the POFF instruction, the PCHK instruction may be brought into conduction.

The following chart shows the operation performed when program A executes the POFF instruction of program B and program C executes the PCHK instruction of program B with the programs being executed in order of program A, program B and program C.

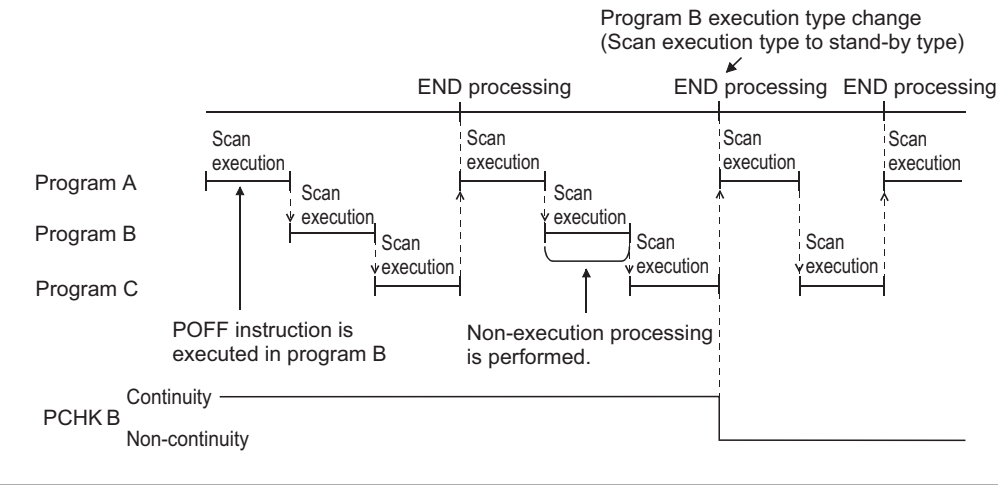

**A** Function

### *7.18* Other instructions

### *7.18.1* Resetting watchdog timer (WDT(P))

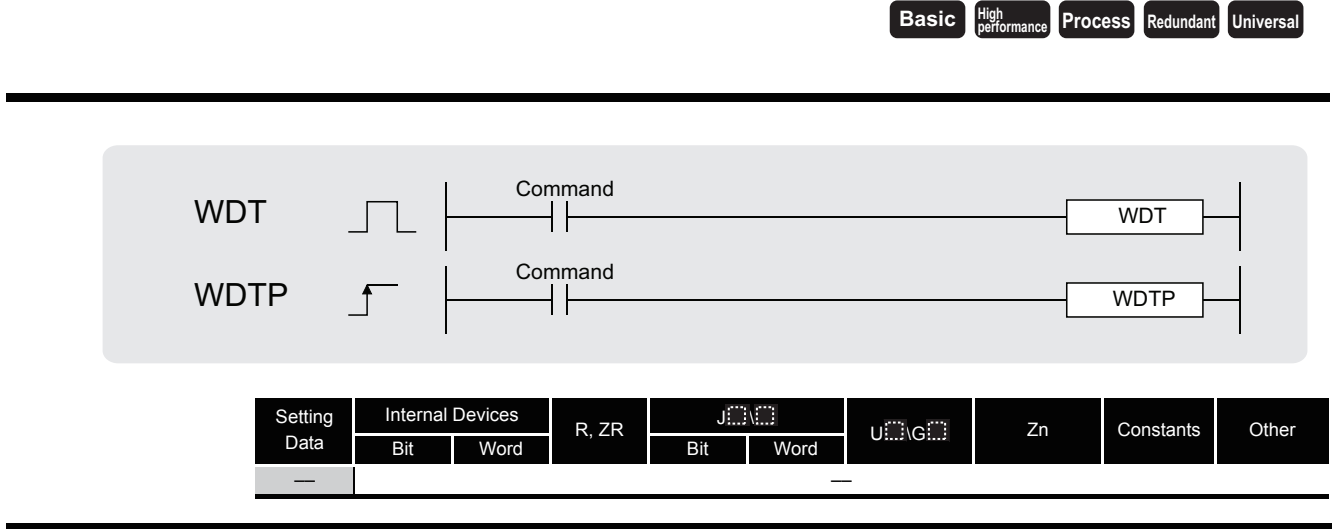

## (1) Resets watchdog timer during the execution of a sequence program.

(2) Used in cases where the scan time exceeds the value set for the watchdog timer due to prevailing conditions.

If the scan time exceeds the watchdog timer setting value on every scan, change the watchdog timer settings at the peripheral device parameter settings.

(3) Make sure that the setting for t1 from step 0 to the WDT instruction and the setting for t2 from the WDT instruction to the END (FEND) instruction do not exceed the setting value of the watchdog timer.

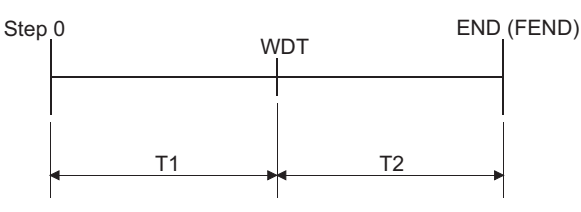

- (4) The WDT instruction can be used two or more times during a single scan, but care should be taken in such cases, because of the time required until the output goes OFF during the generation of an error.
- (5) Scan time values stored at the special register will not be cleared even if the WDT or WDTP instruction is executed.

Accordingly, there are times when the value for the scan time for the special register is greater than the value of the watchdog timer set at the parameters.

# $\mathscr S$  Operation Error

(1) There are no operation errors associated with the WDT(P) instruction.

## Program Example

(1) The following program has a watchdog timer setting of 200 ms, when due to the execution conditions program execution requires 300 ms from step 0 to the END (FEND) instruction.

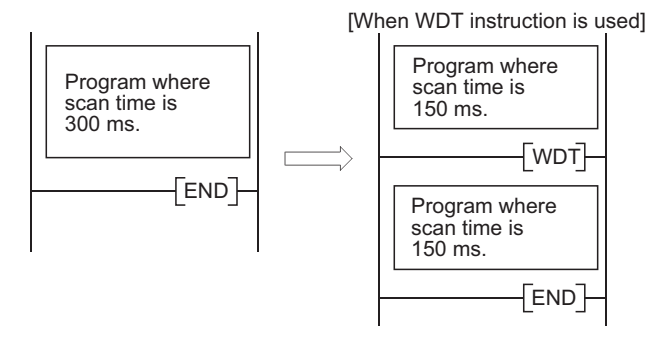

### *7.18.2* Timing pulse generation (DUTY)

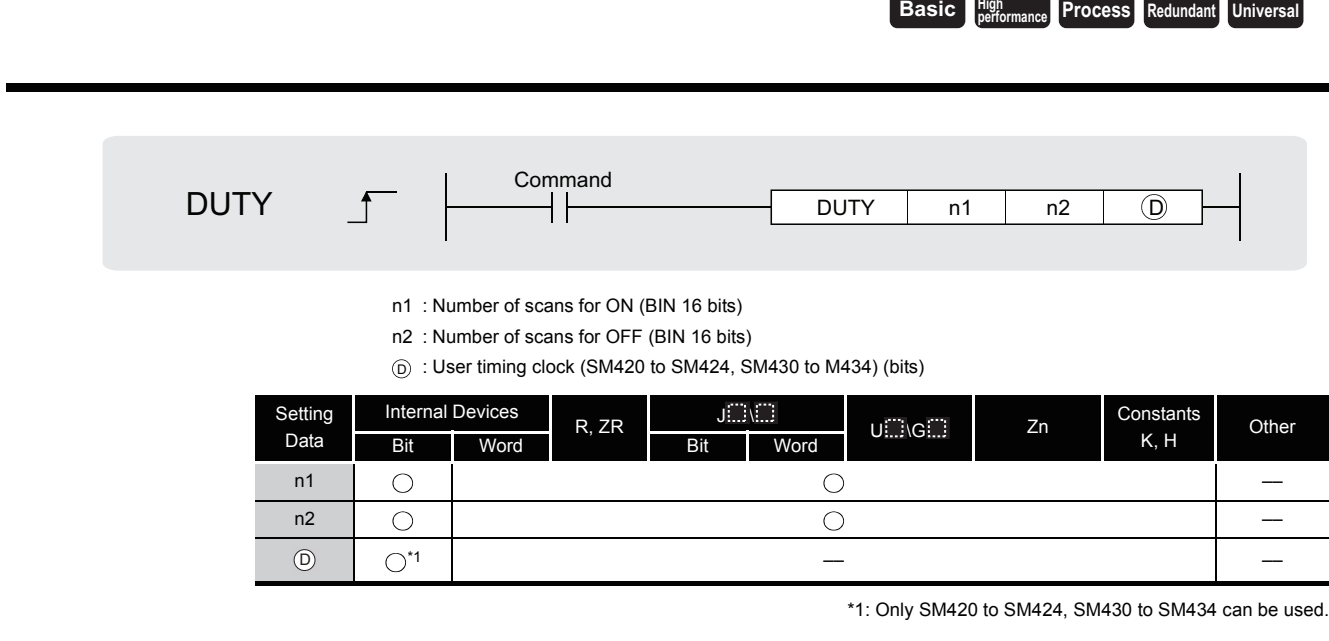

# **M** Function

(1) Turns the user timing clock (SM420 to SM424, SM430 to M434), designated by  $\circledcirc$ , ON for the duration equivalent to the number of scans specified by n1, and OFF for the duration equivalent to the number of scans specified by n2.

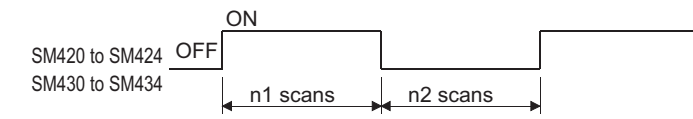

- (2) Scan execution type programs use SM420 to SM424, and low speed execution type programs use SM430 to SM434.
- (3) The following will take place if both n1 and n2 have been set for 0:
	- (a)  $n1 = 0$ ,  $n2 \ge 0$  SM420 to SM424 and SM430 to SM434 will stay OFF.
	- (b)  $n1 > 0$ ,  $n2 = 0$  SM420 to SM424 and SM430 to SM434 will stay ON.
- (4) The data designated by n1, n2, and  $\circledcirc$  is registered with the system when the DUTY instruction is executed, and the timing pulse is turned ON and OFF by END processing.

## **S** Operation Error

- (1) In any of the following cases, an operation error occurs, the error flag (SM0) turns ON, and an error code is stored into SD0.
	- The device designated by  $\circledcirc$  is not from SM420 to SM424 or SM430 to SM434.

(Error code: 4101)

• The values of n1 and n2 are less than 0. (Error code: 4100)
## $\mathcal D$ Program Example

(1) The following program turns SM420 ON for 1 scan, and OFF for 3 scans if X0 is ON. [Ladder Mode] [List Mode]

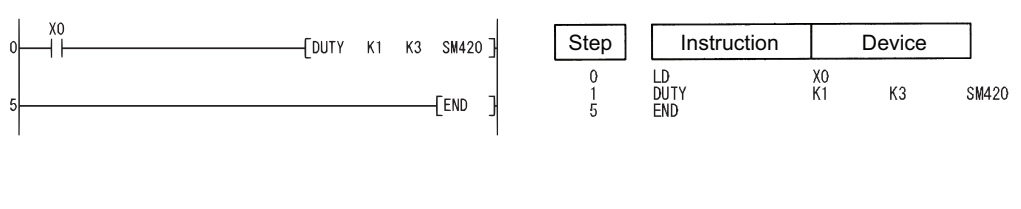

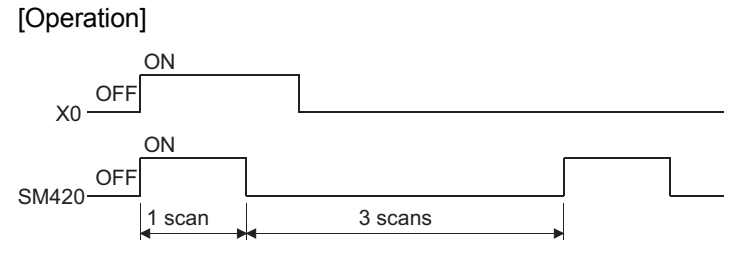

### *7.18.3* Time check instruction (TIMCHK)

**Process High performance Redundant Universal Ver. Basic**

Basic model QCPU: The upper five digits of the serial No. are "04122" or larger.

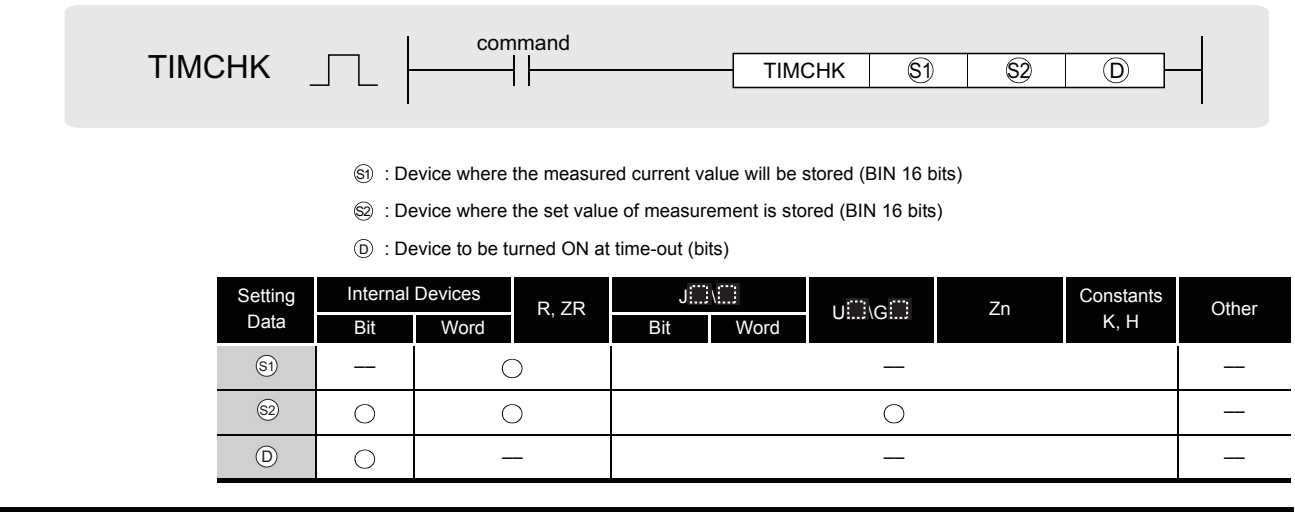

# **X** Function

- (1) Measures the ON time of the device used as a condition, and turns ON the device specified by  $\circledS$  if the condition device remains ON for longer than the time set to the device specified by  $\circledcirc$ .
- (2) The current value of the device specified by  $\circledS$  is cleared to 0 and the device specified by  $\circledcirc$ is turned OFF at the leading edge of the execution command.

The current value of the device designated by  $\mathcal{S}_1$  and the ON status of the device designated by  $\circledcirc$  are retained after the execution command turns OFF.

(3) Set the set value of measurement in units of 100ms.

### **S** Operation Error

- (1) In the following case, an operation error occurs, the error flag (SM0) turns ON, and an error code is stored into SD0.
	- The device that cannot be specified has been specified. (Error code: 4100)

### Program Example

(1) Program where the ON time of X0 is set to 5s, the current value storage device to D0, and the device that will turn ON at time-out to Y10.

[Ladder Mode] [List Mode]

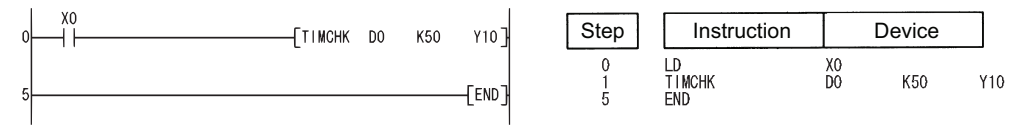

### *7.18.4* Direct 1-byte read from file register (ZRRDB(P))

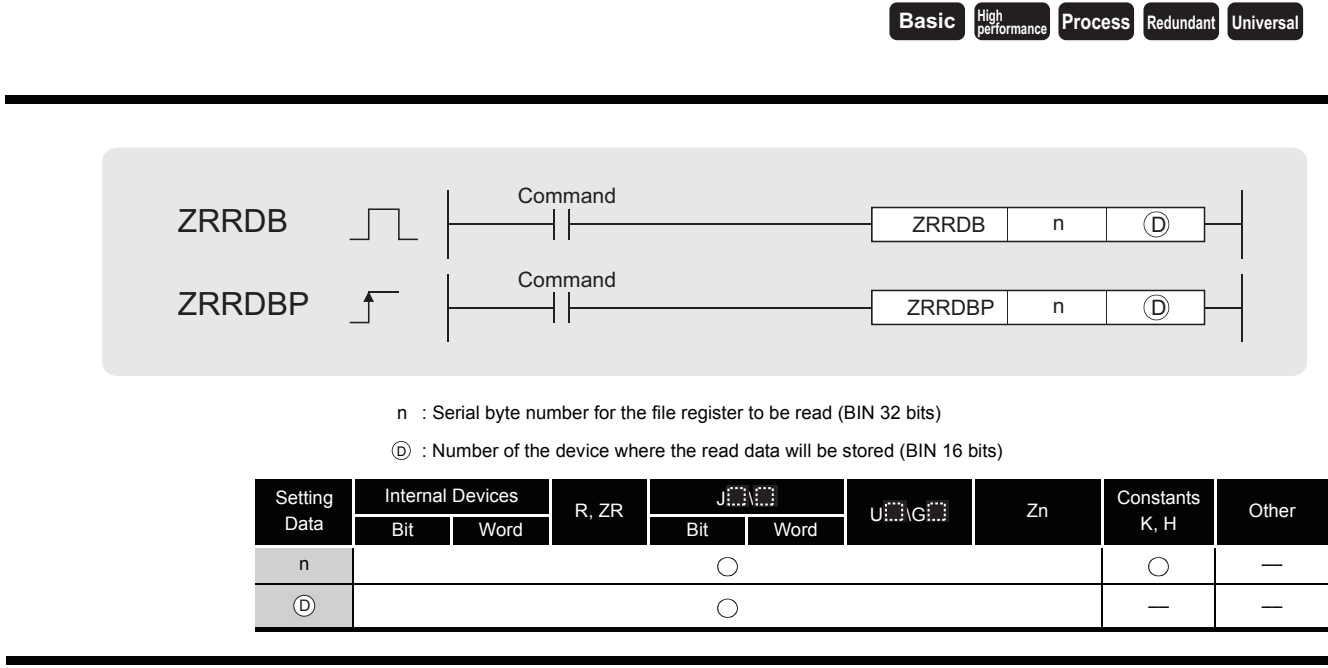

# $27$  Function

(1) Reads the serial byte number designated by n that does not signify a block number, and stores at the lower 8 bits of the device designated by  $\circledcirc$ .

The upper 8 bits designated by  $\circledcirc$  will become 00H.

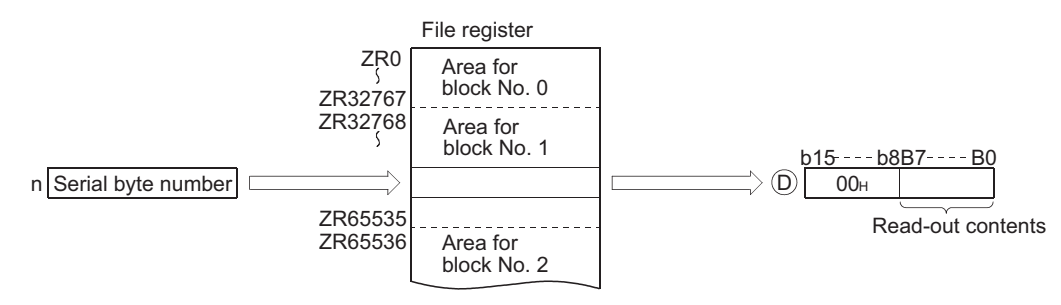

(2) The correspondence between file register numbers and serial byte numbers is as indicated below:

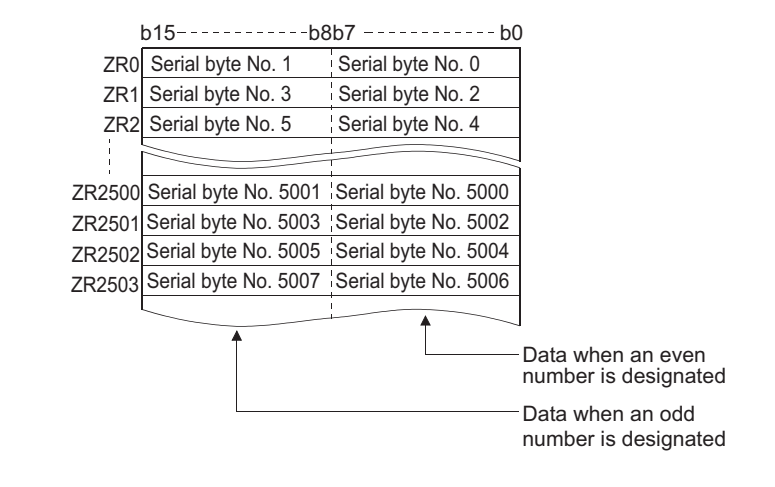

(a) If the value of n has been designated as 23560, the data at the lower 8 bits of ZR11780 will be read.

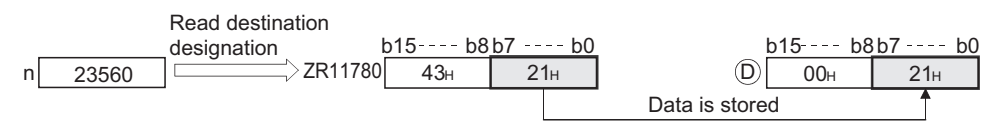

(b) If the value of n has been designated as 43257, the data at the upper 8 bits of ZR21628 will be read.

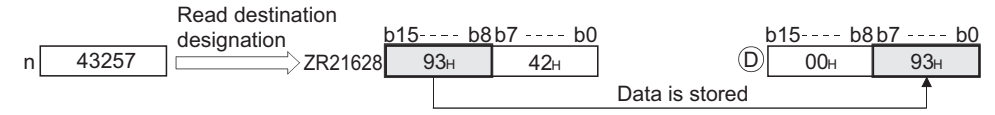

## $\mathscr S$  Operation Error

- (1) In the following case, an operation error occurs, the error flag (SM0) turns ON, and an error code is stored into SD0.
	- A device number (serial byte number) that exceeds the range of allowable designations has been designated. (Error code: 4101)

## Program Example

(1) The following program reads the lower bits of ZR16000 and the upper bits of R16003, and stores results at D100 and D101 when X0 is ON.

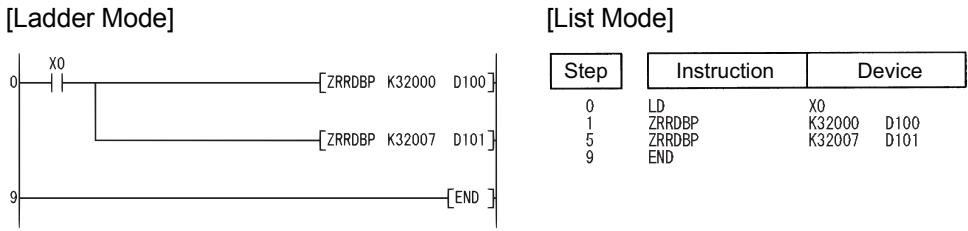

#### [Operation]

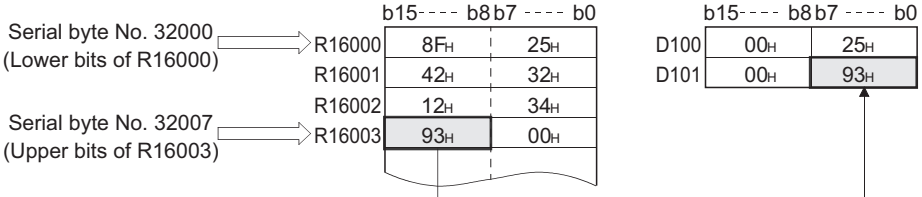

### *7.18.5* File register direct 1-byte write (ZRWRB(P))

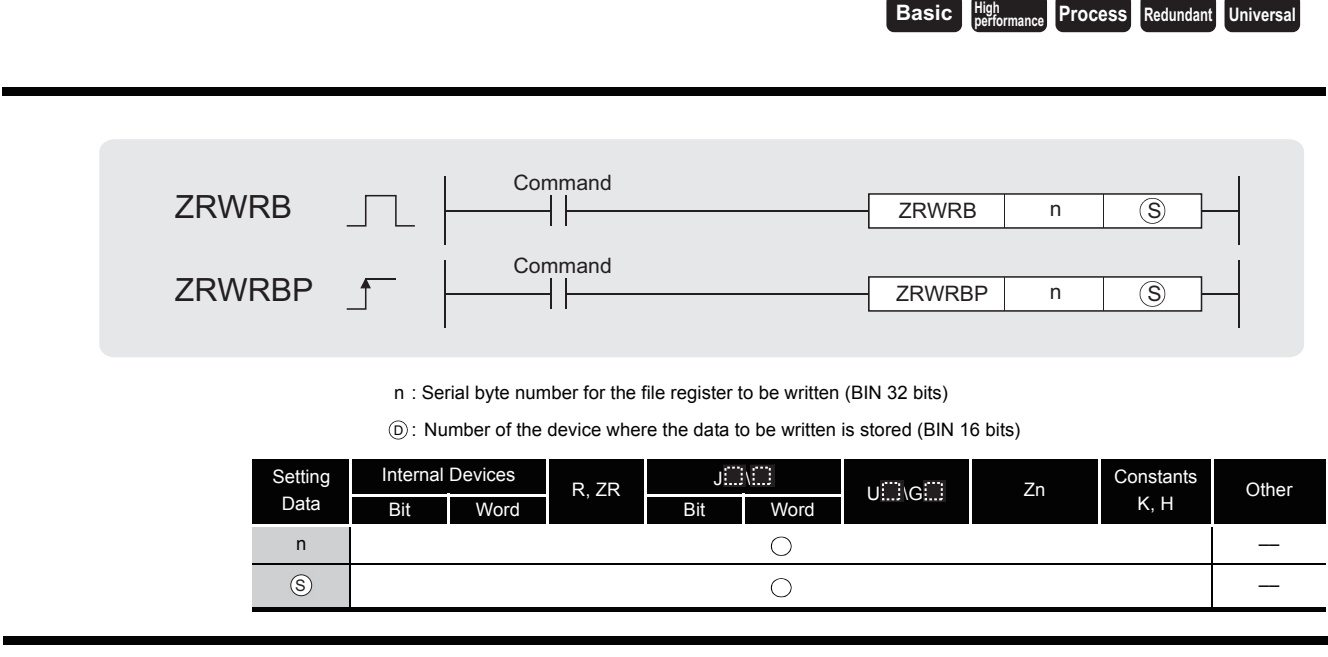

# **Ex** Function

(1) Writes the lower bits of data stored in the device designated by  $\circledS$  that does not signify a block number to the file register of the serial byte number designated by n.

The upper 8 bits of data in the device designated by are ignored. S

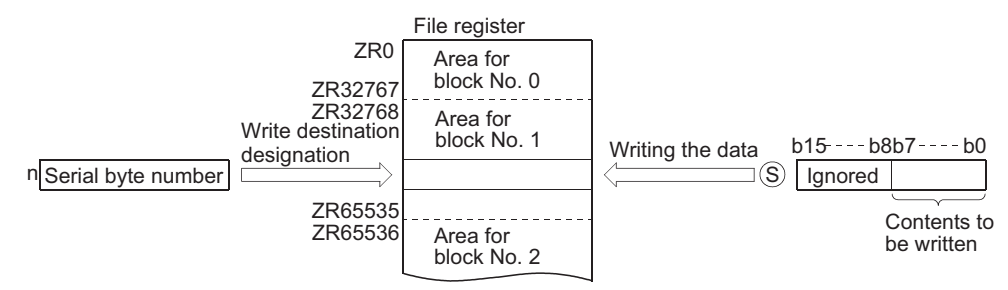

(2) The correspondence between file register numbers and serial byte numbers is as indicated below:

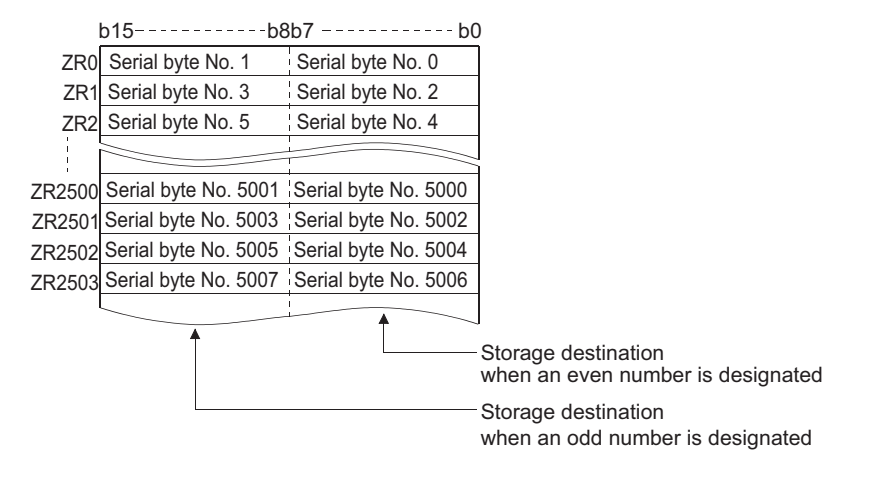

If  $n = 12340$  is specified, the data will be written to the lower 8 bits of ZR11170.

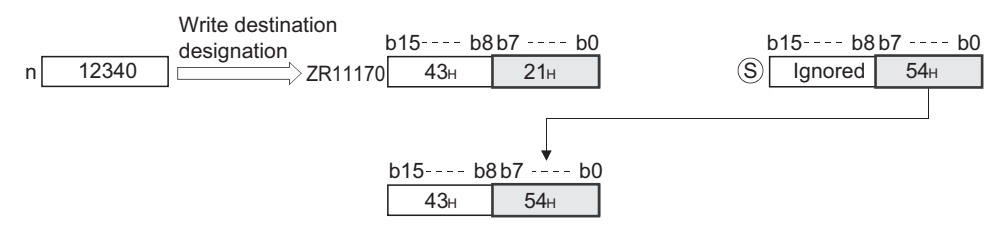

If  $n = 43257$  is specified, the data will be written to the upper 8 bits of ZR21628.

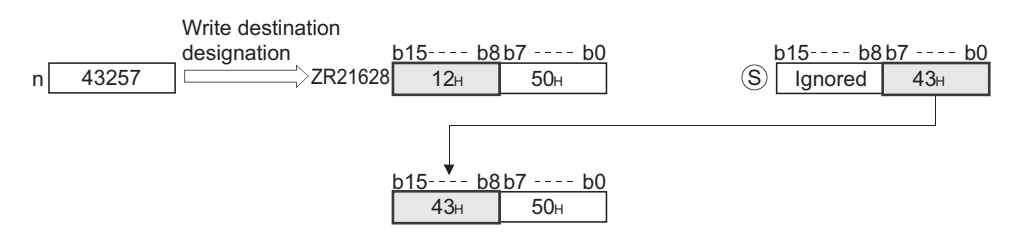

Operation Error

- (1) In the following case, an operation error occurs, the error flag (SM0) turns ON, and an error code is stored into SD0.
	- A device number (serial byte number) that exceeds the range of allowable designations has been designated. (Error code: 4101)

### Program Example

(1) The following program writes the data at the lower bits of D100 and D101 to the lower bits of R16000 and the upper bits of R16003 when X0 is turned ON.

[Ladder Mode] [List Mode]

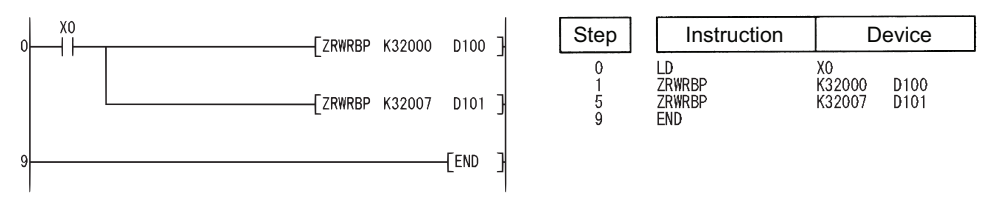

#### [Operation]

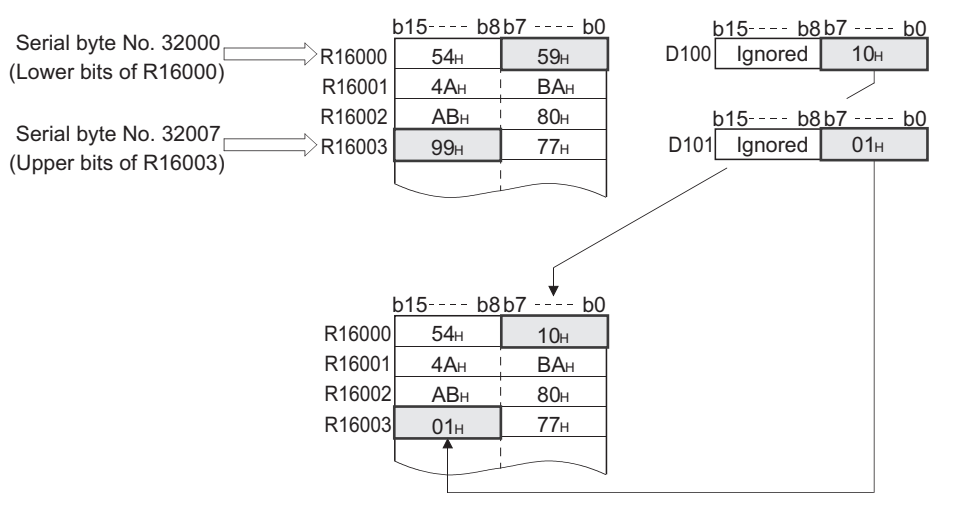

## *7.18.6* Indirect address read operations (ADRSET(P))

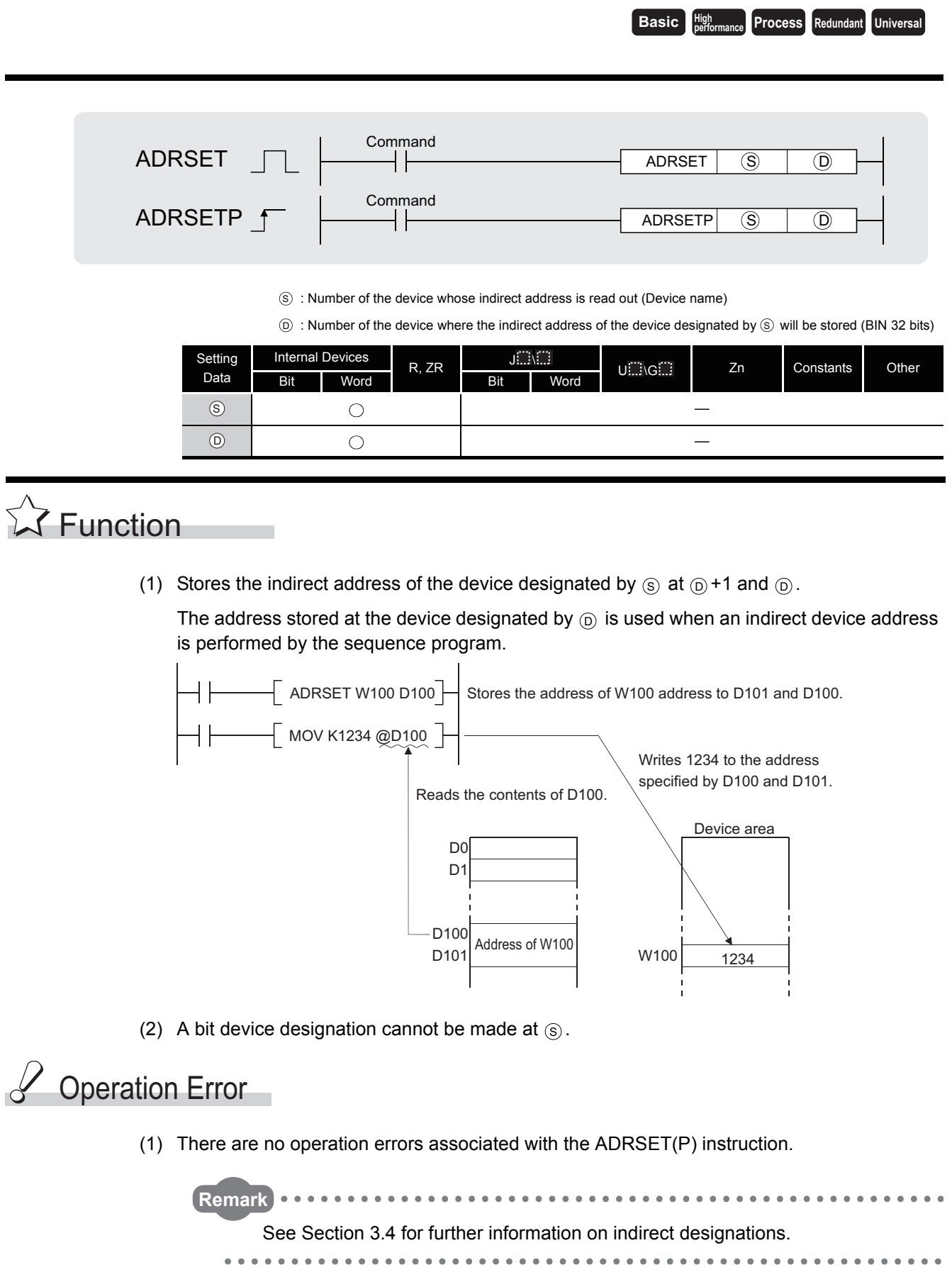

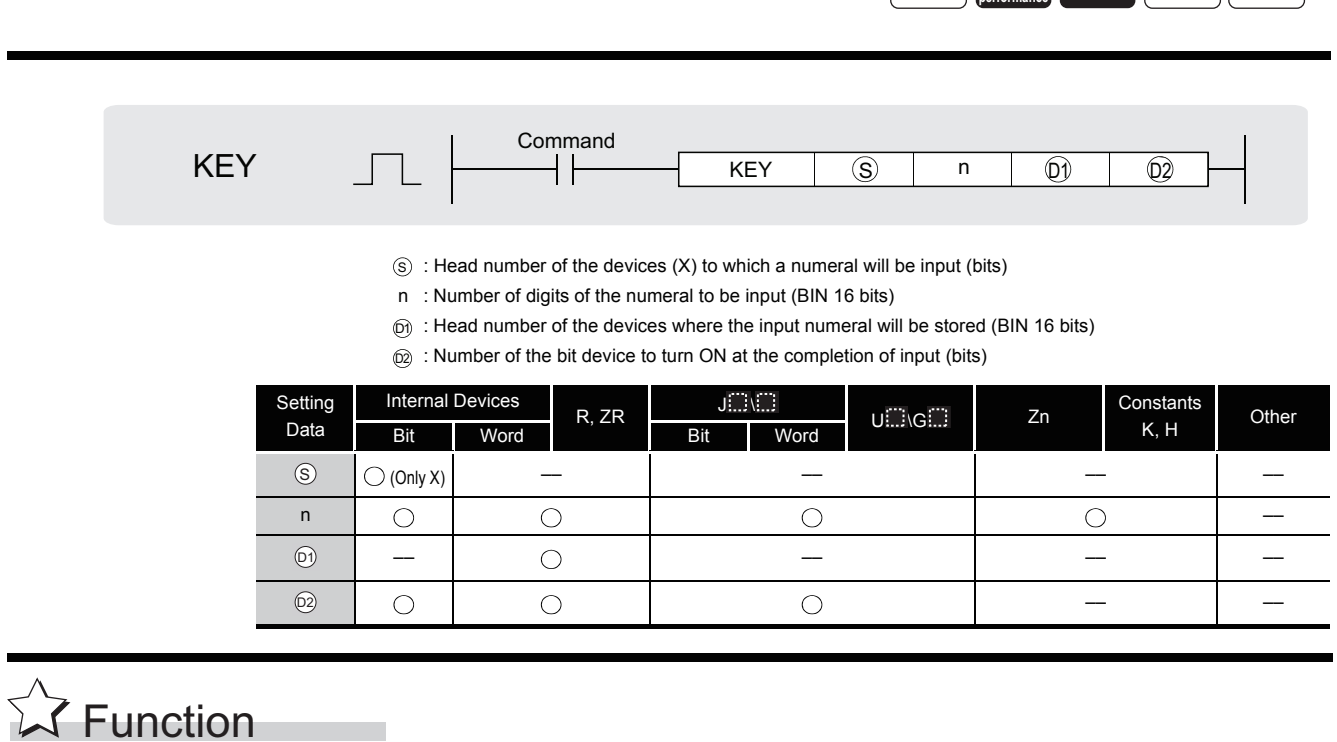

**Process Redundant Universe Redundant Universal Redundant Universal Contract University Contract Contract University Contract Contract Contract Contract Contract Contract Contract Contract Contract Contract Contract Cont** 

(1) Fetches ASCII data from the 8 points of input (X) designated by  $\circledS$ , converts it to hexadecimal values and stores the result in the area starting from the device designated by බ.

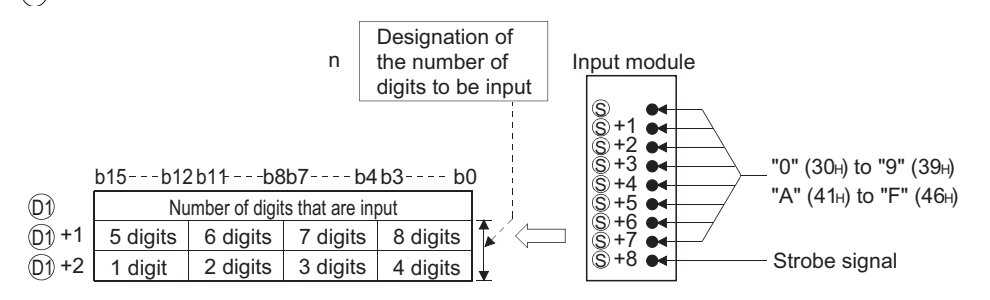

For example, in a case where the number of digits (n) has been set at 5, and the values "31", "33", "35", "37" and "39" have been input through X10 to X18 of the input module, the following will take place:

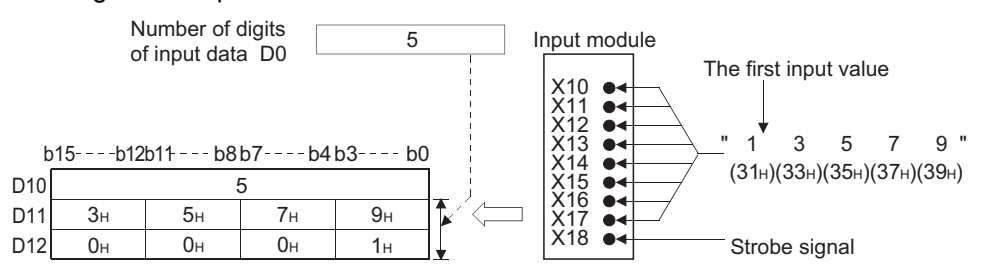

(2) Numerical input to input (X) designated by  $\circledS$  undergoes bit development at  $\circledS$  through  $\hat{s}$  +7 and is input as the ASCII code corresponding to the numbers.

ASCII code which can be input is from  $30H(0)$  to  $39H(9)$ , and from  $41H(A)$  to  $46H(F)$ .

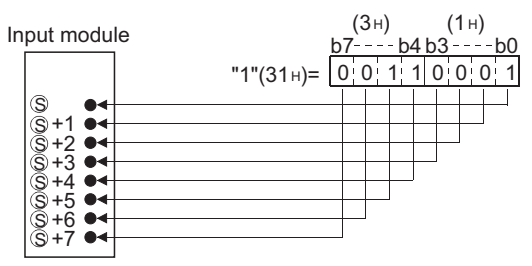

(3) After ASCII code is input to  $\circledS$  to  $\circledS$  +7, the strobe signal at  $\circledS$  +8 goes ON to incorporate the designated numbers internally.

The strobe signal should be held at its ON or OFF status for more than one scan of the sequence program.

If this time is less than 1 scan, there will be cases when the data is correctly incorporated.

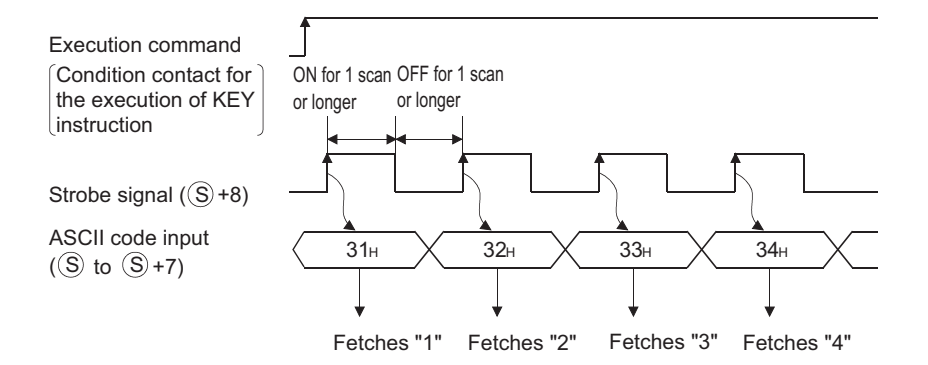

(4) Be sure to keep the execution command (condition contact for the KEY instruction) ON until the specified number of digits has been input.

The KEY instruction cannot be executed if the execution command turns OFF.

(5) The digits for the numbers actually fetched to  $\textcircled{\tiny{D}}$  will be stored at the device designated by  $\widehat{p_0}$ , and these will be converted to the ASCII codes input at  $\widehat{p_0}$ +1 and  $\widehat{p_1}$ +2, converted to hexadecimal BIN values, and stored.

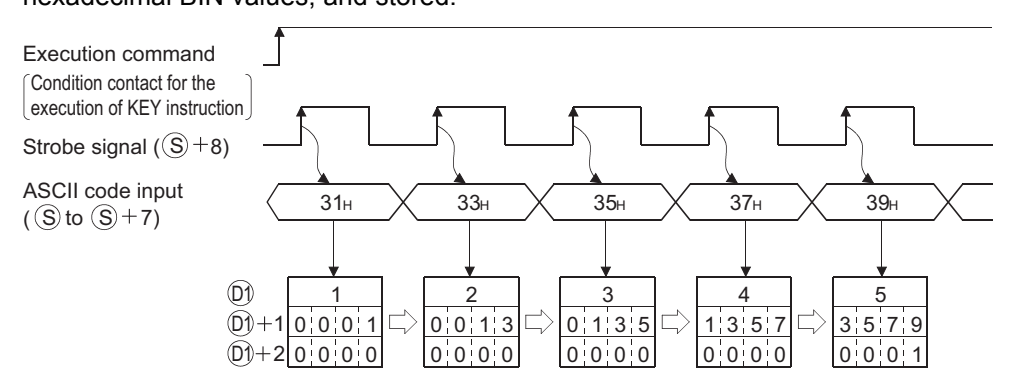

(6) The number of digits that can be designated by n is from 1 to 8.

- (7) Fetching of the input data is completed when any of the inputs shown below has been made.
	- At the completion, the bit device designated by  $_{\textcircled{\tiny{2}}}$  is turned ON.
	- When the number of digits specified by n has been input
	- When the "0DH" code has been input

For example, the operations at the location designated if  $n = 5$  will be as indicated below:

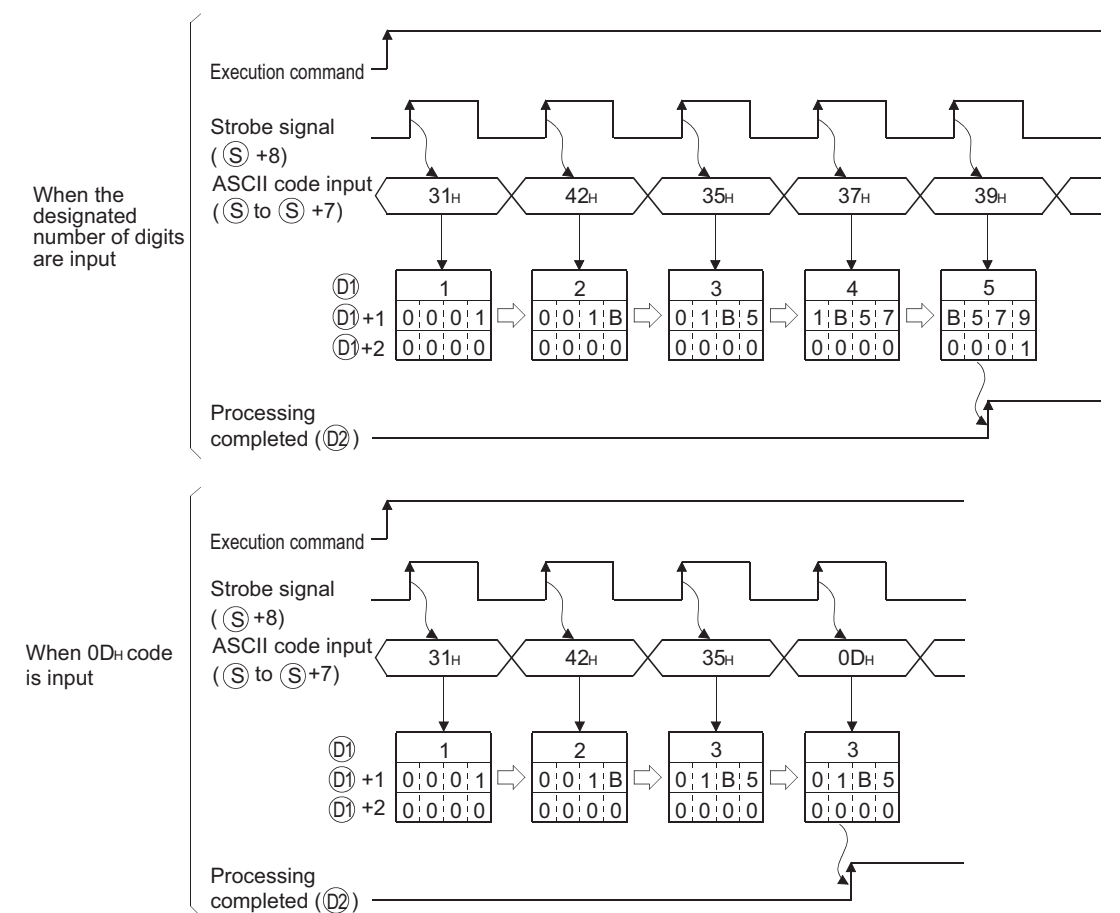

If input processing is to be performed a second time, it is necessary to clear the number of digits input and the input data stored at  $_{\textcircled{\scriptsize{D}}}$ , and turn OFF the designated device at the user program.

If  $_{\textcircled{\scriptsize{n}}}$  is not cleared and  $_{\textcircled{\scriptsize{n}}}$  not turned OFF, the next input processing cannot be performed.

## **S** Operation Error

- (1) In any of the following cases, an operation error occurs, the error flag (SM0) turns ON, and an error code is stored into SD0.
	- The device designated by  $\circledcirc$  is not an input (X) device. (Error code: 4100)
	- The number of digits designated by n are outside the range of from 1 to 8.

(Error code: 4100)

# $\mathcal{L}$ Program Example

(1) The following program fetches data of the 5 or fewer digits from the numerical key pad connected to X20 to X28, and stores it to the area starting from D0 when X0 is turned ON. [Ladder Mode]

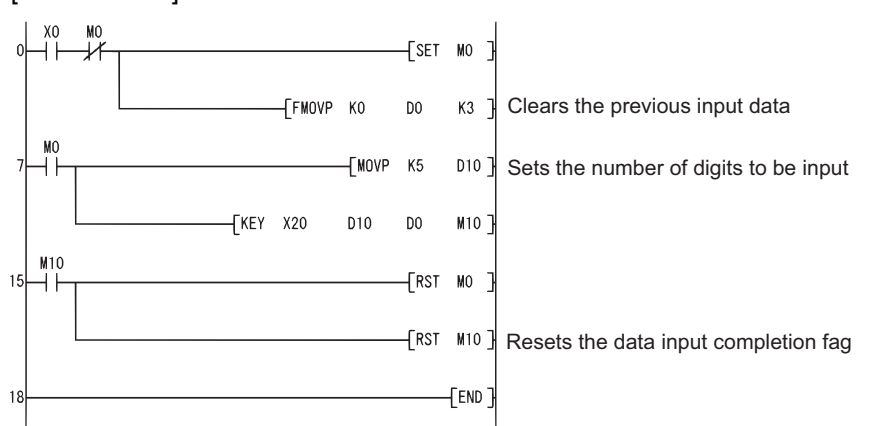

#### [List Mode]

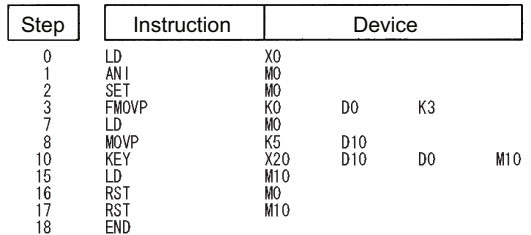

#### [Operation]

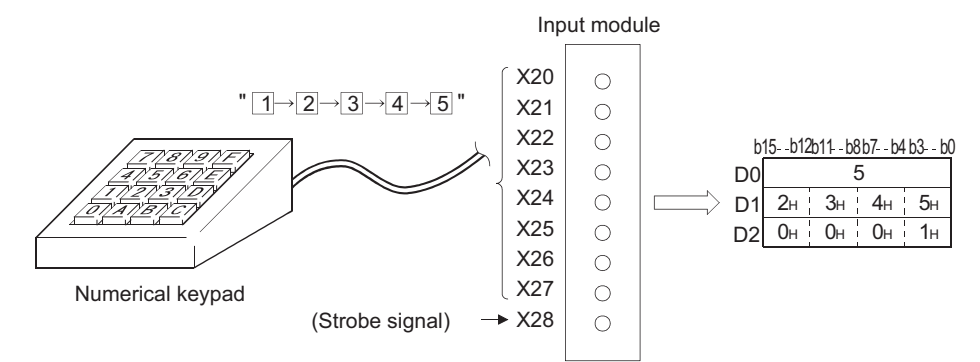

### *7.18.8* Batch save or recovery of index register (ZPUSH(P),ZPOP(P))

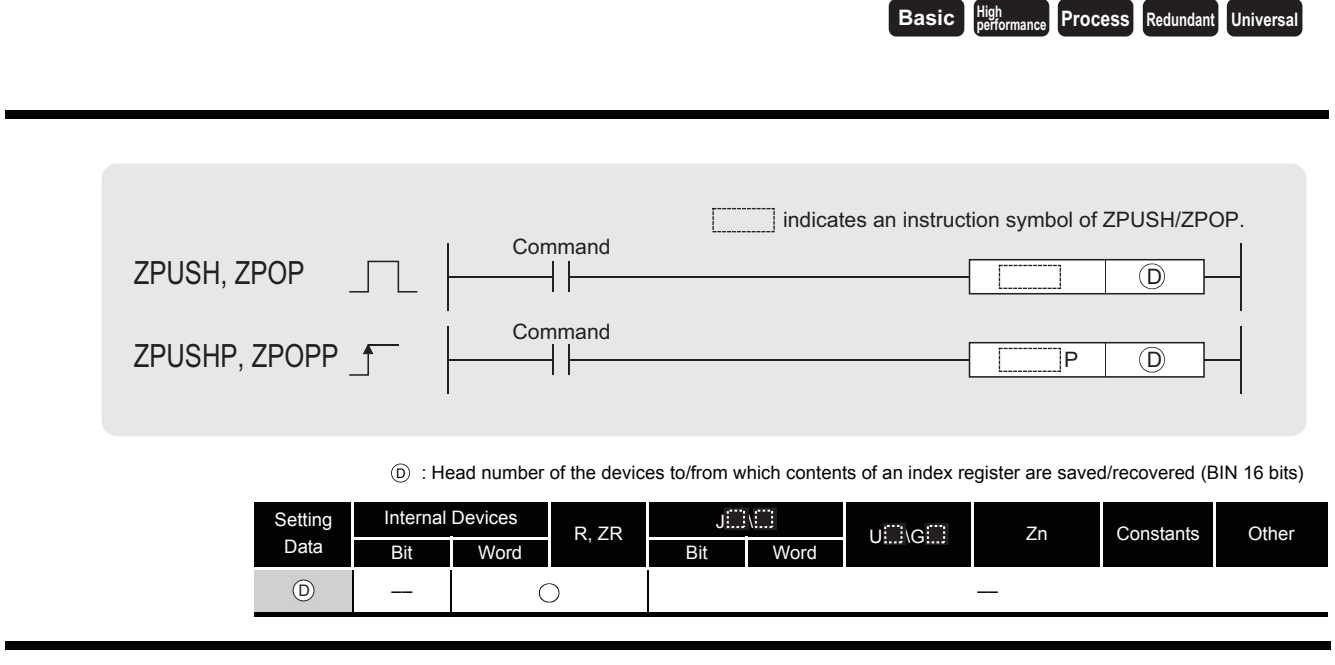

#### **ZPUSH**

**A** Function

- (1) Saves the contents of the following index registers to after the device specified by  $\circledcirc$ . (When contents of an index register are saved,  $\circledcirc$  + 0 (the number of saves made) is increased by 1.)
	- Basic model QCPU: Z0 to Z9
	- High Performance model QCPU/Process CPU/Redundant CPU: Z0 to Z15
	- Universal model QCPU: Z0 to Z19
- (2) The ZPOP instruction is used for data recovery. Nesting is possible within the ZPUSH to ZPOP cycle.
- (3) If nesting has been done, each time the ZPUSH instruction is executed, the field used following  $\odot$  will be added to, so a field large enough to accommodate the number of times the instruction will be used should be maintained from the beginning.
- (4) The composition of the field used following  $\circledcirc$  is as shown below:
	- When Basic model QCPU is used

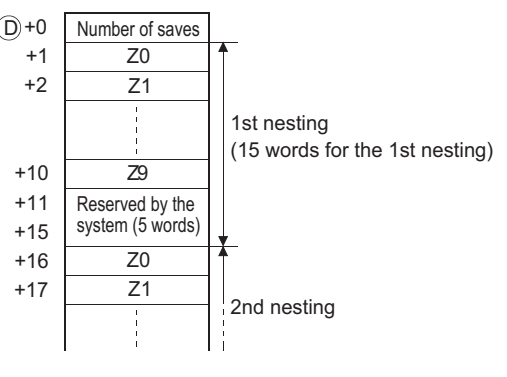

• When using a High Performance model QCPU/Process CPU/Redundant CPU

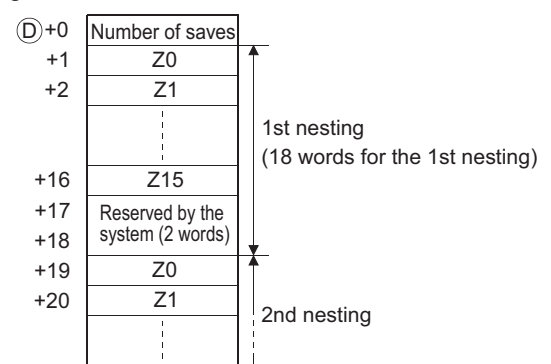

• When Universal model QCPU is used

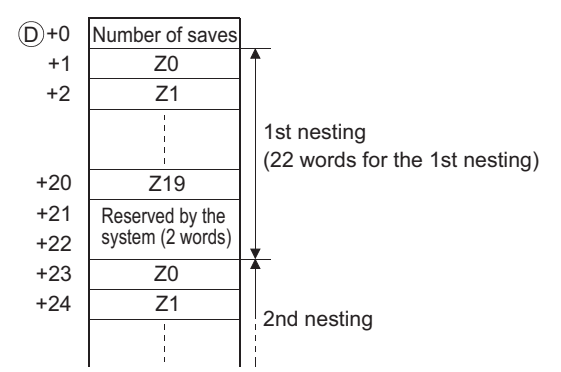

#### **ZPOP**

(1) Recovers the contents saved in the area starting from the device designated by  $\circledcirc$  to the index register. (When the saved content is read out to the index register,  $\circledcirc$  + 0 (the number of saves made) is decreased by 1.)

## **S** Operation Error

- (1) In any of the following cases, an operation error occurs, the error flag (SM0) turns ON, and an error code is stored into SD0.
	- The range for the number of points to be used at  $\circledcirc$  and later by the ZPUSH(P) instruction exceeds the corresponding device range. (Error code: 4101)
	- The contents of  $\odot$  + 0 (number of saves made) is 0 in the ZPOP(P) instruction.

(Error code: 4100)

## Program Example

(1) The following program saves the contents of the index register to the fields following D0 before calling the subroutine following P0 that uses the index register.

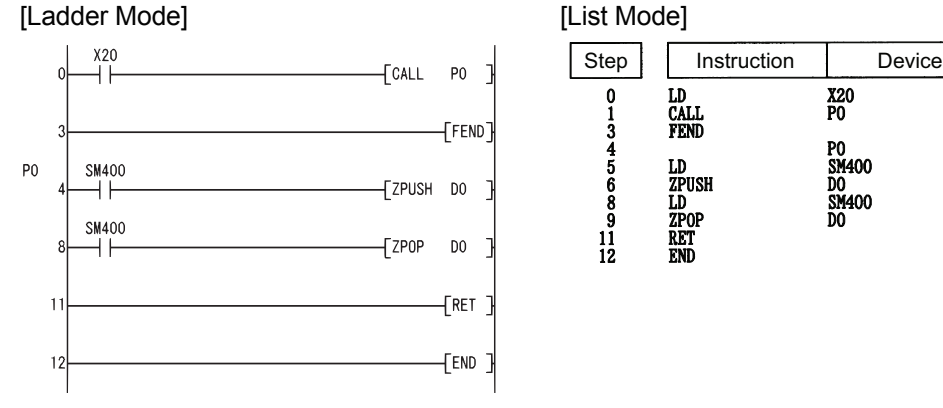

### *7.18.9* Reading Module Information (UNIRD(P))

**A** Function n1: Value obtained by dividing the head I/O number of the reading module information source by 16 (0 to FFn) (BIN 16 bits)  $_{\mathbb{\widehat{D}}}$ : Head number of the devices where the module information will be stored (device name) n2: The number of points of read data (0 to 256) (BIN 16 bits) Setting Data **Internal Device**  $R, ZR$  J.J.  $U \square \setminus G \square$  Zn Constants Other Bit Word Bit Word n1 –– –– –– –– –– –– n2 –– ––  $UNIRD$   $\longrightarrow$   $\longleftarrow$   $\longrightarrow$   $UNIRD$   $n1$   $\circledcirc$   $n2$ UNIRDP Command Command UNIRD  $n1$  (D) UNIRDP n1 D n2  $\circledR$ 

> (1) Reads the module information as much as designated by n2 from the module designated by n1 (value obtained by dividing the head I/O number by 16), and stores that information into the area starting from the device designated by  $\circledcirc$ .

(Reads the status of the actually installed modules instead of the module type designated by I/O assignment.)

**Remark** 

The value of n1 is designated by the higher 3 digits of the head I/O number of the slot from which the module information is read, when it is expressed in 4 digits in hexadecimal notation.

**Basic High** 

**performance Process Redundant Universal** 

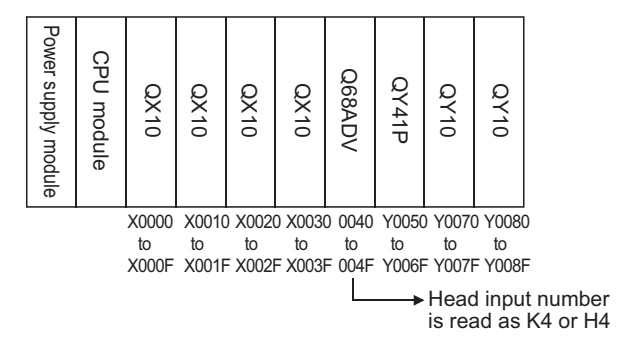

#### The details of the module information are described as follows:

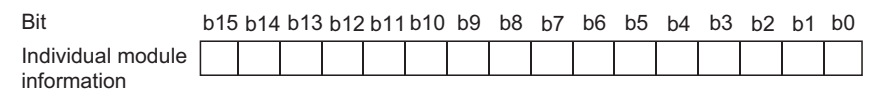

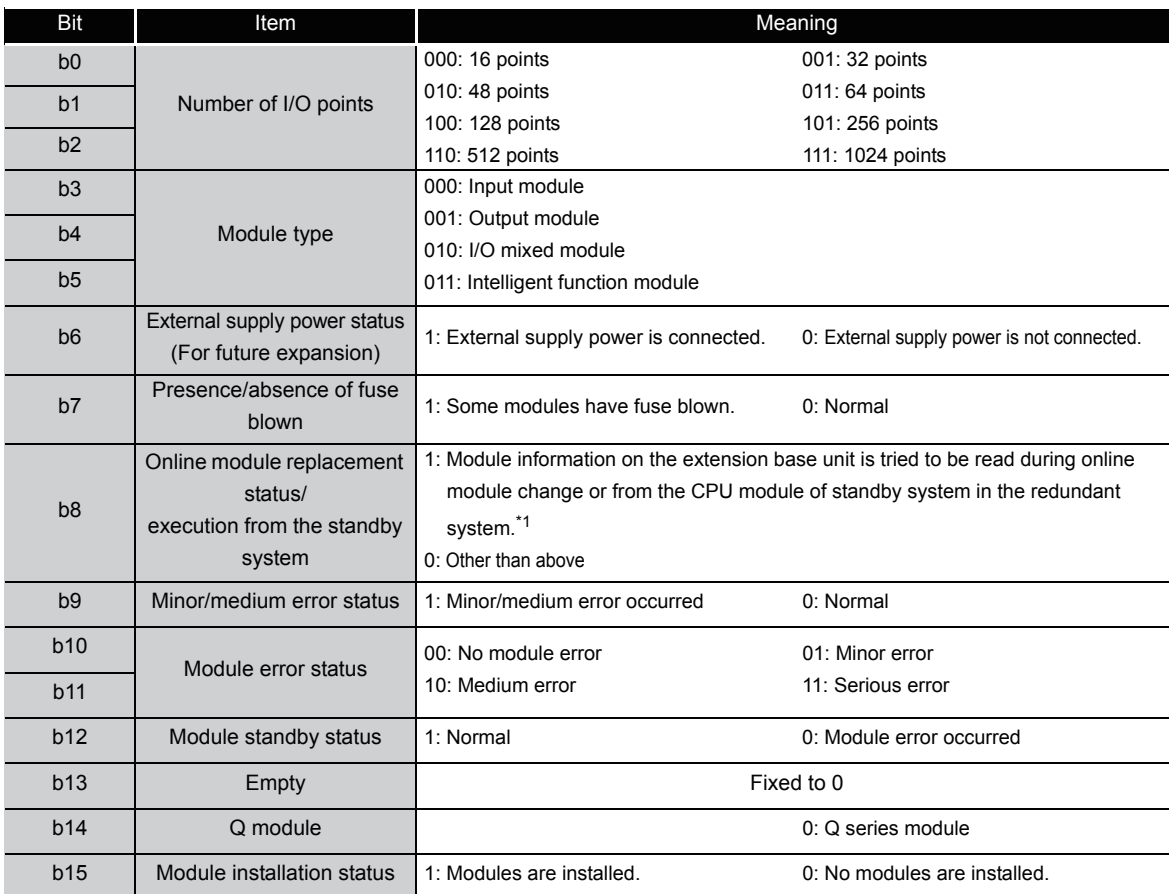

\*1: The Universal model QCPU used in the multiple CPU system is turned ON during the online module change of the module controlled by the other CPU.

## **S** Operation Error

(1) In any of the following cases, an operation error occurs, the error flag (SM0) turns ON, and an error code is stored into SD0.

[High Performance model QCPU, Process CPU, Redundant CPU and Universal model QCPU]

- When n1 is other than 0 to FFH (Error code: 4100)
- When n2 is other than 0 to 256 (Error code: 4100)

 • When a total of n1 and n2 is equal to or greater than 257 (Error code: 4100) [Q00/Q01CPU]

- When n1 is other than 0 to 3FH (Error code: 4100)
- When n2 is other than 0 to 64 (Error code: 4100)
- When a total of n1 and n2 is equal to or greater than 65 (Error code: 4100) [Q00JCPU]
- When n1 is other than 0 to F<sub>H</sub> (Error code: 4100)
- When n2 is other than 0 to 16 (Error code: 4100)
- When n1 and n2 is equal to or greater than 17 (Error code: 4100)

## Program Example

(1) The following program stores the module information at I/O numbers 10 $H$  to 20 $H$  into the devices starting from D0 when X10 is turned ON.

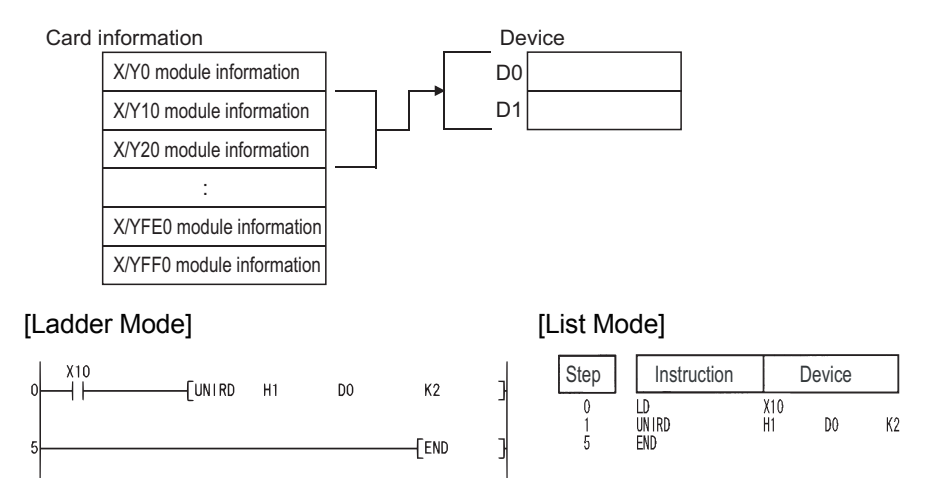

#### Readout result (When read to D0)

(a) 32-point intelligent function module for Q series

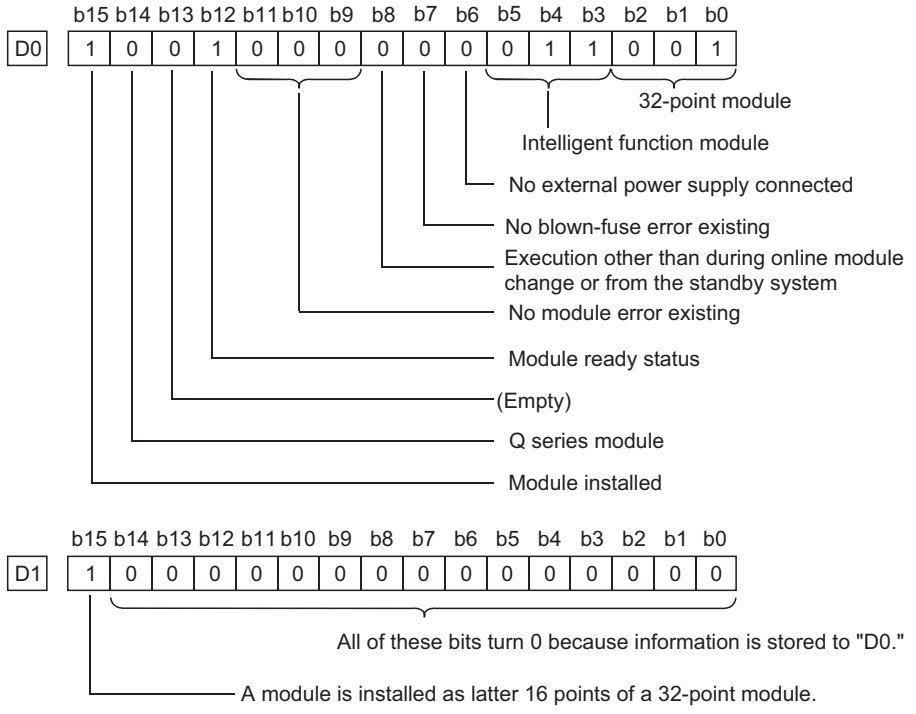

 • With a 48- or 64-point module, the same contents as those of D1 are stored in D2 or D2 and D3 respectively.

(b) 32-point module for A series

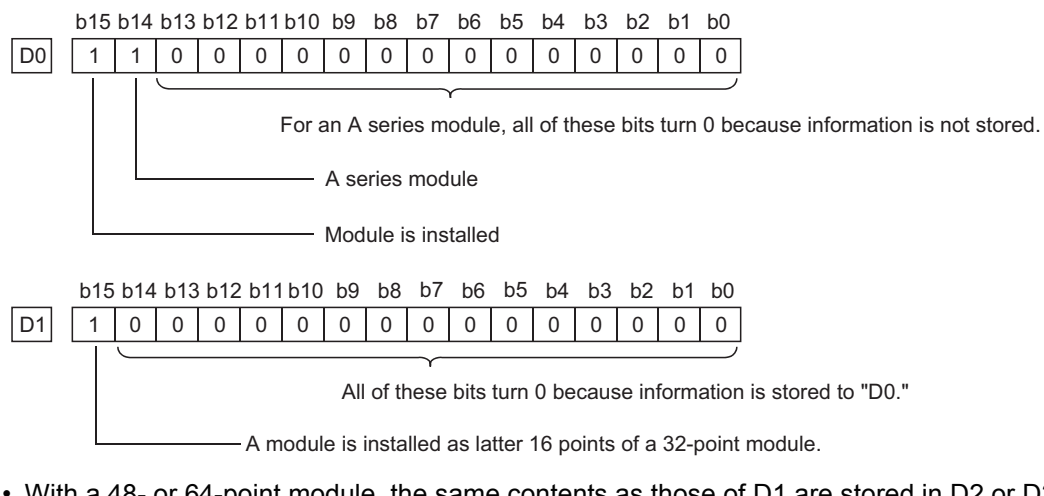

- With a 48- or 64-point module, the same contents as those of D1 are stored in D2 or D2 and D3 respectively.
- (c) Empty slot

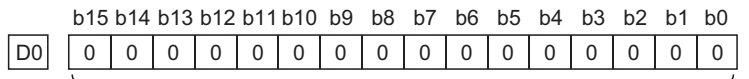

For an empty slot, all of these bits turn 0.

(d) Performing online module replacement

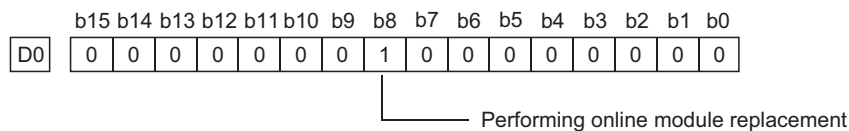

(e) Module information on the extension base unit is tried to be read from the standby system of the redundant system in separate mode.

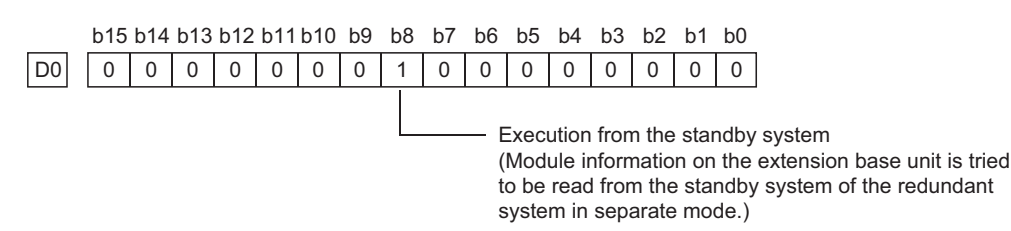

### *7.18.10* Reading module model name(TYPERD(P))

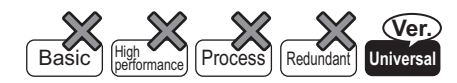

Universal model QCPU: The serial number (first five digits) is "11043" or later.

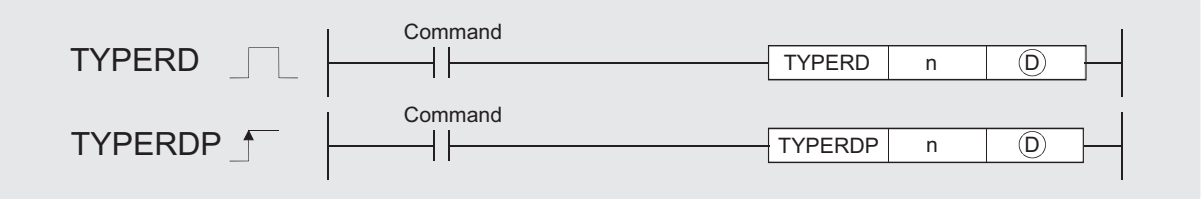

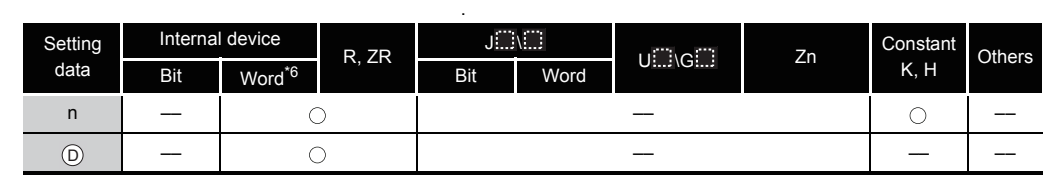

# Set Data

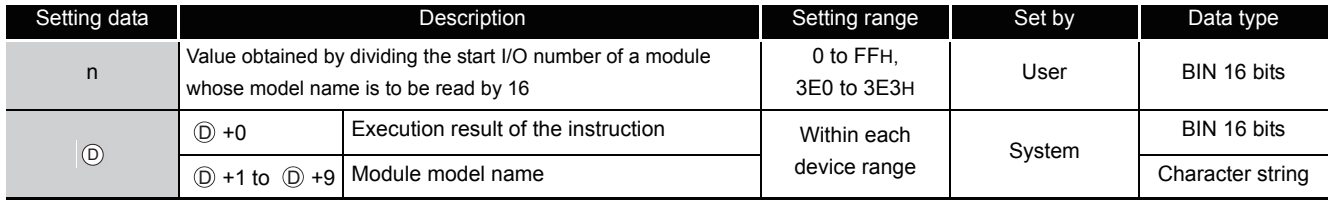

# **A** Function

- (1) This instruction reads the module information stored in the area starting from the I/O number specified by "n", and stores it in the area starting from the device specified by  $\circledcirc$ . The following 6 modules (Q series only) support the instruction.
	- CPU module
	- Input module
	- Output module
	- I/O combined module
	- Intelligent function module
	- GOT (bus connection)

(2) Specify the start I/O number of a module whose model name is to be read by "n" as follows: • Specify the value obtained by dividing the start I/O number of the target module by 16.

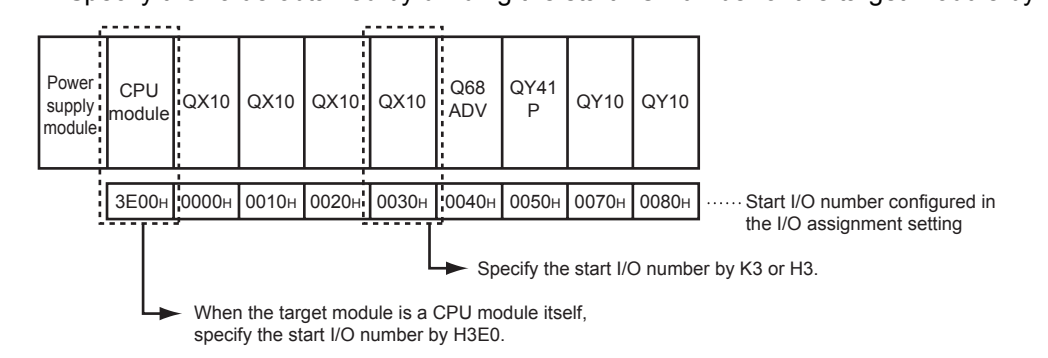

 • When the target module occupies two slots The start I/O number to be specified may differ from that of the mounted module. For the start I/O number, refer to the manual of each module. Specify the value obtained by dividing the start I/O number of the target module by 16.

Example) QJ71GP21S-SX

Specify a value to which 0010<sub>H</sub>, start I/O number of the mounted module, is added.

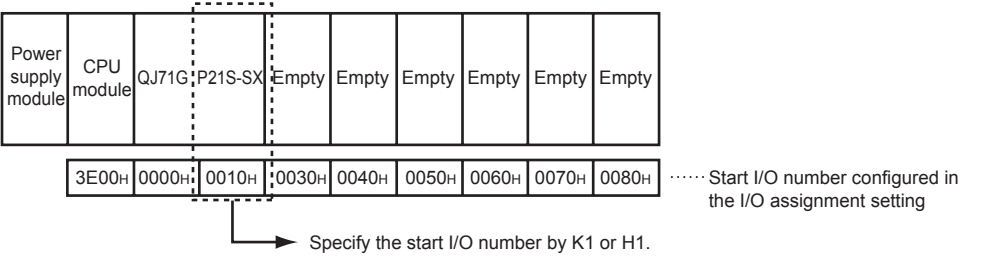

 • When the target module is a CPU module in multiple CPU systems Specify the value obtained by dividing the start I/O number of the target CPU module by 16.

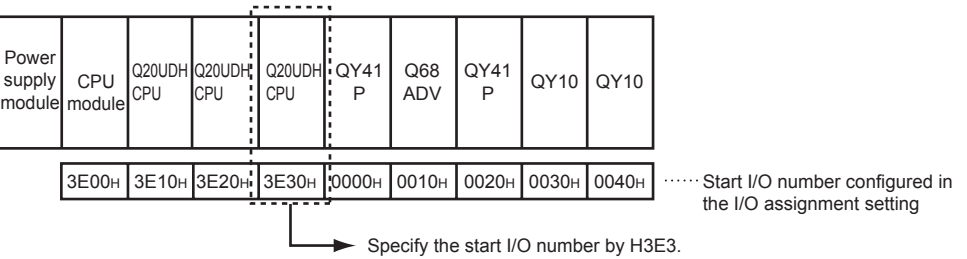

Or, the model name can be read by specifying the start I/O number of a module controlled by another CPU.

(3)  $\odot$  +0 and  $\odot$  +1 to  $\odot$  +9 store the execution result of the instruction and module model name, respectively.

A value stored in  $\circledcirc$  is as follows:

(a) When the model name has been written to the target module (example: QJ71GP21-SX)

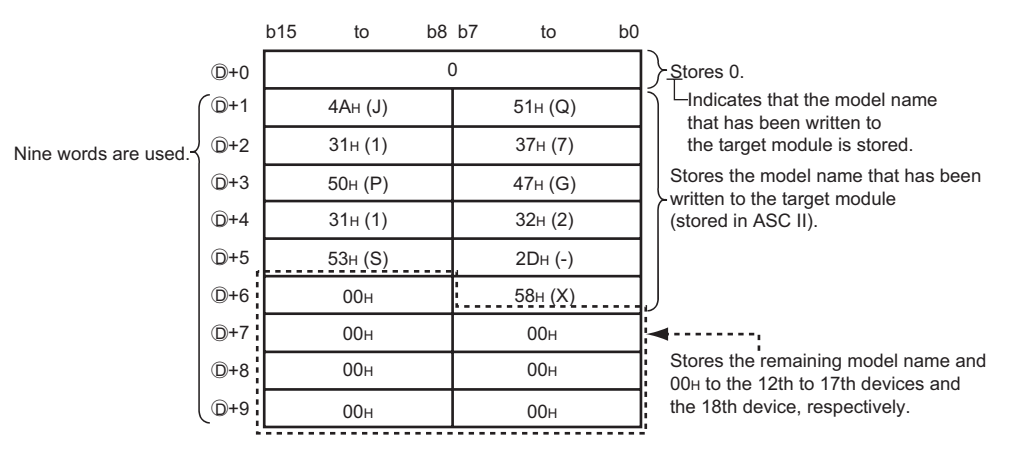

The following table shows the examples of model names stored in  $\circledcirc$  +1 to  $\circledcirc$  +9.

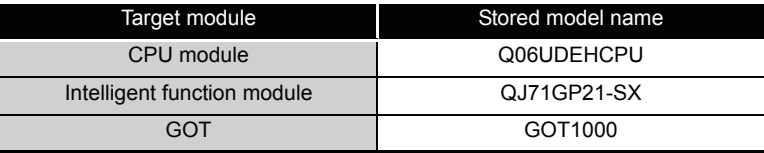

(b) When the model name has not been written to the target module (example: QX40)

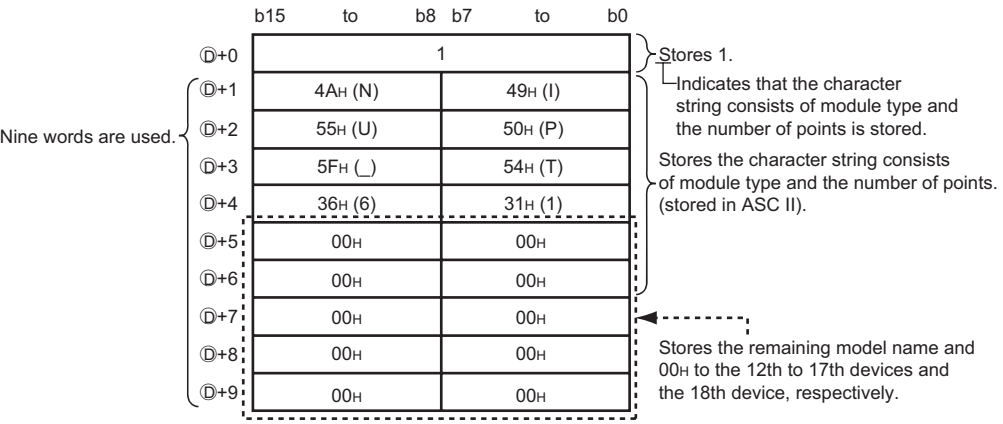

The following table shows the examples of character strings stored in  $\circledcirc$  +1 to  $\circledcirc$  +9..

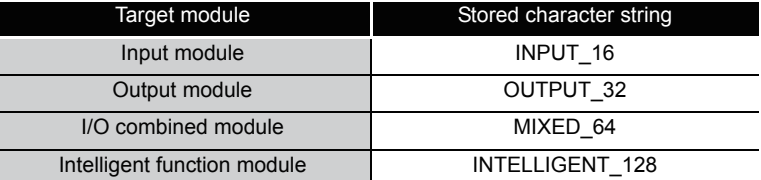

[Character string indicating module type]

- Input module: INPUT
- Output module: OUTPUT
- I/O combined module: MIXED
- Intelligent function module\*1: INTELLIGENT
- 1: Includes the QI60 and GOT.

[Character string indicating the number of points]

- 16 points: 16
- 32 points: 32
- 48 points:\_48
- 64 points:\_64
- 128 points: 128
- 256 points:\_256
- 512 points: 512
- 1024 points: 1024
- (c) Others
	- The specified slot is empty or the target module is during online module change.
	- The specified value (n) is not the start I/O number.
	- The specified value (n) is within the allowable setting range, but cannot be set in the I/O assignment setting screen of the PLC parameter dialog box.

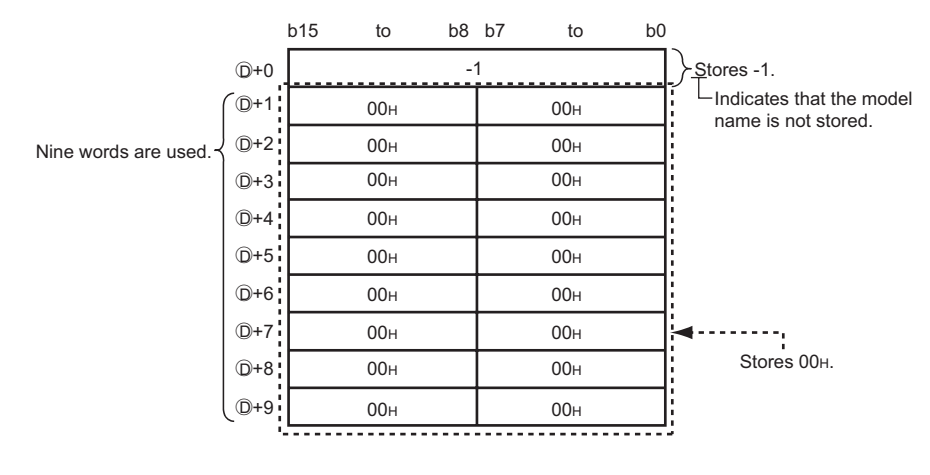

### **S** Operation Error

- (1) In any of the following cases, an operation error occurs, the error flag (SM0) turns on, and an error code is stored into SD0.
	- The target module cannot be communicated due to a failure. (Error code: 2110)
	- Devices by 10 words starting from the device specified by  $\circledcirc$  exceed the device range.

(Error code: 4101)

• The specified value (n) is except 0 to FFH and 3E0 to 3E3H. (Error code: 4101)

# $\overline{\mathscr{S}}$ Program Example

(1) The following program stores the model name of a module having the start I/O number 0020H in the area starting from the device specified by  $\circledcirc$  when X0 is turned on. [Ladder Mode] [List Mode]

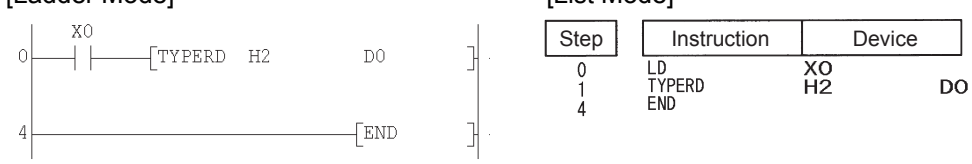

### *7.18.11* Trace Set/Reset (TRACE,TRACER)

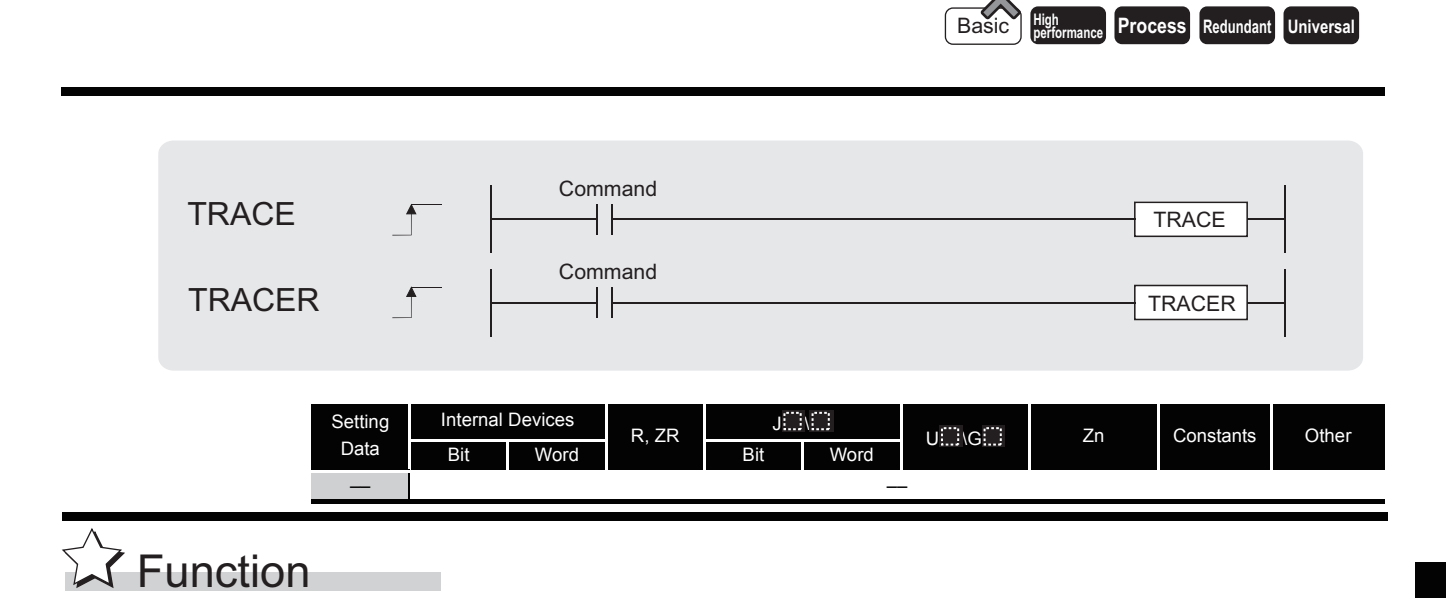

The sampling trace function collects the specified device data of a CPU module consecutively at the specified timing.

With the sampling trace function, the traced results obtained through the specified number of trace operations will be stored in the trace file of the memory card when SM800, SM801, and SM802 are turned ON.

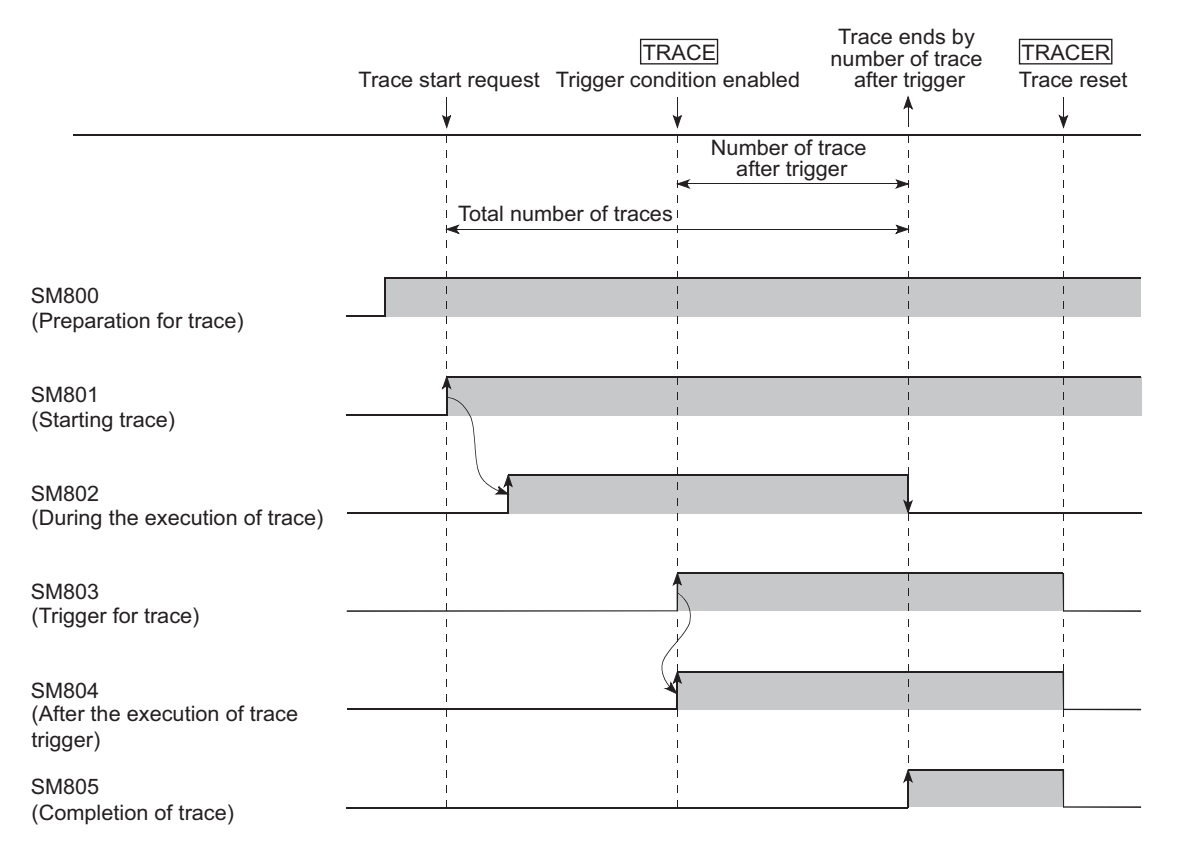

#### **TRACE**

- (1) The TRACE instruction turns ON SM803, executes sampling by the number of times set for "After trigger number of times" in the Trace condition settings, latches the data and stops sampling trace.
- (2) The sampling is stopped if SM801 is turned OFF during the trace execution.
- (3) After the TRACE instruction is executed and the trace is completed, SM805 is turned ON.
- (4) Once the TRACE instruction is executed, the second and the subsequent TRACE instructions are ignored.

When the TRACER instruction is executed, the TRACE instruction is enabled again.

#### **TRACER**

- (1) The TRACER instruction resets the TRACE instruction. When the TRACER instruction is executed, the TRACE instruction is enabled again.
- (2) When the TRACER instruction is executed, SM803 to SM805 are turned OFF.

**Remark**

- 1. For details of the trace, refer to the QnUCPU User's Manual (Function Explanation, Program Fundamentals) or Qn(H)/QnPH/QnPRHCPU User's Manual (Function Explanation, Program Fundamentals).
- 2. For trace execution with GX Developer, refer to the GX Developer Operating Manual.

# **S** Operation Error

(1) There are no operation errors associated with the TRACE or TRACER instruction.

### Program Example

(1) The following program executes the TRACE instruction when X0 is turned ON, and resets the TRACE instruction with the TRACER instruction when X1 is turned ON.

[Ladder Mode] **[Ladder Mode]** Step Instruction Device **TRACE**  $\overline{\chi_0}$ LD TRACE  $\frac{1}{2}$   $\frac{2}{4}$ TRACER ΪÖ  $x_1$ TRACER<br>END **FRND** 

## *7.18.12* Writing Data to Designated File (SP.FWRITE)

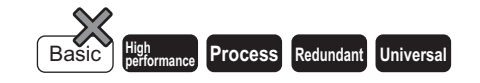

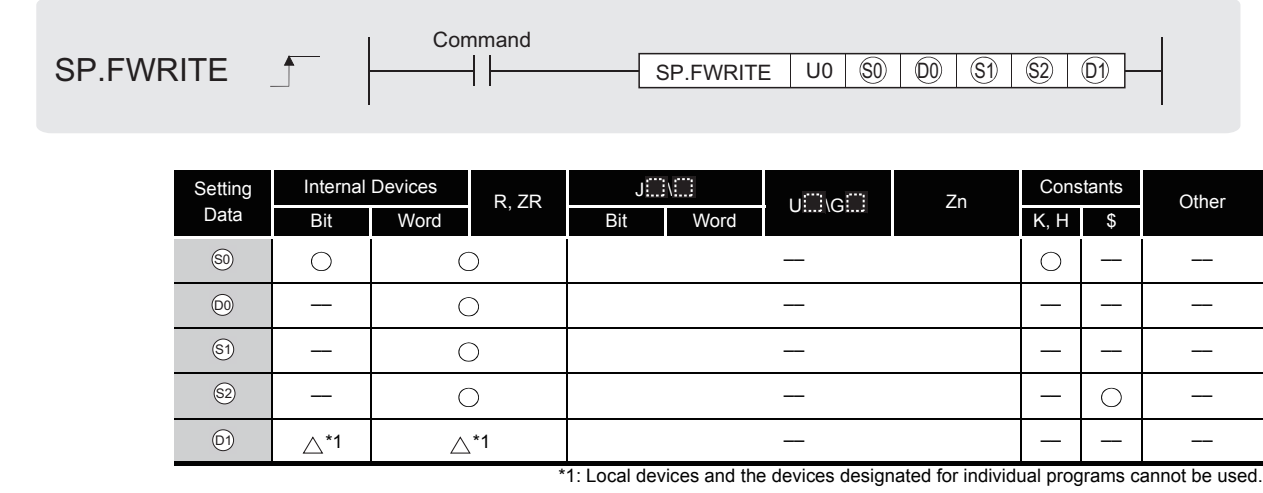

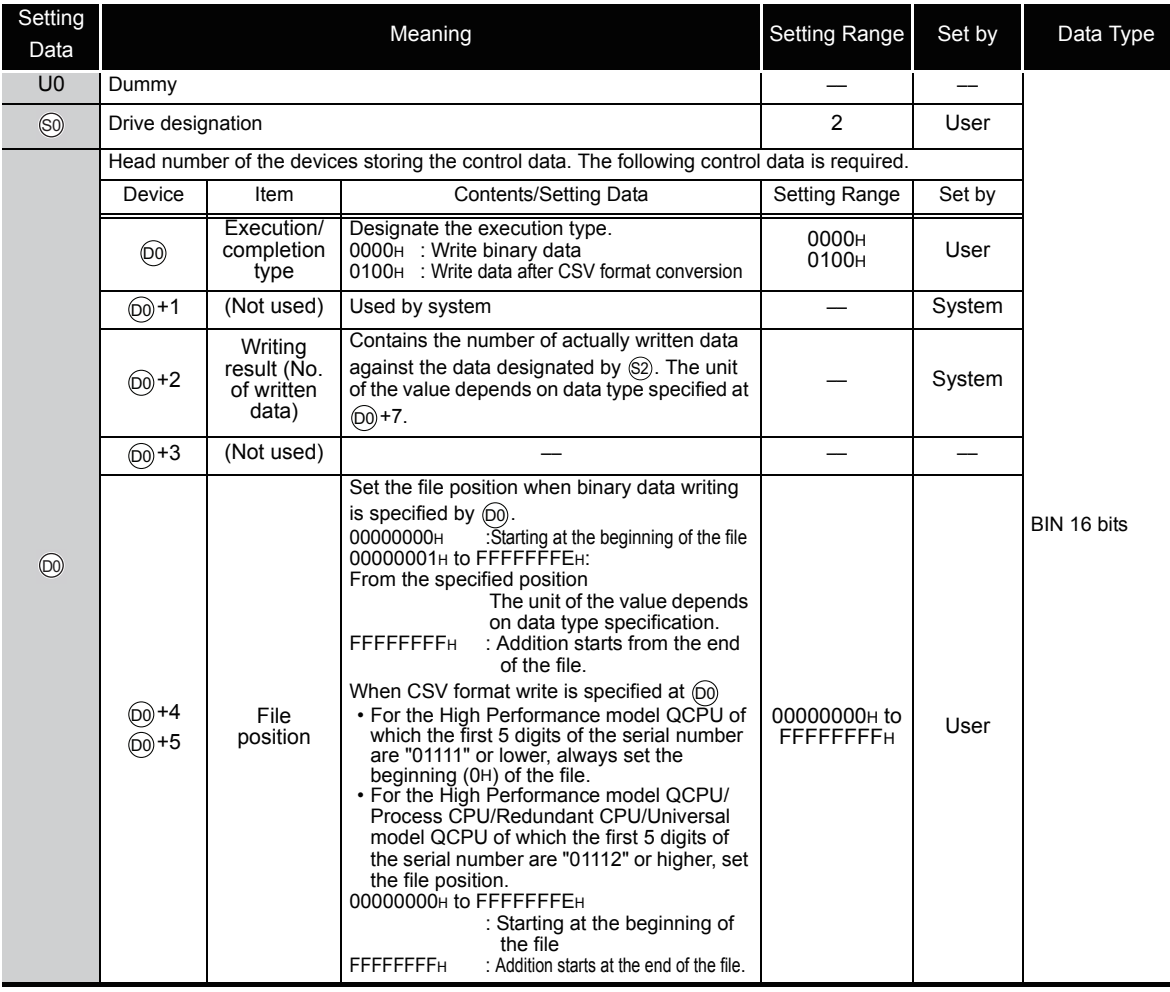

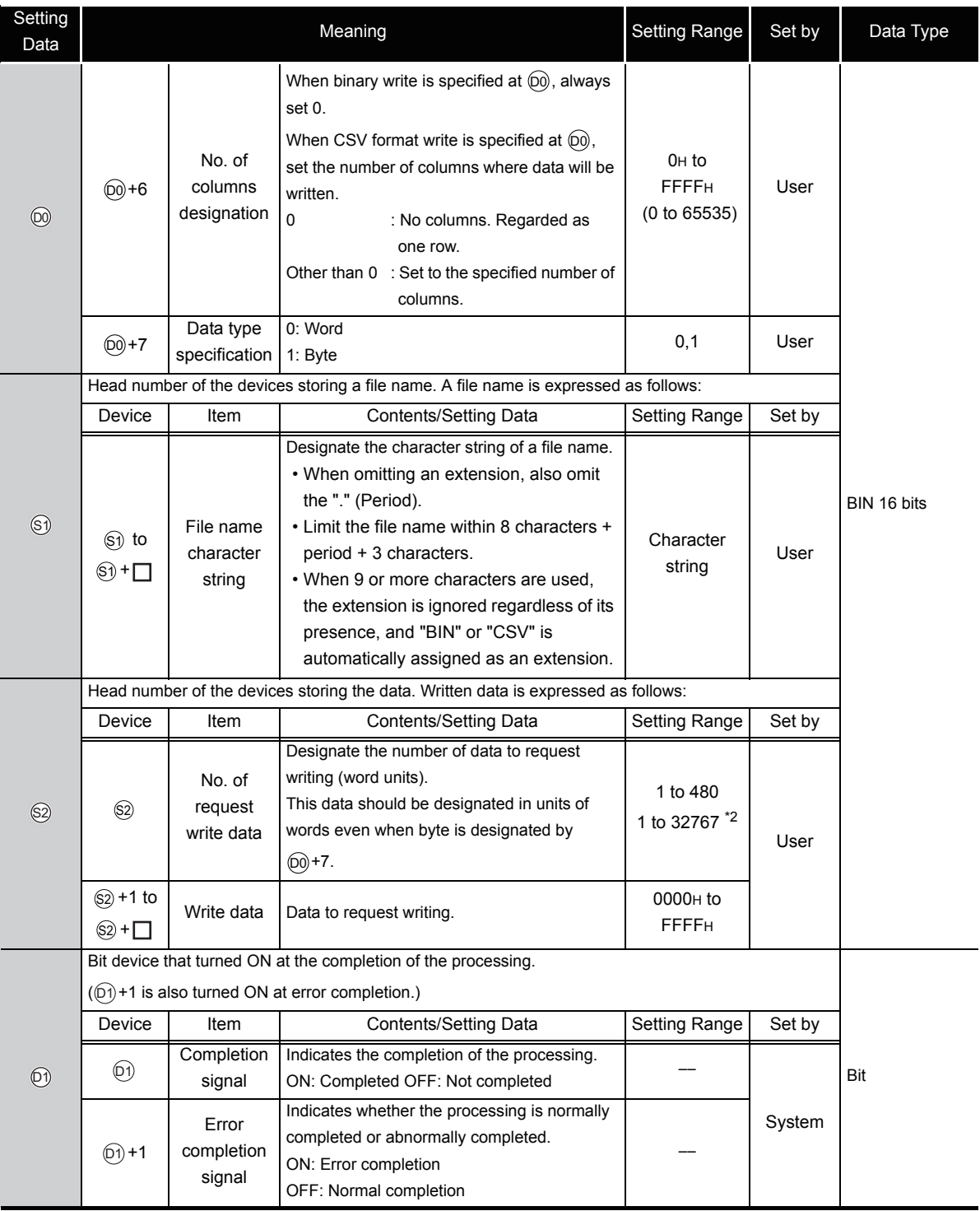

\*2: Indicates the range applicable only for the Universal model QCPU.

# $\mathbb A$  Caution

- (1) At  $\mathfrak{g}_0$  (drive designation), only the ATA card drive (2) can be set. Note that when the Flash card is loaded, the SP.FWRITE instruction cannot be used to perform writing. The SRAM card, standard RAM or standard ROM drive cannot be set.
- (2) For CSV setting, the data written are decimal values.

**Example** Character "A"  $(41H) \rightarrow$  "65" is written. Handling range: -32768 to 32767

(3) For binary write, the word-specified file position setting range is 00000000H to 7FFFFFFFH and FFFFFFFFH.

# Function

- (1) The designated number of data is written to the designated file. Set the execution/completion type in the control data to designate whether to write binary data without any conversion or to convert binary data into CSV format data before writing it. (The writing target is the ATA card only.)
- (2) The execution completion bit device  $(\textcircled{\scriptsize{\odot}})$  is automatically turned ON at the END processing after the completion of the instruction is detected. The bit device is turned OFF at the execution of the END instruction in the next scan.

Use this bit device as the execution completion flag for the SP.FWRITE instruction.

When this instruction is completed abnormally, the error completion device  $(\text{\textcircled{\tiny{}}})+1$ ) is turned ON/OFF in synchronization with the processing complete  $(\textcircled{\scriptsize{\textcircled{\tiny{1}}}})$  device. Use this device as the error completion flag for this instruction.

SM721 is turned ON during the execution of the instruction.

This instruction cannot be executed while SM721 is ON. (If an attempt is made, no processing is performed.)

When an error is detected at the execution of the instruction (before SM721 is turned ON),

the processing complete device  $(\textcircled{\scriptsize{\odot}})$ , the error completion device  $(\textcircled{\scriptsize{\odot}})$ +1), and SM721 are not turned ON.

(3) Be sure to use in units of words to designate the No. of request write data ( $\circledS$ ) and the file position ( $\omega$ +4 and  $\omega$ +5).

The following shows the method for writing binary data when No. of request write data and file position are specified.

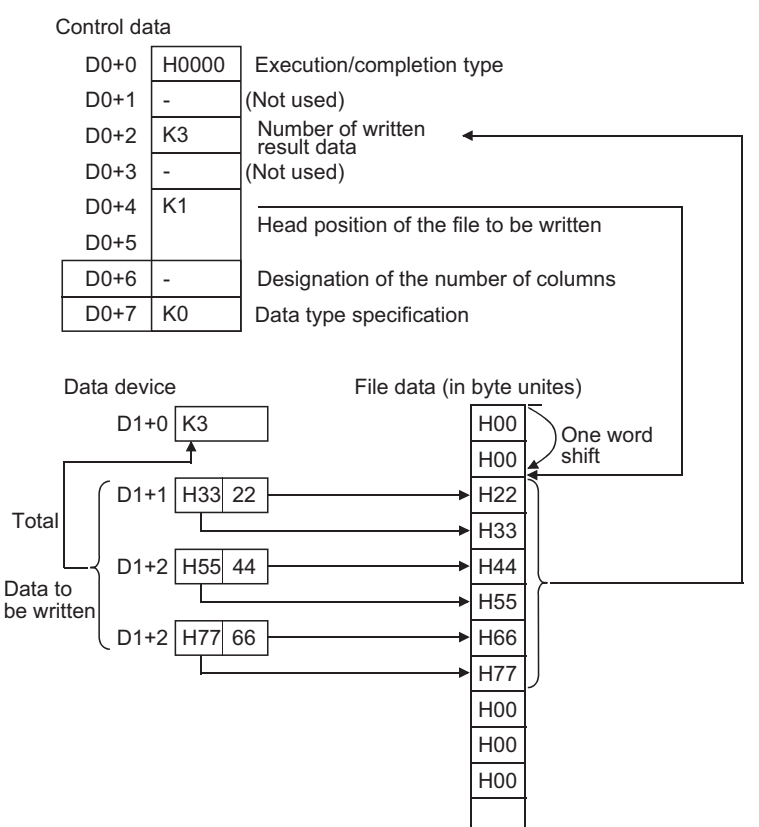

- (4) When writing binary data
	- (a) If the extension of the target file is omitted, ".BIN" is used as an extension.
	- (b) When the designated file does not exist, a new file is created and the data is added/ saved from the beginning of the file. The attributes of this new file are set using the archive attributes.
	- (c) When the size of the data exceeds that of the existing area in the file during the writing. the excess data is added/saved.
	- (d) If the file position specified is greater than the existing file size:
		- The High Performance model QCPU of which the first 5 digits of the serial number are "01111" or lower results in an error.
		- The High Performance model QCPU/Process CPU/Redundant CPU/Universal model QCPU of which the first 5 digits of the serial number are "01112" or higher performs writing at point 0 and is completed normally.
	- (e) An error occurs when the saving space becomes full while data is added and saved. In such a case, the data that is successfully added/saved remains in the medium. The error completion is indicated after as much data as possible is added/saved.
- (5) When writing data after CSV format conversion
	- (a) If the extension is omitted, ".CSV" is used as an extension.
	- (b) When the existing file is specified: [High Performance model QCPU of which the first 5 digits of the serial number are "01111" or lower] File contents are all deleted and data are saved, starting at the beginning. [High Performance model QCPU/Process CPU/Redundant CPU/Universal model QCPU of which the first 5 digits of the serial number are "01112" or higher]
		- When other than FFFFFFFFH is set at  $(60+4, 60+5)$ , file contents are all deleted and data are saved, starting at the beginning.
		- When FFFFFFFFH is set at  $(60+4, 60+5)$ , data are saved, starting at the end of the file.
	- (c) When the designated file does not exist, a new file is created and the data is added/ saved from the beginning of the file. The attributes of this new file are set using the archive attributes.
	- (d) An error occurs when the saving space becomes full while data is added and saved. In such a case, the data that is successfully added/saved remains in the medium. The error completion is indicated after as much data as possible is added/saved.

(e) When the designated number of columns is "0", the data is stored as single-row data in CSV format file.

#### **Example**

When data is written after CSV format conversion and the designated No. of columns is "0":

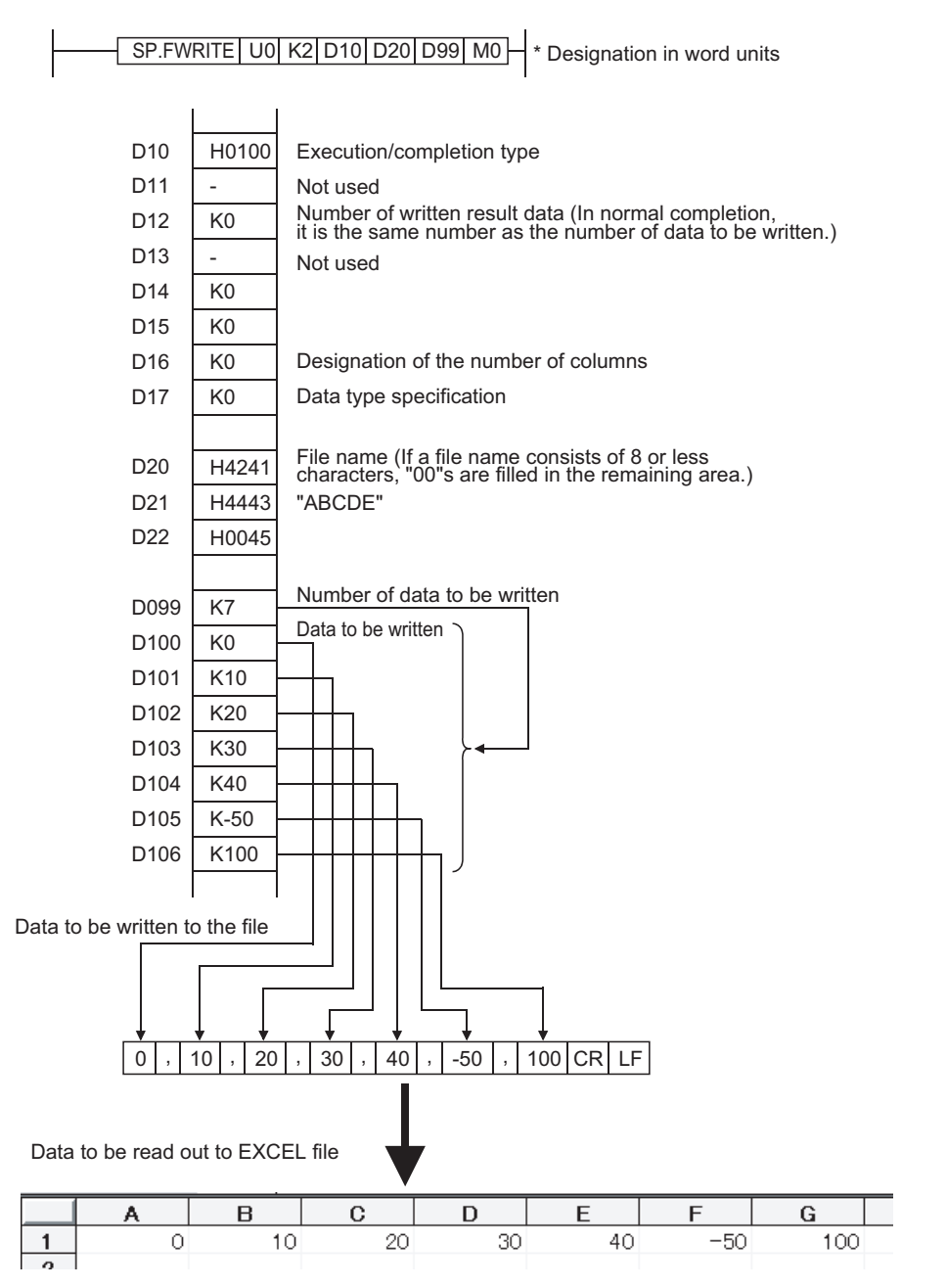

(f) When data is written after CSV format conversion and the designated number of columns is other than "0", the data is stored as table data with designated number of columns in a CSV format file.

#### **Example**

When data is written after CSV format conversion and the designated No. of columns is other than "0":

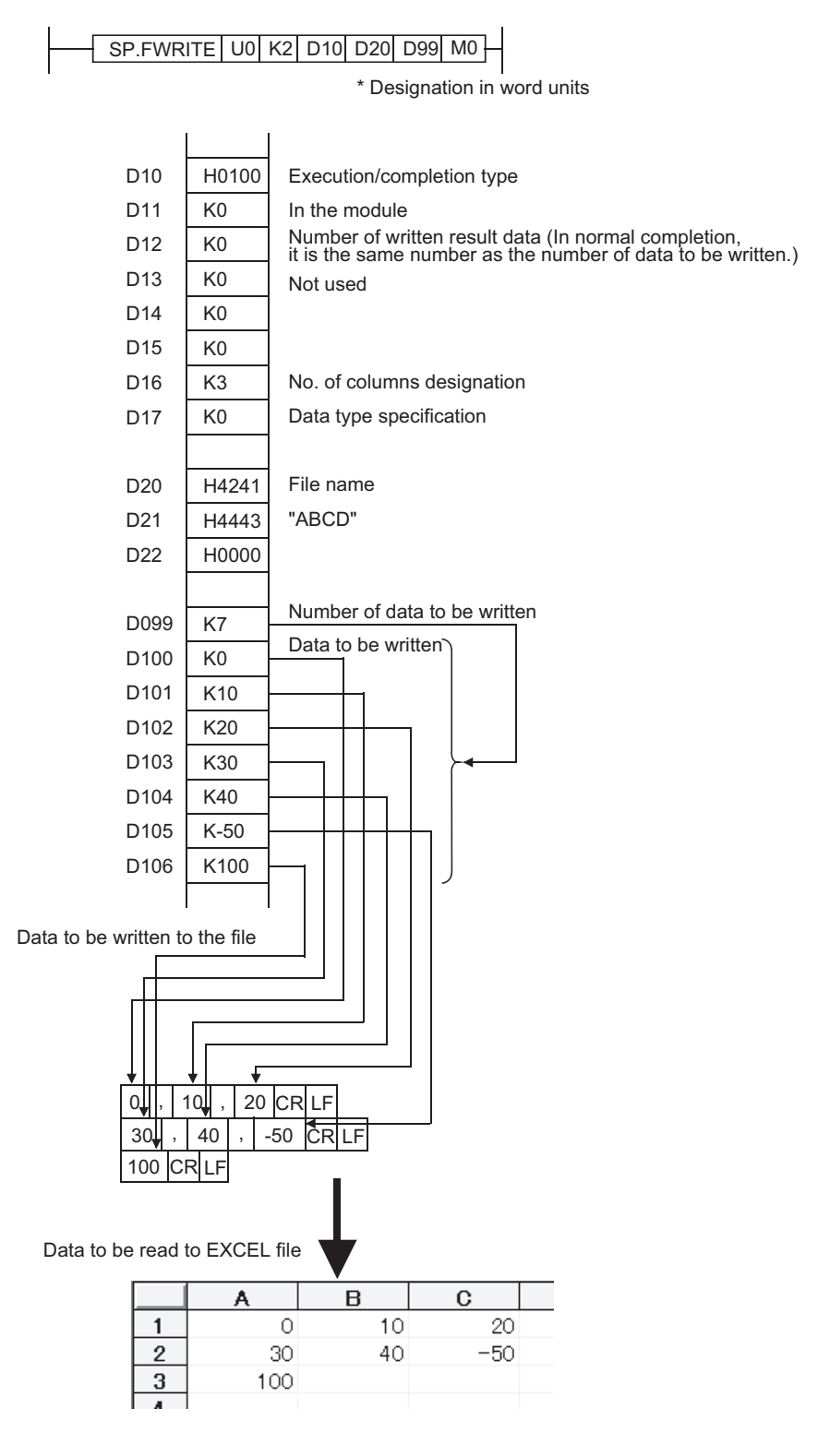

(g) When data is added by the High Performance model QCPU/Process CPU/Redundant CPU/Universal model QCPU of which the first 5 digits of the serial number are 01112 or higher:

[Specify the file to which data will be written.] (If a file exists, delete it and create a new file again.)

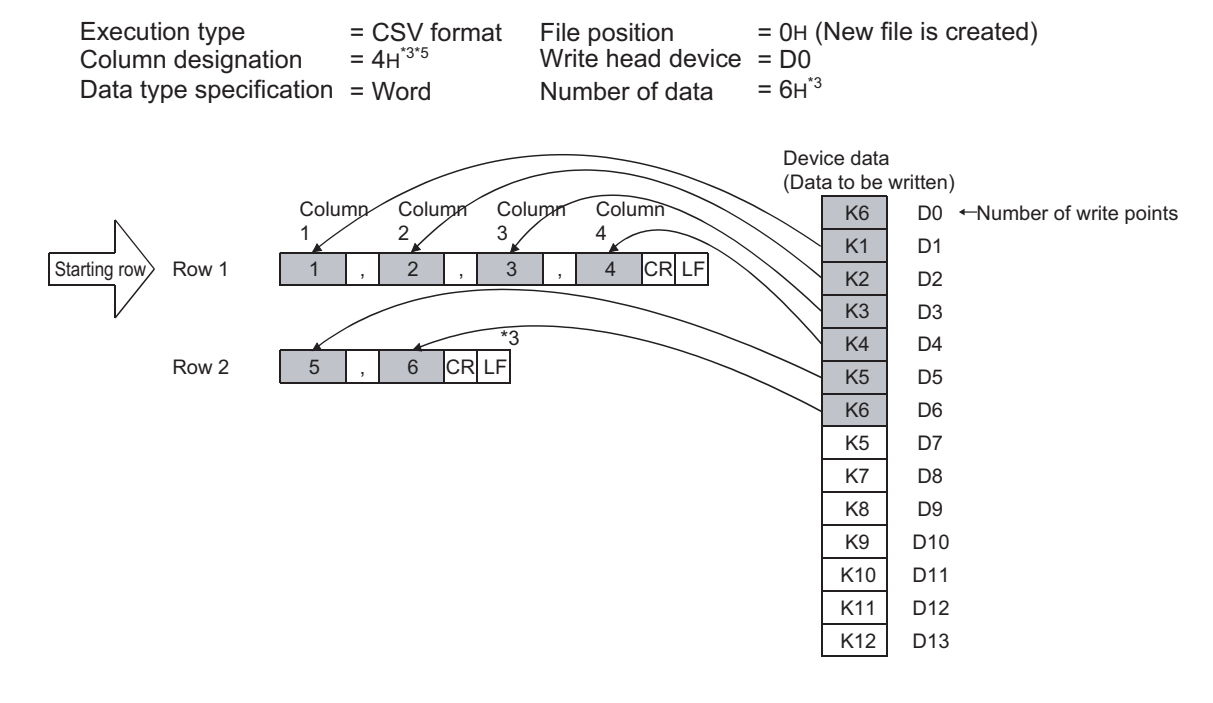

[In the addition mode, make addition from the end of the file.]

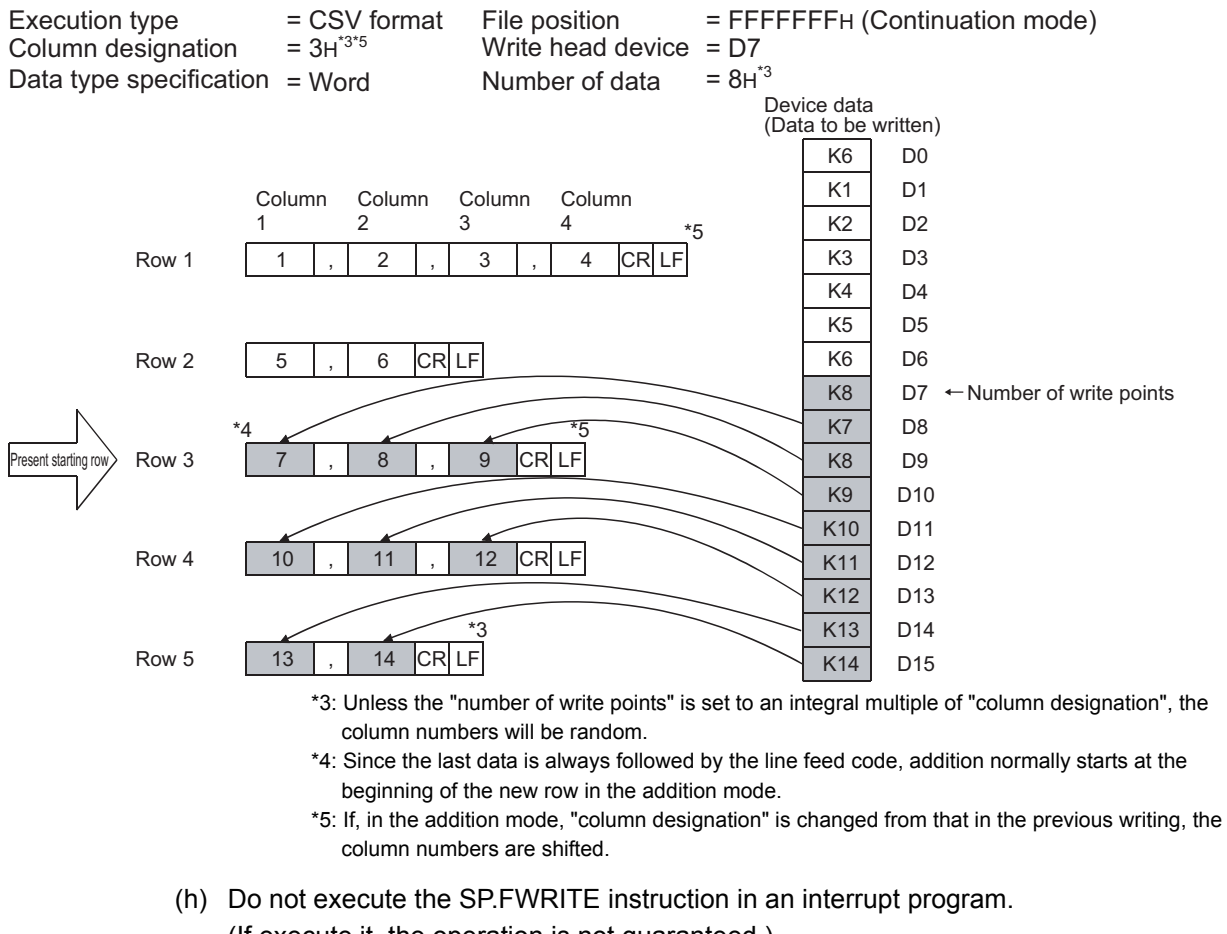

(If execute it, the operation is not guaranteed.)

## $\mathscr S$  Operation Error

- (1) In any of the following cases, an operation error occurs, the error flag (SM0) turns ON, and an error code is stored into SD0.
	- Drive specified by drive designation device  $\circledcirc$  contains the medium other than the ATA card. (Error code: 4100)
	- Values specified in control data  $\circledcirc$  and the subsequent devices are out of the setting range. (Error code: 4100)
	- Value designated by "No. of request write data" ( $\circledcirc$ ) is out of the setting range, or exceeds the device range designated by  $(\text{C2}) + 1$ ) or the subsequent devices.
	- (Error code: 4101) • Empty space in the ATA card is insufficient. (Error code: 4100) • No free space is found when an attempt is made to create a new file. (Error code: 4100)
	- Invalid device is designated. (Error code: 4004) • Access error occurred in the ATA card. (Error code: 4100) • An unusable value is set for a file name  $(\mathcal{S})$ . (Error code: 4100) • The attribute of a file name  $(\textcircled{s})$  is "read only". (Error code: 4100)
	- The device specified by  $\omega$  or  $\omega$  exceeds the range of the corresponding device. (For the Universal model QCPU only.) (Error code: 4101)
- 

## Program Example

- (1) When X10 is turned ON, the following program adds four bytes of binary data (00H, 01H, 02H, and 03H) to file "ABCD.BIN" in the memory card inserted to drive 2.
	- Assume that 8 points from  $\omega$  are reserved for the control data devices.

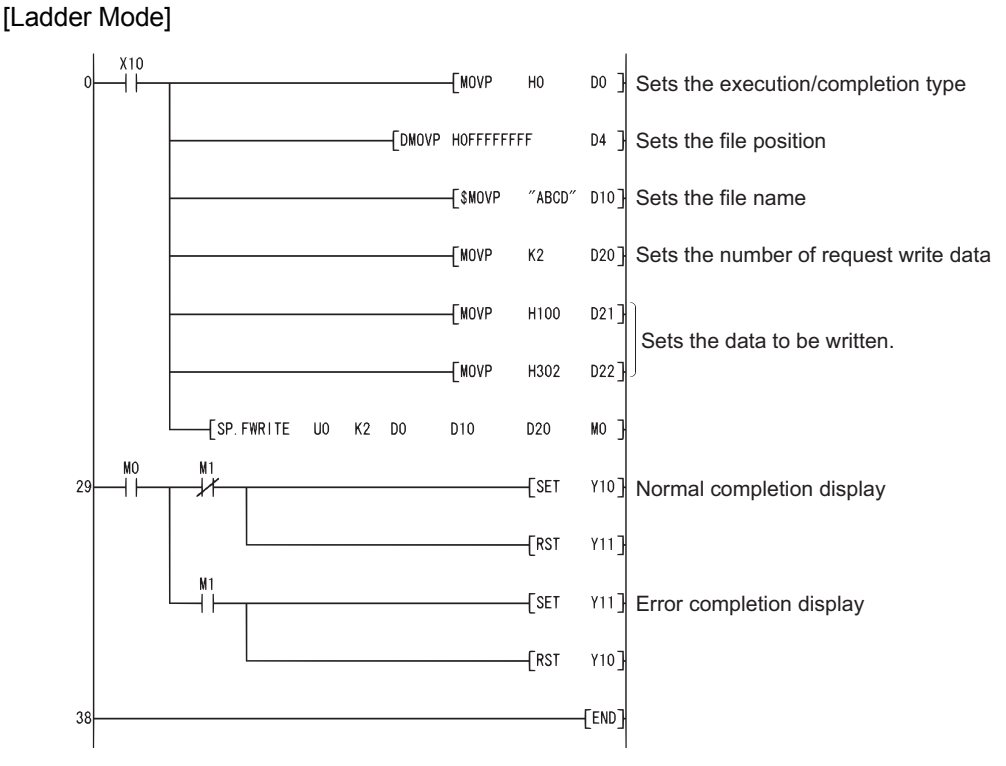

[List Mode]

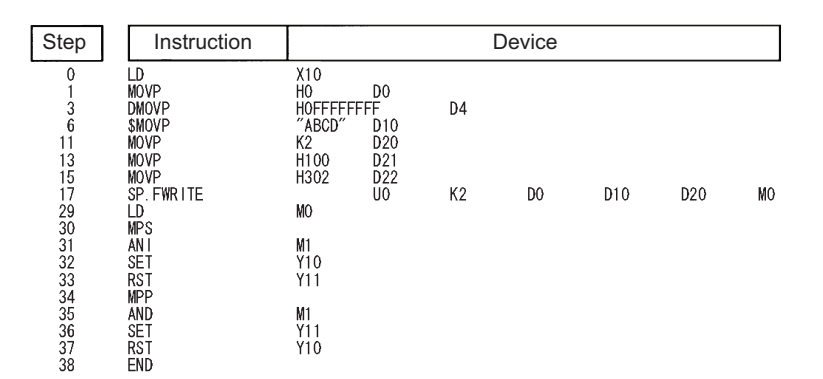

(2) When X10 is turned ON, the following program creates a file named "ABCD.CSV" in the memory card inserted to drive 1, and writes four bytes of data (00H, 01H, 02H, and 03H) as two-column table data in CSV format.

• The written file is displayed as follows:

[Ladder Mode]

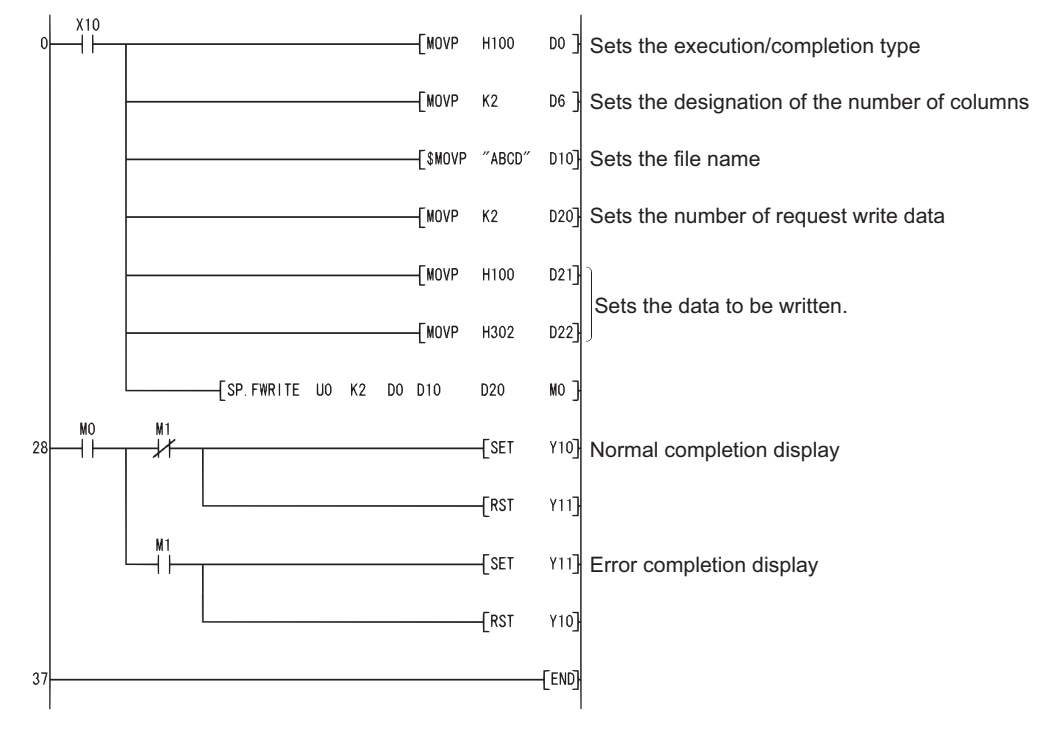

[List Mode]

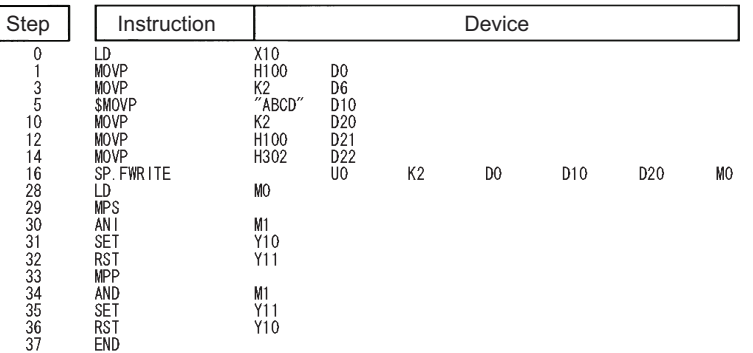

• Assume that 8 points from  $\omega$  are reserved for the control data devices.

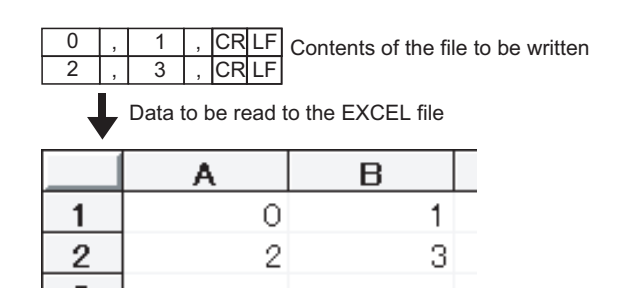

## *7.18.13* Reading Data from Designated File (SP.FREAD)

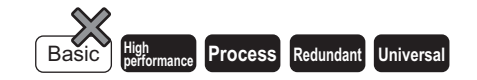

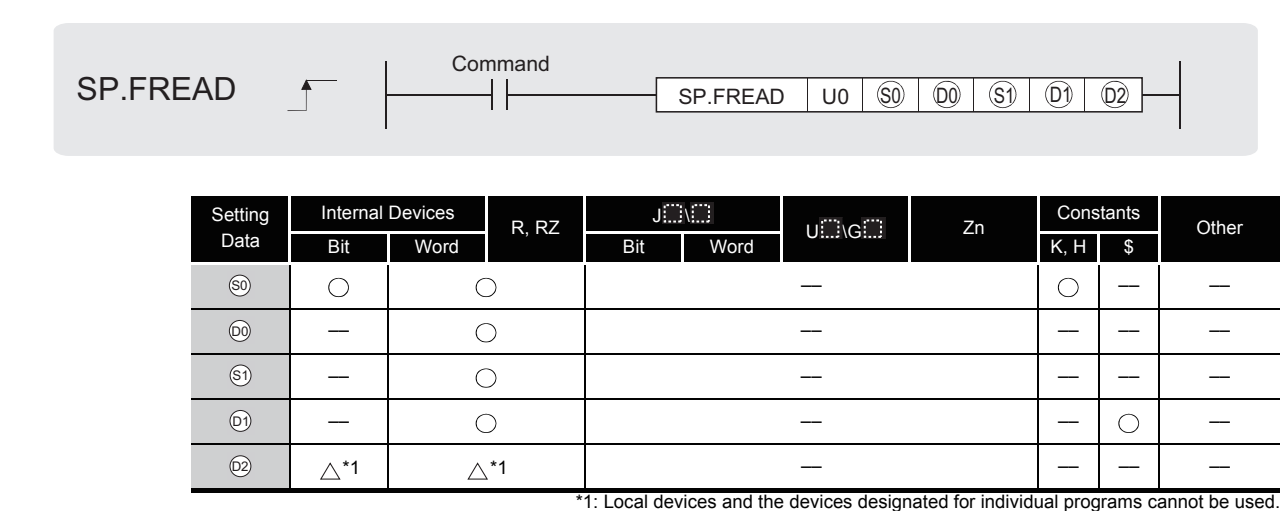

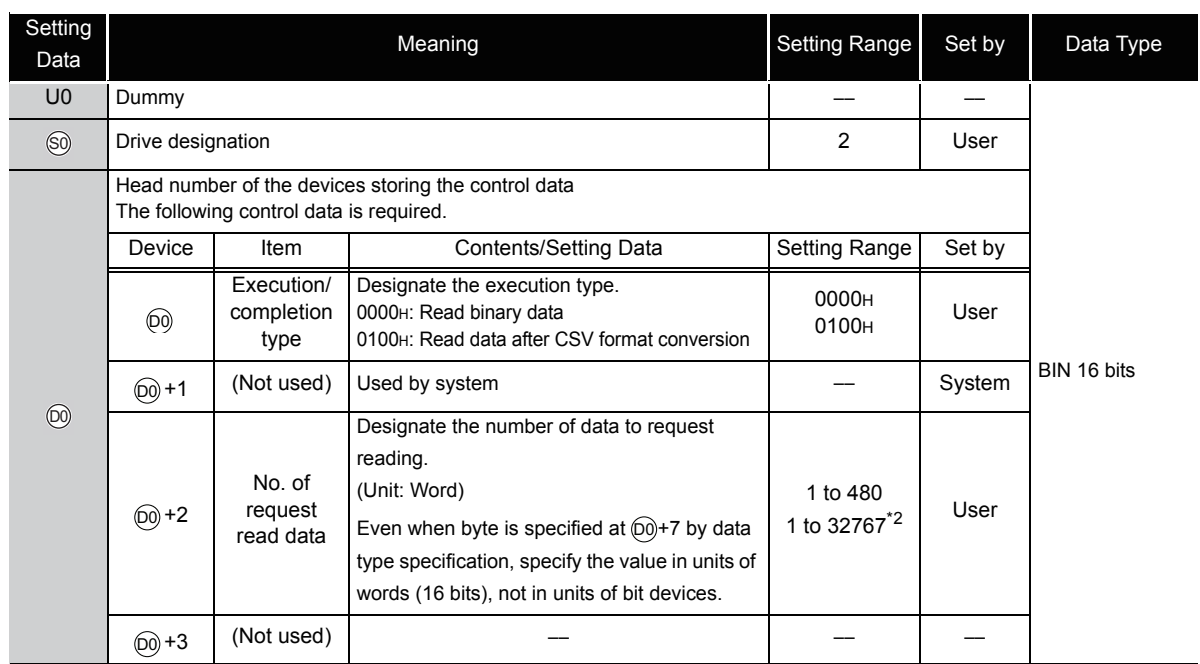

\*2: Indicates the range applicable only for the Universal model QCPU.
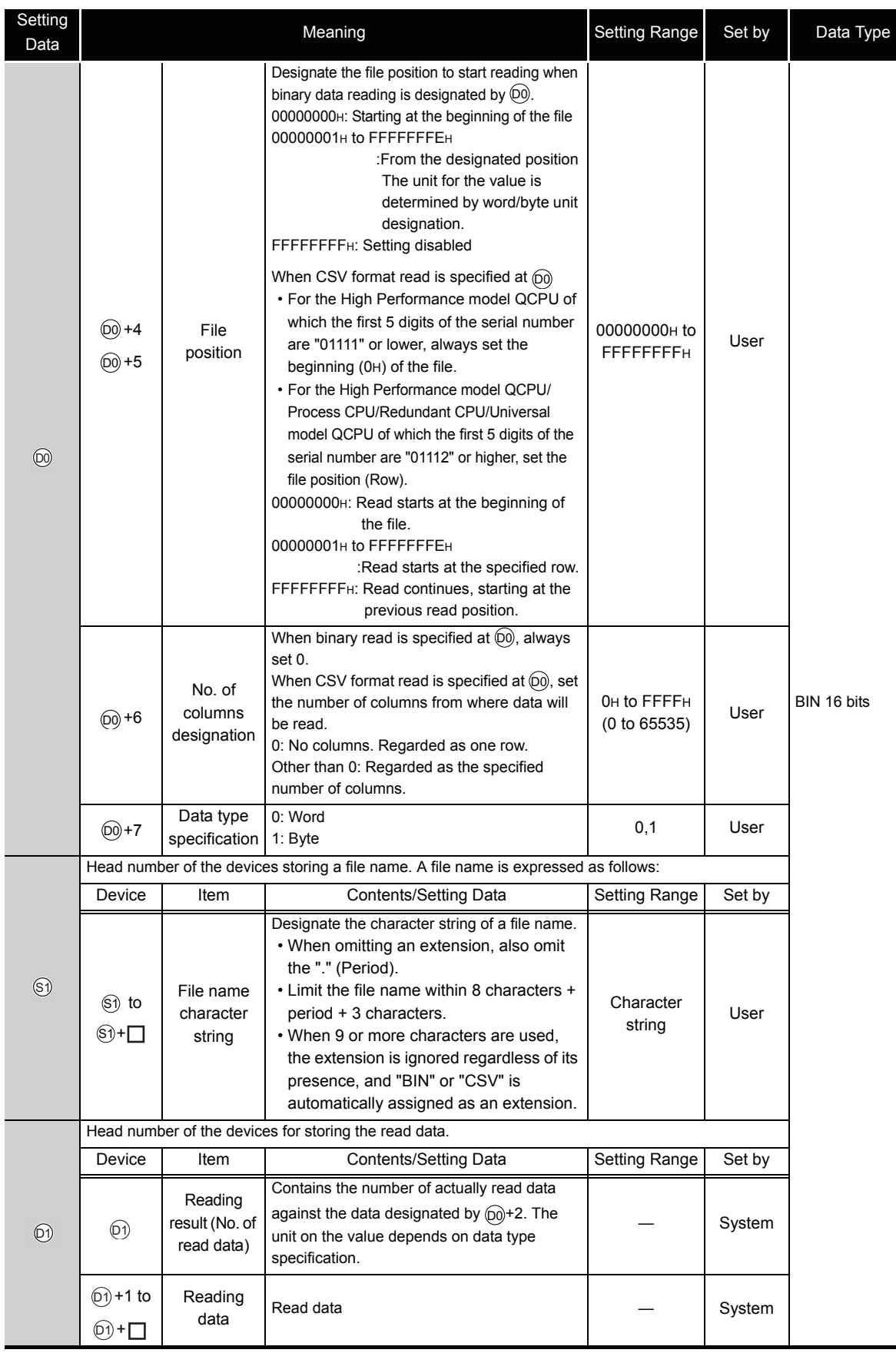

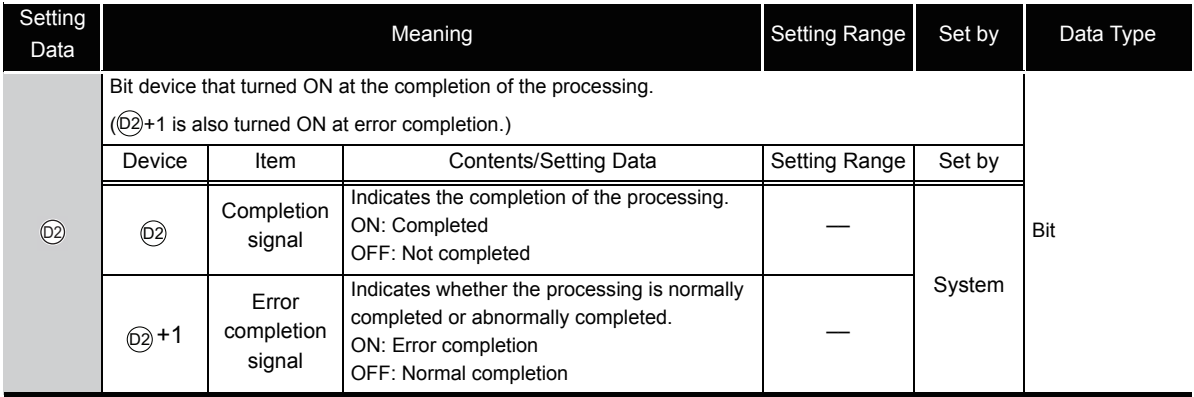

# $\mathscr{D}$  Caution

(1) At  $\omega$  (drive designation), only the ATA card drive (2) can be set.

Note that when the Flash card is loaded, the SP.FREAD instruction cannot be used to perform read.

The SRAM card, standard RAM or standard ROM drive cannot be set.

(2) For CSV setting, the data written are decimal values.

#### **Example**

Character "A"  $(41H) \rightarrow$  "65" is written. Handling range: -32768 to 32767

(3) For binary read, the word-specified file position setting range is 00000000H to 7FFFFFFFH.

# **S** Function

(1) Data is read from the designated file.

Set the execution/completion type in the control data to designate whether to read binary data without any conversion or to convert binary data into CSV format data before reading it. (The reading target is the ATA card only.)

(2) The execution completion bit device  $(\textcircled{\scriptsize{\circ}})$  is automatically turned ON at the END processing after the completion of the instruction is detected. The bit device is turned OFF at the execution of the END instruction in the next scan.

Use this bit device as the execution completion flag for the SP.FWRITE instruction. When this instruction is completed abnormally, the error completion device  $(\textcircled a+1)$  is turned ON/OFF in synchronization with the execution completion  $(\widehat{\omega})$  device. Use this device as the error completion flag for this instruction.

SM721 is turned ON during the execution of the instruction.

This instruction cannot be executed while SM721 is ON. (If an attempt is made, no processing is performed.)

When an error is detected at the execution of the instruction (before SM721 is turned ON), the processing complete device  $(\widehat{\mathbb{p}_1})$ , the error completion device  $(\widehat{\mathbb{p}_1}+1)$ , and SM721 are not turned ON.

(3) Be sure to use word units to designate the number of request read data ( $\textcircled{\scriptsize{n}}$ +2), file position  $(60 + 4$  and  $(60 + 5)$ , and read data device size  $(60)$ .

The following shows how the individual device data is read in binary data reading operation.

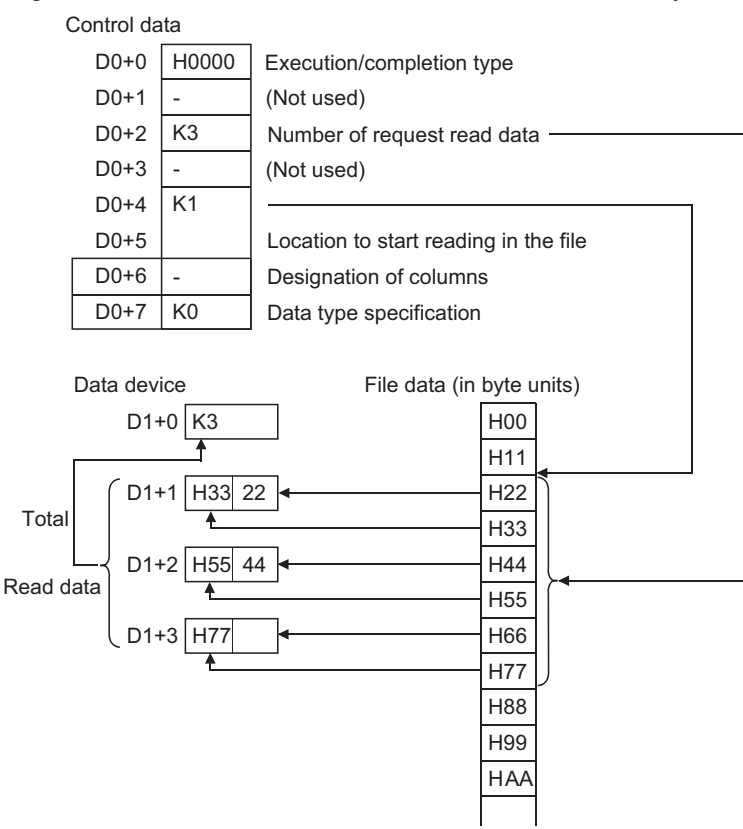

- (4) When reading binary data
	- (a) If the extension of the target file is omitted, ".BIN" is used as an extension.
	- (b) When the designated file does not exist, an error occurs.
	- (c) If the position specified is greater than the existing file size:
		- The High Performance model QCPU of which the first 5 digits of the serial number are "01111" or lower results in an error.
		- The High Performance model QCPU/Process CPU/Redundant CPU/Universal model QCPU of which the first 5 digits of the serial number are '01112' or higher will perform reading at point 0 and will be completed normally.
- (5) When reading data after CSV format conversion
	- (a) The elements in CSV format file (cells for EXCEL) are read by each row. The numerical value and character strings are converted into binary data and stored in the device.
	- (b) If the extension is omitted, ".CSV" is used as an extension.
	- (c) When the designated file does not exist, an error occurs.
	- (d) The elements designated by the number of request read data  $(60+2)$  are read from the beginning of the file. When the last data of the file is reached before the specified number of data are read:
		- The High Performance model QCPU of which the first 5 digits of the serial number are "01111" or lower results in an error.
		- The High Performance model QCPU/Process CPU/Redundant CPU/Universal model QCPU whose the first 5 digits of the serial number are '01112' or higher reads the data up to the point where the reading is possible.

(e) When the designated number of columns is 0, the data is read by ignoring the rows in CSV format file.

**Example** When data is read after CSV format conversion and the designated No. of columns is 0:

Data created by EXCEL A B C Main / sub item Measured value  $\mathbf{1}$  $\overline{2}$ Length 1 3  $\overline{\mathbf{3}}$ **Temperature**  $-21$ Data saved in the CSV format Main / sub item | , | , | Measured value CR LF Length , 1, 3 CR LF<br>Temperature , -21, CR LF  $T$ emperature ,  $-21$ Data to be read into devices SP.FREAD U0 D20 D99 K2 D10 M0 Data that was read **+**File name **← Control data** Control data D10 H0100 Execution/completion type D<sub>11</sub> - Number of unused read data D<sub>12</sub> K9 Request D<sub>13</sub> Not used - D<sub>14</sub> K0 D<sub>15</sub> K0 D<sub>16</sub> K0 Designation of the number of columns D<sub>17</sub> K0 Data type specification D20 H4241 File name "ABCDE" D21 H4443 D22 H0045 Loaded data Stores the number of read data  $\rightarrow$  D099 K9 Number of read result data Main/sub item  $\blacktriangleright$  D100 K0 Conversion data (0) is stored since "Main/sub item" is nonnumeric data. K0 Conversion data (0) is stored since " " is nonnumeric data. Data between  $|$  ,  $|$  and  $|$  ,  $| \rightarrow$  D101  $\div$  D102 Measured value K0 .......<br>
Conversion data (0) is stored since "Measured value" is nonnumeric data. Length  $\rightarrow$  D103 K0 Conversion data (0) is stored since "Length" is nonnumeric data. Read  $\sqrt{1}$  $\rightarrow$  D104 K1 Since " 1 " is a numeric value, it is converted to a binary value. data  $\sqrt{3}$  $\rightarrow$  D105 K3 Since " 3 " is a numeric value, it is converted to a binary value. **Temperature**  $\rightarrow$  D106 K0 Conversion data (0) is stored since "Temperature" is nonnumeric data.  $-21$  $\rightarrow$  D107 K-21 Since " -21 " is a numeric value, it is converted to a binary value. K0 Conversion data (0) is stored since " " is nonnumeric data. Data between  $\vert$ , and  $\vert CR \vert \rightarrow$  D108

If the number of columns varies in each row, the data is also read by ignoring the rows.

**MPOINT** 

Such file cannot be created using EXCEL. This happens when CSV file is modified by a user.

**Example** If the number of columns varies in each row when the data is read:

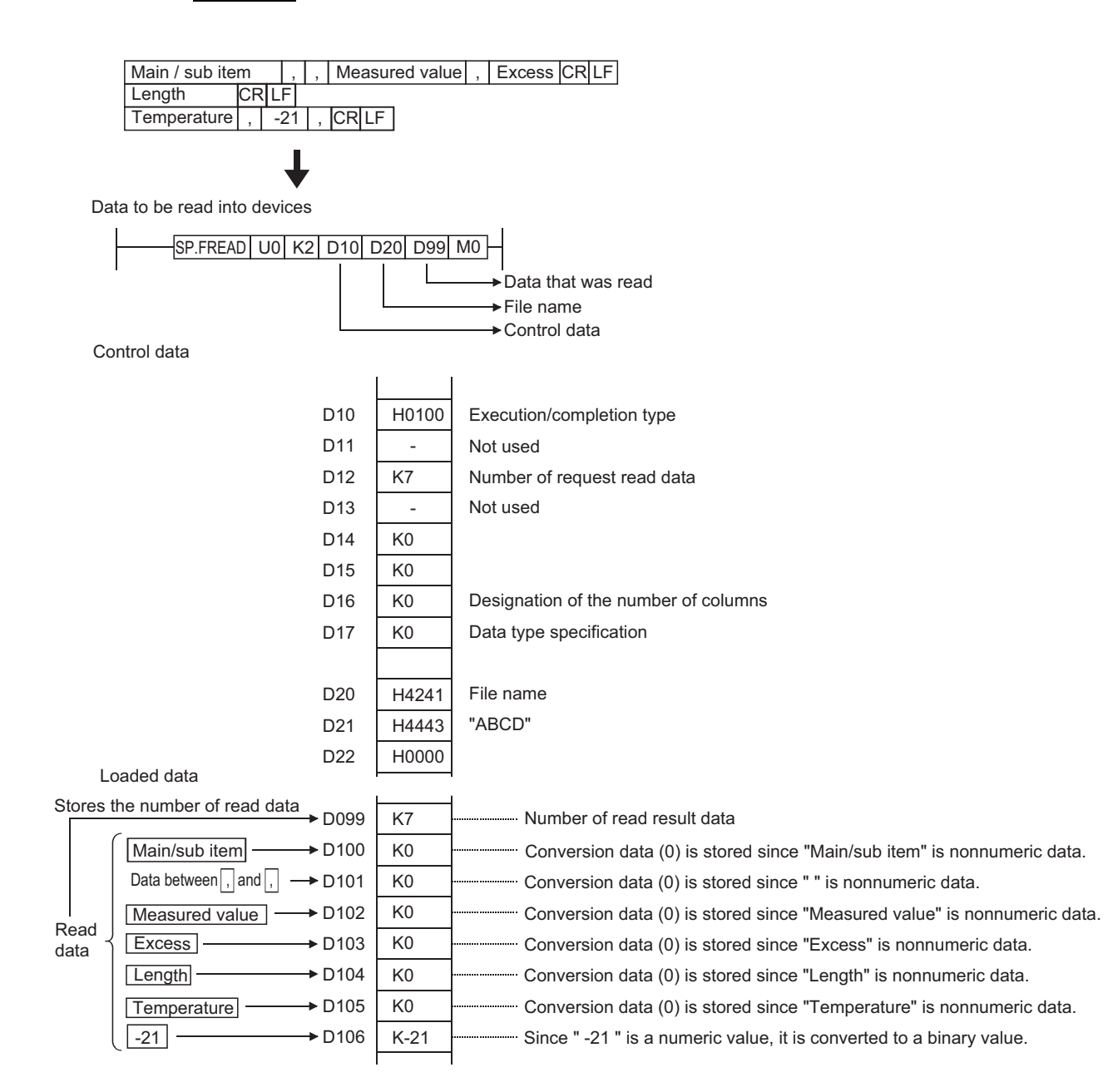

(f) When data is read after CSV format conversion and the designated number of columns is other than 0, the data is read as the table with designated number of columns in CSV format file. The elements outside of the designated columns are ignored.

Example | When data is read after CSV format conversion and the designated No. of columns is other than "0":

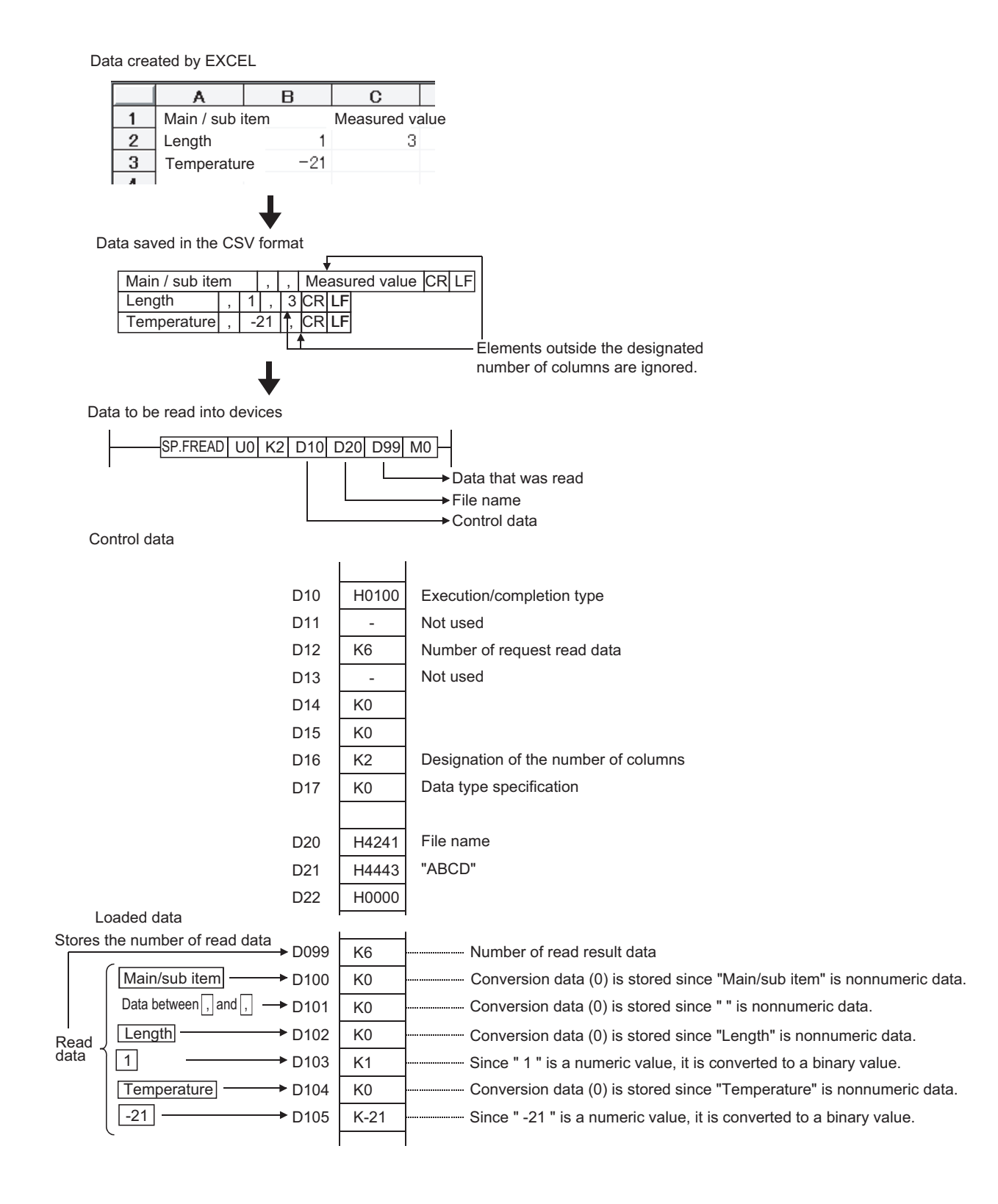

If the number of columns varies in each row, the elements outside of the designated columns are ignored and "0" is added to the places where elements do not exist.

**Example**

If the number of columns varies in each row when the data is read:

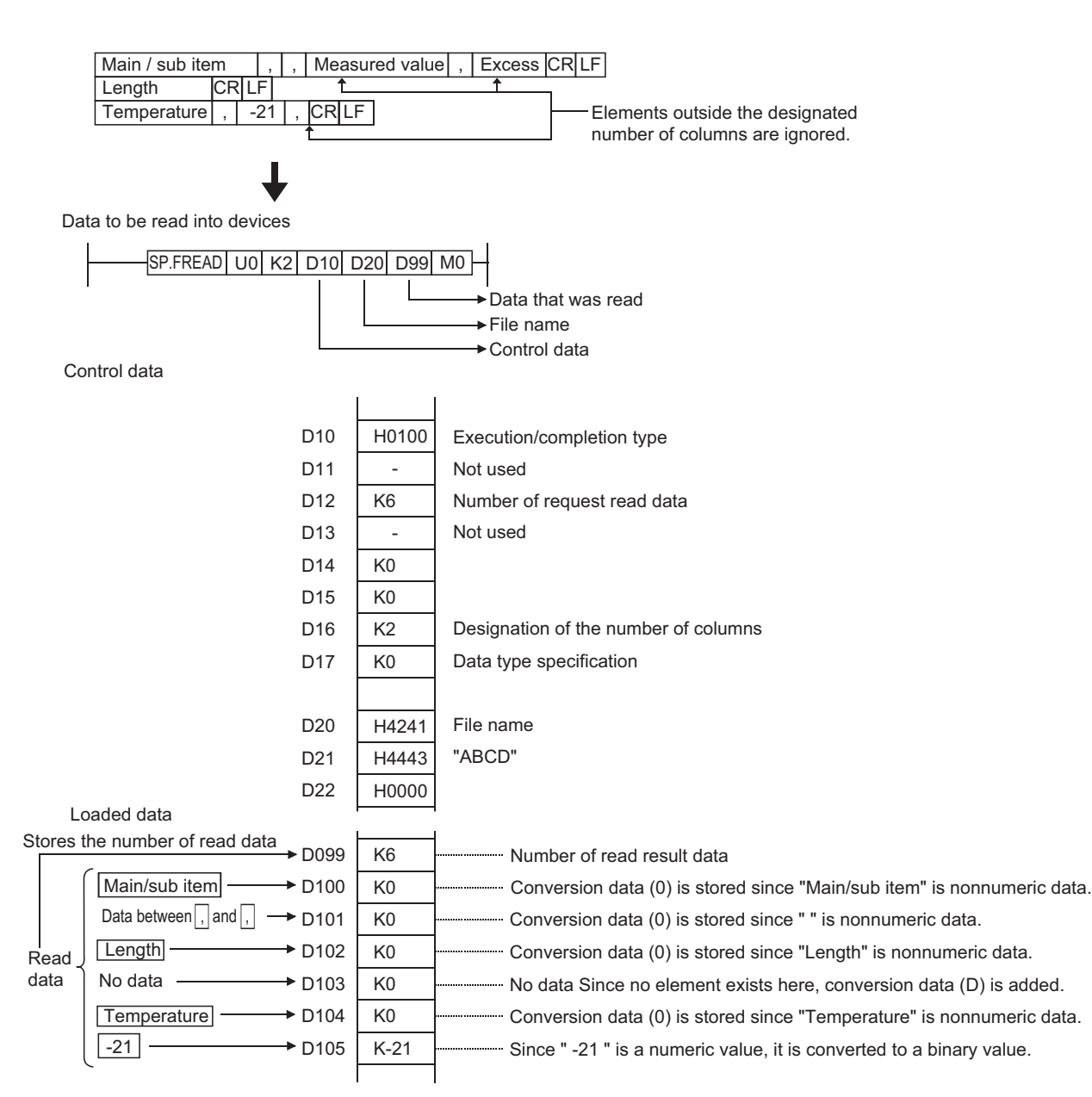

(g) With the High Performance model QCPU/Process CPU/Redundant CPU/Universal model QCPU whose first 5 digits of the serial number are "01112" or later, it is possible to divide read operation into multiple times. [Specify the row desired to start read.]

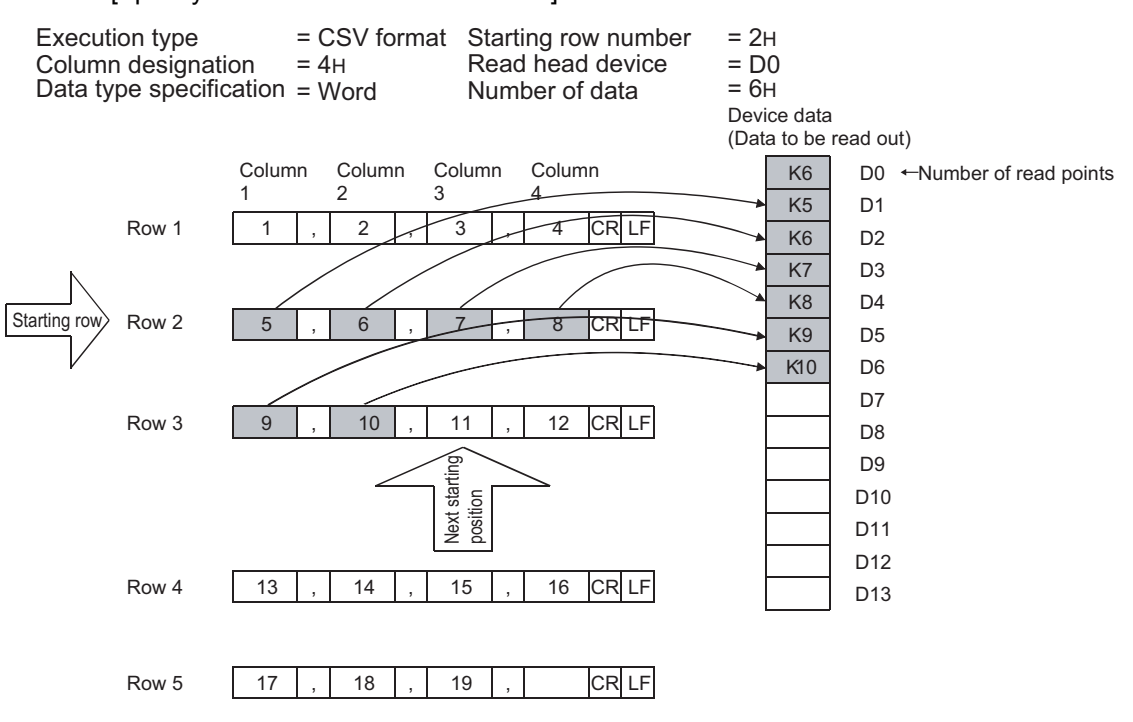

[In the continuation mode, read continues from the end of the previous read position.]

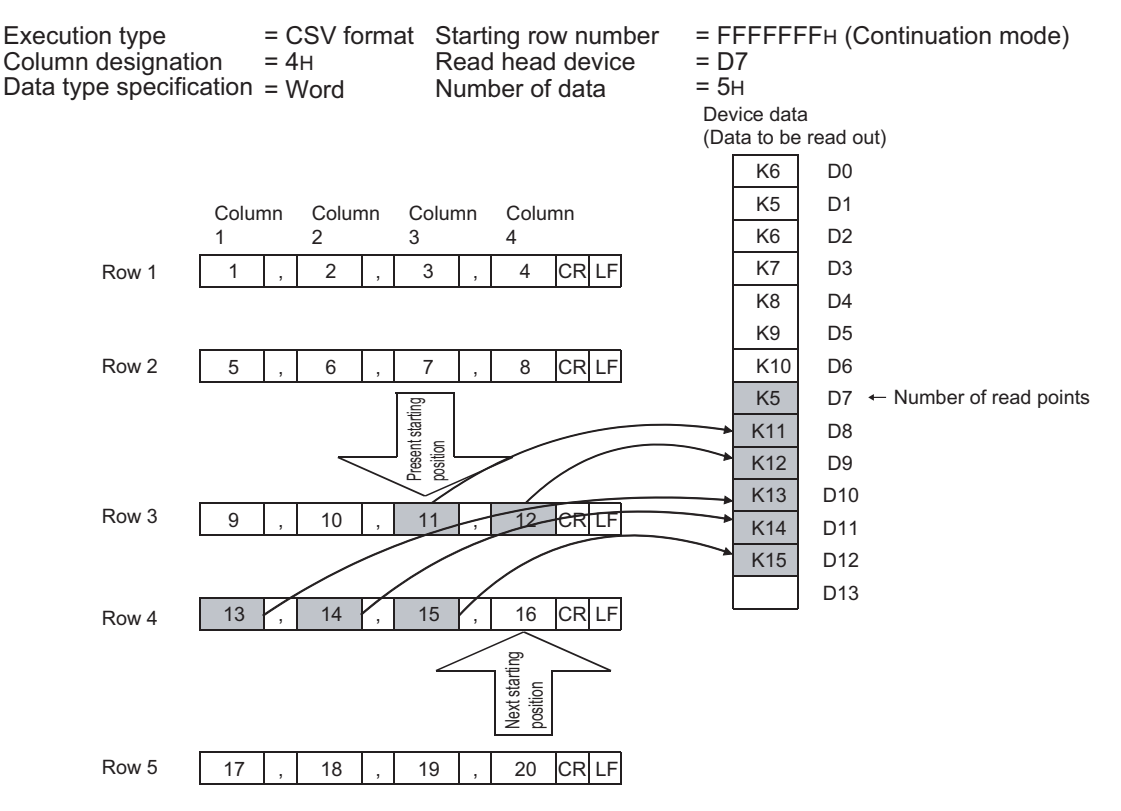

- When read is performed in the continuation mode, the previous addition cannot be made normally if the "execution type", "column designation" and "Data type specification" settings differ from those at the previous time.
- The previous addition cannot be made normally if the SP.FREAD instruction or SP.FWRITE instruction with another setting is executed while data is being read continuously in the continuation mode.
- (h) When data is read after CSV format conversion, the numerical values that are out of range or the elements other than numerical values in the object CSV format file are converted into 0H.
- (i) When data is read after CSV format conversion, numerical values are read and converted as follows:

| Numerical Values in<br><b>CSV Format</b> |                   | $-32768$ to $-1$ | 0 to 32767 | 32768 to 65535   |
|------------------------------------------|-------------------|------------------|------------|------------------|
| Word<br>device                           | Without<br>a sign | 32768 to 65535   | 0 to 32767 | 32768 to 65535   |
|                                          | With a<br>sign    | $-32768$ to $-1$ | 0 to 32767 | $-32768$ to $-1$ |

<sup>(</sup>j) Do not execute this instruction in an interrupt program. (Otherwise, a malfunction may result.)

#### **S** Operation Error

- (1) In any of the following cases, an operation error occurs, the error flag (SM0) turns ON, and an error code is stored into SD0.
	- Drive specified by drive designation device  $(\mathcal{S})$  contains the medium other than the ATA card. (Error code: 4100)
	- Values designated in control data  $( \widehat{\omega} )$  and the subsequent devices are out of the setting  $\begin{array}{ccc} \hbox{range.} \ (\text{Excluding } \textcircled{a}) + 2) \end{array}$  (Excluding  $\begin{array}{ccc} \hbox{map.} \ \hbox{map.} \end{array}$
	- Value designated by number of data blocks to be read ( $\omega$ +2) is out of the setting range.

(Error code: 4101)

- Invalid device is designated. (Error code: 4004)
- File name designated by file name character string ( $\circledcirc$ ) or the subsequent devices does not exist in the designated drive. (Error code: 2410)
- Size of read data exceeds the size of reading device. (Error code: 4101)
- When binary data is read, the number of data in the file is less than the size designated by the number of request read data  $(60+2)$ . (High Performance model QCPU of which the first 5 digits of the serial number are '01111' or lower) (Error code: 4100)
- Access error occurred in the ATA card. (Error code: 4100)
- The device specified by  $\omega$  or  $\omega$  exceeds the range of the corresponding device. (For the Universal model QCPU only.) (Error code: 4101)

### Program Example

- (1) The following program reads 4 bytes of binary data from the beginning of file "ABCD.BIN" in the memory card inserted to drive 2 when X10 is turned ON.
	- Assume that 8 points from (D0) are reserved for the control data devices.
	- Assume that 100 bytes from D20 are reserved for the reading devices.

[Ladder Mode]

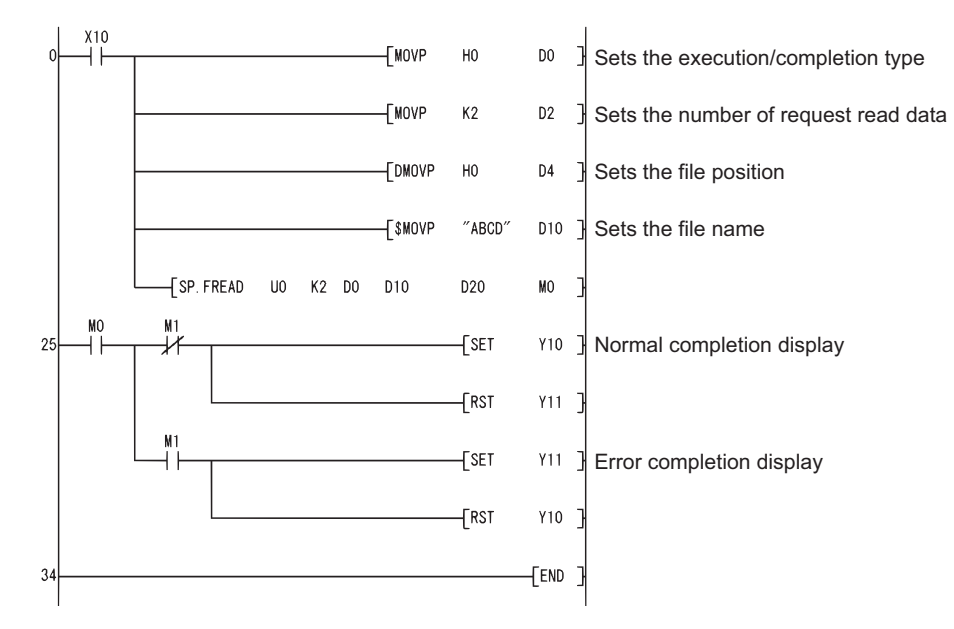

[List Mode]

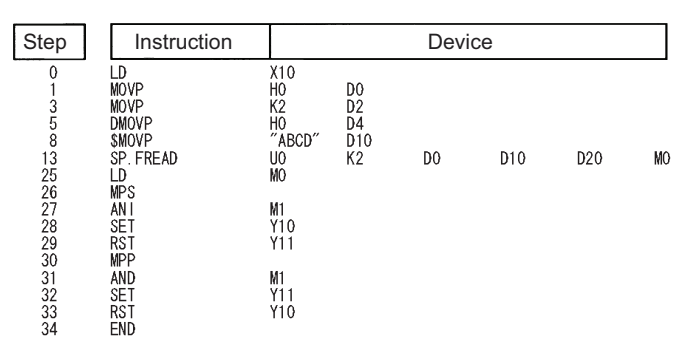

- (2) The following program reads file "ABCD.CSV" in the PC card inserted to slot 0 as two-column table data in CSV format when X10 is turned ON.
	- Assume that 8 points from (D0) are reserved for the control data devices.
	- Assume that 100 bytes from D20 are reserved for the reading devices.

 • Assume that the target CSV format file contains numerical values only. [Ladder Mode]

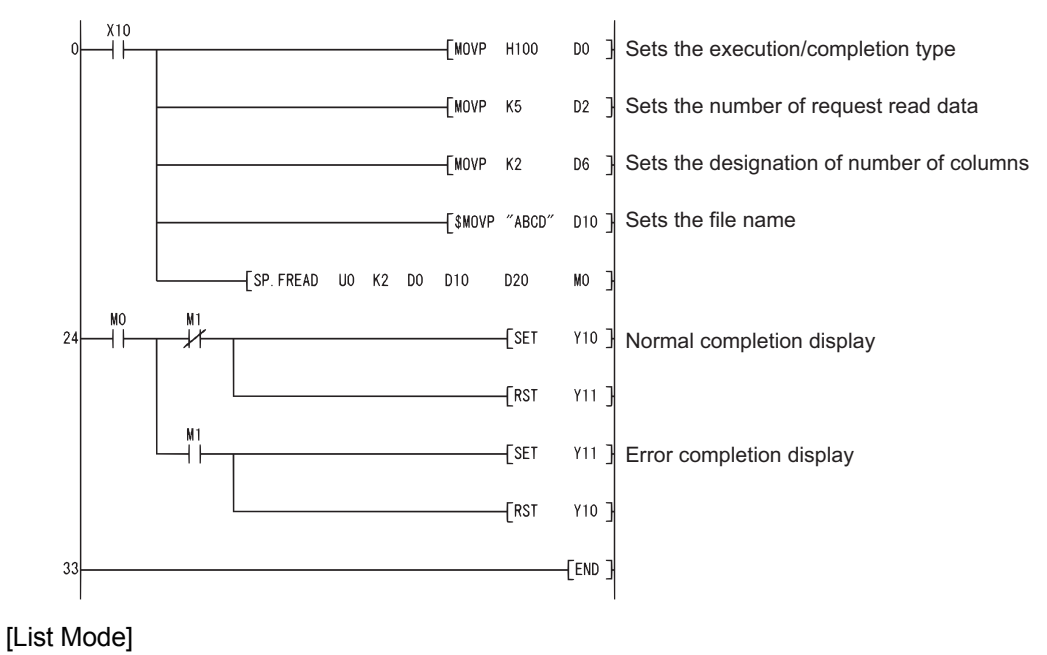

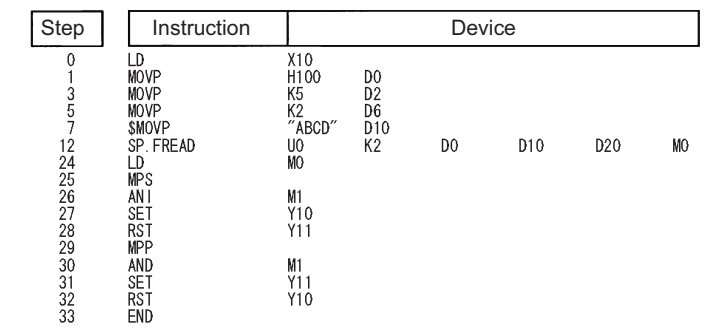

### *7.18.14* Writing Data to Standard ROM (SP.DEVST)

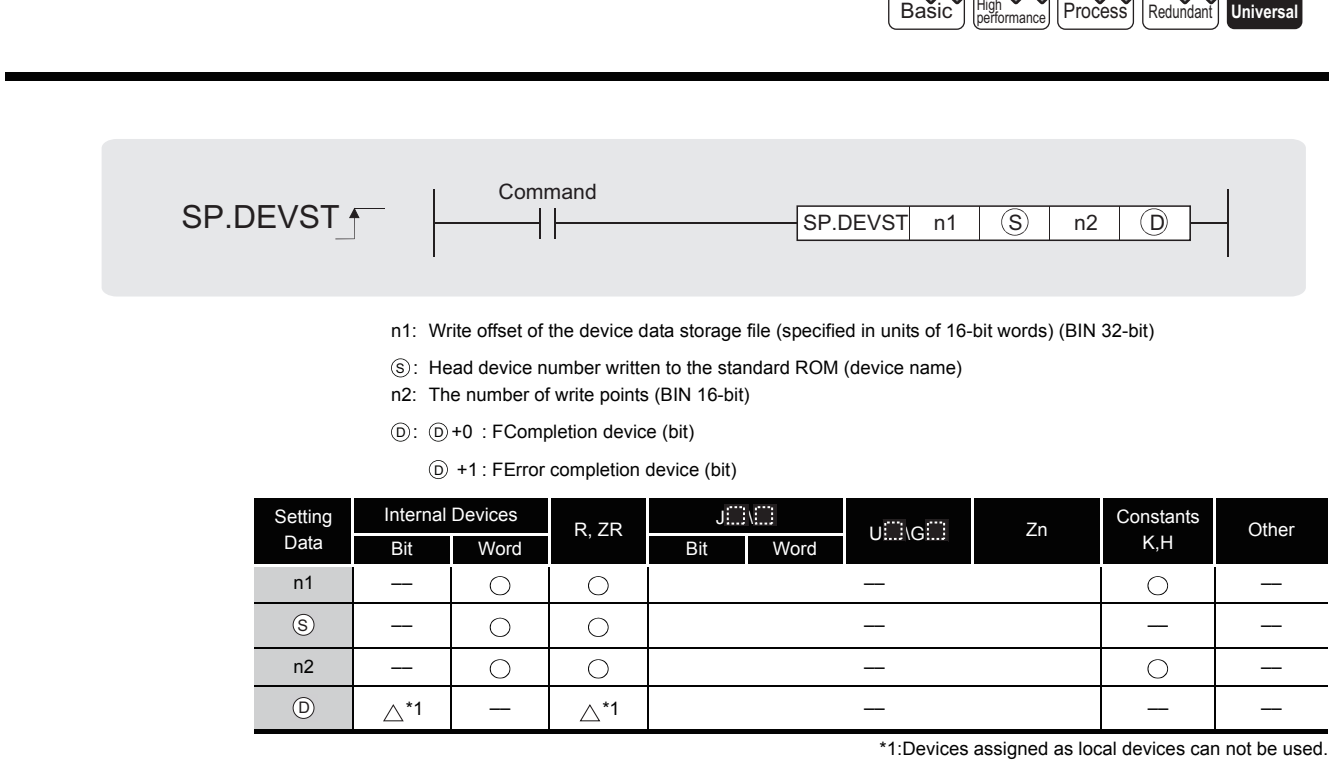

 $X - X - X - X$ 

**A** Function

(1) Writes device data for the number of points specified at n2 of the device  $\circledS$  to the write offset, which is specified for n1, of the device data storage file in the standard ROM. n1 is the offset from the head of device data storage file and specified by word offset (in units of 16-bit words).

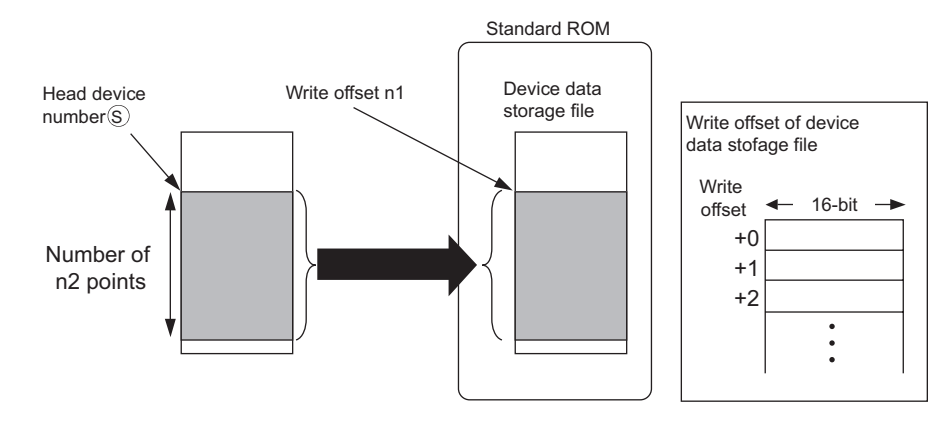

- (2) Since the device data write position completion device  $(\circledcirc + 0)$  in the standard ROM automatically turns ON at execution of the END instruction, which detects the completion of this instruction, and turns OFF with the END instruction of next scan, it is used as an execution completion flag of this instruction.
- (3) When this instruction is completed in error, the error completion device  $(\textcircled{\scriptsize{6}}+1)$  turns ON/ OFF at the same timing with the completion device ( $\circledcirc$ +0). This device is used as an error completion flag of this instruction.
- (4) SM721 turns ON during execution of this instruction. When SM721 has already turned ON, this instruction can not be executed. (If executed, no processing is performed.)
- (5) When an error is detected at execution of this instruction, the completion device  $(⑤+0)$ , error completion device  $(6) + 1$  and SM721 do not turn ON.

#### **S** Operation Error

- (1) In any of the following cases, an operation error occurs, the error flag (SM0) turns ON, and an error code is stored into SD0.
	- The write offset specified at n1 is out of the device data storage file range.

(Error code: 4100)

- The number of n2 points from the write offset specified at n1 is out of the device data storage file range. (Error code: 4100)
- $\cdot$  The range for the number of n2 points from the device  $\circledS$  exceeds the corresponding device. (Error code: 4141)
- The device data storage file is not set at "PLC file" of PLC parameter on GX Developer.

(Error code: 2410)

• The device specified by  $\circledcirc$  exceeds the range of the corresponding device.

(Error code: 4101)

### Program Example

(1) The program which writes the ten points of data from D100 to the device data storage file in the standard ROM when M0 turns ON.

[Ladder Mode] **[Ladder Mode]** 

*<u>SP DEVST</u>* 

k3

D100

 $K10$ 

M1

FFND

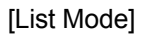

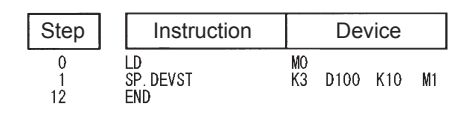

# Caution

- (1) The value written to the standard ROM is the value at execution of this instruction.
- (2) The standard ROM write count index (SD687 and SD688) is increased by the execution of the SP.DEVST instruction. If the standard ROM write count index exceeds hundred thousand times, FLASH ROM ERROR (error code: 1610) occurs.
- (3) To prevent the number of ROM writes from increasing due to executing instruction carelessly, set the specification of writing to standard ROM instruction count (SD695) to restrict the number of writes a day.

Exceeding the number of writes (the default values are 36 times.) set causes OPERATION ERROR (error code: 4113).

### *7.18.15* Read Data from Standard ROM (S(P).DEVLD)

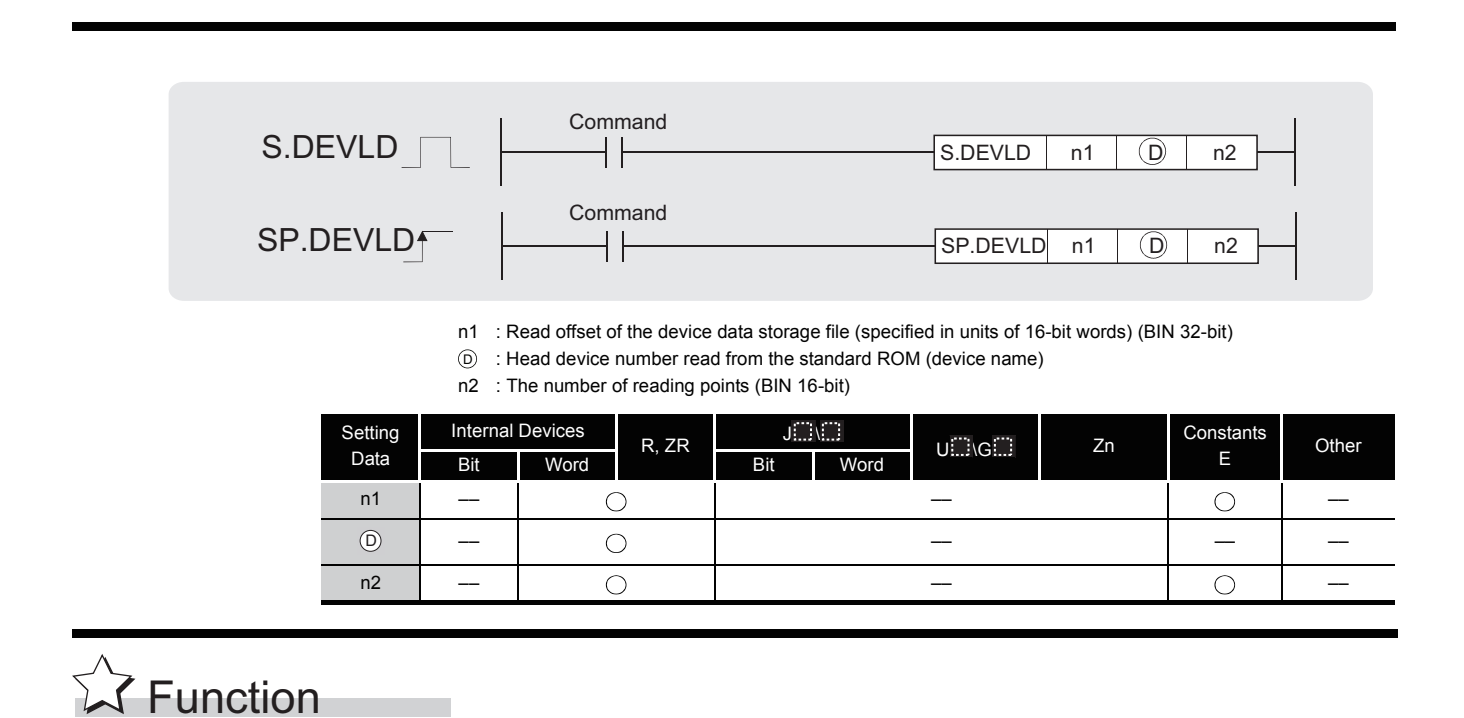

(1) Reads device data for the number of points specified at n2 from the read offset, which is specified for n1, of the device data storage file in the standard ROM, and stores the data to the device specified for  $\circledcirc$ .

n1 is the offset from the head of device data storage file and specified by word offset (in units of 16-bit words).

**Basic High Manual Process Redundant Universal** 

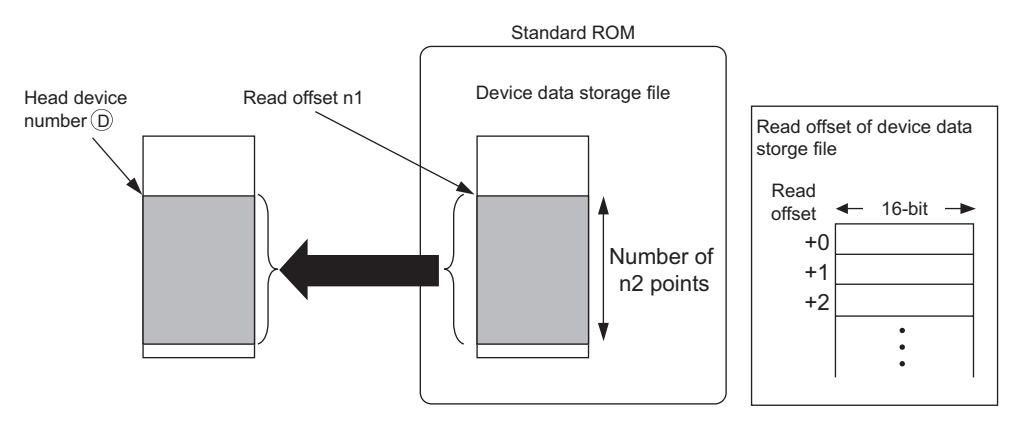

## $\mathscr S$  Operation Error

- (1) In any of the following cases, an operation error occurs, the error flag (SM0) turns ON, and an error code is stored into SD0.
	- The address specified at n1 is out of the standard ROM range. (Error code: 4100)
	- The number of n2 points from the address specified at n1 is out of the standard ROM range. (Error code: 4100)
	- The range for the number of n2 points from the device  $\circledcirc$  exceeds the corresponding device. (Error code: 4101)
	- The device data storage file is not set at "PLC file" of PLC parameter on GX Developer.

(Error code: 2410)

# $\mathcal{L}$ Program Example

(1) The program which reads the ten points of data from D100 to the device data storage file in the standard ROM when M0 turns ON.

#### [Ladder Mode] [List Mode]

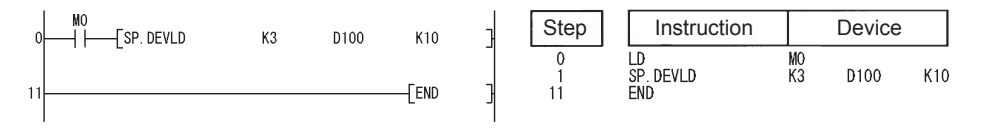

#### *7.18.16* Load Program from Memory Card (PLOADP)

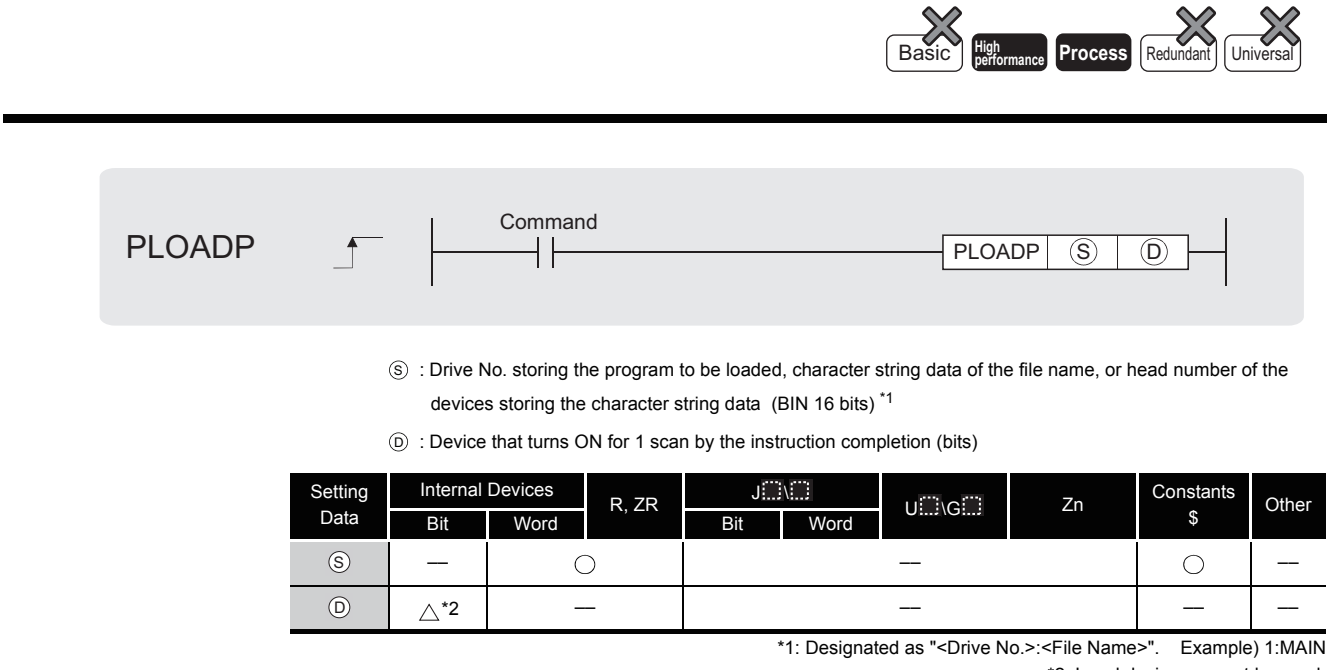

<span id="page-807-0"></span>\*2: Local devices cannot be used.

# $\hat{z}$  Function

(1) The program stored in the memory card or standard ROM is transferred to the program memory (drive 0).

If the transferred program is not registered to the program setting of the PLC parameter dialog box, its program setting in the CPU module is set to the standby type. At this time, the program setting of the PLC parameter dialog box does not change. (To transfer a program with the PLOADP instruction, a continuous free space is required in the program memory.)

(2) The program added using the PLOADP instruction is assigned the lowest number among the unused program Nos.

(To assign a program number manually, store the program number to be assigned in SD720.)

The following example assumes that "MAIN6" is added by the PLOADP instruction.

(a) When the program Nos. have been set consecutively, the new program is added at the end of the preset program Nos.

When programs No. 1 to 5 have been set, the new program is added as program No. 6.

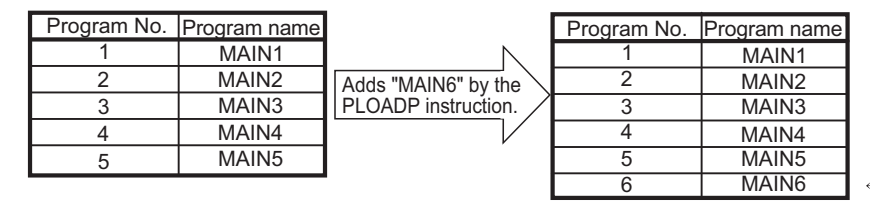

 $\leftarrow$  Added at the end.

(b) When there are multiple open program Nos., the program designated by the PLOADP instruction is added to the lowest number among them to be added. (The open program Nos. are made when programs are deleted by the PUNLOADP instruction.)

When programs No. 2 and 4 are open, the new program is added as program No. 2.

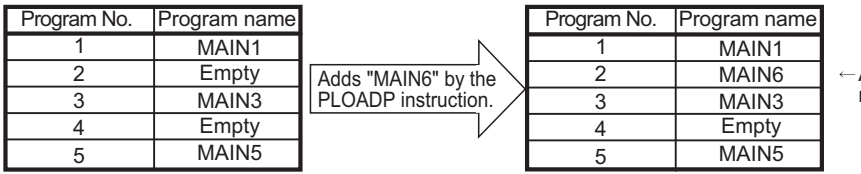

Added to the smallest program number which is empty.

- (3) Drive Nos. 1, 2, and 4 can be specified. (Drive 3 cannot be specified.)
	- Drive 1: Memory card (RAM)
	- Drive 2: Memory card (ROM)
	- Drive 4: Standard ROM
- (4) An extension (.QPG) need not be specified for the file name.
- (5) The bit device specified by  $\circledcirc$  is turned ON during the END processing of the scan where this instruction is completed. The bit device is turned OFF at the next END processing.
- (6) The PLOADP, PUNLOADP and PSWAPP instructions cannot be executed simultaneously. If two or more of the above instructions are executed simultaneously, the instruction executed later will not be executed. When using the above instructions, provide interlocks manually to avoid simultaneous execution.
- (7) Do not execute this instruction in an interrupt program. (Otherwise, a malfunction may result.)
- (8) To execute the program that was transferred to the program memory with the PLOADP instruction, execute the scan execution type with the PSCAN instruction (See [Section](#page-747-0)  [7.17.3](#page-747-0)).
- (9) The PLC file settings of the loaded program are set as follows:
	- (a) File usage for each program

All the usage of file register, device initial value, comment, and local device of the program transferred by this instruction are set as "Use PLC file setting". However, an error will be returned if both of the conditions below are met when the program is transferred using this instruction.

- Setting is made so that local devices are used in the PLC file setting.
- The number of programs in the program memory exceeds the number of programs set at the parameters.

To use local devices in the program transferred by this instruction, register a dummy program file in the parameter, delete the dummy file with the PUNLOADP instruction, and then load the program with the PLOADP instruction.

(b) I/O refresh setting

Nothing is set for both input and output for the I/O refresh setting of the program transferred by this instruction.

- (10) The "PLOADP instruction" and "Write during RUN" processing cannot be executed simultaneously.
	- (a) When a write during RUN request is given during processing of the PLOADP instruction, write during RUN is delayed. Write during RUN is started after the processing of the PLOADP instruction is completed.
	- (b) When the PLOADP instruction is executed during write during RUN, the processing of the PLOADP instruction is delayed. The processing of the PLOADP instruction is started after completion of write during RUN.

### $\mathscr S$  Operation Error

- (1) In any of the following cases, an operation error occurs, the error flag (SM0) turns ON, and an error code is stored into SD0.
	- File name does not exist at the drive number designated by  $\circledS$ . (Error code: 2410)
	- The drive No. designated by s is invalid. The state of the drive decay of the drive No. designated by s is invalid.
	- There is not enough memory to load the specified program in drive 0.

(Error code: 2413)

- The number of files registered in the program memory is as much number as the one indicated in the table below. (Error code: 4101)
- The program No. stored in SD720 is already used, or larger than the largest program number shown in the table below. (Error code: 4101)
- The program file which has the same name as the program file to be loaded already exists. (Error code: 2410)
- The file size of the local devices cannot be reserved. (Error code: 2401)

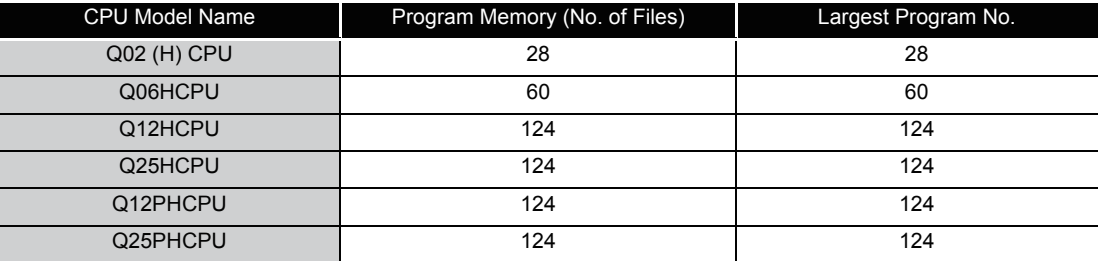

### Program Example

(1) The following program transfers "ABCD.QPG" stored in drive 4 to drive 0 and places the program in standby status when M0 is turned ON.

[Ladder Mode] [List Mode]

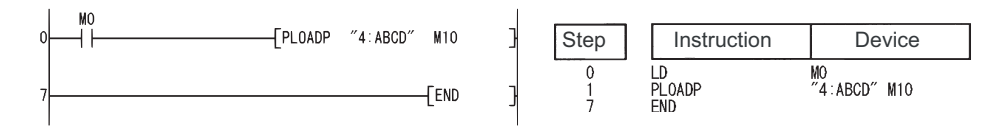

#### *7.18.17* Unload Program from Program Memory (PUNLOADP)

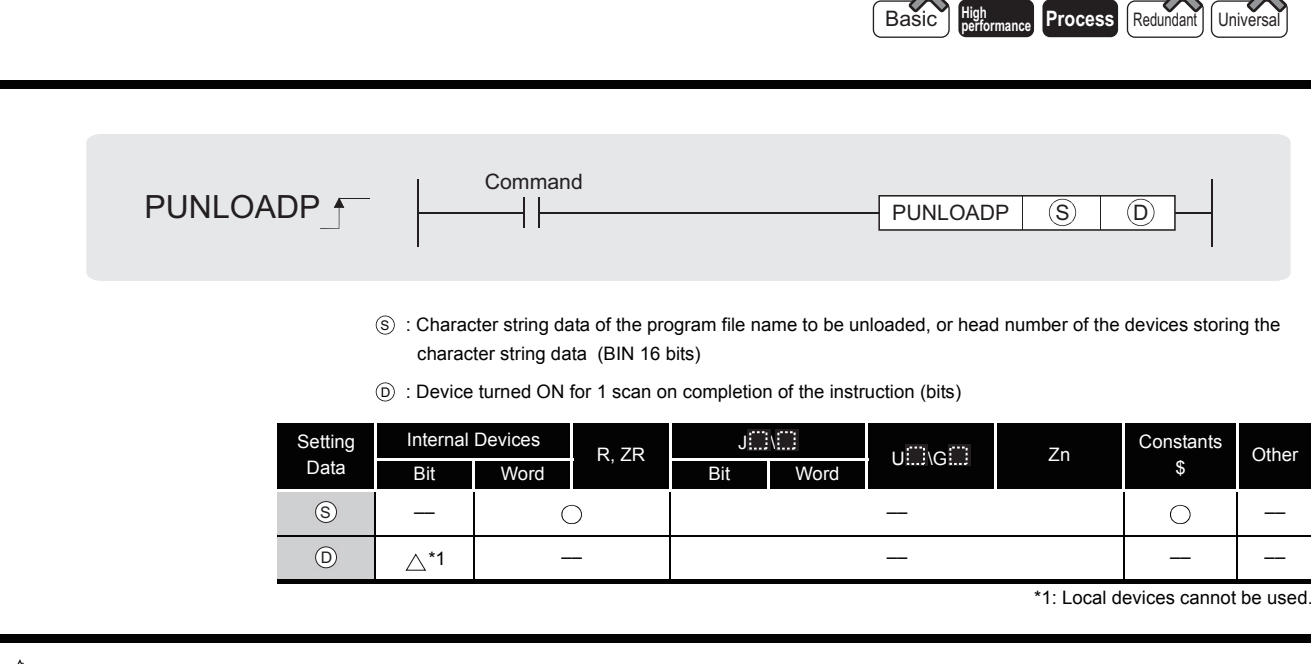

# **A** Function

(1) The standby program stored in the program memory (drive 0) is deleted from the program memory.

(The program set as the "scan execution type" with the PSCAN instruction or the program set as the "low speed execution type" with the PLOW instruction cannot be deleted.)

(2) The program No. deleted by the PUNLOADP instruction is made "Empty".

When programs No. 1 to 5 have been set in the program setting of the PLC parameter dialog box, deleting program No. 2 with this instruction makes program No. 2 open.

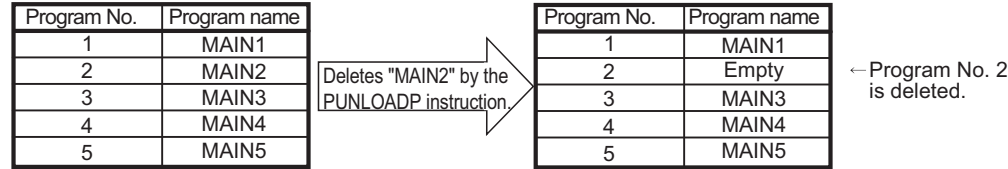

- (3) An extension (.QPG) need not be specified for the file name.
- (4) The bit device specified by  $\circledcirc$  is turned ON during the END processing of the scan where this instruction is completed. The bit device is turned OFF at the next END processing.
- (5) The PLOADP, PUNLOADP and PSWAPP instructions cannot be executed simultaneously. If two or more of the above instructions are executed simultaneously, the instruction executed later will not be executed. When using the above instructions, provide interlocks manually to avoid simultaneous execution.

- (6) When the Programmable Controller is powered OFF, then ON or the CPU module is reset after execution of the PUNLOADP instruction, the following operation is performed.
	- (a) When boot setting has been made in the PLC parameter dialog box, the program where the boot setting has been made is transferred to the program memory. When the program deleted by the PUNLOADP instruction is not to be executed, delete the corresponding program name from the boot setting and program setting of the PLC parameter dialog box.
	- (b) When boot setting has not been made in the PLC parameter dialog box, "FILE SET ERROR (error code: 2400)" occurs.
		- 1) When the program deleted by the PUNLOADP instruction is not to be executed, delete the corresponding program name from the program setting of the PLC parameter dialog box.
		- 2) When the program deleted by the PUNLOADP instruction is to be executed again, write the corresponding program to the CPU module.
- (7) Do not execute this instruction in an interrupt program. (Otherwise, a malfunction may result.)
- (8) The program to be deleted from the program memory by this instruction should be set to the "standby execution type" with the PSTOP instruction beforehand. (See [Section 7.17.1\)](#page-744-0)
- (9) The "PUNLOADP instruction" and "write during RUN" processing cannot be executed simultaneously.
	- (a) When a write during RUN request is given during processing of the PUNLOADP instruction, write during RUN is delayed. Write during RUN is started after the processing of the PUNLOADP instruction is completed.
	- (b) When the PUNLOADP instruction is executed during write during RUN, the processing of the PUNLOADP instruction is delayed. The processing of the PUNLOADP instruction is started after completion of write during RUN.

### *S* Operation Error

- (1) In any of the following cases, an operation error occurs, the error flag (SM0) turns ON, and an error code is stored into SD0.
	- The file name designated by  $\circledS$  does not exist. (Error code: 2410)
	- The program designated by  $\circledS$  is not in standby status or is being executed.

(Error code: 4101)

### Program Example

(1) The following program deletes "ABCD.QPG" stored in drive 0 from the memory when M0 turns from OFF to ON.

[Ladder Mode] [List Mode]

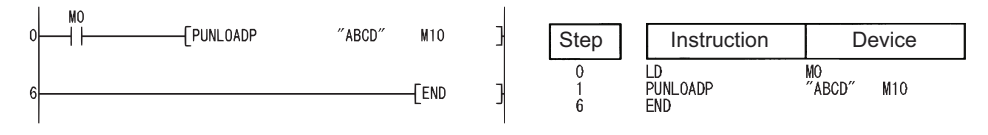

#### *7.18.18* Load + Unload (PSWAPP)

<span id="page-812-0"></span>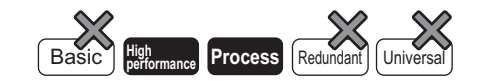

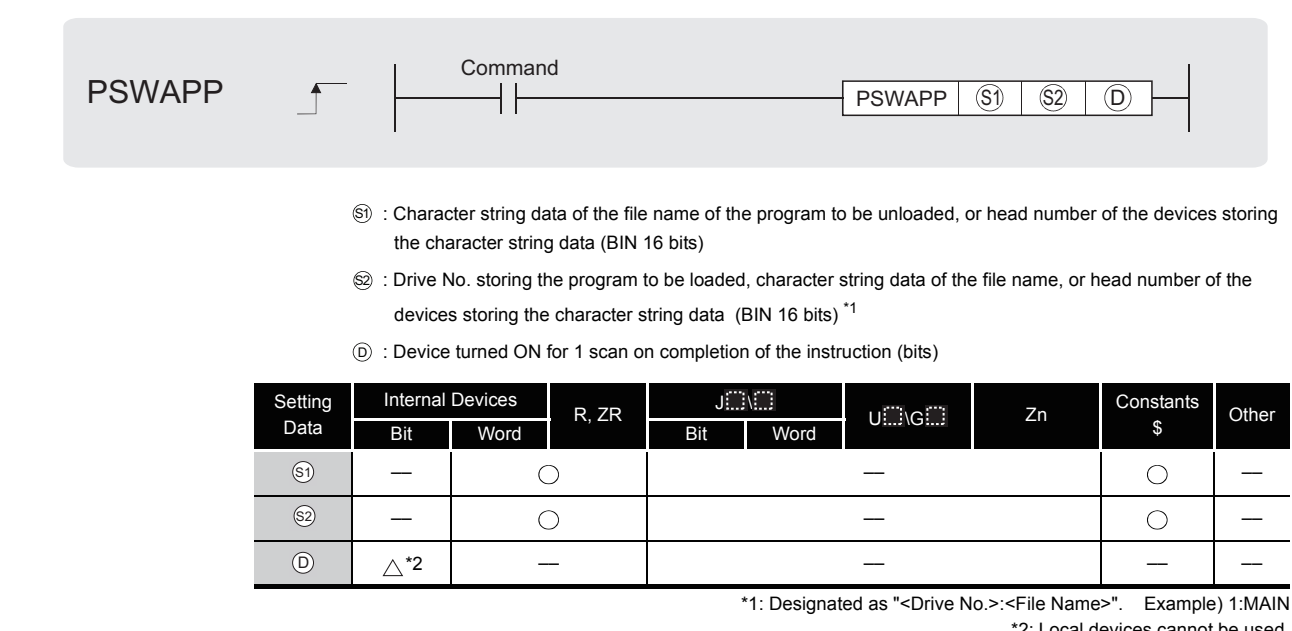

\*2: Local devices cannot be used.

# **A** Function

(1) The standby type program stored in the program memory (drive 0) designated by  $\circledS$  is deleted from the program memory, and at the same time, the program stored in the memory card or standard ROM designated by  $\circledS$  is transferred to the program memory and placed in standby status.

(When the program is transferred to the program memory, the program must have a continuous free space.)

The program set as the "scan execution type" with the PSCAN instruction or the program set as the "low speed execution type" with the PLOW instruction cannot be deleted.

(2) The program to be transferred to the program memory by the PSWAPP instruction will have the program No. of the program to be deleted from the program memory.

(If there is an open program No. before the program to be deleted from the program memory, the program to be transferred to the program memory will not have the open program No.)

When program No. 2 is "Empty", the program transferred to the program memory is registered as program No. 3 by the program swapping of program No. 3 with this instruction.

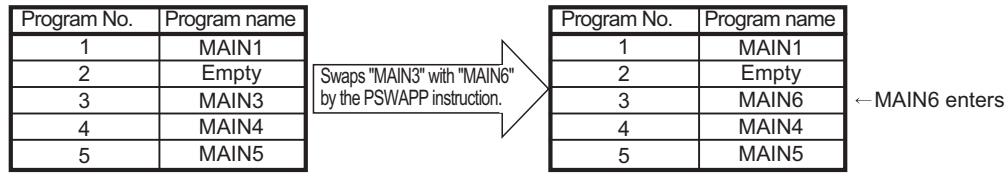

- (3) Drive Nos. 1, 2, and 4 can be specified. (Drive 3 cannot be specified.)
	- Drive 1: Memory card (RAM)
		- Drive 2: Memory card (ROM)
		- Drive 4: Standard ROM
- (4) An extension (.QPG) need not be specified for the file name.
- (5) The bit device specified by  $\circledcirc$  is turned ON during the END processing of the scan where this instruction is completed. The bit device is turned OFF at the next END processing.
- (6) The PLOADP, PUNLOADP and PSWAPP instructions cannot be executed simultaneously. If two or more of the above instructions are executed simultaneously, the instruction executed later will not be executed. When using the above instructions, provide interlocks manually to avoid simultaneous execution.
- (7) When the Programmable Controller is powered OFF, then ON or the CPU module is reset after execution of the PSWAPP instruction, the following operation is performed.
	- (a) When boot setting has been made in the PLC parameter dialog box, the program where the boot setting has been made is transferred to the program memory. When the program replaced by the PSWAPP instruction is to be executed, change the boot setting and program setting of the PLC parameter dialog box for the corresponding program name.
	- (b) When boot setting has not been made in the PLC parameter dialog box, "FILE SET ERROR (error code: 2400)" occurs.
		- 1) When the program replaced by the PSWAPP instruction is to be executed, change the program setting of the PLC parameter dialog box for the corresponding program name.
		- 2) To execute the program set in the program setting of the PLC parameter dialog box, write the corresponding program to the CPU module again.
- (8) Do not execute this instruction in an interrupt program. (Execution of this instruction in an interrupt program can cause a malfunction.)
- (9) The PLC file settings of the program on which the PSWAPP instruction has been conducted are set as follows:
	- (a) File usage for each program

All the usage of file register, device initial value, comment, and local device of the program after the execution of the PSWAPP instruction are set as "Use PLC file setting".

- (b) I/O refresh setting Nothing is set for both input and output for the I/O refresh setting of the program after the PSWAPP instruction has been executed.
- (10) The "PSWAPP instruction" and "write during RUN" processing cannot be executed simultaneously.
	- (a) When a write during RUN request is given during processing of the PSWAPP instruction, write during RUN is delayed. Write during RUN is started after the processing of the PSWAPP instruction is completed.
	- (b) When the PSWAPP instruction is executed during write during RUN, the processing of the PSWAPP instruction is delayed.

The processing of the PSWAPP instruction is started after completion of write during RUN.

### $\mathscr S$  Operation Error

- (1) In any of the following cases, an operation error occurs, the error flag (SM0) turns ON, and an error code is stored into SD0.
	- The drive No. or the file name designated by  $\circledS$  or  $\circledS$  does not exist.

(Error code: 2410)

- The drive No. designated by  $\mathcal{S}_1$  is invalid. (Error code: 4100)
- There is not enough memory to load the specified program in drive 0.

(Error code: 2413)

• The program designated by  $\circledS$  is not in standby status or is being executed.

(Error code: 4101)

### Program Example

(1) The following program deletes "EFGH.QPG" stored in drive 0 from the memory, transfers "ABCD.QPG" stored in drive 4 to drive 0, and places the program in standby status when M0 is turned from OFF to ON.

#### [Ladder Mode] [List Mode]

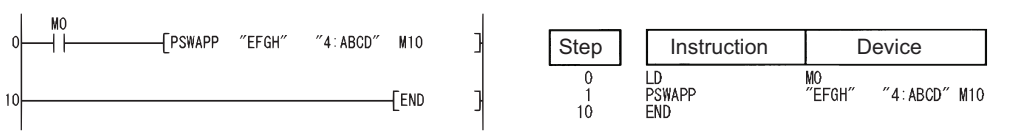

#### *7.18.19* High-speed Block Transfer of File Register (RBMOV(P))

<span id="page-815-0"></span>**Process Redundant Universal** 

Command  $RBMOV$   $\Box$   $\rightarrow$   $\rightarrow$   $\rightarrow$  RBMOV  $\circ$   $\circ$   $\circ$   $\circ$ RBMOV  $\overline{S}$   $\overline{D}$ Command **RBMOVP** RBMOVP  $\left| \begin{array}{c} \circ \\ \circ \end{array} \right|$   $\left| \begin{array}{c} \circ \\ \circ \end{array} \right|$  n : Head number of the devices where the data to be transferred is stored (BIN 16 bits)  $\circ$ : Head number of the devices of transfer destination (BIN 16 bits)  $\bigcap$  n : Number of data to be transferred (BIN 16 bits) Setting Internal Devices R, ZR  $\begin{array}{|c|c|c|}\n\hline\n\text{R, ZR}\n\hline\n\end{array}$  $U \cup \bigcup G \cup \bigcup$  Zn Constants  $K, H$  Other Data Bit Word Bit Word  $\circledS$ –– ––  $\bigcirc$  $\circledR$  $\circ$ –– –– n –– **S** Function

> (1) Transfers in batch 16-bit data of n points from the device designated by  $\circledS$  to location n points from the device designated by  $\circledcirc$ .

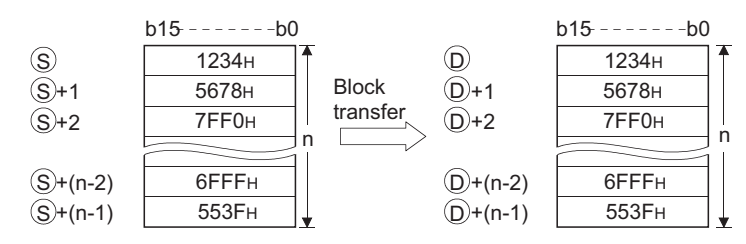

(2) The transfer is available even if there is an overlap between the source and destination devices.

For the transmission to the smaller number of device, the data is transferred from  $\circledS$ . For the transmission to the larger number of device, the data is transferred from  $\textcircled{s}$  +(n-1). However, as shown in the example below, when transferring data from R to ZR, or from ZR

to R, the range to be transferred (source) and the range of destination must not overlap.

 • ZR transfer range ((specified head No. of ZR) to (specified head No. of ZR + the number of transfers -1))

R transfer range ((specified head No. of R + file register block No.  $\times$  32768) to (specified head No. of R + file register block No.  $\times$  32768 + the number of transfers -1))

#### **Example**

Transfer ranges of ZR and R overlap when transferring 10000 points of data from ZR30000 (source) to R10 (block No.1 of the destination).

- ZR transfer range  $\rightarrow$  (30000) to (30000+10000-1)  $\rightarrow$  (30000) to (39999)
- R transfer range  $\rightarrow$  (10+(1 × 32768)) to (10+(1 × 32768)+10000-1)

 $\rightarrow$  (32778) to (42777)

Therefore, the range 32778 to 39999 overlaps.

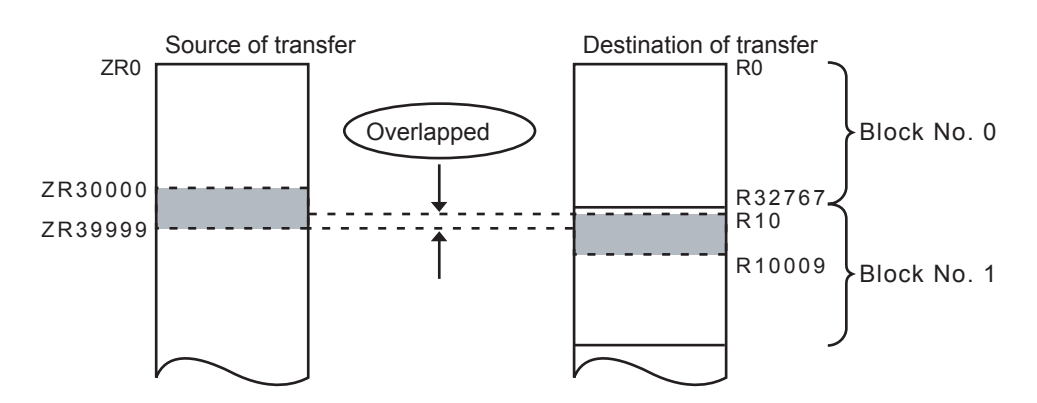

(3) When  $\circledS$  is a word device and  $\circledcirc$  is a bit device, the number of bits designated by the bit device digit specification will be transferred. If K1Y30 has been designated by  $\circledcirc$ , the lower four bits of the word device designated by  $(s)$  will be transferred.

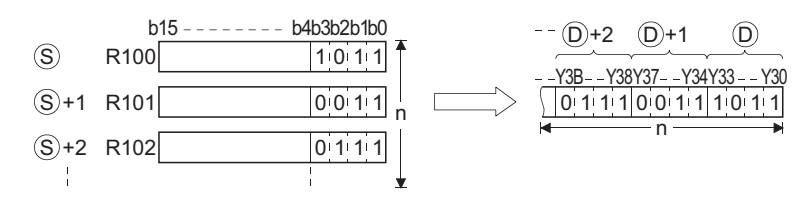

# **S** Operation Error

- (1) In any of the following cases, an operation error occurs, the error flag (SM0) turns ON, and an error code is stored into SD0.
	- The device range of n points from  $\circledS$  or  $\circledcirc$  exceeds the corresponding device range.

(Error code: 4101)

• The file register is not specified for either  $\circledS$  or  $\circledcirc$ . (Error code: 4101)

### Program Example

(1) The following program outputs the lower four bits of data in R66 to R69 to Y30 through Y3F in units of 4 points.

[Ladder Mode] [List Mode]

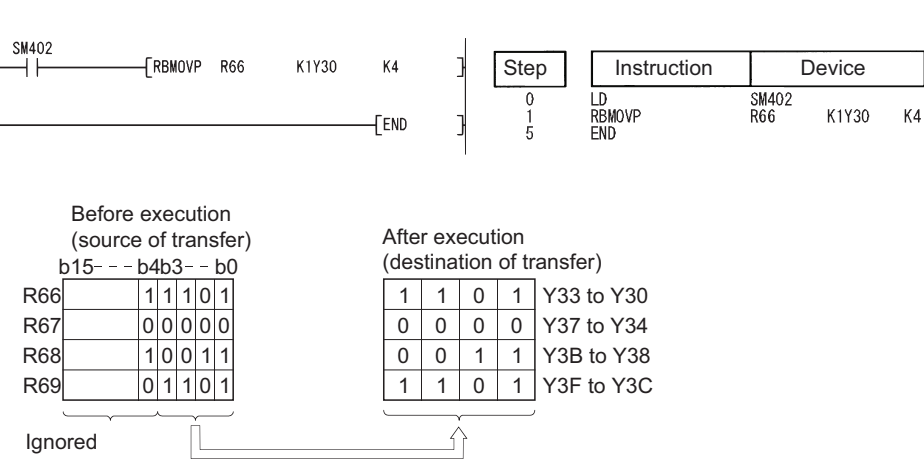

(2) The following program outputs the data in X20 to X2F to R100 to R103 in units of 4 points. [Ladder Mode] [List Mode]

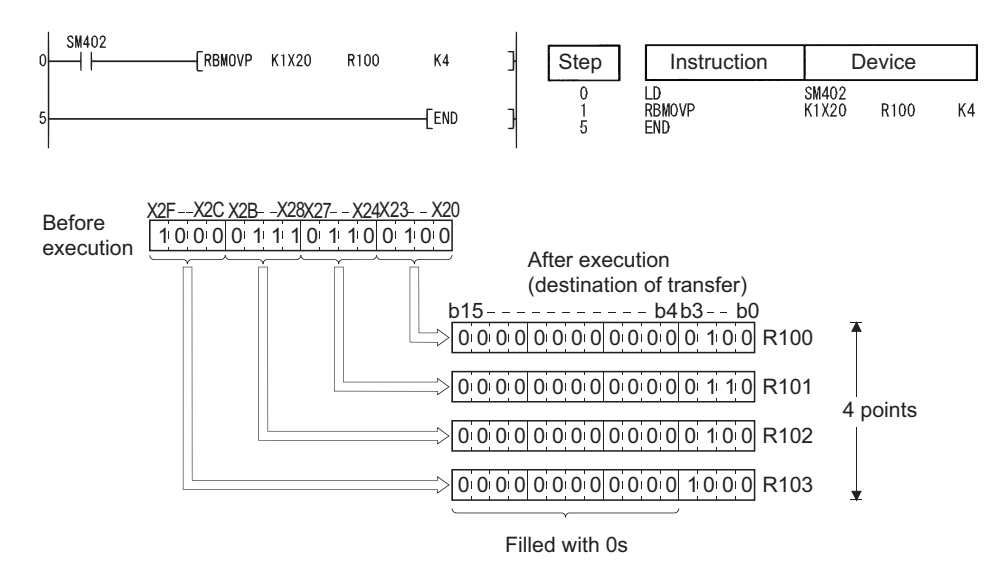

#### $\boxtimes$  POINT -

The RBMOV (P) instruction is useful to batch transfer a large quantity of file register data with the QnHCPU/QnPHCPU/QnPRHCPU.

For the QnUCPU, the processing speed of the RBMOV instruction is equivalent to that of the BMOV instruction.

The comparison of processing speed between the RBMOV and BMOV instructions is as follows:

(1)Transfer from file registers to internal devices/internal devices to file registers

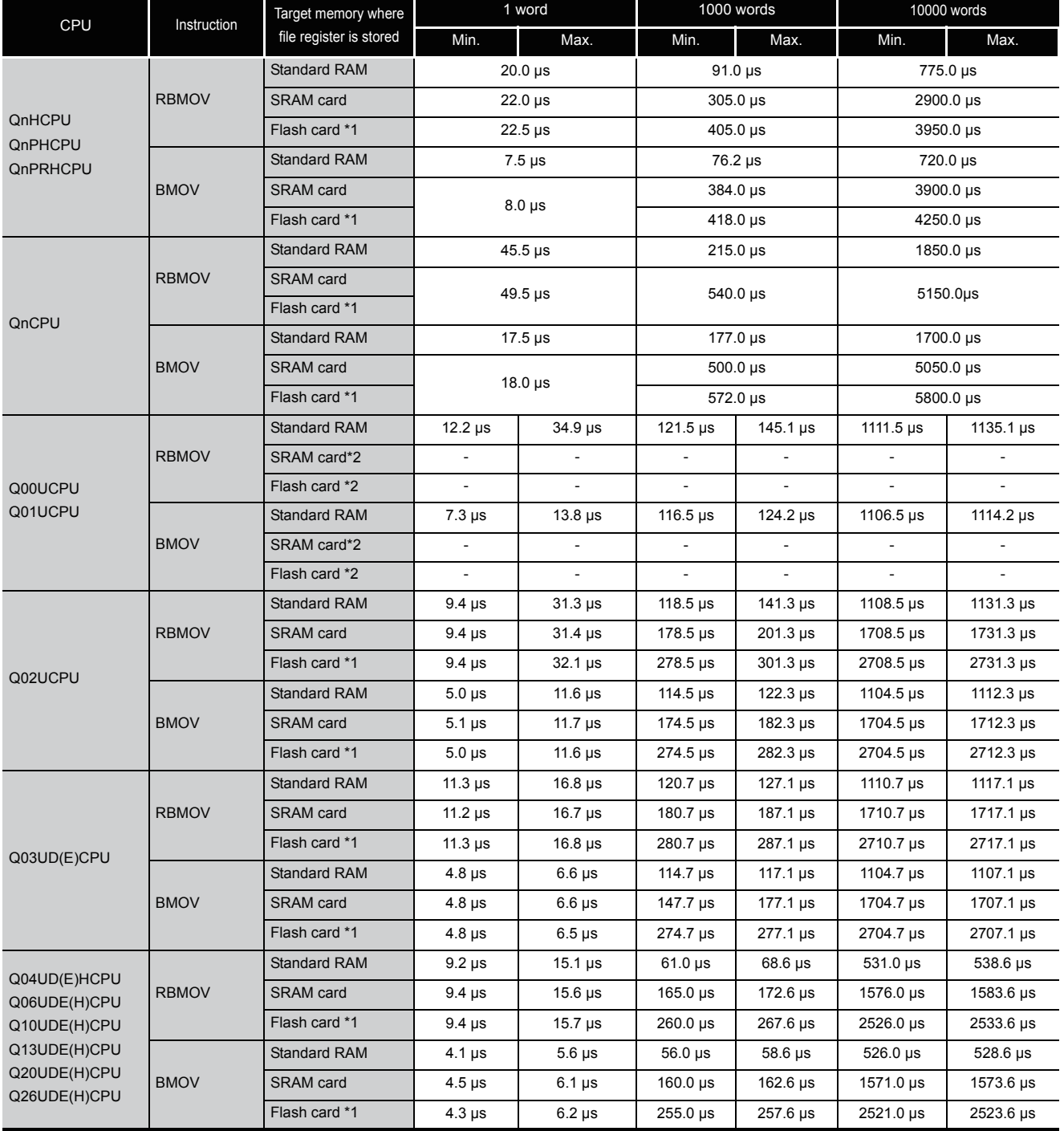

\*1 : When file registers are stored in the Flash card, no processing is performed for transfer from internal devices to file registers.

\*2 : Unusable for the Q00UCPU and Q01UCPU.

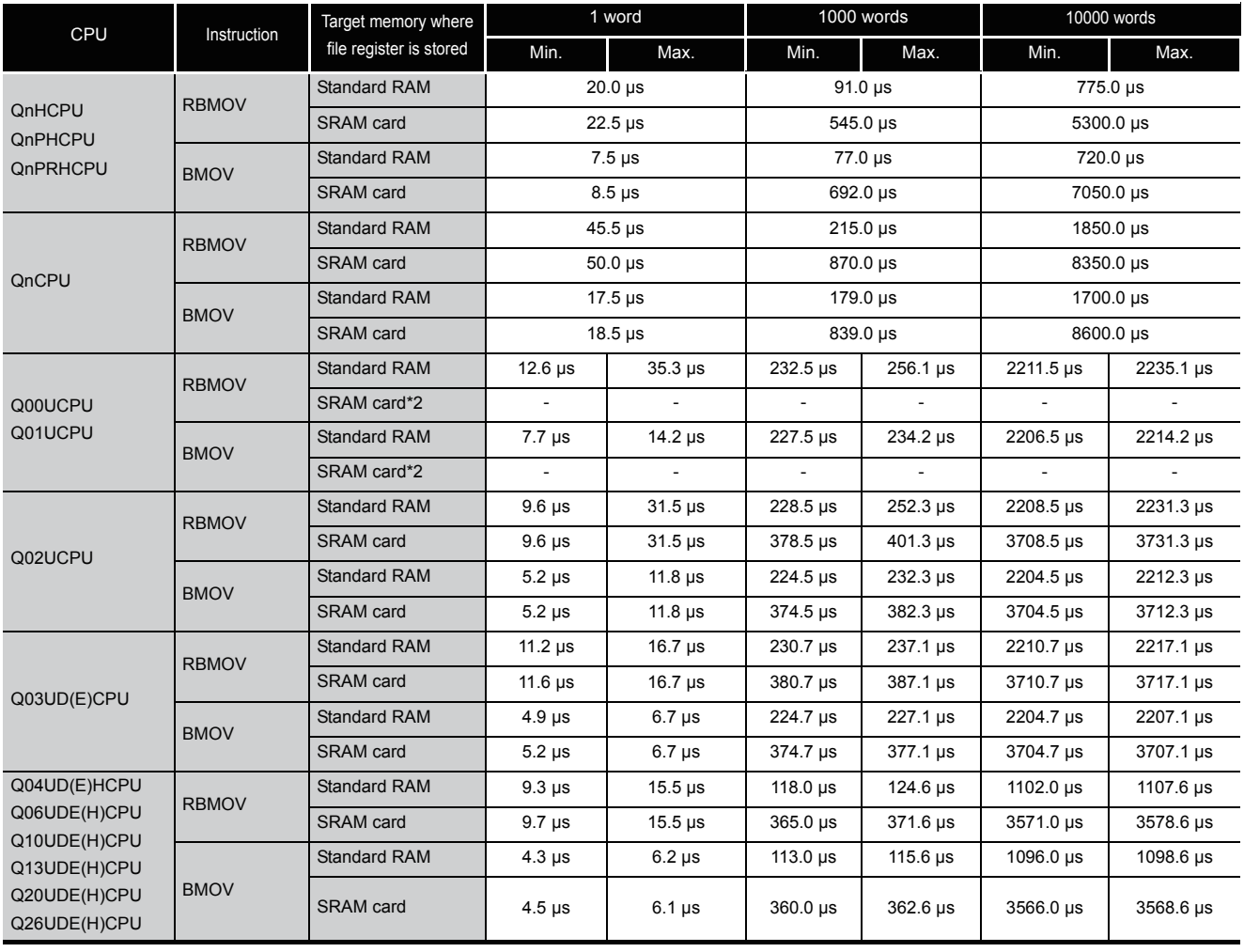

#### (2)Transfer from file registers to file registers

\*1 : Unusable for the Q00UCPU and Q01UCPU.

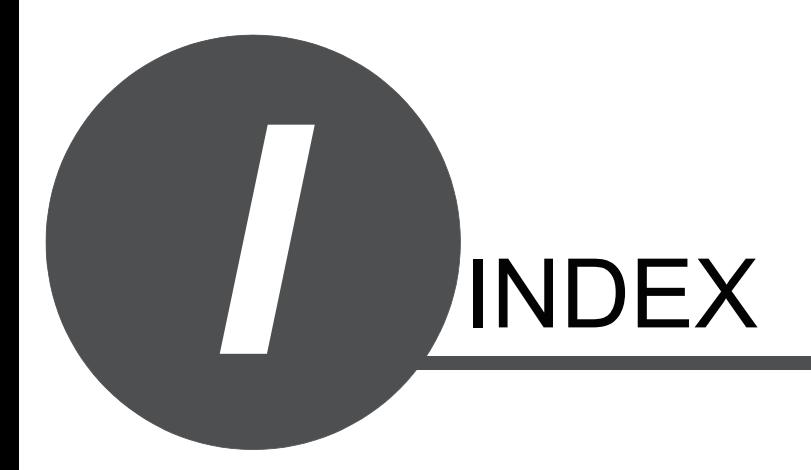

#### [Symbols]

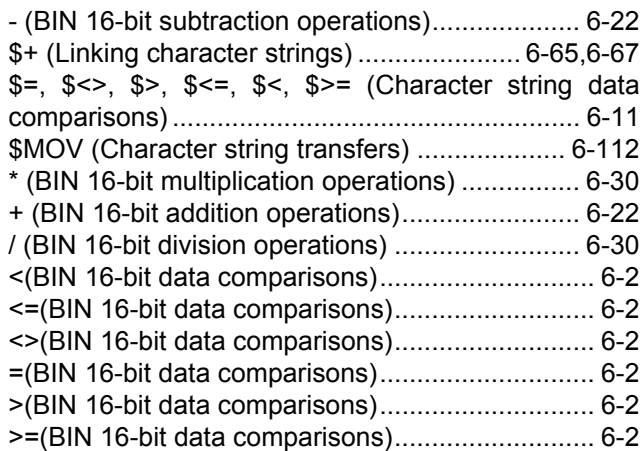

#### [Numerics]

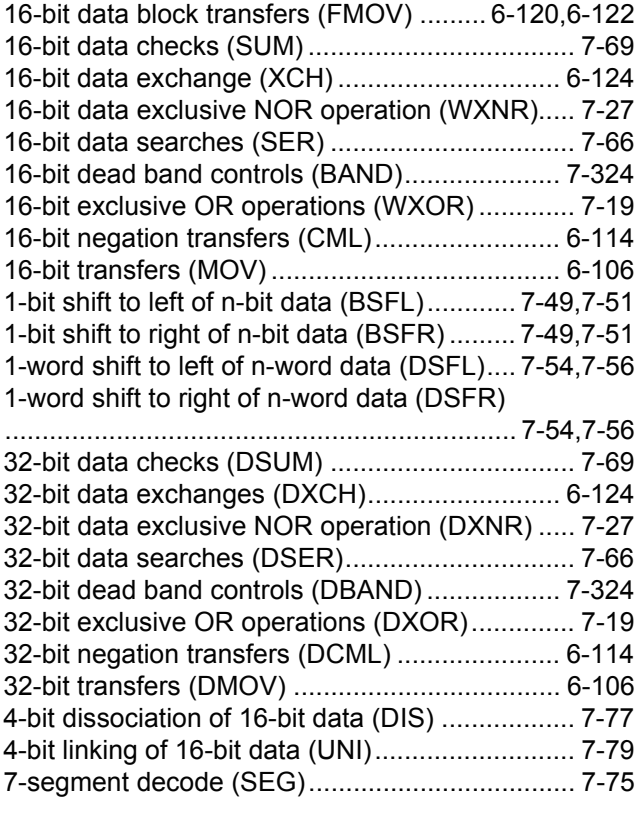

#### [A]

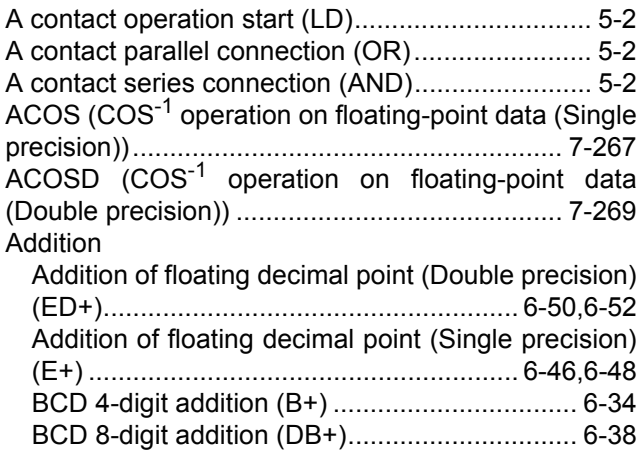

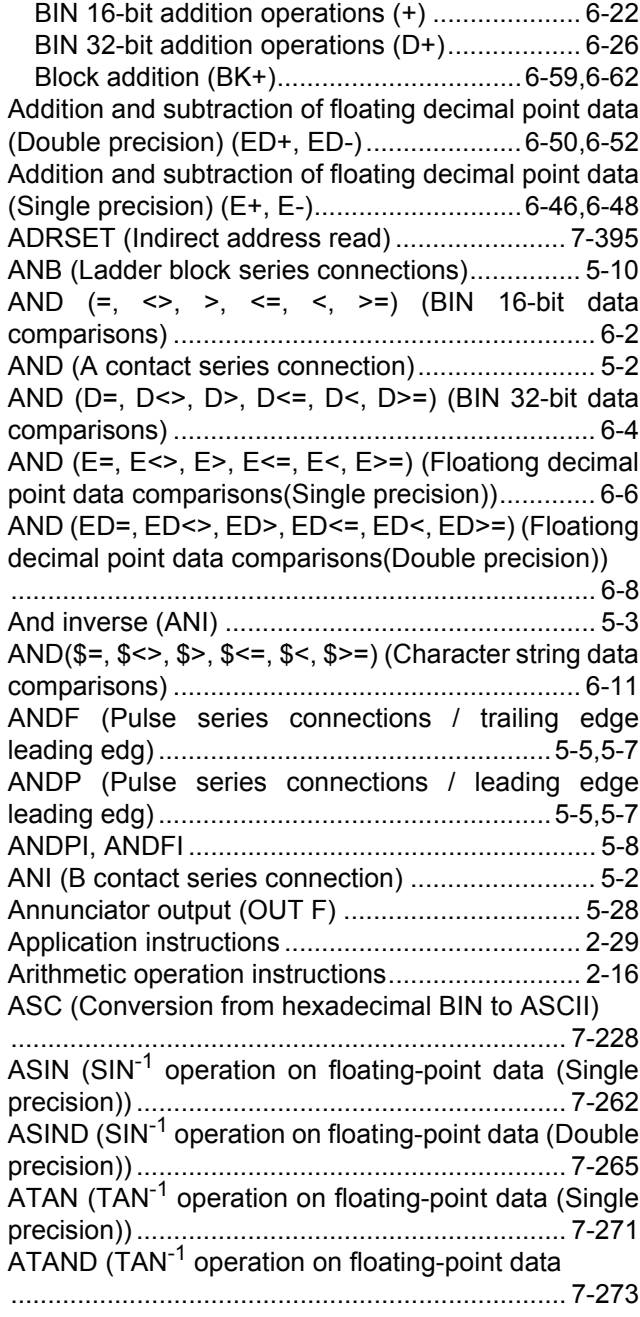

#### [B]

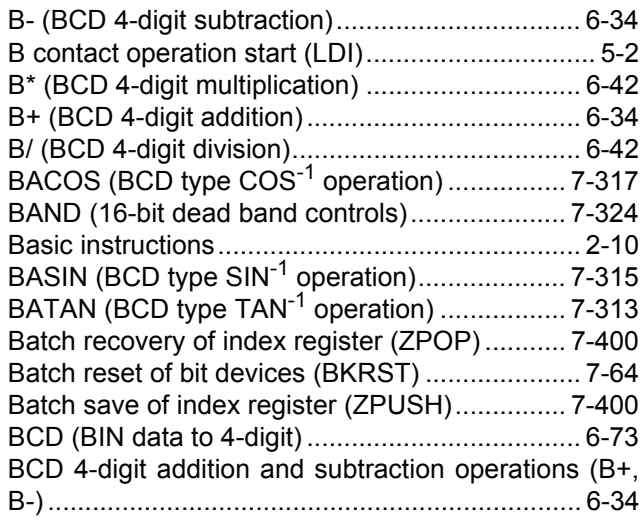

[BCD 4-digit multiplication and division operations \(B\\*,](#page-241-2) B/)........................................................................ 6-42 [BCD 4-digit square roots \(BSQR\)...................... 7-306](#page-673-0) [BCD 8-digit addition and subtraction operations \(DB+,](#page-237-0) DB-) ..................................................................... 6-38 [BCD 8-digit multiplication and division operations](#page-243-0) (DB\*, DB/)............................................................ 6-44 [BCD 8-digit square roots \(BDSQR\) ................... 7-306](#page-673-1) BCD conversion Conversion from BIN data to 4-digit BCD (BCD) [......................................................................... 6-73](#page-272-1) Conversion from BIN data to 8-digit BCD (DBCD) [......................................................................... 6-73](#page-272-2) [BCD type COS operations \(BCOS\) ................... 7-311](#page-678-0) BCD type COS<sup>-1</sup> operations (BACOS)............... 7-317 [BCD type SIN operation \(BSIN\) ........................ 7-309](#page-676-0) BCD type SIN[-1 operation \(BASIN\) ................... 7-315](#page-682-0) [BCD type TAN operation \(BTAN\) ...................... 7-313](#page-680-0) BCD type TAN<sup>-1</sup> operations (BATAN) ................ 7-319 [BCDDA \(Conversion from BCD 4-digit to decimal](#page-556-0) ASCII)................................................................ 7-189 [BCOS \(BCD type COS operations\) ................... 7-311](#page-678-0) [BDSQR \(BCD 8-digit square roots\) ................... 7-306](#page-673-1) [BIN \(BCD 4-digit data to BIN data\)...................... 6-75](#page-274-0) BIN 16-bit addition and subtraction operations (+, -) [............................................................................. 6-22](#page-221-0) BIN 16-bit data comparisons  $(=, \leq, >, \leq, \leq, \leq)$ [............................................................................... 6-2](#page-201-7) [BIN 16-bit data sort operations \(SORT\) .............. 7-95](#page-462-0) BIN 16-bit multiplication and division operations (\*, /) [............................................................................. 6-30](#page-229-1) [BIN 16-bit to BIN 32-bit \(DBL\) ............................. 6-88](#page-287-0) [BIN 16-bit to Gray code \(GRY\)............................ 6-90](#page-289-0) [BIN 32-bit addition and subtraction operations \(D+, D-\)](#page-225-0) ............................................................................. 6-26 [BIN 32-bit block data comparisons \(DBKCMP](#page-217-0)  $\Box$ , DBKCMP P) .................................................... 6-18 [BIN 32-bit data block addition and subtraction](#page-261-1) operations (DBK+(P),DBK-(P))............................ 6-62 [BIN 32-bit data comparisons \(D=, D<>, D>, D<=, D<,](#page-203-0) D>=)....................................................................... 6-4 [BIN 32-bit data sort operations \(DSORT\)............ 7-95](#page-462-1) [BIN 32-bit data to BIN 16-bit data \(WORD\)......... 6-89](#page-288-0) [BIN 32-bit data to Gray code \(DGRY\) ................. 6-90](#page-289-1) [BIN 32-bit multiplication and division operations \(D\\*,](#page-231-0) D/)........................................................................ 6-32 [BIN block data comparisons \(BKCMP](#page-214-0)  $\Box$ ) ... 6-15,[6-18](#page-217-1) [BINDA \(Conversion from BIN 16-bit data to decimal](#page-550-0) ASCII)................................................................ 7-183 [BINHA \(Conversion from BIN 16-bit data to](#page-553-0) hexadecimal ASCII)........................................... 7-186 [Bit data .................................................................. 3-3](#page-90-0) [Bit device output reverse \(FF\) ............................. 5-40](#page-179-0) [Bit device shifts \(SET\) ......................................... 5-44](#page-183-0) [Bit processing instructions................................... 2-34](#page-59-0) [Bit reset for word devices \(BRST\) ....................... 7-59](#page-426-0) [Bit set for word devices \(BSET\)........................... 7-59](#page-426-1) [Bit tests \(TEST/DTEST\) ...................................... 7-61](#page-428-0) [BK- \(Block subtraction\)................................ 6-59,](#page-258-1)[6-62](#page-261-2)

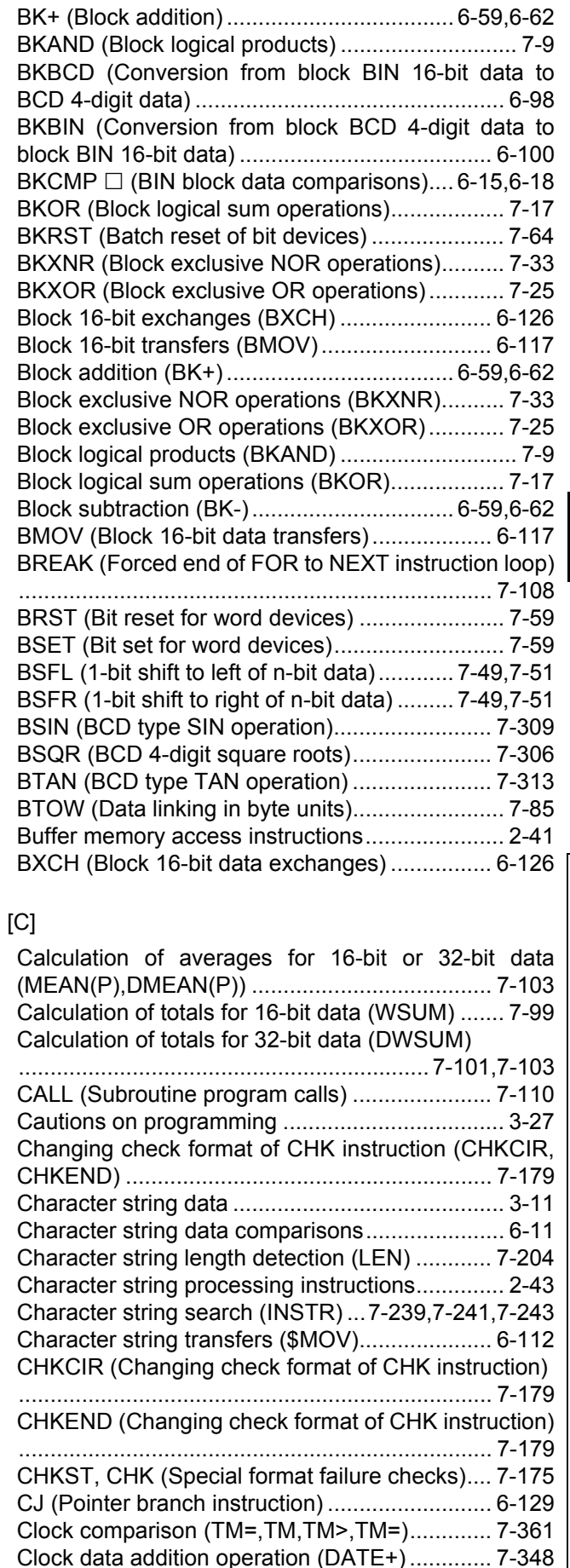

[Clock data subtraction operation \(DATE-\)......... 7-350](#page-717-0) [Clock instructions................................................. 2-52](#page-77-0)

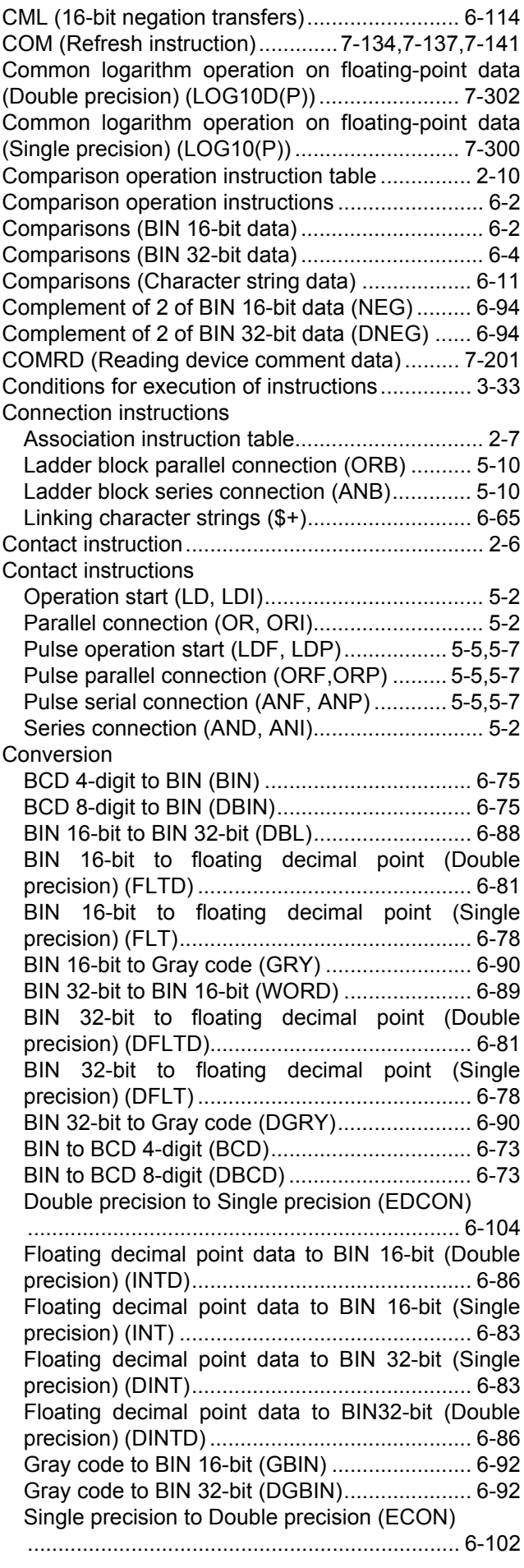

Conversion from ASCII to hexadecimal BIN (HEX) [........................................................................... 7-230](#page-597-0) [Conversion from BCD 4-digit to decimal ASCII](#page-556-0) (BCDDA)............................................................ 7-189 [Conversion from BCD 8-digit to decimal ASCII](#page-556-1) (DBCDDA) ......................................................... 7-189 Conversion from BIN 16-bit to character string (STR) [........................................................................... 7-206](#page-573-0) [Conversion from BIN 16-bit to decimal ASCII \(BINDA\)](#page-550-0) ........................................................................... 7-183 [Conversion from BIN 16-bit to floating decimal point](#page-280-0) (Double precision) (FLTD) ................................... 6-81 [Conversion from BIN 16-bit to floating decimal point](#page-277-1) (Single precision) (FLT) ....................................... 6-78 [Conversion from BIN 16-bit to hexadecimal ASCII](#page-553-0) (BINHA) ............................................................. 7-186 [Conversion from BIN 32-bit to character string \(DSTR\)](#page-573-1) ........................................................................... 7-206 [Conversion from BIN 32-bit to decimal ASCII](#page-550-1) (DBINDA)........................................................... 7-183 [Conversion from BIN 32-bit to floating decimal point](#page-280-0) (Double precision) (DFLTD)................................. 6-81 [Conversion from BIN 32-bit to floating decimal point](#page-277-0) (Single precision) (DFLT)..................................... 6-78 [Conversion from BIN 32-bit to hexadecimal ASCII](#page-553-1) (DBINHA)........................................................... 7-186 [Conversion from block BCD 4-digit data to block BIN](#page-299-0) 16-bit data (BKBIN)............................................ 6-100 [Conversion from block BIN 16-bit data to BCD 4-digit](#page-297-0) data (BKBCD) ...................................................... 6-98 Conversion from character string to BIN 16-bit (VAL) [........................................................................... 7-212](#page-579-0) [Conversion from character string to BIN 32-bit \(DVAL\)](#page-579-1) ........................................................................... 7-212 [Conversion from character string to floating decimal](#page-591-0) point (EVAL) ...................................................... 7-224 [Conversion from decimal ASCII to BCD 4-digit](#page-565-0) (DABCD)............................................................ 7-198 [Conversion from decimal ASCII to BCD 8-digit](#page-565-1) (DDABCD) ......................................................... 7-198 [Conversion from decimal ASCII to BIN 16-bit \(DABIN\)](#page-559-0) ........................................................................... 7-192 [Conversion from decimal ASCII to BIN 32-bit](#page-559-1) (DDABIN)........................................................... 7-192 [Conversion from floating decimal point to character](#page-584-0) string (ESTR) ..................................................... 7-217 [Conversion from floating-point angle to radian \(Double](#page-644-0) precision) (RADD).............................................. 7-277 [Conversion from floating-point angle to radian \(Single](#page-642-0) precision) (RAD) ................................................ 7-275 [Conversion from floating-point radian to angle \(Double](#page-648-0) [precision\) \(DEGD\) .........................7-281,](#page-648-0)[7-283,](#page-650-0)[7-285](#page-652-0) [Conversion from floating-point radian to angle \(Single](#page-646-0) precision) (DEG) ................................................ 7-279 [Conversion from hexadecimal ASCII to BIN 16-bit](#page-562-0) (HABIN) ............................................................. 7-195 [Conversion from hexadecimal ASCII to BIN 32-bit](#page-562-1) [\(DHABIN\)........................................................... 7-195](#page-562-1)

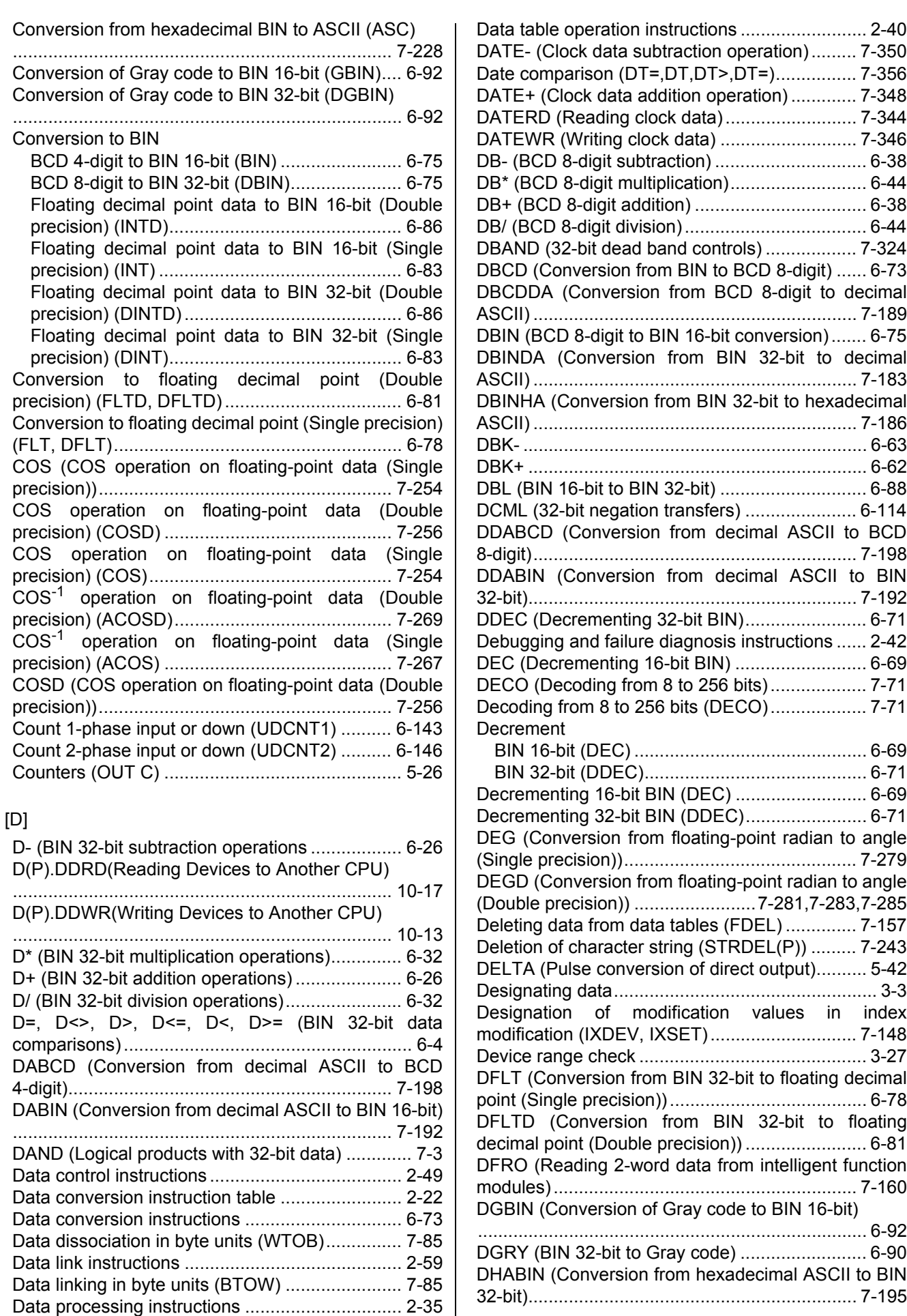

I

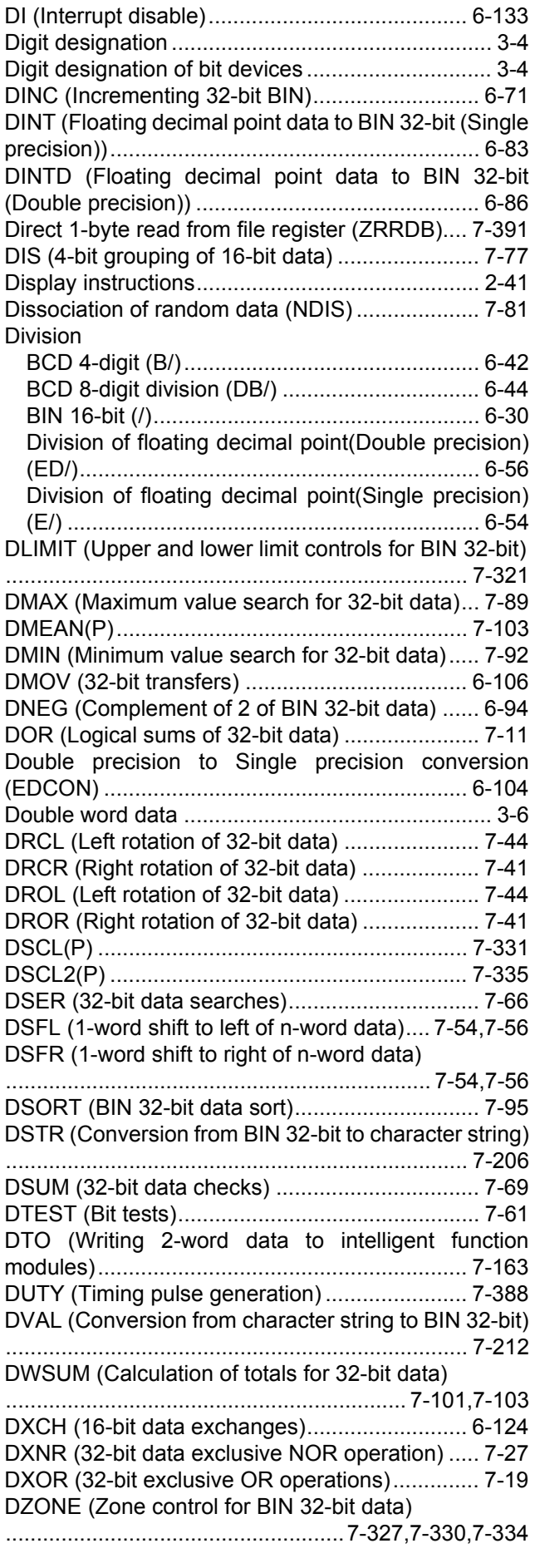

 $[E]$ [E- \(Subtraction of floating decimal point data \(Single](#page-245-1) [precision\)\) ....................................................6-46,](#page-245-1)[6-48](#page-247-0) [E\\* \(Multiplication of floating decimal point data \(Single](#page-253-1) precision)) ............................................................ 6-54 [E+ \(Addition of floating decimal point data \(Single](#page-245-0) [precision\)\) ....................................................6-46,](#page-245-0)[6-48](#page-247-0) [E/ \(Dividion of floating decimal point data \(Single](#page-253-0) precision)) ............................................................ 6-54 [E=, E<>, E>, E<=, E<, E>= \(Floationg decimal point](#page-205-0) data comparisons(Single precision)) ..................... 6-6 ECALL (Sub-routine calls between program files) [........................................................................... 7-120](#page-487-0) [ECON \(Single precision to Double precision](#page-301-0) conversion) ........................................................ 6-102 [ED- \(Subtraction of floating decimal point data](#page-249-0) [\(Double precision\)\) ......................................6-50,](#page-249-0)[6-52](#page-251-0) [ED\\* \(Multiplication of floating decimal point data](#page-255-0) (Double precision)) .............................................. 6-56 [ED+ \(Addition of floating decimal point data \(Double](#page-249-0) [precision\)\) ....................................................6-50,](#page-249-0)[6-52](#page-251-0) [ED/ \(Dividion of floating decimal point data \(Double](#page-255-0) precision)) ............................................................ 6-56 [ED=,ED<>,ED>,ED<=,ED<,ED>= \(Floationg decimal](#page-207-0) point data comparisons (Double precision)) .......... 6-8 [EDCON \(Double precision to Single precision](#page-303-1) conversion) ........................................................ 6-104 [EDMOV \(Floating-point data transfer \(Double](#page-309-0) precision)) .......................................................... 6-110 [EDNEG \(Floating-point sign invertion \(Double](#page-296-0) precision)) ............................................................ 6-97 EFCALL (Output OFF calls between program files) [........................................................................... 7-125](#page-492-0) [EGF \(Pulse operation results / leading edge\)...... 5-18](#page-157-0) [EGP \(Pulse operation results / trailing edge\)....... 5-18](#page-157-1) [EI \(Interrupt enable\)........................................... 6-133](#page-332-1) [EMOD \(Floating decimal point to BCD\) ............. 7-245](#page-612-0) [EMOV \(Floating-point data transfer \(Single precision\)\)](#page-307-0) ........................................................................... 6-108 [ENCO \(Encoding from 256 to 8 bits\) ................... 7-73](#page-440-0) [Encoding from 256 to 8 bits \(ENCO\) ................... 7-73](#page-440-0) [END \(End sequence program\) ............................ 5-53](#page-192-0) [End main routine program \(FEND\) ...................... 5-51](#page-190-0) [End sequence program \(END\) ............................ 5-53](#page-192-0) [ENEG \(Floating-point sign invertion\(Single precision\)\)](#page-295-0) ............................................................................. 6-96 [EREXP \(From BCD format data to floating decimal](#page-615-0) point).................................................................. 7-248 [Error display and annunciator reset instruction \(LEDR\)](#page-539-0) ........................................................................... 7-172 [ESTR \(Conversion from floating decimal point to](#page-584-0) character string)................................................. 7-217 [EVAL \(Conversion from character string to floating](#page-584-0) decimal point) .................................................... 7-217 [EXP \(Exponent operation on floating-point data](#page-658-0) (Single precision)).............................................. 7-291 Expansion clock data addition operation (S.DATE+) [........................................................................... 7-366](#page-733-0)

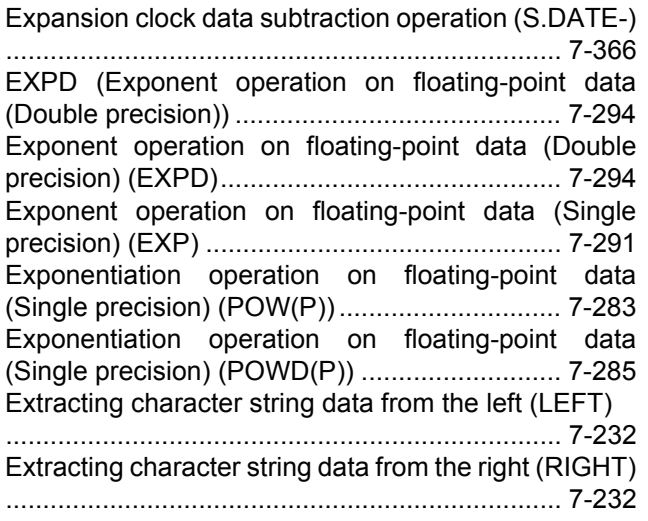

#### [F]

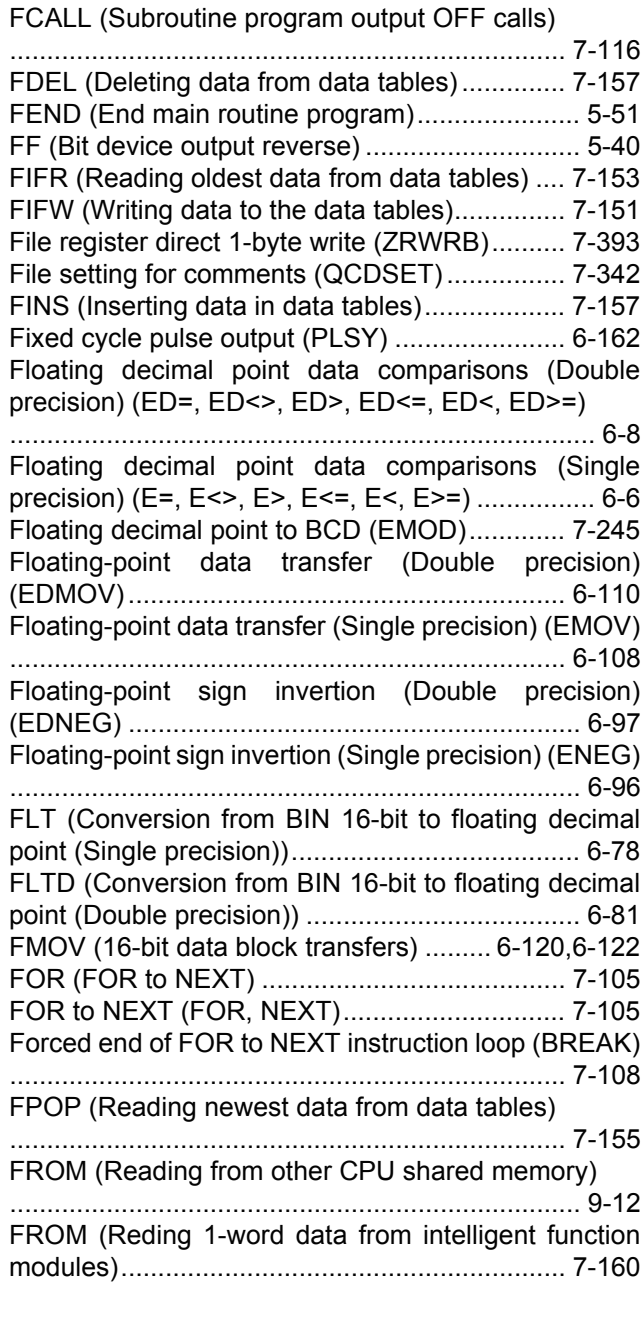

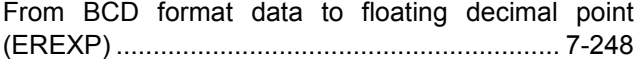

#### [G]

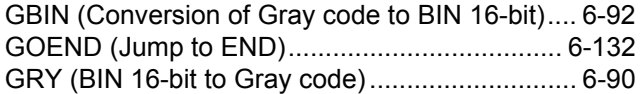

#### [H]

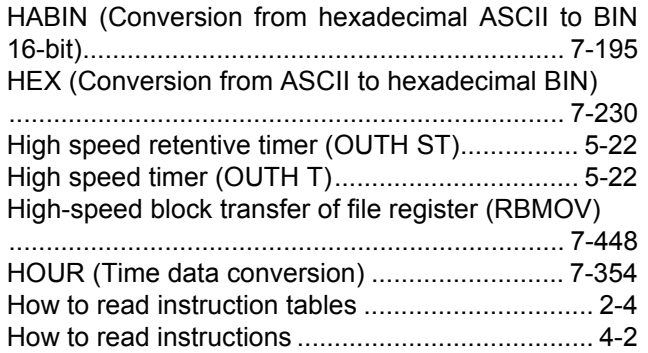

#### [I]

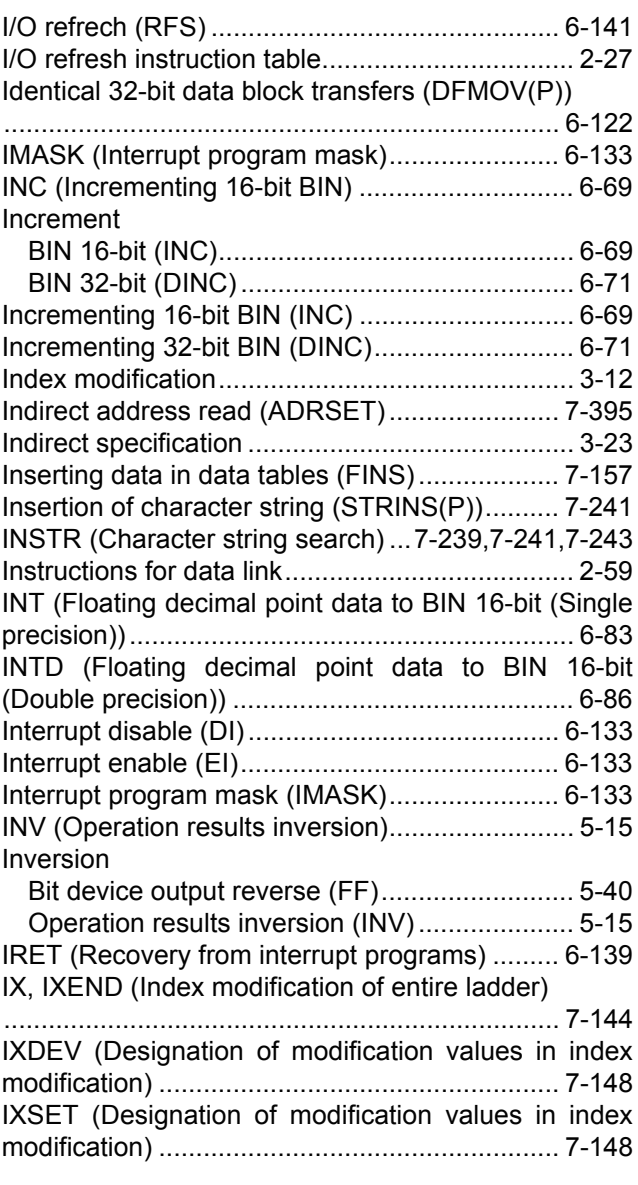

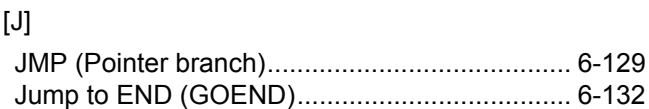

#### [K]

[KEY \(Numerical key input from keyboard\)......... 7-396](#page-763-0)

#### [L]

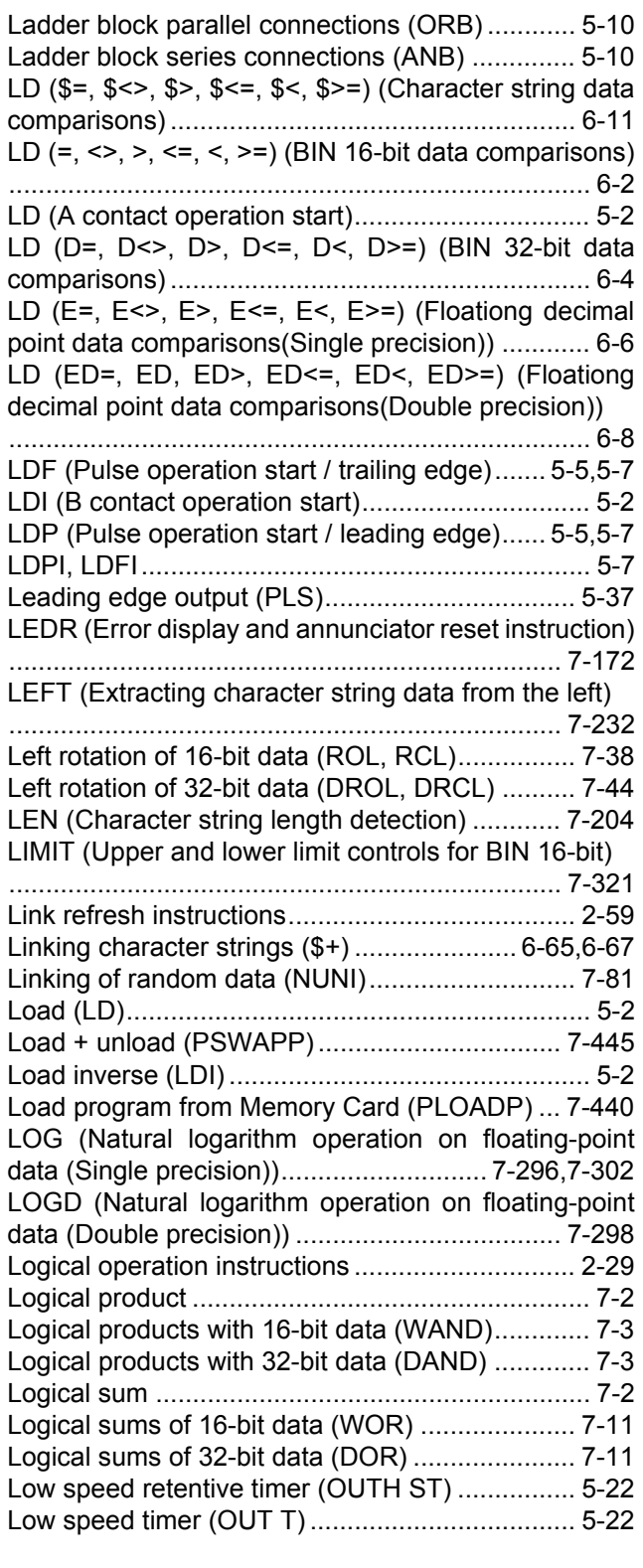

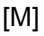

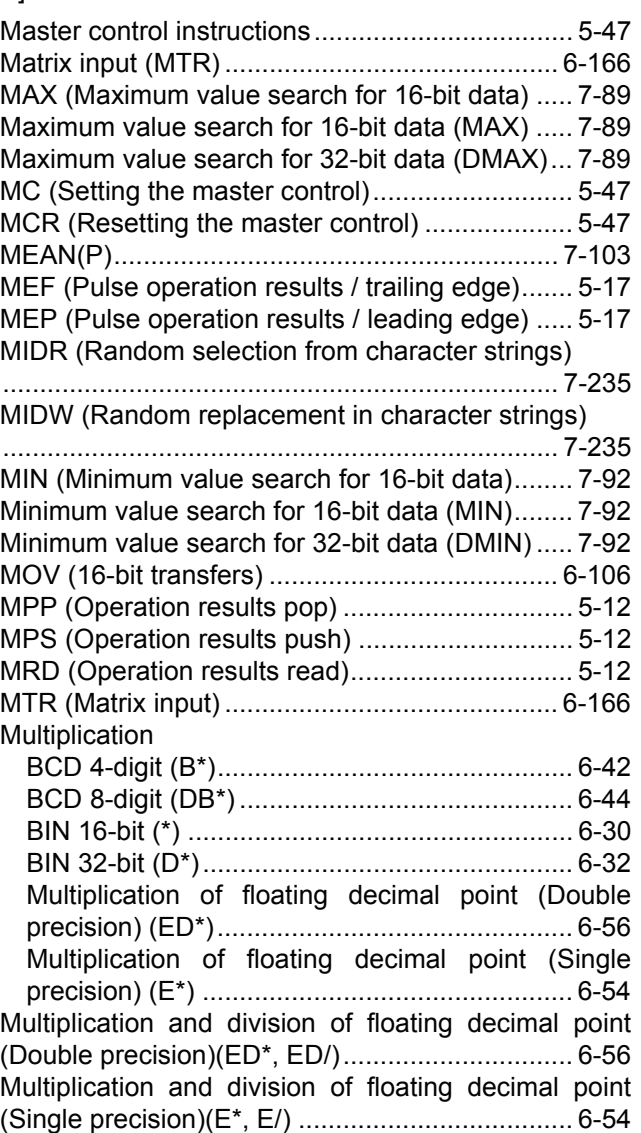

#### [N]

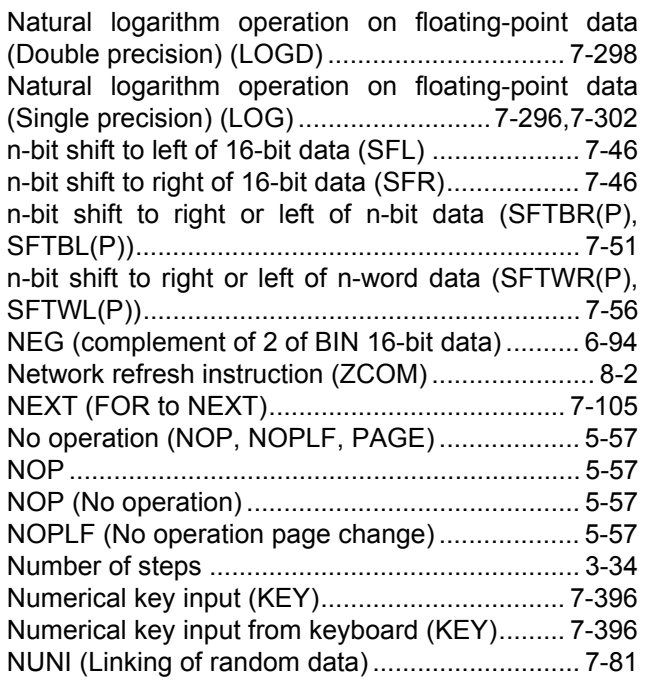
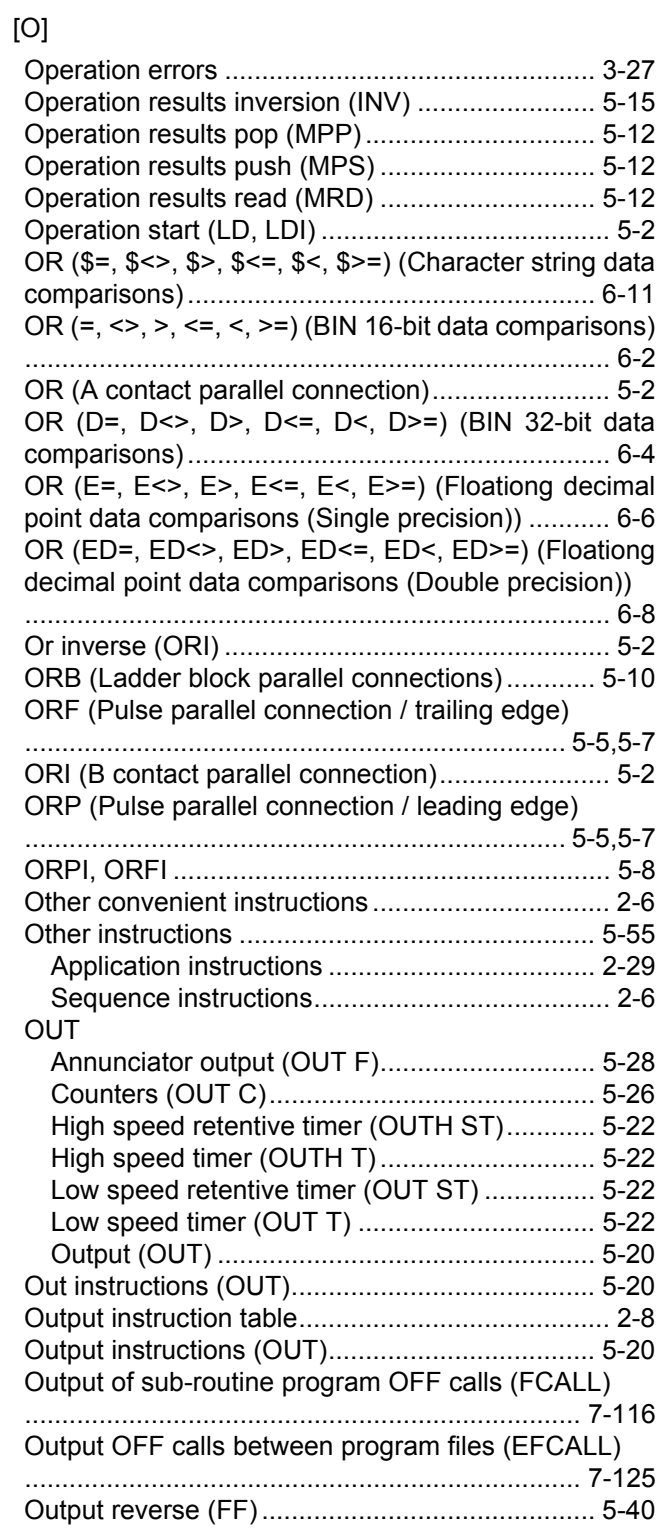

### [P]

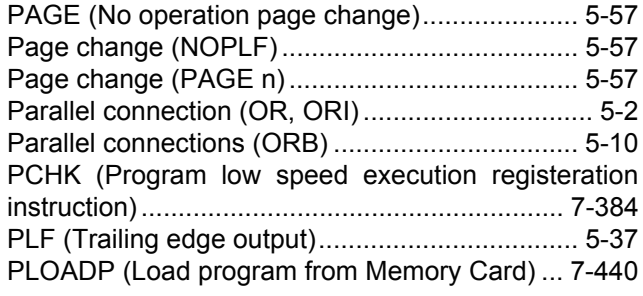

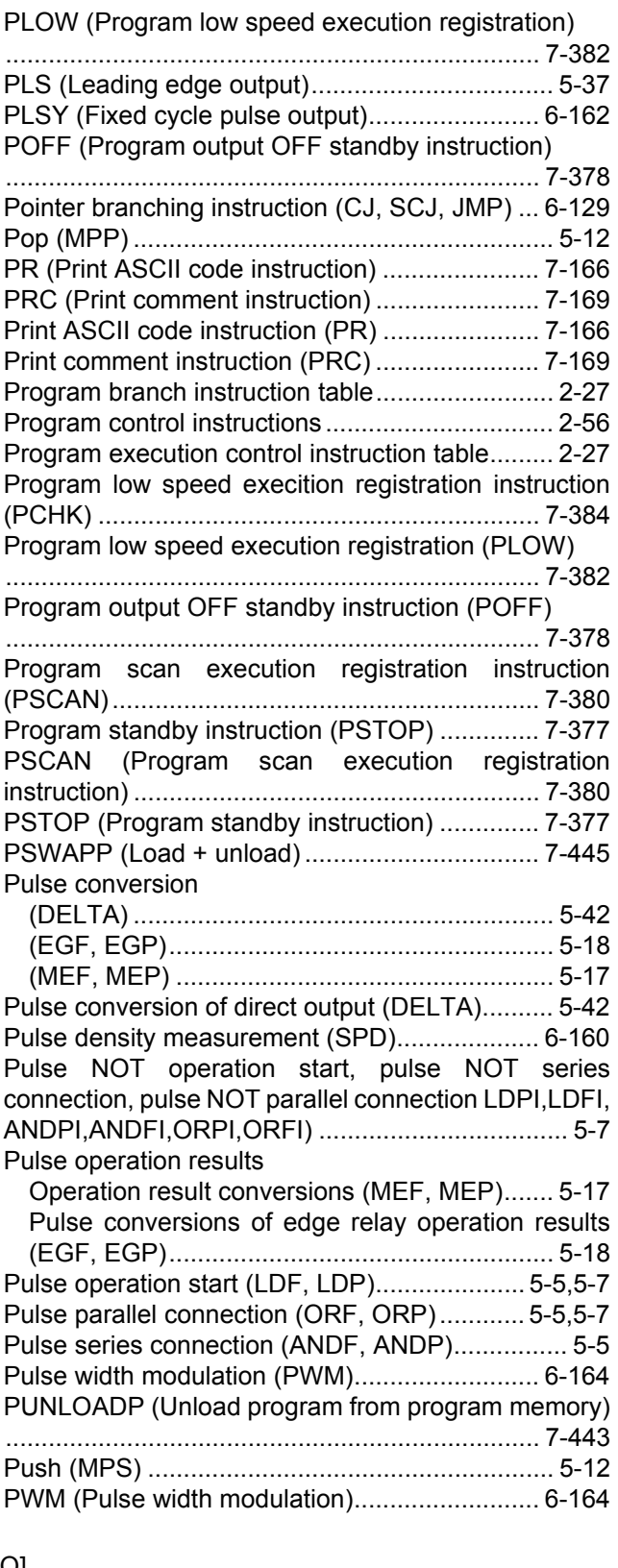

### [Q]

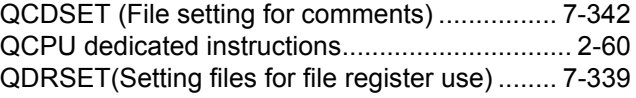

### [R]

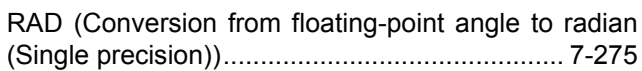

[RADD \(Conversion from floating-point angle to radian](#page-644-0) (Double precision)) ............................................ 7-277 [RAMP \(Ramp signal\)......................................... 6-157](#page-356-0) [Ramp signal \(RAMP\)......................................... 6-157](#page-356-0) [Random number generation \(RND/SRND\)........ 7-304](#page-671-0) [Random selection from and replacement in character](#page-602-0) strings (MIDR) ................................................... 7-235 [Random selection replacement in character strings](#page-602-1) (MIDW) .............................................................. 7-235 RBMOV (High-speed block transfer of file register) [........................................................................... 7-448](#page-815-0) [RCL \(Left rotation of 16-bit data\) ......................... 7-38](#page-405-0) [RCR \(Right rotation of 16-bit data\) ...................... 7-35](#page-402-0) [Read \(MRD\) ........................................................ 5-12](#page-151-2) [Read data from standard ROM \(S.DEVLD\)....... 7-438](#page-805-0) [Reading 1-word data from intelligent function modules](#page-527-0) (FROM).............................................................. 7-160 [Reading 2-word data from intelligent function modules](#page-527-0) (DFRO) .............................................................. 7-160 [Reading clock data \(DATERD\).......................... 7-344](#page-711-0) [Reading data from designated file \(SP.FREAD\) 7-424](#page-791-0) [Reading device comment data \(COMRD\) ......... 7-201](#page-568-0) [Reading expansion clock data \(S.DATERD\) ..... 7-366](#page-733-0) Reading from other CPU shared memory (FROM) [............................................................................. 9-12](#page-875-0) [Reading module information \(UNIRD\)............... 7-402](#page-769-0) Reading newest data from data tables (FPOP) [........................................................................... 7-155](#page-522-0) [Reading oldest data from data tables \(FIFR\) .... 7-153](#page-520-0) [Reading routing information \(RTREAD\) ................ 8-6](#page-859-0) [Real number data .................................................. 3-8](#page-95-0) [Recovery from interrupt programs \(IRET\) ......... 6-139](#page-338-0) [Refresh instruction \(COM\)................................. 7-134](#page-501-0) [Related programming manuals ............................. 1-2](#page-19-0) [Resetting devices \(RST\).............................. 5-32,](#page-171-0)[5-35](#page-174-0) [Resetting the annunciators \(RST F\) .................... 5-35](#page-174-1) [Resetting the master control \(MCR\) .................... 5-47](#page-186-0) [Resetting watchdog timer \(WDT\) ...................... 7-386](#page-753-0) [RET \(Return from sub-routine programs\).......... 7-115](#page-482-0) [Return from sub-routine programs \(RET\).......... 7-115](#page-482-0) Revercing [Bit device output reverse \(FF\).......................... 5-40](#page-179-0) [Floating-point sign invertion \(Double precision\)](#page-296-0) (EDNEG).......................................................... 6-97 [Floating-point sign invertion \(Single precision\)](#page-295-0) (ENEG)............................................................. 6-96 [Operation results inversion \(INV\)..................... 5-15](#page-154-0) [RFS \(I/O refresh\) ............................................... 6-141](#page-340-0) [RIGHT \(Extracting character string data from the right\)](#page-599-0) ........................................................................... 7-232 [Right rotation of 16-bit data \(ROR, RCR\) ............ 7-35](#page-402-1) [Right rotation of 32-bit data \(DROR, DRCL\)........ 7-41](#page-408-0) [RND \(Random number generation and series update\)](#page-671-1) ........................................................................... 7-304 [ROL \(Left rotation of 16-bit data\)......................... 7-38](#page-405-1) [ROR \(Right rotation of 16-bit data\)...................... 7-35](#page-402-2) Rotary table shortest direction control (ROTC) [........................................................................... 6-154](#page-353-0) [Rotation instructions ............................................ 2-32](#page-57-0)

ROTC (Rotary table shortest direction control)

[........................................................................... 6-154](#page-353-0) [RSET \(Switching file register numbers\)............. 7-337](#page-704-0) **RST** 

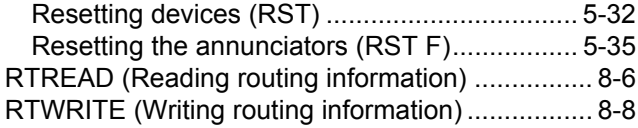

#### [S]

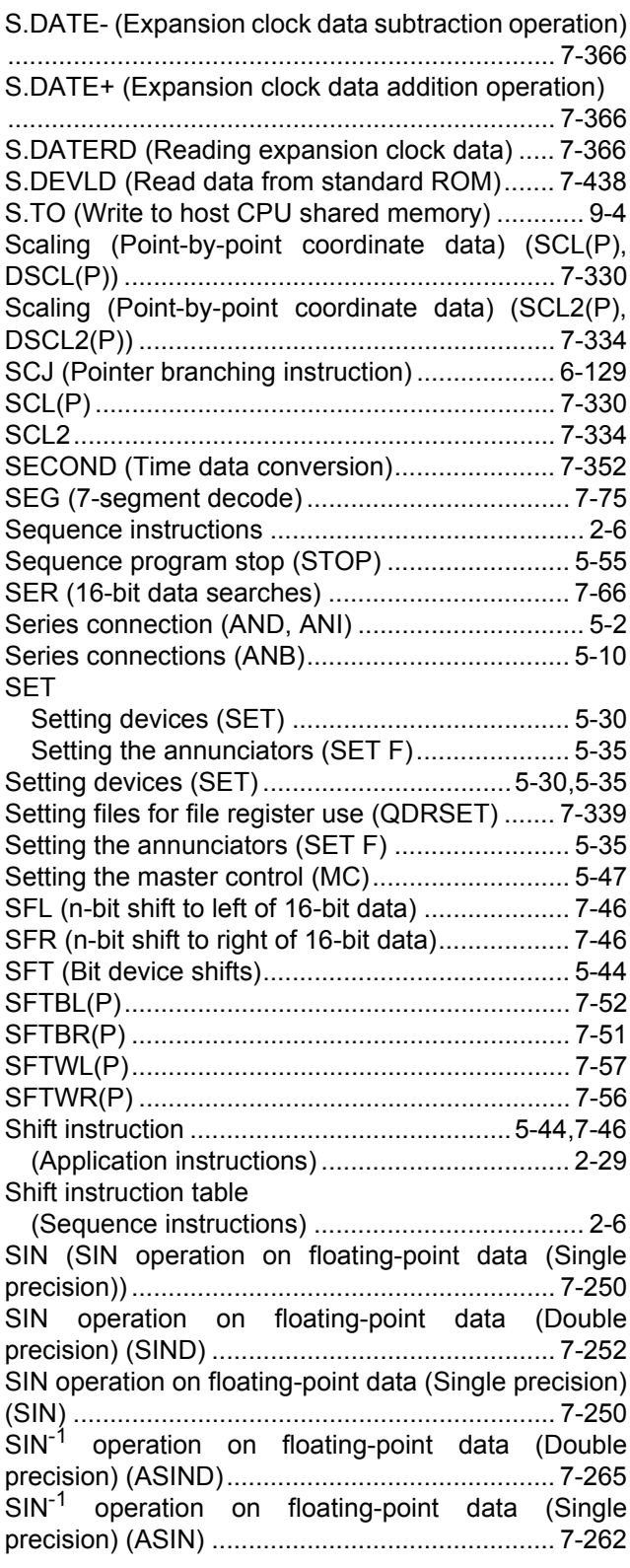

[SIND \(SIN operation on floating-point data \(Double](#page-619-0) precision)).......................................................... 7-252 [Single precision to Double precision conversion](#page-301-0) (ECON).............................................................. 6-102 [SORT \(BIN 16-bit data sort\) ................................ 7-95](#page-462-0) [SP.CONTSW \(System switching instruction\) ...... 11-2](#page-903-0) [SP.DEVST \(Writing data to standard ROM\)...... 7-436](#page-803-0) SP.FREAD (Reading data from designated file) [........................................................................... 7-424](#page-791-0) [SP.FWRITE \(Writing data to designated file\) .... 7-413](#page-780-0) [SPD \(Pulse density measurement\) ................... 6-160](#page-359-0) [Special format failure checks \(CHKST, CHK\) ... 7-175](#page-542-0) [Special function instructions................................ 2-46](#page-71-0) [Special timer \(STMR\) ........................................ 6-151](#page-350-0) [SQR \(Square root operation for floating-point data](#page-654-0) (Single precision)).............................................. 7-287 [SQRD \(Square root operation for floating-point data](#page-656-0) (Double precision)) ............................................ 7-289 [Square root operation for floating-point data \(Double](#page-656-0) precision) (SQRD) ............................................. 7-289 [Square root operation for floating-point data \(Single](#page-654-0) precision) (SQR)................................................ 7-287 [SRND \(Random number generation and series](#page-671-2) updates)............................................................. 7-304 [STMR \(Special function timer\)........................... 6-151](#page-350-0) [STOP \(Sequence program stop\) ......................... 5-55](#page-194-1) STR (Conversion from BIN 16-bit to character string) [........................................................................... 7-206](#page-573-0) [Structure creation instructions............................. 2-38](#page-63-0) [Subrotine program calls \(CALL\) ........................ 7-110](#page-477-0) [Subroutine calls \(XCALL\) .................................. 7-129](#page-496-0) Subroutine calls between program files (ECALL) [........................................................................... 7-120](#page-487-0) Subroutine program output OFF calls (FCALL) [........................................................................... 7-116](#page-483-0) [Subset processing ............................................... 3-25](#page-112-0) **Subtraction** [BCD 4-digit subtraction \(B-\) ............................. 6-34](#page-233-0) [BCD 8-digit subtraction \(DB-\) .......................... 6-38](#page-237-0) [BIN 16-bit subtraction operations \(-\) ................ 6-22](#page-221-0) [BIN 32-bit subtraction operations \(D-\) ............. 6-26](#page-225-0) [Block subtraction \(BK-\) ............................ 6-59,](#page-258-0)[6-62](#page-261-0) [Subtraction of floating decimal point data \(Double](#page-249-0) [precision\) \(ED-\)........................................ 6-50,](#page-249-0)[6-52](#page-251-0) [Subtraction of floating decimal point data \(Single](#page-245-0) [precision\) \(E-\) .......................................... 6-46,](#page-245-0)[6-48](#page-247-0) [SUM \(16-bit data checks\) .................................... 7-69](#page-436-0) [SWAP \(Upper and lower byte exchanges\) ........ 6-128](#page-327-0) [Switching file register numbers \(RSET\)............. 7-337](#page-704-0) [Switching instructions .......................................... 2-51](#page-76-0) [System Switching \(SP.CONTSW\) ....................... 11-2](#page-903-0)

#### $[T]$

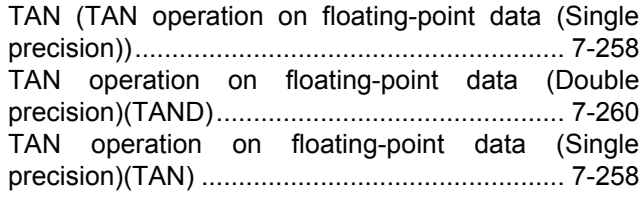

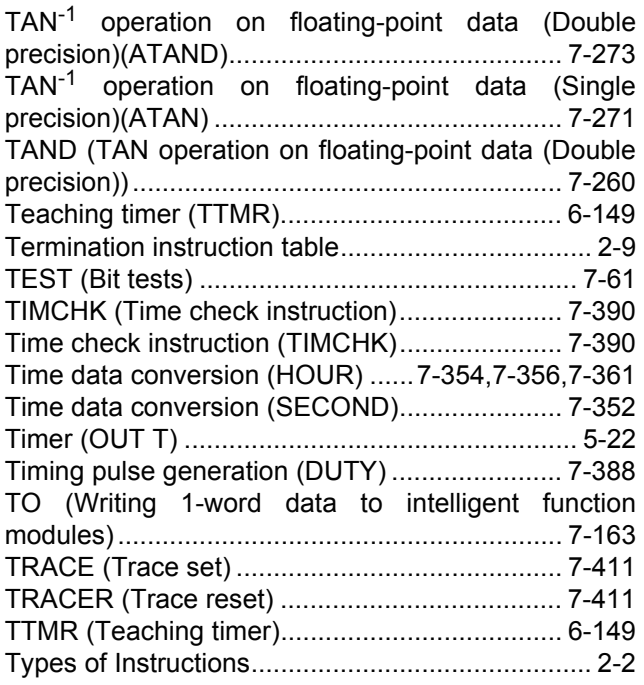

#### [U]

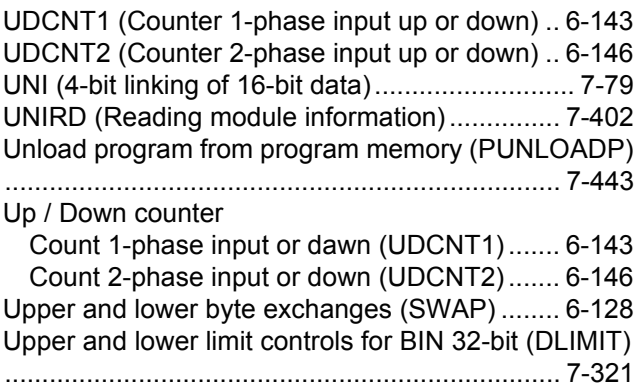

#### [V]

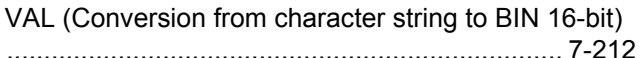

#### [W]

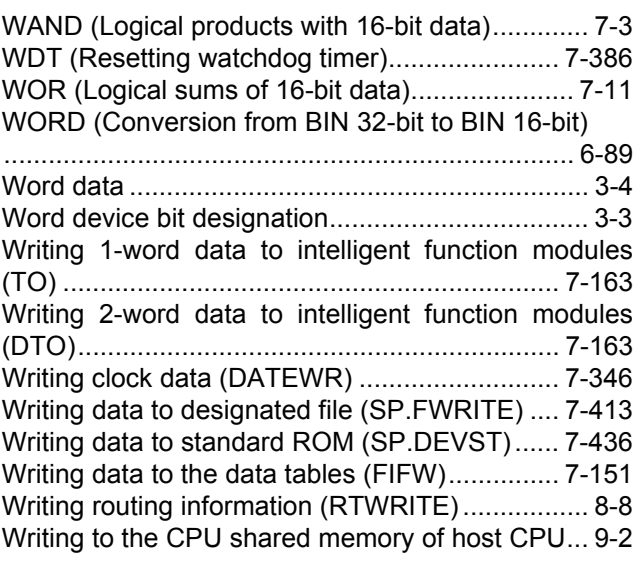

I

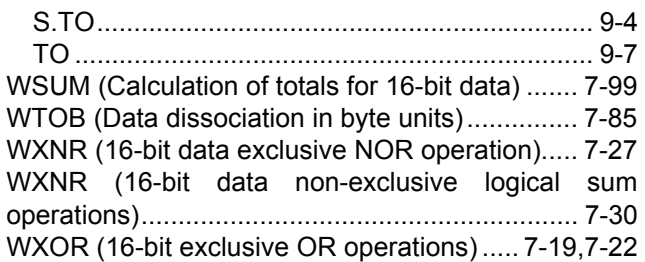

#### [X]

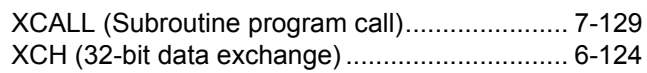

#### [Z]

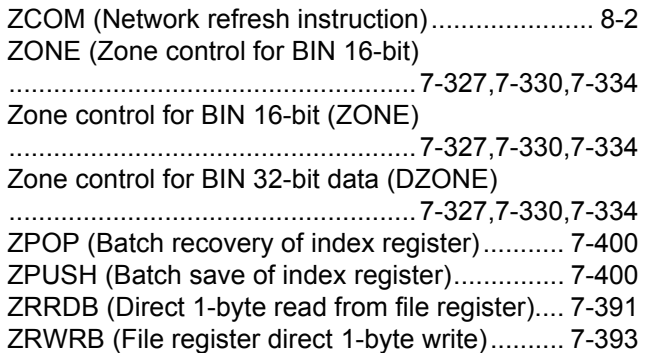

### **Warranty**

Please confirm the following product warranty details before using this product.

#### **1. Gratis Warranty Term and Gratis Warranty Range**

If any faults or defects (hereinafter "Failure") found to be the responsibility of Mitsubishi occurs during use of the product within the gratis warranty term, the product shall be repaired at no cost via the sales representative or Mitsubishi Service Company.

However, if repairs are required onsite at domestic or overseas location, expenses to send an engineer will be solely at the customer's discretion. Mitsubishi shall not be held responsible for any re-commissioning, maintenance, or testing on-site that involves replacement of the failed module. [Gratis Warranty Term]

The gratis warranty term of the product shall be for one year after the date of purchase or delivery to a designated place.

Note that after manufacture and shipment from Mitsubishi, the maximum distribution period shall be six (6) months, and the longest gratis warranty term after manufacturing shall be eighteen (18) months. The gratis warranty term of repair parts shall not exceed the gratis warranty term before repairs.

- [Gratis Warranty Range]
- (1) The range shall be limited to normal use within the usage state, usage methods and usage environment, etc., which follow the conditions and precautions, etc., given in the instruction manual, user's manual and caution labels on the product.
- (2) Even within the gratis warranty term, repairs shall be charged for in the following cases.
	- 1. Failure occurring from inappropriate storage or handling, carelessness or negligence by the user. Failure caused by the user's hardware or software design.
	- 2. Failure caused by unapproved modifications, etc., to the product by the user.
	- 3. When the Mitsubishi product is assembled into a user's device, Failure that could have been avoided if functions or structures, judged as necessary in the legal safety measures the user's device is subject to or as necessary by industry standards, had been provided.
	- 4. Failure that could have been avoided if consumable parts (battery, backlight, fuse, etc.) designated in the instruction manual had been correctly serviced or replaced.
	- 5. Failure caused by external irresistible forces such as fires or abnormal voltages, and Failure caused by force majeure such as earthquakes, lightning, wind and water damage.
	- 6. Failure caused by reasons unpredictable by scientific technology standards at time of shipment from Mitsubishi.
- 7. Any other failure found not to be the responsibility of Mitsubishi or that admitted not to be so by the user.

#### **2. Onerous repair term after discontinuation of production**

- (1) Mitsubishi shall accept onerous product repairs for seven (7) years after production of the product is discontinued.
	- Discontinuation of production shall be notified with Mitsubishi Technical Bulletins, etc.
- (2) Product supply (including repair parts) is not available after production is discontinued.

#### **3. Overseas service**

Overseas, repairs shall be accepted by Mitsubishi's local overseas FA Center. Note that the repair conditions at each FA Center may differ.

#### **4. Exclusion of loss in opportunity and secondary loss from warranty liability**

Regardless of the gratis warranty term, Mitsubishi shall not be liable for compensation of damages caused by any cause found not to be the responsibility of Mitsubishi, loss in opportunity, lost profits incurred to the user by Failures of Mitsubishi products, special damages and secondary damages whether foreseeable or not , compensation for accidents, and compensation for damages to products other than Mitsubishi products, replacement by the user, maintenance of on-site equipment, start-up test run and other tasks.

#### **5. Changes in product specifications**

The specifications given in the catalogs, manuals or technical documents are subject to change without prior notice.

#### **6. Product application**

- (1) In using the Mitsubishi MELSEC programmable controller, the usage conditions shall be that the application will not lead to a major accident even if any problem or fault should occur in the programmable controller device, and that backup and fail-safe functions are systematically provided outside of the device for any problem or fault.
- (2) The Mitsubishi programmable controller has been designed and manufactured for applications in general industries, etc. Thus, applications in which the public could be affected such as in nuclear power plants and other power plants operated by respective power companies, and applications in which a special quality assurance system is required, such as for Railway companies or Public service purposes shall be excluded from the programmable controller applications.

In addition, applications in which human life or property that could be greatly affected, such as in aircraft, medical applications, incineration and fuel devices, manned transportation, equipment for recreation and amusement, and safety devices, shall also be excluded from the programmable controller range of applications.

However, in certain cases, some applications may be possible, providing the user consults their local Mitsubishi representative outlining the special requirements of the project, and providing that all parties concerned agree to the special circumstances, solely at the users discretion.

Microsoft, Windows, Windows NT are registered trademarks of Microsoft Corporation in the United States and other countries.

Pentium and Celeron are trademarks of Intel Corporation in the United States and other countries.

Ethernet is a trademark of Xerox Co., Ltd. in the United States.

CompactFlash is a trademark of SanDisk Corporation.

VxWorks, Tornado, WindPower, WindSh and WindView are registered trademarks of Wind River Systems, Inc.

Other company names and product names used in this document are trademarks or registered trademarks of respective owners.

QCPU **Programming Manual** 

Common Instruction 1/2

QCPU-P-KY-E

**MODEL** 

MODEL<br>CODE

13JW10

SH(NA)-080809ENG(1/2)-C(0907)KWIX

# **MITSUBISHI ELECTRIC CORPORATION**

HEAD OFFICE : TOKYO BUILDING, 2-7-3 MARUNOUCHI, CHIYODA-KU, TOKYO 100-8310, JAPAN NAGOYA WORKS: 1-14, YADA MINAMI 5-CHOME, HIGASHI-KU, NAGOYA, JAPAN

> When exported from Japan, this manual does not require application to the Ministry of Economy, Trade and Industry for service transaction permission.

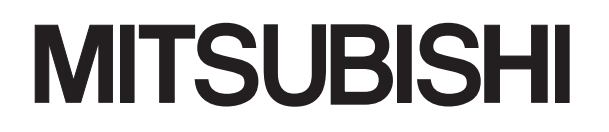

Mitsubishi Programmable Controller MELSEG **Q** series

# QCPU **Programming Manual** Common Instruction 2/2

# **SAFETY PRECAUTIONS**

(Always read these cautions before using the product)

Before using this product, please read this manual and the related manuals introduced in this manual, and pay full attention to safety to handle the product correctly.

Please store this manual in a safe place and make it accessible when required. Always forward a copy of the manual to the end user.

#### **REVISIONS**

\*The manual number is given on the bottom left of the back cover.

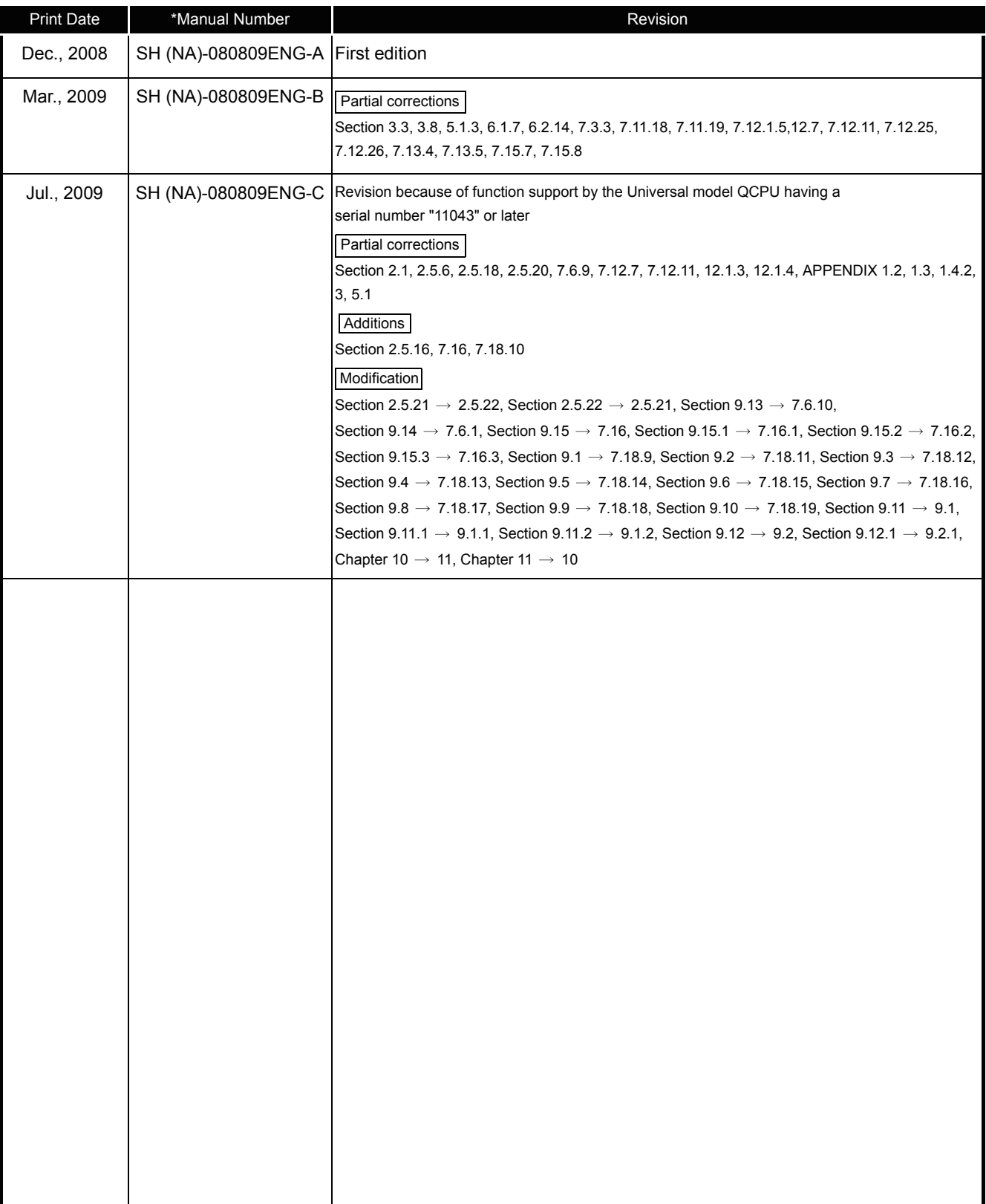

Japanese Manual Version SH-080804-B

This manual confers no industrial property rights or any rights of any other kind, nor does it confer any patent licenses. Mitsubishi Electric Corporation cannot be held responsible for any problems involving industrial property rights which may occur as a result of using the contents noted in this manual.

© 2008 MITSUBISHI ELECTRIC CORPORATION

### INTRODUCTION

This manual explains the common instructions required for programming of the QCPU.

• The common instructions refer to all instructions except those dedicated to special function modules (such as AJ71QC24 and AJ71PT32-S3) and to AD57 models, as well as PID control instructions, SFC instructions and ST instructions.

Before using this product, please read this manual and the relevant manuals carefully and develop familiarity with the functions and performance of the Q series programmable controller to handle the product correctly.

#### ■ Relevant CPU module

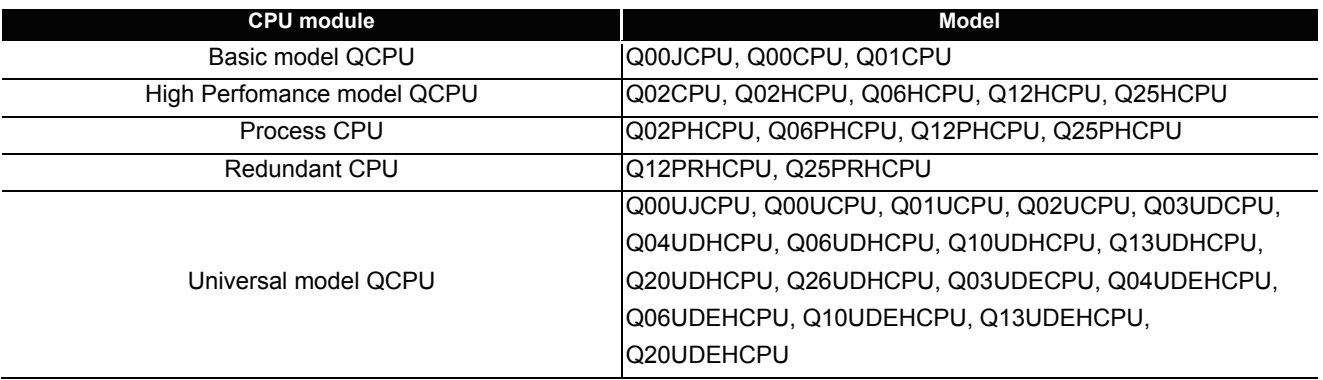

# CONTENTS

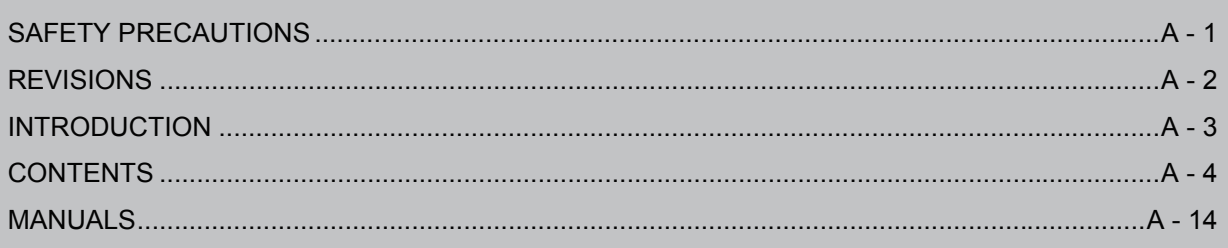

## **Common Instructions 1/2**

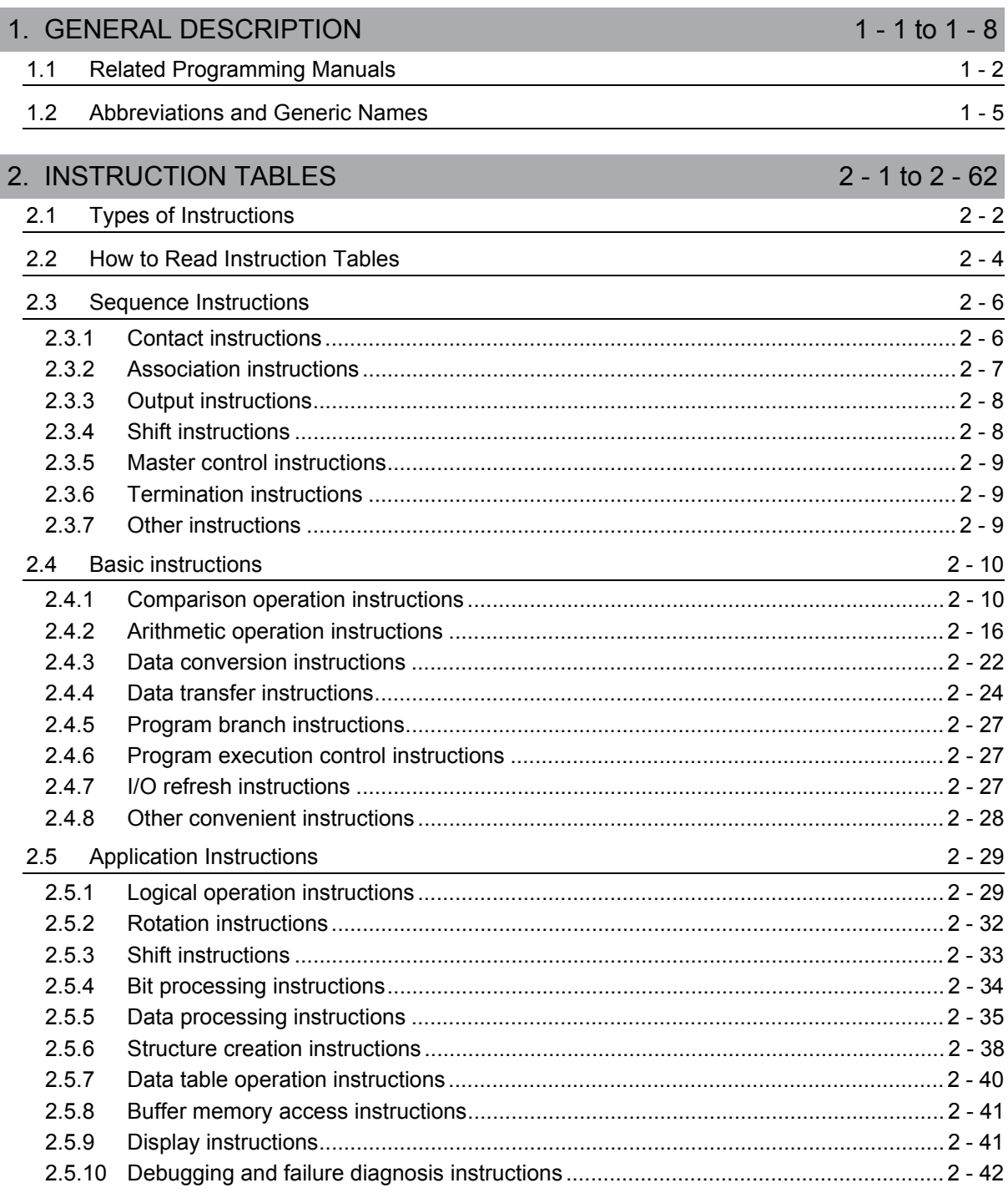

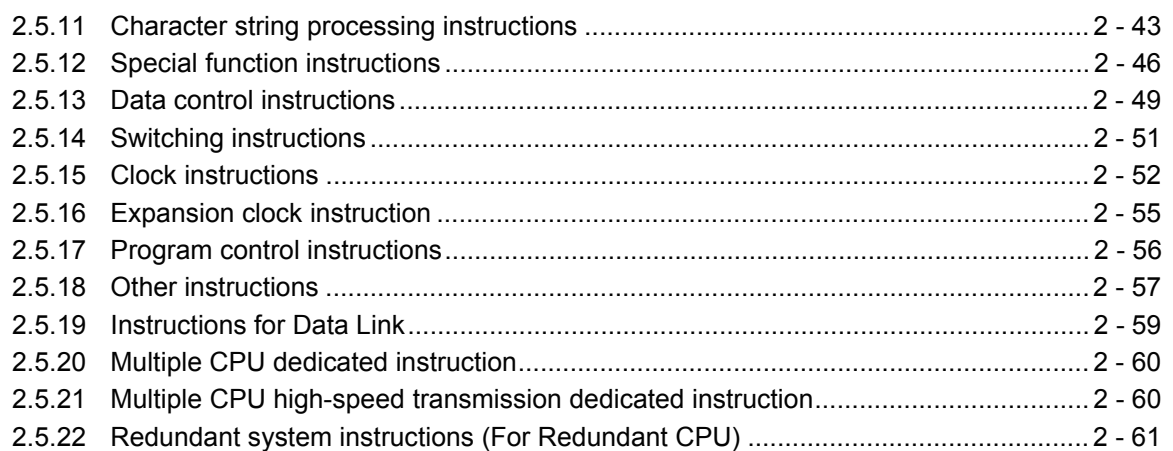

#### [3. CONFIGURATION OF INSTRUCTIONS 3 - 1 to 3 - 48](#page-88-0)

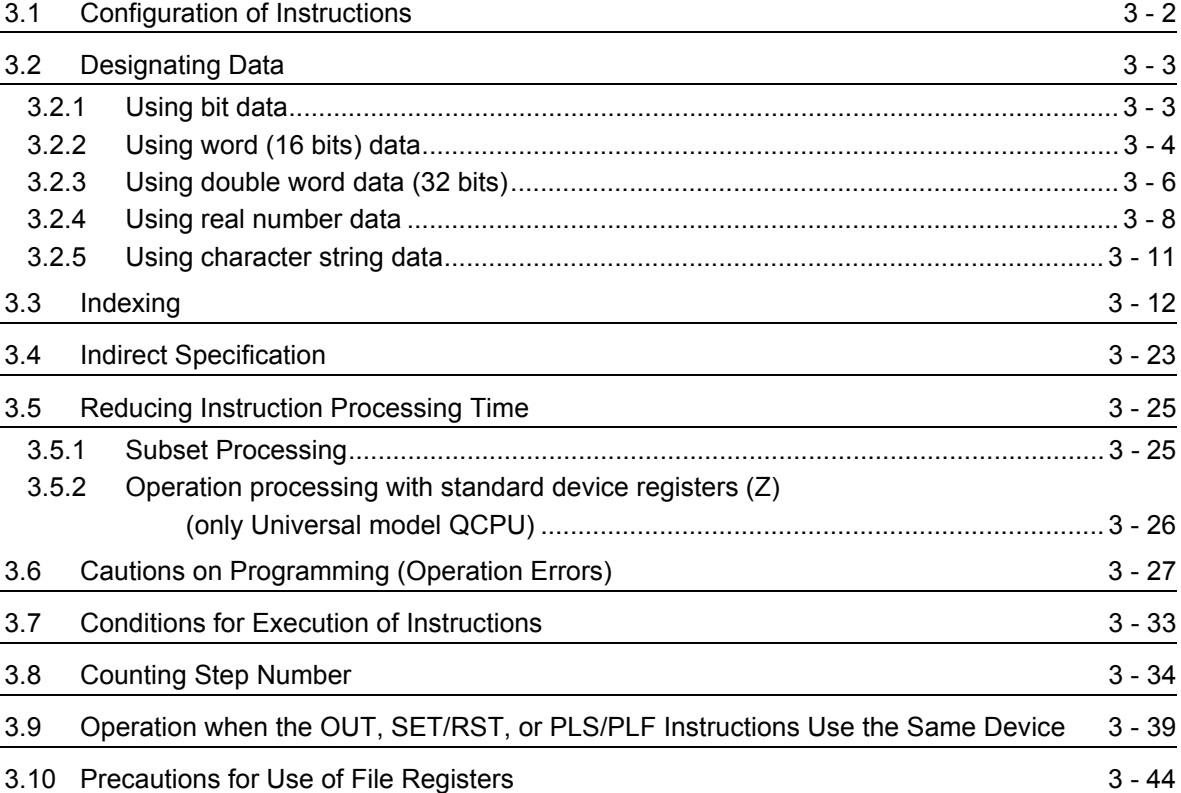

### [4. HOW TO READ INSTRUCTIONS 4 - 1 to 4 - 4](#page-136-0)

 $5 - 1$  to  $5 - 60$ 

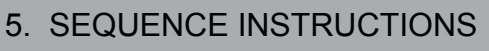

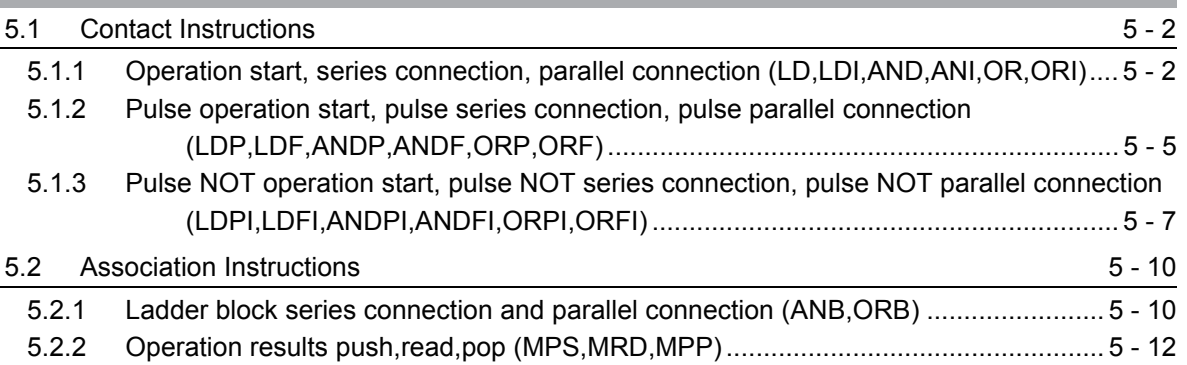

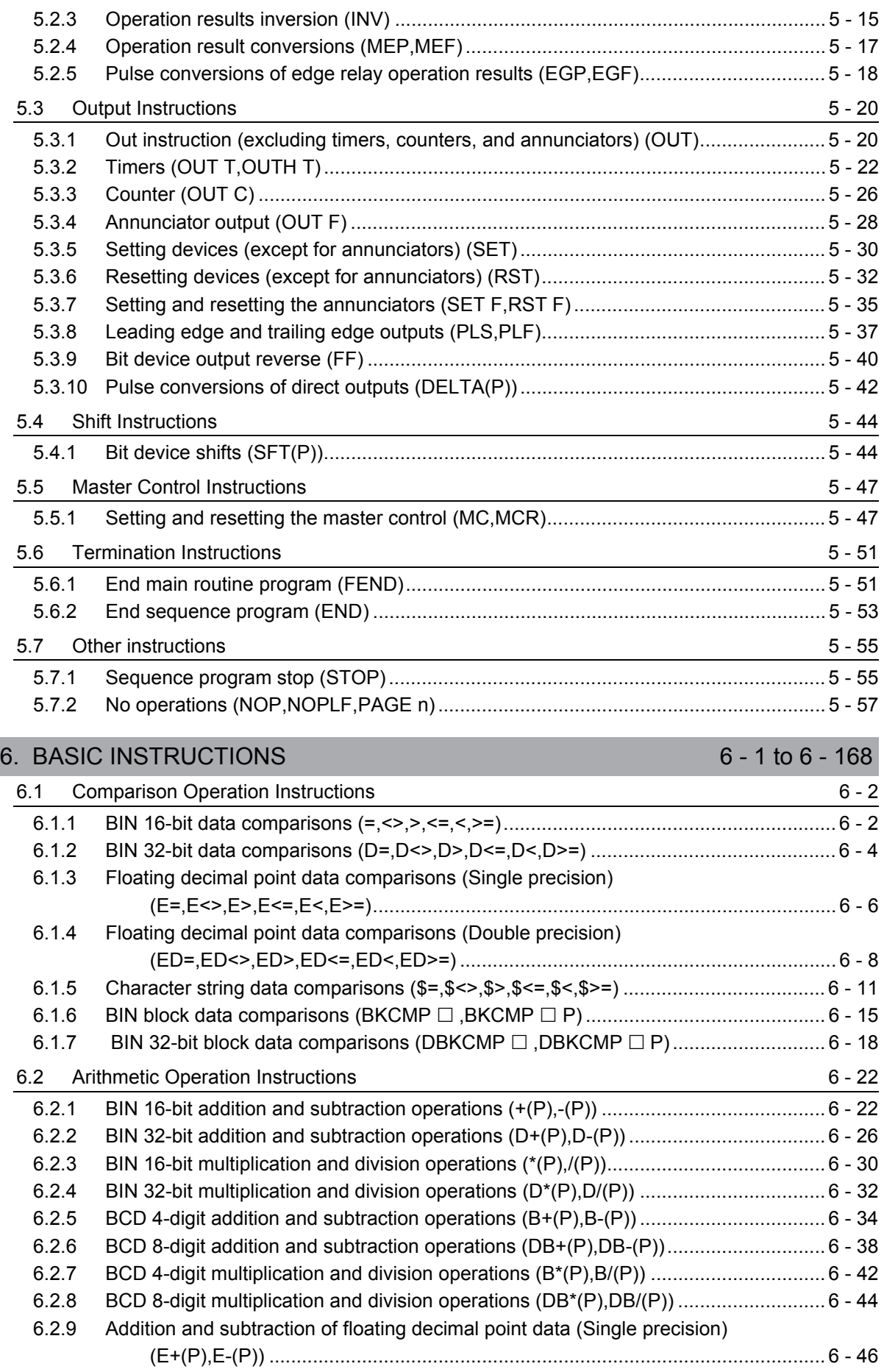

I

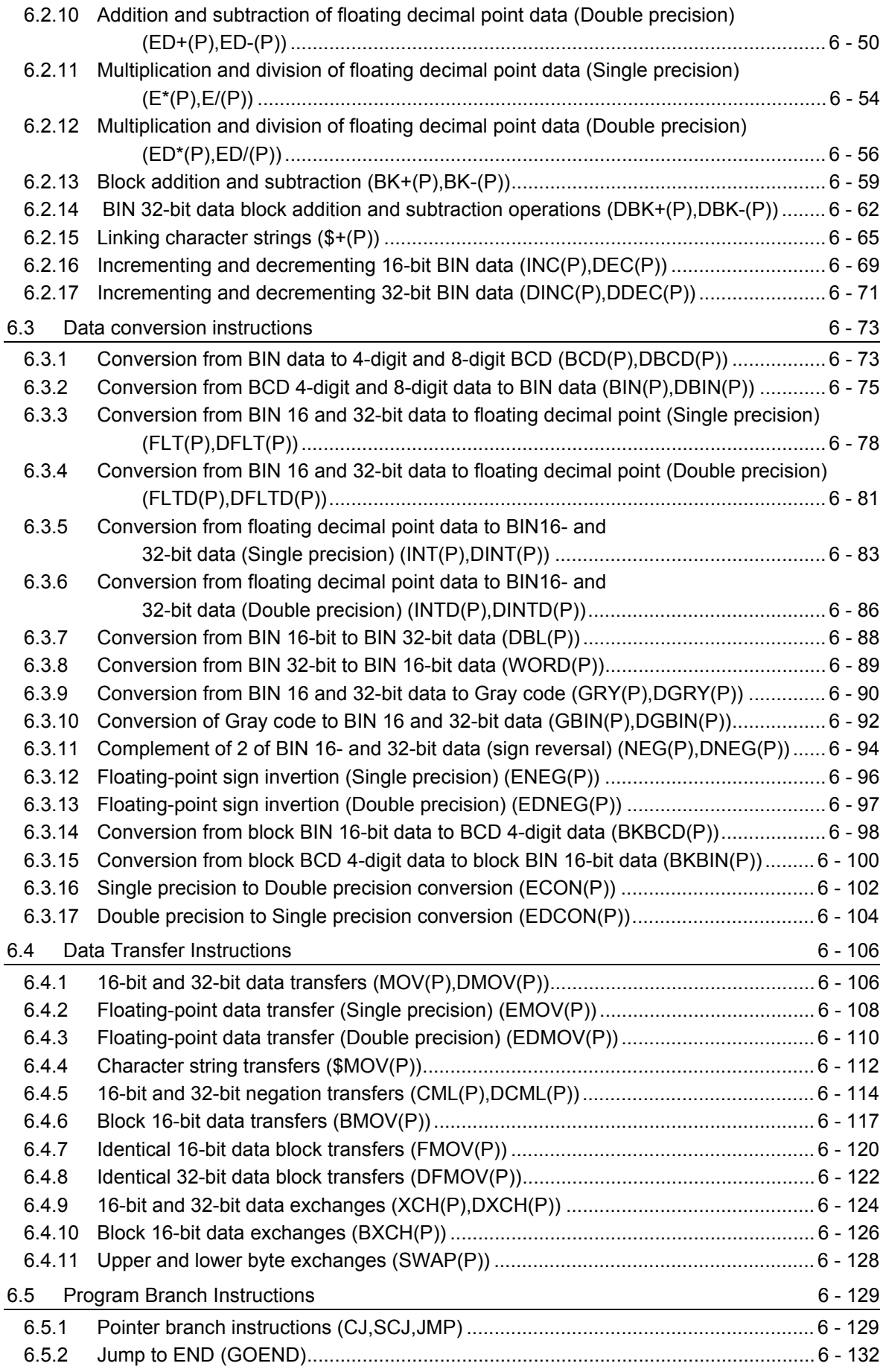

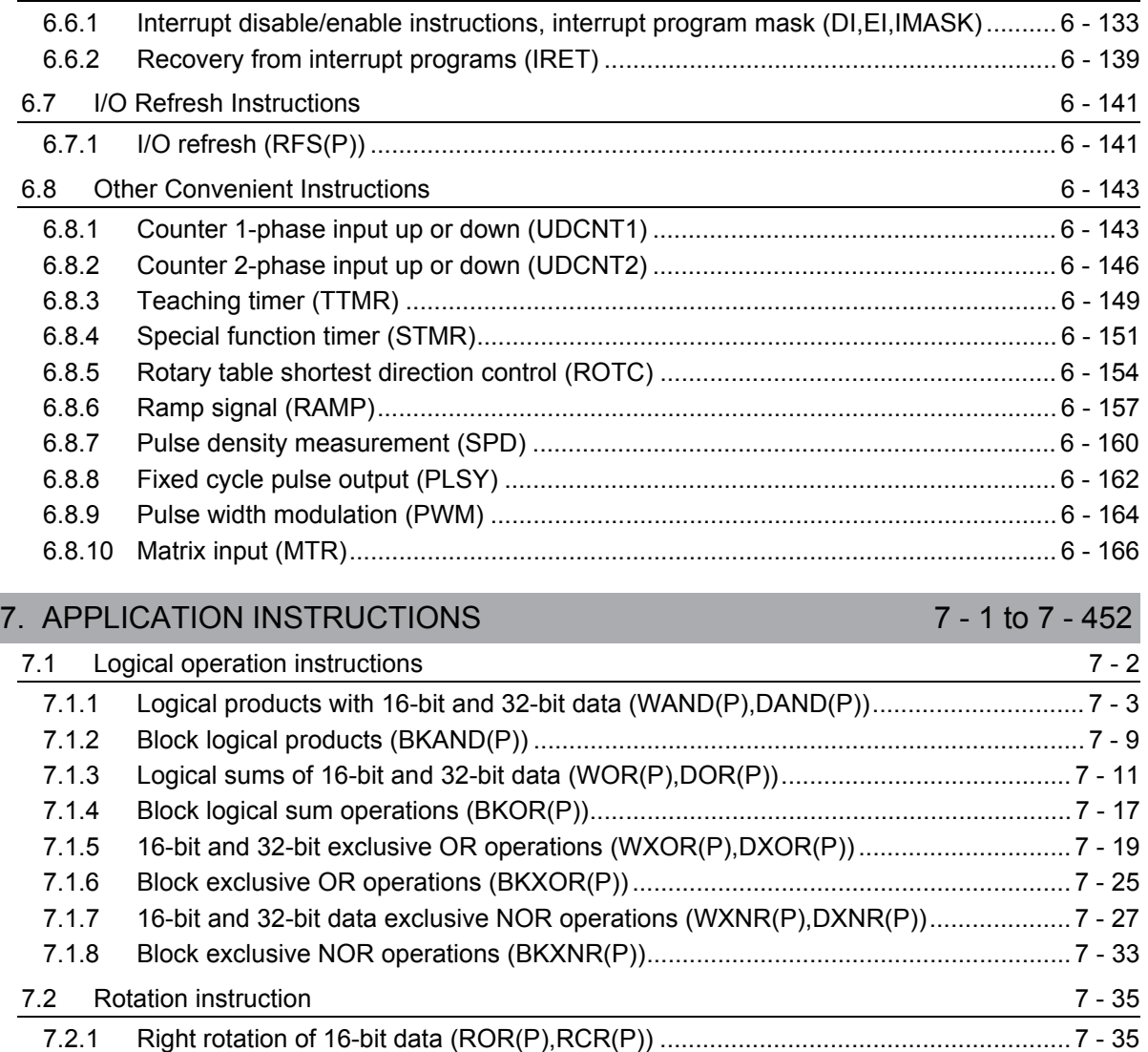

6.6 Program Execution Control Instructions 6.6 A 33

#### [7.2.2 Left rotation of 16-bit data \(ROL\(P\),RCL\(P\)\) .............................................................. 7 - 38](#page-405-2) [7.2.3 Right rotation of 32-bit data \(DROR\(P\),DRCR\(P\)\) ..................................................... 7 - 41](#page-408-1) [7.2.4 Left rotation of 32-bit data \(DROL\(P\),DRCL\(P\)\)......................................................... 7 - 44](#page-411-0) [7.3 Shift instruction 7 - 46](#page-413-3) [7.3.1 n-bit shift to right or left of 16-bit data \(SFR\(P\),SFL\(P\)\) ............................................. 7 - 46](#page-413-4) [7.3.2 1-bit shift to right or left of n-bit data \(BSFR\(P\),BSFL\(P\)\) .......................................... 7 - 49](#page-416-0) [7.3.3 n-bit shift to right or left of n-bit data \(SFTBR\(P\),SFTBL\(P\)\) ...................................... 7 - 51](#page-418-1) [7.3.4 1-word shift to right or left of n-word data \(DSFR\(P\),DSFL\(P\)\) .................................. 7 - 54](#page-421-0) [7.3.5 n-bit shift to right or left of n-word data \(SFTWR\(P\),SFTWL\(P\)\) ................................ 7 - 56](#page-423-1) [7.4 Bit processing instructions 7 - 59](#page-426-0) [7.4.1 Bit set and reset for word devices \(BSET\(P\),BRST\(P\)\) ............................................. 7 - 59](#page-426-1) [7.4.2 Bit tests \(TEST\(P\),DTEST\(P\)\).................................................................................... 7 - 61](#page-428-1) [7.4.3 Batch reset of bit devices \(BKRST\(P\)\) ....................................................................... 7 - 64](#page-431-0) [7.5 Data processing instructions 7 - 66](#page-433-1) [7.5.1 16-bit and 32-bit data searches \(SER\(P\),DSER\(P\)\)................................................... 7 - 66](#page-433-2) [7.5.2 16-bit and 32-bit data checks \(SUM\(P\),DSUM\(P\)\)..................................................... 7 - 69](#page-436-1) [7.5.3 Decoding from 8 to 256 bits \(DECO\(P\)\) ..................................................................... 7 - 71](#page-438-0)

[7.5.4 Encoding from 256 to 8 bits \(ENCO\(P\)\) ..................................................................... 7 - 73](#page-440-0)

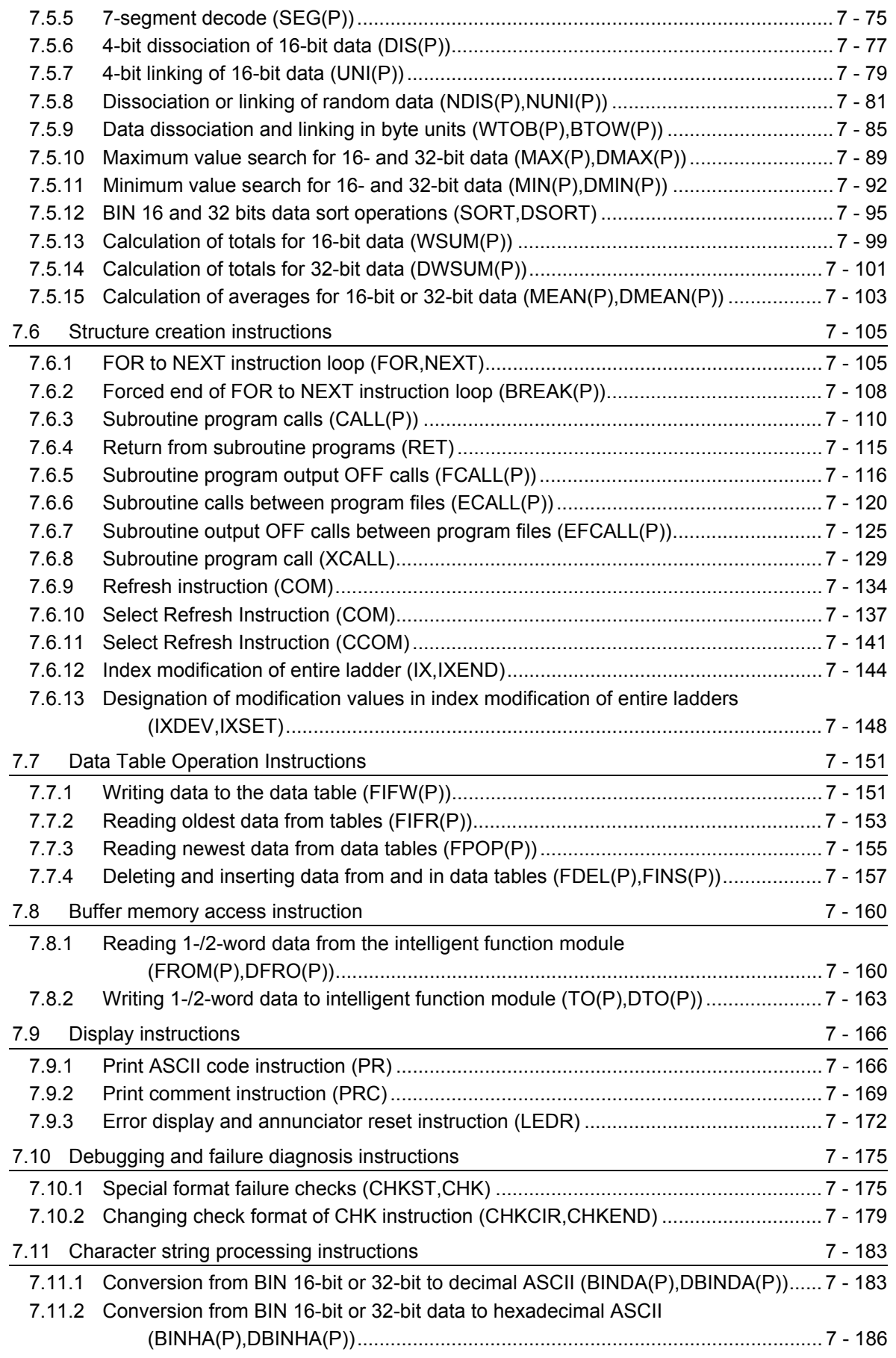

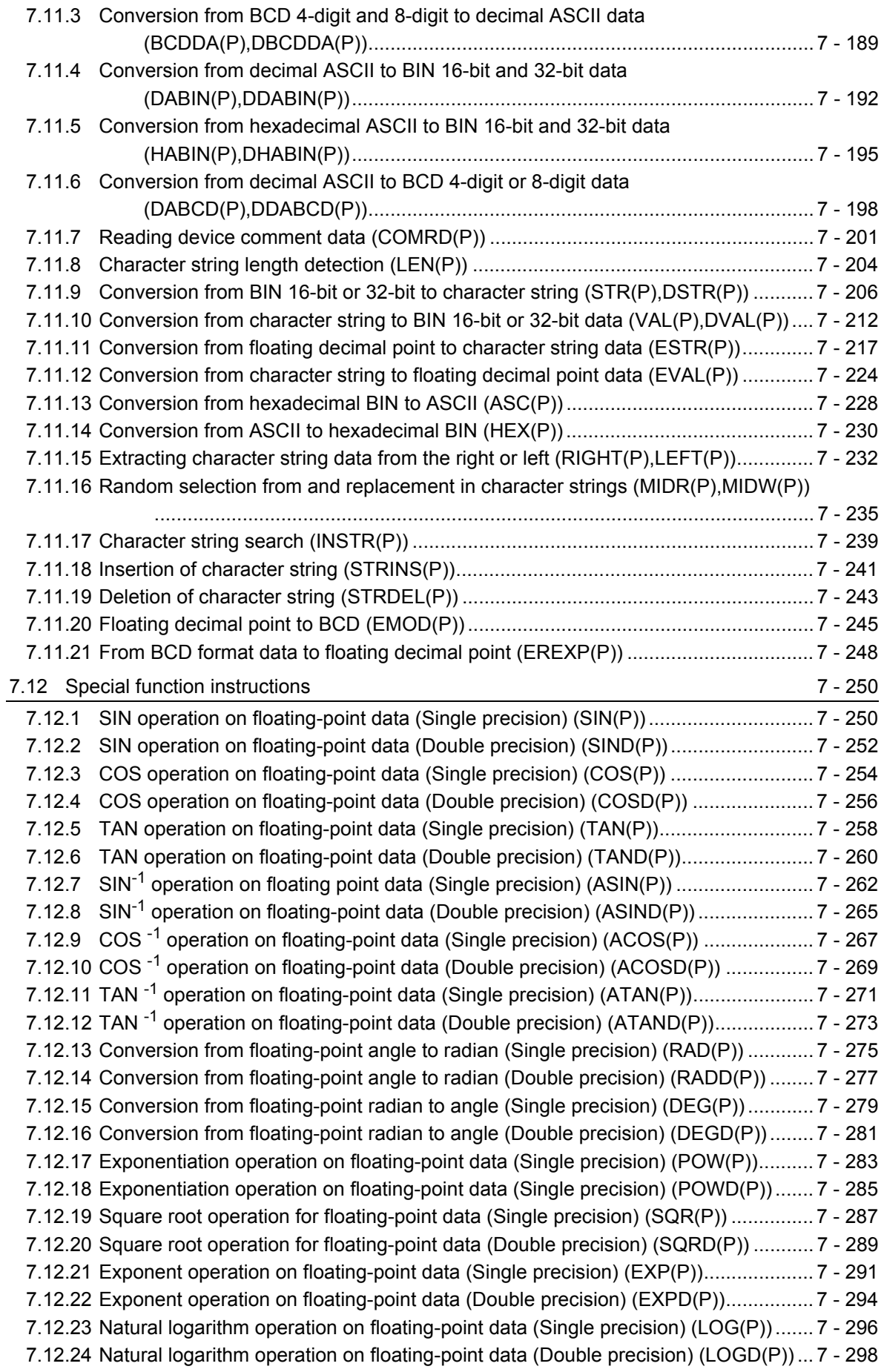

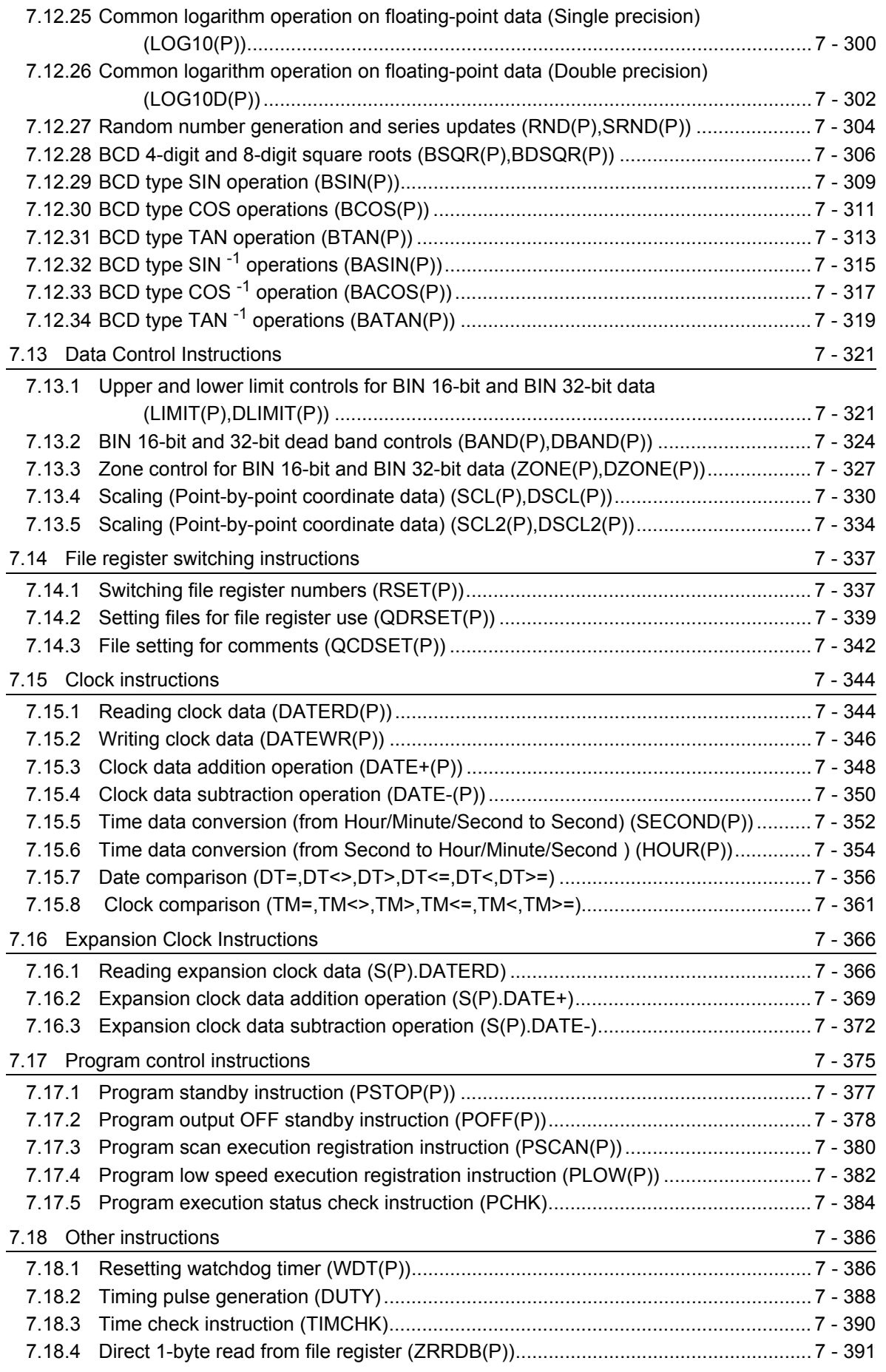

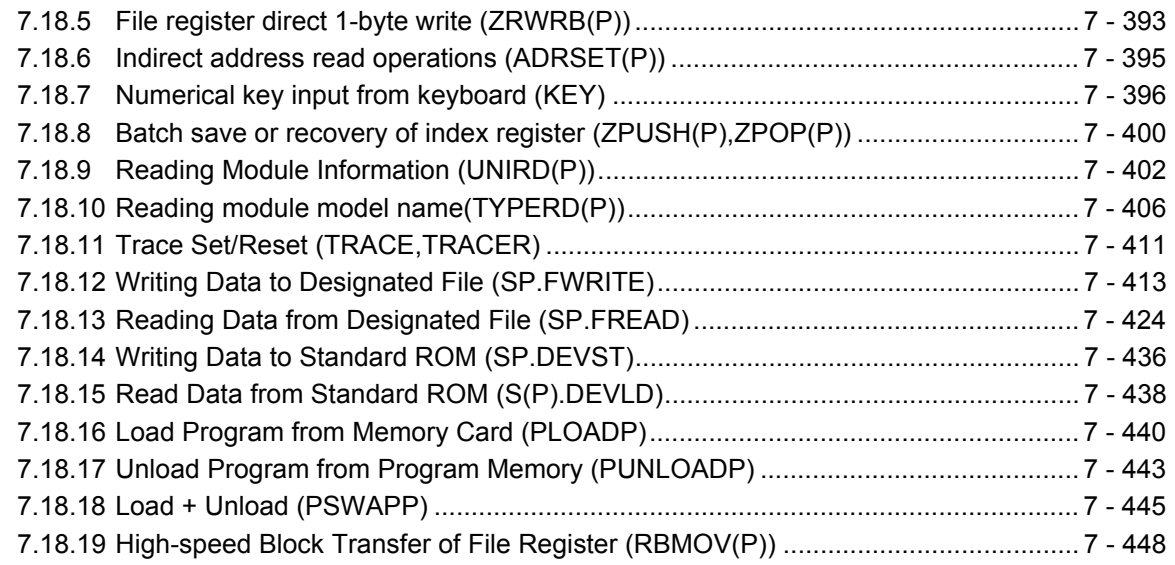

# **Common Instructions 2/2**

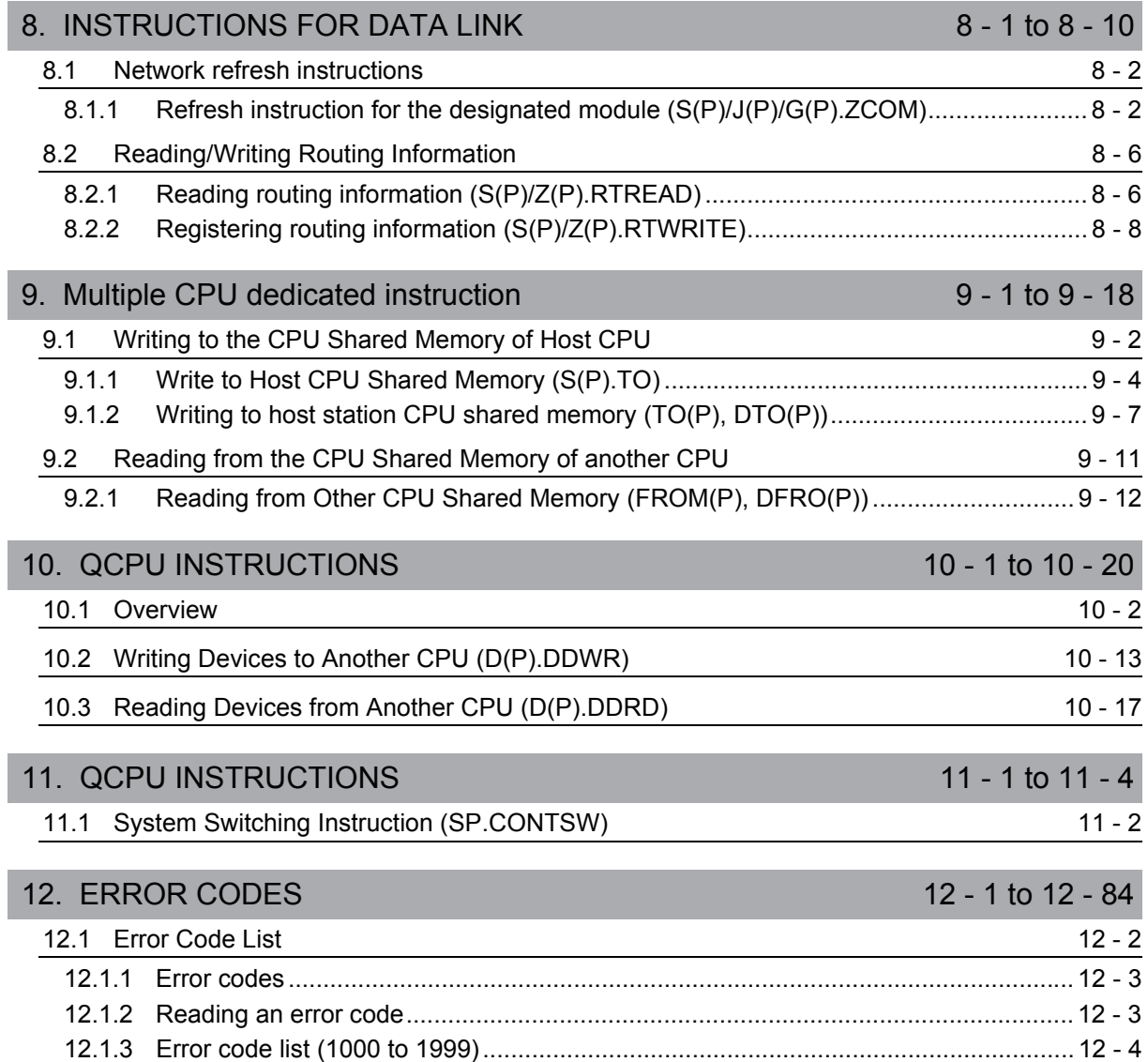

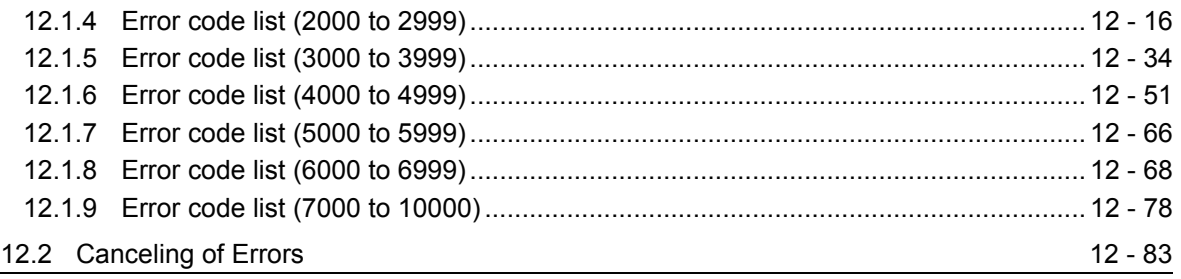

### [APPENDICES App - 1 to App - 198](#page-990-0)

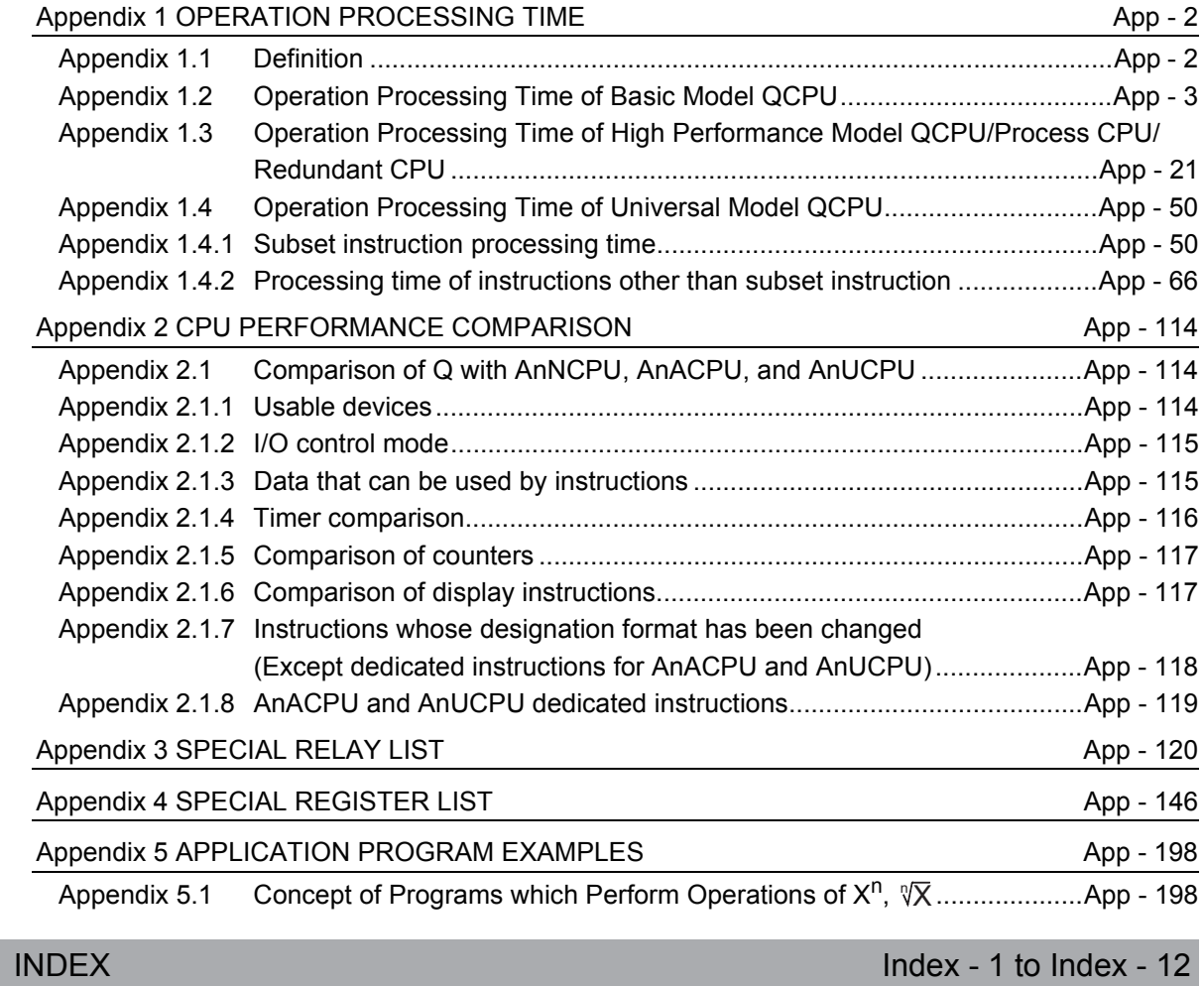

### MANUALS

To understand the main specifications, functions, and usage of the CPU module, refer to the basic manuals. Read other manuals as well when using a different type of CPU module and its functions. Order each manual as needed, referring to the following list.

The numbers in the "CPU module" and the respective modules are as follows.

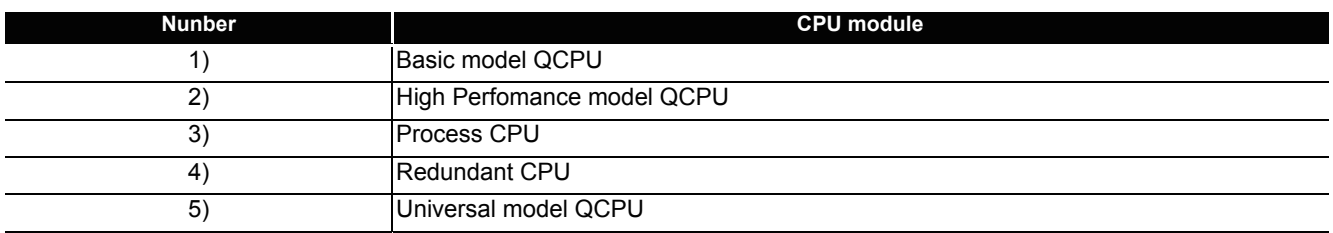

 $\bigcirc$ :Basic manual,  $\bullet$ :Other CPU module manuals

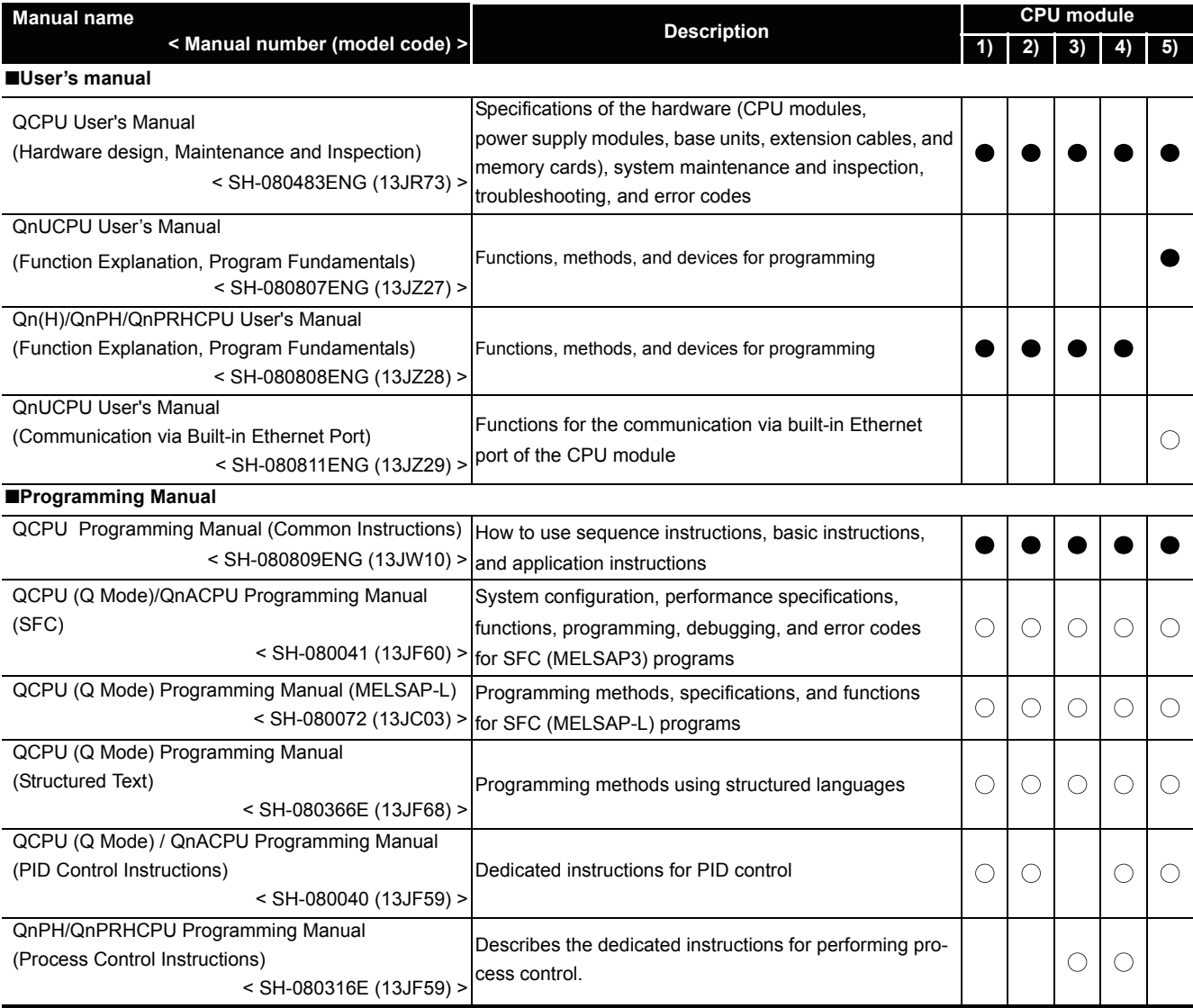

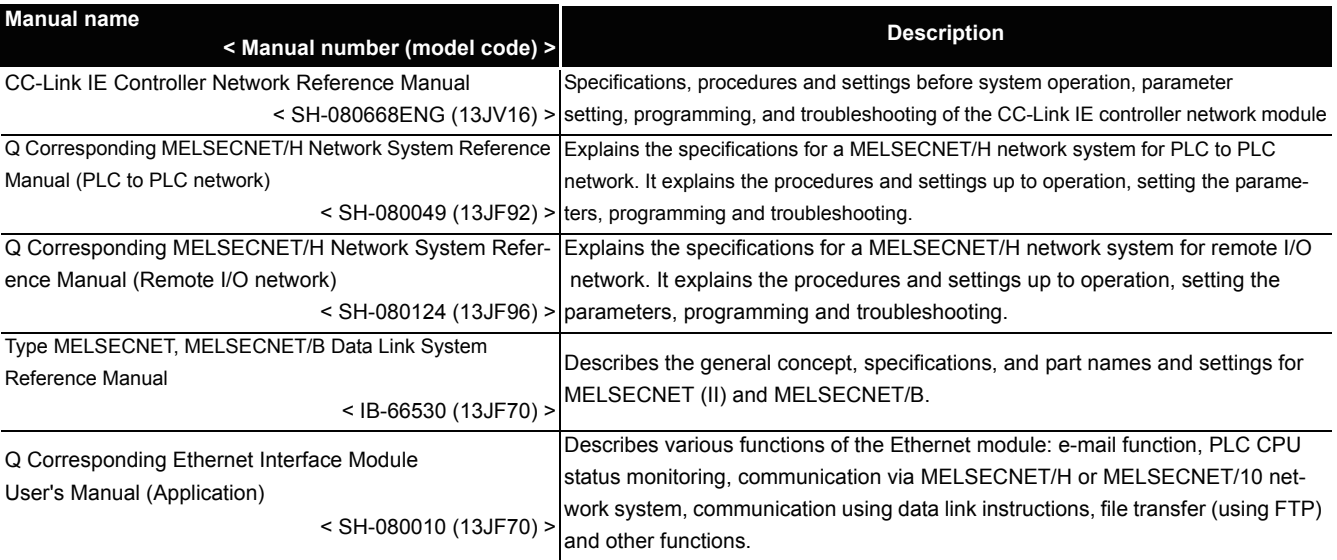

# **MEMO**

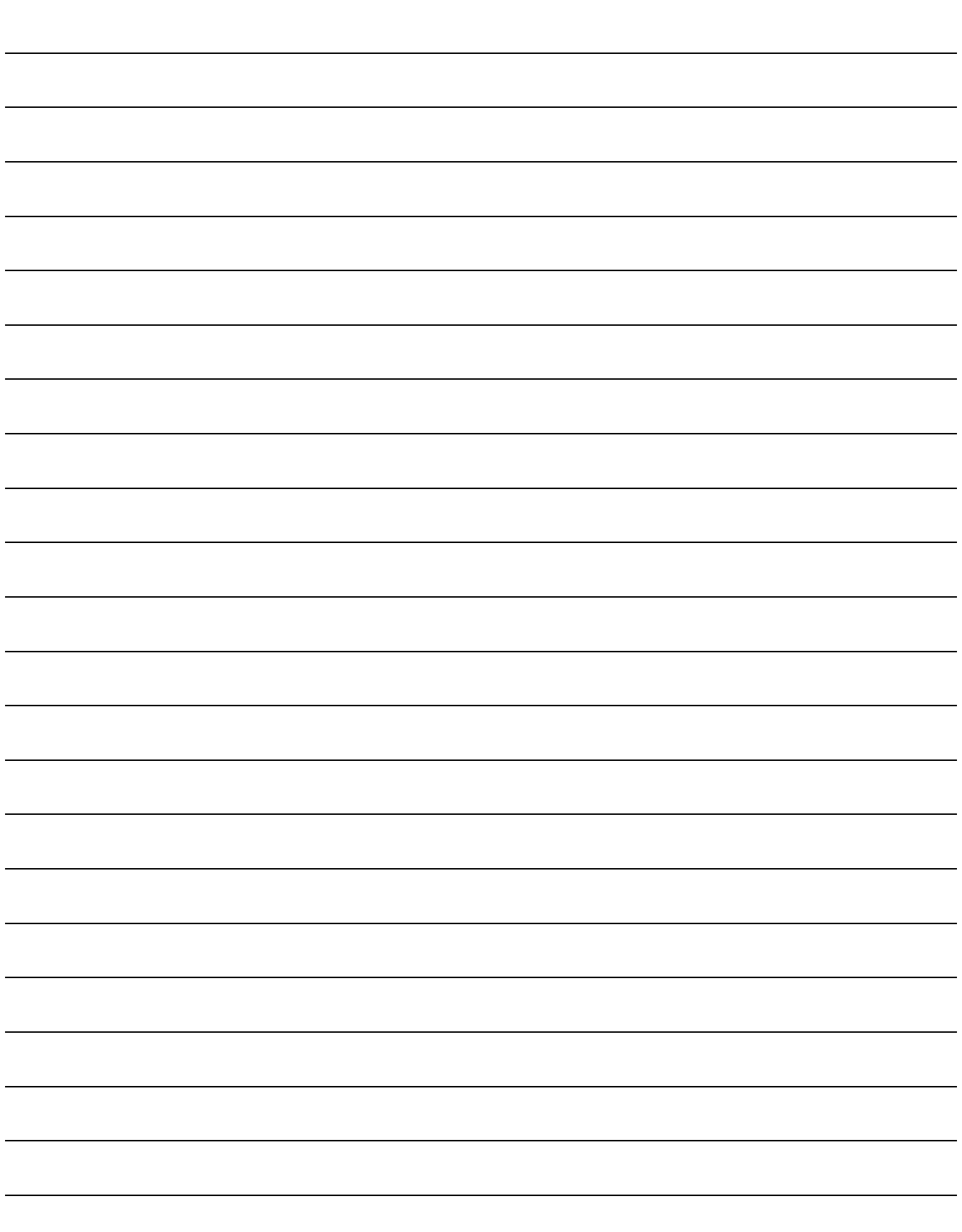

# <span id="page-854-0"></span>INSTRUCTIONS FOR DATA LINK

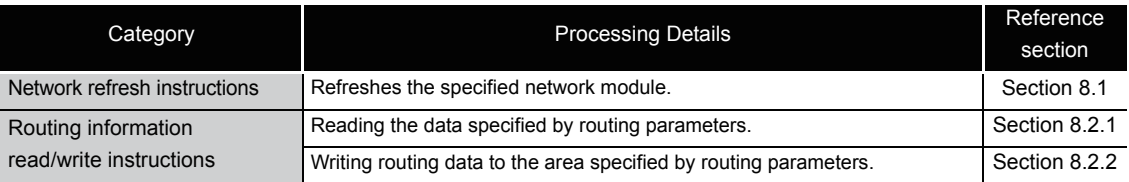

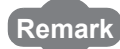

 $\sim$ 

*8*

In this chapter, instruction names are abbreviated as follows if not specified particularly.

 $\cdot$  S(P)/J(P)/G(P).ZCOM  $\rightarrow$  ZCOM  $\rightarrow$  S(P)/Z(P).RTWRITE  $\rightarrow$  RTWRITE

•  $S(P)/Z(P)$ .RTREAD  $\rightarrow$  RTREAD

### <span id="page-855-1"></span>*8.1* Network refresh instructions

### <span id="page-855-2"></span><span id="page-855-0"></span>8.1.1 Refresh instruction for the designated module (S(P)/J(P)/G(P).ZCOM)

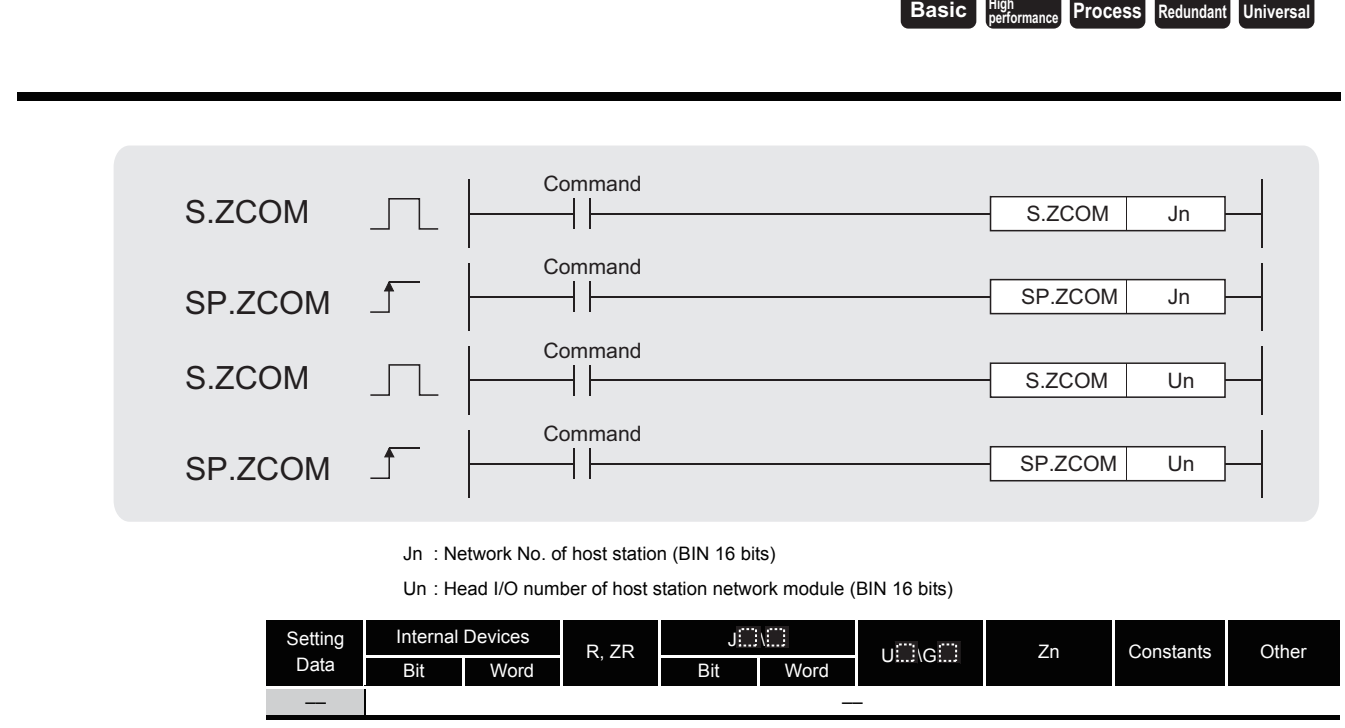

The ZCOM instruction is used to perform refresh at any timing during execution of a sequence program.

The targets of refresh performed by the ZCOM instruction are indicated below.

- Refresh of CC-Link IE controller network (when refresh parameters are set)
- Refresh of MELSECNET/H (when refresh parameters are set)
- Auto refresh of CC-Link (when refresh device is set)
- Auto refresh of intelligent function module (when auto refresh is set)

# $\hat{z}$  Function

(1) When the ZCOM instruction is executed, the CPU module temporarily suspends processing of the sequence program and conducts refresh processing of the network modules designated by Jn/Un.

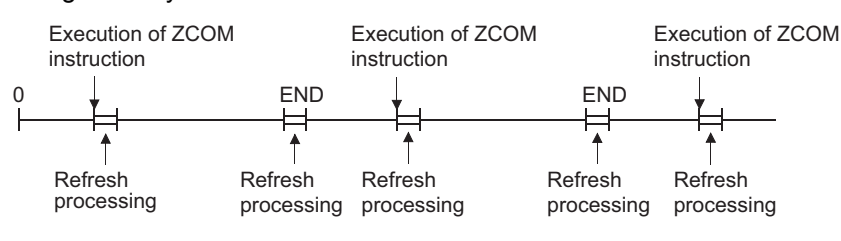

- (2) The ZCOM instruction does not perform the following processing.
	- (a) Communication processing between CPU module and programming tool
	- (b) Monitor processing of other station
	- (c) Read processing of buffer memory of other intelligent function module by serial communication module.
	- (d) Low-speed cyclic data transmission of MELSECNET/H
- (3) PLC to PLC network\*1
	- (a) When the scan time for the sequence program of host station is longer than the scan time for the other station, the ZCOM instruction is used to ensure the data reception from the other station.
		- (1) Example of data communications when the ZCOM instruction is not used

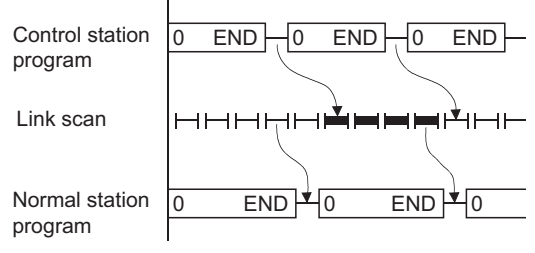

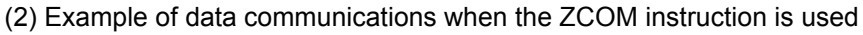

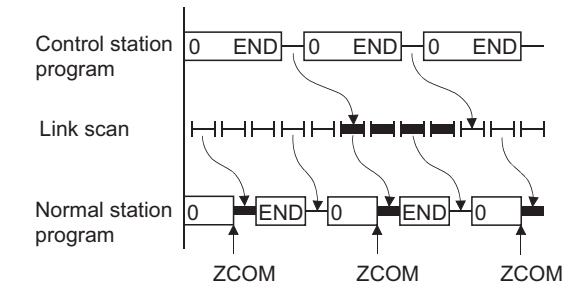

For details of the transmission delay time on the PLC to PLC network<sup>\*1</sup>, refer to the manual below:

- CC-Link IE Controller Network Reference Manual
- Q Corresponding MELSECNET/H Network System Reference Manual (PLC to PLC network)
- (b) When the link scan time is longer than the sequence program scan time, data communications will not be faster even if the ZCOM instruction is used.

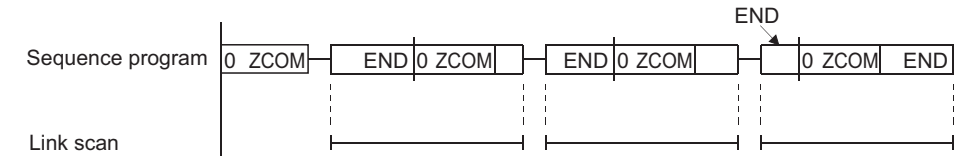

\*1 : Controller network in CC-Link IE controller network.

(4) Remote I/O network

The link refresh of the remote master station is performed by the "END processing" of the CPU module.

Since link scan is performed at completion of link refresh, link scan 'synchronizes' with the program of the CPU module.

When the ZCOM instruction is used at the remote master station, link refresh is performed at the point of ZCOM instruction execution, and link scan is performed at completion of link refresh.

Hence, use of the ZCOM instruction at the remote master station speeds up send/receive processing to/from the remote I/O station.

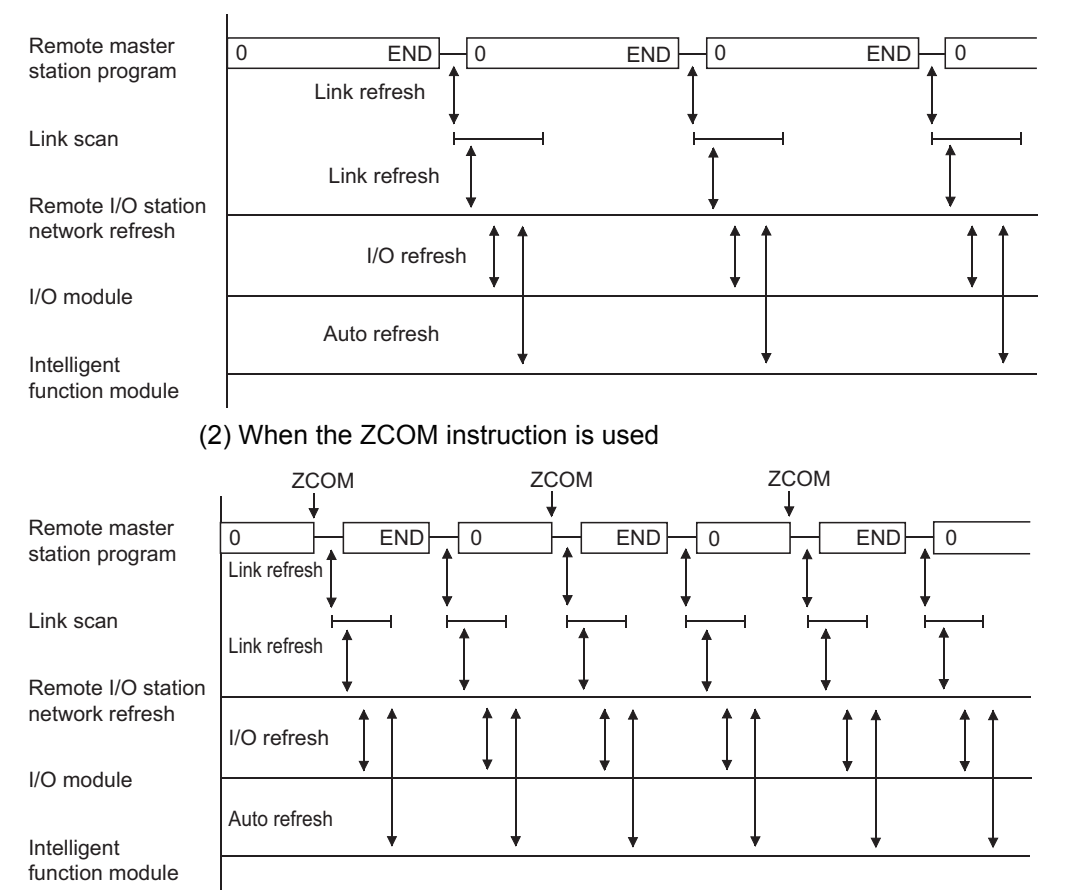

(1) When the ZCOM instruction is not used

For details of the transmission delay time on the remote I/O network, refer to the manual below:

- Q Corresponding MELSECNET/H Network System Reference Manual (Remote I/O network)
- (5) The ZCOM instruction can be used as many times as desired in sequence programs. However, note that each execution of a refresh operation will lengthen the sequence program scan time by the amount of time required for the refresh operation.

(6) Designating "Un" in the argument enables the target designation of the intelligent function as well as the network modules.

In this case, the auto refresh is performed for the buffer memory of the intelligent function modules. (It replaces the FROM/TO instructions.)

(7) Only with the universal model QCPU, interruption of processing is enabled during the execution of the ZCOM instruction. However, when refresh data are used in an interrupted program, the data can split.

#### $\boxtimes$  POINT  $\rightarrow$

- 1. The ZCOM instruction cannot be used in a fixed cycle execution type program or interrupt program.
- 2. The Redundant CPU has restrictions on use of the ZCOM instruction. Refer to the manual below for details.
	- QnPRHCPU User's Manual (Redundant System)

# **S** Operation Error

- (1) In any of the following cases, an operation error occurs, the error flag (SM0) turns ON, and an error code is stored into SD0.
	- When the specified network number is not connected to the host station
		- (Error code: 4102)
	- When the module specified with the head I/O number is not a network module or link module (Except Universal model QCPU)  $(Error code: 2111)$
	- When the module specified with the head I/O number is not a network module or link module (Only Universal model QCPU) (Error code: 4102)

#### $\boxtimes$  POINT

To conduct only communication with peripheral device, use the COM instruction (refer to [Section 7.6.9](#page-501-2), [9.1\)](#page-865-2).

# Program Example

(1) The following program conducts a link refresh for the network module of network No. 6 while X0 is ON.

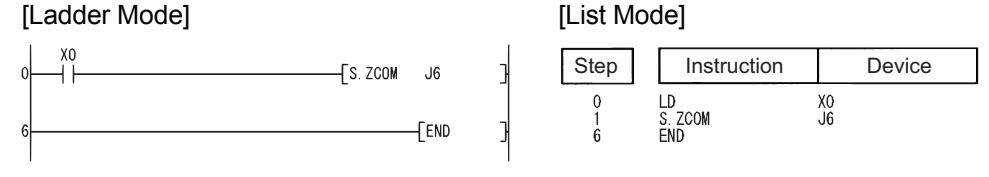

(2) The following program conducts a link refresh for the network module mounted to the position whose head I/O number is a X/Y30 to X/Y4F while X0 is ON.

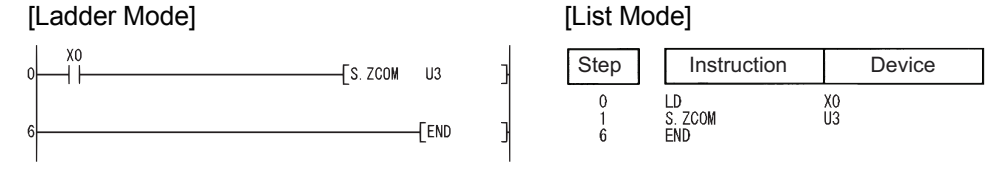

# <span id="page-859-1"></span>*8.2* Reading/Writing Routing Information

# <span id="page-859-3"></span><span id="page-859-2"></span>*8.2.1* Reading routing information (S(P)/Z(P).RTREAD)

<span id="page-859-0"></span>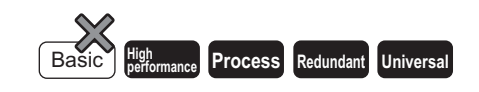

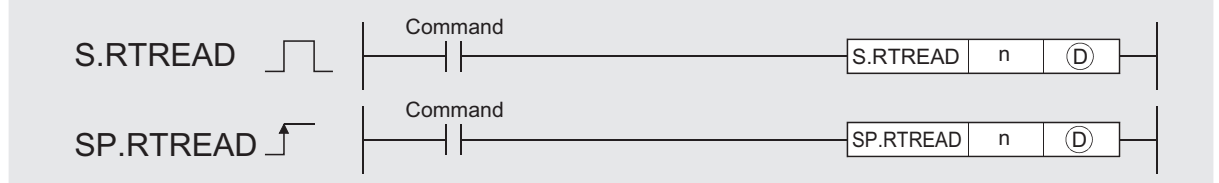

- n : Transfer destination network No. (1 to 239) (BIN 16 bits)
- : Head number of the devices that stores the read data (Device name) D

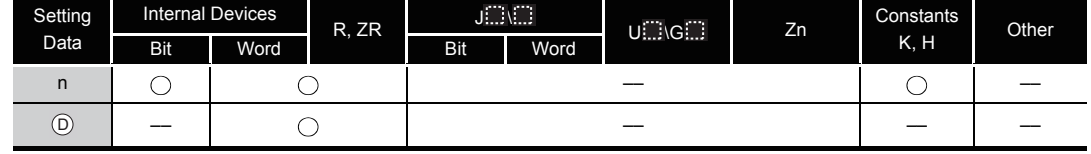

# **A** Function

- (1) Reads data from transfer destination network number specified by n, using routing information set by the routing parameters, and stores it into the area starting from  $\circledcirc$ .
- (2) If no data for the transfer destination network number specified by n is set at the routing parameters, stores 0 into the area starting from  $\circledcirc$ .
- (3) The contents of the data stored in the area starting from  $\circledcirc$  is as indicated below.

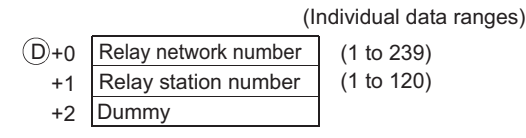

# $\mathscr S$  Operation Error

- (1) In any of the following cases, an operation error occurs, the error flag (SM0) turns ON, and an error code is stored into SD0.
	- When data specified by n is other than 1 to 239. (Error code: 4100)
		-
	- The device specified by  $\circledcirc$  exceeds the range of the corresponding device. (For the Universal model QCPU only.) (Error code: 4101)

# $\mathcal D$ Program Example

(1) The following program reads the routing information for the network number specified by D0 when X0 is turned ON.

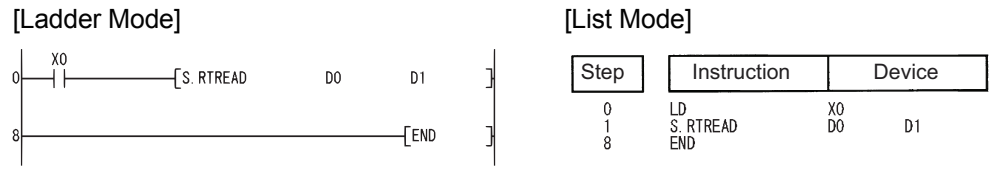

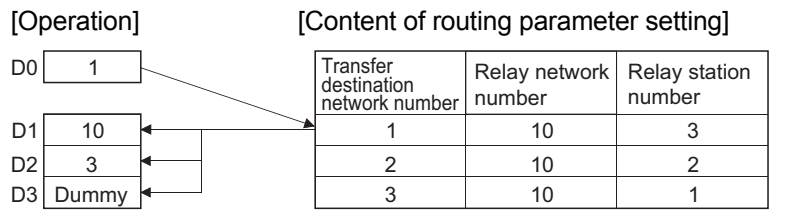

8

# <span id="page-861-2"></span><span id="page-861-1"></span>*8.2.2* Registering routing information (S(P)/Z(P).RTWRITE)

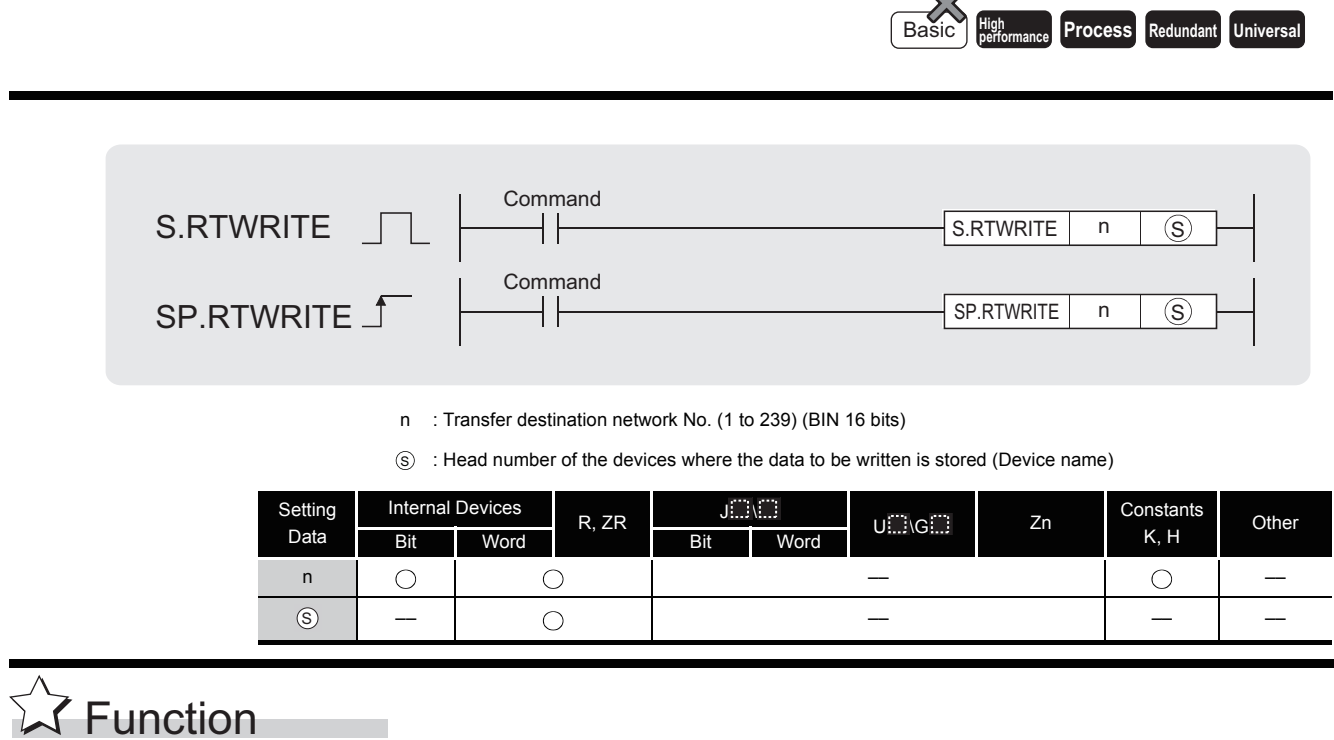

- (1) Registers routing data of  $\circledS$  or later in the area for the transfer destination network number specified by n in the routing parameters.
- (2) The following shows the contents of data to be set at  $(s)$  or later.

(Individual data ranges)

<span id="page-861-0"></span> $\rightsquigarrow$ 

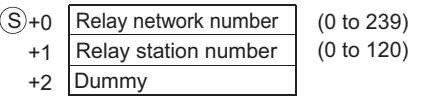

- (3) If data for the transfer destination network number specified by n is set in the routing parameters, it is used to update the data in the area starting from  $\circledS$ .
- (4) If all data in  $\circledS$  or later ( $\circledS$  +0 to  $\circledS$  +2) is 0, the data for the transfer destination network number specified by n is deleted from the routing parameters.

# $\mathscr S$  Operation Error

- (1) In any of the following cases, an operation error occurs, the error flag (SM0) turns ON, and an error code is stored into SD0.
	- When data specified by n is other than 1 to 239. (Error code: 4100)
	- When the data of  $(s)$  or later exceeds each setting ranges. (Error code: 4100)
	- When the total number of routing information registered in the routing parameter of the network parameters and routing information registered with the RTWRITE instruction exceeds 64. (Error code: 4100)
	- The device specified by  $\circledS$  exceeds the range of the corresponding device. (For the Universal model QCPU only.) (Error code: 4101)

# $\mathcal D$ Program Example

(1) The following program writes the routing information specified by D1 to D3 to the network module of the network number specified by D0 when X0 is turned ON.

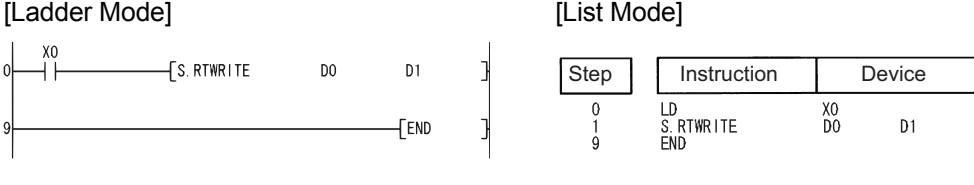

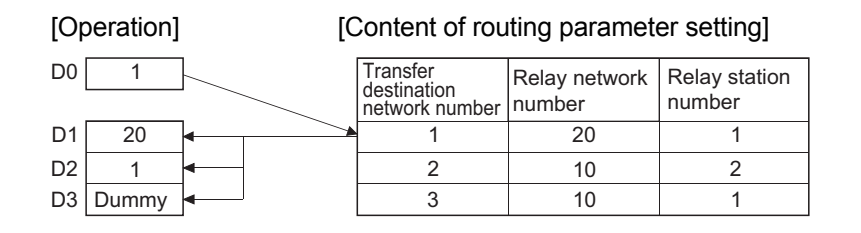

# **MEMO**

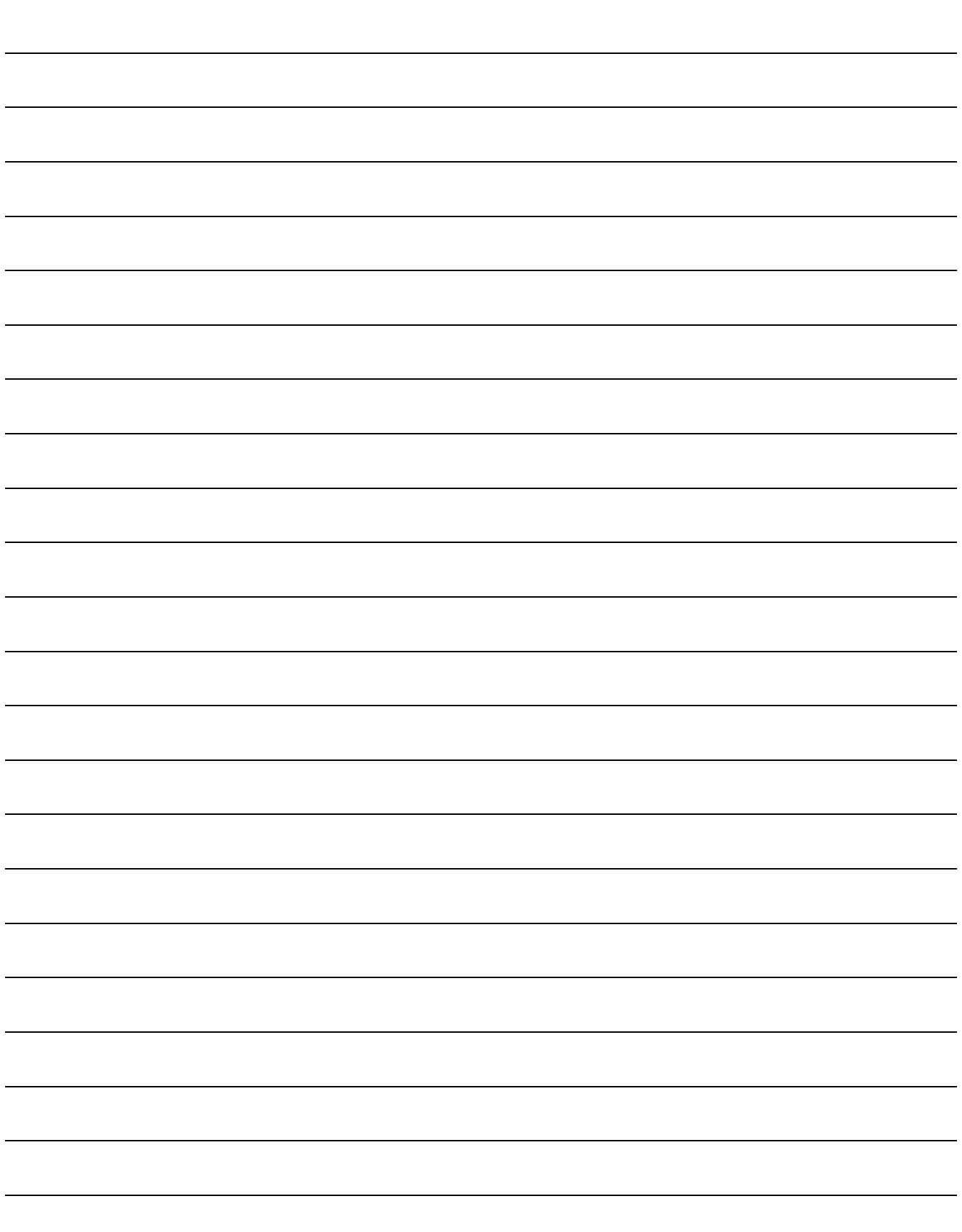
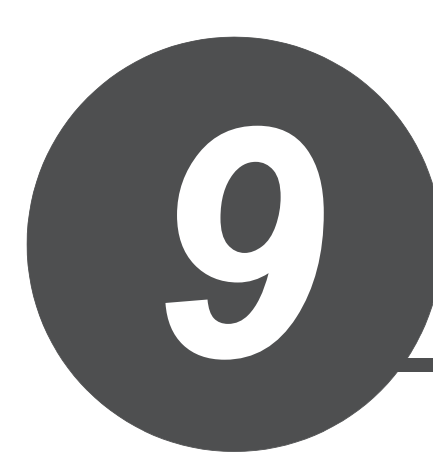

# MULTIPLE CPU DEDICATED INSTRUCTION

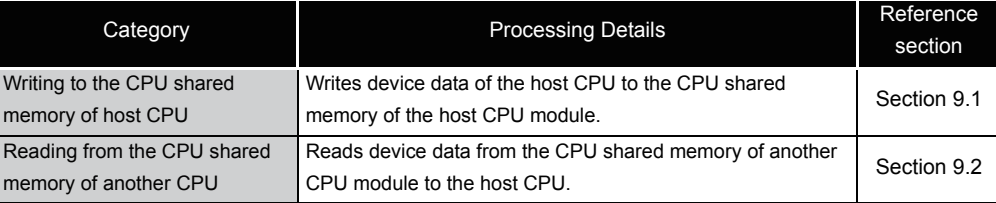

### <span id="page-865-0"></span>*9.1* Writing to the CPU Shared Memory of Host CPU

The S.TO or TO instruction is used to write to the CPU shared memory of the host station in the multiple CPU system.

The following table indicates the usability of the S.TO and TO instructions.

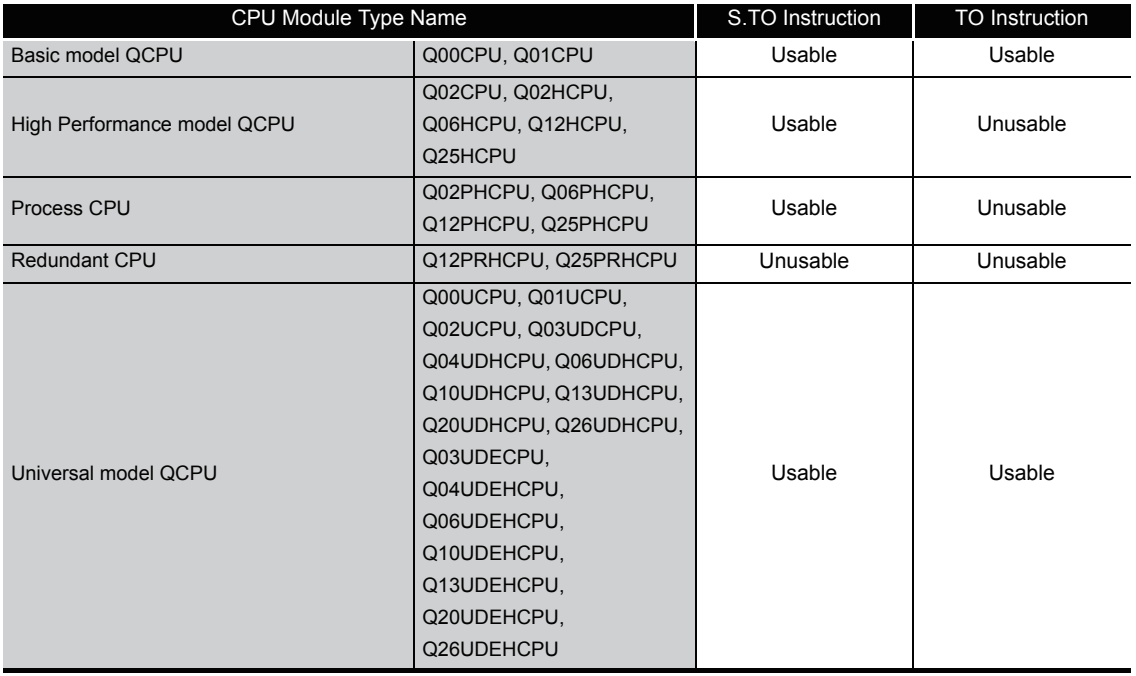

#### (1) Operation of S.TO instruction

The S.TO instruction can write data to the CPU shared memory of the host CPU module. The following figure shows the processing performed when the S.TO instruction is executed in CPU No. 1.

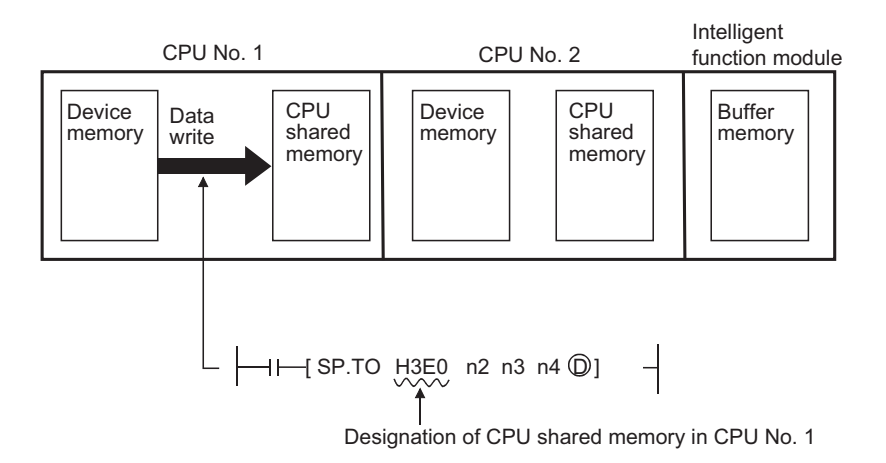

(2) Operation of the TO instruction

The TO instruction can write device memory data to the following memories.

- CPU shared memory of host CPU module
- Buffer memory of intelligent function module

The following figure shows the processing performed when the TO instruction is executed in CPU No. 1.

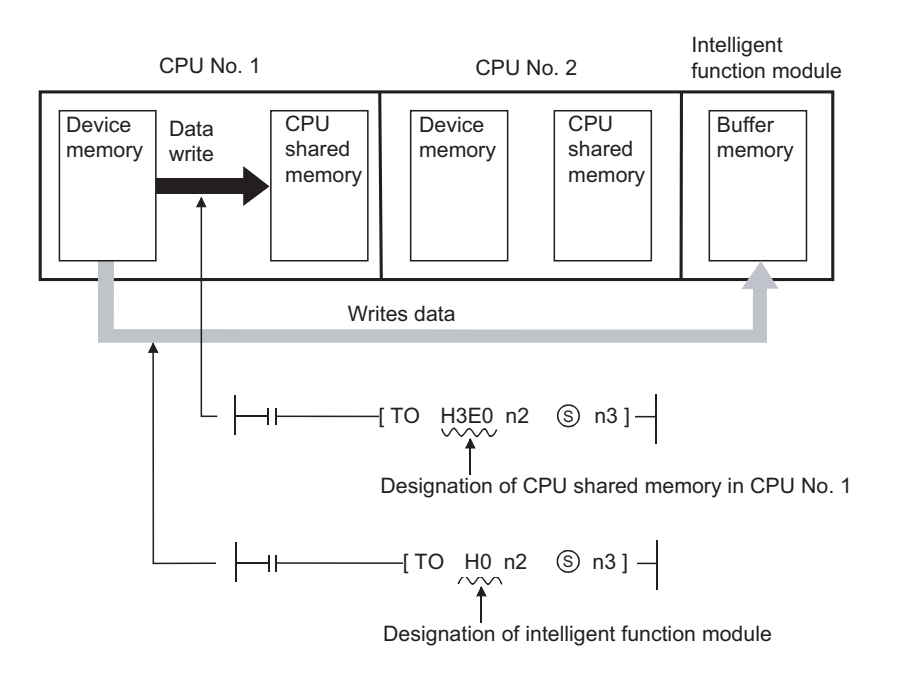

 $\boxtimes$  POINT  $\rightarrow$ Both of the S.TO and TO instructions can be used for the Basic model QCPU (Q00CPU or Q01CPU) and Universal model QCPU to write data to the CPU shared memory. However, use of the TO instruction is recommended, since use of S.TO instruction reduces the number of steps and processing time.

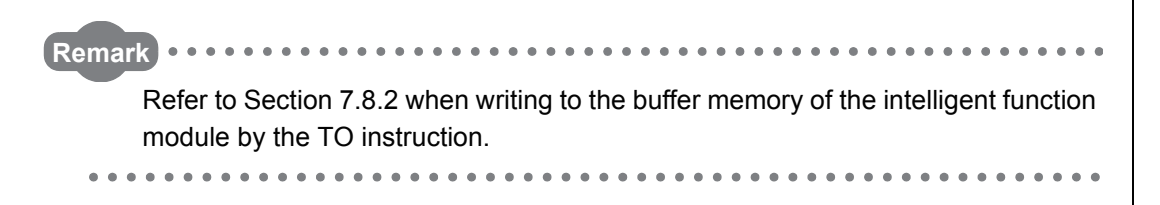

## *9.1.1* Write to Host CPU Shared Memory (S(P).TO)

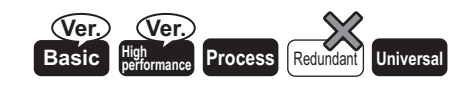

Basic model QCPU:The first 5 digits of serial No is "04122" or higher. Hight performance modele QCPU:Function version B or later.

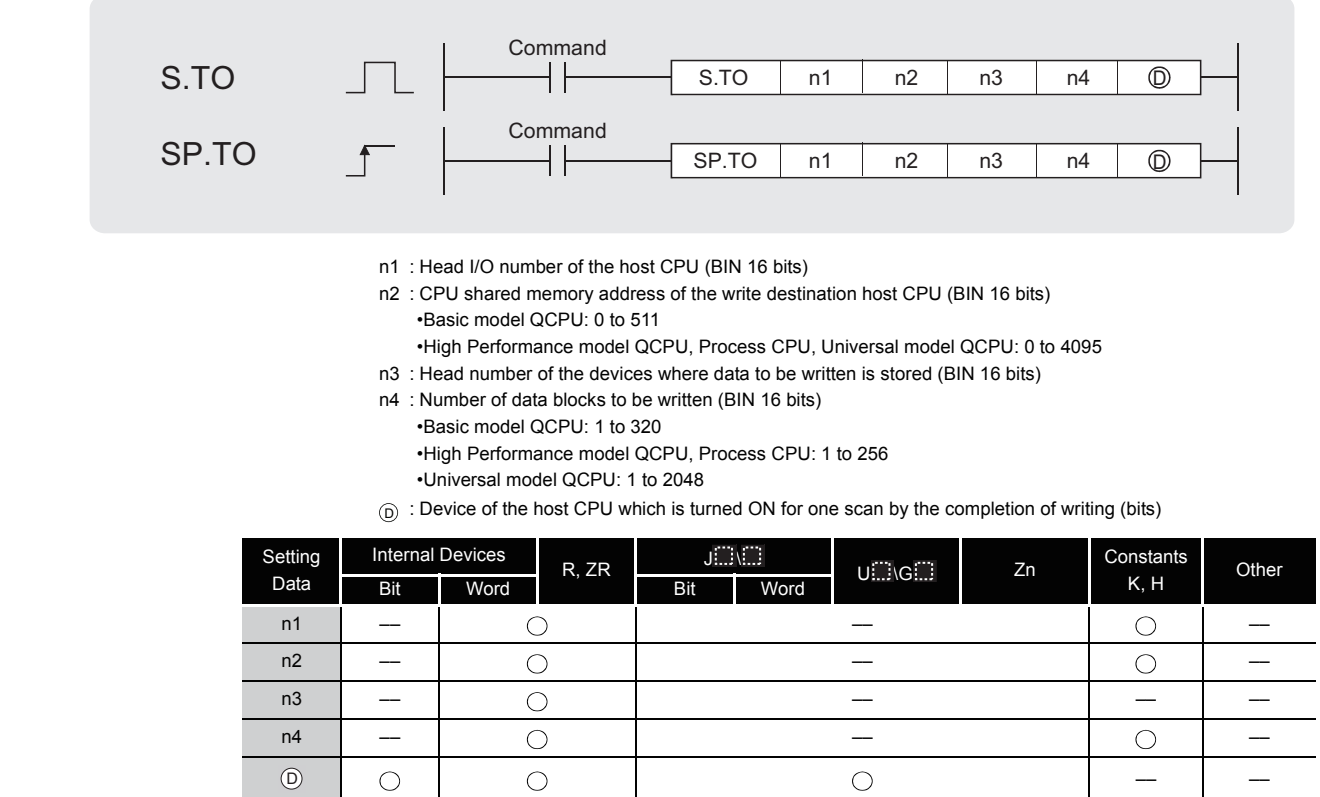

## **A** Function

(1) Writes device data of words n3 to n4 to the CPU shared memory address specified by n2 of the host CPU module or later address.

When writing is completed, the completion bit specified by  $\circledcirc$  turns ON.

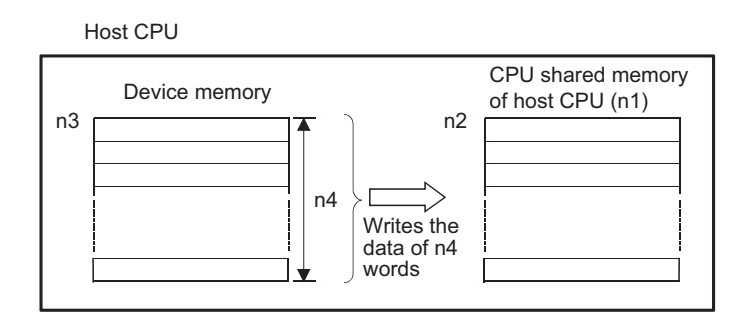

9

#### (a) CPU shared memory address of the Basic model QCPU

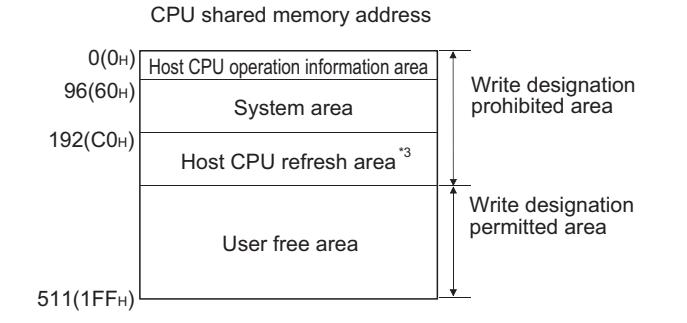

(b) CPU shared memory address of the High Performance model QCPU, Process CPU and Universal model QCPU\*4

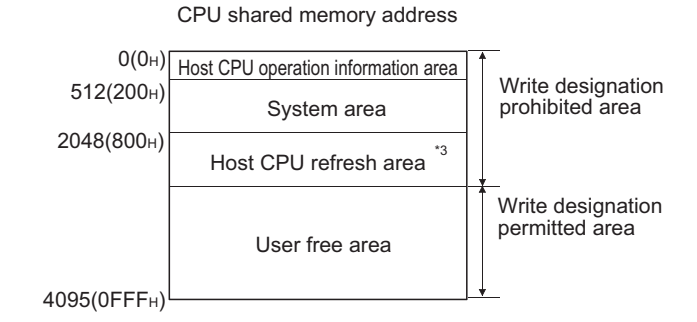

- \*3 : Usable as a user free area when auto refresh setting is not made. In addition, even when auto refresh setting is made, the auto refresh send range or later is usable as a user free area.
- \*4 : Data cannot be written to the multiple CPU high speed transmission area of the Universal model QCPU with the S(P).TO instruction.
- (2) When the number of write points is 0, no processing is performed and the completion device does not turn ON, either.
- (3) The S.TO instruction can be executed once to one scan for each CPU. When execution condition is established at two or more places at the same time, the S.TO instruction executed later is not processed since handshake is established automatically.
- (4) The number of data that can be written varies depending on the target CPU module.

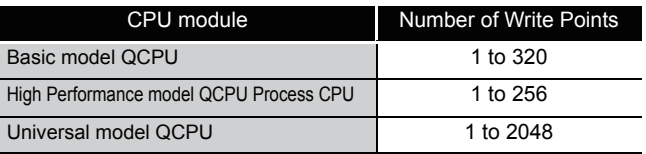

#### $\boxtimes$  POINT

Writing data to CPU shared memory can be performed using the intelligent function module device.

For intelligent function module device, refer to the QnUCPU User's Manual (Function Explanation, Program Fundamentals) or Qn(H)/QnPH/QnPRHCPU User's Manual (Function Explanation, Program Fundamentals).

## $\mathscr S$  Operation Error

In any of the following cases, an operation error occurs, the error flag (SM0) turns ON, and an error code is stored into SD0.

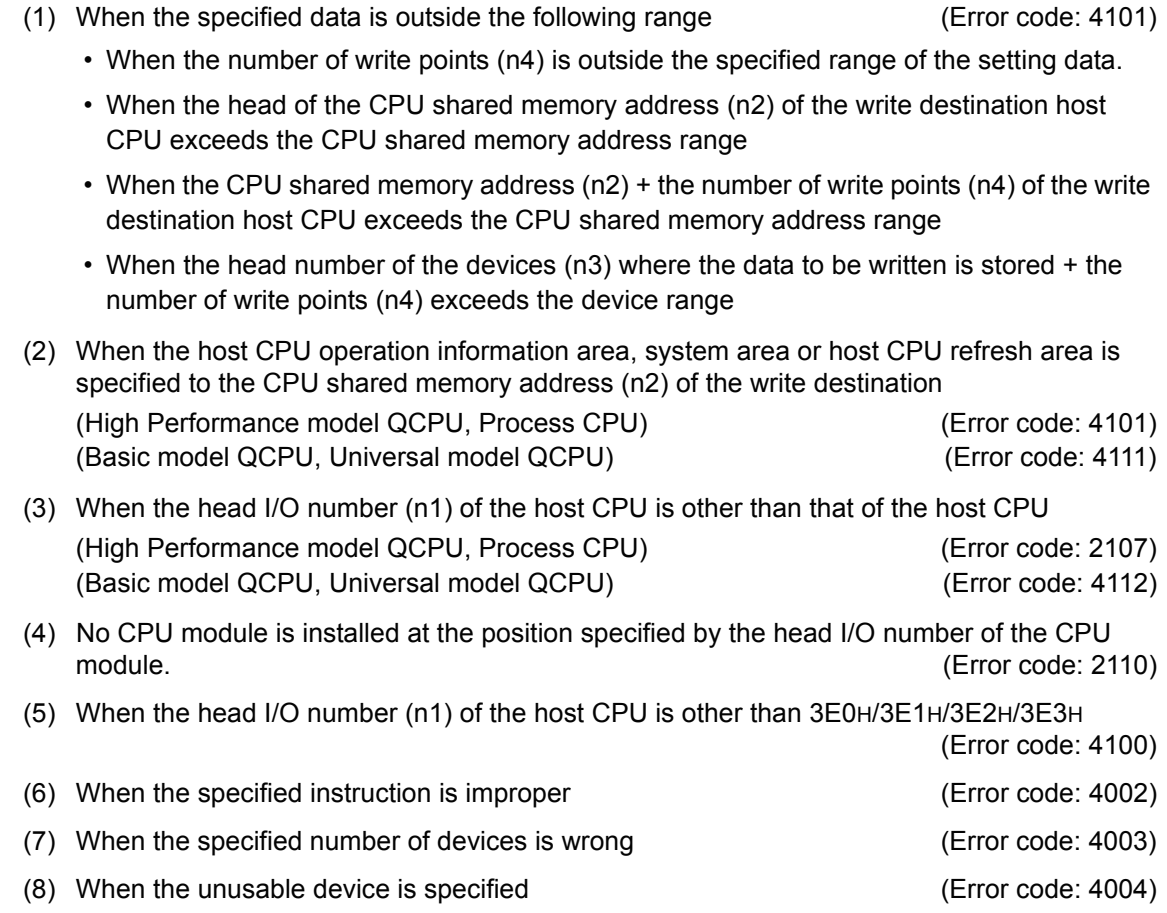

### Program Example

(1) The following program stores 10 points of data from D0 into address  $800_H$  of the CPU shared memory of CPU No. 1 when X0 is turned ON.

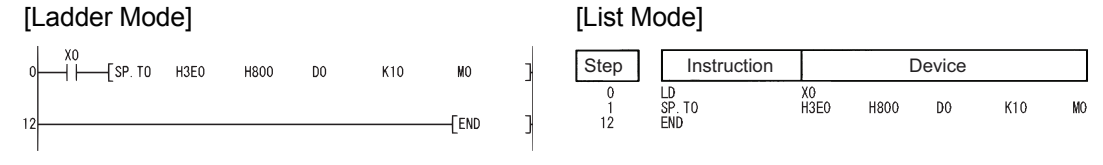

**Remark**

The n1 is specified by the first 3 digits of the hexadecimal 4 digits which represent the head I/O number of the slot mounted to the CPU module.

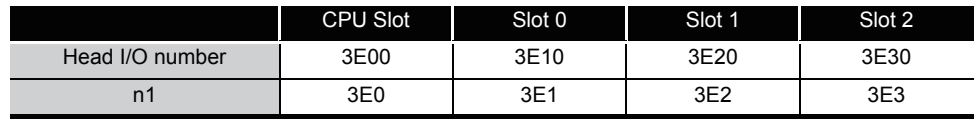

### *9.1.2* Writing to host station CPU shared memory (TO(P), DTO(P))

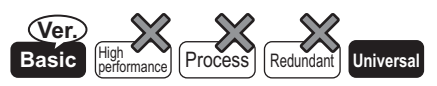

Q00CPU/Q01CPU whose first 5 digits of the serial No. is "04122" or higher

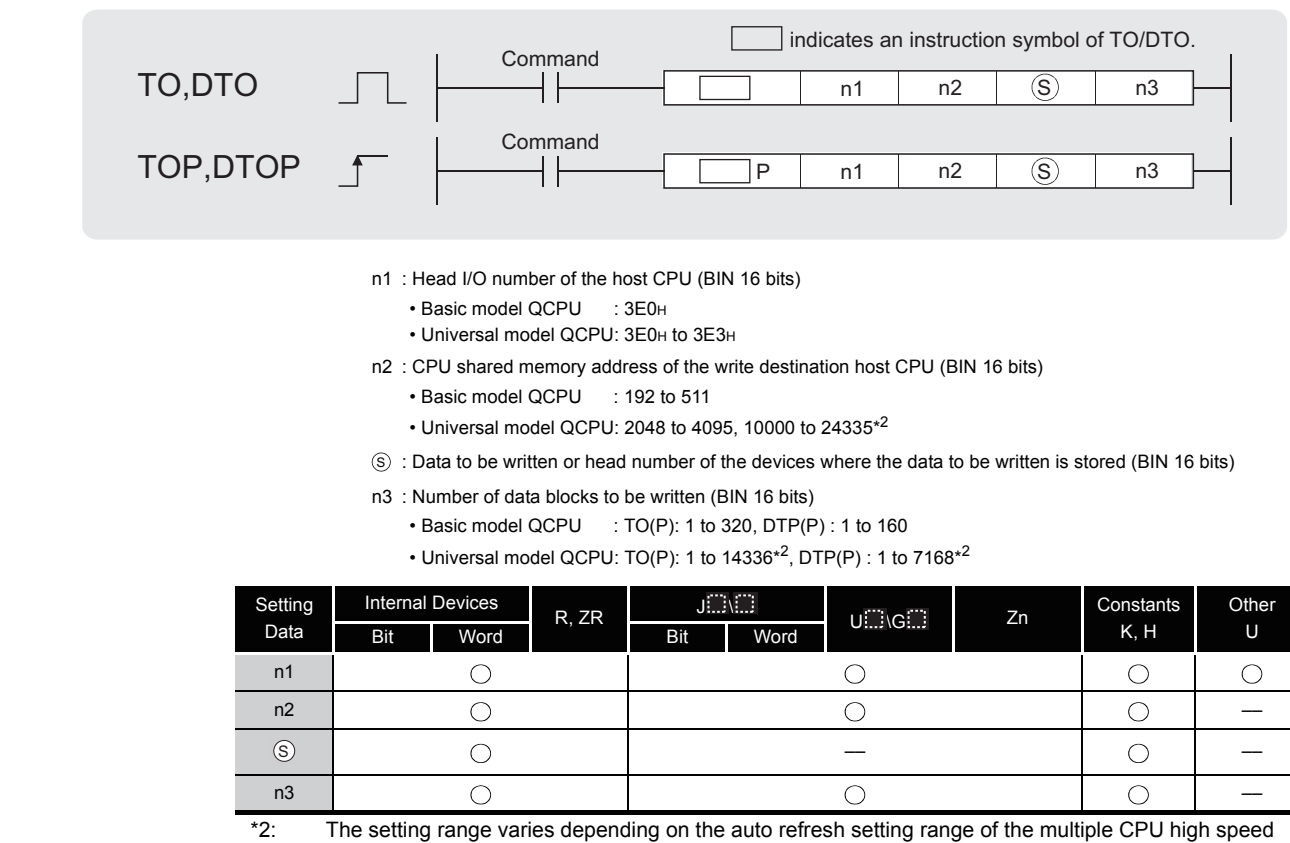

transmission function.

## $\widehat{\phantom{a}}$  Function

#### **TO**

(1) Writes device data of words  $\circledS$  to n3 to the CPU shared memory address specified by n2 of the host CPU module or later address.

#### Host CPU

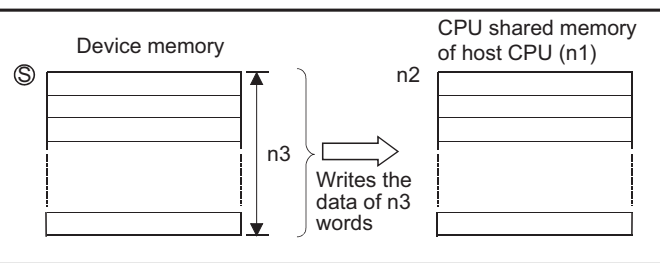

When a constant is specified to  $\circledS$ , writes the same data (value specified to  $\circledS$ ) to the area of n3 words from the specified CPU shared memory.

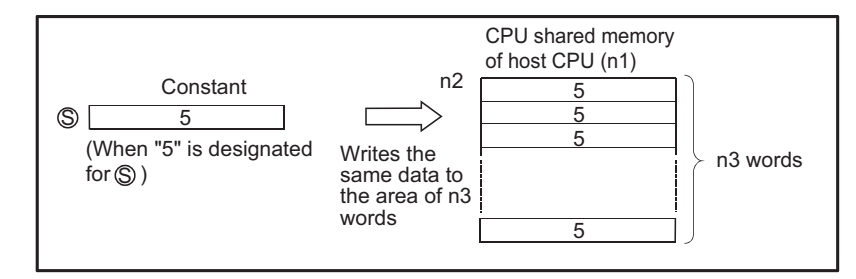

#### (a) CPU shared memory addresses of the Basic model QCPU

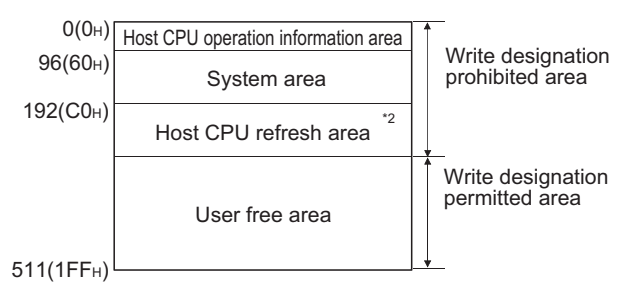

CPU shared memory address

(b) CPU shared memory address of the Universal model QCPU\*3

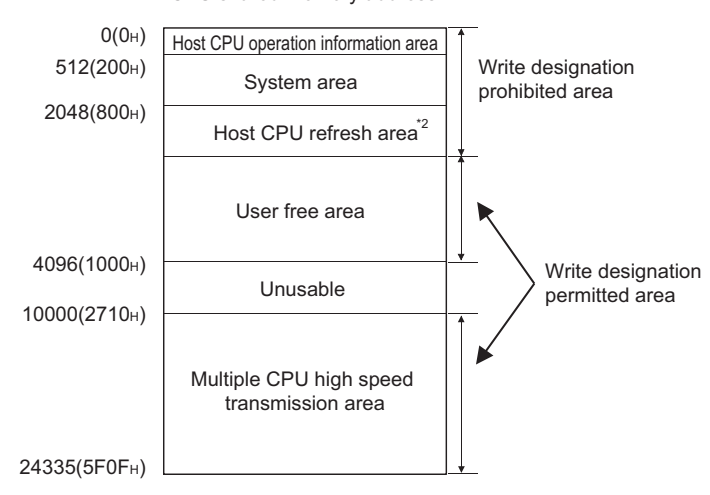

CPU shared memory address

- \*2 : Usable as a user free area when auto refresh setting is not made. In addition, even when auto refresh setting is made, the auto refresh send range or later is usable as a user free area.
- \*3 : With Q02UCPU, data can not be written to the multiple CPU high speed transmission area.
- (2) No processing is performed when the number of write points is 0.
- (3) The number of write data varies depending on the target CPU module.

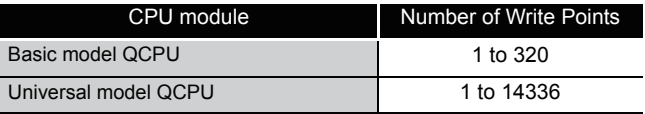

9

#### **DTO**

(1) Writes device data of words  $\circledS$  to (n3×2) to the CPU shared memory address specified by n2 of the host CPU module or later address.

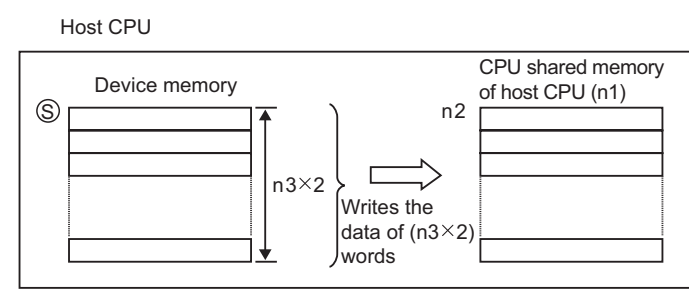

When a constant is specified to  $(\widehat{\mathbb{S}})$ , writes the same data (value specified to  $(\widehat{\mathbb{S}})$ ) to the area of (n3×2) words from the specified CPU shared memory.

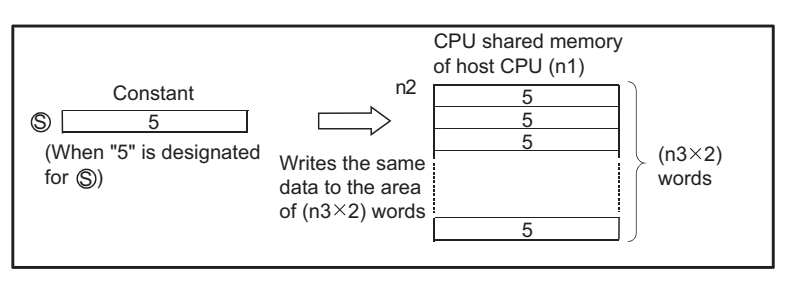

- (2) No processing is performed when the number of write points is 0.
- (3) The number of data that can be written varies depending on the target CPU module.

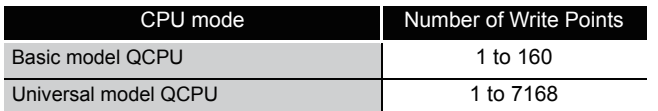

#### $\boxtimes$  POINT

Writing data to CPU shared memory can be performed using the intelligent function module device.

For intelligent function module device, refer to the QnUCPU User's Manual (Function Explanation, Program Fundamentals) or Qn(H)/QnPH/QnPRHCPU User's Manual (Function Explanation, Program Fundamentals).

## Operation Error

In any of the following cases, an operation error occurs, the error flag (SM0) turns ON, and an error code is stored into SD0.

- (1) When the specified data is outside the following range (Error code: 4101)
	- When the number of write points (n3) is outside the specified range of the setting data.
	- When the CPU shared memory address (n2) of the write destination host CPU + the number of write points (n3) exceeds the CPU shared memory range
	- When the head number of the devices that stores the data to be written  $( \circledS )$  + the number of write points (n3) exceeds the device range
	- When the head of CPU shared memory address (n2) of the write destination host CPU is outside the write permitted area.
- (2) When the head of CPU shared memory address (n2) of the write destination host CPU is an invalid value. (Error code: 4111)
- (3) When the I/O number specified in (n1) is other than that of the host CPU (Exclude the case when the multiple CPU high speed transmisson area of other CPU is used.)

(Error code: 4112)

(4) No CPU module is installed at the position specified by the head I/O number of the CPU module. (Error code: 2110)

## Program Example

(1) The following program stores 10 points of data from D0 into address 10000 of the CPU shared memory of CPU No. 1 when X0 is turned ON.

[Ladder Mode] [List Mode]

Гтов

 $H3F0$ 

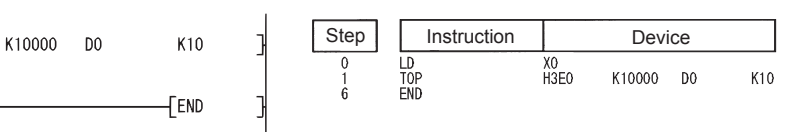

(2) The following program stores 20 points of data from D0 into address 10000 of the CPU shared memory of CPU No. 4 when X0 is turned ON.

[Ladder Mode] [List Mode] Step | Instruction | Device  $-$ Готор **HJE3**  $K10000 - D0$  $K20$ LD<br>DTOP<br>END  $X0$ <br>H3F3 K10000 DO  $K20$ FFND

**Remark**

The n1 is specified by the first 3 digits of the hexadecimal 4 digits which represent the head I/O number of the slot mounted to the CPU module.

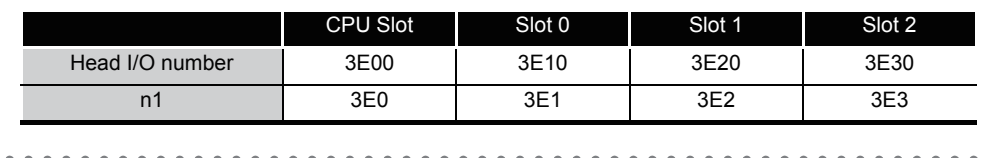

### <span id="page-874-0"></span>*9.2* Reading from the CPU Shared Memory of another CPU

The FROM(P)/DFRO(P) instruction of Multiple CPU system can be read from the following memories.

- Buffer memory of intelligent function module
- CPU shared memory of other CPU module
- CPU shared memory of host CPU module (applicable for the Basic model QCPU and Universal model QCPU)

The following figure shows the processing performed when the FROM(P) instruction is executed in CPU No. 1.

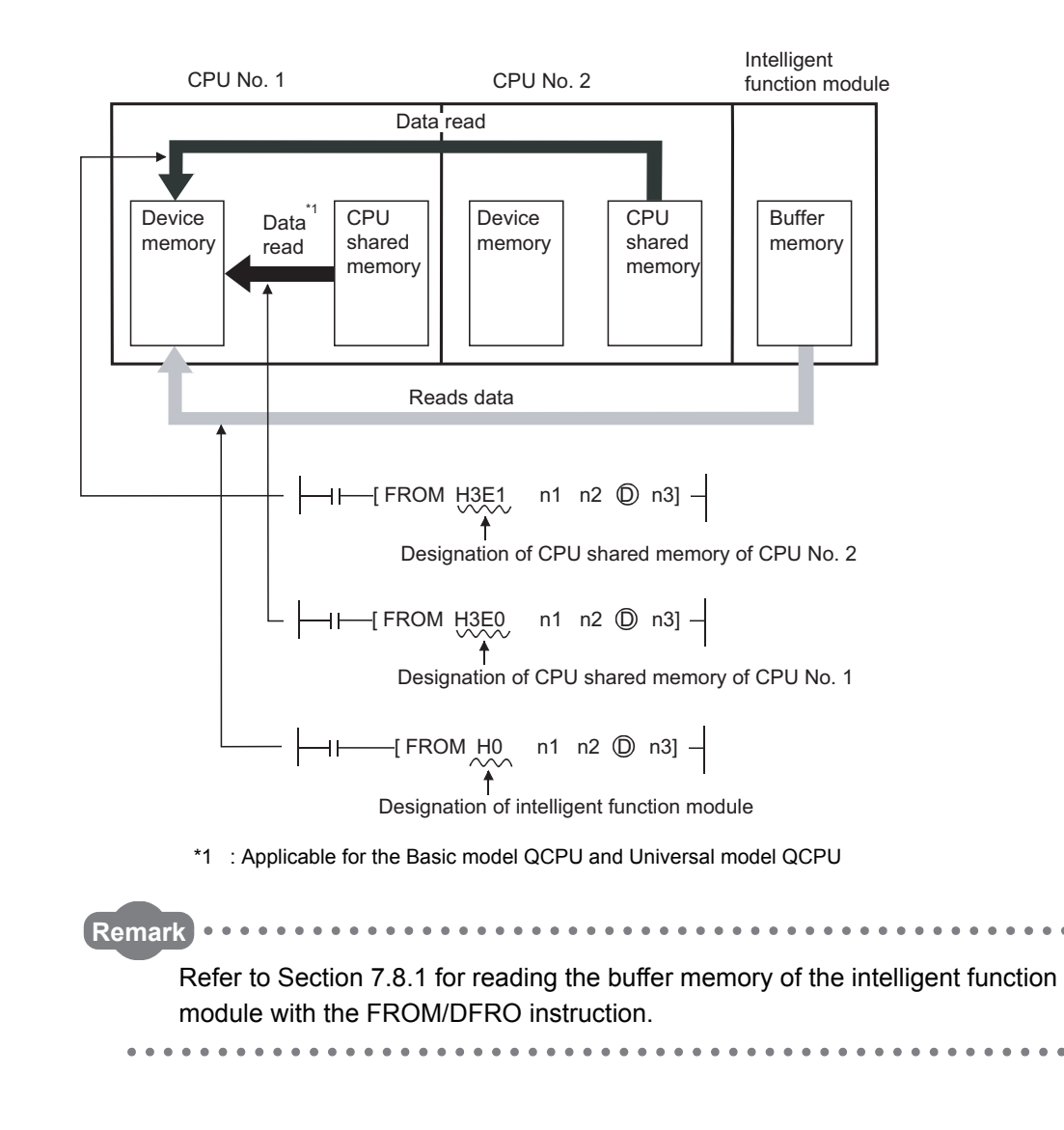

### *9.2.1* Reading from Other CPU Shared Memory (FROM(P), DFRO(P))

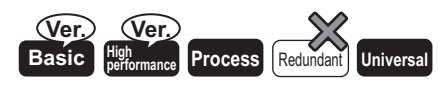

Basic model QCPU:The first 5 digits of serial No is "04122" or higher. High performance model QCPU:Function version B or later.

(1) When Basic model QCPU, Universal model QCPU is used

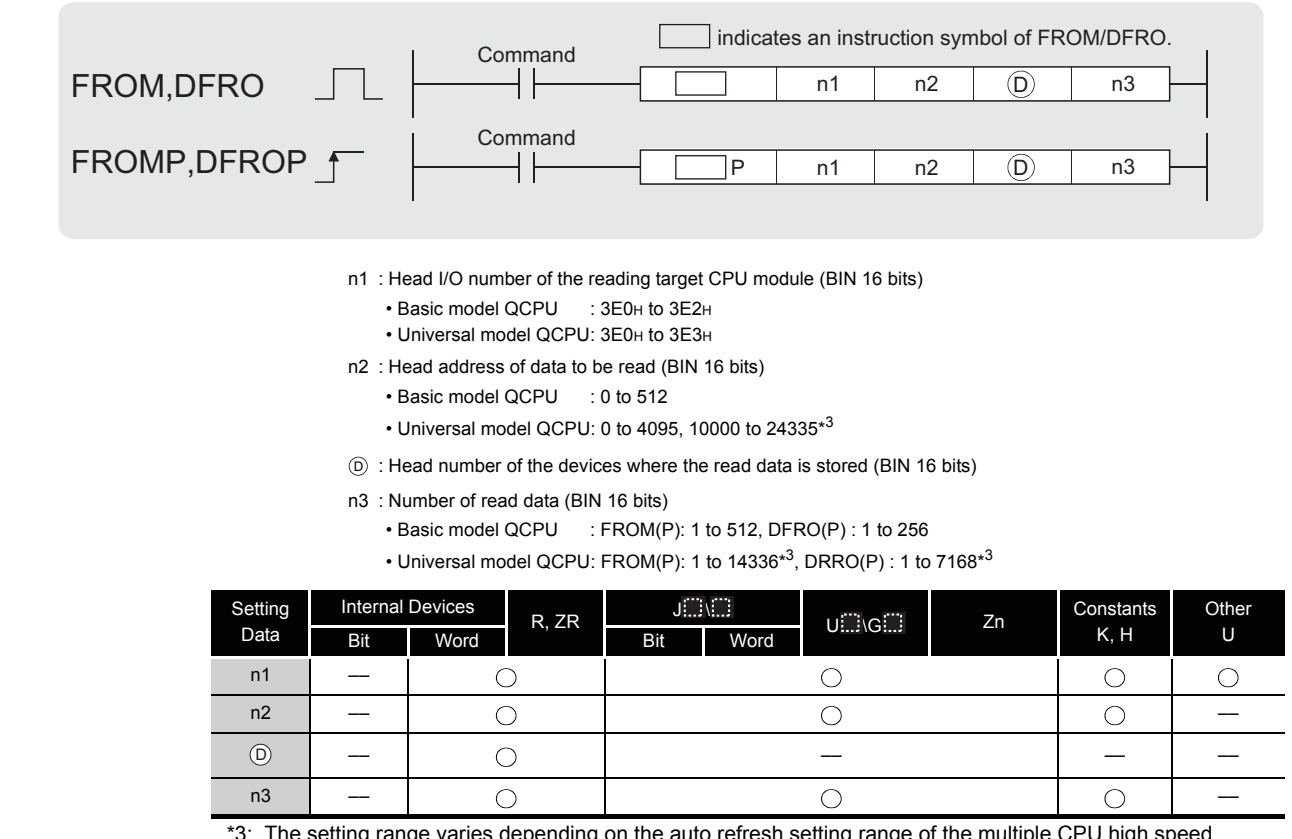

\*3: The setting range varies depending on the auto refresh setting range of the multiple CPU high speed communication function.

## **A** Function

#### **FROM**

(1) Reads the data of n3 words from the CPU shared memory address designated by n2 of the CPU module designated by n1, and stores that data into the area starting from the device designated by  $\circledcirc$ .

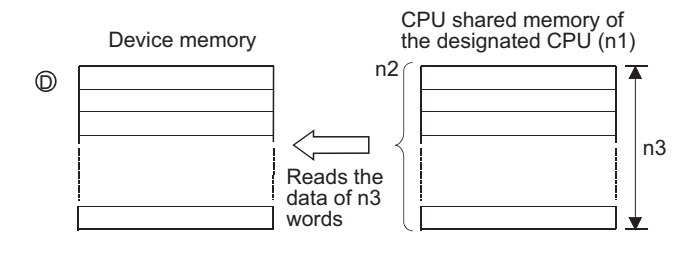

9

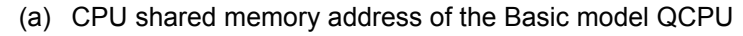

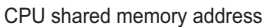

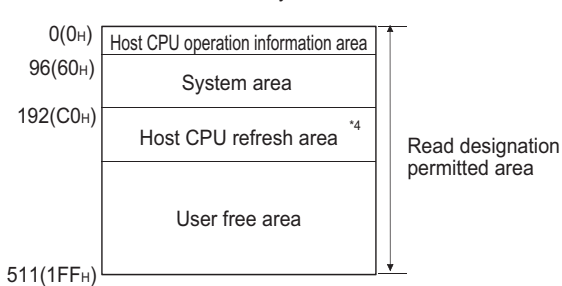

(b) CPU shared memory address of the Universal model QCPU\*5

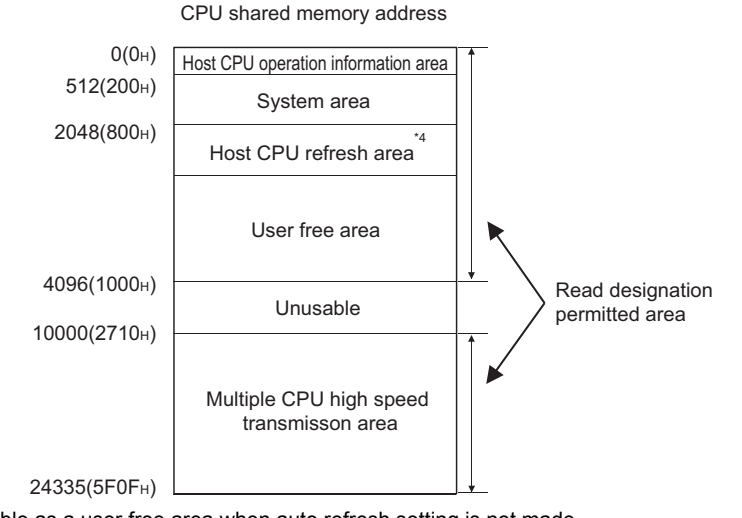

- \*4 : Usable as a user free area when auto refresh setting is not made. When auto refresh setting is made, the auto refresh send range and later are usable as a user free area.
- \*5 : With Q02UCPU, data can not be written to the multiple CPU high speed transmission area.
- (2) When 0 is specified in n3 as the number of data to be read, no processing is performed.
- (3) The number of data to be read changes depending on the target CPU module.

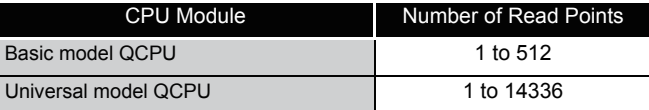

#### **DFRO**

(1) Reads the data of (n3×2) words from the CPU shared memory address designated by n2 of the CPU module designated by n1, and stores that data into the area starting from the device designated by  $\circledcirc$ .

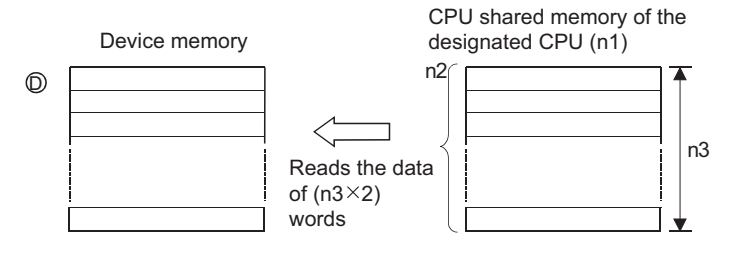

- (2) When 0 is specified in n3 as the number of data to be read, no processing is performed.
- (3) The number of data to be read changes depending on the target CPU module.

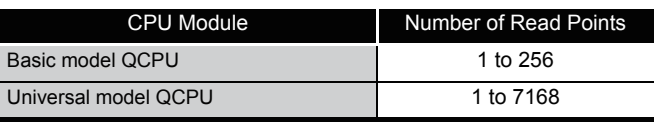

#### $\boxtimes$  POINT

Read of data from the CPU shared memory can also be performed using the intelligent function module devices.

For intelligent function module device, refer to the QnUCPU User's Manual (Function Explanation, Program Fundamentals) or Qn(H)/QnPH/QnPRHCPU User's Manual (Function Explanation, Program Fundamentals).

## $\mathscr S$  Operation Error

In any of the following cases, an operation error occurs, the error flag (SM0) turns ON, and an error code is stored into SD0.

- (1) When the specified data is outside the following range. (Error code: 4101)
	- The head of the CPU shared memory address (n2) which performs reading is outside the CPU shared memory range.
	- The address of the CPU shared memory (n2) which performs reading plus the number of read points (n3) is outside the CPU shared memory range.
	- The read data storage device number (D) plus the number of read points (n3) is outside the specified device range.
- (2) The CPU module does not exist in the position specified by the CPU module head I/O number. (Error code: 2110)
- (3) When the head of the CPU shared memory address (n2) which performs reading is an invalid value. (4097 to 9999) (Error code: 4101)

9

## Program Example

(1) The following program stores 10 points of data from address C0H of the CPU shared memory of CPU No. 2 into the area starting from D0 when X0 is turned ON.

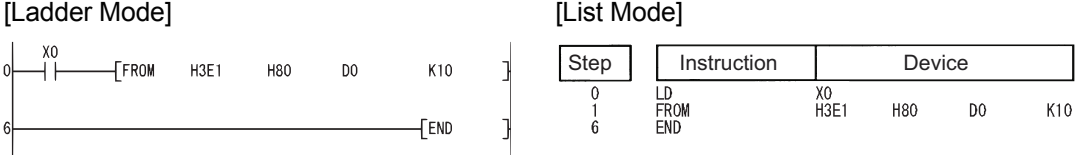

(2) The following program stores 20 points of data from address 10000 of the CPU shared memory of CPU No. 4 into the area starting from D0 when X0 is turned ON.

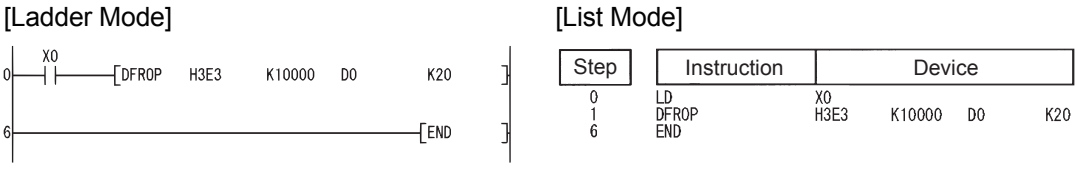

**Remark**  $\bullet$  $\bullet$ . . . . . . . . . . . . . . . . . . .

The n1 is specified by the first 3 digits of the hexadecimal 4digits which represent the head I/O number of the slot mounted to the CPU module.

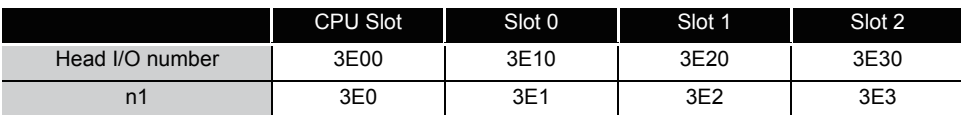

#### The QCPU provides automatic interlocks for the FROM and TO instructions.

#### (2) When High Performance model QCPU, Process CPU is used

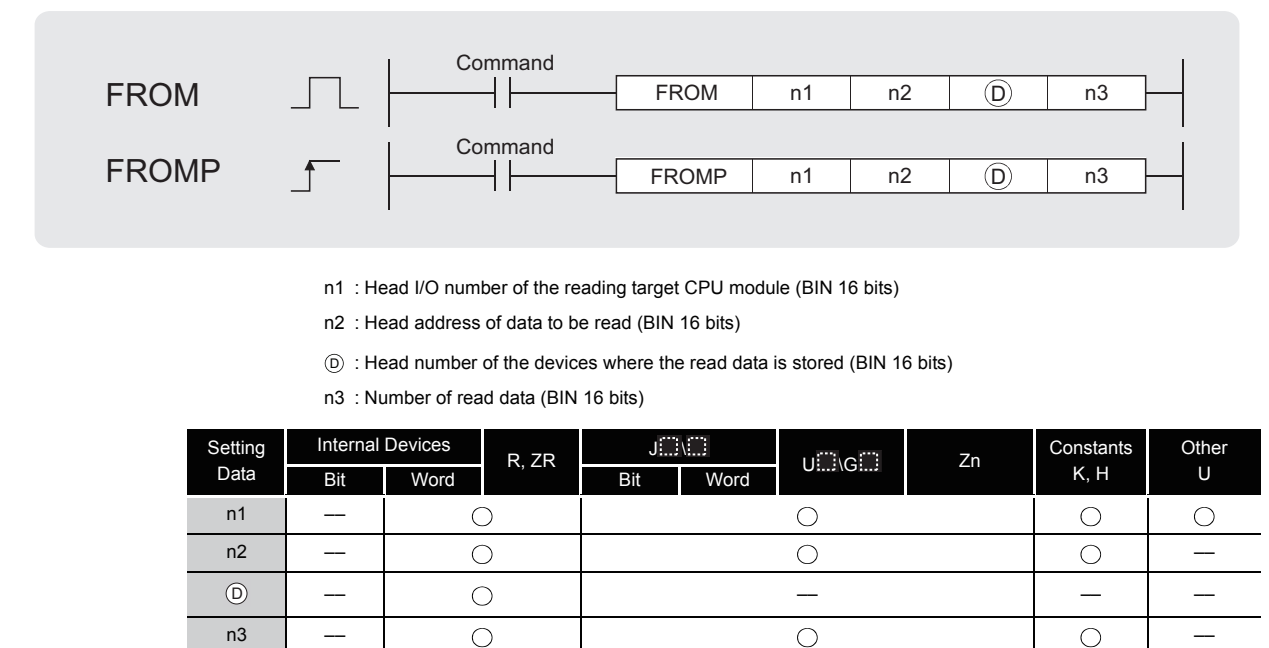

## **M** Function

(1) Reads the data of n3 words from the CPU shared memory address designated by n2 of the CPU module designated by n1, and stores that data into the area starting from the device designated by  $\circledcirc$ .

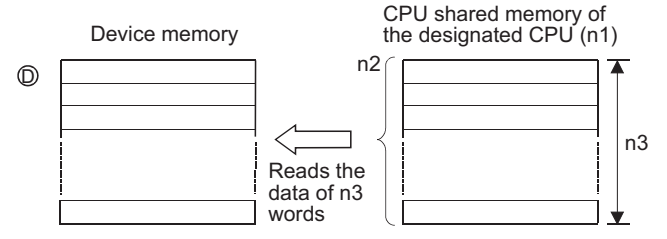

CPU shared memory address of the High Performance model QCPU and Process CPU

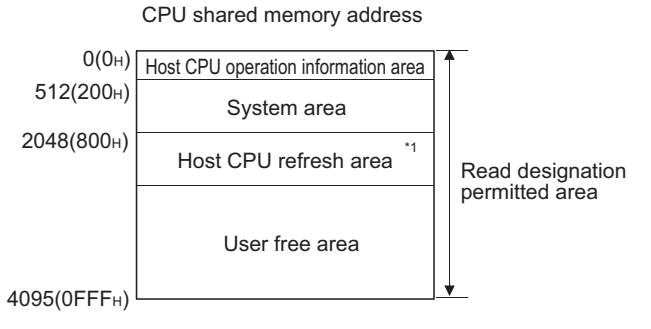

\*1 : Usable as a user free area when auto refresh setting is not made. When auto refresh setting is made, the auto refresh send range and later are usable as a user free area.

- (2) When 0 is specified in n3 as the number of data to be read, no processing is performed.
- (3) The number of data to be read changes depending on the target CPU module.

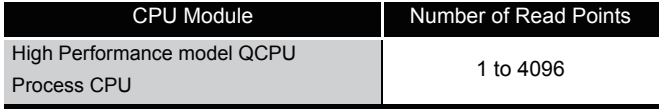

#### $\boxtimes$  POINT

Read of data from the CPU shared memory can also be performed using the intelligent function module devices.

For intelligent function module device, refer to the QnUCPU User's Manual (Function Explanation, Program Fundamentals) or Qn(H)/QnPH/QnPRHCPU User's Manual (Function Explanation, Program Fundamentals).

### **S** Operation Error

In any of the following cases, an operation error occurs, the error flag (SM0) turns ON, and an error code is stored into SD0.

- (1) When the specified data is outside the following range. (Error code: 4101)
	- The head address of the CPU shared memory (n2) from which read will be performed is outside the CPU shared memory range.
	- The address of the CPU shared memory (n2) from which data is read plus the number of read points (n3) is outside the CPU shared memory range.
	- The read data storage device number (D) plus the number of read points (n3) is outside the specified device range.
- (2) The CPU module does not exist in the position specified by the CPU module head I/O number. (Error code: 2110)
- (3) When the head of read CPU shared memory address (n2) is an invalid value. (4097 to 9999) (Error code: 4101)

## Program Example

(1) The following program stores data of 10 points from address 800H of the CPU shared memory of CPU No. 2. into the area starting from D0 when X0 is turned ON.

#### **ILadder Model IList Model**

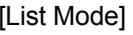

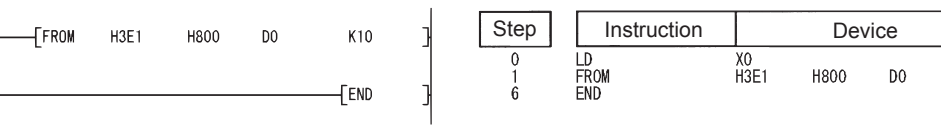

**Remark**

The n1 is specified by the first 3 digits of the hexadecimal 4digits which represent the head I/O number of the slot mounted to the CPU module.

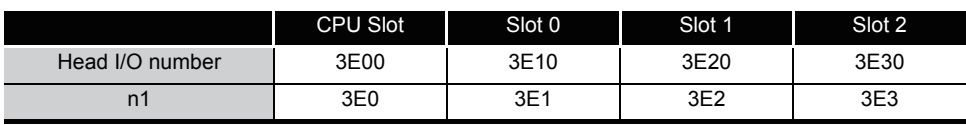

The QCPU provides automatic interlocks for the FROM and TO instructions.

K10

## **MEMO**

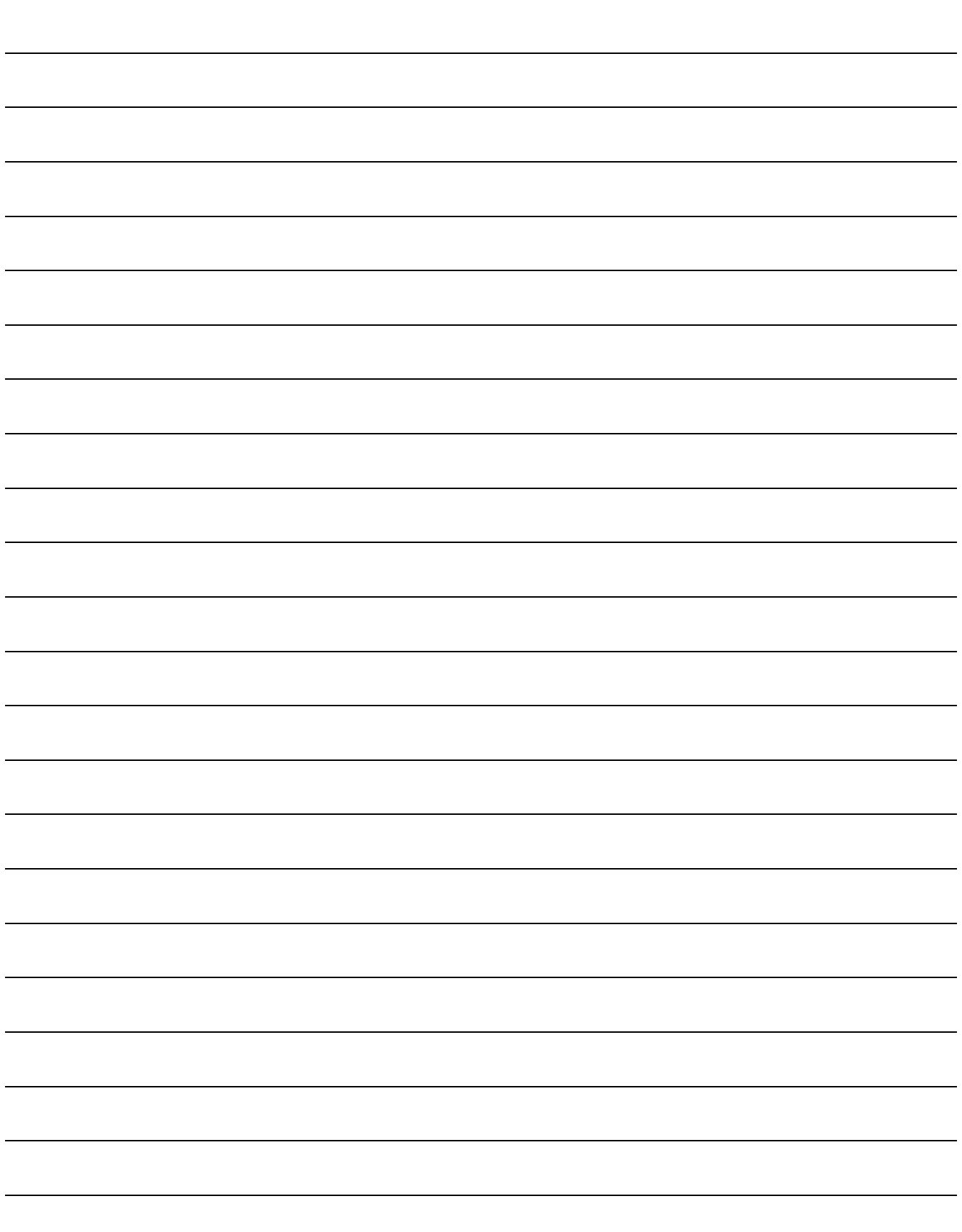

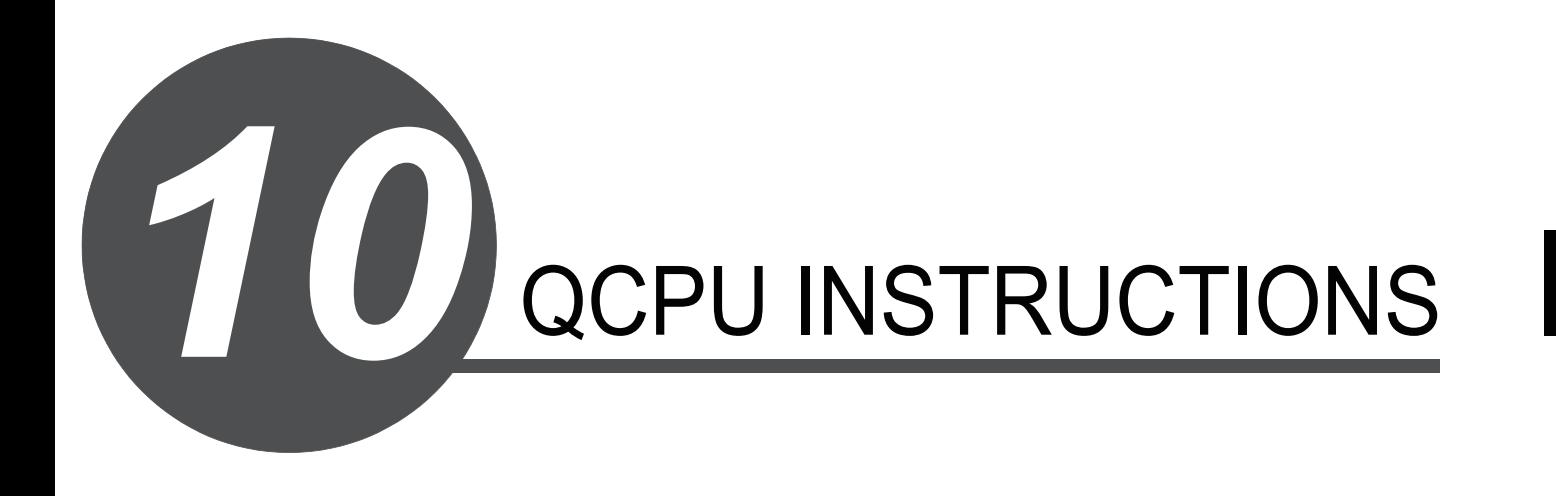

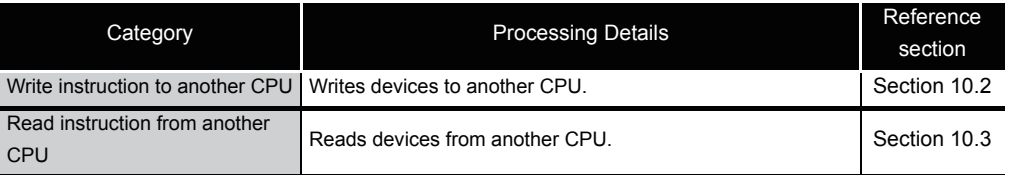

### *10.1* Overview

The multiple CPU high-speed transmission dedicated instruction directs the Universal model QCPU to write/read device data to/from the Universal model QCPU in another CPU.

The following shows an operation when CPU No.1 writes device data to CPU No.2 with the multiple CPU high-speed transmission dedicated instruction.

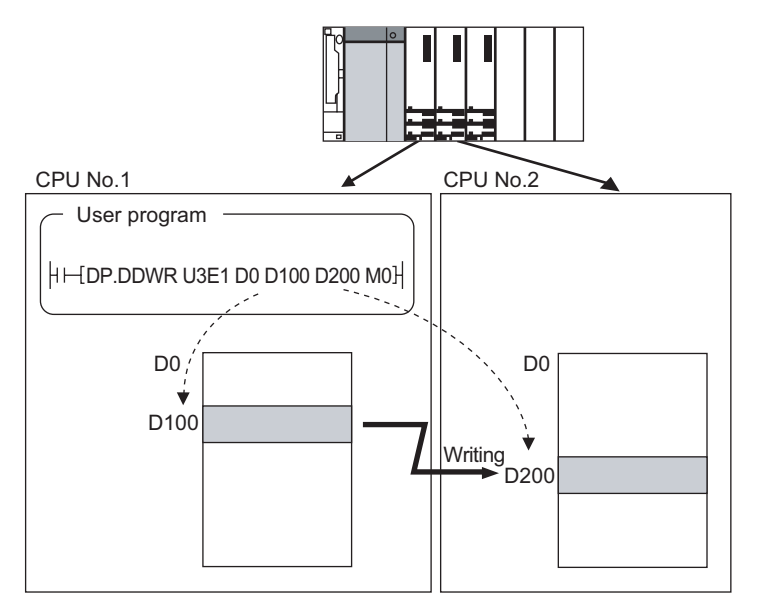

#### $\boxtimes$  POINT

The multiple CPU high-speed transmission dedicated instruction in either host CPU or another CPU (target CPU module of instruction) is available only for the following CPU modules.

- Q03UDCPU, Q04UDHCPU, Q06UDHCPU
- The first five digits of serial numeber is 10012 or higer.
- Q10UDHCPU, Q13UDHCPU, Q20UDHCPU, Q26UDHCPU
- QnUDE (H) CPU
- (1) Parameter setting and system configuration to execute the multiple CPU high-speed transmission dedicated instruction

The multiple CPU high-speed transmission dedicated instruction can be executed in the following parameter setting and system configuration.

- CPU No.1 uses QnUD(H)CPU or QnUDE(H)CPU.
- The multiple CPU high speed main base unit (Q3<sup>[1</sup>DB) is used.
- "Use multiple CPU high speed transmission" is selected in the Multiple CPU settings screen of PLC parameter.

#### (2) Writable/readable devices

(a) Writable/readable device names

The following table shows the devices that can be written to/read from the Univesal model QCPU in another CPU with the multiple CPU high-speed transmission dedicated instruction.

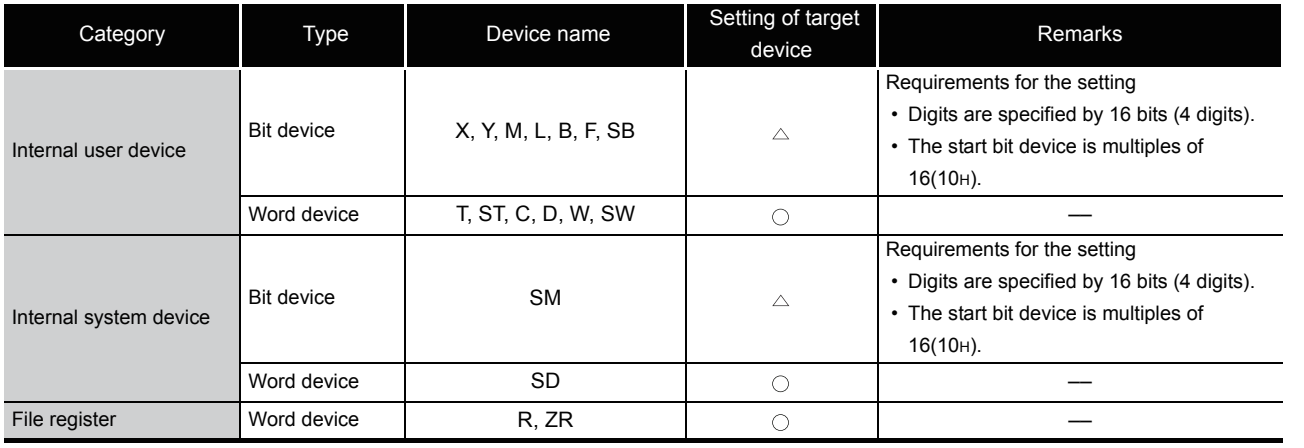

 $\bigcirc$  :Settable  $\bigtriangleup$  :Settable with conditions

#### $\boxtimes$  POINT

SB, SW, SM, and SD include system information area. Take care not to destroy the system information when writing data to the devices above with the D(P).DDWR instruction of the multiple CPU high-speed transmission dedicated instruction.

- (3) Specification method of a device and writable/readable device range There are two methods for specifying a device in another CPU: device specification and string specification. They differ in writable/readable device range to another CPU.
	- (a) Device specification The device specification is a method to directly specify a device in another CPU to be written/read.

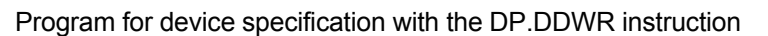

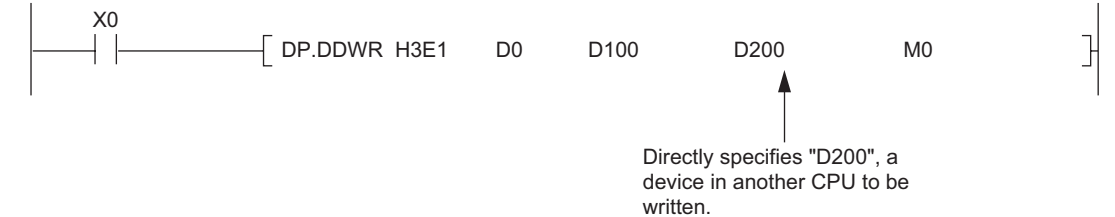

In the device specification, data can be written/read within the device range of host CPU. For example, when data register in host CPU is 12k points and data register in another CPU is 16k points, data can be written/read by 12k points from the start of the data register in another CPU.

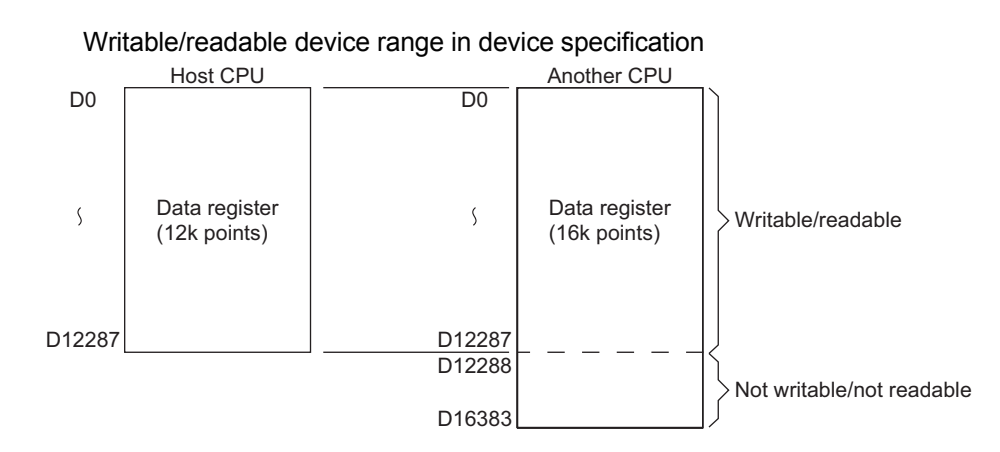

(b) String specification

The string specification is a method to specify a device in another CPU to be written/ read by character string.

Program for string specification with the DP.DDWR instruction

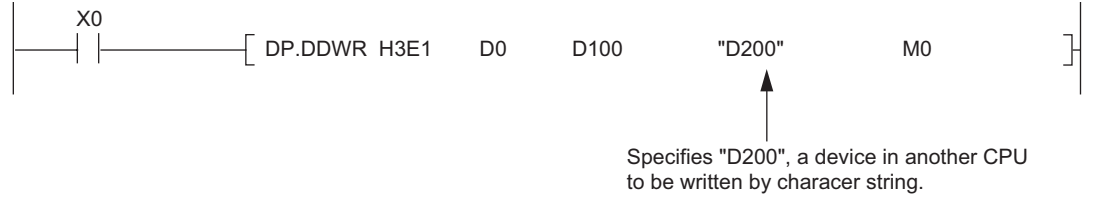

In the string specification, data can be written to/read from all device ranges of another CPU.

For example, when data register in host CPU is 12k points and data register in another CPU is 16k points, data can be written/read by 16k points from the start of the data register in another CPU.

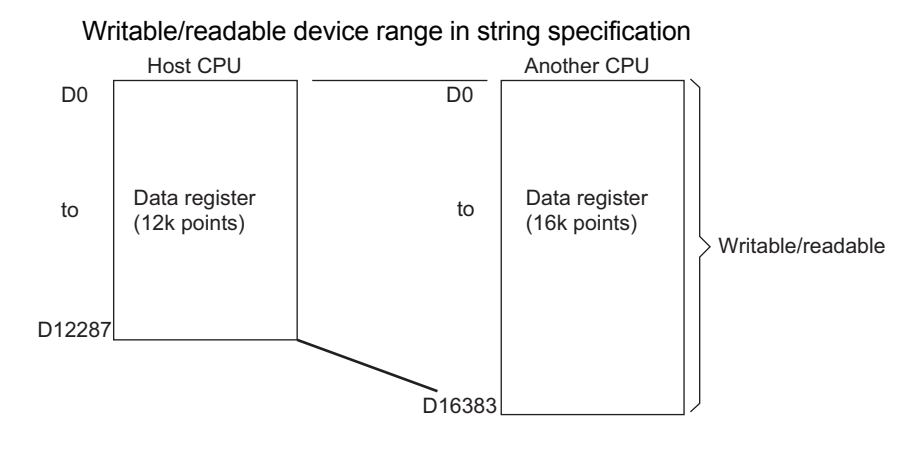

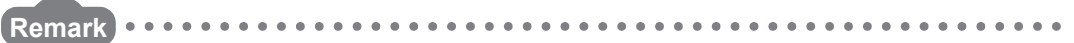

The following explains precautions for string specification.

- The number of characters that can be specified is 32.
- Whether "0" is appended at the start of the device number or not, the devices are processed as the same.
- For example, both "D1" and "D0001" are processed as "D1".
- Whether a device is specified by upper case character or lower-case character, they are processed as the same.
- For example, both "D1" and "d1" are processed as "D1".
- If a device not existing in another CPU is specified by a character string, the instruction will be completed abnormally.

- (4) Managing the multiple CPU high speed transmission area
	- (a) The multiple CPU high speed transmission area is managed by blocks in units of 16 words.

The following table shows the number of blocks that can be used in each CPU and the number of blocks used in the instruction.

| C Number of CPU modules | w.<br>System area <sup>®</sup> |           |
|-------------------------|--------------------------------|-----------|
|                         | 1k points                      | 2k points |
|                         | 46                             | 110       |
|                         | つつ                             | 54        |
|                         | ▗                              | 35        |

<sup>\*1:</sup> For setting of the system area, refer to the QCPU User's Manual (Multiple CPU System).

(b) The following shows configuration of the multiple CPU high speed transmission area when the multiple CPU system is configured with three CPU modules and the system area size is 1k word.

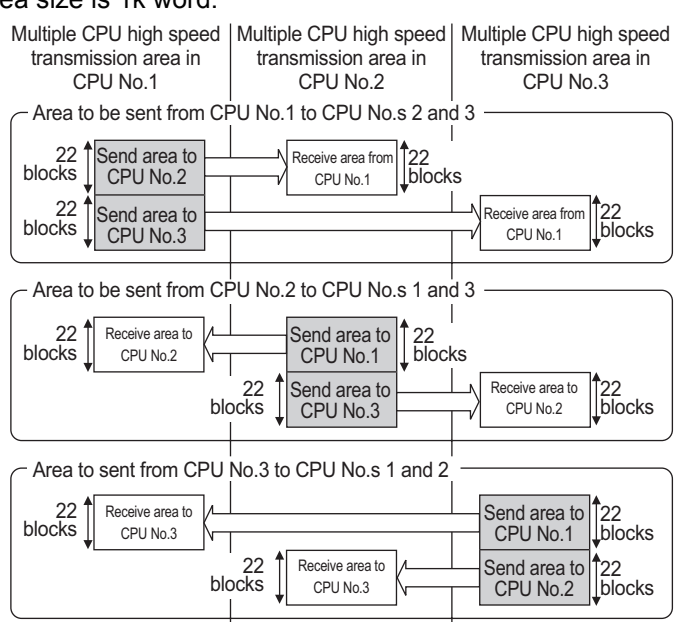

(5) The number of blocks used for the instruction

The number of blocks used for the instruction depends on the number of write points. The following table shows the number of blocks used for the instruction.

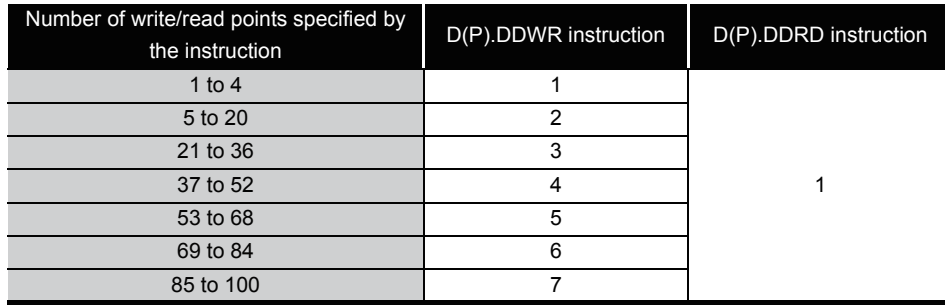

(6) The multiple CPU high-speed transmission dedicated instructions that can be executed concurrently

For the Universal model QCPU, the multiple CPU high-speed transmission dedicated instructions can be concurrently executed within the range satisfying the following formula.

> The number of blocks that can be used in each CPU

 $\ge$ 

Total number of blocks used for the instructions concurrently executed

When the number of blocks used for the multiple CPU high-speed transmission dedicated instructions exceeds the total number of blocks in the multiple CPU high speed transmission area, the instruction will not be executed in the scan (no processing) but executed at the next scan.

Note that the instruction will be completed abnormally when the number of empty blocks in the multiple CPU high speed transmission area is less than the setting values of SD796 to SD799 (maximum number of used blocks for multiple CPU high-speed transmission dedicated instruction setting) at the execution of the instruction.

The following table shows execution possibility of the multiple CPU high-speed transmission dedicated instructions when the number of empty blocks in the multiple CPU high speed transmission area is less than the number of blocks used for the multiple CPU high-speed transmission dedicated instructions or the setting values of SD796 to SD799.

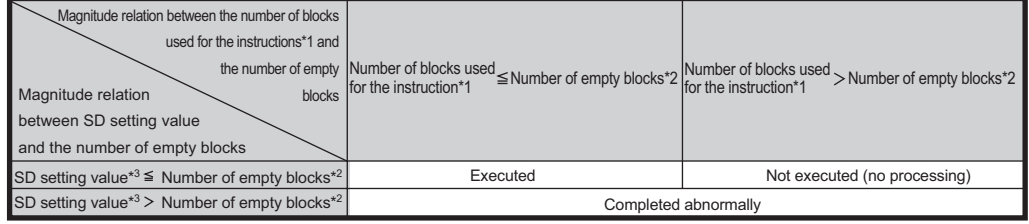

\*1:The number of blocks used for the multiple CPU high-speed transmission dedicated instruction.

\*2:The number of empty blocks in the multiple CPU high-speed transmission area. \*3:Setting values from SD796 of SD799.

- (7) Interlock when using the multiple CPU high-speed transmission dedicated instruction
	- (a) Special relays SM796 to SM799 (maximum number of used blocks for multiple CPU high-speed transmission dedicated instruction setting) can be used as an interlock for the multiple CPU high-speed transmission dedicated instruction. When executing the multiple CPU high-speed transmission dedicated instructions concurrently, use SM796 to SM799 as an interlock for the instructions.

#### ⊠POINT

When using special relays SM796 to SM799, set the maximum number of blocks for the instruction used for each CPU to special registers SD796 to SD799. (For example, when the maximum number of blocks for the multiple CPU high-speed transmission dedicated instruction to be executed to CPU No.3 is 5, set 5 to SD798.)

When the multiple CPU high speed transmission area becomes equal to or less than the number of blocks set at SD796 to SD799, the corresponding special relay (SM796 to SM799) turns on.

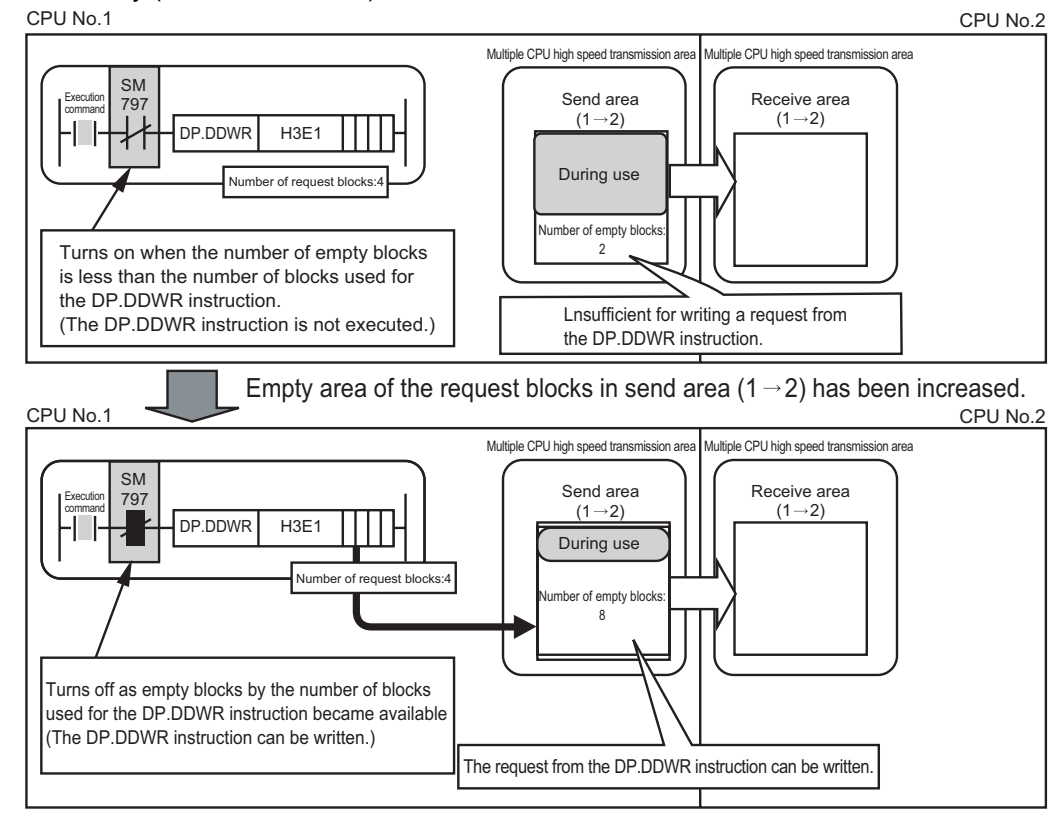

#### (b) Program example when SM796 to SM799 are used as an interlock The following shows a program that executes the D.DDWR instruction to CPU No.2 at the rise of X0, and executes the D.DDWR instruction to CPU No.3 at the rise of X1.

The maximum number of used blocks for multiple CPU hight speed transmission dedicated

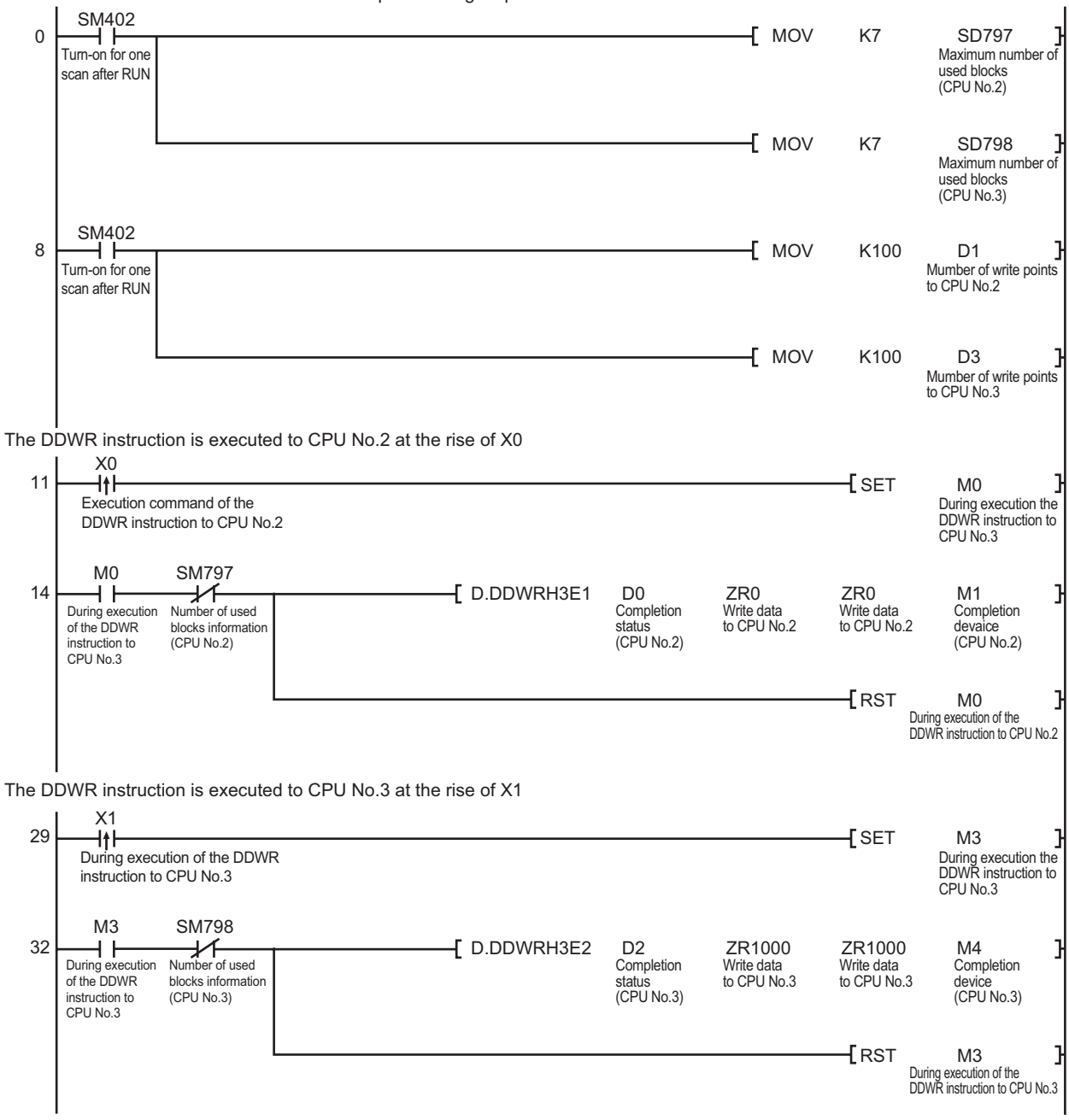

(8) Program example when the multiple CPU high-speed transmission dedicated instructions are executed to CPU modules by turns

When the multiple CPU high-speed transmission dedicated instructions are executed to Universal model QCPUs by turns, release an interlock to prevent the concurrent execution. Use the cyclic transmission area device (from U3En¥G10000) as an interlock. The following shows a program example when the multiple CPU high-speed transmission dedicated instructions are executed at CPU No.s 1 and 2 by turns.

Program example when the multiple CPU high-speed transmission dedicated instruction is executed at CPU No.1

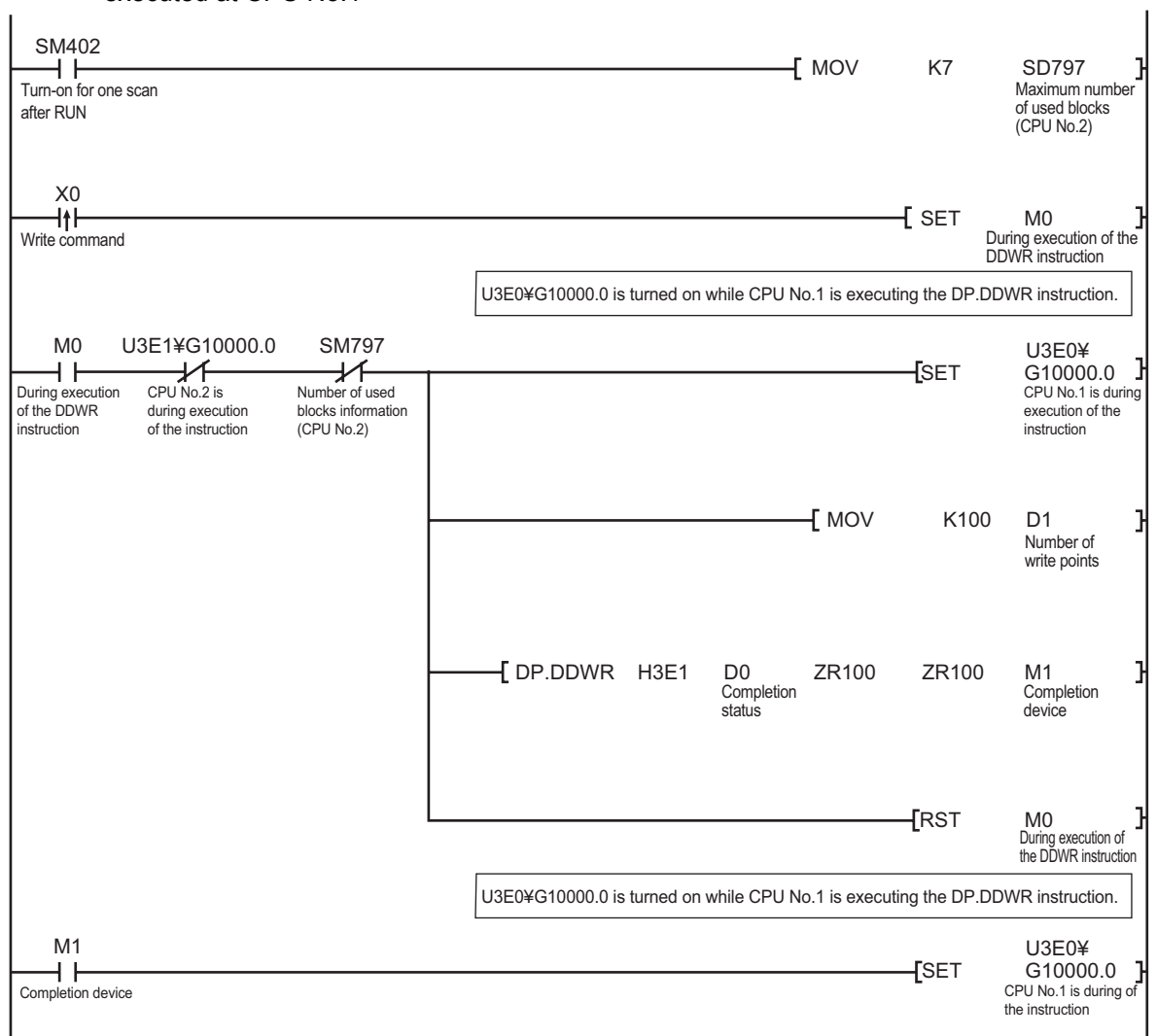

#### Program example when the multiple CPU high-speed transmission dedicated instruction is executed at CPU No.2

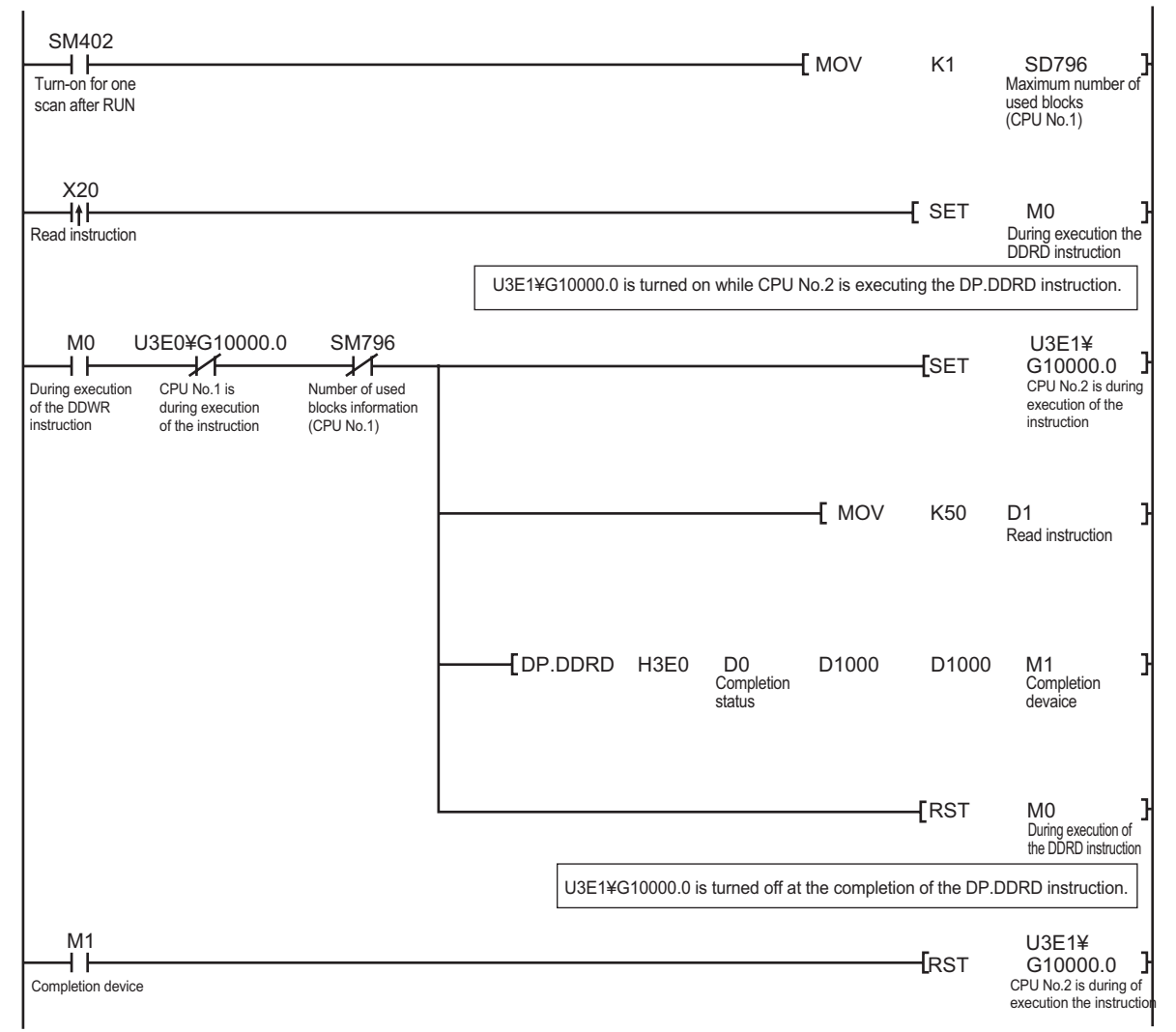

(9) Program example when data exceeding 100 words are written/read with the multiple CPU high-speed transmission dedicated instruction

The maximum number of write/read points that can be processed with the multiple CPU high-speed transmission dedicated instruction is 100 words. Data exceeding 100 words can be written/read by executing the multiple CPU high-speed transmission dedicated instruction at several times.

The following shows a program example using the D(P).DDWR instruction of the multiple CPU high-speed transmission dedicated instruction. The similar program can be used when using the D(P).DDRD instruction of the multiple CPU high-speed transmission dedicated instruction.

(a) Program example when one D(P).DDWR instruction is executThe following shows a program example that writes ZR0 to ZR999 (1000 points) in CPU No.1 to ZR0 to ZR999 in CPU No.2 with the D.DDWR instruction.

In the following program example, the next D.DDWR instruction is executed after the completion device of the D.DDWR instruction (M2) turns on so that only one D.DDWR instruction may be executed.

Program example when one D(P).DDWR instruction is executed

The maximum number of used blocks for multiple CPU high-speed transmission dedicated instruction setting is set to CPU No.2

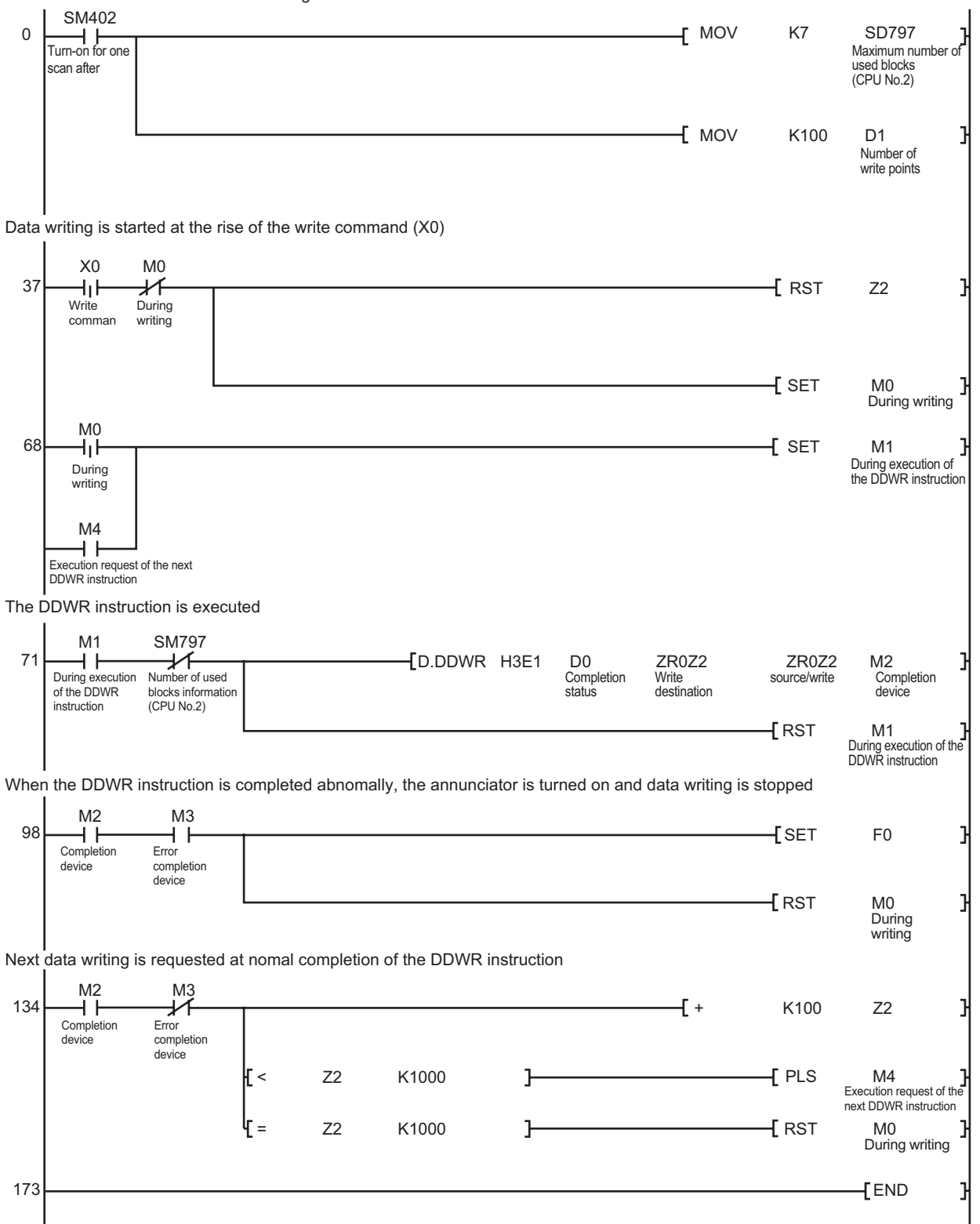

(b) Program example when the D(P).DDWR instructions are executed concurrently

The following shows a program example that writes ZR0 to ZR999 (1000 points) in CPU No.1 to ZR0 to ZR999 in CPU No.2 with the D.DDWR instruction.

As shown on the program example, multiple CPU device write/read instructions can be executed concurrently.

When reading/writing devices with the multiple CPU high-speed transmission dedicated instructions concurrently, the more the total number of blocks in the multiple CPU high speed transmission area (send area), the more the time taken to complete reading/ writing with the multiple CPU high-speed transmission dedicated instruction can be shortened.

Program example when the D(P).DDWR instructions are executed concurrently

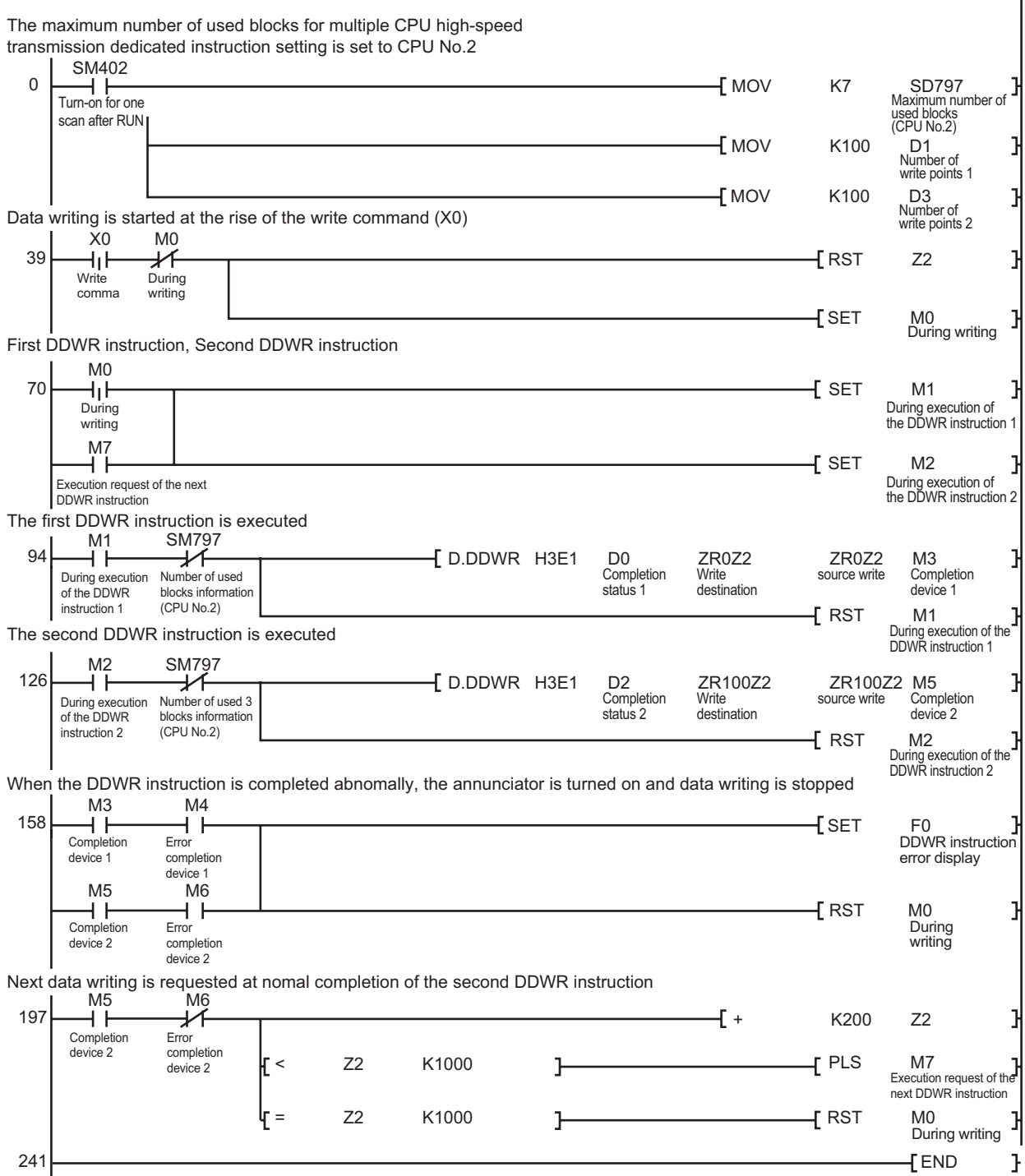

### <span id="page-894-0"></span>*10.2* Writing Devices to Another CPU (D(P).DDWR)

Basic High performance Process Redundant **Ver. Universal**

Q03UDCPU, Q04UDHCPU, Q06UDHCPU: that the first 5 digits of serial number is 10012 or higer QnUDE(H)CPU.

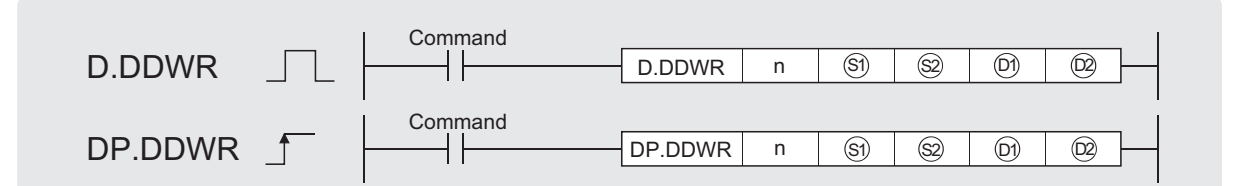

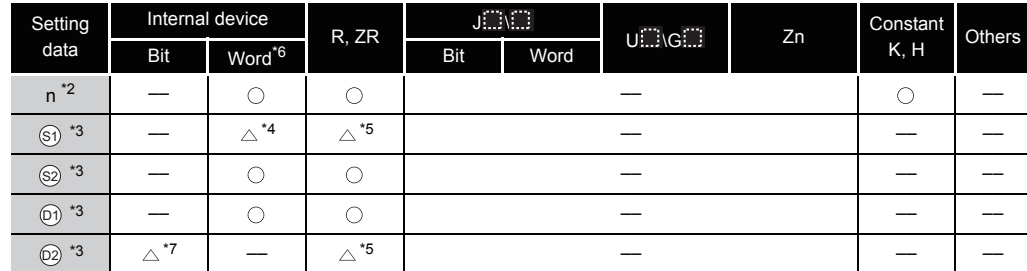

\*2: Index modification cannot be made to setting data n.

- \*3: Index modification cannot be made to setting data from  $\Im$  to  $\Im$ .
- \*4: Local devices cannot be used.
- \*5: File registers cannot be used per program.
- \*6: FD @ (indirect specification) cannot be used.
- \*7: FX and FY cannot be used.

## Set Data

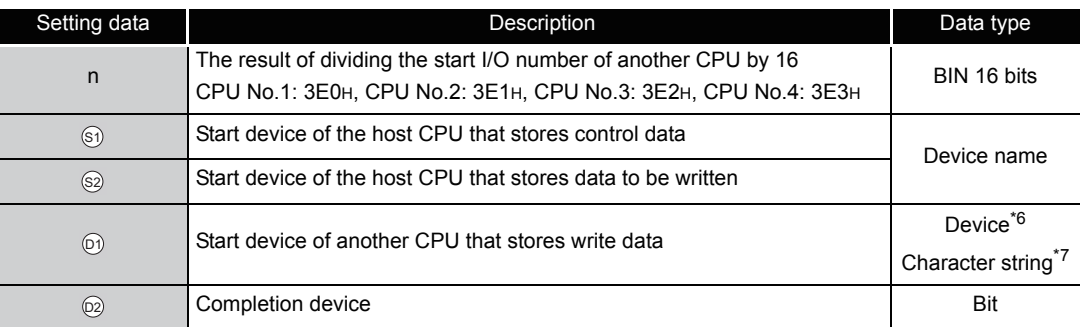

\*6: By specifying a file register (R, ZR), data can be written to devices in another CPU, outside the range of host CPU.

\*7: By specifying the start device by " ", devices can be written to devices in another CPU, outside the range of host CPU.

## Control Data

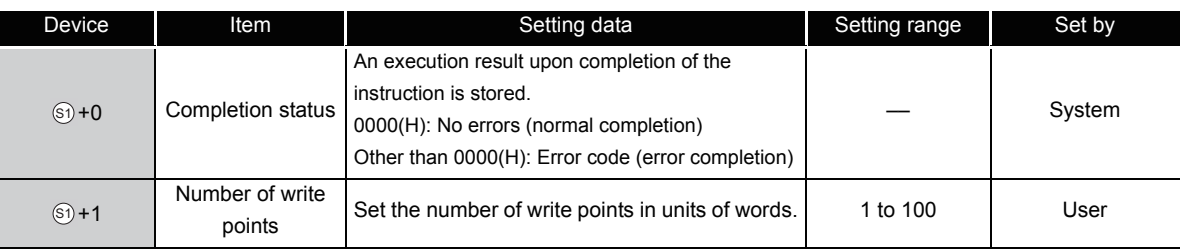

## **A** Function

(1) In multiple CPU system, data stored in a device specified by host CPU  $(\circledS)$  or later is stored by the number of write points specified by  $(\circledcirc_2 + 1)$  into a device specified by another CPU (n)

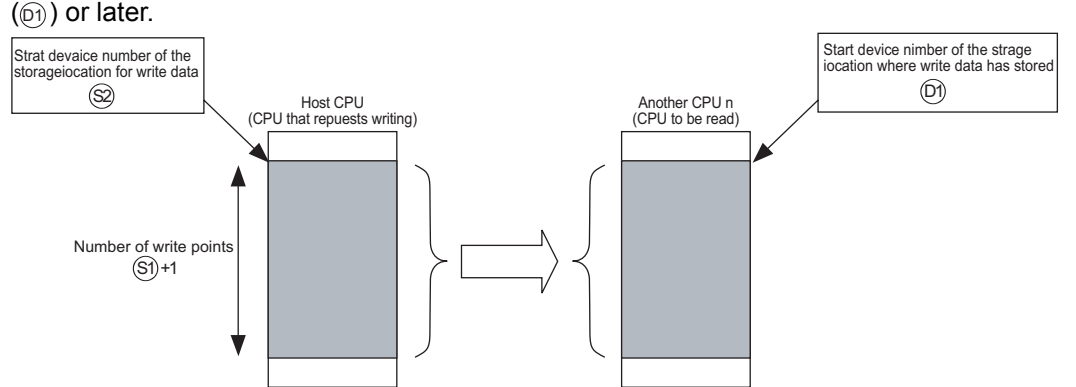

- (2) Whether to complete the D(P).DDWR instruction normally can be checked by the completion device  $(\circledcirc_2 + 0)$  and completion status display device  $(\circledcirc_2 + 1)$ .
	- (a) Completion device  $(\circledcirc a + 0)$ Turns on at END processing in the scan where the instruction has been completed, and turns off at the next END processing.
	- (b) Completion status display device  $(\circledcirc q + 1)$ This device turns on/off depending on the status upon completion of the instruction.
		- Normal completion: Off
		- Error completion: Turns on at END processing in the scan where the instruction has been completed, and turns off at the next END processing (At error completion, an error code is stored at control data  $(\textcircled{s}+0)$ : Completion status)).

(3) The number of blocks used for the instruction depends on the number of write points (refer to [Section 12.1](#page-907-0)).

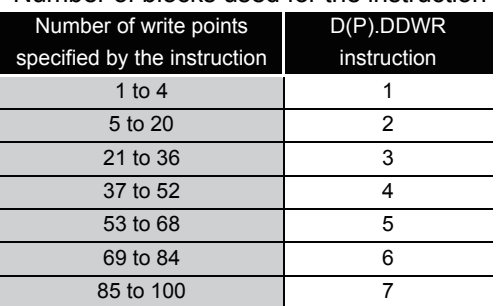

Number of blocks used for the instruction

(4) The instruction will be completed abnormally when there are no empty blocks in the multiple CPU high speed transmission area.

Set the number of blocks used for the instruction at special registers (SD796 to SD799), and use the special relays (SM796 to SM799)as an interlock prevent error completion (refer to [Section 12.1](#page-907-0)).

### **S** Operation Error

In any of the following cases, an operation error occurs, the error flag (SM0) turns on, and an error code is stored into SD0.

- (1) Specified another CPU is wrong or the multiple CPU high-speed transmission dedicated instruction cannot be used in the setting (Error code: 4350)
	- The reserved CPU has been specified.
	- Unmounted CPU has been specified.
	- Another CPU start I/O number divided by 16n is out of 3E0H to 3E3H.
	- The instruction was executed without setting "Use multiple CPU high speed transmission".
	- The instruction was executed with the Q02UCPU.
	- Host CPU has been specified.
	- The CPU where the instruction cannot be executed has been specified.
- (2) The instruction cannot be executed with the CPU. (Error code: 4351)
	- Another CPU does not support this instruction.
- (3) The number of devices is wrong. (Error code: 4352)
- (4) The device that cannot be used for the instruction has been specified. (Error code: 4353)
- (5) A device has been specified by the character string that cannot be used. (Error code: 4354)
- (6) The number of write points  $(\text{C}+1)$  is other than 0 to 100. (Error code 4354)

In any of the following cases, the instruction is completed abnormally, and an error code is stored into a device specified at completion status storage device  $(\textcircled s+0)$ .

(1) The request of the instruction to the target CPU is more than the acceptable value (no empty blocks exist in the multiple CPU high speed transmission area).

(Error code: 0010H)

- (2) A device for another CPU specified at  $\circledS$  cannot be used at another CPU, or is out of device range. (Error code: 1001H)
- (3) The number of write points set with the D(P).DDWR instruction is 0.

(Error code: 1080H)

(4) The response of the instruction from another CPU cannot be returned (no empty blocks exist in the multiple CPU high speed transmission area). (Error code: 1003H)

## Program Example

(1) This program stores data by 10 words starting from DO in host CPU into W10 or later in CPU No.2 when XO turns on.

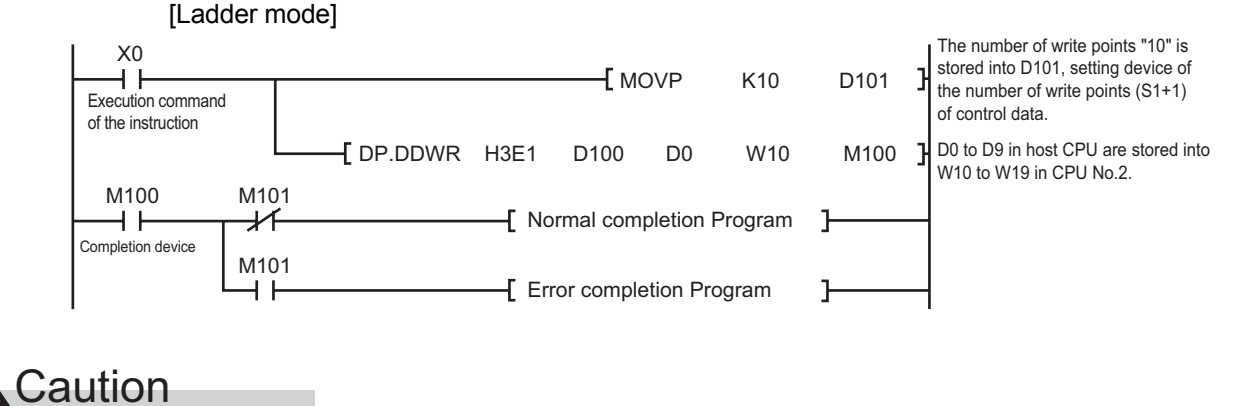

- (1) Digit specification of bit device is possible for n,  $\circledS$ , and  $\circledS$ . Note that when the digit specification of bit device is made to  $\circledcirc$  or  $\circledcirc$ , the following conditions must be met.
	- Digits are specified by 16 bits (4 digits).
	- The start bit device is multiples of 16 (10H).
- (2) Execute this instruction after checking that the write target CPU is powered on. Not doing so may end up no processing.
- (3) If changing a range of the device specified at setting data between after execution of the instruction and turn-on of the completion device, data to be stored by system (completion status, completion device) cannot be stored normally.
- (4) SB, SW, SM, and SD include system information area. Take care not to destroy the system information when writing data to the devices above with the  $D(P)$ . DDWR instruction of the multiple CPU high-speed transmission dedicated instruction.

## <span id="page-898-0"></span>*10.3* Reading Devices from Another CPU (D(P).DDRD)

Basic High performance Process Redundant **Ver. Universal**

Q03UDCPU, Q04UDHCPU, Q06UDHCPU: that the first 5 digits of serial number is 10012 or higer QnUDE(H)CPU.

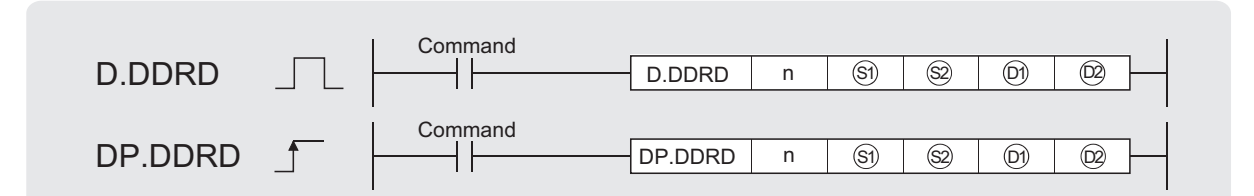

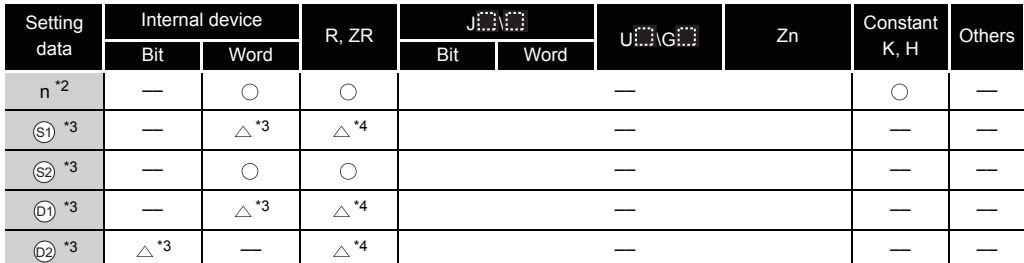

\*2: Index modification cannot be made to setting data n.

\*3: Index modification cannot be made to setting data from  $\Im$  to  $\Im$ .

\*4: Local devices cannot be used.

\*5: File registers cannot be used per program.

\*6: FD @ (indirect specification) cannot be used.

\*7: FX and FY cannot be used.

## Set Data

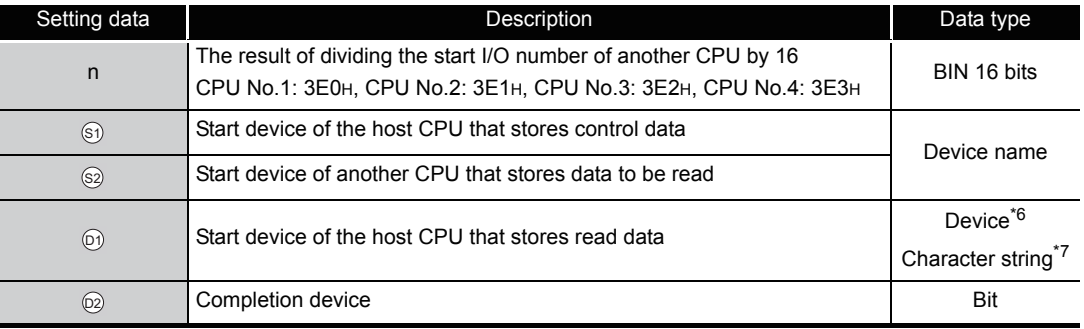

\*6: By specifying a file register (R, ZR), data can be read to devices in another CPU, outside the range of host CPU.

\*7: By specifying the start device by " ", devices can be read to devices in another CPU, outside the range of host CPU.

## Control Data

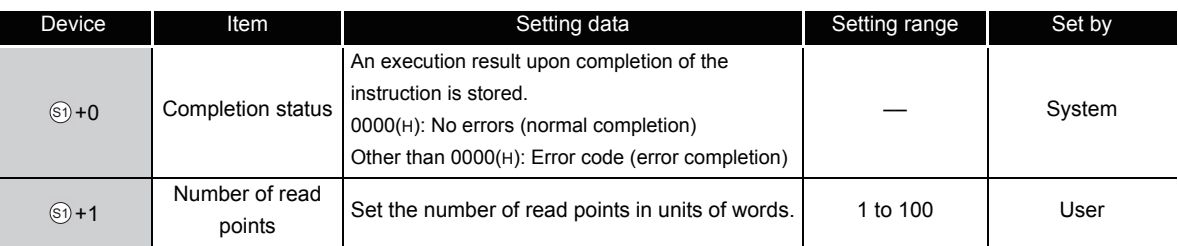

(1) In multiple CPU system, data stored in a device specified by another CPU (n) ( $\textcircled{\scriptsize{n}}$ ) or later is stored by the number of read points specified by  $(\S$ +1) into a device specified by host CPU  $(\circledS)$  or later.

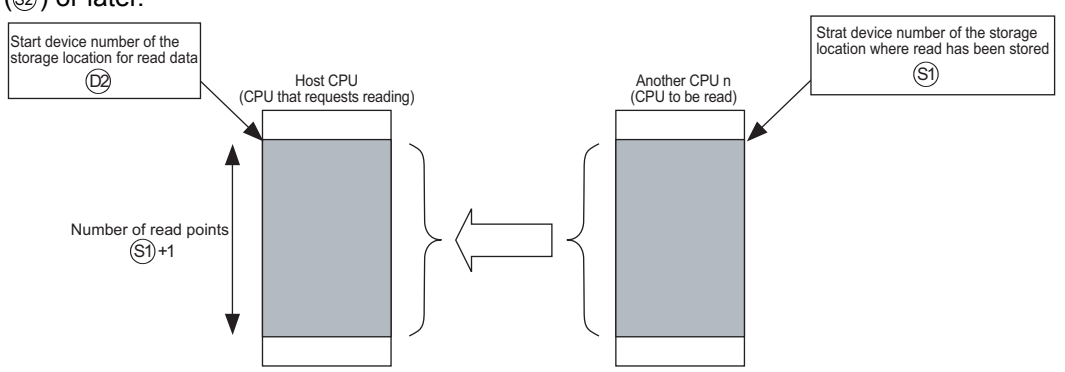

- (2) Whether to complete the D(P).DDRD instruction normally can be checked by the completion device ( $\textcircled{\scriptsize{2}}$ +0) and completion status display device ( $\textcircled{\scriptsize{2}}$ +1).
	- (a) END processing in scan data that CPU completed the instruction turns on the device and the next END processing turns off the device.
	- (b) This device turns on/off depending on the status upon completion of the instruction.
		- Normal completion: Off
		- Error completion: Turns on at END processing in the scan where the instruction has been completed, and turns off at the next END processing (At error completion, an error code is stored at control data  $(\textcircled{s+0})$ : Completion status)).
- (3) The number of blocks used for the instruction depends on the number of read points (refer to [Section 12.1\)](#page-907-0).

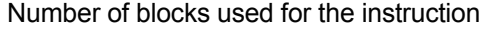

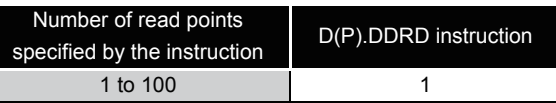

(4) The instruction will be completed abnormally when there are no empty blocks in the multiple CPU high speed transmission area.

Set the number of blocks used for the instruction at special registers (SD796 to SD799), and use the special relays (SM796 to SM799)as an interlock prevent error completion (refer to [Section 12.1\)](#page-907-0).
# $\mathscr S$  Operation Error

In any of the following cases, an operation error occurs, the error flag (SM0) turns on, and an error code is stored into SD0.

- (1) Specified another CPU is wrong or the multiple CPU high-speed transmission dedicated instruction cannot be used in the setting (Error code: 4350).
	- The reserved CPU has been specified.
	- Unmounted CPU has been specified.
	- The result of dividing the start I/O number of another CPU by 16n is outside the range of 3E0H to 3E3H.
	- The instruction was executed without setting "Use multiple CPU high speed transmission".
	- The instruction was executed with the Q02UCPU.
	- Host CPU has been specified.
	- The CPU where the instruction cannot be executed has been specified.
- (2) The instruction cannot be executed with the CPU. (Error code: 4351)
	- Another CPU does not support this instruction.
- (3) The number of devices is wrong. (Error code: 4352)
- (4) The device that cannot be used for the instruction has been specified. (Error code: 4353)
- (5) A device has been specified by the character string that cannot be used.(Error code: 4354)
- (6) The number of read points  $(\textcircled{s} + 1)$  is other than 0 to 100. (Error code: 4355)

In any of the following cases, the instruction is completed abnormally, and an error code is stored into a device specified at completion status storage device  $(\textcircled{i} + 0)$ .

- (1) The request of the instruction to the target CPU is more than the acceptable value (no empty blocks exist in the multiple CPU high speed transmission area). (Error code: 0010H)
- (2) A device for another CPU specified at  $\circledcirc$  cannot be used at another CPU, or is out of device range. (Error code: 1001H)
- (3) The number of read points set with the D(P).DDRD instruction is 0. (Error code: 1081H)
- (4) The response of the instruction from another CPU cannot be returned (no empty blocks exist in the multiple CPU high speed transmission area). (Error code: 1003H)

# Program Example

(1) This program stores data by 10 words starting from DO in CPU No.2 into W10 or later in host CPU when XO turns on.

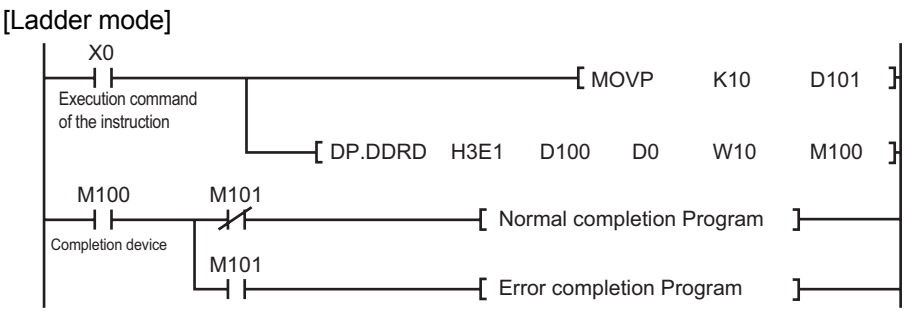

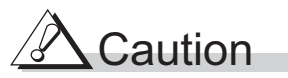

- (1) Digit specification of bit device is possible for n,  $\circledS$ , and  $\circledS$ . Note that when the digit specification of bit device is made to  $\circledast$  or  $\circledcirc$ , the following conditions must be met.
	- Digits are specified by 16 bits (4 digits).
	- The start bit device is multiples of 16 (10H).
- (2) Execute this instruction after checking that the read target CPU is powered on. Not doing so may end up no processing.
- (3) If changing a range of the device specified at setting data between after execution of the instruction and turn-on of the completion device, data to be stored by system (completion status, completion device) cannot be stored normally.

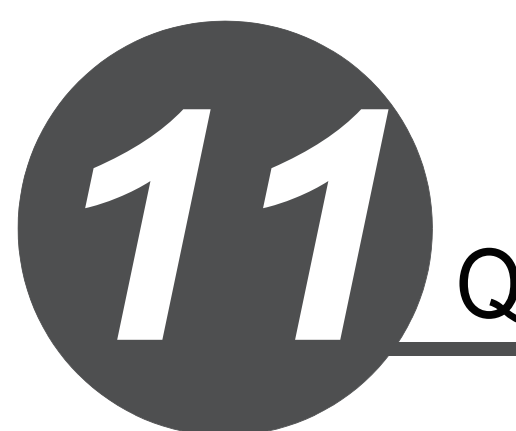

# QCPU INSTRUCTIONS

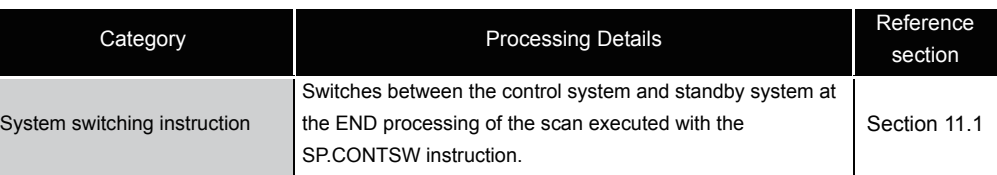

#### <span id="page-903-0"></span>*11.1* System Switching Instruction (SP.CONTSW)

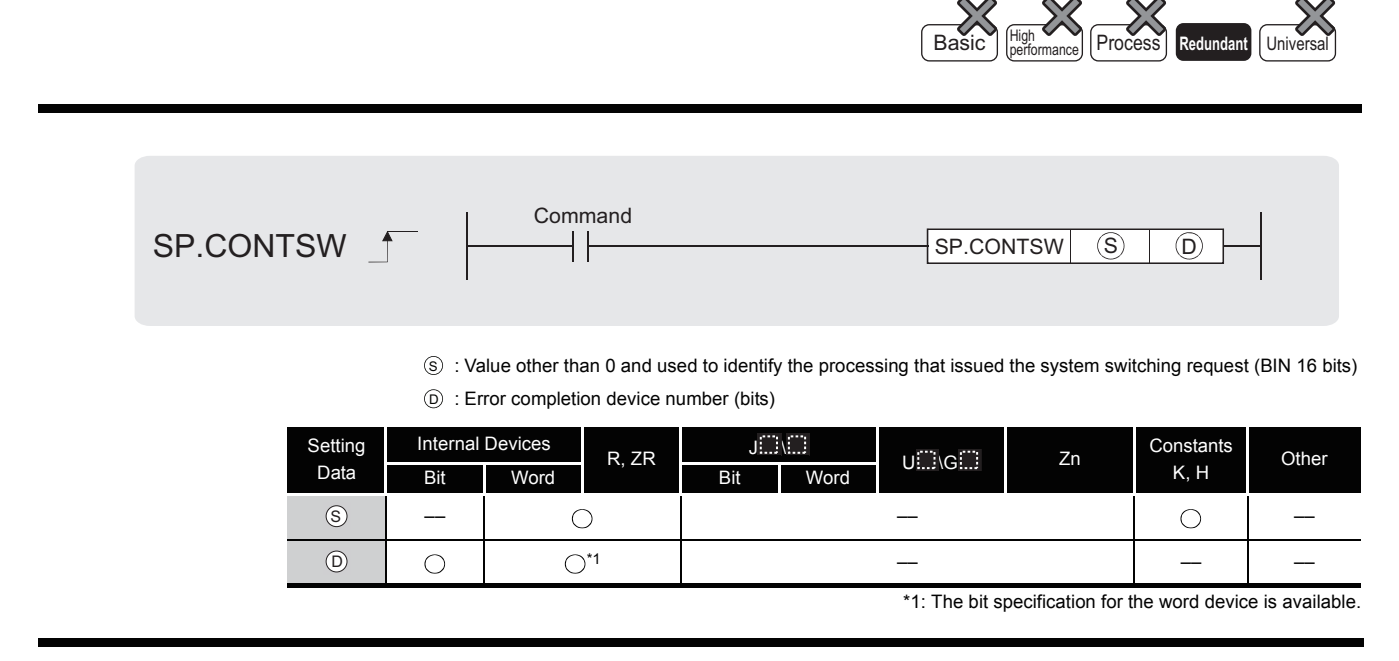

# **A** Function

- (1) Switches between the control system and standby system at the END processing of the scan executed with the SP.CONTSW instruction.
- (2) When using the SP.CONTSW instruction for system switching, the "manual switching enable flag (SM1592)" must have been turned ON (enabled) in advance.
- $(3)$  (s) is provided to identify the processing block of the program where system switching occurred when multiple SP.CONTSW instructions are used.

At  $\circledS$ , specify a value within the ranges -32768 to -1 and 1 to 32767 (1н to FFFFн). The  $(s)$  value specified for the SP.CONTSW instruction is stored into the "system switching instruction argument (SD6)" of the error common information when the system switching is normally completed. \*2

When multiple SP.CONTSW instructions are executed during the same scan, the argument of the SP.CONTSW instruction executed first is stored into the system switching instruction argument (SD6).

(4) When system switching is normally completed, the  $\circledS$  value specified for the SP.CONTSW instruction is stored into the "system switching instruction argument (SD1602)" of the new control system CPU module. \*3

By reading the SD1602 value from the new control system CPU module, which the SP.CONTSW instruction was used for system switching can be confirmed.

- $*2$ : The  $\circledS$  value specified for the SP.CONTSW instruction can be confirmed in the error common information of the PLC diagnostics dialog box on GX Developer.
- \*3 : The new control system CPU module means the CPU module that was switched from the standby system to the control system by the SP.CONTSW instruction.
- (5) The error completion device is turned ON by the control system CPU module when system switching by the SP.CONTSW instruction was unsuccessful.
	- (a) When OPERATION ERROR is detected due to any of the following reasons at the execution of the SP.CONTSW instruction, the error completion device is turned ON during the instruction execution.
		- $\cdot$  0 is specified at  $\circledS$  of the executed SP.CONTSW instruction.
		- The "manual switching enable flag (SM1592)" is OFF.
		- The SP.CONTSW instruction was executed by the standby system in the separate mode.
		- The SP.CONTSW instruction was executed in the debug mode.
	- (b) If systems could not be switched due to any of the reasons given in the following table, the error completion device turns ON when system switching is executed in the END processing.

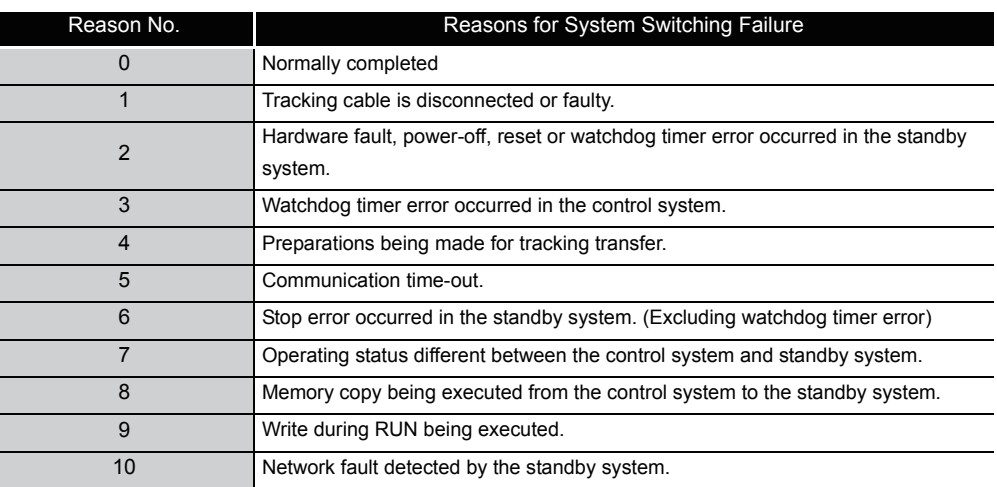

When the error completion device was turned ON due to unsuccessful system switching, 16 is stored into the "reason(s) for system switching (SD1588)" and the reason No. of the above table into the "reason(s) for system switching failure (SD1589)".

(6) Use a user program or GX Developer to turn OFF the error completion bit that has turned ON.

If normal system switching is performed by the execution of the SP.CONTSW instruction with the error completion device ON, the error completion device of the new standby system CPU module is also turned OFF.

When system switching is performed due to a factor other than the SP.CONTSW instruction, however, the error completion device is not turned OFF.

# **S** Operation Error

- (1) In any of the following cases, an operation error occurs, the error flag (SM0) turns ON, and an error code is stored into SD0.
	- The value specified at  $\circledS$  is 0 at execution of the SP.CONTSW instruction.

(Error code: 4100)

- The manual switching enable flag (SM1592) is OFF (disable) at execution of the SP.CONTSW instruction. (Error code: 4120)
- The SP.CONTSW instruction was executed by the standby system CPU module in the separate mode. (Error code: 4121)
- The SP.CONTSW instruction was executed in the debug mode. (Error code: 4121)

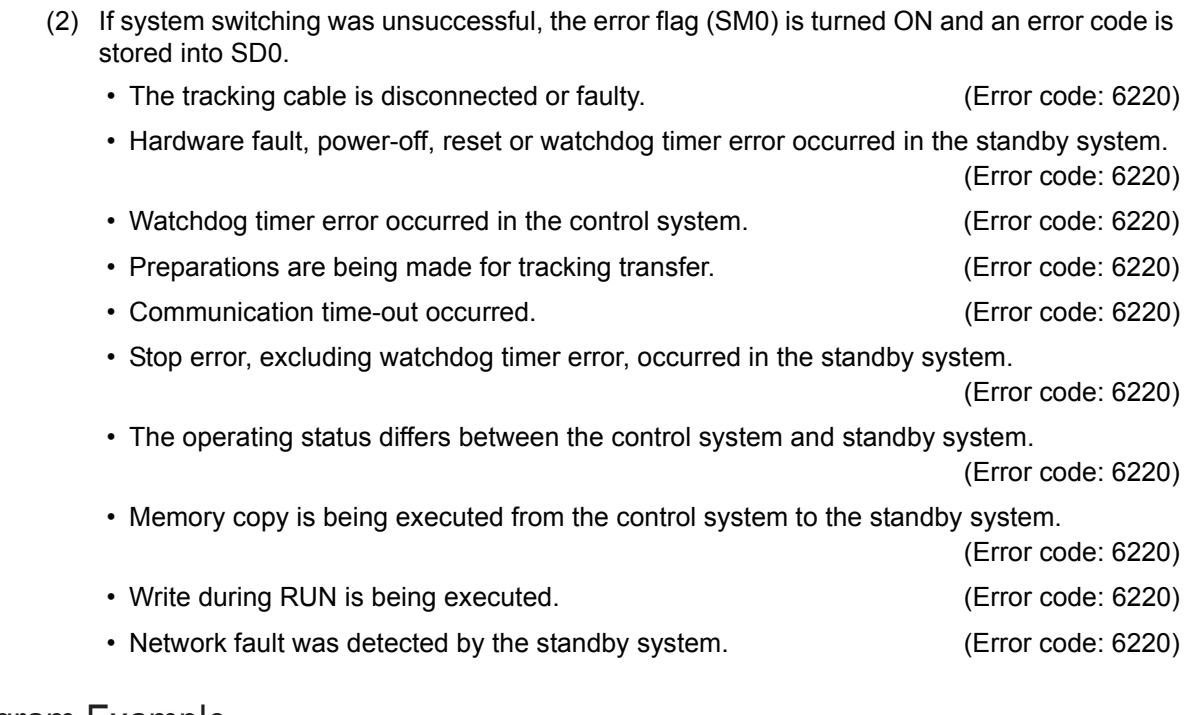

#### Program Example

(1) The following program executes system switching on the leading edge of the system switching command (M100).

If the system switching command (M100) remains ON, the SP.CONTSW instruction is also executed by the new control system CPU module after system switching. Therefore, M101 is added to the execution conditions as a consecutive switching prevention flag.

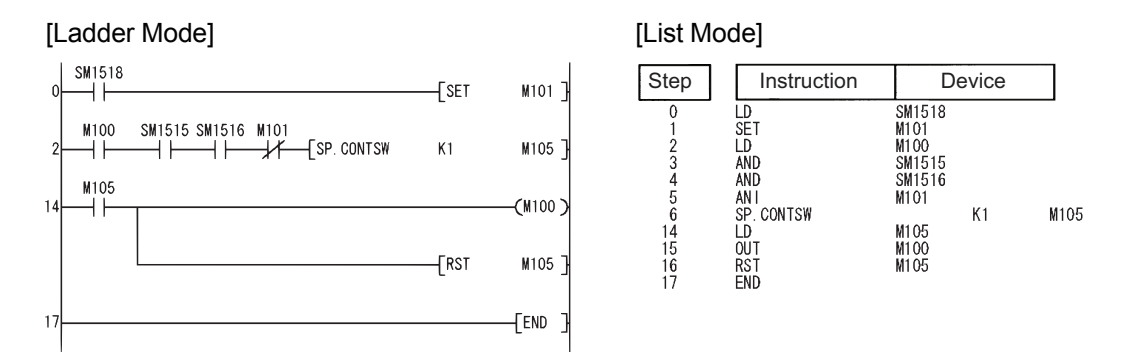

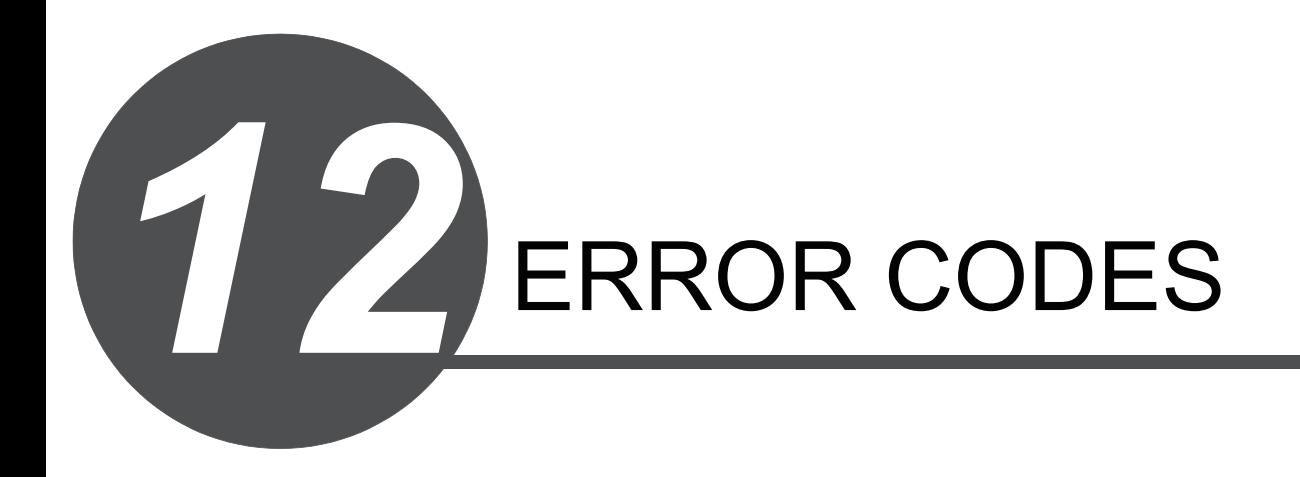

The CPU module uses the self diagnostics function to display error information (on the LED) and stores the information into the special relay SM and special register SD, when an error occurs in the following situations:

- When the Progammable Controller is powered ON.
- When the CPU module is switched from STOP to RUN.
- While the CPU module is running.

If an error occurs when a communication request is issued from the peripheral device, intelligent function module or network system to the CPU module, the CPU module returns the error code  $(4000_H$  to  $4$ FFF $H$ ) to the request source.

The following describes the description of errors which occur in the CPU module and the corrective actions for the errors.

(1) How to read the error code list

The following describes how to read [Section 12.1.3](#page-909-0) Error code list (1000 to 1999) to [Section](#page-983-0)  [12.1.9](#page-983-0) Error code list (7000 to 10000).

- (a) Error code, common information and individual information Alphanumeric characters in the parentheses of the titles indicate the special register numbers where each information is stored.
- (b) Compatible CPU

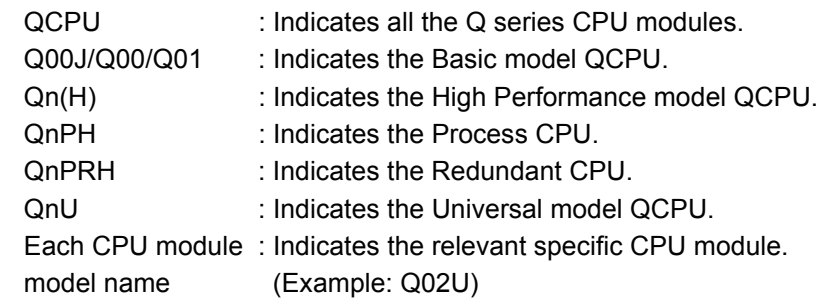

### *12.1.1* Error codes

Errors are detected by the self diagnostic function of the CPU module or detected during communication with the CPU module.

The relation between the error detection pattern, error detection location and error code is shown in Table 12.1.

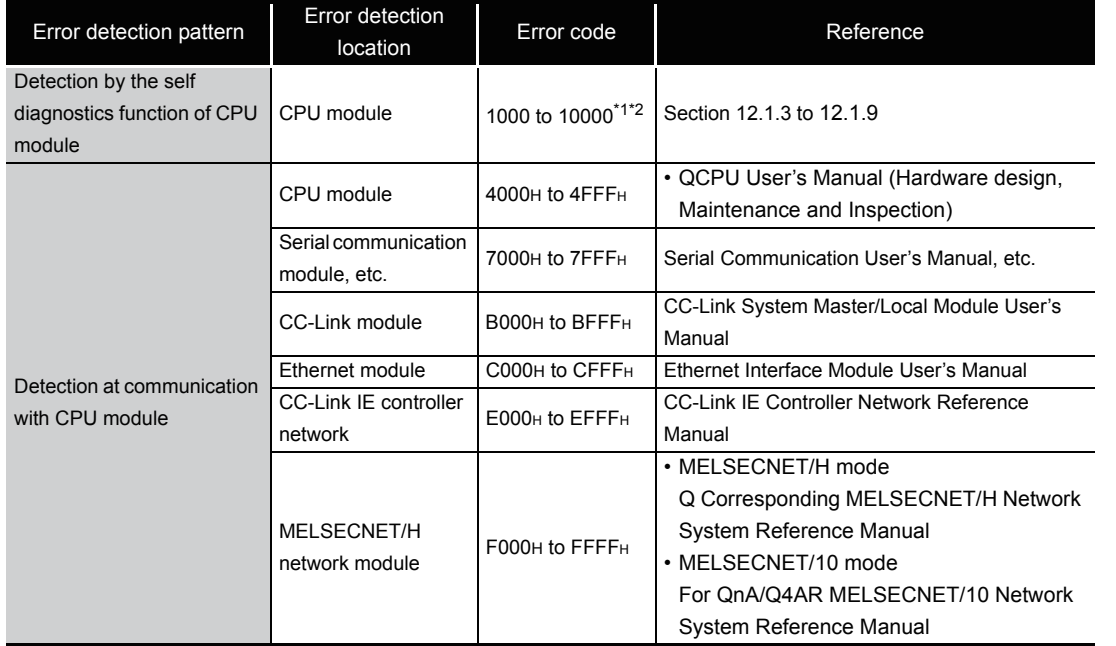

#### Table12.1Reference destination

\*1: CPU module error codes are classified into minor, moderate, major errors as shown below.

- Minor error: Errors that may allow the CPU module to continue the operation, e.g., battery error. (Error code: 1300 to 10000)
- Moderate error: Errors that may cause the CPU module to stop the operation, e.g., WDT error. (Error code: 1300 to 10000)
- Major error: Errors that may cause the CPU module to stop the operation, e.g., RAM error. (Error code: 1000 to 1299)
- Determine the error level, i.e. whether the operation can be continued or stopped, by referring to "Operating Statuses of CPU" described in [Section 12.1.3](#page-909-0) to [12.1.9](#page-983-0) "Error Code List"
- \*2: When detected an error code without being noted in the reference table, please contact your local Mitsubishi representive.

#### *12.1.2* Reading an error code

When an error occurs, reading an error code, error message or the like can be executed with GX Developer.

For the details of the operation method, refer to the operating manual for GX Developer.

12

# <span id="page-909-0"></span>*12.1.3* Error code list (1000 to 1999)

The following shows the error messages from the error code 1000 to 1999, the contents and causes of the errors, and the corrective actions for the errors.

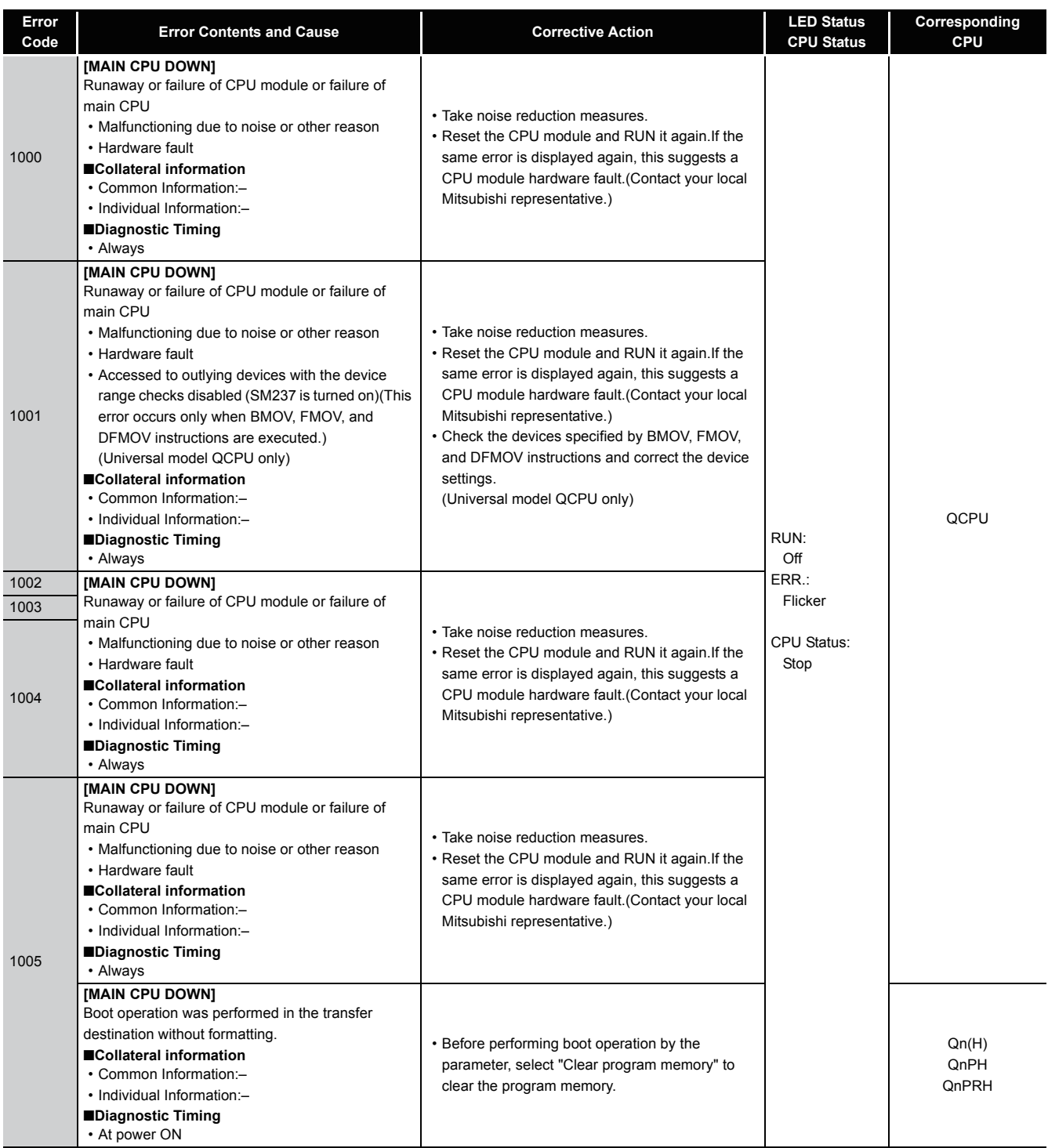

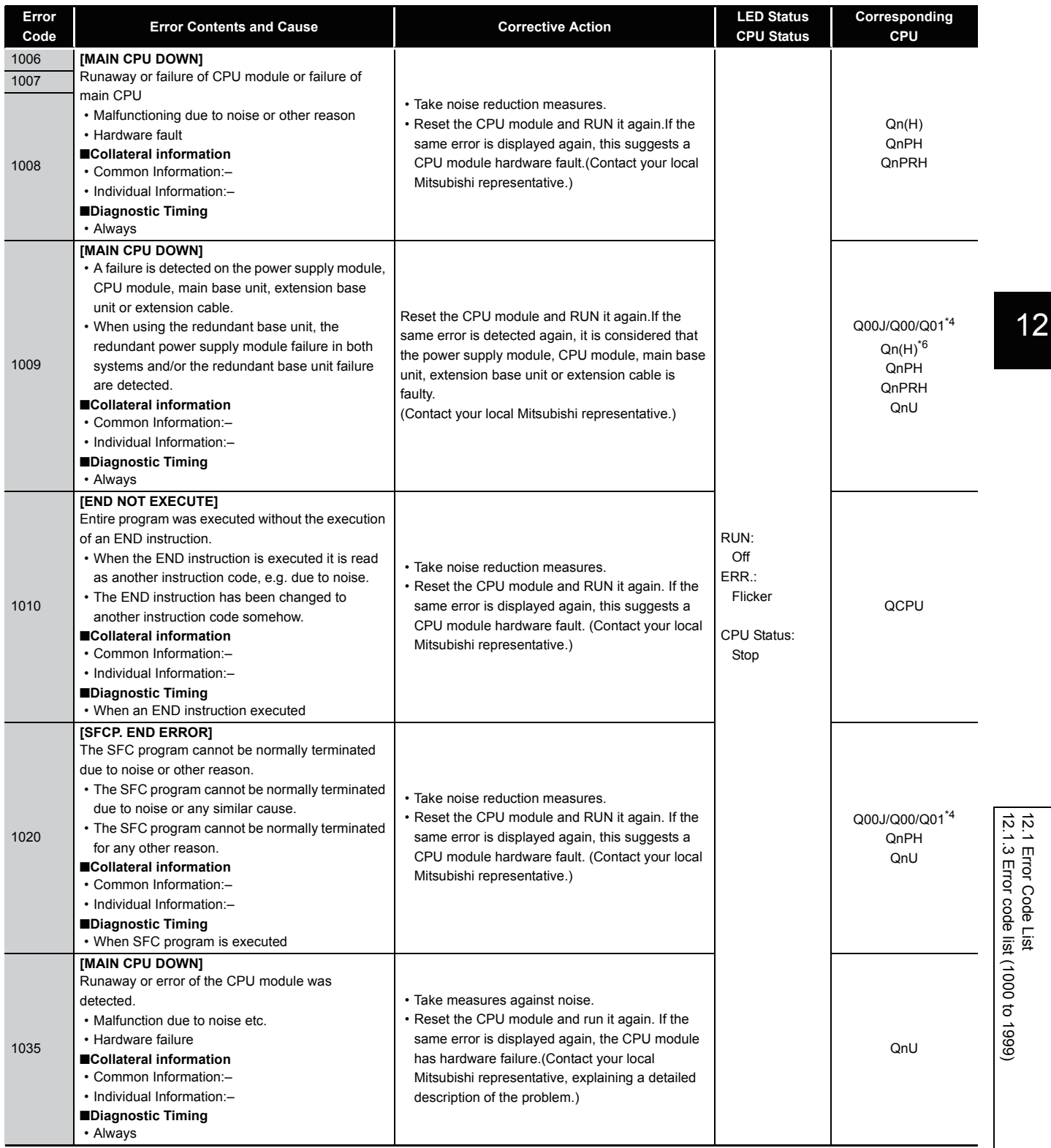

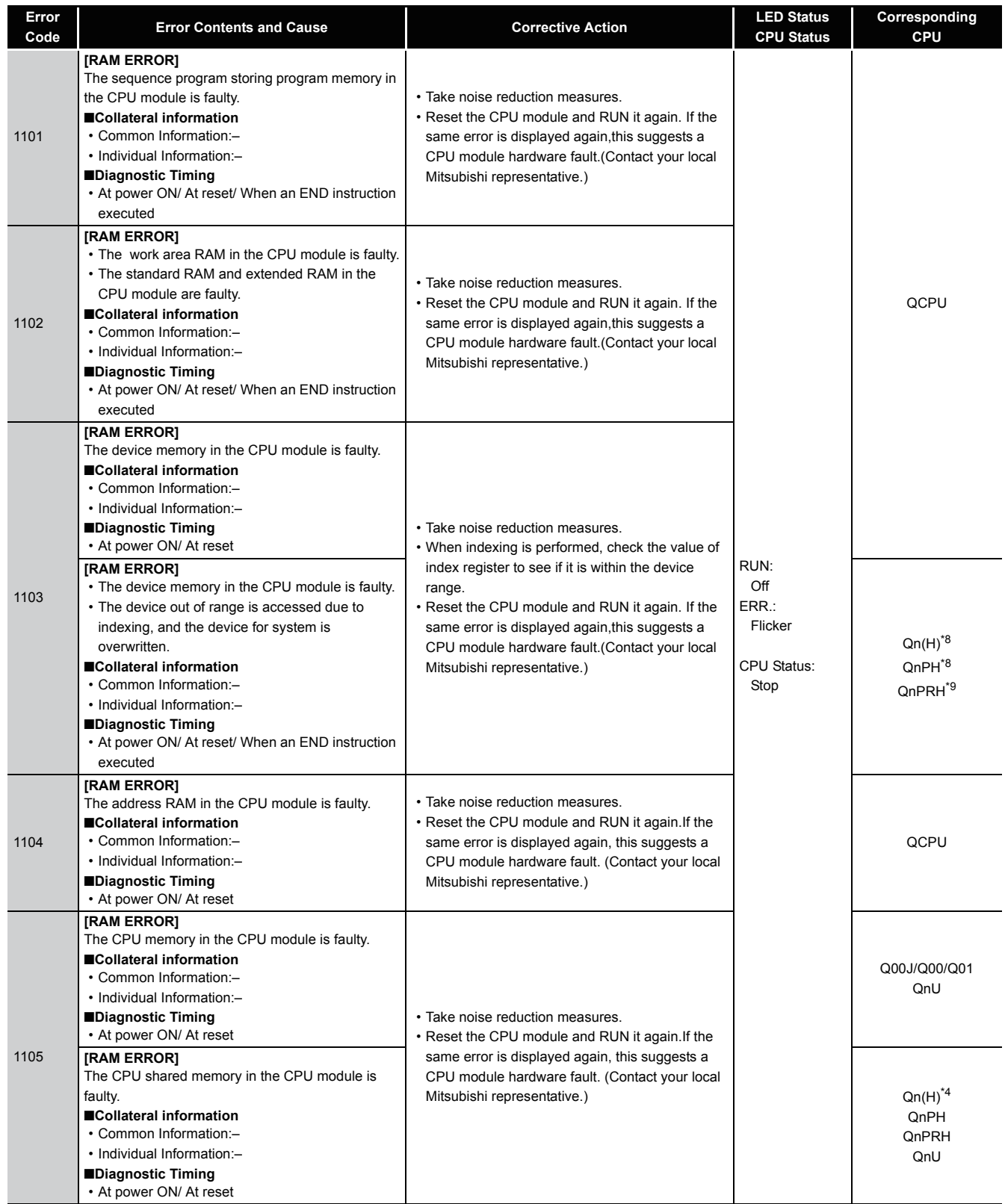

\*4 Function version is B or later.

\*8 The module whose first 5 digits of serial No. is "08032" or later.

\*9 The module whose first 5 digits of serial No. is "09012" or later.

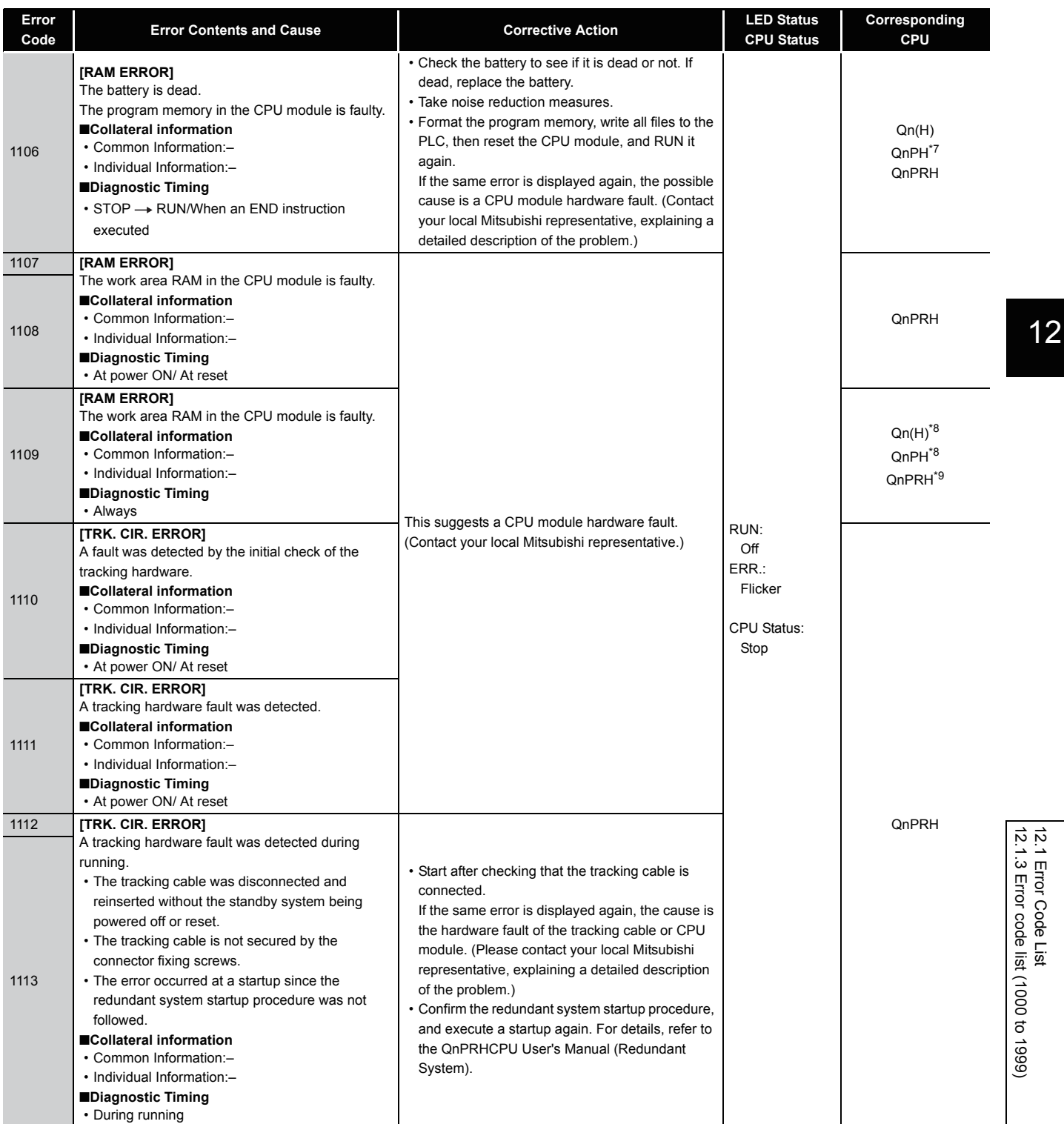

\*8 The module whose first 5 digits of serial No. is "08032" or later.

\*9 The module whose first 5 digits of serial No. is "09012" or later.

12-7

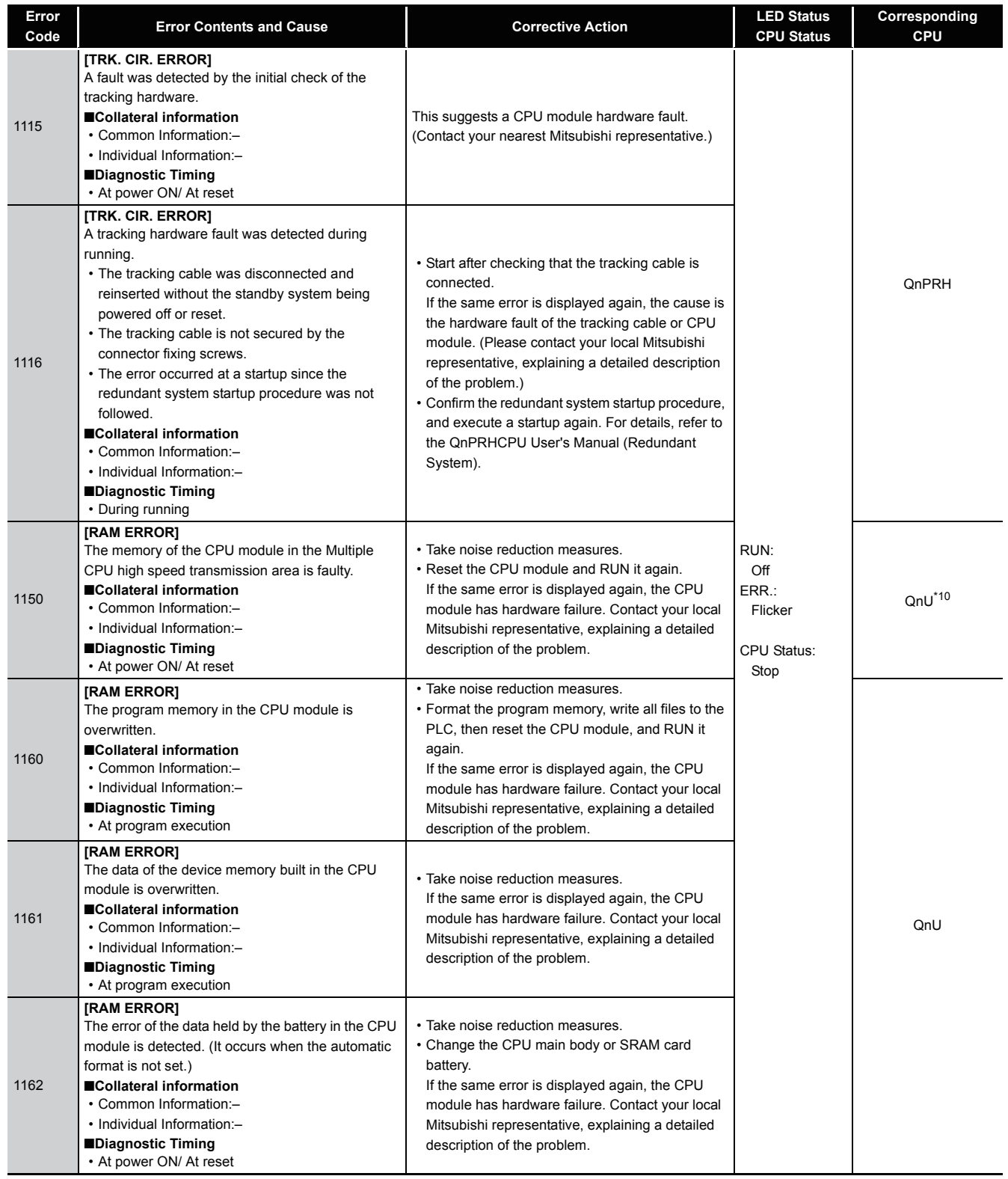

\*10 The Universal model QCPU except the Q00UJCPU, Q00UCPU, Q01UCPU, and Q02UCPU.

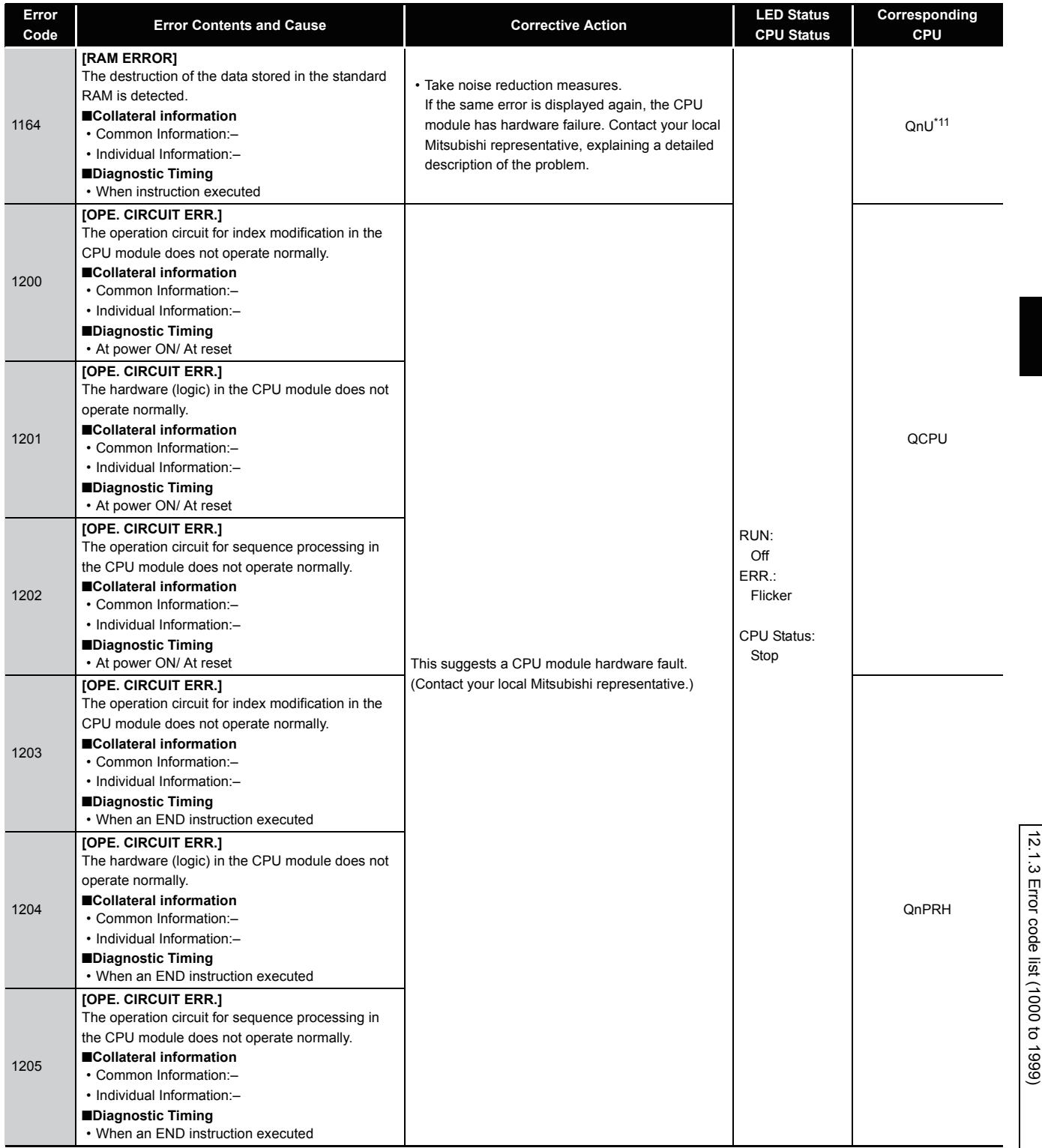

12.1 Error Code List<br>12.1 Error Code List 12.1 Error Code List

\*11 The Q10UD(E)HCPU, Q13UD(E)HCPU, Q20UD(E)HCPU, .Q26UD(E)HCPU only.

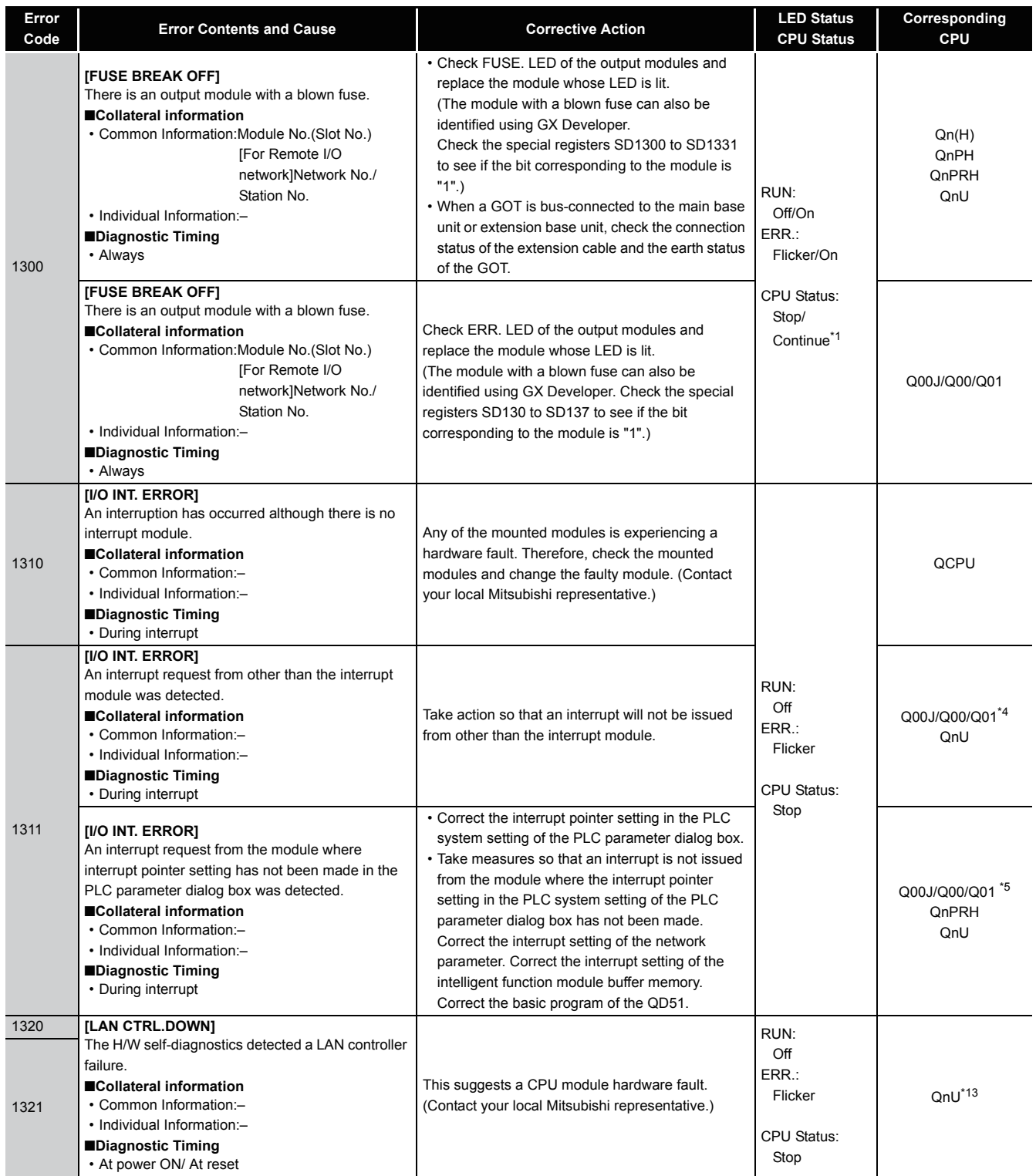

- \*4 Function version is B or later.
- \*5 Function version is A.
- \*13 This applies to the Built-in Ethernet port QCPU.

<sup>\*1</sup> CPU operation can be set in the parameters at error occurrence. (LED indication varies.)

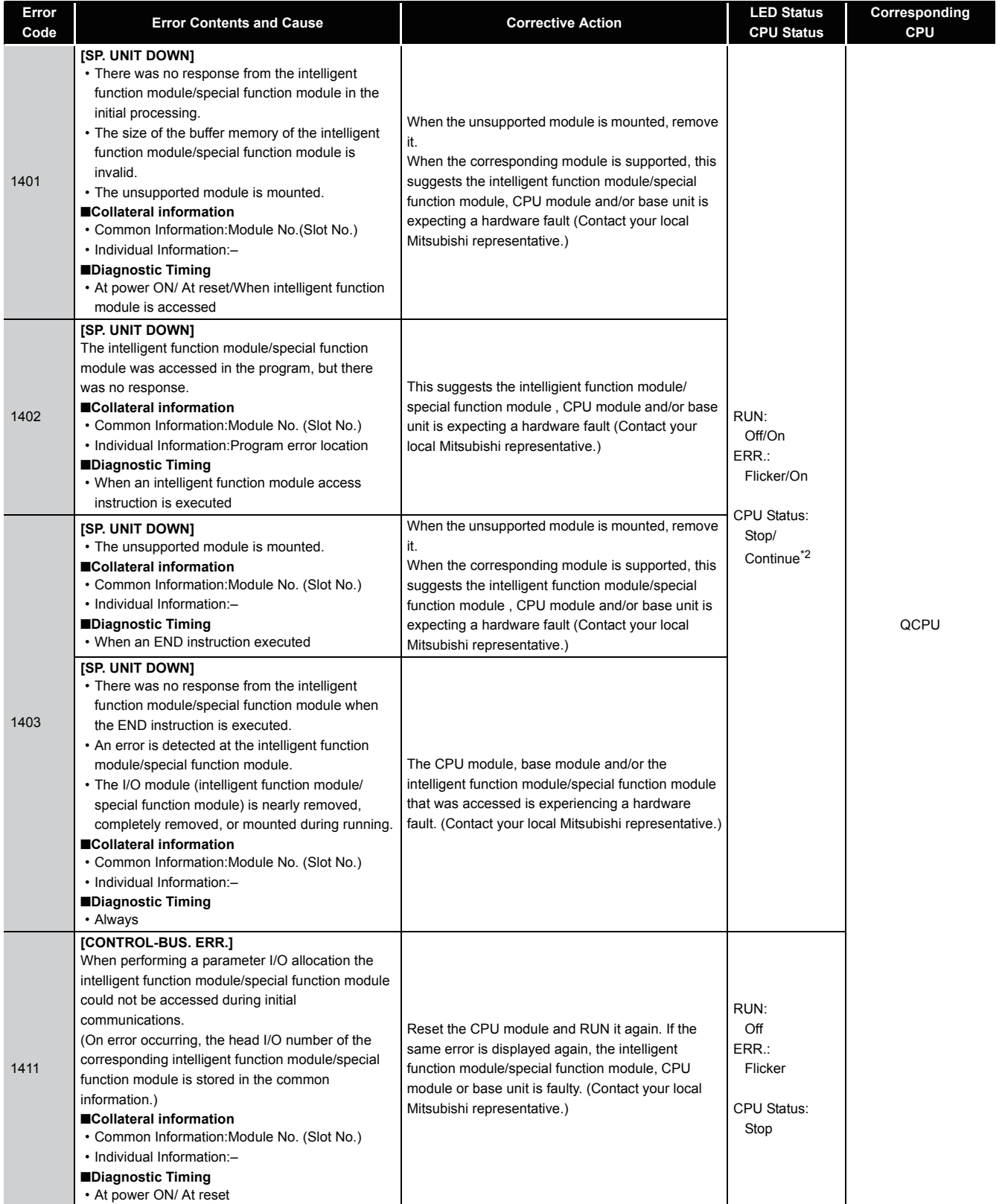

\*2 In the QCPU, either error stop or continue can be selected for each intelligent function module by the parameters.

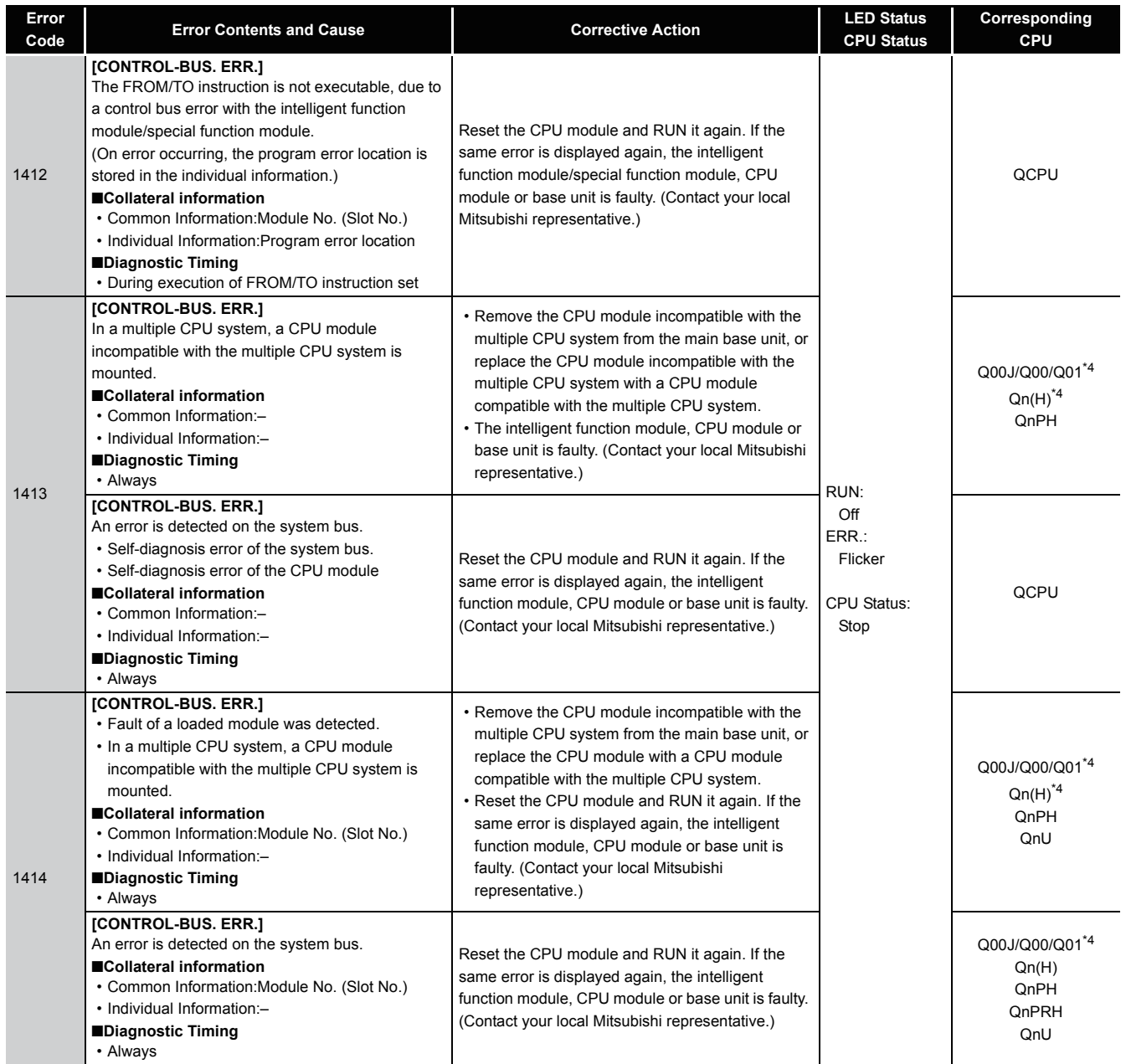

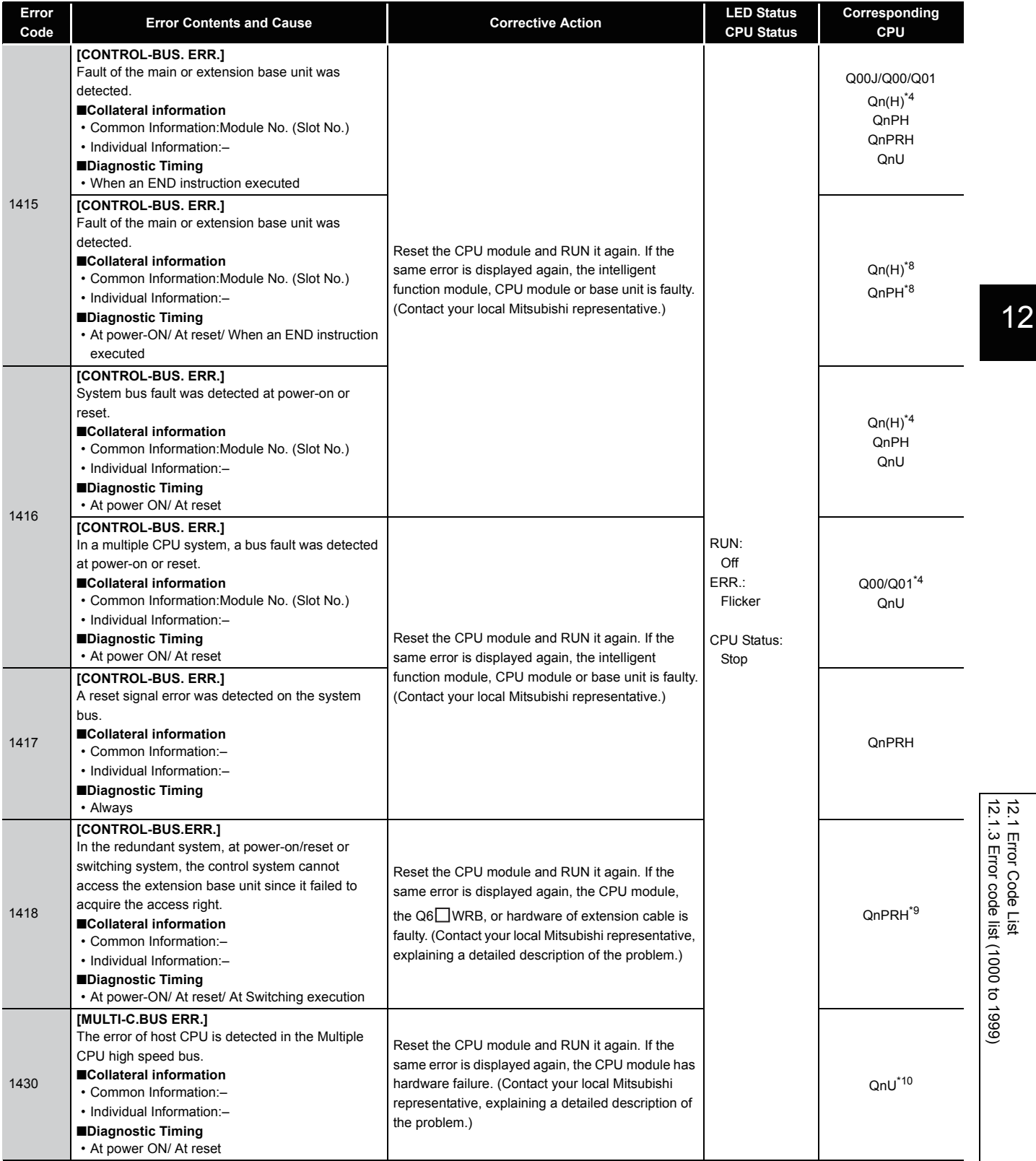

\*4 Function version is B or later.

- \*8 The module whose first 5 digits of serial No. is "08032" or later.
- \*9 The module whose first 5 digits of serial No. is "09012" or later.
- \*10 The Universal model QCPU except the Q00UJCPU, Q00UCPU, Q01UCPU, and Q02UCPU.

12-13

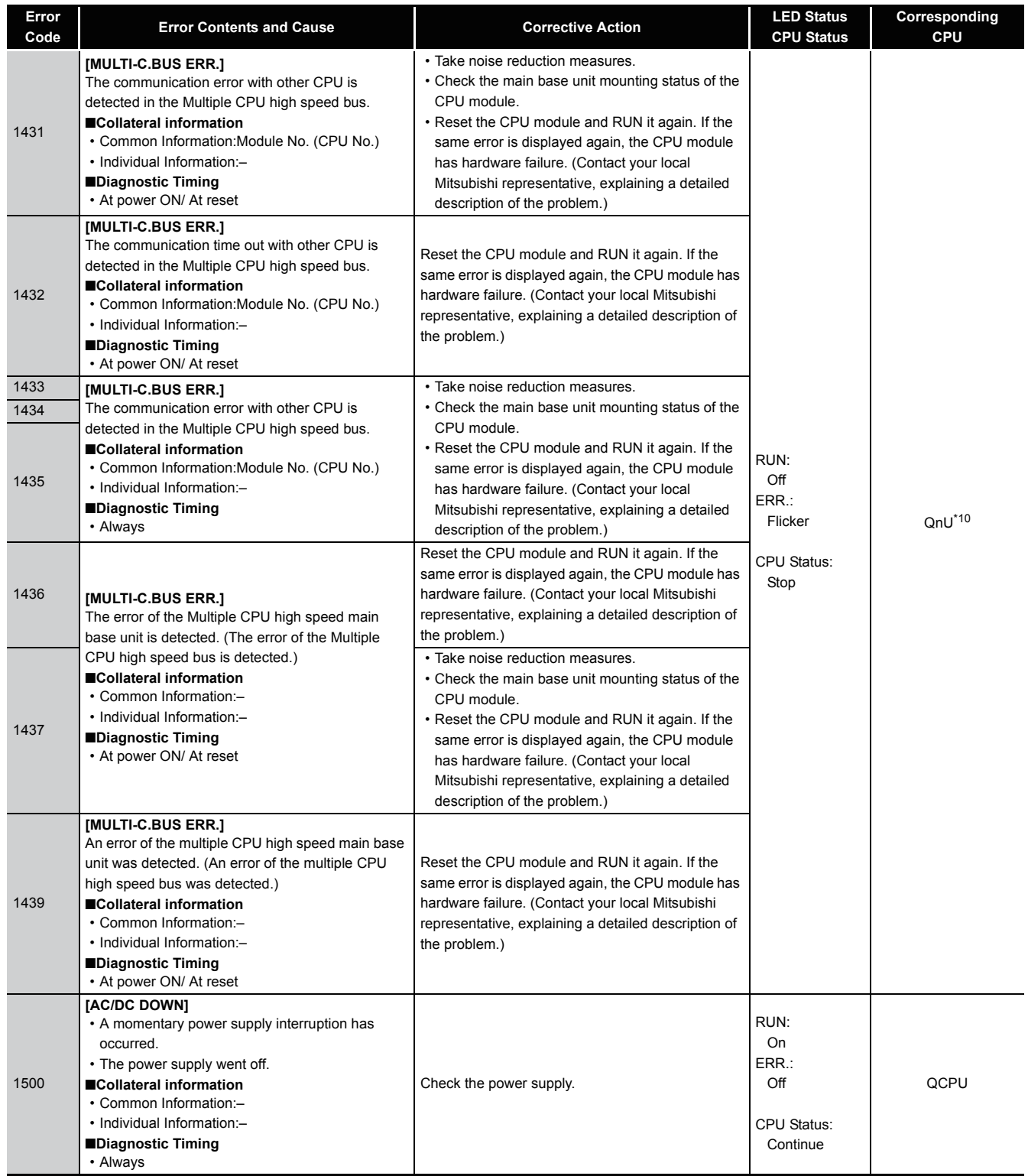

\*10 The Universal model QCPU except the Q00UJCPU, Q00UCPU, Q01UCPU, and Q02UCPU.

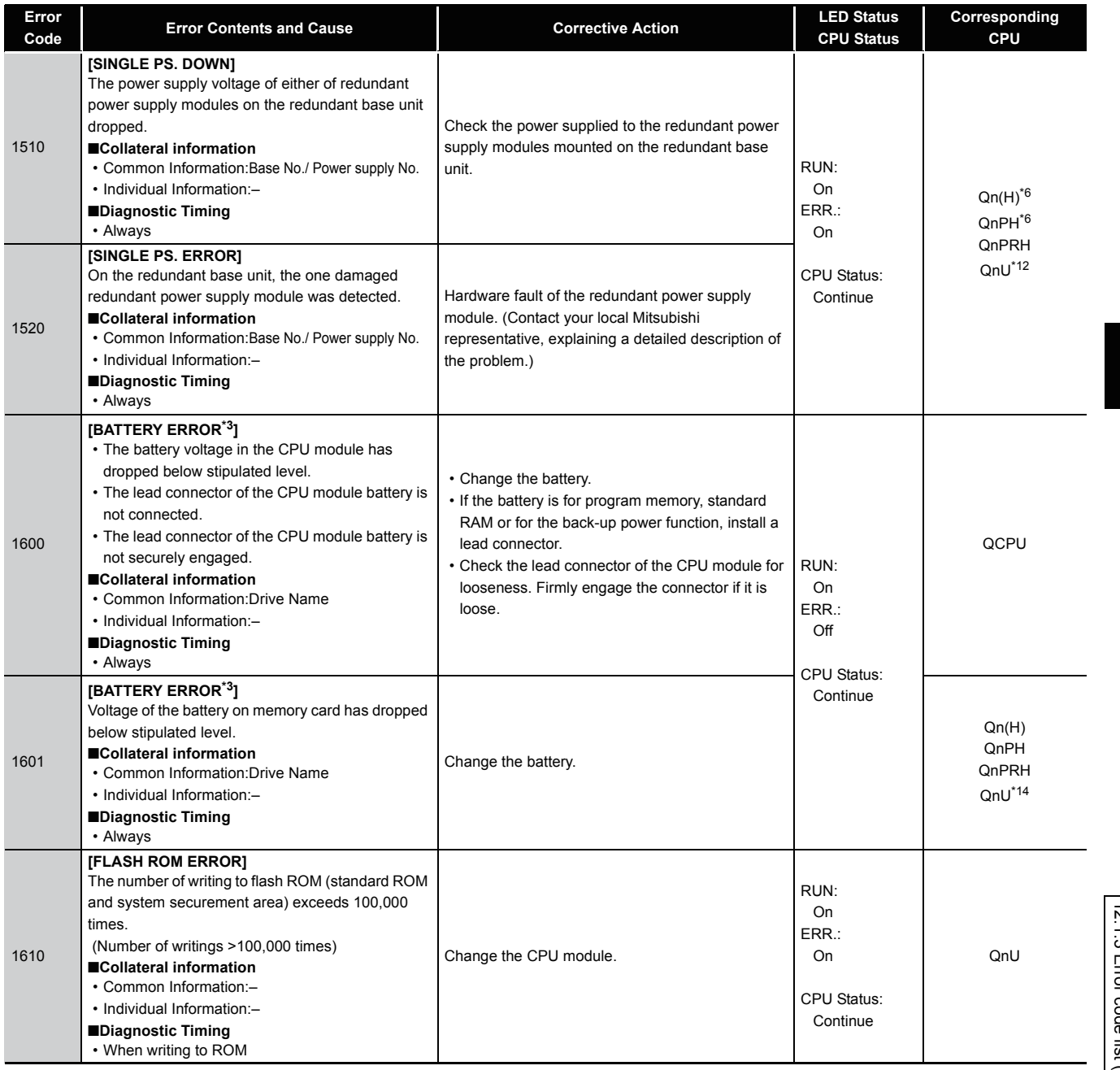

12

- \*3 BAT. LED is displayed at BATTERY ERROR. \*6 The module whose first 5 digits of serial No. is "04101" or later.
- \*12 The module whose first 5 digits of serial No. is "10042" or later.
- \*14 The Universal model QCPU except the Q00UJCPU, Q00UCPU, and Q01UCPU.

# *12.1.4* Error code list (2000 to 2999)

The following shows the error messages from the error code 2000 to 2999, the contents and causes of the errors, and the corrective actions for the errors.

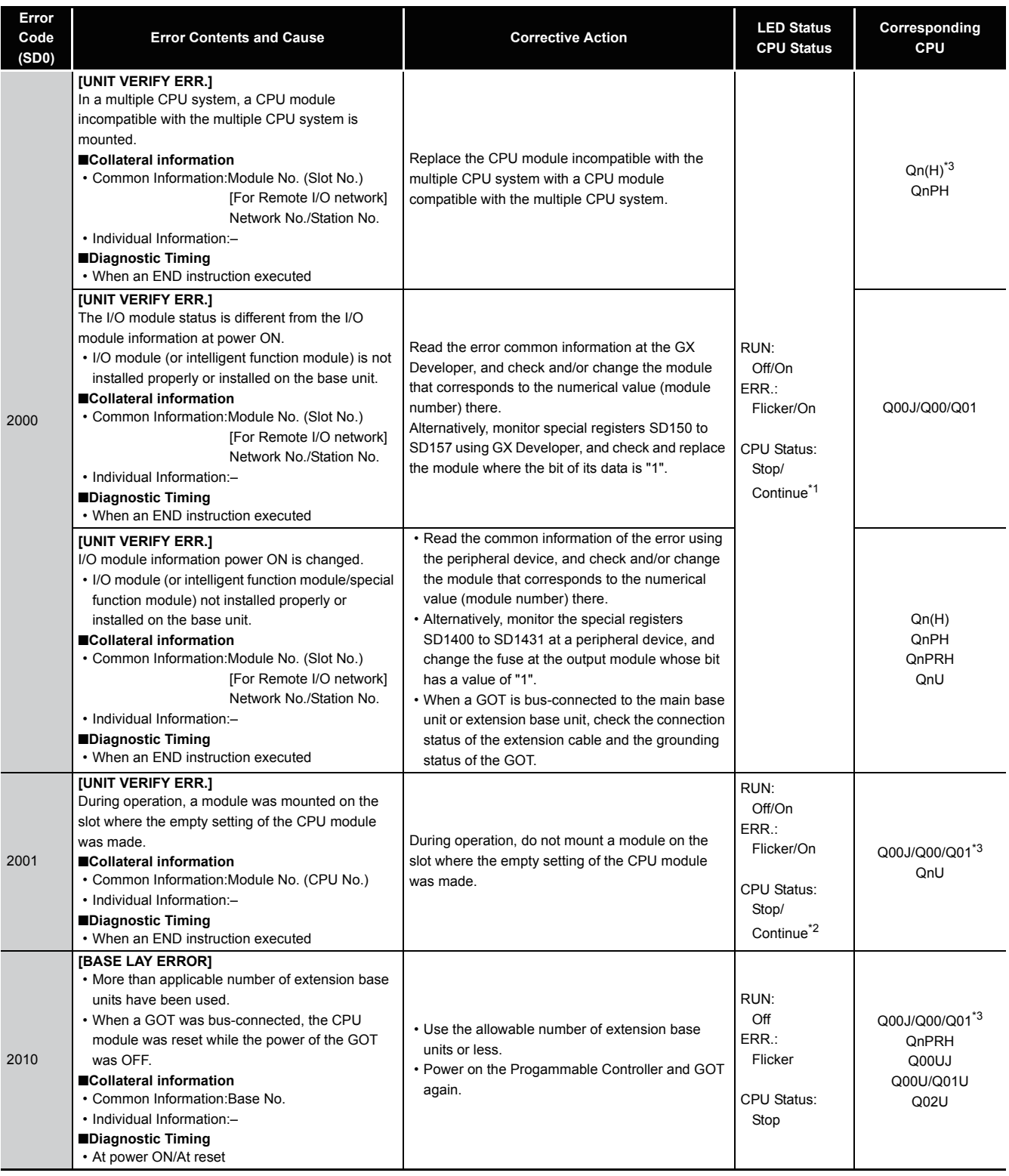

\*1 CPU operation can be set in the parameters at error occurrence. (LED indication varies.)

\*2 Either error stop or continue can be selected for each module by the parameters.

The function version is B or later.

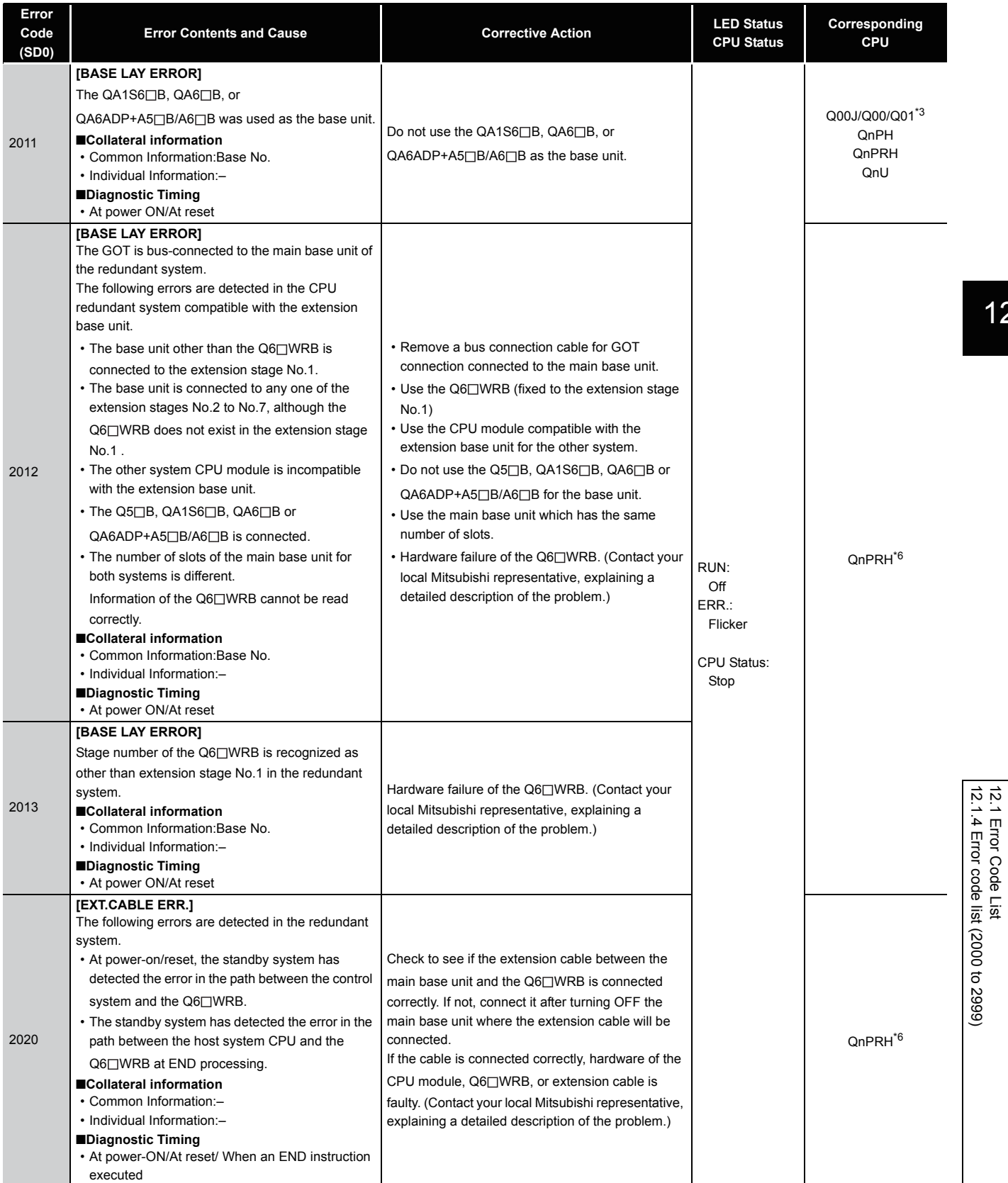

12.1 Error Code List

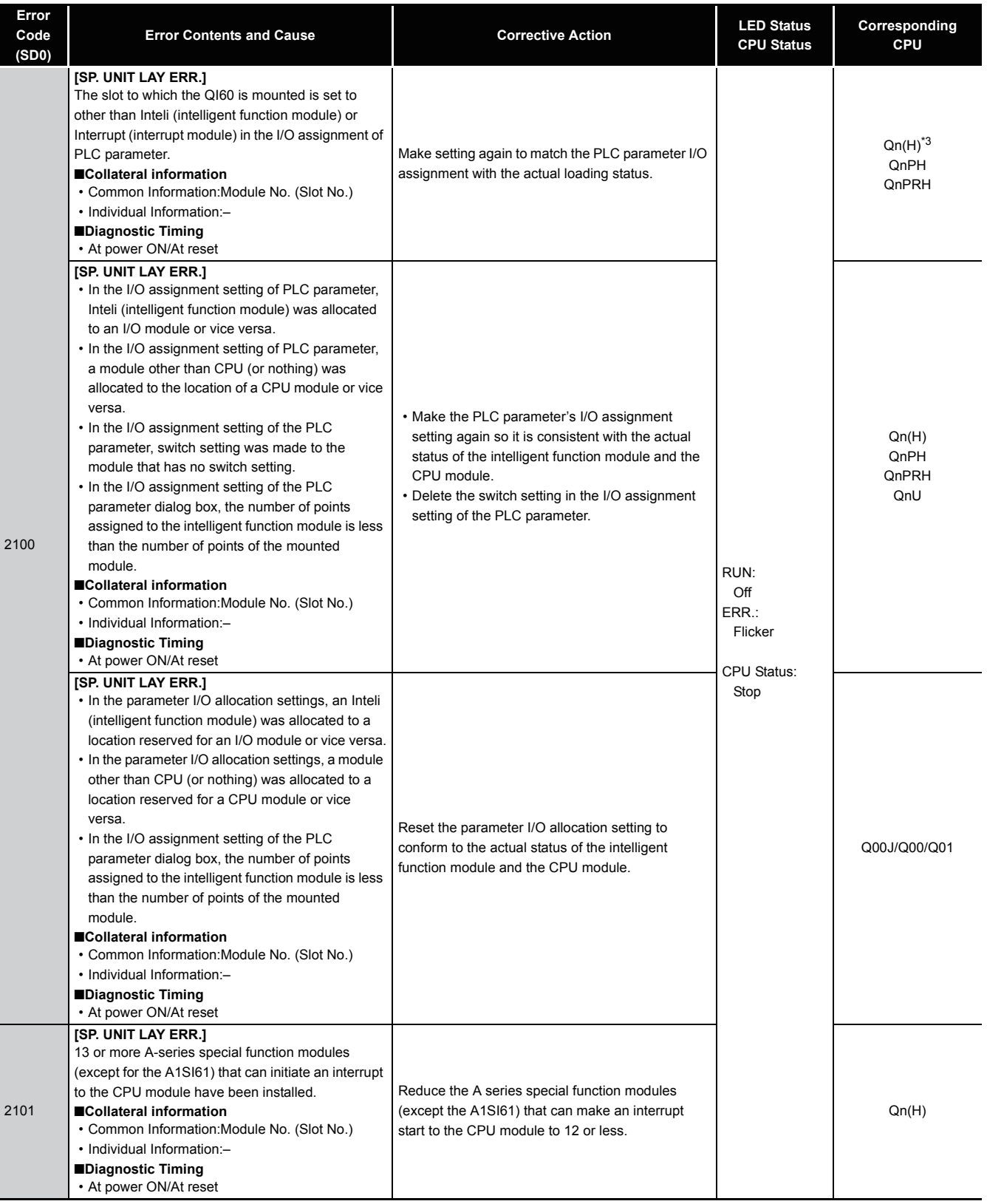

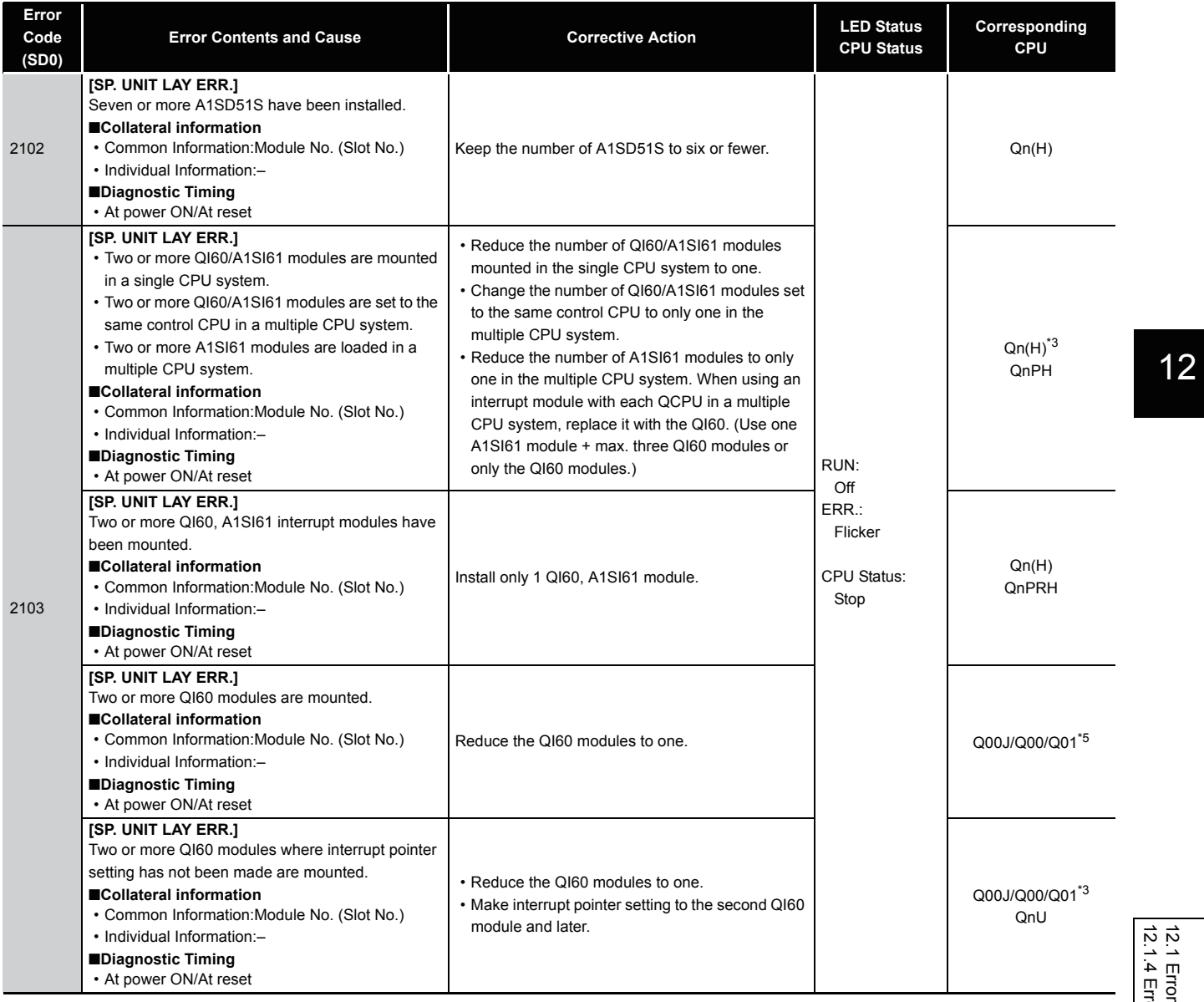

\*3 The function version is B or later.

\*5 The module whose first 5 digits of serial No. is "04101" or later.

12-19

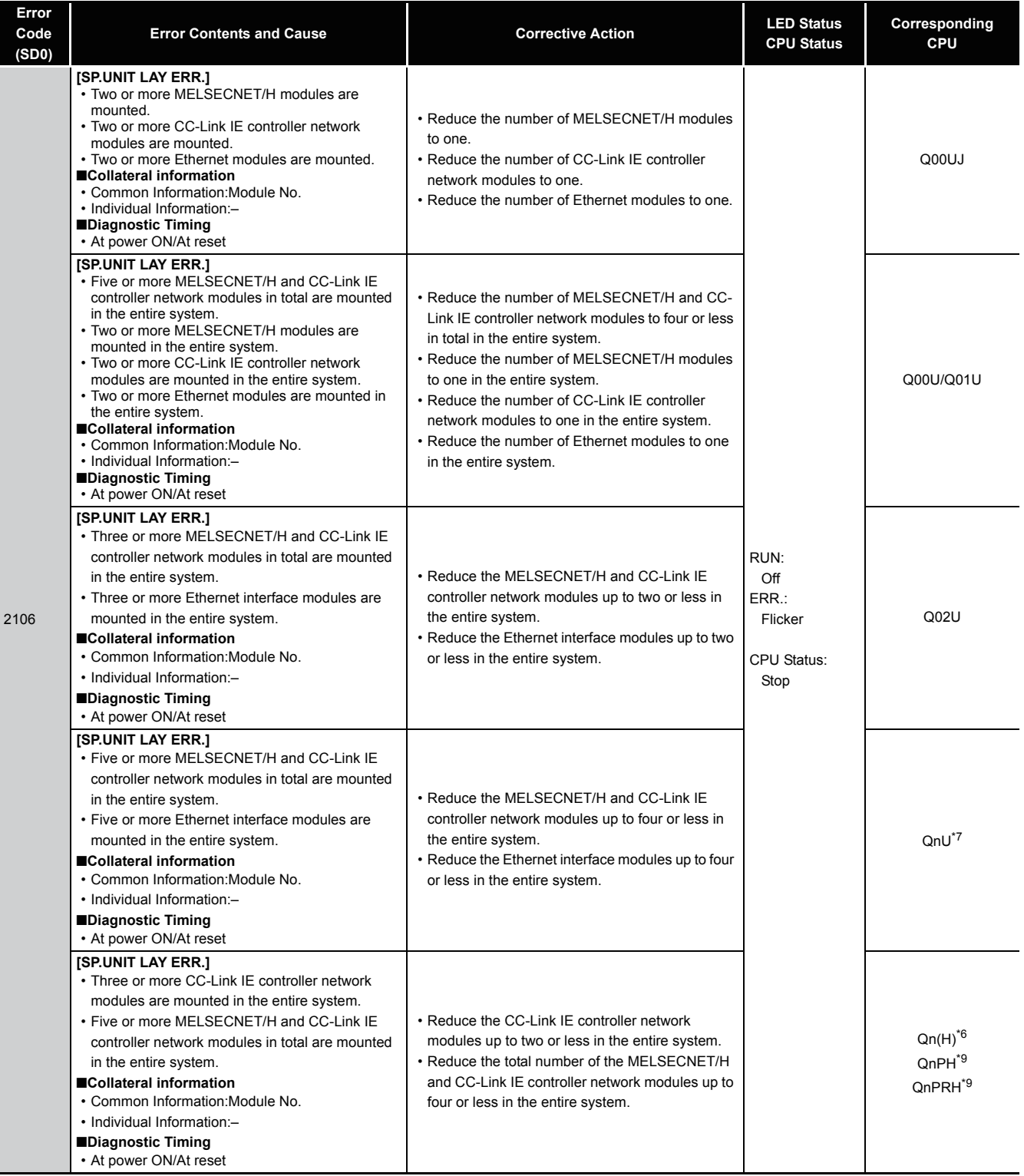

\*6 The module whose first 5 digits of serial No. is "09012" or later.

\*7 The Universal model QCPU except the Q00UJCPU, Q00UCPU, Q01UCPU, and Q02UCPU.

\*9 The module whose first 5 digits of serial No. is "10042" or later.

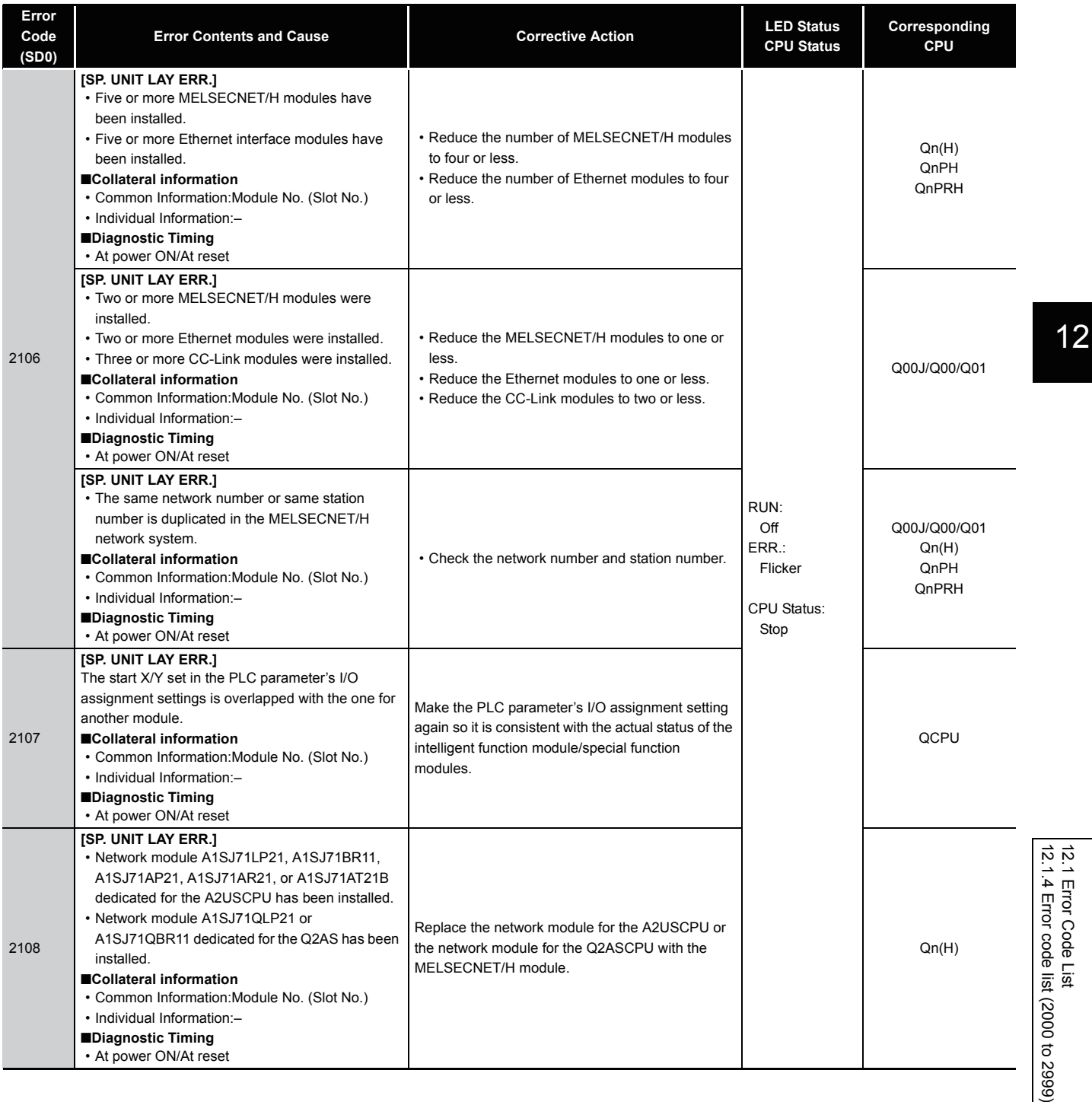

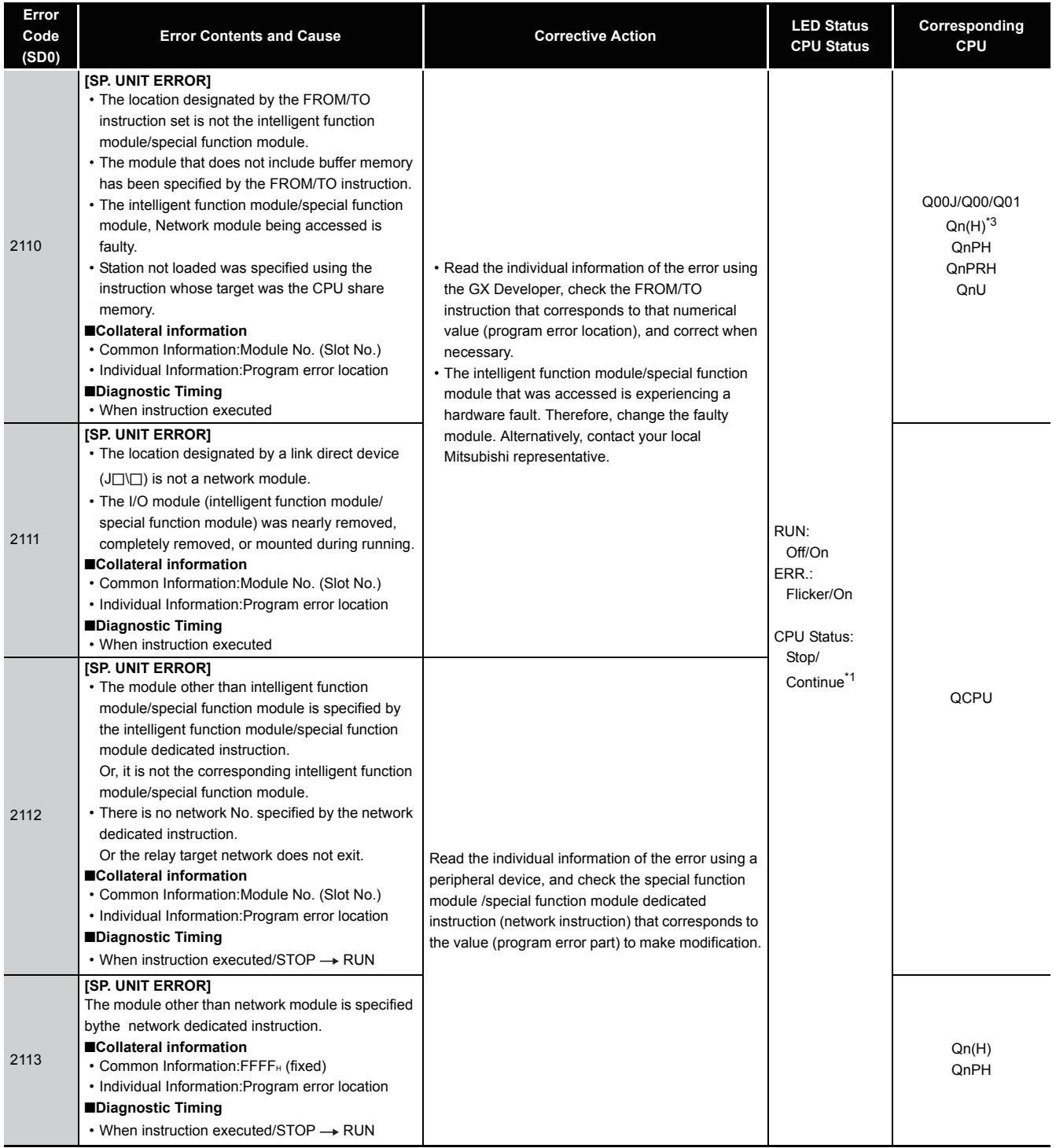

\*1 CPU operation can be set in the parameters at error occurrence. (LED indication varies.)

\*3 The function version is B or later.

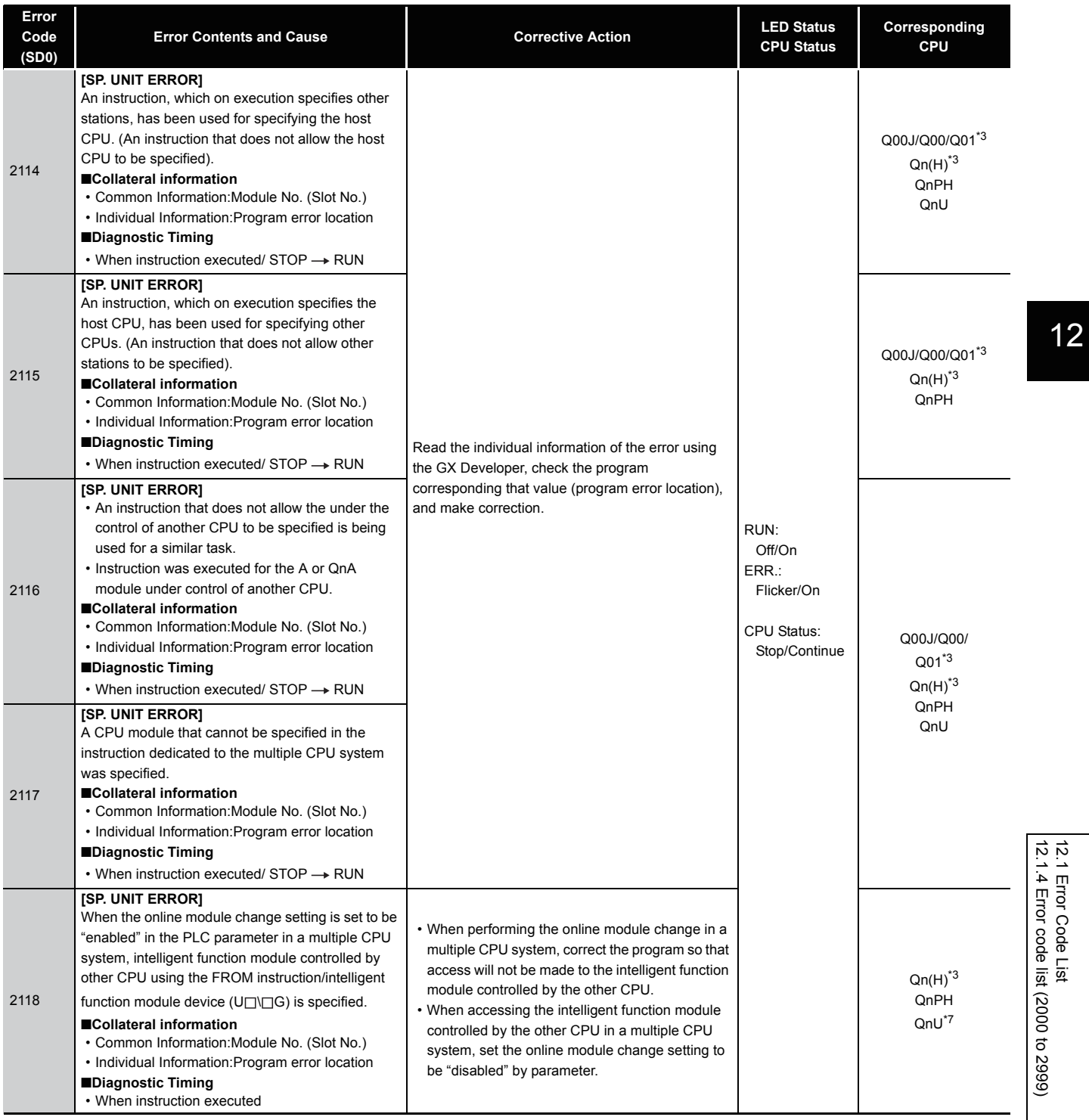

\*7 The Universal model QCPU except the Q00UJCPU, Q00UCPU, Q01UCPU, and Q02UCPU.

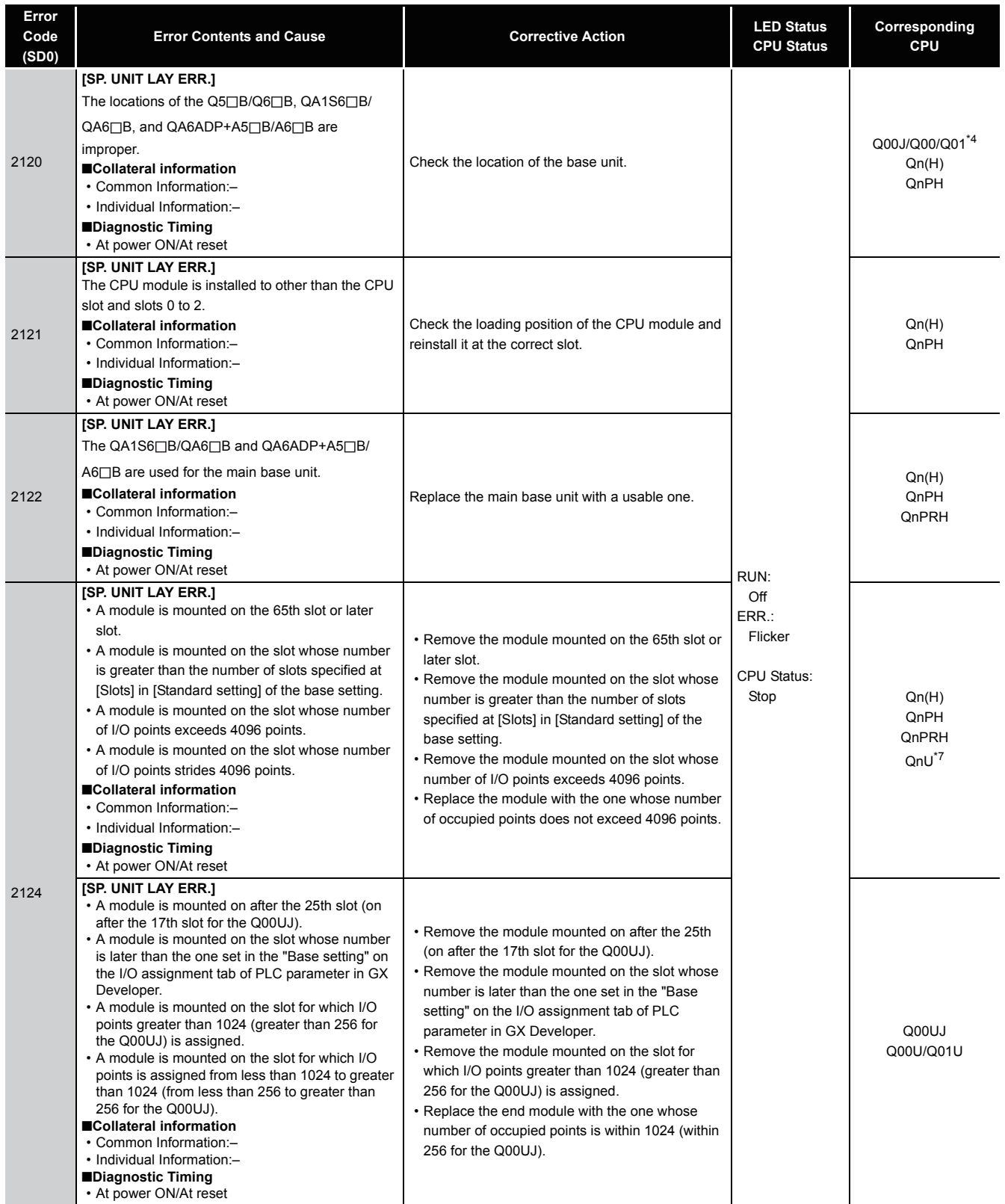

<sup>\*4</sup> The function version is A.

<sup>\*7</sup> The Universal model QCPU except the Q00UJCPU, Q00UCPU, Q01UCPU, and Q02UCPU.

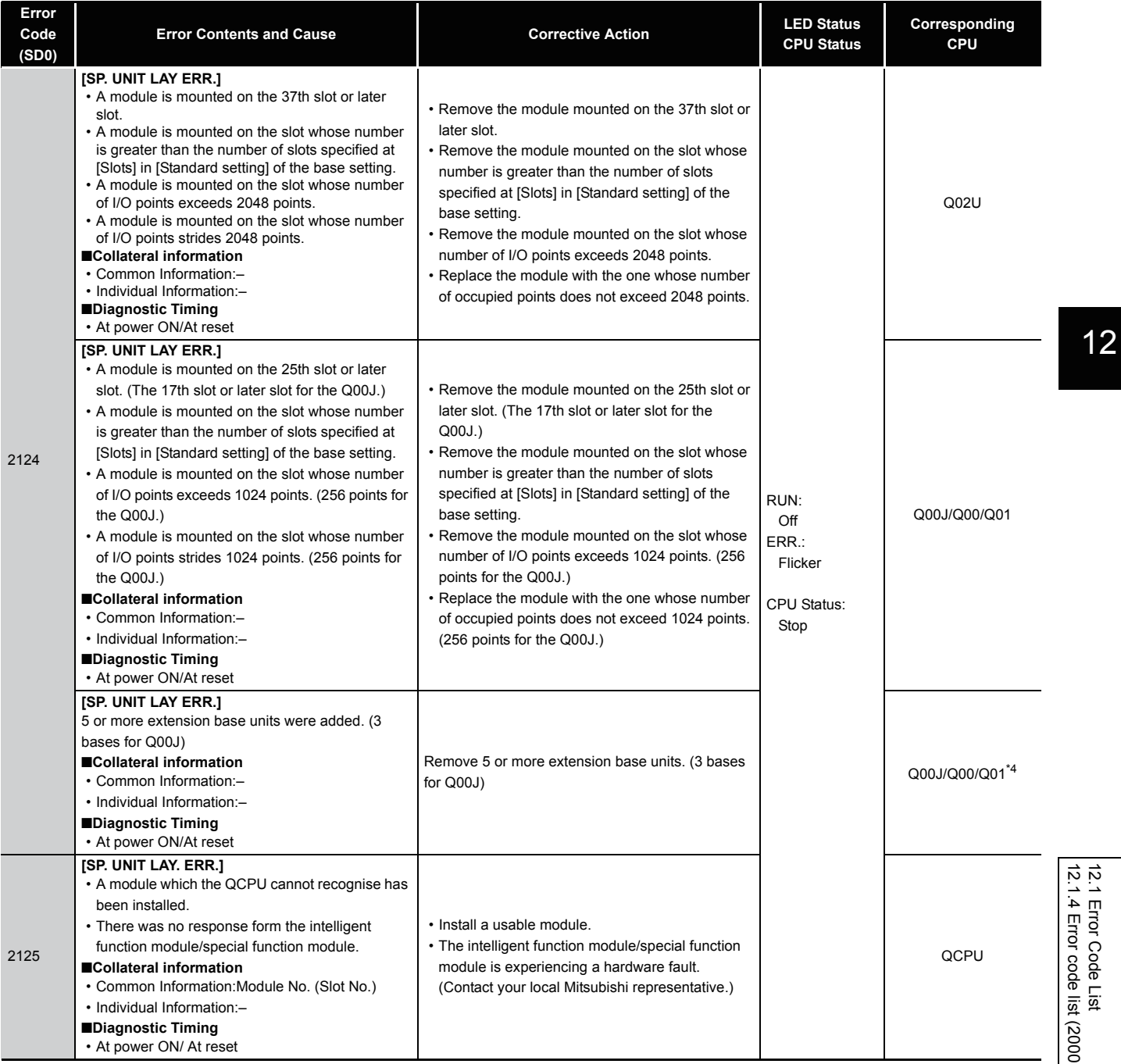

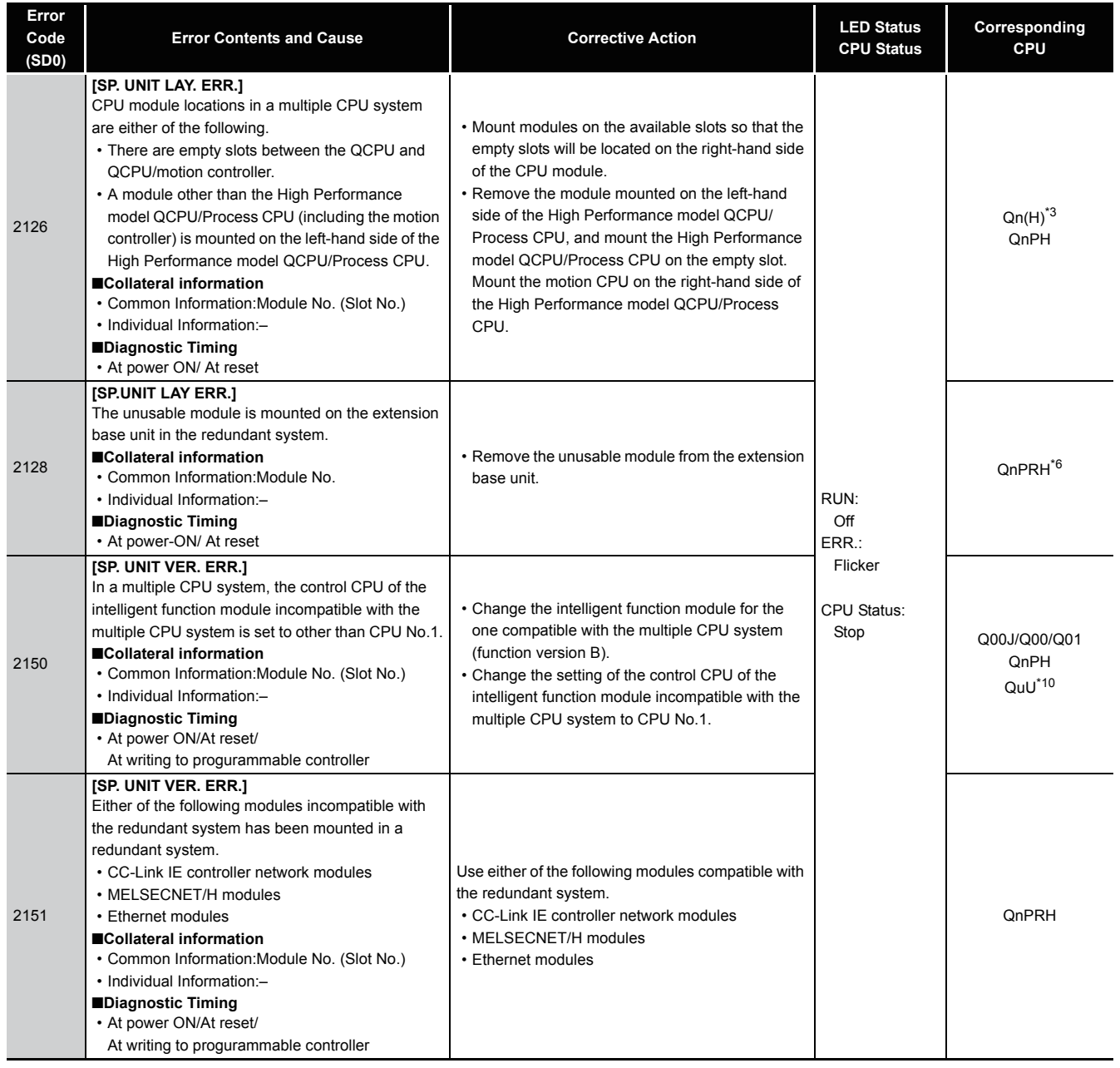

<sup>\*3</sup> The function version is B or later.

<sup>\*6</sup> The module whose first 5 digits of serial No. is "09012" or later.

<sup>\*10</sup> The Universal model QCPU except the Q00UJCPU.

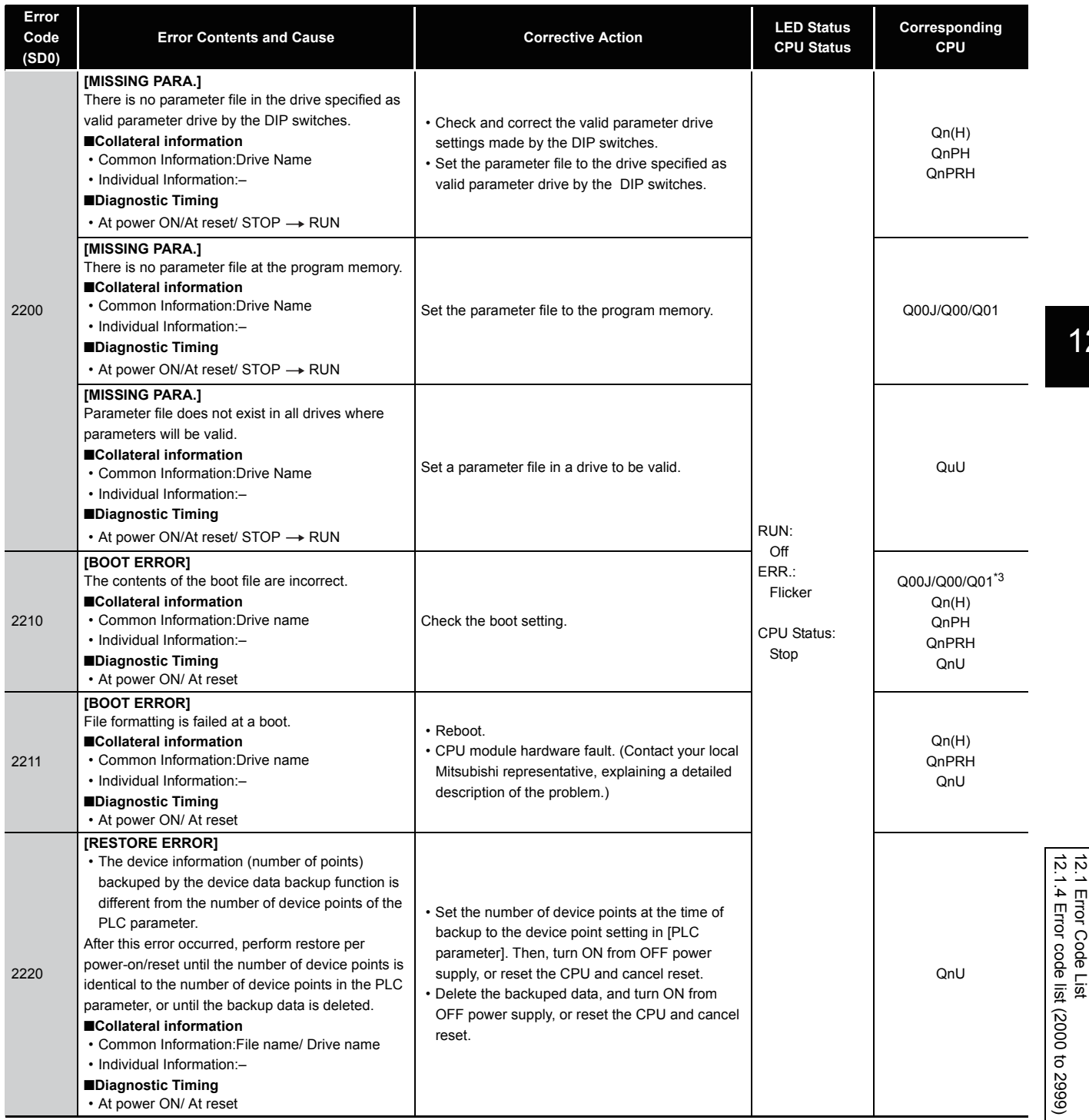

\*3 The function version is B or later.

12-27

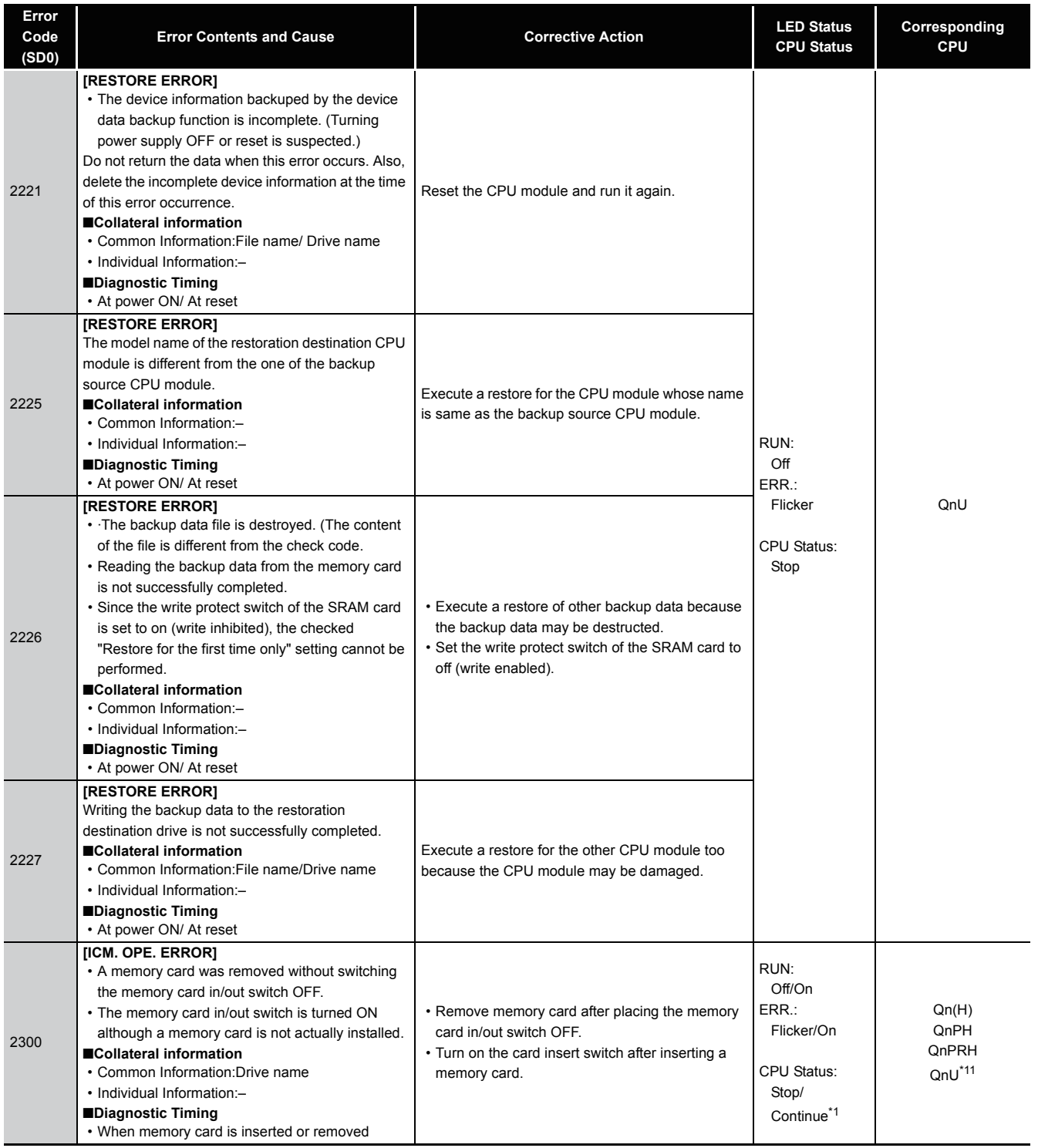

\*11 The Universal model QCPU except the Q00UJCPU, Q00UCPU, and Q01UCPU.

<sup>\*1</sup> CPU operation can be set in the parameters at error occurrence. (LED indication varies.)

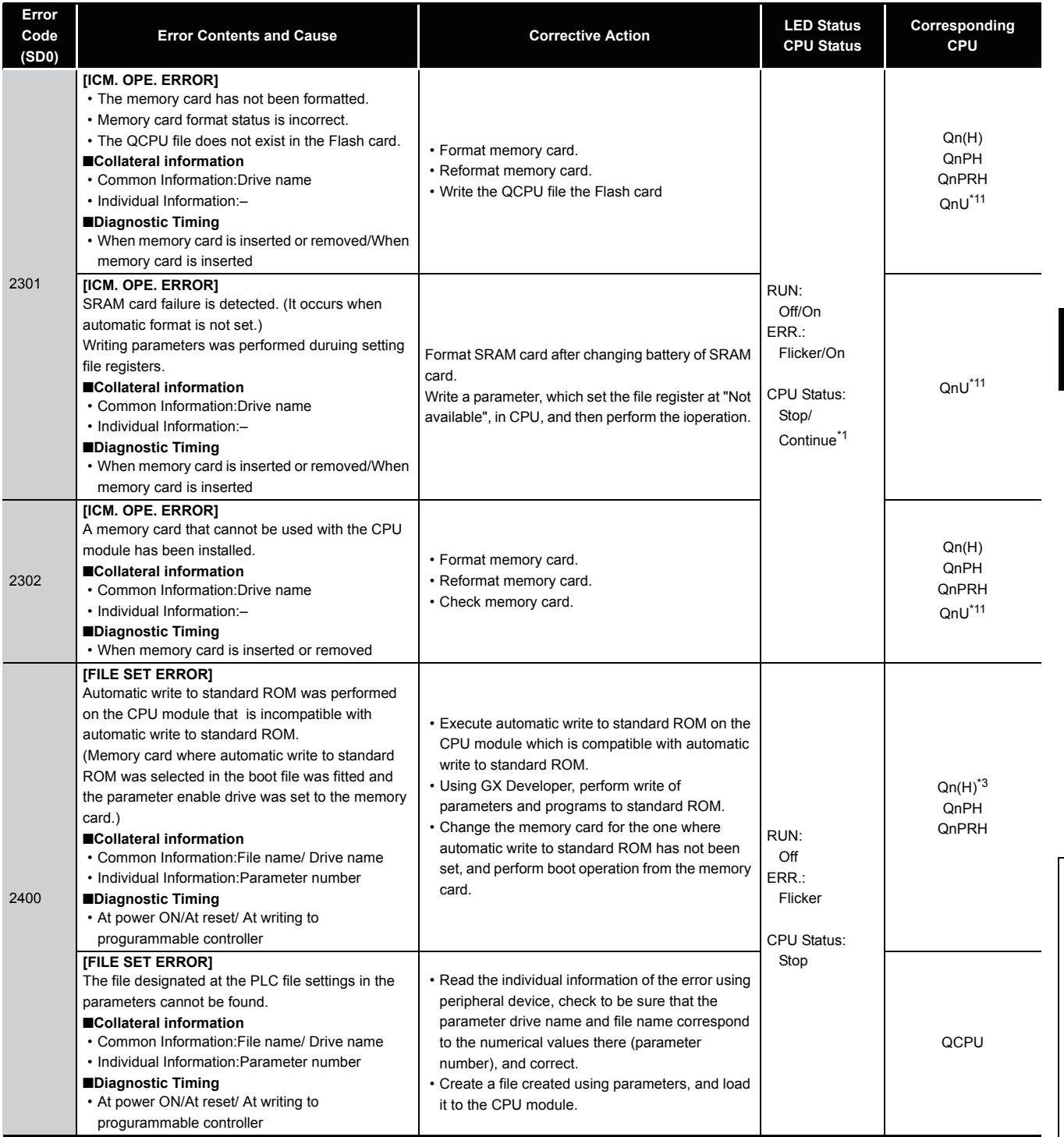

12

\*1 CPU operation can be set in the parameters at error occurrence. (LED indication varies.)<br>\*3 The function version is B or later.<br>\*11 The Universal model QCPU except the Q00UJCPU, Q00UCPU, and Q01UCPU.

\*3 The function version is B or later.

\*11 The Universal model QCPU except the Q00UJCPU, Q00UCPU, and Q01UCPU.

12-29

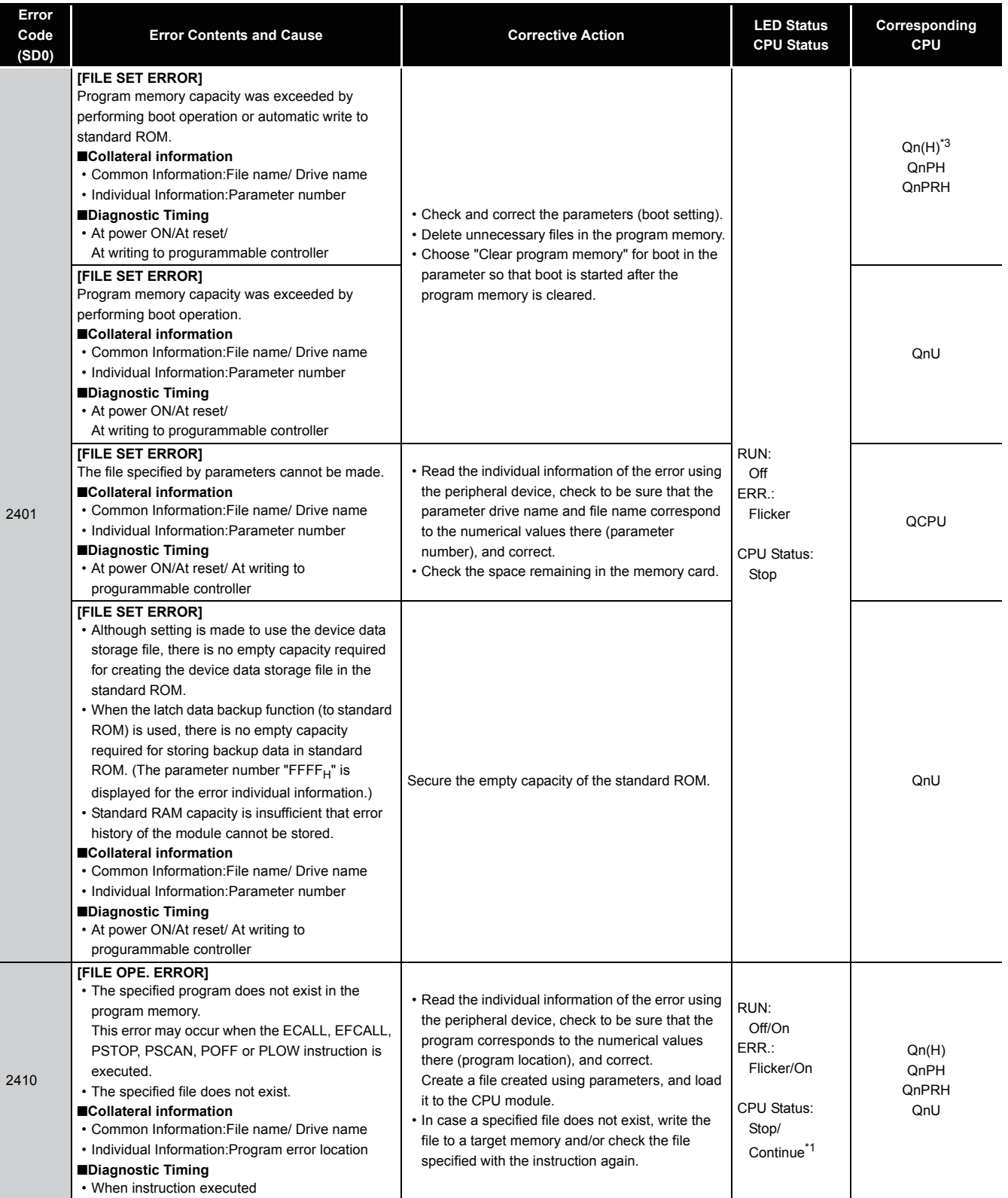

\*1 CPU operation can be set in the parameters at error occurrence. (LED indication varies.)

\*3 The function version is B or later.
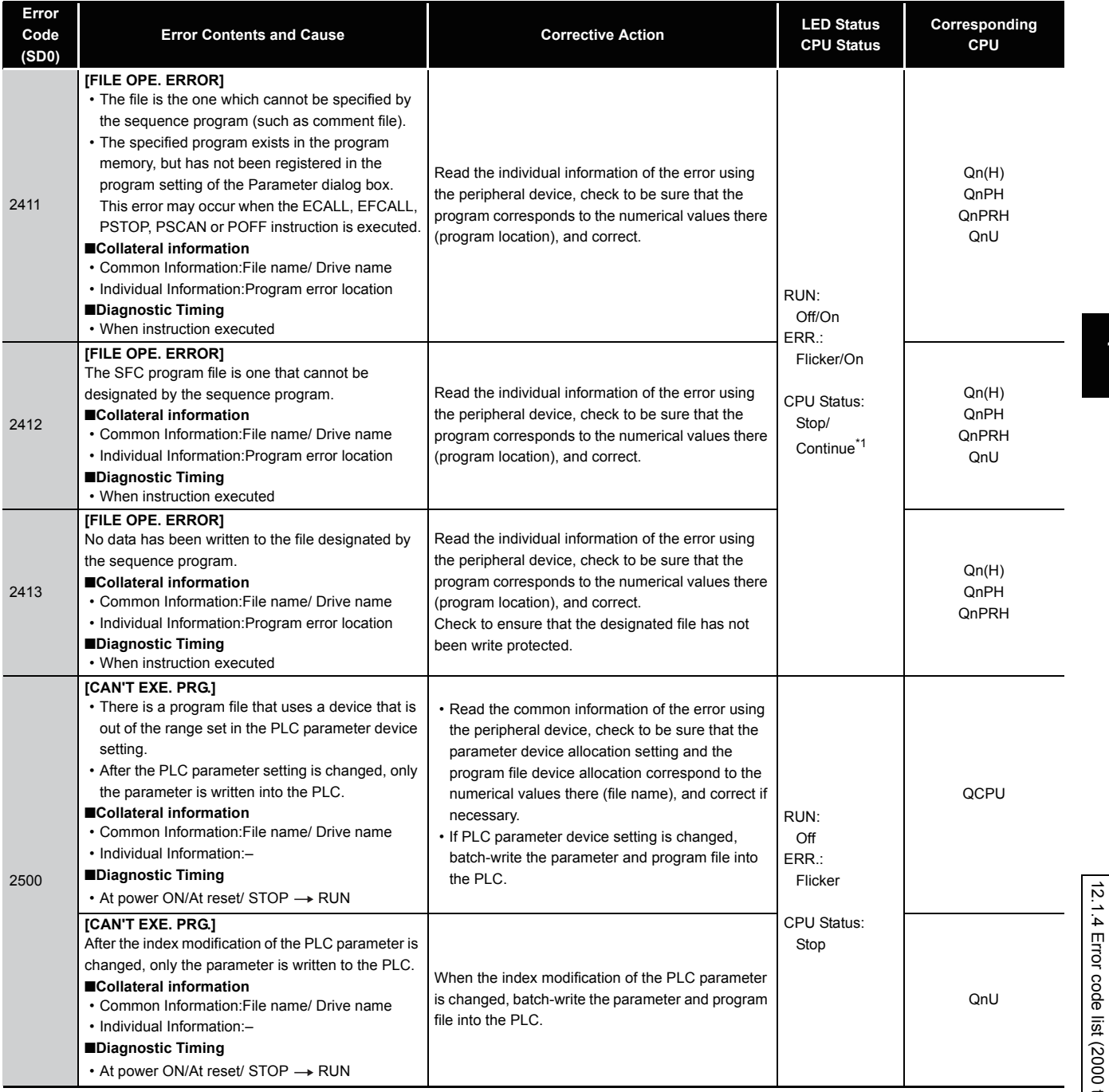

\*1 CPU operation can be set in the parameters at error occurrence. (LED indication varies.)

12-31

12

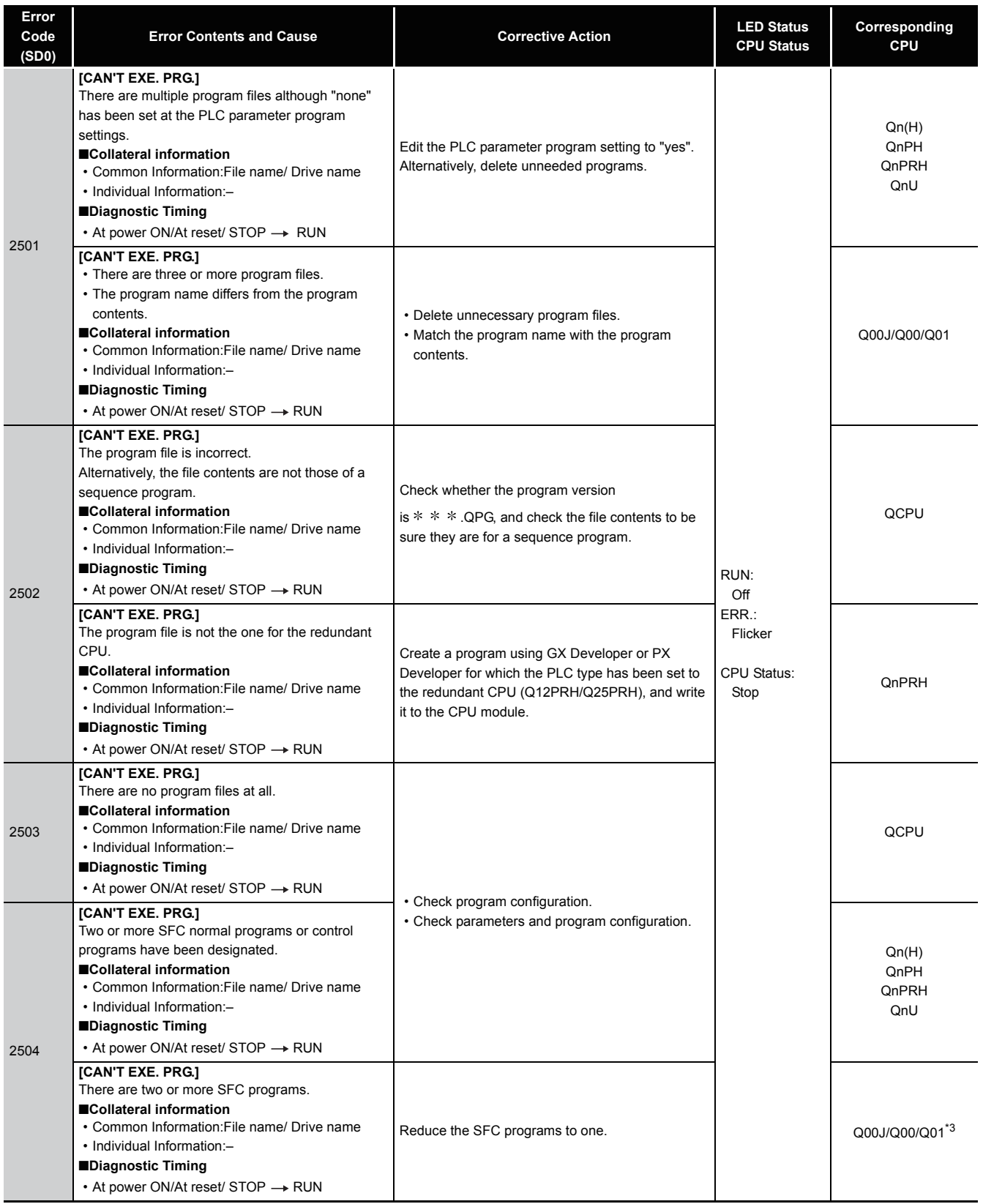

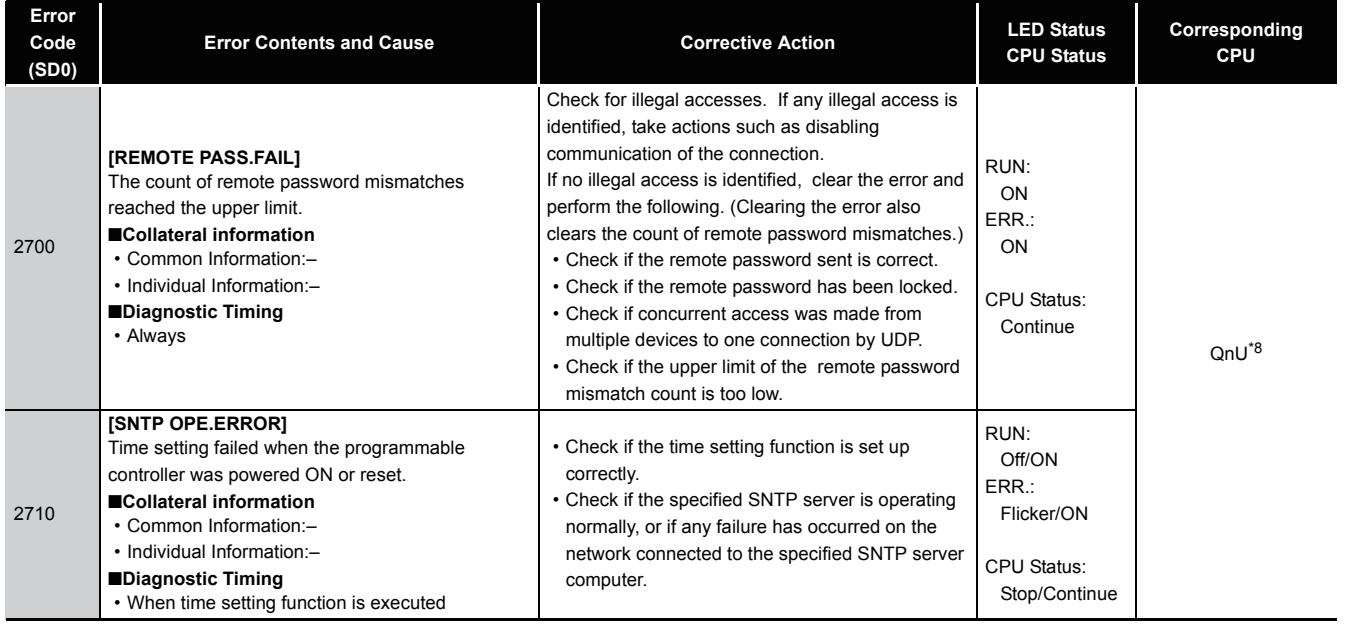

12

## *12.1.5* Error code list (3000 to 3999)

The following shows the error messages from the error code 3000 to 3999, the contents and causes of the errors, and the corrective actions for the errors.

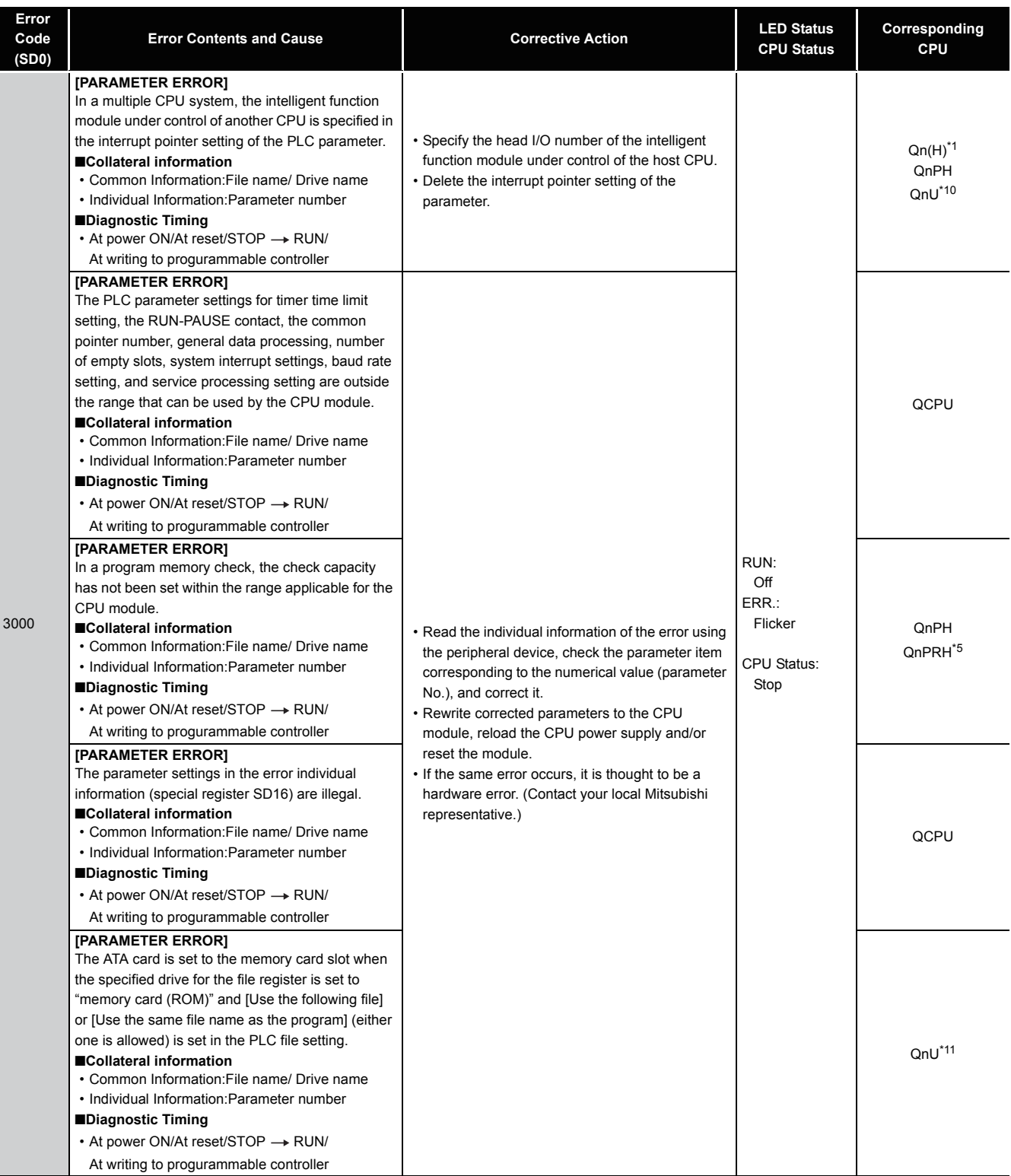

\*1 The function version is B or later.

\*5 The module whose first 5 digits of serial No. is "07032" or later.

\*10 The Universal model QCPU except the Q00UJCPU.

The Universal model QCPU except the Q00UJCPU, Q00UCPU, and Q01UCPU.

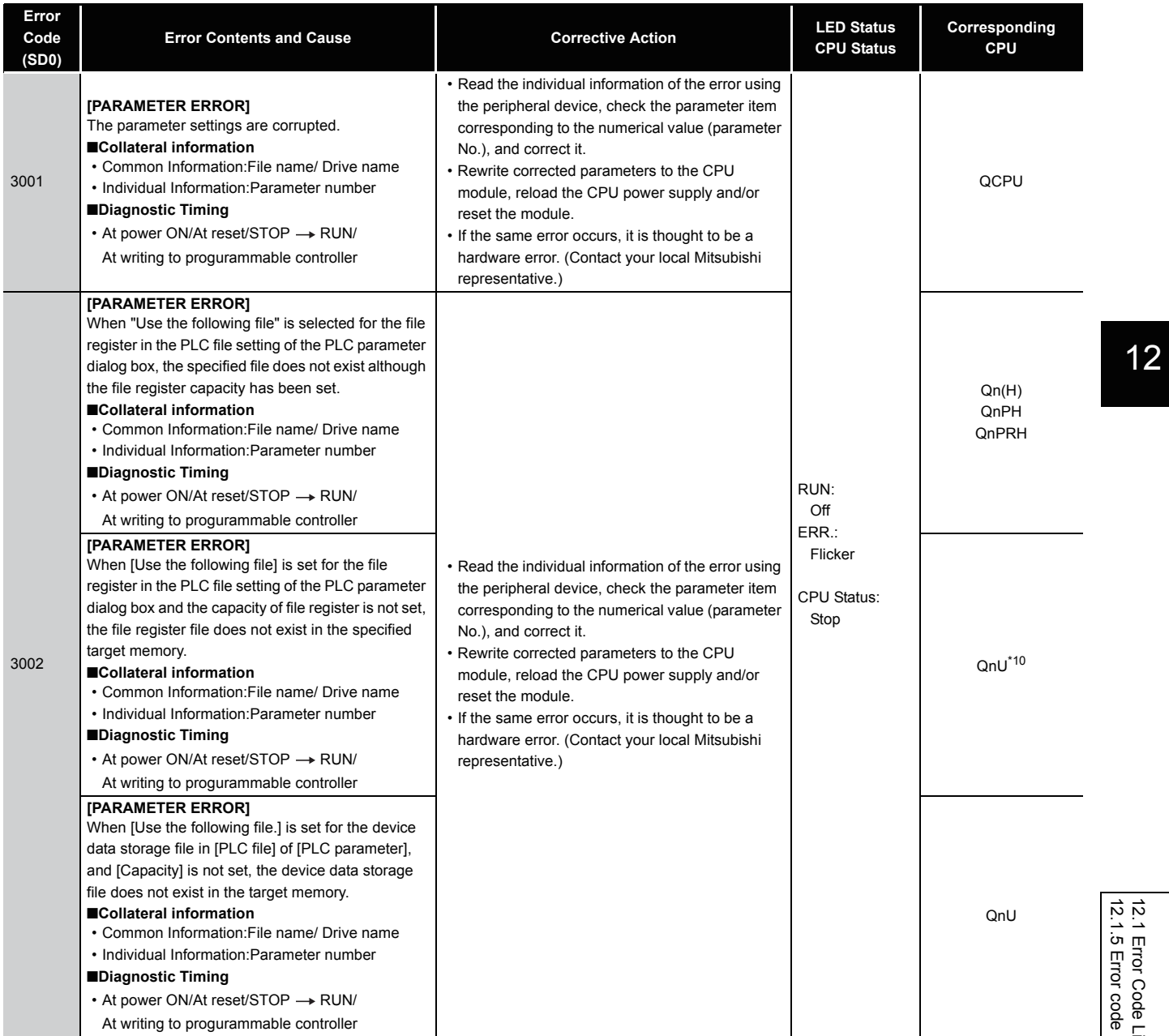

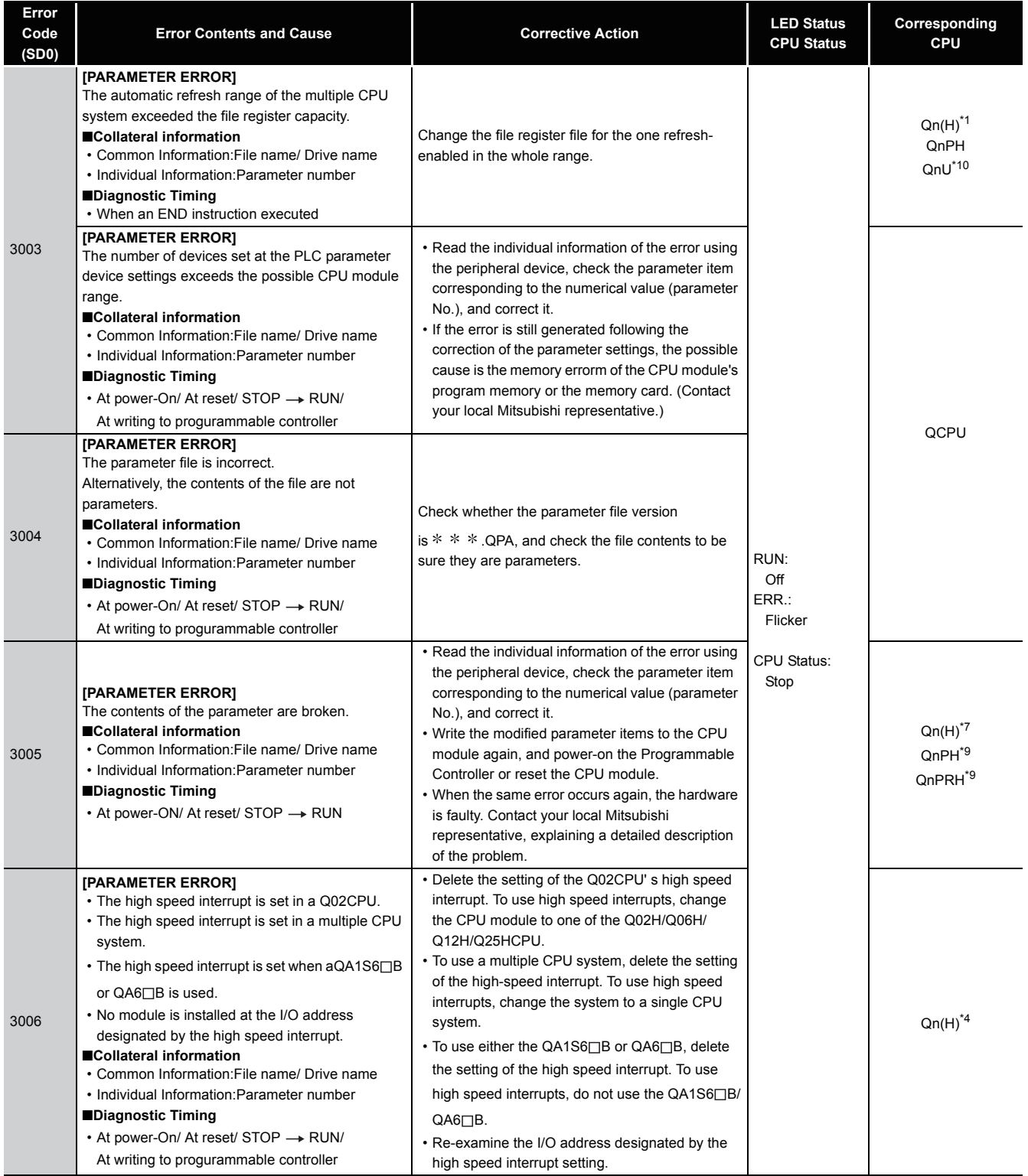

- \*4 The module whose first 5 digits of serial No. is "04012" or later.
- \*7 The module whose first 5 digits of serial No. is "09012" or later.
- \*9 The module whose first 5 digits of serial No. is "10042" or later.

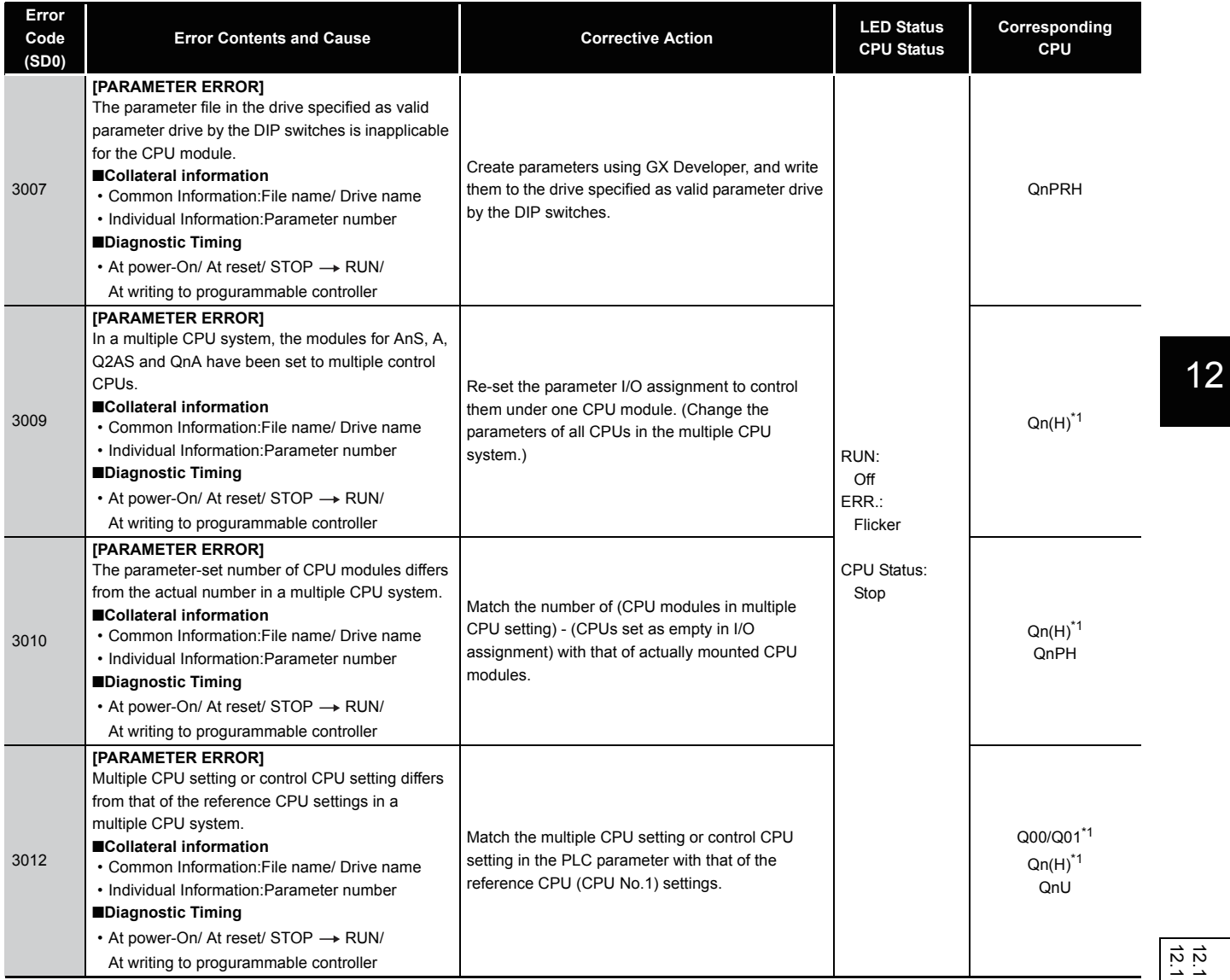

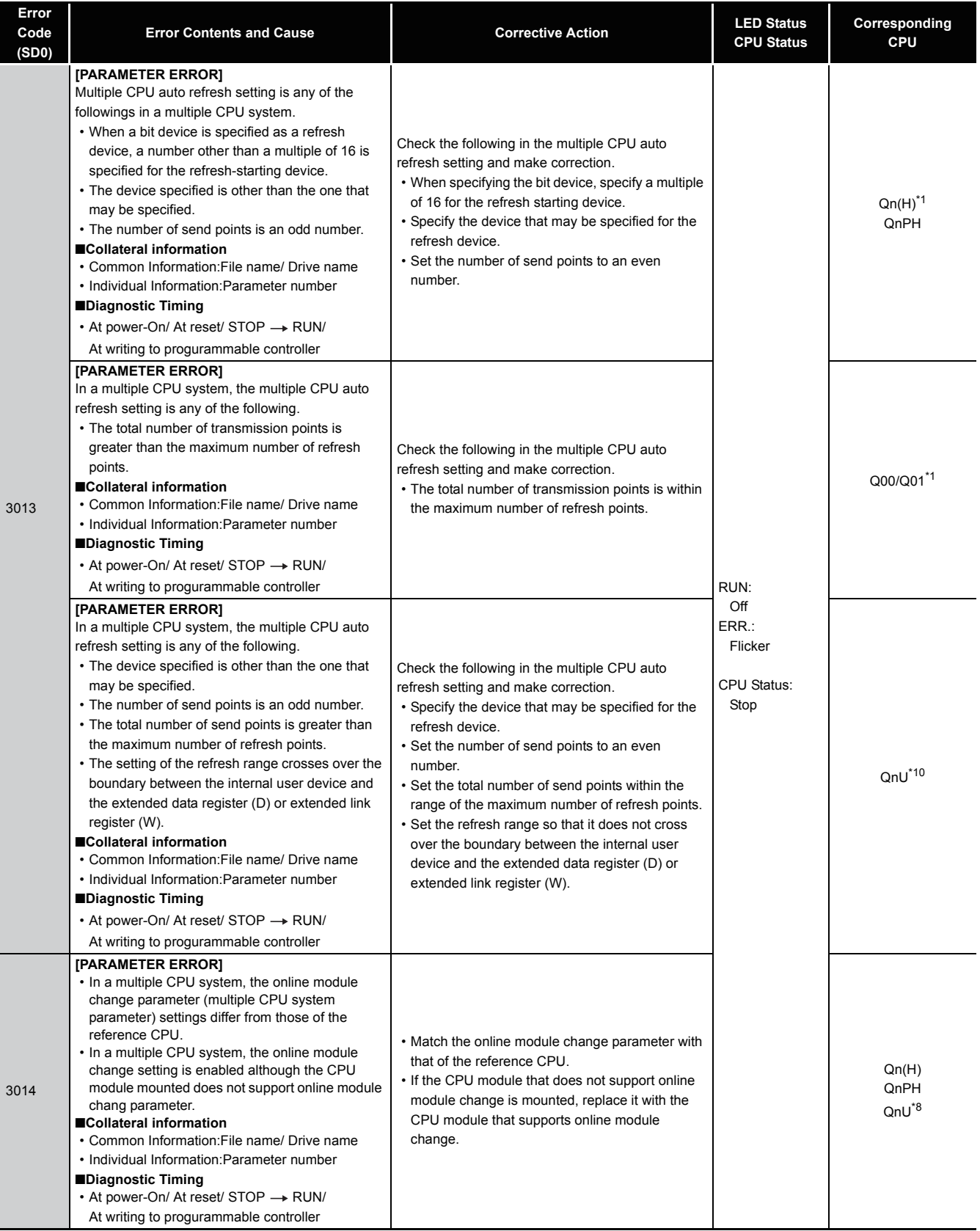

\*8 The Universal model QCPU except the Q00UJCPU, Q00UCPU, Q01UCPU, and Q02UCPU.

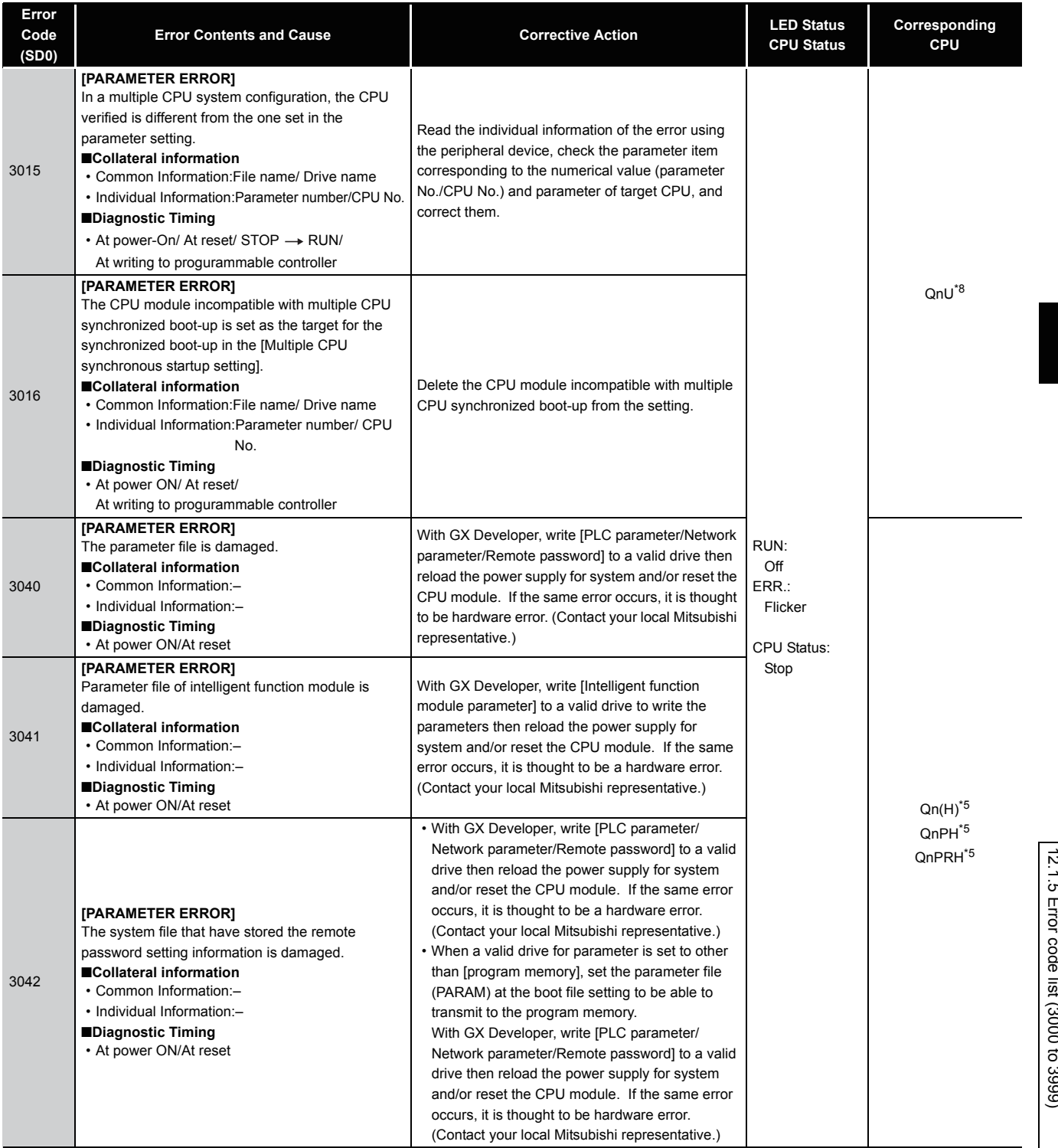

\*5 The module whose first 5 digits of serial No. is "07032" or later.

\*8 The Universal model QCPU except the Q00UJCPU, Q00UCPU, Q01UCPU, and Q02UCPU.

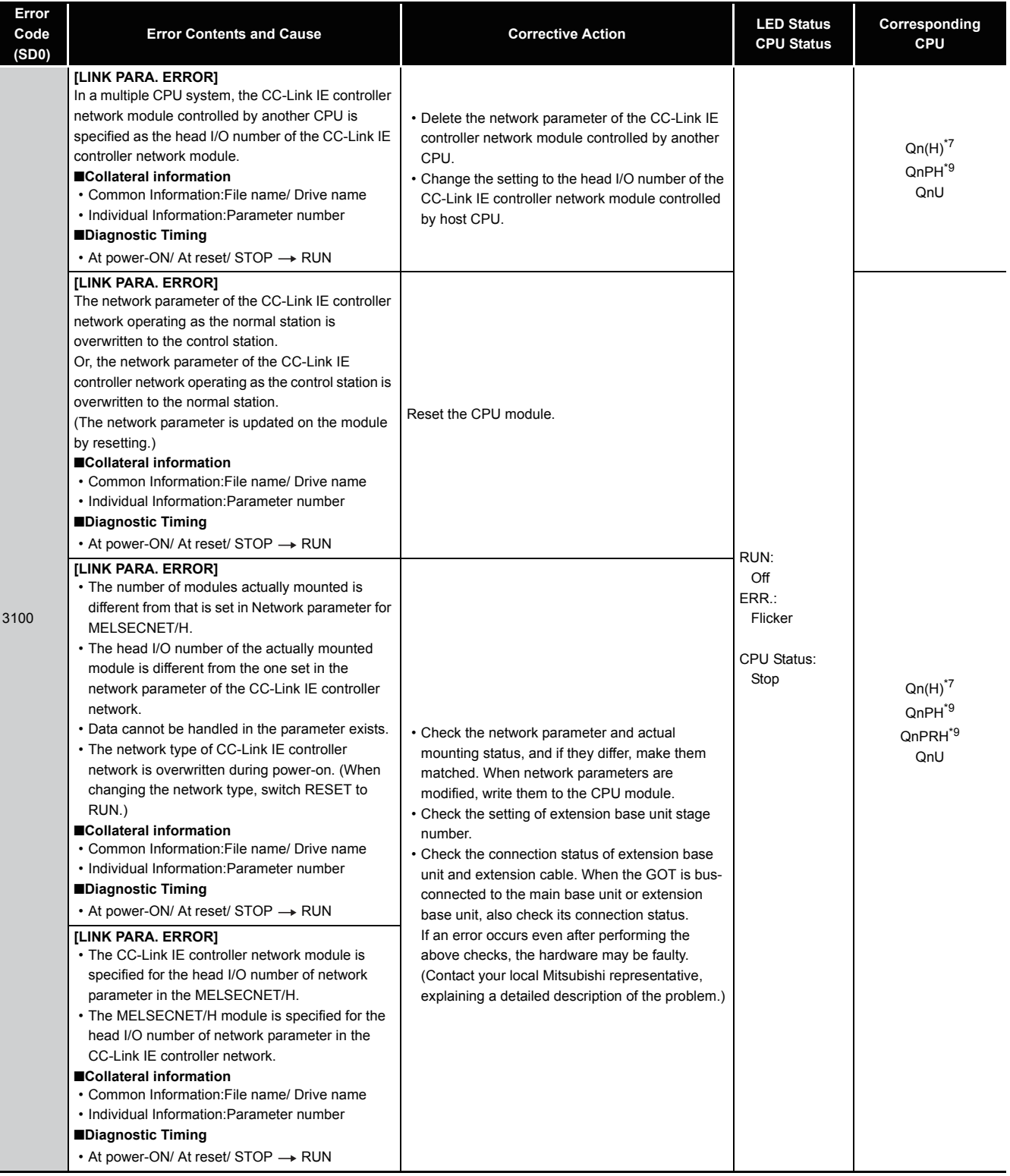

\*9 The module whose first 5 digits of serial No. is "10042" or later.

<sup>\*7</sup> The module whose first 5 digits of serial No. is "09012" or later.

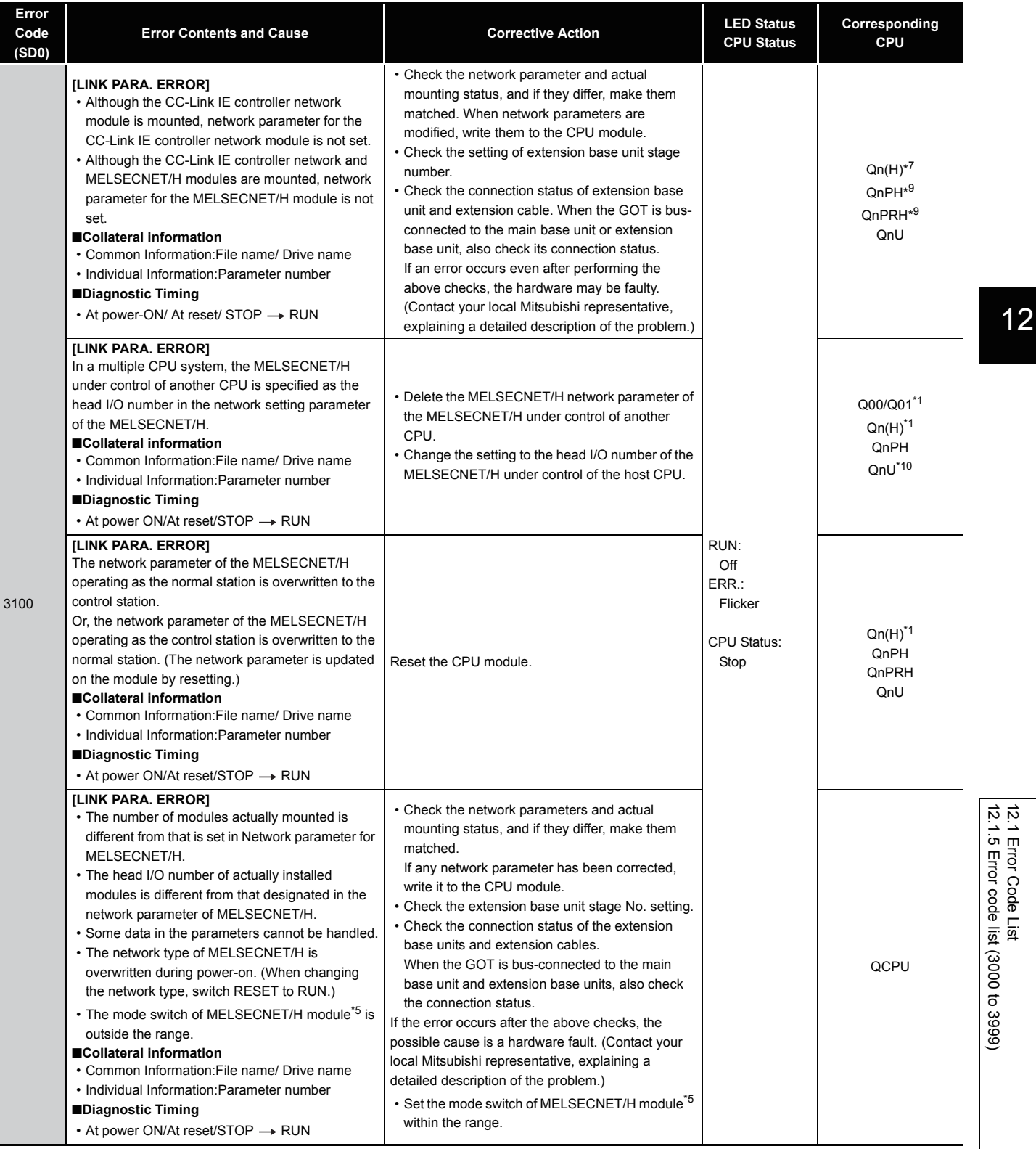

- \*5 The module whose first 5 digits of serial No. is "07032" or later.
- \*7 The module whose first 5 digits of serial No. is "09012" or later.
- \*9 The module whose first 5 digits of serial No. is "10042" or later.

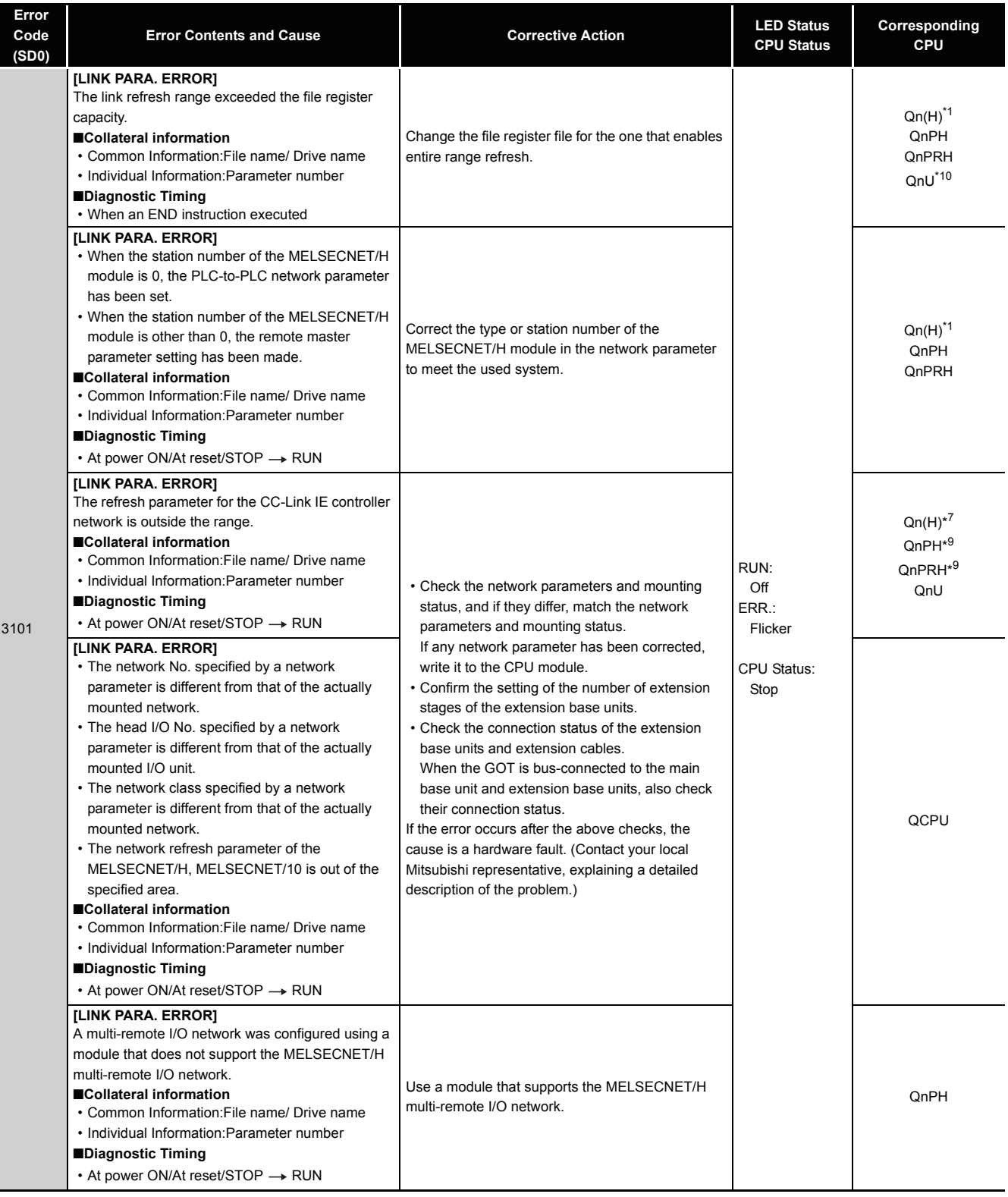

- \*7 The module whose first 5 digits of serial No. is "09012" or later.
- \*9 The module whose first 5 digits of serial No. is "10042" or later.

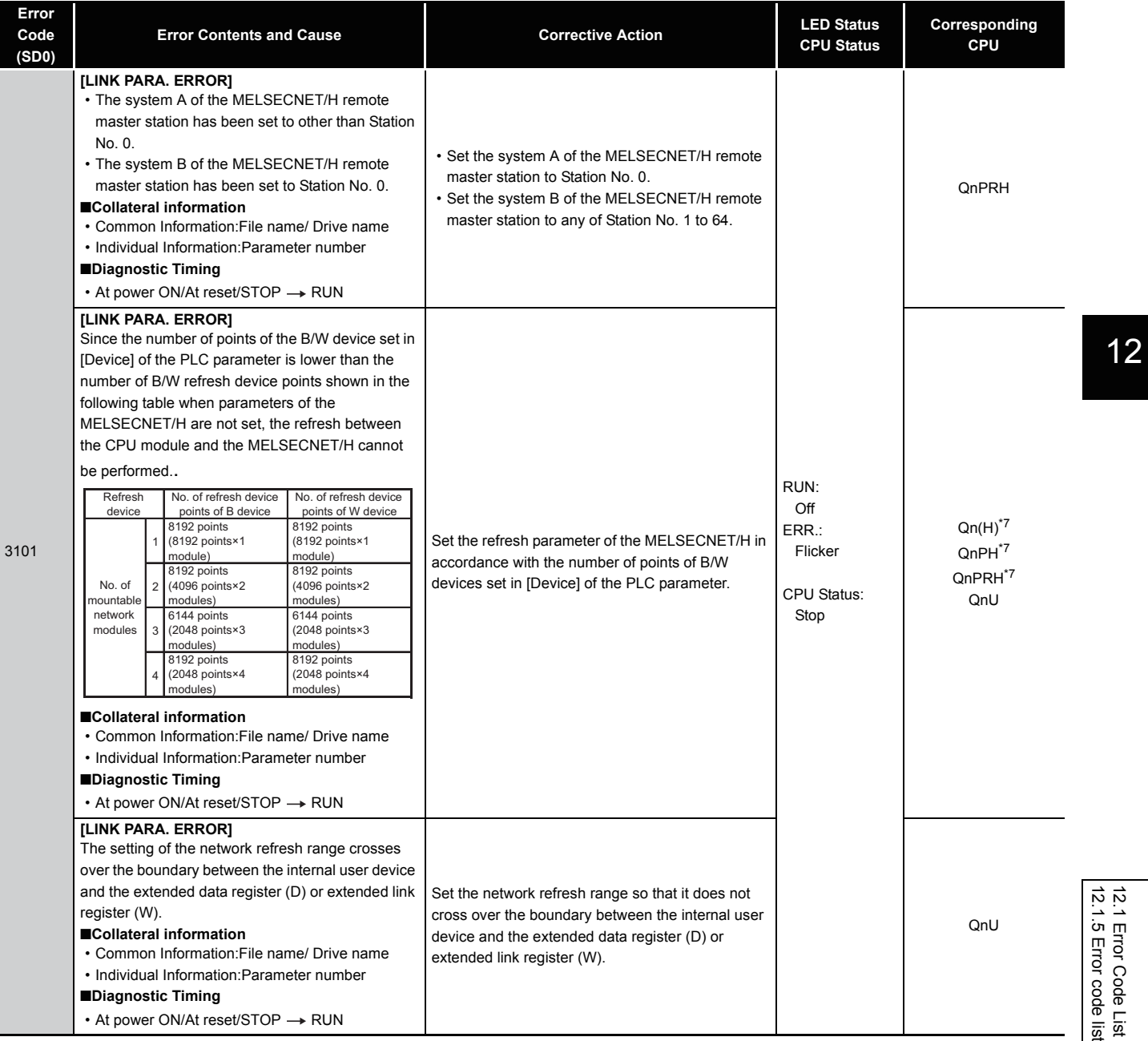

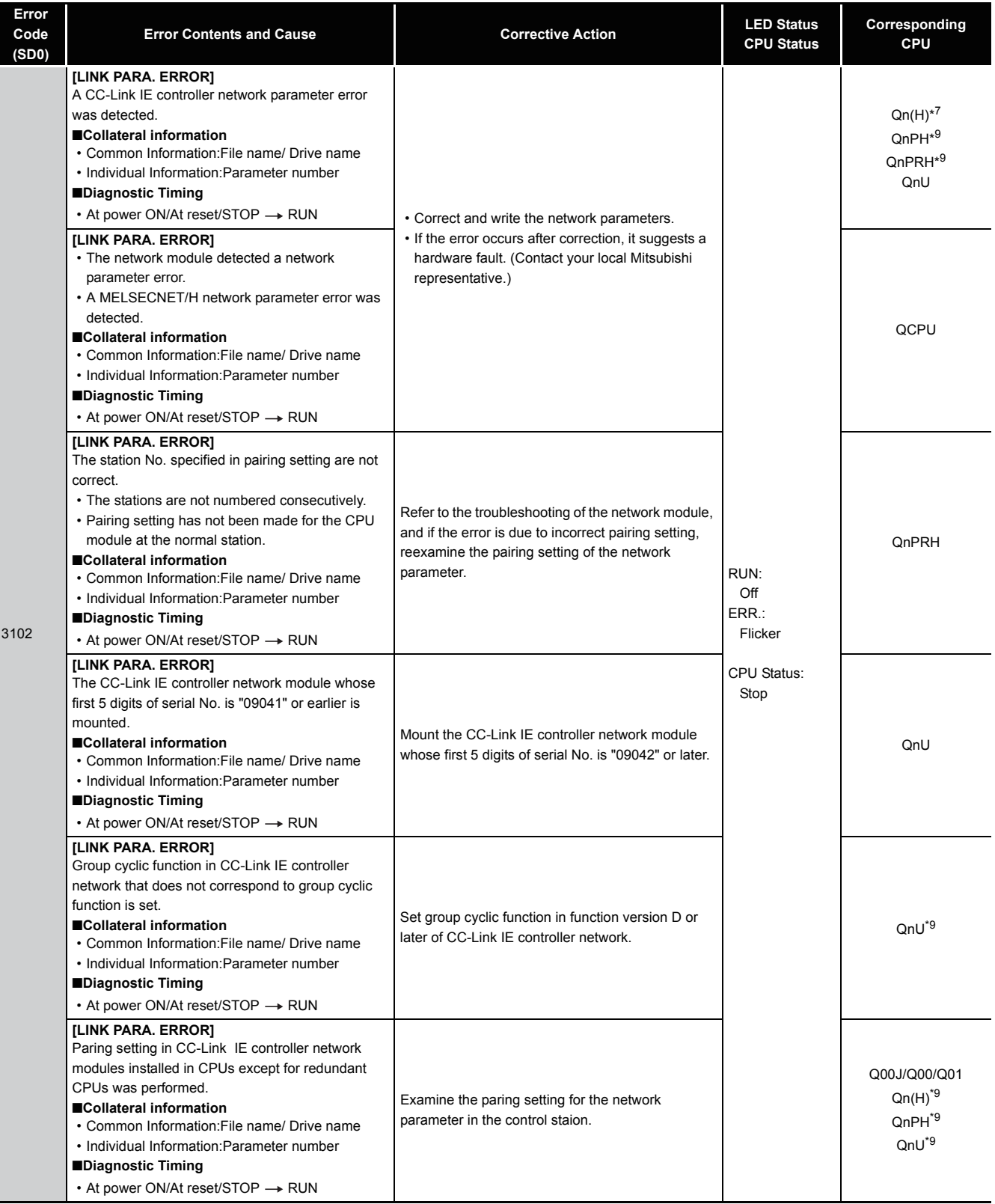

\*9 The module whose first 5 digits of serial No. is "10042" or later.

<sup>\*7</sup> The module whose first 5 digits of serial No. is "09012" or later.

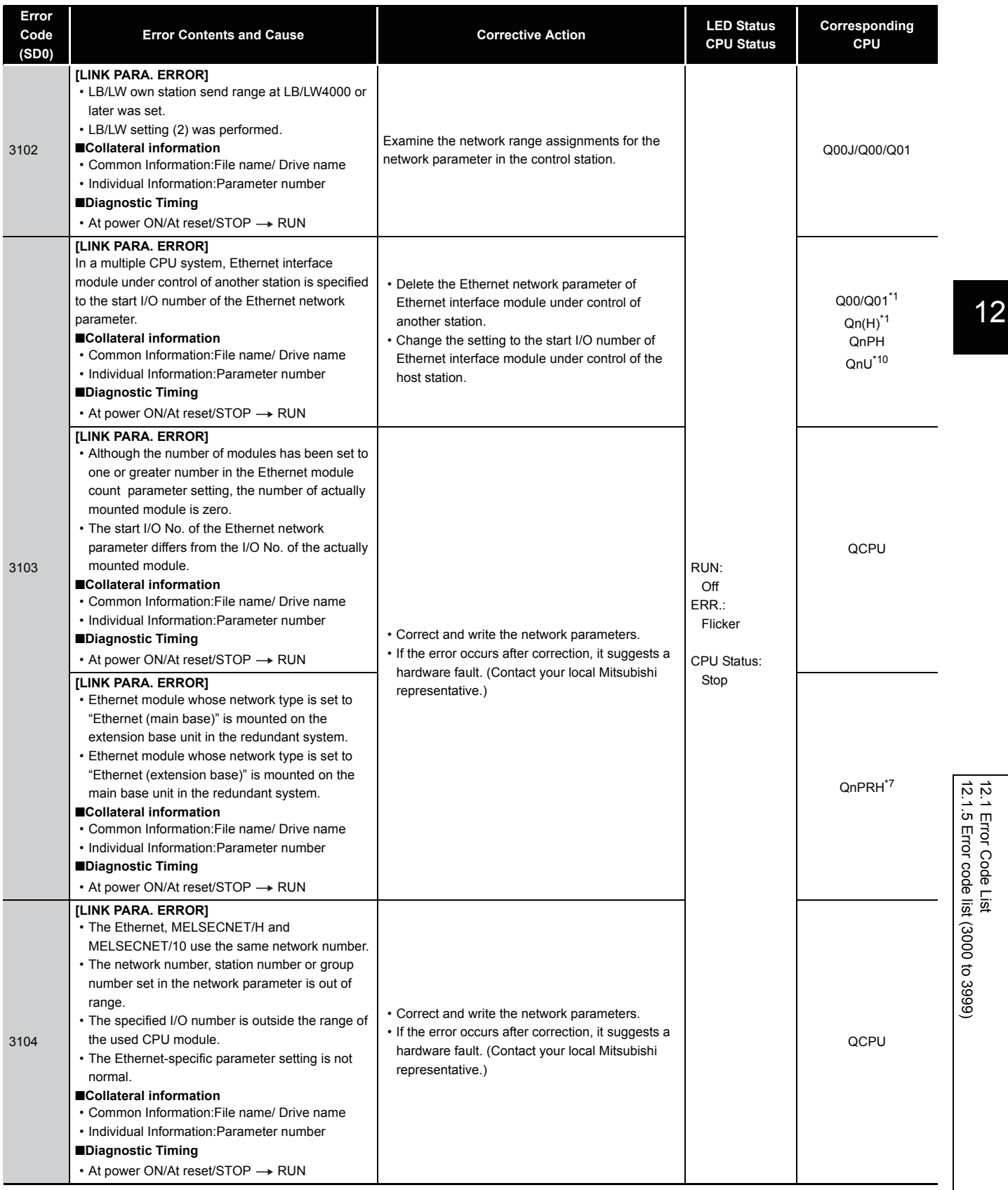

\*1 The function version is B or later.<br>\*7 The module whose first 5 digits of \*7 The module whose first 5 digits of serial No. is "09012" or later.

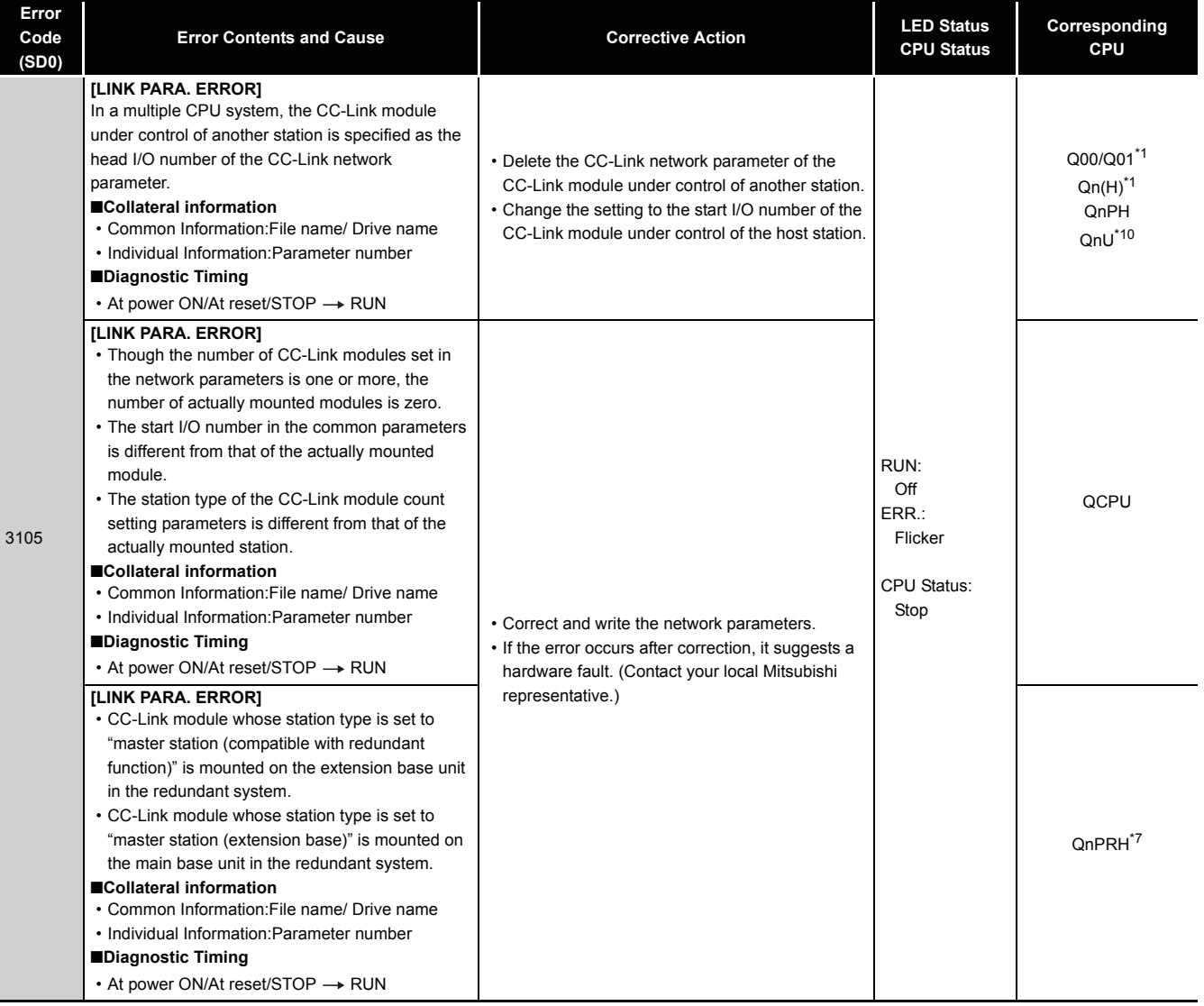

\*7 The module whose first 5 digits of serial No. is "09012" or later.

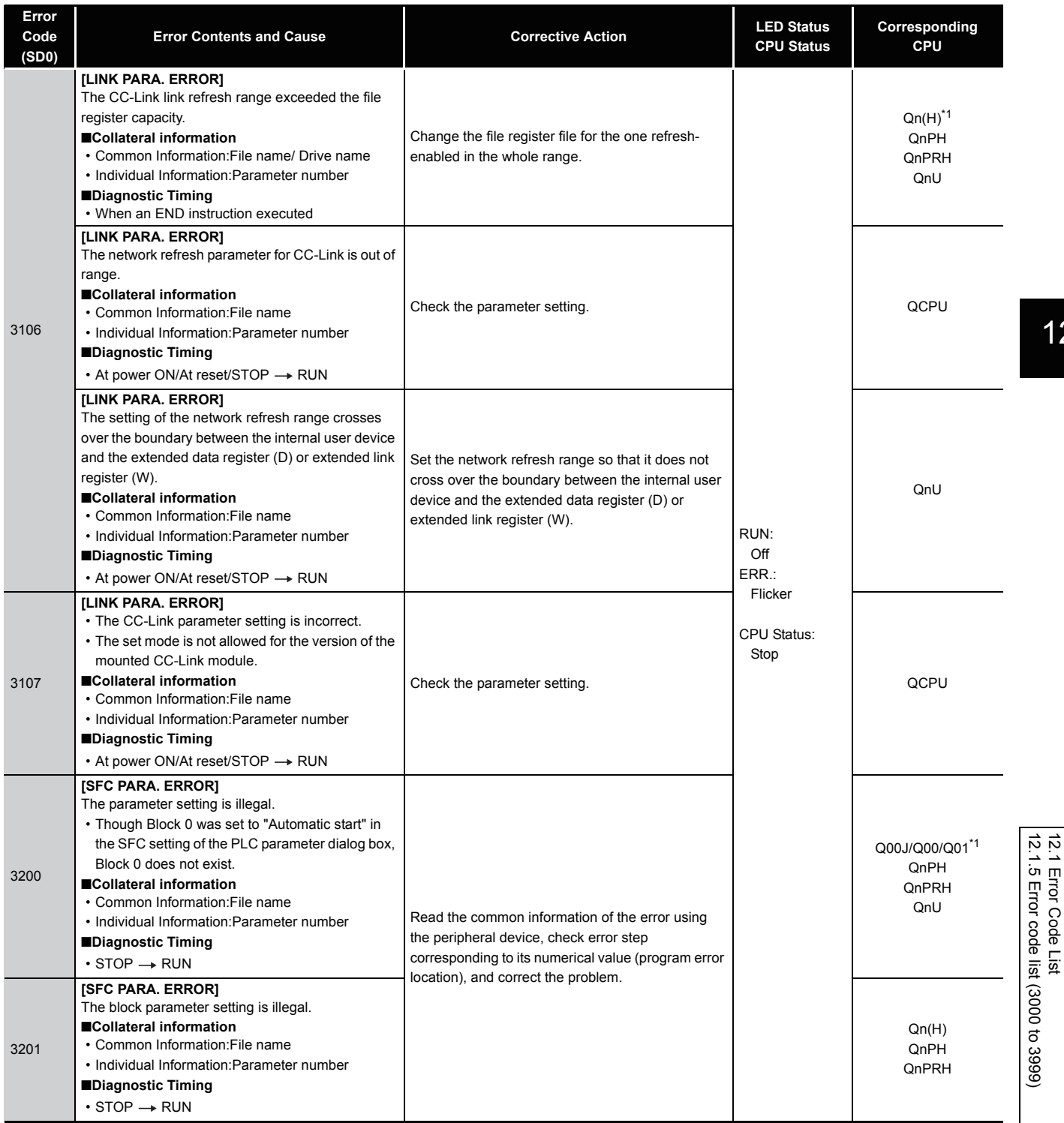

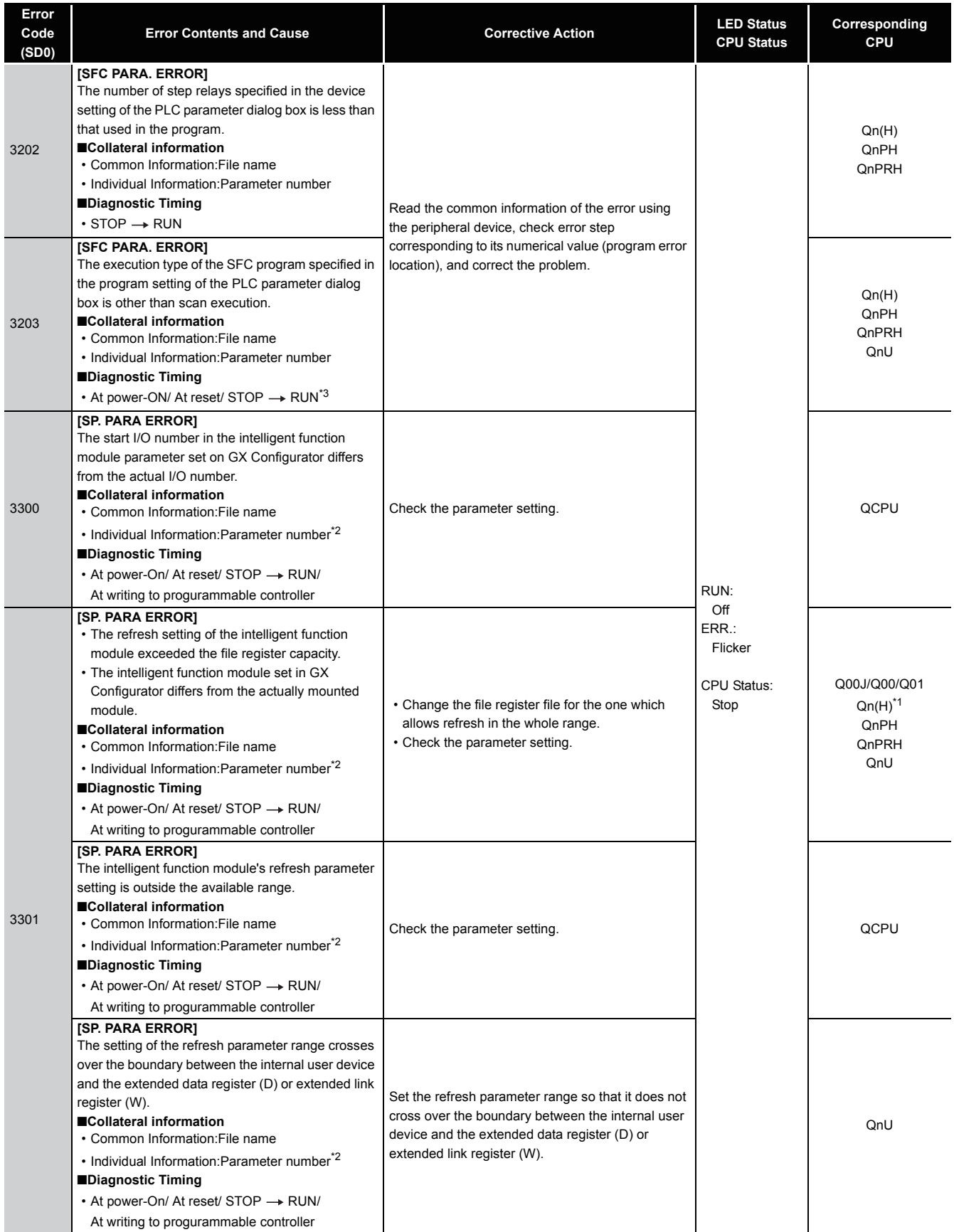

\*1 The function version is B or later.<br>\*2 Parameter No. is the value gained<br>\*3 The diagnostic timing of CPU more \*2 Parameter No. is the value gained by dividing the head I/O number of parameter in the intelligent function module set by GX Configurator by 10H.

\*3 The diagnostic timing of CPU modules except for Universal QCPU can be performed only when switching the CPU modules to run.

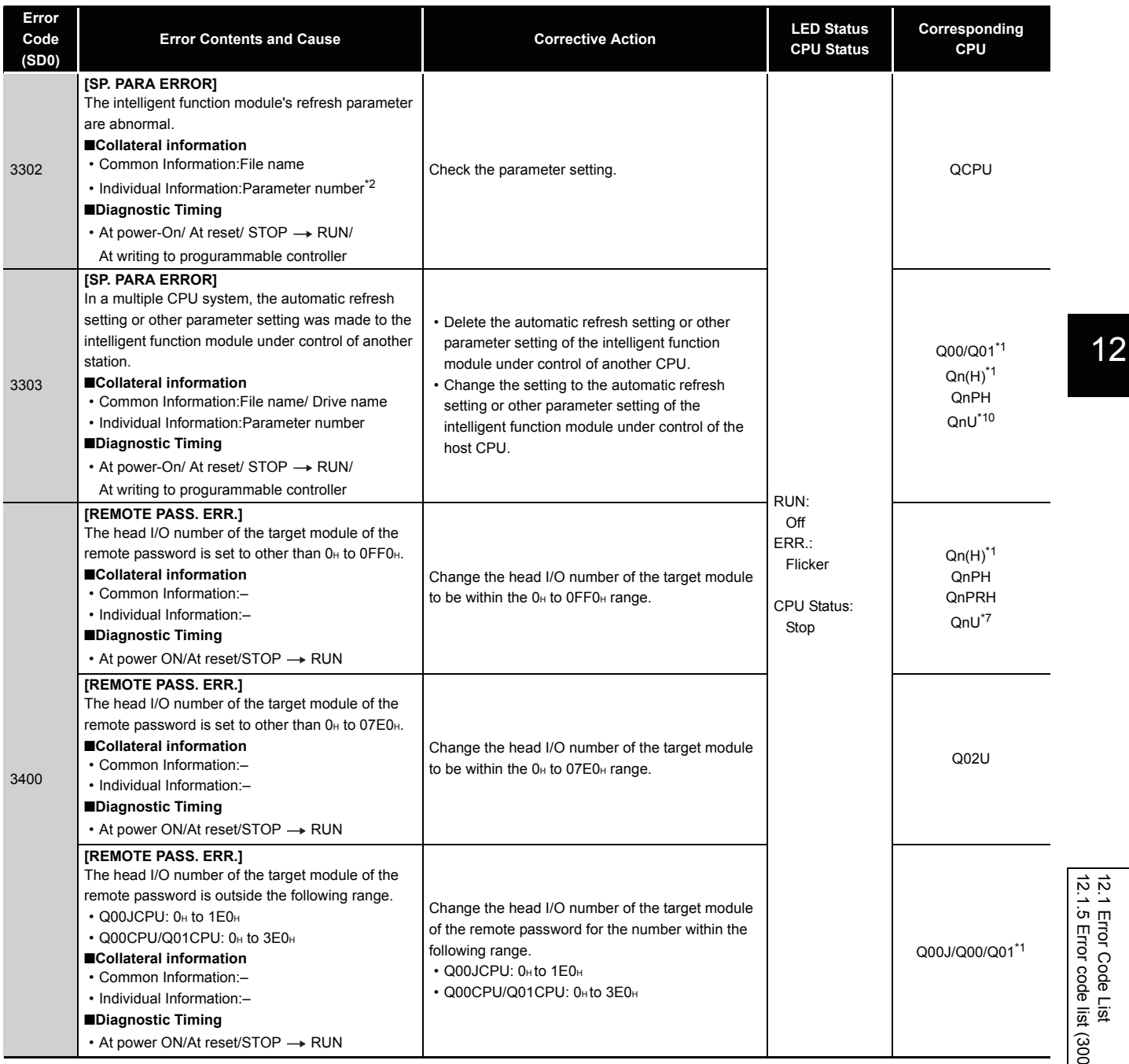

\*1 The function version is B or later.<br>\*2 Parameter No. is the value gaineer<br>\*7 The module whose first 5 digits of

\*2 Parameter No. is the value gained by dividing the head I/O number of parameter in the intelligent function module set by GX Configurator by 10H.

\*7 The module whose first 5 digits of serial No. is "09012" or later.

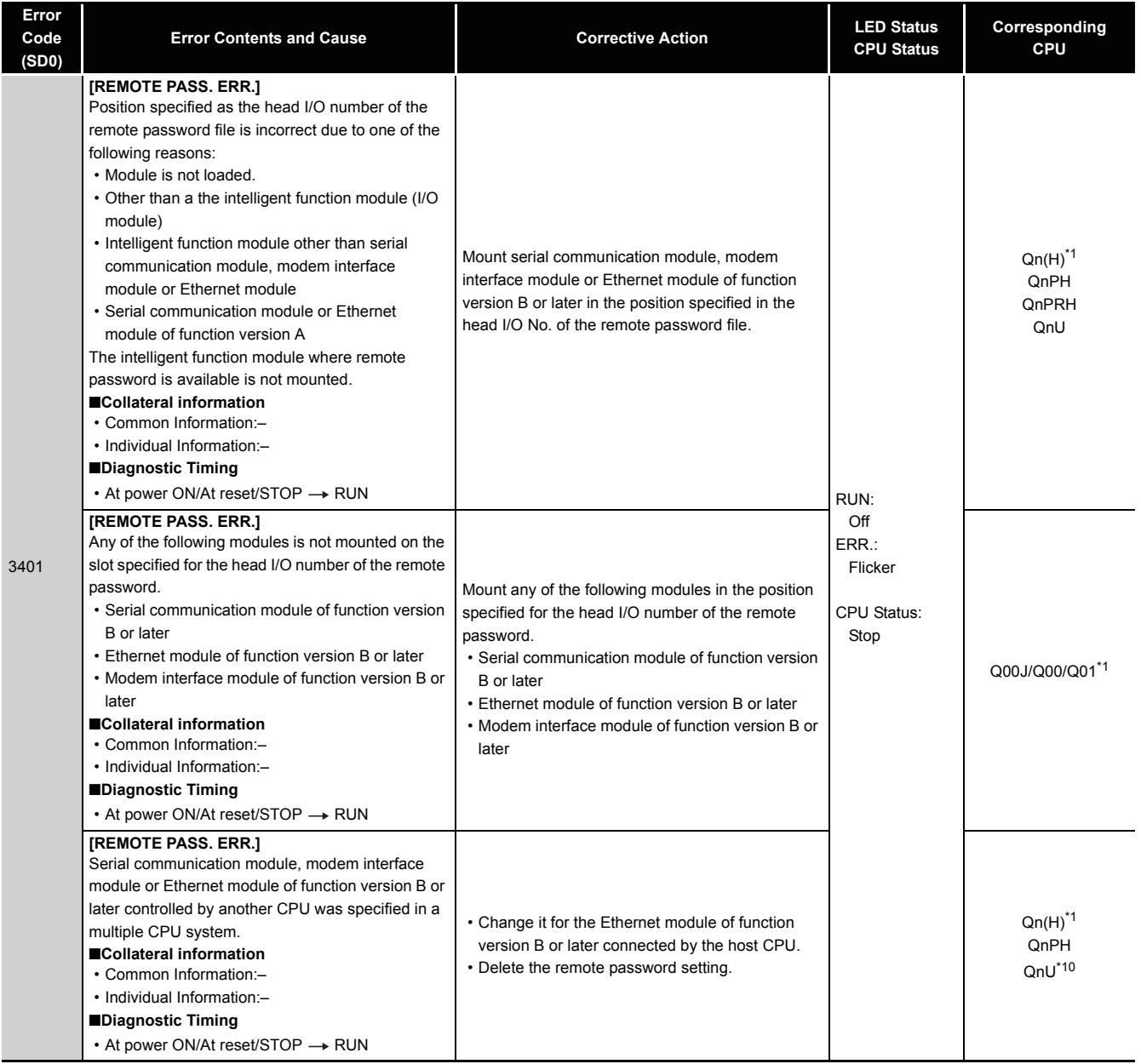

## *12.1.6* Error code list (4000 to 4999)

The following shows the error messages from the error code 4000 to 4999, the contents and causes of the errors, and the corrective actions for the errors.

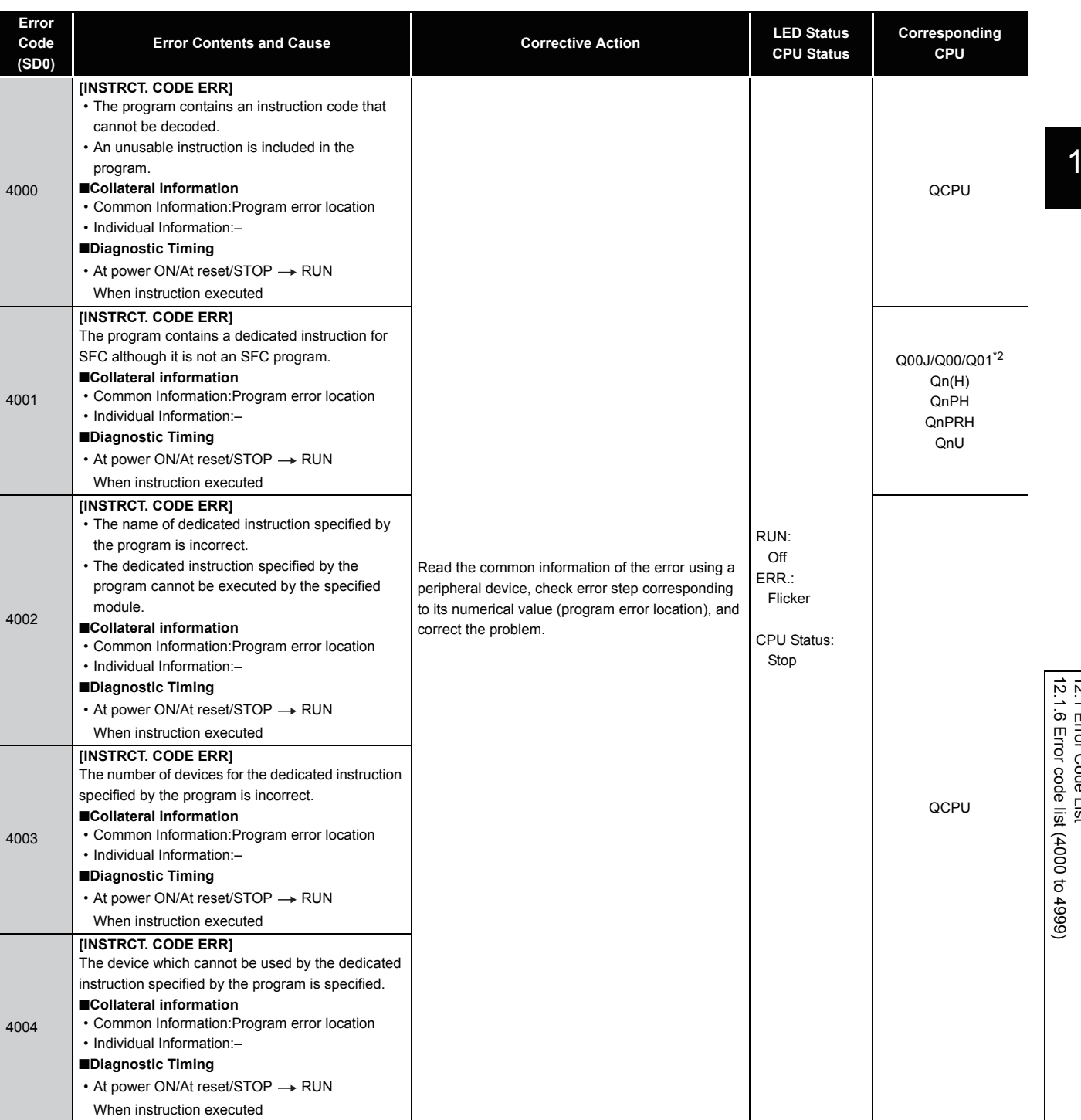

12.1 Error Code List 12.1 Error Code List

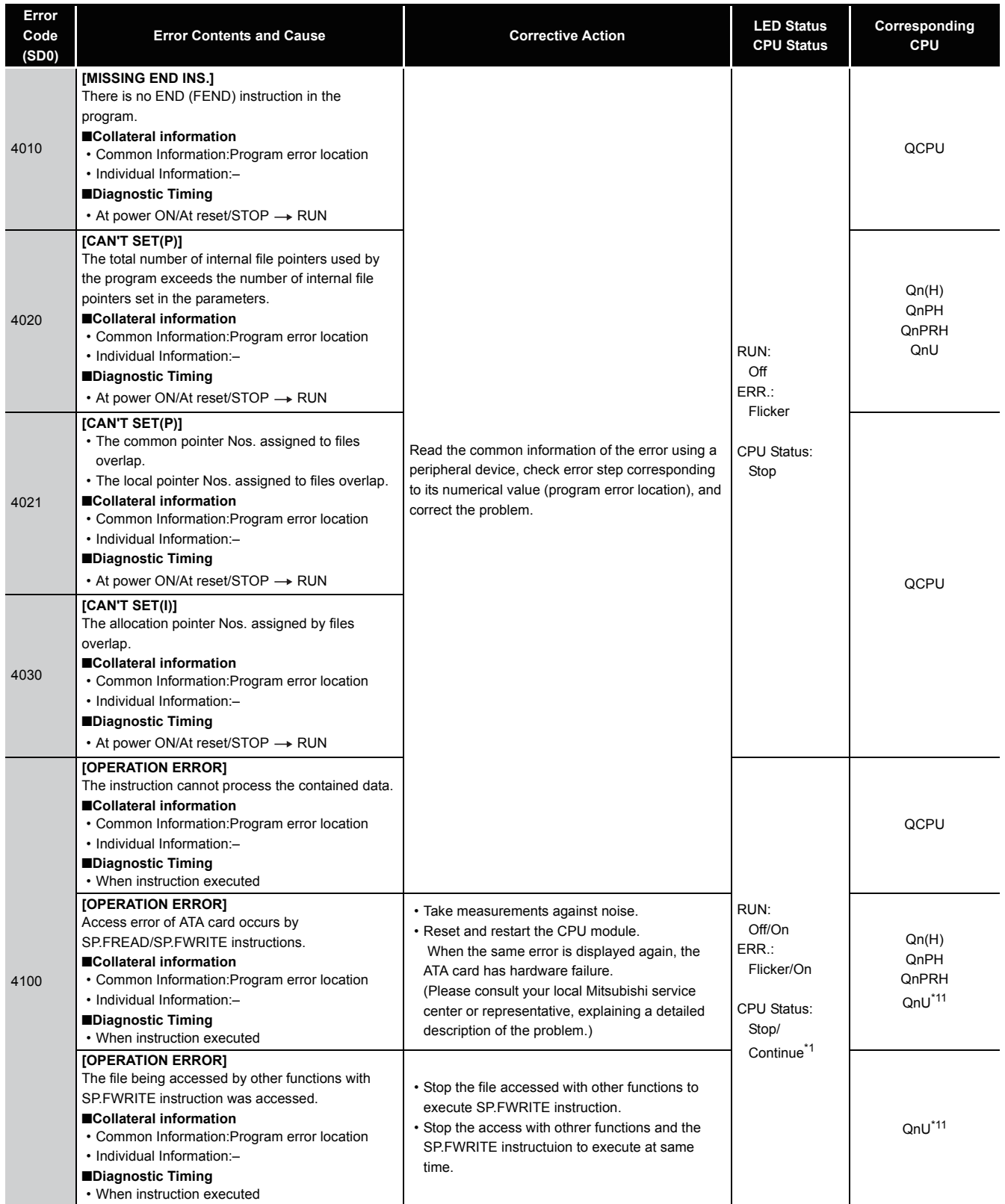

<sup>\*1</sup> CPU operation can be set in the parameters at error occurrence. (LED indication varies.)

<sup>\*11</sup> The Universal model QCPU except the Q00UJCPU, Q00UCPU, and Q01UCPU.

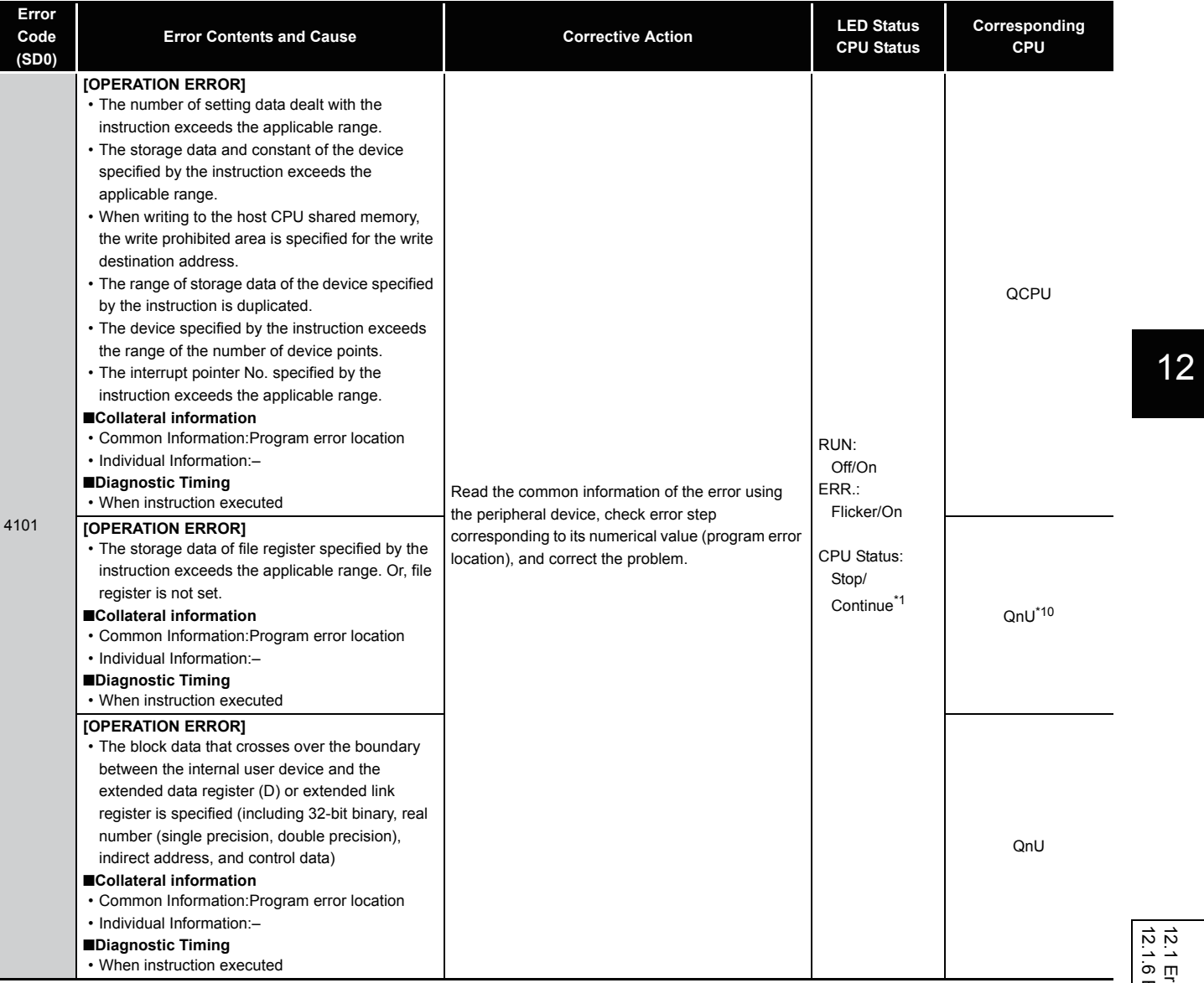

12.1 Error Code List<br>12.1.6 Error code list (4000 to 4999) 12.1.6 Error code list (4000 to 4999) 12.1 Error Code List

\*1 CPU operation can be set in the parameters at error occurrence. (LED indication varies.)

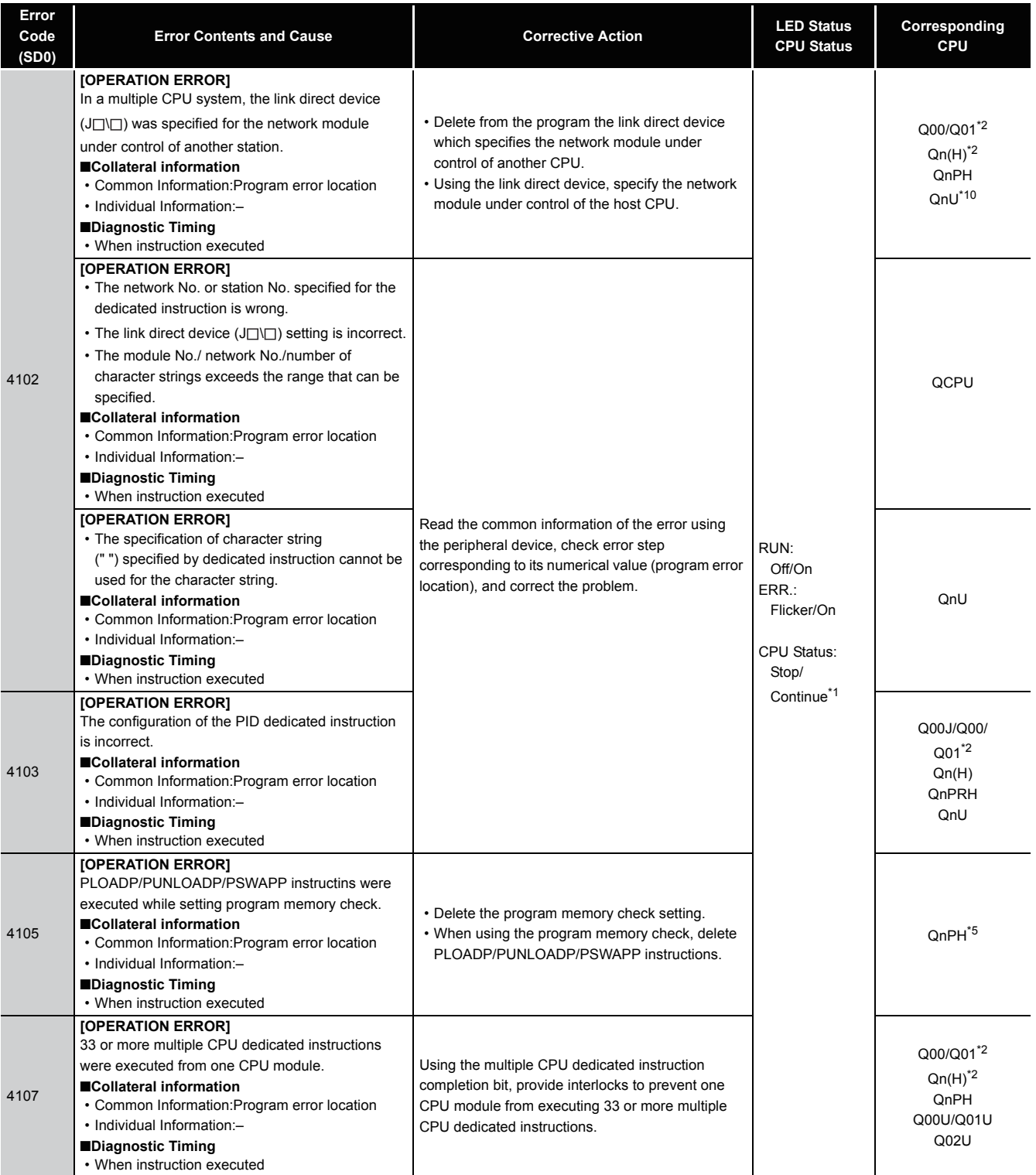

- \*2 The function version is B or later.
- \*5 The module whose first 5 digits of serial No. is "07032" or later.

<sup>\*1</sup> CPU operation can be set in the parameters at error occurrence. (LED indication varies.)

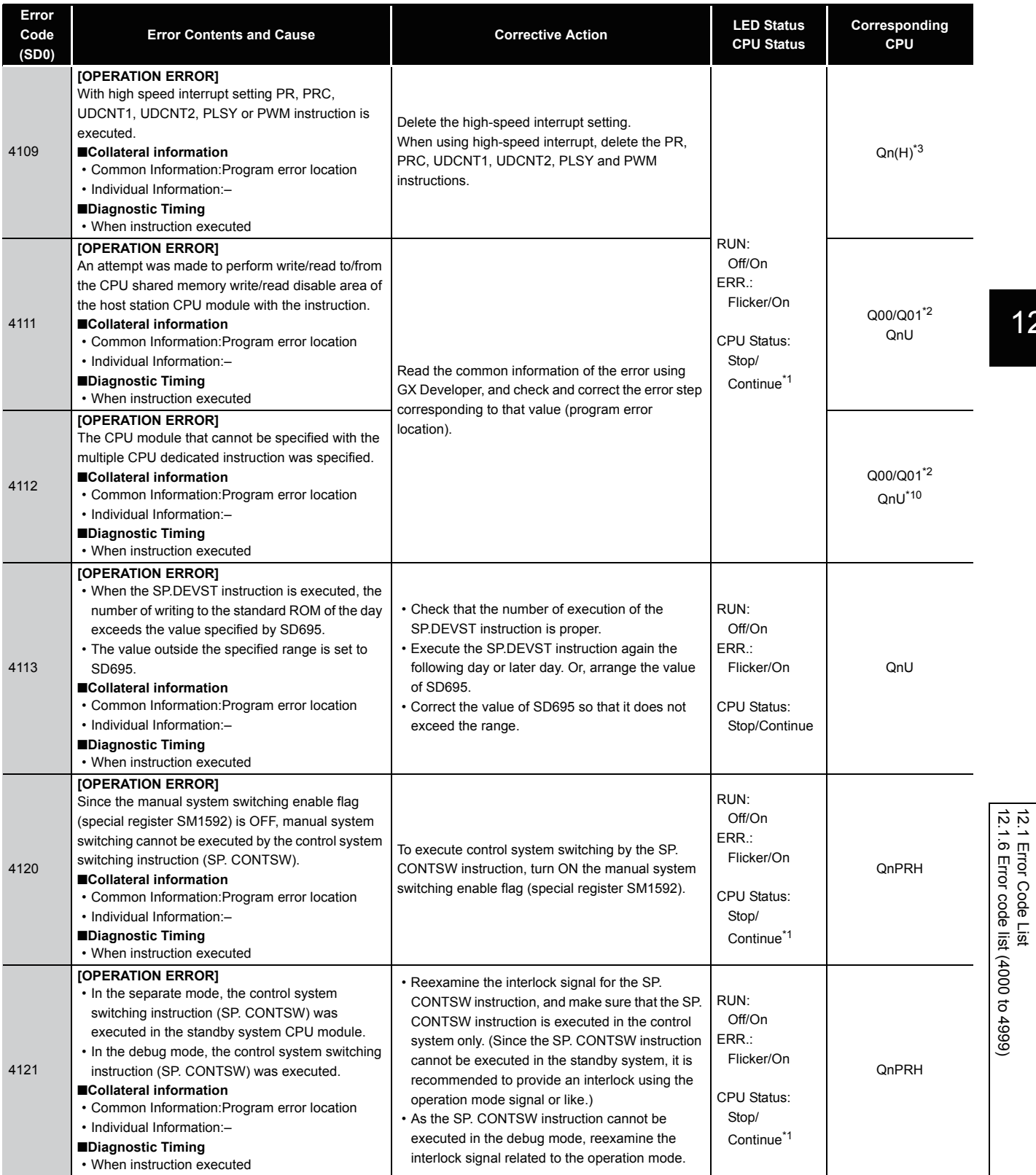

\*1 CPU operation can be set in the parameters at error occurrence. (LED indication varies.)

- \*2 The function version is B or later.
- \*3 The module whose first 5 digits of serial No. is "04012" or later.

\*10 The Universal model QCPU except the Q00UJCPU.

12.1 Error Code List

12

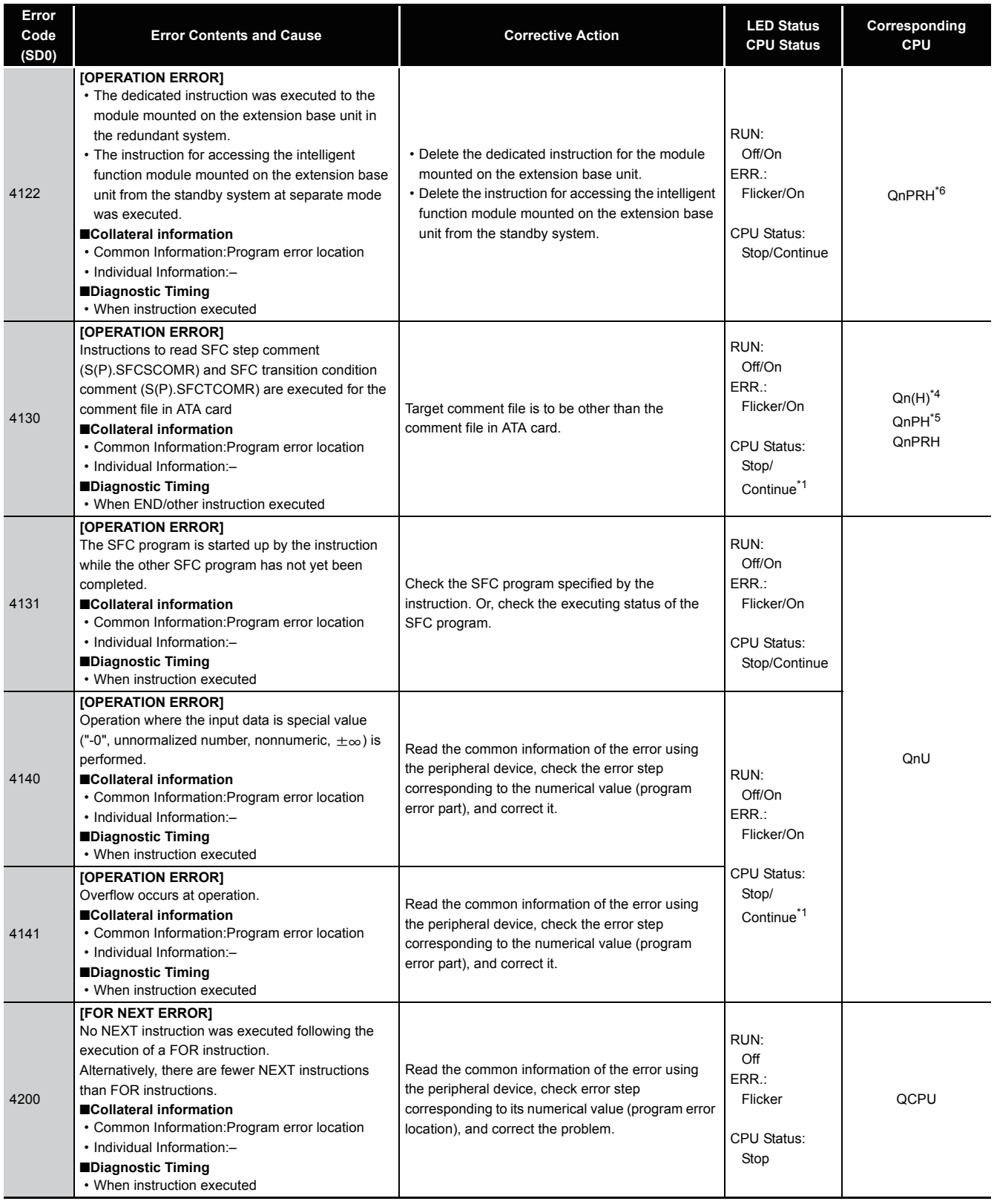

- \*4 The module whose first 5 digits of serial No. is "07012" or later.
- \*5 The module whose first 5 digits of serial No. is "07032" or later.
- \*6 The module whose first 5 digits of serial No. is "09012" or later.

<sup>\*1</sup> CPU operation can be set in the parameters at error occurrence. (LED indication varies.)

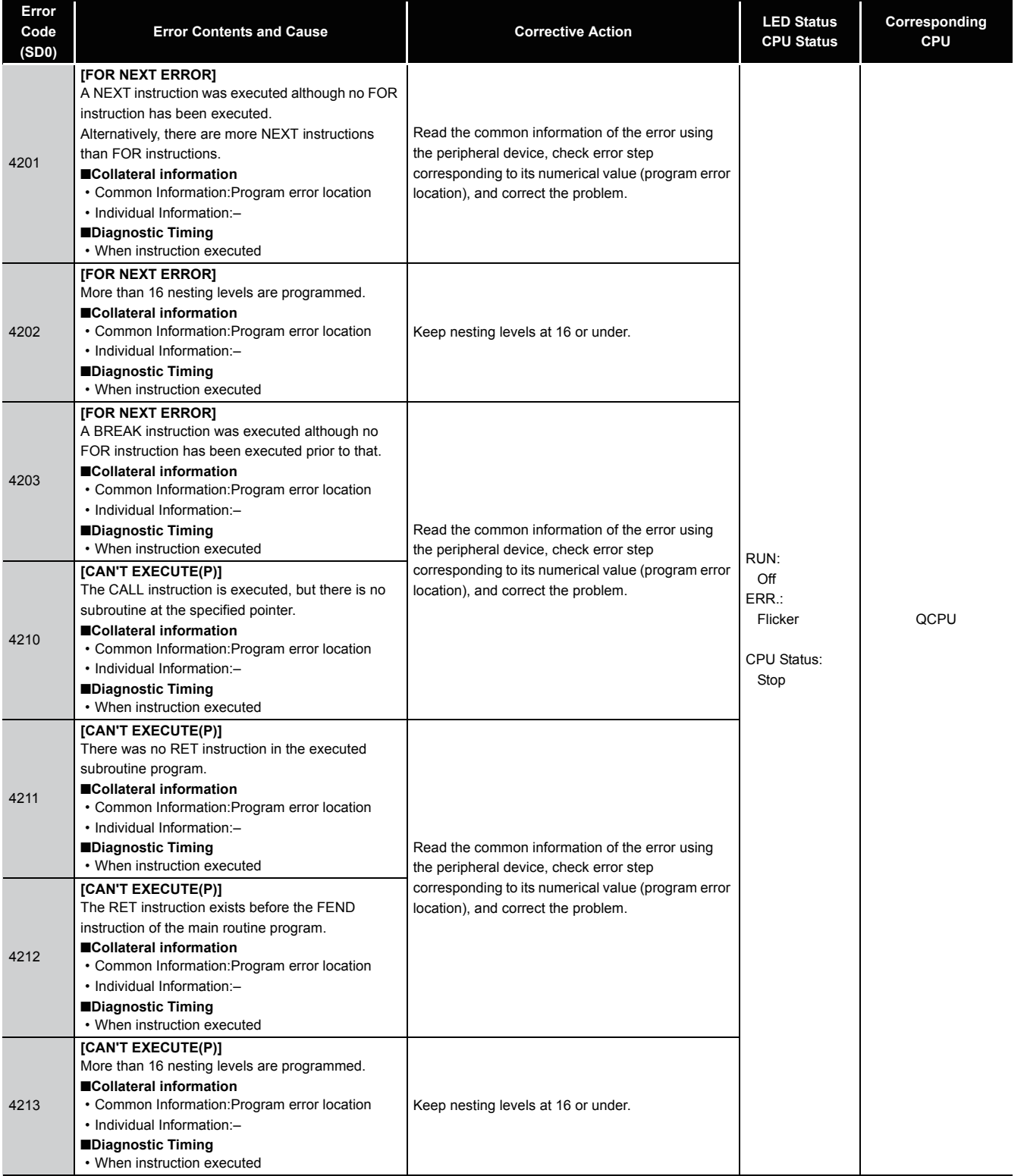

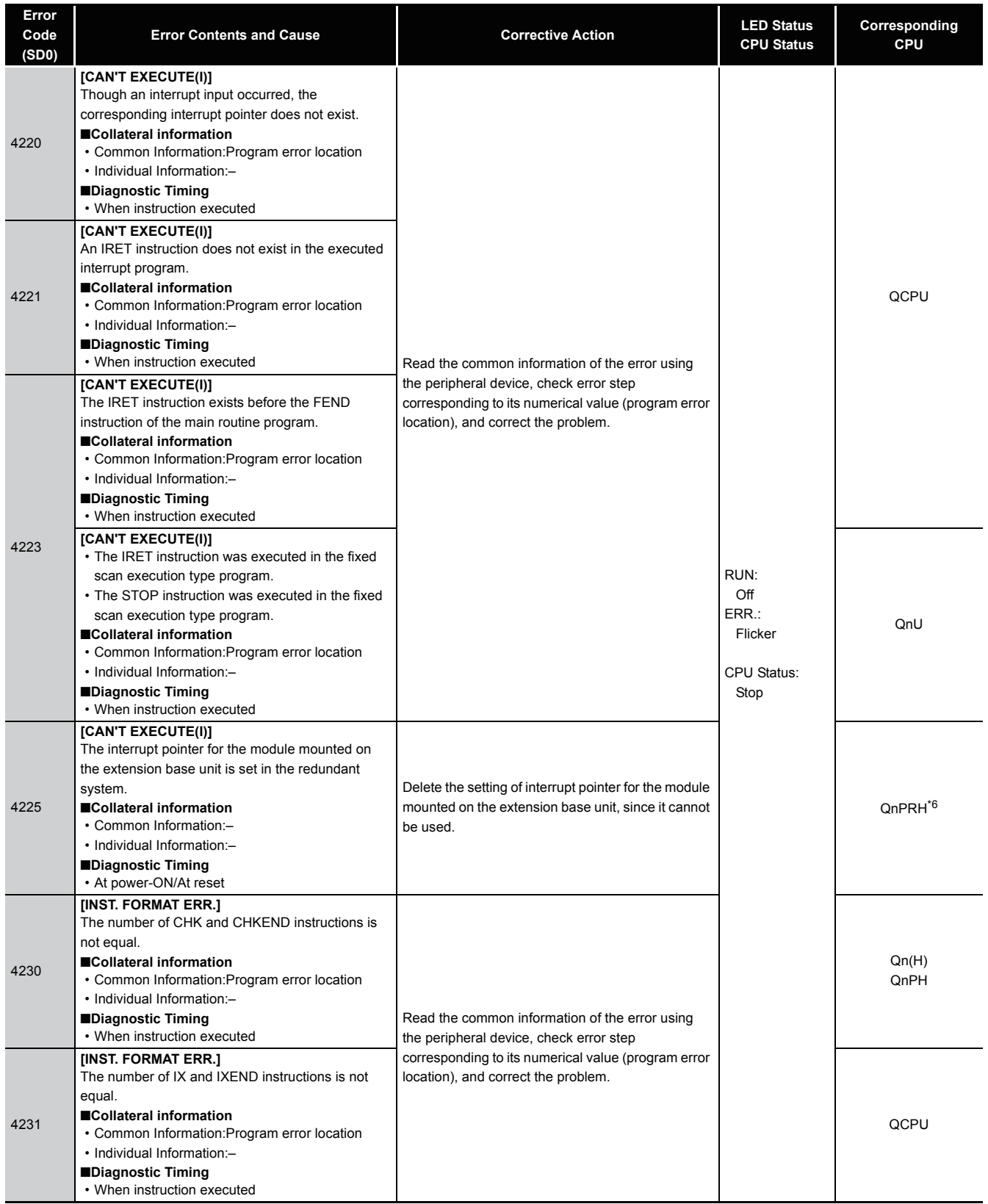

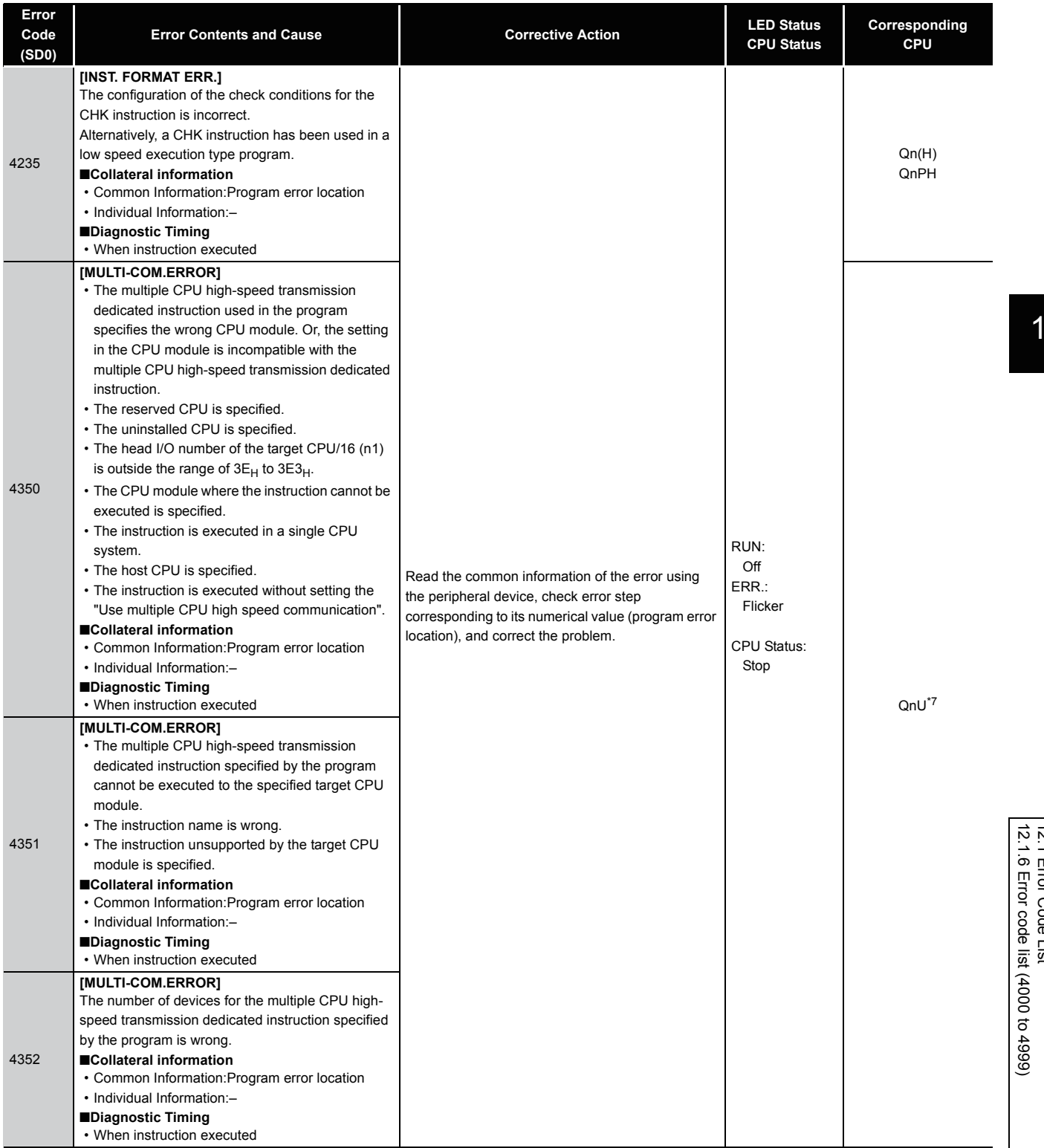

12

12.1 Error Code List 12.1 Error Code List

\*7 The Universal model QCPU except the Q00UJCPU, Q00UCPU, Q01UCPU, and Q02UCPU.

12-59

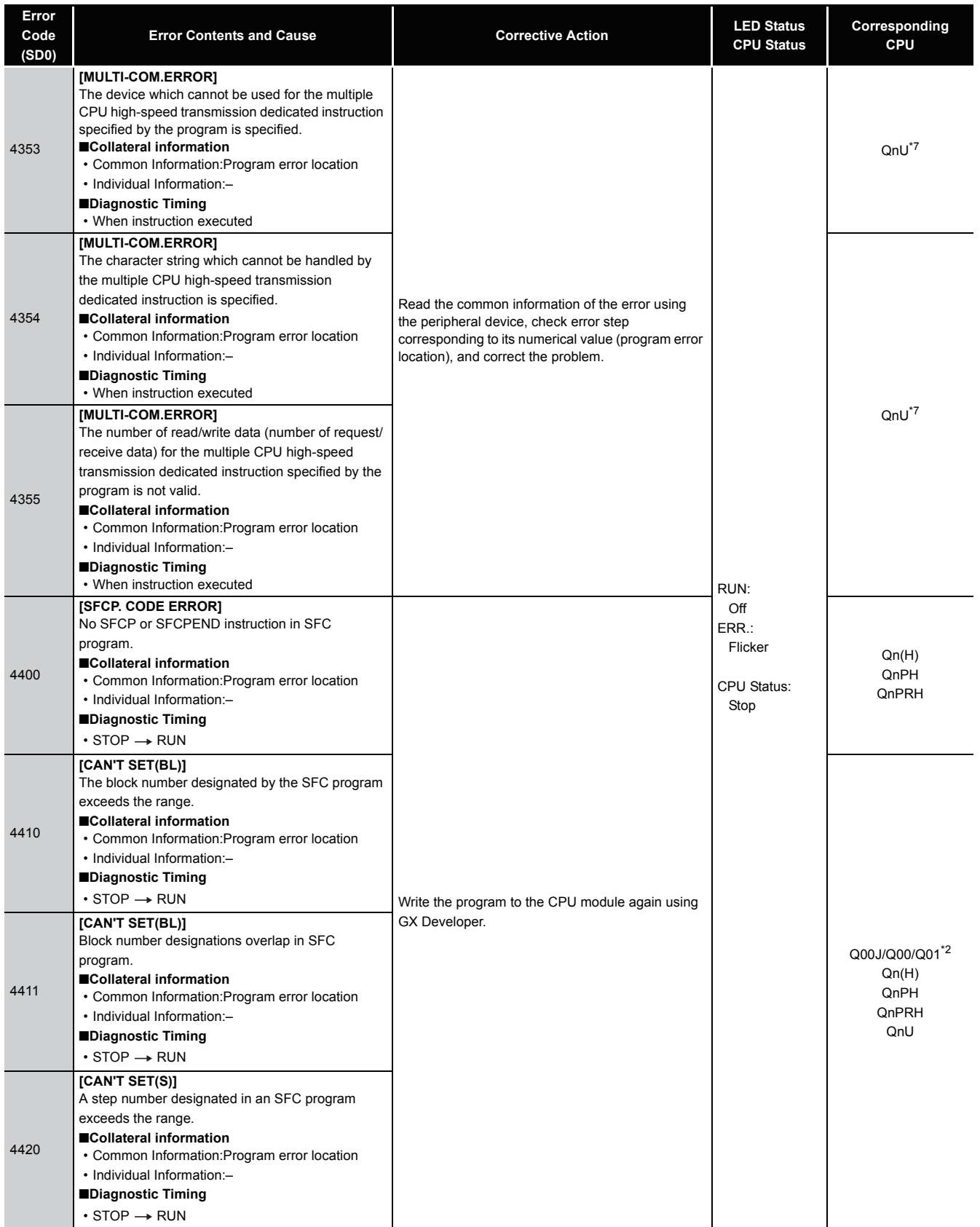

\*7 The Universal model QCPU except the Q00UJCPU, Q00UCPU, Q01UCPU, and Q02UCPU.

<sup>\*2</sup> The function version is B or later.

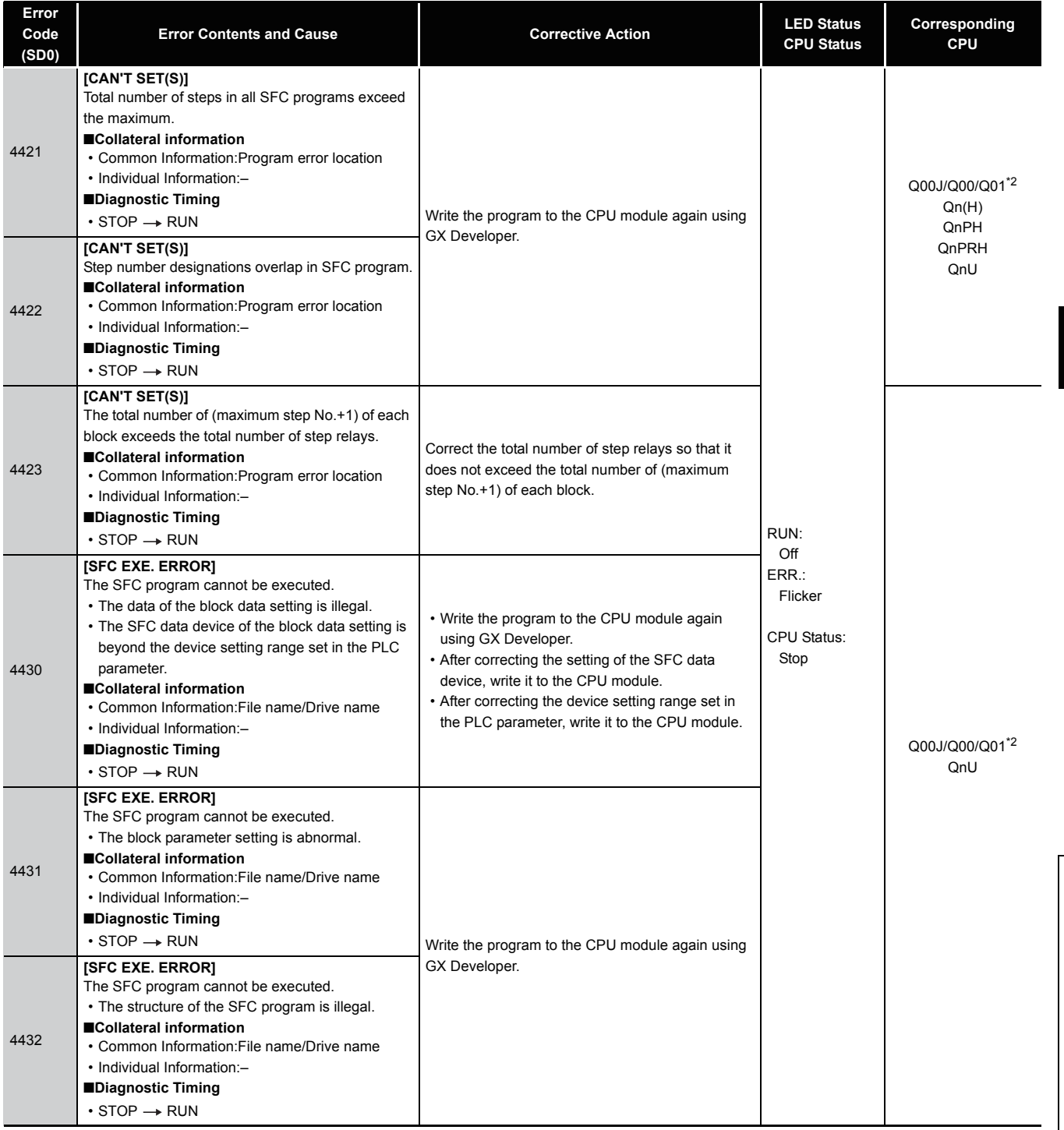

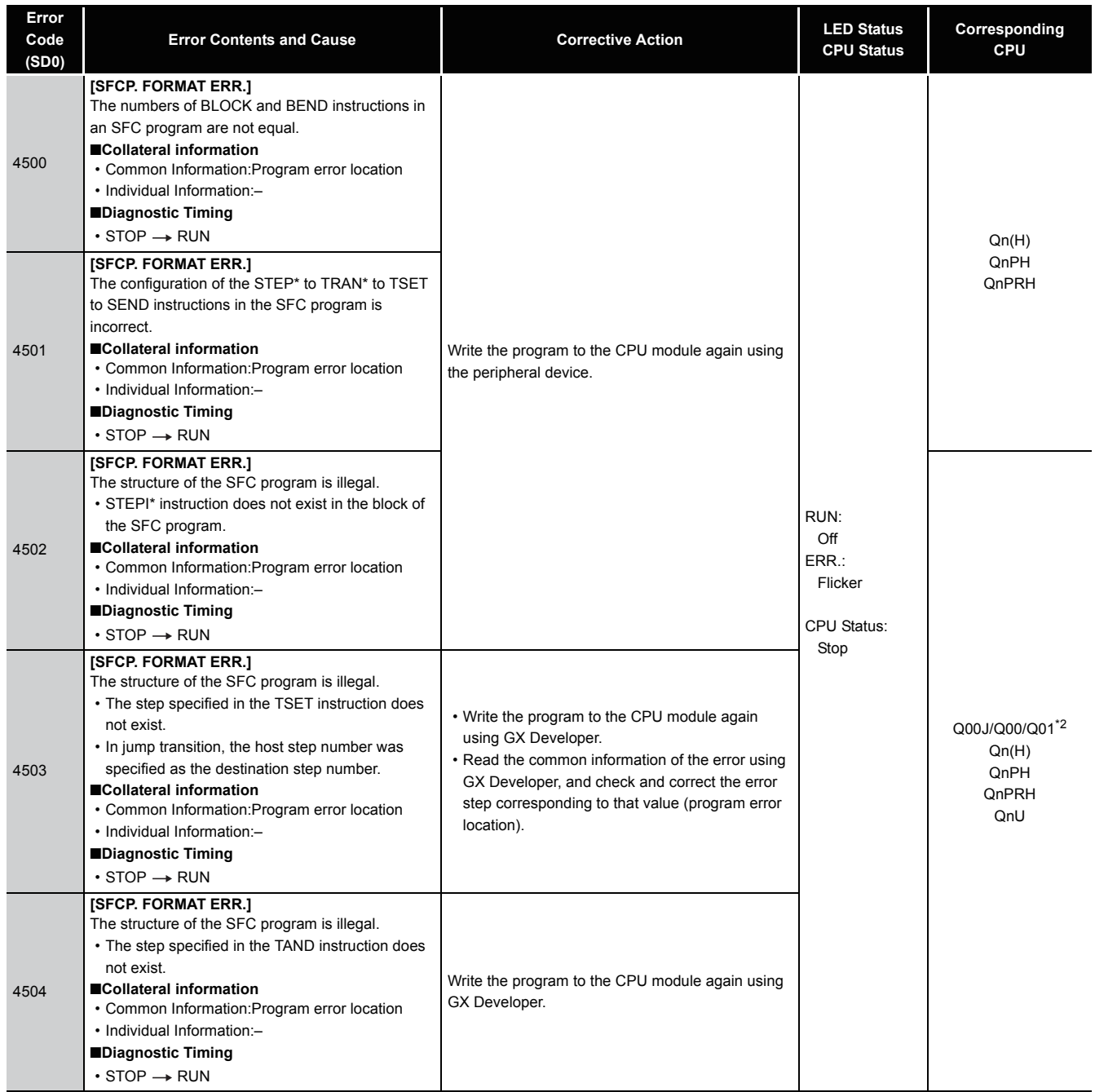

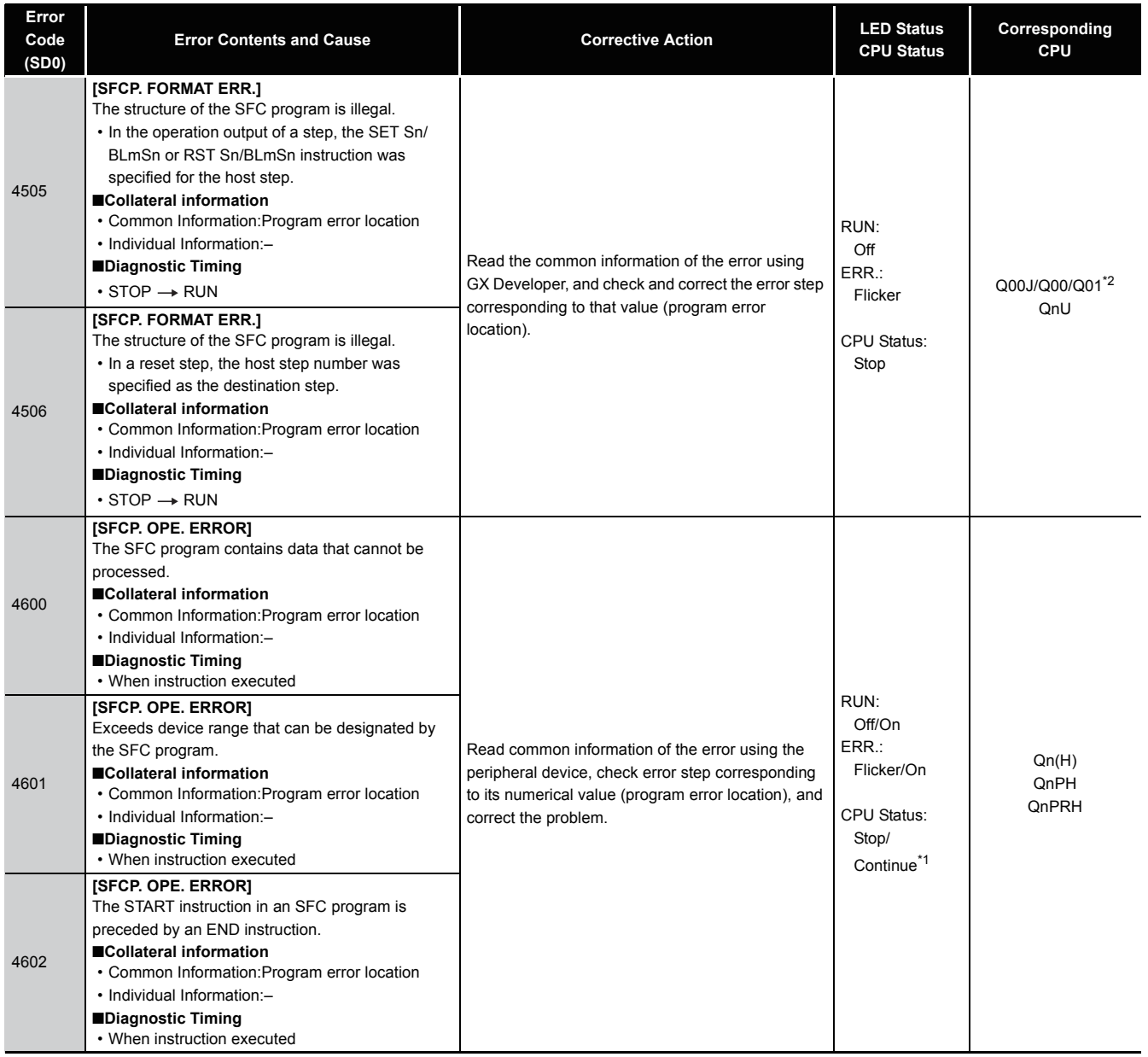

12

\*1 CPU operation can be set in the parameters at error occurrence. (LED indication varies.)

\*2 The function version is B or later.

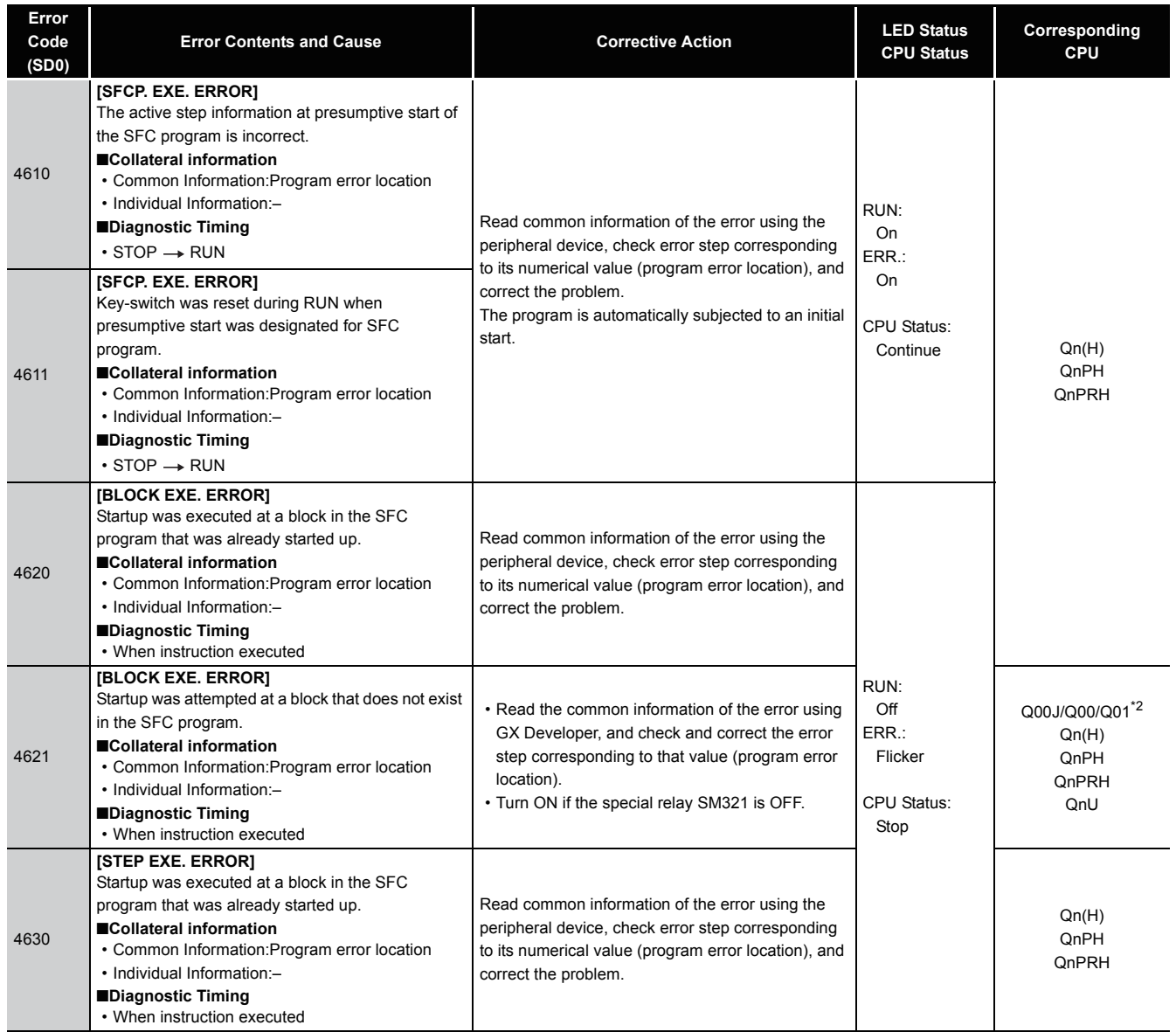

<sup>\*2</sup> The function version is B or later.

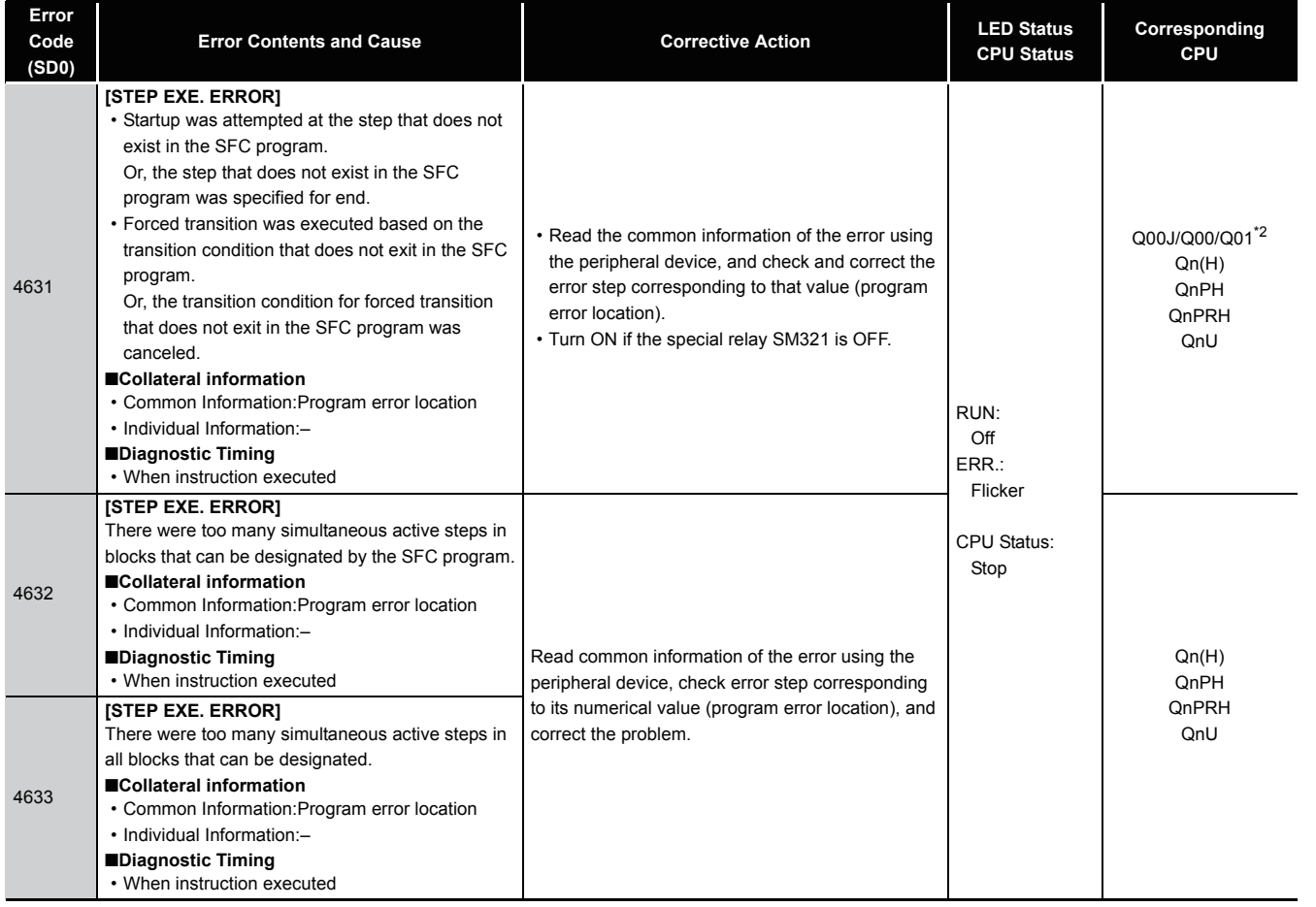

## *12.1.7* Error code list (5000 to 5999)

The following shows the error messages from the error code 5000 to 5999, the contents and causes of the errors, and the corrective actions for the errors.

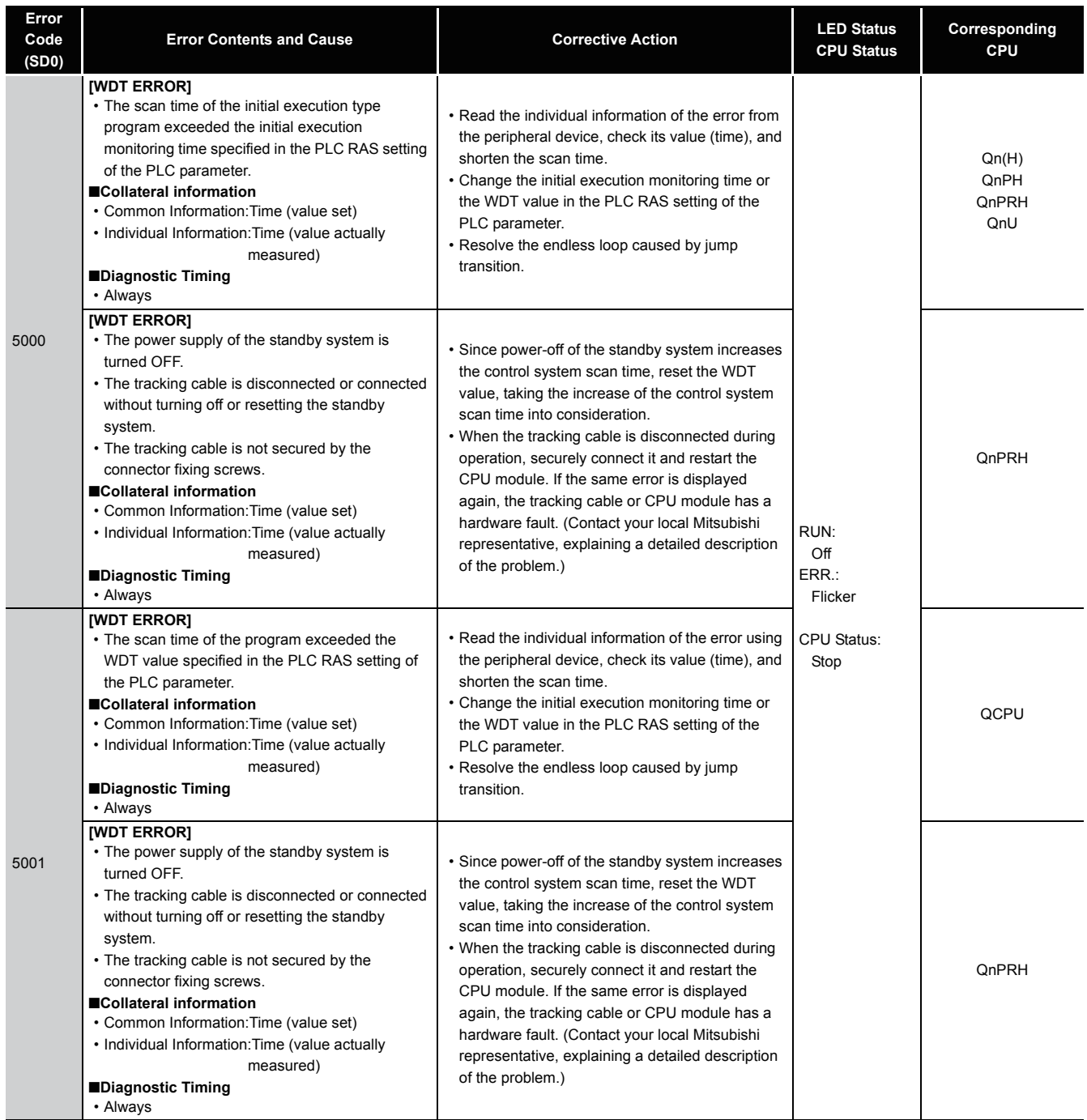
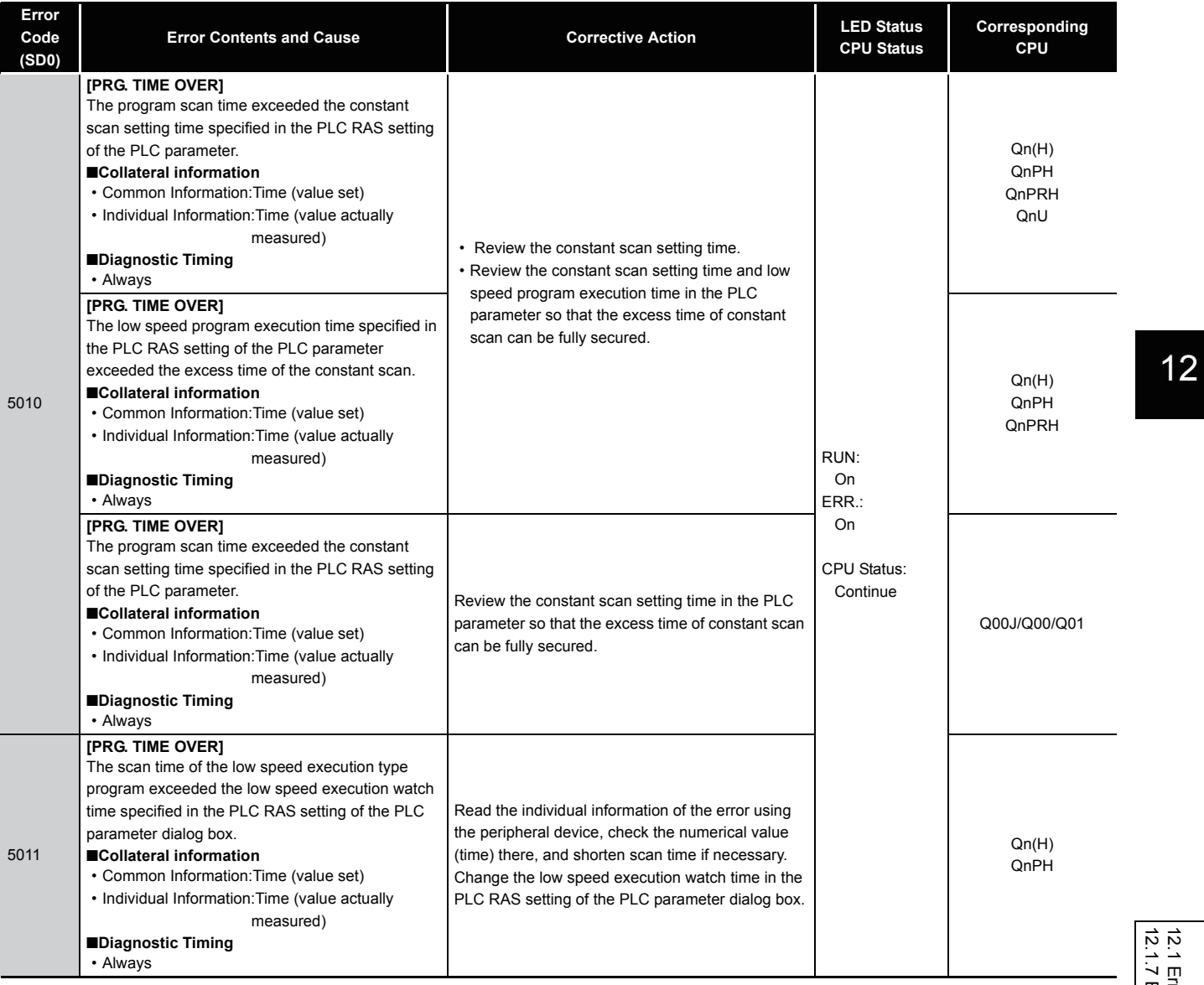

# *12.1.8* Error code list (6000 to 6999)

The following shows the error messages from the error code 6000 to 6999, the contents and causes of the errors, and the corrective actions for the errors.

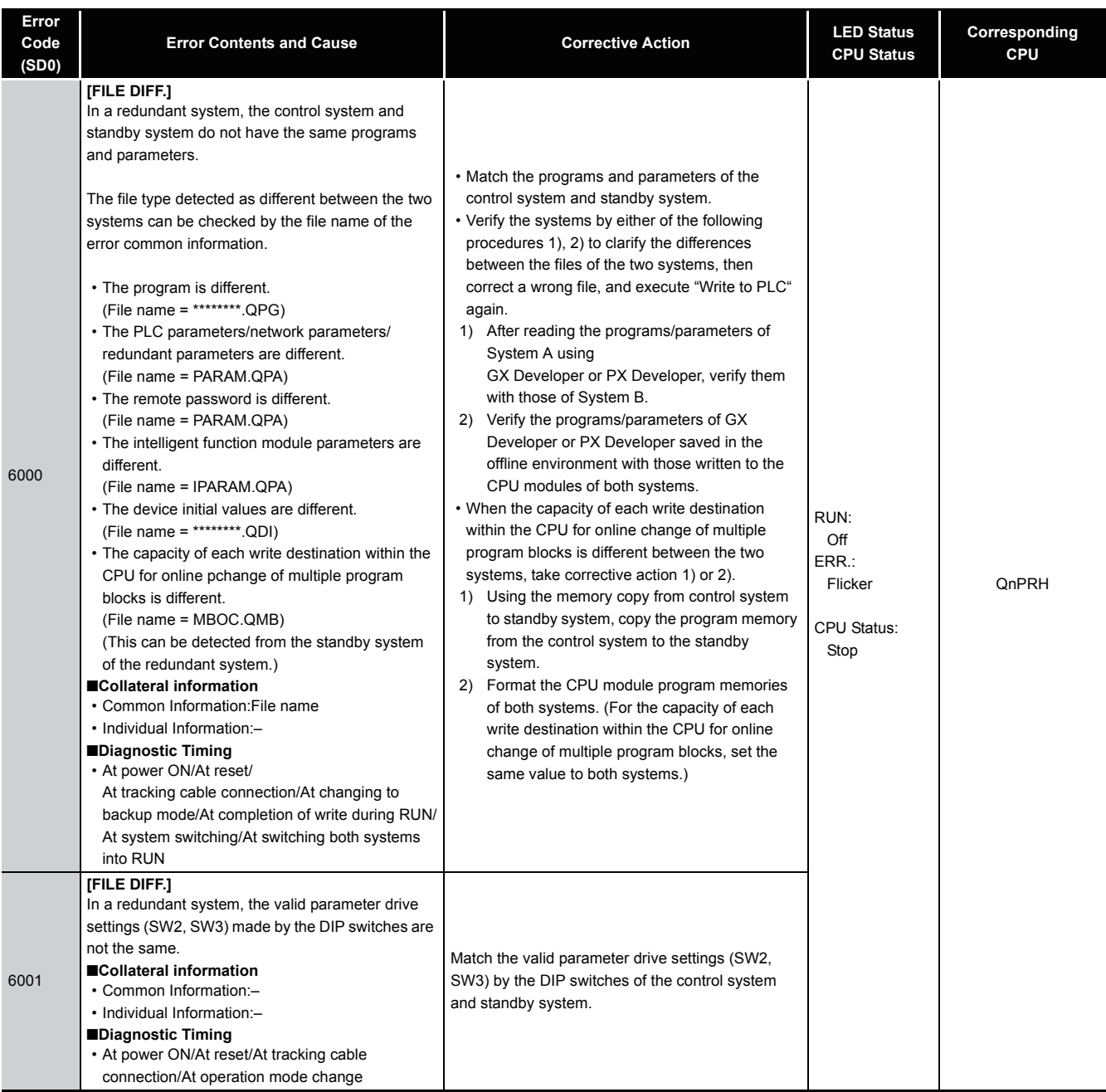

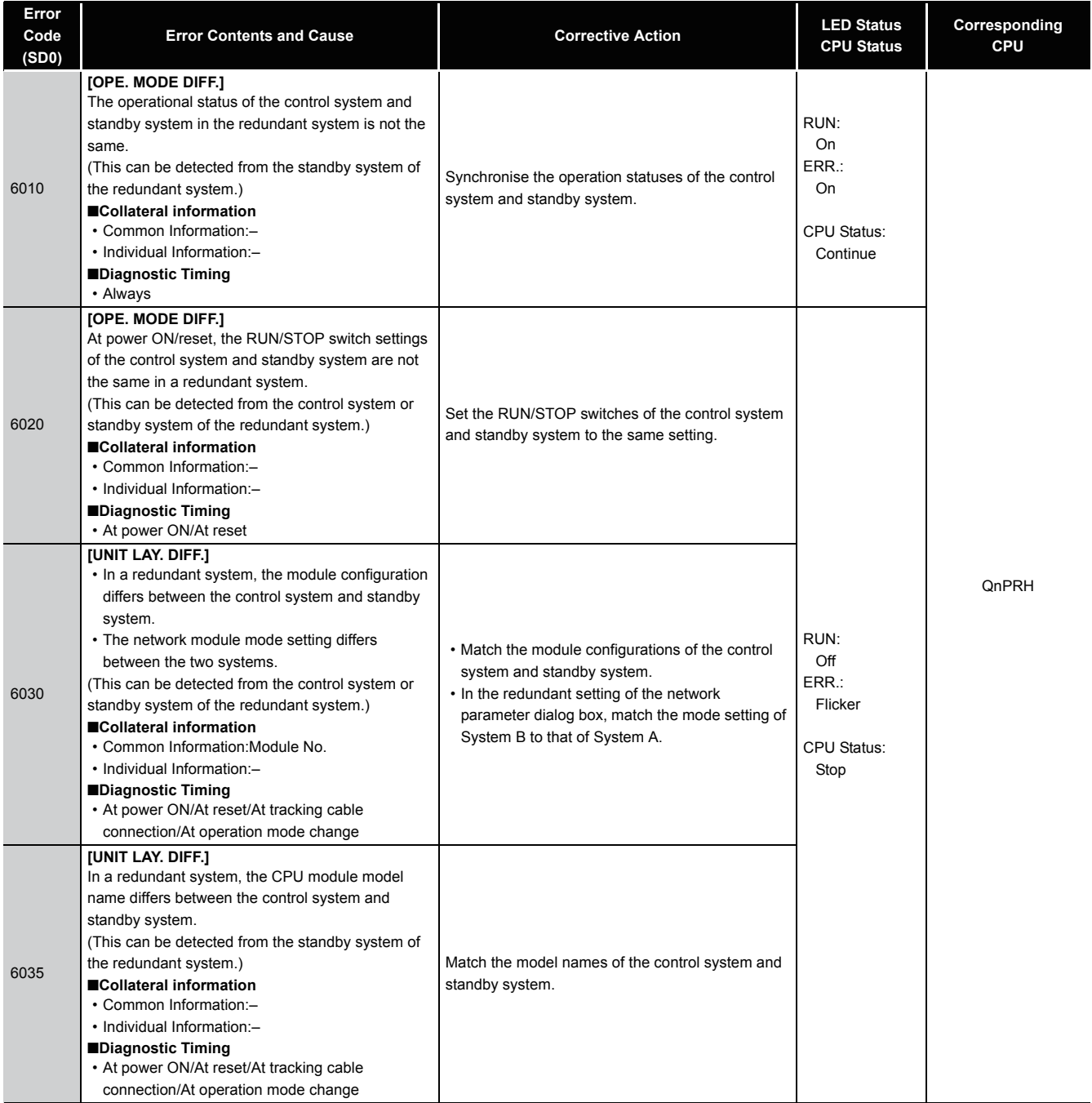

12

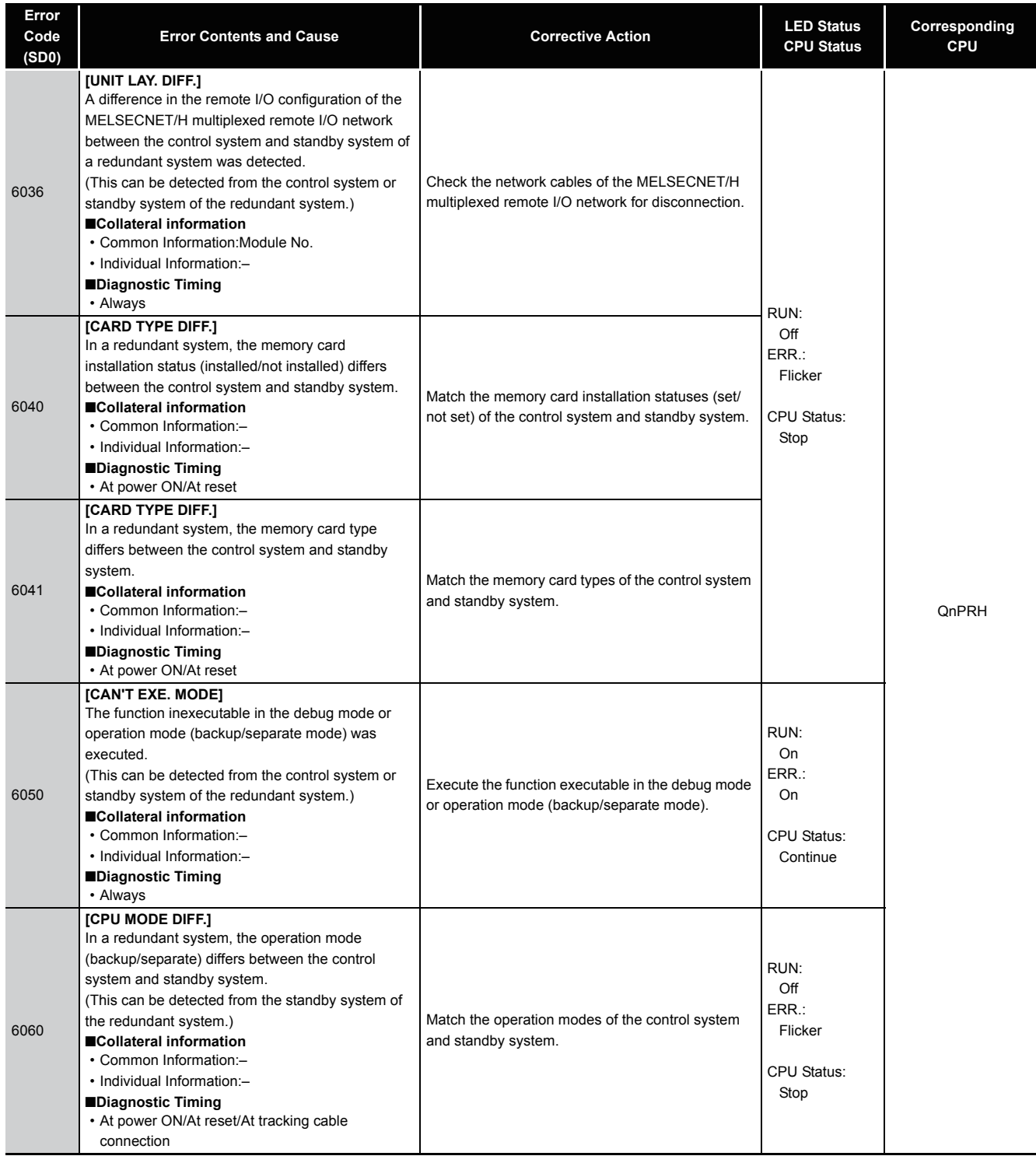

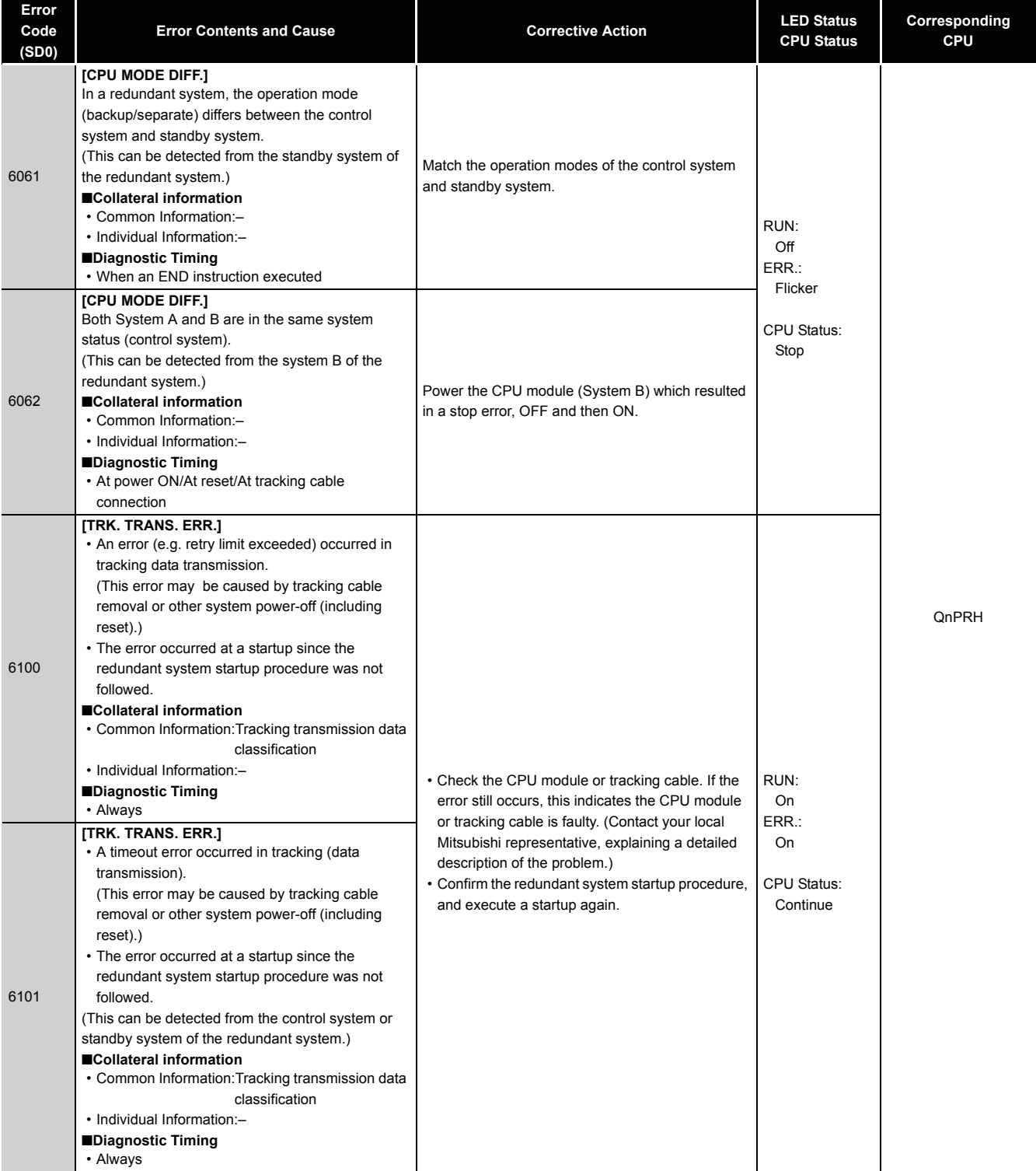

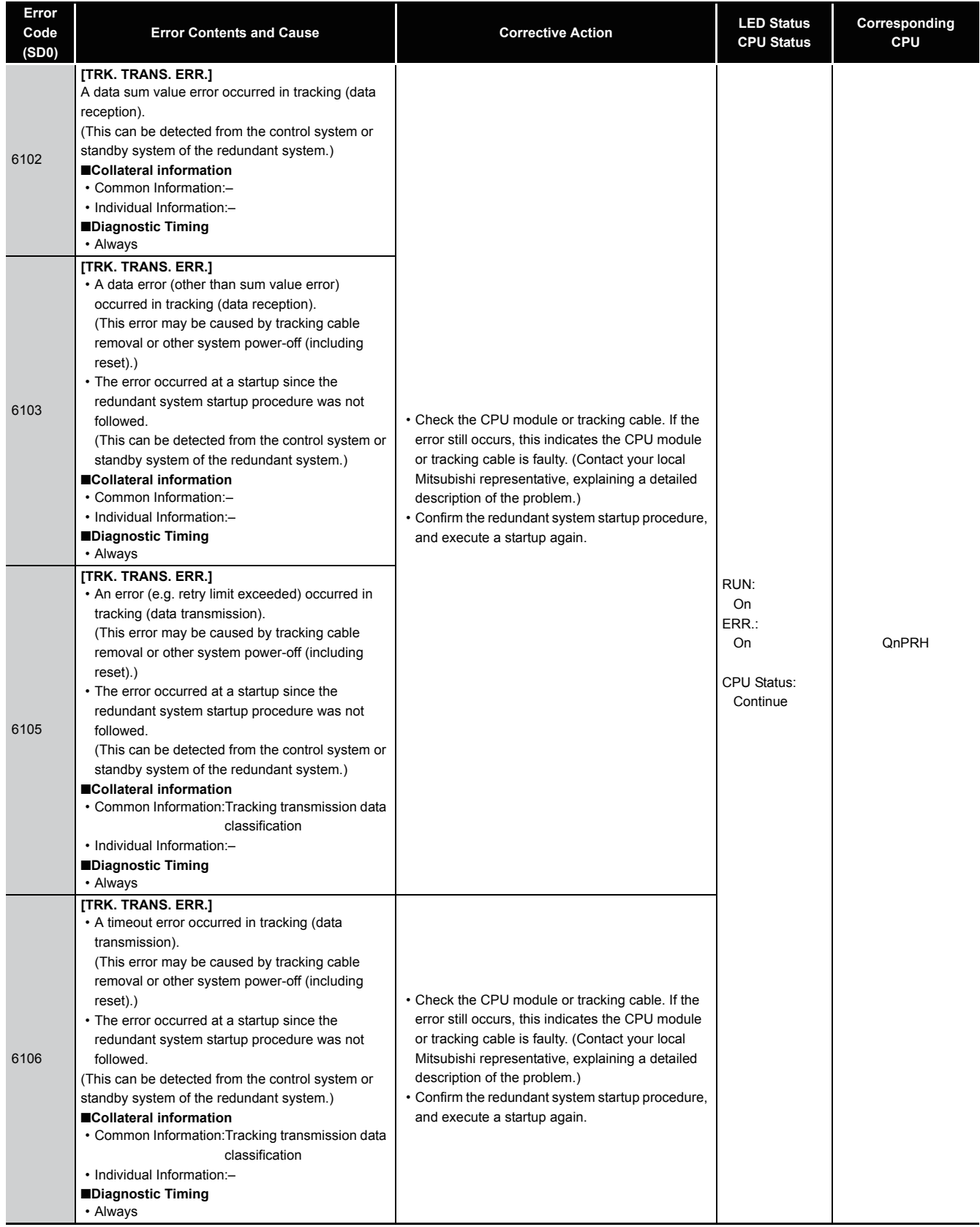

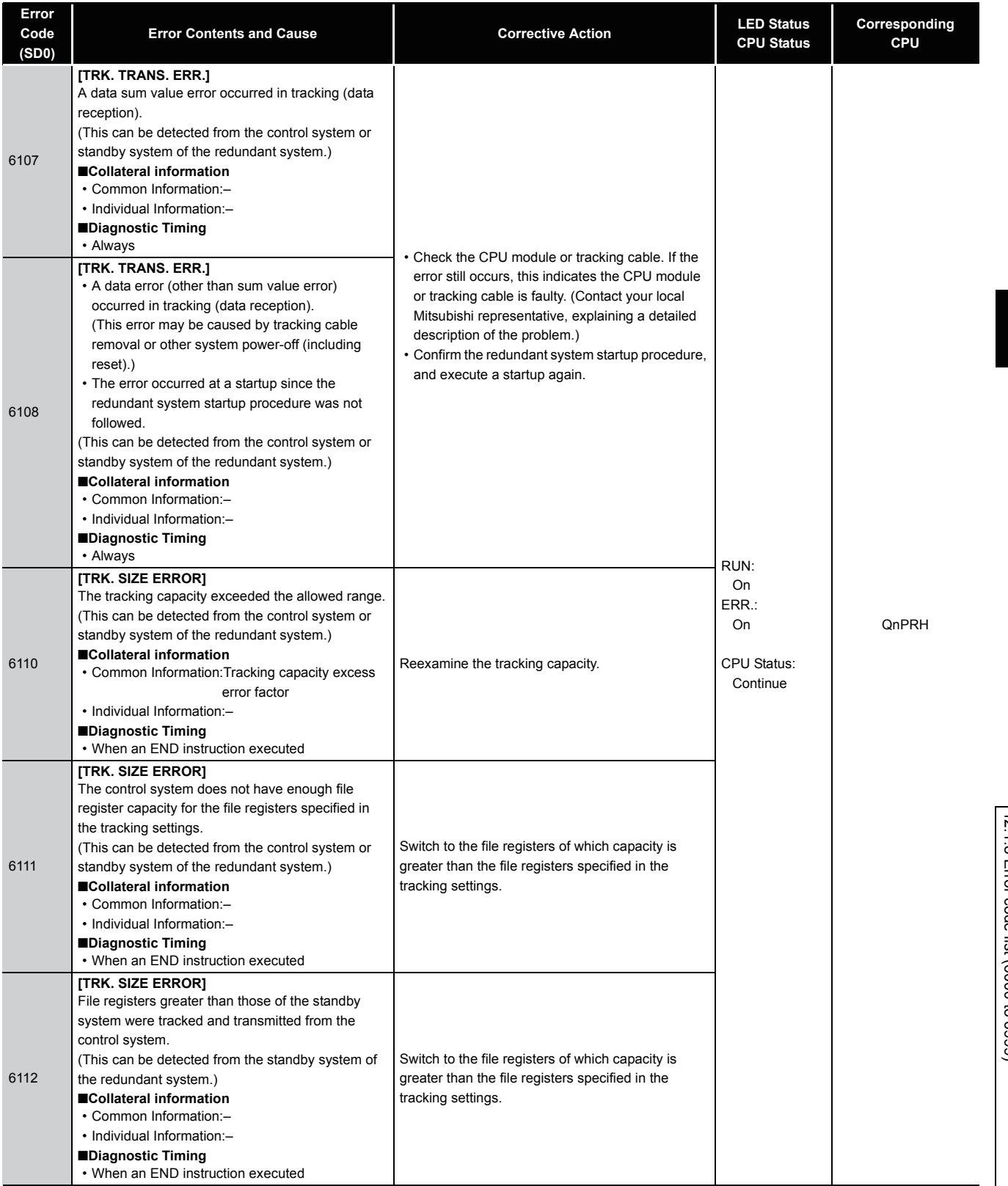

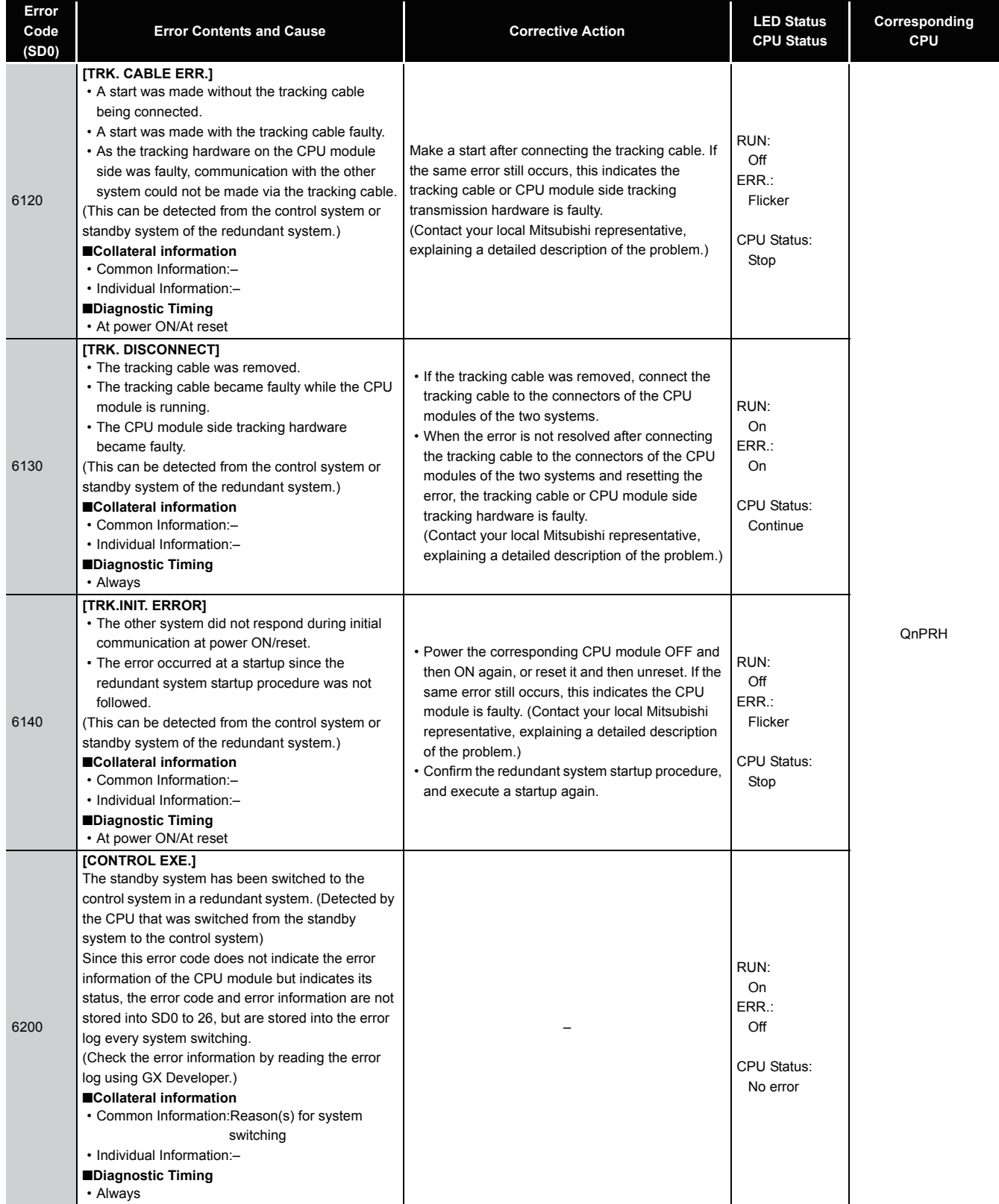

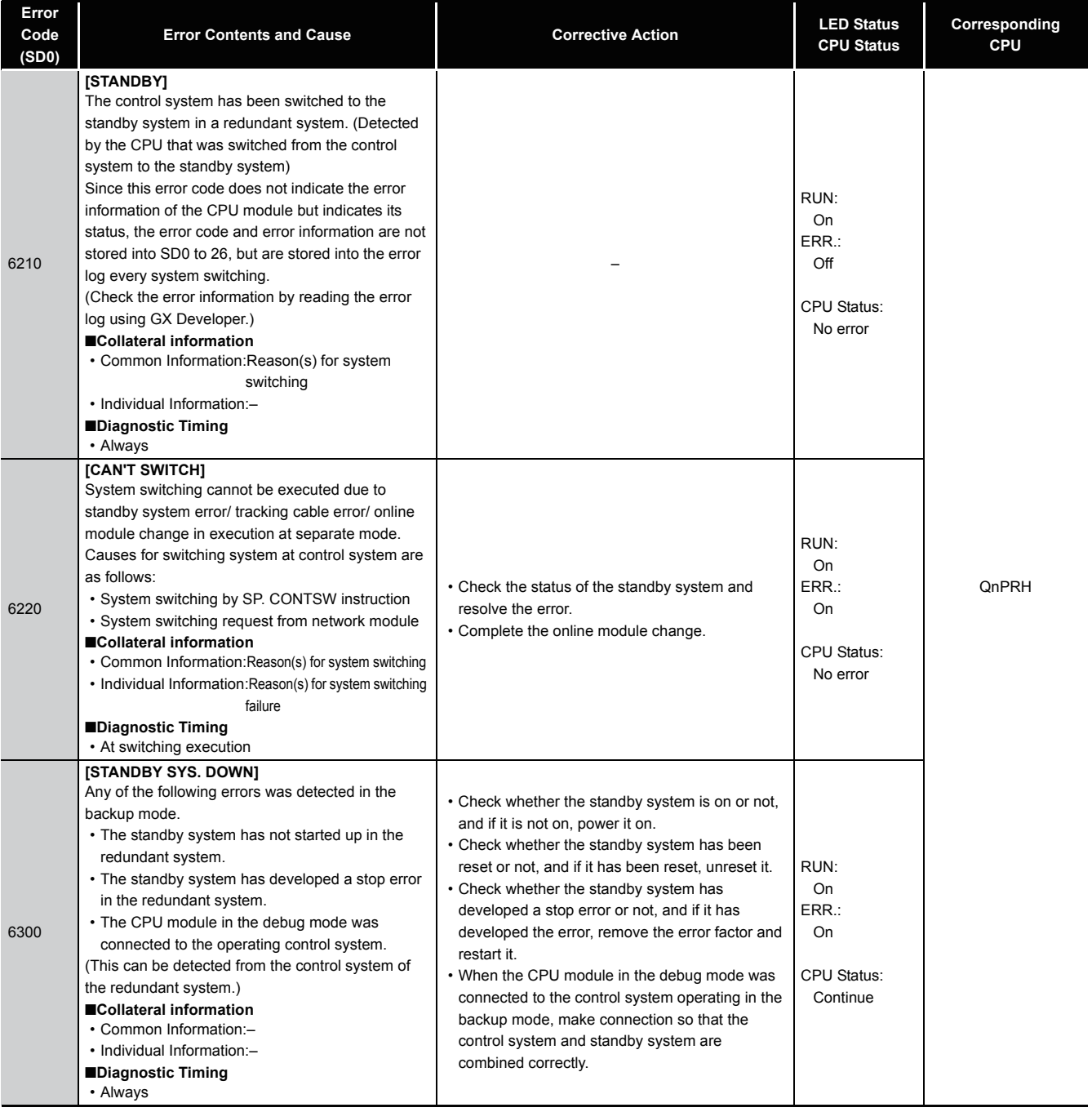

12

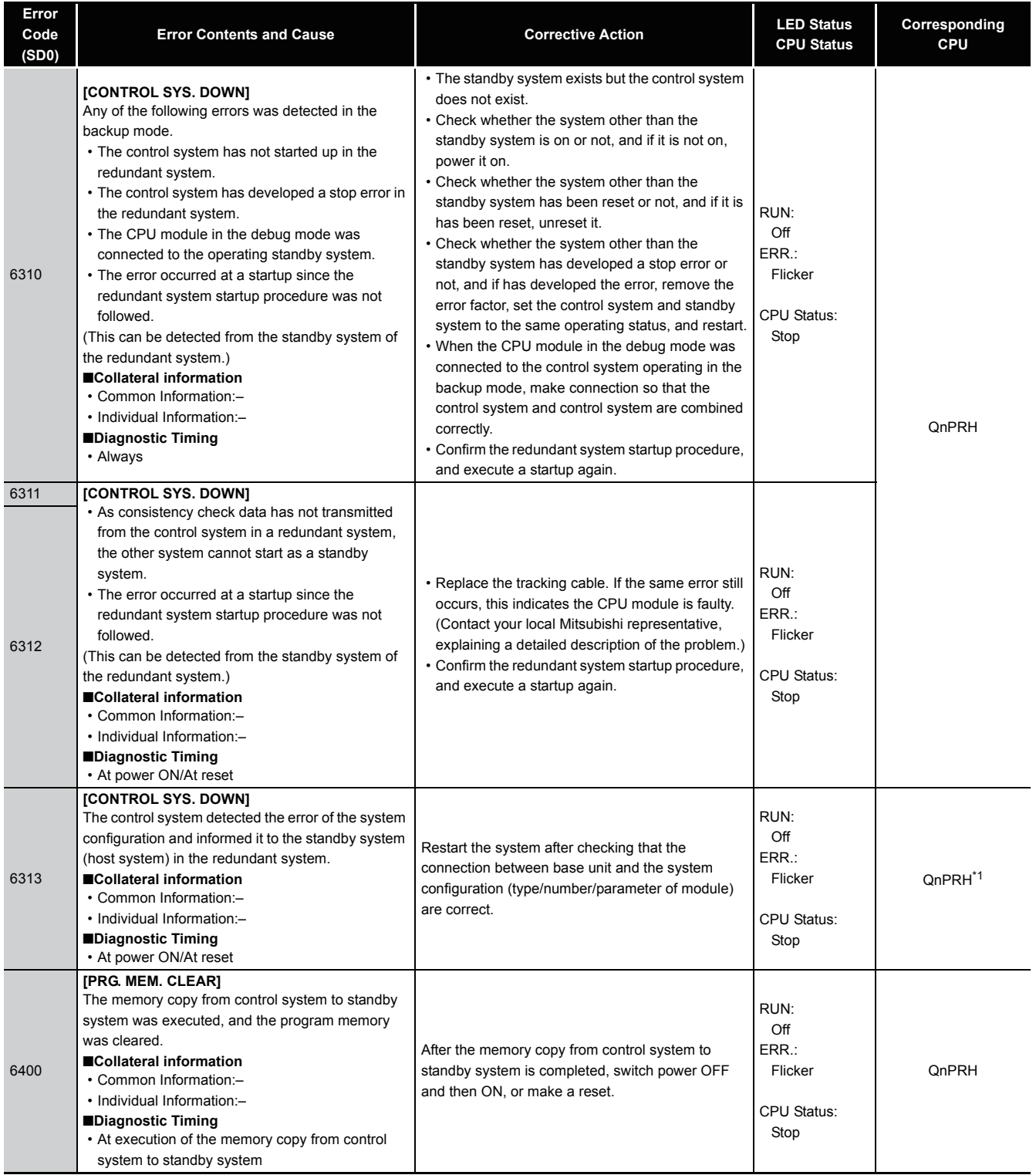

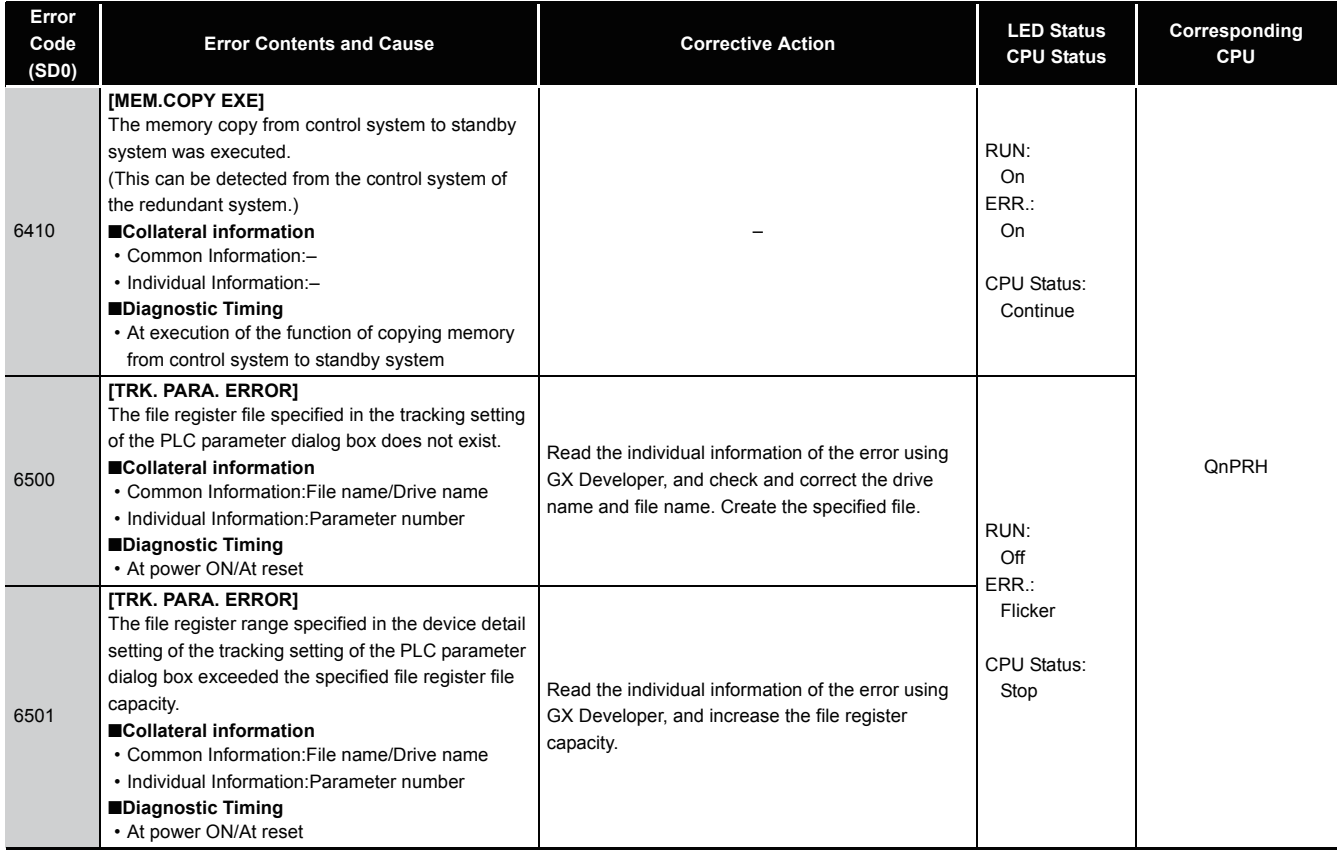

# *12.1.9* Error code list (7000 to 10000)

The following shows the error messages from the error code 7000 to 10000, the contents and causes of the errors, and the corrective actions for the errors.

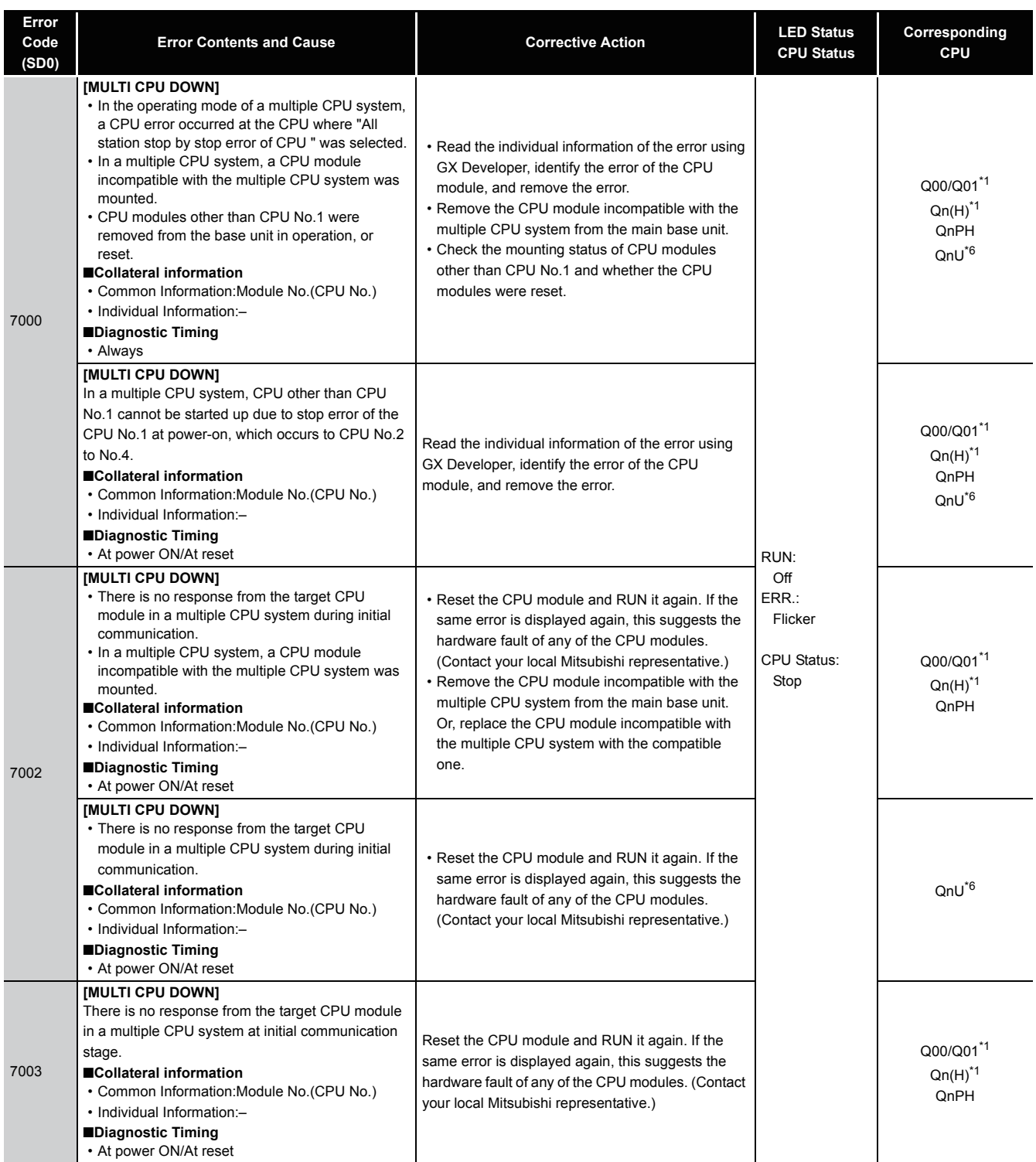

\*1 The function version is B or later.

\*6 The Universal model QCPU except the Q00UJCPU.

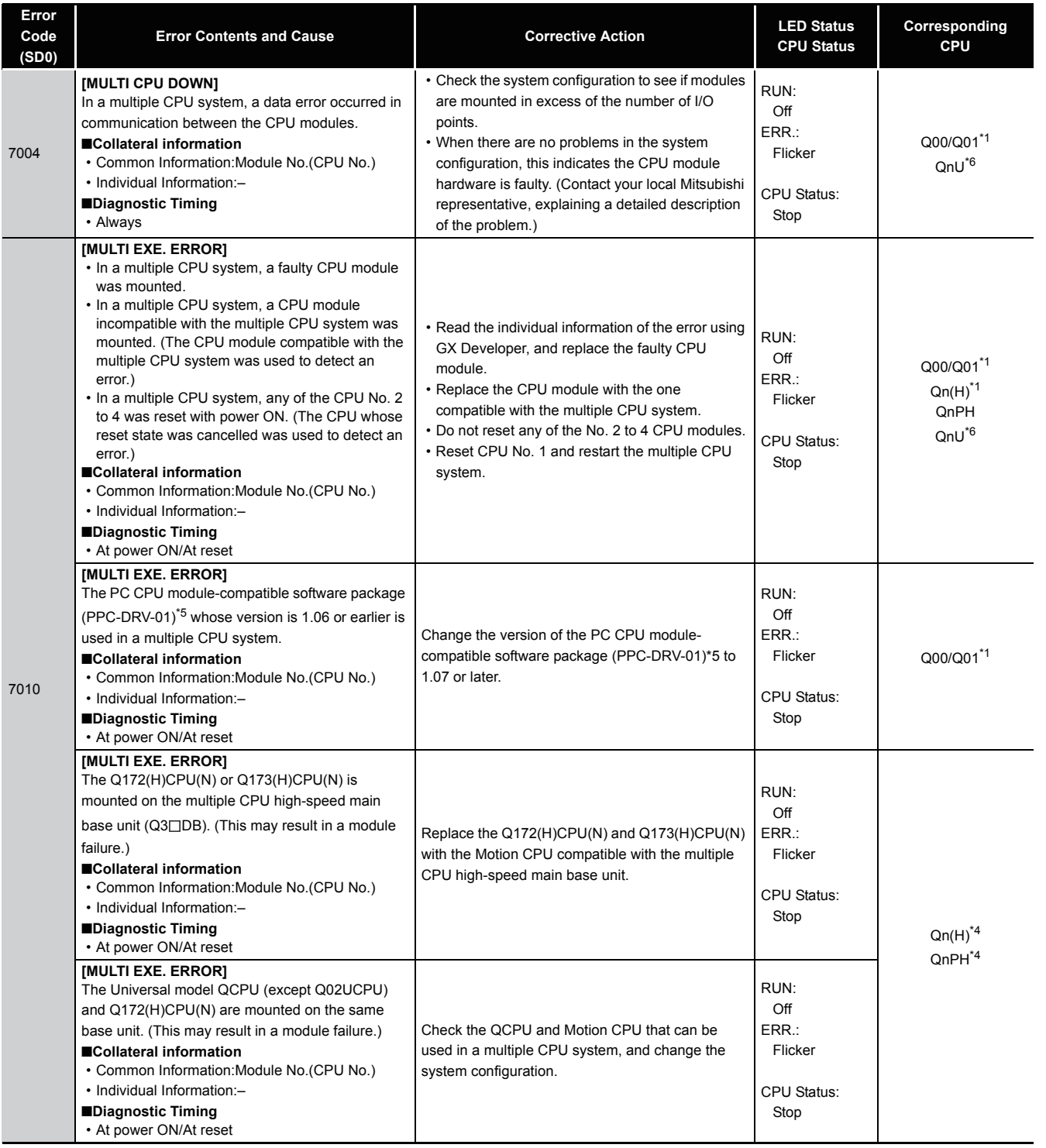

12.1 Error Code List<br>12.1.9 Error code list (7000 to 10000) 12.1.9 Error code list (7000 to 10000) 12.1 Error Code List

\*1 The function version is B or later.<br>\*4 The module whose first 5 digits of<br>\*6 The Universal model QCPU exce

\*4 The module whose first 5 digits of serial No. is "09082" or later.

\*6 The Universal model QCPU except the Q00UJCPU.

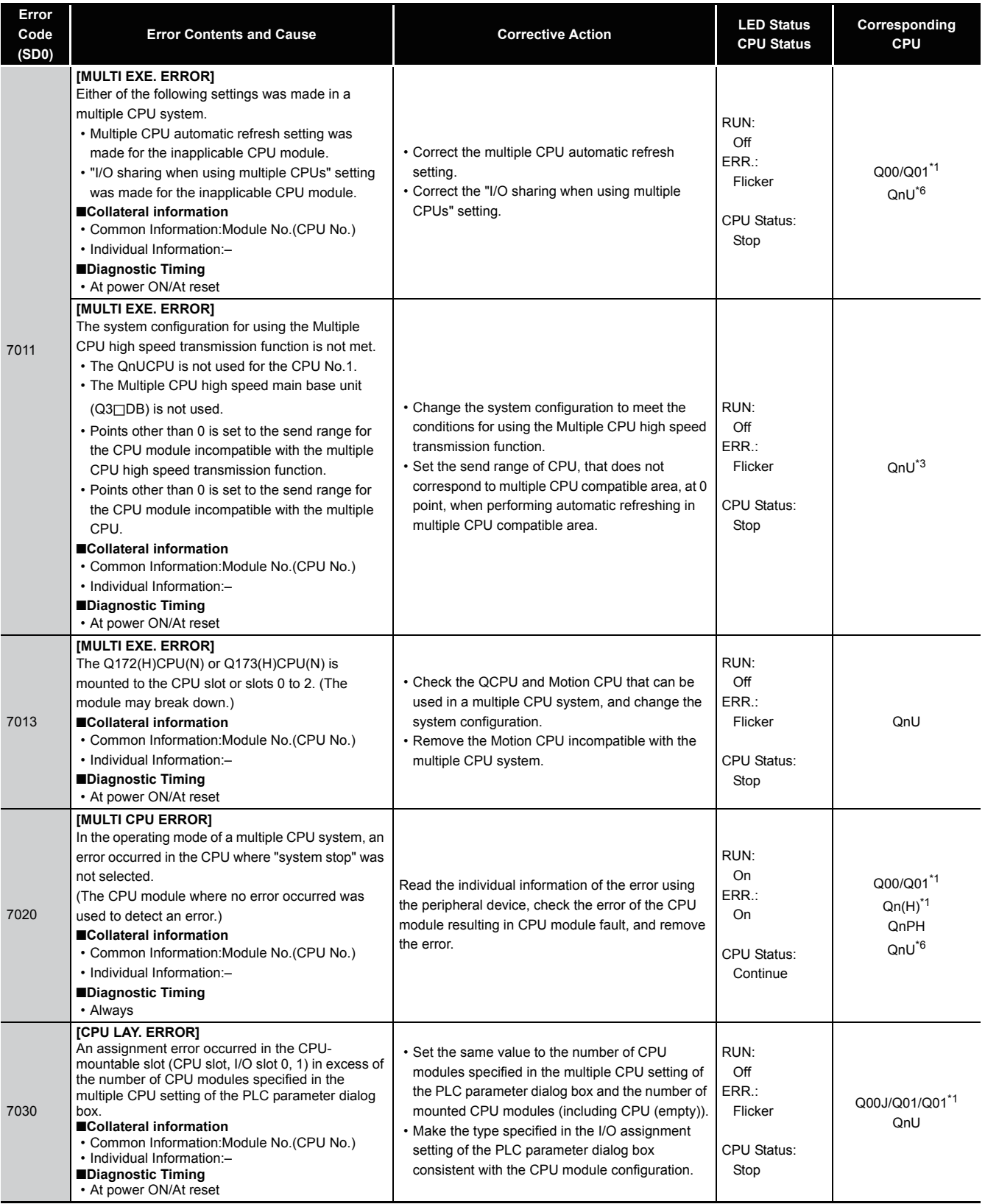

\*1 The function version is B or later.

\*3 The Universal model QCPU except the Q00UJCPU, Q00UCPU, Q01UCPU, and Q02UCPU.

\*6 The Universal model QCPU except the Q00UJCPU.

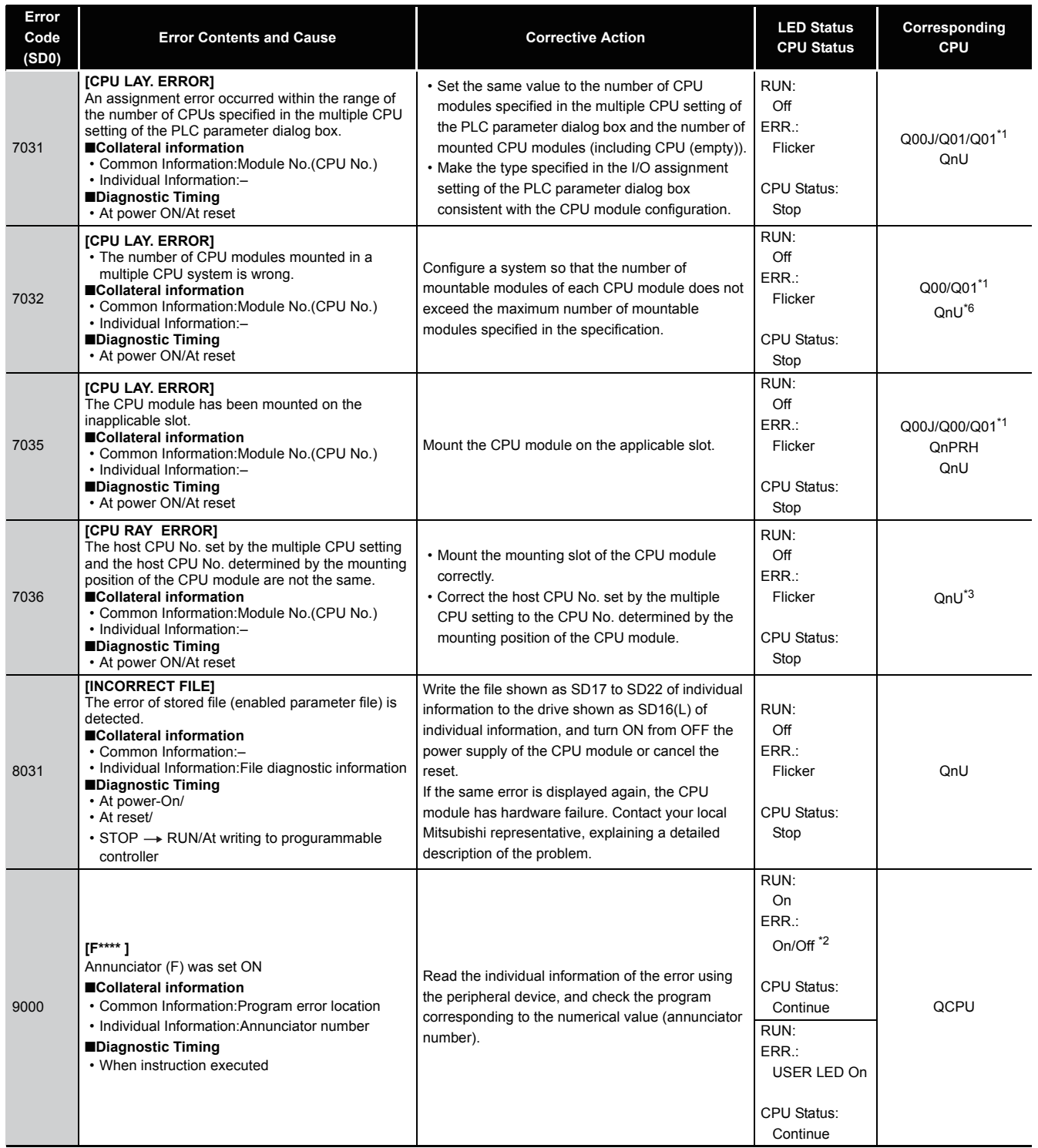

\*1 The function version is B or later.

\*3 The Universal model QCPU except the Q00UJCPU, Q00UCPU, Q01UCPU, and Q02UCPU.

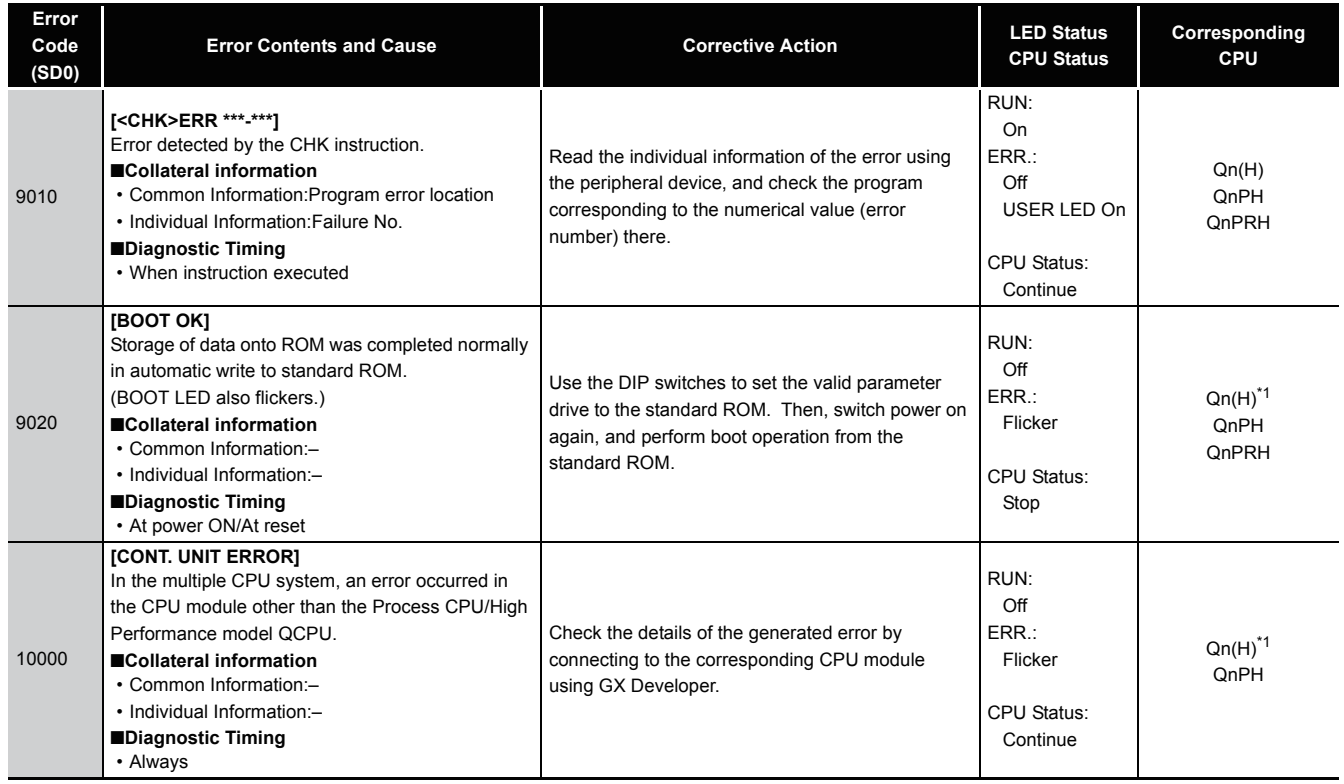

<sup>\*1</sup> The function version is B or later.

Q series CPU module can perform the cancel operation for errors only when the errors allow the CPU module to continue its operation.

To cancel the errors, follow the steps shown below.

- 1) Eliminate the cause of the error.
- 2) Store the error code to be canceled in the special register SD50.
- 3) Energize the special relay SM50 (OFF  $\rightarrow$  ON).
- 4) The error to be canceled is canceled.

After the CPU module is reset by the canceling of the error, the special relays, special registers, and LEDs associated with the error are returned to the status under which the error occurred.

If the same error occurs again after the cancellation of the error, it will be registered again in the error history.

When multiple enunciators(F) detected are canceled, the first one with No. F only is canceled.

Refer to the following manual for details of error canceling.

 $\rightarrow$  QCPU User's Manual (Function Explanation, Program Fundamentals)

### $\boxtimes$  POINT

(1) When the error is canceled with the error code to be canceled stored in the SD50, the lower one digit of the code is neglected.

(Example)

If error codes 2100 and 2101 occur, and error code 2100 to cancel error code 2101.

If error codes 2100 and 2111 occur, error code 2111 is not canceled even if error code 2100 is canceled.

(2) Errors developed due to trouble in other than the CPU module are not canceled even if the special relay (SM50) and special register (SD50) are used to cancel the error.

(Example)

Since "SP. UNIT DOWN" is the error that occurred in the base unit (including the extension cable), intelligent function module, etc. the error cause cannot be removed even if the error is canceled by the special relay (SM50) and special register (SD50).

Refer to the error code list and remove the error cause.

12

# **MEMO**

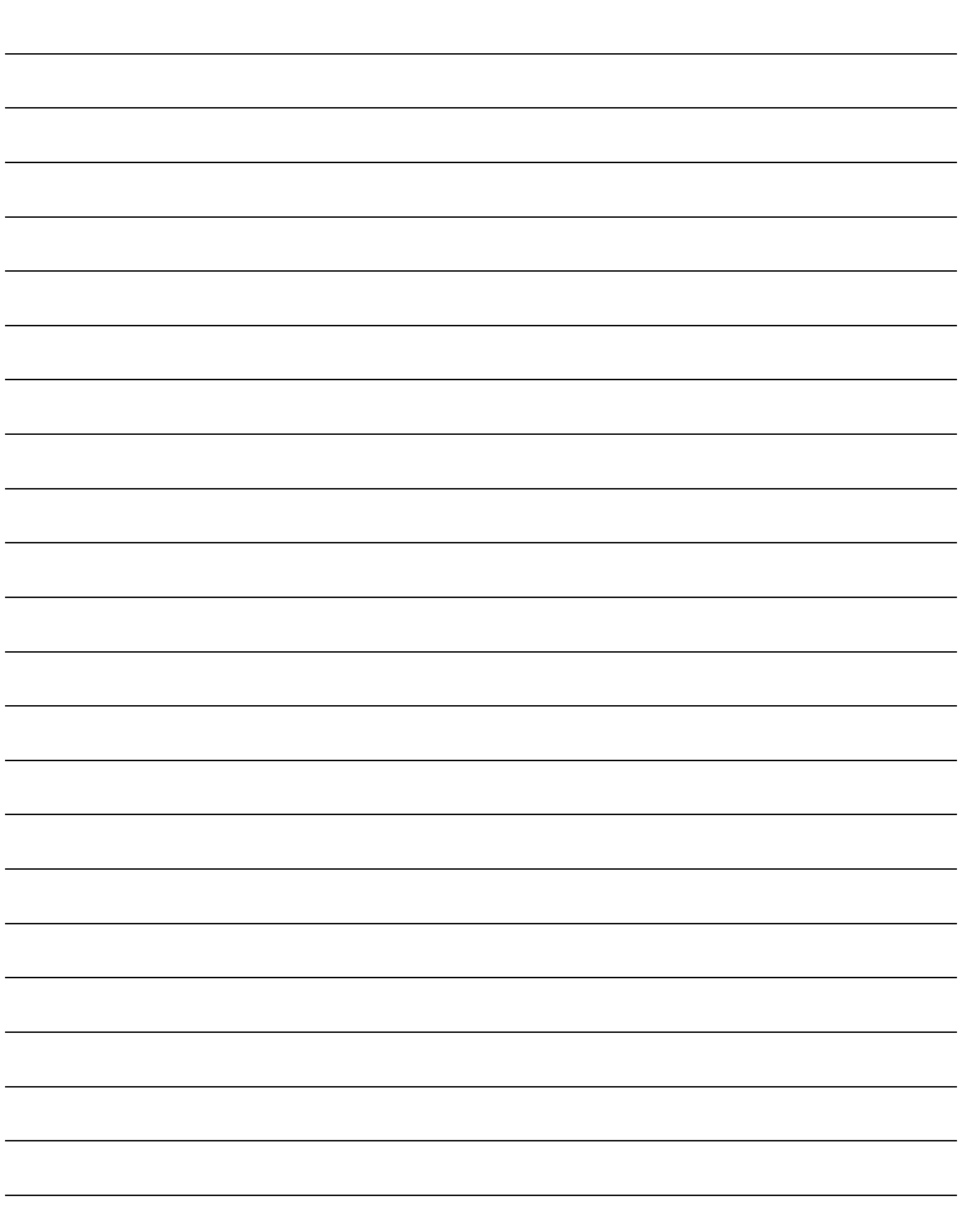

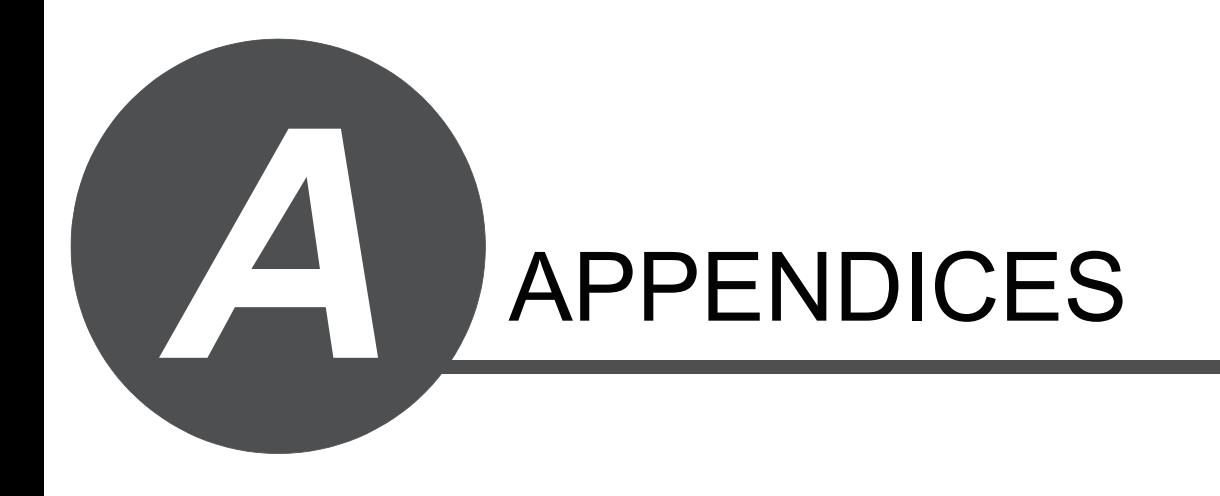

## *Appendix 1.1* Definition

- (1) Processing time taken by the QCPU is the total of the following processing times.
	- Total of each instruction processing time
	- END processing time (including I/O refresh time)
	- Processing time for the function that increases the scan time
- (2) Instruction processing time

This is the total of processing time of each instruction shown in [Appendix 1.2](#page-992-0), [1.3](#page-1010-0) and [1.4.](#page-1039-0)

(3) END processing time, I/O refresh time, and processing time for the function that increases the scan time

Refer to the following manual(s) for the END processing time, I/O refresh time, and processing time for the function that increases the scan time.

- (a) For QCPUs
	- QnUCPU User's Manual (Functions Explanation, Program Fundamentals)
	- Qn(H)/QnPH/QnPRHCPU User's Manual (Functions Explanation, Program Fundamentals)

<span id="page-992-0"></span>The processing time for the individual instructions are shown in the table on the following pages.

Operation processing times can vary substantially depending on the nature of the sources and destinations of the instructions, and the values contained in the following tables should therefore be taken as a set of general guidelines to processing time rather than as being strictly accurate.

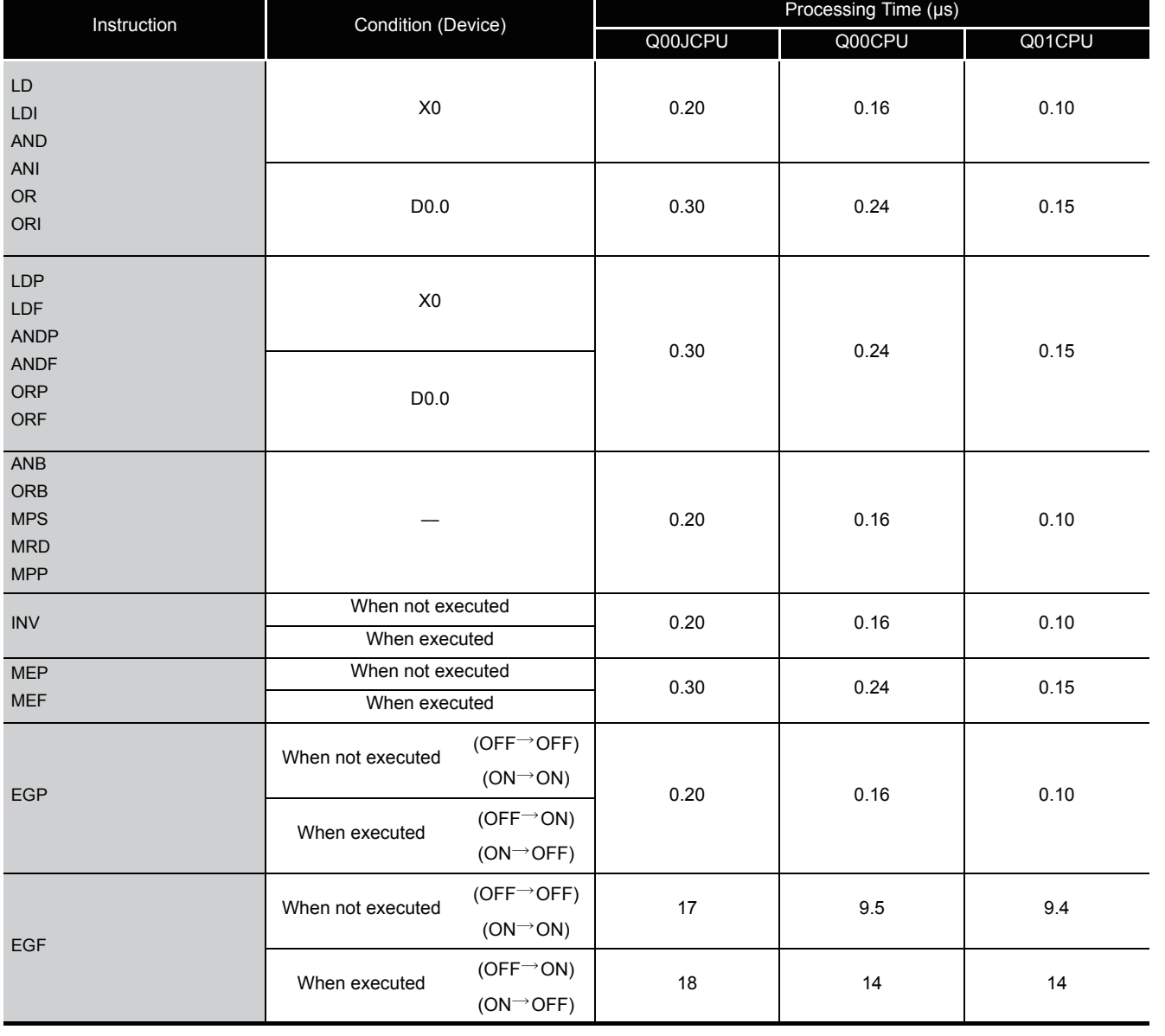

#### (1) Sequence instructions

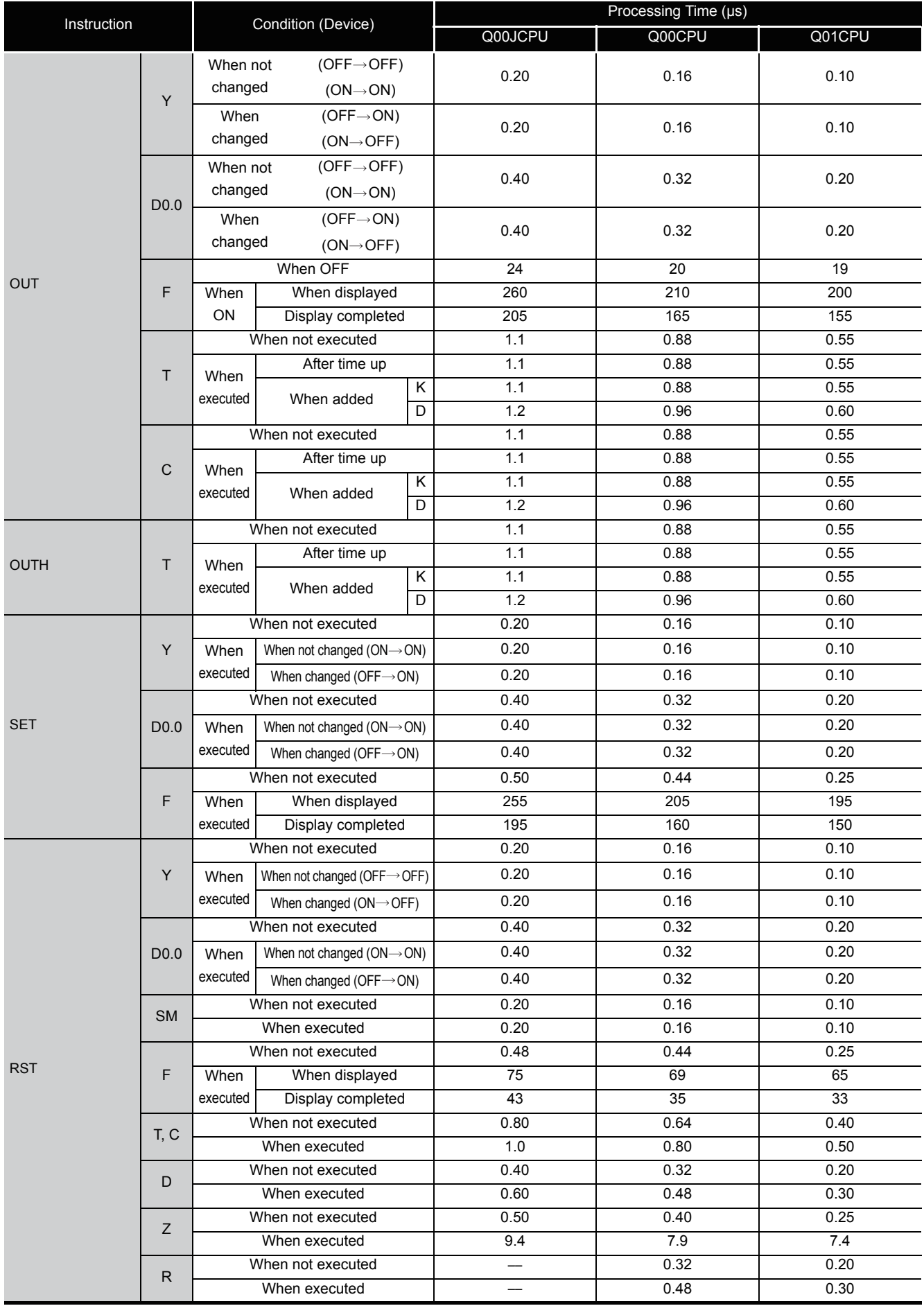

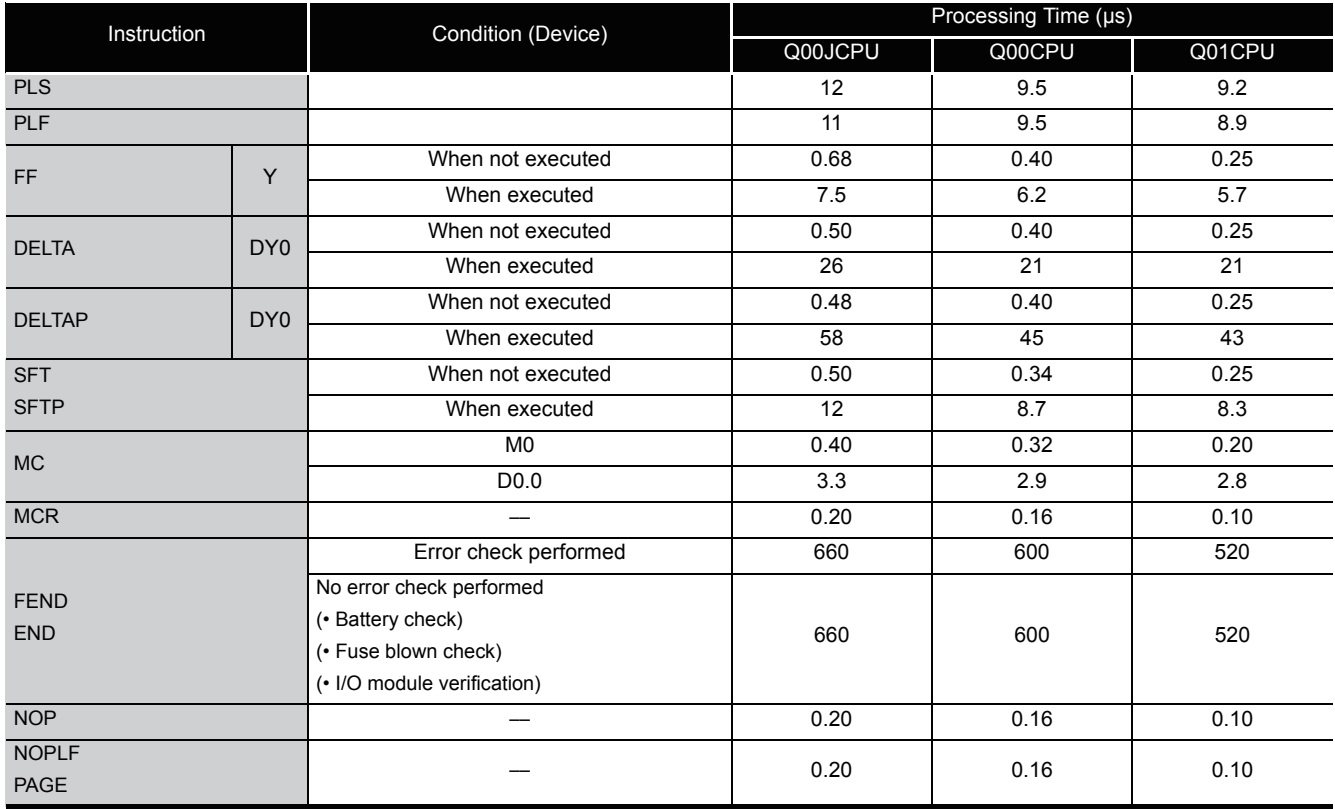

#### (2) Basic instructions

The processing time when the instruction is not executed is calculated as follows: Q00JCPU ···················································0.20 (No. of steps for each instruction + 1) µs Q00CPU ·····················································0.16 (No. of steps for each instruction + 1) µs Q01CPU ·····················································0.10 (No. of steps for each instruction + 1) µs

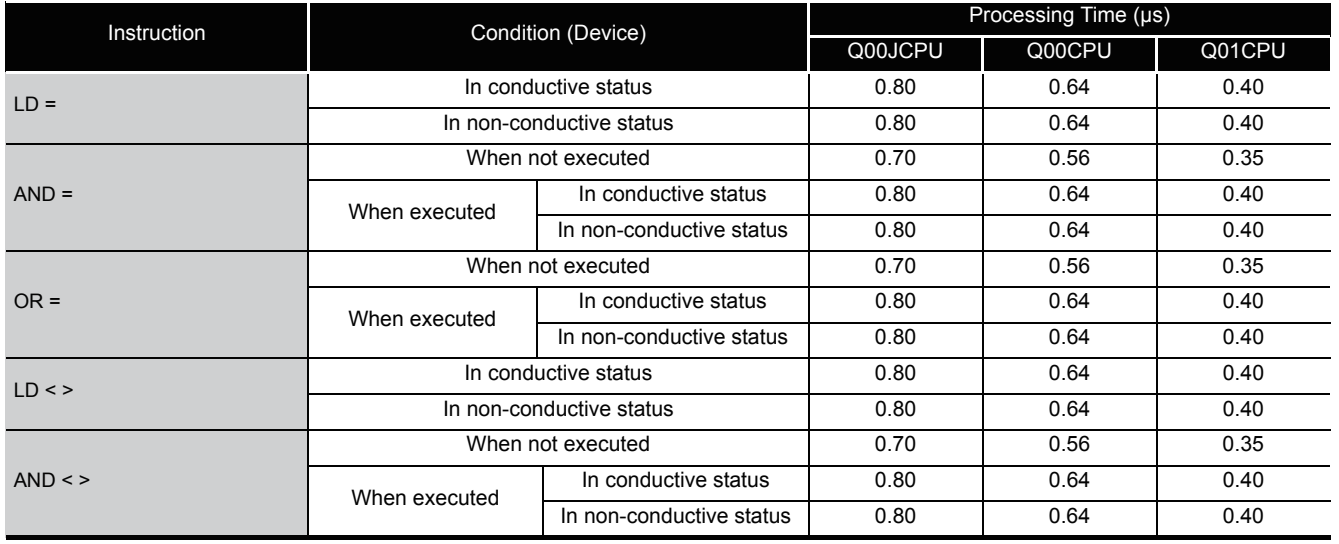

Appendix1 OPERATION PROCESSING TIME<br>Appendix 1.2 Operation Processing Time of Basic Model QCPU Appendix 1.2 Operation Processi Appendix1 OPERATION PROCESSING TIME ng Time of Basic Model QCPU

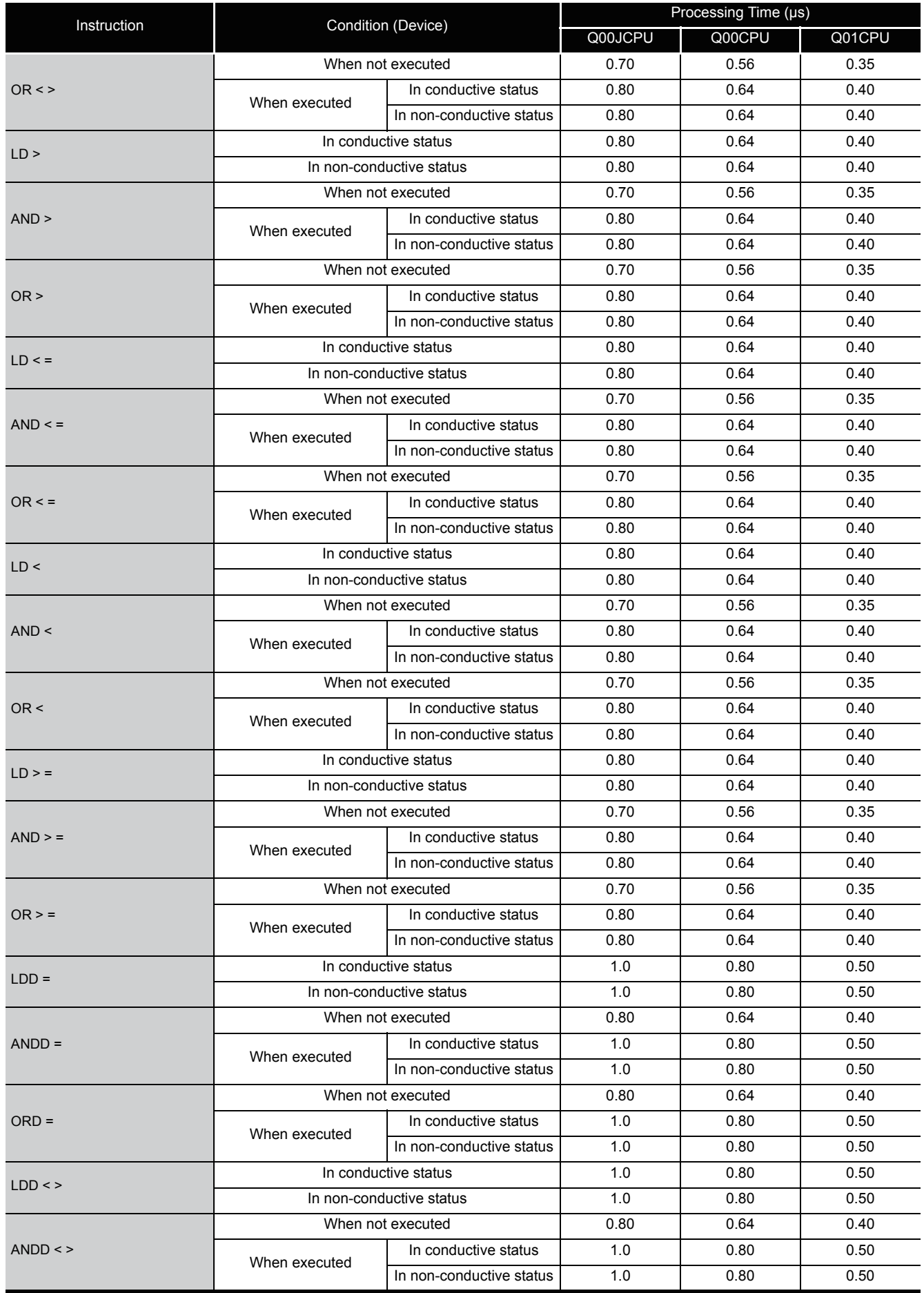

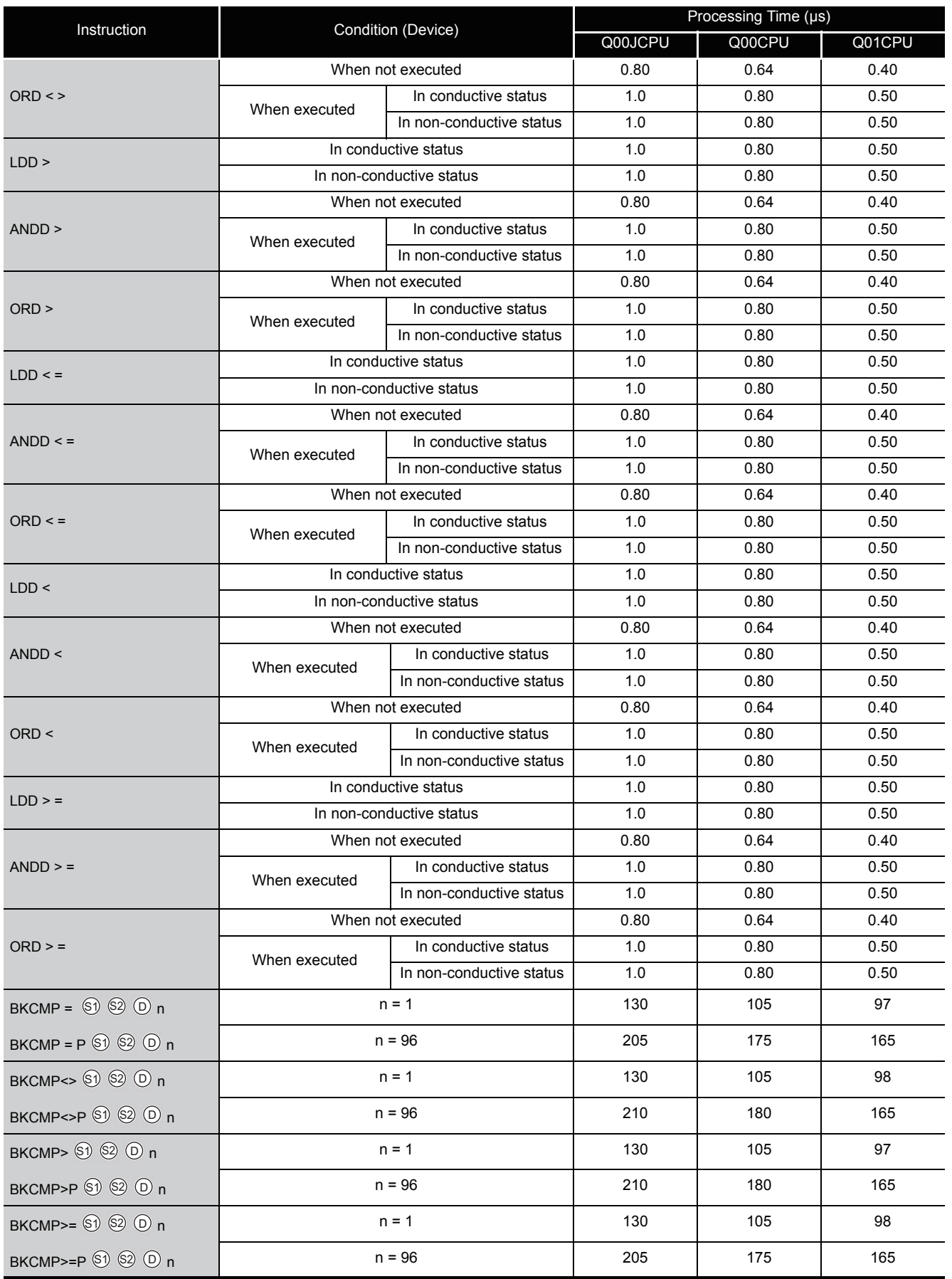

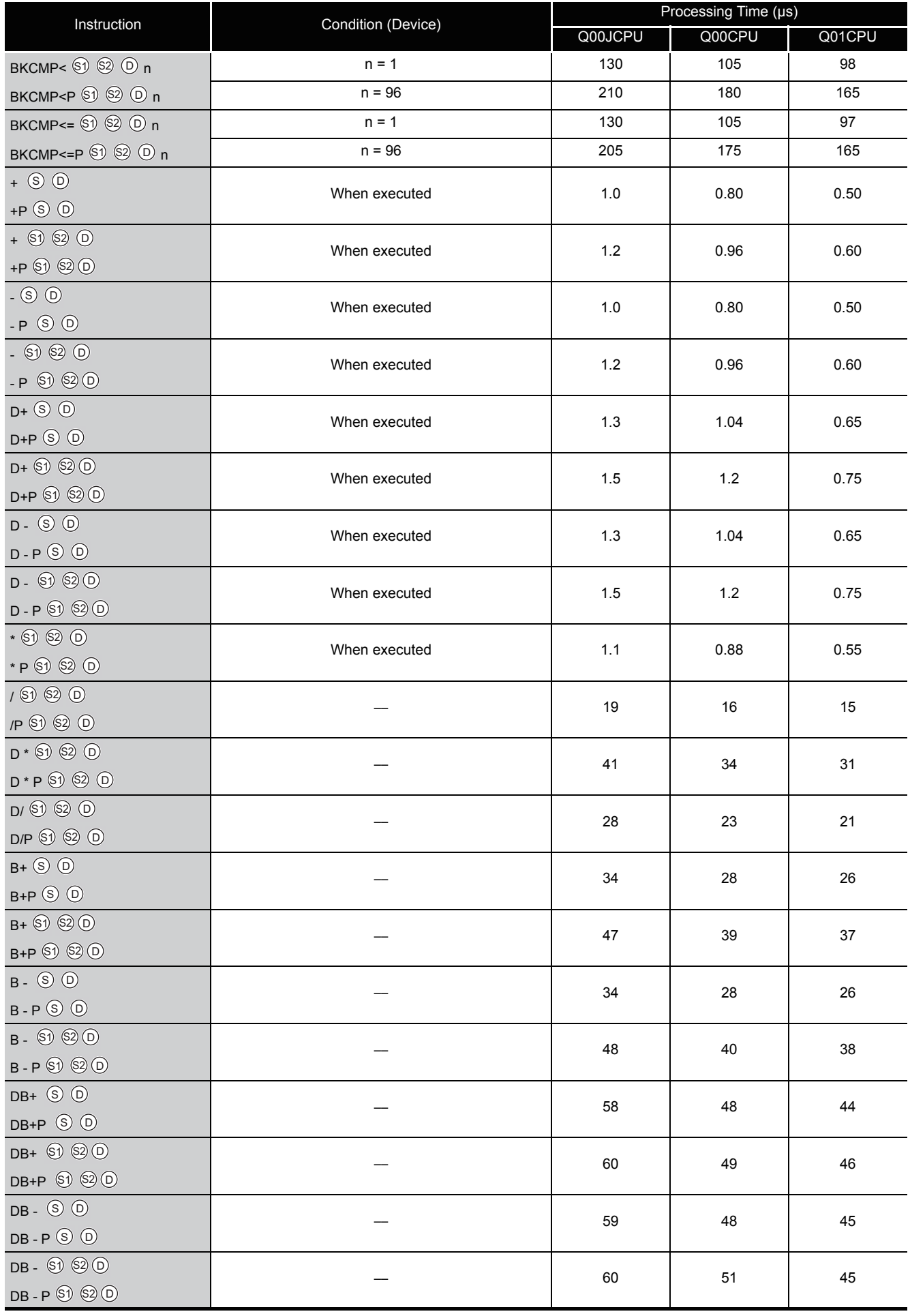

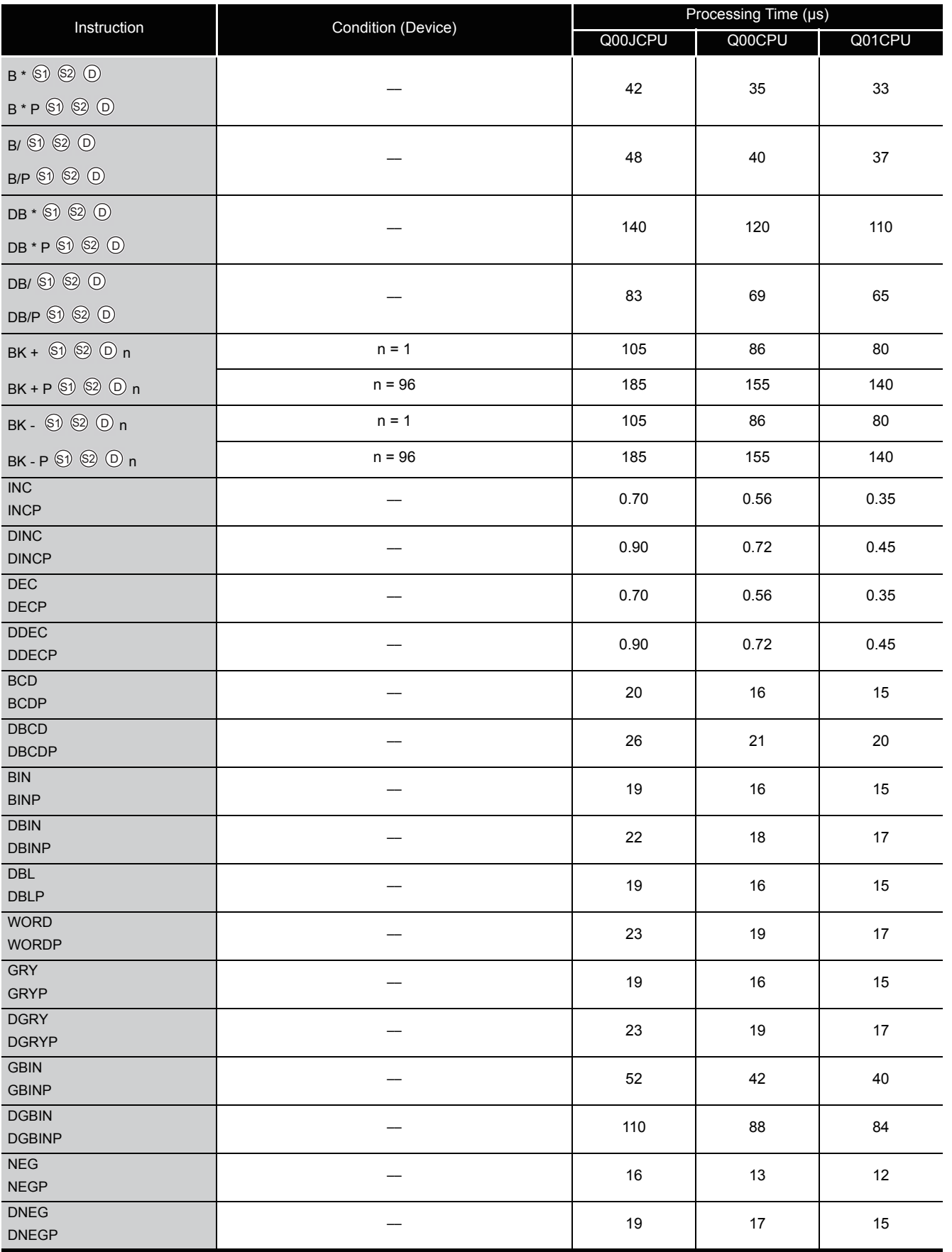

A

Appendix1 OPERATION PROCESSING TIME<br>Appendix 1.2 Operation Processing Time of Basic Model QCPU Appendix 1.2 Operation Processi Appendix1 OPERATION PROCESSING TIME ng Time of Basic Model QCPU

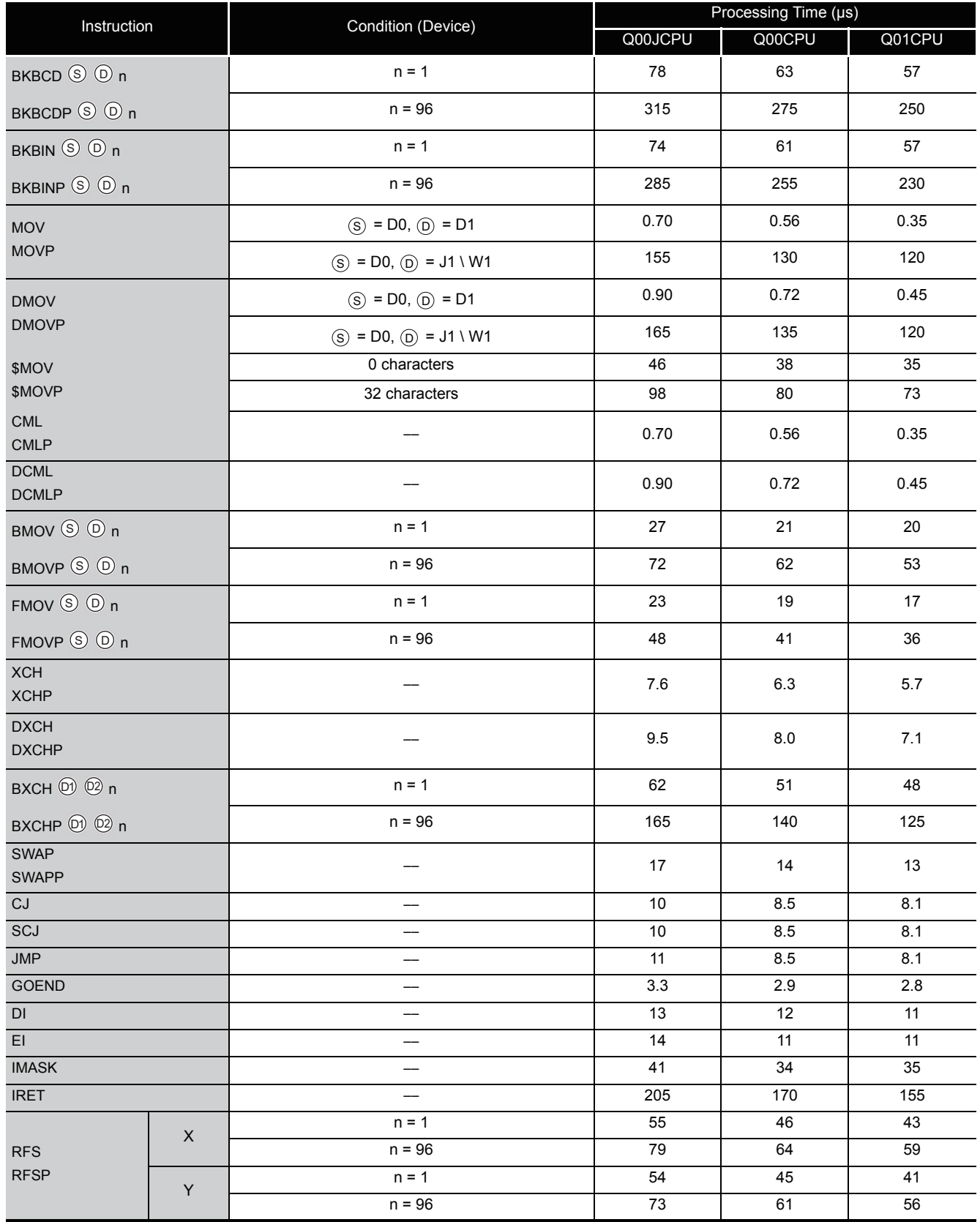

### (3) Application instructions

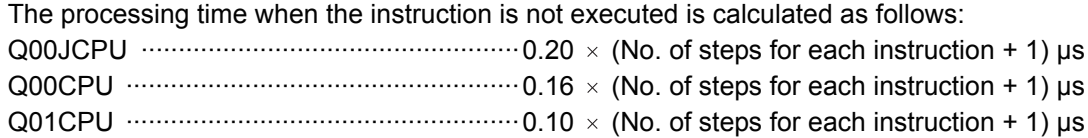

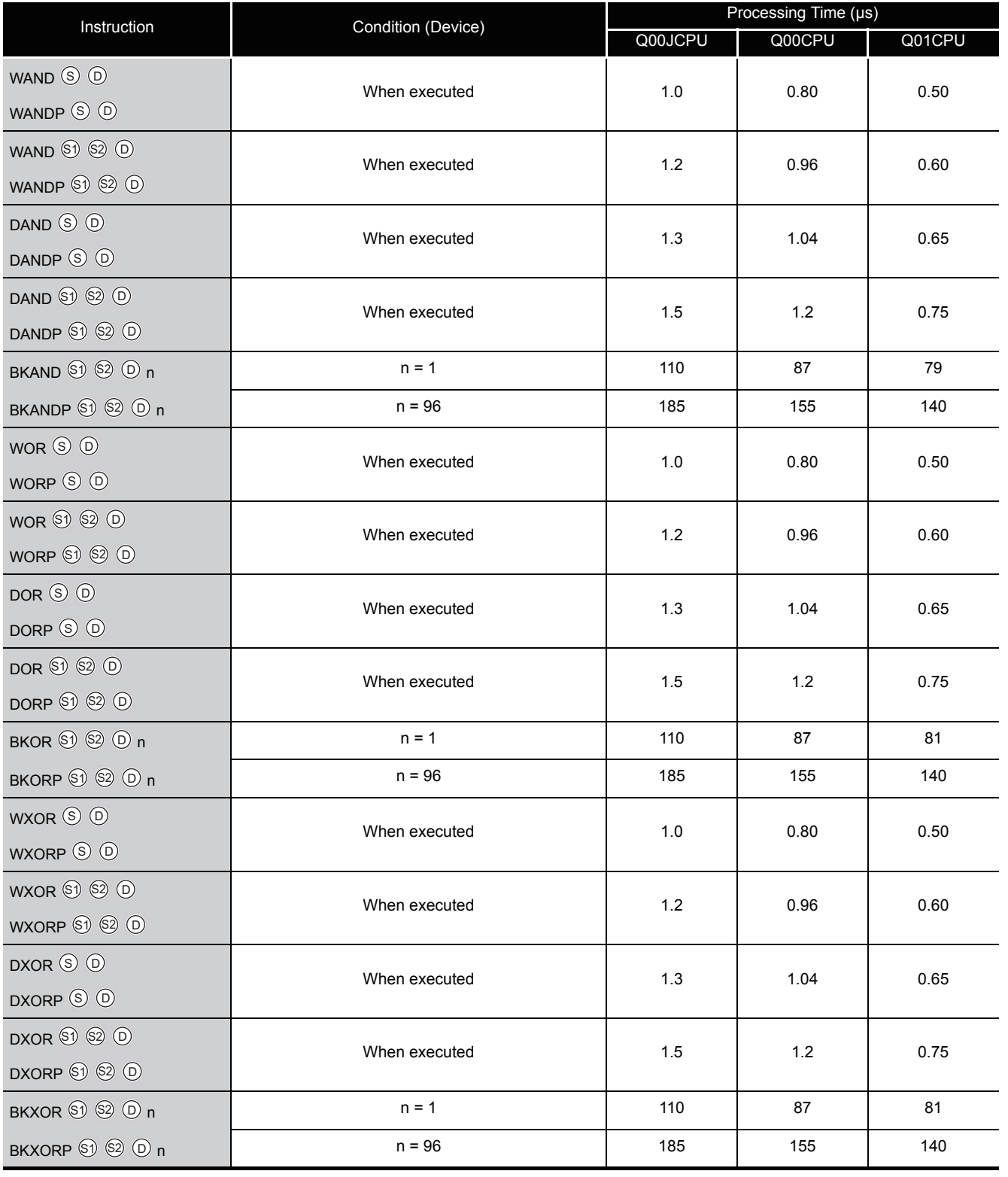

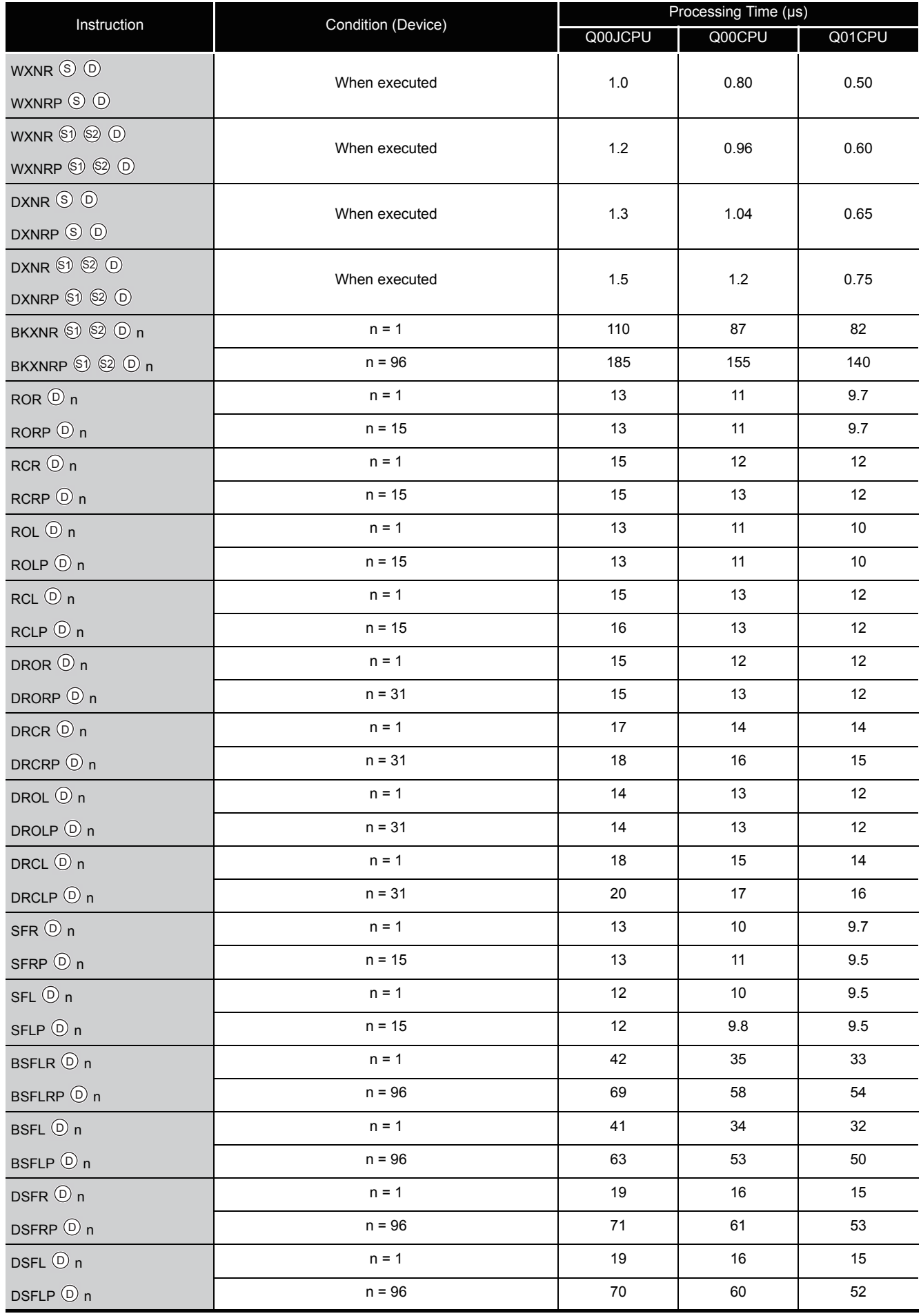

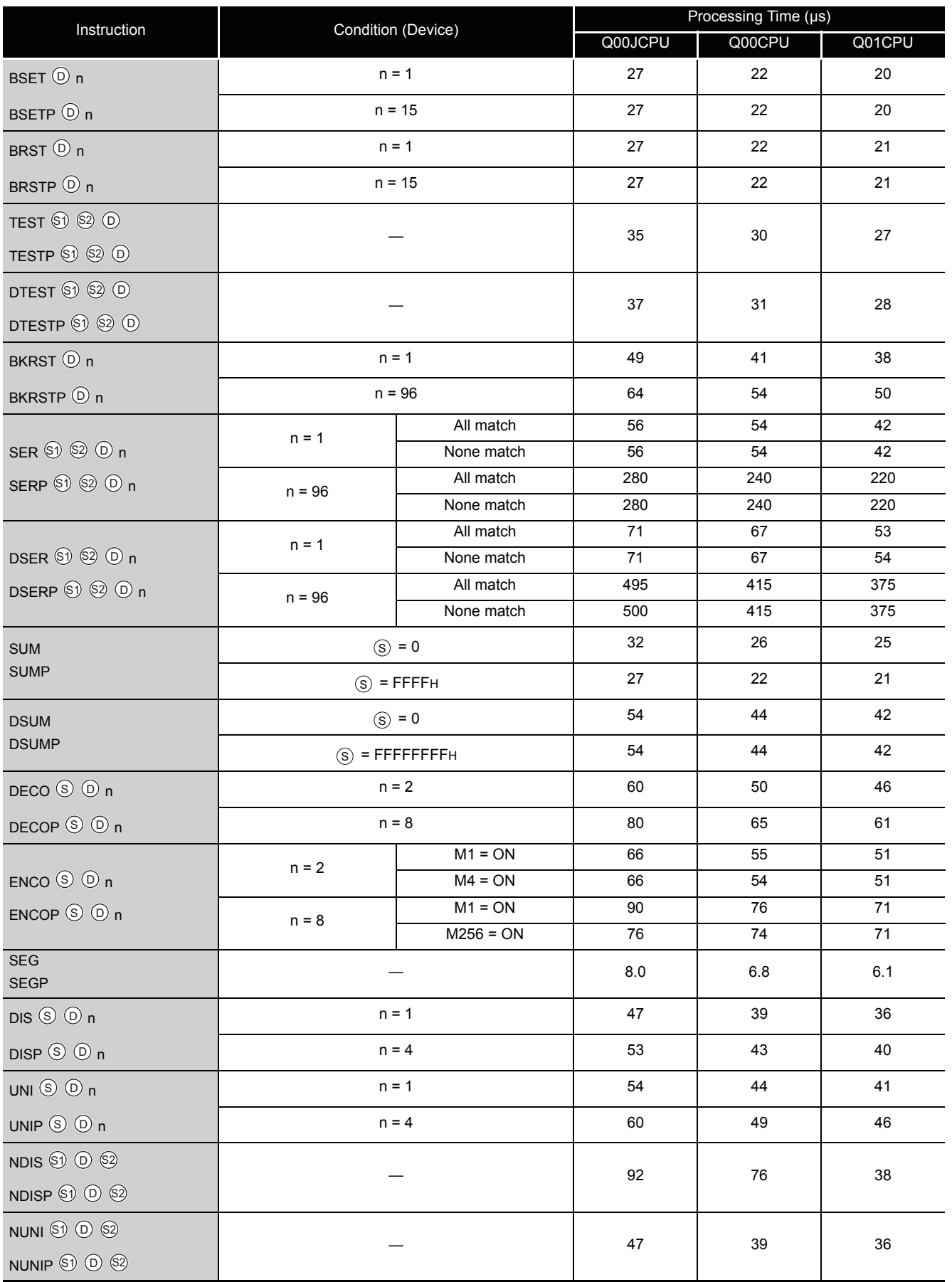

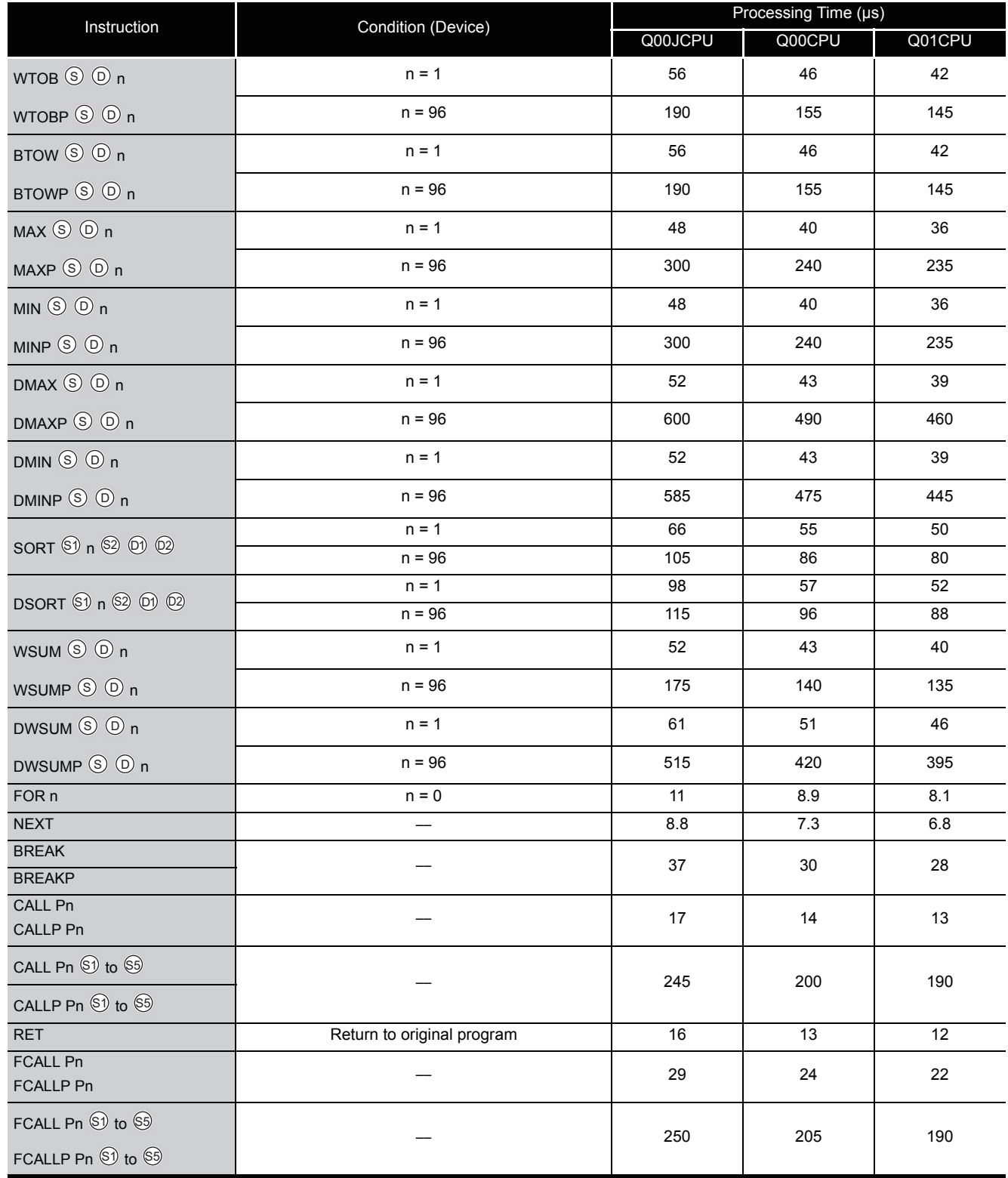

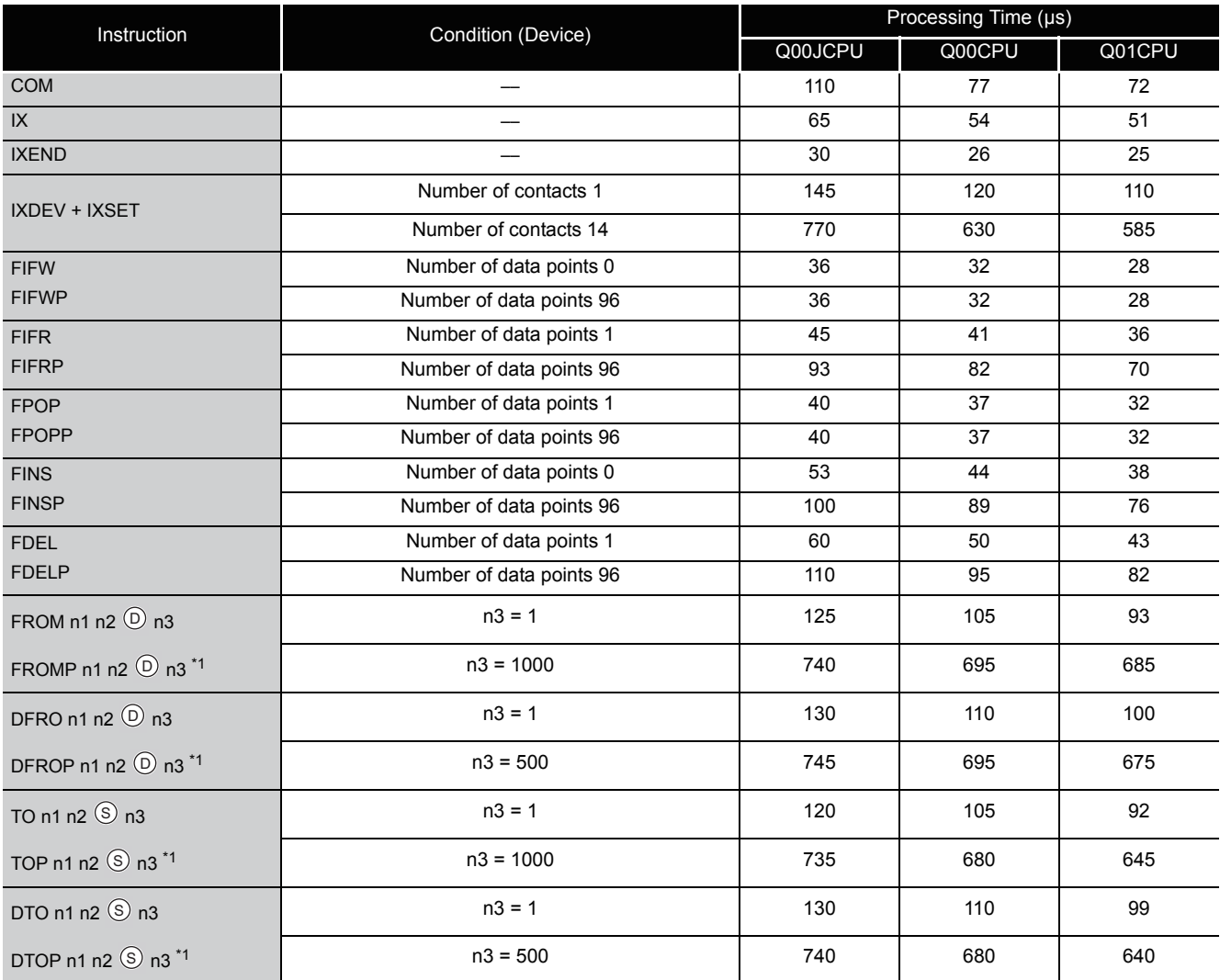

\*1 : The FROM/TO instruction differs in processing time according to the number of slots and the loaded modules. (The CPU also differs in processing time according to the extension base type.)

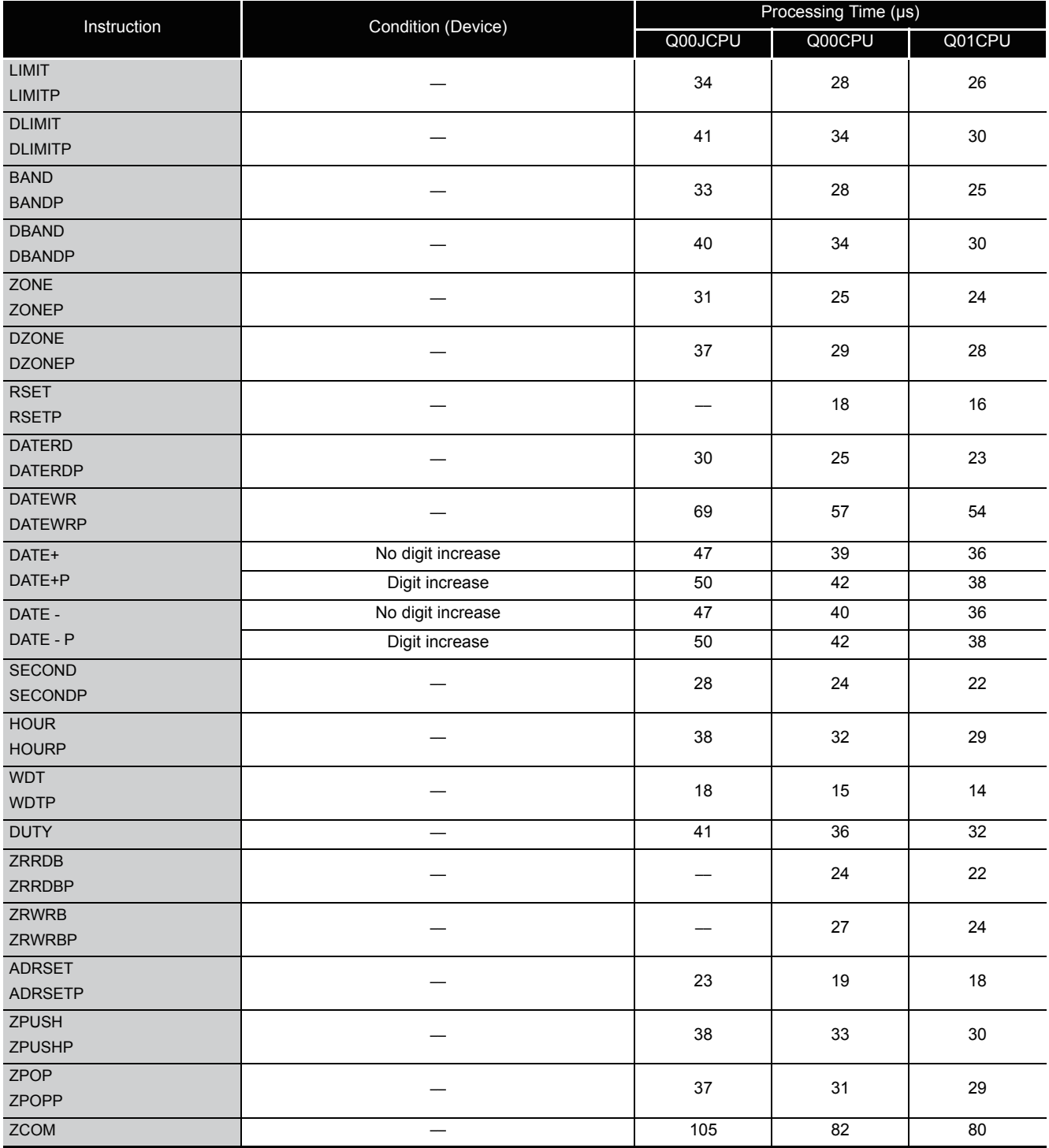

### (4) Processing time for QCPU instructions (QCPU instructions only)

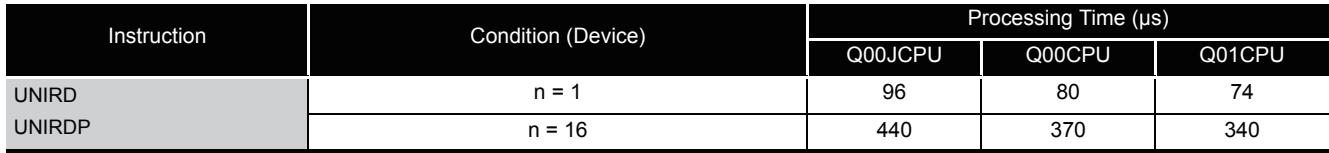

### (5) Instructions executable by the product with the first 5 digits of the serial No. "04122" or higher

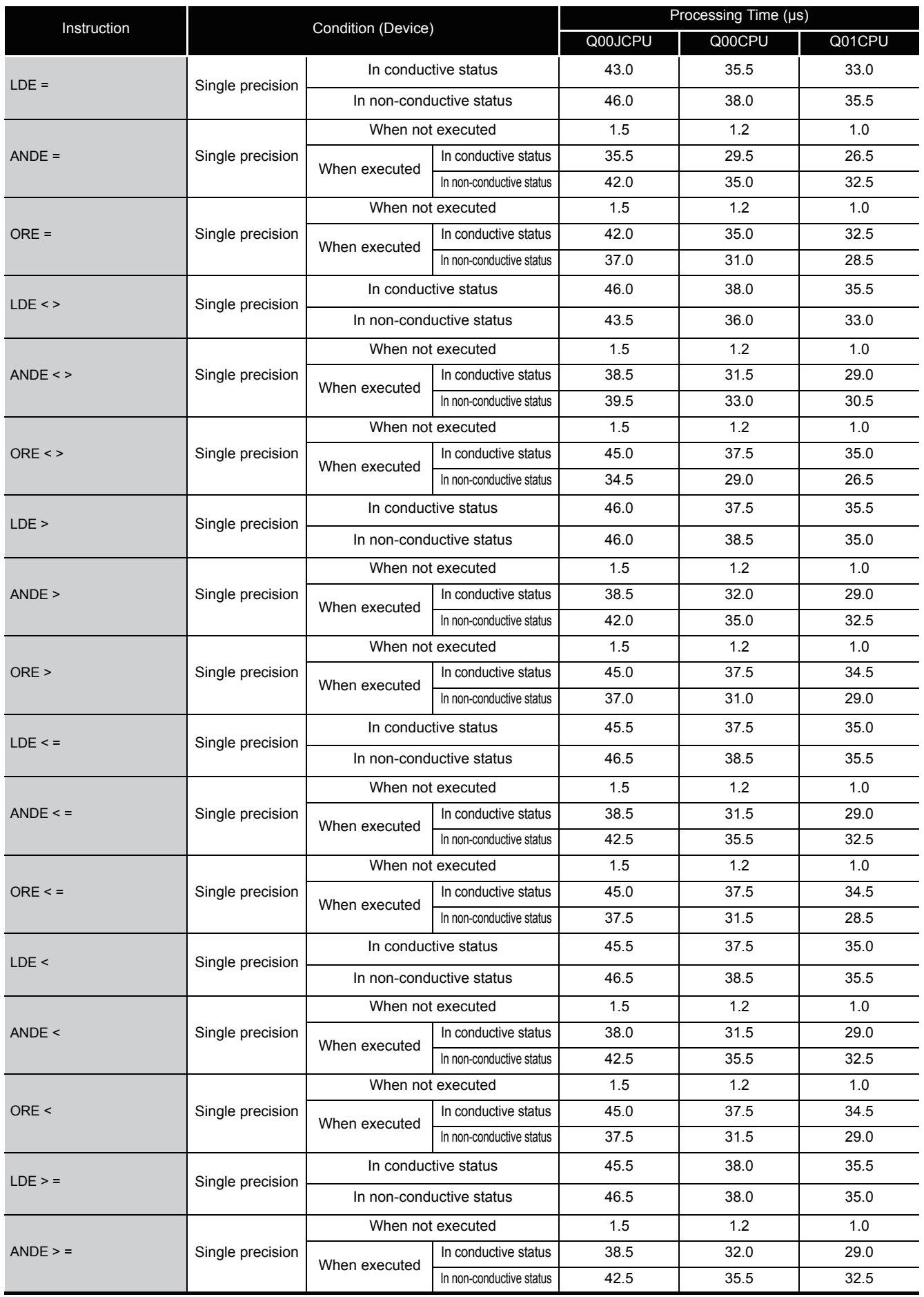

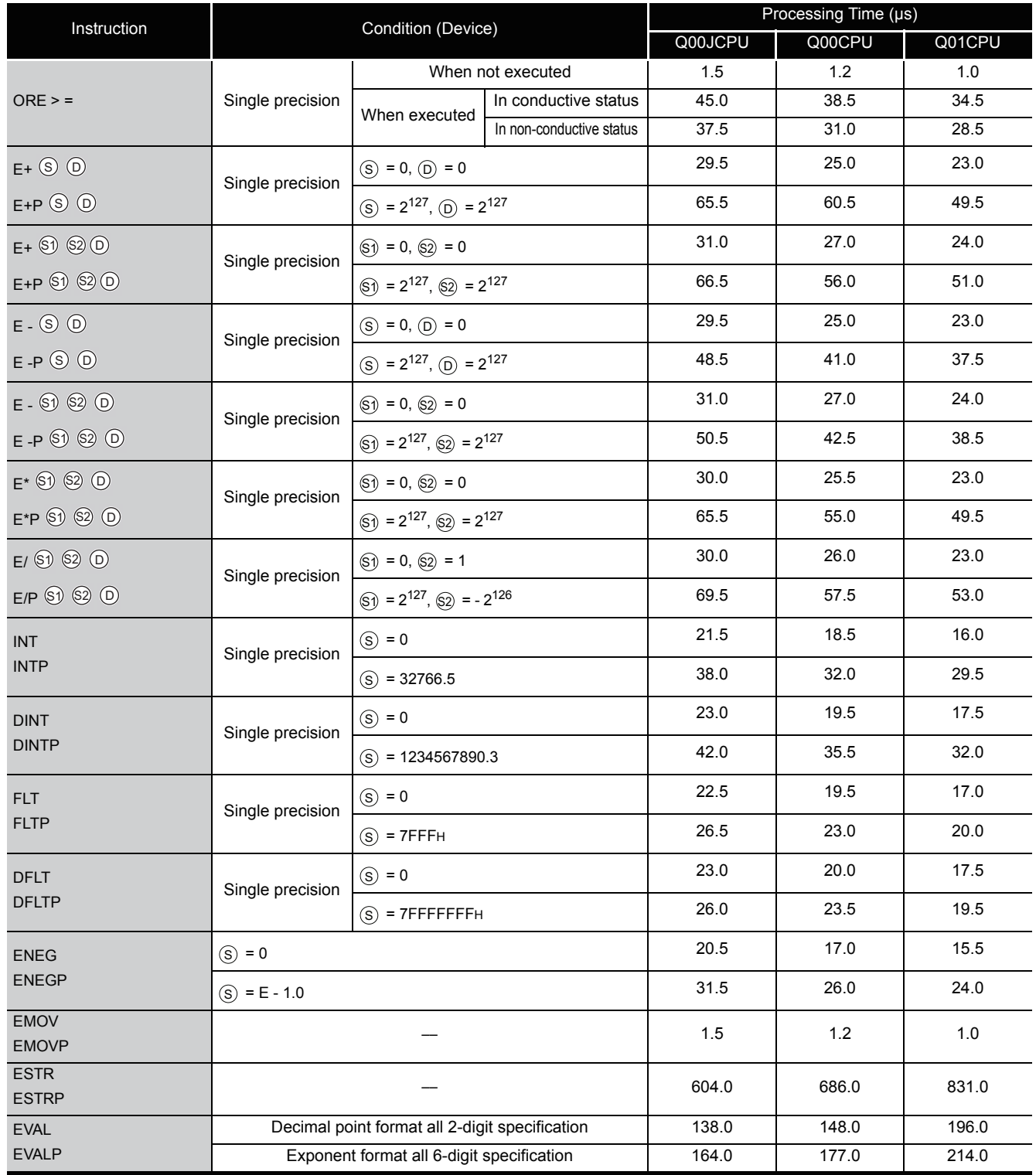
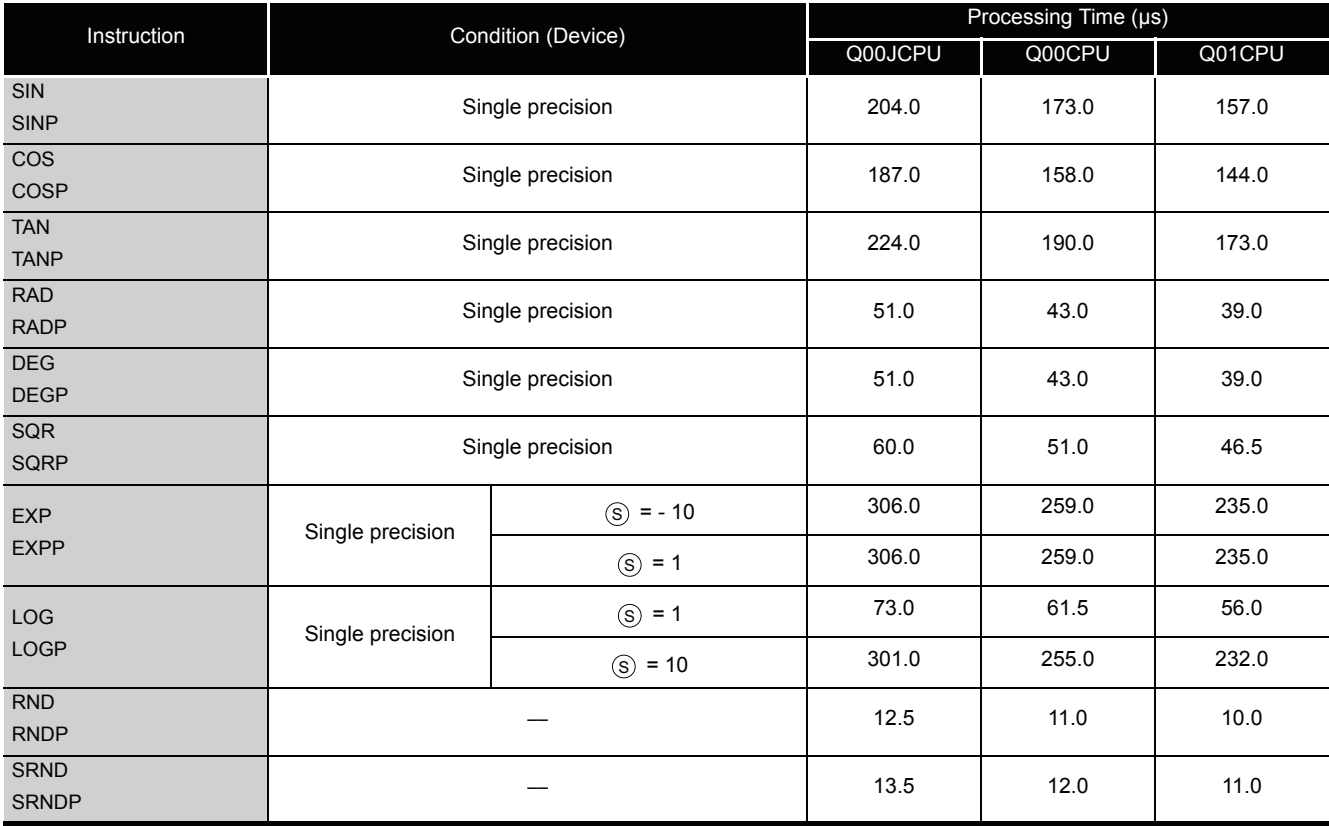

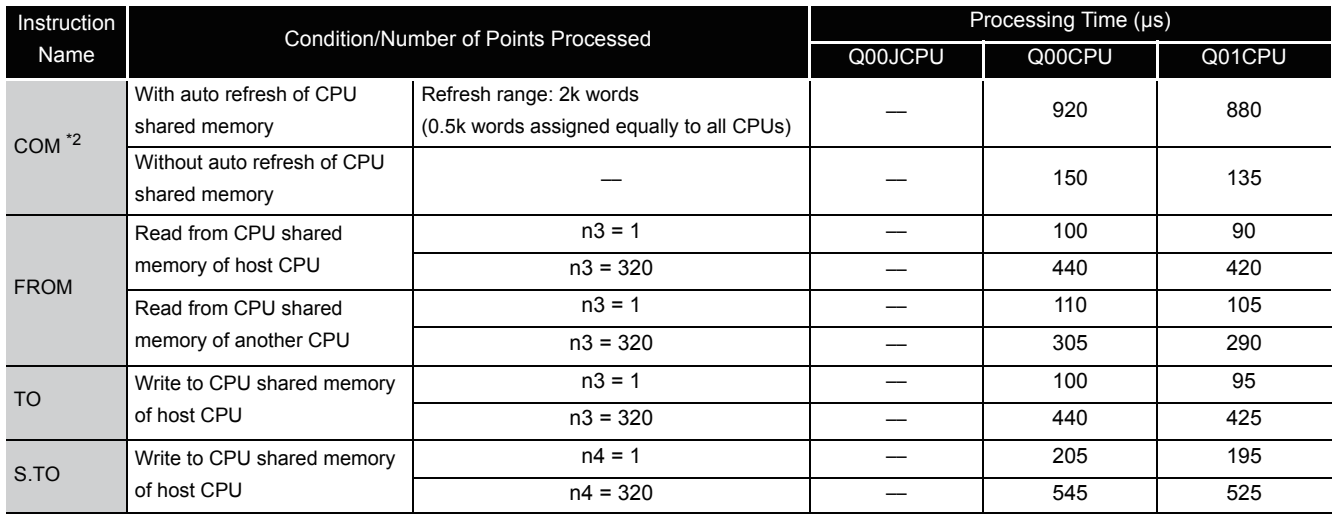

\*2: If the processing overlaps those of the other CPUs in a multiple CPU system, the processing time increases by a maximum of the following time.

For a system having only the main base unit

(Instruction processing time increase) =  $4 \times 0.54 \times$  (number of points processed)  $\times$  (number of other CPUs) ( $\mu$ s)

For a system including extension base units

(Instruction processing time increase) =  $4 \times 1.30 \times$  (number of points processed)  $\times$  (number of other CPUs) ( $\mu$ s)

(6) Table of the time to be added when file register, module access device or link direct device is used

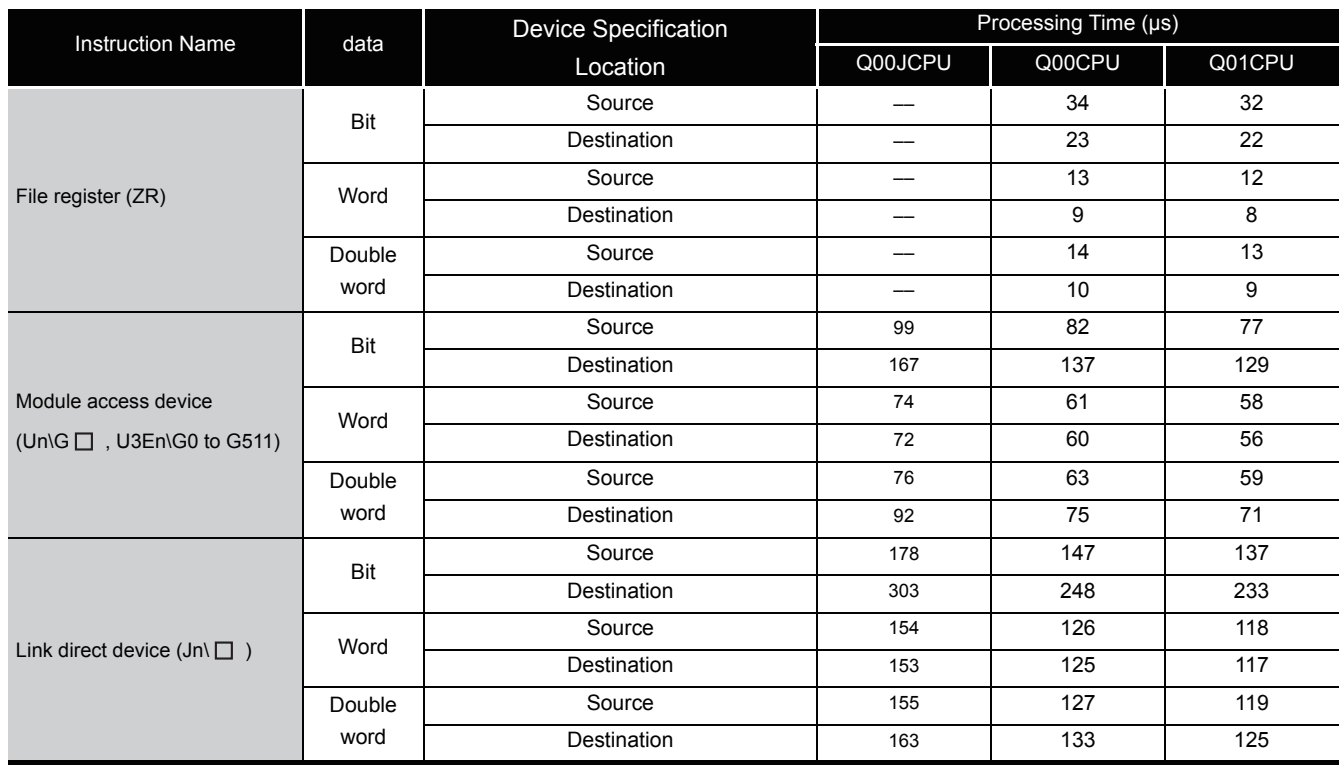

The processing time for the individual instructions are shown in the table on the following pages.

Operation processing time can vary substantially depending on the nature of the sources and destinations of the instructions, and the values contained in the following tables should therefore be taken as a set of general guidelines to processing times rather than as being strictly accurate.

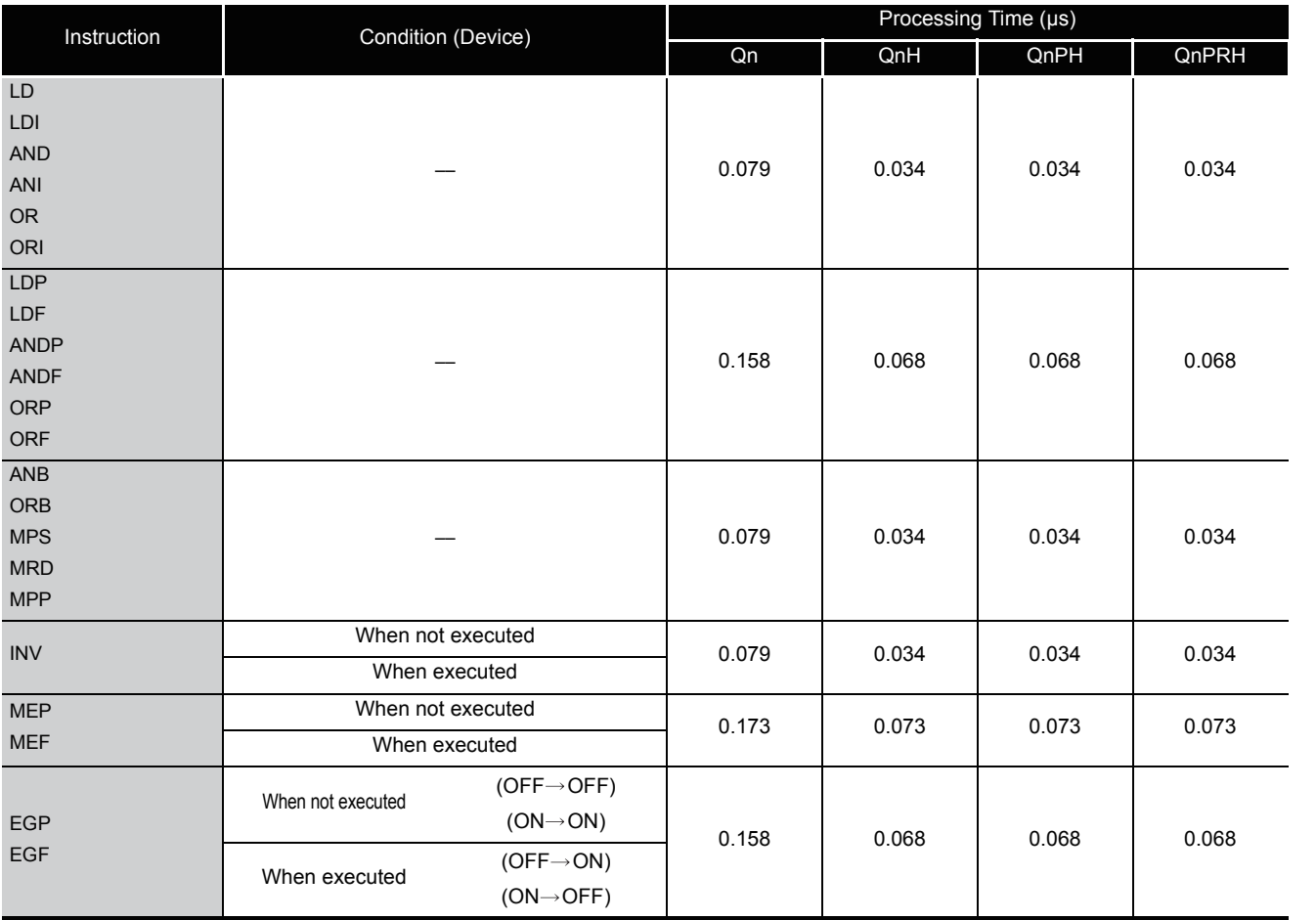

(1) Sequence instructions

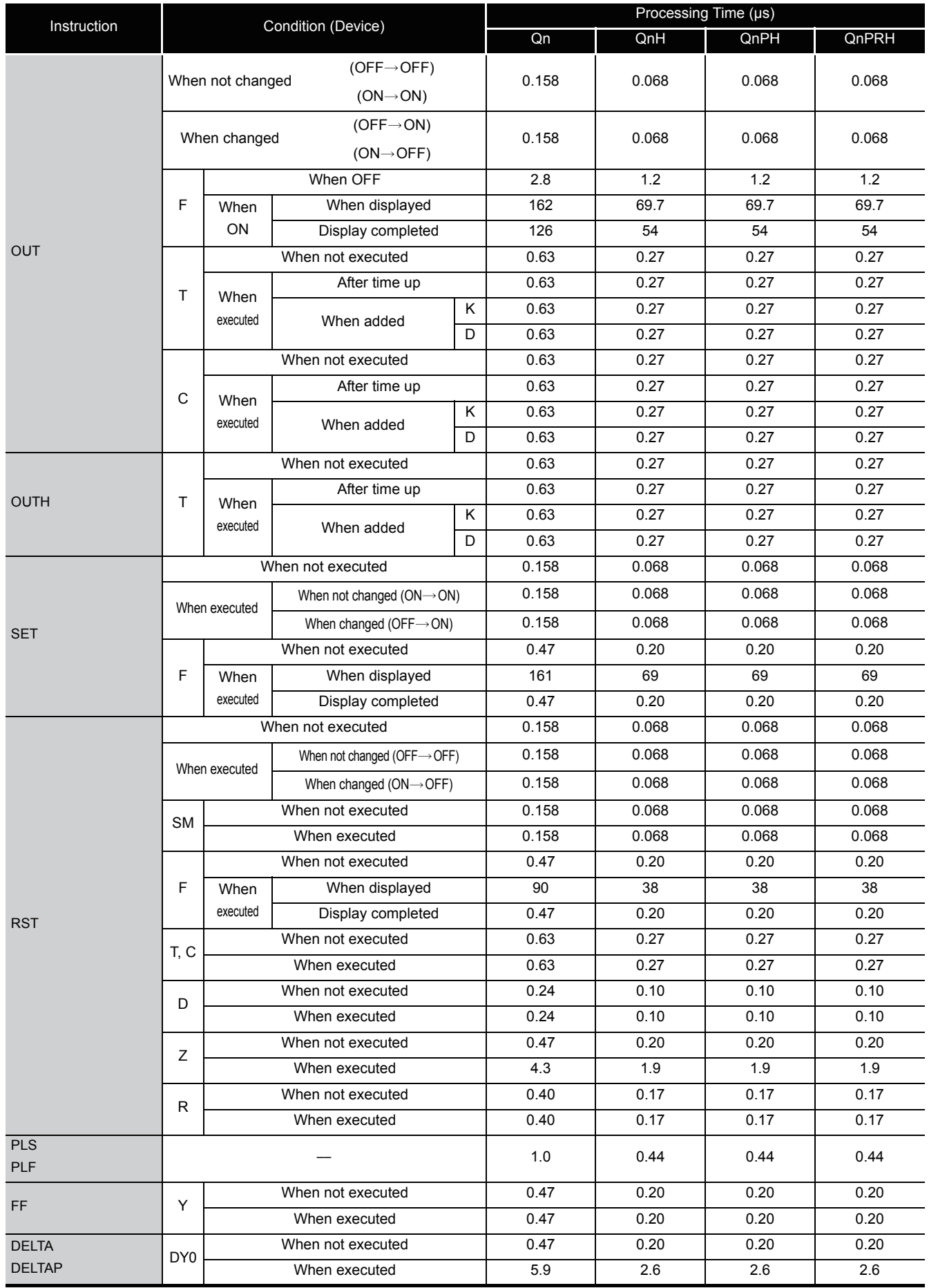

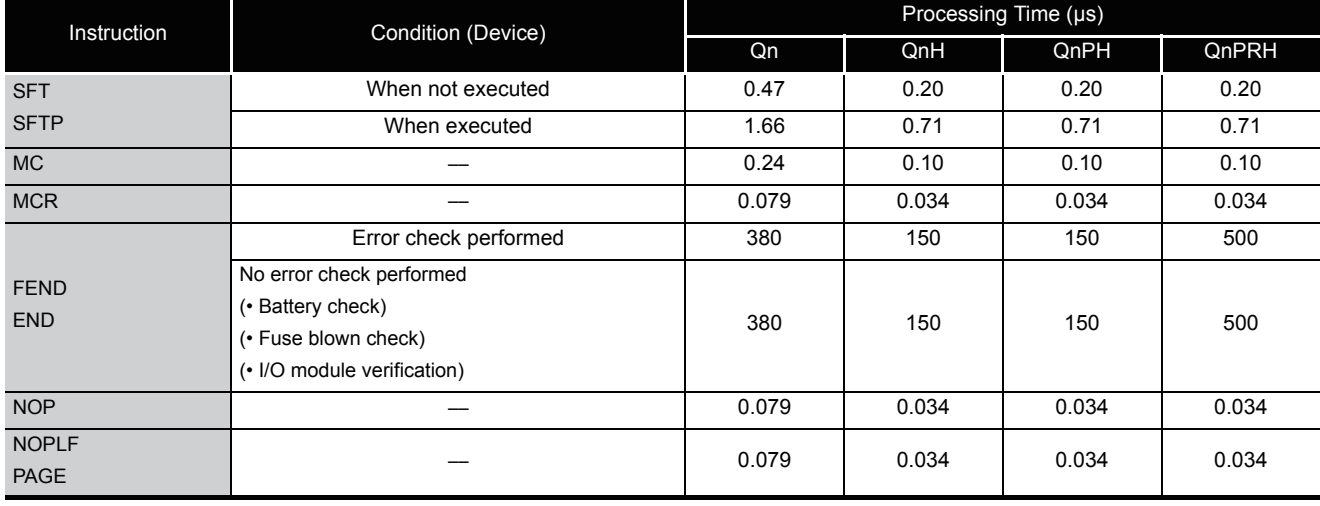

#### (2) Basic instructions

The processing time when the instruction is not executed is calculated as follows: Q02CPU ·····················································0.079 (No. of steps for each instruction + 1) µs Q02HCPU, Q06HCPU, Q12HCPU, Q25HCPU, Q02PHCPU, Q06PHCPU, Q12PHCPU, Q25PHCPU, Q12PRHCPU, Q25PRHCPU 0.034  $\times$  (No. of steps for each instruction + 1) µs

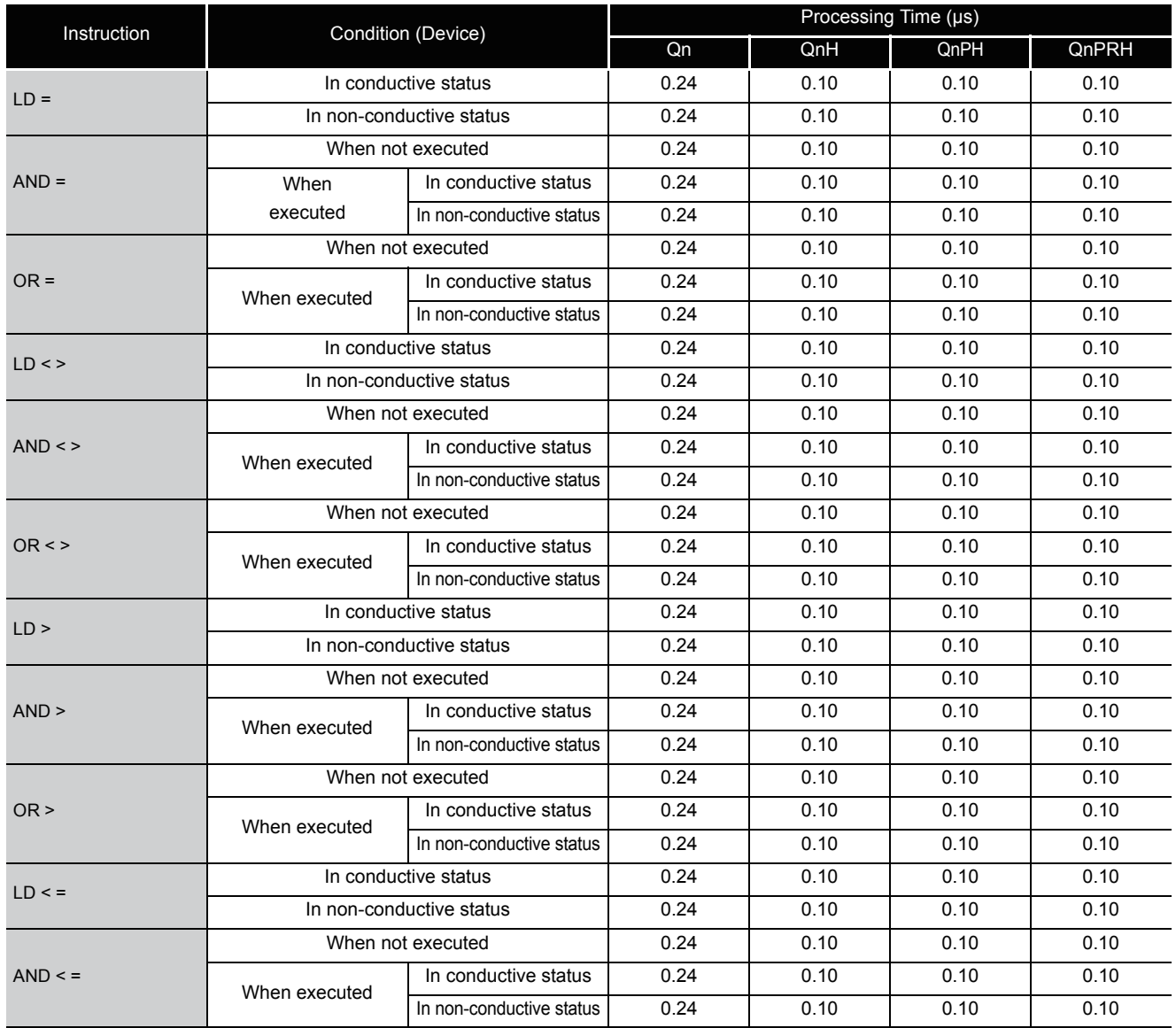

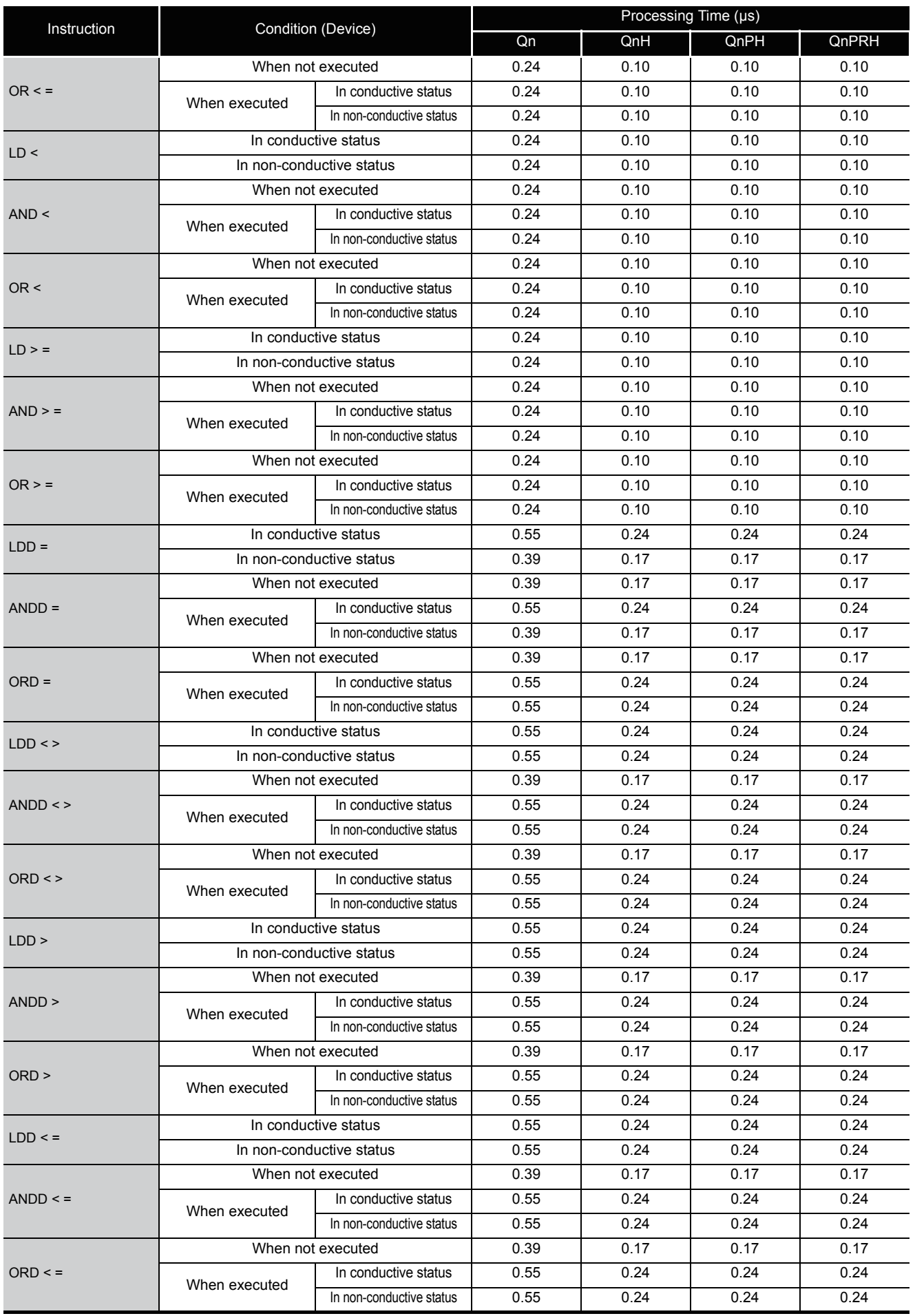

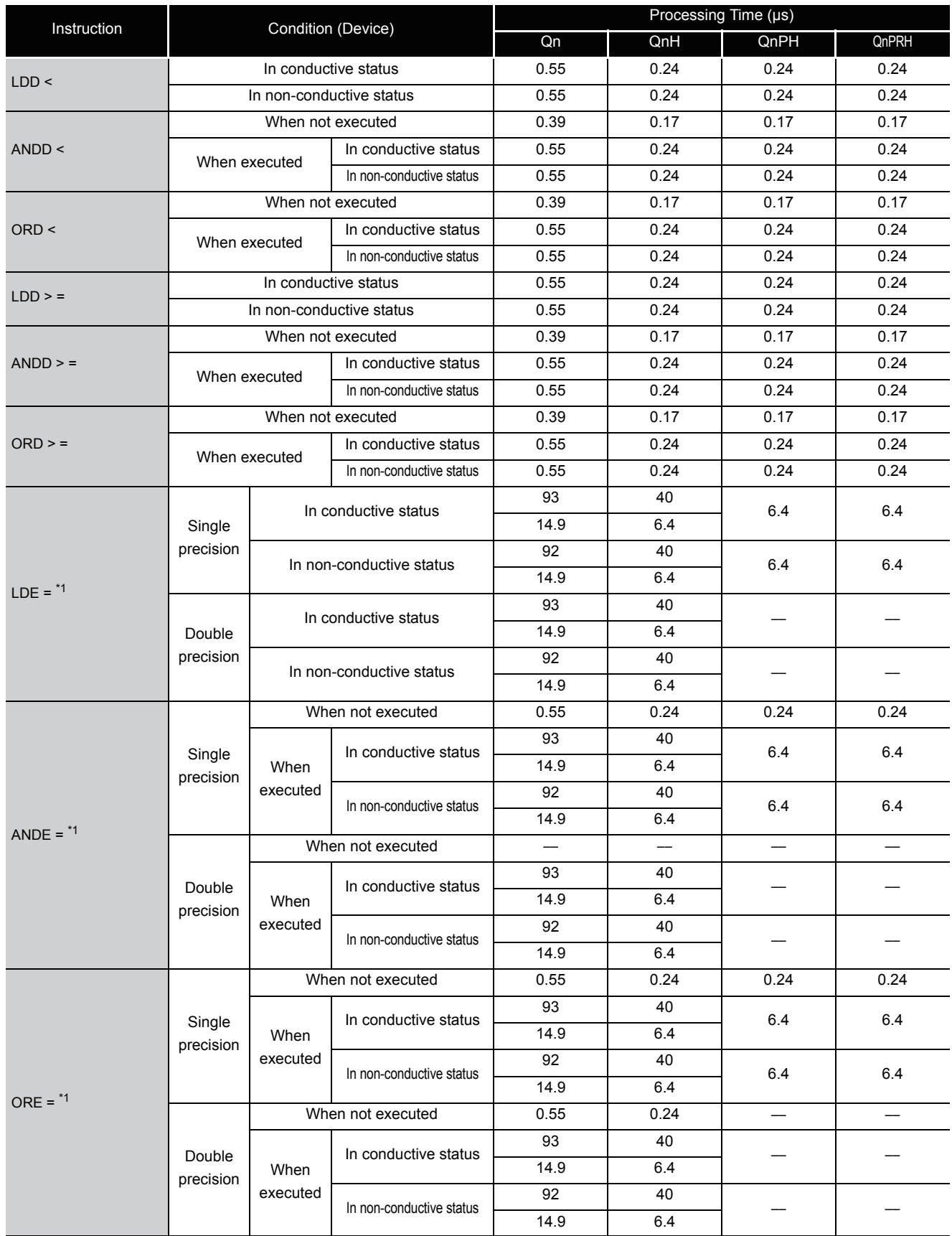

Top : The first 5 digits of the serial No. are "05031" or lower

Bottom : The first 5 digits of the serial No. are "05032" or higher

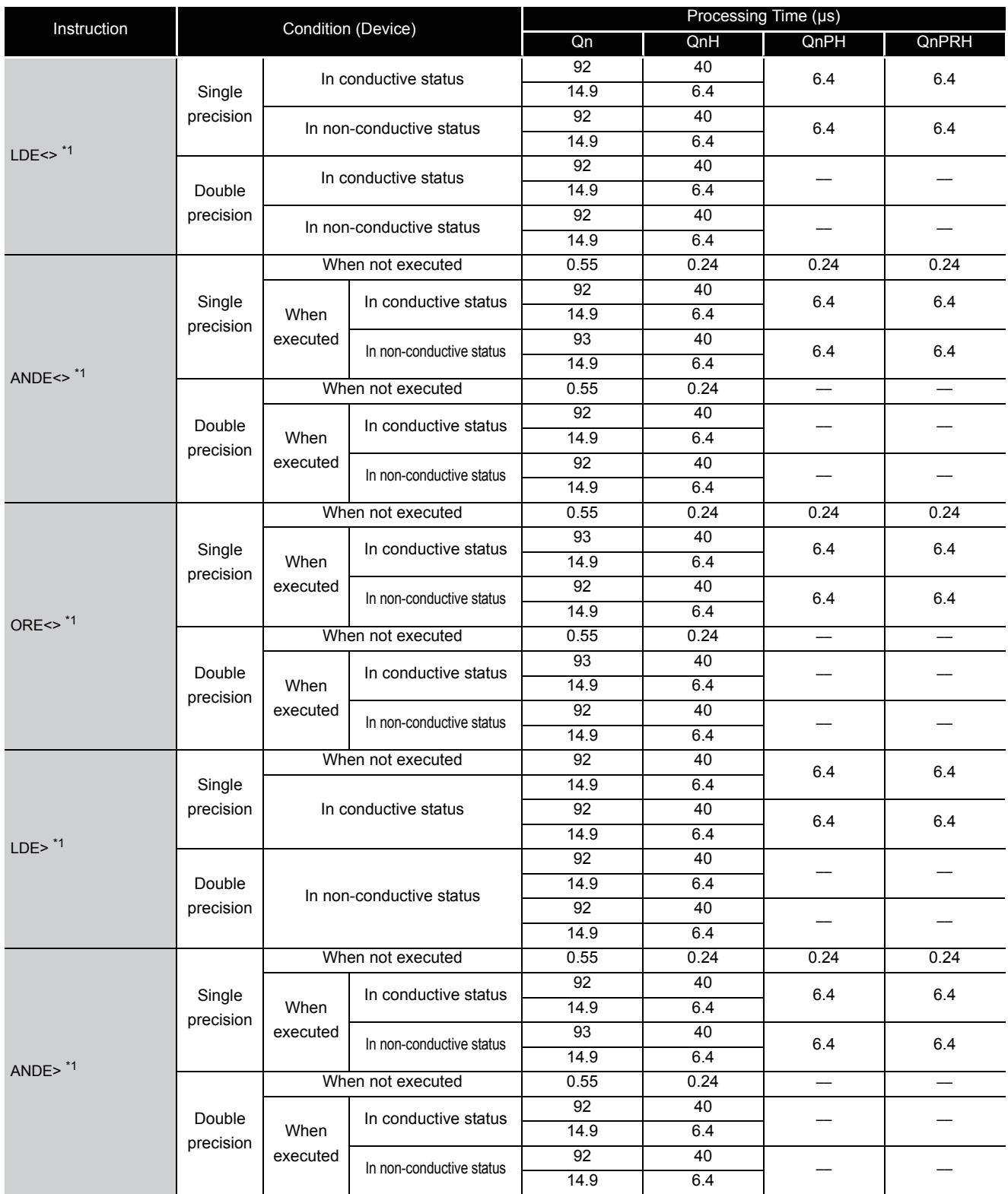

Top : The first 5 digits of the serial No. are "05031" or lower

Bottom : The first 5 digits of the serial No. are "05032" or higher

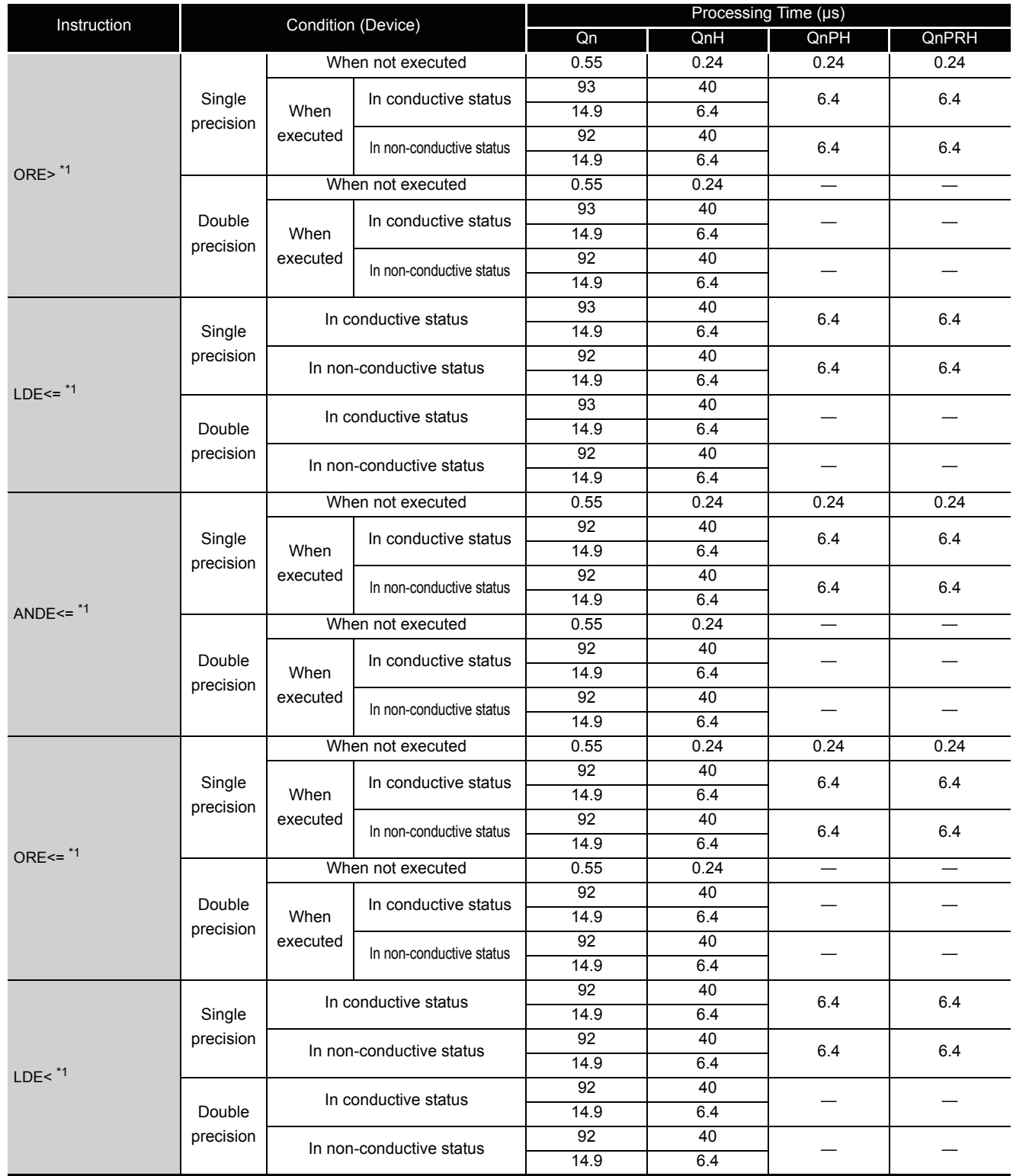

Top : The first 5 digits of the serial No. are "05031" or lower

Bottom : The first 5 digits of the serial No. are "05032" or higher

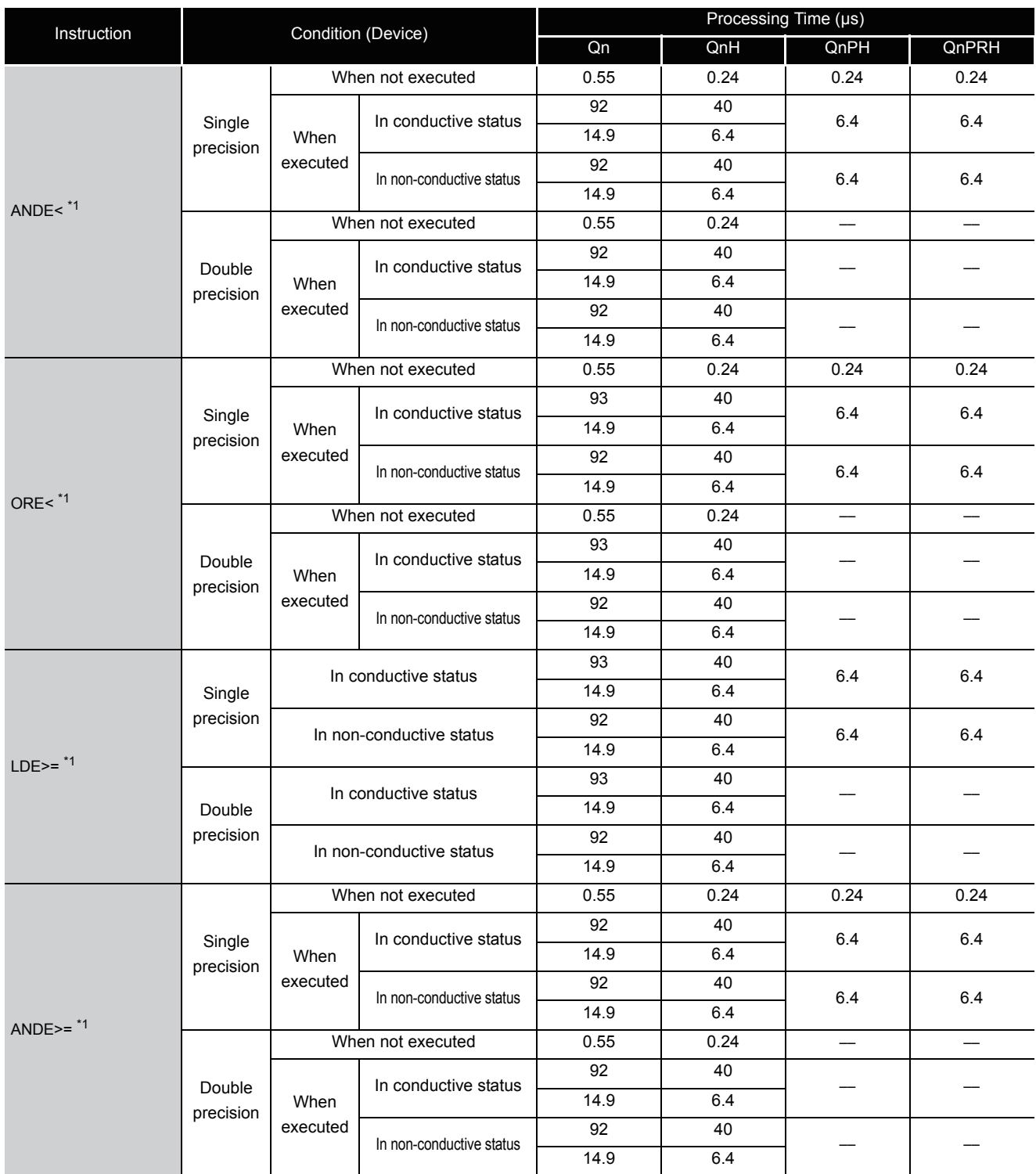

Top : The first 5 digits of the serial No. are "05031" or lower

Bottom : The first 5 digits of the serial No. are "05032" or higher

For the condition to be satisfied when the instruction is not executed, there is no differentiation between the top and bottom.

Appendix 1.3

Appendix1 OPERATION PROCESSING TIME

Operation Processing Time of High Performance Model QCPU/Process CPU/Redundant CPU

Appendix 1 OPERATION PROCESSING TIME<br>Appendix 1.3 Operation Processing Time of High Performance Model QCPU/Process CPU/Redundant CPU

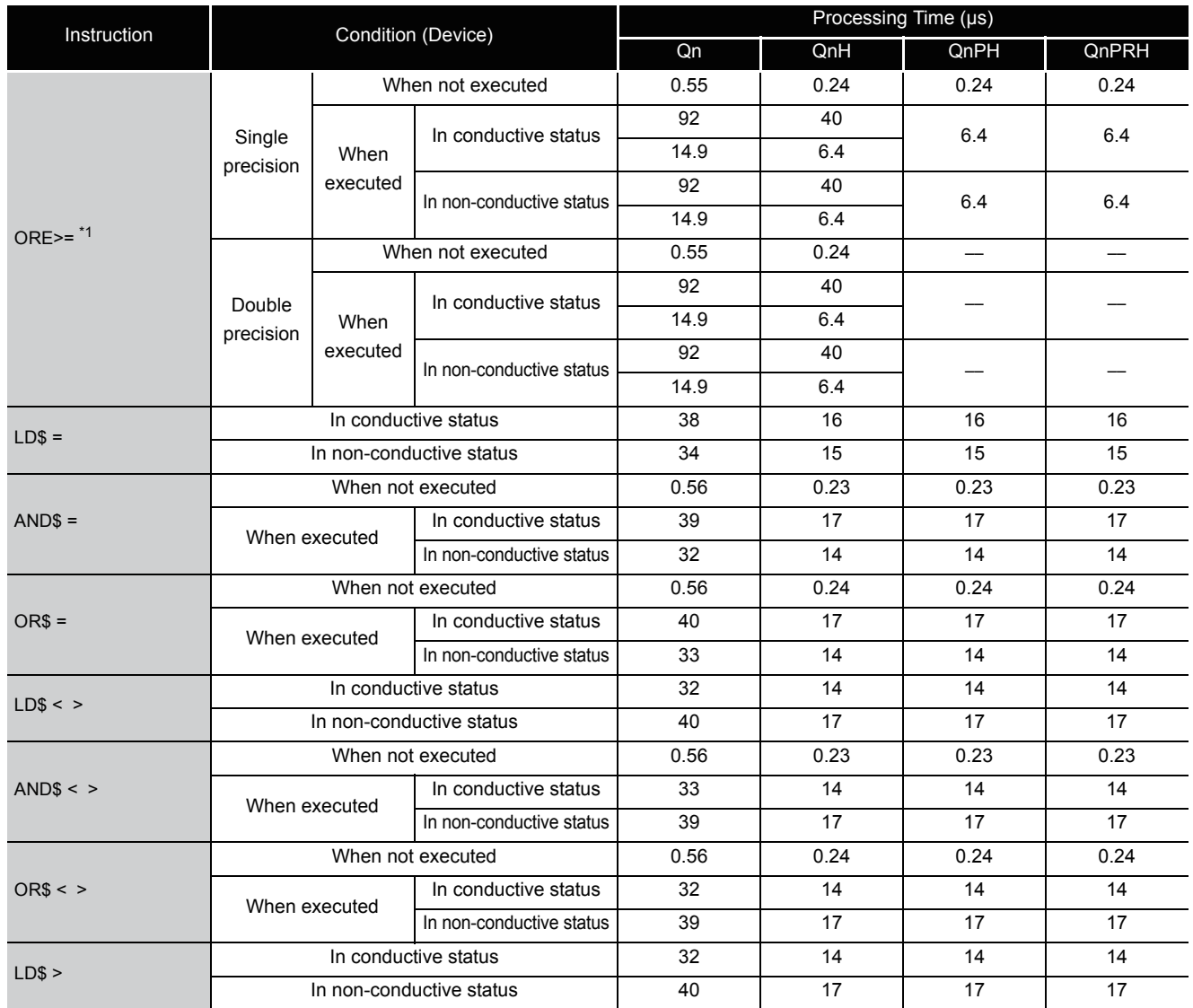

Top : The first 5 digits of the serial No. are "05031" or lower

Bottom : The first 5 digits of the serial No. are "05032" or higher

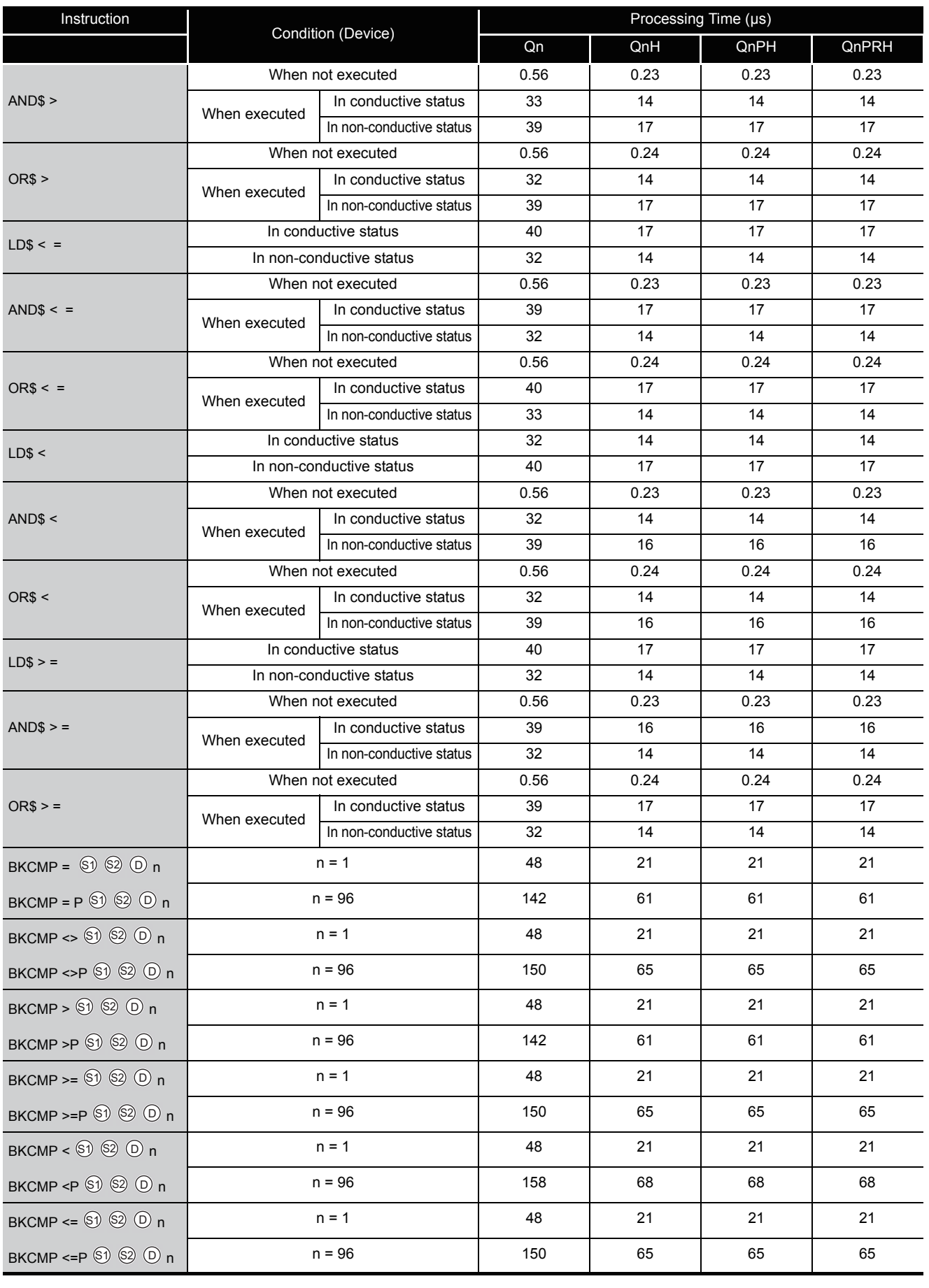

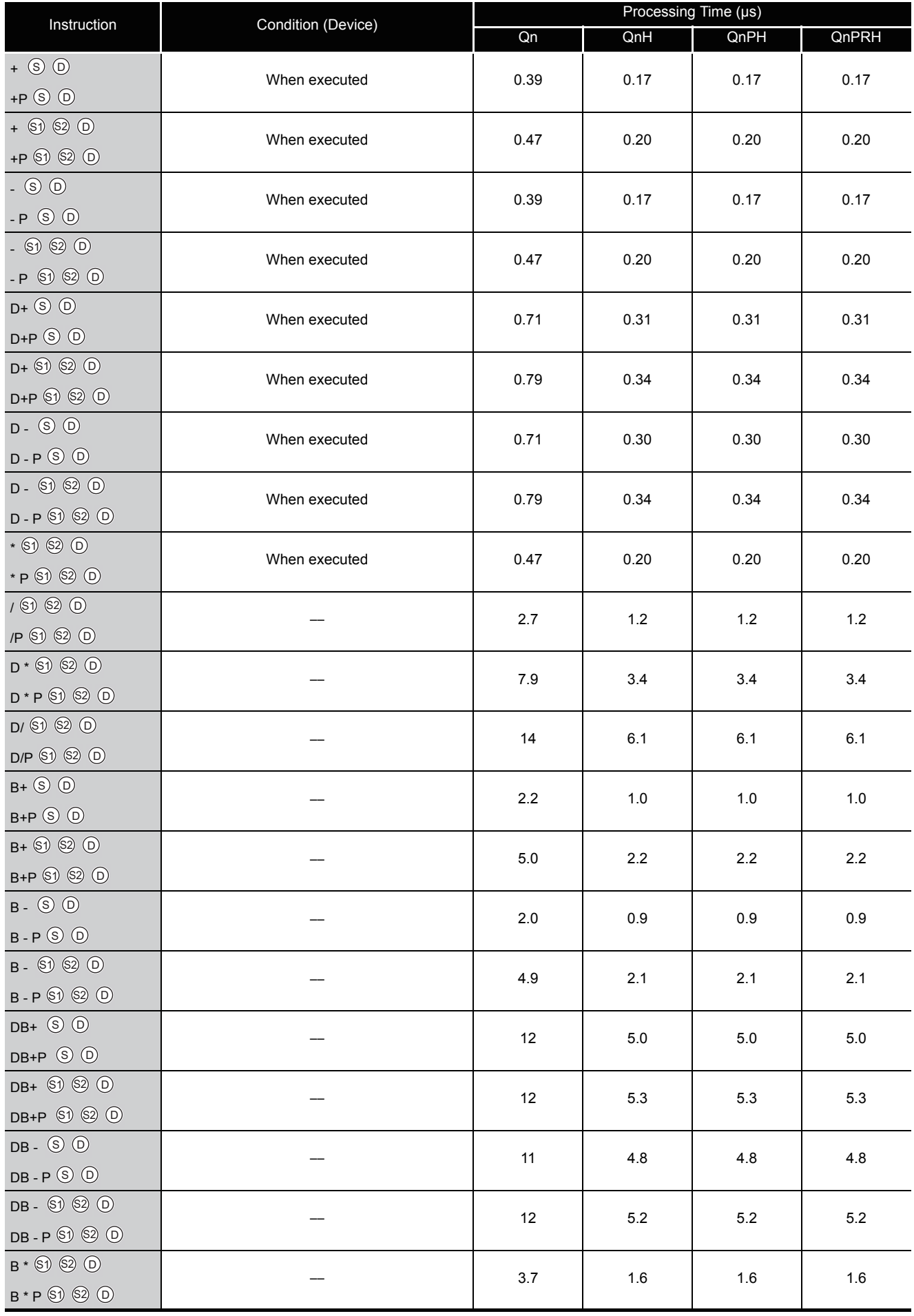

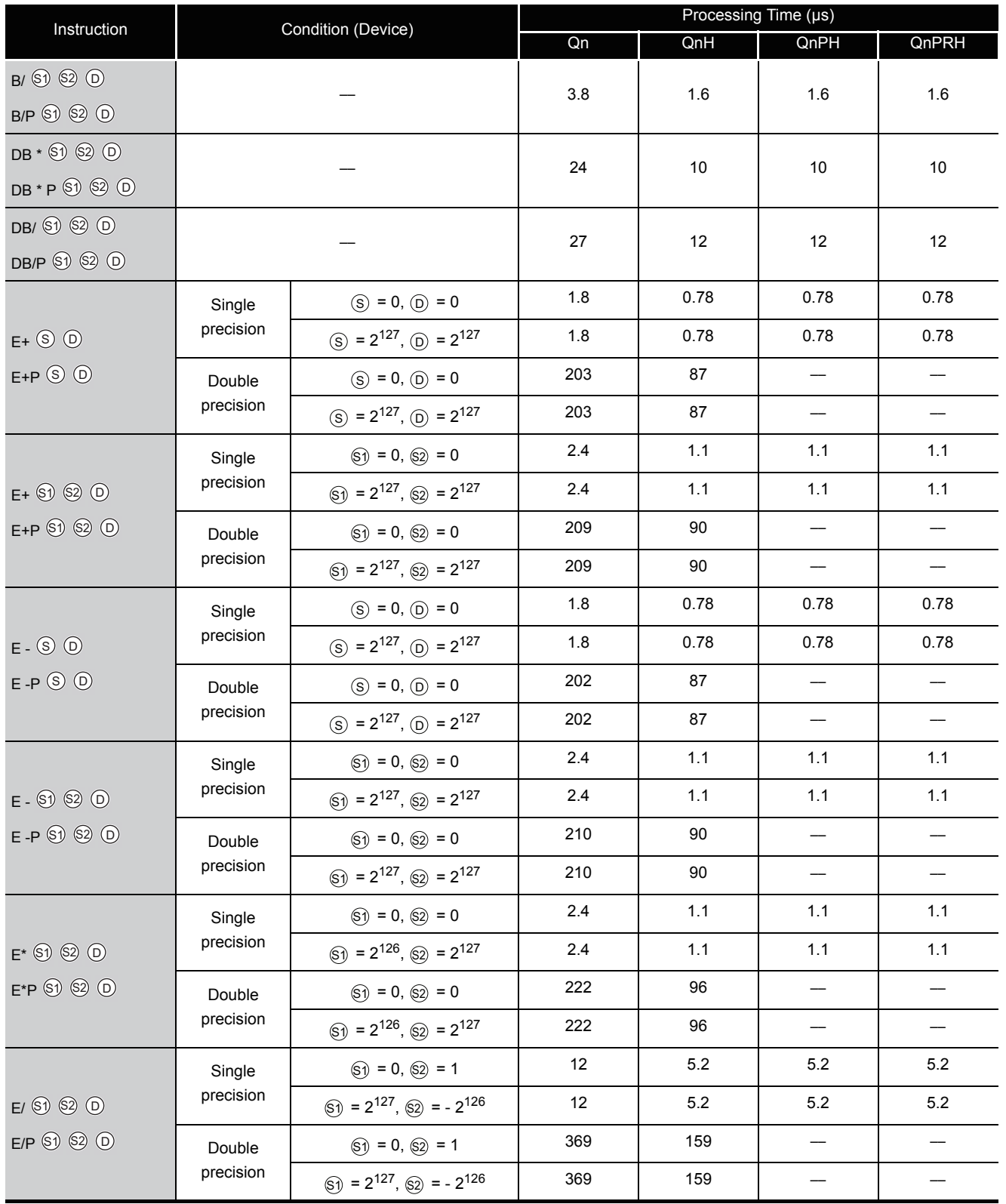

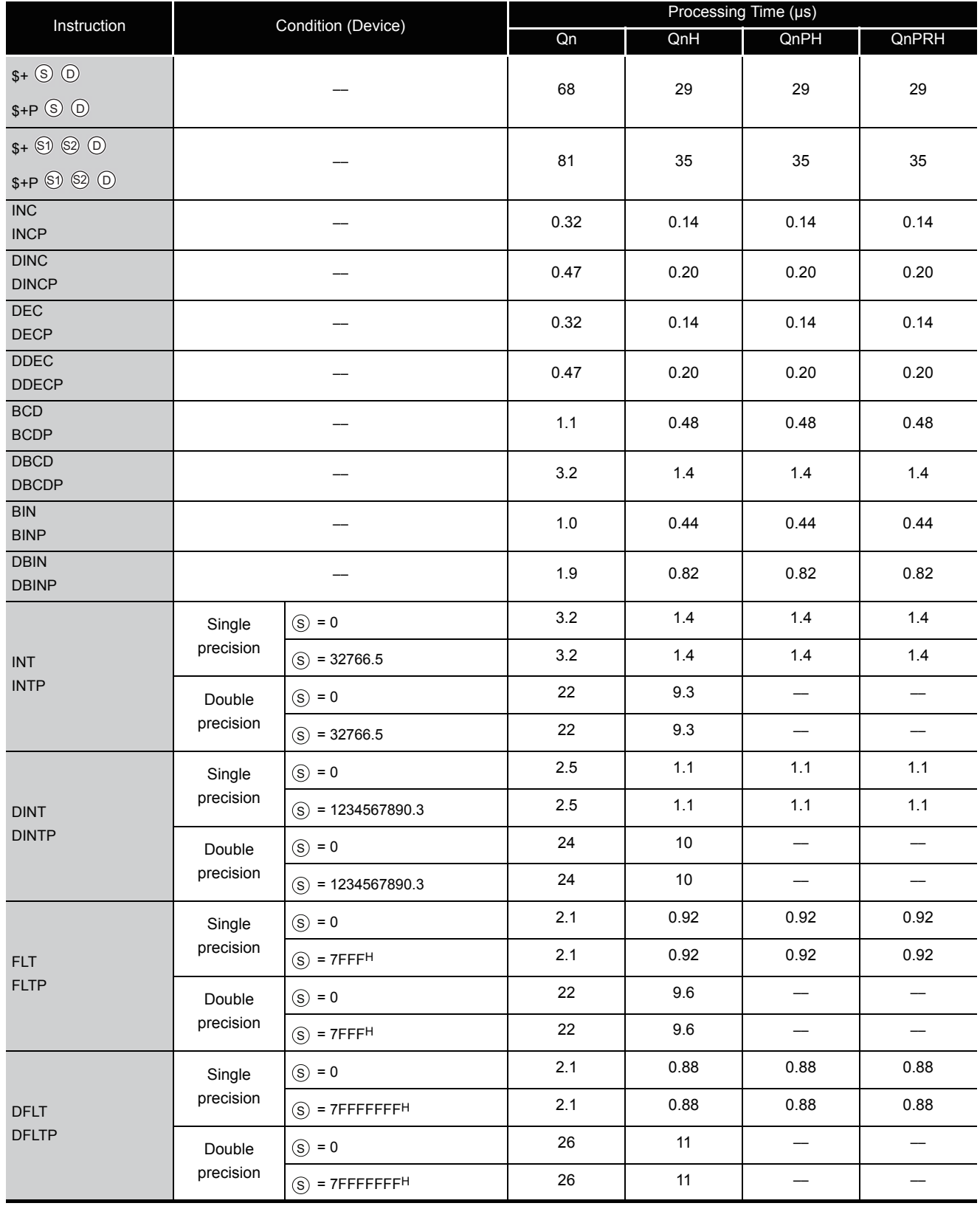

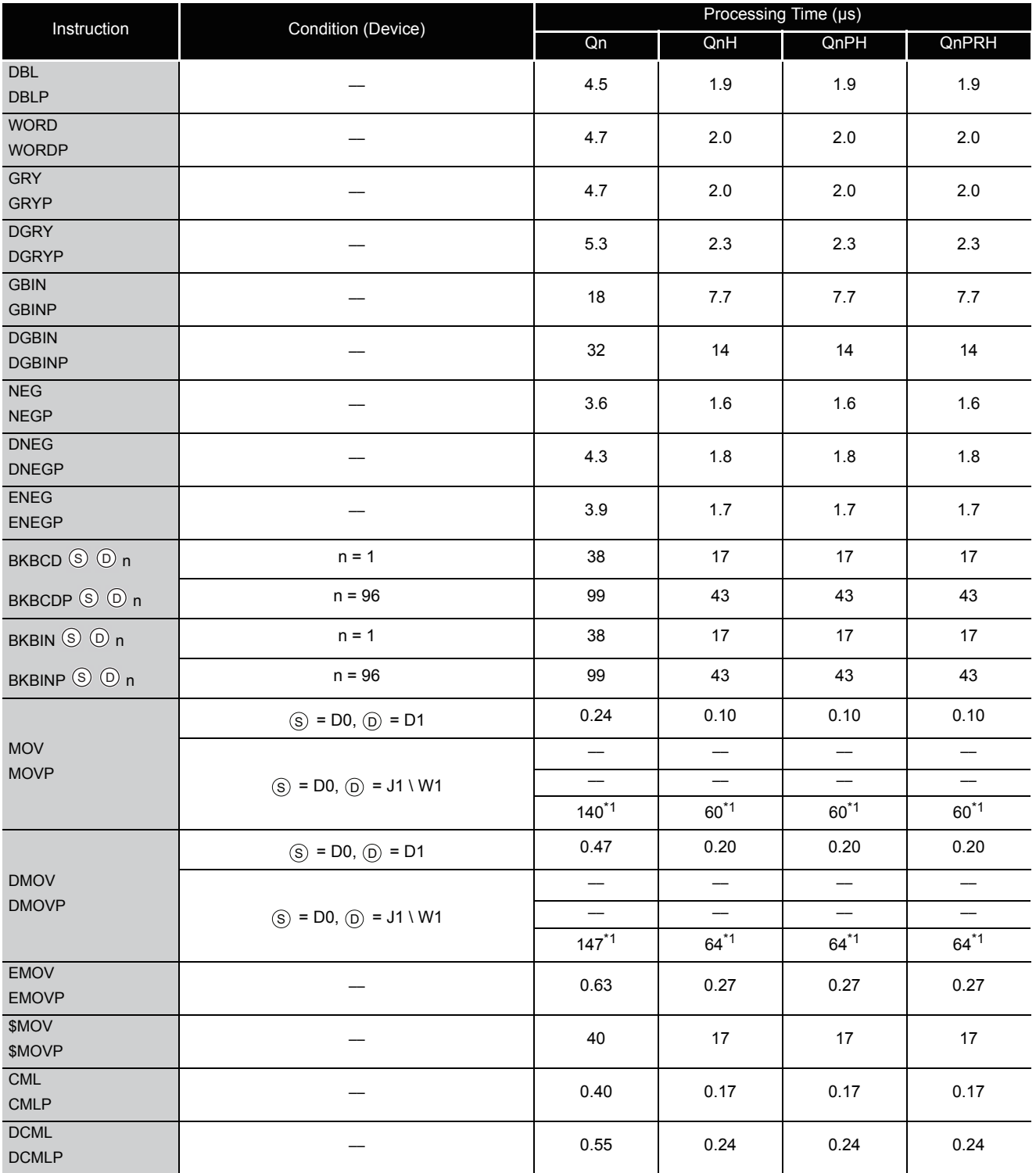

\*1 : The upper row indicates the processing time when A38B/A1S38B and the extension base are used. The center row indicates the processing time when A38HB/A1S38HB is used.

The lower row indicates the processing time when Q312B is used.

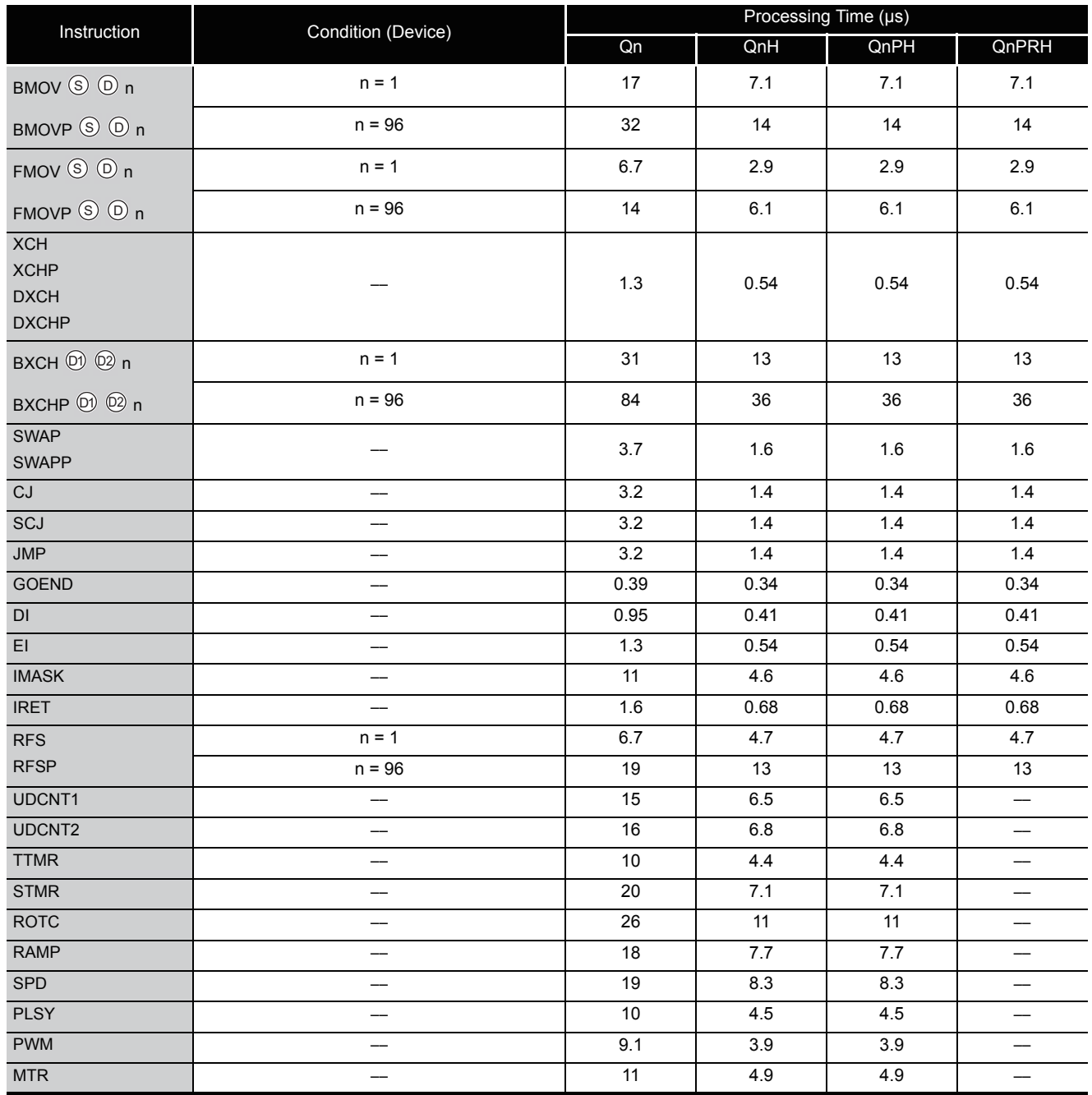

#### (3) Application instructions

The processing time when the instruction is not executed is calculated as follows: Q02CPU ·······················································0.079 (No. of steps for each instruction + 1) µs Q02HCPU, Q06HCPU, Q12HCPU, Q25HCPU, Q02PHCPU, Q06PHCPU, Q12PHCPU, Q25PHCPU, Q12PRHCPU, Q25PRHCPU  $\cdot$  0.034  $\times$  (No. of steps for each instruction + 1) µs

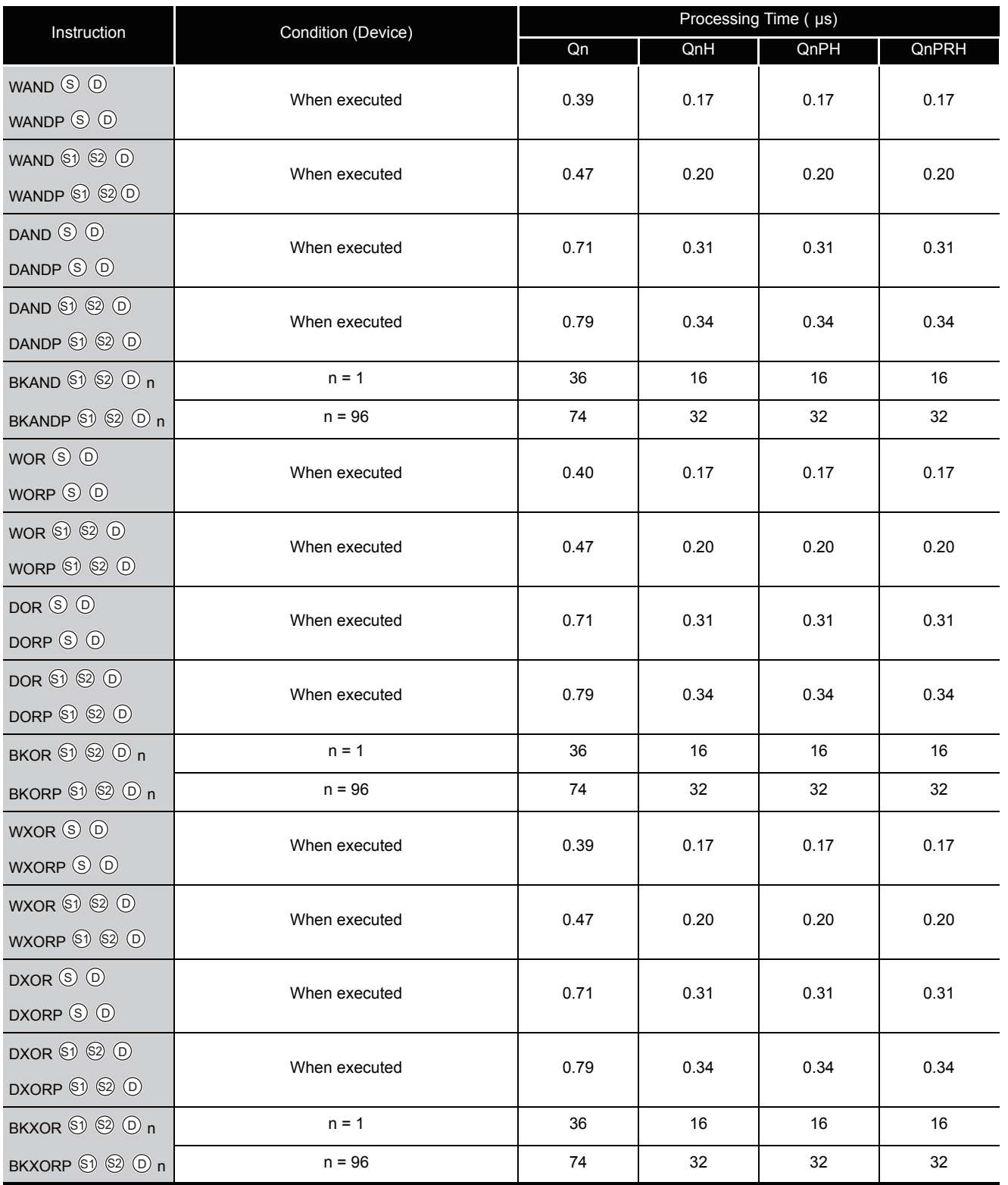

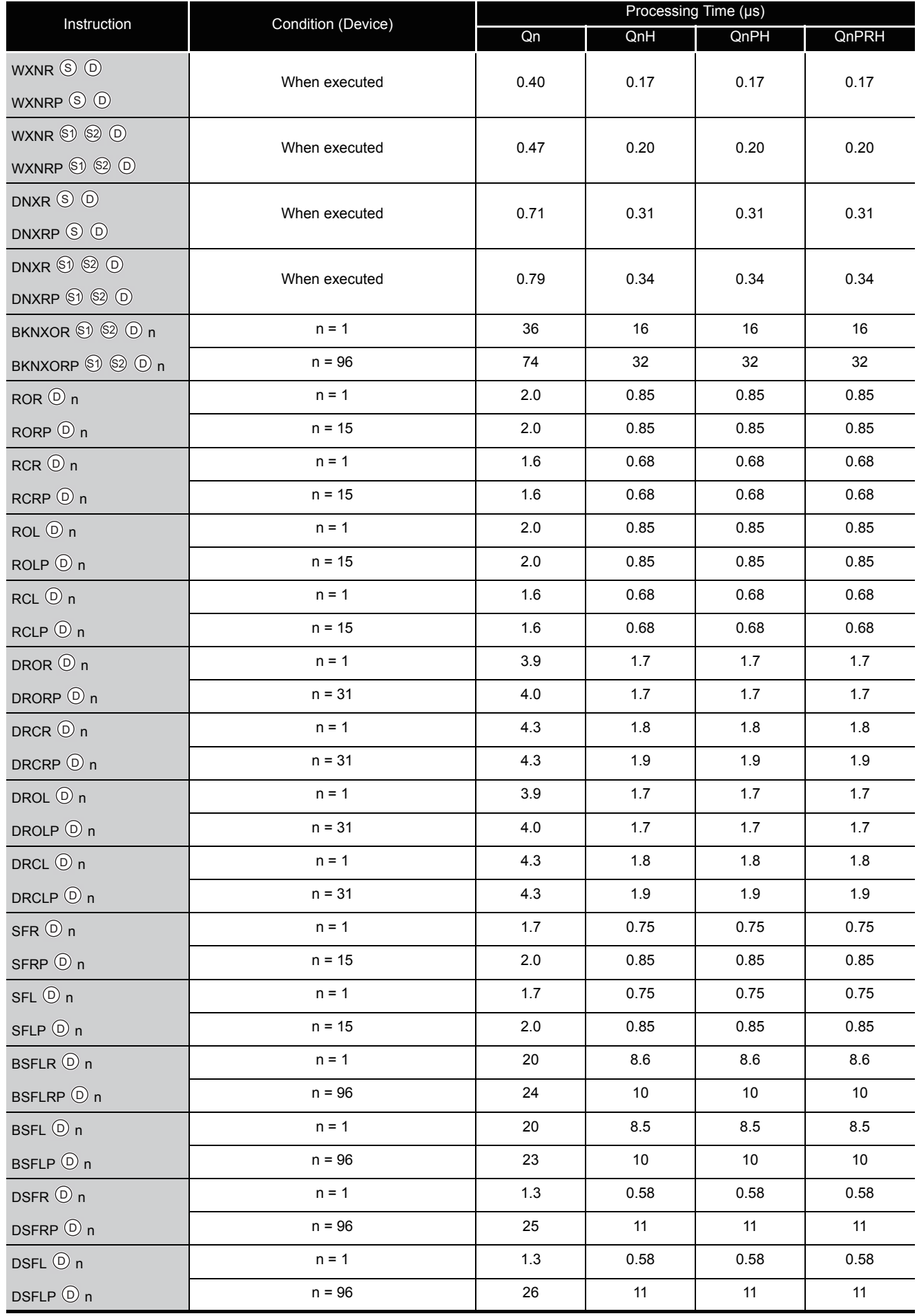

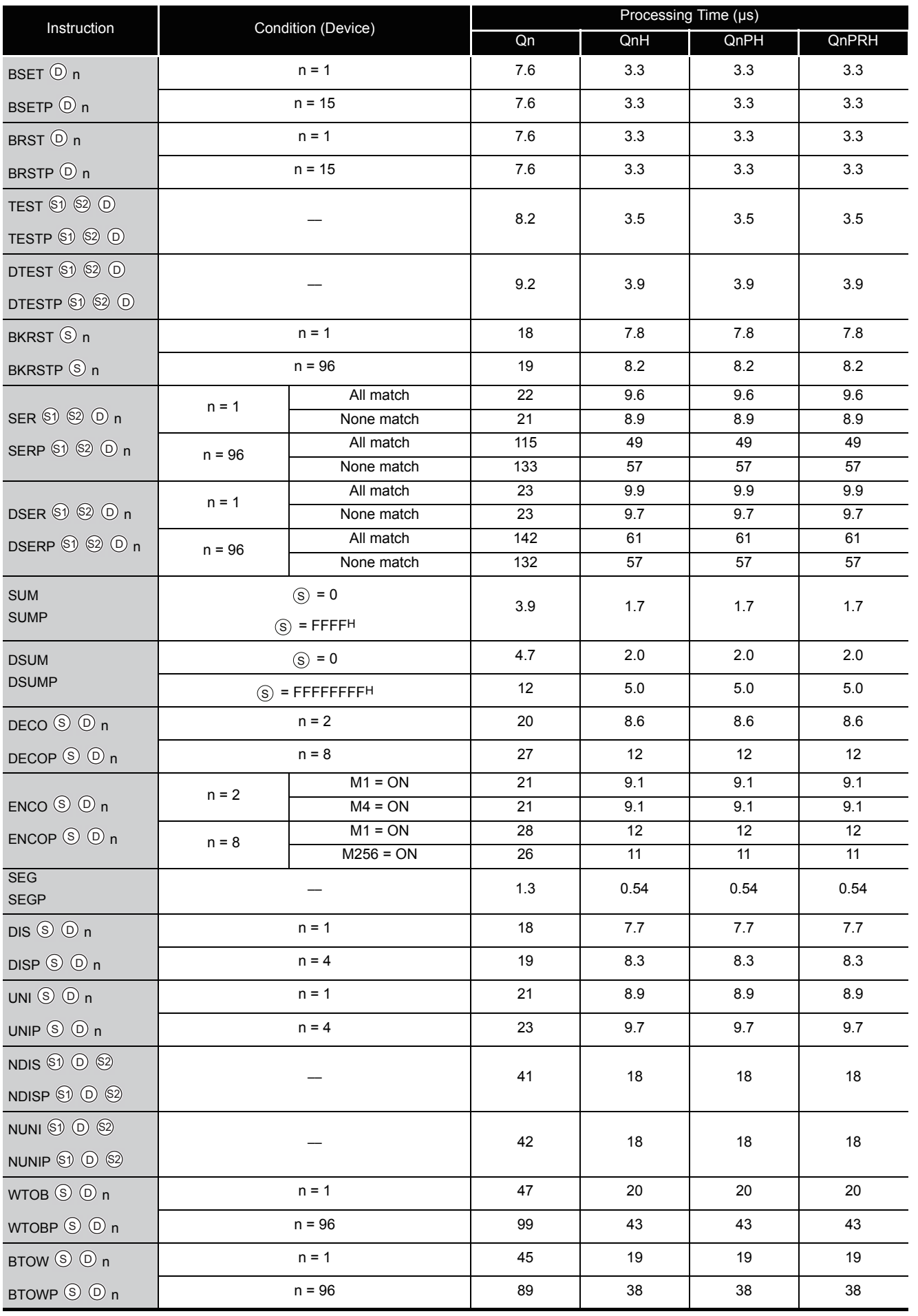

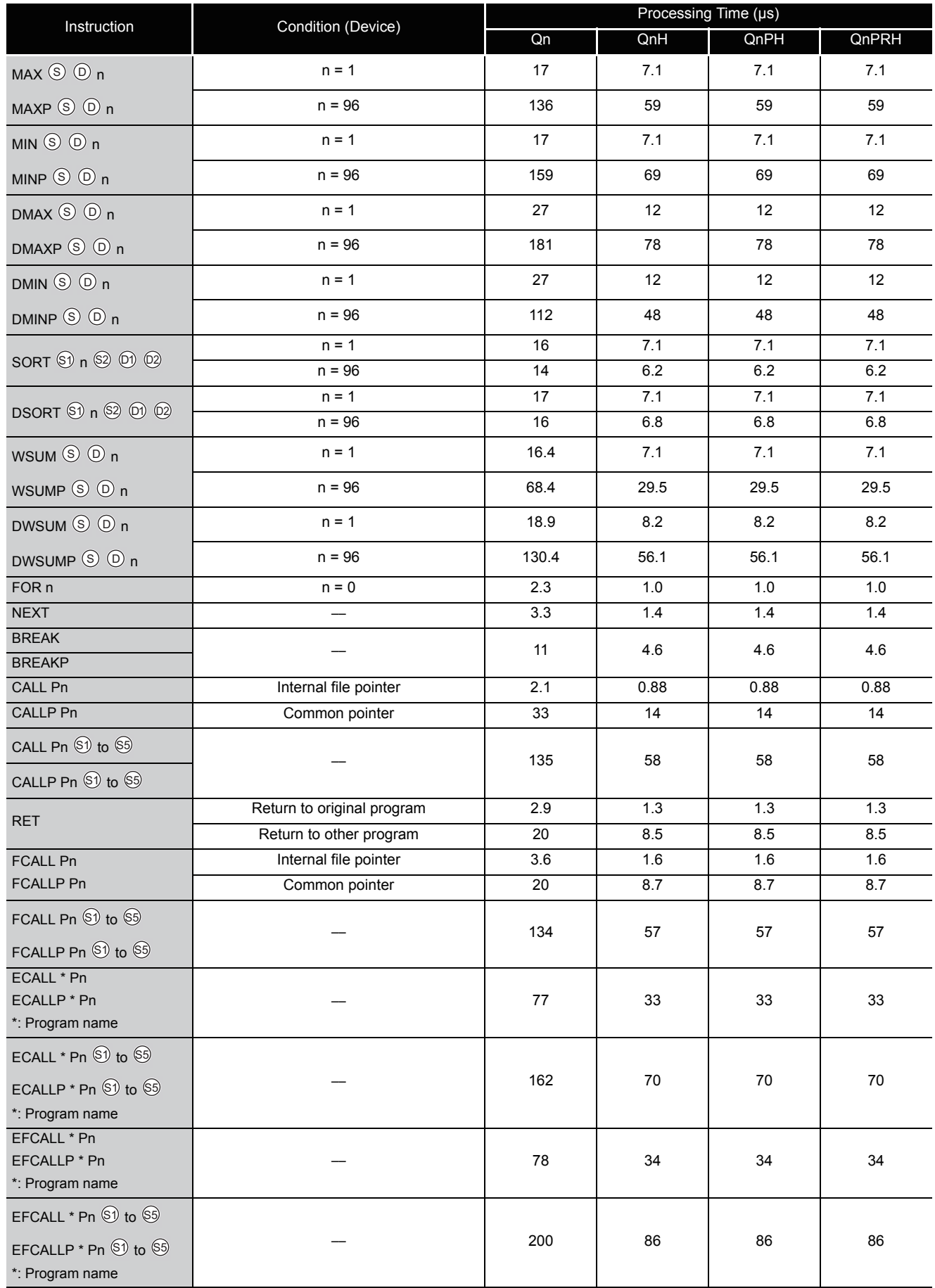

\*1: Indicates extension of scan time to completion of instruction.

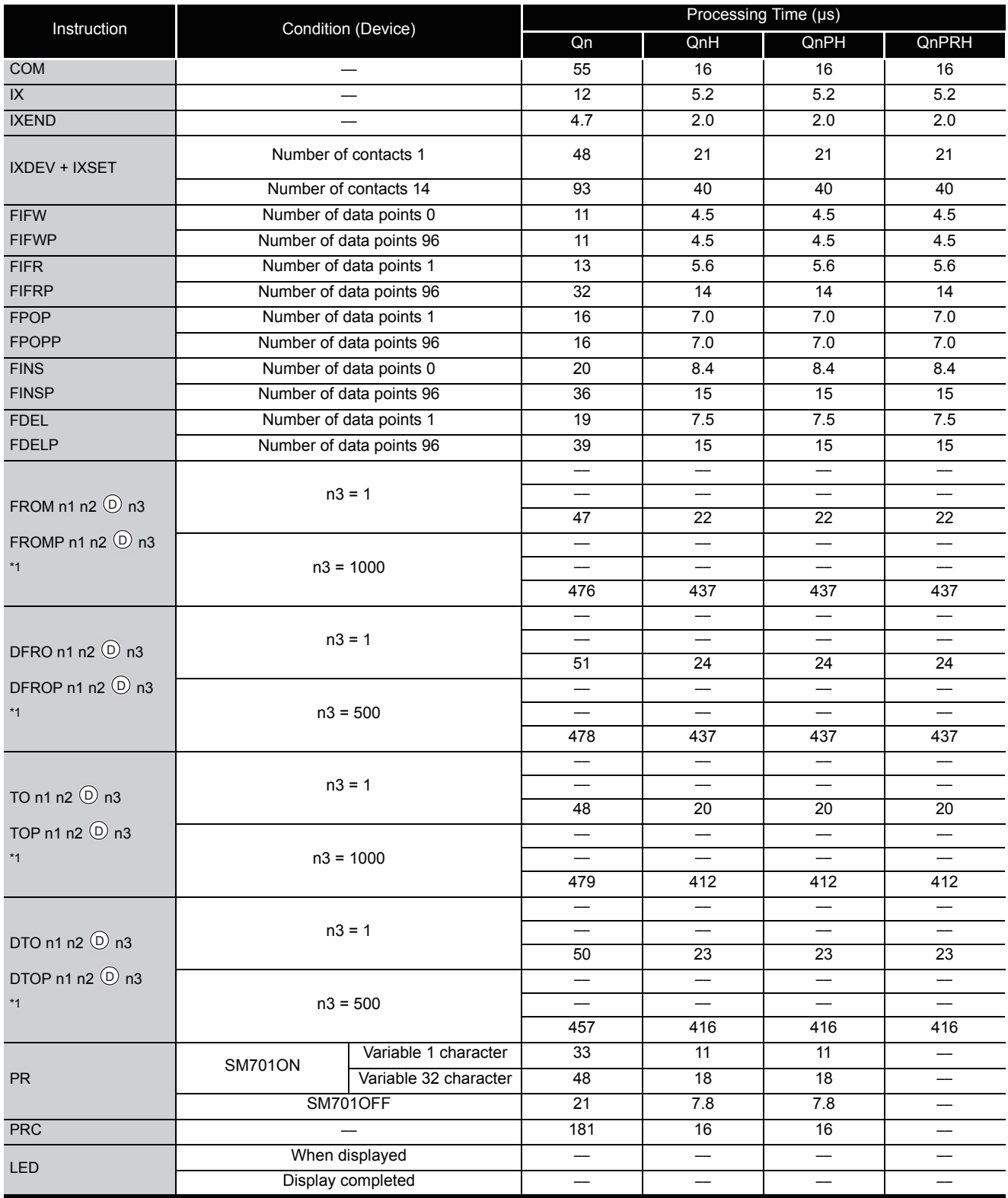

\*1 : The upper row indicates the processing time when A38B/A1S38B and the extension base are used. The center row indicates the processing time when A38HB/A1S38HB is used.

The bottom row indicates the processing times taken when the Q312B is used to execute the instruction for the QJ71C24 in slot 0.

The FROM/TO instruction differs in processing time according to the number of slots and the loaded modules.

(The QnCPU/QnHCPU also differs in processing time according to the extension base type.)

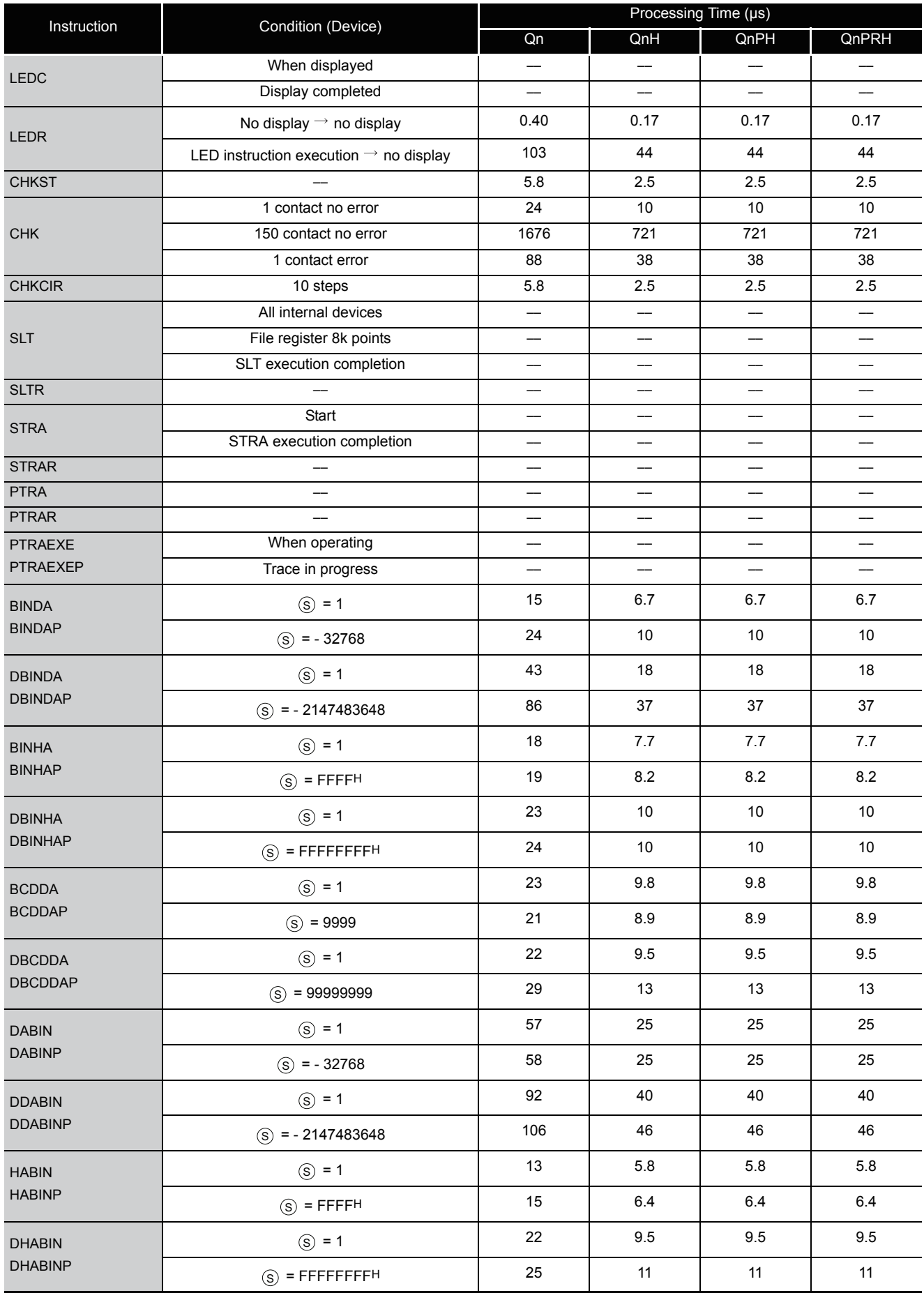

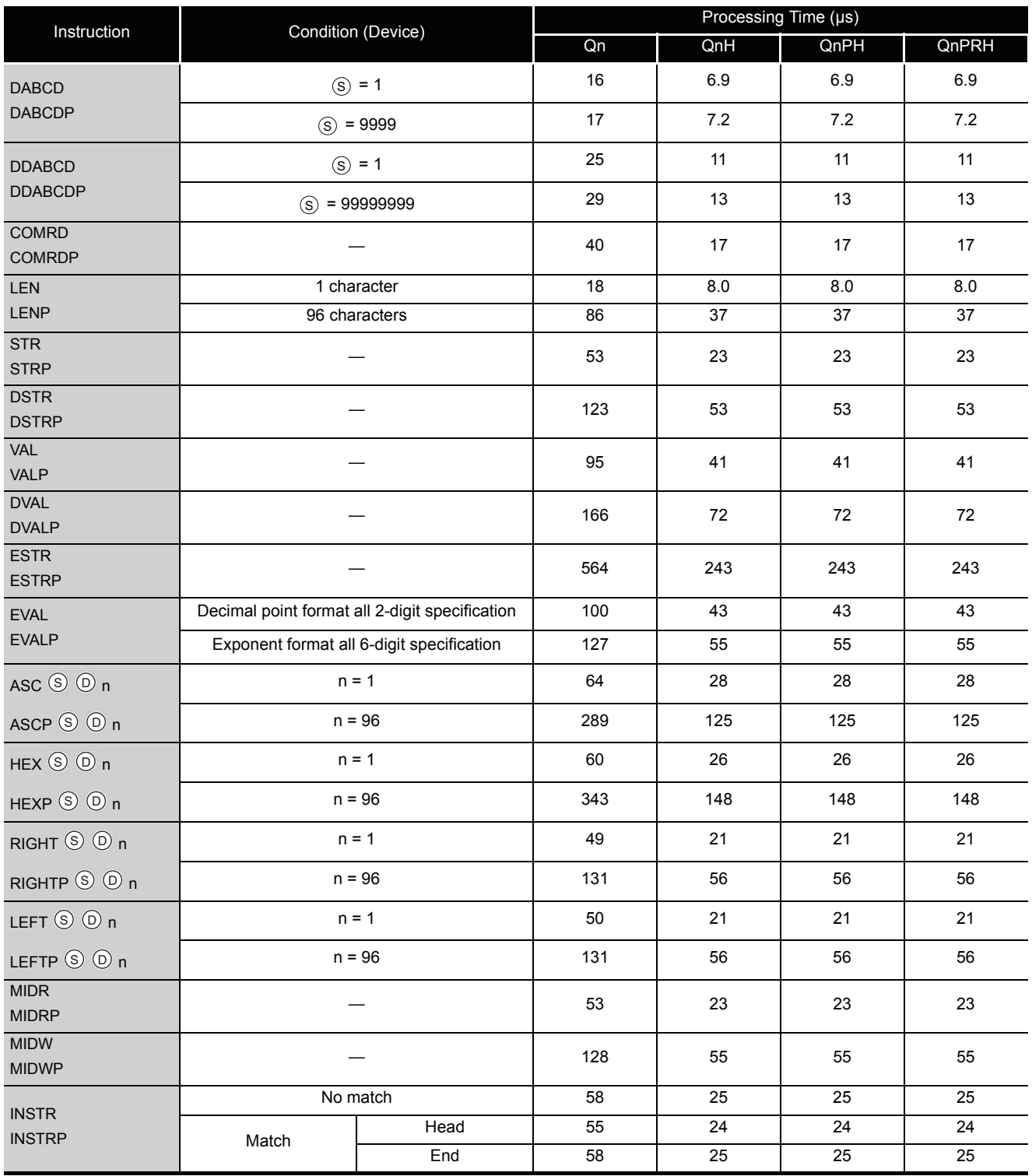

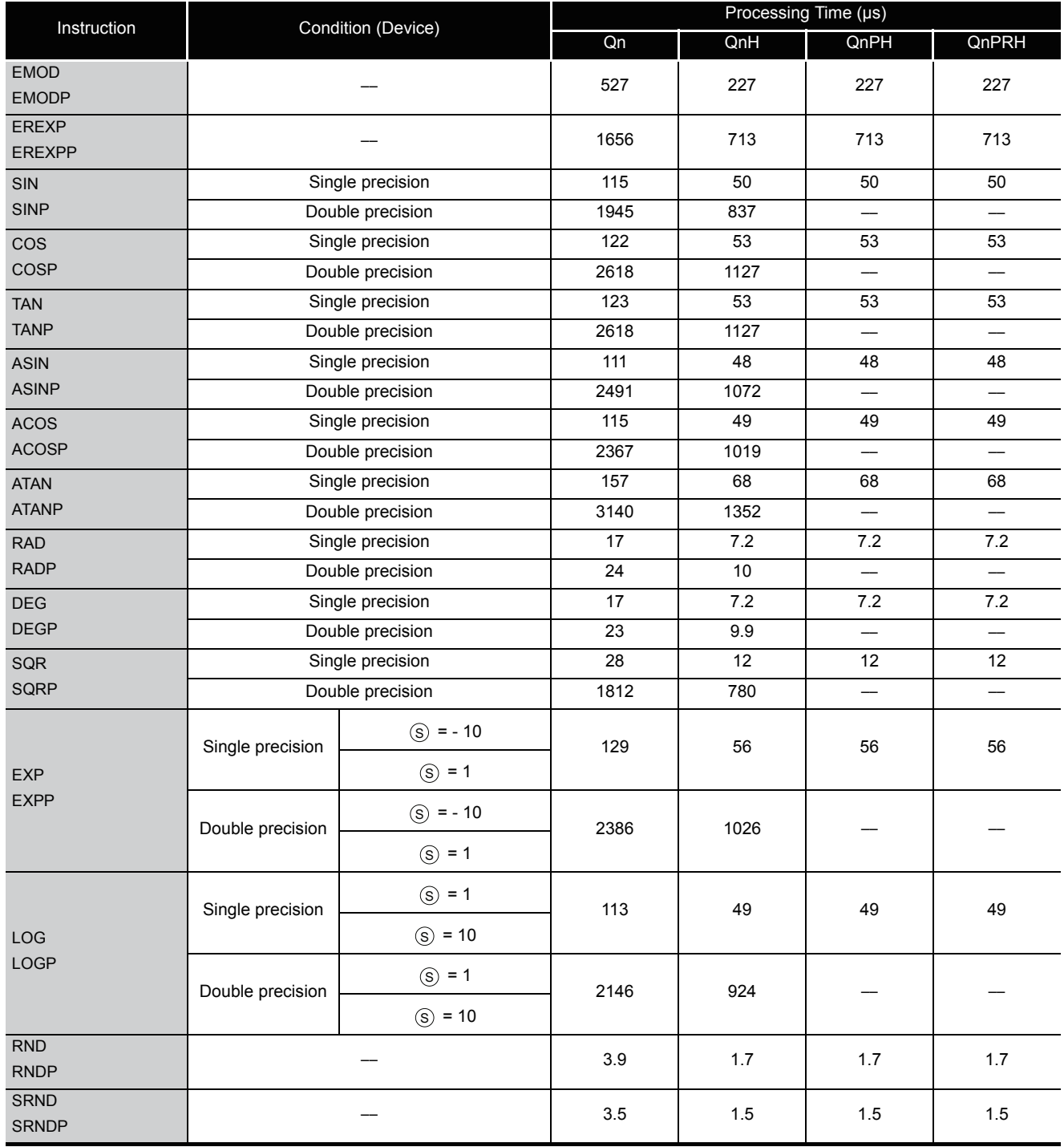

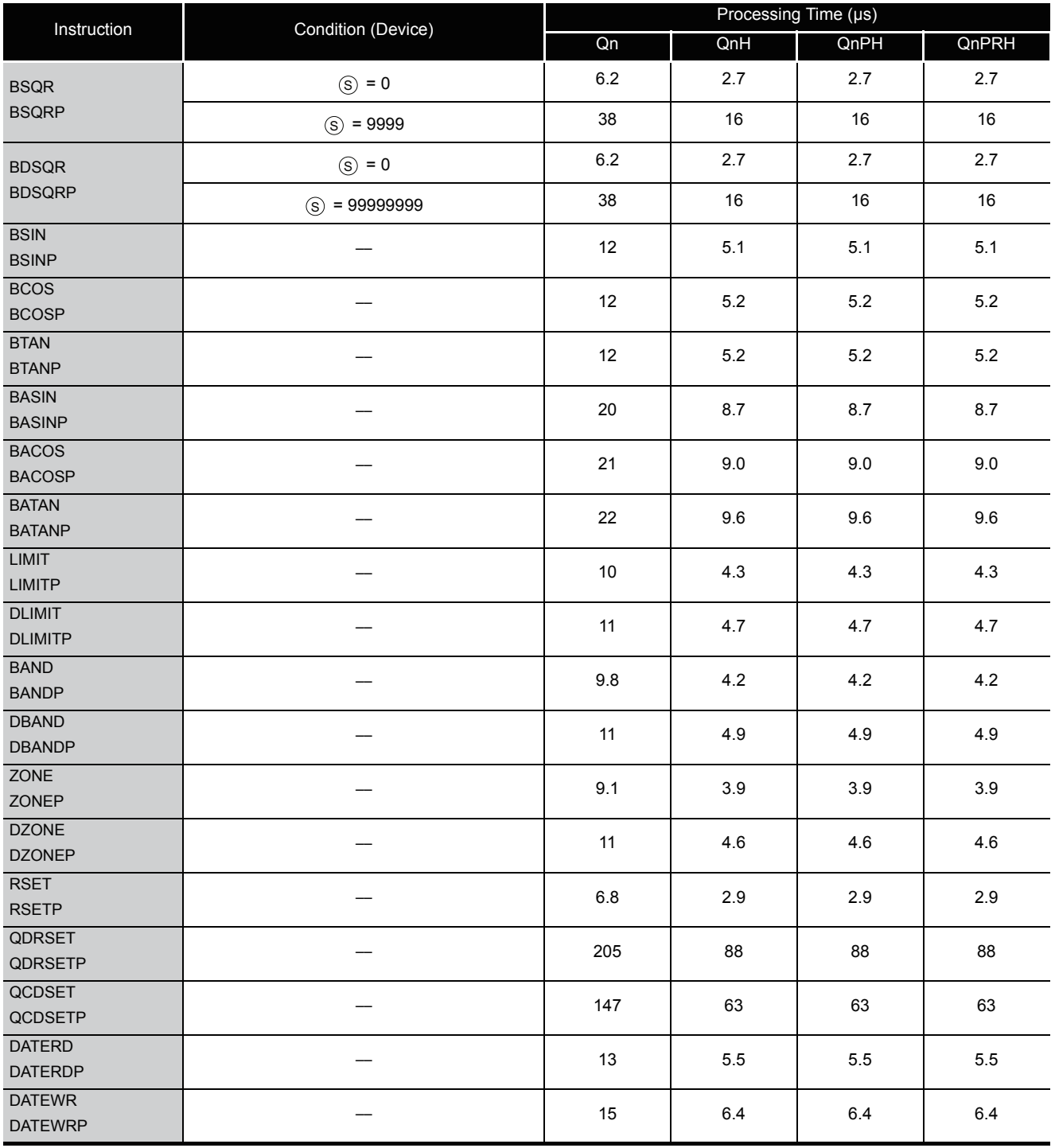

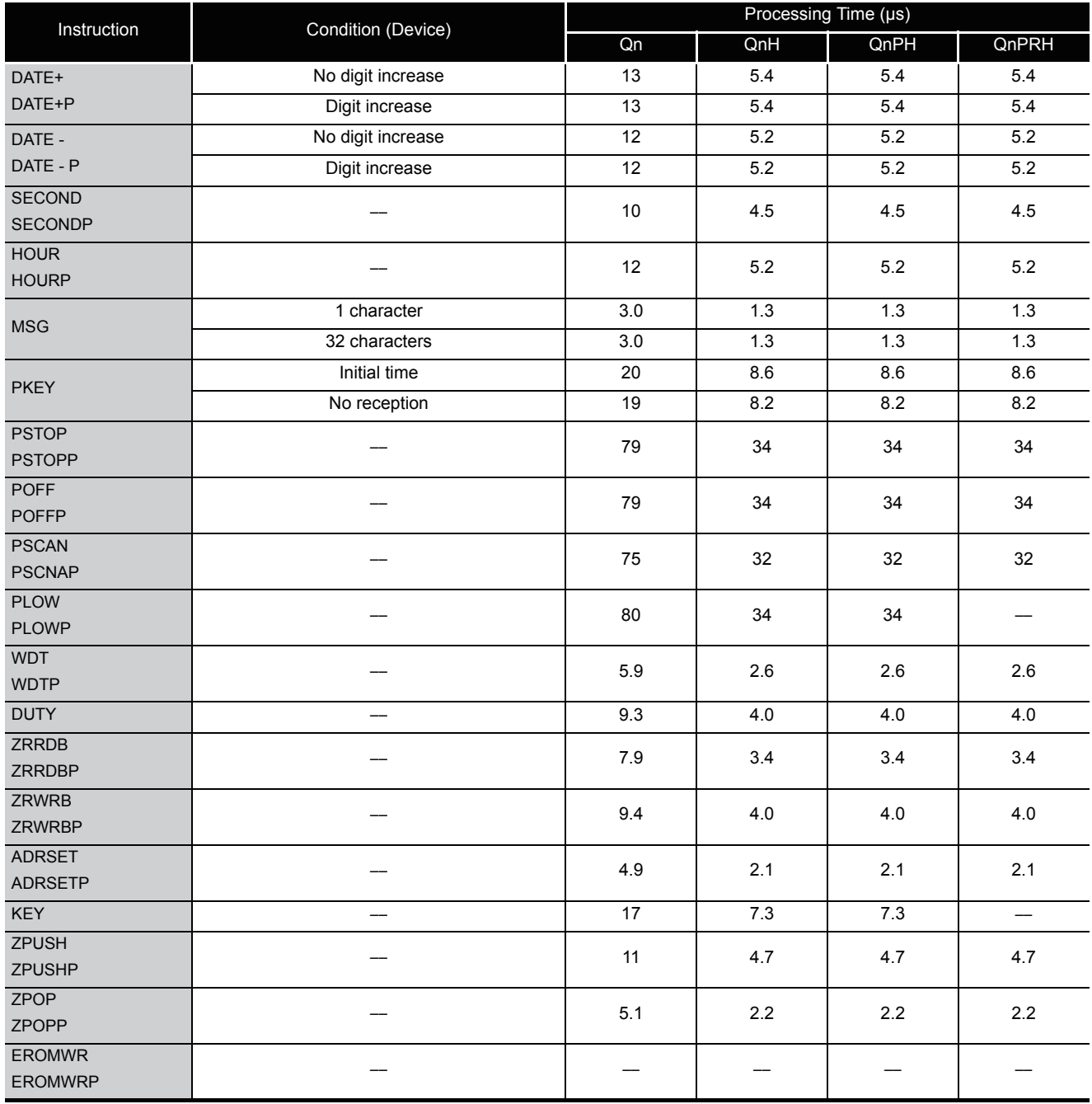

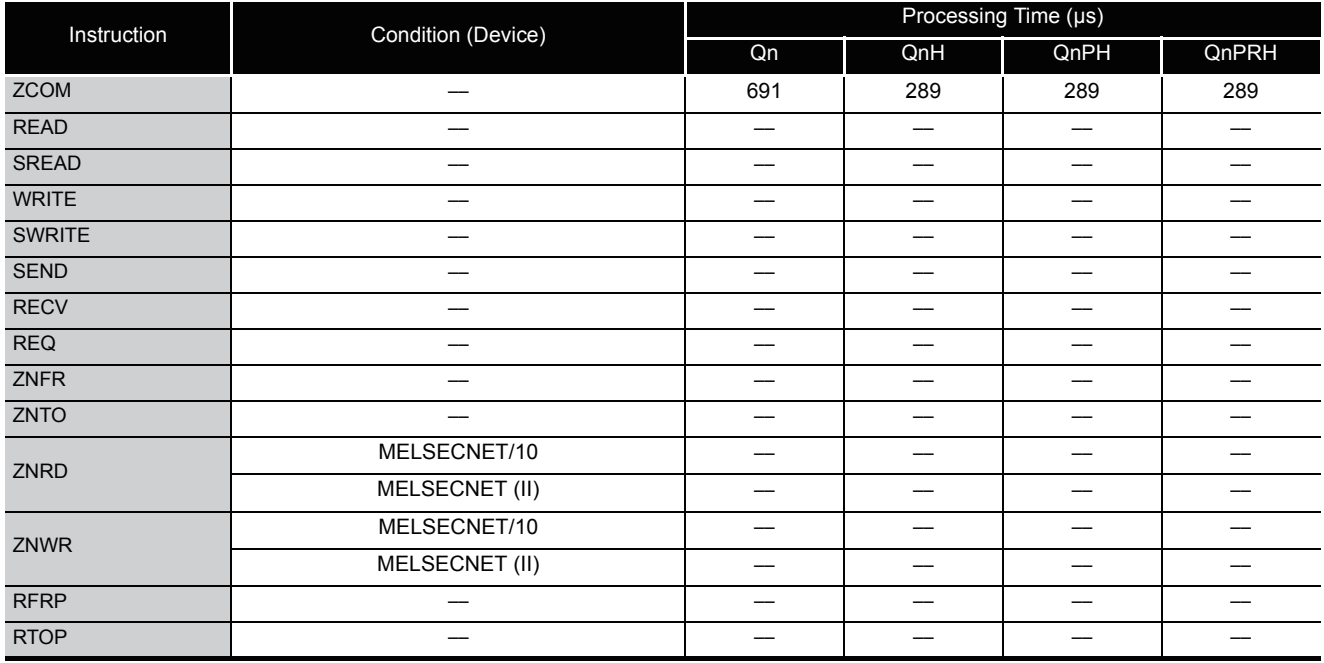

#### (4) Processing time for QCPU instructions (QCPU instructions only)

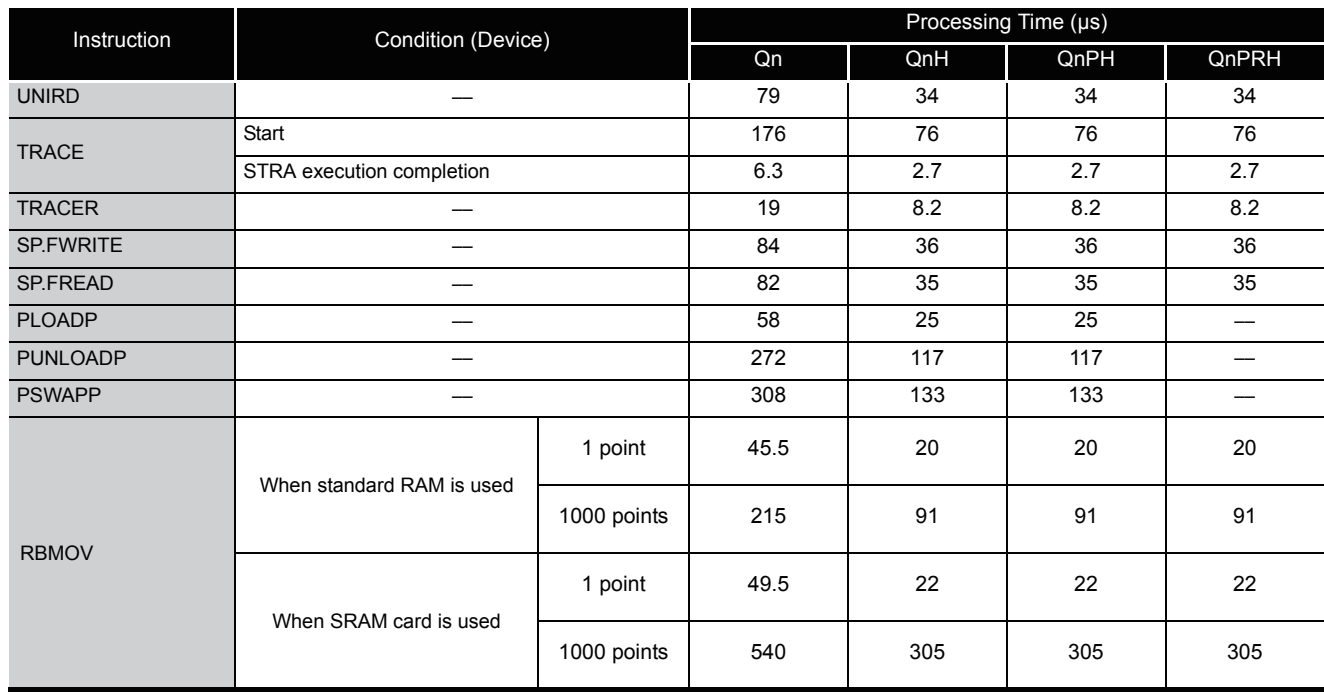

(a) Instructions available from function version A

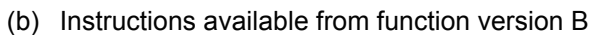

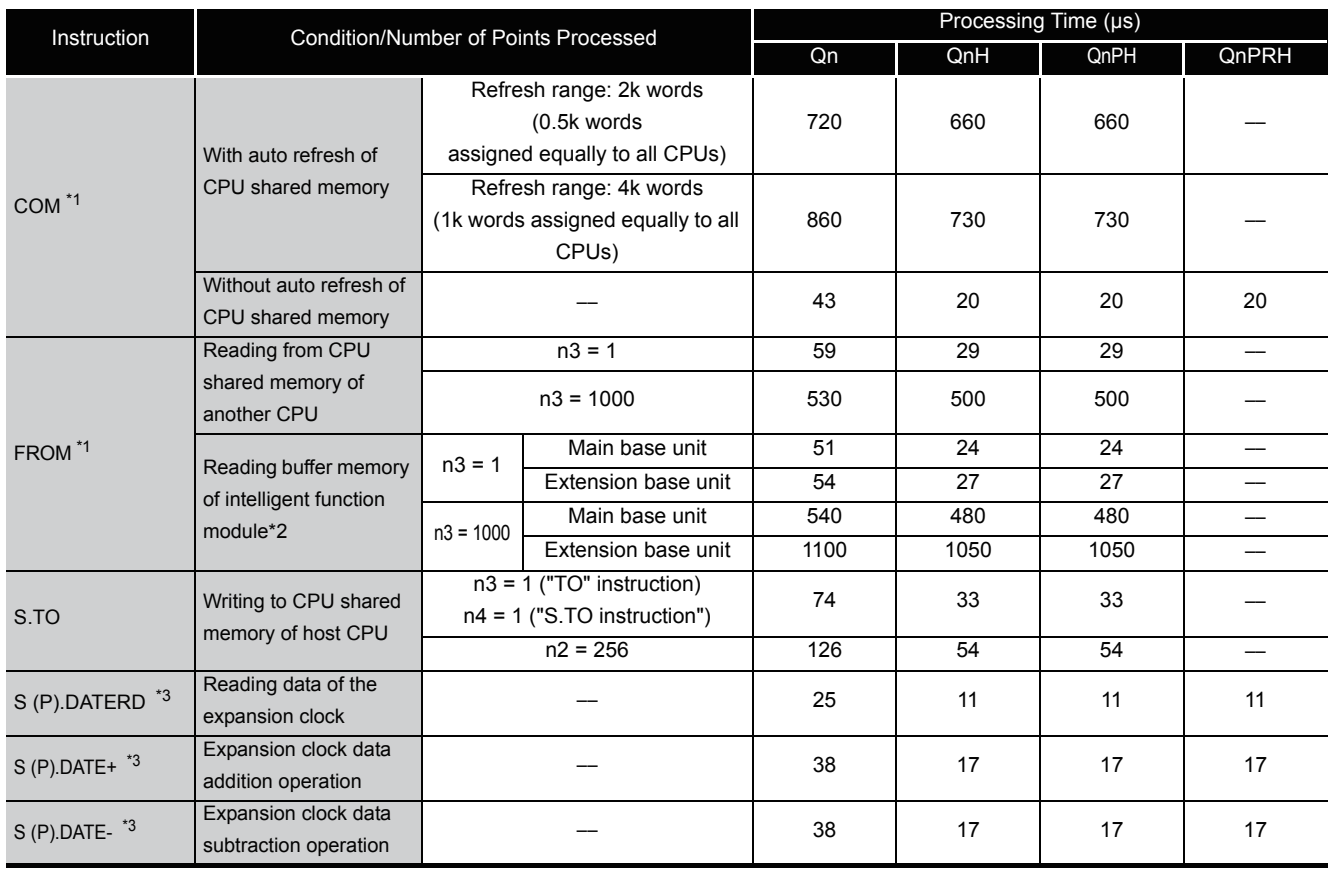

\*1 : If the processing overlaps those of the other CPUs in a multiple CPU system, the processing time increases by a maximum of the following time.

For system having only the main base unit

(Instruction processing time increase) =  $0.54 \times$  (number of points processed)  $\times$  (number of other CPUs) ( $\mu$ s)

For system including extension base units

(Instruction processing time increase) =  $1.30 \times$  (number of points processed)  $\times$  (number of other CPUs) ( $\mu$ s)

\*2 : In a multiple CPU system, the instruction processing time for the intelligent function module under control of the host CPU is equal to that for the intelligent function module under control of another CPU.

- \*3 : Products with the first 5 digits of the serial No. "07032" or higher are applicable.
- (5) Redundant system instructions (for redundant CPU)

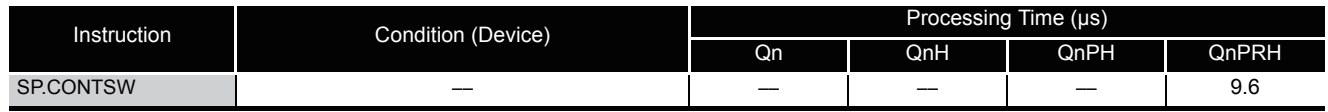

#### (6) Table of the time to be added when file register, module access device or link direct device is used

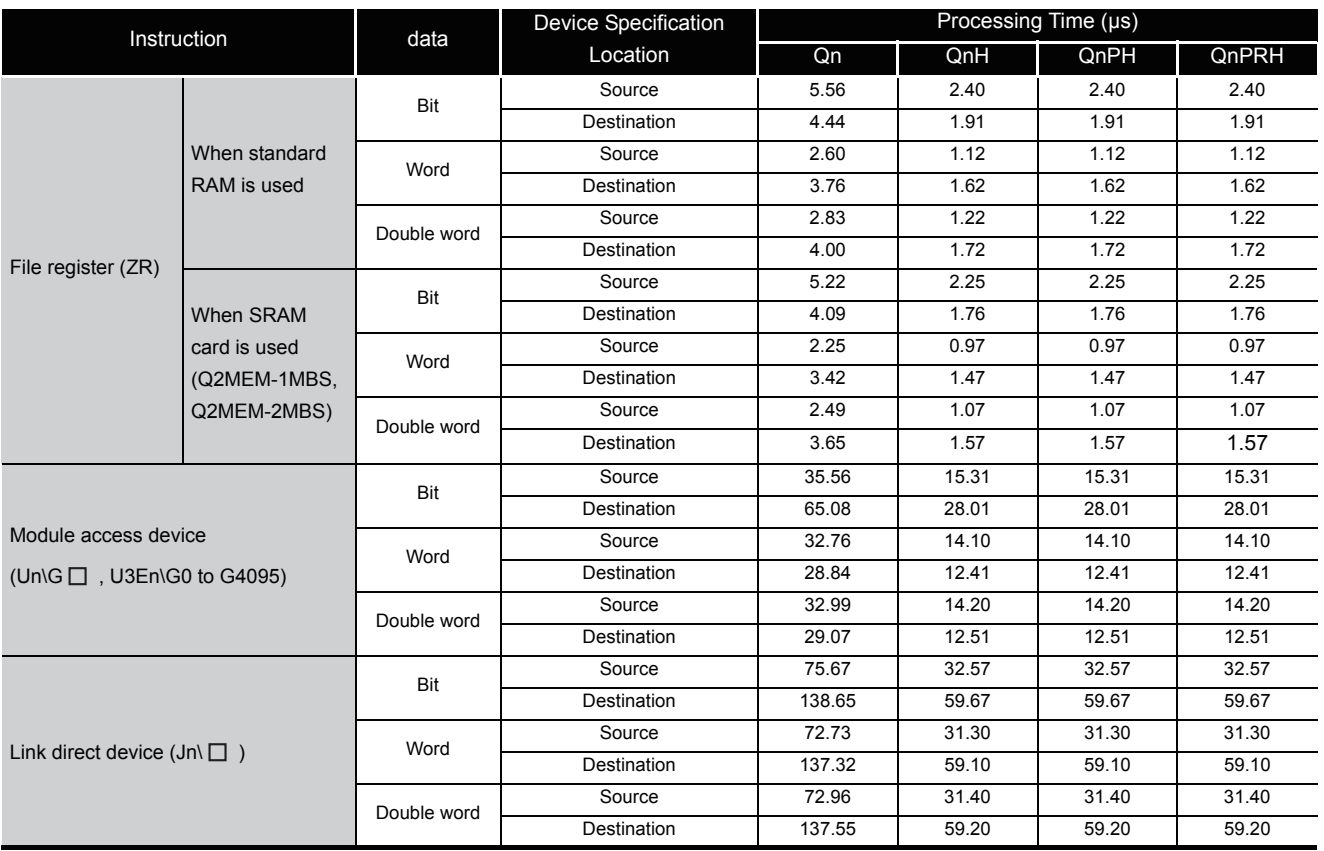

# *Appendix 1.4* Operation Processing Time of Universal Model QCPU

The processing time for the individual instructions are shown in the table on the following pages.

Operation processing times can vary substantially depending on the nature of the sources and destinations of the instructions, and the values contained in the following tables should therefore be taken as a set of general guidelines to processing time rather than as being strictly accurate.

## *Appendix 1.4.1* Subset instruction processing time

The following describes the subset instruction processing time.

### $\boxtimes$  POINT

- 1. The subset instruction processing time table shown in (1) applies when the device used in an instruction satisfies either of the conditions (a) and (b).
- 2. Since the processing time of each instruction is not constant due to the cache function in the Universal model QCPU, the minimum value and the maximum value are described.
- (1) Subset instruction processing time table

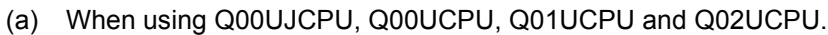

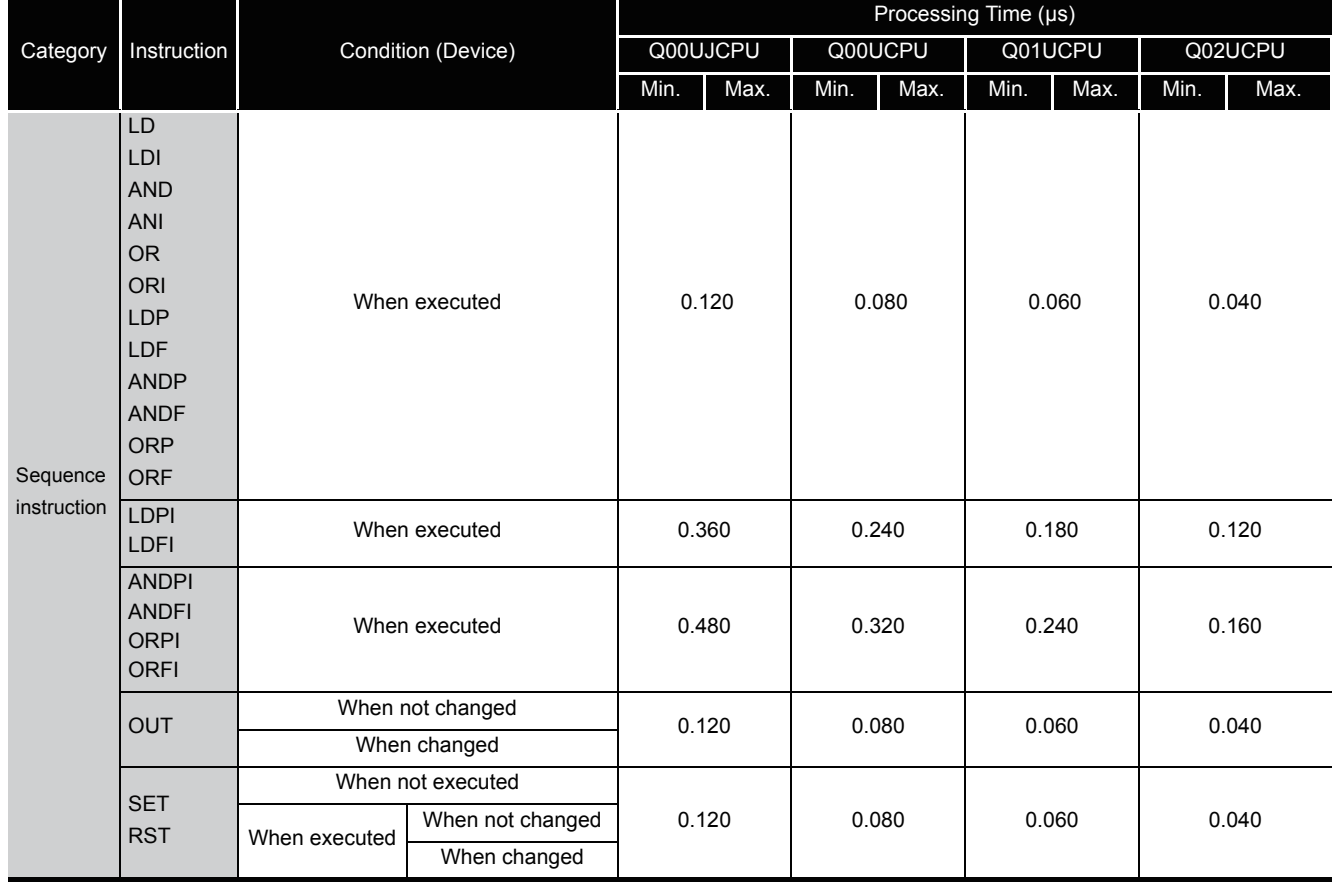

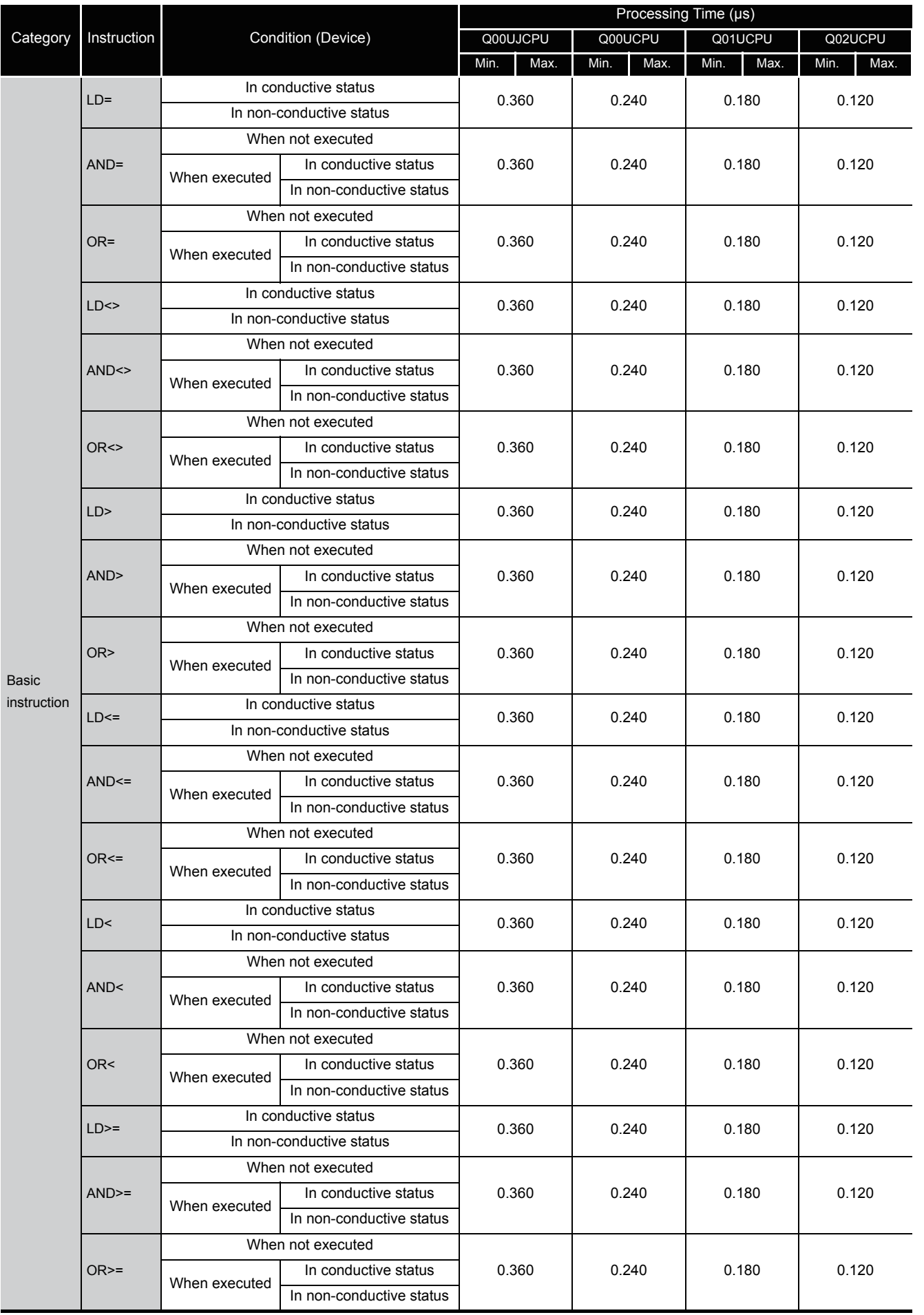

A

Appendix1 OPERATION PROCESSING TIME<br>Appendix 1.4 Operation Processing Time of Universal Model QCPU Appendix 1.4 Operation Processing Appendix1 OPERATION PROCESSING TIME Time of Universal Model QCPU

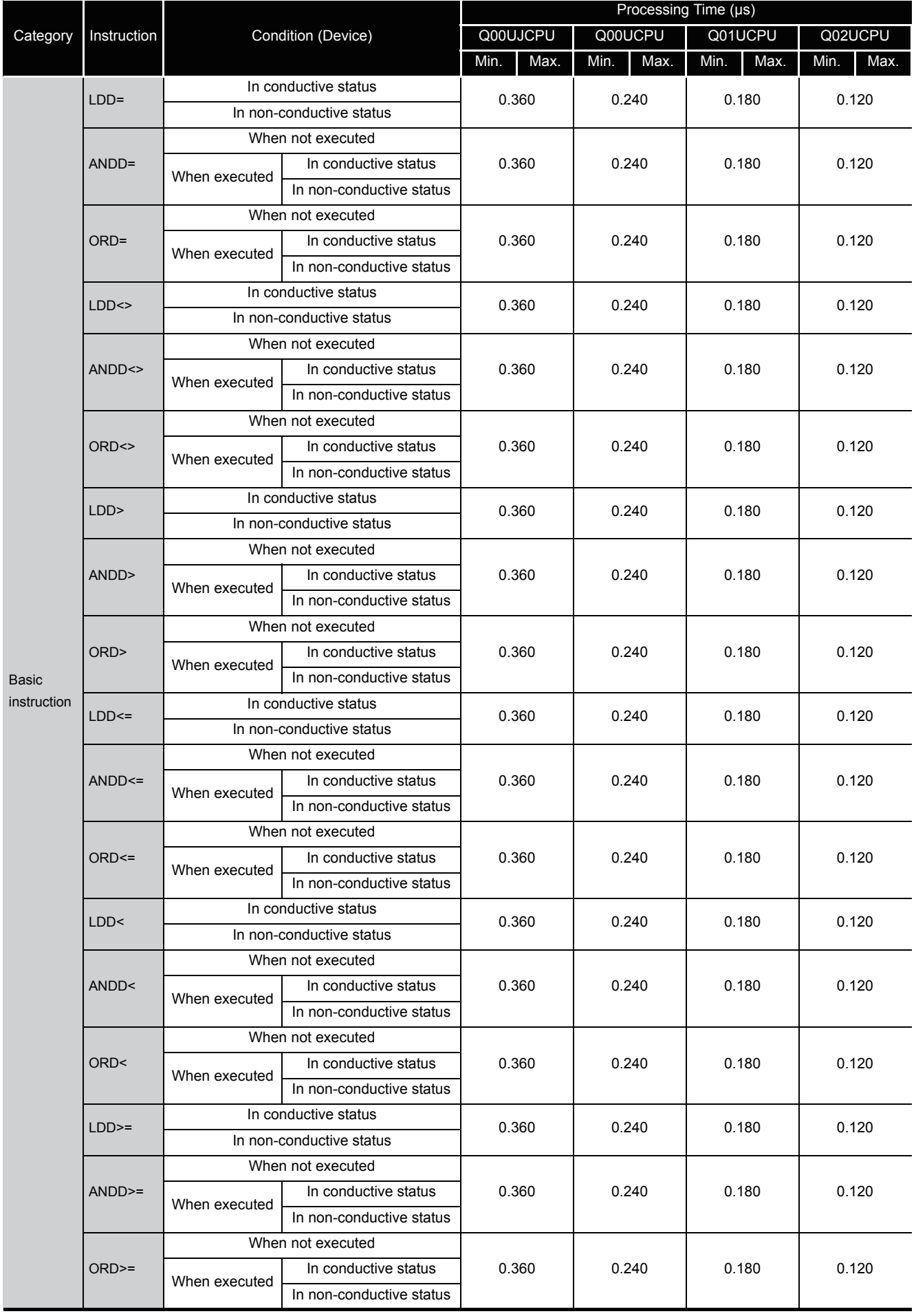

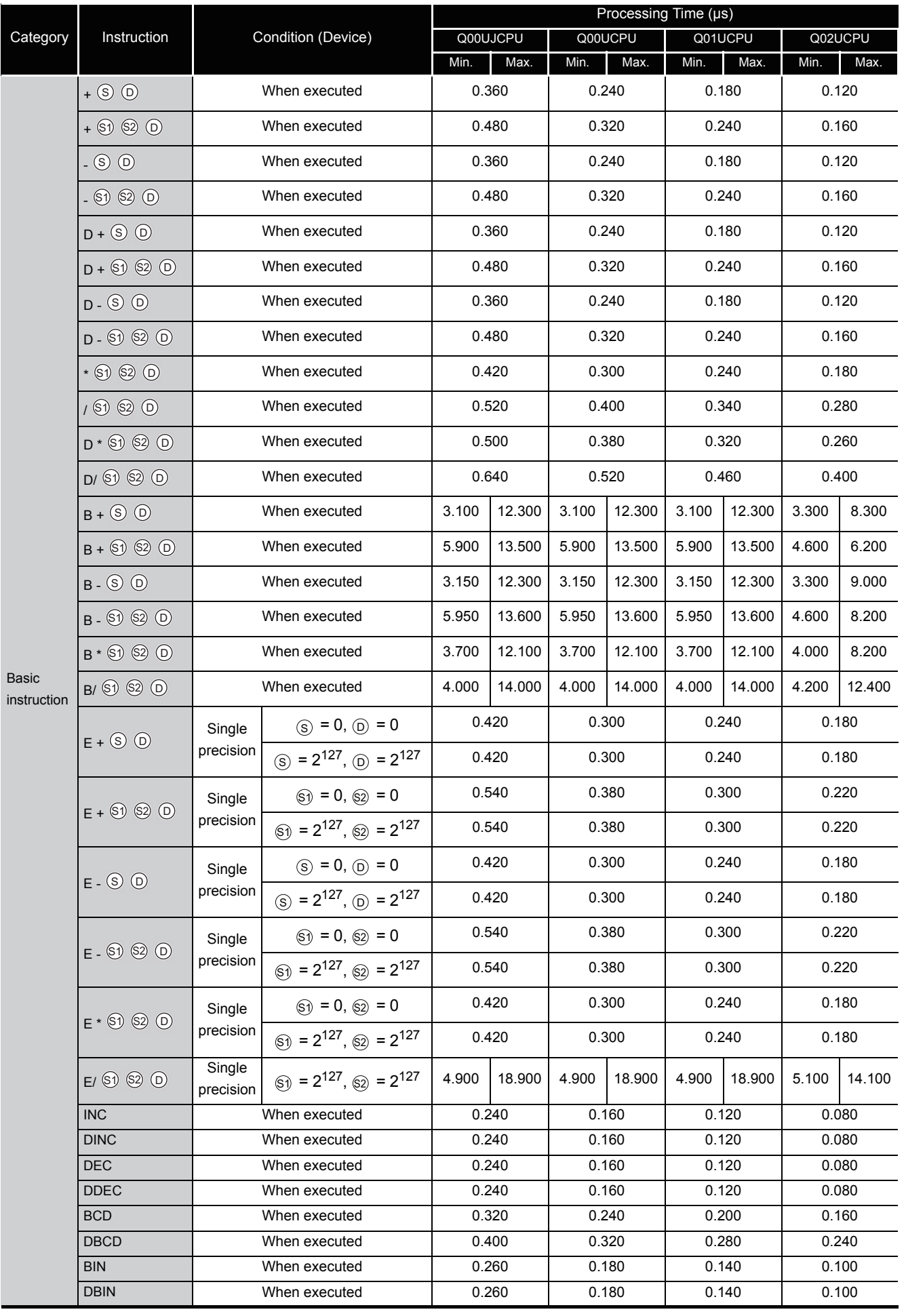

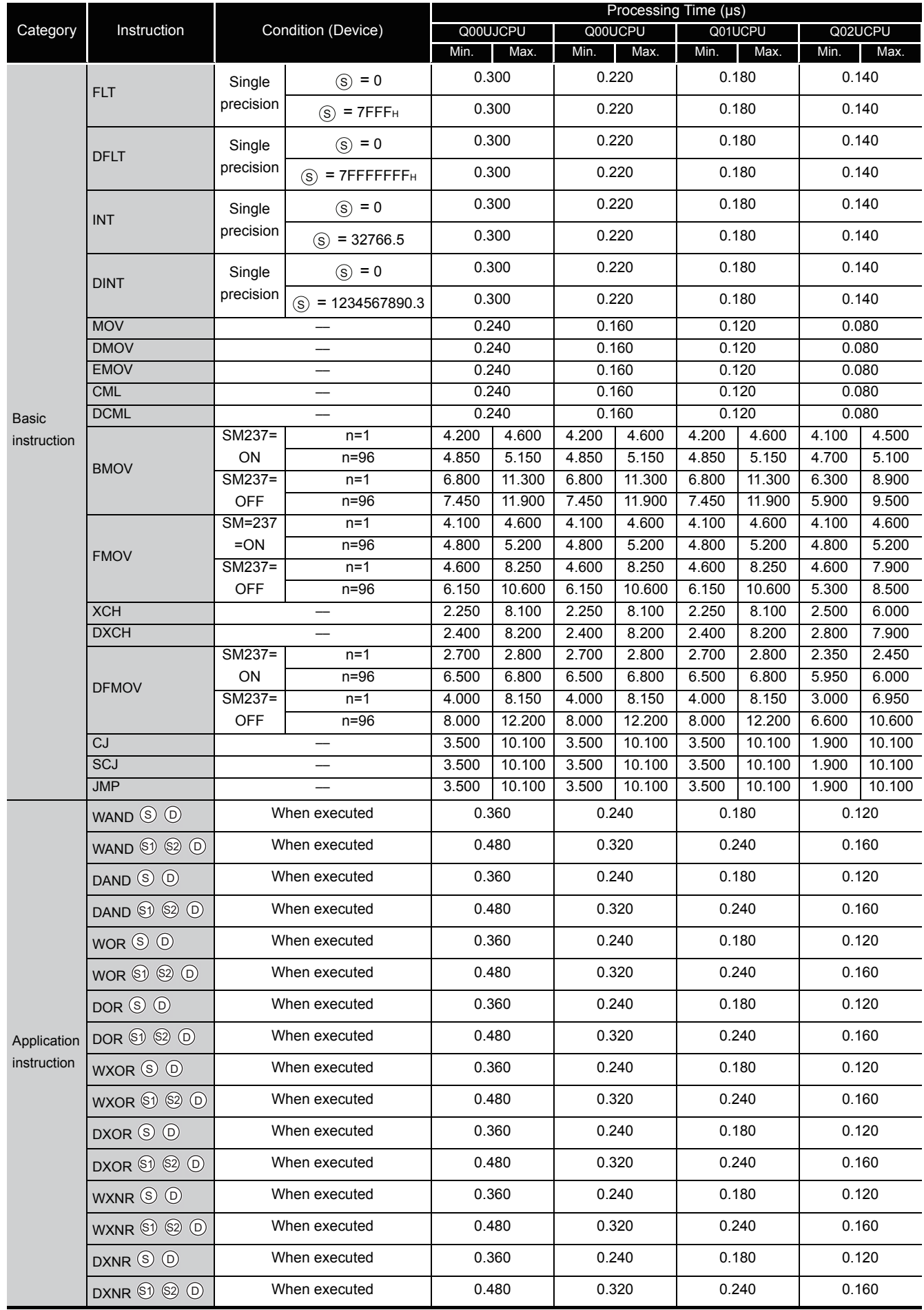
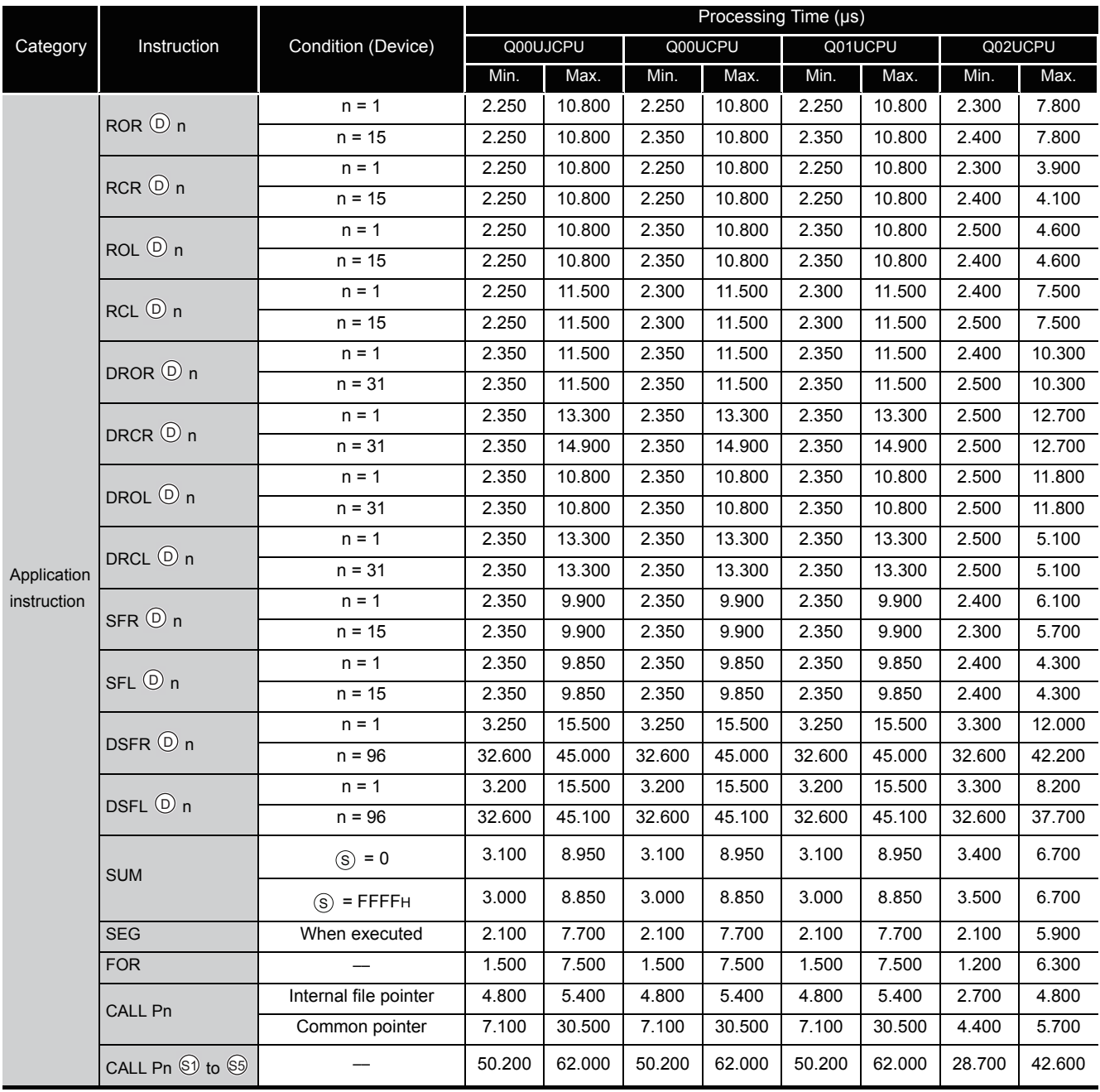

Appendix 1.4 Operation Processing

Time of Universal Model QCPU

Appendix1 OPERATION PROCESSING TIME

Appendix1 OPERATION PROCESSING TIME<br>Appendix 1.4 Operation Processing Time of Universal Model QCPU

**Remark**

For the instructions for which a leading edge instruction ( $\Box P$ ) is not described, the processing time is the same as an ON execution instruction.

 $\bullet$ 

. . . . . . . . . . . .

**Example** | MOVP instruction, WANDP instruction etc.

### (b) When using Q03UD(E)HCPU, Q04UD(E)HCPU, Q06UD(E)HCPU, Q10UD(E)HCPU,Q13UD(E)HCPU, Q20UD(E)HCPU, Q26UD(E)HCPU

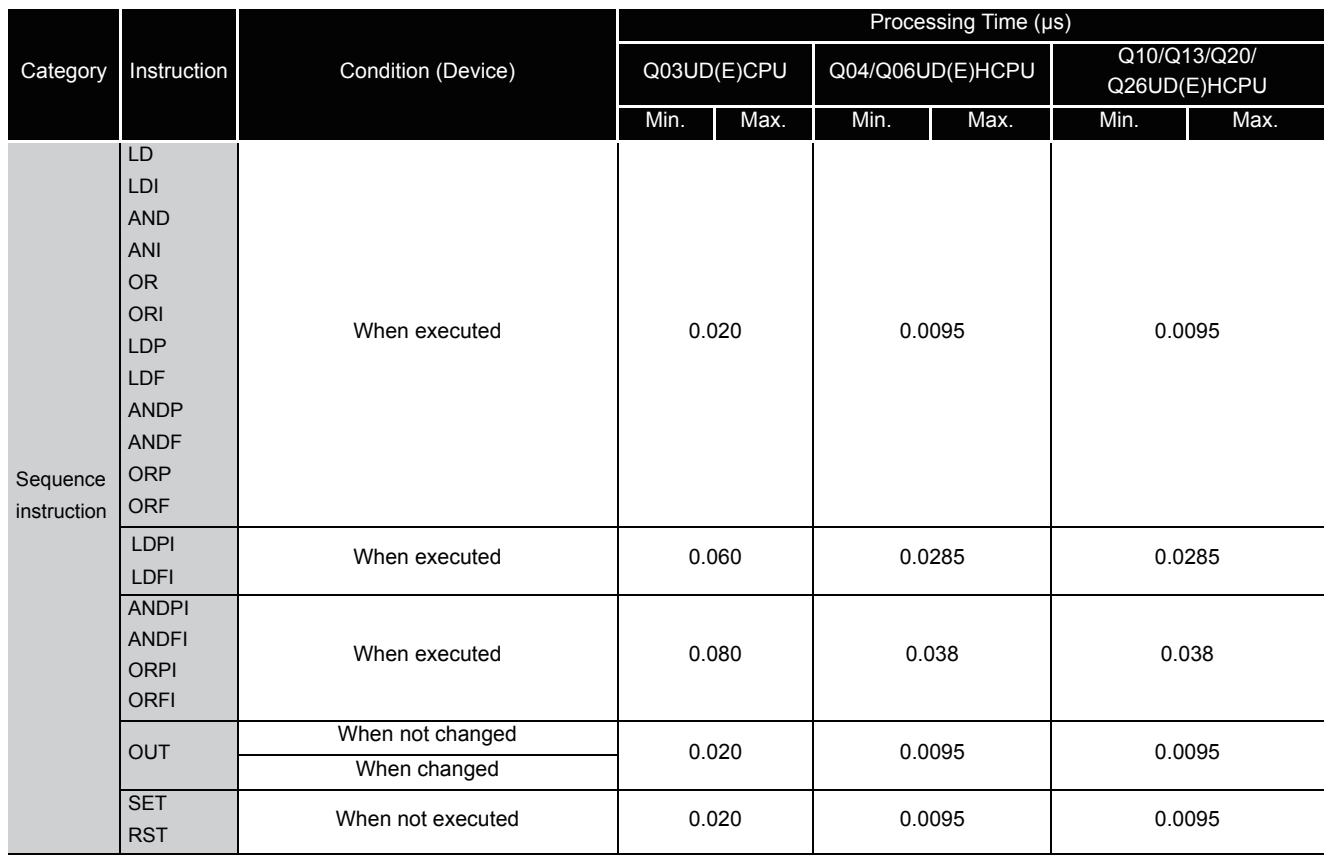

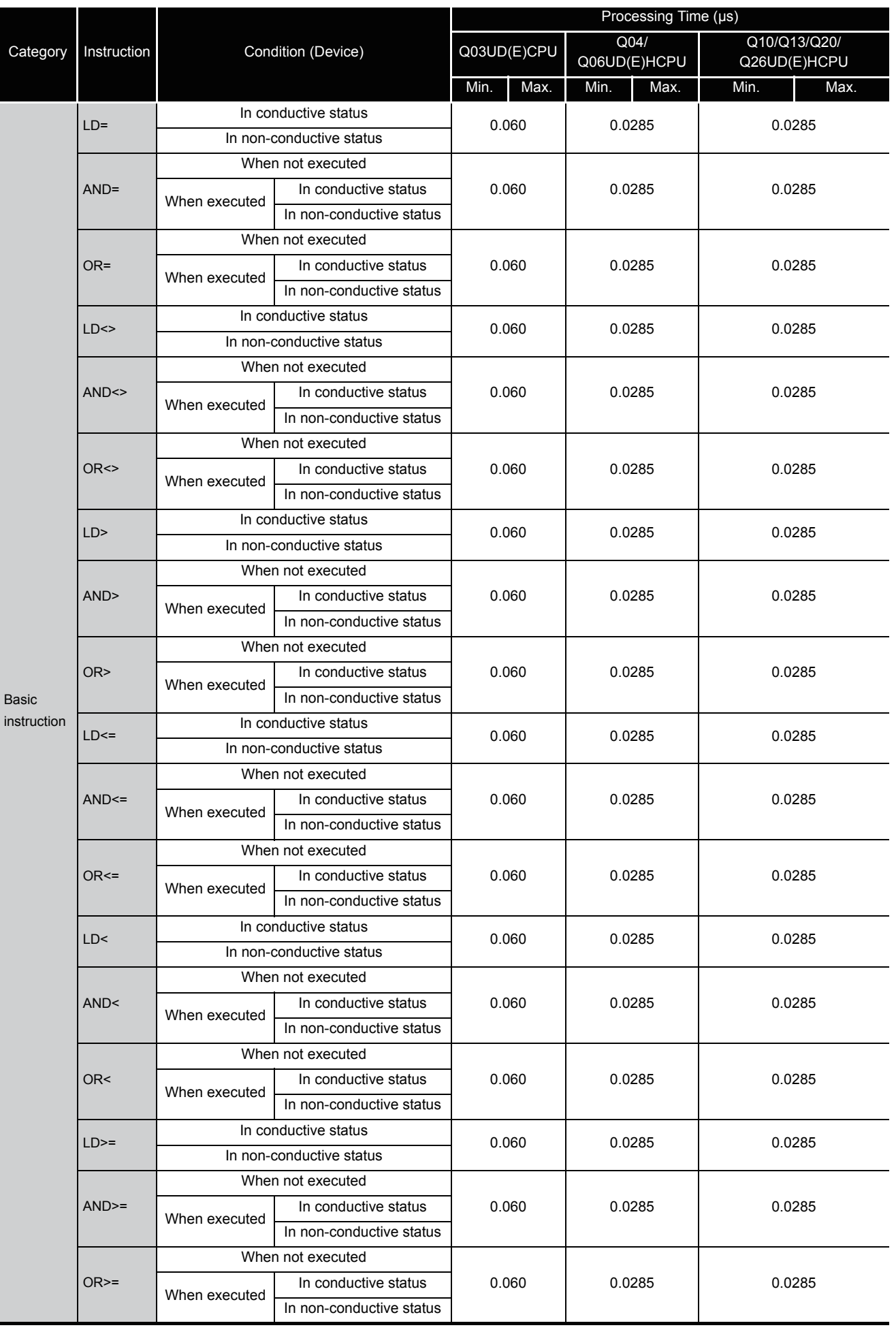

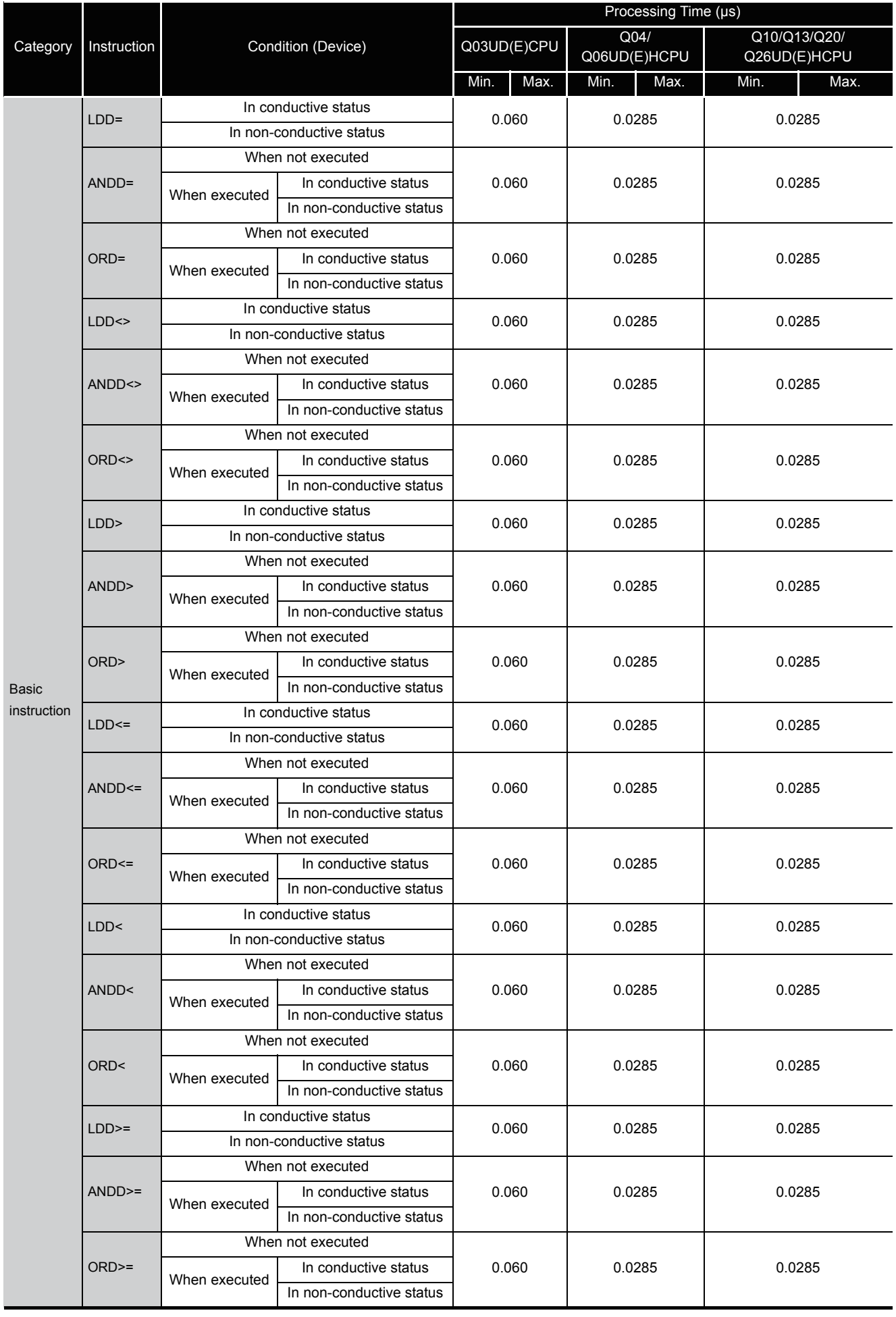

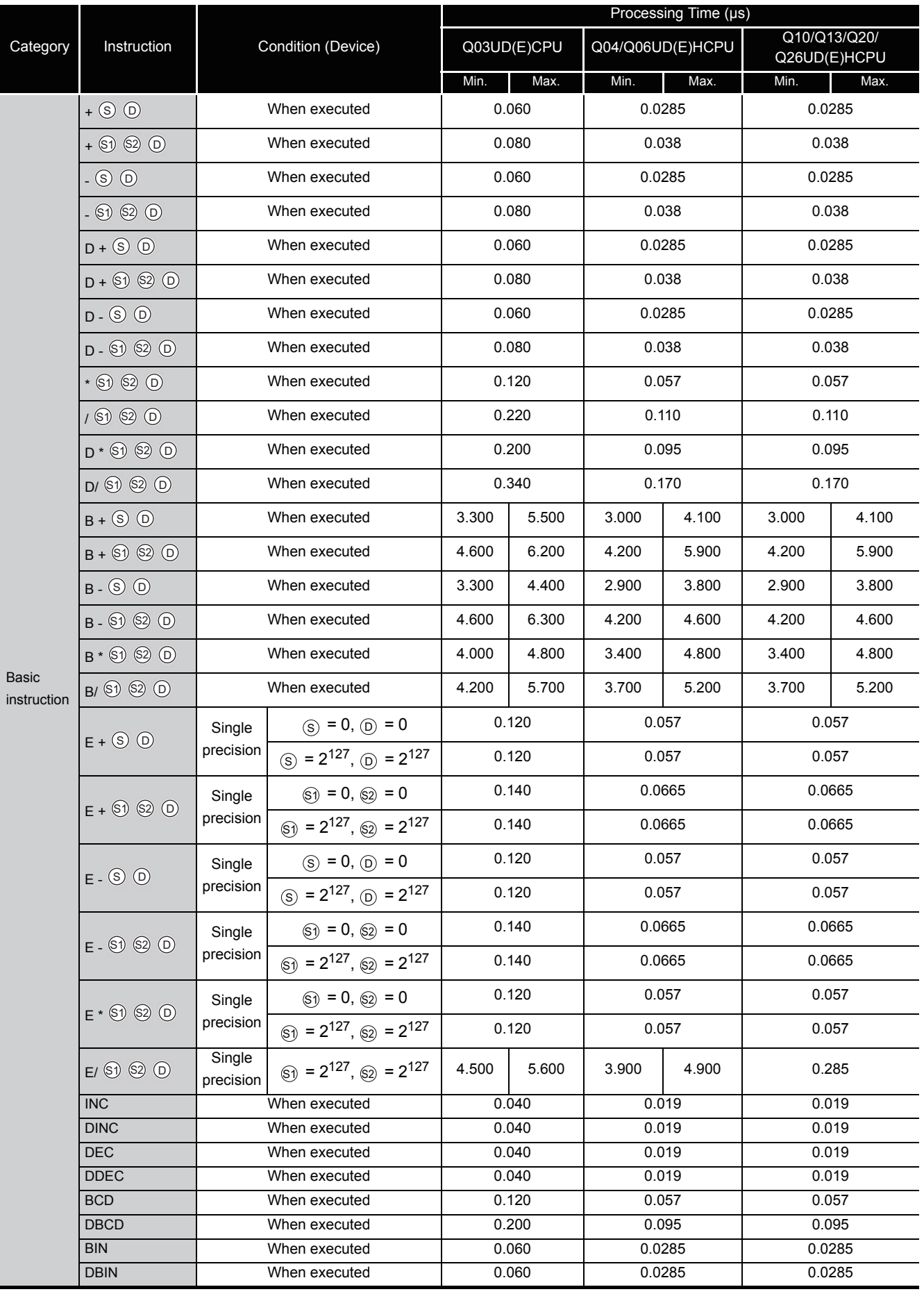

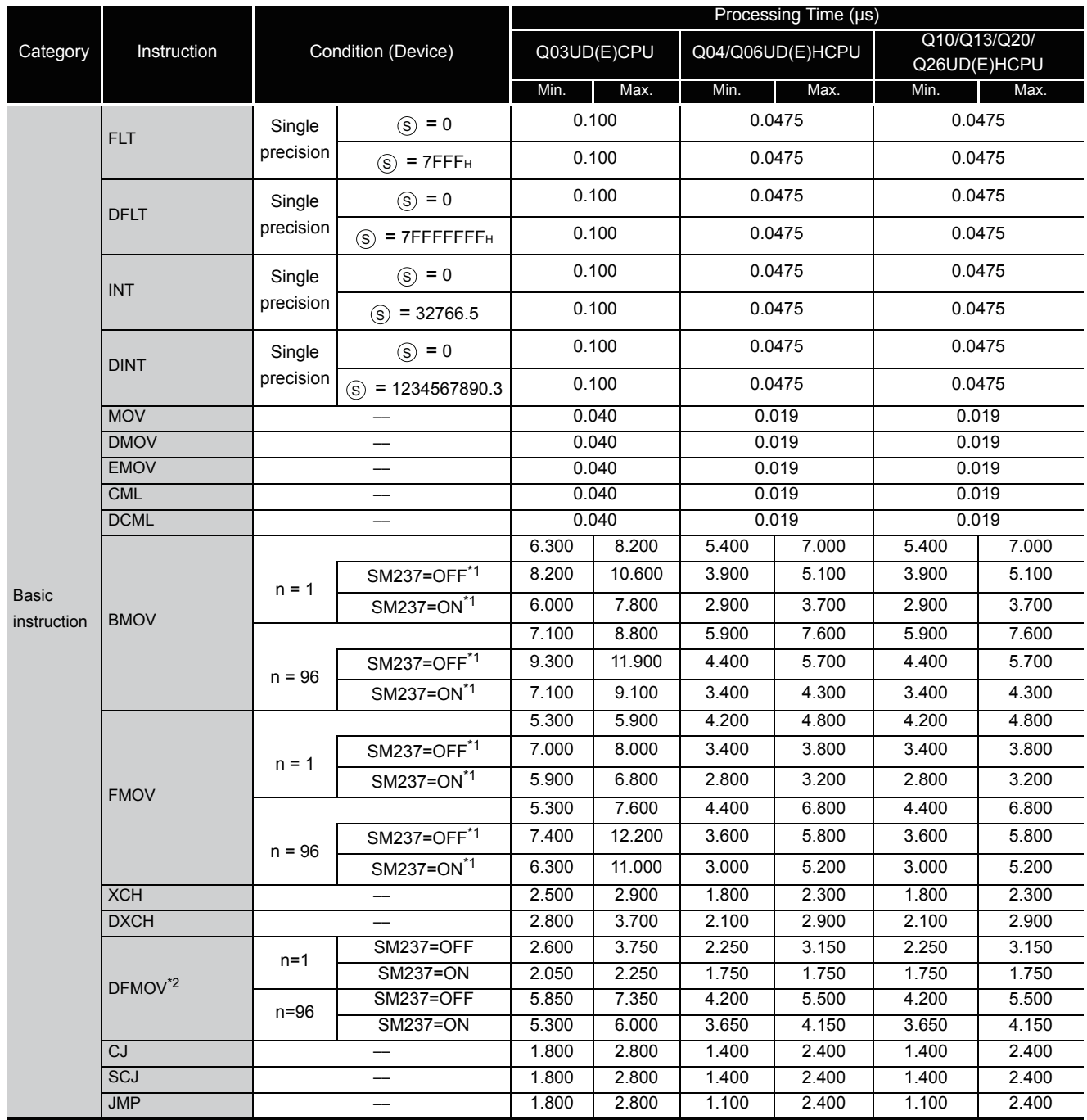

\*1 : Can be used onliy for the Q03UDCPU, Q04UDHCPU and Q06UDHCPU whose first 5 digits of serial number is "10012" or later.

\*2 : Can be used onliy for the Q03UD(E)CPU, Q04UD(E)HCPU, Q06UD(E)HCPU, Q13UD(E)HCPU and Q26UD(E)HCPU whose first 5 digits of serial number is "10012" or later.

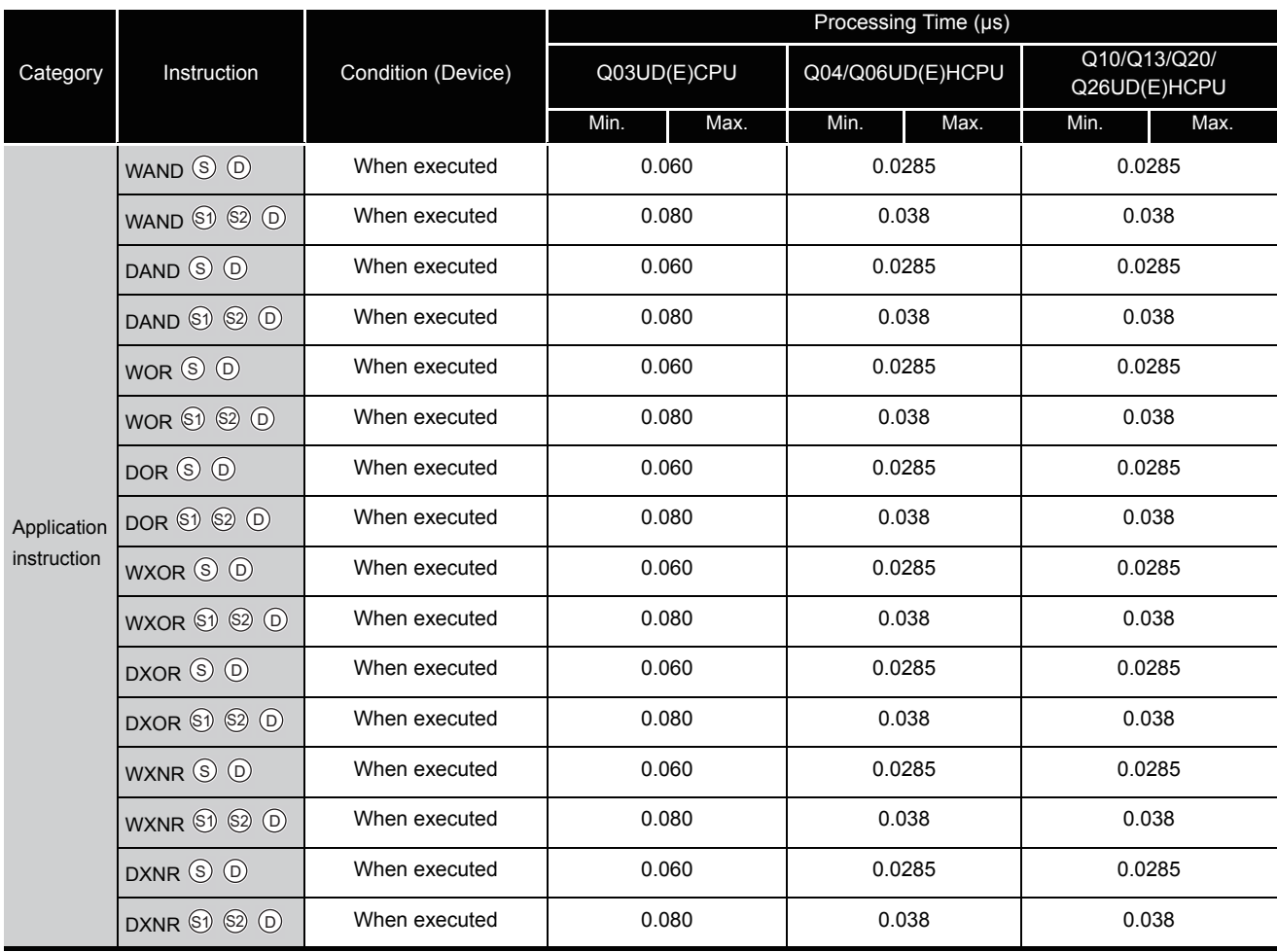

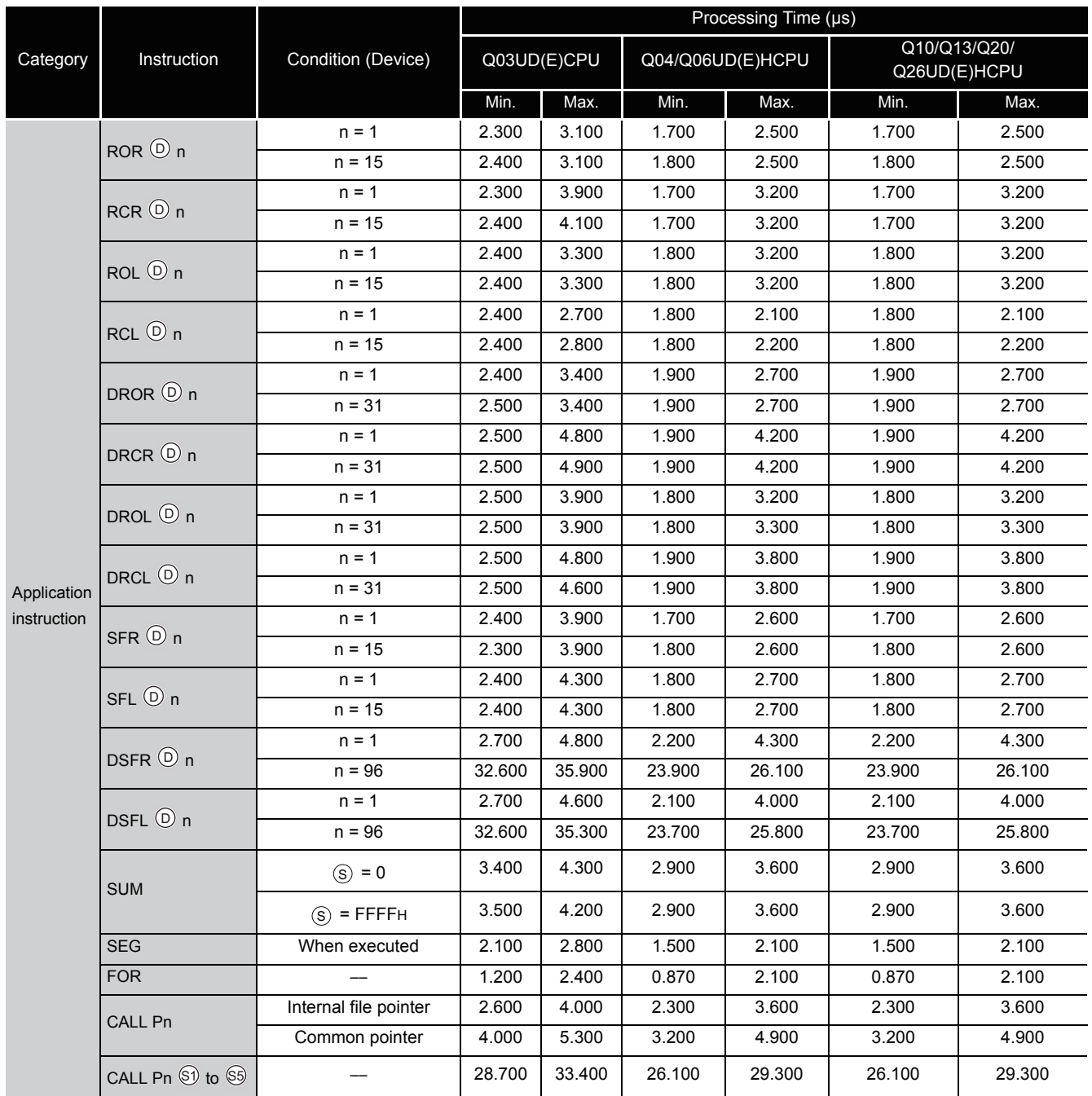

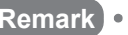

**Remark**  $\mathbf{A} = \mathbf{A} + \mathbf{A} + \mathbf{A}$  $\begin{array}{ccccccccccccc} \bullet & \bullet & \bullet & \bullet & \bullet & \bullet \end{array}$ 

For the instructions for which a leading edge instruction  $(\Box P)$  is not described, the processing time is the same as an ON execution instruction.

 $\overline{a}$ 

 $\sim$ 

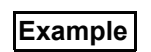

**Example** | MOVP instruction, WANDP instruction etc.

 $\sim$  $\overline{\phantom{a}}$  $\sim$ 

### (2) Table of the time to be added when file register, module access device is used

(a) When using Q00UJCPU, Q00UCPU, Q01UCPU and Q02UCPU

| Device name                                                                                     |                                                          | data        | Device Specification<br>Location | Processing Time (µs)     |                          |                          |                          |
|-------------------------------------------------------------------------------------------------|----------------------------------------------------------|-------------|----------------------------------|--------------------------|--------------------------|--------------------------|--------------------------|
|                                                                                                 |                                                          |             |                                  | Q00UJCPU                 | Q00UCPU                  | Q01UCPU                  | Q02UCPU                  |
| File register<br>(R)                                                                            | When standard<br>RAM is used                             | Bit         | Source                           | 0.100                    | 0.100                    | 0.100                    | 0.100                    |
|                                                                                                 |                                                          |             | Destination                      | 0.220                    | 0.220                    | 0.220                    | 0.220                    |
|                                                                                                 |                                                          | Word        | Source                           | 0.100                    | 0.100                    | 0.100                    | 0.100                    |
|                                                                                                 |                                                          |             | Destination                      | 0.100                    | 0.100                    | 0.100                    | 0.100                    |
|                                                                                                 |                                                          | Double word | Source                           | 0.200                    | 0.200                    | 0.200                    | 0.200                    |
|                                                                                                 |                                                          |             | Destination                      | 0.200                    | 0.200                    | 0.200                    | 0.200                    |
|                                                                                                 | When SRAM<br>card is used<br>(Q2MEM-1MBS,<br>Q2MEM-2MBS) | Bit         | Source                           |                          |                          |                          | 0.220                    |
|                                                                                                 |                                                          |             | Destination                      |                          |                          |                          | 0.420                    |
|                                                                                                 |                                                          | Word        | Source                           | $\overline{\phantom{a}}$ | $\overline{\phantom{0}}$ |                          | 0.220                    |
|                                                                                                 |                                                          |             | Destination                      |                          |                          |                          | 0.180                    |
|                                                                                                 |                                                          | Double word | Source                           |                          |                          |                          | 0.440                    |
|                                                                                                 |                                                          |             | Destination                      |                          |                          |                          | 0.380                    |
|                                                                                                 | When SRAM<br>card is used<br>(Q3MEM-4MBS,<br>Q3MEM-8MBS) | Bit         | Source                           |                          |                          |                          | 0.160                    |
|                                                                                                 |                                                          |             | Destination                      |                          | —                        |                          | 0.320                    |
|                                                                                                 |                                                          | Word        | Source                           |                          | $\overline{\phantom{0}}$ |                          | 0.160                    |
|                                                                                                 |                                                          |             | Destination                      |                          |                          |                          | 0.140                    |
|                                                                                                 |                                                          | Double word | Source                           | $\qquad \qquad$          | $\overline{\phantom{0}}$ | --                       | 0.320                    |
|                                                                                                 |                                                          |             | Destination                      | $\qquad \qquad -$        | —                        |                          | 0.300                    |
| File register<br>$(ZR)$ /<br>Extended<br>data register<br>(D)/Extended<br>link register<br>(W)) | When standard<br>RAM is used                             | Bit         | Source                           | 0.220                    | 0.180                    | 0.160                    | 0.140                    |
|                                                                                                 |                                                          |             | Destination                      | 0.280                    | 0.320                    | 0.300                    | 0.280                    |
|                                                                                                 |                                                          | Word        | Source                           | 0.220                    | 0.180                    | 0.160                    | 0.140                    |
|                                                                                                 |                                                          |             | Destination                      | 0.220                    | 0.180                    | 0.160                    | 0.140                    |
|                                                                                                 |                                                          | Double word | Source                           | 0.320                    | 0.280                    | 0.260                    | 0.240                    |
|                                                                                                 |                                                          |             | Destination                      | 0.320                    | 0.280                    | 0.260                    | 0.240                    |
|                                                                                                 | When SRAM<br>card is used<br>(Q2MEM-1MBS,<br>Q2MEM-2MBS) | Bit         | Source                           | $\overline{\phantom{0}}$ | $\overline{\phantom{0}}$ |                          | 0.260                    |
|                                                                                                 |                                                          |             | Destination                      | $\overline{\phantom{0}}$ | $\equiv$                 | $\overline{\phantom{0}}$ | 0.480                    |
|                                                                                                 |                                                          | Word        | Source                           |                          | $\overline{\phantom{0}}$ |                          | 0.260                    |
|                                                                                                 |                                                          |             | Destination                      | $\overline{\phantom{0}}$ | $\overline{\phantom{0}}$ |                          | 0.220                    |
|                                                                                                 |                                                          | Double word | Source                           |                          | —                        |                          | 0.480                    |
|                                                                                                 |                                                          |             | Destination                      |                          |                          |                          | 0.420                    |
|                                                                                                 | When SRAM<br>card is used<br>(Q3MEM-4MBS,<br>Q3MEM-8MBS) | Bit         | Source                           |                          |                          |                          | 0.200                    |
|                                                                                                 |                                                          |             | Destination                      |                          |                          |                          | 0.380                    |
|                                                                                                 |                                                          | Word        | Source                           |                          |                          |                          | 0.200                    |
|                                                                                                 |                                                          |             | Destination                      |                          | -                        |                          | 0.180                    |
|                                                                                                 |                                                          | Double word | Source                           |                          |                          |                          | 0.360                    |
|                                                                                                 |                                                          |             | Destination                      |                          |                          |                          | 0.340                    |
| Module access device<br>(Multiple CPU high speed trans-<br>mission area)<br>(U3En\G10000)       |                                                          | Bit         | Source                           |                          | $\overline{\phantom{0}}$ | $\qquad \qquad \qquad$   | $\qquad \qquad -$        |
|                                                                                                 |                                                          |             | Destination                      |                          |                          | $\overline{\phantom{0}}$ |                          |
|                                                                                                 |                                                          | Word        | Source                           |                          |                          |                          |                          |
|                                                                                                 |                                                          |             | Destination                      |                          |                          |                          |                          |
|                                                                                                 |                                                          | Double word | Source                           |                          |                          |                          |                          |
|                                                                                                 |                                                          |             | Destination                      | $\overline{\phantom{0}}$ |                          | $\overline{\phantom{0}}$ | $\overline{\phantom{0}}$ |

## (b) When using Q03UD(E)CPU, Q04UD(E)HCPU, Q06UD(E)HCPU, Q10UD(E)HCPU, Q13UDE(H)CPU,Q20UD(E)HCPU and Q26UD(E)HCPU

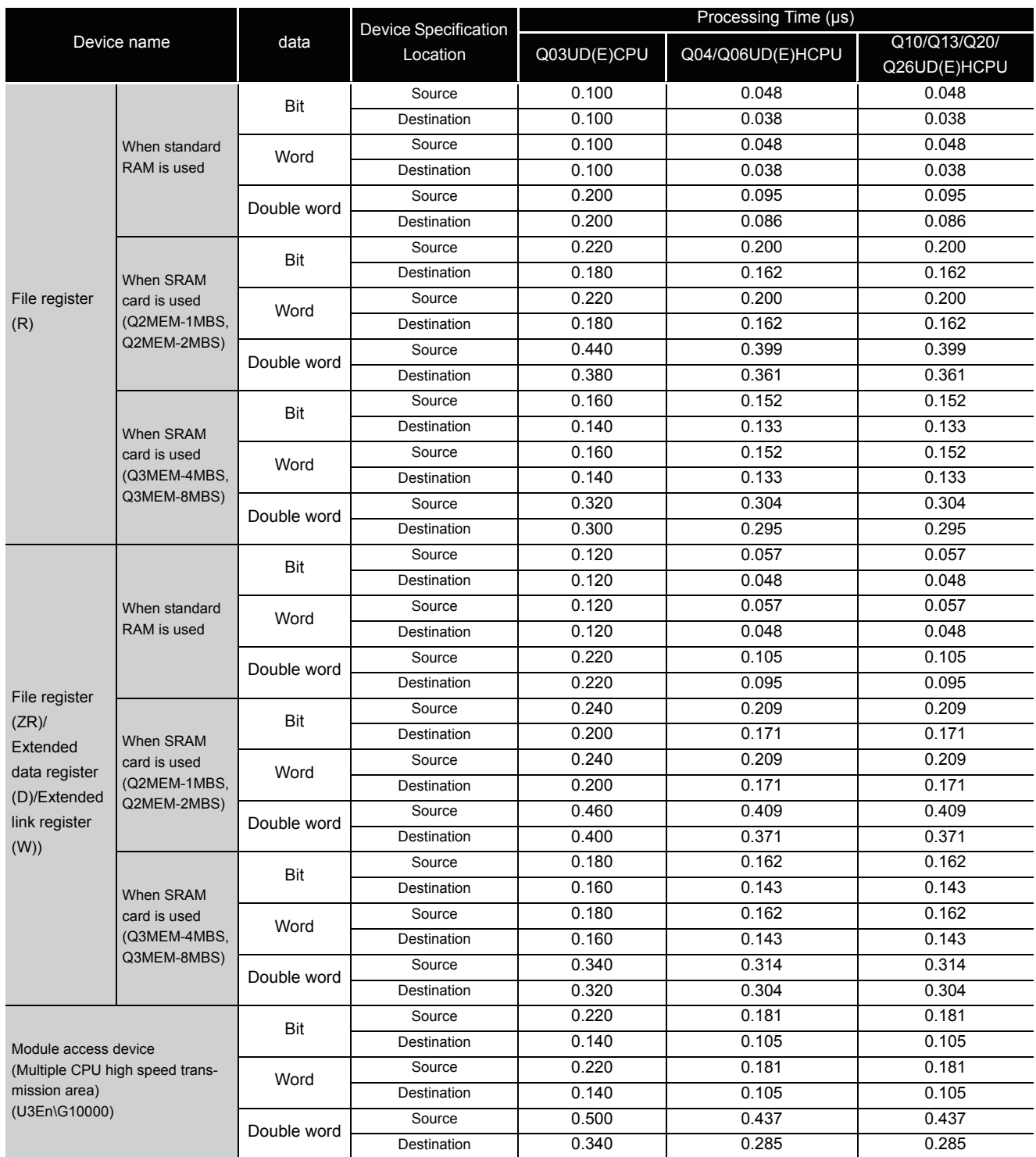

- (3) Table of the time to be added when F/T(ST)/C device is used in OUT/SET/RST instruction
	- (a) When using Q00UJCPU, Q00UCPU, Q01UCPU amd Q02UCPU.

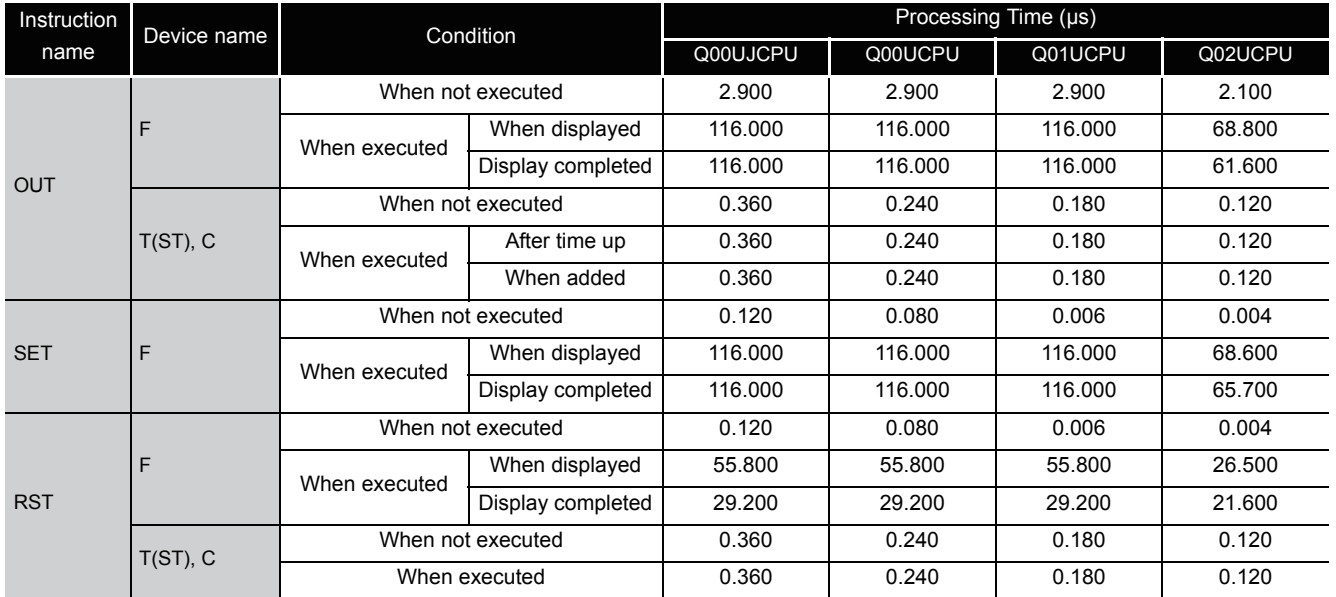

## (b) When using Q03UD(E)CPU, Q04UD(E)HCPU, Q06UD(E)HCPU, Q10UD(EHCPU, Q13UD(E)HCPU, Q20UD(E)HCPU and Q26UD(E)HCPU

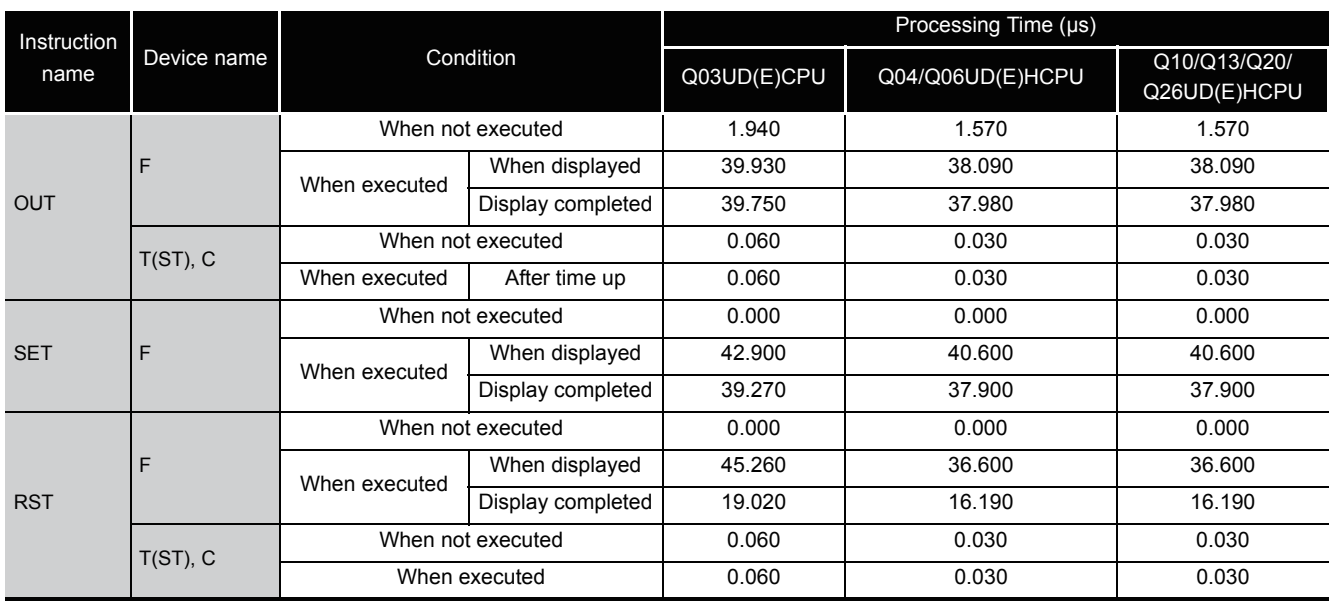

# Appendix 1.4.2 Processing time of instructions other than subset instruction

The following table shows the processing time of instructions other than subset instructions.

- (1) Table of the processing time of instructions other than subset instructions
	- (a) When using Q00UJCPU, Q00UCPU, Q01UCPU and Q02UCPU

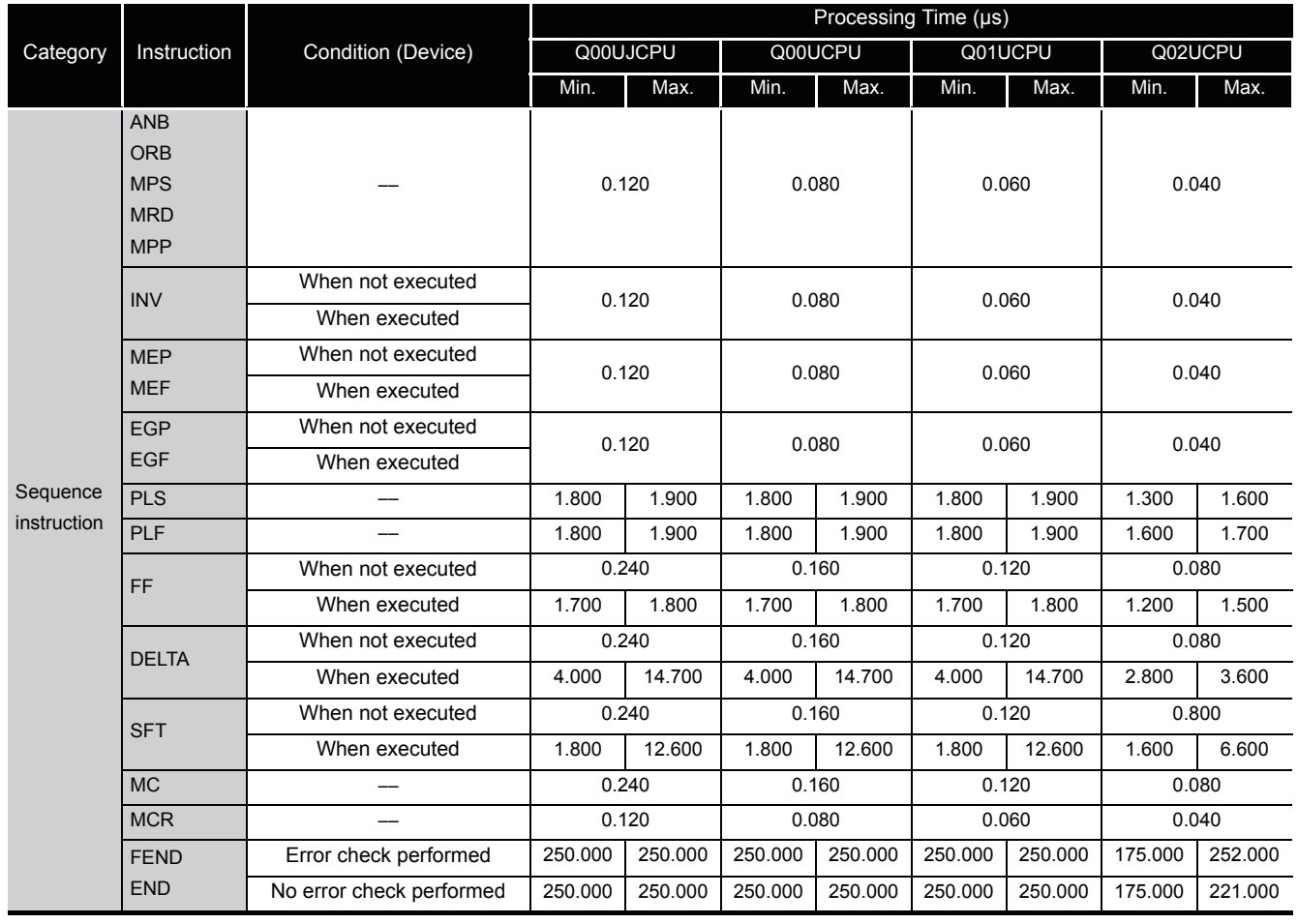

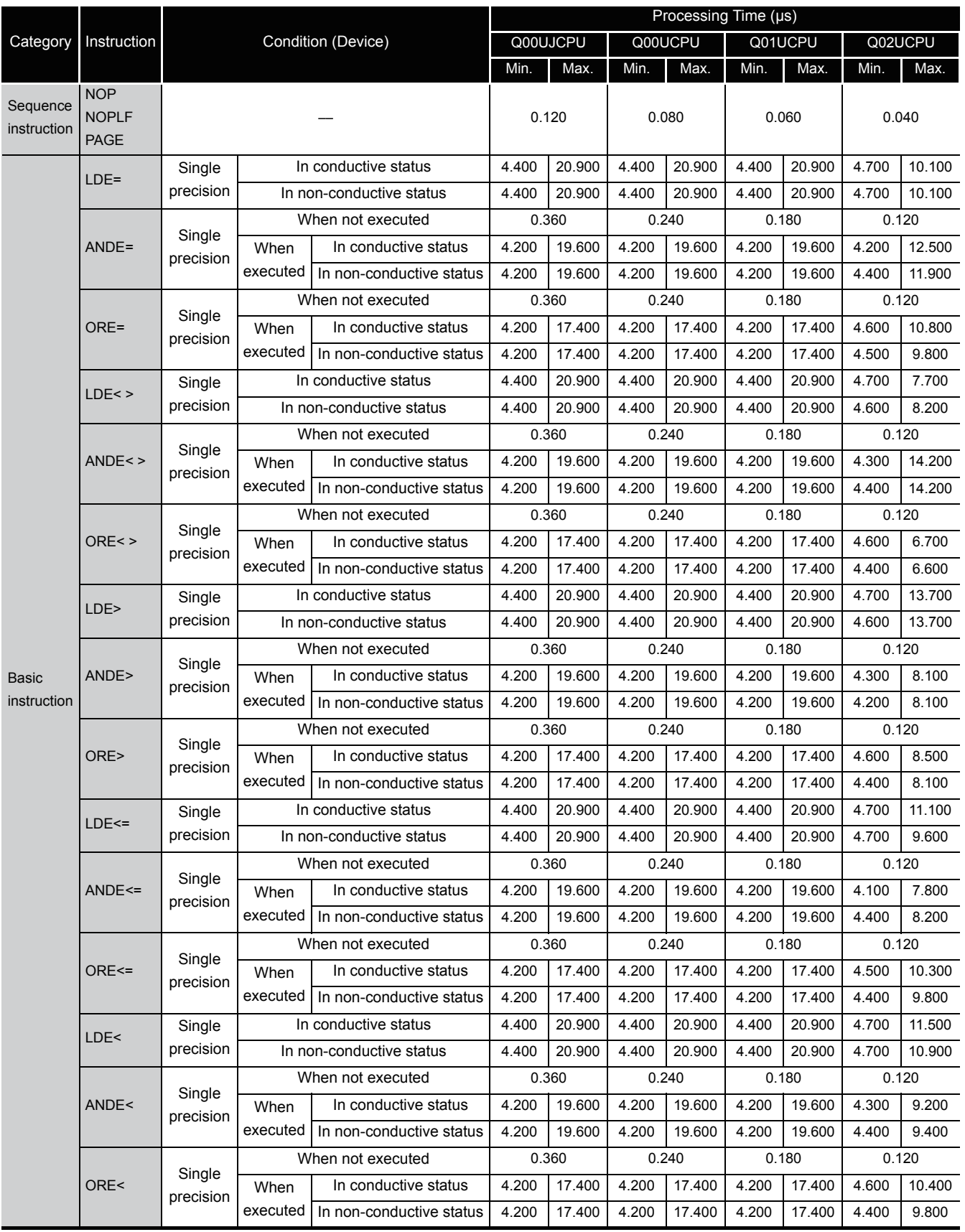

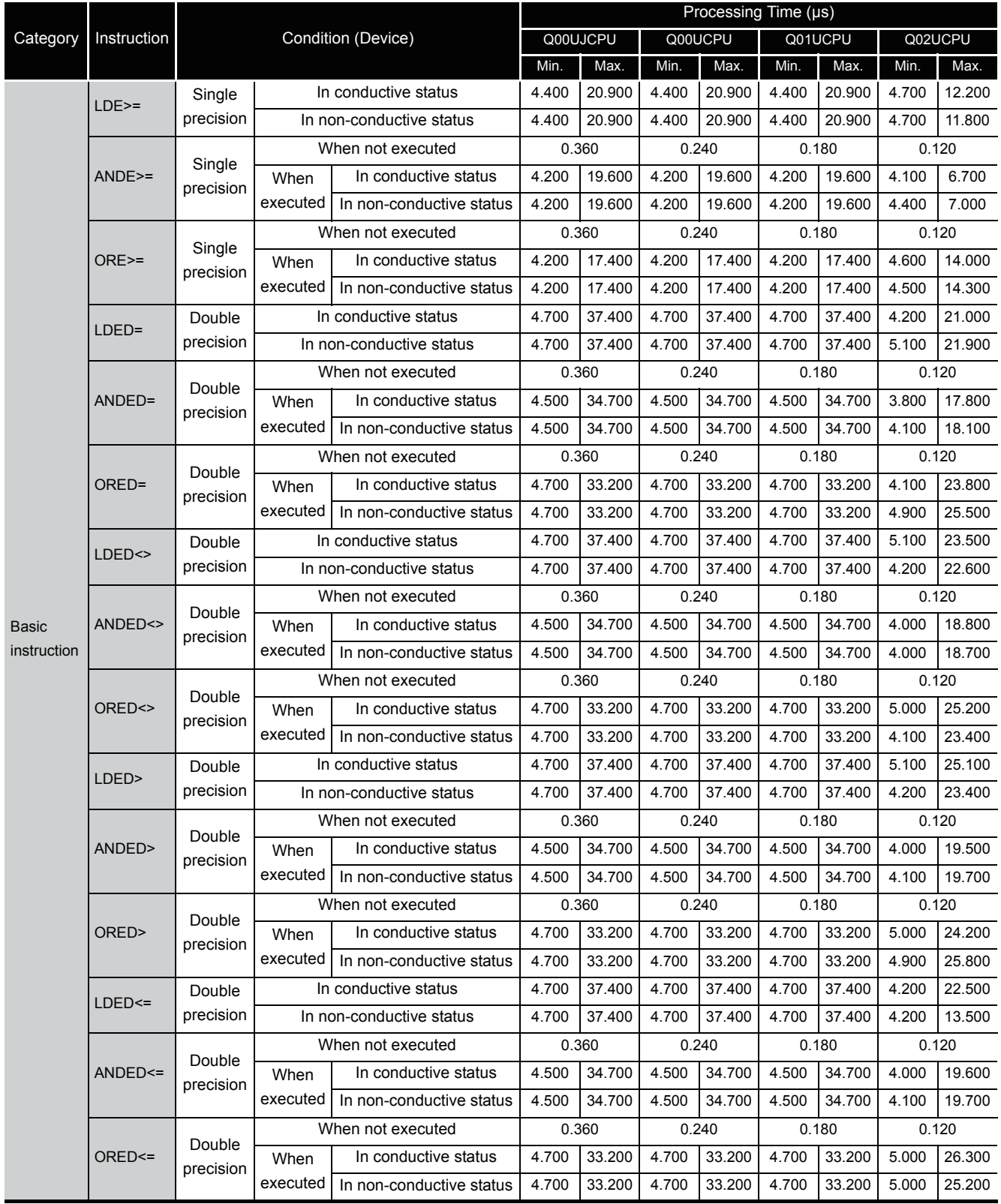

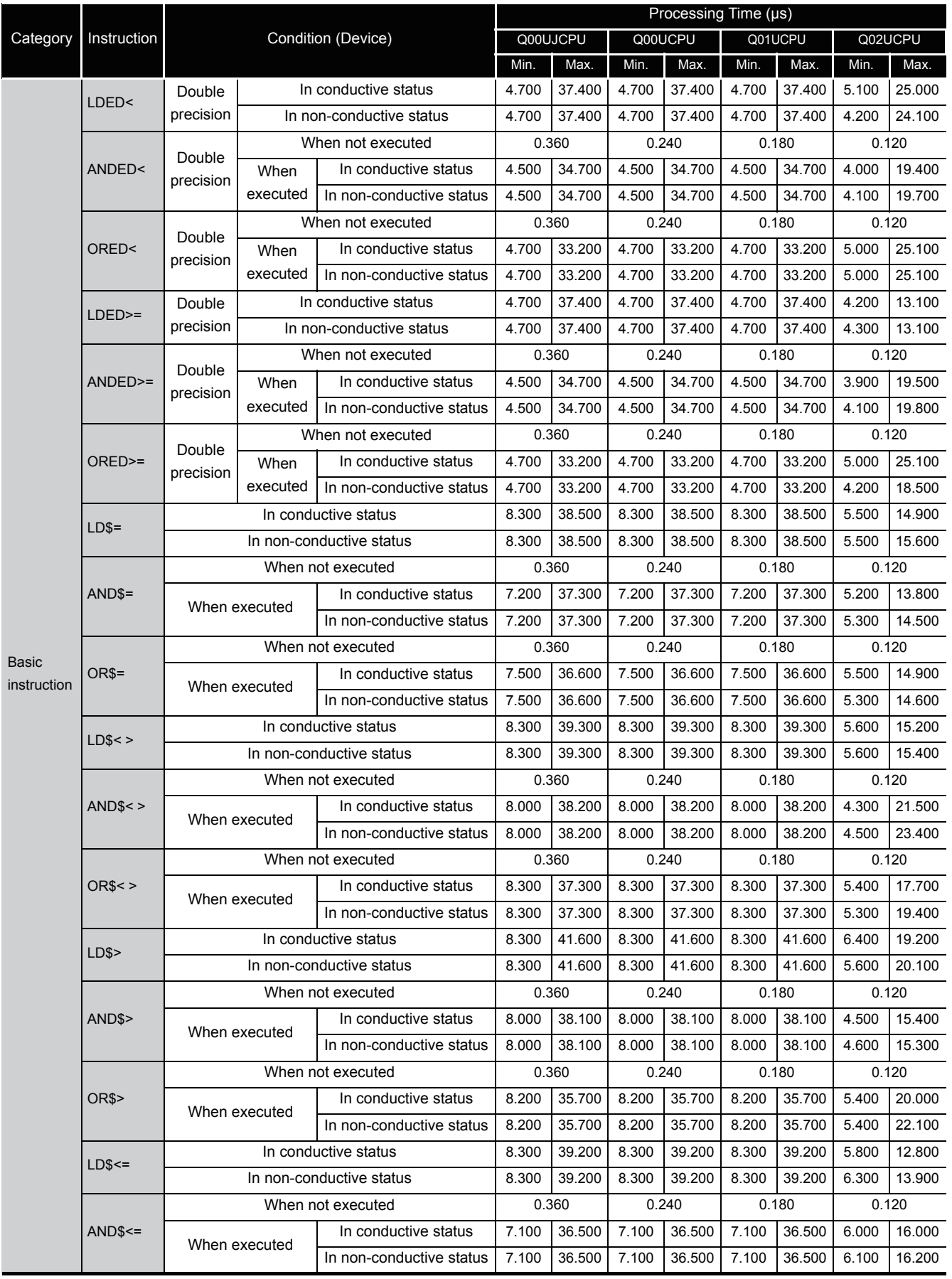

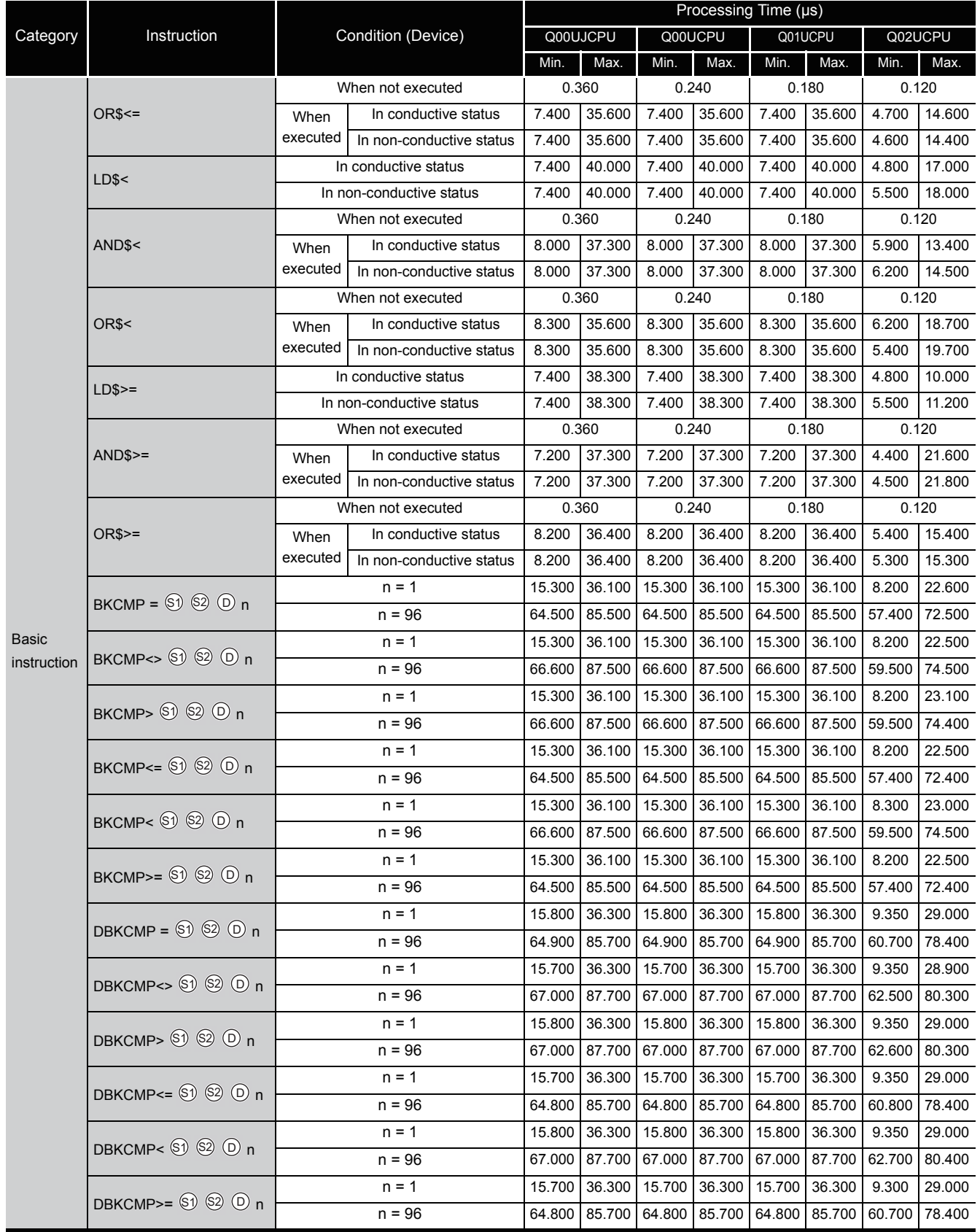

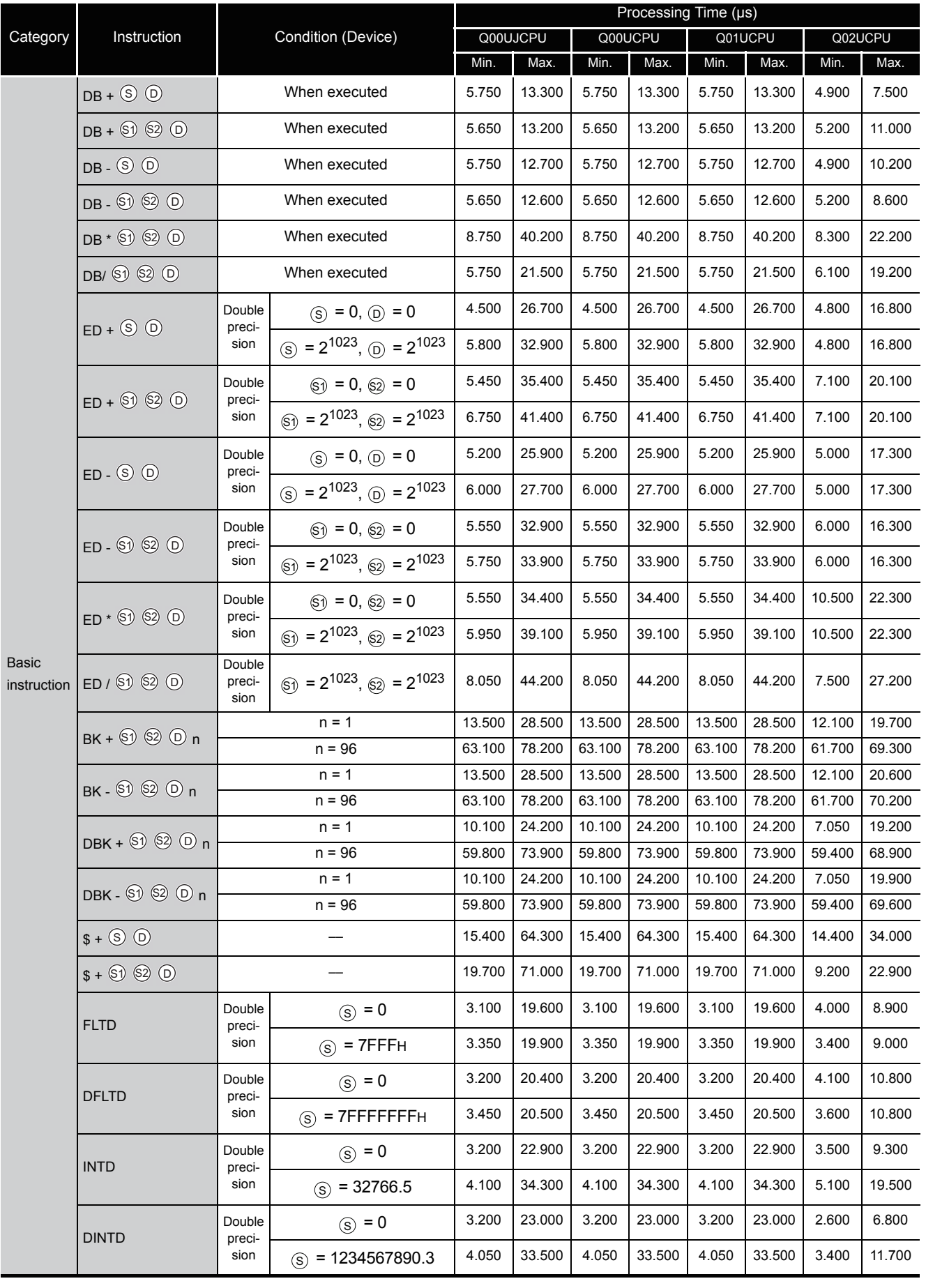

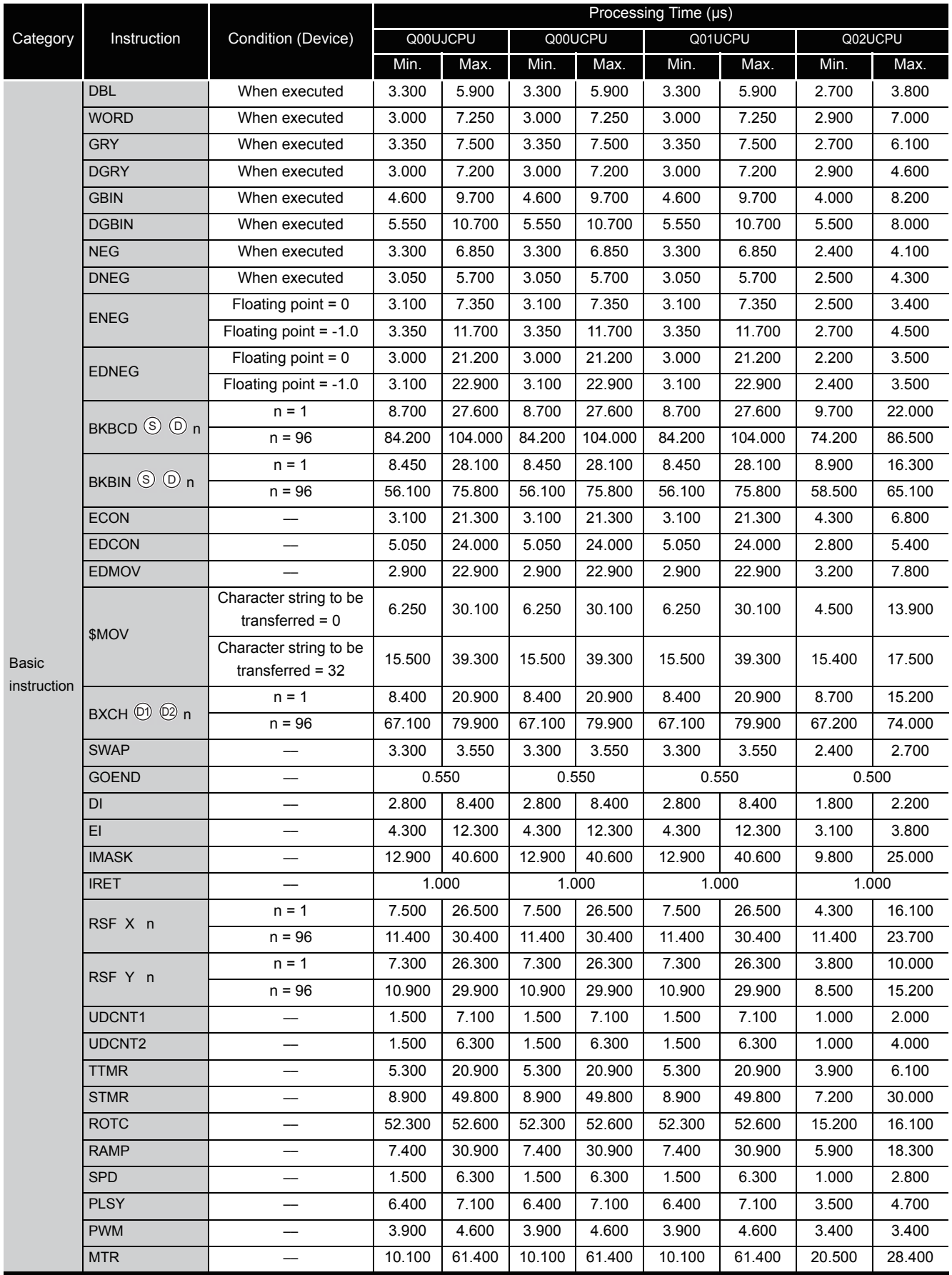

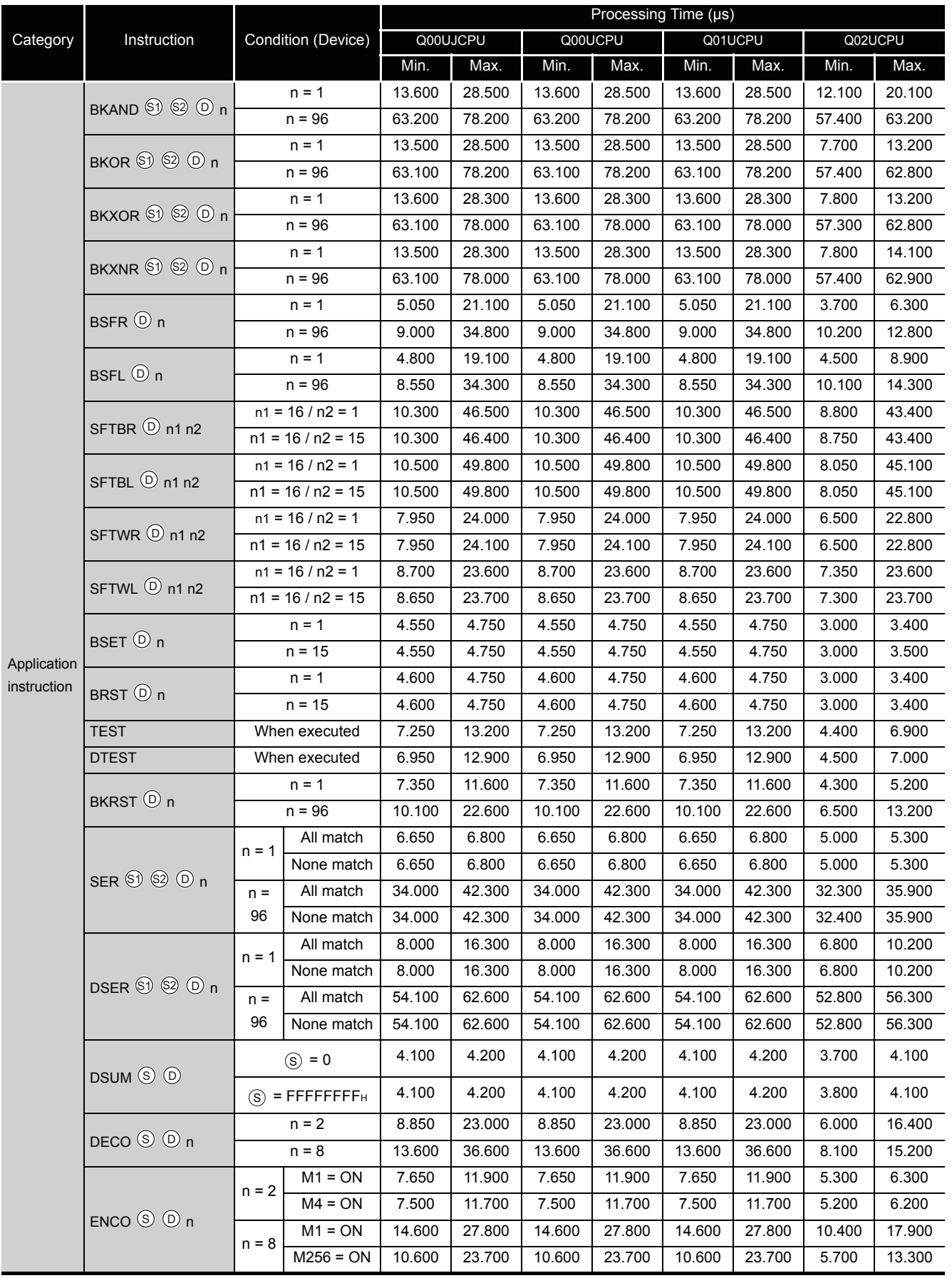

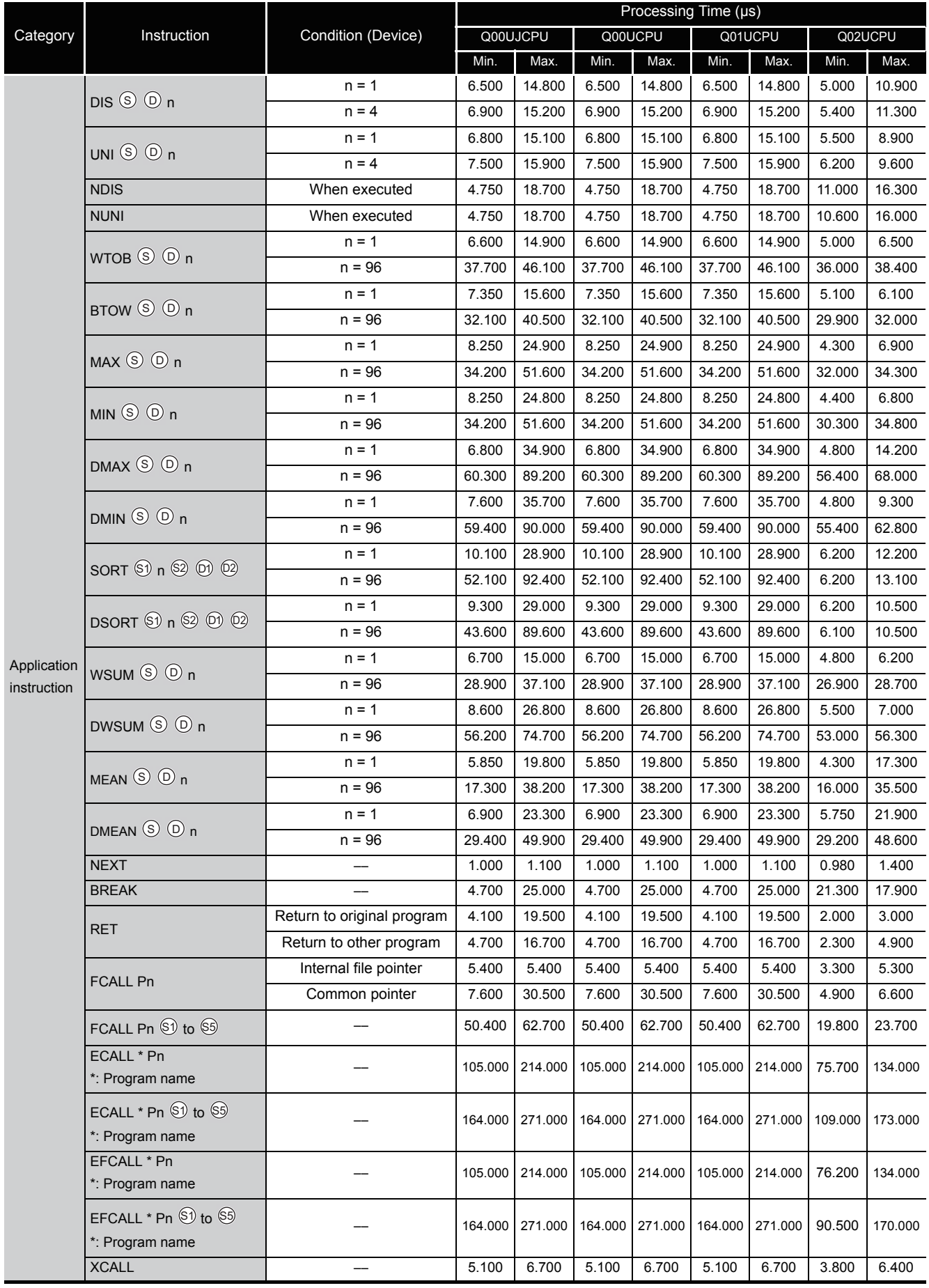

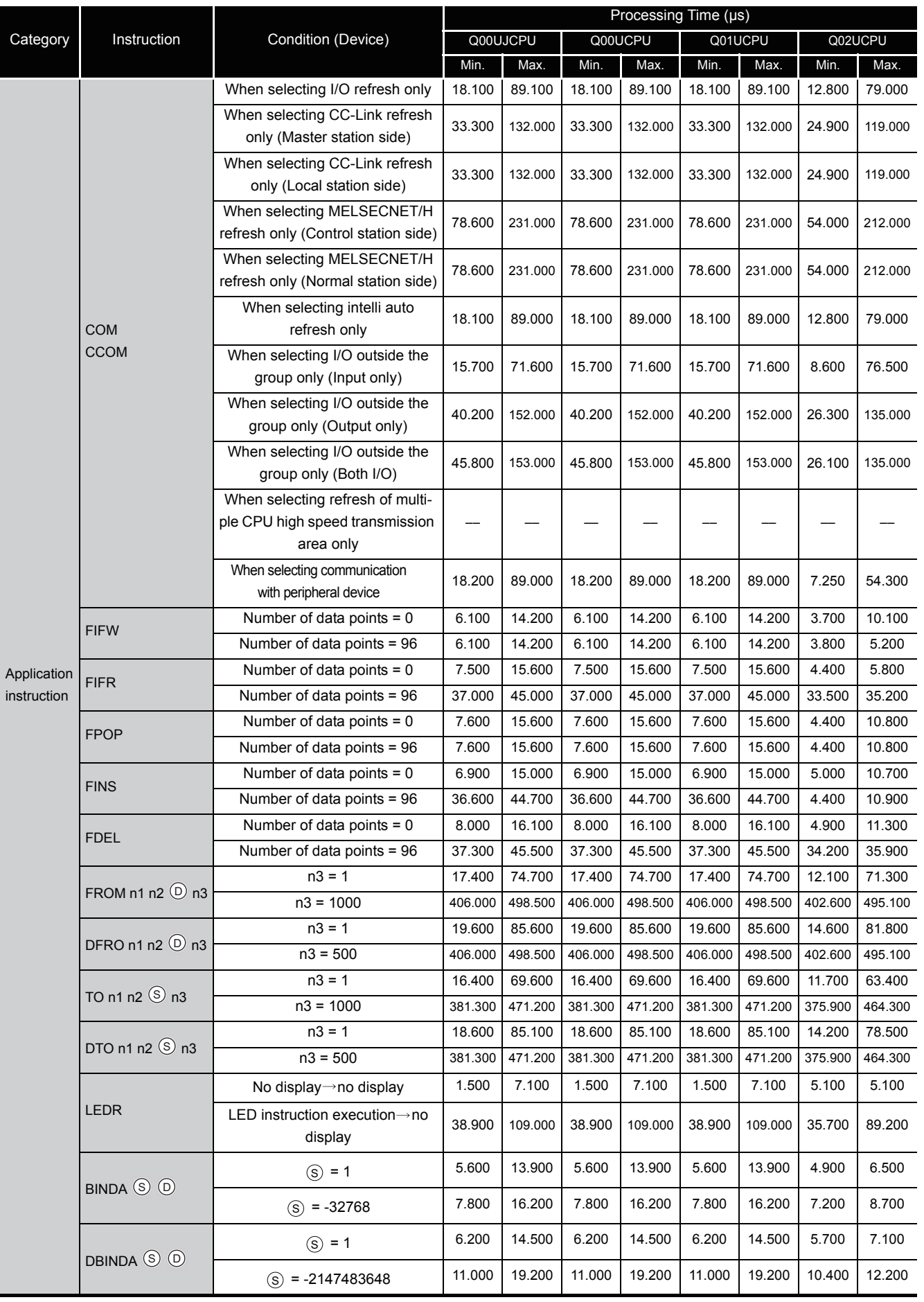

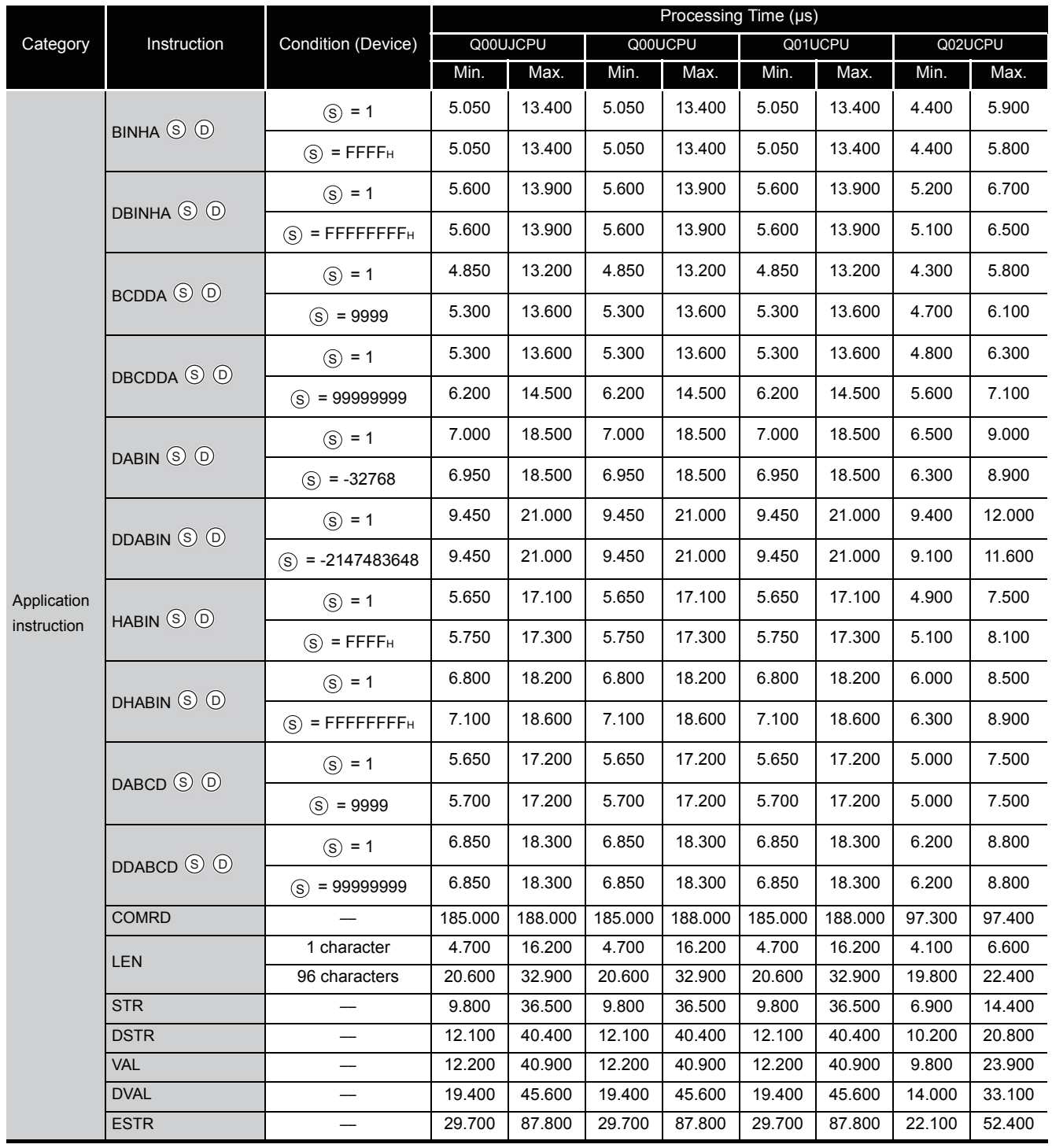

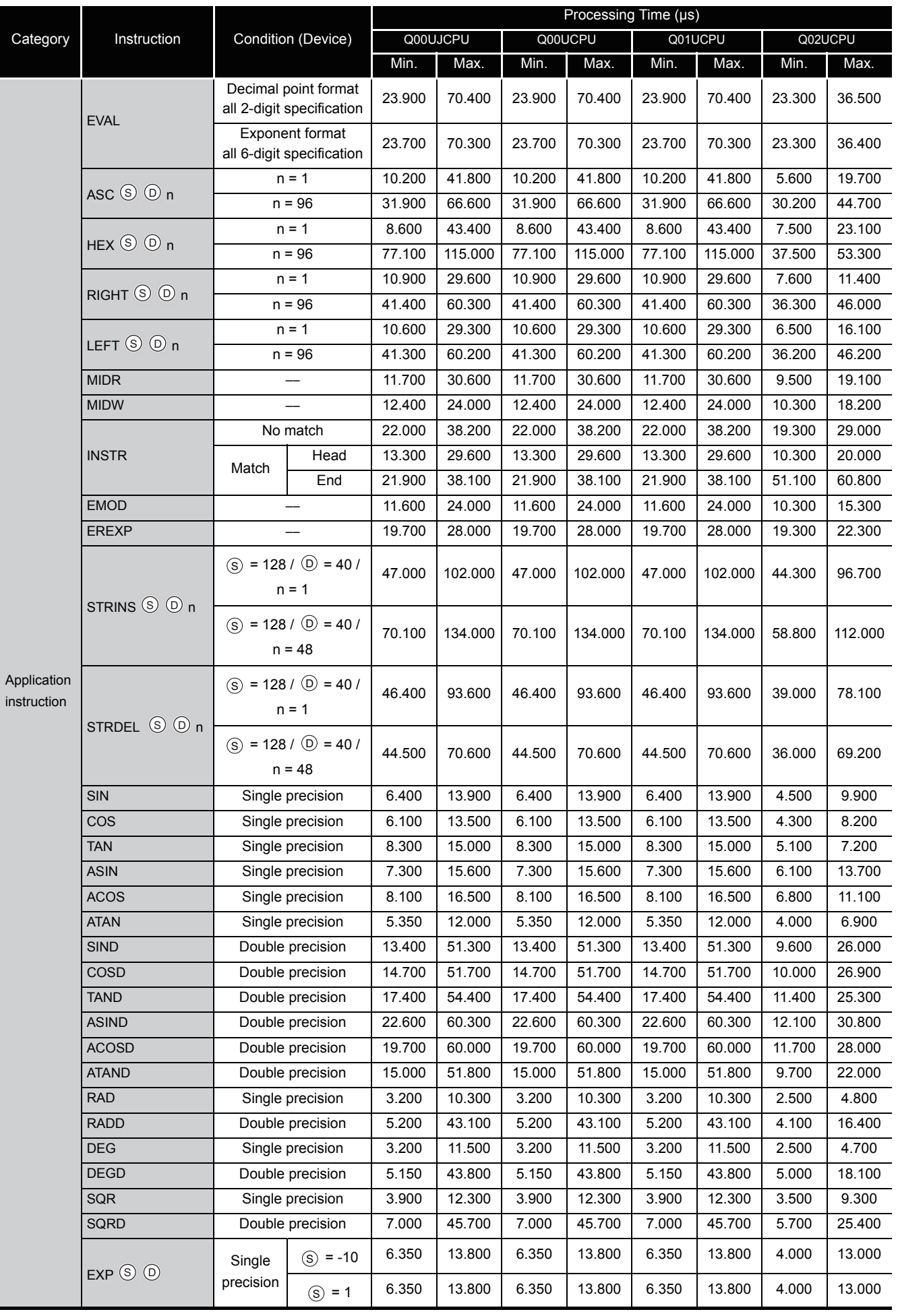

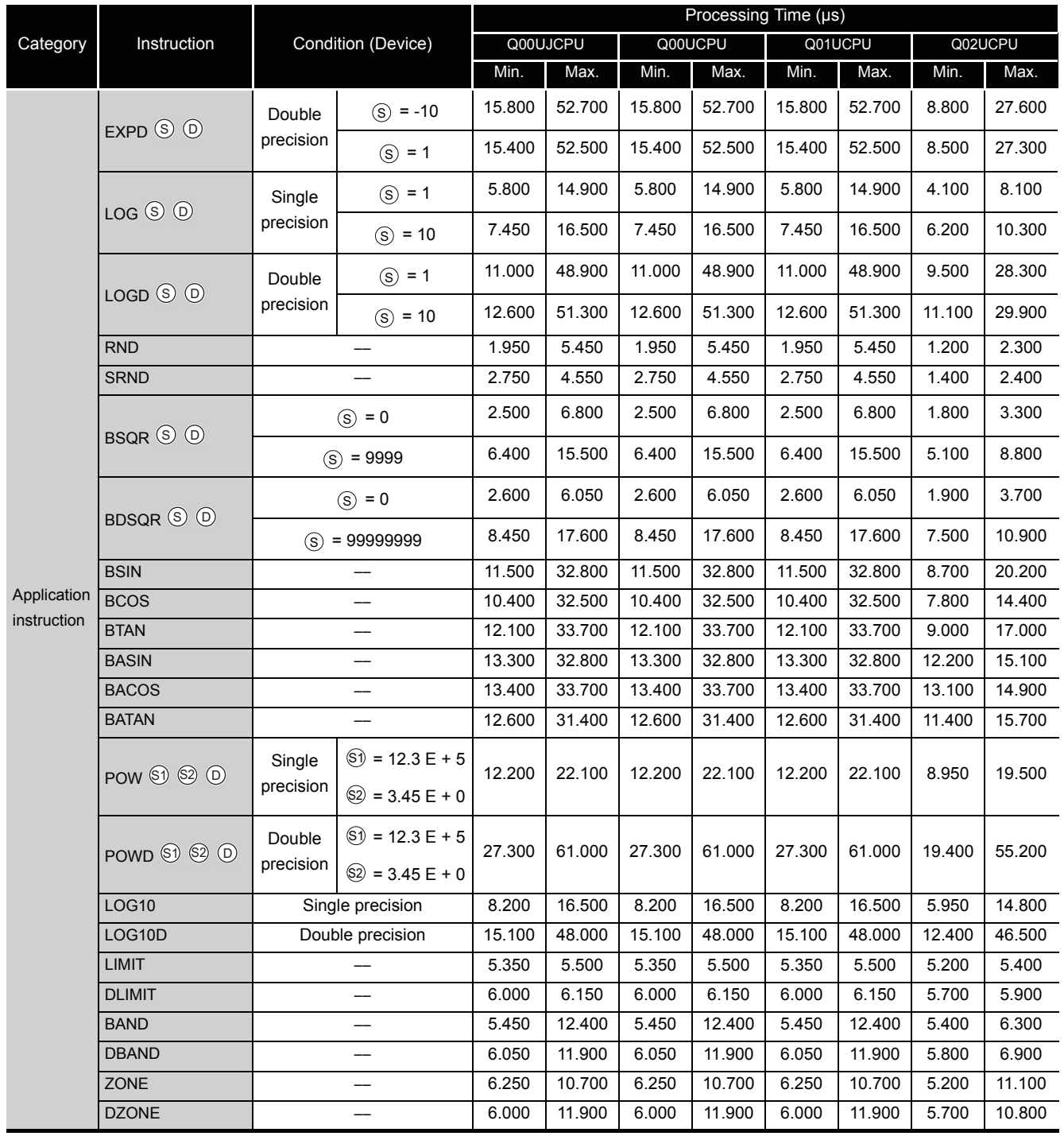

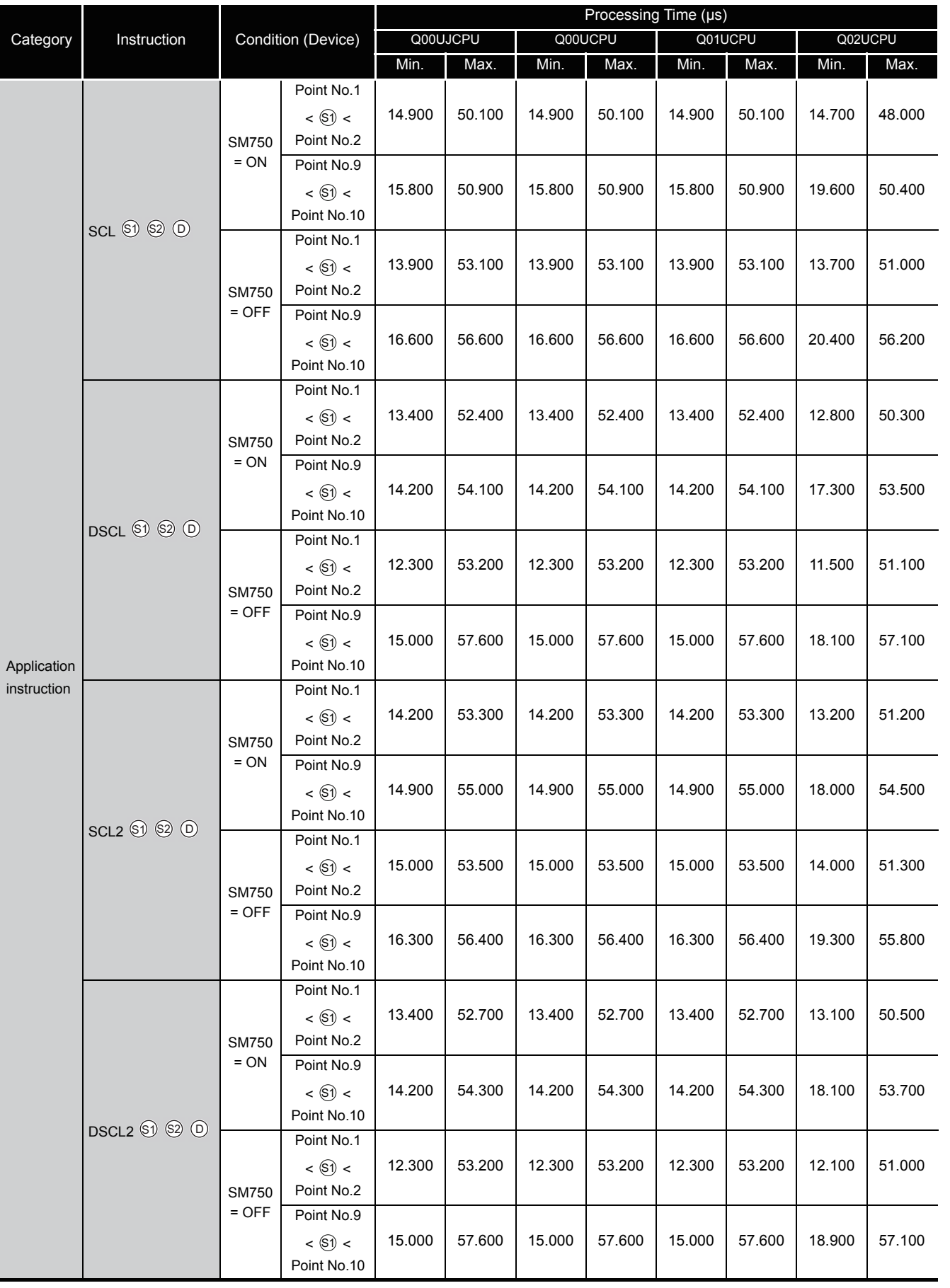

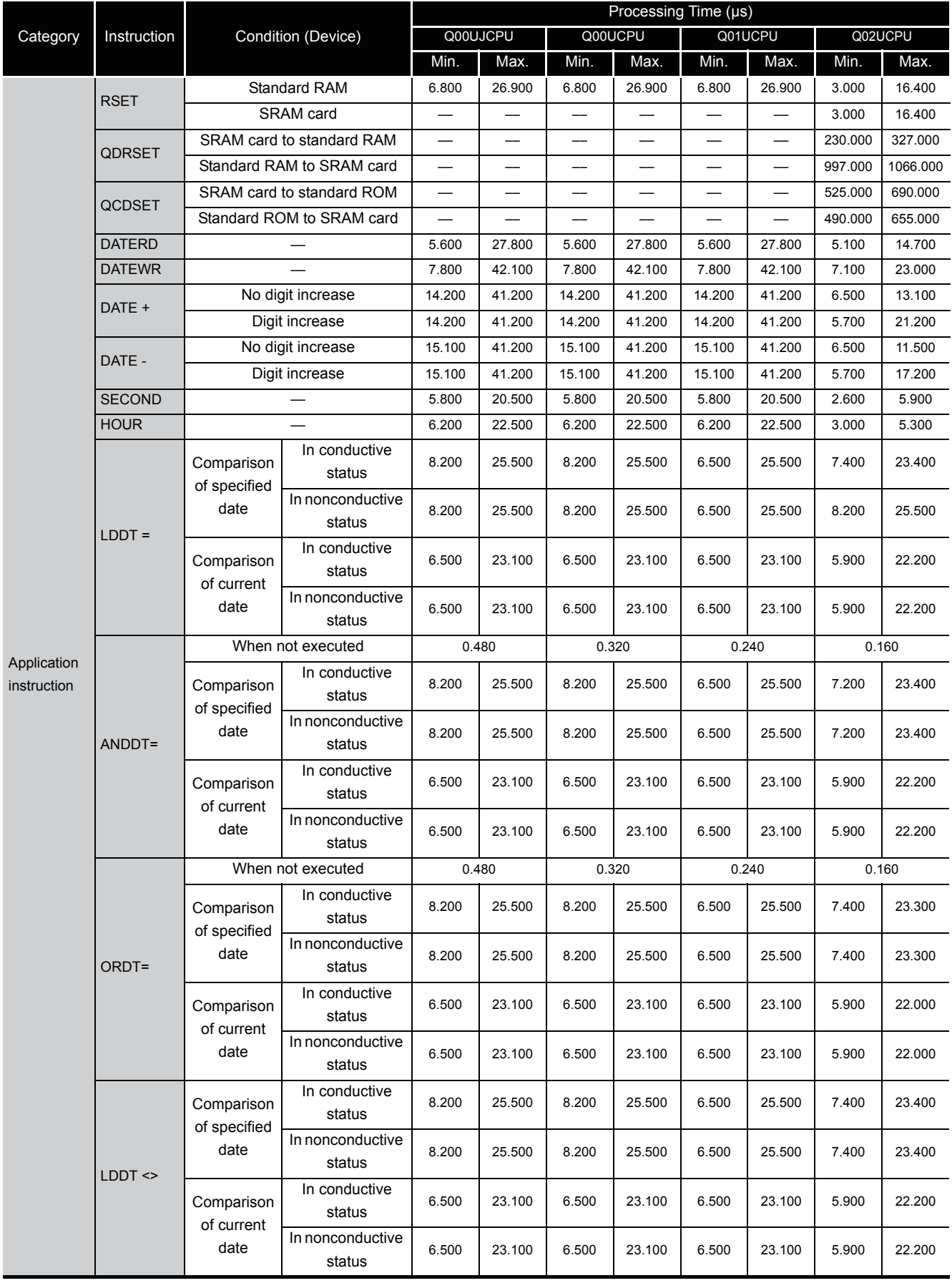

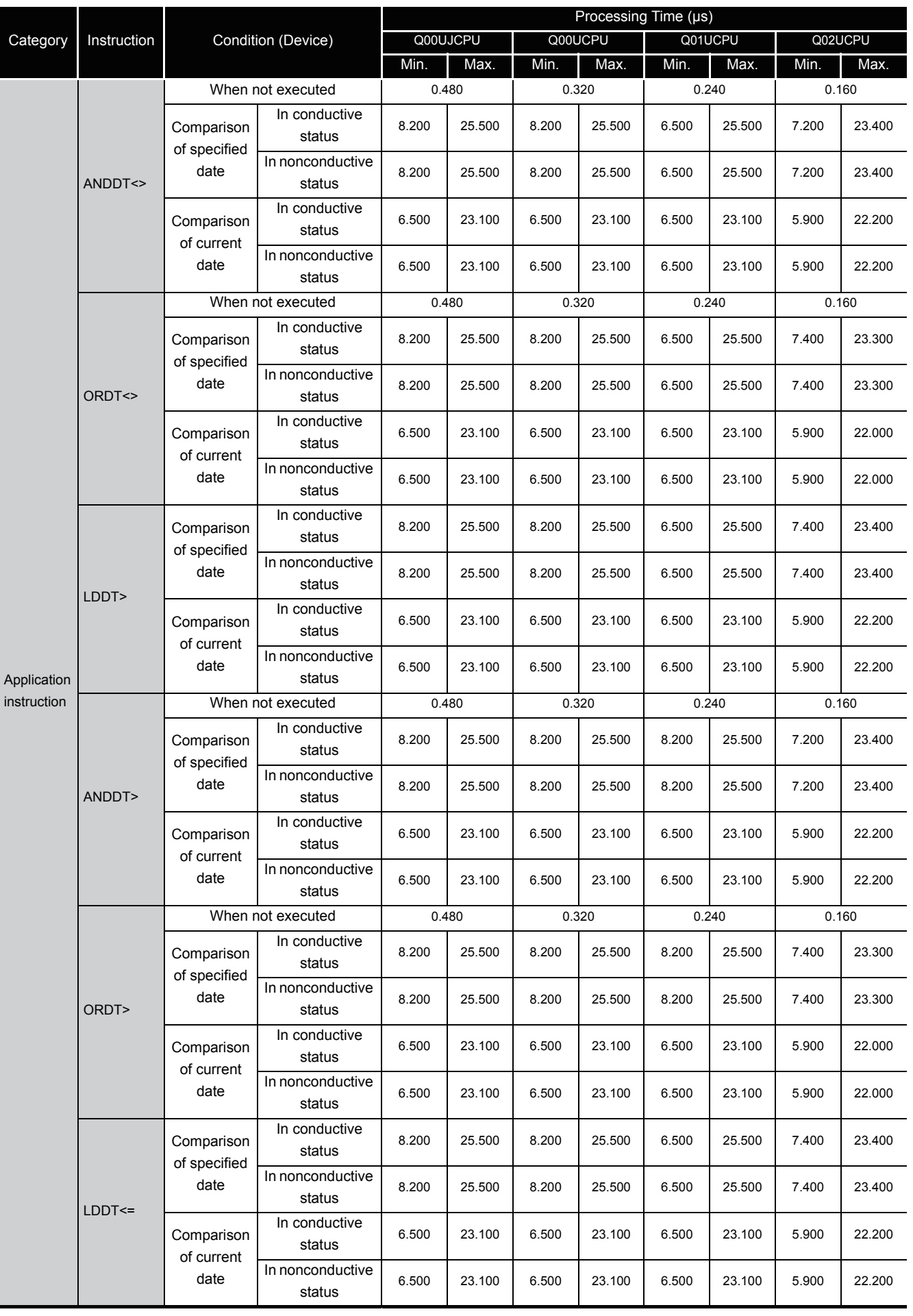

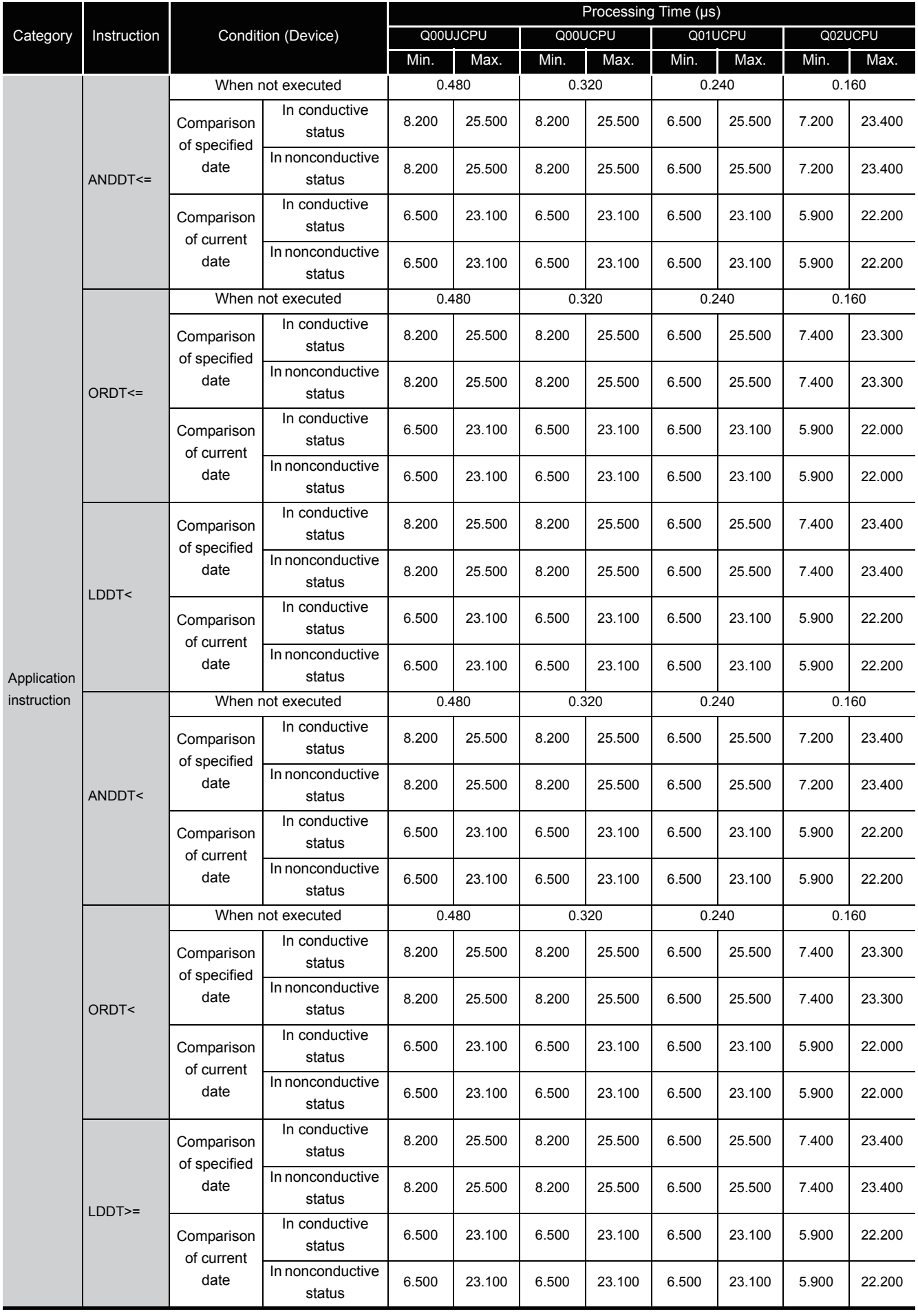

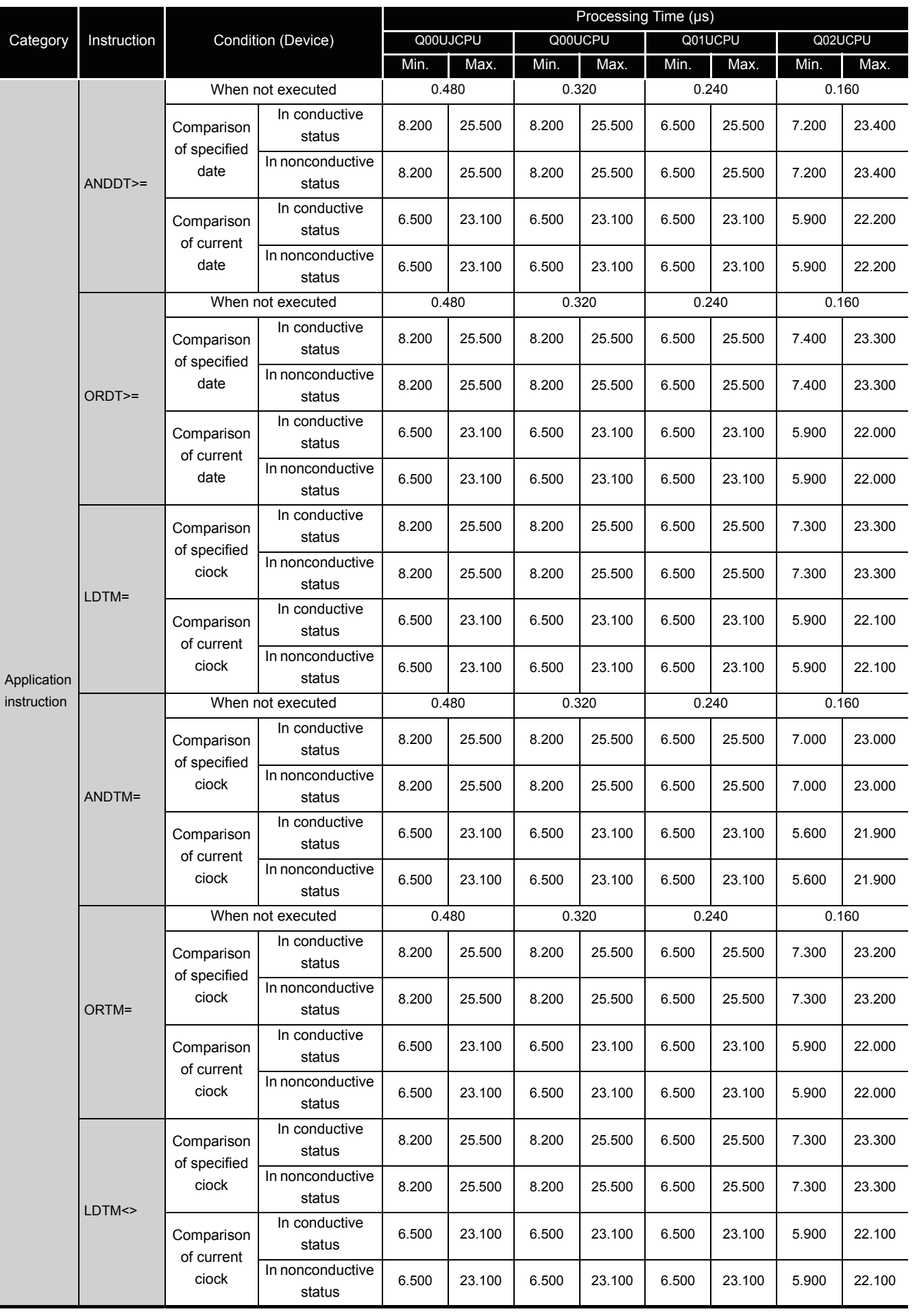

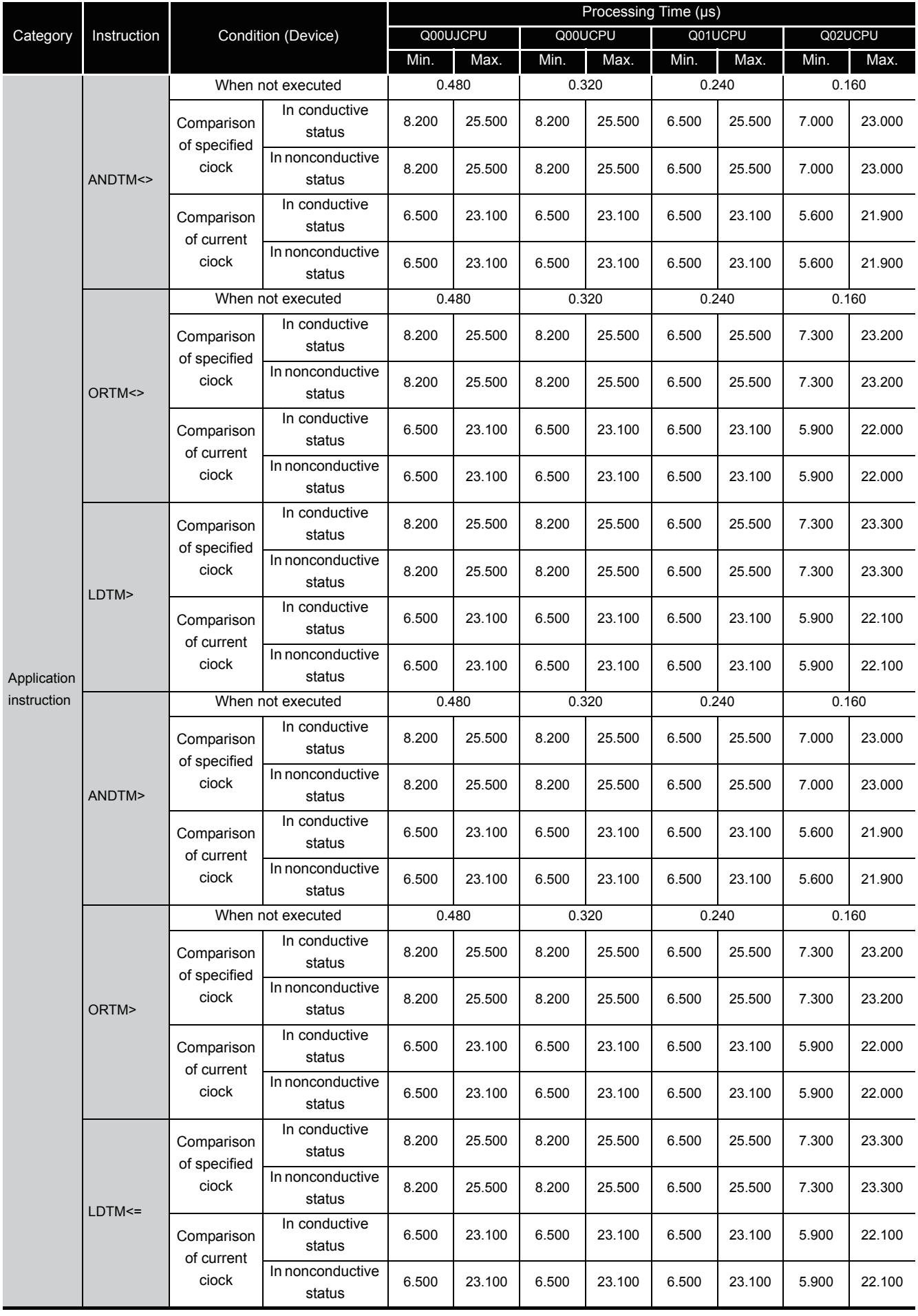

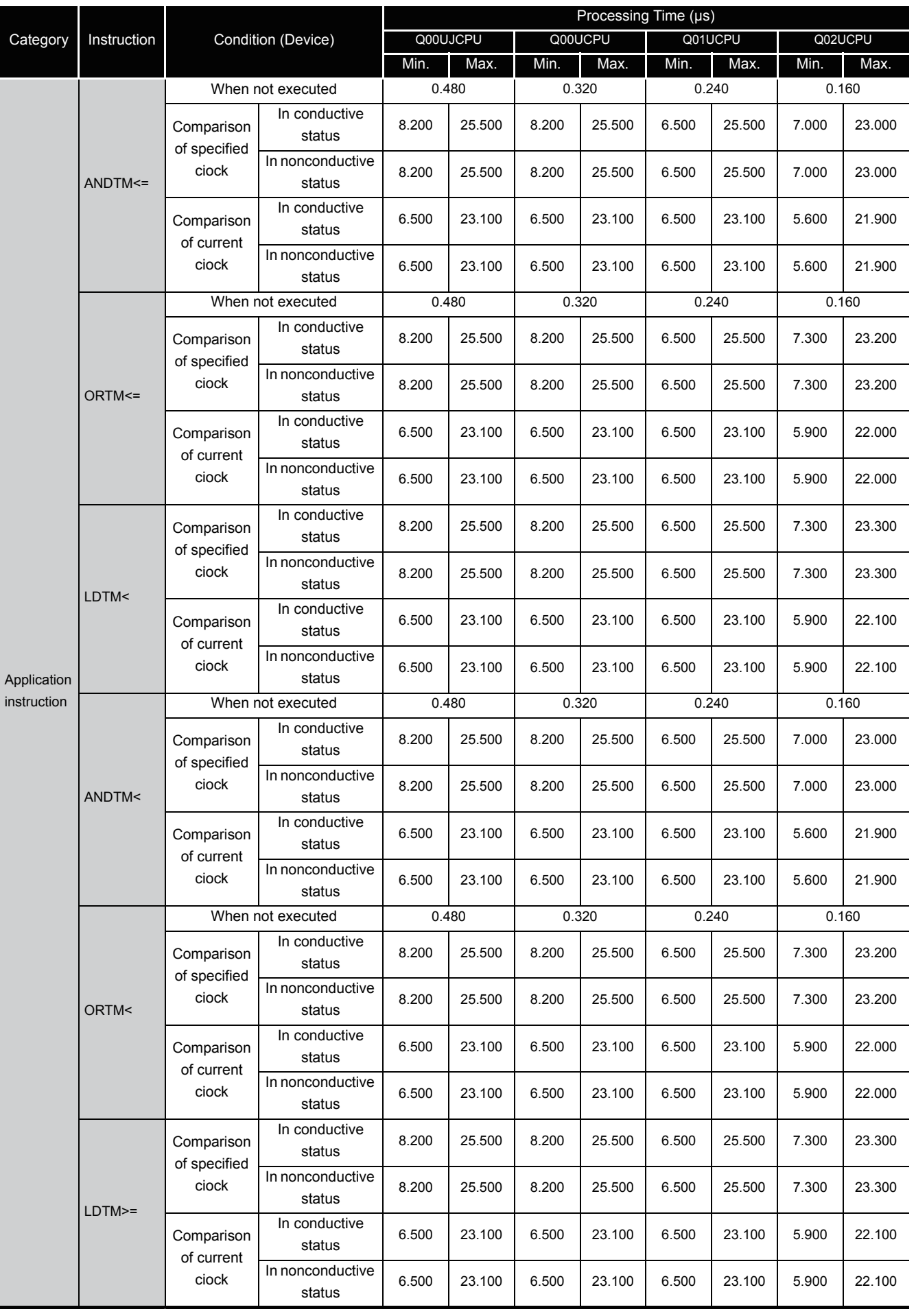

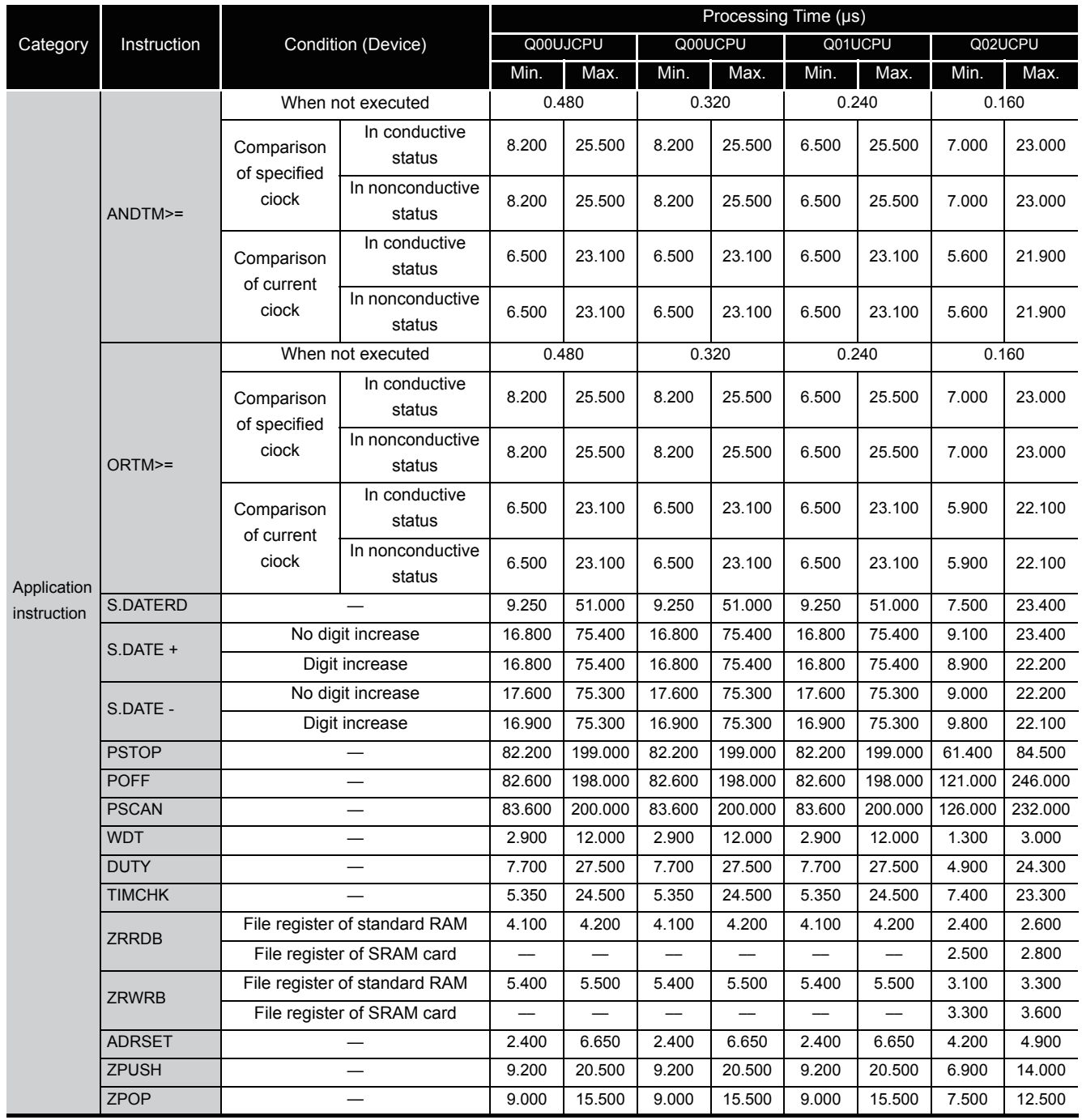

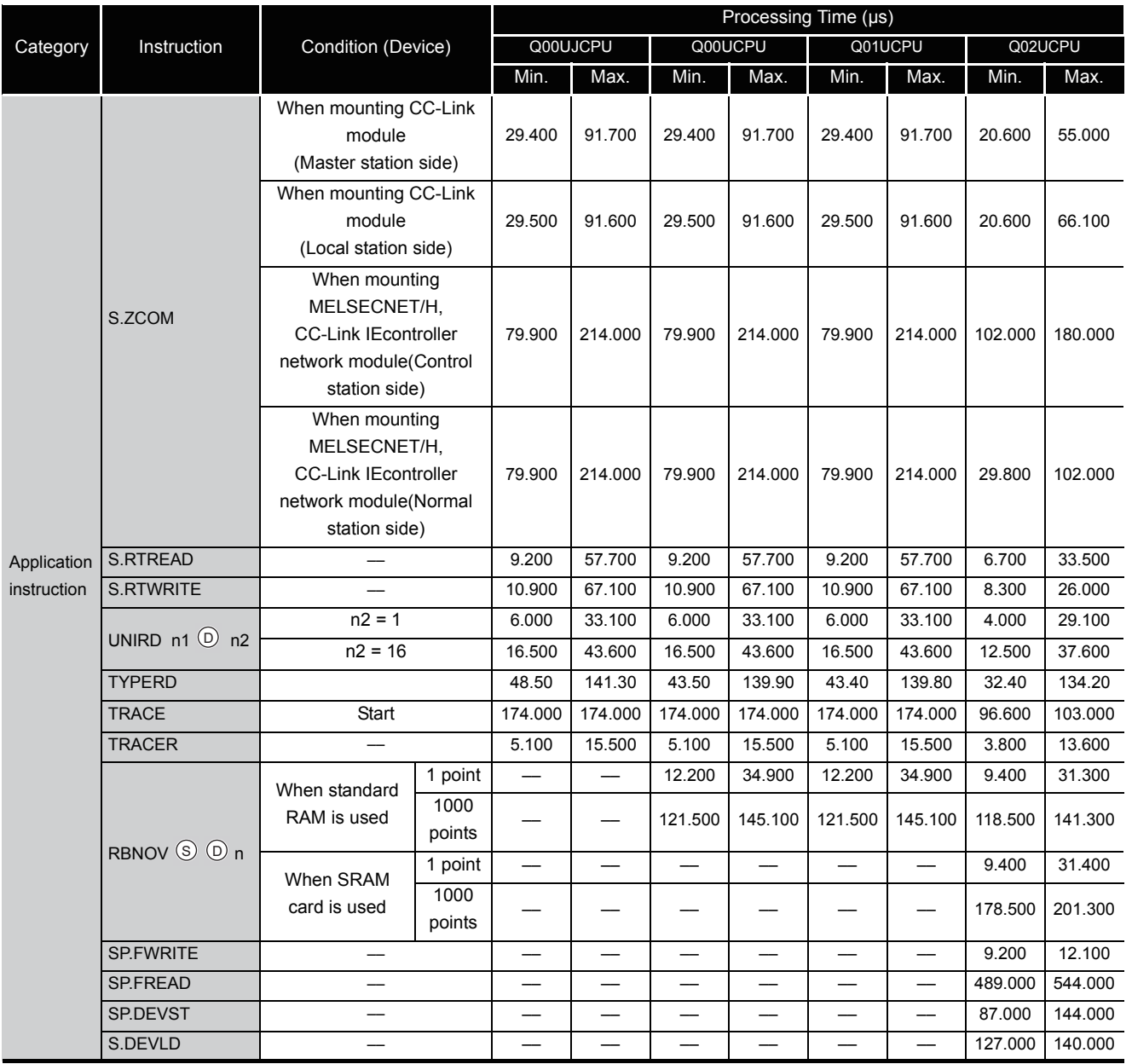

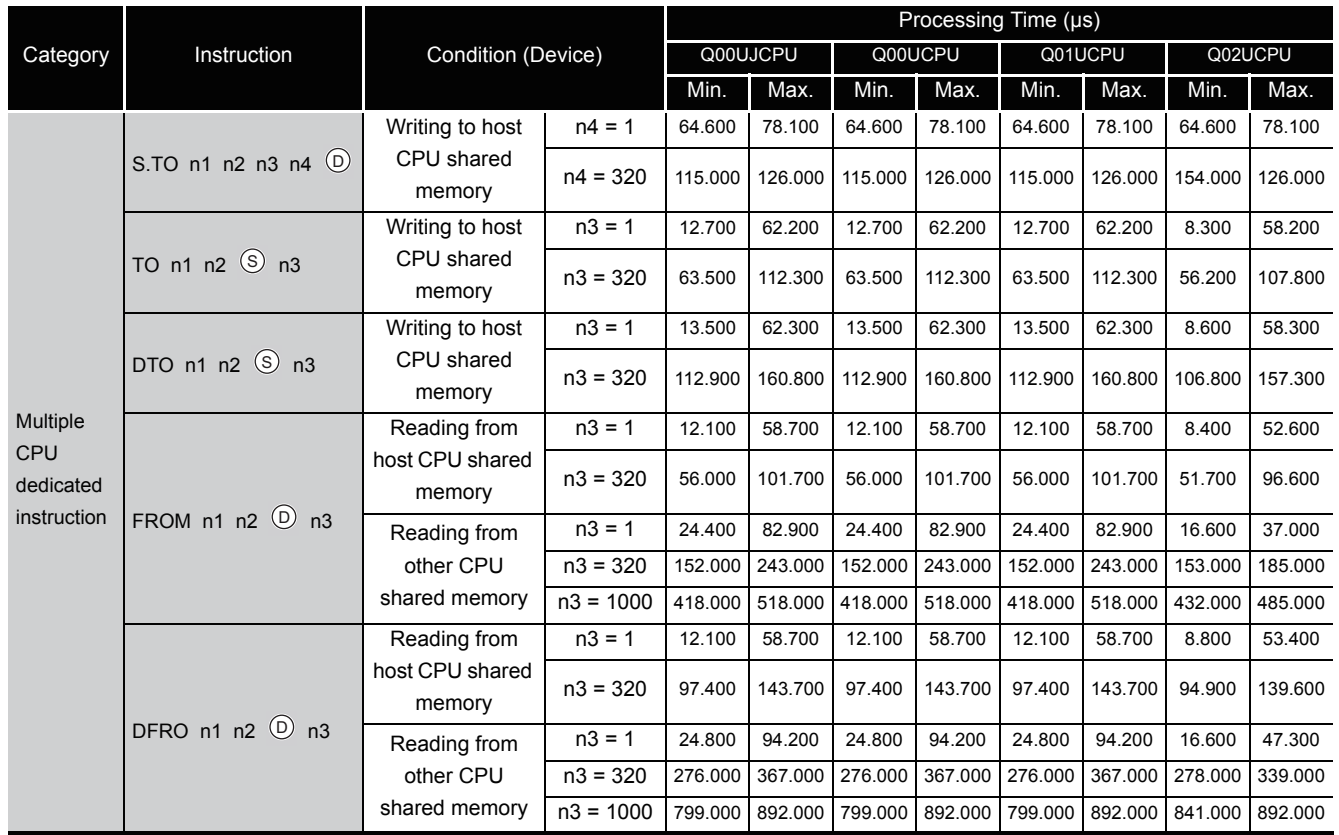

**Remark**

. . . . . . . . . . . .  $\bullet$ 

For the instructions for which a rise execution instruction  $(\Box P)$  is not specified, the processing time is the same as an ON execution instruction.

> $\sim$   $\sim$  $\lambda$  $\lambda$  $\Delta$

 $\mathbf{A} = \mathbf{A} + \mathbf{A} + \mathbf{A}$ 

 $\sim$   $\sim$   $\sim$ 

 $\Delta$ 

**Example** | WORDP instruction and TOP instruction

## (b) When using Q03UD(E)JCPU, Q04UD(E)HCPU, Q06UD(E)HCPU, Q10UD(E)HCPU, Q13UD(E)HCPU, Q20UD(E)HCPU and Q26UD(E)HCPU

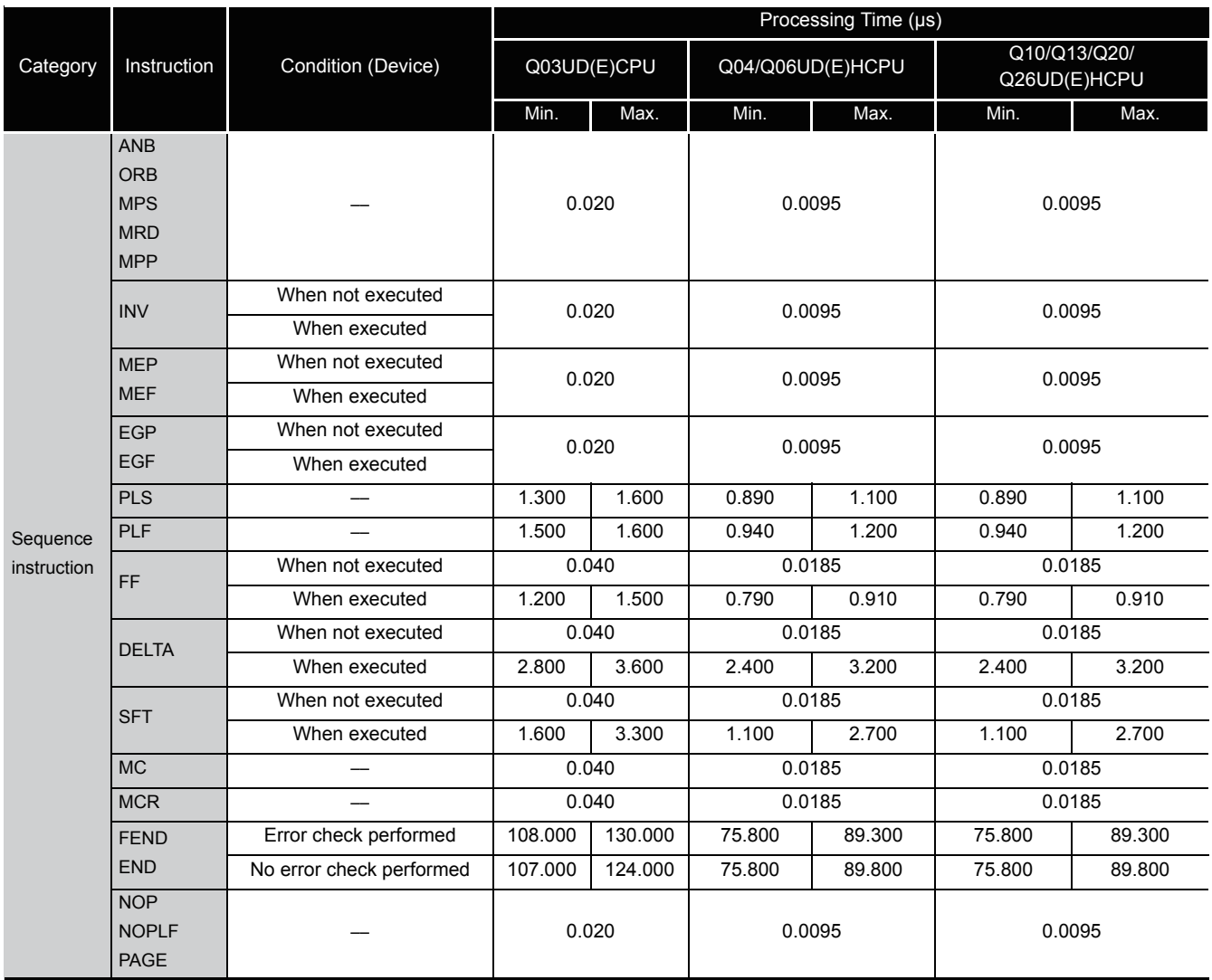

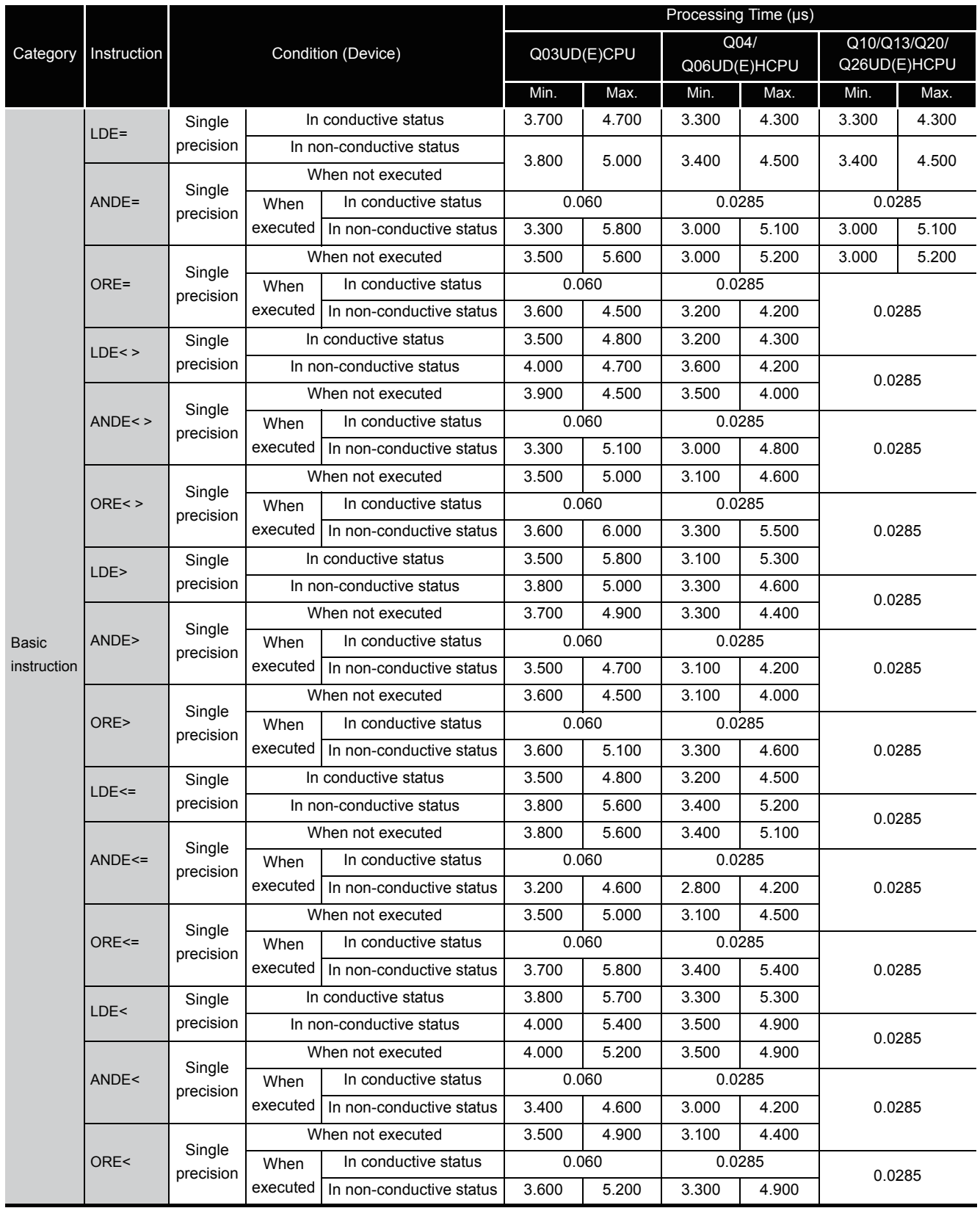
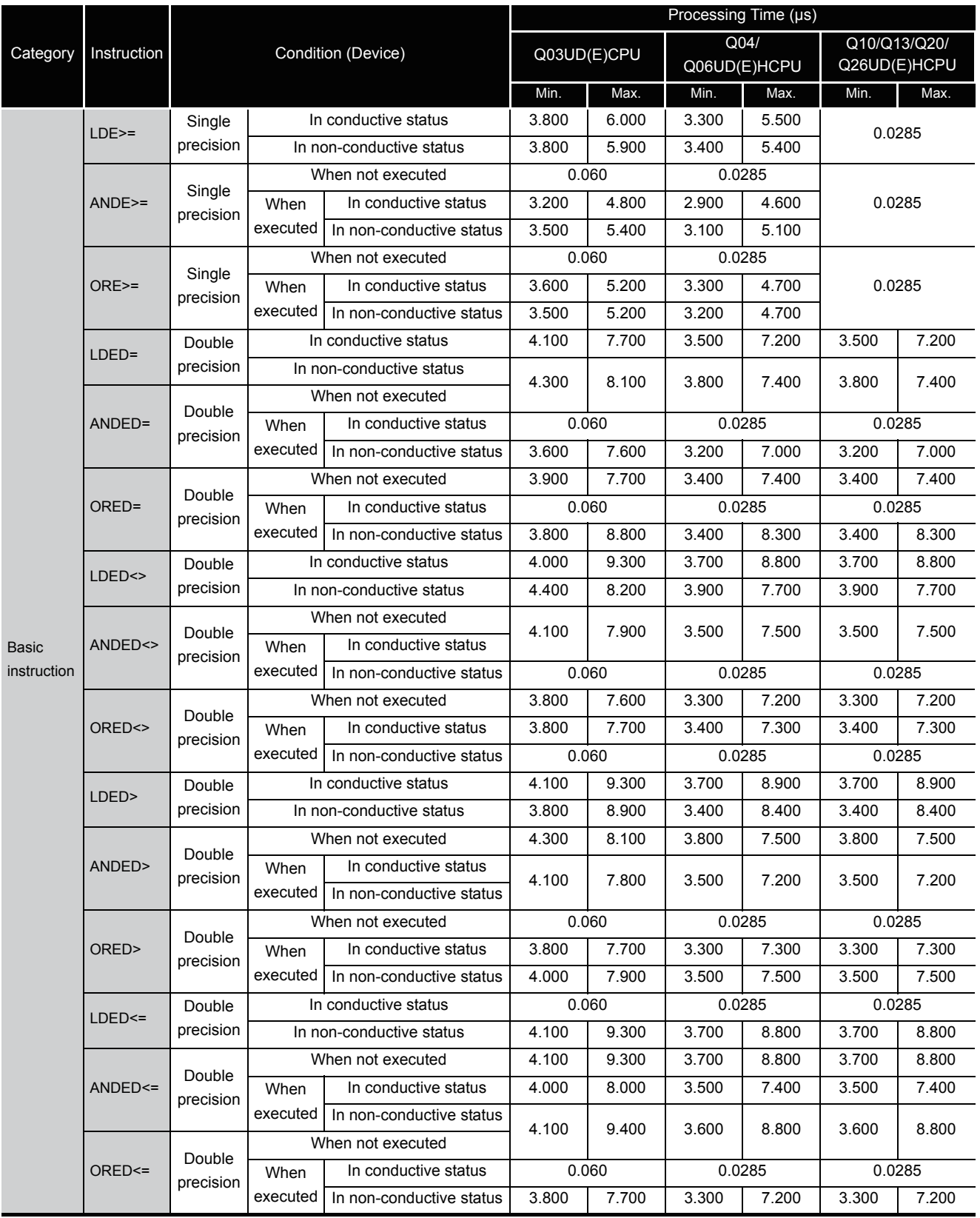

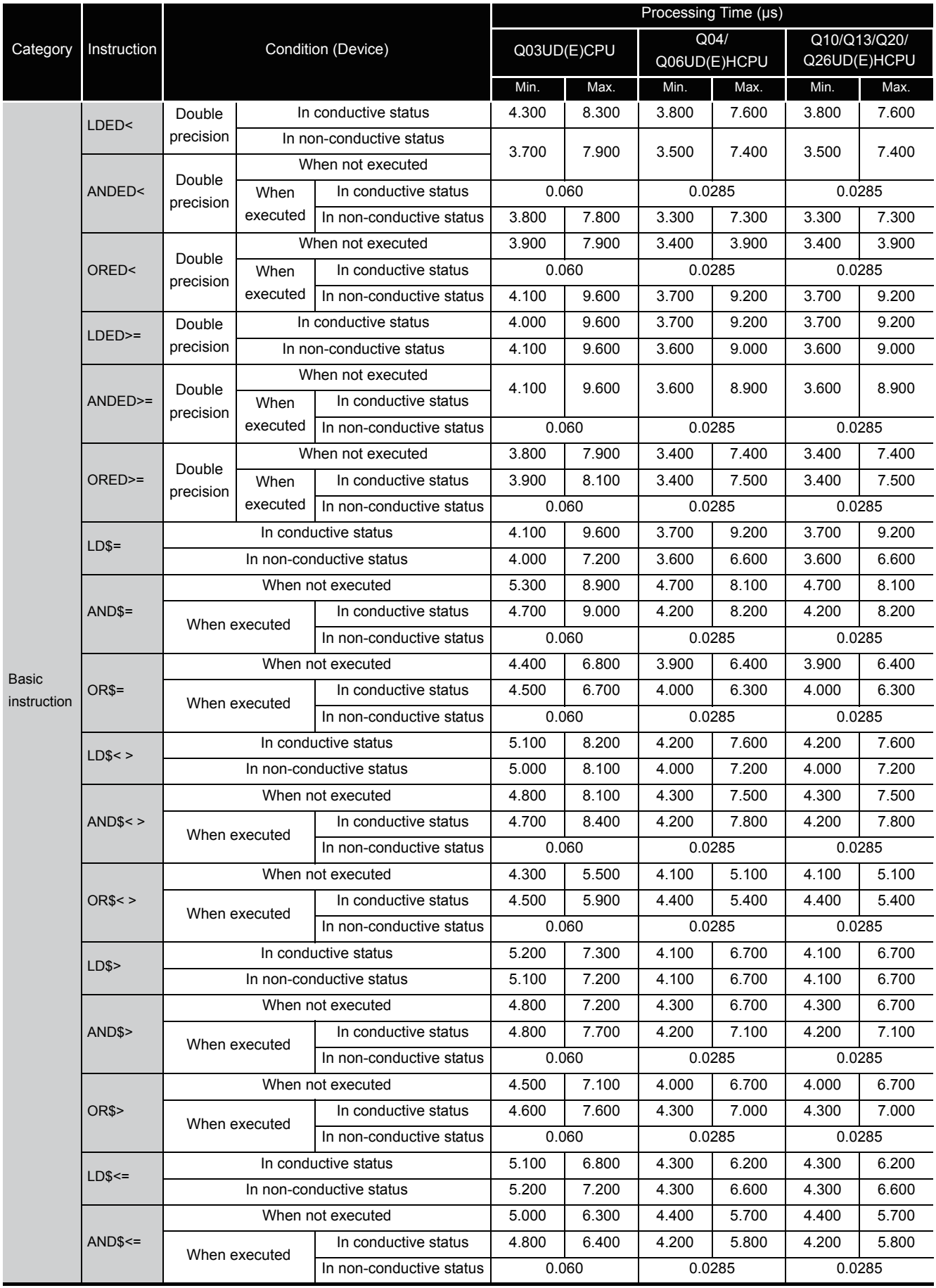

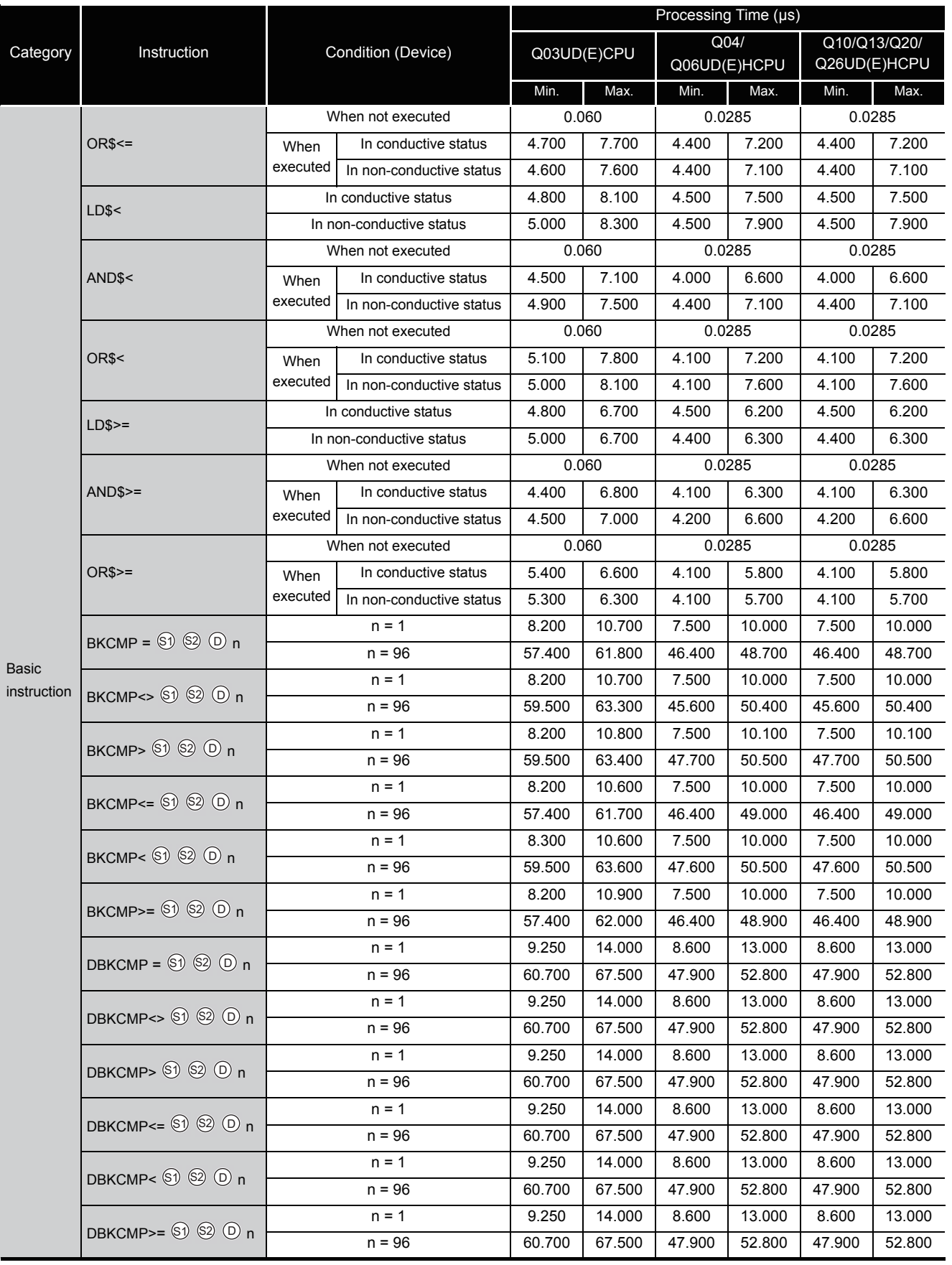

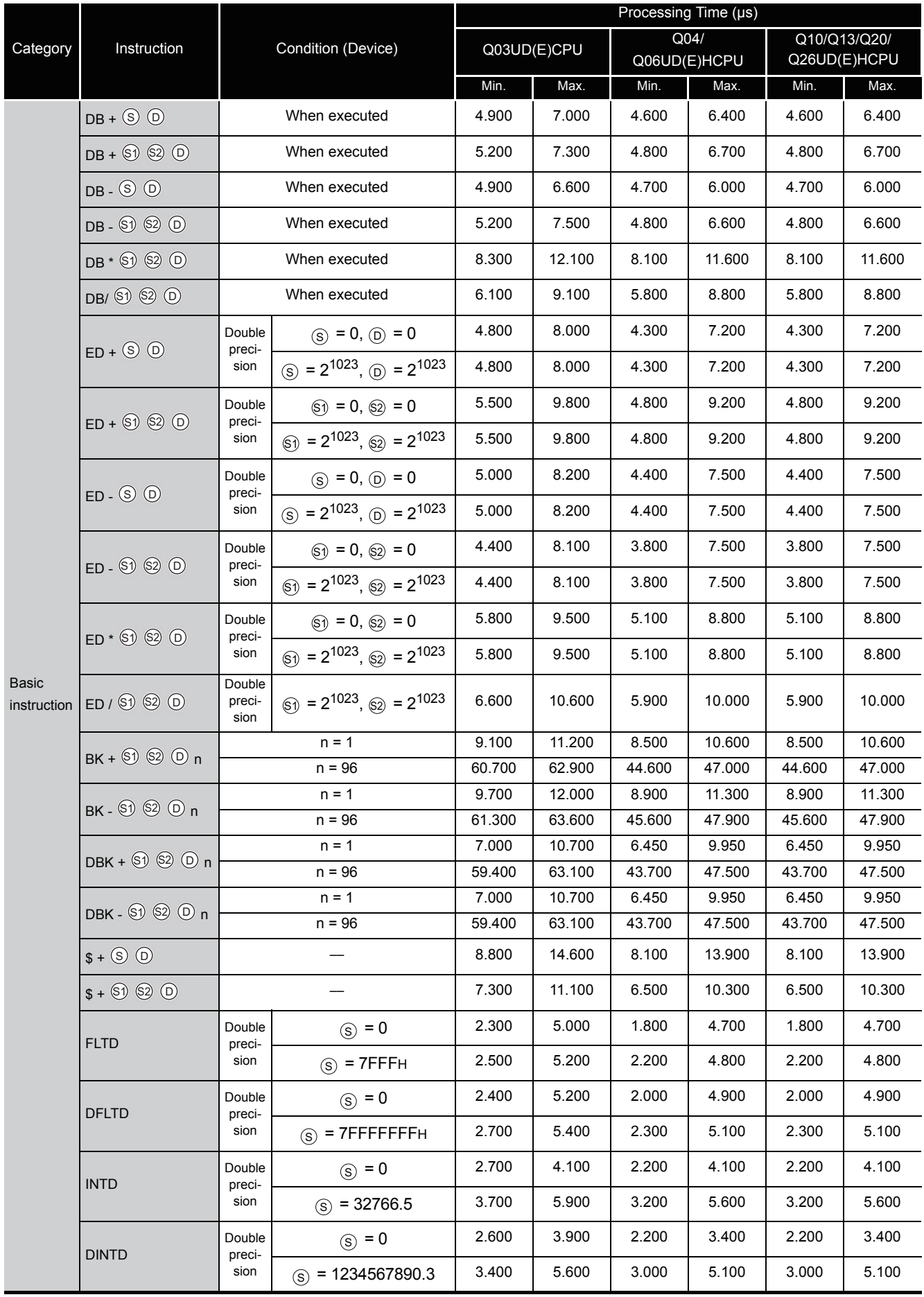

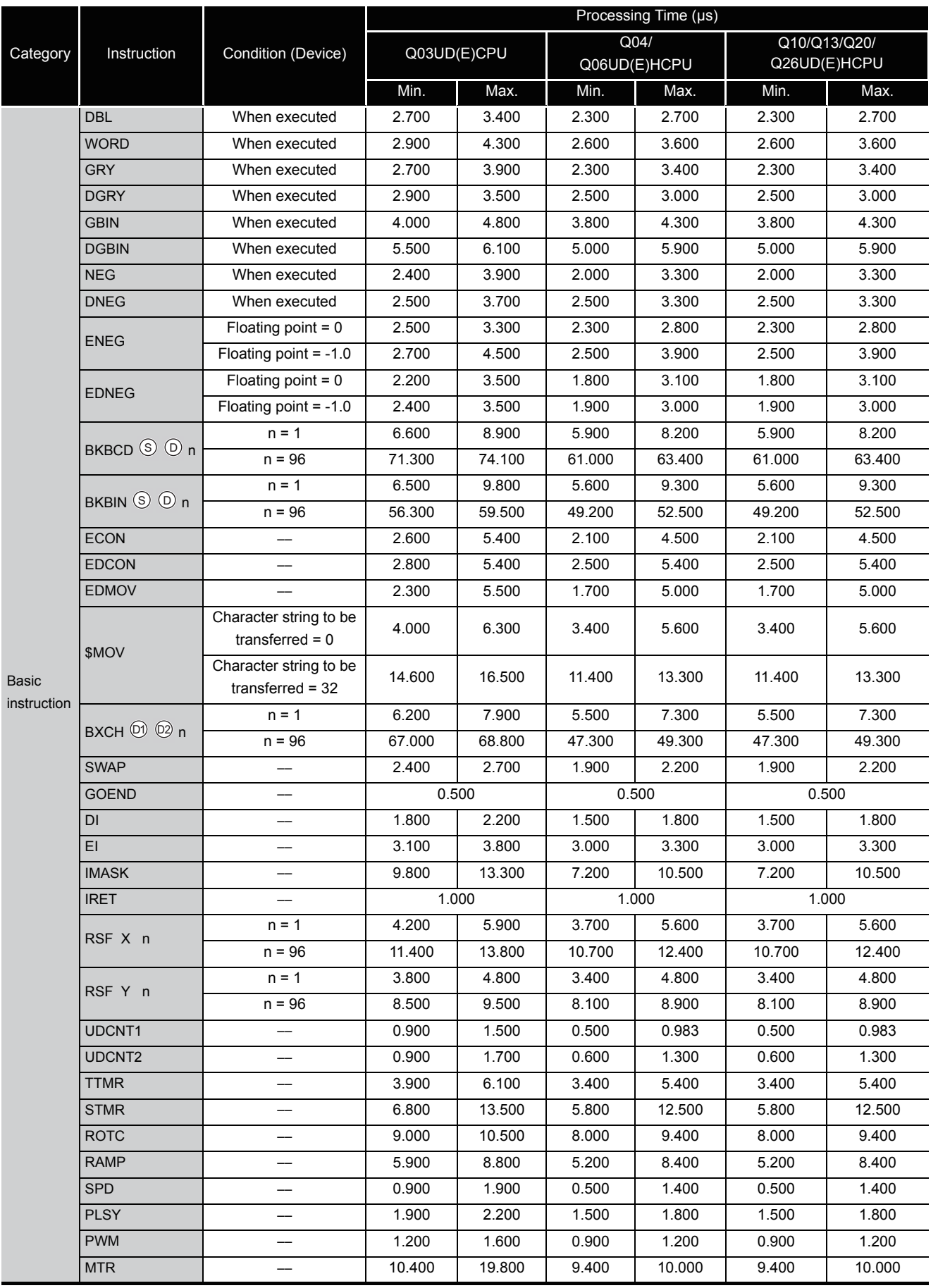

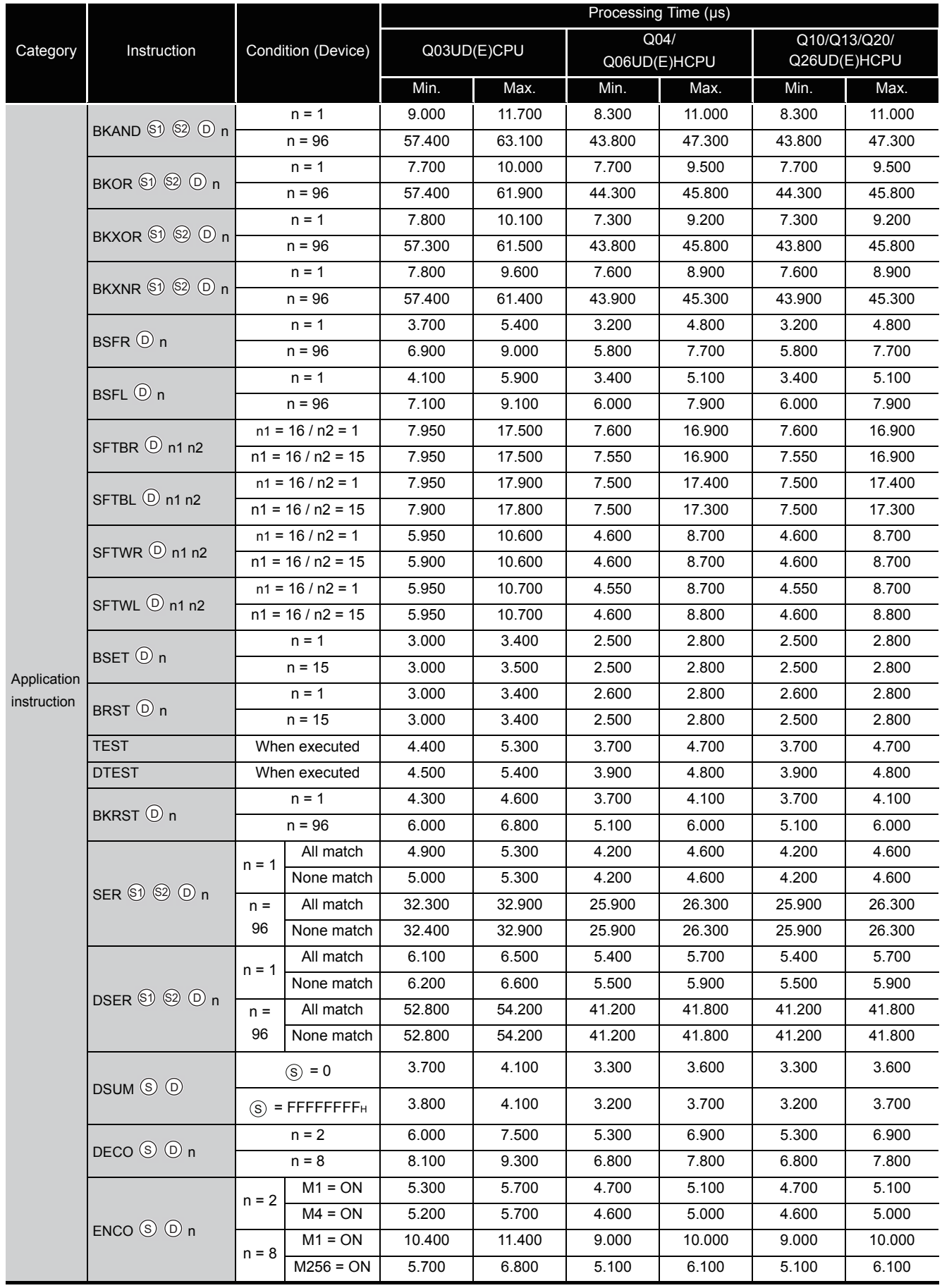

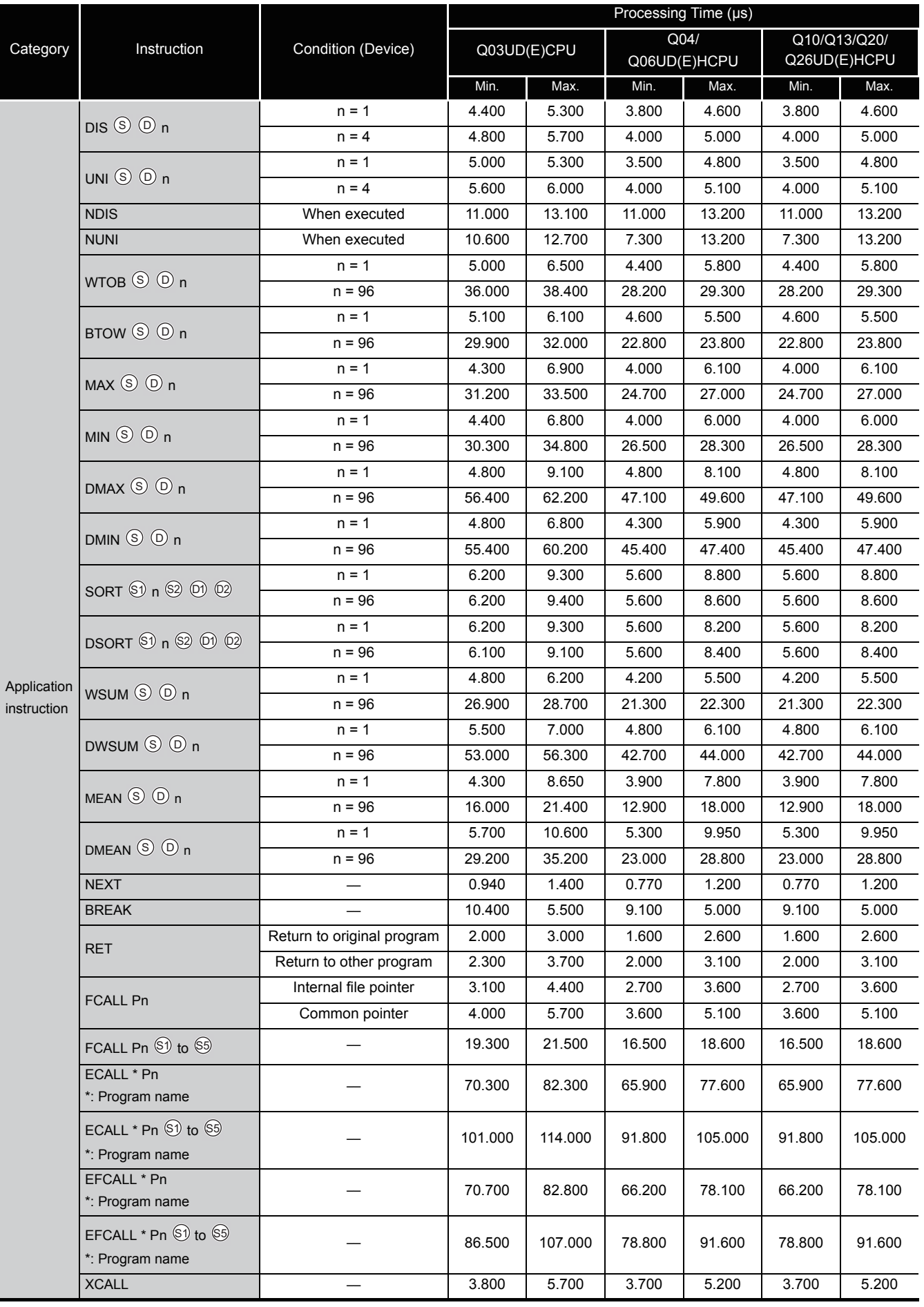

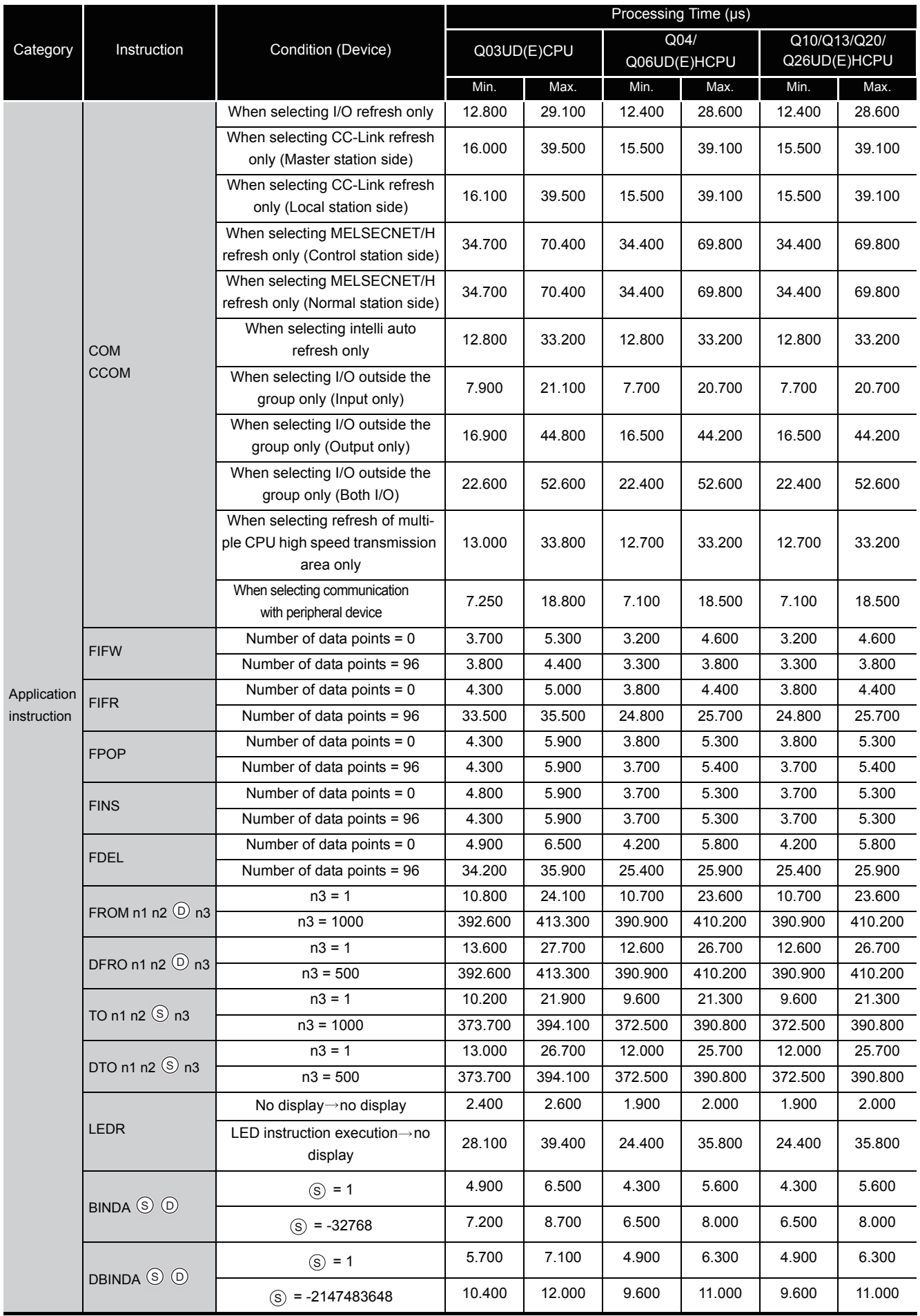

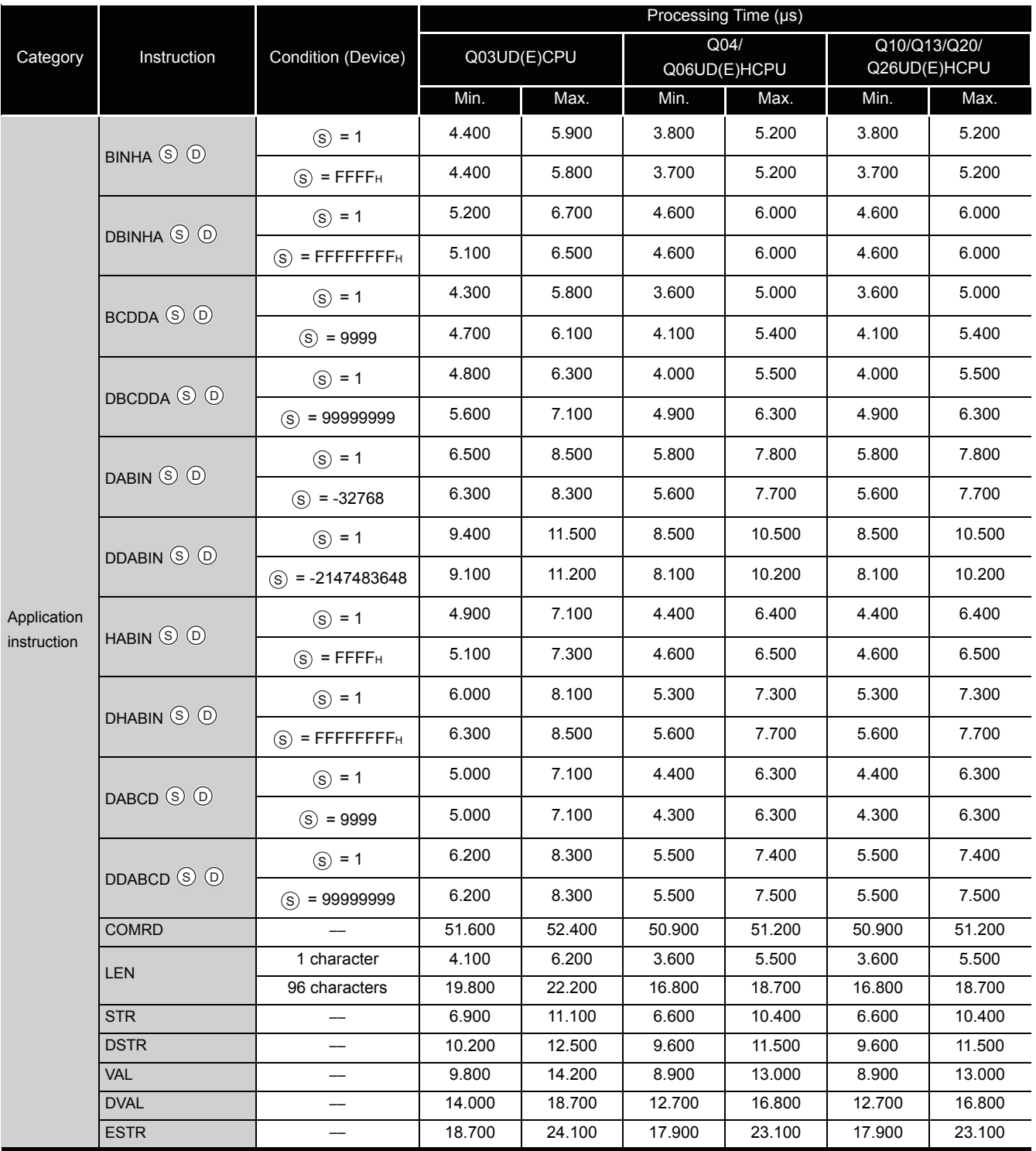

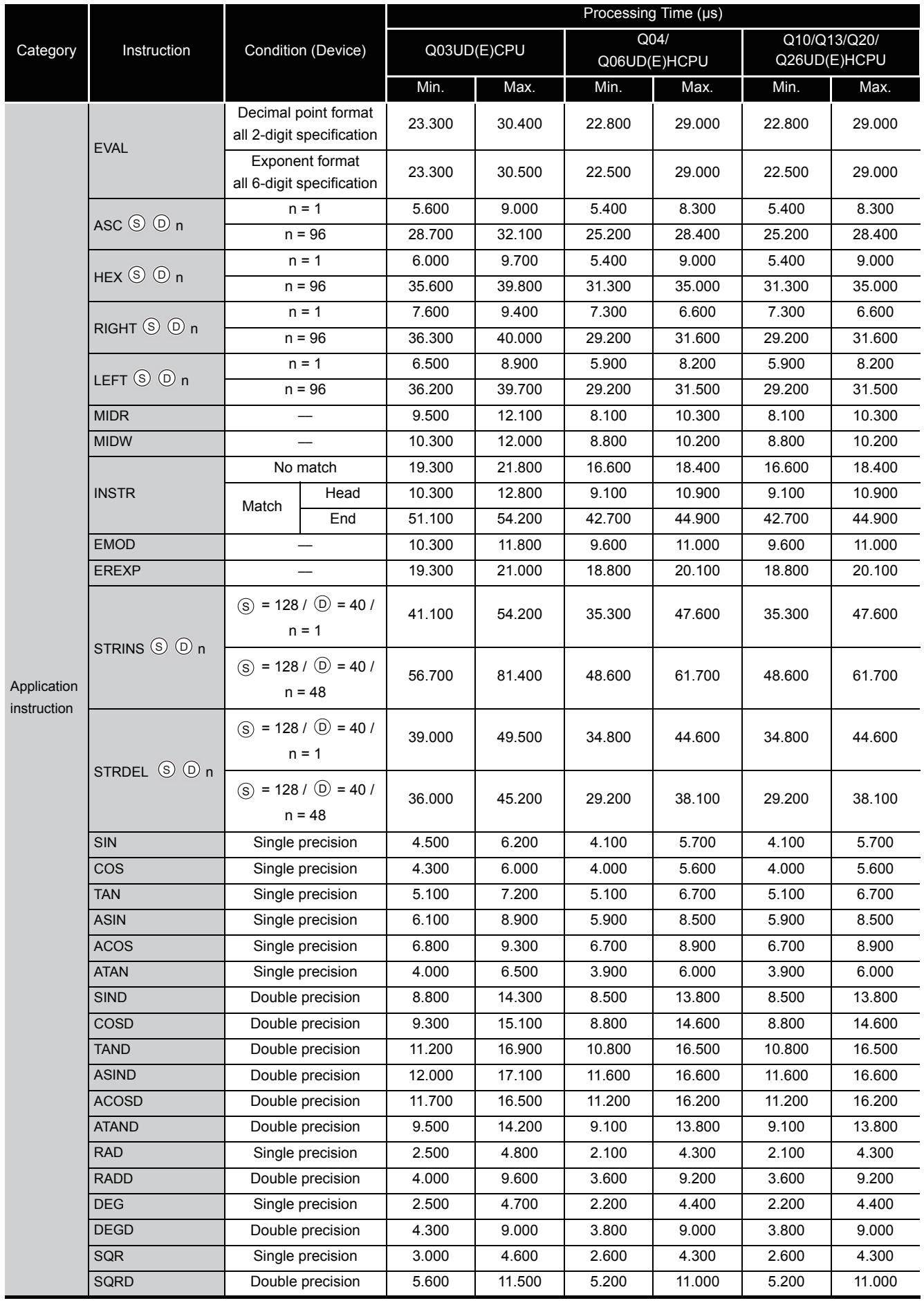

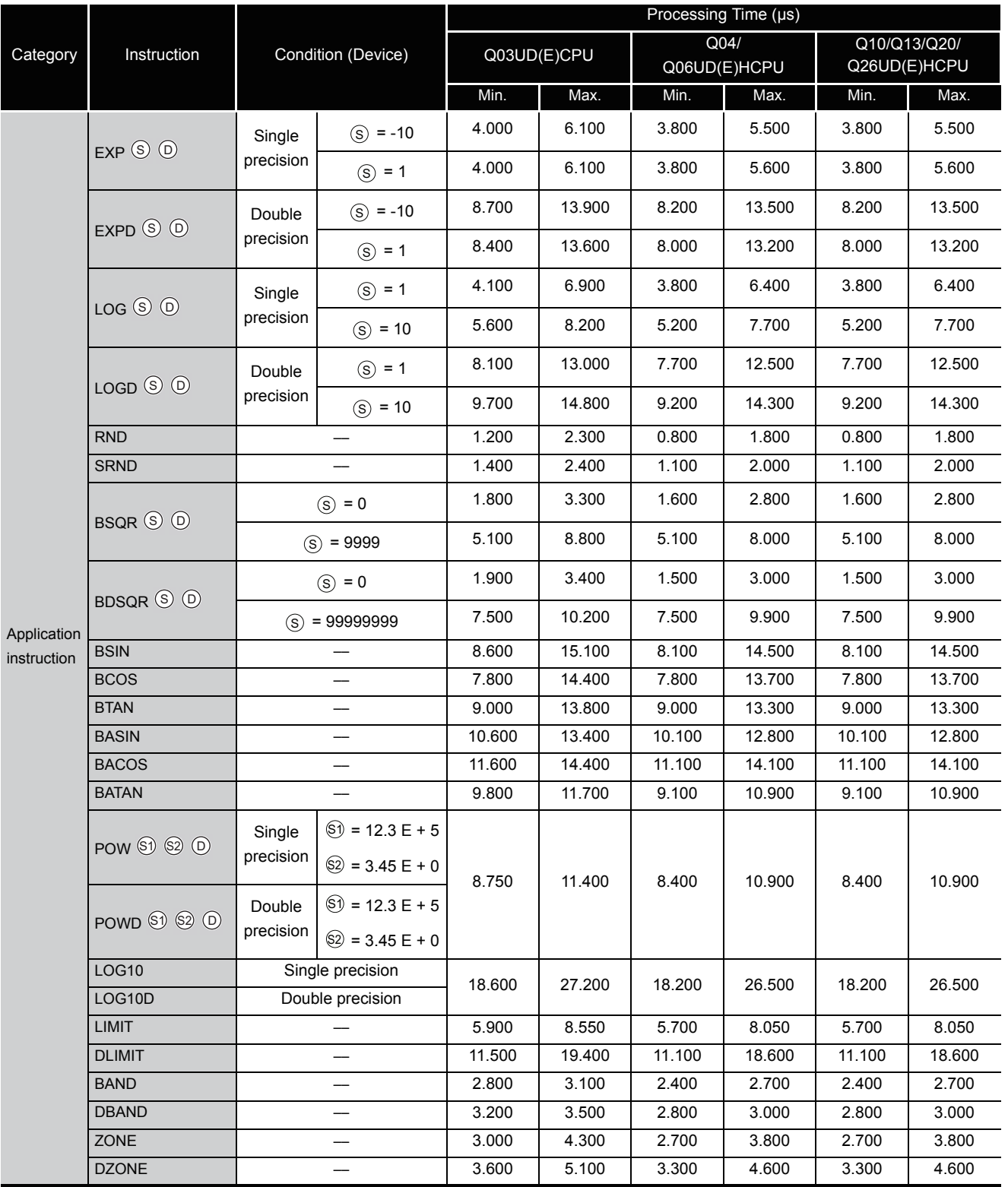

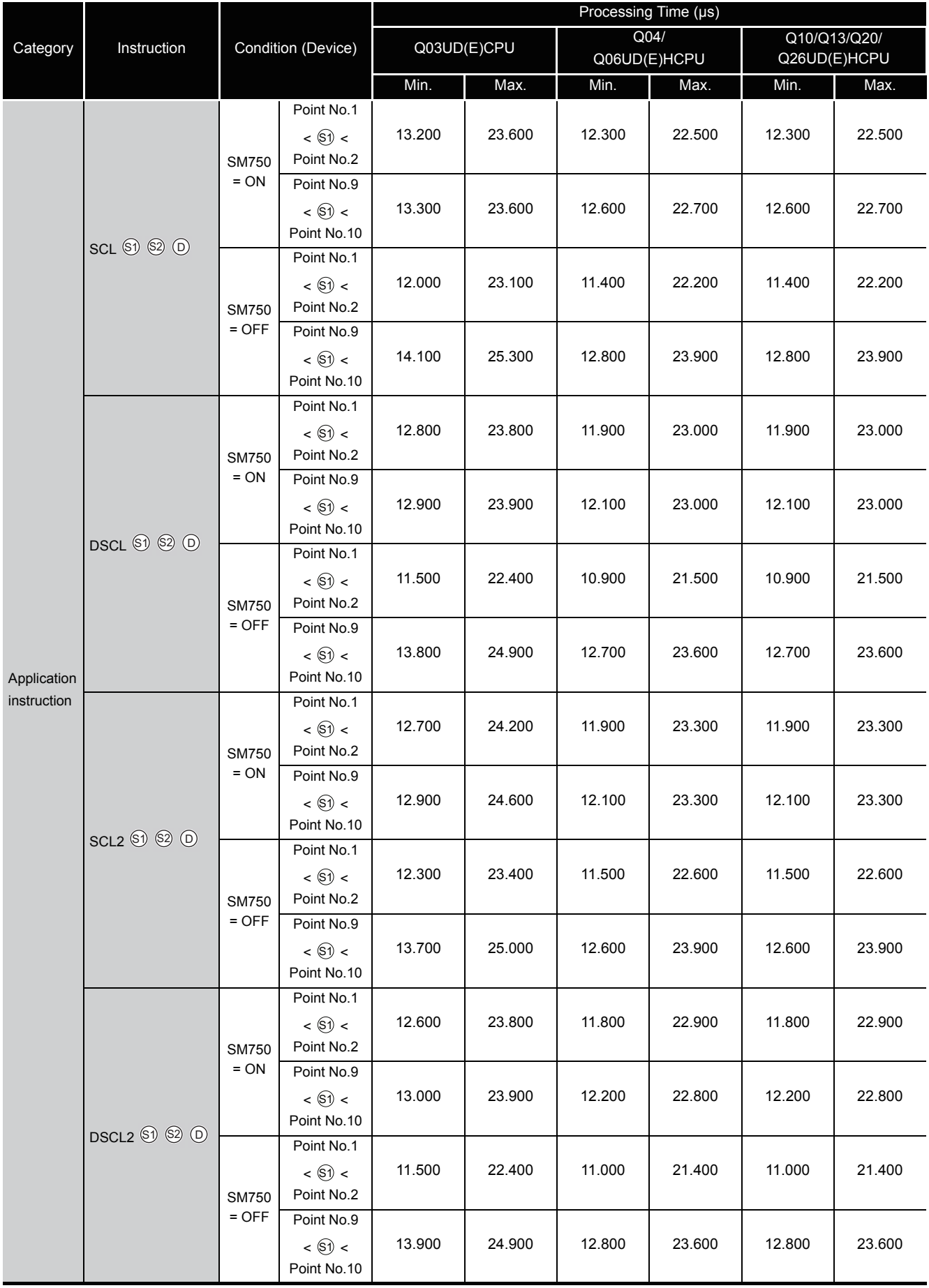

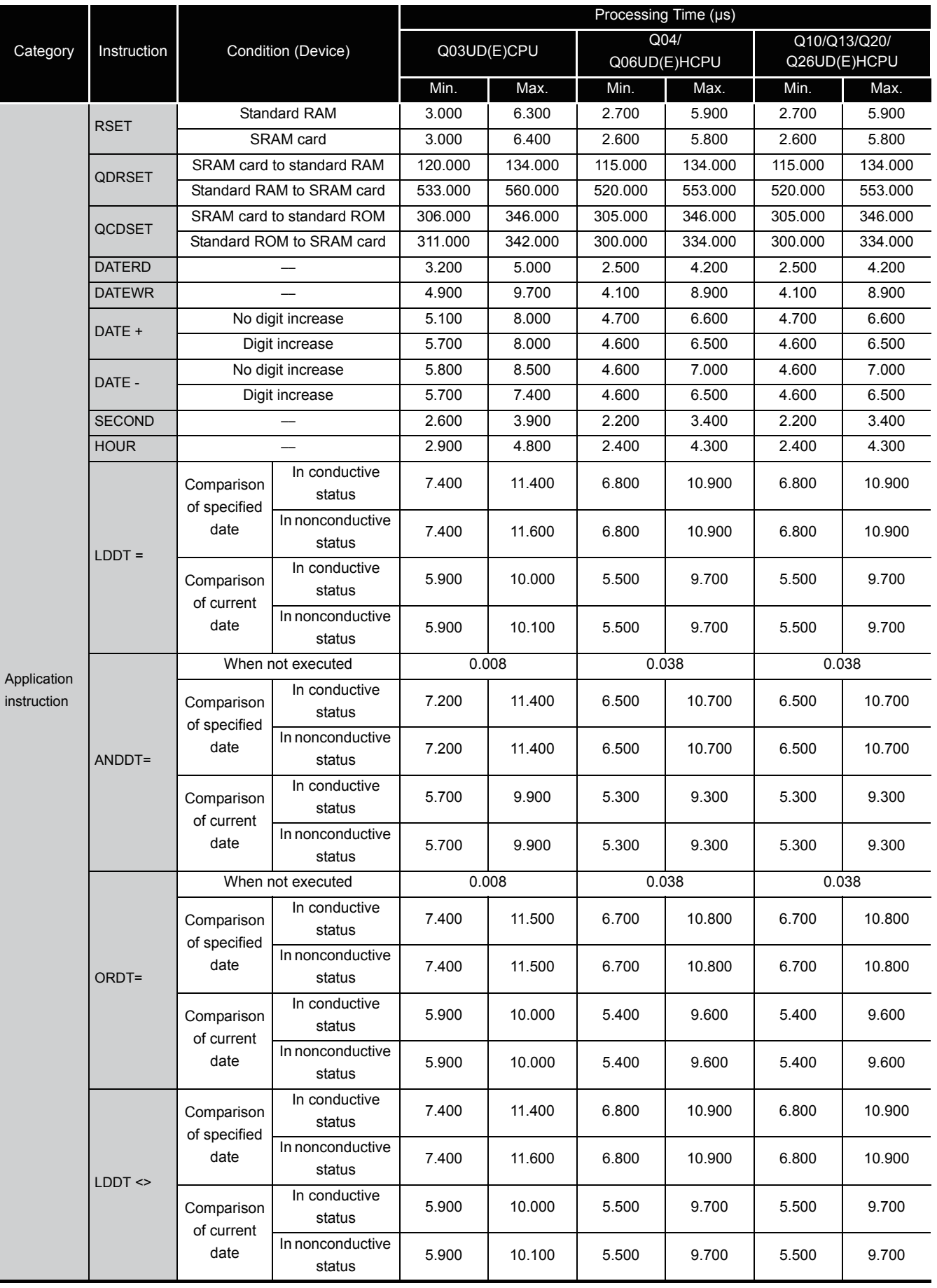

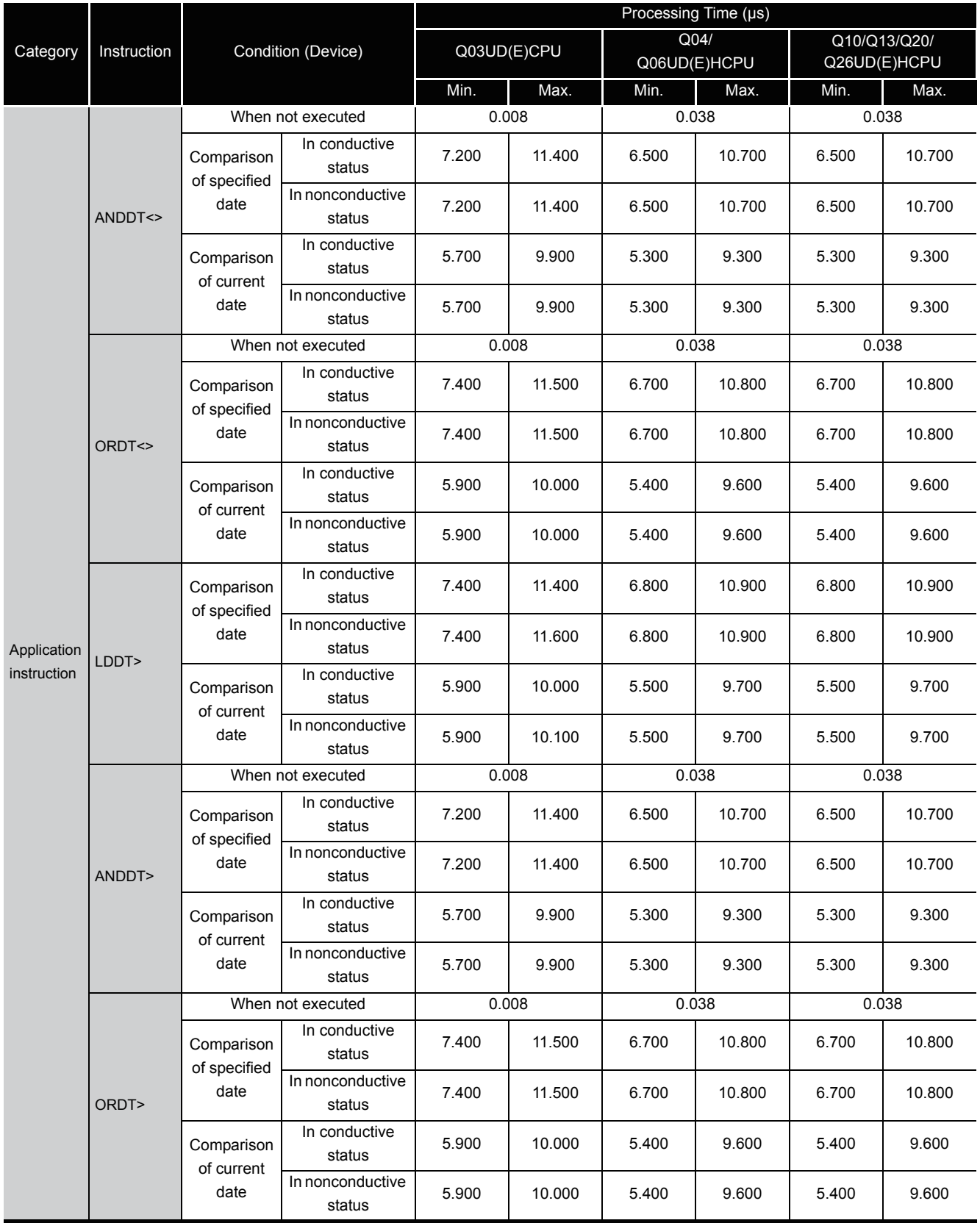

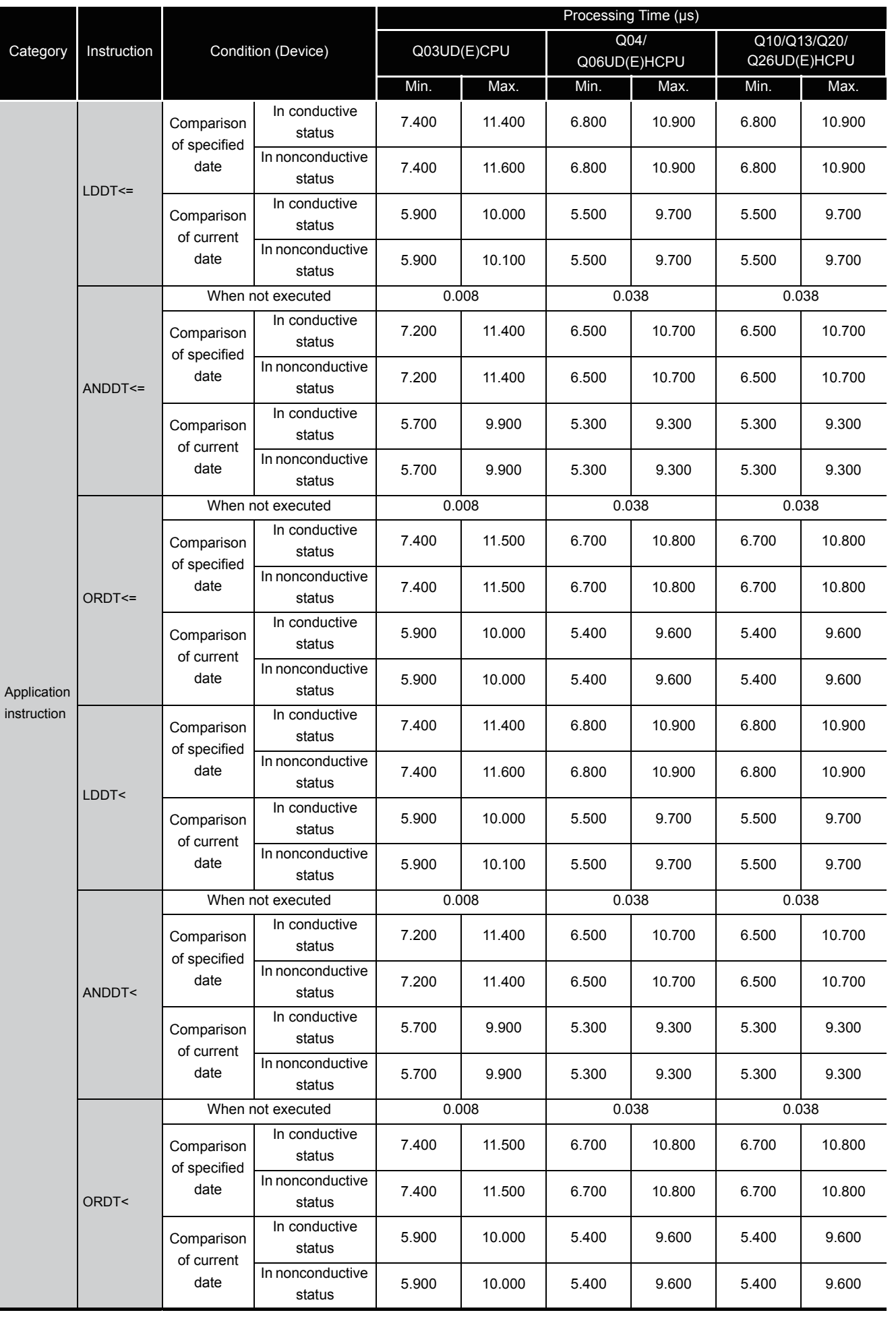

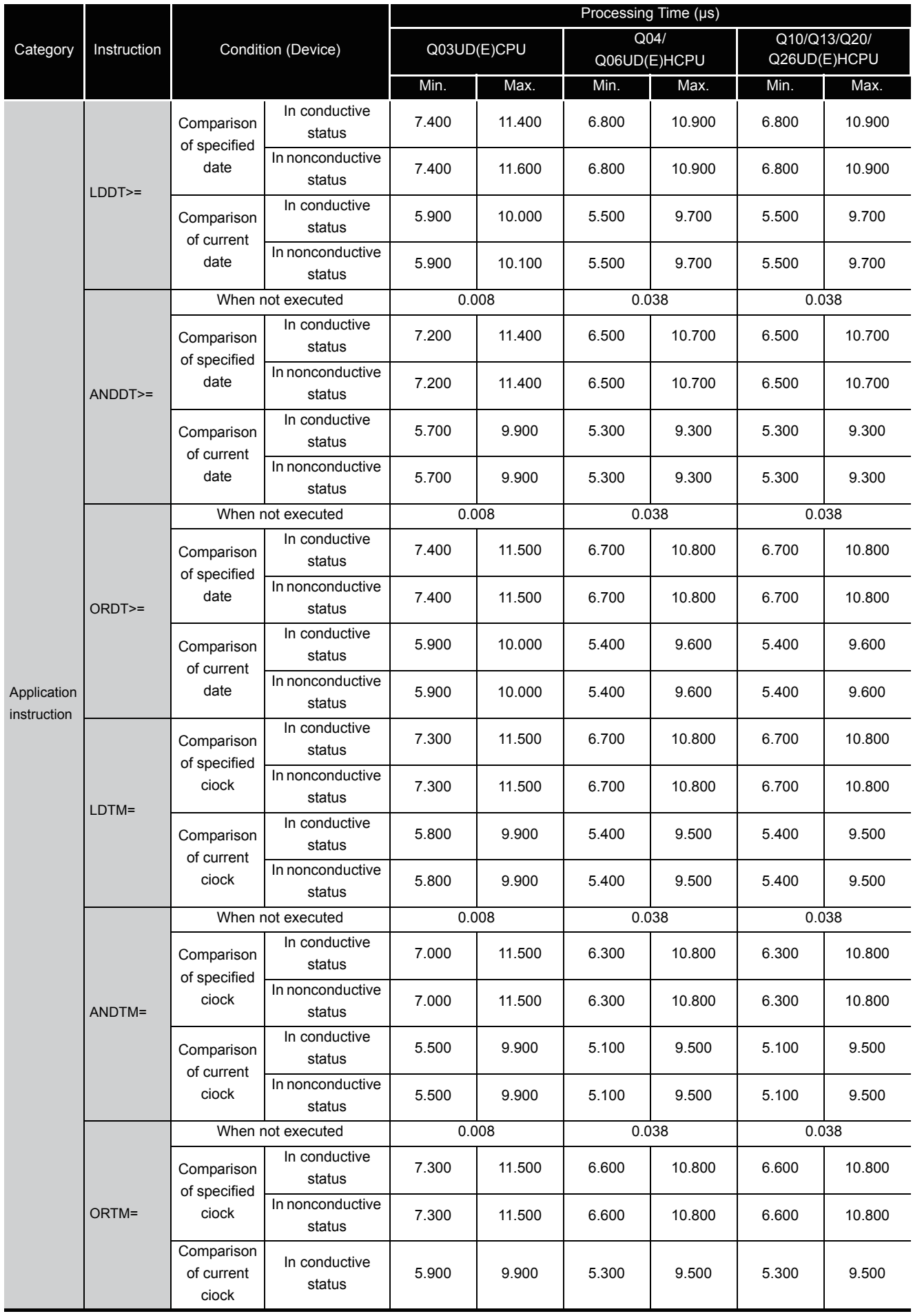

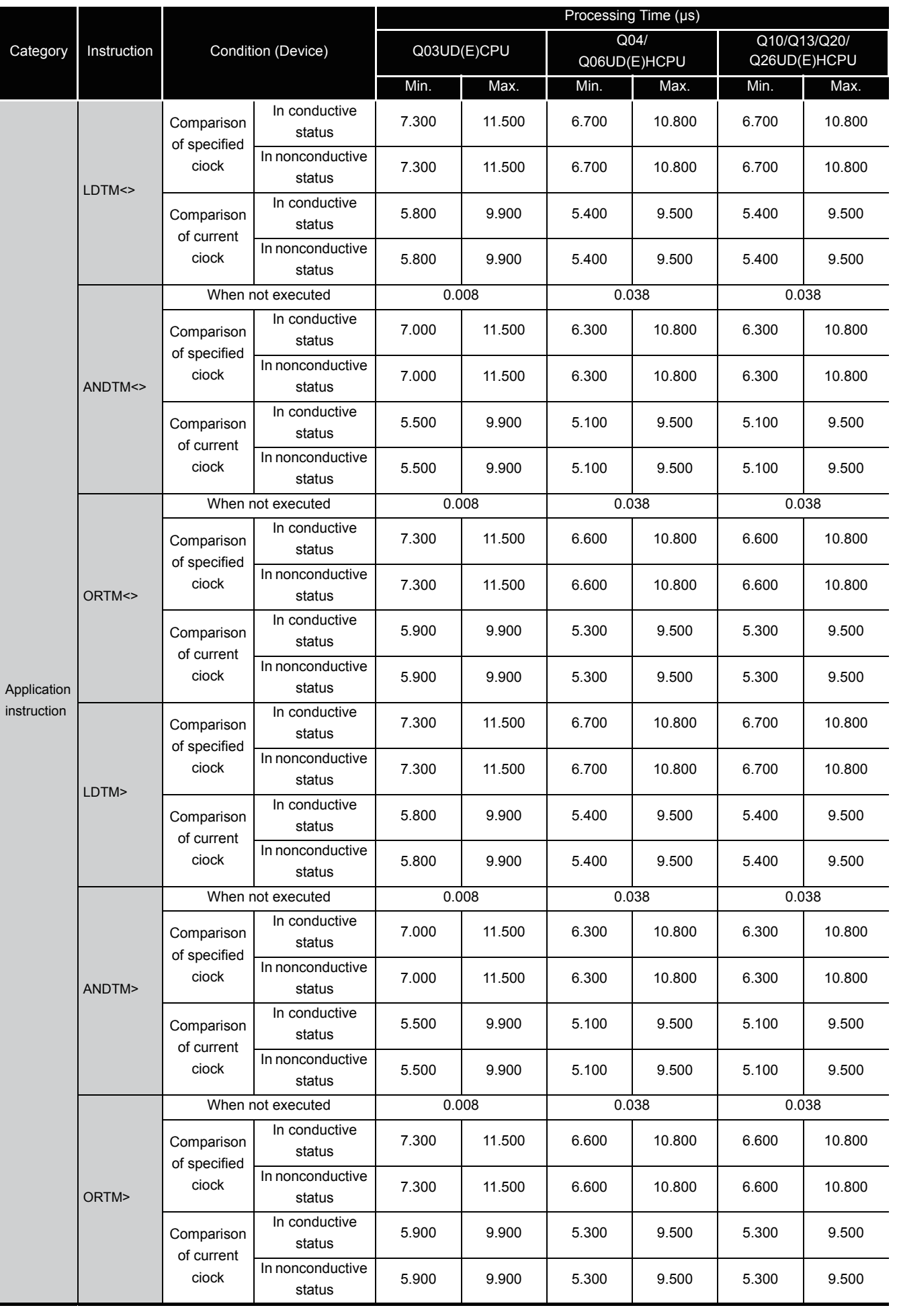

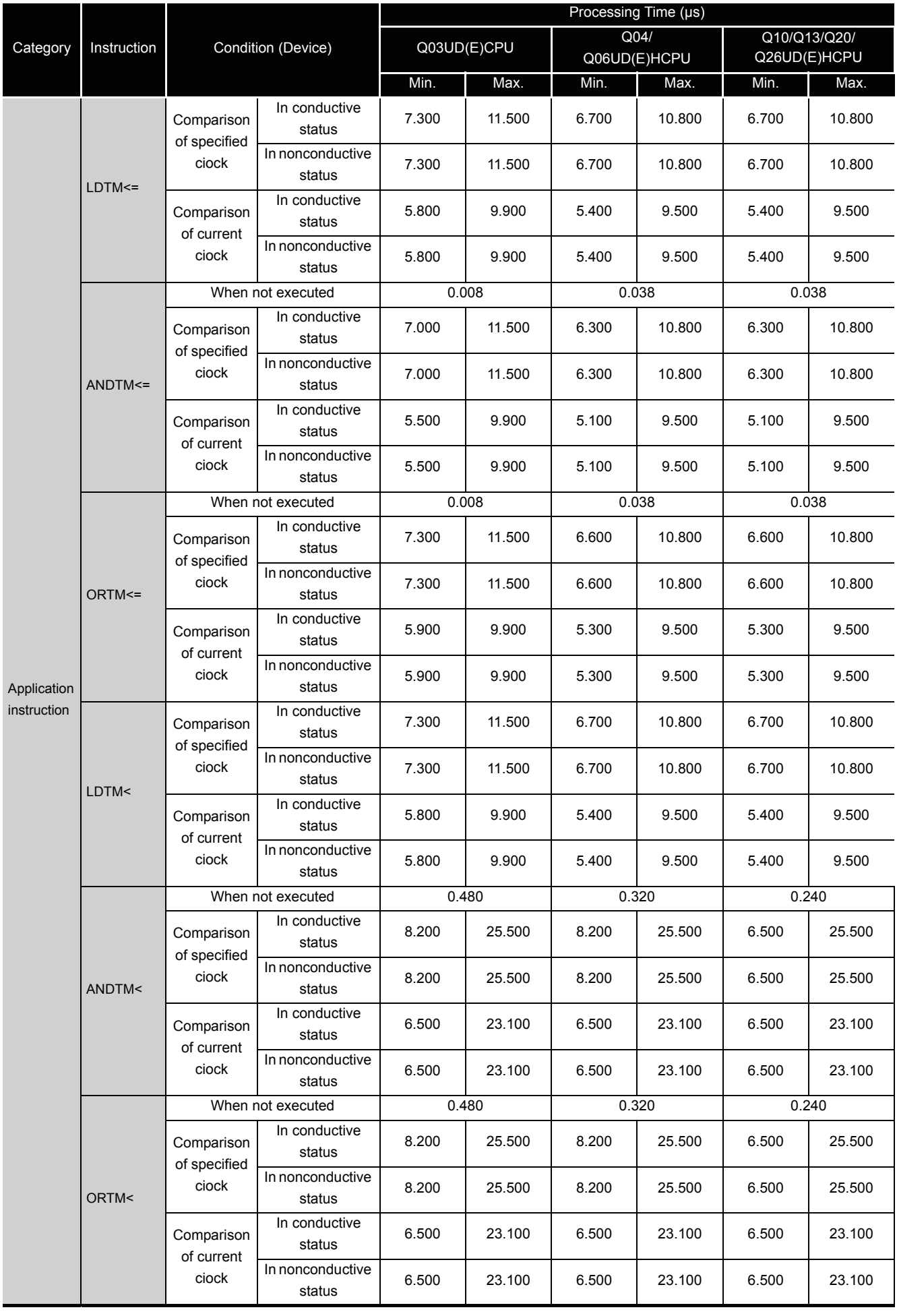

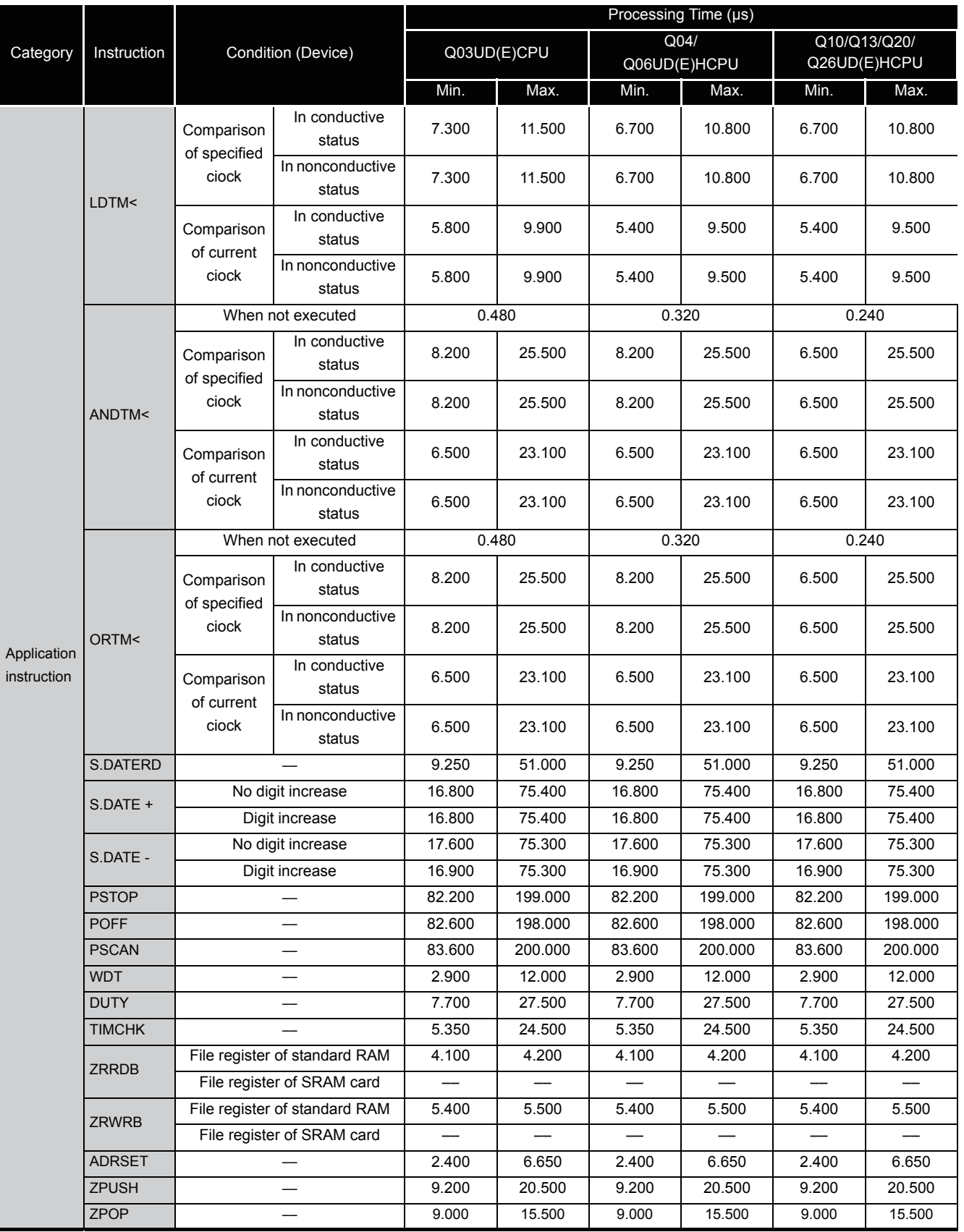

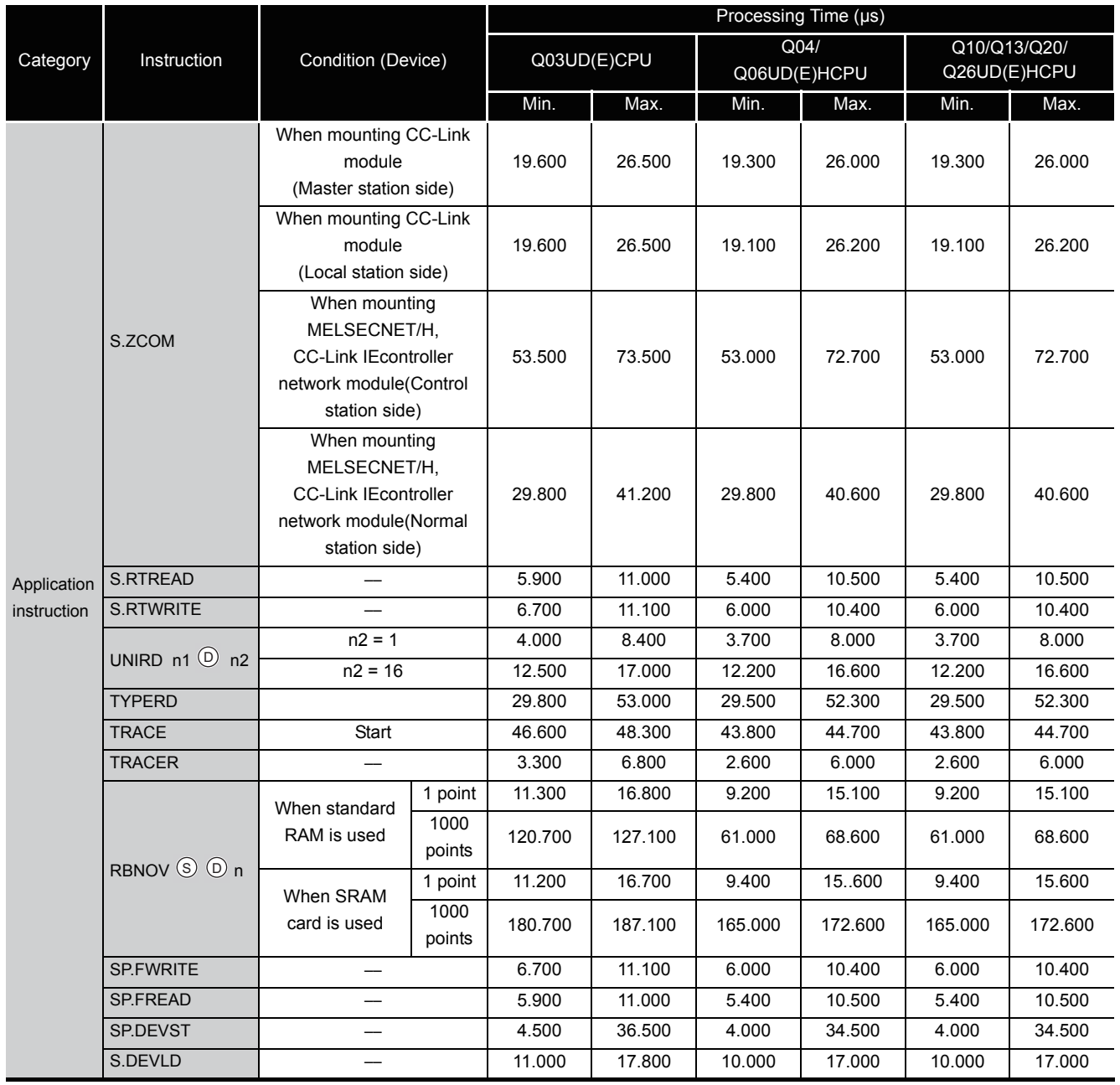

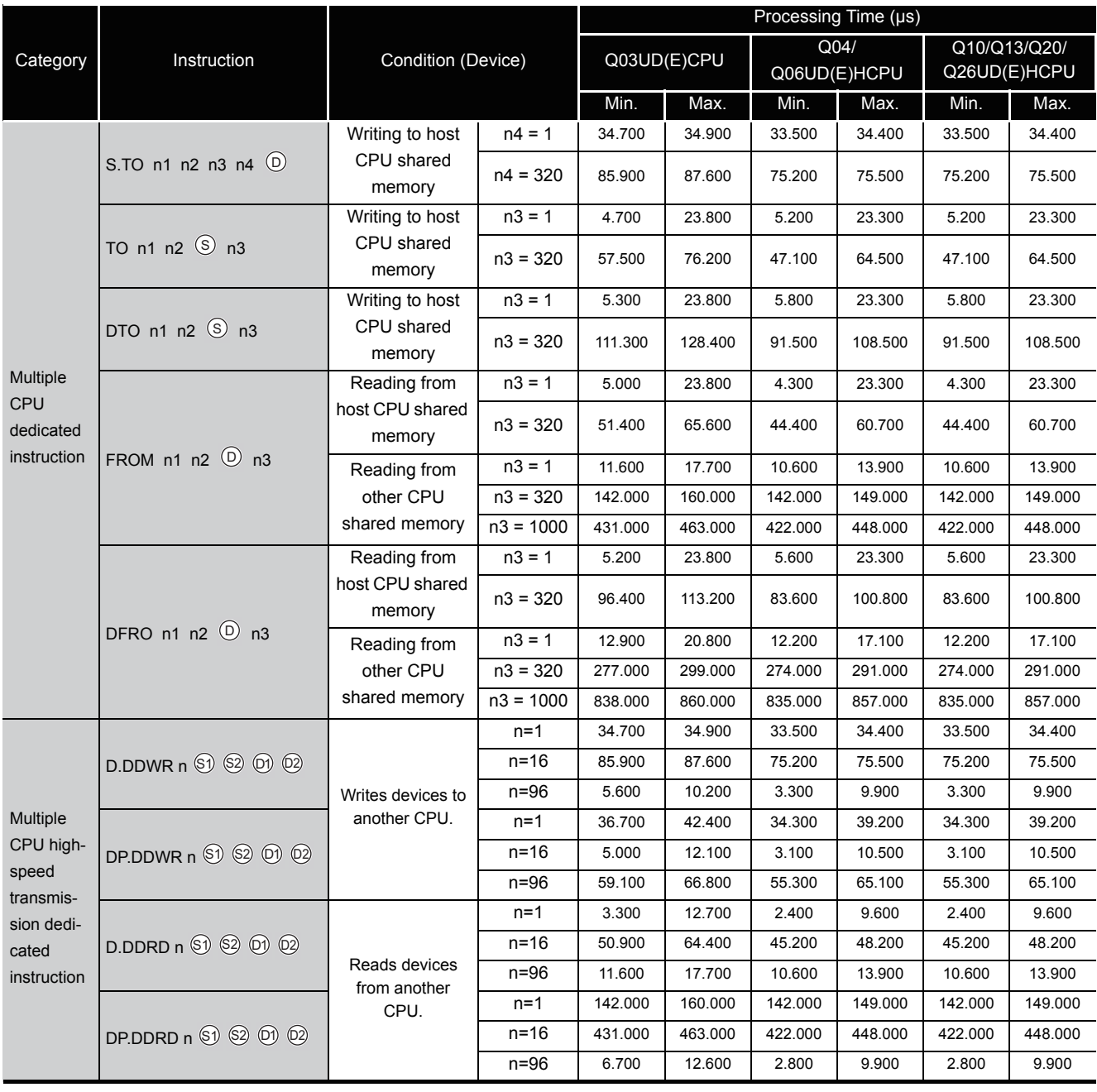

**Remark**

the instructions for which a rise execution instruction ( $\Box P$ ) is not specified, the processing time is the same as an ON execution instruction.

. . . . . . . . . . . . . . . . .

 $\bullet$  $\bullet$ 

**Example** WORDP instruction and TOP instruction

 $\ddot{\phantom{1}}$  $\bullet$ 

 $\alpha$ 

(2) Table of the time to be added when file register, module access device or link direct device is used

(a) When using Q00UJCPU, Q00UCPUI, Q01UCPU and Q02UCPU

| Device name                      |                                                          | data        | <b>Device Specification</b> | Processing Time (µs)           |                          |                                |         |
|----------------------------------|----------------------------------------------------------|-------------|-----------------------------|--------------------------------|--------------------------|--------------------------------|---------|
|                                  |                                                          |             | Location                    | Q00UJCPU                       | Q00UCPU                  | Q01UCPU                        | Q02UCPU |
|                                  | When standard<br>RAM is used                             | Bit         | Source                      | 0.100                          | 0.100                    | 0.100                          | 0.100   |
|                                  |                                                          |             | Destination                 | 0.100                          | 0.100                    | 0.100                          | 0.100   |
|                                  |                                                          | Word        | Source                      | 0.100                          | 0.100                    | 0.100                          | 0.100   |
|                                  |                                                          |             | Destination                 | 0.100                          | 0.100                    | 0.100                          | 0.100   |
| File register (R)                |                                                          | Double word | Source                      | 0.100                          | 0.100                    | 0.100                          | 0.200   |
|                                  |                                                          |             | Destination                 | 0.100                          | 0.100                    | 0.100                          | 0.200   |
|                                  | When SRAM<br>card is used<br>(Q2MEM-1MBS,<br>Q2MEM-2MBS) | Bit         | Source                      |                                | $\overline{\phantom{m}}$ | $\hspace{0.05cm}$              | 0.220   |
|                                  |                                                          |             | Destination                 | $\qquad \qquad \longleftarrow$ | —                        | $\overline{\phantom{0}}$       | 0.180   |
|                                  |                                                          | Word        | Source                      | $\overline{\phantom{0}}$       |                          | $\overline{\phantom{0}}$       | 0.220   |
|                                  |                                                          |             | Destination                 |                                |                          |                                | 0.180   |
|                                  |                                                          | Double word | Source                      |                                |                          |                                | 0.440   |
|                                  |                                                          |             | Destination                 | $\overline{\phantom{0}}$       | --                       | $\overline{\phantom{0}}$       | 0.380   |
|                                  | When SRAM<br>card is used<br>(Q3MEM-4MBS,<br>Q3MEM-8MBS) | Bit         | Source                      | $\equiv$                       | $\overline{\phantom{0}}$ | $\overline{\phantom{0}}$       | 0.160   |
|                                  |                                                          |             | Destination                 | --                             |                          |                                | 0.140   |
|                                  |                                                          | Word        | Source                      | $\overline{\phantom{0}}$       |                          | $\overline{\phantom{0}}$       | 0.160   |
|                                  |                                                          |             | Destination                 | $\overline{\phantom{0}}$       | $\overline{\phantom{0}}$ | $\overline{\phantom{0}}$       | 0.140   |
|                                  |                                                          | Double word | Source                      |                                |                          |                                | 0.320   |
|                                  |                                                          |             | Destination                 |                                |                          |                                | 0.300   |
|                                  |                                                          | Bit         | Source                      | 0.120                          | 0.120                    | 0.120                          | 0.120   |
|                                  | When standard<br>RAM is used                             |             | Destination                 | 0.120                          | 0.120                    | 0.120                          | 0.120   |
|                                  |                                                          | Word        | Source                      | 0.120                          | 0.120                    | 0.120                          | 0.120   |
|                                  |                                                          |             | Destination                 | 0.120                          | 0.120                    | 0.120                          | 0.120   |
| File register (ZR)               |                                                          | Double word | Source                      | 0.120                          | 0.120                    | 0.120                          | 0.220   |
|                                  |                                                          |             | Destination                 | 0.120                          | 0.120                    | 0.120                          | 0.220   |
|                                  |                                                          | Bit         | Source                      | $\overline{\phantom{a}}$       |                          | $\overline{\phantom{0}}$       | 0.240   |
|                                  | When SRAM<br>card is used<br>(Q2MEM-1MBS,<br>Q2MEM-2MBS) |             | Destination                 | —                              |                          | —                              | 0.200   |
|                                  |                                                          | Word        | Source                      |                                |                          |                                | 0.240   |
|                                  |                                                          |             | Destination                 |                                |                          |                                | 0.200   |
|                                  |                                                          | Double word | Source                      | $\qquad \qquad \longleftarrow$ | --                       | $\qquad \qquad \longleftarrow$ | 0.460   |
|                                  |                                                          |             | Destination                 | $\equiv$                       | $\overline{\phantom{0}}$ | $\equiv$                       | 0.400   |
|                                  | When SRAM<br>card is used<br>(Q3MEM-4MBS,<br>Q3MEM-8MBS) | Bit         | Source                      | $\qquad \qquad -$              | $\overline{\phantom{0}}$ | $\overline{\phantom{0}}$       | 0.180   |
|                                  |                                                          |             | Destination                 | $\overline{\phantom{0}}$       | --                       | $\overline{\phantom{0}}$       | 0.160   |
|                                  |                                                          | Word        | Source                      | $\overline{\phantom{0}}$       |                          | $\overline{\phantom{0}}$       | 0.180   |
|                                  |                                                          |             | Destination                 |                                |                          |                                | 0.160   |
|                                  |                                                          | Double word | Source                      |                                |                          |                                | 0.340   |
|                                  |                                                          |             | Destination                 | $\overline{\phantom{0}}$       |                          | $\overline{\phantom{0}}$       | 0.320   |
|                                  |                                                          |             | Source                      | —                              |                          | —                              | 12.000  |
|                                  |                                                          | Bit         | Destination                 | $\overline{\phantom{0}}$       |                          |                                | 17.300  |
| Module access device             |                                                          |             | Source                      | $\overline{\phantom{0}}$       |                          | $\overline{\phantom{0}}$       | 9.700   |
| (Un\G $\Box$ , U3En\G0 to G4095) |                                                          | Word        | Destination                 |                                |                          |                                | 33.000  |
|                                  |                                                          | Double word | Source                      |                                |                          |                                | 24.200  |
|                                  |                                                          |             | Destination                 |                                |                          |                                | 34.800  |
| Link direct device<br>$(Jn\Box)$ |                                                          | Bit         | Source                      |                                |                          |                                | 32.900  |
|                                  |                                                          |             | Destination                 |                                |                          |                                | 67.300  |
|                                  |                                                          | Word        | Source                      |                                |                          |                                | 37.200  |
|                                  |                                                          |             | Destination                 |                                |                          |                                | 37.000  |
|                                  |                                                          | Double word | Source                      |                                |                          |                                | 39.500  |
|                                  |                                                          |             | Destination                 | $\overline{\phantom{0}}$       | $\overline{\phantom{0}}$ | $\qquad \qquad -$              | 41.900  |

### (b) When using Q03UD(E)CPU, Q04UD(E)HCPU, Q06UD(E)HCPU, Q10UD(E)HCPU, Q13UD(E)HCPU, Q20UD(E)HCPU and Q26UD(E)HCPU

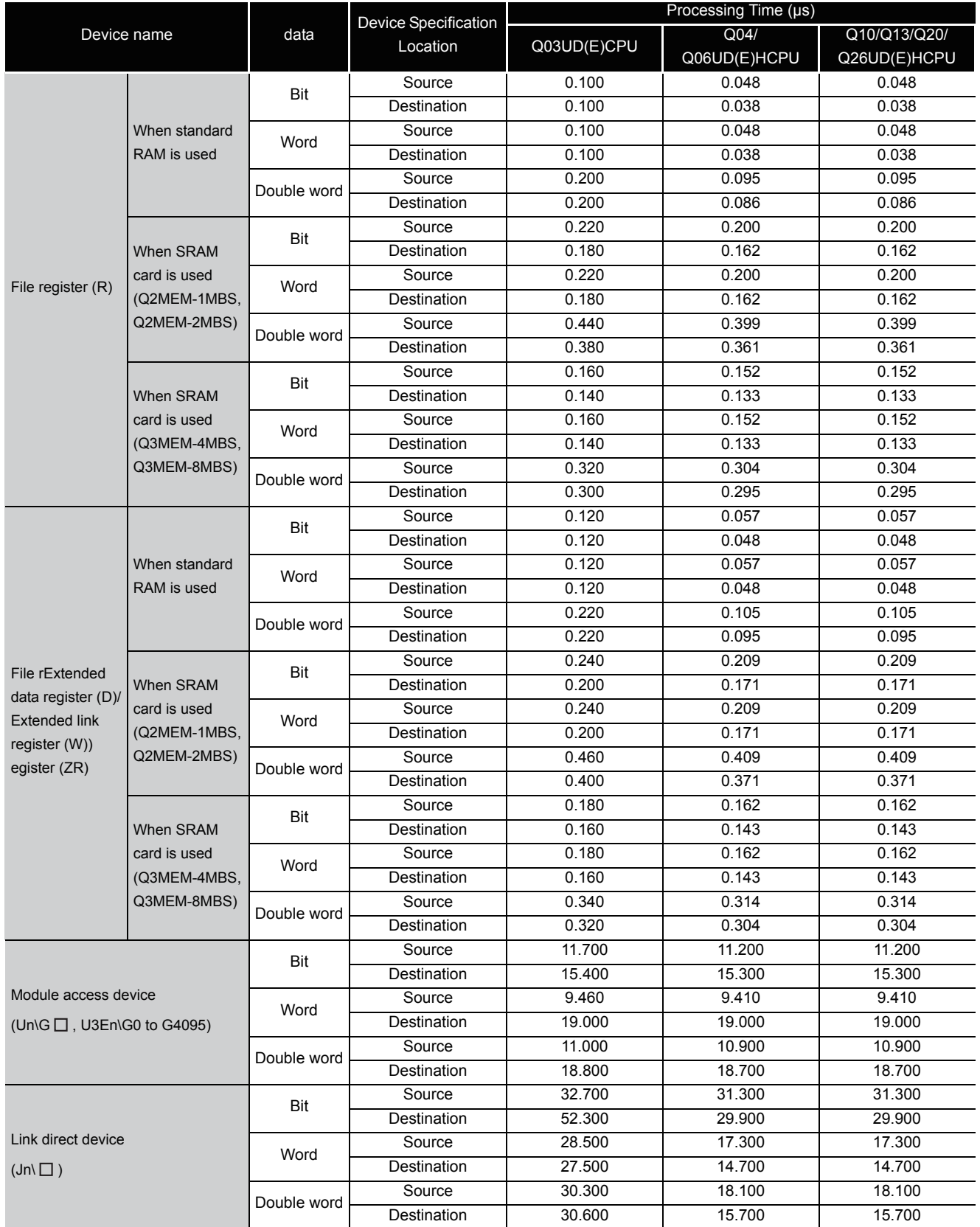

# Appendix 2 CPU PERFORMANCE COMPARISON

# *Appendix 2.1* Comparison of Q with AnNCPU, AnACPU, and AnUCPU

## *Appendix 2.1.1* Usable devices

TableApp.2.1 Device Comparison

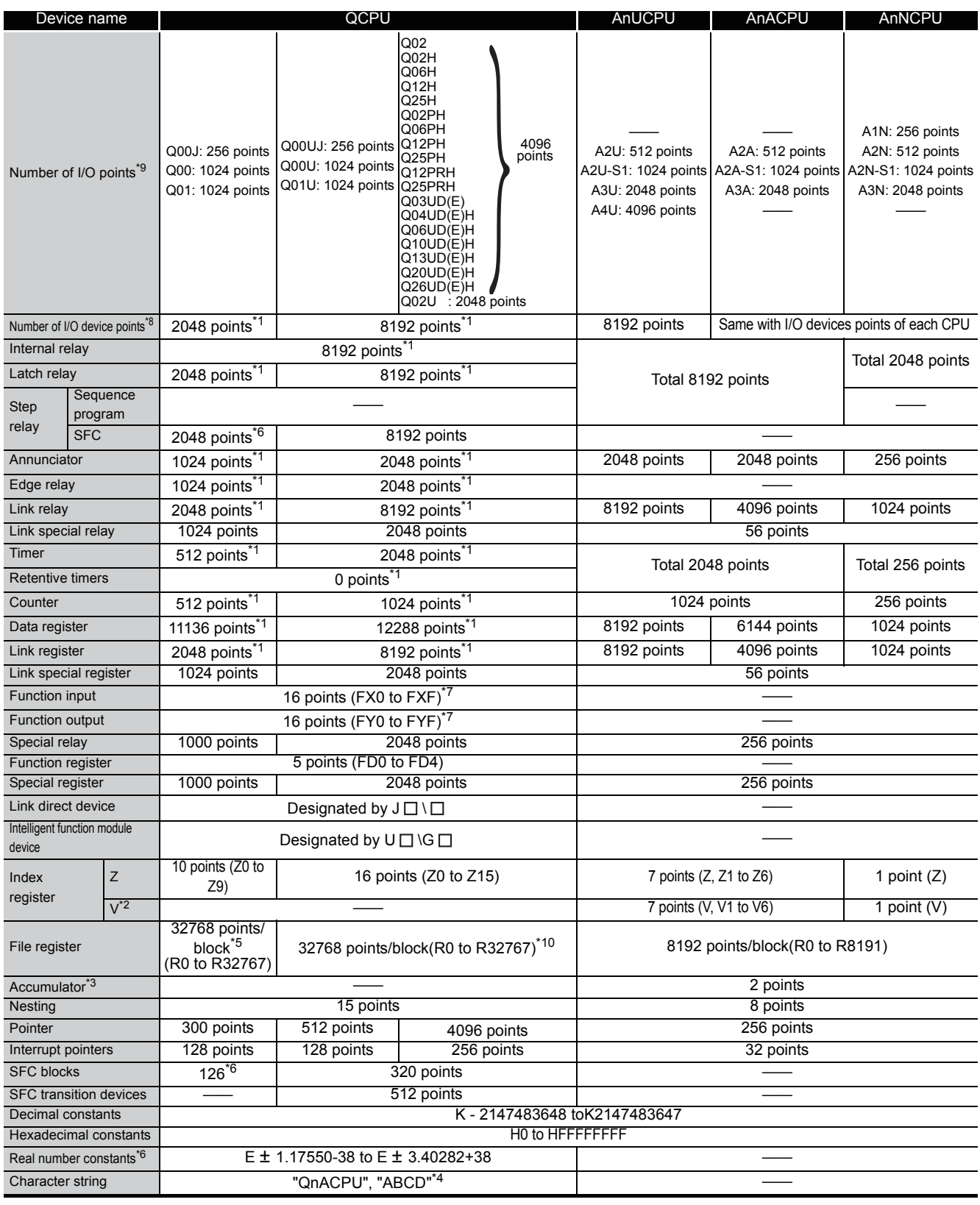

- \*1 : The number of device points can be changed at the parameters.
- \*2 : QCPU uses V as an edge relay.
- \*3 : Instructions that used accumulators with the AnNCPU, AnACPU, and AnUCPU have different formats with the QCPU.
- \*4 : Can only be used by the \$MOV instruction with the Q00JCPU, Q00CPU, and Q01CPU.
- \*5 : The Q00JCPU does not have file registers.
- \*6 : Applicable to products with the first 5 digits of the serial number 04122 or higher (Q00JCPU, Q00CPU, and QCPU).
- \*7 : Each 5 points of FX0 to FX4 and FY0 to FY4 can be used on the programs.
- \*8 : The number of points that can be used on the programs
- \*9 : The number of accessible points to actual I/O modules
- \*10 : The Q00UJCPU does not have file registers.%ParaEnd%

## *Appendix 2.1.2* I/O control mode

#### TableApp.2.2 I/O Control Mode

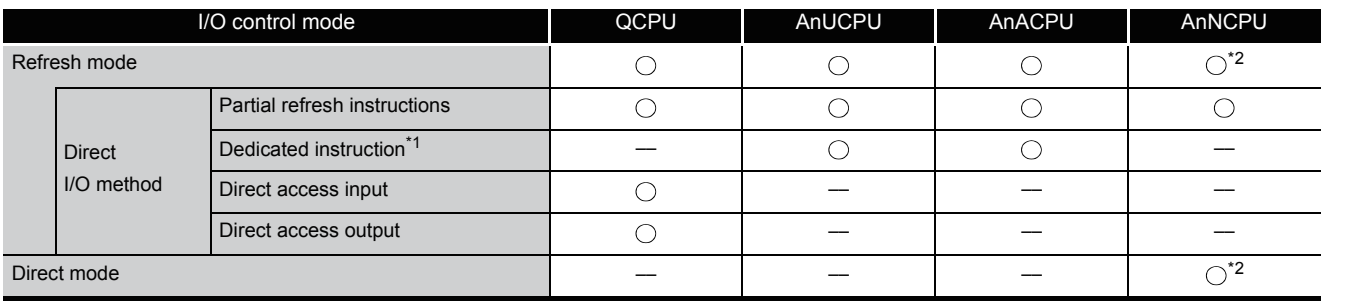

Symbol in table  $\bigcirc$ : Usable, --: Unusable

- \*1 : The DOUT, DSET, and SRST instructions are direct output dedicated instructions. There are no dedicated instructions for direct input.
- \*2 : Switching between the refresh mode and direct mode is conducted with an AnNCPU DIP switch.

## *Appendix 2.1.3* Data that can be used by instructions

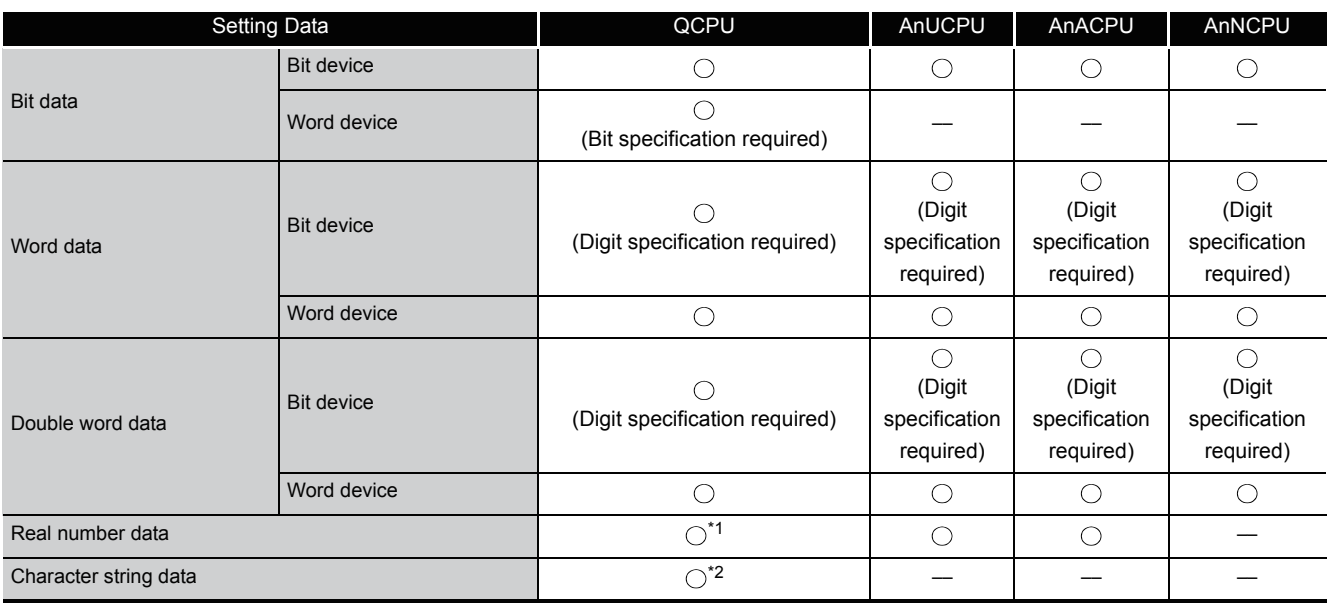

#### TableApp.2.3 Data That Can Be Used by Instruction

Symbols in table  $\bigcirc$  : Usable,  $-$  : Unusable

- \*1 : Applicable to products with the first 5 digits of the serial number 04122 or higher (Q00JCPU, Q00CPU, and Q01CPU).
- \*2 : Usable with only the MOV instruction for the Q00JCPU, Q00CPU, and Q01CPU.

## *Appendix 2.1.4* Timer comparison

#### TableApp.2.4 Timer Comparison

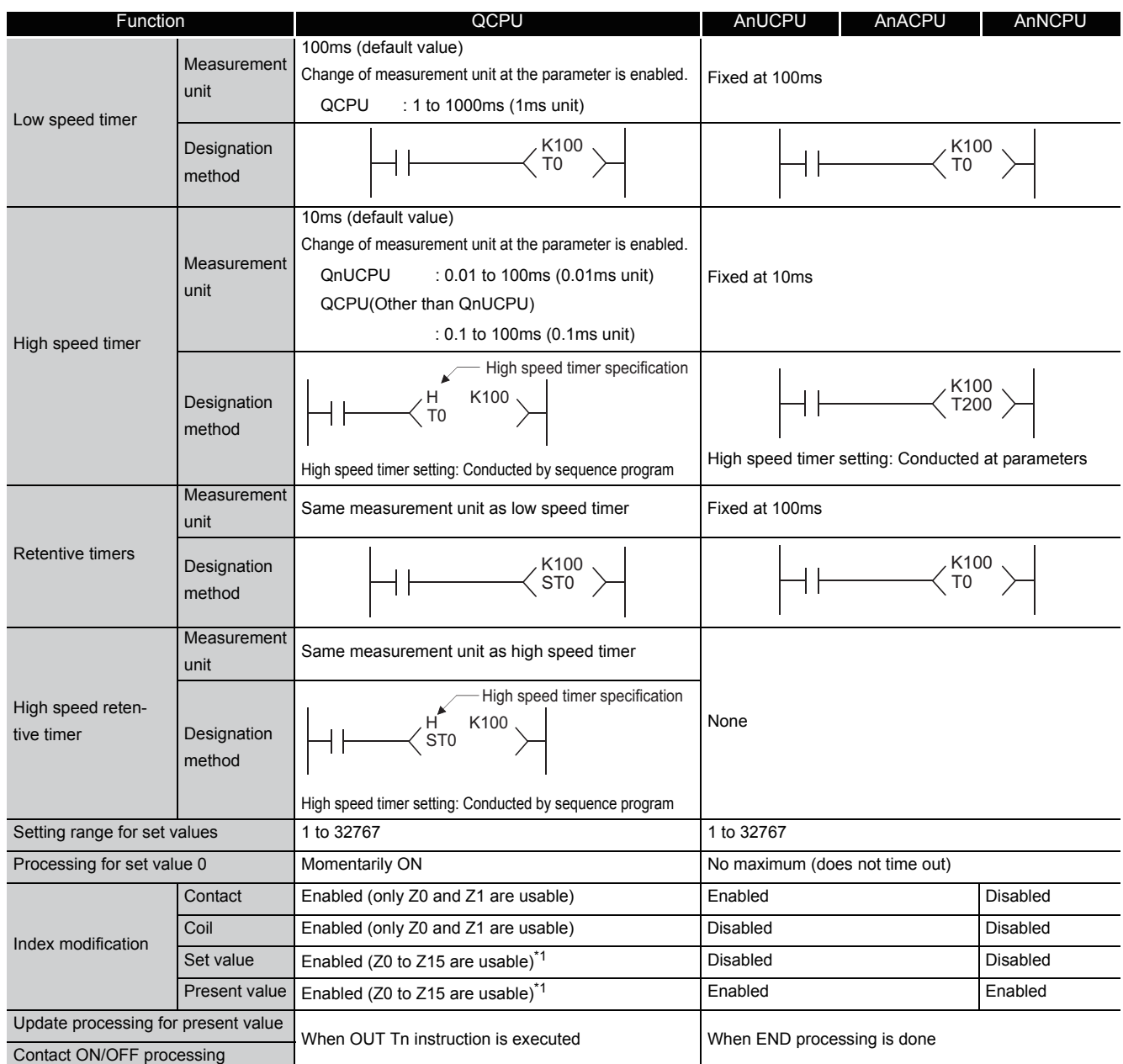

\*1 : The Q00J/Q00/Q01CPU can use Z0 to Z9.

The Universal model QCPU can use Z0 to Z19.

(1) Cautions on using timers

QCPU updates the present value of timers and turns ON/OFF the contacts of them at the execution of OUT  $\top$   $\Box$  instruction.

Therefore, if "Present value  $\geq$  Set value" when the timer coil is turned ON, the contact of that timer is turned ON.

When creating a program in which the operation of the timer contact triggers the operation of another timer, create the program for the timer that operates later first.

In the following cases, all timers go ON at the same scan if the program is created in the order the timers operate.

- With high speed timers, if the set value is smaller than a scan time.
- With slow timers, if "1" is set.

### **Example**

• For timers T0 to T2, the program is created in the order the timer operates later.

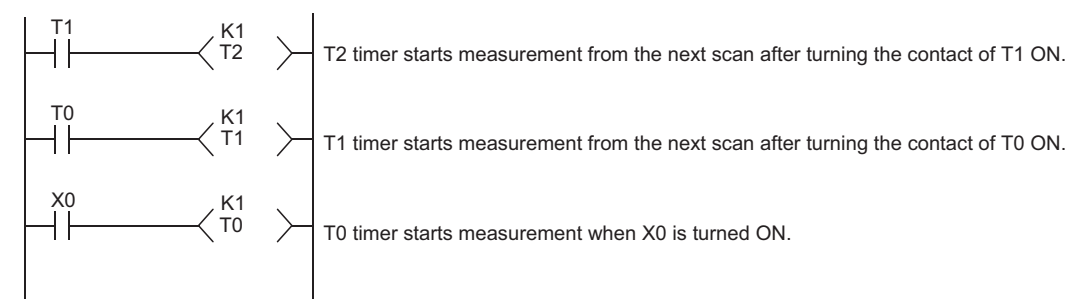

• For timers T0 to T2, the program is created in the order of timer operation.

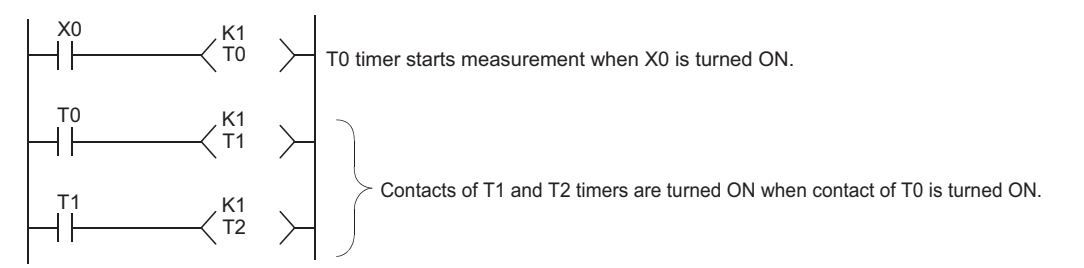

## *Appendix 2.1.5* Comparison of counters

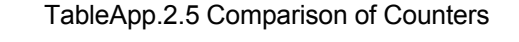

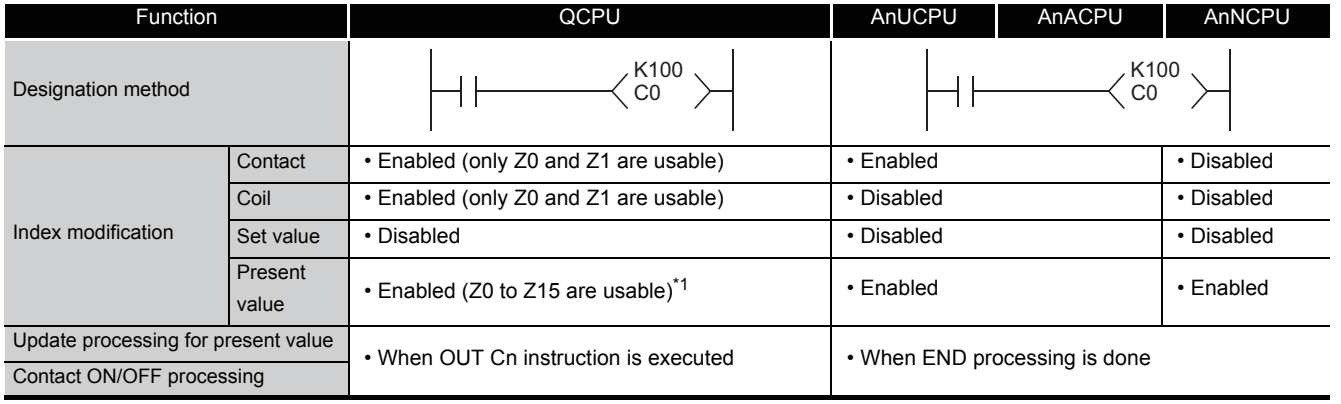

\*1: The Q00J/Q00/Q01CPU can use Z0 to Z9.

The Universal model QCPU can use Z0 to Z19.

## *Appendix 2.1.6* Comparison of display instructions

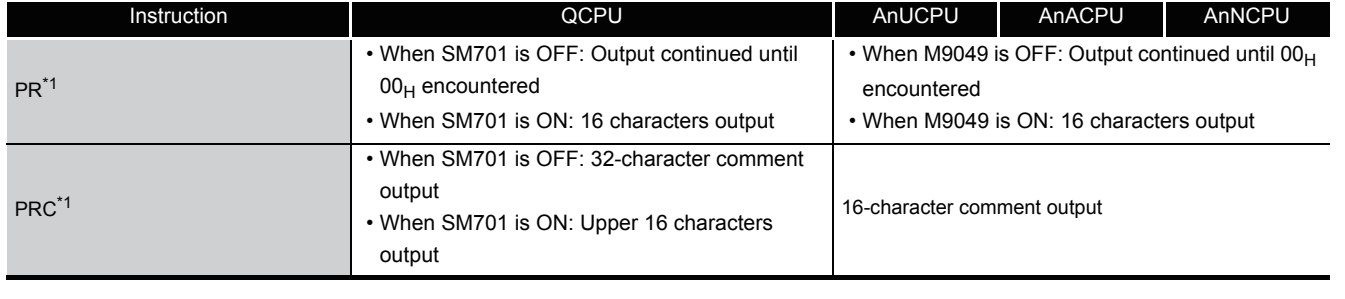

#### TableApp.2.6 Comparison of Display Instructions

\*1: Unusable for the Q00J/Q00/Q01CPU.

## *Appendix 2.1.7* Instructions whose designation format has been changed (Except dedicated instructions for AnACPU and AnUCPU)

Because the QCPU does not have accumulators (A0, A1), the format of AnUCPU, AnACPU and AnNCPU instructions that used accumulators has been changed.

TableApp.2.7 Instructions Whose Expression Has Changed

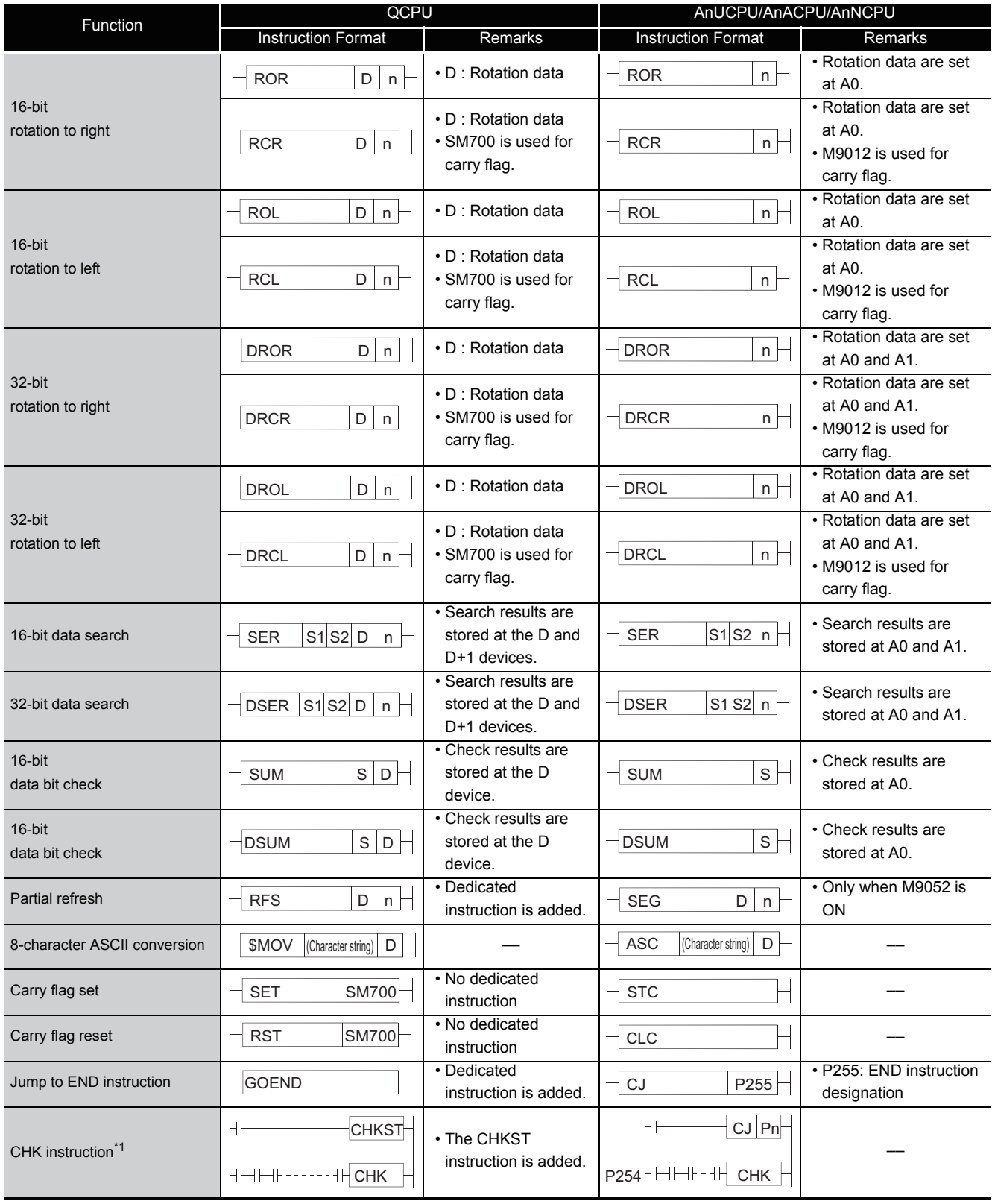

\*1: Unusable for the Q00J/Q00/Q01CPU.

## *Appendix 2.1.8* AnACPU and AnUCPU dedicated instructions

(1) Method of expression of dedicated instructions

Dedicated instructions based on the LEDA, LEDB, LEDC, SUB, and LEDR instructions, that are used with the AnACPU or AnUCPU have been changed for the same format as the basic instructions and the application instructions for the QCPU.

The instructions that cannot be converted due to the absence of the corresponding instructions in the QCPU are converted into OUT SM1255/OUT SM999 (for the Q00J/Q00/ Q01CPU).

The instructions that have been converted into OUT SM1255/OUT SM999 should be replaced by other instructions or deleted.

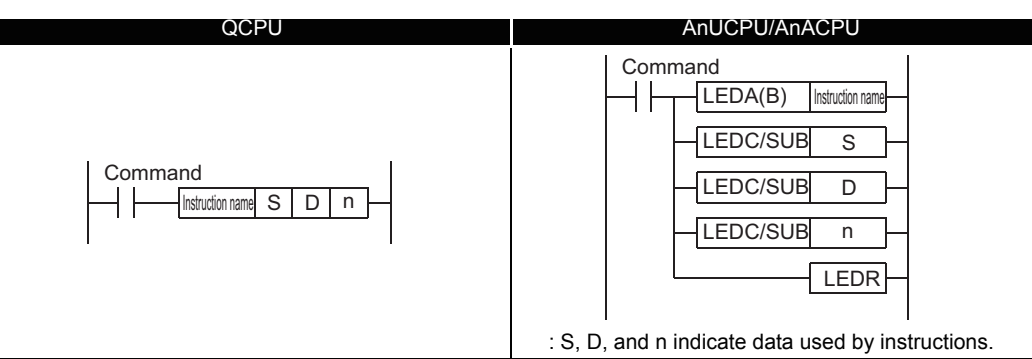

#### TableApp.2.8 Method of Expression of Dedicated Instruction

(2) Dedicated instructions whose names have been changed

Dedicated instructions for the AnUCPU or AnACPU which have the same instruction name as is used for basic instructions and application instructions have undergone name changes in the QCPU.

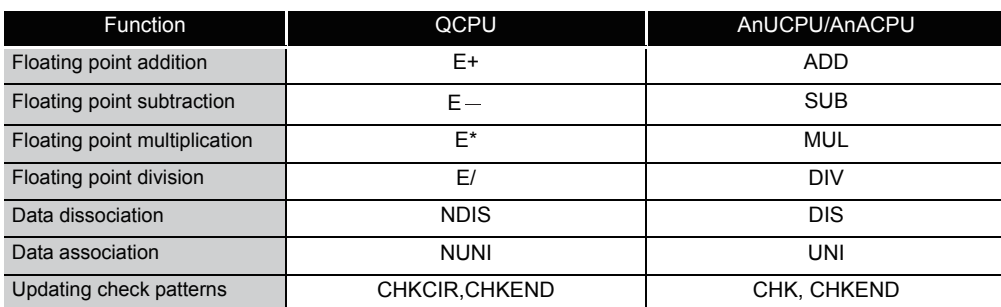

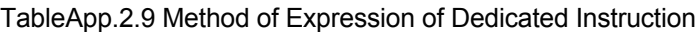

Special relays, SM, are internal relays whose applications are fixed in the Programmable Controller.

For this reason, they cannot be used by sequence programs in the same way as the normal internal relays.

However, they can be turned ON or OFF as needed in order to control the CPU module.

The heading descriptions in the following special relay lists are shown in 3.1.

TableApp.3.1 Explanation of special relay list

| Item                        | <b>Function of Item</b>                                                                                                    |                                                                                                    |  |  |  |  |
|-----------------------------|----------------------------------------------------------------------------------------------------|----------------------------------------------------------------------------------------------------|--|--|--|--|
| <b>Number</b>               | • Indicates special register number                                                                                                    |                                                                                                    |  |  |  |  |
| Name                        | • Indicates name of special relay                                                                                                    |                                                                                                    |  |  |  |  |
| Meaning                     | • Indicates contents of special relay                                                                                                   |                                                                                                    |  |  |  |  |
| Explanation                 | • Discusses contents of special relay in more detail                                                                                    |                                                                                                    |  |  |  |  |
| Set by<br>(When set)        | <set by=""><br/>S<br/>: Set by system<br/>U<br/>S/U<br/><when set=""><br/>Each END<br/>Initial<br/>Status change<br/>Error</when></set> | • Indicates whether the relay is set by the system or user, and, if it is set by the system, when setting is performed.<br>: Set by user (sequence programs or test operations from GX Developer)<br>: Set by both system and user<br>Indicated only for registers set by system<br>: Set during each END processing<br>: Set only during initial processing (when power supply is turned ON, or when going from STOP<br>to RUN)<br>: Set only when there is a change in status<br>: Set when error occurs<br>Instruction execution: Set when instruction is executed |  |  |  |  |
|                             | Request<br>System switching                                                                                                    | : Set only when there is a user request (through SM, etc.)                                                                                                    |  |  |  |  |
|                             | : Set when system switching is executed.                                                                                                |                                                                                                    |  |  |  |  |
| Corresponding               | $\cdot$ Indicates the corresponding special relay (M9 $\square \square \square$ ) of the ACPU.                                          |                                                                                                    |  |  |  |  |
| $ACPU$ M9 $\Box$ $\Box$     | (When the contents are changed, the special relay is represented $M9\Box\Box\Box$ format change. Incompatible with the                  |                                                                                                    |  |  |  |  |
|                             | Q00J/Q00/Q01 and QnPRH.)<br>. New indicates the special relay newly added to the Q series CPU module.                                   |                                                                                                    |  |  |  |  |
|                             | Indicates the corresponding CPU module type name.                                                                                       |                                                                                                    |  |  |  |  |
| Corresponding<br><b>CPU</b> | QCPU                                                                                                    | : Indicates all the Q series CPU modules.                                                                                                    |  |  |  |  |
|                             | Q00J/Q00/Q01                                                                                                    | : Indicates the Basic model QCPU.                                                                                                    |  |  |  |  |
|                             | Qn(H)                                                                                                    | : Indicates the High Performance model QCPU.                                                                                                    |  |  |  |  |
|                             | QnPH                                                                                                    | : Indicates the Process CPU.                                                                                                    |  |  |  |  |
|                             | QnPRH                                                                                                    | : Indicates the Redundant CPU.                                                                                                    |  |  |  |  |
|                             | QnU                                                                                                    | : Indicates the Universal model QCPU                                                                                                    |  |  |  |  |
|                             | Each CPU module model name: Indicates the relevant specific CPU module. (Example: Q02U)                                                 |                                                                                                    |  |  |  |  |
|                             |                                                                                                    |                                                                                                    |  |  |  |  |

For details on the following items, refer to the following manuals:

- Networks  $\longrightarrow$  Manual of the corresponding network module
- $\cdot$  SFC  $\rightarrow$  QCPU(Q mode)/QnACPU Programming Manual (SFC)

### **POINT**

Do not change the values of special relays set by the system with user program or device test operations.

Doing so may result in system downtime or communication fault.

### (1) Diagnostic Information

### TableApp.3.2 Special relay

<span id="page-1110-0"></span>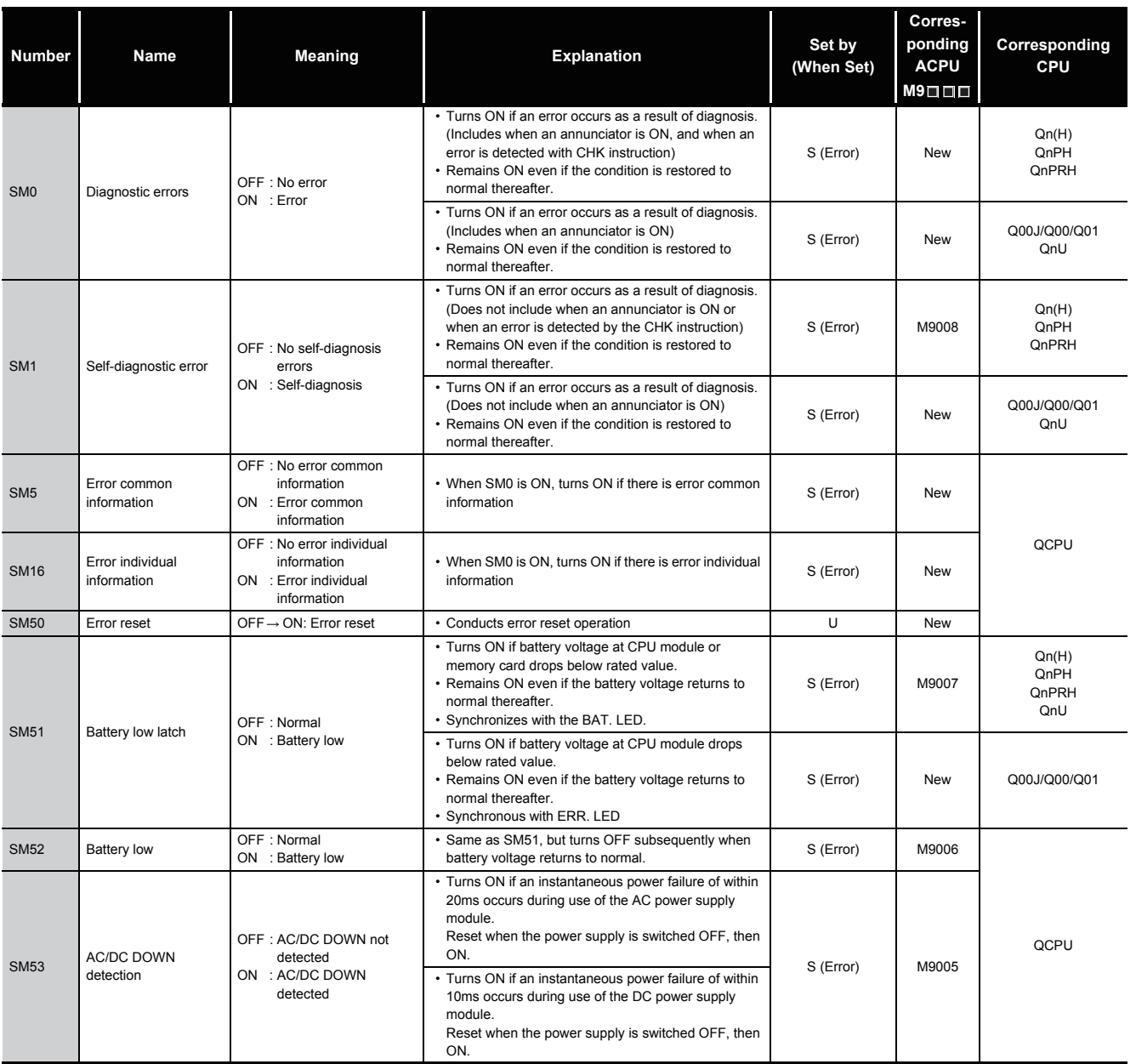

### TableApp.3.2 [Special relay](#page-1110-0)

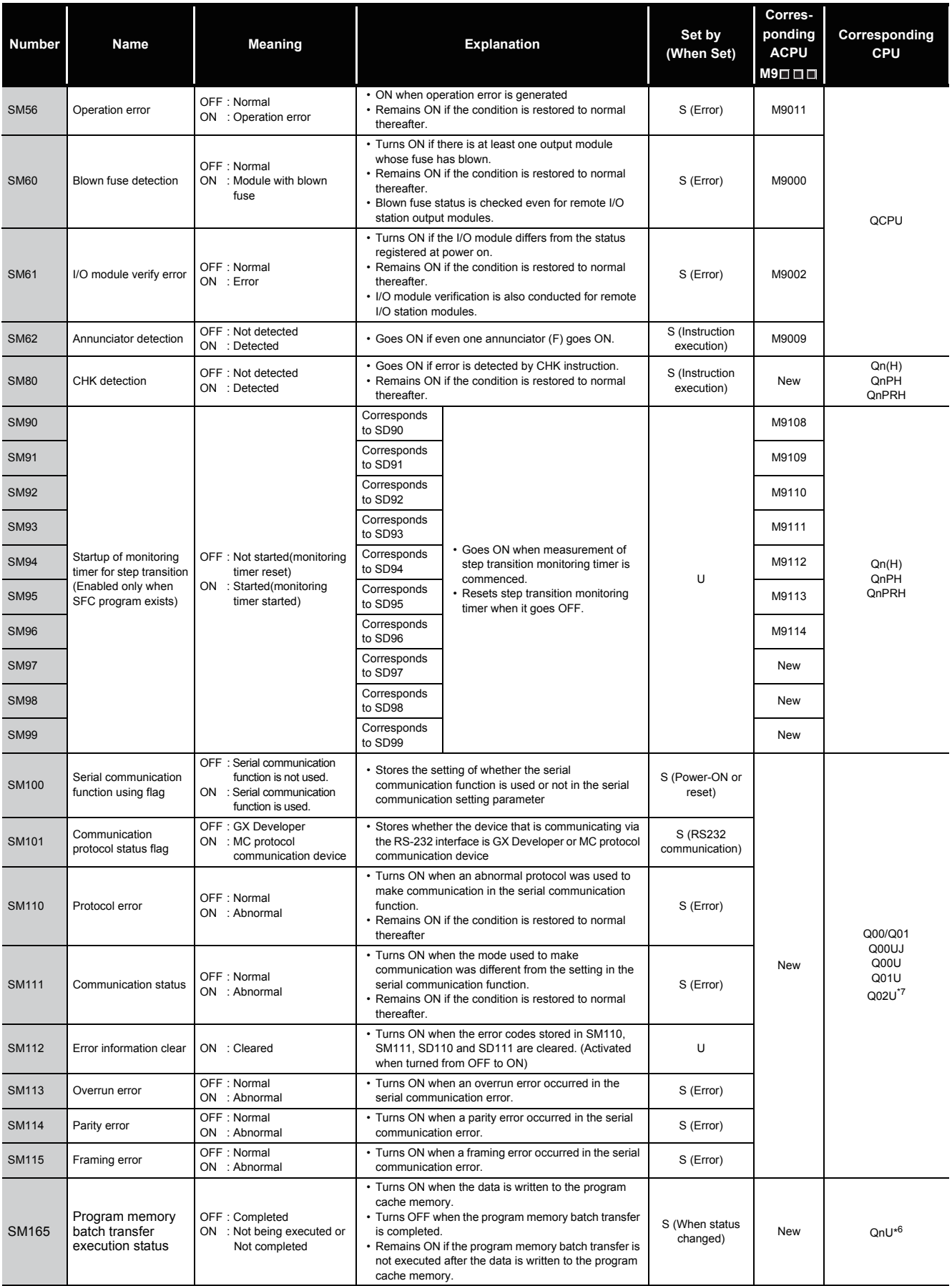

\*6: The relevant modules are as follows:

• The Universal model QCPU whose serial number (first five digits) is "10012" or later.

• Q13UDHCPU, Q26UDHCPU

\*7: The module whose first 5 digits of serial No. is "10102" or later.

### (2) System information

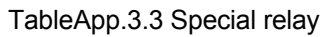

<span id="page-1112-0"></span>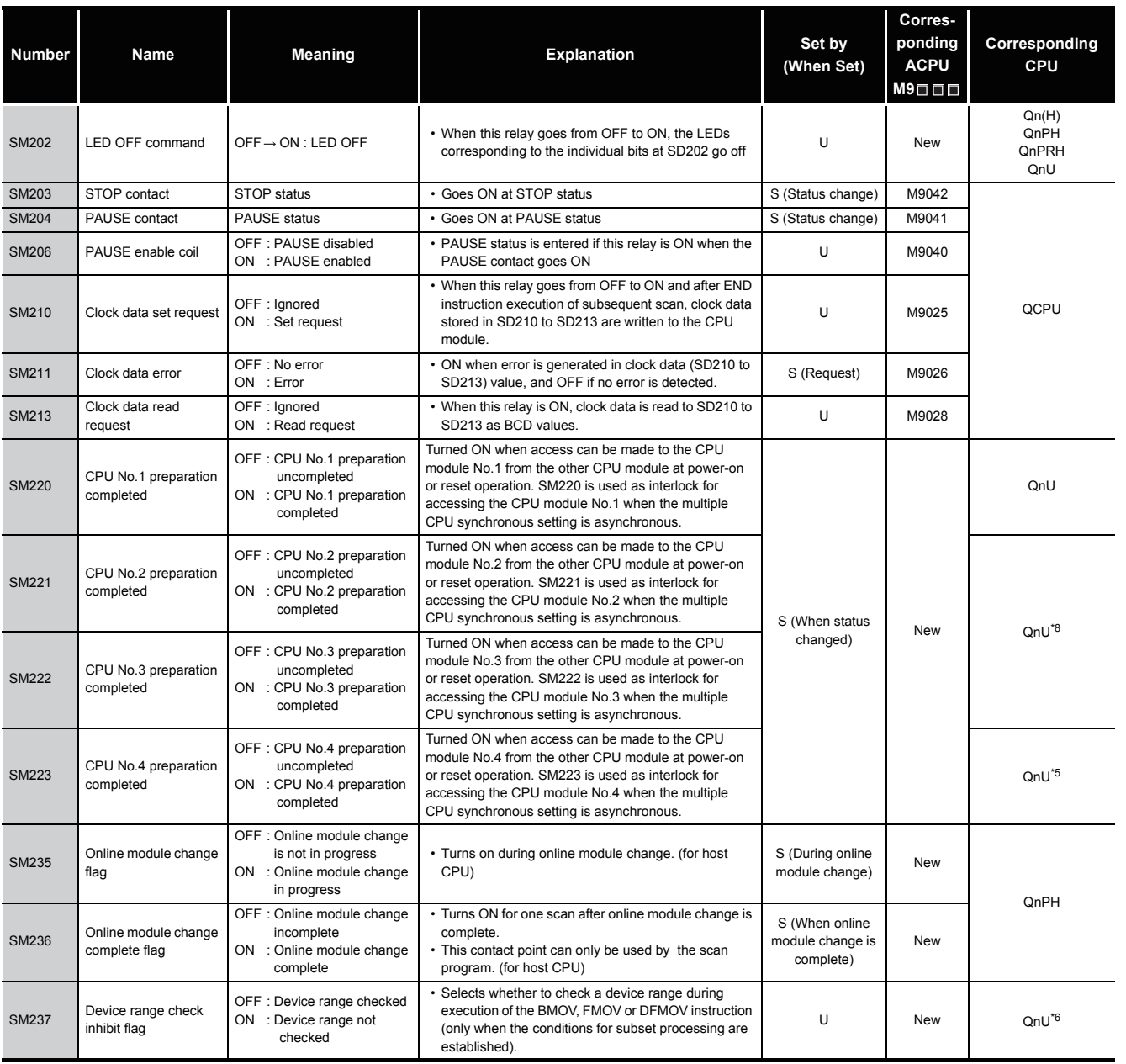

\*5: The Universal model QCPU except the Q00UJCPU, Q00UCPU, Q01UCPU, and Q02UCPU.

\*6: The relevant modules are as follows:

• The Universal model QCPU whose serial number (first five digits) is "10012" or later.

• Q13UDHCPU, Q26UDHCPU

\*8: The Universal model QCPU except the Q00UJCPU.

#### TableApp.3.3 [Special relay](#page-1112-0)

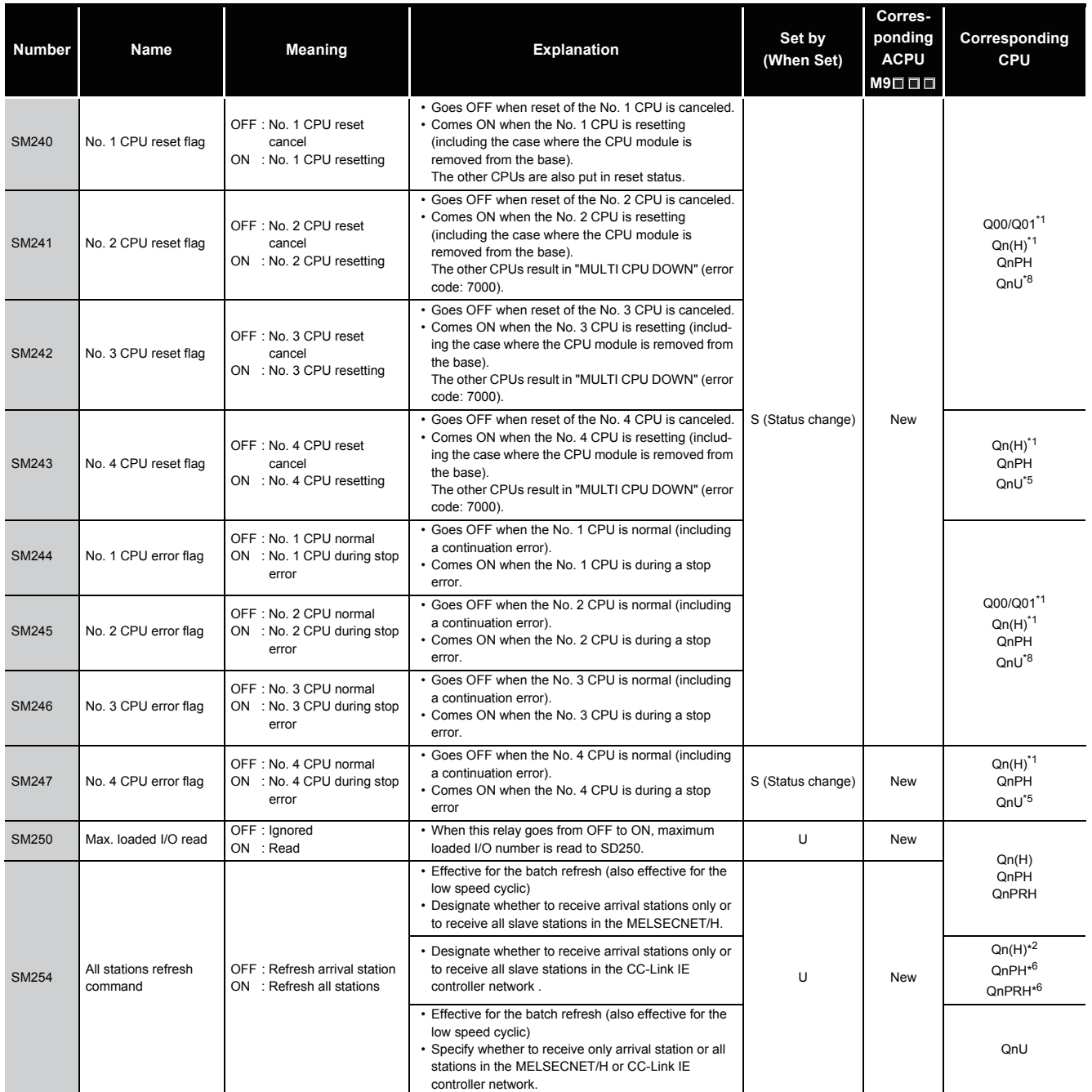

\*1: This applies to the CPU of function version B or later.

\*2: The module whose first 5 digits of serial No. is "09012" or later.

\*5: The Universal model QCPU except the Q00UJCPU, Q00UCPU, Q01UCPU, and Q02UCPU.

\*6: The module whose first 5 digits of serial No. is "10042" or later.

\*8: The Universal model QCPU except the Q00UJCPU.

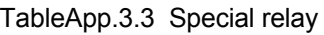

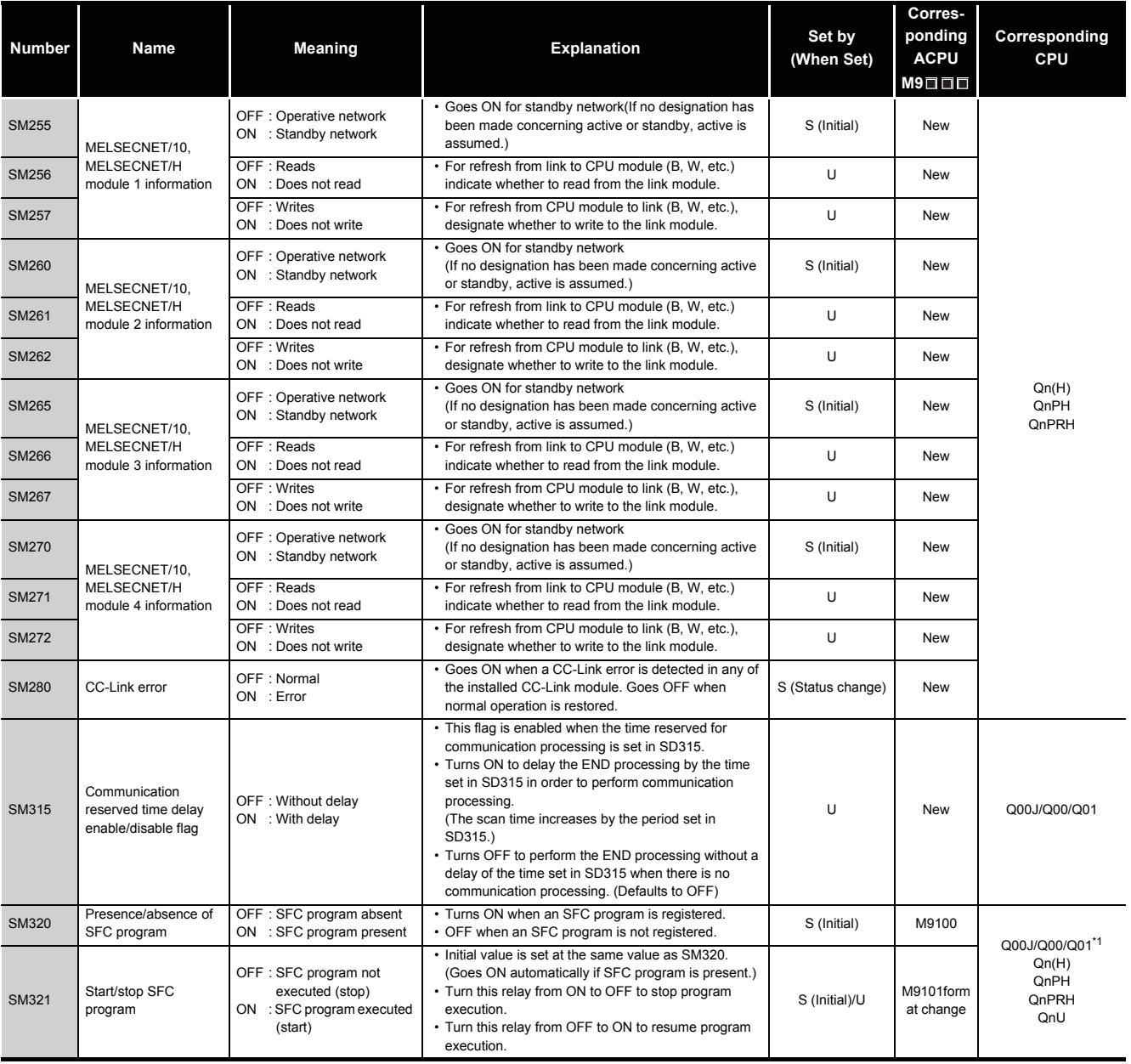

\*1: This applies to the CPU of function version B or later.

### TableApp.3.3 [Special relay](#page-1112-0)

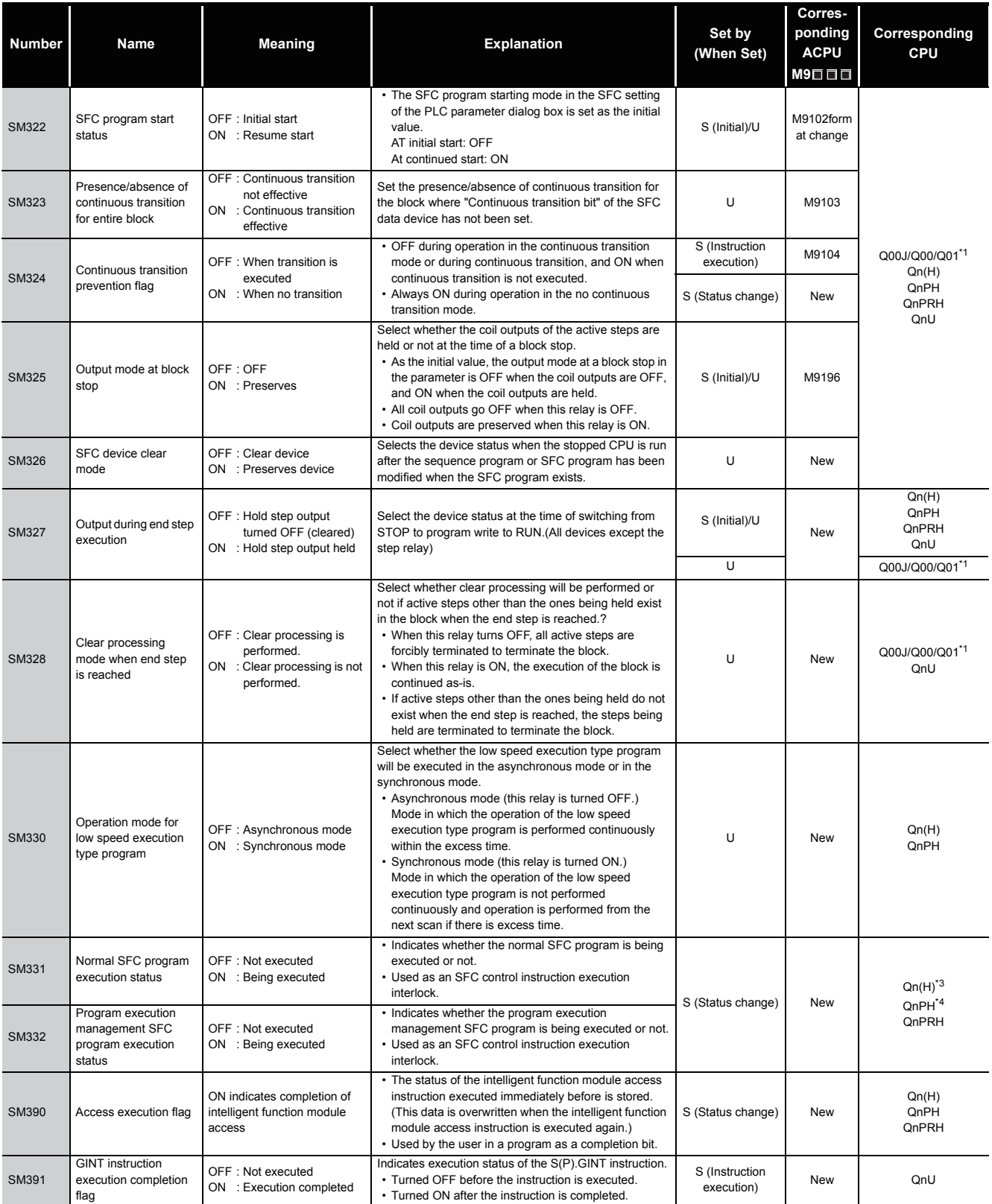

\*1: This applies to the CPU of function version B or later.

\*3: The module whose first 5 digits of serial No. is "04122" or later.

\*4: The module whose first 5 digits of serial No. is "07032" or later.
### (3) System clocks/counters

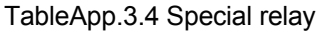

<span id="page-1116-0"></span>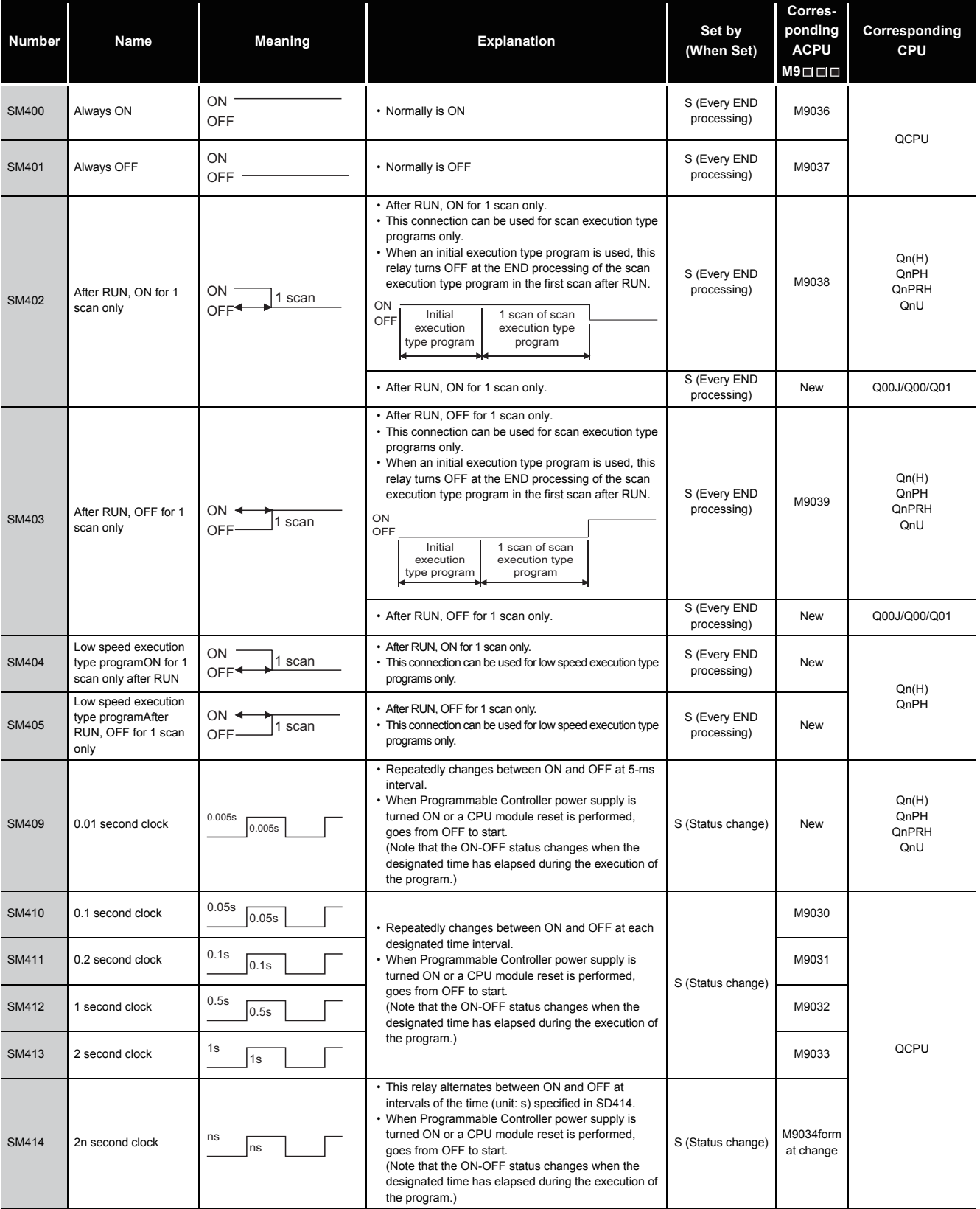

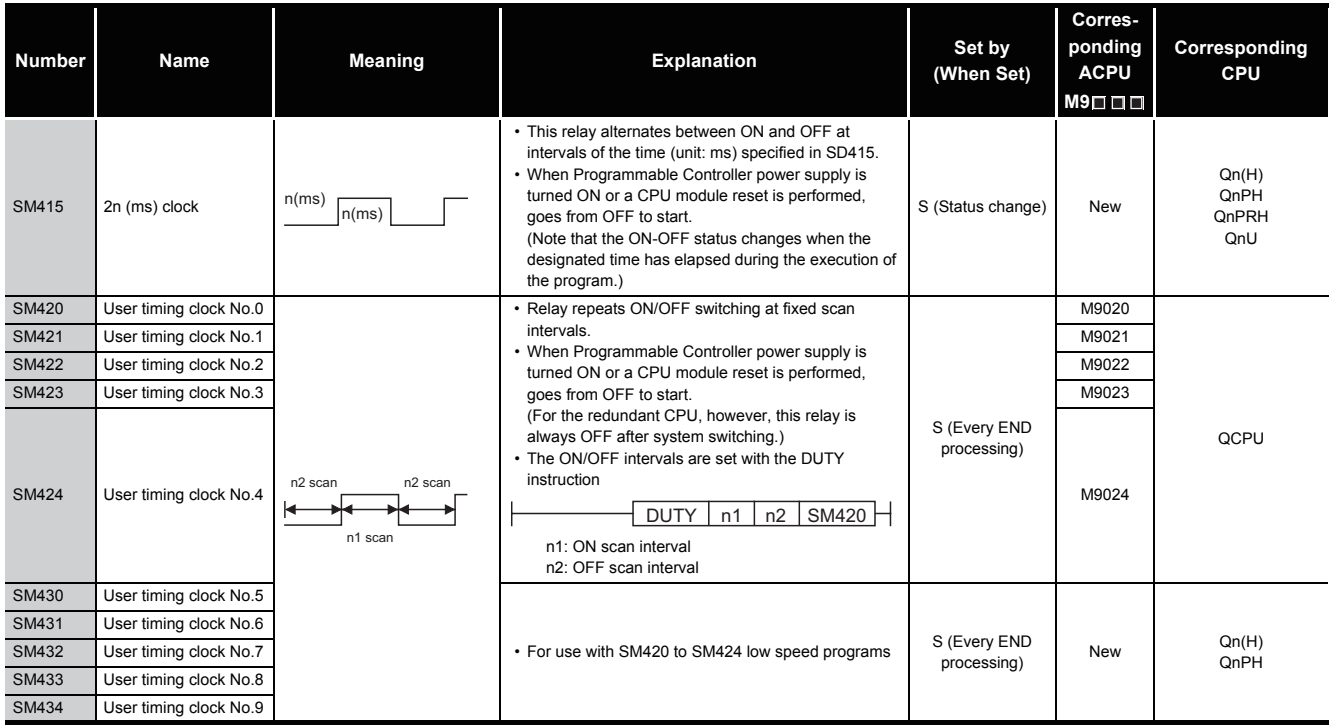

### (4) Scan information

#### TableApp.3.5 Special relay

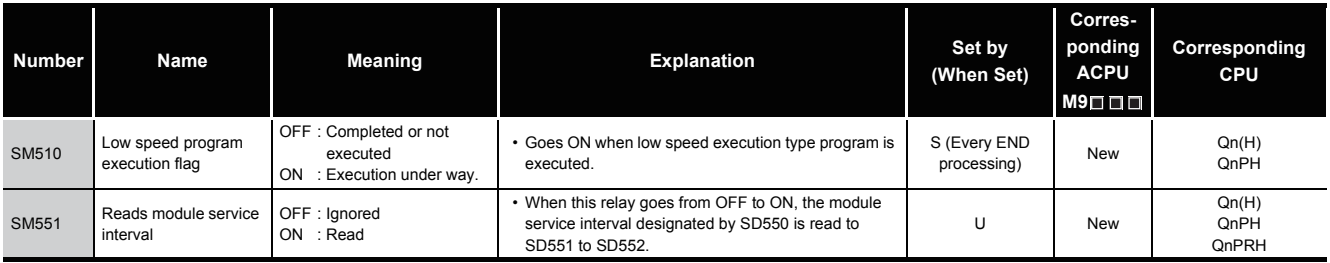

### (5) I/O refresh

### TableApp.3.6 Special relay

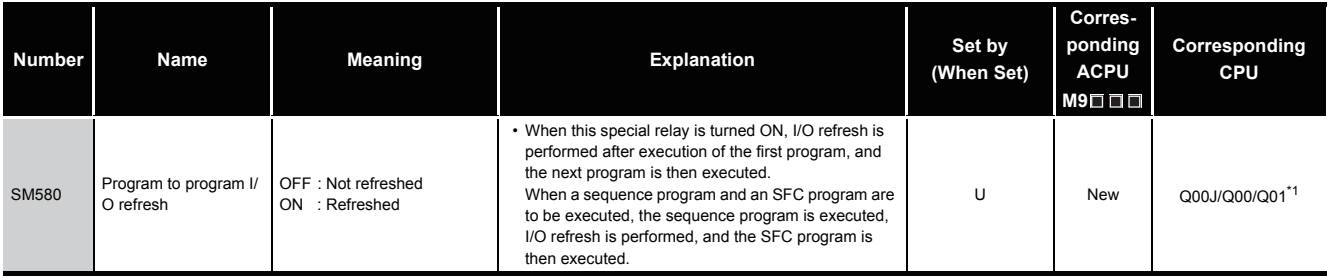

\*1: This applies to the CPU of function version B or later.

#### (6) Memory cards

### TableApp.3.7 Special relay

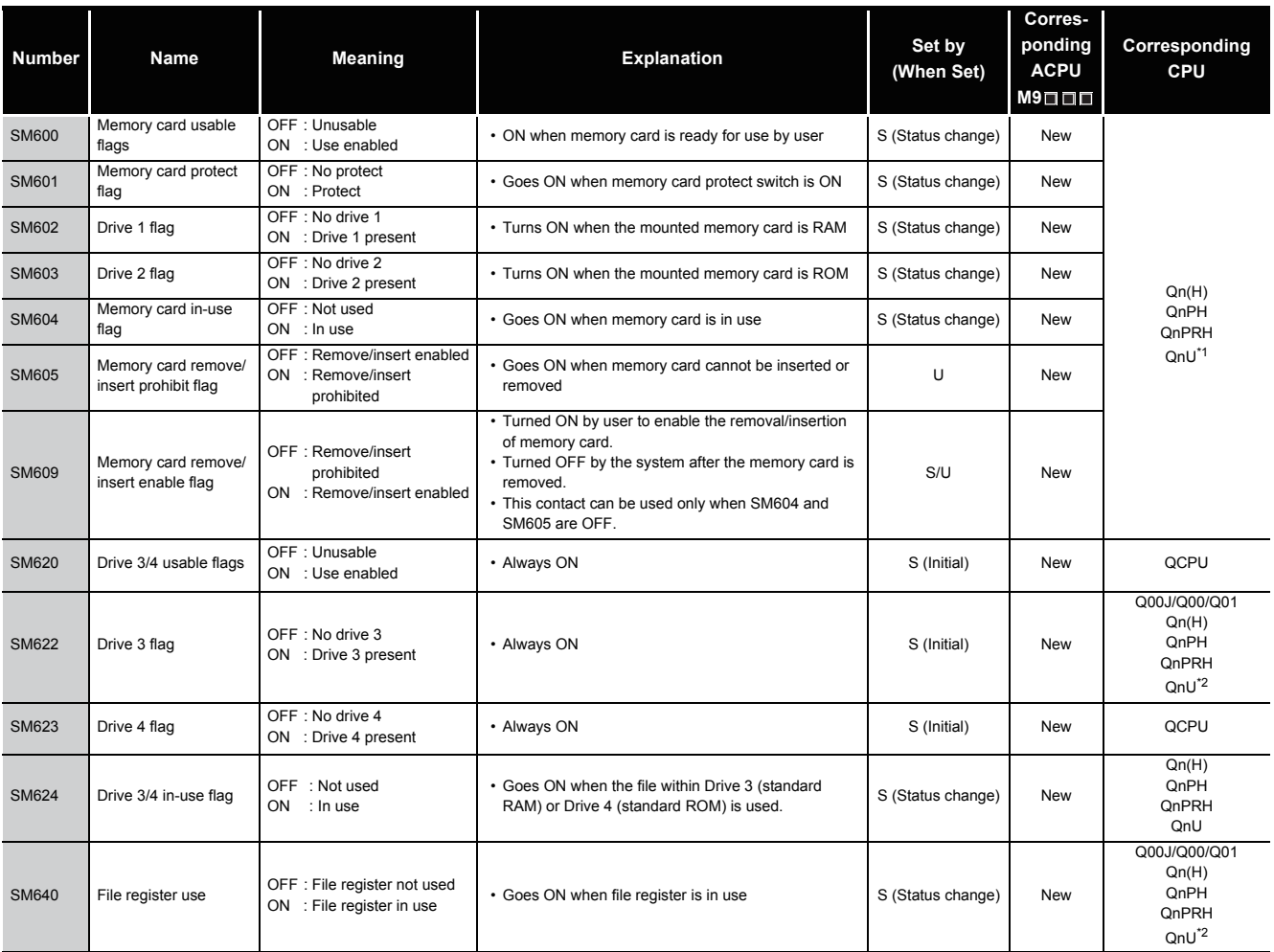

\*1: The Universal model QCPU except the Q00UJCPU, Q00UCPU, and Q01UCPU.

\*2: The Universal model QCPU except the Q00UJCPU.

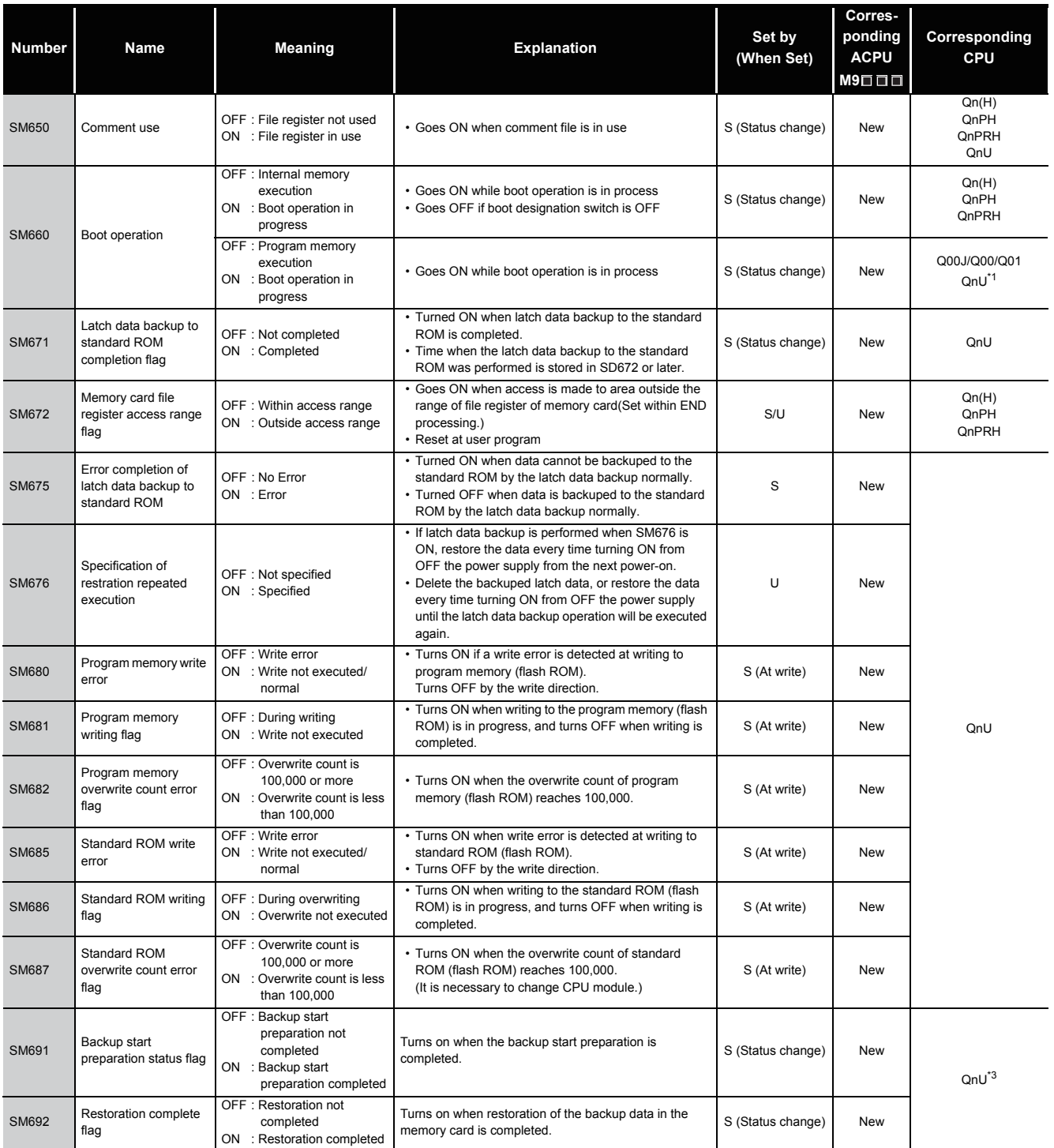

\*1: The Universal model QCPU except the Q00UJCPU, Q00UCPU, and Q01UCPU.

\*3: The modules whose serial number (first five digits) is "10102" or later are the relevant models. (Except the Q00UJCPU, Q00UCPU, and Q01UCPU)

### (7) Instruction-Related Special Relays

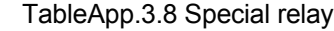

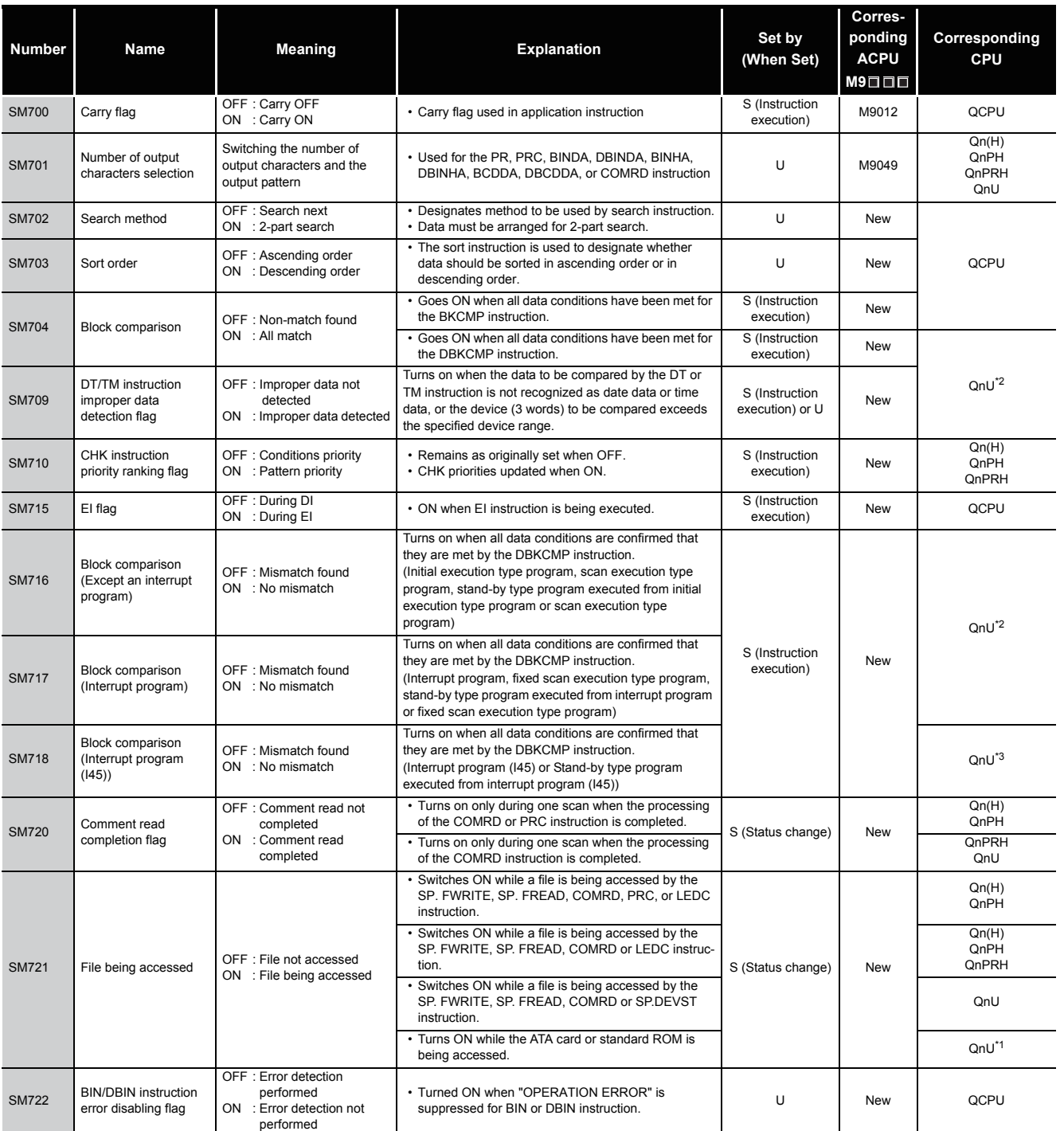

\*1: The module whose first 5 digits of serial No. is "09042" or later.

\*2: The relevant modules are as follows:

• The Universal model QCPU whose serial number (first five digits) is "10102" or later.

• Q00UJCPU, Q00UCPU, Q01UCPU

\*3: The relevant modules are as follows:

• The Universal model QCPU whose serial number (first five digits) is "10102" or later.

• Q00UCPU, Q01UCPU

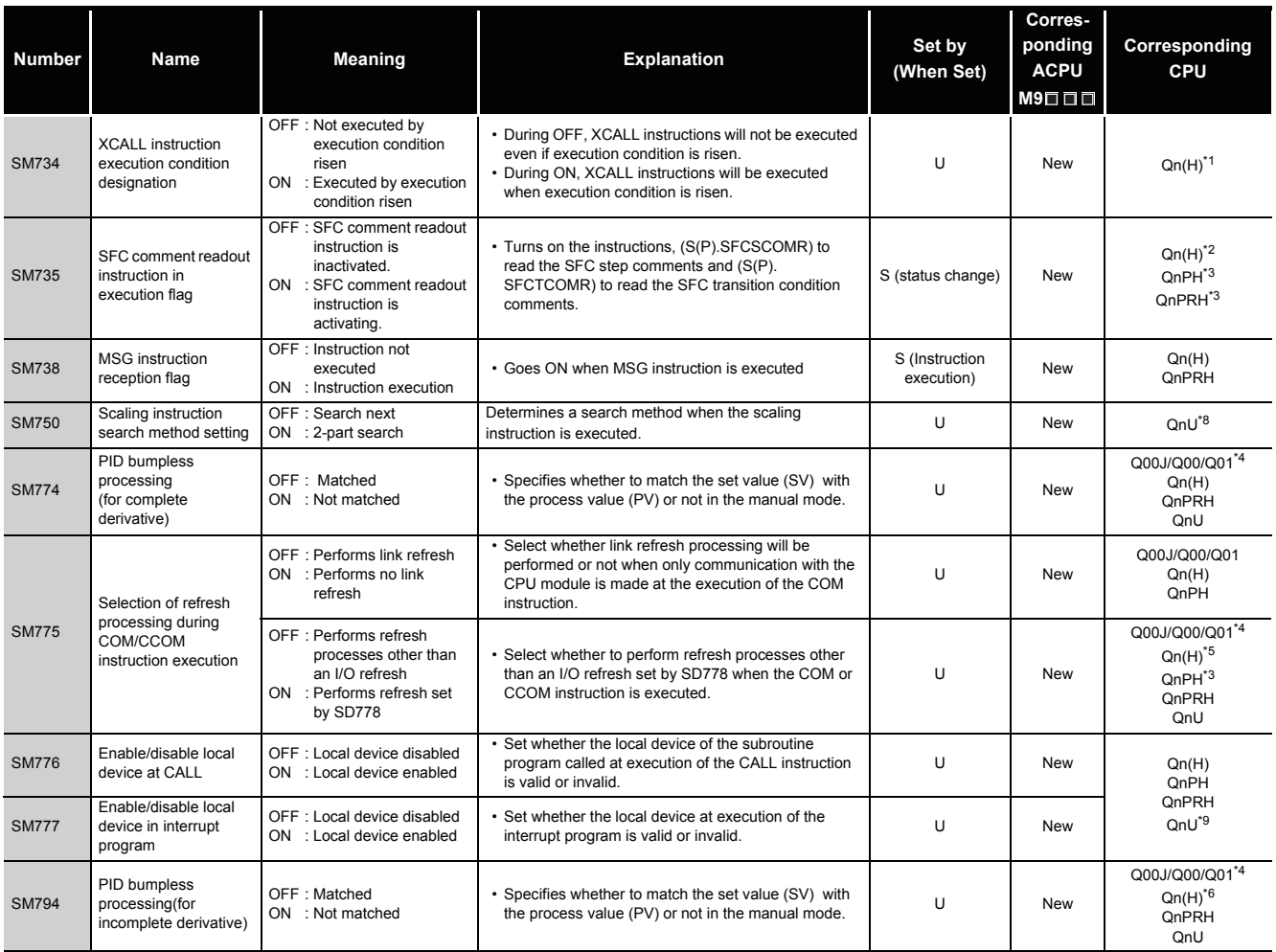

\*1: The module whose first 5 digits of serial No. is "06082" or later.

\*2: The module whose first 5 digits of serial No. is "07012" or later.

\*3: The module whose first 5 digits of serial No. is "07032" or later.

\*4: This applies to the CPU module of function version B or later.

\*5: The module whose first 5 digits of serial No. is "04012" or later.

\*6: The module whose first 5 digits of serial No. is "05032" or later.

\*8: The relevant modules are as follows:

• The Universal model QCPU whose serial number (first five digits) is "10102" or later.

• Q00UJCPU, Q00UCPU, Q01UCPU

\*9: The Universal model QCPU except the Q00UJCPU.

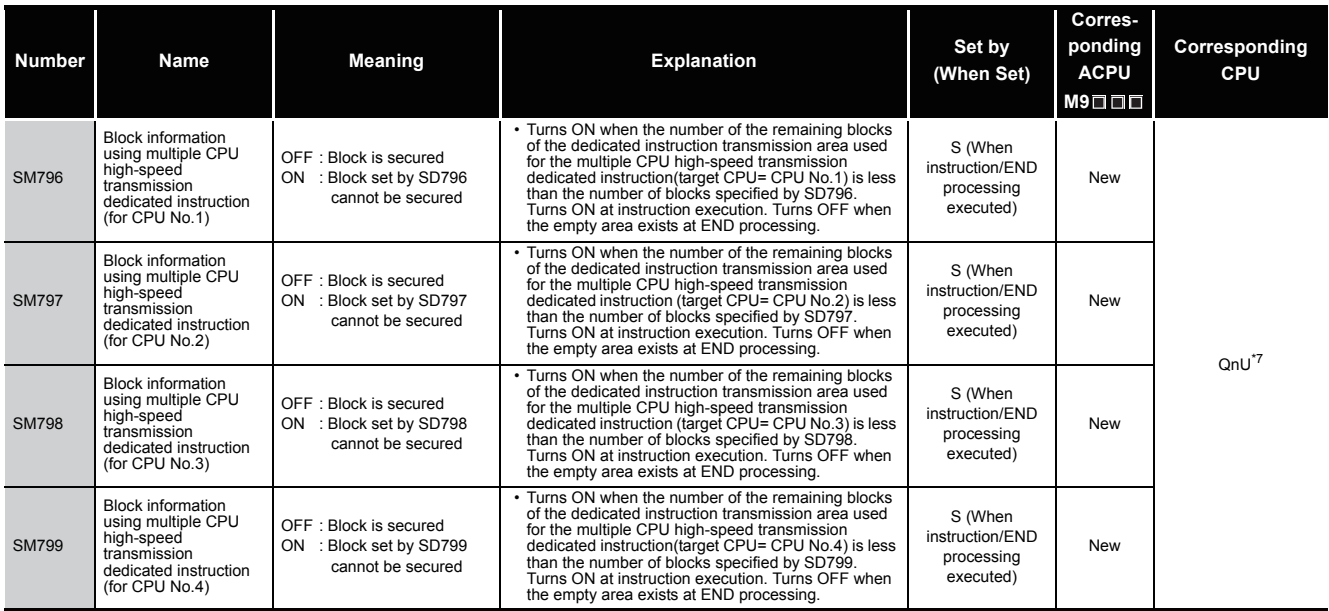

\*7: The Universal model QCPU except the Q00UJCPU, Q00UCPU, Q01UCPU, and Q02UCPU.

# (8) Debug

#### TableApp.3.9 Special relay

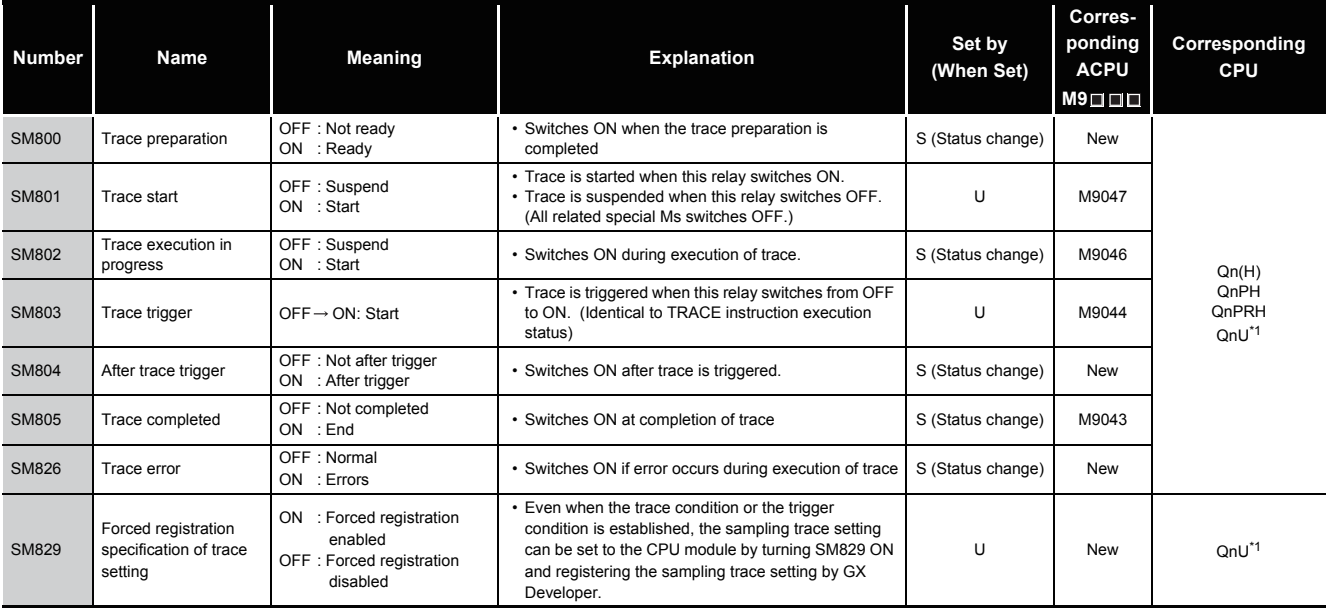

\*1: The Universal model QCPU except the Q00UJCPU.

(9) A to Q conversion correspondences

Special relays SM1000 to SM1255 are the relays which correspond to ACPU special relays M9000 to M9255 after A to Q conversion.

(However, the Basic model QCPU and Redundant CPU do not support the A to Q conversion.)

These special relays are all set by the system, and cannot be set by the user program. To turn them ON/OFF by the user program, change the special relays in the program into those of QCPU.

However, some of SM1084 and SM1200 to SM1255 (corresponding to M9084 and M9200 to M9255 before conversion) can be turned ON/OFF by the user program, if they could be turned ON/OFF by the user program before conversion.For details on the ACPU special relays, see the user's manuals for the individual CPUs, and MELSECNET or MELSECNET/ B Data Link System Reference Manuals

# **POINT**

Check "Use special relay/special register from SM/SD1000" for "A-PLC" on the PLC system tab of PLC parameter in GX Developer when the converted special relays are used with the High Performance model QCPU, Process CPU, and Universal model QCPU.

When not using the converted special relays, uncheck "Use special relay/special register from SM/SD1000" to save the time taken for processing special relays.

**Remark** 

The following are additional explanations about the Special Relay for Modification column.

- When a special relay for modification is provided, the device number should be changed to the provided QCPU special relay.
- $\circled{2}$  When  $\equiv$  is provided, the converted special relay can be used for the device number.

 $\circled{3}$  When  $\times$  is provided, the device number does not work with QCPU.

<span id="page-1123-0"></span>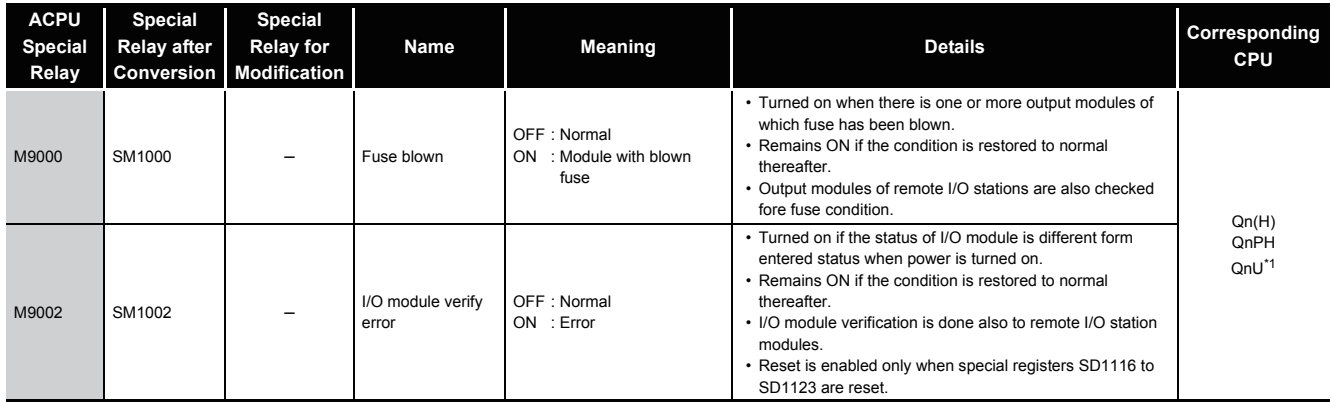

#### TableApp.3.10 Special relay

\*1: The relevant modules are as follows:

• The Universal model QCPU whose serial number (first five digits) is "10102" or later.

• Q00UJCPU, Q00UCPU, Q01UCPU

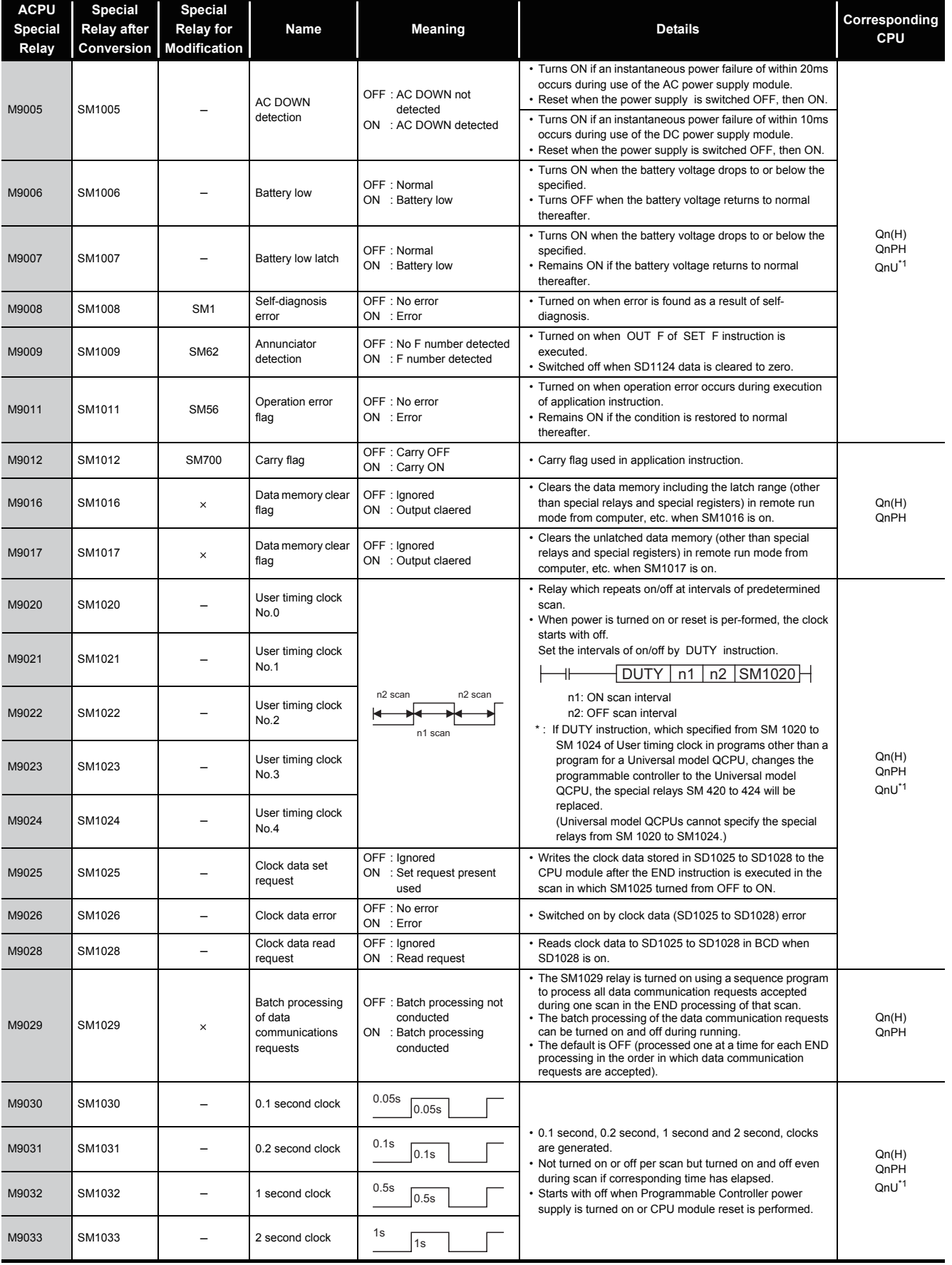

\*1: The relevant modules are as follows:

• The Universal model QCPU whose serial number (first five digits) is "10102" or later. • Q00UJCPU, Q00UCPU, Q01UCPU

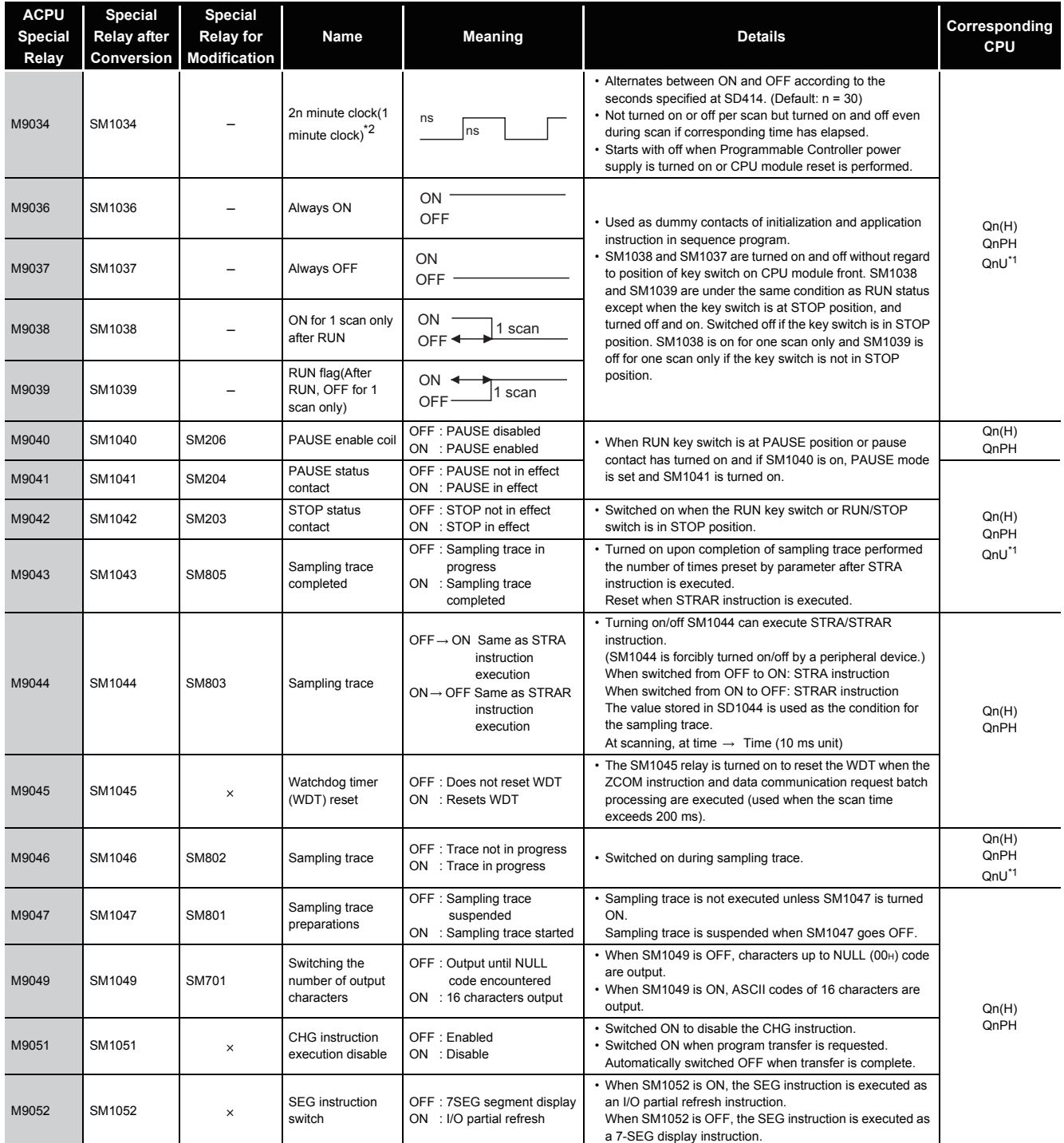

\*1: The relevant modules are as follows:

• The Universal model QCPU whose serial number (first five digits) is "10102" or later.

• Q00UJCPU, Q00UCPU, Q01UCPU

\*2: minute clock indicates the name of the special relay (M9034) of the ACPU.

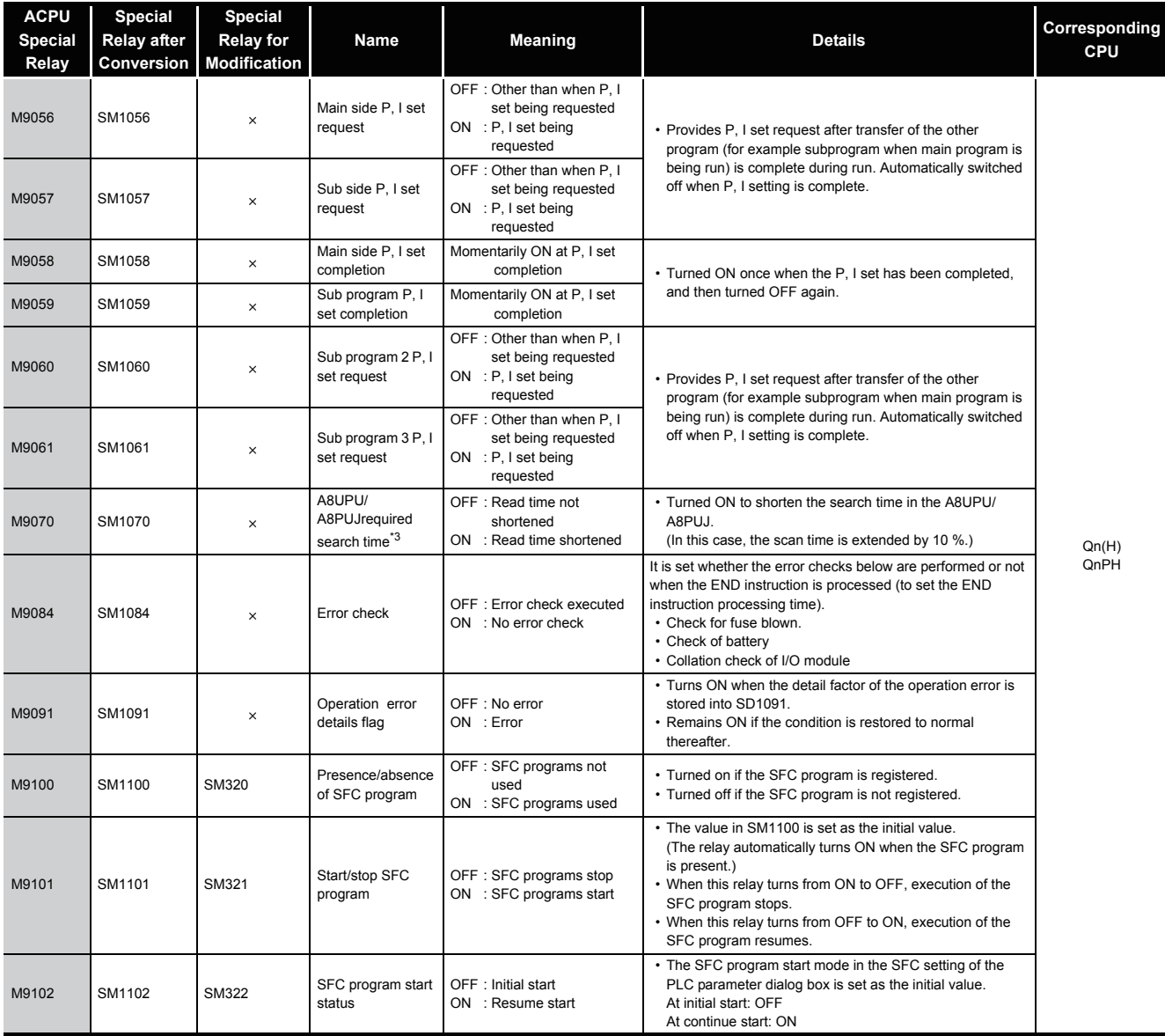

\*3: The A8UPU/A8PUJ is not available for the QCPU/QnACPU.

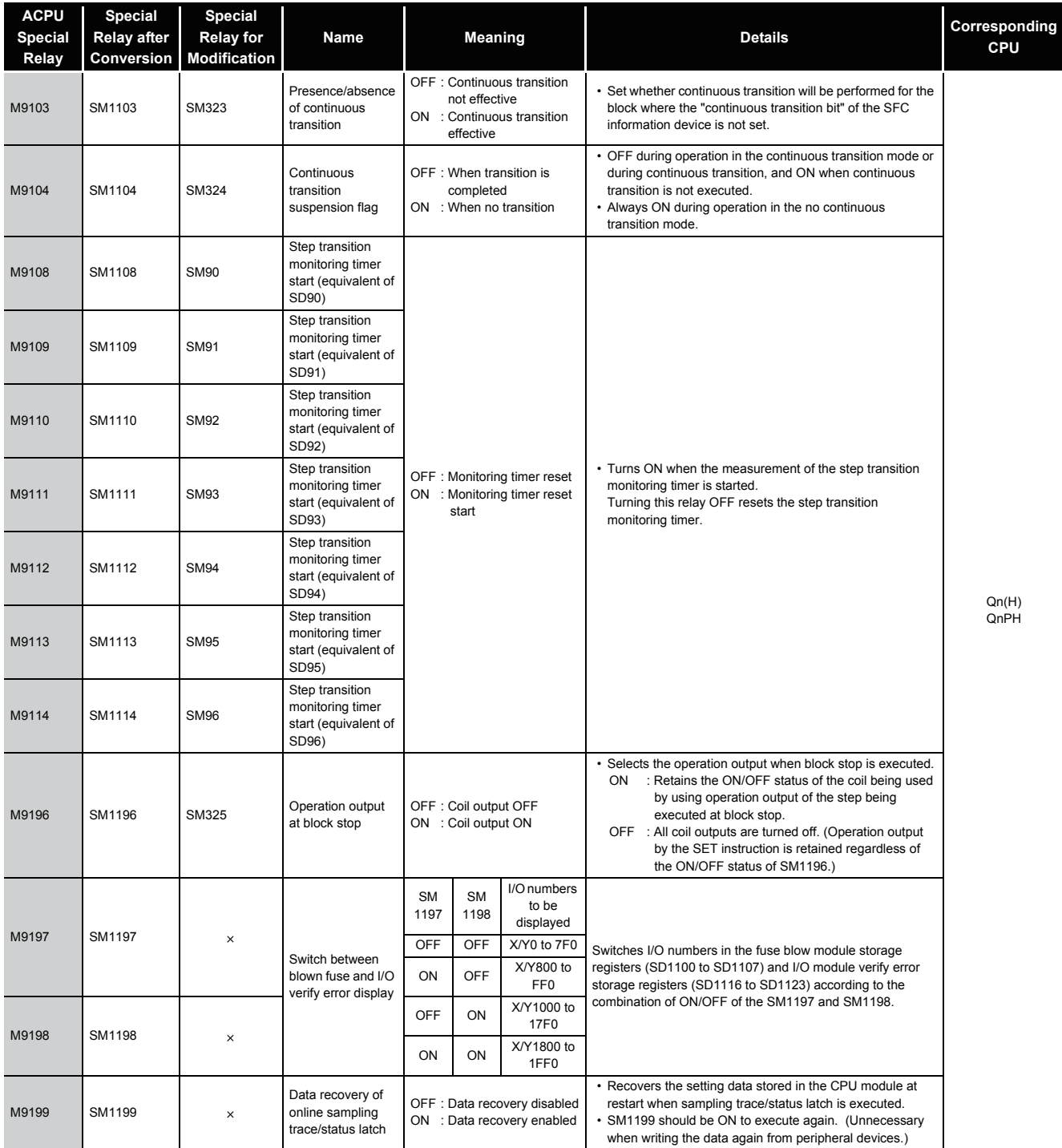

# (10) QCPU with built-in Ethernet port

# TableApp.3.12 Special relay

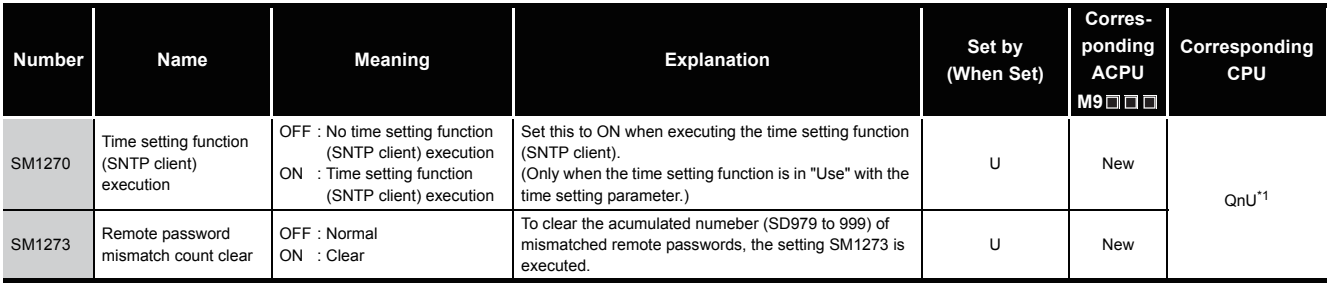

\* 1: This applies to the Built-in Ethernet port QCPU.

### (11) Process control instructions

### TableApp.3.13 Special relay

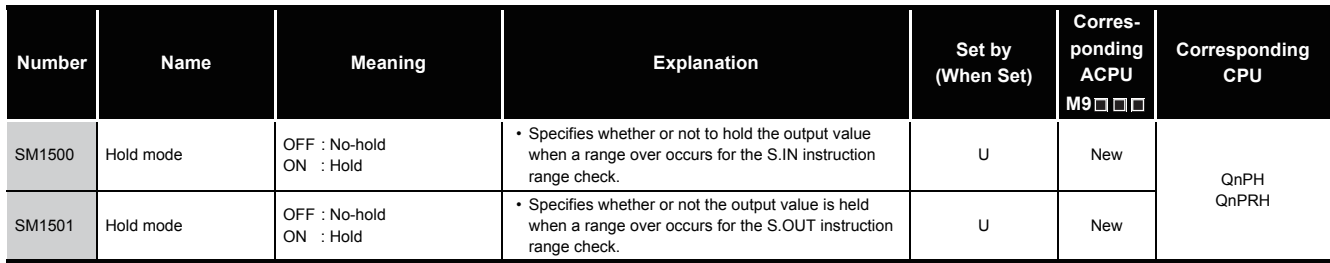

(12) For redundant systems (Host system CPU information \*1)

SM1510 to SM1599 are only valid for redundant systems.

All off for standalone systems.

TableApp.3.14 Special relay

<span id="page-1128-0"></span>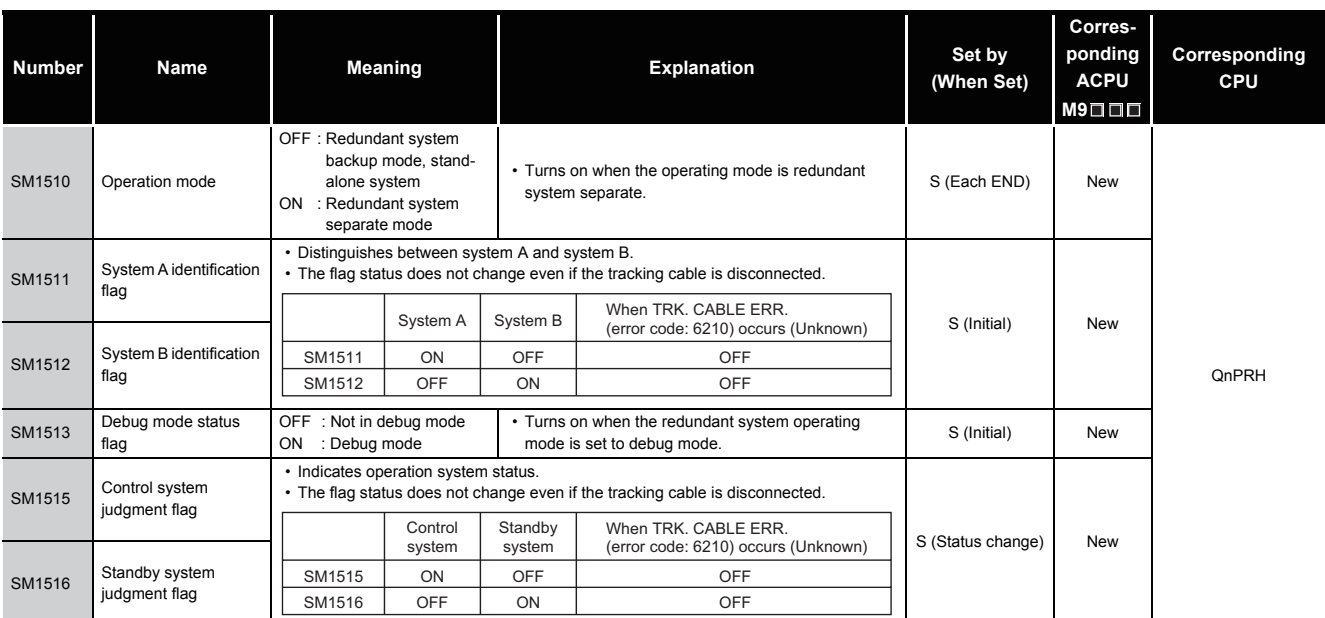

\*1: The information of the host CPU module is stored.

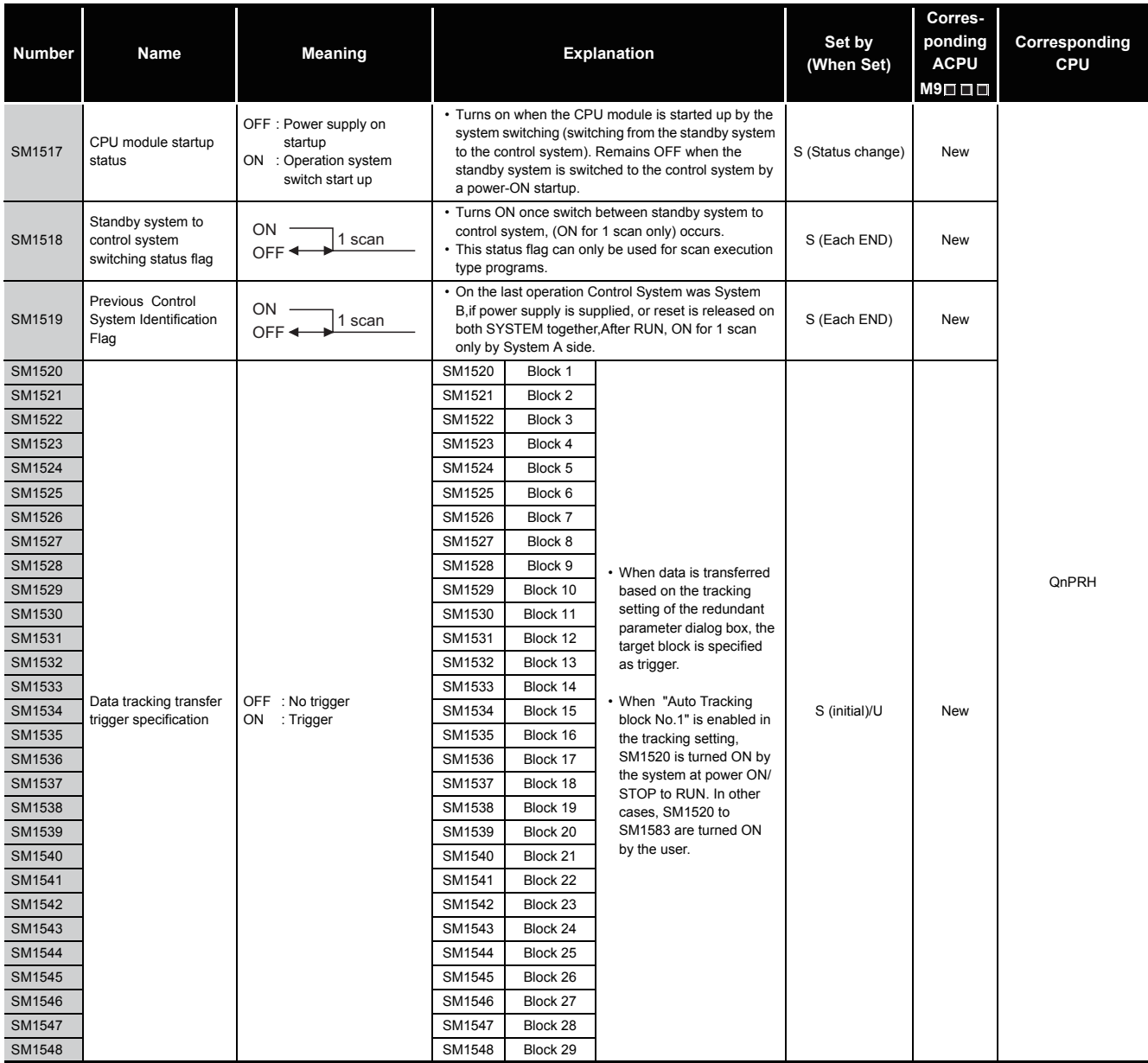

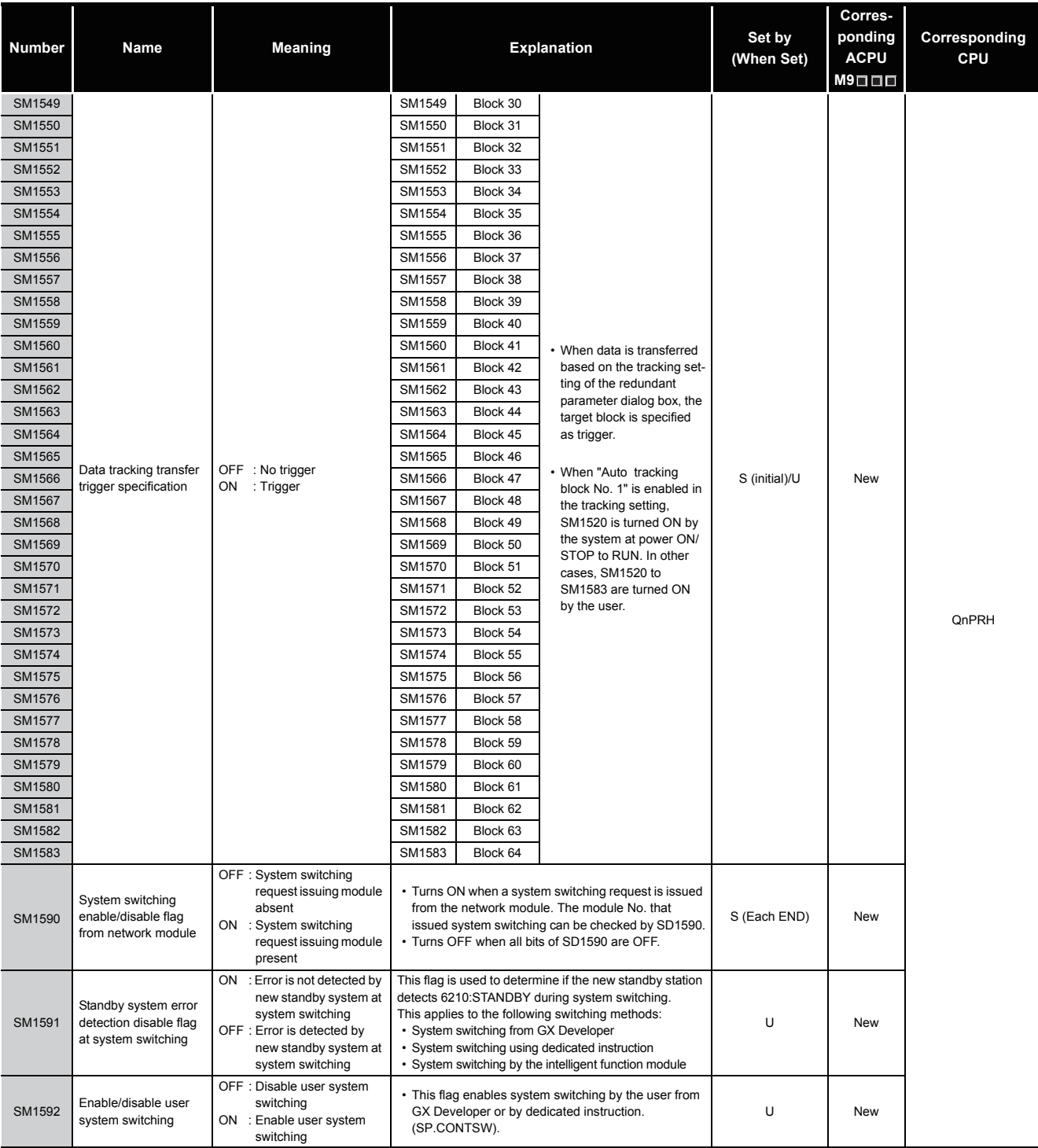

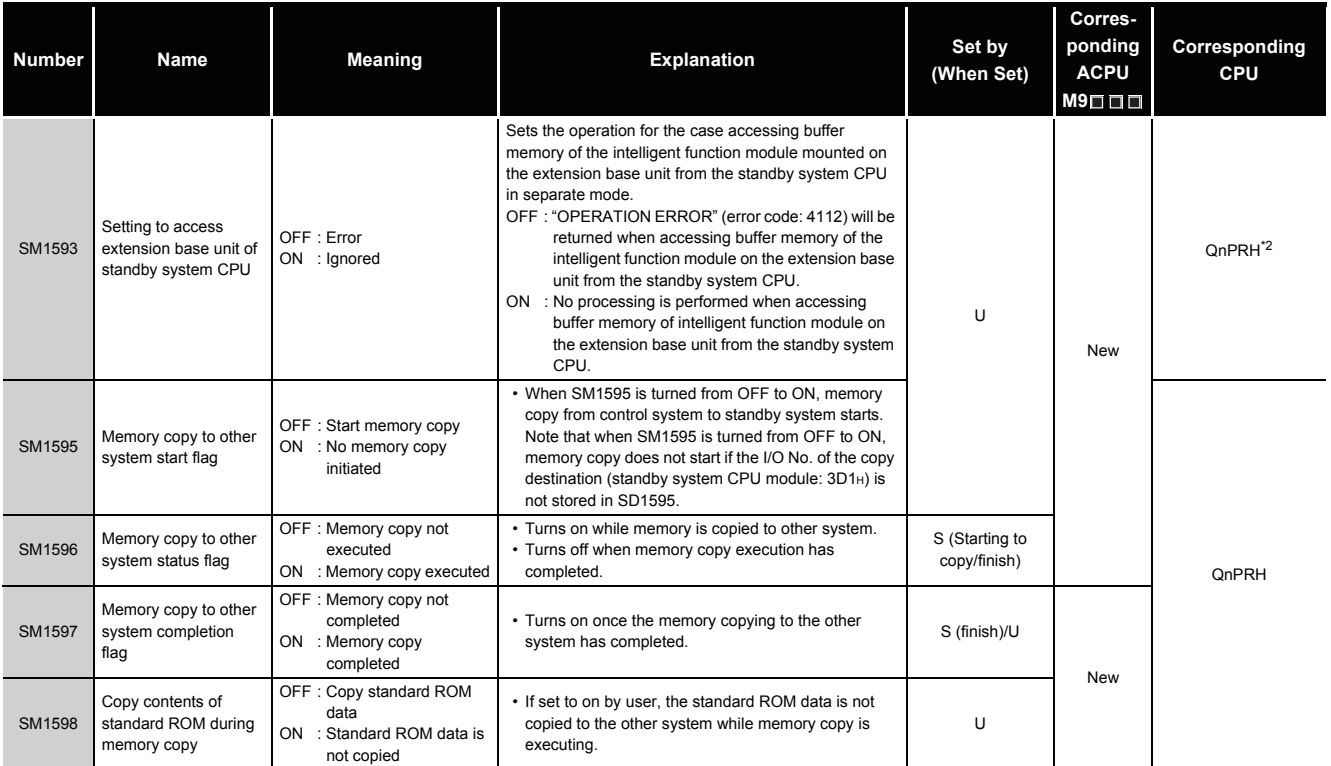

\*2: The module whose first 5 digits of serial No. is "09012" or later.

### (13) For redundant system (Other system CPU information \*1)

SM1600 to SM1650 only valid for the CPU redundant system backup mode, so they cannot be refreshed during the separate mode.

Either the backup mode or the separate mode is valid for the SM4651 to SM1699.

SM1600 to SM1699 are all turned off for stand-alone system.

#### TableApp.3.14 Special relay

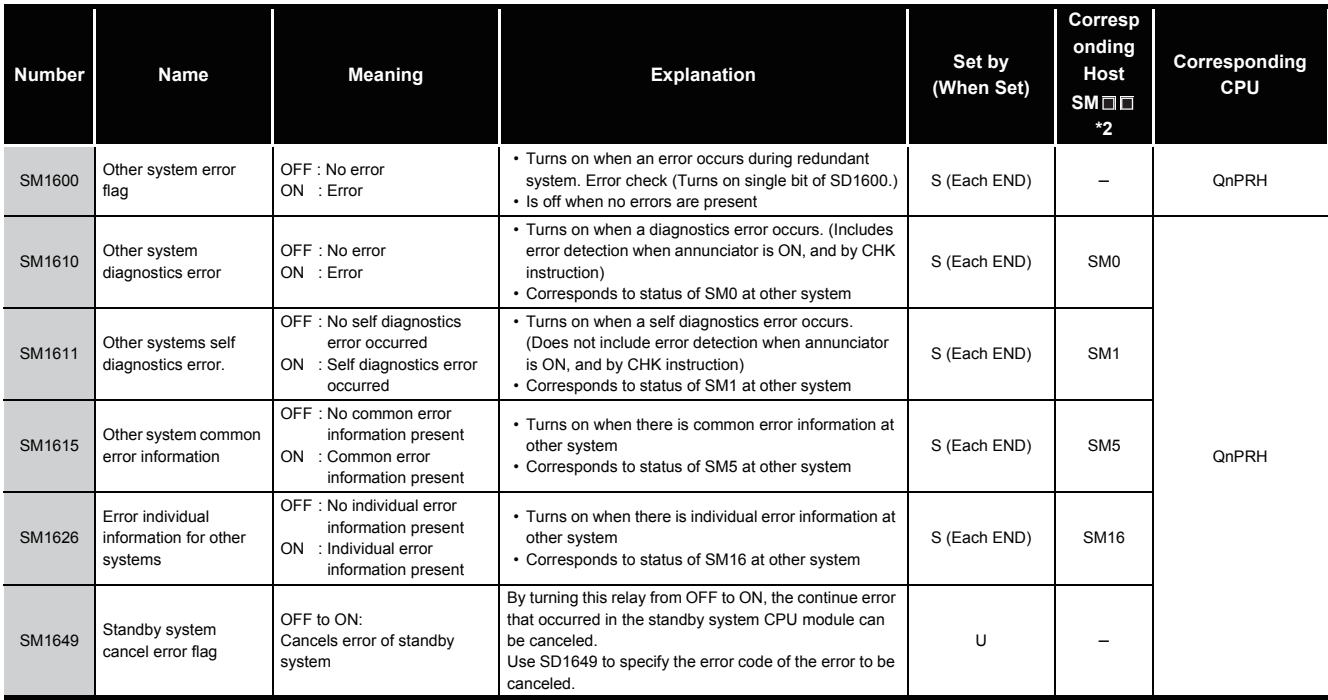

\*1 Stores other system CPU diagnostic information and system information.

\*2 This shows the special relay(SM $\square \square$ ) for the host system CPU.

### (14) For redundant system (tracking)

Either the backup mode or the second mode is valid for SM1700 to SM1799. All is turned off for stand-alone system.

<span id="page-1132-0"></span>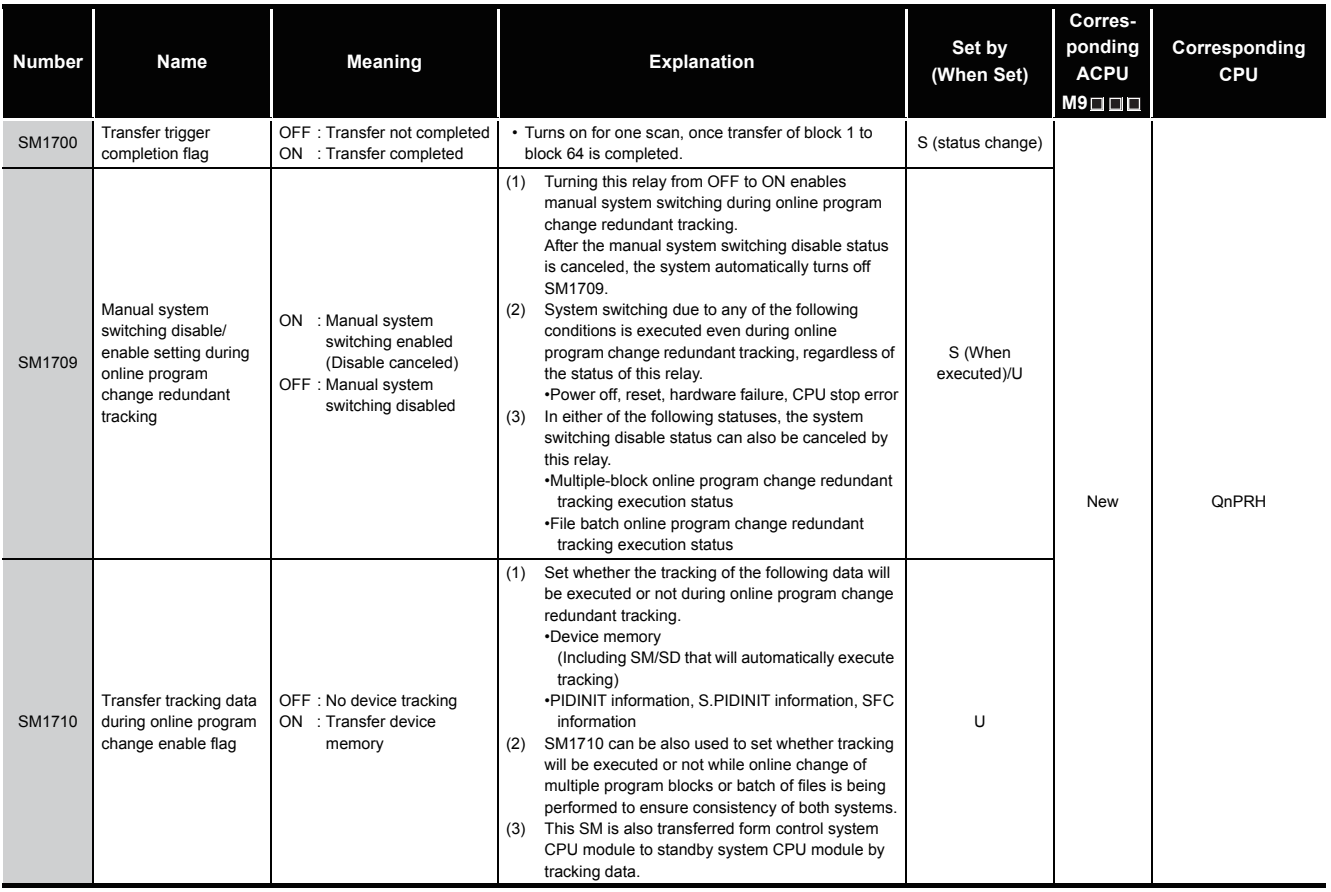

#### TableApp.3.15 Special relay

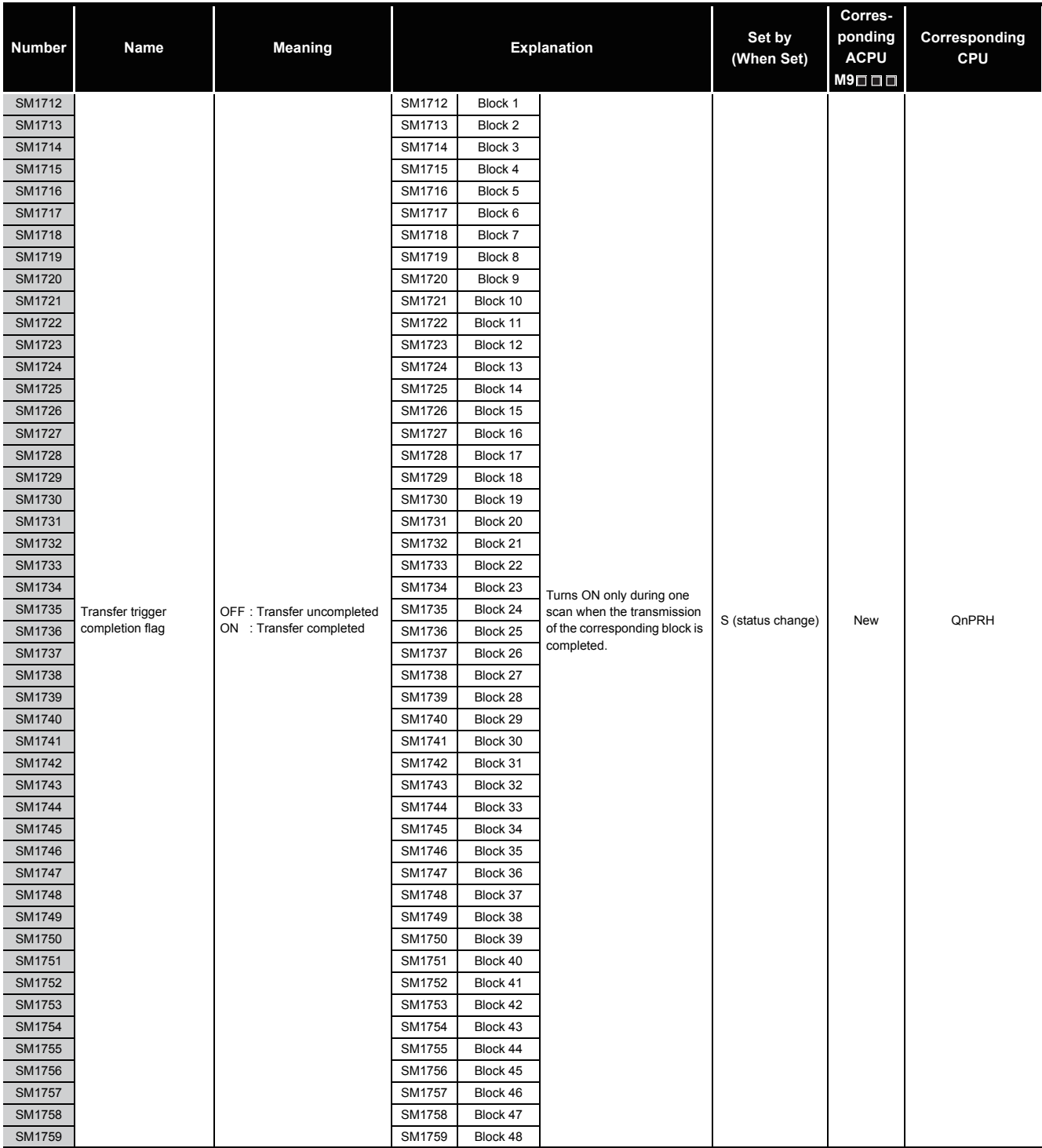

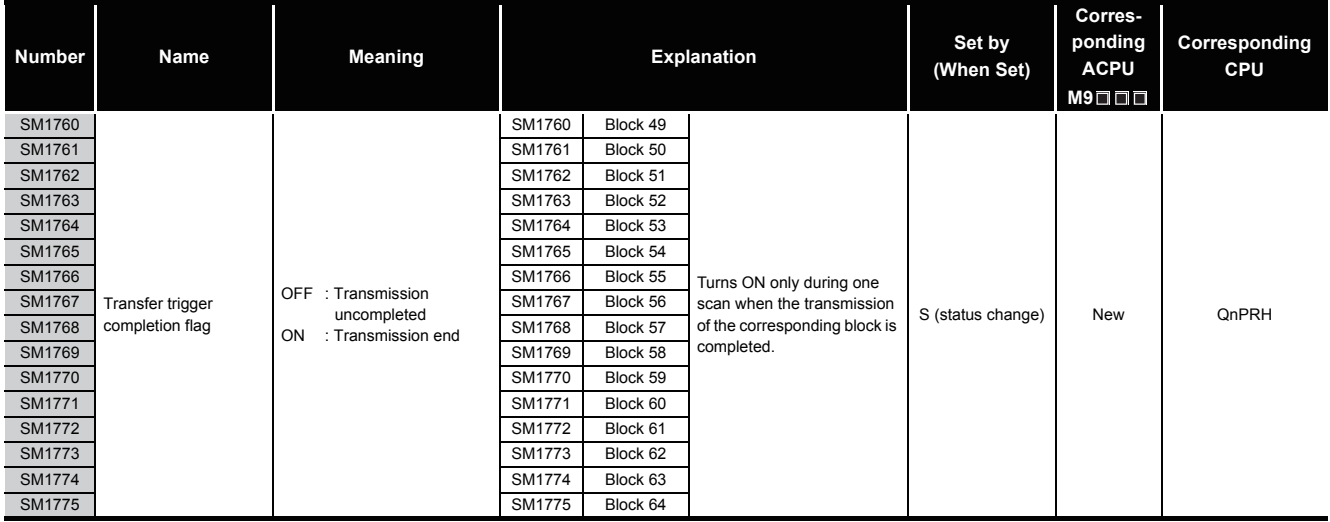

#### (15) Redundant power supply module information

### TableApp.3.16 Special relay

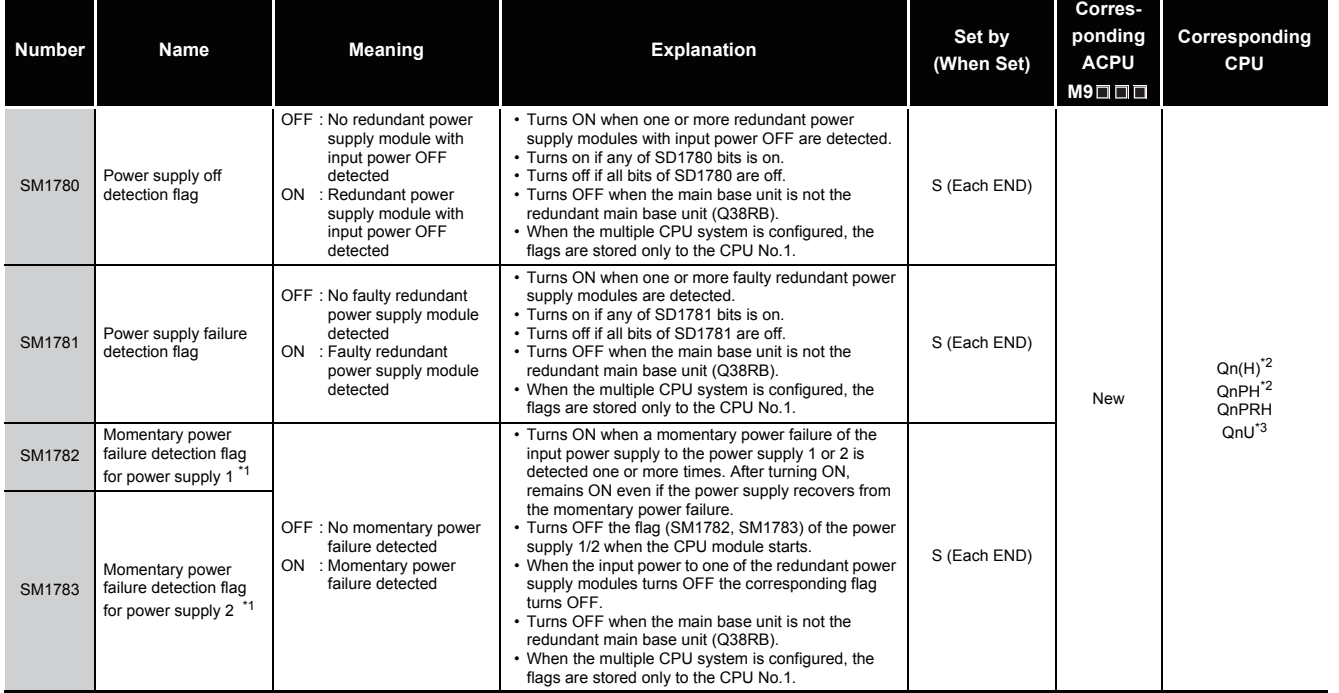

\*1: The "power supply 1" indicates the redundant power supply module mounted on the POWER 1 slot of the redundant base unit (Q38RB/Q68RB/Q65WRB). The "power supply 2" indicates the redundant power supply module mounted on the POWER 2 slot of the redundant base unit (Q38RB/Q68RB/Q65WRB).

\*2: The module whose first 5 digits of serial No. is "04012" or later.

However, for the multiple CPU system configuration, this applies to all CPU modules whose first 5 digits of serial No. are "07032" or later.

\*3: The module whose first 5 digits of serial No. is "10042" or later.

The special registers, SD, are internal registers with fixed applications in the Programmable Controller.

For this reason, it is not possible to use these registers in sequence programs in the same way that normal registers are used.

However, data can be written as needed in order to control the CPU modules.

Data stored in the special registers are stored as BIN values if no special designation has been made to the contrary.

The heading descriptions in the following special register lists are shown in 4.1.

| Item                      | <b>Function of Item</b>                                                                                                    |                                                                                                    |  |  |  |
|---------------------------|----------------------------------------------------------------------------------------------------|----------------------------------------------------------------------------------------------------|--|--|--|
| Number                    | • Indicates special register number                                                                                                    |                                                                                                    |  |  |  |
| Name                      | • Indicates name of special register                                                                                                    |                                                                                                    |  |  |  |
| Meaning                   | • Indicates contents of special register                                                                                                  |                                                                                                    |  |  |  |
| Explanation               | • Discusses contents of special register in more detail                                                                                   |                                                                                                    |  |  |  |
|                           | • Indicates whether the relay is set by the system or user, and, if it is set by the system, when setting is performed.                   |                                                                                                    |  |  |  |
|                           | <set by=""></set>                                                                                                    |                                                                                                    |  |  |  |
|                           | S<br>: Set by system                                                                                                    |                                                                                                    |  |  |  |
|                           | : Set by user (sequence programs or test operations from GX Developer)<br>U                                                               |                                                                                                    |  |  |  |
|                           | : Set by both system and user<br>S/U                                                                                                    |                                                                                                    |  |  |  |
|                           | <when set=""></when>                                                                                                    |                                                                                                    |  |  |  |
| Set by                    | Indicated only for registers set by system                                                                                                |                                                                                                    |  |  |  |
| (When set)                | Each END                                                                                                    | : Set during each END processing                                                                      |  |  |  |
|                           | Initial                                                                                                    | : Set only during initial processing (when power supply is turned ON, or when going from STOP to RUN) |  |  |  |
|                           | Status change                                                                                                    | : Set only when there is a change in status                                                           |  |  |  |
|                           | Error                                                                                                    | : Set when error occurs                                                                               |  |  |  |
|                           | Instruction execution                                                                                                    | : Set when instruction is executed                                                                    |  |  |  |
|                           | Request                                                                                                    | : Set only when there is a user request (through SM, etc.)                                            |  |  |  |
|                           | System switching                                                                                                    | : Set when system switching is executed.                                                              |  |  |  |
|                           | • Indicates corresponding special register in ACPU                                                                                        |                                                                                                    |  |  |  |
| <b>Corresponding ACPU</b> | (When the contents are changed, the special register is represented $D9 \Box \Box \Box$ format change. Incompatible with the Q00J/Q00/Q01 |                                                                                                    |  |  |  |
| $M9 \square \square$      | and QnPRH.)                                                                                                    |                                                                                                    |  |  |  |
|                           | . New indicates the special register newly added to the Q series CPU module.                                                              |                                                                                                    |  |  |  |
| Corresponding CPU         | Indicates the relevant CPU module.                                                                                                    |                                                                                                    |  |  |  |
|                           | QCPU                                                                                                    | : Indicates all the Q series CPU modules.                                                             |  |  |  |
|                           | Q00J/Q00/Q01                                                                                                    | : Indicates the Basic model QCPU.                                                                     |  |  |  |
|                           | Qn(H)                                                                                                    | : Indicates the High Performance model QCPU.                                                          |  |  |  |
|                           | QnPH                                                                                                    | : Indicates the Process CPU.                                                                          |  |  |  |
|                           | QnPRH                                                                                                    | : Indicates the Redundant CPU.                                                                        |  |  |  |
|                           | QnU                                                                                                    | : Indicates the Universal model QCPU                                                                  |  |  |  |
|                           | Each CPU type name                                                                                                    | : Can be applied only to the specific CPU. (e.g. Q02U)                                                |  |  |  |

TableApp.4.1 Descriptions of the special register lists headings

For details on the following items, refer to the following manuals:

• Networks  $\longrightarrow$  Manual of the corresponding network module

 $\cdot$  SFC  $\rightarrow$  QCPU(Q mode)/QnACPU Programming Manual (SFC)

### **POINT**

Do not change the values of special relays set by the system with user program or device test operations.

Doing so may result in system downtime or communication fault.

# (1) Diagnostic Information

<span id="page-1136-0"></span>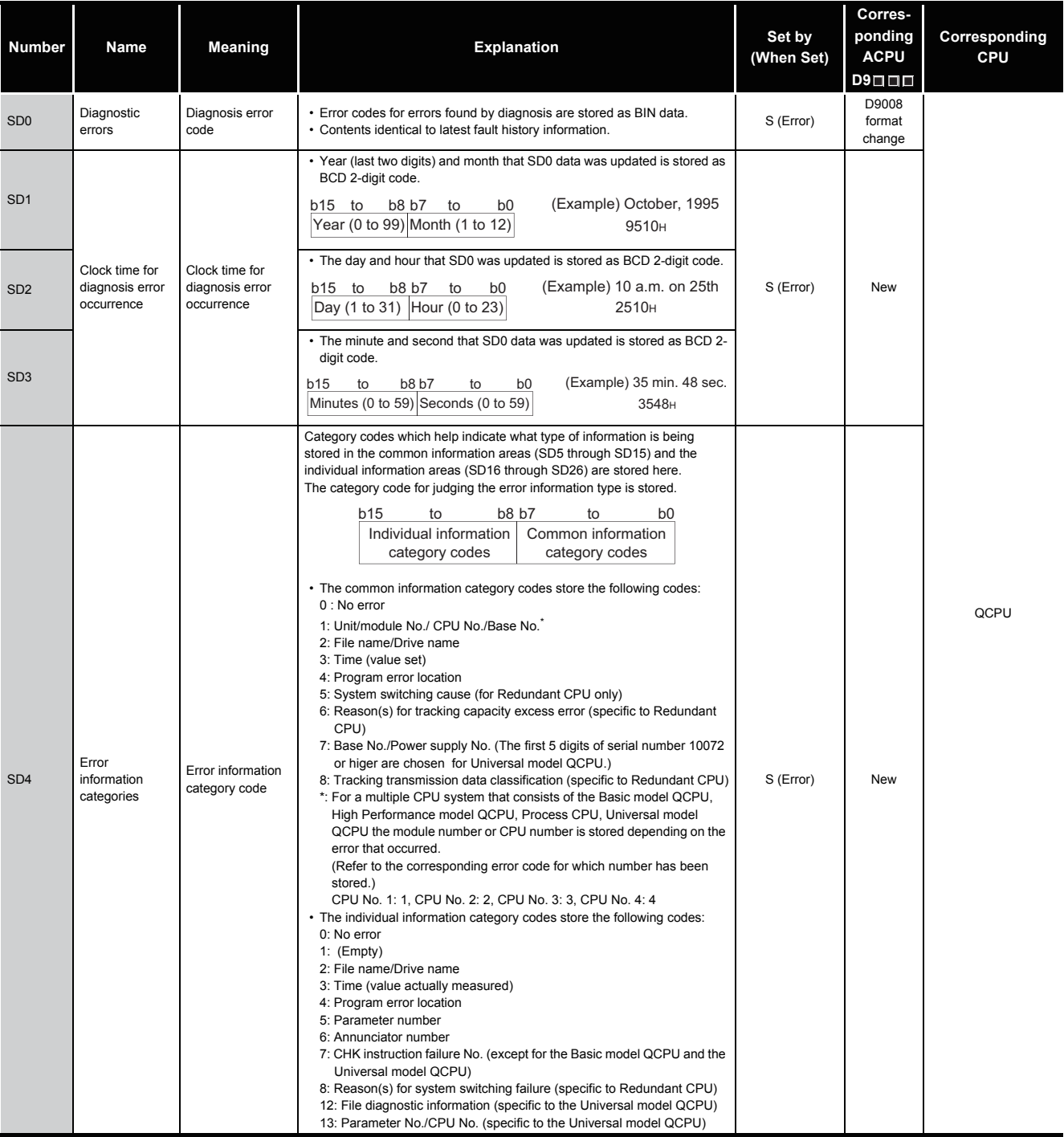

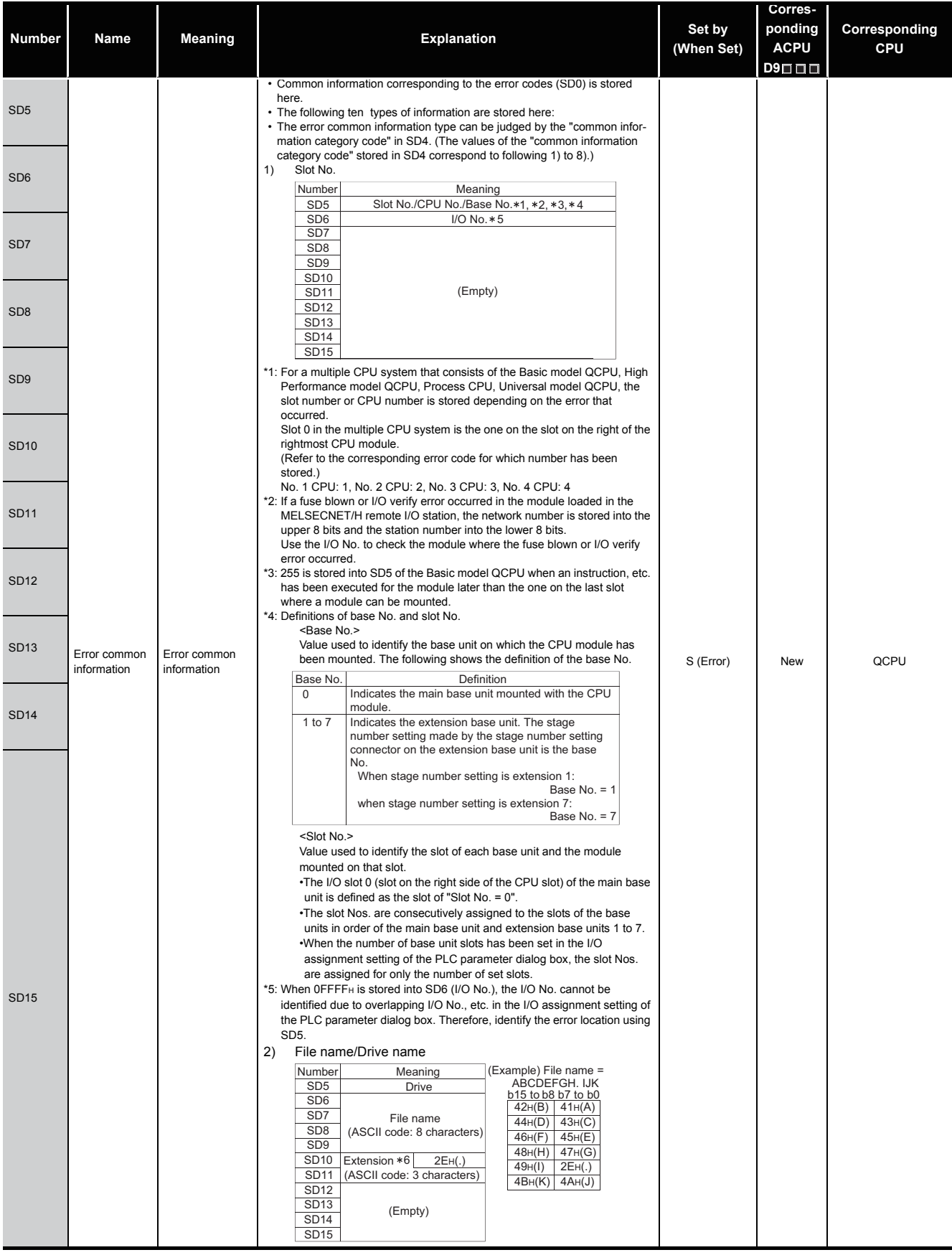

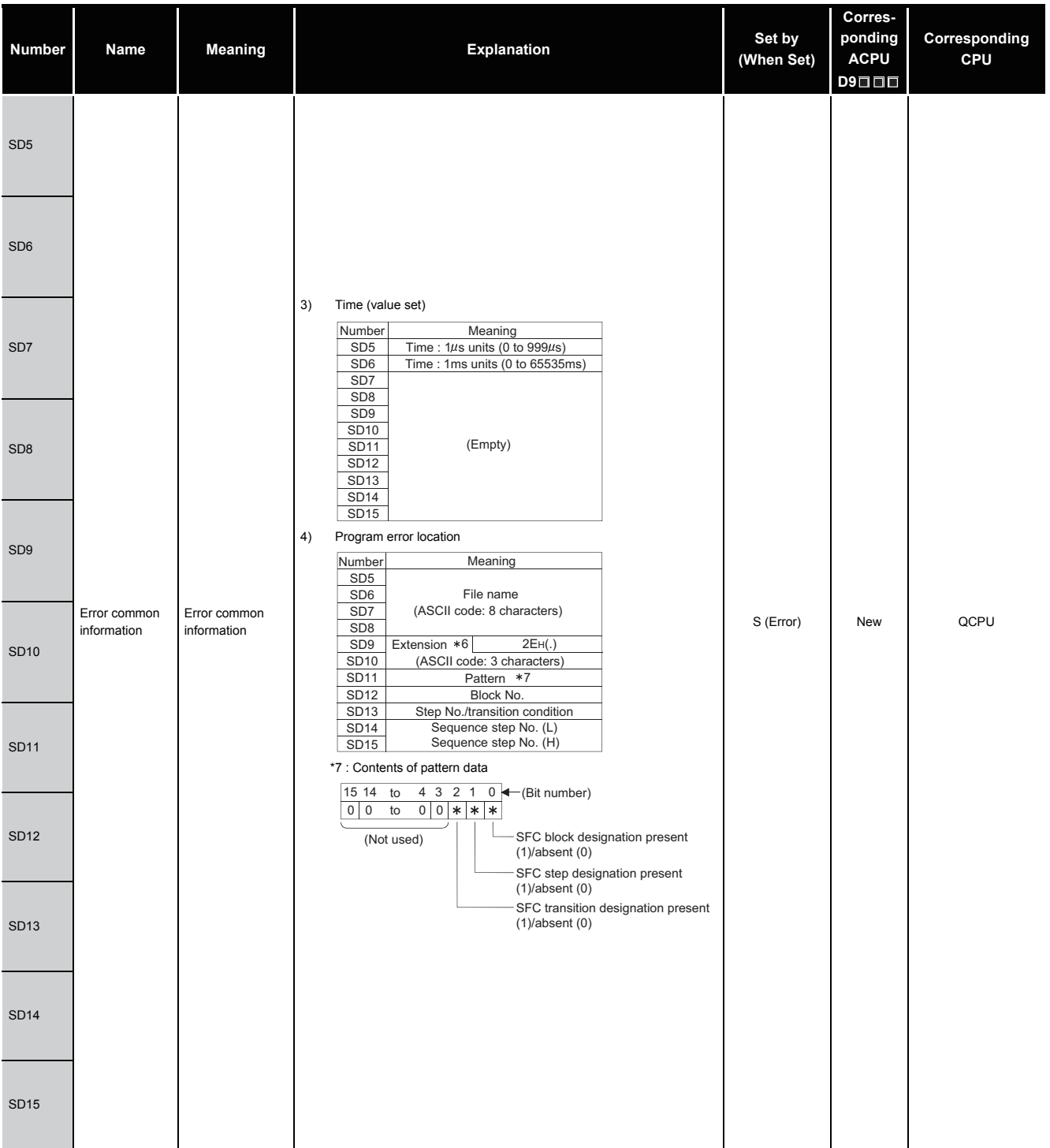

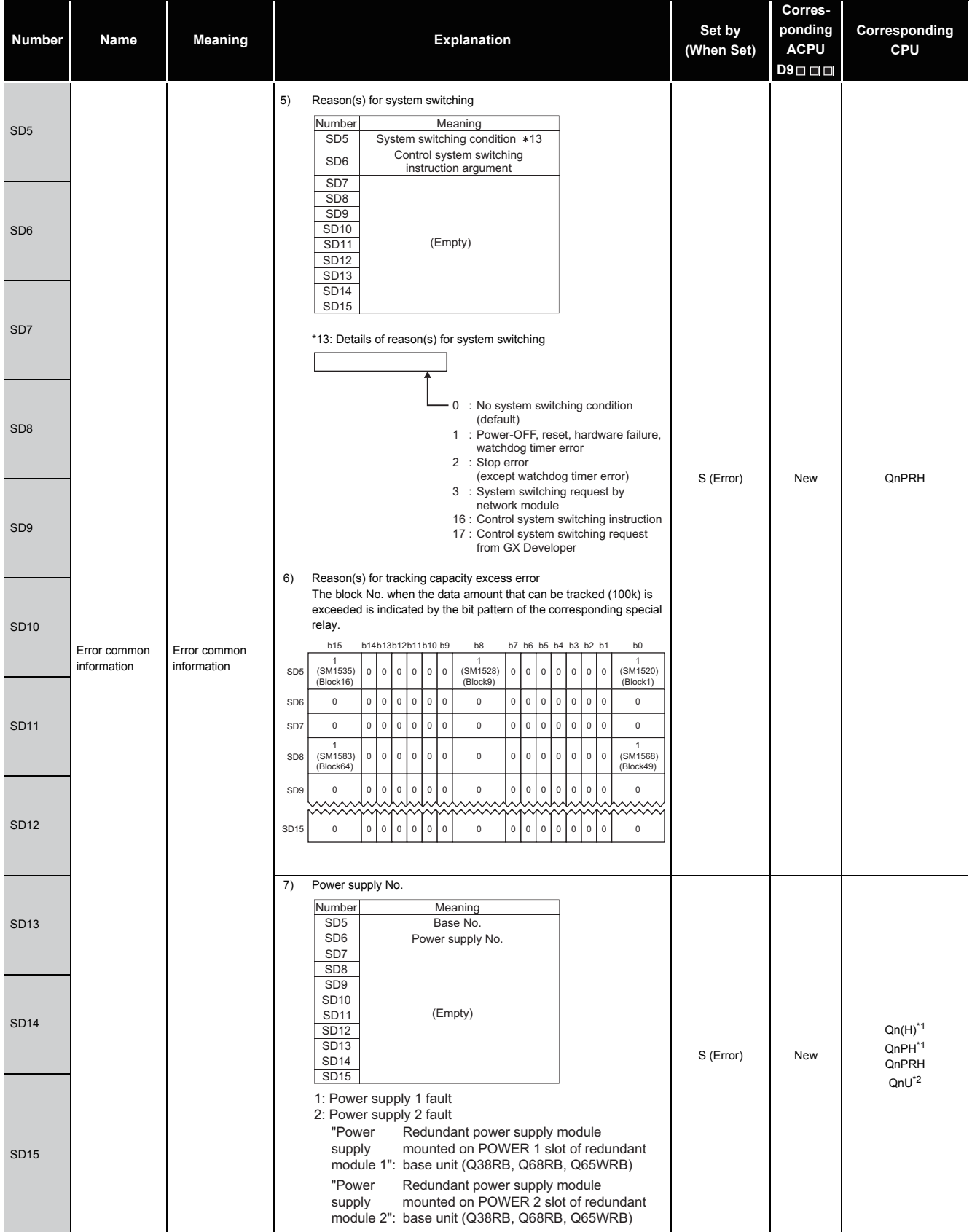

\*1: The module whose first 5 digits of serial No. is "07032" or later.

\*2: The module whose first 5 digits of serial No. is "10042" or later.

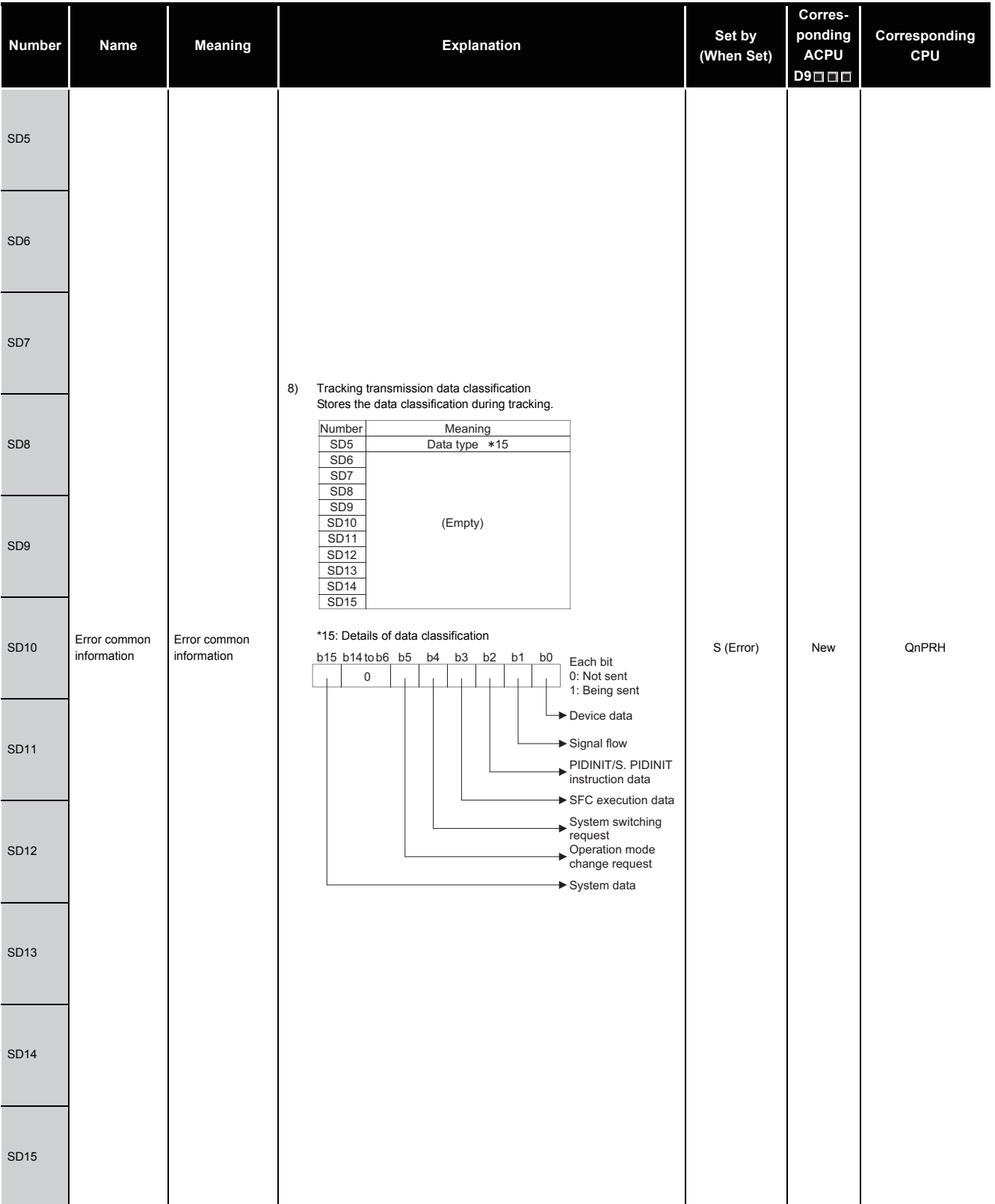

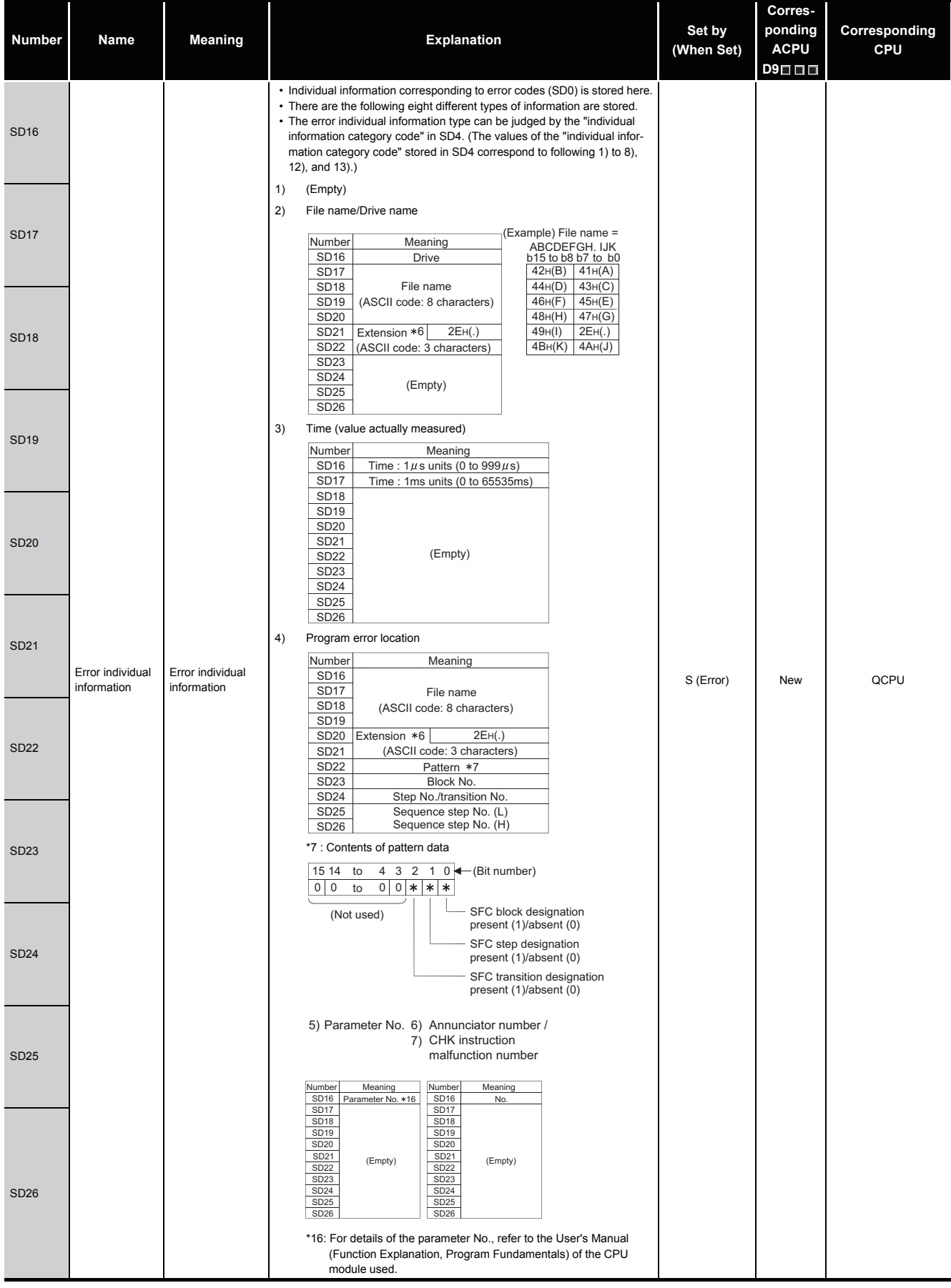

\*6 : Extensions are shown below.

| <b>SDn</b> | $SDn+1$         |                                              | <b>Extension</b> |                                      |
|------------|-----------------|----------------------------------------------|------------------|--------------------------------------|
|            |                 | Higher 8 bits   Lower 8 bits   Higher 8 bits | <b>Name</b>      | <b>File Type</b>                     |
| 51H        | 50 <sub>H</sub> | 41 <sub>H</sub>                              | QPA              | Parameters                           |
| 51H        | 50 <sub>H</sub> | 47 <sub>H</sub>                              | QPG              | • Sequence program                   |
|            |                 |                                              |                  | • SFC program                        |
| 51H        | 43H             | 44 <sub>H</sub>                              | QCD              | Device comment                       |
| 51H        | 44 <sub>H</sub> | 49н                                          | QDI              | Initial device value                 |
| 51H        | 44 <sub>H</sub> | 52 <sub>H</sub>                              | QDR.             | File register                        |
| 51H        | 44 <sub>H</sub> | 4C <sub>H</sub>                              | ODL              | Local device                         |
|            |                 |                                              |                  | (Other than the Basic model QCPU)    |
| 51H        | 54H             | 44 <sub>H</sub>                              | QTD              | Sampling trace data                  |
|            |                 |                                              |                  | (Other than the Basic model QCPU)    |
| 51H        | 46 <sub>H</sub> | 44 <sub>H</sub>                              | QFD              | Breakdown history data               |
|            |                 |                                              |                  | (Other than the Basic model QCPU and |
|            |                 |                                              |                  | the Universal model QCPU)            |
| 51H        | 53H             | 54 <sub>H</sub>                              | QST              | SP.DEVST/S.DEVLD instruction file    |
|            |                 |                                              |                  | (For Universal model QCPU only)      |

TableApp.4.3 Extension name

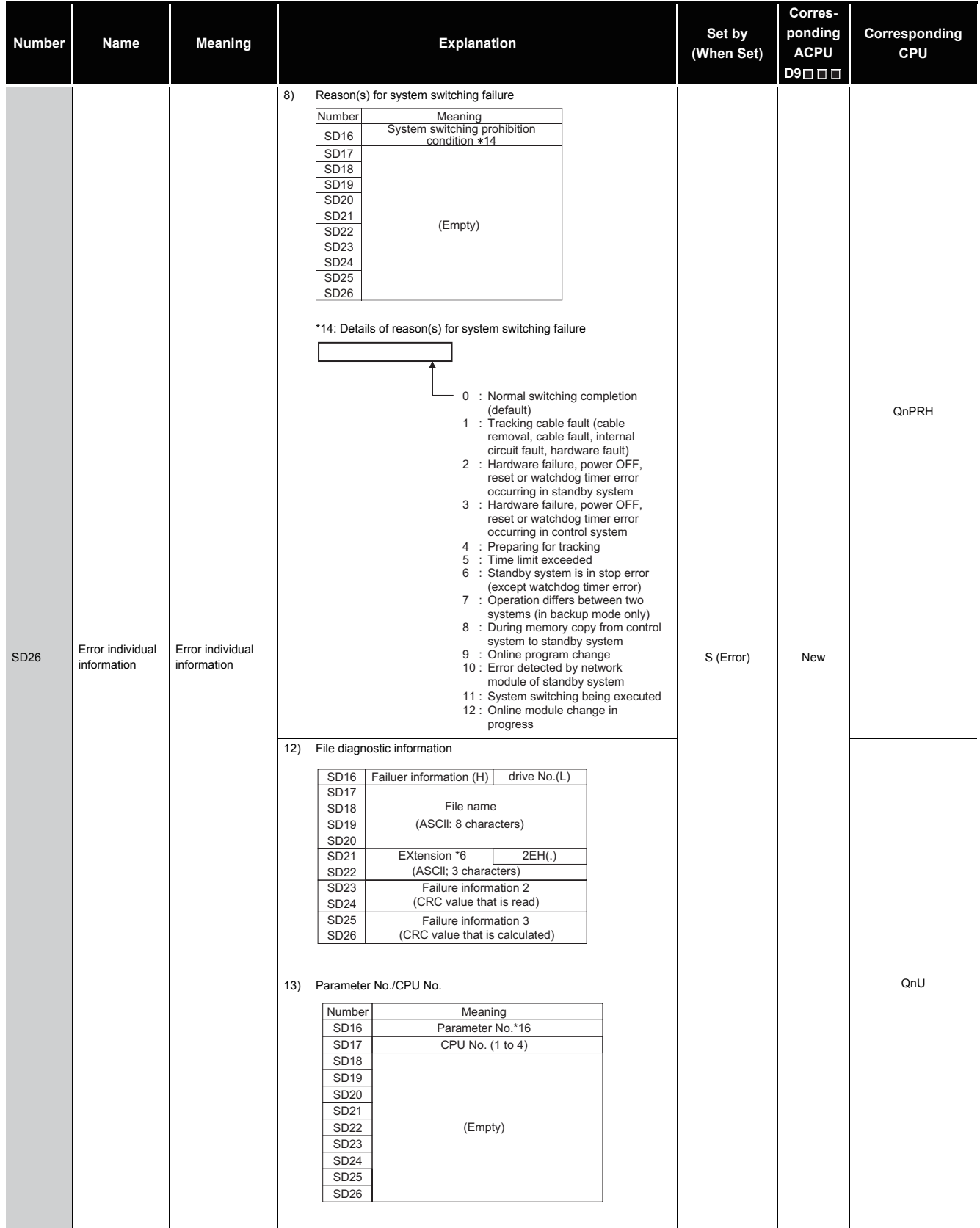

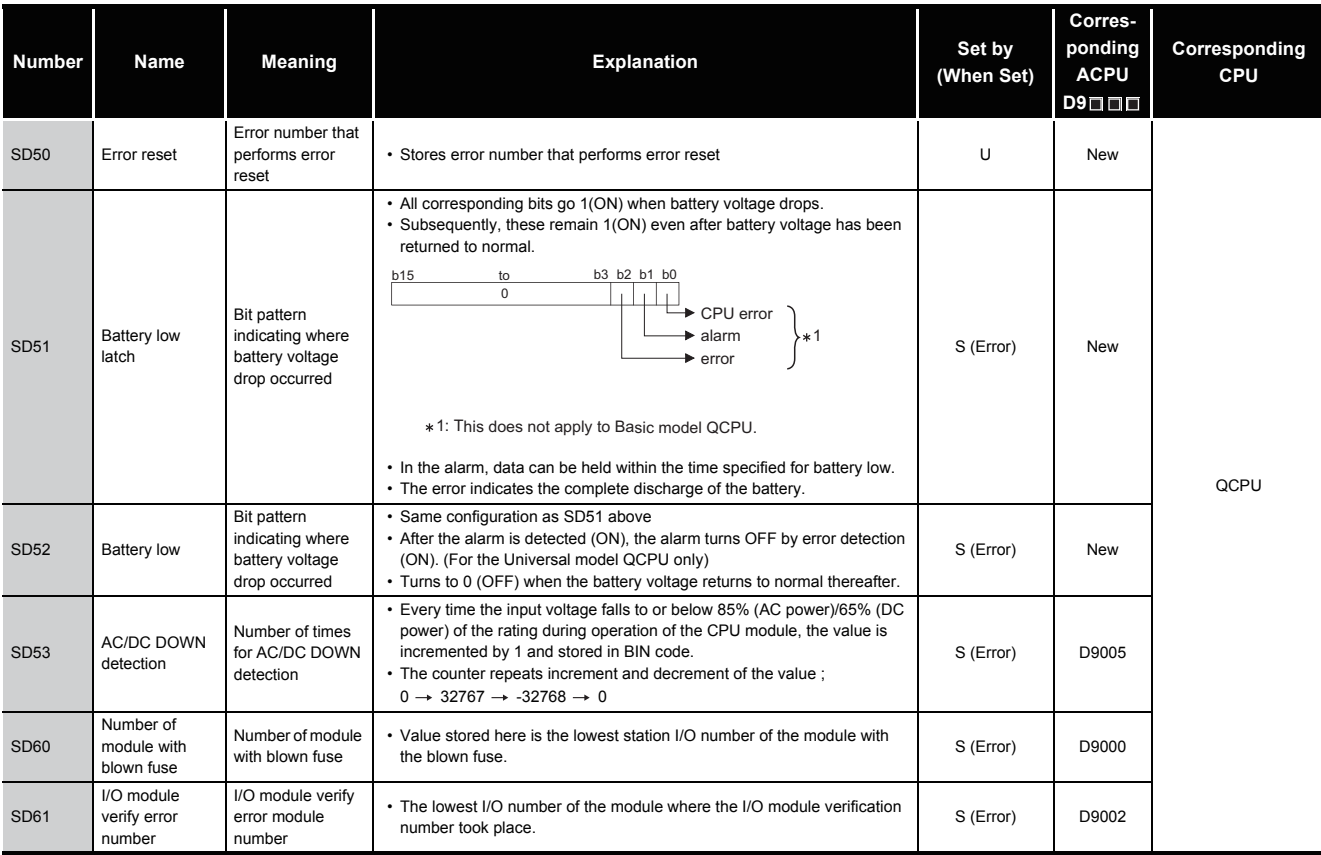

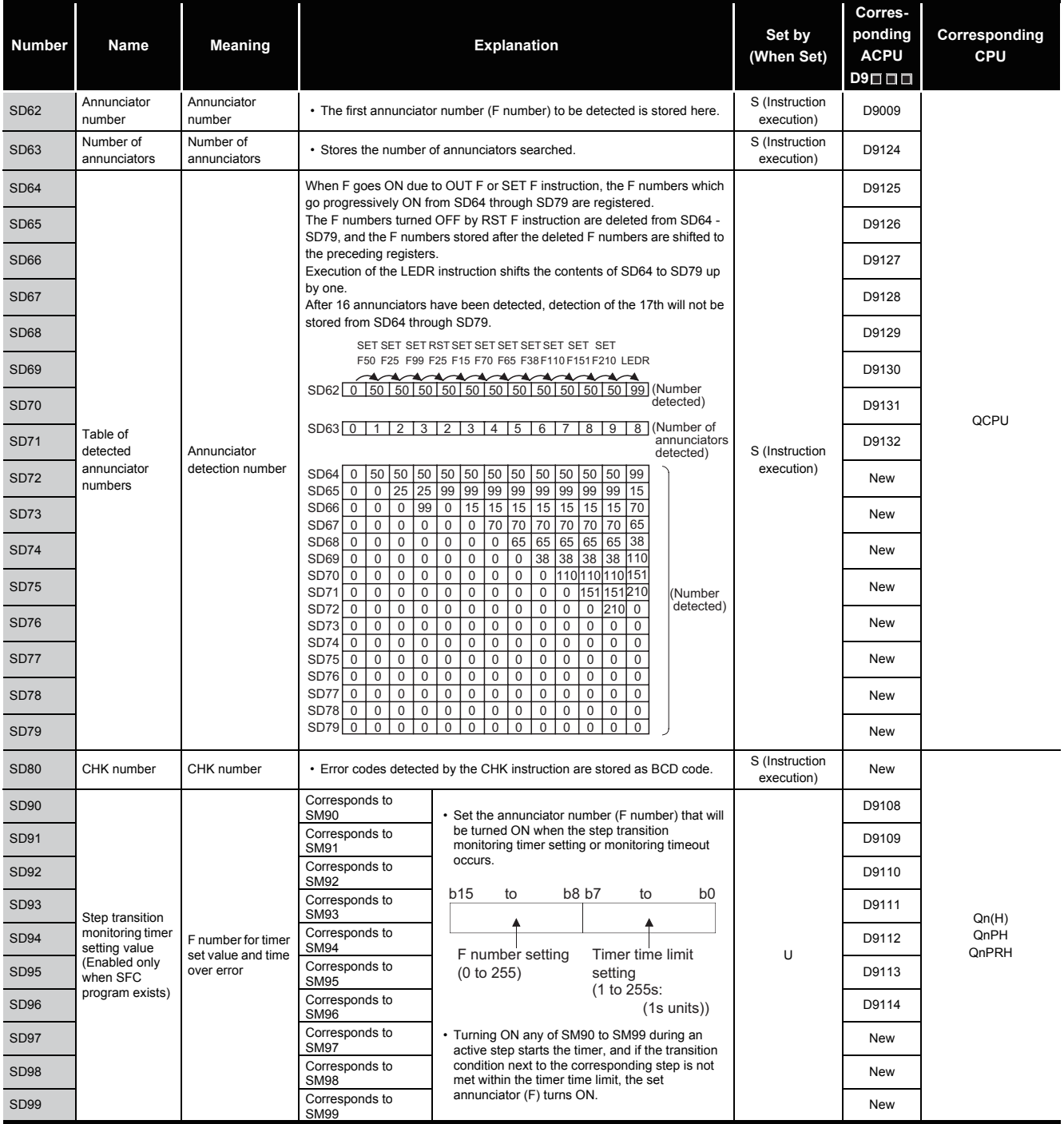

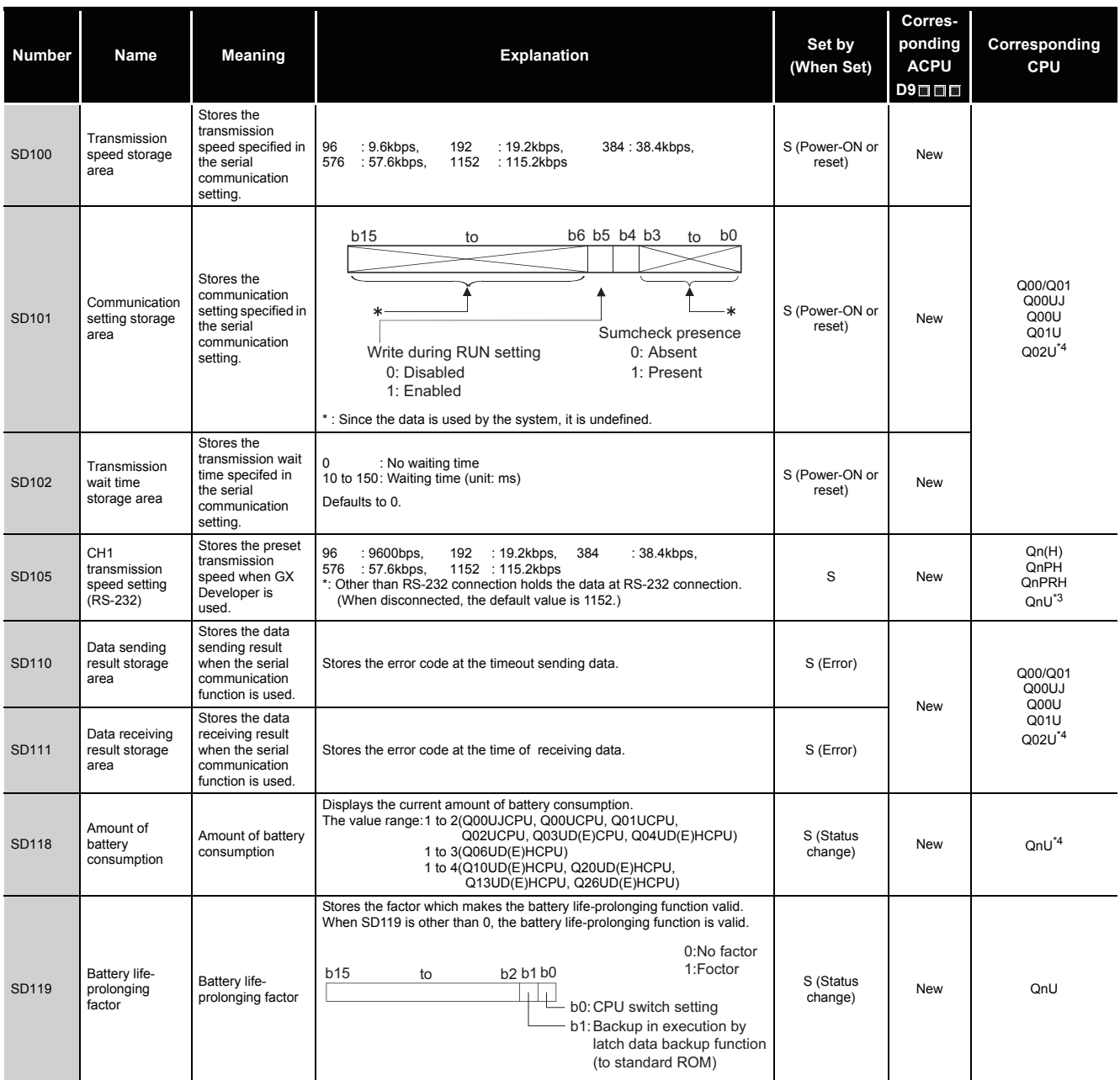

\*3: This applies to Universal model QCPUs except for the Built-in Ethernet port QCPU.

\*4: The module whose first 5 digits of serial No. is "10102" or later.

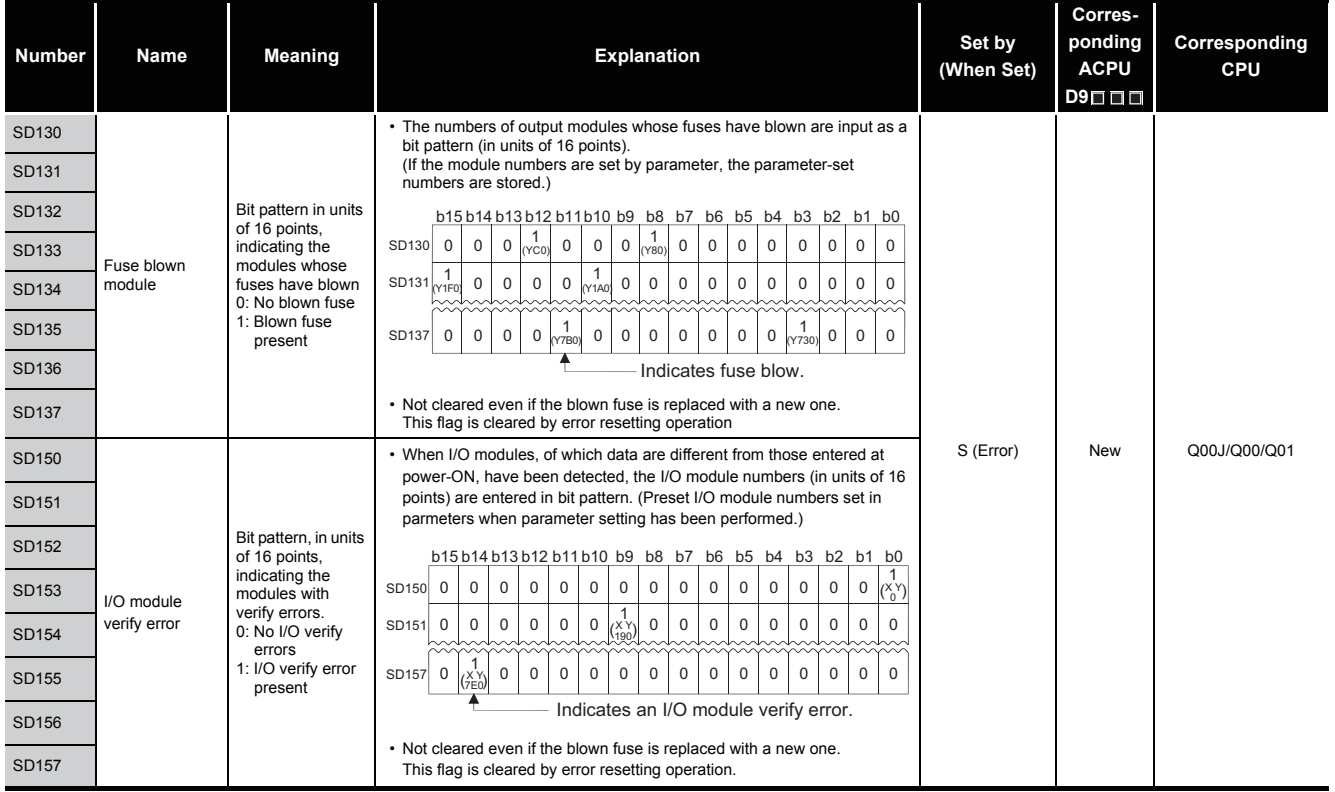

# (2) System information

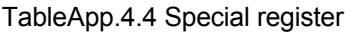

<span id="page-1148-0"></span>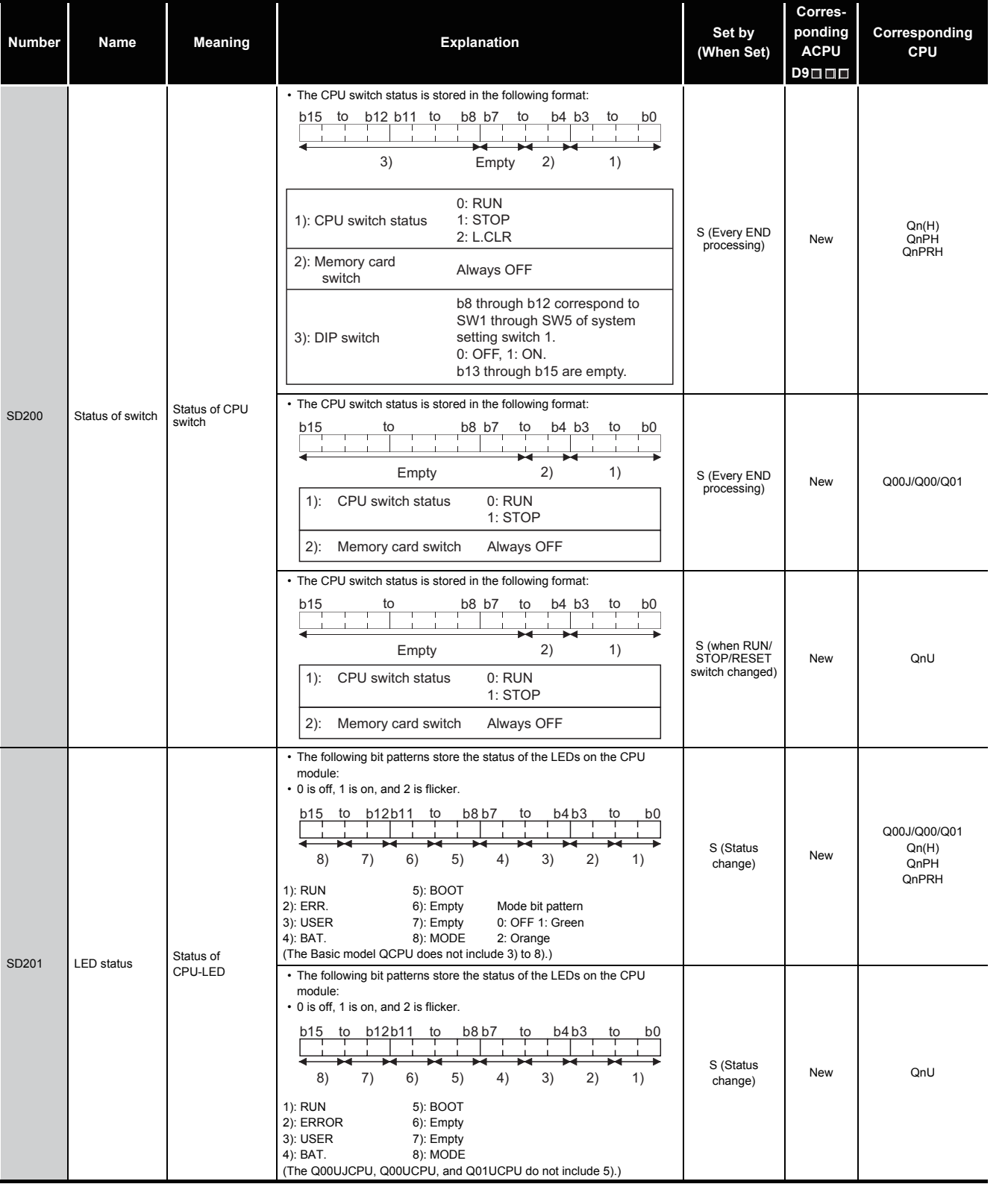

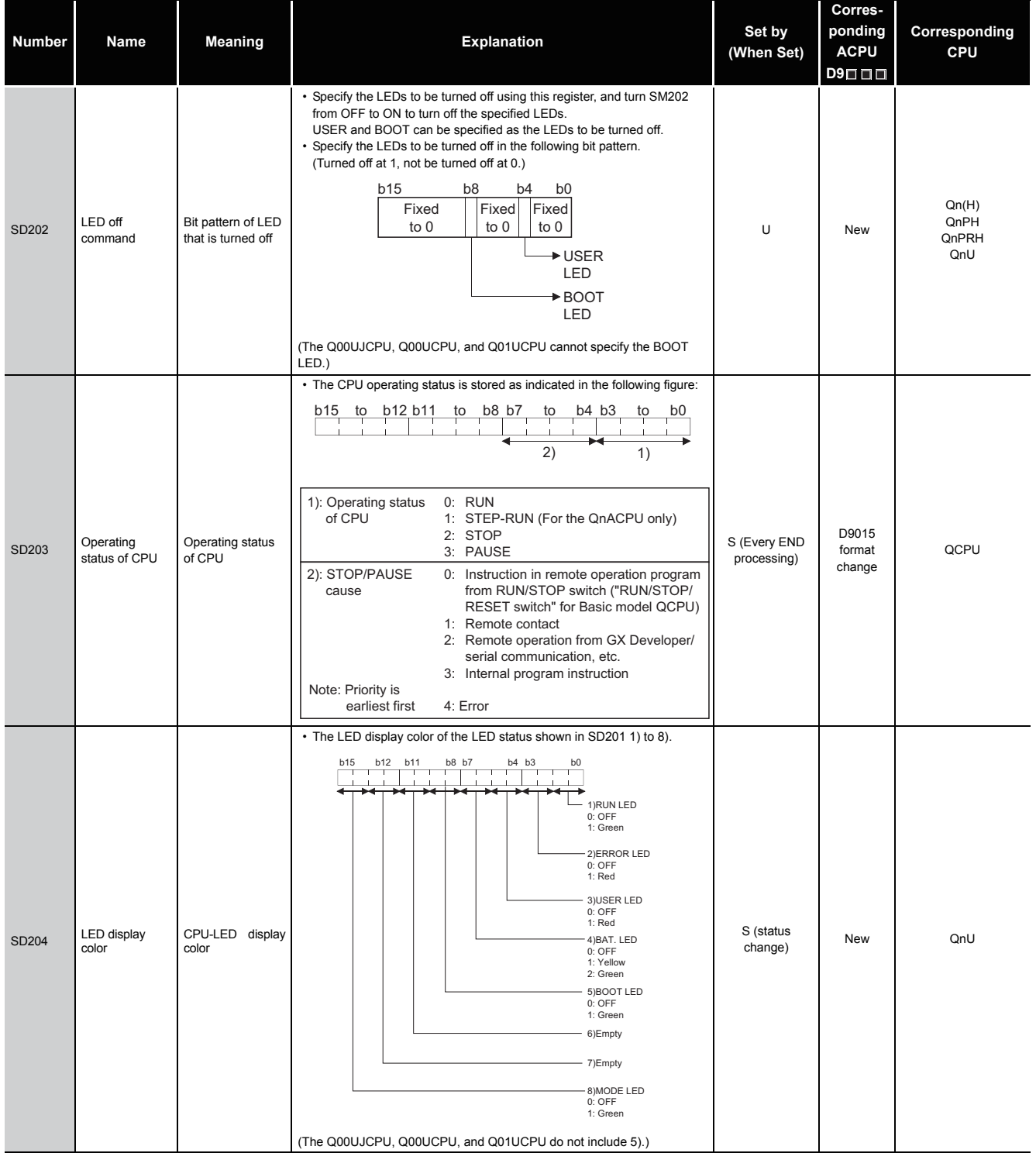

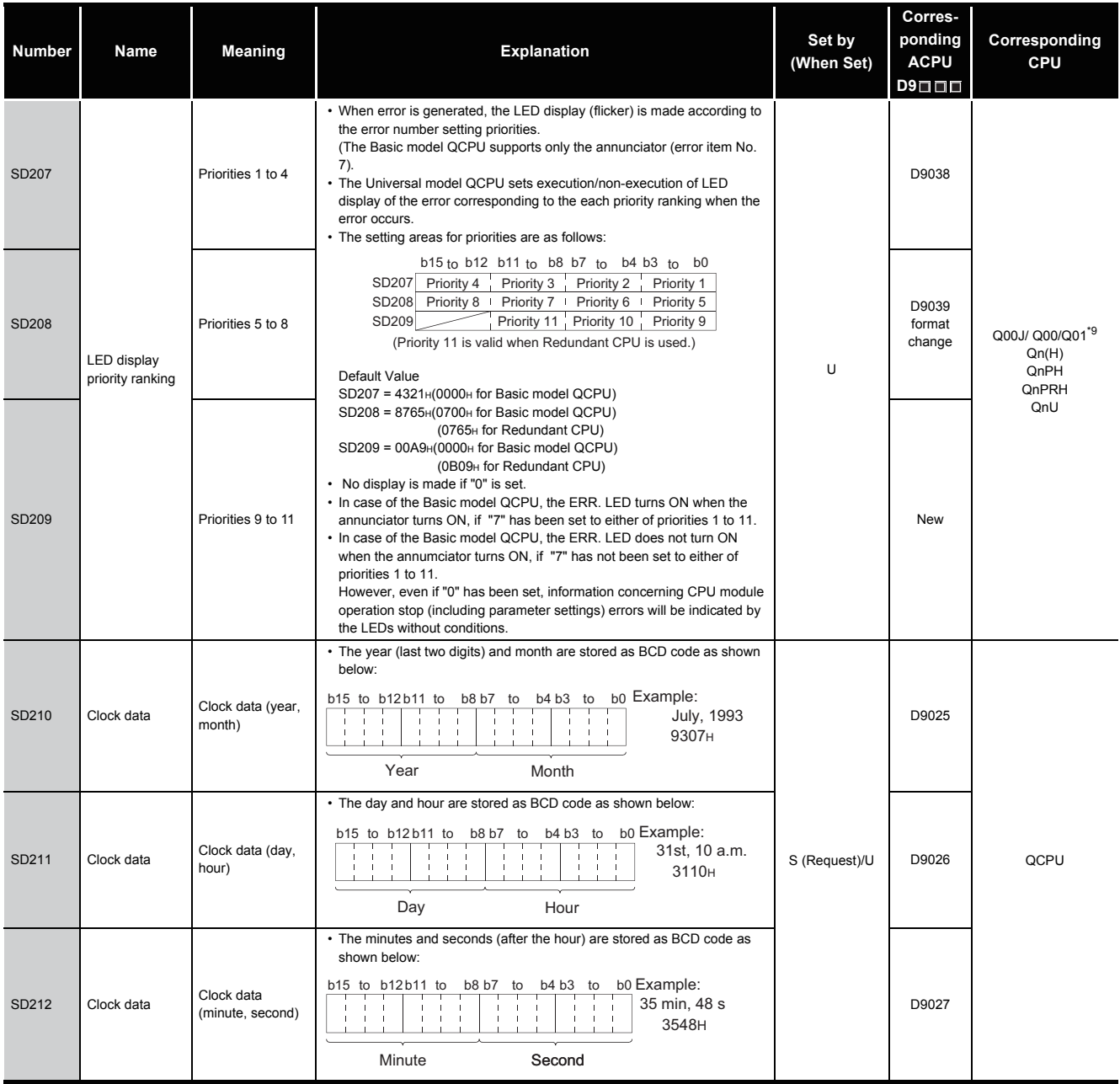

\*9: Function version is B or later.

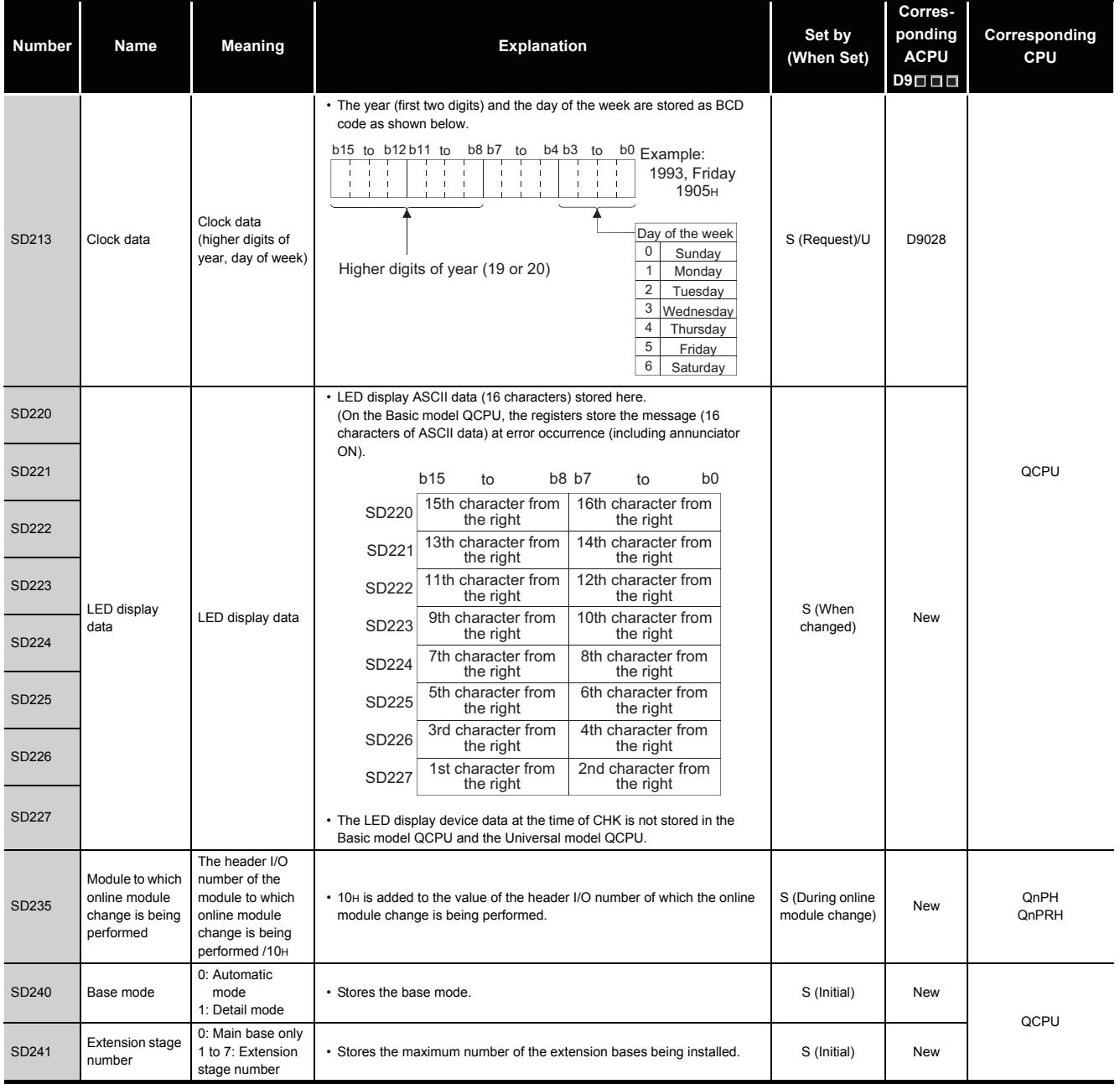
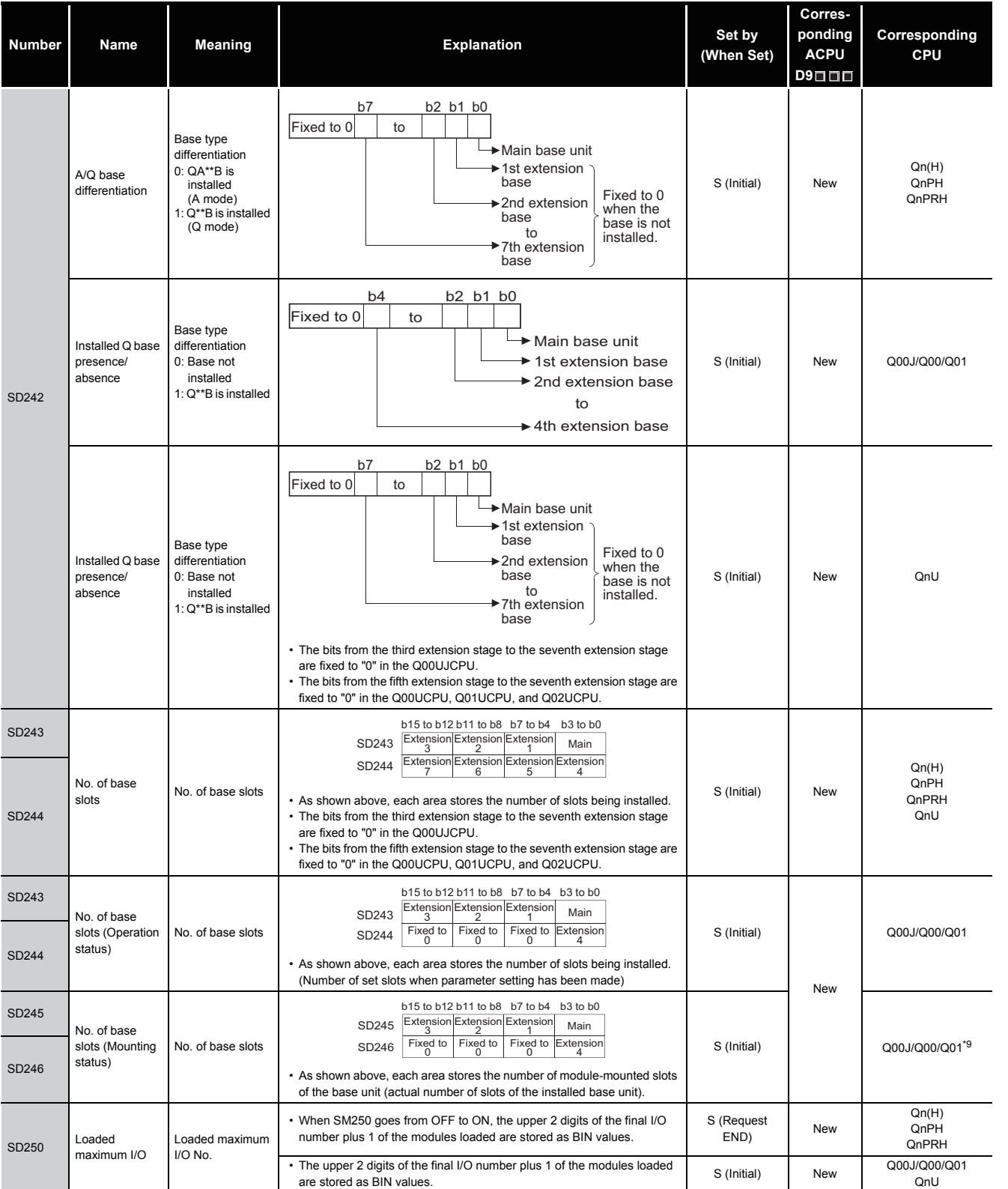

\*9: Function version is B or later.

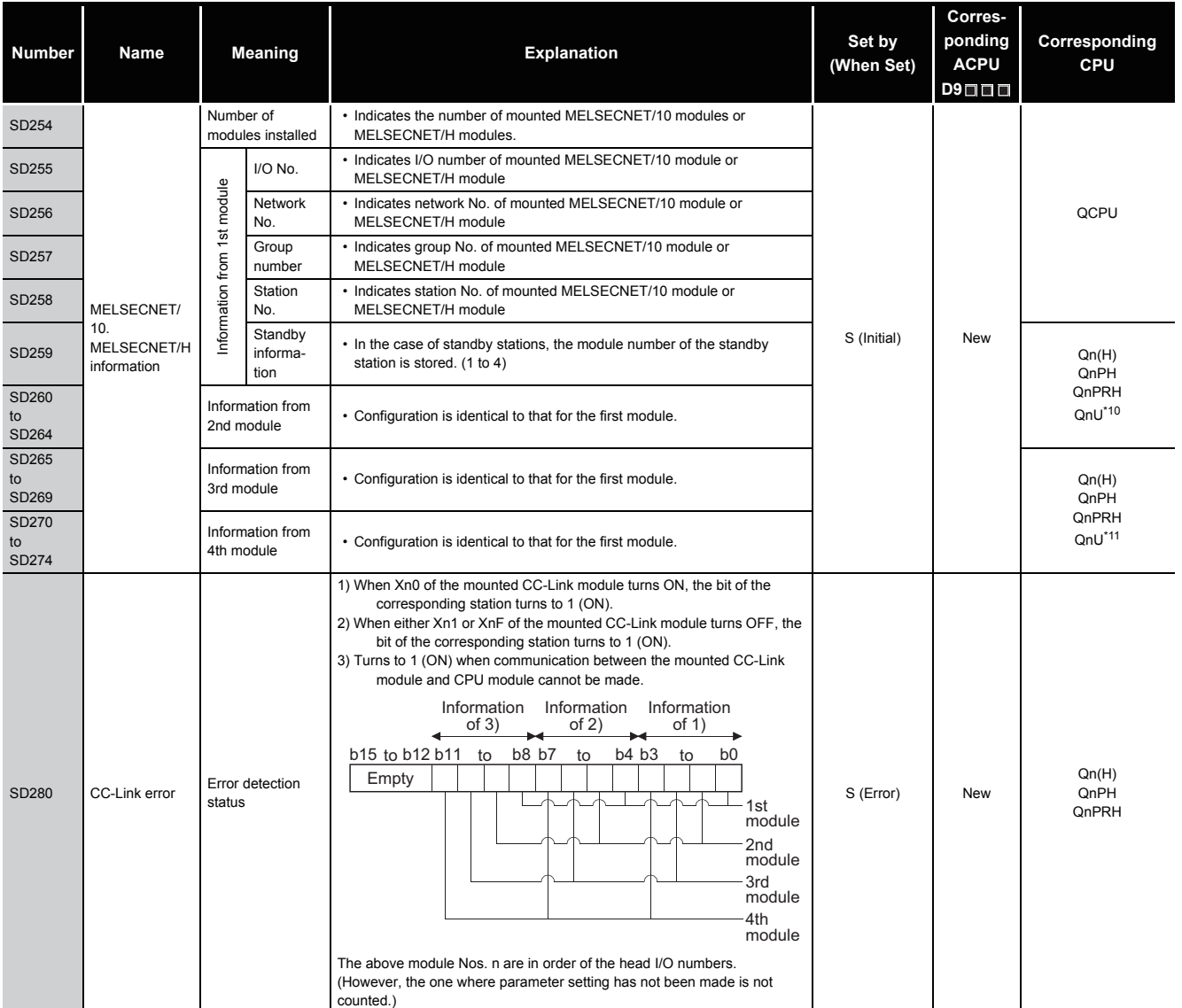

\*10: The Universal model QCPU except the Q00UJCPU, Q00UCPU, and Q01UCPU.

\*11: The Universal model QCPU except the Q00UJCPU, Q00UCPU, Q01UCPU, and Q02UCPU.

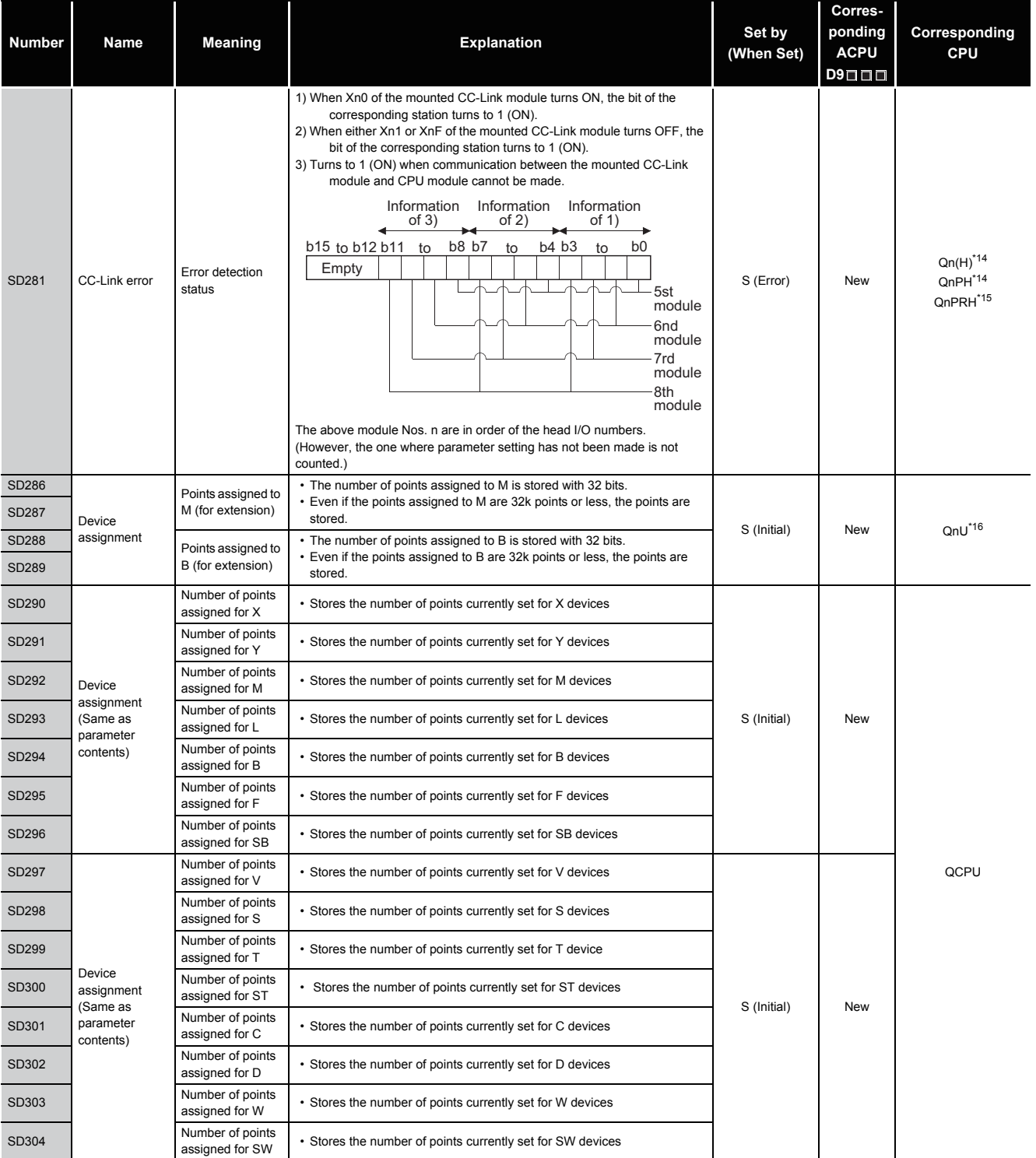

\*14: The module whose first 5 digits of serial No. is "08032" or later.

\*15: The module whose first 5 digits of serial No. is "09012" or later.

\*16: The module whose first 5 digits of serial No. is "10042" or later.

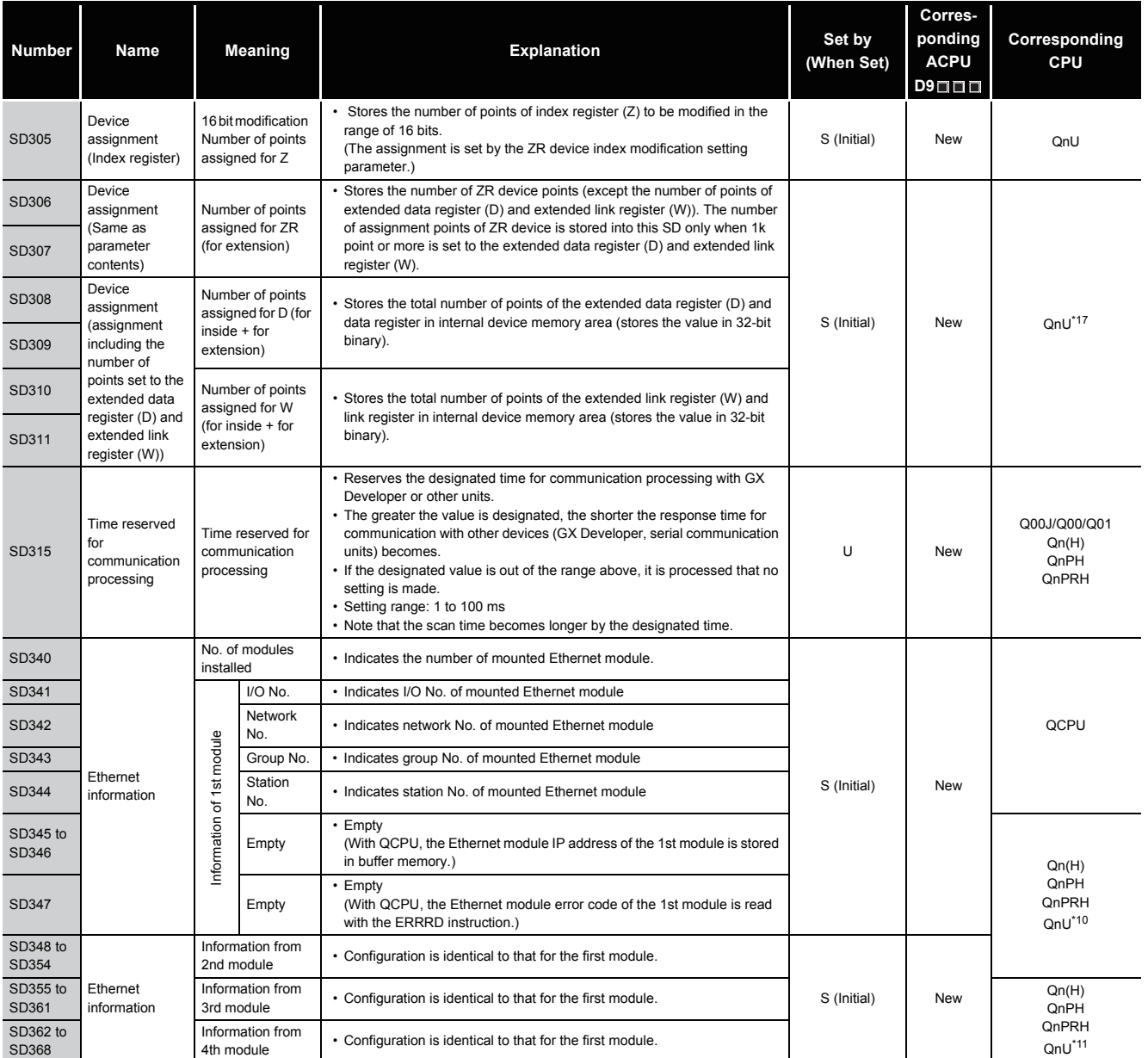

\*10: The Universal model QCPU except the Q00UJCPU, Q00UCPU, and Q01UCPU.

\*11: The Universal model QCPU except the Q00UJCPU, Q00UCPU, Q01UCPU, and Q02UCPU.

\*17: The Universal model QCPU except the Q00UJCPU.

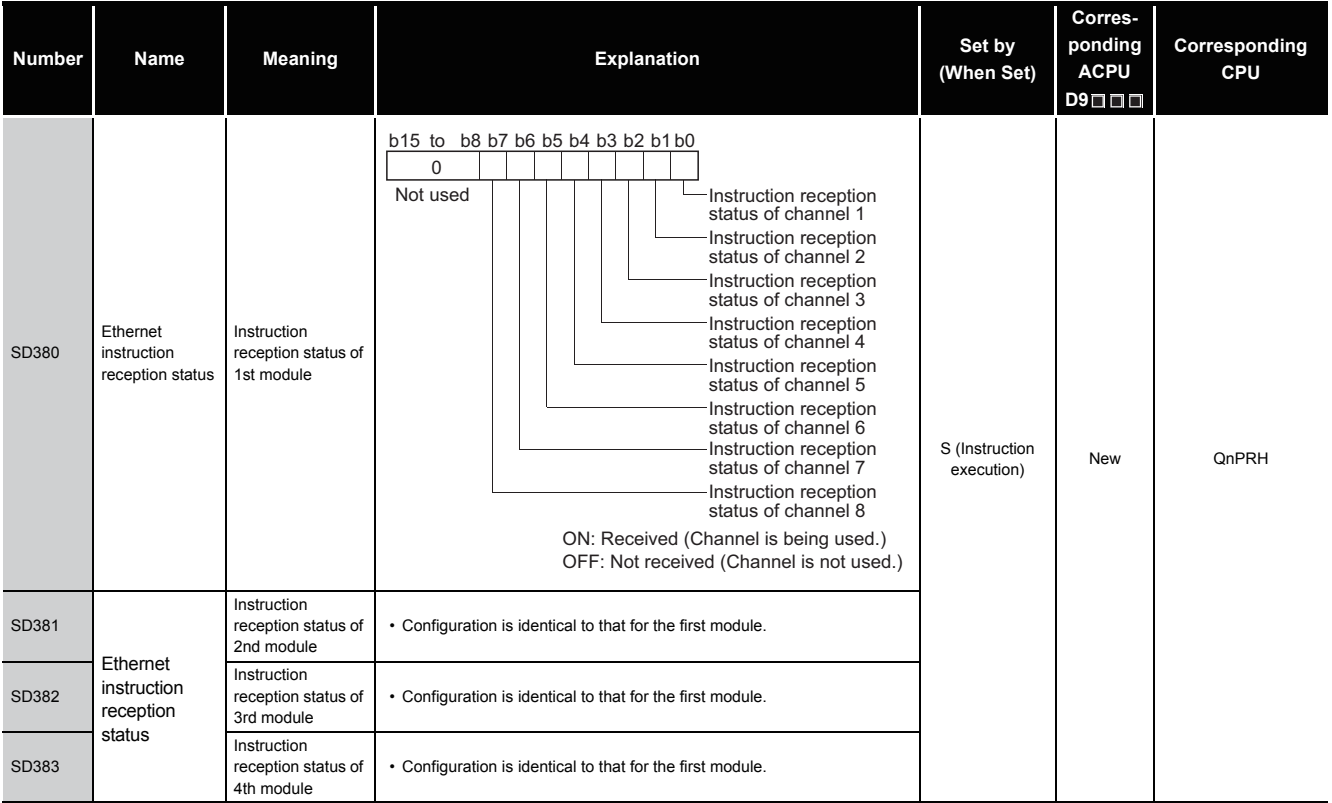

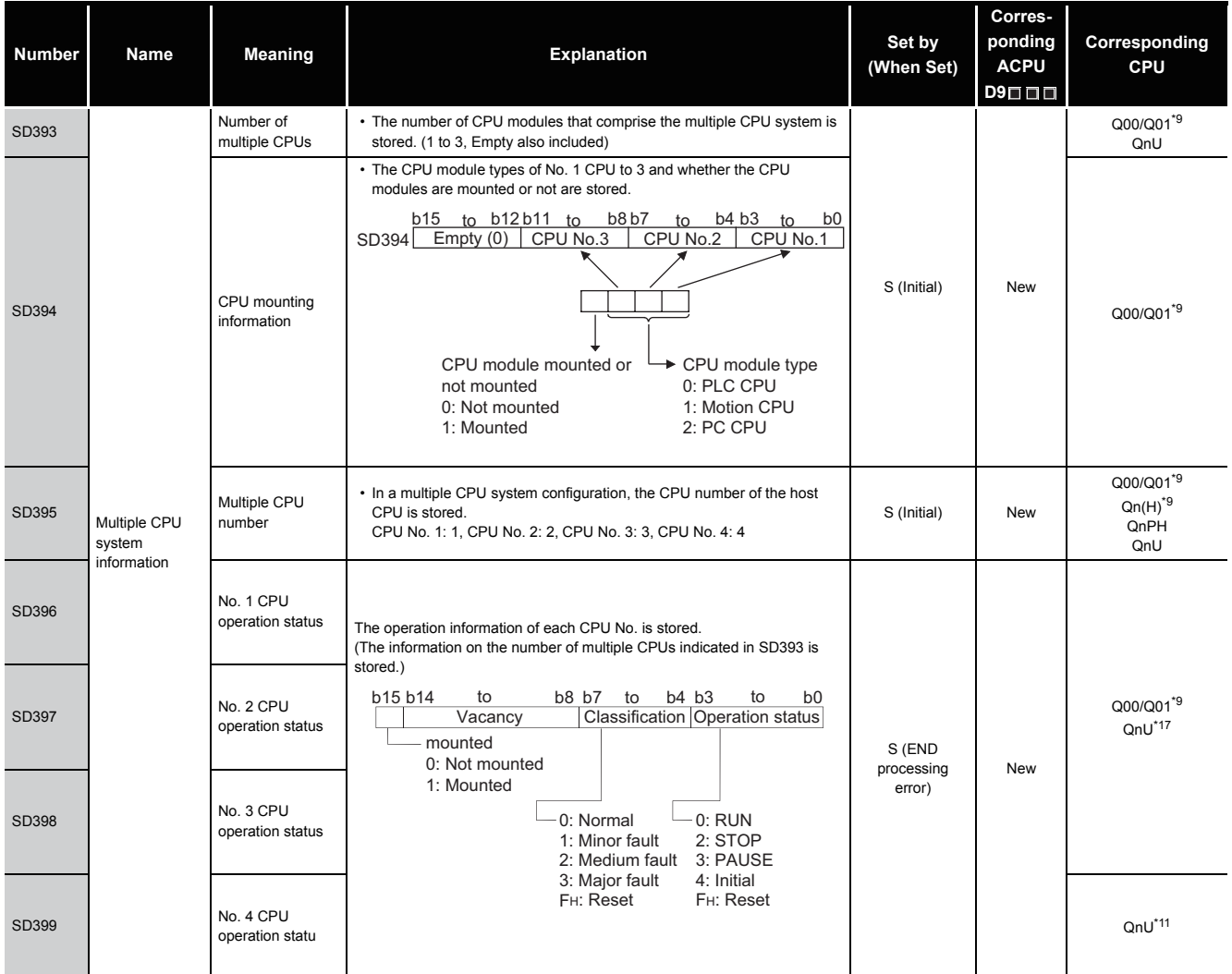

\*9: Function version is B or later.

\*11: The Universal model QCPU except the Q00UJCPU, Q00UCPU, Q01UCPU, and Q02UCPU.

\*17: The Universal model QCPU except the Q00UJCPU.

#### (3) System clocks/counters

#### TableApp.4.5 Special register

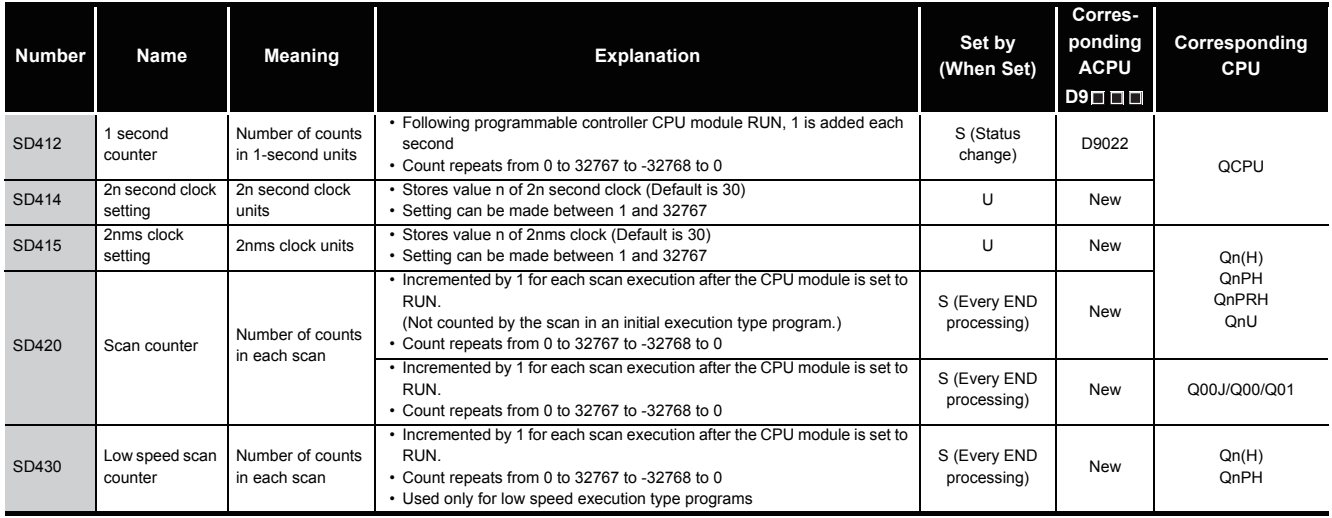

#### (4) Scan information

#### TableApp.4.6 Special register

<span id="page-1158-0"></span>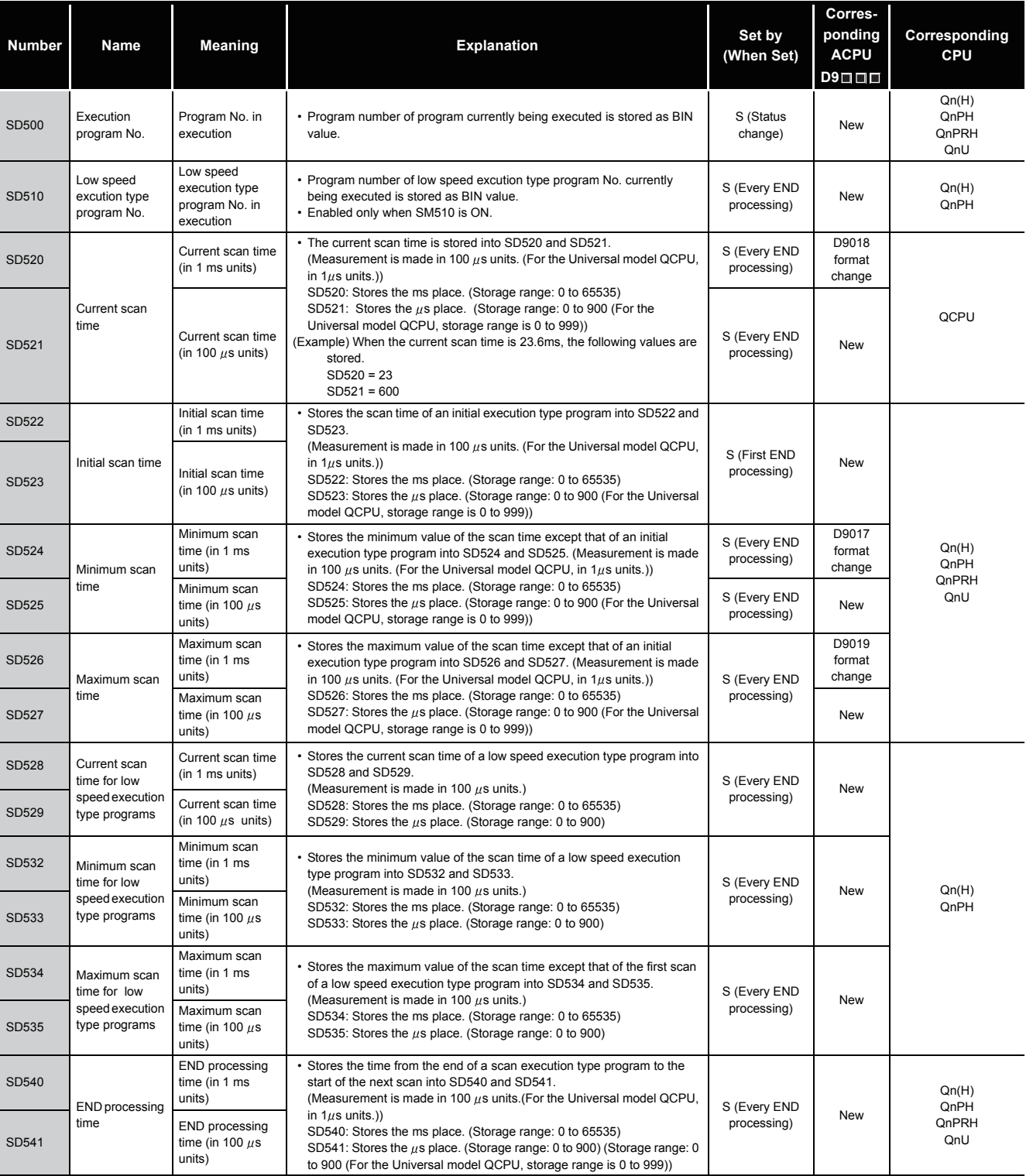

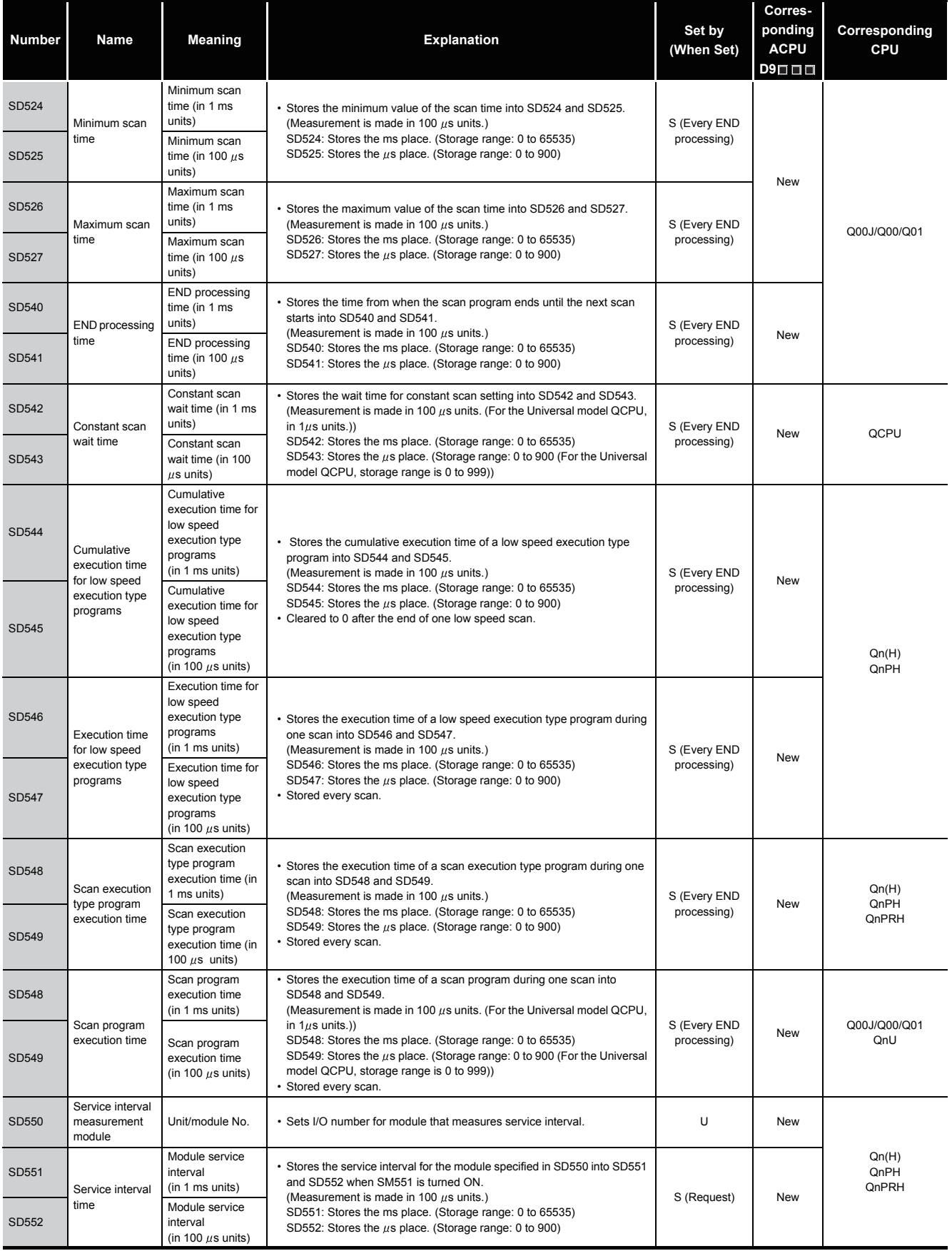

#### (5) Memory card

#### TableApp.4.7 Special register

<span id="page-1160-0"></span>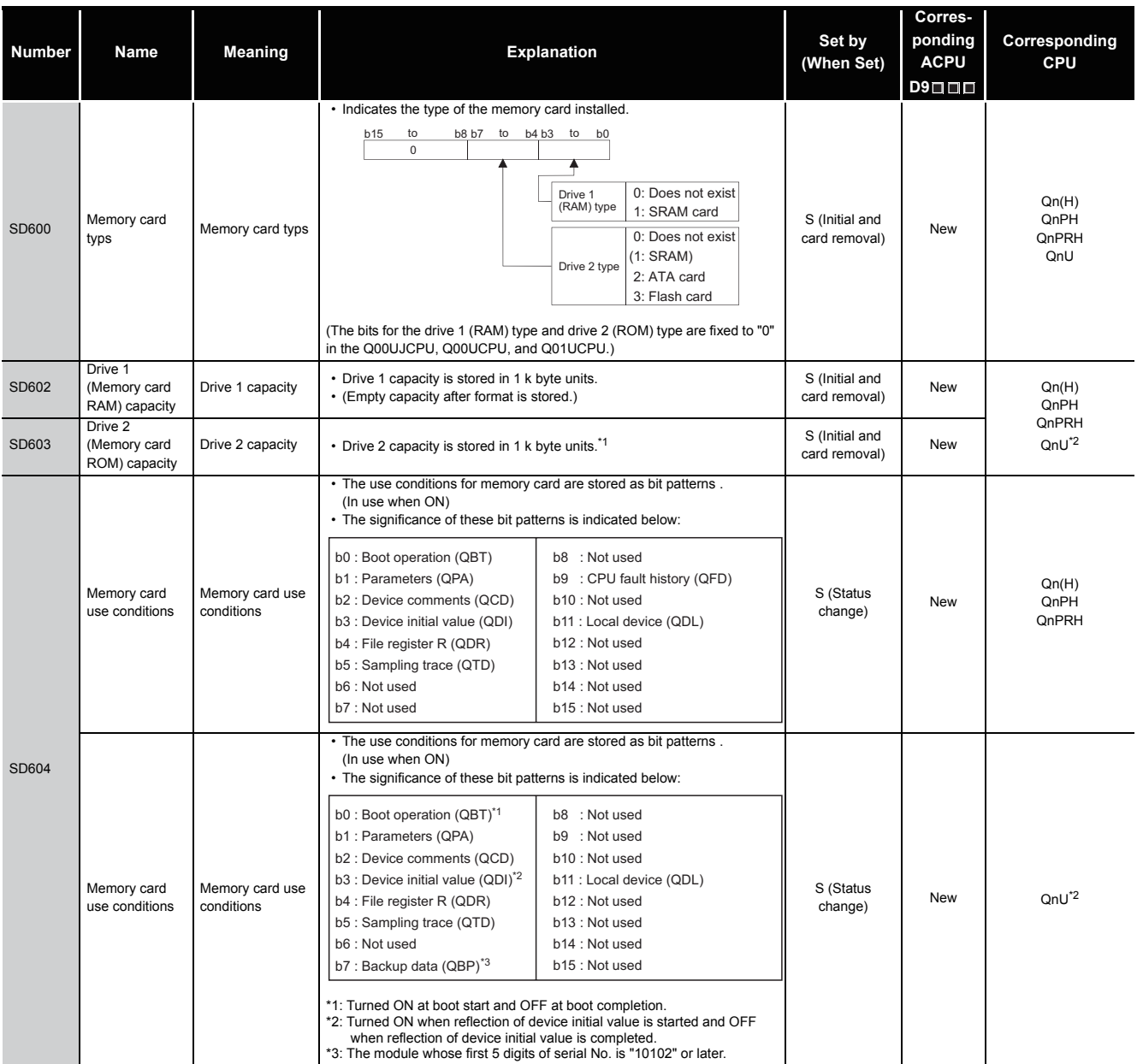

\*1: When the Q2MEM-8MBA is used, value stored in the special register SD603 differs depending on the combination of the serial number of the High Performance model QCPU and the manufacture control number of the ATA card.

For details, refer to QCPU User's Manual (Hardware Design, Maintenance and Inspection).

\*2: The Universal model QCPU except the Q00UJCPU, Q00UCPU, and Q01UCPU.

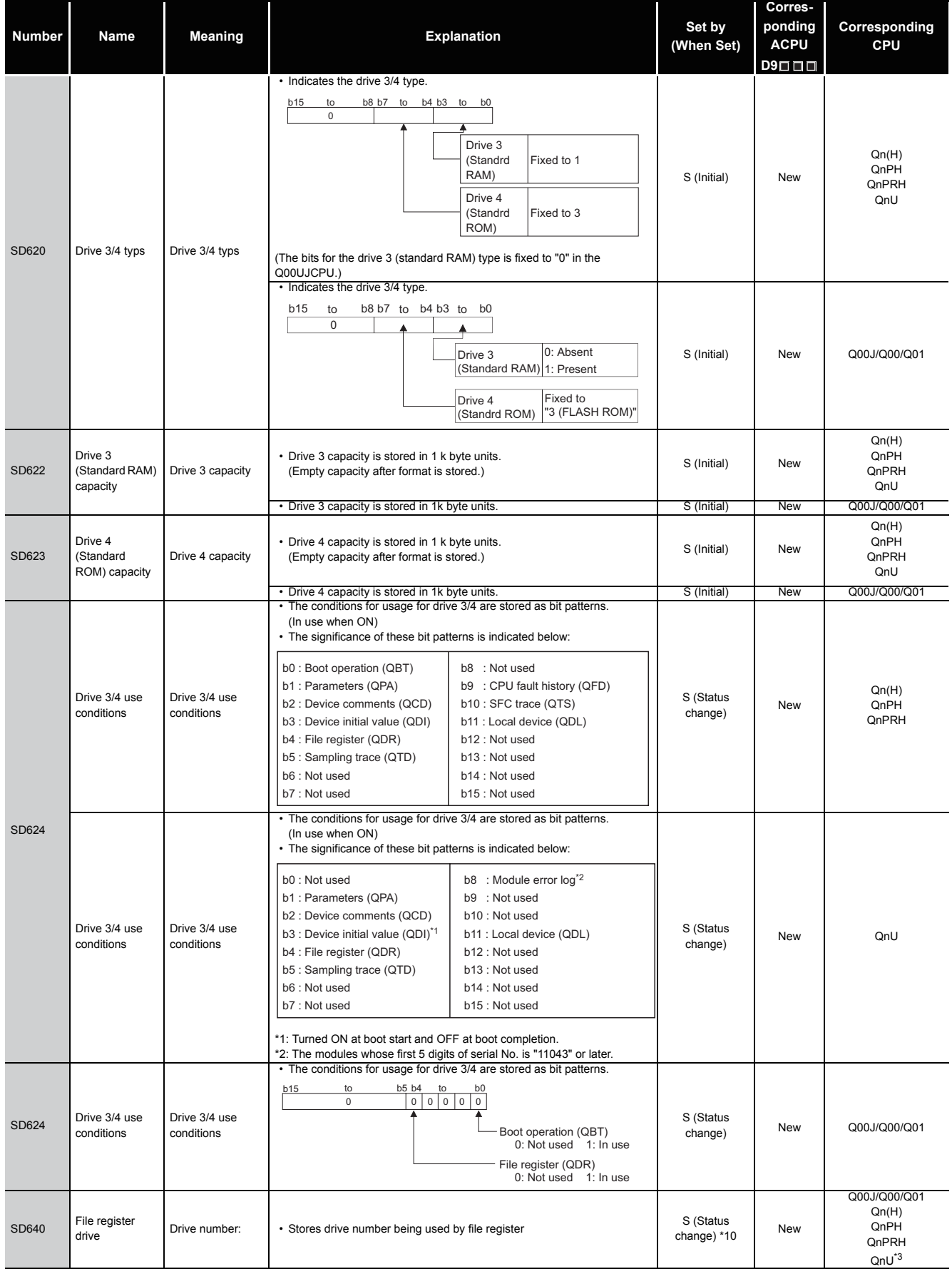

\*3: The Universal model QCPU except the Q00UJCPU.

\*10: On the Basic model QCPU, data is set at STOP to RUN or RSET instruction execution after parameter execution.

<span id="page-1162-0"></span>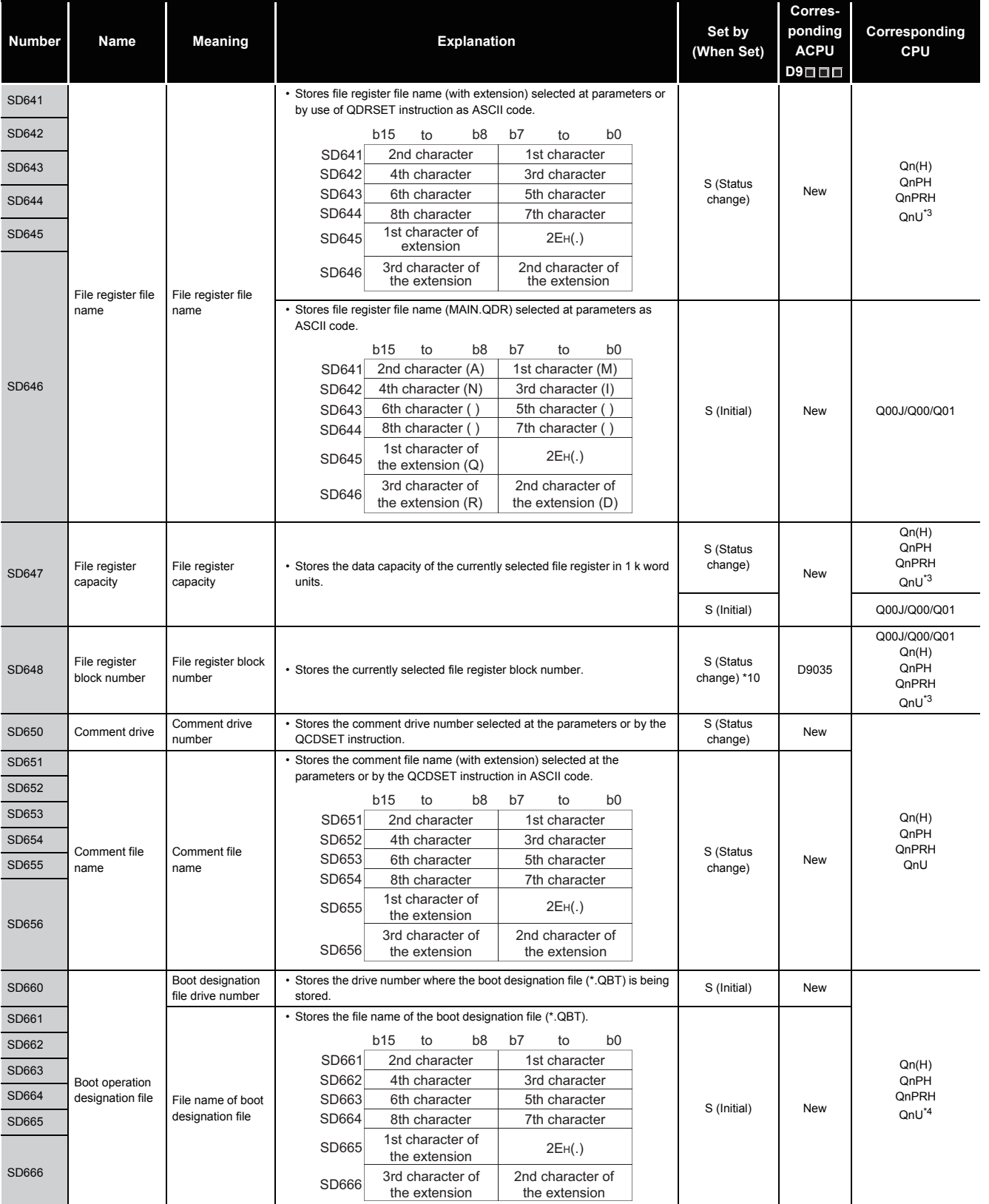

\*3: The Universal model QCPU except the Q00UJCPU.

\*4: The Universal model QCPU except the Q00UJCPU, Q00UCPU, and Q01UCPU.

\*10: On the Basic model QCPU, data is set at STOP to RUN or RSET instruction execution after parameter execution.

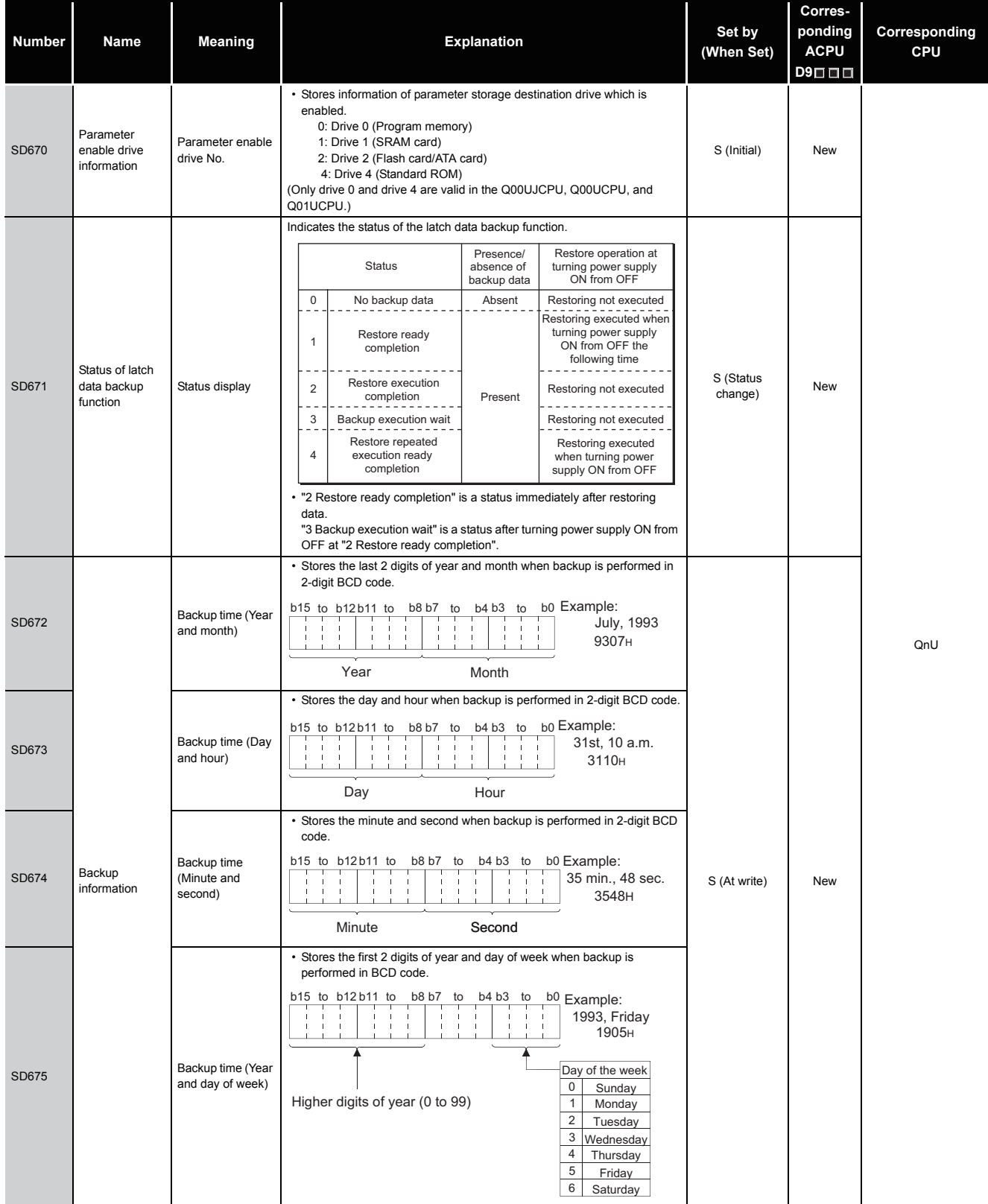

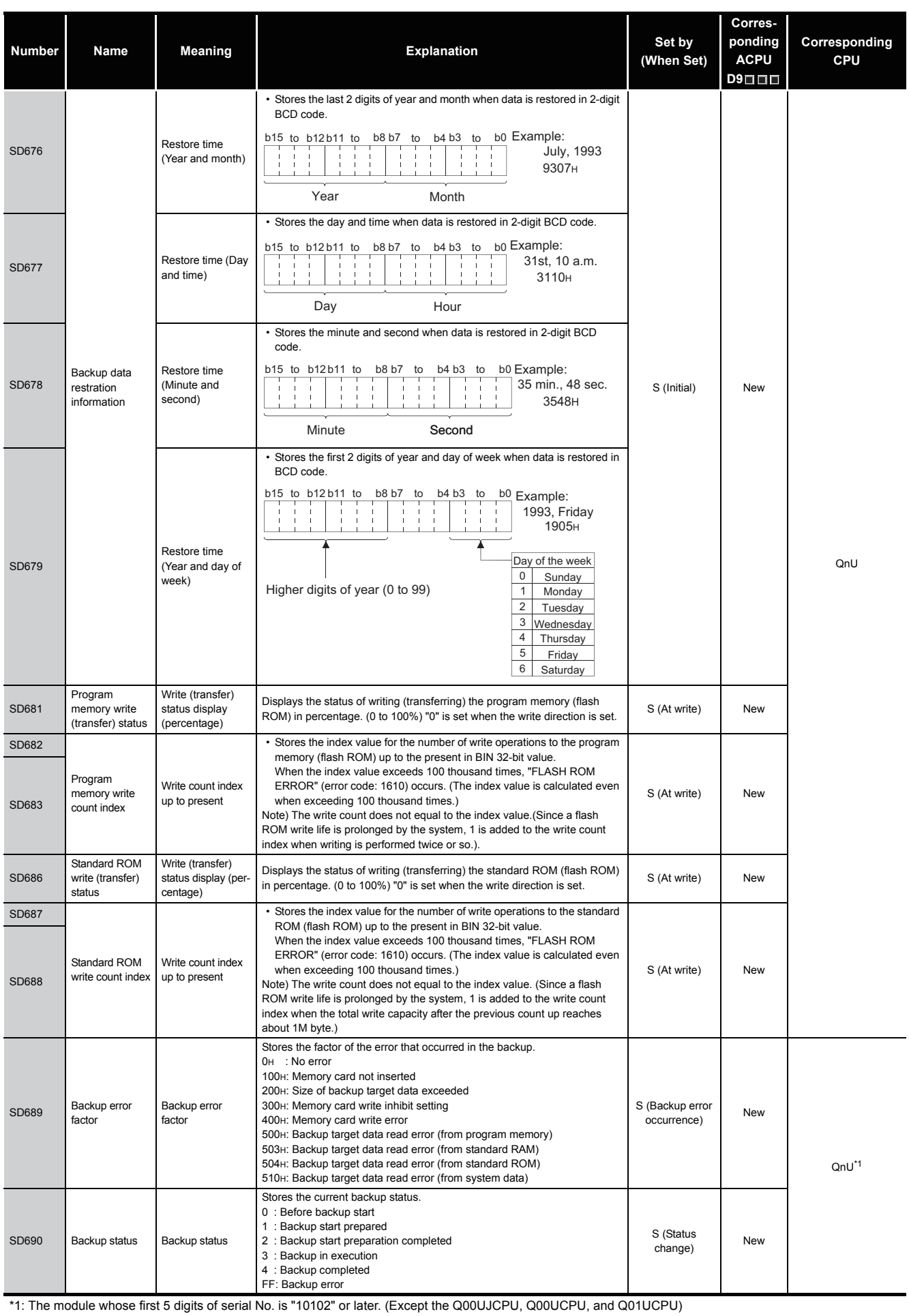

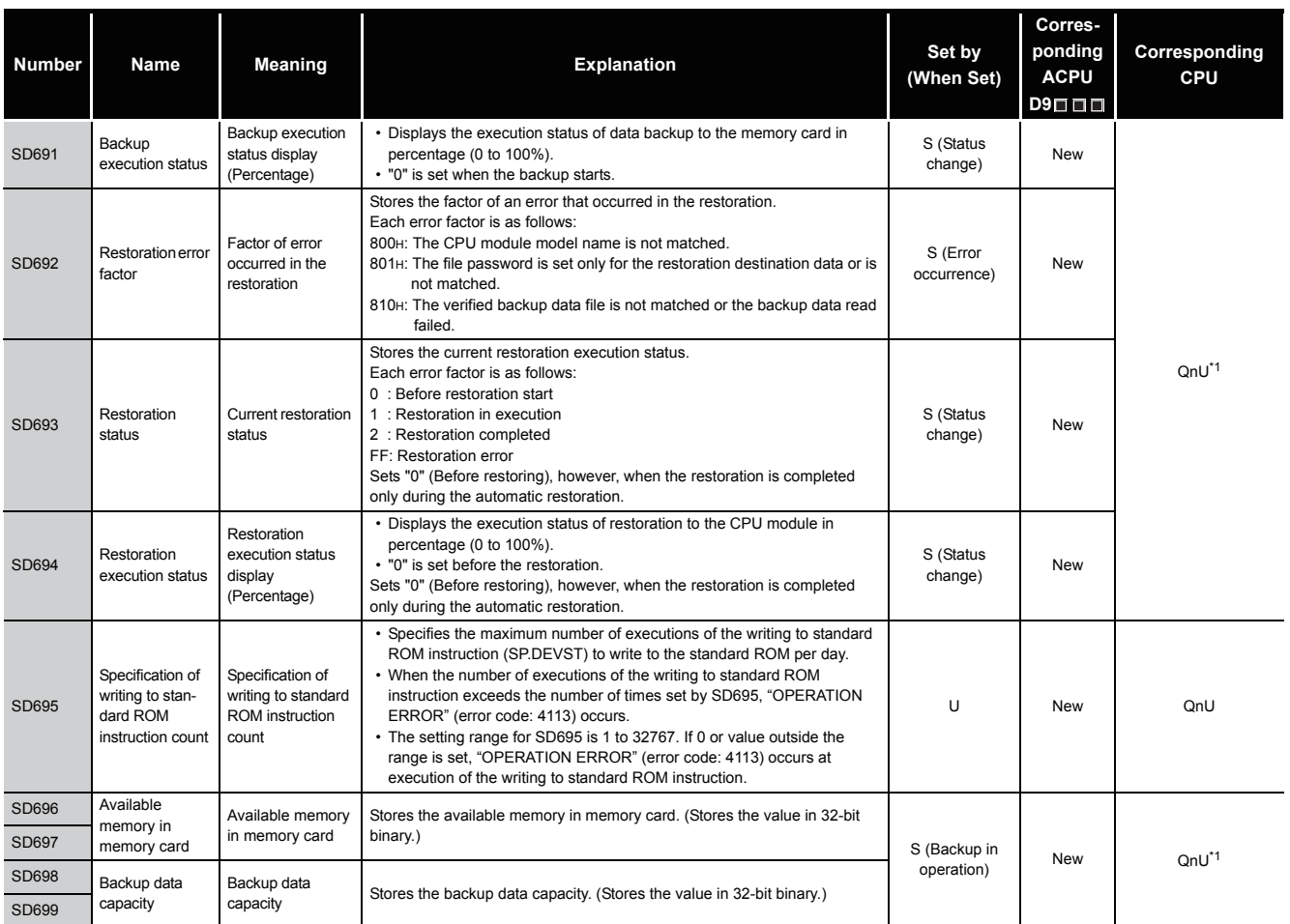

\*1: The module whose first 5 digits of serial No. is "10102" or later. (Except the Q00UJCPU, Q00UCPU, and Q01UCPU)

## (6) Instruction-Related Registers

# TableApp.4.8 [Special register](#page-1162-0)

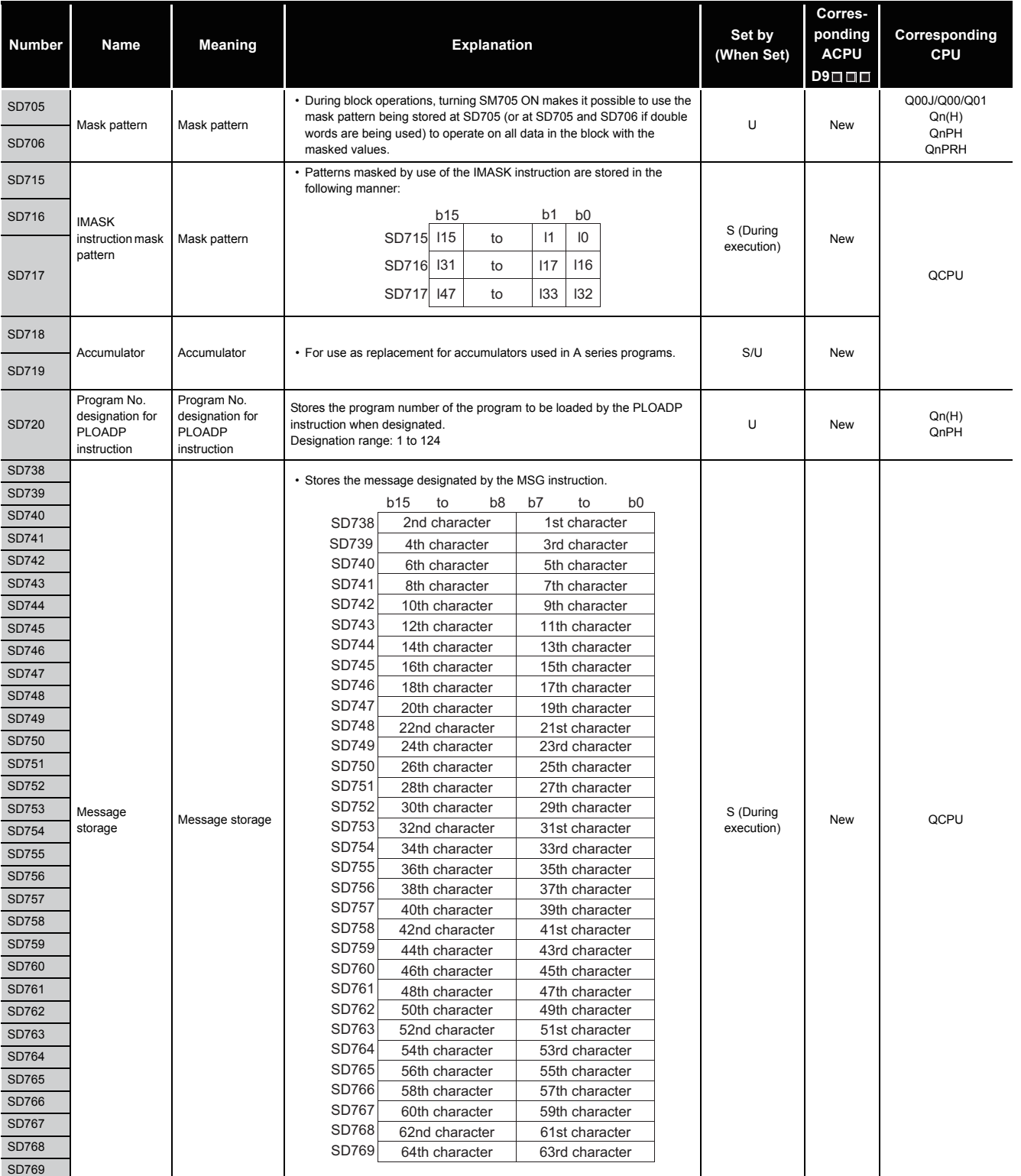

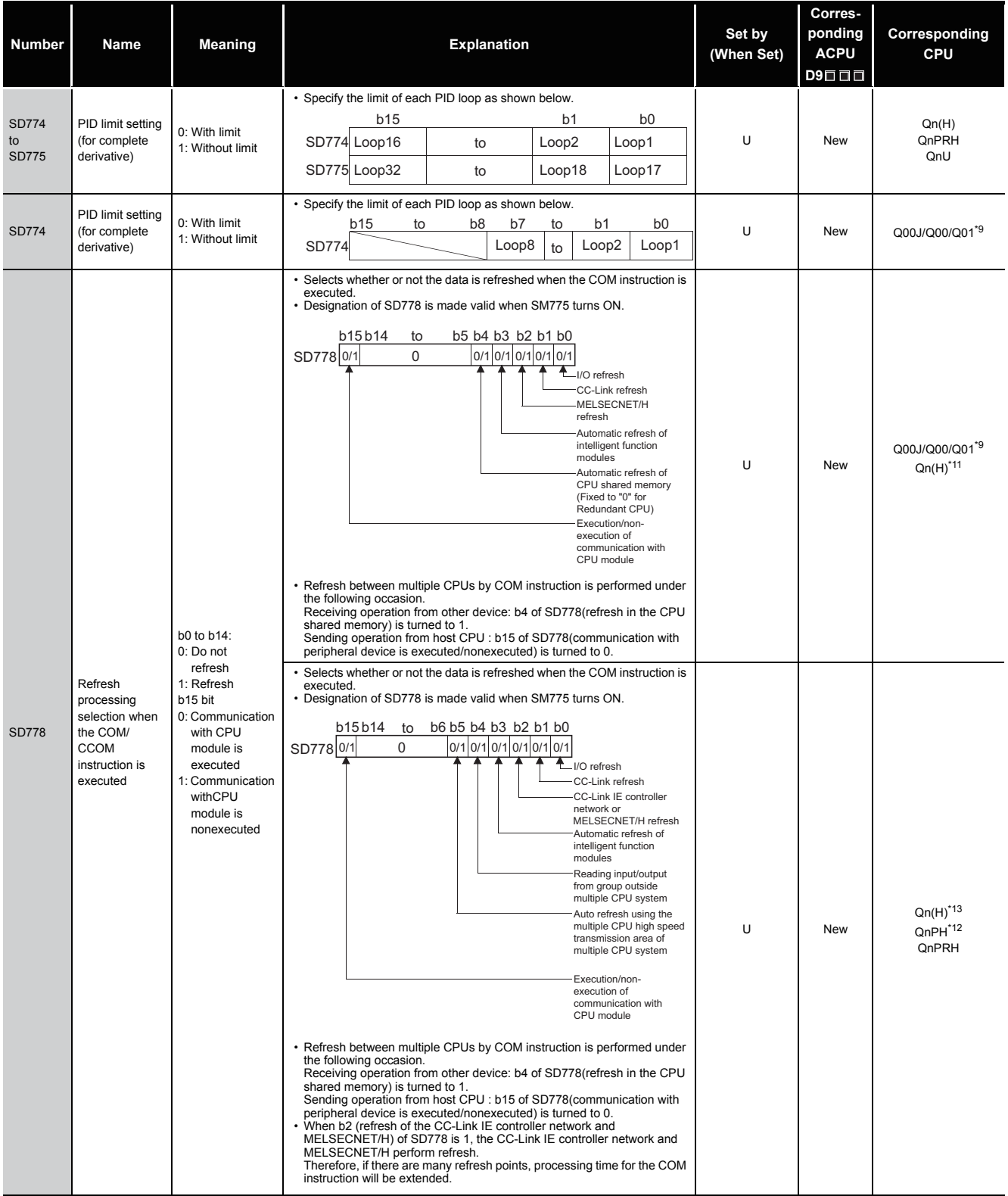

\*9: Function version is B or later.<br>\*11: The module whose first 5 digits of serial No. is "04012" or later.<br>\*12: The module whose first 5 digits of serial No. is "07032" or later.<br>\*13: The module whose first 5 digits of se

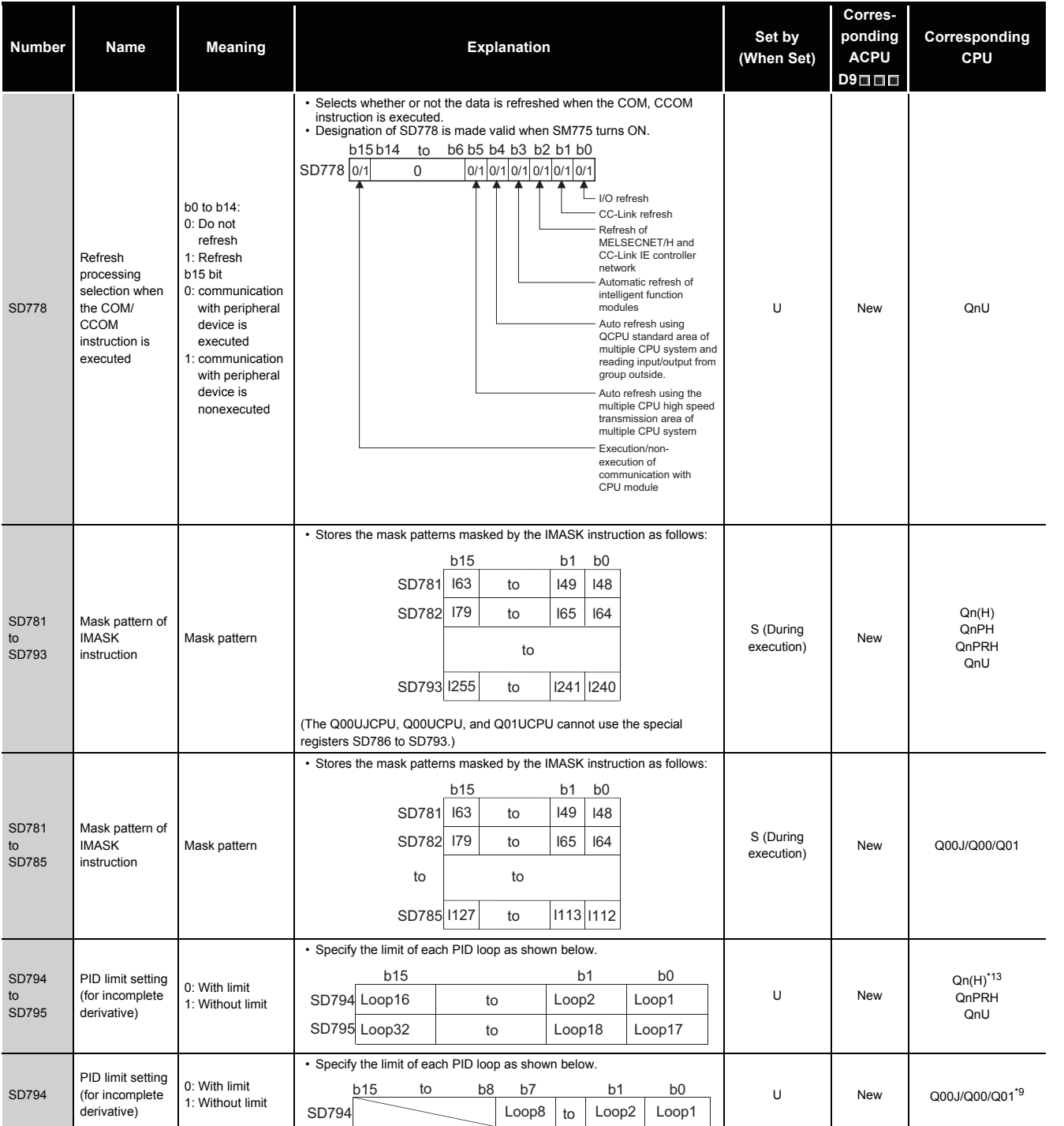

\*9: Function version is B or later.

\*13: The module whose first 5 digits of serial No. is "09012" or later.

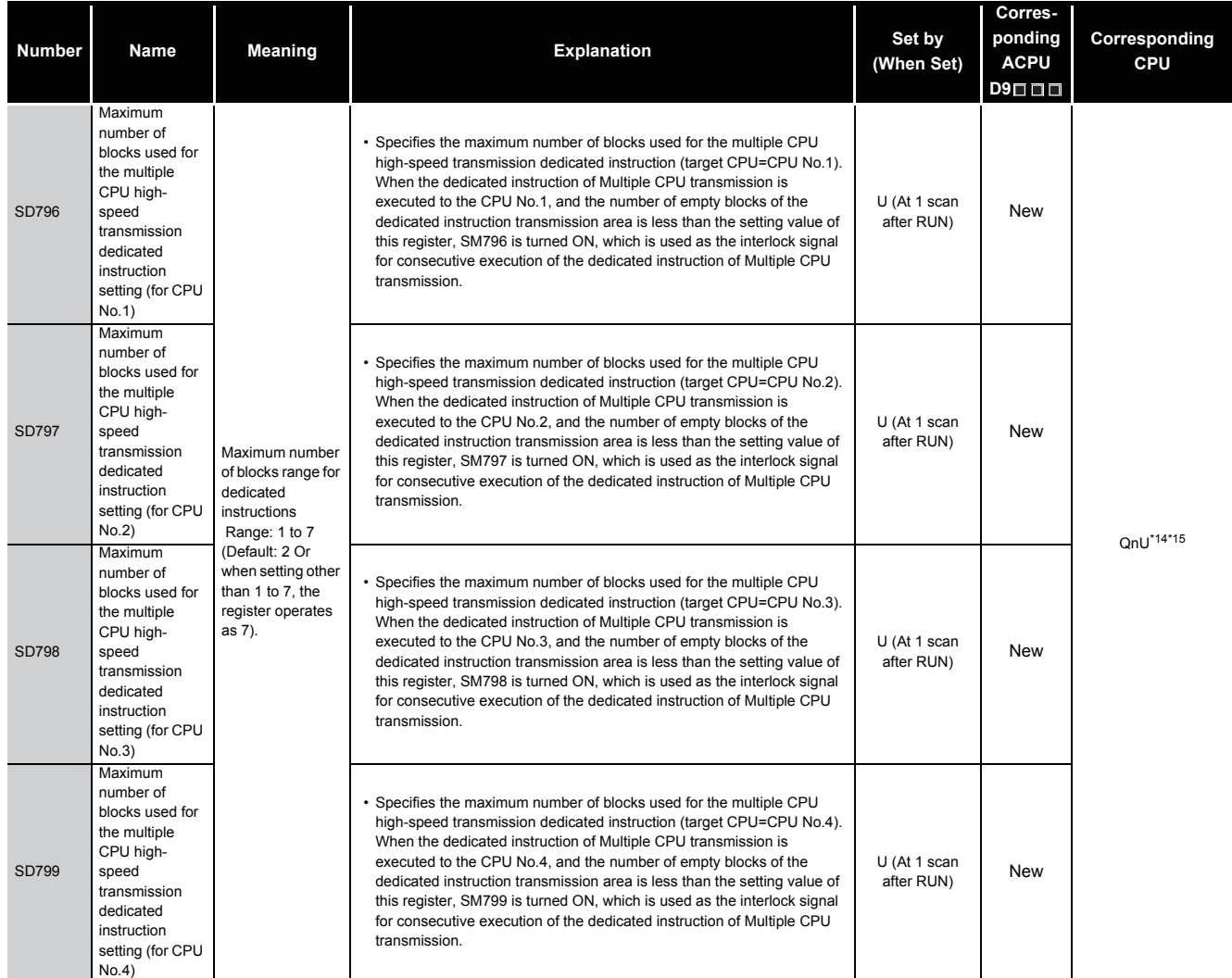

\*14: The Universal model QCPU except the Q00UJCPU, Q00UCPU, Q01UCPU, and Q02UCPU.

\*15: The range is from 1 to 9 for the Q03UDCPU, Q04UDCPU, and Q06UDHCP whose first 5 digits of serial number is "10012" or earlier. (Default: 2 Or when setting other than 1 to 9, the register operates as 9).

# (7) Debug

#### TableApp.4.9 Special register

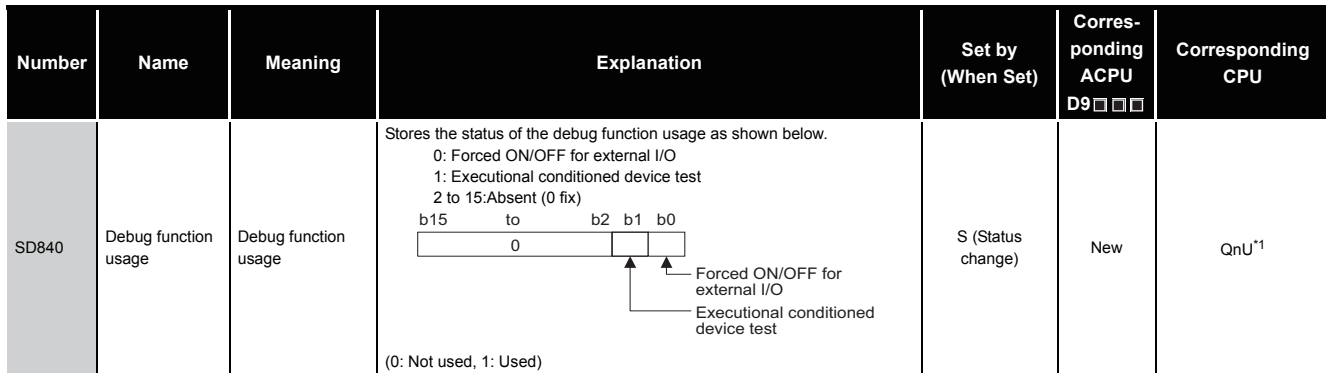

\*1: The module whose first 5 digits of serial No. is "10042" or later.

# (8) Redundant CPU information (host system CPU information\*1)

# TableApp.4.10 Special register

<span id="page-1170-0"></span>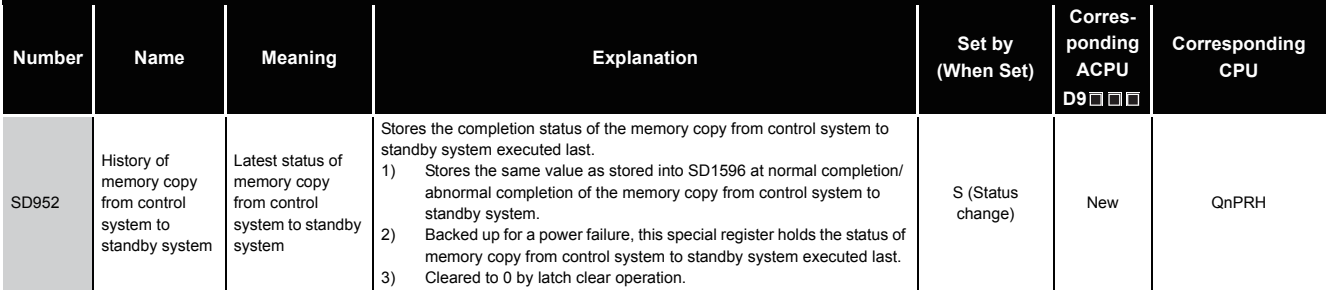

\*1: The host system CPU information is stored.

#### (9) Remote password count

#### TableApp.4.11 Special register

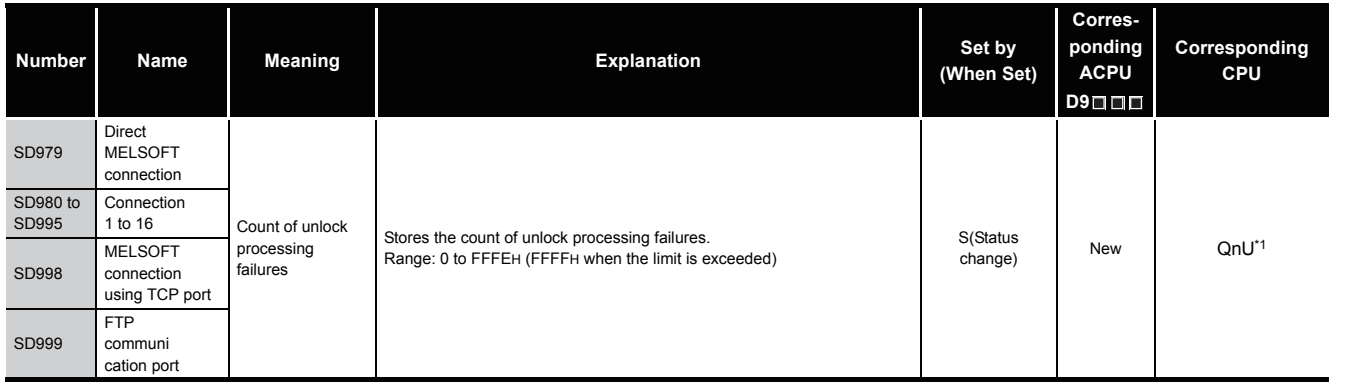

\*1: This applies to the Built-in Ethernet port QCPU.

(10) A to Q conversion

ACPU special registers D9000 to D9255 correspond to Q special registers SD1000 to SD1255 after A to Q/QnA conversion.

(However, the Basic model QCPU and Redundant CPU do not support the A to Q conversion.)

These special registers are all set by the system, and cannot be set by the user program. To set data by the user program, correct the program for use of the QCPU special registers. However, some of SD1200 to SD1255 (corresponding to D9200 to 9255 before conversion) can be set by the user program if they could be set by the user program before conversion. For details on the ACPU special registers, refer to the user's manual for the corresponding CPU, and MELSECNET or MELSECNET/B Data Link System Reference Manuals.

# **POINT**

Check "Use special relay/special register from SM/SD1000" for "A-PLC" on the PLC system tab of PLC parameter in GX Developer when the converted special registers are used with the High Performance model QCPU, Process CPU, and Universal model QCPU.

When not using the converted special registers, uncheck "Use special relay/ special registers from SM/SD1000" to save the time taken for processing special registers.

**Remark**

Supplemental explanation on "Special Register for Modification" column

- $\cap$  For the device numbers for which a special register for modification is specified, modify it to the special register for QCPU.
- $\circled{2}$  For the device numbers for which  $\left[\frac{1}{2}\right]$  is specified, special register after conversion can be used.
- $\circled{3}$  Device numbers for which  $\overline{X}$  is specified do not function for QCPU.

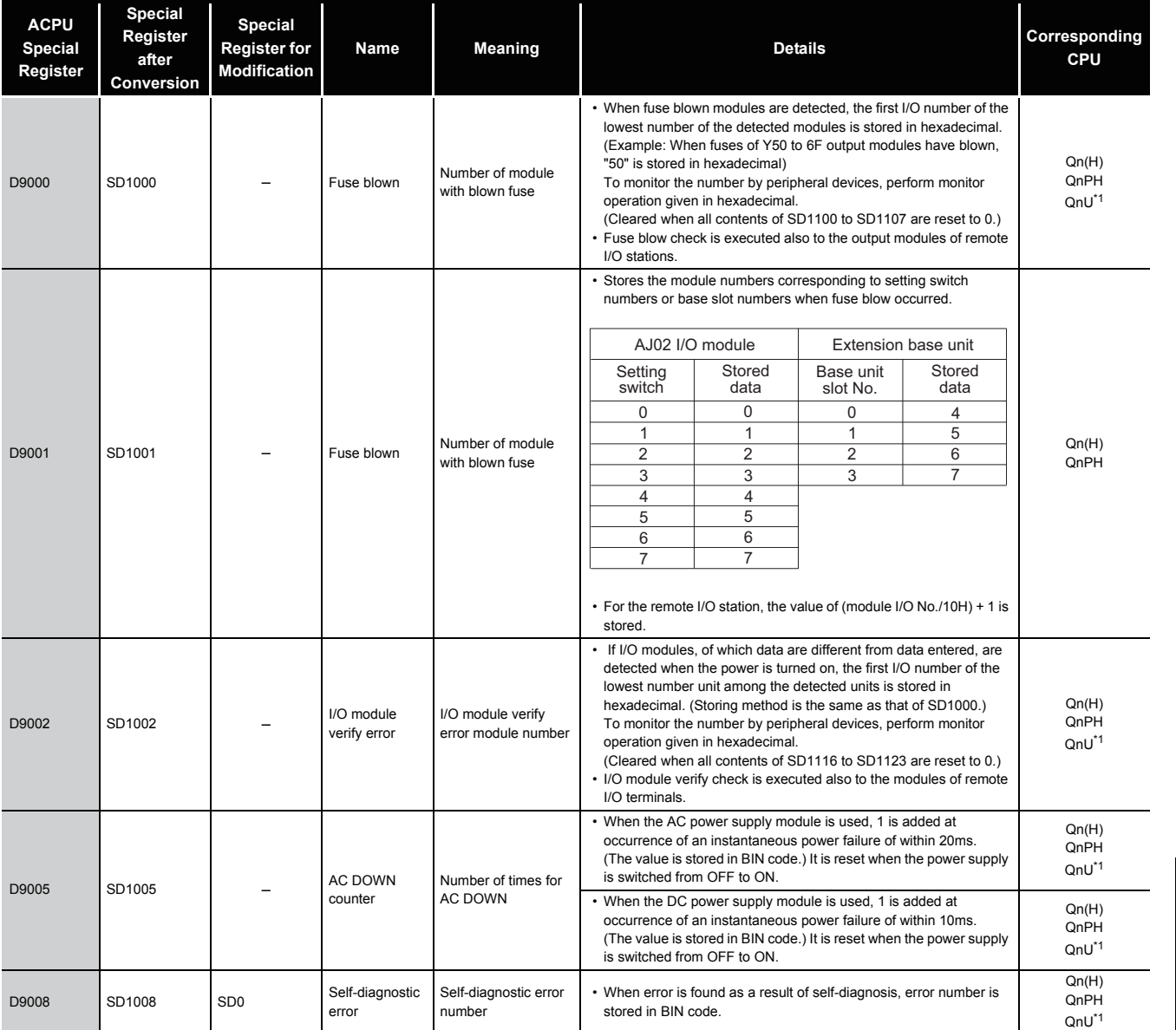

\*1: The relevant modules are as follows:

• The Universal model QCPU whose serial number (first five digits) is "10102" or later.

• Q00UJCPU, Q00UCPU, Q01UCPU

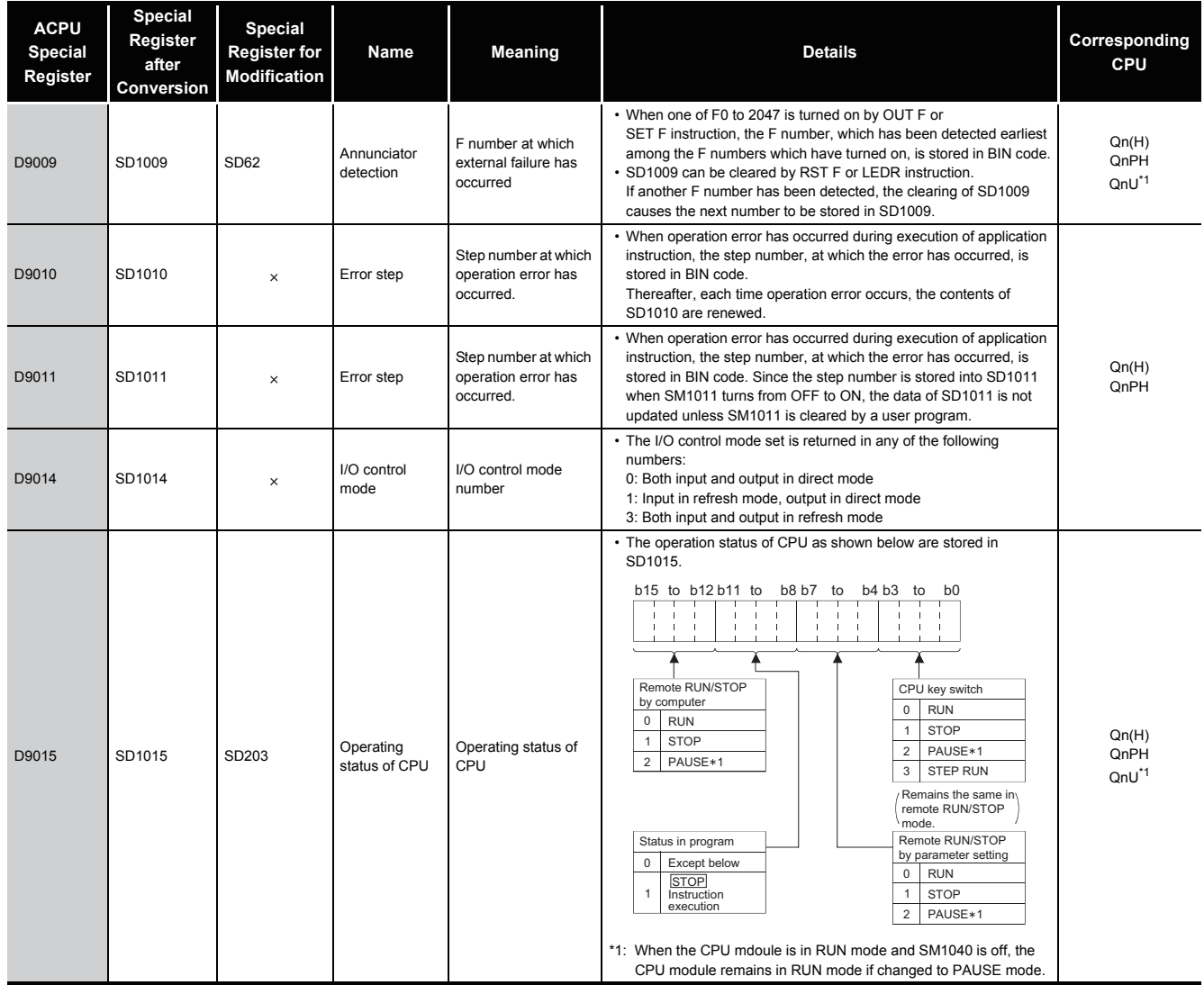

\*1: The relevant modules are as follows:

• The Universal model QCPU whose serial number (first five digits) is "10102" or later.

• Q00UJCPU, Q00UCPU, Q01UCPU

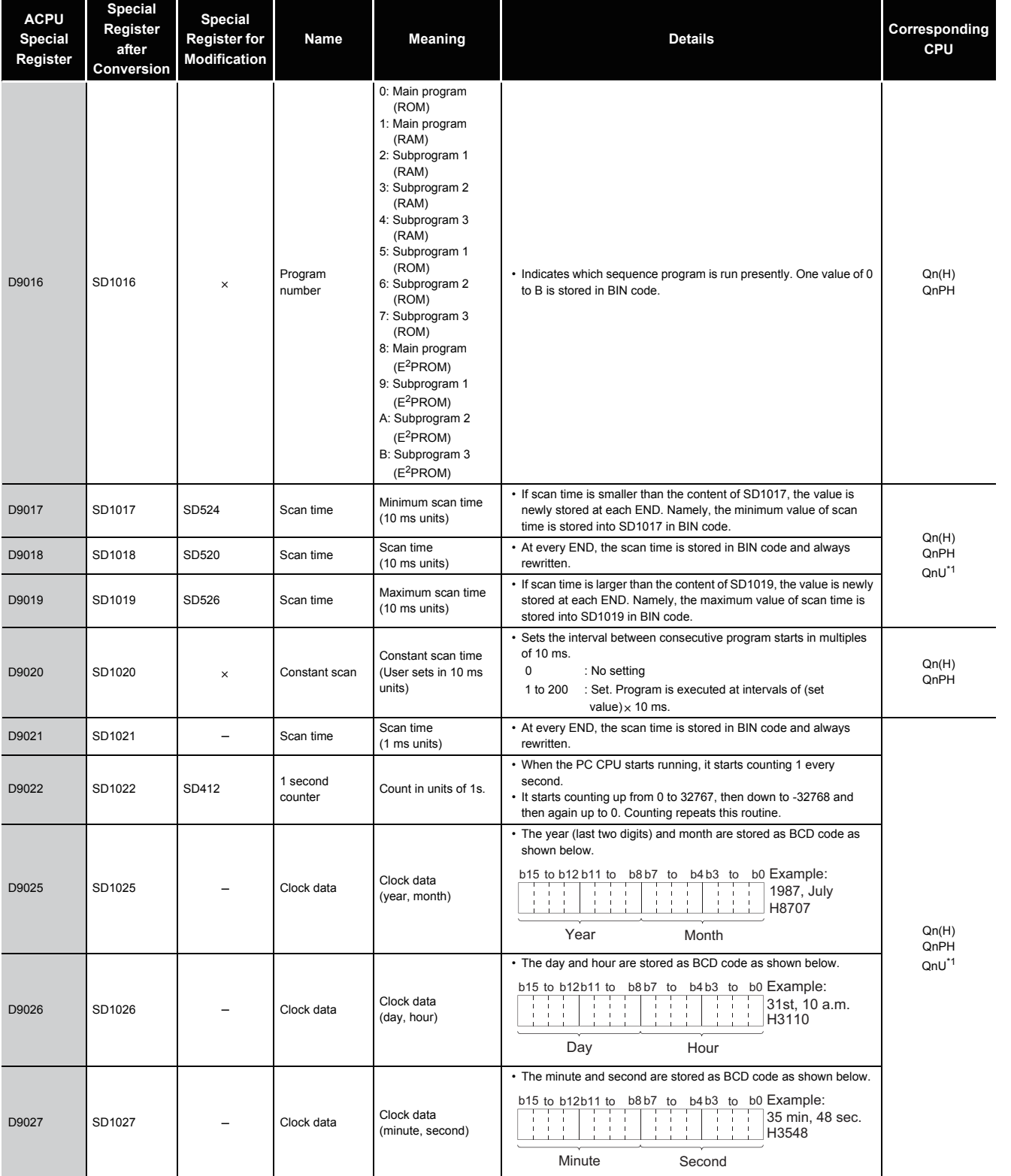

\*1: The relevant modules are as follows:

• The Universal model QCPU whose serial number (first five digits) is "10102" or later.

• Q00UJCPU, Q00UCPU, Q01UCPU

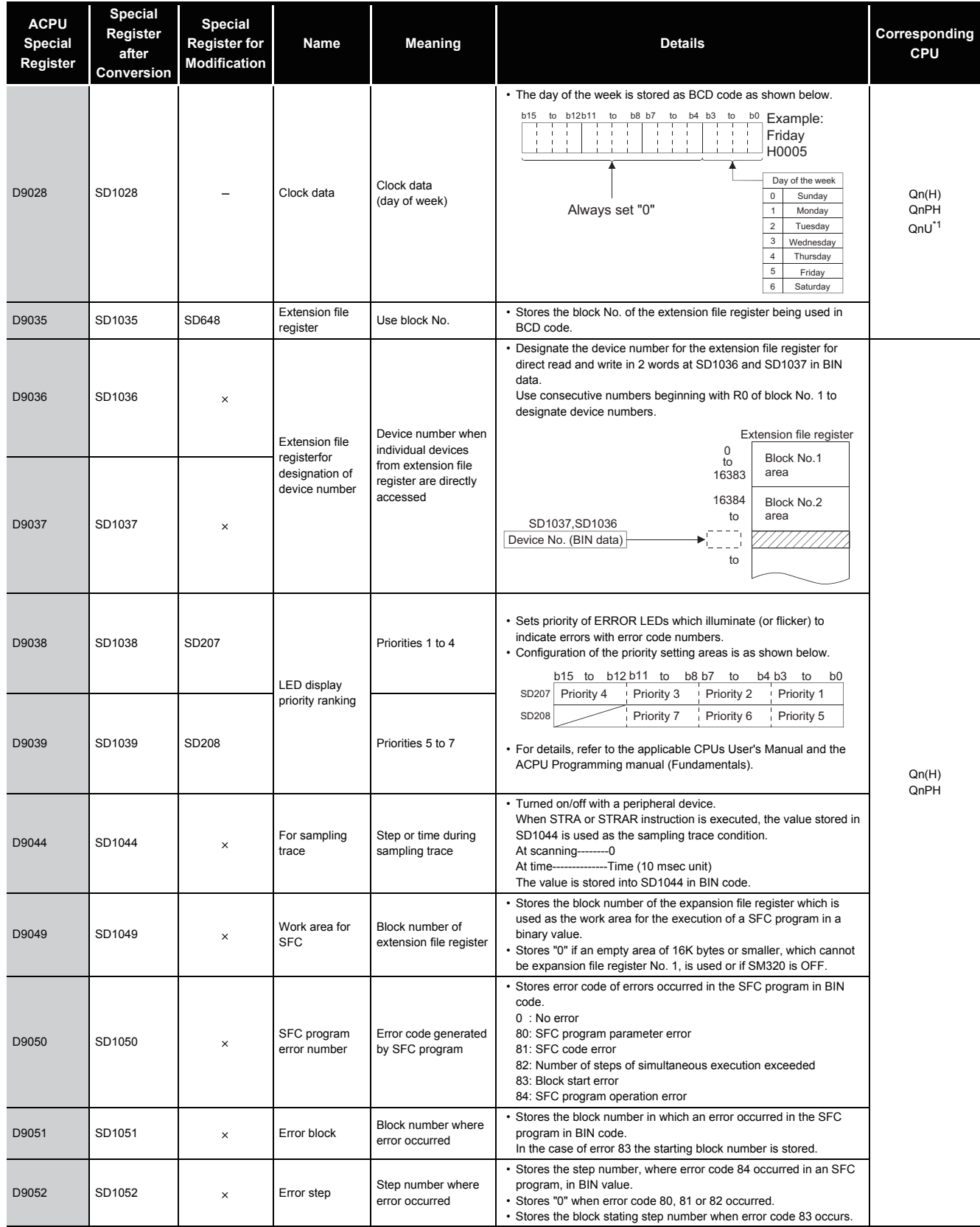

\*1: The relevant modules are as follows:

• The Universal model QCPU whose serial number (first five digits) is "10102" or later.

• Q00UJCPU, Q00UCPU, Q01UCPU

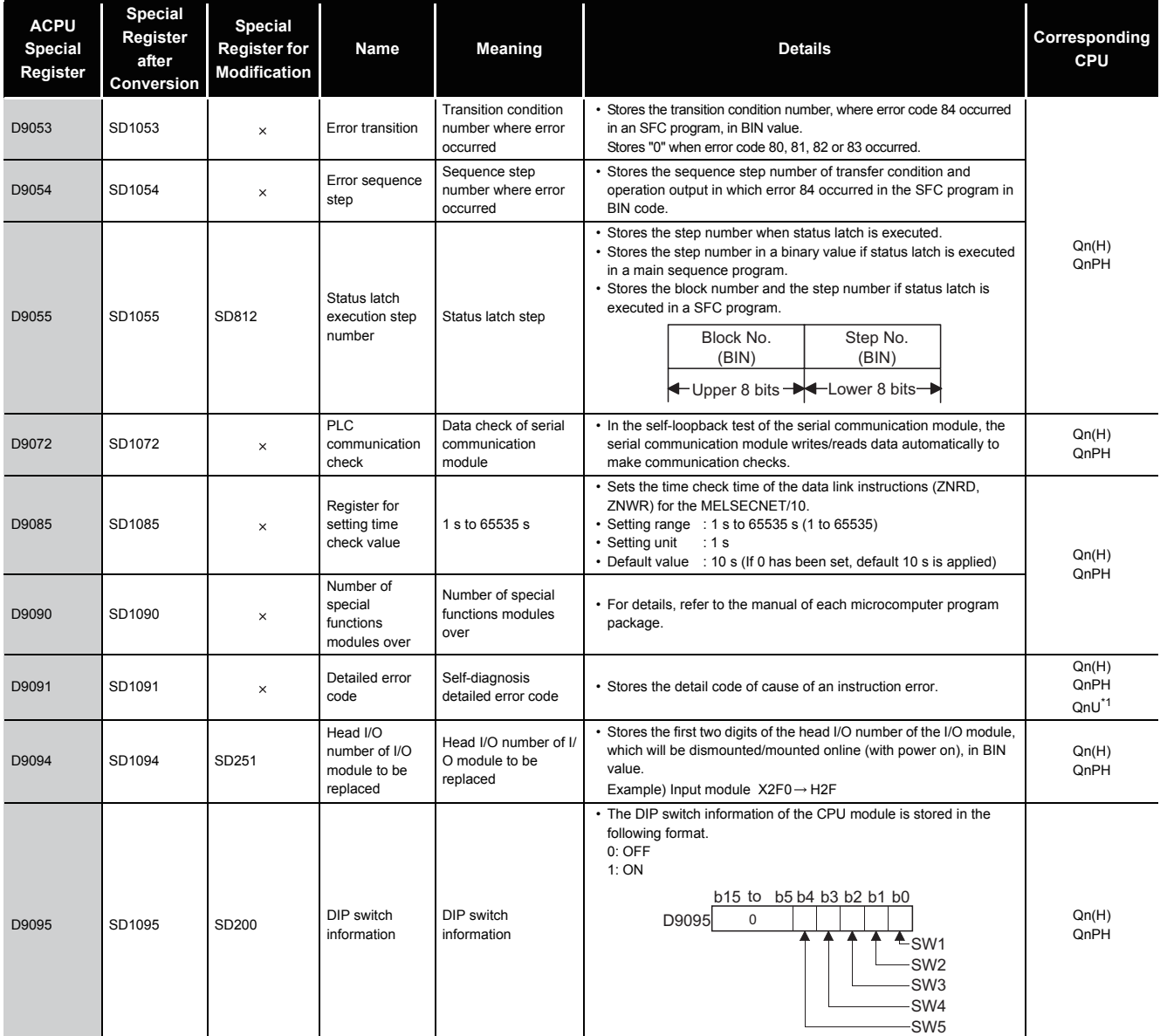

\*1: The relevant modules are as follows:

• The Universal model QCPU whose serial number (first five digits) is "10102" or later.

• Q00UJCPU, Q00UCPU, Q01UCPU

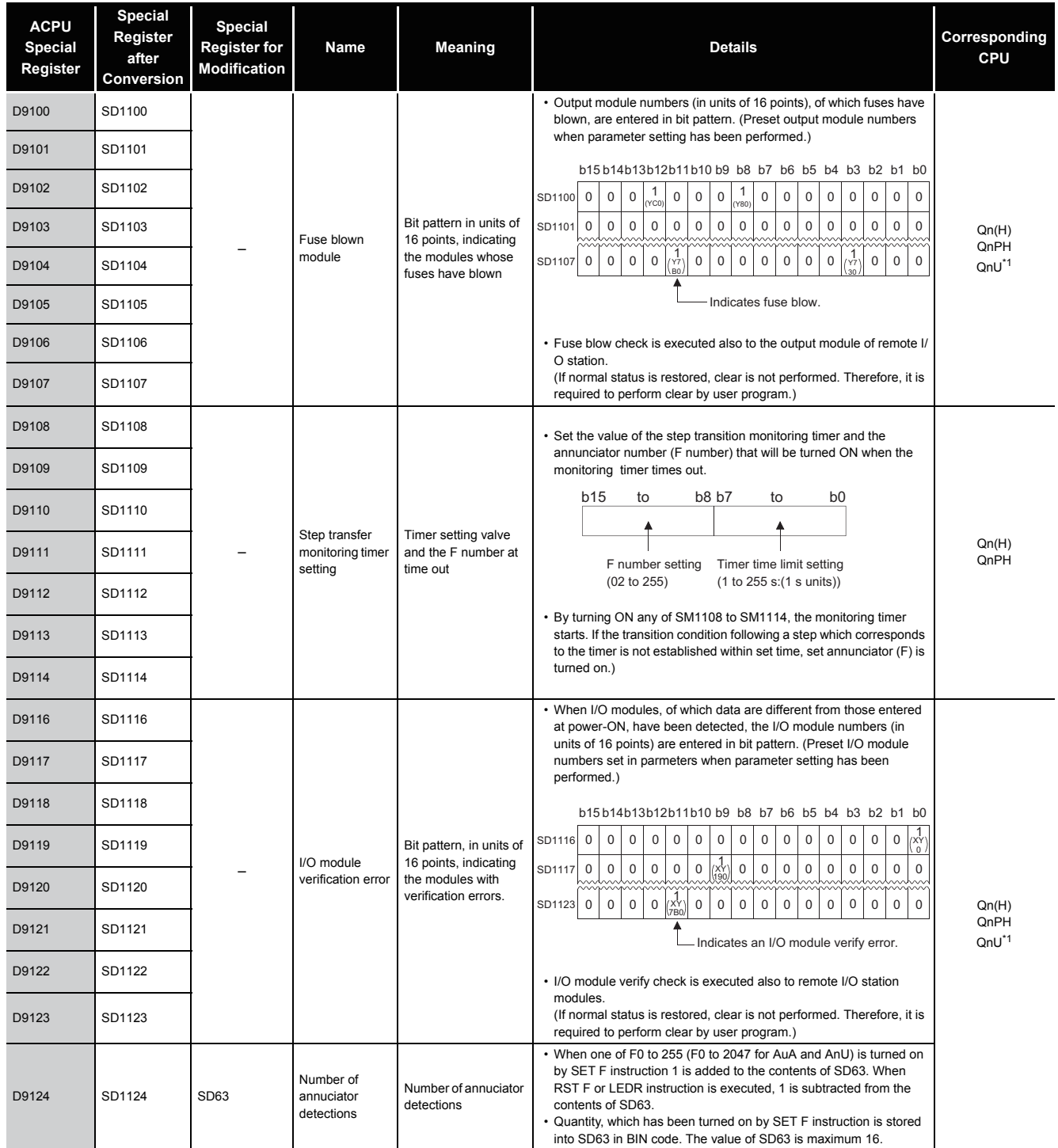

\*1: The relevant modules are as follows:

• The Universal model QCPU whose serial number (first five digits) is "10102" or later.

• Q00UJCPU, Q00UCPU, Q01UCPU

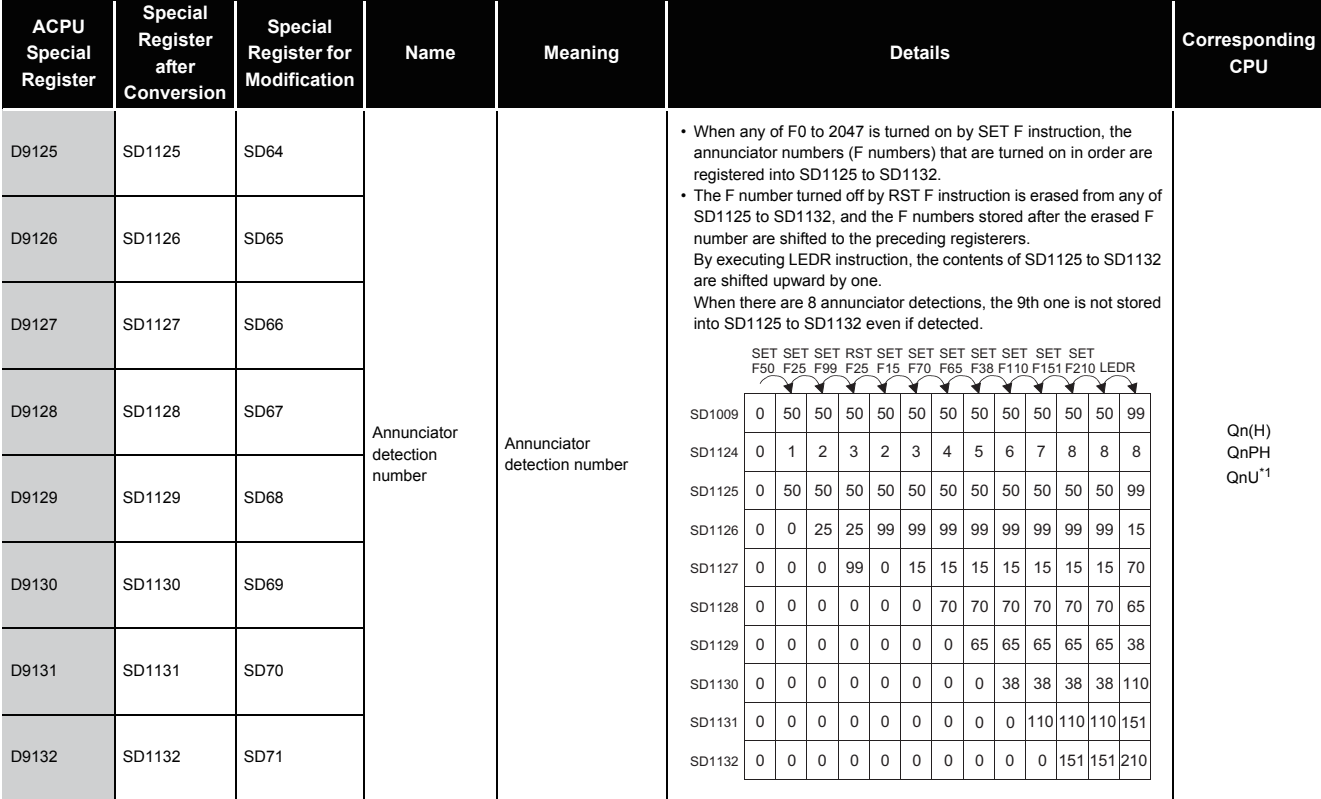

\*1: The relevant modules are as follows:

• The Universal model QCPU whose serial number (first five digits) is "10102" or later.

• Q00UJCPU, Q00UCPU, Q01UCPU

## (11) QCPU with built-in Ethernet port

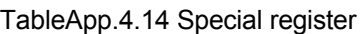

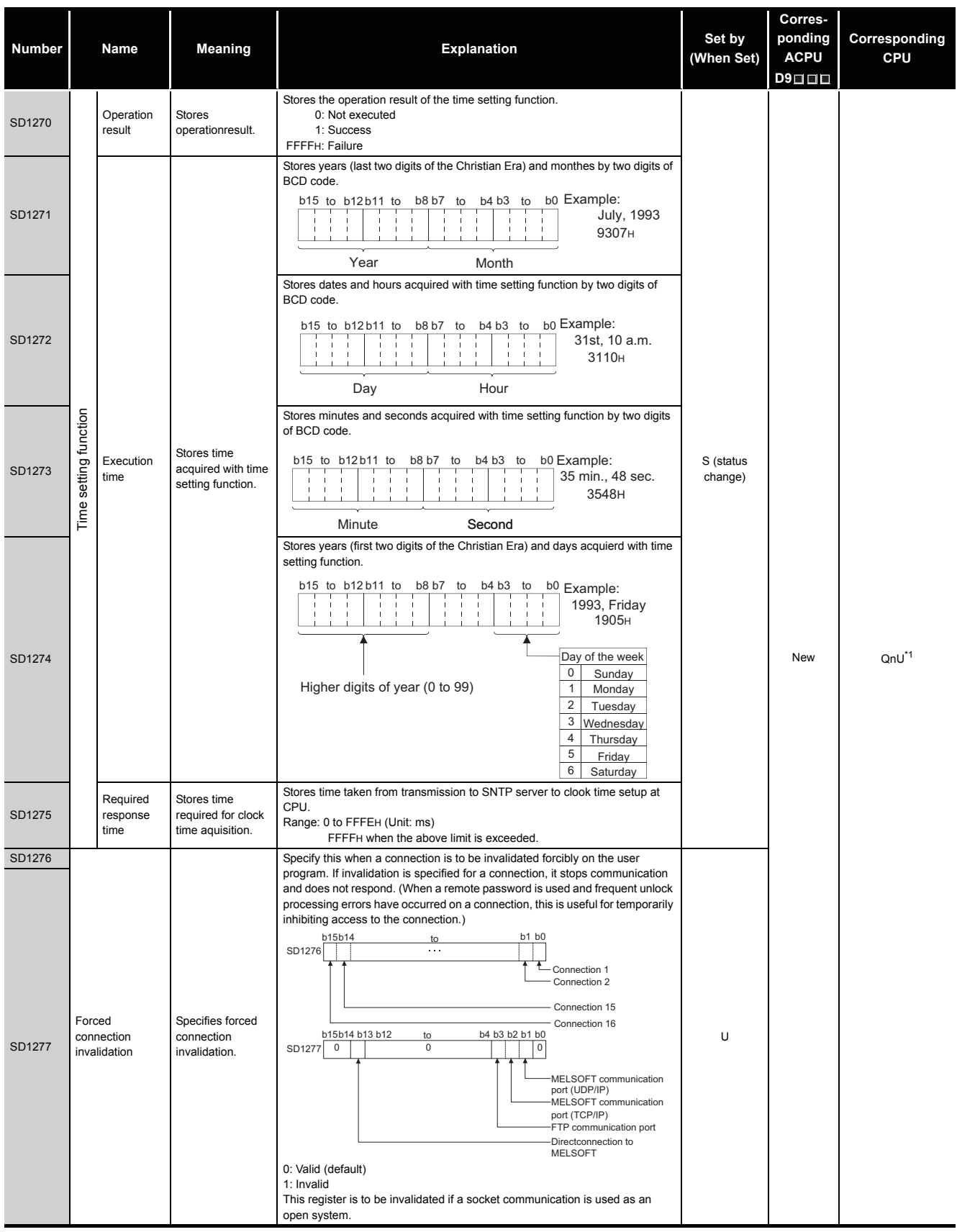

\*1: This applies to the Built-in Ethernet port QCPU.

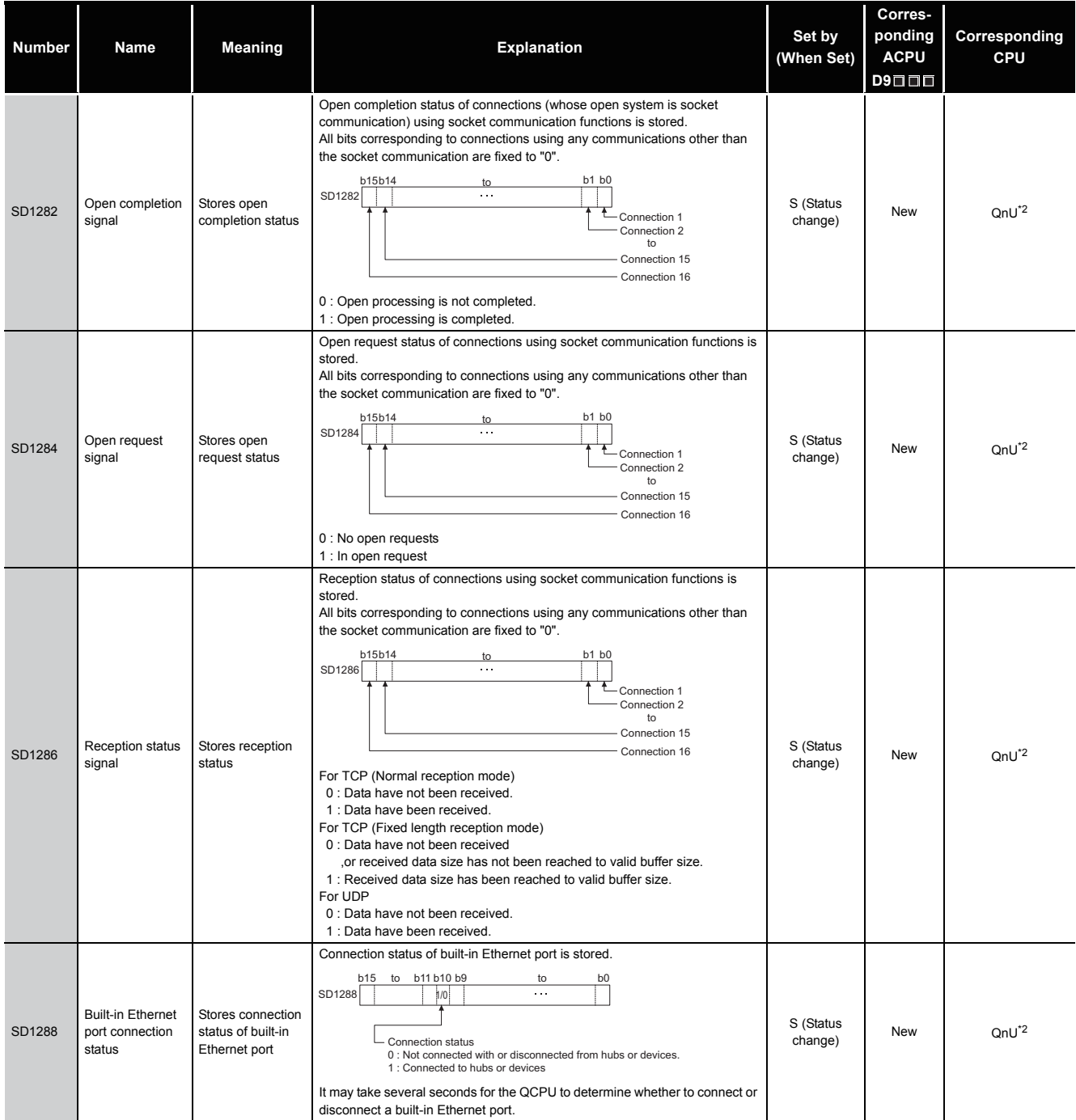

\*2: The built-in Ethernet port QCPU whose serial number (first five digits) is "11012" or later is targeted.

#### (12) Fuse blown module

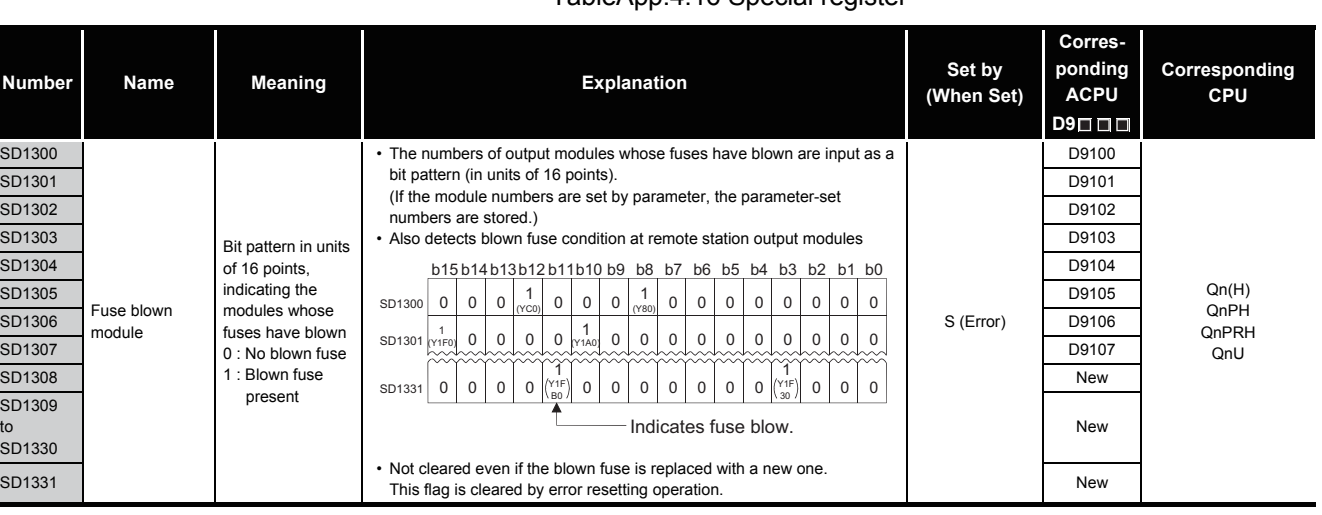

# TableApp.4.16 Special register

#### (13) I/O module verification

#### TableApp.4.17 Special register

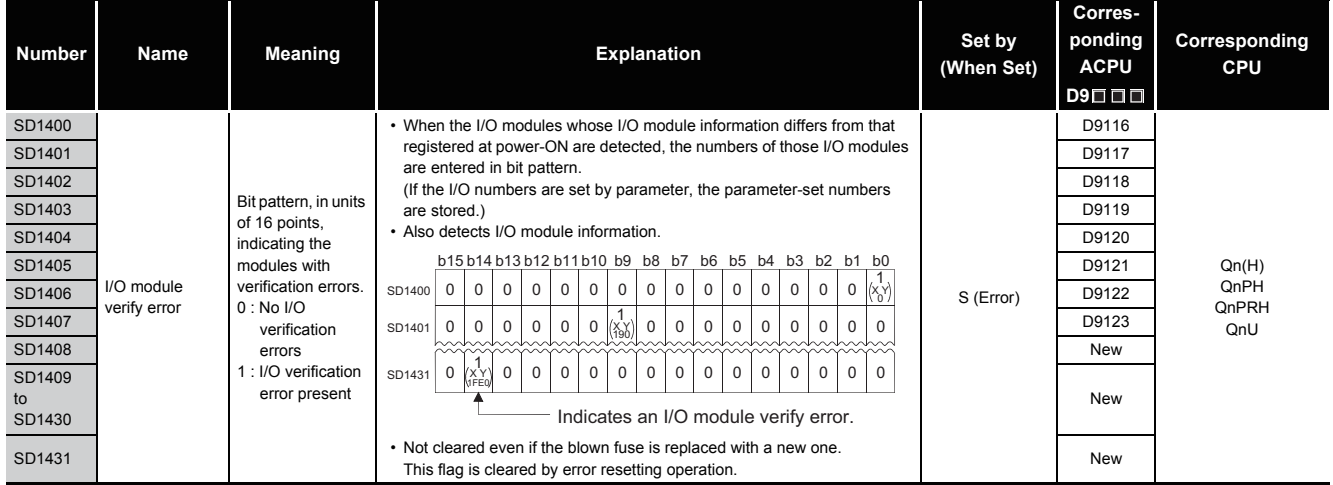

(14) Process control instructions

## TableApp.4.18 Special register

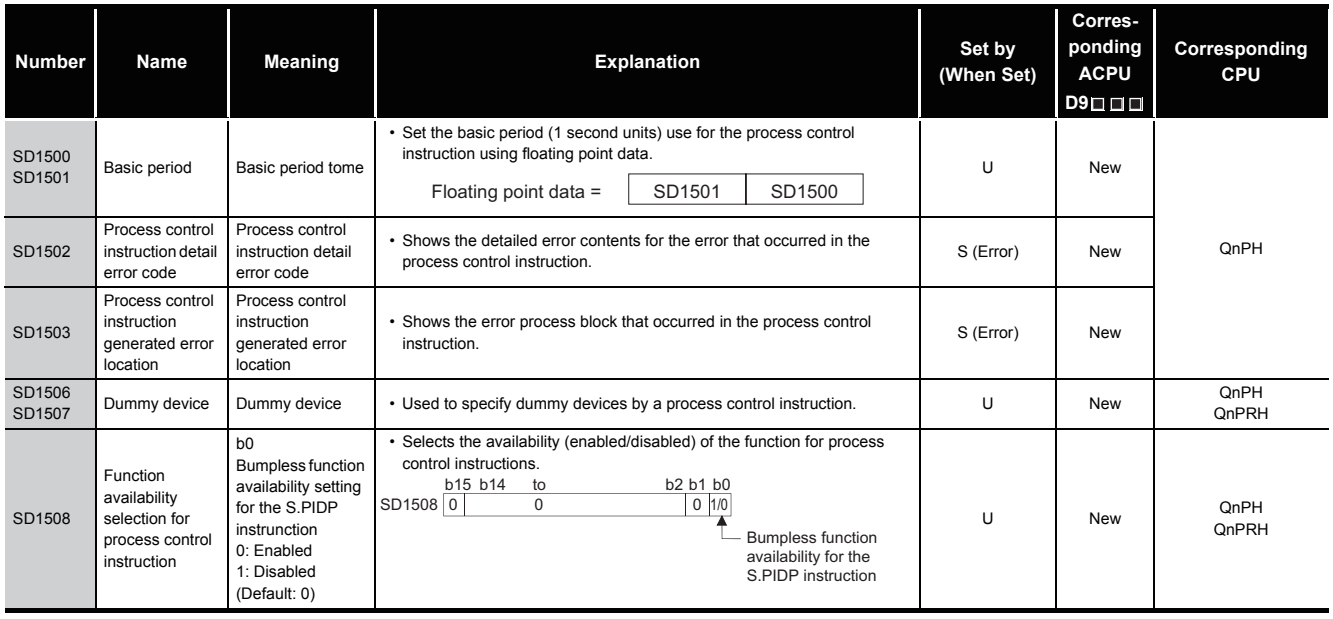

# (15) For redundant systems (Host system CPU information \*1) SD1510 to SD1599 are only valid for redundant systems. They are all set to 0 for stand-alone systems.

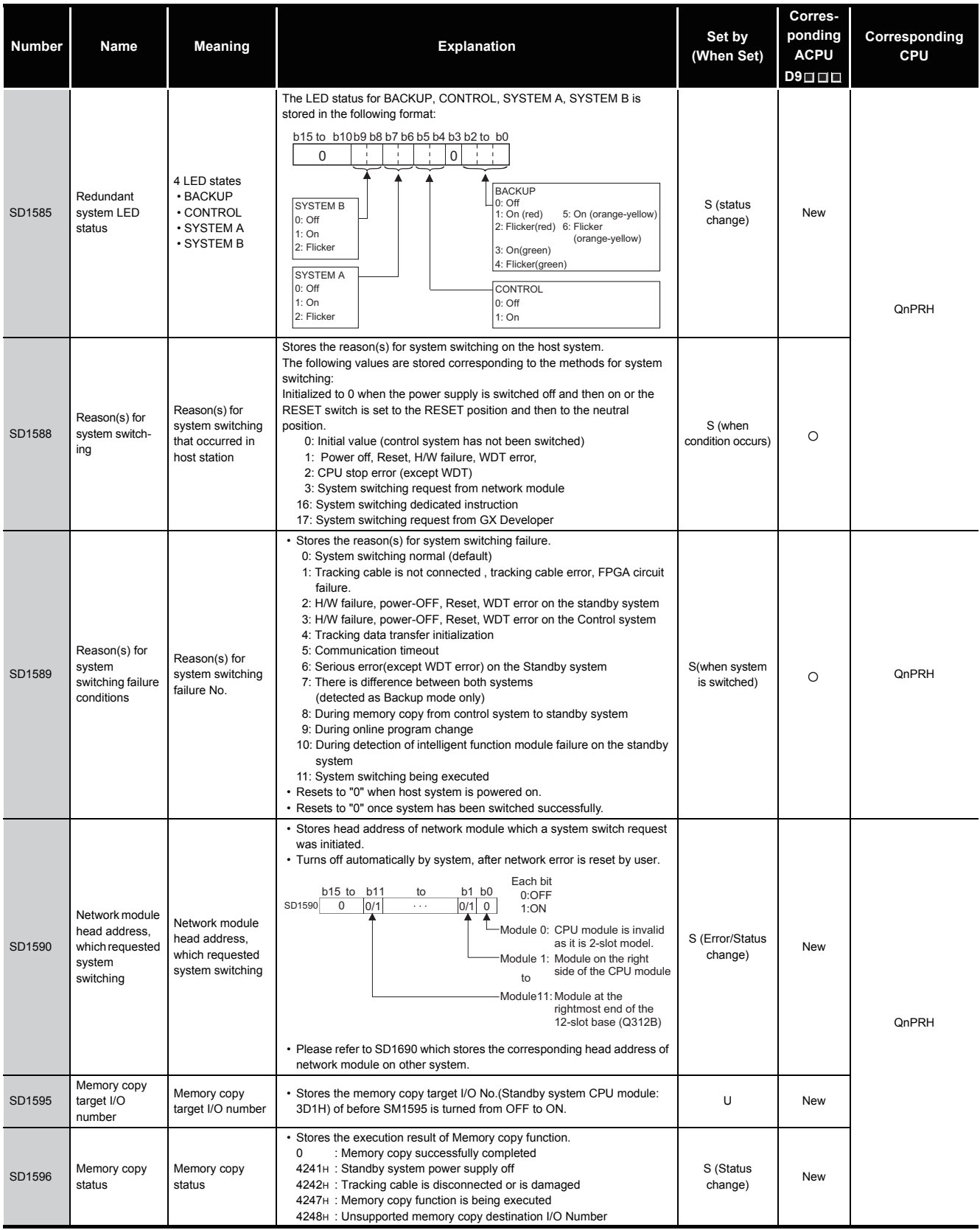

## TableApp.4.19 Special register

\*1: The information of the host CPU module is stored.

# (16) For redundant systems (Other system CPU information \*1)

SD1600 to SD1659 is only valid during the back up mode for redundant systems, and refresh cannot be done when in the separate mode. SD1651 to SD1699 are valid in either the backup mode or separate mode. When a stand-alone system SD1600 to SD1699 are all 0.

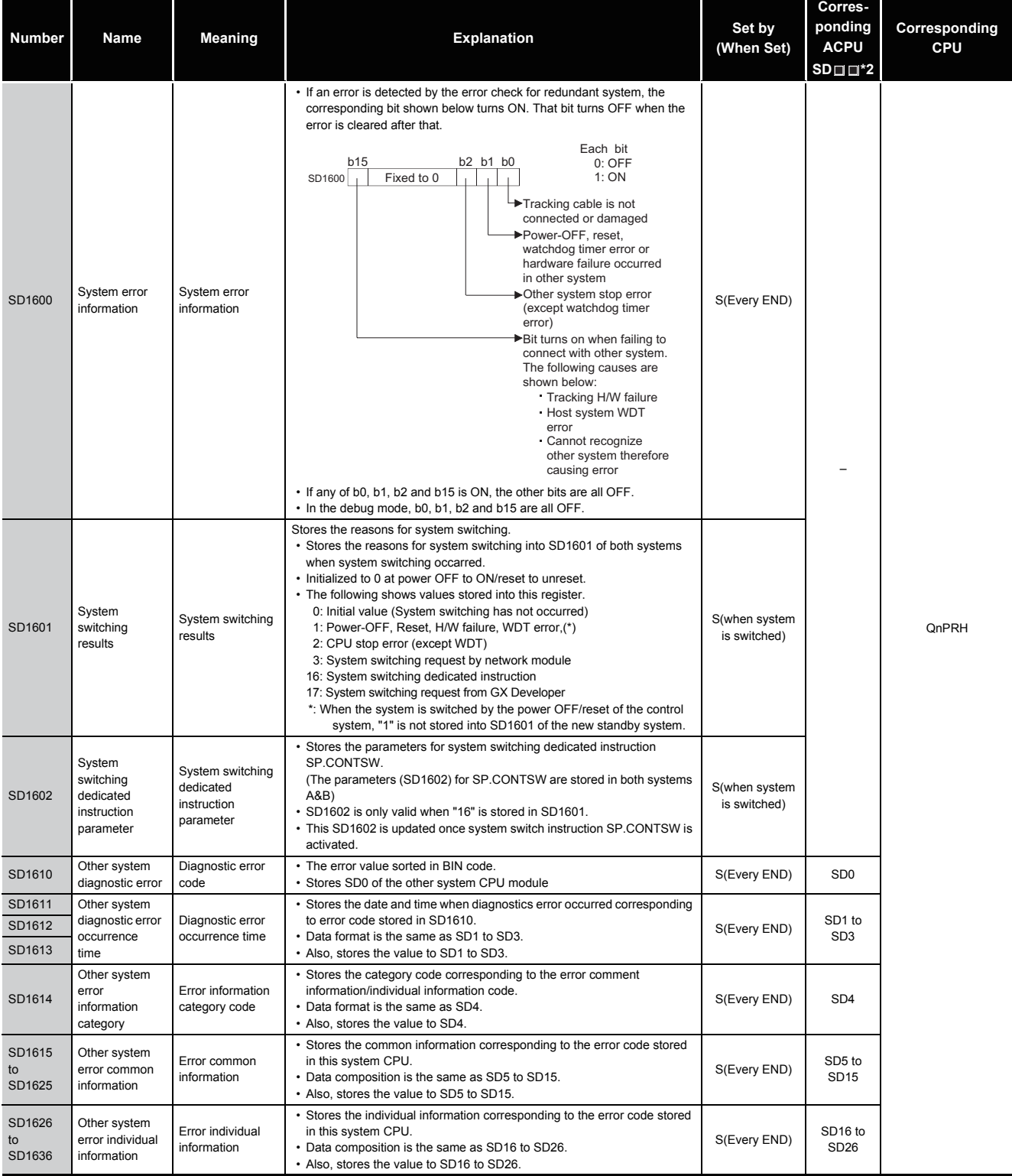

#### TableApp.4.20 Special register

\*2: Shows the special register (SD $\square \square$ ) for the host system CPU module.

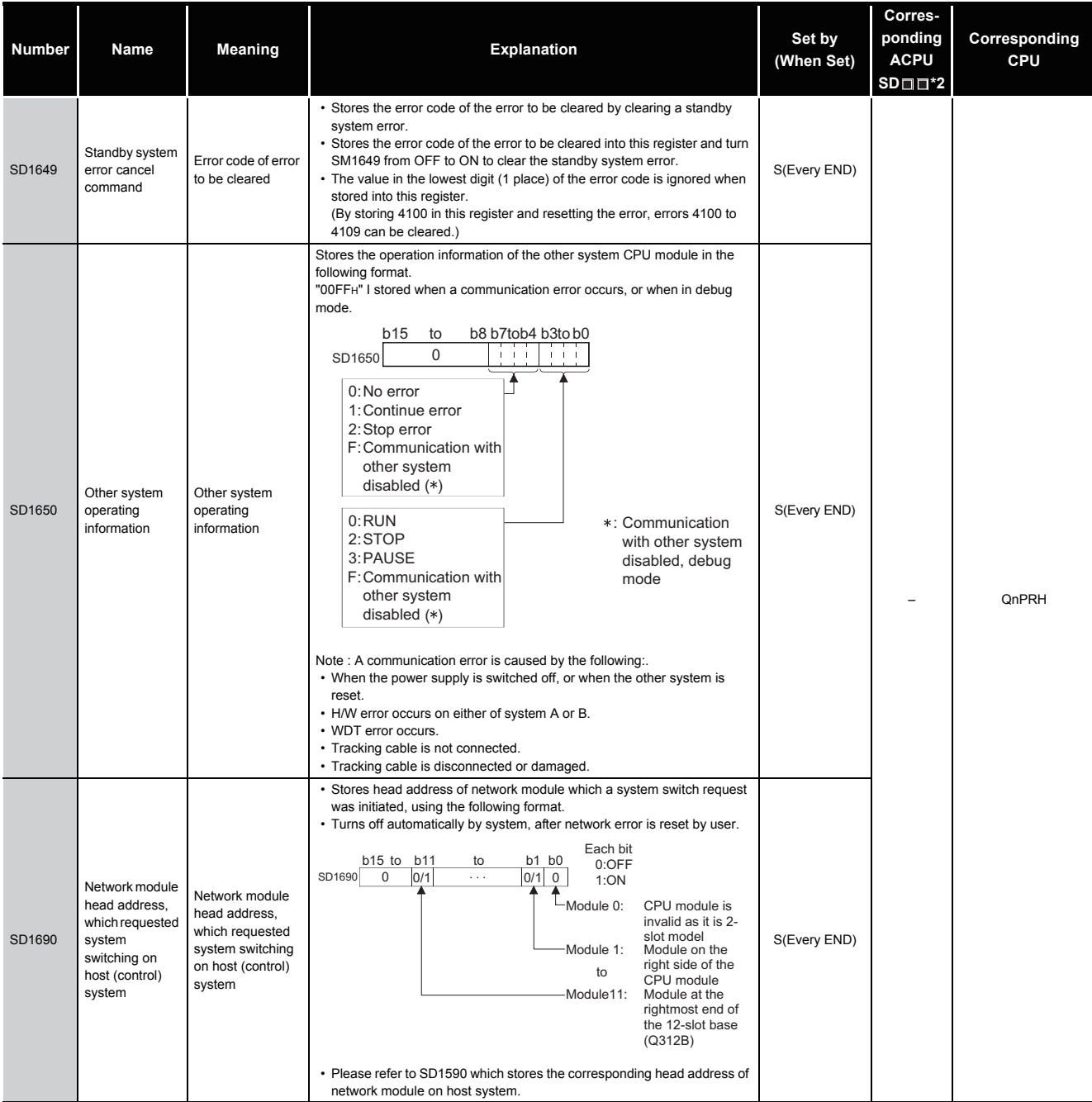

\*2 : Shows the special register (SD $\square \square$ ) for the host system CPU.

# (17) For redundant systems (Trucking)

SD1700 to SD1779 is valid only for redundant systems. These are all 0 for stand-alone systems.

## TableApp.4.21 Special register

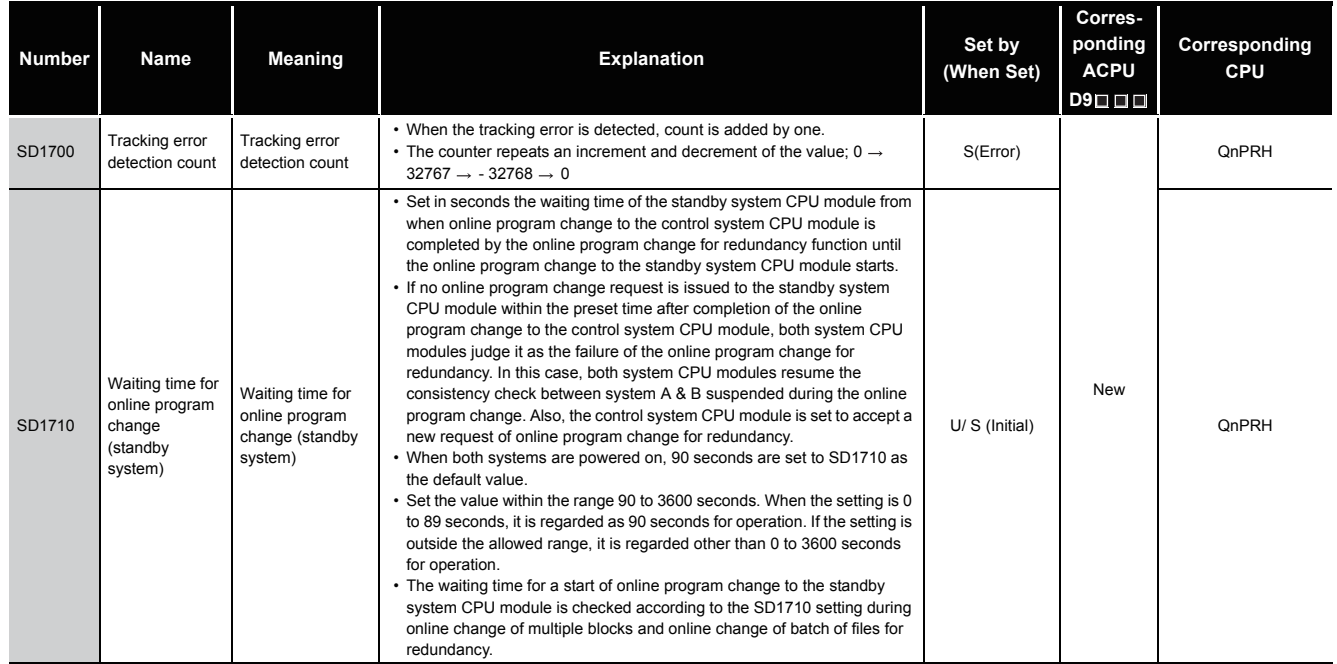

#### (18) Redundant power supply module information

SD1780 to SD1789 are valid only for a redundant power supply system.

The bits are all 0 for a singular power supply system.

#### TableApp.4.22 Special register

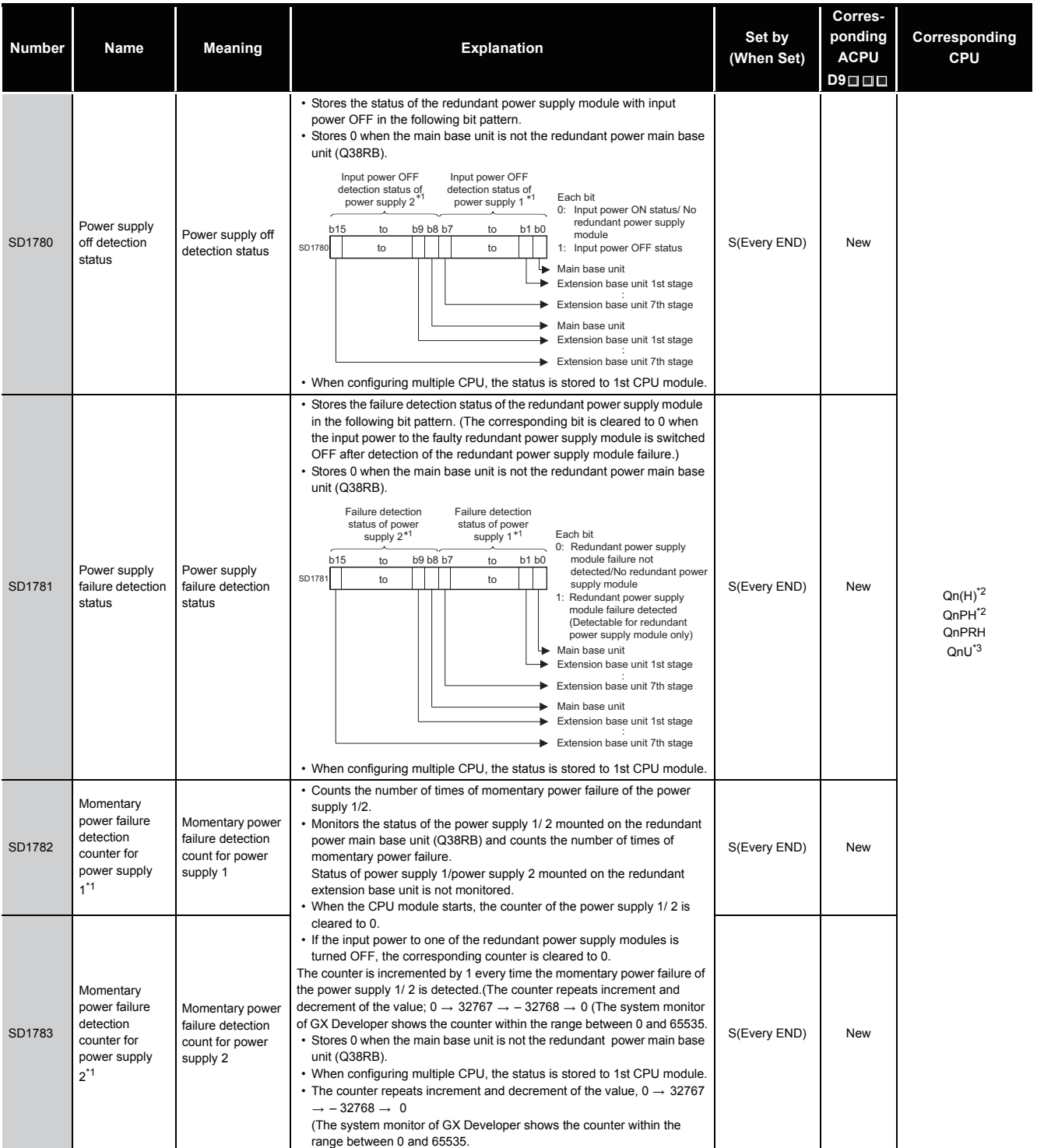

\*1: The "power supply 1" in dicates the redundant power supply module mounted on the POWER 1 slot of the redundant base unit (Q38RB/68RB/Q65WRB). The "power supply 2" indicates the redundant power supply module mounted on the POWER 2 slot of the redundant base unit (Q38RB/68RB/Q65WRB). \*2: The module whose first 5 digits of serial No. is "07032" or later.

However, for the multiple CPU system configuration, this applies to all CPU modules whose first 5 digits of serial No. are "07032" or later.

\*3: The module whose first 5 digits of serial No. is "10042" or later**.**

# Appendix 5 APPLICATION PROGRAM EXAMPLES

# *Appendix 5.1* Concept of Programs which Perform Operations of  $X^n$ ,  $\sqrt[n]{X}$

(1) Concept of programs which perform operations of  $X<sup>n</sup>$  $X^n$  can be operated using  $e^{(n \log eX)}$ .

For example, the operation of 10<sup>1.2</sup> is  $e^{(1.2 \times loge10)}$ , which is represented in the form of a sequence program as shown below.

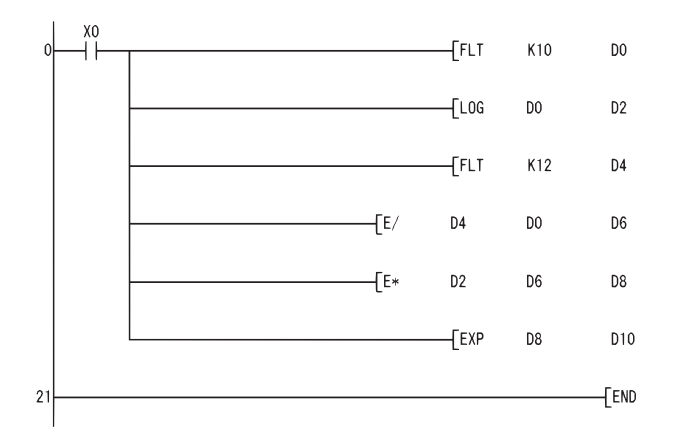

Converts 10 into a real number format data and stores the result in D0 and D1.

Executes Loge10 operation and stores the result in D2 and D3.

Converts 12 into a real number format data and stores the result into D4 and D5.

Divides D4 and D5 (12) by D0 and D1 (10), and stores the result (1, 2) in D6 and D7 (1, 2).

Multiplies D2 and D3 (Loge10) by D6 and D7 (1, 2) and stores the result in D8 and D9. Executes Loge(D8, D9) operation and stores the result in D10 and D11.

(2) Concept of program which performs operation of  $\sqrt[n]{\mathsf{X}}$ 

 $\sqrt[m]{\mathsf{X}}$  can be operated using  $\mathsf{e}^{(\frac{1}{n}\mathsf{logex})}$  .

For example, the operation of  $\sqrt[3]{10}$  is  $e^{\left(\frac{1}{3} \times \log e^{i0}\right)}$ , which is represented in the form of a sequence program as shown below.

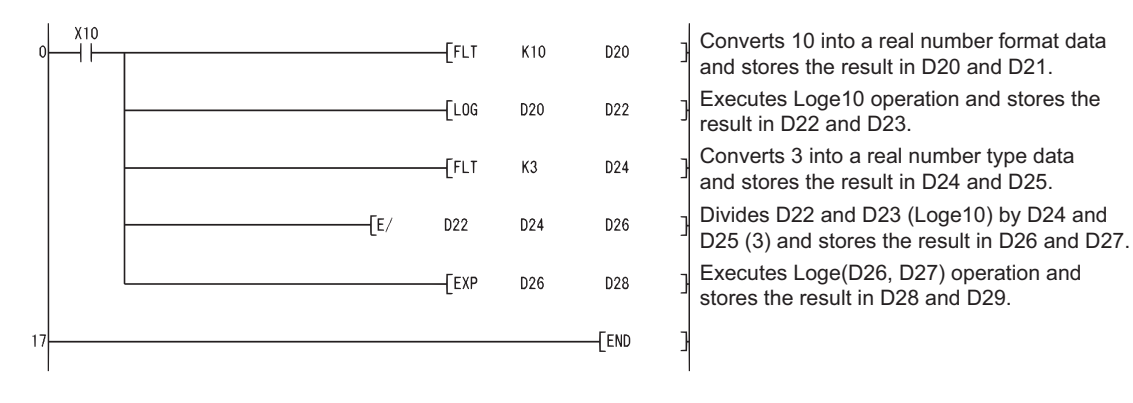
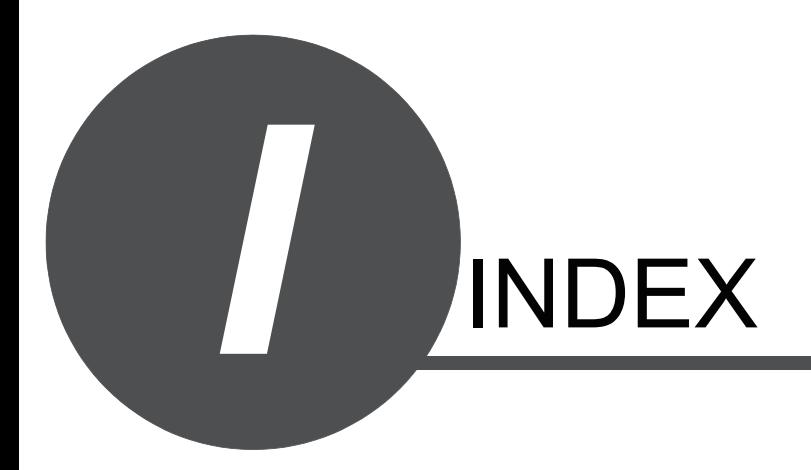

### [Symbols]

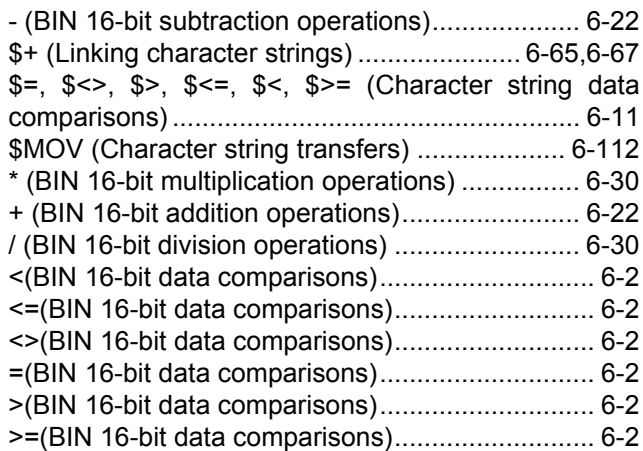

#### [Numerics]

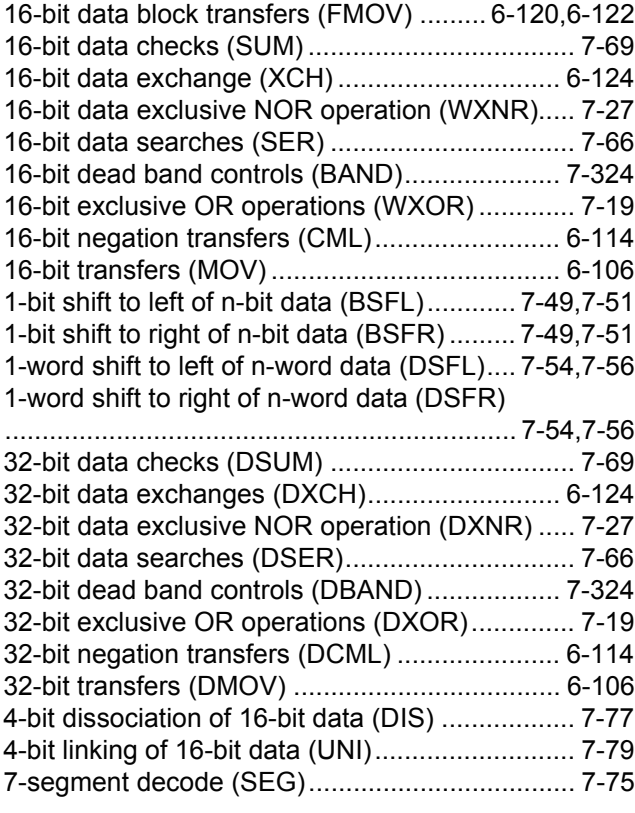

## [A]

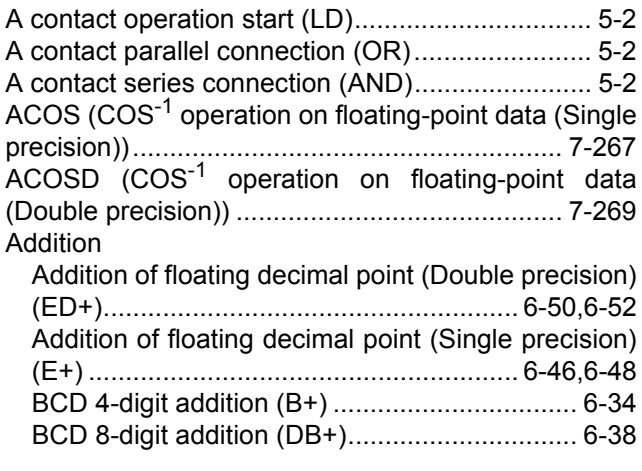

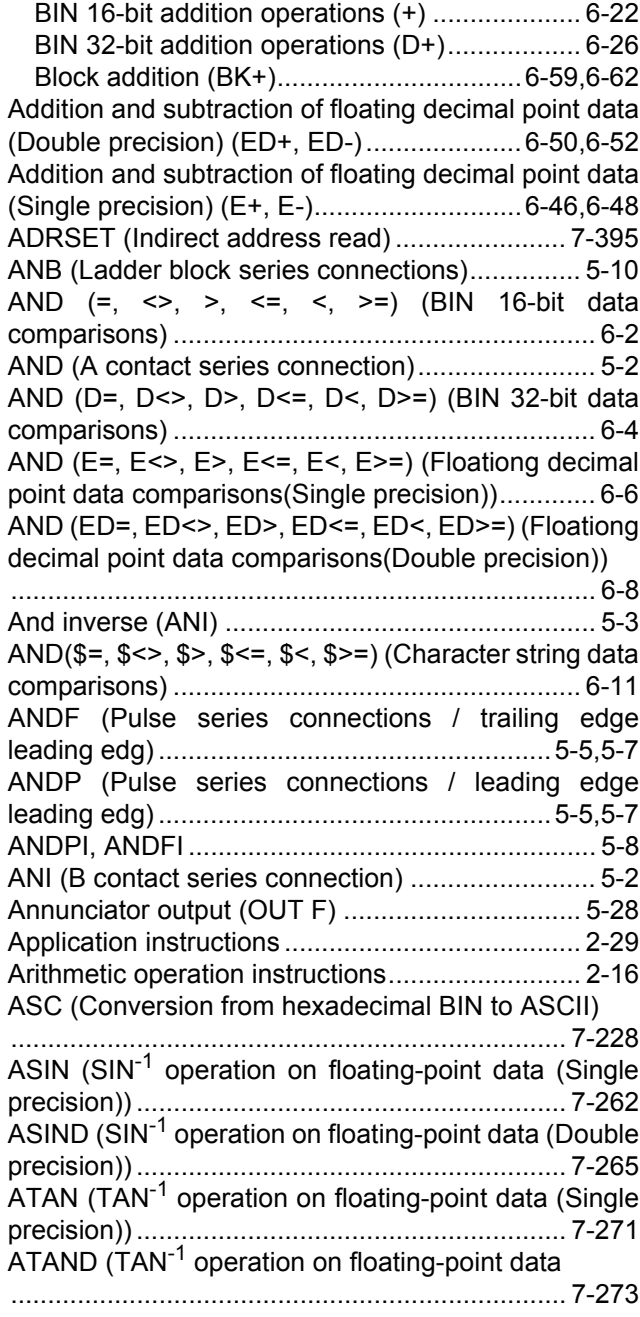

### [B]

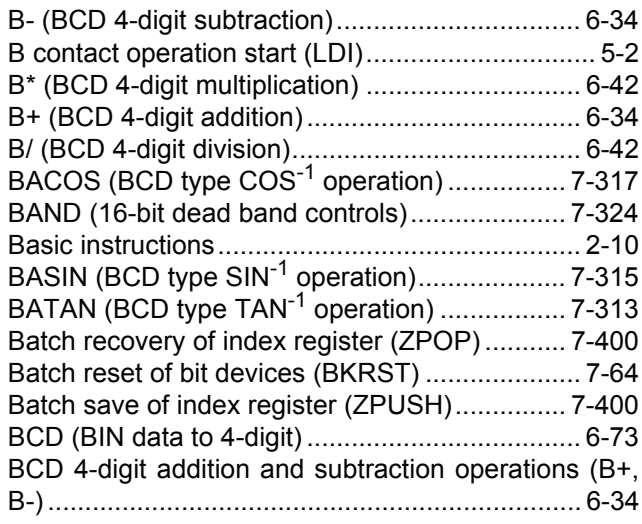

[BCD 4-digit multiplication and division operations \(B\\*,](#page-241-2) B/)........................................................................ 6-42 [BCD 4-digit square roots \(BSQR\)...................... 7-306](#page-673-0) [BCD 8-digit addition and subtraction operations \(DB+,](#page-237-0) DB-) ..................................................................... 6-38 [BCD 8-digit multiplication and division operations](#page-243-0) (DB\*, DB/)............................................................ 6-44 [BCD 8-digit square roots \(BDSQR\) ................... 7-306](#page-673-1) BCD conversion Conversion from BIN data to 4-digit BCD (BCD) [......................................................................... 6-73](#page-272-1) Conversion from BIN data to 8-digit BCD (DBCD) [......................................................................... 6-73](#page-272-2) [BCD type COS operations \(BCOS\) ................... 7-311](#page-678-0) BCD type COS<sup>-1</sup> operations (BACOS)............... 7-317 [BCD type SIN operation \(BSIN\) ........................ 7-309](#page-676-0) BCD type SIN[-1 operation \(BASIN\) ................... 7-315](#page-682-0) [BCD type TAN operation \(BTAN\) ...................... 7-313](#page-680-0) BCD type TAN<sup>-1</sup> operations (BATAN) ................ 7-319 [BCDDA \(Conversion from BCD 4-digit to decimal](#page-556-0) ASCII)................................................................ 7-189 [BCOS \(BCD type COS operations\) ................... 7-311](#page-678-0) [BDSQR \(BCD 8-digit square roots\) ................... 7-306](#page-673-1) [BIN \(BCD 4-digit data to BIN data\)...................... 6-75](#page-274-0) BIN 16-bit addition and subtraction operations (+, -) [............................................................................. 6-22](#page-221-0) BIN 16-bit data comparisons  $(=, \leq, >, \leq, \leq, \leq)$ [............................................................................... 6-2](#page-201-7) [BIN 16-bit data sort operations \(SORT\) .............. 7-95](#page-462-0) BIN 16-bit multiplication and division operations (\*, /) [............................................................................. 6-30](#page-229-1) [BIN 16-bit to BIN 32-bit \(DBL\) ............................. 6-88](#page-287-0) [BIN 16-bit to Gray code \(GRY\)............................ 6-90](#page-289-0) [BIN 32-bit addition and subtraction operations \(D+, D-\)](#page-225-0) ............................................................................. 6-26 [BIN 32-bit block data comparisons \(DBKCMP](#page-217-0)  $\Box$ , DBKCMP P) .................................................... 6-18 [BIN 32-bit data block addition and subtraction](#page-261-1) operations (DBK+(P),DBK-(P))............................ 6-62 [BIN 32-bit data comparisons \(D=, D<>, D>, D<=, D<,](#page-203-0) D>=)....................................................................... 6-4 [BIN 32-bit data sort operations \(DSORT\)............ 7-95](#page-462-1) [BIN 32-bit data to BIN 16-bit data \(WORD\)......... 6-89](#page-288-0) [BIN 32-bit data to Gray code \(DGRY\) ................. 6-90](#page-289-1) [BIN 32-bit multiplication and division operations \(D\\*,](#page-231-0) D/)........................................................................ 6-32 [BIN block data comparisons \(BKCMP](#page-214-0)  $\Box$ ) ... 6-15,[6-18](#page-217-1) [BINDA \(Conversion from BIN 16-bit data to decimal](#page-550-0) ASCII)................................................................ 7-183 [BINHA \(Conversion from BIN 16-bit data to](#page-553-0) hexadecimal ASCII)........................................... 7-186 [Bit data .................................................................. 3-3](#page-90-0) [Bit device output reverse \(FF\) ............................. 5-40](#page-179-0) [Bit device shifts \(SET\) ......................................... 5-44](#page-183-0) [Bit processing instructions................................... 2-34](#page-59-0) [Bit reset for word devices \(BRST\) ....................... 7-59](#page-426-0) [Bit set for word devices \(BSET\)........................... 7-59](#page-426-1) [Bit tests \(TEST/DTEST\) ...................................... 7-61](#page-428-0) [BK- \(Block subtraction\)................................ 6-59,](#page-258-1)[6-62](#page-261-2)

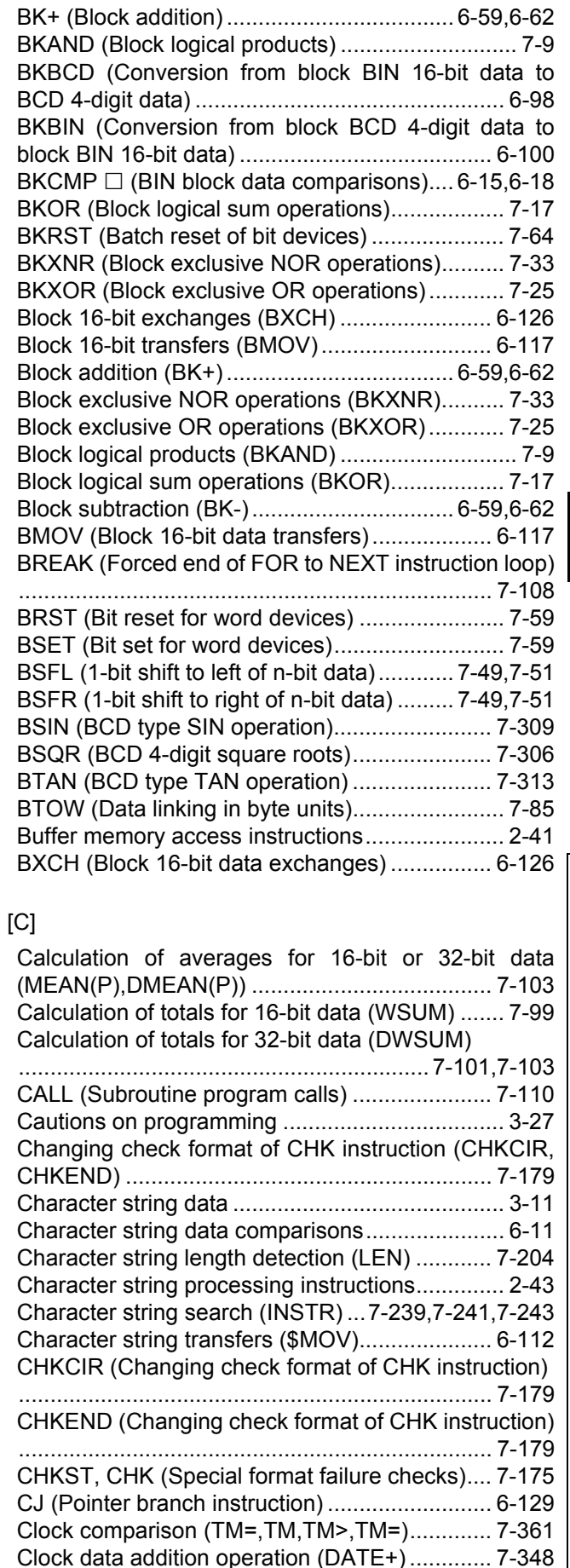

[Clock data subtraction operation \(DATE-\)......... 7-350](#page-717-0) [Clock instructions................................................. 2-52](#page-77-0)

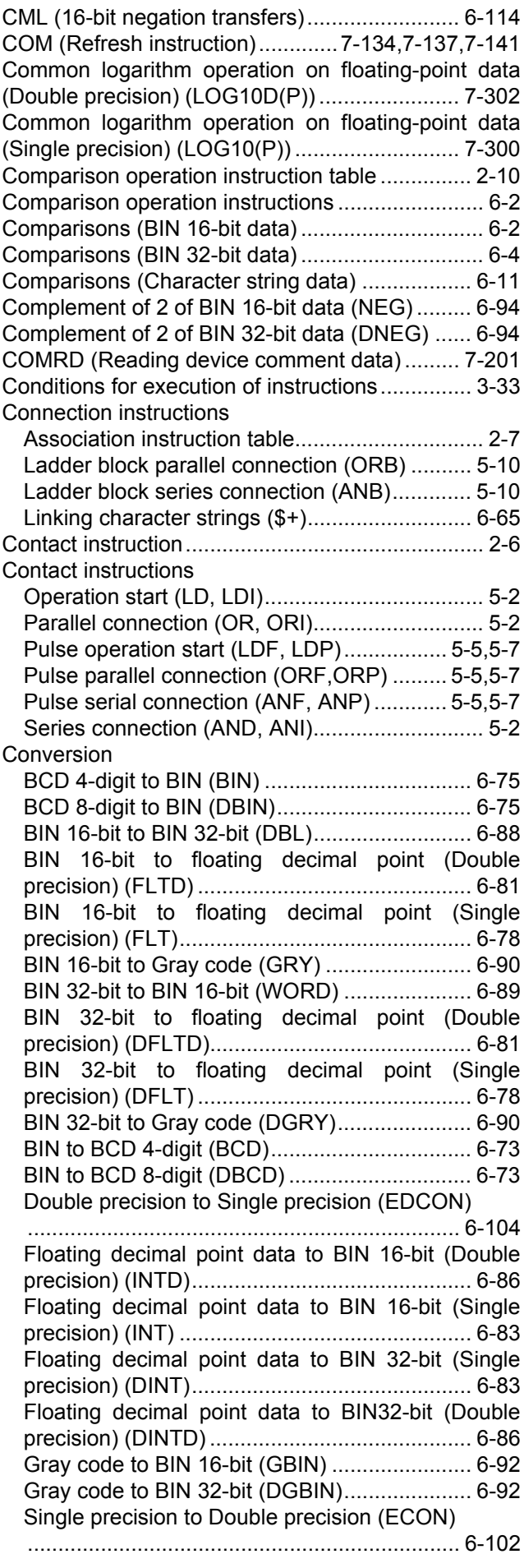

Conversion from ASCII to hexadecimal BIN (HEX) [........................................................................... 7-230](#page-597-0) [Conversion from BCD 4-digit to decimal ASCII](#page-556-0) (BCDDA)............................................................ 7-189 [Conversion from BCD 8-digit to decimal ASCII](#page-556-1) (DBCDDA) ......................................................... 7-189 Conversion from BIN 16-bit to character string (STR) [........................................................................... 7-206](#page-573-0) [Conversion from BIN 16-bit to decimal ASCII \(BINDA\)](#page-550-0) ........................................................................... 7-183 [Conversion from BIN 16-bit to floating decimal point](#page-280-0) (Double precision) (FLTD) ................................... 6-81 [Conversion from BIN 16-bit to floating decimal point](#page-277-1) (Single precision) (FLT) ....................................... 6-78 [Conversion from BIN 16-bit to hexadecimal ASCII](#page-553-0) (BINHA) ............................................................. 7-186 [Conversion from BIN 32-bit to character string \(DSTR\)](#page-573-1) ........................................................................... 7-206 [Conversion from BIN 32-bit to decimal ASCII](#page-550-1) (DBINDA)........................................................... 7-183 [Conversion from BIN 32-bit to floating decimal point](#page-280-0) (Double precision) (DFLTD)................................. 6-81 [Conversion from BIN 32-bit to floating decimal point](#page-277-0) (Single precision) (DFLT)..................................... 6-78 [Conversion from BIN 32-bit to hexadecimal ASCII](#page-553-1) (DBINHA)........................................................... 7-186 [Conversion from block BCD 4-digit data to block BIN](#page-299-0) 16-bit data (BKBIN)............................................ 6-100 [Conversion from block BIN 16-bit data to BCD 4-digit](#page-297-0) data (BKBCD) ...................................................... 6-98 Conversion from character string to BIN 16-bit (VAL) [........................................................................... 7-212](#page-579-0) [Conversion from character string to BIN 32-bit \(DVAL\)](#page-579-1) ........................................................................... 7-212 [Conversion from character string to floating decimal](#page-591-0) point (EVAL) ...................................................... 7-224 [Conversion from decimal ASCII to BCD 4-digit](#page-565-0) (DABCD)............................................................ 7-198 [Conversion from decimal ASCII to BCD 8-digit](#page-565-1) (DDABCD) ......................................................... 7-198 [Conversion from decimal ASCII to BIN 16-bit \(DABIN\)](#page-559-0) ........................................................................... 7-192 [Conversion from decimal ASCII to BIN 32-bit](#page-559-1) (DDABIN)........................................................... 7-192 [Conversion from floating decimal point to character](#page-584-0) string (ESTR) ..................................................... 7-217 [Conversion from floating-point angle to radian \(Double](#page-644-0) precision) (RADD).............................................. 7-277 [Conversion from floating-point angle to radian \(Single](#page-642-0) precision) (RAD) ................................................ 7-275 [Conversion from floating-point radian to angle \(Double](#page-648-0) [precision\) \(DEGD\) .........................7-281,](#page-648-0)[7-283,](#page-650-0)[7-285](#page-652-0) [Conversion from floating-point radian to angle \(Single](#page-646-0) precision) (DEG) ................................................ 7-279 [Conversion from hexadecimal ASCII to BIN 16-bit](#page-562-0) (HABIN) ............................................................. 7-195 [Conversion from hexadecimal ASCII to BIN 32-bit](#page-562-1) [\(DHABIN\)........................................................... 7-195](#page-562-1)

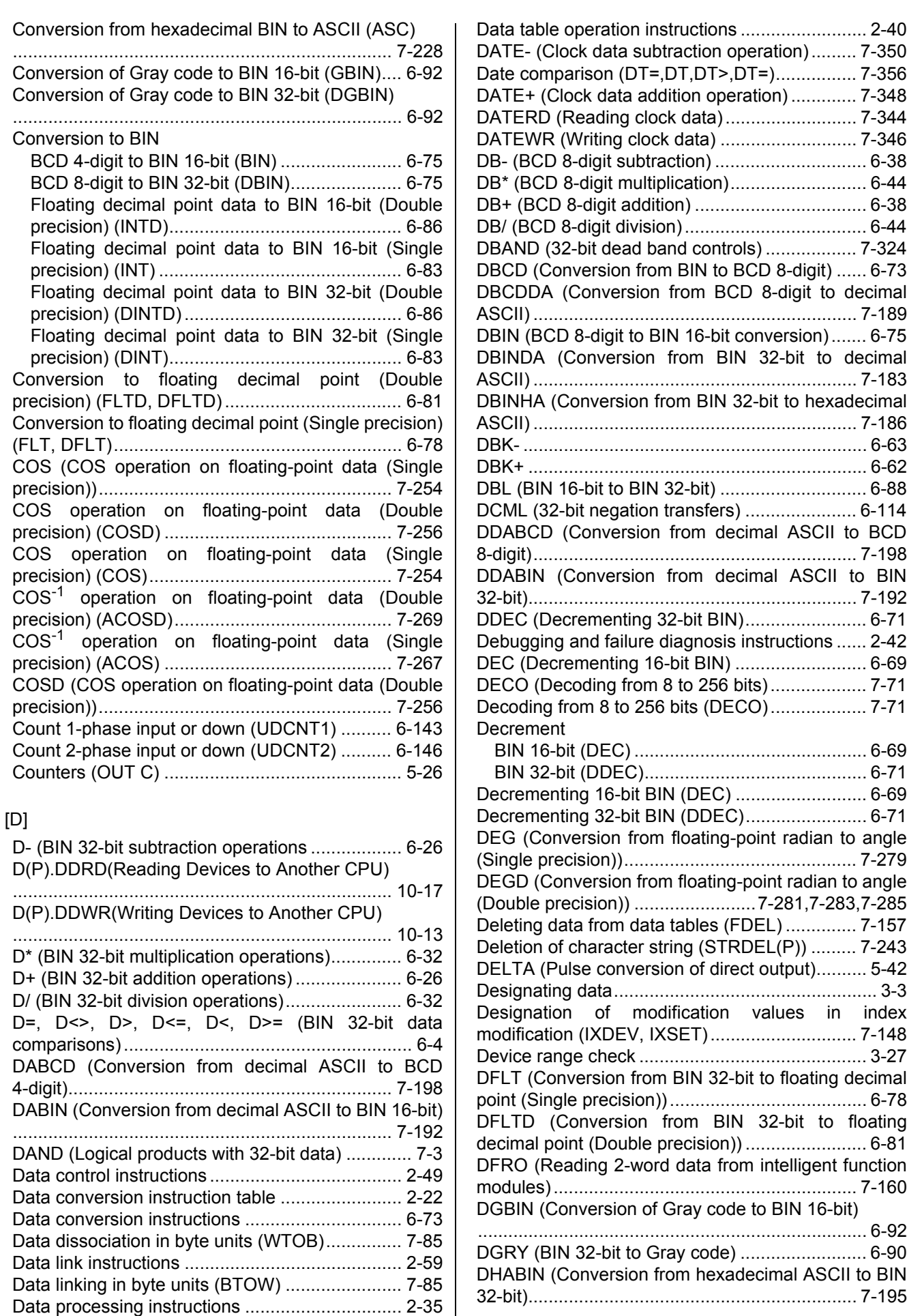

I

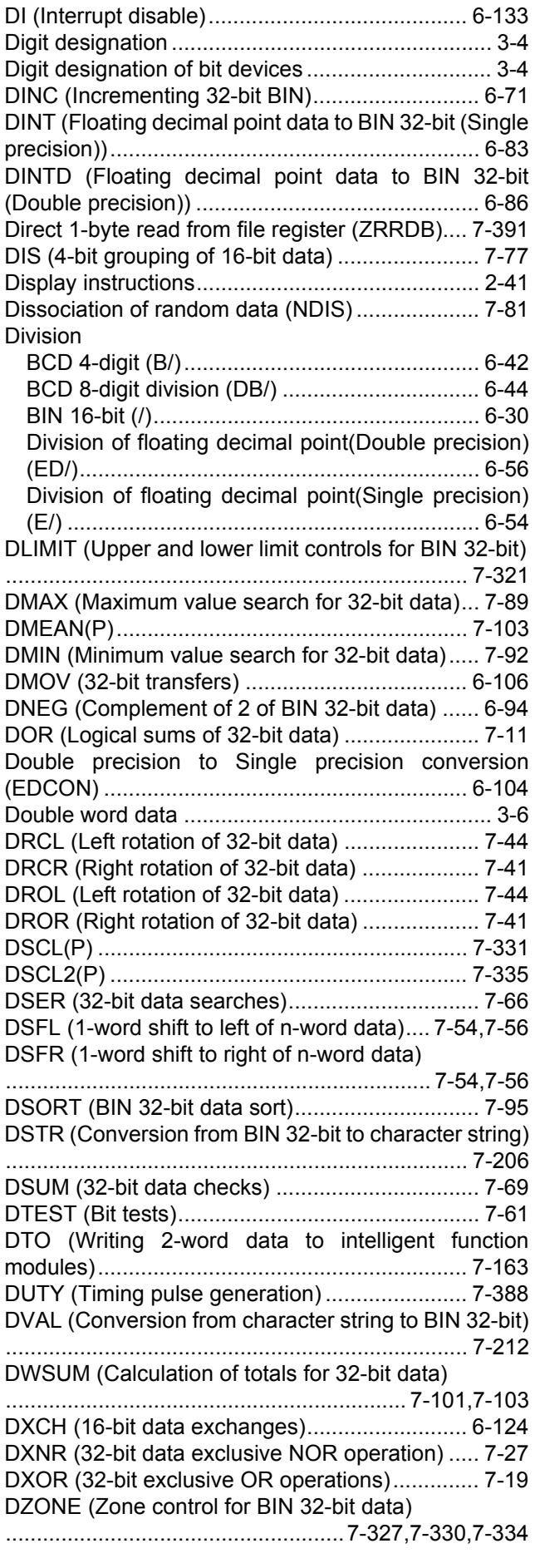

 $[E]$ [E- \(Subtraction of floating decimal point data \(Single](#page-245-1) [precision\)\) ....................................................6-46,](#page-245-1)[6-48](#page-247-0) [E\\* \(Multiplication of floating decimal point data \(Single](#page-253-1) precision)) ............................................................ 6-54 [E+ \(Addition of floating decimal point data \(Single](#page-245-0) [precision\)\) ....................................................6-46,](#page-245-0)[6-48](#page-247-0) [E/ \(Dividion of floating decimal point data \(Single](#page-253-0) precision)) ............................................................ 6-54 [E=, E<>, E>, E<=, E<, E>= \(Floationg decimal point](#page-205-0) data comparisons(Single precision)) ..................... 6-6 ECALL (Sub-routine calls between program files) [........................................................................... 7-120](#page-487-0) [ECON \(Single precision to Double precision](#page-301-0) conversion) ........................................................ 6-102 [ED- \(Subtraction of floating decimal point data](#page-249-0) [\(Double precision\)\) ......................................6-50,](#page-249-0)[6-52](#page-251-0) [ED\\* \(Multiplication of floating decimal point data](#page-255-0) (Double precision)) .............................................. 6-56 [ED+ \(Addition of floating decimal point data \(Double](#page-249-0) [precision\)\) ....................................................6-50,](#page-249-0)[6-52](#page-251-0) [ED/ \(Dividion of floating decimal point data \(Double](#page-255-0) precision)) ............................................................ 6-56 [ED=,ED<>,ED>,ED<=,ED<,ED>= \(Floationg decimal](#page-207-0) point data comparisons (Double precision)) .......... 6-8 [EDCON \(Double precision to Single precision](#page-303-1) conversion) ........................................................ 6-104 [EDMOV \(Floating-point data transfer \(Double](#page-309-0) precision)) .......................................................... 6-110 [EDNEG \(Floating-point sign invertion \(Double](#page-296-0) precision)) ............................................................ 6-97 EFCALL (Output OFF calls between program files) [........................................................................... 7-125](#page-492-0) [EGF \(Pulse operation results / leading edge\)...... 5-18](#page-157-0) [EGP \(Pulse operation results / trailing edge\)....... 5-18](#page-157-1) [EI \(Interrupt enable\)........................................... 6-133](#page-332-1) [EMOD \(Floating decimal point to BCD\) ............. 7-245](#page-612-0) [EMOV \(Floating-point data transfer \(Single precision\)\)](#page-307-0) ........................................................................... 6-108 [ENCO \(Encoding from 256 to 8 bits\) ................... 7-73](#page-440-0) [Encoding from 256 to 8 bits \(ENCO\) ................... 7-73](#page-440-0) [END \(End sequence program\) ............................ 5-53](#page-192-0) [End main routine program \(FEND\) ...................... 5-51](#page-190-0) [End sequence program \(END\) ............................ 5-53](#page-192-0) [ENEG \(Floating-point sign invertion\(Single precision\)\)](#page-295-0) ............................................................................. 6-96 [EREXP \(From BCD format data to floating decimal](#page-615-0) point).................................................................. 7-248 [Error display and annunciator reset instruction \(LEDR\)](#page-539-0) ........................................................................... 7-172 [ESTR \(Conversion from floating decimal point to](#page-584-0) character string)................................................. 7-217 [EVAL \(Conversion from character string to floating](#page-584-0) decimal point) .................................................... 7-217 [EXP \(Exponent operation on floating-point data](#page-658-0) (Single precision)).............................................. 7-291 Expansion clock data addition operation (S.DATE+) [........................................................................... 7-366](#page-733-0)

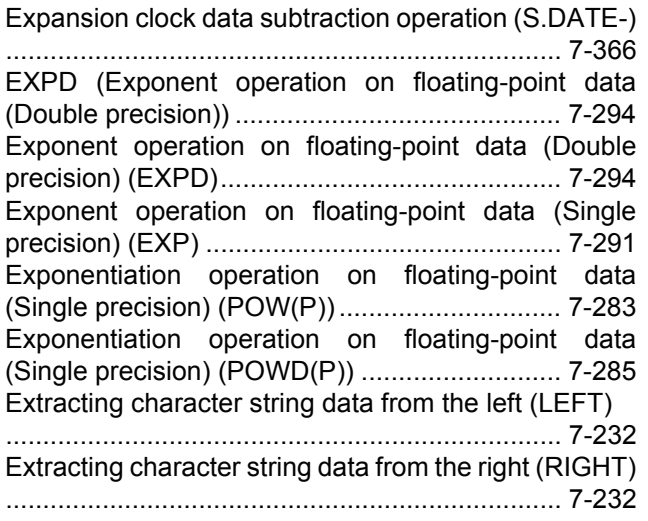

## [F]

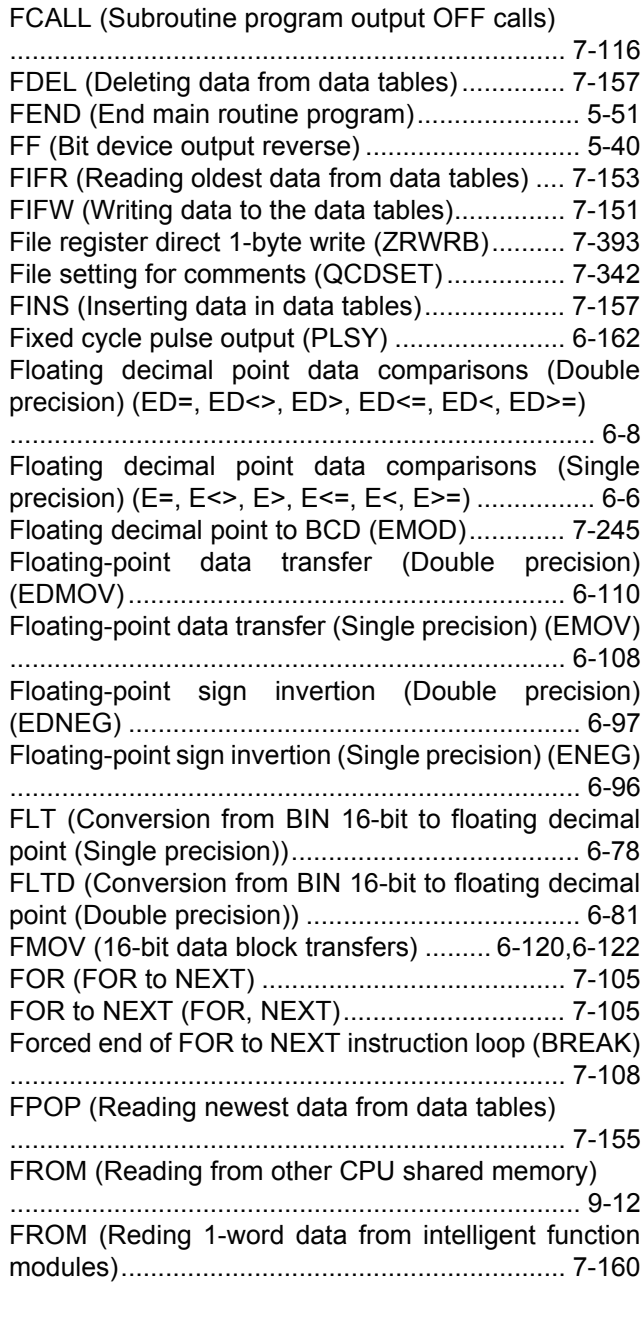

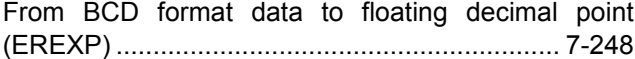

## [G]

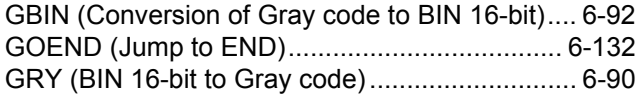

## [H]

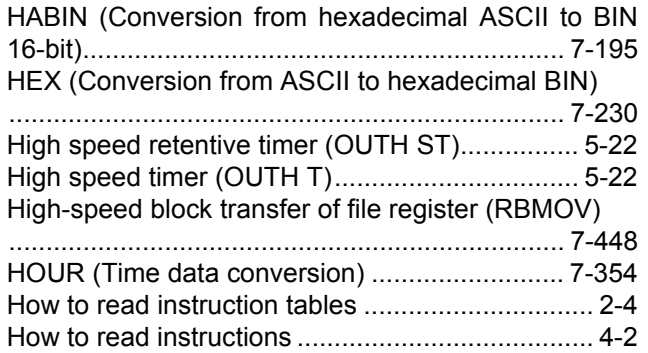

## [I]

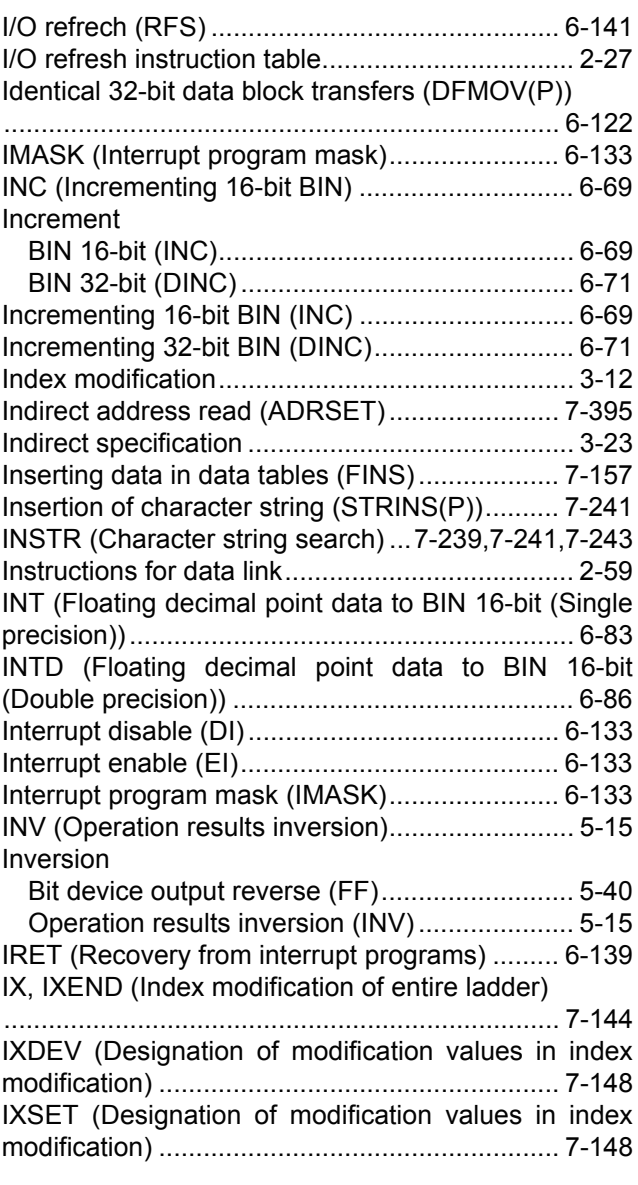

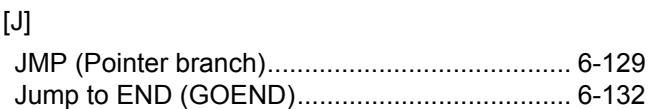

### [K]

[KEY \(Numerical key input from keyboard\)......... 7-396](#page-763-0)

## [L]

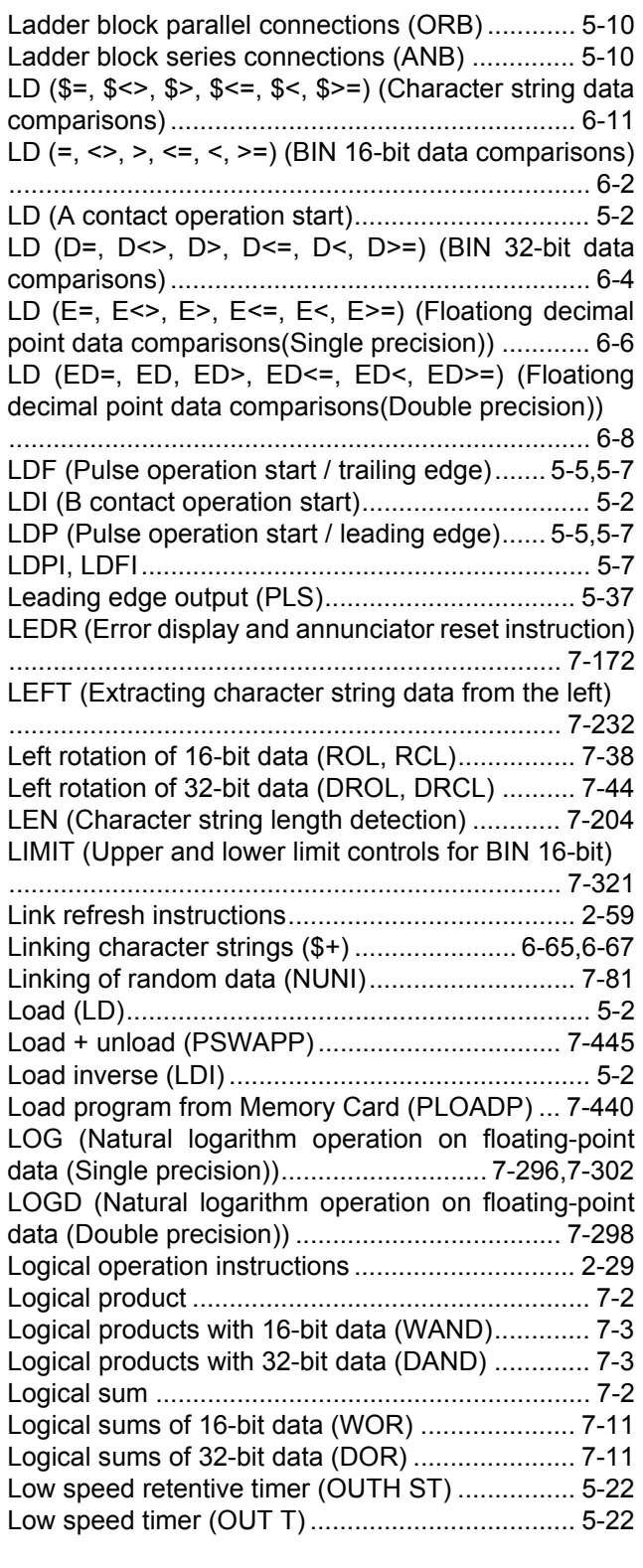

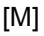

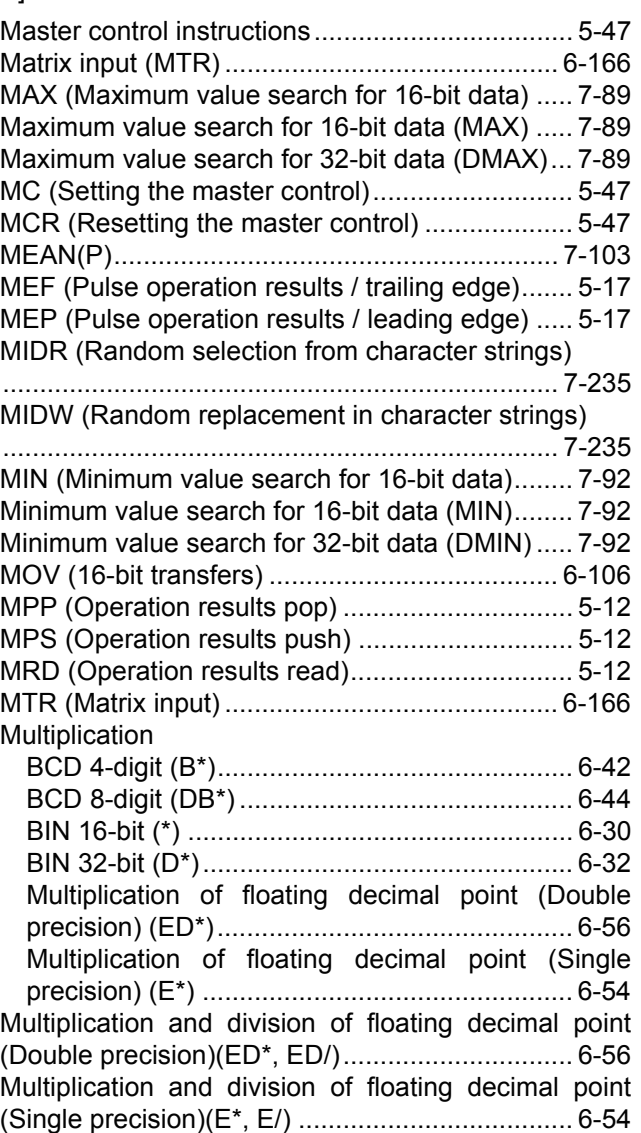

### [N]

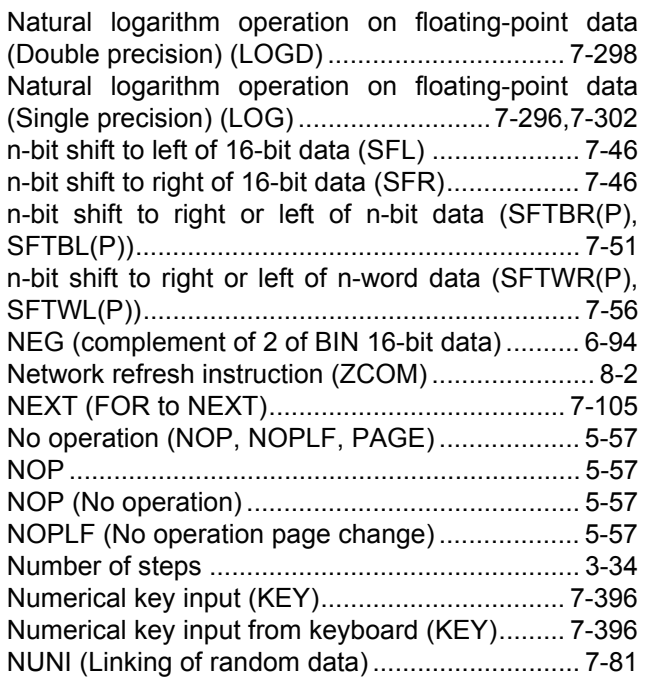

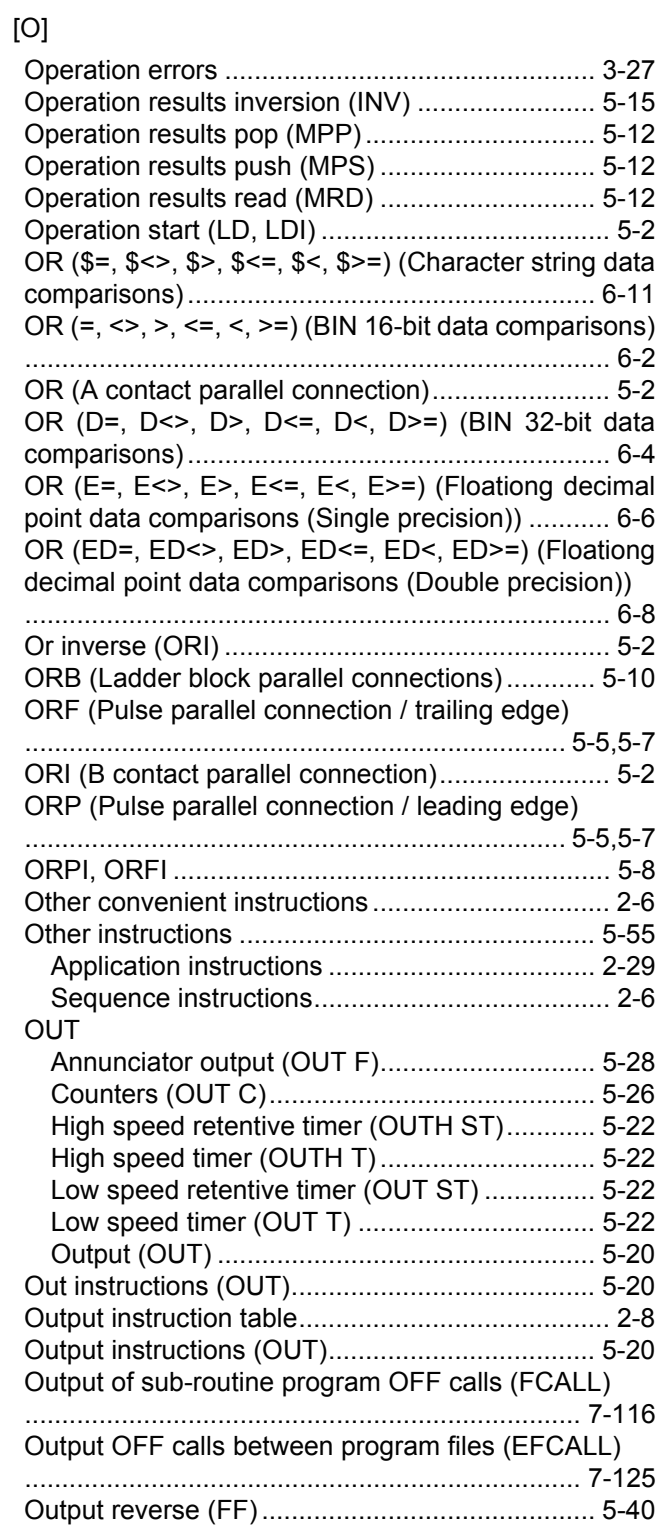

## [P]

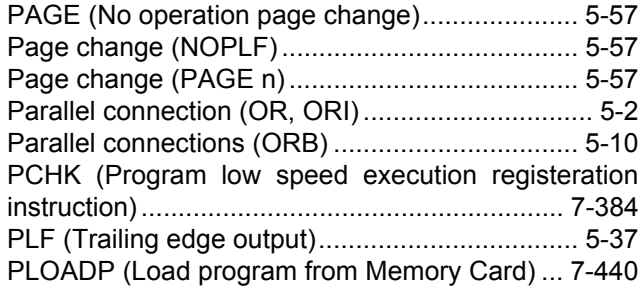

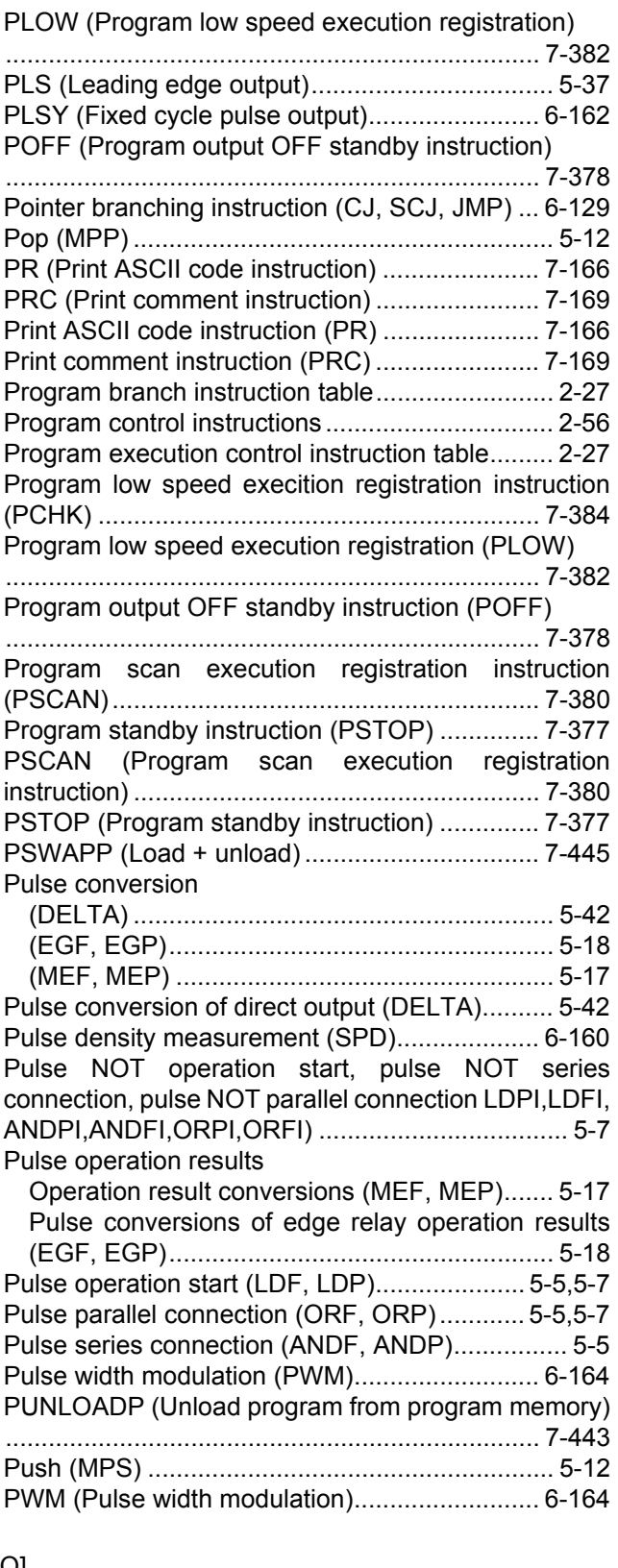

## [Q]

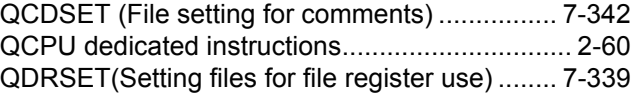

## [R]

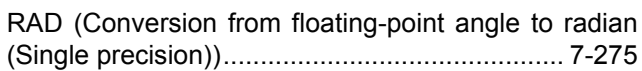

[RADD \(Conversion from floating-point angle to radian](#page-644-1) (Double precision)) ............................................ 7-277 [RAMP \(Ramp signal\)......................................... 6-157](#page-356-0) [Ramp signal \(RAMP\)......................................... 6-157](#page-356-0) [Random number generation \(RND/SRND\)........ 7-304](#page-671-0) [Random selection from and replacement in character](#page-602-0) strings (MIDR) ................................................... 7-235 [Random selection replacement in character strings](#page-602-1) (MIDW) .............................................................. 7-235 RBMOV (High-speed block transfer of file register) [........................................................................... 7-448](#page-815-0) [RCL \(Left rotation of 16-bit data\) ......................... 7-38](#page-405-1) [RCR \(Right rotation of 16-bit data\) ...................... 7-35](#page-402-0) [Read \(MRD\) ........................................................ 5-12](#page-151-2) [Read data from standard ROM \(S.DEVLD\)....... 7-438](#page-805-0) [Reading 1-word data from intelligent function modules](#page-527-1) (FROM).............................................................. 7-160 [Reading 2-word data from intelligent function modules](#page-527-1) (DFRO) .............................................................. 7-160 [Reading clock data \(DATERD\).......................... 7-344](#page-711-0) [Reading data from designated file \(SP.FREAD\) 7-424](#page-791-0) [Reading device comment data \(COMRD\) ......... 7-201](#page-568-0) [Reading expansion clock data \(S.DATERD\) ..... 7-366](#page-733-1) Reading from other CPU shared memory (FROM) [............................................................................. 9-12](#page-875-0) [Reading module information \(UNIRD\)............... 7-402](#page-769-0) Reading newest data from data tables (FPOP) [........................................................................... 7-155](#page-522-0) [Reading oldest data from data tables \(FIFR\) .... 7-153](#page-520-0) [Reading routing information \(RTREAD\) ................ 8-6](#page-859-0) [Real number data .................................................. 3-8](#page-95-0) [Recovery from interrupt programs \(IRET\) ......... 6-139](#page-338-0) [Refresh instruction \(COM\)................................. 7-134](#page-501-0) [Related programming manuals ............................. 1-2](#page-19-0) [Resetting devices \(RST\).............................. 5-32,](#page-171-0)[5-35](#page-174-0) [Resetting the annunciators \(RST F\) .................... 5-35](#page-174-1) [Resetting the master control \(MCR\) .................... 5-47](#page-186-2) [Resetting watchdog timer \(WDT\) ...................... 7-386](#page-753-0) [RET \(Return from sub-routine programs\).......... 7-115](#page-482-0) [Return from sub-routine programs \(RET\).......... 7-115](#page-482-0) Revercing [Bit device output reverse \(FF\).......................... 5-40](#page-179-1) [Floating-point sign invertion \(Double precision\)](#page-296-1) (EDNEG).......................................................... 6-97 [Floating-point sign invertion \(Single precision\)](#page-295-0) (ENEG)............................................................. 6-96 [Operation results inversion \(INV\)..................... 5-15](#page-154-0) [RFS \(I/O refresh\) ............................................... 6-141](#page-340-0) [RIGHT \(Extracting character string data from the right\)](#page-599-1) ........................................................................... 7-232 [Right rotation of 16-bit data \(ROR, RCR\) ............ 7-35](#page-402-1) [Right rotation of 32-bit data \(DROR, DRCL\)........ 7-41](#page-408-0) [RND \(Random number generation and series update\)](#page-671-1) ........................................................................... 7-304 [ROL \(Left rotation of 16-bit data\)......................... 7-38](#page-405-2) [ROR \(Right rotation of 16-bit data\)...................... 7-35](#page-402-2) Rotary table shortest direction control (ROTC) [........................................................................... 6-154](#page-353-0) [Rotation instructions ............................................ 2-32](#page-57-0)

ROTC (Rotary table shortest direction control)

[........................................................................... 6-154](#page-353-0) [RSET \(Switching file register numbers\)............. 7-337](#page-704-0) **RST** 

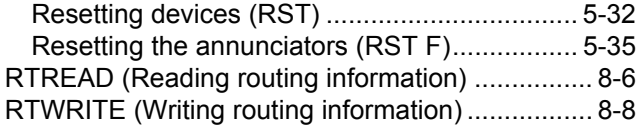

#### [S]

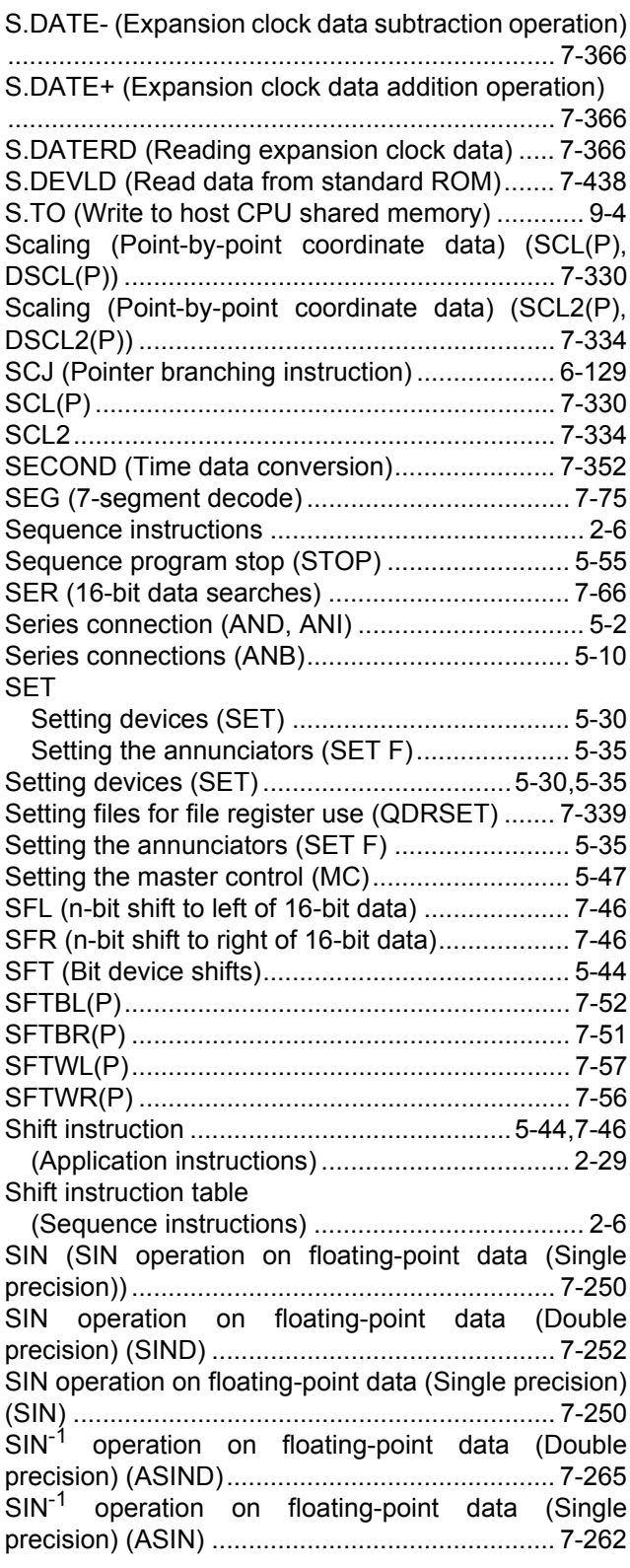

[SIND \(SIN operation on floating-point data \(Double](#page-619-0) precision)).......................................................... 7-252 [Single precision to Double precision conversion](#page-301-0) (ECON).............................................................. 6-102 [SORT \(BIN 16-bit data sort\) ................................ 7-95](#page-462-0) [SP.CONTSW \(System switching instruction\) ...... 11-2](#page-903-0) [SP.DEVST \(Writing data to standard ROM\)...... 7-436](#page-803-0) SP.FREAD (Reading data from designated file) [........................................................................... 7-424](#page-791-0) [SP.FWRITE \(Writing data to designated file\) .... 7-413](#page-780-0) [SPD \(Pulse density measurement\) ................... 6-160](#page-359-0) [Special format failure checks \(CHKST, CHK\) ... 7-175](#page-542-0) [Special function instructions................................ 2-46](#page-71-0) [Special timer \(STMR\) ........................................ 6-151](#page-350-0) [SQR \(Square root operation for floating-point data](#page-654-0) (Single precision)).............................................. 7-287 [SQRD \(Square root operation for floating-point data](#page-656-0) (Double precision)) ............................................ 7-289 [Square root operation for floating-point data \(Double](#page-656-0) precision) (SQRD) ............................................. 7-289 [Square root operation for floating-point data \(Single](#page-654-0) precision) (SQR)................................................ 7-287 [SRND \(Random number generation and series](#page-671-2) updates)............................................................. 7-304 [STMR \(Special function timer\)........................... 6-151](#page-350-0) [STOP \(Sequence program stop\) ......................... 5-55](#page-194-1) STR (Conversion from BIN 16-bit to character string) [........................................................................... 7-206](#page-573-0) [Structure creation instructions............................. 2-38](#page-63-0) [Subrotine program calls \(CALL\) ........................ 7-110](#page-477-1) [Subroutine calls \(XCALL\) .................................. 7-129](#page-496-0) Subroutine calls between program files (ECALL) [........................................................................... 7-120](#page-487-0) Subroutine program output OFF calls (FCALL) [........................................................................... 7-116](#page-483-0) [Subset processing ............................................... 3-25](#page-112-0) **Subtraction** [BCD 4-digit subtraction \(B-\) ............................. 6-34](#page-233-3) [BCD 8-digit subtraction \(DB-\) .......................... 6-38](#page-237-1) [BIN 16-bit subtraction operations \(-\) ................ 6-22](#page-221-0) [BIN 32-bit subtraction operations \(D-\) ............. 6-26](#page-225-0) [Block subtraction \(BK-\) ............................ 6-59,](#page-258-3)[6-62](#page-261-4) [Subtraction of floating decimal point data \(Double](#page-249-1) [precision\) \(ED-\)........................................ 6-50,](#page-249-1)[6-52](#page-251-0) [Subtraction of floating decimal point data \(Single](#page-245-1) [precision\) \(E-\) .......................................... 6-46,](#page-245-1)[6-48](#page-247-0) [SUM \(16-bit data checks\) .................................... 7-69](#page-436-0) [SWAP \(Upper and lower byte exchanges\) ........ 6-128](#page-327-0) [Switching file register numbers \(RSET\)............. 7-337](#page-704-0) [Switching instructions .......................................... 2-51](#page-76-0) [System Switching \(SP.CONTSW\) ....................... 11-2](#page-903-0)

#### $[T]$

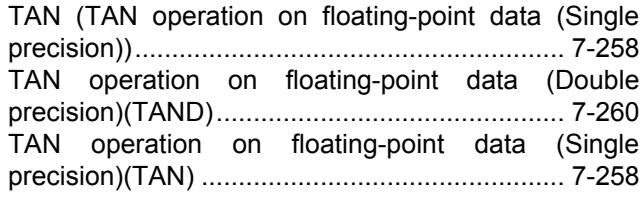

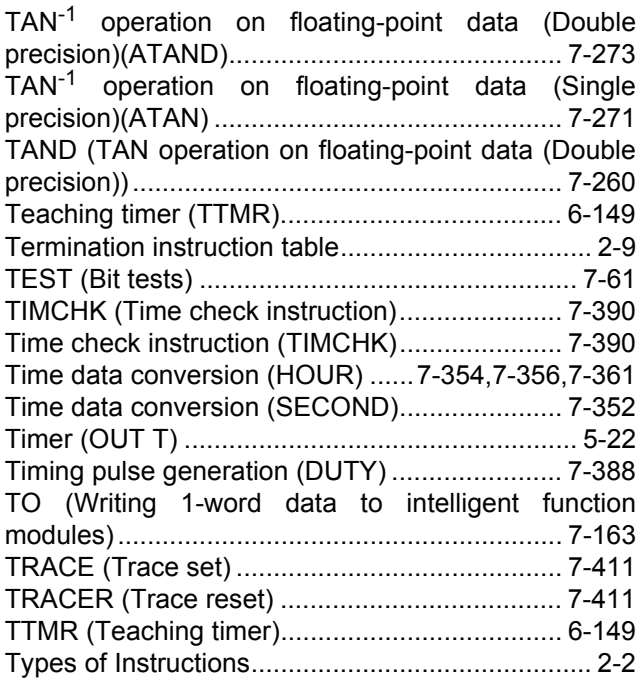

#### [U]

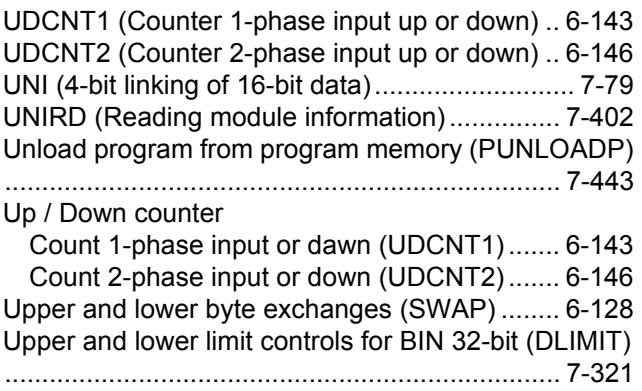

#### [V]

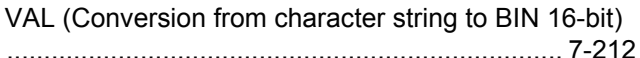

#### [W]

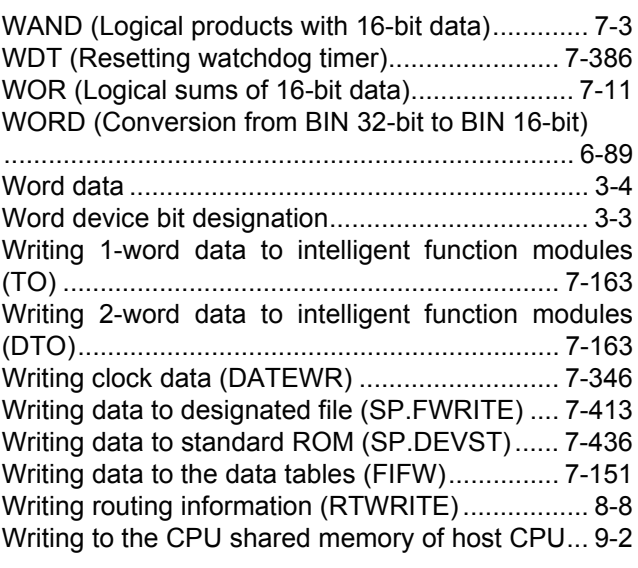

I

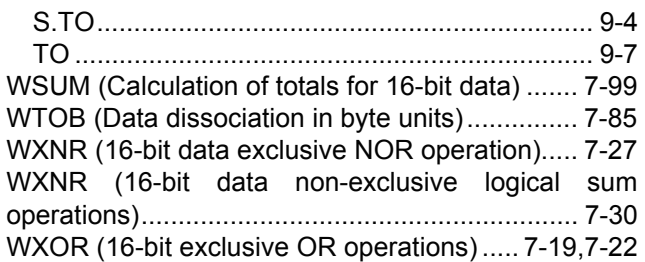

## [X]

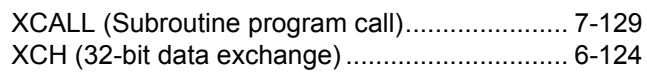

## [Z]

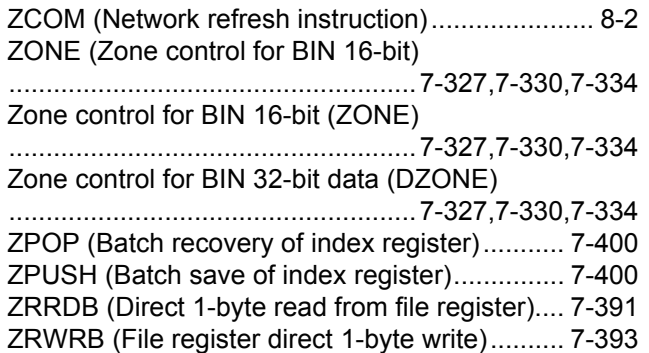

## **Warranty**

Please confirm the following product warranty details before using this product.

#### **1. Gratis Warranty Term and Gratis Warranty Range**

If any faults or defects (hereinafter "Failure") found to be the responsibility of Mitsubishi occurs during use of the product within the gratis warranty term, the product shall be repaired at no cost via the sales representative or Mitsubishi Service Company.

However, if repairs are required onsite at domestic or overseas location, expenses to send an engineer will be solely at the customer's discretion. Mitsubishi shall not be held responsible for any re-commissioning, maintenance, or testing on-site that involves replacement of the failed module. [Gratis Warranty Term]

The gratis warranty term of the product shall be for one year after the date of purchase or delivery to a designated place.

Note that after manufacture and shipment from Mitsubishi, the maximum distribution period shall be six (6) months, and the longest gratis warranty term after manufacturing shall be eighteen (18) months. The gratis warranty term of repair parts shall not exceed the gratis warranty term before repairs.

- [Gratis Warranty Range]
- (1) The range shall be limited to normal use within the usage state, usage methods and usage environment, etc., which follow the conditions and precautions, etc., given in the instruction manual, user's manual and caution labels on the product.
- (2) Even within the gratis warranty term, repairs shall be charged for in the following cases.
	- 1. Failure occurring from inappropriate storage or handling, carelessness or negligence by the user. Failure caused by the user's hardware or software design.
	- 2. Failure caused by unapproved modifications, etc., to the product by the user.
	- 3. When the Mitsubishi product is assembled into a user's device, Failure that could have been avoided if functions or structures, judged as necessary in the legal safety measures the user's device is subject to or as necessary by industry standards, had been provided.
	- 4. Failure that could have been avoided if consumable parts (battery, backlight, fuse, etc.) designated in the instruction manual had been correctly serviced or replaced.
	- 5. Failure caused by external irresistible forces such as fires or abnormal voltages, and Failure caused by force majeure such as earthquakes, lightning, wind and water damage.
	- 6. Failure caused by reasons unpredictable by scientific technology standards at time of shipment from Mitsubishi.
- 7. Any other failure found not to be the responsibility of Mitsubishi or that admitted not to be so by the user.

#### **2. Onerous repair term after discontinuation of production**

- (1) Mitsubishi shall accept onerous product repairs for seven (7) years after production of the product is discontinued.
	- Discontinuation of production shall be notified with Mitsubishi Technical Bulletins, etc.
- (2) Product supply (including repair parts) is not available after production is discontinued.

#### **3. Overseas service**

Overseas, repairs shall be accepted by Mitsubishi's local overseas FA Center. Note that the repair conditions at each FA Center may differ.

#### **4. Exclusion of loss in opportunity and secondary loss from warranty liability**

Regardless of the gratis warranty term, Mitsubishi shall not be liable for compensation of damages caused by any cause found not to be the responsibility of Mitsubishi, loss in opportunity, lost profits incurred to the user by Failures of Mitsubishi products, special damages and secondary damages whether foreseeable or not , compensation for accidents, and compensation for damages to products other than Mitsubishi products, replacement by the user, maintenance of on-site equipment, start-up test run and other tasks.

#### **5. Changes in product specifications**

The specifications given in the catalogs, manuals or technical documents are subject to change without prior notice.

#### **6. Product application**

- (1) In using the Mitsubishi MELSEC programmable controller, the usage conditions shall be that the application will not lead to a major accident even if any problem or fault should occur in the programmable controller device, and that backup and fail-safe functions are systematically provided outside of the device for any problem or fault.
- (2) The Mitsubishi programmable controller has been designed and manufactured for applications in general industries, etc. Thus, applications in which the public could be affected such as in nuclear power plants and other power plants operated by respective power companies, and applications in which a special quality assurance system is required, such as for Railway companies or Public service purposes shall be excluded from the programmable controller applications.

In addition, applications in which human life or property that could be greatly affected, such as in aircraft, medical applications, incineration and fuel devices, manned transportation, equipment for recreation and amusement, and safety devices, shall also be excluded from the programmable controller range of applications.

However, in certain cases, some applications may be possible, providing the user consults their local Mitsubishi representative outlining the special requirements of the project, and providing that all parties concerned agree to the special circumstances, solely at the users discretion.

Microsoft, Windows, Windows NT are registered trademarks of Microsoft Corporation in the United States and other countries.

Pentium and Celeron are trademarks of Intel Corporation in the United States and other countries.

Ethernet is a trademark of Xerox Co., Ltd. in the United States.

CompactFlash is a trademark of SanDisk Corporation.

VxWorks, Tornado, WindPower, WindSh and WindView are registered trademarks of Wind River Systems, Inc.

Other company names and product names used in this document are trademarks or registered trademarks of respective owners.

QCPU **Programming Manual** 

Common Instruction 2/2

QCPU-P-KY-E

**MODEL** 

MODEL<br>CODE

13JW10

SH(NA)-080809ENG(2/2)-C(0907)KWIX

# **MITSUBISHI ELECTRIC CORPORATION**

HEAD OFFICE : TOKYO BUILDING, 2-7-3 MARUNOUCHI, CHIYODA-KU, TOKYO 100-8310, JAPAN NAGOYA WORKS: 1-14, YADA MINAMI 5-CHOME, HIGASHI-KU, NAGOYA, JAPAN

> When exported from Japan, this manual does not require application to the Ministry of Economy, Trade and Industry for service transaction permission.